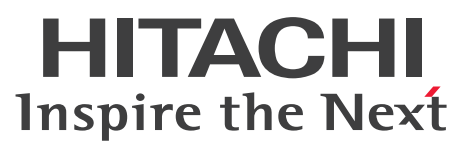

HiRDB Version 9 メッセージ ノンストップデータベース

操作書

3020-6-458-80

# <span id="page-1-0"></span>前書き

# ■ 対象製品

●適用 OS: HP-UX 11i V3(IPF) P-1J62-3591 HiRDB Server Version 9 09-66 P-1J62-1D91 HiRDB/Run Time Version 9(64) 09-66 P-1J62-1E91 HiRDB/Developer's Kit Version 9(64) 09-66 P-F1J62-11913 HiRDB Staticizer Option Version 9 09-00 P-F1J62-11915 HiRDB Non Recover Front End Server Version 9 09-00 P-F1J62-11916 HiRDB Advanced High Availability Version 9 09-00 P-F1J62-11918 HiRDB Disaster Recovery Light Edition Version 9 09-00 P-F1J62-1181A HiRDB Accelerator Version 8 08-03

# ●適用 OS: AIX V7.1, AIX V7.2

P-1M62-3591 HiRDB Server Version 9 09-66 P-1M62-1B91 HiRDB/Run Time Version 9 09-66 P-1M62-1C91 HiRDB/Developer's Kit Version 9 09-66 P-1M62-1D91 HiRDB/Run Time Version 9(64) 09-66 P-1M62-1E91 HiRDB/Developer's Kit Version 9(64) 09-66 P-F1M62-11913 HiRDB Staticizer Option Version 9 09-00 P-F1M62-11915 HiRDB Non Recover Front End Server Version 9 09-00 P-F1M62-11916 HiRDB Advanced High Availability Version 9 09-00 P-F1M62-11918 HiRDB Disaster Recovery Light Edition Version 9 09-00 P-F1M62-1181A HiRDB Accelerator Version 8 08-03

# ●適用 OS: Red Hat Enterprise Linux 6 (64-bit x86\_64), Red Hat Enterprise Linux 7 (64-bit x86\_64)

P-9W62-4591 HiRDB Server Version 9 09-66 P-9W62-2D91 HiRDB/Run Time Version 9(64) 09-66 P-9W62-2E91 HiRDB/Developer's Kit Version 9(64) 09-66 P-F9W62-11913 HiRDB Staticizer Option Version 9 09-00 P-F9W62-11915 HiRDB Non Recover Front End Server Version 9 09-00 P-F9W62-11916 HiRDB Advanced High Availability Version 9 09-00 P-F9W62-11918 HiRDB Disaster Recovery Light Edition Version 9 09-00 P-F9S62-1181A HiRDB Accelerator Version 8 08-03

●適用 OS: Red Hat Enterprise Linux 6 (64-bit x86\_64), Red Hat Enterprise Linux 7 (64-bit x86\_64)

P-8462-C591 HiRDB Structured Data Access Facility Version 9 09-66

P-8462-AE91 HiRDB Structured Data Access Facility/Developer's Kit Version 9(64) 09-66

●適用 OS: Red Hat Enterprise Linux 6 (32-bit x86), Red Hat Enterprise Linux 6 (64-bit  $x86_64$ , Red Hat Enterprise Linux 7 (64-bit  $x86_64$ )

P-9S62-2B91 HiRDB/Run Time Version 9 09-66

P-9S62-2C91 HiRDB/Developer's Kit Version 9 09-66

P-9S62-4C91 HiRDB Developer's Suite Version 9 09-66

●適用 OS: Windows Server 2008 R2, Windows Server 2008 (x64), Windows Server 2012, Windows Server 2016, Windows 7 Professional (x64), Windows 7 Enterprise (x64), Windows 7 Ultimate (x64), Windows 8 Pro (x64), Windows 8 Enterprise (x64), Windows 8.1 Pro (x64), Windows 8.1 Enterprise (x64), Windows 10 Pro (x64), Windows 10 Enterprise (x64)

P-2962-9194 HiRDB Server Version 9 09-66

P-2462-7P84 HiRDB Accelerator Version 8 08-03

●適用 OS: Windows Server 2008, Windows Server 2012, Windows Server 2016, Windows 7 Professional, Windows 7 Enterprise, Windows 7 Ultimate, Windows 7 Professional (x64), Windows 7 Enterprise (x64), Windows 7 Ultimate (x64), Windows 8 Pro, Windows 8 Enterprise, Windows 8 Pro (x64), Windows 8 Enterprise (x64), Windows 8.1 Pro, Windows 8.1 Enterprise, Windows 8.1 Pro (x64), Windows 8.1 Enterprise (x64), Windows 10 Pro, Windows 10 Enterprise, Windows 10 Pro (x64), Windows 10 Enterprise (x64)

P-2462-9194 HiRDB Server Version 9(32) 09-66

P-2962-7H94 HiRDB Non Recover Front End Server Version 9 09-02

P-2962-7J94 HiRDB Advanced High Availability Version 9 09-02

●適用 OS: Windows Server 2008, Windows Server 2012, Windows Server 2016, Windows 7, Windows 8, Windows 8.1, Windows 10

P-2662-1194 HiRDB/Run Time Version 9 09-66

P-2662-1294 HiRDB/Developer's Kit Version 9 09-66

P-2662-3294 HiRDB Developer's Suite Version 9 09-66

●適用 OS: Windows Server 2008 R2, Windows Server 2008 (x64), Windows Server 2012, Windows Server 2016, Windows 7 (x64), Windows 8 (Core Edition) (x64), Windows 8 Pro  $(x64)$ , Windows 8 Enterprise  $(x64)$ , Windows 8.1 (Core Edition)  $(x64)$ , Windows 8.1 Pro  $(x64)$ , Windows 8.1 Enterprise  $(x64)$ , Windows 10 Home  $(x64)$ , Windows 10 Pro  $(x64)$ , Windows 10 Enterprise (x64)

P-2962-1194 HiRDB/Run Time Version 9(64) 09-66

P-2962-1294 HiRDB/Developer's Kit Version 9(64) 09-66

これらのプログラムプロダクトのほかにもこのマニュアルをご利用になれる場合があります。詳細は「リ リースノート」でご確認ください。

# ■ 輸出時の注意

本製品を輸出される場合には、外国為替及び外国貿易法の規制並びに米国輸出管理規則など外国の輸出関 連法規をご確認の上、必要な手続きをお取りください。

なお、不明な場合は、弊社担当営業にお問い合わせください。

### ■ 商標類

HITACHI, HiRDB, Cosminexus, HA モニタ, JP1, OpenTP1, TPBroker, uCosminexus, VOS3/LS, VOS3/US, XDM は、株式会社 日立製作所の商標または登録商標です。

ActiveX は、米国 Microsoft Corporation の米国およびその他の国における登録商標または商標です。 AMD は, Advanced Micro Devices, Inc.の商標です。

IBM, AIX は,世界の多くの国で登録された International Business Machines Corporation の商標で す。

IBM, DataStage, MetaBroker, MetaStage および QualityStage は、世界の多くの国で登録された International Business Machines Corporation の商標です。

IBM,PowerHA は,世界の多くの国で登録された International Business Machines Corporation の 商標です。

Itanium は、アメリカ合衆国および / またはその他の国における Intel Corporation の商標です。

JBoss は,米国およびその他の国で Red Hat, Inc. の登録商標もしくは商標です。

Linux は、Linus Torvalds 氏の日本およびその他の国における登録商標または商標です。

Microsoft および Visual Studio は、米国 Microsoft Corporation の米国およびその他の国における登録 商標または商標です。

Microsoft .NET は、お客様,情報,システムおよびデバイスを繋ぐソフトウェアです。

Microsoft Access は,米国 Microsoft Corporation の米国およびその他の国における登録商標または商 標です。

Microsoft Office および Excel は、米国 Microsoft Corporation の米国およびその他の国における登録 商標または商標です。

Motif は, Open Software Foundation, Inc.の商標です。

MS-DOS は,米国 Microsoft Corporation の米国およびその他の国における登録商標または商標です。

ODBC は,米国 Microsoft Corporation が提唱するデータベースアクセス機構です。

OLE は、米国 Microsoft Corporation が開発したソフトウェア名称です。

Oracle と Java は, Oracle Corporation 及びその子会社, 関連会社の米国及びその他の国における登録 商標です。

PowerBuilder は、Sybase,Inc.の登録商標です。

Red Hat は,米国およびその他の国で Red Hat, Inc. の登録商標もしくは商標です。

UNIX は,The Open Group の米国ならびに他の国における登録商標です。

Veritas、Veritas ロゴは、米国およびその他の国における Veritas Technologies LLC またはその関連 会社の商標または登録商標です。

Visual Basic は、米国 Microsoft Corporation の米国およびその他の国における登録商標または商標です。 Visual C++は,米国 Microsoft Corporation の米国およびその他の国における登録商標または商標です。 Windows は,米国 Microsoft Corporation の米国およびその他の国における登録商標または商標です。 Windows Server は、米国 Microsoft Corporation の米国およびその他の国における登録商標または商 標です。

その他記載の会社名,製品名などは,それぞれの会社の商標もしくは登録商標です。

# ■ 発行

2018 年 4 月 3020-6-458-80

# ■ 著作権

All Rights Reserved. Copyright (C) 2010, 2018, Hitachi, Ltd.

# <span id="page-5-0"></span>変更内容(3020-6-458-80) HiRDB Version 9 09-66

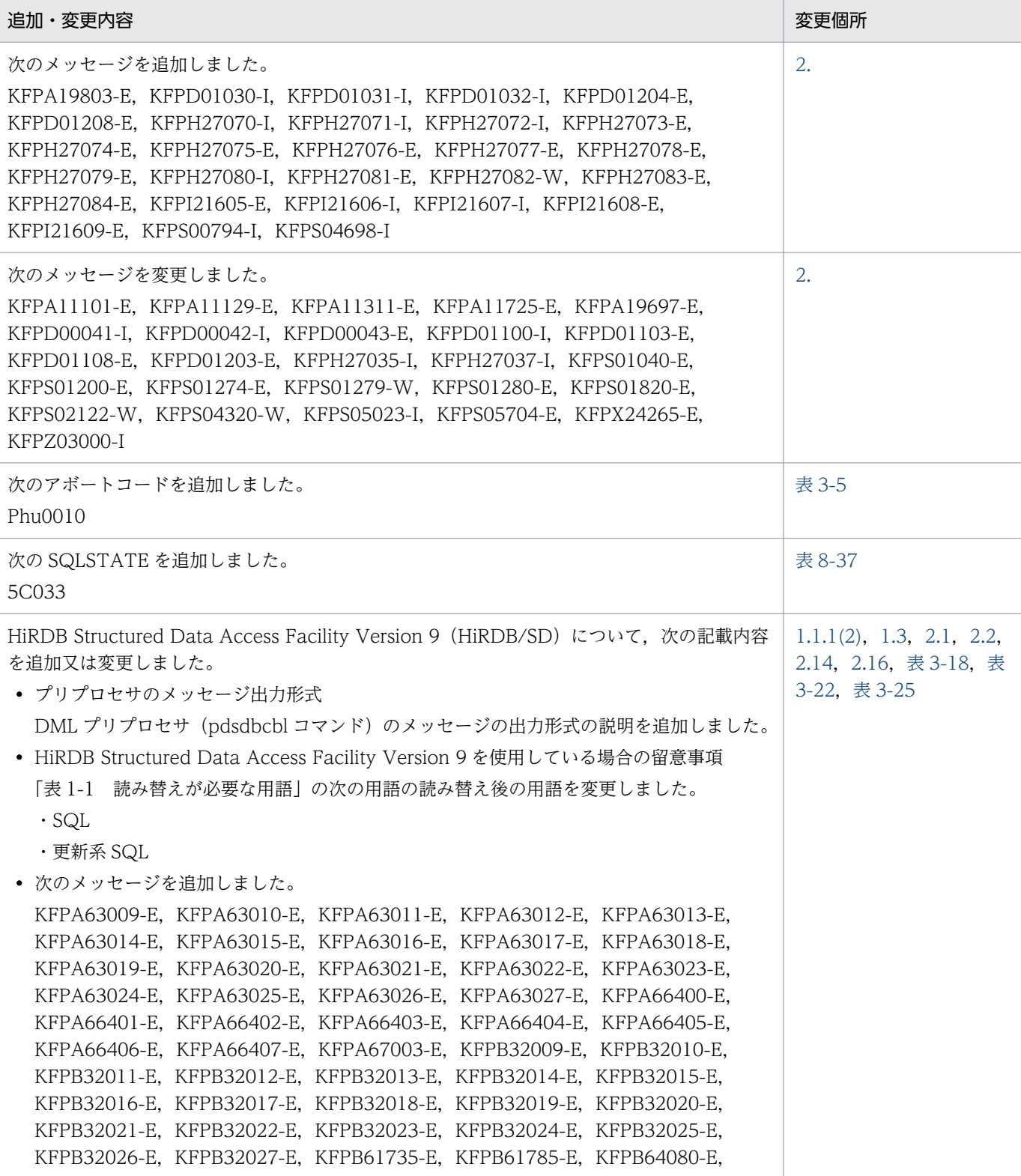

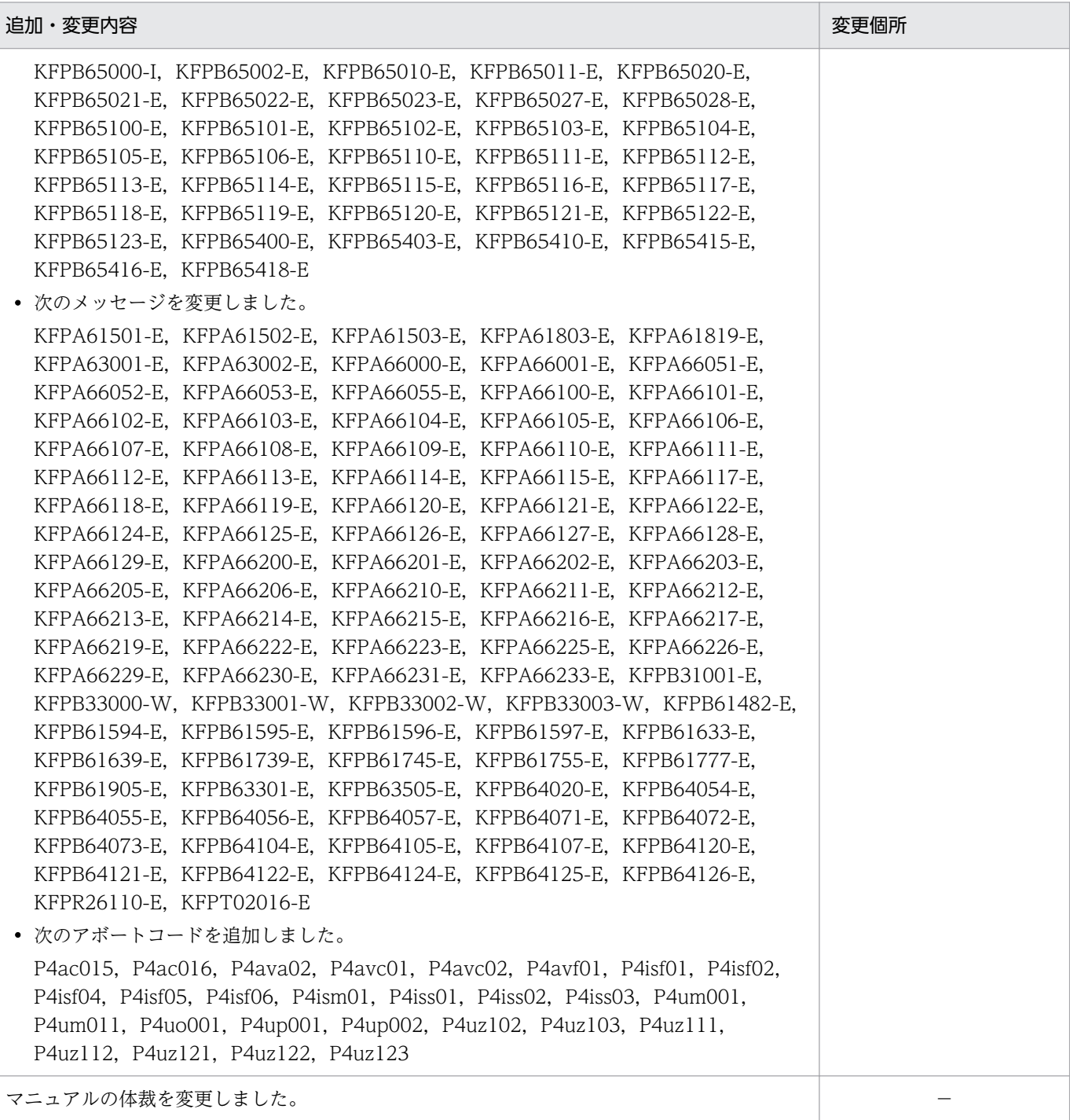

単なる誤字・脱字などはお断りなく訂正しました。

# 変更内容(3020-6-458-70) HiRDB Version 9 09-65

#### 追加・変更内容

次のメッセージを追加しました。 KFPH20018-I, KFPH25005-I, KFPL00742-I, KFPX24280-E

次のメッセージを変更しました。

#### 追加・変更内容

KFPA11745-E, KFPA20005-E, KFPH22037-W, KFPH22038-W, KFPJ20425-E, KFPK10020-E, KFPL15036-E, KFPN00303-E, KFPS00993-I, KFPX14229-E, KFPX24236-E, KFPX24278-E

次のアボートコードを追加しました。

Phm1111, Psp5014, Psp5015

次の SQLSTATE を変更しました。

40DIN

HiRDB のサポートプラットフォームに次の OS を追加しました。

• AIX V7.2

• Windows Server 2016

### 変更内容(3020-6-458-60) HiRDB Version 9 09-60

#### 追加・変更内容

次のメッセージを追加しました。

KFPA19525-E, KFPC00202-W, KFPH22040-W, KFPS00074-W

次のメッセージを変更しました。

KFPA11424-E, KFPA11548-E, KFPA11550-E, KFPA11912-E, KFPA19632-E, KFPA19633-E, KFPH22026-E, KFPH22037-W, KFPH22038-W, KFPL51201-E, KFPS00060-E, KFPS01820-E, KFPS01896-E, KFPS04612-E, KFPY01201-I, KFPY01214-E

次のアボートコードを追加しました。

Pac2057, Psp5016

次のエラー要因コードを追加しました。

-1515

次の SQLSTATE を追加しました。

08624

HiRDB Structured Data Access Facility Version 9 について,次の情報を記載しました。[HiRDB/SD の場合]と記載さ れている内容が該当します。

- メッセージの出力形式
- HiRDB Structured Data Access Facility Version 9 を使用している場合の留意事項
- メッセージ

KFPA11653-E, KFPA11756-E, KFPA11770-I, KFPA11803-E, KFPA11809-I, KFPA11878-E, KFPA11879-E, KFPA11880-E, KFPA11884-E, KFPA11908-E, KFPA11909-E, KFPA11910-E, KFPA11912-E, KFPA11958-E, KFPA11988-E, KFPA19680-E, KFPA19701-E, KFPA19702-E, KFPA19866-E, KFPA61501-E~ KFPA67002-E, KFPB31000-E~KFPB64126-E, KFPH00306-E, KFPH22001-E, KFPH22032-W, KFPH23042-E, KFPH23100-E, KFPK10106-W, KFPK10107-W, KFPK10200-I, KFPL15031-E, KFPL15229-E, KFPL15231-E, KFPN00202-E, KFPR26110-E, KFPS00060-E, KFPS01826-I, KFPS04681-E, KFPS05023-I, KFPS05845-I, KFPT00001-E, KFPT01012-E, KFPT01016-E, KFPT01017-E, KFPT02001-E, KFPT02016-E, KFPT02019-E, KFPT02032-E, KFPT80002-E~KFPT82009-E, KFPX14259-E, KFPX18508-E

• アボートコード一覧 [HiRDB/SD の場合]

#### 追加・変更内容

- 排他制御時のエラーの資源種別, 資源名称, 及び資源情報の出力内容 資源種別 0002,7001
- SQLSTATE 40545,40DLT,427B4

HiRDB のサポートプラットフォームに次の OS を追加しました。

- Linux 7
- Windows 10

### HiRDB Version 9 09-50

#### 追加・変更内容

次のメッセージを追加しました。

KFPH23052-I, KFPH23053-W, KFPO00117-I, KFPO00118-I

次のメッセージを変更しました。

KFPA11723-E, KFPA11776-E, KFPA11780-E, KFPH23045-W, KFPH23005-E, KFPH23208-E, KFPH27031-E, KFPH27059-I

shmget でエラーが発生した場合の対処方法を変更しました。

# 変更内容(3020-6-458-50) HiRDB Version 9 09-50

#### 追加・変更内容

```
次のメッセージを追加しました。
```
KFPA11221-E, KFPA19697-E, KFPA19698-E, KFPC00106-I, KFPC00107-E, KFPC00108-I, KFPC00109-E, KFPC00110-W, KFPC00111-I, KFPD00041-I, KFPD00042-I, KFPD00043-E, KFPD01027-E, KFPH23214-I, KFPH23215-W, KFPH27067-I, KFPH27068-I, KFPH27069-E, KFPI21602-I, KFPI21603-E, KFPI21604-E, KFPJ80004-E, KFPK00209-E, KFPK10021-E, KFPK10452-I, KFPK10453-I, KFPL00901-I, KFPL00902-I, KFPL11113-E, KFPL24511-E, KFPL24512-E, KFPN00104-E, KFPN00407-W, KFPN00451-I, KFPN00500-I, KFPN00501-I, KFPN00502-E, KFPR26091-E, KFPR26092-I, KFPR26093-I, KFPR26094-I, KFPR26095-I, KFPR26291-E, KFPR26292-I, KFPR26293-I, KFPR26294-I, KFPR26295-I, KFPR26296-I, KFPR26297-I, KFPS00070-E, KFPS00071-I, KFPS00072-E, KFPS00073-Q, KFPS00358-E, KFPS00359-E, KFPS04697-I, KFPS05625-W, KFPS05626-E, KFPS05627-I, KFPS05628-W, KFPS05629-I, KFPS05630-I, KFPS05631-E, KFPS05632-W, KFPX24608-I, KFPX24609-I, KFPX24610-E, KFPX28414-I, KFPX28415-I, KFPX28416-E, KFPX28448-E, KFPZ24037-E, KFPZ24038-E, KFPZ24040-E

次のメッセージを変更しました。

KFPA11106-E, KFPA11107-E, KFPA11129-E, KFPA11170-E, KFPA11188-E, KFPA11196-E, KFPA11311-E, KFPA11477-E, KFPA11564-E, KFPA11573-E, KFPA11617-E, KFPA11674-E, KFPA11716-E, KFPA11720-E, KFPA11723-E, KFPA11800-E, KFPA11801-E, KFPA11802-E, KFPA11815-E, KFPA11912-E, KFPA11927-E, KFPA11952-E, KFPA11981-E, KFPA11990-E, KFPA19332-E, KFPA19587-E, KFPA19632-E, KFPA19704-E, KFPA19802-E, KFPA19864-E, KFPA20009-W, KFPA20012-W, KFPC00101-I, KFPC00103-I, KFPC00104-E, KFPC00201-E, KFPC00301-E, KFPD01023-I, KFPD01100-I, KFPH00142-E, KFPH20011-E, KFPH22021-W, KFPH22023-W, KFPH22030-W, KFPH23005-E, KFPH23038-E, KFPH23049-W, KFPH23051-W, KFPH23208-E, KFPH24003-E, KFPH25100-I, KFPH27012-I, KFPH27013-I, KFPH27025-I, KFPH27031-E, KFPH27033-I,

#### 追加・変更内容

KFPH27035-I, KFPH27036-I, KFPH27059-I, KFPI21528-E, KFPI21547-I, KFPI21549-E, KFPI21551-I, KFPI21582-E, KFPK10100-E, KFPK10200-I, KFPL10002-E, KFPL11111-E, KFPL15060-E, KFPL15064-E, KFPL15067-E, KFPL15068-E, KFPL15071-E, KFPL20000-E, KFPL24991-E, KFPL24999-E, KFPL25226-E, KFPL28002-E, KFPN00100-E, KFPN00400-E, KFPN10402-I, KFPN10441-E, KFPN11302-I, KFPN91001-I, KFPO00105-E, KFPR26003-E, KFPR26074-W, KFPR26203-E, KFPR26283-W, KFPS00012-I, KFPS00060-E, KFPS00349-E, KFPS00715-E, KFPS00730-I, KFPS00988-I, KFPS01040-E, KFPS01200-E, KFPS01207-E, KFPS01280-E, KFPS01392-W, KFPS01820-E, KFPS01826-I, KFPS01841-I, KFPS01850-I, KFPS01881-I, KFPS02122-W, KFPS02132-E, KFPS04172-E, KFPS04208-E, KFPS04320-W, KFPS04622-E, KFPS04643-I, KFPS05002-I, KFPS05003-I, KFPS05016-I, KFPS05016-I, KFPS05019-I, KFPS05020-I, KFPS05021-I, KFPS05022-I, KFPS05023-I, KFPS05123-W, KFPS05206-E, KFPS05373-E, KFPS05704-E, KFPT02034-E, KFPX14268-W, KFPX24271-E, KFPX24275-E, KFPX24603-I, KFPX28403-E, KFPX28441-I, KFPZ02444-E, KFPZ03000-I

次のアボートコードを追加しました。

Pd00009, Pd00010, Phd0012, Phu0009, Pra0001, Psadit1, Psadmd2, Psads4N, Psads4O, Psads4P, Psads4Q, Psads4R, Pscm270, Pscm271, Psjnwe6, Psp3156, Pxi0008, Pxm0011, Pxr0001, Pxr0002, Pxv0003

次のアボートコードを変更しました。 Phz3730, Psrc039, Psrc361

エラー詳細コード一覧を追加しました。 -382

エラー詳細コード一覧を変更しました。 -307

# <span id="page-10-0"></span>はじめに

このマニュアルは,プログラムプロダクト ノンストップデータベース HiRDB Version 9 が出力する メッセージについて説明したものです。なお,ここに記載されていない前提情報については,マニュアル 「HiRDB Version 9 解説」(3020-6-450)を参照してください。

# ■ 対象読者

HiRDB Version 9 (以降、HiRDB と表記します)を利用する方を対象にしています。

このマニュアルは次に示す知識があることを前提に説明しています。

- Windows のシステム管理の基礎的な知識(Windows 版の場合)
- UNIX または Linux のシステム管理の基礎的な知識(UNIX 版の場合)
- SQL の基礎的な知識

# 目次

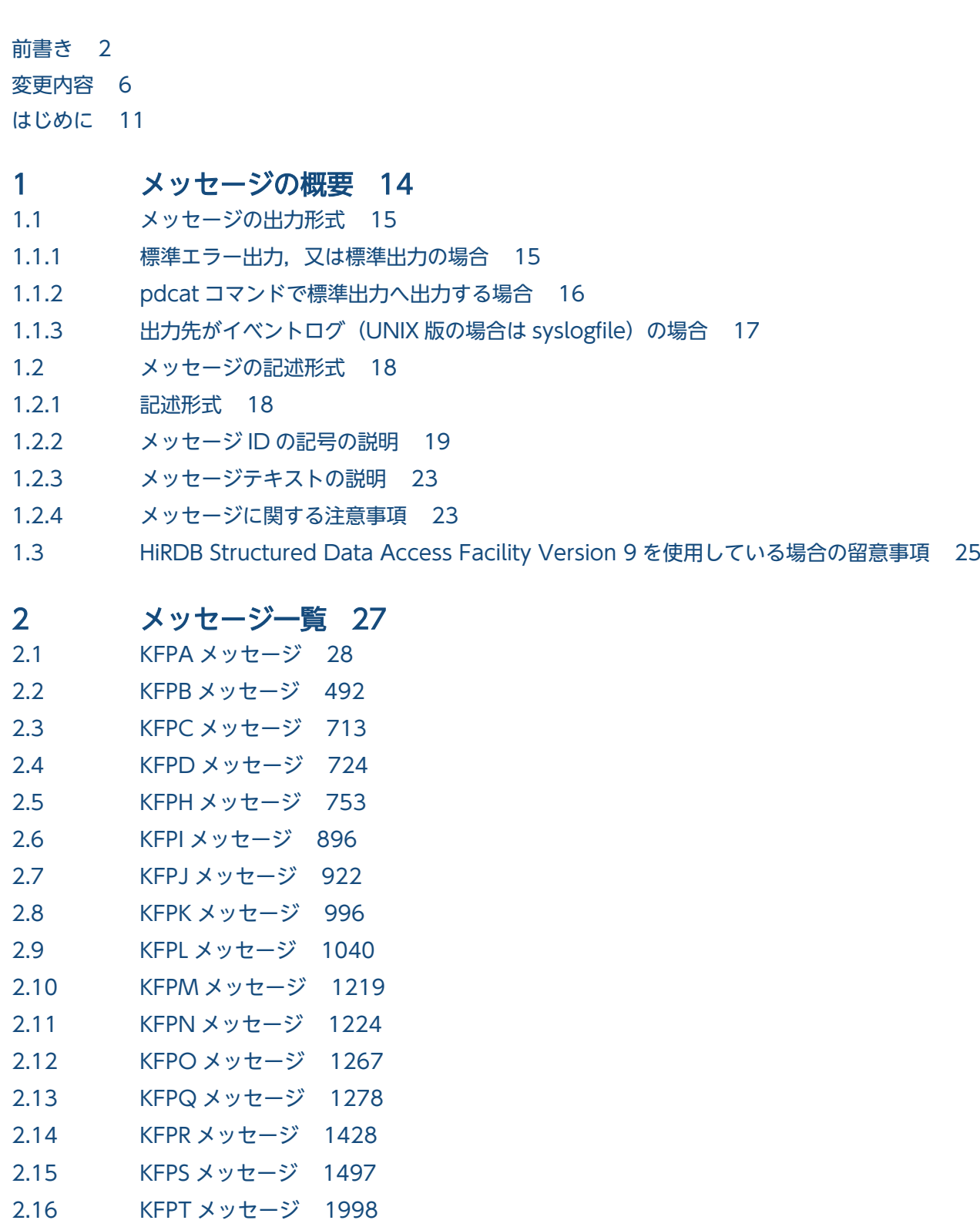

- 2.17 [KFPU メッセージ 2036](#page-2035-0) 2.18 [KFPV メッセージ 2046](#page-2045-0)
- 
- 2.19 [KFPX メッセージ 2173](#page-2172-0)
- 2.20 [KFPY メッセージ 2306](#page-2305-0)
- 2.21 [KFPZ メッセージ 2337](#page-2336-0)

# 3 [アボートコード一覧 2411](#page-2410-0)

- 3.1 [アボートコード一覧 2412](#page-2411-0)
- 3.2 アボートコード一覧 [HiRDB/SD の場合] 2499

# 4 [エラー詳細コード一覧 2519](#page-2518-0)

- 4.1 [RPC 関連エラーの詳細コード 2520](#page-2519-0)
- 4.2 [システム関連エラーの詳細コード 2531](#page-2530-0)
- 4.3 [システムコールのリターンコード 2544](#page-2543-0)
- 4.4 [通信障害コード 2562](#page-2561-0)

# 5 [HiRDB ファイルシステムのエラーコード一覧 2567](#page-2566-0)

5.1 [HiRDB ファイルシステムに対するアクセス要求から返されるエラーコード 2568](#page-2567-0)

# 6 [排他制御時のエラー内容 2575](#page-2574-0)

6.1 [排他制御時のエラーの資源種別,資源名称,及び資源情報の出力内容 2576](#page-2575-0)

# 7 [ソート処理に関するメッセージ 2584](#page-2583-0)

- 7.1 [ソート処理に関するメッセージ\(Windows 版の場合\) 2585](#page-2584-0)
- 7.1.1 [メッセージの記述形式 2585](#page-2584-0)
- 7.1.2 [メッセージ一覧 2586](#page-2585-0)
- 7.2 [ソート処理に関するメッセージ\(UNIX 版の場合\) 2593](#page-2592-0)
- 7.2.1 [メッセージの記述形式 2593](#page-2592-0)
- 7.2.2 [メッセージ一覧 2594](#page-2593-0)

# 8 [SQLSTATE 2600](#page-2599-0)

- 8.1 [SQLSTATE 2601](#page-2600-0)
- 8.1.1 [クライアント環境変数 PDSTANDARDSQLSTATE が YES,又はシステム共通定義](#page-2600-0) [pd\\_standard\\_sqlstate が Y の場合 2601](#page-2600-0)
- 8.1.2 [クライアント環境変数 PDSTANDARDSQLSTATE が NO,又はシステム共通定義](#page-2656-0) pd standard sqlstate が N の場合 2657

# [索引 2659](#page-2658-0)

<span id="page-13-0"></span>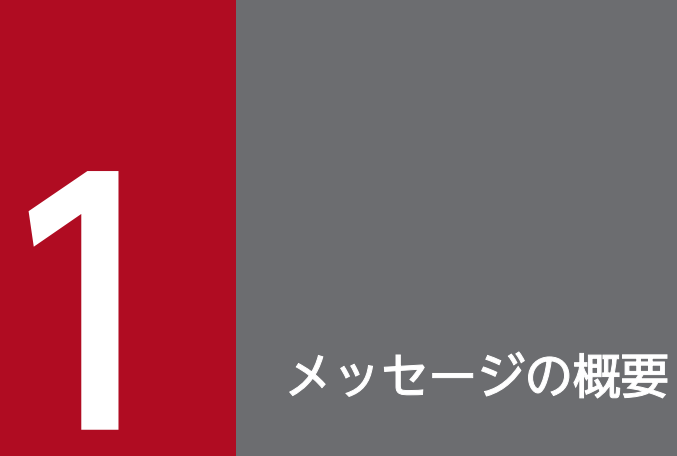

この章では,メッセージの出力形式,及び記述形式について説明します。

# <span id="page-14-0"></span>1.1.1 標準エラー出力,又は標準出力の場合

HiRDB システムが出力するメッセージの形式を次に示します。

# (1) HiRDB のメッセージ出力形式

AA....AA hh:mm:ss BBBB CCCCCCCC KFPA00000-E XX....XX

又は

 $KFPA00000-F$   $xx$   $xx$ 

項目ごとに 1 文字以上の半角空白をあけて表示します。

AA....AA: プロセス ID (AIX 版及び HP-UX (IPF)版は 10 進数 10 けた以内で右詰め表示, AIX 版及び HP-UX (IPF)版以外は 99999 以下の場合,10 進数 5 けた以内で右詰め表示,100000 以上の場合は,10 進数 10 けた以内で左詰め表示) AIX 版及び HP-UX (IPF)版以外で 100000 以上の場合,時分秒以降の項 目の表示位置は右にシフトします。

hh:mm:ss:時分秒(時:分:秒の形式)(10 進数 8 けた)

BBBB:ユニット識別子(英数字 4 文字)

CCCCCCCC:メッセージ出力要求元サーバ名(英数字 8 文字)

KFPA00000-E:メッセージ ID(英数字 11 文字)

xx....xx :メッセージテキスト(最大 243 文字)

なお,ユニット識別子とメッセージ出力要求元サーバ名は表示されないことがあります。

# (2) プリプロセサのメッセージ出力形式

prepname: filename, line number: error number: text

prepname:プリプロセサのメッセージであることを示す文字列

- pdcpp:C 言語の SQL プリプロセサのメッセージであることを示します。
- pdocc:C++言語の SQL プリプロセサのメッセージであることを示します。
- pdcbl:COBOL 言語の SQL プリプロセサのメッセージであることを示します。
- pdocb:OOCOBOL 言語の SQL プリプロセサのメッセージであることを示します。

<span id="page-15-0"></span>• pdsdbcbl:COBOL 言語の DML プリプロセサのメッセージであることを示します(HiRDB/SD のメッセージです)。

filename:エラーの発生した UAP ソースファイルの名称

line number:エラーが発生した UAP ソースファイル内の行番号

error number:メッセージ ID

text:メッセージの本文

# 1.1.2 pdcat コマンドで標準出力へ出力する場合

メッセージとして,メッセージ ID とメッセージテキストのほかに,付加情報が出力されます。付加情報 の出力は、pdcat コマンドのオプションフラグで選択できます。オプションフラグの指定を省略すると, 付加情報, メッセージID, 及びメッセージテキストがすべて出力されます。

標準出力に出力される付加情報とメッセージの形式を次に示します。

AAAAAAA BB....BB CCCCCCC DDDD yyyy/mm/dd hh:mm:ss EEEEEEEE FFFF GGGGGGGG HHH KFPA00000-E xx....xx

項目ごとに 1 文字以上の半角空白をあけて表示します。

付加情報

AAAAAAA:メッセージ通番(10 進数 7 けた以内)

BB....BB: プロセス ID (AIX 版及び HP-UX (IPF)版は 10 進数 10 けた以内で右詰め表示. AIX 版及 び HP-UX (IPF)版以外は 99999 以下の場合,10 進数 5 けた以内で右詰め表示,100000 以上の場合 は、10 進数 10 けた以内で左詰め表示) AIX 版及び HP-UX (IPF)版以外で 100000 以上の場合. プロ セス内メッセージ通番以降の項目の表示位置は右にシフトします。

CCCCCCC: プロセス (サーバ)内メッセージ通番 (10 進数 7 けた以内)

DDDD:HiRDB 識別子(英数字 4 文字)

yyyy/mm/dd:年月日(年/月/日の形式)(10 進数 10 けた)

hh:mm:ss:時分秒(時:分:秒の形式)(10 進数 8 けた)

EEEEEEEE:要求元ホスト名(先頭 8 文字)

FFFF:ユニット識別子(英数字 4 文字)

GGGGGGGG:メッセージ出力要求元サーバ名(英数字 8 文字以内)

HHH:システムが使用する内部情報(英数字 3 文字)

メッセージ固定部

KFPA00000-E:メッセージ ID(英数字 11 文字)

xx....xx:メッセージテキスト(223 文字以内)

<span id="page-16-0"></span>なお,一部のメッセージには,要求元のユニット識別子,又は要求元のサーバ名が設定されていない場合 があります。

# 1.1.3 出力先がイベントログ (UNIX 版の場合は syslogfile) の場合

出力先がイベントログ (UNIX 版の場合は syslogfile) の場合. メッセージ ID とメッセージテキストのほ かに,付加情報が出力されます。

HiRDB システムが出力するメッセージの形式を次に示します。

mmm dd hh:mm:ss AA....AA HiRDB[nn....nn]: KFPA00000-E BBBB CCCC xx....xx (DD....DD)

項目ごとに 1 文字以上の半角空白をあけて表示します。

付加情報

mmm:月(英字3文字)

dd:日付(10 進数 2 けた)

hh:mm:ss:時分秒(時:分:秒の形式)(10 進数 8 けた)

AA....AA:メッセージ出力要求元ホストの標準ホスト名称(英数字最大 63 文字)

nn....nn: プロセス ID (10 進数 10 けた以内)

KFPA00000-E:メッセージ ID(英数字 11 文字)

BBBB:HiRDB 識別子(英数字 4 文字)

CCCC:HiRDB のユニット識別子(英数字 4 文字)

xx....xx:メッセージテキスト※

DD....DD:メッセージ出力要求元プロセス ID※

注※

メッセージテキストとメッセージ出力要求元プロセス ID の合計は、最大 233 文字(間の1文字の空白 も含む)です。233 文字を超えた部分は,切り捨てられます。

なお、一部のメッセージには HiRDB 識別子, HiRDB のユニット識別子, 及びメッセージ出力要求元プロ セス ID が設定されていない場合があります。このとき,これらの付加情報を空白で表示するものと,付 加情報を表示しないでメッセージテキストをそのまま表示するものがあります。

# <span id="page-17-0"></span>1.2 メッセージの記述形式

# 1.2.1 記述形式

このマニュアルでの記述形式を次に示します。

 $KFPX_1n_1n_2n_3n_4n_5-i$ 

メッセージテキスト (Y) TYPEx プライマリ/XDS (L) [HiRDB/SD]

メッセージの意味を説明しています。

(S)メッセージを出力した後に,HiRDB がする処置を示します。

(P)メッセージを受け取ったプログラマが取る処置を示します。

(O)メッセージを受け取ったオペレータが取る処置を示します。

[対策]メッセージを受け取った HiRDB の管理者が取る処置を示します。

注

- メッセージ中で使用する「保守員に連絡してください。」とは,購入時の契約に基づいて,システム 管理者が弊社問い合わせ窓口へ連絡することを示します。
- 説明文中に [HiRDB/SD の場合] という表記がある場合, HiRDB Structured Data Access Facility Version 9 に関する説明であることを意味しています。HiRDB Server Version 9 を使用している 場合は、HiRDB Structured Data Access Facility Version 9 に関する説明は該当しないため、お 読みいただく必要はありません。HiRDB Structured Data Access Facility Version 9 について は,マニュアル「HiRDB Version 9 構造型データベース機能」を参照してください。 (例)

#### <span id="page-18-0"></span>**KFPA11884-E**

Index information file used by other job filename=aa....aa  $(A)$ ほかのプロセスでアクセス中のファイル aa....aa をインデクス情報ファイルに指定して、データベース作成 ユティリティ、データベース再編成ユティリティ、又はリバランスユティリティを実行しようとしました。 aa .... aa: インデクス情報ファイル名称 (S)このユティリティを無効にします。 [対策]インデクス情報ファイル名称を変更し、再度データベース作成ユティリティ、データベース再編成ユ ティリティ,又はリバランスユティリティを実行してください。 [HiRDB/SD の場合] ほかのプロセスでアクセス中のファイル aa....aa をインデクス情報ファイルに指定して、pdsdblod コマン ドを実行しようとしました。 aa .... aa: インデクス情報ファイル名称 (S)このユティリティを無効にします。又は、処理を終了します。 [対策]pdsdblod コマンドの実行時にこのメッセージが出力された場合は、ほかのプロセスがインデクス情 報ファイルを使用しないようにしてから、pdsdblod コマンドを再実行してください。

> この箇所は, HiRDB Structured Data Access Facility Version 9に 関する説明のため、HiRDB Server Version 9を使用している場合は, お読みいただく必要はありません。

# 1.2.2 メッセージ ID の記号の説明

メッセージ ID の記号の意味を次に示します。

KFP:HiRDB システムが出力するメッセージであることを示すコードです。

X1:メッセージの管理元を識別するコードです。

• A:SQL 文についてのメッセージ(ユティリティ又はコマンドを実行したときに出力されることも あります)

-------------------------------------------------------------------------------------------------------

#### [HiRDB/SD の場合]

HiRDB/SD の SDB データベースを操作する API についてのメッセージ(ユティリティ又はコマン ドを実行したときに出力されることもあります)

-------------------------------------------------------------------------------------------------------

- B:HiRDB/SD 関連のメッセージ
- C:Windows 版固有のメッセージ
- D:ディクショナリサーバのメッセージ
- H:データベース関連のメッセージ
- I:HiRDB ファイルシステムのメッセージ
- J:JDBC ドライバ関連のメッセージ
- K:ユティリティ関連のメッセージ(統計解析又は状態解析)
- L:ユティリティ関連のメッセージ(作成又は再編成)
- M:MIB 関連のメッセージ
- N:ユティリティ関連のメッセージ(最適化又は JP1/NETM/Audit 用監査ログ出力)
- O:OS ライブラリのメッセージ
- Q:XDS のメッセージ(トランザクション制御系)
- R:ユティリティ関連のメッセージ(回復)
- S:システムマネジャのメッセージ
- T:更新可能なオンライン再編成のメッセージ
- U:ユティリティ関連のメッセージ(共通)
- V: XDS のメッセージ (データベース操作系)
- X:ユティリティ関連のメッセージ(環境定義)
- Y:プラグイン関連のメッセージ
- Z:クライアントのメッセージ

n1~n5: メッセージ番号を示します。

- i:メッセージの重要度を示します。
	- E:エラーメッセージ

(機能が働かない障害が発生したことを示しています)

- W:警告メッセージ
	- (リソースの使用状況などについての警告を示します。

又はコマンドの指定誤りはありましたが,値を仮定して処理を続行することを示します)

I:インフォメーションメッセージ

(上記 E, 及び W に該当しない単純な動作状況を示します)

Q:応答待ちメッセージ

(出力したメッセージに対するユーザの応答を待っていることを示します)

Y:メッセージの出力先種別を示します。

一つのメッセージが複数の出力先種別を持つ場合は,出力される可能性のある種別を,'+'でつないで 記述します。pdcat コマンド,及びリアルタイム出力機能での標準出力への出力の場合は, 'L'となりま す。

なお,KFPJ メッセージは,JDBC ドライバの SQLException オブジェクトの getMessage()に取得さ れます。

- A: SQLCA (SQL 連絡領域) ※1
- D:メッセージダイアログ
- E:標準エラー出力※6
- J:JP1 のイベントデータベース※2

L:メッセージログファイル及びイベントログ(UNIX 版の場合は syslogfile)※3※4※5

P:XDS メッセージログファイル

R:エラーログファイル,及びクライアントエラーログファイル※7

S:標準出力※6

#### 注※1

ユティリティや,コマンドを実行したときに出力される KFPA メッセージの出力先はE又はLにな ります。

注※2

JP1 と連携している場合に出力されます。

注※3

次の場合,メッセージが出力されない,又はメッセージ出力元ユニットがあるホストのイベントロ グ (UNIX 版の場合は syslogfile) に出力されることがあります。さらに、メッセージ出力元ユニッ トがあるホストの標準エラー出力に出力されることもあります。

- シングルサーバ,又はシステムマネジャがあるユニットの障害発生時
- メッセージログサーバの異常終了後,再起動前
- 待機系システム
- HiRDB 開始中

注※4

運用コマンド又はユティリティが出力するメッセージの場合、メッセージログファイルには出力さ れないで,メッセージ出力元ユニットがあるホストのイベントログ(UNIX 版の場合は syslogfile) にだけ出力されることがあります。

注※5

XDS が出力するメッセージの場合は、メッセージログファイルではなく、次が出力先となります。

- syslogfile
- XDS メッセージログファイル

ただし, XDS が開始中のときは, syslogfile, 及び XDS メッセージログファイルに出力されないこ とがあります。

注※6

XDS が出力するメッセージの場合は、標準エラー出力、標準出力ではなく、次が出力先となります。

- XDS ログファイル
- XDS メッセージログファイル

ただし, XDS が開始中のときは, XDS メッセージログファイルに出力されないことがあります。 注※7

XDS が出力するメッセージ ID が KFPZ メッセージの場合は,エラーログファイル,及びクライア ントエラーログファイルではなく,次が出力先となります。

1. メッセージの概要

- XDS ログファイル
- syslogfile
- XDS メッセージログファイル

ただし、XDS が開始中のときは、syslogfile,及び XDS メッセージログファイルに出力されないこ とがあります。

TYPEx:

KFPJ メッセージの中には,同一のメッセージ ID で Type2 JDBC ドライバと Type4 JDBC ドライバ の 2 種類のメッセージが存在するものがあります。Type2 と Type4 の 2 種類のメッセージが存在す る場合は、両方のメッセージを記載しています。この2種類のメッセージが存在する場合だけ、どちら の種類のメッセージなのかを区別するために、次のように表記します。

TYPE2:Type2 JDBC ドライバのメッセージであることを示します。

TYPE4:Type4 JDBC ドライバのメッセージであることを示します。

Type4 JDBC ドライバのメッセージの場合,メッセージテキストに続いてメッセージを出力したクラ ス名称,メソッド名称を出力する場合があります。その場合の形式を次に示します。

KFPx1n1n2n3n4n5-i メッセージテキスト[aa....aa.bb....bb]

- aa....aa:メッセージを出力したクラス名称
- bb....bb:メッセージを出力したメソッド名称

プライマリ/XDS:

KFPA メッセージの中には、同一のメッセージ ID でプライマリ機能提供サーバと XDS の 2 種類のメッ セージが存在するものがあります。2 種類のメッセージが存在する場合は,両方のメッセージを記載し ています。この 2 種類のメッセージが存在する場合だけ,どちらの種類のメッセージなのかを区別する ために,次のように表記します。

プライマリ:プライマリ機能提供サーバのメッセージであることを示します。

XDS:XDS のメッセージであることを示します。

L:メッセージの出力レベルを示します。

メッセージの出力先が syslogfile の場合, XDS サーバ定義の pdq log\_syslog\_out オペランドで, 出 力するメッセージのレベルを指定できます。このオペランドが有効となるメッセージは、KFPQ メッ セージです。

メッセージの出力レベルを次の表に示します。レベルの数字が小さいほど,優先順位の高いメッセージ です。

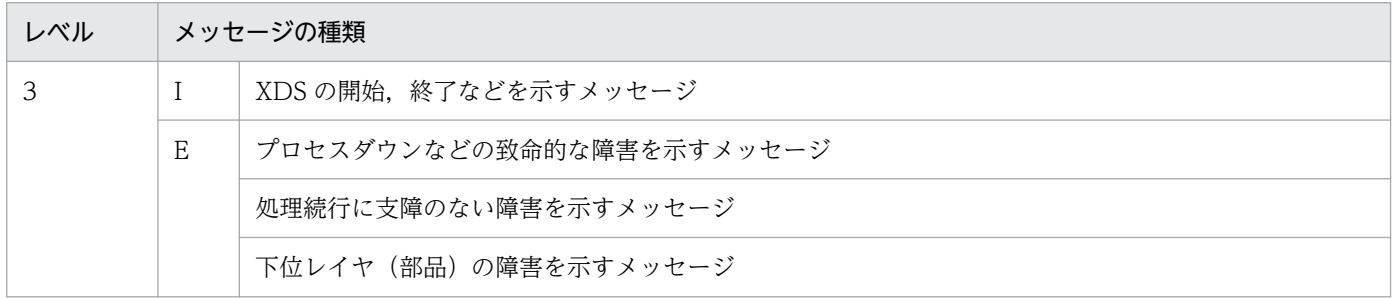

1. メッセージの概要

<span id="page-22-0"></span>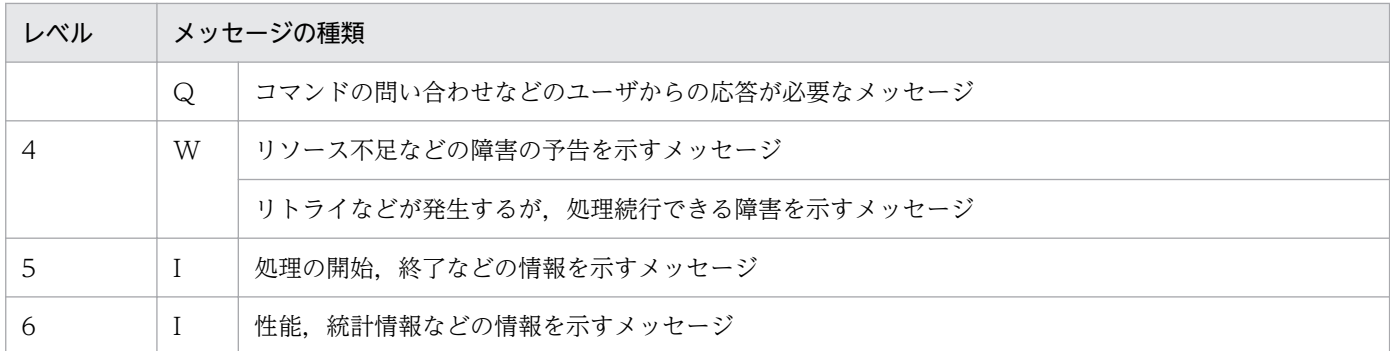

[HiRDB/SD]:

このマニュアルには、HiRDB Server Version 9 が出力するメッセージと、HiRDB Structured Data Access Facility Version 9 が出力するメッセージの両方が記載されています。[HiRDB/SD]の表記が あるメッセージは、HiRDB Structured Data Access Facility Version 9 だけが出力するメッセージ であることを示しています。

# 1.2.3 メッセージテキストの説明

メッセージの意味,現象,及び挿入文字の説明を記述しています。

メッセージテキスト中に使われる記号の意味を次に示します。

{ }:

{ }で囲んだ複数のテキストは,そのうちのどれかが出力されます。

また, { }内の |は、区切りを示しています。

出力例

{ 認可識別子|パスワード }

 $\lceil$   $\rceil$  :

[ ]で囲んだテキストは,出力されない場合があります。

# 1.2.4 メッセージに関する注意事項

• メッセージ ID と SQLCODE の関係

UAP で使用する SQL 連絡領域 (SQLCA)の SQLCODE と、メッセージ ID との関係を次に示します。

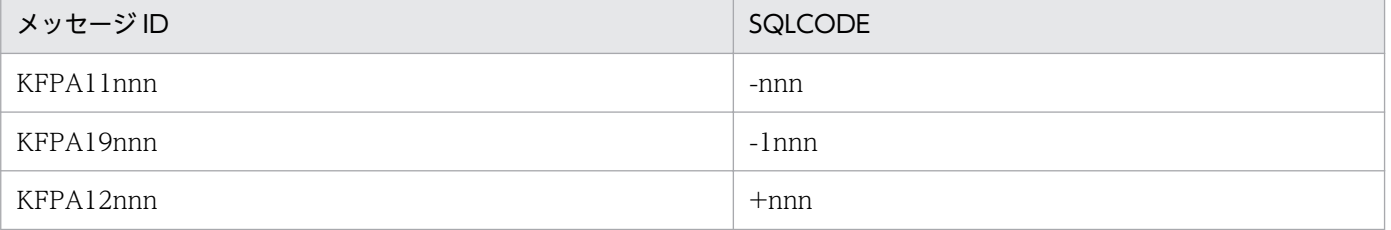

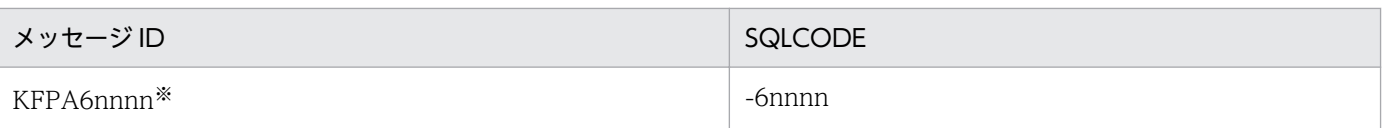

注※ HiRDB/SD に関するメッセージです。

### • UNIX 版限定の注意事項

次に示すリターンコードは、メッセージを出力しないで、SQLCODE にエラーコードが返されます。

• SQLCODE=-849

この場合は、該当するメッセージ ID の位置に SQLCODE の説明を記述しています。

• 問合せ番号について

メッセージの説明中で問合せ番号という用語を使用しています。

問合せ番号とは,SQL 文中に出現する問合せ指定又は副問合せごとに付けた番号で,一つの SQL 文中 の何番目の問合せかを示す番号のことです。なお,副問合せ中の場合,問合せ番号は 2 以降となりま す。また,問合せ指定又は副問合せに含まれない部分については,問合せ番号は 1 となります。

# <span id="page-24-0"></span>1.3 HiRDB Structured Data Access Facility Version 9 を使用している場 合の留意事項

• SDB データベースに対するアクセスによって出力されたメッセージについては、次の表に示すように 用語を読み替えてください。

# 表 1‒1 読み替えが必要な用語

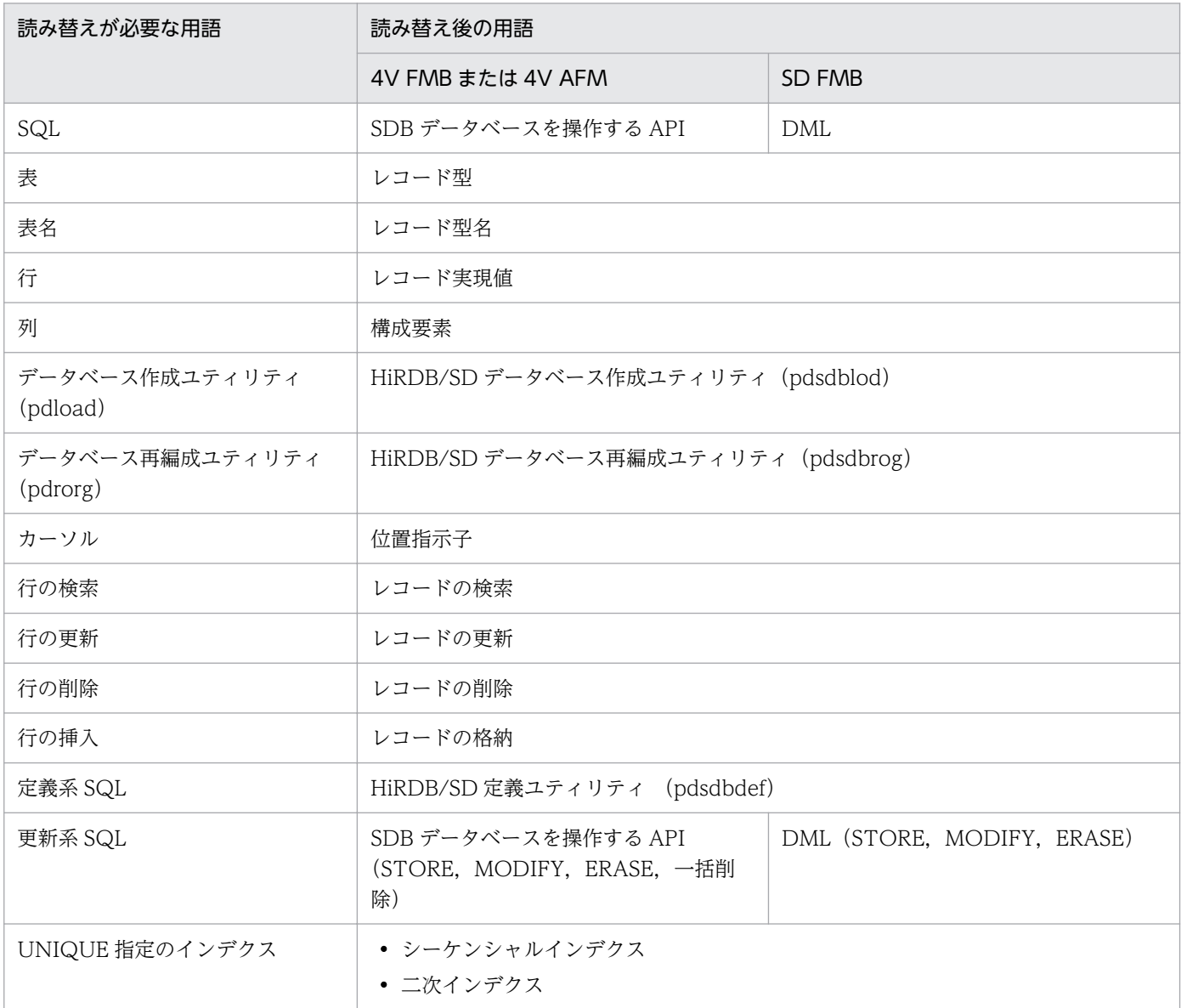

(凡例)

4V FMB または 4V AFM:4V FMB または 4V AFM の SDB データベースにアクセスしている場合 SD FMB:SD FMB の SDB データベースにアクセスしている場合

• メッセージの対処方法に従って RD エリアを回復する際,マニュアル「HiRDB Version 9 構造型デー タベース機能」の「SDB ディレクトリ情報ファイルの再作成要否」を参照して,SDB ディレクトリ情 報ファイルを再作成する必要がないかを確認してください。再作成する必要がある場合は、SDB ディ レクトリ情報ファイルを再作成してください。

• HiRDB Structured Data Access Facility Version 9 に関する説明が記載されている箇所には, 「HiRDB/SD」と表記しています。HiRDB Structured Data Access Facility Version 9 に関する説明 が記載されている箇所を探したい場合は,「HiRDB/SD」という文字列を検索してください。

1. メッセージの概要

<span id="page-26-0"></span>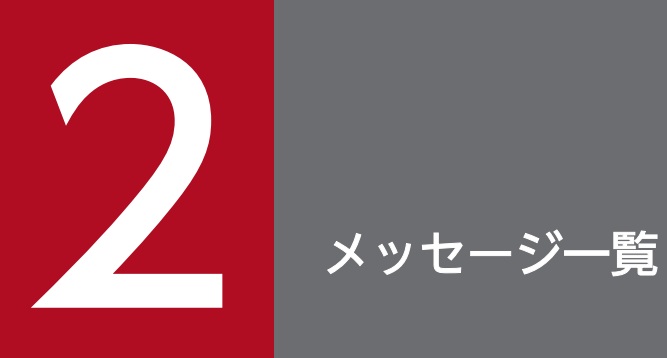

# この章では,出力されるメッセージを示し,その意味,及び対策を説明します。

# <span id="page-27-0"></span>KFPA11101-E

More than 255 nested operations, or implementation restriction exists  $(A)$   $\mathcal{P} \ni \mathcal{P} \rightarrow \mathcal{P}$ 

演算のネストの深さが 255 を超えています。又は,システムの処理上の制限によって SQL 文が実行でき ません。

(S)この SQL 文を無視します。

(P)次のどれかの処置をしてください。

- 演算のネストの深さを 255 以下に修正し,再度実行してください。なお,名前付きの導出表を指定 している SQL の場合、その SQL 中では 255 を超えていないことがあります。この場合、その SQL 中,又は名前付き導出表を導出する問合せ中の演算の数を減らしてください。
- SQL 文を簡単にする(表数又は列数を減らすなど)か, 又は該当する SQL 文で参照している表の インデクス数を減らして,再度実行してください。
- 1 トランザクション内で,作業表を作成する SQL を数多く実行している場合は,作業表の数が 512 以下になるように SQL 文を修正し、再度実行してください。作業表数の見積もりについては、マ ニュアル「HiRDB Version 9 システム導入・設計ガイド」を参照してください。

# KFPA11101-E

The number of nested operations exceeded 255, or the SQL statement could not be executed because of restrictions on system processing in XDS (A) XDS

演算のネストの深さが 255 を超えています。又は,システムの処理上の制限によって SQL 文が実行でき ません。

(S)この SQL 文を無視します。

(P)表数又は列数を減らすなど,SQL 文を簡単にして,再度実行してください。

# KFPA11102-E

More than aa....aa bytes in character string literal  $(A)$   $\mathcal{P}$ 

次に示す数が、指定できる最大数 (aa....aa) を超えています。

- 文字列定数に指定したバイト数
- 文字列定数同士の連結演算の結果のバイト数
- 引数に定数を指定したスカラ関数(HEX)の結果のバイト数
- 文字列定数を変換(代入,比較)対象の文字集合で変換した結果のバイト数

最大数を次に示します。

• SQLSTATE 値に指定した場合:5

• CREATE TABLE,又は ALTER TABLE の境界値及び格納条件に指定した場合:255

• そのほかの場合:32000

aa....aa:{5 | 255 | 32000}

(S)この SQL 文を無視します。

(P)文字列定数を aa....aa バイト以下に修正し,再度実行してください。

# KFPA11102-E

The length of character string literal exceeds 32,000 bytes in XDS (A) XDS

文字列定数の長さが 32,000 バイトを超えています。

(S)この SQL 文を無視します。

(P)文字列定数の長さを 32,000 バイト以下に修正して,再度実行してください。

### KFPA11103-E

Invalid floating point numeric literal aa....aa (A)

指定した浮動小数点数定数の形式に誤りがあります。

aa....aa:不正な浮動小数点数定数

(S)この SQL 文を無視します。

(P)浮動小数点数定数を修正し,再度実行してください。

#### KFPA11104-E

Invalid part "aa....aa" in SQL (A) プライマリ

SQL 文に次のような誤りがあります。

- SQL 文の後ろに余分な文字列があります。
- 構文上許されない文字,又はキーワードがあります。
- SQL 文の最初のキーワードが誤っています。
- 名前が英字で始まっていません。
- 長さが 0 の名前があります。

aa....aa:SQL 文中に誤りがある部分。

構成の規則で指定できない文字がある場合,その文字とその文字の 16 進表示を括弧で囲んで表示しま す。

(S)この SQL 文を無視します。

(P)誤りを修正し,再度実行してください。

#### KFPA11104-E

There is an unnecessary part "aa....aa" in the SQL statement in XDS (A) XDS

SQL 文に次のような誤りがあります。

- SQL 文の後ろに余分な文字列があります。
- 構文上許されない文字,又はキーワードがあります。
- SQL 文の最初のキーワードが誤っています。
- 名前が英字で始まっていません。
- 長さが 0 の名前があります。
- aa....aa:SQL 文中に誤りがある部分

構成の規則で指定できない文字がある場合,その文字とその文字の 16 進表示を括弧で囲んで表示しま す。

(S)この SQL 文を無視します。

(P)誤りを修正して,再度実行してください。

#### KFPA11105-E

Invalid token "bb....bb" after token "aa....aa" (A) プライマリ

SQL 文中の"aa....aa"の後ろには,構文上"bb....bb"は指定できません。

aa....aa:構文を満たした最後の文字

bb....bb:構文を満たさない誤った文字

(S)この SQL 文を無視します。

(P)次に示すような誤りが考えられます。このため,SQL 文を修正し,再度実行してください。

- 構文の規則どおりに指定されていません。
- 句の指定順序に誤りがあります。

# KFPA11105-E

Token "aa....aa", which is after token "bb....bb", is invalid in XDS (A) XDS

トークンの指定が不正です。

aa....aa:構文を満たさない誤った文字

bb....bb:構文を満たした最後の文字

(S)この SQL 文を無視します。

(P)次に示すような誤りが考えられます。このため,SQL 文を修正して,再度実行してください。

- 構文の規則どおりに指定されていません。
- 句の指定順序に誤りがあります。

#### KFPA11106-E

Incomplete SQL (A) プライマリ

SQL 文が完成していません。

(S)この SQL 文を無視します。

(P)SQL 文を完成させ,再度実行してください。

システム定義の pd\_sql\_simple\_comment\_use の値が Y の場合,単純注釈を終了させる改行コードが 抜けていないかを確認してください。抜けている場合は改行コードを追加して,再度実行してください。

### KFPA11106-E

The SQL statement is incomplete in XDS (A) XDS

SQL 文が完成していません。

(S)この SQL 文を無視します。

(P)SQL 文を完成させ,再度実行してください。

### KFPA11107-E

More than 30 characters in identifier "aa....aa"  $(A)$  プライマリ

名前の長さが 30 文字を超えています。又は,キーワードの指定が不正です。

aa....aa:名前の先頭 30 文字

(S)この SQL 文を無視します。

(P)名前の長さが 30 文字を超えている場合,30 文字以下に修正し,再度実行してください。キーワード の指定が不正な場合. SQL 文を修正して再度実行してください。

# KFPA11107-E

The length of identifier "aa....aa" exceeds 30 bytes in XDS (A) XDS

名前の長さが 30 バイトを超えています。

aa....aa:長さが 30 バイトを超えた名前

(S)この SQL 文を無視します。

(P)名前の長さを 30 バイト以下に修正して,再度実行してください。ただし,認可識別子の長さは 8 バイ ト以下に修正してください。

# KFPA11112-E

Invalid argument of set function "aa....aa" (A)

集合関数"aa....aa"の引数の指定に、次のどれかの誤りがあります。

- 引数中に列指定がありません。
- 集合関数 MAX. MIN 以外の引数に、FLAT 指定を指定しています。
- 集合関数 MAX. MIN の FLAT 指定に繰返し列以外の列を指定しています。
- 列指定以外の値式を指定した GROUP BY 句の問合せ指定に,FLAT 指定を引数に指定した集合関数 を指定しています。

#### aa....aa:集合関数の種別

{AVG | COUNT | COUNT\_FLOAT | MAX | MIN | SUM}

(S)この SQL 文を無視します。

(P)集合関数の引数の指定を構文の規則どおりに修正し,再度実行してください。

### KFPA11113-E

aa....aa function "bb....bb" is specified in argument of set function,query-no=ccc (A)

集合関数の引数に集合関数"bb....bb"を指定しています。

#### aa....aa:指定した関数

Set

bb....bb:集合関数の種別

{AVG | COUNT | COUNT\_FLOAT | MAX | MIN | SUM}

2. メッセージ一覧

ccc:問合せの番号

(S)この SQL 文を無視します。

(P)SQL 文を修正し,再度実行してください。

### KFPA11114-E

Invalid specification in predicate "aa....aa",query-no=bbb (A)

NULL 述語, LIKE 述語, XLIKE 述語, SIMILAR 述語, BETWEEN 述語, 論理述語, 又は XMLEXISTS 述語の指定に誤りがあります。

- LIKE 述語, XLIKE 述語の値式, 及び BETWEEN 述語の行値構成子 1 に, 定数, USER 値関数, CURRENT\_DATE 値関数, CURRENT\_TIME 値関数, CURRENT\_TIMESTAMP 値関数, ?パラメ タ,又は埋込み変数を指定しています。
- SIMILAR 述語の値式に. CURRENT DATE 値関数, CURRENT TIME 値関数, CURRENT TIMESTAMP 値関数. ?パラメタ. 又は埋込み変数を指定しています。
- NULL 述語, LIKE 述語, XLIKE 述語, SIMILAR 述語, 及び論理述語の値式に, 行値構成子を指定し ています。
- XMLEXISTS 述語を, WHERE 句以外に指定しています。なお, WHERE 句中であっても副問合せに は指定できません。

aa....aa:オペランドが不正な述語

{NULL | LIKE | XLIKE | SIMILAR | BETWEEN | BOOL | XMLEXISTS}

bbb:その述語を指定した問合せの番号

(S)この SQL 文を無視します。ただし,この SQL 文が定義系 SQL の場合は,ロールバックします。

(P)SQL 文を修正し,再度実行してください。

### KFPA11116-E

Invalid search condition in "HAVING" clause, query-no=aaa (A)

HAVING 句の探索条件に構造化繰返し述語を指定しています。

aaa:その述語を指定した問合せの番号

(S)この SQL 文を無視します。

(P)HAVING 句中の探索条件を修正し,再度実行してください。

# KFPA11117-E

Number of aa....aa not equal to number of bb....bb (A) プライマリ

aa....aa の数と bb....bb の数が一致していません。

aa....aa: {insert values | update values specified by subquery | left side row value constructor elements | derived column list}

bb....bb:{insert columns | update columns | right side row value constructor elements | derived columns}

(S)この SQL 文を無視します。ただし、定義系 SQL の場合はロールバックします。

(P)SQL 文を修正し,再度実行してください。

# KFPA11117-E

The number of aa....aa is not equal to the number of bb....bb in XDS (A) XDS

aa....aa の数と bb....bb の数が一致していません。

#### aa....aa:

insert values:挿入する値

bb....bb:

insert columns:挿入する列

(S)この SQL 文を無視します。

(P)SQL 文を修正して,再度実行してください。

# KFPA11118-E

Invalid use of update table in update value (A)

更新対象表の使用方法に次の誤りがあります。

- UPDATE 文の SET 句,又は ADD 句に指定した副問合せの FROM 句に,更新する表を指定し,かつ 更新する表の列を外への参照をして指定した場合,副問合せの選択式に次の属性の値式は指定できませ ん。
	- ・BLOB
	- ・最大長が 32,001 バイト以上の BINARY
	- ・繰返し列
	- ・抽象データ型

● カーソルを使用した UPDATE 文の場合、更新対象表を FROM 句に指定した副間合せは、SET 句中に 指定できません。

(S)この SQL 文を無視します。

(P)SQL 文を修正し,再度実行してください。

### KFPA11119-E

Column "aa....aa" in bb....bb clause must be either group column or within set function, queryno=(ccc,ddd) (A) プライマリ

GROUP BY 句又は集合関数の指定がある問合せでは、その SELECT 句, HAVING 句, 又は ORDER BY 句の列指定は,次のどちらかの条件を満たす必要があります。

- 列指定はグループ化列です。
- 列指定は集合関数の引数に指定しています。

GROUP BY 句に列指定以外の値式を指定した場合,その問合せの選択式に指定したスカラ副問合せ中か らグループ化列を参照できません。

aa....aa:列指定に誤りがある列の名前

bb....bb:"aa....aa"が指定されている句の名前 { SELECT | HAVING | ORDER BY | subquery in SELECT}

ccc:その列を指定している最も内側の問合せの番号

ddd:その句を指定している問合せの番号

(S)この SQL 文を無視します。

(P)SQL 文を修正し,再度実行してください。

# KFPA11119-E

In a query using a set function specification, the column "aa....aa" in a select expression must be specified as the set function in XDS (A) XDS

列 aa....aa を含む列指定が、集合関数の引数中に指定されていません。集合関数の指定がある問合せでは, 選択式中に列指定を指定する場合,集合関数の引数中に指定する必要があります。

aa....aa:列指定に誤りがある列の名前

(S)この SQL 文を無視します。

(P)SQL 文を修正し,再度実行してください。

# KFPA11120-E

Cannot specify aa....aa function in bb....bb, query-no=(ccc,ddd) (A) プライマリ

集合関数, SQL/XML 集合関数, 又はウィンドウ関数を指定できない場所に指定しています。

aa....aa:{set | SQL/XML set | window | only window}

bb....bb:集合関数,又はウィンドウ関数の指定されている句又は文の名前

{"WHERE" clause |"SET" clause |"ADD"clause

|"ON" clause |"GROUP BY" clause |"IF" statement

|"WHILE" statement |"SET" statement

|"RETURN" statement |"VALUES" clause

|"CALL" statement |"WRITE LINE" statement

|"HAVING" clause | insert statement | subquery | derived table | select list

| select list with set function | value expression | set operation

| select list with group by clause | select list with having clause}

ccc:集合関数,SQL/XML 集合関数,又はウィンドウ関数を指定した問合せの番号

ddd:その句又は文を指定した問合せの番号

(S)この SQL 文を無視します。

(P)SQL 文を修正し,再度実行してください。

# KFPA11120-E

A set function cannot be specified in the following clauses or statements: aa....aa in XDS (A) XDS

集合関数は,次に示す句,又は文には指定できません。

• WHERE 句

aa....aa:集合関数の指定されている句,又は文の名前 "WHERE" clause:WHERE 句

(S)この SQL 文を無視します。

(P)SQL 文を修正し,再度実行してください。

# KFPA11121-E

Duplicate update items or insert columns  $(A)$  プライマリ
INSERT 文では、挿入する列として、同じ列を2回以上指定しないでください。

UPDATE 文では,更新する列又は更新属性として,同じ列又は同じ属性を2回以上指定しないでくださ い。また,繰返し列の同じ要素を 2 回以上指定しないでください。

(S)この SQL 文を無視します。

(P)SQL 文を修正し,再度実行してください。

### KFPA11121-E

The update columns or insert columns are duplicated in XDS (A) XDS

更新する列,又は挿入する列が重複しています。

(S)この SQL 文を無視します。

(P)SQL 文を修正し,再度実行してください。

# KFPA11122-E

More than 255 value expressions in "GROUP BY" clause (A)

GROUP BY 句中に指定した値式の数が 255 個を超えています。

(S)この SQL 文を無視します。

(P)GROUP BY 句中の値式の数を 255 個以下に修正し,再度実行してください。

### KFPA11123-E

Duplicate columns "aa....aa" in "bb....bb" clause (A) プライマリ

GROUP BY 句, ORDER BY 句, FOR UPDATE 句, 又は導出列リストに, 同じ列を 2 回以上指定しな いでください。

aa....aa:2 回以上指定している列の名前,又はソート項目指定番号

bb....bb:"aa....aa"が指定されている句の名前 {GROUP BY | ORDER BY | FOR UPDATE OF | derived column list}

(S)この SQL 文を無視します。

(P)指定した列名に誤りがある場合,列名を修正し,再度実行してください。 指定した列名に誤りがない場合,誤った指定を削除し再度実行してください。

# KFPA11123-E

Column "aa....aa" specified in bb....bb is duplicated in XDS (A) XDS

ORDER BY 句に同じ列を 2 回以上指定できません。2 回以上指定している列は aa....aa です。

aa....aa:列名

bb....bb:列 aa....aa を指定した場所 "ORDER BY" clause: ORDER BY 句

(S)この SQL 文を無視します。

(P)指定した列名が誤っている場合,正しい列名に修正し,再度実行してください。指定した列名が正し い場合,重複している列名を削除し,再度実行してください。

#### KFPA11124-E

More than 255 columns in "ORDER BY" clause  $(A)$  プライマリ

ORDER BY 句中に指定した列の数が 255 個を超えています。

(S)この SQL 文を無視します。

(P)ORDER BY 句中の列の数を 255 個以下に修正し,再度実行してください。

#### KFPA11124-E

The number of sort keys exceeds 16 in XDS (A) XDS

ORDER BY 句中に指定した列の数が 16 個を超えています。

(S)この SQL 文を無視します。

(P)ORDER BY 句中の列の数を 16 個以下に修正し,再度実行してください。

# KFPA11125-E

Invalid integer aa....aa in "ORDER BY" clause (A)

ORDER BY 句に指定したソート項目指定番号に次の誤りがあります。

• ソート項目指定番号が導出列の数を超えています。

aa....aa:誤ったソート項目指定番号

(S)この SQL 文を無視します。

(P)ソート項目指定番号に,選択式の SELECT 句中での導出列の位置を示す番号を指定して,再度実行し てください。

# KFPA11126-E

"ROW" can not be specified in "ORDER BY" clause using sort item number (A)

ROW 指定のある SQL 文中には、ORDER BY ソート項目指定番号の指定はできません。

(S)この SQL 文を無視します。

(P)SQL 文を修正して,再度実行してください。

## KFPA11127-E

Keyword "DISTINCT" already specified in query specification, query-no=aaa  $(A)$   $\mathcal{I}$ ライマリ

一つの問合せ指定中に,DISTINCT を 2 回以上指定しないでください。

aaa:DISTINCT を 2 回以上指定している問合せの番号

(S)この SQL 文を無視します。

(P)SQL 文を修正し,再度実行してください。

#### KFPA11127-E

"DISTINCT" is specified more than once in a query specification in XDS (A) XDS

一つの問合せ指定中に,DISTINCT を 2 回以上指定しないでください。

(S)この SQL 文を無視します。

(P)SQL 文を修正し,再度実行してください。

## KFPA11128-E

Invalid use of keyword "NULL", query-no=aaa (A)

NULL の使用方法に、次に示すどれかの誤りがあります。

- 探索条件で,NULL 述語以外に値として指定しています。
- SELECT 句に指定しています。
- 算術演算,又は連結演算の対象として指定しています。
- スカラ関数の引数として指定しています。

aaa:NULL を指定した問合せの番号

(S)この SQL 文を無視します。

(P)SQL 文を修正し,再度実行してください。

# KFPA11129-E

More than aa....aa bb....bb (A) プライマリ

SQL 文中に指定した bb....bb の数が,指定できる最大数 aa....aa を超えています。

aa....aa:指定できる最大数

(16 | 64 | 128 | 129 | 255 | 1023 | 30000)

#### bb....bb:最大数を超えた指定

{tables(表) | select columns(間合せ指定の選択式)

| update columns(UPDATE 文の更新対象列)

| columns in "INTO" clause (INSERT 文の挿入列)

| variables or parameters (?パラメタ,埋込み変数)

| columns in "FOR UPDATE OF" clause (FOR UPDATE 句の列)

| values in "VALUES" clause(VALUES 句の挿入値)

| view columns (ビュー定義の列)

|"WITH" query columns(WITH 問合せ名の列)

|"java.sql.ResultSet[]" in EXTERNAL NAME clause(外部ルーチン指定の結果集合)

| attributes in type definition(CREATE TYPE の属性)

| data types (DROP FUNCTION のデータ型)

| arguments in function invocation(関数呼出しの引数)

| multi-value columns in column name list of ARRAY predicate(構造化繰返し述語の繰返し列)

| SQL variables and SQL parameters (SQL 変数又は SQL パラメタ)

| row value constructor elements(行値構成子の要素)

| derived columns(FROM 句導出表の導出列)

| correlation names(FROM 句導出表の相関名)

| arguments in XMLQUERY function(XMLQuery 関数の引数)

| arguments in XMLEXISTS predicate(XMLEXISTS 述語の XML 問合せ引数)

| SQL parameters in C routine (外部 C ルーチンの SQL パラメタ)

| columns qualified by old or new values alias(新旧値相関名で修飾した列)}

(S)この SQL 文を無視します。

(P)指定した bb....bb の数を aa....aa 以下に修正し,再度実行してください。

# KFPA11129-E

The number of aa....aa exceeds bb....bb in XDS (A) XDS

SQL 文中に指定した aa....aa の数が,指定できる最大数 bb....bb を超えています。

aa....aa:最大数を超えた指定

insert columns:INSERT 文に指定した挿入列 insert values:INSERT 文に指定した挿入値 parameters:埋込み変数及び?パラメタ select columns:問合せ指定によって導出される列 select tables:問合せ指定の FROM 句に指定した表 update columns:UPDATE 文に指定した更新対象列

# bb....bb:指定できる最大数

8:aa....aa が select tables の場合

3000:aa....aa が select tables 以外の場合

(S)この SQL 文を無視します。

(P)aa....aa の数を bb....bb 以下に修正し,再度実行してください。

## KFPA11131-E

Invalid precision or scale in scalar function "DECIMAL" (A)

スカラ関数 DECIMAL で指定した精度, 位取りの値に誤りがあります。

(S)この SQL 文を無視します。

(P)SQL 文を修正し,再度実行してください。

#### KFPA11132-E

Invalid use of aa....aa dd....dd "bb....bb", query-no=ccc (A)

次のどれかの不正な使用をしています。

- aa....aa 型の列, SQL 変数. 又は SQL パラメタを不正に使用しています。
- aa....aa 型の属性を不正に使用しています。
- 関数の戻り値のデータ型に aa....aa 型の関数呼出しを不正に使用しています。
- SQL/XML 集合関数,又は SQL/XML スカラ関数を不正に使用しています。

aa....aa: 不正に利用されたデータ型{ BLOB | BINARY | abstract | BOOLEAN | XML }

bb....bb:不正に利用された列, SQL 変数, SQL パラメタ, 属性, 又は関数の名称

ccc:不正に利用された列,SQL 変数,SQL パラメタ,属性,又は関数を指定している最も内側の問合せ の番号

dd....dd:不正に利用された名称の種別

{ column, SQL variable or SQL parameter | attribute | function invocation | set function }

(S)この SQL 文を無視します。ただし、この SQL 文が定義系 SQL の場合,ロールバックします。

(P)SQL 文を修正し,再度実行してください。

### KFPA11133-E

Invalid specification of update value for aa....aa column or attribute (A)

抽象データ型の列又は属性を更新・挿入するときは,挿入値・更新値として埋込み変数及び?パラメタは指 定できません。

aa....aa:不正なデータ型(abstract)

(S)この SQL 文を無視します。ただし,この SQL 文が定義系 SQL の場合,ロールバックします。

(P)SQL 文を修正し,再度実行してください。

### KFPA11134-E

Invalid use of long data cc....cc "aa....aa", query-no=bbb (A)

次のどれかの不正な使用をしています。

- 長データの列, SQL 変数, SQL パラメタを不正に使用しています。
- 長データの属性を不正に使用しています。
- 関数の戻り値のデータ型が長データの関数呼出しを不正に使用しています。

長データとは次のデータ型を示します。

- 定義長が 256 バイト以上の CHAR, VARCHAR, MCHAR, MVARCHAR, 及び BINARY
- 定義長が 128 文字以上の NCHAR 及び NVARCHAR

aa....aa:不正に使用された列, SQL 変数, SQL パラメタ, 属性, 又は関数の名前

bbb:不正に使用された列,SQL 変数,SQL パラメタ,属性,又は関数を指定している最も内側の問合 せの番号

cc....cc:不正に使用された名前の種別

{ column, SQL variable or SQL parameter

| attribute | function invocation }

(S)この SQL 文を無視します。

(P)SQL 文を修正し,再度実行してください。

## KFPA11136-E

Invalid use of ? parameter in aa  $\ldots$  aa statement (A)

手続き定義,型定義の手続き本体,関数定義,又は型定義変更の関数本体中に?パラメタを使用しています。

aa....aa: CREATE PROCEDURE, PROCEDURE definition in CREATE TYPE, CREATE FUNCTION, FUNCTION definition in CREATE TYPE

(S)この SQL 文を無視します。

(P)SQL 文を修正し,再度実行してください。

# KFPA11137-E

More than aa....aa bb....bb in  $cc$ .... $cc$   $(A)$ 

cc....cc に示す記述中に指定した bb....bb が、指定できる最大数 aa....aa を超えています。

aa....aa:{ 255 | 30000 }

bb....bb: { value expressions (値式) | row value expressions (IN 述語右側の行値構成子) }

cc....cc: { "IN" predicate (IN 述語) | scalar function "VALUE" (スカラ関数 VALUE) | case abbreviation "COALESCE" (CASE 略式 COALESCE) }

(S)この SQL 文を無視します。

(P)SQL 文を修正し,再度実行してください。

### KFPA11138-E

Invalid use of derived table (A)

導出表に対する相関名を指定していません。導出表に対する相関名は、最も外側の問合せに次の形式で指 定した場合だけ省略できます。

- SELECT COUNT(\*) FROM 導出表
- SELECT COUNT\_FLOAT(\*) FROM 導出表

(S)この SQL 文を無視します。

(P)SQL 文を修正し,再度実行してください。

### KFPA11139-E

More than 30000 elements in multi-value specification (A)

繰返し値式中の要素の値が、最大値 (30000) を超えています。繰返し値式とは、ARRAY [要素の値, …] のことを示します。

(S)この SQL 文を無視します。ただし、定義系 SQL の場合は、ロールバックします。

(P)要素の値の個数を減らして,再度実行してください。

### KFPA11140-E

Invalid national character string literal (A)

各国文字列定数の指定に構文誤りがあります。

(S)この SQL 文を無視します。

(P)SQL 文中の各国文字列定数を修正して,再度実行してください。

## KFPA11141-E

More than aa....aa characters in national character string literal (A)

次に示す数が、指定できる最大数 (aa....aa) を超えています。

- 各国文字列定数に指定した文字数
- 各国文字列定数同士の連結演算の結果の文字数

最大数を次に示します。

- CREATE TABLE,又は ALTER TABLE の境界値及び格納条件に指定した場合:127
- そのほかの場合:16000

aa....aa: 16000, 又は 127

(S)この SQL 文を無視します。

(P)各国文字列定数を aa....aa 文字以下になるように修正し,再度実行してください。

#### KFPA11142-E

Invalid identifier in XDS (A)

メモリ DB で使用している識別子に次の誤りがあります。

- 全角文字と半角文字が混在しています。
- 全角空白文字を指定しています。

(S)この SQL 文を無視します。

(P)識別子を修正し,再度実行してください。

# KFPA11144-E

Invalid aa....aa string literal (A)

16 進文字列定数の指定に、次の構文上の誤りがあります。

aa...aa:  $\{usage \ of \ hex \ | \ hex\}$ 

usage of hex の場合:次の箇所に 16 進文字列定数を指定しています。

- COMMENT 文
- プラグインオプション

hex の場合:

- 16 進文字列定数に指定した 16 進文字の長さが 2 の倍数ではありません。
- 16 進文字列定数に指定した 16 進文字の中に,0〜9,a〜f,及び A〜F 以外の文字があります。

(S)この SQL 文を無視します。

(P)

aa....aa が usage of hex の場合:

16 進文字列定数ではなく、文字列定数を使用してください。

aa....aa が hex の場合:

次のどちらかの対策をした後,再度実行してください。

- 16 進文字列定数の 16 進文字の長さを 2 の倍数にしてください。
- 16 進文字列定数に指定した 16 進文字から,0〜9,a〜f,及び A〜F 以外の文字を削除してく ださい。

### KFPA11145-E

More than  $64000$  bytes in hex string literal  $(A)$ 

16 進文字列定数に指定した 16 進文字の長さが,64,000 文字を超えています。

(S)この SQL 文を無視します。

(P)16 進文字列定数の 16 進文字の長さを 64,000 文字以下にして,再度実行してください。

# KFPA11146-E

More than 255 compound(BEGIN) statements and FOR statement nested (A)

複合文, 及び FOR 文のネストの深さが 255 を超えています。

(S)この SQL 文を無視します。

(P)複合文,及び FOR 文のネストの深さを 255 以下に修正し,再度実行してください。

### KFPA11148-E

Invalid use of holdable cursor (A)

ホールダブルカーソルの指定に次のような誤りがあります。

- 1 行検索には指定できません。
- ホールダブルカーソルに未対応のプラグインが提供している抽象データ型の列を指定した検索には指定 できません。
- ホールダブルカーソルに未対応のプラグインが提供している関数呼出しを指定した検索には指定できま せん。
- ホールダブルカーソルに未対応のプラグインが提供している関数呼出しを指定して導出した,名前付き 導出表に対する検索には指定できません。
- リストを用いた検索には指定できません。
- トランザクション固有一時表(ON COMMIT DELETE ROWS を指定した一時表)に対する検索に は指定できません。

(S)この SQL 文を無視します。

(P)SQL 文を修正し,再度実行してください。なお,プラグインのホールダブルカーソルへの対応状況に ついては、ディクショナリ表 SQL\_PLUGINS の PLUGIN\_HOLDABLE 列の値で確認できます。ディク ショナリ表 SQL\_PLUGINS については、マニュアル「HiRDB Version 9 UAP 開発ガイド」を参照して ください。

# KFPA11149-E

Invalid use of keyword "ROW" (A) プライマリ

ROW の使用方法で、次に示す誤りがあります。

- GROUP BY 句, HAVING 句, 及び集合関数を指定した問合せには, ROW を指定できません。
- 副問合せ(FROM 句の導出表も含む)の中では,ROW を指定できません。
- UNION を使用した問合せでは,ROW を指定できません。
- ビュー定義の問合せ中, 及び WITH 句中では ROW を指定できません。

• FOR 文のカーソル指定の導出表には ROW を指定できません。

(S)この SQL 文を無視します。

(P)SQL 文を修正し,再度実行してください。

#### KFPA11149-E

"ROW" is used incorrectly in XDS (A) XDS

ROW の使用方法で、次に示す誤りがあります。

- 集合関数を指定した問合せには,ROW を指定できません。
- ROW に対する挿入値、及び更新値には、次の項目以外は指定できません。
	- ・埋込み変数
	- ・?パラメタ

(S)この SQL 文を無視します。

(P)SQL 文を修正し,再度実行してください。

# KFPA11154-E

Invalid use of SQL parameter or SQL variable "aa....aa" (A)

CREATE PROCEDURE, CREATE TRIGGER, CREATE FUNCTION, 又は CREATE TYPE 文以外 の SQL 文で値指定だけができる箇所に識別子を指定しています。

なお, CREATE PROCEDURE, CREATE TRIGGER, CREATE FUNCTION, 又は CREATE TYPE 以外の SQL 文には、SQL パラメタ及び SQL 変数を指定できません。値指定として指定できる識別子は SQL パラメタ又は SQL 変数だけです。

aa....aa:指定された SQL 変数名又は SQL パラメタ名

(S)この SQL 文を無視します。

(P)SQL 文を修正し,再度実行してください。

### KFPA11155-E

Invalid use of aa....aa (A)

カーソル宣言又は動的 SELECT 文以外で, FOR UPDATE OF, 又は FOR READ ONLY 句は指定でき ません。1 行 SELECT 文で、FOR READ ONLY 句は指定できません。また、排他オプションと, NOWAIT を指定した FOR UPDATE は同時に指定できません。

aa....aa:誤った指定をしている句の名称

{"FOR UPDATE OF" clause |"FOR READ ONLY" clause |"FOR UPDATE" clause with "NOWAIT"}

(S)この SQL 文を無視します。

(P)SQL 文,又は更新オプションを修正し,再度実行してください。

# KFPA11156-E

Invalid query for "UPDATE" or "DELETE" statement with cursor (A)

カーソルを使用した更新,削除のための問合せ,又は,FOR UPDATE 句を指定した問合せでは、次の指 定はできません。

- 表の結合
- FROM 句の導出表
- グループ分け
- 集合関数
- 集合演算
- 重複排除
- 最も外側の問合せ指定の FROM 句で指定した表を,副問合せの FROM 句に指定
- 読み込み専用のビュー表
- WITHOUT LOCK NOWAIT
- WITH 句を指定した問合せ式本体の最も外側の問合せ指定の FROM 句に,問合せ名を指定
- 手続きから返却された結果集合
- ウィンドウ関数

(S)この SQL 文を無視します。

(P)SQL 文を修正し,再度実行してください。

# KFPA11157-E

Invalid use of "UPDATE" or "DELETE" statement with cursor (A)

カーソルを使用した UPDATE 文, 又は DELETE 文に、次のどれかの誤りがあります。

- 静的に宣言するカーソルを使用した UPDATE 文,又は DELETE 文は,PREPARE 文で前処理できま せん。
- 前処理できるカーソルを使用した UPDATE 文,又は DELETE 文は,静的に実行できません。

• カーソルが正しく宣言されていないか,又は割り当てられていません。

(S)この SQL 文を無視します。

(P)次のどれかの処置をしてください。

- SQL を動的実行する場合は,SQL 文を前処理できるカーソルを使用した UPDATE 文,又は DELETE 文に修正し,再度実行してください。
- SQL を静的実行する場合は、SQL 文を静的に宣言するカーソルを使用した UPDATE 文, 又は DELETE 文に修正し,再度実行してください。
- カーソルの宣言又は割り当てを修正して,再度実行してください。

# KFPA11158-E

Invalid SQL statement for pddef utility (S)

データベース定義ユティリティ (pddef) では、実行できない SQL 文を指定しています。

(S)この SQL 文を無視します。

(P)データベース定義ユティリティで実行できる SQL 文に修正し,再度実行してください。

### KFPA11159-E

Unable to specify aa....aa in bb....bb SQL (A)

ASSIGN LIST 文, DROP LIST 文, 及びリストを使用した検索は, 直接ホストプログラムに埋め込んで 実行できません。また,GET DIAGNOSTICS は動的に実行できません。

aa....aa:{ASSIGN LIST | DROP LIST | query using LIST

| GET DIAGNOSTICS}

bb....bb:{dynamic | static}

(S)この SQL 文を無視します。

(P)次のどれかの処置をしてください。

- ASSIGN LIST 文及び DROP LIST 文は,PREPARE 文又は EXECUTE IMMEDIATE 文に指定し てください。
- リストを使用した検索は PREPARE 文に指定してください。
- GET DIAGNOSTICS は,PREPARE 文又は EXECUTE IMMEDIATE 文には指定しないでくだ さい。

# KFPA11161-E

Zero divisor specified (A)

除数として 0 が指定されました。

(S)この SQL 文を無視します。

(P)SQL 文を修正し,再度実行してください。

# KFPA11162-E

Ending label name must be the same name us beginning label name, beginninglabel=aa....aa,ending-label=bb....bb (A)

開始ラベルと終了ラベルの名称が一致していません。

aa....aa:指定した開始ラベル

bb....bb:指定した終了ラベル

(S)この SQL 文を無視します。

(P)SQL 文を修正し,再度実行してください。

### KFPA11163-E

Invalid search condition in IF statement or WHILE statement (A)

IF 文又は WHILE 文の探索条件中に次の誤りがあります。

- 副問合せを指定しています。
- 構造化繰返し述語を指定しています。

(S)この SQL 文を無視します。

(P)SQL 文を修正し,再度実行してください。

# KFPA11164-E

Missing cursor name after "where current of" (A)

カーソルを使用した UPDATE 文又は DELETE 文に,カーソル名又は拡張カーソル名の指定がありません。

(S)この SQL 文を無視します。

(P)SQL 文を修正して,再度実行してください。

# KFPA11165-E

Invalid value "aa....aa" of cc....cc "bb....bb" (A)

SQL 文に次の誤りがあります。

• 指定したコンパイルオプションの値又は識別子に誤りがあります。

aa....aa:指定したコンパイルオプション又はオプションの値, 識別子

30 文字以上の場合は、先頭から 30 文字を表示します。また、オプション値が空文字列の場合は \*\*\*\*\*\*\*\*\* となります。

bb....bb:誤りのあるコンパイルオプション又はオプション

{ISOLATION | OPTIMIZE LEVEL | ADD OPTIMIZE LEVEL | SUBSTR LENGTH | COLLATING\_SEQUENCE | TRAILING\_SPACE | NULLABLE\_SCHEMA | TABLE | USING\_BES | USER | PASSWD}

cc....cc:誤りのある箇所

{compile option | OPTIONS}

(S)この SQL 文を無視します。

(P)SQL 文を修正して,再度実行してください。

## KFPA11167-E

More than 255 WHEN clauses in CASE expression, query\_no=aaa (A)

一つの CASE 式で指定された WHEN の数,又は最も外側の CASE 式及びその CASE 式にネストして書 かれた CASE 式に含まれるすべての WHEN の総和が,255 個を超えています。

aaa:CASE 式を指定した問合せの番号

(S)この SQL 文を無視します。

(P)SQL 文を修正して,再度実行してください。

# KFPA11168-E

Invalid search condition in CASE expression, query\_no=aaa (A)

CASE 式の探索条件に、次の誤りがあります。

• 構造化繰返し述語を指定しています。

aaa:CASE 式を指定した問合せの番号

(S)この SQL 文を無視します。

(P)SQL 文を修正して,再度実行してください。

# KFPA11169-E

Unable to specify joined table in view definition, "WITH" query or query expression body with "WITH" clause (A)

ビュー定義の導出問合せ式, WITH 句の導出問合せ式, 及び WITH 句指定のある問合せ式の問合せ式本 体では,結合表は指定できません。

(S)この SQL 文を無視します。

(P)SQL 文を修正して,再度実行してください。

# KFPA11170-E

Unable to specify aa....aa in environment using bb....bb character code set (A)

Unicode (UTF-8), Unicode (IVS 対応 UTF-8), 又は中国語漢字コード GB18030 (CHINESE-GB18030)を使用している場合に,次の誤りがあります。

- 各国文字定数を使用しています。
- 各国文字データ型の列を定義しています。

単一バイト文字コードを使用している場合に,次の誤りがあります。

- 各国文字/混在文字列定数を使用しています。
- 各国文字/混在文字データ型の列を定義しています。

SIIS 以外を使用している場合に、次の誤りがあります。

• 文字集合指定(EBCDIK)を使用しています。

Unicode (UTF-8), 又は Unicode (IVS 対応 UTF-8) 以外を使用している場合に、次の誤りがあります。

• 文字集合指定(UTF16)を使用しています。

aa....aa: {national character | mixed character | national character or mixed character | character set "EBCDIK"| character set "UTF16"}

bb....bb:{chinese | ujis | utf-8 | utf-8\_ivs | lang-c | chinese-gb18030 | sjis}

(S)この SQL を無視します。

(P)SQL 文を修正して,再実行してください。

# KFPA11171-E

Duplicate value expressions in "GROUP BY" clause (A)

GROUP BY 句に同じ形式の値式を 2 回以上指定できません。

(S)この SQL を無視します。

(P)SQL 文を修正して,再実行してください。

## KFPA11172-E

Unable to specify outer reference "aa....aa"."bb....bb" in query with grouping by expression, query-no= $\csc (A)$ 

副問合せ中の GROUP BY 句に列指定以外の値式を指定している場合,その副問合せの WHERE 句又は ON 句には外へ参照する列を指定できません。

aa....aa:表識別子,又は相関名

bb....bb:外へ参照している列名

ccc:外へ参照する列を指定した問合せの番号

(S)この SQL を無視します。

(P)SQL 文を修正して,再実行してください。

### KFPA11173-E

Invalid value expression in "GROUP BY" clause,query-no=aaa (A)

GROUP BY 句の指定に次の誤りがあります。

- ビュー定義中,又は WITH 句の導出問合せ式中の GROUP BY 句に,列指定以外の値式を指定してい ます。
- GROUP BY 句に列指定以外の値式を指定した問合せ指定の,WHERE 句の副問合せの GROUP BY 句に,列指定以外の値式を指定しています。
- GROUP BY 句の値式中に,?パラメタ,埋込み変数を指定しています。
- GROUP BY 句の値式中に,コンポネント指定を指定しています。
- GROUP BY 句の値式中に,副問合せを指定しています。

aaa:誤りのある GROUP BY 句を指定した問合せの番号

(S)この SQL を無視します。

(P)SQL 文を修正して,再度実行してください。

# KFPA11174-E

RETURN statement not specified in function definition (A)

関数定義中に RETURN 文を指定していません。

(S)この SQL を無視します。

(P)SQL 文を修正して,再度実行してください。

# KFPA11175-E

Unable to specify component specification in derived table (A)

コンポネント指定は,導出表中に指定できません。

(S)この SQL 文を無視します。

(P)SQL 文を修正して,再度実行してください。

# KFPA11176-E

Specify only routine control statement except FOR statement in function definition (A)

関数定義中には,FOR 文を除くルーチン制御 SQL だけを指定してください。

(S)この SQL 文を無視します。

(P)SQL 文を修正して,再度実行してください。

# KFPA11177-E

Invalid use of "AS" clause or ? parameter or embedded variable for argument in aa....aa (A)

AS データ型, ?パラメタ, 又は埋込み変数の指定に, 次のどれかの誤りがあります。

- "AS データ型"を指定しないで,引数に?パラメタ又は埋込み変数を指定しています。
- "AS データ型"に指定できないデータ型を指定しています。

## <関数呼出しの場合>

既定義型以外のデータ型を指定しています。

<スカラ関数 (LENGTH, SUBSTR, 又は POSITION) の場合>

BLOB 又は BINARY 以外のデータ型を指定しています。

< XML コンストラクタ関数の場合>

BINARY 以外のデータ型を指定しています。

< XMLSERIALIZE 関数の場合>

VARCHAR 又は BINARY 以外のデータ型を指定しています。

- < XMLPARSE 関数の場合>
	- "AS データ型"に次に示すデータ型以外を指定しています。
	- ·文字データ型 (CHAR, VARCHAR)
	- ・混在文字データ型 (MCHAR, MVARCHAR)
	- ・BINARY 型
- ?パラメタ又は埋込み変数以外の引数に,"AS データ型"を指定しています。
- 引数に,?パラメタ又は埋込み変数を使用した単項演算を指定しています。

aa....aa が assignment statement の場合, 代入文の代入値の指定に次のどちらかの誤りがあります。

- "AS データ型"を指定しないで,代入値に?パラメタ又は埋込み変数を指定しています。
- "AS データ型"に,BLOB 又は BINARY 以外のデータ型を指定しています。

aa....aa:誤りのある構文

{function invocation

| scalar function "LENGTH"

- | scalar function "SUBSTR"
- | scalar function "POSITION"
- | assignment statement
- | XML constructor
- | XMLSERIALIZE
- | XMLPARSE }

(S)この SQL を無視します。

(P)SQL 文を修正して,再度実行してください。

# KFPA11179-E

Unable to specify aa....aa in search condition of ARRAY predicate, query-no=bbb (A)

構造化繰返し述語の探索条件には,次の指定はできません。

- 構造化繰返し述語を指定しています。
- XMLEXISTS 述語を指定しています。
- 副問合せを指定しています。
- ARRAY(繰返し列〔,繰返し列〕…)で指定した列以外の列を指定しています。
- 述語の比較条件に,次に示す指定をしています。

·システム定義スカラ関数,関数呼出し,及び IS\_USER\_CONTAINED\_IN\_HDS\_GROUP を含む 述語

・列指定を含まない述語

aa....aa:{ARRAY predicate | XMLEXISTS predicate | subquery

| except columns in column-name list of ARRAY predicate

| function invocation | predicate without column}

bbb:述語を指定した問合せの番号

(S)この SQL を無視します。ただし,定義系 SQL の場合は,ロールバックします。

(P)SQL 文を修正して,再度実行してください。

# KFPA11180-E

Subscript specified for single-value column, SQL variable or SQL parameter "aa....aa", query $no=bhb$   $(A)$ 

繰返し列でない列, SQL 変数, 又は SQL パラメタ"aa....aa"に対して、添字は指定できません。

aa....aa:誤って添字を指定した項目

bbb:"aa....aa"を指定している最も内側の問合せの番号

(S)この SQL 文を無視します。ただし,定義系 SQL の場合は,ロールバックします。

(P)SQL 文を修正し,再度実行してください。

# KFPA11181-E

Invalid use of multi-value column "aa....aa" without subscript, query-no=bbb (A)

添字を省略した繰返し列を,指定できない場所に指定しています。

aa....aa:添字を省略した繰返し列の列名

bbb:"aa....aa"を指定している最も内側の問合せの番号

(S)この SQL 文を無視します。ただし,定義系 SQL の場合は,ロールバックします。

(P)SQL 文を修正し,再度実行してください。

## KFPA11182-E

Invalid use of multi-value column "aa....aa" with subscript, query-no=bbb (A)

添字指定の繰返し列を,指定できない場所に指定しています。

aa....aa:添字指定の繰返し列の列名

bbb:"aa....aa"を指定している最も内側の問合せの番号

(S)この SQL 文を無視します。ただし、定義系 SQL の場合は、ロールバックします。

(P)SQL 文を修正し,再度実行してください。

#### KFPA11183-E

Invalid use of multi-value column "aa....aa", query-no=bbb (A)

繰返し列を,指定できない場所に指定しています。

aa....aa:誤って指定した列名。ただし、不正に指定している列が、繰返し列を引数に持つ集合関数から導 出された名前付き導出表の列の場合,該当する名前付き導出表の基表の列名が表示されます。

bbb:"aa....aa"を指定している最も内側の問合せの番号

(S)この SQL 文を無視します。ただし,定義系 SQL の場合は,ロールバックします。

(P)SQL 文を修正し,再度実行してください。

#### KFPA11184-E

Subscript of multi-value column "aa....aa" exceeds maximum number of elements, query $no=bbb$   $(A)$ 

指定した繰返し列の添字が,最大要素数を超えています。

aa....aa:繰返し列の列名

bbb:"aa....aa"を指定している最も内側の問合せの番号

(S)この SQL 文を無視します。ただし、定義系 SQL の場合は、ロールバックします。

(P)SQL 文を修正し,再度実行してください。

#### KFPA11185-E

Invalid specification of update or insert value for column "aa....aa" (A)

挿入値又は更新値に,次のどれかの誤りがあります。

挿入値の場合:

- 添字を省略した繰返し列に対して,NULL 以外の単純構造の値を指定しています。
- 単純構造の列に対して,繰り返し構造の値を指定しています。

SET 句の更新値の場合:

• 添字を省略した繰返し列に対して,NULL 以外の単純構造の値を指定しています。

• コンポネント指定,単純構造の列,添字指定の繰返し列に対して,繰返し構造の値を指定しています。 ADD 句の更新値の場合:

- 単純構造の値を指定しています。
- 繰返し列の要素の値に副問合せを指定しています。

aa...aa:挿入値又は更新値の指定に誤りがあった列名,又はコンポネント指定の列名 (S)この SQL 文を無視します。ただし,定義系 SQL の場合は,ロールバックします。 (P)SQL 文を修正し,再度実行してください。

#### KFPA11186-E

Invalid subscript for multi-value column "aa....aa", query-no=bbb (A)

繰返し列に指定した添字に誤りがあります。

aa....aa:繰返し列の列名

bbb:"aa....aa"を指定している最も内側の問合せの番号

(S)この SQL 文を無視します。ただし,定義系 SQL の場合は,ロールバックします。

(P)SQL 文を修正し,再度実行してください。

#### KFPA11187-E

DISTINCT specified for multi-value column, query-no=aaa (A)

繰返し列に対して DISTINCT は指定できません。

aaa:繰返し列を指定している最も内側の問合せの番号

(S)この SQL 文を無視します。ただし、定義系 SQL の場合は、ロールバックします。

(P)SQL 文を修正し,再度実行してください。

### KFPA11188-E

Invalid query with FLAT specification (A)

FROM 句に FLAT を指定した問合せに次の誤りがあります。

• FLAT で指定した列以外の列を指定している

- FLAT に指定した列の数が 64 を超えている
- FLAT に指定した列をすべて包括したインデクスが定義されていない。RD エリア名指定を含む問合せ の場合は,FLAT に指定した列をすべて包括したインデクスの分割数が表の分割数と異なる。
- FLAT に指定した列の中に,繰返し列が一つも含まれていない
- FROM 句にビュー表,又は問合せ名を指定している
- INSERT SELECT の SELECT 句,ビュー定義,WITH 句,FROM 句の導出表,又は副問合せ中に FLAT を指定している
- 次の項目を指定している
	- ・FOR READ ONLY
	- ・FOR UPDATE 句
	- ・LIMIT 句
	- ・列指定以外の値式を指定した GROUP BY 句
	- ・コンポネント指定
	- ・FLAT 指定のある集合関数
	- ・関数呼出し
	- ・副問合せ
	- ・集合演算
	- ・表の結合
	- ・添字を指定した列
- 探索条件中に次の項目を指定している
	- ・構造化繰返し述語

(S)この SQL 文を無視します。

(P)次のどれかの処置をしてください。

- SQL 文を修正し,再度実行してください。
- · RD エリア名指定時は、分割数が表の分割数と等しいインデクスを定義しているか見直し、SQL 文 を再度実行してください。
- FLAT に指定する列数を 64 以下に修正し,再度実行してください。

# KFPA11189-E

Invalid subscript for multi-value column "aa....aa" (A)

CREATE TABLE,又は ALTER TABLE で指定した,繰返し列"aa....aa"の最大要素数に誤りがあります。

aa....aa:繰返し列の列名

(S)この SQL 文を無視します。

(P)SQL 文を修正し,再度実行してください。

# KFPA11191-E

Subquery specified in ASSIGN LIST statement (A)

ASSIGN LIST 文に副問合せ(NOT 指定のない IN 述語中での,外への参照のない副問合せを除く)を指 定しています。

(S)この SQL 文を無視します。

(P)SQL 文を修正し,再度実行してください。

## KFPA11192-E

Two or more selection items specified in scalar subquery, query-no=aaa (A)

スカラ副問合せに,検索項目を二つ以上指定しています。

aaa:検索項目を二つ以上指定している副問合せの番号

ただし,副問合せに集合演算が指定されている場合は,集合演算項の問合せ指定中で 1 番目に指定され ている問合せ指定の番号となります。

(S)この SQL 文を無視します。

(P)検索項目の数が,一つになるように SQL 文を修正して,再度実行してください。

### KFPA11194-E

Unable to specify qualified column name in ORDER BY clause in query using set operation (A)

集合演算を用いた問合せの ORDER BY 句に修飾子付き列名を指定しています。

(S)この SQL 文を無視します。

(P)次のように SQL を修正して,再度実行してください。

- 最初の問合せ指定の SELECT 句に AS 列名を指定した場合, AS 列名で指定した列名を指定してく ださい。
- AS 列名を指定していない場合は,表指定を削除してください。
- ソート項目指定番号を指定してください。
- ソートをしない場合は,ORDER BY 句を削除してください。

## KFPA11195-E

Derived tables for SET operation must have same number of columns (A)

集合演算の指定時に,導出列の数が一致していません。

(S)この SQL 文を無視します。

(P)SQL 文を修正し,再度実行してください。

## KFPA11196-E

Precision exceeds ddd in aa....aa, result data type decimal, column-no=bbbbb, query $no=ccc$   $(A)$ 

スカラ関数 VALUE を実行した結果のデータ型, CASE 式の結果のデータ型, 集合演算を実行した結果の データ型. 又は関数呼出しの結果のデータ型が DECIMAL データ型になります。また. その精度が ddd を超えました。

aa....aa:誤りがある SQL 文の指定

{ scalar function | SET operation

| CASE expression

| function invocation }

bbbbb: 導出表の何番目の精度が ddd を超えたかを示す列番号(0の場合は、スカラ関数, CASE 式、又 は関数呼出しであることを示します)

ccc:エラーとなったスカラ関数,CASE 式,集合演算,又は関数呼出しを指定した問合せの番号

ddd:精度の最大値

精度の最大値は,次の条件によって決まります。

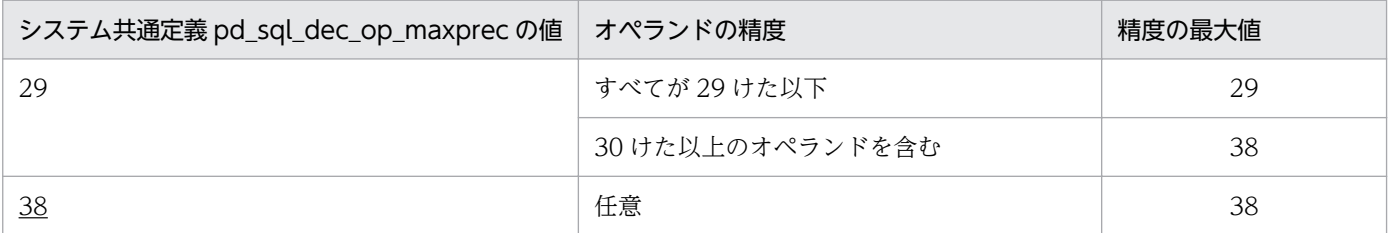

(S)この SQL 文を無視します。ただし,この SQL 文が定義系の場合ロールバックします。

(P)スカラ関数 VALUE, CASE 式, 又は集合演算に指定した 10 進数データを修正し,再度実行してくだ さい。関数呼出しの場合は,関数定義中の RETURNS 句のデータ型を修正し,再度実行してください。

### KFPA11197-E

Inconvertible data type in SET operation, column-no=aaaaa, query-no=bbb (A)

集合演算の指定時に,対応する列のデータ型が変換できないデータ型です。対応する列のデータ型が文字 データ型の場合,文字集合が異なると変換できません。ただし,2 番目以降の集合演算の対応する列が次 に示す値式の場合,1 番目の集合演算の対応する列の文字集合に変換できます。

• 文字列定数

aaaaa:導出表の何番目の列がエラーとなったかを示す列番号

bbb:エラーとなった問合せの番号

(S)この SQL 文を無視します。

(P)SQL 文を修正して,再度実行してください。

### KFPA11198-E

Invalid specification of SET clause in UPDATE statement (A)

UPDATE 文の指定に、次の誤りがあります。

- SET 句の代入先に更新対象の項目を一つだけ指定する場合は,更新対象の項目を括弧で囲まないでく ださい。
- SET 句の代入先に更新対象の項目を複数指定する場合は,更新対象の項目全体を括弧で囲んでくださ い。また,その場合には,代入元には副問合せを指定してください。

(S)この SQL 文を無視します。

(P)SQL 文を修正して,再度実行してください。

### KFPA11201-E

Invalid item specification, authorization identifier aa....aa, table identifier aa....aa, table identifier, correlation name, query name, statement label or routine identifier "bb....bb", queryno=ccc (A) プライマリ

列名を修飾する表指定が、SQL 文に指定された有効な名称ではありません。又は、SQL パラメタ若しく は SQL 変数の修飾が、SQL 文に指定された有効な名前ではありません。

不正な修飾子は,aa....aa.bb....bb,又は"bb....bb"です。

aa....aa:表指定中で指定した認可識別子

bb....bb: 表識別子, 相関名, 問合せ名, 文ラベル名, 又はルーチン名

ccc:不正な修飾子を指定している最も内側の問合せ番号

(S)この SQL 文を無視します。

(P)SQL 文を修正して,再度実行してください。

# KFPA11201-E

The table specification qualifying the column name is not a valid name in an SQL statement. The invalid qualifier is "aa....aa"."bb....bb" or "cc....cc" in XDS (A) XDS

列名を修飾する表指定が,SQL 文に指定された有効な名前ではありません。不正な修飾子は, "aa....aa"."bb....bb"又は"cc....cc"です。

aa....aa:表指定中で指定した認可識別子,又は仮定した認可識別子

bb....bb:表識別子

cc....cc:相関名

(S)この SQL 文を無視します。

(P)SQL 文を修正し,再度実行してください。

## KFPA11202-E

Column, SQL variable or SQL parameter "aa....aa" not found in any tables, query names, statement labels or routines, query-no=bbb (A) プライマリ

列"aa....aa"は、SQL 文若しくは問合せ指定の表、又は問合せ名にありません。又は、SQL 変数若しくは SQL パラメタ"aa....aa"は、ルーチン中に宣言されていません。

aa....aa: SQL 文中にない SQL 変数, SQL パラメタ, 又は列名

bbb:列,SQL 変数,又は SQL パラメタを指定した問合せの番号

(S)この SQL 文を無視します。ただし、この SQL 文が定義系 SQL の場合、ロールバックします。

(P)SQL 文を修正し,再度実行してください。

#### KFPA11202-E

Column "aa....aa" is not found in any table in XDS (A) XDS

指定した列は,SQL 文又は問合せ指定の表にありません。

aa...aa:表中にない列名

(S)この SQL 文を無視します。

(P)SQL 文を修正し,再度実行してください。

# KFPA11203-E

Column "aa....aa" ambiguous, query-no=bbb (A) プライマリ

列"aa....aa"が,この問合せ中の二つ以上の表又は問合せ名の中にあります。このため,列"aa....aa"がどの 表又は問合せ名の列であるか決定できません。

aa....aa:問合せ中に二つ以上ある列名

bbb:その列を指定した問合せの番号

(S)この SQL 文を無視します。

(P)表名,相関名又は問合せ名で列名を修飾して,再度実行してください。

#### KFPA11203-E

Column "aa....aa" cannot be determined in the SQL statement in XDS (A) XDS

指定した列が,この問合せ中の二つ以上の表の中にあります。このため,指定した列がどの表の列である か決定できません。

aa....aa:どの表の列か決定できない列名

(S)この SQL 文を無視します。

(P)列を表名又は相関名で修飾することで,どの表の列かを指定して,再度実行してください。

#### KFPA11204-E

aa....aa bb....bb."cc....cc" not found in system (A) プライマリ

aa....aa bb....bb."cc....cc"が HiRDB システムにありません。

WITH 句が指定されている操作系 SQL で aa....aa が Table の場合, 表 bb....bb."cc....cc"が HiRDB シス テムにありません。又は,問合せ名 cc....cc が WITH 句中にありません。

aa....aa:{Table | Index | Trigger | Sequence}

bb....bb:認可識別子

# cc....cc:

aa....aa が Table の場合:表識別子,問合せ名 aa....aa が Index の場合:インデクス識別子 aa....aa が Trigger の場合:トリガ識別子 aa....aa が Sequence の場合:順序数生成子識別子

(S)この SQL 文を無視します。

(P)SQL 文を修正し,再度実行してください。

# KFPA11204-E

The table or index "aa....aa"."bb....bb" is not found in the system in XDS (A) XDS

指定した表,又はインデクス"aa....aa"."bb....bb"が,システムにありません。

aa....aa:認可識別子

bb....bb:表識別子,又はインデクス識別子

(S)この SQL 文を無視します。

(P)SQL 文を修正し,再度実行してください。

#### KFPA11205-E

Column "aa....aa" not found in table bb....bb."cc....cc" (A) プライマリ

表 bb....bb."cc....cc". 又は FROM 句の導出表の相関名若しくは WITH 句の問合せの問合せ名"cc....cc"に, 列"aa....aa"がありません。

aa....aa:列名

bb....bb:認可識別子

cc....cc:表識別子(導出表の場合は相関名),又は問合せ名

(S)この SQL 文を無視します。

(P)SQL 文を修正し,再度実行してください。

なお,aa....aa で示す列が予備列の場合,予備列はこの SQL 文中に指定できないため,予備列を指定 しないように修正して再度実行してください。

### KFPA11205-E

Column "aa....aa" is not found in table "bb....bb"."cc....cc" or in correlation name "dd....dd" in the "FROM" clause in XDS (A) XDS

表"bb....bb"."cc....cc". 又は相関名"dd....dd"の表に、該当する列"aa....aa"がありません。

aa....aa:列名

bb....bb:認可識別子

cc....cc:表識別子

dd....dd:相関名

(S)この SQL 文を無視します。

(P)SQL 文を修正し,再度実行してください。

# KFPA11206-E

Invalid aa....aa type  $(A)$ 

表の指定に,次の誤りがあります。

- DROP TABLE では,ビュー表定義を削除できません。
- DROP VIEW では、実表定義を削除できません。

aa....aa: table

(S)この SQL 文を無視します。

(P)DROP TABLE 実行時は実表を,DROP VIEW 実行時はビュー表を指定して,再度実行してください。

### KFPA11207-E

 $cc$ .... $cc$  not found in table  $aa$ .... $aa$ ."bb.... $bb$ "  $(A)$ 

表 aa....aa."bb....bb"には、cc....cc が定義されていません。

aa....aa:認可識別子

bb....bb:表識別子

cc....cc:{CLUSTER KEY | PRIMARY KEY | PRIMARY CLUSTER KEY}

(S)この SQL 文を無視します。

(P)この SQL 文を削除してください。

### KFPA11208-E

Sort column "aa....aa" must be selected column (A) プライマリ

ORDER BY 句に指定した列"aa....aa"が最も外側の問合せの SELECT 句に列指定されていません。

aa....aa:ソート列の列名

(S)この SQL 文を無視します。

(P)SQL 文を修正し,再度実行してください。

# KFPA11208-E

The column name "aa....aa" not specified by the selection expression cannot be specified for the "ORDER BY" clause, because the set function is specified in the selection expression in XDS (A) XDS

集合関数が選択式に指定されているため,選択式で指定されていない列名は ORDER BY 句に指定できま せん。

aa....aa:列名

(S)この SQL 文を無視します。

(P)SQL 文を修正し,再度実行してください。

### KFPA11209-E

Column cannot be updated (A)

更新できない列を更新しようとした。更新しようとした列は、次に示す列です。

- 格納条件を指定した列
- クラスタキーを指定した列
- インデクスを指定した WITHOUT ROLLBACK 指定の表の列

(S)このトランザクションを無効にします。

(P)SQL 文を修正し,再度実行してください。

# KFPA11210-E

"NOT NULL" constraint violation (A) プライマリ

ナル値が設定できない列,又は Java ストアドプロシジャの呼び出し時の引数にナル値を設定しようとして います。

- 非ナル値制約の列には,ナル値を設定できません。
- FIX 属性の表の列,又は ROW にはナル値を設定できません。
- クラスタキー又は主キーを構成するにはナル値を設定できません。
- Java ストアドプロシジャの定義時に,外部ルーチンとして指定する Java メソッドの引数のデータ型が ナル値を設定できない場合,その Java ストアドプロシジャ呼び出し時に対応する引数にナル値を設定 できません。

(S)この SQL 文を無視します。

(P)ナル値が設定できない列,又は Java ストアドプロシジャの引数に,ナル値以外の値を設定し,再度実 行してください。又は. Java メソッドの引数をナル値が設定できるデータ型に変更して. Java ストアド プロシジャを定義し直し,再度実行してください。

# KFPA11210-E

An attempt was made to set a null value in a column specified as "NOT NULL" in XDS (A) XDS

ナル値が設定できない列にナル値を設定しようとしています。

- FIX 属性の表の列にはナル値を設定できません。
- 行単位インタフェースを使用する場合,挿入値又は更新値としてナル値を設定できません。

(S)この SQL 文を無視します。

(P)設定値をナル値以外に変更して,再度実行してください。

## KFPA11211-E

Duplicate identifier "aa....aa" in "FROM" clause, query-no=bbb (A) プライマリ

FROM 句中の名前"aa....aa"が重複しています。同じ名前の相関名を二つ以上の表に対して使用しないで ください。又は,表識別子若しくは問合せ名と同じ名前の相関名を使用しないでください。

#### aa....aa:名前

bbb:重複している名前を指定している問合せの番号

(S)この SQL 文を無視します。ただし,この SQL 文が定義系の場合,ロールバックします。

(P)SQL 文を修正し,再度実行してください。

#### KFPA11211-E

The name "aa....aa" is duplicated in a "FROM" clause in XDS (A) XDS

FROM 句中の名前が重複しています。

FROM 句中の二つ以上の表に対して、同じ相関名は使用できません。又は、FROM 句中で指定している 表識別子と同じ名前の相関名は使用できません。

aa....aa:重複している名前

(S)この SQL 文を無視します。

(P)SQL 文を修正し,再度実行してください。

# KFPA11212-E

"NULL" predicate cannot be specified in column "aa....aa" with "NOT NULL", query $no=bbb$   $(A)$ 

ナル値が指定できない列に対して NULL 述語を指定しました。

• 非ナル値制約の列に NULL 述語は指定できません。

- FIX 属性の列又は ROW に NULL 述語は指定できません。
- クラスタキーの構成列に NULL 述語は指定できません。

aa....aa:不正に NULL 述語が指定された列名

bbb:不正な列を指定している最も内側の問合せの番号

(S)この SQL 文を無視します。

(P)探索条件を修正し,再度実行してください。

#### KFPA11213-E

"ROW" specification ambiguous (A) プライマリ

ROW を指定した問合せ中に、該当する表が二つ以上あります。

このため、ROW 指定は、どの表に対応する指定かが決定できません。

(S)この SQL 文を無視します。

(P)SQL 文を修正して,再度実行してください。

## KFPA11213-E

"ROW" applies to more than 1 table in the SQL statement in XDS (A) XDS

行単位インタフェースを指定した問合せ中に,該当する表が二つ以上あります。

このため、行指定が SQL 文中のどの表に対応するか決定できません。

(S)この SQL 文を無視します。

(P)SQL 文を修正し,再度実行してください。

### KFPA11214-E

Unable to specify "ROW", due to aa....aa  $(A)$  プライマリ

aa....aa の理由で ROW を指定できません。

aa....aa:ROW を指定できない要因

non-"FIX" attribute table:表が FIX 属性ではありません。 column character set specification:表中に文字集合指定の列があります。 endian mismatch:クライアントとサーバのエンディアンが不一致です。

(S)この SQL 文を無視します。

(P)SQL 文を修正して,再度実行してください。

クライアントとサーバのエンディアンが不一致の場合は,次の表に従ってエンディアンを一致させてく ださい。

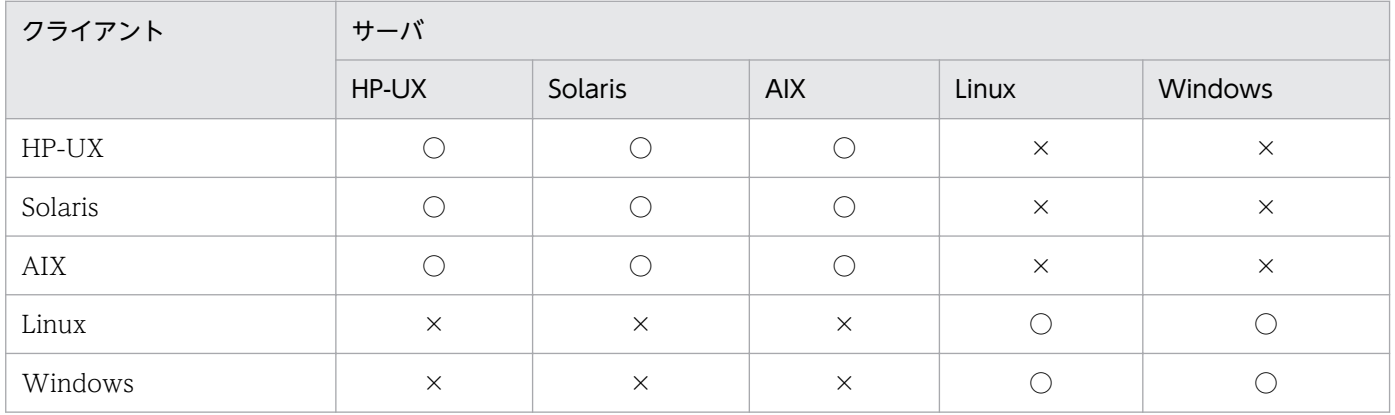

(凡例)

○:エンディアンは一致しています。

×:エンディアンは不一致です。

#### KFPA11214-E

"ROW" cannot be specified in XDS (reason  $=$  aa...aa) (A) XDS

aa....aa の理由で ROW を指定できません。

aa....aa:ROW を指定できない要因

endian mismatch:クライアントとサーバのエンディアンが不一致です。

(S)この SQL 文を無視します。

(P)SQL 文を修正して,再度実行してください。

クライアントとサーバのエンディアンが不一致の場合は,次の表に従ってエンディアンを一致させてく ださい。

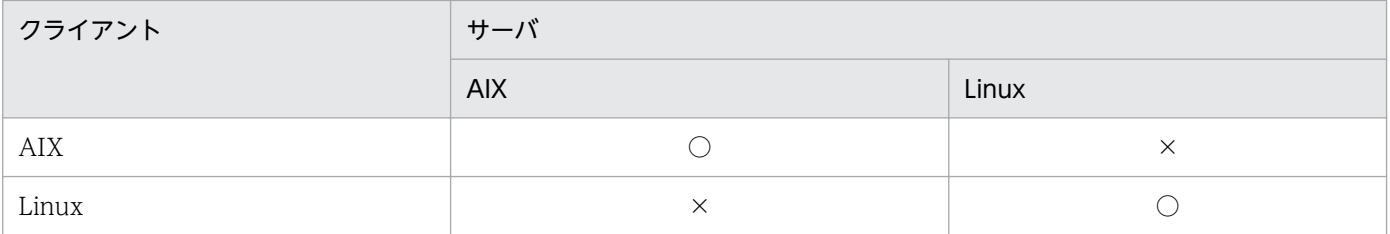

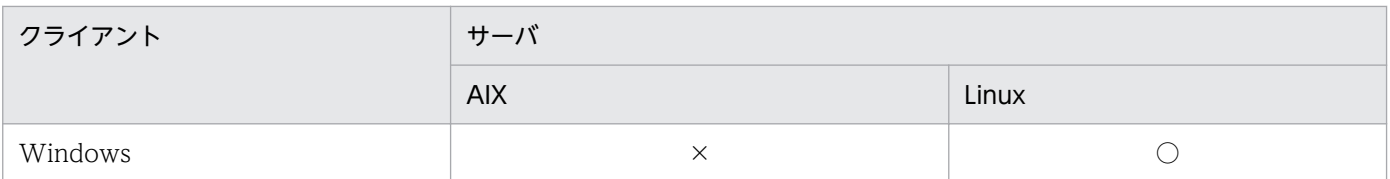

#### (凡例)

○:エンディアンは一致しています。

×:エンディアンは不一致です。

# KFPA11215-E

Invalid update VALUE for "ROW" specification (A)

ROW を指定してデータの挿入又は更新をする場合,更新値として埋込み変数, ?パラメタ, SQL 変数, 又は SQL パラメタを指定してください。

(S)この SQL 文を無視します。

(P)SQL 文を修正して,再度実行してください。

# KFPA11216-E

"ROW" cannot be specified for inner table (A)

結合表の外結合に指定した内側表に対して,ROW は指定できません。

(S)この SQL 文を無視します。ただし,この SQL 文が定義系 SQL の場合,ロールバックします。

(P)SQL 文を修正して,再実行してください。

## KFPA11217-E

Invalid use of aa $\ldots$ aa  $(A)$ 

SQLCODE, SQLCOUNT, SQLCODE\_OF\_LAST\_CONDITION, 又は SQLERRM\_OF\_LAST\_CONDITION の指定に誤りがあります。

これらの値は,IF 文又は WHILE 文の探索条件,代入文(SET)の代入値,RETURN 文の戻り値,及び WRITE LINE 文の値式中以外では指定できません。

aa....aa:{ SQLCODE | SQLCOUNT

- | SQLCODE\_OF\_LAST\_CONDITION
- | SQLERRM\_OF\_LAST\_CONDITION }

(S)この SQL 文を無視します。

(P)SQL 文を修正し,再度実行してください。

# KFPA11218-E

Duplicate column "aa....aa" in derived table (A)

FROM 句の導出表中に、列"aa....aa"が複数あります。

aa....aa:重複した列名

(S)この SQL 文を無視します。ただし,この SQL 文が定義系 SQL の場合,ロールバックします。

(P)SQL 文を修正し,再度実行してください。

#### KFPA11220-E

Sort column "aa....aa" found more than once in derived table  $(A)$   $\mathcal{P}(\exists \forall x)$ 

問合せの結果導出される表に,ORDER BY 句に指定した列"aa....aa"が 2 個以上あります。

aa....aa:ORDER BY 句に指定した列名

(S)この SQL 文を無視します。

(P)SQL 文を修正し,再度実行してください。

#### KFPA11220-E

The column "aa....aa" specified in the "ORDER BY" clause is found more than once in the derived table in XDS (A) XDS

問合せの結果導出される表に,ORDER BY 句に指定した列が 2 個以上あります。

aa....aa:ORDER BY 句に指定した列名

(S)この SQL 文を無視します。

(P)次に示す対処方法に従って SQL 文を修正し,再度実行してください。

- FROM 句で指定した 1 個の表の列 aa....aa を選択式に 2 個以上指定し,ORDER BY 句で列 aa....aa を指定している場合: 選択式の列 aa....aa を 1 個にしてください。又は選択式に指定した 2 個以上の列 aa....aa に対して 別々の列名を付け,ORDER BY 句でその列名を指定してください。
- FROM 句で列 aa....aa を持つ 2 個以上の表を指定し,ORDER BY 句で複数の表に存在する列 aa....aa を指定している場合: ORDER BY 句の列 aa....aa に、FROM 句で指定した表識別子を付け、どの表の列か分かるように してください。
# KFPA11221-E

Using Type Name Descriptor Area, authorization identifier more than 8 characters (A)

型名記述領域を使用する場合,長さが 8 バイトを超える認可識別子を使用できません。

(S)この SQL 文を無視します。

(P)8 バイト以下の認可識別子でユーザ定義型を定義し直してから,再度実行してください。

### KFPA11223-E

Invalid type, aa....aa must be specified (A)

指定したデータ型の種別が誤っています。

aa....aa が"abstract data"の場合, under 句にプラグインが提供するデータ型を指定して、サブタイプを 定義できません。

aa....aa:指定する必要があるデータ型の種別

abstract data:抽象データ型

(S)この SQL 文を無視します。

(P)SQL 文を修正し,再度実行してください。

#### KFPA11224-E

aa....aa type "bb....bb"."cc....cc" not found in system (A)

種別 aa....aa のユーザ定義型"bb....bb"."cc....cc"が HiRDB システムにありません。

aa....aa:型の種別 { Data | Index }

bb....bb:認可識別子(型の所有者)

cc....cc:データ型識別子,又はインデクス型識別子

(S)この SQL 文を無視します。

(P)SQL 文を修正し,再度実行してください。

### KFPA11227-E

Column "aa....aa" in "ON" condition not found in any tables, query-no=bbb (A)

ON 条件中に指定した列名"aa....aa"は、次に示すどの表にもありません。

• その ON 条件を含む結合表で結合する表

- 外への参照ができる表
- aa....aa:列名
- bbb:問合せの番号
- (S)この SQL 文を無視します。

(P)SQL 文を修正し,再度実行してください。

#### KFPA11228-E

Attribute "aa....aa" not found in data type "bb....bb"."cc....cc" (A)

データ型"bb....bb"."cc....cc"に,属性"aa....aa"がありません。

aa....aa:属性名

bb....bb:認可識別子(ユーザ定義型の所有者)

cc....cc:データ型識別子

(S)この SQL 文を無視します。

(P)SQL 文を修正し,再度実行してください。

#### KFPA11231-E

SQL variable "aa....aa" already defined (A)

指定した SQL 変数"aa....aa"は既に定義されています。

aa....aa:SQL 変数

(S)この SQL 文を無視してロールバックします。

(P)SQL 文を修正し,再度実行してください。

# KFPA11232-E

Cursor "aa....aa" already defined (A)

指定したカーソルは既に定義されています。

#### aa....aa:カーソル名

(S)この SQL 文を無視してロールバックします。

(P)SQL 文を修正し,再度実行してください。

# KFPA11233-E

DECLARE CURSOR statement missing for cursor "aa....aa" (A)

指定したカーソル"aa....aa"は,カーソル宣言がされていません。

aa....aa:カーソル名

(S)この SQL 文を無視してロールバックします。

(P)SQL 文を修正し,再度実行してください。

# KFPA11234-E

Invalid statement label "aa....aa" in LEAVE statement (A)

LEAVE 文の文ラベル名"aa....aa"に、次のどれかの誤りがあります。

- LEAVE 文に指定されている文ラベル名がありません。
- LEAVE 文に指定された文ラベル名が,その LEAVE 文を含む複合文又は WHILE 文の文ラベルではあ りません。
- ラベル名を省略した LEAVE 文が,複合文又は WHILE 文に含まれていません。
- ハンドラ動作を抜ける LEAVE 文は,ハンドラ動作中には指定できません。
- FOR 文のループ変数名は指定できません。

aa....aa: 文ラベル名(ラベル名を省略している場合は \*\*\*\*\*\*\*\*\*)

(S)この SQL 文を無視してロールバックします。

(P)SQL 文を修正し,再度実行してください。

# KFPA11235-E

Number of call parameters not equal to number of SQL parameters (A)

CALL 文で指定した引数の数と、呼び出すプロシジャの SQL パラメタの数が一致しません。

(S)この SQL 文を無視します。

(P)SQL 文を修正し,再度実行してください。

#### KFPA11236-E

Invalid use of SQL parameter or column "aa....aa", due to in/out parameter mode or qualification by old row value correlation (A)

SQL パラメタ,又は旧値相関名で修飾した列 aa....aa の使用方法について、次のどれかの誤りがあります。

- 入力パラメタ又は旧値相関名で修飾した列を FETCH 文,1 行 SELECT の INTO 句,又は代入文の代 入先に指定しています。
- CALL 文の対象となるルーチンの引数定義が,OUT 又は INOUT の引数に,入力パラメタ又は旧値相 関名で修飾した列を指定しています。
- 出力パラメタを FETCH 文,1 行 SELECT の INTO 句,代入文の代入先,又は WRITE LINE 文の値 式以外に指定しています。
- CALL 文の対象となるルーチンの引数定義の,IN の引数に出力パラメタを指定しています。

aa....aa:SQL パラメタ

(S)この SQL 文を無視してロールバックします。

(P)SQL 文を修正し,再度実行してください。

### KFPA11237-E

Unable to specified column "aa....aa", query-no=bbb (A)

列"aa....aa"を指定できない場所に指定しています。

指定できない場所とは,次の場所です。

- LIKE 述語のパターン文字列,エスケープ文字
- SIMILAR 述語のパターン文字列,エスケープ文字
- IN 述語の右側の値指定中

aa....aa:不正に指定している列

bbb:不正に指定している列の問合せの番号

(S)この SQL 文を無視します。ただし,この SQL 文が定義系 SQL の場合は,ロールバックします。

(P)SQL 文を修正し,再度実行してください。

SQL 文中の表に, SQL 変数又は SQL パラメタと同じ列名がある場合, SQL 変数又は SQL パラメタ をそれぞれの文ラベル名,手続き名で修飾してください。

#### KFPA11238-E

Invalid parameter mode of argument in call statement for SQL parameter definition of procedure (A)

CALL 文で指定した引数の指定 (IN. OUT, INOUT)が, 呼び出すプロシジャの SQL パラメタの指定 (IN. OUT. INOUT) と一致していません。

(S)この SQL 文を無視します。

2. メッセージ一覧

(P)SQL 文を修正し,再度実行してください。

# KFPA11240-E

Duplicate statement label or loop variable "aa....aa" appeared in the scope of statement label or loop variable (A)

複合文,WHILE 文,又は FOR 文中に含まれる,ほかの文の文ラベル又はループ変数名に,同じ名称の文 ラベル又はループ変数があります。

aa....aa:文ラベル名,又はループ変数名

(S)この SQL 文を無視してロールバックします。

(P)SQL 文を修正し,再度実行してください。

### KFPA11241-E

Invalid table specification, as qualifier, authorization identifier aa....aa, table identifier, correlation name or query name "bb....bb", query-no=ccc (A)

列名,\*,又は ROW を修飾する表指定が,SQL 文に指定された有効な名前ではありません。

不正な修飾は、aa....aa.bb....bb. 又は"bb....bb"です。

aa....aa:表指定中で指定した認可識別子

bb....bb:表識別子,相関名,又は問合せ名

ccc:不正な修飾を指定している最も内側の問合せの番号

(S)この SQL 文を無視します。ただし,この SQL 文が定義系 SQL の場合,ロールバックします。

(P)SQL 文を修正し,再度実行してください。

# KFPA11242-E

Column "aa....aa" not found in any tables or query names, query-no=bbb (A)

列"aa....aa"は、SQL 文、問合せ指定の表、又は問合せ名のどれにもありません。

aa....aa: SQL 文. 問合せ指定の表. 又は問合せ名にない列名

bbb:表にない列名を指定した問合せの番号

(S)この SQL 文を無視します。ただし,この SQL 文が定義系 SQL の場合,ロールバックします。 (P)SQL 文を修正し,再度実行してください。

# KFPA11243-E

Table aa....aa. "bb....bb" with multi-value column in joined table (A)

次の表は結合表に指定できません。

- 繰返し列を含む表
- 繰返し列を含む表から導出した表

aa....aa:繰返し列を含む表,又は繰返し列を含む表から導出した表の認可識別子

bb....bb:繰返し列を含む表,又は繰返し列を含む表から導出した表の表識別子

(S)この SQL 文を無視します。ただし,この SQL 文が定義系 SQL の場合,ロールバックします。

(P)SQL 文を修正し,再度実行してください。

#### KFPA11245-E

Invalid part "aa....aa" in EXTERNAL NAME (A)

外部ルーチン名に,次の誤りがあります。

外部 Java ストアドルーチンの場合:

- 後ろに余分な文字列があります。
- 構文上許されない文字又はキーワードがあります。
- JAR ファイル名又はクラス名が英字で始まっていません。
- JAR ファイル名の長さが 255 バイトを超えています。
- パッケージ名を含むクラス名の長さが 255 バイトを超えています。
- メソッド名の長さが 255 バイトを超えています。

#### 外部 C ストアドルーチンの場合:

- 後ろに余分な文字列があります。
- 構文上許されない文字があります。
- 外部関数識別子が数字で始まっています。

aa....aa:外部ルーチン名に誤りがある部分。構成の規則で指定できない文字がある場合、その文字とその 文字の 16 進表示を括弧で囲んで表示します。

(S)この SQL 文を無視します。

(P)SQL 文を修正し,再度実行してください。

# KFPA11246-E

Incomplete EXTERNAL NAME (A)

外部ルーチン名が完成していません。

(S)この SQL 文を無視します。

(P)SQL 文を修正し,再度実行してください。

## KFPA11247-E

Invalid Java method argument "aa....aa" in EXTERNAL NAME (A)

外部ルーチン名の Java メソッドの引数に、次の誤りがあります。

- java.sql.ResultSet 型以降に,ほかのデータ型を指定しています。
- java.sql.ResultSet 型を配列で指定していません。
- java.sql.ResultSet 型に 2 次元以上の配列を指定しています。
- byte 型を配列で指定していません。
- byte 型に 3 次元以上の配列を指定しています。
- byte 型でないデータ型に,2 次元以上の配列を指定しています。
- CREATE FUNCTION 中に java.sql.ResultSet 型を指定しています。

aa....aa:誤りがある Java メソッドの引数部分

(S)この SQL 文を無視します。

(P)SQL 文を修正し,再度実行してください。

## KFPA11248-E

Invalid Java method return data type "aa....aa" in EXTERNAL NAME (A)

外部ルーチン名の Java メソッドの return 部分に、次の誤りがあります。

- java.sql.ResultSet 型を指定しています。
- byte 型でないデータ型に配列を指定しています。
- byte 型を配列で指定していません。
- byte 型に 2 次元以上の配列を指定しています。

aa....aa:誤りがある Java メソッドの return 部分

(S)この SQL 文を無視します。

(P)SQL 文を修正し,再度実行してください。

# KFPA11249-E

Invalid specification of style in PARAMETER STYLE (A)

パラメタスタイルに次の誤りがあります。

- LANGUAGE 句に JAVA を指定していて,PARAMETER STYLE 句に JAVA 以外のパラメタスタイ ルを指定しています。
- LANGUAGE 句に SQL を指定しています。
- LANGUAGE 句に C を指定していて,PARAMETER STYLE 句に RDSQL 以外のパラメタスタイル を指定しています。

(S)この SQL 文を無視します。

(P)SQL 文を修正し,再度実行してください。

#### KFPA11250-E

Invalid number of DYNAMIC RESULT SETS (A)

次のどれかの誤りがあります。

- DYNAMIC RESULT SETS 句に指定した結果集合数の値が,負の値,又は最大値を超えています。
- DYNAMIC RESULT SETS 句に指定した結果集合数の値に,外部ルーチン指定の Java シグネチャに 指定した結果集合数より小さい値を指定しています。
- SQL 手続き中で WITH RETURN を指定したカーソルを宣言している場合に,DYNAMIC RESULT SETS 句に 0 を指定しているか、又は DYNAMIC RESULT SETS 句を指定していません。

(S)この SQL 文を無視します。

(P)SQL 文を修正し,再度実行してください。

#### KFPA11251-E

Invalid item specification, authorization identifier aa....aa, statement label or routine identifier or loop variable "bb....bb", query-no=ccc (A)

SQL パラメタ, SQL 変数の修飾が SQL 文に指定された有効な名前ではありません。又は、指定できない 箇所に列指定を指定しています。

不正な修飾は aa....aa.bb....bb,又は"bb....bb"です。

aa....aa:項目指定中で指定した認可識別子

bb....bb:文ラベル名,ルーチン名,ループ変数名,又は表識別子

ccc:不正な修飾を指定している最も内側の問合せの番号

(S)この SQL 文を無視します。ただし,この SQL 文が定義系 SQL の場合,ロールバックします。

(P)SQL 文を修正し,再度実行してください。

## KFPA11252-E

SQL variable or SQL parameter "aa....aa" not found in any statement label or routine, query $no=bbb$   $(A)$ 

SQL 変数、又は SQL パラメタ"aa....aa"は、ルーチン中に宣言されていません。又は、指定できない箇所 に列名を指定しています。

aa ...aa: ルーチン中にない SQL 変数, SQL パラメタ, 又は列名

bbb:ルーチン中にない SQL 変数,SQL パラメタ,又は列名を指定している最も内側の問合せの番号

(S)この SQL 文を無視します。ただし,この SQL 文が定義系 SQL の場合,ロールバックします。

(P)SQL 文を修正し,再度実行してください。

#### KFPA11254-E

Invalid specification aa....aa-th argument in CALL statement, reason=parameter mode  $"bb...bb"$   $(A)$ 

CALL 文の aa....aa 番目の引数に、次のどちらかの誤りがあります。

- 引数が値式であるが,IN 以外のパラメタモードを指定しています。
- 引数が値式であるが,呼び出す手続きが IN 以外のパラメタモードになっています。

aa...aa:誤りがある引数の番号

bb....bb:CALL 文の引数のパラメタモード,又は呼び出す手続きのパラメタモード

(S)この SQL 文を無視します。

(P)SQL 文を修正し,再度実行してください。

#### KFPA11255-E

SQL variable "aa....aa" not found in statement label or loop variable "bb....bb" (A)

SQL 変数"aa....aa"は,文ラベル又はループ変数"bb....bb"中にありません。

aa....aa:存在しない SQL 変数

bb....bb:文ラベル名,又はループ変数名

(S)この SQL 文を無視します。ただし,この SQL 文が定義系 SQL の場合,ロールバックします。 (P)SQL 文を修正し,再度実行してください。

#### KFPA11256-E

SQL parameter "aa....aa" not found in routine bb....bb."cc....cc" (A)

SQL パラメタ"aa....aa"は,ルーチン bb....bb."cc....cc"中にありません。

aa....aa:存在しない SQL パラメタ

bb....bb:認可識別子

cc....cc:ルーチン名

(S)この SQL 文を無視します。ただし、この SQL 文が定義系 SQL の場合, ロールバックします。

(P)SQL 文を修正し,再度実行してください。

#### KFPA11259-E

Unable to specify invocation of aa....aa "bb....bb"."cc....cc" in definition of dd....dd with same name (A)

bb....bb が、定義しようとしているルーチンの認可識別子の場合

ルーチン定義中には,現在定義しようとしている関数又は手続きと,次の条件が一致するルーチンの呼 び出しは指定できません。

aa....aa が function の場合

- 関数本体中に指定した関数呼出しの関数名が認可識別子で修飾されている場合で,現在定義しよ うとしている関数と、認可識別子、ルーチン識別子、及び引数の数が一致する関数
- 関数本体中に指定した関数呼出しの関数名が認可識別子で修飾されていない場合で,現在定義し ようとしている関数と,ルーチン識別子,及び引数の数が一致する関数

aa....aa が procedure の場合

- 手続き本体中に指定した CALL 文の手続き名が認可識別子で修飾されている場合で,現在定義 しようとしている手続きと,認可識別子及びルーチン識別子が一致する手続き
- 手続き本体中に指定した CALL 文の手続き名が認可識別子で修飾されていない場合で,現在定 義しようとしている手続きと,ルーチン識別子が一致する手続き

bb....bb が PUBLIC の場合

パブリックルーチン定義中には,現在定義しようとしている関数又は手続きと,次の条件が一致する ルーチンの呼び出しは指定できません。

aa....aa が function の場合

- 関数本体中に指定した関数呼出しの関数名が"PUBLIC"で修飾されている場合で,現在定義しよ うとしているパブリック関数と、ルーチン識別子,及び引数の数が一致するパブリック関数
- 関数本体中に指定した関数呼出しの関数名が認可識別子で修飾されていない場合で、現在定義し ようとしているパブリック関数と,ルーチン識別子,及び引数の数が一致する関数

aa....aa が procedure の場合

- 手続き本体中に指定した CALL 文の手続き名が"PUBLIC"で修飾されている場合で、現在定義し ようとしているパブリック手続きと,認可識別子及びルーチン識別子が一致するパブリック手 続き
- 手続き本体中に指定した CALL 文の手続き名が認可識別子で修飾されていない場合で,現在定 義しようとしているパブリック手続きと,ルーチン識別子が一致する手続き

aa....aa:{function | procedure}

bb....bb:{認可識別子| PUBLIC}

cc....cc:ルーチン識別子

dd....dd:{function | procedure}

(S)この SQL 文を無視します。

(P)SQL 文を修正し,再度実行してください。

#### KFPA11260-E

Attribute "aa....aa" not defined in abstract data bb....bb "cc....cc" (A)

抽象データ型の列,SQL 変数,SQL パラメタ,又は属性である"cc....cc"の属性として"aa....aa"は定義さ れていません。

aa....aa:定義されていない属性名称

 $bb...bb$ : {column, SQL variable or SQL parameter | attribute}

cc....cc: "aa....aa"を属性として指定している列, SQL 変数, SQL パラメタ, 又は属性の名称

(S)この SQL 文を無視します。

(P)SQL 文を修正し,再度実行してください。

# KFPA11262-E

aa....aa "bb....bb" not defined as abstract data (A)

コンポネント指定中の修飾子である"bb....bb"の列, SQL 変数, SQL パラメタ, 又は属性は、抽象データ 型として定義されていません。

 $aa...aa:$  (Column, SQL variable or SQL parameter | Attribute }

bb....bb:列, SQL 変数, SQL パラメタ, 又は属性の名称

(S)この SQL 文を無視します。

(P)SQL 文を修正し,再度実行してください。

#### KFPA11263-E

Unable to access attribute "aa....aa" because of encapsulation level bb....bb (A)

〈bb....bb が PRIVATE の場合〉

属性"aa....aa"は、隠蔽レベルが PRIVATE であるため、この属性を定義している CREATE TYPE 中でし かアクセスできません。

〈bb....bb が PROTECTED の場合〉

属性"aa....aa"は,隠蔽レベルが PROTECTED であるため,この属性を定義している CREATE TYPE 中 か,そのサブタイプの CREATE TYPE 中でしかアクセスできません。

aa....aa:属性名称

bb....bb: 隠蔽レベル { PRIVATE | PROTECTED }

(S)この SQL 文を無視します。

(P)SQL 文を修正し,再度実行してください。

#### KFPA11266-E

Unable to specify component specification in argument of set function (A)

コンポネント指定は,集合関数の引数に指定できません。

(S)この SQL 文を無視します。

(P)SQL 文を修正し,再度実行してください。

# KFPA11267-E

Unable to specify component specification in "SELECT" clause in INSERT statement (A)

コンポネント指定は,INSERT 文の SELECT 句に指定できません(副問合せの SELECT 句は除きます)。

(S)この SQL 文を無視します。

(P)SQL 文を修正し,再度実行してください。

# KFPA11273-E

Invalid use of WRITE specification (A)

WRITE 指定の使用方法に、次のどれかの誤りがあります。

- WRITE 指定を指定した問合せには,重複排除を指定できません。
- WRITE 指定はソートキーにできません。
- WRITE 指定の出力 BLOB 値に BLOB 列を指定した場合,選択式に同じ列を単独で指定,又はほかの WRITE 指定の出力 BLOB 値に指定できません。
- WRITE 指定の出力 BLOB 値が列以外の場合,その問合せには FOR READ ONLY を指定できません。
- ルーチン中には指定できません。
- WRITE 指定を指定した問合せには,集合演算を指定できません。
- INSERT 文の問合せ指定の選択式に WRITE 指定は指定できません。
- 副問合せ(FROM 句の導出表も含む)中の選択式に WRITE 指定は指定できません。

(S)この SQL 文を無視します。

(P)SQL 文を修正し,再度実行してください。

# KFPA11274-E

Invalid use of GET\_JAVA\_STORED\_ROUTINE\_SOURCE specification  $(A)$ 

GET IAVA STORED ROUTINE SOURCE 指定の使用方法に、次のどれかの誤りがあります。

- GET\_JAVA\_STORED\_ROUTINE\_SOURCE 指定を指定した問合せには,重複排除を指定できません。
- GET JAVA STORED ROUTINE SOURCE 指定はソートキーに指定できません。
- GET\_JAVA\_STORED\_ROUTINE\_SOURCE 指定を指定した場合,その問合せには FOR READ ONLY を指定できません。
- GET JAVA STORED ROUTINE SOURCE 指定を指定した問合せには、集合演算を指定できません。
- INSERT 文の問合せ指定の選択式には、GET\_JAVA\_STORED\_ROUTINE\_SOURCE 指定は指定で きません。

• 副問合せ(FROM 句の導出表も含む)中の選択式に GET\_JAVA\_STORED\_ROUTINE\_SOURCE 指 定は指定できません。

(S)この SQL 文を無視します。

(P)SQL 文を修正し,再度実行してください。

# KFPA11276-E

Unable to specify outer reference column of abstract data type (A)

外への参照列である抽象データ型の列は指定できません。

(S)この SQL 文を無視します。

(P)SQL 文を修正し,再度実行してください。

### KFPA11277-E

Unable to specify outer reference column of BLOB data type in argument of function invocation (A)

外への参照列である BLOB 列は,ユーザ定義関数の引数に指定できません。

(S)この SQL 文を無視します。

(P)SQL 文を修正し,再度実行してください。

# KFPA11280-E

PLUGIN not installed for abstract data type "aa....aa"."bb....bb" (A)

抽象データ型"aa....aa"."bb....bb"に対するプラグインがインストールされていません。

aa....aa:認可識別子

bb....bb:抽象データ型名

(S)この SQL 文を無視します。

(P)必要なプラグインのインストールを管理者に依頼してください。

[対策]必要なプラグインをインストールしてください。

### KFPA11281-E

PLUGIN "aa....aa" not installed (A)

プラグイン"aa....aa"がインストールされていません。

aa....aa:プラグイン名

(S)この SQL 文を無視します。

(P)必要なプラグインのインストールを管理者に依頼してください。

[対策]必要なプラグインをインストールしてください。

## KFPA11282-E

Receiving function for inter-function value passing can be specified only in "SELECT" or "SET" clause (A)

受渡し値受信関数は,SELECT 句,又は SET 句の更新値にだけ指定できます(ルーチン制御文には指定 できません)。

(S)この SQL 文を無視します。

(P)SQL 文を修正し,再度実行してください。

### KFPA11283-E

Sending function for inter-function value passing can be specified only in "WHERE" clause or "ON" condition in query specification without view or "WITH" clause (A)

受渡し値送信関数は,WHERE 句又は ON 探索条件にだけ指定できます(ルーチン制御文には指定できま せん)。ただし、外結合を指定した結合表の ON 探索条件に受渡し値送信関数を指定する場合、第1引数 には外表の列を指定できません。

(S)この SQL 文を無視します。

(P)SQL 文を修正し,再度実行してください。

### KFPA11284-E

Sending function for inter-function value passing cannot be specified in "OR" condition  $(A)$ 

受渡し値送信関数は,インデクスを利用できる場合にだけ OR 条件に指定できます(NOT 条件以下につ いては、OR 条件は AND 条件に、AND 条件は OR 条件に変換されます)。

次の条件をすべて満たす場合にインデクスを利用できます。

- 受渡し値送信関数の第 1 引数に,プラグインインデクスを定義している
- 受渡し値送信関数の第 1 引数が,外への参照列を除く実表の列指定である
- 受渡し値送信関数の第 1 引数を除く引数に,次の値式を含む引数を指定していない
	- ・外への参照列を除く列指定

・列に対するコンポネント指定

- 受渡し値送信関数に対して,IS FALSE,IS UNKNOWN,及び否定(NOT)が含まれる述語を指定 していない
- CAST 指定中に受渡し値送信関数を指定していない
- FROM 句に 2 表以上の指定がある場合,受渡し値送信関数の第 1 引数の列と異なる表の列を,OR の オペランドの探索条件中に指定していない

(S)この SQL 文を無視します。

(P)SQL 文を修正し,再度実行してください。

# KFPA11285-E

Function for inter-function value passing cannot be specified in "CASE" expression or scalar function "VALUE" (A)

受渡し値受信・送信関数は,CASE 式,スカラ関数 VALUE に指定できません。

(S)この SQL 文を無視します。

(P)SQL 文を修正し,再度実行してください。

# KFPA11286-E

Receiving function for inter-function value passing without sending function (A)

受渡し値受信関数は,同じ問合せ指定中に対応する受渡し値送信関数がない場合,指定できません。対応 する受渡し値送信関数については,プラグインのマニュアルを参照してください。又は,リストを介した 表の検索で,受渡し値受信関数がリストからの受渡し値の取得に対応していません。

(S)この SQL 文を無視します。

(P)SQL 文を修正し,再度実行してください。リストを介した表の検索の場合は,プラグインのバージョ ンが古いため,受渡し値受信関数がリストからの受渡し値の取得に対応していないことがあります。その 場合は,HiRDB 管理者に連絡してください。

[対策]リストを介した表の検索の場合には,プラグインのバージョンを確認して,対応するバージョンの マニュアルを参照してください。受渡し値受信関数がリストからの受渡し値の取得に対応しているかを確 認し,必要に応じてプラグインをバージョンアップしてください。

# KFPA11287-E

Invalid specification of first argument in receiving function for inter-function value passing  $(A)$ 

受渡し値受信関数の第1引数が不正です。

受渡し値受信関数の第1引数は,次の条件を満たす必要があります。

- データ型が抽象データ型である必要があります。
- 列指定,SQL パラメタ,又は SQL 変数による指定である必要があります。

(S)この SQL 文を無視します。

(P)SQL 文を修正し,再度実行してください。

### KFPA11288-E

Unable to specify receiving function for inter-function value passing except in set function in query with grouping or set function (A)

受渡し値受信関数は、GROUP BY 句,HAVING 句,又は集合関数指定のある問合せで、集合関数の引数 中以外では指定できません。

(S)この SQL 文を無視します。

(P)SQL 文を修正し,再度実行してください。

### KFPA11289-E

More than one sending function for inter-function value passing with same first arguments (A)

第1引数が等しい受渡し値送信関数は,二つ以上指定できません。

(S)この SQL 文を無視します。

(P)SQL 文を修正し,再度実行してください。

#### KFPA11291-E

No available index for ARRAY predicate (A)

構造化繰返し述語を評価できるインデクスがありません。

RD エリア名指定を含む問合せの場合は,構造化繰返し述語のためのインデクスの分割数が表の分割数と 異なっているため,構造化繰返し述語を評価できません。

(S)この SQL 文を無視します。

(P)次のどちらかの処置をしてください。

- SQL 文を修正するか,又はインデクスの定義を見直して,再度実行してください。
- · RD エリア名指定時は、分割数が表の分割数と等しいインデクスを定義しているか見直し、SQL 文 を再実行してください。

2. メッセージ一覧

# KFPA11292-E

Unable to specify ARRAY predicate in operand of boolean operator "NOT" (A)

構造化繰返し述語を NOT で否定できません。

(S)この SQL 文を無視します。

(P)SQL 文を修正して,再度実行してください。

# KFPA11294-E

Unable to specify ARRAY predicate with columns of aa....aa of outer join in bb....bb, query $no=ccc$   $(A)$ 

次に示す列に対して構造化繰返し述語は指定できません。

• 外結合を含む問合せ指定の ON 検索条件中の外表の列

• 外結合を含む問合せ指定の WHERE 句中の内表の列

aa....aa:表の種類

inner table:内表

outer table:外表

hh hh: 条件の種類

"ON" condition:ON 検索条件中

"WHERE" clause:WHERE 句中

ccc:その述語を指定した問合せ番号

(S)この SQL 文を無視して処理を続行します。ただし、定義系 SQL の場合、ロールバックします。

(P)SQL 文を次のように修正して,再実行してください。

- 外結合を含む問合せ指定に,結合表の外表の列に対する構造化繰返し述語を指定する場合は,WHERE 句中に指定してください。
- 外結合を含む問合せ指定に,結合表の内表の列に対する構造化繰返し述語を指定する場合は,ON 検索条件中に指定してください。

# KFPA11295-E

Unable to aa....aa rebalancing table bb....bb."cc....cc" with unique constraint (A)

UNIQUE 指定のインデクスを定義している表 bb....bb."cc....cc"がリバランス中の場合,その表に対して aa....aa 文は実行できません。

aa....aa:{INSERT INTO | UPDATE}

bb....bb:認可識別子

cc....cc:表識別子

(S)この SQL 文を無視します。

(P)リバランスが終了してから再度実行してください。

# KFPA11296-E

Unable to aa....aa shared table without LOCK TABLE IN EXCLUSIVE MODE (A)

IN EXCLUSIVE MODE 指定の LOCK 文を実行しないで、共用表に対して次の SQL は実行できません。

- INSERT 文
- インデクス更新を伴う UPDATE 文
- USING BES 指定の DEFAULT 句を定義した TIMESTAMP 列への,更新値に DEFAULT を指定し た UPDATE 文
- DELETE 文

aa....aa:{INSERT | UPDATE | DELETE}

(S)この SQL 文を無視します。

(P)挿入,更新,又は削除対象表に IN EXCLUSIVE MODE 指定の LOCK 文を実行し,SQL を再度実行 してください。

# KFPA11299-E

Duplicate LIST name "aa....aa" in ASSIGN LIST statement (A)

ASSIGN LIST 文に指定したリスト名"aa....aa"が重複しています。同じリスト名を ASSIGN LIST 文に指 定できません。

aa....aa:重複したリスト名

(S)この SQL 文を無視します。

(P)SQL 文を修正し,再度実行してください。

# KFPA11301-E

Inconvertible data type of input variable aa....aa  $(A)$   $\mathcal{P} \ni \mathcal{P} \rightarrow \mathcal{P}$ 

aa....aa 番目の入力変数のデータ型が,変換できるデータ型ではありません。又は,入力変数の構造(単 純構造又は繰返し構造)が一致していません。

aa....aa:入力変数の順序番号

(S)この SQL 文を無視します。

(P)入力変数を,変換できるデータ型及び正しい構造に変更し,再度実行してください。

#### KFPA11301-E

The data type of an input variable (item aa....aa) cannot be converted in XDS (A) XDS

aa....aa 番目の入力変数のデータ型が,変換できるデータ型ではありません。

aa....aa:エラーとなった入力変数の順序番号

(S)この SQL 文を無視します。

(P)入力変数を,変換できるデータ型に変更して,再度実行してください。 変換できるデータ型の詳細については,マニュアル「HiRDB Version 9 SQL リファレンス」の「変換 (代入,比較)できるデータ型」を参照してください。

# KFPA11302-E

Input data too large for column or assignment target aa....aa  $(A)$   $\mathcal{P}$ 

次のどれかの誤りがあります。

- 入力データが,列のデータ型の値の範囲を超えています。
- 入力データの要素数が繰返し列の最大要素数より大きいです。
- ユーザ定義関数又はシステム定義スカラ関数の呼び出しで,入力引数がパラメタのデータ型の値の範囲 を超えています。
- スカラ関数 VALUE の入力変数の引数が,データ型の値の範囲を超えています。

aa....aa:次のどちらかの文字

- in variable 変数の順序番号 入力変数を単独で指定している場合,又はスカラ関数 VALUE の引数に入力変数を単独で指定して いる場合
- 1 バイトの空白

上記以外の場合

(S)この SQL 文を無視します。

(P)入力データに誤りがあれば,修正して,再度実行してください。

# KFPA11302-E

The input data is outside the valid range for values of the column data type in XDS (column  $name = "aa....aa")$   $(A)$  XDS

入力データが、列 aa....aa のデータ型の値の範囲を超えています。

aa....aa:エラーとなった列名

(S)この SQL 文を無視します。

(P)入力データに誤りがある場合は,入力データを修正して,再度実行してください。入力先の列に誤り がある場合は,SQL 文を修正して,再度実行してください。

### KFPA11303-E

Inconvertible data type of output variable aa....aa  $(A)$   $\mathcal{P} \ni \mathcal{P} \rightarrow \mathcal{P}$ 

aa....aa 番目の出力変数のデータ型が,変換できるデータ型ではありません。又は、出力変数の構造(単 純構造又は繰返し構造)が一致していません。

aa....aa:出力変数の順序番号

(S)この SQL 文を無視します。

(P)出力変数を,変換できるデータ型及び正しい構造に変更し,再度実行してください。

#### KFPA11303-E

The data type of an output variable (item aa....aa) cannot be converted in XDS (A) XDS

aa....aa 番目の出力変数のデータ型が,変換できるデータ型ではありません。

aa....aa:エラーとなった出力変数の順序番号

(S)この SQL 文を無視します。

(P)出力変数を,変換できるデータ型に変更し,再度実行してください。変換できるデータ型の詳細につ いては、マニュアル「HiRDB Version 9 SQL リファレンス」の「変換(代入, 比較)できるデータ型」 を参照してください。

#### KFPA11304-E

Output data too large for variable aa....aa (A)

出力するデータ長が変数の属性を超えています。

aa....aa:不正な出力変数の順序番号

(S)この SQL 文を無視します。

(P)変数の属性を変更し,再度実行してください。

### KFPA11305-E

Indicator must be specified for null value in variable aa....aa  $(A)$   $\mathcal{P} \ni \mathcal{P} \rightarrow \mathcal{P}$ 

標識変数が指定されていません。このため,ナル値の出力データが返せません。

aa....aa:不正な出力変数の順序番号

(S)処理を終了します。

(P)標識変数を指定し,再度 UAP を実行してください。

#### KFPA11305-E

An indicator is not specified for a variable (item aaaa). Therefore, null-value output data cannot be returned in XDS (A) XDS

aaaa 番目の出力変数に標識変数が指定されていません。このため,ナル値の出力データが返せません。

aaaa:エラーとなった出力変数の順序番号

(S)この SQL 文を無視します。

(P)標識変数を指定し,再度 UAP を実行してください。

### KFPA11306-E

Invalid data aa....aa variable bbbbb (A)

次のデータに誤りがあります(各国文字データ型に設定するデータの長さが奇数バイトである,又は設定 先の文字集合に変換できないデータである可能性があります)。

- aa....aa が in input の場合 bbbbb 番目の入力変数中のデータ
- aa....aa が to output の場合
	- ・bbbbb 番目の出力変数に設定するデータ

·外部ルーチンでパラメタモードが OUT 又は INOUT の, bbbbb 番目の SQL パラメタに設定する データ

·外部ルーチンで,bbbbb 番目の SQL パラメタに設定するデータ (bbbbb が"\*\*\*\*\*"の場合)

aa...aa: 変数の種類 {in input | to output}

bbbbb:次のどちらかの順序番号

- 入力変数又は出力変数の順序番号
- パラメタモードが OUT 又は INOUT の SQL パラメタの順序番号

なお,関数の戻り値の場合は\*\*\*\*\*となります。

(S)この SQL を無視します。

(P)データを修正して,再実行してください。

### KFPA11307-E

No RDAREA for specified divided Key VALUEs (A)

指定された値を格納するための RD エリアが,表定義で指定されていません。

(S)この SQL 文を無視します。

(P)指定した値が,格納条件を満足する値になるように変更してください。又は,格納条件の指定が正し いかどうか見直してください。

### KFPA11308-E

Unexpected request, SQLNAME or TYPE option necessary in PREPARE (A) プライ マリ

次の理由で DESCRIBE 文又は DESCRIBE TYPE 文は実行できません。

- 1. PREPARE 文で WITH SQLNAME OPTION を指定しないで、DESCRIBE 文又は DESCRIBE TYPE 文に列名又は属性名の受け取り(列名記述領域)を指定しています。
- 2. PREPARE 文で WITH TYPE OPTION を指定しないで、DESCRIBE 文にユーザ定義型のデータ型名 の受け取り(型名記述領域)を指定しています。
- 3. PREPARE 文で WITH ALL TYPE OPTION を指定しないで, DESCRIBE TYPE 文を指定しています。

(S)この SQL 文を無視します。

(P)

- 1. PREPARE 文に WITH SQLNAME OPTION を指定し,再度実行してください。又は, DESCRIBE 文又は DESCRIBE TYPE 文で列名記述領域を指定しないで,再度実行してください。
- 2. PREPARE 文に WITH TYPE OPTION を指定し、再度実行してください。又は、DESCRIBE 文 で型名記述領域を指定しないで,再度実行してください。
- 3. PREPARE 文に WITH ALL TYPE OPTION を指定し、再度実行してください。又は、DESCRIBE TYPE 文で型名記述領域を指定しないで,再度実行してください。

# KFPA11308-E

Unexpected request, SQLNAME or TYPE option necessary in PREPARE in XDS (A) XDS

次の理由で DESCRIBE 文又は DESCRIBE TYPE 文は実行できません。

- 1. PREPARE 文で WITH SQLNAME OPTION を指定しないで, DESCRIBE 文又は DESCRIBE TYPE 文に列名又は属性名の受け取り(列名記述領域)を指定しています。
- 2. PREPARE 文で WITH TYPE OPTION を指定しないで、DESCRIBE 文にユーザ定義型のデータ型名 の受け取り(型名記述領域)を指定しています。

3. PREPARE 文で WITH ALL TYPE OPTION を指定しないで. DESCRIBE TYPE 文を指定しています。

- (S)この SQL 文を無視します。
- (P)
	- 1. PREPARE 文に WITH SQLNAME OPTION を指定し,再度実行してください。又は, DESCRIBE 文又は DESCRIBE TYPE 文で列名記述領域を指定しないで,再度実行してください。
	- 2. PREPARE 文に WITH TYPE OPTION を指定し、再度実行してください。又は、DESCRIBE 文 で型名記述領域を指定しないで,再度実行してください。
	- 3. PREPARE 文に WITH ALL TYPE OPTION を指定し、再度実行してください。又は、DESCRIBE TYPE 文で型名記述領域を指定しないで,再度実行してください。

# KFPA11310-E

Invalid number of variables (A) プライマリ

SQL 記述領域に指定した SQLN,又は SQLD の値が誤っています。

(S)この SQL 文を無視します。

(P)SQLN 又は SQLD の指定値を,0≦SQLD≦30000,及び SQLD≦SQLN≦30000 を満たすように修 正して,再度 UAP を実行してください。

#### KFPA11310-E

Invalid number of variables in XDS (A) XDS

SQL 記述領域に指定した SQLN, 又は SQLD の値が誤っています。

(S)この SQL 文を無視します。

(P)SQLN 又は SQLD の指定値を,0≦SQLD≦30000,及び SQLD≦SQLN≦30000 を満たすように修 正して,再度 UAP を実行してください。

# KFPA11311-E

Invalid data type or length of variable aa....aa bb....bb (A) プライマリ

aa....aa 番目の埋込み変数,又はパラメタの変数宣言が誤っています。又は,SQL 記述領域に設定した aa....aa 番目の変数の最大要素数, データ型, 若しくは長さが誤っています。

aa....aa:変数の順序番号※

注※

CALL 文の引数に埋込み変数又は?パラメタを指定した場合には,入出力モードが IN の変数と入 出力モードが OUT の変数は、それぞれ独立した順序番号を持つため、aa....aa に出力される順序 番号が CALL 文に指定した変数の順序と異なることがあります。

bb....bb: 付加情報

次のどれかの情報です。

(input) cc....cc (argument):

CALL 文又は CALL COMMAND 文の,入力の cc....cc 番目の引数が誤っています。

(output) cc....cc (argument):

CALL 文又は CALL COMMAND 文の,出力の cc....cc 番目の引数が誤っています。

 $(into):$ 

aa....aa は、into に指定した変数の順序番号です。

(using):

aa....aa は、using に指定した変数の順序番号です。

(S)この SQL 文を無視します。

(P)次のどれかの対策をしてください。

- 埋込み変数,又はパラメタの変数宣言を修正し,再度実行する。
- SQL 記述領域中の最大要素数,データ型,又は長さの設定値を修正し,再度実行する。
- 文字コードに UTF-8,IVS 対応 UTF-8,又は CHINESE-GB18030 を使用している場合,埋込み 変数に各国文字データ以外のデータ型を指定して,再度実行する。
- PDCLTCNVMODE に UOC を指定している場合,埋込み変数に各国文字データ型以外のデータ 型を使用し,再度実行する。

# KFPA11311-E

The variable declaration of an embedded variable (item aaaa) is invalid in XDS (bb....bb)  $(A)$  XDS

aaaa 番目の埋込み変数又はパラメタの変数宣言が誤っています。又は、SQL 記述領域に設定した aaaa 番目の変数のデータ型又は長さが誤っています。

2. メッセージ一覧

aaaa:エラーとなった変数の順序番号

bb....bb:埋込み変数の入出力種別

input:入力用埋込み変数 output:出力用埋込み変数

(S)この SQL 文を無視します。

(P)埋込み変数又はパラメタの変数宣言を修正し,再度実行してください。又は,SQL 記述領域中の変数 のデータ型又は長さの設定値を修正し,再度実行してください。

# KFPA11312-E

Sum of aa....aa variable length exceeds 2GB (A) プライマリ

aa....aa で示す変数の合計長が 2 ギガバイト(GB)を超えています。

aa....aa:エラーが発生した変数

INPUT:入力変数

OUTPUT:出力変数

(S)この SQL 文を無視します。

(P)入出力変数の合計長が2ギガバイト以内となるように SQL 記述領域の指定内容を修正して、SQL を 再度実行してください。入出力変数の合計長の算出方法については,マニュアル「HiRDB Version 9 UAP 開発ガイド」の「クライアントライブラリのメモリ容量見積もり」の「送信電文長(そのほかの SQL 実行 時)」及び「受信電文長(そのほかの SQL 実行時)」を参照してください。

# KFPA11312-E

The total size of the data storage area exceeds 2 GB in XDS (A) XDS

検索結果のデータを格納する領域の合計長が 2 ギガバイトを超えています。

(S)この SQL 文を無視します。

(P)検索項目数の合計サイズが2ギガバイトを超えないように、SQL 文を修正又は SQL 記述領域の指定 内容を修正し,再度実行してください。

# KFPA11313-E

Number of variables not equal to number of parameters  $(A)$   $\mathcal{P} \ni \mathcal{P} \rightarrow \mathcal{P}$ 

次のどれかの誤りがあります。

• DECLARE CURSOR 中の埋込み変数の個数と,OPEN 文で指定した埋込み変数の個数が一致しません。

- PREPARE 文又は EXECUTE IMMEDIATE 文で前処理する SQL 中の?パラメタの数と,それらの? パラメタに値を与える埋込み変数の個数又は SQL 記述領域の SQLD に指定した数が一致しません。
- PREPARE 文又は EXECUTE IMMEDIATE 文で前処理しない SQL 中に、埋込み変数ではなく、?パ ラメタを指定しているか,又は埋込み変数と?パラメタを混在して指定しています。

(S)この SQL 文を無視します。

(P)誤りの内容によって,次のどれかの方法で対処してください。

- SQL 文を修正し,DECLARE CURSOR 中の埋込み変数の個数と OPEN 文中の埋込み変数の個数 を一致させ,再度実行してください。
- SQL 文又はプログラムを修正し,PREPARE 文又は EXECUTE IMMEDIATE 文で前処理する SQL 中の?パラメタの個数と,それらの?パラメタに値を与える埋込み変数の個数又は SQL 記述領域の SQLD に指定した数を一致させ,再度実行してください。
- PREPARE 文又は EXECUTE IMMEDIATE 文で前処理しない SQL 中の?パラメタを埋込み変数 に修正して,再度実行してください。

# KFPA11313-E

The number of embedded variables in the DECLARE CURSOR statement and OPEN statement must be the same in XDS (A) XDS

次のどれかの誤りがあります。

- DECLARE CURSOR 中の埋込み変数の個数と,OPEN 文で指定した埋込み変数の個数が一致しません。
- PREPARE 文又は EXECUTE IMMEDIATE 文で前処理する SQL 中の?パラメタの個数と,それら の?パラメタに値を与える埋込み変数の個数又は SQL 記述領域の SQLD に指定した数が一致しません。
- PREPARE 文又は EXECUTE IMMEDIATE 文で前処理しない SQL 中に、埋込み変数ではなく、?パ ラメタを指定しているか,又は埋込み変数と?パラメタとを混在して指定しています。

(S)この SQL 文を無視します。

(P)誤りの内容によって,次のどれかの方法で対処してください。

- SQL 文を修正し,DECLARE CURSOR 中の埋込み変数の個数と OPEN 文中の埋込み変数の個数 を一致させ,再度実行してください。
- SQL 文又はプログラムを修正し,PREPARE 文又は EXECUTE IMMEDIATE 文で前処理する SQL 中の?パラメタの個数と,それらの?パラメタに値を与える埋込み変数の個数又は SQL 記述領域の SQLD に指定した数を一致させ,再度実行してください。
- PREPARE 文又は EXECUTE IMMEDIATE 文で前処理しない SQL 中の?パラメタを埋込み変数 に修正して,再度実行してください。

# KFPA11314-E

Invalid data type name specified in DESCRIBE TYPE (A) プライマリ

PREPARE 文で前処理した SQL 文と関連しないデータ型名(所有者名及びデータ型識別子)が DESCRIBE TYPE 文で指定されました。PREPARE 文で前処理した SQL 文の選択項目に指定したユーザ定義型のデー タ型名だけ指定できます。

(S)この SQL 文を無視します。

(P)指定したデータ型名の指定を修正し,再度実行してください。

#### KFPA11314-E

Invalid data type name specified in DESCRIBE TYPE in XDS (A) XDS

PREPARE 文で前処理した SQL 文と関連しないデータ型名(所有者名及びデータ型識別子)が DESCRIBE TYPE 文で指定されました。PREPARE 文で前処理した SQL 文の選択項目に指定したユーザ定義型のデー タ型名だけ指定できます。

(S)この SQL 文を無視します。

(P)指定したデータ型名の指定を修正し,再度実行してください。

#### KFPA11315-E

Unable to use multi value columns on this client library or application (A)

繰返し列をサポートしていないバージョンのクライアントライブラリ、又はアプリケーションプログラム を利用して,繰返し列を参照・更新しようとしています。

(S)処理を続行します。

(P)繰返し列を使用しない場合は,SQL 記述領域の SQLXDIM に明示的に 1 を設定するように修正して ください。繰返し列を使用する場合は,繰返し列をサポートしているバージョンのプリプロセサとライブ ラリを使用して,再度プリプロセス,及び実行をしてください。

#### KFPA11316-E

Invalid number of elements of array variable  $(R+A)$ 

配列のサイズの指定が 0. 負の値, 又は最大値を超えています。

(S)この SQL 文を無視します。

(P)配列を使用した FETCH,又は配列を使用した INSERT の動的サイズ指定の値に,最大値より小さい 正の値を指定するようにプログラムを修正して,再度実行してください。

# KFPA11317-E

An error occurred during XDS start or termination processing in XDS. information = aaa  $(E+L+P)$ 

XDS の開始処理,又は終了処理でエラーが発生しました。

aaa:保守情報

(S)異常終了します。

(O)このメッセージの直前にメッセージが出力されている場合,そのメッセージに従って,原因を取り除 いてください。それ以外の場合,このメッセージの内容,及びコアファイルが出力されているときはその コアファイルを保存し、HiRDB 管理者に連絡してください。

[対策]保守員に連絡してください。

#### KFPA11318-E

XDS aborted because an error occurred in XDS. information  $=$  aa....aa  $(E+L+P)$ 

XDS で異常を検知したため、XDS を停止しました。

aa....aa:保守情報

(S)異常終了します。

(O)このメッセージの直前にメッセージが出力されている場合,そのメッセージに従って,原因を取り除 いてください。それ以外の場合,このメッセージの内容,及びコアファイルが出力されているときはその コアファイルを保存し、HiRDB 管理者に連絡してください。

[対策]保守員に連絡してください。

#### KFPA11321-E

Sequence generator limit exceeded, sequence generator=aa....aa."bb....bb" (A)

NO CYCLE 指定の順序数生成子 aa....aa."bb....bb"が、最大値を超えたか、又は最小値未満となりました。

aa....aa:認可識別子

bb....bb:順序数生成子識別子

(S)この SQL 文を無視します。

(P)順序数生成子を一度削除してから,再度順序数生成子を定義してください。

# KFPA11326-E

Length, precision or number of elements of input variable "aa....aa" conflicts with SQLDA (A) プライマリ

"aa....aa"番目の入力変数中のデータが、埋込み変数,パラメタの変数宣言,又は SQL 記述領域の指定内 容と矛盾しています。

- 入力変数が可変長データの場合は,入力変数の長さが最大長を超えているか,又は入力変数の長さが 0 以下です。
- 入力変数が 10 進データの場合は,このデータの形式が誤っているか,又は精度が異なっています。
- 入力変数が繰返し列の場合は,入力変数の要素数が最大要素数を超えているか,又は入力変数の要素数 が 0 以下となっています。

aa....aa:入力変数の順序番号

(S)この SQL 文を無視します。

(P)入力データ,変数宣言,又は SQL 記述領域の指定内容を修正し,再度実行してください。

# KFPA11326-E

The length or precision of the data entered for an embedded variable (item aaaa) is invalid in XDS (A) XDS

aaaa 番目の入力変数中のデータが、埋込み変数、パラメタの変数宣言、又は SQL 記述領域の指定内容と 矛盾しています。

- 入力変数が可変長文字データの場合 入力変数の長さが最大長を超えているか、又は入力変数の長さが 0 以下です。
- 入力データが固定小数点数の 10 進データの場合 このデータの形式が誤っているか,又は精度が異なっています。
- 入力変数の標識変数の値に誤りがあります。

aaaa:エラーとなった入力データの順序番号

(S)この SQL 文を無視します。

(P)入力データ,変数宣言,SQL 記述領域の指定内容,又はその標識変数の値を修正し,再度実行してく ださい。

# KFPA11329-E

Invalid SQL for query in "aa....aa" (A)

次のどれかの誤りがあります。

- カーソル宣言で指定した問合せに対して,カーソルを使用した SQL 文が不正です。
- カーソルの割り当てで指定した問合せに対して,カーソルを使用した SQL 文が不正です。
- 表を指定した問合せに対しては,表に対する UPDATE 文及び DELETE 文でなければ実行できません。

aa....aa:{DECLARE CURSOR | ALLOCATE CURSOR}

(S)この SQL 文を無視します。

(P)SQL 文を修正し,再度モジュールをコンパイルして実行してください。

# KFPA11330-E

CURSOR not opened or not positioned on any ROW (A)

次に示す誤りがあります。

- カーソルが開かれていません。
- 行の取り出しがされていません。

このため,カーソルを使用した行の更新又は削除はできません。

(S)この SQL 文を無視します。

(P)カーソルを定義し,開いてから行を取り出した後,行の更新又は削除ができるように UAP を修正して ください。その後,再度実行してください。

# KFPA11331-E

Specified table different from that in cursor specification (A)

カーソル指定で指定した表と,この SQL 文で指定した表が異なります。そのため,カーソルを使用した UPDATE 文又は DELETE 文が実行できません。

(S)この SQL 文を無視します。

(P)SQL 文を修正し,再度実行してください。

#### KFPA11332-E

Fetch of all ROWs completed, or an error occurred during fetch (A)

行の取り出しをすべて終了したか、又は行の取り出し時にエラーが発生した状態です。このため、UPDATE 文又は DELETE 文で指定したカーソルは実行できません。

(S)この SQL 文を無視します。

(P)UAP を修正し,再度実行してください。

#### KFPA11340-E

Invalid address for variable aaaaa in SQLDATA or SQLIND (A)

SQL 記述領域の SQLDATA, 又は SQLIND に指定された値が誤っているか、設定されていません。又 は,SQL 文中の埋込み変数,若しくは標識変数のアドレスが誤っています。

aaaaa:変数の順序番号

(S)この SQL 文を無視します。

(P)変数を正しく設定し,再度実行してください。

#### KFPA11342-E

Insufficient data area in client, size=aa....aa (A) プライマリ

クライアントにデータを転送するための出力バッファ長が小さいため,検索結果をクライアントに転送で きていません。

aa....aa:クライアント側が要求したデータ領域の長さ

(単位:バイト)

データ領域の長さには SQL 記述領域の長さも含めます。

(S)この SQL 文を無視します。

(P)

- 検索結果を受け取る埋込み変数の型が、該当する列のデータ型に正しく対応しているか調べてくだ さい。
- SQL 記述領域を直接使用している場合は,SQLLEN の値が対応する列のデータ型に従って正しく 設定されているか調べてください。
- 標識変数を使用している場合は,受け取る領域の長さが正しいか調べてください。
- 列名記述領域又は型名記述領域を使用している場合は,受け取る領域の長さが正しいか調べてくだ さい。

# KFPA11342-E

Insufficient data area in client in XDS, size=aa....aa (A) XDS

クライアントにデータを転送するための出力バッファ長が小さいため,検索結果をクライアントに転送で きていません。

aa....aa:クライアント側が要求したデータ領域の長さ

(単位:バイト)

データ領域の長さには SQL 記述領域の長さも含めます。

(S)この SQL 文を無視します。

(P)

- 検索結果を受け取る埋込み変数の型が、該当する列のデータ型に正しく対応しているか調べてくだ さい。
- SQL 記述領域を直接使用している場合は,SQLLEN の値が対応する列のデータ型に従って正しく 設定されているか調べてください。
- 標識変数を使用している場合は,受け取る領域の長さが正しいか調べてください。
- 列名記述領域又は型名記述領域を使用している場合は,受け取る領域の長さが正しいか調べてくだ さい。

# KFPA11343-E

Invalid condition number in "GET DIAGNOSTICS" statement (A)

条件番号として,次に示す値を指定できません。

- 0 以下の値
- 診断領域中のエラーの数を超える値

(S)この SQL 文を無視します。

(P)SQL 文を修正し,再度実行してください。

# KFPA11351-E

Unable to specify column or value expression for update value of ADD clause in UPDATE statement with cursor (A)

カーソルを使用した UPDATE 文の ADD 句の更新値に、次に示すものは指定できません。

- 列
- スカラ演算
- コンポネント指定
- 関数呼出し

(S)この SQL 文を無視します。ただし、この SQL 文が定義系 SQL の場合,ロールバックします。 (P)SQL 文を修正し,再度実行してください。

# KFPA11355-E

Unable to FETCH from LIST using arrays (A)

リストを介した検索には,配列を使用した FETCH は使用できません。

(S)この SQL 文を無視します。

(P)SQL 文を修正し,再度実行してください。

### KFPA11356-E

File "aa....aa" bb....bb error occurred in processing for WRITE specification,code=cc....cc (A)

WRITE 指定処理中のファイル操作でエラーが発生しました。

aa....aa:エラーの発生したファイル名

ファイル名称が 126 バイト以下の場合,ファイル名称全体を表示します。126 バイトを超える場合, 超える分は切り捨てて先頭 126 バイトに続いて 2 バイトのピリオド(..)を付けて表示します。

### bb....bb:エラーの発生した操作

OPEN:BLOB データファイルの open システムコールでエラー

CLOSE:BLOB データファイルの close システムコールでエラー

WRITE:BLOB データファイルの write システムコールでエラー

cc....cc:システム関連エラーの詳細コード

-20000:出力ファイルが存在します。

上記以外:[「システム関連エラーの詳細コード](#page-2530-0)」を参照してください。

(S)この SQL 文を無視します。

cc....cc が-20000 の場合:

ファイル出力オプションに上書き禁止(指定値:2又は6)が指定されています。ファイル出力オ プションに誤りがないか確認し,エラーの要因を取り除いて,SQL 文を再度実行してください。

上記以外の場合:

エラーの要因を取り除いて,SQL 文を再度実行してください。

#### KFPA11358-E

RDAREA aa....aa freezed (A)

RD エリア aa....aa は更新凍結状態です。

aa....aa:RD エリア名

2. メッセージ一覧

<sup>(</sup>P)

(S)この SQL 文を無視します。

[対策]次の手順で対策してください。

- 1. 更新凍結状態の RD エリアに対して、誤って更新要求が発生していないか業務を見直してください。
- 2. pddbfrz -d コマンドで RD エリアの更新凍結状態を解除して,再度実行してください。この場合, RD エリアのメンテナンス実行後,RD エリア全体のバックアップを取得し直してください。

# KFPA11359-E

Unable to delete row in delete prohibition period (A)

改竄防止表の行削除禁止期間内の行は削除できません。

- $(S)$ 
	- カーソルでの削除の場合 カーソルが指す行は削除しないで処理を続行します。
	- 上記以外の場合 この SQL 文を無視して、ロールバックします。

(P)削除条件を修正し,再度実行してください。

#### KFPA11360-E

Invalid format specification in scalar function "aa....aa", pos=bbb, query-no=ccc,  $format="dd...dd"$   $(A)$ 

スカラ関数"aa....aa"で指定した書式に誤りがあります。

aa....aa:誤った書式を指定したスカラ関数の名称

{VARCHAR\_FORMAT | DATE | TIME | TIMESTAMP\_FORMAT}

bbb:エラーを検出した位置(bbb バイト目)

ccc:問合せの番号

dd....dd:誤った書式

長さが 100 バイトを超える場合は,100 バイト目に'#'が表示されます。

(S)この SQL 文を無視します。ただし、定義系 SQL 文の場合はロールバックします。

(P)書式に指定できる書式要素を確認し,書式を修正して,再度実行してください。

# KFPA11361-E

Character representation unmatch specified format in scalar function "aa....aa", pos=bbb, query-no=ccc, format="dd....dd" (A)

スカラ関数"aa....aa"の文字列表現が、指定した書式と一致していません。

aa....aa:書式と一致しない値式を指定したスカラ関数

{DATE | TIME | TIMESTAMP\_FORMAT}

bbb:一致していない位置(書式の bbb バイト目)

ccc:問合せの番号

dd....dd:指定した書式

長さが100 バイトを超える場合は、100 バイト目に'#'が表示されます。また、値式を定数以外で、か つ書式を定数で指定した場合,文字列と区切り文字以外の書式要素部分は,次の文字列で表示されます。 年:YYYY

月:MM

月の省略名: MON, Mon, 又は mon<sup>※</sup>

月の名前: MONTH, Month, 又は month<sup>※</sup>

- 日:DD
- 時:HH
- 分:MI
- 秒:SS

小数秒:NN...N(指定したけた数)

注※ 書式に記述した大文字小文字の指定(1.2文字目の指定)に従います。

(S)この SQL 文を無視します。ただし,定義系 SQL 文の場合はロールバックします。

(P)指定した書式と文字列を一致させるか,又は書式を修正して,再度実行してください。

#### KFPA11362-E

No format element aa....aa in format specification in scalar function "bb....bb", query $no=ccc$   $(A)$ 

スカラ関数"bb....bb"で指定した書式に,必要な書式要素 aa....aa がありません。

#### aa....aa:不足している書式要素

{DD | HH | MI | MM, MON or MONTH | SS | YYYY}

bb....bb: スカラ関数 {DATE | TIME | TIMESTAMP FORMAT}
ccc:問合せの番号

(S)この SQL 文を無視します。ただし、定義系 SQL 文の場合はロールバックします。

(P)スカラ関数と,必要な書式要素の対応を確認し,書式に必要な書式要素を追加して,再度実行してく ださい。

### KFPA11364-E

Invalid LOCATOR specified, pos=aaaaa (A)

無効な位置付け子が指定されました。

aaaaa:埋込み変数又は?パラメタの順序番号

(S)次のどちらかの処理をします。

- FREE LOCATOR 文の場合 有効な位置付け子はすべて無効にします。
- それ以外の場合 この SQL 文を無視します。

(P)有効な位置付け子を指定するように SQL を修正し,再度実行してください。

## KFPA11366-E

Indicator must be specified for null value assigned to LOCATOR in variable aa....aa (A)

位置付け子に割り当てられたデータ値がナル値であるのに,標識変数がありません。

aa....aa:埋込み変数,又は?パラメタの順序番号

(S)この SQL 文を無視します。

(P)位置付け子に標識変数を指定し,再度 UAP を実行してください。

### KFPA11367-E

Unable to update non null valued column with "UPDATE ONLY FROM NULL" (A)

UPDATE ONLY FROM NULL を指定した列に格納されている値がナル値ではないため,その列に対す る更新を実行できません。

(S)この SQL 文を無視します。

(P)ナル値ではない値が格納されている UPDATE ONLY FROM NULL 指定の列を更新しないように UAP を修正して,再度実行してください。

### KFPA11381-E

Overflow in converting floating point numeric, type=aa....aa (A)

浮動小数点データへ変換するときに,オーバフローが発生しました。

aa....aa:エラーの要因

{ INPUT | OUTPUT }

(S)この SQL 文を無視します。

(P)オーバフローが発生しないようにデータ型を変更してください。

#### KFPA11382-E

Invalid use of "CURRENT OF" clause (A)

一括検索中に CURRENT OF カーソル名又は拡張カーソル名を指定しました。

(S)この SQL 文を無視します。

(P)CURRENT OF カーソル名又は拡張カーソル名を指定しないように SQL 文を修正してください。又 は,一括検索をしないように環境定義を修正してください。

### KFPA11385-E

A timeout was detected during command sending or receiving processing in XDS. wait time  $=$  aa....aa  $(E+L+P)$ 

コマンドの処理依頼をデータ送信してから,応答を受信するまでにタイムアウトを検出しました。

aa....aa: タイムアウト時間 (単位:分)

(S)処理を終了します。

(O)コマンド処理打ち切り時間を指定できる場合は,コマンド処理打ち切り時間を変更して再実行してく ださい。このメッセージが繰り返し出力される場合は,HiRDB 管理者に連絡してください。

[対策]このメッセージが繰り返し出力される場合は,保守員に連絡してください。

#### KFPA11401-E

Inconvertible data type in "aa....aa" predicate, query-no=bbb (A) プライマリ

述語"aa....aa"の両側に指定したオペランドのデータ型が,比較変換できるデータ型ではありません。述 語"aa....aa"の両側のオペランドが文字データ型の場合でも,文字集合が異なると比較変換できません。た だし,次に示す値式は比較対象の文字集合に変換して比較できます。

- 文字列定数
- 埋込み変数
- ?パラメタ

aa....aa:比較変換できないデータ型を指定した述語 {COMPARISON | IN | LIKE | BETWEEN | XLIKE | SIMILAR}

bbb:その述語を指定している問合せの番号

(S)この SQL 文を無視します。

(P)述語の指定を修正し,再度実行してください。

## KFPA11401-E

The data types of both operands specified in predicate "aa....aa" are not compatible in XDS (A) XDS

述語の両側に指定したオペランドのデータ型が,比較変換できるデータ型ではありません。

### aa....aa: 述語の種類

COMPARISON:比較述語

**BETWEEN: BETWEEN 述語** 

(S)この SQL 文を無視します。

(P)述語の両側に指定したオペランドを比較変換できるデータ型に変更して,再度実行してください。

# KFPA11402-E

Argument of "AVG" or "SUM" must be numeric, query-no=aaa (A) プライマリ

集合関数(AVG, 又は SUM)の引数のデータ型が数値データではありません。

aaa:集合関数が指定してある問合せの番号

(S)この SQL 文を無視します。

(P)集合関数の指定を修正し,再度実行してください。

## KFPA11402-E

The data type of the argument in the set function "aa....aa" is invalid in XDS (A) XDS

集合関数の引数に,4,037 バイト以上の文字データ型を指定しています。

### aa....aa:集合関数の名称

COUNT:COUNT 集合関数

(S)この SQL 文を無視します。

(P)集合関数の引数を修正し,再度実行してください。

#### KFPA11403-E

Unable to specify "aa....aa"."bb....bb" in SET function "cc....cc", query-no=ddd (A)

集合関数の引数が列指定だけでない場合,引数には外へ参照する列を含んではいけません。

aa....aa:表識別子,又は相関名

bb....bb:外へ参照している列名

cc....cc:集合関数の名称

ddd:問合せの番号

(S)この SQL 文を無視します。

(P)SQL 文を修正し,再度実行してください。

### KFPA11404-E

Input data too long for column or assignment target aa....aa  $(A)$   $\mathcal{P}$  $\forall$  $\forall$  $\forall$  $\forall$ 

次のどれかの誤りがあります。

- 入力データの列が定義した列よりも長くなっています。
- SET 文の代入値データが代入先よりも長くなっています。
- ユーザ定義関数又はシステム定義スカラ関数の呼び出しで,パラメタの長さに対して引数が長過ぎます。
- スカラ関数 VALUE の結果のデータ長に対して,引数が長過ぎます。
- SQL 変数宣言の DEFAULT 句に指定した既定値が SQL 変数に対して長過ぎます。
- AS データ型の指定に対して,入力データが長過ぎます。

aa....aa:次のどちらかの文字

- in variable 変数の順序番号 入力変数を単独で指定している場合,又はスカラ関数 VALUE の引数に入力変数を単独で指定して いる場合
- 1 バイトの空白 上記以外の場合

2. メッセージ一覧

(S)この SQL 文を無視します。

(P)入力データを修正し,再度実行してください。

#### KFPA11404-E

The input data is longer than the defined column in XDS (column name = "aa....aa") (A) XDS

入力データが定義した列 aa....aa よりも長くなっています。

aa....aa:エラーとなった列名

(S)この SQL 文を無視します。

(P)入力データに誤りがある場合,入力データを修正し,再度実行してください。入力先の列に誤りがあ る場合,SQL 文を修正し,再度実行してください。

#### KFPA11405-E

Numeric literal out of range  $(A)$  プライマリ

指定した数定数の値が次に示す指定できる値の範囲を超えています。

整数定数:-2,147,483,648〜+2,147,483,647

10 進数定数※:±1038〜±(1039-1)

浮動小数点数定数:±4.9×10−324〜±1.7×10<sup>308</sup>

ラベル付き間隔に指定した整数定数:

 $YEAR(S): -9.998 \sim +9.998$ 

MONTH(S):-119,987〜+119,987

DAY(S):  $-3,652,058 \sim +3,652,058$ 

 $HOUR(S): -23 \sim +23$ 

MINUTE(S):-1,439〜+1,439

SECOND(S):-86,399〜+86,399

LIMIT 句のリミット行数に指定した整数定数:-1〜+2,147,483,647

LIMIT 句のオフセット行数に指定した整数定数:0〜+2,147,483,647

注※ 指定できるけた数は 38 けた以内です(上位の無効数字 0 のけた数を含む)。

(S)この SQL 文を無視します。

(P)数定数の指定を修正し,再度実行してください。

# KFPA11405-E

The numeric literal is outside the valid range in XDS (A) XDS

指定した数定数の値が次に示す範囲を超えています。

- 整数定数:-2,147,483,648〜+2,147,483,647
- 10 進数定数: -(10<sup>30</sup>-1) ~ -10<sup>-29</sup>, 0, 及び 10<sup>-29</sup> ~ (10<sup>30</sup>-1)

(S)この SQL 文を無視します。

(P)数定数の指定を修正し,再度実行してください。

## KFPA11406-E

Arithmetic operation cannot be specified for string, binary, timestamp, abstract or boolean data, query-no=aaa  $(A)$ 

各国文字列データ,長大データ (BLOB), バイナリデータ (BINARY), 時刻印データ, 抽象データ, 又 は論理データ(BOOLEAN)に対して算術演算は指定できません。

また,文字列データ,又は混在文字列データを指定する場合は,次の制限があります。

結果が文字列データとなる次の値式は四則演算に指定できません。

- USER 値関数
- SQLERRM OF LAST CONDITION

文字列データ,又は混在文字列データを含む四則演算を次の場所に指定する場合,指定できるのは文字列 定数,又は混在文字列定数だけです。

- 選択式
- 集合関数の引数
- ユーザ定義関数(システム定義スカラ関数も含む)の引数
- GROUP BY 句
- 分割列に対する VALUES 句の値式
- 新値相関名で参照する INSERT 文の VALUES 句,UPDATE 文の SET 句の値式
- 旧値相関名で参照する UPDATE 文の SET 句の値式

aaa:文字列データ,各国文字列データ,混在文字データ,長大データ,バイナリデータ,時刻印データ, 抽象データ,又は論理データを指定している問合せの番号

(S)この SQL 文を無視します。

(P)SQL 文を修正し,再度実行してください。

## KFPA11407-E

aa....aa predicate can be specified for string data only, query-no=bbb (A)

次に示すデータ型に LIKE 述語, XLIKE 述語, 又は SIMILAR 述語を指定できません。

- 数値データ
- 日付データ
- 日間隔データ
- 時刻データ
- 時間隔データ
- 時刻印データ
- 長大データ
- バイナリデータ(ただし,LIKE 述語又は SIMILAR 述語中では最大長 32,000 バイトのバイナリデー タは指定できます)

aa....aa:誤りのある述語 {LIKE | XLIKE | SIMILAR}

bbb: 不正な LIKE 述語, XLIKE 述語, 又は SIMILAR 述語を指定した問合せの番号

(S)この SQL 文を無視します。

(P)LIKE 述語, XLIKE 述語, 又は SIMILAR 述語の指定を修正し,再度実行してください。

### KFPA11408-E

Inconvertible data type for update or insert value  $(A)$   $\mathcal{P} \ni \mathcal{P} \rightarrow \mathcal{P}$ 

更新値,又は挿入値のデータ型が,変換できるデータ型ではありません。

文字データ型に対する更新,挿入の場合,更新値,挿入値はそれぞれ更新対象,挿入対象と同じ文字集合 である必要があります。ただし,更新値として埋込み変数,?パラメタ,又は文字列定数を指定した場合 は,自動的に更新対象の文字集合に変換します。

抽象データ型に対する更新,挿入の場合,更新値,挿入値はそれぞれ更新対象,挿入対象と同じ抽象デー タ型,又は更新対象,挿入対象のサブタイプである必要があります。

(S)この SQL 文を無視します。

(P)更新値又は挿入値を修正し,再度実行してください。

### KFPA11408-E

The update value or insert value is not compatible with the data type of column "aa....aa" in XDS (A) XDS

更新値又は挿入値のデータ型が,更新対象又は挿入対象の列 aa....aa に対して,変換できるデータ型では ありません。

aa....aa:更新対象列,又は挿入対象列の列名

(S)この SQL を無視します。

(P)更新値又は挿入値を変換できるデータ型に変更して,再度実行してください。変換できるデータ型の 詳細については,マニュアル「HiRDB Version 9 SQL リファレンス」の「変換(代入,比較)できるデー タ型」を参照してください。

## KFPA11409-E

Unable to specify character string data of more than 4,036 bytes in aa....aa in XDS (A)

メモリ DB 化対象表に対する SQL で、指定できない箇所に 4,037 バイト以上の文字型データを指定して います。

### aa....aa:

"COMPARISON" predicate "SELECT" clause "ORDER BY" clause

(S)この SQL 文を無視します。

(P)SQL 文を修正し,再実行してください。

### KFPA11410-E

Invalid numeric literal aa....aa (A) プライマリ

数定数の指定に文法誤りがあります。

aa....aa:誤りのある数定数

(S)この SQL 文を無視します。

(P)数定数を修正し,再度実行してください。

### KFPA11410-E

The numeric literal aa....aa is invalid in XDS (A) XDS

数定数 aa....aa に文法誤りがあります。

ただし,数定数に浮動小数点定数は指定できません。

aa....aa:誤りのある数定数

(S)この SQL を無視します。

(P)数定数を修正し,再度実行してください。

数定数の文法については,マニュアル「HiRDB Version 9 SQL リファレンス」の「定数」を参照して ください。

# KFPA11411-E

Inconvertible data type in concatenation operation, query-no=aaa (A)

連結演算の両側で指定したオペランドのデータ型が比較変換できないデータ型です。連結演算の両側のオ ペランドが文字データ型の場合でも、文字集合が異なると変換できません。ただし、次に示す値式は他方 の演算項の文字集合に変換できます。

• 文字列定数

aaa:変換できないデータ型を連結演算のデータ型に指定している問合せの番号

(S)この SQL 文を無視します。

(P)連結演算の指定を修正し,再度実行してください。

# KFPA11412-E

Concatenation operation can be specified for string data except large object, query $no = a$ aa  $(A)$ 

連結演算には,次に示すデータ型を指定できません。

- 日付データ
- 日間隔データ
- 時刻データ
- 時間隔データ
- 時刻印データ
- 長大データ (BLOB)
- 抽象データ
- 論理データ(BOOLEAN)

ただし,UPDATE 文の更新値には長大データ(BLOB)の連結演算を指定できます。

aaa:不正なデータ型を指定している問合せの番号

(S)この SQL 文を無視します。

(P)連結演算子の指定を修正し,再度実行してください。

2. メッセージ一覧

## KFPA11413-E

Invalid operation specified in date/time arithmetic operation, query-no=aaa (A)

日付、又は時刻の演算では指定できないデータ型を四則演算子と組み合わせ(日付データ+日付データ, 日間隔データ-整数データなど)て指定しています。又は,日付データ,時刻データ,若しくはラベル付き 間隔に対して単項演算をしています。

aaa:不正な日付又は時刻の演算を指定した問合せの番号

(S)この SQL 文を無視します。

(P)四則演算の指定を修正し,再度実行してください。

### KFPA11414-E

Invalid use of labeled duration, query-no=aaa (A)

ラベル付き間隔は,日付データ又は時刻データに対する加減算のオペランドにだけ指定できます。

aaa:不正なラベル付き間隔を指定した問合せの番号

(S)この SQL 文を無視します。

(P)ラベル付き間隔の指定を修正し,再度実行してください。

#### KFPA11415-E

aa....aa can be specified for integer or smallint data only, query-no=bbb (A)

aa....aa には, INTEGER 又は SMALLINT のデータ型だけ指定できます。

aa....aa:エラーとなった値式又は句

{Labeled duration | Row count in "LIMIT" clause}

bbb:問合せ番号

(S)この SQL 文を無視します。

(P)ラベル付き間隔の場合,ラベル付き間隔に指定した値式を修正し,再度実行してください。LIMIT の 場合,リミット行数,又はオフセット行数に指定した行数を修正し,再度実行してください。

## KFPA11416-E

Invalid character representation for data type aa....aa (A)

aa....aa に示すデータ型の文字列表現に、次のような誤りがあります。

• 日付データの文字列表現中に,数字及びハイフン(-)以外の文字があります。

- 日付データの文字列表現中, 又は時刻印データの文字列表現中に, 3個以上のハイフン (-) があります。
- 日付データの文字列表現,又は時刻印データの文字列表現が次の条件に合いません。

0001 ≦ 年 ≦ 9999

- 01 ≦ 月 ≦ 12
- 01 ≦ 日 ≦ 月の最終日
- 時刻データの文字列表現中に数字及びコロン(:)以外の文字があります。
- 時刻データの文字列表現中に,3 個以上のコロン(:)があります。
- 時刻データの文字列表現,又は時刻印データの文字列表現が次の条件に合いません。
	- 00 ≦ 時 ≦ 23
	- 00  $≤$  <del>6</del> ≤ 59
	- 00 ≦ 秒 ≦ 59
- 時刻印データの文字列表現中に, 数字, ハイフン (-), コロン (:), 空白, 及びピリオド (.) 以外の 文字があります。
- 時刻印データの文字列表現中に,2 個以上の空白又はピリオド(.)があります。
- 時刻印データの文字列表現が次の条件に合いません。 000000 ≦ 小数秒 ≦ 999999
- 時刻印データの文字列表現中の小数秒精度に,0,2,4,及び 6 以外のけた数を指定しています。
- 整数の文字列表現中に,符号(+又は−),及び数字以外の文字があります。
- 10 進数の文字列表現中に,符号(+又は−),小数点(.),及び数字以外の文字があります。
- 10 進数の文字列表現中に,小数点(.)がありません。
- 浮動小数点数の文字列表現中に,符号(+又は−),数字,「E」,及び「e」以外の文字があります。
- 浮動小数点数の文字列表現中に,「E」又は「e」がありません。

aa....aa:誤った文字列表現を指定したデータ

{TIME | DATE | TIMESTAMP | INTEGER | DECIMAL | FLOAT}

(S)この SQL 文を無視します。

(P)文字列表現のデータを修正し,再度実行してください。

#### KFPA11417-E

Value specifications cannot be specified for both operands of compare operation or left-hand side operand in predicate "IN", query-no=aaa (A) プライマリ

比較述語の両方のオペランドに?パラメタは指定できません。又は,IN 述語の左側のオペランドに値指定 (定数, USER 値関数, CURRENT DATE 値関数, CURRENT TIME 値関数, CURRENT TIMESTAMP 値関数,?パラメタ)は指定できません。

2. メッセージ一覧

aaa:その比較述語, 又は IN 述語を指定している間合せの番号

(S)この SQL 文を無視します。

(P)比較述語,又は IN 述語の指定を修正し,再度実行してください。

### KFPA11417-E

Embedded variables cannot be specified in both operands of a comparison predicate or in the left operand of other predicates in XDS (A) XDS

比較述語の両方のオペランドに埋込み変数又は?パラメタは指定できません。又は BETWEEN 述語の左 側のオペランドに埋込み変数又は?パラメタは指定できません。

(S)この SQL を無視します。

(P)SQL 文を修正し,再度実行してください。

#### KFPA11418-E

Parameter cannot be specified in "SELECT" clause, query-no=aaa (A) プライマリ

SELECT 句に、?パラメタ. 又は埋込み変数を指定できません。

aaa: ?パラメタ, 又は埋込み変数を指定している問合せの番号

(S)この SQL 文を無視します。

(P)SELECT 句を修正し,再度実行してください。

#### KFPA11418-E

Embedded variables cannot be specified in a selection expression in XDS (A) XDS

選択式に埋込み変数又は?パラメタは指定できません。

(S)この SQL を無視します。

(P)SQL 文を修正し,再度実行してください。

### KFPA11419-E

Parameters cannot be specified for both operands of arithmetic operation or concatenation operation, query-no=aaa (A)

四則演算子又は連結演算子の両側のオペランドには,?パラメタを指定できません。

aaa:四則演算又は連結演算を指定している問合せの番号

(S)この SQL 文を無視します。

(P)四則演算又は連結演算の指定を修正し,再度実行してください。

# KFPA11420-E

Result string of aa....aa too long or result type invalid, query-no=bbb (A)

次のどれかの誤りがあります。

- aa....aa の値式の結果の文字列長が,次の最大長を超えています。 CHAR, VARCHAR, MCHAR, 及び MVARCHAR の場合は 32,000 バイト NCHAR 及び NVARCHAR の場合は 16,000 文字 BINARY の場合は 32,000 バイト
- aa....aa の値式の結果の文字列長が次の最大長を超えているため,スカラ関数 HEX の値式には指定で きません。 CHAR, VARCHAR, MCHAR, 及び MVARCHAR の場合は 16,000 バイト NCHAR 及び NVARCHAR の場合は 8,000 文字 BINARY の場合は 16,000 バイト
- aa....aa の値式の結果が次のデータ型のため,スカラ関数 HEX の値式には指定できません。 BOOLEAN BLOB
- aa....aa の値式の結果が次のデータ型のため、述語,及び集合関数の値式には指定できません。ただ し、BOOLEAN 型は論理述語には指定できます。 BOOLEAN BLOB 32,001 バイト以上の BINARY
- aa....aa の値式の結果のデータ型が BLOB, 又は 32,001 バイト以上の BINARY のため, CALL 文, 関数呼出し,及びシステム定義スカラ関数の引数に指定できません。

aa....aa :演算名称

{ concatenation | scalar function "SUBSTR"

| scalar function "HEX"| scalar function "UPPER"

| scalar function "LOWER"| scalar function "VALUE"

| scalar function "IS\_USER\_CONTAINED\_IN HDS\_GROUP"

| scalar function "BIT\_AND\_TEST"

| scalar function "TRIM"

| simple CASE | searched CASE | case abbreviation

| cast specification | scalar subquery }

bbb:aa....aa の演算を指定している問合せの番号

(S)この SQL 文を無視します。ただし,この SQL 文が定義系 SQL の場合,ロールバックします。

(P)SQL 文を修正して,再度実行してください。

### KFPA11421-E

Invalid operation specified for arithmetic operation or concatenation operation, query $no = a$ aa  $(A)$ 

四則演算中に連結演算が指定されました。又は,連結演算中に四則演算が指定されました。

aaa:不正な連結演算,又は四則演算を指定している問合せの番号

(S)この SQL 文を無視します。

(P)連結演算又は四則演算を修正し,再度実行してください。

### KFPA11422-E

Variable or parameter cannot be specified for concatenation operation or date/time arithmetic operation, query-no=aaa (A)

次に示す演算には、埋込み変数及び?パラメタは指定できません。

- 連結演算
- 日付又は時刻の演算

aaa:埋込み変数又は?パラメタを指定している問合せの番号

(S)この SQL 文を無視します。

(P)埋込み変数,又は?パラメタで指定した連結演算,日付又は時刻演算を修正し,再度実行してください。

#### KFPA11424-E

Invalid aa....aa in bb....bb predicate (A)

LIKE 述語, XLIKE 述語, 又は SIMILAR 述語に指定した aa....aa に誤りがあります。

#### aa....aa:誤りがある SQL 文の指定

{PATTERN | ESCAPE CHARACTER}

PATTERN:

bb....bb が LIKE 又は XLIKE の場合. パターン文字列中でエスケープ文字の次の文字が (下線). %(パーセント),又はエスケープ文字ではありません。

bb....bb が SIMILAR の場合,パターン文字列の指定方法に誤りがあります。パターン文字列が不 正となる条件については,マニュアル「HiRDB Version 9 SQL リファレンス」の SIMILAR 述語 を参照してください。

ESCAPE CHARACTER:

エスケープ文字の長さが 1 文字又は 1 バイトではありません。

述語の値式が文字データ(CHAR,VARCHAR)の場合,次の点に注意してください。

- 文字集合が既定文字集合のとき,エスケープ文字に 1 バイト文字しか指定できません。
- 文字集合が EBCDIK のとき,エスケープ文字に 1 バイトしか指定できません。

bb....bb:誤りのある述語

{LIKE | XLIKE | SIMILAR}

(S)この SQL 文を無視します。ただし、この SQL 文が定義系 SQL の場合、ロールバックします。

(P)SQL 文を修正し,再度実行してください。

### KFPA11425-E

Invalid data type for operand aaa in scalar function "bb....bb", query-no=ccc (A)

スカラ関数"bb....bb"の aaa 番目に指定された値式のデータ型,又は形式に誤りがあります。bb....bb が TRIM で、かつ aaa が 1 の場合は、TRIM 文字が 2 文字以上になっているおそれがあります。

#### aaa:誤りのある値式の番号

#### bb....bb:スカラ関数の名称

- { ABS | CHARACTER | DATE | DAY | DAYS | DECIMAL | DIGITS
- | FLOAT | HEX | HOUR | INTEGER | LENGTH | LOWER | MINUTE
- | MOD | MONTH | SECOND | SUBSTR | TIME | TIMESTAMP | UPPER
- | VALUE | YEAR | VARCHAR\_FORMAT | TIMESTAMP\_FORMAT
- | IS\_USER\_CONTAINED\_IN\_HDS\_GROUP | BIT\_AND\_TEST
- | MICROSECOND | POSITION
- | TRIM}

#### ccc:問合せの番号

(S)この SQL 文を無視します。

(P)SQL 文を修正し,再度実行してください。

# KFPA11426-E

Operand aaa incompatible with first operand in  $bb...bb$ , query-no=ccc  $(A)$ 

スカラ関数 (VALUE, BIT AND TEST, POSITION, TRIM), 又は CASE 略式 (NULLIF, COALESCE)の,1 番目の値式と aaa 番目の値式との間にデータ型の互換性がありません。1 番目の値 式と aaa 番目の値式が文字データ型であっても、文字集合が異なる場合はデータ型の互換性がありませ ん。ただし,1 番目の値式と aaa 番目の値式のどちらかが次に示す値式の場合,対応する値式の文字集合 に変換します。

- スカラ関数 VALUE, CASE 略式 COALESCE の場合 aaa 番目の値式が文字列定数の場合,1 番目の値式の文字集合に変換します。
- スカラ関数 POSITION の場合

1 番目の値式が文字列定数の場合,2 番目の値式の文字集合に変換します。

- スカラ関数 BIT AND TEST, CASE 略式 NULLIF の場合 1 番目の値式が文字列定数の場合,2 番目の値式の文字集合に変換します。また,2 番目の値式が文字 列定数の場合,1 番目の値式の文字集合に変換します。
- スカラ関数 TRIM の場合 1 番目の値式 (TRIM 文字) が文字列定数の場合, 2 番目の値式 (TRIM もと) の文字集合に変換しま す。

aaa:1 番目の値式とデータ型の互換性がない値式の番号

#### bb....bb:エラーとなった関数又は式

- { scalar function "VALUE"
- | scalar function "BIT\_AND\_TEST"
- | scalar function "POSITION"
- | scalar function "TRIM"
- | case abbreviation "NULLIF"
- | case abbreviation "COALESCE" }

ccc:問合せの番号

(S)この SQL 文を無視します。ただし、この SQL 文が定義系 SQL の場合、ロールバックします。

(P)SQL 文を修正し,再度実行してください。

#### KFPA11427-E

Operand a out of range in scalar function "bb....bb", query-no=ccc (A)

スカラ関数"bb....bb"の値式 a が、次に示す条件に合いません。

#### スカラ関数 SUBSTR の場合

- 1 ≦ 値式 2 ≦ 値式 1 の長さ
- 0 ≤ 値式 3 ≤ 値式 1 の長さ−値式 2 + 1

2. メッセージ一覧

ただし,定数に 0 は指定できません。

### スカラ関数 POSITION の場合

• 1 ≦ 値式 3 ≦ 値式 2の長さ

a: 値式の番号{2 | 3}

bb....bb:スカラ関数の名称{SUBSTR | POSITION}

ccc:問合せの番号

(S)この SQL 文を無視します。

(P)SQL 文を修正し,再度実行してください。

## KFPA11428-E

Variable or parameter cannot be specified in aa....aa, query-no=bbb  $(A)$ 

スカラ関数 (VALUE, HEX, 又は BIT AND TEST), 又は CASE 式中の埋込み変数又は?パラメタの 指定に,次に示す誤りがあります。

- スカラ関数(VALUE)の一番目のオペランドに埋込み変数又は?パラメタを指定しています。
- スカラ関数(HEX)の値式の中に,埋込み変数又は?パラメタを指定しています。
- スカラ関数(BIT\_AND\_TEST)の両方のオペランドに,埋込み変数又は?パラメタを指定しています。
- CASE 略式(COALESCE)の一番目のオペランドに埋込み変数又は?パラメタを指定しています。
- CASE 略式(NULLIF)の両方のオペランドに埋込み変数又は?パラメタを指定しています。
- 単純 CASE 式の最初の WHEN に埋込み変数又は?パラメタを指定しています。
- 単純 CASE 式又は探索 CASE 式の THEN 又は ELSE に,埋込み変数又は?パラメタを指定しています。
- 単純 CASE 式の CASE に,埋込み変数又は?パラメタを指定しています。

aa....aa:エラーとなった関数又は式

{ scalar function "VALUE"| scalar function "HEX"

- | case abbreviation "COALESCE"
- | case abbreviation "NULLIF"
- | simple CASE | searched CASE
- | scalar function "BIT\_AND\_TEST" }

bbb:問合せの番号

(S)この SQL 文を無視します。ただし、この SQL 文が定義系 SQL の場合, ロールバックします。 (P)SQL 文を修正し,再度実行してください。

# KFPA11430-E

Invalid data type specified in select list  $(A)$ 

選択式のデータ型が不正です。不正なデータ型は次のとおりです。

• BOOLEAN

(S)この SQL 文を無視します。

(P)SQL 文を修正し,再度実行してください。

### KFPA11431-E

aa....aa error occurred, code=bbbb (A)

システム内の内部関数の実行時にエラーが発生しました。

aa....aa:エラーの発生した内部関数名

bbbb:詳細エラーコード

(S)この SQL 文を無視します。

(P)HiRDB 管理者に連絡してください。

[対策]保守員に連絡してください。

### KFPA11440-E

Inconvertible data type in assignment statement (A)

SET 文の代入先のデータ型と代入値のデータ型が,変換できるデータ型ではありません。

文字データ型の場合,代入元と代入先の文字集合が同じである必要があります。ただし,代入値が文字列 定数の場合は,代入先と代入値の文字集合が異なっていても,自動的に代入先の文字集合に変換します。

抽象データ型の場合は,代入元と代入先の抽象データ型が同じ,又は代入元の抽象データ型が代入先の抽 象データ型のサブタイプである必要があります。

(S)この SQL 文を無視して,ロールバックします。

(P)SQL 文を修正し,再度実行してください。

#### KFPA11441-E

Invalid use of data type in "SELECT" clause, select-list-no=aaaaa, query-no=bbb (A)

選択式に指定された定数,演算,コンポネント指定,又は関数呼出しの結果が次に示すデータ型の場合, FOR READ ONLY 句の指定,重複排除,集合演算によって導出した表に対する問合せはできません。

- BLOB
- 32,001 バイト以上の BINARY
- 抽象データ型
- BOOLEAN

FROM 句の導出表の選択式には,演算結果が次のデータ型の演算は指定できません。

- BLOB
- 最大長が 32,001 バイト以上の BINARY

aaaaa:選択式のデータ型・データ長が不正な選択式の番号

bbb:問合せの番号

(S)この SQL 文を無視します。

(P)SQL 文を修正し,再度実行してください。

#### KFPA11442-E

Invalid use of BLOB in scalar function "LENGTH", query-no=aa (A)

BLOB データの列を指定したスカラ関数 LENGTH の使用方法に誤りがあります。BLOB データの列を指 定したスカラ関数 LENGTH は,選択式又は更新値に単体の LENGTH 関数としてだけ指定できます。

aa:使用できない LENGTH 関数を指定した問合せの番号

(S)この SQL 文を無視します。ただし,この SQL 文が定義系 SQL の場合,ロールバックします。

(P)SQL 文を修正し,再度実行してください。

#### KFPA11443-E

Inconvertible data type of target specification "aa....aa" in FETCH or SELECT statement (A)

FETCH 文, 又は1行 SELECT 文の相手指定が, 変換できるデータ型ではありません。

文字データ型の場合は,次のどちらかの条件を満たしている必要があります(埋込み変数の場合を除く)。

- FETCH 文と FETCH 文の相手指定が同じ文字集合である。
- 1 行 SELECT 文と 1 行 SELECT 文の相手指定が同じ文字集合である。

抽象データ型の場合は,次のどれかの条件を満たしている必要があります。

- FETCH 文と FETCH 文の相手指定が同じ抽象データ型
- 1 行 SELECT 文と 1 行 SELECT 文の相手指定が同じ抽象データ型
- FETCH 文の抽象データ型が FETCH 文の相手指定の抽象データ型のサブタイプ
- 1 行 SELECT 文の抽象データ型が 1 行 SELECT 文の相手指定の抽象データ型のサブタイプ

#### aa....aa:相手指定の名称

(S)この SQL 文を無視します。

(P)SQL 文を修正し,再度実行してください。

### KFPA11444-E

Invalid data type for operand aaa in bb....bb, query-no=ccc (A)

CASE 式に指定された値式のデータ型,又は形式に,次に示す誤りがあります。

● 値式の結果が, BLOB 型, 最大長が 32.001 バイト以上の BINARY, 抽象データ型, 又は BOOLEAN 型です。

該当する値式の指定箇所は次のとおりです。

- CASE 略式の aaa 番目の値式
- 単純 CASE 式の aaa 番目の CASE, WHEN, THEN, 又は ELSE の値式
- 探索 CASE 式の aaa 番目の THEN,又は ELSE の値式

aaa:エラーとなった値式が指定されているオペランド,又はエラーとなった値式の番号

bb....bb:エラーとなった CASE 式,又はエラーとなった CASE 式のオペランド

{ case abbreviation "COALESCE"

- | case abbreviation "NULLIF"
- |"CASE" in simple CASE |"WHEN" in simple CASE
- |"THEN" in simple CASE |"ELSE" in simple CASE
- |"THEN" in searched CASE
- |"ELSE" in searched CASE}

ccc:問合せの番号

(S)この SQL 文を無視します。ただし、この SQL 文が定義系 SQL の場合、ロールバックします。 (P)SQL 文を修正し,再度実行してください。

## KFPA11445-E

Variables or parameters cannot be specified in argument of set function "aa....aa", query $no=bbb$   $(A)$ 

集合関数の引数に、埋込み変数,SQL パラメタ,SQL 変数又は?パラメタは指定できません。

aa....aa:引数に埋込み変数又は?パラメタを指定している集合関数の名称

bbb:問合せの番号

(S)この SQL 文を無視します。

(P)SQL 文を修正し,再度実行してください。

### KFPA11446-E

CASE operand is incompatible with WHEN operand aaa in simple CASE, query-no=bbb (A)

単純 CASE 式の CASE の値式と WHEN の aaa 番目の値式との間にデータ型の互換性がありません。単 純 CASE 式の CASE の値式と WHEN の aaa 番目の値式が文字データ型の場合も、文字集合が異なると データ型の互換性がありません。ただし、WHEN の値式が次に示す値式である場合、CASE の値式の文 字集合に変換します。

• 文字列定数

aaa:CASE の値式とデータ型の互換性がない WHEN の値式の番号

bbb:問合せの番号

(S)この SQL 文を無視します。ただし、この SQL 文が定義系 SQL の場合,ロールバックします。

(P)SQL 文を修正し,再度実行してください。

#### KFPA11447-E

THEN operand aaa is incompatible with THEN or ELSE operand bbb in simple CASE or searched CASE, query-no=ccc (A)

単純 CASE 式及び探索 CASE 式の aaa 番目の THEN の値式と, bbb 番目の THEN 又は ELSE の値式と の間にデータ型の互換性がありません。

aaa:データ型の互換性のチェックの基となる値式の番号

bbb:aaa 番目の値式とデータ型の互換性がない値式の番号

ccc:問合せの番号

(S)この SQL 文を無視します。ただし,この SQL 文が定義系 SQL の場合,ロールバックします。 (P)SQL 文を修正し,再度実行してください。

### KFPA11448-E

At least one THEN operand in simple CASE or searched CASE must be value expression, query-no $=$ aaa  $(A)$ 

すべての THEN オペランドに NULL を指定しています。単純 CASE 式, 及び探索 CASE 式の少なくとも 一つの THEN オペランドには値式を指定する必要があります。

aaa:問合せの番号

(S)この SQL 文を無視します。ただし、この SQL 文が定義系 SQL の場合,ロールバックします。

(P)SQL 文を修正し,再度実行してください。

#### KFPA11449-E

Cardinality violation in single row select  $(A)$  プライマリ

1 行 SELECT 文の検索結果が 2 行以上になります。

(S)この SQL 文を無視します。

(P)検索したい場合は,検索結果が 1 行以下となる問合せを指定するか,又はカーソルを用いて検索する ように変更してください。

#### KFPA11449-E

There are 2 or more lines in the search results of a single-row SELECT statement in XDS (A) XDS

1 行 SELECT 文の検索結果が 2 行以上あります。

(S)この SQL 文を無視します。

(P)検索したい場合は,検索結果が 1 行以下となる問合せを指定するか,又はカーソルを用いて検索する ように変更してください。

#### KFPA11450-E

Cardinality violation at aaa-th subquery.Two or more rows found (A)

次の副問合せの結果、得られる行数が2行以上あります。

• 比較述語,又は UPDATE 文の SET 句で指定したスカラ副問合せ

• 行副問合せ

aaa:基数違反となった副問合せの先頭からの位置を示します。

ただし,副問合せに集合演算が指定されている場合は,集合演算項の問合せ指定中で 1 番目に指定され ている問合せ指定の番号となります。また,エラーの原因がビュー表の定義内容の場合,そのビュー表 を指定した問合せの番号となります。

(S)この SQL 文を無視します。

(P)副問合せの結果が 1 行以下になるように SQL 文を修正し,再度実行してください。

### KFPA11451-E

aa....aa constraint "bb....bb" violation at cc....cc (A)

参照制約,又は検査制約に違反しています。

aa....aa:制約の種類

{Referential | Check}

bb....bb:制約違反となった制約名

cc....cc:制約違反となった SQL

{INSERT | UPDATE | DELETE}

- aa....aa: Referential (参照制約違反の場合)
	- 被参照表の主キー更新時,更新前の主キー構成列の値と等しい外部キー構成列の値を持つ行が参照 表にあります。
	- 被参照表の主キー削除時,削除する行の主キー構成列の値と等しい外部キー構成列の値を持つ行が 参照表にあります。
	- 参照表の外部キー挿入時,挿入する行の外部キー構成列の値と等しい主キー構成列の値を持つ行が 被参照表中にありません。
	- 参照表の外部キー更新時,更新後の外部キー構成列の値と等しい主キー構成列の値を持つ行が被参 照表中にありません。
	- 一つの表中に同じ主キーを参照し,参照制約動作に ON UPDATE CASCADE 指定を含む参照制 約が複数定義されています。

aa....aa: Check (検査制約違反の場合)

- 更新値,又は挿入値が検査制約で定義した条件を満たしていません。
- 一つの表中に同じ主キーを参照し,参照制約動作に ON UPDATE CASCADE 指定を含む参照制 約が複数定義されています。

(S)この SQL 文を無視します。定義系 SQL の場合,ロールバックします。

(P)

aa....aa:Referential

• 被参照表に対する UPDATE 文の場合,次のどちらかの処置をします。

・更新条件を変更

・更新前の主キーの値と等しい外部キーの値を持つ行を参照表から削除,又は参照表の外部キー の値を被参照表にあるほかの主キーの値に更新

• 被参照表に対する DELETE 文の場合,次のどちらかの処置をします。

・削除条件を変更

・削除する主キーの値と等しい外部キーの値を持つ行を参照表から削除,又は参照表の外部キー の値を被参照表にあるほかの主キーの値に更新

- 参照表に対する INSERT 文の場合,次のどちらかの処置をします。
	- ・挿入する外部キーの値を適正な値に変更
	- ・被参照表に参照表の外部キーの挿入値を主キーに持つ行を追加
- 参照表に対する UPDATE 文の場合,次のどれかの処置をします。
	- ・更新条件を変更
	- ・外部キーの更新値を適正な値に変更
	- ・被参照表に参照表の外部キーの更新値を主キーに持つ行を追加

上記の処置をしてもエラーになる場合は同じ主キーを参照し,参照制約動作に ON UPDATE CASCADE 指定を含む参照制約が一つになるように変更し,表を再定義してください。

- aa....aa:Check
	- 更新値,又は挿入値が検査制約定義の条件を満たすように修正します。

上記の処置をしてもエラーになる場合は同じ主キーを参照し,参照制約動作に ON UPDATE CASCADE 指定を含む参照制約が一つになるように変更し、表を再定義してください。

# KFPA11453-E

CAST error occurred, reason=aa....aa, query-no=bbb (A)

CAST 指定の指定方法,又はデータ内容に誤りがあります。

#### aa....aa:エラーの要因

COMBINATION:

値式の結果のデータ型,及びデータ長と,変換後のデータ型,及びデータ長の組み合わせに誤りが あります。データ型には文字集合も含みます。データ型の変換可否については,マニュアル「HiRDB Version 9 SQL リファレンス」を参照してください。

(例) CAST(TIME 型 AS INT)

CAST(MCHAR 型 AS CHAR(1) CHARACTER SET EBCDIK)

FORMAT:

変換元データの文字列定数の書式に誤りがあります。

(例) CAST('ABC' AS INT)

VALUE:

変換元データの値に誤りがあります。

(例) CAST('1999-99-99' AS DATE)

TRUNCATION :

文字の切り捨てが発生しました。

(例) CAST(DATE 型 AS CHAR(1))

OVERFLOW:

オーバフローが発生しました。

(例) CAST(99999 AS DEC(1,1))

INVALID CAST OPERAND:

変換元の指定に誤りがあります。

(例) CAST(BLOB 型 AS データ型)

DATA TYPE:

使用できないデータ型を変換データ型として指定しています。

(例) CAST(C1 AS BLOB)

bbb:エラー要因となった CAST 指定を指定している問合せの番号

(S)この SQL 文を無視します。

(P)SQL 文を修正して,再度実行してください。

# KFPA11455-E

Unable to specify aa....aa in view definition or in "WITH" query  $(A)$ 

ビュー定義,又は WITH 句の問合せの導出問合せ式中の最も外側の問合せの選択式に CASE 式を指定し た場合,その探索条件には繰返し列を指定できません。

 $a$ a... $a$ a: multi-value column in search condition of CASE expression

(S)この SQL 文を無視します。

(P)SQL 文を修正して,再度実行してください。

# KFPA11456-E

Outer reference specified for column derived from set function with argument of operation (A)

2. メッセージ一覧

ビュー定義の選択式又は WITH 句の問合せ中の導出問合せ式の選択式で,演算を引数とした集合関数を指 定した場合,該当する列を外への参照列として,副問合せ中に指定できません。

(S)この SQL 文を無視します。

(P)SQL 文を修正して,再度実行してください。

## KFPA11458-E

Duplicate query name "aa....aa" in "WITH" clause (A)

"WITH"句の問合せ名"aa....aa"が重複しています。WITH 句には、同じ問合せ名を二つ以上指定できませ  $h_{\alpha}$ 

aa....aa:重複していた問合せ名

(S)この SQL 文を無視します。

(P)SQL 文を修正して,再度実行してください。

## KFPA11459-E

Duplicate column name "aa....aa" in derived table "bb....bb" in view definition or "WITH" query (A)

ビュー表,又は WITH 句の問合せ名"bb....bb"の列名"aa....aa"が重複しています。ビュー表,又は WITH 句中の一つの問合せ名に対して,同じ列名を二つ以上指定できません。

aa....aa:重複していた列名

bb....bb:重複した列名のあるビュー表の名前又は問合せ名

(S)この SQL 文を無視します。

(P)

- 列名を指定している場合は,重複しないように列名を変更してください。
- 列名を省略している場合は,問合せの選択式の列名が重複しているため,ビュー表又は WITH 句の 問合せの列名がそれらの重複した名前となるので,列名を省略しないで,かつ重複しない列名を指 定してください。

### KFPA11460-E

No name for derived column in view definition or "WITH" query (A)

ビュー定義,又は WITH 句の導出問合せ式によって導出された表が,名前のない列を含む場合は,ビュー 表の名前,又は問合せ名に対して列名を省略できません。

(S)この SQL 文を無視します。

(P)列名を指定してください。

# KFPA11461-E

Unable to derive internal table for view or "WITH" query having long data column or abstract data column or multi-value column (A)

次のどれかを選択式に指定して導出した名前付きの導出表に対して,内部導出表を作成する問合せは指定 できません。

- BLOB
- 32,001 バイト以上の BINARY
- 抽象データ型
- 繰返し列

内部導出表を作成する条件は次のとおりです。

- 1. SELECT DISTINCT を指定して導出した,名前付きの導出表に対する問合せで,名前付きの導出表が 副問合せ中に含まれるか,又は次のどれかを直接含む。
	- GROUP BY 句, HAVING 句, 又は集合関数
	- SELECT DISTINCT
	- 表の結合(外結合,内結合を含む)
	- 選択式に列指定以外の値式を指定
	- 選択式に,FROM 句で指定した名前付きの導出表の全列を一回ずつ指定していない
	- NEXT VALUE 式
- 2. GROUP BY 句, HAVING 句, 又は集合関数を指定して導出した, 名前付きの導出表に対する問合せ に,次のどれかを直接含む。
	- GROUP BY 句, HAVING 句, 又は集合関数
	- 表の結合(外結合,内結合を含む)
	- ウィンドウ関数
	- NEXT VALUE 式
- 3. 選択式として列指定以外の値式を指定して導出した、名前付きの導出表に対する問合せに、次のどれか を直接含む。
	- GROUP BY 句, HAVING 句, 又は集合関数
	- ウィンドウ関数
	- 結合表

2. メッセージ一覧

- 4. DISTINCT 指定の集合関数を指定して導出した、名前付きの導出表に対する問合せに、次のどれかを 直接含む。
	- GROUP BY 句, HAVING 句, 又は集合関数
	- SELECT DISTINCT
	- ウィンドウ関数
- 5. 表の結合(外結合,内結合を含む)を指定して導出した、名前付きの導出表に対する問合せに、表の結 合(外結合,内結合を含む)を直接含んで,かつ指定した表の結合のどれかが結合表の指定である。
- 6. 選択式としてスカラ副問合せを指定して、導出した名前付きの導出表に対する問合せが、次のどれかを 直接含む。
	- SELECT DISTINCT
	- GROUP BY 句, HAVING 句, 又は集合関数
	- 表の結合(外結合,内結合を含む)
	- 選択式に列指定以外の値式を指定している
	- 選択式にスカラ副問合せを指定している
	- 名前付き導出表の選択式に,副問合せを含む値式から導出した同じ列を 2 回以上指定している
	- 名前付き導出表の選択式に,副問合せを含む値式から導出した列を外への参照をする列として指定 している
	- HiRDB のバージョンが 07-02 より前に定義したビュー表
- 7. 集合演算によって導出した名前付きの導出表に対する問合せで,次のどちらかを満たしている。
	- 集合演算の演算項のどれかに,内部導出表の問合せ,導出表を指定した問合せ,又は選択式に副問 合せを指定した問合せを含んでいる
	- 集合演算の演算項のどれかと、名前付きの導出表に対する問合せが、1.~6.に示したどれかの条件 を満たしている
- 8. UNION ALL 以外を含む集合演算によって導出した、名前付きの導出表に対する問合せで、次のどれ かを直接含む。
	- GROUP BY 句, HAVING 句, 又は集合関数
	- SELECT DISTINCT
	- 表の結合(外結合,内結合を含む)
	- WHERE 句
	- 副問合せ
	- 選択式に列指定以外の値式
	- 選択式に,FROM 句に指定した名前付きの導出表の列を1回ずつ指定していない
	- NEXT VALUE 式
- 9. UNION ALL だけの集合演算によって導出した、名前付きの導出表に対する問合せで、次のどれかを 直接含む。
	- GROUP BY 句, HAVING 句, 又は集合関数
	- ウィンドウ関数
	- WHERE 句,又は副問合せ(ただし,副問合せ,集合演算の演算項,又は INSERT 文の問合せだけ)
	- 関数呼出し又はシステム定義スカラ関数
	- コンポネント指定
	- WRITE 指定
	- GET\_JAVA\_STORED\_ROUTINE\_SOURCE 指定
	- 選択式にない項目でのソート指定
	- 集合演算によって導出した名前付きの導出表を FROM 句に指定した副問合せ
	- 導出表を指定した副問合せ
	- GROUP BY 句に列指定以外の値式を指定した副問合せ
	- 選択式に指定した SQL 変数,及び SQL パラメタのうち,データ型が次のどれかになるもの BLOB 型

32,001 バイト以上の BINARY 型

抽象データ型

BOOLEAN 型

- 10. UNION ALL だけの集合演算によって導出した,名前付きの導出表を表の結合に指定した問合せ指定 に,次のどれかを指定している。
	- 名前付きの導出表を外結合の一番左側の外表以外の表参照に指定している
	- 名前付きの導出表を指定した FROM 句に,コンマの結合を指定している(導出表を指定した結合 表以外に, 別の表参照を指定している)
	- 副問合せ又は導出表を指定している
	- 問合せ指定が,副問合せ又は集合演算の演算項に含まれる
	- 名前付きの導出表を導出する集合演算項に,次のどれかが含まれる
		- ・表の結合
		- · GROUP BY 句, HAVING 句, 又は集合関数
		- ・SELECT DISTINCT
		- ・選択式に列指定以外の値式
		- ・内部導出表を生成する問合せ
		- ・導出表を指定した問合せ
	- 名前付きの導出表のほかに,集合演算を指定して導出した名前付きの導出表を指定している
	- 名前付きの導出表を指定した結合表の表参照に,次のどれかを指定している
- ・表の結合を指定して導出した名前付きの導出表
- · GROUP BY 句, HAVING 句, 又は集合関数を指定して導出した名前付きの導出表
- ・SELECT DISTINCT を指定して導出した名前付きの導出表
- ・選択式に列指定以外の値式を指定して導出した名前付きの導出表
- ・内部導出表を生成する問合せを指定して導出した名前付きの導出表
- ・副問合せを指定して導出した名前付きの導出表
- 次に示す式によって得られる表の総数が 65 を超えている

### 表の総数=a+b×c+d

- a:名前付き導出表を導出する表の延べ数
- b:名前付き導出表を導出する集合演算の数+ 1
- c:外結合の右側に指定する表の延べ数

d:名前付き導出表を指定した問合せ以外にも問合せを指定している場合,その問合せに指定した 表の延べ数

(S)この SQL 文を無視します。

(P)SQL 文を修正して,再度実行してください。

## KFPA11463-E

Unable to specify long, large object, abstract or boolean data in "bb....bb" clause, query $no = a$ aa  $(A)$ 

GROUP BY 句の値式, 又は ORDER BY 句のソートのキーには、結果が抽象データ, BOOLEAN デー タ,BLOB データ,又は最大長が 32,001 バイト以上の BINARY データとなる値式は指定できません。

aaa:問合せの番号

bb....bb:{GROUP BY | ORDER BY}

(S)この SQL 文を無視します。

(P)SQL 文を修正して,再度実行してください。

### KFPA11465-E

Data type must be BOOLEAN in "BOOLEAN" predicate, query-no=aaa (A)

論理述語には,BOOLEAN 型のデータ以外は指定できません。

aaa:不正なデータ型を指定した論理述語の問合せの番号

(S)この SQL 文を無視します。

(P)SQL 文を修正して,再度実行してください。

# KFPA11467-E

Unable to specify aa....aa in view definition or in "WITH" query  $(A)$ 

ビュー定義,又は WITH 句の問合せの問合せ指定中には,次に示す指定はできません。

- WRITE 指定
- GET\_JAVA\_STORED\_ROUTINE\_SOURCE 指定
- XML コンストラクタ関数
- SQL/XML スカラ関数
- SQL/XML 述語
- SQL/XML 集合関数

### aa....aa:

- { WRITE specification
- | GET\_JAVA\_STORED\_ROUTINE\_SOURCE specification
- | XML constructor
- | XMLQUERY
- | XMLSERIALIZE
- | XMLPARSE
- | XMLAGG
- | XMLEXISTS }

(S)この SQL 文を無視します。

(P)SQL 文を修正して,再度実行してください。

# KFPA11468-E

Inconvertible data type in "RETURN" statement with "RETURNS" clause (A)

RETURN 文と RETURNS 句のデータ型が変換できるデータ型ではありません。

文字データ型の場合は RETURNS 句と RETURN 文の文字集合が同じである必要があります。ただし, RETURN 文の値式が定数の場合は,自動的に RETURNS 句の文字集合に変換します。

抽象データ型の場合は,RETURNS 句と RETURN 文の抽象データ型が同じ,又は RETURN 文の抽象 データ型が RETURNS 句の抽象データ型のサブタイプである必要があります。

(S)この SQL 文を無視します。

(P)SQL 文を修正して,再度実行してください。

## KFPA11469-E

Return data in "RETURN" statement too long for "RETURNS" clause (A)

RETURNS 句に対して、RETURN 文中の戻り値データ長が長過ぎます。

(S)この SQL 文を無視します。

(P)SQL 文を修正して,再度実行してください。

### KFPA11470-E

Unable to specify aa....aa in column-name list of ARRAY predicate, query-no=bbb (A)

構造化繰返し述語の列指定に次のどれかの誤りがあります。

- 繰返し列名は同一表の列,又は同一表から導出した列ではありません。
- 繰返し列が外への参照列となっています。
- 繰返し列に同じ列を指定しています。
- 繰返し列でない列,SQL 変数,又は SQL パラメタを指定しています。

#### aa aa:

{columns in different tables | outer reference column

| same columns | single-value column, SQL variable or SQL parameter | derived columns from different tables}

bbb:その述語を指定した問合せの番号

(S)この SQL 文を無視します。ただし、この SQL 文が定義系 SQL の場合、ロールバックします。

(P)SQL 文を修正して,再度実行してください。

### KFPA11471-E

Unable to specify columns in different tables in OR condition includes ARRAY predicate (A)

次に示す列(外への参照列は除く)は、構造化繰返し述語を含む OR のオペランドの探索条件には指定で きません。

- 異なる表の列
- 異なる表から導出した列

ただし、異なる表とは、実表が同じで相関名が異なるものも含みます。

(S)この SQL 文を無視します。

(P)SQL 文を修正して,再度実行してください。

# KFPA11472-E

Unable to specify both DISTINCT for selected row or distinct view and set operation in view definition or "WITH" query (A)

ビュー定義,又は WITH 句の問合せの導出問合せ式に集合演算(UNION ALL)を指定した場合,集合 演算の対象となる問合せ指定には次の指定はできません。

- SELECT DISTINCT
- 最も外側の問合せ指定に SELECT DISTINCT を指定して定義したビュー表

(S)この SQL 文を無視します。

(P)SQL 文を修正して,再度実行してください。

## KFPA11473-E

Unable to specify "aa....aa" in query for table derived from set operation (A)

集合演算(UNION ALL)を指定して導出した表に対する問合せでは、次の指定はできません。

- GROUP BY 句, HAVING 句, 又は集合関数
- 表の結合
- 集合演算
- 結合表を指定した副問合せ
- GROUP BY 句に列指定以外の値式を指定した副問合せ
- ソートのキーに,選択項目にない列を指定した問合せ
- 関数呼出し
- コンポネント指定

**aa....aa**: {grouping or set function | join | set operation | subquery with joined table | subquery with grouping by expression | sorting by unselected column | function invocation | component specification}

(S)この SQL 文を無視します。

(P)SQL 文を修正して,再度実行してください。

# KFPA11474-E

Unable to specify table derived from "bb....bb" in "aa....aa" (A)

次のどれかの誤りがあります。

- 集合演算(UNION ALL)を指定して導出した表は,次に示す問合せ指定の FROM 句には指定できま せん。
	- ・INSERT 文の問合せ指定
	- ・副問合せ
	- ・ビュー定義中の導出問合せ式
	- ・WITH 句を用いた問合せの導出問合せ式
- 結合表を指定して導出した表は,次の問合せ指定の FROM 句には指定できません。
	- ・ビュー定義中の導出問合せ式
	- ・WITH 句を用いた問合せの導出問合せ式
- 集合演算(UNION ALL)の対象となる問合せに結合表を指定して導出した表は,副問合せを指定し た問合せの FROM 句に指定できません。

aa....aa: {subquery | INSERT statement | view definition | "WITH" query | query in "FROM" clause | query with subquery}

**bb....bb**: {set operation | joined table | set operation with joined table}

(S)この SQL 文を無視します。

(P)SQL 文を修正して,再度実行してください。

### KFPA11475-E

Invalid a-th operand in bb....bb (A)

bb....bb の a 番目に指定したオペランドに誤りがあります。

- 指定できない値式を指定しています。
- 指定できないデータ型を指定しています。

a:誤りのあるオペランドの番号

bb....bb:誤りのある指定の名称

{WRITE specification | WRITE LINE statement

| GET\_JAVA\_STORED\_ROUTINE\_SOURCE specification}

(S)この SQL 文を無視します。

(P)SQL 文を修正し,再度実行してください。

# KFPA11476-E

Error occurred during execution of system defined scalar function in aa....aa, query-no=bbb,  $deltai = "cc$ .... $cc"$  (A)

システム定義スカラ関数の実行中にエラーが発生しました。

## aa....aa:関数を指定している句又は文の名前

{"WHERE" clause |"SET" clause |"ADD" clause

|"SELECT" clause |"ON" condition |"GROUP BY" clause

|"HAVING" clause |"ORDER BY" clause |"IF" statement

|"WHILE" statement |"SET" statement |"RETURN" statement

|"VALUES" statement |"CALL" statement

|"WRITE LINE" statement | triggered action condition}

bbb:句又は文を指定した問合せの番号

cc....cc:エラー詳細メッセージ

(S)この SQL 文を無視します。

## (P)エラー詳細メッセージの対策に従って,対処してください。

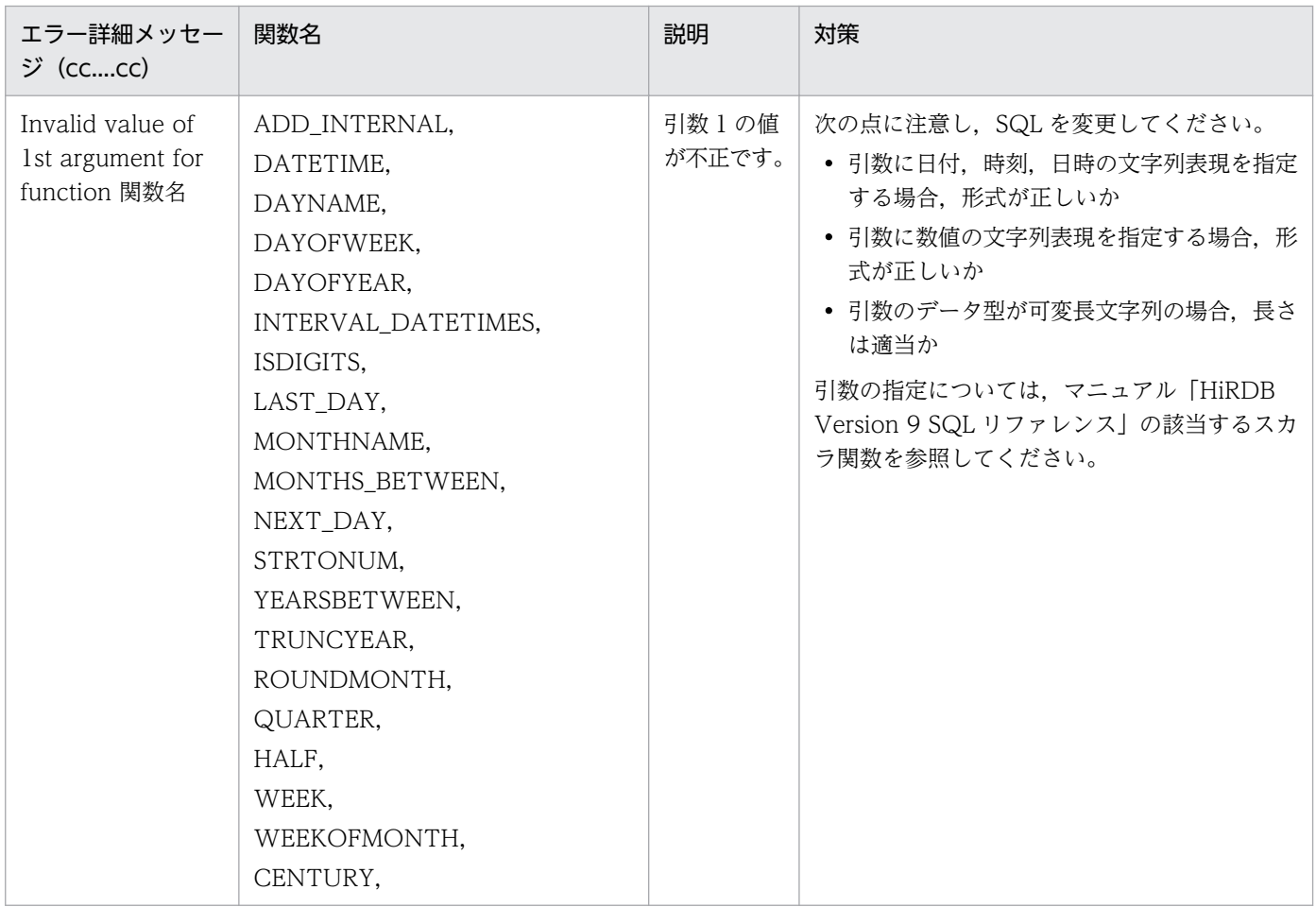

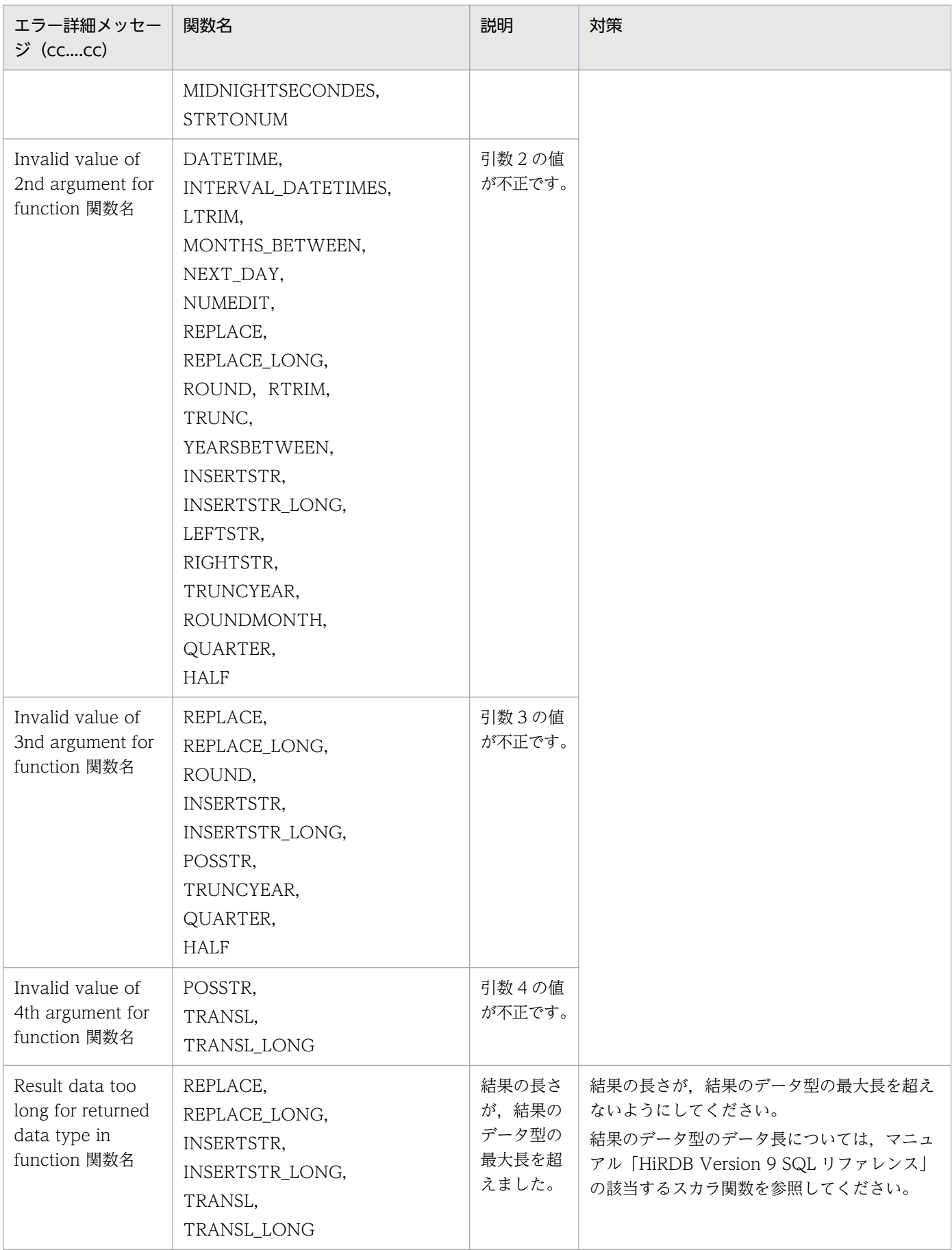
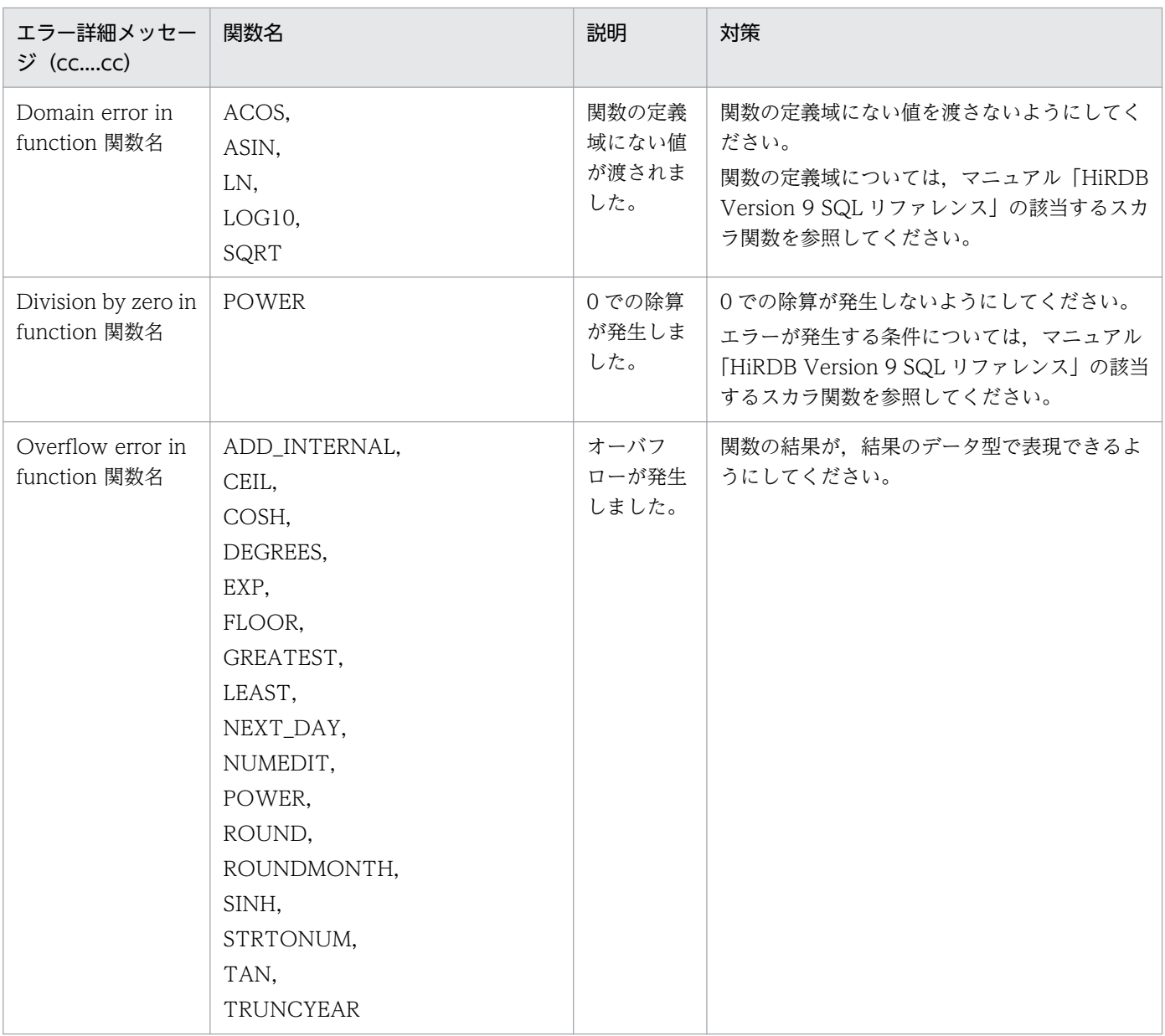

# KFPA11477-E

Data type of aa....aa -th argument in CALL statement inconvertible with parameter data type "bb...bb"  $(A)$ 

CALL 文の aa....aa 番目の引数のデータ型と,呼び出す手続きの aa....aa 番目のパラメタのデータ型 "bb....bb"は,変換できるデータ型ではありません。また,両方が文字データ型の場合,文字集合が異なる と変換できません。ただし、CALL 文の aa....aa 番目の引数の値式が次に示す値式である場合,呼び出す 手続きの aa....aa 番目のパラメタの文字集合に変換できます。

- 文字列定数
- 埋込み変数
- ?パラメタ

aa....aa:変換できるデータ型でない引数の番号

## bb....bb:手続きの対応するパラメタのデータ型

{INTEGER | SMALLINT | DECIMAL(m,n)| FLOAT | SMALLFLT | CHARACTER(l)| CHARACTER(l) CHARACTER SET EBCDIK | CHARACTER(l) CHARACTER SET UTF16 | VARCHAR(l)| VARCHAR(l) CHARACTER SET EBCDIK | VARCHAR(l) CHARACTER SET UTF16 | NCHAR(l) | NVARCHAR(l)| MCHAR(l)| MVARCHAR(l)| DATE | TIME | TIMESTAMP(p) | INTERVAL YEAR TO DAY | INTERVAL HOUR TO SECOND

| BLOB(l)| BINARY(l)| ABSTRACT DATA TYPE}

m, n はそれぞれ DECIMAL の精度, 位取りです。l は文字列の長さです。p は小数秒精度です。

(S)この SQL 文を無視します。

(P)SQL 文を修正し,再度実行してください。

## KFPA11479-E

Invalid concatenation operation for "aa....aa" in UPDATE statement (A)

連結演算を使用した BLOB 列又は 32,001 バイト以上の BINARY 列の更新で,次のどれかの誤りがあり ます。

- 連結演算の第 1 演算項に列以外を指定しています。
- 連結演算の第 2 演算項に埋込み変数,?パラメタ,SQL 変数,及び SQL パラメタ以外を指定していま す。
- 更新対象列と連結演算の第 1 演算項の列が異なります。
- 連結演算の結果に対して,連結演算を指定しています。
- 検査制約の探索条件に指定した BLOB 列又は定義長が 32,001 バイト以上の BINARY 列を更新対象列 に指定しています。

aa....aa:{BLOB | BINARY}

(S)この SQL 文を無視します。ただし、この SQL 文が定義系 SQL の場合, ロールバックします。

(P)SQL 文を修正し,再度実行してください。

# KFPA11487-E

Status of dynamic result set invalid (A)

次の理由で,不正な動的結果集合としてのオブジェクトが返されました。

• Java ストアドプロシジャとして定義したメソッドから動的結果集合として返しているオブジェクトは, 問合せで結果集合を求めたオブジェクトではありません。

(S)トランザクションを無効にします。

(P)Java ストアドプロシジャとして定義したメソッドで動的結果集合として返すオブジェクトは,問合せ をするオブジェクトを指定してください(JDBC の prepareStatement メソッドで指定する SQL 文を SELECT 文にしてください)。また、このオブジェクトの問合せを実行してください(JDBCの executeQuery メソッドを実行してください)。

## KFPA11488-E

Duplicate dynamic result set (A)

Java ストアドプロシジャとして定義したメソッドから動的結果集合として返しているオブジェクトを、複 数のパラメタで指定しています。

(S)トランザクションを無効にします。

(P)Java ストアドプロシジャとして定義したメソッドから動的結果集合として返しているオブジェクトを, 複数のパラメタで設定しないようにメソッドを修正してください。

# KFPA11489-E

System function aa....aa error, code=bb....bb, in copying cc....cc file "dd....dd" to "ee....ee" for  $ff...ff$   $(A)$ 

JAR ファイル又はCライブラリファイルの登録,再登録,又は削除中にシステム関数でエラーが発生しま した。

aa....aa:システム関数名

bb....bb:システム関連エラーの詳細コード

[「システム関連エラーの詳細コード](#page-2530-0)」を参照してください。

cc....cc:ファイル種別

JAR:JAR ファイル

CLIB:C ライブラリファイル

dd....dd:ファイル名(80 文字を超える場合は,先頭から 80 文字を表示)

ee....ee:テンポラリファイル名

2. メッセージ一覧

ff....ff:ファイル操作種別{ install | replace | remove }

(S)トランザクションを無効にします。

(P)エラーの要因を取り除いて,再度実行してください。

### KFPA11490-E

aa....aa bb....bb "cc....cc" failed, because dd....dd (A)

JAR ファイル又はCライブラリファイルの登録、再登録、又は削除に失敗しました。

aa....aa:ファイル操作種別{ INSTALL | REPLACE | REMOVE }

bb....bb:ファイル種別

JAR:JAR ファイル

CLIB:C ライブラリファイル

cc....cc:ファイル名(80 文字を超える場合は,先頭から 80 文字を表示)

dd....dd:理由

transaction already begin:

トランザクションは既に開始しています。

JAR file already installed:

JAR ファイルは既に登録されています。

JAR file not found:

JAR ファイル格納ディレクトリに JAR ファイルがありません。

JAR file synchronization failed:

pdjarsync コマンドでエラーが発生しました。

C library file already installed:

C ライブラリファイルは既に登録されています。

C library file not found:

C ライブラリファイル格納ディレクトリに C ライブラリファイルがありません。

C library file synchronization failed:

pdclibsync コマンドでエラーが発生しました。

#### (S)トランザクションを無効にします。

(P)

• dd....dd が transaction already begin の場合

登録,再登録,又は削除をする前に,トランザクションを決着させてください(COMMIT 又は ROLLBACK をしてください)。

- dd....dd が JAR file already installed の場合 既にある JAR ファイルを上書きしてもよい場合は,REPLACE JAR を実行してください。
- dd....dd が JAR file not found の場合 指定した JAR ファイル名を修正して,再度実行してください。
- dd....dd が JAR file synchronization failed の場合 pdjarsync コマンドでJAR ファイルの一覧表示を実行して、内容を確認してください。必要であれ ば,pdjarsync コマンドで登録,再登録,又は削除を再度実行してください。
- dd....dd が C library file already installed の場合 既にある C ライブラリファイルを上書きしてもよい場合は,REPLACE CLIB を実行してください。
- dd....dd が C library file not found の場合 指定した C ライブラリファイル名を修正して,再度実行してください。
- dd....dd が C library file synchronization failed の場合 pdclibsync コマンドでCライブラリファイルの一覧表示を実行して、内容を確認してください。 必要であれば、pdclibsync コマンドで登録,再登録,又は削除を実行してください。

# KFPA11491-E

Error occurred on JavaVM, message=aa....aa (A)

Java 仮想マシン上でエラーが発生しました。

aa....aa:エラーの内容, 種別

INIT:起動時にエラーが発生しました。

例外,エラーメッセージ:起動時以外にエラーが発生しました。文字数が 208 文字を超える場合は, 208 文字目に#が表示されます。

\*\*\*\*\*\*\*: JavaVM に異常が発生しています。

(S)この SQL 文を無視します。

(P)再度 Java ストアドプロシジャ,Java ストアドファンクションを実行してください。それでも同様の エラーが発生する場合は,HiRDB 管理者に連絡してください。

(O)

• aa....aa が INIT の場合

次のシステム定義のオペランドが正しく設定されているかを確認してください。 pd\_java\_option,pd\_java\_archive\_directory,pd\_java\_classpath,pd\_java\_libpath, pd\_java\_stdout\_file, pd\_java\_runtimepath

• aa....aa が例外,エラーメッセージの場合

JDK のドキュメントを参照して対処してください。

• aa....aa が\*\*\*\*\*\*の場合 HiRDB サーバを再開始してください。

### KFPA11492-E

Exception raised, in java method=cc....cc for ROUTINE aa....aa."bb....bb", message=dd....dd (A)

Java ストアドプロシジャ, Java ストアドファンクションとして定義した Java メソッド実行中に, 例外・ エラーが発生しました。

aa....aa:所有者名

bb....bb: Java ストアドプロシジャ, Java ストアドファンクションの名称

cc....cc:Java メソッド名(64 文字を超える場合は,64 文字目に#が表示されます)

dd....dd:次のどちらかの内容が表示されます(65 文字を超える場合は,65 文字目に#を表示します)。

- Java メソッドで発生した例外・エラーオブジェクトに設定されている詳細メッセージ
- 例外・エラーオブジェクトのクラス名(上記の詳細メッセージが設定されていない場合に表示され ます)

(S)この SQL 文を無視します。

(P)次のどちらかの処置をしてください。

- 例外・エラーメッセージを参考に,Java メソッドを再作成してください。
- システム定義の pd\_java\_stdout\_file オペランドで指定したファイルに出力される,Java メソッド からの標準出力,標準エラー出力を参考に,例外・エラー発生原因を取り除いてください。

(O)Java メソッドからの標準出力、標準エラー出力を取得できるようにするため、システム定義の pd\_java\_stdout\_file オペランドを指定してください。

### KFPA11493-E

Unable to execute aa....aa for ROUTINE bb....bb."cc....cc", reason\_code=dd, message=ee..ee (A)

bb....bb が所有する cc....cc として定義したストアドプロシジャ又はストアドファンクションで,dd の理 由よって、Java メソッド又は C 関数が実行できませんでした。

aa....aa: 外部ルーチンを実装した言語 {Java method | C function}

bb. bb: 所有者名

cc....cc:ストアドプロシジャ,ストアドファンクションの名称

#### dd:理由コード

aa....aa が Java method の場合

- 02:指定したメソッドがありません。
- 03:クラスロードに失敗しました。
- 04:指定したメソッドでセキュリティ違反の例外が発生しました。
- 05:JAR ファイルの入出力処理に失敗しました。
- 06:指定した JAR ファイルがありません。
- 07:指定したクラスがありません。
- 08:指定したメソッドに static 修飾子がありません。
- 09:Java ストアドプロシジャ,Java ストアドファンクション定義時の"EXTERNAL NAME"で指 定した戻り値の型と, Java メソッドの戻り値の型が異なります。

aa....aa が C function の場合

- 02:指定した C 関数がありません。
- 05:外部 C ストアドルーチン用の C ライブラリファイル入出力に失敗しました。
- 06:外部 C ストアドルーチン用の C ライブラリファイルがありません。

ee....ee:メッセージ(109 文字を超える場合は,109 文字目に#が表示されます)

aa....aa が Java method の場合

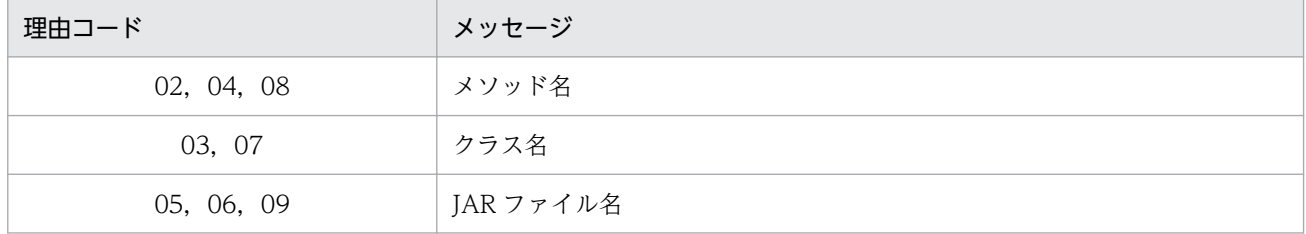

aa....aa が C function の場合

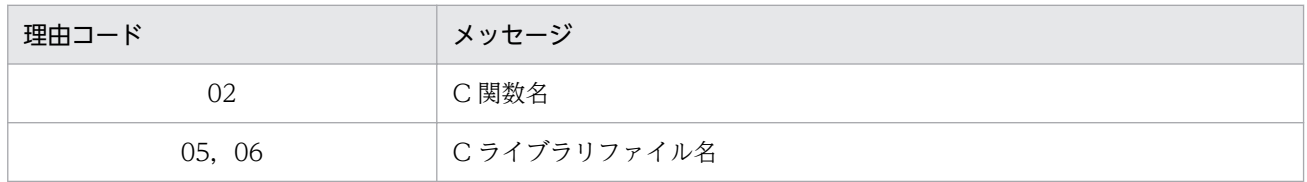

## (S)この SQL 文を無視します。

(P)次のどれかの対処をしてください。

• ストアドプロシジャ及びストアドファンクション定義時の外部ルーチンの指定を,次の表に従って 見直してください。

#### aa....aa が Java method の場合

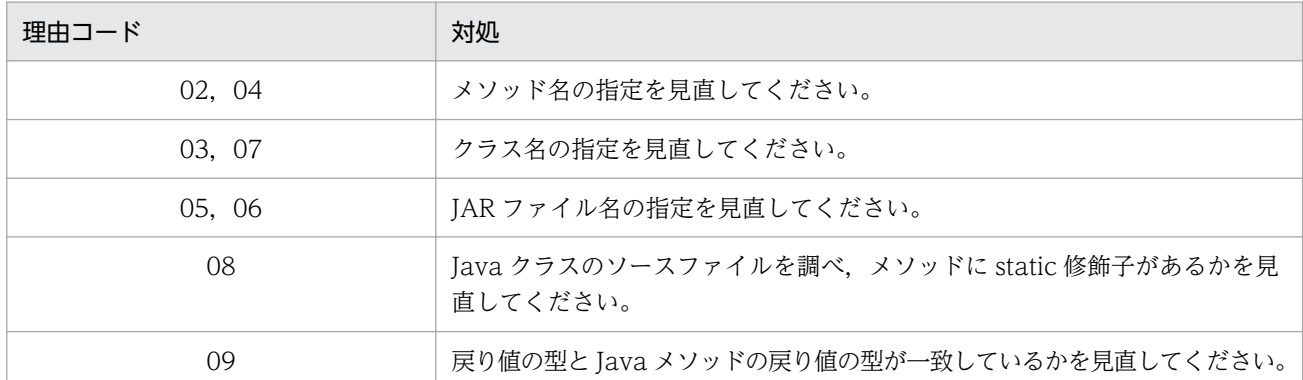

aa....aa が C function の場合

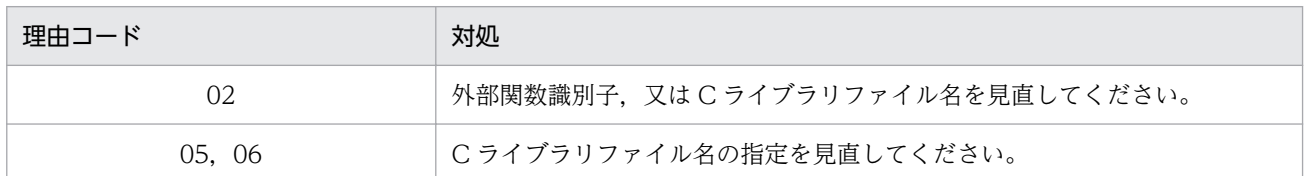

- 指定した JAR ファイル又は C ライブラリファイルが, 正常に登録されているかを確認してください。
- · ストアドプロシジャ, ストアドファンクションの定義時に指定したCライブラリファイルに, 指定 した C 関数が存在するか確認してください。

# KFPA11494-E

Unable to use JAVA procedure or function (A)

次の理由で,Java ストアドプロシジャ,Java ストアドファンクションは使用できません。

• 使用している HiRDB は,POSIX ライブラリ版ではありません。

(S)この SQL 文を無視します。ただし、定義系 SQL の場合は、トランザクションを無効にします。

[対策]Java ストアドプロシジャ, Java ストアドファンクションを使用する場合は、pdsetup -l コマンド を実行してください。

# KFPA11495-E

Unable to execute SQL in function  $a a... a a$ ."bb....bb" (cc....cc)  $(A)$ 

関数 aa....aa."bb....bb"から,データベース操作をする SQL 文を実行しています。

aa....aa:所有者名

bb....bb:関数名

cc....cc:特定名

(S)この SQL 文を無視します。

2. メッセージ一覧

(P)関数 aa....aa."bb....bb"から SQL 文を実行しないように修正して,再度実行してください。 関数本体が Java メソッドの場合, Java メソッドでデータベース操作をしないように修正して, 再度実 行してください。

## KFPA11497-E

aa....aa in RDAREA name specification (A)

指定した RD エリア名に次のどれかの誤りがあります。

- 構文の規則どおりに指定されていません。
- 同じ RD エリア名を複数回指定しています。
- 表を格納している RD エリアと対応していません。

aa....aa: {Syntax error | Duplicate RDAREA names | Invalid RDAREA for table}

(S)この SQL 文を無視します。

(P)誤りを修正し,再度実行してください。

#### KFPA11500-E

Unable to open holdable cursor (A)

次の理由で,ホールダブルカーソルは開けません。

• サーバ共通定義,バックエンドサーバ定義,ディクショナリサーバ定義,又はシングルサーバ定義の pd\_max\_open\_holdable\_cursors オペランドで指定した UNTIL DISCONNECT 指定 LOCK 文非実 行時のホールダブルカーソルの最大同時オープン数を超えました。

(S)この SQL 文を無視します。

(P)UAP 又は SQL を修正して,再度実行してください。

[対策]サーバ共通定義,バックエンドサーバ定義,ディクショナリサーバ定義,又はシングルサーバ定義 の pd\_max\_open\_holdable\_cursors オペランドで指定する UNTIL DISCONNECT 指定 LOCK 文非実 行時のホールダブルカーソルの最大同時オープン数を見直して、必要があれば指定値を変更し、HiRDB を 再開始してください。

### KFPA11501-E

Cursor not opened (A) プライマリ

FETCH 文、又は CLOSE 文で指定したカーソルが開かれていません。

(S)この SQL 文を無視します。

(P)カーソルを開いてから行を取り出し,カーソルを閉じるように UAP を修正し,再度実行してください。

# KFPA11501-E

The cursor is not opened in XDS (A) XDS

FETCH 文. 又は CLOSE 文で指定したカーソルが開かれていません。

(S)この要求を無視します。

(P)カーソルを開いてから行を取り出し,カーソルを閉じるように UAP を修正し,再度実行してください。

### KFPA11502-E

Cursor already opened  $(A)$  プライマリ

既に開いた状態のカーソルを開こうとしています。

(S)この SQL 文を無視します。

(P)カーソルを閉じてから,再び開くように UAP を修正し,再度実行してください。

## KFPA11502-E

The cursor is already opened in XDS (A) XDS

既に開いているカーソルを開こうとしています。

(S)この要求を無視します。

(P)カーソルを閉じてから,再び開くように UAP を修正し,再度実行してください。

#### KFPA11504-E

Invalid data type specified in routine definition (A)

ルーチン定義中のデータ型の指定に,次のどれかの誤りがあります。

- LANGUAGE 句に Java を指定したルーチンのパラメタのデータ型と、EXTERNAL NAME 句に指定 したデータ型が,変換できるデータ型ではありません。
- LANGUAGE 句に Java を指定したルーチンの RETURN 句のデータ型と,EXTERNAL NAME 句に 指定した戻り値のデータ型が,変換できるデータ型ではありません。
- LANGUAGE 句に Java を指定したルーチンのパラメタのデータ型と, EXTERNAL NAME 句に指定 したデータ型の数が異なります。
- LANGUAGE 句に Java を指定した手続きの EXTERNAL NAME 句の returns 型名に void 以外を指 定しています。

2. メッセージ一覧

- LANGUAGE 句に C を指定したルーチンのパラメタに BLOB 型、BINARY 型、又は抽象データ型 (XML 型を含む)を指定しています。
- LANGUAGE 句に C を指定したルーチンの RETURNS 句に BLOB 型, BINARY 型, 又は抽象データ 型(XML 型を含む)を指定しています。

(S)この SQL 文を無視します。

(P)SQL を修正し,再度実行してください。

## KFPA11505-E

aa....aa requested for query with opened cursor  $(A)$  プライマリ

カーソルが開いている問合せに対して、前処理若しくは前処理の無効化を要求しています。又は、ほかの カーソルが参照して開いている問合せに対して,前処理若しくは前処理の無効化を要求しています。

aa ....aa: 実行要求した SQL 文

PREPARE:前処理を要求しました。

DEALLOCATE PREPARE:前処理の無効化を要求しました。

(S)この SQL 文を無視します。

(P)カーソルを閉じてから前処理若しくは前処理の無効化をするように UAP を修正し,再度実行してくだ さい。又は,参照しているほかのカーソルを閉じてから前処理若しくは前処理の無効化をするように UAP を修正し,再度実行してください。

### KFPA11505-E

aa....aa requested for query with opened cursor in XDS (A) XDS

カーソルが開いている問合せに対して、前処理若しくは前処理の無効化を要求しています。又は、ほかの カーソルが参照して開いている問合せに対して,前処理若しくは前処理の無効化を要求しています。

#### aa....aa: 実行要求した SQL 文

PREPARE:前処理を要求しました。

DEALLOCATE PREPARE:前処理の無効化を要求しました。

(S)この SQL 文を無視します。

(P)カーソルを閉じてから前処理若しくは前処理の無効化をするように UAP を修正し,再度実行してくだ さい。又は,参照しているほかのカーソルを閉じてから前処理若しくは前処理の無効化をするように UAP を修正し,再度実行してください。

### KFPA11506-E

Invalid request for executing of query (A)

PREPARE 文で前処理をした問合せは、EXECUTE 文で実行できません。又は、EXECUTE IMMEDIATE 文では,問合せを実行できません。

(S)この SQL 文を無視します。

(P)次に示す順序で SQL を実行するように UAP を修正して,再度実行してください。

- 1. カーソルの宣言,又はカーソルの割り当て
- 2. OPEN 文
- 3. FETCH 文
- 4. CLOSE 文

#### KFPA11507-E

aa....aa cursor for SQL except query (A)

aa....aa:{Declare | Allocate}

aa....aa が Declare の場合:

問合せ以外の SQL 文に対して,カーソルの宣言(DECLARE CURSOR)をしています。

aa....aa が Allocate の場合:

問合せ以外の SQL 文に対して、カーソルの割り当て (ALLOCATE CURSOR 文) をしています。

(S)この SQL 文を無視します。

(P)

aa....aa が Declare の場合:

カーソル宣言をした SQL 文を問合せに変更するか,又は問合せ以外の SQL 文に対するカーソル宣 言を削除するように UAP を修正して,再度実行してください。

aa....aa が Allocate の場合:

カーソル割り当てをした SQL 文を問合せに変更するか,又は問合せ以外の SQL 文に対するカーソ ル割り当てを削除するように UAP を修正して,再度実行してください。

#### KFPA11508-E

Invalid use of "aa....aa" statement (A) プライマリ

INTO 句のある EXECUTE 文, 又は EXECUTE IMMEDIATE 文で, CALL 文及び 1 行 SELECT 文以 外の SQL を実行しようとしています。

aa....aa:{EXECUTE | EXECUTE IMMEDIATE}

(S)この SQL 文を無視します。

(P)EXECUTE 文,又は EXECUTE IMMEDIATE 文の使用方法を修正し,再度実行してください。CALL 文及び 1 行 SELECT 文以外の SQL を. EXECUTE 文, 又は EXECUTE IMMEDIATE 文で実行する場 合は、INTO 句のない EXECUTE 文、又は EXECUTE IMMEDIATE 文に修正し、再度実行してください。

# KFPA11508-E

Invalid use of "aa....aa" statement in XDS (A) XDS

EXECUTE 文又は EXECUTE IMMEDIATE 文の使用方法に次のどちらかの誤りがあります。

- INTO 句のある EXECUTE 文で CALL 文,1 行 SELECT 文以外の SQL を実行しようとしています。
- INTO 句のある EXECUTE IMMEDIATE 文で CALL 文,1 行 SELECT 文以外の SQL を実行しよう としています。

aa....aa:{EXECUTE | EXECUTE IMMEDIATE}

(S)この SQL 文を無視します。

(P)EXECUTE 文又は EXECUTE IMMEDIATE 文の使用方法を修正し,再度実行してください。CALL 文,1 行 SELECT 文以外の SQL を EXECUTE 文で実行する場合は,INTO 句のない EXECUTE 文に修 正し,再度実行してください。CALL 文,1 行 SELECT 文以外の SQL を EXECUTE IMMEDIATE 文で 実行する場合は、INTO 句のない EXECUTE IMMEDIATE 文に修正し、再度実行してください。

# KFPA11511-E

Unmatched RDAREA status or generation number between number "aa" of "bbbbb" RDAREA "cc....cc" and number "dd" of table RDAREA "ee....ee" (A)

bbbbb 格納用 RD エリア"cc....cc"と表格納用 RD エリア"ee....ee"は、状態が一致していない、又は世代 "aa"と世代"dd"が一致していません。

aa:ユーザ LOB 用 RD エリア又はインデクス格納用 RD エリアの世代番号

bbbbb:RD エリアの格納データ種別

{INDEX | LOB}

cc....cc:ユーザ LOB 用オリジナル RD エリア又はインデクス格納用オリジナル RD エリアの名称

dd:表格納用 RD エリアの世代番号

ee....ee:表格納用オリジナル RD エリアの名称

(S)トランザクションを無効にします。

(O)HiRDB 管理者に連絡してください。

[対策]次のどれかの処置をしてください。

- カレントアクセス時,表格納用 RD エリアとユーザ LOB 用 RD エリア,インデクス格納用 RD エ リアの世代が一致していない場合 pddbchg コマンドを実行し,ユーザ LOB 用 RD エリア又はインデクス格納用 RD エリアの世代番 号と表格納用 RD エリアの世代番号を合わせてください。
- 該当する RD エリアに, 指定した世代のレプリカ RD エリアが作成されていない場合 pdmod でレプリカ RD エリアを作成してください。
- 表格納用 RD エリアとユーザ LOB 用 RD エリアの世代が一致している場合 表格納用 RD エリアとユーザ LOB 用 RD エリアの状態が一致していません。pddbchg コマンドを 実行し、表格納用 RD エリアとユーザ LOB 用 RD エリアの状態を、カレント又はカレント以外の 状態にしてください。

# KFPA11512-E

Invalid request for executing of SQL except query (A) プライマリ

PREPARE 文で前処理をした問合せ以外の SQL 文は、OPEN 文, FETCH 文, 及び CLOSE 文では実行 できません。

(S)この SQL 文を無視します。

(P)EXECUTE 文で実行するように UAP を修正し,再度実行してください。また,指定したカーソルに 誤りがあれば,カーソル名を修正し,再度実行してください。

# KFPA11512-E

An SQL statement other than a prepared query cannot be executed in XDS (A) XDS

PREPARE 文で前処理をした問合せ以外の場合に,OPEN 文,FETCH 文及び CLOSE 文は実行できませ ん。

(S)この要求を無視します。

(P)EXECUTE 文で実行するように UAP を修正し,再度実行してください。又は,指定したカーソルに 誤りがあれば,カーソル名を修正し,再度実行してください。

# KFPA11513-E

Unable to execute definition SQL due to aa....aa bb....bb. "cc....cc" using replicated RDAREA  $dd...dd$   $(A)$ 

表又はインデクスを格納している RD エリアは、インナレプリカ機能を使用しているため、次の定義系 SQL は実行できません。

• ALTER TABLE

2. メッセージ一覧

- CREATE INDEX
- DROP INDEX
- DROP SCHEMA
- DROP TABLE

aa....aa:{TABLE | INDEX}

bb....bb:認可識別子

cc....cc:aa....aa が TABLE の場合は表識別子,aa....aa が INDEX の場合はインデクス識別子

dd....dd:RD エリア名

(S)この SQL 文を無視します。

(P)インナレプリカ機能の適用を解除して,再度実行してください。

## KFPA11514-E

Unable to execute "SET SESSION AUTHORIZATION" statement, due to aa....aa (A) プライマリ

次の理由で,ユーザは変更できません。

- トランザクションが既に開始されています。
- ホールダブルカーソルが開いています。
- LOCK 文で UNTIL DISCONNECT 指定の排他を掛けています。
- トランザクション内で最初に実行していません。
- ストアドプロシジャ中に記述しています。

aa....aa:次のどれかです。

{ACTIVE TRANSACTION | HOLDABLE CURSOR | LOCK WITH UNTIL DISCONNECT | DISTRIBUTED DATABASE ACCESS | NON-FIRST EXECUTION | STORED PROCEDURE}

(S)この SQL 文を無視します。

(P)UAP を修正し,再度実行してください。

## KFPA11514-E

Unable to execute "SET SESSION AUTHORIZATION" statement,due to aa....aa in XDS (A) XDS

次の理由で,ユーザは変更できません。

- トランザクションが既に開始されています。
- ホールダブルカーソルが開いています。
- LOCK 文で UNTIL DISCONNECT 指定の排他を掛けています。
- トランザクション内で最初に実行していません。
- ストアドプロシジャ中に記述しています。

aa....aa:次のどれかです。

{ACTIVE TRANSACTION | HOLDABLE CURSOR | LOCK WITH UNTIL DISCONNECT | DISTRIBUTED DATABASE ACCESS | NON-FIRST EXECUTION | STORED PROCEDURE}

(S)この SQL 文を無視します。

(P)UAP を修正し,再度実行してください。

# KFPA11528-E

aa....aa bb....bb.cc....cc(dd....dd) not executable due to invalid SQL OBJECT (A)

SQL オブジェクトが無効のため,このルーチン bb....bb.cc....cc は実行できません。

- aa....aa: ルーチン種別{ Procedure | Function }
- bb....bb:認可識別子
- cc....cc:ルーチン識別子
- dd....dd:特定名

(S)この SQL 文を無視します。又は,トランザクションを無効にします。

(P)SQL オブジェクトが無効になった原因を取り除いて、ルーチンを定義し直した後、再度 SQL を実行 してください。SQL オブジェクトが無効になった原因を次に示します。

- 表,インデクス,又は定義内容の変更
- システム共通定義 pd\_rpl\_func\_control オペランドの指定の変更
- オブジェクト格納用のデータディクショナリ LOB 用 RD エリアの回復

# KFPA11529-E

aa....aa bb....bb.cc....cc invokable for specified arguments not found in system (A)

次に示す SQL 文で指定したルーチンは、HiRDB システムにはありません。又は、呼び出せるルーチンが ありません。

• DROP PROCEDURE

2. メッセージ一覧

- DROP FUNCTION
- ALTER PROCEDURE
- CALL 文
- 関数呼出し(ユーザ定義関数,システム定義関数)

なお,CALL 文及び関数呼出しでは,隠蔽されたルーチンを呼び出せません。

CALL 文及び関数呼出しの引数の数が、ルーチンのパラメタ数と一致しないルーチンは呼び出せません。 関数呼出しの場合,引数のデータ型より優先度の高いデータ型を対応するパラメタに持つ関数は呼び出せ ません。

呼び出す関数の決定規則については,マニュアル「HiRDB Version 9 SQL リファレンス」を参照してく ださい。

CALL 文の場合、引数のデータ型とパラメタのデータ型に互換性がないときは、呼び出せません。引数の データ型とパラメタのデータ型が文字データ型の場合,文字集合が異なるときにはデータ型に互換性があ りません。

aa....aa: ルーチン種別{ Procedure | Function }

bb....bb:認可識別子

cc....cc:ルーチン識別子

(S)この SQL 文を無視します。又は,トランザクションを無効にします。

(P)

〈CALL 文の実行時,又は関数呼出し時(ユーザ定義関数)〉

次に示す指定に誤りがないか確認してください。誤りがない場合、それぞれ CREATE PROCEDURE, CREATE FUNCTION で手続きを定義し直して、再度 SQL を実行してください。

- 認可識別子
- ルーチン識別子
- 引数の数
- 引数のデータ型(文字データ型の場合,文字集合も含む)

また,ルーチン定義時の隠蔽レベルに誤りがある場合は,CREATE TYPE でルーチンを再定義し, 再度 SQL を実行してください。

〈関数呼出し時(システム定義関数)〉

次に示す指定に誤りがないか確認してください。

- 認可識別子
- ルーチン識別子
- 引数の数

2. メッセージ一覧

• 引数のデータ型(文字データ型の場合,文字集合も含む)

〈DROP PROCEDURE の実行時〉

指定した認可識別子,及びルーチン識別子に誤りがないかどうか確認してください。

〈ALTER PROCEDURE の実行時〉

指定した認可識別子,及びルーチン識別子に誤りがないかどうか確認してください。誤りがない場 合,CREATE PROCEDURE で手続きを定義し直してください。

〈DROP FUNCTION の実行時〉

次に示す指定値に誤りがないか確認してください。誤りがない場合,対処する必要はありません。

- 認可識別子
- ルーチン識別子
- 引数の数
- 引数のデータ型(文字データ型の場合,文字集合も含む)

### KFPA11530-E

SQL OBJECT not executable aa....aa ,size=bb....bb (A)

SQL オブジェクト転送サイズが、1 メガバイトを超えたため、実行できません。

aa....aa:実行できない理由

TRANSFER MAX SIZE:SQL オブジェクト最大転送サイズ

bb....bb:1 メガバイトを超えたサイズ

(S)トランザクションを無効にします。

(P)SQL オブジェクト転送サイズが 1 メガバイトを超えないように SQL を修正して,再度実行してくだ さい。

### KFPA11531-E

SQL OBJECT CACHE currently full, server=aa....aa, info=bb....bb (A)

SQL オブジェクト用バッファに十分な空きがないため,この SQL オブジェクトは実行できません。

aa....aa:不足したサーバ名

bb....bb:不足したリソース情報

{数値,"SQL OBJECT MANAGEMENT","ACTIVE LIST"}

(S)この SQL オブジェクトを実行しません。又は,トランザクションを無効にします。

(P)管理者に連絡して該当サーバの pd\_sql\_object\_cache\_size の値を増やしてください。又は、不足した リソース情報を基に次の対策をしてください。

- 〈リソース情報が数値の場合〉
	- SQL オブジェクト用バッファ長よりも SQL オブジェクト長が小さくなるように、SQL を修正して ください(手続き,関数を呼び出している場合は,その手続き,関数の SQL オブジェクト長が小さ くなるように手続き,関数を再作成してください)。
- 〈リソース情報が"SQL OBJECT MANAGEMENT"の場合〉 同時に実行する UAP を減らしてください。又は,一つのトランザクションで実行する SQL,手続 き,関数の数を減らしてください。
- 〈リソース情報が"ACTIVE LIST"の場合〉

一つのトランザクションで実行する SQL,手続き,関数の数を減らしてください。又は, pd max access tables の値を増やしてください。

[対策]再度, SQL オブジェクト用バッファ長を見積もった後、該当サーバ又はシステムの pd\_sql\_object\_cache\_size の値を増やしてください。

# KFPA11537-E

Unable to execute specified ROUTINE due to invalid SQL OBJECT (A)

指定されたルーチンには,プラグインインデクスの遅延一括作成に必要な情報がありません。このため, プラグインインデクスの遅延一括作成ができません。

(S)トランザクションを無効にします。

(P)プラグインインデクスの遅延一括作成をしない場合は,クライアント環境定義に PDPLGIXMK = NO を指定してください。

[対策]プラグインインデクスの遅延一括作成をする場合は,プラグインインデクスを更新するすべてのルー チンに対して、ALTER ROUTINE 又は ALTER PROCEDURE を実行してください。

# KFPA11546-E

Unable to assign LIST due to executing "pdmod" (A)

作成しようとするリストの基表が格納されている RD エリアは,データベース構成変更ユティリティで初 期化中のため,リストの作成,及び検索ができません。

(S)この SQL 文を無視します。

(O)データベース構成変更ユティリティの処理が終了してから再度実行してください。

# KFPA11547-E

Unable to define view from "SQL\_USERS"  $(A)$ 

ディクショナリ表の SQL USERS 表を基として、ビュー表を定義できません。

(S)この SQL 文を無視します。

(P)SQL 文を修正して,再度実行してください。

### KFPA11548-E

Unable to execute aa....aa:no bb....bb privilege for cc....cc dd....dd.ee....ee (A)

次に示すどれかの誤りがあります。

- cc....cc dd....dd.ee....ee は bb....bb 権限がないため, aa....aa に示す SQL 文は実行できません。
- 最適化情報収集ユティリティ(pdgetcst)の場合,処理対象表への SELECT 権限がありません。
- dd....dd が MASTER の場合. ディクショナリ表 ee....ee は、DBA 権限. または監査権限がないとア クセスできません。また、ee....ee が SQL AUDITS の場合には、監査権限がないとアクセスできませ ん。

#### aa....aa:実行しようとした SQL 文

{SELECT | INSERT | UPDATE | DELETE | ASSIGN | DROP LIST | PREPARE/ EXECUTE | PURGE TABLE | LOCK TABLE | CREATE VIEW}

bb....bb:必要な権限

{SELECT | INSERT | UPDATE | DELETE | USAGE}

ただし、LOCK TABLE に EXCLUSIVE を指定して排他を掛けた場合、排他を掛けた表に対して DELETE, INSERT, 又は UPDATE のどの権限もないときは、bb....bb に UPDATE と表示されます。

cc....cc:TABLE,又は SEQUENCE

dd....dd:認可識別子

#### ee....ee:

cc....cc が TABLE の場合:表識別子

cc....cc が SEQUENCE の場合:順序数生成子識別子

(S)この SQL 文を無視します。

- (P)dd....dd が MASTER 以外の場合,必要なアクセス権限を得てから実行してください。
	- dd....dd が MASTER の場合,アクセスしようとしたディクショナリの表識別子に誤りがないか調べて ください。誤りがある場合は、誤りを修正して再度実行してください。誤りがない場合は、HiRDB 管 理者に連絡して,必要に応じて DBA 権限,または監査権限を与えてもらってください。

(O)最適化情報収集ユティリティ(pdgetcst)の場合,処理対象表に対して SELECT 権限を持っている ユーザが実行してください。

# KFPA11549-E

Invalid authorization identifier aa....aa (A)

PUBLIC, MASTER, HiRDB, ALL を認可識別子に指定しています。誤った使用方法として, 次のよう な使用方法が考えられます。

- これらの文字列を認可識別子に指定して HiRDB サーバと接続しようとしています。
- これらの文字列の認可識別子の実表,又はビュー表を作成(又は削除)しようとしています。
- これらの文字列の認可識別子の表のインデクスを削除しようとしています。
- これらの文字列の認可識別子の表を更新しようとしています。
- これらの文字列の認可識別子の手続き,又は関数を作成(又は削除)しようとしています。
- これらの文字列の認可識別子の手続き,又は関数を再作成しようとしています。
- これらの文字列の認可識別子のデータ型,又はインデクス型を作成(又は削除)しようとしています。
- これらの文字列の認可識別子のデータ型,又はインデクス型を変更しようとしています。
- 認可識別子が HiRDB の表を検索しようとしています。
- •(GRANT)権限定義,又は(REVOKE)権限削除でユーザの認可識別子としてこれらの文字列の認可 識別子を指定しています。

aa....aa: PUBLIC, MASTER, HiRDB, 又は ALL

(S)この SQL 文を無視します。

(P)認可識別子を修正し,再度実行してください。

#### KFPA11550-E

Unable to access MASTER.aa....aa without DBA or Auditor privilege (A)

ディクショナリ表 aa....aa は,DBA 権限又は監査権限がないとアクセスできません。aa....aa が SQL AUDITS の場合には、監査権限がないとアクセスできません。

aa....aa:アクセスしようとしたディクショナリ表の表識別子

(S)この SQL 文を無視します。

(P)アクセスしようとしたディクショナリの表識別子に誤りがないか調べてください。誤りがある場合は, 誤りを修正して再度実行してください。誤りがない場合は、HiRDB 管理者に連絡して、必要に応じて DBA 権限又は監査権限を与えてもらってください。

Unable to execute aa....aa due to lack of privilege for the table bb....bb."cc....cc" (A)

実行者が表所有者ではありません。このため、aa....aa に示す SQL 文は実行できません。

又は,実行者に与えられていない権限をほかのユーザに与えられません。

aa....aa:実行できない SQL 文

- grant table access privilege:表に対するアクセス権限定義
- revoke table access privilege:表に対するアクセス権限削除

bb....bb:認可識別子

cc....cc:表識別子

(S)この SQL 文を無視します。

[対策]GRANT 文、又は REVOKE 文の場合は、自分の所有する表に対してこの SQL 文を実行してくださ い。また、読み込み専用のビュー表に対しては、SELECT 権限だけを与えるように、SQL 文を変更して実 行してください。

# KFPA11552-E

Unable to execute "aa....aa" due to lack of privilege (A)

DBA 権限がないため,"aa....aa"に表示した SQL 文を実行できません。

又は、DBA 権限保持者のパスワードを HiRDB に登録していないため、"aa....aa"に表示した SQL 文を実 行できません。

aa....aa:実行できない SQL 文

- GRANT DBA
- GRANT CONNECT
- GRANT RDAREA
- GRANT SCHEMA
- REVOKE DBA
- REVOKE CONNECT
- REVOKE RDAREA
- REVOKE SCHEMA

(S)この SQL 文を無視します。

(P)DBA 権限を取得してからこの SQL 文を実行してください。又は,DBA 権限保持者のパスワードを HiRDB に登録してから,この SQL 文を実行してください。

# KFPA11553-E

Unable to execute function IS\_USER\_CONTAINED\_IN\_HDS\_GROUP (A)

スカラ関数 IS\_USER\_CONTAINED\_IN\_HDS\_GROUP が実行できません。次に示す要因が考えられます。

- 値式中に列指定をする場合は,ディクショナリ表以外の列を指定できません。
- 値式に複数の表の列を指定しています。このスカラ関数を指定した述語を OR 演算する場合は,OR 演 算中に複数の表の列を指定できません。ここでは AND 演算を NOT で否定した場合も OR 演算とみな します。
- リストを使用した検索中にこのスカラ関数は指定できません。
- 選択式,又は HAVING 句にこのスカラ関数を指定できません。
- 外結合の結合表の ON 探索条件に指定する場合は,値式に外表の列を指定できません。
- FROM 句に外結合の結合表を指定し,かつ WHERE 句にこのスカラ関数を指定する場合は,外結合の 内表の列を指定できません。
- 値式中にディクショナリ表の列を指定しない場合は,次の指定ができません。
	- ・FROM 句に複数の表を指定
	- ・ORDER BY 指定
	- ・DISTINCT 指定
	- ・GROUP BY 指定
	- ・集合関数指定
	- ・FOR UPDATE 指定
	- ・FOR READ ONLY 指定
- FROM 句にはディクショナリ表を一つ以上指定してください。

(S)この SQL 文を無視します。

(P)前記の要因に該当していないかどうかを確認して、該当する場合は SQL 文を修正して再度実行してく ださい。

#### KFPA11554-E

Unable to grant privilege to yourself  $(A)$ 

権限を自分自身に対して与えられません。

(S)この SQL 文を無視します。

[対策]TO 句で指定した自分の認可識別子を変更し,再度実行してください。

# KFPA11555-E

Unable to revoke privilege from yourself (A)

自分自身が持つ権限は,自分自身で削除できません。

(S)この SQL 文を無視します。

[対策]FROM 句で指定した自分の認可識別子を変更し,再度実行してください。

## KFPA11556-E

Unable to execute aa....aa table access privilege bb....bb table owner (A)

GRANT 文(権限定義),又は REVOKE 文(権限削除)で指定した認可識別子の並びに,表所有者の認可 識別子があります。

aa....aa:誤りがある SQL 文{GRANT | REVOKE}

bb....bb:誤りがある SQL 文の指定{TO | FROM}

(S)この SQL 文を無視します。

[対策]表所有者への権限定義, 又は表所有者からの権限削除は, 実行できません。このため, TO 句又は FROM 句で指定した表所有者の認可識別子を削除し,再度実行してください。

## KFPA11558-E

pdvrup command not executed (A)

HiRDB のバージョンアップを試みましたが、pdvrup コマンドを実行していないため、UAP やユティリ ティは実行できません。

(S)この SQL 文をエラーにします。

(O)pdvrup コマンドを実行してください。

### KFPA11559-E

Unable to grant privileges to unauthorized user aa....aa (A)

CONNECT 権限を持たないユーザにスキーマ定義権限を与えられません。

aa....aa:CONNECT 権限を持たないユーザの認可識別子

(S)この SQL 文を無視します。

## [対策]

指定した認可識別子 aa....aa に誤りがないかを確認してください。誤りがあれば,認可識別子を修正し て再度実行してください。

誤りがない場合. 認可識別子 aa ....aa に対して CONNECT 権限を与えて再度実行してください。

## KFPA11560-E

Invalid password for authorization identifier aa....aa (A) プライマリ

指定したパスワードは,認可識別子 aa....aa のパスワードと異なります。

aa....aa:異なるパスワードを指定した認可識別子

(S)この SQL 文を無視します。

ただし,ユティリティを実行している場合,処理を終了します。

(P)HiRDB への接続時にこのメッセージが出力された場合は,正しいパスワードを指定して再度実行して ください。

#### HiRDB が Windows 版の場合

「-u 認可識別子」という指定のあるユティリティを実行する場合は,次の点も確認してください。

• パスワードを応答する形で入力する場合,文字列を「¥」で囲んで入力する必要はありません。 コマンドラインでは「¥」で囲む指定方法は正しいのですが,応答形式では必要ありません。

### KFPA11560-E

Invalid password for authorization identifier aa....aa in XDS (A) XDS

指定したパスワードは,認可識別子 aa....aa のパスワードと異なります。

aa....aa:異なるパスワードを指定した認可識別子

(S)この SQL 文を無視します。

ただし,ユティリティを実行している場合,処理を終了します。

(P)HiRDB への接続時にこのメッセージが出力された場合は,正しいパスワードを指定して再度実行して ください。

#### HiRDB が Windows 版の場合

「-u 認可識別子」という指定のあるユティリティを実行する場合は,次の点も確認してください。

• パスワードを応答する形で入力する場合,文字列を「¥」で囲んで入力する必要はありません。 コマンドラインでは「¥」で囲む指定方法は正しいのですが,応答形式では必要ありません。

## KFPA11561-E

Specified authorization identifier aa....aa has no connect privilege  $(A)$  プライマリ

指定した認可識別子 aa....aa には CONNECT 権限がありません。

aa....aa:CONNECT 権限がない認可識別子

(S)この SQL 文を無視します。

ただし,ユティリティを実行している場合,処理を終了します。

[対策]

DBA 権限を持つユーザに CONNECT 権限を与えてもらい,再度実行してください。

また, 「-u 認可識別子」という指定のあるユティリティを実行する場合は, 次の点も確認してください。

- -u を省略していて,かつ環境変数 PDUSER も省略している場合は,ログインした時のユーザ ID が認可識別子として仮定されます。このユーザ ID の値に問題はないか確認してください。
- ユティリティ及びコマンドのオプションを指定するときに,認可識別子やパスワードを小文字で指 定する場合,引用符(")で囲んでください。この場合,シェルなどの解釈によってユティリティが 指定値を受け取る前に引用符が削除されないように, 「¥」や「'」を付ける必要があります。

例:pddbst -u \"hitachi\" -p \"hitachi\" pddbst -u '"hitachi"' -p '"hitachi"'

# KFPA11561-E

Specified authorization identifier aa....aa has no connect privilege in XDS (A) XDS

指定した認可識別子 aa....aa には CONNECT 権限がありません。

aa....aa:CONNECT 権限がない認可識別子

(S)この SQL 文を無視します。

ただし,ユティリティを実行している場合,処理を終了します。

### [対策]

DBA 権限を持つユーザに CONNECT 権限を与えてもらい,再度実行してください。

また, 「-u 認可識別子」という指定のあるユティリティを実行する場合は、次の点も確認してください。

- -u を省略していて,かつ環境変数 PDUSER も省略している場合は,ログインした時のユーザ ID が認可識別子として仮定されます。このユーザ ID の値に問題はないか確認してください。
- ユティリティ及びコマンドのオプションを指定するときに,認可識別子やパスワードを小文字で指 定する場合,引用符(")で囲んでください。この場合,シェルなどの解釈によってユティリティが 指定値を受け取る前に引用符が削除されないように, 「¥」や「'」を付ける必要があります。

```
例:pddbst -u \"hitachi\" -p \"hitachi\"
pddbst -u '"hitachi"' -p '"hitachi"'
```
# KFPA11562-E

Unable to bb....bb connect privilege due to aa....aa (A)

aa....aa があるため、CONNECT 権限を削除できません。

#### aa....aa:

DBA privilege: DBA 権限 schema:スキーマ

bb....bb: revoke

(S)この SQL 文を無視します。

[対策]DBA 権限又はスキーマを削除して,再度実行してください。

## KFPA11563-E

Unable to execute SQL before CONNECT (A) プライマリ

CONNECT 文を実行する前にほかの SQL 文を実行しました。

(S)処理を終了します。

(P)プログラムを見直してください。SQL 文の発行順序に誤りがないか確認し、修正後、再度実行してく ださい。

SQL 文の発行順序に問題がない場合、このメッセージが出力される前の SQL 文の実行で, HiRDB サー バとの接続が切断されている可能性があります。メッセージ出力前の SQL 文の実行で、エラーメッセー ジが返却されていないかどうかを確認してください。

# KFPA11563-E

An SQL statement could not be executed because the preparation for accepting SQL statements is incomplete, in XDS. (A) XDS

SQL 文の受け付け準備ができていないため、SQL が実行できませんでした。次の要因が考えられます。

- 待機系 XDS 開始時に起動されたプロセス初期化トランザクションから SQL 文が発行された。
- 待機系 XDS 終了時に起動されたプロセス終了トランザクションから SQL 文が発行された。

(S)この SQL 文を無視します。

(P)プロセス初期化トランザクション,プロセス終了トランザクションから SQL 文を発行しないようプロ グラムを修正するか,又はこのエラーが発生した以降は SQL 文を発行しないようプログラムを修正してく ださい。

# KFPA11564-E

Invalid authorization identifier "aa....aa" (A)

認可識別子 aa....aa (OS ログインユーザの簡易認証機能を使用している場合は、簡易認証ユーザ)に認可 識別子として指定できない文字があるか、長さが30文字を超えています。

なお,指定した認可識別子に非表示文字が含まれる場合,認可識別子 aa....aa が正しく表示されないこと があります。

aa....aa:指定できない文字があるか,長さが 30 文字を超えている認可識別子又は簡易認証ユーザ (100 バイトを超える場合は,先頭から 100 バイトを表示)

埋込み型 UAP の実行に使用したクライアントライブラリのバージョンが,同じ UAP のプリプロセス に使用した SQL プリプロセサのバージョンより古い場合に,認可識別子ではなく 30 個のアスタリス ク(\*)を表示することがあります。

(S)この SQL 文を無視します。

(P)認可識別子を修正して,再度実行してください。OS ログインユーザの簡易認証機能を使用している場 合は,簡易認証ユーザを変更して再度実行してください。

認可識別子ではなく 30個のアスタリスク(\*)を表示した場合は、SQL プリプロセサと同じバージョ ン以降のバージョンのクライアントライブラリを使用して再度実行してください。

### HiRDB が Windows 版の場合

「-u 認可識別子」という指定のあるユティリティを実行する場合は,次の点も確認してください。

• -u を省略していて,かつユティリティを実行しているプロンプト上で環境変数 PDUSER も省略 している場合は、Windows にログインした時のユーザ ID が認可識別子として仮定されます。 このユーザ ID の値に問題はないか確認してください。

# KFPA11565-E

aa....aa bbbb call parameter cc....cc (A) プライマリ

cc....cc が SQLIASDA 又は sqliasda の場合:

- bbbb が OPEN 又は OPNR のとき:入力?パラメタを含む問合せに対する OPEN 文で,入力?パ ラメタに対する値を与える埋込み変数又は SQL 記述領域を指定していません。
- bbbb が AUX 又は AUXO のとき:入力?パラメタを含む SQL に対する EXECUTE 文で,入力? パラメタに対する値を与える埋込み変数又は SQL 記述領域を指定していません。
- bbbb が AUXI の場合:入力?パラメタを含む SQL に対する EXECUTE IMMEDIATE 文で,入 力?パラメタに対する値を与える埋込み変数又は SQL 記述領域を指定していません。
- bbbb が OPN2, AUI2, AUI3 又は CALL のとき: PREPARE 文又は EXECUTE IMMEDIATE 文で前処理しない SQL 中に、埋込み変数ではなく、?パラメタを指定しています。

cc....cc が SQLIASDA2 の場合:

• bbbb が AUX 又は AUXI のとき:出力?パラメタを含む SQL 又は問合せに対する EXECUTE 文 又は EXECUTE IMMEDIATE 文に、出力?パラメタを受け取るための埋込み変数又は SQL 記述 領域を指定していません。

• bbbb が CALL のとき:PREPARE 文又は EXECUTE IMMEDIATE 文で前処理しない SQL 中に, 埋込み変数ではなく、?パラメタを指定しています。

aa....aa: Invalid

bbbb: オペレーションコード (4 文字以内)

cc....cc: SQLIASDA, sqliasda 又は SQLIASDA2

(S)この要求を無視します。

(P)次の対策をした後,再度 UAP を実行してください。

• cc....cc が SQLIASDA 又は sqliasda の場合

オペレーションコード(bbbb)の値に従って、次の対策をしてください。

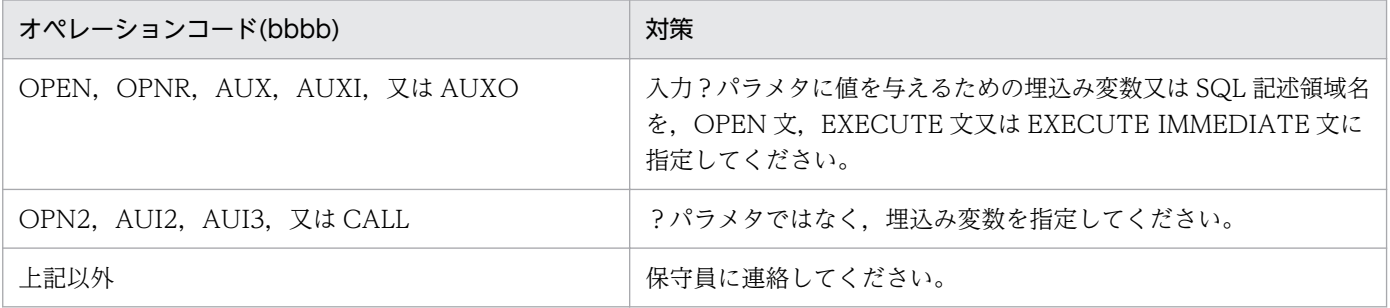

• cc....cc が SQLIASDA2 の場合

オペレーションコード (bbbb)の値に従って、次の対策をしてください。

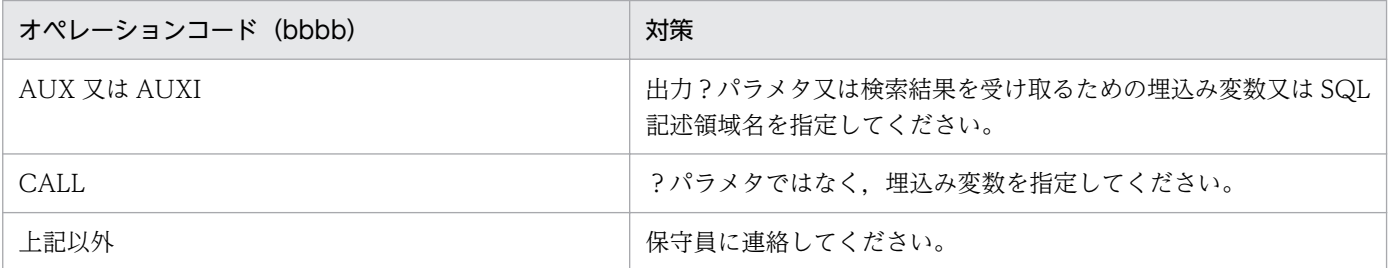

### KFPA11565-E

aa....aa bbbb call parameter cc....cc in XDS (A) XDS

cc....cc が SQLIASDA の場合

- bbbb が OPEN のとき:入力?パラメタを含む問い合わせに対する OPEN 文で,入力?パラメタ に対する値を与える埋込み変数又は SQL 記述領域を指定していない。
- bbbb が AUX 又は AUXO のとき:入力?パラメタを含む SQL に対する EXECUTE 文で,入力? パラメタに対する値を与える埋込み変数又は SQL 記述領域を指定していない。
- bbbb が AUXI のとき:入力?パラメタを含む SQL に対する EXECUTE IMMEDIATE 文で,入 力?パラメタに対する値を与える埋込み変数又は SQL 記述領域を指定していない。

• bbbb が OPN2. AUI2. AUI3 又は CALL のとき: PREPARE 文又は EXECUTE IMMEDIATE 文で前処理しない SQL 中に、埋込み変数ではなく、?パラメタを指定している。

cc....cc が SQLIASDA2 の場合

- bbbb が AUX 又は AUXI のとき:出力?パラメタを含む SQL,又は問い合わせに対する EXECUTE 文又は EXECUTE IMMEDIATE 文に、出力?パラメタを受け取るための埋込み変数又は SQL 記 述領域を指定していない。
- bbbb が CALL のとき:PREPARE 文又は EXECUTE IMMEDIATE 文で前処理しない SQL 中に, 埋込み変数ではなく,?パラメタを指定している。

aa....aa: Invalid

bbbb:オペレーションコード

cc....cc:SQLIASDA 又は SQLIASDA2

(S)この要求を無視します。

(P)次に示す対策をした後,再度 UAP を実行してください。

• cc....cc が SQLIASDA の場合

オペレーションコード(bbbb)の値に従って,次の表に示す対策をする。

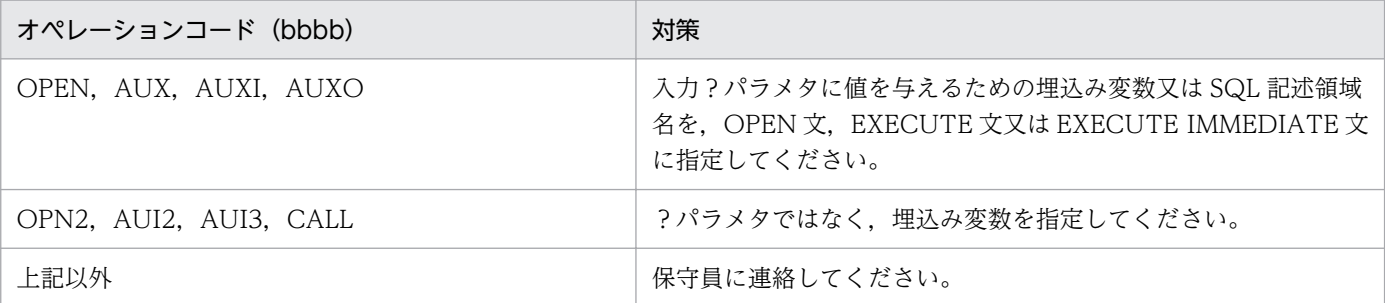

• cc....cc が SQLIASDA2 の場合

オペレーションコード (bbbb)の値に従って、次の表に示す対策をする。

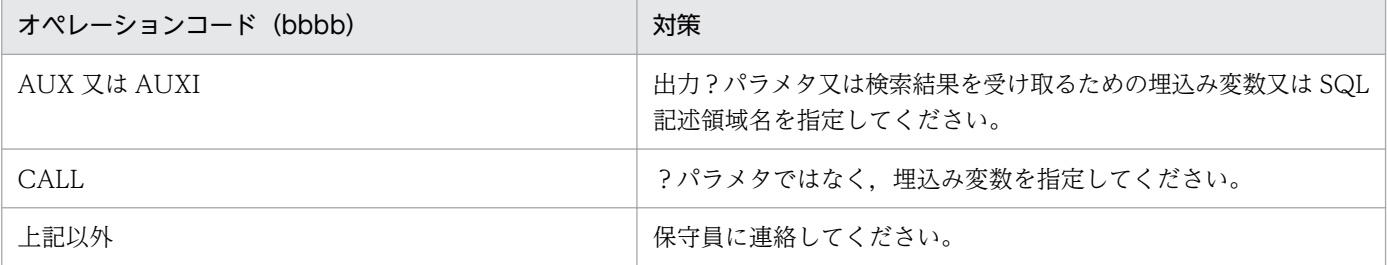

# KFPA11570-E

More than 1600 authorization identifiers in "aa....aa" statement (A)

GRANT 文(権限定義),又は REVOKE 文(権限削除)の中で指定した認可識別子の数が 1600 個を超え ています。GRANT 文,又は REVOKE 文に指定できる認可識別子の数は 1600 個までです。

aa....aa:誤りがある SQL 文{GRANT | REVOKE}

(S)この SQL 文を無視します。

(P)SQL 文を修正し,再度実行してください。

## KFPA11571-E

Password not specified for aa....aa (A)

DBA 権限が与えられる認可識別子にパスワードが指定されていません。又は DBA 権限が与えられている 認可識別子のパスワードをパスワードなしに変更しようとしています。

aa ...aa: パスワードが指定されていない認可識別子,又はパスワードなしに変更しようとしている認可識 別子

(S)この SQL 文を無視します。

(P)パスワードを指定し,再度実行してください。

### KFPA11572-E

Duplicate access privilege "aaaaaa" in "bb....bb" statement (A)

GRANT 文又は REVOKE 文の中で指定したアクセス権限が重複しています。

aaaaaa:重複しているアクセス権限

{SELECT | UPDATE | INSERT | DELETE}

bb....bb:実行しようとした SQL 文{GRANT | REVOKE}

(S)この SQL 文を無視します。

(P)重複しているアクセス権限を削除し,再度実行してください。

## KFPA11573-E

Privilege error (A)

次に示す理由で,ほかのユーザの資源を操作できません。

- 実行ユーザが DBA 権限を持っていません。
- スキーマを作成するユーザが DBA 権限又は CONNECT 権限を持っていません。
- DBA 権限保持者のパスワードが HiRDB に登録されていません。

(S)この SQL 文を無視します。

[対策]次に示すどれかの処置をしてください。

- DBA 権限を持つユーザに DBA 権限を与えてもらい,再度実行してください。
- スキーマを作成するユーザに DBA 権限又は CONNECT 権限を与え,再度実行してください。
- DBA 権限保持者のパスワードを HiRDB に登録してください。

# KFPA11574-E

Duplicate RDAREA "aa....aa" (A)

次のどれかの誤りがあります。

- CREATE TABLE 又は ALTER TABLE の主キー定義, クラスタキー定義, 表格納用 RD エリア, LOB 列格納用 RD エリア, 又は LOB 属性格納用 RD エリアで, 同じ RD エリア名を複数回指定しています。
- CREATE INDEX で同じ RD エリア名を複数回指定しています。
- ALTER TABLE で、既にこの表が格納されている RD エリアを追加しようとしています。

aa....aa:重複している RD エリア名

(S)この SQL 文を無視します。

(P)重複した RD エリア名を削除,又は修正して,再度実行してください。 また、ALTER TABLE の場合、ほかの RD エリア名を指定して、再度実行してください。

# KFPA11576-E

Unable to revoke RDAREA use privilege for "aa....aa" due to bb....bb cc....cc. "dd....dd" (A)

指定した RD エリアには表,インデクス,又は順序数生成子があるため,RD エリア利用権限は削除でき ません。

aa....aa:RD エリア名

bb....bb:

- table
- index
- sequence

cc....cc:RD エリアにある表,インデクス,又は順序数生成子の認可識別子

dd....dd:RD エリアにある表識別子,インデクス識別子,又は順序数生成子識別子

(S)この SQL 文を無視します。

(P)RD エリアにある表,インデクス,又は順序数生成子を削除し,再度実行してください。

# KFPA11577-E

Unable to revoke schema privilege due to table/routine/sequence existence (A)

スキーマ内に表,ルーチン,又は順序数生成子が存在するため,スキーマ定義権限を削除できません。

(S)この SQL 文を無視します。

(P)表,ルーチン,順序数生成子,又はスキーマを削除し,再度実行してください。

### KFPA11578-E

Unable to have two attributes(public,private) for RDAREA "aa....aa" (A)

GRANT RDAREA によって,一つの RD エリアが公用・私用の両方の属性を持つように変更しようとし ています。

aa....aa:エラーとなった RD エリア名

(S)この SQL 文を無視します。

[対策]公用 RD エリアを私用 RD エリアにするには、REVOKE RDAREA RD エリア名 FROM PUBLIC を実行してから,再度実行してください。

また,私用 RD エリアを公用 RD エリアにするには, REVOKE RDAREA RD エリア名 FROM 認可 識別子を実行してから,再度実行してください。

# KFPA11579-E

Unable to create aa....aa without schema privilege (A)

スキーマ定義権限がないため,スキーマを定義できません。

aa....aa:誤りがある SQL 文{ schema }

(S)この SQL 文を無視します。

(P)DBA 権限を持つユーザにスキーマ定義権限を与えてもらい,再度実行してください。

### KFPA11580-E

Unable to drop aa....aa."bb....bb" (A)

ルーチン aa....aa."bb....bb"は create type 文中で定義されているため、単独での削除はできません。

aa....aa:認可識別子

bb....bb:ルーチン識別子

(S)この SQL 文を無視します。

2. メッセージ一覧

(P)ルーチンの指定に誤りがある場合には,それを修正し,再度実行してください。又は,指定ルーチン を含む抽象データ型定義を削除する SQL を実行してください。

### KFPA11583-E

Specified ROUTINE aa....aa."bb....bb" not available for index (A)

ルーチン aa....aa."bb....bb"にプラグインインデクスを適用できません。プラグインインデクスが適用でき る関数は,プラグインで実装されているプラグイン関数で,プラグイン IDL のオペレーション修飾子に SCAN TYPE が指定されている必要があります。

aa....aa:認可識別子

bb....bb:ルーチン識別子

(S)この SQL 文を無視します。

(P)適用関数(FOR句)の指定を修正し、再度インデクス定義文を実行してください。

#### KFPA11584-E

aa....aa "bb....bb" not available for index (A)

インデクス対象に指定した aa....aa "bb....bb"はインデクス型に合いません。

aa....aa:対象項目の種別 {COLUMN}

bb....bb:列名,又は属性名

(S)この SQL 文を無視します。

(P)対象列の指定を変更するか,又は利用するインデクス型の指定を変更して,両者が正しく対応するよ うに SQL 文を修正した後,再度実行してください。

#### KFPA11585-E

More than 16 RDAREAs in "aa....aa" RDAREA statement (A)

GRANT RDAREA 文. 又は REVOKE RDAREA 文中に指定した RD エリア名の数が 16個を超えていま す。

GRANT RDAREA 文,又は REVOKE RDAREA 文中に指定できる RD エリア名の数は最大 16 個です。

aa....aa:誤りがある SQL 文{GRANT | REVOKE}

(S)この SQL 文を無視します。

[対策]SQL 文を修正し,再度実行してください。

# KFPA11590-E

Number of specified authorization identifiers not equal to number of password in "GRANT" statement (A)

GRANT 文の中で指定した認可識別子の数とパスワードの数が一致しません。

(S)この SQL 文を無視します。

[対策]SQL 文を修正し,再度実行してください。

### KFPA11591-E

Unable to specify "NULL" for "FIX" table (A)

FIX 指定された表の列定義では、NULL は指定できません。

(S)この SQL 文を無視します。

[対策]FIX 指定,又は列定義の NULL 指定のどちらかを削除し,再度実行してください。

### KFPA11592-E

Unable to specify "NULL" for cluster key column or primary key column (A)

単一列,又は複数列一意性制約定義を指定された列の列定義では,NULL は指定できません。

(S)この SQL 文を無視します。

[対策]単一列,又は複数列一意性制約定義から NULL を指定した列を削除するか,又は列定義の NULL 指 定のどちらかを削除し,再度実行してください。

### KFPA11595-E

Duplicate parameter name "aa....aa" (A)

CREATE PROCEDURE. CREATE FUNCTION. CREATE TYPE 中に指定したパラメタ名が重複し ています。

aa....aa:エラーになったパラメタ名

(S)このトランザクションを無効にします。

(P)パラメタ名を変更してから,再度実行してください。

# KFPA11596-E

No RDAREA for routine definition (A)

データディクショナリ LOB 用 RD エリアが定義されていません。このため、次に示す SQL を実行できま せん。

- ALTER PROCEDURE
- ALTER ROUTINE
- ALTER TRIGGER
- CALL 文
- CREATE FUNCTION
- CREATE PROCEDURE
- CREATE TRIGGER
- CREATE TYPE
- DROP FUNCTION
- DROP PROCEDURE
- 関数呼出し

(S)この SQL 文を無視します。

(P)データベース初期設定ユティリティ(pdinit)又はデータベース構成変更ユティリティ(pdmod)で, データディクショナリ LOB 用 RD エリアを割り当ててから,再度 SQL を実行してください。

# KFPA11597-E

Unable to alter table for "aa $\ldots$ aa" column  $(A)$ 

ALTER TABLE では,データ型に"aa....aa"を指定した列を削除できません。

### aa....aa:

- BLOB
- abstract data(抽象データ型)

(S)この SQL 文を無視します。

(P)該当する表の定義内容を変更する場合,DROP TABLE で表を削除した後,CREATE TABLE で作成 してください。

# KFPA11599-E

Specified RDAREA not for "LOB" (A)

指定した RD エリアは,ユーザ LOB 用 RD エリアではありません。

(S)この SQL 文を無視します。
(P)ユーザ LOB 用 RD エリアを指定して,再度実行してください。

### KFPA11600-E

Routine aa....aa."bb....bb" already specified for another index (A)

ルーチン aa....aa."bb....bb"には、既にほかのプラグインインデクスが適用されています。

aa....aa:認可識別子

bb....bb:ルーチン識別子

(S)この SQL 文を無視します。

(P)適用関数の指定を変更するか,又は目的とする関数を指定して定義されているインデクスを削除した 後,再度実行してください。

### KFPA11601-E

Duplicate aa....aa bb....bb."cc....cc" (A)

次に示すどれかの誤りがあります。

bb....bb が\*\*\*\*\*\*\*\*以外の場合

次に示す SQL 文で指定した表識別子, インデクス識別子, ルーチン識別子, トリガ識別子, 制約名, データ型識別子,又は順序数生成子は,既に同じ名称で定義されています。

- ALTER TABLE
- ALTER INDEX
- CREATE FUNCTION
- CREATE INDEX
- CREATE PROCEDURE
- CREATE PUBLIC FUNCTION
- CREATE PUBLIC PROCEDURE
- CREATE PUBLIC VIEW
- CREATE SEQUENCE
- CREATE TABLE
- CREATE TRIGGER
- CREATE TYPE
- CREATE VIEW

bb....bb が\*\*\*\*\*\*\*\*の場合

次に示す SQL 文で指定したルーチン識別子と同じルーチン識別子は既にパブリック手続きによって定 義されています。

- CREATE PROCEDURE
- CREATE TYPE

次に示す SQL 文で指定したルーチン識別子と同じルーチン識別子は既に手続きによって定義されてい ます。

- CREATE PUBLIC PROCEDURE
- aa....aa:実行しようとした SQL 文

{constraint | datatype | index | routine | sequence | table | trigger}

bb....bb:認可識別子,又は\*\*\*\*\*\*\*\*

cc....cc:表識別子,インデクス識別子,ルーチン識別子,トリガ識別子,制約名,データ型識別子,順序 数生成子識別子

(S)この SQL 文を無視します。

(P)表識別子,インデクス識別子,ルーチン識別子,トリガ識別子,制約名,データ型識別子,又は順序 数生成子識別子を変更して,再度実行してください。

### KFPA11602-E

Over 30000 columns in table (A)

一つの表の列の合計数が指定できる列数の最大値(30,000)を超えました。

(S)この SQL 文を無視します。

(P)SQL 文に誤りがあれば修正し,再度実行してください。また,表を設計し直して 30,000 列以下にし てください。

# KFPA11603-E

Duplicate key value detected in unique index while creating index (A)

UNIQUE 指定のインデクスを作成しようとしましたが,表中のデータに重複した列値があります。

(S)このトランザクションを無効にします。

(P)重複している表の列値を修正して,UNIQUE 指定のインデクスを再度作成してください。 又は,UNIQUE 指定を削除できる場合,UNIQUE 指定を削除してインデクスを一括作成してください。

# KFPA11604-E

Invalid length, precision or scale in aa....aa "bb....bb" cc....cc (A) プライマリ

次に示す箇所に指定したデータ型の長さ,精度,又は位取りに誤りがあります。

- 列,SQL パラメタ,SQL 変数,又は属性定義中
- DROP FUNCTION 中の関数指定中
- CREATE FUNCTION 中の RETURNS 句
- 関数呼出しの引数の AS 句
- CAST 指定の AS 句
- CURRENT\_TIMESTAMP 値関数
- ?パラメタ,又は埋込み変数に対して指定した AS 句
- CREATE INDEX の部分構造指定の AS 句
- XML コンストラクタ関数の引数の AS 句
- SQL/XML スカラ関数の引数の AS 句

なお,データ型の長さ,精度,又は位取りの誤りの詳細は次のとおりです。

データ型が DECIMAL の場合

- 1≦精度≦38,0≦位取り≦38 の条件を満たしていません。
- 精度≧位取りの条件を満たしていません。

データ型が CHAR. MCHAR の場合

- 1≦データ型の長さ≦30,000 の条件を満たしていません。
- データ型が CHAR で文字集合名が UTF16 の文字集合指定がある場合
	- 1≦データ型の長さ≦30,000 の条件を満たしていません。
	- データ長が 2 の倍数ではありません。
- データ型が VARCHAR, MVARCHAR の場合
	- 1≦データ型の長さ≦32,000 の条件を満たしていません。
- データ型が VARCHAR で文字集合名が UTF16 の文字集合指定がある場合
	- 1≦データ型の長さ≦32,000 の条件を満たしていません。
	- データ長が 2 の倍数ではありません。
- データ型が NCHAR の場合
	- 1≦データ型の長さ≦15,000 の条件を満たしていません。
- データ型が NVARCHAR の場合
	- 1≦データ型の長さ≦16,000 の条件を満たしていません。

データ型が BLOB の場合

• 1≦データ型の長さ≦2,147,483,647 の条件を満たしていません。

• データ長の単位に G を指定した場合,1≦指定長≦2 の条件を満たしていません。

• データ長の単位に M を指定した場合,1≦指定長≦2,048 の条件を満たしてません。

• データ長の単位に K を指定した場合,1≦指定長≦2,097,152 の条件を満たしていません。

データ型が BINARY の場合

• 1≦データ型の長さ≦2,147,483,647 の条件を満たしていません。

データ型が TIMESTAMP の場合, 又は CURRENT\_TIMESTAMP 値関数の場合

• 小数秒のけた数が 0,2,4,6 以外です。

aa....aa:次に示します。

bb....bb:次に示します。

cc....cc:次に示します。

(S)この SQL 文を無視します。

(P)指定した長さ,精度,又は位取りの値を修正し,再度実行してください。不正なデータ型指定箇所と aa....aa. "bb....bb", cc....cc の対応を次に示します。

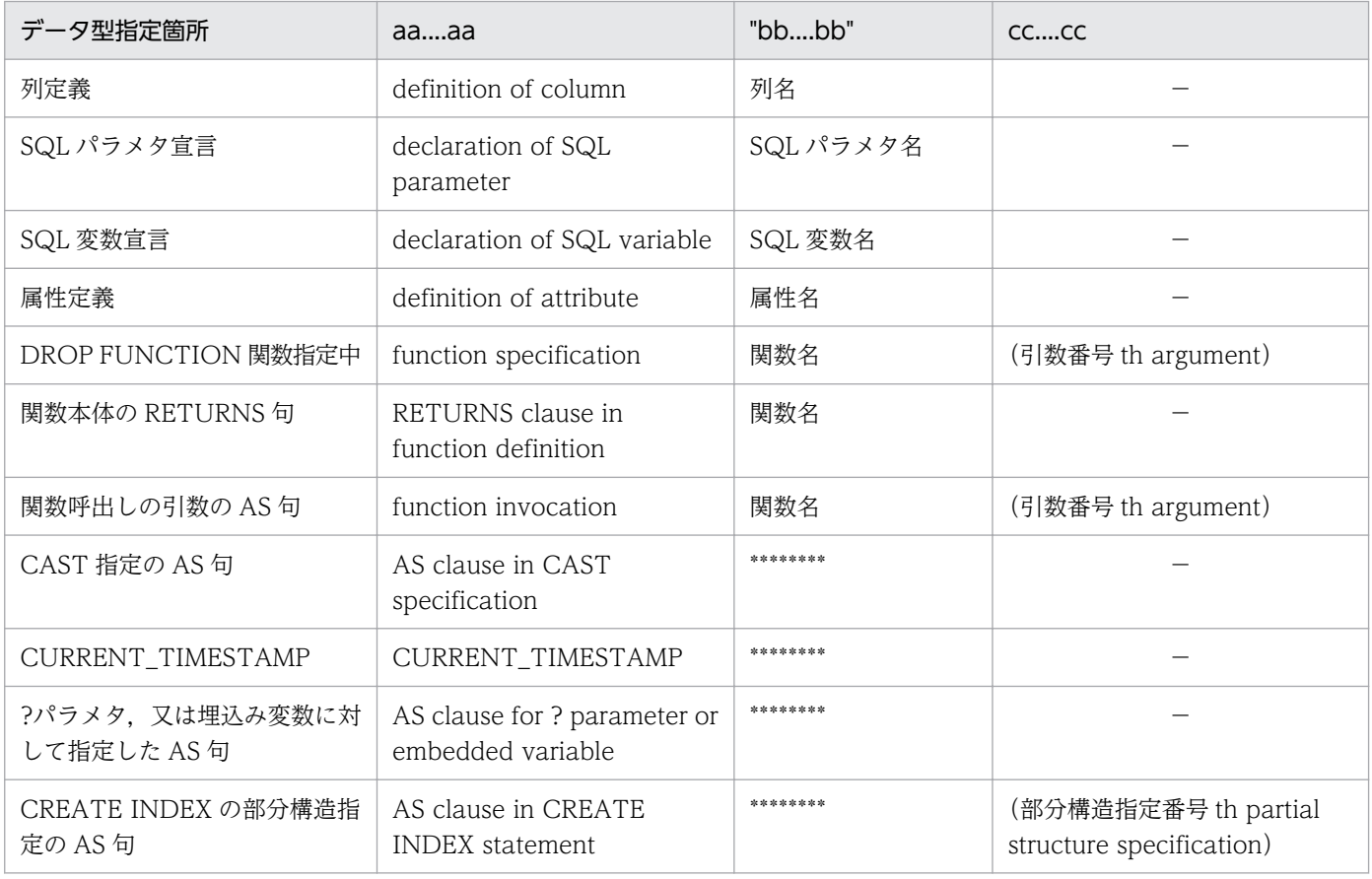

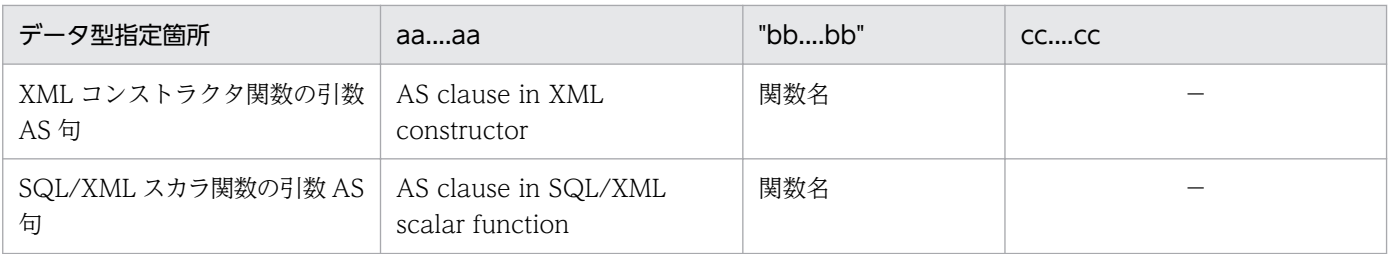

(凡例)

−:該当しません。

### KFPA11604-E

The aa a of the data type "bb....bb" is invalid in XDS (A) XDS

データ型 bb....bb の長さ,精度,又は位取りに誤りがあります。なお,データ型の長さ,精度,又は位取 りの誤りの詳細は次に示すとおりです。

- データ型が DECIMAL の場合 1≦精度≦29,0≦位取り≦29 の条件を満たしていない 精度≧位取りの条件を満たしていない
- データ型が CHAR の場合 1≦データ型の長さ≦30,000 の条件を満たしていない
- データ型が VARCHAR の場合 1≦データ型の長さ≦32,000 の条件を満たしていない

aa....aa:誤りのある部分

length:長さ precision:精度 scale:位取り

bb....bb:指定に誤りのあるデータ型

(S)この SQL を無視します。

(P)指定した長さ,精度,又は位取りの値を修正し,再度実行してください。

### KFPA11605-E

Unable to specify "SUPPRESS" for "FIX" table (A)

FIX 属性の表に対して,"SUPPRESS"は指定できません。

(S)この SQL 文を無視します。

(P)"SUPPRESS"の指定,又は"FIX"の指定を削除して,再度実行してください。

# KFPA11607-E

Unable to use definition SQL on other user's aa....aa (A)

次に示す処理は、実行できません。

- ほかのユーザを所有者とする実表,ビュー表,及びインデクスの作成
- ほかのユーザを所有者とする実表,ビュー表,及びインデクスの削除
- ほかのユーザを所有者とする実表,及びインデクスの定義変更
- ほかのユーザを所有者とする実表,及びビュー表への注釈の追加
- ほかのユーザを所有者とする手続きの作成,又は削除
- ほかのユーザを所有者とする実表のメモリ DB 化する対象表の設定,又はメモリ DB 化解除する対象表 の設定
- ほかのユーザを所有者とする関数の作成,又は削除
- ほかのユーザを所有者とするデータ型の作成,又は削除
- ほかのユーザを所有者とするインデクス型の作成,又は削除
- ほかのユーザを所有者とするデータ型の変更
- ほかのユーザを所有者とするインデクス型の変更
- ほかのユーザを所有者とするトリガの定義,又は削除
- ほかのユーザを所有者とする順序数生成子の定義,又は削除

HiRDB が Windows 版の場合, 定義系 SQL 文の中で, 表に指定した認可識別子が, connect したときの 認可識別子と異なっている場合にも出力されます。また,データベース定義ユティリティ(pddef)のよう に,connect 時に認可識別子を指定しない場合,クライアント環境定義(hirdb.ini)の PDUSER の指定値 を確認する必要があります。PDUSER の指定値は,全体を「'」で囲む必要があります。

正しい指定例:PDUSER='"root"/"root"'

aa....aa:{table | index | procedure | trigger | function | datatype | indextype | sequence}

(S)この SQL 文を無視します。

(P)実行ユーザと所有者を同じにして,再度実行してください。

## KFPA11608-E

Unable to create table/index/sequence without privilege for specified RDAREA "aa....aa"  $(A)$ 

指定した RD エリアの RD エリア利用権限がありません。このため表,インデクス,又は順序数生成子を 作成できません。

2. メッセージ一覧

aa....aa:RD エリア名

(S)この SQL 文を無視します。

(P)利用権限がある RD エリアを指定するか. 該当する RD エリアの RD エリア利用権限を与えてもらい. 再度実行してください。

#### KFPA11609-E

Unable to define aa....aa column in "FIX" table (A)

FIX 属性の表に対して、aa....aa の列は定義できません。

#### aa....aa:

variable length:可変長 user data type:ユーザ定義型 multi-value:繰返し列

(S)この SQL 文を無視します。

(P)CREATE TABLE の場合,可変長列,ユーザ定義型列,及び繰返し列の指定を変更するか,又は,FIX 属性の指定を削除して、再度実行してください。ALTER TABLE の場合、可変長列、ユーザ定義型列,及 び繰返し列を指定しないで,再度実行してください。

#### KFPA11610-E

No more available public user RDAREA (A)

公用 RD エリアがない、又は次の理由で公用 RD エリアが使用できないため、表、又は順序数生成子が定 義できません。

表定義の場合

HiRDB/パラレルサーバで非共用表を定義する場合は非共用 RD エリア, 共用表を定義する場合は共用 RD エリアが必要です。HiRDB/シングルサーバで非共用表又は共用表を定義する場合は非共用 RD エ リアが必要です。

- RD エリア当たりの表定義数が,定義できる最大数(500)に達しています。
- 主キー又はクラスタキーを指定している場合,RD エリア当たりのインデクス定義数が定義できる 最大数(500)に達しています。
- 表が FIX 属性の場合,行長に対してページ長が不足しています。
- RD エリアが閉塞しています。
- リバランス機能を使用している表を定義しています(非公用表を定義する場合にだけ該当します)。
- クラスタキー又は主キーを指定している場合,RD エリアのページ長に対するインデクスのキー長 が最大長を超えています。計算式を次に示します。

2. メッセージ一覧

#### キー長≦MIN((インデクス格納用 RD エリアのページ長÷2)−1242,4036)

キー長の計算式については,マニュアル「HiRDB Version 9 SQL リファレンス」の CREATE INDEX を参照してください。

順序数生成子定義の場合

- 1RD エリア当たりの表と順序数生成子の合計定義数が,定義できる最大数(500)に達しています。
- RD エリアが閉塞しています。
- RD エリアにインナレプリカ機能を適用しています。

(S)この SQL 文を無視します。

(P)使用できる公用 RD エリアを定義し,再度実行してください。又は,使用できる私用 RD エリアを指 定し、再度実行してください。使用できる RD エリアとは、前記の使用できない RD エリアの条件に合致 しない RD エリアのことです。

# KFPA11611-E

Unable to aa....aa bb....bb (A)

ハッシュ分割表でないため,ハッシュ関数名の変更又は RD エリアの追加はできません。

aa....aa: 実行しようとした処理{ change | add }

bb....bb:操作対象{ HASH | RDAREA }

(S)この SQL 文を無視します。

(P)この SQL 文を削除してください。

# KFPA11612-E

Duplicate column name "aa....aa" (A)

一つの表の中に,同じ列名の列は定義できません。

aa....aa:エラーとなった列名

(S)この SQL 文を無視します。

(P)列名が重複しないように SQL 文を修正し,再度実行してください。

### KFPA11613-E

Unable to aa....aa for not empty table (A)

データが格納されている表に対して、aa....aa に示す操作はできません。

aa....aa: 誤った指定 add column:非ナル値制約の列,若しくは DEFAULT 句指定のある列の追加,又は FIX 表に対する 列の追加 add rdarea:リバランス機能を使用していない FIX ハッシュ分割表に対する RD エリアの追加 change no split 又は change split:ノースプリットオプションの変更 change set default:既定値の設定,又は変更 change drop default:既定値の削除 change cluster key:クラスタキーの属性変更 change hash:FIX ハッシュ分割表に対するハッシュ関数の変更 drop column:列の削除 change insert only:非改竄防止表を改竄防止表へ変更

(S)その SQL 文を無視します。

(P)データが格納されていない表に対して再度実行してください。又は,PURGE TABLE 文で表中のすべ てのデータを削除して,再度実行してください。なお,PURGE TABLE 文を実行するときは,障害に備 えあらかじめバックアップを取得してください。

# KFPA11614-E

Unable to bb....bb on column " $a$ a $a$  $a$ " (A)

bb....bb が create index, 又は define foreign key の場合:

次に示すデータ型の列は,インデクス,主キー,クラスタキー,又は外部キーを構成する列に指定でき ません。

- BLOB
- ユーザ定義型
- BINARY

bb....bb が create partial structure index の場合:

部分構造インデクスを構成する列には,XML 型の列だけ指定できます。

aa....aa:エラーとなったデータ型の列名

bb....bb:{create index | define foreign key | create partial structure index}

(S)この SQL 文を無視します。

(P)この SQL 文を削除してください。

### KFPA11615-E

Unable to create multi column index on column "aa....aa" (A)

次に示すデータ型の列は,複数列インデクス,複数列主キー,又は複数列クラスタキーに指定できません。

- FLOAT
- SMALLFLT

aa....aa:エラーとなったデータ型の列名

(S)この SQL 文を無視します。

(P)この SQL 文を削除してください。

### KFPA11616-E

Index key length is too long (A) プライマリ

インデクスのキー長が,最大長を超えています。キー長の計算式を次に示します。

#### キー長≦MIN((インデクス格納用 RD エリアのページ長÷2)−1242,4036)

キー長の計算式については,マニュアル「HiRDB Version 9 SQL リファレンス」の CREATE INDEX を参照してください。

(S)この SQL 文を無視します。

(P)単一列インデクスの場合は,この SQL 文を実行できないので削除してください。 複数列インデクスの場合は,キー長を最大長以下に修正し,再度実行してください。

#### KFPA11616-E

The key length of index aa....aa."bb....bb" exceeded the maximum length in XDS. (A) XDS

インデクス aa....aa."bb....bb"のキー長が,最大長を超えています。

aa....aa:認可識別子(\*固定)

bb....bb:インデクス識別子

(S)この SQL を無視します。

(P)キー長を最大長以下に修正するか,インデクスを格納する DB エリアのページ長を大きくして,再度 XDS を開始してください。キー長の計算式については,マニュアル「HiRDB Version 9 SQL リファレン ス」の CREATE INDEX を参照してください。

#### KFPA11617-E

More than 64 columns specified for index (A)

CREATE INDEX の列の数,又は除外キー値を構成する値の数が,指定できる最大数 64 を超えています。

(S)この SQL 文を無視します。

(P)インデクスを構成する列の数,又は除外キー値を構成する値の数を 64 個以下に修正し,再度実行して ください。

#### KFPA11619-E

Duplicate column name "aa....aa" in constructed index columns (A)

CREATE INDEX で指定した列名,主キーを構成する列名,又はクラスタキーを構成する列名が重複して います。

aa....aa:重複している列名

(S)この SQL 文を無視します。

(P)インデクスを構成する列名が重複しないように SQL 文を修正し,再度実行してください。

#### KFPA11620-E

Unable to specify "aa....aa" for flexible HASH partitioning table (A)

フレキシブルハッシュ分割表,又はフレキシブルハッシュ分割を使用しているマトリクス分割表に対して, "UNIQUE"又は"PRIMARY KEY"は指定できません。

#### aa....aa:

UNIQUE:ユニーク PRIMARY KEY:主キー

(S)この SQL 文を無視します。

(P)SQL 文を修正して,再度ジョブを実行してください。

### KFPA11621-E

Unable to define unique index for multi-value column "aa....aa" (A)

繰返し列"aa....aa"に対して、UNIQUE 指定のインデクスは定義できません。

aa....aa:繰返し列の列名

(S)この SQL 文を無視します。

(P)SQL 文を修正するか,又はこの SQL 文を削除して,再度実行してください。

# KFPA11622-E

Invalid HASH function name "aa....aa" (A)

ハッシュ関数名に次の誤りがあります。

- 指定したハッシュ関数名はありません。
- 指定したハッシュ関数のキー長よりも,ハッシュ分割キーの列長が短いです。 ハッシュ関数とそれぞれのキー長を次に示します。
	- ・HASH3:2 バイト以上
	- ・HASH4:4 バイト以上
	- ・HASH5:3 バイト以上
	- ・HASHC:2 バイト以上
	- ・HASHD:4 バイト以上
	- ・HASHE:3 バイト以上
- リバランス機能を使用しない表のハッシュ関数を HASHA, HASHB, HASHC, HASHD, HASHE 又は HASHF に変更することはできません。
- リバランス機能を使用する表のハッシュ関数を HASH1, HASH2, HASH3, HASH4, HASH5, HASH6. HASH0 又は HASHZ に変更することはできません。
- クラスタキー又は主キーを定義する表のハッシュ関数に HASHA, HASHB, HASHC, HASHD, HASHE 又は HASHF は指定できません。
- HASHA, HASHB, HASHC, HASHD, HASHE 又は HASHF をハッシュ関数に指定した表に対し て,SEGMENT REUSE オプションは指定(SEGMENT REUSE NO 指定は除く)できません。
- HASH0 又は HASHZ を指定した場合,次のどちらかの誤りがあります。 ・分割キーに指定できないデータ型を指定しています。指定できるデータ型については,マニュアル 「HiRDB Version 9 SQL リファレンス」の「CREATE TABLE」の「ハッシュ関数名」を参照してく ださい。
	- ・分割キーとして複数列を指定しています。

aa....aa:ハッシュ関数名

(S)この SQL 文を無視します。

(P)SQL 文を修正して,再度ジョブを実行してください。

#### KFPA11625-E

Unable to define "aa $\ldots$ aa" on multi-value column  $(A)$ 

繰返し列に対して,"aa....aa"の表制約定義は指定できません。

CLUSTER KEY:クラスタキー PRIMARY KEY:主キー FOREIGN KEY:外部キー

(S)この SQL 文を無視します。

(P)SQL 文を修正して,再度実行してください。

### KFPA11626-E

Unable to specify "aa....aa" for bb....bb (A)

bb....bb に対して,"aa....aa"は指定できません。

aa....aa:{FOR RESERVED | INTO}

bb....bb:{except "FIX" table | INSERT ONLY table}

(S)この SQL 文を無視します。

(P)

bb....bb が except "FIX" table の場合

FIX 属性の表に対して"aa....aa"を指定するように SQL 文を修正して,再度実行してください。

bb....bb が INSERT ONLY table の場合 改竄防止表以外の表に予備列を追加するように SQL 文を修正して,再度実行してください。

## KFPA11628-E

Unable to define aa....aa for multi-value column  $(A)$ 

表定義時,又は表定義変更時に繰返し列に対して aa....aa の指定はできません。

aa....aa:{"NOT NULL" constraint | character set} "NOT NULL" constraint:非ナル値制約 character set:文字集合

(S)この SQL 文を無視します。

(P)SQL 文を修正して,再度実行してください。

# KFPA11631-E

Unable to aaaaaa "bb....bb" column (A)

"bb....bb"が abstract data 以外の場合は、"bb....bb"に対して、aaaaaa は処理できません。

"bb....bb"が abstract data の場合は. "bb....bb"を含む表に対して、aaaaaa は処理できません。

aaaaaa:実行できない処理

{ change | drop }

#### bb....bb:列の種別

CLUSTER KEY:クラスタキーを構成する列 FOREIGN KEY:外部キーを構成する列 PRIMARY KEY:主キーを構成する列 PARTITION KEY:分割キーを構成する列 REFERENCED PRIMARY KEY:被参照表の主キーを構成する列 TRIGGER:トリガ定義中,新旧値相関名で修飾され,参照されている列 CHECK:検査制約定義 abstract data:抽象データ型

(S)この SQL 文を無視します。

(P)この SQL 文を削除してください。

### KFPA11632-E

Unable to drop column from aa....aa (A)

表に予備列がない場合,表中に1列しかないため,列を削除できません。

表に予備列がある場合、表中に予備列以外の列が1列しかないため、列を削除できません。

aa....aa: {single column table | single column table except reserved column}

(S)この SQL 文を無視します。

(P)ALTER TABLE ではなく,DROP TABLE 文を実行してください。

### KFPA11633-E

Column for divided key must be "NOT NULL" (A)

格納条件列,境界値分割列,又はハッシュ分割キー列が,非ナル値制約ではありません。

(S)この SQL 文を無視します。

(P)SQL 文を修正し,再度実行してください。

### KFPA11634-E

More than aaaa partitions or bbbb RDAREA specifications in storage for cc....cc (A)

cc....cc の分割数が aaaa を超えています。又は,cc....cc の格納用 RD エリア名の指定が bbbb を超えて います。

aaaa:{1024 | 4096}

bbbb:4096

cc....cc:格納処理の種別

{TABLE | COLUMN | CLUSTER KEY | PRIMARY KEY | INDEX}

(S)この SQL 文を無視します。

(P)SQL 文を修正し,再度実行してください。

#### KFPA11636-E

More than 15000 constants in partitioning condition (A)

表の分割条件に指定した定数の総数が,15,000 を超えています。

(S)この SQL 文を無視します。

(P)格納条件中の定数指定が 15,000 以下になるように、SQL 文を修正し再度実行してください。

#### KFPA11637-E

More than 30000 SQL parameters defined in aa....aa definition (A)

aa....aa 定義中の SQL パラメタの定義数が 30,000 を超えています。

aa....aa:{ FUNCTION | PROCEDURE}

(S)この SQL 文を無視します。

(P)SQL 文を修正し,再度実行してください。

#### KFPA11638-E

Unable to specify self-join for view or "WITH" query which derives internal table (A)

内部導出表を作成する問合せ指定で,同じ表同士の結合を指定しています。

内部導出表を作成する条件は次のとおりです。

- 1. SELECT DISTINCT を指定して導出した,名前付きの導出表に対する問合せで,名前付きの導出表が 副問合せ中に含まれるか,又は次のどれかを直接含む。
	- GROUP BY 句, HAVING 句, 又は集合関数
	- SELECT DISTINCT
- 表の結合(外結合,内結合を含む)
- 選択式に列指定以外の値式を指定
- 選択式に,FROM 句で指定した名前付きの導出表の全列を一回ずつ指定していない
- NEXT VALUE 式
- 2. GROUP BY 句, HAVING 句, 又は集合関数を指定して導出した, 名前付きの導出表に対する問合せ に,次のどれかを直接含む。
	- GROUP BY 句, HAVING 句, 又は集合関数
	- 表の結合(外結合,内結合を含む)
	- ウィンドウ関数
	- NEXT VALUE 式
- 3. 選択式として列指定以外の値式を指定して導出した. 名前付きの導出表に対する問合せに、次のどれか を直接含む。
	- GROUP BY 句,HAVING 句,又は集合関数
	- ウィンドウ関数
	- 結合表
- 4. DISTINCT 指定の集合関数を指定して導出した、名前付きの導出表に対する問合せに、次のどれかを 直接含む。
	- GROUP BY 句, HAVING 句, 又は集合関数
	- SELECT DISTINCT
	- ウィンドウ関数
- 5. 表の結合(外結合,内結合を含む)を指定して導出した、名前付きの導出表に対する問合せに、表の結 合(外結合,内結合を含む)を直接含んで,かつ指定した表の結合のどれかが結合表の指定である。
- 6. 選択式としてスカラ副問合せを指定して,導出した名前付きの導出表に対する問合せが,次のどれかを 直接含む。
	- SELECT DISTINCT
	- GROUP BY 句, HAVING 句, 又は集合関数
	- 表の結合(外結合,内結合を含む)
	- 選択式に列指定以外の値式を指定している
	- 選択式にスカラ副問合せを指定している
	- 名前付き導出表の選択式に,副問合せを含む値式から導出した同じ列を 2 回以上指定している
	- 名前付き導出表の選択式に,副問合せを含む値式から導出した列を外への参照をする列として指定 している
	- HiRDB のバージョンが 07-02 より前に定義したビュー表

7. 集合演算によって導出した名前付きの導出表に対する問合せで,次のどちらかを満たしている。

- 集合演算の演算項のどれかに,内部導出表の問合せ,導出表を指定した問合せ,又は選択式に副問 合せを指定した問合せかを含んでいる
- 集合演算の演算項のどれかと、名前付きの導出表に対する問合せが、1.〜6.に示したどれかの条件 を満たしている
- 8. UNION ALL 以外を含む集合演算によって導出した. 名前付きの導出表に対する問合せで. 次のどれ かを直接含む。
	- GROUP BY 句,HAVING 句,又は集合関数
	- SELECT DISTINCT
	- 表の結合(外結合,内結合を含む)
	- WHERE 句
	- 副問合せ
	- 選択式に列指定以外の値式
	- 選択式に,FROM 句に指定した名前付きの導出表の列を1回ずつ指定していない
	- NEXT VALUE 式
- 9. UNION ALL だけの集合演算によって導出した. 名前付きの導出表に対する問合せで. 次のどれかを 直接含む。
	- GROUP BY 句,HAVING 句,又は集合関数
	- ウィンドウ関数
	- WHERE 句,又は副問合せ(ただし,副問合せ,集合演算の演算項,又は INSERT 文の問合せだけ)
	- 関数呼出し又はシステム定義スカラ関数
	- コンポネント指定
	- WRITE 指定
	- GET JAVA STORED ROUTINE SOURCE 指定
	- 選択式にない項目でのソート指定
	- 集合演算によって導出した名前付きの導出表を FROM 句に指定した副問合せ
	- 導出表を指定した副問合せ
	- GROUP BY 句に列指定以外の値式を指定した副問合せ
	- 選択式に指定した SQL 変数, 及び SQL パラメタのうち, データ型が次のどれかになるもの BLOB 型

32,001 バイト以上の BINARY 型 抽象データ型 BOOLEAN 型

- 10. UNION ALL だけの集合演算によって導出した,名前付きの導出表を表の結合に指定した問合せ指定 に,次のどれかを指定している。
	- 名前付きの導出表を外結合の一番左側の外表以外の表参照に指定している
	- 名前付きの導出表を指定した FROM 句に,コンマの結合を指定している(導出表を指定した結合 表以外に、別の表参照を指定している)
	- 副問合せ又は導出表を指定している
	- 問合せ指定が,副問合せ又は集合演算の演算項に含まれる
	- 名前付きの導出表を導出する集合演算項に,次のどれかが含まれる
		- ・表の結合
		- · GROUP BY 句, HAVING 句, 又は集合関数
		- ・SELECT DISTINCT
		- ・選択式に列指定以外の値式
		- ・内部導出表を生成する問合せ
		- ・導出表を指定した問合せ
	- 名前付きの導出表のほかに,集合演算を指定して導出した名前付きの導出表を指定している
	- 名前付きの導出表を指定した結合表の表参照に,次のどれかを指定している
		- ・表の結合を指定して導出した名前付きの導出表
		- · GROUP BY 句, HAVING 句, 又は集合関数を指定して導出した名前付きの導出表
		- ・SELECT DISTINCT を指定して導出した名前付きの導出表
		- ・選択式に列指定以外の値式を指定して導出した名前付きの導出表
		- ・内部導出表を生成する問合せを指定して導出した名前付きの導出表
		- ・副問合せを指定して導出した名前付きの導出表
	- 次に示す式によって得られる表の総数が 65 を超えている

### 表の総数=a+b×c+d

- a:名前付き導出表を導出する表の延べ数
- b:名前付き導出表を導出する集合演算の数+ 1
- c:外結合の右側に指定する表の延べ数

d:名前付き導出表を指定した問合せ以外にも問合せを指定している場合,その問合せに指定した 表の延べ数

(S)この SQL 文を無視します。

(P)SQL 文を修正し,再度実行してください。

# KFPA11639-E

Distinct view specified in "FROM" clause of subquery in view definition, in "WITH" query, or in query with grouping by expression (A)

ビュー定義又は WITH 句の問合せ中の導出問合せ式。 又は GROUP BY 句に値式(値式が列指定の場合 を除く)を指定した問合せで,副問合せの FROM 句に,重複排除を指定して導出した名前付きの導出表 を指定しています。

(S)この SQL 文を無視します。

(P)SQL 文を修正して,再度実行してください。

### KFPA11640-E

Outer reference specified for column derived from "aa....aa" in view or "WITH" query (A)

次に示す列に対して,外への参照をしています。

- COUNT (\*) 又は COUNT\_FLOAT (\*) から定義したビュー表
- WITH 句中の導出問合せ式の選択式に指定した COUNT(\*)又は COUNT\_FLOAT(\*)によって 導出される列

aa....aa:集合関数{COUNT(\*) | COUNT\_FLOAT(\*)}

(S)この SQL 文を無視します。

(P)SQL 文を修正して,再度実行してください。

#### KFPA11641-E

Unable to specify derived table in joined table (A)

次に示す条件で導出した名前付きの導出表は,結合表には指定できません。

• 集合演算を指定して導出した名前付きの導出表

また,次に示す条件で定義したビュー表,又はビュー表を構成する基の表が次に示す条件で定義したビュー 表は,導出問合せ式中の結合表には指定できません。

- 副問合せを指定して定義したビュー表
- 表の結合, SELECT DISTINCT, GROUP BY 句, 又は HAVING 句を指定して定義したビュー表
- SELECT 句に列指定以外の値式を指定して定義したビュー表

(S)この SQL 文を無視します。

(P)SQL 文を修正して,再度実行してください。

### KFPA11642-E

Grouping specified for derived table having derived column in view definition,in "WITH" query, or in query with grouping by expression (A)

列指定以外の値式で導出した列を持つ、名前付きの導出表に対して、ビュー定義の問合せ、WITH 句の問 合せの導出問合せ式中. 又は GROUP BY 句に値式(値式が列指定の場合を除く)を指定した問合せで. GROUP BY 句. HAVING 句. 集合関数を指定しています。

(S)この SQL 文を無視します。

(P)SQL 文を修正して,再度実行してください。

### KFPA11643-E

Join specified for group view in view definition, in "WITH" query, or in query with grouping by expression  $(A)$ 

GROUP BY 句, HAVING 句, 又は集合関数を指定した問合せで導出した名前付きの導出表に対して, ビュー定義. WITH 句の問合せの導出問合せ式中. 又は GROUP BY 句に値式(値式が列指定の場合を除 く)を指定した問合せで表の結合を指定しています。

(S)この SQL 文を無視します。

(P)SQL 文を修正して,再度実行してください。

### KFPA11644-E

Grouping specified for group view in view definition, in "WITH" query, or in query with grouping by expression (A)

GROUP BY 句, HAVING 句, 又は集合関数を指定した問合せで導出した名前付きの導出表に対して, ビュー定義又は WITH 句の問合せの導出問合せ式中か, 又は GROUP BY 句に値式(値式が列指定であ る場合を除く)を指定した問合せで,次に示す指定をしています。

- GROUP BY 句
- HAVING 句
- 集合関数

(S)この SQL 文を無視します。

(P)SQL 文を修正して,再度実行してください。

### KFPA11645-E

Constant or value expression in "SELECT" clause specified for distinct view in view definition or "WITH" query (A)

重複排除(DISTINCT)を指定したビュー表に対して,ビュー定義又は WITH 句の問合せの導出問合せ 式中の SELECT 句に,列指定以外の値式を指定しています。

(S)この SQL 文を無視します。

(P)SQL 文を修正して,再度実行してください。

#### KFPA11646-E

Join specified for distinct view in view definition or "WITH" query (A)

重複排除(DISTINCT)を指定したビュー表に対して,ビュー定義又は WITH 句の問合せの導出問合せ 式に,表の結合を指定して検索しています。

(S)この SQL 文を無視します。

(P)SQL 文を修正して,再度実行してください。

#### KFPA11647-E

Distinct specified for distinct view in view definition, in "WITH" query, or in query with grouping by expression (A)

重複排除(DISTINCT)を指定して導出した名前付きの導出表に対して,ビュー定義又は WITH 句の問 合せの導出問合せ式中, 又は GROUP BY 句に値式(値式が列指定の場合を除く)を指定した問合せで, 重複排除を指定しています。

(S)この SQL 文を無視します。

(P)SQL 文を修正して,再度実行してください。

#### KFPA11648-E

Unable to derive internal table in query or in where subquery with grouping by expression (A)

次の問合せには,内部導出表を作成する問合せは指定できません。

- GROUP BY 句に列指定以外の値式を指定した問合せ
- GROUP BY 句に列指定以外の値式を指定した問合せの WHERE 句の副問合せ

内部導出表を作成する条件を次に示します。

- 1. SELECT DISTINCT を指定して導出した,名前付きの導出表に対する問合せで,名前付きの導出表が 副問合せ中に含まれるか,又は次のどれかを直接含む。
	- GROUP BY 句, HAVING 句, 又は集合関数
	- SELECT DISTINCT
	- 表の結合(外結合,内結合を含む)
- 選択式に列指定以外の値式を指定
- 選択式に,FROM 句で指定した名前付きの導出表の全列を一回ずつ指定していない

2. GROUP BY 句, HAVING 句, 又は集合関数を指定して導出した. 名前付きの導出表に対する問合せ に,次のどれかを直接含む。

- GROUP BY 句
- HAVING 句
- 集合関数
- 表の結合(外結合,内結合を含む)
- 3. 選択式として列指定以外の値式を指定して導出した、名前付きの導出表に対する問合せに、次のどれか を直接含む。
	- GROUP BY 句
	- HAVING 句
	- 集合関数
	- 結合表
- 4. DISTINCT 指定の集合関数を指定して導出した、名前付きの導出表に対する問合せに. SELECT DISTINCT の指定を直接含む。
- 5. 結合表を指定して導出した,名前付きの導出表に対する問合せに,次のどちらかを直接含む。
	- 表の結合(外結合,内結合を含む)
	- 副問合せ
- 6. 表の結合,又は副問合せを指定して導出した,名前付きの導出表に対する問合せに,結合表の指定を直 接含む。

(S)この SQL 文を無視します。

(P)SQL 文を修正して,再度実行してください。

### KFPA11649-E

Grouping specified for distinct view in view definition, in "WITH" query, or in query with grouping by expression (A)

重複排除(DISTINCT)を指定して導出した名前付きの導出表に対して,ビュー定義又は WITH 句の問 合せの導出問合せ式中,又は GROUP BY 句に値式(値式が列指定である場合を除く)を指定した問合せ で,次に示すどれかを指定しています。

- GROUP BY 句
- HAVING 句
- 集合関数

2. メッセージ一覧

(S)この SQL 文を無視します。

(P)SQL 文を修正して,再度実行してください。

# KFPA11650-E

Number of view columns or "WITH" query columns not equal to number of select columns (A)

SELECT 句中の検索項目の数が、次に示す数と一致しません。

- ビュー表を構成する列の数
- WITH 句の問合せ名で指定した表の列の数

(S)この SQL 文を無視します。

(P)ビュー表を構成する列の数,又は問合せ名として導出される表の列の数と,SELECT 句中の検索項目 の数を一致させて,再度実行してください。

#### KFPA11651-E

Unable to specify aa....aa in view definition  $(A)$ 

ビュー定義中には,次の指定はできません。

- ?パラメタ,埋込み変数
- 構造化繰返し述語
- IN (RD エリア名指定)

aa....aa: {? parameter or embedded variable | ARRAY predicate | RDAREA name specification}

(S)この SQL 文を無視します。

(P)SQL 文を修正して,再度実行してください。

#### KFPA11652-E

Specified RDAREA "aa....aa" not defined (A) プライマリ

次に示す SQL 文で指定した RD エリアがありません。

- ALTER TABLE
- CREATE INDEX
- CREATE SEQUENCE
- CREATE TABLE

• GRANT RDAREA

aa....aa:RD エリア名

(S)この SQL 文を無視します。

(P)定義されているユーザ用 RD エリアを指定するか,又は指定した RD エリア名を修正し,再度実行し てください。

### KFPA11652-E

The specified DBAREA "aa....aa" does not exist in XDS. (A) XDS

DB エリア aa....aa が存在しません。

aa....aa:DB エリア名

(S)この SQL を無視します。

(P)次の手順で,ALLOCATE MEMORY TABLE で存在する DB エリアを指定して,再度 XDS を開始し てください。

- 1. ディクショナリ表 SQL\_TABLES の DBAREA\_NAME 列の値を参照して、データ用 DB エリアが aa ...aa となっている表を TABLE SCHEMA 列及び TABLE NAME 列の値から特定する。
- 2. ディクショナリ表 SQL\_INDEXES の DBAREA\_NAME 列の値を参照して、インデクス用 DB エリ アが aa....aa となっているインデクスを定義している表を TABLE\_SCHEMA 列及び TABLE\_NAME 列の値から特定する。
- 3.1.及び 2.で特定したすべての表に対して, DEALLOCATE MEMORY TABLE を実行する。
- 4. 3.を実行したすべての表に対して,存在する DB エリアを指定して ALLOCATE MEMORY TABLE を実行する。

### KFPA11653-E

Specified RDAREA aa....aa bb....bb (A) プライマリ

次のどれかの誤りがあります。

bb....bb が not for user の場合:

aa....aa がユーザ用ではありません。

bb....bb が replicated rdarea の場合:

aa....aa がレプリカ RD エリアです。

bb....bb が used by inner replica facility の場合:

インナレプリカ機能を適用している RD エリア aa....aa に、次の資源は作成できません。

• 改竄防止表

2. メッセージ一覧

• 順序数生成子

bb....bb が RDAREA for temporary table の場合: aa....aa が一時表用 RD エリアです。

これらの理由によって、次の SQL 文が実行できません。

- ALTER TABLE
- CREATE INDEX
- CREATE SEQUENCE
- CREATE TABLE
- GRANT RDAREA
- DROP INDEX
- DROP TABLE
- DROP SCHEMA
- REVOKE RDAREA

aa....aa:RD エリア名

bb....bb:{not for user | replicated rdarea | used by inner replica facility | RDAREA for temporary table}

(S)この SQL 文を無視します。

# (P)

bb....bb が not for user の場合:

ユーザ用 RD エリアを指定して,再度実行してください。

bb....bb が replicated rdarea の場合:

オリジナル RD エリアを指定して,再度実行してください。

bb....bb が used by inner replica facility の場合:

インナレプリカ機能を適用していない RD エリアを指定して,再度実行してください。又は,イン ナレプリカ機能の適用を解除して,再度実行してください。

bb....bb が RDAREA for temporary table の場合:

一時表用 RD エリアではないユーザ用 RD エリアを指定して,再度実行してください。

-----------------------------------------------------------------

[HiRDB/SD の場合]

次の誤りがあります。

bb....bb が structured rdarea の場合:

aa....aa が SDB データベースを格納する RD エリアです。

上記の理由によって,次の SQL 文が実行できません。

- ALTER TABLE
- CREATE INDEX
- CREATE SEQUENCE
- CREATE TABLE
- GRANT RDAREA
- DROP INDEX
- DROP TABLE
- DROP SCHEMA
- REVOKE RDAREA

aa....aa:RD エリア名

bb....bb: structured rdarea

(S)この SQL 文を無視します。

(P)

bb....bb が structured rdarea の場合:

SDB データベースを格納する RD エリアではないユーザ用 RD エリアを指定して,再度実行してく ださい。

-----------------------------------------------------------------

# KFPA11653-E

The DBAREA "aa....aa" specified for bb....bb."cc....cc" is not for dd....dd in XDS. (A) XDS

次のどちらかの誤りがあります。

dd....dd が data の場合

指定した DB エリアはデータ用 DB エリアではありません。

dd....dd が index の場合

指定した DB エリアはインデクス用 DB エリアではありません。

aa....aa:DB エリア名

bb....bb:認可識別子(\*固定)

cc....cc:

dd....dd が data の場合:表識別子 dd....dd が index の場合:インデクス識別子

dd....dd:{data | index}

(S)この SQL を無視します。

(P)

dd....dd が data の場合:

表 bb....bb."cc....cc"に対して、DEALLOCATE MEMORY TABLE を実行してから、データ用 DB エリアを指定して ALLOCATE MEMORY TABLE を実行後,再度 XDS を開始してください。

dd....dd が index の場合:

インデクス bb....bb."cc....cc"を定義している表に対して,DEALLOCATE MEMORY TABLE を 実行してから、インデクス用 DB エリアを指定して ALLOCATE MEMORY TABLE を実行後、再 度 XDS を開始してください。

DB エリア種別を確認する場合は、XDS データベース定義ファイルの pdxdbarea オペランドを参照し てください。

### KFPA11654-E

Number of aa....aa exceeds bbb (A)

aa....aa が tables and sequences の場合

RD エリア内の表と順序数生成子の合計数が,指定できる最大数を超えました。

RD エリア内に指定できる表と順序数生成子の合計数の最大値は 500 です。

aa....aa が indexes の場合

RD エリア内のインデクス数が指定できる最大数を超えました。

RD エリア内に指定できるインデクス数の最大値は 500 です。

aa....aa:次のどちらかが表示されます。

- tables and sequences
- indexes

bbb:500

(S)この SQL 文を無視します。

(P)ほかの RD エリアを指定し,再度実行してください。

# KFPA11656-E

No schema for aa....aa (A)

スキーマがないため、次に示す SQL が実行できません。

- ALTER PROCEDURE
- ALTER ROUTINE
- CREATE FUNCTION
- CREATE INDEX
- CREATE PROCEDURE
- CREATE SEQUENCE
- CREATE TABLE
- CREATE TRIGGER
- CREATE TYPE
- CREATE VIEW
- DROP SCHEMA

aa....aa:スキーマがないユーザの認可識別子

(S)この SQL 文を無視します。

(P)CREATE TABLE, CREATE INDEX, CREATE PROCEDURE, CREATE TYPE, CREATE FUNCTION, CREATE TRIGGER, CREATE VIEW, 又は CREATE SEQUENCE を実行する場合 は、CREATE SCHEMA でスキーマを作成してから再度実行してください。DROP SCHEMA, ALTER PROCEDURE, 及び ALTER ROUTINE については、スキーマが存在しないため、実行する必要はあり ません。

# KFPA11657-E

Too small page size aa....aa for row length bb....bb (A) プライマリ

指定した RD エリアは,ページ長が不足しています。

aa....aa:指定した RD エリアのページ長

bb....bb:行の長さ(単位:バイト)

データが各国文字データの場合,メッセージ中の値は,指定した値の 2 倍の値が表示されます。

(S)この SQL 文を無視します。

(P)次に示す計算式を満たす値を RD エリアに指定するか,又は行長を短くして再度実行してください。 〈計算式〉

2. メッセージ一覧

行長≦↓RD エリアのページ長/1000↓×1000

注:「↓↓」は小数点以下を切り下げてください。

#### KFPA11657-E

The page size aa....aa is too small compared to the row length bb....bb of table  $cc$ .... $cc$ ..."dd....dd" in XDS.  $(A)$  XDS

表 cc....cc."dd....dd"の行長がページ長を超えています。

aa....aa:ページ長

bb....bb:行長

cc....cc:認可識別子(\*固定)

dd....dd:表識別子

(S)この SQL を無視します。

(P)表 cc....cc."dd....dd"を格納するデータ用 DB エリアのページ長を,行長より大きくして,再度 XDS を 開始してください。行長の計算式については,マニュアル「HiRDB Version 9 SQL リファレンス」の CREATE TABLE の共通規則を参照してください。表 cc....cc."dd....dd"を格納するデータ用 DB エリア名 を確認する場合、ディクショナリ表 SQL TABLES の DBAREA NAME 列の値を参照してください。

#### KFPA11658-E

Unable to specify "ALL" as table identifier (A)

表識別子に ALL は使用できません。

(S)この SQL 文を無視します。

(P)表識別子を変更して,再度実行してください。

#### KFPA11659-E

Invalid data type or data length (A)

CHANGE 句で指定したデータ型、及びデータ長に次のような誤りがあります。

- データ長を短くしようとしています。
- 固定長データのデータ長を変更しようとしています。
- 変更できないデータ型を変更しようとしています。
- 文字集合の指定がある列のデータ型を変更しようとしています。
- 変更後の文字データ型に文字集合を指定しています。

• 文字集合が UTF16 の列のデータ長を,2 の倍数以外に変更しようとしています。

(S)この SQL 文を無視します。

(P)誤りを修正して,再度実行してください。

### KFPA11660-E

Unable to aa....aa on the bb....bb  $(A)$ 

表に対しての操作に次のどれかの誤りがあります。

- ビュー表に対してはインデクスの作成,トリガの作成,及び表定義の変更ができません。
- 監査証跡表に対しては表定義の変更ができません。
- 一時表に対しては表定義の変更,及びインデクスの定義変更ができません。

aa....aa:次に示すどれかが表示されます。

- alter table
- create index
- create trigger
- alter index

bb....bb:次に示すどれかが表示されます。

- view
- table
- audit trail table
- temporary table

(S)この SQL 文を無視します。

(P)この SQL 文を削除してください。

### KFPA11661-E

Identical structure index aa....aa."bb....bb" already exists (A)

インデクス aa....aa."bb....bb"は、既に HiRDB に定義されています。

部分構造インデクスの場合は、同じ列の同じ部分構造をキーとする部分構造インデクス aa....aa."bb....bb" が,既に HiRDB に定義されています。

aa....aa:認可識別子

bb....bb:インデクス識別子

(S)この SQL 文を無視します。

(P)この SQL 文を削除してください。

### KFPA11662-E

Unable to cc....cc because of key length of index aa....aa."bb....bb" too long (A)

インデクス aa....aa."bb....bb"のキー長が、指定できる最大長を超えているため、cc....cc ができません。 キー長の計算式を次に示します。

キー長≦MIN((インデクス格納用 RD エリアのページ長÷2)−1242,4036)

キー長の計算式については,マニュアル「HiRDB Version 9 SQL リファレンス」の CREATE INDEX を参照してください。

aa....aa:認可識別子

bb....bb:インデクス識別子

cc....cc:{change data length | add rdarea}

(S)この SQL 文を無視します。

- (P)
	- cc....cc が change data length の場合 インデクスのキー長が最大長を超えないように ALTER TABLE を変更するか,又はインデクスを 削除して,再度実行してください。
	- cc....cc が add rdarea の場合 インデクスを格納する RD エリアを変更してください。

### KFPA11664-E

Specified aa....aa bb....bb already exists  $(A)$ 

指定したスキーマは,既に定義されています。

 $aa...aa:$ schema

bb....bb:認可識別子

(S)この SQL 文を無視します。

(P)この SQL 文を削除してください。

# KFPA11665-E

No available parameter found for "ALTER TABLE" (A)

ALTER TABLE の CHANGE 句で指定した内容(繰返し列の最大要素数,データ型,データ長,既定値 (WITH DEFAULT, SET DEFAULT 句,又は DROP DEFAULT 句),又は可変長文字データの格納 方式)は,変更前の内容と変わっていません。

(S)この SQL 文を無視します。

(P)SQL 文を修正して,再度実行してください。

### KFPA11667-E

Invalid maximum number of elements for "ALTER TABLE" (A)

ALTER TABLE の CHANGE 句で指定した最大要素数に,次のどれかの誤りがあります。

- 最大要素数を小さくしようとしています。
- 繰返し列を繰返し列でない列に,又は繰返し列でない列を繰返し列に変更しようとしています。
- 最大要素数を変更しない場合に\*を指定していません。

(S)この SQL 文を無視します。

(P)SQL 文を修正して,再度実行してください。

### KFPA11669-E

Invalid table name in view definition (A)

ビュー表の基になる表名,又はビュー表名が誤っています。

又は,ビュー表の基になる表名とビュー表名が同じです。

(S)この SQL 文を無視します。

(P)SQL 文を修正して,再度実行してください。

### KFPA11670-E

Update specified for  $a$ a  $a$   $(A)$ 

読み込み専用のビュー表,改竄防止表,又は監査証跡表に対する更新処理に aa....aa に示す誤りがあります。

aa....aa: {read only view | INSERT ONLY table | view table derived from INSERT ONLY table | UPDATE ONLY FROM NULL column | AUDIT TRAIL TABLE}

read only view:

読み込み専用のビュー表に対して INSERT 文. UPDATE 文. 又は DELETE 文を実行しています。 INSERT ONLY table, 又は view table derived from INSERT ONLY table:

- 改竄防止表,又は改竄防止表を基表とするビュー表に対して,更新可能列以外の列の UPDATE 文を実行しています。
- 改竄防止表,又は改竄防止表を基表とするビュー表に対して,ROW を指定した UPDATE 文を 実行しています。
- 削除禁止期間を指定していない改竄防止表,又は行削除禁止期間を指定していない改竄防止表を 基表とするビュー表に対して DELETE 文を実行しています。

UPDATE ONLY FROM NULL column:

- UPDATE ONLY FROM NULL 属性の繰返し列に対して,添字を用いた UPDATE 文(要素の 更新,追加,又は削除)を実行しています。
- UPDATE ONLY FROM NULL 属性の抽象データ型の列に対して,コンポネント指定を用いた UPDATE 文を実行しています。

AUDIT TRAIL TABLE:

監査証跡表に対して INSERT 文又は UPDATE 文を実行しています。

(S)この SQL 文を無視します。

(P)SQL 文を修正して,再度実行してください。

#### KFPA11671-E

As a result of changing data length, invalid use of variable length column occurred in view definition (A)

ビュー定義中の次に示す列は,定義長を 32,001 バイト以上の BINARY に変更できません。

- 比較述語,限定述語,IN 述語,BETWEEN 述語,NULL 述語,LIKE 述語,及び SIMILAR 述語中に 指定した列
- 比較述語,限定述語,及び IN 述語の副問合せ中に指定した列
- 重複排除に指定した実表の列
- 集合演算の対象となる問合せ指定の選択式に指定した列
- グループ分け、及び集合関数に指定した実表の列
- 内部導出表を作成する条件のどれかを満たす問合せ指定中で,内部導出表として展開されるビュー表を 定義する場合に指定した列

内部導出表を作成する条件は次のとおりです。

- 1. SELECT DISTINCT を指定して導出した,名前付きの導出表に対する問合せで,名前付きの導出表が 副問合せ中に含まれるか,又は次のどれかを直接含む。
	- GROUP BY 句, HAVING 句, 又は集合関数
	- SELECT DISTINCT
	- 表の結合(外結合,内結合を含む)
	- 選択式に列指定以外の値式を指定
	- 選択式に,FROM 句で指定した名前付きの導出表の全列を一回ずつ指定していない
	- NEXT VALUE 式
- 2. GROUP BY 句, HAVING 句, 又は集合関数を指定して導出した. 名前付きの導出表に対する問合せ に,次のどれかを直接含む。
	- GROUP BY 句, HAVING 句, 又は集合関数
	- 表の結合(外結合,内結合を含む)
	- ウィンドウ関数
	- NEXT VALUE 式
- 3. 選択式として列指定以外の値式を指定して導出した、名前付きの導出表に対する問合せに、次のどれか を直接含む。
	- GROUP BY 句, HAVING 句, 又は集合関数
	- ウィンドウ関数
	- 結合表
- 4. DISTINCT 指定の集合関数を指定して導出した、名前付きの導出表に対する問合せに、次のどれかを 直接含む。
	- GROUP BY 句,HAVING 句,又は集合関数
	- SELECT DISTINCT
	- ウィンドウ関数
- 5. 表の結合(外結合,内結合を含む)を指定して導出した、名前付きの導出表に対する問合せに、表の結 合(外結合,内結合を含む)を直接含んで,かつ指定した表の結合のどれかが結合表の指定である。
- 6. 選択式としてスカラ副問合せを指定して、導出した名前付きの導出表に対する問合せが、次のどれかを 直接含む。
	- SELECT DISTINCT
	- GROUP BY 句,HAVING 句,又は集合関数
	- 表の結合(外結合,内結合を含む)
	- 選択式に列指定以外の値式を指定している
- 選択式にスカラ副問合せを指定している
- 名前付き導出表の選択式に,副問合せを含む値式から導出した同じ列を 2 回以上指定している
- 名前付き導出表の選択式に,副問合せを含む値式から導出した列を外への参照をする列として指定 している
- HiRDB のバージョンが 07-02 より前に定義したビュー表
- 7. 集合演算によって導出した名前付きの導出表に対する問合せで,次のどちらかを満たしている。
	- 集合演算の演算項のどれかに,内部導出表の問合せ,導出表を指定した問合せ,又は選択式に副問 合せを指定した問合せかを含んでいる
	- 集合演算の演算項のどれかと、名前付きの導出表に対する問合せが、1.〜6.に示したどれかの条件 を満たしている
- 8. UNION ALL 以外を含む集合演算によって導出した, 名前付きの導出表に対する問合せで, 次のどれ かを直接含む。
	- GROUP BY 句, HAVING 句, 又は集合関数
	- SELECT DISTINCT
	- 表の結合(外結合,内結合を含む)
	- WHERE 句
	- 副問合せ
	- 選択式に列指定以外の値式
	- 選択式に,FROM 句に指定した名前付きの導出表の列を1回ずつ指定していない
	- NEXT VALUE 式
- 9. UNION ALL だけの集合演算によって導出した. 名前付きの導出表に対する問合せで、次のどれかを 直接含む。
	- GROUP BY 句, HAVING 句, 又は集合関数
	- ウィンドウ関数
	- WHERE 句,又は副問合せ(ただし,副問合せ,集合演算の演算項,又は INSERT 文の問合せだけ)
	- 関数呼出し又はシステム定義スカラ関数
	- コンポネント指定
	- WRITE 指定
	- GET JAVA STORED ROUTINE SOURCE 指定
	- 選択式にない項目でのソート指定
	- 集合演算によって導出した名前付きの導出表を FROM 句に指定した副問合せ
	- 導出表を指定した副問合せ
	- GROUP BY 句に列指定以外の値式を指定した副問合せ

• 選択式に指定した SQL 変数,及び SQL パラメタのうち,データ型が次のどれかになるもの BLOB 型

32,001 バイト以上の BINARY 型

抽象データ型

BOOLEAN 型

- 10. UNION ALL だけの集合演算によって導出した,名前付きの導出表を表の結合に指定した問合せ指定 に,次のどれかを指定している。
	- 名前付きの導出表を外結合の一番左側の外表以外の表参照に指定している
	- 名前付きの導出表を指定した FROM 句に,コンマの結合を指定している(導出表を指定した結合 表以外に、別の表参照を指定している)
	- 副問合せ又は導出表を指定している
	- 問合せ指定が,副問合せ又は集合演算の演算項に含まれる
	- 名前付きの導出表を導出する集合演算項に,次のどれかが含まれる
		- ・表の結合
		- · GROUP BY 句, HAVING 句, 又は集合関数
		- ・SELECT DISTINCT
		- ・選択式に列指定以外の値式
		- ・内部導出表を生成する問合せ
		- ・導出表を指定した問合せ
	- 名前付きの導出表のほかに,集合演算を指定して導出した名前付きの導出表を指定している
	- 名前付きの導出表を指定した結合表の表参照に,次のどれかを指定している
		- ・表の結合を指定して導出した名前付きの導出表
		- ·GROUP BY 句, HAVING 句, 又は集合関数を指定して導出した名前付きの導出表
		- ・SELECT DISTINCT を指定して導出した名前付きの導出表
		- ・選択式に列指定以外の値式を指定して導出した名前付きの導出表
		- ・内部導出表を生成する問合せを指定して導出した名前付きの導出表
		- ・副問合せを指定して導出した名前付きの導出表
	- 次に示す式によって得られる表の総数が 65 を超えている

# 表の総数=a+b×c+d

- a:名前付き導出表を導出する表の延べ数
- b:名前付き導出表を導出する集合演算の数+ 1
- c:外結合の右側に指定する表の延べ数
- d:名前付き導出表を指定した問合せ以外にも問合せを指定している場合,その問合せに指定した 表の延べ数

(S)この SQL 文を無視します。
(P)SQL 文を修正するか,又はビュー表を削除した後,再度実行してください。

# KFPA11672-E

Each column of distinct view can be specified only once in "SELECT" clause in view definition, or in "WITH" query (A)

重複排除(DISTINCT)を指定して定義したビュー表に対する,ビュー定義又は WITH 句の導出問合せ 式中の SELECT 句に,ビュー表を構成するすべての列を一つずつ指定していません。

(S)この SQL 文を無視します。

(P)SQL 文を修正して,再度実行してください。

# KFPA11673-E

Duplicate "aa....aa" in bb....bb statement (A)

bb....bb 中で"aa....aa"を 2 回以上指定しています。

# aa....aa:2 回以上指定した項目

{CLUSTER KEY | PRIMARY KEY | PCTFREE | SUPPRESS | LOCK ROW/PAGE | WITHOUT ROLLBACK | UNBALANCED SPLIT

| EMPTY | EXCEPT VALUES | INDEXLOCK | ISOLATION LEVEL

| OPTIMIZE LEVEL | ADD OPTIMIZE LEVEL | SUBSTR LENGTH

| OPTIONS SCHEMA | OPTIONS TABLE

| OPTIONS COLLATING\_SEQUENCE | OPTIONS TRAILING\_SPACE

| OPTIONS NULLABLE | OPTIONS USING\_BES | OPTIONS\_USER

| OPTIONS PASSWD | SEGMENT REUSE | INSERT ONLY | NOT NULL

| CONNECT | PASSWORD | AS DATA TYPE | START WITH

| INCREMENT BY | MAXVALUE | MINVALUE | CYCLE | LOG INTERVAL

| FOR RESERVED}

bb....bb:指定した文の種類

{CREATE TABLE | CREATE INDEX | CREATE PROCEDURE

| CREATE FUNCTION | PROCEDURE definition in CREATE TYPE

| FUNCTION definition in CREATE TYPE | ALTER TABLE

| ALTER PROCEDURE | ALTER ROUTINE | CREATE TRIGGER

- | ALTER TRIGGER | CREATE CONNECTION SECURITY
- | DROP CONNECTION SECURITY | CREATE SEQUENCE}

(S)この SQL 文を無視します。

(P)SQL 文を修正して,再度実行してください。

# KFPA11674-E

Unable to specify more than bb....bb columns for "aa....aa" (A)

"aa....aa"の列数が,指定できる最大数(bb....bb)を超えています。

aa....aa:{CLUSTER KEY | HASH KEY | PRIMARY KEY | FOREIGN KEY}

bb....bb:指定できる最大数

{16 | 64}

(S)この SQL 文を無視します。

(P)

aa....aa が CLUSTER KEY, PRIMARY KEY 又は FOREIGN KEY の場合 指定した列数を 64 以下に修正して,再度実行してください。

aa....aa が HASH KEY の場合 指定した列数を 16 以下に修正して,再度実行してください。

#### KFPA11676-E

"aa....aa" cannot be specified in ALTER TABLE statement (A)

ALTER TABLE 文では,追加又は変更をする列に対して,"aa....aa"は指定できません。

aa....aa:エラーの内容

{CLUSTER KEY | NOT NULL} ただし,ADD 句には非ナル値制約を指定できます。

(S)この SQL 文を無視します。

(P)SQL 文を修正して,再度実行してください。

## KFPA11677-E

Unable to purge aa....aa (A)

ビュー表,改竄防止表,又はメモリ DB 化対象表に対して,PURGE TABLE 文は実行できません。

aa....aa:{viewed table | INSERT ONLY table | memory table}

(S)この SQL 文を無視します。

(P)ビュー表の場合は DELETE 文を使用して行を削除してください。改竄防止表の場合は,行削除禁止期 間を超えた行だけを DELETE 文で削除してください。メモリ DB 化対象表の場合は,メモリ DB 化を解 除した後に,PURGE TABLE 文を実行してください。

## KFPA11678-E

No Column-definition in "CREATE TABLE" statement (A)

CREATE TABLE 文中で,列定義が一つも指定されていません。

(S)この SQL 文を無視します。

(P)SQL 文を修正して,再度実行してください。

## KFPA11680-E

Unable to aa....aa LIST due to executing same user bb....bb (A)

同じ認可識別子 bb....bb のユーザがリストを処理中のため,リストを aa....aa することができません。

aa....aa:リスト処理の種別

{assign | select | drop}

bb....bb:認可識別子

(S)この SQL 文を無視します。

(P)実行中のトランザクションが終了してから再度実行してください。

## KFPA11681-E

Unable to specify reserved column on aa....aa column (A)

aa....aa の構成列に,予備列は指定できません。

#### aa....aa:構成列の種別

{cluster key(クラスタキー)| primary key(主キー)| foreign key(外部キー)| divided key (分割キー)| index(インデクス)}

(S)この SQL 文を無視します。

(P)aa....aa に予備列を指定しないように SQL 文を修正して,再度実行してください。

## KFPA11682-E

Unable to change definition reserved column "aa....aa" (A)

予備列のデータ型は変更できません。

aa....aa:予備列の名称

(S)この SQL 文を無視します。

(P)aa....aa で示す予備列のデータ型を変更しないように修正して、SQL 文を再度実行してください。

### KFPA11683-E

Unable to specify unsupported data type for reserved column (A)

予備列のデータ型に指定できないデータ型を指定しています。予備列には既定文字集合の CHAR 以外の データ型は指定できません。

(S)この SQL 文を無視します。

(P)予備列のデータ型を既定文字集合の CHAR に修正して,再度実行してください。

#### KFPA11684-E

Unable to add column for table with reserved column (A)

予備列が定義された表に対して,列の追加はできません。

(S)この SQL 文を無視します。

(P)予備列から列を切り出して追加するか,又は予備列を削除してから列を追加してください。

#### KFPA11685-E

Unable to create table with only reserved column (A)

予備列だけの表は定義できません。

(S)この SQL 文を無視します。

(P)SQL 文を修正し,再度実行してください。

#### KFPA11690-E

Unable to drop referenced table (A)

参照制約の被参照表は削除できません。

(S)この SQL 文を無視します。

(P)参照表をすべて削除してから,再度実行してください。

## KFPA11692-E

Unable to execute due to cc....cc aa....aa."bb....bb" in use (A)

aa....aa."bb....bb"の cc....cc をほかのユーザが使用中です。このため,この SQL 文又は運用コマンドは実 行できません。

aa....aa:認可識別子

bb....bb:表識別子,又は順序数生成子識別子

cc....cc:

- table:表
- sequence:順序数生成子

(S)この SQL 文を無視します。

(P)ほかのユーザが cc....cc の使用を終了した後,再度 SQL 文を実行してください。

[対策]実行しようとした SQL の操作が、正しいかどうか確認してください。正しい場合、ほかのユーザが cc....cc の使用を終了した後、この SQL 文、又は運用コマンドを実行してください。なお、ほかのユーザ が,cc....cc の使用を終了したかどうかは pdls -d lck -a コマンドで確認してください。

## KFPA11693-E

Unable to define same columns construction for primary key and cluster key (A)

同じ列構成のクラスタキー句と主キー句は,同時に指定できません。

(S)この SQL 文を無視します。

(P)同じ列構成のクラスタキー,及び主キーを定義する場合は,PRIMARY CLUSTER KEY 句で定義して ください。

## KFPA11694-E

Unable to change cluster key because of invalid key attribute (A)

クラスタキーの属性を変更する場合に,次に示す誤りがあります。

- UNIQUE 指定のあるクラスタキーを UNIQUE に変更しようとしています。又は UNIQUE 指定のな いクラスタキーを非 UNIQUE に変更しようとしています。
- フレキシブルハッシュ分割表,又はフレキシブルハッシュ分割を使用しているマトリクス分割表のクラ スタキーを UNIQUE に変更しようとしています。

(S)この SQL 文を無視します。

(P)この SQL 文を削除してください。

## KFPA11695-E

Unable to specify "WITH DEFAULT" for reserved column (A)

予備列には WITH DEFAULT を指定できません。

(S)この SQL 文を無視します。

(P)表定義又は列追加の場合, WITH DEFAULT を指定しないように修正して、SQL 文を再度実行して ください。

表定義変更の場合,この SQL 文を削除してください。

## KFPA11696-E

Unable to specify "aa....aa" column,reason=bb....bb (A)

bb....bb のため、aa....aa で示す列は指定できません。

aa....aa:列名

bb....bb:エラーの要因

invalid data length:

aa....aa で示す列のデータ長が、予備列のデータ長よりも長いため、列の切り出しができません。

duplicate column name:

aa....aa で示す列のデータ長は,予備列のデータ長と等しくないため,予備列と同じ名称は指定で きません。

not reserved column:

aa....aa で示す列が予備列でないため、列の切り出しができません。

(S)この SQL 文を無視します。

(P)次の表に従って対策してください。

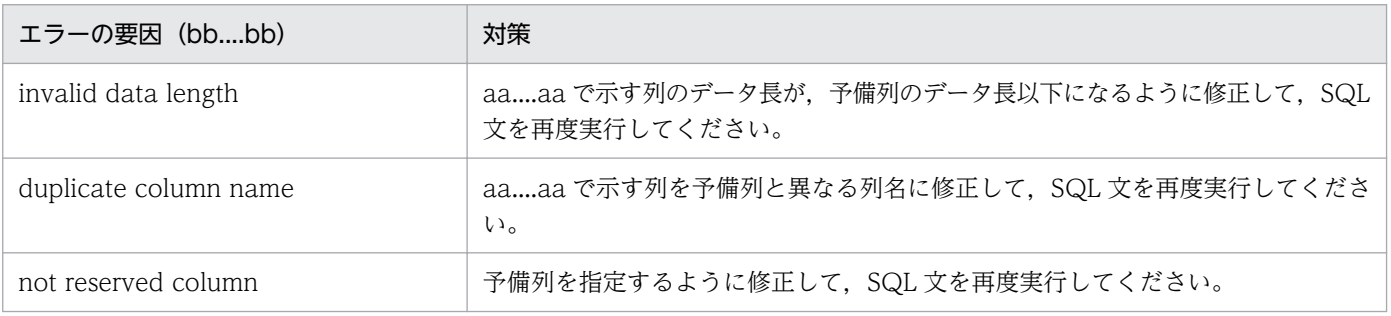

# KFPA11697-E

Unable to specify "WITH DEFAULT" except for "NOT NULL" (A)

表の定義時又は表の定義変更時には,非ナル値制約のない列に対して"WITH DEFAULT"を指定できませ ん。

(S)この SQL 文を無視します。

(P)"NOT NULL"を指定して,再度実行してください。

## KFPA11698-E

Unable to specify "bb....bb" for "aa....aa" column (A)

"aa....aa"を構成する列に対して,"bb....bb"は指定できません。

aa....aa: abstract data (抽象データ型)

bb....bb: NOT NULL

(S)この SQL 文を無視します。

(P)この SQL 文を削除してください。

### KFPA11699-E

Unable to specify "WITH DEFAULT" because of column already "WITH DEFAULT" (A)

指定した列は、既に WITH DEFAULT が指定されています。

(S)この SQL 文を無視します。

(P)この SQL 文を削除してください。

## KFPA11702-E

Unable to create unique index, because unique key not include all partitioning key columns (A)

次の理由で,UNIQUE 指定のインデクスは定義できません。

- 複数のバックエンドサーバ間で横分割した表で,表の分割キーとして指定したすべての列が,インデク ス構成列に含まれていません。
- シングルサーバ内, 又は1バックエンドサーバ内での FIX ハッシュ分割のリバランス表で,表の分割 キーとして指定したすべての列が,インデクス構成列に含まれていません。

(S)この SQL 文を無視します。

2. メッセージ一覧

(P)表の分割キーとして指定したすべての列を,インデクス構成列に含むように修正して(順不同),再度 実行してください。

### KFPA11703-E

Unable to partition table more than 4097 servers (A)

一つの表を 4,097 以上のバックエンドサーバに分割して定義できません。

(S)この SQL 文を無視します。

(P)分割するバックエンドサーバ数を 4,096 以下にして,再度実行してください。

### KFPA11704-E

Unable to specify aa....aa for bb....bb (A)

bb....bb に対して、aa....aa は指定できません。

bb....bb が"FIX" table の場合:

FIX 属性の表に対して,データ型 BLOB 又は BINARY は指定できません。

bb....bb が attribute name の場合:

型定義の属性名に対して文字集合は指定できません。

aa....aa:{"BLOB"|"BINARY"| long data | character set}

bb....bb:{"FIX" table | attribute name}

(S)この SQL 文を無視します。

## (P)

bb....bb が"FIX" table の場合:

データ型 BLOB 若しくは BINARY を指定しないようにするか,又は FIX 属性の指定を削除して, 再度実行してください。

bb....bb が attribute name の場合:

データ型を指定し直して再度実行してください。

## KFPA11705-E

Invalid option "aa....aa" number cc....cc in "bb....bb" statement (A)

"bb....bb"文の"aa....aa"オプションの値が、指定できる最大値を超えています。

#### aa....aa:誤りがあるオプション名

{PCTFREE | SEGMENT REUSE}

bb....bb:誤りがある SQL 文

{CREATE TABLE | CREATE INDEX | ALTER TABLE}

cc....cc:誤りがある指定値

(S)この SQL 文を無視します。

(P)オプションの指定を変更して,再度実行してください。

#### KFPA11706-E

Number of defined indexes on table aa....aa."bb....bb" exceeds 255 (A)

一つの表に指定できるインデクスの数が最大数(255)を超えました。

aa....aa:認可識別子

bb....bb:表識別子

(S)この SQL 文を無視します。

(P)この SQL 文を実行したい場合は,インデクスを削除してください。 SQL 文を実行する必要がない場合は,この SQL 文を削除してください。

#### KFPA11707-E

Invalid "LOB" RDAREA for table partitions (A)

同じ表格納用 RD エリア名を重複指定している場合,又は ALTER TABLE ADD RDAREA で対象表で既 に使用されている表格納用 RD エリアを指定した場合,表格納用 RD エリアの指定と次に示す項目の指定 が一致していません。

- LOB 列格納用 RD エリア
- LOB 属性格納用 RD エリア

(S)この SQL 文を無視します。

(P)表格納用 RD エリアに重複した RD エリア名がある場合は,LOB 列格納用 RD エリア又は LOB 属性 格納用 RD エリアでも同じ位置が重複するように修正して,再度実行してください。

#### KFPA11708-E

Not specified "LOB" RDAREA "aa....aa" in same server as table RDAREA (A)

指定した LOB 用 RD エリアは,表格納用 RD エリアと同じサーバではありません。

aa....aa:LOB 用 RD エリア名

2. メッセージ一覧

(S)この SQL 文を無視します。

(P)対応する表格納用 RD エリアと同じサーバの LOB 用 RD エリアを指定してください。

### KFPA11709-E

Specified RDAREA "aa....aa" already used (A)

指定した LOB 用 RD エリアは、既にほかの表で使用されています。

aa....aa:LOB 用 RD エリア名

(S)この SQL 文を無視します。

(P)ほかの表で使用していない LOB 用 RD エリアを指定してください。

## KFPA11710-E

Specific name for aa....aa."bb....bb" conflict with another routine (A)

ルーチン aa....aa."bb....bb"の特定名が別のルーチンと競合しています。

aa....aa:認可識別子

bb....bb:ルーチン識別子

(S)この SQL 文を無視します。

(P)ルーチン識別子を変更して,再度実行してください。

### KFPA11711-E

Invalid update in execution of query with cursor (A)

次のどれかの誤りがあります。

- FOR UPDATE 句を指定しないで宣言又は割り当てたカーソルを使用し,検索中の表に更新,削除, 又は挿入をしています。
- FOR UPDATE OF を指定して宣言又は割り当てたカーソルを使用し,検索中の表に,削除又は挿入 をしています。
- FOR UPDATE OF を指定して宣言又は割り当てたカーソルを使用し,検索中の表に,FOR UPDATE OF で指定していない列の更新をしています。
- FOR READ ONLY を指定して宣言又は割り当てたカーソルを指定し,更新又は削除をしています。

(S)この SQL 文を無視します。

(P)UAP を修正し,再度実行してください。

## KFPA11712-E

Duplicate attribute name "aa....aa" (A)

一つのデータ型を構成する属性の名称は,継承関係にあるすべての抽象データ型内で一意である必要があ ります。

aa....aa:重複している属性名

(S)この SQL 文を無視します。

(P)一意になるように属性名を修正して,SQL 文を再度実行してください。

## KFPA11713-E

Unable to aa....aa work file due to insufficient HiRDB file system area bb....bb (A)

内部処理で作業表用ファイルを作成する際,サーバ定義の pdwork で指定された HiRDB ファイルシステ ム領域に容量不足が発生しました。

aa....aa:作業表用 HiRDB ファイルに対する操作 create:作業表用 HiRDB ファイルの作成 expand:作業表用 HiRDB ファイルの拡張

bb....bb:容量不足が発生した HiRDB ファイルシステム領域の名称 HiRDB ファイルシステム領域のパス名が 118 文字以上の場合は、HiRDB ファイルシステム領域のパ ス名の後ろから 117 文字を出力します。

(S)このトランザクションを無効にします。

(P)HiRDB 管理者に連絡してください。

#### [対策]

〈作業表用 HiRDB ファイルに対する操作が create の場合〉

サーバ定義の pdwork オペランドで HiRDB ファイルシステム領域を追加してください。又は, pdwork オペランドで指定した HiRDB ファイルシステム領域の領域長を増やして,サーバを開始 してください。

〈作業表用 HiRDB ファイルに対する操作が expand の場合〉

サーバ定義の pdwork オペランドで指定した HiRDB ファイルシステム領域の領域長を増やして, サーバを開始してください。

# KFPA11714-E

Number of "aa....aa" exceeds bb....bb (A)

"aa....aa"の値がシステムの上限値 bb....bb を超えました。

aa....aa: 該当項目

{ADT LEVEL(抽象データ型の世代数)}

bb....bb: システムの上限値 {30000}

(S)この SQL 文を無視します。

(P)システムの限界によって対処できません。この SQL は実行できません。SQL の誤りに起因する場合 には,それを修正し,再度実行してください。

# KFPA11716-E

Unable to change definition of column specified in aa....aa operand in view definition (A)

ビュー定義で次のどれかの項目に指定した実表の列は,データ型,及び定義長の変更はできません。

- 連結演算
- スカラ関数
- CASE 式
- CAST 指定
- 関数呼出し

また,ビュー定義文中で次に示す機能のうちのどれかを指定している場合,そのビュー定義で使用した列 は,データ型及び定義長を変更できません。

- 行副問合せ
- 集合演算を指定したスカラ副問合せ
- 集合演算を指定した表副問合せ
- FROM 句の導出表,又は EXISTS 述語以外で結果の列数が 2 以上の表副問合せ
- 選択式中のスカラ副問合せ
- 比較述語,IN 述語,及び限定述語の左側の行値構成子中のスカラ副問合せ
- 比較述語の右側の行値構成子が,スカラ副問合せを含む場合で,かつ行値構成子要素数が 2 以上の場合
- IN 述語の右側の行値構成子中のスカラ副問合せ
- BETWEEN 述語, LIKE 述語, XLIKE 述語, SIMILAR 述語, NULL 述語, 及び論理述語中のスカラ 副問合せ
- 値式中のスカラ副問合せ

#### aa....aa:エラーの内容

{ concatenation | scalar function | CASE expression | CAST specification | function invocation | subquery }

(S)この SQL 文を無視します。

(P)SQL 文を修正してください。又は,ビュー表を削除してから,再度実行してください。

## KFPA11717-E

Unable to rename aa....aa name on "bb....bb" due to  $cc$ .... $cc$  (A)

次に示す理由のため,表,列,又はインデクスの名称が変更できません。

- 変更対象の表を基にビュー表が作成されています。
- 変更対象の表にトリガが定義されています。
- 変更対象の表に検査制約が定義されています。
- 変更対象の列は検査制約の探索条件中で使用されています。
- 変更対象の表に参照制約(外部キー)が定義されています。
- 変更対象の列は外部キー構成列です。
- 変更対象の表は参照制約の被参照表です。
- 変更対象の列は参照制約の被参照表の主キー構成列です。
- 変更対象の表,又は変更対象のインデクスが定義されている表が,ストアドプロシジャ又はトリガ SQL 文に指定されています。
- ビュー表の列名称を変更しようとしました。
- トリガの実行契機で指定している列名称を変更しようとしました。
- トリガ動作の探索条件中で新旧値相関名を使用して参照している列の名称を変更しようとしました。
- トリガ SQL 文中で新旧値相関名を使用して参照している列の名称を変更しようとしました。
- 改竄防止表の表名又は列名を変更しようとしました。

#### aa....aa:変更対象種別

COLUMN:列名称の変更

TABLE:表名称の変更

INDEX:インデクス名称の変更

bb....bb:表,ビュー表,インデクス

cc....cc:エラーの種別

used on view:ビューが定義されています。

used on trigger:トリガが定義されています。

check constraint:検査制約が定義されています。

check column:検査制約の探索条件中で使用している列名称です。

referential constraint:参照制約(外部キー)が定義されている表です。

foreign key column:外部キー構成列の列名称です。

referenced table:参照制約の被参照表です。

referenced primary key:参照制約の被参照表の主キー構成列です。

used on stored procedure: ストアドプロシジャ, 又はトリガ SQL 文で使用されています。

view's column:変更しようとした列名称がビュー表の列名称です。

trigger column:変更しようとした列名称がトリガの実行契機で指定されています。

triggered action condition:変更しようとした列名称が,トリガ動作の探索条件中で新旧値相関名を 使用して参照している列名称です。

triggered SQL statement:変更しようとした列名称が,トリガ SQL 文中で新旧値相関名を使用して 参照している列名称です。

INSERT ONLY table:変更しようとした表は改竄防止表です。

(S)この SQL 文を無視します。

(P)

cc....cc が used on stored procedure 又は used on view の場合:

変更対象の表を使用しているビュー表,又は変更対象の表や変更対象のインデクスが定義されてい る表を使用しているストアドプロシジャ若しくはトリガを削除し、ALTER TABLE 又は ALTER INDEX を再実行してください。その後,ビュー表,ストアドプロシジャ,又はトリガを再作成し てください。

cc....cc が view's column の場合:

DROP VIEW を実行した後、新しい列名で CREATE VIEW を実行し、列名称を変更してください。

cc....cc が used on trigger の場合:

変更対象の表に定義しているトリガを削除し、ALTER TABLE を再実行してください。その後.ト リガを再作成してください。

cc....cc が check constraint の場合:

表名称を見直し,再実行してください。

cc....cc が check column の場合:

列名称を見直し,再実行してください。

- cc....cc が referential constraint の場合: 表名称を見直し,再実行してください。
- cc....cc が foreign key column の場合: 列名称を見直し,再実行してください。
- cc....cc が referenced table の場合:

表名称を見直し,再実行してください。

cc....cc が referenced primary key の場合: 列名称を見直し,再実行してください。

cc....cc が trigger column, triggered action condition, 及び triggered SQL statement の場合: 列名を変更しようとした列を使用しているトリガを削除し、ALTER TABLE を再実行してくださ い。その後,トリガを再作成してください。

cc....cc が INSERT ONLY table の場合:

改竄防止表は表名及び列名の変更はできません。表名称を見直し,再実行してください。

## KFPA11718-E

Invalid use of column suppress specification (A)

列データ抑制の定義に,次に示す誤りがあります。

- FIX 表に対して指定しています。
- CHAR, MCHAR, NCHAR 以外のデータ型の列に対して指定しています。
- 繰返し列に対して指定しています。

(S)この SQL 文を無視して,トランザクションを終了します。

(P)SQL 文を修正して,再度実行してください。

## KFPA11720-E

Error occurred in HiRDB/client, inf1=aa....aa, inf2=bbbb  $(L+A)$ 

HiRDB システムのクライアントライブラリで内部矛盾が発生しました。

又は,次に示す原因でエラーが発生しました。クライアントエラーログファイル中のこのメッセージと同 じ行にオペレーションコードが出力されています。オペレーションコードによって原因が変わります。

<オペレーションコードが"0001"以外の場合>

考えられる原因を次に示します。

- pdstart コマンドで指定するホスト及び PDHOST で指定するホストと,クライアント側のシステ ムがネットワークで通信できない状態になっているか,又は通信の負荷が高くなっている
- OLTP 環境下で X/Open に従った UAP を実行している場合,tx\_begin 関数によってトランザク ションを開始していない

<オペレーションコードが"0001"の場合>

UAP の実行に使用した HiRDB クライアントライブラリがサポートしていない機能を UAP が使用し ています。UAP が使用していると考えられる機能を次に示します。

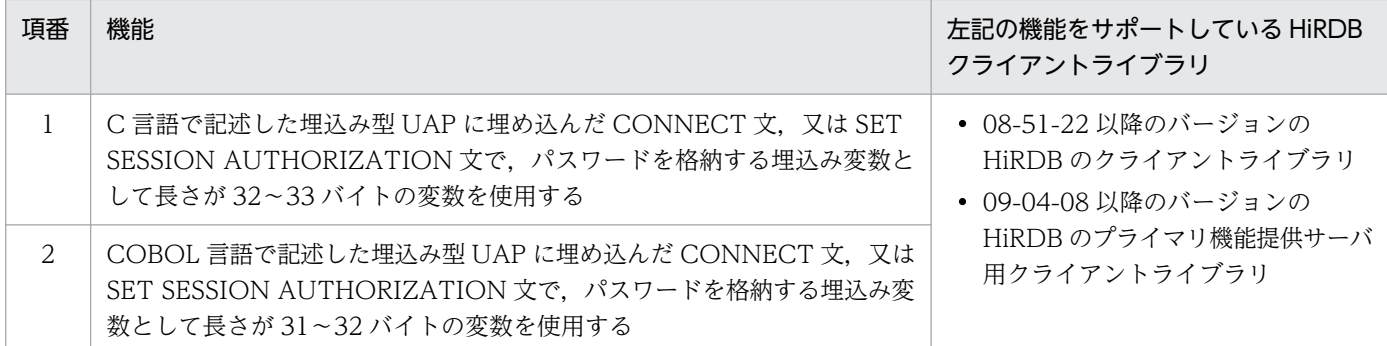

aa ...aa:エラーを検出したソースファイルの名称

bbbb:エラーを検出した位置(行番号)

(S)処理を終了します。

(P)オペレーションコードが"0001"の場合,次のとおり処置してください。

UAP が使用している前述の機能について,その機能を使用する必要がない場合は使用しないでくださ い。その機能を使用する必要がある場合は,その機能をサポートしている HiRDB クライアントライブ ラリを使用して,再実行してください。

#### [対策]

オペレーションコードが"0001"以外の場合,次のとおり処置してください。

エラーが出力されたクライアントエラーログファイルのバックアップを取得して保守員に連絡してくだ さい。

このメッセージが出力された場合、HiRDB サーバとの接続が切断されているため、再度 CONNECT 文から実行する必要があります。

### KFPA11722-E

Communication error occurred[ in XDS], reason=aa....aa (A)

SQL の処理中に続行できない通信エラーが発生しました。

XDS でエラーが発生した場合,メッセージテキストに in XDS が表示されます。

#### aa....aa:エラーの内容

INVALID DATA:サーバから不当なデータを受信しました。

SERVER PROCESS DOWN:サーバプロセスが停止しました。

(S)処理を終了します。また,サーバとの接続が切断されます。

(P)HiRDB 管理者に連絡してください。

### [対策]

クライアントエラーログファイル (pderr1.trc, pderr2.trc) の内容を保守員に連絡してください。in XDS が出力されている場合は XDS ログ (pdxdslog1, pdxdslog2) も併せて保守員に連絡してくだ さい。

なお,このメッセージが出力された場合は,HiRDB サーバの接続が切断されているため,再度 UAP を実行するときは CONNECT から実行する必要があります。

〈SERVER PROCESS DOWN の場合〉

- サーバプロセスの停止原因を調べ,障害を取り除いた後,再度 UAP を実行してください。
- 高速接続機能(クライアント環境定義の PDSERVICEPORT)を使用している場合, PDSERVICEPORT の指定値が誤っているおそれがあります。HiRDB 開始時に KFPS00860- W のメッセージが出力されていないか. 又は PDSERVICEPORT の値がスケジューラのポート 番号(システム定義の pd\_service\_port オペランド,pd\_scd\_port オペランド,又は pdunit オ ペランドの-s オプション)の値と異なっていないかを確認し、該当する場合は PDSERVICEPORT の指定値を正しく変更した後,再度 UAP を実行してください。

## KFPA11723-E

Communication error occurred, reason=aa....aa[,inf1=bb....bb]  $(L+A)$ 

HiRDB システム又は HiRDB サーバとの通信でエラーが発生しました。又は,HiRDB システム又は HiRDB サーバがダウンしています。

### aa....aa:障害の内容を示す文字列

CLIENT MEMORY:クライアントライブラリでメモリ不足が発生しました。

- FES (SDS) CLOSE: サーバ (HiRDB/シングルサーバ (SDS), 又は HiRDB/パラレルサーバ (FES))の終了処理中です。
- FES (SDS) NOT UP: サーバ (HiRDB/シングルサーバ (SDS), 又は HiRDB/パラレルサーバ
- (FES))が稼働していないか,開始処理中,又はログ適用サイトとして稼働しています。

HiRDB BUSY:HiRDB(サーバ)が BUSY なため,コネクトできません。

HiRDB DATA ERROR: HiRDB システム又は HiRDB サーバからの通信データが不正です。

HiRDB INITIALIZE:HiRDB システム又は HiRDB サーバの初期化処理中です。

HiRDB NOT UP: HiRDB システム又は HiRDB サーバが稼働していません。又は、HiRDB サーバ側 で Listen キューが不足しています。

HiRDB SYSTEM ERROR:HiRDB システム又は HiRDB サーバでシステムエラーを検出しました。 HiRDB MEMORY:HiRDB システム又は HiRDB サーバでメモリ不足が発生しました。

INIT ERROR:通信の初期化処理でエラーが発生しました。

INVALID SERVER TYPE: HiRDB (サーバ) のサーバ種別が, PDSRVTYPE (クライアント環境定 義)と異なります。

NETWORK:ネットワークに障害が発生しました。又は,HiRDB サーバが異常終了してコネクショ ンが切断されました。

INSUFFICIENT NETWORK PORT:通信ポート番号の割り当てに失敗しました。

bb....bb: 内部情報

(S)処理を終了します。

(O)

HiRDB クライアントが出力するエラーログファイル(PDCLTPATH オペランドで指定したディレク トリ下又はカレントディレクトリに作成されます)から障害の原因を調べて,原因を取り除いてから再 度実行してください。このメッセージが出力された場合は、HiRDB サーバの接続が破棄されているた め,再度実行するときは,CONNECT 文から実行する必要があります。

- 接続対象の HiRDB が起動されているのに,UAP 起動時に aa....aa に"HiRDB NOT UP"が発生し 続ける場合,接続先の指定値を見直してください。接続先の指定方法については,次の箇所を参照 してください。
	- ・埋込み型アプリケーションのとき

マニュアル「HiRDB Version 9 UAP 開発ガイド」の「HiRDB サーバと接続するための環境変数 と接続形態との関係」を参照してください。

・Windows 版 ODBC2.0 ドライバ対応アプリケーションのとき

マニュアル「HiRDB Version 9 UAP 開発ガイド」の「ODBC2.0 ドライバのインストール」を参 照してください。

・Windows 版 ODBC3.5 ドライバ対応アプリケーションのとき

マニュアル「HiRDB Version 9 UAP 開発ガイド」の「ODBC3.5 ドライバのインストールと環境 変数の設定」を参照してください。

・UNIX 版 ODBC3.5 ドライバ対応アプリケーションのとき

マニュアル「HiRDB Version 9 UAP 開発ガイド」の「ODBC3.5 ドライバのインストールと環境 変数の設定」を参照してください。

・Type2 JDBC ドライバ対応アプリケーションのとき

マニュアル「HiRDB Version 9 UAP 開発ガイド」の「DriverManager を使用した DB 接続」を 参照してください。

・Type4 JDBC ドライバ対応アプリケーションのとき

マニュアル「HiRDB Version 9 UAP 開発ガイド」の「DriverManager クラスによる DB 接続」 を参照してください。

・ADO .NET1.1 対応アプリケーションのとき

マニュアル「HiRDB Version 9 UAP 開発ガイド」の「HiRDBConnection」を参照してください。 ・ADO .NET2.0 対応アプリケーションのとき

マニュアル「HiRDB Version 9 UAP 開発ガイド」の「HiRDBConnection」を参照してください。

・OLE DB 対応アプリケーションのとき

マニュアル「HiRDB Version 9 UAP 開発ガイド」の「接続プロパティ」を参照してください。

・SQLJ 対応アプリケーションのとき

マニュアル「HiRDB Version 9 UAP 開発ガイド」の「HiRDB サーバとの接続、切り離しの記述」 を参照してください。

- クライアント環境定義の値が正しい場合で,エラーログファイルに KFPZ02444-E メッセージ(内 容が func=connect で, errno の示す値が ETIMEDOUT, 又は ECONNREFUSED) が出力され ているときは,HiRDB に対する接続要求を多数同時に受け付けている可能性があります。時間をお いて再度実行してください。対策方法の詳細については,マニュアル「HiRDB Version 9 システ ム導入・設計ガイド」の「Listen キュー指定値」を参照してください。
- 接続先の HiRDB がログ同期方式によるリアルタイム SAN レプリケーションを適用していて, aa....aa に"FES(SDS) NOT UP"が出力される場合は、HiRDB がログ適用サイトとして稼働してい る可能性があります。HiRDB 管理者に状態を問い合わせて,必要であれば接続先を業務サイトの HiRDB に変更して再度実行してください。

#### (P)

〈aa....aa が HiRDB BUSY の場合〉

時間をおいて再度実行してください。再度このメッセージが出力されたときは、HiRDB 管理者へ連絡 してください。

〈aa....aa が HiRDB BUSY 以外の場合〉

HiRDB 管理者に障害の内容を連絡し,障害を取り除いた後再度実行してください。

### [対策]

次の条件をすべて満たしている場合、/etc/hosts ファイルで 1 行に多数のホスト名を指定しているた めにエラーとなっている可能性があります。

- Linux 版 HiRDB で, UAP のリンケージにマルチスレッド用のクライアントライブラリを指定して いる。
- aa....aa が"INIT ERROR"である。
- bb....bb が"API:gethostbyname,ERRNO:34"である。

/etc/hosts ファイルに「(1 行のバイト数) + (1 行中のホスト名数) ×8」が約 4,000 を超える行が ある場合は,その行がエラーの原因となります。その行に指定している多数のホスト名を,同じ IP ア ドレスを指定した複数の行に分けて指定するように,/etc/hosts ファイルを変更してください。

- aa....aa が"INIT ERROR"又は"NETWORK"の場合で,エラーログファイルに KFPZ02444-E メッ セージ(内容が func=bind 又は connect で errno の示す値が EADDRNOTAVAIL, EADDRINUSE, 又は ENOBUFS) が出力されているときは、クライアント側で OS の自動割り当 てポートが不足しているおそれがあります。対処方法については,KFPS00349-E メッセージの管 理者の処置を参照してください。
- クライアント環境定義 PDFESGRP に複数の FES グループを指定している場合,複数の FES グルー プへ接続を試み,すべて接続エラーになると,最後に発生したエラー内容を返します。 各 FES グループへの接続で発生したエラー原因は,エラーログファイルなどのサーバが取得するト ラブルシュート情報から調べてください。

HiRDB サーバへの接続ユーザ数が最大同時接続数を超えた場合も接続エラーとなりますが、サーバ が取得するトラブルシュート情報から最大同時接続数オーバーであることは判断できません。この 場合,pdls -d act コマンドで接続ユーザ数を確認してください。

最大同時接続数を超えた場合の対処方法については、KFPA11932-E メッセージの管理者の処置を 参照してください。

### KFPA11724-E

Environment definition error[ in XDS],variable=aa....aa, reason=bb....bb,  $identifier="ccm.cc"$   $(L+A)$ 

環境変数の指定に誤りがあります。

XDS でエラーが発生した場合,メッセージテキストに in XDS が表示されます。

aa....aa:誤りのあった環境変数名

PDPLUGIN で始まる環境変数の場合、プラグイン用の環境変数の長さが長過ぎるか、環境変数の個数 が多過ぎて,バッファに格納できる範囲を超えています。

bb....bb:エラーの理由

INVALID CHAR:指定できない文字があります。

NET ENVIRONMENT:指定内容がネットワーク環境と一致しません。

NO VALUE:指定値がありません。

OUT OF RANGE:指定値が範囲外です。

NOT ENVIRONMENT GROUP:レジストリ中に指定した環境変数グループがありません。

INVALID IDENTIFIER:識別子が不正です。

cc....cc:不正な識別子(30 バイトを超える場合は,先頭 30 バイトを表示)

理由が INVALID IDENTIFIER の場合に表示されます。それ以外の場合は表示されません。

(S)処理を終了します。

(P)環境変数の指定を正しくして,再度実行してください。

#### [対策]

in XDS が出力されている場合は XDS 環境定義の指定値を見直してください。XDS 環境定義について は,マニュアル「HiRDB Version 9 メモリ DB 構築・運用ガイド」の「XDS 環境定義」を参照して ください。

#### KFPA11725-E

Other SQL executing cannot execute next  $SQL$   $(L+A)$ 

マルチスレッドの UAP で、SQL を実行中の接続に対して、別スレッドから SQL を実行しました。又は, 複数接続機能使用時,SQL を実行中の接続ハンドルを使用して,別スレッドから SQL を実行しました。

2. メッセージ一覧

(S)処理を終了します。

(P)

SQL を実行するスレッドとの間で処理をシリアライズし、SQL を実行中の接続に対して、別スレッド から SQL を実行しないようにプログラムを修正してください。

複数接続機能使用時は,使用している接続ハンドルに誤りがないか確認してください。接続ハンドルの 使用に誤りがない場合は,SQL を実行するスレッドとの間で処理をシリアライズし,SQL を実行中の 接続ハンドルを使用して,別スレッドから SQL を実行しないようにプログラムを修正してください。

# KFPA11727-E

Unable to execute SQL, for termination process  $H$  iRDB  $(L+A)$ 

HiRDB システム又はサーバが終了処理中のため、SQL 文の実行ができません。

(S)処理を終了します。

(P)HiRDB システム又はサーバの開始を確認した後,再度 UAP を実行してください。

# KFPA11728-E

Error occurred in HiRDB, reason=aa....aa  $(L+A)$ 

HiRDB システム又はサーバがエラーリターンしました。

### aa....aa: 理由を示す文字列

FALSE:リソースのロックに失敗しました。

NO FES(SDS):使用できるサーバ(シングルサーバ(SDS),又はフロントエンドサーバ(FES)) がないか,又はログ適用サイトに接続しようとしました。

SHUTDOWN:HiRDBシステムが停止処理中です。

(S)処理を終了します。

(P)〈理由コードが FALSE の場合〉

リトライしてください。

〈理由コードが NO FES (SDS), 又は SHUTDOWN の場合〉

HiRDB の開始を確認してから,再度実行してください。なお,このメッセージが出力された場合, HiRDB サーバとの接続が切断されているため,再実行時には CONNECT 文から行う必要があります。 NO FES (SDS) で HiRDB がログ適用サイトとして稼働していた場合は、接続先に業務サイトを指定 し,再度実行してください。

# KFPA11729-E

Insufficient memory on aa....aal in XDS, size=bbbbb  $(A)$ 

SQL 文を実行するためのメモリが不足しています。

XDS でエラーが発生した場合,メッセージテキストに in XDS が表示されます。

aa....aa:確保しようとした領域の種別を示す文字列 DYNAMIC SHMPOOL:動的共用メモリ PROCESS:プロセス固有領域 STATIC SHMPOOL:静的共用メモリ

bbbbb:確保しようとした領域のサイズ(単位:バイト)

(S)処理を終了します。

[対策]実行に必要なメモリを確保し、再度実行してください。in XDS が出力されている場合は、XDS サー バ定義の pdq\_memory\_xdb\_limit\_size オペランドを見直してください。XDS サーバ定義については、マ ニュアル「HiRDB Version 9 メモリ DB 構築・運用ガイド」の「XDS サーバ定義」を参照してください。

#### KFPA11731-E

System call error, func=aa....aa, errno=bbb  $(L+A)$ 

aa....aa で示すシステムコールでエラーが発生しました。

aa....aa:エラーの発生したシステムコール名称

bbb:システムコールの返したエラー番号

(S)処理を終了します。

(P)エラーインジケータの値を調査し,errno.h 及びユーザが使用している OS のマニュアルを参照して, エラーの原因を取り除き,再度実行してください。

### KFPA11732-E

Time over, no response from HiRDB[ in XDS][,WAITTIME=aaaaa] (A)

HiRDB サーバが停止しました。又は,HiRDB サーバの処理がタイマ監視時間よりも長く掛かりました。 このため. HiRDB サーバへの問合せができません。

[,WAITTIME=aaaaa]は Type4 JDBC ドライバを使用している場合に出力されることがあります。

XDS でエラーが発生した場合,メッセージテキストに in XDS が表示されます。

#### aaaaa:クライアントの最大待ち時間

出力されるタイマ監視時間を次に示します。

• HiRDB サーバに接続する場合 クライアント環境定義 PDCONNECTWAITTIME 指定値

- CALL COMMAND 文を実行した場合 クライアント環境定義 PDCALCMDWAITTIME 指定値
- 上記以外の場合

クライアント環境定義 PDCWAITTIME 指定値,又は Statement#setQueryTimeout 指定値

(S)処理を終了します。

(O)

- プライマリ機能提供サーバ用クライアントを使用している場合
	- PDCLTRCVADDR に不正な IP アドレス (HiRDB サーバから通信できないアドレス) 又はホスト 名を設定した場合にこのエラーが発生することがあります。HiRDB サーバの FES (SDS) がある ホストから,PDCLTRCVADDR で指定した IP アドレスが ping コマンドで送信できるかどうか確 認してください。PDCLTRCVADDR に設定したホスト名に対応するアドレスが、HiRDB サーバ のあるホストと UAP のあるホストで異なっている場合にこのエラーが発生することがあります。 PDCLTRCVADDR に設定したホスト名に同じアドレスが対応しているか確認してください。
- XDS クライアント又はプライマリ機能提供サーバ用クライアントを使用している場合 自動再接続機能を使用していて,接続時にこのエラーが発生した場合は,エラーログファイルに出 力されている KFPA11723-E メッセージを参照して,HiRDB サーバとの通信エラーの原因を取り 除いた後,再度実行してください。
- (P)HiRDB サーバが停止した場合は,HiRDB サーバの開始を確認し,再度実行してください。 HiRDB サーバが停止していない場合は,タイマ監視時間を大きくして再度 UAP を実行してください。 タイマ監視時間に使用する値を次に示します。

HiRDB サーバに接続する場合

クライアント環境定義 PDCONNECTWAITTIME 指定値

CALL COMMAND 文を実行した場合

クライアント環境定義 PDCALCMDWAITTIME 指定値

上記以外の場合

クライアント環境定義 PDCWAITTIME 指定値,又は Statement#setQueryTimeout 指定値

このメッセージが出力された場合は、HiRDB サーバの接続が破棄されているため、再度 UAP を実行 するときは、CONNNECT 文から実行してください。

[対策]in XDS が出力されている場合は XDS 環境定義の指定値を見直してください。XDS 環境定義につい ては,マニュアル「HiRDB Version 9 メモリ DB 構築・運用ガイド」の「XDS 環境定義」を参照してく ださい。

# KFPA11733-E

Error occurred in HiRDB, inf1=aa....aa, inf2=bbbb  $(L+A)$ 

HiRDB サーバから不正なデータを受け取りました。

aa....aa:エラーを検出したソースファイルの名称

bbbb:エラーを検出した位置(行番号)

(S)処理を終了します。

[対策]クライアントエラーログファイルが出力されている場合は,クライアントエラーログファイルのバッ クアップを取得してください。その後,サーバ側の障害対策をして保守員に連絡してください。

#### KFPA11734-E

Unable to get IPaddr of FES(SDS) host, hostname=aa....aa (L)

HiRDB/シングルサーバ (SDS), 又は HiRDB/パラレルサーバ (FES) があるホスト名称の IP アドレス が取得できません。

aa....aa:IP アドレスを取得しようとしたホスト名称

(S)処理を終了します。

(P)UAP を実行したホストの hosts ファイルの内容を参照し,メッセージ中に表示されたホスト名称の定 義を追加して,再度 UAP を実行してください。

## KFPA11735-E

aa....aa canceled (L)

UAP から SQL のキャンセルを要求されたため,SQL の実行を中止し,トランザクションを無効にしまし た。

#### aa....aa:

FES(SDS):プライマリ機能提供サーバ用クライアント使用時 Transaction:XDS クライアント使用時

(S)処理を終了します。

(O)要求した処理が取り消されたため,必要に応じて再度プログラムを実行してください。

(P)無効になったトランザクションの SQL を再度実行するようにプログラムを修正してください。

### KFPA11736-E

aa....aa bb....bb."cc....cc" not convert to 64-bit (A)

指定した aa....aa bb....bb."cc....cc"は 64 ビットモード対応になっていません。

#### aa....aa:種別

View:ビュー表

2. メッセージ一覧

Routine:ルーチン

Trigger:トリガ

bb....bb:認可識別子

cc....cc:表識別子,ルーチン識別子,又はトリガ識別子

(S)この SQL 文を無視します。

[対策]pdobjconv コマンドでビュー表又はルーチンを 64 ビットモード対応にしてください。その後, SQL 文を再度実行してください。

# KFPA11737-E

RDAREA for specified aa....aa already removed, server=bb....bb (A)

SQL 文で指定している aa....aa を格納した,サーバ bb....bb の RD エリアはデータベース構成変更ユティ リティ(pdmod)で削除されています。

 $aa$ ... $aa: LIST(UX)$ 

bb....bb:サーバ名

(S)この SQL 文を無視します。

(P)SQL 文で指定しているリストを,削除後,再作成してから実行してください。

# KFPA11738-E

No RDAREA for aa....aa, server=bb....bb (A)

サーバ bb....bb に aa....aa 用 RD エリアがないため、SQL 文を実行できません。

又は、サーバ bb....bb の aa....aa 用 RD エリアがすべて閉塞中のため、SQL 文を実行できません。

aa....aa:LIST(リスト)

bb....bb:サーバ名

(S)この SQL 文を無視します。

(P)データベース構成変更ユティリティ(pdmod)で RD エリアを割り当ててから,再度実行してください。 又は,RD エリアの障害を取り除いて閉塞状態を解除してから,再度実行してください。

なお,このメッセージが出力された場合,HiRDB サーバとの接続が切断されているため,再度実行す るときは CONNECT 文から実行する必要があります。

# KFPA11740-E

Unable to execute SQL for definition due to cc....cc aa....aa."bb....bb" (A)

- 削除又は変更されるリソースを使用する SQL オブジェクトのルーチン aa....aa."bb....bb"があるため, SQL オブジェクトを無効にする次の定義系 SQL は実行できません。又は,削除若しくは変更されるリ ソースを使用する SQL オブジェクトのルーチン aa....aa."bb....bb"を実行中のため、次の定義系 SQL は実行できません。
	- ・ALLOCATE MEMORY TABLE(メモリ DB 化対象表の設定)
	- · ALTER INDEX (インデクス定義の変更)
	- ・ALTER PROCEDURE(手続きの再作成)
	- ・ALTER ROUTINE(ルーチンの再作成)
	- ・ALTER TABLE(表定義の変更)
	- ・ALTER TRIGGER(トリガの再作成)
	- ・CREATE FUNCTION(関数定義)
	- ・CREATE INDEX(インデクス定義)
	- ・CREATE TABLE(表の定義)
	- ・CREATE TRIGGER(トリガの定義)
	- · CREATE TYPE (データ型 (サブタイプ)の定義)
	- ・DROP DATA TYPE(データ型の削除)
	- ・DROP FUNCTION (関数の削除)
	- ・DROP INDEX(インデクスの削除)
	- ・DROP PROCEDURE(手続きの削除)
	- ・DROP SCHEMA(スキーマの削除)
	- · DROP SEQUENCE (順序数生成子の削除)
	- ・DROP TABLE(表の削除)
	- · DROP TRIGGER (トリガの削除)
	- · DROP VIEW (ビューの削除)
	- ・REVOKE アクセス権限(アクセス権限の削除)
- 削除されるリソースを使用するビュー表 aa….aa."bb….bb"があるため,次の定義系 SQL は実行できま せん。
	- ・DROP FUNCTION (関数の削除)
	- ・DROP DATA TYPE(データ型の削除)
	- ・DROP SCHEMA(スキーマの削除)
- 削除される関数をトリガ動作の探索条件中で使用するトリガ aa....aa."bb....bb"があるため,次の定義 系 SQL は実行できません。
	- · DROP FUNCTION (関数の削除)
	- · DROP SCHEMA (スキーマの削除)
- 定義系 SQL によって無効になるリソースのうち,抽象データ型のパラメタ,又は戻り値を持つリソー スを使用するビュー表 aa....aa."bb....bb"があるため、次の定義系 SQL は実行できません。
	- ・CREATE FUNCTION(関数定義)
	- · CREATE TYPE (データ型(サブタイプ)の定義)
	- ・DROP DATA TYPE(データ型の削除)
	- · DROP FUNCTION (関数の削除)

aa....aa:認可識別子

bb....bb:ルーチン識別子,表識別子,又はトリガ識別子

cc....cc:{ROUTINE | TABLE | TRIGGER}

(S)このトランザクションを無効にします。

(P)

〈cc....cc が ROUTINE の場合〉

SQL オブジェクトを削除してもよい場合は、WITH PROGRAM を指定して、再度実行してください。 実行中のルーチンがある場合は,ルーチンが終了してから再度実行してください。

〈cc....cc が TABLE の場合〉

ビュー表 aa....aa."bb....bb"を削除してから再度実行してください。

〈cc....cc が TRIGGER の場合〉

トリガ aa....aa."bb....bb"を削除してから再度実行してください。また,DROP FUNCTION の場合, トリガを無効にしてもよい場合は,WITH PROGRAM を指定して,再度実行してください。

## KFPA11741-E

Unable to drop datatype due to used by aa....aa bb....bb."cc....cc" (A)

指定したデータ型は aa....aa の bb....bb."cc....cc"が使用しているため削除できません。

aa....aa:データ型を利用している資源

{TABLE, INDEX, DATATYPE, INDEXTYPE}

bb....bb:認可識別子(利用している資源の所有者)

cc....cc:利用している資源の名称

(S)この SQL 文を無視します。

(P)利用している資源の定義を削除してよいか確認してください。削除できる場合は,それを削除した後, この SQL 文を再度実行してください。

## KFPA11743-E

Foreign key aa....aa."bb....bb" mismatch primary key code=cc(dd....dd) (A)

外部キー aa....aa."bb....bb"と、外部キーが参照する主キーとが、不整合です。

aa....aa:認可識別子

bb....bb:制約名

cc:理由コード

dd....dd:エラーに対する付加情報

(S)この SQL 文を無視します。

(P)理由コード及びエラーに対する付加情報について次に示します。エラーの要因を取り除いて、SQL 文 を再度実行してください。

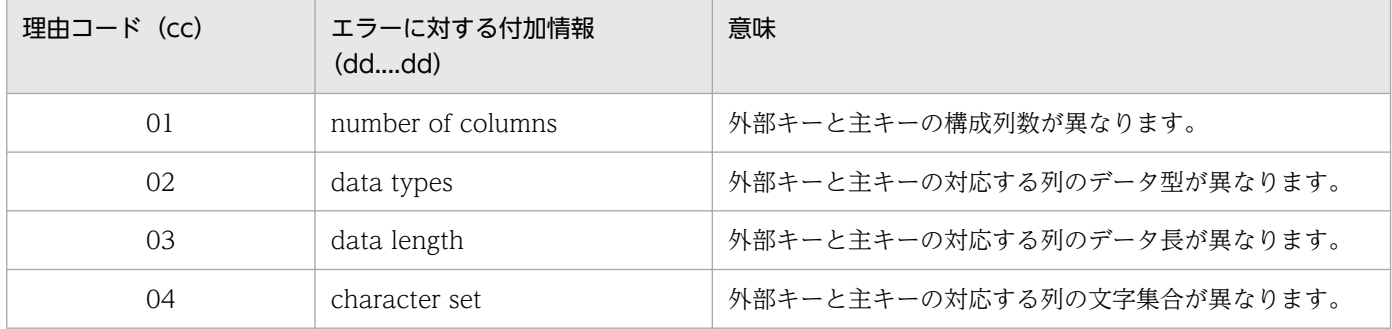

### KFPA11744-E

Unable to define referential constraint aa....aa."bb....bb" for ee....ee."ff....ff"  $code=cc(dd...dd)$   $(A)$ 

ee....ee."ff....ff"を被参照表とする参照制約定義 aa....aa."bb....bb"が, cc に示す理由のため, 定義できませ ん。

aa....aa:認可識別子

bb....bb:制約名

cc:理由コード

dd....dd:エラーに対する付加情報

ee....ee:認可識別子

ff....ff:表識別子

(S)この SQL 文を無視します。

2. メッセージ一覧

(P)理由コード及びエラーコードに対する付加情報について次に示します。SQL 文を修正し,再度実行し てください。

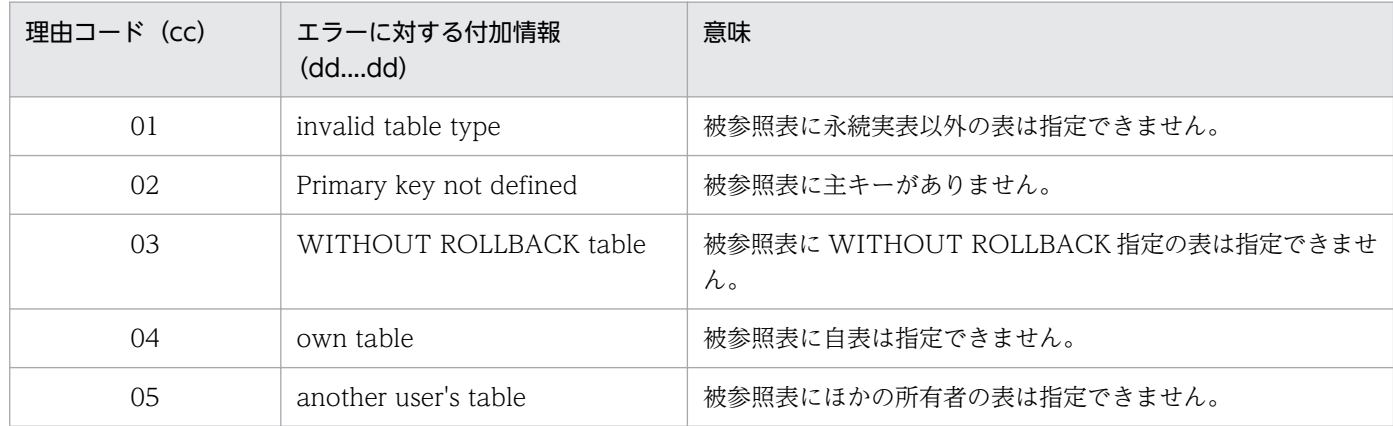

## KFPA11745-E

Unable to specify partitioning key on column "aa....aa" (A)

次に示す列を分割キーに指定できません。

- 定義長 256 バイト以上の CHAR, VARCHAR, MCHAR, MVARCHAR
- 定義長 128 文字以上の NCHAR, NVARCHAR
- 単一列分割の場合,クラスタキーを構成する列の先頭の列以外 複数列分割,又はマトリクス分割の場合,分割キーに指定する列の順序がクラスタキーに指定する列の 順序と異なる列
- BLOB
- 複数列分割,又はマトリクス分割の分割キーに重複した列
- 繰返し列
- BINARY
- 既定値に CURRENT\_TIMESTAMP USING BES を指定した列
- 抽象データ型

aa....aa:エラーとなった列名

(S)この SQL 文を無視します。

(P)分割キーに指定できる列を分割キーに指定して,再度実行してください。 クラスタキーを指定する場合,クラスタキーに指定する列を,分割キーに指定する列の先頭から同じ順 序ですべて含むように指定して,再実行してください。

# KFPA11746-E

Incompatible data type specified at partitioning condition aaaa for column "bb....bb" (A)

2. メッセージ一覧

"bb....bb"列に指定した aaaa 番目の格納条件の条件値に,次のような誤りがあります。

- 条件値のデータ型が,格納条件に指定した列のデータ型に変換できません。
- 条件値のデータ長が,格納条件に指定した列のデータ長を超えています。
- 条件値が論理的に不適格です。
- 条件値のデータ内容が不正です。
- 文字集合指定で変換した条件値のデータ長が,分割条件に指定した列のデータ長を超えています。
- 格納条件に指定した列の文字集合に変換できない条件値を指定しています。

aaaa:格納条件の順序番号

bb....bb:エラー要因となった格納条件値を指定した列名

(S)この SQL 文を無視します。

(P)分割格納条件を見直してから,再度実行してください。

#### KFPA11747-E

Invalid partitioning condition aaaa for column "bb....bb" (A)

分割キー"bb....bb"に指定した aaaa 番目の格納条件に、次のような誤りがあります。

- 格納条件を指定順に評価した結果,aaaa 番目の格納条件に従って格納する行がありません。
- 二つ以上の列に格納条件が指定されました。
- 格納条件の文字列の長さが 0 です。

aaaa:格納条件の順序番号

bb....bb:エラーとなった格納条件値を指定した列名(分割条件を指定した列名が特定できない場合は \*\*\*\*\*\*\*\*が表示されます)

(S)この SQL 文を無視します。

(P)格納条件として指定した値を修正して,再度実行してください。

#### KFPA11748-E

Number of defined foreign keys referencing primary key in a table exceeds  $255$ ,table=aa....aa."bb....bb"  $(A)$ 

被参照表 aa....aa."bb....bb"の主キーを参照する外部キーの数が最大数(255)を超えました。

aa....aa:認可識別子

bb....bb:表識別子

(S)この SQL 文を無視します。

(P)外部キーを定義した表を削除してから,SQL 文を再度実行してください。

KFPA11749-E

Duplicate column name "aa....aa" in foreign key bb....bb."cc....cc" (A)

外部キー bb....bb."cc....cc"の構成列で列名"aa....aa"が重複しています。

aa....aa:外部キーを構成する列名

bb....bb:認可識別子

cc....cc:制約名

(S)この SQL 文を無視します。

(P)外部キーを構成する列名が重複しないように修正して,再度実行してください。

### KFPA11750-E

Invalid ALLOCATE clause for column "aa....aa" (A)

"aa....aa"列に指定した ALLOCATE 句に誤りがあります。

列のデータ型が抽象データ型の場合,抽象データ型に含まれるすべての BLOB 属性に対して,それぞれ別 の LOB 格納用 RD エリアを指定する必要があります。又は、指定した抽象データ型のスーパタイプに BLOB 属性が定義されています。

aa....aa: ALLOCATE 句を指定した列名

(S)この SQL 文を無視します。

(P)SQL 文の ALLOCATE 句を修正して,再度実行してください。ただし,指定した抽象データ型のスー パタイプに BLOB 属性が定義されている場合は,この SQL 文は実行できません。

## KFPA11751-E

Unable to specify aa....aa in ALTER TABLE statement,reason=bb....bb (A)

bb....bb に示す理由のため,ALTER TABLE で aa....aa は指定できません。

#### aa....aa:実行できない処理

CHANGE SEGMENT REUSE OPTION

bb....bb:エラーの要因

not segment reuse table

空き領域の再利用機能を使用している表ではありません。

(S)この SQL 文を無視します。

(P)空き領域の再利用機能を使用している表に再利用オプション値を指定して,SQL 文を実行してください。

### KFPA11752-E

Already connected  $(L+A)$ 

既に CONNECT 文は発行されています。HiRDB システムとの接続後に再度 CONNECT 文は発行でき ません。

(S)処理を終了します。

(P)プログラムを見直し,SQL 文の発行順序に誤りがないか確認してください。必要があればこの CONNECT 文を削除するか又はこの CONNECT 文の前に DISCONNECT 文を追加してください。

### KFPA11753-E

Invalid option specified for column "aa....aa" (A)

"aa....aa"列のオプション指定に誤りがあります。

• 抽象データ型列に対して with default は指定できません。

• プラグイン開発者が提供する抽象データ型の列以外に"PLUGIN"は指定できません。

aa....aa:誤ったオプションが指定された列名

(S)この SQL 文を無視します。

(P)SQL 文中の列定義の指定を修正し,再度実行してください。

## KFPA11754-E

Duplicate routine name aa....aa."bb....bb" (A)

CREATE INDEX の FOR 句で指定したルーチン名が重複しています。

aa....aa:認可識別子

bb....bb:ルーチン識別子

(S)この SQL 文を無視します。

(P)ルーチン名を修正し,再度実行してください。

2. メッセージ一覧

## KFPA11756-E

No available pages in RDAREA, RDAREA=aa....aa (A+L) プライマリ

RD エリアのページが不足しました。

aa....aa:空き領域が不足した RD エリア名

(S)このトランザクションを無効にします。

[対策]次のどれかの対処をしてから,このトランザクション中の SQL 文を再度実行してください。

- RD エリアの拡張 pdmod で、不足した RD エリアの容量を拡張してください。
- 表の再編成,又はインデクスの一括作成 pdrorg で、該当する RD エリアに格納されている表を再編成してください。又は、インデクスの一 括作成を実行してください。
- 空きページの解放

pddbst で、該当する RD エリアの状態を解析して、必要であればインデクスに対して pdreclaim を実行してください。また、定義長が 256 バイト以上の可変長文字列型, BINARY 型, 及び抽象 データ型のデータ,並びに繰返し列の分岐行が格納される場合は、必要であれば表に対して pdreclaim を実行してください。

pdload, 又は pdrorg の実行中にこのメッセージが出力された場合,次に示す処理のどれかを実行し, コマンドを再度実行してください。

1. RD エリアの拡張

データベース構成変更ユティリティを使用して、不足した RD エリアの容量を拡張してください。

2. 可変長文字列データの格納方式変更

定義長が 256 バイト以上の VARCHAR, NVARCHAR, MVARCHAR の列がある表で、ノース プリットオプションの指定ができる場合は CREATE TABLE で表を再定義してください。データ格 納に必要なページ数が削減できます。

3. 未使用領域比率又は空きページ比率の変更(すぐに RD エリアの拡張ができない場合の対処) 次のどちらかの方法で変更してください。

・CREATE TABLE 及び CREATE INDEX に指定した PCTFREE オペランドの指定値を小さくし て,表やインデクスを再定義してください。

·データベース作成ユティリティ (pdload), 又はデータベース再編成ユティリティ (pdrorg) の option 制御文に tblfree, 又は idxfree オペランドを指定し, 指定値を PCTFREE オペランドの指 定値よりも小さい値に変更してください。

-----------------------------------------------------------------

[HiRDB/SD の場合]

次のどちらかの対処をしてください。

〈SDB データベースを操作する API の実行時に発生した場合〉

次に示す処理のどちらかを実行してから,エラーが発生したトランザクションで実行していた API を再度実行してください。

- pdmod コマンドで,ページが不足した RD エリアの容量を拡張してください。
- pddbst コマンドを実行して,ページが不足した RD エリアの状態を解析し,必要に応じて, pdsdbrog コマンドと pdsdblod コマンドで, SDB データベースを再編成してください。SDB データベースを横分割している場合は、容量不足が発生した RD エリアを再編成してください。

〈pdsdblod コマンドの実行時に発生した場合〉

次に示す処理のどれかを実行してから,pdsdblod コマンドを再度実行してください。

- pdmod コマンドで,ページが不足した RD エリアの容量を拡張してください。
- ページが不足した RD エリアが格納レコード用 RD エリアの場合,次の方法で変更してください。 ・pdsdblod コマンドの environment 文に recfree オペランドを指定してください。recfree オ ペランドを既に指定している場合は,recfree オペランドの指定値を小さくしてください。 また.recfree オペランドを指定していない場合は、SDB データベース格納定義の PCTFREE 句の指定値より小さい値を,recfree オペランドに指定してください。

・初期データロードの場合 (environment 文の purge オペランドに yes を指定した場合). SDB データベース格納定義の PCTFREE 句の指定値を小さくして、SDB データベースを再定義する ことでも対処できます。

-----------------------------------------------------------------

## KFPA11756-E

DB area pages are insufficient in XDS DB area  $=$  "aa....aa"  $(A + E + S)$  XDS

DB エリアにこれ以上ページを作成できません。

#### aa....aa:

DB area name:DB エリア名

(S)このトランザクションを無効にします。

(P)このメッセージが出力される前に,メモリ不足に関するメッセージが出力されている場合には,その メッセージに従って対策してください。

上記以外の場合には、対象の DB エリアのページ数が上限 (16,777,215 ページ)に達しています。DB エリアのページ長を大きくするか,又は複数の DB エリアに分割して DB エリアのページ数を削減して ください。

## KFPA11758-E

Invalid "EXCEPT VALUES" for aa....aa (A)

指定したインデクスの除外キー値に,次の誤りがあります。

- 非ナル値制約の列に対して,除外キー値を構成する値として NULL を指定しています。
- 繰返し列のインデクスに対して,除外キー値を指定しています。

aa....aa:CREATE INDEX

(S)この SQL 文を無視します。

(P)SQL 文を修正して,再度実行してください。

#### KFPA11761-E

PLUGIN for aa....aa."bb....bb" not registered (A)

プラグインが登録されていないため,その SQL は実行できません。

プラグインインデクス定義で指定したインデクス型には,プラグインが登録されている必要があります。

aa....aa:認可識別子

bb....bb:データ型又はインデクス型の識別子

(S)この SQL 文を無視します。

(P)プラグインを登録した後,再度実行してください。

## KFPA11764-E

Number of index columns unequals to number of "EXCEPT VALUES" columns (A)

インデクスを構成する列の数と,除外キー値を構成する値の数が一致していません。

(S)この SQL 文を無視します。

(P)インデクスを構成する列の数と,除外キー値を構成する値の数を同じにして,再度実行してください。

### KFPA11766-E

Unable to define aa....aa cc....cc "bb....bb" for specified data type (A)

列"bb....bb"に aa....aa は定義できません。

●aa ....aa が multi-value の場合. 次の列は指定できません。

- BLOB の列
- 抽象データ型の列
- BINARY 型の列

●aa ....aa が no-split 又は split の場合,次の列は指定できません。

• VARCHAR, MVARCHAR, 及び NVARCHAR 以外の列

●aa ....aa が collating-sequence の場合,次の列は指定できません。

- CHAR, VARCHAR, MCHAR, MVARCHAR, NCHAR, 及び NVARCHAR 以外の列 ●aa ....aa が trailing-space の場合,次の列は指定できません。
	- VARCHAR, MVARCHAR, 及び NVARCHAR 以外の列

●aa ....aa が recovery の場合,次の列は指定できません。

- BLOB 及び BLOB 属性以外の列
- ●aa ....aa が with default 句の場合,次の列は指定できません。
	- 抽象データ型の列
- aa....aa:次のどれかです。

# multi-value:繰返し列

no-split:ノースプリットオプション指定ありの列

split:ノースプリットオプション指定なしの列

collating-sequence:COLLATING-SEQUENCE オプション指定の列

trailing-space:TRAILING-SPACE オプション指定の列

recovery:RECOVERY 指定の列

with default:WITH DEFAULT 句指定の列

- bb....bb:列名
- cc....cc:次のどちらかです。

column:列名 attribute:属性

(S)この SQL 文を無視します。

(P)SQL 文を修正して,再度実行してください。

# KFPA11769-E

Unable to lock aa....aa table (A)

- aa....aa が system の場合 システム表に対して LOCK 文は実行できません。又は,システム表を基の表とするビュー表に対して, LOCK 文は実行できません。
- aa....aa が memory の場合 メモリ DB 化対象表に対して LOCK 文は実行できません。
aa....aa:{system | memory}

(S)この SQL 文を無視します。

(P)aa....aa が system の場合は,システム表又はシステム表を基の表とするビュー表に対して LOCK 文 を実行しないでください。aa....aa が memory の場合は,LOCK 文を実行しないか,又は,メモリ DB 化 を解除した表に対して実行してください。

### KFPA11770-I

aaaa [bb....bb cc....cc] currently in use, resource id=dd....dd (A)

リソース ID dd....dd で示される資源は、ほかのトランザクションによって占有されています。このた め,SQL 文が実行できません。

NO WAIT 指定 (FOR UPDATE に NOWAIT を指定した場合を含む)の SQL 文ではない場合で、タ イムアウトまで待ち時間が継続しているときにこのメッセージが出力されます。

aaaa:資源種別名

bb....bb:資源名称 1

cc....cc:資源名称 2

dd....dd:資源情報

資源種別名,資源名称,及び資源情報については,マニュアル「HiRDB Version 9 システム運用ガイド」 を参照してください。なお,HiRDB/パラレルサーバの場合,資源名称 1 は常に\*\*\*\*となります。

 $(S)$ 

NO WAIT 指定(FOR UPDATE に NOWAIT を指定した場合を含む)の SQL 文の場合は,この SQL 文を無視します。

WITH ROLLBACK 指定の SQL 文の場合は,トランザクションを取り消して無効にします。

 $(O)$ 

再度実行してください。詳細については,マニュアル「HiRDB Version 9 システム運用ガイド」の デッドロック情報及びタイムアウト情報への対処方法の説明を参照してください。 HiRDB/パラレルサーバで共用表を使用している場合,更新可能バックエンドサーバが開始しているか

確認してください。開始していないときは再開始後、再度実行してください。

-----------------------------------------------------------------

# [HiRDB/SD の場合]

リソース ID dd....dd で示される資源は,ほかのトランザクションによって占有されています。このた め,SDB データベースを操作する API が実行できません。

aaaa:資源種別名

bb....bb:資源名称 1

cc....cc:資源名称 2

dd....dd: 資源情報

資源種別名,資源名称,及び資源情報については,マニュアル「HiRDB Version 9 システム運用ガイド」 を参照してください。なお,HiRDB/パラレルサーバの場合,資源名称 1 は常に\*\*\*\*となります。

 $(S)$ 

このトランザクションを無効にします。

(O)

再度実行してください。HiRDB/SD の排他制御については,マニュアル「HiRDB Version 9 構造型 データベース機能」の「排他制御」を参照してください。

-----------------------------------------------------------------

### KFPA11771-E

Not specified index RDAREA in same server as table RDAREA (A)

指定したインデクス格納用 RD エリアは,表格納用 RD エリアがあるサーバにはありません。インデクス 格納用 RD エリアには、クラスタキーのインデクス格納用 RD エリア, 及び主キーのインデクス格納用 RD エリアを含みます。

(S)この SQL 文を無視します。

(P)表格納用 RD エリアがあるサーバのインデクス格納用 RD エリアを指定して,再度実行してください。

## KFPA11773-E

Invalid specification of base tables for LIST (A)

作成しようとするリストの基になる表の指定に,次のような誤りがあります。

- ビュー表を指定している
- 共用表を指定している
- WITHOUT ROLLBACK を指定した表を指定している
- 文字集合を指定した列を含む表を指定している
- メモリ DB 化対象表を指定している
- 一時表を指定している

(S)この SQL 文を無視します。

(P)リストの基になる表の指定を修正して,再度実行してください。

## KFPA11774-E

Base tables for LIST conflict (A)

ASSIGN LIST 文で集合演算をする一方のリストの基表が,他方のリストの基表と異なります。

(S)この SQL 文を無視します。

(P)指定したリストの名前に誤りがあれば,修正して再度実行してください。

## KFPA11775-E

Unable to define function "aa....aa"."bb....bb" because of same signature as system function (A)

指定した関数"aa....aa"."bb....bb"は,システムが提供する関数と同じ名称であり,かつ同じ SQL パラメタ の構成のため定義できません。

aa....aa:認可識別子

bb....bb:ルーチン識別子

(S)この SQL 文を無視します。

(P)ルーチン識別子を変更して,この SQL 文を再度実行してください。

## KFPA11776-E

Invalid specification in ASSIGN LIST statement (A)

ASSIGN LIST 文中の指定に次のどれかの誤りがあります。

- 探索条件中に四則演算,日付演算,連結演算,スカラ関数,CASE 式,CAST 指定,又はコンポネン ト指定を指定しています。※
- 探索条件中の比較演算子の両辺に列を指定しています。※
- 探索条件中の BETWEEN 述語の値式2,又は値式3に列を指定しています。※
- 探索条件中の比較演算子の両辺に定数,USER 値関数,CURRENT\_DATE 値関数,CURRENT\_TIME 値関数, CURRENT TIMESTAMP 値関数を指定しています。
- 探索条件中の SIMILAR 述語の左辺に定数, USER 値関数, CURRENT DATE 値関数, CURRENT\_TIME 値関数,CURRENT\_TIMESTAMP 値関数を指定しています。
- インデクスを使用するロジックを実装したプラグイン関数以外のユーザ定義関数を指定しています。※
- 探索条件中の繰返し列に,添字 ANY を指定していません。※
- 繰返し列に対する述語を,NOT で否定しています。※
- ANDNOT を指定した条件式を,NOT で否定しています。
- IS FALSE. IS UNKNOWN の論理述語を指定しています。※
- 副問合せを指定した IN 述語を NOT で否定しています。
- 論理述語を NOT で否定しています。※
- リストに,受渡し値を格納できる受渡し値送信関数を二つ以上指定しています。
- 受渡し値を格納したリストの集合演算ができません(受渡し値を格納したリストの集合演算について は,マニュアル「HiRDB Version 9 UAP 開発ガイド」を参照してください)。
- XMLPARSE 関数を指定しています。
- 列指定の XML 問合せ文脈項目の指定がない XMLQUERY 関数, XMLEXISTS 述語を指定しています。
- BLOB 型又は定義長 32,000 バイトより大きい BINARY 型の列を指定しています。

注※

ASSIGN LIST 文 形式 1 の場合は,コストベース最適化モード 1 のときだけ出力します。

(S)この SQL 文を無視します。

(P)SQL 文を修正し,再度実行してください。

### KFPA11777-E

Unable to execute due to aa....aa bb....bb." $cc$ .... $cc$ " in use  $(A)$ 

メッセージに示す資源は SQL 文の前処理でほかのユーザが使用中です。このため, SQL 文は実行できま せん。

aa....aa:使用中の資源種別

type:抽象データ型

routine:ルーチン

bb....bb:認可識別子

使用中の資源種別がルーチンの場合は認可識別子を特定できないので\*\*\*\*\*\*\*\*を出力します。

cc....cc:データ型識別子,又はルーチン識別子

(S)この SQL 文を無視します。

(P)SQL 文の前処理終了後,この SQL 文を再度実行してください。

### KFPA11778-E

Invalid specification in query with LIST (A)

リストを使用した問合せ中の指定に,次のどれかの誤りがあります。

- 最も外側の問合せの SELECT 句に集合関数を指定しています。
- 最も外側の問合せの SELECT 句にウィンドウ関数を指定しています。
- 最も外側の問合せの SELECT 句に副問合せを指定しています。
- 最も外側の問合せの SELECT 句に ROW を指定しています。
- 最も外側の問合せの SELECT 句に表指定.\*を指定しています。
- 最も外側の問合せの SELECT 句に,表修飾ありの列指定を指定しています。
- ORDER BY 句に修飾子付き列名を指定しています。
- 受渡し値の格納されていないリストに対して,射影列に受渡し値受信関数を指定しています。
- リストに格納された受渡し値の数より,射影列に受渡し値受信関数を多く指定しています。

(S)この SQL 文を無視します。

(P)リストを使用した SELECT 文を修正して,再度実行してください。

### KFPA11780-E

No appropriate index on table aa....aa."bb....bb" (A)

ASSIGN LIST 文を実行する場合、表 aa....aa."bb....bb"に次のインデクスが定義されていなければなりま せん。

<コストベース最適化モード 2 の場合>

- 副問合せを指定した IN 述語中の列には,次のどれかのインデクスが必要です。
	- (a) 単一列インデクス
	- (b) 副問合せを指定した IN 述語中の列を先頭とする複数列インデクス
	- (c) 表副問合せ指定した IN 述語中の列を先頭以外に含み,かつ,繰り返し列を含まない複数列インデ クス
	- ただし,この列より前のインデクス構成列に,次のどれかの述語を指定している必要があります。
	- (i) 比較述語 (=)
	- (ii) NULL 述語 (IS NULL)
	- (iii) 右辺が値指定の IN 述語 (IN)

右辺が値指定の IN 述語 (IN) の場合は、値指定の個数がシステム共通定義 pd\_apply\_search\_ats\_num に対して次のどちらかの条件を満たしている必要があります。

· IN が 1 列だけの場合, 値指定の個数が↓pd\_apply\_search\_ats\_num の値÷44↓以下

・IN が 2 列以上の場合,それぞれの列に指定した値指定の個数の積が ↓pd\_apply\_search\_ats\_num の値÷44↓以下

- 探索条件に指定した OR 論理演算の左右のどちらか一方に次のどれかの指定がある場合,もう一方の条 件にもインデクスが必要です。
	- (a) 構造化繰返し述語を指定しています。
	- (b) インデクス型プラグイン専用関数(CONTAINS など)を指定しています。
	- (c) XMLEXISTS 述語中の XQuery に hi-fn:contains を指定しています。
- 探索条件に指定した ANDNOT 論理演算の左右の条件にはインデクスが必要です。

<コストベース最適化モード 1 の場合>

- 探索条件中に指定した列には、インデクス(除外キー値を持つインデクスを除く)が必要です。
- 探索条件中に構造化繰返し述語を指定した場合には,構造化繰返し述語の探索条件中に指定した列をす べて構成列に含むインデクスが必要です。
- 探索条件を指定していなければ,その表の任意の列(繰返し列を除く)にインデクス(除外キー値を持 つインデクス、及びプラグインインデクスを除く)が必要です。
- 繰返し列と繰返し列以外の列の両方を構成列に含むインデクスを使用して,繰返し列でない列の述語を 評価する場合,繰返し列のどれかの列に条件を指定していればインデクスは使用できます。
- 副問合せを指定した IN 述語の列には,単一列インデクスが必要です。

aa....aa:認可識別子

bb....bb:表識別子

(S)この SQL 文を無視します。

(P)必要なインデクスを作成した後,ASSIGN LIST 文を再度実行してください。

### KFPA11781-E

Authorization indentifier unable to specified for LIST (A)

リストに対して認可識別子は指定できません。

(S)この SQL 文を無視します。

(P)リストに指定した認可識別子を削除して,再度実行してください。

### KFPA11782-E

Column qualified with table specification in ASSIGN LIST statement (A)

ASSIGN LIST 文の探索条件中の列名は,表名,又は相関名で修飾できません。

(S)この SQL 文を無視します。

(P)列名を表名,又は相関名で修飾しないように修正して,再度実行してください。

2. メッセージ一覧

## KFPA11783-E

LIST aa $\ldots$  aa not found in system  $(A)$ 

指定したリスト aa....aa がありません。

aa....aa:リストの名前

(S)この SQL 文を無視します。

(P)リスト名に誤りがあれば,修正して再度実行してください。 リスト名に誤りがなければ,そのリストを作成した後で,再度実行してください。

### KFPA11785-E

List already dropped or altered (A)

SQL 文中で参照されているリストは既に削除されているか,又は作り直されているため,この SQL 文は 実行できません。

(S)この SQL 文を無視します。

(P)参照しているリストが削除される前,又は作り直しの前に,この SQL 文を実行するように順序を変更 して再度実行してください。順序を変更する必要がなければ,改めて前処理をして,再度実行してください。

### KFPA11787-E

Unable to execute "aa....aa" due to existence of bb....bb's LIST "cc....cc" based on the table  $(A)$ 

bb....bb が所有するリスト"cc....cc"の基表に対する操作のため,"aa....aa"を実行できません。

aa....aa:{DROP TABLE | ALTER TABLE | DROP SCHEMA | ALLOCATE MEMORY TABLE}

bb....bb:認可識別子

cc....cc:リスト名

(S)この SQL 文を無視します。

(P)該当の表を基にしているリストをすべて削除した後,再度実行してください。

# KFPA11791-E

Number of RDAREAs not equal to that of table partitions (A)

指定したインデクス格納 RD エリアの数に、次の誤りがあります。

- 分割キーインデクスの場合は,横分割表を格納する RD エリアと同じ数のインデクス格納 RD エリアを 指定してください。
- 非分割キーインデクスの場合は,横分割表を格納する RD エリアと同じ数のインデクス格納 RD エリア を指定してください。又は,バックエンドサーバ数と同じ数のインデクス格納 RD エリアを指定してく ださい。
- TYPE を指定した場合(形式 2)は、表格納 RD エリアと同じ数のインデクス格納 RD エリアを指定し てください。
- マトリクス分割表の場合は,マトリクス分割表を格納する RD エリアと同じ数のインデクス格納 RD エ リアを指定してください。

又は,BLOB 型を指定した列及び LOB 属性の LOB 列格納用 RD エリアの数に誤りがあります。

(S)この SQL 文を無視します。

(P)インデクス格納 RD エリア,又は LOB 列格納用 RD エリアの指定数を一致させて,再度実行してくだ さい。

#### KFPA11793-E

Invalid RDAREA "aa....aa" for index (A)

分割指定のインデクス定義時の RD エリア"aa....aa"が、境界値分割又はハッシュ分割した表の RD エリア と対応していません。

aa....aa:対応していないインデクスの格納用 RD エリア名

(S)この SQL 文を無視します。

(P)SQL 文を修正して,再度ジョブを実行してください。

### KFPA11795-E

Number of partitioning aa....aa exceed bbbb (A)

表又はインデクスの分割時に指定できる重複排除した RD エリアの数が,最大数を超えました。

aa....aa:処理対象{ table | index }

bbbb:重複排除した RD エリアの最大数{ 1024 | 4096 }

(S)この SQL 文を無視します。

(P)重複排除した場合の RD エリアの数を最大値以下に修正して,再度実行してください。

# KFPA11796-E

Unable to specify same RDAREA "aa....aa" (A)

一つ前の格納 RD エリアと同じ RD エリアは指定できません。

aa....aa:表格納用 RD エリア

(S)この SQL 文を無視します。

(P)SQL 文を修正して,再度ジョブを実行してください。

### KFPA11797-E

Invalid specification for "WITHOUT ROLLBACK" table (A)

WITHOUT ROLLBACK は、次の表に指定できません。

- FIX 表でない表
- LOB 列を含む表
- LOCK PAGE を指定した表
- 外部キーを定義する表

また, WITHOUT ROLLBACK を指定した表に対して、次の指定はできません。

• ALTER TABLE の CHANGE LOCK PAGE

(S)トランザクションを無効にします。

(P)実行した SQL が CREATE TABLE の場合, SQL 文を修正して再度実行してください。実行した SQL が ALTER TABLE の場合, SQL 文を削除してください。

### KFPA11798-E

Invalid usage of DEFAULT clause for column or SQL variable "aa....aa", code=bb (A)

次に示す場合の DEFAULT 句の指定が不正です。

- 表定義時
- 表定義更新時(DEFAULT 句設定時,又は DEFAULT 句削除時)
- ルーチン定義の SQL 変数宣言時

aa....aa:列名

bb:理由コード

理由コードの意味を次に示します。

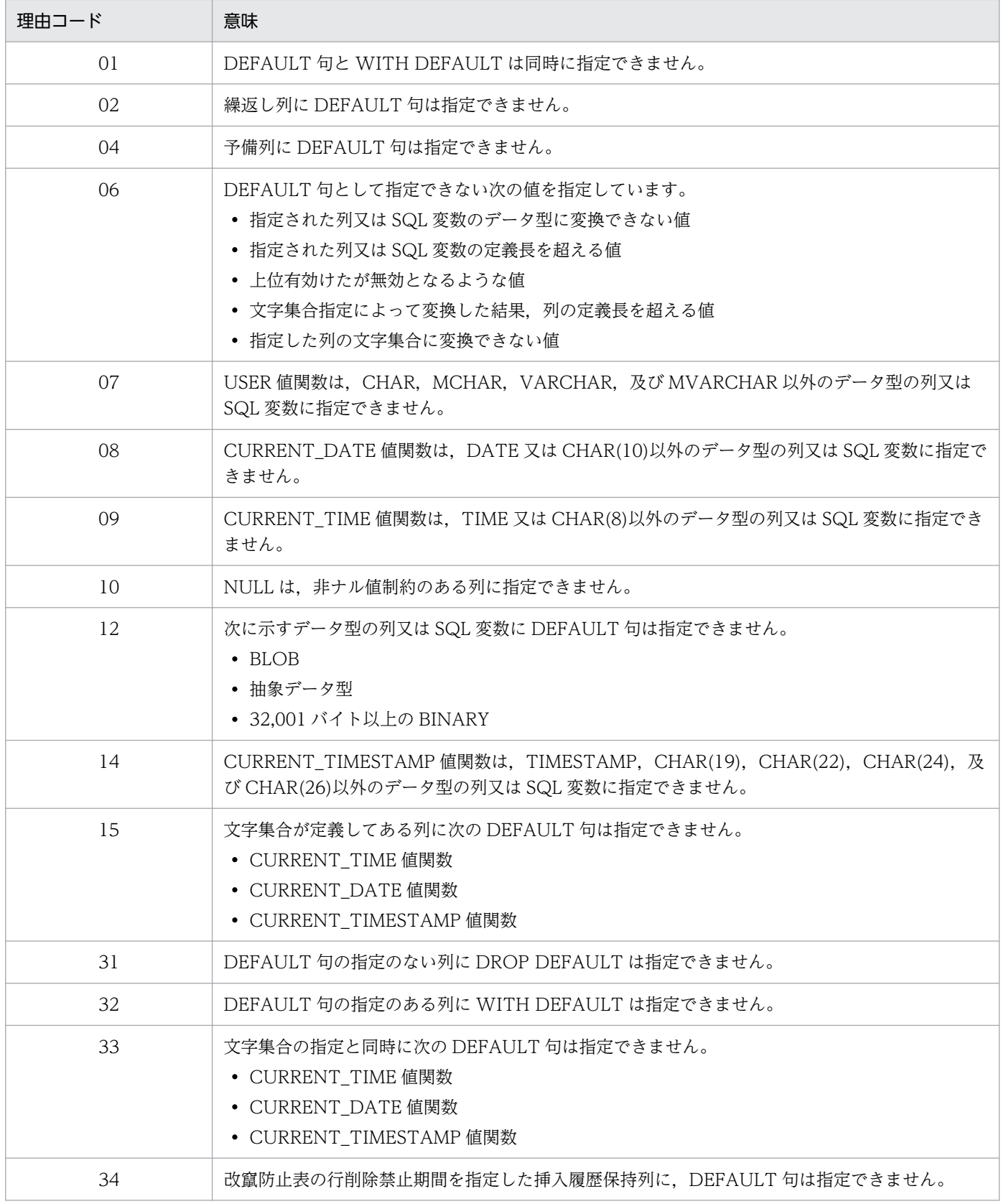

(S)この SQL 文を無視します。

(P)SQL 文を修正し,再度実行してください(理由コードが 31 及び 32 の場合,その SQL 文を削除して ください)。

# KFPA11800-E

Zero divisor in arithmetic operation for aa....aa data type (A)

データ型 aa....aa の算術演算中に,0 による除算が発生しました。

aa....aa:0 による除算が発生したデータ型

{ INTEGER | DECIMAL | SMALLFLT | FLOAT | INTERVAL YEAR TO DAY | INTERVAL HOUR TO SECOND | SMALLINT }

(S)この SQL 文を無視します。

(P)0 による除算が発生しないように算術式を変更し,再度実行してください。

### KFPA11801-E

Overflow in aa....aa for bb....bb data type (A)

データ型 bb....bb の演算 aa....aa でオーバフローが発生しました。

aa....aa: オーバフローの発生した演算の種類

{ addition | subtraction | division | multiplication | sign inversion | scalar function "INTEGER"| scalar function "DECIMAL"| scalar function "DAYS"| scalar function "DATE"| correction | scalar function "ABS"| scalar function "MOD"| java routine | c routine}

bb....bb:オーバフローの発生したデータ型

{ integer | smallint | decimal | smallflt | float | date | interval year to day | time | interval hour to second }

(S)この SQL 文を無視します。

(P)オーバフローが発生しないように算術式を変更し,再度実行してください。

[対策]次に示すどれかの場合,pd\_sql\_dec\_op\_maxprec オペランドの値を 38 にすると,オーバフローを 回避できるときがあります。

- オーバフローの発生した演算の種類がスカラ関数 DECIMAL でかつ,オーバフローの発生したデー タ型が FLOAT の場合
- オーバフローの発生した演算の種類がスカラ関数 MOD でかつ,オーバフローの発生したデータ型 が DECIMAL の場合

## KFPA11802-E

Overflow in aa....aa FUNCTION "bb....bb" for cc....cc data type (A) プライマリ

列のデータ型が cc....cc である集合関数又はウィンドウ関数"bb....bb"の処理中にオーバフローが発生しま した。

2. メッセージ一覧

- SUM 又は AVG の場合は,対象データの加算時にオーバフローが発生しました。
- COUNT の場合は,対象データの件数が 2,147,483,647 を超えました。
- COUNT\_FLOAT の場合は、対象データの件数が浮動小数点数※で表現できる範囲を超えました。

aa....aa:指定した関数

{ SET | WINDOW }

bb....bb:集合関数又はウィンドウ関数の種類

{ SUM | AVG | COUNT | COUNT\_FLOAT }

cc....cc:オーバフローが発生したデータ型

{ integer | smallint | decimal | smallflt | float }

(S)この SQL 文を無視します。

(P)演算対象のデータ件数を少なくするなど,オーバフローが発生する原因を取り除き,再度実行してく ださい。

注※ 浮動小数点数の値の範囲は、ハードウェア表現に従います。

[対策]集合関数 SUM 又は AVG の対象データの加算時に発生したオーバフローでかつ,オーバフローが発 生したデータ型が DECIMAL の場合,pd\_sql\_dec\_op\_maxprec オペランドの値を 38 にすると,オーバ フローを回避できる場合があります。

# KFPA11802-E

An overflow occurred during processing of the set function "aa....aa", for which the column data type is "bb....bb" in XDS (A) XDS

列のデータ型が bb....bb の集合関数 aa....aa の処理中にオーバフローが発生しました。対象データの件数 が 2,147,483,647 を超えました。

aa....aa:関数の種類

COUNT:COUNT 関数

bb....bb:オーバフローが発生したデータ型

INTEGER:INTEGER

(S)この SQL を無視します。

(P)演算対象のデータ件数を少なくするなどして,オーバフローが発生する原因を取り除いてから,再度 実行してください。

# KFPA11803-E

Duplicate key value in unique index id=aa....aa  $(A)$  プライマリ

UNIQUE 指定のインデクス,又は主キーに対して,重複した列値を追加しようとしました。又は,重複 した値に列値を更新しようとしました。

aa....aa:インデクス番号

(S)この SQL 文を無視します。

(P)重複する列値を修正した後,再度 SQL 文を実行してください。

インデクス番号からインデクス名を特定したい場合,ディクショナリ表を検索してください。

-----------------------------------------------------------------

### [HiRDB/SD の場合]

次のどちらかのエラーが発生しました。

- SDB データベースを操作する API の実行時 シーケンシャルインデクス又は二次インデクスに対して,重複したレコード実現値を追加しようとしま した。又は,重複した値にレコード実現値を更新しようとしました。
- 更新可能なオンライン再編成での pdsdblod コマンドの実行時 追い付き反映キー対応表に対して,同じキー値を格納するような誤ったデータ登録をしようとしました。

aa....aa:インデクス番号

(S)SDB データベースを操作する API の実行時は,この API を無視します。更新可能なオンライン再編 成での pdsdblod コマンドの実行時は、処理を終了します。

(P)次のどちらかの対処をしてください。

- SDB データベースを操作する API の実行時 重複するレコード実現値を修正した後,再度 API を実行してください。インデクス番号からインデ クス名を特定したい場合は,ディクショナリ表を検索してください。
- 更新可能なオンライン再編成での pdsdblod コマンドの実行時 複数の pdsdblod コマンドを同時実行している場合は,複数の pdsdblod コマンドから同じ SDB データベースに対して,同じ入力データを使用していないかを確認し,指定を修正してください。

-----------------------------------------------------------------

# KFPA11803-E

Key values on a unique index are duplicated in XDS. index  $ID = aa....aa$   $(A + E + S)$ XDS

UNIQUE 指定のインデクスに対して,重複する列値の追加,又は重複する列値への更新はできません。

aa....aa:

INDEX ID:インデクス番号

(S)このトランザクションを無効にします。

(P)重複する列値を修正した後,再度トランザクションを実行してください。

インデクス番号からインデクス名を特定したい場合,pdvsta コマンドで表示される解析情報から検索 してください。

## KFPA11804-E

Invalid operation code aaaa (A)

クライアントからの RPC インタフェースが不正です。

- 存在しないオペレーションコードを指定しました。
- 存在しないシステムタイプを指定しました。

aaaa:オペレーションコード

(S)この要求を無視します。

(P)UAP のプリプロセス,コンパイル,又はリンクに誤りがないか確認してください。誤りがなければ, HiRDB 管理者に連絡してください。

[対策]保守員に連絡してください。

## KFPA11805-E

Invalid section number (A)

セクション番号が 1〜4,095 の範囲ではありません。

(S)この要求を無視します。

(P)UAP のプリプロセス,コンパイル,又はリンクに誤りがないか確認してください。誤りがなければ, HiRDB 管理者に連絡してください。

[対策]保守員に連絡してください。

### KFPA11806-E

Current number of elements exceeds aa....aa, columnid=bb....bb (A)

UPDATE 文の ADD 句で追加した列の要素数が,最大要素数を超えています。

aa....aa: 最大要素数

bb....bb:更新対象表の何番目の列がエラーとなったかを示す列番号

(S)このトランザクションを無効にします。

[対策]ALTER TABLE で列の最大要素数を増やして,再度実行してください。

### KFPA11807-E

Invalid update option (A)

DECLARE CURSOR の更新オプションが不正です。

(S)この要求を無視します。

(P)UAP のプリプロセス,コンパイル,又はリンクに誤りがないか確認してください。誤りがなければ, HiRDB 管理者に連絡してください。

[対策]保守員に連絡してください。

### KFPA11808-E

Row length for work list bbbbbbb exceeds maximum list row length aaaaa (A)

行長 bbbbbbb が,作業表として格納できる最大行長 aaaaa を超えています。

aaaaa:格納できる最大行長

bbbbbbb:格納しようとした行長

(S)このトランザクションを無効にします。

(P)SELECT 文で指定した列数及び列サイズを見直して,作業表の最大行長を超えないようにしてください。

### KFPA11809-I

Row length bb....bb exceeds aa....aa in RDAREA cc....cc (A)

INSERT 若しくは UPDATE SET を指定した行,又はデータロードしようとした行の格納行長 bb....bb が 最大行長 aa....aa を超えています。

aa....aa:格納できる最大行長

bb....bb:格納しようとした行長

cc....cc:RD エリア名

(S)このトランザクションを無効にします。

[対策]

〈非 FIX の一時表に対する操作で発生した場合〉

次のどちらかの対策をしてから,操作を再実行してください。

- クライアント環境変数 PDTMPTBLRDAREA の指定がある場合 PDTMPTBLRDAREA に指定しているすべての一時表用 RD エリアのページ長を. bb....bb よ り大きい値に変更してください。
- クライアント環境変数 PDTMPTBLRDAREA の指定がない,又は XDS クライアントを使用し ている場合 すべての SQL セッション間共有属性の一時表用 RD エリアのページ長を,bb....bb より大きい 値に変更してください。
- 〈SQL 文で発生した場合〉

表をアンロードした後,bb....bb よりページ長が大きな RD エリアに表を再定義して, リロードし てください。

〈データベース作成ユティリティ(pdload)で発生した場合〉

データベース構成変更ユティリティ(pdmod)で RD エリアのページ長を bb....bb より大きい値に 変更)をしてから,コマンドを再度実行してください。

-----------------------------------------------------------------

#### [HiRDB/SD の場合]

pdsdblod コマンド, 又はレコードの格納 (STORE) で格納しようとしたレコード長 bb....bb が, 最大レ コード長 aa....aa を超えています。

aa....aa:格納できる最大レコード長

bb....bb:格納しようとしたレコード長

cc....cc:RD エリア名

(S)このトランザクションを無効にします。又は,実行したユティリティの処理を終了します。

#### [対策]

- 〈SDB データベースを操作する API による,レコードの格納(STORE)で発生した場合〉 次に示す手順で対処をしてから、エラーが発生したトランザクションで実行していた API を再実行 してください。
	- 1. pdsdbrog コマンドでデータを退避(アンロード)します。
	- 2. pdmod コマンドで RD エリアの再初期化(ページ長の変更)をします。

3. 1.でアンロードしたデータを pdsdblod コマンドでリロードします。

〈pdsdblod コマンドで発生した場合〉

pdmod コマンドで RD エリアの再初期化(ページ長を変更)をしてから,コマンドを再実行して ください。

-----------------------------------------------------------------

## KFPA11810-E

Duplicate key value detected in unique index while loading index index id=aa....aa (A)

次のどちらかの場合,このメッセージが出力されます。

- UNIQUE 指定のインデクス,又は主キーに対してのインデクス作成処理で,重複したキー値を検出し ました。
- 非 FIX 表をバイナリ形式でアンロードし,FIX 表に不当にデータロードしました。

aa....aa:インデクス識別子

(S)このトランザクションを無効にします。

#### (P)

重複したキー値を検出した場合:

インデクスを削除し,重複しているキー値を修正した後,CREATE INDEX を実行してください。 表に CLUSTER KEY 又は PRIMARY KEY を指定している場合は、pdload 実行前に取得しておい たバックアップから RD エリアを回復し、入力データ中の重複している列値を修正した後、再度 pdload を実行してください。

非 FIX 表をバイナリ形式でアンロードし、FIX 表に不当にデータロードした場合:

非 FIX 表をバイナリ形式でアンロードした場合, FIX 表にはデータロードできません。しかし, データ型によっては入力データの不正が検知されないで、不当にデータロードされてしまい、結果 としてキー重複エラーのメッセージが出力されることがあります。その場合は,データロードの条 件を確認して,正しい条件で再度実行してください。

KFPA11811-E

MASTER DIRECTORY RDAREA full (A)

マスタディレクトリ用 RD エリアに,RD エリア,表,インデクス,及びビュー表を定義できる空き領域 がありません。

(S)処理を無効にして,異常終了します。

[対策]データベース構成変更ユティリティで,マスタディレクトリ用 RD エリアを拡張してください。 又は,不要な表又はインデクスを削除した後,再度実行してください。

# KFPA11812-E

Number of aa....aa exceeds bbbb in RDAREA "cc....cc"dd....dd (A)

指定した表及び順序数生成子の定義情報,又はインデクスの定義情報が,RD エリア"cc....cc"に定義でき る最大数 bbbb を超えています。

又は、リストの定義情報が、閉塞していないリスト用 RD エリア (サーバ名 dd....dd) に定義できる最大 数 bbbb を超えています。

aa....aa: 定義情報の種別

TABLE and SEQUENCE:表及び順序数生成子

INDEX:インデクス

LIST:リスト

bbbb:定義できる最大数

cc....cc:RD エリア名

リスト用 RD エリアの場合は\*\*\*\*\*\*\*\*と表示されます。

dd....dd:サーバ名

リスト用 RD エリアの場合に、次のように表示されます。

server=サーバ名

(S)この処理を無効にします。

(P)次のどちらかの処置をしてください。

- 表及び順序数生成子,又はインデクスを定義しようとした場合 表及び順序数生成子,若しくはインデクスをほかの RD エリアに定義するか,又は該当する RD エ リアに定義されている表及び順序数生成子,若しくはインデクスを削除してください。
- リストを定義しようとした場合 該当するサーバに定義されている不要なリストを削除してください。不要なリストを削除しても同 じエラーになる場合は、HiRDB 管理者に連絡してください。

[対策]

• リストを定義しようとした場合

データベース構成変更ユティリティ (pdmod)で、該当するサーバにリスト用 RD エリアを追加し てください。また,リスト用 RD エリアが閉塞している場合は,RD エリアの障害を取り除いて, 閉塞を解除してください。

なお. リスト用 RD エリアに作成できるリスト数に余裕がない場合. 次の条件を満たすと一時的に KFPA11812-E エラーとなることがあります。

・サーバプロセスがプロセスダウンし,クライアントに KFPA11722-E エラーでリターンした場合の 回復処理完了前に,同一ユーザで再接続し ASSIGN LIST 文を実行した

## KFPA11813-E

SQL cannot be executed because aa....aa in XDS (A)

作業表,及びインデクスが定義できないため, SQL は実行できません。

aa....aa:エラーとなった要因

the row length is too long:行長がページ長を超えています。

the index key length is too long:インデクスのキー長が最大長を超えています。

the number of columns exceeds 3000:列数が 3,000 を超えています。

(S)この SQL 文を無視します。

#### (P)

aa....aa が the row length is too long の場合:

作業表の行長が短くなるよう SQL を修正するか,又は作業表用 DB エリアのページ長を大きくして 再度実行してください。行長の計算式については,マニュアル「HiRDB Version 9 SQL リファレ ンス」の CREATE TABLE の共通規則を参照してください。

aa....aa が the index key length is too long の場合:

作業表のインデクス構成列のキー長が短くなるよう SQL を修正するか,又は作業表用 DB エリアの ページ長を大きくして再度実行してください。

キー長の計算式については,マニュアル「HiRDB Version 9 SQL リファレンス」の CREATE INDEX を参照してください。

aa....aa が the number of columns exceeds 3000 の場合:

作業表の構成列が少なくなるよう SQL を修正して再度実行してください。

作業表, 及びインデクスの構成列については、マニュアル「HiRDB Version 9 UAP 開発ガイド」を 参照してください。

## KFPA11814-E

DATE DIRECTORY RDAREA full (A)

データディレクトリ用 RD エリアに,横分割表又はインデクスの管理情報を格納できる空き領域がありま せん。

(S)処理を無効にして,異常終了します。

[対策]データベース構成変更ユティリティで,データディレクトリ用 RD エリアを拡張してください。 又は,不要なインデクス又は複数の RD エリアに分割格納する表を削除した後,再度実行してください。

### KFPA11815-E

aa....aaID not found in DIRECTORY data,  $RDAREA = "bb...bb"$ ,  $ID = cc...cc$  (A)

処理対象の表,インデクス,リスト,又は順序数生成子の定義情報が,"bb....bb"の RD エリア内にありま せん。

ただし、次のユティリティ実行中に定義系 SQL (DROP TABLE, DROP INDEX, 又は ALTER TABLE)を同時実行した場合も,このメッセージを出力します。

- pdreclaim
- pdpgbfon

aa....aa:表,インデクス,リスト,又は順序数生成子の種別 {TABLE | INDEX | LIST | SEQUENCE}

bb....bb:RD エリア名

cc....cc:表,インデクス,リスト番号,又は順序数生成子

(S)異常終了します。

(P)次のどちらかの処置をしてください。

- 表,インデクス,又は順序数生成子の場合 "bb....bb"で示す RD エリアについて,運用方法に誤りがないか確認し,RD エリアを回復してくだ さい。 運用方法に誤りがなく、ユティリティと定義系 SQL を同時実行した場合は、該当するユティリティ を再実行してください。
- リストの場合 SQL 文で指定したリストを再作成してください。

#### KFPA11821-E

More than aa....aa or invalid length in  $SQL$  (A)  $7777$ 

SQL 文の長さが aa....aa バイトを超えています。又は,長さが不正です。

aa....aa:SQL 文の長さ

(S)この SQL 文を無視します。

(P)SQL 文の長さを修正し,再度実行してください。

[対策]データベース定義ユティリティ(pddef)を使用している場合,システム定義 pd sql simple comment use の設定を変更することによってエラーを回避できるときがあります。詳細 は,マニュアル「HiRDB Version 9 コマンドリファレンス」を参照してください。

# KFPA11821-E

The SQL statement length exceeds 2,000,000 bytes or is invalid in XDS (A) XDS

SQL 文の長さが 2,000,000 バイトを超えています。又は長さが不正です。

(S)この SQL を無視します。

(P)SQL 文の長さを 2,000,000 バイト以下に修正し,再度実行してください。

### KFPA11822-E

Unable to access table due to check pending status, tableID=aa....aa, RDAREA="bb....bb", constraint type=ccccccc (A)

aa....aa で示される表は検査保留状態のため,検索及び更新できません。

aa....aa:検査保留状態の表の表番号

bb....bb:検査保留状態の表が格納されている RD エリア名称

ccccccc:表に定義されている制約の種類

REF:参照制約

- CHK:検査制約
- REF. CHK:参照制約及び検査制約

(S)この SQL 文を無視します。

[対策]整合性チェックユティリティ(pdconstck)を使用し,検査保留状態を解除してください。検査保 留状態の解除手順については,マニュアル「HiRDB Version 9 システム導入・設計ガイド」を参照して ください。

### KFPA11823-E

Unable to execute SQL for definition "aa....aa".bb....bb used by pdrbal (A)

リバランスユティリティを実行中のため、次の SQL は実行できません。

- ALTER TABLE
- CREATE INDEX(表格納用 RD エリアとインデクス格納用 RD エリアの数が一致しないインデクス は定義できません)

aa....aa:認可識別子

bb....bb:表識別子

(S)この SQL 文を無視します。

2. メッセージ一覧

(P)リバランスユティリティの実行終了後に,再度 SQL を実行してください。

### KFPA11824-E

aa....aa file access error occurred, file name=bb....bb, func=cc....cc, errno=dddd  $(A + L)$ 

環境変数グループファイル,JAR ファイル,又は C ライブラリファイル bb....bb の読み込み処理に失敗し ました。

#### aa....aa:

Environment group:環境変数グループファイル

JAR:JAR ファイル

CLIB:C ライブラリファイル

bb....bb:ファイル名(ただし,ファイル名が 100 バイト以上の場合は,後ろから 100 バイトを出力しま す)

- cc....cc:エラーとなった関数名
	- fopen:オープン処理
	- open:オープン処理
	- fgets:読み込み処理
	- read:読み込み処理
	- stat:ステータス取得処理
	- getcwd:カレントディレクトリ取得処理

dddd:エラーコード(errno)

(S)処理を終了します。

(P)エラーコードを基にエラーの原因を取り除いて,操作を再実行してください。

## KFPA11827-E

No available LOB DIRECTORY in RDAREA,RDAREA=aa....aa (A)

LOB 用 RD エリアのデータ件数が、RD エリアの管理できるデータ件数を超えました。

aa....aa: 該当する RD エリア名

(S)この SQL 文を無視します。

[対策]該当する RD エリアの容量を見積もり直して、RD エリアを拡張してください。RD エリアの容量を 見積もる際には,データ長が 0 の行について考慮が漏れるおそれがあるため注意してください。RD エリ アの容量見積もりについては,マニュアル「HiRDB Version 9 システム導入・設計ガイド」を参照して ください。

# KFPA11828-E

Unable to set non null value at BLOB attribute of sub type because its allocation is not defined, column no=aa....aa, type id=bb....bb, attribute no=cc....cc (A)

表定義時に LOB 用 RD エリア名を指定していない BLOB 属性を含む抽象データ型の値は、抽象データ型 の列又は抽象データ型の属性に格納できません。

aa....aa:更新対象の表の,何番目の列がエラーとなったかを示す列番号

bb....bb:格納できない BLOB 属性を含む抽象データ型の型 ID

cc....cc:格納できない BLOB 属性が,抽象データ型の何番目の属性かを示す属性番号

(S)このトランザクションを無効にします。

(P)エラーとなった列又は属性に対する挿入値又は更新値として,表定義時に LOB 用 RD エリア名を指定 していない BLOB 属性を含む抽象データ型の値を,指定しないようにしてください。又は,エラーとなっ た列の表定義のデータ型を見直してください。

# KFPA11845-E

Invalid use of RDAREA "aa....aa" error code=b (A)

次のどれかの誤りがあります。

• error code=1 の場合

指定したユーザ用 RD エリアには,リバランス表が格納されているため,ほかの表及びインデクスは格 納できません。

- error code=2 の場合 指定したユーザ用 RD エリアには、既にほかの表又はインデクスが格納されているため、リバランス表 は格納できません。
- error code=3 の場合

リバランス表にインデクスを定義する場合,インデクス格納用 RD エリアの指定は省略できません。

aa....aa:RD エリア名

b:エラーコード

(S)この SQL 文を無視します。

(P)

- error code=1 及び 2 の場合 指定した RD エリア名を変更して,再度 SQL を実行してください。
- error code=3 の場合

2. メッセージ一覧

インデクス格納用 RD エリアを指定して,再度 SQL を実行してください。

### KFPA11850-E

aa....aa was modified after first blocked fetch (A)

一括検索を使用した FETCH 文で,SQL 記述領域,又は文字集合名記述領域の内容が変更されました。

aa....aa:変更された領域名

SQLDA:SQL 記述領域

SQLCSNA:文字集合名記述領域

(S)この SQL 文を無視します。

(P)SQL 記述領域,又は文字集合名記述領域の内容を変更しないように修正してください。

#### KFPA11855-E

Unable to execute remote access SQL, REASON=aa....aa (A)

aa....aa に示す理由のため,リモートアクセスできません。

- aa....aa:理由の詳細
	- MAX RDNODE:

同時に接続できる分散サーバの最大数を超えています。

CHARACTER SET NOT SUPPORTED:

自システムの現在の文字コード種別ではリモートアクセスできません。

DF NOT SUPPORTED:

この HiRDB では分散データベース機能を使用できません。

(S)この SQL 文を無視します。

(P)次に示す処置をしてください。

• MAX RDNODE の場合

同時に接続する分散サーバの数が,同時に接続できる分散サーバの最大数を超えないようにしてく ださい。HiRDB 分散クライアント機能では,一つの UAP が同時に接続できる分散サーバは一つに 限定されます。

- CHARACTER SET NOT SUPPORTED の場合 リモートアクセスをしないようにしてください。
- DF NOT SUPPORTED の場合 リモートアクセスをしないでください。

[対策]次に示す処置をしてください。

• CHARACTER SET NOT SUPPORTED 又は DF NOT SUPPORTED の場合 HiRDB Version 9 以降では、分散データベース機能を使用できないため、シングルサーバ定義又は フロントエンドサーバ定義に pd\_node\_name オペランドが指定されていないか確認してください。 指定されているときは,pd\_node\_name オペランドを削除してください。

# KFPA11875-E

Specified index already created (A)

既に作成したインデクスに対して,インデクス一括作成を実行しようとしています。

(S)指定したインデクスに対するインデクス一括作成を無視して,処理を続行します。

[対策]インデクス一括作成を実行する必要はありません。

# KFPA11876-E

Unable to assign index information file due to not defined "pd\_plugin\_ixmk\_dir",server name=aa....aa (A)

プラグインインデクスの遅延一括作成をする指定をしているのに,インデクス情報ファイルを作成するディ レクトリ名称又は HiRDB ファイルシステム領域を、aa....aa のサーバ定義の pd\_plugin\_ixmk\_dir オペラ ンドに指定していません。このため,インデクス情報ファイルが作成できません。

aa....aa:サーバ名称

(S)トランザクションを無効にします。

(P)プラグインインデクスの遅延一括作成をしない場合は,クライアント環境定義に PDPLGIXMK = NO を指定してください。

[対策]プラグインインデクスの遅延一括作成をする場合は、aa....aa のサーバ定義の pd\_plugin\_ixmk\_dir オペランドにインデクス情報ファイル作成用のディレクトリ名称又は HiRDB ファイルシステム領域を指 定してください。

## KFPA11877-E

Unable to assign index information file due to no such directory,server name=aa....aa,directory name=bb....bb (A)

aa....aa のサーバ定義の pd\_plugin\_ixmk\_dir オペランドに指定したインデクス情報ファイル用のディレク トリ又は HiRDB ファイルシステム領域 (bb....bb) が作成されていません。このため、インデクス情報 ファイルが作成できません。

aa....aa:サーバ名称

bb....bb:pd\_plugin\_ixmk\_dir オペランドに指定したインデクス情報ファイル用のディレクトリ又は HiRDB ファイルシステム領域の名称

(S)トランザクションを無効にします。

(P)プラグインインデクスの遅延一括作成をしない場合は,クライアント環境定義に PDPLGIXMK = NO を指定してください。

[対策]プラグインインデクスの遅延一括作成をする場合は、aa....aa のサーバ定義の pd\_plugin\_ixmk\_dir オペランドに指定した,インデクス情報ファイル作成用のディレクトリ又は HiRDB ファイルシステム領 域を作成してください。

又は、aa....aa のサーバ定義の pd\_plugin\_ixmk\_dir オペランドにインデクス情報ファイル作成用のディ レクトリ又は HiRDB ファイルシステム領域の名称を指定してください。

### KFPA11878-E

Index information file not available, file=aa $\ldots$  aa, server name=bb $\ldots$ bb (A)

ファイル名 aa....aa のインデクス情報ファイルの内容とデータベースの状態が不整合になっています。

#### aa....aa:インデクス情報ファイル名称

インデクス情報ファイル名称が 81 文字以上の場合は,ファイル名称の後ろから 80 文字を出力します。

bb....bb:サーバ名称

(S)トランザクションを無効にします。

#### [対策]

ユティリティの場合:

同時に同じインデクス情報ファイルを使用しているユティリティがないかどうか確認し、データベー ス作成ユティリティ,データベース再編成ユティリティ,又はリバランスユティリティを再度実行 してください。

UAP の場合:

インデクス情報ファイルが,プラグインインデクスの一括作成ができない状態になっているため, データベース再編成ユティリティ (pdrorg -k ixrc コマンド)で、プラグインインデクスを再作成 してください。

-----------------------------------------------------------------

### [HiRDB/SD の場合]

(S)トランザクションを無効にします。又は,処理を終了します。

ユティリティの場合:

pdsdblod コマンドの場合は、同時に同じインデクス情報ファイルを使用しているユティリティ, 又はほかのプロセスがないか確認してから、pdsdblod コマンドを再実行します。pdsdblod コマン ドを再実行する場合は,マニュアル「HiRDB Version 9 構造型データベース機能」の「pdsdblod コマンドが異常終了した場合」に記載されている対処方法を実施してください。

-----------------------------------------------------------------

### KFPA11879-E

Index aa....aa in cc....cc must be bb....bb to access table  $(A)$ 

RD エリア cc....cc に格納されているインデクス aa....aa が,一括作成されていません。

又は,インデクスが使用できない状態(インデクス未完状態)のため,表へのアクセスができません。

これは,主に次のような運用をした状況で発生します。

- データベース作成ユティリティ (pdload -i n) 又はデータベース再編成ユティリティで表データのリ ロード (pdrorg -k rorg/reld -i n) をしたが、インデクス一括作成をしていないインデクスをアクセス した
- 複数 RD エリアに分割格納された表データのうち,特定 RD エリアに格納された表データに対して再編 成を行った後,まだインデクスが作成されていないのにインデクスに対してアクセスした

メモリ DB を使用している場合は,主に次のような運用をした状況で発生します。

- XDS を停止した後で DEALLOCATE MEMORY TABLE を実行したが,インデクスを再作成してい ない表のインデクスをアクセスした
- XDS 稼働中にメモリ DB 化待ち状態の表のインデクスをアクセスしたが,インデクス未完状態となっ ている(次のような場合に発生します)

・XDS 稼働中に,インデクス未完状態の表に対して ALLOCATE MEMORY TABLE を実行して, XDS を再開始する前にアクセスした

・系切り替え機能を使用している場合に,XDS 停止時の DB エクスポート処理中にエラーが発生して 待機系へ切り替わった状態で,ディスク DB 上のメモリ DB 化対象表をアクセスした

aa....aa:アクセスしたインデクス番号

bb....bb:インデクス一括作成を示すコード

{ loaded }

cc....cc:インデクスを格納する RD エリア名称

(S)この SQL 文を無視します。又は,トランザクションを無効にします。

[対策]次のどちらかの対策をした後,このトランザクション中の SQL 文を再実行してください。

- 必要なインデクス情報ファイルがある場合は,インデクスを一括作成(pdrorg -k ixmk)してくだ さい。
- インデクスを再作成(pdrorg -k ixrc)してください。

また,インデクス未完状態でアクセスしないように運用を見直してください。

-----------------------------------------------------------------

#### [HiRDB/SD の場合]

インデクスが使用できない状態(インデクス未完状態)のため、SDB データベースのレコード又は表への アクセスができません。

このメッセージは、次のような運用をしたときに出力されます。

- pdsdblod コマンドがエラー終了した後で,SDB データベースを操作する API を実行した。
- pdsdblod コマンドがエラー終了した後で,pdsdbrog コマンドを実行した。

aa....aa:アクセスしたインデクス番号

bb....bb:インデクス一括作成を示すコード

{ loaded }

cc....cc:インデクスを格納する RD エリア名称

(S)この API を無視します。又は,トランザクションを無効にします。

[対策]次のどちらかの対策をしてください。

- pdsdblod コマンドのエラー要因を取り除いてから,pdsdblod コマンドを実行し,その後 API を 再実行してください。
- pdsdblod コマンドのエラー要因を取り除いてから、pdsdblod コマンドを実行し、その後 pdsdbrog コマンドを再実行してください。pdsdblod コマンドを再実行する場合は,マニュアル「HiRDB Version 9 構造型データベース機能」の「pdsdblod コマンドが異常終了した場合」に記載されて いる対処方法を実施してください。

-----------------------------------------------------------------

## KFPA11880-E

Index information file open error,file name =aa....aa errno=bb....bb (A)

インデクス情報ファイルの作成時,インデクス情報ファイルのオープンに失敗しました。

aa....aa:インデクス情報ファイル名称

bb....bb:エラーコード

HiRDB ファイルシステム領域でエラーが発生した場合は,HiRDB ファイルシステム領域のエラーコー ドが表示されます。HiRDB ファイルシステム領域のエラーコードについては,[「HiRDB ファイルシス](#page-2567-0) [テムに対するアクセス要求から返されるエラーコード」](#page-2567-0)を参照してください。

(S)このユティリティを無効にします。

[対策]エラーコード (エラーの状態を表す外部整数変数)を基に、errno.h 及び OS のマニュアルを参照し てエラーの要因を調査し,次のエラー要因一覧に従って対策してください。その後,再度データベース作 成ユティリティ,データベース再編成ユティリティ,リバランスユティリティ,又は UAP を実行してく ださい。

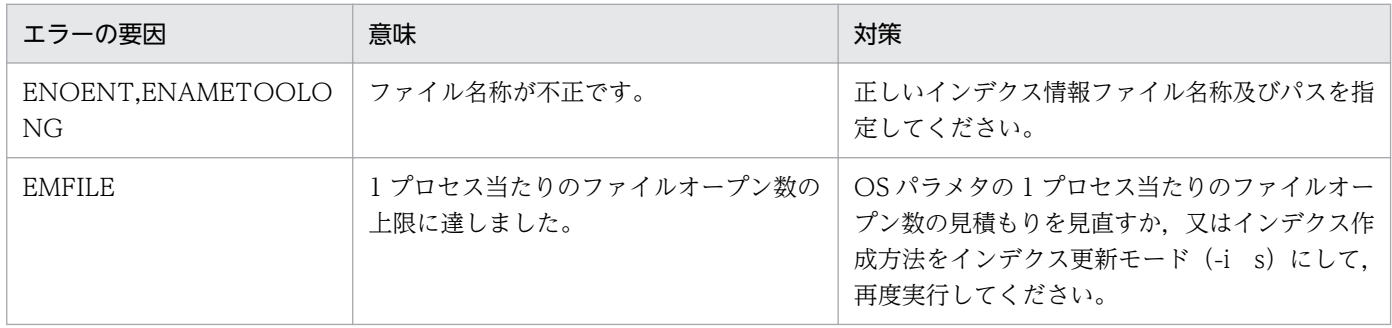

-----------------------------------------------------------------

### [HiRDB/SD の場合]

(S)このユティリティを無効にします。又は,処理を終了します。

[対策]エラーコード(エラーの状態を表す外部整数変数)を基に、errno.h 及び OS のマニュアルを参照し てエラーの要因を調査し、次のエラー要因一覧に従って対策してください。その後、pdsdblod コマンド を再実行してください。

#### 25,35,40

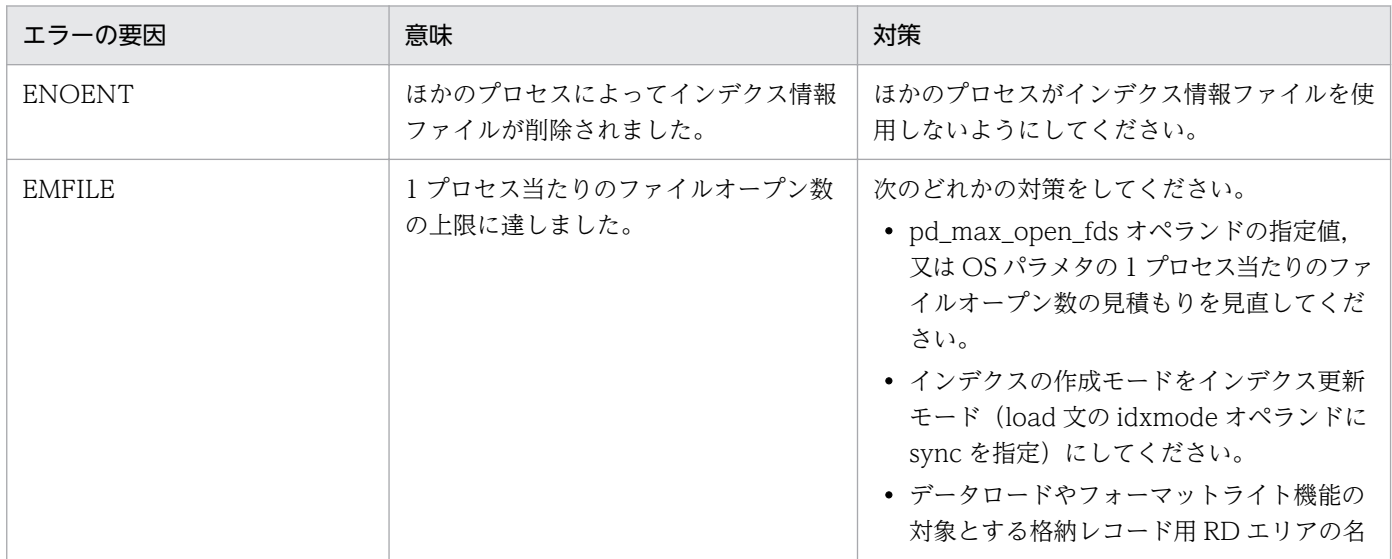

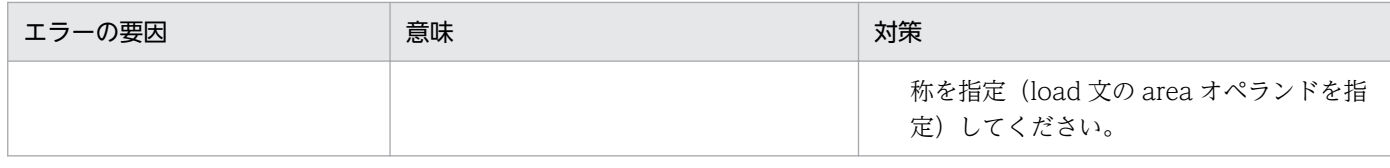

-----------------------------------------------------------------

### KFPA11881-E

Index information file aa....aa error, file name=bb....bb errno=cc....cc  $(A)$ 

インデクス情報ファイルの作成時,インデクス情報ファイルに対する処理 aa....aa に失敗しました。

aa....aa:エラー種別

bb....bb:インデクス情報ファイル名称

#### cc....cc:エラーコード

HiRDB ファイルシステム領域でエラーが発生した場合は、HiRDB ファイルシステム領域のエラーコー ドが表示されます。HiRDB ファイルシステム領域のエラーコードについては,[「HiRDB ファイルシス](#page-2567-0) [テムに対するアクセス要求から返されるエラーコード」](#page-2567-0)を参照してください。

(S)このユティリティ,又は UAP を無効にします。

[対策]

エラーコード(エラーの状態を表す外部整数変数)を基に、errno.h 及び OS のマニュアルを参照して エラーの要因を調査し,次のエラー要因一覧に従って対策してください。対策した後に,次のどちらか の処置をしてください。

ユティリティの場合:

再度データベース作成ユティリティ,データベース再編成ユティリティ,又はリバランスユティリ ティを実行して,新しいインデクス情報ファイルを作成し,インデクスを作成してください。

UAP の場合:

エラーコードが EIO の場合は,インデクスを再作成してください。それ以外の場合は,再度 UAP を実行してください。

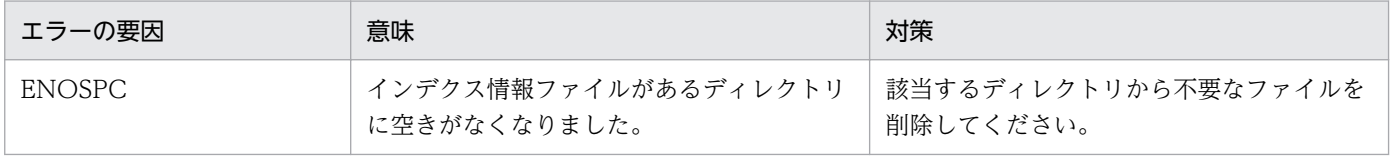

#### KFPA11882-E

System call error func=aa....aa, errno=bb....bb (A)

インデクス情報ファイル作成時,システムコールエラーが発生しました。

aa....aa:システムコール種別

bb....bb:エラーコード

(S)このユティリティを無効にします。

[対策]エラーコード(エラーの状態を表す外部整数変数)を調査し,errno.h 及びユーザが使用する OS の マニュアルを参照してエラーの要因を取り除き,再度データベース作成ユティリティ又はデータベース再 編成ユティリティを実行してください。

#### KFPA11883-E

Unable to use index records in aa....aa for bb....bb. cc....cc (A)

指定したインデクス情報ファイルの内容が表中のデータと一致しません。このため,インデクス情報ファ イルを使用したインデクス一括作成ができません。

aa....aa:インデクス情報ファイルの名称

bb....bb:認可識別子

cc....cc:表識別子

(S)指定したインデクスに対するインデクス一括作成を無視して,処理を続行します。

[対策]インデクス一括作成を指定したインデクスが必要な場合は,表の再編成(pdrorg -k rorg -t 表 名 制御情報ファイル名)を実行してください。

#### KFPA11884-E

Index information file used by other job filename=aa....aa (A)

ほかのプロセスでアクセス中のファイル aa....aa をインデクス情報ファイルに指定して,データベース作 成ユティリティ,データベース再編成ユティリティ,又はリバランスユティリティを実行しようとしました。

aa....aa:インデクス情報ファイル名称

(S)このユティリティを無効にします。

[対策]インデクス情報ファイル名称を変更し、再度データベース作成ユティリティ、データベース再編成 ユティリティ,又はリバランスユティリティを実行してください。

-----------------------------------------------------------------

#### [HiRDB/SD の場合]

ほかのプロセスでアクセス中のファイル aa....aa をインデクス情報ファイルに指定して、pdsdblod コマ ンドを実行しようとしました。

aa....aa:インデクス情報ファイル名称

(S)このユティリティを無効にします。又は,処理を終了します。

[対策]pdsdblod コマンドの実行時にこのメッセージが出力された場合は,ほかのプロセスがインデクス情 報ファイルを使用しないようにしてから,pdsdblod コマンドを再実行してください。

-----------------------------------------------------------------

# KFPA11886-E

Multi-value columns in multi-column index must have same number of elements [, indexid=aa....aa] (A)

インデクスを構成する複数の繰返し列の、各要素の数が一致しないため、次の SQL 文及びユティリティが 実行できません。

- CREATE INDEX
- INSERT 文
- UPDATE 文
- データベース作成ユティリティ(pdload)

(S)このトランザクションを無効にします。

(P)インデクスを構成する複数の繰返し列の,各要素の数が一致するように修正して,再度実行してくだ さい。

## KFPA11890-E

Unable to call PLUGIN aa....aa, reason code="bb....bb" (A)

プラグイン aa....aa は"bb....bb"の理由で呼び出せませんでした。

aa....aa:プラグイン名

bb....bb: 理由コード

UNAVAILABLE:プラグイン aa....aa は利用できません。

UNDEFINED:プラグイン aa....aa に対する pdplugin が定義されていません。又は,プラグインの 初期化処理でエラーが発生しました。

(S)SQL の実行によって,このエラーが発生した場合は,SQL の実行を中止します。

[対策]

〈理由コードが"UNAVAILABLE"の場合〉

このメッセージの前に出力されている KFPYnnnnn (nnnnn:5 けたのメッセージ番号)のメッセー ジに従って対策してください。又は,プラグイン aa....aa が不要な SQL 文だけを実行してください。

〈理由コードが"UNDEFINED"の場合〉

HiRDB を停止し、システム共通定義にプラグイン aa....aa の利用宣言 (pdplugin オペランド) を 記述して、HiRDB を開始してください。

それ以外のときは、このメッセージの前に出力されている KFPYnnnnn(nnnnn:5 けたのメッセージ 番号)のメッセージに従って対策してください。

又は,プラグイン aa....aa が不要な SQL 文だけを実行してください。

## KFPA11891-E

Unable to access LOB RDAREA, RDAREA name=aa....aa, tableID=bb....bb, reason  $code=c (A)$ 

表 IDbb....bb の LOB 用 RD エリア aa....aa は理由コード c のためにアクセスできません。

aa....aa:アクセスした RD エリア名称

bb....bb:アクセスした表番号

c:LOB 用 RD エリアの状態を示す理由コード

- 1:LOB 用 RD エリア初期化状態
- 3:LOB 用 RD エリアがデータ未完状態

(S)このトランザクションを無効にします。

(O)理由コードが 1 の場合は,PURGE TABLE 文,pdload(-d 指定),又は LOB 用 RD エリアに対応す る表格納 RD エリアの再初期化のどれかを実行し,使用できる状態にしてください。理由コードが 3 の場 合は,バックアップから LOB 用 RD エリアを回復して,使用できる状態にしてください。

## KFPA11892-E

Too many duplicate element values within row in index on aa....aa column,index  $id = bh$   $bh$   $(A)$ 

繰返し列中の同一行内の重複要素数が,繰返し列のインデクスのキー重複数の上限を超えました。

又は,XML 型列中の同一行内の XML 要素の値の重複数が,部分構造インデクスのキー重複数の上限を超 えました。

aa....aa:

繰返し列(繰返し列インデクス)の場合:Multi-value

2. メッセージ一覧

XML 型列(部分構造インデクス)の場合:XML TYPE

bb....bb:

操作系 SQL を実行した場合:インデクス ID

CREATE INDEX 又はインデクス一括作成を実行した場合:CREATE

(S)このトランザクションを無効にします。

(P)

- aa....aa が Multi-value の場合(操作系 SQL 又はインデクス一括作成を実行したとき): インデクスを定義している繰返し列に指定したデータを見直し、1行当たりの要素の重複数が、次 の計算式で求めた値を超えないようにしてください。
- aa....aa が XML TYPE の場合 (操作系 SQL 又はインデクス一括作成を実行したとき): インデクスを定義している XML 型列に指定したデータを見直し,1 行当たりの XML 要素の値の重 複数が,次の計算式で求めた値を超えないようにしてください。 重複数=↓(↓インデクス格納用 RD エリアのページサイズ×0.95↓−82)÷4↓−1

(O)

aa....aa が Multi-value の場合 (CREATE INDEX を実行したとき):

インデクスを定義しようとした繰返し列のデータを見直し、1行当たりの要素の重複数が、次の計 算式で求めた値を超えないようにしてください。

aa....aa が XML TYPE の場合 (CREATE INDEX を実行したとき):

インデクスを定義しようとした XML 型列のデータを見直し,1 行当たりの XML 要素の値の重複数 が,次の計算式で求めた値を超えないようにしてください。

重複数=↓(↓インデクス格納用 RD エリアのページサイズ×0.95↓−82)÷4↓−1

### KFPA11893-E

RDAREA not specified for aa....aa bb....bb (A)

ALTER TABLE ADD RDAREA のインデクス,主キー,クラスタキー,又は列に対して,格納用の RD エリア名を指定していません。

aa....aa:{INDEX | CLUSTER KEY | PRIMARY KEY | COLUMN}

bb....bb:

- aa....aa が INDEX の場合 "インデクス識別子"
- aa....aa が COLUMN の場合 "列名"
- aa....aa が CLUSTER KEY 又は PRIMARY KEY の場合 何も出力されません。

(S)この SQL 文を無視します。

(O)格納用の RD エリアを指定して,再度実行してください。

### KFPA11894-E

Duplicate aa....aa "bb....bb" specified (A)

ALTER TABLE ADD RDAREA で、同じ列名又はインデクス名を2回以上指定しています。

aa....aa:{INDEX | COLUMN}

bb....bb:

- aa....aa が INDEX の場合 "インデクス識別子"
- aa....aa が COLUMN の場合 "列名"

(S)この SQL 文を無視します。

(O)2 回以上指定している同じ列名又はインデクス名を一つにして,再度実行してください。

## KFPA11895-E

Failed to load PLUGIN, shared library=aa....aa, external function=bb....bb, reason=cc....cc (A)

プラグインのロードに失敗しました。

aa....aa:共用ライブラリ名称※

bb....bb:外部ルーチン名称※

#### 注※

共用ライブラリ名称,外部ルーチン名称が 64 バイト以下の場合は、名称全体を出力し、64 バイトを 超える場合は,先頭 62 バイトに 2 バイトのピリオド(..)を付けて出力します。

### cc....cc:エラーの理由

NO LIBRARY:指定したライブラリがありません。

NO FUNCTION:指定した外部ルーチンがありません。

NO PERMISSION:ライブラリに対するアクセス権がありません。

NO SPACE:ライブラリをロードする領域がないか,メモリ不足が発生しました。

BROKEN:ライブラリでないファイルを指定しているか,ライブラリが壊れています。

(S)この SQL 文を無視します。又は,トランザクションを無効にします。

## [対策]

〈cc....cc が NO LIBRARY の場合〉

存在するライブラリ名を指定して,再度実行してください。

〈cc....cc が NO FUNCTION の場合〉

存在する外部ルーチン名を指定して,再度実行してください。

〈cc....cc が NO PERMISSION の場合〉

アクセス権を与えて,再度実行してください。

〈cc....cc が NO SPACE の場合〉

UAP を再度実行してください。再度このエラーが発生する場合は,HiRDB 管理者に連絡してくだ さい。

〈cc....cc が BROKEN の場合〉

正しいライブラリを指定して,再度実行してください。

## KFPA11896-E

Invalid return information for PLUGIN function, shared library=aa....aa, external function= $bb...bb$   $(E+L)$ 

プラグイン実装関数からの返却情報が不正です。

aa....aa:プラグインの共用ライブラリ名称※

bb....bb: プラグイン実装関数名(外部ルーチン名称) ※

注※

共用ライブラリ名称、プラグイン実装関数名が 64 バイト以下の場合は、名称全体を出力し、64 バイ トを超える場合は,先頭 62 バイトに 2 バイトのピリオド(..)を付けて出力します。

(S)異常終了します。

(P)HiRDB 管理者に連絡してください。

[対策]保守員に連絡してください。

### KFPA11897-E

Registry access error, code= $a$  (A)

code=1の場合は,参照しているレジストリ情報が更新されたため,処理が続行できません。

code=2の場合は,ほかのプロセスで参照しているレジストリ情報を更新しようとしました。

a:エラーコード

2. メッセージ一覧
(S)処理を終了します。

(P)code=1 の場合は再度 SQL を実行してください。code=2 の場合はエラーとなったコマンドを再度実 行してください。

# KFPA11898-E

Unable to add RDAREA for column "bb....bb" (A)

ALTER TABLE で指定した列に、次のどれかの誤りがあります。

- BLOB 型以外の列,又は抽象データ型以外の列です。
- BLOB 型に ALLOCATE 句を指定しています。
- 抽象データ型の列に ALLOCATE 句を指定しないで,格納用の RD エリアを指定しています。

aa....aa:誤りがある列名

(S)この SQL 文を無視します。

(P)誤りがある列の指定を修正し,再度実行してください。

# KFPA11899-E

Unable to use "aa....aa", due to unsupported facility in XDS (A)

機能 aa....aa は XDS で未サポートであるため,使用できません。

### aa....aa:未サポートの機能名

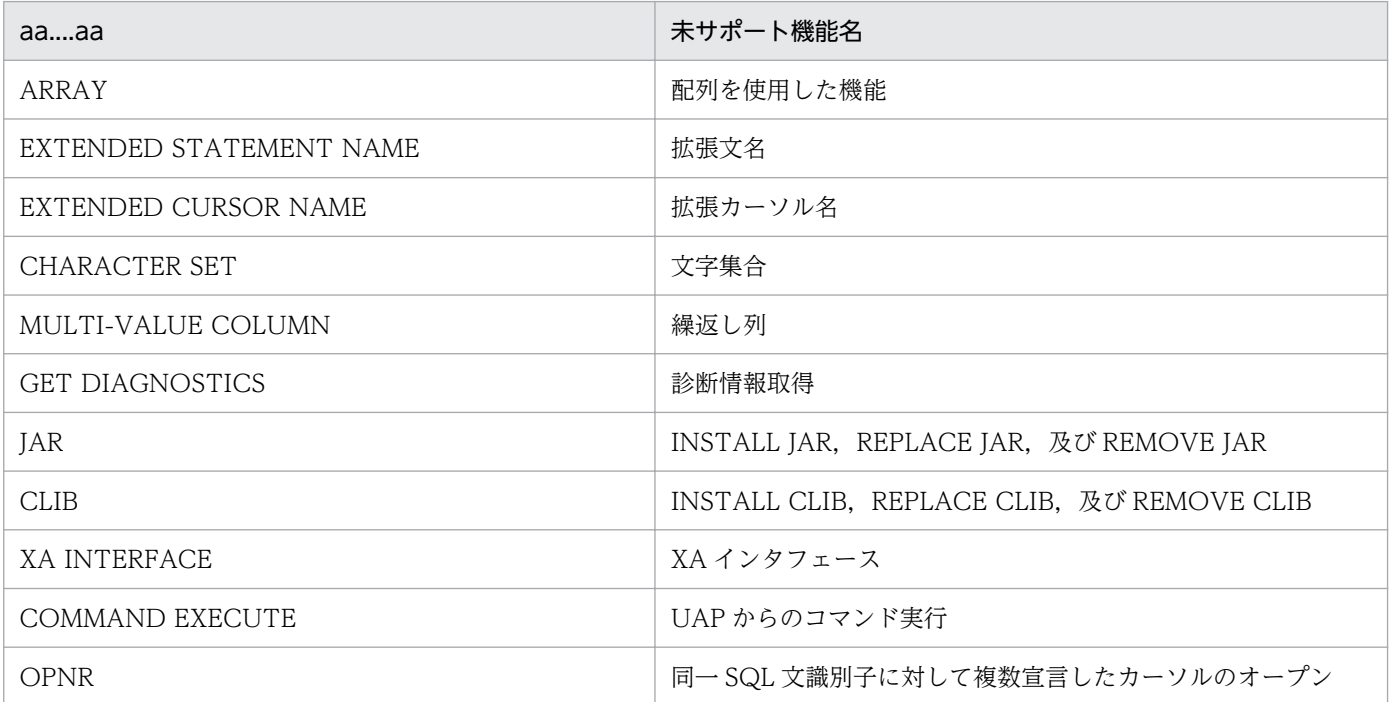

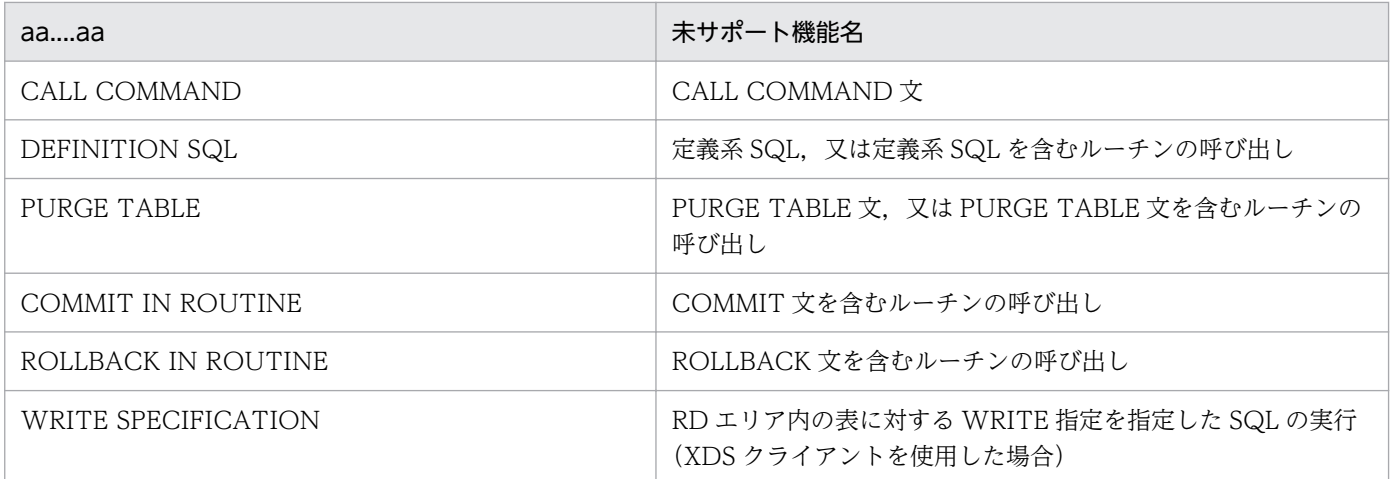

(S)この SQL 文を無視します。

(P)

aa....aa が DEFINITION SQL の場合:

- プライマリ機能提供サーバ用クライアントライブラリ,又はデータベース定義ユティリティ (pddef)で実行してください。
- 定義系 SQL を含むルーチンの呼び出しは,プライマリ機能提供サーバ用クライアントから実行 してください。

aa....aa が DEFINITION SQL 以外の場合:

該当する未サポート機能を使用しないように SQL 文を修正して,再実行してください。

メモリ DB 化対象表でない表に対する操作の場合は,プライマリ機能提供サーバ用クライアントか ら実行してください。

未サポート機能の一覧については,マニュアル「HiRDB Version 9 SQL リファレンス」の「メモ リ DB を使用する場合の SQL に関する制限」を参照してください。

## KFPA11900-E

Thread lock error occurs in management for LIST (A)

リスト管理で排他制御エラーが発生しました。

(S)次のどちらかの処理をします。

• SQL 文の場合

この SQL 文を無視します。

• pdmod の場合

処理を続行します。

(P)次のどちらかの処置をしてください。

• SQL 文の場合

再度 SQL を実行してください。

• pdmod の場合 リストを再作成してください。

# KFPA11901-E

Execution or reference of SQL requested without normal preparation  $(A)$   $\mathcal{P}$ 

動的に実行する SQL 文の前処理が正常に終了する前に,その SQL 文の実行が要求されました。

又は、カーソル宣言(形式 1)で指定した問合せに対する FETCH 文若しくは CLOSE 文を、カーソルオー プン時の前処理が正常終了する前に実行しました。

(S)この SQL 文を無視します。

(P)前処理を正常終了させて,再度 UAP を実行してください。

## KFPA11901-E

Execution or reference of SQL requested without normal preparation in XDS (A) XDS

動的に実行する SQL 文の前処理が正常に終了する前に,その SQL 文の実行が要求されました。

又は、カーソル宣言(形式 1)で指定した問合せに対する FETCH 文若しくは CLOSE 文を、カーソルオー プン時の前処理が正常終了する前に実行しました。

(S)この SQL 文を無視します。

(P)前処理を正常終了させて,再度 UAP を実行してください。

# KFPA11902-E

Unable to grant access privileges except SELECT privilege on audit trail table (A)

監査人以外のユーザに対して、監査証跡表又は監査証跡表を基にしたビュー表の INSERT 権限, UPDATE 権限. 及び DELETE 権限を与えられません。

(S)この SQL 文を無視します。

(P)監査人以外のユーザに対して与える監査証跡表,又は監査証跡表を基にしたビュー表の権限を SELECT 権限だけとし,再度実行してください。

# KFPA11903-E

Unable to grant DBA or connect privilege to auditor aa....aa (A)

監査人 aa....aa には DBA 権限を与えられません。又は,監査人 aa....aa のパスワードは GRANT CONNECT で変更できません。

aa....aa:監査人の認可識別子

(S)この SQL 文を無視します。

(P)DBA 権限を与えるユーザは監査人以外としてください。又は,監査人のパスワードは GRANT AUDIT で変更してください。

## KFPA11904-E

Unable to grant RDAREA use privileges for RDAREA "aa....aa" because only auditor has privilege to use this RDAREA (A)

監査人だけが監査証跡表を格納する RD エリアの利用権限を持てます。監査人以外のユーザには監査証跡 表を格納する RD エリアの利用権限を与えられません。

aa....aa:RD エリア名

(S)この SQL 文を無視します。

(P)ほかの RD エリアの利用権限を与えてください。

### KFPA11905-E

Unable to execute aa....aa due to lack of audit privilege (A)

監査権限がないため aa....aa の操作を実行できません。

aa....aa:次に示すどれかが表示されます。

- "CREATE AUDIT"
- "DROP AUDIT"
- "GRANT AUDIT"
- "DROP TABLE" for audit trail table

(S)この SQL 文を無視します。

(P)この操作は監査人が実行してください。

### KFPA11906-E

Unable to execute "DROP SCHEMA" due to audit trail table existence (A)

監査証跡表があるため監査人のスキーマを削除できません。

(S)この SQL 文を無視します。

(P)監査人のスキーマを削除する場合は,監査証跡表を削除した後に実行してください。

## KFPA11907-E

Unable to revoke schema or connect privilege of auditor (A)

監査人のスキーマ定義権限及び CONNECT 権限は削除できません。

(S)この SQL 文を無視します。

(P)権限の削除対象者が正しいか確認してください。監査人の権限を削除する場合はほかの権限を削除し てください。

# KFPA11908-E

Duplicate audit for "aa....aa" whenever "bb....bb" audittype "cc....cc" (A)

CREATE AUDIT で指定した監査対象イベントは既に定義されています。

#### aa....aa:操作種別及びイベント種別

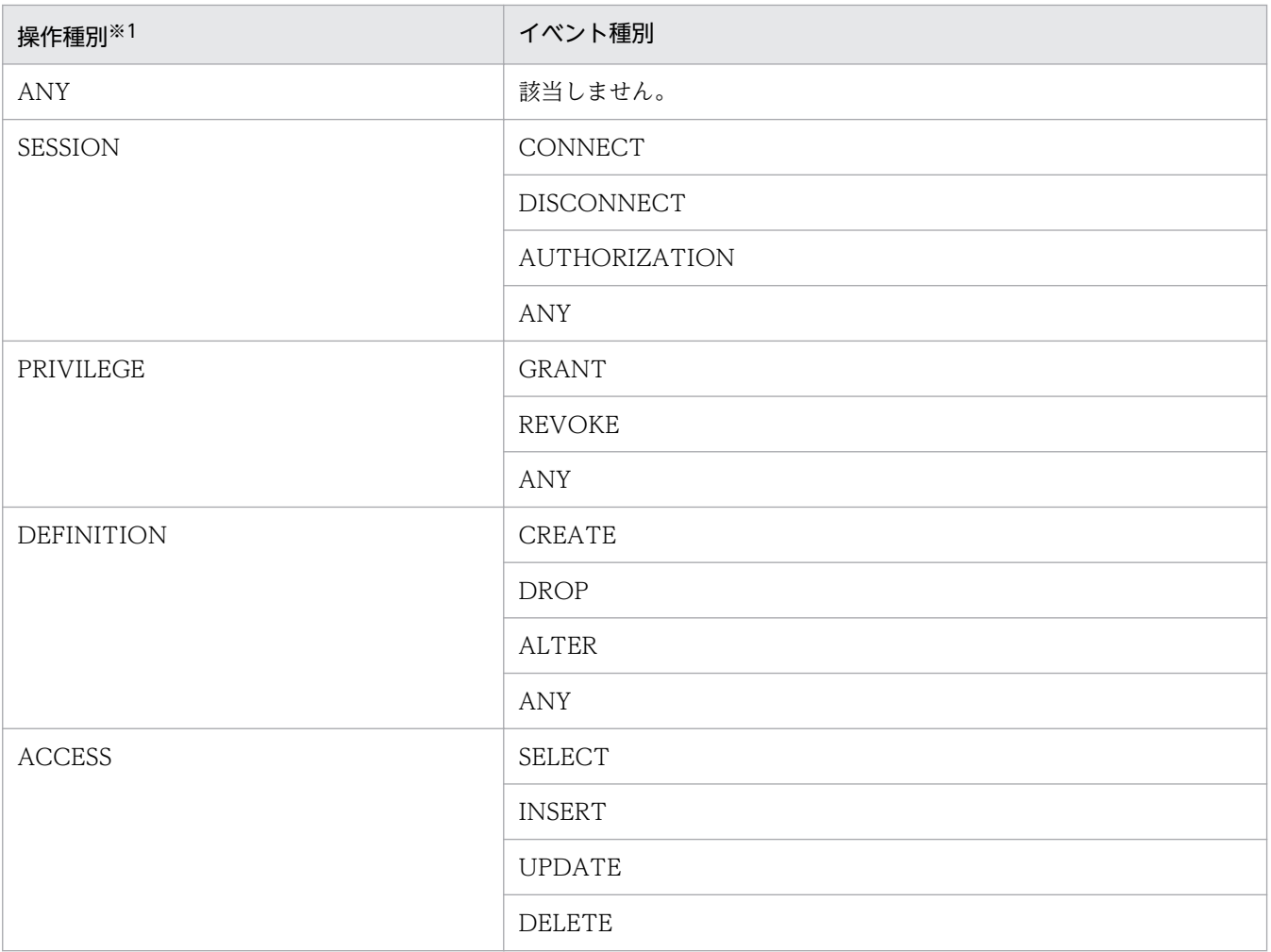

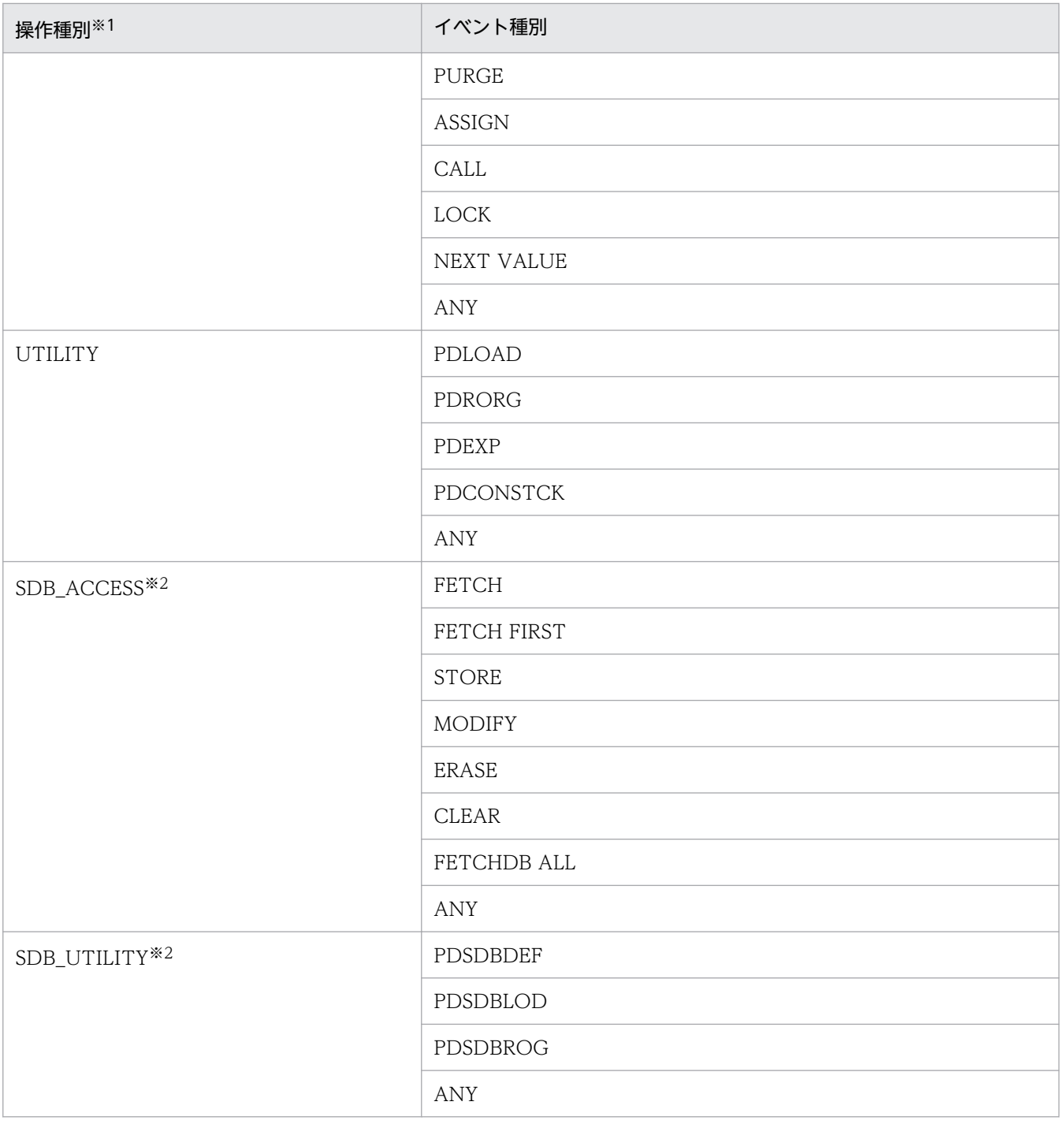

注※1

操作種別とイベント種別の間にはスペースが表示されます。

注※2

HiRDB/SD の場合に出力される操作種別です。

bb....bb:WHENEVER 句で指定した値

ANY

SUCCESSFUL

UNSUCCESSFUL

cc....cc:AUDITTYPE 句で指定した値

ANY PRIVILEGE EVENT

(S)この SQL 文を無視します。

(P)監査対象イベントを変更して再実行してください。

# KFPA11909-E

Specified audit for "aa....aa" whenever "bb....bb" audittype "cc....cc" not defined (A)

DROP AUDIT で指定した監査対象イベントは定義されていません。

## aa....aa:操作種別及びイベント種別

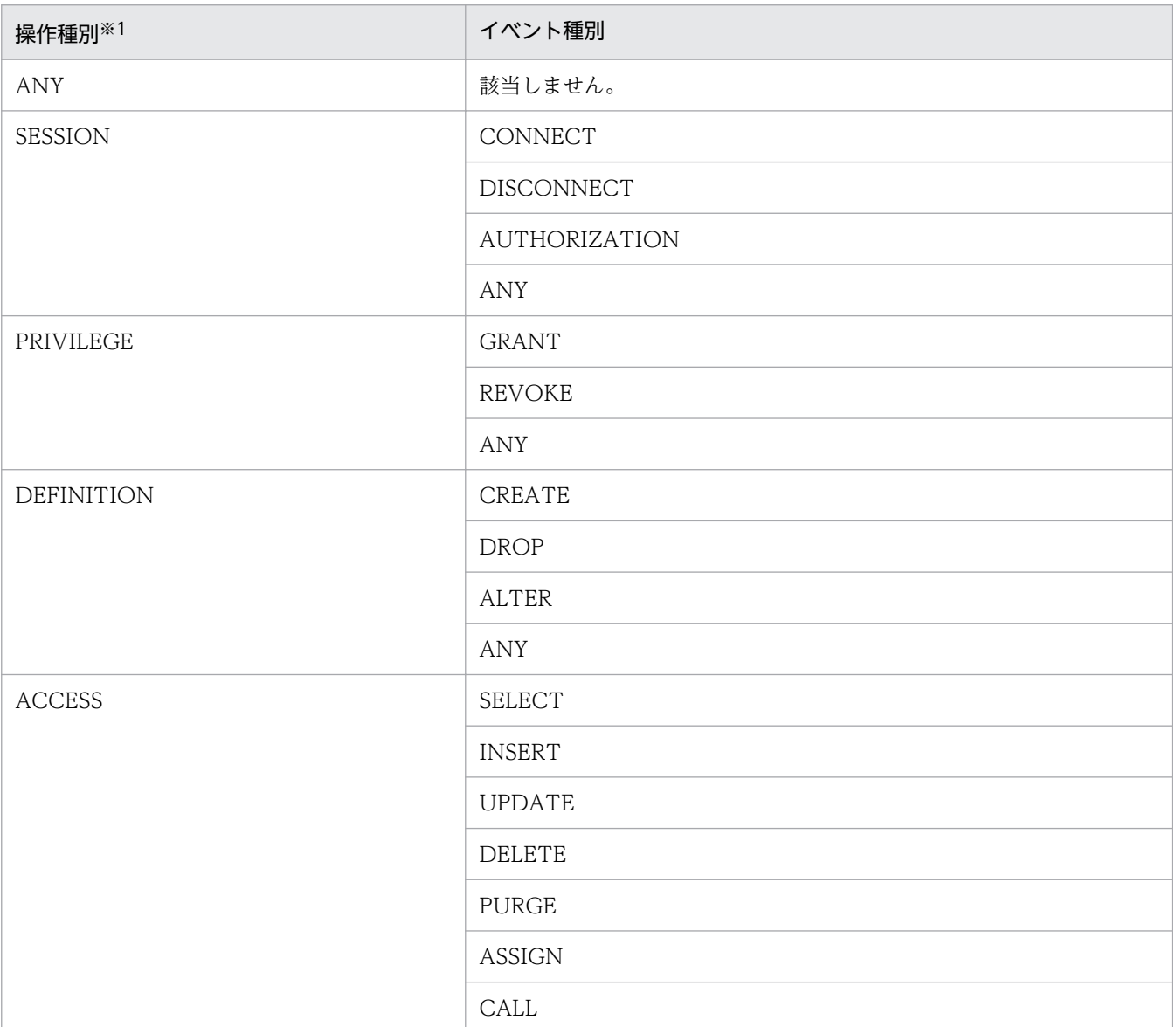

| 操作種別※1                    | イベント種別        |
|---------------------------|---------------|
|                           | LOCK          |
|                           | NEXT VALUE    |
|                           | ANY           |
| <b>UTILITY</b>            | PDLOAD        |
|                           | PDRORG        |
|                           | PDEXP         |
|                           | PDCONSTCK     |
|                           | ANY           |
| SDB_ACCESS <sup>*2</sup>  | <b>FETCH</b>  |
|                           | FETCH FIRST   |
|                           | <b>STORE</b>  |
|                           | <b>MODIFY</b> |
|                           | <b>ERASE</b>  |
|                           | <b>CLEAR</b>  |
|                           | FETCHDB ALL   |
|                           | <b>ANY</b>    |
| SDB_UTILITY <sup>*2</sup> | PDSDBDEF      |
|                           | PDSDBLOD      |
|                           | PDSDBROG      |
|                           | <b>ANY</b>    |

注※1

操作種別とイベント種別の間にはスペースが表示されます。

注※2

HiRDB/SD の場合に出力される操作種別です。

bb....bb:WHENEVER 句で指定した値

ANY

**SUCCESSFUL** 

UNSUCCESSFUL

cc....cc:AUDITTYPE 句で指定した値

ANY

PRIVILEGE

EVENT

(S)この SQL 文を無視します。

(P)監査対象イベントを変更して再実行してください。

## KFPA11910-E

Invalid audit definition code=aa(bb....bb) (A) [HiRDB/SD]

監査対象イベントの定義に誤りがあります。

aa: 理由コード

bb....bb:エラーの付加情報

理由コード及び付加情報を次に示します。

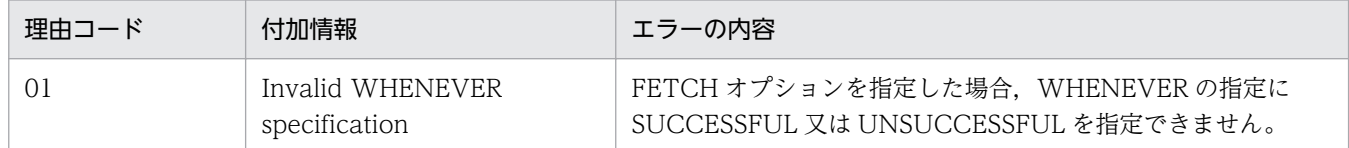

(S)この SQL 文を無視します。

(P)SQL 文を修正し,再度実行してください。

# KFPA11911-E

Deadlock occurred on aa....aa resource id=bb....bb (A)

デッドロックが発生しました。

aa....aa:資源種別名

bb....bb:資源情報

(S)この SQL 文を無視します。このとき,トランザクションは取り消され無効となります。

(P)SQL 文を再度実行してください。

## KFPA11912-E

Insufficient memory for DB exclusive control, reason code= $a$  (A)

排他制御のための作業領域が不足しました。

a:理由コード

- 1:排他制御資源が不足しました。
- 2:排他資源要求数が PDLOCKLIMIT で指定した上限値を超えました。
- 3:メモリ不足が発生しました。

4: 表排他要求数が, 「65 + pd\_max\_access\_tables 指定値」を超えました。

-----------------------------------------------------------------

#### [HiRDB/SD の場合]

1:排他制御資源が不足しました。

2:排他資源要求数が PDLOCKLIMIT で指定した上限値を超えました。

3:メモリ不足が発生しました。

4: 表排他要求数が, 「70 + pd\_max\_access\_tables 指定値」を超えました。

-----------------------------------------------------------------

(S)この SQL 文を無視します。又は,ユティリティの処理を打ち切ります。

#### (P)

理由コードが 1 又は 2 の場合:

次に示す観点でプログラムを見直してください。

- LOCK 文を指定できないか,検討してください。なお,更新系の SQL 文の場合は EXCLUSIVE を指定してください。
- WITHOUT LOCK NOWAIT を指定できないか,検討してください。プログラムを修正でき る場合は,修正して実行してください。

上記で対処できない場合は,HiRDB 管理者に連絡してください。

理由コードが3又は4の場合:

HiRDB 管理者に連絡してください。

## [対策]

理由コードが1の場合:

pd\_fes\_lck\_pool\_size, pd\_lck\_pool\_size, 又は pd\_lck\_until\_disconnect\_cnt のどれかの設定値 を増やしてください。詳細については,イベントログ(UNIX 版の場合は syslogfile)又はメッセー ジログファイルに出力される KFPS00443-I メッセージを参照してください。

理由コードが2の場合:

クライアント環境定義の PDLOCKLIMIT を増やしてください。詳細については,イベントログ (UNIX 版の場合は syslogfile) 又はメッセージログファイルに出力される KFPS00444-I メッセー ジを参照してください。

### 理由コードが3の場合:

次に示す方法で,使用するメモリに余裕を持たせてください。

- 同時実行しているプロセス数を減らしてください。
- 実メモリを増やしてください。
- スワップ領域を増やしてください。
- サーバ常駐プロセス数 (pd process count の値) を少なくしてください。

理由コードが4の場合:

pd\_max\_access\_tables の指定値を増やして、HiRDB を開始してください。

## KFPA11913-E

DB exclusive control error occurred on aa ... aa resource id=bb....bb code=cc....cc (A)

排他制御中にエラーが発生しました。

aa....aa:資源種別名

bb....bb:資源情報

cc....cc:エラーコード

(S)この SQL 文を無視します。

(O)HiRDB 管理者に連絡してください。

[対策]保守員に連絡してください。

## KFPA11914-E

Insufficient memory on DYNAMIC\_SHMPOOL for DB exclusive control (A)

排他制御で使用する共用メモリが不足しました。

(S)この SQL 文を無視します。

(P)LOCK TABLE の UNTIL DISCONNECT 指定を削除できないか検討してください。

[対策]サーバ定義中の pd\_lck\_until\_disconnect\_cnt の値が不適切です。見直しをして、現状の値よりも 大きくしてから,システムを再度開始してください。

## KFPA11917-E

Closed RDAREA "aa....aa" (A)

RD エリアがクローズ状態です。

aa....aa:RD エリア名

(S)処理を終了します。

(P)HiRDB 管理者に RD エリアのオープンを依頼してから,再度 UAP 又はユティリティを実行してくだ さい。

[対策]pdopen コマンドで RD エリアをオープン状態にしてください。

# KFPA11918-E

Global buffer pool undefined, RDAREA="aa....aa" (A)

グローバルバッファプールが定義されていません。

aa....aa:RD エリア名

(S)処理を終了します。

(P)HiRDB 管理者に連絡してください。

[対策]システム共通定義の pdbuffer オペランドで、該当する RD エリアにグローバルバッファプールを割 り当ててください。

## KFPA11919-E

Insufficient global buffer, global buffer pool=aa....aa (A)

グローバルバッファ面数が不足しています。

aa....aa:グローバルバッファプール名称

(S)処理を終了します。

(P)UAPを再度実行してください。再度このエラーが発生する場合,HiRDB 管理者に連絡してください。

[対策]バッファ面数の見積もりを見直して,システム共通定義の pdbuffer オペランドでバッファ面数を変 更してください。

## KFPA11920-E

RDAREA "aa....aa" held (A)

RD エリアが閉塞されています。又は,障害発生のため閉塞しました。

aa....aa:RD エリア名

(S)処理を終了します。

(P)HiRDB 管理者に連絡してください。RD エリア閉塞を解除した後,再度 UAP 又はユティリティを実 行してください。

[対策]障害閉塞の場合は, RD エリアをデータベース回復ユティリティで回復した後, pdrels コマンドで 閉塞状態を解除してください。コマンド閉塞の場合は,pdrels コマンドで閉塞状態を解除してください。

## KFPA11925-E

Cannot load compression library, name "aa....aa", return code bb, errno=cc....cc (A)

リターンコード bb, エラーコード cc....cc に示す理由で、圧縮ライブラリ aa....aa がロードできません。

aa....aa:圧縮ライブラリ名

PDZLIB

bb:リターンコード

8:圧縮ライブラリ aa....aa のロード時にエラーが発生しました。

12:圧縮ライブラリのロードには成功しましたが,シンボルの解決でエラーが発生しました。

cc....cc:エラーコード(errno)

bb が 8 の場合:圧縮ライブラリのロード時の errno

bb が 12 の場合:圧縮ライブラリのシンボル解決時の errno

(S)このトランザクションを無効にします。

[対策]保守員に連絡してください。

### KFPA11927-E

aa....aa processing error occurred in "bb....bb", rc=cc....cc (A)

圧縮又は伸張処理で,エラーリターン情報が cc....cc のエラーが発生しました。

aa....aa:処理

Compress:圧縮

Expand:伸張

bb....bb:圧縮ライブラリ名

PDZLIB

cc....cc:エラーリターン情報

bb....bb の aa....aa 処理で発生したエラーリターン情報

(S)このトランザクションを無効にします。

(P)HiRDB 管理者に連絡し、HiRDB 管理者が対策した後で再度実行してください。

[対策]エラーリターン情報を基にエラーの原因を取り除き,再度実行してください。

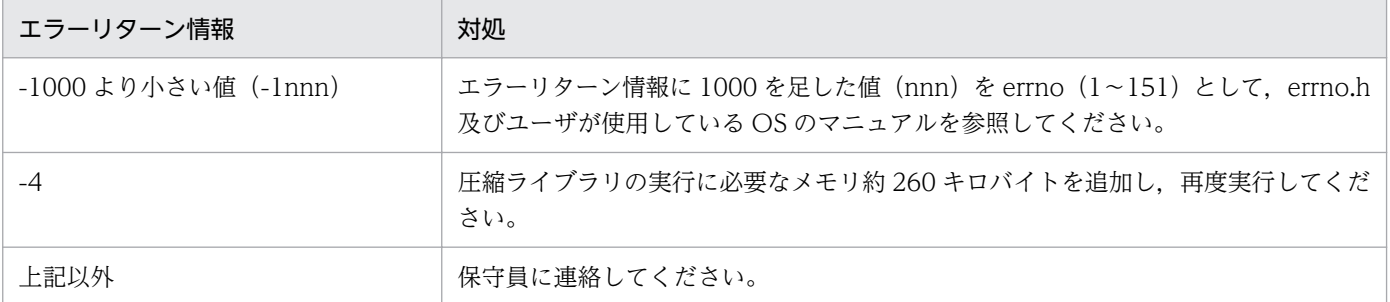

(凡例)nnn:1〜151 の数値

# KFPA11928-I

RDAREA "aa....aa" held pdhold command in process (A)

指定した RD エリア aa....aa は,pdhold コマンドによって閉塞処理中です。

aa....aa:RD エリア名

(S)このトランザクションを無効にします。

[対策]RD エリアを回復し,再度このトランザクションを実行してください。

# KFPA11929-E

Insufficient work pool, size=aa....aa, pool size=bb....bb (A)

SQL 文を処理するために必要なメモリプール枠のサイズが不足しています。

aa....aa:確保しようとした領域の大きさ(単位:バイト)

bb....bb:メモリプール枠の大きさ(単位:バイト)

(S)この SQL 文を無視します。

(O)HiRDB 管理者に連絡してください。

[対策]保守員に連絡してください。

## KFPA11930-E

Insufficient memory on aa....aa, size=bb....bb (A) プライマリ

SQL 文を処理するためのメモリが不足しています。

aa....aa: 領域の種別を示す文字列 PROCESS:プロセス固有領域

SHARED:共用メモリ

bb....bb:確保しようとした領域の大きさ(単位:バイト) 領域の大きさが特定できない場合, \*\*\*\*\*\*\*\*となります。

(S)この SQL 文を無視します。サーバプロセスが起動中の場合,サーバプロセスの起動を中止します。接 続時の場合,接続処理を中止します。

(O)UAP を再度実行してください。再度このエラーが発生する場合は,HiRDB 管理者に連絡してください。

[対策]次の方法で,使用できるメモリに余裕を持たせてください。

• 同時実行しているプロセス数を減らしてください。

- スワップ領域を増やしてください。
- 実メモリを増設してください。

• サーバ定義の pd\_work\_buff\_size オペランドの指定値が大きい場合,指定値を減らしてください。 サーバプロセスの起動時に,このメッセージが出力される場合は,サーバの常駐プロセス数 pd process count を少なくしてください。

# KFPA11930-E

Memory to execute XDS is insufficient in XDS. memory type  $=$  aa $\ldots$  aa, request size  $=$ bb....bb  $(A + E + L + P)$  XDS

XDS を実行するために必要なメモリの取得に失敗しました。

aa....aa:不足しているメモリの種類 SEGMENT:セグメントが不足しています。 HEAP:プロセス固有メモリが不足しています。

bb....bb: 取得しようとしたメモリ領域のサイズ (単位:バイト)

(S)処理を続行します。又は,この SQL を無視します。又は,このトランザクションを無効にします。

(P)HiRDB 管理者に連絡してください。

[対策]次の方法で,使用できるメモリに余裕を持たせて,XDS を再開始してください。

1. aa....aa が SEGMENT の場合, XDS サーバ定義の pdq\_memory\_xdb\_limit\_size オペランドの値 を見積もり直してください。それでもこのメッセージが出力される場合は、bb....bb の値を 1,024 で除算した値(小数点以下切り上げ)を加算してください。

2. aa....aa が HEAP の場合. 次のどれかの方法で対策してください。

- ・サーバマシン内で稼働しているほかのプロセスの数を減らしてください。
- ・スワップ領域を増やしてください。
- ・実メモリを増設してください。

## KFPA11931-E

Insufficient pd\_max\_access\_tables, resource id=aa....aa, resource count=bb....bb (A)

システム共通定義で指定した pd\_max\_access\_tables オペランドの値(1 ユーザが 1 トランザクションで 同時にアクセスできる表数と順序数生成子数の合計の最大値)を超えて表,又は順序数生成子にアクセス しました。

aa....aa:保守情報

bb....bb:保守情報

(S)処理中のトランザクションを無効にします。

(P)commit 文の発行回数を増やして,再度実行してください。再度このメッセージが出力される場合, HiRDB 管理者に連絡してください。

[対策]システム共通定義の pd\_max\_access\_tables オペランドの指定値を超える前に, COMMIT 文を発 行しているか確認してください。又は、pd\_max\_access\_tables オペランドの値が、システム全体で適切 かどうか見直してください。

### KFPA11932-E

Number of connect users exceeded max users  $(A+L)$  プライマリ

HiRDB サーバへの接続数が最大同時接続数を超えました。又は、pdchprc コマンドで最大起動プロセス 数が 0 に変更されています。

(S)この SQL 文を無視します。ただし、ユティリティを実行している場合,処理を終了します。

(P)ほかのユーザの終了を待って,再度 UAP,ユティリティを実行します。ユーザの接続状態は,pdls d act コマンドで確認できます。

## [対策]

HiRDB が稼働中の場合の処置:

次の手順で対策してください。

1. SDS 又は FES の最大起動プロセス数 (pdchprc コマンドで確認できます)を大きくできる場合, pdchprc コマンドでの最大起動プロセス数を、同時に実行する UAP, ユティリティ,及び pdorend 反映プロセス※の総数以上に設定してください。

注※

pdorend 反映プロセスの,総数の算出式を次に示します。

 n a = Σ ( (pdorend -sのサーバ数) × (pdorend -mの指定値))  $i=1$ 

n:pdorend コマンドの同時実行数

2. SDS 又は FES の最大起動プロセス数が、同時に実行する UAP, ユティリティ, 及び pdorend 反 映プロセスの総数未満の場合,次の対策を実施してください。

(1) UAP 又はユティリティの実行でこのメッセージが出力された場合

同時に実行する UAP 及びユティリティの数を減らしてください。

(2) pdorend コマンドの実行でこのメッセージが出力された場合(このメッセージ出力後に

KFPH27043-E, code=-52 が出力された場合)

次の対策を実施してください。

(a) pdorend コマンドの同時実行数を減らしてください。

(b) pdorend コマンドの各実行時での、同時実行サーバ数 (-s オプションに指定したサーバ数)を 減らしてください。

(c) pdorend コマンドの各実行時での,pdorend 反映プロセスの多重度(-m オプションの指定値) を小さくしてください。

次回正常開始前の処置:

- UAP 又はユティリティの実行でこのメッセージが出力された場合 できるのであれば、pd\_max\_users オペランドの指定値を大きくしてください。 特に接続を保証したい UAP 又はユティリティ (pddef だけ該当)に対しては、システム定義の pdcltgrp オペランドを指定してください。
- pdorend コマンドの実行でこのメッセージが出力された場合(このメッセージ出力後に KFPH27043- E, code=-52 が出力された場合)

システム定義の pd\_max\_reflect\_process\_count オペランドの指定値を大きくしてください。

XDS 開始時又は XDS 終了時の処置:

同時に開始又は終了する XDS 数は、次の式を満たすようにしてください。

pd\_max\_users≧同時に開始又は終了する XDS の pd\_import\_export\_parallel の総和

## KFPA11932-E

Number of connect users exceeded max users in  $XDS$   $(A+L)$   $XDS$ 

XDS への接続数が最大同時接続数(pdq\_xds\_max\_users)を超えました。

(S)この SQL 文を無視します。

(P)ほかのユーザの終了を待って,再度 UAP を実行してください(ユーザの接続状態は,pdqtrncltls コ マンドで確認できます)。

(O)HiRDB 管理者に連絡してください。

### [対策]

XDS サーバ定義の pdq\_xds\_max\_users を大きくできる場合 同時に接続する UAP の数以上に設定してから XDS を再開始してください。

XDS サーバ定義の pdq\_xds\_max\_users を大きくできない場合 同時に接続する UAP の数を減らしてください。

# KFPA11934-E

Insufficient memory on communication header, size=aa....aa or communication buffer,  $size=bb...bb$   $(A)$ 

通信用バッファのメモリが不足しました。

aa....aa:確保しようとした通信用ヘッダサイズ

bb....bb:確保しようとした通信用バッファサイズ

(S)このトランザクションを無効にします。

(P)再度 UAP を実行してください。再度このエラーが発生する場合は,HiRDB 管理者に連絡してください。 [対策]保守員に連絡してください。

## KFPA11935-E

Unable to execute definition SQL for executing data processing SQL (A)

操作系 SQL を発行したトランザクション内で,定義系 SQL は発行できません。

(S)この SQL 文を無視します。

(P)操作系 SQL を発行した後, 定義系 SQL を発行したい場合は、コミット (COMMIT) 文を記述した 後,定義系 SQL を記述してください。

## KFPA11937-E

Unable to execute this SQL in XA environment (A)

XA 環境では,この SQL 文を実行できません。

(S)この SQL 文を無視します。

(P)この SQL 文を削除してください。

### KFPA11938-E

Unable to modify attributes of abstract data type which value is NULL (A)

ナル値である抽象データ型は,コンストラクタ関数によって値が生成されていないため,その属性を更新 できません。

(S)この SQL 文を無視します。

(P)コンストラクタ関数によって値を生成した後に,抽象データ型の属性を更新してください。

## KFPA11939-E

Total length of attributes of abstract data type too long (A)

定義した抽象データ型の属性の合計長が大き過ぎます。

(S)この SQL 文を無視します。

(P)属性の数を減らすなどして属性の合計長を小さくし,再度 SQL 文を実行してください。合計長の見積 もり式. 及び合計長の最大値については. マニュアル「HiRDB Version 9 SQL リファレンス」の CREATE TYPE の「共通規則」を参照してください。

## KFPA11940-E

Connect command ignored, HiRDB is initializing or terminating  $(A)$   $\mathcal{P} \ni \mathcal{P} \rightarrow \mathcal{P}$ 

HiRDB が開始処理中,又は終了処理中のため, HiRDB に接続できません。

(S)この SQL 文を無視します。

(O)HiRDB が開始処理中のときは,開始処理終了後に再度 UAP を実行してください。 HiRDB が終了処理中のときは,再度 HiRDB を開始後に UAP を実行してください。

### KFPA11940-E

Connect command ignored, HiRDB is initializing or terminating in XDS (A) XDS

HiRDB が開始処理中,又は終了処理中のため,HiRDB に接続できません。

(S)この SQL 文を無視します。

(O)HiRDB が開始処理中のときは,開始処理終了後に再度 UAP を実行してください。 HiRDB が終了処理中のときは,再度 HiRDB を開始後に UAP を実行してください。

#### KFPA11941-E

HiRDB is under termination process (A)

HiRDB 終了処理中に、実行要求をしています。

(S)HiRDB から切り離します。

(P)UAP を終了してください。

(O)再度 HiRDB を開始後に,UAP を実行してください。

### KFPA11945-E

Unable to expand stack area for thread. size=aa $\ldots$ aa  $(A)$ 

スレッドのスタック領域を aa....aa バイト拡張しようとしましたが、拡張できませんでした。

aa....aa:拡張しようとした大きさ(単位:バイト)

領域の大きさが特定できない場合, \*\*\*\*\*\*\*\*となります。

(S)この SQL 文を無視します。又は,トランザクションを無効にします。

(P)HiRDB 管理者に連絡してください。

(O)HiRDB 管理者に連絡してください。

[対策]システム共通定義中のスレッドスタックサイズ上限オプション"pd\_thread\_max\_stack\_size"の上限 値を増やしてください。

# KFPA11948-E

Unable to aa....aa bb....bb without cc....cc (A)

cc....cc が組み込まれていないため、bb....bb は aa....aa できません。

bb....bb が"PARTITIONED BY MULTIDIM"の場合, HiRDB Advanced High Availability<sup>※</sup>が組み込 まれていないため,マトリクス分割表を定義できません。

注※

バージョン 08-05 以前は HiRDB Advanced Partitioning Option です。

aa....aa:{specify | use | invoke}

bb....bb:{"PARTITIONED BY MULTIDIM"

|"ALTER TABLE CHANGE RDAREA" statement}

cc....cc:{Advanced High Availability}

(S)この SQL 文を無視します。

(P)SQL 文を削除してください。又は、cc....cc のオプションを組み込んだ後、SQL 文を再度実行してく ださい。

# KFPA11952-E

Unable to aa....aa due to insufficient bb....bb (A)

bb....bb で定義した値を超えて,次の処理をしようとしました。

• リストの作成

aa....aa: assign LIST

bb....bb:定義オペランド名{pd\_max\_list\_users | pd\_max\_list\_count}

(S)この SQL 文を無視します。

(P)

bb....bb が pd\_max\_list\_users の場合:

この SQL 文は実行できません。この SQL 文を実行したい場合は、pd\_max\_list\_users オペランド の指定値を大きくしてください。

bb....bb が pd\_max\_list\_count の場合: 不要なリストを削除して再度実行するか, 又は pd\_max\_list\_count オペランドの指定値を大きくし て再度実行してください。

[対策]システム定義の bb....bb の値が適切かどうかを見直してください。

# KFPA11953-E

Unable to execute aa ... aa due to bb....bb.cc....cc  $(A + L)$ 

理由 bb....bb で、処理 aa....aa は実行できません。

aa....aa: 処理 ([対策]を参照してください)

bb....bb:理由([対策]を参照してください)

cc....cc:付加情報([対策]を参照してください)

(S)このトランザクションを取り消します。

### [対策]

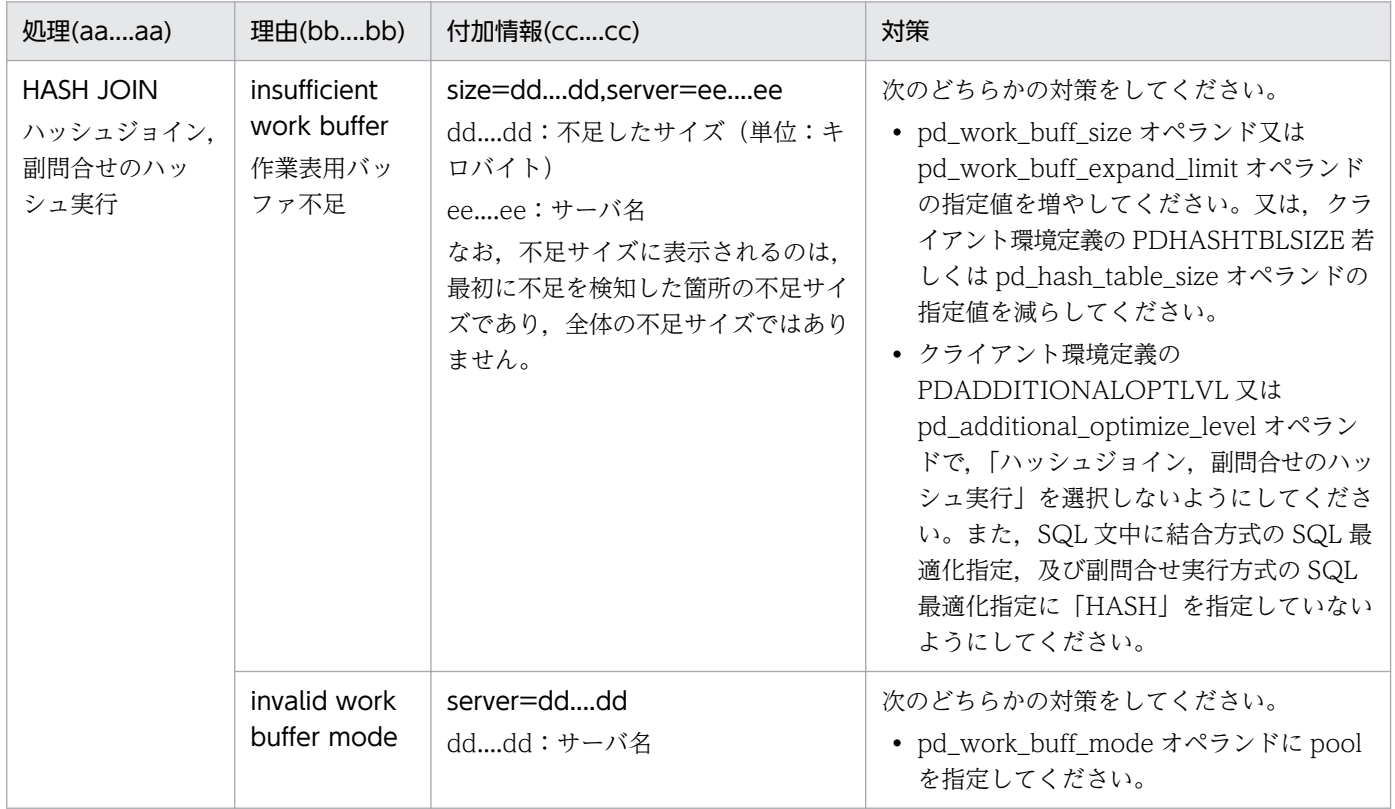

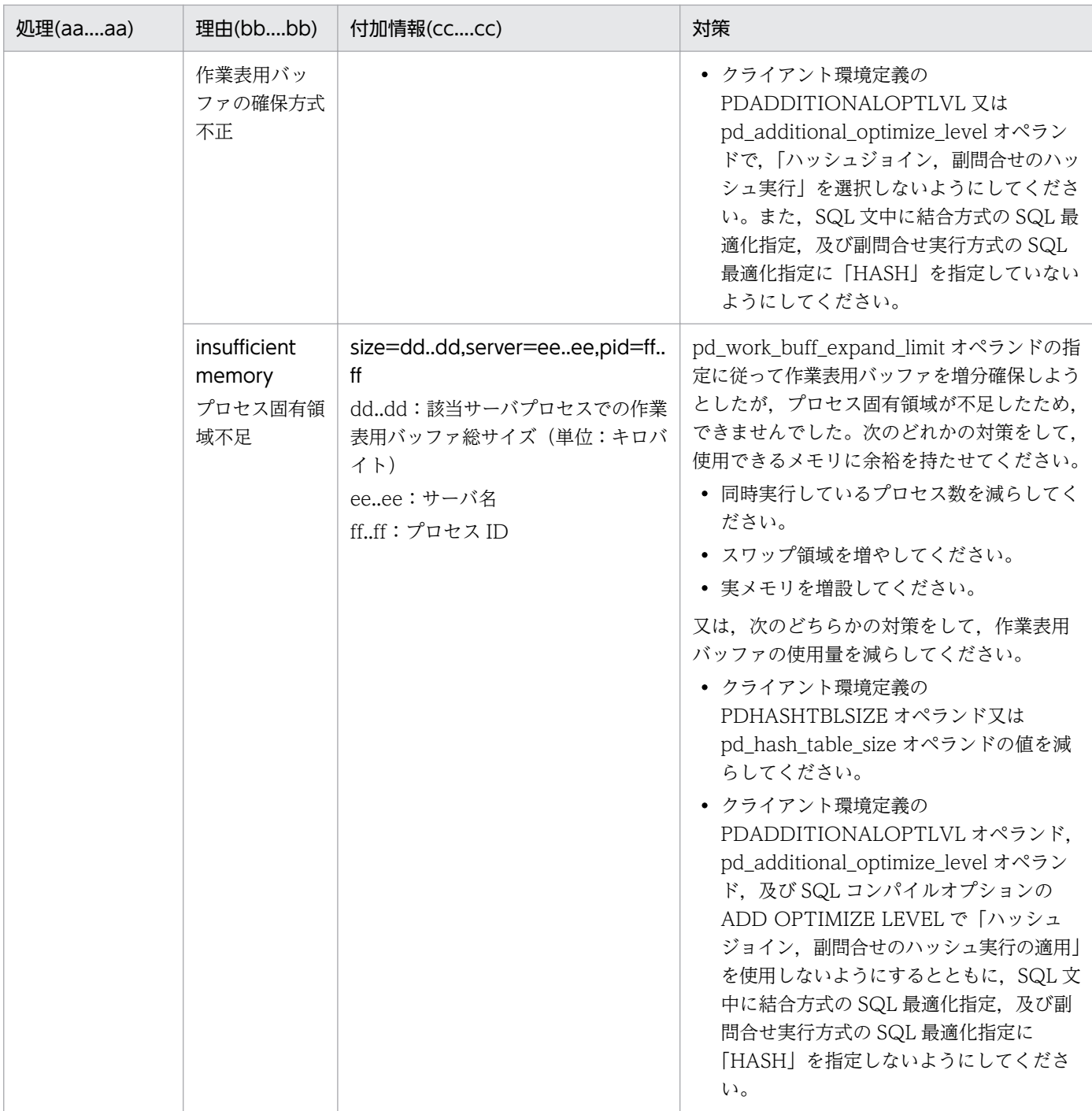

## KFPA11958-E

No work HiRDB file system area (A)

使用できる作業表格納用の HiRDB ファイルシステム領域が指定されていません。

(S)このトランザクションを無効にします。

(P)HiRDB 管理者に連絡してください。HiRDB 管理者の処置が完了した後に,トランザクションを再度 実行してください。

データベース初期設定ユティリティ実行時の場合:

ディクショナリサーバ定義又はシングルサーバ定義に、pdwork オペランドで作業表格納用の HiRDB ファイルシステム領域を設定し,再度データベース初期設定ユティリティを実行してください。 上記以外の場合:

- サーバ定義に pdwork オペランドの指定がない場合,pdwork オペランドに HiRDB ファイルシ ステム領域を指定し、HiRDB 又はサーバを再度開始してください。
- サーバ定義に pdwork オペランドの指定がある場合,サーバ開始時に出力されている KFPH20006-W メッセージを基にエラーの原因を取り除いて、HiRDB 又はサーバを再度開始 してください。

[HiRDB/SD の場合]

pdsdbdef コマンド実行時の場合:

ディクショナリサーバ定義の pdwork オペランドに、作業表格納用の HiRDB ファイルシステム領 域を指定してください。その後,サーバを再開始し,pdsdbdef コマンドを実行してください。

pdsdblod コマンド実行時の場合:

バックエンドサーバ定義の pdwork オペランドに,作業表格納用の HiRDB ファイルシステム領域 を指定してください,その後,サーバを再開始し,pdsdblod コマンドを実行してください。

-----------------------------------------------------------------

## KFPA11959-E

HiRDB file "aa....aa" failed, return code=bbbbb, HiRDB file name=cc....cc (A)

HiRDB ファイル cc....cc に対する"aa....aa"がリターンコード bbbbb で終了しました。

aa....aa: HiRDB ファイルシステムの機能

close:HiRDB ファイルのクローズ create:HiRDB ファイルの作成 expand:HiRDB ファイルの拡張 open:HiRDB ファイルのオープン read:HiRDB ファイルからの読み込み write:HiRDB ファイルへの書き込み fstat:HiRDB ファイルの情報取得 statfs:HiRDB ファイルシステム領域の情報取得 statdk:ディスクの情報取得

bbbbb:リターンコード

cc....cc:HiRDB ファイルシステム領域名¥HiRDB ファイル名称

HiRDB ファイルのパス名が 144 文字以上の場合は,HiRDB ファイルのパス名の後ろから 143 文字を 出力します。

(S)このトランザクションを無効にします。

(P)HiRDB 管理者に連絡してください。

[対策]

データベース初期設定ユティリティ実行時, aa....aa が expand の場合:

サーバ定義の pdwork オペランドに増分指定のない HiRDB ファイルシステム領域を指定している ときは,増分指定をした HiRDB ファイルシステム領域を指定して,再度データベース初期設定ユ ティリティを実行してください。増分指定をした HiRDB ファイルシステム領域を指定しているに もかかわらずこのメッセージが出力される場合は,サーバ定義の pdwork オペランドに増分回数を 増やした HiRDB ファイルシステム領域か,又は領域長を増やした HiRDB ファイルシステム領域 を指定して,再度データベース初期設定ユティリティを実行してください。

データベース初期設定ユティリティ以外で, aa....aa が expand の場合:

サーバ定義の pdwork オペランドに増分指定のない HiRDB ファイルシステム領域を指定している ときは,増分指定をした HiRDB ファイルシステム領域を指定して,再度サーバを開始してくださ い。増分指定をした HiRDB ファイルシステム領域を指定しているにもかかわらずこのメッセージ が出力される場合は,サーバ定義の pdwork オペランドに増分回数を増やした HiRDB ファイルシ ステム領域か、又は領域長を増やした HiRDB ファイルシステム領域を指定して、再度サーバを開 始してください。

そのほかの場合:

「[HiRDB ファイルシステムに対するアクセス要求から返されるエラーコード](#page-2567-0)」を参照し,エラーの 原因を取り除いてください。

## KFPA11964-E

HiRDB file aa....aa error, errno=bb....bb, HiRDB file name=cc....cc (A)

HiRDB ファイルのオープン又はクローズに失敗しました。

aa....aa:HiRDB ファイルシステム機能

{ open | close }

bb....bb:HiRDB ファイルシステムのエラーコード

cc....cc:HiRDB ファイルシステム領域名¥HiRDB ファイル名称 HiRDB ファイルシステム領域名が 132 文字以上の場合は、HiRDB ファイルシステム領域名の後ろか

ら 131 文字を出力します。

(S)処理を終了します。

(P)HiRDB 管理者に連絡してください。エラー要因の対策後,再度 UAP を実行してください。

「対策]「HiRDB [ファイルシステムに対するアクセス要求から返されるエラーコード](#page-2567-0)」を参照し、エラーの 要因を取り除いてください。

# KFPA11966-E

Error occured on transaction transfer, inf1=aa....aa, inf2=bbbb  $(A + L)$ 

X/Open XA インタフェースのトランザクション処理でエラーが発生しました。

aa....aa:エラーとなった処理の名称 Connect:HiRDB との再接続

bbbb:エラーとなった処理の SQL コード

(S)処理を終了します。

(P)エラーとなった処理の SQL コード,及びクライアントエラーログトレース("pderr プロセス番号- \*.trc")を基にエラー要因を取り除いて,再度実行してください。

## KFPA11980-E

Transaction branch already determined (A)

このトランザクションブランチックトランザクションブランチから決着処理要求を受けていて、既 に決着しています。

(S)この SQL 文を無視します。

(P)このトランザクションブランチでは,SQL を実行できません。トランザクションブランチを終了させ てください。

(O)このトランザクションブランチ実行中に決着要求が発生しているため,トランザクションマネジャで 障害が発生している可能性があります。トランザクションマネジャのログ情報を参照してください。

### KFPA11981-E

Communication error occurred from aa....aa to bb....bb event cc....cc dd....dd ee....ee (A)

通信処理中に,処理を続行できないエラーが発生しました。

aa....aa: サーバ名称 (送信側)

サーバ名が特定できない場合は,\*\*\*\*\*\*\*\*が表示されます。

bb....bb:サーバ名称(受信側)

サーバ名が特定できない場合は,\*\*\*\*\*\*\*\*が表示されます。

cc....cc:発生事象

Init:サーバ初期化中

Netdown:ネットワーク障害が発生

System:システムエラーが発生

Termin:サーバ停止処理中

Timeout:タイムアウトが発生

- dd....dd:デバッグ情報 1 (エラーを検知した関数の名称)
- ee....ee: デバッグ情報 2 (エラーを検知した関数のリターンコード)
- (S)この SQL 文を無視します。又は,トランザクションを無効にします。
- (P)発生事象ごとの対策方法を次に示します。

Init:HiRDB 管理者に連絡してサーバを開始した後,再度実行してください。

Termin:サーバを開始した後,再度実行してください。

上記以外:HiRDB 管理者に連絡してください。

[対策]発生事象ごとの対策方法を次に示します。

Init:サーバを開始してください。

Netdown:通信障害の原因を取り除いてください。

Termin:サーバを開始してください。

Timeout:

次のすべての対策を実施してください。

- (1) pd\_watch\_time オペランドを省略してください。
- (2) 次のオペランドを設定して,SQL,コマンド,及びユティリティの実行時間を監視してください。
	- ・クライアント環境定義 PDCWAITTIME
	- ・システム定義 pd\_cmd\_exec\_time

(3) pd watch time オペランドに 180 より大きい値を指定して, pd lck wait time オペランドを 省略している場合は、pd\_watch\_time オペランドの指定値を pd\_lck\_wait\_time オペランドに指定 してください。

System:

受信側のサーバ名称がディクショナリサーバで,デバッグ情報 2 の値が-330 の場合は,ディクショ ナリサーバプロセス数又はバックエンドサーバプロセス数が不足しています。この場合,

pd max dic process 又は pd max bes process オペランドの値を大きくしてください。特にマ ルチフロントエンドサーバ環境下で,各フロントエンドサーバがディクショナリサーバから定義情 報を取得するときに,定義情報を取得しようとするフロントエンドサーバプロセス数に比べて,ディ クショナリサーバプロセス数が少ないと,このエラーが発生します。

デバッグ情報 2 の値が-310 の場合は,受信側のサーバが停止している可能性があります。pdls コ マンドで停止しているサーバを確認し,受信側のサーバを開始した後,再度実行してください。

デバッグ情報 2 の値が,「[RPC 関連エラーの詳細コード](#page-2519-0)」に記載されている詳細コードの場合は, 対応する対策を実施してください。

上記以外:保守員に連絡してください。

## KFPA11984-E

Client version incompatible,HiRDB version=aa....aa, client version=bb....bb (A)

HiRDB クライアントのバージョンが不正です。HiRDB システムが対応していない HiRDB クライアント を使用しました。

aa....aa:HiRDB システムのバージョン

bb....bb:HiRDB クライアントのバージョン

(S)この要求を無視します。

(P)UAP のプリプロセス,コンパイル又はリンクに誤りがないか確認してください。誤りがなければ, HiRDB 管理者に連絡してください。

[対策]保守員に連絡してください。

### KFPA11986-E

Function "aa....aa"."bb....bb"(cc....cc) executed no "RETURN" statement (A)

関数"aa....aa"."bb....bb"の実行が,RETURN 文で終了しませんでした。

aa....aa:認可識別子

bb....bb:ルーチン識別子

cc....cc:特定名

(S)この SQL 文を無視します。又は,トランザクションを無効にします。

(P)関数を定義し直して,再度実行してください。

### KFPA11987-E

Unable to execute SQL except for rollback and disconnect (A)

ROLLBACK と DISCONNECT 以外の SQL は、実行できません。

(S)この SQL 文を無視します。

(P)ROLLBACK 文,又は DISCONNECT 文を実行してください。

# KFPA11988-E

Required function [aa....aa] is not supported (A)

要求された機能 aa....aa はサポートされていません。

aa....aa:要求されたサポートされていない機能(クライアント側で検出された場合だけ出力されます)

- DESCRIBE TYPE:DESCRIBE TYPE 文
- TYPE OPTION:PREPARE 文での TYPE OPTION の指定
- XA INTERFACE:XDM/RD E2 接続機能での XA インタフェースの使用
- ARRAY INSERT:配列を使用したインサート機能
- SET SESSION AUTHORIZATION:SET SESSION AUTHORIZATION 文
- IAR : INSTALL JAR, REPLACE JAR, 又は REMOVE JAR
- SET:SET 文(代入文)
- SINGLE ROW SELECT:動的一行検索
- ALLOCATE CURSOR : ALLOCATE CURSOR  $\dot{\mathbf{\mathsf{x}}}$
- DEALLOCATE PREPARE:DEALLOCATE PREPARE 文
- DESCRIBE:PREPARE 文での DESCRIBE 情報取得
- EXTENDED STATEMENT NAME:拡張文名指定
- EXTENDED CURSOR NAME:拡張カーソル名指定
- CLIB: INSTALL CLIB, REPLACE CLIB, 又は REMOVE CLIB

-----------------------------------------------------------------

## [HiRDB/SD の場合]

• DML:HiRDB/SD の SDB データベースを操作する API の実行

-----------------------------------------------------------------

(S)この SQL 文を無視します。

(P)aa....aa の機能を使用しない場合は,この機能の使用箇所を削除してください。aa....aa の機能を使用 するために HiRDB 又は XDM/RD E2 のバージョンアップをする場合は,HiRDB 管理者又は XDM/RD E2 のシステム管理者に連絡してください。

(O)UAP にリンクしているクライアントライブラリと,サーバのバージョンを確認してください。

[対策]UAP にリンクしているクライアントライブラリと,サーバのバージョンを確認してください。aa....aa に対応する機能を使用する場合には,HiRDB 又は XDM/RD E2 をバージョンアップしてください。

# KFPA11989-E

Commit error (A) プライマリ

コミット処理中にエラーが発生しました。

(S)このトランザクションを無効にします。

(O)KFPS00900-I 又は KFPS00972-I メッセージを参照して障害の原因を取り除き,再度 UAP を実行し てください。

## KFPA11989-E

Commit error in XDS (A) XDS

コミット処理中にエラーが発生しました。

(S)このトランザクションを無効にします。

(O)KFPS00972-I メッセージを参照して障害の原因を取り除き,再度 UAP を実行してください。

## KFPA11990-E

Incompatible character code set,HiRDB=aa....aa,client=bb....bb (A)

HiRDB システムとクライアントの文字コード種別が不一致です。

aa....aa:HiRDBシステムの文字コード種別

bb....bb: HiRDB クライアントの文字コード種別 CHINESE:EUC 中国語漢字コード CHINESE-GB18030:中国語漢字コード GB18030 LANG-C:単一バイト文字コード SJIS:シフト JIS コード UJIS:EUC 日本語漢字コード UTF-8:Unicode UTF-8 IVS: Unicode (IVS 対応 UTF-8) \*\*\*\*\*\*\*\*:サポートしていない文字コード

(S)HiRDB との接続を拒否します。

(O)UAP コンパイル時の環境変数(PDCLTLANG,又は LANG),及び実行時の環境変数(LANG 又は PDLANG)が, HiRDB サーバに対応した文字コード種別になっているか確認してください。誤りがない 場合には,HiRDB 管理者に連絡してください。

# KFPA11992-E

More than 32M bytes SQL OBJECT, size=aa....aa (A)

SQL オブジェクトのサイズが 32 メガバイトを超えました。

aa....aa:作成しようとした SQL オブジェクトのサイズ(単位:バイト)

(S)このトランザクションを無効にします。

(P)SQL オブジェクトが 32 メガバイトを超えないように SQL 文を修正して,再度実行してください。

## KFPA11993-E

Input data invalid for HASH function (A)

分割列の入力データに次のどちらかの誤りがあります。

- 表定義で指定したハッシュ関数に対して,入力データの長さが短い。
- 次に示すデータ型の誤りがある。

列のデータ型が CHAR(8) (文字集合が UTF16 の場合は CHAR(16)) の場合

ハッシュ関数に HASH0 又は HASHZ を使用したとき,'YYYYMMDD'の形式でない。

列のデータ型が CHAR(6) (文字集合が UTF16 の場合は CHAR(12)) の場合

ハッシュ関数に HASH0 を使用したとき,'YYYYMM'形式でない。

YYYY:0001〜9999(年)

 $MM:01~12~$  (月)

DD:01〜該当年月の最終日(日)

(S)この SQL 文を無視します。

- (P)表定義で指定したハッシュ関数が正しいかどうかを調べ,誤っている場合は表定義を修正してください。 ハッシュ関数に HASH0 又は HASHZ を使用した場合,入力データのデータ型に誤りがある場合は, 次の点を確認し,入力データを修正してください。
	- INSERT したハッシング対象列のデータ長が,表定義で指定したハッシュ関数のハッシングできる 最低データ長よりも短くなっていないか確認してください。
	- ハッシュ関数に HASH0 を使用した場合,ハッシング対象列のデータが'YYYYMMDD'形式,又は 'YYYYMM'形式となっているか確認してください。
	- ハッシュ関数に HASHZ を使用した場合,ハッシング対象列のデータが'YYYYMMDD'形式となっ ているか確認してください。

## KFPA11994-E

Unable to execute definition SQL for holdable cursor opened (A)

ホールダブルカーソルが開いているため、定義系 SQL は発行できません。

(S)この SQL 文を無視します。

(P)ホールダブルカーソルをすべて閉じた後,定義系 SQL を発行してください。

### KFPA11996-E

Holdable cursor lost because of server process down (A)

ホールダブルカーソルの引き継ぎができませんでした。カーソルを開いていたユニット、サーバ、又はサー バプロセスが異常終了した可能性があります。

(S)このトランザクションを無視します。

(P)エラー原因を取り除いた後,再度実行してください。

## KFPA11997-E

Error occurred during execution of PLUGIN function, "aa....aa" (A)

プラグイン(実装)関数実行中にエラーが発生しました。

RD エリア名指定を含む問合せの場合は,インデクス型プラグイン専用関数のためのインデクスが存在し ないか、又はインデクスの分割数が表の分割数と異なっていてインデクスが利用できないため、検索でき ません。

aa....aa:エラー詳細メッセージ

(S)この SQL 文を無視します。又は,トランザクションを無効にします。

(P)次のどちらかの処置をしてください。

- 対応するプラグインのマニュアルを参照し,エラー詳細メッセージ(aa....aa)の問題を解決し,再 度 SQL を実行してください。
- aa....aa が Enable to use n-gram index(インデクス型プラグイン専用関数の実行に必要なインデ クスが存在しないことを示すエラー詳細メッセージの場合)などで、かつ RD エリア名指定を含む 問合せの場合は,インデクス型プラグイン専用関数が存在しないかだけではなく,分割数が表の分 割数と等しいインデクスを定義しているかも見直して,SQL 文を再実行してください。

# KFPA11998-E

Unable to manipulate LIST yet, because transaction determination uncomplete (A)

以前のトランザクションが未決着状態でリストの作成,削除,又は検索をしようとしました。シングルサー バ,又はバックエンドサーバがプロセスダウンした場合の回復処理が完了する前に,再コネクトしリスト 操作をした場合に発生します。

2. メッセージ一覧

(S)次のどちらかの処理をします。

- SQL 文の場合 この SQL 文を無視します。
- pdmod の場合 処理を続行します。

(P)次のどちらかの処置をしてください。

• SQL 文の場合

トランザクションの決着を待つか,又はトランザクションの決着待ち状態を手動で決着してから, 再度 SQL を実行してください。

• pdmod の場合

トランザクションの決着を待つか,又はトランザクションの決着待ち状態を手動で決着してから, リストの再作成,又は削除をしてください。

# KFPA12000-I

Processing of SQL completed (A) プライマリ

SQL 文の実行が完了しました。

(S)処理を続行します。

# KFPA12000-I

SQL statement execution has finished in XDS. (A) XDS

SQL 文の実行が完了しました。

(S)処理を続行します。

# KFPA12100-I

No rows satisfying search condition  $(A)$  プライマリ

条件に合う行がありません。又は,行の取り出しを終了しました。

(S)処理を続行します。

# KFPA12100-I

There are no rows that match the search condition, or row fetching has finished in XDS.  $(A)$  XDS

条件に合う行がありません。又は,行の取り出しを終了しました。

(S)処理を続行します。

# KFPA12110-I

Row already deleted or updated (A)

リストを使用した検索で取り出そうとした行は,既に削除されています。又は,属性値が削除,更新され ています。

(S)処理を続行します。

# KFPA12120-I

Processing of SQL completed, dynamic result set returned (A)

SQL 文の実行が完了しました。動的結果集合の結果があります。

(S)処理を続行します。

## KFPA12121-I

Processing of SQL completed, additional result set returned (A)

SQL 文の実行が完了しました。なお,追加の結果集合があります。

(S)処理を続行します。

## KFPA12300-I

RDAREA usage aaa%,  $RDAREA = "bb...bb"cc...cc$  (A)

状況によるメッセージの意味を,次に示します。

〈システム定義 pd\_rdarea\_warning\_point を指定していない場合〉

ユーザ用 RD エリア、ユーザ LOB 用 RD エリア:

RD エリア"bb....bb"の、最終ファイルのセグメントのうち、相対位置 aaa%目に当たるセグメント を使用し始めました。

〈システム定義 pd\_rdarea\_warning\_point を指定している場合〉

ユーザ用 RD エリア:

RD エリア"bb....bb"の,RD エリア全体のセグメントのうち,使用率 aaa%目となるセグメントを 使用し始めました。現在の,未使用セグメントの数は,cc....cc です。

ユーザ LOB 用 RD エリア:

RD エリア"bb....bb"の,RD エリア全体のセグメントのうち,相対位置 aaa%目となるセグメント を使用し始めました。有効性能※を維持できる残りのセグメントの数は、cc....cc です。

注※ 有効性能:

ユーザ LOB 用 RD エリアは, データベース領域を一度も最後まで使用していない時が, 最も処理 能力が高くなります。有効性能とは,この処理能力が高い状態のことです。データベースを一度で も,最後まで使用した場合は,処理能力が劣化するため,事前にデータベースの再編成をするなど の処置が必要になります。

aaa:次のうち,どれかが出力されます。

- RD エリアの最終ファイルの使用セグメント相対位置
- RD エリア全体のセグメント使用率
- RD エリア全体の使用セグメント相対位置

bb....bb:該当する RD エリア名称

cc....cc:セグメント使用率追加情報, dd....dd segments unused

(dd....dd 残りセグメント数)

(S)処理を続行します。

このメッセージの対象となる RD エリアは、容量不足で新しいセグメントを割り当てできなくても、追 加,更新などをしている既存のセグメントに空きがあれば,そのセグメントを利用して処理を続行しま す。

なお,このメッセージは,表示の対象となったセグメントが,表の削除,表の再編成などによって解放 されて,その後,同じセグメントを使用すると,再度表示されます。

(P)HiRDB 管理者に連絡してください。

[対策]次のコマンド又はユティリティを使って、RD エリアに残っている容量を調査し、表に示すような処 置を取ってください。

〈残り容量を調査するためのコマンド〉

• データベースの状態表示コマンド(pddbls)

-a オプションを指定すると,RD エリアの使用状況が表示できます。すべての RD に使用できます。

• データベース状態解析ユティリティ(pddbst)

物理的解析,又は論理的解析で,RD エリアの使用状況が分かります。データディクショナリ,ユー ザ,LOB 用の RD エリアに使用できます。

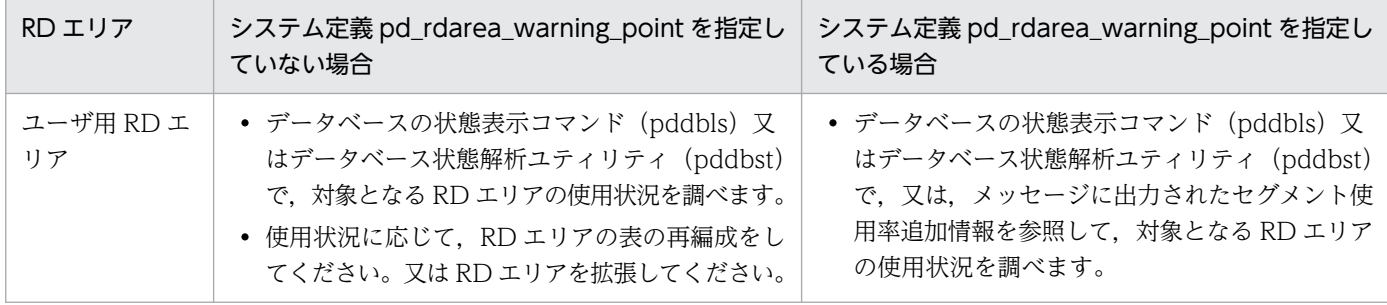

〈処置〉処置を次に示します。

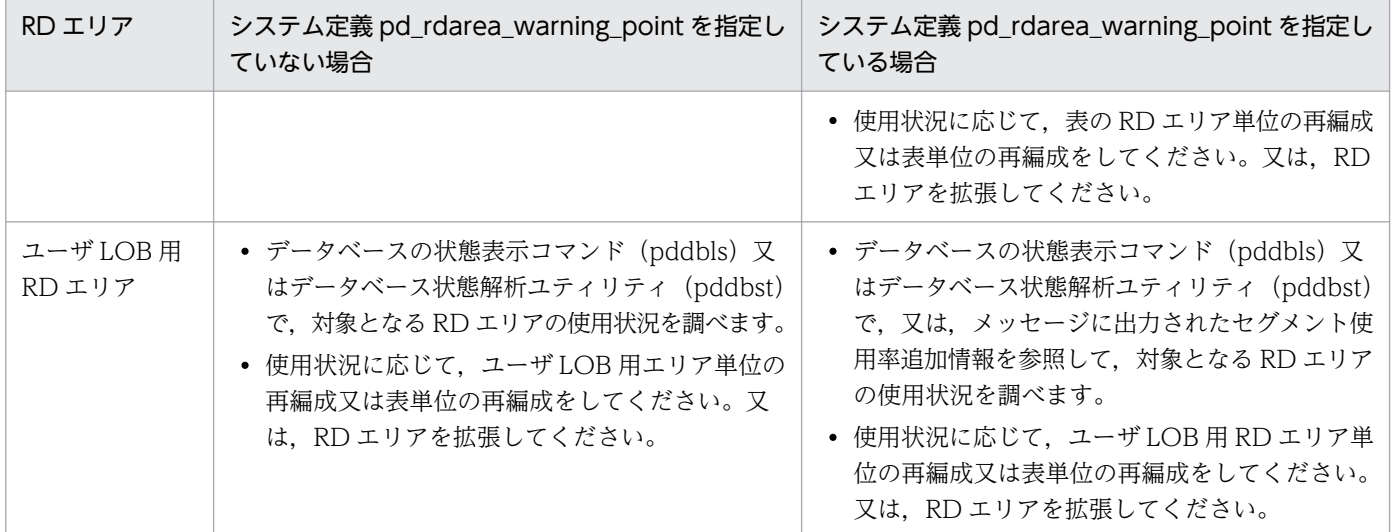

# KFPA12350-W

Column "aa....aa" added to FIX table "bb....bb"." $cc$ .... $cc$ "  $(A + L)$ 

ALTER TABLE で,FIX 表 bb....bb.cc....cc に列 aa....aa を追加しました。

aa....aa:追加した列名

bb....bb:列を追加した表の認可識別子

cc....cc:列を追加した表の表識別子

(S)処理を続行します。

(P)表 bb....bb.cc....cc に追加した列 aa....aa は,予備列から切り出して追加した列です。追加した直後 は,データ型に関係なく 0x00 が格納されているため,列を使用する前に,追加した列を有意な値で更新 してください。

## KFPA19101-E

Invalid SQL optimization specification for aa....aa (A)

SQL 最適化指定に次の誤りがあります。

• 述語中の副問合せ以外の副問合せに,副問合せ実行方式の SQL 最適化指定を指定しています。

aa....aa: subquery

(S)この SQL 文を無視します。

(P)SQL 文を修正して,再度実行してください。

# KFPA19102-E

Invalid file name "aa....aa" specified in client environment definition PDDELRSVWDFILE (A)

クライアント環境定義 PDDELRSVWDFILE の指定値に次の誤りがあります。

• システム共通定義の pd\_delete\_reserve\_word\_file オペランドで指定したファイル名以外を指定して います。

aa....aa:クライアント環境定義 PDDELRSVWDFILE に指定したファイル名

(S)HiRDB との接続を拒否します。

(P)クライアント環境定義 PDDELRSVWDFILE の指定値を,システム共通定義の pd\_delete\_reserve\_word\_file オペランドに指定したファイル名と同じにしてください。

# KFPA19104-E

Invalid aa....aa "bb....bb" in character set specification (A)

次のどちらかの指定が不正です。

- スキーマ名
- 文字集合名

aa....aa: {schema name | character set name}

bb....bb:{MASTER 以外のスキーマ名|定義されていない文字集合名}

(S)この SQL 文を無視します。

(P)SQL 文を次のように修正し,再度実行してください。

- スキーマ名が不正な場合は,スキーマ名を MASTER に修正するか,又は省略してください。
- 文字集合名が不正な場合は,正しい文字集合名に修正してください。

# KFPA19105-E

Specified value specification invalid in RDAREA name specification (A)

次に示す値指定は RD エリア名指定には指定できません。

- 文字列定数,及び混在文字列定数以外の定数
- データ型が CHAR,VARCHAR,MCHAR,MVARCHAR 以外の SQL パラメタ及び SQL 変数
- USER 値関数
- CURRENT\_DATE 値関数

2. メッセージ一覧
- CURRENT\_TIME 値関数
- CURRENT\_TIMESTAMP 値関数
- SQLCODE
- SQLCOUNT
- SQLCODE OF LAST CONDITION
- SQLERRM OF LAST CONDITION

(S)この SQL 文を無視します。

(P)RD エリア名指定に,上記以外の値指定で,かつ CHAR,VARCHAR,MCHAR,MVARCHAR 型 の値指定をして,再度実行してください。

# KFPA19106-E

Unable to define reserved column except as last column in table (A)

予備列を指定できるのは,表の最後の列だけです。それ以外の列に予備列は指定できません。

(S)この SQL 文を無視します。

(P)表の最後の列に予備列を指定するように SQL を修正し,再度実行してください。

# KFPA19110-E

Unable to specify "aa....aa" statement in FOR statement because cursor is not holdable (A)

FOR 文でホールダブルカーソルを宣言していない場合, FOR 文中の SQL 手続き文に COMMIT 文, ROLLBACK 文,又は PURGE TABLE 文を指定できません。

# aa....aa:指定できない SQL

{COMMIT | ROLLBACK | PURGE TABLE}

(S)この SQL 文を無視してロールバックします。

(P)SQL 文を修正し,再度実行してください。

# KFPA19111-E

Table name missing except preparable dynamic "aa....aa" statement:positioned. (A)

カーソルを使用した UPDATE 文, 又はカーソルを使用した DELETE 文の前処理時以外に,表名を省略 しています。

aa....aa:エラーとなった SQL {UPDATE | DELETE}

2. メッセージ一覧

(S)この SQL 文を無視します。

(P)SQL 文を修正し,再度実行してください。

# KFPA19130-E

Authorization identifier specified for public aa....aa in bb....bb (A)

パブリックルーチンには認可識別子を指定できません。

aa....aa: routine

bb....bb:認可識別子が指定された文

- {CREATE PUBLIC FUNCTION
- | CREATE PUBLIC PROCEDURE
- | DROP PUBLIC FUNCTION
- | DROP PUBLIC PROCEDURE}

(S)この SQL 文を無視します。

(P)認可識別子を削除してください。

#### KFPA19140-E

aa....aa specified in definition of bb....bb (A)

SQL 手続き文,又は外部ルーチンの指定に次の誤りがあります。

aa....aa が External name の場合

LANGUAGE 句に SQL を指定、又は LANGUAGE 句を省略している場合に、外部ルーチンの指定を しています。

aa....aa が SQL procedure statement の場合

LANGUAGE 句に JAVA, 又は C を指定している場合に、SQL 手続き文を指定しています。

aa...aa: {External name | SQL procedure statement}

bb....bb:{SQL routine | external routine}

(S)この SQL 文を無視します。

(P)SQL 文を修正して,再度実行してください。

### KFPA19150-E

Unable to specify data type other than DATE or TIME type for column "aa....aa" with "SYSTEM GENERATED" (A)

SYSTEM GENERATED を指定した列のデータ型が DATE 型、TIME 型以外です。

aa ....aa:誤って指定された列名

(S)この SQL 文を無視します。

(P)SQL 文を修正して,再度実行してください。

# KFPA19170-E

Invalid argument of SQL/XML scalar function or SQL/XML predicate (A)

SQL/XML スカラ関数, 又は SQL/XML 述語の引数に, 次のどちらかの誤りがあります。

- XMLQUERY,又は XMLEXISTS の引数の XML 問合せ文脈項目を 2 回以上指定しています。
- XMLSERIALIZE の引数の VERSION に 1.0 以外を指定しています。
- XQuery 問合せとして,XQuery 変換式を指定した XMLQUERY の XML 問合せ引数に XML 問合せ 文脈項目を指定していません。

(S)この SQL 文を無視します。

(P)SQL 文を修正して,再度実行してください。

## KFPA19171-E

Invalid token "aa....aa" appeared in bb....bb, query-no=ccc (A)

bb....bb の引数に指定した単語 aa....aa が不正です。又は,bb....bb の名称の後ろに左括弧を付けないで aa....aa を指定しています。

aa....aa:構文規則に従っていない不正な単語

bb....bb:{ XML constructor | XMLQUERY | XMLSERIALIZE | XMLPARSE | XMLAGG | XMLEXISTS }

ccc:問合せ番号

(S)この SQL 文を無視します。

(P)SQL 文を修正し,再度実行してください。

### KFPA19180-E

Duplicate prefix "aa....aa" in XQuery expression or partial structure path (A)

XQuery 指定,又は部分構造指定に指定した接頭辞"aa....aa"が重複しています。同じ接頭辞の XML 名前 空間は複数宣言できません。

2. メッセージ一覧

aa....aa:重複した接頭辞(先頭 30 文字)

(S)この XQuery 指定,又は部分構造指定を無視します。

(P)重複した接頭辞を修正し,再度実行してください。

#### KFPA19181-E

Prefix "aa....aa" not declared in XQuery expression or partial structure path (A)

XQuery 指定,又は部分構造指定に指定した接頭辞"aa....aa"が XML 名前空間宣言に宣言されていません。

aa....aa:宣言のない接頭辞(先頭 30 文字)

(S)この XQuery 指定,又は部分構造指定を無視します。

(P)接頭辞を修正,又は XML 名前空間宣言で宣言し,再度実行してください。

#### KFPA19182-E

Invalid floating point numeric literal aa....aa in XQuery expression (A)

XQuery 指定に指定した浮動小数点数定数の形式に誤りがあります。

aa....aa:不正な浮動小数点数定数(先頭 30 文字)

(S)この XQuery 指定を無視します。

(P)浮動小数点数定数を修正し,再度実行してください。

### KFPA19183-E

Invalid part "aa....aa" in XQuery expression or partial structure path (A)

XQuery 指定,又は部分構造指定中に次の誤りがあります。

- XQuery 指定,又は部分構造指定の後ろに余分な文字列があります。
- 構文上許されない文字,又はキーワードがあります。
- XQuery 指定,又は部分構造指定の最初のキーワードが誤っています。

aa....aa: XQuery 指定,若しくは部分構造指定中の誤りの部分,又は構文上許されない文字の場合は,そ の文字とそれに続けてその文字の 16 進表示を( )で囲んで表示します(先頭 30 文字)。

(S)この XQuery 指定,又は部分構造指定を無視します。

(P)XQuery 指定,又は部分構造指定の構文を修正し,再度実行してください。

## KFPA19184-E

Incomplete XQuery expression or partial structure path (A)

XQuery 指定,又は部分構造指定が完成していません。

(S)この XQuery 指定,又は部分構造指定を無視します。

(P)XQuery 指定,又は部分構造指定を完成させ,再度実行してください。

### KFPA19185-E

Invalid token "bb....bb" after token "aa....aa" in XQuery expression or partial structure path (A)

XQuery 指定,又は部分構造指定の aa....aa の後ろには,構文上 bb....bb は指定できません。

aa....aa:構文を満たした最後の文字列(先頭 30 文字)

bb....bb:構文を満たさない誤った文字列(先頭 30 文字)

(S)この XQuery 指定,又は部分構造指定を無視します。

(P)次の誤りが考えられるため、XQuery 指定,又は部分構造指定を修正し、再度実行してください。

- 構文規則どおりに指定していません。
- 式の指定順序に誤りがあります。

#### KFPA19186-E

Invalid numeric literal aa....aa in XQuery expression (A)

XQuery 指定中の数定数の指定に文法上の誤りがあります。

aa....aa:誤りのある数定数 (先頭 30 文字)

(S)この XQuery 指定を無視します。

(P)数定数を修正し,再度実行してください。

### KFPA19187-E

Numeric literal out of range in XQuery expression (A)

XQuery 指定に指定した数定数の値が,次に示す指定できる範囲を超えています。

整数定数:-2,147,483,648〜2,147,483,647

10 進数定数:表記したけた数が 38 けた以内で、かつ ±1038~±(1039-1)

浮動小数点定数:±4.9E-324〜±1.7E+308

(S)この XQuery 指定を無視します。

(P)数定数の指定を修正し,再度実行してください。

### KFPA19188-E

Invalid XQuery function "aa....aa" in XQuery expression (A)

XQuery 指定に指定した XQuery 関数"aa....aa"がありません。

aa....aa: 存在しない XQuery 関数名 (先頭 30 文字)

(S)この XQuery 指定を無視します。

(P)XQuery 関数名の接頭辞,若しくは局所名に誤りがないか,又は HiRDB がサポートしているか確認 し,XQuery 指定を修正して,再度実行してください。

## KFPA19189-E

XQuery variable in "return" clause different from XQuery variable in "copy" clause, in transform expression of XQuery, XQuery-no=aaa (A)

XQuery 変換式の return 句には、copy 句で指定した XQuery 変数と異なる XQuery 変数を指定できま せん。return 句の XQuery 変数には、copy 句で指定した XQuery 変数を指定してください。

aaa:エラーとなった XQuery 問合せの番号

(S)この SQL 文を無視します。

(P)SQL 文を修正し,再度実行してください。

### KFPA19198-E

aa....aa missing in bb....bb statement for memory table access in XDS (A)

メモリ DB 化対象表を検索する SELECT 文に,排他オプション WITHOUT LOCK NOWAIT が指定さ れていません。メモリ DB 化対象表を検索する場合は,SELECT 文に排他オプション WITHOUT LOCK NOWAIT を指定するか,又はクライアント環境定義 PDISLLVL に 0 を指定する必要があります。

aa....aa:WITHOUT LOCK NOWAIT

bb....bb: SELECT

(S)この SQL 文を無視します。

(P)SQL 文を修正し,再度実行してください。

# KFPA19200-E

Unable to specify referential constraint or check constraint without specifying "pd\_check\_pending" operand (A)

システム共通定義 pd\_check\_pending の指定がないため,参照制約,又は検査制約の定義はできません。

(S)この SQL 文を無視します。

(P)SQL 文から参照制約,又は検査制約の定義構文の部分を削除し,再度実行してください。又は,シス テム共通定義 pd\_check\_pending の追加を HiRDB 管理者に依頼してください。

## KFPA19203-E

Invalid value expression "aa....aa", query-no=bbb (A)

値式 aa....aa の指定に誤りがあります。

aa....aa が NEXT VALUE の場合

NEXT VALUE 式は、次の場所には指定できません。

- INSERT 文の問合せ指定の選択式,及び挿入値,並びに UPDATE 文の更新値以外の箇所
- 副問合せ
- CASE 式
- スカラ関数 VALUE
- 集合関数
- WINDOW 関数を含む問合せ
- DISTINCT を含む問合せ
- GROUP BY 句, HAVING 句, 集合関数を含む問合せ
- UNION ALL 以外の集合演算を含む問合せ

aa....aa: NEXT VALUE

bbb:問合せ番号

(S)この SQL 文を無視します。

(P)SQL 文を修正し,再度実行してください。

### KFPA19212-E

Unable to specify expression except embedded variable or ? parameter in assignment statement for embedded SQL (A)

代入文の代入先,又は代入値の指定に次のどれかの誤りがあります。

- 代入先に埋込み変数,及び?パラメタ以外の値式を指定しています。
- 代入値に埋込み変数,?パラメタ,スカラ関数 LENGTH,スカラ関数 SUBSTR,及びスカラ関数 POSITION 以外の値式を指定しています。
- 代入値に指定したスカラ関数 LENGTH の値式,スカラ関数 SUBSTR の値式 1,又はスカラ関数 POSITION の値式 2 に、埋込み変数及び?パラメタ以外の項目を指定しています。
- 代入値に次にどちらかを指定しています。
	- ・列指定を含む値式
	- ・抽象データ型列の属性を示したコンポネント指定を含む値式

(S)この SQL 文を無視します。

(P)SQL 文を修正して,再度実行してください。

#### KFPA19219-E

Unable to specify column "aa....aa" in "ORDER BY" clause,due to derived column, in XDS (A)

メモリ DB 化対象表にアクセスする場合、ORDER BY 句に指定した列名 aa....aa は、列指定だけから導 出された列の列名でないため,指定できません。

aa....aa:ORDER BY 句に指定した列名

(S)この SQL 文を無視します。

(P)SQL 文を修正し,再実行してください。

## KFPA19220-E

Invalid cursor name "aa....aa" in "bb....bb" statement (A)

FOR 文で宣言したカーソル名は OPEN 文, CLOSE 文, 又は FETCH 文で指定できません。

aa....aa:カーソル名

bb....bb:指定できない SQL

{OPEN | CLOSE | FETCH}

(S)この SQL 文を無視してロールバックします。

(P)SQL 文を修正し,再度実行してください。

### KFPA19221-E

Invalid cursor specification in FOR statement. (A)

FOR 文で指定したカーソル指定に、次のどれかの誤りがあります。

- 導出列に名前のない列を指定しています。
- 導出列の FROM 句に,平坦化の指定がない添字なし繰返し列を指定しています。
- 導出列の導出列名が重複しています。

(S)この SQL 文を無視してロールバックします。

(P)SQL 文を修正し,再度実行してください。

# KFPA19222-E

Specified view aa....aa."bb....bb" unusable,because "pd\_sql\_dec\_op\_maxprec" changed  $(A)$ 

システム共通定義 pd\_sql\_dec\_op\_maxprec オペランドの指定値を変更した場合,変更前に定義したビュー 表のうち,次に示すビュー表は操作できません。

- 08-04 よりも前のバージョンで定義したビュー表
- 次に示す演算を指定して定義したビュー表
	- ・29 けた以下の DECIMAL 型データだけに対する四則演算
	- ・29 けた以下の DECIMAL 型データだけに対する集合関数 AVG/SUM
	- ・29 けた以下の DECIMAL 型データだけに対するスカラ関数 MOD
	- ・引数が FLOAT 型で精度が省略されたスカラ関数 DECIMAL

aa....aa:認可識別子

bb....bb:ビュー表識別子

(S)この SQL 文を無視します。

(P)エラーになったビュー表を削除してから定義し直して,再度実行してください。

# KFPA19225-E

Invalid use of memory table due to  $a$ a... $a$ a  $(A)$ 

メモリ DB 化対象表の利用方法が不正です。

#### aa....aa:エラーの詳細情報

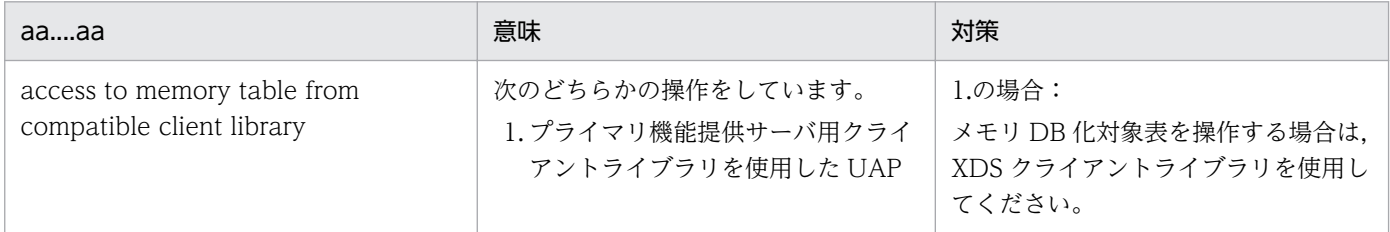

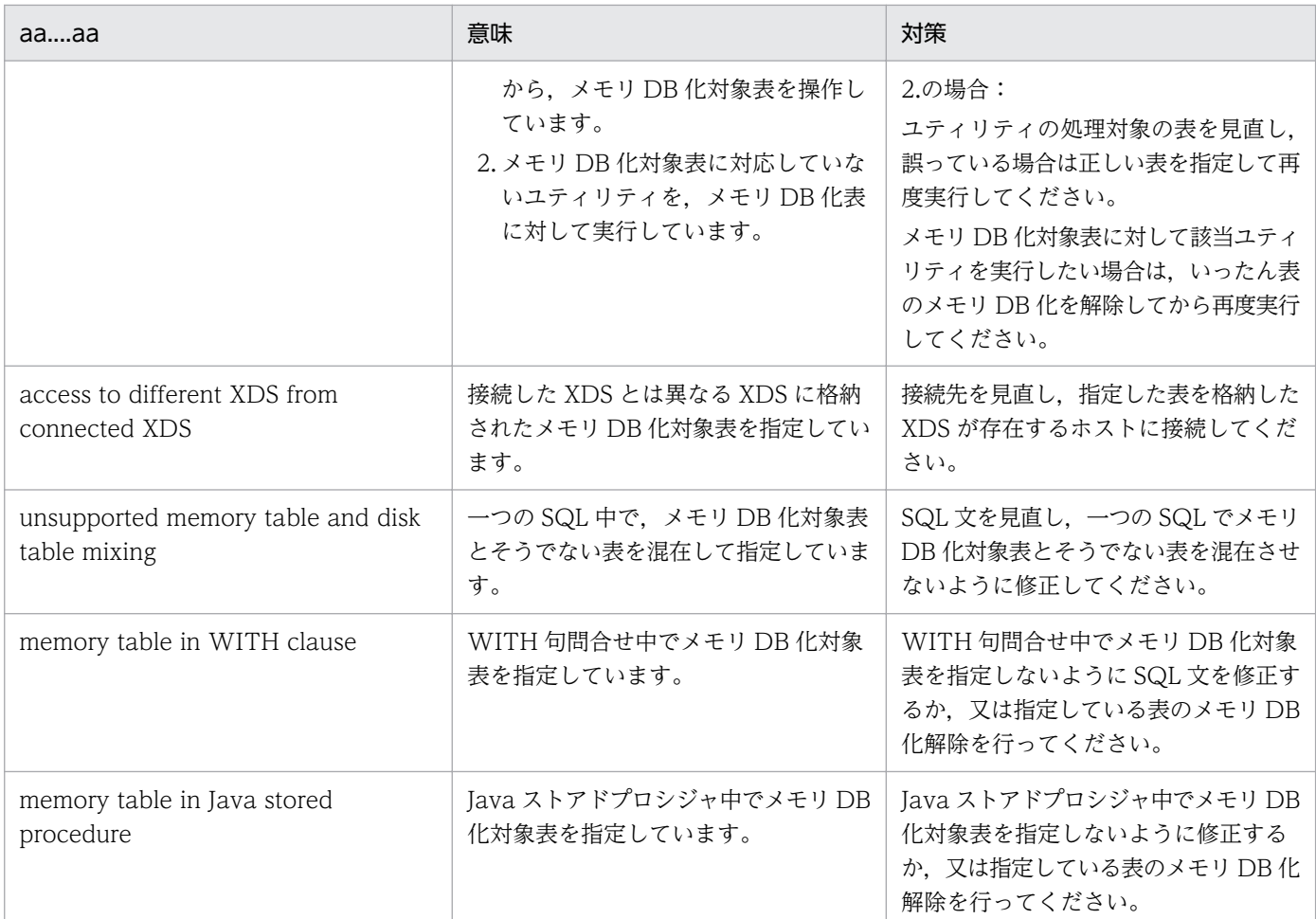

# $(S)$

SQL 実行時:この SQL 文を無視します。

ユティリティ実行時:処理を終了します。

(P)SQL 実行時は,aa....aa の対処方法に従って SQL 文を修正し,再度実行してください。

(O)ユティリティ実行時は,aa....aa の対処方法に従ってユティリティのコマンドラインを見直し,ユティ リティを再度実行してください。

### KFPA19254-E

Subquery specified in aa....aa (A)

指定できない箇所に副問合せを指定しています。

aa....aa: { set function | assignment statement | RETURN statement | CALL statement | WRITE specification | WRITE LINE statement}

(S)この SQL 文を無視します。

(P)SQL 文を修正して,再度実行してください。

# KFPA19270-E

Invalid item specified AS aa....aa in bb....bb,query-no=ccc,arg-no=ddddd (A)

bb....bb の引数に指定した aa....aa に、次のどれかの誤りがあります。

aa....aa が value expression の場合:

- bb....bb が XML constructor のとき 値式に SQL 変数,SQL パラメタ,埋込み変数,又は?パラメタ以外を指定しています。
- bb....bb が XMLSERIALIZE のとき 値式に列指定,XMLQUERY,又は XMLAGG 以外を指定しています。 又は,列指定以外の項目から導出した名前付き導出表の列を指定しています。
- bb....bb が XMLAGG のとき 値式に列指定,又は XMLQUERY 以外を指定しています。 又は,列指定以外の項目から導出した名前付き導出表の列を指定しています。
- bb....bb が XMLPARSE の場合 値式にラベル付き間隔を指定しています。

aa....aa が XML query context item の場合:

ddddd 番目の XML 問合せ引数として指定した XML 問合せ文脈項目に、列指定以外の値式、又は列指 定以外の値式によって導出した名前付き導出表の列を指定しています。

aa....aa が XML query variable の場合:

ddddd 番目の XML 問合せ引数として指定した XML 問合せ変数の値式に、次のどれかの項目を指定し ています。

- コンポネント指定
- コンポネント指定によって導出した名前付き導出表の列
- ?パラメタ,又は埋込み変数に対する単項演算
- SQLCODE, SQLCODE\_OF\_LAST\_CONDITION, SQLCOUNT, 又は SQLERRM\_OF\_LAST\_CONDITION

aa....aa: {value expression | XML query context item | XML query variable}

bb....bb:{XML constructor | XMLQUERY | XMLSERIALIZE | XMLAGG | XMLEXISTS | XMLPARSE}

ccc:問合せ番号

ddddd:引数又は XML 問合せ引数の番号

(S)この SQL 文を無視します。

(P)SQL 文を修正して,再度実行してください。

# KFPA19271-E

Invalid data type of aa....aa in bb....bb, query-no=ccc, arg-no=ddddd (A)

bb....bb に指定した aa....aa のデータ型に誤りがあります。

bb....bb が XMLQUERY, XMLSERIALIZE, XMLAGG, 又は XMLEXISTS の場合: ddddd 番目の aa....aa に、XML 型以外のデータ型を指定しています。

bb....bb が XML constructor の場合:

引数に,BINARY 型以外のデータ型を指定しています。

bb....bb が XMLPARSE の場合:

引数に,次に示すデータ型以外のデータ型を指定しています。又は,引数に文字集合を指定しています。

- 文字データ型(CHAR,VARCHAR)
- 混在文字データ型(MCHAR,MVARCHAR)
- BINARY 型

aa...aa: {argument | XML query context item}

bb....bb:{XML constructor | XMLQUERY | XMLSERIALIZE | XMLPARSE | XMLAGG | XMLEXISTS}

ccc:問合せ番号

ddddd:引数又は XML 問合せ引数の番号

(S)この SQL 文を無視します。

(P)SQL 文を修正して,再度実行してください。

# KFPA19272-E

Data type of XML query variable in aa....aa inconvertible to XQuery data type, query-no=bbb,  $arg-no = ccccc$  (A)

aa....aa の引数中の XML 問合せ変数に指定した値式のデータ型は、XQuery データ型に変換できないデー タ型です。

XQuery データ型に変換できないデータ型

- INTERVAL YEAR TO DAY
- INTERVAL HOUR TO SECOND
- BLOB
- BINARY
- BOOLEAN

2. メッセージ一覧

• 抽象データ型

aa....aa:{ XMLQUERY | XMLEXISTS }

bbb:問合せ番号

ccccc:XML 問合せ引数の番号

(S)この SQL 文を無視します。

(P)SQL 文を修正して,再度実行してください。

# KFPA19273-E

Unable to specify "BY VALUE" for variable except XML type in aa....aa, query-no=bbb, arg $no=cccccc$   $(A)$ 

値式の結果が XML 型以外のデータ型となる XML 問合せ変数に対して,"BY VALUE"は指定できません。

aa....aa:{ XMLQUERY | XMLEXISTS }

bbb:問合せ番号

ccccc:XML 問合せ引数の番号

(S)この SQL 文を無視します。

(P)SQL 文を修正して,再度実行してください。

# KFPA19274-E

XML query variable "aa....aa" duplicate in bb....bb, query-no=ccc, arg-no=ddddd (A)

bb....bb に指定した XML 問合せ変数"aa....aa"は,名前が重複しています。

aa....aa:XML 問合せ変数

bb....bb:{ XMLQUERY | XMLEXISTS }

ccc:問合せ番号

ddddd:XML 問合せ引数の番号

(S)この SQL 文を無視します。

(P)SQL 文を修正して,再度実行してください。

# KFPA19275-E

No input value to XQuery variable "aa....aa" in bb....bb, query-no=ccc (A)

bb....bb 中の XQuery 変数 aa....aa に対する入力値がありません。

aa...aa: XQuery 変数 (30 バイトまで表示)

bb....bb:{ XMLQUERY | XMLEXISTS }

ccc:問合せ番号

(S)この SQL 文を無視します。

(P)SQL 文を修正して,再度実行してください。

## KFPA19277-E

Unable to specify RDAREA name specification for bb....bb aa....aa (A)

aa....aa に,RD エリア名指定は指定できません。

次に示す表 bb....bb には RD エリア名指定は指定できません。

- 読み込み専用のビュー表 (read-only view)
- 問合せ名 (query name)
- 一時表 (temporary table)

aa....aa:認可識別子."表識別子", 又は問合せ名

bb....bb:{ read-only view | query name | temporary table }

(S)この SQL 文を無視します。

(P)SQL 文を修正し,再度実行してください。

## KFPA19290-E

Unable to specify aa....aa in bb....bb (A)

検査制約定義の探索条件,及びトリガ動作条件に次の指定はできません。

#### 検査制約中の探索条件の場合

- 副問合せ
- 集合関数,又は SQL/XML 集合関数
- 繰返し列

2. メッセージ一覧

- 埋込み変数, 及び?パラメタ
- USER 値関数
- CURRENT DATE 値関数
- CURRENT TIME 値関数
- CURRENT TIMESTAMP 値関数
- 表定義中で定義されていない列
- 単一列検査制約の場合,その列指定で定義している列以外の列
- 抽象データ型の値式
- ユーザ定義関数
- 構造化繰返し述語
- TIME から TIMESTAMP への変換を指定した CAST 指定
- 値式に TIME を指定したスカラ関数 VARCHAR\_FORMAT
- スカラ関数 IS USER CONTAINED IN HDS GROUP
- ウィンドウ関数
- SQL/XML スカラ関数
- 予備列
- トリガ動作条件の場合
	- 副問合せ
	- 集合関数
	- 繰返し列
	- 埋込み変数, 及び?パラメタ
	- 新旧値相関名で修飾していない列
	- 抽象データ型の値式
	- プラグイン関数
	- Java ストアドファンクション
	- 構造化繰返し述語
	- ウィンドウ関数
	- SQL/XML スカラ関数
	- 予備列
- aa....aa:エラーとなった条件

{subquery | set function | SQL/XML set function

| array column

| variable or parameter | column "列名" unqualified by old or new values correlation name | value expression of abstract data type | PLUGIN function | JAVA function | ARRAY predicate | function invocation | USER | CURRENT\_DATE | CURRENT TIME | CURRENT TIMESTAMP | column "列名" | CURRENT\_DATE implied by scalar function VARCHAR\_FORMAT or cast specification | scalar function IS\_USER\_CONTAINED\_IN\_HDS\_GROUP | window function | SQL/XML scalar function | reserved column "列名"}

bb....bb:{triggered action condition | check constraint definition}

(S)この SQL 文を無視し,ロールバックします。

(P)SQL 文を修正して,再度実行してください。

#### KFPA19291-E

Invalid use of "LIMIT" clause (A)

LIMIT 句の使用方法に次のどちらかの誤りがあります。

- リミット行数,又はオフセット行数に,新旧値相関名で修飾した列を指定しています。
- リミット行数とオフセット行数に指定できる値の合計が,2,147,483,647 を超えています。

(S)この SQL 文を無視します。ただし、定義系 SQL 文の場合はロールバックします。

(P)SQL 文を修正して,再度実行してください。

### KFPA19292-E

Unable to specify outer reference column "aa....aa" with data type "BINARY", query $no=bbb$   $(A)$ 

BINARY 型は外への参照列には指定できません。

aa....aa: 外への参照列名

ただし,不正に指定している列が名前付き導出表の列の場合は,該当する名前付き導出表の基表の列名 が表示されます。

bbb:外への参照列を指定した問合せの番号

(S)この SQL 文を無視します。ただし,定義系 SQL 文の場合はロールバックします。

(P)SQL 文を修正して,再度実行してください。

# KFPA19293-E

Invalid handler declaration or condition declaration code=aa(bb....bb) (A)

条件宣言,又はハンドラ宣言に誤りがあります。

aa:理由コード

bb....bb:エラーに対する付加情報

各理由コードと,それに対応する付加情報及び意味を次に示します。

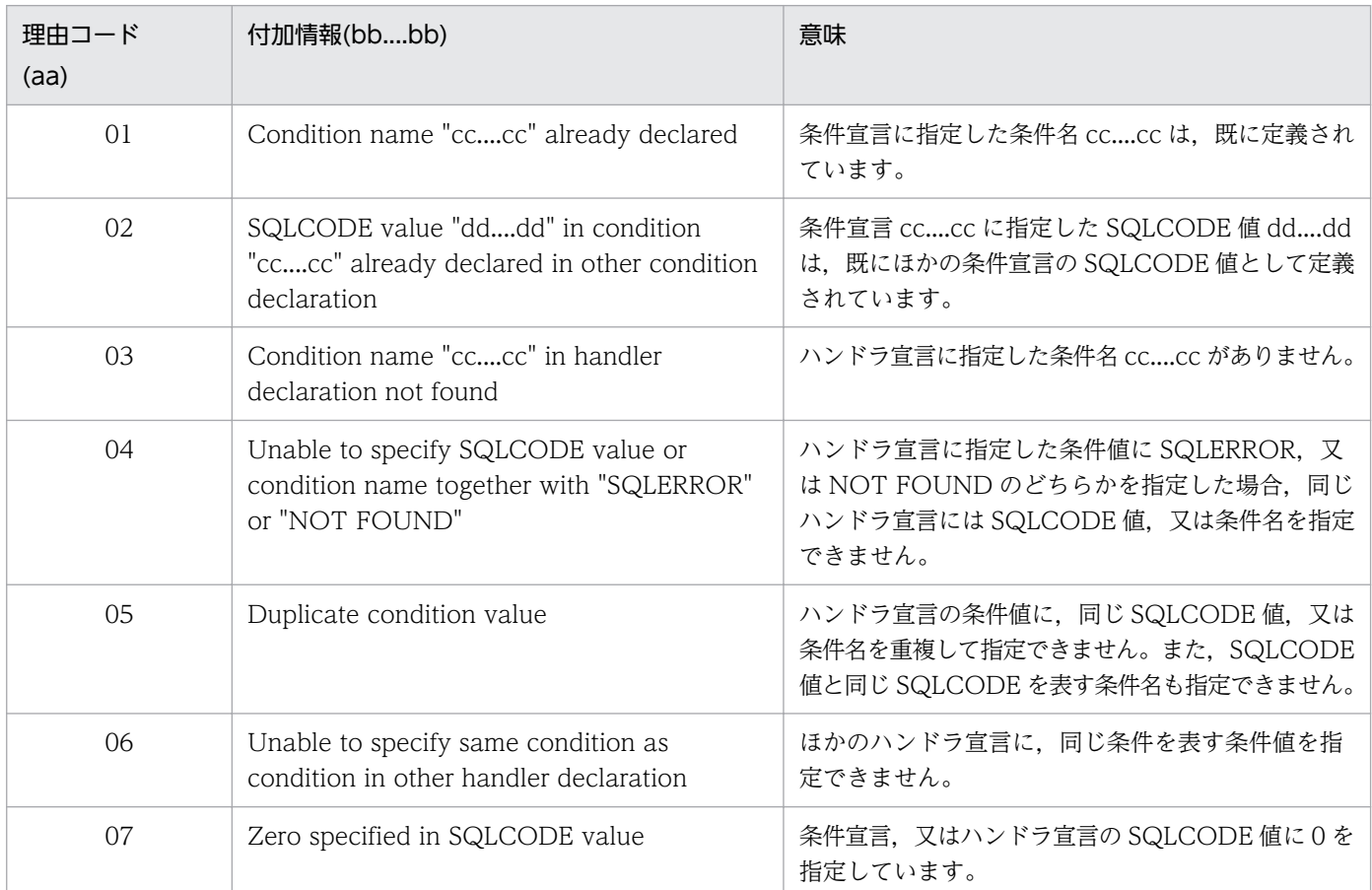

(S)この SQL 文を無視し,ロールバックします。

(P)SQL 文を修正して,再度実行してください。

#### KFPA19294-E

Invalid signal value aa....aa (A)

信号値に次のどちらかの誤りがあります。

• 信号値に指定した条件名 aa....aa がありません。

- 信号値に指定した SQLSTATE 値 aa ...aa に、次のどれかの誤りがあります。
	- ・長さが 5 けた未満の文字定数以外の定数を指定しています。
	- · A∼Z の大文字. 及び 0∼9 の数字以外の値を指定しています。
	- ・最初の 1 文字に 0〜5,A〜I,又は R を指定しています。

aa....aa:{"条件名"| SQLSTATE "SQLSTATE 値"}

(S)この SQL 文を無視し,ロールバックします。

(P)SQL 文を修正して,再度実行してください。

#### KFPA19295-E

Invalid specification in UPDATE statement with update trigger (A)

UPDATE を契機とするトリガが定義されている表に対して、次の操作はできません。

- 新値相関名を指定した UPDATE を契機とするトリガを定義した表に対して,コンポネント指定を用い た更新
- UPDATE を契機とするトリガを定義した表に対して,連結演算を用いた BLOB 型又は定義長が 32,001 バイト以上の BINARY 型の更新

(S)この SQL 文を無視します。ただし,定義系 SQL 文の場合はロールバックします。

(P)SQL 文を修正して,再度実行してください。

#### KFPA19296-E

Unable to translate character string literal from default character set to character set aa $\ldots$ aa  $(A)$ 

既定文字集合の文字列定数を,比較,又は代入先の文字集合の文字列に変換できません。

aa....aa:UTF16

(S)この SQL 文を無視します。

(P)SQL 文を修正して,再度実行してください。

### KFPA19311-E

Unable to generate aa....aa type key from value on specified partial structure due to bb....bb, index ID=cc....cc (A)

部分構造インデクスの定義で指定した部分構造の値から、aa....aa のデータ型のキー値を生成できません。

bb....bb が unmatched types の場合:

部分構造の XQuery データ型が,xs:untypedAtomic 型でない,又はキー値の SQL のデータ型と対応 していません。

bb....bb が invalid format の場合:

xs:untypedAtomic 型である部分構造の値の文字列の形式が不正です。

bb....bb が invalid length の場合:

部分構造の値の長さが不正です。

aa....aa:部分構造インデクスのキー値のデータ型

{INTEGER | DECIMAL | FLOAT | VARCHAR}

bb....bb:エラーになった理由

{unmatched types | invalid format | invalid length}

cc....cc:インデクス番号

CREATE INDEX の場合は,\*\*\*\*\*\*\*\*\*\*が表示されます。

(S)この SQL 文を無視します。又は,このトランザクションを無効にします。

(P)

bb....bb が unmatched types の場合:

実行した SQL が操作系 SQL の場合は、部分構造の XQuery データ型を、xs:untypedAtomic 型又 はキー値の SQL データ型に対応した XQuery データ型になるように XML スキーマを修正して, XML 文書を再度解析し,再度実行してください。

実行した SQL が部分構造インデクスの定義の場合は,キー値の SQL データ型を部分構造の XQuery データ型に対応したデータ型に修正してから,再度実行してください。

XQuery データ型と SQL のデータ型との対応関係については,マニュアル「HiRDB Version 9 SQL リファレンス」を参照してください。

bb....bb が invalid format の場合:

実行した SQL が操作系 SQL の場合は、部分構造の値を、キー値の SQL データ型に変換できる形 式に修正して,再度実行してください。

実行した SQL が部分構造インデクスの定義の場合は、キー値の SQL データ型を、部分構造の値を 変換できるデータ型に修正してから,再度実行してください。

bb....bb が invalid length の場合:

実行した SQL が操作系 SQL の場合は、部分構造の値を、キー値の SQL データ型の長さに格納で きる値に修正して,再度実行してください。

実行した SQL が部分構造インデクスの定義の場合は、キー値の SQL データ型の長さを、部分構造 の値が格納できる長さに修正してから、再度実行してください。

# KFPA19313-E

Result of XML serialization too long (A)

XML 型の値の直列化(文字列への変換)結果が長過ぎます。

XMLSERIALIZE 関数の「AS データ型」に指定したデータ型の最大長以下である必要があります。

(S)この SQL を無視します。又は,このトランザクションを無効にします。

(P)XMLSERIALIZE 関数の「AS データ型」に指定するデータ型の最大長を,直列化結果が格納できる長 さにしてください。また,32,000 バイトを超える場合は BINARY 型を指定してください。

### KFPA19318-E

Unable to specify XQuery function "aa....aa", because IXXML index unavailable, XQuery $no=bb...bb$   $(A)$ 

次のどれかの理由により XML 型全文検索インデクスが使用できないため、XQuery 関数 aa....aa は使用 できません。

- XML 問合せ文脈項目に指定した列に XML 型全文検索インデクスが定義されていません。
- 第 1 引数に指定した部分構造パスが XML 型全文検索インデクスの使用条件に合致していません。

aa....aa: XQuery 関数名 {hi-fn:contains}

bb....bb:エラーとなった XQuery 問合せの番号

(S)この SQL 文を無視します。

(P)XML 問合せ文脈項目に指定した列に XML 型全文検索インデクスが定義されていない場合は,定義し てください。XML 問合せ文脈項目に指定した列に XML 型全文検索インデクスを定義している場合は, XML 型全文検索インデクスの使用条件を確認し、第1引数に指定した部分構造パスが XML 型全文検索イ ンデクスの使用条件に合致するように修正してください。XML 型全文検索インデクスの使用条件について は,マニュアル「HiRDB Version 9 システム導入・設計ガイド」を参照してください。

#### KFPA19319-E

Conflicting types "aa....aa" and "bb....bb" in XQuery sequence for XQuery function "cc....cc", XQuery-no=dd....dd (A)

比較できない XQuery データ型の値が混在している XQuery シーケンスを XQuery 関数 cc....cc に指定し ています。

aa....aa:XQuery シーケンスに含まれる値の XQuery データ型 1

{xs:string | xs:decimal | xs:int

| xs:double | xs:dateTime | xs:date

| xs:time | xs:hexBinary | xs:boolean | xs:untypedAtomic}

bb....bb:XQuery シーケンスに含まれる値の XQuery データ型 2

{xs:string | xs:decimal | xs:int

| xs:double | xs:dateTime | xs:date

| xs:time | xs:hexBinary | xs:boolean | xs:untypedAtomic}

cc....cc:XQuery 関数名

{fn:max | fn:min}

dd....dd:エラーとなった XQuery 問合せの番号

(S)この SQL 文を無視します。

(P)XQuery 関数に指定する引数の評価結果が,比較できる XQuery データ型の値だけから構成される XQuery シーケンスとなるよう XQuery 問合せを修正し,再実行してください。

### KFPA19320-E

Unable to convert "aa....aa" type value to "bb....bb" type in XQuery due to cc....cc, XQuery $no = dd \dots dd$   $(A)$ 

XQuery データ型 aa....aa の値から, XQuery データ型 bb....bb へ変換できません。

cc....cc が invalid format の場合:

変換前の文字列の形式が不正です。

cc....cc が out of range の場合:

変換前の値は,変換後の XQuery データ型で表現できない値です。

cc....cc が incompatible types の場合:

変換前の XQuery データ型と変換後の XQuery データ型は,変換できる組み合わせではありません。

aa....aa:変換前の XQuery データ型

{ xs:string | xs:decimal | xs:int | xs:double | xs:dateTime | xs:date | xs:time | xs:hexBinary | xs:boolean | xs:untypedAtomic}

bb....bb:変換後の XQuery データ型

{ xs:decimal | xs:int | xs:double | xs:dateTime | xs:date | xs:time | xs:hexBinary | xs:boolean }

cc....cc:エラーになった理由

{ invalid format | out of range | incompatible types }

dd....dd:エラーとなった XQuery 問合せの番号

(S)この SQL 文を無視します。

(P)

cc....cc が invalid format の場合:

変換前の文字列を,正しい形式になるように XQuery 問合せを修正し,再度実行してください。 XQuery データ型の文字列の形式については,マニュアル「HiRDB Version 9 SQL リファレンス」 を参照してください。

cc....cc が out of range の場合:

変換前の値を,変換後の XQuery データ型で表現できる値になるように XQuery 問合せを修正し, 再度実行してください。

cc....cc が incompatible types の場合:

変換前の XQuery データ型と変換後の XQuery データ型が,変換できる組み合わせになるように XQuery 問合せを修正し,再度実行してください。変換できる XQuery データ型の組み合わせにつ いては、マニュアル「HiRDB Version 9 SQL リファレンス」を参照してください。

# KFPA19321-E

Unable to compare "aa....aa" type value with "bb....bb" type value in XQuery, XQuery $no=cc$ .... $cc$   $(A)$ 

XQuery データ型 aa....aa の値と XQuery データ型 bb....bb の値は比較できません。

aa....aa:第 1 演算項の XQuery データ型

{ xs:string | xs:decimal | xs:int | xs:double | xs:dateTime | xs:date | xs:time | xs:hexBinary | xs:boolean | xs:untypedAtomic}

bb....bb:第 2 演算項の XQuery データ型

{ xs:string | xs:decimal | xs:int | xs:double | xs:dateTime | xs:date | xs:time | xs:hexBinary | xs:boolean | xs:untypedAtomic}

cc....cc:エラーとなった XQuery 問合せの番号

(S)この SQL 文を無視します。

(P)第 1 演算項と第 2 演算項の XQuery データ型が,比較できる組み合わせになるように XQuery 問合せ を修正し、再度実行してください。比較できる XQuery データ型の組み合わせについては、マニュアル 「HiRDB Version 9 SQL リファレンス」を参照してください。

# KFPA19322-E

Unable to perform aa....aa operation between "bb....bb" type value and "cc....cc" type value in XQuery, XQuery-no=dd....dd (A)

XQuery データ型 bb....bb の値と XQuery データ型 cc....cc の値では,aa....aa の算術演算を実行できま せん。

aa....aa:エラーが発生した算術演算の種別

{ addition | subtraction | division | multiplication | idiv | mod }

- addition:加算
- subtraction: 減算
- division:除算
- multiplication:乗算
- idiv:整数除算
- mod:剰余算

bb....bb:第 1 演算項の XQuery データ型

{ xs:string | xs:decimal | xs:int | xs:double | xs:dateTime | xs:date | xs:time | xs:hexBinary | xs:boolean | xs:untypedAtomic}

cc....cc:第 2 演算項の XQuery データ型

{ xs:string | xs:decimal | xs:int | xs:double | xs:dateTime | xs:date | xs:time | xs:hexBinary | xs:boolean | xs:untypedAtomic}

dd....dd:エラーとなった XQuery 問合せの番号

(S)この SQL 文を無視します。

(P)第 1 演算項の XQuery データ型と第 2 演算項の XQuery データ型が,算術演算できる組み合わせにな るように XQuery 問合せを修正し,再度実行してください。算術演算できる XQuery データ型の組み合わ せについては,マニュアル「HiRDB Version 9 SQL リファレンス」を参照してください。

# KFPA19323-E

Invalid operand of aa....aa expression in XQuery due to bb....bb, XQuery-no=cc....cc (A)

XQuery 式のオペランドに次に示す誤りがあります。

bb....bb が two or more items の場合:

XQuery 比較式(値比較又はノード比較), XQuery 範囲式, 又は XQuery 単項式で, 二つ以上の XQuery 項目を持つ XQuery シーケンスが指定されました。

bb....bb が item except node の場合:

XQuery 比較式(ノード比較),又は XQuery 集合演算式で,ノード以外の XQuery 項目を含む XQuery シーケンスが指定されました。

bb....bb が value except "xs:int" type の場合:

XQuery 範囲式で,整数値以外が指定されました。

# aa....aa:エラーになった XQuery 式の種類

{value comparison | node comparison | range | union | intersect | except | unary | arithmetic}

- value comparison: XQuery 比較式 (値比較)
- node comparison: XQuery 比較式 (ノード比較)
- range:XQuery 範囲式
- union:XQuery 和集合式
- intersect:XQuery 共通集合式
- except:XQuery 差集合式
- unary:XQuery 単項式
- arithmetic:XQuery 算術式

## bb....bb:エラーになった理由

{ two or more items | item except node | value except "xs:int" type }

- cc....cc:エラーとなった XQuery 問合せの番号
- (S)この SQL 文を無視します。

### (P)

次のように XQuery 問合せを修正し,再度実行してください。

bb....bb が two or more items の場合:

XQuery 比較式(値比較又はノード比較),XQuery 範囲式,又は XQuery 単項式では,XQuery 項目を一つだけ持つ XQuery シーケンス,又は空の XQuery シーケンスを指定してください。

bb....bb が item except node の場合:

XQuery 比較式(ノード比較),又は XQuery 集合演算式では,ノード以外の XQuery 項目を含ま ない XQuery シーケンスを指定してください。

bb....bb が value except "xs:int" type の場合:

XQuery 範囲式では,整数値を指定してください。

# KFPA19324-E

Invalid context item for aa....aa in XQuery, XQuery-no=bb....bb (A)

XQuery 問合せ中の XQuery 式 aa....aa を評価するときの,文脈項目がノードではありません。

### aa....aa:XQuery 式の種類

{ path expression | function "fn:local-name"| function "fn:name"| function "fn:namespaceuri" }

- path expression: XQuery パス式
- function "fn:local-name":XQuery 関数 fn:local-name
- function "fn:name":XQuery 関数 fn:name

• function "fn:namespace-uri":XQuery 関数 fn:namespace-uri

bb....bb:エラーとなった XQuery 問合せの番号

(S)この SQL 文を無視します。

(P)文脈項目がノードになるように XQuery 問合せを修正し,再度実行してください。

## KFPA19325-E

Overflow in aa....aa for "bb....bb" type in XQuery, XQuery-no=cc....cc (A)

XQuery 問合せ中の XQuery データ型"bb....bb"の演算 aa....aa で、オーバフローが発生しました。

aa....aa: オーバフローが発生した演算の種類

addition:加算

subtraction:減算

division:除算

multiplication:乗算

idiv:整数除算

mod:剰余算

sign inversion:符号の反転

function "fn:abs": XQuery 関数 fn:abs

bb....bb:オーバフローが発生した XQuery データ型 { xs:decimal | xs:int | xs:double}

cc....cc:エラーとなった XQuery 問合せの番号

(S)この SQL 文を無視します。

(P)オーバフローが発生しないように XQuery 問合せを修正し,再度実行してください。

# KFPA19326-E

Zero divisor in arithmetic operation for"aa....aa" type in XQuery, XQuery-no=bb....bb (A)

XQuery 問合せ中の XQuery データ型 aa....aa の算術演算中に,0 による除算が発生しました。

aa....aa:0 による除算が発生した XQuery データ型

{ xs:decimal | xs:int | xs:double }

bb....bb:エラーとなった XQuery 問合せの番号

(S)この SQL 文を無視します。

(P)0 による除算が発生しないように XQuery 問合せを修正し,再度実行してください。

# KFPA19327-E

Invalid argument of function fn:boolean in XQuery, XQuery-no=aa....aa (A)

XQuery 問合せ中の XQuery 関数 fn:boolean の引数が,次のどれにも該当しません。

- 空の XQuery シーケンス
- 最初の XQuery 項目が要素ノードである XQuery シーケンス
- xs:boolean 型の基本単位値
- xs:string 型又は xs:untypedAtomic 型の基本単位値
- 数値データ型の基本単位値

aa....aa:エラーとなった XQuery 問合せの番号

(S)この SQL 文を無視します。

(P)XQuery 関数 fn:boolean の引数が,次のどれかになるように XQuery 問合せを修正し,再度実行し てください。

- 空の XQuery シーケンス
- 最初の XQuery 項目が要素ノードである XQuery シーケンス
- xs:boolean 型の基本単位値
- xs:string 型又は xs:untypedAtomic 型の基本単位値
- 数値データ型の基本単位値

# KFPA19328-E

Unable to evaluate aa....aa-th argument value for parameter of function "bb....bb" in XQuery, XQuery-no=cc....cc (A)

XQuery 関数 bb....bb に指定した引数が,パラメタとして評価できません。

aa....aa:パラメタの番号

# bb....bb:XQuery 関数名

{xs:string | xs:decimal | xs:int | xs:double | xs:dateTime | xs:date

| xs:time | xs:hexBinary | xs:boolean

| xs:untypedAtomic | fn:abs | fn:boolean | fn:ceiling

- | fn:compare | fn:concat | fn:contains | fn:count | fn:data
- | fn:day-from-date | fn:day-from-dateTime
- | fn:deep-equal | fn:distinct-values | fn:ends-with

| fn:floor | fn:hour-from-dateTime | fn:hour-from-time

| fn:index-of | fn:insert-before | fn:local-name

| fn:max | fn:min | fn:minutes-from-dateTime

| fn:minutes-from-time

| fn:month-from-date | fn:month-from-dateTime

| fn:name

| fn:namespace-uri | fn:normalize-space

| fn:number | fn:remove | fn:reverse

| fn:round | fn:seconds-from-dateTime

| fn:seconds-from-time

| fn:starts-with | fn:string

| fn:string-length | fn:subsequence | fn:substring

| fn:substring-after | fn:substring-before | fn:sum

| fn:translate | fn:year-from-date | fn:year-from-dateTime}

cc....cc:エラーとなった XQuery 問合せの番号

(S)この SQL 文を無視します。

(P)XQuery 関数に指定する引数の評価結果が,対応するパラメタの XQuery データ型の値となるように XQuery 問合せを修正し,再実行してください。

# KFPA19329-E

Unable to specify unary operation "a" for "bb....bb" type value in XQuery, XQuery $no=cc$ .... $cc$   $(A)$ 

XQuery データ型 bb....bb の値に対して,単項演算を実行できません。

a:単項演算の種類

 $\{ + | - \}$ 

bb....bb:演算項の XQuery データ型

{ xs:string | xs:dateTime | xs:date | xs:time

| xs:hexBinary | xs:boolean }

cc....cc:エラーとなった XQuery 問合せの番号

(S)この SQL 文を無視します。

(P)

演算項の XQuery データ型が,数データ型又は xs:untypedAtomic 型となるように XQuery 問合せを 修正し,再度実行してください。

なお、xs:untypedAtomic 型の場合は、xs:double 型に変換できる値である必要があります。

# KFPA19330-E

Result of last step expression in path expression contains both nodes and atomic values in XQuery, XQuery-no=aa....aa (A)

XQuery パス式の,最後のステップ式の結果の XQuery シーケンスに,ノード及び基本単位値を含むこと はできません。

aa....aa:エラーとなった XQuery 問合せの番号

(S)この SQL 文を無視します。

(P)XQuery パス式の最後のステップ式の評価結果が,次のどちらかになるように XQuery 問合せを修正 し,再度実行してください。

- ノードだけを含む XQuery シーケンス
- 基本単位値だけを含む XQuery シーケンス

## KFPA19331-E

Unable to evaluate aa....aa, because context item not defined in XQuery, XQuery $no=bb....bb$   $(A)$ 

文脈項目が定義されていないため,aa....aa を評価できません。

aa....aa:エラーになった XQuery 式の種類 path expression: XQuery パス式 context item expression:文脈項目式 function "fn:last":XQuery 関数 fn:last function "fn:local-name":XQuery 関数 fn:local-name function "fn:name":XQuery 関数 fn:name function "fn:namespace-uri":XQuery 関数 fn:namespace-uri function "fn:normalize-space":XQuery 関数 fn:normalize-space function "fn:number":XQuery 関数 fn:number function "fn:position":XQuery 関数 fn:position function "fn:string":XQuery 関数 fn:string function "fn:string-length":XQuery 関数 fn:string-length

### bb....bb:エラーとなった XQuery 問合せの番号

(S)この SQL 文を無視します。

(P)エラーとなった XQuery 式の評価する時点の文脈項目を,次のどれかの方法で定義し,再度実行して ください。

- XML 問合せ文脈項目を指定する。
- XQuery 問合せ中のエラーになった XQuery 式の前に,別の XQuery 式を指定する。

### KFPA19332-E

Unable to execute CALL COMMAND statement for command or utility "aa....aa", because  $bb...bb$   $(A)$ 

CALL COMMAND 文によるコマンド又はユティリティの実行に失敗しました。

aa....aa:実行に失敗したコマンド又はユティリティの名称

コマンド又はユティリティの名称を指定していない場合は\*\*\*\*\*\*\*\*となります。

bb. bb: 理由

command not found

指定したコマンド又はユティリティがありません。

environment specification invalid

設定できない環境変数が environment 指定に設定されています。

of no command execution privilege

コマンド又はユティリティの実行権限がありません。

specified server not found

server オペランドに指定したサーバが存在しないか,又は稼働していません。

child process creation failed

子プロセスを作成できません。

temporary file creation failed

一時ファイルを作成できません。

use is restricted

CALL COMMAND 文の利用が制限されているシステム構成です。

child process terminated abnormally

子プロセスが異常終了しました。

(S)この SQL 文を無視します。

#### (P)

bb....bb が command not found の場合:

指定したコマンド又はユティリティの名称を修正して,再度実行してください。

bb....bb が environment specification invalid の場合:

environment 指定に設定できる環境変数の一覧を確認して,再度実行してください。

bb....bb が of no command execution privilege の場合:

pd\_sql\_command\_exec\_users オペランドに指定されている認可識別子で実行してください。 bb....bb が specified server not found の場合:

稼働中のサーバ名を指定して,再度実行してください。

bb....bb が use is restricted の場合:

エラーが発生した CALL COMMAND 文を削除して,再度実行してください。

(O)

bb....bb が child process creation failed の場合:

次の方法で,使用できるメモリ又はプロセス数に余裕を持たせてください。

- 同時実行しているプロセス数を減らしてください。
- 実行できるプロセス数を増やしてください。
- スワップ領域を増やしてください。

bb....bb が temporary file creation failed の場合:

UNIX 版の場合は、\$PDDIR/tmp があるディスクの空き領域を増やしてください。Windows 版 の場合は、%PDDIR%¥tmp があるディスクの空き領域を増やしてください。

bb....bb が child process terminated abnormally の場合:

次のどちらかに該当するかどうかを確認してください。該当する場合は,それぞれの場合の対策を 行って,再度実行してください。どちらにも該当しない場合は,保守員に連絡してください。

- 制御用コマンド(pdcmdexec)プロセスを,pdkill コマンド(UNIX 版の場合は OS の kill コ マンド)で終了させている場合は,pdkill コマンド(又は kill コマンド)で終了させないように CALL COMMAND 文を再度実行してください。
- コマンド又はユティリティを実行するホストがダウンしている場合は,ホストを再起動して, CALL COMMAND 文を再度実行してください。

# KFPA19333-E

System function aa....aa error, code=bb....bb, during execution of CALL COMMAND statement (A)

CALL COMMAND 文の実行中に,システム関数でエラーが発生しました。

aa....aa:システム関数名

bb....bb:エラーコード(errno)

(S)この SQL 文を無視します。

2. メッセージ一覧

[対策][「システムコールのリターンコード](#page-2543-0)」を参照して,システム関数の errno を調査して原因を取り除 き,再度コマンドを実行してください。

#### KFPA19335-E

Error returned from C function for aa....aa bb....bb.cc....cc, query-no=ddd, SQLSTATE=eeeee,  $deltai = "ff...ff"$   $(A)$ 

外部 C ストアドルーチン bb....bb を実行中にエラーが発生しました。

aa....aa:外部 C ストアドルーチンの種別{PROCEDURE | FUNCTION}

bb....bb:認可識別子

cc....cc:ルーチン識別子

ddd:SQL 問合せ番号

eeeee:外部 C ストアドルーチンを実装した C 関数内で設定された SQLSTATE の値

ff....ff:外部 C ストアドルーチンを実装した C 関数内で設定された,エラー発生の詳細な理由を示すメッ セージテキスト

(S)この SQL 文を無視します。

(P)実装した外部 C ストアドルーチンのプログラマによって提供される仕様に従って、設定された SQLSTATE に応じた処置をしてください。

[対策]外部 C ストアドルーチンを実装した C 関数に問題がある場合は、C 関数を実装したプログラマに連 絡し,プログラムの修正を依頼してください。

#### KFPA19336-E

Invalid value appeared in output aa....aa parameter of C function for bb....bb cc....cc.dd....dd, inf=ee....ee, query-no=fff (A)

外部 C ストアドルーチン dd....dd を実装した C 関数が、出力パラメタに不正な値を設定しました。

aa....aa が data(n)の場合:

n 番目のパラメタのデータ部に不正な値が設定されました。

aa....aa が SQLSTATE の場合:

SQLSTATE に不正な値が設定されました。

aa....aa が MESSAGE TEXT の場合:

メッセージテキストの長さが不正です。

aa....aa: 出力パラメタ種別

data(n):SQL パラメタのデータ部,又は戻り値のデータ部 n は外部 C ストアドルーチンを実装した C 関数のパラメタの順序番号です。ただし,C ストアド ファンクションの戻り値の場合は 0 になります。

SQLSTATE:SQLSTATE

MESSAGE\_TEXT:メッセージテキスト

bb....bb: 外部 C ストアドルーチンの種別 {PROCEDURE | FUNCTION}

cc....cc:認可識別子

dd....dd:ルーチン識別子

#### ee....ee:出力パラメタ種別 aa....aa に対応する付加情報

aa....aa が data(n)の場合:

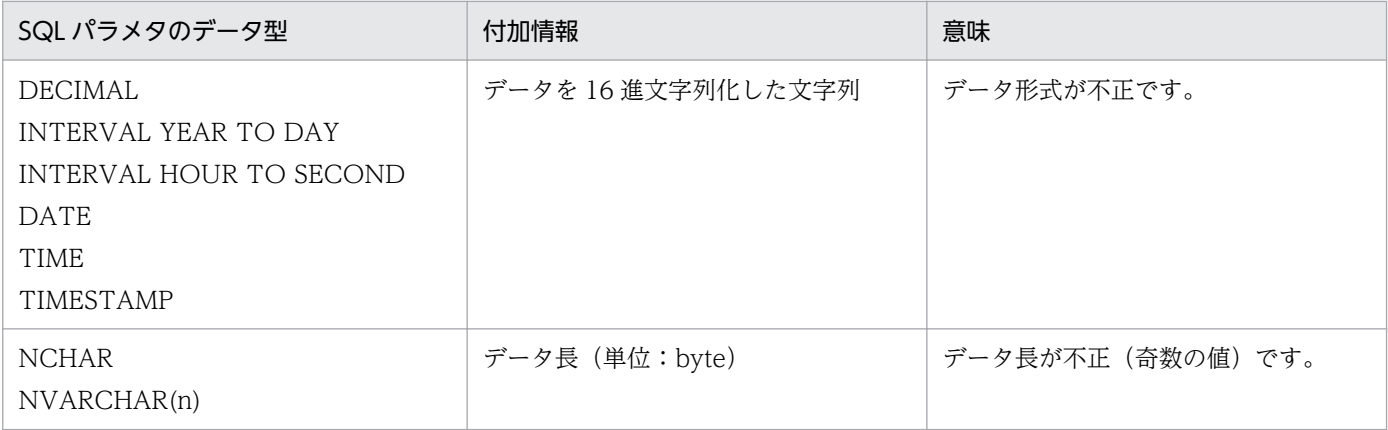

各データ型のデータ形式及びデータ長については,マニュアル「HiRDB Version 9 SQL リファレ ンス」を参照してください。

aa....aa が SQLSTATE の場合:

SQLSTATE の値

aa....aa が MESSAGE TEXT の場合:

メッセージテキスト長

fff:SQL 問合せ番号

(S)この SQL 文を無視します。

(P)次に示す手順で C ライブラリファイルを再登録した後,再度 SQL を実行してください。

- 1. エラー発生原因を除去し,ライブラリのソースを修正します。 各出力パラメタに設定する値については,マニュアル「HiRDB Version 9 SQL リファレンス」の CREATE FUNCTION 又は CREATE PROCEDURE を参照してください。
- 2. 修正したソースから, C ライブラリファイルを再作成します。

3.作成したCライブラリファイルを、次のどちらかの方法で再登録します。

- ・REPLACE CLIB を実行する UAP を作成し,UAP を実行します。
- ・管理者に pdclibsync コマンドの実行を依頼します。

[対策]エラーが発生した C 関数 dd....dd を実装したプログラマに連絡し,プログラムの修正を依頼してく ださい。また,プログラマの処置に応じて,pdclibsync コマンドの実行が必要であれば,pdclibsync コ マンドを実行してください。

### KFPA19342-E

Failed to load aa....aa, C library file=bb....bb, external function=cc....cc (A)

ルーチンに指定した C ライブラリファイル又は外部関数の読み込みに失敗しました。

aa....aa: 種別  ${C}$  library file  $|$  external function}

bb....bb: C ライブラリファイル名 (51 文字以降は切り捨てられます)

cc....cc:外部関数識別子(51 文字以降は切り捨てられます)

(S)この SQL 文を無視します。

(P)

aa....aa が C library file の場合:

正しい C ライブラリファイル名でルーチンを定義して再度実行してください。又は,関数 cc....cc を持つ C ライブラリファイル bb....bb を登録して,再度実行してください。

aa....aa が external function の場合:

正しい外部関数識別子でルーチンを定義して再度実行してください。又は,C ライブラリファイル bb....bb に関数 cc....cc を追加して,再度実行してください。

### KFPA19345-E

Unexpected SQL value of floating point numeric (A)

SQL の浮動小数点の値として次の値が用いられています。

- NaN(非数)
- +INF(+無限大)
- -INF(−無限大)

(S)この SQL 文を無視します。

(P)SQL の浮動小数点の値に NaN,+INF,及び-INF を使用しないように変更し,再度実行してください。

# KFPA19346-E

Unable to specify attribute node after non-attribute node in aa....aa in XQuery, XQueryno=bb....bb, modify-no=cccc (A)

aa....aa 中で属性ノードを属性ノード以外のノードの後に指定しています。属性ノードは属性ノード以外 のノードの前に指定してください。

aa....aa:エラーになった XQuery 式の種類

{content sequence in element constructor | source expression in insert expression} content sequence in element constructor:XQuery 要素構成子の XQuery 式 source expression in insert expression: XQuery 挿入式の XQuery ソース式

bb....bb:エラーとなった XQuery 問合せの番号

cccc:エラーとなった XQuery 変換式中で先頭から何番目の XQuery 変更式かを示す番号

(S)この SQL 文を無視します。又は,トランザクションを無効にします。

(P)SQL 文を修正して,再度実行してください。

## KFPA19347-E

Invalid target expression in aa....aa in XQuery, XQuery-no=bb....bb, modify-no=cccc (A)

aa....aa 中で XQuery ターゲット式に誤りがあります。

aa....aa:エラーになった XQuery 式の種類

{insert expression with "into"| insert expression with "as first into"| insert expression with "as last into"| insert expression with "before"| insert expression with "after"| delete expression | rename expression | replace expression}

bb....bb:エラーとなった XQuery 問合せの番号

cccc:エラーとなった XQuery 変換式中で先頭から何番目の XQuery 変更式かを示す番号

(S)この SQL 文を無視します。又は,このトランザクションを無効にします。

(P)次の表に従い,SQL 文を修正して,再度実行してください。

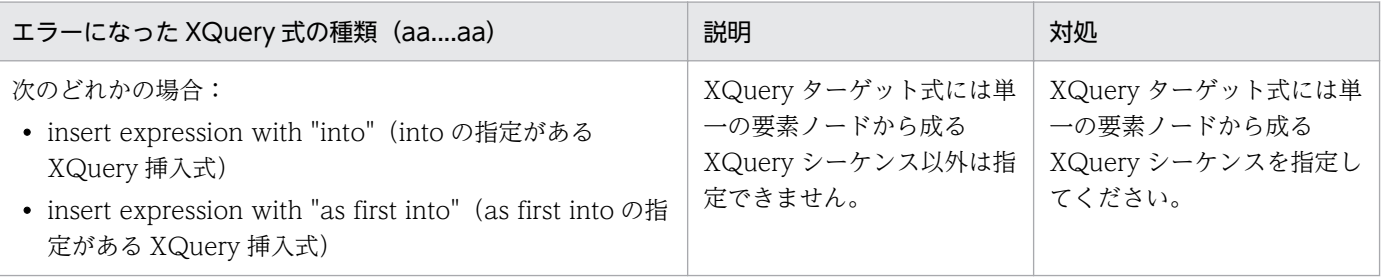

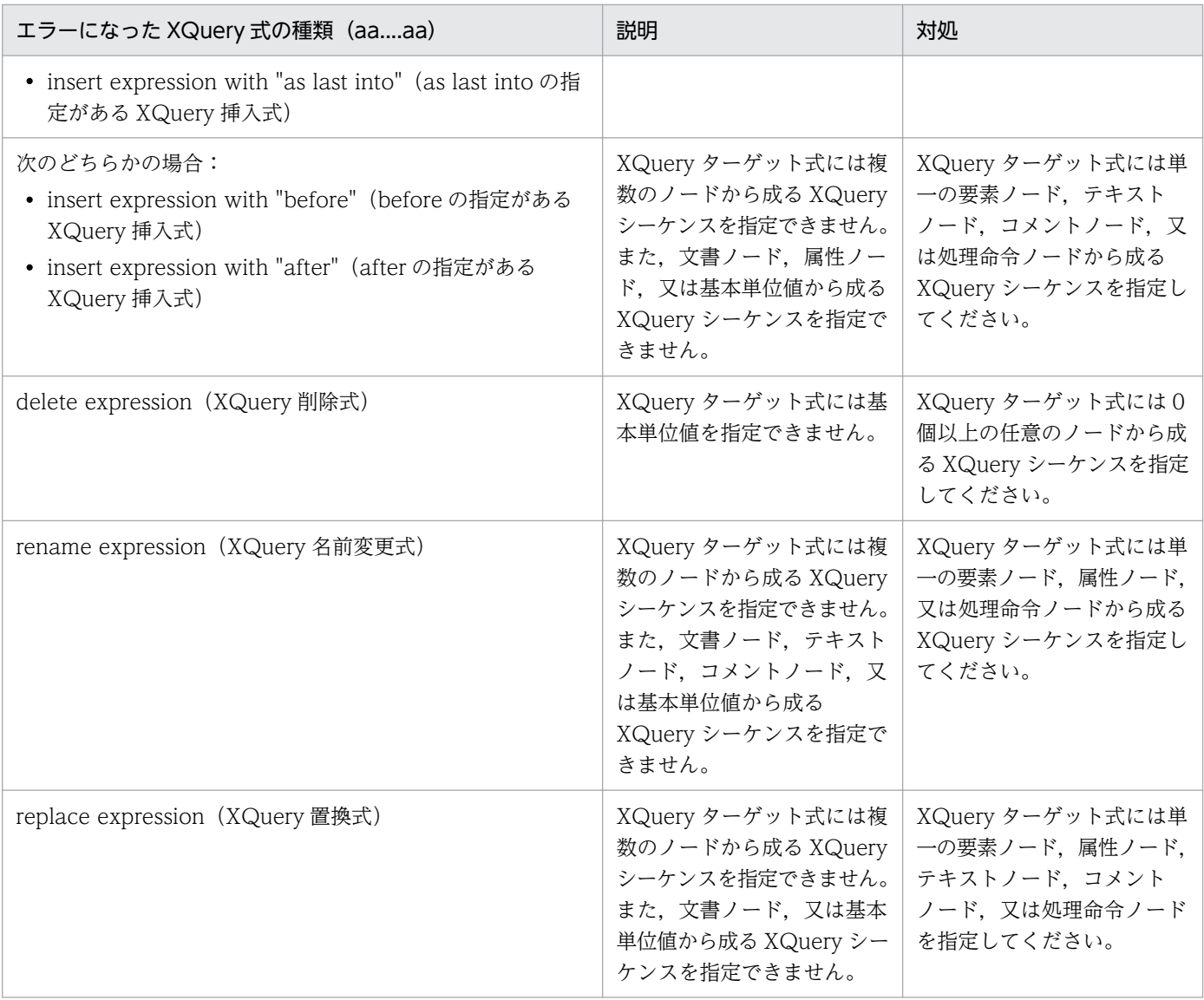

# KFPA19348-E

Node type of source expression conflicts with target expression in replace expression without "value of" in XQuery, XQuery-no=aa....aa, modify-no=bbbb (A)

value of 指定がない XQuery 置換式中で, XQuery ソース式に誤りがあります。

- XQuery ターゲット式が要素ノード,テキストノード,コメントノード,又は処理命令ノードの場合 XQuery ソース式に属性ノードは指定できません。XQuery ソース式には0個以上の要素ノード,テ キストノード,コメントノード,又は処理命令ノードから成る XQuery シーケンスを指定してください。
- XQuery ターゲット式が属性ノードの場合 XQuery ソース式に属性ノード以外は指定できません。XQuery ソース式には 0 個以上の属性ノード の XQuery シーケンスを指定してください。

aa....aa:エラーとなった XQuery 問合せの番号

bbbb:エラーとなった XQuery 変換式中で先頭から何番目の XQuery 変更式かを示す番号

(S)この SQL 文を無視します。又は,このトランザクションを無効にします。

(P)SQL 文を修正して,再度実行してください。

### KFPA19349-E

Target expression in "modify" clause not created by "copy" clause, in transform expression of XQuery, XQuery-no=aa....aa, modify-no=bbbb (A)

XQuery 変換式中で, modify 句に更新対象として指定する XQuery ターゲット式に指定できるのは copy 句で作成したノードだけです。XQuery ターゲット式には copy 句で作成したノードを指定してください。

aa....aa:エラーとなった XQuery 問合せの番号

bbbb:エラーとなった XQuery 変換式中で先頭から何番目の XQuery 変更式かを示す番号

(S)この SQL 文を無視します。又は,このトランザクションを無効にします。

(P)SQL 文を修正して,再度実行してください。

### KFPA19350-E

Same target expression specified in more than one aa....aa in XQuery, XQuery-no=bb....bb, modify-no=cccc (A)

二つ以上の aa....aa 中で, XQuery ターゲット式に同じノードは指定できません。二つ以上の aa....aa 中 で,異なるノードを XQuery ターゲット式に指定してください。

#### aa....aa:エラーになった XQuery 式の種類

{rename expressions | replace expressions without "value of"| replace expressions with "value of}

rename expressions:XQuery 名前変更式

replace expressions without "value of": value of 指定がない XQuery 置換式

replace expressions with "value of":value of 指定がある XQuery 置換式

bb....bb:エラーとなった XQuery 問合せの番号

cccc:エラーとなった XQuery 変換式中で先頭から何番目の XQuery 変更式かを示す番号

(S)この SQL 文を無視します。又は,トランザクションを無効にします。

(P)SQL 文を修正して,再度実行してください。
# KFPA19351-E

Empty sequence specified as target expression in aa....aa in XQuery, XQuery-no=bb....bb, modify-no=cccc (A)

aa....aa 中で XQuery ターゲット式に空の XQuery シーケンスは指定できません。XQuery ターゲット式 には空以外の XQuery シーケンスを指定してください。

aa....aa:エラーになった XQuery 式の種類

{insert expression | rename expression | replace expression} insert expression:XQuery 挿入式 rename expression: XQuery 名前変更式 replace expression: XQuery 置換式

bb....bb:エラーとなった XQuery 問合せの番号

cccc:エラーとなった XQuery 変換式中で先頭から何番目の XQuery 変更式かを示す番号

(S)この SQL 文を無視します。又は,トランザクションを無効にします。

(P)SQL 文を修正して,再度実行してください。

# KFPA19352-E

Inserting attribute node "after" or "before" node without parent element node specified in XQuery, XQuery-no=aa....aa, modify-no=bbbb (A)

before 又は after の指定がある XQuery 挿入式の XQuery ソース式に属性ノードを指定する場合, XQuery ターゲット式に要素ノードである親ノードを持たないノードは指定できません。

aa....aa:エラーとなった XQuery 問合せの番号

bbbb:エラーとなった XQuery 変換式中で先頭から何番目の XQuery 変更式かを示す番号

(S)この SQL 文を無視します。又は,このトランザクションを無効にします。

(P)SQL 文を修正して,再度実行してください。

## KFPA19353-E

Unable to specify constructor expression in source expression of replace expression with "value of" in XQuery, XQuery-no=aa....aa, modify-no=bbbb (A)

value of 指定がある XQuery 置換式の XQuery ソース式に、XQuery 構成子は指定できません。XQuery ソース式には XQuery 式単独を指定してください。

aa....aa:エラーとなった XQuery 問合せの番号

bbbb:エラーとなった XQuery 変換式中で先頭から何番目の XQuery 変更式かを示す番号

(S)この SQL 文を無視します。又は,このトランザクションを無効にします。

(P)SQL 文を修正して,再度実行してください。

# KFPA19354-E

Result of atomization applied to new name expression in rename expression in XQuery not a single atomic value of type xs:string or xs:untypedAtomic, XQuery-no=aa....aa, modify $no=bbbb$   $(A)$ 

XQuery 名前変更式の XQuery 式単独を基本単位化した結果が単一の xs:string 型,又は xs:untypedAtomic 型でないノード,若しくは基本単位値は指定できません。単一の xs:string 型, 又は xs:untypedAtomic 型になるノード,若しくは基本単位値を指定してください。

aa....aa:エラーとなった XQuery 問合せの番号

bbbb:エラーとなった XQuery 変換式中で先頭から何番目の XQuery 変更式かを示す番号

(S)この SQL 文を無視します。又は,このトランザクションを無効にします。

(P)SQL 文を修正して,再度実行してください。

# KFPA19400-E

aa....aa statement executed, signal value=bb....bb (A)

aa....aa 文によってエラーが発生しました。

aa....aa: SQL 文の種別 {SIGNAL | RESIGNAL}

bb....bb:SIGNAL 文又は RESIGNAL 文に指定した信号値

信号値に条件名を指定した場合:条件名

信号値に SQLSTATE を指定した場合:SQLSTATE:XXXXX(XXXXX は SQLSTATE 値)

(S)この SQL 文を無視します。又は,このトランザクションを無効にします。

(P)SQL 手続き、又はトリガの定義を参照し、SIGNAL 文又は RESIGNAL 文が実行された原因を確認し てください。RESIGNAL 文が実行された場合は,GET DIAGNOSTICS の診断情報からエラー情報の履 歴を確認できます。

## KFPA19403-E

No error occurred before executing RESIGNAL statement (A)

RESIGNAL 文を実行する前にエラーとなった SQL 手続き文はありません。

(S)この SQL 文を無視します。又は,このトランザクションを無効にします。

(P)SQL 手続き,又はトリガの定義を修正して,再度実行してください。エラーとならない SQL 手続き 文の実行後にエラーを発生させたい場合は,SIGNAL 文を使用してください。

## KFPA19404-E

Handler raised recursively (A)

同一のハンドラが再帰的に呼び出されました。

(S)この SQL 文を無視します。又は,このトランザクションを無効にします。

(P)ハンドラ動作の延長で再度同じハンドラが呼び出されないように、SQL ルーチン又はトリガを定義し 直してから,再度 SQL を実行してください。

# KFPA19405-E

Invalid aa....aa of parameter in "LIMIT"clause. (A) プライマリ

LIMIT 句に指定した変数の値,又はデータ型が不正です。

aa....aa:不正の種別

data type:データ型が INTEGER 及び SMALLINT ではありません。

value:変数の値が 0〜2,147,483,647 の範囲ではありません。又は,ナル値です。

(S)この SQL 文を無視します。

(P)aa....aa が data type の場合は,LIMIT 句に指定する変数のデータ型を INTEGER 又は SMALLINT に修正して、再度実行してください。aa....aa が value の場合は、LIMIT 句に指定する変数の値を 0~ 2,147,483,647 の範囲に修正して,再度実行してください。

# KFPA19405-E

The aa....aa in the "bb....bb" clause is invalid in XDS (A) XDS

LIMIT 句に指定した値又はデータ型が不正です。

aa....aa:エラーの要因

data type:データ型が INTEGER 型ではありません。

value:指定値がリミット行数,又は行数の上限値に指定できる範囲の値ではありません。又は,指定 値がナル値です。

bb....bb:エラーが発生した指定

LIMIT:LIMIT

(S)この SQL を無視します。

(P)aa....aa が data type の場合は,LIMIT 句に指定する変数のデータ型を INTEGER に修正して,再度 実行してください。aa....aa が value の場合は、LIMIT 句に指定する値を 0~2.147.483.647 の範囲に修 正して,再度実行してください。

## KFPA19406-E

Unable to specify condition name associated with SQLCODE value in aa....aa statement, condition name=bb....bb (A)

SQLCODE 値と対応付けられた条件名は、SIGNAL 文及び RESIGNAL 文に指定できません。

aa....aa: SQL 文の種別 {SIGNAL | RESIGNAL}

bb....bb: SIGNAL 文又は RESIGNAL 文の信号値として指定した条件名

(S)この SQL 文を無視します。又は,このトランザクションを無効にします。

(P)SQL 手続き又はトリガの定義を見直して, SIGNAL 文又は RESIGNAL 文に SQLCODE 値に対応付 けられた条件名を指定していないか確認してください。SIGNAL 文又は RESIGNAL 文に条件名を指定す る場合は,条件宣言で SQLCODE 値を指定しないようにしてください。

#### KFPA19407-E

Invalid specification in aaaaaaa statement with bbb clause (A)

FOR 句を指定した INSERT 文,UPDATE 文,若しくは DELETE 文,又は BY 句を指定した EXECUTE 文の形式が不正です。

aaaaaaa: SQL 文の種別 {INSERT | UPDATE | DELETE | EXECUTE}

bbb: 句の名称 {FOR | BY}

(S)この SQL 文を無視します。

(P)次のように SQL 文又は UAP を修正し,再度実行してください。

- 埋込み変数配列を指定して,表に列単位で複数行を挿入する場合 FOR :埋込み変数 INSERT INTO 〔認可識別子.〕表識別子 〔(列名 〔,列名〕…)〕 VALUES (:埋込み変数配列〔:標識変数配列〕 〔,:埋込み変数配列〔:標識変数配列〕〕…) 〔WITH ROLLBACK〕
- 埋込み変数配列を指定して,FIX 属性の表に行単位で複数行を挿入する場合 FOR :埋込み変数 INSERT INTO 〔認可識別子.〕表識別子(ROW)

VALUES(:埋込み変数配列〔:標識変数配列〕) 〔WITH ROLLBACK〕

• SQL(INSERT 文)を前処理して,EXECUTE 文で実行する場合 (前処理する SQL) INSERT INTO 〔認可識別子.〕表識別子 〔(列名 〔,列名〕…)〕 VALUES (?パラメタ 〔,?パラメタ〕…) 〔WITH ROLLBACK〕 INSERT INTO 〔認可識別子.〕表識別子 (ROW) VALUES (?パラメタ) 〔WITH ROLLBACK〕

# KFPA19408-E

Unable to execute SQL except INSERT, UPDATE or DELETE using EXECUTE statement with BY clause (A)

BY 句を指定した EXECUTE 文では、INSERT 文、UPDATE 文、又は DELETE 文以外の SQL は実行で きません。

(S)この SQL 文を無視します。

(P)EXECUTE 文で INSERT 文, UPDATE 文, 又は DELETE 文以外の SQL を実行する場合, BY 句の 指定を取り除くように SQL 文又は UAP を修正し,再度実行してください。

# KFPA19409-E

Unable to insert into aa....aa using bb....bb statement with  $cc$ .... $cc$  clause  $(A)$ 

FOR 句を指定した INSERT 文, 又は BY 句を指定した EXECUTE 文を使用する場合, 次の挿入はできま せん。

- 定義長が 32,001 バイト以上の BINARY 型の列に対する挿入
- WITH DEFAULT 指定の定義長 32,001 バイト以上の BINARY 列がある表に対する挿入
- BLOB 型の列に対する挿入
- WITH DEFAULT 指定の BLOB 列がある表に対する挿入
- 抽象データ型の列に対する挿入

aa....aa:挿入対象

{column of BINARY data type (length over 32000)| table which has BINARY data type (length over 32000) column with WITH DEFAULT | column of BLOB data type | table which has BLOB data type column with WITH DEFAULT | column of abstract data type}

bb....bb: SQL 文の種別 {INSERT | EXECUTE}

cc....cc:句の名称{FOR | BY}

(S)この SQL 文を無視します。

(P)FOR 句を指定した INSERT 文. 又は BY 句を指定した EXECUTE 文を実行する場合. 次のように SQL 文又は UAP を修正し,再度実行してください。

- 定義長が 32,001 バイト以上の BINARY 型の列に対する挿入をしない
- WITH DEFAULT 指定の定義長 32,001 バイト以上の BINARY 列がある表に対する挿入をしない
- BLOB 型の列に対する挿入をしない(挿入値にはナル値も指定しない)。
- WITH DEFAULT 指定の BLOB 列がある表への挿入をしない
- 抽象データ型の列に対する挿入をしない

## KFPA19411-E

Unable to lock shared table in RDAREA which containing table used by cursor  $(A)$ 

カーソルをオープンしている共用表が格納されている RD エリア,ほかの共用表に対して,EXCLUSIVE 指定で LOCK 文を実行しようとしています。

(S)この SQL 文を無視します。

(P)共用表に対して EXCLUSIVE 指定で LOCK 文を実行する場合,対象となる共用表を格納している RD エリアの,ほかの共用表のオープンしているカーソルを閉じてから LOCK 文を実行するようにしてくださ  $\mathcal{U}$ 

# KFPA19450-E

Invalid trigger definition  $code = aa(bb....bb)$  (A)

トリガの定義に誤りがあります。

aa:理由コード

bb....bb:エラーに対する付加情報

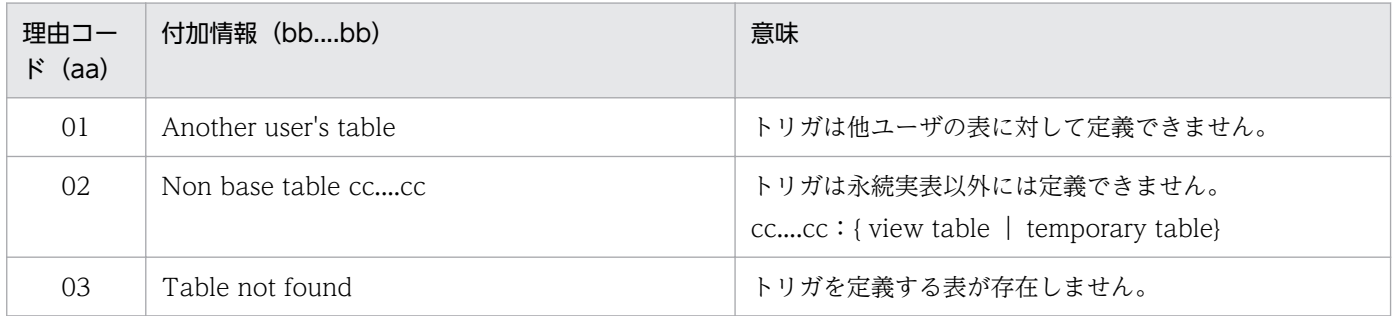

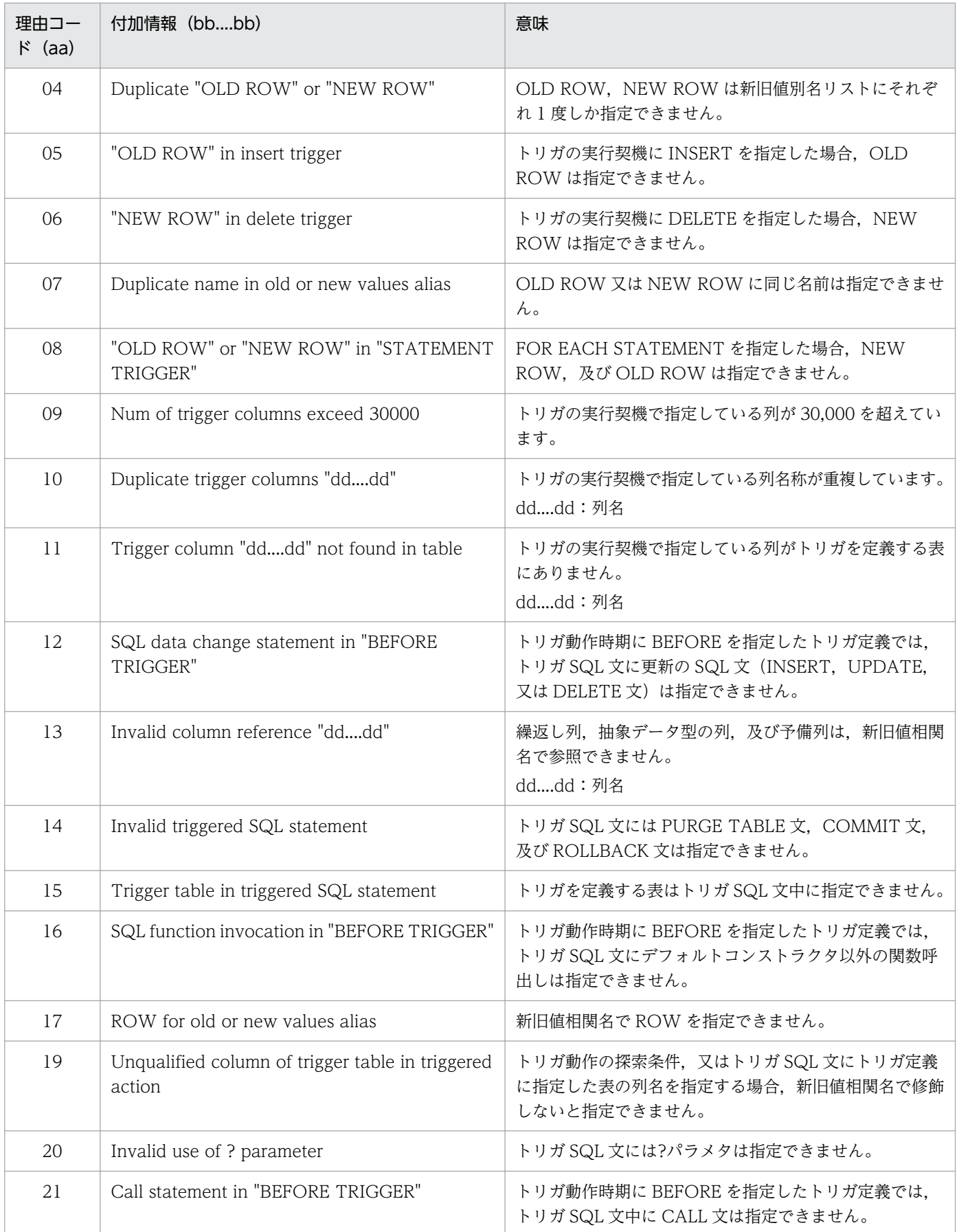

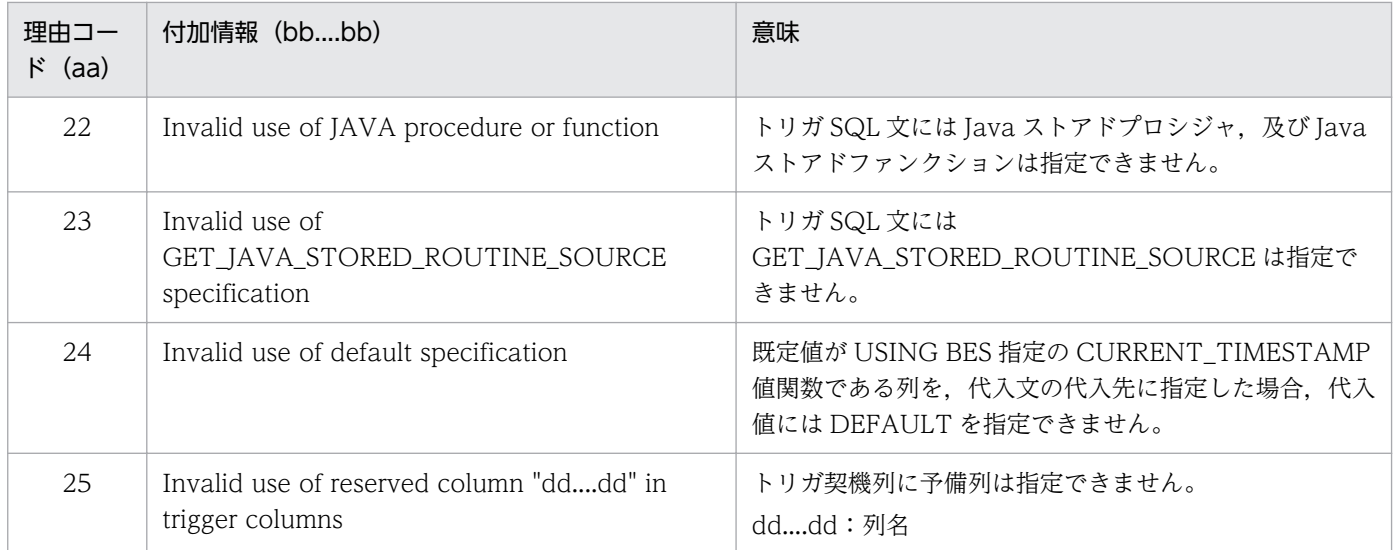

(S)この SQL 文を無視します。

(P)SQL 文を修正して,再度実行してください。

## KFPA19451-E

Unable to execute trigger aa....aa.bb....bb due to cc....cc (A)

トリガ aa....aa.bb....bb は、cc....cc に示す制限によって実行できません。

aa....aa:認可識別子

bb....bb:トリガ識別子

cc....cc:制限事項

more than 16 nest:トリガ実行時のネストが 16 を超えました。

COMMIT/ROLLBACK/PURGE TABLE statement:

COMMIT, ROLLBACK, 及び PURGE TABLE 文はトリガ中から実行できません。

Java routine:トリガ中から外部 Java ストアドルーチンは実行できません。

(S)このトランザクションを無効にします。

(P)制限事項ごとの対策を次に示します。

more than 16 nest の場合

トリガのネストが 16 以下になるようにトリガの定義を修正し,再度実行してください。

COMMIT/ROLLBACK/PURGE TABLE statement の場合

トリガ中から CALL 文で呼び出される SQL ストアドプロシジャで COMMIT, 又は ROLLBACK を実行しないように修正し,再度実行してください。

Java routine の場合

トリガ中から外部 Java ストアドルーチンの実行をしないように修正し,再度実行してください。

# KFPA19452-E

Unable to specify SQL optimization specification for "aaaaa" in query for table derived from "bb....bb"  $(A)$ 

表の結合(結合表を含む)をして導出した表に対する,問合せ又は集合演算を指定して導出した表に対す る問合せでは、次の SQL 最適化指定は指定できません。

- 使用インデクスの SQL 最適化指定
- 結合方式の SQL 最適化指定(内部導出表を生成する名前付きの導出表に対しては,結合方式の SQL 最適化指定を指定できます)

内部導出表を作成する条件を次に示します。

- 1. SELECT DISTINCT を指定して導出した,名前付きの導出表に対する問合せで,名前付きの導出表が 副問合せ中に含まれるか,又は次のどれかを直接含む。
	- GROUP BY 句, HAVING 句, 又は集合関数
	- SELECT DISTINCT
	- 表の結合(外結合,内結合を含む)
	- 選択式に列指定以外の値式を指定
	- 選択式に,FROM 句で指定した名前付きの導出表の全列を 1 回ずつ指定していない
	- NEXT VALUE 式
- 2. GROUP BY 句, HAVING 句, 又は集合関数を指定して導出した, 名前付きの導出表に対する問合せ に,次のどれかを直接含む。
	- GROUP BY 句, HAVING 句, 又は集合関数
	- 表の結合(外結合,内結合を含む)
	- ウィンドウ関数
	- NEXT VALUE 式
- 3. 選択式として列指定以外の値式を指定して導出した。名前付きの導出表に対する問合せに、次のどれか を直接含む。
	- GROUP BY 句, HAVING 句, 又は集合関数
	- ウィンドウ関数
	- 結合表
- 4. DISTINCT 指定の集合関数を指定して導出した、名前付きの導出表に対する問合せに、次のどれかを 直接含む。

2. メッセージ一覧

- GROUP BY 句, HAVING 句, 又は集合関数
- SELECT DISTINCT
- ウィンドウ関数
- 5. 表の結合(外結合,内結合を含む)を指定して導出した,名前付きの導出表に対する問合せに,表の結 合(外結合,内結合を含む)を直接含んで,かつ指定した表の結合のどれかが結合表の指定である。
- 6. 選択式としてスカラ副問合せを指定して,導出した名前付きの導出表に対する問合せが,次のどれかを 直接含む。
	- SELECT DISTINCT
	- GROUP BY 句, HAVING 句, 又は集合関数
	- 表の結合(外結合,内結合を含む)
	- 選択式に列指定以外の値式を指定している
	- 選択式にスカラ副問合せを指定している
	- 名前付き導出表の選択式に,副問合せを含む値式から導出した同じ列を 2 回以上指定している
	- 名前付き導出表の選択式に,副問合せを含む値式から導出した列を外への参照をする列として指定 している
	- HiRDB のバージョンが 07-02 より前に定義したビュー表
- 7. 集合演算によって導出した名前付きの導出表に対する問合せで,次のどちらかを満たしている。
	- 集合演算の演算項のどれかに,内部導出表の問合せ,導出表を指定した問合せ,又は選択式に副問 合せを指定した問合せかを含んでいる
	- 集合演算の演算項のどれかと、名前付きの導出表に対する問合せが、1.~6.に示したどれかの条件 を満たしている
- 8. UNION ALL 以外を含む集合演算によって導出した,名前付きの導出表に対する問合せで,次のどれ かを直接含む。
	- GROUP BY 句, HAVING 句, 又は集合関数
	- SELECT DISTINCT
	- 表の結合(外結合,内結合を含む)
	- WHERE 句
	- 副問合せ
	- 選択式に列指定以外の値式
	- 選択式に,FROM 句に指定した名前付きの導出表の列を1回ずつ指定していない
	- NEXT VALUE 式
- 9. UNION ALL だけの集合演算によって導出した、名前付きの導出表に対する問合せで、次のどれかを 直接含む。
	- GROUP BY 句, HAVING 句, 又は集合関数

2. メッセージ一覧

- ウィンドウ関数
- WHERE 句,又は副問合せ(ただし,副問合せ,集合演算の演算項,又は INSERT 文の問合せだけ)
- 関数呼出し又はシステム定義スカラ関数
- コンポネント指定
- WRITE 指定
- GET JAVA STORED ROUTINE SOURCE 指定
- 選択式にない項目でのソート指定
- 集合演算によって導出した名前付きの導出表を FROM 句に指定した副問合せ
- 導出表を指定した副問合せ
- GROUP BY 句に列指定以外の値式を指定した副問合せ
- 選択式に指定した SQL 変数,及び SQL パラメタのうち,データ型が次のどれかになるもの BLOB 型

32,001 バイト以上の BINARY 型

- 抽象データ型
- BOOLEAN 型
- 10. UNION ALL だけの集合演算によって導出した,名前付きの導出表を表の結合に指定した問合せ指定 に,次のどれかを指定している。
	- 名前付きの導出表を外結合の一番左側の外表以外の表参照に指定している
	- 名前付きの導出表を指定した FROM 句に,コンマの結合を指定している(導出表を指定した結合 表以外に,別の表参照を指定している)
	- 副問合せ又は導出表を指定している
	- 問合せ指定が,副問合せ又は集合演算の演算項に含まれる
	- 名前付きの導出表を導出する集合演算項に,次のどれかが含まれる
		- ・表の結合
		- ・GROUP BY 句, HAVING 句, 又は集合関数
		- ・SELECT DISTINCT
		- ・選択式に列指定以外の値式
		- ・内部導出表を生成する問合せ
		- ・導出表を指定した問合せ
	- 名前付きの導出表のほかに,集合演算を指定して導出した名前付きの導出表を指定している
	- 名前付きの導出表を指定した結合表の表参照に,次のどれかを指定している
		- ・表の結合を指定して導出した名前付きの導出表
		- · GROUP BY 句, HAVING 句, 又は集合関数を指定して導出した名前付きの導出表
		- ・SELECT DISTINCT を指定して導出した名前付きの導出表
- ・選択式に列指定以外の値式を指定して導出した名前付きの導出表
- ・内部導出表を生成する問合せを指定して導出した名前付きの導出表
- ・副問合せを指定して導出した名前付きの導出表
- 次に示す式によって得られる表の総数が 65 を超えている 表の総数=a+b×c+d
	- a:名前付き導出表を導出する表の延べ数
	- b:名前付き導出表を導出する集合演算の数+ 1
	- c:外結合の右側に指定する表の延べ数

d:名前付き導出表を指定した問合せ以外にも問合せを指定している場合,その問合せに指定した 表の延べ数

aaaaa:{index | join}

bb....bb:{join | set operation}

(S)この SQL 文を無視します。

(P)SQL 文を修正して,再度実行してください。

## KFPA19453-E

Unable to specify SQL optimization specification for index to view or "WITH" query which derives internal table (A)

内部導出表を作成する問合せでは,使用インデクスの SQL 最適化指定は指定できません。

内部導出表を作成する条件を次に示します。

- 1. SELECT DISTINCT を指定して導出した,名前付きの導出表に対する問合せで,名前付きの導出表が 副問合せ中に含まれるか,又は次のどれかを直接含む。
	- GROUP BY 句, HAVING 句, 又は集合関数
	- SELECT DISTINCT
	- 表の結合(外結合,内結合を含む)
	- 選択式に列指定以外の値式を指定
	- 選択式に,FROM 句で指定した名前付きの導出表の全列を 1 回ずつ指定していない
- 2. GROUP BY 句, HAVING 句, 又は集合関数を指定して導出した. 名前付きの導出表に対する問合せ に,次のどれかを直接含む。
	- GROUP BY 句, HAVING 句, 又は集合関数
	- 表の結合(外結合,内結合を含む)
	- ウィンドウ関数
- 3. 選択式として列指定以外の値式を指定して導出した,名前付きの導出表に対する問合せに,次のどれか を直接含む。
	- GROUP BY 句, HAVING 句, 又は集合関数
	- ウィンドウ関数
	- 結合表
- 4. DISTINCT 指定の集合関数を指定して導出した、名前付きの導出表に対する問合せに、次のどれかを 直接含む。
	- GROUP BY 句, HAVING 句, 又は集合関数
	- SELECT DISTINCT
	- ウィンドウ関数
- 5. 表の結合(外結合,内結合を含む)を指定して導出した,名前付きの導出表に対する問合せに,表の結 合(外結合,内結合を含む)を直接含んで,かつ指定した表の結合のどれかが結合表の指定である。
- 6. 選択式としてスカラ副問合せを指定して,導出した名前付きの導出表に対する問合せが,次のどれかを 直接含む。
	- SELECT DISTINCT
	- GROUP BY 句. HAVING 句. 又は集合関数
	- 表の結合(外結合,内結合を含む)
	- 選択式に列指定以外の値式を指定している
	- 選択式にスカラ副問合せを指定している
	- 名前付き導出表の選択式に,副問合せを含む値式から導出した同じ列を 2 回以上指定している
	- 名前付き導出表の選択式に,副問合せを含む値式から導出した列を外への参照をする列として指定 している
	- HiRDB のバージョンが 07-02 より前に定義したビュー表
- 7. 集合演算によって導出した名前付きの導出表に対する問合せで,次のどちらかを満たしている。
	- 集合演算の演算項のどれかに,内部導出表の問合せ,導出表を指定した問合せ,又は選択式に副問 合せを指定した問合せかを含んでいる
	- 集合演算の演算項のどれかと、名前付きの導出表に対する問合せが、1.〜6.に示したどれかの条件 を満たしている
- 8. UNION ALL 以外を含む集合演算によって導出した、名前付きの導出表に対する問合せで、次のどれ かを直接含む。
	- GROUP BY 句,HAVING 句,又は集合関数
	- SELECT DISTINCT
	- 表の結合(外結合,内結合を含む)
	- WHERE 句
- 副問合せ
- 選択式に列指定以外の値式
- 選択式に,FROM 句に指定した名前付きの導出表の列を1回ずつ指定していない
- 9. UNION ALL だけの集合演算によって導出した、名前付きの導出表に対する問合せで、次のどれかを 直接含む。
	- GROUP BY 句, HAVING 句, 又は集合関数
	- ウィンドウ関数
	- WHERE 句,又は副問合せ(ただし,副問合せ,集合演算の演算項,又は INSERT 文の問合せだけ)
	- 関数呼出し又はシステム定義スカラ関数
	- コンポネント指定
	- WRITE 指定
	- GET JAVA STORED ROUTINE SOURCE 指定
	- 選択式にない項目でのソート指定
	- 集合演算によって導出した名前付きの導出表を FROM 句に指定した副問合せ
	- 導出表を指定した副問合せ
	- GROUP BY 句に列指定以外の値式を指定した副問合せ
	- 選択式に指定した SQL 変数,及び SQL パラメタのうち,データ型が次のどれかになるもの
		- ・BLOB 型
		- ・32,001 バイト以上の BINARY 型
		- ・抽象データ型
		- ・BOOLEAN 型

10. UNION ALL だけの集合演算によって導出した,名前付きの導出表を表の結合に指定した問合せ指定 に,次のどれかを指定している。

- 名前付きの導出表を外結合の一番左側の外表以外の表参照に指定している
- 名前付きの導出表を指定した FROM 句に,コンマの結合を指定している(導出表を指定した結合 表以外に. 別の表参照を指定している)
- 副問合せ又は導出表を指定している
- 問合せ指定が,副問合せ又は集合演算の演算項に含まれる
- 名前付きの導出表を導出する集合演算項に,次のどれかが含まれる
	- ・表の結合
	- · GROUP BY 句, HAVING 句, 又は集合関数
	- ・SELECT DISTINCT
	- ・選択式に列指定以外の値式
	- ・内部導出表を生成する問合せ

・導出表を指定した問合せ

- 名前付きの導出表のほかに,集合演算を指定して導出した名前付きの導出表を指定している
- 名前付きの導出表を指定した結合表の表参照に,次のどれかを指定している
	- ・表の結合を指定して導出した名前付きの導出表
	- · GROUP BY 句, HAVING 句, 又は集合関数を指定して導出した名前付きの導出表
	- ・SELECT DISTINCT を指定して導出した名前付きの導出表
	- ・選択式に列指定以外の値式を指定して導出した名前付きの導出表
	- ・内部導出表を生成する問合せを指定して導出した名前付きの導出表
	- ・副問合せを指定して導出した名前付きの導出表
- 次に示す式によって得られる表の総数が 65 を超えている

#### 表の総数=a+b×c+d

- a:名前付き導出表を導出する表の延べ数
- b:名前付き導出表を導出する集合演算の数+ 1
- c:外結合の右側に指定する表の延べ数

d:名前付き導出表を指定した問合せ以外にも問合せを指定している場合,その問合せに指定した 表の延べ数

(S)この SQL 文を無視します。

(P)SQL 文を修正して,再度実行してください。

## KFPA19454-E

Unable to insert using aa....aa statement with bb....bb clause into table with row-level trigger (A)

行単位トリガを定義した表に対して、次に示す SQL 文を使って複数行分一括して挿入できません。

- FOR 句を指定した INSERT 文
- BY 句を指定した EXECUTE 文

aa....aa:{INSERT | EXECUTE}

 $bb...bb:$   $FOR$  | BY}

(S)この SQL 文を無視します。

(P)1 行ずつ行を挿入するように SQL 文, 又は UAP を修正して, 再度実行してください。

# KFPA19455-E

Unable to update specified column using new values correlation name in BEFORE trigger (A)

トリガ動作時期に BEFORE を指定したトリガ定義 (BEFORE トリガ)では、次の列を新値相関名で修飾 して更新できません。

• SYSTEM GENERATED を指定した列

また,トリガの実行契機が INSERT の BEFORE トリガでは,次の列を新値相関名で修飾して更新できま せん。

● 分割表(フレキシブルハッシュ分割表を除く)の分割キーに指定した列

(S)このトランザクションを無効にします。

(P)SYSTEM GENERATED を指定した列,及び分割キーに指定した列を新値相関名で修飾して更新しな いようにトリガの定義を修正し,再度実行してください。

## KFPA19456-E

Unable to execute SQL in 64bit version, because check constraint "aa....aa" in bb....bb."cc....cc" created in 32bit version (A)

32 ビットモードの HiRDB で検査制約を定義した表 bb....bb."cc....cc"に対して、64 ビットモードの HiRDB では SQL を実行できません。

aa....aa:検査制約の制約名

bb....bb:検査制約を定義した表の認可識別子

cc....cc:検査制約を定義した表の表識別子

(S)この SQL 文を無視します。定義系 SQL の場合, ロールバックします。

(P)64 ビットモードで HiRDB を再開始後,検査制約を再定義してください。検査制約を定義した表の 64 ビットモードへの移行については,マニュアル「HiRDB Version 9 システム導入・設計ガイド」を参照 してください。

# KFPA19459-E

Unable to specify component specification for derived column from abstract data type, query $no = a$ aa  $(A)$ 

列指定以外の値式によって導出した抽象データ型の列に対してコンポネント指定は指定できません。

aaa:問合せ番号

2. メッセージ一覧

(S)この SQL 文を無視します。定義系 SQL の場合,ロールバックします。

(P)SQL 文を修正し,再度実行してください。

## KFPA19502-E

Error occurred in UAP environment file aa....aa, operand=bb....bb,reason code=cc....cc (A)

UAP 環境定義ファイルでエラーが発生しました。

aa....aa:UAP 環境定義ファイル名

bb....bb:エラーが発生したオペランド名

オペランドが特定できない場合はアスタリスク(\*)1文字を表示します。

cc....cc:理由コード

(S)この SQL 文を無視します。

(P)出力された理由コードに対応する処置をしてください。

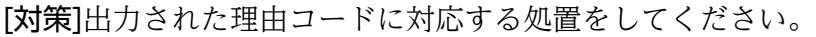

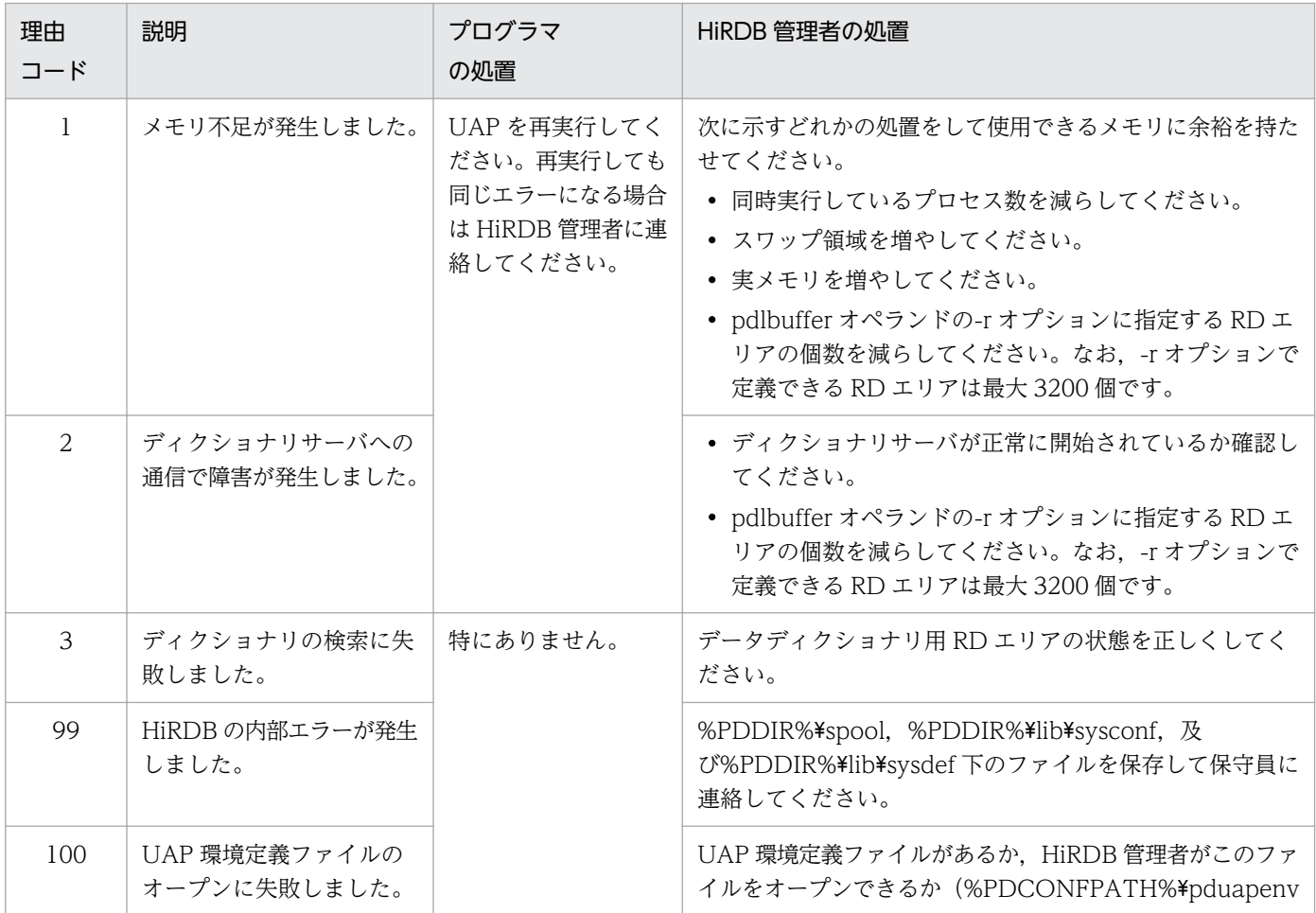

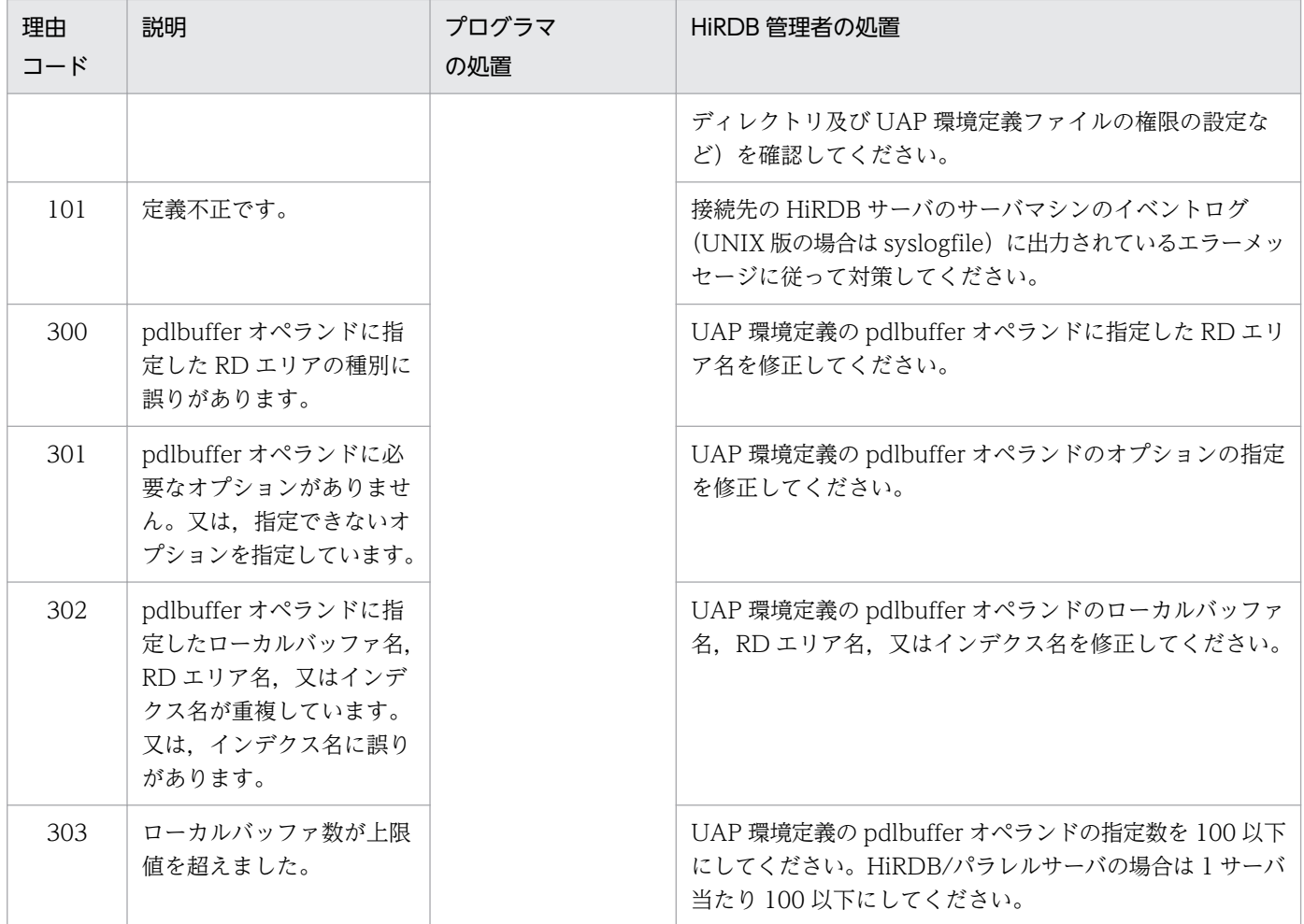

# KFPA19503-E

Unable to begin transaction during maintenance of HiRDB (A)

pdchgconf コマンド実行中, pdprgrenew コマンド実行中, 又は pdtrnqing コマンドによるトランザク ションキューイング中です。このため、ストアドプロシジャ, ALTER PROCEDURE, ALTER ROUTINE,又は ALTER TRIGGER 実行中のトランザクションの開始はできません。

(S)この SQL 文を無視,又は中断します。

(P)pdchgconf 又は pdprgrenew コマンドを実行している場合は,コマンドの完了後に UAP を再度実行 してください。pdtrnqing コマンドによるトランザクションキューイング中の場合は,トランザクション キューイングを解除してから、UAPを再度実行してください。

# KFPA19506-E

Extended statement name value "aa....aa" already defined (A)

aa….aa を値に持つ拡張文名は,ほかの SQL 文を識別しています。

aa....aa:拡張文名の値である SQL 文識別子

(S)この SQL 文を無視します。

(P)SQL 文を修正し,再度実行してください。

#### KFPA19507-E

PREPARE statment missing for extended statement name value "aa....aa" (A)

"aa....aa"を値に持つ拡張文名の, SQL 文に対応する PREPARE 文が定義されていません。

aa....aa:拡張文名の値である SQL 文識別子

(S)この SQL 文を無視します。

(P)拡張文名の SQL 文に対応する PREPARE 文を定義してください。

#### KFPA19508-E

Open cursor associated with prepared statement identified by "aa....aa" exists (A)

関連づけられたカーソルが開いているため,拡張文名の値"aa....aa"に対する SQL 文の割り当てを解放で きません。

aa....aa:拡張文名の値である SQL 文識別子

(S)この SQL 文を無視します。

(P)DEALLOCATE PREPARE 文の実行前に,関連づけられたカーソルを閉じてから,再度実行してくだ さい。

#### KFPA19509-E

ALLOCATE CURSOR statement missing for cursor "aa....aa" (A)

指定したカーソル"aa....aa"は,カーソル割り当てがされていません。

aa....aa: カーソル名

(S)この SQL 文を無視します。

(P)SQL 文を修正し,再度実行してください。

#### KFPA19510-E

Procedure aa....aa."bb....bb" not invoked (A)

手続き aa....aa."bb....bb"が、同一 SQL セッションで呼び出されていません。

aa....aa:認可識別子

bb....bb:ルーチン識別子

(S)この SQL 文を無視します。

(P)ALLOCATE CURSOR 実行前に,ALLOCATE CURSOR で指定する手続きを同一 SQL セッション 内で CALL するように修正し,再度実行してください。

# KFPA19511-E

Another cursor already allocated for procedure aa....aa."bb....bb" (A)

手続き aa....aa."bb....bb"には、既にカーソルが割り当てられています。

aa....aa:認可識別子

bb....bb:ルーチン識別子

(S)この SQL 文を無視します。

(P)SQL 文を修正し,再度実行してください。

# KFPA19512-E

Preparation for requested SQL became invalid (A)

実行要求した SQL 文の前処理は無効になっています。

(S)この SQL 文を無視します。

(P)再度,SQL 文を PREPARE 文で前処理し,その SQL 文の実行を要求してください。

# KFPA19513-E

Number of aa....aa exceeds bbbb (A)

aa....aa の数が最大値 bbbb を超えました。

- aa....aa が"extended statement name"の場合 前処理された SQL 文を識別している拡張文名の数が 4095 個を超えました。
- aa....aa が"extended cursor name"の場合 ALLOCATE CURSOR で割り当てたカーソルを識別している拡張カーソル名の数が 4095 個を超えま した。

aa....aa:{extended statement name | extended cursor name}

bbbb:4095

(S)この SQL 文を無視します。

2. メッセージ一覧

(P)aa....aa の数が最大値以下になるように UAP を修正してください。拡張文名や拡張カーソル名は, DEALLOCATE PREPARE 文を実行することで、SQL 文やカーソルを識別しなくなります。

#### KFPA19517-E

Error occurred in servers for primary facilities,"aa....aa" (A)

接続時にプライマリ機能提供サーバでエラーが発生しました。

aa....aa:エラー詳細メッセージ

エラー詳細メッセージが 190 文字を超える場合,それ以降は省略されます。

(S)この SQL 文を無視します。

(P)プライマリ機能提供サーバが出力したエラー詳細メッセージを参照して、次に示すどちらかの処置を してください。

- 出力されたメッセージを参照して,プログラマの処置がある場合は,問題を解決して再度 SQL を実 行してください。
- 出力されたメッセージを参照して,プログラマの処置がない場合は,HiRDB 管理者へ連絡してくだ さい。

(O)HiRDB 管理者へ連絡してください。

[対策]プライマリ機能提供サーバが返却したエラー詳細メッセージを基にエラーを取り除いてください。

#### KFPA19518-E

Unable to access from host  $a_{\text{max}}$  (A)

ホスト aa....aa から,関連 PP 又はユティリティを実行することはできません。

aa....aa:関連 PP 又はユティリティを実行したホストの IP アドレス(xxx.xxx.xxx.xxx 形式)

(S)この SQL 文を無視します。

[対策]関連 PP 又はユティリティを実行するホストが,システム共通定義の pd\_security\_host\_group オペ ランドに追加する必要があるかどうかを判断してください。必要に応じてホストを追加し、HiRDB を再開 始してください。

## KFPA19520-E

Unable to execute SQL due to implicit rollback during execution of external routine. (A)

外部ルーチンの実行中に暗黙的ロールバックを伴うエラーが発生したため、SQL を実行できません。Java ストアドプロシジャの場合,Connection オブジェクトのクローズメソッド以外のデータベース操作メソッ ドを実行できません。

2. メッセージ一覧

(S)この SQL 文を無視します。

(P)暗黙的ロールバックを伴うエラーが発生した場合,外部ルーチンを終了するように修正してください。

• Java ストアドプロシジャの場合 Java ストアドプロシジャを終了する前に,Connection オブジェクトのクローズメソッドを実行し てください。

#### KFPA19521-E

aa....aa in client environment variable PDTMPTBLRDAREA (A)

クライアント環境定義 PDTMPTBLRDAREA の指定に、aa....aa に示す誤りがあります。

aa....aa:エラー要因

(S)接続処理を中止します。

(O)エラー要因について次に示します。誤りを修正し,再度実行してください。

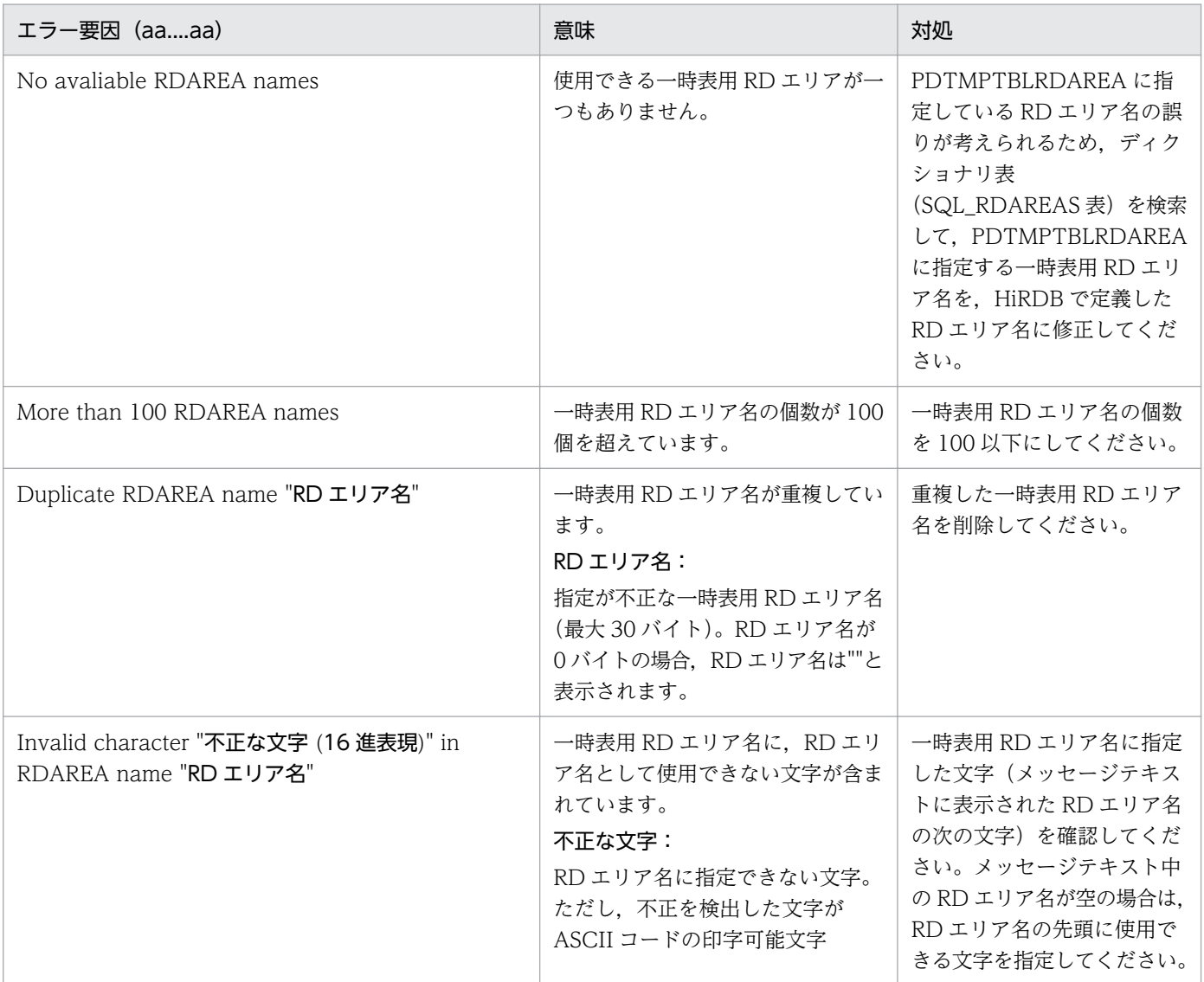

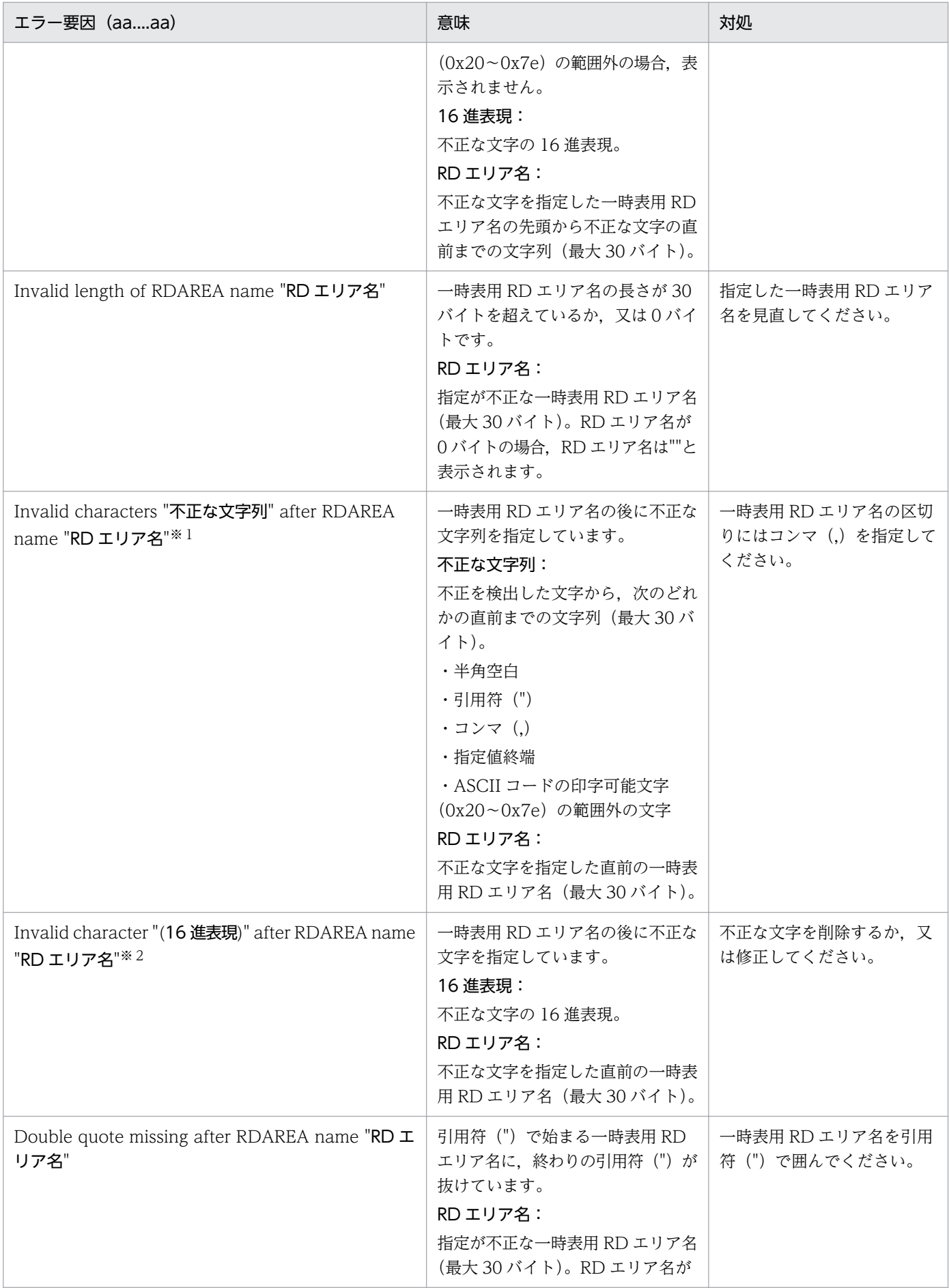

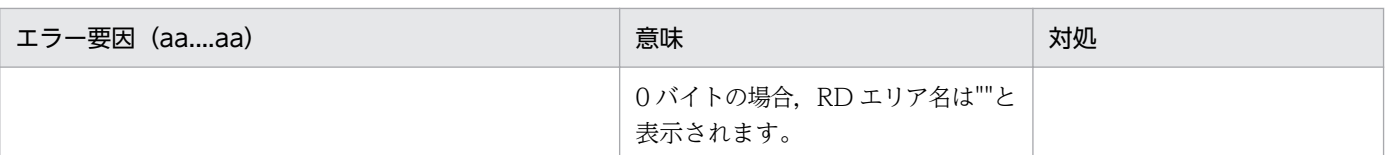

注※1

不正な文字のコードが、ASCII コードの印字可能文字 (0x20~0x7e) の範囲内の場合に表示されます。 注※2

不正な文字のコードが,ASCII コードの印字可能文字(0x20〜0x7e)の範囲外の場合に表示されます。

## KFPA19522-E

"ON COMMIT" clause specified in table definition for persistent base table (A)

永続実表の定義時に,ON COMMIT を指定しています。

(S)SQL 文を無視します。

(O)永続実表を定義する場合,ON COMMIT を削除して,再度実行してください。一時表を定義する場 合,GLOBAL TEMPORARY を指定して,再度実行してください。

# KFPA19523-E

Unable to aa....aa bb....bb in use,which table definition contains "ON COMMIT PRESERVE ROWS" (A)

SQL セッション固有一時表 (ON COMMIT PRESERVE ROWS を指定した一時表)を使用している SQL セッション中は、次の処理ができません。

- 使用している一時表の削除
- 使用している一時表に対するインデクスの定義
- 使用している一時表に対するインデクスの削除
- 使用している一時表を含むスキーマの削除

aa....aa: SQL 種別

{DROP | CREATE}

bb....bb:操作対象

{TEMPORARY TABLE | INDEX on temporary table | SCHEMA including temporary table}

(S)トランザクションを無効にします。

(O)DISCONNECT 後に,エラーとなった定義系 SQL を再度実行してください。

# KFPA19525-E

Invalid authentication method (A)

指定した認証方式は、HiRDB サーバでは許可されていません。

(S)この SQL 文を無視します。ユティリティ実行時に出力された場合は処理を終了します。

(P)HiRDB 接続時にこのメッセージが出力された場合は,システム共通定義 pd\_connect\_auth\_type オ ペランドとクライアント環境定義 PDAUTHTYPE の組み合わせを見直し、正しい認証方式を指定してか ら再度接続してください。

# KFPA19575-E

Invalid shared table/index definition  $code = aa(bb....bb)$  (A)

共用表,又は共用インデクスの定義に誤りがあります。

aa:理由コード

bb....bb:エラーに対する付加情報

(S)この SQL 文を無視します。

(P)理由コード及びエラー対する付加情報について次に示します。SQL 文を修正し,ジョブを再度実行し てください。

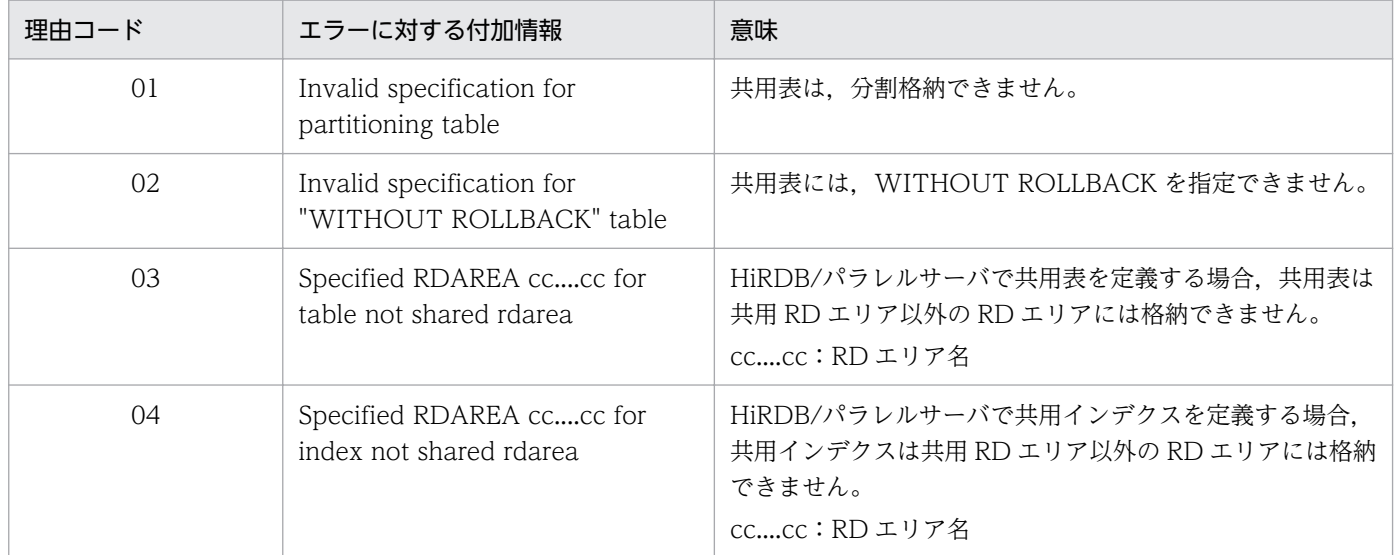

# KFPA19576-E

Specified RDAREA aa....aa is shared RDAREA (A)

指定した RD エリア aa....aa は共用 RD エリアのため、次の操作はできません。

• 共用表以外の表定義

- 共用インデクス以外のインデクス定義
- RD エリア追加
- 分割格納条件の変更
- 順序数生成子定義

aa....aa:RD エリア名

(S)この SQL 文を無視します。

(P)共用 RD エリア以外の RD エリアを指定して,再度実行してください。

#### KFPA19577-E

Unable to create partial structure index due to invalid data type for partial structure path  $(A)$ 

部分構造パスに指定したデータ型が不正のため,部分構造インデクスを定義できません。

部分構造パスに指定できるデータ型を次に示します。

- INTEGER
- DECIMAL
- FLOAT
- VARCHAR

(S)この SQL 文を無視します。

(P)エラーの要因を取り除いて SQL 文を再度実行してください。

#### KFPA19581-E

Invalid constraint definition for table aa....aa."bb....bb" code=cc(dd....dd) (A)

表 aa....aa."bb....bb"の参照制約定義,又は検査制約定義に誤りがあります。

aa....aa:認可識別子

bb....bb:表識別子

cc:理由コード

dd....dd:エラーに対する付加情報

(S)この SQL 文を無視します。

(P)理由コード及びエラーに対する付加情報について次に示します。SQL 文を修正して,ジョブを再度実 行してください。

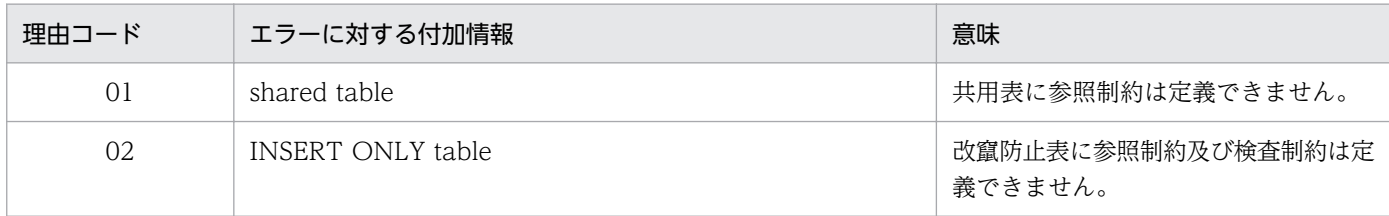

# KFPA19582-E

Unable to drop column on aa....aa."bb....bb" due to cc....cc (A)

次の理由で列が削除できません。

- 列削除対象の表に検査制約が定義されています。
- 列削除対象の表に参照制約(外部キー)が定義されています。
- 列削除対象の表が参照制約の被参照表です。

aa....aa:認可識別子

bb....bb:表識別子

cc....cc:

check constraint:検査制約が定義されています。 referential constraint:参照制約(外部キー)が定義されています。 referenced table:参照制約の被参照表です。

(S)この SQL 文を無視します。

(P)表名を見直してください。必要に応じて修正し,再度実行してください。

#### KFPA19583-E

Number of defined foreign keys on table aa....aa."bb....bb" exceeds 255 (A)

一つの表に指定できる外部キーの数が最大数(255)を超えました。

aa....aa:認可識別子

bb....bb:表識別子

(S)この SQL 文を無視します。

(P)CREATE TABLE の外部キーの数を見直して,再度実行してください。

## KFPA19584-E

More than 254 check constraint limits in aa....aa."bb....bb" (A)

表中に定義できる検査制約制限値(検査制約の探索条件中で指定した論理演算子の数(CASE 式の WHEN 探索条件中の AND と OR を除いた AND と OR の数)の合計と検査制約数の合計)が最大値 (254) を 超えたため,検査制約を定義できません。

aa....aa:認可識別子

bb....bb:表識別子

(S)この SQL 文を無視します。

(P)検査制約制限値を 254 以下にして,再度実行してください。

#### KFPA19587-E

Unable to change check pending status for table aa....aa."bb....bb",code=cc(dd....dd) (A)

表 aa....aa."bb....bb"の検査保留状態を変更できません。

aa....aa:認可識別子

bb....bb:表識別子

cc:理由コード

dd....dd:エラーに対する付加情報

(S)処理を終了します。

(O)理由コード及びエラーに対する付加情報について次に示します。エラーの要因を取り除いて,必要で あればコマンドを再度実行してください。

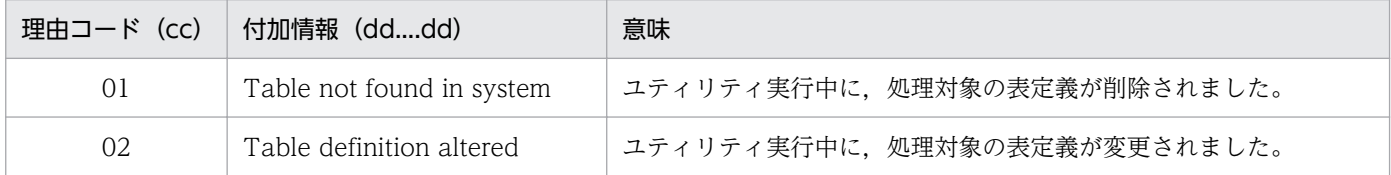

# KFPA19602-E

Unable to define referential constraint aa....aa."bb....bb" due to duplicated constraint (A)

同じ外部キー構成列(並びが同じでなくてもよい)の外部キーから,同じ被参照表は参照できません。

aa....aa:認可識別子

bb....bb:制約名

2. メッセージ一覧

(S)この SQL 文を無視します。

(P)SQL 文を修正して,再度実行してください。

#### KFPA19603-E

Unable to alter table, due to  $a_1, a_2, \ldots, a_n$  (A)

次に示す理由によって列の変更ができません。

- 該当する列は,トリガ動作の探索条件で新旧値相関名を使用して参照しています。この列の変更,削除 はできません。
- 該当する列は,トリガ SQL 文で新旧値相関名を使用して参照しています。この列の変更,削除はでき ません。

#### aa aa:

triggered action condition:

変更しようとした列は,トリガ動作の探索条件中で使用している列です。

triggered SQL statement:

変更しようとした列は,トリガ SQL 文で使用している列です。

(S)この SQL 文を無視します。

(P)SQL オブジェクトを無効にしてもよい場合は、WITH PROGRAM を指定して、ジョブを再度実行し てください。

#### KFPA19604-E

COMPRESSED specification for column "aa....aa" invalid, due to bb....bb (A)

列 aa....aa の圧縮指定に bb....bb で示す誤りがあります。

aa....aa:列名

bb....bb:

unsupported data type:

圧縮できないデータ型の列を指定しています。

data length less than 256:

定義長が 256 バイト未満の列に圧縮指定をしています。

out of range partition size for compress:

圧縮分割サイズに指定できる値の範囲外です。

(S)この SQL 文を無視します。

(P)

bb....bb が unsupported data type の場合:

データを圧縮する場合、列のデータ型を圧縮できるデータ型に変更してください。データを圧縮し ない場合、圧縮指定を削除してください。圧縮できるデータ型については、マニュアル「HiRDB Version 9 SQL リファレンス」を参照してください。

bb....bb が data length less than 256 の場合:

定義長が 256 バイト未満の列に圧縮指定をしても効果が得られません。圧縮指定を削除してくださ い。

bb....bb が out of range partition size for compress の場合:

圧縮分割サイズの指定値の範囲については,マニュアル「HiRDB Version 9 SQL リファレンス」 の「圧縮分割サイズに指定できる値の範囲」を参照してください。

#### KFPA19610-E

Unable to aa....aa except bbb due to  $cc$ .... $cc$  (A)

cc....cc のため、bbb 以外の権限を付与、又は削除できません。

aa....aa:{grant access privileges | revoke access privileges}

hhh: ALL

cc....cc: temporary table (一時表)

(S)この SQL 文を無視します。

(P)一時表は,一部の権限だけを付与することはできません。ほかのユーザに対して一時表の権限を付与, 又は削除する場合, ALL を指定してください。

## KFPA19612-E

Invalid usage of MULTIDIM partitioning table code=aa,reason=bb....bb cc....cc dd....dd (A)

マトリクス分割表の指定に誤りがあります。

aa:理由コード

bb....bb:エラー情報

理由コード (aa) とエラー情報 (bb....bb) を次に示します。

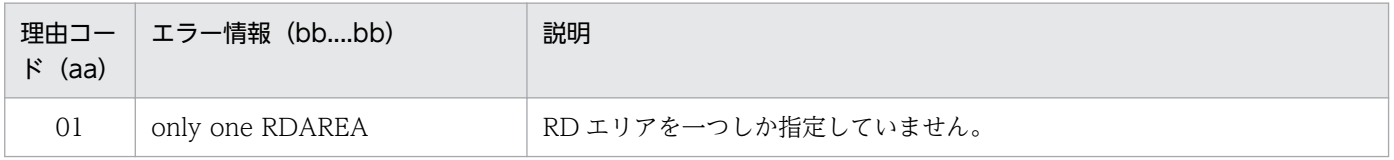

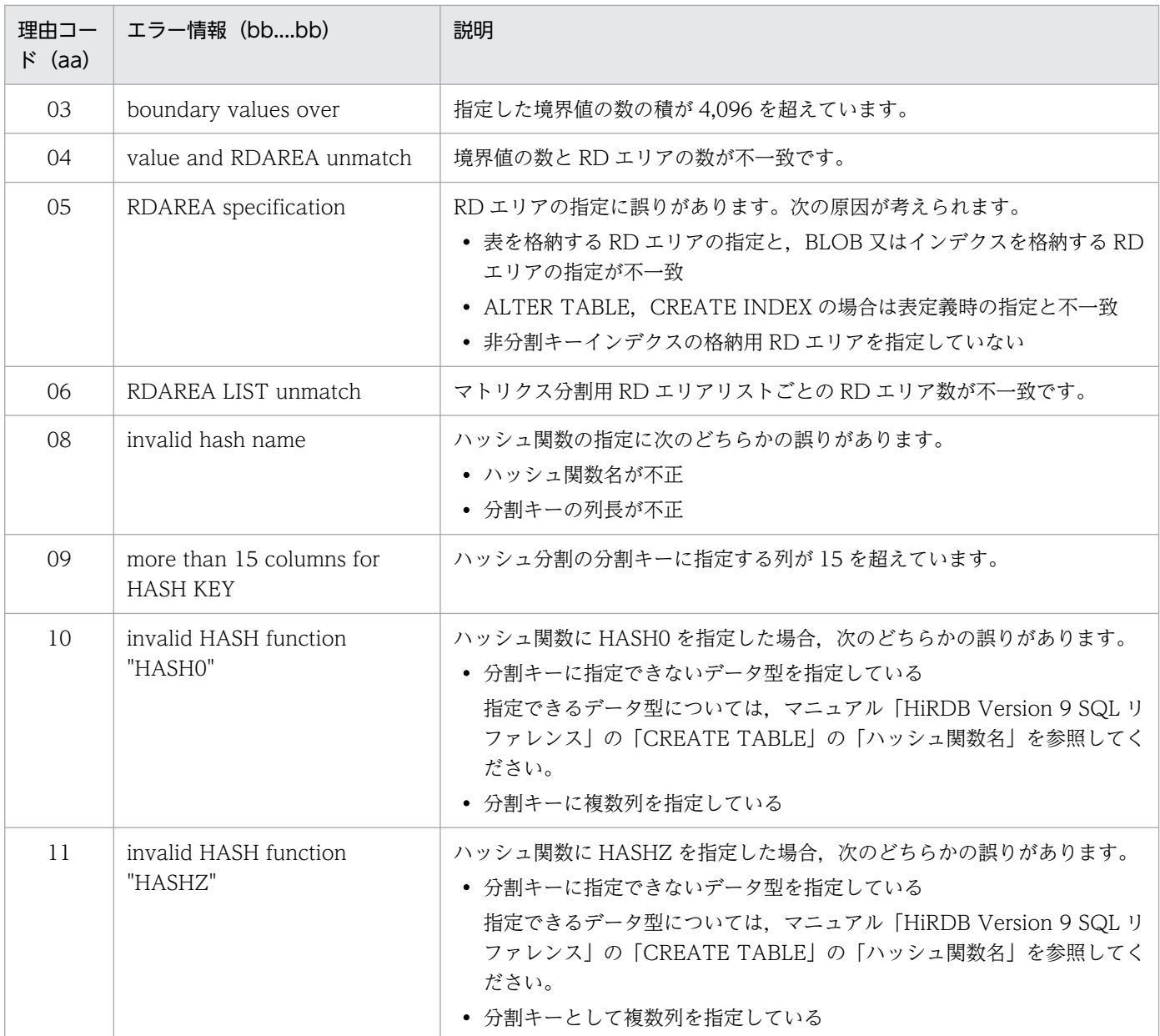

cc....cc:エラー要因となった RD エリア指定箇所

table:表

column:列

index:インデクス

cluster key:クラスタキー

primary key:主キー

上記以外の場合は出力しません。

dd....dd:エラー要因となった RD エリアを指定した表名, 列名, 又はインデクス名 cc....cc がクラスタキー,主キーの場合は出力しません。

(S)この SQL 文を無視します。

(P)SQL 文を修正し,再度実行してください。

# KFPA19613-E

Unable to ALTER TABLE  $aa...aa, bb...bb, code=cc$  (A)

bb....bb の理由によって、ALTER TABLE の aa....aa を実行できません。

#### aa....aa:

ADD PRIMARY KEY:主キーの追加 DROP PRIMARY KEY:主キーの削除

bb....bb:エラーに対する付加情報

cc:理由コード

理由コードと,エラーに対する付加情報を次に示します。

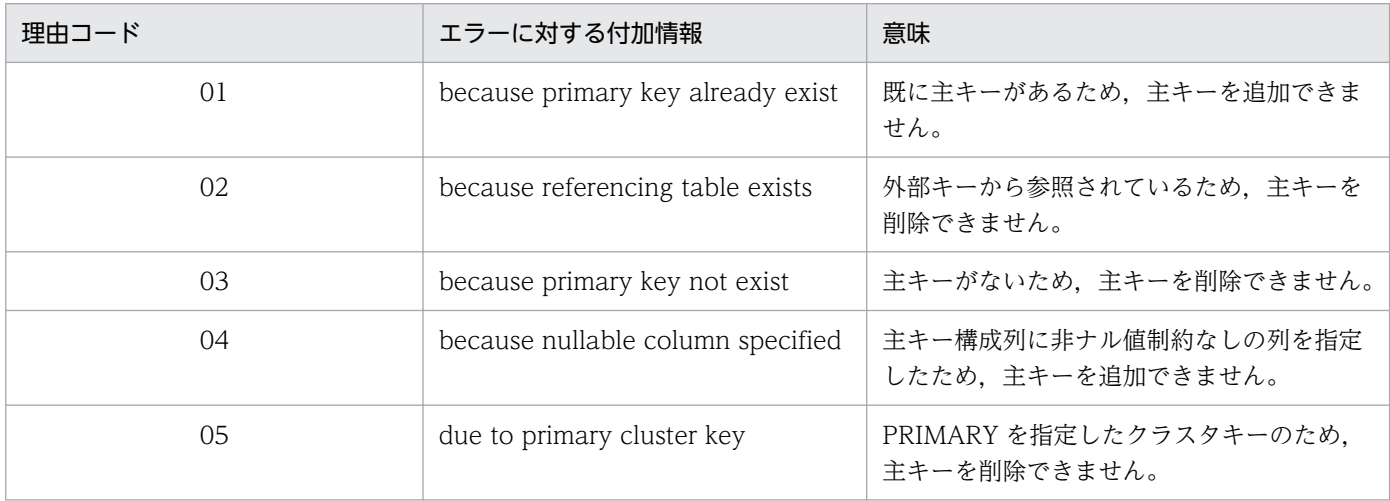

(S)この SQL 文を無視します。

(P)理由コード cc 及びエラーに対する付加情報 bb....bb に示すエラー要因を排除し,再度 SQL 文を実行 してください。

# KFPA19615-E

Unable to aa....aa because INSERT ONLY table bb....bb."cc....cc" not empty (A)

データが格納されている改竄防止表 bb....bb."cc....cc"に対して定義系 SQL aa....aa は実行できません。

aa....aa:定義系 SQL

DROP TABLE:表の削除

DROP SCHEMA:スキーマの削除

bb....bb:認可識別子

cc....cc:表名称

(S)この SQL 文を無視します。

(P)データが格納されている改竄防止表は削除できません。表名称を見直し,再実行してください。

# KFPA19616-E

Unable to drop insertion history column on INSERT ONLY table (A)

改竄防止表の行削除禁止期間に指定した挿入履歴保持列は削除できません。

(S)この SQL 文を無視します。

# KFPA19617-E

Only DATE type column with "SYSTEM GENERATED" can be specified for insertion history column on INSERT ONLY table (A)

改竄防止表の挿入履歴保持列には SYSTEM GENERATED 指定の DATE 型の列以外は指定できません。

(S)この SQL 文を無視します。

(P)挿入履歴保持列に SYSTEM GENERATED 指定の DATE 型の列を指定して,再度実行してください。

## KFPA19620-E

Invalid delete prohibition interval for INSERT ONLY table (A)

改竄防止表の行削除禁止期間の指定に誤りがあります。

(S)この SQL 文を無視します。

(P)行削除禁止期間の指定を修正し,再度実行してください。

- 日間隔データ指定の場合 0000 年 00 月 01 日間〜9999 年 11 月 99 日間の範囲の 10 進数表現(YYYYMMDD.)で指定し てください。
- ラベル付き間隔指定の場合 値式に次の範囲で指定してください。 YEAR〔S〕:1〜9,998 MONTH〔S〕:1〜119,987 DAY  $[S]: 1 \sim 3,652,058$

# KFPA19621-E

Unable to CREATE aa....aa TEMPORARY TABLE due to bb....bb, code=cc (A)

bb....bb のため,一時表を定義できません。

aa....aa:GLOBAL

bb....bb:エラーに対する付加情報

cc:理由コード

(S)この SQL 文を無視します。

(P)理由コード及びエラーに対する付加情報について次に示します。エラーの要因を取り除いて、SQL 文 を修正し再度実行してください。

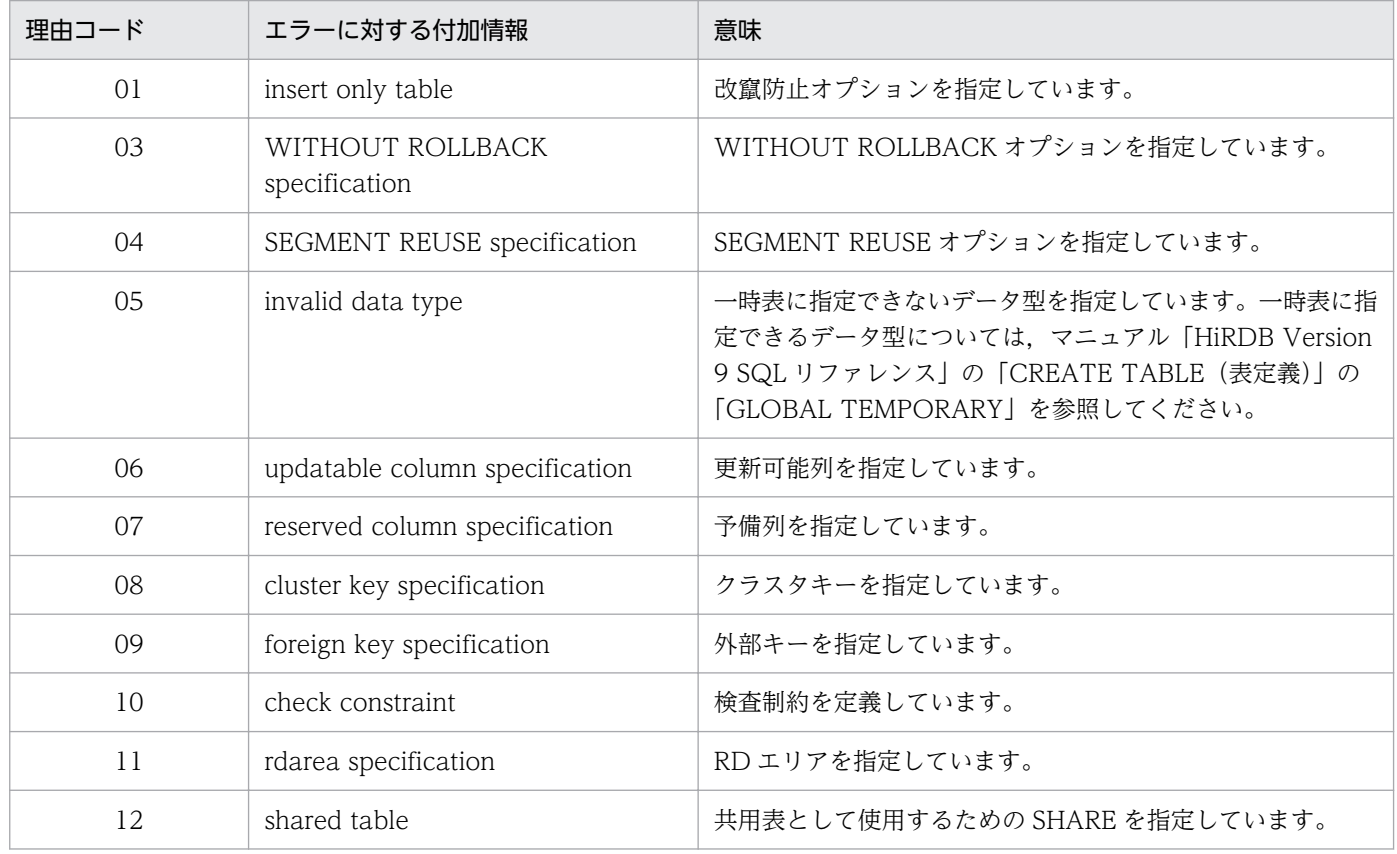

# KFPA19622-E

Unable to CREATE aa....aa for temporary table due to bb....bb,  $code=cc$  (A)

bb....bb のため,一時表に対して aa....aa を定義できません。

aa....aa: INDEX

bb....bb:エラーに対する付加情報

cc:理由コード

(S)この SQL 文を無視します。

(P)理由コード及びエラーに対する付加情報について次に示します。エラーの要因を取り除いて、SQL 文 を修正し再度実行してください。

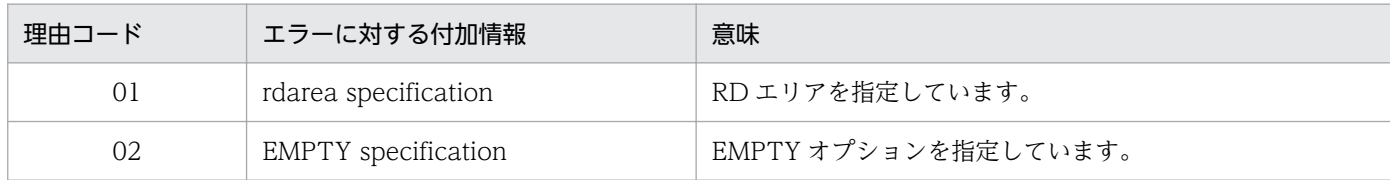

## KFPA19624-E

Unable to aa....aa SEQUENCE because of "bb....bb",code=cc (A)

bb....bb のため、順序数生成子を aa....aa できません。

aa....aa:CREATE

bb....bb:エラーに対する付加情報

cc:理由コード

(S)この SQL 文を無視します。

(P)理由コード及びエラーに対する付加情報について次に示します。エラーの要因を取り除いて、SQL 文 を修正し再度実行してください。

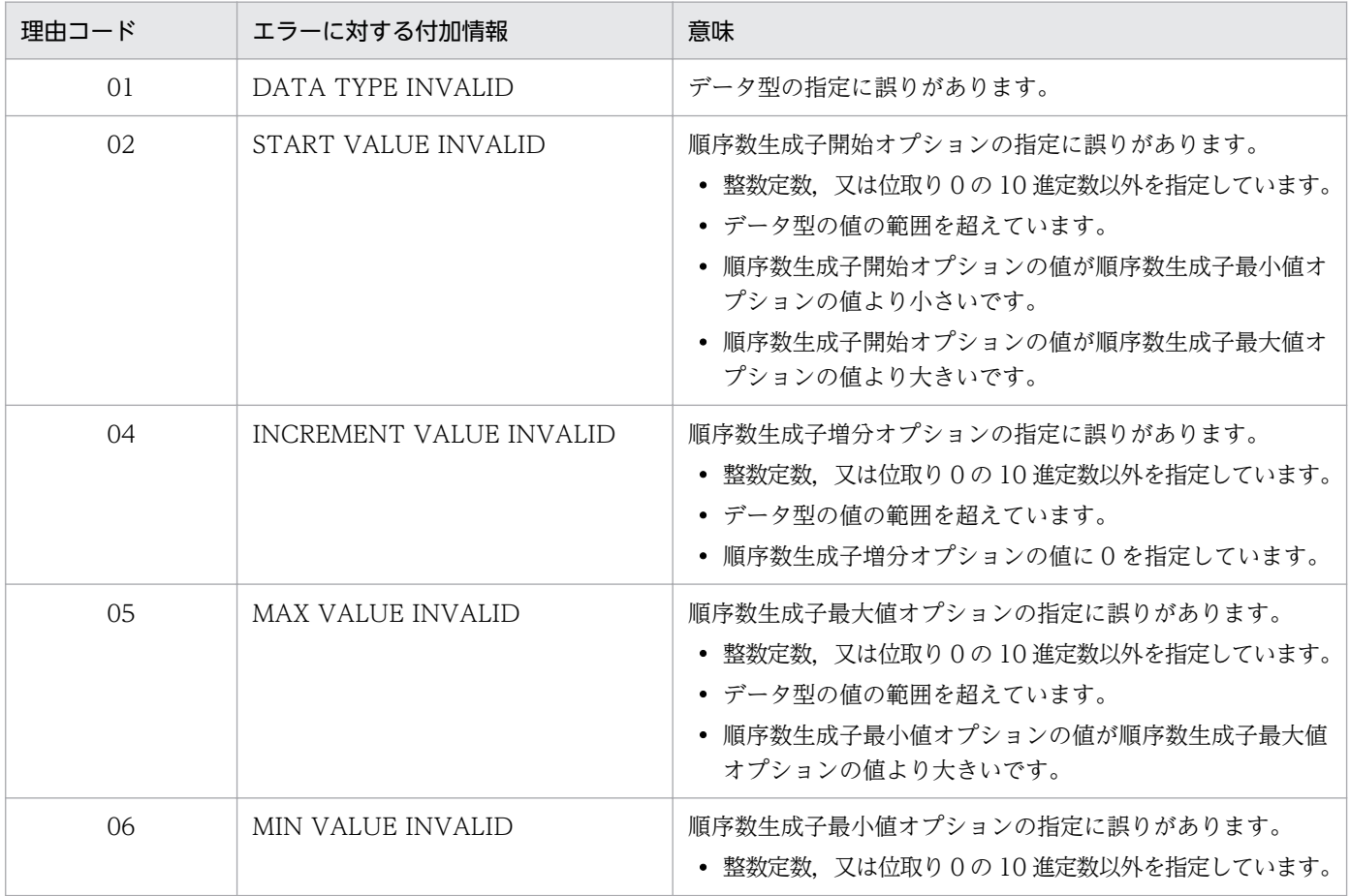

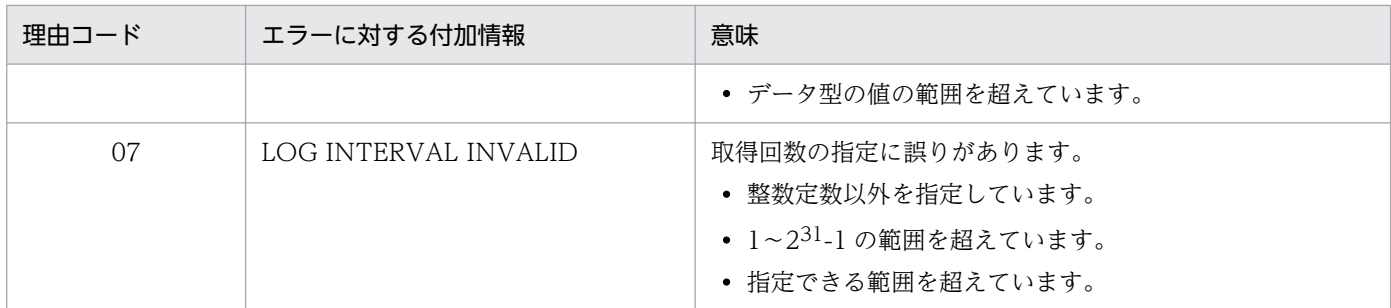

# KFPA19625-E

Invalid usage on ALTER TABLE CHANGE RDAREA,code=aa(bb....bb) (A)

ALTER TABLE CHANGE RDAREA の指定が誤っています。

aa:理由コード

bb....bb:エラーに対する付加情報

(S)この SQL 文を無視します。

(P)理由コード及びエラーに対する付加情報について次に示します。

- 理由コードが 03 の場合 該当するインデクスを削除してから,ALTER TABLE を実行し,再度インデクスを定義し直してく ださい。
- 理由コードが 22 の場合 表をアンロードした後,一つの格納条件中に同じ値※を複数個指定しないで表を再定義して,リロー ドしてください。

注※

同じ値とは、全く同じ定数の場合、及び HiRDB が指定された定数を補正した結果、同じ値となる 場合のことです。

• 理由コードが上記以外の場合 SQL 文を修正して、ジョブを再度実行してください。

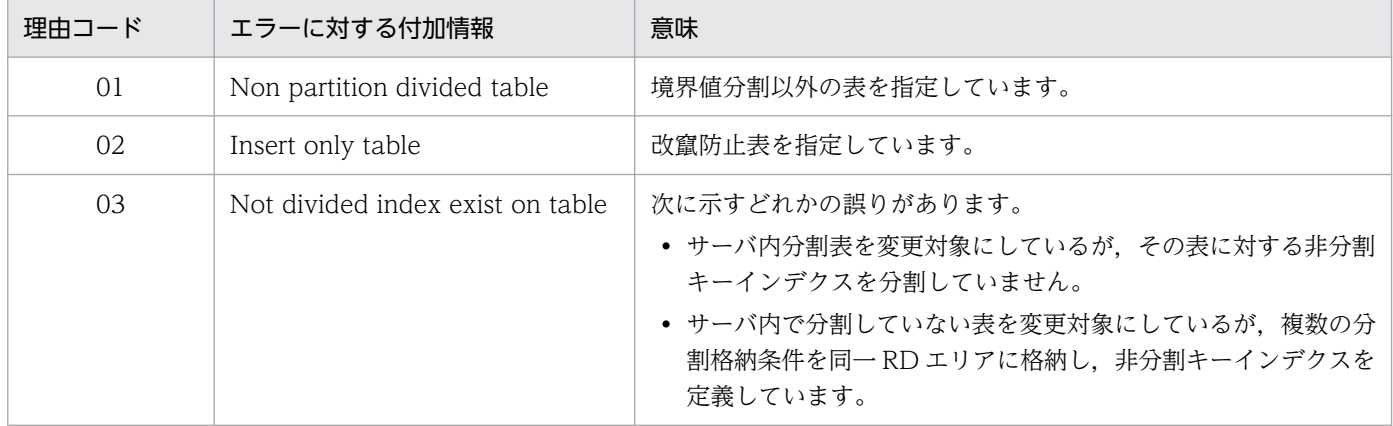
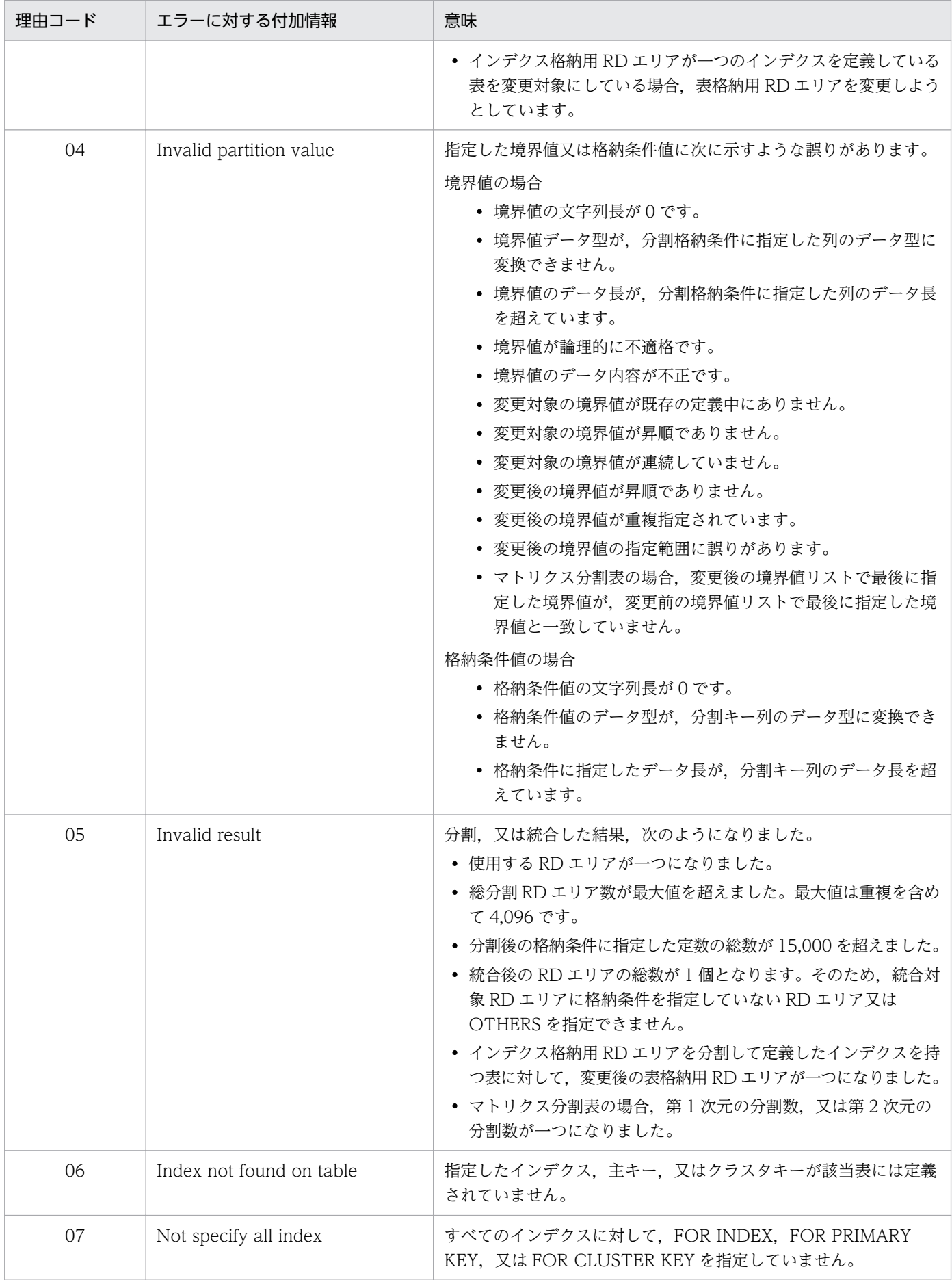

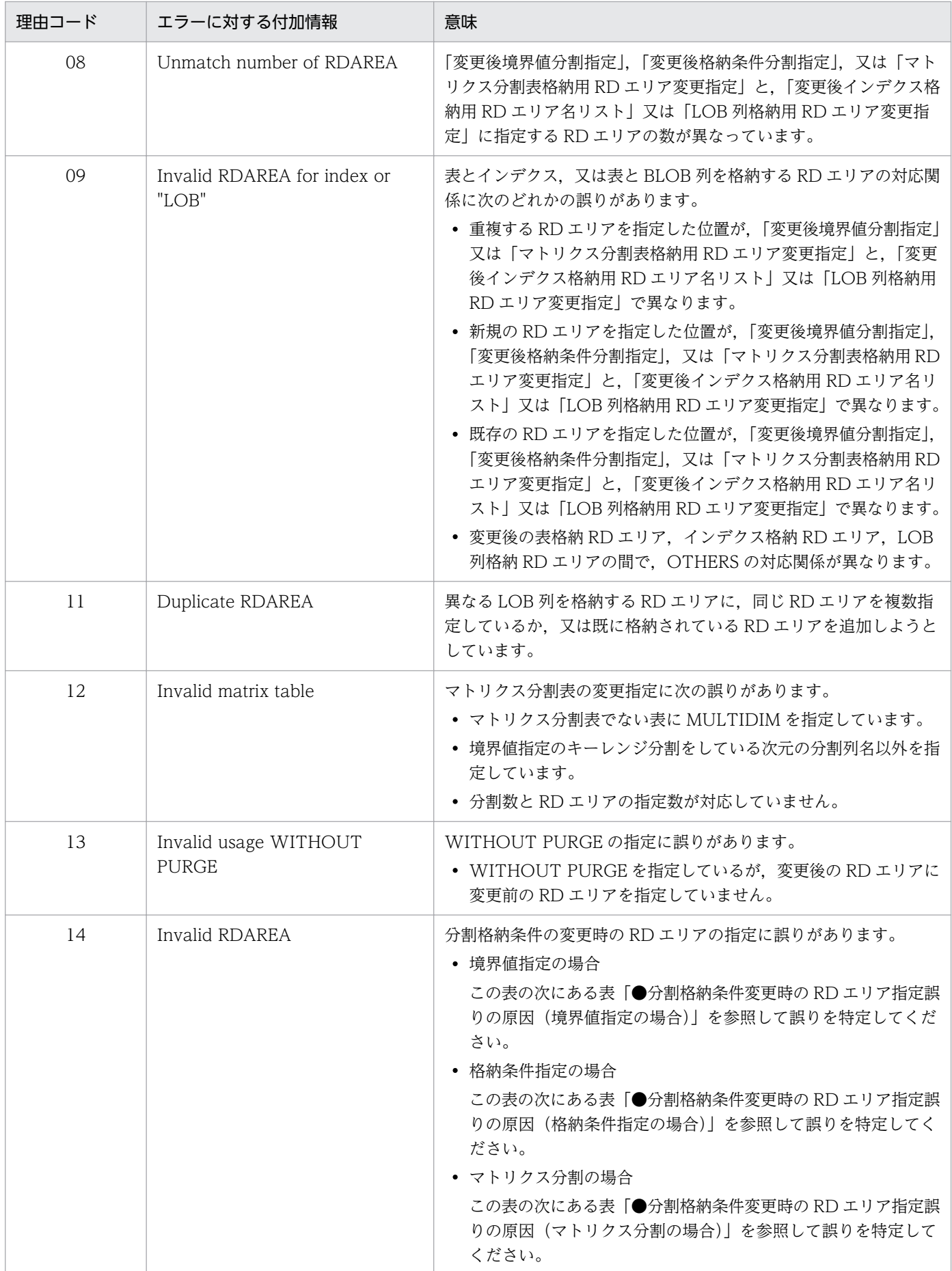

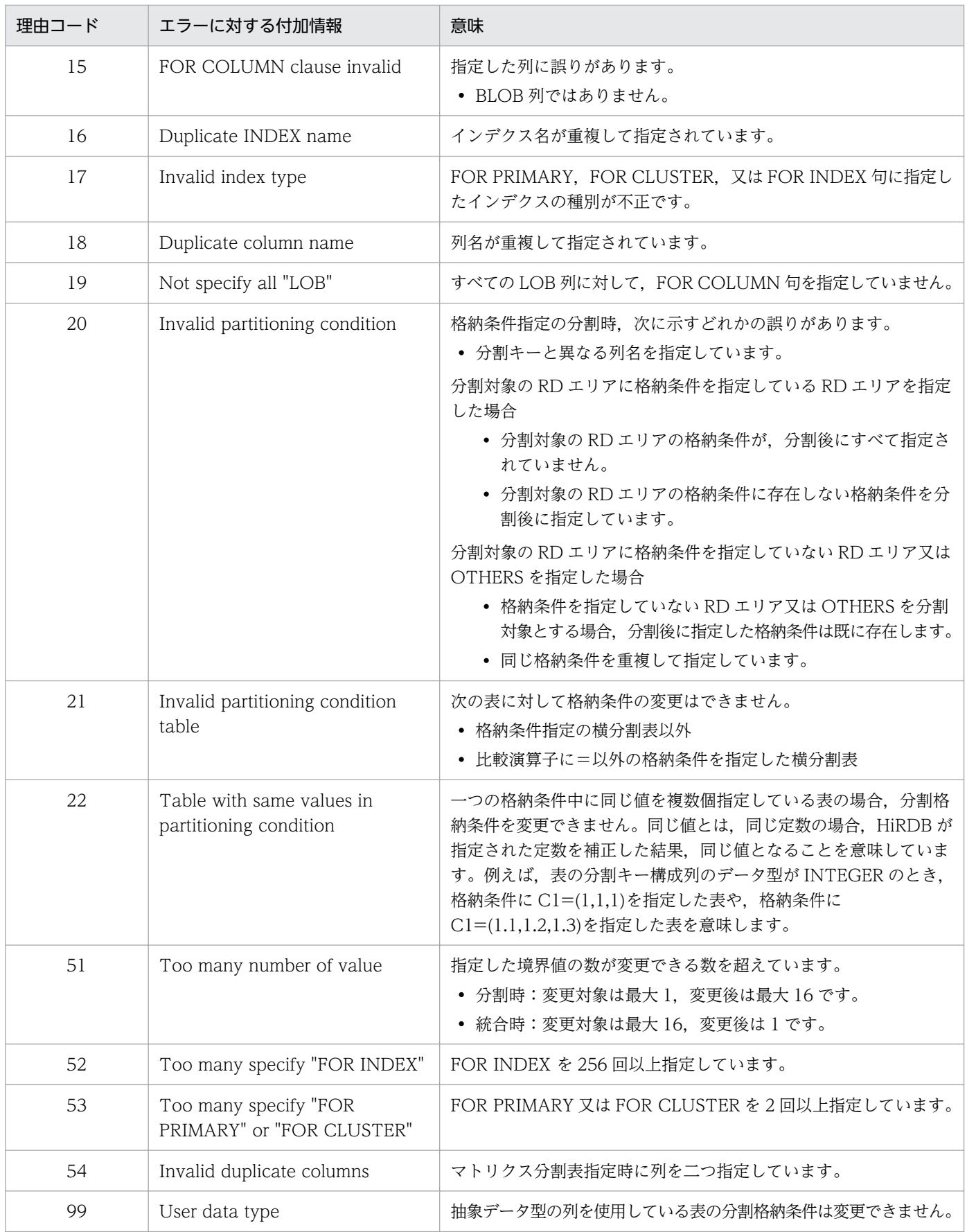

**●分割格納条件変更時の RD エリア指定誤りの原因(境界値指定の場合)** 

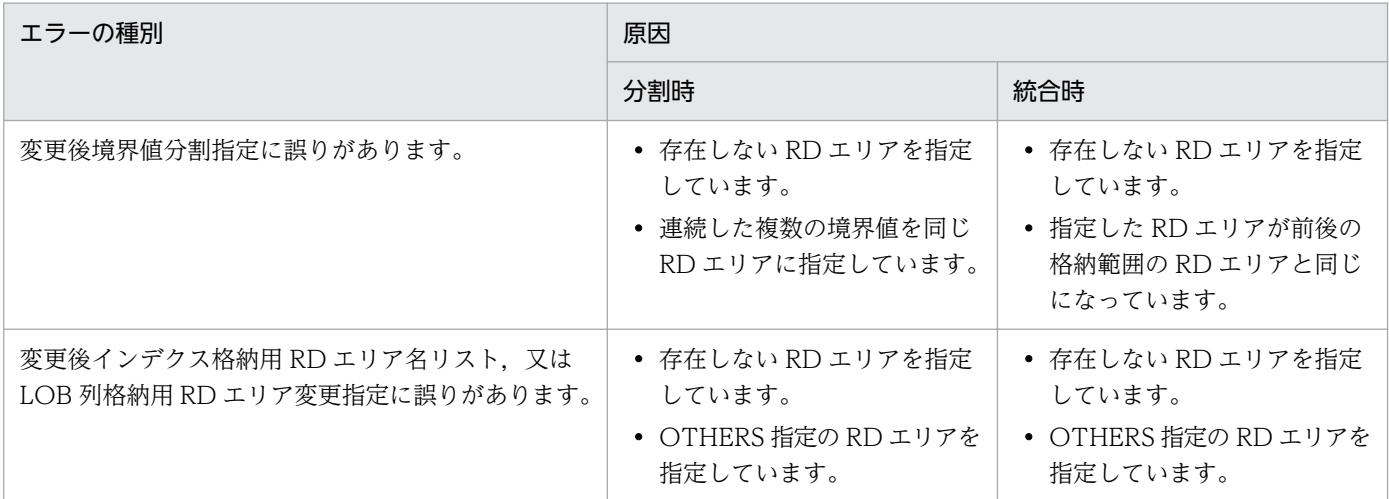

**●分割格納条件変更時の RD エリア指定誤りの原因(格納条件指定の場合)** 

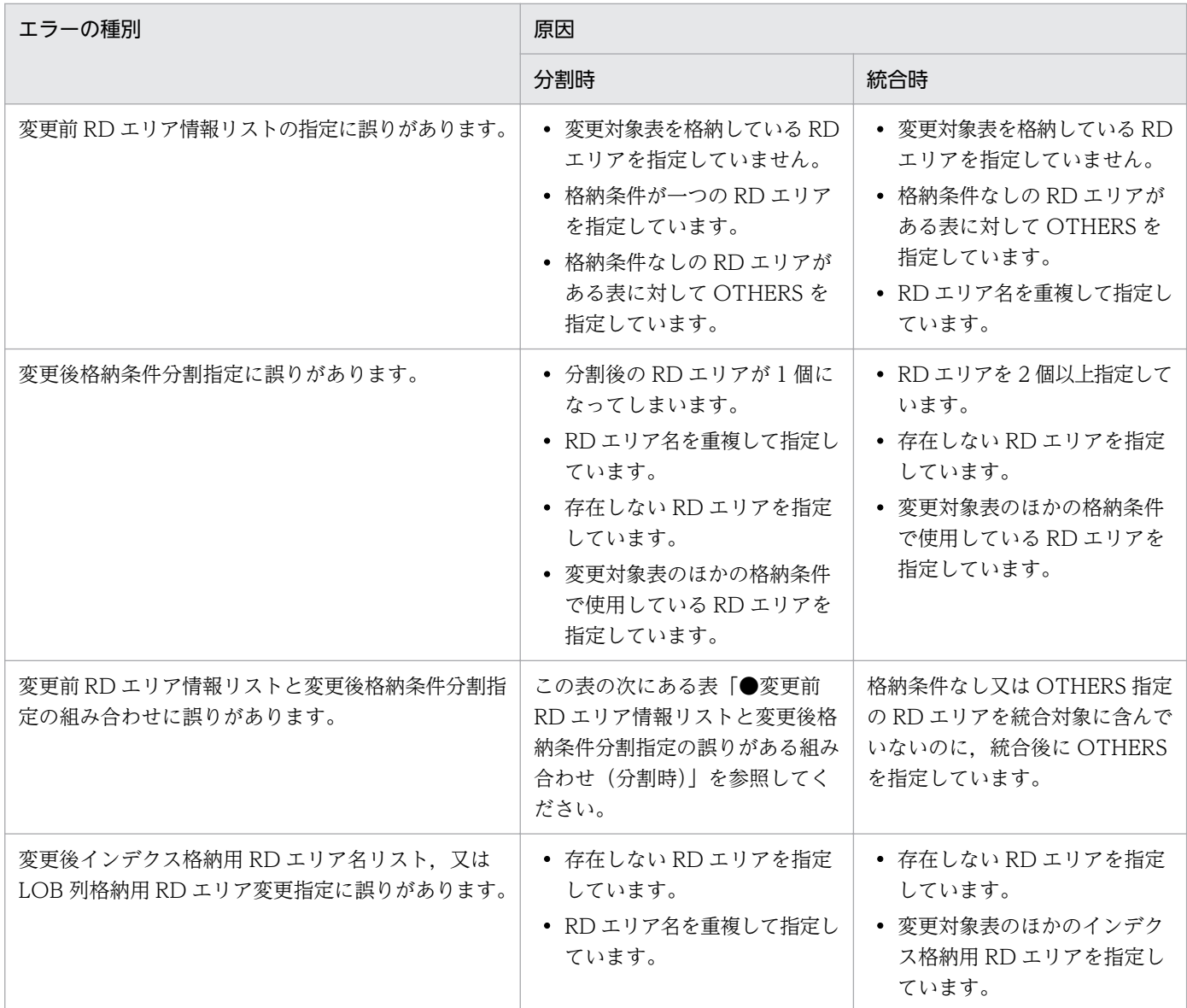

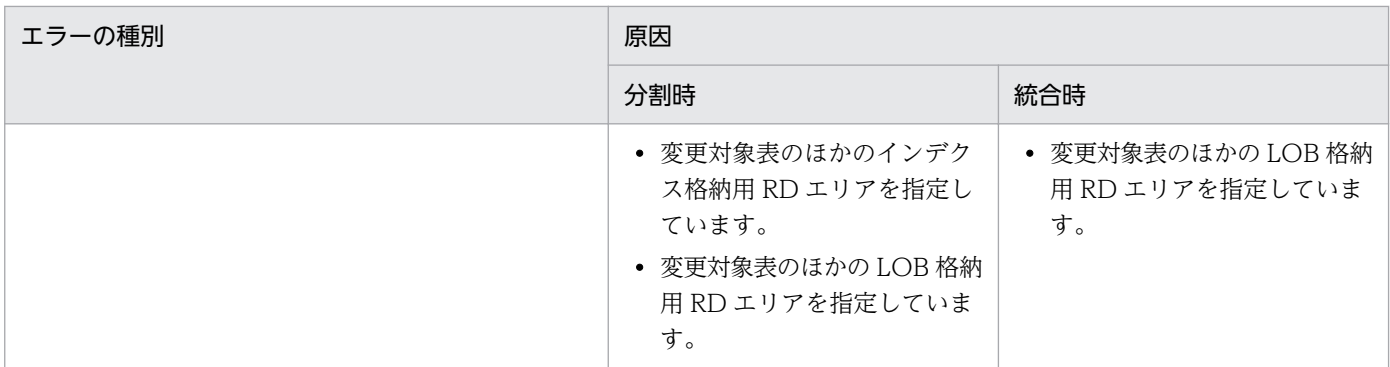

●変更前 RD エリア情報リストと変更後格納条件分割指定の誤りがある組み合わせ(分割時)

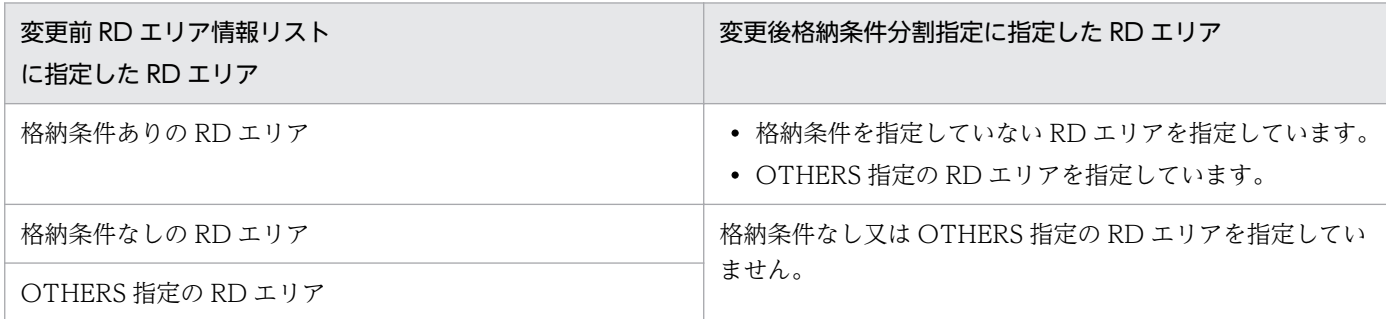

●分割格納条件変更時の RD エリア指定誤りの原因(マトリクス分割の場合)

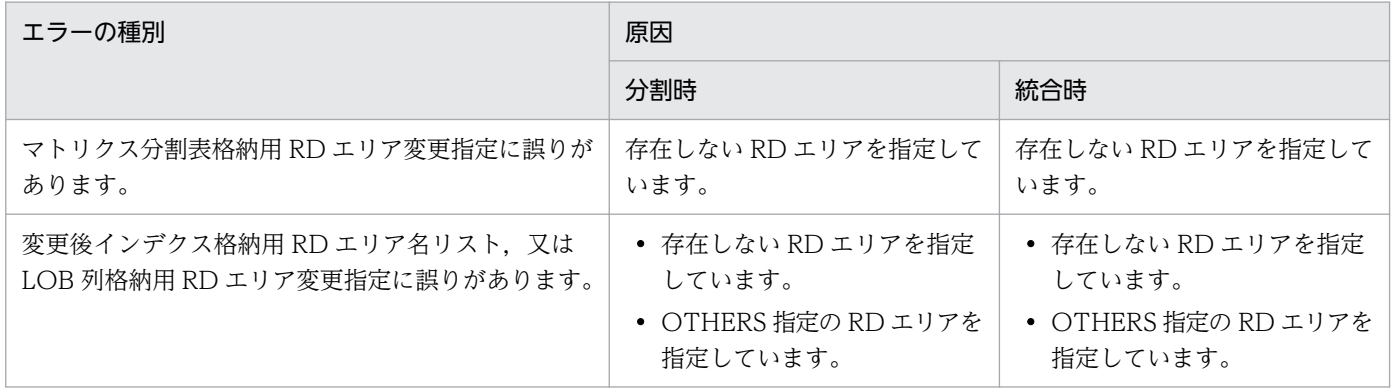

# KFPA19631-E

Definition for INSERT ONLY table aa....aa."bb....bb" failed, code=cc(dd....dd) (A)

改竄防止表関連の定義でエラーが発生しました。

aa....aa:認可識別子

bb....bb:表識別子

cc:理由コード

dd....dd:エラーに対する付加情報

(S)この SQL 文を無視します。

(P)理由コード及びエラーに対する付加情報について次に示します。SQL 文を修正して,ジョブを再度実 行してください。

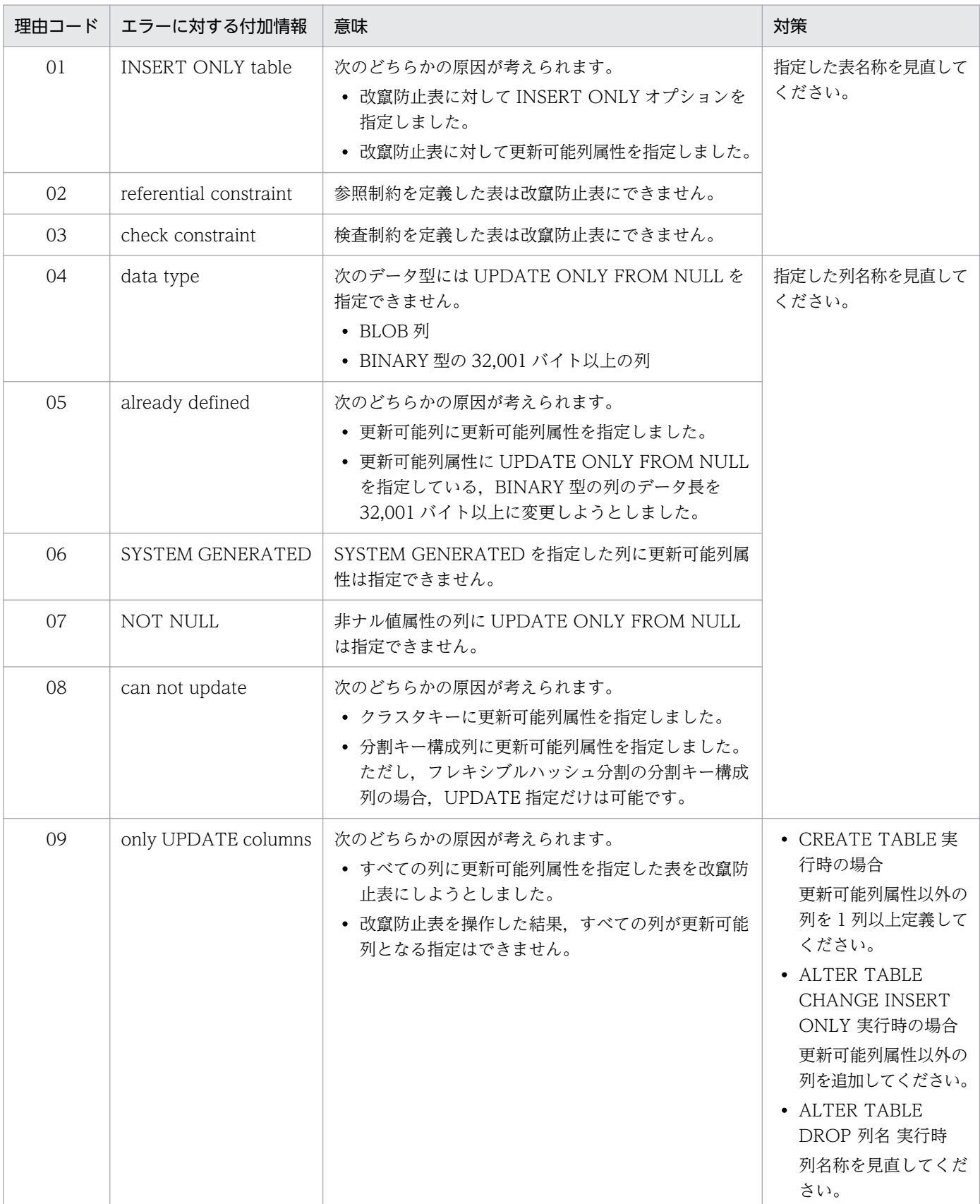

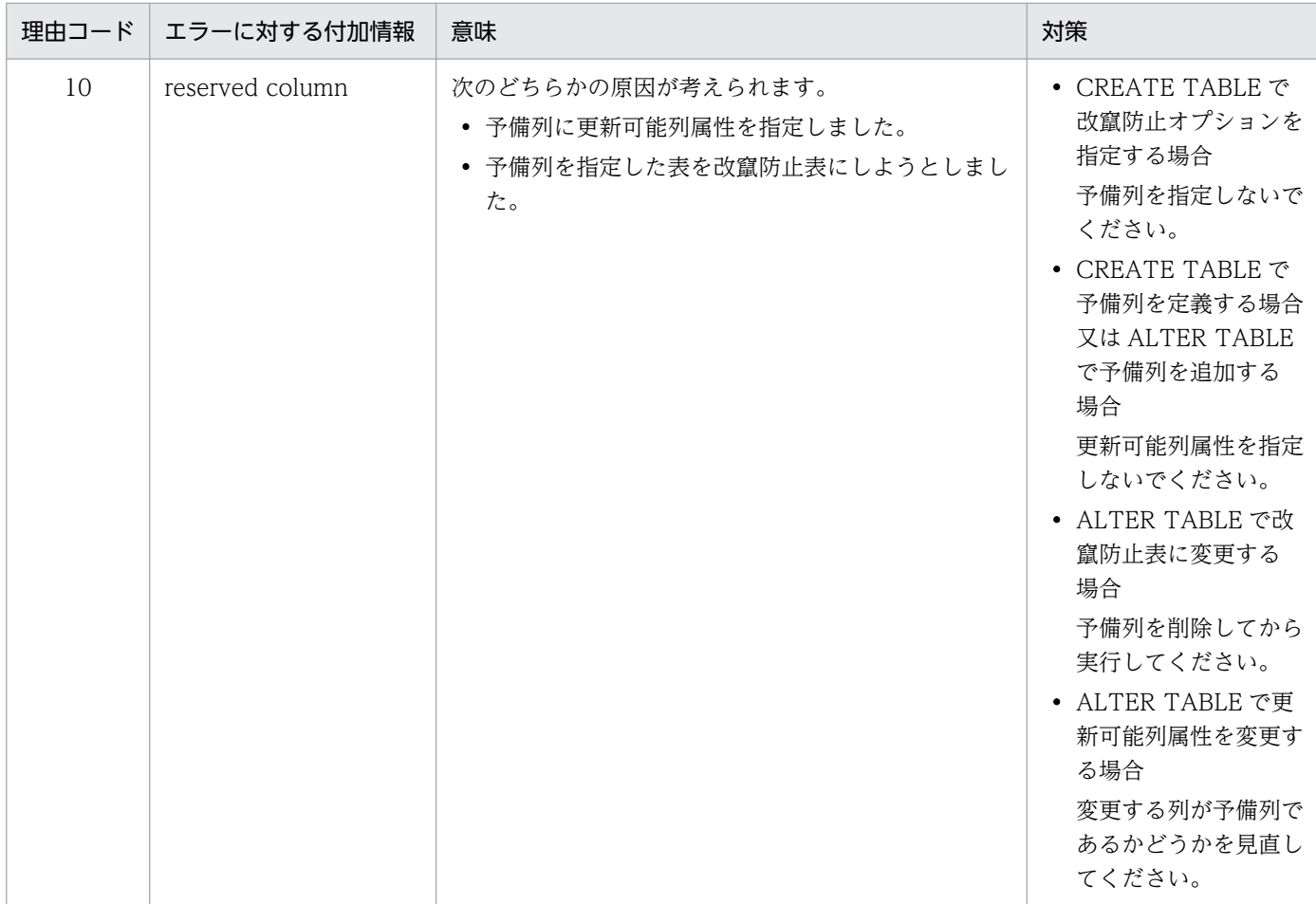

# KFPA19632-E

User aa....aa unable to execute CONNECT (A)

認可識別子 aa....aa のユーザは HiRDB に接続(CONNECT)できません。

aa....aa:認可識別子

(S)この SQL 文を無視します。

(P)要因と対策を次に示します。

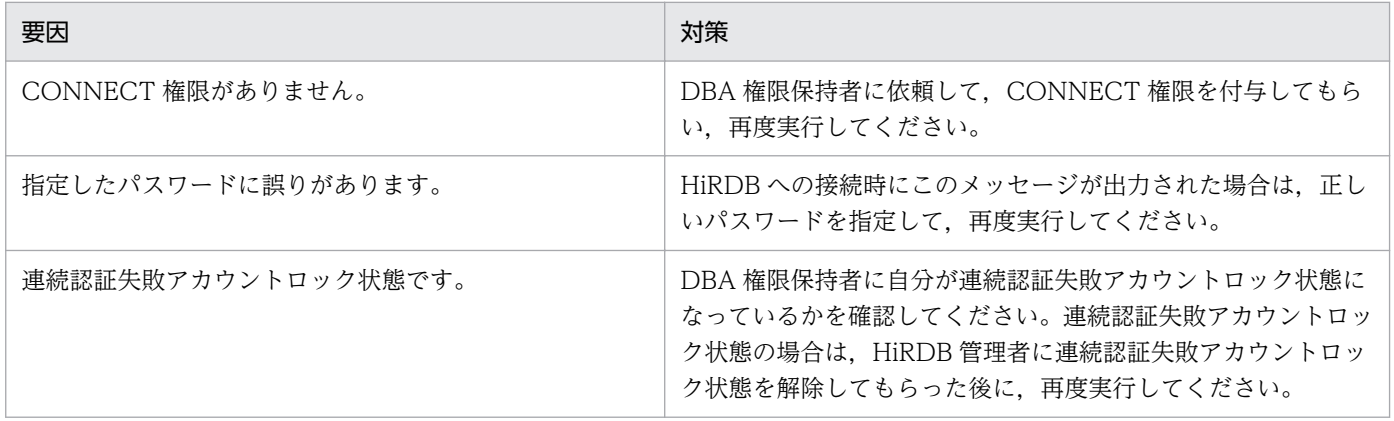

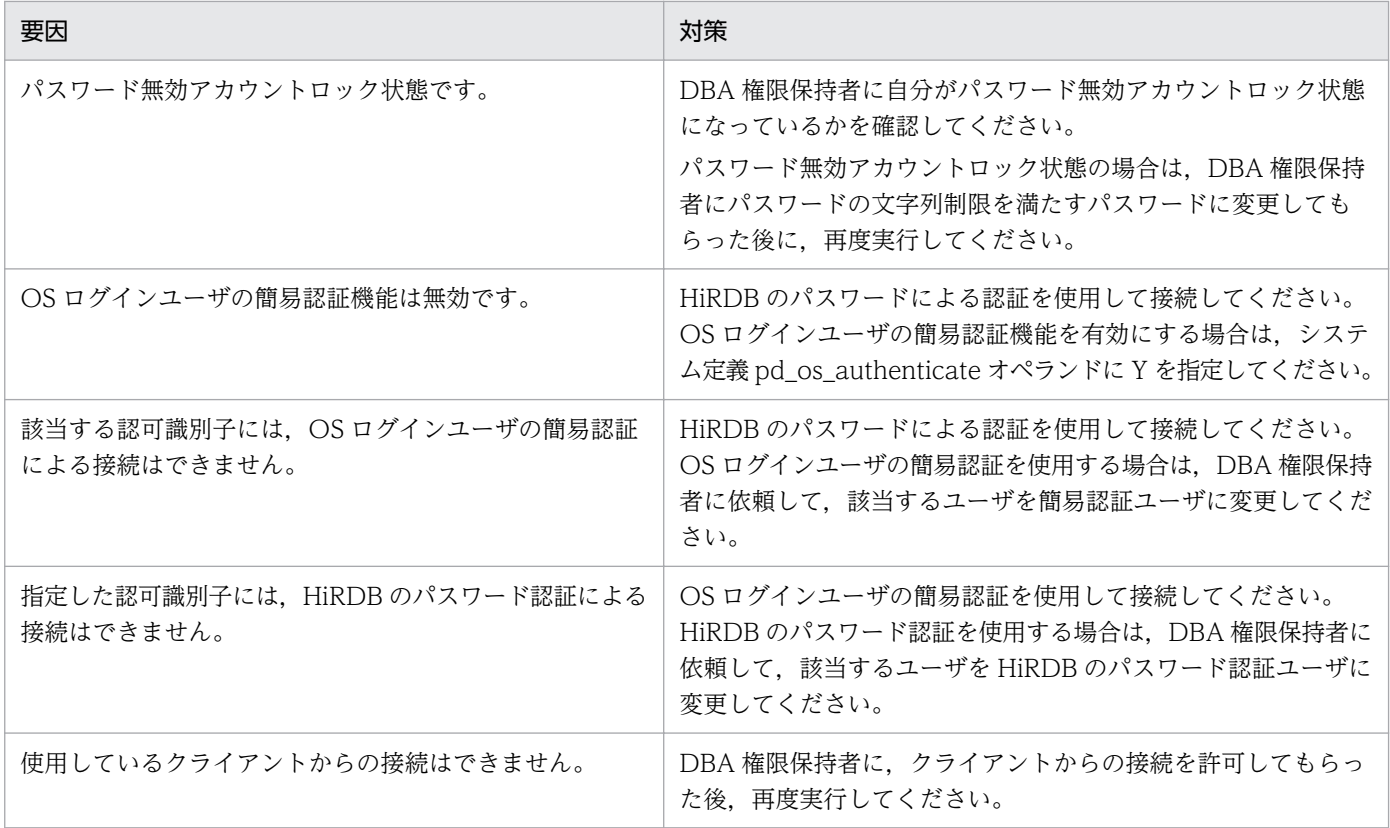

# KFPA19633-E

Unable to execute SQL for connection security,code=aa(bb....bb) (A)

aa の理由によって CONNECT 関連セキュリティ機能の SQL は実行できません。

aa:理由コード

bb....bb:エラーに対する付加情報

(S)この SQL 文を無視します。

(P)出力された理由コード及びエラーに対する付加情報から原因を取り除き,再度 SQL を実行してくださ い。

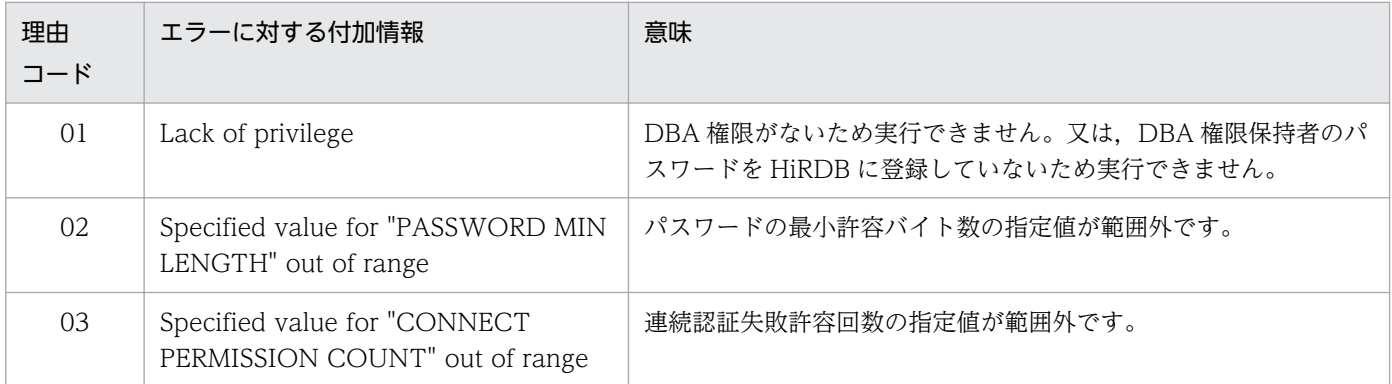

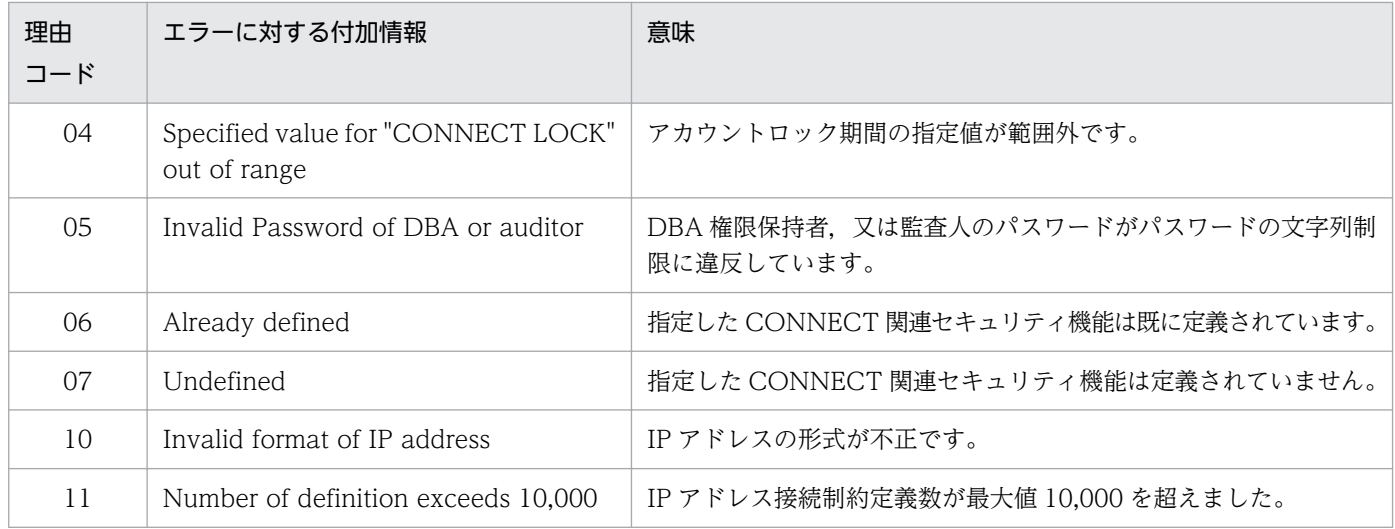

# KFPA19634-E

Unable to execute "GRANT aa....aa" to bb....bb due to invalid password (cc....cc) (A)

パスワードが次に示すどれかの制限に違反しているため,GRANT 文を実行できません。

- 最小許容バイト数
- 認可識別子の指定禁止
- 単一文字種の指定禁止
- aa....aa:DBA

AUDIT **CONNECT** 

- bb....bb:認可識別子
- cc....cc: min length user identifier similar
- (S)この SQL 文を無視します。
- (P)パスワードの文字列制限を満たすパスワードに変更し,再度 SQL を実行してください。

# KFPA19635-E

Unable to execute "GRANT DBA" to aa....aa for password account locked (A)

ユーザ aa....aa はパスワード無効アカウントロック状態のため、GRANT DBA 文で DBA 権限の付与, 又 はパスワードの変更ができません。

# aa....aa:認可識別子

(S)この SQL 文を無視します。

(P)パスワード無効アカウントロック状態を解除してから GRANT DBA 文を実行してください。パスワー ド無効アカウントロック状態を解除する方法については,マニュアル「HiRDB Version 9 システム運用 ガイド」を参照してください。

### KFPA19670-E

Unable to access aa....aa bb....bb."cc....cc" due to dd....dd [ee....ee ff....ff] currently in use,resource id=gg....gg (A)

ほかのユーザが定義系 SQL 又はユティリティで該当する資源を使用しているため, aa....aa bb....bb."cc....cc"にアクセスできません。

aa....aa:{table | routine | sequence}

bb....bb:{認可識別子| PUBLIC |\*\*\*\*\*\*\*\*}

aa....aa が routine の場合で認可識別子を特定できないときは\*\*\*\*\*\*\*\*を出力します。

cc....cc:

aa....aa が table の場合は,表識別子 aa....aa が routine の場合は、ルーチン識別子

aa....aa が sequence の場合は、順序数生成子識別子

dd....dd:資源種別名

ee....ee:資源名称 1

ff....ff:資源名称 2

gg....gg:資源情報

資源種別,資源名称,及び資源情報については、表[「排他制御時のエラーの資源種別,資源名称,及び資](#page-2575-0) [源情報の出力内容](#page-2575-0)」を参照してください。

(S)このトランザクションを無効にします。

(P)ほかのユーザが該当する資源の使用を終了した後に,再度実行してください。なお,ほかのユーザが 該当する資源の使用を終了したかどうかは,pdls -d lck -a コマンドで確認してください。

# KFPA19671-E

Unable to access aa....aa of ID bb....bb due to cc....cc [dd....dd ee....ee] currently in use,resource  $id=ff...ff$   $(A)$ 

ほかのユーザが定義系 SQL 又はユティリティで該当する資源を使用しているため,ID が bb....bb の aa....aa,又は抽象データ型にアクセスできません。

aa....aa:{table | routine | sequence | abstract data type}

bb....bb:

aa....aa が table の場合:

表 ID(ディクショナリ表 SQL\_TABLES の TABLE\_ID 列の値)

aa....aa が routine の場合:

ルーチンのオブジェクト ID(ディクショナリ表 SQL\_ROUTINES の OBJECT\_ID 列の値) aa....aa が sequence の場合:

順序数生成子 ID (ディクショナリ表 SQL\_SEQUENCES の SEQUENCE\_ID 列の値) aa....aa が abstract data type の場合:

\*\*\*\*\*\*\*\*

cc....cc:資源種別名

dd....dd: **資源名称** 1

ee....ee:資源名称 2

ff....ff:資源情報

資源種別. 資源名称. 及び資源情報については. 表「排他制御時のエラーの資源種別. 資源名称. 及び資 [源情報の出力内容](#page-2575-0)」を参照してください。

(S)このトランザクションを無効にします。

(P)ほかのユーザが該当する資源の使用を終了した後に,再度実行してください。なお,ほかのユーザが 該当する資源の使用を終了したかどうかは,pdls -d lck -a コマンドで確認してください。

### KFPA19680-E

Invalid event type aa....aa bb....bb for specified audit definition (A)

監査対象イベント定義で, aa....aa で示す操作種別と bb....bb で示すイベント種別と, そのほかのオペラ ンドとの指定の組み合わせが不正です。

aa....aa:操作種別

bb....bb:イベント種別

操作種別及びイベント種別を次に示します。

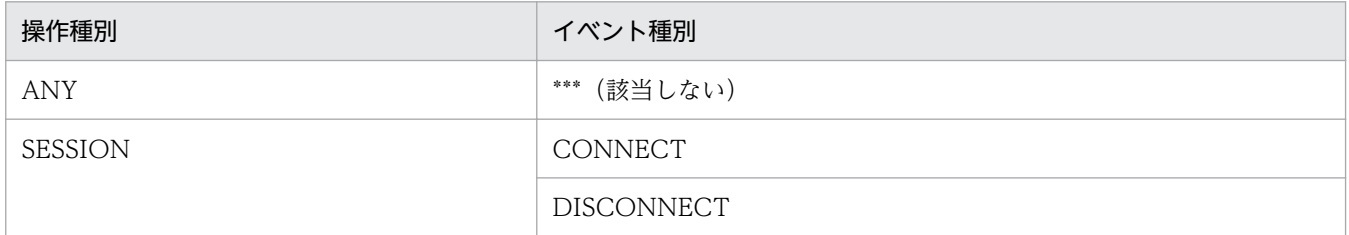

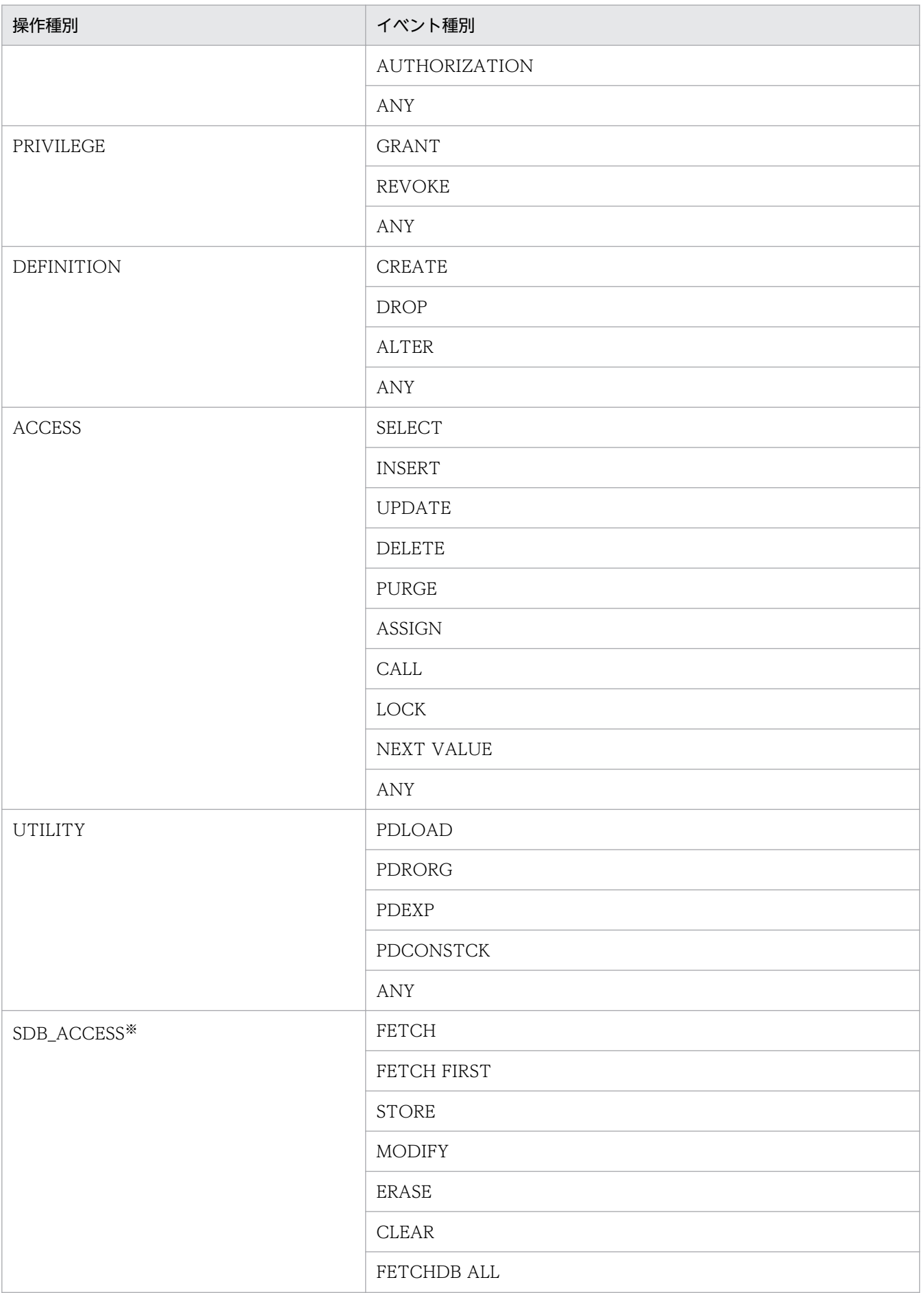

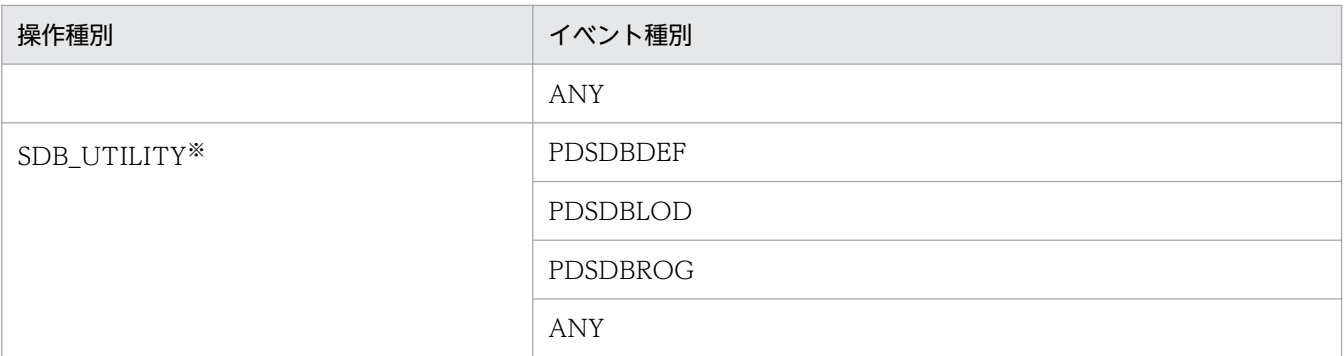

注※

HiRDB/SD の場合に出力される操作種別です。

(S)この SQL 文を無視します。

(P)SQL 文を修正し,再度実行してください。操作種別及びイベント種別とそのほかのオペランドとの指 定の組み合わせ可否については,マニュアル「HiRDB Version 9 SQL リファレンス」の CREATE AUDIT を参照してください。

### KFPA19681-E

Unable to specify aa....aa."bb....bb" in PUBLIC VIEW definition (A)

パブリックビュー定義の導出問合せ式中に,表 aa....aa."bb....bb"を指定できません。

指定できない表を,次に示します。

- ほかのユーザを所有者とする実表,又はビュー表
- ほかのユーザを定義者とするパブリックビュー表
- 自分が所有するビュー表で,次に示すどちらかの条件を満たすビュー表 (1) ほかのユーザを所有者とする実表,又はビュー表を基表とする,ビュー表
	- (2) ほかのユーザを定義者とするパブリックビュー表を基表とする, ビュー表

aa....aa:認可識別子

bb....bb:実表,ビュー表,又はパブリックビュー表の表識別子

(S)この SQL 文を無視します。

(P)パブリックビューの基表を見直してください。

#### KFPA19683-E

Unable to alter public procedure aa....aa."bb....bb", except by routine creator or DBA (A)

パブリックルーチン aa....aa."bb....bb"は、実行者がパブリックルーチンの定義者,又は DBA 権限保持者 ではないため,再作成できません。

aa....aa:PUBLIC

bb....bb:ルーチン識別子

(S)この SQL 文を無視します。

(P)次のどちらかの対処をしてください。

- 実行者が定義したパブリック手続きに対して,この SQL を実行してください。
- DBA 権限を持つユーザが再度実行してください。

#### KFPA19697-E

Unable to grant aa....aa privilege to user bb....bb (A)

簡易認証ユーザに対して,非簡易認証ユーザとして aa....aa 権限を付与することはできません。

非簡易認証ユーザに対して,簡易認証ユーザとして aa....aa 権限を付与することはできません。

aa....aa:{connect | DBA}

bb....bb:認可識別子

(S)この SQL 文を無視します。

(P)認可識別子を変更して,再度実行してください。

#### KFPA19698-E

Unable to execute aa....aa to os authentication user bb....bb (A)

簡易認証ユーザ bb....bb に対して,aa....aa を実行できません。

aa....aa:{GRANT DBA | GRANT SCHEMA | CREATE SCHEMA}

bb....bb:簡易認証ユーザの認可識別子

(S)この SQL 文を無視します。

(P)認可識別子を変更して,再度実行してください。

### KFPA19700-E

HiRDB is under maintenance code=a  $(A)$ 

pdchgconf コマンド実行中, pdprgrenew コマンド実行中, 又は pdtrnqing コマンドによるトランザク ションキューイング中です。そのため,クライアントの接続,及びトランザクションの開始はできません。

a:内部コード

(S)HiRDB からクライアントを切り離します。

(P)UAP を終了してください。

### (O)

クライアントライブラリがバージョン 07-00 以降の場合:

pdchgconf コマンド, 又は pdprgrenew コマンドが失敗している可能性があります。HiRDB 管理 者に HiRDB の状態の確認を依頼してください。HiRDB が開始されたら,UAP を再度実行してく ださい。

pdtrnqing コマンドによるトランザクションキューイング中の場合は,トランザクションキューイ ングを解除してから,UAP を再度実行してください。

クライアントライブラリがバージョン 07-00 より前の場合:

pdchgconf コマンド,又は pdprgrenew コマンドの完了後に、UAP を再度実行してください。 pdtrnqing コマンドによるトランザクションキューイング中の場合は,トランザクションキューイ ングを解除してから,UAP を再度実行してください。

### KFPA19701-E

Unable to execute required SQL in Online DB Reorganization,  $RDAREA = aa...aa$  (A)

更新可能なオンライン再編成実行中は,要求された SQL を実行できません。

aa....aa:RD エリア名

(S)該当するトランザクションを無効にします。

(O)HiRDB 管理者に連絡してください。

- [対策]該当する RD エリアの更新可能なオンライン再編成が解除されてから,再度実行してください。 解除しないで再度実行する場合、次の項目について検討してください。
	- 1. ログレス環境で実行している場合は,クライアント環境変数 PDDBLOG を ALL に変更できないか 検討してください。
	- 2. 更新可能なオンライン再編成中は,UAP でオリジナル RD エリアを操作できません。操作を行いた い場合はクライアント環境定義 PDDBORGUAP に YES を指定してください。オンライン再編成 閉塞中のオリジナル RD エリアの運用については,マニュアル「インナレプリカ機能 HiRDB Staticizer Option Version 9」を参照してください。また、更新可能なオンライン再編成のコマン ドについては,マニュアル「HiRDB Version 9 コマンドリファレンス」を参照してください。

-----------------------------------------------------------------

### [HiRDB/SD の場合]

アクセスしようとした RD エリアの状態がオンライン再編成閉塞状態のため,要求された SDB データベー スを操作する API を実行できません。

(S)該当するトランザクションを無効にします。

(O)HiRDB 管理者に連絡してください。

[対策]aa....aa に表示された RD エリアのオンライン再編成閉塞状態を解除した後に,UAP を再度実行し てください。

ただし、次の両方の条件を満たす場合は、ログ取得モードで UAP を再度実行すれば、aa....aa に表示 された RD エリアにアクセスできます。

- aa....aa に表示された RD エリアがレプリカ RD エリアである。
- ログレスモードで UAP を実行しようとした。

ログ取得モードで UAP を実行できる場合は,クライアント環境定義の PDDBLOG オペランドに ALL を指定するか,又は PDDBLOG オペランドの指定を省略してください。

RD エリアの状態がオンライン再編成閉塞状態のときに制限される操作については,マニュアル「HiRDB Version 9 構造型データベース機能」の「SDB データベースの再編成(インナレプリカ機能を使用し た更新可能なオンライン再編成)」の「制限される SDB データベースの操作」を参照してください。 更新可能なオンライン再編成のコマンドについては,マニュアル「HiRDB Version 9 コマンドリファ レンス」を参照してください。

-----------------------------------------------------------------

### KFPA19702-E

Unable to execute SQL for definition,RDAREA name=aa....aa,tableID=bb....bb,reason  $code=c (A)$ 

cの理由によって、定義系 SQL 又はユティリティを実行できません。

aa....aa:不正状態を検知した RD エリア名

理由コードが 1 及び 3 の場合は\*\*\*\*\*\*\*\*が表示されます。

bb....bb:定義系 SQL 又はユティリティの対象表の番号,又は定義系 SQL の対象インデクスが定義され ている表の番号

表定義 (CREATE TABLE) の場合は \*\*\*\*\*\*\*\* が表示されます。

- c:理由コード
	- 1:

インナレプリカ機能適用時の定義系 SQL 又はユティリティ実行条件を満たしていません。

2:

表番号 bb....bb に関連する RD エリア aa....aa が更新可能なオンライン再編成を実行中です。

3:

表番号 bb....bb に関連する RD エリアに,コマンド閉塞かつクローズ状態と,それ以外の状態が混 在しています。

(S)この SQL を無視します。ユティリティの場合は処理を終了します。

#### [対策]

理由コードが1の場合:

pdrdrefls コマンドを実行して、該当する表に関連する RD エリアを確認してください。そして、pddbls コマンドを実行して、該当する表に関連する RD エリアが次の条件をすべて満たしているか確認してく ださい。

- インナレプリカ機能を適用している RD エリアと、適用していない RD エリアは混在して指定して いない
- レプリカ RD エリアの定義数が一致している
- レプリカ RD エリア定義の世代番号がそろっている

条件を満たしてから,再度定義系 SQL 又はユティリティを実行してください。条件の詳細については, マニュアル「HiRDB Version 9 コマンドリファレンス」を参照してください。

#### 理由コードが2の場合:

更新可能なオンライン再編成を完了させてから,再度定義系 SQL 又はユティリティを実行してください。 理由コードが3の場合:

pdrdrefls コマンドと pddbls コマンドを実行して、該当する表に関連する RD エリアの状態が、コマ ンド閉塞かつクローズ状態かを確認してください。その後,再度定義系 SQL 又はユティリティを実行 してください。

-----------------------------------------------------------------

#### [HiRDB/SD の場合]

cの理由によって、定義系 SQL 又はユティリティを実行できません。

aa....aa:不正状態を検知した RD エリア名

理由コードが 3 の場合は\*\*\*\*\*\*\*\*が表示されます。

bb....bb:SDB ディレクトリ情報を操作する対象レコード型のレコード型 ID

レコード型 ID を表示できない場合は\*\*\*\*\*\*\*\*が表示されます。

c:理由コード

3:

SDB データベースに関連する格納レコード用 RD エリアとインデクス格納用 RD エリアの状態が, SDB ディレクトリ操作を実行する条件を満たしていません。

(S)この SQL を無視します。ユティリティの場合は処理を終了します。

### [対策]

理由コードが3の場合:

マニュアル「HiRDB Version 9 構造型データベース機能」の「インナレプリカ機能使用時の HiRDB/ SD 定義ユティリティ (pdsdbdef)の実行」を参照して、RD エリアの状態を確認し、pdsdbdef コマ ンドを実行できる状態に変更してください。その後,pdsdbdef コマンドを再実行してください。

-----------------------------------------------------------------

### KFPA19703-E

Error occurred during execution of transaction aa....aa, reason=bb....bb, code=cc....cc, server=dd....dd (A)

トランザクションの制御処理中にエラーが発生しました。

aa....aa:トランザクション制御処理

begin:トランザクションの開始処理 branch:トランザクションのブランチ処理

bb....bb:発生事象

cc....cc:理由コード

dd....dd:エラーが発生したサーバ名

エラーが発生したサーバ名が特定できない場合は"\*\*\*\*\*\*\*\*"と表示されます。

(S)この SQL 文を無視します。又はトランザクションを無効にします。

(O)HiRDB 管理者に連絡し,原因を取り除いた後,処理を再度実行してください。

[対策]発生事象及び理由コードに対応する処置に従ってください。

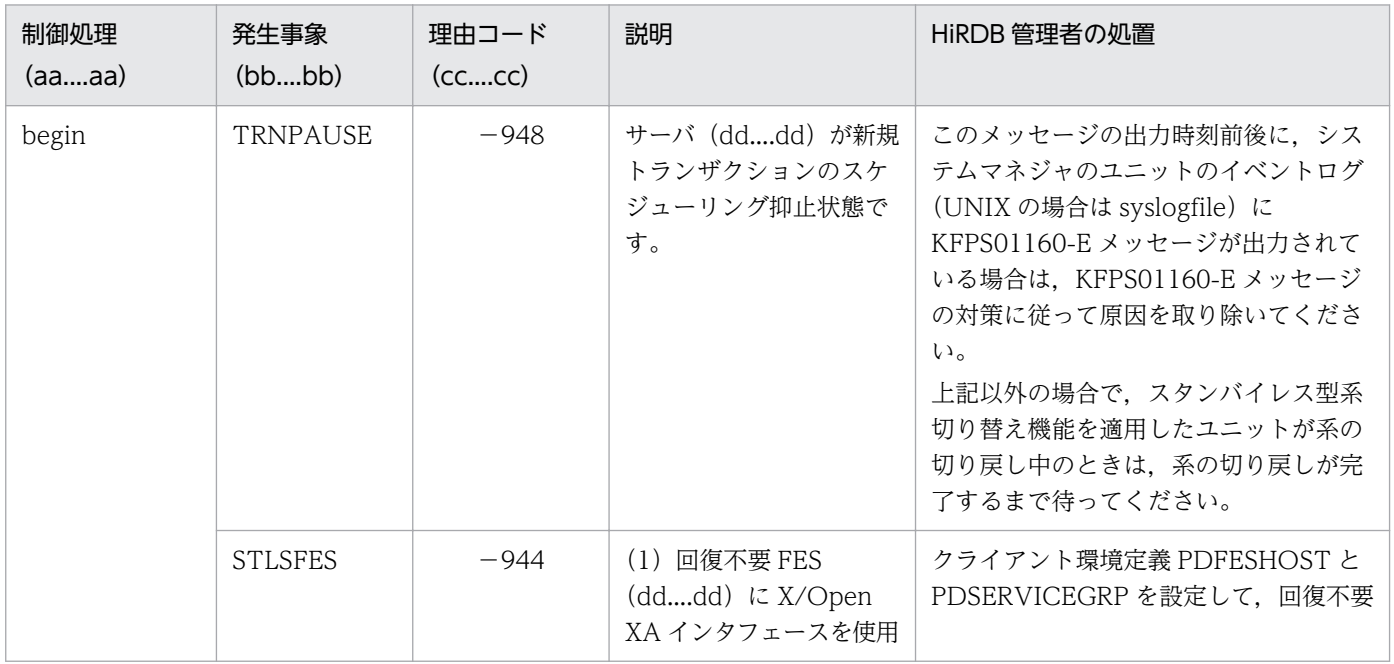

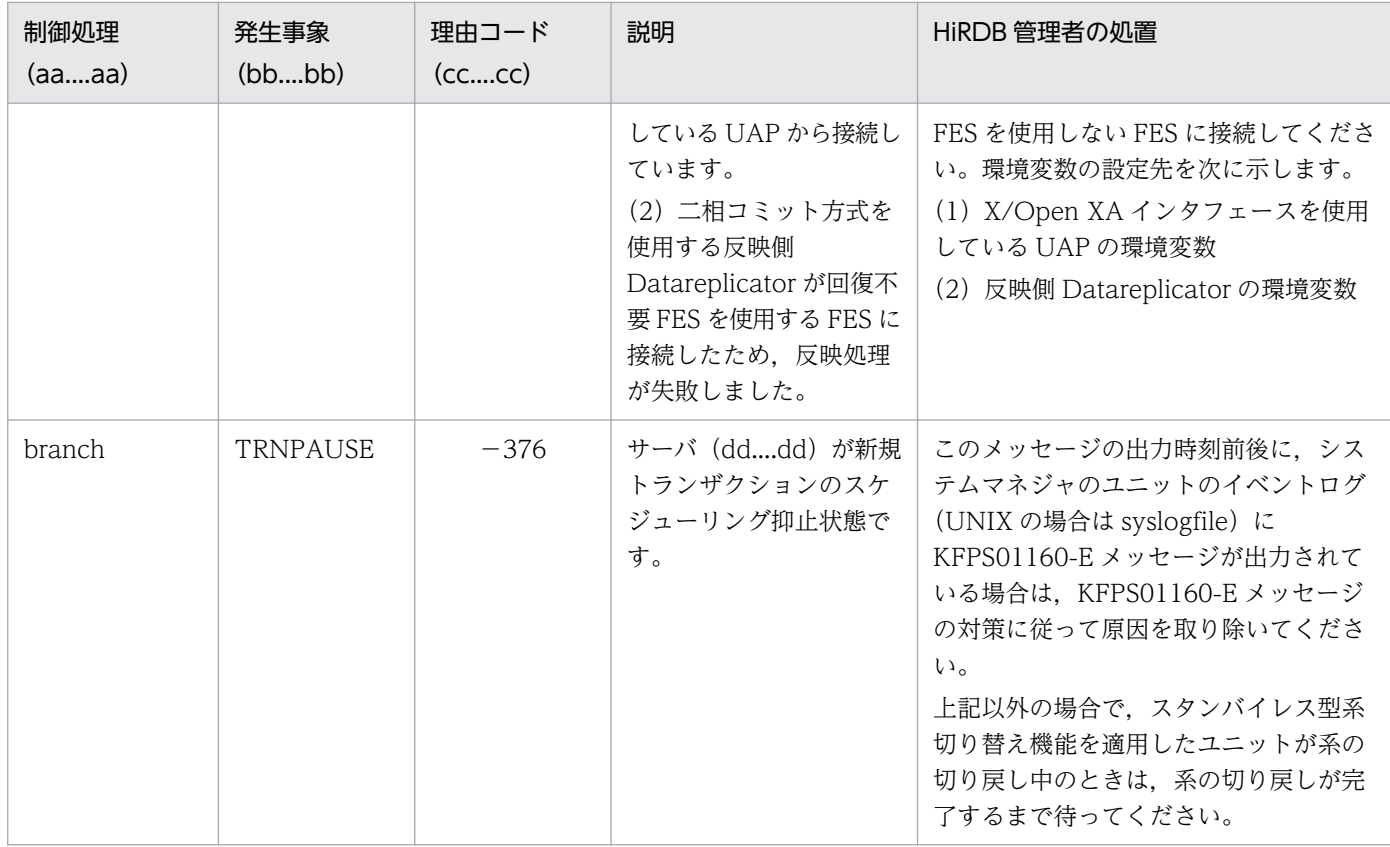

### KFPA19704-E

No available RDAREA for temporary table, code=aa....aa, kind="bb....bb", common id=cc....cc, RDAREA="dd....dd", server="ee....ee" (A)

使用できる一時表用 RD エリアがないため,一時表又は一時インデクスを一時表用 RD エリアに格納でき ません。

なお,格納先候補となる一時表用 RD エリアが複数ある場合,このメッセージで出力されるエラー要因は, 最初に格納先候補になった RD エリアのものだけです。メッセージに表示された RD エリアの対処をして も,頻繁に同じメッセージが出力される場合,マニュアル「HiRDB Version 9 システム導入・設計ガイ ド」の「一時表用 RD エリアがない場合の対処」を参照して,ほかの一時表用 RD エリアの状態を確認し, 対処してください。

aa....aa:エラーの要因

bb....bb:種別

TABLE:一時表

INDEX:一時インデクス

特定できない場合は,「\*\*\*\*\*」を表示します。

cc....cc:共通 ID

特定できない場合は,0 を表示します。

dd....dd:エラーが発生した RD エリア名

HiRDB/パラレルサーバの場合, ee....ee で表示されるバックエンドサーバにある一時表用 RD エリア で,最初に格納先候補となった RD エリアの名称になります。

特定できない場合は,「\*\*\*\*\*\*\*\*」を表示します。

ee....ee:サーバ名

(S)この SQL 文を無視します。又はトランザクションを無効にします。

(O)次の表を参照して,エラーの要因に対応する対策をしてください。

[対策]次の表を参照して,エラーの要因に対応する対策をしてください。

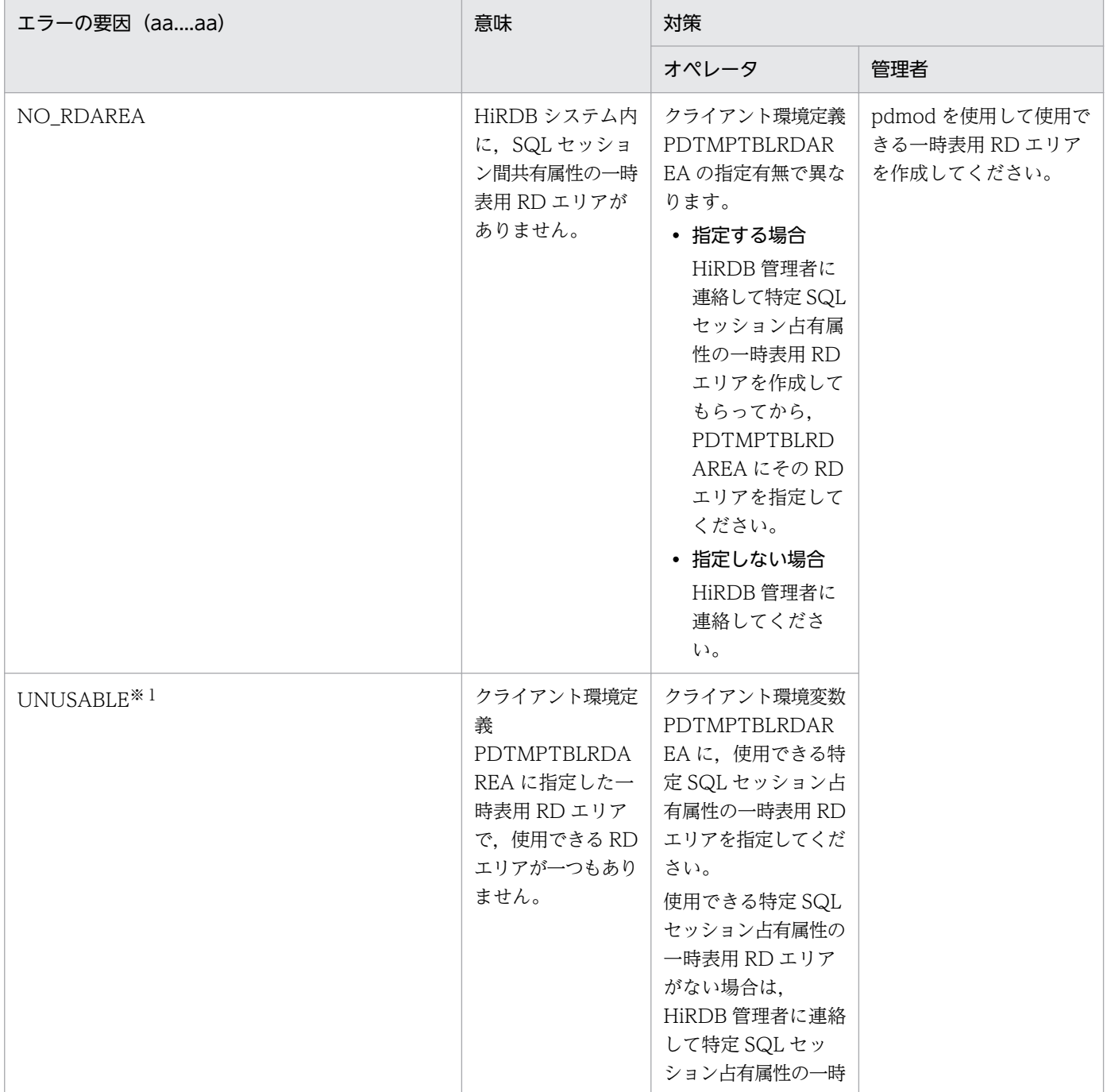

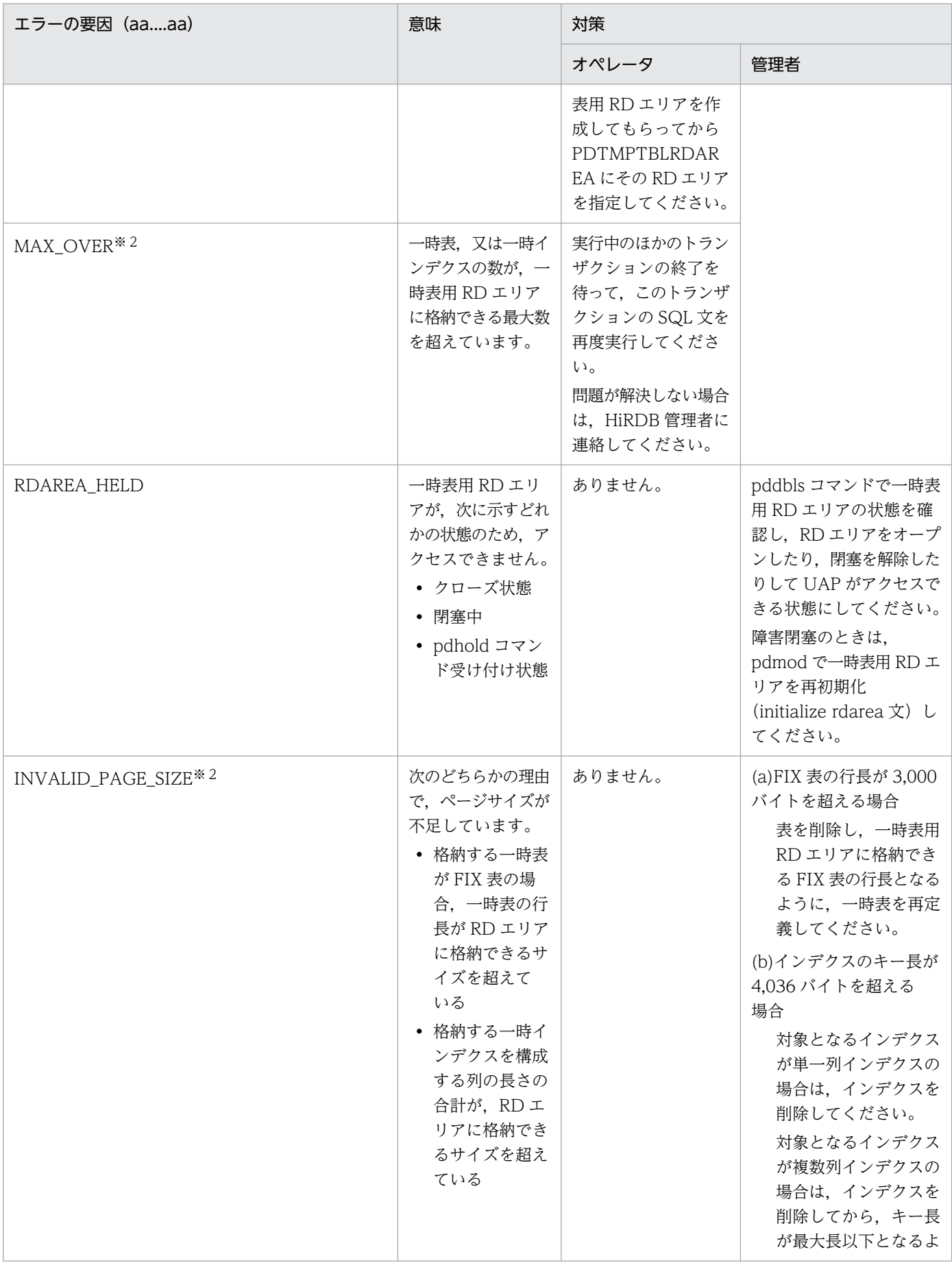

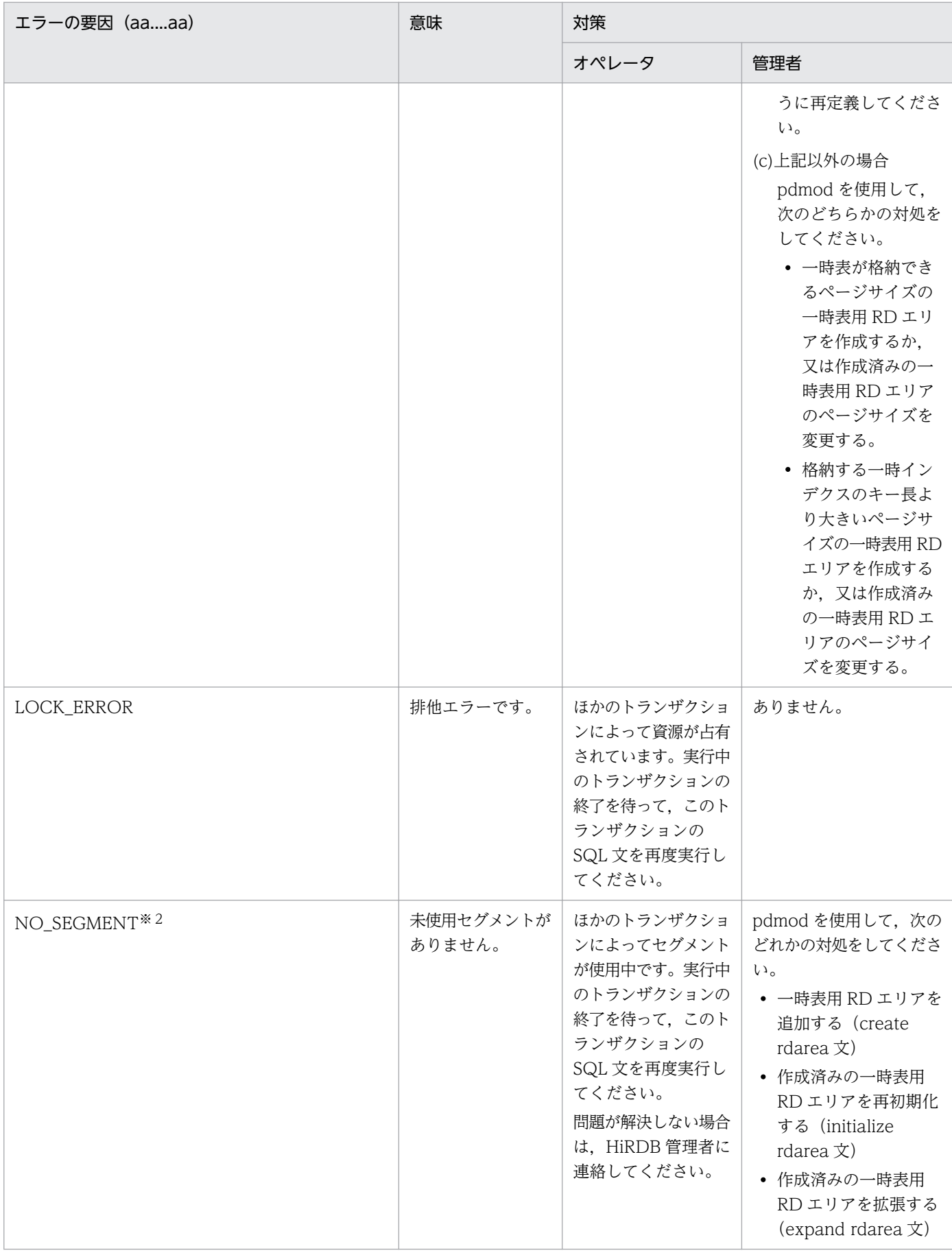

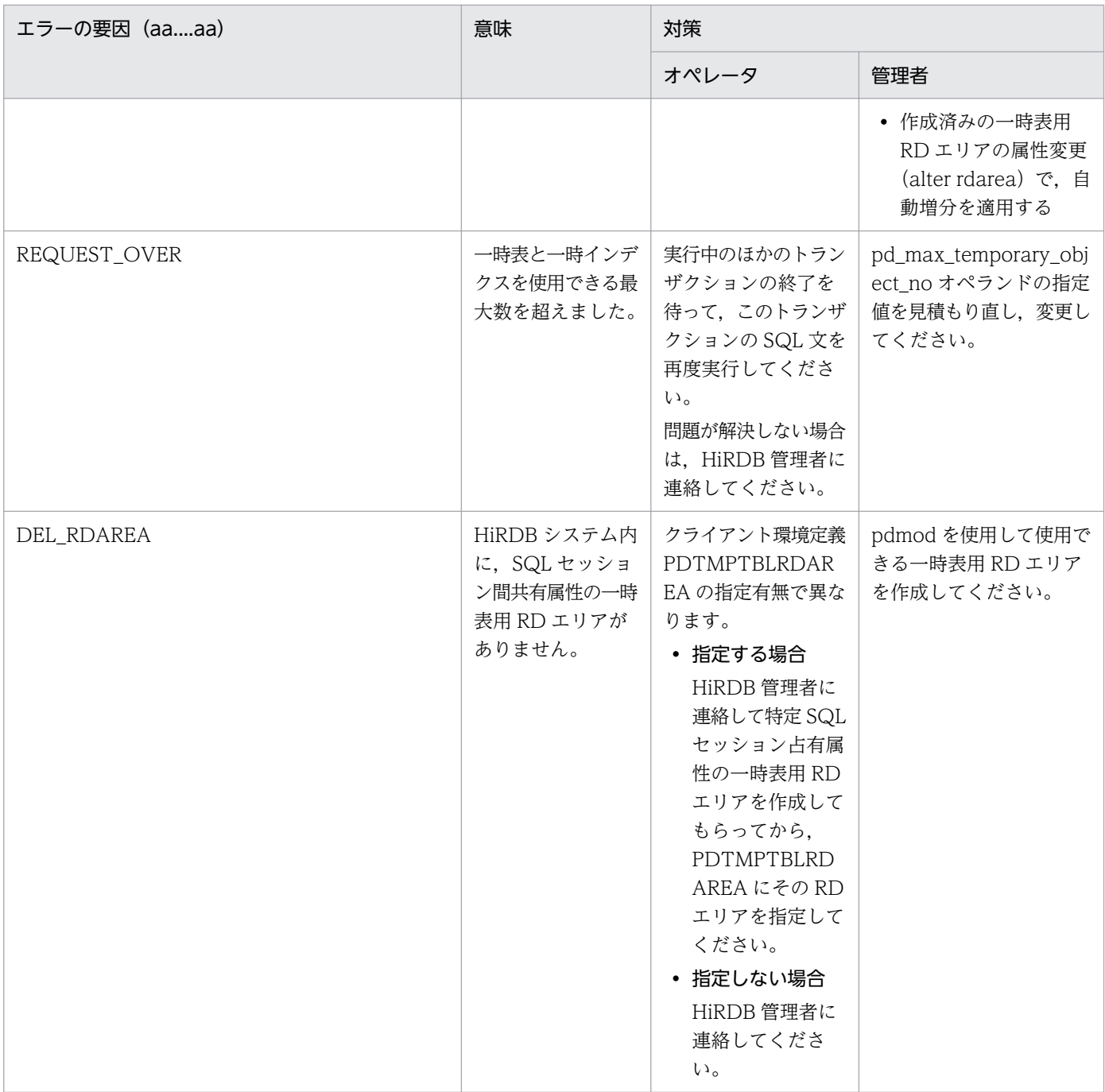

注※1

表示される RD エリア名は、クライアント環境変数 PDTMPTBLRDAREA に指定した最初の RD エリ ア名です。

注※2

表示される RD エリア名は,クライアント環境変数 PDTMPTBLRDAREA の指定有無で異なります。 指定がある場合

PDTMPTBLRDAREA に指定した最初の RD エリア名が表示されます。

指定がない場合

SQL セッション間共有属性 RD エリアの中で最初に格納先候補となった RD エリア名が表示されま す。

# KFPA19705-E

Failed to allocate local buffer pool, error = aa (A)

ローカルバッファの割り当てに失敗しました。

aa:エラー要因コード

(S)HiRDB/シングルサーバの場合はこの SQL 文を無視します。HiRDB/パラレルサーバの場合はロール バックします。

(P)HiRDB 管理者に連絡してください。

[対策]エラー要因コードに対応する対策をしてください。

| エラー要因コー<br>ド | 原因                                                  | 対策                                                                                                    |
|--------------|-----------------------------------------------------|----------------------------------------------------------------------------------------------------|
| 20           | メモリ不足が発生しました。                                       | 次に示すどれかの処置をしてください。<br>• スワップ領域を増やす<br>• プロセス数を減らす<br>• ユニット内サーバ数を減らす                                                                                    |
| 32           | ローカルバッファ用のプロ<br>セス固有メモリのサイズ計<br>算でけたあふれが発生しま<br>した。 | ローカルバッファ用のプロセス固有メモリのサイズ計算でけたあふれが発生<br>しました。エラーが発生したサーバのローカルバッファ数又はバッファ面数<br>を減らして、ローカルバッファ用のプロセス固有メモリサイズが 231-1以下<br>(64ビットモードの場合は263-1以下)になるようにしてください。 |

# KFPA19706-E

Please reorganize Table,due to LOB DIRECTORY overflow,RDAREA name=aa....aa,tableID=bb....bb (A)

LOB 用 RD エリア内の管理情報が上限値を超えました。

aa....aa:RD エリア名

bb....bb:表番号

(S)この SQL 文を無視します。

[対策]該当する RD エリアに対応する処置をしてください。

• ユーザ LOB 用 RD エリアの場合 aa ...aa に格納されている LOB 列,又は LOB 属性を定義している表を再編成してください。

- データディクショナリ LOB 用 RD エリアの場合 ストアドプロシジャ,及びストアドファンクションに関するディクショナリ表を再編成してください。
- レジストリ LOB 用 RD エリアの場合 レジストリ表を再編成してください。

### KFPA19713-E

There was a conflict between attempts to update rows in XDS, table  $ID = aa...aa$ , ROW ID  $=$  bb....bb  $(A)$ 

ほかのトランザクションが更新又は削除中の行を,更新又は削除しようとしています。

aa....aa: DB エリアの表 ID (10 進数)

bb....bb: DB エリアの行 ID (16 進数)

(S)このトランザクションを無効にします。

(P)実行中のトランザクションが終了した後で,再度実行してください。DB エリアの表 ID に対応する DB エリア名は、pdvsta コマンドで確認してください。

## KFPA19716-E

Unusable page accessed,tableID=aa....aa,RDAREA name=bb....bb,file name=cc....cc (A)

RD エリア bb....bb に定義された表 ID aa....aa に対する操作で,使用できないページにアクセスしまし た。pd\_lock\_uncommited\_delete\_data オペランドに WAIT を指定した場合,インデクスを定義した表 を格納する RD エリアで、次のサイズを超える HiRDB ファイルの領域は使用できません。

- ページ長が 4096 の場合:32GB
- ページ長が 6144 の場合:48GB

aa....aa:表 ID

bb....bb:RD エリア名

cc....cc:HiRDB ファイル名

HiRDB ファイルのパス名が120 文字を超える場合は、パス名の後ろから120 文字を出力します。

(S)トランザクションを無効にします。

[対策]表を格納する RD エリアの HiRDB ファイルのサイズを見直してください。

pd\_lock\_uncommited\_delete\_data オペランドに WAIT を指定した場合の HiRDB ファイルサイズの上 限については,マニュアル「HiRDB Version 9 システム定義」を参照してください。RD エリア構成ファ イルのサイズの上限を超えている場合は,データベース構成変更ユティリティ(pdmod)で,上限を超え ないように構成を変更してください。

# KFPA19717-E

More than two keys in same row created for index with USING UNIQUE TAG,index  $id = aa...aa$   $(A)$ 

USING UNIQUE TAG を指定した部分構造インデクスで,同一行で二つ以上のインデクスキーが生成さ れました。

aa....aa:インデクス番号

CREATE INDEX のときは,\*\*\*\*\*\*\*\*\*\*が表示されます。

(S)この SQL 文を無視します。又は,トランザクションを無効にします。

(P)XML 型列の部分構造が一意に決まるように、列の値を修正した後、再度 SQL 文, 又はトランザクショ ンを実行してください。

# KFPA19718-E

Failed to allocate in-memory data buffer, reason=aa....aa (A)

インメモリデータバッファの割り当てに失敗しました。

aa....aa:エラー要因

(S)このトランザクションを無効にします。

[対策]エラー要因に対応する対策をしてください。

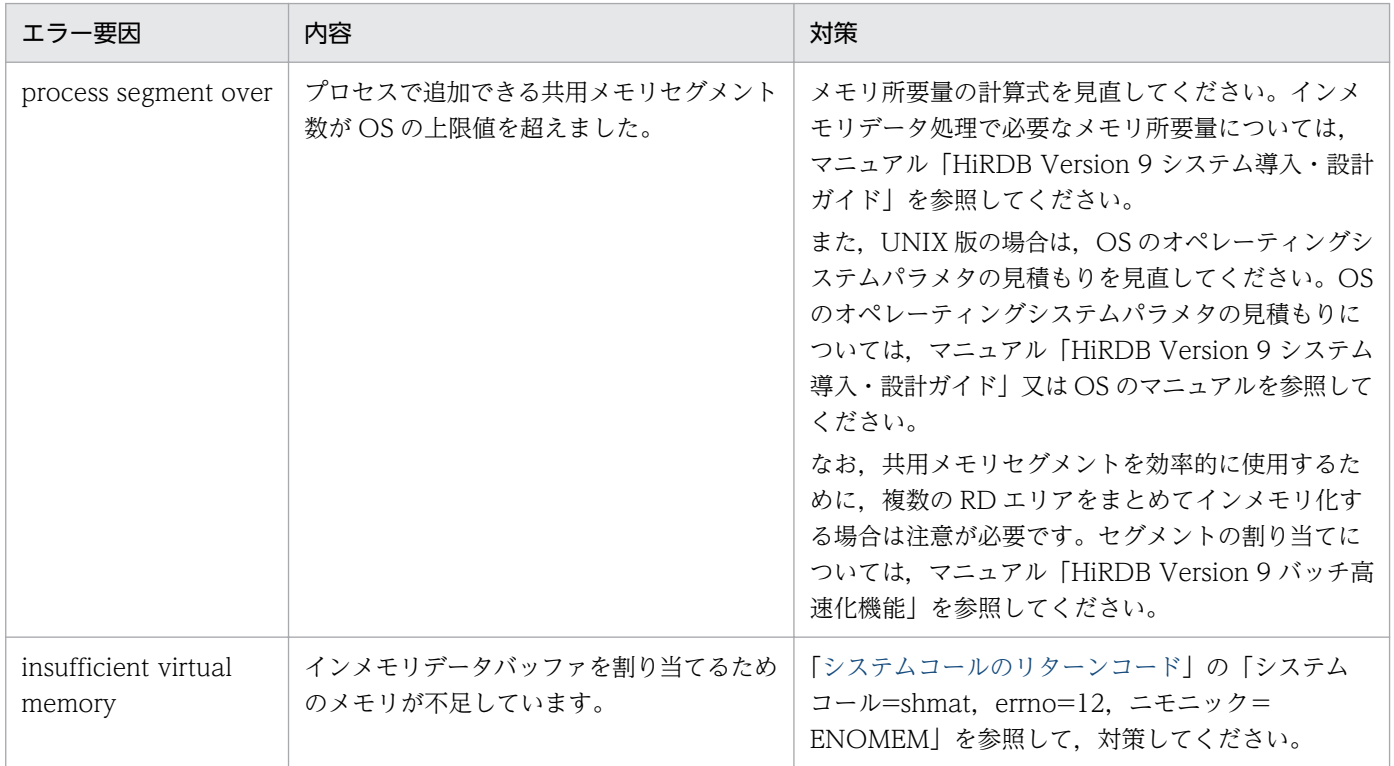

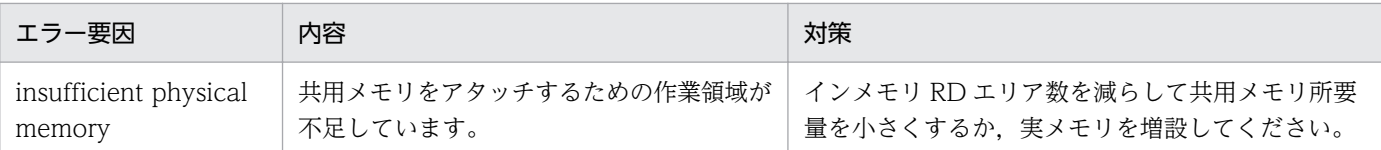

### KFPA19719-E

A transaction cannot be executed because the command is being executed or the transaction by UAP is being executed, in XDS. (A)

コマンド実行中,又は UAP によるトランザクション実行中のため,このトランザクションは実行できま せん。

(S)この SQL を無視します。

(P)この SQL 文を再度実行してください。

### KFPA19721-E

DBAREA pages are insufficient in XDS. DBAREA = "aa....aa"  $(A + E + S)$ 

DB エリア aa....aa のページ不足が発生しました。DB エリアにこれ以上ページを作成できません。

aa....aa:DB エリア名

(S)このトランザクションを無効にします。

### [対策]

対象の DB エリアがデータ用 DB エリア又はインデクス用 DB エリアの場合:

XDS を正常終了した後、次のどちらかの対策をしてから、XDS を再開始してください。

- XDS ログに出力された,KFPV46003-W 又は KFPV46004-W に従って対策してください。
- DB エリアのページサイズ(XDS データベース定義の pdxdbarea コマンドの-p オプションの 指定値)を大きくしてください。

対象の DB エリアが作業表用 DB エリアの場合:

XDS を正常終了した後、DB エリアのページサイズ (XDS データベース定義の pdxdbarea コマン ドの-p オプションの指定値)を大きくして、XDS を再開始してください。

### KFPA19724-E

An error occurred during lock processing in XDS. (A)

スレッド間の排他処理中にエラーが発生しました。

(S)この SQL を無視します。又は,このトランザクションを無効にします。

(P)この SQL 文を再度実行してください。

# KFPA19725-E

Lock processing timed out in XDS. (A)

スレッド間の排他の確保中にタイムアウトが発生しました。

(S)この SQL を無視します。又は,このトランザクションを無効にします。

(P)この SQL 文を再度実行してください。

### KFPA19726-E

Unable to execute an updating transaction during restart the standby system in XDS. (A)

両系稼働状態への復帰処理中は,新規の更新トランザクションの受け付けが抑止されます。

(S)このトランザクションを無効にします。

(P)新規の更新トランザクションの受け付け抑止が解除された後に(KFPV82004-I メッセージが出力され た後に),トランザクションを再度実行してください。

### KFPA19727-E

Temporary table object not found, server="aa....aa", inf1="bb....bb", inf2="cc....cc" (A)

一時表の実体が存在しないため、SQL 文が実行できません。SQL セッションが終了する前に、次の理由 によって SQL セッション固有一時表の実体がなくなっています。

- バックエンドサーバが終了した
- バックエンドサーバがあるユニットが終了した
- バックエンドサーバ,又はそのバックエンドサーバがあるユニットに対して系切り替えが発生した

aa....aa:サーバ名

bb....bb:保守情報 1

cc....cc:保守情報 2

(S)このトランザクションを無効にします。

(O)DISCONNECT 文を実行してください。

#### KFPA19800-E

Output file aa....aa error occurred in EXECUTE UTL statment, errno=bb....bb (A)

EXECUTE UTL の結果ファイル出力処理でエラーが発生しました。

aa....aa:ファイル操作内容

open:ファイルのオープン

write:ファイルへの書き込み

 $hh$   $bh: I5-I-F$ 

(S)処理を終了します。

(P)エラーコードの値を調査し,errno.h 及びユーザが使用する OS のマニュアルを参照して,エラーの原 因を取り除き,再実行してください。

## KFPA19801-E

Invalid value of  $a$ a  $\ldots$ aa  $(A)$ 

aa....aa の値に. 次のどちらかの誤りがあります。

- 長さが 0 又は負の値である
- 使用できない文字がある

aa....aa: {extended statement name | extended cursor name}

(S)この SQL 文を無視します。

(P)次のどちらかの対処をしてください。

- aa....aa に 1 以上の値を設定してください。
- aa....aa に使用できる文字を指定してください。

### KFPA19802-E

Incompatible character code set,HiRDB=aa....aa,PDCLTCNVMODE=bb....bb (A)

HiRDB サーバの文字コードとクライアント環境変数 PDCLTCNVMODE の指定値が不一致です。

aa....aa: HiRDB のコード種別 SJIS:シフト JIS 漢字コード CHINESE:EUC 中国語漢字コード UJIS:EUC 日本語漢字コード LANG-C:単一バイトコード UTF-8:Unicode(IVS 非対応 UTF-8) UTF-8 IVS: Unicode (IVS 対応 UTF-8) CHINESE-GB18030:中国語漢字コード GB18030 UNKNOWN:サポートしていない文字コード.

bb....bb:クライアント環境変数 PDCLTCNVMODE の指定値

UCS2\_UTF8 UCS2\_UJIS UCS2\_UJIS2

(S)HiRDB との接続を拒否します。

(P)HiRDB サーバの文字コードとクライアント環境変数 PDCLTCNVMODE の指定値を一致させてくだ さい。

## KFPA19803-E

Character code convert error occurred,reason=aa....aa[ inf1=bb....bb inf2=cc....cc] (A)

文字コード変換処理でエラーが発生しました。

aa....aa:エラー情報種別

system call error:ライブラリ読み込み又は関数アドレス取得失敗 UOC エラー詳細情報:UOC から返却されたメッセージ文字列 insufficient buffer:文字コード変換後領域の領域不足

**bb....bb:エラー情報 1 (cc....cc を参照してください)** 

- UCS2\_UTF8
- UCS2\_UJIS
- UCS2\_UJIS2

cc....cc:エラー情報 2

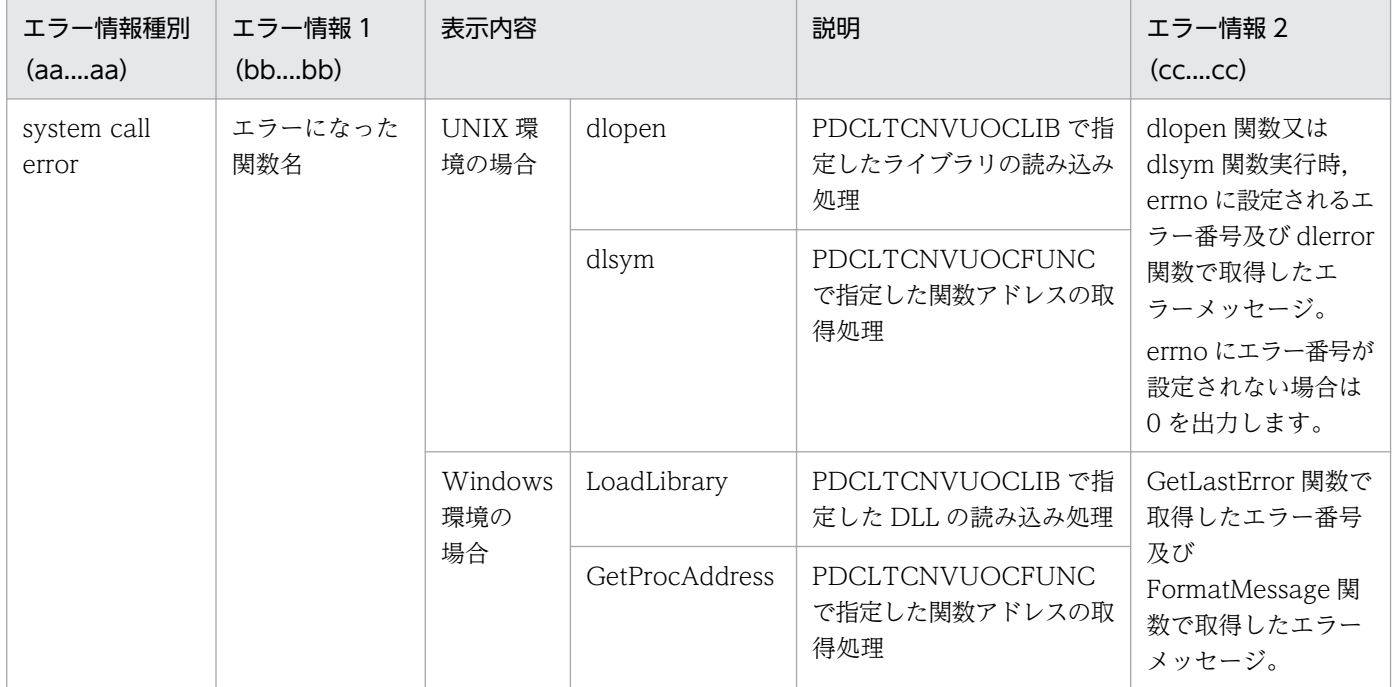

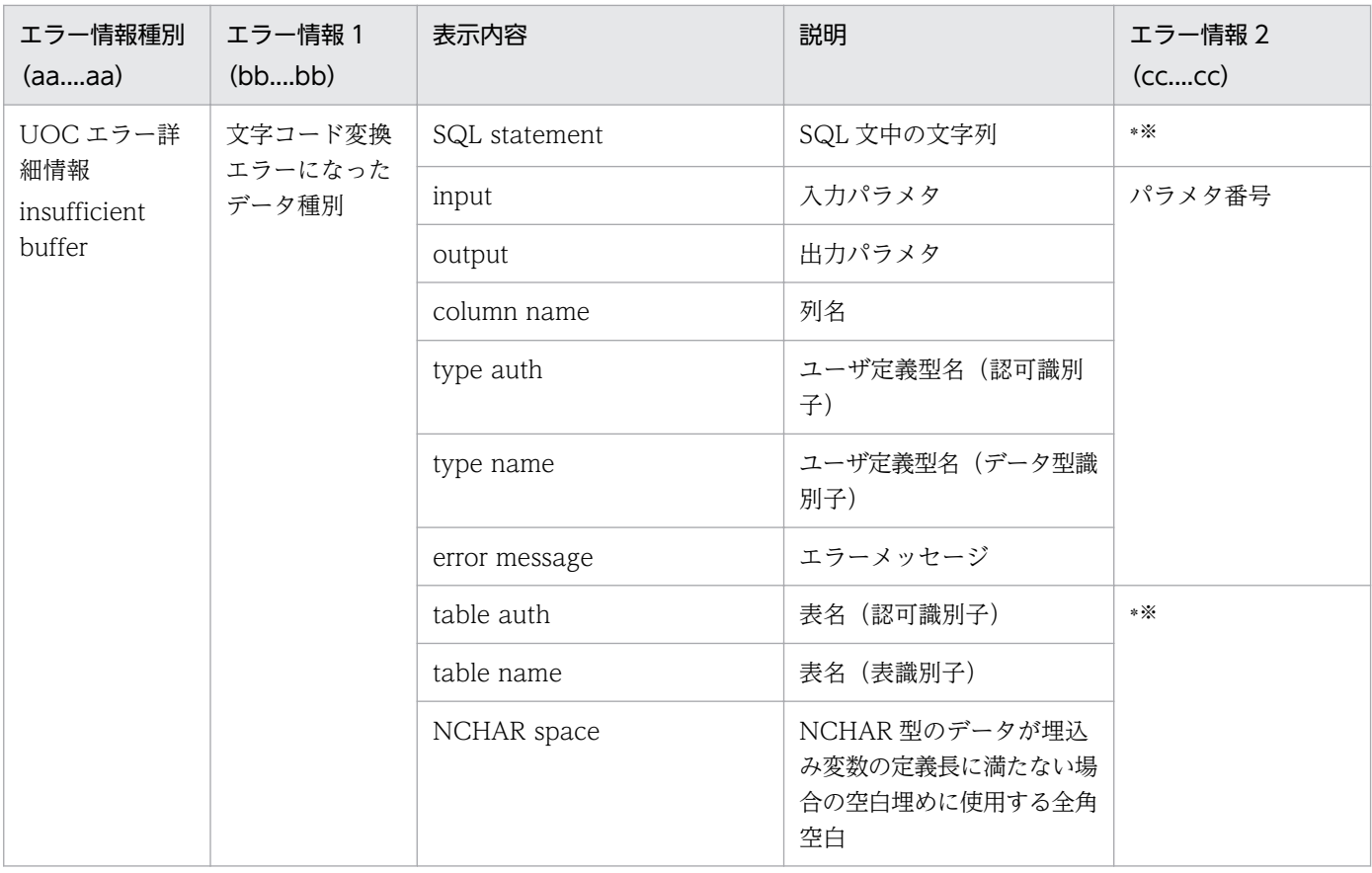

注※

パラメタ番号を出力できないデータ種別の場合,エラー情報 2 には"\*"を出力します。

(S)aa....aa が"system call error"の場合,又は aa....aa が"UOC エラー詳細情報"で bb....bb が"doublebyte space"の場合は、CONNECT 処理が失敗します。

(P)システム管理者に連絡してください。

## [対策]

<aa....aa が"system call error"の場合>

次の指定値が正しいか見直してください。

- PDCLTCNVUOCLIB
- PDCLTCNVUOCFUNC

誤りがあれば正しい値を指定して、CONNECT 文を再度実行してください。

<aa....aa が"UOC エラー詳細情報"の場合>

aa....aa のエラーの原因について UOC 作成者に問い合わせてください。

<aa....aa が" insufficient buffer "の場合>

PDCLTCNVBYTERATIO の指定値が正しいか見直してください。

## KFPA19864-E

Unable to aa....aa MEMORY TABLE due to bb....bb, code=cc (A)

bb....bb のため,メモリ DB 化対象表の設定,又はメモリ DB 化対象表の解除設定ができません。

aa....aa:{ALLOCATE | DEALLOCATE}

bb....bb:エラーに対する付加情報

cc:理由コード

(S)この SQL 文を無視します。

(P)指定した表名が誤っている場合は,表名を見直して再度実行してください。表名が誤っていない場合 は,理由コード及びエラーに対する付加情報に従って対策してください。理由コード及びエラーに対する 付加情報の意味と対策を次に示します。

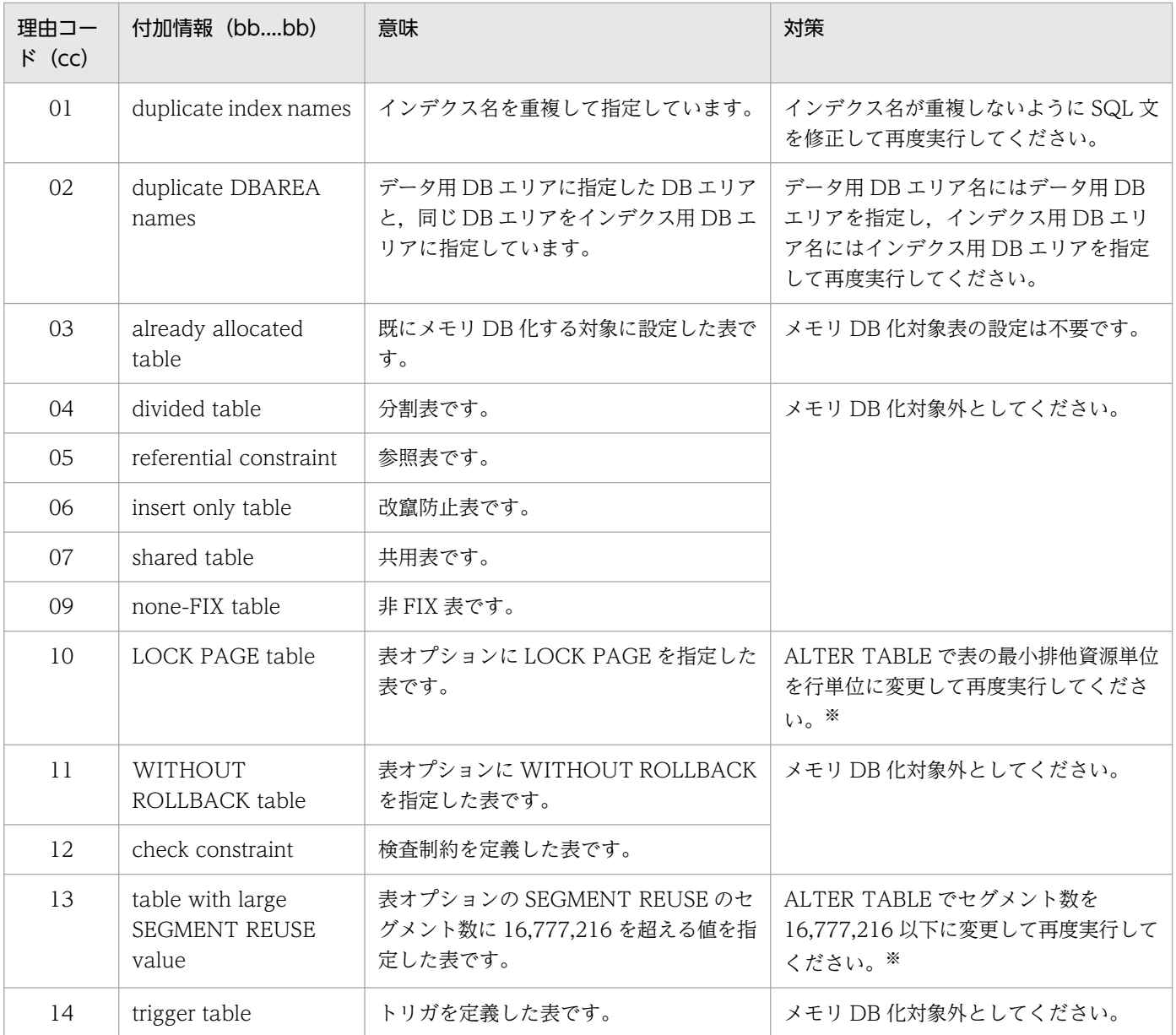

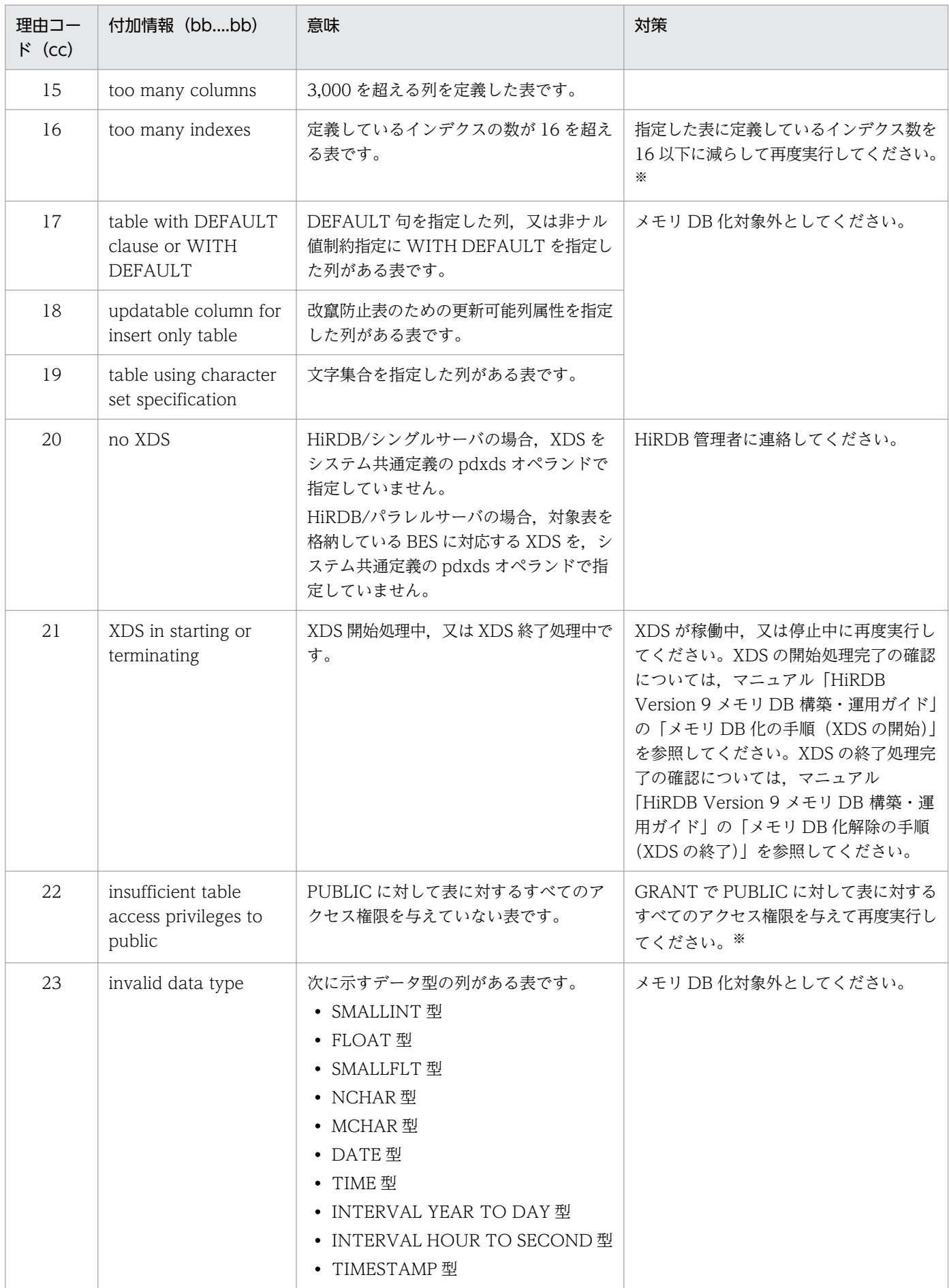

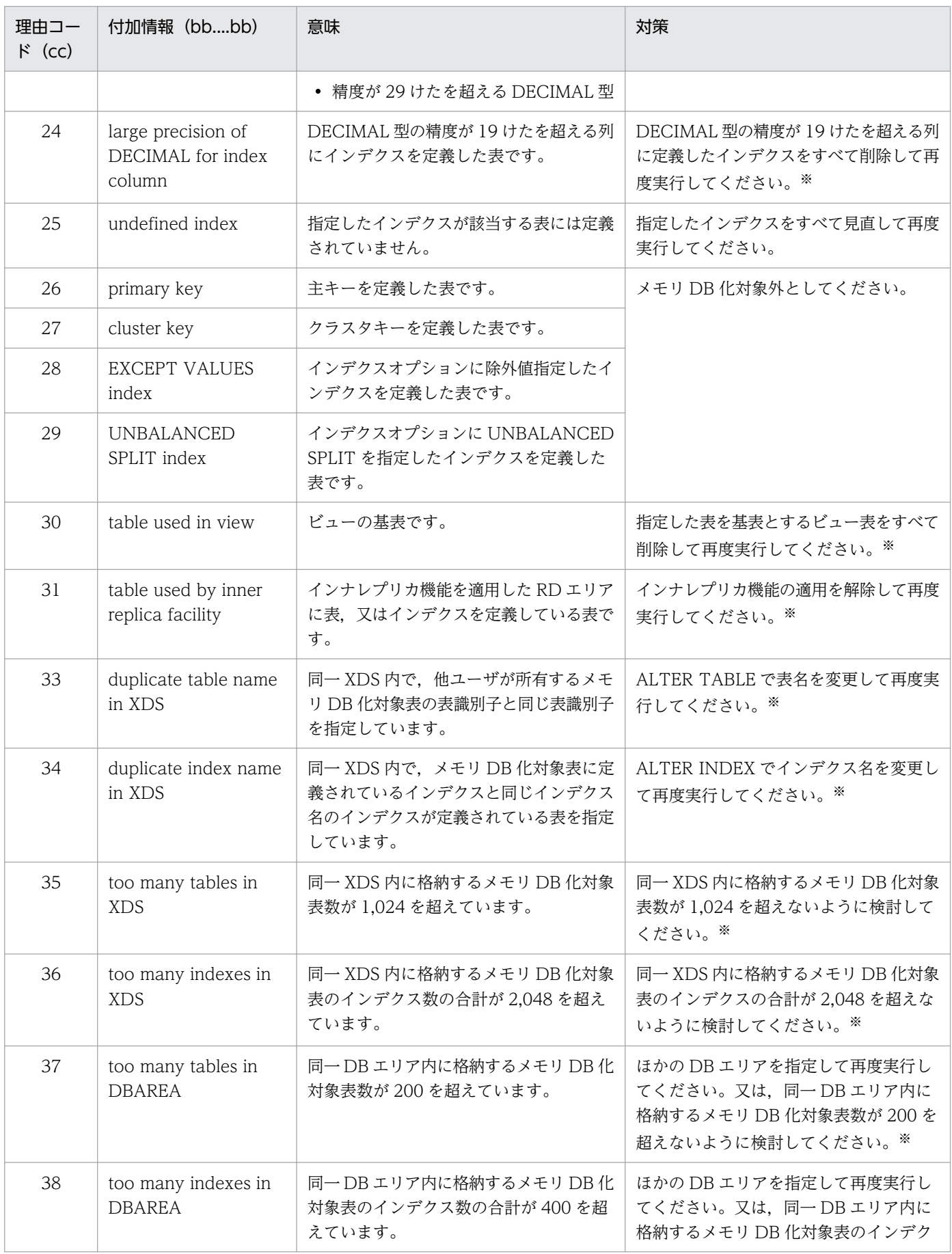

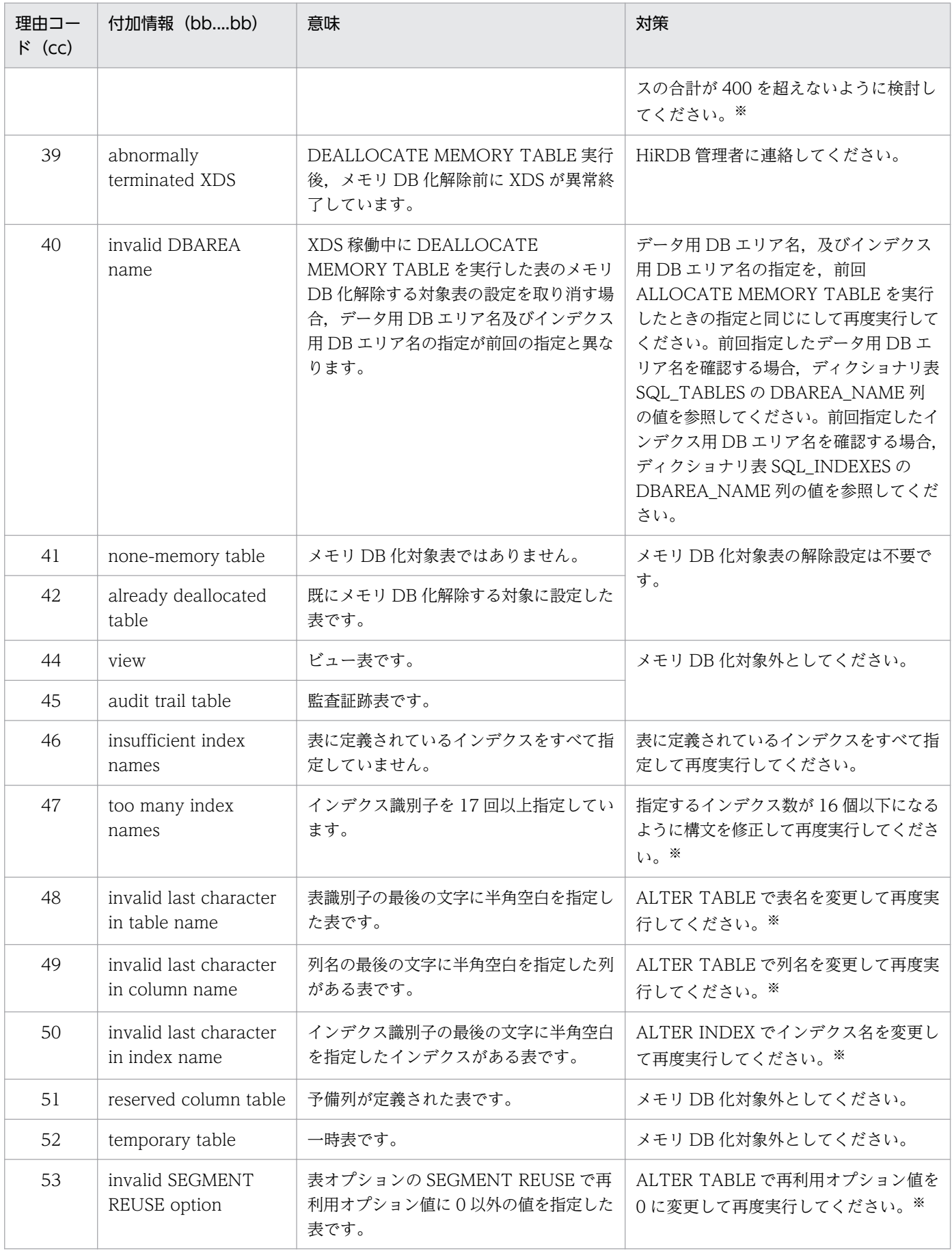

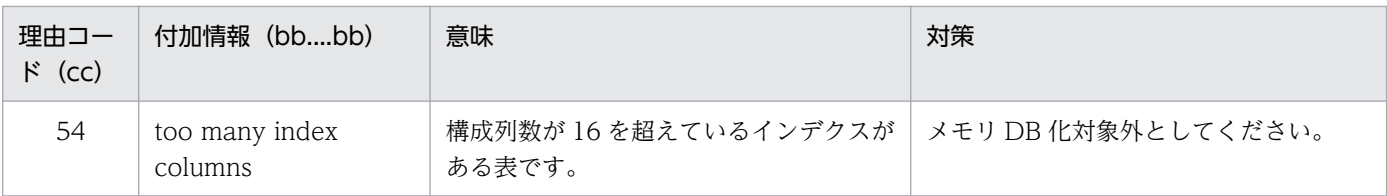

#### 注※

この対策ができない場合は,メモリ DB 化対象外としてください。

[対策]理由コードが 20 の場合,システム共通定義の pdxds オペランドで XDS を指定してください。 理由コードが39の場合、障害を回復してください。障害回復の手順については、マニュアル「HiRDB Version 9 メモリ DB 構築・運用ガイド」の「障害時の対処方法」を参照してください。

# KFPA19865-E

Unable to execute definition SQL due to memory table aa....aa."bb....bb" (A)

表 aa....aa."bb....bb"はメモリ DB 化対象表のため、次の定義系 SQL は実行できません。

- CREATE INDEX
- CREATE PROCEDURE
- CREATE TRIGGER
- CREATE TYPE
- CREATE VIEW
- ALTER INDEX
- ALTER PROCEDURE
- ALTER ROUTINE
- ALTER TRIGGER
- ALTER TABLE
- DROP INDEX
- DROP SCHEMA
- DROP TABLE
- REVOKE アクセス権限

## aa....aa:認可識別子

bb....bb:表識別子

(S)この SQL 文を無視します。

(P)表 aa....aa."bb....bb"をメモリ DB 化解除して,再度実行してください。
Unable to execute SQL due to aa ... aa bb....bb. "cc....cc" (A) [HiRDB/SD]

aa ....aa のため、SQL を実行できません。

#### aa....aa:エラーに対する付加情報

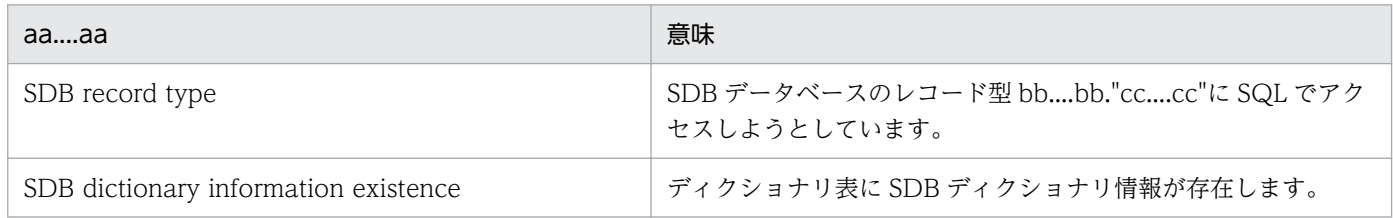

bb....bb:認可識別子, 又は \*\*\*\*\*\*\*\*\*

cc....cc:表識別子,又は\*\*\*\*\*\*\*\*

(S)この SQL 文を無視します。

### (P)

aa....aa が SDB record type の場合:

表識別子を正しく指定してから、SQL を再実行してください。

aa....aa が SDB dictionary information existence の場合:

pdsdbdef コマンドを実行して、SDB ディクショナリ情報を削除し、SQL を再実行してください。

### KFPA19940-E

PLUGIN "aa....aa"unsupports bb....bb compression facility (A)

プラグイン"aa....aa"は、bbb で示すデータ型の列を圧縮できません。

aa....aa:プラグイン名

HiRDB XML Extension

#### bbb:データ型

XML

(S)このトランザクションを無効にします。

(P)HiRDB 管理者に連絡し,HiRDB 管理者が対策した後で再度実行してください。

[対策]プラグインのバージョンを確認し,データ圧縮機能をサポートしているバージョンのプラグインを 登録してから HiRDB を再開始してください。

# KFPA19941-E

PLUGIN "HiRDB XML Extension" unsupports XML update facility (A)

プラグインの HiRDB XML Extension が,XML データの部分更新をサポートしていません。

(S)このトランザクションを無効にします。

(P)HiRDB 管理者に連絡し,HiRDB 管理者が対策した後で再度実行してください。

[対策]プラグインのバージョンを確認し,XML データの部分更新をサポートしているプラグインを登録し てから HiRDB を再開始してください。

# KFPA20000-E

System function error occurred. name=aa....aa, code=bbbb (A)

システム内関数でエラーが発生しました。

aa....aa:エラーの発生した関数名

bbbb:システムコールの errno

(S)異常終了します。

(O)システムコールの errno からエラーになった原因を調査し,対策した後,再度 UAP 又はコマンドを実 行してください。

### KFPA20001-E

Communication buffer allocation error occurred, code=aaaa (L)

通信用バッファの割り当てに失敗しました。

aaaa:エラーコード

(S)異常終了します。

(O)このメッセージが出力されたサーバの常駐プロセス数(pd\_process\_count)を減らしてください。

### KFPA20002-E

Communication error, abort=aa $\ldots$ aa, code=bbbbb  $(L)$ 

通信処理でエラーが発生しました。

aa....aa:アボートコード

bbbbb:エラー詳細コード

(S)処理を終了します。

(O)[「エラー詳細コード一覧」](#page-2518-0)を参照してエラーの原因を取り除き,再度 UAP 又はコマンドを実行してく ださい。なお,オペレータが対処できないエラーが発生している場合は,HiRDB 管理者に連絡してくださ  $\mathcal{U}$ 

[対策]保守員に連絡してください。

### KFPA20003-E

Insufficient aa....aa memory, server=bb....bb, size=cc....cc  $(E+L)$ 

HiRDB システムが処理するために必要なメモリが不足しています。

aa....aa:メモリ不足が発生した領域の種別 SHARED:共用メモリ PROCESS:プロセス固有領域

- bb....bb:エラーの発生したサーバ名
- cc....cc:不足したサイズ(単位:バイト)
- (S)〈サーバ開始時〉
	- サーバの開始を中断します。
	- 〈トランザクション入力時〉

該当するトランザクションを処理しようとしたプロセスを異常終了させます。

[対策]影響分散スタンバイレス型系切り替え機能を適用したバックエンドサーバ以外のユーザサーバの開 始(pdstart コマンドに-s オプションを指定して実行)で発生して,ユニットが異常終了した場合は,シ ステム共通定義の pd\_shmpool\_control オペランドに server を指定して、ユニットを再開始してくださ い。それ以外の場合は,共用メモリが不足したサーバの共用メモリサイズを増やし,エラーが発生したサー バを再開始してください。共用メモリサイズの大きさは次に示すオペランドで指定します。

- pd sds shmpool size (シングルサーバ定義)
- pd\_dic\_shmpool\_size(ディクショナリサーバ定義)
- pd bes shmpool size (バックエンドサーバ定義)

プロセス固有領域が不足した場合は,次に示す方法で,使用するメモリに余裕を持たせてください。

- 同時実行しているプロセスを減らしてください。
- スワップ領域を増やしてください。
- 実メモリを増やしてください。
- サーバ定義の pd\_work\_buff\_size オペランドの指定値が大きい場合,指定値を減らしてください。
- サーバ常駐プロセス数 (pd process count オペランドの値) を少なくしてください。

### KFPA20004-I

BES aa....aa used as floatable server for FES bb....bb(cc....cc/dd....dd)  $(E+L)$ 

フロントエンドサーバ bb....bb で受け付ける SQL 処理にフロータブルサーバを使用するときは、バック エンドサーバ aa....aa の中から使用します。

なお,フロータブルサーバとして使用するバックエンドサーバが 13 以上の場合,このメッセージは分割 して出力されます。

aa....aa:フロータブルサーバとして使用するバックエンドサーバのサーバ名のリスト

bb....bb:フロントエンドサーバのサーバ名

cc....cc:このメッセージの分割番号

dd....dd:このメッセージの分割数

(S)処理を続行します。

(O)

フロントエンドサーバ定義に,pd floatable bes 指定と pd\_non\_floatable\_bes 指定を同時にしてい る場合は、pd floatable bes が優先されます。メッセージに表示されたフロータブルサーバとして使 用するサーバのリストから,フロントエンドサーバ定義の指定が正しいか確認してください。誤ってい る場合は,フロントエンドサーバを停止後,フロントエンドサーバ定義を修正して再度開始してくださ い。

なお,メッセージが複数に分割して出力される場合には,要求順に連続して出力されない場合があるの で注意してください。

### KFPA20005-E

Invalid value bb....bb specified for operand aa....aa  $(E+L)$ 

システム定義に指定した aa....aa オペランドの指定値に誤りがあります。

## aa....aa:オペランド名

bb....bb: オペランドの指定値 (30 バイトを超える場合は、先頭から 30 バイトを表示)

- aa....aa が pd\_ddl\_tbl\_pctfree 又は pd\_ddl\_tbl\_fix\_pctfree の場合 xx,yy:yy の指定値が不正です。 xx:yy の指定が不足しています。 (xx は表の未使用領域比率, yy は表のセグメント内空きページ比率)
- aa....aa が上記以外のオペランドの場合 指定値が不正です。

(S)HiRDB の開始処理を中断します。

(O)HiRDB 管理者に連絡してください。

[対策]システム定義に指定した aa....aa オペランドの指定値を修正し、HiRDB を再度開始してください。

### KFPA20006-E

aa....aa in FES definition bb....bb, file=cc....cc, pos=dd....dd  $(E+L)$ 

フロントエンドサーバ定義の bb....bb オペランドが aa....aa エラーとなりました。

#### aa....aa:エラーの要因

Invalid option:オプションが不正です。 Invalid value:オプション値が不正です。 Duplicate options:同一オプションのオペランドが既にあります。

bb....bb:エラーとなったオペランド名

cc....cc:定義ファイル名(30 バイトを超える場合は先頭 30 バイトを表示)

dd....dd:エラーとなったオペランドの位置(定義の何番目のオペランドでエラーとなったかを示す情報)

(S)エラーとなった定義のオペランドを無視します。

(O)HiRDB 管理者に連絡してください。

[対策]dd....dd 番目の bb....bb オペランドを指定し直して、HiRDB を再開始してください。

### KFPA20007-E

Java VM library not found at aa....aa, server=bb....bb, errno=ccc (L)

Java 仮想マシンのライブラリがありません。

aa....aa:Java 仮想マシンのライブラリのパス名(160 文字を超える場合は,160 文字目に#を表示)

bb....bb: Iava 仮想マシンを実行するサーバ名

ccc:OS からのエラーコード

(S)処理を終了します。

#### [対策]

errno.h 及び OS のマニュアルを参照して、エラーコード ccc の要因を取り除いてから、HiRDB を再 開始してください。

aa....aa のファイルがない場合, HiRDB 管理者に読み込み権限及び実行権限を与えてください。また, システム定義の pd\_java\_runtimepath オペランド及び pd\_java\_libpath オペランドの設定を見直して ください。

### KFPA20009-W

 $SQL inf(aa) bb...bb cc...cc dd...dd ee...ee ff...ff (L)$ 

UAP の強制終了などでサーバプロセスが強制終了したときの SQL の情報を表示します (理由コードが 00 の場合)。

SQL 実行時間警告出力機能による警告を受けた SQL の情報を表示します(理由コードが 01 の場合)。

aa: 理由コード

00:UAP の強制終了などでサーバプロセスが異常終了して処理が中断されました。

01:SQL の実行時間が SQL 実行時間警告出力機能で設定した時間以上になりました。

bb....bb:サーバ情報(次のどちらかの形式で出力します)

シングルサーバ名称,コネクト通番

フロントエンドサーバ名称,コネクト通番

cc....cc:クライアント情報(次の形式で出力します)

UAP 名称 UAP のプロセス ID (UAP の IP アドレス)

なお,UAP のプロセス ID は,Type4 JDBC ドライバから接続している場合は,0 を出力します。

dd....dd:実行した SQL の情報(次の形式で出力します)

オペレーションコード SQL カウンタ SQLCODE

• オペレーションコード

オペレーションコードについては,マニュアル「HiRDB Version 9 UAP 開発ガイド」を参照して ください。理由コードが 00 の場合、オペレーションコードを設定できないことがあります。設定 できない場合は\*を表示します。

- SQL カウンタ SQL 文を受け付けるごとにカウントしている値を表示します。SQL カウンタを設定できない場合 は\*を表示します。
- SQLCODE

SQL 文を実行した結果の SQLCODE を表示します。理由コードが 00 の場合. SQLCODE を設定 できないことがあります。設定できない場合は\*を表示します。

ee....ee: SQL の実行時間(次のどれかの形式で出力します)

• 最大待ち時間に対する比率を符号なし整数で指定した場合,PDCWAITTIMEWRNPNT,又は pd\_cwaittime\_wrn\_pnt に「秒数 sec,auto」を指定した場合, 及び PDCWAITTIMEWRNPNT, pd\_cwaittime\_wrn\_pnt ともに省略した場合:

SQL 実行開始時間−SQL 実行終了時間

hh:mm:ss の形式で表示します(hh:時, mm:分, ss:秒)。

理由コードが 00 の場合, SQL 実行開始時間を設定できないことがあります。設定できない場合は \*を表示します。また,SQL 実行終了時間には SQL が中断した時間を表示します。

• 最大待ち時間に対する比率を符号なし 10 進数で指定した場合,及び出力契機の時間(auto 指定な し)を指定した場合:

SQL 実行開始時間−SQL 実行終了時間

hh:mm:ss.xxxx の形式で表示します (hh:時, mm:分, ss:秒, xxxx:マイクロ秒)。

理由コードが 00 の場合, SQL 実行開始時間を設定できないことがあります。設定できない場合は \*を表示します。また,SQL 実行終了時間には SQL が中断した時間を表示します。

- ff....ff:実行を終了又は中断した SQL 文
	- 設定できない場合は\*を表示します。

SQL 文の長さによっては SQL 文の表示を途中で打ち切ります。打ち切りが発生した場合は,メッセー ジの終端に#が付加されます。

(S)処理を続行します。

[対策]次に示すどちらかの対処をしてください。

- 理由コードが 00 の場合 計画的でないサーバプロセスの強制終了の場合は,ほかのメッセージも参照して原因を取り除いて ください。
- 理由コードが 01 の場合

SQL 実行時間警告情報ファイルを参照して、次に示す対処をしてください。

- ・排他競合が発生しているかを見直す
- ・ネットワーク障害が発生していないかを見直す
- ・SQL をチューニングする
- ・PDCWAITTIME オペランドの指定値を大きくする
- ・データ件数の増加によって SQL の実行時間が長くなっていないかを確認する

SQL 実行時間警告出力機能, 及び SQL 実行時間警告情報ファイルについては、マニュアル「HiRDB Version 9 システム運用ガイド」を参照してください。

# KFPA20010-W

Invalid pd delete reserved word file operand  $(L)$ 

システム共通定義 pd\_delete\_reserved\_word\_file オペランドの指定に次の誤りがあります。

- 指定した SQL 予約語削除ファイルがありません。
- 指定した SQL 予約語削除ファイルが重複しています。

(S)処理を続行します。

[対策]システム共通定義 pd\_delete\_reserved\_word\_file オペランドの指定が正しいか確認してください。 誤っている場合は、HiRDB を停止後、システム共通定義 pd\_delete\_reserved\_word\_file オペランドの指 定を修正して再度開始してください。

### KFPA20011-W

Invalid "SQL\_reserved\_word\_delete\_file", file=aa....aa (L)

SQL 予約語削除ファイルに,削除できない予約語を指定しています。

aa....aa:誤りがある SQL 予約語削除ファイルの名称

(S)処理を続行します。

[対策]SQL 予約語削除ファイルの内容が正しいか確認してください。誤っている場合は,HiRDB を停止 後,SQL 予約語削除ファイルを修正して再度開始してください。

### KFPA20012-W

Invalid pd sql command exec users operand  $(E+L)$ 

pd sql command exec users オペランドの指定に誤りがあるため、このオペランドを無視します。考え られる原因を次に示します。

- 認可識別子に,31 文字以上の文字列を指定しています。
- 指定した認可識別子に,使用できない文字が含まれています。

(S)処理を続行します。

[対策]pd\_sql\_command\_exec\_users オペランドの指定が正しいか確認してください。誤っている場合 は、HiRDB を停止後、pd\_sql\_command\_exec\_users オペランドの値を修正して再度開始してください。

#### KFPA20013-E

Error occurred in C function for aa....aa bb....bb.cc....cc, library file=dd....dd, C function=ee....ee (L)

外部 C ストアドルーチンを実装した C 関数 ee....ee でエラーが発生しました。

aa....aa: 外部 C ストアドルーチンの種別 {PROCEDURE | FUNCTION}

bb....bb:認可識別子

cc....cc:ルーチン識別子

dd....dd:C ライブラリファイル名

ee....ee: 外部 C ストアドルーチンを実装した C 関数の名称

(S)この SQL 文を無視します。

(P)次に示す手順で C ライブラリファイルを再登録した後,再度 SQL を実行してください。

- 1. このメッセージの前に出力されたメッセージ (KFPS01820-E など) に従って、エラー発生原因を 除去し,ライブラリのソースを修正します。
- 2. 修正したソースから, C ライブラリファイルを再作成します。
- 3. 次のどちらかの手段によって作成した C ライブラリファイルを再登録します。
	- ·REPLACE CLIB を実行する UAP を作成し, UAP を実行します。
	- ・管理者に pdclibsync コマンドの実行を依頼します。

[対策]エラーが発生した C 関数 dd....dd を実装したプログラマに連絡し,プログラムの修正を依頼してく ださい。また,プログラマの処置に応じて,pdclibsync コマンドの実行が必要であれば,pdclibsync コ マンドを実行してください。

### KFPA20014-E

Unable to use XDS in environment using aa....aa character code set  $(E+L)$ 

文字コード aa....aa を指定してセットアップした HiRDB では、XDS を使用できません。

XDS で使用できる文字コードを次に示します。

- sjis
- ujis
- $\cdot$  utf-8
- aa....aa:文字コード種別

{chinese | lang-c | chinese-gb18030}

(S)HiRDB の開始処理を中断します。

(O)HiRDB 管理者に連絡してください。

[対策]XDS を使用する場合は、メッセージの説明に記載されている。XDS で使用できる文字コードで再度 セットアップを行った後、HiRDB を開始してください。なお、既にデータベースを作成している場合は, XDS で使用できる文字コードでデータベースを作り直す必要があります。

XDS を使用しない場合は,システム共通定義から pdxds オペランドを削除してください。

### KFPA20015-E

Unable to send message to client,RC=aa....aa,CNCTID=bb....bb,SQLNO=cc....cc,CLIENT=dd....dd,OPCD=eeee,TRANS  $ACTION = ff...ff$   $(E+L)$ 

クライアントへ結果電文を送信できませんでした。

aa....aa:理由コード

bb....bb:コネクション ID

DISCONNECT, COMMIT RELEASE, 又は ROLLBACK RELEASE の場合は\*が出力されます。 cc....cc:SQL カウンタ(コネクション中での SQL の通番)

DISCONNECT, COMMIT RELEASE, 又は ROLLBACK RELEASE の場合は\*が出力されます。

dd....dd:クライアント情報

次の形式で出力されます。

"oo....oo pp....pp(qq....qq,rr....rr)"

- oo....oo:UAP の識別情報(最大 30 バイト)
	- クライアント環境定義 PDCLTAPNAME の指定がある場合 PDCLTAPNAME に指定した値を表示します。 また,末尾の半角空白は削除されます。
	- クライアント環境定義 PDCLTAPNAME の指定がない場合 「Unknown」を表示します。
- pp....pp: UAP の IP アドレス (最大 15 バイト)
	- IP アドレスは,各バイトごとに"."(ピリオド)で区切られた 10 進数の数値(例:172.11.22.33) です。
	- ただし, UAP が同一マシン上で稼働している場合 (JDBC Type4 ドライバを除く)は, 0.0.0.0 を 出力します。
- qq....qq: UAP のプロセス ID (最大 10 バイト)

Type4 JDBC ドライバから接続している場合,0 を出力します。

rr....rr:UAP のスレッド番号(最大 10 バイト)

Type4 JDBC ドライバから接続している場合,0 を出力します。

なお, DISCONNECT, COMMIT RELEASE, 又は ROLLBACK RELEASE の場合は\*を出力します。 eeee:オペレーションコード

DISCONNECT, COMMIT RELEASE, 又は ROLLBACK RELEASE の場合は\*が出力されます。

ff....ff:トランザクションの状態

ACTIVE:トランザクション中

トランザクションはロールバックされます。

NONE:非トランザクション中

トランザクションの決着を確認するには,管理者の処置のトランザクション決着の確認方法を参照 してください。

(S)処理を中断し UAP との接続を切断します。なお,トランザクション未決着の場合はロールバックしま す。

(O)HiRDB 管理者に連絡してください。

[対策]次に従って対処してください。

| 理由コード                | 原因                                 | 対処                                                                                                    |
|----------------------|------------------------------------|----------------------------------------------------------------------------------------------------|
| $-306$               | UAP の接続が切断されてい<br>ます。              | OS ログを確認して、ネットワーク関連の障害が発生していないか確認し<br>てください。又は、メッセージに出力されているクライアント情報を基<br>にクライアントの稼働状況を確認してください。<br>その後、障害を取り除き、トランザクションの決着結果を確認し、必要<br>に応じて UAP を再実行してください。なお、トランザクション決着の確<br>認は、埋め込み文字 ffff の内容, 及びトランザクション決着の確認方<br>法を参照してください。 |
| $-338$               | SQL 実行中に UAP との接<br>続断を検知しました。     |                                                                                                    |
| $-307$               | ネットワーク遅延によって<br>タイムアウトが発生しまし<br>た。 | 同時に出力されている KFPQ50314-E のメッセージに従って対処してく<br>ださい。<br>その後、障害を取り除き、トランザクションの決着結果を確認し必要に<br>応じてUAPを再実行してください。なお、トランザクション決着の確認<br>は、埋め込み文字 ffff の内容、及びトランザクション決着の確認方法<br>を参照してください。                                                       |
| $-318$               | システムエラーが発生しま<br>した。                |                                                                                                    |
| $-41402$<br>$-41403$ | 電文送信中に SQL の実行が<br>取り消されました。       | KFPQ50933-E メッセージが出力されている場合は、そのメッセージに<br>従って対処してください。<br>出力されていない場合は、理由コード-338と同様の対処を実施してくだ<br>さい。                                                                                                    |
|                      |                                    | その後、障害を取り除き、トランザクションの決着結果を確認し、必要<br>に応じて UAP を再実行してください。なお、トランザクション決着の確<br>認は、埋め込み文字 ffff の内容, 及びトランザクション決着の確認方<br>法を参照してください。                                                                                                    |
| 上記以外                 |                                    | %PDDIR%¥spool 以下のファイルをバックアップして保守員に連絡して<br>ください。                                                                                                    |

(凡例)

−:該当しません。

## トランザクション決着の確認方法:

このメッセージの対処としてトランザクション決着の確認が必要な場合は、次の手順で確認してくださ い。

1. 埋め込み文字 ff....ff の値を確認する。

ACTIVE の場合:ロールバック決着

NONE の場合:2.,3.の手順に従い確認する

- 2. このメッセージ中の UAP の IP アドレス及びコネクション ID を基に、HiRTM 情報の IP アドレス (IP address)とコネクション ID(Connection ID)から,確認したいトランザクションを特定す る。
- 3. 該当トランザクションについて、HiRTM 情報の状態 (status) 16 進の 3 けた目の値を確認する。

左から 1 番目のビットが 1(0x80)の場合:コミット決着

左から 2 番目のビットが 1(0x40)の場合:ロールバック決着

HiRTM 情報については,マニュアル「HiRDB Version 9 メモリ DB 構築・運用ガイド」を参照し てください。

# KFPA20016-E

pd\_max\_tmp\_table\_rdarea\_no operand in system definition file unmatch between units  $(L)$ 

ユニット間で pd\_max\_tmp\_table\_rdarea\_no オペランドの指定値に矛盾があります。

(S)処理を終了します。

(O)HiRDB 管理者に連絡してください。

[対策]pdconfchk コマンドを実行し,システム定義のチェックを実施してください。エラー要因を取り除 いてから、HiRDB を再開始し、データベース構成変更ユティリティ (pdmod) を再実行してください。

# KFPA61501-E

Record cursor is null (A) [HiRDB/SD]

レコード位置指示子が空値です。

(S)この SDB データベースを操作する API 又は DML の実行を無視します。

(P)操作対象となるレコードにレコード位置指示子を位置づけてから、SDB データベースを操作する API 又は DML を再実行してください。

## KFPA61502-E

Set cursor is null (A) [HiRDB/SD]

親子集合位置指示子が空値です。

(S)この SDB データベースを操作する API 又は DML の実行を無視します。

(P)操作対象となる親子集合に親子集合位置指示子を位置づけてから、SDB データベースを操作する API 又は DML を再実行してください。

## KFPA61503-E

In search through a set type, owner position of set cursor does not point to the owner record (A) [HiRDB/SD]

親子集合型内の検索で,親子集合位置指示子の親レコード位置が親レコードに位置づいていません。

(S)この SDB データベースを操作する API 又は DML の実行を無視します。

(P)検索対象となるレコードの親レコードに親子集合位置指示子の親レコード位置を位置づけてから, 親 子集合内検索を再実行してください。

# KFPA61803-E

Unable to update component with sequential index (A) [HiRDB/SD]

シーケンシャルインデクスを指定した構成要素は更新できません。

(S)この SDB データベースを操作する API 又は DML の実行を無視します。

(P)シーケンシャルインデクスを指定した構成要素を更新対象から除いてから,レコードの更新を再実行 してください。

# KFPA61819-E

Invalid format data specified for "aa....aa" component on condition, condition no=bbb, record name="cc....cc", component name="dd....dd" (A) [HiRDB/SD]

条件に指定された aa....aa 属性の構成要素に対して、不正な形式のデータを指定しています。

aa....aa:データ型

PACKED DECIMAL FIXED

bbb:条件番号

条件に付与する番号

キーの条件,キー以外の条件の指定順に番号を付与します。

cc....cc:レコード型名

dd....dd:構成要素名

(S)この SDB データベースを操作する API 又は DML の実行を無視します。

(P)PACKED DECIMAL FIXED 型のデータ形式が不正な場合,指定したデータを DECIMAL 型のデー タ形式に合わせて修正してから,再実行してください。

# KFPA63001-E

The record of duplicate key value cannot be stored (A) [HiRDB/SD]

重複するキー値のレコードを格納しようとしました。次のレコード型に対しては,重複するキー値のレコー ドは格納できません。

• ORDER 句で SORTED DUPLICATES PROHIBITED を指定したレコード型

(S)この SDB データベースを操作する API 又は DML の実行を無視します。

(P)重複しないキー値を指定してから,レコードの格納を再実行してください。

### KFPA63002-E

Invalid format data specified for "aa....aa" component in the record, record name="bb....bb", component name="cc....cc" (A) [HiRDB/SD]

レコードの格納,又はレコード型の構成要素を変更するとき,aa....aa 属性の構成要素として入力したデー タの形式が不正でした。

aa....aa:データ型

PACKED DECIMAL FIXED

bb....bb:レコード型名

cc....cc:構成要素名

SDB データベース定義に OCCURS 句を指定している場合は、OCCURS 句の指定によって生成され た構成要素名が出力されます。

(S)この SDB データベースを操作する API 又は DML の実行を無視します。

(P)PACKED DECIMAL FIXED 属性のデータの形式が不正な場合,指定したデータを DECIMAL 型の データ形式に合わせて修正してから,再実行してください。

### KFPA63003-E

Too many index RDAREAs to execute utility, record name="aa....aa" (A) [HiRDB/SD]

pdsdblod コマンドのインデクス一括作成処理で、同時にオープンできるインデクス情報ファイルの最大 数を超えました。

aa....aa: ルートレコードのレコード型名

(S)処理を終了します。

[対策]load 文の area オペランドを指定して、RD エリア単位のデータロード又はフォーマットライトを複 数回実行するようにしてください。SDB データベースを横分割している場合,データロード又はフォー マットライト対象の RD エリア数を減らすと,同時にオープンされるインデクス情報ファイル数が減るた め,このエラーを回避できます。

## KFPA63004-E

Page length of RDAREA for record type specified SUBPAGE NUMBER is incorrect, RDAREA="aa....aa", page length="bb....bb" (A) [HiRDB/SD]

サブページ分割(SDB データベース格納定義の SUBPAGE NUMBER 句)を指定した,レコード型を格 納する RD エリアのページ長に誤りがあります。サブページ分割をする場合,RD エリアのページ長が 4,096 バイトである必要があります。

aa....aa:RD エリア名

bb....bb:ページ長

(S)このトランザクションを無効にします。又は,実行したユティリティの処理を終了します。

(P)pdmod コマンドで RD エリアのページ長を修正してから,再実行してください。

#### KFPA63005-E

The incomplete record while being updated was referred (A) [HiRDB/SD]

無排他検索時に不整合状態のレコードを参照しました。

(S)このトランザクションを無効にします。

(P)トランザクションを再実行するか,又は排他オプション指定を無排他モード以外に変更してから,ト ランザクションを実行してください。

### KFPA63006-E

The USERKEY in the MAM database is not maximum value (A) [HiRDB/SD]

4V MAM の SDB データベースに格納するデータのユーザキーが,LAST ポインタが示すレコードのユー ザキーより小さいです。

(S)このトランザクションを無効にします。

(P)格納するデータのユーザキーの値を見直して,トランザクションを再実行してください。

### KFPA63008-E

The number of reserved SUBPAGEs exceeded 2147483647,number of available reserved SUBPAGEs=aa....aa (A) [HiRDB/SD]

事前割り当てサブページの追加確保要求によって,事前割り当てサブページの合計数が上限値である 2,147,483,647 を超えました。そのため,事前割り当てサブページを確保できませんでした。

aa....aa:追加で確保できる事前割り当てサブページの数

(S)このトランザクションを無効にします。又は,実行したユティリティの処理を終了します。

(P)aa....aa が 1 以上の場合,事前割り当てページ数に aa....aa 以下の値を指定して,再度トランザクショ ンを実行してください。

[対策]次のどちらかの対処をしてから,トランザクション又はユティリティを再度実行してください。

- SDB データベース格納定義の SUBPAGE NUMBER 句で指定しているサブページ分割数の指定値 を小さくしてください。これによって,1 サブページ当たりに格納できるレコード件数を増やすこ とができます。その結果、該当するファミリを格納するために必要なサブページの数を 2,147,483,647 以下にできます。
- SDB データベース格納定義の SUBPAGE NUMBER 句の指定を省略することで,サブページ分割 機能の適用を解除します。

SDB データベース格納定義の変更手順については,マニュアル「HiRDB Version 9 構造型データベー ス機能」の「SDB データベースの定義追加,定義変更,又は定義削除(HiRDB の再起動を必要とする 場合)」を参照してください。

### KFPA63009-E

Line length exceeds the limit, SDB UAP environment file=aa....aa, line=bb....bb (A) [HiRDB/SD]

SDB 用 UAP 環境定義中に,1 行の長さが 80 バイトを超えているオペランドがあります。

aa....aa:SDB 用 UAP 環境定義ファイルの名称

\$PDCONFPATH/pdsdbuapenv 下のファイルパスが出力されます。

bb....bb:エラーが発生したオペランドの先頭行の行番号

(S)SDB 用 UAP 環境定義の解析処理でエラーが発生したため、HiRDB サーバへの接続を中止します。

[対策]SDB 用 UAP 環境定義の 1 行の長さが 80 バイト以内になるように修正してください。80 バイトを 超えるオペランドがある場合は、継続記号("¥")を使用して、行を分けてください。

なお、SDB 用 UAP 環境定義の解析処理は中断されるため、bb....bb 以外の箇所にも誤りが残っている おそれがあります。SDB 用 UAP 環境定義の指定を見直してください。

## KFPA63010-E

Number of continuation lines exceeds the limit, SDB UAP environment file=aa....aa, line=bb....bb (A) [HiRDB/SD]

SDB 用 UAP 環境定義の指定に次の誤りがあります。

• 1 オペランドの継続行数が,上限の 2,000 行を超えているオペランドがあります。

継続行数とは, 継続記号 ("\") を使用して継続する行数のことです。

aa....aa:SDB 用 UAP 環境定義ファイルの名称

\$PDCONFPATH/pdsdbuapenv 下のファイルパスが出力されます。

bb....bb:エラーが発生したオペランドの先頭行の行番号

(S)SDB 用 UAP 環境定義の解析処理でエラーが発生したため,HiRDB サーバへの接続を中止します。

[対策]1 オペランドの継続行数が,2,000 行以内になるように修正してください。空白だけの継続行がある 場合は,その行を削除してください。名称を複数行にわたって記述している場合は,1 行にまとめてくだ さい。

なお. SDB 用 UAP 環境定義の解析処理は中断されるため. bb....bb 以外の箇所にも誤りが残っている おそれがあります。SDB 用 UAP 環境定義の指定を見直してください。

### KFPA63011-E

Number of character strings exceeds the limit, SDB UAP environment file=aa....aa, line=bb....bb (A) [HiRDB/SD]

SDB 用 UAP 環境定義の指定に次の誤りがあります。

• 1 オペランドに記述した文字列数が,上限の 2,000 個を超えているオペランドがあります。

aa....aa:SDB 用 UAP 環境定義ファイルの名称

\$PDCONFPATH/pdsdbuapenv 下のファイルパスが出力されます。

bb....bb:エラーが発生したオペランドの先頭行の行番号

(S)SDB 用 UAP 環境定義の解析処理でエラーが発生したため、HiRDB サーバへの接続を中止します。

[対策]1 オペランドに記述する文字列数が,2,000 個以内になるように修正してください。

なお、SDB 用 UAP 環境定義の解析処理は中断されるため、bb....bb 以外の箇所にも誤りが残っている おそれがあります。SDB 用 UAP 環境定義の指定を見直してください。

### KFPA63012-E

Variable name specified wrong, SDB UAP environment file=aa....aa, line=bb....bb (A) [HiRDB/SD]

SDB 用 UAP 環境定義に指定したオペランド名に誤りがあるか,又はオペランド名が指定されていません。

aa....aa: SDB 用 UAP 環境定義ファイルの名称

\$PDCONFPATH/pdsdbuapenv 下のファイルパスが出力されます。

bb....bb:エラーが発生したオペランドの先頭行の行番号

(S)SDB 用 UAP 環境定義の解析処理でエラーが発生したため,HiRDB サーバへの接続を中止します。

[対策]オペランド名を正しく指定してください。

なお. SDB 用 UAP 環境定義の解析処理は中断されるため. bb....bb 以外の箇所にも誤りが残っている おそれがあります。SDB 用 UAP 環境定義の指定を見直してください。

# KFPA63013-E

Definition set described wrong, SDB UAP environment file=aa....aa, line=bb....bb (A) [HiRDB/SD]

SDB 用 UAP 環境定義に指定した set 形式のオペランドの記述形式に誤りがあります。

aa....aa:SDB 用 UAP 環境定義ファイルの名称

\$PDCONFPATH/pdsdbuapenv 下のファイルパスが出力されます。

bb....bb:エラーが発生したオペランドの先頭行の行番号

(S)SDB 用 UAP 環境定義の解析処理でエラーが発生したため、HiRDB サーバへの接続を中止します。

[対策]set 形式のオペランドの記述形式を修正してください。

なお. SDB 用 UAP 環境定義の解析処理は中断されるため. bb....bb 以外の箇所にも誤りが残っている おそれがあります。SDB 用 UAP 環境定義の指定を見直してください。

### KFPA63014-E

Incorrect variable, SDB UAP environment file=aa....aa, line=bb....bb, variable name=cc....cc (A) [HiRDB/SD]

SDB 用 UAP 環境定義に指定した set 形式のオペランドの指定値に誤りがあります。又は set 形式のオペ ランドに値が指定されていません。

aa....aa: SDB 用 UAP 環境定義ファイルの名称

\$PDCONFPATH/pdsdbuapenv 下のファイルパスが出力されます。

bb....bb:エラーが発生したオペランドの先頭行の行番号

cc....cc:オペランド名

(S)SDB 用 UAP 環境定義の解析処理でエラーが発生したため、HiRDB サーバへの接続を中止します。

[対策]cc....cc オペランドに指定できる値を確認して,オペランドの指定値を修正してください。

なお, SDB 用 UAP 環境定義の解析処理は中断されるため, bb....bb 以外の箇所にも誤りが残っている おそれがあります。SDB 用 UAP 環境定義の指定を見直してください。

# KFPA63015-E

Command name invalid, SDB UAP environment file=aa....aa, line=bb....bb, command=cc....cc (A) [HiRDB/SD]

SDB 用 UAP 環境定義に指定したコマンド形式のオペランド名に誤りがあります。

aa....aa:SDB 用 UAP 環境定義ファイルの名称

\$PDCONFPATH/pdsdbuapenv 下のファイルパスが出力されます。

bb....bb:エラーが発生したオペランドの先頭行の行番号

#### cc....cc:オペランド名

オペランド名が30 バイトを超える場合は、オペランド名の先頭30 バイトが出力されます。また、印 字不能文字がある場合は,その文字はピリオド(.)に変換されて出力されます。

(S)SDB 用 UAP 環境定義の解析処理でエラーが発生したため,HiRDB サーバへの接続を中止します。

[対策]cc....cc に出力されているオペランド名を修正してください。

なお、SDB 用 UAP 環境定義の解析処理は中断されるため、bb....bb 以外の箇所にも誤りが残っている おそれがあります。SDB 用 UAP 環境定義の指定を見直してください。

# KFPA63016-E

Number of command exceeds the limit, SDB UAP environment file=aa....aa, line=bb....bb, command=cc....cc (A) [HiRDB/SD]

SDB 用 UAP 環境定義に指定したコマンド形式のオペランドの指定数が上限を超えています。

aa....aa:SDB 用 UAP 環境定義ファイルの名称

\$PDCONFPATH/pdsdbuapenv 下のファイルパスが出力されます。

bb....bb:エラーが発生したオペランドの先頭行の行番号

cc....cc:オペランド名

(S)SDB 用 UAP 環境定義の解析処理でエラーが発生したため,HiRDB サーバへの接続を中止します。

[対策]cc....cc に出力されているオペランドの指定数を次に示す値以下にしてください。

subschema オペランド:1,600

なお、SDB 用 UAP 環境定義の解析処理は中断されるため、bb....bb 以外の箇所にも誤りが残っている おそれがあります。SDB 用 UAP 環境定義の指定を見直してください。

# KFPA63017-E

Option name in definition file invalid, SDB UAP environment file=aa....aa, line=bb....bb, option=c (A) [HiRDB/SD]

SDB 用 UAP 環境定義に指定したコマンド形式のオペランドのオプション名に誤りがあります。

#### aa....aa:SDB 用 UAP 環境定義ファイルの名称

\$PDCONFPATH/pdsdbuapenv 下のファイルパスが出力されます。

bb....bb:エラーが発生したオペランドの先頭行の行番号

c:オプション名

オプション名の先頭1バイトが出力されます。印字不能文字の場合は、ピリオド(.)が出力されます。

(S)SDB 用 UAP 環境定義の解析処理でエラーが発生したため、HiRDB サーバへの接続を中止します。

[対策]誤っているオプション名が c に表示されます。このオプション名を正しいオプション名に修正して ください。

なお, SDB 用 UAP 環境定義の解析処理は中断されるため, bb....bb 以外の箇所にも誤りが残っている おそれがあります。SDB 用 UAP 環境定義の指定を見直してください。

## KFPA63018-E

Option argument invalid, SDB UAP environment file=aa....aa, line=bb....bb, option=c (A) [HiRDB/SD]

SDB 用 UAP 環境定義に指定したコマンド形式のオペランドのオプションの指定値に誤りがあります。

aa....aa: SDB 用 UAP 環境定義ファイルの名称

\$PDCONFPATH/pdsdbuapenv 下のファイルパスが出力されます。

bb....bb:エラーが発生したオペランドの先頭行の行番号

c:オプション名

(S)SDB 用 UAP 環境定義の解析処理でエラーが発生したため,HiRDB サーバへの接続を中止します。

[対策]c に表示されているオプション名の指定値を修正してください。

なお、SDB 用 UAP 環境定義の解析処理は中断されるため、bb....bb 以外の箇所にも誤りが残っている おそれがあります。SDB 用 UAP 環境定義の指定を見直してください。

## KFPA63019-E

Lack of the required option, SDB UAP environment file=aa....aa, line=bb....bb, option=c (A) [HiRDB/SD]

SDB 用 UAP 環境定義に指定したコマンド形式のオペランドに、必須のオプションが指定されていません。

aa....aa:SDB 用 UAP 環境定義ファイルの名称

\$PDCONFPATH/pdsdbuapenv 下のファイルパスが出力されます。

bb....bb:エラーが発生したオペランドの先頭行の行番号

c:オプション名

(S)SDB 用 UAP 環境定義の解析処理でエラーが発生したため、HiRDB サーバへの接続を中止します。

2. メッセージ一覧

[対策]必須のオプションが c に表示されます。オペランドにこのオプションを指定してください。

なお, SDB 用 UAP 環境定義の解析処理は中断されるため, bb....bb 以外の箇所にも誤りが残っている おそれがあります。SDB 用 UAP 環境定義の指定を見直してください。

### KFPA63020-E

Unable to specify option a without option b, SDB UAP environment file=cc....cc, line=dd....dd (A) [HiRDB/SD]

SDB 用 UAP 環境定義に指定したコマンド形式のオペランドに、b に表示されているオプションの指定が ありません。a に表示されているオプションを指定する場合は,b に表示されているオプションも指定す る必要があります。

a:オプション名

b:オプション名

cc....cc:SDB 用 UAP 環境定義ファイルの名称

\$PDCONFPATH/pdsdbuapenv 下のファイルパスが出力されます。

dd....dd:エラーが発生したオペランドの先頭行の行番号

(S)SDB 用 UAP 環境定義の解析処理でエラーが発生したため、HiRDB サーバへの接続を中止します。

[対策]b に表示されているオプションの指定を追加するか,又は a に表示されているオプションの指定を 削除してください。

なお、SDB 用 UAP 環境定義の解析処理は中断されるため、dd....dd 以外の箇所にも誤りが残っている おそれがあります。SDB 用 UAP 環境定義の指定を見直してください。

### KFPA63021-E

Duplicate option argument, SDB UAP environment file=aa....aa, line=bb....bb, command=cc....cc, option=d (A) [HiRDB/SD]

SDB 用 UAP 環境定義に指定したコマンド形式の cc....cc オペランドに、次の誤りがあります。

• d に表示されているオプションの指定値が,SDB 用 UAP 環境定義ファイル内で重複しています。

このメッセージは、次のような指定をした場合に出力されます。

(例)

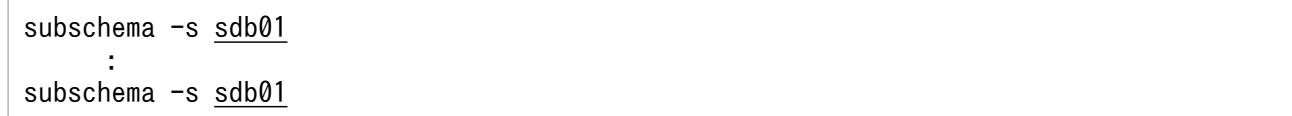

-s オプションに指定している SDB データベース名 (sdb01) が重複しているため、エラーになります。

aa....aa:SDB 用 UAP 環境定義ファイルの名称

\$PDCONFPATH/pdsdbuapenv 下のファイルパスが出力されます。

bb....bb:エラーが発生したオペランドの先頭行の行番号

cc....cc:オペランド名

d:オプション名

(S)SDB 用 UAP 環境定義の解析処理でエラーが発生したため、HiRDB サーバへの接続を中止します。

[対策]d に表示されているオプションの指定値が,SDB 用 UAP 環境定義ファイル内で重複しないように 修正してください。

なお, SDB 用 UAP 環境定義の解析処理は中断されるため, bb....bb 以外の箇所にも誤りが残っている おそれがあります。SDB 用 UAP 環境定義の指定を見直してください。

#### KFPA63022-E

Duplicate option name, SDB UAP environment file=aa....aa, line=bb....bb, option=c (A) [HiRDB/SD]

SDB 用 UAP 環境定義に指定したコマンド形式のオペランドに、次の誤りがあります。

• c に表示されているオプションの指定が重複しています。

このメッセージは,次のような指定をした場合に出力されます。

(例)

#### subschema -s sdb01 -s sdb02

-s オプションが二つ指定されているため,エラーになります。

aa....aa:SDB 用 UAP 環境定義ファイルの名称

\$PDCONFPATH/pdsdbuapenv 下のファイルパスが出力されます。

bb....bb:エラーが発生したオペランドの先頭行の行番号

c:オプション名

(S)SDB 用 UAP 環境定義の解析処理でエラーが発生したため、HiRDB サーバへの接続を中止します。

[対策]c に表示されているオプションの指定を一つだけにしてください。

なお. SDB 用 UAP 環境定義の解析処理は中断されるため、bb....bb 以外の箇所にも誤りが残っている おそれがあります。SDB 用 UAP 環境定義の指定を見直してください。

## KFPA63023-E

The environment variable aa....aa is invalid (A) [HiRDB/SD]

クライアント環境定義の aa....aa オペランドの指定が不正です。

aa....aa:クライアント環境定義のオペランド名

PDSDBUAPDIR:SDB 用 UAP 環境定義ファイルの格納ディレクトリ名

PDSDBUAPFILE:SDB 用 UAP 環境定義ファイル名

(S)SDB 用 UAP 環境定義の解析処理でエラーが発生したため,HiRDB サーバへの接続を中止します。

[対策]クライアント環境定義の aa....aa オペランドに識別子として指定できない文字が含まれているおそ れがあります。クライアント環境定義の aa....aa オペランドには、先頭が英字の英数字の文字列を指定し てください。

なお、aa....aa に PDSDBUAPDIR が表示された場合は、クライアント環境定義の PDSDBUAPDIR オペランドと PDSDBUAPFILE オペランドの両方の指定を確認してください。

### KFPA63024-E

Failed to aa....aa SDB UAP environment file(bb....bb), func=cc....cc, errno=dd....dd, reason=ee....ee (A) [HiRDB/SD]

SDB 用 UAP 環境定義ファイルの操作に失敗しました。

#### aa....aa:エラーが発生した操作

open:ファイルのオープン操作

read:ファイルの読み込み操作

close:ファイルのクローズ操作

bb....bb:SDB 用 UAP 環境定義ファイルの名称

\$PDCONFPATH/pdsdbuapenv 下のファイルパスが出力されます。

印字不能文字がある場合は、その文字はピリオド(.)に変換されて出力されます。

cc....cc:システムコール名

システムコール名が取得できない場合は、 \*\*\*\*\*\*\*\*が出力されます。

dd....dd:システムコールのエラー番号 (errno)

システムコールのエラー番号が取得できない場合は,\*\*\*\*\*\*\*\*が出力されます。

#### ee....ee:エラーの理由

• file-lock

bb....bb の SDB 用 UAP 環境定義ファイルは、別のプロセスで使用されている可能性があります。 又は OS のカーネルパラメタのファイルロック用資源が不足している可能性があります。

• invalid-device

2. メッセージ一覧

SDB 用 UAP 環境定義ファイルには通常ファイルを指定してください。クライアント環境定義の PDSDBUAPFILE オペランドにディレクトリ名,キャラクタ型スペシャルファイル名,又はブロッ ク型スペシャルファイル名を指定している可能性があります。

- invalid-permission 指定した SDB 用 UAP 環境定義ファイルのパーミッションが正しくありません(アクセス権限エ ラー)。ファイルのアクセス権限が正しく与えられていない可能性があります。
- invalid-path SDB 用 UAP 環境定義ファイルのパス名が不正です。クライアント環境定義の PDSDBUAPDIR オ ペランドの指定に誤りがあるか,又はシンボリックリンクの階層が多過ぎる可能性があります。
- no-file:

SDB 用 UAP 環境定義ファイルがありません。クライアント環境定義の PDSDBUAPDIR オペラン ド又は PDSDBUAPFILE オペランドの指定に誤りがある可能性があります。

エラーの理由が取得できない場合は,\*\*\*\*\*\*\*\*が出力されます。

(S)SDB 用 UAP 環境定義の解析処理でエラーが発生したため、HiRDB サーバへの接続を中止します。

[対策]次のどちらかの対処をしてください。

- dd....dd がシステムコールのエラー番号の場合 システムコールのエラー番号からエラーの原因を特定してください。errno.h 及び OS のマニュア ルを参照して,エラーの原因を取り除いてください。
- dd....dd が\*\*\*\*\*\*\*\*の場合 ee....ee のエラーの理由を確認して、エラーの原因を取り除いてください。

## KFPA63025-E

Specified aa....aa name not defined, SDB UAP environment file=bb....bb, line=cc....cc, operand=dd....dd, parameter="ee....ee" (A) [HiRDB/SD]

SDB 用 UAP 環境定義に指定した aa....aa は定義されていません。

- aa....aa:定義されていない項目
	- SDB DATABASE:SDB データベース
	- ROOT RECORD:ルートレコード型
- bb....bb:SDB 用 UAP 環境定義ファイルの名称

\$PDCONFPATH/pdsdbuapenv 下のファイルパスが出力されます。

cc....cc:エラーが発生したオペランドの先頭行の行番号

dd dd: オペランド名

ee....ee:SDB 用 UAP 環境定義に指定した SDB データベース名,又はルートレコード型名 印字不能文字がある場合は,その文字はピリオド(.)に変換されて出力されます。

(S)SDB 用 UAP 環境定義の解析処理でエラーが発生したため,HiRDB サーバへの接続を中止します。

[対策]SDB 用 UAP 環境定義に指定した SDB データベース名,又はルートレコード型名に誤りがないこと を確認してください。誤りがある場合は,SDB データベース名,又はルートレコード型名の指定を修正し てください。

誤りがない場合は、SDB データベースの定義を確認してください。pdsdbdef コマンドで SDB データ ベースを定義したときに,SDB データベース名,又はルートレコード型名が間違った名称で指定され ている可能性があります。

なお, SDB 用 UAP 環境定義の解析処理は中断されるため, cc....cc 以外の箇所にも誤りが残っている おそれがあります。SDB 用 UAP 環境定義の指定を見直してください。

### KFPA63026-E

Unable to use SDB UAP environment definition, code=aa (A) [HiRDB/SD]

SDB 用 UAP 環境定義を使用できません。

aa: 理由コード

• 01:SDB データベース種別が 4V FMB 又は 4V AFM の SDB データベースにアクセスする場合 は,SDB 用 UAP 環境定義を使用できません。

(S)HiRDB サーバへの接続を中止します。

[対策]クライアント環境定義の PDSDBUAPFILE オペランドの指定を削除してください。

### KFPA63027-E

```
Command argument invalid, SDB UAP environment file=aa....aa, line=bb....bb,
command=cc....cc  (A)  [HiRDB/SD]
```
SDB 用 UAP 環境定義に指定したコマンド形式のオペランドの引数に誤りがあります。このメッセージ は,次のようにオプション名を指定しなかった場合に出力されます。

(例)

subschema sdb01

SDB データベース名 (sdb01) の前に. -s の指定がないため, エラーになります。

aa....aa:SDB 用 UAP 環境定義ファイルの名称

\$PDCONFPATH/pdsdbuapenv 下のファイルパスが出力されます。

#### bb....bb:エラーが発生したオペランドの先頭行の行番号

cc....cc:オペランド名

(S)SDB 用 UAP 環境定義の解析処理でエラーが発生したため, HiRDB サーバへの接続を中止します。

[対策]cc....cc オペランドの記述形式を確認し,オペランドの指定を修正してください。

なお、SDB 用 UAP 環境定義の解析処理は中断されるため、bb....bb 以外の箇所にも誤りが残っている おそれがあります。SDB 用 UAP 環境定義の指定を見直してください。

### KFPA66000-E

Invalid value specified for requestor identification code (A) [HiRDB/SD]

要求元識別コードの指定が不正です。

(S)この SDB データベースを操作する API 又は DML の実行を無視します。

(P)要求元識別コードの指定を修正してから,再実行してください。

#### KFPA66001-E

Client version incompatible,code=aaaaa (A) [HiRDB/SD]

HiRDB クライアントのバージョンが不正です。

aaaaa:理由コード

00001:HiRDB クライアントのバージョンが古く,HiRDB のバージョンに対応していません。

(S)この SDB データベースを操作する API 又は DML の実行を無視します。

(P)HiRDB 管理者に連絡し,HiRDB クライアントが HiRDB に対応したバージョンに変更された後に再 実行してください。

[対策]HiRDB クライアントのバージョンを HiRDB と同じバージョンにしてください。

#### KFPA66051-E

Specified SDB database name is not defined (A) [HiRDB/SD]

指定された SDB データベース名のデータベースは定義されていません。

又は指定された SDB データベース名に対する SDB データベース格納定義がディレクトリ中に存在しませ ん。

(S)この SDB データベースを操作する API 又は DML の実行を無視します。

(P)SDB データベース名を修正してから,再実行してください。又は SDB データベースの定義を確認し てください。

なお,このメッセージは,次に示す場合にも出力されます。

• pdsdbcbl コマンドでプリプロセスした UAP から,4V FMB 又は 4V AFM の SDB データベース にアクセスした場合

この場合. SDB データベースを定義し直すか,又は UAP を作成し直してください。

### KFPA66052-E

Specified record name is not defined (A) [HiRDB/SD]

指定されたレコード型名のレコードは定義されていません。

又はレコード型名が指定されていません。

(S)この SDB データベースを操作する API 又は DML の実行を無視します。

(P)レコード型名の指定を修正してから,再実行してください。

- pdsdbcbl コマンドでプリプロセスした UAP の場合は、次の二つの SDB データベース定義のレコード 型名の指定が異なっていないかを確認してください(どちらかの SDB データベース定義が誤っています)。
	- UAP をプリプロセスした環境の SDB データベース定義
	- UAP を実行した環境の SDB データベース定義

レコード型名の指定が誤っている方の SDB データベース定義を修正してください。

なお. UAP をプリプロセスした環境の SDB データベース定義に誤りがある場合は、DML 中に記述し ているレコード名の指定も修正してください。

対処がすべて完了したあとに,UAP を再実行してください。

### KFPA66053-E

Unable to store for sequence number has reached OCCURRENCE NUMBER of SDB database definition,record name="aa....aa" (A) [HiRDB/SD]

SDB データベース定義の OCCURRENCE NUMBER 句に指定した一連番号の最大値を超えるレコードは 格納できません。

aa....aa: レコード型名

(S)この SDB データベースを操作する API 又は DML の実行を無視します。

(P)一連番号の最大値を超えるレコードの格納を行わないように修正してから,再実行してください。

### KFPA66054-E

Unable to store for stored record, record name="aa....aa" (A) [HiRDB/SD]

レコード格納済みのため格納できません。

aa....aa:レコード型名

(S)この SDB データベースを操作する API の実行を無視します。

(P)一連番号の最大値に 0 を定義したレコードには,1 件しか格納を行わないように修正してから,再実 行してください。

# KFPA66055-E

SDB directory information mismatch,inf=aa....aa(bb....bb),cc....cc(dd....dd),kind=eeee  $(A)$   $[HiRDB/SD]$ 

SDB ディレクトリ情報の不整合を検知しました。

- aa....aa: SDB ディレクトリ情報の最終更新日時(YYYYMMDDHHMMSSTH)※1 HiRDB が受け取った SDB ディレクトリ情報の最終更新日時です (TP1/FSP 又は HiRDB/SD データ ベースアクセスユティリティ(pdsdbexe)が保持している最終更新日時です)。 pdsdbcbl コマンドでプリプロセスした UAP の場合は,16 進数表示で 00....00 となります。
- bb....bb:SDB 定義文の最終更新日時(YYYYMMDDHHMMSSTH)※1 HiRDB が受け取った SDB 定義文の最終更新日時です(TP1/FSP 又は HiRDB/SD データベースアク セスユティリティ(pdsdbexe)が保持している最終更新日時です)。 pdsdbcbl コマンドでプリプロセスした UAP の場合は,16 進数表示で 00....00 となります。
- cc....cc:SDB ディレクトリ情報の最終更新日時(YYYYMMDDHHMMSSTH)※2 整合性チェックの対象となった常用常駐領域又は事前常駐領域の SDB ディレクトリ情報の最終更新日 時です。

dd...dd:SDB 定義文の最終更新日時 (YYYYMMDDHHMMSSTH) ※2

整合性チェックの対象となった常用常駐領域又は事前常駐領域の SDB ディレクトリ情報の SDB 定義 文の最終更新日時です。

eeee:SDB ディレクトリ情報の整合性をチェックした領域

- CONS:常用常駐領域
- ADVA:事前常駐領域
- 注※1

0〜9 以外の文字列がある場合は,16 進数表示となります。

注※2

SDB ディレクトリ情報が有効でない場合は、 \*\*.... \*\*が表示されます。

(S)このトランザクションを無効にします。

(P)HiRDB 管理者に連絡し,SDB ディレクトリ情報の整合性を確保してから,SDB データベースを操作 する API 又は DML を再実行してください。

HiRDB/SD データベースアクセスユティリティ (pdsdbexe) は、HiRDB の再起動を必要としない SDB データベースの定義追加又は定義変更の実施中に実行することはできません。定義追加又は定義 変更が終了した後に再実行してください。

[対策]次に示す対処をしてください。

- pdsdbarc -a コマンドを実行して,SDB ディレクトリ情報の状態を確認してください。SDB ディ レクトリ情報の状態が有効でない場合は,有効となるように対処してください。
- pdsdbarc -a コマンドを実行して,常用常駐領域又は事前常駐領域の SDB ディレクトリ情報の最 終更新日時と SDB 定義文の最終更新日時を確認してください。また,TP1/FSP が保持している SDB ディレクトリ情報の最終更新日時と SDB 定義文の最終更新日時を確認してください(eesdhchg -l コマンドを実行して表示される SDB 定義情報領域(正)の SDB ディレクトリ情報整合性チェッ ク日時情報を確認します)。両者の最終更新日時が不整合の場合は,整合性が取られるように対処し てください。

#### KFPA66100-E

Invalid value specified for handle number,code=aaaaa (A) [HiRDB/SD]

ハンドル番号の指定が不正です。

又はハンドル番号と SDB データベース名の対応が不正です。

#### aaaaa:理由コード

00001:ハンドル番号が不正です。

00002:ハンドル番号と SDB データベース名との対応が不正です。

(S)この SDB データベースを操作する API 又は DML の実行を無視します。

(P)ハンドル番号又は SDB データベース名の指定を修正してから,再実行してください。

トランザクション終了後の要求でハンドル番号の不正が発生している場合(トランザクションがエラー となり暗黙的にロールバックされた場合も含みます),トランザクション終了後に要求を行わないよう にしてください。

#### KFPA66101-E

Invalid value specified for function code (A) [HiRDB/SD]

機能コードの指定が不正です。

(S)この SDB データベースを操作する API 又は DML の実行を無視します。

(P)機能コードの指定を修正してから,再実行してください。

## KFPA66102-E

Invalid value specified for request code (A) [HiRDB/SD]

要求コードの指定が不正です。

又は機能コードと要求コードの組み合わせが不正です。

(S)この SDB データベースを操作する API 又は DML の実行を無視します。

(P)要求コード又は機能コードの指定を修正してから,再実行してください。

### KFPA66103-E

Invalid value specified for access mode,code=aaaaa (A) [HiRDB/SD]

次に示すどれかの誤りがあります。

- アクセスモード 1 の指定が不正です。
- アクセスモード 1 の指定が個別開始時と異なります。
- 個別開始時の複数レコードの検索専用オプションで'D'又は'S'を指定したときにアクセスモード 1 に'U' を指定しています。

#### aaaaa:理由コード

- 00001:アクセスモード 1 の指定が不正です。
- 00002:アクセスモード 1 の指定が個別開始時と不一致です。
- 00003:複数レコードの検索専用オプションで'D'又は'S'を指定したときに,アクセスモード 1 に'U'を 指定しています。
- (S)この SDB データベースを操作する API 又は DML の実行を無視します。

(P)アクセスモード 1 の指定を修正してから,再実行してください。

HiRDB/SD データベースアクセスユティリティ (pdsdbexe)の実行時に発生した場合は、START コ マンドのアクセスモードの指定を修正してから,再実行してください。

# KFPA66104-E

Invalid value specified for lock option,code=aaaaa (A) [HiRDB/SD]

排他モード 1 の指定が不正です。

又は排他モード 1 の指定が個別開始時と異なります。

aaaaa:理由コード

00001:排他モード 1 の指定が不正です。

00002:排他モード 1 の指定が個別開始時と不一致です。

2. メッセージ一覧

00003:複数レコードの検索専用オプションで D 又は S を指定したときに,排他モード 1 に N を指定 しています。

(S)この SDB データベースを操作する API 又は DML の実行を無視します。

(P)排他モード 1 の指定を修正してから,再実行してください。

### KFPA66105-E

Invalid value specified for cursor code (A) [HiRDB/SD]

位置指示子種別コードの指定が不正です。

(S)この SDB データベースを操作する API 又は DML の実行を無視します。

(P)位置指示子種別コードの指定を修正してから,再実行してください。

pdsdbcbl コマンドでプリプロセスした UAP の場合は,次の二つの SDB データベース定義のルートレ コードのレコード型名の指定が異なっていないかを確認してください(どちらかの SDB データベース 定義が誤っています)。

- UAP をプリプロセスした環境の SDB データベース定義
- UAP を実行した環境の SDB データベース定義

ルートレコードのレコード型名の指定が誤っている方の SDB データベース定義を修正してください。 なお. UAP をプリプロセスした環境の SDB データベース定義に誤りがある場合は, SDB データベー ス定義の修正に対応するように UAP も修正してください。

対処がすべて完了したあとに,UAP を再実行してください。

#### KFPA66106-E

Invalid value specified for indicator code,code=aaaaa (A) [HiRDB/SD]

指示コードの指定について,理由コード aaaaa に示す誤りがあります。

#### aaaaa: 理由コード

00001:指示コードの指定が不正です。

00002:USER ポインタが定義されていないのに,指示コードに U が指定されています。

00003:子レコードが定義されているレコードの削除で,指示コードに O が指定されています。

00004: ルートレコードに対して指示コード F, N 以外が指定されています。

00005: SDB データベース種別が 4V AFM の SDB データベースに対するレコードの削除で, 指示 コードに O が指定されています。

00006:SDB データベース種別が 4V DAM,4V TAM,4V SAM の SDB データベースに対するレ コードの検索で,指示コードに L 又は P が指定されています。

00007:複数レコードの検索で、指示コード F のレコード取得が正常に終了していないのに、指示コー ドに N. 又は S が指定されています。

(S)この SDB データベースを操作する API 又は DML の実行を無視します。

(P)指示コードの指定を修正してから,再実行してください。

pdsdbcbl コマンドでプリプロセスした UAP の場合は、次の二つの SDB データベース定義のルートレ コードのレコード型名の指定が異なっていないかを確認してください(どちらかの SDB データベース 定義が誤っています)。

- UAP をプリプロセスした環境の SDB データベース定義
- UAP を実行した環境の SDB データベース定義

ルートレコードのレコード型名の指定が誤っている方の SDB データベース定義を修正してください。 なお、UAP をプリプロセスした環境の SDB データベース定義に誤りがある場合は、SDB データベー ス定義の修正に対応するように UAP も修正してください。 対処がすべて完了したあとに,UAP を再実行してください。

### KFPA66107-E

Invalid value specified for search code (A) [HiRDB/SD]

検索コードの指定が不正です。

(S)この SDB データベースを操作する API 又は DML の実行を無視します。

(P)検索コードの指定を修正してから,再実行してください。

### KFPA66108-E

Invalid value specified for pointer option,code=aaaaa (A) [HiRDB/SD]

ポインタオプションの指定について,理由コード aaaaa に示す誤りがあります。

#### aaaaa:理由コード

00001:ポインタオプションの指定が不正です。

00002:USER ポインタが定義されていないのに,ポインタオプションに U 又は N が指定されていま す。

00003:USER ポインタのレコードでないのに,ポインタオプションに C が指定されています。

(S)この SDB データベースを操作する API 又は DML の実行を無視します。

(P)ポインタオプションの指定を修正してから,再実行してください。

### KFPA66109-E

Invalid value specified for return code option of the ROWID search result NOT FOUND  $(A)$   $[HiRDB/SD]$ 

ROWID 指定検索での NOT FOUND 時のリターンコードオプションの指定が不正です。

(S)この SDB データベースを操作する API 又は DML の実行を無視します。

(P)ROWID 指定検索での NOT FOUND 時のリターンコードオプションの指定を修正してから,再実行 してください。

# KFPA66110-E

Invalid value specified for the update suppression option for the record cursor (A) [HiRDB/SD]

レコード位置指示子更新抑止オプションの指定が不正です。

(S)この SDB データベースを操作する API 又は DML の実行を無視します。

(P)レコード位置指示子更新抑止オプションの指定を修正してから,再実行してください。

# KFPA66111-E

Invalid value specified for the update suppression option for the set cursor (A) [HiRDB/SD]

親子集合位置指示子更新抑止オプションの指定が不正です。

(S)この SDB データベースを操作する API 又は DML の実行を無視します。

(P)親子集合位置指示子更新抑止オプションの指定を修正してから,再実行してください。

# KFPA66112-E

Invalid value specified for the clear option for the lower record cursor (A) [HiRDB/SD]

下位レコードの位置指示子クリアオプションの指定が不正です。

(S)この SDB データベースを操作する API 又は DML の実行を無視します。

(P)下位レコードの位置指示子クリアオプションの指定を修正してから,再実行してください。

# KFPA66113-E

Invalid value specified for cursor setting option of the search result NOT FOUND (A) [HiRDB/SD]

NOT FOUND 時の位置指示子設定オプションの指定が不正です。

(S)この SDB データベースを操作する API 又は DML の実行を無視します。

(P)NOT FOUND 時の位置指示子設定オプションの指定を修正してから,再実行してください。

## KFPA66114-E

Unable to erase root record,code=aa....aa (A) [HiRDB/SD]

ルートレコードに対するレコードの削除要求に誤りがあります。

aa....aa:理由コード

00001:削除対象のレコードの位置指示子を,キーに対する=条件を指定したレコードの検索で位置づ けしていません。

00002:指示コードに O が指定されています。

00003:更新可能なオンライン再編成中の RD エリアに格納されているルートレコードに対してレコー ドの削除を要求しています。

(S)この SDB データベースを操作する API 又は DML の実行を無視します。

(P)

- 理由コードが 00001 の場合: 削除対象のレコードの位置指示子を,キーに対する=条件を指定したレコードの検索で位置づけし てレコードの削除を要求するように修正し,再実行してください。
- 理由コードが 00002の場合: 指示コードの指定を S に修正し,再実行してください。
- 理由コードが 00003 の場合: 更新可能なオンライン再編成が終了した後に再実行してください。

## KFPA66115-E

Invalid value specified for return code option of the data specified in conditional value invalid (A) [HiRDB/SD]

条件値データ不正時のリターンコードオプションの指定が不正です。

(S)この SDB データベースを操作する API 又は DML の実行を無視します。

(P)条件値データ不正時のリターンコードオプションの指定を修正してから,再実行してください。

## KFPA66117-E

Invalid option combination:option=indicator code,search code,cursor code (A) [HiRDB/SD]

指示コード,検索コード,位置指示子種別コードの指定の組み合わせに誤りがあります。

(S)この SDB データベースを操作する API 又は DML の実行を無視します。

(P)指示コード,検索コード,位置指示子種別コードの指定を修正してから,再実行してください。

### KFPA66118-E

Invalid ROWID search option,code=aaaaa (A) [HiRDB/SD]

ROWID 指定検索時のオプションに,理由コード aaaaa に示す不正があります。

aaaaa: 理由コード

00001:SDB データベース種別が 4V FMB 又は SD FMB の SDB データベース以外のデータベースに 対して指示コード R が指定されています。

- 00002:検索コードの指定が不正です。
- 00003:位置指示子種別コードの指定が不正です。
- 00004:一連番号の指定が不正です。

(S)この SDB データベースを操作する API 又は DML の実行を無視します。

(P)不正な指定を修正してから,再実行してください。

### KFPA66119-E

Invalid value specified for data storage area,code=aaaaa (A) [HiRDB/SD]

データ格納エリアの指定に,理由コード aaaaa に示す不正があります。

#### aaaaa:理由コード

00001:データ格納エリアのアドレスが 0 です。

00002:複数レコードの検索以外で,データ格納エリア長がデータ格納エリアに格納するデータ長より 小さいです。

00003:複数レコードの検索で,データ格納エリア長が小さいため,1 レコードも格納できません。

(S)この SDB データベースを操作する API 又は DML の実行を無視します。

(P)データ格納エリアの指定を修正してから,再実行してください。

#### KFPA66120-E

Number of requests exceeded limit for individually start (A) [HiRDB/SD]

個別開始の要求回数が上限(2,147,483,647)を超えました。

(S)この SDB データベースを操作する API 又は DML の実行を無視します。

#### (P)個別開始の要求回数が上限を超えないように修正してから,再実行してください。

# KFPA66121-E

Invalid value specified for RDAREA specification effective option (A) [HiRDB/SD]

RD エリア指定有効オプションの指定が不正です。

(S)この SDB データベースを操作する API 又は DML の実行を無視します。

(P)RD エリア指定有効オプションの指定を修正してから,再実行してください。

### KFPA66122-E

Invalid value specified for RDAREA option (A) [HiRDB/SD]

RD エリア指定種別の値が不正です。

(S)この SDB データベースを操作する API 又は DML の実行を無視します。

(P)RD エリア指定種別の値を修正してから,再実行してください。

### KFPA66124-E

Invalid value specified for lock automatic release option,code=aaaaa (A) [HiRDB/SD]

排他自動解除オプションの指定が不正です。

又は,排他自動解除オプションの指定が個別開始時と異なります。

### aaaaa:理由コード

00001:排他自動解除オプションの指定が不正です。

00002:排他自動解除オプションの指定が個別開始時と異なります。

(S)この SDB データベースを操作する API 又は DML の実行を無視します。

(P)排他自動解除オプションの指定を修正してから,再実行してください。

## KFPA66125-E

Invalid value specified for page change option (A) [HiRDB/SD]

ページ切り替えオプションの指定が不正です。

(S)この SDB データベースを操作する API 又は DML の実行を無視します。

(P)ページ切り替えオプションの指定を修正してから,再実行してください。
# KFPA66126-E

Invalid value specified for PCTFREE activation option (A) [HiRDB/SD]

PCTFREE 有効化オプションの指定が不正です。

(S)この SDB データベースを操作する API 又は DML の実行を無視します。

(P)PCTFREE 有効化オプションの指定を修正してから,再実行してください。

## KFPA66127-E

Invalid value specified for individually start/end execution request option,code=aaaaa  $(A)$  [HiRDB/SD]

個別開始/終了一括要求オプションの指定が不正です。

- 個別開始/終了一括要求オプションに指定できない値を指定しています。
- レコードの検索以外の要求で個別開始/終了一括要求オプションに Y を指定しています。

## aaaaa:理由コード

00001:個別開始/終了一括要求オプションに指定できない値を指定しています。

00002:レコードの検索以外の要求で個別開始/終了一括要求オプションに Y を指定しています。

(S)この SDB データベースを操作する API 又は DML の実行を無視します。

(P)個別開始/終了一括要求オプションの指定を修正してから,再度実行してください。

## KFPA66128-E

Invalid value specified for reserved pages option,code=aaaaa (A) [HiRDB/SD]

事前割り当てページ数の指定が不正です。

又は,事前割り当てページ数と次のオプションの組み合わせが不正です。

- ページ切り替えオプション
- PCTFREE 有効化オプション

#### aaaaa:理由コード

00100:4V AFM の SDB データベースに対して,事前割り当てページ数に 1 以上の値を指定してい ます。

00200:事前ページ割り当て機能を適用しているファミリに対するレコードの格納要求で,ページ切り 替えオプションとの組み合わせが不正です。

00300:事前ページ割り当て機能を適用しているファミリに対するレコードの格納要求で,PCTFREE 有効化オプションとの組み合わせが不正です。

00400:事前割り当てページ数に範囲外の値が指定されています。

(S)この SDB データベースを操作する API 又は DML の実行を無視します。

(P)理由コードに従って,次の対処をしてください。

00100:事前割り当てページ数に 0 を指定してから,再度実行してください。

00200:事前割り当てページ数, 又はページ切り替えオプションの指定を次の観点で見直してから、再 度実行してください。

- 事前割り当てページ数とページ切り替えオプションは同時に指定できません。
- 事前ページ割り当て機能を適用しているファミリに対するレコード格納処理では,ページ切り替え オプションは指定できません。

00300:事前割り当てページ数,又は PCTFREE 有効化オプションの指定を次の観点で見直してから, 再度実行してください。

- 事前割り当てページ数と PCTFREE 有効化オプションは同時に指定できません。
- 事前ページ割り当て機能を適用しているファミリに対するレコード格納処理では,PCTFREE 有効 化オプションは指定できません。

00400:事前割り当てページ数の指定を修正してから,再度実行してください。

## KFPA66129-E

Invalid value specified for individually start execution request option,code=aaaaa (A) [HiRDB/SD]

個別開始実行要求オプションの指定が不正です。

- 個別開始実行要求オプションに指定できない値を指定しています。
- レコードの検索要求時に個別開始/終了一括要求オプションと個別開始実行要求オプションの両方に'Y' を指定しています。

aaaaa:理由コード

00001:個別開始実行要求オプションに指定できない値を指定しています。 00002:レコードの検索要求時に個別開始/終了一括要求オプションと個別開始実行要求オプションの 両方に'Y'を指定しています。

(S)この SDB データベースを操作する API 又は DML の実行を無視します。

(P)個別開始実行要求オプションの指定を修正してから,再度実行してください。

## KFPA66200-E

Invalid value specified for data storage format option (A) [HiRDB/SD]

データ格納形式オプションの指定が不正です。

又は,データ格納形式オプションとポインタオプションの組み合わせが不正です。

(S)この SDB データベースを操作する API 又は DML の実行を無視します。

(P)データ格納形式オプション,又はポインタオプションの指定を修正してから,再実行してください。

## KFPA66201-E

Invalid value specified for the option for the getting DB definition information (A) [HiRDB/SD]

データベース定義情報取得オプションの指定が不正です。

(S)この SDB データベースを操作する API 又は DML の実行を無視します。

(P)データベース定義情報取得オプションの指定を修正してから,再実行してください。

## KFPA66202-E

Invalid value specified for search range option (A) [HiRDB/SD]

検索範囲限定オプションの指定が不正です。

(S)この SDB データベースを操作する API 又は DML の実行を無視します。

(P)検索範囲限定オプションの指定を修正してから,再実行してください。

#### KFPA66203-E

Invalid value specified for data specification area,code=aaaaa (A) [HiRDB/SD]

データ指定エリアの指定に、理由コード aaaaa に示す不正があります。

## aaaaa:理由コード

- 00001:データ指定エリアのアドレスが 0 です。
- 00002:データ指定エリアでの指定内容が不正です。
- 00003:データ指定エリアのサイズ又はエントリ数の指定値が不正です。
- (S)この SDB データベースを操作する API 又は DML の実行を無視します。
- (P)データ指定エリアの指定を修正してから,再実行してください。

## KFPA66204-E

"aa....aa" has already been accessed (A) [HiRDB/SD]

容量情報取得は,次に示す操作後には行えません。

- レコードの検索
- レコードの格納
- レコードの更新
- レコードの削除
- 一括削除

aa....aa: レコード型名

(S)この SDB データベースを操作する API の実行を無視します。

(P)容量情報取得を行ってからデータベースの操作を行うように修正し,その後再実行してください。

## KFPA66205-E

Invalid value specified for level number (A) [HiRDB/SD]

レベル番号の指定が不正です。

(S)この SDB データベースを操作する API 又は DML の実行を無視します。

(P)レベル番号の指定を修正してから,再実行してください。

## KFPA66206-E

Two or more private area for 4V handler request section, code=aaaaa  $(A)$ [HiRDB/SD]

4V 固有エリア(要求部)が複数指定されています。

#### aaaaa:理由コード

- 00001:異なる要求の要求部を複数指定しています。
- 00002:要求部を複数指定できない要求を複数指定しています。
- 00003:同じレコード型に対する要求を複数指定しています。

(S)この SDB データベースを操作する API 又は DML の実行を無視します。

(P)4V 固有エリア(要求部),又は同じレコード型に対する要求を複数指定しないように修正してから, 再実行してください。

## KFPA66207-E

Mismatched specification for record name,code=aaaaa (A) [HiRDB/SD]

レコード型名の指定が、理由コード aaaaa に示す理由で不一致です。

aaaaa: 理由コード

00001:レコードの検索でレコード型名を指定していなかったのに,レコードの更新では指定していま す。

00002:レコードの検索でレコード型名を指定したのに,レコードの更新では指定していません。

(S)この SDB データベースを操作する API の実行を無視します。

(P)レコードの更新での SDB データベース名とレコード型名の指定が,レコードの検索と一致するように 修正してから,再実行してください。

## KFPA66208-E

Invalid value specified for component specification area,code=aaaaa [,number=bb....bb] (A) [HiRDB/SD]

構成要素指定エリアの指定に,理由コード aaaaa に示す不正があります。

#### aaaaa: 理由コード

- 00001:構成要素指定エリアのアドレスが 0 です。
- 00002:構成要素指定エリアでの指定内容が不正です。
- 00003:構成要素の最大数を超えて指定しています。
- 00004:構成要素名称又は構成要素番号の指定が不正です。
- 00005:指定された構成要素がユーザデータではありません。
- 00006:終了記号の指定,又は指定位置が不正です。
- 00007:識別記号の指定が不正です。

bb....bb:指定が不正な構成要素指定の,構成要素指定エリアでの先頭の指定からの指定数(理由コード が 00004,00005 の場合に出力されます)。

(S)この SDB データベースを操作する API の実行を無視します。

(P)構成要素指定エリアの指定を修正してから,再実行してください。

## KFPA66209-E

Specified DBKEY is not specified for KEYDEF of SDB storage database definition,component name="aa....aa" (A) [HiRDB/SD]

DBKEY の指定に誤りがあります。次に示す原因が考えられます。

- 指定した RD エリア分割キー値(データ種別 1,2の指定が K,A 又は K,M の構成要素)以外のキー 値が,SDB データベース格納定義の KEYDEF 句で定義されていません。
- 指定したキー値が SDB データベース格納定義の KEYDEF 句で、指定のレコード型名と異なるレコー ド型名に定義されています。

2. メッセージ一覧

• HiRDB/SD データベースアクセスユティリティ (pdsdbexe)の CLEAR コマンドで、SDB データベー ス種別が 4V FMB のレコードを指定しています。

aa....aa:指定が不正な構成要素の構成要素名

(S)この SDB データベースを操作する API の実行を無視します。

(P)対処方法を次に示します。

- 指定したレコード型名が, SDB データベース格納定義の KEYDEF 句で定義されていない場合 4V 固有エリア(要求部)に指定したレコード型名を,SDB データベース格納定義の KEYDEF 句 で定義されているレコード型名に修正し,再実行してください。
- 指定したレコード型名が、SDB データベース格納定義の KEYDEF 句で定義されている場合 指定した RD エリア分割キー値以外のキー値に誤りがあります。SDB データベース格納定義の KEYDEF 句で定義されているキー値に修正し,再実行してください。
- HiRDB/SD データベースアクセスユティリティ (pdsdbexe)の CLEAR コマンドで, SDB データ ベース種別が 4V FMB のレコードを指定している場合 SDB データベース種別が 4V FMB のレコードに対して、CLEAR コマンドを実行しないようにし てください。

## KFPA66210-E

Invalid value specified for aa....aa (A) [HiRDB/SD]

条件式の条件ブロック又は値ブロックのエリアアドレス,エリア長の指定が不正です。

aa....aa:

condition block:条件式の条件ブロックのエリアアドレス,エリア長が不正です。 value block:条件式の値ブロックのエリアアドレス,エリア長が不正です。

(S)この SDB データベースを操作する API 又は DML の実行を無視します。

(P)エラーの内容に応じて次の対応をしてから,再実行してください。

- 条件式の条件ブロック, 値ブロックのエリアアドレス, エリア長を修正する。
- 条件式の条件ブロックの論理式や接続記号の指定に誤りがないか確認する。

## KFPA66211-E

Invalid value specified for condition block area,code=aaaaa[,component name="bb....bb"] (A) [HiRDB/SD]

条件ブロック,条件値ブロック,又はキー値の指定に理由コード aaaaa に示す不正があります。

pdsdbcbl コマンドでプリプロセスした UAP の場合は,キーの条件の指定値,又は格納対象レコードのレ コード格納値の指定に,理由コード aaaaa に示す誤りがあります。

2. メッセージ一覧

#### aaaaa: 理由コード

00001:比較記号,論理式,接続記号の指定に次のどれかの誤りがあります。

- キー,ユーザキーの比較記号に'NE','^='が指定されています。
- キー, ユーザキーの論理式に'+', '|'が指定されています。
- 不正な値が指定されています。

00002:指定されたキー,ユーザキーの条件が 2 個より多いです。

00003:指定された条件が 8 個より多いです。

00004:次のどちらかの誤りがあります。

- 条件ブロックと条件値ブロックが不一致です。
- HiRDB/SD データベースアクセスユティリティ (pdsdbexe)の CLEAR コマンドで, SDB データ ベース種別が 4V FMB のレコードを指定しています。

00005:定義されていない構成要素名称が指定されています。又は構成要素名称が空白です。

00006:基本項目でない構成要素名称が指定されています。

00007:キーの条件の構成要素名称が'DBKEY 'ではありません。

00008:キーの条件とユーザキーの条件が同時に指定されています。

00009:ユーザキーの条件が先頭以外に指定されています。

00010:次のどれかの誤りがあります。

- 条件値のデータ形式が不正です。
- HiRDB/SD データベースアクセスユティリティ (pdsdbexe)の CLEAR コマンドで, SDB データ ベース種別が 4V FMB のレコードを指定しています。
- 一括削除又は容量情報取得で指定する処理対象のキー値のデータ形式が不正です。

00011:一連番号のないレコードに一連番号が指定されています。

bb....bb:指定が不正な構成要素の構成要素名(理由コードが 00006,00010 の場合に出力されます)。

(S)この SDB データベースを操作する API 又は DML の実行を無視します。

(P)条件ブロック,条件値ブロック,一連番号,又は処理対象のキー値の指定を修正してから,再実行し てください。

HiRDB/SD データベースアクセスユティリティ (pdsdbexe)の CLEAR コマンドで, SDB データベー ス種別が 4V FMB のレコードを指定している場合は、4V FMB のレコードを指定しないようにしてく ださい。

pdsdbcbl コマンドでプリプロセスした UAP の場合は,キーの条件の指定値,又は格納対象レコード のレコード格納値の指定を修正したあとに,再実行してください。

# KFPA66212-E

Invalid search condition for range specification (A) [HiRDB/SD]

指定の検索条件が範囲指定ではありません。

(S)この SDB データベースを操作する API 又は DML の実行を無視します。

(P)キー又はユーザキーの条件の指定を修正してから,再実行してください。

## KFPA66213-E

Invalid value specified for conditional expression format option (A) [HiRDB/SD]

条件の指定が不正です。次のことが考えられます。

- 条件式形式オプションの指定と,キー条件,キー以外の条件の指定の組み合わせが不正です。
- 条件式形式オプションの指定が不正です。
- キーの条件が指定されていません。

(S)この SDB データベースを操作する API 又は DML の実行を無視します。

(P)

条件式形式オプションの指定とキー条件,キー以外の条件の指定の組み合わせが不正な場合: 正しい組み合わせに修正し,再実行してください。

条件式形式オプションの指定が不正な場合:

条件式形式オプションの指定を修正し,再実行してください。

キーの条件が指定されていない場合:

次のどちらかの対策をした後,再実行してください。

- 子レコード型が複数ある場合は,キーの条件を指定してください。
- 子レコード型が一つだけの場合,キーの条件を指定してください。又は,SDB データベース定 義の KEYDEF でキーが一意になるように修正してください。

## KFPA66214-E

DBKEY is not specified in store record (A) [HiRDB/SD]

レコードの格納時にキーが指定されていません。

(S)この SDB データベースを操作する API 又は DML の実行を無視します。

(P)キーを指定してから,再実行してください。

pdsdbcbl コマンドでプリプロセスした UAP の場合は、次の二つの SDB データベース定義のルートレ コードのレコード型名の指定が異なっていないかを確認してください(どちらかの SDB データベース 定義が誤っています)。

• UAP をプリプロセスした環境の SDB データベース定義

• UAP を実行した環境の SDB データベース定義

レコード型名の指定が誤っている方の SDB データベース定義を修正してください。 なお. UAP をプリプロセスした環境の SDB データベース定義に誤りがある場合は. SDB データベー ス定義の修正に対応するように UAP も修正してください。 対処がすべて完了したあとに,UAP を再実行してください。

## KFPA66215-E

Unable to change component aaaaaaa (A) [HiRDB/SD]

キー又はユーザキーの構成要素のデータは変更できません。

#### aaaaaaa:構成要素種別

KEY:キーの構成要素

USERKEY:ユーザキーの構成要素

(S)この SDB データベースを操作する API 又は DML の実行を無視します。

(P)キー又はユーザキーを変更しないように修正してから,再実行してください。

## KFPA66216-E

Unable to request for DBTYPE FMB of SDB database definition,code=aaaaa (A) [HiRDB/SD]

SDB データベース定義で DBTYPE 句に 4V FMB 又は SD FMB の SDB データベースが定義されている ため、理由コード aaaaaの要求はできません。

## aaaaa:理由コード

00001:容量情報取得機能を要求しています。

(S)この SDB データベースを操作する API の実行を無視します。

(P)データベース名の指定が誤っていないか確認してから,再実行してください。

## KFPA66217-E

Invalid value specified for record name,code=aaaaa (A) [HiRDB/SD]

レコード型名の指定に、理由コード aaaaa に示す不正があります。

#### aaaaa:理由コード

00001:仮想ルートレコードのレコード型名が指定されています。 00002:レコード型名が指定されていません。

00003:SDB データベース種別が 4V MAM のデータベースに対するレコードの検索時,指示コード に L 又は P を指定しているが,レコード型名が指定されていません。

(S)この SDB データベースを操作する API 又は DML の実行を無視します。

(P)レコード型名の指定を修正してから,再実行してください。

## KFPA66218-E

Duplicate access requests for same record, handle number=aa....aa, code=bbbbb  $(A)$ [HiRDB/SD]

同じレコード実現値に対するアクセス要求が重複しています。

aa....aa:アクセス要求が重複したレコード実現値に、既にアクセスしていた個別開始のハンドル番号

bbbbb:理由コード

00001:SDB データベース種別が 4V FMB の SDB データベースのルートレコードに対するアクセス 時に,同一トランザクション内で,同じレコード実現値にアクセスしようとしました。

00002:SDB データベース種別が 4V AFM の SDB データベースに対するアクセス時に,同一トラン ザクション内で,同じレコード実現値にアクセスしようとしました。

00003:SDB データベース種別が 4V AFM の SDB データベースに対する,構成要素指定のアクセス 時に,同一トランザクション内で,同じレコード実現値の同じ構成要素にアクセスしようとしました。

(S)この SDB データベースを操作する API の実行を無視します。

アクセス要求を行ったレコード型の位置指示子を空値にします。

- (P)エラーの内容に応じて次の対応をしてから,再実行してください。
	- 理由コードが 00001 の場合 SDB データベース種別が 4V FMB の SDB データベースの、ルートレコードに対するアクセス時 に,同一トランザクション内で,同じレコード実現値にアクセスしないように修正する。
	- 理由コードが 00002の場合 SDB データベース種別が 4V AFM の SDB データベースに対するアクセス時に,同一トランザク ション内で,同じレコード実現値にアクセスしないように修正する。
	- 理由コードが 00003 の場合 SDB データベース種別が 4V AFM の SDB データベースに対する,構成要素指定のアクセス時に, 同一トランザクション内で,同じレコード実現値の同じ構成要素にアクセスしないように修正する。

## KFPA66219-E

Invalid value specified for key report area,code=aaaaa (A) [HiRDB/SD]

キー報告エリアの指定に,理由コード aaaaa に示す不正があります。

aaaaa:理由コード

00001:キー報告エリアアドレスが 0 です。

00002:キー報告エリアサイズが小さいです。

(S)この SDB データベースを操作する API 又は DML の実行を無視します。

(P)キー報告エリアの指定を修正してから,再実行してください。

## KFPA66220-E

Key is not defined for KEYDEF of SDB storage database definition,component name="aa....aa" (A) [HiRDB/SD]

キーが SDB データベース格納定義の KEYDEF 句に指定されていません。

aa....aa:キーが指定されていない構成要素の構成要素名

(S)この SDB データベースを操作する API の実行を無視します。

(P)SDB データベース格納定義の KEYDEF 句の定義を見直してから,再実行してください。

## KFPA66221-E

Unable to fetch for invalid KEYDEF definition or RDAREA effective option specified (A) [HiRDB/SD]

SDB データベース格納定義に指定した KEYDEF 句. 又は RD エリア指定有効オプションの指定値が不正 です。

(S)この SDB データベースを操作する API の実行を無視します。

(P)次のどちらかの処置をしてください。

- SDB データベース格納定義の KEYDEF 句の指定内容に対して次の修正をしてから,再実行します。 1. シーケンシャルインデクスの先頭以外の構成要素に RD エリア分割キー値を指定した場合,その 構成要素より前の全構成要素に対して KEYDEF 句を指定します。 2. 1.で指定した KEYDEF 句下の DATA 句でキー値を一つだけ指定します。
- 個別開始時に RD エリア指定有効オプションに (00)16 を指定してから, レコード検索時に基点条 件を指定します。

# KFPA66222-E

Value specified for value block area is not equal to division key value, code=aaaaa  $(A)$  [HiRDB/SD]

条件の値ブロックエリアの指定値が RD エリア分割キー値と等しくありません。

レコードの一括削除又は容量情報取得で指定するキー値が RD エリア分割キー値と等しくありません。

pdsdbcbl コマンドでプリプロセスした UAP の場合は,キーの条件の指定値,又は格納対象レコードのレ コード格納値が,RD エリア分割キー値と等しくありません。

#### aaaaa:理由コード

- 00001:レコードの検索,又は複数レコードの検索要求時,基点条件として指定した値が RD エリア分 割キー値と等しくありません。
	- レコードの一括削除又は容量情報取得要求時,指定したキー値が RD エリア分割キー値と等しくあ りません。
	- HiRDB/SD データベースアクセスユティリティ (pdsdbexe)の CLEAR コマンドで, SDB データ ベース種別が 4V FMB のレコードを指定しています。
- 00002:レコードの格納要求時,格納対象レコードのキー値が RD エリア分割キー値と等しくありませ ん。
- (S)この SDB データベースを操作する API 又は DML の実行を無視します。
- (P)キーの条件の値ブロックエリアの指定値,又は指定したキー値を,SDB データベース格納定義の WITHIN 句で定義した RD エリア分割キー値に修正し,再実行してください。
	- HiRDB/SD データベースアクセスユティリティ (pdsdbexe)の CLEAR コマンドで、SDB データベー ス種別が 4V FMB のレコードを指定している場合は,4V FMB のレコードを指定しないようにしてく ださい。
	- pdsdbcbl コマンドでプリプロセスした UAP の場合は,キーの条件の指定値,又は格納対象レコード のレコード格納値を,SDB データベース格納定義の WITHIN 句で定義した RD エリア分割キー値に 修正し,再実行してください。

## KFPA66223-E

Invalid value specified for RDAREA name area, code=aaaaa (A) [HiRDB/SD]

RD エリア名称格納エリアの指定に,理由コード aaaaa に示す不正があります。

#### aaaaa:理由コード

- 00001:RD エリア名称格納エリアのアドレス又はサイズが指定されていません。
- 00002:RD エリア名称格納エリアのサイズが不正です。
- 00003:同じ RD エリア名称が重複して指定されています。
- 00004:指定された RD エリアは該当する SDB データベースに定義されていません。
- 00005:エントリ数が不正です。
- 00006:RD エリア名称長が不正です。
- (S)この SDB データベースを操作する API 又は DML の実行を無視します。

#### (P)RD エリア名称格納エリアの指定を修正してから,再実行してください。

# KFPA66225-E

Invalid value specified for index suppression option (A) [HiRDB/SD]

二次インデクス使用抑止オプションの指定値に誤りがあります。

(S)この SDB データベースを操作する API 又は DML の実行を無視します。

(P)二次インデクス使用抑止オプションの指定値を修正し,再実行してください。

## KFPA66226-E

Invalid use of index suppression option (A) [HiRDB/SD]

二次インデクス使用抑止オプションの指定と,ほかの指定の組み合わせが誤っています。次に示すどれか に該当する場合,二次インデクス使用抑止オプションに'Y'は指定できません。

• 4V FMB 又は SD FMB の SDB データベースのルートレコードを検索する場合

- 4V FMB 又は SD FMB の SDB データベースのルートレコードを格納する場合
- 4V AFM の SDB データベースのレコードを検索する場合

(S)この SDB データベースを操作する API 又は DML の実行を無視します。

(P)二次インデクス使用抑止オプションに X'00'を指定し,再実行してください。

#### KFPA66227-E

Invalid value specified for relational operator (A) [HiRDB/SD]

条件式の比較記号の指定に誤りがあります。ユーザキーを定義した 4V FMB の SDB データベースの子レ コードについて、DBKEY (一連番号)の条件を指定する場合,条件式の比較記号には'EQ'又は' ='しか 指定できません。

(S)この SDB データベースを操作する API の実行を無視します。

(P)条件式を修正し,再実行してください。

#### KFPA66228-E

RDAREA division key is not specified for KEYDEF of SDB storage database definition

 $(A)$   $[HiRDB/SD]$ 

DBKEY の指定に誤りがあります。

指定した RD エリア分割キー値 (データ種別 1, 2 の指定が K, A 又は K, M の構成要素)は, SDB デー タベース格納定義の KEYDEF 句で定義されていません。

HiRDB/SD データベースアクセスユティリティ (pdsdbexe)の CLEAR コマンドで、SDB データベース 種別が 4V FMB のレコードを指定しています。

(S)この SDB データベースを操作する API の実行を無視します。

(P)指定した RD エリア分割キー値を,SDB データベース格納定義の KEYDEF 句で定義した RD エリア 分割キー値に修正し,再実行してください。

SDB データベース格納定義の KEYDEF 句で定義した RD エリア分割キー値が指定されている場合は, 各ユニットの SDB ディレクトリ情報の最終更新日時を確認し、次に示す対処をしてください。

• HiRDB 管理者に連絡し、SDB ディレクトリ情報の整合性を確保してから、SDB データベースを操 作する API を再実行してください。

HiRDB/SD データベースアクセスユティリティ (pdsdbexe)の CLEAR コマンドで, SDB データベー ス種別が 4V FMB のレコードを指定している場合は、4V FMB のレコードを指定しないようにしてく ださい。

[対策]pdsdbarc -a コマンドを実行して、各ユニットの常用常駐領域の SDB ディレクトリ情報の最終更新 日時と、SDB 定義文の最終更新日時を確認してください。また、TP1/FSP が保持している SDB ディレク トリ情報の最終更新日時と、SDB 定義文の最終更新日時を確認してください。TP1/FSP の eesdhchg -l コマンドを実行して表示される SDB 定義情報領域(正)の SDB ディレクトリ情報整合性チェック日時情 報を確認します。確認した各ユニットと TP1/FSP の SDB ディレクトリ情報の最終更新日時の中で、最新 の日時に各ユニットと TP1/FSP が一致するように対処してください。

## KFPA66229-E

DBTYPE FMB is required,database name="aa....aa",code=bbbbb (A) [HiRDB/SD]

この要求をする場合,4V FMB 又は SD FMB の SDB データベースを指定する必要があります。

aa....aa:SDB データベース名

#### bbbbb: 理由コード

00001:4V FMB 又は SD FMB の SDB データベース以外で,複数レコードの検索専用オプションに 'D'又は'S'が指定されています。

(S)この SDB データベースを操作する API の実行を無視します。

(P)SDB データベース名の指定が誤っていないか確認し,再実行してください。

## KFPA66230-E

Invalid value specified for end record report option (A) [HiRDB/SD]

終端検知オプションの指定に誤りがあります。

(S)この SDB データベースを操作する API 又は DML の実行を無視します。

(P)終端検知オプションの指定を修正し,再実行してください。

# KFPA66231-E

Invalid value specified for FETCHDB ALL option (A) [HiRDB/SD]

複数レコードの検索専用オプションの指定に誤りがあります。

(S)この SDB データベースを操作する API 又は DML の実行を無視します。

(P)複数レコードの検索専用オプションの指定を修正し,再実行してください。

## KFPA66232-E

Requested DML conflict with individually start, request=aaaa, code=bbbbb (A) [HiRDB/SD]

個別開始の指定内容と要求された API が矛盾しています。

## aaaa:内部情報

bbbbb:理由コード

00001:複数レコードの検索専用オプションに'D'又は'S'を指定しているのに,複数レコードの検索以 外の API が要求されています。

00002:複数レコードの検索専用オプションに'D'又は'S'以外を指定しているのに,複数レコードの検 索の API が要求されています。

(S)この SDB データベースを操作する API の実行を無視します。

(P)個別開始の指定内容又は SDB データベースを操作する API を修正し,再実行してください。

## KFPA66233-E

Invalid search condition specified,code=aaaaa (A) [HiRDB/SD]

条件の指定に誤りがあります。

aaaaa:理由コード

00001:複数レコードの検索でキー以外の条件が指定されています。

(S)この SDB データベースを操作する API 又は DML の実行を無視します。

(P)条件の指定を修正し,再実行してください。

## KFPA66234-E

Invalid value specified for data storage area length(aa....aa),available range=(bb....bb,cc....cc),database name="dd....dd" (A) [HiRDB/SD]

データ格納エリア長の指定値が,指定できる値の範囲外です。

aa...aa:データ格納エリア長に指定された値(単位:バイト)

bb....bb:データ格納エリア長に指定できる最小値(単位:バイト)

cc....cc:データ格納エリア長に指定できる最大値(単位:バイト)

dd....dd:SDB データベース名

(S)この SDB データベースを操作する API の実行を無視します。

(P)データ格納エリア長の指定を修正し,再実行してください。

## KFPA66235-E

Unable to erase record fetched in component specification (A) [HiRDB/SD]

構成要素指定で検索したレコード実現値は削除できません。

(S)この SDB データベースを操作する API の実行を無視します。

(P)レコード実現値を削除する場合は,構成要素指定を使用しないレコードの検索を行うように API を修 正し,再実行してください。

## KFPA66290-E

Unable to fetch for FUNCTION REFER NOUSE of SDB database definition,record name="aa....aa" (A) [HiRDB/SD]

SDB データベース定義で,FUNCTION 句下の REFER 句に NOUSE が指定されているため,レコード の検索はできません。

aa....aa:レコード型名

(S)この SDB データベースを操作する API の実行を無視します。

(P)レコード型名の指定が誤っていないか見直してから,再実行してください。レコード型名が正しい場 合,データベースの操作を修正し,再実行してください。

## KFPA66291-E

Unable to store for FUNCTION ADD NOUSE of SDB database definition,record name="aa....aa" (A) [HiRDB/SD]

SDB データベース定義で,FUNCTION 句下の ADD 句に NOUSE が指定されているため,レコードの 格納はできません。

aa....aa:レコード型名

(S)この SDB データベースを操作する API の実行を無視します。

(P)レコード型名の指定が誤っていないか見直してから,再実行してください。レコード型名が正しい場 合,データベースの操作を修正し,再実行してください。

## KFPA66292-E

Unable to modify for FUNCTION UPDATE NOUSE of SDB database definition,record name="aa....aa" (A) [HiRDB/SD]

SDB データベース定義で FUNCTION 句下の UPDATE 句に NOUSE が指定されているため,レコード の更新はできません。

aa....aa: レコード型名

(S)この SDB データベースを操作する API の実行を無視します。

(P)レコード型名の指定が誤っていないか見直してから,再実行してください。レコード型名が正しい場 合,データベースの操作を修正し,再実行してください。

## KFPA66293-E

Unable to erase for FUNCTION ERASE NOUSE of SDB database definition,record name="aa....aa" (A) [HiRDB/SD]

SDB データベース定義で FUNCTION 句下の ERASE 句に NOUSE が指定されているため,レコードの 削除はできません。

aa....aa: レコード型名

(S)この SDB データベースを操作する API の実行を無視します。

(P)レコード型名の指定が誤っていないか見直してから,再実行してください。レコード型名が正しい場 合,データベースの操作を修正し,再実行してください。

## KFPA66294-E

Unable to all erase for FUNCTION ALLERASE NOUSE of SDB database definition,record name="aa....aa" (A) [HiRDB/SD]

SDB データベース定義で FUNCTION 句下の ALLERASE 句に NOUSE が指定されているため,レコー ドの一括削除はできません。

aa....aa:レコード型名

(S)この SDB データベースを操作する API の実行を無視します。

(P)レコード型名の指定が誤っていないか見直してから,再実行してください。レコード型名が正しい場 合,データベースの操作を修正し,再実行してください。

## KFPA66400-E

Unmatched "aa....aa" between preprocess and execution, record name="bb....bb" (A) [HiRDB/SD]

UAP をプリプロセスしたときの SDB データベース定義と、UAP を実行したときの SDB データベース定 義が異なっています。

#### aa....aa:異なっている情報(内部情報)

KEY LENGTH:データベースキーの長さ

KEY COMPONENT NUMBER:データベースキーの構成要素の数

DATA LENGTH:ユーザデータの長さ

DATA COMPONENT NUMBER:ユーザデータの構成要素の数

KEY CONDITION VALUE AREA LENGTH:キーの条件の値のブロックエリアの長さ

DATA STORAGE AREA LENGTH:データ格納エリアの長さ

KEY REPORT AREA LENGTH:キー報告エリアの長さ

bb....bb:レコード型名

(S)この SDB データベースを操作する DML の実行を無視します。

(P)次の二つの SDB データベース定義の,bb....bb で示すレコード型の構成要素の指定が異なっていない かを確認してください(どちらかの SDB データベース定義が誤っています)。

- UAP をプリプロセスした環境の SDB データベース定義
- UAP を実行した環境の SDB データベース定義

bb....bb で示すレコード型の構成要素の指定が誤っている方の SDB データベース定義を修正してくだ さい。

なお. UAP をプリプロセスした環境の SDB データベース定義に誤りがある場合は. SDB データベー ス定義の修正に対応するように UAP も修正してください。

対処がすべて完了したあとに,UAP を再実行してください。

## KFPA66401-E

Unable to request for unsupported function, code=aaaaa (A) [HiRDB/SD]

未サポート機能のため要求できません。

#### aaaaa:理由コード

- 00001:DB 定義情報取得オプションに'I'又は'K を指定しています。
- 00002:RD エリア指定種別に'Y'を指定しています。
- 00003:RD エリア指定有効オプションに X'00'を指定しています。
- 00004:FETCHDB ALL 専用化オプションに'A'を指定しています。
- 00005:個別開始/終了一括要求オプションに'Y'を指定しています。
- 00006:個別開始実行要求オプションに'Y'を指定しています。
- 00007:要求部を複数指定しています。
- 00008:指示コードに'U','R',又は'O'を指定しています。
- 00009:データ格納形式オプションに'E',又は'N'を指定しています。
- 00010:データ格納形式オプションに'D'を指定しています。
- 00011:終端検知オプションに'Y'を指定しています。
- 00012:二次インデクス使用抑止オプションに'Y'を指定しています。
- 00013:一連番号に 0 以外を指定しています。
- 00014:子レコードへの要求で,キーの条件を指定しています。
- 00015:キー以外の条件を指定しています。
- 00016:ポインタオプションに'U','N',又は'C'を指定しています。
- 00017:ページ切り替えオプションに'C'又は'O'を指定しています。
- 00018:PCTFREE 有効化オプションに'Y'又は'N'を指定しています。
- 00019:事前割り当てページ数に 0 以外を指定しています。
- 00020:一括削除を要求しています。
- 00021:複数レコードの検索を要求しています。
- 00022:容量情報取得を要求しています。
- (S)この SDB データベースを操作する DML の実行を無視します。
- (P)理由コードに示す未サポート機能を使用しないように指定を修正し,再実行してください。

## KFPA66402-E

Invalid value specified for start request unnecessary option (A) [HiRDB/SD]

個別開始レスオプションの指定が正しくありません。

(S)この SDB データベースを操作する DML の実行を無視します。

(P)個別開始レスオプションの指定を修正し,再実行してください。

## KFPA66403-E

Invalid value specified for lock relation option (A) [HiRDB/SD]

排他関連オプションの決定方法の指定が正しくありません。

(S)この SDB データベースを操作する DML の実行を無視します。

(P)排他関連オプションの決定方法の指定を修正し,再実行してください。

## KFPA66404-E

Invalid value specified for FOR UPDATE designation (A) [HiRDB/SD]

FOR UPDATE オペランドの指定有無が正しくありません。

(S)この SDB データベースを操作する DML の実行を無視します。

(P)FOR UPDATE オペランドの指定有無を修正し,再実行してください。

## KFPA66405-E

Invalid value specified for DML type,code=aaaaa (A) [HiRDB/SD]

DML 種別の指定が正しくありません。

## aaaaa:理由コード

00001:DML 種別に指定できない値を指定しています。

00002:DML 種別に子レコードへの要求では指定できない値を指定しています。

00003:DML 種別の指定が,データ格納形式オプションの指定と矛盾しています。

(S)この SDB データベースを操作する DML の実行を無視します。

(P)出力された理由コードに従って対処してください。

- 理由コードが 00001の場合 DML 種別の指定を修正し,再実行してください。
- 理由コードが 00002 の場合 DML 種別又はレコード名の指定を修正し,再実行してください。
- 理由コードが 00003 の場合 DML 種別又はデータ格納形式オプションの指定を修正し,再実行してください。

# KFPA66406-E

Unable to aa....aa record fetched without specifying "FOR UPDATE" operand (A) [HiRDB/SD]

FOR UPDATE オペランドを指定しないで検索したレコードは,更新又は削除できません。

aa....aa:実行しようとした操作

modify:MODIFY 文の実行 erase:ERASE 文の実行

(S)この SDB データベースを操作する DML の実行を無視します。

(P)FOR UPDATE オペランドを指定した FETCH 文又は FIND 文で位置づけ直してから,再実行してく ださい。

# KFPA66407-E

Unable to aa....aa because the access purpose is retrieve,database name="bb....bb"  $(A)$  [HiRDB/SD]

アクセス目的が参照の場合,レコードの更新を目的とした操作 aa....aa は実行できません。

## aa....aa: 実行しようとした操作

fetch with "FOR UPDATE" operand: FOR UPDATE オペランドを指定したレコードの検索 (FETCH)又は位置指示子の位置づけ(FIND)

store:レコードの格納(STORE)

modify:レコードの更新(MODIFY)

erase:レコードの削除(ERASE)

bb....bb:SDB データベース名

(S)この SDB データベースを操作する DML の実行を無視します。

(P)次のどちらかの処置をしてください。

- aa....aa が fetch with "FOR UPDATE" operand の場合 FOR UPDATE オペランドの指定を削除できないかを確認してください。削除できる場合は、FOR UPDATE オペランドの指定を削除してから、再実行してください。削除できない場合は、HiRDB 管理者に連絡して,HiRDB 管理者が対策したあとに再実行してください。
- aa....aa が store, modify, 又は erase の場合 HiRDB 管理者に連絡して, HiRDB 管理者が対策したあとに再実行してください。

[対策]SDB 用 UAP 環境定義で, subschema オペランドの-a オプションに update を指定した環境を bb....bb で示す SDB データベースに適用してください。

SDB 用 UAP 環境定義の適用方法については、マニュアル「HiRDB Version 9 構造型データベース機 能」の「SDB 用 UAP 環境定義ファイルの準備」を参照してください。

SDB 用 UAP 環境定義の変更手順については、マニュアル「HiRDB Version 9 構造型データベース機 能」の「SDB 用 UAP 環境定義の変更方法」を参照してください。

## KFPA67001-E

Invalid address for variable aa....aa in common area for handler or bb....bb  $(A + L)$ [HiRDB/SD]

ハンドラ共通エリア又は bb....bb に指定された値が誤っているか,又は設定されていません。

aa....aa:保守情報

bb....bb:エリア名称

private area for 4V handler (management section): 4V 固有エリア (管理部)

(S)処理を終了します。

[対策]エラーが出力されたクライアントエラーログファイルのバックアップを取得してから、保守員に連 絡してください。

このメッセージが出力された場合,HiRDB サーバとの接続が切断されているため,再度 CONNECT 文から実行する必要があります。

## KFPA67002-E

Invalid address for variable aa....aa in private area for bb....bb  $(A + L)$  [HiRDB/SD]

bb....bb に指定された値が誤っているか,又は設定されていません。

aa....aa:保守情報

bb....bb:エリア名称

4V handler(request section):4V 固有エリア(要求部)

(S)処理を終了します。

[対策]エラーが出力されたクライアントエラーログファイルのバックアップを取得してから、保守員に連 絡してください。

このメッセージが出力された場合、HiRDB サーバとの接続が切断されているため、再度 CONNECT 文から実行する必要があります。

# KFPA67003-E

Internal error occurred in client, aa....aa not found  $(A+L)$  [HiRDB/SD]

HiRDB クライアントで内部矛盾を検知しました。

aa....aa:保守情報

(S)処理を終了します。

[対策]エラーが出力されたクライアントエラーログファイルのバックアップを取得してから、保守員に連 絡してください。

このメッセージが出力された場合,HiRDB サーバとの接続が切断されているため,再度 CONNECT 文から実行する必要があります。

# 2.2 KFPB メッセージ

KFPB メッセージは, HiRDB/SD に関するメッセージです。

## KFPB31000-E

Insufficient shared memory. Required memory size=aa....aa bytes (L) [HiRDB/SD]

共用メモリが不足しているため,共用メモリの確保に失敗しました。

aa....aa:確保を試みた共用メモリサイズ(単位:バイト)

(S)HiRDB が異常終了します。

(O)このメッセージの直前にメッセージが出力されている場合,そのメッセージに従って,原因を取り除 いてください。それ以外の場合,保守員に連絡してください。

[対策]保守員に連絡してください。

## KFPB31001-E

Definition error occurred due to not specified pd\_structured\_shmpool\_dicsize  $(E+L)$ [HiRDB/SD]

システム共通定義の pd\_structured\_shmpool\_dicsize オペランドが指定されていません。

(S)HiRDB の開始処理を終了します。

[対策]システム共通定義の pd\_structured\_shmpool\_dicsize オペランドを指定してください。

バージョンアップ又は修正版との入れ替え直後にこのメッセージが出力された場合は,HiRDB/Parallel Server Version 9 ではなく, 誤って HiRDB Structured Data Access Facility/Parallel Server Version 9 をインストールしているおそれがあります。インストールした製品を確認し、誤っていた場 合は,インストールから再度実行してください。

## KFPB31002-E

System definition parameter aa....aa missing  $(E+L)$  [HiRDB/SD]

システム定義に aa....aa オペランドが指定されていません。

aa aa: オペランド名

(S)HiRDB の開始処理を終了します。

[対策]

• aa....aa が pd\_structured\_directory\_path オペランドの場合

2. メッセージ一覧

ユニット制御情報定義に pd\_structured\_directory\_path オペランドを指定してください。

- aa....aa が pd\_ha\_agent オペランドの場合 系切り替え機能を使用する場合は,次に示すオペランドを指定してください。
	- $\cdot$  pd\_ha\_acttype = server
	- $\cdot$  pd\_ha\_agent = standbyunit

高速系切り替え機能を使用する場合は standbyunit を指定します。

系切り替え機能を使用しない場合は,系切り替え機能に関するオペランドを削除してください。

## KFPB31003-I

Pdsdbarc aa....aa command started.unit=bbbb  $(L+S)$  [HiRDB/SD]

pdsdbarc コマンドの aa....aa 処理を開始しました。

#### aa....aa: pdsdbarc コマンドの処理

check:SDB ディレクトリ情報の最終更新日時のチェック display:SDB ディレクトリ情報に関する情報の表示 resident:SDB ディレクトリ情報の事前常駐領域への常駐 switch:事前常駐領域の常用常駐領域への切り替え 処理内容が取得できない場合は,\*\*\*\*\*\*\*\*が表示されます。

#### bbbb:ユニット識別子

ユニット識別子が取得できない場合は,\*\*\*\*が表示されます。

(S)処理を続行します。

## KFPB31004-I

Pdsdbarc aa....aa command ended.unit=bbbb.return code=cc  $(L+S)$  [HiRDB/SD]

pdsdbarc コマンドがリターンコード cc で終了しました。

#### aa....aa: pdsdbarc コマンドの処理

check:SDB ディレクトリ情報の最終更新日時のチェック display:SDB ディレクトリ情報に関する情報の表示 resident:SDB ディレクトリ情報の事前常駐領域への常駐 switch:事前常駐領域の常用常駐領域への切り替え 処理内容が取得できない場合は,\*\*\*\*\*\*\*\*が表示されます。

#### bbbb:ユニット識別子

ユニット識別子が取得できない場合は,\*\*\*\*が表示されます。

cc:リターンコード

- 0:pdsdbarc コマンドが正常終了しました。
- 4:pdsdbarc コマンドが異常終了しました。全ユニット,又は u オプションで指定した一部のユ ニットでエラーが発生しています。 又は,pdsdbarc -a コマンドの実行時に,ディクショナリ表中の SDB ディレクトリ情報の最終更 新日時の取得に失敗しました。
- 8:pdsdbarc コマンドが異常終了しました。

(S)処理を終了します。

## [対策]

• リターンコードが 4 の場合

出力されたエラーメッセージを参照して,エラーの原因を取り除いてください。その後,コマンドの実 行が失敗したユニットに対して,コマンドを再実行してください。

• リターンコードが 8 の場合

出力されたエラーメッセージを参照してエラーの原因を取り除いてください。その後,コマンドを再実 行してください。

# KFPB31005-E

Error occurred in pdsdbarc aa....aa command.unit=bbbb, reason code=cccc  $(E+L)$ [HiRDB/SD]

pdsdbarc コマンドの実行中に、理由コード cccc で示すエラーが発生しました。このユニットでのコマン ド処理をスキップします。

#### aa....aa: pdsdbarc コマンドの処理

check:SDB ディレクトリ情報の最終更新日時のチェック display:SDB ディレクトリ情報に関する情報の表示 resident:SDB ディレクトリ情報の事前常駐領域への常駐 switch:事前常駐領域の常用常駐領域への切り替え 処理内容が取得できない場合は,\*\*\*\*\*\*\*\*が表示されます。

#### bbbb:ユニット識別子

ユニット識別子が取得できない場合は,\*\*\*\*が表示されます。

cccc:理由コード

#### (S)処理を続行します。

#### [対策]

出力された理由コードに従って,対処してください。

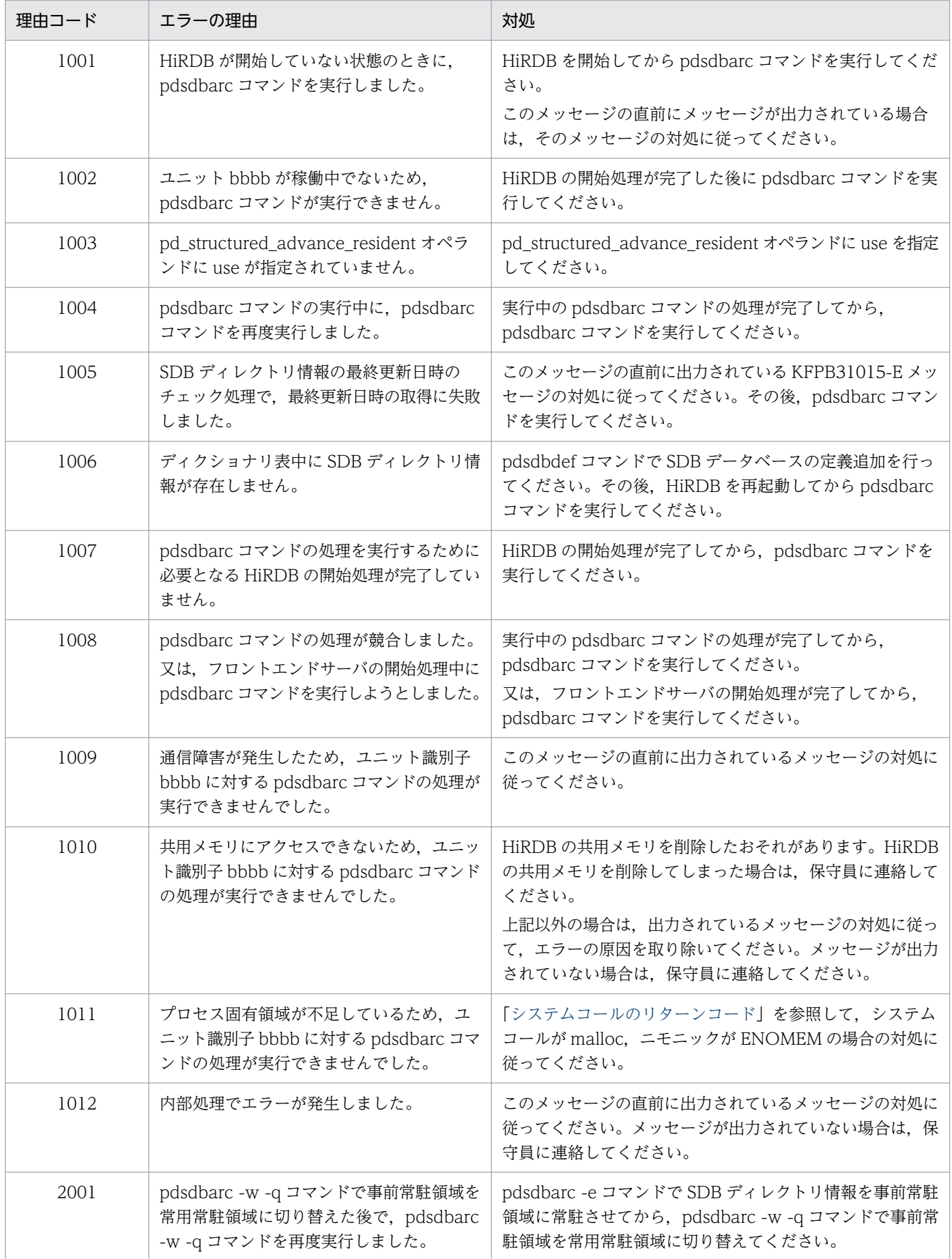

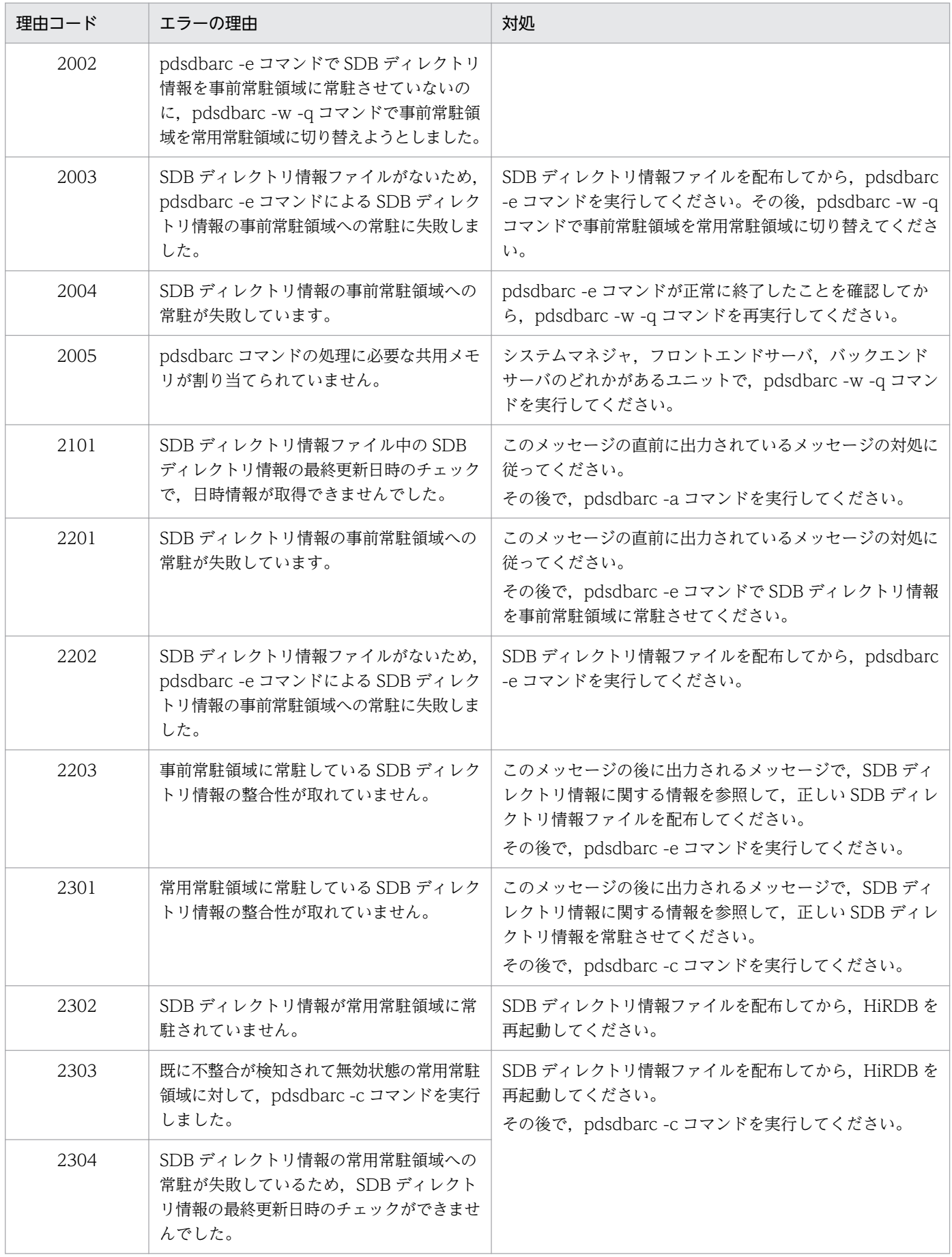

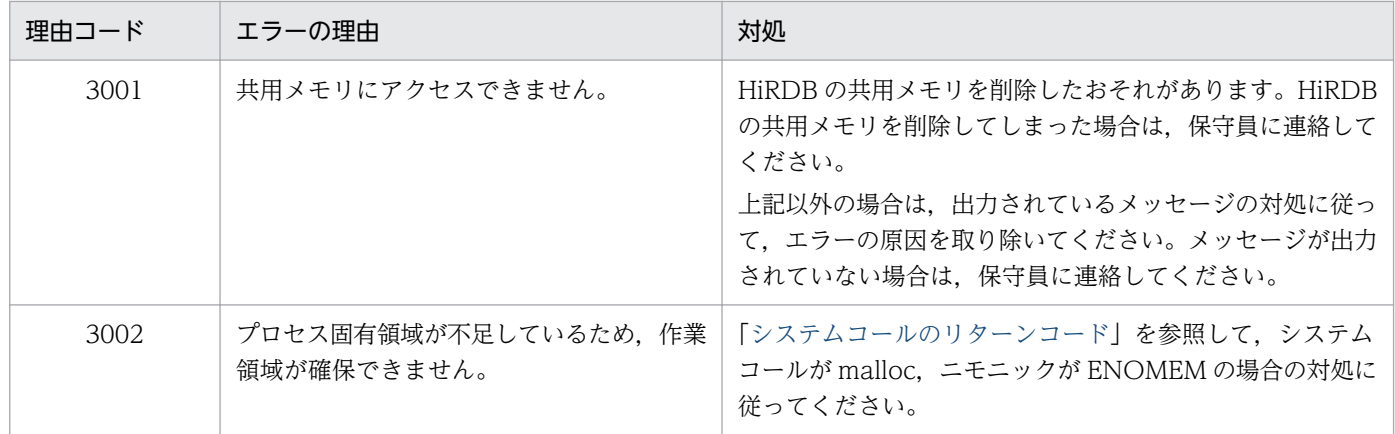

## KFPB31007-I

SDB directory information matching check.unit=aaaa

kind=bbbb, time stamp=cc....cc(dd....dd),state=e,info=ff

kind=bbbb, time stamp=cc....cc(dd....dd),state=e,info=ff (L) [HiRDB/SD]

HiRDB の開始時に実行される. SDB ディレクトリ情報の最終更新日時のチェック結果を表示します。

#### aaaa:ユニット識別子

ユニット識別子が取得できない場合は,\*\*\*\*が表示されます。

#### bbbb:SDB ディレクトリ情報の格納場所

DIC:ディクショナリ表

CONS:常用常駐領域

cc....cc:SDB ディレクトリ情報の最終更新日時(YYYYMMDDHHMMSSTH) 日時情報が取得できない場合は,\*\*\*\*\*\*\*\*\*\*\*\*\*\*\*\*が表示されます。

dd....dd: SDB 定義文の最終更新日時 (YYYYMMDDHHMMSSTH)

日時情報が取得できない場合は,\*\*\*\*\*\*\*\*\*\*\*\*\*\*\*\*が表示されます。

e:格納されている SDB ディレクトリ情報の状態

- U:SDB ディレクトリ情報が有効な状態です。
- E:SDB ディレクトリ情報の常駐化に失敗している状態です。
- I:SDB ディレクトリ情報の常駐処理が行われていない状態です。
- M:SDB ディレクトリ情報の整合性が取れていない状態です。
- N:SDB ディレクトリ情報が存在しない状態です。
- \*:日時情報の取得に失敗した状態です。

ff:内部情報

(S)処理を続行します。

[対策]SDB ディレクトリ情報の状態が E.M.N. 又は\*の場合、出力されているメッセージの対処に従っ てください。

# KFPB31008-I

Pdsdbarc aa....aa command terminated.unit=bbbb, return code=cc  $(L+S)$ [HiRDB/SD]

ユニット識別子 bbbb のユニットで、pdsdbarc コマンドがリターンコード cc で終了しました。

aa....aa: pdsdbarc コマンドの処理

check:SDB ディレクトリ情報の最終更新日時のチェック display:SDB ディレクトリ情報に関する情報の表示 resident:SDB ディレクトリ情報の事前常駐領域への常駐 switch:事前常駐領域の常用常駐領域への切り替え 処理内容が取得できない場合は,\*\*\*\*\*\*\*\*が表示されます。

bbbb:ユニット識別子

ユニット識別子が取得できない場合は,\*\*\*\*が表示されます。

cc:リターンコード

0:pdsdbarc コマンドが正常終了しました。

8:pdsdbarc コマンドが異常終了しました。

(S)次のユニットに対して処理を続行します。

[対策]リターンコードが 8 の場合は,ユニット識別子 bbbb のユニットで出力されたエラーメッセージの 対処に従ってください。その後,pdsdbarc コマンドを再実行してください。

## KFPB31009-I

SDB directory information check completed.unit=aaaa,status=bb...bb (L) [HiRDB/SD]

HiRDB の開始時に実行される, SDB ディレクトリ情報の最終更新日時のチェック結果を bb....bb に表示 します。

#### aaaa:ユニット識別子

ユニット識別子が取得できない場合は,\*\*\*\*が表示されます。

## bb....bb:

matching:SDB ディレクトリ情報の最終更新日時が一致しています。

not found:SDB ディレクトリ情報が常駐していないため,最終更新日時のチェックができませんで した。

(S)処理を続行します。

2. メッセージ一覧

# KFPB31010-E

Error occurred in SDB directory information check.unit=aaaa,reason code=bbbb  $(E +$ L) [HiRDB/SD]

HiRDB の開始時に実行される, SDB ディレクトリ情報の最終更新日時のチェックの結果, 不整合が検知 されたため,常用常駐領域の SDB ディレクトリ情報が使用できなくなりました。

aaaa:ユニット識別子

ユニット識別子が取得できない場合は,\*\*\*\*が表示されます。

bbbb: 理由コード

(S)処理を続行します。

#### [対策]

出力された理由コードに従って,対処してください。

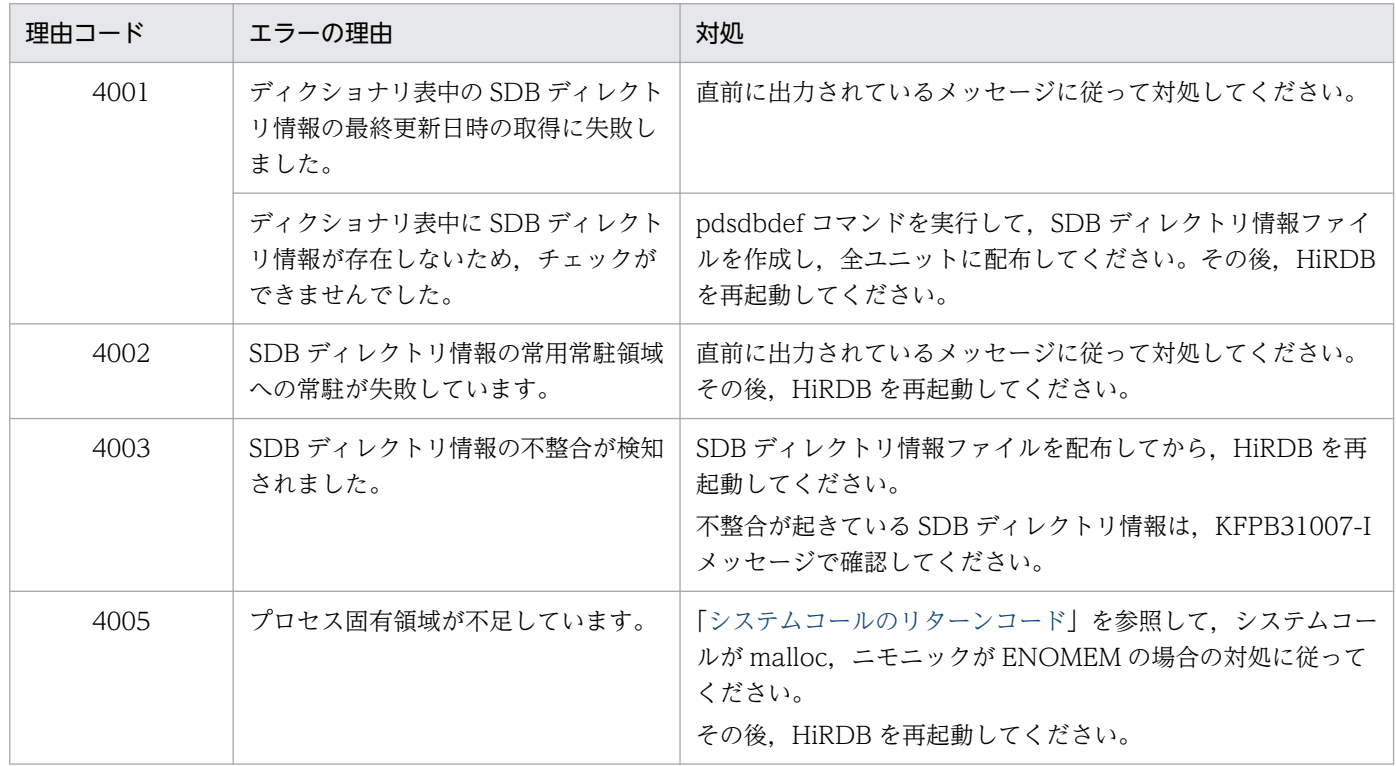

# KFPB31011-I

Pdsdbarc resident command SDB directory information.unit=aaaa

kind=bbbb,time stamp=cc....cc(dd....dd),state=e,info=ff

kind=bbbb,time stamp=cc....cc(dd....dd),state=e,info=ff  $(L+S)$  [HiRDB/SD]

pdsdbarc -e コマンドの実行によって,事前常駐領域に SDB ディレクトリ情報が常駐しました。SDB ディ レクトリ情報を表示します。

aaaa:ユニット識別子

ユニット識別子が取得できない場合は,\*\*\*\*が表示されます。

bbbb:SDB ディレクトリ情報の格納場所

DIC:ディクショナリ表

ADVA:事前常駐領域

cc....cc:SDB ディレクトリ情報の最終更新日時(YYYYMMDDHHMMSSTH) 日時情報が取得できない場合は,\*\*\*\*\*\*\*\*\*\*\*\*\*\*\*\*が表示されます。

dd....dd: SDB 定義文の最終更新日時 (YYYYMMDDHHMMSSTH)

日時情報が取得できない場合は,\*\*\*\*\*\*\*\*\*\*\*\*\*\*\*\*が表示されます。

e:格納されている SDB ディレクトリ情報の状態

- U:SDB ディレクトリ情報が有効な状態です。
- E:SDB ディレクトリ情報の常駐化に失敗している状態です。
- I:SDB ディレクトリ情報の常駐処理が行われていない状態です。
- M:SDB ディレクトリ情報の整合性が取れていない状態です。
- N:SDB ディレクトリ情報が存在しない状態です。
- R:SDB ディレクトリ情報が無効な状態です。事前常駐領域を常用常駐領域に切り替えたため,切 り替え前に使用していた SDB ディレクトリ情報を無効にしました。
- S:事前常駐領域を使用しない設定の場合に表示されます。pd\_structured\_advance\_resident オペ ランドに nouse を指定するか,又はこのオペランドを省略している場合に表示されます。
- \*:日時情報の取得に失敗した状態です。

ff:内部情報

(S)処理を続行します。

## KFPB31012-I

Pdsdbarc check command SDB directory information.unit=aaaa

kind=bbbb,time stamp=cc....cc(dd....dd),state=e,info=ff

kind=bbbb,time stamp=cc....cc(dd....dd),state=e,info=ff  $(L+S)$  [HiRDB/SD]

pdsdbarc -c コマンドの実行によって、SDB ディレクトリ情報の最終更新日時のチェックが実行されまし た。SDB ディレクトリ情報を表示します。

aaaa:ユニット識別子

ユニット識別子が取得できない場合は,\*\*\*\*が表示されます。

bbbb:SDB ディレクトリ情報の格納場所

DIC:ディクショナリ表

CONS:常用常駐領域

- cc....cc:SDB ディレクトリ情報の最終更新日時(YYYYMMDDHHMMSSTH) 日時情報が取得できない場合は,\*\*\*\*\*\*\*\*\*\*\*\*\*\*\*\*が表示されます。
- dd....dd: SDB 定義文の最終更新日時 (YYYYMMDDHHMMSSTH) 日時情報が取得できない場合は,\*\*\*\*\*\*\*\*\*\*\*\*\*\*\*\*が表示されます。
- e:格納されている SDB ディレクトリ情報の状態
	- U:SDB ディレクトリ情報が有効な状態です。
	- E:SDB ディレクトリ情報の常駐化に失敗している状態です。
	- I:SDB ディレクトリ情報の常駐処理が行われていない状態です。
	- M:SDB ディレクトリ情報の整合性が取れていない状態です。
	- N:SDB ディレクトリ情報が存在しない状態です。
	- R:SDB ディレクトリ情報が無効な状態です。事前常駐領域を常用常駐領域に切り替えたため,切 り替え前に使用していた SDB ディレクトリ情報を無効にしました。
	- S:事前常駐領域を使用しない設定の場合に表示されます。pd\_structured\_advance\_resident オペ ランドに nouse を指定するか,又はこのオペランドを省略している場合に表示されます。
	- \*:日時情報の取得に失敗した状態です。

ff:内部情報

(S)処理を終了します。

#### KFPB31014-I

Pdsdbarc switch command terminated.unit=aaaa.return code=bb  $(L+S)$ [HiRDB/SD]

ユニット識別子 aaaa のユニットで, pdsdbarc -w -q コマンドがリターンコード bb で終了しました。

#### aaaa:ユニット識別子

ユニット識別子が取得できない場合は,\*\*\*\*が表示されます。

- bb:リターンコード
	- 0:pdsdbarc -w -q コマンドが正常終了しました。
	- 8:pdsdbarc -w -q コマンドが異常終了しました。

(S)処理を終了します。

[対策]リターンコードが 8 の場合は,ユニット識別子 aaaa のユニットで出力されたエラーメッセージの 対処に従ってください。その後,pdsdbarc -w -q コマンドを再実行してください。

# KFPB31015-E

```
Error occurred in dictionary access.unit=aaaa,func=bb....bb,rc=cc....cc (E + L)[HiRDB/SD]
```
bb....bb の処理中にエラーが発生したため,ディクショナリ表中の SDB ディレクトリ情報の最終更新日時 の取得に失敗しました。

aaaa:ユニット識別子

ユニット識別子が取得できない場合は,\*\*\*\*が表示されます。

bb....bb:機能コード

cc....cc:詳細コード

(S)処理を終了します。

## [対策]

出力された機能コードと詳細コードに従って,対処してください。

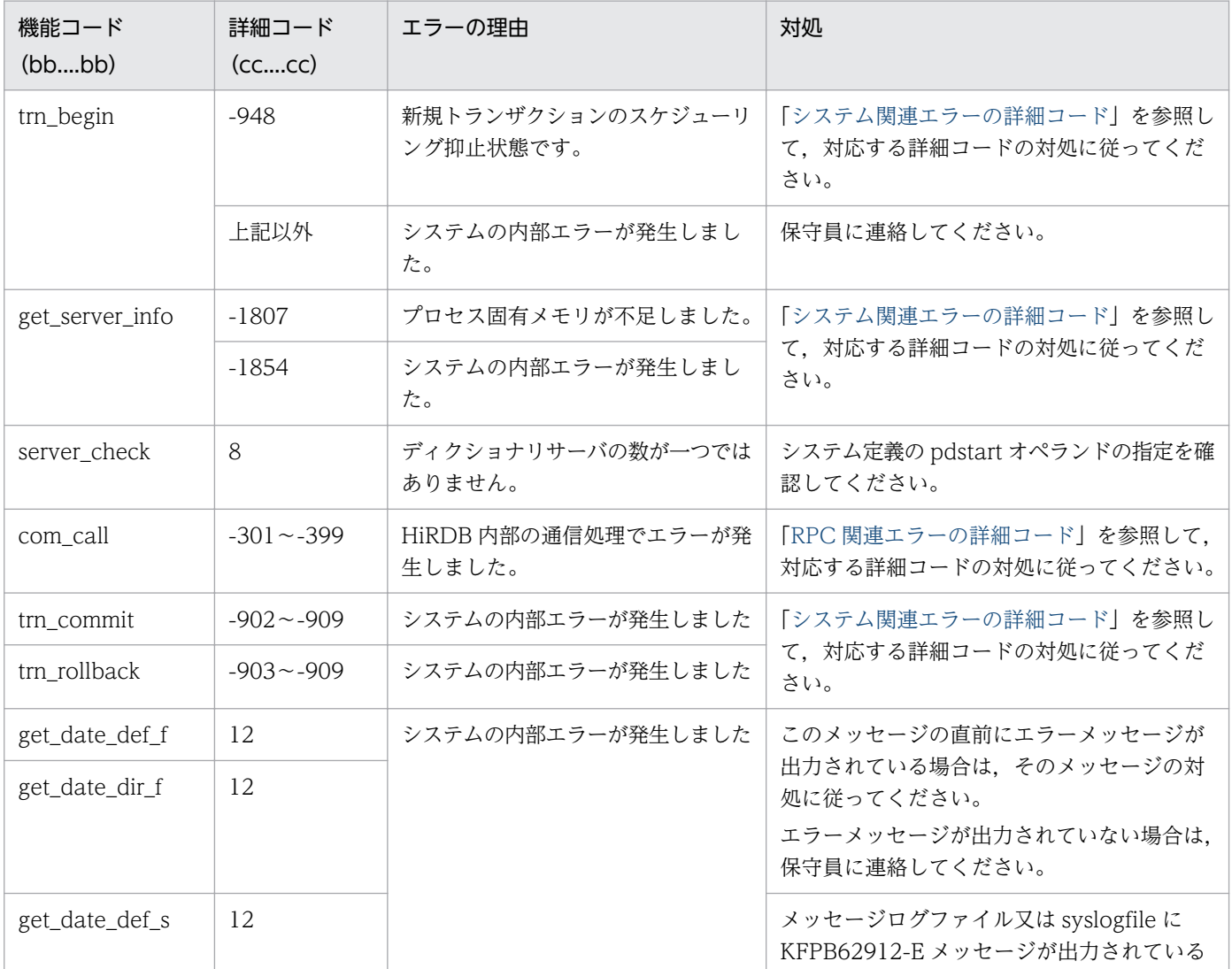

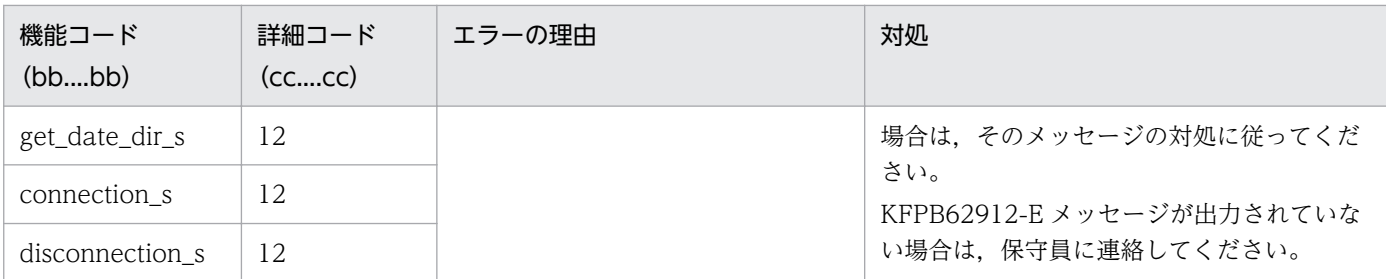

# KFPB31016-E

Error occurred in SDB directory information file access.unit=aaaa,func=bb....bb,rc=cccc,errno=dd....dd (E+L) [HiRDB/SD]

bb....bb の処理中にエラーが発生したため、SDB ディレクトリ情報ファイル中の SDB ディレクトリ情報 の最終更新日時の取得に失敗しました。

## aaaa:ユニット識別子

ユニット識別子が取得できない場合は,\*\*\*\*が表示されます。

bb....bb:機能コード

cccc:機能コードのリターンコード

dd....dd:システムコールのリターンコード

(S)処理を終了します。

[対策]

出力された機能コードとリターンコードに従って,対処してください。

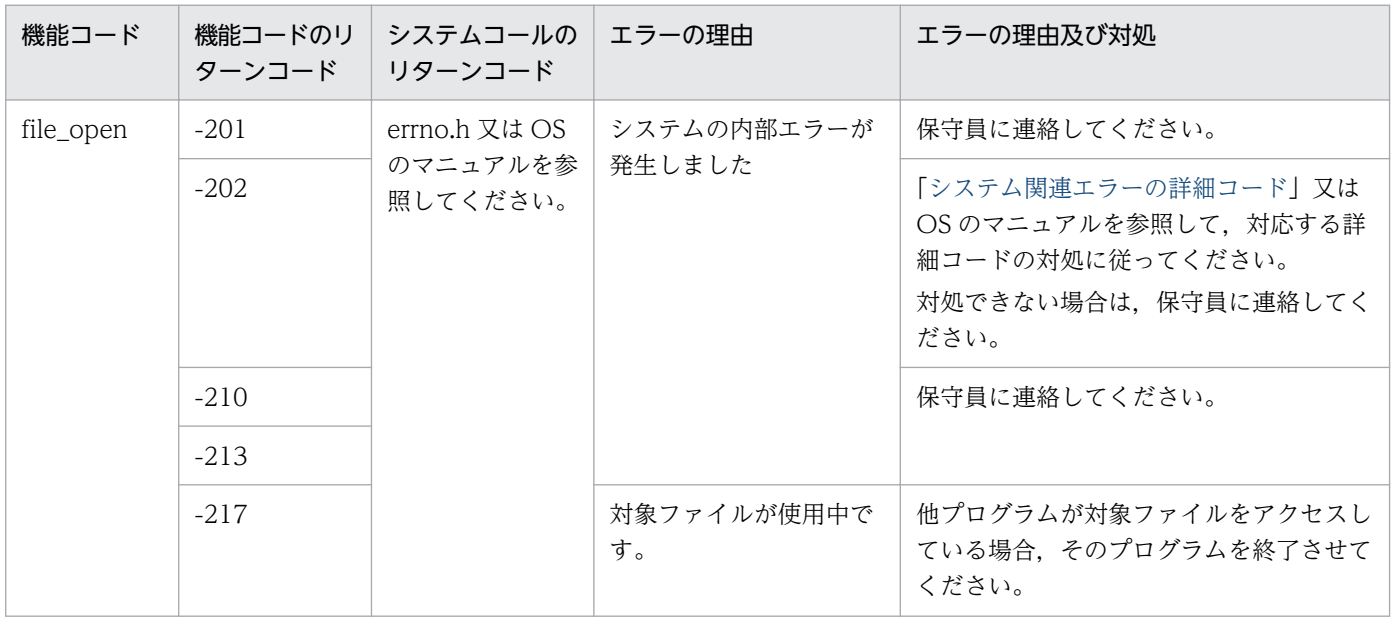

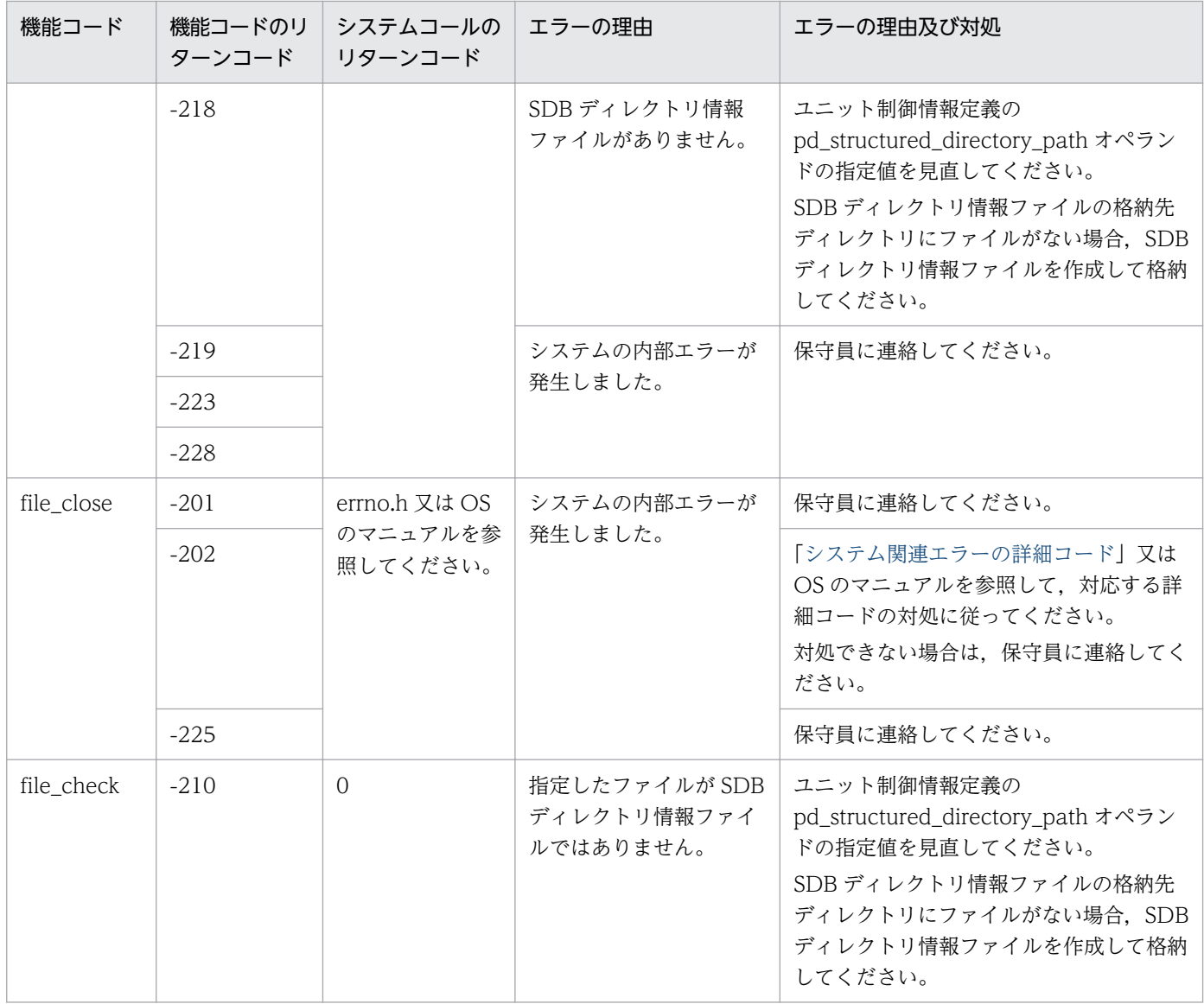

# KFPB31017-E

Internal function error, unit=aaaa, func=bb....bb, return code=cc....cc  $(E+L)$ [HiRDB/SD]

コマンドの処理でエラーが発生しました。

aaaa:ユニット識別子

ユニット識別子が取得できない場合は,\*\*\*\*が表示されます。

bb....bb:エラーが発生した関数名

cc....cc:システム関連エラーの詳細コード

(S)処理を終了します。
## [対策]

[「システム関連エラーの詳細コード](#page-2530-0)」を参照して,対応する詳細コードの対処に従ってください。必要 に応じて,コマンドを再実行してください。

# KFPB31018-E

Unable to execute command due to failure of aa....aa system call(command),code=bb....bb,destination unit=cccc  $(E+L)$  [HiRDB/SD]

システムコール又はコマンドのエラーによって,コマンドが実行できません。

aa....aa:エラーとなったシステムコール又はコマンド

bb....bb:システムコールのリターンコードに対する内部コード

aa....aa が tempnam 又は open の場合は, errno の値が出力されます。

cccc:相手先のユニット識別子

(S)処理を続行します。

[対策]次に示すどちらかの対処を行ってください。

- aa....aa が tempnam 又は open の場合 出力された errno の値(bb....bb の値)を確認してください。「[システムコールのリターンコード」](#page-2543-0) を参照して,環境変数 TMPDIR に指定したディレクトリ(環境変数 TMPDIR を指定していない場 合は\$PDDIR/tmp ディレクトリ),又はこのディレクトリ下の psjcm で始まるファイルに対するエ ラーの原因を取り除いてください。
- 上記以外の場合 直前に出力されている KFPO00107-E メッセージからシステムコールのエラー原因を取り除いてく ださい。

## KFPB31019-I

Pdsdbarc display command SDB directory information.unit=aaaa kind=bbbb,time stamp=cc....cc(dd....dd),state=e,info=ff kind=bbbb,time stamp=cc....cc(dd....dd),state=e,info=ff  $(L+S)$  [HiRDB/SD]

pdsdbarc -a コマンドの実行によって表示される, SDB ディレクトリ情報です。

aaaa:ユニット識別子

ユニット識別子が取得できない場合は,\*\*\*\*が表示されます。

bbbb:SDB ディレクトリ情報の格納場所

DIC:ディクショナリ表

FILE:SDB ディレクトリ情報ファイル

- cc....cc:SDB ディレクトリ情報の最終更新日時(YYYYMMDDHHMMSSTH) 日時情報が取得できない場合は,\*\*\*\*\*\*\*\*\*\*\*\*\*\*\*\*が表示されます。
- dd....dd: SDB 定義文の最終更新日時 (YYYYMMDDHHMMSSTH) 日時情報が取得できない場合は,\*\*\*\*\*\*\*\*\*\*\*\*\*\*\*\*が表示されます。
- e:格納されている SDB ディレクトリ情報の状態
	- U:SDB ディレクトリ情報が有効な状態です。
	- E:SDB ディレクトリ情報の常駐化に失敗している状態です。
	- I:SDB ディレクトリ情報の常駐処理が行われていない状態です。
	- M:SDB ディレクトリ情報の整合性が取れていない状態です。
	- N:SDB ディレクトリ情報が存在しない状態です。
	- \*:日時情報の取得に失敗した状態です。

ff:内部情報

(S)処理を続行します。

[対策]SDB ディレクトリ情報の状態が次に示す場合は、対処が必要となります。

• E,M,N,又は\*の場合 出力されているメッセージの対処に従ってください。

# KFPB31020-I

Pdsdbarc display command SDB directory information.unit=aaaa kind=bbbb,time stamp=cc....cc(dd....dd),state=e,info=ff kind=bbbb,time stamp=cc....cc(dd....dd),state=e,info=ff  $(L+S)$  [HiRDB/SD]

pdsdbarc -a コマンドの実行によって表示される, SDB ディレクトリ情報です。

aaaa:ユニット識別子

ユニット識別子が取得できない場合は,\*\*\*\*が表示されます。

bbbb:SDB ディレクトリ情報の格納場所

ADVA:事前常駐領域

CONS:常用常駐領域

\*\*\*\*: pd\_structured\_advance\_resident オペランドに nouse を指定している場合

cc....cc:SDB ディレクトリ情報の最終更新日時(YYYYMMDDHHMMSSTH)

日時情報が取得できない場合は,\*\*\*\*\*\*\*\*\*\*\*\*\*\*\*\*が表示されます。

dd....dd: SDB 定義文の最終更新日時 (YYYYMMDDHHMMSSTH) 日時情報が取得できない場合は,\*\*\*\*\*\*\*\*\*\*\*\*\*\*\*\*が表示されます。

e:格納されている SDB ディレクトリ情報の状態

- U:SDB ディレクトリ情報が有効な状態です。
- E:SDB ディレクトリ情報の常駐化に失敗している状態です。
- I:SDB ディレクトリ情報の常駐処理が行われていない状態です。
- M:SDB ディレクトリ情報の整合性が取れていない状態です。
- N:SDB ディレクトリ情報が存在しない状態です。
- R: SDB ディレクトリ情報が無効な状態です。事前常駐領域を常用常駐領域に切り替えたため、切 り替え前に使用していた SDB ディレクトリ情報を無効にしました。
- S:事前常駐領域を使用しない設定の場合に表示されます。pd\_structured\_advance\_resident オペ ランドに nouse を指定するか,又はこのオペランドを省略している場合に表示されます。
- T:処理が競合したため,事前常駐処理が失敗した状態です。
- W:常用常駐領域と事前常駐領域の切り替え処理で内部矛盾が発生した状態です。
- \*:日時情報の取得に失敗した状態です。

ff:内部情報

(S)処理を続行します。

[対策]SDB ディレクトリ情報の状態が次に示す場合は、対処が必要となります。

- E,M,N,T,又は\*の場合 出力されているメッセージの対処に従ってください。
- W の場合 HiRDB を再起動してください。

## KFPB31021-E

Command argument invalid  $(E+L)$  [HiRDB/SD]

コマンドの引数に誤りがあります。又はコマンドに不要な引数が指定されています。

(S)処理を終了します。

#### [対策]

このメッセージの直後に出力されるメッセージ(コマンドの使用方法)に従って、再度コマンドを実行 してください。

## KFPB31022-W

SDB directory information unmatched in unit startup. unit=aaaa (L) [HiRDB/SD]

配布された SDB ディレクトリ情報ファイルに格納された SDB ディレクトリ情報よりも,ディクショナリ 表中の SDB ディレクトリ情報のほうが新しいです。

HiRDB の開始時に SDB ディレクトリ情報の整合性チェックが実施され、該当する場合にこのメッセージ が出力されます。

#### aaaa:ユニット識別子

ユニット識別子が取得できない場合は,"\*\*\*\*"が出力されます。

(S)処理を続行します。

#### [対策]

不一致箇所については. KFPB31007-I メッセージを参照してください。

マニュアル「HiRDB Version 9 構造型データベース機能」の「ディクショナリ表中の最終更新日時と SDB ディレクトリ情報ファイル中の最終更新日時が異なる場合の SDB データベースへのアクセス制 限」を参照して、SDB データベースへのアクセス可否を判断し、SDB ディレクトリ情報ファイルを再 配布する必要があれば再配布してください。その後,HiRDB を再起動してください。

なお,このメッセージは FES が存在するユニットでしか出力されません。FES が存在しないユニット については,pdsdbarc -c コマンドを実行して確認してください。

# KFPB31023-W

SDB directory information unmatched in pdsdbarc aa....aa command.unit=bbbb (L) [HiRDB/SD]

配布された SDB ディレクトリ情報ファイルに格納された SDB ディレクトリ情報よりも,ディクショナリ 表中の SDB ディレクトリ情報のほうが新しいです。

pdsdbarc -e コマンド, 又は pdsdbarc -c コマンド実行時に SDB ディレクトリ情報の整合性チェックを 行います。該当する場合にこのメッセージが出力されます。

#### aa....aa: pdsdbarc コマンドの処理

check:SDB ディレクトリ情報の最終更新日時のチェック display:SDB ディレクトリ情報に関する情報の表示 resident:SDB ディレクトリ情報の事前常駐領域への常駐 switch:事前常駐領域の常用常駐領域への切り替え 処理内容が取得できない場合は,\*\*\*\*\*\*\*\*が表示されます。

#### bbbb:ユニット識別子

ユニット識別子が取得できない場合は,"\*\*\*\*"が出力されます。

(S)処理を続行します。

### [対策]

このメッセージの後に出力される SDB ディレクトリ情報の最終更新日時の情報を参照して,SDB デー タベースへのアクセス可否を判断してください。マニュアル「HiRDB Version 9 構造型データベース 機能」の「ディクショナリ表中の最終更新日時と SDB ディレクトリ情報ファイル中の最終更新日時が 異なる場合の SDB データベースへのアクセス制限」を参照して、SDB データベースへのアクセス可否 を判断し,SDB ディレクトリ情報ファイルを再配布する必要があれば再配布してください。その後, pdsdbarc -e コマンドを実行してください。

#### KFPB32000-W

No available in reserved pages,RDAREA="aa....aa",database="bb....bb",number of reserved pages added=cc....cc,total of reserved pages=dd....dd (L) [HiRDB/SD]

子レコードを格納する際に、事前割り当てページ又は事前割り当てサブページが不足したため、指定数分 の事前割り当てページ又は事前割り当てサブページを追加で確保しました。

事前割り当てページ又は事前割り当てサブページが不足したファミリの DBKEY の情報については,この メッセージに続いて出力される KFPB32001-W〜KFPB32003-W メッセージで確認できます。

なお,このメッセージは子レコードを格納したときに,RD エリアごとに 1 回だけ出力され,その後はメッ セージの出力が抑止されます。このメッセージの出力抑止は,該当するトランザクションがロールバック した場合でも有効になります。このメッセージの出力抑止が解除される条件については,マニュアル 「HiRDB Version 9 構造型データベース機能」の「警告情報の出力」又は「警告情報の出力」の「出力抑 止状態の解除条件」を参照してください。

aa....aa:レコード格納用 RD エリア名

bb....bb:SDB データベース名

cc....cc:追加された事前割り当てページ又は事前割り当てサブページの数

dd....dd:確保済みの事前割り当てページ又は事前割り当てサブページの合計数

(S)処理を続行します。

#### [対策]

追加された事前割り当てページ又は事前割り当てサブページは,非連続領域に確保されている可能性が あります。そのため、pddbst コマンドを実行して、該当する RD エリアの状態を解析してください。 その後,必要に応じて pdsdbrog コマンド及び pdsdblod コマンドで,SDB データベースを再編成し てください。SDB データベースを横分割している場合は、該当する RD エリアを再編成してください。

### KFPB32001-W

DBKEY information start (L) [HiRDB/SD]

KFPB32000-W メッセージと一緒に出力されるメッセージです。DBKEY 情報の始まりを意味しています。

(S)処理を続行します。

## [対策]

KFPB32000-W メッセージの対策を参照してください。

## KFPB32002-W

aaaa bb.....bb bb.....bb bb.....bb bb.....bb bb.....bb bb.....bb bb.....bb bb.....bb \*cc....cc\* (L) [HiRDB/SD]

KFPB32000-W メッセージに対応する DBKEY を 32 バイトずつ出力します。出力しきれない場合は、必 要数分繰り返しこのメッセージを出力します。

aaaa: DBKEY の先頭からのオフセット (16 進数)

**bb.....bb: DBKEY の内容 (16 進数 8 けた)** 出力された DBKEY が 4 バイトに満たない場合は,不足する分,空白を値の右側に設定します。

cc....cc:DBKEY の内容(文字列)

表示できない場合はピリオド(.)が出力されます。出力された DBKEY が 32 バイトに満たない場合 は,その DBKEY の長さ分だけ出力されます。

(S)処理を続行します。

#### [対策]

KFPB32000-W メッセージの対策を参照してください。

## KFPB32003-W

DBKEY information end (L) [HiRDB/SD]

KFPB32000-W メッセージと一緒に出力されるメッセージです。DBKEY 情報の終了を意味しています。

(S)処理を続行します。

#### [対策]

KFPB32000-W メッセージの対策を参照してください。

## KFPB32004-E

An error occurred in SDB database analysis,RDAREA="aa....aa",reason=bb....bb (L) [HiRDB/SD]

SDB データベースを格納する RD エリアに対する論理的解析時にエラーが発生しました。

aa....aa:RD エリア名称

bb.....bb::エラー要因

- SDB directory information is not resident: SDB ディレクトリ情報が常用常駐領域に常駐してい ません。
- SDB directory information is not usable:SDB ディレクトリ情報が有効ではない状態です。
- SDB directory information inconsistent with dictionary:ディクショナリ表と SDB ディレクト リ情報間で,情報の不一致が検知されました。
- Page length of RDAREA is not "4096":SUBPAGE NUMBER を指定したレコード型を格納す る RD エリアのページ長が不正です。

(S)処理を終了します。

# [対策]

出力されたエラー要因に従って,次の表に示す対策を実施してください。

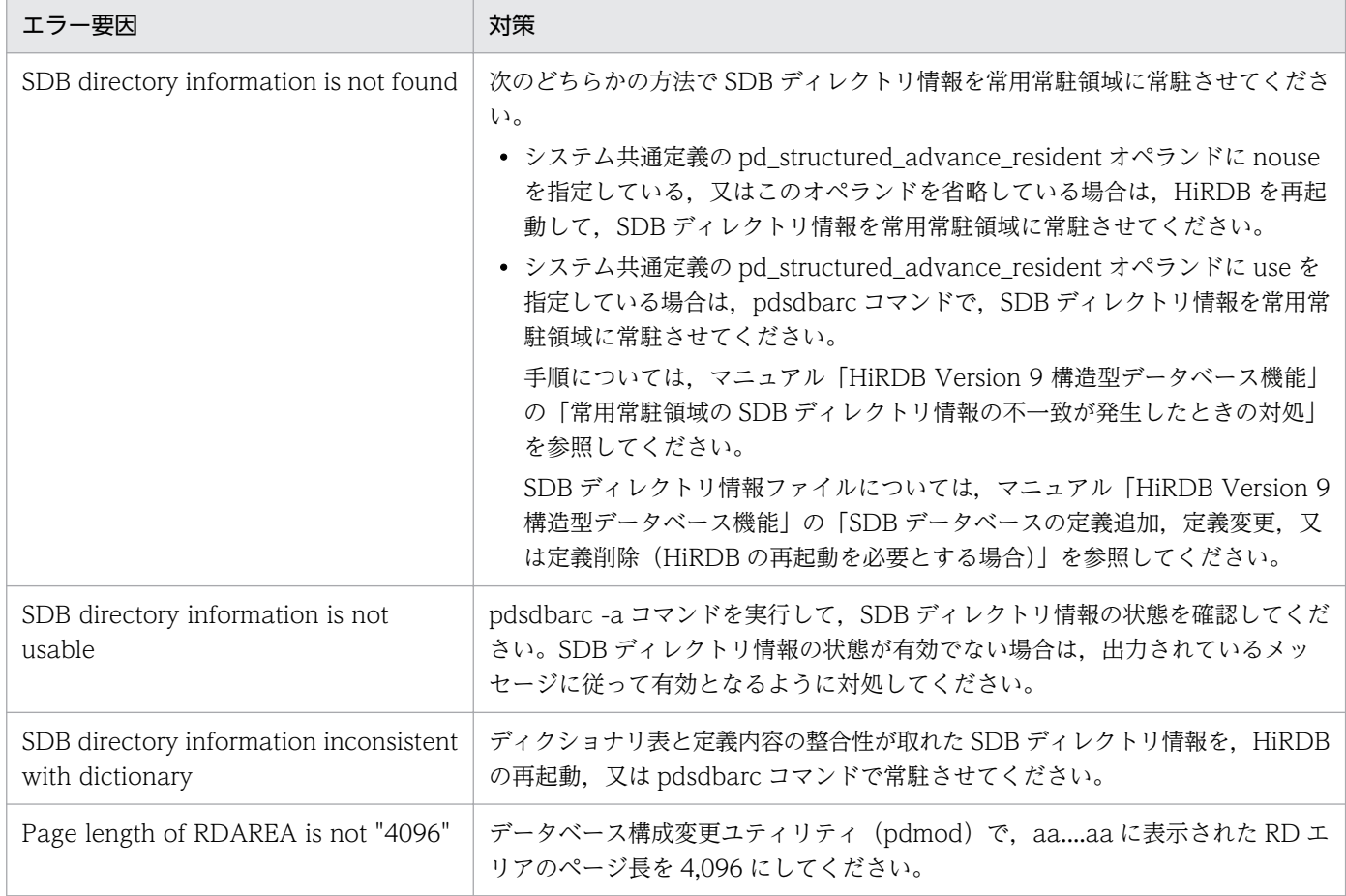

# KFPB32009-E

Line length exceeds the limit, SDB UAP environment file=aa....aa, line=bb....bb (L) [HiRDB/SD]

SDB 用 UAP 環境定義中に,1 行の長さが 80 バイトを超えているオペランドがあります。

aa....aa:SDB 用 UAP 環境定義ファイルの名称

\$PDCONFPATH/pdsdbuapenv 下のファイルパスが出力されます。

bb....bb:エラーが発生したオペランドの先頭行の行番号

(S)SDB 用 UAP 環境定義の解析処理でエラーが発生したため、HiRDB サーバへの接続を中止します。

(O)HiRDB 管理者に連絡してください。

[対策]SDB 用 UAP 環境定義の 1 行の長さが 80 バイト以内になるように修正してください。80 バイトを 超えるオペランドがある場合は, 継続記号 ("\") を使用して, 行を分けてください。

なお、SDB 用 UAP 環境定義の解析処理は中断されるため、bb....bb 以外の箇所にも誤りが残っている おそれがあります。SDB 用 UAP 環境定義の指定を見直してください。

#### KFPB32010-E

Number of continuation lines exceeds the limit, SDB UAP environment file=aa....aa, line=bb....bb (L) [HiRDB/SD]

SDB 用 UAP 環境定義の指定に次の誤りがあります。

• 1 オペランドの継続行数が,上限の 2,000 行を超えているオペランドがあります。

継続行数とは、継続記号("¥")を使用して継続する行数のことです。

aa....aa:SDB 用 UAP 環境定義ファイルの名称

\$PDCONFPATH/pdsdbuapenv 下のファイルパスが出力されます。

bb....bb:エラーが発生したオペランドの先頭行の行番号

(S)SDB 用 UAP 環境定義の解析処理でエラーが発生したため、HiRDB サーバへの接続を中止します。

(O)HiRDB 管理者に連絡してください。

[対策]1 オペランドの継続行数が,2,000 行以内になるように修正してください。空白だけの継続行がある 場合は,その行を削除してください。名称を複数行にわたって記述している場合は,1 行にまとめてくだ さい。

なお、SDB 用 UAP 環境定義の解析処理は中断されるため、bb....bb 以外の箇所にも誤りが残っている おそれがあります。SDB 用 UAP 環境定義の指定を見直してください。

## KFPB32011-E

Number of character strings exceeds the limit, SDB UAP environment file=aa....aa, line=bb....bb (L) [HiRDB/SD]

SDB 用 UAP 環境定義の指定に次の誤りがあります。

• 1 オペランドに記述した文字列数が,上限の 2,000 個を超えているオペランドがあります。

aa....aa: SDB 用 UAP 環境定義ファイルの名称

\$PDCONFPATH/pdsdbuapenv 下のファイルパスが出力されます。

bb....bb:エラーが発生したオペランドの先頭行の行番号

(S)SDB 用 UAP 環境定義の解析処理でエラーが発生したため、HiRDB サーバへの接続を中止します。

(O)HiRDB 管理者に連絡してください。

[対策]1 オペランドに記述する文字列数が,2,000 個以内になるように修正してください。

なお、SDB 用 UAP 環境定義の解析処理は中断されるため、bb....bb 以外の箇所にも誤りが残っている おそれがあります。SDB 用 UAP 環境定義の指定を見直してください。

#### KFPB32012-E

Variable name specified wrong, SDB UAP environment file=aa....aa, line=bb....bb (L) [HiRDB/SD]

SDB 用 UAP 環境定義に指定したオペランド名に誤りがあるか,又はオペランド名が指定されていません。

aa....aa:SDB 用 UAP 環境定義ファイルの名称

\$PDCONFPATH/pdsdbuapenv 下のファイルパスが出力されます。

bb....bb:エラーが発生したオペランドの先頭行の行番号

(S)SDB 用 UAP 環境定義の解析処理でエラーが発生したため, HiRDB サーバへの接続を中止します。

(O)HiRDB 管理者に連絡してください。

[対策]オペランド名を正しく指定してください。

なお, SDB 用 UAP 環境定義の解析処理は中断されるため, bb....bb 以外の箇所にも誤りが残っている おそれがあります。SDB 用 UAP 環境定義の指定を見直してください。

### KFPB32013-E

Definition set described wrong, SDB UAP environment file=aa....aa, line=bb....bb (L) [HiRDB/SD]

SDB 用 UAP 環境定義に指定した set 形式のオペランドの記述形式に誤りがあります。

aa....aa: SDB 用 UAP 環境定義ファイルの名称

\$PDCONFPATH/pdsdbuapenv 下のファイルパスが出力されます。

bb....bb:エラーが発生したオペランドの先頭行の行番号

(S)SDB 用 UAP 環境定義の解析処理でエラーが発生したため、HiRDB サーバへの接続を中止します。

(O)HiRDB 管理者に連絡してください。

[対策]set 形式のオペランドの記述形式を修正してください。

なお、SDB 用 UAP 環境定義の解析処理は中断されるため、bb....bb 以外の箇所にも誤りが残っている おそれがあります。SDB 用 UAP 環境定義の指定を見直してください。

### KFPB32014-E

Incorrect variable, SDB UAP environment file=aa....aa, line=bb....bb, variable name=cc....cc (L) [HiRDB/SD]

SDB 用 UAP 環境定義に指定した set 形式のオペランドの指定値に誤りがあります。又は set 形式のオペ ランドに値が指定されていません。

aa....aa: SDB 用 UAP 環境定義ファイルの名称 \$PDCONFPATH/pdsdbuapenv 下のファイルパスが出力されます。

bb....bb:エラーが発生したオペランドの先頭行の行番号

cc....cc:オペランド名

(S)SDB 用 UAP 環境定義の解析処理でエラーが発生したため、HiRDB サーバへの接続を中止します。

(O)HiRDB 管理者に連絡してください。

[対策]cc....cc オペランドに指定できる値を確認して,オペランドの指定値を修正してください。

なお. SDB 用 UAP 環境定義の解析処理は中断されるため, bb....bb 以外の箇所にも誤りが残っている おそれがあります。SDB 用 UAP 環境定義の指定を見直してください。

## KFPB32015-E

Command name invalid, SDB UAP environment file=aa....aa, line=bb....bb, command=cc....cc (L) [HiRDB/SD]

SDB 用 UAP 環境定義に指定したコマンド形式のオペランド名に誤りがあります。

aa....aa:SDB 用 UAP 環境定義ファイルの名称

\$PDCONFPATH/pdsdbuapenv 下のファイルパスが出力されます。

bb....bb:エラーが発生したオペランドの先頭行の行番号

cc....cc:オペランド名

オペランド名が30バイトを超える場合は、オペランド名の先頭30バイトが出力されます。また、印 字不能文字がある場合は、その文字はピリオド(.)に変換されて出力されます。

(S)SDB 用 UAP 環境定義の解析処理でエラーが発生したため、HiRDB サーバへの接続を中止します。

(O)HiRDB 管理者に連絡してください。

[対策]cc....cc に出力されているオペランド名を修正してください。

なお、SDB 用 UAP 環境定義の解析処理は中断されるため、bb....bb 以外の箇所にも誤りが残っている おそれがあります。SDB 用 UAP 環境定義の指定を見直してください。

### KFPB32016-E

Number of command exceeds the limit, SDB UAP environment file=aa....aa, line=bb....bb, command=cc....cc (L) [HiRDB/SD]

SDB 用 UAP 環境定義に指定したコマンド形式のオペランドの指定数が上限を超えています。

aa....aa:SDB 用 UAP 環境定義ファイルの名称 \$PDCONFPATH/pdsdbuapenv 下のファイルパスが出力されます。

bb....bb:エラーが発生したオペランドの先頭行の行番号

cc....cc:オペランド名

(S)SDB 用 UAP 環境定義の解析処理でエラーが発生したため、HiRDB サーバへの接続を中止します。

(O)HiRDB 管理者に連絡してください。

[対策]cc....cc に出力されているオペランドの指定数を次に示す値以下にしてください。

subschema オペランド:1,600

なお. SDB 用 UAP 環境定義の解析処理は中断されるため. bb....bb 以外の箇所にも誤りが残っている おそれがあります。SDB 用 UAP 環境定義の指定を見直してください。

## KFPB32017-E

Option name in definition file invalid, SDB UAP environment file=aa....aa, line=bb....bb, option=c (L) [HiRDB/SD]

SDB 用 UAP 環境定義に指定したコマンド形式のオペランドのオプション名に誤りがあります。

aa....aa: SDB 用 UAP 環境定義ファイルの名称

\$PDCONFPATH/pdsdbuapenv 下のファイルパスが出力されます。

bb....bb:エラーが発生したオペランドの先頭行の行番号

c:オプション名

オプション名の先頭1バイトが出力されます。印字不能文字の場合は、ピリオド(.)が出力されます。

(S)SDB 用 UAP 環境定義の解析処理でエラーが発生したため,HiRDB サーバへの接続を中止します。

2. メッセージ一覧

(O)HiRDB 管理者に連絡してください。

[対策]誤っているオプション名が c に表示されます。このオプション名を正しいオプション名に修正して ください。

なお, SDB 用 UAP 環境定義の解析処理は中断されるため, bb....bb 以外の箇所にも誤りが残っている おそれがあります。SDB 用 UAP 環境定義の指定を見直してください。

## KFPB32018-E

Option argument invalid, SDB UAP environment file=aa....aa, line=bb....bb, option=c (L) [HiRDB/SD]

SDB 用 UAP 環境定義に指定したコマンド形式のオペランドのオプションの指定値に誤りがあります。

aa....aa:SDB 用 UAP 環境定義ファイルの名称

\$PDCONFPATH/pdsdbuapenv 下のファイルパスが出力されます。

bb....bb:エラーが発生したオペランドの先頭行の行番号

c:オプション名

(S)SDB 用 UAP 環境定義の解析処理でエラーが発生したため、HiRDB サーバへの接続を中止します。

(O)HiRDB 管理者に連絡してください。

[対策]c に表示されているオプション名の指定値を修正してください。

なお. SDB 用 UAP 環境定義の解析処理は中断されるため、bb....bb 以外の箇所にも誤りが残っている おそれがあります。SDB 用 UAP 環境定義の指定を見直してください。

## KFPB32019-E

Lack of the required option, SDB UAP environment file=aa....aa, line=bb....bb, option=c (L) [HiRDB/SD]

SDB 用 UAP 環境定義に指定したコマンド形式のオペランドに、必須のオプションが指定されていません。

aa....aa:SDB 用 UAP 環境定義ファイルの名称

\$PDCONFPATH/pdsdbuapenv 下のファイルパスが出力されます。

bb....bb:エラーが発生したオペランドの先頭行の行番号

c:オプション名

(S)SDB 用 UAP 環境定義の解析処理でエラーが発生したため、HiRDB サーバへの接続を中止します。

(O)HiRDB 管理者に連絡してください。

[対策]必須のオプションが c に表示されます。オペランドにこのオプションを指定してください。

なお, SDB 用 UAP 環境定義の解析処理は中断されるため, bb....bb 以外の箇所にも誤りが残っている おそれがあります。SDB 用 UAP 環境定義の指定を見直してください。

## KFPB32020-E

Unable to specify option a without option b, SDB UAP environment file=cc....cc, line=dd....dd (L) [HiRDB/SD]

SDB 用 UAP 環境定義に指定したコマンド形式のオペランドに、b に表示されているオプションの指定が ありません。a に表示されているオプションを指定する場合は,b に表示されているオプションも指定す る必要があります。

a:オプション名

b:オプション名

cc....cc:SDB 用 UAP 環境定義ファイルの名称

\$PDCONFPATH/pdsdbuapenv 下のファイルパスが出力されます。

dd....dd:エラーが発生したオペランドの先頭行の行番号

(S)SDB 用 UAP 環境定義の解析処理でエラーが発生したため、HiRDB サーバへの接続を中止します。

(O)HiRDB 管理者に連絡してください。

[対策]b に表示されているオプションの指定を追加するか,又は a に表示されているオプションの指定を 削除してください。

なお、SDB 用 UAP 環境定義の解析処理は中断されるため、dd....dd 以外の箇所にも誤りが残っている おそれがあります。SDB 用 UAP 環境定義の指定を見直してください。

# KFPB32021-E

Duplicate option argument, SDB UAP environment file=aa....aa, line=bb....bb, command=cc....cc, option=d (L) [HiRDB/SD]

SDB 用 UAP 環境定義に指定したコマンド形式の cc....cc オペランドに、次の誤りがあります。

• d に表示されているオプションの指定値が,SDB 用 UAP 環境定義ファイル内で重複しています。

このメッセージは,次のような指定をした場合に出力されます。

(例)

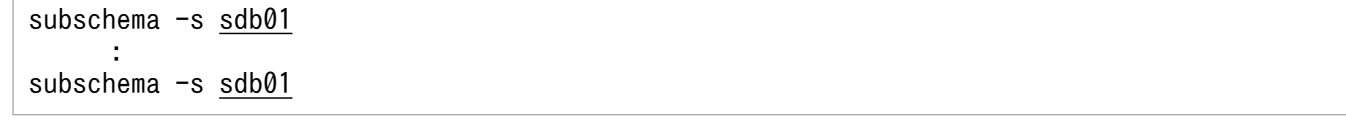

-s オプションに指定している SDB データベース名(sdb01)が重複しているため,エラーになります。 aa....aa:SDB 用 UAP 環境定義ファイルの名称

\$PDCONFPATH/pdsdbuapenv 下のファイルパスが出力されます。

bb....bb:エラーが発生したオペランドの先頭行の行番号

cc....cc:オペランド名

d:オプション名

(S)SDB 用 UAP 環境定義の解析処理でエラーが発生したため、HiRDB サーバへの接続を中止します。

(O)HiRDB 管理者に連絡してください。

[対策]d に表示されているオプションの指定値が,SDB 用 UAP 環境定義ファイル内で重複しないように 修正してください。

なお、SDB 用 UAP 環境定義の解析処理は中断されるため、bb....bb 以外の箇所にも誤りが残っている おそれがあります。SDB 用 UAP 環境定義の指定を見直してください。

## KFPB32022-E

Duplicate option name, SDB UAP environment file=aa....aa, line=bb....bb, option=c (L) [HiRDB/SD]

SDB 用 UAP 環境定義に指定したコマンド形式のオペランドに、次の誤りがあります。

• c に表示されているオプションの指定が重複しています。

このメッセージは、次のような指定をした場合に出力されます。

#### (例)

#### subschema  $-s$  sdb01  $-s$  sdb02

-s オプションが二つ指定されているため,エラーになります。

aa....aa:SDB 用 UAP 環境定義ファイルの名称

\$PDCONFPATH/pdsdbuapenv 下のファイルパスが出力されます。

bb....bb:エラーが発生したオペランドの先頭行の行番号

c:オプション名

(S)SDB 用 UAP 環境定義の解析処理でエラーが発生したため, HiRDB サーバへの接続を中止します。

(O)HiRDB 管理者に連絡してください。

[対策]c に表示されているオプションの指定を一つだけにしてください。

なお.SDB 用 UAP 環境定義の解析処理は中断されるため,bb....bb 以外の箇所にも誤りが残っている おそれがあります。SDB 用 UAP 環境定義の指定を見直してください。

#### KFPB32023-E

The environment variable aa....aa is invalid (L) [HiRDB/SD]

クライアント環境定義の aa....aa オペランドの指定が不正です。

aa....aa:クライアント環境定義のオペランド名

PDSDBUAPDIR:SDB 用 UAP 環境定義ファイルの格納ディレクトリ名

PDSDBUAPFILE:SDB 用 UAP 環境定義ファイル名

(S)SDB 用 UAP 環境定義の解析処理でエラーが発生したため、HiRDB サーバへの接続を中止します。

(O)HiRDB 管理者に連絡してください。

[対策]クライアント環境定義の aa....aa オペランドに識別子として指定できない文字が含まれているおそ れがあります。クライアント環境定義の aa....aa オペランドには、先頭が英字の英数字の文字列を指定し てください。

なお. aa....aa に PDSDBUAPDIR が表示された場合は、クライアント環境定義の PDSDBUAPDIR オペランドと PDSDBUAPFILE オペランドの両方の指定を確認してください。

#### KFPB32024-E

Failed to aa....aa SDB UAP environment file(bb....bb), func=cc....cc, errno=dd....dd, reason=ee....ee (L) [HiRDB/SD]

SDB 用 UAP 環境定義ファイルの操作に失敗しました。

aa....aa:エラーが発生した操作

open:ファイルのオープン操作

read:ファイルの読み込み操作

close:ファイルのクローズ操作

bb....bb:SDB 用 UAP 環境定義ファイルの名称

\$PDCONFPATH/pdsdbuapenv 下のファイルパスが出力されます。

印字不能文字がある場合は,その文字はピリオド(.)に変換されて出力されます。

## cc....cc:システムコール名

システムコール名が取得できない場合は,\*\*\*\*\*\*\*\*が出力されます。

dd....dd:システムコールのエラー番号(errno)

システムコールのエラー番号が取得できない場合は,\*\*\*\*\*\*\*\*が出力されます。

ee....ee:エラーの理由

• file-lock

bb....bb の SDB 用 UAP 環境定義ファイルは、別のプロセスで使用されている可能性があります。 又は OS のカーネルパラメタのファイルロック用資源が不足している可能性があります。

## • invalid-device

SDB 用 UAP 環境定義ファイルには通常ファイルを指定してください。クライアント環境定義の PDSDBUAPFILE オペランドにディレクトリ名,キャラクタ型スペシャルファイル名,又はブロッ ク型スペシャルファイル名を指定している可能性があります。

• invalid-permission

指定した SDB 用 UAP 環境定義ファイルのパーミッションが正しくありません(アクセス権限エ ラー)。ファイルのアクセス権限が正しく与えられていない可能性があります。

- invalid-path SDB 用 UAP 環境定義ファイルのパス名が不正です。クライアント環境定義の PDSDBUAPDIR オ ペランドの指定に誤りがあるか,又はシンボリックリンクの階層が多過ぎる可能性があります。
- no-file:

SDB 用 UAP 環境定義ファイルがありません。クライアント環境定義の PDSDBUAPDIR オペラン ド又は PDSDBUAPFILE オペランドの指定に誤りがある可能性があります。

エラーの理由が取得できない場合は,\*\*\*\*\*\*\*\*が出力されます。

(S)SDB 用 UAP 環境定義の解析処理でエラーが発生したため,HiRDB サーバへの接続を中止します。

(O)HiRDB 管理者に連絡してください。

[対策]次のどちらかの対処をしてください。

- dd....dd がシステムコールのエラー番号の場合 システムコールのエラー番号からエラーの原因を特定してください。errno.h 及び OS のマニュア ルを参照して,エラーの原因を取り除いてください。
- dd....dd が\*\*\*\*\*\*\*\*の場合 ee....ee のエラーの理由を確認して、エラーの原因を取り除いてください。

### KFPB32025-E

Specified aa....aa name not defined, SDB UAP environment file=bb....bb, line=cc....cc, operand=dd....dd, parameter="ee....ee" (L) [HiRDB/SD]

SDB 用 UAP 環境定義に指定した aa....aa は定義されていません。

aa....aa:定義されていない項目

SDB DATABASE:SDB データベース

ROOT RECORD:ルートレコード型

bb....bb:SDB 用 UAP 環境定義ファイルの名称

\$PDCONFPATH/pdsdbuapenv 下のファイルパスが出力されます。

cc....cc:エラーが発生したオペランドの先頭行の行番号

dd....dd:オペランド名

ee....ee:SDB 用 UAP 環境定義に指定した SDB データベース名,又はルートレコード型名 印字不能文字がある場合は,その文字はピリオド(.)に変換されて出力されます。

(S)SDB 用 UAP 環境定義の解析処理でエラーが発生したため,HiRDB サーバへの接続を中止します。

(O)HiRDB 管理者に連絡してください。

[対策]SDB 用 UAP 環境定義に指定した SDB データベース名,又はルートレコード型名に誤りがないこと を確認してください。誤りがある場合は,SDB データベース名,又はルートレコード型名の指定を修正し てください。

誤りがない場合は. SDB データベースの定義を確認してください。pdsdbdef コマンドで SDB データ ベースを定義したときに,SDB データベース名,又はルートレコード型名が間違った名称で指定され ている可能性があります。

なお、SDB 用 UAP 環境定義の解析処理は中断されるため、cc....cc 以外の箇所にも誤りが残っている おそれがあります。SDB 用 UAP 環境定義の指定を見直してください。

#### KFPB32026-E

Unable to use SDB UAP environment definition, code=aa (L) [HiRDB/SD]

SDB 用 UAP 環境定義を使用できません。

aa:理由コード

• 01:SDB データベース種別が 4V FMB 又は 4V AFM の SDB データベースにアクセスする場合 は,SDB 用 UAP 環境定義を使用できません。

(S)HiRDB サーバへの接続を中止します。

(O)HiRDB 管理者に連絡してください。

[対策]クライアント環境定義の PDSDBUAPFILE オペランドの指定を削除してください。

### KFPB32027-E

Command argument invalid, SDB UAP environment file=aa....aa, line=bb....bb,  $command=cc...cc$   $(L)$   $[HiRDR/SDI]$ 

SDB 用 UAP 環境定義に指定したコマンド形式のオペランドの引数に誤りがあります。このメッセージ は,次のようにオプション名を指定しなかった場合に出力されます。

2. メッセージ一覧

(例)

subschema sdb01

SDB データベース名 (sdb01) の前に. -s の指定がないため, エラーになります。

aa....aa:SDB 用 UAP 環境定義ファイルの名称

\$PDCONFPATH/pdsdbuapenv 下のファイルパスが出力されます。

bb....bb:エラーが発生したオペランドの先頭行の行番号

cc....cc:オペランド名

(S)SDB 用 UAP 環境定義の解析処理でエラーが発生したため、HiRDB サーバへの接続を中止します。

(O)HiRDB 管理者に連絡してください。

[対策]cc....cc オペランドの記述形式を確認し,オペランドの指定を修正してください。

なお,SDB 用 UAP 環境定義の解析処理は中断されるため,bb....bb 以外の箇所にも誤りが残っている おそれがあります。SDB 用 UAP 環境定義の指定を見直してください。

# KFPB33000-W

OCCURRENCE NUMBER warning.RDAREA="aa....aa",level=b,OCCURRENCE NUMBER usage cc....cc(ddd%),database="ee....ee",record="ff....ff" (L) [HiRDB/SD]

RD エリア"aa....aa"内のレコードの割り当て済み一連番号が,SDB データベース定義の SDBOPTION 句 下,又は SET 句下の OCCURRENCE WARNING 句で指定した値に達しました。又は,ロールバック前 に達していました。

このメッセージに続けて出力される KFPB33001-W〜KFPB33003-W メッセージにデータベースキー情 報が出力されます。

aa....aa:RD エリア名

b:警告レベル

OCCURRENCE WARNING 句で指定した値で,何番目の値で警告したかを示します。

cc....cc:割り当て済み一連番号

ddd:割り当て済み一連番号の,一連番号の最大値に対する割合

ee....ee:SDB データベース名

ff....ff:レコード型名

(S)処理を続行します。

## [対策]

- 更新可能なオンライン再編成中でない場合 aa ....aa の RD エリアを再編成してください。再編成後のレコードの格納 (STORE) でこのメッ セージが出力された場合は,次の「更新可能なオンライン再編成中の場合」の「aa....aa がオリジ ナル RD エリアの場合」の対策を行ってください。
- 更新可能なオンライン再編成中の場合

## aa....aa がオリジナル RD エリアの場合:

SDB データベース定義の全 SET 句下の, SETOPTION 句下の OCCURRENCE NUMBER 句及 び WARNING 句の指定値、又は SDBOPTION 句下の OCCURRENCE WARNING 句の指定値 に問題がないかどうかを見直してから、SDB データベースを再作成してください。

## aa....aa がレプリカ RD エリアの場合:

SDB データベース定義の全 SET 句下の. SETOPTION 句下の OCCURRENCE NUMBER 句及 び WARNING 句の指定値,又は SDBOPTION 句下の OCCURRENCE WARNING 句の指定値 に問題がないかどうかを見直してください。

# KFPB33001-W

DBKEY information start (L) [HiRDB/SD]

KFPB33000-W メッセージと一緒に出力されるメッセージです。データベースキー情報の開始を意味して います。

(S)処理を続行します。

### [対策]

KFPB33000-W メッセージを参照してください。

# KFPB33002-W

aaaa bb.....bb bb.....bb bb.....bb bb.....bb bb.....bb bb.....bb bb.....bb bb.....bb \*cc....cc\* (L) [HiRDB/SD]

KFPB33000-W メッセージに対応するデータベースキー情報を 32 バイトずつ出力します。出力しきれな い場合は,必要数分繰り返します。

4V FMB 又は SD FMB の SDB データベースの場合は,ルートレコードのデータベースキーの情報が出力 されます。

4V AFM の SDB データベースの場合は,一連番号を除くデータベースキーの情報が出力されます。

aaaa:データベースキー情報の先頭からのオフセット (16 進数)

bb.....bb:データベースキー情報の内容(16 進数 8 けた)

出力されたデータベースキー情報が 4 バイトに満たない場合は,不足する分,空白を値の右側に設定し ます。

cc....cc:データベースキー情報の内容(文字列)

表示できない場合はピリオド(.)が出力されます。出力されたデータベースキー情報が 32 バイトに満 たない場合は,そのデータベースキー情報の長さ分だけ出力されます。

(S)処理を続行します。

#### [対策]

KFPB33000-W メッセージを参照してください。

### KFPB33003-W

DBKEY information end (L) [HiRDB/SD]

KFPB33000-W メッセージと一緒に出力されるメッセージです。データベースキー情報の終了を意味して います。

(S)処理を続行します。

## [対策]

KFPB33000-W メッセージを参照してください。

#### KFPB61200-I

Pdsdbdef started  $(L+S)$  [HiRDB/SD]

pdsdbdef コマンドを開始しました。

(S)処理を続行します。

### KFPB61201-I

Pdsdbdef terminated, return code=aa  $(L+S)$  [HiRDB/SD]

HiRDB/SD 定義ユティリティがリターンコード aa で終了しました。

aa:リターンコード

- 0:正常に終了しました。
- 8:処理続行可能のエラーが発生しました。
- 12:処理続行不可能のエラーが発生しました。

(O)リターンコードが 8, 及び 12 の場合, 標準エラー出力, syslogfile 又は pdsdbdef コマンドの実行結 果ファイルに出力されたエラーメッセージを参照して,エラー要因を取り除いてから,pdsdbdef コマン ドを再実行してください。

## KFPB61202-I

aa....aa terminated, return code=bb (L) [HiRDB/SD]

aa....aa の操作がリターンコード bb で終了しました。

#### aa....aa:操作種別

- \*ENTRY DICTIONARY:SDB ディクショナリ情報の追加
- \*ALTER DICTIONARY:SDB ディクショナリ情報の更新
- \*DELETE DICTIONARY:SDB ディクショナリ情報の削除
- \*CHECK DICTIONARY:データベース定義のチェック
- \*ENTRY DIRECTORY:SDB ディレクトリ情報の追加
- \*ALTER DIRECTORY:SDB ディレクトリ情報の更新
- \*DELETE DIRECTORY:SDB ディレクトリ情報の削除

#### bb:リターンコード

- 0:正常に終了しました。
- 8:操作エラーが発生しました。
- 12:処理が続行できないエラーが発生しました。

(S)リターンコードが 0 及び 8 の場合,次の SDB 定義文があるときは処理を続行し, SDB 定義文がない ときは終了します。

リターンコードが 12 の場合,処理を終了します。

(O)リターンコードが 8, 及び 12 の場合, メッセージログファイル又は pdsdbdef コマンドの実行結果 ファイルに出力されたエラーメッセージを参照して,エラー要因を取り除いてから,pdsdbdef コマンド を再実行してください。

### KFPB61203-E

Insufficient memory on PROCESS for pdsdbdef, size=aa....aa bytes  $(E+L)$ [HiRDB/SD]

プロセス固有領域を確保できません。

aa....aa:確保しようとした領域サイズ (単位:バイト)

- (O)メモリの見積もりに誤りがないか調査し,十分なメモリを確保してから,再実行してください。 また,大量にメモリを使用するプロセスがほかにあるか確認してください。 大量にメモリを使用するプロセスがある場合:
	- 該当するプロセスの終了を待って,コマンドを再実行してください。 大量にメモリを使用するプロセスがない場合:

次のどれかの方法で,使用できるメモリに余裕を持たせてください。

- 同時実行しているプロセスの数を減らす。
- スワップ領域を増やす。
- 実メモリを増設する。

## KFPB61204-E

Invalid format exists in command line  $(E+L)$  [HiRDB/SD]

コマンドラインの形式が誤っています。

(S)処理を終了します。

コマンドの処理を中止します。

(O)コマンドラインを訂正してから,再実行してください。

# KFPB61205-E

Invalid attribute exists in command line  $(E+L)$  [HiRDB/SD]

コマンドラインの指定が誤っています。

(S)処理を終了します。

コマンドの処理を中止します。

(O)次の内容について見直しを行い,再実行してください。

• pdsdbdef コマンドの引数で指定する SDB 制御文ファイルのパス名の長さは 1,023 バイト以内にし てください。

# KFPB61208-E

Error occurred in pdsdbdef, inf1=aa....aa,inf2=bb....bb  $(E+L)$  [HiRDB/SD]

内部矛盾が発生しました。

aa....aa:エラーを検出したソースファイルの名称

bb....bb:エラーを検出した位置(行番号)

(S)異常終了します。

(O)保守員に連絡してください。

## KFPB61209-E

Transaction aa....aa error occurred, code=bb....bb (L) [HiRDB/SD]

トランザクションの開始又は決着に失敗しました。

aa....aa:トランザクションの種別

{begin | commit | rollback}

bb....bb:エラー詳細コード

(S)処理を終了します。

(O)[「エラー詳細コード一覧](#page-2518-0)」を参照してエラーの原因を取り除いてください。データディクショナリ用 RD エリアをユティリティ実行前の状態に回復してから,再実行してください。なお,オペレータが対処 できないエラーが発生しているときは,HiRDB 管理者に連絡してください。

[対策]保守員に連絡してください。

## KFPB61210-E

Time over, no response from utility server, time=aa....aa  $(E+L)$  [HiRDB/SD]

システム共通定義の pd\_cmd\_exec\_time オペランド, 又は SDB 制御文の environment 文の exectime オペランドに指定したユティリティ実行監視時間内に処理が終了しないため,無応答障害,又は処理時間 超過と判断しました。

aa....aa:ユティリティ実行監視時間として設定した値(単位:分)を秒に変換した値(単位:秒)

(S)このメッセージの後に KFPO00105-E メッセージ(アボートコード:P4d0006)を出力して,異常終 了します。

(O)ユティリティの処理時間として指定した監視時間(単位:分)が妥当でない場合は,environment 文 exectime オペランドの指定を見直してください。

データディクショナリ用 RD エリアをユティリティ実行前の状態に回復してから、再実行してくださ い。なお、オペレータが対処できないエラーが発生しているときは、HiRDB 管理者に連絡してください。

[対策]ユティリティの処理時間として指定した監視時間(単位:分)が妥当であるのにタイムアウトした 場合は,無応答障害のおそれがあります。次に示すファイルを調査用資料として退避し,保守員に連絡し てください。

- \$PDDIR/spool/save ディレクトリ下のファイル
- \$PDDIR/tmp/コマンド名 YYYYMMDDHHMMSS プロセス ID.txt

## KFPB61211-E

File access error occurred, file="aa....aa"  $(E+L)$  [HiRDB/SD]

ファイルのアクセスエラーが発生しました。

aa....aa:ファイル名の絶対パス

パス名が 150 バイトを超える場合は,後ろの 150 バイトが表示されます。

(S)処理を終了します。

(O)この後に出力されるメッセージを基にエラー原因を調査し対策した後,再実行してください。

#### KFPB61212-E

System call error, func=aa....aa, errno=bb....bb (E+L) [HiRDB/SD]

システムコールでエラーが発生しました。

aa....aa:システムコール名

bb....bb:システムコールが返却したエラー番号(errno)

(S)処理を終了します。

ただし,Close エラーの場合,処理を続行することがあります。

(O)エラー番号(errno:エラー状態を表す外部整数変数)を,errno.h 及び OS のマニュアルを参照して エラーの原因を取り除いてから,再実行してください。

#### KFPB61213-E

File access error occurred, func=aa....aa, errno=bb....bb[, cc....cc]  $(E+L)$  [HiRDB/SD]

ファイルアクセスエラーを検知しました。

aa....aa:システムコール名

bb....bb:エラー番号

cc....cc:エラー理由

empty-file

指定されたファイルは空(0 バイト)です。

file-format

指定された形式と実際のファイル形式が異なります。指定されたファイル名が誤っているおそれが あります。

又は,1 行の長さが所定の長さを超えているおそれがあります。

2. メッセージ一覧

file-lock

該当するファイルは,ほかのユーザが使用しています。コマンドラインや制御文に指定したファイ ル名が、別のジョブで使用中のファイル名と重複しているおそれがあります。また、OS のカーネ ルパラメタのファイルロック用資源が不足しているおそれがあります。

invalid-device

指定されたファイルのエントリタイプ(属性)が不正です。ファイル名を指定する必要がある箇所 にディレクトリ名を指定したり(又はその逆),キャラクタ型スペシャルファイルを使用できない ファイルにキャラクタ型スペシャルファイルを割り当てたりしているおそれがあります。

invalid-path

パス名が誤っています。

invalid-permission

指定したファイルのパーミッションが不正(アクセス権限エラー)です。ファイルのアクセス権限 が与えられていないファイルをコマンド実行者が使用しているおそれがあります。

no-file

読み込み用のファイルがありません。又は,書き込み中のファイルが削除されました。

no-space

書き込むファイルに十分な容量がありません。

ディスク容量が十分な状態でこのエラーになる場合は,OS のカーネルパラメタの制限に該当して いるおそれがあります。OS のカーネルパラメタの制限については,マニュアル「HiRDB Version 9 構造型データベース機能」の「OS のオペレーティングシステムパラメタの見積もり」を参照し てください。

(S)処理を終了します。

(O)エラー番号(errno:エラー状態を表す外部整数変数)を,errno.h 及び OS のマニュアルを参照して エラーの原因を取り除いてから,ユティリティを再実行してください。

errno=0の場合は、エラー理由の内容からエラーの原因を取り除き、ユティリティを再実行してくだ さい。

### KFPB61214-I

Current directory="aa....aa"  $(L+S)$  [HiRDB/SD]

カレントディレクトリは、aa....aa です。

aa....aa:カレントディレクトリの絶対パス

パス名が 151 バイト以上 1,024 バイト以下の場合は,後ろの 150 バイトが表示されます。

パス名が 1,025 バイト以上の場合は,""と表示されます。

(O)このメッセージとこのメッセージの前に表示されるメッセージを参考に正しいファイルを指定してか ら,再実行してください。

## KFPB61216-E

Internal function error, func=aa....aa, code=bb....bb  $(E+L)$  [HiRDB/SD]

内部処理でエラーが発生しました。

aa....aa:エラーが発生した関数名

bb....bb:エラー詳細コード

(S)処理を終了します。

(O)エラーの詳細コードを参照してエラーの原因を取り除き,再実行してください。エラーの詳細コード については,「[RPC 関連エラーの詳細コード」](#page-2519-0)又は「[システム関連エラーの詳細コード」](#page-2530-0)を参照してくだ さい。オペレータが対処できないエラーが発生した場合は HiRDB 管理者に連絡してください。

「対策]ユニットやサーバの停止が原因の場合は、ユニット又はサーバを再開始してください。ただし、ネッ トワーク障害などが原因で一時的に停止状態と認識された場合は、HiRDB が自動的に再開始していること があります。この場合,再開始は不要です。自動開始については,マニュアル「HiRDB Version 9 シス テム運用ガイド」の「自動開始」を参照してください。

HiRDB 管理者が対処できないエラーが発生した場合は,保守員に連絡してください。

#### KFPB61217-E

Unable to aa....aa to HiRDB, code=bb....bb  $(E+L)$  [HiRDB/SD]

HiRDB との接続又は切り離しができません。

#### aa....aa:処理の種別

- connect:HiRDB との接続
- disconnect: HiRDB との切り離し

bb....bb:エラー詳細コード

(S)処理を終了します。

(O)[「システム関連エラーの詳細コード](#page-2530-0)」を参照して,エラーの原因を取り除き,コマンドを再実行して ください。

#### KFPB61219-I

Report file "aa....aa" assigned  $(L+S)$  [HiRDB/SD]

実行結果ファイル aa....aa を作成しました。

aa....aa:実行結果ファイル名

パス名が 150 バイトを超える場合は,後ろの 150 バイトが表示されます。

(S)処理を続行します。

## KFPB61220-E

Invalid value of parameter "aa....aa", line=bb....bb  $(E+L)$  [HiRDB/SD]

SDB 制御文ファイルの bb....bb 行目のパラメタ"aa....aa"の指定値が不正です。

aa....aa:指定値が不正なパラメタ

exectime

bb....bb:SDB 制御文ファイルの行番号

(S)処理を終了します。

(O)不正なパラメタを修正してから,再実行してください。

## KFPB61221-E

Invalid value range, parameter "aa....aa", line=bb....bb  $(E+L)$  [HiRDB/SD]

SDB 制御文ファイルの bb....bb 行目のパラメタ"aa....aa"の指定範囲が不正です。

aa....aa:指定値が不正なパラメタ

exectime

bb....bb:SDB 制御文ファイルの行番号

(S)処理を終了します。

(O)不正なパラメタを修正してから,再実行してください。

## KFPB61222-E

Duplicate error occurred, parameter="aa....aa", line=bb....bb  $(E+L)$  [HiRDB/SD]

SDB 制御文ファイルの bb....bb 行目のパラメタ aa....aa が重複しています。

aa....aa:不正なパラメタ

{source | environment | dirinf | msglog | exectime}

bb....bb:SDB 制御文ファイルの行番号

(O)不正なパラメタを削除してから,再実行してください。

## KFPB61223-E

Invalid parameter "aa....aa" specified, line=bb....bb  $(E+L)$  [HiRDB/SD]

SDB 制御文ファイルの bb....bb 行目に不正なパラメタ aa....aa が指定されています。

### aa....aa:不正なパラメタ

128 バイトを超える場合は,不正なパラメタの先頭から 128 バイトが表示されます。

bb....bb:SDB 制御文ファイルの行番号

(S)処理を終了します。

(O)不正なパラメタを修正してから,再実行してください。

## KFPB61224-E

Missing parameter "aa....aa" in bb....bb statement  $(E+L)$  [HiRDB/SD]

SDB 制御文ファイルの bb....bb 文にパラメタ aa....aa が指定されていません。

### aa....aa:指定が必要なパラメタ

- sdb define file name: SDB 定義文ファイル名 source 文に SDB 定義文ファイル名の指定がない場合に表示されます。
- sdb directory file path: SDB ディレクトリ情報ファイル出力先のパス名 dirinf 文に SDB ディレクトリ情報ファイルの格納ディレクトリの指定がない場合に表示されます。

bb....bb:不正な制御文

{source | dirinf}

(S)処理を終了します。

(O)必要なパラメタを指定してから,再実行してください。

#### KFPB61225-E

Missing "aa....aa" statement  $(E+L)$  [HiRDB/SD]

SDB 制御文ファイルに aa....aa 文が指定されていません。

#### aa....aa:指定が必要な制御文

source

(O)必要な制御文を指定してから,再実行してください。

## KFPB61226-E

Too long control statement, line=aa....aa  $(E+L)$  [HiRDB/SD]

source 文, environment 文, 又は dirinf 文の 1 行の長さが 1,023 バイトを超えました。又は, dirinf 文 のパス名が最後のスラントを含めないで 1,014 バイトを超えました。

aa....aa:SDB 制御文ファイルの行番号

(S)処理を終了します。

(O)不正な行を修正してから,再実行してください。

## KFPB61227-E

Duplicate path error occurred, file="aa....aa"  $(E+L)$  [HiRDB/SD]

SDB 制御文ファイルに指定したパス名が重複しています。

#### aa....aa:重複したファイルの絶対パス名

パス名が 150 バイトを超える場合は,後ろの 150 バイトが表示されます。

(S)処理を終了します。

(O)次のファイルのパス名を修正してから,再実行してください。

- SDB 定義文ファイル
- 実行結果ファイル

# KFPB61228-E

Invalid file name or file path of parameter "aa....aa", line=bb....bb  $(E+L)$  [HiRDB/SD]

SDB 制御文ファイルの bb....bb 行目のパラメタ aa....aa のファイル名称,又はファイルの格納先が不正で す。

aa....aa:次のどれかが出力されます。

- source:SDB 定義文ファイル
- msglog:実行結果ファイル
- dirinf:SDB ディレクトリ情報ファイルの格納ディレクトリ

bb....bb:SDB 制御文ファイルの行番号

(O)次の内容について見直しを行い,不正な指定値を修正してから,再実行してください。

- •「source」又は「msglog」の場合,ファイル名称が絶対パス以外で指定されていないかどうか。
- •「dirinf」の場合,SDB ディレクトリ情報ファイルの格納ディレクトリが絶対パス以外で指定されて いないかどうか。
- ファイル名又はファイルの格納先が引用符「"」で囲まれていないかどうか。

# KFPB61229-E

Connect error occurred. SQLCODE=aa....aa, SQLERRMC="bb....bb" (E+L) [HiRDB/ SD]

HiRDB との接続でエラーが発生しました。

aa....aa: SQL 連絡領域 (SQLCA) の SQLCODE

bb....bb: SQL 連絡領域 (SQLCA) の SQLERRMC

SQLERRMC の情報長が 128 バイト以上の場合,先頭の 128 バイト分が出力され, 129 バイト以降は 切り捨てられます。また、SQLERRMC の埋め字情報がない場合は" \*\*\*\*\*"が表示されます。

(S)処理を終了します。

(O)SQLCODE と SQLERRMC を参照し、該当するメッセージに従ってエラーの原因を取り除いてから, 再実行してください。

## KFPB61230-E

Invalid environment aa....aa  $(E+L)$  [HiRDB/SD]

環境変数 aa....aa の設定が不正です。

## aa....aa:環境変数名

{PDUSER | TMPDIR}

(S)処理を終了します。

(O)環境変数の指定値を見直して修正してから,再実行してください。 環境変数 TMPDIR の場合,省略値のパス名の長さが 1,023 バイト以内になるように修正してください。

## KFPB61231-I

SDB directory information file assigned, file="aa....aa", num=bb....bb, size=cc....cc, time stamp=dd....dd(ee....ee)  $(L+S)$  [HiRDB/SD]

SDB ディレクトリ情報ファイルを作成しました。

aa....aa:SDB ディレクトリ情報ファイル名

パス名が 150 バイトを超える場合は,後ろの 150 バイトが表示されます。

bb....bb:SDB ディレクトリ情報ファイル中の SDB ディレクトリ情報の数

cc....cc: SDB ディレクトリ情報ファイル中の SDB ディレクトリ情報の合計長 (単位:バイト)

dd....dd:SDB ディレクトリ情報ファイル中の SDB ディレクトリ情報の最終更新日時 (YYYYMMDDHHMMSSTH)

最終更新日時が取得できない場合は,"\*\*\*\*\*\*\*\*\*\*\*\*\*\*\*\*"が表示されます。

ee....ee: SDB ディレクトリ情報ファイル中の SDB 定義文の最終更新日時 (YYYYMMDDHHMMSSTH) 最終更新日時が取得できない場合は,"\*\*\*\*\*\*\*\*\*\*\*\*\*\*\*\*"が表示されます。

(S)処理を終了します。

#### KFPB61232-E

SDB directory information file error occurred.  $SQLCDDE = aa...aa.INFO="bb...bb"$  (E + L) [HiRDB/SD]

SDB ディレクトリ情報を SDB ディレクトリ情報ファイルに出力する際に、SDB ディレクトリ情報を取得 できないエラーが発生しました。

aa....aa: SQL 連絡領域 (SQLCA) の SQLCODE

bb....bb: SQL 連絡領域 (SQLCA) の SQLERRMC の埋め字情報

埋め字の区切りには、","を表示します。

SQLERRMC の埋め字情報の情報長が 128 バイトを超える場合, 先頭から 128 バイト分が表示されま す。

また、SQLERRMCの埋め字情報がない場合は "\*\*\*\*\*"が表示されます。

(S)処理を終了します。

(O)出力された SQLCODE を参照して、該当するメッセージに従ってエラーの原因を取り除いてから,再 実行してください。

対処できない場合は,保守員に連絡してください。

### KFPB61233-E

Pdsdbdef must be executed at unit defined as manager  $(E+L)$  [HiRDB/SD]

pdsdbdef コマンドがシステムマネジャが定義されているユニット以外で実行されました。

(S)処理を終了します。

(O)システムマネジャが定義されたユニット上でユティリティを再実行してください。

2. メッセージ一覧

Unable to execute aa....aa statement due to option not specified  $(E+L)$  [HiRDB/SD]

pdsdbdef コマンドに-i オプションが指定されていないため、aa....aa に示す制御文を実行できません。

aa....aa:実行できない制御文

\*DELETE:\*DELETE DICTIONARY 文又は\*DELETE DIRECTORY 文

(S)処理を終了します。

(O)次に示すどちらかの対処をしてください。

- \*DELETE DICTIONARY 文又は\*DELETE DIRECTORY 文を実行する場合は,-i オプションを 指定して pdsdbdef コマンドを実行してください。
- SDB 定義文ファイルに指定している,\*DELETE DICTIONARY 文又は\*DELETE DIRECTORY 文を削除してから、pdsdbdef コマンドを実行してください。

## KFPB61235-E

Disconnect error occurred. SQLCODE=aa....aa, SQLERRMC="bb....bb"  $(E+L)$ [HiRDB/SD]

HiRDB との切り離しでエラーが発生しました。

aa....aa: SQL 連絡領域 (SQLCA) の SQLCODE

bb....bb: SQL 連絡領域(SQLCA)の SQLERRMC

SQLERRMC の情報長が 128 バイト以上の場合,先頭の 128 バイト分を出力し, 129 バイト以降は切 り捨てます。また、SQLERRMCの埋め字情報がない場合は" \*\*\*\*\*"が表示されます。

(S)処理を終了します。

(O)SQLCODE と SQLERRMC を参照して、該当するメッセージに従ってエラーの原因を取り除き、再 度実行してください。

### KFPB61236-E

Error occurred in acquisition of audit event definition. SQLCODE=aa....aa,  $SQUERRMC="bb...bb"$   $(E+L)$  [HiRDB/SD]

セキュリティ監査機能の監査イベントの定義情報を取得する際にエラーが発生しました。

aa....aa: SQL 連絡領域 (SQLCA) の SQLCODE の内容

### bb....bb: SQL 連絡領域 (SQLCA) の SQLERRMC の内容

SQLERRMC の埋め字情報がない場合は、\*\*\*\*\*が表示されます。SQLERRMC の埋め字情報の情報長 が 128 バイトを超える場合は,先頭から 128 バイト分が表示されます。

(S)処理を続行します。

これ以降の処理で,監査証跡は取得しません。

(O)表示された SQLCODE や SQLERRMC の情報から、該当するメッセージの対処を参照してください。

## KFPB61237-E

Audit trail file write error, reason=aa....aa  $(E+L)$  [HiRDB/SD]

監査証跡を監査証跡ファイルに出力する際にエラーが発生しました。

なお,エラー発生時に取得していた監査証跡は取得されません。

aa....aa:エラー要因

(S)処理を続行します。

(O)エラー要因に対応する処置を取ってください。

| 項番             | エラー要因出力値               | 内容                                 | 対策                                                                                                    |
|----------------|------------------------|------------------------------------|----------------------------------------------------------------------------------------------------|
| -1             | <b>PROTO</b>           | システム内容エラーが発生<br>しました。              | pdsdbdef, pdsdblod, pdsdbrog コマンドの再<br>実行時に監査証跡を取得する必要がある場合は、<br>詳細コード-302の対策に従って対処してください。<br>詳細コードについては、「RPC 関連エラーの詳細<br>コード」を参照してください。                    |
| $\mathfrak{D}$ | COMMUNICATION          | 通信エラーが発生しまし<br>た。                  | pdsdbdef, pdsdblod, pdsdbrog コマンドの再<br>実行時に監査証跡を取得する必要がある場合は,<br>ネットワーク障害の対処をしてください。                                                                        |
| 3              | <b>GENERATION FILE</b> | 使用できる監査証跡ファイ<br>ルがありません。           | pdsdbdef, pdsdblod, pdsdbrog コマンドの再<br>実行時に監査証跡を取得する必要がある場合は,<br>このメッセージの前後に、syslogfile 又はメッセー<br>ジログに出力されている KFPS05705-E メッセー<br>ジを参照して対処してください。           |
| $\overline{4}$ | <b>IOS</b>             | 監査証跡ファイルのアクセ<br>ス時にエラーが発生しまし<br>た。 | pdsdbdef, pdsdblod, pdsdbrog コマンドの再<br>実行時に監査証跡を取得する必要がある場合は,<br>このメッセージの前後に標準エラー出力,<br>syslogfile 又はメッセージログに出力されている<br>KFPS05704-E メッセージを参照して対処してく<br>ださい。 |
| 5              | <b>LOCK</b>            | 排他確保処理でエラーが発<br>生しました。             | pdsdbdef, pdsdblod, pdsdbrog コマンドの再<br>実行時に監査証跡を取得する必要がある場合は,<br>syslogfile 又はメッセージログを参照して、この<br>メッセージの直前に出力されている KFPS004xx                                 |

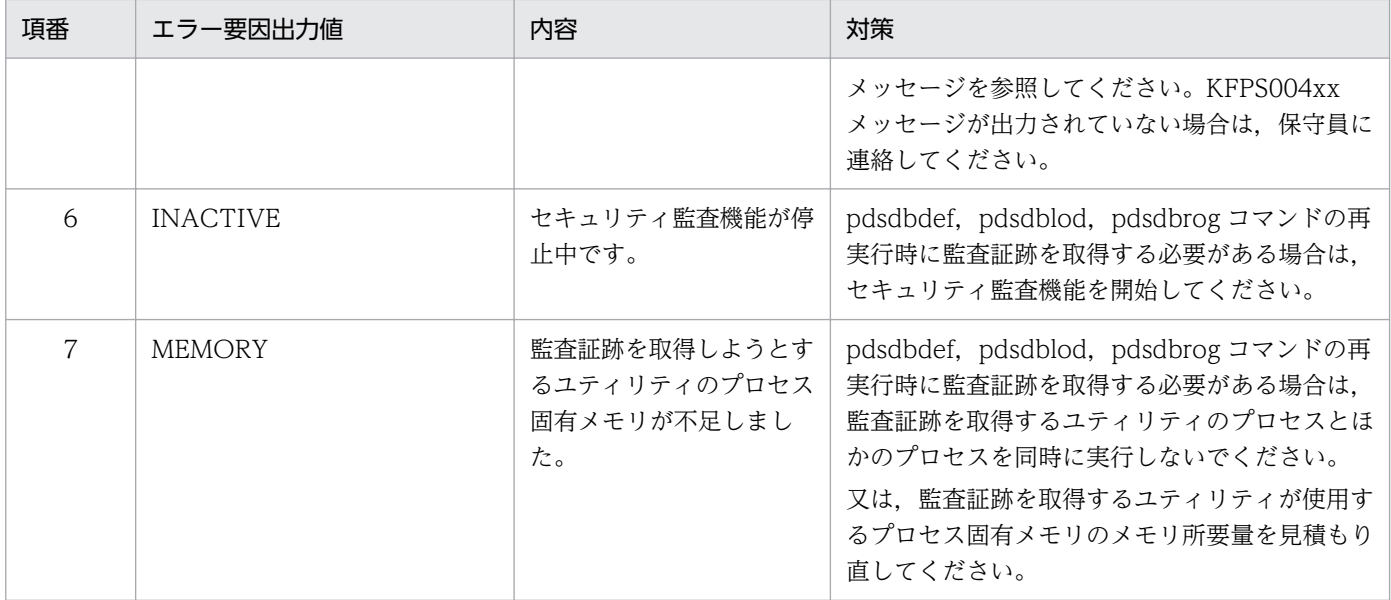

## KFPB61238-E

Invalid character specified in SDB control statement, line=aa....aa  $(E+L)$ [HiRDB/SD]

SDB 制御文の aa....aa 行目に指定した文字が不正です。

aa....aa:SDB 制御文の行番号

(S)処理を終了します。

(O)次の点を確認して,誤りを修正してから,再実行してください。

- SDB 制御文内に不正な文字がないか
- 文字コードに関する設定に誤りがないか

## KFPB61239-E

Invalid combination of parameters "aa....aa" and "bb....bb"  $(E+L)$  [HiRDB/SD]

pdsdbdef コマンドの SDB 制御文の aa....aa オペランドと, bb....bb オペランドの組み合わせが正しくあ りません。

aa....aa:オペランド名

bb....bb:オペランド名

(S)処理を終了します。

(O)pdsdbdef コマンドの SDB 制御文を修正してから,再実行してください。

## KFPB61240-E

Invalid specification "aa....aa" of parameter bb....bb, line=cc....cc  $(E+L)$  [HiRDB/SD]

pdsdbdef コマンドの SDB 制御文の bb....bb オペランドの指定値 aa....aa に誤りがあります。

aa....aa:指定値

bb....bb:オペランド名

cc....cc:行番号

(S)処理を終了します。

(O)pdsdbdef コマンドの SDB 制御文を修正してから,再実行してください。

## KFPB61241-E

Invalid specification "aa....aa" of parameter bb....bb, due to system definition "cc....cc" (E  $+L$ ) [HiRDB/SD]

システム定義で cc....cc オペランドを指定した場合,pdsdbdef コマンドの SDB 制御文の bb....bb オペラ ンドに aa....aa を指定することはできません。

aa....aa:制御文のオペランドの指定値

bb....bb:制御文のオペランド名

cc....cc:システム定義のオペランド名

(S)処理を終了します。

(O)pdsdbdef コマンドの SDB 制御文を修正してから,再実行してください。

なお、bb....bb が checkmode の場合は、マニュアル「HiRDB Version 9 構造型データベース機能」 の「dirinf 文(SDB ディレクトリ情報ファイルの作成及び配布)」に記載されている checkmode オペ ランドの説明を参照して,制御文を修正してください。

# KFPB61242-E

Duplicate value "aaaa" of parameter bbbb, line=cc....cc  $(E+L)$  [HiRDB/SD]

pdsdbdef コマンドの SDB 制御文の bbbb オペランドの指定値 aaaa が重複しています。

aaaa:オペランドの指定値

bbbb:オペランド名

cc....cc:行番号

(S)処理を終了します。

(O)pdsdbdef コマンドの SDB 制御文を修正してから,再実行してください。

# KFPB61243-E

More than aa in bbbb, line=cc....cc  $(E+L)$  [HiRDB/SD]

pdsdbdef コマンドの SDB 制御文の bbbb オペランドの指定数が上限を超えています。

aa:指定数の上限

bbbb:オペランド名

cc....cc:行番号

(S)処理を終了します。

(O)pdsdbdef コマンドの SDB 制御文を修正してから,再実行してください。

### KFPB61244-I

aa....aa transaction committed, code=b (L) [HiRDB/SD]

トランザクションをコミットしました。

aa....aa:コミットを行った操作種別

- \*ENTRY DICTIONARY
- \*ENTRY DIRECTORY
- \*ALTER DICTIONARY
- \*ALTER DIRECTORY
- \*DELETE DICTIONARY
- \*DELETE DIRECTORY
- \*CHECK DICTIONARY
- b:このメッセージを出力した SDB 定義文の状態を示すコード
	- 1:このメッセージを出力した SDB 定義文に対する操作は完了しています。
	- 2:このメッセージを出力した SDB 定義文に対する操作は完了していません。

(S)処理を続行します。

## KFPB61481-E

Invalid specified level, reason:aa....aa [HiRDB/SD]
レベル番号指定に,エラー原因 aa....aa に示す不正があります。

### aa....aa:エラー原因

range:2〜49 以外の数字が指定されています。

type:数字以外の値が指定されています。

item:レベルと ITEM 句が混在して指定されています。

define:定義済みのレベル番号以外の値が指定されています。

### (S)処理を終了します。

pdsdbdef コマンドの実行結果ファイルにメッセージを出力します。

(O)SDB 定義文を修正してから,再実行してください。

## KFPB61482-E

Value specified error in aa....aa, reason:bb....bb [HiRDB/SD]

aa....aa の中の指定値が不正です。エラー原因は bb....bb です。

aa....aa:エラーのあったキーワード

bb....bb:エラー原因

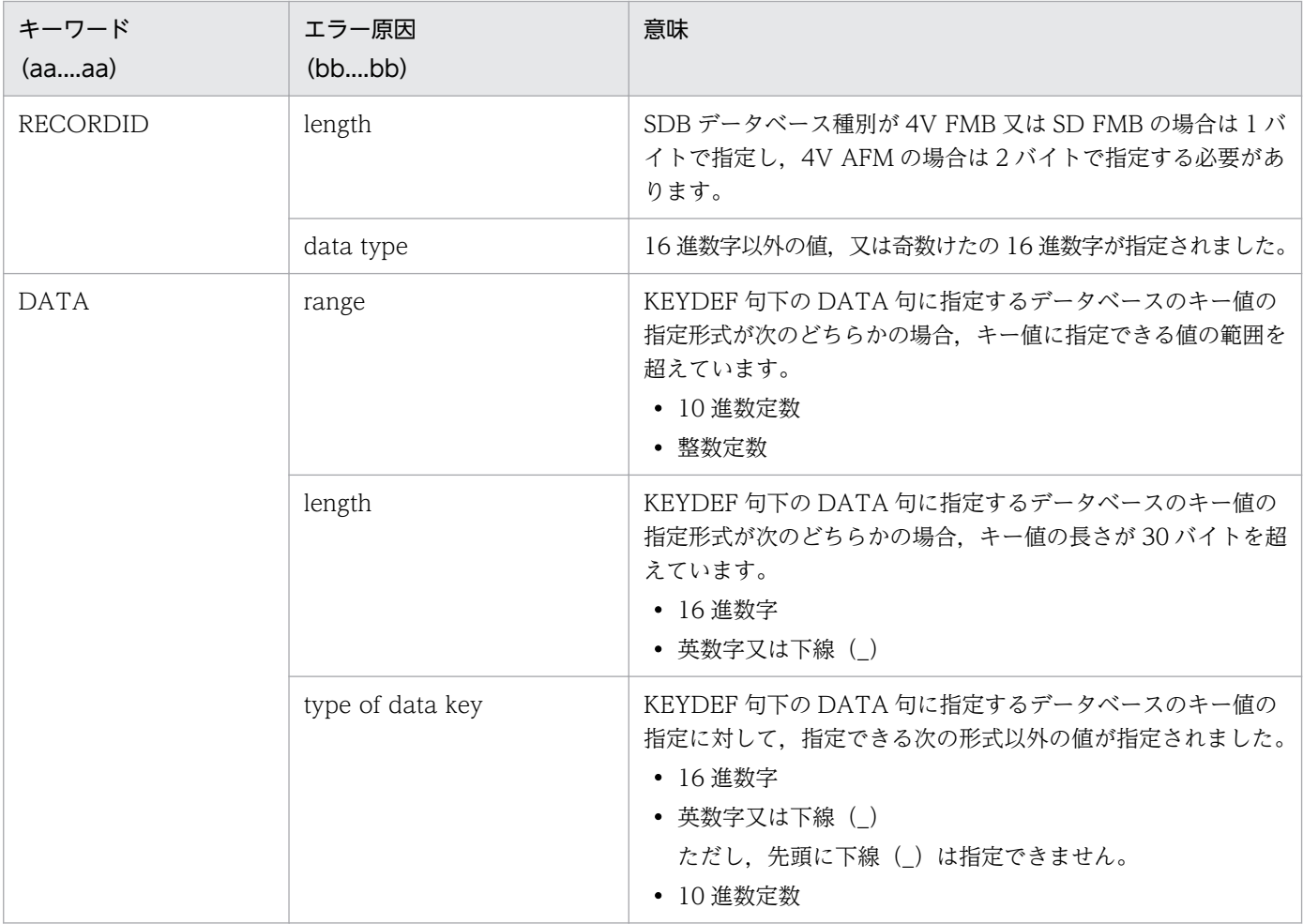

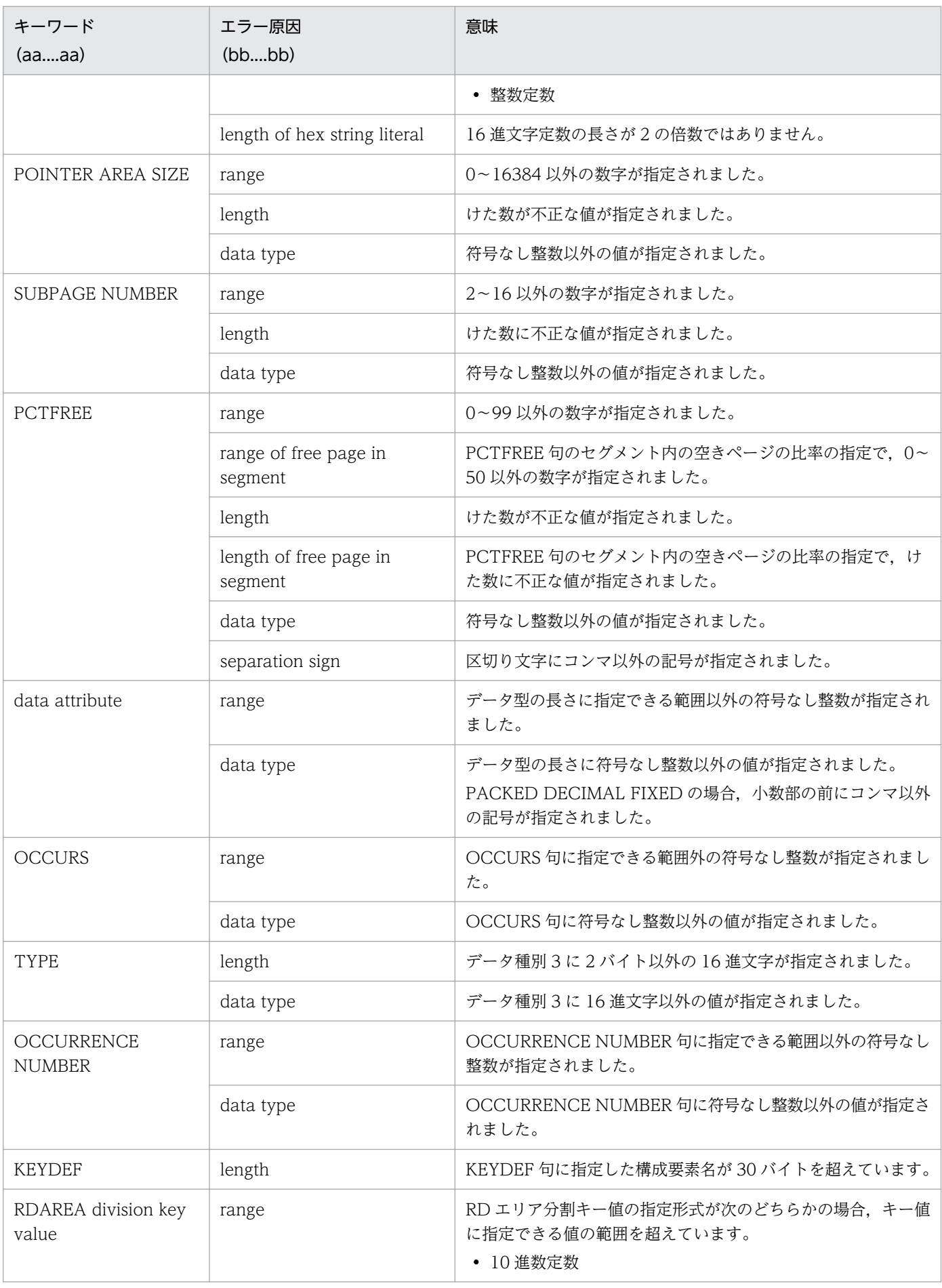

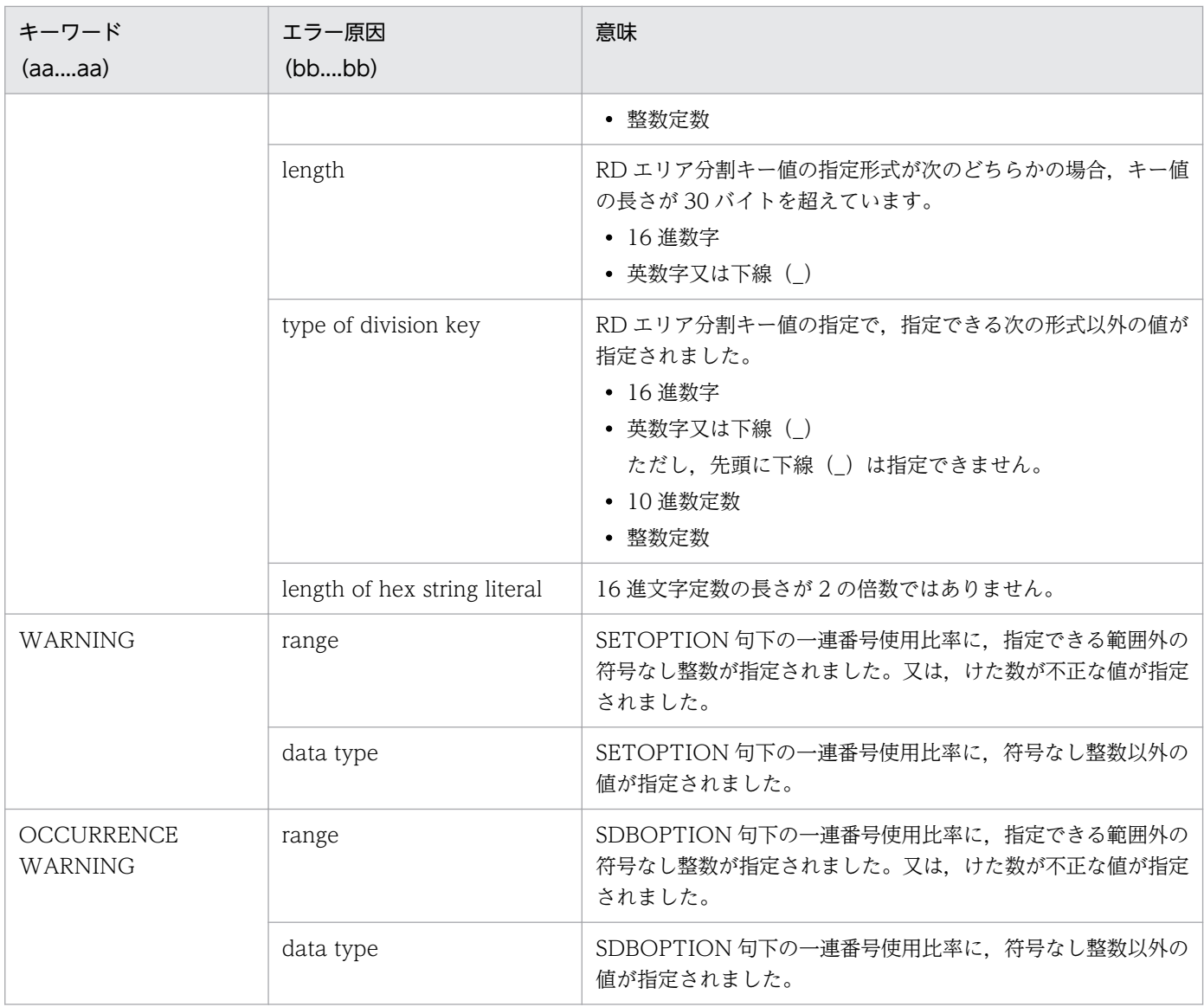

(S)処理を終了します。

pdsdbdef コマンドの実行結果ファイルにメッセージを出力します。 また,このメッセージの後に KFPB61592-I メッセージを出力します。

(O)SDB 定義文を修正してから,再実行してください。

# KFPB61483-E

Invalid character specified in SDB definition statement [HiRDB/SD]

SDB 定義文に不正な文字を指定しています。

(S)処理を終了します。

(O)次の点を確認して,SDB 定義文の誤りを修正してから,再実行してください。

- SDB 定義文内に不正な文字がないか
- 文字コードに関する設定に誤りがないか

### KFPB61590-E

Keyword aa....aa not found [HiRDB/SD]

SDB 定義文に必須キーワード aa....aa の指定がありません。

又は,aa....aa の前に必須の定義項目がありません。

aa....aa:指定されていないキーワード

(キーワード部分は大文字で表示されます)

該当するキーワードが複数ある場合は,複数のキーワードが「or」で区切って出力されます。

#### (S)処理を終了します。

pdsdbdef コマンドの実行結果ファイルにメッセージを出力します。

また,このメッセージの後に KFPB61592-I メッセージを出力します。

(O)SDB 定義文を修正してから,再実行してください。

### KFPB61591-E

Keyword aa....aa not found in bb....bb [HiRDB/SD]

SDB 定義文の bb....bb 内にキーワード aa....aa の指定がありません。

又は,aa....aa の前に必須の定義項目がありません。

aa....aa:指定されていないキーワード,又はエラーのあった指定内容 (キーワード部分は大文字で表示されます)

bb....bb:エラーのあったキーワード

(S)処理を終了します。

pdsdbdef コマンドの実行結果ファイルにメッセージを出力します。 また,このメッセージの後に KFPB61592-I メッセージを出力します。

(O)SDB 定義文を修正してから,再実行してください。

### KFPB61592-I

Token=(aa....aa,bb....bb,cc....cc,dd....dd) [HiRDB/SD]

現在の字句解析情報を表示します。

#### aa....aa:現在の字句解析情報の行番号

### bb....bb:字句解析情報の語句種別番号

bb....bb に対応する語句種別番号一覧を次の表に示します。

この識別番号は、bb....bb の語句種別番号が 9 のときだけ使用されます。bb....bb の語句種別番号が 9 以外のときは,0 となります。

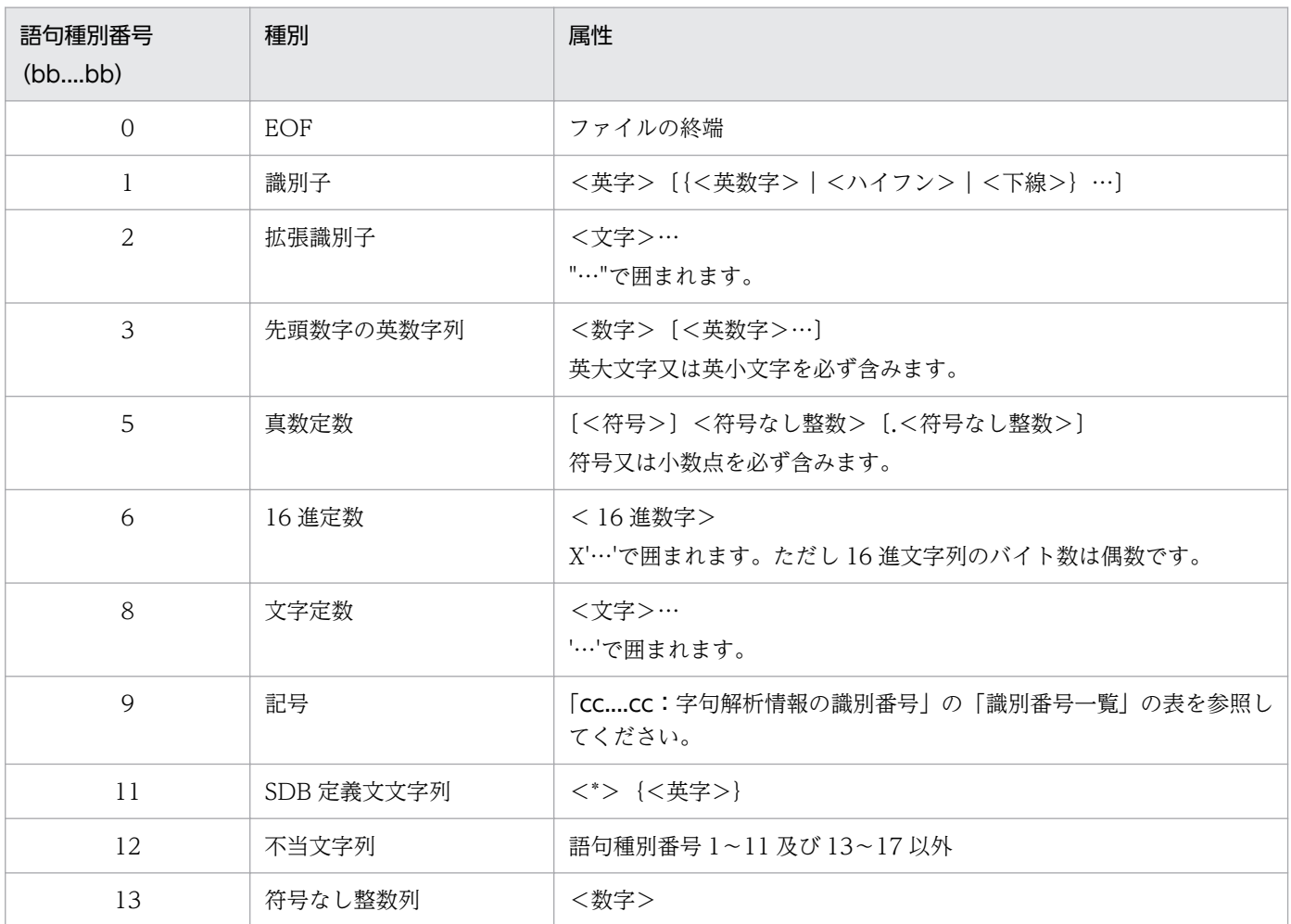

# cc....cc:字句解析情報の識別番号

cc....cc に対応する識別番号一覧を次の表に示します。

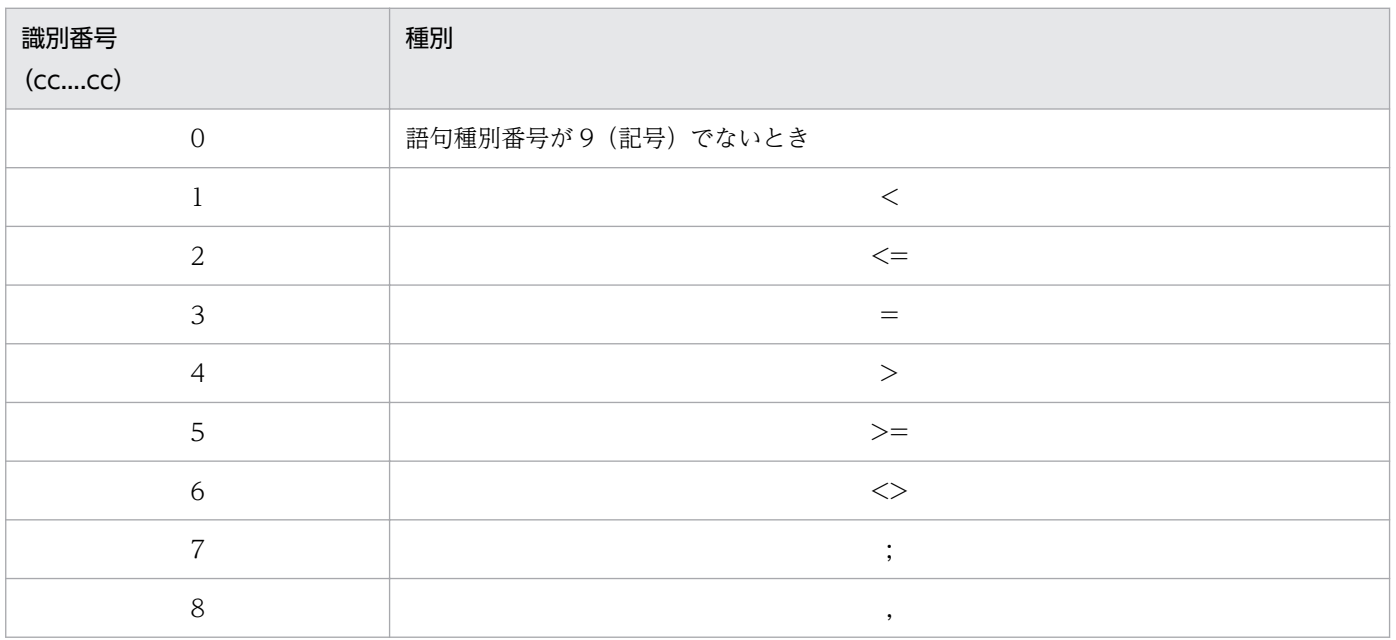

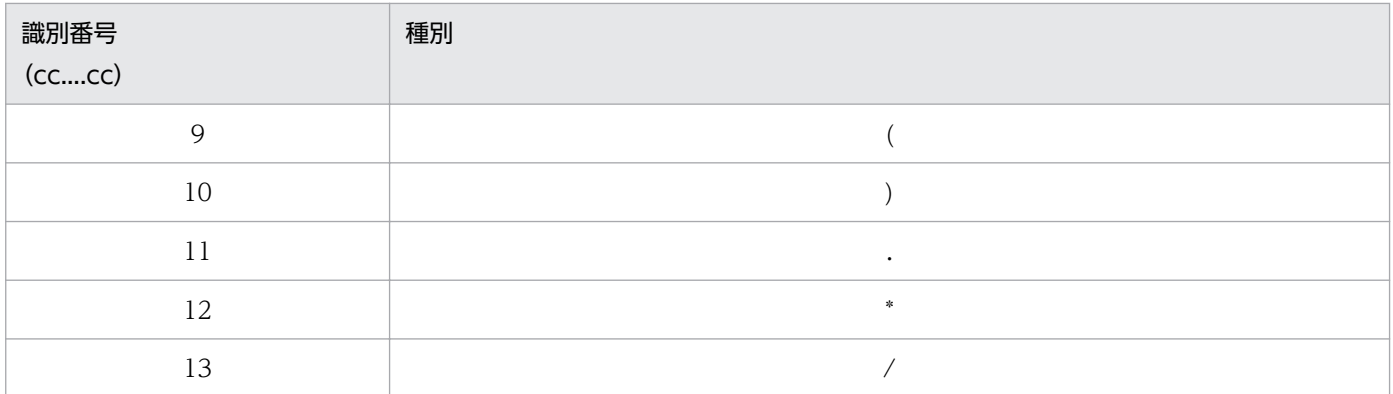

dd....dd: 字句解析情報の語句

SDB 定義文ファイルの終端の場合, [EOF]と表示します。

(S)処理を終了します。

pdsdbdef コマンドの実行結果ファイルにメッセージを出力します。

(P)このメッセージの前に出力されているメッセージに従って,対処してください。

(O)SDB 定義文を修正してから,再実行してください。

### KFPB61593-E

Invalid keyword aa....aa after keyword bb....bb [HiRDB/SD]

SDB 定義文のキーワード bb....bb の後ろに,キーワード aa....aa は指定できません。

aa....aa:エラーのあったキーワード,又はエラーのあった指定内容

bb....bb:指定したキーワード

(S)処理を終了します。

pdsdbdef コマンドの実行結果ファイルにメッセージを出力します。

(O)SDB 定義文を修正してから,再実行してください。

### KFPB61594-E

Identifier error in keyword aa....aa, reason:bb....bb [HiRDB/SD]

SDB 定義文のキーワード aa....aa に指定した名称又は指定値が不正です。

又は,aa....aa の前に必須の定義項目がありません。

エラー原因は bb....bb です。

aa....aa:エラーのあったキーワード. 又はエラーのあった指定内容

component 又は component name の場合は,構成要素の指定に関するエラーがあったことを示しま す。

bb....bb:エラー原因

length:

キーワードに対応する名称又は指定値の長さが不正です。

• 名称の場合,30 バイトを超えています。 OCCURS 句を指定している場合,システムで生成される構成要素名が 30 バイトを超えています。

• 指定値の場合,キーワードごとに指定できる文字数を超えています。

type:

キーワードに対応する名称又は指定値として使用できない文字列,文字が指定されました。

• 名称の場合,先頭英字で始まる英数字以外が指定されています。又は,指定がありません。

• 指定値の場合,符号なし整数以外が指定されています。又は,指定がありません。

length of record name:

KEYDEF 句下の DATA 句に指定する SDB データベースのキー値ごとの格納レコード名の長さが 30 バイトを超えています。

type of record name:

KEYDEF 句下の DATA 句に指定する SDB データベースのキー値ごとの格納レコード名として, 英数字以外の値が指定されています。

line:

定義文の行長が 80 バイトを超えています。

separation sign:

区切り文字としてコンマ以外の記号が指定されています。

left parenthesis or RDAREA name:

左括弧又は RD エリア名として使用できない文字列,文字が指定されています。

left parenthesis:

左括弧以外の文字列又は文字が指定されています。

right parenthesis:

右括弧以外の文字列又は文字が指定されています。

right parenthesis or comma:

右括弧又はコンマ以外の文字列,文字が指定されています。

condition code:

格納条件の指定で「=」以外の文字列又は文字が指定されています。

level number:

- 集団項目の次の構成要素のレベル番号が大きくありません。
- 集団項目の次の構成要素の指定がありません。
- 構成要素の最後にデータ型の指定がありません。

## (S)処理を終了します。

pdsdbdef コマンドの実行結果ファイルにメッセージが出力されます。

また,このメッセージの後に KFPB61592-I メッセージが出力されます。ただし,エラー原因が定義文 の行長不正の場合, KFPB61592-I メッセージは出力されません。

(O)SDB 定義文を修正してから,再実行してください。

# KFPB61595-E

More than aa....aa bb....bb in DBTYPE cc....cc [HiRDB/SD]

SDB 定義文のキーワード bb....bb の上限値 aa....aa を超えました。

aa....aa:上限値

bb....bb:エラーのあったキーワード

キーワードの上限値を次の表に示します。

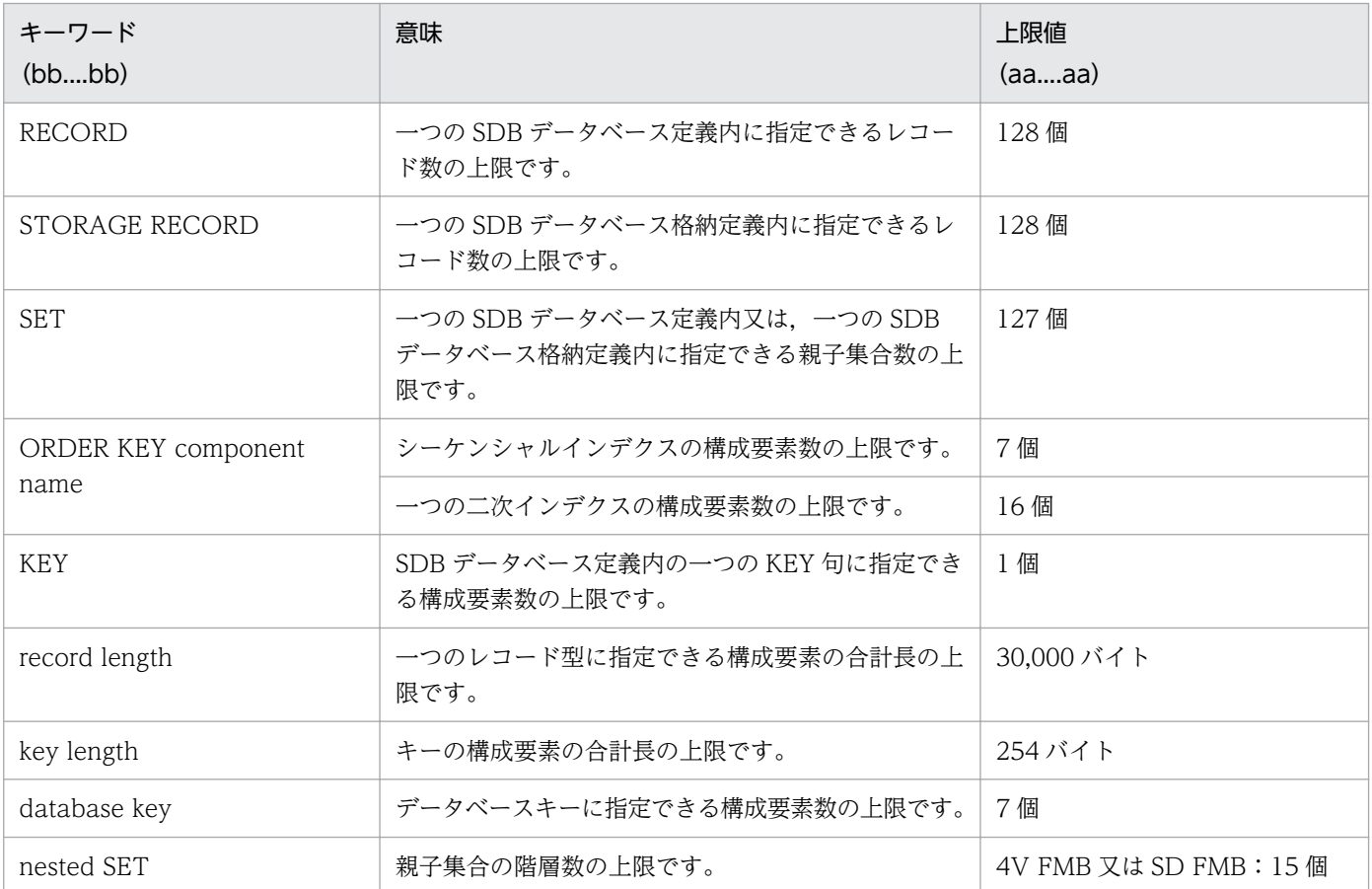

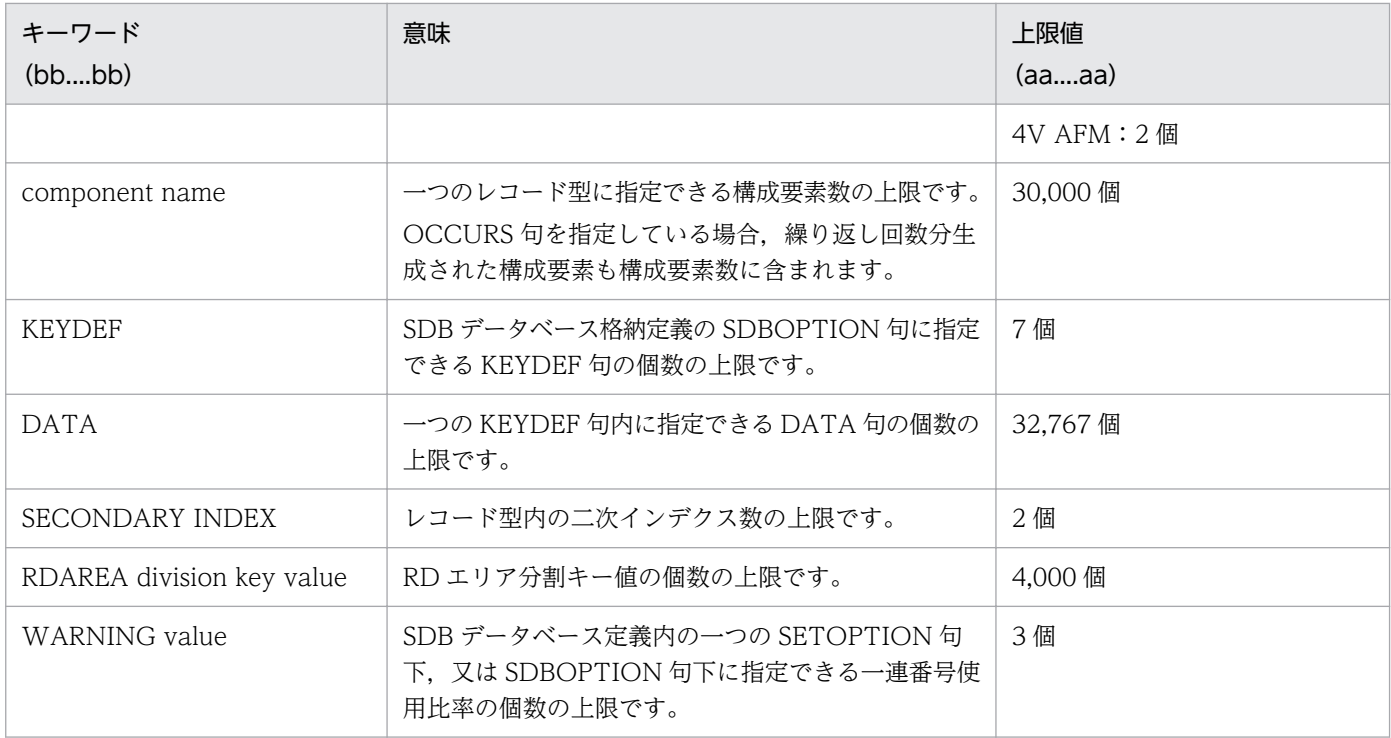

cc....cc:データベース種別

4V:TMS-4V/SP,又は XDM/SD

SD:XDM/SD

(S)処理を終了します。

pdsdbdef コマンドの実行結果ファイルにメッセージを出力します。

(O)SDB 定義文を修正してから,再実行してください。

## KFPB61596-E

Less than aa....aa bb....bb in DBTYPE cc....cc [HiRDB/SD]

SDB 定義文のキーワード bb....bb の下限値 aa....aa 以上の定義項目がありません。

aa....aa:下限値

bb....bb:エラーのあったキーワード

キーワードの下限値を次の表に示します。

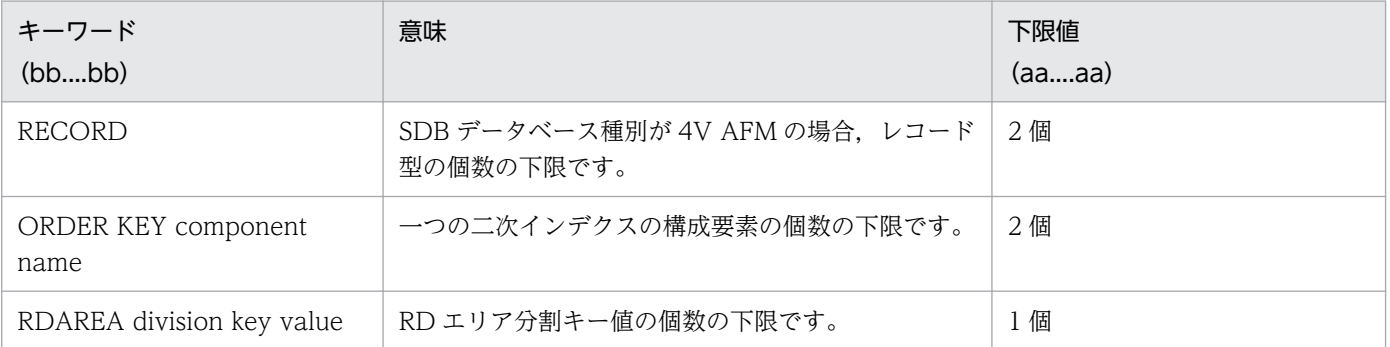

cc....cc:データベース種別

4V:TMS-4V/SP,又は XDM/SD

SD:XDM/SD

(S)処理を終了します。

pdsdbdef コマンドの実行結果ファイルにメッセージを出力します。

(O)SDB 定義文を修正してから,再実行してください。

## KFPB61597-E

Invalid specified definition as aa....aa at bb....bb "cc....cc", code:dddd [HiRDB/SD]

SDB 定義文の bb....bb cc....cc に指定した aa....aa に誤りがあります。エラーコードは dddd です。

aa....aa:エラーのあった指定内容

OCCURS 句を指定している場合. aa....aa にはシステムが生成した構成要素名が出力されることがあ ります。

bb....bb:エラーのあったキーワード

cc....cc:bb....bb で指定した内容

dddd:エラーコード

詳細を次の表に示します。

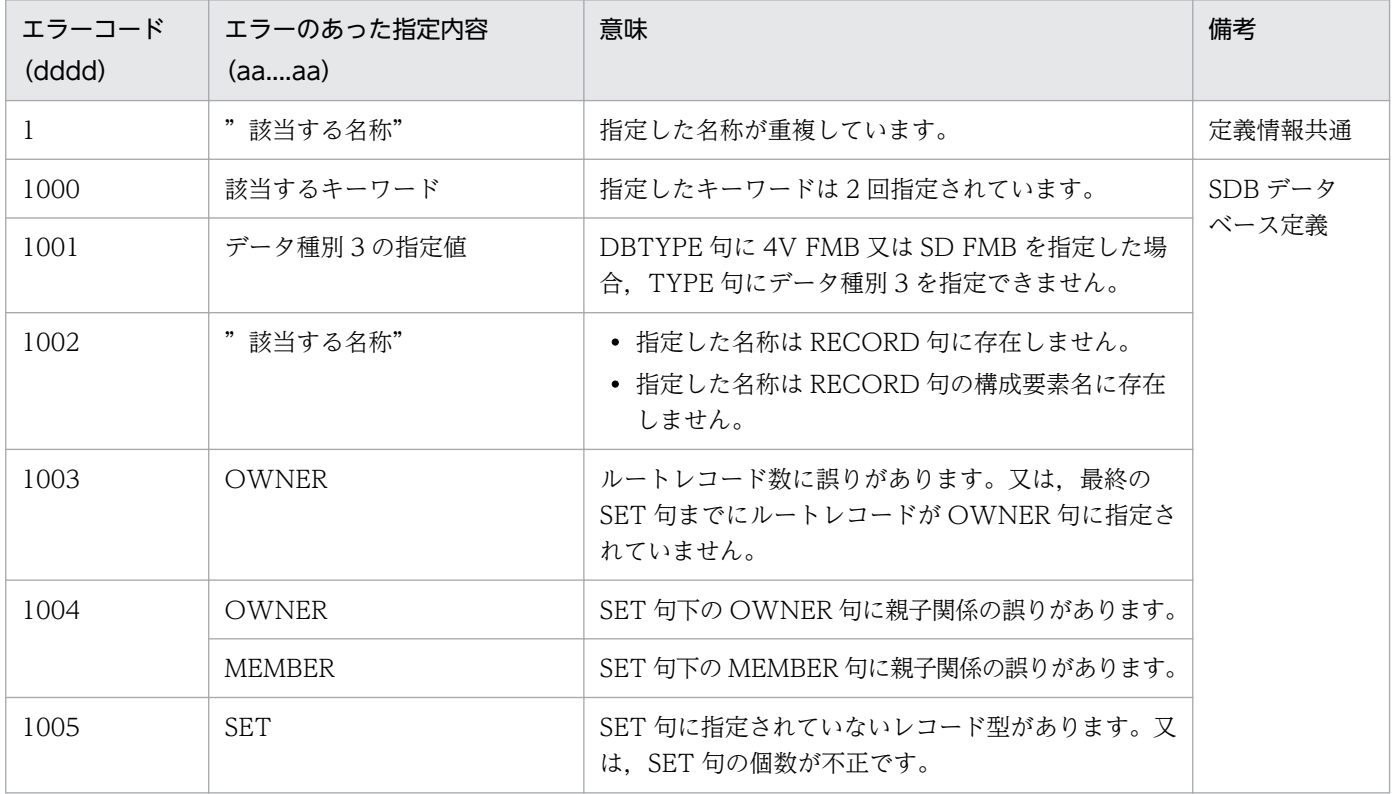

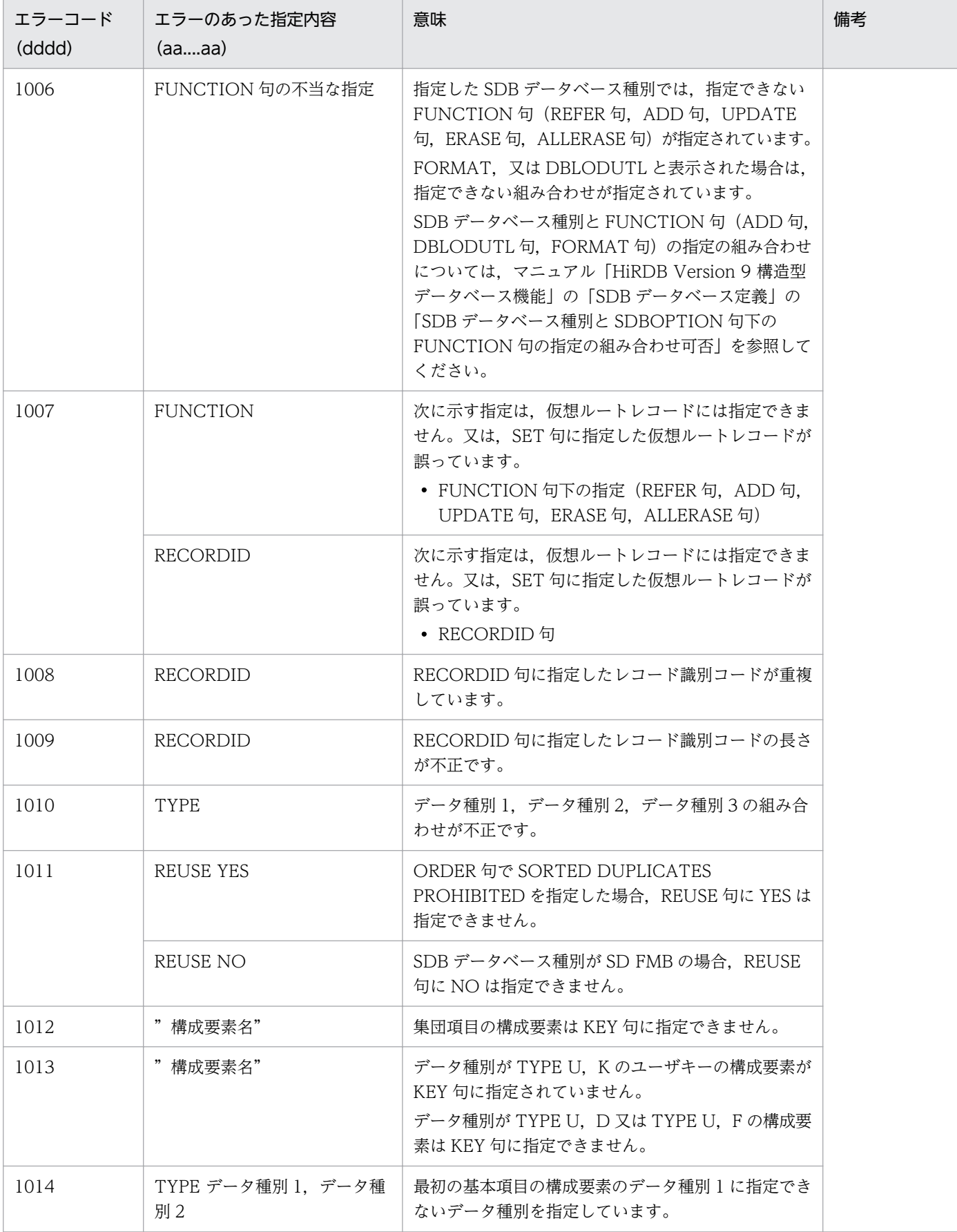

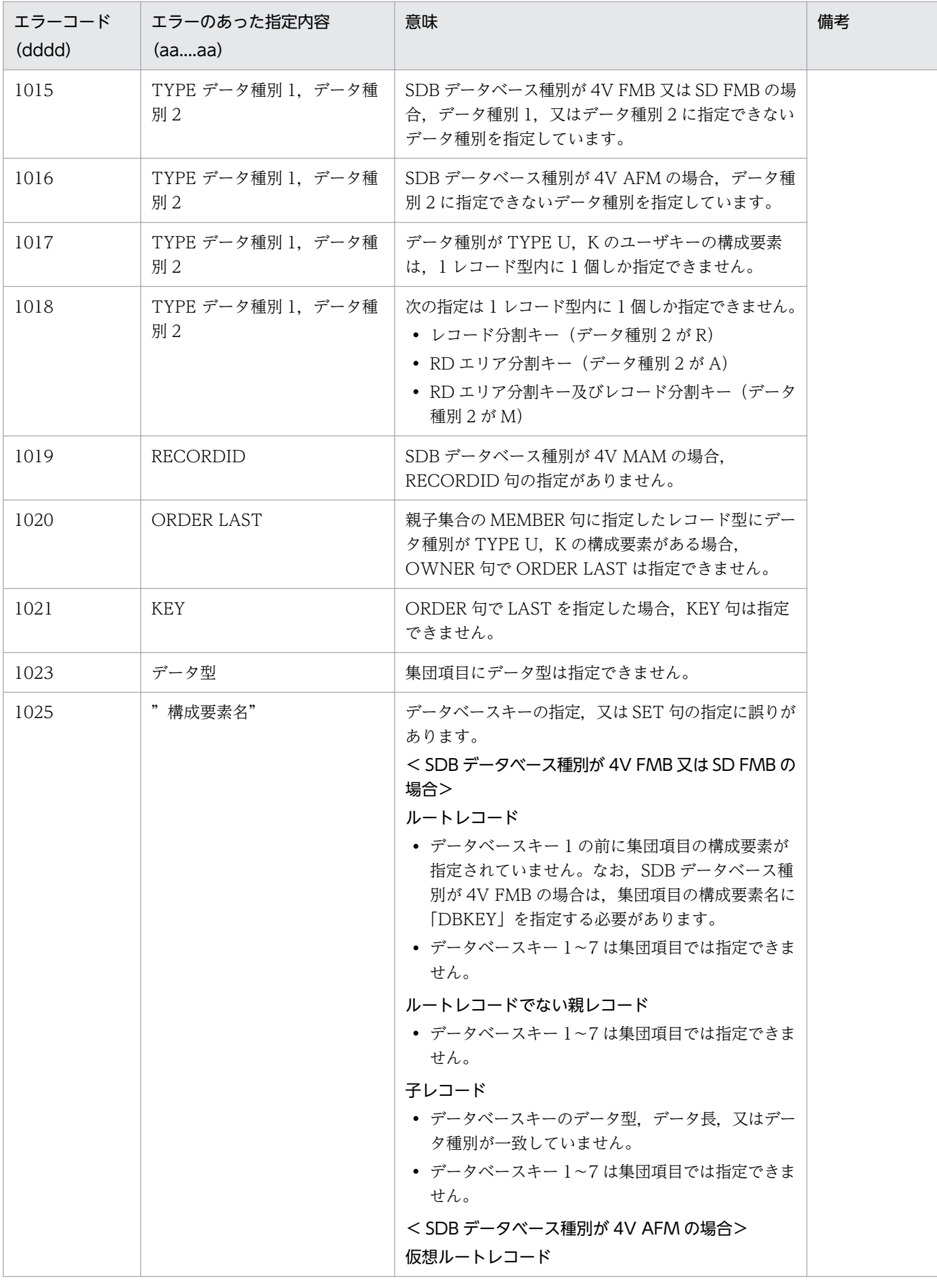

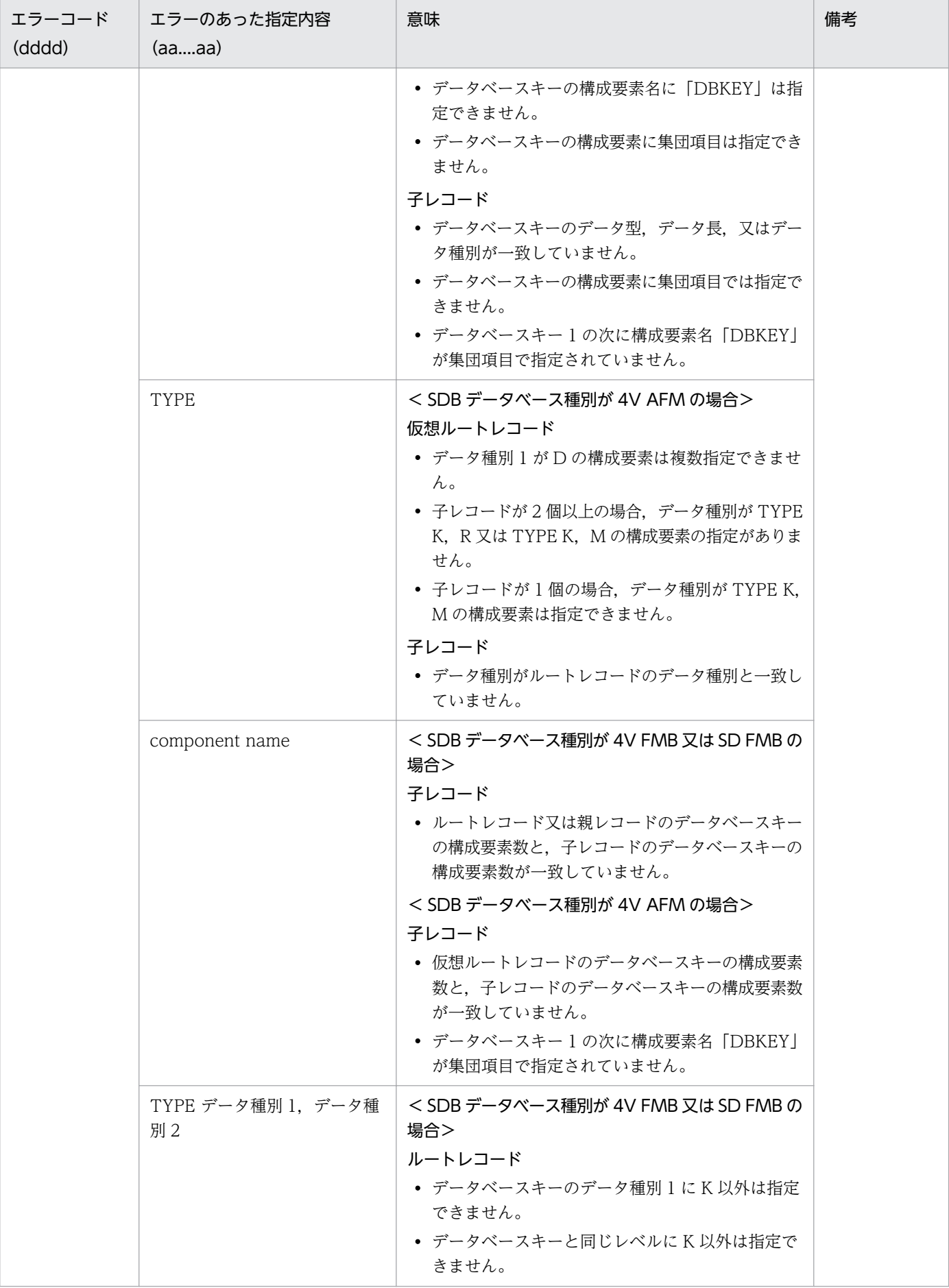

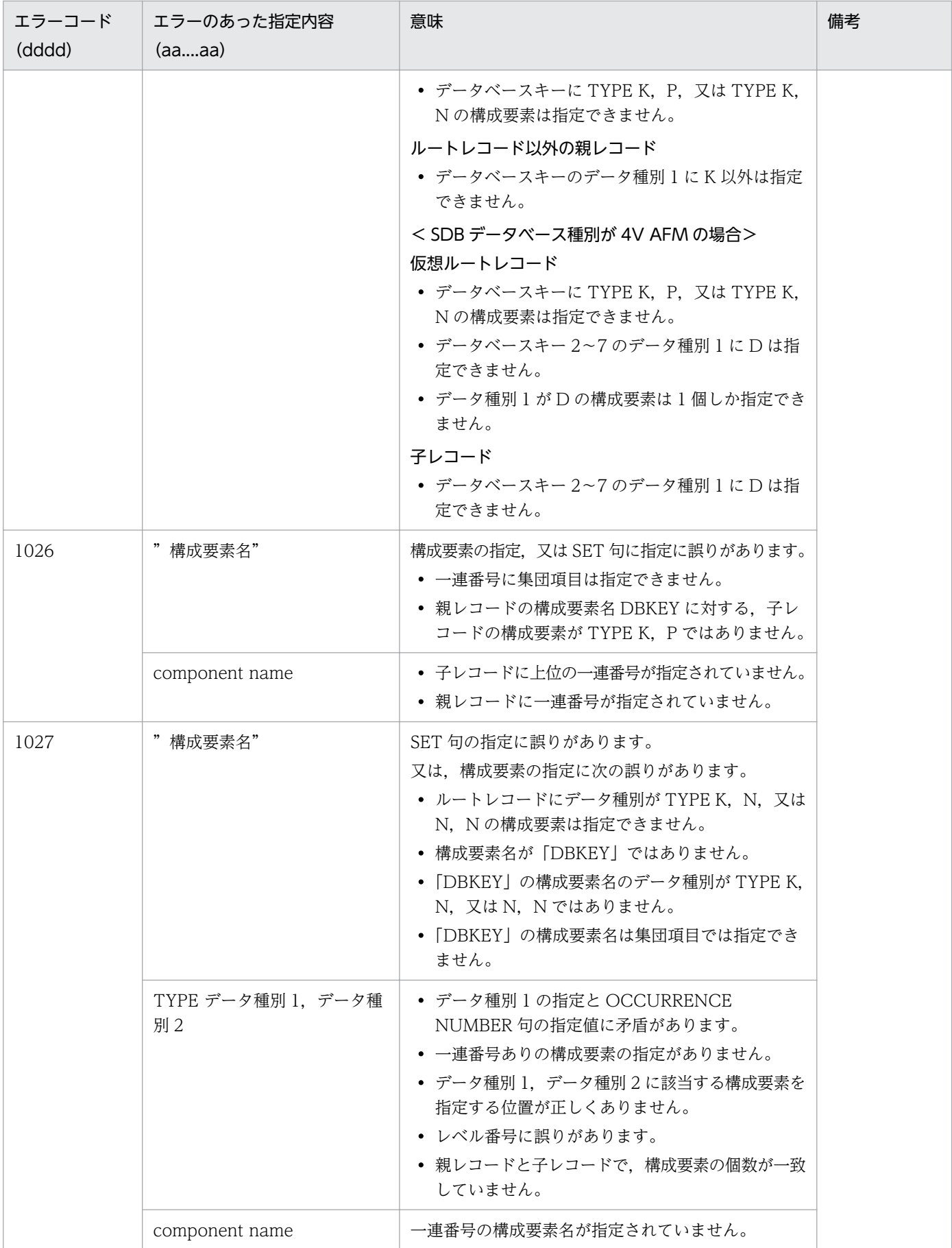

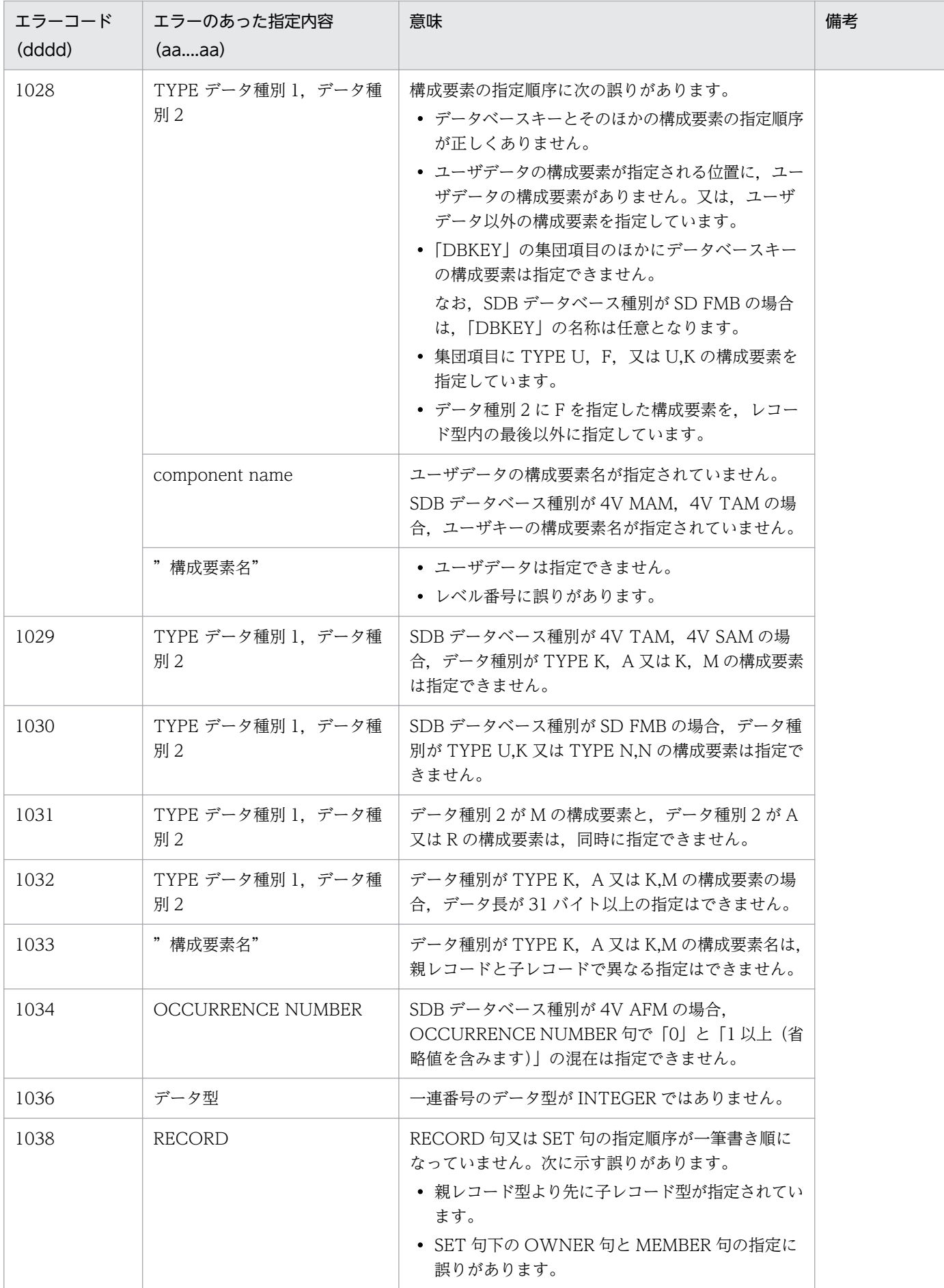

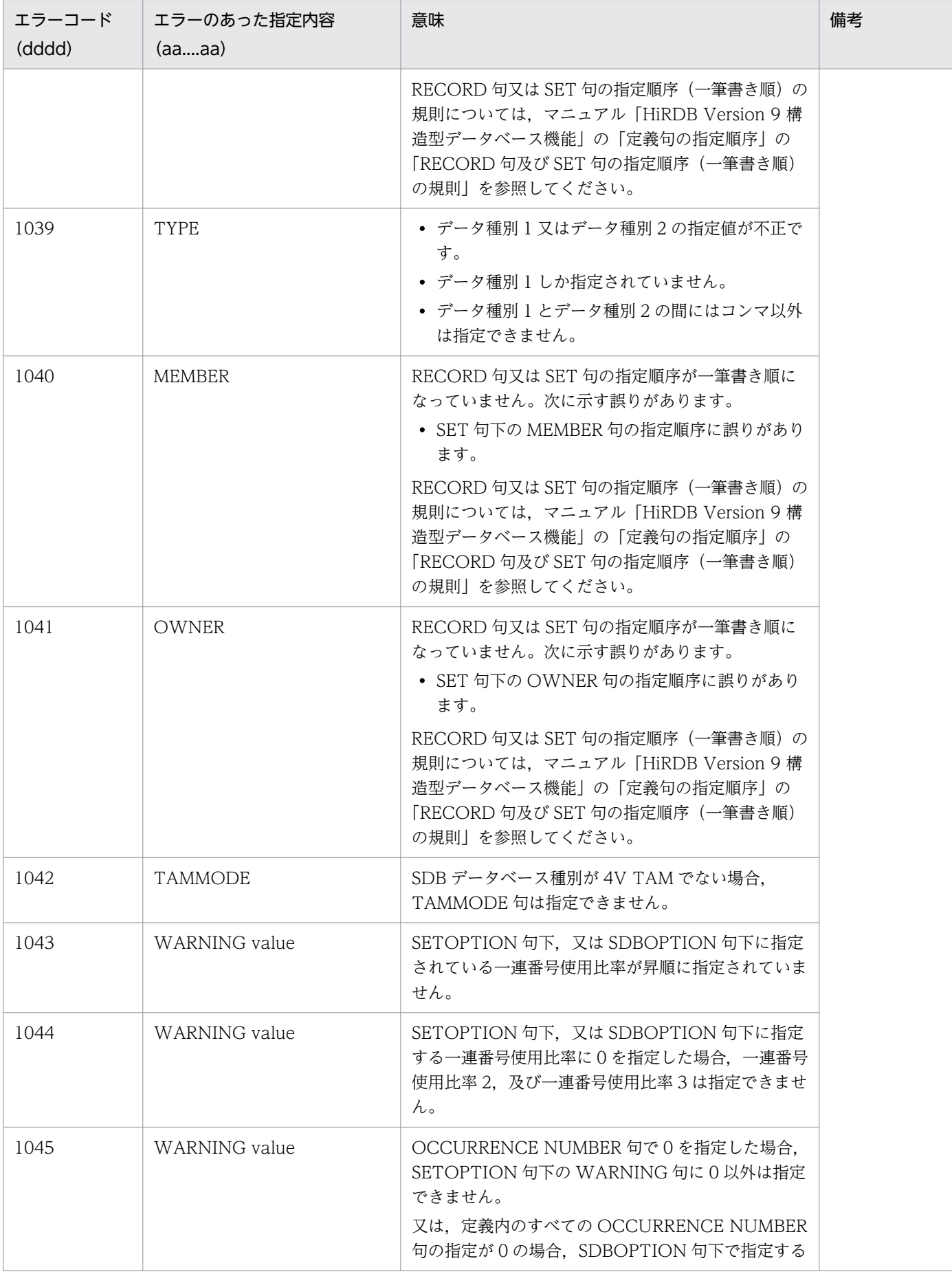

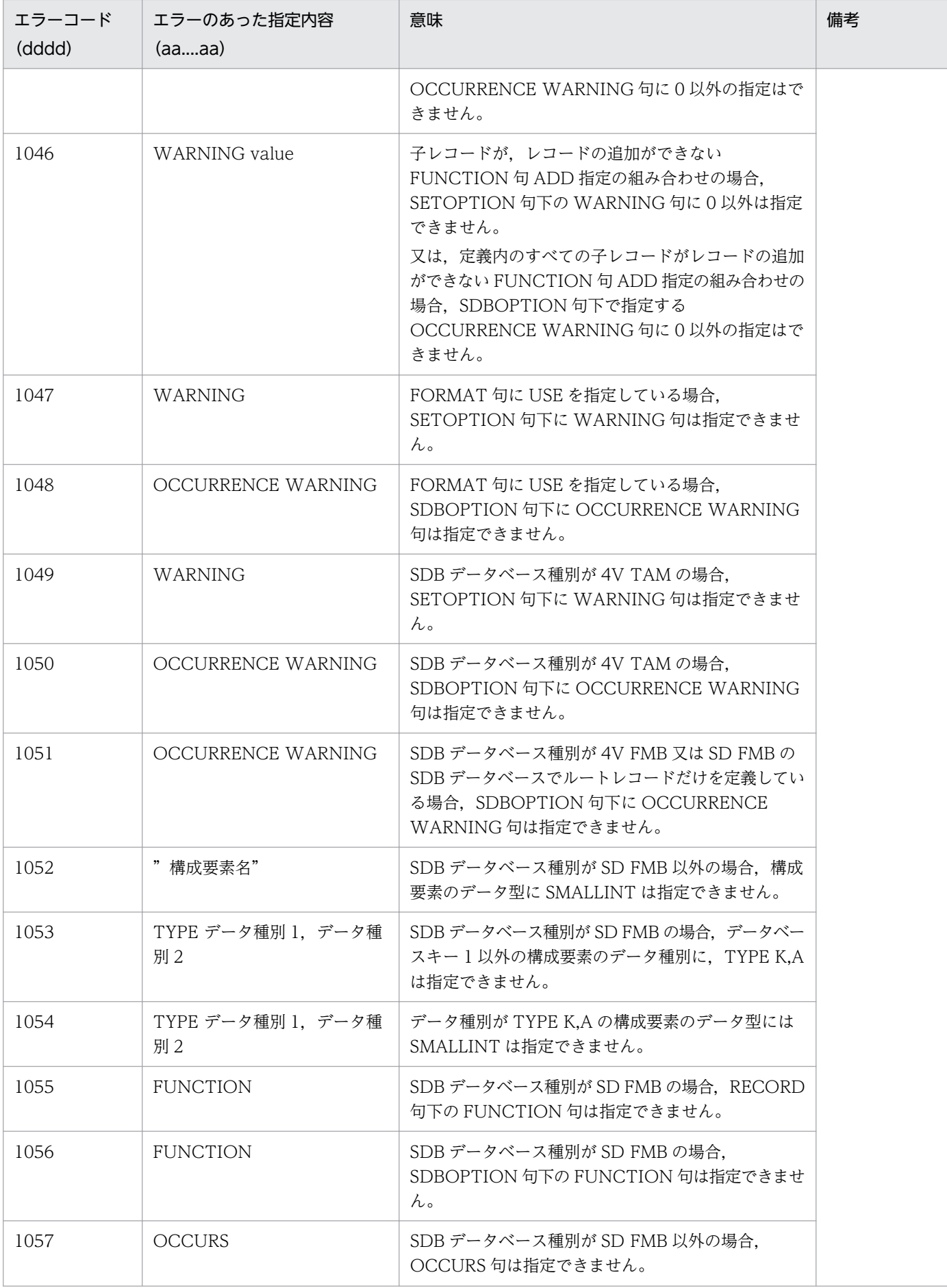

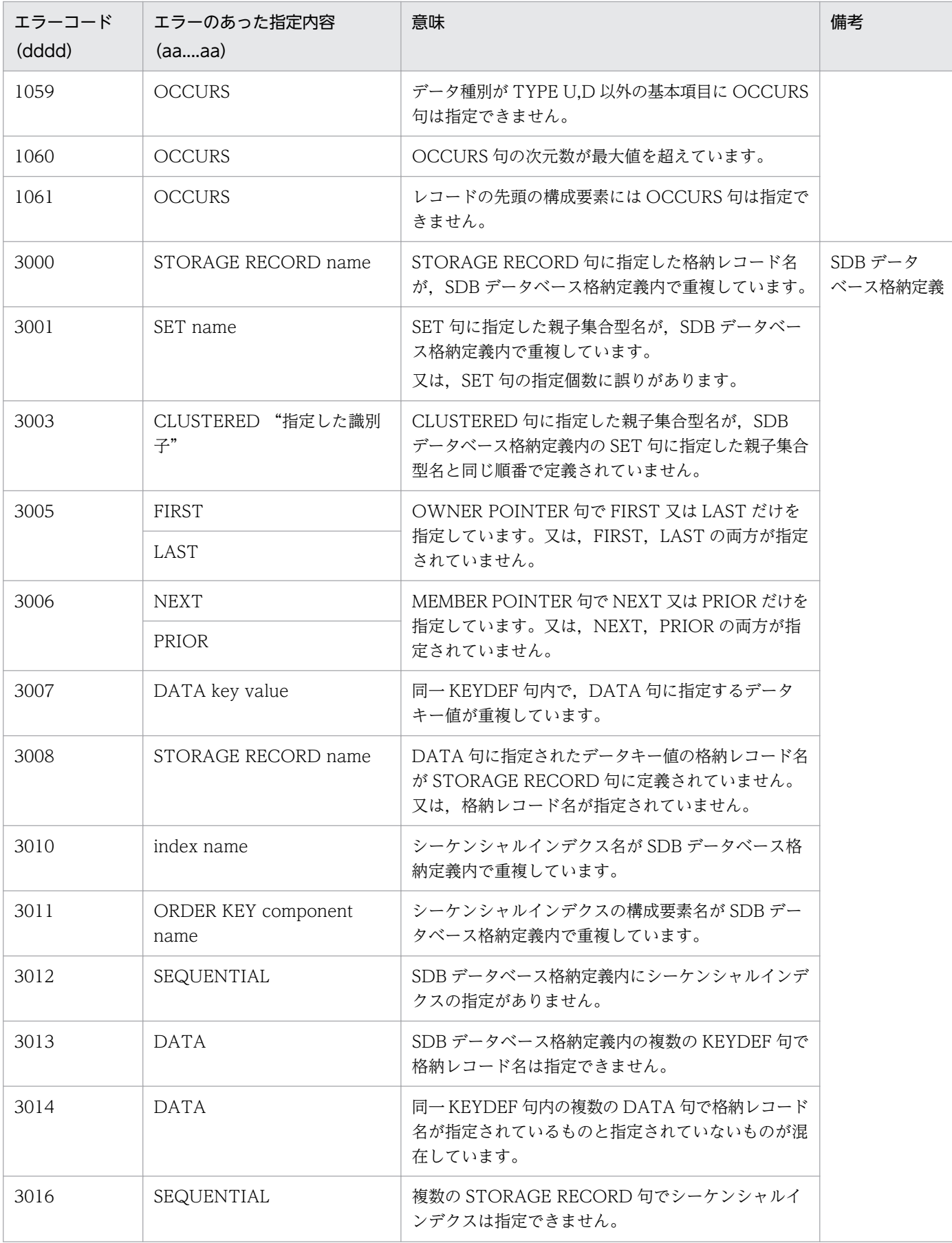

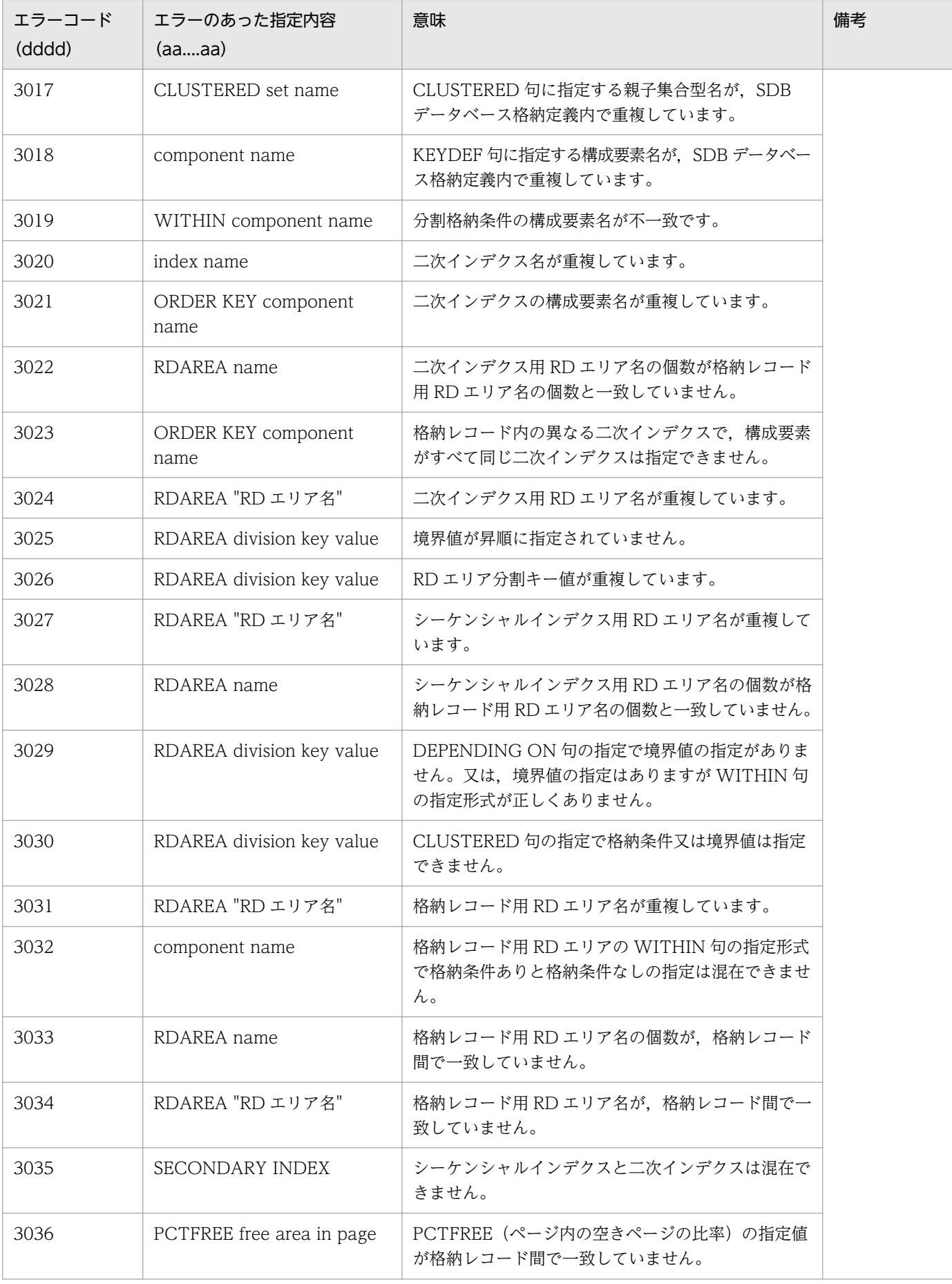

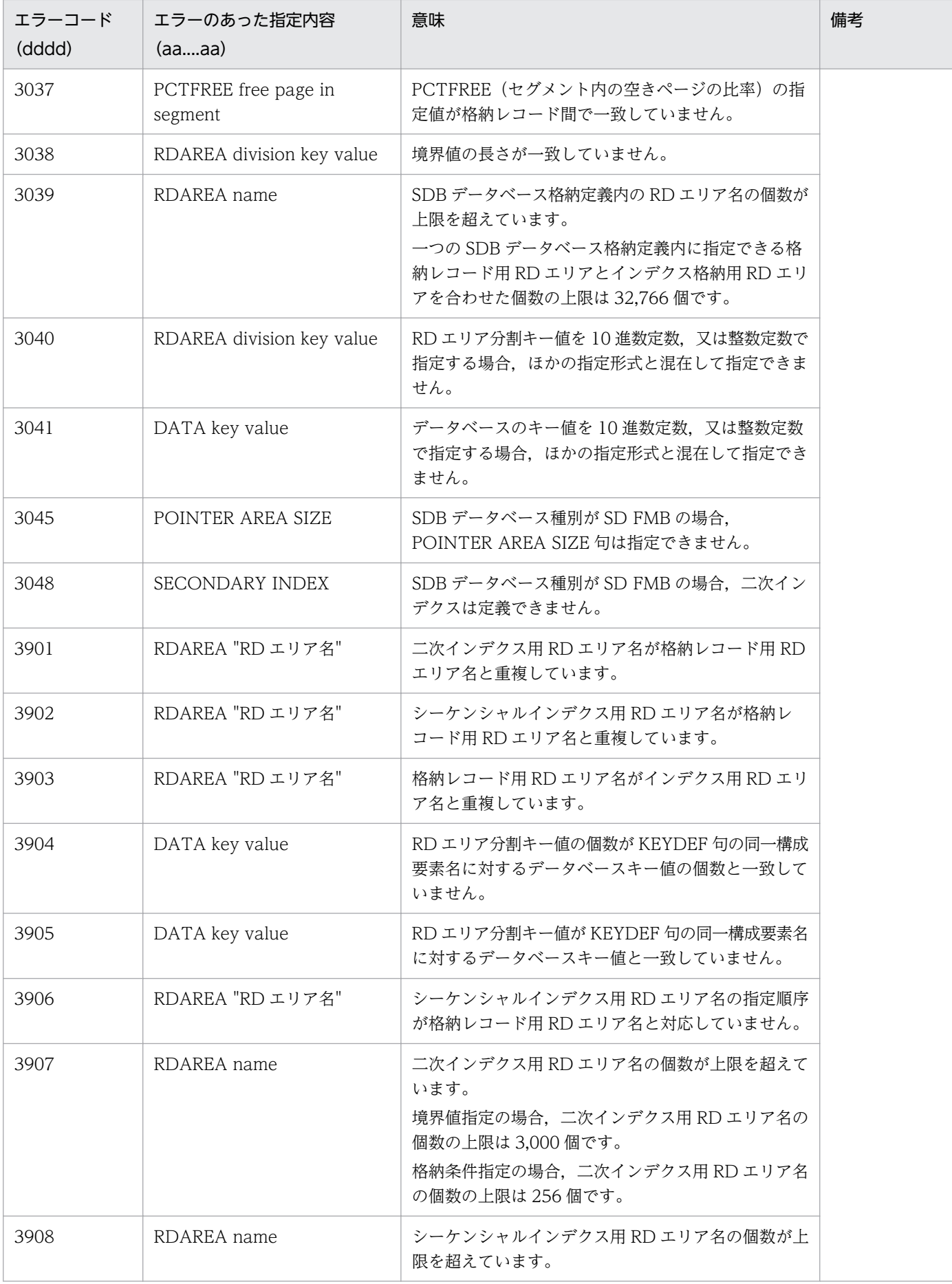

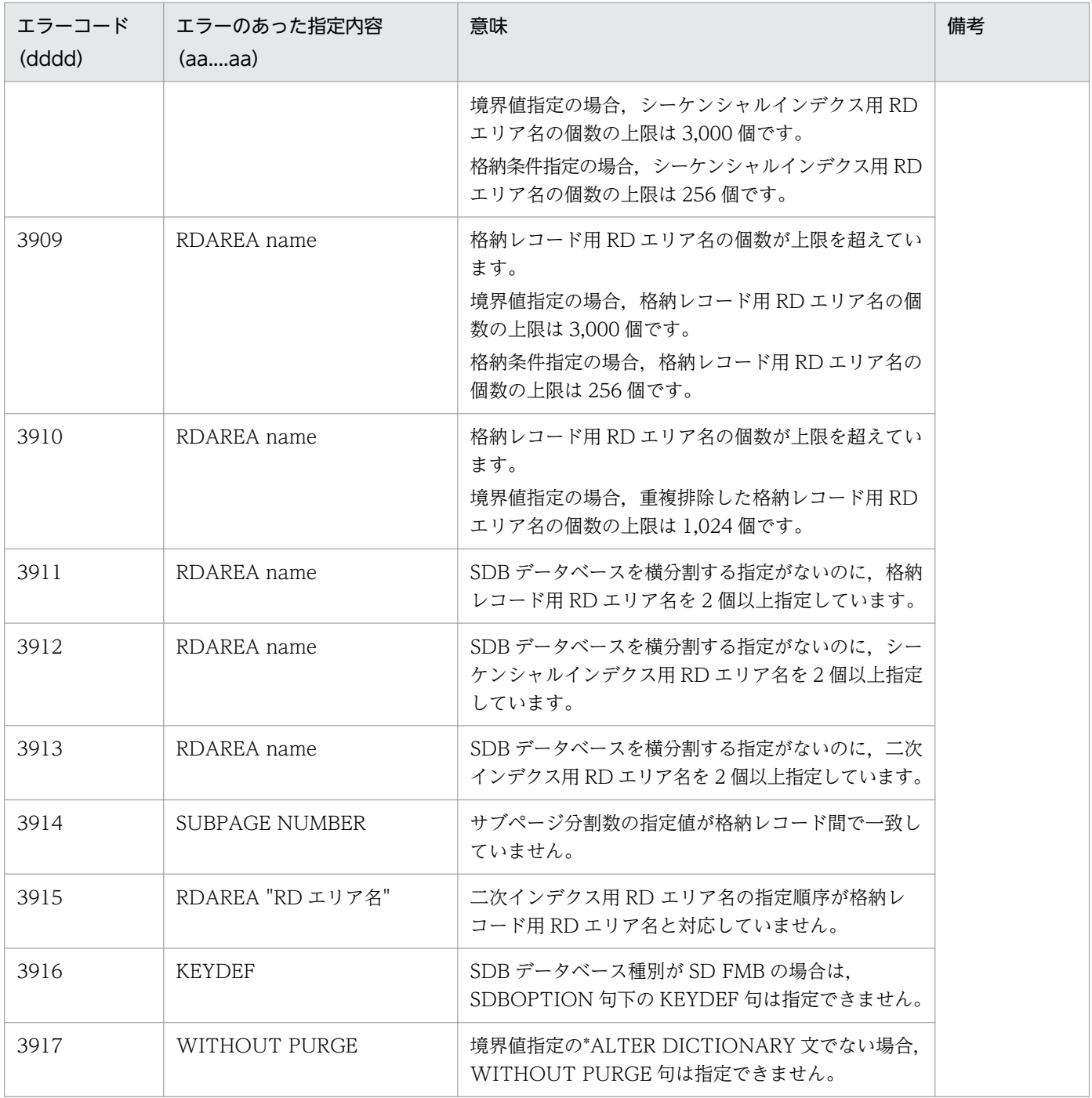

(S)処理を終了します。

pdsdbdef コマンドの実行結果ファイルにメッセージを出力します。

(O)SDB 定義文を修正してから,再実行してください。

# KFPB61616-E

Storage database "aa....aa" with another database name "bb....bb" exists in the dictionary (L) [HiRDB/SD]

SDB データベース格納定義の SDB データベース名が不正です。

同一の SDB データベース格納名は同一の SDB データベース名で修飾する必要があります。

aa....aa:SDB データベース格納名

bb....bb:\*CHECK DICTIONARY 文に指定した SDB データベース名

(S)\*CHECK DICTIONARY 文の処理を終了します。

(O)次に示す対処をしてください。

- \*CHECK DICTIONARY 文に指定した SDB データベース名が正しいか確認してください。正しく ない場合は,SDB データベース名の指定を修正して,\*CHECK DICTIONARY 文によるデータ ベース定義のチェックを再実行してください。
- SDB データベース格納定義に指定した SDB データベース名が正しいか確認してください。正しく ない場合は、SDB データベース名の指定を修正してください。

\*ENTRY DICTIONARY 文と\*CHECK DICTIONARY 文を 1 回の pdsdbdef コマンドで実行した場 合は,pdsdbdef コマンドを再実行してください。

それ以外の場合は,エラーが発生した SDB ディクショナリ情報を\*DELETE DICTIONARY 文で削除 してから. SDB ディクショナリ情報を追加してください。その際. \*ENTRY DICTIONARY 文と併せ て,\*CHECK DICTIONARY 文を指定するようにしてください。

# KFPB61633-E

Record name "aa....aa" of storage database is not specified in database, database="bb....bb", storage database="cc....cc" (L) [HiRDB/SD]

SDB データベース格納定義の STORAGE RECORD 句に指定した格納レコード名 aa....aa が, SDB デー タベース定義の RECORD 句に指定したレコード型名と同じ個数,同じ順番で定義されていません。

aa....aa:格納レコード名

個数が異なる場合は,\*\*\*\*\*\*\*\*が表示されます。

bb....bb:SDB データベース名

cc....cc:SDB データベース格納名

(S)SDB データベース格納定義中のほかの指定について,データベース定義のチェックを続行します。又 は,データベース定義のチェックを終了します。

(O)次に示す定義の指定内容を確認して修正してください。

- SDB データベース定義の RECORD 句に指定したレコード型名
- SDB データベース格納定義の STORAGE RECORD 句に指定した格納レコード名

\*ENTRY DICTIONARY 文(又は\*ALTER DICTIONARY 文)と\*CHECK DICTIONARY 文を 1 回の pdsdbdef コマンドで実行した場合は,pdsdbdef コマンドを再実行してください。

それ以外の場合は,エラーが発生した SDB ディクショナリ情報を\*DELETE DICTIONARY 文で削除 してから、SDB ディクショナリ情報を追加してください。その際. \*ENTRY DICTIONARY 文(又は \*ALTER DICTIONARY 文)とあわせて. \*CHECK DICTIONARY 文を指定するようにしてください。

### KFPB61636-E

Record name "aa....aa" of database is not specified in storage database, database="bb....bb", storage database="cc....cc" (L) [HiRDB/SD]

SDB データベース定義中のレコード型名 aa....aa が、SDB データベース格納定義の格納レコード名とし て指定されていません。

aa....aa:レコード型名

bb....bb:SDB データベース名

cc....cc:SDB データベース格納名

(S)SDB データベース格納定義中のほかの指定について,データベース定義のチェックを続行します。

(O)次に示す定義の指定内容を確認して修正してください。

- SDB データベース定義のレコード型名
- SDB データベース格納定義の格納レコード名

\*ENTRY DICTIONARY 文(又は\*ALTER DICTIONARY 文)と\*CHECK DICTIONARY 文を 1 回の pdsdbdef コマンドで実行した場合は,pdsdbdef コマンドを再実行してください。 それ以外の場合は,エラーが発生した SDB ディクショナリ情報を\*DELETE DICTIONARY 文で削除 してから、SDB ディクショナリ情報を追加してください。その際、\*ENTRY DICTIONARY 文(又は \*ALTER DICTIONARY 文)と併せて,\*CHECK DICTIONARY 文を指定するようにしてください。

# KFPB61639-E

Set name "aa....aa" of storage database is not specified in database, database="bb....bb", storage database="cc....cc" (L) [HiRDB/SD]

SDB データベース格納定義の SET 句に指定した親子集合型名 aa....aa が、SDB データベース定義の SET 句に指定した親子集合型名と同じ個数,同じ順番で定義されていません。

aa....aa:親子集合型名

個数が異なる場合は,\*\*\*\*\*\*\*\*が表示されます。

bb....bb:SDB データベース名

cc....cc:SDB データベース格納名

(S)SDB データベース格納定義中のほかの指定について,データベース定義のチェックを続行します。又 は,データベース定義のチェックを終了します。

(O)次に示す定義の指定内容を確認して修正してください。

- SDB データベース定義の SET 句に指定した親子集合型名
- SDB データベース格納定義の SET 句に指定した親子集合型名

\*ENTRY DICTIONARY 文(又は\*ALTER DICTIONARY 文)と\*CHECK DICTIONARY 文を 1 回の pdsdbdef コマンドで実行した場合は,pdsdbdef コマンドを再実行してください。 それ以外の場合は,エラーが発生した SDB ディクショナリ情報を\*DELETE DICTIONARY 文で削除 してから、SDB ディクショナリ情報を追加してください。その際、\*ENTRY DICTIONARY 文(又は \*ALTER DICTIONARY 文)と併せて,\*CHECK DICTIONARY 文を指定するようにしてください。

# KFPB61656-E

ORDER key "aa....aa" is not defined in database, database="bb....bb", storage database="cc....cc", index="dd....dd" (L) [HiRDB/SD]

SDB データベース格納定義中のインデクスの構成要素 aa....aa がインデクスを定義した SDB データベー ス定義中に定義されていません。

aa....aa:構成要素名

bb....bb:SDB データベース名

cc....cc:SDB データベース格納名

dd....dd:インデクス名

(S)SDB データベース格納定義中のほかの指定について,データベース定義のチェックを続行します。

(O)次に示す定義の指定内容を確認して修正してください。

- SDB データベース定義の RECORD 句の構成要素名
- SDB データベース格納定義のインデクスに指定した構成要素名

\*ENTRY DICTIONARY 文(又は\*ALTER DICTIONARY 文)と\*CHECK DICTIONARY 文を 1 回の pdsdbdef コマンドで実行した場合は,pdsdbdef コマンドを再実行してください。 それ以外の場合は,エラーが発生した SDB ディクショナリ情報を\*DELETE DICTIONARY 文で削除 してから、SDB ディクショナリ情報を追加してください。その際、\*ENTRY DICTIONARY 文(又は \*ALTER DICTIONARY 文)と併せて,\*CHECK DICTIONARY 文を指定するようにしてください。

# KFPB61682-E

ORDER key "aa....aa" is not defined as fundamental item, database="bb....bb", storage database="cc....cc", index="dd....dd" (L) [HiRDB/SD]

SDB データベース格納定義のインデクスに定義されている aa aa は、SDB データベース定義で基本項 目として定義されていません。

aa....aa:構成要素名

- bb....bb:SDB データベース名
- cc....cc:SDB データベース格納名

dd....dd:インデクス名

(S)SDB データベース格納定義中のほかの指定について,データベース定義のチェックを続行します。

(O)次に示す定義の指定内容を確認して修正してください。

- SDB データベース定義の RECORD の構成要素の指定形式
- SDB データベース格納定義のインデクスに指定した構成要素名

\*ENTRY DICTIONARY 文(又は\*ALTER DICTIONARY 文)と\*CHECK DICTIONARY 文を 1 回の pdsdbdef コマンドで実行した場合は、pdsdbdef コマンドを再実行してください。

それ以外の場合は,エラーが発生した SDB ディクショナリ情報を\*DELETE DICTIONARY 文で削除 してから. SDB ディクショナリ情報を追加してください。その際. \*ENTRY DICTIONARY 文(又は \*ALTER DICTIONARY 文)と併せて,\*CHECK DICTIONARY 文を指定するようにしてください。

### KFPB61735-E

DBTYPE in storage database is mismatched to DBTYPE in database, database="aa....aa", storage database="bb....bb" (L) [HiRDB/SD]

次の二つの SDB データベース種別の指定が一致していません。

- SDB データベース定義の DBTYPE 句に指定した SDB データベース種別
- SDB データベース格納定義の DBTYPE 句に指定した SDB データベース種別

aa....aa:SDB データベース名

bb....bb:SDB データベース格納名

(S)\*CHECK DICTIONARY 文の処理を終了します。

(O)次に示す定義の指定内容を確認して修正してください。

- SDB データベース定義の DBTYPE 句に指定した SDB データベース種別
- SDB データベース格納定義の DBTYPE 句に指定した SDB データベース種別

\*ENTRY DICTIONARY 文と\*CHECK DICTIONARY 文を 1 回の pdsdbdef コマンドで実行した場 合は,pdsdbdef コマンドを再実行してください。

それ以外の場合は,エラーが発生した SDB ディクショナリ情報を\*DELETE DICTIONARY 文で削除 してから、SDB ディクショナリ情報を追加してください。その際. \*ENTRY DICTIONARY 文と併せ て,\*CHECK DICTIONARY 文を指定するようにしてください。

## KFPB61736-E

Invalid length of database key "aa....aa" value, database="bb....bb", record="cc....cc", storage database="dd....dd" (L) [HiRDB/SD]

SDB データベースのキーとして指定されたキー値の長さが不正です。

SDB データベースのキーのデータ型が CHARACTER,又は XCHARACTER の場合,次の二つのデータ の長さを一致させる必要があります。

- SDB データベースのキーとして指定されたキー値の長さ
- SDB データベース定義中の RECORD 句の構成要素 aa....aa の長さ

SDB データベースのキーのデータ型が PACKED の場合、SDB データベースのキーとして指定されたキー 値には,SDB データベースのキーの整数部桁数,及び小数部桁数の範囲内の値を指定する必要があります。

aa....aa: SDB データベースのキーとして指定された構成要素名

bb....bb:SDB データベース名

cc....cc:レコード型名

dd....dd:SDB データベース格納名

(S)SDB データベース格納定義中のほかの指定について,データベース定義のチェックを続行します。

(O)次に示す定義の指定内容を確認して修正してください。

- SDB データベース定義の RECORD 句の構成要素の定義長
- SDB データベース格納定義の SDB データベースのキーとして指定したキー値

\*ENTRY DICTIONARY 文と\*CHECK DICTIONARY 文を 1 回の pdsdbdef コマンドで実行した場 合は,pdsdbdef コマンドを再実行してください。

それ以外の場合は,エラーが発生した SDB ディクショナリ情報を\*DELETE DICTIONARY 文で削除 してから,SDB ディクショナリ情報を追加してください。その際,\*ENTRY DICTIONARY 文と併せ て,\*CHECK DICTIONARY 文を指定するようにしてください。

# KFPB61737-E

Invalid database key specified, database="aa....aa", storage database="bb....bb" (L) [HiRDB/SD]

SDB データベースのキーとして KEYDEF 句に指定した構成要素に誤りがあります。又は KEYDEF 句に 指定する必要がある構成要素の指定がありません。

- SDB データベース種別が 4V MAM の場合,又は SDB データベース種別が 4V MAM 以外で SDB デー タベース定義の FORMAT 句に USE を指定している場合 SDB データベース定義の RECORD 句で指定したデータベースキーを、指定順序どおりに SDB データ ベース格納定義の KEYDEF 句にすべて指定する必要があります。
- SDB データベース種別が 4V MAM 以外で、かつ SDB データベース定義の FORMAT 句に NOUSE を指定している場合 SDB データベース定義の RECORD 句に指定したデータベースキーを、指定順序どおりに SDB データ ベース格納定義の KEYDEF 句に指定する必要があります。また,データ種別 1 が D の構成要素をす べて指定する必要があります。

aa....aa: SDB データベース名

bb....bb:SDB データベース格納名

(S)SDB データベース格納定義中のほかの指定について,データベース定義のチェックを続行します。

(O)次に示す定義の指定内容を確認して修正してください。

- SDB データベース定義の SDB データベース種別
- SDB データベース定義の RECORD 句に指定した構成要素の指定
- SDB データベース格納定義の KEYDEF 句に指定した構成要素の指定

\*ENTRY DICTIONARY 文と\*CHECK DICTIONARY 文を 1 回の pdsdbdef コマンドで実行した場 合は,pdsdbdef コマンドを再実行してください。

それ以外の場合は,エラーが発生した SDB ディクショナリ情報を\*DELETE DICTIONARY 文で削除 してから、SDB ディクショナリ情報を追加してください。その際. \*ENTRY DICTIONARY 文と併せ て,\*CHECK DICTIONARY 文を指定するようにしてください。

### KFPB61738-E

Invalid data kind specified for database key "aa....aa", database="bb....bb", record="cc....cc", storage database="dd....dd" (L) [HiRDB/SD]

SDB データベース格納定義の KEYDEF 句に指定された構成要素 aa....aa のデータ種別が不正です。 KEYDEF 句に指定する構成要素のデータ種別は次のどれかである必要があります。

1. KEYDEF 句の DATA で格納レコード名を指定しない場合

- データ種別1が D
- データ種別1が K, かつデータ種別2がL
- データ種別1が K,かつデータ種別2がA

### 2. KEYDEF 句下の DATA 句で格納レコード名を指定する場合

- データ種別1が K. かつデータ種別2がR
- データ種別1が K,かつデータ種別2がM

aa....aa: SDB データベースのキーとして指定された構成要素名

bb....bb:SDB データベース名

cc....cc:レコード型名

dd....dd:SDB データベース格納名

(S)SDB データベース格納定義中のほかの指定について,データベース定義のチェックを続行します。

(O)次に示す定義の指定内容を確認して修正してください。

- SDB データベース定義の RECORD 句に指定した構成要素のデータ種別
- SDB データベース格納定義の KEYDEF 句に指定した構成要素名

\*ENTRY DICTIONARY 文と\*CHECK DICTIONARY 文を 1 回の pdsdbdef コマンドで実行した場 合は,pdsdbdef コマンドを再実行してください。

それ以外の場合は,エラーが発生した SDB ディクショナリ情報を\*DELETE DICTIONARY 文で削除 してから、SDB ディクショナリ情報を追加してください。その際. \*ENTRY DICTIONARY 文と併せ て,\*CHECK DICTIONARY 文を指定するようにしてください。

# KFPB61739-E

OWNER POINTER USER is cannot specified when 4V FMB specified is not at DBTYPE in database, database="aa....aa", storage database="bb....bb" (L) [HiRDB/SD]

SDB データベース定義の DBTYPE 句に指定した SDB データベース種別が 4V FMB 以外の場合. OWNER POINTER FOR 句に USER は指定できません。

aa....aa:SDB データベース名

bb....bb:SDB データベース格納名

(S)SDB データベース格納定義中のほかの指定について,データベース定義のチェックを続行します。

(O)次に示す定義の指定内容を確認して修正してください。

- SDB データベース定義の DBTYPE 句に指定した SDB データベースの種別
- SDB データベース格納定義の OWNER POINTER FOR 句の指定値

\*ENTRY DICTIONARY 文(又は\*ALTER DICTIONARY 文)と\*CHECK DICTIONARY 文を 1 回の pdsdbdef コマンドで実行した場合は、pdsdbdef コマンドを再実行してください。

それ以外の場合は,エラーが発生した SDB ディクショナリ情報を\*DELETE DICTIONARY 文で削除 してから、SDB ディクショナリ情報を追加してください。その際, \*ENTRY DICTIONARY 文(又は \*ALTER DICTIONARY 文)と併せて,\*CHECK DICTIONARY 文を指定するようにしてください。

## KFPB61740-E

Set name "aa....aa" is not specified by SET of storage database, database="bb....bb", storage database="cc....cc" (L) [HiRDB/SD]

SDB データベース定義の親子集合型名 aa....aa が SDB データベース格納定義の SET 句に指定されていま せん。

aa....aa:親子集合型名

bb....bb:SDB データベース名

cc....cc:SDB データベース格納名

(S)SDB データベース格納定義中のほかの指定について,データベース定義のチェックを続行します。

(O)次に示す定義の指定内容を確認して修正してください。

- SDB データベース定義の SET 句に指定した親子集合型名
- SDB データベース格納定義の SET 句に指定した親子集合型名

\*ENTRY DICTIONARY 文(又は\*ALTER DICTIONARY 文)と\*CHECK DICTIONARY 文を 1 回の pdsdbdef コマンドで実行した場合は、pdsdbdef コマンドを再実行してください。

それ以外の場合は,エラーが発生した SDB ディクショナリ情報を\*DELETE DICTIONARY 文で削除 してから、SDB ディクショナリ情報を追加してください。その際、\*ENTRY DICTIONARY 文(又は \*ALTER DICTIONARY 文)と併せて,\*CHECK DICTIONARY 文を指定するようにしてください。

## KFPB61742-E

KEYDEF is necessary for FORMAT USE specify in database, database="aa....aa", storage database="bb....bb" (L) [HiRDB/SD]

SDB データベース定義で FORMAT 句に USE を指定した場合, KEYDEF 句の指定が必要です。

aa....aa:SDB データベース名

bb....bb:SDB データベース格納名

(S)SDB データベース格納定義中のほかの指定について,データベース定義のチェックを続行します。

(O)次に示す定義の指定内容を確認して修正してください。

- SDB データベース定義の SDBOPTION 句下の FORMAT 句の指定値
- SDB データベース格納定義の SDBOPTION 句の KEYDEF 句の指定

\*ENTRY DICTIONARY 文と\*CHECK DICTIONARY 文を 1 回の pdsdbdef コマンドで実行した場 合は,pdsdbdef コマンドを再実行してください。

それ以外の場合は,エラーが発生した SDB ディクショナリ情報を\*DELETE DICTIONARY 文で削除 してから、SDB ディクショナリ情報を追加してください。その際. \*ENTRY DICTIONARY 文と併せ て,\*CHECK DICTIONARY 文を指定するようにしてください。

### KFPB61743-E

Storage record length is too long, RDAREA="aa....aa", storage database="bb....bb", record="cc....cc", storage record length=dd....dd (L) [HiRDB/SD]

格納レコード長に管理領域を加えた領域長が,RD エリアのページ長又はサブページ分割数当たりのサブ ページ長を超えています。格納レコード長の計算式については,マニュアル「HiRDB Version 9 構造型 データベース機能」の「レコード長の算出」を参照してください。

aa....aa:RD エリア名

bb....bb:SDB データベース格納名

cc....cc:格納レコード名

dd....dd: 格納レコード長 (バイト)

(S)SDB データベース格納定義中のほかの指定について,データベース定義のチェックを続行します。

(O)次に示すどちらかの対処をしてください。

- サブページ分割をしていない場合 1 ページに一つ以上のレコードが格納できるように、SDB データベース定義及び SDB データベー ス格納定義を修正するか、又はレコードを格納する RD エリアのページ長を変更してください(RD エリアを再作成してください)。
- サブページ分割をしている場合 1 サブページに一つ以上のレコードが格納できるように、SDB データベース定義及び SDB データ ベース格納定義を修正してください。

レコード長については,マニュアル「HiRDB Version 9 構造型データベース機能」の「レコード長の 算出」を参照してください。サブページ分割をしている場合は,「サブページの設計」を参照して計算 したレコード長を基に,サブページ内に格納できるか確認してください。

上記の対処を実施した後に次に示す対処をしてください。

\*ENTRY DICTIONARY 文(又は\*ALTER DICTIONARY 文)と\*CHECK DICTIONARY 文を 1 回の pdsdbdef コマンドで実行した場合は、pdsdbdef コマンドを再実行してください。

それ以外の場合は,エラーが発生した SDB ディクショナリ情報を\*DELETE DICTIONARY 文で削除 してから、SDB ディクショナリ情報を追加してください。その際, \*ENTRY DICTIONARY 文(又は \*ALTER DICTIONARY 文)と併せて,\*CHECK DICTIONARY 文を指定するようにしてください。

## KFPB61744-E

aa....aa key length is too long, database="bb....bb", storage database="cc....cc", index="dd....dd", key length=ee....ee (L) [HiRDB/SD]

ORDER KEY 句に指定された構成要素の合計長が最大値を超えています。ORDER KEY 句に指定できる 構成要素の合計長の最大値については,マニュアル「HiRDB Version 9 構造型データベース機能」の 「SDB データベース格納定義」の「シーケンシャルインデクス作成時に指定できる構成要素名の条件」を 参照してください。

aa...aa: Sequential: シーケンシャルインデクス

bb....bb:SDB データベース名

cc....cc:SDB データベース格納名

dd....dd:インデクス名

ee....ee: ORDER KEY 句に指定された構成要素の合計長(バイト)

(S)SDB データベース格納定義中のほかの指定について,データベース定義のチェックを続行します。

(O)次に示す定義の指定内容を確認して修正してください。

- SDB データベース定義の RECORD 句に指定した構成要素
- SDB データベース格納定義の ORDER KEY 句に指定した構成要素

\*ENTRY DICTIONARY 文と\*CHECK DICTIONARY 文を 1 回の pdsdbdef コマンドで実行した場 合は,pdsdbdef コマンドを再実行してください。

それ以外の場合は,エラーが発生した SDB ディクショナリ情報を\*DELETE DICTIONARY 文で削除 してから、SDB ディクショナリ情報を追加してください。その際、\*ENTRY DICTIONARY 文と併せ て,\*CHECK DICTIONARY 文を指定するようにしてください。

## KFPB61745-E

Invalid aa....aa key specified, database="bb....bb", storage database="cc....cc", index="dd....dd" (L) [HiRDB/SD]

インデクスに指定された構成要素が正しくありません。

• aa....aa が sequential の場合:

シーケンシャルインデクスには、SDB データベース定義に指定したルートレコードのデータベースキー を指定順序どおりにすべて指定する必要があります。

• aa....aa が secondary の場合:

二次インデクスに指定された構成要素が正しくありません。二次インデクスの構成要素の指定順序につ いては、マニュアル「HiRDB Version 9 構造型データベース機能」の次の箇所を参照してください。

・「SDB データベース格納定義【4V FMB】」の「二次インデクスの定義規則」の「指定する構成要素 名」にある構成要素

・「SDB データベース格納定義【4V AFM】」の「二次インデクスの定義規則」の「指定する構成要素 名」にある構成要素

aa....aa:

sequential:シーケンシャルインデクス secondary:二次インデクス

bb....bb:SDB データベース名

cc....cc:SDB データベース格納名

dd....dd:インデクス名

(S)SDB データベース格納定義中のほかの指定について,データベース定義のチェックを続行します。

(O)次に示す定義の指定内容を確認して修正してください。

- SDB データベース定義の RECORD 句に指定した構成要素の指定
- aa....aa が sequential の場合, SDB データベース格納定義のシーケンシャルインデクス (SEQUENTIAL 句下の ORDER KEY 句)に指定した構成要素の指定
- aa....aa が secondary の場合. SDB データベース格納定義の二次インデクス (SECONDARY INDEX 句下の ORDER KEY 句)に指定した構成要素の指定

\*ENTRY DICTIONARY 文(又は\*ALTER DICTIONARY 文)と\*CHECK DICTIONARY 文を 1 回の pdsdbdef コマンドで実行した場合は,pdsdbdef コマンドを再実行してください。 それ以外の場合は,エラーが発生した SDB ディクショナリ情報を\*DELETE DICTIONARY 文で削除 してから, SDB ディクショナリ情報を追加してください。その際, \*ENTRY DICTIONARY 文(又は \*ALTER DICTIONARY 文)と併せて,\*CHECK DICTIONARY 文を指定するようにしてください。

# KFPB61746-E

No specified storage record in KEYDEF, database="aa....aa", storage database="bb....bb"  $(L)$  [HiRDB/SD]

格納レコード名が指定された KEYDEF 句がありません。SDB データベース種別が 4V DAM, 4V MAM, 4V TAM, 4V SAM のどれかで、子レコードが複数ある場合、格納レコード名が指定されている KEYDEF 句を一つ指定する必要があります。

aa....aa: SDB データベース名

bb....bb:SDB データベース格納名

(S)SDB データベース格納定義中のほかの指定について,データベース定義のチェックを続行します。

(O)次に示す定義の指定内容を確認して修正してください。

• SDB データベース定義の DBTYPE 句に指定した SDB データベース種別

• SDB データベース格納定義の SDBOPTION 句下の KEYDEF 句の指定

\*ENTRY DICTIONARY 文と\*CHECK DICTIONARY 文を 1 回の pdsdbdef コマンドで実行した場 合は,pdsdbdef コマンドを再実行してください。

それ以外の場合は,エラーが発生した SDB ディクショナリ情報を\*DELETE DICTIONARY 文で削除 してから. SDB ディクショナリ情報を追加してください。その際, \*ENTRY DICTIONARY 文と併せ て,\*CHECK DICTIONARY 文を指定するようにしてください。

### KFPB61747-E

CLUSTERED cannot be specified for root record, database="aa....aa", storage database="bb....bb", record="cc....cc" (L) [HiRDB/SD]

SDB データベース定義に指定したルートレコードには、SDB データベース格納定義で CLUSTERED 句 は指定できません。

aa....aa: SDB データベース名

bb....bb:SDB データベース格納名

cc....cc:格納レコード名

(S)SDB データベース格納定義中のほかの指定について,データベース定義のチェックを続行します。

(O)次に示す定義の指定内容を確認して修正してください。

- SDB データベース定義に指定したルートレコード
- SDB データベース格納定義で CLUSTERED 句を指定した格納レコードの指定

\*ENTRY DICTIONARY 文と\*CHECK DICTIONARY 文を 1 回の pdsdbdef コマンドで実行した場 合は,pdsdbdef コマンドを再実行してください。

それ以外の場合は,エラーが発生した SDB ディクショナリ情報を\*DELETE DICTIONARY 文で削除 してから、SDB ディクショナリ情報を追加してください。その際、\*ENTRY DICTIONARY 文と併せ て,\*CHECK DICTIONARY 文を指定するようにしてください。

### KFPB61748-E

SEQUENTIAL cannot be specified excluding root record, database="aa....aa", storage database="bb....bb", record="cc....cc" (L) [HiRDB/SD]

SDB データベース定義に指定したルートレコードでない子レコードには,SDB データベース格納定義で SEQUENTIAL 句は指定できません。

aa....aa:SDB データベース名

bb....bb:SDB データベース格納名

cc....cc:格納レコード名

(S)SDB データベース格納定義中のほかの指定について,データベース定義のチェックを続行します。

(O)次に示す定義の指定内容を確認して修正してください。

- SDB データベース定義に指定したルートレコード
- SDB データベース格納定義で SEQUENTIAL 句を指定した格納レコードの指定

\*ENTRY DICTIONARY 文と\*CHECK DICTIONARY 文を 1 回の pdsdbdef コマンドで実行した場 合は,pdsdbdef コマンドを再実行してください。

それ以外の場合は,エラーが発生した SDB ディクショナリ情報を\*DELETE DICTIONARY 文で削除 してから、SDB ディクショナリ情報を追加してください。その際、\*ENTRY DICTIONARY 文と併せ て,\*CHECK DICTIONARY 文を指定するようにしてください。

## KFPB61749-E

Root record cannot be specified in KEYDEF, database="aa....aa", storage database="bb....bb", record="cc....cc" (L) [HiRDB/SD]

ルートレコードは SDB データベース格納定義の KEYDEF 句の格納レコード名として指定できません。

aa....aa:SDB データベース名

bb....bb:SDB データベース格納名

cc....cc:格納レコード名

(S)SDB データベース格納定義中のほかの指定について,データベース定義のチェックを続行します。

(O)次に示す定義の指定内容を確認して修正してください。

- SDB データベース定義に指定したルートレコード
- SDB データベース格納定義で KEYDEF 句に指定した格納レコード

\*ENTRY DICTIONARY 文と\*CHECK DICTIONARY 文を 1 回の pdsdbdef コマンドで実行した場 合は,pdsdbdef コマンドを再実行してください。

それ以外の場合は,エラーが発生した SDB ディクショナリ情報を\*DELETE DICTIONARY 文で削除 してから、SDB ディクショナリ情報を追加してください。その際、\*ENTRY DICTIONARY 文と併せ て,\*CHECK DICTIONARY 文を指定するようにしてください。

# KFPB61752-E

Invalid data of RDAREA division key "aa....aa" value, database="bb....bb", record="cc....cc", storage database="dd....dd" (L) [HiRDB/SD]

RD エリア分割キー値の指定形式が不正です。RD エリア分割キー値の指定については、SDB データベー ス格納定義の WITHIN 句に示す,RD エリア分割キー値の規則に従って指定する必要があります。

RD エリア分割キー値は,マニュアル「HiRDB Version 9 構造型データベース機能」の「HiRDB/SD 定 義ユティリティ (pdsdbdef)」の「SDB データベース格納定義」の, WITHIN 句で説明している「RD エリア分割キー値」に従って指定する必要があります。

aa ...aa: RD エリア分割キーとして指定された構成要素名

bb....bb:SDB データベース名

cc....cc:レコード型名

dd....dd:SDB データベース格納名

(S)SDB データベース格納定義中のほかの指定について,データベース定義のチェックを続行します。

(O)次に示す定義の指定内容を確認して修正してください。

- SDB データベース定義の RECORD 句に指定した構成要素の指定
- SDB データベース格納定義の RD エリア分割キー値の指定

\*ENTRY DICTIONARY 文(又は\*ALTER DICTIONARY 文)と\*CHECK DICTIONARY 文を 1 回の pdsdbdef コマンドで実行した場合は、pdsdbdef コマンドを再実行してください。 それ以外の場合は,エラーが発生した SDB ディクショナリ情報を\*DELETE DICTIONARY 文で削除 してから. SDB ディクショナリ情報を追加してください。その際. \*ENTRY DICTIONARY 文(又は

\*ALTER DICTIONARY 文)と併せて,\*CHECK DICTIONARY 文を指定するようにしてください。

### KFPB61753-E

Invalid data of database key "aa....aa" value, database="bb....bb", record="cc....cc", storage database="dd....dd" (L) [HiRDB/SD]

SDB データベースのキーとして指定されたキー値の指定形式が不正です。SDB データベースのキーとし て指定するキー値は,マニュアル「HiRDB Version 9 構造型データベース機能」の「HiRDB/SD 定義ユ ティリティ (pdsdbdef)」の「SDB データベース格納定義」の,DATA 句で説明している「データベー スのキー値」に従って指定する必要があります。

aa....aa: SDB データベースのキーとして指定された構成要素名

bb....bb:SDB データベース名

cc....cc:レコード型名

dd....dd:SDB データベース格納名

(S)SDB データベース格納定義中のほかの指定について,データベース定義のチェックを続行します。

(O)次に示す定義の指定内容を確認して修正してください。

- SDB データベース定義の RECORD 句に指定した構成要素の指定
- SDB データベース格納定義の SDB データベースのキーとして指定したキー値

\*ENTRY DICTIONARY  $\forall$  ( $\forall$ i \*ALTER DICTIONARY  $\forall$ )  $\forall$  \*CHECK DICTIONARY  $\forall \notin I$ 回の pdsdbdef コマンドで実行した場合は、pdsdbdef コマンドを再実行してください。

それ以外の場合は,エラーが発生した SDB ディクショナリ情報を\*DELETE DICTIONARY 文で削除 してから、SDB ディクショナリ情報を追加してください。その際、\*ENTRY DICTIONARY 文(又は \*ALTER DICTIONARY 文)と併せて,\*CHECK DICTIONARY 文を指定するようにしてください。

### KFPB61754-E

Server of record RDAREA "aa....aa" is not the same server as index RDAREA "bb....bb", storage database="cc....cc" (L) [HiRDB/SD]

レコードを格納する RD エリアを管理するバックエンドサーバと,インデクスを格納する RD エリアを管 理するバックエンドサーバが異なります。レコードを格納する RD エリアと,インデクスを格納する RD エリアは同じバックエンドサーバで管理してください。

aa....aa:レコードを格納するために指定した RD エリア名

bb....bb:インデクスを格納するために指定した RD エリア名

cc....cc:SDB データベース格納名

(S)SDB データベース格納定義中のほかの指定について,データベース定義のチェックを続行します。

(O)次に示す定義の指定内容を確認して修正してください。

- SDB データベース格納定義の RECORD 句に指定した RD エリア名
- SDB データベース格納定義のインデクスに指定した RD エリア名

\*ENTRY DICTIONARY 文(又は\*ALTER DICTIONARY 文)と\*CHECK DICTIONARY 文を 1 回の pdsdbdef コマンドで実行した場合は、pdsdbdef コマンドを再実行してください。

それ以外の場合は,エラーが発生した SDB ディクショナリ情報を\*DELETE DICTIONARY 文で削除 してから、SDB ディクショナリ情報を追加してください。その際、\*ENTRY DICTIONARY 文(又は \*ALTER DICTIONARY 文)と併せて,\*CHECK DICTIONARY 文を指定するようにしてください。 なお.このメッセージは. SDB データベース格納定義一つに対して 1 回だけ出力されます。そのため. このメッセージで出力された RD エリア以外にも、レコード型の定義に指定された RD エリアを管理す るバックエンドサーバと,インデクスに指定された RD エリアを管理するバックエンドサーバが一致し ていないことがあります。
# KFPB61755-E

Invalid data kind specified for RDAREA division key "aa....aa", database="bb....bb", storage database="cc....cc" (L) [HiRDB/SD]

SDB データベース格納定義の RD エリア分割キーとして指定された構成要素 aa....aa のデータ種別が不正 です。

RD エリア分割キー値に指定する構成要素のデータ種別1が K,データ種別 2 が A か M である必要があり ます。

ただし、SDB データベース種別が 4V FMB 又は SD FMB の SDB データベースの場合は、構成要素のデー タ種別 1 が K,データ種別 2 が A である必要があります。

aa....aa:RD エリア分割キーに指定された構成要素名

bb....bb:SDB データベース名

cc....cc:SDB データベース格納名

(S)SDB データベース格納定義中のほかの指定について,データベース定義のチェックを続行します。

(O)次に示す定義の指定内容を確認して修正してください。

- SDB データベース定義の RECORD 句に指定した構成要素のデータ種別
- SDB データベース格納定義の RD エリア分割キーに指定した構成要素名

\*ENTRY DICTIONARY 文と\*CHECK DICTIONARY 文を 1 回の pdsdbdef コマンドで実行した場 合は,pdsdbdef コマンドを再実行してください。

それ以外の場合は,エラーが発生した SDB ディクショナリ情報を\*DELETE DICTIONARY 文で削除 してから、SDB ディクショナリ情報を追加してください。その際、\*ENTRY DICTIONARY 文と併せ て,\*CHECK DICTIONARY 文を指定するようにしてください。

### KFPB61756-E

Invalid data length of RDAREA division key "aa....aa" value, database="bb....bb", record="cc....cc", storage database="dd....dd" (L) [HiRDB/SD]

SDB データベース格納定義の RD エリア分割キーとして指定されたデータの長さが不正です。

RD エリア分割キーのデータ型が CHARACTER, 又は XCHARACTER の場合, 次の二つのデータの長 さを一致させる必要があります。

- 分割条件に指定するデータの長さ
- SDB データベース定義中の RECORD 句の構成要素 aa....aa のデータ長

RD エリア分割キーのデータ型が PACKED の場合, RD エリア分割キー値には、RD エリア分割キーの整 数部桁数,及び小数部桁数の範囲内の値を指定する必要があります。

aa....aa:RD エリア分割キーとして指定された構成要素名

bb....bb:SDB データベース名

cc....cc:レコード型名

dd....dd:SDB データベース格納名

(S)SDB データベース格納定義中のほかの指定について,データベース定義のチェックを続行します。

(O)次に示す定義の指定内容を確認して修正してください。

- SDB データベース定義の RECORD 句の構成要素の定義長
- SDB データベース格納定義の RD エリア分割キー値

\*ENTRY DICTIONARY 文と\*CHECK DICTIONARY 文を 1 回の pdsdbdef コマンドで実行した場 合は,pdsdbdef コマンドを再実行してください。

それ以外の場合は,エラーが発生した SDB ディクショナリ情報を\*DELETE DICTIONARY 文で削除 してから,SDB ディクショナリ情報を追加してください。その際,\*ENTRY DICTIONARY 文と併せ て,\*CHECK DICTIONARY 文を指定するようにしてください。

### KFPB61757-E

Secondary index "aa....aa" unable to defined, database="bb....bb", storage database="cc....cc" (L) [HiRDB/SD]

二次インデクスが定義できません。

二次インデクスを定義できるケースについては,マニュアル「HiRDB Version 9 構造型データベース機 能」の「SDB データベース格納定義」の「二次インデクスの定義規則」を参照してください。

aa....aa:二次インデクス名

bb....bb:SDB データベース名

cc....cc:SDB データベース格納名

(S)SDB データベース格納定義中のほかの指定について,データベース定義のチェックを続行します。

(O)次に示す定義の指定内容を確認して修正してください。

- SDB データベース定義の SDB データベース種別
- SDB データベース定義のレコード型名
- SDB データベース定義の構成要素のデータ種別
- SDB データベース定義の一連番号の最大値
- SDB データベース格納定義の二次インデクスの指定

\*ENTRY DICTIONARY 文(又は\*ALTER DICTIONARY 文)と\*CHECK DICTIONARY 文を 1 回の pdsdbdef コマンドで実行した場合は、pdsdbdef コマンドを再実行してください。

それ以外の場合は,エラーが発生した SDB ディクショナリ情報を\*DELETE DICTIONARY 文で削除 してから、SDB ディクショナリ情報を追加してください。その際、\*ENTRY DICTIONARY 文(又は \*ALTER DICTIONARY 文)と併せて,\*CHECK DICTIONARY 文を指定するようにしてください。

# KFPB61758-E

Secondary index is not defined, database="aa....aa", storage database="bb....bb", record="cc....cc" (L) [HiRDB/SD]

指定が必須となっている二次インデクスが定義されていません。

マニュアル「HiRDB Version 9 構造型データベース機能」の「SDB データベース格納定義」の「二次イ ンデクスの定義規則」で「二次インデクスの指定」が必須となっている場合,記述されている個数分定義 する必要があります。

- aa....aa: SDB データベース名
- bb....bb:SDB データベース格納名
- cc....cc:格納レコード名

(S)SDB データベース格納定義中のほかの指定について,データベース定義のチェックを続行します。

(O)次に示す定義の指定内容を確認して修正してください。

- SDB データベース定義の SDB データベース種別(DBTYPE 句)
- SDB データベース定義のレコード型名 (RECORD 句)
- SDB データベース定義の構成要素のデータ種別
- SDB データベース定義の一連番号の最大値(OCCURRENCE NUMBER 句)
- SDB データベース格納定義の二次インデクスの指定(SECONDARY INDEX 句)

\*ENTRY DICTIONARY 文(又は\*ALTER DICTIONARY 文)と\*CHECK DICTIONARY 文を 1 回の pdsdbdef コマンドで実行した場合は,pdsdbdef コマンドを再実行してください。 それ以外の場合は,エラーが発生した SDB ディクショナリ情報を\*DELETE DICTIONARY 文で削除 してから、SDB ディクショナリ情報を追加してください。その際, \*ENTRY DICTIONARY 文(又は \*ALTER DICTIONARY 文)と併せて,\*CHECK DICTIONARY 文を指定するようにしてください。

# KFPB61760-E

Invalid RDAREA kind, RDAREA="aa....aa", storage database="bb....bb" (L) [HiRDB/SD]

RD エリアの種別が不正です。

RD エリアは SDB データベースを格納する RD エリア(pdinit コマンド又は pdmod コマンドの create rdarea 文の data model オペランドで structured を指定した RD エリア)である必要があります。

aa....aa:RD エリア名

bb....bb:SDB データベース格納名

(S)SDB データベース格納定義中のほかの指定について,データベース定義のチェックを続行します。

(O)aa....aa に表示された RD エリアを再作成するか,又はほかの RD エリアを指定してください。その後 次に示す対処をしてください。

\*ENTRY DICTIONARY 文(又は\*ALTER DICTIONARY 文)と\*CHECK DICTIONARY 文を 1 回の pdsdbdef コマンドで実行した場合は,pdsdbdef コマンドを再実行してください。 それ以外の場合は,エラーが発生した SDB ディクショナリ情報を\*DELETE DICTIONARY 文で削除 してから、SDB ディクショナリ情報を追加してください。その際. \*ENTRY DICTIONARY 文(又は \*ALTER DICTIONARY 文)と併せて,\*CHECK DICTIONARY 文を指定するようにしてください。

### KFPB61761-E

RDAREA division key unable to defined, database="aa....aa", storage database="bb....bb", record="cc....cc" (L) [HiRDB/SD]

指定されたレコード型に RD エリア分割キーは指定できません。RD エリア分割キーはルートレコードに だけ指定できます。

aa....aa:SDB データベース名

bb....bb:SDB データベース格納名

cc....cc:格納レコード名

(S)SDB データベース格納定義中のほかの指定について,データベース定義のチェックを続行します。

(O)次に示す定義の指定内容を確認して修正してください。

- SDB データベース定義に指定したルートレコード
- SDB データベース格納定義の RECORD 句の RD エリア分割キーの指定

\*ENTRY DICTIONARY 文と\*CHECK DICTIONARY 文を 1 回の pdsdbdef コマンドで実行した場 合は,pdsdbdef コマンドを再実行してください。

それ以外の場合は,エラーが発生した SDB ディクショナリ情報を\*DELETE DICTIONARY 文で削除 してから、SDB ディクショナリ情報を追加してください。その際、\*ENTRY DICTIONARY 文と併せ て,\*CHECK DICTIONARY 文を指定するようにしてください。

### KFPB61762-E

Invalid database key DATA defined, database="aa....aa", storage database="bb....bb", record="cc....cc", component="dd....dd" (L) [HiRDB/SD]

SDB データベース格納定義の KEYDEF 句下の DATA 句の指定に誤りがあります。次に示す条件 1 又は 条件 2 を満たす SDB データベース定義の構成要素に対して、指定できる DATA 句は一つだけです。

• 条件 1

SDB データベース定義の TYPE 句で指定したデータ種別 1 が D である。

• 条件 2

次の条件を満たす構成要素である。

- ・SDB データベース種別が 4V MAM である。
- · TYPE 句で指定したデータ種別 1 が K, データ種別 2 が L 又は A である。

aa....aa: SDB データベース名

bb....bb:SDB データベース格納名

cc....cc:格納レコード名

dd....dd:構成要素名

(S)SDB データベース格納定義中のほかの指定について,データベース定義のチェックを続行します。

(O)次に示す定義の指定内容を確認して修正してください。

- SDB データベース定義の RECORD 句の構成要素
- SDB データベース格納定義の KEYDEF 句下の DATA 句の指定

\*ENTRY DICTIONARY 文(又は\*ALTER DICTIONARY 文)と\*CHECK DICTIONARY 文を 1 回の pdsdbdef コマンドで実行した場合は、pdsdbdef コマンドを再実行してください。 それ以外の場合は,エラーが発生した SDB ディクショナリ情報を\*DELETE DICTIONARY 文で削除 してから、SDB ディクショナリ情報を追加してください。その際, \*ENTRY DICTIONARY 文(又は \*ALTER DICTIONARY 文)と併せて,\*CHECK DICTIONARY 文を指定するようにしてください。

# KFPB61763-E

RDAREA division key "aa....aa" is not defined in database, database="bb....bb", storage database="cc....cc" (L) [HiRDB/SD]

RD エリア分割キーに指定された aa....aa が SDB データベース定義で定義されていません。

aa....aa:RD エリア分割キーに指定された構成要素名

bb....bb:SDB データベース名

cc....cc:SDB データベース格納名

(S)SDB データベース格納定義中のほかの指定について,データベース定義のチェックを続行します。

(O)次に示す定義の指定内容を確認して修正してください。

- SDB データベース定義の RECORD 句に指定した構成要素名
- SDB データベース格納定義の RD エリア分割キーに指定した構成要素

\*ENTRY DICTIONARY 文と\*CHECK DICTIONARY 文を 1 回の pdsdbdef コマンドで実行した場 合は,pdsdbdef コマンドを再実行してください。

それ以外の場合は,エラーが発生した SDB ディクショナリ情報を\*DELETE DICTIONARY 文で削除 してから、SDB ディクショナリ情報を追加してください。その際. \*ENTRY DICTIONARY 文と併せ て,\*CHECK DICTIONARY 文を指定するようにしてください。

# KFPB61764-E

Specified replicated RDAREA "aa....aa", storage database="bb....bb" (L) [HiRDB/SD]

RD エリアとしてレプリカ RD エリアが指定されています。

SDB データベース格納定義にレプリカ RD エリアは指定できません。オリジナル RD エリアを指定してく ださい。

aa....aa:RD エリア名

bb....bb:SDB データベース格納名

(S)SDB データベース格納定義中のほかの指定について,データベース定義のチェックを続行します。

(O)次に示す定義の指定内容を確認して修正してください。

• SDB データベース格納定義に指定した RD エリアの指定

\*ENTRY DICTIONARY 文(又は\*ALTER DICTIONARY 文)と\*CHECK DICTIONARY 文を 1 回の pdsdbdef コマンドで実行した場合は,pdsdbdef コマンドを再実行してください。

それ以外の場合は,エラーが発生した SDB ディクショナリ情報を\*DELETE DICTIONARY 文で削除 してから、SDB ディクショナリ情報を追加してください。その際、\*ENTRY DICTIONARY 文(又は \*ALTER DICTIONARY 文)と併せて,\*CHECK DICTIONARY 文を指定するようにしてください。

# KFPB61765-E

Invalid replicated RDAREA information, RDAREA="aa....aa", reason code=b, storage database="cc....cc" (L) [HiRDB/SD]

レプリカ RD エリアの情報が不正です。

インナレプリカ機能適用時の実行条件が満たされていません。インナレプリカ機能を使用する場合の pdsdbdef コマンドを実行するための条件. 及び注意事項については. マニュアル「HiRDB Version 9 構 造型データベース機能|の「インナレプリカ機能使用時の HiRDB/SD 定義ユティリティ (pdsdbdef)の 実行」を参照してください。

#### aa....aa:

"\*\*\*\*\*\*\*\*"が表示されます。

b:理由コード

1:インナレプリカ機能適用時の pdsdbdef コマンドの実行条件を満たしていません。

cc....cc:SDB データベース格納名

(S)SDB データベース格納定義中のほかの指定について,データベース定義のチェックを続行します。

(O)次に示すどちらかの対処をしてください。

- SDB データベース格納定義に指定している RD エリアの,インナレプリカ機能の適用有無,レプリ カ RD エリアの定義数, 及びレプリカ RD エリアの世代番号が一致するようにしてください。
- SDB データベース格納定義に指定している RD エリアの,インナレプリカ機能の適用有無,レプリ カ RD エリアの定義数, 及びレプリカ RD エリアの世代番号が一致するように、RD エリアを再定 義してください。

上記の対処を実施した後に,次に示すどちらかの対処をしてください。

- \*ENTRY DICTIONARY 文(又は\*ALTER DICTIONARY 文)と\*CHECK DICTIONARY 文を 1 回の pdsdbdef コマンドで実行した場合 pdsdbdef コマンドを再実行してください。
- 上記以外の場合

SDB データベースの定義変更が必要なときは、エラーが発生した SDB ディクショナリ情報を \*DELETE DICTIONARY 文で削除してから、SDB ディクショナリ情報を追加してください。その 際, \*ENTRY DICTIONARY 文 (又は\*ALTER DICTIONARY 文) と併せて, \*CHECK DICTIONARY 文を指定するようにしてください。

ただし、SDB ディクショナリ情報を登録又は更新済みで、SDB データベースの定義変更をしなく ても対処できるときは,\*CHECK DICTIONARY 文だけを再実行してください。

### KFPB61766-E

Record unable to defined in RDAREA "aa....aa", storage database="bb....bb" (L) [HiRDB/SD]

格納レコード用 RD エリアとして指定された RD エリアにレコード型を定義できません。

格納レコード用 RD エリアには,レコード型又はインデクスが存在する RD エリアは指定できません。

aa....aa:RD エリア名

2. メッセージ一覧

bb....bb:SDB データベース格納名

(S)SDB データベース格納定義中のほかの指定について,データベース定義のチェックを続行します。

(O)次に示す定義の指定内容を確認して修正してください。

• SDB データベース格納定義の格納レコード用 RD エリアの指定

\*ENTRY DICTIONARY 文と\*CHECK DICTIONARY 文を 1 回の pdsdbdef コマンドで実行した場 合は,pdsdbdef コマンドを再実行してください。

それ以外の場合は,エラーが発生した SDB ディクショナリ情報を\*DELETE DICTIONARY 文で削除 してから、SDB ディクショナリ情報を追加してください。その際、\*ENTRY DICTIONARY 文と併せ て,\*CHECK DICTIONARY 文を指定するようにしてください。

### KFPB61767-E

Index unable to defined in RDAREA "aa....aa", storage database="bb....bb" (L) [HiRDB/SD]

インデクス格納用 RD エリアとして指定された RD エリアにインデクスを格納できません。インデクス格 納用 RD エリアには,レコード型が定義されている RD エリアは指定できません。

aa....aa:RD エリア名

bb....bb:SDB データベース格納名

(S)SDB データベース格納定義中のほかの指定について,データベース定義のチェックを続行します。

(O)次に示す定義の指定内容を確認して修正してください。

• SDB データベース格納定義のインデクス格納用 RD エリアの指定

\*ENTRY DICTIONARY 文(又は\*ALTER DICTIONARY 文)と\*CHECK DICTIONARY 文を 1 回の pdsdbdef コマンドで実行した場合は、pdsdbdef コマンドを再実行してください。 それ以外の場合は,エラーが発生した SDB ディクショナリ情報を\*DELETE DICTIONARY 文で削除 してから、SDB ディクショナリ情報を追加してください。その際、\*ENTRY DICTIONARY 文(又は \*ALTER DICTIONARY 文)と併せて,\*CHECK DICTIONARY 文を指定するようにしてください。

### KFPB61768-E

Number of indexes exceeds aaa in RDAREA, RDAREA="bb....bb", storage database="cc....cc" (L) [HiRDB/SD]

RD エリアに指定されたインデクスの数が aaa を超えました。一つの RD エリア内に指定できるインデク ス数の最大値は aaa です。

aaa:上限値

bb....bb:RD エリア名

cc....cc:SDB データベース格納名

(S)SDB データベース格納定義中のほかの指定について,データベース定義のチェックを続行します。

(O)次に示す定義の指定内容を確認して修正してください。

• SDB データベース格納定義のインデクス格納用 RD エリアの指定

\*ENTRY DICTIONARY 文(又は\*ALTER DICTIONARY 文)と\*CHECK DICTIONARY 文を 1 回の pdsdbdef コマンドで実行した場合は,pdsdbdef コマンドを再実行してください。

それ以外の場合は,エラーが発生した SDB ディクショナリ情報を\*DELETE DICTIONARY 文で削除 してから、SDB ディクショナリ情報を追加してください。その際、\*ENTRY DICTIONARY 文(又は \*ALTER DICTIONARY 文)と併せて,\*CHECK DICTIONARY 文を指定するようにしてください。

# KFPB61769-E

Database key "aa....aa" is not database key, database="bb....bb", storage database="cc....cc" (L) [HiRDB/SD]

SDB データベース格納定義中の KEYDEF 句に指定した構成要素 aa....aa が SDB データベース定義でデー タベースキーとして定義されていません。

SDB データベース格納定義に指定する構成要素はデータベースキーとして定義されている必要があります。

aa....aa:KEYDEF 句に指定した構成要素名

bb....bb:SDB データベース名

cc....cc:SDB データベース格納名

(S)SDB データベース格納定義中のほかの指定について,データベース定義のチェックを続行します。

(O)次に示す定義の指定内容を確認して修正してください。

- SDB データベース定義の RECORD 句の構成要素名
- SDB データベース格納定義の KEYDEF 句に指定した構成要素名

\*ENTRY DICTIONARY 文と\*CHECK DICTIONARY 文を 1 回の pdsdbdef コマンドで実行した場 合は,pdsdbdef コマンドを再実行してください。

それ以外の場合は,エラーが発生した SDB ディクショナリ情報を\*DELETE DICTIONARY 文で削除 してから、SDB ディクショナリ情報を追加してください。その際, \*ENTRY DICTIONARY 文と併せ て,\*CHECK DICTIONARY 文を指定するようにしてください。

# KFPB61770-E

Database key "aa....aa" is not defined as fundamental item, database="bb....bb", storage database="cc....cc" (L) [HiRDB/SD]

SDB データベース格納定義の KEYDEF 句に指定された構成要素 aa....aa は、SDB データベース定義で基 本項目として定義されていません。

aa....aa:KEYDEF 句に指定された構成要素名

bb....bb:SDB データベース名

cc....cc:SDB データベース格納名

(S)SDB データベース格納定義中のほかの指定について,データベース定義のチェックを続行します。

(O)次に示す定義の指定内容を確認して修正してください。

- SDB データベース定義の RECORD 句の構成要素の指定形式
- SDB データベース格納定義の KEYDEF 句に指定した構成要素名

\*ENTRY DICTIONARY 文と\*CHECK DICTIONARY 文を 1 回の pdsdbdef コマンドで実行した場 合は,pdsdbdef コマンドを再実行してください。

それ以外の場合は,エラーが発生した SDB ディクショナリ情報を\*DELETE DICTIONARY 文で削除 してから、SDB ディクショナリ情報を追加してください。その際. \*ENTRY DICTIONARY 文と併せ て,\*CHECK DICTIONARY 文を指定するようにしてください。

### KFPB61772-E

Record "aa....aa" is not specified KEYDEF, database="bb....bb", storage database="cc....cc" (L) [HiRDB/SD]

SDB データベース定義中のレコード型 aa....aa が KEYDEF 句の格納レコード名に指定されていません。

KEYDEF 句に格納レコード名を指定する場合,すべての子レコードを格納レコード名に指定する必要があ ります。

aa....aa:レコード型名

bb....bb:SDB データベース名

cc....cc:SDB データベース格納名

(S)SDB データベース格納定義中のほかの指定について,データベース定義のチェックを続行します。

(O)次に示す定義の指定内容を確認して修正してください。

- SDB データベース定義の RECORD 句の指定
- SDB データベース格納定義の KEYDEF 句に指定した格納レコード名

\*ENTRY DICTIONARY 文(又は\*ALTER DICTIONARY 文)と\*CHECK DICTIONARY 文を 1 回の pdsdbdef コマンドで実行した場合は、pdsdbdef コマンドを再実行してください。

それ以外の場合は,エラーが発生した SDB ディクショナリ情報を\*DELETE DICTIONARY 文で削除 してから、SDB ディクショナリ情報を追加してください。その際. \*ENTRY DICTIONARY 文(又は \*ALTER DICTIONARY 文)と併せて,\*CHECK DICTIONARY 文を一緒に指定するようにしてく ださい。

# KFPB61773-E

Order database key values are not correct, database="aa....aa", storage database="bb....bb", component="cc....cc" (L) [HiRDB/SD]

SDB データベース格納定義の KEYDEF 句下の DATA 句に指定したキー値の順番が正しくありません。

KEYDEF 句下の DATA 句に指定するキー値は昇順に指定する必要があります。

aa....aa:SDB データベース名

bb....bb:SDB データベース格納名

cc....cc:KEYDEF 句に指定された構成要素名

(S)SDB データベース格納定義中のほかの指定について,データベース定義のチェックを続行します。

(O)次に示す定義の指定内容を確認して修正してください。

• SDB データベース格納定義の KEYDEF 句下の DATA 句に指定したキー値

\*ENTRY DICTIONARY 文(又は\*ALTER DICTIONARY 文)と\*CHECK DICTIONARY 文を 1 回の pdsdbdef コマンドで実行した場合は、pdsdbdef コマンドを再実行してください。

それ以外の場合は,エラーが発生した SDB ディクショナリ情報を\*DELETE DICTIONARY 文で削除 してから、SDB ディクショナリ情報を追加してください。その際. \*ENTRY DICTIONARY 文(又は \*ALTER DICTIONARY 文)と併せて,\*CHECK DICTIONARY 文を指定するようにしてください。

# KFPB61774-E

Invalid SET KEY defined, database="aa....aa", set="bb....bb", storage database="cc....cc", index="dd....dd" (L) [HiRDB/SD]

SDB データベース定義の SET 句の昇順降順の指定が不正です。

SDB データベース格納定義にユーザキーを含む二次インデクスを指定した場合、SDB データベース定義 の SET 句の昇順降順の指定には ASCENDING を指定する必要があります。

aa....aa:SDB データベース名

bb....bb:親子集合型名

cc....cc:SDB データベース格納名

dd....dd:二次インデクス名

2. メッセージ一覧

(S)SDB データベース格納定義中のほかの指定について,データベース定義のチェックを続行します。

(O)次に示す定義の指定内容を確認して修正してください。

• SDB データベース定義の SET の昇順降順の指定

\*ENTRY DICTIONARY 文(又は\*ALTER DICTIONARY 文)と\*CHECK DICTIONARY 文を 1 回の pdsdbdef コマンドで実行した場合は,pdsdbdef コマンドを再実行してください。 それ以外の場合は,エラーが発生した SDB ディクショナリ情報を\*DELETE DICTIONARY 文で削除

してから、SDB ディクショナリ情報を追加してください。その際. \*ENTRY DICTIONARY 文(又は \*ALTER DICTIONARY 文)と併せて,\*CHECK DICTIONARY 文を指定するようにしてください。

# KFPB61775-E

Duplicate record name aa....aa."bb....bb", database="cc....cc", storage database="dd....dd"  $(L)$  [HiRDB/SD]

指定された格納レコード名は、HiRDB システム内でレコード型名、又は表名として既に使用されています。

aa....aa:格納レコードの所有者

bb....bb:格納レコード名

cc....cc:SDB データベース名

dd....dd:SDB データベース格納名

(S)SDB データベース格納定義中のほかの指定について,データベース定義のチェックを続行します。

(O)次に示す定義の指定内容を確認して修正してください。

- SDB データベース定義のレコード型名
- SDB データベース格納定義の格納レコード名

\*ENTRY DICTIONARY 文(又は\*ALTER DICTIONARY 文)と\*CHECK DICTIONARY 文を 1 回の pdsdbdef コマンドで実行した場合は,pdsdbdef コマンドを再実行してください。

それ以外の場合は,エラーが発生した SDB ディクショナリ情報を\*DELETE DICTIONARY 文で削除 してから、SDB ディクショナリ情報を追加してください。その際、\*ENTRY DICTIONARY 文(又は \*ALTER DICTIONARY 文)と併せて,\*CHECK DICTIONARY 文を指定するようにしてください。

### KFPB61776-E

Duplicate index name aa....aa."bb....bb", database="cc....cc", storage database="dd....dd" (L) [HiRDB/SD]

指定されたインデクス名は,HiRDB システム内でインデクス名として既に使用されています。

aa....aa:インデクスの所有者

bb....bb:インデクス名

cc....cc:SDB データベース名

dd....dd:SDB データベース格納名

(S)SDB データベース格納定義中のほかの指定について,データベース定義のチェックを続行します。

(O)次に示す定義の指定内容を確認して修正してください。

• SDB データベース格納定義のインデクス名の指定

\*ENTRY DICTIONARY 文(又は\*ALTER DICTIONARY 文)と\*CHECK DICTIONARY 文を 1 回の pdsdbdef コマンドで実行した場合は,pdsdbdef コマンドを再実行してください。 それ以外の場合は,エラーが発生した SDB ディクショナリ情報を\*DELETE DICTIONARY 文で削除 してから、SDB ディクショナリ情報を追加してください。その際. \*ENTRY DICTIONARY 文(又は \*ALTER DICTIONARY 文)と併せて,\*CHECK DICTIONARY 文を指定するようにしてください。

### KFPB61777-E

Unable to specify RDAREA division key due to invalid database type, database="aa....aa", storage database="bb....bb" (L) [HiRDB/SD]

境界値指定による SDB データベースの横分割を指定する場合は、SDB データベース種別には 4V FMB 又 は SD FMB 以外指定できません。

aa....aa:SDB データベース名

bb....bb:SDB データベース格納名

(S)SDB データベース格納定義中のほかの指定について,データベース定義のチェックを続行します。

(O)次に示す定義の指定内容を確認して修正してください。

- SDB データベース定義の SDB データベース種別(DBTYPE 句)
- SDB データベース格納定義の格納レコード用 RD エリア

\*ENTRY DICTIONARY 文と\*CHECK DICTIONARY 文を 1 回の pdsdbdef コマンドで実行した場 合は,pdsdbdef コマンドを再実行してください。

それ以外の場合は,エラーが発生した SDB ディクショナリ情報を\*DELETE DICTIONARY 文で削除 してから、SDB ディクショナリ情報を追加してください。その際、\*ENTRY DICTIONARY 文と併せ て,\*CHECK DICTIONARY 文を指定するようにしてください。

### KFPB61778-E

RDAREA division is not defined, database="aa....aa", component="bb....bb", storage database="cc....cc" (L) [HiRDB/SD]

SDB データベース格納定義の格納レコード名に対して,分割条件が指定されていません。SDB データベー ス定義でデータ種別 1 が K. データ種別 2 が A 又は M の構成要素がある場合, ルートレコードに対して 分割条件を指定する必要があります。

aa ...aa: SDB データベース名

bb....bb:データ種別 1 に K,データ種別 2 に A 又は M を指定した構成要素名

cc....cc:SDB データベース格納名

(S)SDB データベース格納定義中のほかの指定について,データベース定義のチェックを続行します。

(O)次に示す定義の指定内容を確認して修正してください。

- SDB データベース定義の RECORD 句の構成要素のデータ種別
- SDB データベース格納定義の格納レコード用 RD エリア

\*ENTRY DICTIONARY 文と\*CHECK DICTIONARY 文を 1 回の pdsdbdef コマンドで実行した場 合は,pdsdbdef コマンドを再実行してください。

それ以外の場合は,エラーが発生した SDB ディクショナリ情報を\*DELETE DICTIONARY 文で削除 してから. SDB ディクショナリ情報を追加してください。その際, \*ENTRY DICTIONARY 文と併せ て,\*CHECK DICTIONARY 文を指定するようにしてください。

# KFPB61779-E

Invalid RDAREA division key "aa....aa" value, database="bb....bb", record="cc....cc", storage database="dd....dd" (L) [HiRDB/SD]

SDB データベース格納定義中に指定した境界値が不正です。

境界値として RD エリア分割キーとして指定された構成要素の最大値は指定できません。

aa....aa: RD エリア分割キーとして指定した構成要素名

bb....bb:SDB データベース名

cc....cc:レコード型名

dd....dd:SDB データベース格納名

(S)SDB データベース格納定義中のほかの指定について,データベース定義のチェックを続行します。

(O)次に示す定義の指定内容を確認して修正してください。

• SDB データベース格納定義の RD エリア分割キーの境界値の指定

\*ENTRY DICTIONARY 文と\*CHECK DICTIONARY 文を 1 回の pdsdbdef コマンドで実行した場 合は,pdsdbdef コマンドを再実行してください。

それ以外の場合は,エラーが発生した SDB ディクショナリ情報を\*DELETE DICTIONARY 文で削除 してから、SDB ディクショナリ情報を追加してください。その際. \*ENTRY DICTIONARY 文と併せ て,\*CHECK DICTIONARY 文を指定するようにしてください。

### KFPB61780-E

Duplicate record name in KEYDEF, database="aa....aa", storage database="bb....bb", record="cc....cc" (L) [HiRDB/SD]

KEYDEF 句に指定した複数のキー値に対して、同じ格納レコード名が指定されています。SDB データベー ス種別が 4V MAM の場合、KEYDEF 句に指定した複数のキー値に対して、同じ格納レコード名を指定で きません。

なお,このメッセージは一つの SDB データベース定義に対して 1 回だけ出力されます。そのため,この メッセージで出力された格納レコード名以外にも、KEYDEF 句に指定した複数のキー値に対して、同じ格 納レコード名を指定している可能性があります。

aa....aa:SDB データベース名

bb....bb:SDB データベース格納名

cc....cc:複数のキー値に対して指定された格納レコード名

(S)SDB データベース格納定義中のほかの指定について,データベース定義のチェックを続行します。

(O)次に示す定義の指定内容を確認して修正してください。

- SDB データベース定義の DBTYPE 句に指定した SDB データベース種別
- SDB データベース格納定義の KEYDEF 句に指定した格納レコード名

\*ENTRY DICTIONARY 文(又は\*ALTER DICTIONARY 文)と\*CHECK DICTIONARY 文を 1 回の pdsdbdef コマンドで実行した場合は、pdsdbdef コマンドを再実行してください。 それ以外の場合は,エラーが発生した SDB ディクショナリ情報を\*DELETE DICTIONARY 文で削除 してから、SDB ディクショナリ情報を追加してください。その際、\*ENTRY DICTIONARY 文(又は \*ALTER DICTIONARY 文)と併せて,\*CHECK DICTIONARY 文を指定するようにしてください。

# KFPB61781-E

KEYDEF is necessary for MAM, database="aa $\ldots$ aa", storage database="bb $\ldots$ bb" (L) [HiRDB/SD]

SDB データベース種別が 4V MAM の場合, SDB データベース格納定義の KEYDEF 句の指定が必要です。

aa....aa:SDB データベース名

bb....bb:SDB データベース格納名

(S)SDB データベース格納定義中のほかの指定について,データベース定義のチェックを続行します。

(O)次に示す定義の指定内容を確認して修正してください。

- SDB データベース定義の DBTYPE 句に指定した SDB データベース種別
- SDB データベース格納定義の KEYDEF 句

\*ENTRY DICTIONARY 文と\*CHECK DICTIONARY 文を 1 回の pdsdbdef コマンドで実行した場 合は,pdsdbdef コマンドを再実行してください。

それ以外の場合は,エラーが発生した SDB ディクショナリ情報を\*DELETE DICTIONARY 文で削除 してから. SDB ディクショナリ情報を追加してください。その際, \*ENTRY DICTIONARY 文と併せ て,\*CHECK DICTIONARY 文を指定するようにしてください。

# KFPB61782-E

SUBPAGE NUMBER unable to defined, RDAREA="aa....aa", storage database="bb....bb"  $(L)$   $[HiRDR/SD]$ 

指定された RD エリアはサブページ分割できません。サブページ分割を指定する場合(SDB データベース 格納定義で SUBPAGE NUMBER 句を指定する場合), RD エリアのページ長は 4,096 バイトである必要 があります。

aa....aa:サブページ分割が指定された RD エリア名

bb....bb:SDB データベース格納名

(S)SDB データベース格納定義中のほかの指定について,データベース定義のチェックを続行します。

(O)次に示すどちらかの対処をしてください。

- SDB データベース格納定義の格納レコード用 RD エリアに指定した RD エリアのページ長を確認 し,ページ長を 4,096 バイトに変更してください。又は,格納レコード用 RD エリアに指定する RD エリアを,ページ長が 4,096 バイトの RD エリアに変更してください。
- サブページ分割するかどうかを再検討してください。

上記の対処をした後に,次に示す対処をしてください。

\*ENTRY DICTIONARY 文(又は\*ALTER DICTIONARY 文)と\*CHECK DICTIONARY 文を 1 回の pdsdbdef コマンドで実行した場合は、pdsdbdef コマンドを再実行してください。

それ以外の場合は,エラーが発生した SDB ディクショナリ情報を\*DELETE DICTIONARY 文で削除 してから、SDB ディクショナリ情報を追加してください。その際、\*ENTRY DICTIONARY 文(又は \*ALTER DICTIONARY 文)と併せて,\*CHECK DICTIONARY 文を指定するようにしてください。

# KFPB61783-E

Unable to change definition due to POINTER AREA SIZE, database="aa....aa", storage database="bb....bb", record="cc....cc" (L) [HiRDB/SD]

子レコード用の管理領域の予備領域が不足しているため、SDB データベースの定義変更ができません。格 納レコード長の計算式については,マニュアル「HiRDB Version 9 構造型データベース機能」の「レコー ド長の算出」を参照してください。

aa....aa:SDB データベース名

bb....bb:SDB データベース格納名

cc....cc:レコード型名

(S)SDB データベース格納定義中のほかの指定について,データベース定義のチェックを続行します。

(O)次に示す定義の指定内容を確認して修正してください。

- SDB データベース定義のレコード型の追加位置
- SDB データベース定義で追加したレコード型の ALLERASE 句の指定値
- SDB データベース格納定義で追加したレコード型の USER ポインタの有無(OWNER POINTER FOR 句の指定値)

\*ENTRY DICTIONARY 文(又は\*ALTER DICTIONARY 文)と\*CHECK DICTIONARY 文を 1 回の pdsdbdef コマンドで実行した場合は、pdsdbdef コマンドを再実行してください。 それ以外の場合は,エラーが発生した SDB ディクショナリ情報を\*DELETE DICTIONARY 文で削除 してから. SDB ディクショナリ情報を追加してください。その際. \*ENTRY DICTIONARY 文(又は \*ALTER DICTIONARY 文)と併せて、\*CHECK DICTIONARY 文を指定するようにしてください。 なお,上記の指定内容を修正できない場合は,\*ALTER DICTIONARY 文による SDB データベース の定義変更はできません。そのため、いったん SDB データベースの定義削除をした後に、SDB データ ベースの定義追加を実施してください。

# KFPB61784-I

POINTER AREA SIZE of record "aa....aa" changed to bb....bb, database="cc....cc", storage database="dd....dd" (L) [HiRDB/SD]

SDB データベースの定義変更を実行したことによって、子レコード用の管理領域の予備領域の長さ (SDB データベース格納定義の POINTER AREA SIZE 句の値)を bb....bb に変更しました。

aa....aa: レコード型名

bb....bb:管理領域の予備の長さ(バイト)

cc....cc:SDB データベース名

dd....dd:SDB データベース格納名

(S)処理を続行します。

(O)aa....aa のレコード型が次に示すどれかであることを確認してください。また,意図していないレコー ド型が表示されていないことを確認してください。

- 追加した子レコード型の親レコード型
- POINTER AREA SIZE 句の指定を変更したレコード型
- 親子関係の定義変更がない親レコード型※

注※

親子関係の定義変更がない親レコード型の場合でも,格納レコード長の調整のため,POINTER AREA SIZE 句に指定した管理領域の予備領域の長さを HiRDB/SD が自動計算して変更することが あります。このときにこのメッセージが表示されます。

### KFPB61785-E

Invalid WITHOUT PURGE specified, storage database="aa....aa" (L) [HiRDB/SD]

WITHOUT PURGE 句の対象となる RD エリアが存在しないため、SDB データベース格納定義に WITHOUT PURGE 句は指定できません。WITHOUT PURGE 句は,一つの RD エリアに境界値の範 囲が複数あり,その一部をほかの RD エリアへ統合する場合に指定できます。

aa....aa:SDB データベース格納名

(S)SDB データベース格納定義中のほかの指定について,データベース定義のチェックを続行します。

(O)次に示す定義の指定内容を確認して修正してください。

• SDB データベース格納定義の WITHOUT PURGE 句の指定

\*ENTRY DICTIONARY 文(又は\*ALTER DICTIONARY 文)と\*CHECK DICTIONARY 文を 1 回の pdsdbdef コマンドで実行した場合は、pdsdbdef コマンドを再実行してください。

それ以外の場合は,エラーが発生した SDB ディクショナリ情報を\*DELETE DICTIONARY 文で削除 してから、SDB ディクショナリ情報を追加してください。その際、\*ENTRY DICTIONARY 文(又は \*ALTER DICTIONARY 文)と併せて,\*CHECK DICTIONARY 文を指定するようにしてください。 なお,上記の指定内容を修正できない場合は,\*ALTER DICTIONARY 文による SDB データベース の定義変更はできません。そのため、いったん SDB データベースの定義削除をしたあとに, SDB デー タベースの定義追加を実施してください。

# KFPB61800-E

Unable to entry directory due to storage database not defined for database "aa....aa" (L) [HiRDB/SD]

SDB データベース名"aa....aa"に対応する SDB データベース格納定義が定義されていないため, SDB ディレクトリ情報を生成できません。

aa....aa:SDB データベース名

(S)処理を終了して,ロールバックします。

(O)SDB データベース名"aa....aa"に対応する SDB データベース格納定義を定義してから,再実行して ください。

### KFPB61902-E

Number of name code exceeds of maximum value:aa....aa (L) [HiRDB/SD]

該当種別の付与できる番号の最大値を超えました。

aa....aa: 通番管理の種別

DB(SDB データベース定義) DB\_VIEW (SDB データベースビュー定義) STORAGE DB (SDB データベース格納定義)

(S)処理を終了して,ロールバックします。

### [対策]

新規に SDB データベースの定義の登録ができないため、不要な SDB データベースの定義を調査し, 削除してから再度実行してください。

### KFPB61903-E

Unable to execute pdsdbdef utility:no schema (L) [HiRDB/SD]

スキーマがなかったため、pdsdbdef コマンドは実行できません。

(S)処理を終了して,ロールバックします。

(O)環境変数 PDUSER に指定した認可識別子に誤りがないかを確認してください。

誤りがある場合,認可識別子を修正してから,再実行してください。

誤りがない場合,データベースを定義する前にスキーマを作成する必要があります。HiRDB 管理者に 連絡してください。

[対策]スキーマを作成してください。

スキーマの作成については,マニュアル「HiRDB Version 9 システム導入・設計ガイド」の「データ ベースを作成する前に必要な作業」を参照してください。

#### KFPB61905-E

Invalid changed definition as aa....aa at bb....bb "cc....cc", code:dd....dd (L) [HiRDB/SD]

bb....bb の cc....cc に指定した aa....aa の内容が、変更前の定義情報から不当に変更されました。又は, bb....bb の cc....cc の省略値の aa....aa の内容が,変更前の定義情報から不当に変更されました。

aa....aa:変更内容(キーワードは大文字,名称は引用符「"」付きで表示します)

bb....bb:変更箇所のキーワード(大文字で表示します)

cc....cc:変更箇所の名称

# dd....dd:エラーコード

詳細を次の表に示します。

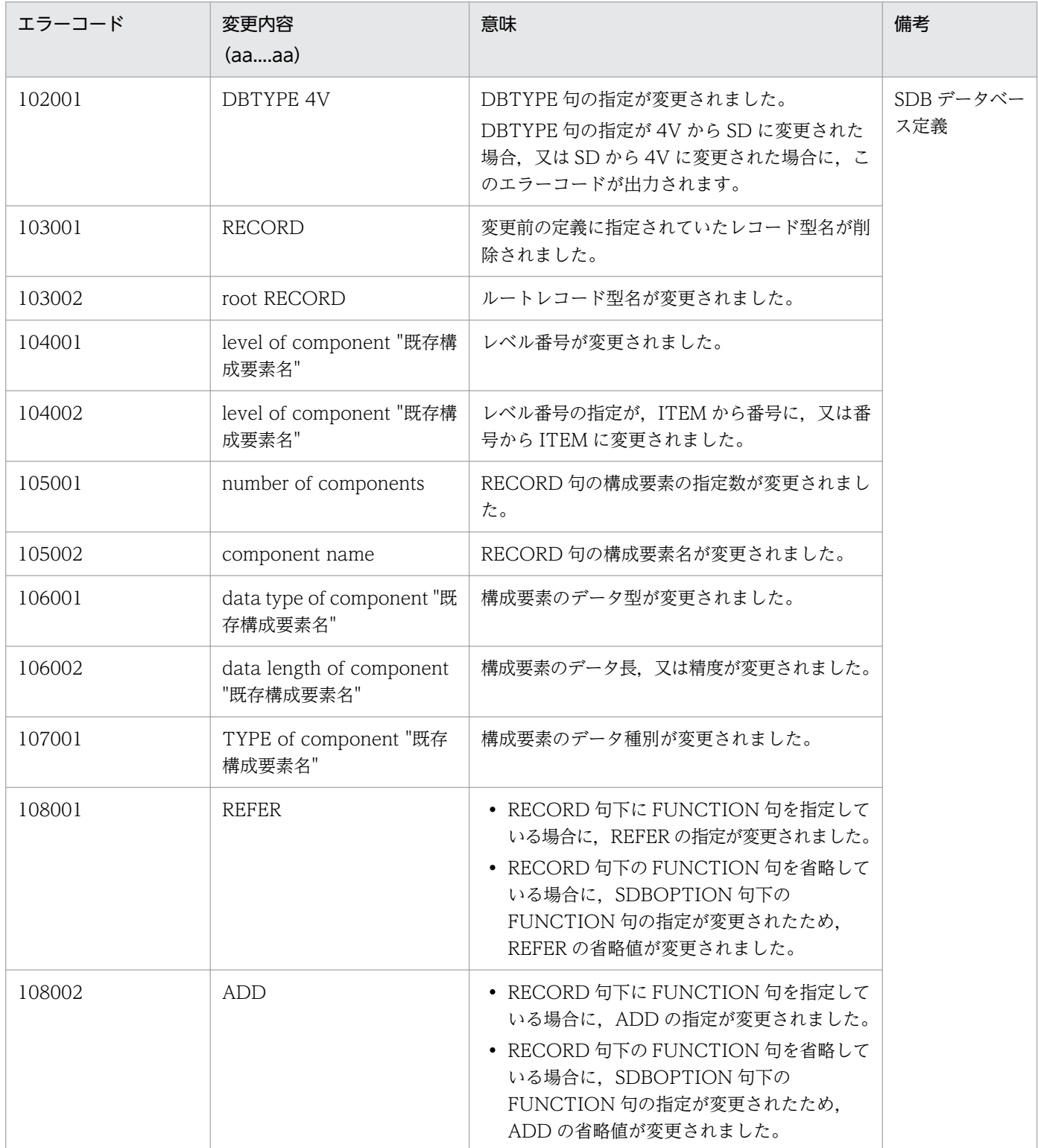

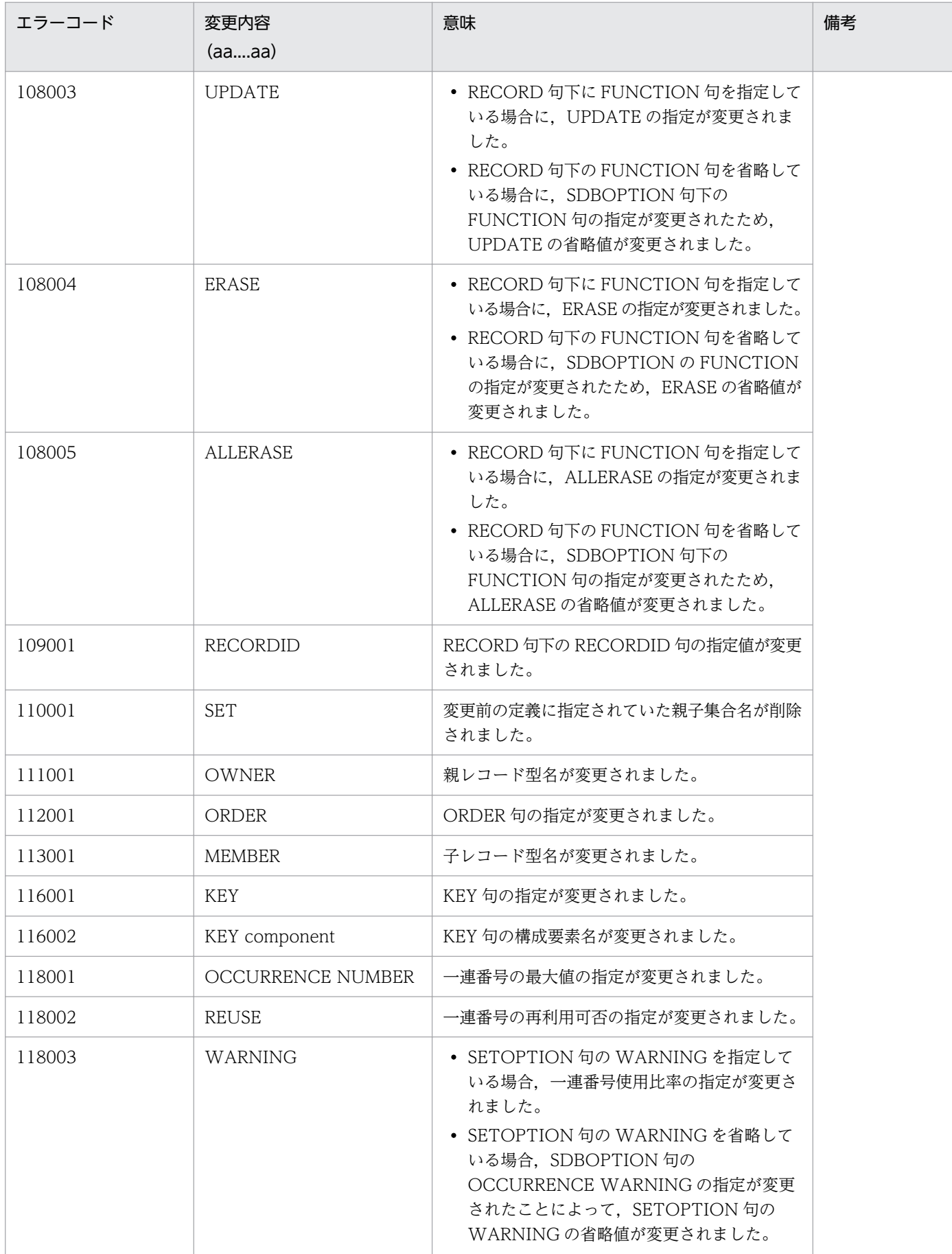

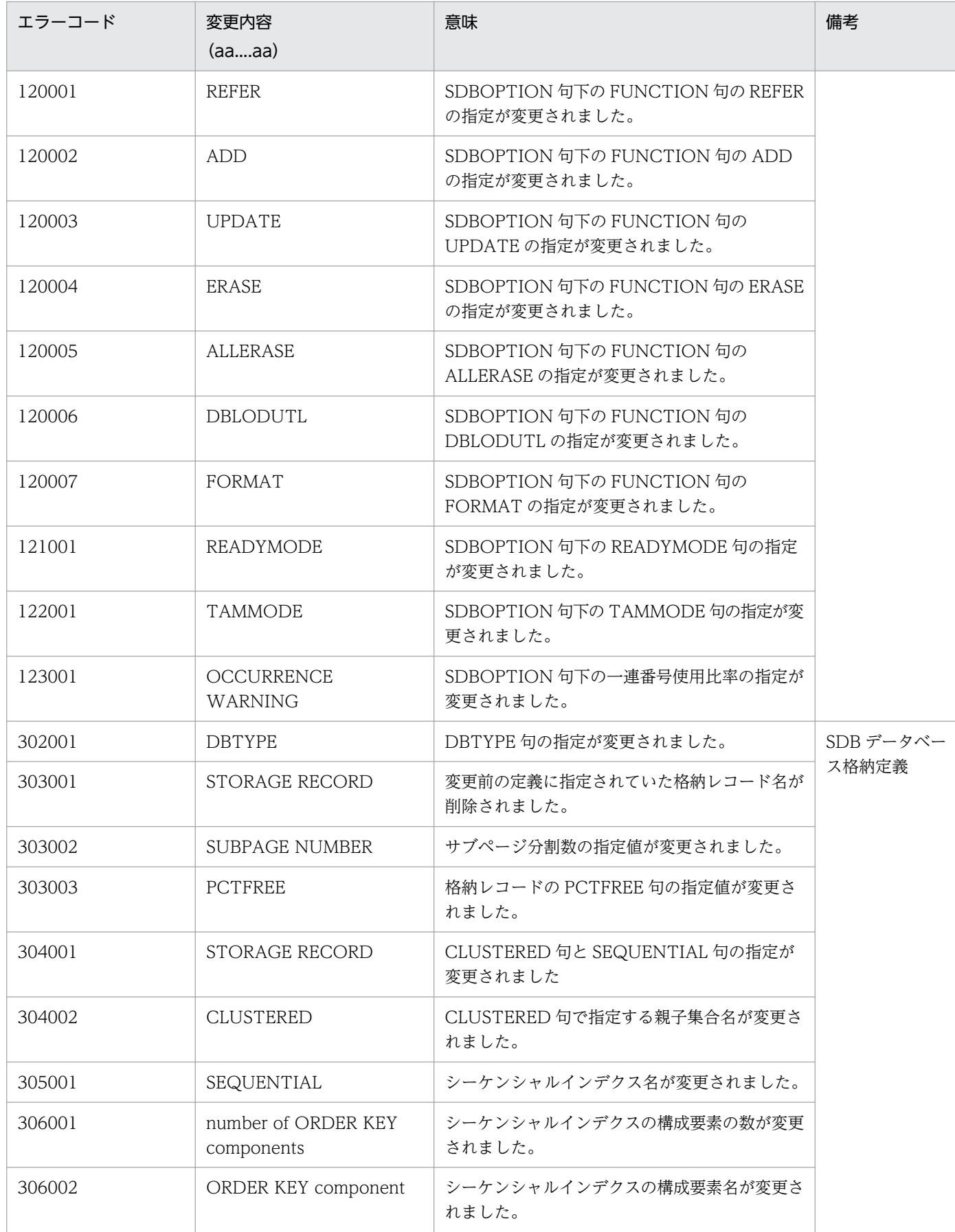

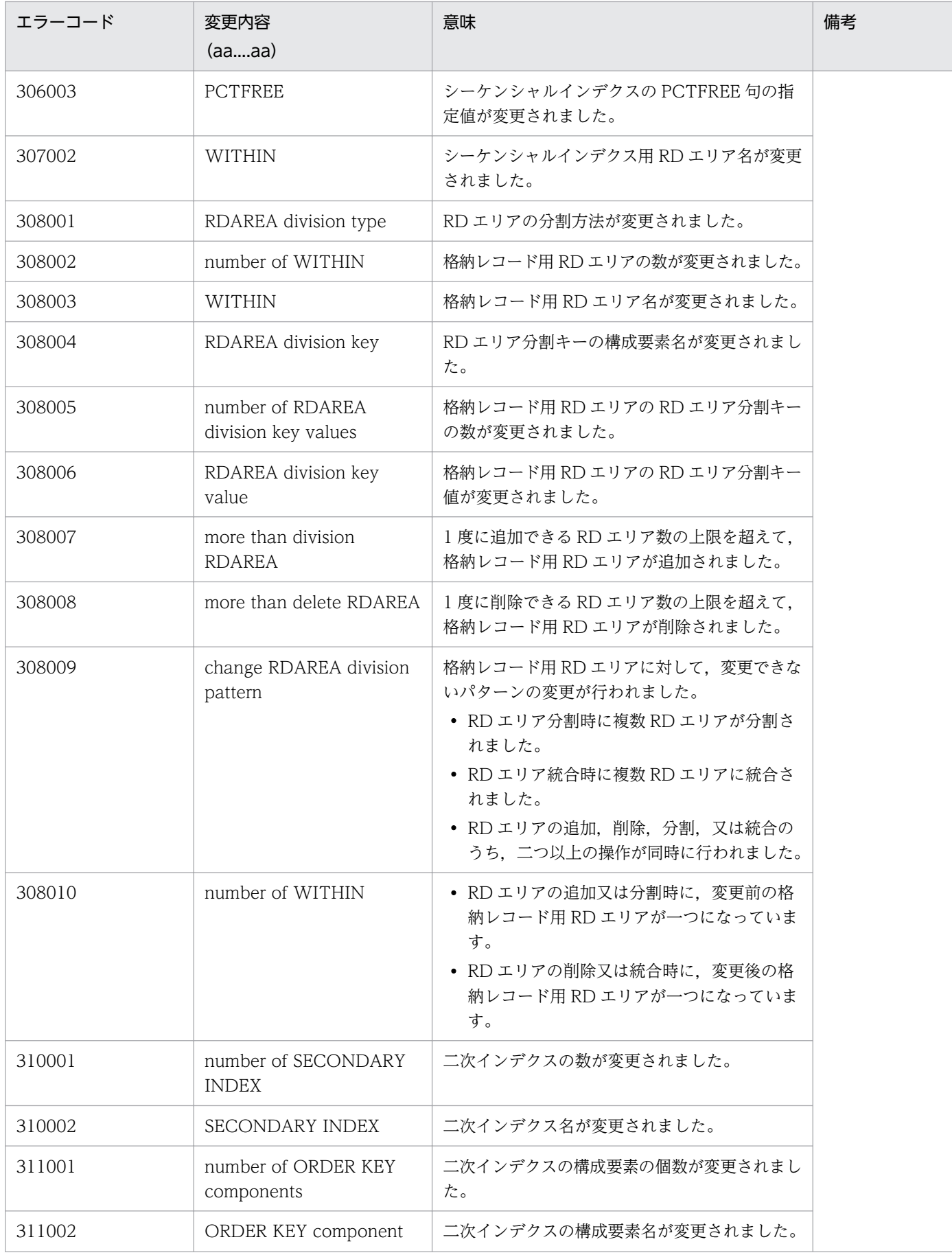

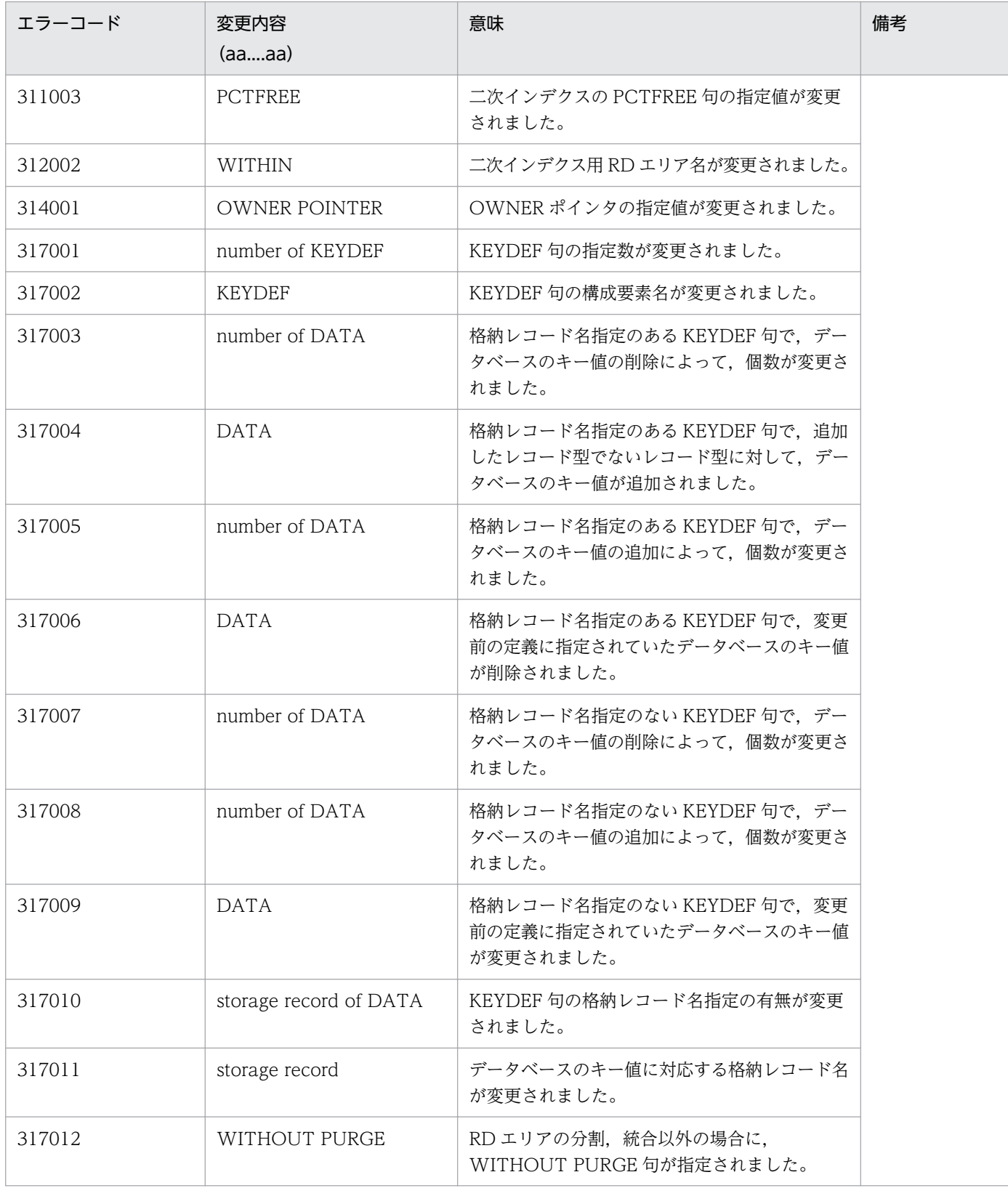

(S)処理を終了します。

(O)エラーコードの要因を確認し,SDB 定義文を修正してから,再実行してください。

# KFPB61906-I

Contents=(aa....aa : bb....bb) (L) [HiRDB/SD]

変更前と変更後の SDB 定義文の指定を表示します。

aa....aa:変更前の指定(名称は引用符「"」付きで表示します)

bb....bb:変更後の指定(名称は引用符「"」付きで表示します)

変更前又は変更後の定義の指定がない場合は,\*\*\*\*が表示されます。

RD エリアの分割方法については、次に示す情報が表示されます。

- division key:格納条件分割
- division bound:境界値分割

また.次の内容については、「.」で区切って表示されます。

- データ種別
- 一連番号使用比率
- 格納レコード用のセグメント内の空きページ比率

(S)処理を終了します。

(O)KFPB61905-E のエラーコードの要因を確認し,SDB 定義文を修正してから,再実行してください。

#### KFPB61907-E

aa....aa "bb....bb" specification order changed (L) [HiRDB/SD]

aa....aa に指定した"bb....bb"の指定順序が、変更前の定義から変更されました。

aa....aa:変更箇所のキーワード(大文字で表示します)

bb....bb:変更された定義(名称は引用符「"」付きで表示します)

(S)処理を終了します。

(O)SDB 定義文を修正してから,再実行してください。

#### KFPB61908-E

Unable to execute aa....aa statement due to option not specified (L) [HiRDB/SD]

pdsdbdef コマンドに-i オプションが指定されていないため、aa....aa に示す制御文を実行できません。

aa....aa:実行できない制御文

\*ALTER:RD エリアの分割,統合,削除を指定した\*ALTER DICTIONARY 文又は\*ALTER DIRECTORY 文

(S)処理を終了します。

(O)次に示すどちらかの対処をしてください。

- RD エリアの分割,統合,削除を指定した\*ALTER DICTIONARY 文又は\*ALTER DIRECTORY 文を実行する場合は,-i オプションを指定して pdsdbdef コマンドを実行してください。
- SDB 定義文ファイルに指定している,RD エリアの分割,統合,削除を指定した\*ALTER DICTIONARY 文又は\*ALTER DIRECTORY 文を削除してから、pdsdbdef コマンドを実行して ください。

### KFPB61909-E

Unable to execute aa ... aa statement, code=bbbb (L) [HiRDB/SD]

aa....aa に示す制御文を実行できません。

aa....aa:実行できない制御文

\*ALTER:\*ALTER DICTIONARY 文

bbbb:エラーコード

1001:同一の SDB ディクショナリ情報に対して,\*ALTER DICTIONARY 文が連続して実行されま した。

(S)処理を終了します。

(O)次に示すどちらかの対処をしてください。

- エラーが発生した SDB ディクショナリ情報に対して,\*CHECK DICTIONARY 文を実行後, \*ALTER DICTIONARY 文を再実行してください。
- エラーが発生した\*ALTER DICTIONARY 文を削除して,pdsdbdef コマンドを実行してください。

# KFPB62000-E

aa....aa definition information duplicated:"bb....bb" as cc....cc (L) [HiRDB/SD]

定義情報が重複しています。

### aa....aa:

Dictionary(ディクショナリ定義) Directory(ディレクトリ定義)

bb....bb:重複した名称

cc....cc:定義情報の種別

DB(SDB データベース定義) DB\_VIEW (SDB データベースビュー定義) STORAGE DB (SDB データベース格納定義)

(S)処理を終了して,ロールバックします。

SDB データベース格納定義の SDB ディクショナリ情報登録時,SDB データベース格納名が誤ってい ても、SDB データベース名が重複した場合、bb....bb には SDB データベース名, cc....cc には「DB」 を出力します。

(O)SDB 定義文を修正してから,再実行してください。

# KFPB62001-E

aa....aa definition information not found:"bb....bb" as cc....cc (L) [HiRDB/SD]

定義情報がありません。

### aa....aa:

Dictionary(ディクショナリ定義)

- Directory(ディレクトリ定義)
- bb....bb:見つからなかった定義情報名
- cc....cc:定義情報の種別
	- DB(SDB データベース定義)
	- DB\_VIEW (SDB データベースビュー定義)
	- STORAGE DB (SDB データベース格納定義)

RDAREA (RD エリア定義)

(S)処理を終了して,ロールバックします。

SDB データベース格納定義の SDB ディクショナリ情報削除時, SDB データベース格納名が誤ってい ても,SDB データベース名が存在しない場合は,bb....bb には SDB データベース名,cc....cc には 「DB」を出力します。

(O)次に示す対処をしてください。

- \*ENTRY DICTIONARY 文又は\*ALTER DICTIONARY 文の実行時に,このメッセージが出力さ れた場合 SDB データベース名に誤りがないかを確認してください。又は,その SDB データベース名で SDB データベース定義の SDB ディクショナリ情報を追加又は更新してください。
- \*DELETE DICTIONARY 文の実行時に,このメッセージが出力された場合 表示された定義情報が存在しなくて問題がないかを確認してください。
- \*CHECK DICTIONARY 文の実行時に,このメッセージが出力された場合

表示された定義情報を定義してから,\*CHECK DICTIONARY 文を再実行してください。又は, 指定した SDB ディクショナリ情報を修正してから,\*CHECK DICTIONARY 文を再実行してくだ さい。

• \*ENTRY DIRECTORY 文又は\*ALTER DIRECTORY 文の実行時に,このメッセージが出力され た場合

指定した SDB ディレクトリ情報を見直してから、SDB ディレクトリ情報を追加又は更新してくだ さい。又は,表示された定義情報をデータディクショナリに追加し,SDB ディレクトリ情報を追加 してください。cc....cc に「DB\_VIEW」が表示された場合は,bb....bb に表示された名称の定義情 報を登録してください。

- \*DELETE DIRECTORY 文の実行時に,このメッセージが出力された場合 表示された定義情報が存在しなくて問題がないかを確認してください。
- 上記のどれにも当てはまらない場合,環境変数 PDUSER に指定した認可識別子に誤りがないかを 確認してください。誤りがある場合、認可識別子を修正してから、再実行してください。

# KFPB62002-E

aa....aa error occurred. SQLCODE=bb....bb,INFO="cc....cc" (L) [HiRDB/SD]

HiRDB/SD の aa....aa の操作でエラーが発生しました。

aa....aa:操作種別

- \*ENTRY DICTIONARY
- \*ENTRY DIRECTORY
- \*ALTER DICTIONARY
- \*ALTER DIRECTORY
- \*DELETE DICTIONARY
- \*DELETE DIRECTORY
- \*CHECK DICTIONARY

bb....bb: SQL 連絡領域 (SQLCA) の SQLCODE

cc....cc: SQL 連絡領域 (SQLCA) の SQLERRMC の埋め字情報

埋め字情報の区切りには、","を表示します。

また. SOLERRMC の埋め字情報がない場合は "\*\*\*\*\*"を表示します (SQLERRMC の埋め字情報の 情報長が 128 バイトを超える場合,先頭から 128 バイト分を表示します)。

(S)処理を終了して,ロールバックします。

(O)表示された SQLCODE を KFPA メッセージのメッセージ ID に読み替えます。そのメッセージ ID に 対応する説明については,「[KFPA メッセージ](#page-27-0)」を参照して対処してください。

SQLCODE が-1702 の場合,「インナレプリカ機能適用時の定義系 SQL」の実行については, マニュ アル「HiRDB Version 9 構造型データベース機能」の「インナレプリカ機能使用時の HiRDB/SD 定 義ユティリティ(pdsdbdef)の実行」の内容に読み替えてください。

SQLCODE とメッセージ ID の関係については、次の表を参照してください。

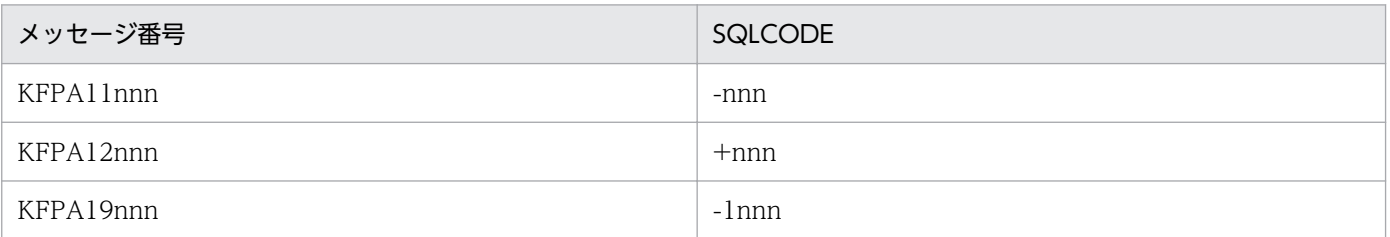

対処できない場合は,保守員に連絡してください。

### KFPB62003-E

Definition information exceeds of maximum size (L) [HiRDB/SD]

定義情報の最大サイズを超えました。

(S)処理を終了して,ロールバックします。

(O)次のディスク所要量の見積もりを参考に,定義情報の最大サイズを超えないように SDB 定義文を変更 してください。

- データディクショナリ用 RD エリア,及びデータディクショナリ LOB 用 RD エリアの容量見積 もり
- データディレクトリ用 RD エリアの見積もり
- マスタディレクトリ用 RD エリアの見積もり

### KFPB62004-E

Unable to change definition due to RDAREA (L) [HiRDB/SD]

格納条件を変更しようとした RD エリアが, 次に示すすべての条件に該当するため, 定義変更できません。

- 境界値分割指定である
- レコード型が BES 内で横分割されていない
- レコード型の先頭のデータベースキーのデータ種別が K, A 以外である
- 同一 RD エリアに格納する条件を複数に分けて定義している

定義変更ができないケースの詳細については,マニュアル「HiRDB Version 9 構造型データベース機能」 の「SDB データベース格納定義」の「形式」を参照してください。

(S)処理を終了して,ロールバックします。

(O)マニュアル「HiRDB Version 9 構造型データベース機能」の「SDB データベースの定義変更をする 方法」で説明している方法では,定義変更できません。マニュアル「HiRDB Version 9 構造型データベー ス機能」の「SDB データベースを再定義する方法」で説明している方法で定義変更してください。

### KFPB62900-E

Insufficient pd\_structured\_shmpool\_dicsize memory, size=aa....aa Kbytes (L) [HiRDB/ SD]

SDB ディレクトリ情報を常駐化するための共用メモリが不足しました。

システム共通定義の pd\_structured\_shmpool\_dicsize オペランドに指定された値では、すべての SDB ディレクトリ情報を格納できませんでした。

aa....aa: 必要とした共用メモリの領域サイズ(単位:キロバイト)

(S)処理を終了します。

このメッセージが出力するサイズは、SDB ディレクトリ情報長の最大長×SDB ディレクトリ情報数+ SDB データベース名管理情報長となることがあります。

詳細な見積もりについては,マニュアル「HiRDB Version 9 構造型データベース機能」の「共用メモ リの見積もり」を参照してください。

[対策]pd\_structured\_shmpool\_dicsize オペランドの指定値を増やしてください。 その後、HiRDB を再開始してください。

### KFPB62901-E

Insufficient memory on PROCESS, size=aa....aa bytes (L) [HiRDB/SD]

一時的に使用するプロセス固有領域を確保できませんでした。

aa....aa:確保しようとした領域サイズ (単位:バイト)

(S)処理を終了します。

[対策]メモリの見積もりに誤りがないか,マニュアル「HiRDB Version 9 構造型データベース機能」の 「プロセス固有メモリの見積もり」を参照して確認し、十分なメモリを確保してから、再実行してください。

また,大量にメモリを使用するプロセスがほかにあるか確認してください。

大量にメモリを使用するプロセスがある場合:

該当するプロセスの終了を待って,HiRDB を再開始してください。

大量にメモリを使用するプロセスがない場合:

次のどれかの方法で,使用できるメモリに余裕を持たせてください。

• 同時実行しているプロセスの数を減らしてください。

- スワップ領域を増やしてください。
- 実メモリを増設してください。

### KFPB62902-E

Error occurred. SQLCODE=aa....aa,INFO=bb....bb (L) [HiRDB/SD]

SDB ディレクトリ情報を共用メモリに常駐化する際に、SDB ディレクトリ情報を取得できないエラーが 発生しました。

aa....aa: SQL 連絡領域 (SQLCA) の SQLCODE

bb....bb: SQL 連絡領域(SQLCA)の SQLERRMC の埋め字情報 埋め字の区切りは、","を表示します (SQLERRMC の埋め字情報の情報長が 128 バイトを超える場 合,先頭から 128 バイト分を表示します)。

また、SQLERRMCの埋め字情報がない場合は "\*\*\*\*\*"を表示します。

(S)処理を終了します。

[対策]出力された SQLCODE を参照し、該当するメッセージに従ってエラーの原因を取り除いてから. HiRDB を再開始してください。

対処できない場合は,保守員に連絡してください。

### KFPB62903-E

Error occurred in stationed SDB directory information,  $\inf1 = \text{aa} \dots \text{aa} \cdot \text{a} \cdot \text{a} \cdot \text{b}$  (L) [HiRDB/SD]

SDB ディレクトリ情報を共用メモリに常駐化する際に、処理が続行できないエラーが発生しました。

aa....aa:エラーを検出した関数の名称

bb....bb:エラーコード

(S)処理を終了します。

[対策]保守員に連絡してください。

#### KFPB62905-E

File access error occurred, file="aa....aa" (L) [HiRDB/SD]

ファイルのアクセスエラーが発生しました。

aa....aa:ファイル名の絶対パス

絶対パス名が 150 バイトを超える場合は,後ろの 150 バイトが表示されます。

(S)系切り替え機能を使用していない場合は,処理を続行します。

系切り替え機能を使用している場合,実行系であれば処理を続行します。待機系であれば処理を終了し ます。

[対策]このメッセージの後に出力されるメッセージを基にエラー原因を調査して,対策してください。そ の後,HiRDB を再開始してください。

### KFPB62906-E

File access error occurred, func=aa....aa, errno=bb....bb[, cc....cc] (L) [HiRDB/SD]

ファイルアクセスエラーを検知しました。

aa....aa:システムコール名

bb....bb:エラー番号

cc....cc:エラー理由

- empty-file 指定されたファイルは空(0 バイト)です。
- file-format

指定した形式と実際のファイル形式が異なります。指定したファイル名が誤っているおそれがあり ます。

• file-lock

該当するファイルは,ほかのユーザが使用しています。コマンドラインや制御文に指定したファイ ル名が、別のジョブで使用中のファイル名と重複しているおそれがあります。また. OS のカーネ ルパラメタのファイルロック用資源が不足しているおそれがあります。

• invalid-device

指定されたファイルのエントリタイプ(属性)が不正です。ファイル名を指定する必要がある箇所 にディレクトリ名を指定したり (又はその逆). キャラクタ型スペシャルファイルを使用できない ファイルにキャラクタ型スペシャルファイルを割り当てたりしているおそれがあります。

• invalid-path

パス名が誤っています。

• invalid-permission

指定したファイルのパーミッションが不正(アクセス権限エラー)です。コマンド実行者にファイ ルアクセス権限を与えていないファイルを使用しているおそれがあります。

• no-file

読み込み用のファイルがありません。又は,書き込み中のファイルが削除されました。

• no-space 書き込むファイルに十分な容量がありません。

ディスク容量が十分な状態でこのエラーになるときは,OS のカーネルパラメタの制限に該当して いるおそれがあります。OS のカーネルパラメタの制限については,マニュアル「HiRDB Version 9 構造型データベース機能」の「OS のオペレーティングシステムパラメタの見積もり」を参照し てください。

(S)系切り替え機能を使用していない場合は,処理を続行します。 系切り替え機能を使用している場合,実行系であれば処理を続行します。待機系であれば処理を終了し ます。

[対策]pdsdbdef コマンドで、SDB ディレクトリ情報ファイルを再作成し、全ユニットに配布してください。 又は,エラー番号(errno:エラー状態を表す外部整数変数)を errno.h 及び OS のマニュアルを参照 してエラーの原因を取り除いてから,再度 HiRDB を開始してください。 errno=0の場合は、エラー理由の内容からエラーの原因を取り除いてから、再度 HiRDB を開始してく ださい。

# KFPB62907-I

SDB directory information file loading started (L) [HiRDB/SD]

SDB ディレクトリ情報の共用メモリへの常駐化を開始しました。

(S)処理を続行します。

# KFPB62908-I

SDB directory information file loading ended, num=aa....aa, size=bb....bb, time stamp=cc....cc(dd....dd) (L) [HiRDB/SD]

SDB ディレクトリ情報の共用メモリへの常駐化が終了しました。

aa....aa: SDB ディレクトリ情報ファイル中の SDB ディレクトリ情報の数

bb....bb: SDB ディレクトリ情報ファイル中の SDB ディレクトリ情報の合計長(単位:バイト)

cc....cc:SDB ディレクトリ情報ファイル中の SDB ディレクトリ情報の最終更新日時 (YYYYMMDDHHMMSSTH)

dd....dd:SDB ディレクトリ情報ファイル中の SDB 定義文の最終更新日時(YYYYMMDDHHMMSSTH)

(S)処理を続行します。

# KFPB62910-W

SDB directory information file not found (L) [HiRDB/SD]

ユニット制御情報定義の pd\_structured\_directory\_path オペランドに指定した SDB ディレクトリ情報 ファイルの格納先ディレクトリに、SDB ディレクトリ情報ファイルがありません。又は登録されていない SDB ディレクトリ情報ファイルです。

(S)処理を続行します。

# [対策]

- SDB ディレクトリ情報ファイルを作成していない場合 pdsdbdef コマンドで、SDB ディレクトリ情報ファイルを作成し、全ユニットに配布してください。 ユニット制御情報定義の pd\_structured\_directory\_path オペランドに SDB ディレクトリ情報ファ イルの格納先ディレクトリを指定してください。この SDB ディレクトリ情報ファイルは、次回 HiRDB 開始時に有効になります。
- SDB ディレクトリ情報ファイルを作成している場合 ユニット制御情報定義の pd\_structured\_directory\_path オペランドに指定した格納先ディレクト リに,ファイル名「pdsdbdir」があるかどうかを確認してください。

# KFPB62911-E

SDB directory information file not found (L) [HiRDB/SD]

ユニット制御情報定義の pd\_structured\_directory\_path オペランドに指定した SDB ディレクトリ情報 ファイルの格納先ディレクトリに、SDB ディレクトリ情報ファイルがありません。又は登録されていない SDB ディレクトリ情報ファイルです。

(S)処理を終了します。

[対策]ユニット制御情報定義の pd\_structured\_directory\_path オペランドに指定した格納先ディレクトリ に,ファイル名「pdsdbdir」があるかどうかを確認してください。

# KFPB62912-E

Error occurred in dictionary access. SQLCODE=aa....aa, SQLERRMC="bb....bb" (L) [HiRDB/SD]

pdsdbarc コマンドの実行中にディクショナリアクセスエラーが発生しました。

aa....aa: SQL 連絡領域 (SQLCA) の SQLCODE

bb....bb: SQL 連絡領域 (SQLCA) の SQLERRMC

SQLERRMC の情報が取得できない場合は,"\*\*\*\*\*"が表示されます。

また, SQLERRMC の情報が 128 バイトを超える場合は、先頭から 128 バイト分が表示されます。

(S)pdsdbarc コマンドに指定したオプションによって異なります。

(O)マニュアル「HiRDB Version 9 構造型データベース機能」の「pdsdbarc(SDB ディレクトリ情報の 常駐化及び最終更新日時のチェック)」の「規則」を参照して、pdsdbarc のクライアント環境定義の指定 値を確認してください。

出力された SQLCODE 及び SQLERRMC の情報を参照して対処してください。「[メッセージに関する](#page-22-0) [注意事項」](#page-22-0)の「UAP で使用する SQL 連絡領域 (SQLCA)の SQLCODE と、メッセージ ID との関 係」を参照して、SQLCODE (aa....aa) に対応するメッセージを参照してください。

### KFPB62931-I

Distribution of SDB directory information file started  $(L+S)$  [HiRDB/SD]

SDB ディレクトリ情報ファイルの配布を開始しました。

(S)処理を続行します。

### KFPB62932-I

Distribution of SDB directory information file terminated, return code=aa  $(L+S)$ [HiRDB/SD]

SDB ディレクトリ情報ファイルの配布を終了しました。

aa:リターンコード

0:正常に終了しました。

8:配布対象ユニットの一部で処理続行可能なエラーが発生しました。

12:処理を続行できないエラーが発生しました。

(S)処理を続行します。

# KFPB62933-I

Distribution processing terminated, unit=aaaa(bb....bb), result=cc, information=d  $(L +$ S) [HiRDB/SD]

ユニット aaaa で SDB ディレクトリ情報ファイルの配布が終了しました。

aaaa:ユニット名

ユニット名が不明な場合は,\*\*\*\*が表示されます。

bb....bb:ホスト名

ホスト名が不明な場合は,\*\*\*\*\*が表示されます。

cc:処理結果コード

0:処理が成功しました。

8:処理の途中でエラーが発生しました。

#### d:配布処理情報

m:処理を実行しました。

c:複数のユニット間で SDB ディレクトリ情報ファイルを共有しているため、処理をスキップしました。

s:配布先と配布元が同じパス名であったため,処理をスキップしました。

f:配布処理で使用される一時ファイルの内容不正を検知しました。

\*:配布元でエラーを検知しました。

(S)処理を続行します。

(O)処理結果コードが 0 以外の場合,この後に出力される KFPB62935-E メッセージ及び KFPB62936-E メッセージを参照して対処してください。

配布処理情報にfが表示された場合は、配布先処理で作成された一時ファイル又はフォルダを削除して から、SDB ディレクトリ情報ファイルを再配布してください。

処理結果コードが0で、配布処理情報に\*が表示された場合は、処理結果ファイルの内容が正しくあり ません。この場合、時間をおいてから、SDB ディレクトリ情報ファイルを再配布してください。

### KFPB62934-E

Error occurred in distribution processing, reason=aa....aa, errno=bb....bb, status=cc....cc  $(E+S)$  [HiRDB/SD]

SDB ディレクトリ情報ファイルの配布処理でエラーが発生しました。

aa....aa:エラー要因

bb....bb:エラー番号(errno)

cc....cc:内部情報

(S)処理を続行します。

(O)出力されたエラー要因に対応する対策をしてください。

| 項番 | エラー要因(aaaa)                        | 内容                                                                            | 対策                                                                                                    |
|----|------------------------------------|-------------------------------------------------------------------------------|----------------------------------------------------------------------------------------------------|
|    | Directory information<br>unmatched | 配布対象の SDB ディレクトリ情報ファ<br>イル中の SDB 定義文及び SDB ディレ<br>クトリ情報の最終更新日時の不正を検<br>知しました。 | このメッセージの後に出力される<br>KFPB62942-I メッセージで、SDB 定<br>義文及び SDB ディレクトリ情報の最<br>終更新日時を確認してください。<br>また、pdsdbdef コマンドの dirinf 文<br>の checkmode オペランドの指定値も<br>確認してください。 |
|    | Target File                        | 配布対象の SDB ディレクトリ情報ファ<br>イルが存在しません。<br>又は、SDBディレクトリ情報ファイル<br>の形式が不正です。         | pdsdbdef コマンドの dirinf 文に指定<br>した SDB ディレクトリ情報ファイル<br>の格納ディレクトリを確認してくださ<br>$\mathcal{V}^{\lambda}$                                                          |
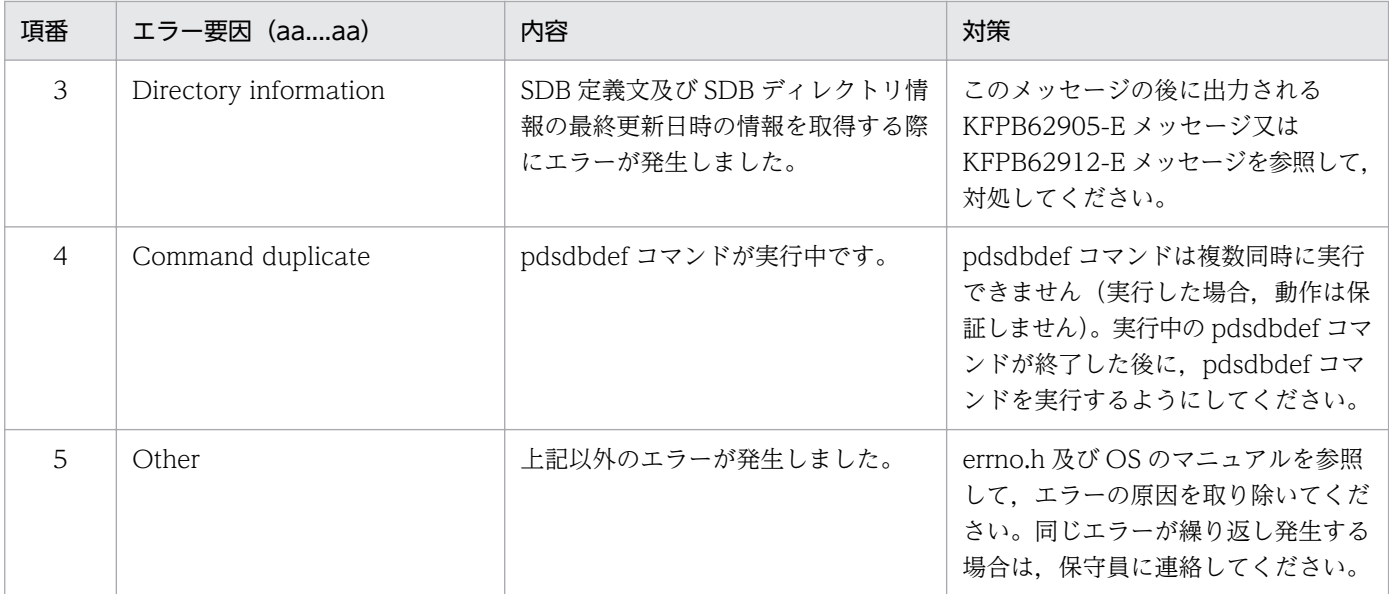

# KFPB62935-E

File access error occurred in distribution processing, file=aa....aa, function=bb....bb,  $errno=cc$ .... $cc$   $(E+S)$  [HiRDB/SD]

SDB ディレクトリ情報ファイルの配布元処理で,ファイル操作のエラーが発生しました。

aa....aa:操作対象のファイル名又はディレクトリ名

40 バイトを超える場合は,後ろの文字が切り捨てられます。

- bb....bb:システムコール名
	- remove:ファイル削除
		- rename:ファイル名称変更又はファイル移動
		- open:ファイル生成
	- read:ファイル入力
	- fgets:ファイル読み込み
	- write:ファイル出力
	- stat:ファイル情報取得
	- mkdir:ディレクトリ生成
	- opendir:ディレクトリオープン
	- readdir:ディレクトリ読み込み
- cc....cc:エラー番号(errno)

(S)処理を続行します。

(O)エラー番号からエラーの原因を特定してください。errno.h 及び OS のマニュアルを参照して,エラー の原因を取り除き,再度実行してください。

なお、システムコール名が remove の場合は、削除できなかったファイル又はディレクトリを削除して ください。

#### KFPB62936-E

Error occurred at destination unit, due to "aa....aa"  $(E+S)$  [HiRDB/SD]

SDB ディレクトリ情報ファイルの配布先処理でエラーが発生しました。

aa....aa:配布先のエラーメッセージ (メッセージ ID を含む)

配布先のエラーメッセージが 150 バイトを超える場合,後ろの文字が切り捨てられます。

(S)処理を続行します。

(O)配布先ユニットの syslogfile に出力される KFPB62939-E メッセージ又は KFPB62940-E メッセージ を参照して,対処してください。

#### KFPB62937-I

Distribution processing of destination unit started, unit=aaaa(bb....bb) (S) [HiRDB/SD]

配布先ユニット aaaa で, SDB ディレクトリ情報ファイルの配布を開始しました。

aaaa:ユニット名

ユニット名が表示できない場合は,\*\*\*\*が表示されます。

bb....bb:ホスト名

ホスト名が表示できない場合は,\*\*\*\*\*が表示されます。

(S)処理を続行します。

#### KFPB62938-I

Distribution processing of destination unit terminated, unit=aaaa(bb....bb), status=cc....cc (S) [HiRDB/SD]

配布先ユニット aaaa で、SDB ディレクトリ情報ファイルの配布を終了しました。

aaaa:ユニット名

ユニット名が表示できない場合は,\*\*\*\*が表示されます。

bb....bb:ホスト名

ホスト名が表示できない場合は,\*\*\*\*\*が表示されます。

cc....cc:内部情報

(S)処理を続行します。

# KFPB62939-E

Internal error occurred at destination unit, unit=aaaa(bb....bb), function=cc....cc, errno=dd....dd, file=ee....ee (S) [HiRDB/SD]

配布先の SDB ディレクトリ情報ファイルの配布処理でシステム内部エラーが発生しました。

aaaa:ユニット名

ユニット名が表示できない場合は,\*\*\*\*が表示されます。

hh hh: ホスト名

ホスト名が表示できない場合は,\*\*\*\*\*が表示されます。

cc....cc:実行された関数名又はシステムコール名

dd....dd:エラー番号(errno)

ee....ee:操作対象のファイル名又はディレクトリ名

40 バイトを超える場合は,後ろの文字が切り捨てられます。 また,次のように表示されることがあります。

- SDBDEF-tmp \*
- pdsdbdir bk \*
- SDBDEF-result+\*

(S)処理を続行します。

(O)エラー番号からエラーの原因を特定してください。errno.h 及び OS のマニュアルを参照して,エラー の原因を取り除き,再度実行してください。

なお,このメッセージより前にほかのメッセージが出力されている場合は,そのメッセージの対処を 行ってから再度実行してください。

また. システムコール名が remove の場合は、削除できなかったファイル又はディレクトリを削除して ください。

ネットワークの負荷が原因となって発生する主なエラーを次の表に示します。

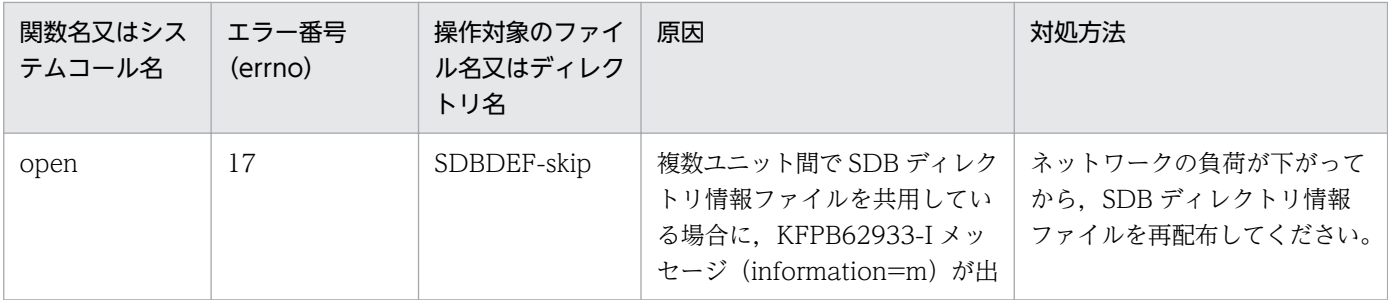

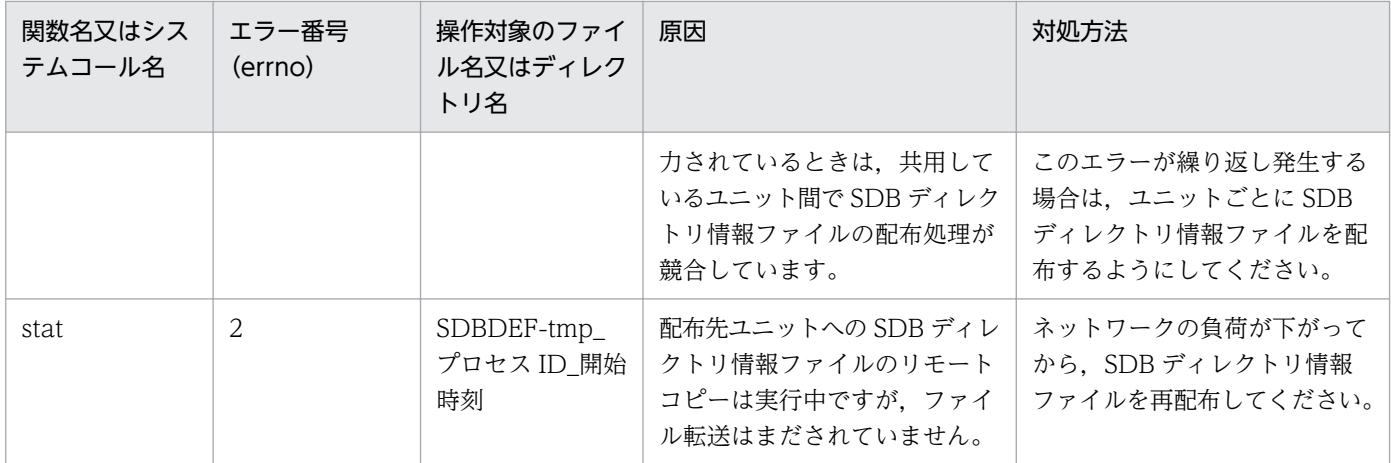

# KFPB62940-E

Error occurred at destination unit, unit=aaaa(bb....bb), reason=cc....cc, errno=dd....dd (S) [HiRDB/SD]

配布先の SDB ディレクトリ情報ファイルの配布処理でエラーが発生しました。

aaaa:ユニット名

ユニット名が表示できない場合は,\*\*\*\*が表示されます。

bb....bb:ホスト名

ホスト名が表示できない場合は,\*\*\*\*\*が表示されます。

cc....cc:エラー要因

dd....dd:エラー番号(errno)

(S)処理を続行します。

(O)出力されたエラー要因に対応する対策をしてください。

| 項番 | エラー要因<br>(ccm,cc)                         | 内容                             | 対策                                                                                                    |
|----|-------------------------------------------|--------------------------------|----------------------------------------------------------------------------------------------------|
|    | Unit control<br>information<br>definition | ユニット制御情報定義の解析時にエラーが<br>発生しました。 | 配布対象ユニットに,ユニット制御情報定義ファ<br>イルがあるかどうかを確認してください。ファイ<br>ルがある場合は.<br>pd_structured_directory_path オペランド又は<br>pd_unit_id オペランドが指定されているかを確<br>認してください。<br>また、errno.h 及び OS のマニュアルを参照し<br>て.エラーの原因を取り除いてください。<br>ほかのメッセージが出力されている場合は.その<br>メッセージを参照し、対処してから再度実行して<br>ください。 |

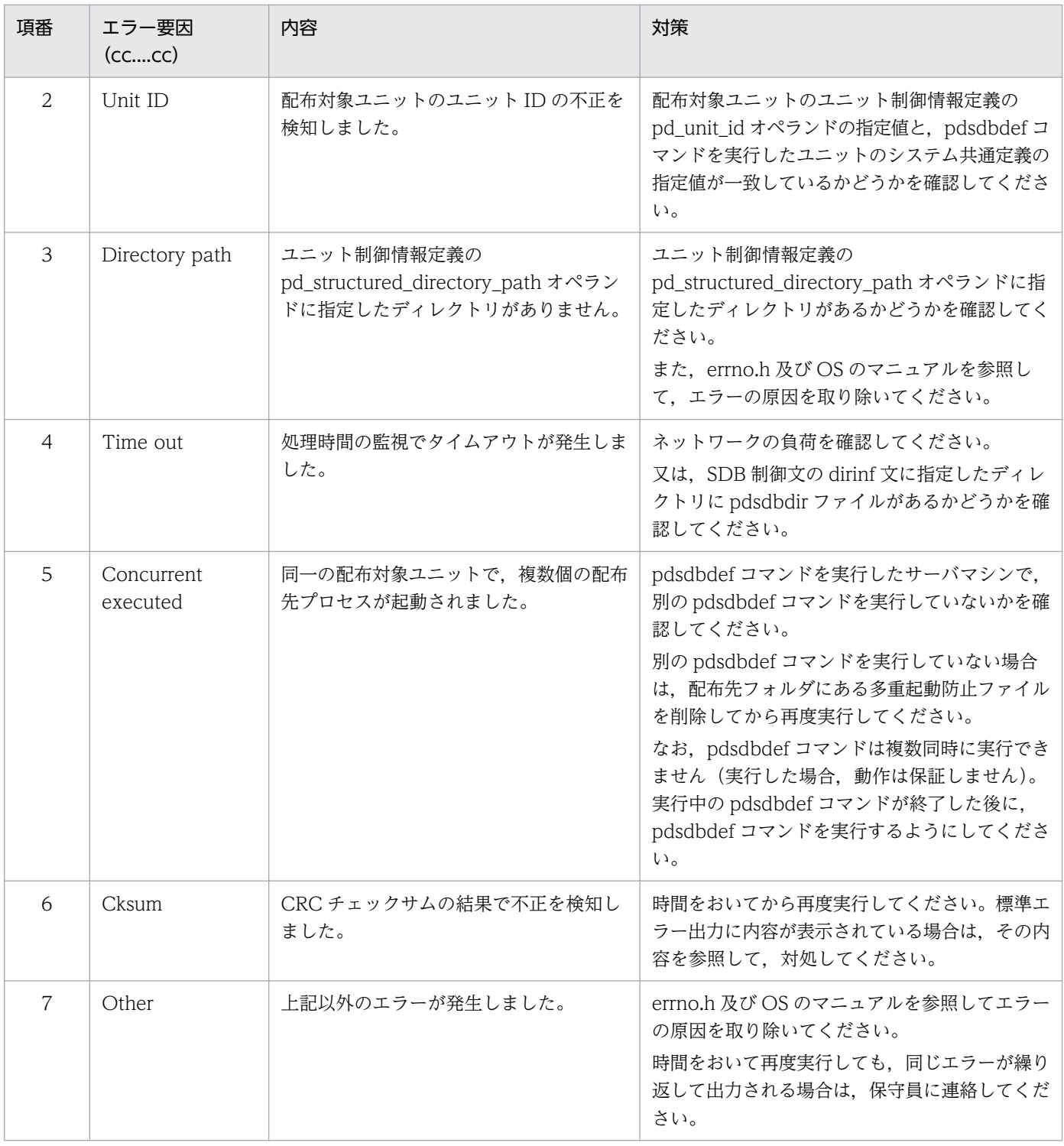

# KFPB62941-W

SDB directory information unmatched  $(E+S)$  [HiRDB/SD]

配布対象の SDB ディレクトリ情報ファイル中の SDB 定義文及び SDB ディレクトリ情報の最終更新日時 と,ディクショナリ表中の SDB 定義文及び SDB ディレクトリ情報の最終更新日時が一致していません。

(S)処理を続行します。

(O)このメッセージの後に出力されている KFPB62942-I メッセージに表示されている SDB ディレクトリ 情報の最終更新日時の情報を確認し、正しい SDB ディレクトリ情報ファイルを配布したかを確認してくだ さい。正しくないファイルを配布してしまった場合は,SDB ディレクトリ情報ファイルを再配布してくだ さい。

#### KFPB62942-I

SDB directory information

kind=aaaa,time stamp=bb....bb(cc....cc)

 $kind = aaaa, time stamp = bb....bb(cc...cc)$   $(E + S)$  [HiRDB/SD]

配布対象の SDB ディレクトリ情報ファイル中と,ディクショナリ表中の次の最終更新日時の情報を表示し ます。

aaaa:SDB ディレクトリ情報の格納先

DIC:ディクショナリ表

FILE:配布対象の SDB ディレクトリ情報ファイル

bb....bb:SDB ディレクトリ情報の最終更新日時

YYYYMMDDHHMMSSTH の形式で出力されます。日時情報が取得できない場合は、 \*\*\*\*\*\*\*\*\*\*\*\* が表示されます。

cc....cc:SDB 定義文の最終更新日時

YYYYMMDDHHMMSSTHの形式で出力されます。日時情報が取得できない場合は, \*\*\*\*\*\*\*\*\*\*\*\*\*\* が表示されます。

(S)処理を続行します。

#### KFPB62943-I

Internal command of distribution excuted, cmd=aaa, inf=bb....bb,cc....cc,dd....dd,ee....ee,ff....ff,gg....gg,hh....hh (S) [HiRDB/SD]

SDB ディレクトリ情報ファイルを配布した際に実行したコマンドラインの詳細情報を表示します。

aaa:コマンド名

• rsh

bb....bb:配布元ホスト名

ホスト名が表示できない場合は,\*\*\*\*\*が表示されます。

cc....cc:配布先ホスト名

ホスト名が表示できない場合は,\*\*\*\*\*が表示されます。

dd....dd:ユニット名

ユニット名が表示できない場合は,\*\*\*\*が表示されます。

ee....ee:ユーザ名

ユーザ名が表示できない場合は,\*\*\*\*\*が表示されます。

ff....ff:内部情報 1

gg....gg:内部情報 2

hh....hh: 内部情報 3

(S)処理を続行します。

KFPB62944-E

Error occurred in distribution processing, destination unit=aaaa(bb....bb), reason=cc....cc,  $errno = dd...dd$ , status=ee....ee  $(E+S)$  [HiRDB/SD]

ユニット aaaa の SDB ディレクトリ情報ファイルの配布処理でエラーが発生しました。

aaaa:エラーが発生した配布先ユニット名

ユニット名が表示できない場合は,\*\*\*\*が表示されます。

bb....bb:ホスト名

ホスト名が表示できない場合は,\*\*\*\*\*が表示されます。

cc....cc:エラー要因

dd....dd:エラー番号(errno)

ee....ee:内部情報

(S)処理を続行します。

(O)出力されたエラー要因に対応する対策をしてください。

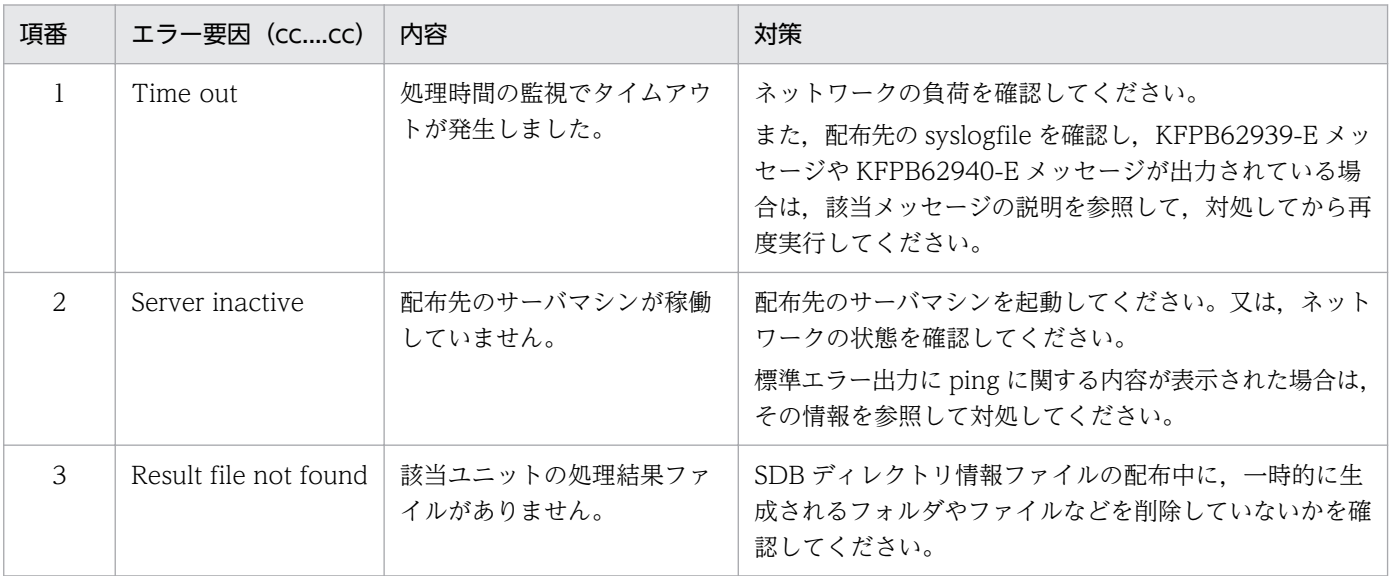

# KFPB63000-I

aa....aa started  $(L+S)$  [HiRDB/SD]

ユティリティ aa....aa を開始しました。

aa....aa:ユティリティ名 Pdsdblod:pdsdblod コマンド Pdsdbrog:pdsdbrog コマンド

(S)処理を続行します。

# KFPB63002-I

Parameter analysis normal completed  $(L+S)$  [HiRDB/SD]

pdsdblod 制御文と SDB データベース定義との妥当性チェックが正常に終了しました。

(S)処理を続行します。

# KFPB63003-I

aa....aa terminated, return code=bb  $(L+S)$  [HiRDB/SD]

HiRDB/SD データベース作成ユティリティがリターンコード bb で終了しました。

### aa....aa:ユティリティ名

Pdsdblod:pdsdblod コマンド

bb:リターンコード

(S)処理を終了します。

[対策]出力されたリターンコードに従って対処してください。

| リターンコード | 意味                                                             | 対処                                                                                 |
|---------|----------------------------------------------------------------|------------------------------------------------------------------------------------|
|         | ユティリティが正常終了しました。                                               | なし。                                                                                |
| 4       | ユティリティの処理が完了しました。ただし、警告<br>レベルのエラーが発生しました。                     | 一緒に出力されたメッセージを参照してください。                                                            |
|         | データロードは完了しましたが、入力データに論理<br>エラーがありました。                          | マニュアル「HiRDB Version 9 構造型データベー<br>ス機能」の「入力データの論理エラーが発生したと<br>きの対処方法」を参照して対処してください。 |
| 8       | 次に示す原因によってユティリティが実行できませ<br>んでした。<br>• pdsdblod 制御文の指定に誤りがあります。 | 一緒に出力されたメッセージを参照して,原因を特<br>定し、pdsdblod 制御文を修正してください。                               |

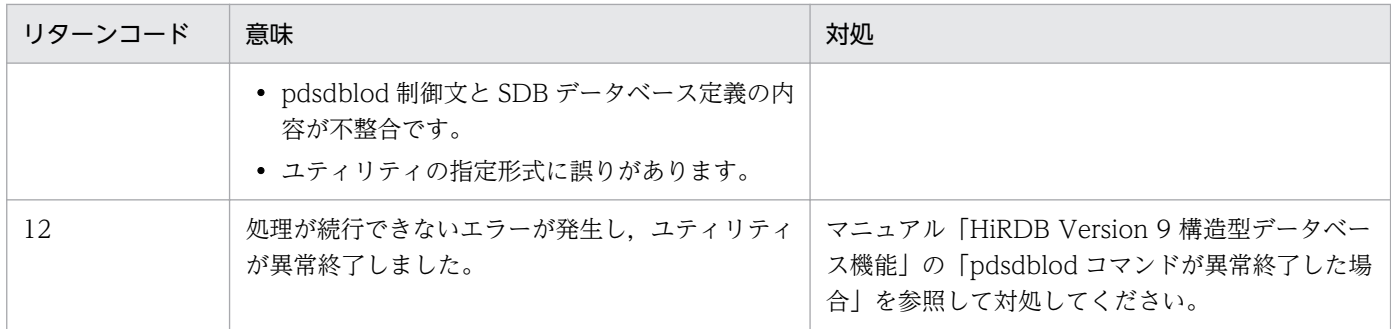

#### KFPB63004-I

Current directory="aa....aa"  $(L+S)$  [HiRDB/SD]

ユティリティを実行したカレントディレクトリを表示します。

aa....aa:カレントディレクトリの絶対パス

パス名が 150 バイトを超える場合は,後ろの 150 バイトが表示されます。

パス名が 1,023 バイトを超える場合は,""と表示されます。

(S)処理を終了します。

[対策]このメッセージは次に示すメッセージに続いて出力されることがあります。相対パスからファイル を特定する場合に参考にしてください。

- KFPB63102-E
- KFPB63106-E
- KFPB63211-E

## KFPB63005-I

aa....aa terminated, return code=bb  $(L+S)$  [HiRDB/SD]

HiRDB/SD データベース再編成ユティリティがリターンコード bb で終了しました。

aa....aa:ユティリティ名

Pdsdbrog:pdsdbrog コマンド

bb:リターンコード

(S)処理を終了します。

[対策]出力されたリターンコードに従って対処してください。

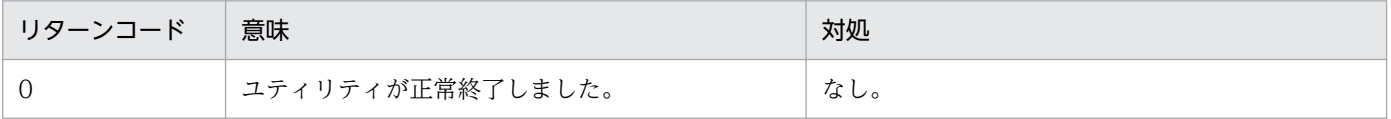

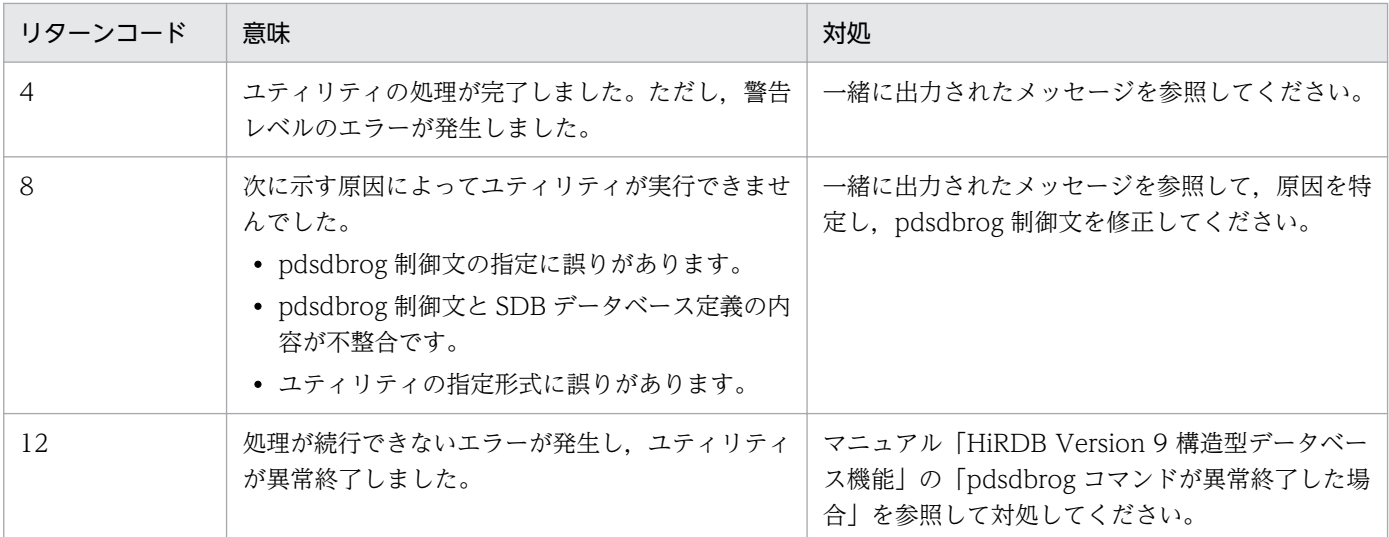

#### KFPB63009-I

Data delete process completed, record="aa....aa", server="bb....bb"[, RDAREA="cc....cc"]  $(L+S)$  [HiRDB/SD]

格納済みのレコードの削除処理が完了しました。

aa....aa: pdsdblod 制御文の load 文の record オペランドに指定したレコード型名

bb....bb:処理対象のバックエンドサーバ名

cc....cc:処理対象の RD エリア名

RDAREA="cc....cc"は、pdsdblod 制御文の load 文の area オペランドを指定した場合に出力されます。

(S)処理を続行します。

### KFPB63010-I

```
Data store process started, record="aa....aa", server="bb....bb"[, generation=cc] (L +S) [HiRDB/SD]
```
データの格納処理を開始しました。

aa....aa: pdsdblod 制御文の load 文の record オペランドに指定したレコード型名

bb....bb:処理対象のバックエンドサーバ名

cc:RD エリアの世代番号

generation=cc は,インナレプリカ機能を使用している場合に出力されます。

(S)処理を続行します。

## KFPB63011-I

Data processed, count=aa....aa  $(L+S)$  [HiRDB/SD]

aa....aa 件のレコード格納処理が完了しました。

このメッセージは、pdsdblod 制御文の environment 文の recnomsg オペランドに指定した間隔で出力さ れます。

aa....aa:レコード件数

(S)処理を続行します。

KFPB63012-I

Data store process ended, count=aa....aa  $(L+S)$  [HiRDB/SD]

データの格納処理が完了しました。

aa....aa:データベースに格納された総レコード件数

(S)処理を続行します。

#### KFPB63013-I

aa....aa started, record="bb....bb", server="cc....cc" [, generation=dd]  $(L+S)$ [HiRDB/SD]

aa....aa 処理を開始しました。

aa....aa:実行した処理

Unload:アンロード

bb....bb: pdsdbrog 制御文の unload 文の record オペランドに指定したレコード型名

cc....cc:処理対象のバックエンドサーバ名

dd:RD エリアの世代番号

generation=dd は,インナレプリカ機能を使用している場合に出力されます。

(S)処理を続行します。

### KFPB63014-I

aa....aa rows bb....bb  $(L+S)$  [HiRDB/SD]

aa....aa 件の bb....bb 処理が完了しました。

このメッセージは、pdsdbrog 制御文の environment 文の recnomsg オペランドに指定した間隔で出力さ れます。

aa....aa:レコード件数

bb....bb:実行した処理 unloaded:アンロード

(S)処理を続行します。

## KFPB63015-I

aa....aa ended, server="bb....bb", return code=cc  $(L+S)$  [HiRDB/SD]

aa....aa 処理がリターンコード cc で終了しました。

#### aa....aa:実行した処理

Unload:アンロード

bb....bb:処理対象のバックエンドサーバ名

cc:リターンコード

(S)リターンコードが 12 の場合は処理を終了します。それ以外の場合は処理を続行します。

[対策]出力されたリターンコードに従って対処してください。

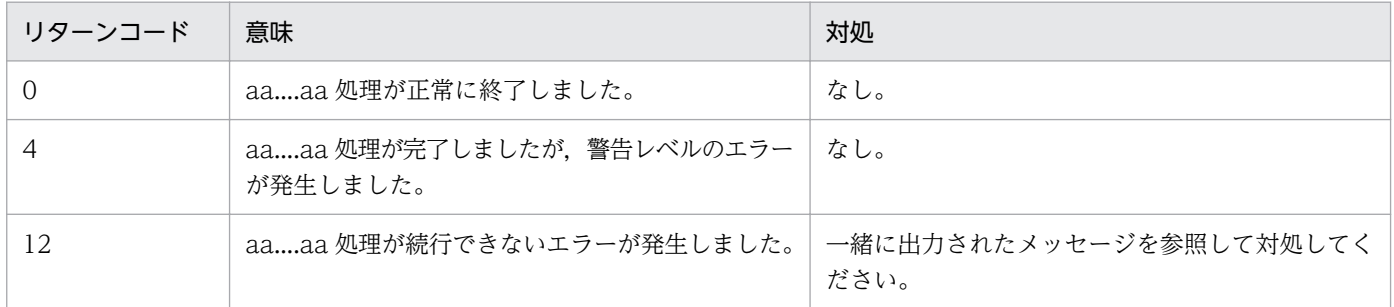

# KFPB63016-I

aa....aa monitoring started, time=bb....bb(min.)  $(L+S)$  [HiRDB/SD]

aa....aa コマンドの実行監視を開始します。実行監視時間は bb....bb 分です。

aa....aa:コマンド名称

pdsdblod

pdsdbdef

pdsdbrog

bb....bb:コマンドの実行監視時間(単位:分)

(S)処理を続行します。

# KFPB63017-I

aa....aa monitoring ended, time=bb....bb(sec.)  $(L+S)$  [HiRDB/SD]

aa....aa コマンドの実行監視が終了しました。

aa....aa:コマンド名称

pdsdblod pdsdbdef pdsdbrog

bb....bb:コマンドの実行監視からの処理時間(単位:秒)

(S)処理を続行します。

### KFPB63030-I

Storage information file "aa....aa" assigned  $(L+S)$  [HiRDB/SD]

pdsdblod コマンドの実行結果ファイル aa....aa が作成されました。

#### aa....aa:実行結果ファイルの絶対パス名

パス名が 150 バイトを超える場合は,後ろの 150 バイトが表示されます。

(S)処理を続行します。

### KFPB63031-I

Error data file "aa....aa" assigned  $(L+S)$  [HiRDB/SD]

論理エラー情報ファイル aa....aa が作成されました。

aa....aa:論理エラー情報ファイルの絶対パス名

パス名が 150 バイトを超える場合は,後ろの 150 バイトが表示されます。

(S)処理を続行します。

#### KFPB63032-I

Unload information file "aa....aa" assigned  $(L+S)$  [HiRDB/SD]

pdsdbrog コマンドのアンロードの実行結果ファイル aa....aa が作成されました。

# aa....aa:アンロードの実行結果ファイルの絶対パス名

パス名が 150 バイトを超える場合は,後ろの 150 バイトが表示されます。

(S)処理を続行します。

# KFPB63033-I

Unload data file "aa....aa" assigned  $(L+S)$  [HiRDB/SD]

アンロードデータファイル aa....aa が作成されました。

aa....aa:アンロードデータファイルの絶対パス名

パス名が 150 バイトを超える場合は,後ろの 150 バイトが表示されます。

(S)処理を続行します。

# KFPB63034-I

Unload data file output completed, server="aa....aa", file="bb....bb"  $(L+S)$ [HiRDB/SD]

アンロードデータファイルへのレコード出力処理が完了しました。

aa....aa:処理対象のバックエンドサーバ名

bb....bb:アンロードデータファイルの絶対パス名

パス名が 150 バイトを超える場合は,後ろの 150 バイトが表示されます。

(S)処理を続行します。

### KFPB63035-I

Index information file assigned, index="aa....aa", RDAREA="bb....bb", file="cc....cc"  $(L)$  [HiRDB/SD]

インデクス情報ファイル cc....cc が作成されました。

aa....aa:処理対象のインデクス名

bb....bb:処理対象の RD エリア名

cc....cc:インデクス情報ファイルの絶対パス名

パス名が 150 バイトを超える場合は,後ろの 150 バイトが表示されます。

(S)処理を続行します。

#### 参考

このメッセージの出力先は、pdsdblod 制御文の environment 文の infmsglvl オペランドの指定値に よって次のように変わります。

•  $|v|0:(L+S)$ 

- lvl1(省略値):(L)
- lvl2:ワークファイル

# KFPB63036-I

Index load started, record="aa $\ldots$ aa", server="bb $\ldots$ bb"  $(L+S)$  [HiRDB/SD]

インデクスの一括作成処理を開始しました。

aa....aa: pdsdblod 制御文の load 文の record オペランドに指定したレコード型名

インデクスの再作成の場合は,pdsdblod 制御文の index 文の idxname オペランドに対応するレコー ド型名が表示されます。

bb....bb:処理対象のバックエンドサーバ名

(S)処理を続行します。

#### 参考

このメッセージは,pdsdblod 制御文の environment 文の infmsglvl オペランドに lvl1, lvl2 を指定 しているか、又は infmsglvl オペランドを省略している場合に、KFPB63038-I の代わりに標準出力に 出力されます。

- lvl0:出力なし
- lvl1 (省略値): (L+S)
- lvl2:(L+S+ワークファイル)

# KFPB63037-I

Index load ended, record="aa $\ldots$ aa", return code=bb  $(L+S)$  [HiRDB/SD]

インデクスの一括作成処理がリターンコード bb で終了しました。

aa....aa: pdsdblod 制御文の load 文の record オペランドに指定したレコード型名

インデクスの再作成の場合は,pdsdblod 制御文の index 文の idxname オペランドに指定したインデ クスに対応するレコード型名が表示されます。

bb:リターンコード

(S)リターンコードが 12 の場合は処理を終了します。それ以外の場合は処理を続行します。

[対策]出力されたリターンコードに従って対処してください。pdsdblod コマンドを再実行する場合は,マ ニュアル「HiRDB Version 9 構造型データベース機能」の「pdsdblod コマンドが異常終了した場合」に 記載されている対処方法を実施してください。

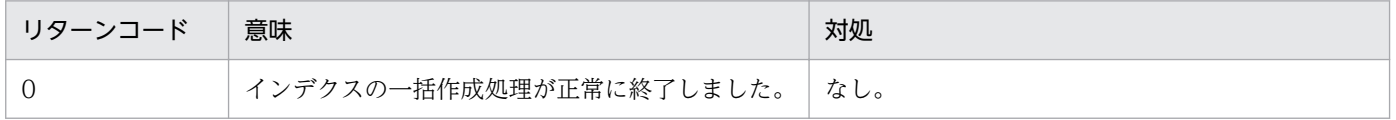

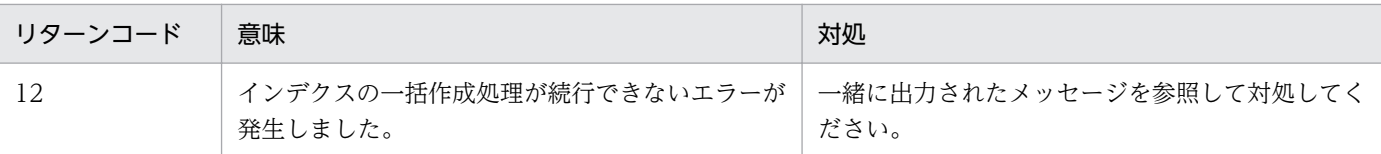

#### 参考

このメッセージは,pdsdblod 制御文の environment 文の infmsglvl オペランドに lvl1, lvl2 を指定 しているか、又は infmsglvl オペランドを省略している場合に、KFPB63039-I の代わりに標準出力に 出力されます。

- lvl0:出力なし
- $|v|1$  (省略値):  $(L+S)$
- lvl2:(L+S+ワークファイル)

# KFPB63038-I

Index load started, server="aa....aa", index="bb....bb", RDAREA="cc....cc"[, generation=dd $(L+S)$  [HiRDB/SD]

インデクスの一括作成処理を開始しました。

aa....aa:処理対象のバックエンドサーバ名

bb....bb:処理対象のインデクス名

cc....cc:処理対象の RD エリア名

dd:RD エリアの世代番号

generation=dd は,インナレプリカ機能を使用している場合に出力されます。

(S)処理を続行します。

#### 参考

このメッセージの出力先は、pdsdblod 制御文の environment 文の infmsglvl オペランドの指定値に よって次のように変わります。

- $|v|0:(L+S)$
- lvl1(省略値):(L)
- lvl2:ワークファイル

# KFPB63039-I

Index load ended, server="aa....aa", index="bb....bb", RDAREA="cc....cc", return code=dd  $(L+S)$  [HiRDB/SD]

インデクスの一括作成処理がリターンコード bb で終了しました。

aa....aa: 処理対象のバックエンドサーバ名

bb....bb:処理対象のインデクス名

cc....cc:処理対象の RD エリア名

dd:リターンコード

(S)リターンコードが 12 の場合は処理を終了します。それ以外の場合は処理を続行します。

[対策]出力されたリターンコードに従って対処してください。pdsdblod コマンドを再実行する場合は,マ ニュアル「HiRDB Version 9 構造型データベース機能」の「pdsdblod コマンドが異常終了した場合」に 記載されている対処方法を実施してください。

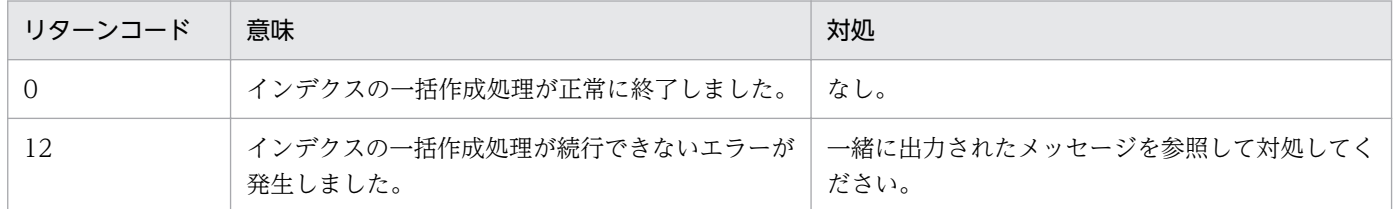

#### 参考

このメッセージの出力先は、pdsdblod 制御文の environment 文の infmsglvl オペランドの指定値に よって次のように変わります。

- $|v|0:(L+S)$
- lvl1 (省略値): (L)
- lvl2:ワークファイル

# KFPB63040-I

Index file deleted, server="aa....aa", file="bb....bb"  $(L+S)$  [HiRDB/SD]

インデクス情報ファイル bb....bb が削除されました。

aa....aa:処理対象のバックエンドサーバ名

bb....bb:インデクス情報ファイルの絶対パス名

パス名が 150 バイトを超える場合は,後ろの 150 バイトが表示されます。

(S)処理を続行します。

#### 参考

このメッセージの出力先は、pdsdblod 制御文の environment 文の infmsglvl オペランドの指定値に よって次のように変わります。

- $|v|0:(L+S)$
- lvl1(省略値):(L)

• lvl2:ワークファイル

# KFPB63041-I

Reflection conversion file assigned, file="aa $\ldots$ aa"  $(L+S)$  [HiRDB/SD]

追い付き反映キー対応表の中間ファイル aa....aa を作成しました。

aa....aa:追い付き反映キー対応表の中間ファイルの絶対パス名

パス名が 150 バイトを超える場合は,絶対パスの後ろ 150 バイト分が出力されます。

(S)処理を続行します。

## KFPB63042-I

Reflection conversion table load started, table="aa $\ldots$ aa"  $(L+S)$  [HiRDB/SD]

追い付き反映キー対応表 aa....aa へのデータ格納処理を開始しました。

aa....aa:認可識別子.表名

(S)処理を続行します。

# KFPB63043-I

Reflection conversion table load ended, return code=aa  $(L+S)$  [HiRDB/SD]

追い付き反映キー対応表へのデータ格納処理がリターンコード aa で終了しました。

aa:リターンコード

0:正常に終了しました。

12:続行できないエラーが発生しました。

(S)リターンコードが 0 の場合, 処理を続行します。リターンコードが 0 以外の場合, 処理を終了します。

(O)リターンコードが 0 以外の場合は、次の箇所に出力されたメッセージを基に原因を取り除いた後、再 度実行してください。

- 標準エラー出力
- syslogfile
- メッセージログファイル

# KFPB63044-I

Started index extract, server="aa....aa"  $(L+S)$  [HiRDB/SD]

インデクスの抽出を開始しました。

aa....aa: 処理対象のバックエンドサーバ名

(S)処理を続行します。

# 参考

このメッセージは,pdsdblod 制御文の environment 文の infmsglvl オペランドに lvl1, lvl2 を指定 しているか、又は infmsglvl オペランドを省略している場合に、KFPB63046-I の代わりに標準出力に 出力されます。

- lvl0:出力なし
- $|V|$  (省略値):  $(L+S)$
- lvl2:(L+S+ワークファイル)

# KFPB63045-I

Ended index extract, return code=aa  $(L+S)$  [HiRDB/SD]

インデクスの抽出処理がリターンコード aa で終了しました。

aa:リターンコード

(S)リターンコードが 12 の場合は処理を終了します。それ以外の場合は処理を続行します。

[対策]出力されたリターンコードに従って対処してください。

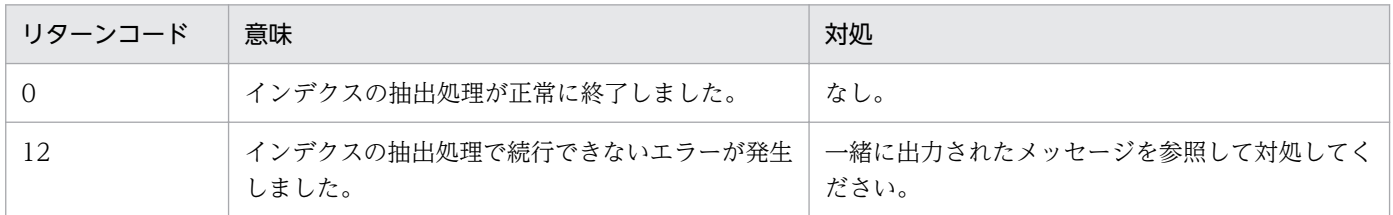

参考

このメッセージは,pdsdblod 制御文の environment 文の infmsglvl オペランドに lvl1, lvl2 を指定 しているか、又は infmsglvl オペランドを省略している場合に、KFPB63047-I の代わりに標準出力に 出力されます。

- lvl0:出力なし
- $|v|1$  (省略値):  $(L+S)$
- lvl2:(L+S+ワークファイル)

# KFPB63046-I

Started index extract, server="aa....aa",  $RDAREA="bb...bb"$   $(L+S)$  [HiRDB/SD]

インデクスの抽出処理を開始しました。

aa....aa:処理対象のバックエンドサーバ名

bb....bb:処理対象のデータ格納用 RD エリア名

インデクスの再作成の場合は,pdsdblod 制御文の index 文の idxarea オペランドに指定したインデク ス格納用 RD エリアに対応するデータ格納用 RD エリア名が表示されます。

(S)処理を続行します。

### 参考

このメッセージの出力先は、pdsdblod 制御文の environment 文の infmsglvl オペランドの指定値に よって次のように変わります。

- $|v|0:(L+S)$
- lvl1 (省略値):(L)
- lvl2:ワークファイル

# KFPB63047-I

Ended index extract, server="aa....aa", RDAREA="bb....bb", return code=cc  $(L+S)$ [HiRDB/SD]

インデクスの抽出処理がリターンコード cc で終了しました。

aa....aa:処理対象のバックエンドサーバ名

## bb....bb:処理対象のデータ格納用 RD エリア名

インデクスの再作成の場合は,pdsdblod 制御文の index 文の idxarea オペランドに指定したインデク ス格納用 RD エリアに対応するデータ格納用 RD エリア名が表示されます。

cc:リターンコード

(S)リターンコードが 12 の場合は処理を終了します。それ以外の場合は処理を続行します。

[対策]出力されたリターンコードに従って対処してください。

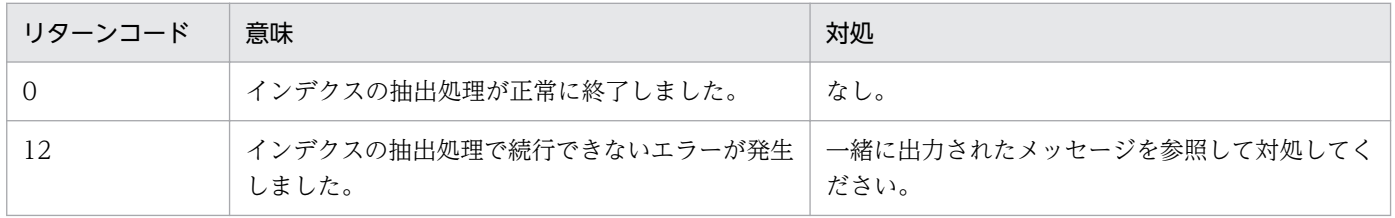

参考

このメッセージの出力先は、pdsdblod 制御文の environment 文の infmsglvl オペランドの指定値に よって次のように変わります。

- $|v|0:(L+S)$
- lvl1(省略値):(L)
- lvl2:ワークファイル

### KFPB63100-E

System call error, func=aa....aa,  $errno = bb...bb$  ( $E + L$ ) [HiRDB/SD]

システムコールでエラーが発生しました。

aa....aa:システムコール名

bb....bb:システムコールが返したエラー番号(errno:エラー状態を表す外部整数変数)

(S)処理を終了します。ただし,close エラーの場合は,処理を続行することがあります。

[対策]システムコールが返したエラー番号を確認し,errno.h 及び OS のマニュアルを参照してエラーの原 因を対策してください。その後にユティリティを再実行してください。

このメッセージの後に KFPB63101-E メッセージが出力されている場合は,KFPB63101-E メッセー ジの対処に従ってエラーの原因を対策してください。

#### KFPB63101-E

Error detail, aa....aa  $(E+L)$  [HiRDB/SD]

システムコールで発生したエラーの詳細情報が出力されました。

aa....aa:エラーの詳細情報

(S)処理を終了します。

[対策]エラーの詳細情報を参照して対処してください。

#### 参考

OS のシステムログ機能が日本語文字コードに対応していない場合,メッセージが syslogfile に正しく 出力されないことがあります。この場合,メッセージログファイルに出力されたこのメッセージを参照 してください。

#### KFPB63102-E

File access error occurred, file="aa....aa"  $(E+L)$  [HiRDB/SD]

ファイルアクセスエラーが発生しました。

aa....aa:アクセスエラーが発生したファイル名

パス名が 150 バイトを超える場合は,後ろの 150 バイトが表示されます。 制御文ファイル名の場合は,コマンドに指定したパス名が出力されます。

(S)処理を終了します。

[対策]このメッセージの後に出力されているメッセージを参照してエラーの原因を対策してください。そ の後にユティリティを再実行してください。

## KFPB63103-E

File access error occurred, func=aa....aa, errno=bb....bb[, cc....cc]  $(E+L)$  [HiRDB/SD]

ファイルアクセスエラーが発生しました。

aa....aa:システムコール名

システムコール以外でエラーを検知した場合は "\*\*\*"と表示されます。

bb....bb:システムコールが返したエラー番号(errno:エラー状態を表す外部整数変数)

cc....cc:エラーの原因

empty-file

空(0 バイト)のファイルを指定しています。

file-format

指定したファイルの形式と実際のファイルの形式が異なります。指定したファイル名が間違ってい るおそれがあります。

file-lock

次に示すどちらかの原因が考えられます。

- UAP 又はほかのコマンドが使用中のファイルを指定している。
- カーネルパラメタのファイルロック用資源が不足している。

invalid-device

次に示すどちらかの原因が考えられます。

- ファイル名を指定する必要があるオペランドにディレクトリ名を指定している(又はその逆)。
- 通常ファイル上にしか作成できないファイルをキャラクタ型スペシャルファイル上に作成してい る。

invalid-path

指定したファイルのパス名に誤りがあります。

invalid-permission

指定したファイルのパーミッションに誤りがあります(アクセス権限エラー)。ディレクトリ又は ファイルのアクセス権限を HiRDB 管理者に対して与えていないおそれがあります。

no-file

読み込み用のファイルがありません。又は,書き込み中のファイルが削除されました。

no-space

ディスクに空き容量がありません。

(S)処理を終了します。

[対策]システムコールが返したエラー番号を確認し、errno.h 及び OS のマニュアルを参照してエラーの原 因を対策してください。その後にユティリティを再実行してください。

ただし、errno=0の場合は、cc....cc に出力された内容に従ってエラーの原因を対策してください。 また,このメッセージの後に KFPB63101-E メッセージが出力された場合は,その内容に従ってエラー の原因を取り除き,ユティリティを再実行してください。

# KFPB63104-E

Insufficient memory on process, size=aa....aa[, bb....bb]  $(E+L)$  [HiRDB/SD]

プロセス固有領域のメモリが確保できませんでした。

aa ...aa: 確保しようとしたメモリサイズ (単位:バイト)

bb....bb:保守情報

(S)処理を終了します。

[対策]メモリを大量に使用するプロセスがほかにあるか確認してください。

大量にメモリを使用するプロセスがある場合:

そのプロセスが終了した後にユティリティを再実行してください。

大量にメモリを使用するプロセスがない場合:

次に示すどちらかの方法で,使用できるメモリに余裕を持たせてください。

- スワップ領域を増やす。
- 実メモリを増設する。

#### KFPB63105-E

Duplicate path error occurred, file="aa....aa"  $(E+L)$  [HiRDB/SD]

pdsdblod 制御文又は pdsdbrog 制御文中に指定したファイルの絶対パス名が重複しています。

aa....aa:指定が重複しているファイルの絶対パス名

- pdsdblod コマンドを実行した場合
	- ・入力データファイル
	- ・実行結果ファイル
	- ・論理エラー情報ファイル
	- ・追い付き反映キー対応表の中間ファイル
- pdsdbrog コマンドを実行した場合
	- ・アンロードデータファイル

・アンロードの実行結果ファイル

パス名が 150 バイトを超える場合は,後ろの 150 バイトが表示されます。

(S)処理を終了します。

[対策]次に示すオペランドに指定したファイル名を見直した後に,ユティリティを再実行してください。

• pdsdblod コマンドを実行した場合

- ・storinf オペランド
- ・data オペランド
- ・errdata オペランド
- ・midfile オペランド
- pdsdbrog コマンドを実行した場合
	- ・unldinf オペランド
	- ・unldfile オペランド

# KFPB63106-E

Statement file size exceeds 2 GB, file="aa $\ldots$ aa"  $(E+L)$  [HiRDB/SD]

pdsdblod 制御文又は pdsdbrog 制御文の大きさが 2 ギガバイトを超えています。

aa....aa:制御文ファイル名

パス名が 150 バイトを超える場合は,後ろの 150 バイトが表示されます。

(S)処理を終了します。

[対策]コマンド実行時に指定した制御文ファイル名が正しいか確認してください。正しい場合は、空白や 改行などの不要な文字を削除してファイルサイズを 2,147,483,647 バイト以下にしてください。

# KFPB63107-E

Unlink error occurred, file="aa....aa"  $(E+L)$  [HiRDB/SD]

ファイル aa....aa の削除に失敗しました。

aa....aa:削除に失敗したファイルの絶対パス名

パス名が 150 バイトを超える場合は,後ろの 150 バイトが表示されます。

(S)処理を続行します。

[対策]削除に失敗した aa....aa のファイルを削除してください。

aa....aa にインデクス情報ファイルが出力されていて, KFPB63037-I 又は KFPB63039-I メッセージ が出力されている場合は,pdsdblod コマンドを再実行する必要はありません。

## KFPB63108-E

Already exist reflection conversion file, file="aa $\ldots$ aa"  $(E+L)$  [HiRDB/SD]

追い付き反映キー対応表の中間ファイル aa....aa が既に存在しています。

aa....aa:追い付き反映キー対応表の中間ファイルの絶対パス名 パス名が 150 バイトを超える場合は、絶対パスの後ろ 150 バイト分が出力されます。

(S)処理を終了します。

#### [対策]

次に示す対処をした後にユティリティを再実行してください。

- oreload 文の midfile オペランドに指定した追い付き反映キー対応表の中間ファイル名が正しいか どうかを確認してください。追い付き反映キー対応表の中間ファイル名が間違っていた場合は、正 しい追い付き反映キー対応表の中間ファイル名を指定してください。
- 必要に応じてファイル aa....aa を退避してから,ファイル aa....aa を削除してください。

#### KFPB63201-E

Invalid environment aa....aa  $(E+L)$  [HiRDB/SD]

動作環境の設定が不正です。

aa....aa:環境変数名

(S)処理を終了します。

[対策]環境変数の指定を確認してから,再実行してください。

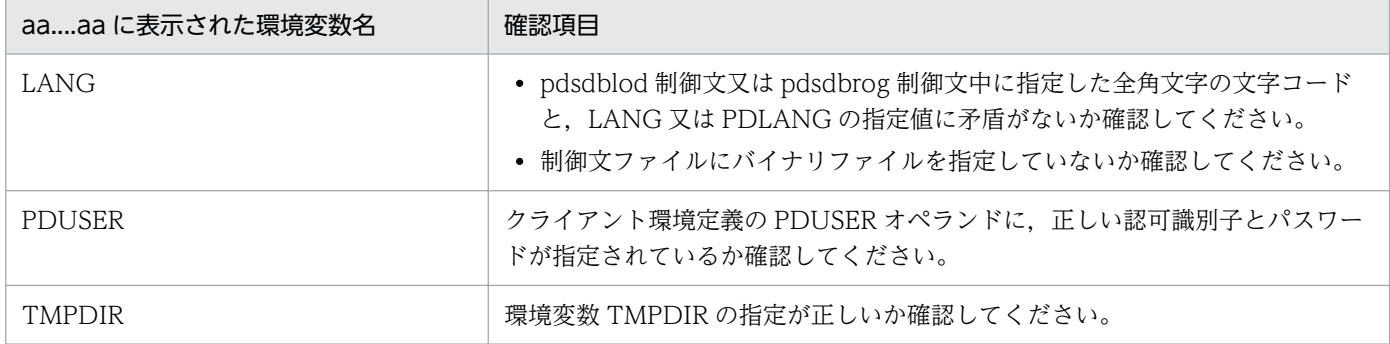

#### KFPB63202-E

Unable to execute aa....aa, os authentication user  $(E+L)$  [HiRDB/SD]

簡易認証キーワード (半角ハイフン(-)) を次の場所に指定している場合, aa....aa の実行はできません。

• 環境変数 PDUSER の認可識別子,及びパスワード

aa....aa:ユティリティ,又は運用コマンド種別 pdsdblod:pdsdblod コマンド pdsdbdef:pdsdbdef コマンド pdsdbrog:pdsdbrog コマンド pdsdbarc:pdsdbarc コマンド

(S)処理を終了します。

[対策]簡易認証キーワード(半角ハイフン(-))指定ではなく、認可識別子,及びパスワードを指定して, 再実行してください。

## KFPB63210-E

Invalid format exists in command line  $(E+L)$  [HiRDB/SD]

ユティリティの指定形式が間違っています。このメッセージの後にユティリティの指定形式が出力されます。

#### (S)処理を終了します。

[対策]ユティリティの指定形式を確認した後に,ユティリティを再実行してください。

### KFPB63211-E

Control statement error, file="aa....aa"  $(E+L)$  [HiRDB/SD]

制御文ファイルでエラーが発生しました。

aa....aa: ユティリティの実行時に指定した制御文ファイル名

ファイル名が 150 バイトを超える場合は,後ろの 150 バイトが表示されます。

(S)処理を終了します。

[対策]このメッセージの前に出力されているメッセージを参照して,エラーの原因を対策してください。 その後にユティリティを再実行してください。

#### KFPB63212-E

Invalid token "aa....aa", line=bb....bb  $(E+L)$  [HiRDB/SD]

pdsdblod 制御文又は pdsdbrog 制御文の bb....bb 行目に、不正な文字列 aa....aa があります。

#### aa....aa:不正な文字列

不正な文字列が 128 バイトを超える場合は,後ろの 128 バイトが表示されます。

bb....bb: pdsdblod 制御文又は pdsdbrog 制御文の行番号

(S)処理を終了します。

[対策]出力された aa....aa が、次に示す原因でエラーになりました。エラーの原因を対策した後にユティ リティを再実行してください。

- 存在しない制御文やオペランド名が指定されています。
- 制御文やオペランドの指定順序が誤っています。
- 同時に指定できない制御文やオペランドの組み合わせです。

# KFPB63213-E

Incomplete parameter  $(E+L)$  [HiRDB/SD]

pdsdblod 制御文又は pdsdbrog 制御文の指定が途中で終了しています。

(S)処理を終了します。

[対策]pdsdblod 制御文又は pdsdbrog 制御文を修正した後にユティリティを再実行してください。

# KFPB63214-E

Invalid value of parameter "aa....aa", line=bb....bb  $(E+L)$  [HiRDB/SD]

pdsdblod 制御文又は pdsdbrog 制御文の bb....bb 行目に、不正な指定値 aa....aa があります。

#### aa....aa:不正な指定値

不正な指定値が 128 バイトを超える場合は,後ろの 128 バイトが表示されます。

bb....bb: pdsdblod 制御文又は pdsdbrog 制御文の行番号

(S)処理を終了します。

[対策]pdsdblod 制御文又は pdsdbrog 制御文を修正した後にユティリティを再実行してください。

#### KFPB63215-E

Invalid value range, parameter "aa....aa", line=bb....bb (E+L) [HiRDB/SD]

pdsdblod 制御文又は pdsdbrog 制御文の bb....bb 行目に、指定範囲外の値 aa....aa が指定されています。

このメッセージは次に示す場合に出力されます。

- オペランドに指定できる範囲を超えている場合
- userpflg オペランドに指定した USER ポインタフラグの開始位置が,prefix オペランドに指定したプ リフィクス部の長さを超えている場合
- pagecflg オペランドに指定したページ切り替えフラグの開始位置が,prefix オペランドに指定したプ リフィクス部の長さを超えている場合
- pagecflg オペランドと userpflg オペランドで同じ値を指定している場合
- prefix オペランドの指定値が,unldkind オペランドに lod\_4v を指定した場合の制限に違反している 場合
- userpflg オペランドの指定値が、unldkind オペランドに lod\_4v を指定した場合の制限に違反してい る場合
- pagenum オペランドに指定した事前割り当てページ数(又は事前割り当てサブページ数)の開始位置 又は開始位置から4バイトの位置が、prefix オペランドに指定したプリフィクス部の長さを超えている 場合
- pagenum オペランドに指定した事前割り当てページ数(又は事前割り当てサブページ数)の開始位置 から 4 バイトの範囲と,userpflg オペランドに指定した USER ポインタフラグの開始位置が重なって いる場合
- pagenum オペランドに指定した事前割り当てページ数(又は事前割り当てサブページ数)の開始位置 から4バイトの範囲と, pagecflg オペランドに指定したページ切り替えフラグの開始位置が重なって いる場合
- aa....aa:不正な指定値

不正な指定値が 128 バイトを超える場合は,後ろの 128 バイトが表示されます。

bb....bb: pdsdblod 制御文又は pdsdbrog 制御文の行番号

(S)処理を終了します。

[対策]pdsdblod 制御文又は pdsdbrog 制御文を修正した後にユティリティを再実行してください。

# KFPB63216-E

Duplicate error occurred, parameter="aa....aa", line=bb....bb (E+L) [HiRDB/SD]

pdsdblod 制御文又は pdsdbrog 制御文の bb....bb 行目に指定した aa....aa オペランドの指定が重複して います。

aa....aa:指定が重複しているオペランド名

bb....bb: pdsdblod 制御文又は pdsdbrog 制御文の行番号

(S)処理を終了します。

[対策]pdsdblod 制御文又は pdsdbrog 制御文を修正した後にユティリティを再実行してください。

# KFPB63217-E

More than aa....aa number in "bb....bb", line=cc....cc  $(E+L)$  [HiRDB/SD]

pdsdblod 制御文又は pdsdbrog 制御文の cc....cc 行目に指定した bb....bb 文の指定数が、指定可能な上限 を超えています。

aa....aa: pdsdblod 制御文又は pdsdbrog 制御文の各文の指定可能な上限数

bb....bb: pdsdblod 制御文又は pdsdbrog 制御文の各文

cc....cc:pdsdblod 制御文又は pdsdbrog 制御文の行番号

(S)処理を終了します。

[対策]pdsdblod 制御文又は pdsdbrog 制御文を修正した後にユティリティを再実行してください。

# KFPB63218-E

Invalid length of parameter "aa....aa", line=bb....bb  $(E+L)$  [HiRDB/SD]

pdsdblod 制御文又は pdsdbrog 制御文の bb....bb 行目の aa....aa の指定値の長さに誤りがあります。

aa....aa:不正な指定値

不正な指定値が 128 バイトを超える場合は,後ろの 128 バイトが表示されます。

bb....bb: pdsdblod 制御文又は pdsdbrog 制御文の行番号

(S)処理を終了します。

[対策]pdsdblod 制御文又は pdsdbrog 制御文を修正した後にユティリティを再実行してください。

# KFPB63219-E

Missing parameter "aa....aa" in bb....bb statement  $(E+L)$  [HiRDB/SD]

pdsdblod 制御文又は pdsdbrog 制御文の bb....bb 文に、必須の aa....aa オペランドが指定されていません。

aa....aa:指定が必須なオペランド名

bb....bb: pdsdblod 制御文又は pdsdbrog 制御文の種類

(S)処理を終了します。

[対策]pdsdblod 制御文又は pdsdbrog 制御文を修正した後にユティリティを再実行してください。

# KFPB63220-E

Invalid combination of parameters "aa....aa" and "bb....bb", line=cc....cc  $(E+L)$ [HiRDB/SD]

pdsdblod 制御文又は pdsdbrog 制御文の cc....cc 行目の aa....aa オペランドと, bb....bb オペランドの組 み合わせが正しくありません。

aa....aa:オペランド名

bb....bb:オペランド名

cc....cc:pdsdblod 制御文又は pdsdbrog 制御文の行番号

(S)処理を終了します。

[対策]pdsdblod 制御文又は pdsdbrog 制御文を修正した後にユティリティを再実行してください。

# KFPB63221-E

Invalid file name of parameter "aa....aa", line=bb....bb  $(E+L)$  [HiRDB/SD]

pdsdblod 制御文又は pdsdbrog 制御文の bb....bb 行目に指定した aa....aa のファイル名又はディレクト リ名に誤りがあります。

## aa....aa:ファイルの種別

- pdsdblod コマンドを実行した場合 data:入力データファイル errdata:論理エラー情報ファイル midfile:追い付き反映キー対応表の中間ファイル storinf:実行結果ファイル workdir:ソート用ワークファイル
- pdsdbrog コマンドを実行した場合 unldfile:アンロードデータファイル unldinf:アンロードの実行結果ファイル

bb....bb:pdsdblod 制御文又は pdsdbrog 制御文の行番号

(S)処理を終了します。

[対策]ファイル名又はディレクトリ名が絶対パス以外で指定されていないかどうかを確認してください。 pdsdblod 制御文又は pdsdbrog 制御文を修正した後にユティリティを再実行してください。

# KFPB63301-E

Invalid aa....aa "bb....bb", cc....cc  $(E+L)$  [HiRDB/SD]

pdsdblod 制御文又は pdsdbrog 制御文の指定内容に誤りがあります。

# aa....aa:種別

{schema | record type | server | RDAREA | index}

bb....bb: pdsdblod 制御文又は pdsdbrog 制御文中に指定した名称

• 認可識別子.データベース名

- サーバ名
- RD エリア名
- 認可識別子.表名
- レコード型名
- インデクス名

cc....cc:誤りの原因

(S)処理を終了します。

# [対策]次に示す表の対処方法に従ってください。

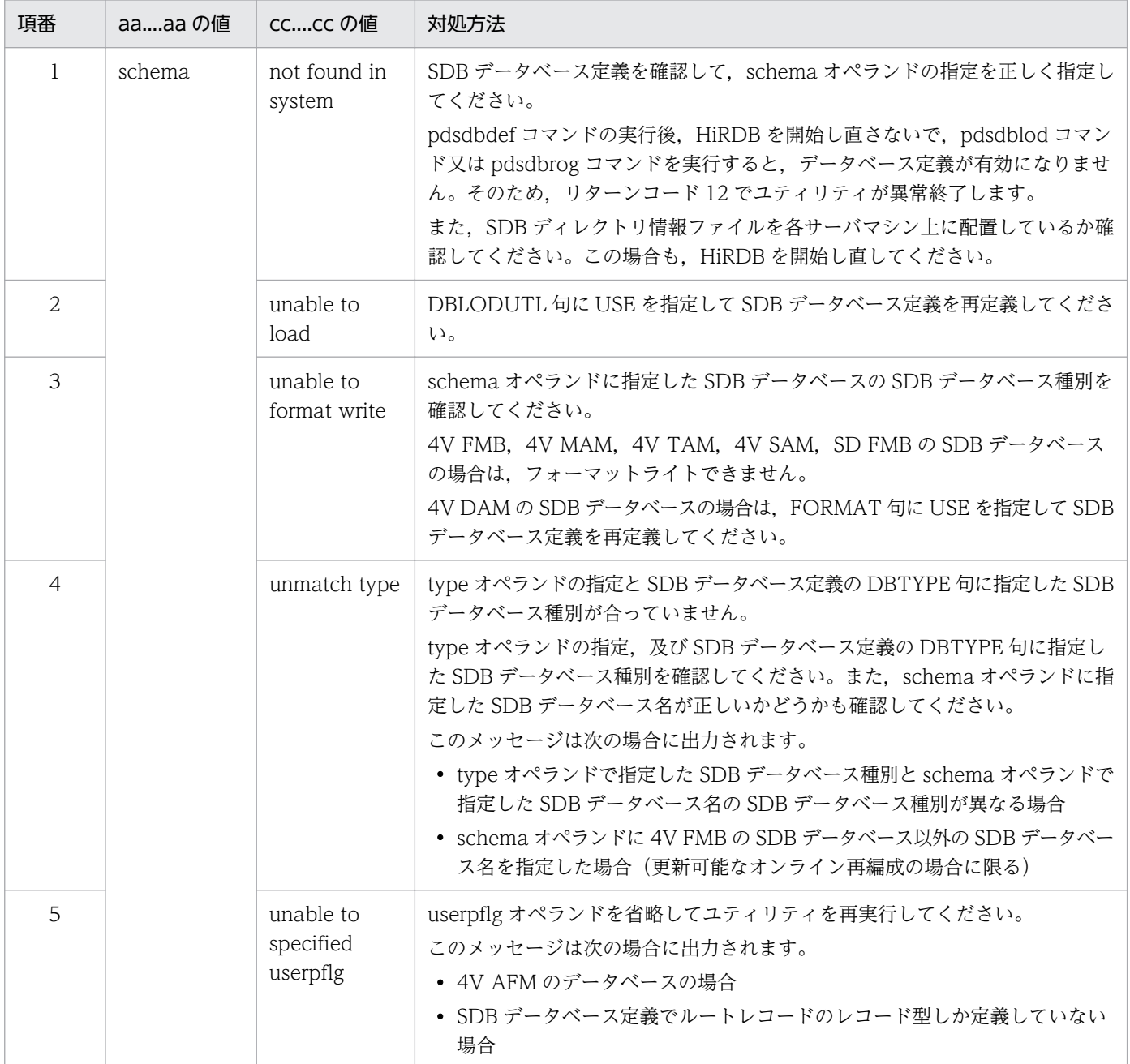

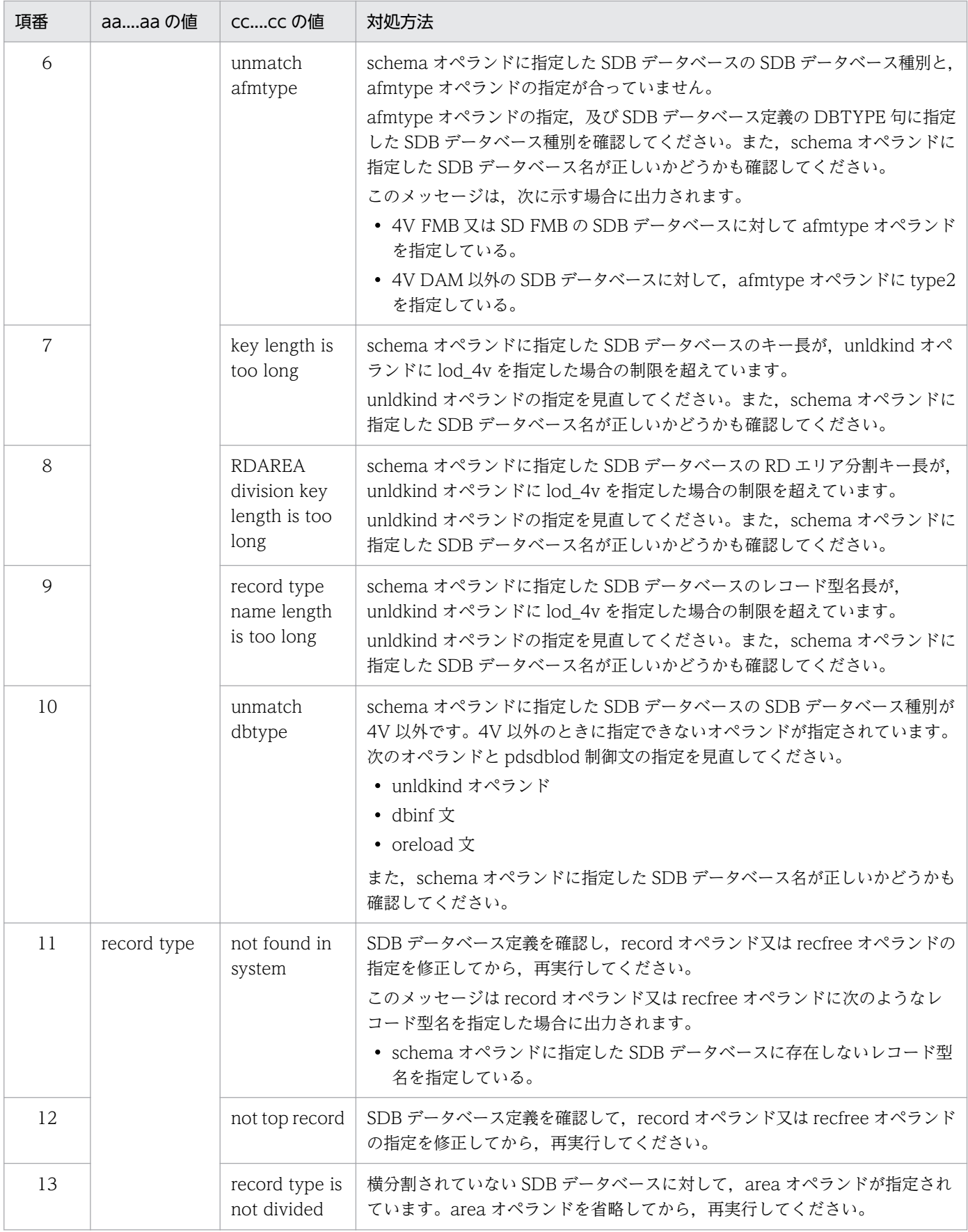

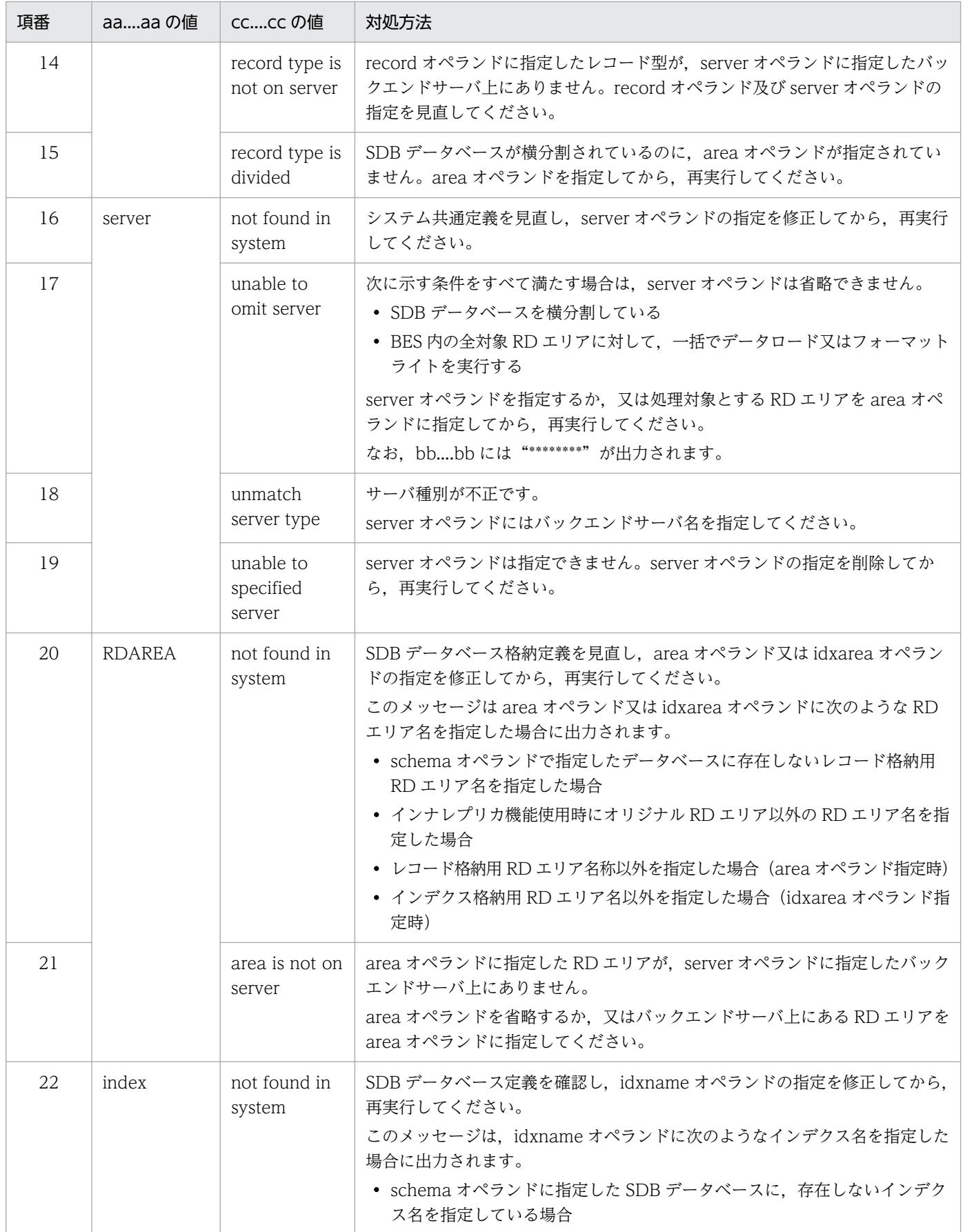

## KFPB63305-E

No specified generation  $RDAREA="aa...aa$ , generation=bb  $(E+L)$  [HiRDB/SD]

指定した世代番号 bb の RD エリア aa....aa がありません。

aa....aa:RD エリア名

bb:RD エリアの世代番号

(S)処理を終了します。

[対策]指定した世代番号が間違っている場合は、正しい世代番号を指定してユティリティを再実行してく ださい。指定した世代番号が正しい場合は,処理対象の RD エリアのレプリカ RD エリアを作成した後に, ユティリティを再実行してください。

#### KFPB63306-E

Unmatched aa....aa between bb....bb "cc....cc" of RDAREA "dd....dd" and bb....bb "ee....ee" of RDAREA "ff....ff"  $(E+L)$  [HiRDB/SD]

横分割されている SDB データベースに対して RD エリア単位に処理を実行しようとしましたが、処理対 象 RD エリアの世代番号又はレプリカステータスが一致していませんでした。RD エリア dd....dd の aa....aa (cc....cc)と,RD エリア ff....ff の aa....aa(ee....ee)が一致していません。

aa....aa:不一致の項目

generation number:世代番号 inner replica status:レプリカステータス

bb....bb:

number:世代番号 status:レプリカステータス

cc....cc:

current:カレント RD エリア not current:カレント RD エリア以外

dd....dd:RD エリア名

ee....ee:

current:カレント RD エリア not current:カレント RD エリア以外

ff....ff:RD エリア名

(S)処理を終了します。

[対策]次に示す対処をしてください。

- aa....aa が generation number の場合 environment 文の generation オペランドを省略した場合(処理対象の RD エリアの世代番号を省 略した場合),カレント RD エリアが処理対象になります。カレント RD エリアの世代番号が合って いないため、pddbchg コマンドで処理対象の RD エリアの世代番号を合わせてください。その後に ユティリティを再実行してください。
- aa....aa が inner replica status の場合 処理対象となるすべての RD エリアのレプリカステータスを pddbchg コマンドで合わせてくださ い。その後にユティリティを再実行してください。

## KFPB63310-E

aa....aa must be executed at unit defined as manager  $(E+L)$  [HiRDB/SD]

aa....aa ユティリティが,システムマネジャが定義されているユニット以外で実行されました。

aa....aa:ユティリティ名

Pdsdblod:pdsdblod コマンド

Pdsdbrog:pdsdbrog コマンド

(S)処理を終了します。

[対策]システムマネジャが定義されているユニット上でユティリティを再実行してください。

#### KFPB63311-E

Staticizer Option not setup  $(E+L)$  [HiRDB/SD]

generation オペランドを指定する場合は、HiRDB Staticizer Option が必要になります。

(S)処理を終了します。

[対策]generation オペランドが必要かどうか確認してください。必要な場合は HiRDB Staticizer Option をインストールしてセットアップしてください。

#### KFPB63322-E

RDAREA "aa....aa" bb....bb  $(E+L)$  [HiRDB/SD]

RD エリアの状態がユティリティの実行条件を満たしていません。

RD エリアがクローズ状態,オンライン再編成閉塞状態,又は閉塞状態(障害閉塞,ログレス閉塞,参照 可能バックアップ閉塞,更新可能バックアップ閉塞)です。

aa....aa:RD エリア名

bb....bb:RD エリアの状態

closed:クローズ状態

ORG:オンライン再編成閉塞状態

held:閉塞状態

(S)処理を終了します。

# [対策]

pddbls コマンドで RD エリアの状態を確認してください。ユティリティを実行する際の RD エリアの 状態については,マニュアル「HiRDB Version 9 構造型データベース機能」の「RD エリアの状態に よるユティリティの実行可否」を参照してください。

- bb....bb が ORG の場合: オンライン再編成閉塞状態を解除してから,再度実行してください。更新可能なオンライン再編成 のリロードを実行する場合は、oreload 文を指定して再度実行してください。
- 上記以外の場合: RD エリアの状態を変更した後にユティリティを再実行してください。

# KFPB63323-E

Unable to execute aa....aa command bb....bb, RDAREA "cc....cc"  $(E+L)$  [HiRDB/SD]

RD エリア cc....cc の状態が bb....bb のため、aa....aa は実行できません。

aa....aa:ユティリティ名

bb....bb:RD エリアの状態

not ORG:オンライン再編成閉塞状態ではない

in-memory PDORSDB:追い付き反映キー対応表を格納している RD エリアがインメモリバッファに 存在している

cc....cc:RD エリア名

(S)処理を終了します。

[対策]bb....bb が not ORG の場合は、oreload 文を省略して再度実行してください。

更新可能なオンライン再編成を行う場合は pdorbegin コマンドを実行し,RD エリアをオンライン再 編成閉塞状態にしてから,再度実行してください。

bb....bb が in-memory PDORSDB の場合は、次の処理をしてください。

• 追い付き反映キー対応表を格納している RD エリアを,pdmemdb -k rels コマンドを実行してイン メモリデータバッファから取り除いてください。その後で,ユティリティを再実行してください。

RD エリアがオンライン再編成閉塞状態の場合は,オンライン再編成閉塞状態をいったん解除する必要 があります。
### KFPB63400-E

Internal function error, func=aa....aa, code=bb....bb  $(E+L)$  [HiRDB/SD]

ユティリティの実行中に内部エラーが発生しました。

aa....aa:エラーが発生した関数名

bb....bb:エラー詳細コード

(S)処理を終了します。

[対策]bb....bb に出力されたエラー詳細コードから原因を調査してください。エラー詳細コードについて

は,「[RPC 関連エラーの詳細コード」](#page-2519-0)及び「[システム関連エラーの詳細コード」](#page-2530-0)を参照してください。 調査の結果,ユニット又はサーバの停止が原因の場合は,ユニット又はサーバを再開始してください。 ただし,ネットワーク障害などが原因で一時的にユニット又はサーバが停止状態と認識された場合は, 自動的に再開始していることがあります。この場合,再開始の操作は必要ありません。 原因が特定できない場合は保守員に連絡してください。

#### KFPB63402-E

Communication (aa....aa) error occurred, code=bb....bb  $(E+L)$  [HiRDB/SD]

通信処理中にエラーが発生しました。

aa....aa:通信の処理種別 pdi\_com\_send:送信処理 pdi\_com\_recv:受信処理

bb....bb:エラー詳細コード

(S)処理を終了します。

[対策]bb....bb に出力されたエラー詳細コードから原因を調査してください。エラー詳細コードについて は,「[RPC 関連エラーの詳細コード」](#page-2519-0)を参照してください。

なお、次に示すエラー詳細コードが出力された場合は、通信エラーではないおそれがあります。出力さ れたコードに従って対処してください。原因が特定できない場合は保守員に連絡してください。

bb....bb が-307 の場合

pdsdblod 制御文又は pdsdbrog 制御文の environment 文の exectime オペランド,又はシステム 共通定義の pd\_cmd\_exec\_time オペランド,pd\_utl\_exec\_time オペランドに指定したユティリ ティの実行時間の上限以内に処理が終了しなかったときは, KFPB63430-E メッセージの対処に従っ てください。

bb....bb が-314 の場合

ユティリティを実行するプロセス間で通信ができない状態となっています。次に示すことを確認し てください。

2. メッセージ一覧

- 標準出力へのメッセージ出力ができない状態になっていないか確認してください。出力されない メッセージが通信バッファにたまり受信できなくなったおそれがあります。この場合,コマンド を実行したサーバマシンの標準出力にメッセージが出力できるようにしてください。
- 複数のサーバでユティリティのプロセスを並列実行しているときに、あるサーバのプロセスでエ ラーが発生して処理を中断したため,処理継続中のプロセスから送信されたデータを受信するプ ロセスがないおそれがあります。この場合,最初にエラーが発生したサーバで出力されているエ ラーメッセージの対処に従ってください。

なお,pdcancel コマンドなどでユティリティのプロセスを強制終了したときは,このメッセージ を無視してください。

bb....bb が-364 の場合

このメッセージの前に出力されているエラーメッセージに説明されている原因によって、通信相手 のプロセスが強制終了しているときは,そのメッセージの処置に従ってください。

#### KFPB63403-E

Server down detected  $(E+L)$  [HiRDB/SD]

サーバが異常終了しました。又は,系切り替えが発生したため,ユティリティの処理を続行できませんで した。

(S)処理を終了します。

[対策]このメッセージの前に出力されたエラーメッセージを参照してサーバが異常終了した原因を調査し てください。原因対策後,ユティリティを再実行してください。

系切り替えが発生した場合は、ユティリティの実行時に必要なファイル(入力データファイルなど)を 実行系から参照及び更新できる状態にし,ユティリティを再実行してください。

#### KFPB63404-E

Error occurred on server="aa....aa"  $(E+L)$  [HiRDB/SD]

サーバでエラーが発生しました。

aa....aa:エラーが発生したサーバ名

pdsdblod コマンドの場合は,ユティリティサーバ名(0msdldN)又はユーザサーバ名が表示されま す。pdsdbrog コマンドの場合は,ユティリティサーバ名(0msdrgN)又はユーザサーバ名が表示さ れます。

ユティリティサーバ名の末尾 N は,数値(16 進数形式)が表示されます。

(S)処理を終了します。

[対策]一緒に出力されたエラーメッセージを参照して,エラーの原因を対策してください。その後にユティ リティを再実行してください。

pdsdblod コマンドの実行時にこのメッセージが出力された場合は,マニュアル「HiRDB Version 9 構造型データベース機能」の「pdsdblod コマンドが異常終了した場合」を参照してください。

#### KFPB63405-E

Server "aa....aa" not running  $(E+L)$  [HiRDB/SD]

バックエンドサーバが停止中のため,ユティリティを実行できません。

aa....aa:バックエンドサーバ名

(S)処理を終了します。

[対策]バックエンドサーバ aa....aa を開始した後にユティリティを再実行してください。

#### KFPB63412-E

Database access (aa....aa) error occurred, code=bb....bb  $(E+L)$  [HiRDB/SD]

データベースへの参照又は格納処理の前後で,エラーが発生しました。

aa....aa:エラーの発生した関数名

bb....bb:エラーコード(内部情報)

(S)処理を終了します。

[対策]このメッセージの前後に出力されたメッセージからエラー原因を調査して対策した後に、ユティリ ティを再実行してください。

#### KFPB63430-E

Time over, no response from utility server, time=(aa....aa, bb....bb)  $(E+L)$ [HiRDB/SD]

ユティリティの実行時間の上限※を超えたため,ユティリティを強制終了しました。

#### 注※

ユティリティの実行時間の上限は、次に示すオペランドに指定しています (1, 2, 3 の順番に優先され ます)。

1. pdsdblod 制御文又は pdsdbrog 制御文の environment 文の exectime オペランド

2. システム共通定義の pd\_utl\_exec\_time オペランド

3. システム共通定義の pd\_cmd\_exec\_time オペランド

aa....aa:上記のオペランドに指定したユティリティの実行時間の上限(単位:秒)

bb....bb:ユティリティの処理がタイムアウトしたときの残りの監視時間(単位:秒)

(S)異常終了します。

[対策]ユティリティの実行時間の上限 (aa....aa に表示された時間)が妥当かどうかを確認してください。

- ユティリティの実行時間の上限が妥当な場合 無応答障害のおそれがあります。障害調査のための情報が次に示すファイルに出力されます。タイ ムアウトの原因を調査して対策した後にユティリティを再実行してください。 ・\$PDDIR/spool/save/コマンド名 YYYYMMDDHHMMSS プロセス ID.txt タイムアウトの原因が不明な場合は,次に示す調査用資料を退避し,保守員に連絡してください。
	- ・syslogfile
	- ・\$PDDIR/spool 下のファイル
	- ・\$PDDIR/conf 下のファイル
- ユティリティの実行時間の上限が妥当でない場合 environment 文の exectime オペランドの指定値を変更してください。

タイムアウトが発生した場合の対処方法については,pdsdblod コマンドのときは,マニュアル「HiRDB Version 9 構造型データベース機能」の「タイムアウトが発生した場合」を,pdsdbrog コマンドのと きは「タイムアウトが発生した場合」を参照してください。

#### KFPB63431-E

aa....aa time out error occurred[, bb....bb]  $(E+L)$  [HiRDB/SD]

aa....aa の処理でタイムアウトが発生しました。

aa....aa:処理種別

Lock:排他待ち処理

bb....bb:時間監視の対象

RDAREA:RD エリア名

(S)処理を終了します。

[対策]次に示すファイルを参照して資源を占有しているプログラムを確認してください。資源を占有して いるプログラムが終了した後にユティリティを再実行してください。

• 排他資源管理テーブル情報ファイル(\$PDDIR/spool/pdlckinf/出力日時.mem)

#### KFPB63442-E

aa....aa lock request failed,  $id=bb....bb$   $(E+L)$  [HiRDB/SD]

資源 aa....aa の排他制御に失敗しました。

aa....aa: 資源名称

Record type, Index, 又は RDAREA

bb....bb:資源 ID

レコード型 ID, インデクス ID, 又は RD エリア ID

(S)処理を終了します。

[対策]次に示すファイルを参照して資源を占有しているプログラムを確認してください。資源を占有して いるプログラムが終了した後にユティリティを再実行してください。

• 排他資源管理テーブル情報ファイル(\$PDDIR/spool/pdlckinf/出力日時.mem)

KFPB63451-E

Rollback called  $(E+L)$  [HiRDB/SD]

このメッセージの前に出力されたメッセージに示す理由でロールバックしました。

(S)処理を終了します。

[対策]ロールバックの原因を調査して対策してください。

pdsdblod コマンド実行時にこのメッセージが出力された場合は,マニュアル「HiRDB Version 9 構 造型データベース機能」の「pdsdblod コマンドが異常終了した場合」を参照してください。

#### KFPB63454-E

Transaction (aa....aa) error occurred, code=bb....bb  $(E+L)$  [HiRDB/SD]

トランザクションの aa....aa 処理が失敗しました。

aa....aa:失敗した処理

begin:トランザクションの開始処理 commit:トランザクションのコミット処理 rollback:トランザクションのロールバック処理

bb....bb:エラー詳細コード

(S)処理を終了します。

[対策]bb....bb に出力されたエラー詳細コードから原因を調査してください。エラー詳細コードについて は,「[システム関連エラーの詳細コード」](#page-2530-0)を参照してください。

pdsdblod コマンド実行時にこのメッセージが出力された場合は,マニュアル「HiRDB Version 9 構 造型データベース機能」の「pdsdblod コマンドが異常終了した場合」を参照してください。

### KFPB63461-E

Specified RDAREA ID not found,  $ID=aa...aa$   $(E+L)$  [HiRDB/SD]

RD エリア ID=aa....aa の RD エリアがないため,ユティリティを実行できませんでした。RD エリアを 誤って削除しているおそれがあります。

aa....aa:処理対象 RD エリアの RD エリア ID

(S)処理を終了します。

[対策]RD エリアを誤って削除してしまった場合は,削除した RD エリアを再作成してからユティリティを 再実行してください。又は,処理対象の RD エリアの世代番号を指定して,ユティリティを再実行してく ださい。

### KFPB63462-E

Changed aa....aa, RDAREA "bb...,bb"  $(E+L)$  [HiRDB/SD]

ユティリティの実行中に, RD エリア"bb....bb"の状態("aa....aa")が変更されました。

aa....aa:変更対象種別

current generation:カレント世代 inner replica status:レプリカステータス

bb....bb:RD エリア名

(S)処理を終了します。

[対策]pddbchg コマンドで RD エリアの状態をユティリティ実行前の状態に戻してから,ユティリティを 再実行してください。

### KFPB63471-E

Invalid row length, line=aa $\ldots$ aa  $(E+L)$  [HiRDB/SD]

入力データファイル中の aa....aa 件目のデータ長が正しくありません。

データ長が管理情報長 (4 バイト+ 30 バイト+プリフィクス長) +対応する SDB データベース定義に指 定したレコード長でない場合にこのメッセージが出力されます。

aa....aa:入力データファイルの先頭からのレコード件数

(S)処理を終了します。

[対策]次に示す対処をした後にユティリティを再実行してください。

- 入力データファイル中のレコード長が正しいか確認してください。レコード長が誤っている場合は, 正しいレコード長に変更してください。
- load 文に指定した入力データファイル名が正しいか確認してください。入力データファイル名が間 違っていた場合は、正しい入力データファイル名を指定してください。

### KFPB63472-E

Store process error occurred, line=aa $\ldots$ aa  $(E+L)$  [HiRDB/SD]

aa....aa 件目のデータ格納処理でエラーが発生しました。

aa....aa:レコード件数

データロードの場合:入力データファイルの先頭からのレコード件数

フォーマットライトの場合:エラーを検知した時点のレコード件数

(S)処理を終了します。

[対策]このメッセージの後に出力されているメッセージを参照して,エラーの原因を対策してください。 その後にユティリティを再実行してください。

### KFPB63473-E

aa....aa directory not found, directory="bb....bb"  $(E+L)$  [HiRDB/SD]

aa....aa オペランドに指定されたディレクトリ bb....bb が存在しません。

aa....aa:オペランド名 workdir:idxload 文の workdir オペランド sortdir:idxload 文の sortdir オペランド

bb....bb:ディレクトリの絶対パス

パス名が 150 バイトを超える場合は,後ろの 150 バイトが表示されます。

(S)処理を終了します。

[対策]次に示す対処をした後にユティリティを再実行してください。

- aa....aa が workdir の場合 pdsdblod 制御文の idxload 文の workdir オペランドに指定したインデクス情報ファイルの出力先 ディレクトリ名を修正してください。
- aa....aa が sortdir の場合 pdsdblod 制御文の idxload 文の sortdir オペランドに指定したソート用ワークファイルの出力先 ディレクトリ名を修正してください。

### KFPB63474-E

Invalid file for index information file, file="aa $\ldots$ aa", reason=bb $\ldots$ bb  $(E+L)$  [HiRDB/ SD]

インデクス情報ファイル aa....aa の形式が正しくありません。理由を bb....bb に示します。

aa....aa:インデクス情報ファイルの絶対パス名

パス名が 150 バイトを超える場合は,後ろの 150 バイトが表示されます。

bb....bb:理由

no-file(ファイルがない) invalid-device(ファイルタイプ不正) invalid-permission(ファイルパーミッション不正) no-header(ヘッダがない) invalid-header(ヘッダ ID がない)

(S)処理を終了します。

[対策]インデクス情報ファイルが壊れたおそれがあります。同じインデクス情報ファイルを使用している ユティリティ. 又はほかのプロセスがないかを確認した後に、pdsdblod コマンドを再実行してください。 pdsdblod コマンドを再実行する場合は、マニュアル「HiRDB Version 9 構造型データベース機能」の 「pdsdblod コマンドが異常終了した場合」に記載されている対処方法を実施してください。

オペランドの指定値が正しい場合は,インデクス情報ファイルを退避し,保守員に連絡してください。

### KFPB63475-E

Incomplete record found in index information file, file="aa....aa", reason=bb....bb  $(E +$ L) [HiRDB/SD]

インデクス情報ファイル aa....aa 中のレコードの形式が正しくありません。理由を bb....bb に示します。

aa....aa:インデクス情報ファイルの絶対パス名

パス名が 150 バイトを超える場合は,後ろの 150 バイトが表示されます。

bb....bb:理由

tally-length:固定長の総レコード長が整数倍でない

valiable-record:可変長のデータ部分長が不正

(S)処理を終了します。

[対策]インデクス情報ファイルが壊れたおそれがあります。同じインデクス情報ファイルを使用している ユティリティ,又はほかのプロセスがないかを確認した後に,pdsdblod コマンドを再実行してください。 pdsdblod コマンドを再実行する場合は、マニュアル「HiRDB Version 9 構造型データベース機能」の 「pdsdblod コマンドが異常終了した場合」に記載されている対処方法を実施してください。

オペランドの指定値が正しい場合は,インデクス情報ファイルを退避し,保守員に連絡してください。

### KFPB63476-E

Sort error occurred, func=aa....aa,  $rc = bb$ ...bb  $(E + L)$  [HiRDB/SD]

ソート処理でエラーが発生しました。

aa....aa:エラーが発生した関数名

bb....bb:エラーが発生した関数のリターンコード

(S)処理を終了します。

[対策]エラーの原因を対策した後に pdsdblod コマンドを再実行してください。pdsdblod コマンドを再実 行する場合は,マニュアル「HiRDB Version 9 構造型データベース機能」の「pdsdblod コマンドが異常 終了した場合」に記載されている対処方法を実施してください。

主な原因と対策を次に示します。

• bb....bb が-202 の場合

メモリ不足が原因です。pdsdblod 制御文の idxload 文の sortdir オペランドに指定したソート用 バッファサイズを小さくしてください。

- bb....bb が-210 又は 230 の場合 I/O エラーが原因です。ディスク容量不足が考えられます。この場合,pdsdblod 制御文の idxload 文の sortdir オペランドに指定したソート用ワークファイルの格納先を,空き容量が十分にあるディ スク上に変更してください。
- bb....bb が-290 の場合

ソート用ワークバッファサイズの不足が原因です。pdsdblod 制御文の idxload 文の sortdir オペラ ンドに指定したソート用バッファサイズを大きくしてください。

bb....bb が上記以外の場合は、次に示す手順でエラーの原因を対策してください。

1. bb....bb の値を KBLSnnn-E の nnn の部分に当てはめてください。

(例)-201 の場合は KBLS201-E となります。

2.「ソート処理に関するメッセージ (UNIX 版の場合)」を参照して、1 で確認したメッセージの対処 に従ってください。

#### 参考

KBLSnnn-E メッセージはソート処理に関するメッセージです。

対処できないエラーが発生した場合は、/tmp 又は/usr/tmp に出力された sortdump, SORTIODMP, SORTDMP2 を退避して、保守員に連絡してください。

# KFPB63477-E

```
aa....aa failed, index="bb....bb", file="cc....cc", RDAREA="dd....dd" (E+L)[HiRDB/SD]
```
インデクスの一括作成処理の aa....aa 処理中にエラーが発生しました。

### aa....aa: 如理内容

- preparation (処理準備中)
- commit (インデクス作成終了中)
- load-index (インデクス作成中)
- purge-index(インデクス削除処理中)
- unfinish-index(インデクス未完状態処理中)
- check-status (インデクス状態チェック処理中)

# bb....bb:インデクス名

cc....cc:インデクス情報ファイルの絶対パス名

パス名が 150 バイトを超える場合は,後ろの 150 バイトが表示されます。

dd....dd:インデクスを格納している RD エリア名

(S)処理を終了します。

[対策]このメッセージの前に出力されているメッセージを参照して,エラーの原因を対策してください。 その後に pdsdblod コマンドを再実行してください。pdsdblod コマンドを再実行する場合は、マニュア ル「HiRDB Version 9 構造型データベース機能」の「pdsdblod コマンドが異常終了した場合」に記載さ れている対処方法を実施してください。

# KFPB63478-E

Specified index information file="aa....aa" conflicted with statement file specification,  $reason = bb....bb$   $(E + L)$   $[HiRDB/SD]$ 

pdsdblod 制御文の指定とインデクス情報ファイル aa....aa の内容に矛盾があります。理由を bb....bb に 示します。

なお,このメッセージは,インデクス情報ファイルを差し替えたり,削除したりした場合に出力されます。

# aa....aa:インデクス情報ファイルの絶対パス名

パス名が 150 バイトを超える場合は,後ろの 150 バイトが表示されます。

# bb....bb: 理由

• invalid-record:認可識別子又はレコード型名が異なります。

- generation-number:インデクス情報ファイルの世代番号と environment 文の generation オペ ランドに指定した世代番号が異なります。generation オペランドを指定していない場合は,カレン ト RD エリアの世代が異なります。
- invalid-RDAREA:インデクスを格納している RD エリア名が異なります。
- invalid-index:インデクス名が異なります。

#### (S)処理を終了します。

「対策lpdsdblod コマンドが実行時に更新するファイル(実行結果ファイル, 論理エラー情報ファイル)を 指定する pdsdblod 制御文のオペランドに,インデクス情報ファイルを誤って指定しているため,インデ クス情報ファイルが壊れたおそれがあります。load 文の storinf オペランド,又は errdata オペランドの 指定値を確認してください。オペランドの指定値を修正した後,pdsdblod コマンドを再実行してくださ い。pdsdblod コマンドを再実行する場合は,マニュアル「HiRDB Version 9 構造型データベース機能」 の「pdsdblod コマンドが異常終了した場合」に記載されている対処方法を実施してください。

オペランドの指定値が正しい場合は,インデクス情報ファイルを退避し,保守員に連絡してください。

### KFPB63479-E

Index record in "aa....aa" not available for bb....bb, reason=cc....cc(system=dd....dd.file=ee....ee)  $(E+L)$  [HiRDB/SD]

インデクス情報ファイル aa....aa の作成日時に不整合があります。インデクス情報ファイルが持っている 作成日時とデータベースのインデクスが持っている作成日時が合っていません。

なお,このメッセージは,インデクス情報ファイルを差し替えたり,削除したりした場合に出力されます。

aa....aa:インデクス情報ファイルの絶対パス名

パス名が 150 バイトを超える場合は,後ろの 150 バイトが表示されます。

bb....bb:インデクス名

#### cc....cc:理由

unload-time:インデクス情報ファイルの作成日付の不一致

dd....dd:データベースのインデクスが持っているインデクス情報ファイルの作成日時

インデクスを一括作成済みの場合は,loaded と表示されます。

ee....ee:インデクス情報ファイルが持っているインデクス情報ファイルの作成日時

(S)処理を終了します。

[対策]pdsdblod コマンドが実行時に更新するファイル(実行結果ファイル,論理エラー情報ファイル)を 指定する pdsdblod 制御文のオペランドに,インデクス情報ファイルを誤って指定しているため,インデ クス情報ファイルが壊れたおそれがあります。load 文の storinf オペランド,又は errdata オペランドの 指定値を確認してください。オペランドの指定値を修正した後,pdsdblod コマンドを再実行してくださ

い。pdsdblod コマンドを再実行する場合は,マニュアル「HiRDB Version 9 構造型データベース機能」 の「pdsdblod コマンドが異常終了した場合」に記載されている対処方法を実施してください。

オペランドの指定値が正しい場合は,インデクス情報ファイルを退避し,保守員に連絡してください。

#### KFPB63480-E

Invalid aa....aa statement bb....bb entry in Control file, value=cc....cc, reason=dd....dd (E  $+L$ ) [HiRDB/SD]

pdsdblod 制御文の aa....aa 文の bb....bb オペランドに指定した値 cc....cc が正しくありません。理由を dd....dd に示します。

aa....aa:制御文名

bb....bb:オペランド名

cc....cc:オペランドの指定値

150 バイトを超える場合は,後ろの 150 バイトが表示されます。

オペランドを省略した場合は,省略値が表示されます。

dd....dd:理由

- invalid-device:ファイル形式が不正です。
- invalid-permission:ファイルアクセス権限が不正です。
- no-directory:ディレクトリがありません。
- pathname-length:ファイルパス名の長さが不正です。

(S)処理を終了します。

[対策]bb....bb オペランドに指定したディレクトリ又はファイルを確認してください。指定したディレクト リ又はファイルが間違っている場合は,bb....bb オペランドの指定を変更してください。指定したディレ クトリ又はファイルが正しい場合は,dd....dd に示す理由を参照してディレクトリ又はファイルの状態を 確認してください。

確認したら、pdsdblod コマンドを再実行してください。pdsdblod コマンドを再実行する場合は、マ ニュアル「HiRDB Version 9 構造型データベース機能」の「pdsdblod コマンドが異常終了した場合」 に記載されている対処方法を実施してください。

#### KFPB63481-E

Duplicate key value detected in unique index, index="aa $\ldots$ aa"  $(E+L)$  [HiRDB/SD]

インデクスの一括作成処理中にシーケンシャルインデクスのキー値の重複が発生しました。

#### aa....aa:インデクス名

(S)処理を終了します。

2. メッセージ一覧

[対策]pdsdblod 制御文の load 文の seqkeyck オペランドに yes を指定して pdsdblod コマンドを再実行 してください。シーケンシャルインデクスのキー値が重複したデータは,論理エラーとして論理エラー情 報ファイルに出力されます。論理エラー情報ファイルを参照して,入力データファイル中の該当データを 修正してください。その後に pdsdblod コマンドを再実行してください。

また,pdsdblod 制御文の environment 文の purge オペランドに no を指定している場合は, pdsdblod 制御文の load 文の dupkeyck オペランドに yes を指定して pdsdblod コマンドを再実行し てください。

pdsdblod コマンドを再実行する場合は、マニュアル「HiRDB Version 9 構造型データベース機能」 の「pdsdblod コマンドが異常終了した場合」に記載されている対処方法を実施してください。

# KFPB63482-E

Error occurred in SDB directory information check, server="aa....aa"  $(E+L)$  [HiRDB/ SD]

pdsdblod コマンド又は pdsdbrog コマンド起動時の、SDB ディレクトリ情報の最終更新日時のチェック の結果. SDB ディレクトリ情報の不整合が検知されました。

aa....aa:バックエンドサーバ名

(S)処理を終了します。

「対策ISDB ディレクトリ情報の不整合が発生した場合の対処方法については、マニュアル「HiRDB Version 9 構造型データベース機能」の「常用常駐領域の SDB ディレクトリ情報の不一致が発生したときの対処」 を参照してください。

### KFPB63483-E

Incomplete data found, file="aa....aa", line=bb....bb  $(E+L)$  [HiRDB/SD]

追い付き反映キー対応表の中間ファイル aa....aa の bb....bb 行目で不完全なデータを検出しました。

aa....aa:中間ファイルの絶対パス名

パス名が 150 バイトを超える場合は,絶対パスの後ろ 150 バイト分が出力されます。

bb....bb:ファイルの先頭からのレコード件数

(S)処理を終了します。

[対策]追い付き反映キー対応表の中間ファイルの内容が不完全な状態になっています。oreload 文 midfile オペランドの指定値と同じファイルにほかのプログラムがアクセスしていないかを確認してから,再度実 行してください。

再度実行する場合は,purge オペランドに yes を指定してください。

# KFPB63484-E

Invalid aa....aa "bb....bb", cc....cc  $(E+L)$  [HiRDB/SD]

aa....aa の"bb....bb"が定義内容と矛盾しています。

aa....aa: table

bb....bb:制御情報ファイルに指定した名称

- 認可識別子.データベース名
- サーバ名
- RD エリア名
- 認可識別子.表名
- レコード型名

cc....cc:エラーの要因

(S)処理を終了します。

### [対策]

対処方法を次に示します。

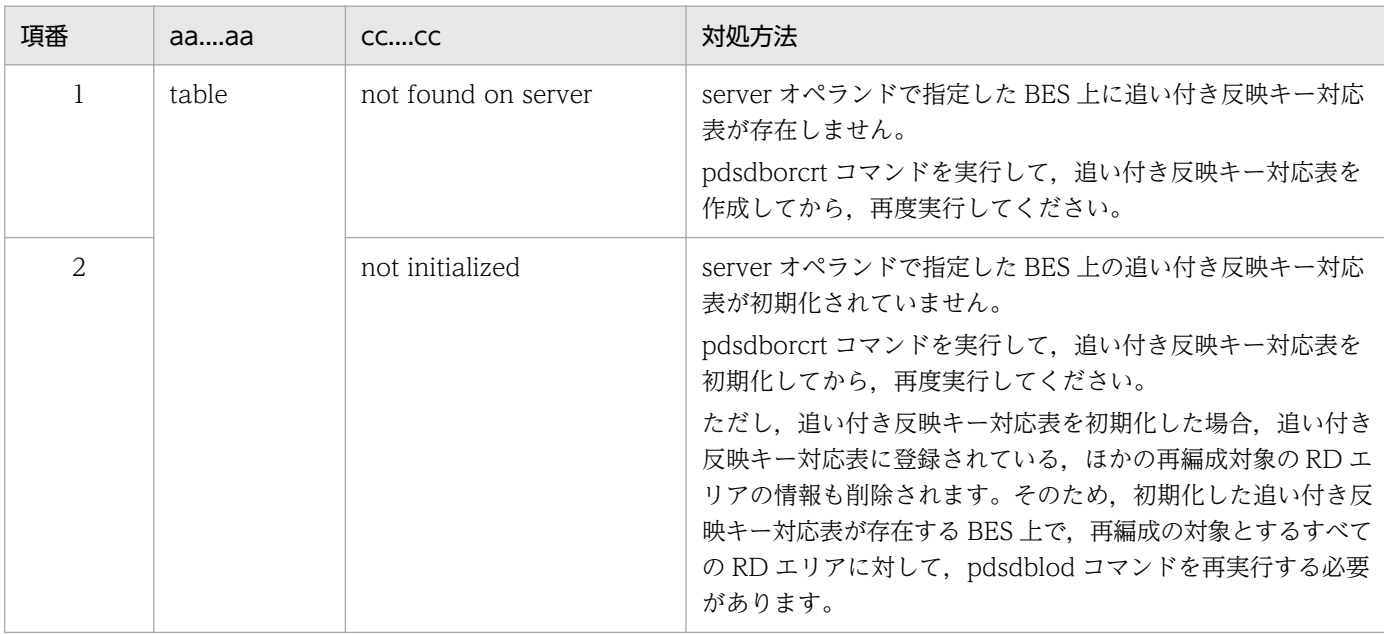

# KFPB63501-E

Schema record type is not found, record="aa....aa", line=bb....bb, position=cc....cc [HiRDB/SD]

入力データファイル中に指定されているレコード型名に対応するレコード型が、SDB データベース定義に ありません。

このメッセージは論理エラーに関するメッセージのため、pdsdblod コマンドの実行結果ファイルに出力 されます。

aa....aa: pdsdblod 制御文の load 文の record オペランドに指定したレコード型名

#### bb....bb:論理エラーが発生したレコードの位置

入力データファイルの先頭からのレコード件数が表示されます。

cc....cc:レコードの先頭からのバイト数

レコード型名が格納されている先頭位置が表示されます。

(S)処理を続行します。

[対策]論理エラー情報ファイルに出力された論理エラー情報を参照して、入力データファイル中の該当デー タを修正してください。その後に pdsdblod コマンドを再実行してください。pdsdblod コマンドを再実 行する場合は,マニュアル「HiRDB Version 9 構造型データベース機能」の「pdsdblod コマンドが異常 終了した場合」に記載されている対処方法を実施してください。

論理エラーが発生した場合の対処方法については,マニュアル「HiRDB Version 9 構造型データベー ス機能」の「入力データの論理エラーが発生したときの対処方法」を参照してください。

# KFPB63502-E

Schema record type is invalid, record="aa....aa", line=bb....bb, position=cc....cc [HiRDB/SD]

入力データファイル中に指定されているレコード型名に誤りがあります。4V AFM の SDB データベース の入力データファイル中に仮想ルートレコードのレコード型名を指定しています。

このメッセージは論理エラーに関するメッセージのため、pdsdblod コマンドの実行結果ファイルに出力 されます。

aa....aa: pdsdblod 制御文の load 文の record オペランドに指定したレコード型名

bb....bb:入力データファイルの先頭からのレコード件数

cc....cc:レコードの先頭からのバイト数

レコード型名が格納されている先頭位置が表示されます。

(S)処理を続行します。

「対策]論理エラー情報ファイルに出力された論理エラー情報を参照して、入力データファイル中の該当デー タを修正してください。その後に pdsdblod コマンドを再実行してください。pdsdblod コマンドを再実 行する場合は,マニュアル「HiRDB Version 9 構造型データベース機能」の「pdsdblod コマンドが異常 終了した場合」に記載されている対処方法を実施してください。

論理エラーが発生した場合の対処方法については,マニュアル「HiRDB Version 9 構造型データベー ス機能」の「入力データの論理エラーが発生したときの対処方法」を参照してください。

### KFPB63503-E

Schema record type is out of sequence, record="aa....aa", line=bb....bb, position=cc....cc [HiRDB/SD]

入力データファイル中のレコードの順序が階層構造順になっていません。

このメッセージは論理エラーに関するメッセージのため、pdsdblod コマンドの実行結果ファイルに出力 されます。

aa ....aa: pdsdblod 制御文の load 文の record オペランドに指定したレコード型名

bb....bb:入力データファイルの先頭からのレコード件数

cc....cc:レコードの先頭からのバイト数(常に 0 が表示されます)

(S)処理を続行します。

[対策]順序が正しくないレコードは、論理エラーとして論理エラー情報ファイルに出力されます。論理エ ラー情報ファイルに出力された論理エラー情報を参照して,入力データファイル中の該当データを修正し てください。その後に pdsdblod コマンドを再実行してください。pdsdblod コマンドを再実行する場合 は,マニュアル「HiRDB Version 9 構造型データベース機能」の「pdsdblod コマンドが異常終了した場 合」に記載されている対処方法を実施してください。

入力データファイルのレコードの格納順序規則については、マニュアル「HiRDB Version 9 構造型 データベース機能」の「レコードの格納順序」を参照してください。

論理エラーが発生した場合の対処方法については,マニュアル「HiRDB Version 9 構造型データベー ス機能」の「入力データの論理エラーが発生したときの対処方法」を参照してください。

#### KFPB63504-E

Data type is incorrect, record="aa....aa", line=bb....bb, position=cc....cc [HiRDB/SD]

構成要素の値のデータ型が,対応する SDB データベース定義に指定したデータ型と合っていません。

このメッセージは論理エラーに関するメッセージのため、pdsdblod コマンドの実行結果ファイルに出力 されます。

aa....aa: pdsdblod 制御文の load 文の record オペランドに指定したレコード型名

bb....bb:レコード件数

データロードの場合は,入力データファイルの先頭からのレコード件数が表示されます。フォーマット ライトの場合は,エラーを検知した時点のレコード件数が表示されます。

#### cc....cc:レコードの先頭からのバイト数

不一致と判定された構成要素の先頭位置が表示されます。

(S)処理を続行します。

[対策]次に示す対処をしてください。

• データロードの場合

論理エラー情報ファイルに出力された論理エラー情報を参照して,入力データファイル中の該当デー タを修正してください。その後に pdsdblod コマンドを再実行してください。pdsdblod コマンド を再実行する場合は,マニュアル「HiRDB Version 9 構造型データベース機能」の「pdsdblod コ マンドが異常終了した場合」に記載されている対処方法を実施してください。 論理エラーが発生した場合の対処方法については,マニュアル「HiRDB Version 9 構造型データ

ベース機能」の「入力データの論理エラーが発生したときの対処方法」を参照してください。

• フォーマットライトの場合 SDB データベース格納定義の KEYDEF 句に指定したデータベースのキー値が、対応する構成要素 のデータ型と合っていません。SDB データベース格納定義の KEYDEF 句に指定したデータベース のキー値を修正し、pdsdbdef コマンドから実行し直してください。

### KFPB63505-E

Key value is invalid, record="aa....aa", line=bb....bb, position=cc....cc [HiRDB/SD]

入力データファイル中のキー値が正しくありません。

4V FMB 又は SD FMB の SDB データベースで,キー値がルートレコードのレコード型のキー値と合って いません。

このメッセージは論理エラーに関するメッセージのため、pdsdblod コマンドの実行結果ファイルに出力 されます。

aa....aa:pdsdblod 制御文の load 文の record オペランドに指定したレコード型名

bb....bb:入力データファイルの先頭からのレコード件数

cc....cc:レコードの先頭からのバイト数

論理エラーと判定されたキー値の先頭位置が表示されます。

(S)処理を続行します。

「対策]論理エラー情報ファイルに出力された論理エラー情報を参照して、入力データファイル中の該当デー タを修正してください。その後に pdsdblod コマンドを再実行してください。pdsdblod コマンドを再実 行する場合は,マニュアル「HiRDB Version 9 構造型データベース機能」の「pdsdblod コマンドが異常 終了した場合」に記載されている対処方法を実施してください。

論理エラーが発生した場合の対処方法については,マニュアル「HiRDB Version 9 構造型データベー ス機能」の「入力データの論理エラーが発生したときの対処方法」を参照してください。

# KFPB63506-E

Duplicate sequential key, record="aa....aa", line=bb....bb, position=cc....cc [HiRDB/SD]

シーケンシャルインデクスのキー値の重複が発生しました。

このメッセージは論理エラーに関するメッセージのため,pdsdblod コマンドの実行結果ファイルに出力 されます。

**aa....aa:**pdsdblod 制御文の load 文の record オペランドに指定したレコード型名

bb....bb:入力データファイルの先頭からのレコード件数

cc....cc:レコードの先頭からのバイト数

重複が発生したキー値の先頭位置が表示されます。

(S)処理を続行します。

[対策]論理エラー情報ファイルに出力された論理エラー情報を参照して,入力データファイル中の該当デー タを修正してください。その後に pdsdblod コマンドを再実行してください。pdsdblod コマンドを再実 行する場合は,マニュアル「HiRDB Version 9 構造型データベース機能」の「pdsdblod コマンドが異常 終了した場合」に記載されている対処方法を実施してください。

論理エラーが発生した場合の対処方法については,マニュアル「HiRDB Version 9 構造型データベー ス機能」の「入力データの論理エラーが発生したときの対処方法」を参照してください。

### KFPB63507-E

Not sequential key order, record="aa....aa", line=bb....bb, position=cc....cc [HiRDB/SD]

シーケンシャルインデクスのインデクスキーがシーケンシャルに並んでいません。

このメッセージは論理エラーに関するメッセージのため,pdsdblod コマンドの実行結果ファイルに出力 されます。

aa....aa: pdsdblod 制御文の load 文の record オペランドに指定したレコード型名

bb....bb:入力データファイルの先頭からのレコード件数

cc....cc:レコードの先頭からのバイト数

論理エラーと判定されたキー値の先頭位置が表示されます。

(S)処理を続行します。

「対策]論理エラー情報ファイルに出力された論理エラー情報を参照して、入力データファイル中の該当デー タを修正してください。その後に pdsdblod コマンドを再実行してください。pdsdblod コマンドを再実 行する場合は,マニュアル「HiRDB Version 9 構造型データベース機能」の「pdsdblod コマンドが異常 終了した場合」に記載されている対処方法を実施してください。

論理エラーが発生した場合の対処方法については,マニュアル「HiRDB Version 9 構造型データベー ス機能」の「入力データの論理エラーが発生したときの対処方法」を参照してください。

なお、シーケンシャルキーのデータ型が PACKED DECIMAL FIXED の場合、DECIMAL 型の符号正 規化機能による符号部の変換規則に従って変換された値でキー順をチェックします。このため、入力 データを見直す際は、符号部の変換規則を考慮してください。符号部の変換規則については、マニュア ル「HiRDB Version 9 構造型データベース機能」の「符号部に関する注意事項(符号部の変換規則)」 を参照してください。

# KFPB63508-E

Sort key is incorrect, record="aa....aa", line=bb....bb, position=cc....cc [HiRDB/SD]

SDB データベース定義の SORTED DUPLICATES PROHIBITED 句が指定されているときに、キーの重 複が発生しました。又は,キーの並び順に誤りがあります。

このメッセージは論理エラーに関するメッセージのため、pdsdblod コマンドの実行結果ファイルに出力 されます。

aa....aa: pdsdblod 制御文の load 文の record オペランドに指定したレコード型名

bb....bb:入力データファイルの先頭からのレコード件数

cc....cc:レコードの先頭からのバイト数

論理エラーと判定されたキー値の先頭位置が表示されます。

(S)処理を続行します。

「対策]論理エラー情報ファイルに出力された論理エラー情報を参照して、入力データファイル中の該当デー タを修正してください。その後に pdsdblod コマンドを再実行してください。pdsdblod コマンドを再実 行する場合は,マニュアル「HiRDB Version 9 構造型データベース機能」の「pdsdblod コマンドが異常 終了した場合」に記載されている対処方法を実施してください。

論理エラーが発生した場合の対処方法については,マニュアル「HiRDB Version 9 構造型データベー ス機能」の「入力データの論理エラーが発生したときの対処方法」を参照してください。

なお、キーのデータ型が PACKED DECIMAL FIXED の場合、DECIMAL 型の符号正規化機能による 符号部の変換規則に従って変換された値でキー順をチェックします。このため,入力データを見直す際 は,符号部の変換規則を考慮してください。符号部の変換規則については,マニュアル「HiRDB Version 9 構造型データベース機能」の「符号部に関する注意事項(符号部の変換規則)」を参照してください。

### KFPB63509-E

Sequence number exceeds the maximum value, record="aa....aa", line=bb....bb, position=cc....cc [HiRDB/SD]

SDB データベース定義の OCCURRENCE NUMBER 句に指定した一連番号の最大値を超えました。

このメッセージは論理エラーに関するメッセージのため、pdsdblod コマンドの実行結果ファイルに出力 されます。

aa....aa: pdsdblod 制御文の load 文の record オペランドに指定したレコード型名

bb....bb:レコード件数

データロードの場合は,入力データファイルの先頭からのレコード件数が表示されます。フォーマット ライトの場合は,エラーを検知した時点のレコード件数が表示されます。

cc....cc:レコードの先頭からのバイト数

論理エラーと判定されたキー値の先頭位置が表示されます。

(S)処理を続行します。

[対策]次に示す対処をしてください。

• データロードの場合

SDB データベース定義の OCCURRENCE NUMBER 句の指定値が正しいか確認してください。 指定値が正しい場合は,論理エラー情報ファイルに出力された論理エラー情報を参照して,入力デー タファイル中の該当データを修正してください。その後に pdsdblod コマンドを再実行してくださ い。pdsdblod コマンドを再実行する場合は,マニュアル「HiRDB Version 9 構造型データベース 機能」の「pdsdblod コマンドが異常終了した場合」に記載されている対処方法を実施してください。 論理エラーが発生した場合の対処方法については,マニュアル「HiRDB Version 9 構造型データ ベース機能」の「入力データの論理エラーが発生したときの対処方法」を参照してください。 指定値が正しくない場合は,指定値を変更した後に,pdsdbdef コマンドから再実行してください。

• フォーマットライトの場合 レコードが格納されているデータベースに対してフォーマットライトを実行しようとしました。 environment 文の purge オペランドに yes を指定してフォーマットライトを再実行してください。

### KFPB63510-E

Key value is not specified for KEYDEF, record="aa....aa", line=bb....bb, position=cc....cc [HiRDB/SD]

SDB データベース格納定義の KEYDEF 句に指定していないキー値が入力データファイル中にあります。

このメッセージは論理エラーに関するメッセージのため、pdsdblod コマンドの実行結果ファイルに出力 されます。

aa....aa: pdsdblod 制御文の load 文の record オペランドに指定したレコード型名

bb....bb:入力データファイルの先頭からのレコード件数

#### cc....cc:レコードの先頭からのバイト数

論理エラーと判定されたキー値の先頭位置が表示されます。

(S)処理を続行します。

[対策]論理エラー情報ファイルに出力された論理エラー情報を参照して,入力データファイル中の該当デー タを修正してください。その後に pdsdblod コマンドを再実行してください。pdsdblod コマンドを再実 行する場合は,マニュアル「HiRDB Version 9 構造型データベース機能」の「pdsdblod コマンドが異常 終了した場合」に記載されている対処方法を実施してください。

論理エラーが発生した場合の対処方法については,マニュアル「HiRDB Version 9 構造型データベー ス機能」の「入力データの論理エラーが発生したときの対処方法」を参照してください。

#### KFPB63511-E

Database key is incorrect, record="aa....aa", line=bb....bb, position=cc....cc [HiRDB/SD]

インデクスのキー値の並び順が正しくありません。4V AFM の SDB データベースにデータを格納する際, インデクスのキー値の順序が SDB データベース格納定義の SEQUENTIAL 句に指定した順序と異なって います。

このメッセージは論理エラーに関するメッセージのため,pdsdblod コマンドの実行結果ファイルに出力 されます。

aa....aa: pdsdblod 制御文の load 文の record オペランドに指定したレコード型名

bb....bb:レコード件数

データロードの場合は,入力データファイルの先頭からのレコード件数が表示されます。フォーマット ライトの場合は,エラーを検知した時点のレコード件数が表示されます。

cc....cc:レコードの先頭からのバイト数

論理エラーと判定されたキー値の先頭位置が表示されます。

(S)処理を続行します。

[対策]次に示す対処をしてください。

• データロードの場合

論理エラー情報ファイルに出力された論理エラー情報を参照して,入力データファイル中の該当デー タを修正してください。その後に pdsdblod コマンドを再実行してください。pdsdblod コマンド を再実行する場合は,マニュアル「HiRDB Version 9 構造型データベース機能」の「pdsdblod コ マンドが異常終了した場合」に記載されている対処方法を実施してください。

論理エラーが発生した場合の対処方法については,マニュアル「HiRDB Version 9 構造型データ ベース機能」の「入力データの論理エラーが発生したときの対処方法」を参照してください。

なお、キーのデータ型が PACKED DECIMAL FIXED の場合. DECIMAL 型の符号正規化機能に よる符号部の変換規則に従って変換された値でキー順をチェックします。このため,入力データを 見直す際は、符号部の変換規則を考慮してください。符号部の変換規則については、マニュアル 「HiRDB Version 9 構造型データベース機能」の「符号部に関する注意事項(符号部の変換規則)」 を参照してください。

• フォーマットライトの場合 SDB データベース格納定義の指定を見直してください。 KEYDEF 句のDATA に指定したキー値の定義順でキー値を格納します。このため、KEYDEF 句の DATA に指定したキー値の格納順序と、SEQUENTIAL 句に指定した並び順が異なっている場合, 論理エラーとなります。

SDB データベース格納定義を修正し,pdsdbdef コマンドから再実行してください。

#### KFPB63512-E

Partitioning key is incorrect, record="aa....aa", line=bb....bb, position=cc....cc [HiRDB/SD]

横分割された SDB データベースに対するデータロードの際,処理対象 RD エリア以外に格納されるキー 値(格納対象外のキー値)が入力データファイル中にあります。

このメッセージは論理エラーに関するメッセージのため,pdsdblod コマンドの実行結果ファイルに出力 されます。

aa....aa: pdsdblod 制御文の load 文の record オペランドに指定したレコード型名

bb....bb:入力データファイルの先頭からのレコード件数

cc....cc:レコードの先頭からのバイト数

論理エラーと判定されたキー値の先頭位置が表示されます。

(S)処理を続行します。

[対策]入力データファイル中に格納対象外のキー値がないはずの場合にこのメッセージが出力されたとき は、論理エラー情報ファイルに出力された論理エラー情報を参照して、該当データを確認してください。 確認した結果、該当データが格納対象外のデータでない場合は、入力データファイル中の該当データを修 正し,その後に pdsdblod コマンドを再実行してください。pdsdblod コマンドを再実行する場合は,マ ニュアル「HiRDB Version 9 構造型データベース機能」の「pdsdblod コマンドが異常終了した場合」に 記載されている対処方法を実施してください。

論理エラーが発生した場合の対処方法については,マニュアル「HiRDB Version 9 構造型データベー ス機能」の「入力データの論理エラーが発生したときの対処方法」を参照してください。

#### 参考

入力データファイル中に格納対象外のデータが大量にある場合,pdsdblod 制御文の environment 文 の divermsg オペランドに put (省略値)を指定すると、論理エラー情報が実行結果ファイルに大量に 出力されます。格納対象外のデータに関する論理エラー情報が必要ないときは、divermsg オペランド に noput を指定してください。格納対象外のデータに関する論理エラー情報が、実行結果ファイルに 出力されないようになります。

#### KFPB63513-E

Page number is out of range, record="aa....aa", line=bb....bb, position=cc....cc [HiRDB/SD]

入力データファイル中のデータベース固有情報に指定されている事前割り当てページ数が範囲外です。

このメッセージは論理エラーに関するメッセージのため、pdsdblod コマンドの実行結果ファイルに出力 されます。

aa....aa: pdsdblod 制御文の load 文の record オペランドに指定したレコード型名

bb....bb:入力データファイルの先頭からのレコード件数

cc....cc:レコードの先頭からのバイト数

論理エラーと判定された事前割り当てページ数の位置が表示されます。

(S)処理を続行します。

[対策]入力データファイル中のデータベース固有情報に指定されている事前割り当てページ数の指定位置 と指定値が正しいか確認してください。

指定位置が正しくない場合は,pdsdblod 制御文の dbinf 文の pagenum オペランドの指定値を修正 し,その後に pdsdblod コマンドを再実行してください。

指定値が正しくない場合は,入力データファイル中の該当データを修正し,その後に pdsdblod コマン ドを再実行してください。pdsdblod コマンドを再実行する場合は,マニュアル「HiRDB Version 9 構造型データベース機能」の「pdsdblod コマンドが異常終了した場合」に記載されている対処方法を 実施してください。

論理エラーが発生した場合の対処方法については,マニュアル「HiRDB Version 9 構造型データベー ス機能」の「入力データの論理エラーが発生したときの対処方法」を参照してください。

#### KFPB63514-E

Prefix combination is incorrect, record="aa....aa", line=bb....bb, position=cc....cc [HiRDB/SD]

入力データファイル中のデータベース固有情報に,不正な組み合わせが指定されています。

このメッセージは論理エラーに関するメッセージのため、pdsdblod コマンドの実行結果ファイルに出力 されます。

aa....aa: pdsdblod 制御文の load 文の record オペランドに指定したレコード型名

bb....bb:入力データファイルの先頭からのレコード件数

cc....cc:レコードの先頭からのバイト数

論理エラーと判定されたページ切り替えフラグの位置が表示されます。

(S)処理を続行します。

[対策]次に示す対処をしてください。

• 入力データがルートレコード型の場合

入力データファイル中のデータベース固有情報に,ページ切り替えフラグと事前割り当てページ数 を同時に有効にしていないかを確認してください。

ページ切り替えフラグに'C'又は'O'を指定する場合は,事前割り当てページ数には 0 を指定してく ださい。

事前割り当てページ数に 0 以外を指定する場合は,ページ切り替えフラグに空白を指定してください。

• 入力データがルートレコード型以外の場合

入力データファイル中のデータベース固有情報の事前割り当てページ数を有効にしている場合、該 当する入力データのルートレコードの事前割り当てページ数が有効になっていないかを確認してく ださい。

ルートレコードの事前割り当てページ数に 0 以外が指定されている場合は、該当する入力データの ページ切り替えフラグに空白を指定してください。

入力データファイル中の該当データを修正し,その後に pdsdblod コマンドを再実行してください。 pdsdblod コマンドを再実行する場合は、マニュアル「HiRDB Version 9 構造型データベース機能」 の「pdsdblod コマンドが異常終了した場合」に記載されている対処方法を実施してください。 論理エラーが発生した場合の対処方法については,マニュアル「HiRDB Version 9 構造型データベー ス機能」の「入力データの論理エラーが発生したときの対処方法」を参照してください。

# KFPB63515-W

Used page number more than specified page number, DBKEY(aaa):bb....bb

:

bb....bb

Used page number:cc....cc

Specified page number:dd....dd [HiRDB/SD]

指定した事前割り当てページ数を超えて,ページを割り当てました。

事前割り当てページ数で格納できなかったレコードは、pdsdblod コマンドが増分して割り当てたページ に格納されています。

このメッセージは pdsdblod コマンドの実行結果ファイルに出力されます。

aa....aa:警告が発生した入力データのルートレコードのデータベースキー長

bb....bb:警告が発生した入力データのルートレコードのデータベースキー

16 進数字で表示されます。

96 バイト出力するごとに改行されます。

cc....cc:実際に割り当てたページ数

dd....dd:指定した事前割り当てページ数

(S)処理を続行します。

[対策]出力された警告情報を確認して,pdsdblod コマンドを再実行するかを判断してください。 レコードを事前割り当てページ数内に格納するには,出力された警告情報のルートレコードのデータ ベースキーに該当するルートレコード型の入力データの事前割り当てページ数を変更してください。 pdsdblod コマンドを再実行する場合は、マニュアル「HiRDB Version 9 構造型データベース機能」 の「pdsdblod コマンドが異常終了した場合」に記載されている対処方法を実施してください。

# KFPB63516-W

Unable to output aa....aa to unload data file [HiRDB/SD]

aa....aa をアンロードデータファイルに出力できませんでした。

このメッセージは pdsdbrog コマンドの実行結果ファイルに出力されます。

aa....aa:SDB データベース再編成時の引き継ぎ情報

number of reserved page:事前割り当てページ数

事前ページ割り当て機能が適用されているファミリがありますが,事前割り当てページ数を引き継 ぐことができません。

user pointer flag:USER ポインタフラグ

USER ポインタが設定されているレコードがありますが,その設定を引き継ぐことができません。

### (S)処理を続行します。

[対策]

- aa....aa が number of reserved page の場合 事前割り当てページ数をアンロードデータファイルに出力する場合は、pdsdbrog 制御文の dbinf 文の pagenum オペランドを指定して、pdsdbrog コマンドを再実行してください。 dbinf 文の pagenum オペランドを指定しなかった場合は,事前割り当てページ数は引き継がれま せん。
- aa....aa が user pointer flag の場合 USER ポインタフラグをアンロードデータファイルに出力する場合は、pdsdbrog 制御文の dbinf 文の userpflg オペランドを指定して、pdsdbrog コマンドを再実行してください。 dbinf 文の userpflg オペランドを指定しなかった場合は,USER ポインタは引き継がれません。

### KFPB64000-I

The pdsdbexe terminated, return  $code = aa$  (S) [HiRDB/SD]

pdsdbexe コマンドの処理が終了しました。

aa:リターンコード

0:正常終了しました。

4:処理は完了しましたが,処理中に警告レベルのエラーが発生しました。

8:処理は完了しましたが,処理中に続行可能なエラーが発生しました。

12:処理が続行できないエラーが発生し、pdsdbexe コマンドが異常終了しました。

(S)処理を続行します。

### KFPB64001-E

System call aa....aa error occurred, errno = bb....bb (S) [HiRDB/SD]

システムコールでエラーが発生しました。

aa....aa:エラーが発生したシステムコール名

bb....bb: errno の値

(S)処理を終了します。

(P)メッセージに表示されたシステムコールと errno を OS のマニュアルで調べてエラーの原因を取り除 いてください。その後に,pdsdbexe コマンドを再実行してください。

### KFPB64002-E

The environment variable PDLANG is invalid or missing (S) [HiRDB/SD]

クライアント環境定義の PDLANG の指定に誤りがあります。又は,クライアント環境定義の PDLANG が指定されていません。

(S)処理を終了します。

(P)クライアント環境定義の PDLANG を正しく指定してから,pdsdbexe コマンドを再実行してくださ い。PDLANG の指定については,マニュアル「HiRDB Version 9 構造型データベース機能」の「HiRDB/ SD データベースアクセスユティリティ(pdsdbexe)」の「コマンド実行前の作業」を参照してください。

### KFPB64011-E

The pdsdbexe options are invalid, reason = no necessary argument  $(S)$  [HiRDB/SD]

pdsdbexe コマンドのオプションに必要な引数(指定値)が指定されていません。又は、不正なオプショ ンが指定されています。

(S)処理を終了します。

(P)オプションに必要な引数(指定値)を指定して,pdsdbexe コマンドを再実行してください。 オプションの指定については,マニュアル「HiRDB Version 9 構造型データベース機能」の「HiRDB/ SD データベースアクセスユティリティ(pdsdbexe)」の「コマンドの形式」を参照してください。

### KFPB64012-I

Usage: pdsdbexe [-u user id[/password]] [-h host name] [-n port number] (S) [HiRDB/SD]

pdsdbexe コマンドの引数の指定形式を示します。

(S)処理を終了します。

# KFPB64013-E

The pdsdbexe options are invalid, reason  $=$  invalid option  $(S)$  [HiRDB/SD]

pdsdbexe コマンドに不正なオプションが指定されています。

(S)処理を終了します。

(P)オプションを修正し,pdsdbexe コマンドを再実行してください。

オプションについては,マニュアル「HiRDB Version 9 構造型データベース機能」の「HiRDB/SD データベースアクセスユティリティ(pdsdbexe)」の「コマンドの形式」を参照してください。

### KFPB64014-E

The pdsdbexe options are invalid, option  $= -a$ , reason  $=$  duplicated  $(S)$  [HiRDB/SD]

pdsdbexe コマンドのオプションが重複して指定されています。

a:重複しているオプション

(S)処理を終了します。

(P)重複しているオプションを修正し,pdsdbexe コマンドを再実行してください。

### KFPB64015-E

The pdsdbexe options are invalid, option  $= -a$ , reason  $=$  invalid argument  $(S)$  [HiRDB/ SD]

pdsdbexe コマンドのオプションに不正な指定値が指定されています。

### a:引数に指定したオプションの値

不正な指定値がどのオプションのものでもない場合は,\*が表示されます。

(S)処理を終了します。

(P)オプションの指定を修正し,pdsdbexe コマンドを再実行してください。

オプションについては,マニュアル「HiRDB Version 9 構造型データベース機能」の「HiRDB/SD データベースアクセスユティリティ(pdsdbexe)」の「コマンドの形式」を参照してください。

# KFPB64016-E

The pdsdbexe options are invalid, option  $= -a$ , reason  $=$  invalid order (S) [HiRDB/SD]

pdsdbexe コマンドのオプションの指定順序に誤りがあります。

a:指定順序に誤りがあるオプション

(S)処理を終了します。

(P)オプションの指定順序を修正し,pdsdbexe コマンドを再実行してください。 pdsdbexe コマンドの指定形式に記載している順序でオプションを指定する必要があります。pdsdbexe コマンドの指定形式については,マニュアル「HiRDB Version 9 構造型データベース機能」の「HiRDB/ SD データベースアクセスユティリティ(pdsdbexe)」の「コマンドの形式」を参照してください。

# KFPB64020-E

Invalid aa....aa operation command  $(E+S)$  [HiRDB/SD]

このメッセージは,次のコマンドの実行時に出力されます。コマンドによって対処方法が異なります。

- pdsdbexe コマンド
- pdsdbcbl コマンド

### ■pdsdbexe コマンドの実行時にこのメッセージが出力された場合

実行したコマンドは,pdsdbexe 操作コマンドではありません。

aa....aa:実行したコマンド

- pdsdbexe
- (S)コマンドの処理を中断し,処理を続行します。
- (P)正しい pdsdbexe 操作コマンドを再実行してください。

pdsdbexe 操作コマンドについては,マニュアル「HiRDB Version 9 構造型データベース機能」の 「HiRDB/SD データベースアクセスユティリティ(pdsdbexe)」の「pdsdbexe 操作コマンドの一 覧」を参照してください。

### ■pdsdbcbl コマンドの実行時にこのメッセージが出力された場合

DML 先頭子の後続に指定した文字列が操作系 DML のどれにも該当しません。

aa....aa:実行したコマンド

- pdsdbcbl
- (S)ポストソースの生成を中止し,文法チェックだけを実行します。
- (P)UAP ソースファイル中に記述した DML を修正し,pdsdbcbl コマンドを再実行してください。 UAP ソースファイルに記述できる操作系 DML については、マニュアル「HiRDB Version 9 構造 型データベース機能」の「DML リファレンス」の「操作系 DML」を参照してください。

### KFPB64021-E

The length of a pdsdbexe operation command exceeds max length  $(S)$  [HiRDB/SD]

pdsdbexe 操作コマンドの指定長が上限を超えています。

(S)コマンドの処理を中断し,処理を続行します。

(P)pdsdbexe 操作コマンドの指定長が上限以下となるように修正し,pdsdbexe 操作コマンドを再実行し てください。

pdsdbexe 操作コマンドの指定長の規則については、マニュアル「HiRDB Version 9 構造型データベー ス機能」の「HiRDB/SD データベースアクセスユティリティ(pdsdbexe)」の「pdsdbexe 操作コマ ンドの指定規則」を参照してください。

# KFPB64022-E

The length of a row exceeds max length (S) [HiRDB/SD]

pdsdbexe 操作コマンドの 1 行の長さが上限を超えています。

(S)コマンドの処理を中断し,処理を続行します。

(P)途中で改行するなどして,1 行の長さを上限以下に修正し,pdsdbexe 操作コマンドを再実行してくだ さい。

1 行の長さの上限については,マニュアル「HiRDB Version 9 構造型データベース機能」の「HiRDB/ SD データベースアクセスユティリティ(pdsdbexe)」の「pdsdbexe 操作コマンドの指定規則」を参 照してください。

### KFPB64023-E

The pdsdbexe operation command incompleted (S) [HiRDB/SD]

pdsdbexe 操作コマンドが途中で終了しています。

(S)コマンドの処理を中断し,処理を続行します。

(P)pdsdbexe 操作コマンドを末尾(「;」セミコロン)まで完成させて,再実行してください。

# KFPB64024-I

An error occurred in the pdsdbexe operation command (S) [HiRDB/SD]

pdsdbexe 操作コマンドでエラーが発生しました。

(S)エラーが発生した pdsdbexe 操作コマンドを最後まで表示し、処理を続行します。

(P)このメッセージの直前に出力されているエラーメッセージを参照してエラー原因を取り除いてくださ い。その後に,pdsdbexe 操作コマンドを再実行してください。

# KFPB64050-I

aa....aa command processing completed (S) [HiRDB/SD]

aa....aa コマンドの実行を正常に完了しました。

aa....aa:コマンド名

(S)処理を続行します。

### KFPB64051-W

aa....aa command processing was canceled (S) [HiRDB/SD]

DML コマンドの実行確認要求に対して, YES 以外の応答が入力されたため, DML コマンドの実行を中止 しました。

aa....aa:DML コマンド名

(S)処理を続行します。

(P)DML コマンドを実行する場合は,DML コマンドを再実行してください。その際,DML コマンドの 実行確認要求に対して,YES を入力してください。

# KFPB64053-E

The aa....aa is invalid, reason = length over  $(S)$  [HiRDB/SD]

認可識別子又はパスワードとして指定した文字列の長さが不正です。

aa....aa:上限を超えた指定

USERID:認可識別子

PASSWORD:パスワード

(S)コマンドの処理を中断し,処理を続行します。

(P)aa....aa が USERID の場合は認可識別子を,PASSWORD の場合はパスワードを修正し,コマンドを 再実行してください。

認可識別子及びパスワードの最大長については,このメッセージが CONNECT コマンドの実行時に出 力された場合は,マニュアル「HiRDB Version 9 構造型データベース機能」の「HiRDB/SD データ ベースアクセスユティリティ(pdsdbexe)」の「CONNECT(HiRDB/SD への接続)」を参照してく ださい。pdsdbexe コマンドの実行時に出力された場合は,マニュアル「HiRDB Version 9 構造型デー タベース機能」の「HiRDB/SD データベースアクセスユティリティ(pdsdbexe)」の「コマンドの形 式」を参照してください。

# KFPB64054-E

The command operand is invalid, command name  $=$  aa $\ldots$  aa, reason  $=$  length exceeds max  $length$   $(E+S)$  [HiRDB/SD]

このメッセージは,次のコマンドの実行時に出力されます。コマンドによって対処方法が異なります。

- pdsdbexe コマンド
- pdsdbcbl コマンド

### ■pdsdbexe コマンドの実行時にこのメッセージが出力された場合

pdsdbexe 操作コマンド中に指定したオペランドの長さが正しくありません。

aa ...aa: pdsdbexe 操作コマンド名

(S)コマンドの処理を中断し,処理を続行します。

(P)pdsdbexe 操作コマンドのオペランドを修正し,pdsdbexe 操作コマンドを再実行してください。 pdsdbexe 操作コマンドについては、マニュアル「HiRDB Version 9 構造型データベース機能」の 「HiRDB/SD データベースアクセスユティリティ(pdsdbexe)」の「pdsdbexe 操作コマンドの一 覧」を参照してください。

### ■pdsdbcbl コマンドの実行時にこのメッセージが出力された場合

DML 中に指定したオペランドの長さが正しくありません。

aa....aa:DML 名

- (S)ポストソースの生成を中止し,文法チェックだけを実行します。
- (P)UAP ソースファイル中に記述した DML を修正し,pdsdbcbl コマンドを再実行してください。 DML の指定形式については,マニュアル「HiRDB Version 9 構造型データベース機能」の「DML リファレンス」の「操作系 DML」を参照してください。

### KFPB64055-E

The command operand is invalid, command name  $=$  aa....aa, reason  $=$  invalid word (E + S) [HiRDB/SD]

このメッセージは,次のコマンドの実行時に出力されます。コマンドによって対処方法が異なります。

- pdsdbexe コマンド
- pdsdbcbl コマンド
- ■pdsdbexe コマンドの実行時にこのメッセージが出力された場合

pdsdbexe 操作コマンド中に不正な文字列が指定されています。

aa ...aa: pdsdbexe 操作コマンド名

(S)コマンドの処理を中断し,処理を続行します。

(P)pdsdbexe 操作コマンドの不正な文字列を修正し,pdsdbexe 操作コマンドを再実行してください。 pdsdbexe 操作コマンドについては、マニュアル「HiRDB Version 9 構造型データベース機能」の 「HiRDB/SD データベースアクセスユティリティ(pdsdbexe)」の「pdsdbexe 操作コマンドの一 覧」を参照してください。

aa ...aa に DML コマンド名が表示された場合は、DML コマンドの指定形式を確認してください。 #USAGE コマンドで出力されるひな形で,DML コマンドの指定形式を確認できます。#USAGE コマンドで出力されるひな形に合わせて DML コマンドを修正し,再実行してください。

DML コマンド,#USAGE コマンドについては,マニュアル「HiRDB Version 9 構造型データベー ス機能」の「DML コマンド」,「#USAGE(DML コマンドのひな形の出力)」を参照してください。

# ■pdsdbcbl コマンドの実行時にこのメッセージが出力された場合

DML 中に不正な文字列が指定されています。

aa....aa:DML 名

(S)ポストソースの生成を中止し,文法チェックだけを実行します。

(P)UAP ソースファイル中に記述した DML を修正し,pdsdbcbl コマンドを再実行してください。 DML の指定形式については,マニュアル「HiRDB Version 9 構造型データベース機能」の「DML リファレンス」の「操作系 DML」を参照してください。

# KFPB64056-E

The command operand is invalid, command name  $=$  aa $\ldots$  aa, reason  $=$  no necessary operand  $(E+S)$  [HiRDB/SD]

このメッセージは,次のコマンドの実行時に出力されます。コマンドによって対処方法が異なります。

- pdsdbexe コマンド
- pdsdbcbl コマンド

### ■pdsdbexe コマンドの実行時にこのメッセージが出力された場合

pdsdbexe 操作コマンド中に必要な文字列が指定されていません。 aa ....aa: pdsdbexe 操作コマンド名 (S)コマンドの処理を中断し,処理を続行します。

(P)pdsdbexe 操作コマンドに必要な文字列を追加し,pdsdbexe 操作コマンドを再実行してください。 pdsdbexe 操作コマンドについては、マニュアル「HiRDB Version 9 構造型データベース機能」の 「HiRDB/SD データベースアクセスユティリティ(pdsdbexe)」の「pdsdbexe 操作コマンドの一 覧」を参照してください。

aa ...aa に DML コマンド名が表示された場合は、DML コマンドの指定形式を確認してください。 #USAGE コマンドで出力されるひな形で,DML コマンドの指定形式を確認できます。#USAGE コマンドで出力されるひな形に合わせて DML コマンドを修正し,再実行してください。

DML コマンド,#USAGE コマンドについては,マニュアル「HiRDB Version 9 構造型データベー ス機能」の「DML コマンド」,「#USAGE(DML コマンドのひな形の出力)」を参照してください。

### ■pdsdbcbl コマンドの実行時にこのメッセージが出力された場合

DML 中に必要な文字列が指定されていません。

aa....aa:DML 名

(S)ポストソースの生成を中止し,文法チェックだけを実行します。

(P)UAP ソースファイル中に記述した DML を修正し,pdsdbcbl コマンドを再実行してください。 DML の指定形式については,マニュアル「HiRDB Version 9 構造型データベース機能」の「DML リファレンス」の「操作系 DML」を参照してください。

# KFPB64057-E

The command operand is invalid, command name  $=$  aa $\ldots$  aa, reason  $=$  invalid order (S) [HiRDB/SD]

pdsdbexe 操作コマンドに指定したオペランドの指定順序に誤りがあります。

aa....aa: pdsdbexe 操作コマンド名

(S)コマンドの処理を中断し,処理を続行します。

(P)オペランドの指定順序を修正し,pdsdbexe 操作コマンドを再実行してください。

pdsdbexe 操作コマンドについては、マニュアル「HiRDB Version 9 構造型データベース機能」の 「HiRDB/SD データベースアクセスユティリティ(pdsdbexe)」の「pdsdbexe 操作コマンドの一覧」 を参照してください。

aa ...aa に DML コマンド名が表示された場合は、DML コマンドの指定形式を確認してください。 #USAGE コマンドで出力されるひな形で,DML コマンドの指定形式を確認できます。#USAGE コマ ンドで出力されるひな形に合わせて DML コマンドを修正し,再実行してください。

DML コマンド,#USAGE コマンドについては,マニュアル「HiRDB Version 9 構造型データベース 機能」の「DML コマンド」,「#USAGE(DML コマンドのひな形の出力)」を参照してください。

# KFPB64058-E

The command operand is invalid, command name  $=$  aa....aa, reason  $=$  count over  $(S)$ [HiRDB/SD]

pdsdbexe 操作コマンドに指定したオぺランド指定値の指定個数が上限を超えています。

aa....aa: pdsdbexe 操作コマンド名

(S)コマンドの処理を中断し,処理を続行します。

(P)pdsdbexe 操作コマンドのオペランド指定値の指定個数を上限以下に減らし,pdsdbexe 操作コマンド を再実行してください。

pdsdbexe 操作コマンドについては、マニュアル「HiRDB Version 9 構造型データベース機能」の 「HiRDB/SD データベースアクセスユティリティ(pdsdbexe)」の「pdsdbexe 操作コマンドの一覧」 を参照してください。

### KFPB64059-E

The command operand is invalid, command name  $=$  aa $\ldots$  aa, reason  $=$  duplicated  $(S)$ [HiRDB/SD]

pdsdbexe 操作コマンドのオペランドの指定が重複しています。

aa ....aa: pdsdbexe 操作コマンド名

(S)コマンドの処理を中断し,処理を続行します。

(P)重複しているオペランドを修正し,pdsdbexe 操作コマンドを再実行してください。

### KFPB64061-E

The aa ... aa is invalid, reason = format  $(S)$  [HiRDB/SD]

pdsdbexe コマンドの入力要求に従って入力した認可識別子,又はパスワードの指定形式に誤りがあります。

aa....aa:誤りがある指定

USERID:認可識別子 PASSWORD:パスワード

(S)コマンドの処理を中断し,処理を続行します。

(P)aa....aa が USERID の場合は認可識別子を,PASSWORD の場合はパスワードを修正し,コマンドを 再実行してください。

認可識別子,パスワードの指定形式については,このメッセージが CONNECT コマンドの実行時に出 力された場合は,マニュアル「HiRDB Version 9 構造型データベース機能」の「HiRDB/SD データ ベースアクセスユティリティ(pdsdbexe)」の「CONNECT(HiRDB/SD への接続)」を参照してく ださい。pdsdbexe コマンドの実行時に出力された場合は,マニュアル「HiRDB Version 9 構造型デー タベース機能」の「HiRDB/SD データベースアクセスユティリティ(pdsdbexe)」の「コマンドの形 式」を参照してください。

# KFPB64062-W

The specified area does not exist, area  $=$  aa....aa  $(S)$  [HiRDB/SD]

指定した領域が存在しません。

#### aa....aa:存在しない領域

SDBDEFINF:SUMMARY:SDB データベースの定義情報(一覧情報) SDBDEFINF:DETAIL:SDB データベースの定義情報(詳細情報) T4VIF\_TABLE:ハンドラ用 4V 固有エリア(管理部及び要求部) T4VIF\_KEY:キー報告エリア T4VIF\_DATA:データ格納エリア T4VIF KEYCOND: BLOCK: キーの条件ブロック T4VIF KEYCOND: VALUE: キーの条件の値 SQLIOA:SQLIOA SQLCA:SQLCA

(S)処理を続行します。

(P)指定した領域に誤りがないことを確認した後に,pdsdbexe 操作コマンドを再実行してください。 pdsdbexe 操作コマンドについては、マニュアル「HiRDB Version 9 構造型データベース機能」の 「HiRDB/SD データベースアクセスユティリティ(pdsdbexe)」の「pdsdbexe 操作コマンドの一覧」 を参照してください。

# KFPB64063-E

The command operand is invalid, command name  $=$  aa $\ldots$  aa, reason  $=$  invalid value (S) [HiRDB/SD]

pdsdbexe 操作コマンドのオペランドの指定に誤りがあります。

aa....aa: pdsdbexe 操作コマンド名

(S)コマンドの処理を中断し,処理を続行します。

(P)pdsdbexe 操作コマンドのオペランドの指定を修正し,pdsdbexe 操作コマンドを再実行してください。 pdsdbexe 操作コマンドについては、マニュアル「HiRDB Version 9 構造型データベース機能」の 「HiRDB/SD データベースアクセスユティリティ(pdsdbexe)」の「pdsdbexe 操作コマンドの一覧」 を参照してください。

# KFPB64064-W

The version of HiRDB server is older than version of pdsdbexe (S) [HiRDB/SD]

HiRDB のバージョンが, pdsdbexe コマンドのバージョンより古いです。

(S)処理を続行しますが,この HiRDB のバージョンでは,サポートされていない DML コマンドのオプ ションを無視することがあります。

[対策]pdsdbexe コマンドのバージョンと HiRDB のバージョンを一致させてから、pdsdbexe コマンドを 再実行してください。

### KFPB64070-E

Cursor is null, command name  $=$  aa....aa, record  $=$  bb....bb (S) [HiRDB/SD]

DML コマンドの実行に必要なレコードに位置指示子が位置づいていません。

aa....aa:DML コマンド名

bb....bb:位置づけが必要なレコードの種別 owner:親レコード current:操作対象レコード

(S)DML コマンドの処理を中断し,処理を続行します。

(P)bb....bb に表示されたレコードを FETCH コマンドで検索して位置指示子を位置づけた後に,DML コ マンドを再実行してください。

DML コマンドについては,マニュアル「HiRDB Version 9 構造型データベース機能」の 「HiRDB/SD データベースアクセスユティリティ(pdsdbexe)」の「DML コマンド」を参照してくだ さい。

### KFPB64071-E

Unable to execute aa....aa command, record name  $=$  "bb....bb"  $(E+S)$  [HiRDB/SD]

このメッセージは,次のコマンドの実行時に出力されます。コマンドによって対処方法が異なります。

- pdsdbexe コマンド
- pdsdbcbl コマンド
- ■pdsdbexe コマンドの実行時にこのメッセージが出力された場合

指定した DML コマンド,又はそれらを対象とする#USAGE コマンドは、次のレコードに対して実行 できません。

• 仮想ルートレコード

aa....aa:DML コマンド名 bb....bb:レコード名 (S)コマンドの処理を中断し,処理を続行します。
(P)操作対象のレコード名に誤りがないかを確認してください。

DML コマンドについては,マニュアル「HiRDB Version 9 構造型データベース機能」の「HiRDB/ SD データベースアクセスユティリティ(pdsdbexe)」の「DML コマンド」を参照してください。 #USAGE コマンドについては,マニュアル「HiRDB Version 9 構造型データベース機能」の 「HiRDB/SD データベースアクセスユティリティ(pdsdbexe)」の「#USAGE(DML コマンドの ひな形の出力)」を参照してください。

■pdsdbcbl コマンドの実行時にこのメッセージが出力された場合

DML に次のレコードは指定できません。

• 子レコード

aa....aa:DML 名

bb....bb:レコード名

(S)ポストソースの生成を中止し,文法チェックだけを実行します。

(P)UAP ソースファイル中に記述した DML を修正し,pdsdbcbl コマンドを再実行してください。 DML に指定できるレコードについては,マニュアル「HiRDB Version 9 構造型データベース機 能」の「DML リファレンス」の「操作系 DML」を参照してください。

#### KFPB64072-E

Component is invalid, component name  $=$  "aa....aa", reason  $=$  bb....bb  $(S)$ [HiRDB/SD]

DML コマンドの構成要素の指定に誤りがあります。

aa....aa:構成要素名

ユーザデータの構成要素が全く指定されていない場合は,\*が表示されます。

bb....bb:エラーの原因

order:構成要素の指定順序が誤っています。

unable to be updated:指定できない構成要素を指定しています。

duplicate:構成要素の指定が重複しています。

lack:構成要素の指定個数が不足しています。

exceeds the maximum of components:指定した構成要素の個数が必要な個数を超えています。

(S)DML コマンドの処理を中断し,処理を続行します。

(P)構成要素の指定を修正し,DML コマンドを再実行してください。

DML コマンドについては,マニュアル「HiRDB Version 9 構造型データベース機能」の 「HiRDB/SD データベースアクセスユティリティ(pdsdbexe)」の「DML コマンド」を参照してくだ さい。

DML コマンドの構成要素指定については,#USAGE コマンドで出力されるひな形で指定形式を確認 できます。#USAGE コマンドで出力されるひな形に合わせて DML コマンドを修正し,再実行してく ださい。

DML コマンド,#USAGE コマンドについては,マニュアル「HiRDB Version 9 構造型データベース 機能」の「DML コマンド」,「#USAGE(DML コマンドのひな形の出力)」を参照してください。

## KFPB64073-E

The incorrect value specified for the component, component name  $=$  "aa $\ldots$ aa", reason  $=$  $bb...bb \t(E+S)$  [HiRDB/SD]

このメッセージは、次のコマンドの実行時に出力されます。コマンドによって対処方法が異なります。

- pdsdbexe コマンド
- pdsdbcbl コマンド

#### ■pdsdbexe コマンドの実行時にこのメッセージが出力された場合

DML コマンドに指定した構成要素名と,その構成要素に対して指定した定数に互換性がありません。 aa....aa:構成要素名

bb....bb:エラーの原因

data type:データ型

data length:データ長(データ型が DECIMAL の場合は,入力データの値が定義されている精度, 位取りを超えていることを示します)

- (S)DML コマンドの処理を中断し,処理を続行します。
- (P)構成要素名の指定,又は定数の指定を修正し,DML コマンドを再実行してください。

DML コマンドについては,マニュアル「HiRDB Version 9 構造型データベース機能」の「HiRDB/ SD データベースアクセスユティリティ(pdsdbexe)」の「DML コマンド」を参照してください。

#### ■pdsdbcbl コマンドの実行時にこのメッセージが出力された場合

DML に指定した構成要素名と,その構成要素に対して指定した定数に互換性がありません。

aa....aa:構成要素名

#### bb....bb: 理由

data type:データ型

data length:データ長(データ型が DECIMAL の場合は、入力データの値が定義されている精度. 位取りを超えていることを示します)

(S)ポストソースの生成を中止し,文法チェックだけを実行します。

- (P)UAP ソースファイル中に記述した DML を修正し,pdsdbcbl コマンドを再実行してください。
	- DML の構成要素と定数の指定については,マニュアル「HiRDB Version 9 構造型データベース機能」 の「DML リファレンス」の「DML のデータ型」を参照してください。

## KFPB64075-E

The number of key conditions exceeds max number, DML command name  $=$  aa....aa

(S) [HiRDB/SD]

DML コマンドに指定したキーの条件数が上限を超えています。

aa....aa:DML コマンド名

(S)DML コマンドの処理を中断し,処理を続行します。

(P)DML コマンドに指定したキーの条件を修正し,DML コマンドを再実行してください。 DML コマンドについては,マニュアル「HiRDB Version 9 構造型データベース機能」の 「HiRDB/SD データベースアクセスユティリティ(pdsdbexe)」の「DML コマンド」を参照してくだ さい。

## KFPB64076-E

The position of condition is invalid, DML command name  $=$  aa $\ldots$  aa  $($ S $)$  [HiRDB/SD]

DML コマンドの条件の指定位置が正しくありません。

aa....aa:DML コマンド名

(S)DML コマンドの処理を中断し,処理を続行します。

(P)指定した条件を修正し,DML コマンドを再実行してください。 DML コマンドについては,マニュアル「HiRDB Version 9 構造型データベース機能」の 「HiRDB/SD データベースアクセスユティリティ(pdsdbexe)」の「DML コマンド」を参照してくだ さい。

# KFPB64077-E

The total number of conditions exceeds max number, DML command name  $=$  aa....aa (S) [HiRDB/SD]

DML コマンドに指定した条件の総数が上限を超えています。

aa....aa:DML コマンド名

(S)DML コマンドの処理を中断し,処理を続行します。

(P)指定した条件を修正し,DML コマンドを再実行してください。

DML コマンドについては,マニュアル「HiRDB Version 9 構造型データベース機能」の 「HiRDB/SD データベースアクセスユティリティ(pdsdbexe)」の「DML コマンド」を参照してくだ さい。

## KFPB64078-E

Length of component name exceeds max length, DML command name  $=$  aa $\ldots$ aa (S) [HiRDB/SD]

DML コマンドの条件に指定した構成要素名の長さが上限を超えています

aa....aa:DML コマンド名

(S)DML コマンドの処理を中断し,処理を続行します。

(P)構成要素名の指定を修正し,DML コマンドを再実行してください。 DML コマンドについては,マニュアル「HiRDB Version 9 構造型データベース機能」の 「HiRDB/SD データベースアクセスユティリティ(pdsdbexe)」の「DML コマンド」を参照してくだ さい。

#### KFPB64080-E

Set name "aa....aa" is not found in Record "bb....bb", SDB database "cc....cc" (E) [HiRDB/SD]

DML に指定した親子集合型名が SDB データベース定義に存在しません。

aa....aa:親子集合型名

bb....bb:レコード名

cc....cc:SDB データベース名

(S)ポストソースの生成を中止し,文法チェックだけを実行します。

(P)UAP ソースファイル中に記述した DML を修正し,pdsdbcbl コマンドを再実行してください。 DML については,マニュアル「HiRDB Version 9 構造型データベース機能」の「DML リファレン ス」の「操作系 DML」を参照してください。

#### KFPB64091-E

The individually start is already executed (S) [HiRDB/SD]

個別開始がされている状態で,再度個別開始をしようとしています。

又は、個別開始がされている状態で、#USAGE START コマンドが実行されました。

(S)コマンドの処理を中断し,処理を続行します。

(P)START コマンド以外の DML コマンドを実行するか,FINISH コマンドの実行後に START コマンド 又は#USAGE コマンドを再実行してください。

DML コマンドについては,マニュアル「HiRDB Version 9 構造型データベース機能」の 「HiRDB/SD データベースアクセスユティリティ(pdsdbexe)」の「DML コマンド」を参照してくだ さい。

#USAGE コマンドについては,マニュアル「HiRDB Version 9 構造型データベース機能」の「HiRDB/ SD データベースアクセスユティリティ(pdsdbexe)」の「#USAGE(DML コマンドのひな形の出 力)」を参照してください。

## KFPB64092-E

The individually start is not started (S) [HiRDB/SD]

個別開始がされていない状態で,START コマンド以外の DML コマンド,又はそれらを対象とする #USAGE コマンドを実行しようとしています。

(S)コマンドの処理を中断し,処理を続行します。

(P)START コマンドで個別開始をした後に,DML コマンド又は#USAGE コマンドを再実行してください。 START コマンドについては,マニュアル「HiRDB Version 9 構造型データベース機能」の「HiRDB/ SD データベースアクセスユティリティ(pdsdbexe)」の「START(個別開始)」を参照してください。

#### KFPB64093-I

Transaction was rolled back (S) [HiRDB/SD]

HiRDB/SD で暗黙的 ROLLBACK が発生したため,トランザクションが取り消されました。

(S)処理を続行します。

(P)暗黙的 ROLLBACK の原因となったエラーのメッセージを参照して,直前に実行した pdsdbexe 操作 コマンドからエラー原因を取り除いてください。その後に,取り消されたトランザクションの操作を再実 行してください。

#### KFPB64094-E

An error occurred while processing rollback (S) [HiRDB/SD]

pdsdbexe コマンドが内部的に発行した ROLLBACK でエラーが発生しました。

(S)このコマンドの処理を中断し,処理を終了します。

(P)出力されているエラーメッセージを参照して,pdsdbexe コマンドが発行した ROLLBACK のエラー 要因と,直前に実行した pdsdbexe 操作コマンドのエラー要因を取り除いてください。その後に,取り消 されたトランザクションの操作を再実行してください。

# KFPB64095-E

Requested DML command conflict with individually start,  $code = aaaaa$  (S) [HiRDB/ SD]

START コマンドの指定内容と、実行しようとした DML コマンドに矛盾があります。又は、START コマ ンドの指定内容と,#USAGE コマンドに指定した DML コマンドに矛盾があります。

#### aaaaa:理由コード

00001:START コマンドに FETCHDB\_ALL ONLY オペランドを指定して個別開始を実行している のに、次のことをしようとしています。

- FETCHDB\_ALL コマンド以外の DML コマンドを実行しようとしています。
- #USAGE コマンドに FETCHDB\_ALL コマンド以外の DML コマンドを指定しています。

00002:START コマンドに FETCHDB\_ALL ONLY オペランドを指定しないで個別開始を実行して いるのに,次のことをしようとしています。

- FETCHDB\_ALL コマンドを実行しようとしています。
- #USAGE コマンドに FETCHDB\_ALL コマンドを指定しています。

(S)このコマンドの処理を中断し,処理を終了します。

(P)FINISH コマンドで個別終了した後,次のように START コマンドで個別開始を行なってください。

- 理由コードが 00001 の場合には,FETCHDB\_ALL ONLY オペランドを指定しない。
- 理由コードが 00002 の場合には,FETCHDB\_ALL ONLY オペランドを指定する。

その後,DML コマンド,又は#USAGE コマンドを再実行してください。

START コマンド,及び FINISH コマンドについては,マニュアル「HiRDB Version 9 構造型データ ベース機能」の「pdsdbexe 操作コマンド」を参照してください。

## KFPB64096-I

Pdsdbexe will issue a rollback (S) [HiRDB/SD]

pdsdbexe コマンドが ROLLBACK を発行します。

(S)処理を続行します。

(P)直前に出力されているエラーメッセージを参照して,エラー原因を取り除いてください。その後に, 取り消されたトランザクションの操作を再実行してください。

#### KFPB64100-E

Abort processing occurred,  $code = aa....aa$ , file = bb....bb(cc....cc), information = dd....dd (S) [HiRDB/SD]

pdsdbexe コマンドの実行中にアボートが発生しました。

aa....aa:アボートコード

bb....bb:異常を検知した箇所のソースファイル名

cc....cc:異常を検知した箇所の行番号

dd....dd:アボートメッセージ

(S)処理を終了します。

(P)出力されたアボートコードで指示された対策を行ってください。

#### KFPB64101-E

Unable to input text from standard input,  $errno = aa...aa$  (S) [HiRDB/SD]

pdsdbexe コマンドの実行中に、標準入力からの入力に失敗しました。

aa....aa:エラーが発生した際の errno の値

(S)処理を終了します。

(P)errno を OS のマニュアルで調べてエラーの原因を取り除き,pdsdbexe コマンドを再実行してくださ  $V_{\alpha}$ 

#### KFPB64102-E

The pdsdbexe operation command is including invalid character code (S) [HiRDB/SD]

pdsdbexe コマンド又は pdsdbexe 操作コマンドに指定した文字列中に不正な文字コードがあります。

(S)コマンドの処理を中断し,処理を続行します。

(P)pdsdbexe コマンド又は pdsdbexe 操作コマンドの指定を修正し,再実行してください。

pdsdbexe コマンド又は pdsdbexe 操作コマンドで使用可能な文字コードについては、マニュアル 「HiRDB Version 9 構造型データベース機能」の「HiRDB/SD データベースアクセスユティリティ (pdsdbexe)」の「ファイルに記述した DML コマンドを実行する場合」の「■入力ファイルの記述規 則」を参照してください。

## KFPB64103-E

Unable to output message to standard output (S) [HiRDB/SD]

pdsdbexe コマンドの実行中に、標準出力への出力でエラーが発生しました。

(S)処理を終了します。

## KFPB64104-E

Record "aa....aa" is not found in SDB database "bb....bb"  $(E+S)$  [HiRDB/SD]

このメッセージは,次のコマンドの実行時に出力されます。コマンドによって対処方法が異なります。

- pdsdbexe コマンド
- pdsdbcbl コマンド
- ■pdsdbexe コマンドの実行時にこのメッセージが出力された場合

DML コマンド又は#USAGE コマンドに指定したレコードが SDB データベース定義に存在しません。 aa....aa:レコード名

bb....bb:SDB データベース名

(S)コマンドの処理を中断し,処理を続行します。

(P)DML コマンド又は#USAGE コマンドを修正し,再実行してください。

■pdsdbcbl コマンドの実行時にこのメッセージが出力された場合

DML に指定したレコードが、SDB データベース節に記述した SDB データベースの定義に存在しませ  $h<sub>o</sub>$ 

aa....aa:レコード名

bb....bb: \* (必ずアスタリスクが出力されます)

(S)ポストソースの生成を中止し,文法チェックだけを実行します。

(P)UAP ソースファイル中に記述した SDB データベース節,又は DML を修正し,pdsdbcbl コマン ドを再実行してください。

SDB データベース節については. マニュアル「HiRDB Version 9 構造型データベース機能(UAP 開発編)」の「SDB データベース節の記述」を参照してください。

DML に指定するレコード名については,マニュアル「HiRDB Version 9 構造型データベース機 能」の「DML リファレンス」の「操作系 DML」を参照してください。

# KFPB64105-E

Component "aa....aa" is not found in Record "bb....bb", SDB database "cc....cc"  $(E+S)$ [HiRDB/SD]

このメッセージは,次のコマンドの実行時に出力されます。コマンドによって対処方法が異なります。

- pdsdbexe コマンド
- pdsdbcbl コマンド

#### ■pdsdbexe コマンドの実行時にこのメッセージが出力された場合

DML コマンドに指定した構成要素名が SDB データベース定義に存在しません。又は,DML コマンド に指定した構成要素名が誤っています。

- aa....aa:構成要素名
- bb....bb:レコード名
- cc....cc:SDB データベース名
- (S)DML コマンドの処理を中断し,処理を続行します。

(P)DML コマンドを修正し,再実行してください。

#### ■pdsdbcbl コマンドの実行時にこのメッセージが出力された場合

DML に指定した構成要素名が SDB データベース定義に存在しません。又は,DML に指定した構成要 素名が誤っています。

aa....aa:構成要素名

bb....bb:レコード名

cc....cc:SDB データベース名

- (S)ポストソースの生成を中止し,文法チェックだけを実行します。
- (P)UAP ソースファイル中に記述した DML を修正し,pdsdbcbl コマンドを再実行してください。 DML に指定する構成要素名については,マニュアル「HiRDB Version 9 構造型データベース機 能」の「DML リファレンス」の「操作系 DML」を参照してください。

#### KFPB64106-E

USERKEY is not found in Record "aa....aa", SDB database "bb....bb" (S) [HiRDB/SD]

レコード定義にユーザキーが存在しません。

aa....aa:レコード名

bb....bb:SDB データベース名

(S)pdsdbexe サブコマンドの処理を中断し,処理を続行します。

(P)pdsdbexe サブコマンドを修正し,再実行してください。

#### KFPB64107-E

SDB directory information could not be obtained (S) [HiRDB/SD]

次のどちらかの理由によって、SDB ディレクトリ情報を取得できませんでした。

- SDB ディレクトリ情報が常用常駐領域に常駐されていません。
- SDB データベース種別が 4V FMB 又は 4V AFM の SDB データベースが定義されていません。

(S)コマンドの処理を中断し,処理を続行します。

(P)SDB ディレクトリ情報が常用常駐領域に常駐されていない場合は,次のどちらかの方法で SDB ディ レクトリ情報を常用常駐領域に常駐させてください。

- pd\_structured\_advance\_resident オペランドに nouse を指定している,又はこのオペランドを省 略している場合 HiRDB/SD を再起動して、SDB ディレクトリ情報を常用常駐領域に常駐させてください。
- pd\_structured\_advance\_resident オペランドに use を指定している場合 pdsdbarc コマンドで、SDB ディレクトリ情報を常用常駐領域に常駐させてください。手順につい ては,マニュアル「HiRDB Version 9 構造型データベース機能」の「常用常駐領域の SDB ディレ クトリ情報の不一致が発生したときの対処」を参照してください。SDB ディレクトリ情報ファイル については,マニュアル「HiRDB Version 9 構造型データベース機能」の「SDB データベースの 定義追加,定義変更,又は定義削除(HiRDB/SD の再起動を必要とする場合)」を参照してください。

SDB データベース種別が 4V FMB 又は 4V AFM の SDB データベースが定義されていない場合は, pdsdbexe コマンドでレコードを操作できません。HiRDB/SD データベースアクセスユティリティに ついては,マニュアル「HiRDB Version 9 構造型データベース機能」の「HiRDB/SD データベース アクセスユティリティ(pdsdbexe)」を参照してください。

## KFPB64108-I

The simple dump file was output, file name  $=$  aa....aa, path  $=$  bb....bb  $(S)$  [HiRDB/SD]

pdsdbexe コマンドが異常終了したため、簡易ダンプが出力されました。

aa....aa:簡易ダンプのファイル名

bb....bb:簡易ダンプの出力先ディレクトリ

PDCLTPATH:クライアント環境定義の PDCLTPATH に指定したディレクトリ

CURRENT:カレントディレクトリ

(S)処理を終了します。

(P)出力された簡易ダンプを退避して,直前に出力されている KFPB64100-E メッセージの対策を行って ください。出力された簡易ダンプのファイル名については,マニュアル「HiRDB Version 9 構造型デー タベース機能」の「HiRDB/SD データベースアクセスユティリティ(pdsdbexe)」の「トラブルシュー ト機能」を参照してください。

## KFPB64110-E

Memory to execute pdsdbexe is insufficient, request size  $=$  aa $\ldots$  aa  $($ S $)$  [HiRDB/SD]

pdsdbexe コマンドの実行中にメモリの確保に失敗しました。

aa....aa:確保しようとしたメモリの大きさ

(S)処理を終了します。

「対策1操作を再実行してください。同じエラーメッセージが出力される場合は、メモリ使用量が多いプロ セスの終了後に操作を再実行してください。

上記の対策後もこのエラーメッセージが出力される場合は,次のどちらかの方法で,メモリを増やして ください。

- スワップ領域を増やす(詳細は,OS のマニュアルを参照)
- 実メモリを増設する

メモリ所要量の見積もりについては,マニュアル「HiRDB Version 9 構造型データベース機能」の 「ユティリティ実行時のメモリ所要量の見積もり」を参照してください。

## KFPB64120-E

The length of aa....aa string literal exceeds bb....bb bytes  $(E+S)$  [HiRDB/SD]

このメッセージは、次のコマンドの実行時に出力されます。コマンドによって対処方法が異なります。

- pdsdbexe コマンド
- pdsdbcbl コマンド

#### ■pdsdbexe コマンドの実行時にこのメッセージが出力された場合

pdsdbexe コマンド又は pdsdbexe 操作コマンドに指定した文字列定数の長さが 30,000 バイトを超え ています。又は,16 進文字列定数の長さが 60,000 バイトを超えています。

aa....aa:文字列定数種別

character:文字列定数

hex:16 進文字列定数

bb....bb:文字列長

30000:文字列定数の最大長

60000:16 進文字列定数の最大長

(S)コマンドの処理を中断し,処理を続行します。

(P)pdsdbexe 操作コマンドを修正し,再実行してください。

#### ■pdsdbcbl コマンドの実行時にこのメッセージが出力された場合

DML に指定した文字列定数の長さが 30,000 バイトを超えています。又は 16 進文字列定数の長さが 60,000 バイトを超えています。

#### aa....aa:文字列定数の種別

character:文字列定数

hex:16 進文字列定数

bb....bb:文字列長

30000:文字列定数の最大長

60000:16 進文字列定数の最大長

(S)ポストソースの生成を中止し,文法チェックだけを実行します。

(P)UAP ソースファイル中に記述した DML を修正し,pdsdbcbl コマンドを再実行してください。 DML に指定する定数のデータ長については,マニュアル「HiRDB Version 9 構造型データベース 機能」の「DML リファレンス」の「DML のデータ型」を参照してください。

## KFPB64121-E

The format of the specified hex string literal is invalid  $(E+S)$  [HiRDB/SD]

このメッセージは、次のコマンドの実行時に出力されます。コマンドによって対処方法が異なります。

- pdsdbexe コマンド
- pdsdbcbl コマンド

#### ■pdsdbexe コマンドの実行時にこのメッセージが出力された場合

pdsdbexe コマンド又は pdsdbexe 操作コマンドに指定した 16 進文字列定数の指定形式に次の誤りが あります。

- 16 進文字列定数に指定した 16 進文字の長さが 2 の倍数ではありません。
- 16 進文字列定数に指定した 16 進文字の中に,0〜9,a〜f,及び A〜F 以外の文字があります。
- (S)コマンドの処理を中断し,処理を続行します。
- (P)pdsdbexe コマンド又は pdsdbexe 操作コマンドを修正し,再実行してください。

#### ■pdsdbcbl コマンドの実行時にこのメッセージが出力された場合

DML に指定した 16 進文字列定数の指定形式に次の誤りがあります。

- 16 進文字列定数に指定した 16 進文字の長さが 2 の倍数ではありません。
- 16 進文字列定数に指定した 16 進文字の中に,0〜9,a〜f,及び A〜F 以外の文字があります。
- (S)ポストソースの生成を中止し,文法チェックだけを実行します。
- (P)UAP ソースファイル中に記述した DML を修正し,pdsdbcbl コマンドを再実行してください。 DML に指定する定数については,マニュアル「HiRDB Version 9 構造型データベース機能」の 「DML リファレンス」の「DML のデータ型」を参照してください。

#### KFPB64122-E

There is an unnecessary part 'aa....aa'(bb....bb) in the pdsdbexe operation command  $(E +$ S) [HiRDB/SD]

このメッセージは,次のコマンドの実行時に出力されます。コマンドによって対処方法が異なります。

- pdsdbexe コマンド
- pdsdbcbl コマンド

## ■pdsdbexe コマンドの実行時にこのメッセージが出力された場合

pdsdbexe コマンド又は pdsdbexe 操作コマンドに次の誤りがあります。

• 構文上許されない文字があります。

#### aa....aa:文字

文字が 1 バイトの印字不可能文字の場合,文字の代わりに?が表示されます。

bb....bb:不正な文字の 16 進表示

(S)コマンドの処理を中断し,処理を続行します。

(P)pdsdbexe コマンド又は pdsdbexe 操作コマンドを修正し,再実行してください。

pdsdbexe コマンドについては,マニュアル「HiRDB Version 9 構造型データベース機能」の 「HiRDB/SD データベースアクセスユティリティ(pdsdbexe)」の「コマンドの形式」を参照して ください。

pdsdbexe 操作コマンドについては、マニュアル「HiRDB Version 9 構造型データベース機能」の 「HiRDB/SD データベースアクセスユティリティ(pdsdbexe)」の「pdsdbexe 操作コマンドの一 覧」を参照してください。

#### ■pdsdbcbl コマンドの実行時にこのメッセージが出力された場合

DML に次の誤りがあります。

- 構文上許されない文字があります。
- aa....aa:文字

文字が 1 バイトの印字不可能文字の場合,文字の代わりに?が表示されます。

bb....bb:不正な文字の 16 進表示

(S)ポストソースの生成を中止し,文法チェックだけを実行します。

(P)UAP ソースファイル中に記述した DML を修正し,pdsdbcbl コマンドを再実行してください。 DML の指定形式については,マニュアル「HiRDB Version 9 構造型データベース機能」の「DML リファレンス」の「操作系 DML」を参照してください。

#### KFPB64123-E

Token is incomplete (S) [HiRDB/SD]

字句が完結していません。

(S)コマンドの処理を中断し,処理を続行します。

(P)pdsdbexe コマンド又は pdsdbexe 操作コマンドを修正し,再実行してください。

#### KFPB64124-E

The length of identifier "aa....aa" exceeds max length  $(E+S)$  [HiRDB/SD]

このメッセージは、次のコマンドの実行時に出力されます。コマンドによって対処方法が異なります。

- pdsdbexe コマンド
- pdsdbcbl コマンド
- ■pdsdbexe コマンドの実行時にこのメッセージが出力された場合
	- pdsdbexe コマンド又は pdsdbexe 操作コマンドに指定した識別子の長さが上限を超えています。 aa....aa:識別子の先頭の 30 バイト

パスワードの解析中にこのエラーが検知された場合,\*が 30 バイト分出力されることがあります。 (S)コマンドの処理を中断し,処理を続行します。

- (P)pdsdbexe コマンド又は pdsdbexe 操作コマンドを修正し,再実行してください。 識別子の最大長については,マニュアル「HiRDB Version 9 SQL リファレンス」の「名前の指定」 を参照してください。
- ■pdsdbcbl コマンドの実行時にこのメッセージが出力された場合
	- DML に指定した識別子の長さが上限を超えています。
	- aa....aa: 識別子の先頭の 30 バイト,又は埋込み変数の先頭の 64 バイト
	- (S)ポストソースの生成を中止し,文法チェックだけを実行します。
	- (P)UAP ソースファイル中に記述した DML を修正し,pdsdbcbl コマンドを再実行してください。 DML の指定形式については,マニュアル「HiRDB Version 9 構造型データベース機能」の「DML リファレンス」の「操作系 DML」を参照してください。

## KFPB64125-E

The numeric literal is outside the valid range  $(E+S)$  [HiRDB/SD]

このメッセージは、次のコマンドの実行時に出力されます。コマンドによって対処方法が異なります。

- pdsdbexe コマンド
- pdsdbcbl コマンド

#### ■pdsdbexe コマンドの実行時にこのメッセージが出力された場合

pdsdbexe コマンド又は pdsdbexe 操作コマンドに指定した数定数の値が次に示す範囲を超えています。

• 10 進数定数: ±10<sup>38</sup>∼± (10<sup>39</sup>−1)

(S)コマンドの処理を中断し,処理を続行します。

(P)pdsdbexe コマンド又は pdsdbexe 操作コマンドを修正し,再実行してください。

## ■pdsdbcbl コマンドの実行時にこのメッセージが出力された場合

DML に指定した数定数の値が次に示す範囲を超えています。

• 10 進数定数: ±10<sup>38</sup>∼± (10<sup>39</sup>−1)

(S)ポストソースの生成を中止し,文法チェックだけを実行します。

(P)UAP ソースファイル中に記述した DML を修正し,pdsdbcbl コマンドを再実行してください。 DML に指定する数定数については,マニュアル「HiRDB Version 9 構造型データベース機能」の 「DML リファレンス」の「DML のデータ型」を参照してください。

# KFPB64126-E

The length of identifier is 0 bytes  $(E+S)$  [HiRDB/SD]

このメッセージは、次のコマンドの実行時に出力されます。コマンドによって対処方法が異なります。

- pdsdbexe コマンド
- pdsdbcbl コマンド
- ■pdsdbexe コマンドの実行時にこのメッセージが出力された場合

pdsdbexe コマンド又は pdsdbexe 操作コマンドに指定した識別子の長さが 0 バイトです。

(S)コマンドの処理を中断し,処理を続行します。

(P)pdsdbexe コマンド又は pdsdbexe 操作コマンドを修正し,再実行してください。

#### ■pdsdbcbl コマンドの実行時にこのメッセージが出力された場合

DML に指定した識別子の長さが 0 バイトです。

(S)ポストソースの生成を中止し,文法チェックだけを実行します。

(P)UAP ソースファイル中に記述した DML を修正し,pdsdbcbl コマンドを再実行してください。 DML に指定する識別子については、マニュアル「HiRDB Version 9 構造型データベース機能」の 「DML リファレンス」の「操作系 DML」を参照してください。

## KFPB65000-I

DML preprocessing was ended, return code  $=$  aa  $(S)$  [HiRDB/SD]

pdsdbcbl コマンドの処理が終了しました。

aa:リターンコード

0:正常終了しました。

8:プリプロセスは完了しました。ただし,処理中にエラーが発生したため,ポストソースは生成され ませんでした。

12:処理が続行できないエラーが発生したため、pdsdbcbl コマンドが異常終了しました。

(S)処理を終了します。

#### KFPB65002-E

The environment variable aa....aa is incorrect or that is not specified  $(E)$  [HiRDB/SD]

環境変数 aa....aa の設定値に誤りがあります。又は環境変数 aa....aa が設定されていません。

aa....aa:エラーの原因となった環境変数名

(S)処理を終了します。

(P)環境変数の設定値を修正してください。そのあとで pdsdbcbl コマンドを再実行してください。 環境変数の設定については、マニュアル「HiRDB Version 9 構造型データベース機能(UAP 開発編)」 の「DML プリプロセサ(pdsdbcbl コマンド)」の「環境変数の設定」を参照してください。

#### KFPB65010-E

An error occurred in a system call, func  $=$  aa....aa, errno  $=$  bb....bb  $(E)$  [HiRDB/SD]

システムコールでエラーが発生しました。

aa ...aa:エラーが発生したシステムコール名

bb...bb:errno の値

(S)処理を終了します。

(P)表示されたシステムコールと errno を OS のマニュアルで調べてエラーの原因を取り除いてください。 そのあとで pdsdbcbl コマンドを再実行してください。

## KFPB65011-E

An error occurred during access to the file, kind of file  $=$  aa....aa, function  $=$  bb....bb, errno  $=$ cc....cc (E) [HiRDB/SD]

ファイルアクセスでエラーが発生しました。

aa....aa:エラーが発生したファイルの種類 UAPSRC:UAP のソースファイル PSTSRC:ポストソースファイル DIRINF:SDB ディレクトリ情報ファイル LIBTXT:登録集原文

bb....bb:エラーが発生したシステムコール名

cc....cc:errno の値

(S)処理を終了します。

(P)表示されたシステムコールと errno を OS のマニュアルで調べてエラーの原因を取り除いてください。 そのあとで pdsdbcbl コマンドを再実行してください。

# KFPB65020-E

A required option is not specified or an incorrect option is specified (E) [HiRDB/SD]

pdsdbcbl コマンドに指定が必要なオプションが指定されていません。又は不正なオプションが指定され ています。

(S)処理を終了します。

(P)オプションの指定を修正して,pdsdbcbl コマンドを再実行してください。

pdsdbcbl コマンドのオプションの指定については,マニュアル「HiRDB Version 9 構造型データベー ス機能(UAP 開発編)」の「DML プリプロセサ(pdsdbcbl コマンド)」の「コマンドの形式」を参照 してください。

## KFPB65021-E

A required argument for option -aa is not specified or an incorrect option is specified  $(E)$   $[HiRDB/SD]$ 

pdsdbcbl コマンドのオプションに必要な引数(指定値)が指定されていません。又は不正なオプション が指定されています。

aa: 必要な引数(指定値)が指定されていないオプション

(S)処理を終了します。

(P)オプションの指定を修正して,pdsdbcbl コマンドを再実行してください。

pdsdbcbl コマンドのオプションの指定については,マニュアル「HiRDB Version 9 構造型データベー ス機能(UAP 開発編)」の「DML プリプロセサ(pdsdbcbl コマンド)」の「コマンドの形式」を参照 してください。

# KFPB65022-E

The specified options are incorrect  $(E)$  [HiRDB/SD]

pdsdbcbl コマンドに不正なオプションが指定されています。

(S)処理を終了します。

(P)オプションの指定を修正して,pdsdbcbl コマンドを再実行してください。

pdsdbcbl コマンドのオプションの指定については,マニュアル「HiRDB Version 9 構造型データベー ス機能(UAP 開発編)」の「DML プリプロセサ(pdsdbcbl コマンド)」の「コマンドの形式」を参照 してください。

# KFPB65023-E

The specified arguments are invalid, option  $=$  -aa, reason  $=$  invalid argument (E) [HiRDB/SD]

pdsdbcbl コマンドのオプションに不正な値が指定されています。

aa:不正な値が指定されているオプション

(S)処理を終了します。

(P)オプションの指定を修正して,pdsdbcbl コマンドを再実行してください。

pdsdbcbl コマンドのオプションの指定については,マニュアル「HiRDB Version 9 構造型データベー ス機能(UAP 開発編)」の「DML プリプロセサ(pdsdbcbl コマンド)」の「コマンドの形式」を参照 してください。

# KFPB65027-E

The specified aa....aa file name is incorrect (E) [HiRDB/SD]

pdsdbcbl コマンドのオプションに指定したファイル名に誤りがあります。

aa....aa:誤りがあるファイルの種類

UAP source:UAP ソースファイル

SDB directory information:SDB ディレクトリ情報ファイル

(S)処理を終了します。

(P)ファイル名の指定を修正して,pdsdbcbl コマンドを再実行してください。

ファイル名の指定については、マニュアル「HiRDB Version 9 構造型データベース機能(UAP 開発 編)」の「DML プリプロセサ(pdsdbcbl コマンド)」の「コマンドの形式」を参照してください。

# KFPB65028-E

The option cannot be specified, option  $=$  -aa  $(E)$  [HiRDB/SD]

pdsdbcbl コマンドの引数に,指定できないオプションが指定されています。

aa:引数として指定した指定できないオプション

(S)処理を終了します。

(P)オプションの指定を修正して,pdsdbcbl コマンドを再実行してください。

pdsdbcbl コマンドのオプションの指定については,マニュアル「HiRDB Version 9 構造型データベー ス機能(UAP 開発編)」の「DML プリプロセサ(pdsdbcbl コマンド)」の「コマンドの形式」を参照 してください。

## KFPB65100-E

The specified character code in UAP source file is invalid (E) [HiRDB/SD]

UAP ソースファイル中に不正な文字コードがあります。

(S)処理を終了します。

(P)UAP ソースファイル中の文字コード,改行コード,使用している文字を確認して修正してください。 そのあとで pdsdbcbl コマンドを再実行してください。

対処方法を次に示します。

- UAP ソースファイル中の文字コードが Shift-JIS でない場合は,文字コードを Shift-JIS に修正して ください。
- UAP ソースファイル中の改行コードが LF (X'OA')でない場合,改行コードを LF (X'OA')に修 正してください。
- メッセージが出力された UAP ソースファイル中の行にある,pdsdbcbl コマンドで使用できない文 字を削除するか,又は使用可能な文字に修正してください。UAP ソースファイル中で使用できる文 字については、マニュアル「HiRDB Version 9 構造型データベース機能 (UAP 開発編)」の「文 字コードと改行コード」の「使用できる文字」を参照してください。

## KFPB65101-E

The specified string in UAP source file is invalid (E) [HiRDB/SD]

UAP ソースファイル中に不正な文字列が指定されています。

(S)ポストソースの生成を中止し,文法チェックだけを実行します。

- (P)エラーが発生した行番号を確認し,UAP ソースファイル中の該当するプログラムの記述を修正してく ださい。そのあとで pdsdbcbl コマンドを再実行してください。
	- エラーが発生した箇所が SDB データベース節の場合は、マニュアル「HiRDB Version 9 構造型デー タベース機能(UAP 開発編)」の「SDB データベース節の記述」を参照して,UAP ソースファイルを 修正してください。

## KFPB65102-E

The token is incomplete (E) [HiRDB/SD]

完結していない字句が指定されています。

(S)ポストソースの生成を中止し,文法チェックだけを実行します。

(P)UAP ソースファイル中の文字列を囲むアポストロフィ,又は引用符が文字列の先頭と終端で対になる ように修正してください。そのあとで pdsdbcbl コマンドを再実行してください。

字句を複数行にわたって記述する際の規則については,次の箇所を参照してください。

2. メッセージ一覧

- DML に指定する字句の場合 マニュアル「HiRDB Version 9 構造型データベース機能(UAP 開発編)」の「DML の記述規則」 を参照してください。
- COBOL 命令に指定する字句の場合 マニュアル「COBOL85 言語」の「行のつなぎ」を参照してください。

## KFPB65103-E

The length of token exceeds the maximum length  $(E)$  [HiRDB/SD]

字句の長さが最大長を超えています。

(S)ポストソースの生成を中止し,文法チェックだけを実行します。

(P)エラーが発生した行番号を確認し,UAP ソースファイル中の該当するプログラムの記述を修正してく ださい。そのあとで pdsdbcbl コマンドを再実行してください。

## KFPB65104-E

The identifier "aa....aa" specified in the UAP source file is invalid (E) [HiRDB/SD]

UAP ソースファイル中に指定した識別子"aa....aa"が不正です。

aa....aa:識別子の先頭の 30 バイト

(S)ポストソースの生成を中止し,文法チェックだけを実行します。

(P)エラーが発生した行番号を確認し,UAP ソースファイル中の該当するプログラムの記述を修正してく ださい。そのあとで pdsdbcbl コマンドを再実行してください。

識別子の指定規則については,次の箇所を参照してください。

• 埋込み変数の場合

マニュアル「HiRDB Version 9 構造型データベース機能(UAP 開発編)」の「名前の記述規則」 を参照してください。

• 埋込み変数以外の場合 マニュアル「HiRDB Version 9 構造型データベース機能」の「SDB 定義文の記述規則」を参照し てください。

## KFPB65105-E

The numeric literal is outside the valid range  $(E)$  [HiRDB/SD]

指定範囲外の数定数を指定しています。数定数の指定範囲を次に示します。

• 10 進数定数: ±10<sup>38</sup>∼±(10<sup>39</sup>−1)

(S)ポストソースの生成を中止し,文法チェックだけを実行します。

(P)UAP ソースファイル中のプログラムの記述を修正してください。そのあとで pdsdbcbl コマンドを再 実行してください。

数定数については,マニュアル「HiRDB Version 9 構造型データベース機能」の「DML のデータ型」 を参照してください。

## KFPB65106-E

The length of identifier is 0 bytes  $(E)$  [HiRDB/SD]

識別子の長さが 0 バイトです。

(S)ポストソースの生成を中止し,文法チェックだけを実行します。

(P)UAP ソースファイル中のプログラムの記述を修正してください。そのあとで pdsdbcbl コマンドを再 実行してください。

識別子については,マニュアル「HiRDB Version 9 構造型データベース機能」の「SDB 定義文の記述 規則」を参照してください。

# KFPB65110-E

SDB-DATABASE SECTION is missing in the UAP source file or that is specified at the invalid position (E) [HiRDB/SD]

UAP ソースファイル中に SDB データベース節が宣言されていません。又は宣言する位置が正しくありま せん。

(S)ポストソースの生成を中止し,文法チェックだけを実行します。

(P)UAP ソースファイル中に SDB データベース節の宣言を追加してください。又は SDB データベース節 の宣言位置を修正してください。そのあとで pdsdbcbl コマンドを再実行してください。

SDB データベース節については、マニュアル「HiRDB Version 9 構造型データベース機能 (UAP 開 発編)」の「SDB データベース節の記述」を参照してください。

## KFPB65111-E

The number of SDB database name exceeds the maximum value that can be specified in SDB-DATABASE SECTION (E) [HIRDB/SD]

SDB データベース節に指定した SDB データベースの数が指定できる上限を超えています。

(S)ポストソースの生成を中止し,文法チェックだけを実行します。

(P)UAP ソースファイル中の SDB データベース節の記述を修正してください。そのあとで pdsdbcbl コ マンドを再実行してください。

SDB データベース節については,マニュアル「HiRDB Version 9 構造型データベース機能(UAP 開 発編)」の「SDB データベース節の記述」を参照してください。

#### KFPB65112-E

WORKING-STORAGE SECTION is missing in UAP source file (E) [HiRDB/SD]

UAP ソースファイル中に作業場所節が宣言されていません。

(S)ポストソースの生成を中止し,文法チェックだけを実行します。

(P)UAP ソースファイル中に作業場所節の宣言を追加してください。そのあとで pdsdbcbl コマンドを再 実行してください。

COBOL 言語の埋込み型 UAP の作業場所節の規則については,マニュアル「HiRDB Version 9 構造 型データベース機能(UAP 開発編)」の「宣言が必要な節」を参照してください。

## KFPB65113-E

The position of DML is invalid, reason  $=$  aa....aa  $(E)$  [HiRDB/SD]

DML を記述した位置が不正です。

aa....aa:不正な記述をした箇所

line:行

column:カラム

(S)ポストソースの生成を中止し,文法チェックだけを実行します。

(P)UAP ソースファイル中に記述した DML の記述位置を修正してください。そのあとで pdsdbcbl コマ ンドを再実行してください。

DML の記述規則については,マニュアル「HiRDB Version 9 構造型データベース機能(UAP 開発 編)」の「DML の記述規則」を参照してください。

## KFPB65114-E

The length of DML exceeds the maximum length  $(E)$  [HiRDB/SD]

DML が最大長を超えています。

(S)ポストソースの生成を中止し,文法チェックだけを実行します。

(P)UAP ソースファイル中に記述した DML を修正してください。そのあとで pdsdbcbl コマンドを再実 行してください。

DML の最大長については,マニュアル「HiRDB Version 9 構造型データベース機能」の「DML の記 述形式」の「DML の最大長」を参照してください。

# KFPB65115-E

The specified token before or after the aa....aa is invalid (E) [HiRDB/SD]

aa....aa の前方,又は後方に不正な字句があります。

aa....aa:前方又は後方に不正な字句がある記述 SDB-DATABASE SECTION:SDB データベース節 DML:DML

(S)ポストソースの生成を中止し,文法チェックだけを実行します。

(P)次のどちらかの対処をしてください。

- aa....aa が SDB-DATABASE SECTION の場合 SDB データベース節の前後で改行し、前後の字句と SDB データベース節の記述を別の行にしてく ださい。そのあとで pdsdbcbl コマンドを再実行してください。
- aa....aa が DML の場合 DML 先頭子の前方, 又は DML 終了子の後方(終止符がついている場合は終止符の後方)で改行 し,前後の字句と DML を別の行にしてください。そのあとで pdsdbcbl コマンドを再実行してく ださい。

## KFPB65116-E

The aa a is incomplete (E) [HiRDB/SD]

aa....aa が完結していません。

aa....aa:完結していない記述 SDB-DATABASE SECTION:SDB データベース節 DML:DML

(S)ポストソースの生成を中止し,文法チェックだけを実行します。

(P)aa....aa の記述を修正して完結させてください。そのあとで pdsdbcbl コマンドを再実行してください。 aa....aa が SDB-DATABASE SECTION の場合は,マニュアル「HiRDB Version 9 構造型データベー ス機能(UAP 開発編)」の「SDB データベース節の記述」を参照してください。

aa....aa が DML の場合は、マニュアル「HiRDB Version 9 構造型データベース機能(UAP 開発編) の「DML の記述規則」を参照してください。

#### KFPB65117-E

A SDB-DATABASE SECTION is specified more than once (E) [HiRDB/SD]

UAP ソースファイル中の SDB データベース節の宣言が重複しています。

(S)ポストソースの生成を中止し,文法チェックだけを実行します。

(P)重複している SDB データベース節を削除してください。そのあとで pdsdbcbl コマンドを再実行して ください。

UAP ソースファイル中に複数の埋込み型 UAP の翻訳単位(最外側のプログラム)がある場合. UAP ソースファイル中の翻訳単位が一つになるように UAP ソースファイルを分割してください。分割した すべての UAP ソースファイルに対して,pdsdbcbl コマンドを再実行してください。

#### KFPB65118-E

A SDB database name "aa....aa" is specified in SDB-DATABASE SECTION more than once  $(E)$   $[HiRDR/SD]$ 

SDB データベース節中で、SDB データベース名が重複して指定されています。

aa....aa:重複している SDB データベース名

(S)ポストソースの生成を中止し,文法チェックだけを実行します。

(P)重複している SDB データベース名の指定を削除してください。そのあとで pdsdbcbl コマンドを再実 行してください。

## KFPB65119-E

The position of SDB-DATABASE SECTION is incorrect (E) [HiRDB/SD]

SDB データベース節を記述している位置が正しくありません。

(S)ポストソースの生成を中止し,文法チェックだけを実行します。

(P)UAP ソースファイル中の SDB データベース節の記述位置を修正してください。そのあとで pdsdbcbl コマンドを再実行してください。

SDB データベース節の記述位置については、マニュアル「HiRDB Version 9 構造型データベース機能 (UAP 開発編)」の「SDB データベース節の記述内容と構文規則」を参照してください。

なお、このエラーメッセージは、UAP ソースファイル中の最外側のプログラムの、IDENTIFICATION DIVISION 又は DATA DIVISION の記述に誤りがある場合にも出力されることがあります。SDB データベース節の記述位置に問題がない場合は,IDENTIFICATION DIVISION および DATA DIVISION の記述を確認してください。

# KFPB65120-E

There is no DML statement following EXEC DML (E) [HiRDB/SD]

DML 先頭子の後ろに DML が記述されていません。

(S)ポストソースの生成を中止し,文法チェックだけを実行します。

(P)DML 先頭子の後ろに DML を記述してください。そのあとで pdsdbcbl コマンドを再実行してくださ い。

## KFPB65121-E

The number of aa....aa exceeds the maximum value that can be specified in the UAP source file (E) [HiRDB/SD]

UAP ソースファイル中に記述された aa....aa の数が上限を超えています。

aa....aa:上限を超えた記述

DML:DML line:行 program:プログラム program nest :プログラムの入れ子

(S)処理を終了します。

(P)次の対処をしたあとで,pdsdbcbl コマンドを再実行してください。

- aa....aa が DML の場合 マニュアル「HiRDB Version 9 構造型データベース機能(UAP 開発編)」の「DML の記述規則」 を参照して DML が記述できる上限の数を確認し,DML を修正してください。
- aa....aa が line の場合 UAP ソースファイル中の行数を 999,999 行以下にしてください。
- aa....aa が program 又は program nest の場合 マニュアル「HiRDB Version 9 構造型データベース機能(UAP 開発編)」の「プログラムの入れ 子の上限」を参照してプログラムの入れ子の上限の数を確認し,ソースプログラムを修正してくだ さい。

## KFPB65122-E

The EXEC DML was not found (E) [HiRDB/SD]

DML 終了子と対になる DML 先頭子がありません。

(S)ポストソースの生成を中止し,文法チェックだけを実行します。

2. メッセージ一覧

(P)DML 終了子と対になる DML 先頭子を指定してください。そのあとで pdsdbcbl コマンドを再実行し てください。

DML 先頭子 (EXEC DML) は、UAP のソースプログラムの 12 欄以降に 1 行で記述してください。

## KFPB65123-E

COBOL source program is incorrect, reason=aa....aa (E) [HiRDB/SD]

COBOL ソースプログラムに aa....aa のエラーがあります。

aa....aa:エラーの内容

program nest:END PROGRAM の数が IDENTIFICATION DIVISION の数を超えています。

(S)処理を終了します。

(P)aa....aa に示されたエラーの原因を取り除いてください。そのあとで pdsdbcbl コマンドを再実行して ください。

#### KFPB65400-E

Abort processing occurred, code =  $a$ a.... $a$ a, file =  $bb$ ... $bb$ (cc....cc), information =  $dd$ ... $dd$  $(E)$  [HiRDB/SD]

pdsdbcbl コマンドの実行中にアボートが発生しました。

aa....aa:アボートコード

bb....bb:異常を検知した UAP ソースファイル名

cc....cc:異常を検知した箇所の行番号

dd....dd:アボートメッセージ

(S)処理を終了します。

(P)出力されたアボートコードで指示されている対処をしてください。

#### KFPB65403-E

An error occurred during output to aa....aa (E) [HiRDB/SD]

aa....aa への出力でエラーが発生しました。

aa....aa:出力先

post source file:ポストソースファイル standard output:標準出力 standard error:標準エラー出力

(S)処理を終了します。

(P)aa....aa が post source file の場合は,OS のマニュアルを参照して,ポストソースファイルの出力先 の状態を調査してください。ポストソースファイルの出力がエラーとなる原因を取り除いたあとで, pdsdbcbl コマンドを再実行してください。

ポストソースの出力先ディスクの空き容量を確認する場合は,df コマンドを実行します。

(例)

df -h ポストソースの出力先ディレクトリ

#### KFPB65410-E

Memory is insufficient, request size  $=$  aa....aa  $(E)$  [HiRDB/SD]

pdsdbcbl コマンドの実行中にメモリの確保に失敗しました。

aa....aa:確保しようとしたメモリサイズ

(S)処理を終了します。

[対策]操作を再実行してください。同じエラーメッセージが出力される場合は,メモリ使用量が多いプロ セスの終了後に操作を再実行してください。

この対策後も同じエラーメッセージが出力される場合は,次のどちらかの方法で,メモリを増やしてく ださい。

- スワップ領域を増やす(詳細については,OS のマニュアルを参照してください)
- 実メモリを増設する

pdsdbcbl コマンド実行時のメモリ所要量の見積もりについては,マニュアル「HiRDB Version 9 構 造型データベース機能」の「ユティリティ実行時のメモリ所要量の見積もり」を参照してください。

## KFPB65415-E

The specified SDB database name "aa....aa" was not found in SDB directory information  $(E)$  [HiRDB/SD]

UAP ソースファイル中に指定した SDB データベース aa....aa は、SDB ディレクトリ情報に定義されてい ません。

aa....aa:SDB データベース名

(S)ポストソースの生成を中止し,文法チェックだけを実行します。

(P)次のどれかの対処をしてください。

・UAP ソースファイル中に指定した SDB データベース名が間違っている場合 SDB データベース名を修正して、pdsdbcbl コマンドを再実行してください。

2. メッセージ一覧

- ・pdsdbcbl コマンドの-d オプションに指定した SDB ディレクトリ情報ファイルが間違っている場合 正しい SDB ディレクトリ情報ファイルを-d オプションに指定して,pdsdbcbl コマンドを再実行し てください。
- ・UAP ソースファイルに指定した SDB データベースが定義されていない場合 対処手順を次に示します。
	- 1. pdsdbdef コマンドで SDB データベース aa....aa を定義します。 SDB データベース aa....aa の SDB データベース定義を格納した SDB ディレクトリ情報ファイ ルが作成されます。
	- 2. 1.で作成した SDB ディレクトリ情報ファイルを-d オプションに指定して,pdsdbcbl コマンド を再実行します。

## KFPB65416-E

The SDB directory information file is incorrect (E) [HiRDB/SD]

SDB ディレクトリ情報ファイルの内容が不正です。

(S)処理を終了します。

(P)pdsdbcbl コマンドの-d オプションに指定した SDB ディレクトリ情報ファイル名が間違っていないか を確認してください。

間違っていた場合は,正しい SDB ディレクトリ情報ファイル名を-d オプションに指定して,pdsdbcbl コマンドを再実行してください。

SDB ディレクトリ情報ファイル名が正しい場合は、SDB ディレクトリ情報ファイルを退避して、保守 員に連絡してください。

## KFPB65418-E

The SDB database "aa....aa" specified in SDB-DATABASE SECTION is incorrect, reason = bb....bb (E) [HiRDB/SD]

SDB データベース節に指定した SDB データベース aa....aa に誤りがあります。

aa....aa:SDB データベース名

bb....bb: 誤りの内容

DBTYPE:SD FMB 以外の SDB データベースを SDB データベース節に指定しています。

(S)ポストソースの生成を中止し,文法チェックだけを実行します。

(P)pdsdbdef コマンドで,SD FMB の SDB データベースとして再定義してください。そのあとで pdsdbcbl コマンドを再実行してください。

# 2.3 KFPC メッセージ

# KFPC00101-I

Setup for aa....aa complete  $(L+S)$ 

HiRDB の環境設定をしました。

# aa....aa:環境設定をした機能名称

DatHardCompress:DAT アクセス時のハードウェア圧縮機能 RshPortName:リモートコマンド用サービスポート名称 ServiceComplete:HiRDB サービスの起動完了時期 ShmFile:共用メモリの割り当て先の変更 ShutdownMode:OS シャットダウン時の HiRDB の動作指定機能 CharacterCode:文字コード種別指定機能 RshOnline:リモート系コマンド使用指定機能 SetResource:リソース数又はリソース容量設定機能 DelResource:リソース数削除機能 ServiceWaitTime:サービス開始時間遅延機能 FileSecurity:ファイルセキュリティ強化機能の設定変更 SetupAcl:HiRDB 運用ディレクトリのアクセス権限設定 SetupAcl(TMP): %PDDIR%¥tmp のアクセス権限設定 ServiceAccount: HiRDB サービスのログインアカウント変更 SetupPrivilege:アカウントへの権限付与 DefaultOption:オペランド省略時動作の設定変更 SetupAcl(SEVMSG): %PDDIR%¥BIN¥PDSEVMSG.DLL のアクセス権限設定

(S)処理を終了します。

# KFPC00102-E

Invalid option specified with this command  $(L+S)$ 

該当するコマンドでは指定できないオプションを指定しています。又は,オプションの引数が正しく指定 されていません。

(S)処理を終了します。

[対策]正しいオプション又は引数を指定して,再度コマンドを実行してください。

# KFPC00103-I

Usage: pdntenv [{-hc {on|off} | -pn service port name | -a | -sc {auto|manual} | -c {sjis|langc|utf-8|utf-8\_ivs|chinese|chinese-gb18030} | -ro {on|off} | -shmfile {regular|page} | -os | -sr {resource\_name value [resource\_name value]... | resource\_name [resource\_name]... -d} | -wd [process\_name] | -sw service\_wait\_time  $\vert \text{-v} \text{ (recom} \vert \text{v0904)}$ ]  $(L+S)$ 

pdntenv コマンドのオプションの指定形式が誤っています。

(S)処理を終了します。

[対策]正しいオプションを指定して,再度コマンドを実行してください。

# KFPC00104-E

Pdnteny error occurred, reason=aa....aa, value=bb....bb  $(L+S)$ 

pdntenv コマンドでエラーが発生しました。

## aa....aa: 理由コード

REGKEY GET FAILED:レジストリ情報の取得に失敗しました。 REGKEY SET FAILED:レジストリ情報の設定に失敗しました。 REGKEY DEL FAILED:レジストリ情報の削除に失敗しました。 OPTION\_ERROR:指定できないオプションを指定しています。 SERVICE ONLINE: HiRDB のサービスが稼働中です。 SERVICE\_GET\_FAILED:サービス状態の取得に失敗しました。 SERVICE\_CHG\_FAILED:サービス状態の変更に失敗しました。 PDDIR NOT FOUND:環境変数%PDDIR%の取得に失敗しました。 FILE\_COPY\_FAILED:ライブラリのコピーに失敗しました。 OS\_GET\_FAILED:OS 情報の取得に失敗しました。 SYSDEF COPY FAILED:システム定義省略時ファイルの切り替えに失敗しました。

bb....bb:詳細情報

(S)処理を終了します。

#### [対策]

〈理由コードが REGKEY\_GET\_FAILED 又は REGKEY\_SET\_FAILED の場合〉

HiRDB がレジストリに登録されているか、又はレジストリ操作上の問題がないかを調査し、障害を取 り除いた後再度実行してください。

〈理由コードが OPTION\_ERROR の場合〉

HiRDB/パラレルサーバで指定できるオプションかどうかを確認してください。

〈理由コードが SERVICE\_ONLINE の場合〉

HiRDB/シングルサーバ又は HiRDB/パラレルサーバのサービスを停止した後,再度実行してください。 〈理由コードが SERVICE\_GET\_FAILED 又は SERVICE\_CHG\_FAILED の場合〉

HiRDB/シングルサーバ又は HiRDB/パラレルサーバのサービス状態が、開始処理中又は停止処理中の 場合は,処理が完了した後に再度実行してください。

〈理由コードが REGKEY\_DEL\_FAILED の場合〉

コマンドを実行したユーザが, Administrators グループに所属している, かつ管理者権限で実行して いることを確認してください。

〈理由コードが上記以外の場合,又は上記の処置で対処できない場合〉 保守員に連絡してください。

# KFPC00105-I

There is no dump information (S)

表示する Windows のダンプ出力に関する情報がありません。

(S)処理を終了します。

# KFPC00106-I

Usage: pdsetacl { -f on -u hirdb\_admin -g hirdb\_group [target\_path ...]

| -f off [-u hirdb\_admin]

| target\_path ...

 $| -c \rangle$   $(L+S)$ 

pdsetacl コマンドのオプションの指定形式に誤りがあります。

(S)処理を終了します。

[対策]正しいオプションを指定して,再度コマンドを実行してください。

# KFPC00107-E

Pdsetacl error occurred, reason=aa....aa, func=bb....bb, code=cc....cc  $(L+S)$ 

pdsetacl コマンドでエラーが発生しました。

## aa....aa: 理由コード

REGKEY GET FAILED:レジストリ情報の取得に失敗しました。 REGKEY SET FAILED:レジストリ情報の設定に失敗しました。 SERVICE ONLINE: サービスが開始状態です。 SERVICE CHANGE FAILED: サービスのログオンアカウント変更に失敗しました。 PDDIR\_NOT\_FOUND: PDDIR 環境変数の取得に失敗しました。

NOT\_ALLOWED:pdsetacl の実行権限がありません。

INVALID\_USER: HiRDB 管理者のユーザ名又はパスワードに誤りがあります。又は、登録済みの HiRDB 管理者ユーザが無効です。

INVALID\_GROUP:HiRDB グループ名に誤りがあります。又は,登録済みの HiRDB グループが無 効です。

SETUP ACL FAILED: HiRDB 運用ディレクトリの権限変更に失敗しました。

SETUP\_PRIVILEGE\_FAILED: 必要な権限の付与に失敗しました。

SYSCONF GET FAILED:システム定義の取得に失敗しました。

NO\_MEMORY:メモリ不足が発生しました。

NOT ADMINISTRATORS: HiRDB 管理者ユーザが OS 管理者グループに属していません。

UNABLE TO EXECUTE:ファイルセキュリティ強化機能を使用していないため、指定されたオプ ションでは pdsetacl を実行できません。

bb....bb:詳細情報 1

cc....cc:詳細情報 2

(S)処理を終了します。

## [対策]

〈理由コードが REGKEY\_GET\_FAILED,REGKEY\_SET\_FAILED の場合〉

pdsetacl 実行ユーザに、レジストリへのアクセス権限があるか確認してください。権限が与えられて いない場合は,権限を与えた後に再度実行してください。

権限があるのにこのエラーになる場合は,保守員に連絡してください。

〈理由コードが SERVICE\_ONLINE の場合〉

"HiRDB/SingleServer"又は"HiRDB/ParallelServer"のサービスを停止後,再度実行してください。

〈理由コードが SERVICE\_CHANGE\_FAILED の場合〉

"HiRDB/SingleServer"又は"HiRDB/ParallelServer"のサービスの状態が、開始処理中又は、停止処理 中の場合、該当サービスの停止を確認した後、再度実行してください。

〈理由コードが PDDIR\_NOT\_FOUND の場合〉

pdsetacl が HiRDB コマンドプロンプト上で実行されているか確認してください。pdsetacl を HiRDB コマンドプロンプト上で実行していない場合は,pdsetacl を HiRDB コマンドプロンプトで再実行して ください。

〈理由コードが NOT\_ALLOWED の場合〉

pdsetacl を実行可能なユーザで再度実行してください。pdsetacl を HiRDB コマンドプロンプトで実 行していない場合は、HiRDB コマンドプロンプト上で実行してください。

- 〈理由コードが INVALID\_USER, INVALID\_GROUP の場合〉
	- -f オプションを指定して実行した場合,正しいユーザ名,グループ名を指定して再度実行し,正しいパ スワードを入力してください。
	- -f オプションを省略して実行した場合, -f オプション, -u オプション, 及び-g オプションを指定して, 再度 pdsetacl を実行してください。
- 〈理由コードが SETUP\_ACL\_FAILED の場合〉

pdsetacl 実行ユーザに次の権限が与えられているか確認してください。

- HiRDB 運用ディレクトリに対する「アクセス許可の変更」権限
- HiRDB 運用ディレクトリまでの各ディレクトリに対する「フォルダのスキャン/ファイルの実行」 「フォルダの一覧/データの読み取り」権限

これらの権限が与えられていない場合,権限を与えた後再度実行してください。

権限があるのにこのエラーとなる場合は,保守員に連絡してください。

〈理由コードが NO\_MEMORY の場合〉

不要なプロセスを終了させ,詳細情報 2 に表示されたバイト数の連続領域を確保できるだけの空きメモ リを確保した後. pdsetacl を再度実行してください。

〈理由コードが NOT\_ADMINISTRATORS の場合〉

-u オプションに OS 管理者グループ (Administrators グループ) に属するユーザを指定して、再度 pdsetacl を実行してください。

〈理由コードが UNABLE\_TO\_EXECUTE の場合〉

-f on オプション(ファイルセキュリティ強化機能を使用する)を指定して再度 pdsetacl を実行してく ださい。

上記で対処できない場合は,保守員に連絡してください。

# KFPC00108-I

Change of ACL end, code=a, bbbb=cc....cc  $(L+S)$ 

cc....cc のアクセス権限の変更が終了しました。

#### aa....aa:処理コード

- 0:cc....cc,及び cc....cc 内のすべてのファイル,サブディレクトリのアクセス権限変更が完了しました。
- 4:cc....cc 内の一部のファイル,ディレクトリのアクセス権限変更に失敗しました。
- 8:cc....cc のアクセス権限変更に失敗しました。
- bbbb:変更対象種別
	- dir:ディレクトリ

file:ファイル

cc....cc:権限変更が完了した対象の絶対パス

(S)処理を続行します。

## [対策]

処理コードが0以外の場合、このメッセージより前に出力されているメッセージに従って対処してくだ さい。

# KFPC00109-E

Change of ACL failed, aaaa=bb....bb, func=cc....cc, code=dd....dd  $(L+S)$ 

bb....bb のアクセス権限の変更に失敗しました。

#### aaaa:変更対象種別

dir:ディレクトリ

file:ファイル

bb....bb:エラーが発生した変更対象の絶対パス

cc....cc:詳細情報 1

dd....dd:詳細情報 2

(S)処理を続行します。

#### [対策]

bb....bb で出力したパスについて、次の表のエラー要因のどれかに該当するか確認してください。

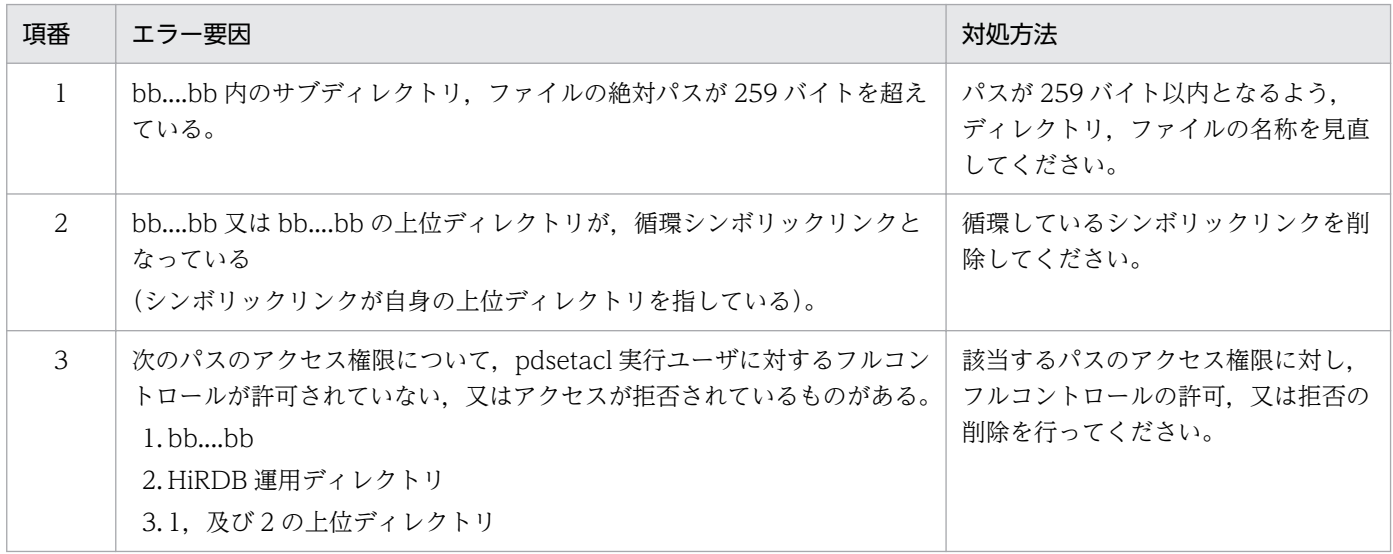

この表のどれかのエラー要因に該当した場合は、対処方法で示した対処を行った後、pdsetacl を同じ オプションを指定して再度実行してください。

表のどのエラー要因にも該当しないにも関わらずエラーとなる場合は,保守員に連絡してください。

# KFPC00110-W

Change of ACL skipped, path=aa....aa, reason=bb....bb, func=cc....cc, code=dd....dd  $(L +$ S)

aa....aa のアクセス権限の変更を bb....bb に示す理由によってスキップしました。

aa....aa:エラーが発生した変更対象の絶対パス,又は取得できなかった定義オペランド名

#### bb....bb: 理由コード

PATH\_NOT\_FOUND:指定されたパスが存在しません。

INVALID\_PATH:指定されたパスは ACL によるアクセス権限設定をサポートしていません。 SYSCONF GET FAILED:システム定義が取得できません。

cc....cc:詳細情報 1

dd....dd:詳細情報 2

(S)処理を続行します。

## [対策]

〈理由コードが PATH\_NOT\_FOUND の場合〉

存在するパスを指定して再度実行してください。

パスが存在するのにこのエラーになる場合は,指定パスを構成する各ディレクトリのアクセス権限を確 認し,pdsetacl 実行ユーザに対し次の権限が与えられているかを確認してください。

- フォルダのスキャン/ファイルの実行
- フォルダの一覧/データの読み取り

これらの権限が与えられていない場合、権限を与えた後再度実行してください。

権限があるのにこのエラーになる場合は,保守員に連絡してください。

〈理由コードが INVALID\_PATH の場合〉

FAT 以外のファイルシステム上のパスを指定してください。

〈理由コードが SYSCONF\_GET\_FAILED の場合〉

システム定義が未作成の場合,システム定義を作成した後で,-c オプションを指定して再度実行して ください。システム定義が作成済みの場合,直前に出力された KFPU00242-E メッセージに従ってエ ラー要因を取り除いた後,-c オプションを指定して再度実行してください。

#### KFPC00111-I

Change of ACL skipped, path=aa....aa, reason=bb....bb  $(L+S)$ 

aa....aa のアクセス権限の変更を bb....bb に示す理由によってスキップしました。

aa....aa:スキップした変更対象の絶対パス,又は定義オペランド名

bb....bb:理由コード

PDDIR:HiRDB 運用ディレクトリ又はそのサブディレクトリ,ファイルを指定しています。

(S)処理を続行します。

[対策]

〈定義オペランド名が pd\_tmp\_directory の場合〉

pd tmp directory オペランドに、HiRDB 運用ディレクトリ下のディレクトリ以外を指定することを 推奨します。pd\_tmp\_directory オペランドに指定できるディレクトリの詳細については、マニュアル 「HiRDB Version 9 システム定義」の「ワークファイル出力先ディレクトリの変更」を参照してくだ さい。

# KFPC00201-E

Invalid environment,valiable=aa....aa (S)

環境変数の値が不正です。

aa....aa:不正な環境設定名

PDDIR:環境変数 PDDIR が設定されていません。

PDUXPLDIR:環境変数 PDUXPLDIR が設定されていません。又は環境変数 PDDIR と PDUXPLDIR の値が統一されていません。

(S)処理を終了します。

[対策]環境変数に正しい値を設定して,再度実行してください。環境変数 PDUXPLDIR は%PDDIR% \UXPLDIR である必要があります。統一されていない場合は修正してください。

# KFPC00202-W

Invalid PDUXPLDIR environment variable, changed to continue (S)

環境変数 PDUXPLDIR の値が%PDDIR%¥UXPLDIR ではないため,%PDDIR%¥UXPLDIR に変更して 処理を続行します。

(S)処理を続行します。

(O)環境変数 PDUXPLDIR に%PDDIR%¥UXPLDIR を設定してください。

# KFPC00301-E

Error occurred in HiRDB service.reason code=aa....aa-bb....bb (L)

HiRDB のサービスの処理でエラーが発生しました。
aa....aa:エラー情報

ACCESS:インストール時に作成したファイルやレジストリ情報にアクセスできません。

DUPLICATE:サービスポート番号が既に使用されています。

NOT FOUND:連絡用ポートのサービス名, 又はサービスポート番号が SERVICES ファイルに設定 されていません。

SHARED:共用メモリの確保処理でエラーが発生しました。

番号:そのほかのエラーが発生しました。

bb....bb: 内部情報

(S)異常終了します。

(O)HiRDB 管理者に連絡してください。

#### [対策]

ACCESS の場合:

サービスを開始するユーザに Administrators 権限があることを確認してください。また, Administrators 権限があるにも関わらずこのエラーになる場合,レジストリが破損しているおそれ があるため,HiRDB を再インストールしてください。このエラー情報が出力される場合,連絡用 ポートのサービス名称が表示されません。

DUPLICATE の場合:

ほかのプログラムが使用中の可能性があるので,サービスポートの番号の設定を見直してください。 NOT FOUND の場合:

HiRDB システムで同一のサービス名,単一サーバで一意な連絡用ポートのサービス名,及びサービ スポート番号を SERVICES ファイルに設定してください。

SHARED. 及び番号の場合:

保守員に連絡してください。

### KFPC00405-I

aa....aa terminated (S)

aa....aa コマンドが正常終了しました。

aa....aa:Windows ファイアウォールの例外リスト操作コマンド名 pdsetfw.bat:Windows ファイアウォールの例外リスト登録 pddelfw.bat:Windows ファイアウォールの例外リスト削除

(S)処理を終了します。

# KFPC00406-E

Error occurred in aa....aa, reason=bb (S)

aa....aa コマンドが異常終了しました。詳細コードは bb です。

- aa....aa: Windows ファイアウォールの例外リスト操作コマンド名 pdsetfw.bat:Windows ファイアウォールの例外リスト登録 pddelfw.bat:Windows ファイアウォールの例外リスト削除
- bb:詳細コード
	- 1:保守員連絡
	- 2:メモリ不足
	- 3:実行権限不正
	- 8:コマンドライン不正
	- 9:OS の環境不正
	- 10〜13:HiRDB の環境不正
- (S)処理を終了します。

#### [対策]

〈bb が 1 の場合〉

保守員に連絡してください。

〈bb が 2 の場合〉

メモリ不足を解消して,再実行してください。

〈bb が 3 の場合〉

実行者の権限を確認してください。

実行者の権限が正しい場合は,保守員に連絡してください。

〈bb が 8 の場合〉

コマンドラインを見直して,再実行してください。

〈bb が 9 の場合〉

次のどちらかのサービスを開始してください。

• Windows Firewall/Internet Connection Sharing (ICS) サービス

• Windows Firewall サービス

サービス開始後,再実行してください。

サービスが開始されている場合は,保守員に連絡してください。

〈bb が 10〜12 の場合〉

HiRDB を再インストールしてください。

〈bb が 13 の場合〉

OS に登録した環境変数 PDDIR に HiRDB 運用ディレクトリを設定してください。 設定後,再実行してください。

# 2.4 KFPD メッセージ

# KFPD00001-E

System initialization error occurred aa....aa (S)

システムの初期化中にエラーが発生しました。

aa....aa:次の文字列が設定されます。

illegal MASTERDIR:マスタディレクトリ用 RD エリアの内容が不正です。

(S)異常終了します。

(O)HiRDB 管理者に連絡してください。

[対策]保守員に連絡してください。

### KFPD00003-E

File I/O error on aa ....aa func=bb....bb errno=cc....cc (S)

ファイルへの入出力処理中にエラーが発生しました。

aa....aa:サーバ名称

bb....bb:エラーが発生した関数名称

cc....cc:errno の値

(S)異常終了します。

(O)エラーが発生した関数名称,及び errno の値から入出力エラーの原因を調査し,対策してください。

# KFPD00004-E

System call error occurred on aa....aa func=bb....bb errno=cc....cc (S)

システムコールでエラーが発生しました。

aa....aa:エラーが発生したときの処理名称

bb....bb:エラーが発生した関数名称

cc....cc:errno の値

(S)エラーが発生した処理名称が、code convert の場合、処理を続行します。それ以外の場合は、異常終 了します。

(O)エラーが発生した関数名称、及び errno の値から原因を調査し、対策してください。

- 〈エラーが発生した処理名称が pdi\_olk\_thdlock で errno の値が-20023 の場合〉 システムが同時にオープンできるファイル数を超えて,ファイルをオープンしようとしました。シ ステムが同時にオープンできるファイル数の上限値を大きくしてください。UNIX 版の場合. OS のマニュアル及びマニュアル「HiRDB Version 9 システム導入・設計ガイド」の「OS のオペレー ティングシステムパラメタの見積もり」を参照してください。Windows 版の場合,メモリを増や してください。
- 〈エラーが発生した処理名称が pdi\_olk\_thdlock で errno の値が-20024 の場合〉

プロセスが同時にオープンできるファイル数を超えて,ファイルをオープンしようとしました。プ ロセスが同時にオープンできるファイル数の上限値を大きくしてください。UNIX 版の場合. OS のマニュアル及びマニュアル「HiRDB Version 9 システム導入・設計ガイド」の「OS のオペレー ティングシステムパラメタの見積もり」を参照してください。Windows 版の場合,メモリを増や してください。

# KFPD00005-E

Server initialization error occurred on aa....aa func=bb....bb return code=cc....cc (S)

サーバの起動中にエラーが発生しました。

aa....aa:エラーとなったサーバ名称

- bb....bb:エラーとなった処理名称
- cc....cc:エラーコード

(S)異常終了します。

# [対策]

〈エラーとなった処理名称が"pdi\_omm\_mget"でエラーコードが-142 の場合〉 表定義情報バッファ長 (pd table def cache size), ユーザ権限情報用バッファ長 (pd\_auth\_cache\_size)及びビュー解析情報用バッファ長(pd\_view\_def\_cache\_size)の指定値 を減らしてください。

〈エラーとなった処理名称が"pdi\_omm\_mget"でエラーコードが-143 の場合〉 エラーとなったサーバのサーバ定義の共用メモリサイズ(pd\_sds\_shmpool\_size, pd\_dic\_shmpool\_size, 又は pd\_bes\_shmpool\_size オペランド)の指定値を見直してください。 値を指定し直してから,該当するサーバを再度開始してください。

〈エラーとなった処理名称が,"pdi\_adm\_pddicinf"又は"pdi\_adm\_pdbesinf"で,エラーコードが-1807 の場合〉

プロセス固有メモリが不足しています。ほかのプロセスが終了するのを待って再度実行するか.又 はスワップ領域を増やしてください。

〈上記以外の場合〉

保守員に連絡してください。

# KFPD00008-E

Internal inconsistency occurred on aa....aa (bb....bb,cc....cc,dd....dd) (S)

内部処理で矛盾が発生しました。

aa....aa:エラーが発生したサーバ名称

bb....bb:保守情報 1

cc....cc:保守情報 2

dd....dd:保守情報 3

(S)異常終了します。

[対策]保守員に連絡してください。ただし、次の場合はこのメッセージを無視してください。

• 正常終了中又は計画停止中にこのメッセージが出力され,メッセージ中の bb....bb が dicsfenv.c で あり,かつ cc....cc が−949 の場合

# KFPD00011-E

Process initialization error occurred on aa....aa, func=bb....bb return code=cc....cc (L)

プロセス開始処理中にエラーが発生しました。

aa....aa:エラーが発生したサーバ名

bb....bb:エラーとなった処理名

cc....cc:エラーコード

(S)異常終了します。

[対策]エラーとなった処理名称が p f dic hds start の場合, このメッセージより前に出力されている KFPD00026-E メッセージを参照して対策してください。これ以外の場合は保守員に連絡してください。

# KFPD00012-E

Transaction initialization error occurred on aa....aa, func=bb....bb return code=cc....cc (L)

トランザクションの開始処理中にエラーが発生しました。

aa....aa:エラーが発生したサーバ名称

bb....bb:エラーが発生した処理名称

cc....cc:エラーコード

(S)異常終了します。

(O)HiRDB 管理者に連絡してください。

[対策]

〈エラーが発生した処理名称が"pdi\_omm\_mget"でエラーコードが-143 の場合〉

エラーが発生したサーバのサーバ定義の共用メモリサイズ(pd\_sds\_shmpool\_size,

pd\_dic\_shmpool\_size, 又は pd\_bes\_shmpool\_size オペランド)の指定値を見直してください。 値を指定し直してから,該当するサーバを再度開始してください。

〈エラーが発生した処理名称が"pdi\_adm\_pddicinf"又は"pdi\_adm\_pdbesinf"で,エラーコードが-1807 の場合〉

プロセス固有メモリが不足しています。ほかのプロセスが終了するのを待って再度実行するか、又 はスワップ領域を増やしてください。

〈上記以外の場合〉

保守員に連絡してください。

# KFPD00013-E

Transaction termination error occurred on aa ....aa, func=bb....bb return code=cc....cc (L)

トランザクションの終了処理中にエラーが発生しました。

aa....aa:エラーが発生したサーバ名称

bb....bb:エラーが発生した処理名称

cc....cc:エラーコード

(S)異常終了します。

(O)HiRDB 管理者に連絡してください。

### [対策]

〈エラーとなった処理名称が"p\_f\_dic\_hds\_release\_userinfo"の場合〉

このメッセージより前に出力されている KFPD00026-E メッセージを参照して対策してください。

〈エラーとなった処理名称が"pdi\_com\_combuf\_disconnect"又は

"pdi com combuf process end"で,エラーコードが-300~-399 の場合〉

「[RPC 関連エラーの詳細コード」](#page-2519-0)を参照して対策してください。

〈上記以外の場合〉 保守員に連絡してください。

# KFPD00014-E

Process termination error occurred on aa....aa. func=bb....bb return code=cc....cc (L)

プロセス終了処理中にエラーが発生しました。

aa....aa:エラーが発生したサーバ名

bb....bb:エラーとなった処理名

cc....cc:エラーコード

(S)異常終了します。

[対策]エラーとなった処理名称が"p\_f\_dic\_hds\_end"の場合,このメッセージより前に出力されている KFPD00026-E メッセージを参照して対策してください。これ以外の場合は保守員に連絡してください。

# KFPD00015-E

Server termination error occurred on aa....aa func=bb....bb return code=cc....cc (S)

サーバの終了処理中にエラーが発生しました。

aa....aa:エラーが発生したサーバ名称

bb....bb:保守情報 1

cc....cc:保守情報 2

(S)処理を続行します。

(O)HiRDB 管理者に連絡してください。

[対策]保守員に連絡してください。

# KFPD00016-E

Transaction termination error occurred on aa....aa func=bb....bb return code=cc....cc (S)

トランザクションの終了処理中にエラーが発生しました。

aa....aa:エラーが発生したサーバ名称

bb....bb:保守情報 1

cc....cc:保守情報 2

(S)異常終了します。

(O)HiRDB 管理者に連絡してください。

[対策]保守員に連絡してください。

### KFPD00017-E

Message output error occurred func=aa....aa return code=bb....bb message no=cc....cc (S)

メッセージの出力中にエラーが発生しました。

aa....aa:保守情報 1

bb....bb:保守情報 2

cc....cc:メッセージ番号

(S)処理を続行します。

(O)HiRDB 管理者に連絡してください。

### [対策]

〈保守情報 2 が-1902 の場合〉

エラーとなったプロセスのプロセス固有メモリ不足が発生しました。スワップ領域サイズを見直し てください。

〈保守情報 2 が-1909 の場合〉

%PDDIR%¥lib¥msgtxt が見付かりません。HiRDB 終了後, UNIX 版の場合は pdsetup コマンド で再セットアップしてください。Windows 版の場合は HiRDB を再インストールしてください。

〈保守情報 2 が-1910 の場合〉

%PDDIR%¥lib¥msgtxt の I/O エラーが発生しました。HiRDB 終了後, UNIX 版の場合は pdsetup コマンドで再セットアップしてください。Windows 版の場合は HiRDB を再インストールしてく ださい。

〈保守情報 2 が-1911 の場合〉

%PDDIR%¥lib¥msgtxt がアクセスできません。%PDDIR%¥lib¥msgtxt のアクセス権限を見直し てください。

〈上記以外の場合〉

保守員に連絡してください。

### KFPD00020-E

bbb initialization error occurred errorinf=aa....aa (L)

aa....aa に示す原因で、bbb の初期化エラーが発生しました。

aa....aa:初期化エラーの原因を示すエラーメッセージ

bbb:初期化エラーとなったサーバの種類

FES:フロントエンドサーバ SDS:シングルサーバ

 $(S)$ 

- フロントエンドサーバがエラーになった場合 フロントエンドサーバの状態を SUSPEND 状態にします。ただし,エラーとなった原因 が'Insufficient pd\_max\_rdarea\_no'の場合は,異常終了します。
- シングルサーバがエラーになった場合 異常終了します。

[対策]

- フロントエンドサーバがエラーになった場合 障害の原因を取り除いた後,フロントエンドサーバの SUSPEND 状態を解除してください。 SUSPEND 状態の解除方法については,マニュアル「HiRDB Version 9 システム運用ガイド」を 参照してください。 エラーの原因が' Insufficient pd\_max\_rdarea\_no' の場合, システム共通定義の pd\_max\_rdarea\_no オペランドの指定値を増やした後、フロントエンドサーバがあるユニットを再 開始してください。
- シングルサーバがエラーになった場合 障害の原因を取り除いた後、HiRDB を再開始してください。

# KFPD00021-E

Insufficient aa....aa memory,server=bb....bb,size=cc....cc (L)

共用メモリ不足又はプロセス固有メモリ不足が発生しました。

aa....aa:メモリ不足が発生した領域の種別

SHARED:共用メモリ PROCESS:プロセス固有メモリ

bb....bb:エラーが発生したサーバ名

cc....cc:不足したメモリサイズ(単位:バイト)

(S)サーバ起動時の場合はサーバの起動を中断します。トランザクション入力時の場合は、該当するトラ ンザクションを処理しようとしたプロセスを異常終了させます。

[対策]次に示すどちらかの対処をしてください。

### • メモリ不足が発生した領域の種別が SHARED の場合

影響分散スタンバイレス型系切り替え機能を適用したバックエンドサーバ以外のユーザサーバの開 始(pdstart コマンドに-s オプションを指定して実行)で発生して,ユニットが異常終了した場合 は、システム共通定義の pd\_shmpool\_control オペランドに server を指定して、ユニットを再開 始してください。それ以外は,共用メモリ不足が発生したサーバのサーバ定義 (pd\_sds\_shmpool\_size,pd\_dic\_shmpool\_size,又は pd\_bes\_shmpool\_size オペランド) の共 用メモリサイズの指定値を増やし,エラーが発生したサーバを再起動してください。

• メモリ不足が発生した領域の種別が PROCESS の場合

ほかのプロセスが終了するのを待って再度実行するか,又はスワップ領域のサイズを増やしてくだ さい。

# KFPD00022-E

Not specified definition aa....aa (E)

aa....aa が定義されていません。

aa....aa: 定義オペランド名 {pd\_max\_list\_users | pd\_max\_list\_count}

(S)処理を終了します。

(P)aa....aa に 0 以外の値を指定してください。

# KFPD00028-E

Version incompatible with HiRDB, func=aa....aa (L)

HiRDB と付加 PPaa....aa のバージョンが異なります。

aa....aa:付加 PP 名

(S)HiRDB を異常終了します。

[対策]HiRDB のバージョンに対応した付加 PP をインストールしてください。

### KFPD00029-W

No RDAREA for db management  $(L)$ 

datadictionary of dbmanagement を指定したデータディクショナリ用 RD エリアが定義されていませ ん。このため,再編成時期予測機能を使用できません。

(S)処理を続行します。

[対策]再編成時期予測機能を使用する場合は、pdmod で datadictionary of dbmanagement を指定した データディクショナリ用 RD エリアを作成してください。再編成時期予測機能を使用しない場合は,シス テム定義の pd\_rorg\_predict オペランドの指定を変更してください。

# KFPD00030-W

Unable to make an entry SQL\_DB\_MANAGEMENT, RDID=aa....aa, OBJID=bb....bb,  $code=cc$ .... $cc$   $(L)$ 

運用履歴表の登録に失敗したため,再編成時期予測結果が不正となります。

aa....aa:RD エリア ID

bb....bb:表,又はインデクス ID

cc....cc:エラー要因の SQL コード

(S)処理を終了します。

(O)エラー要因の SQL コード cc....cc を参照して,エラー原因を取り除いてください。

### KFPD00031-E

Insufficient Audit definition buffer memory, size=aa....aa code=bb....bb (L)

セキュリティ監査情報用バッファの共用メモリが不足したため,HiRDB を開始できませんでした。

aa....aa: 確保しようとしたサイズ (バイト)

 $hh$   $hh$ : エラーコード

01: HiRDB 開始時, pd\_audit\_def\_buffer\_size オペランドで指定した値でセキュリティ監査情報用 バッファの共用メモリが確保できませんでした。

(S)サーバの開始を中断します。

(O)次に示す処置をしてください。

エラーコード 01の場合:

KFPD00035-W が出力されている場合は,その指示に従ってください。それでもエラーが解消さ れない場合は, OS のメモリを aa....aa のサイズ分増やすか, OS のメモリの空き領域を作るか, 又 は pd\_audit\_def\_buffer\_size オペランドの値を小さくして HiRDB を再度開始してください。

# KFPD00032-W

Insufficient Audit definition buffer memory, size=aa....aa code=bb....bb completed  $size=cc$ .... $cc$   $(L)$ 

セキュリティ監査情報用バッファの共用メモリが不足しました。

aa....aa: 確保しようとしたサイズ (バイト)

bb....bb:エラーコード

cc....cc:確保したサイズ(バイト)

(S)処理を続行します。

(O)エラーコードに対するオペレータの処置を次に示します。性能を確保したい場合は次の処置をしてく ださい。

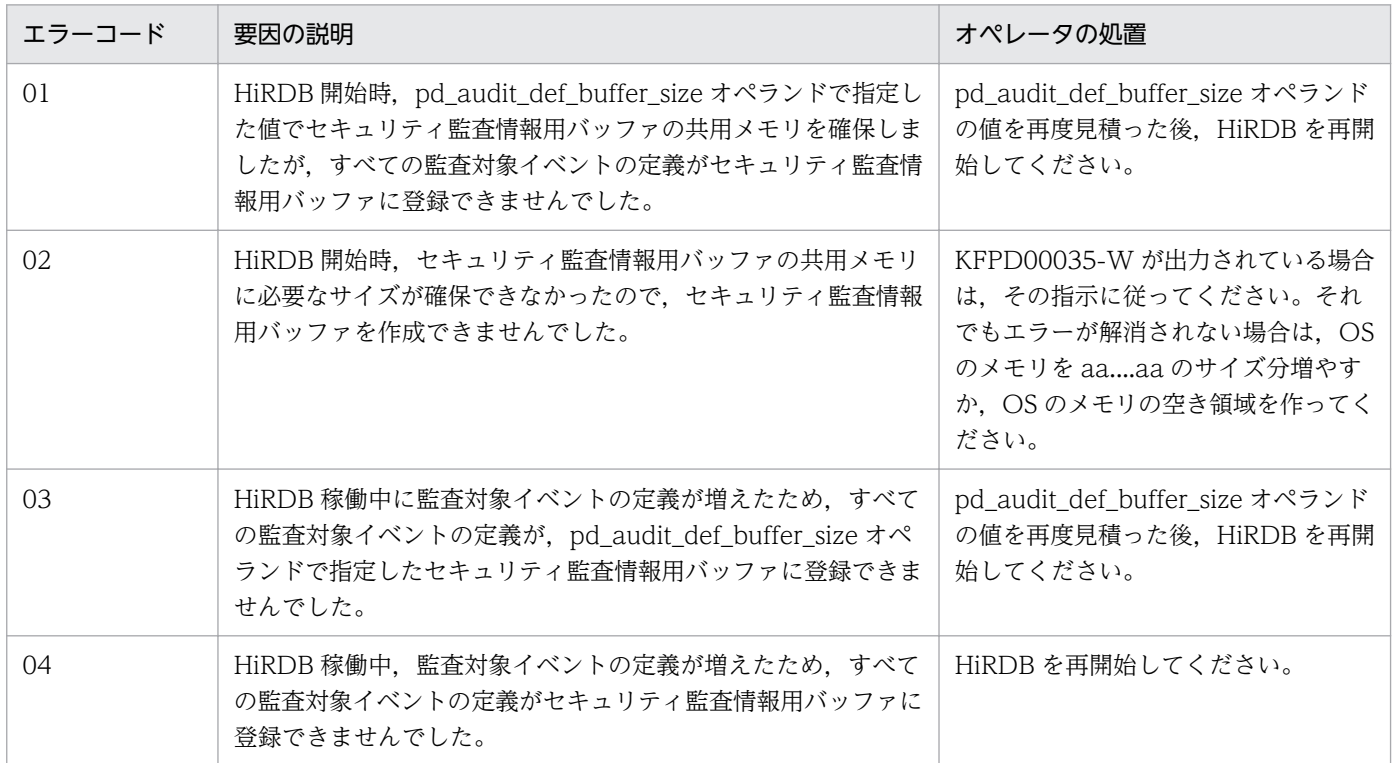

# KFPD00033-I

Refresh Audit definition buffer completed (L)

セキュリティ監査情報用バッファにすべての監査対象イベントの定義が登録されました。

(S)処理を続行します。

# KFPD00034-W

Unable to get Audit definition buffer space requirement, code=aa....aa (L)

ディクショナリアクセスエラー又は通信障害が発生したため,セキュリティ監査情報用バッファサイズの 所要量が算出できませんでした。

aa....aa:エラーコード

(S)オペレータの処置を参照してください。

(O)エラーコードに対するオペレータの処置を次に示します。

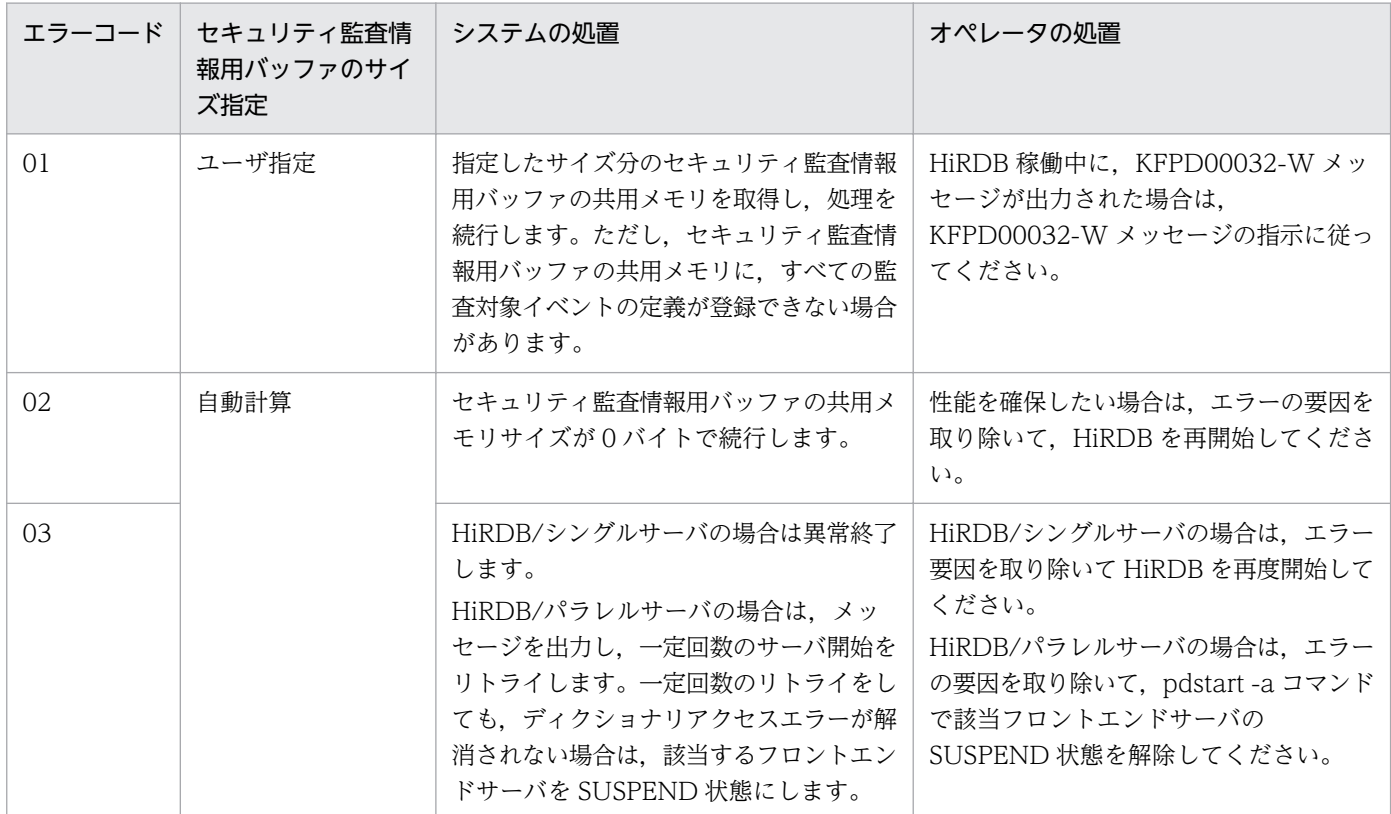

# KFPD00035-W

Failed to shmget Audit definition buffer,errno=aa (L)

セキュリティ監査情報用バッファの共用メモリのセグメント取得に失敗しました。

aa:エラーコード

(S)処理を続行します。

(O)エラーコードに対するオペレータの処置を次に示します。

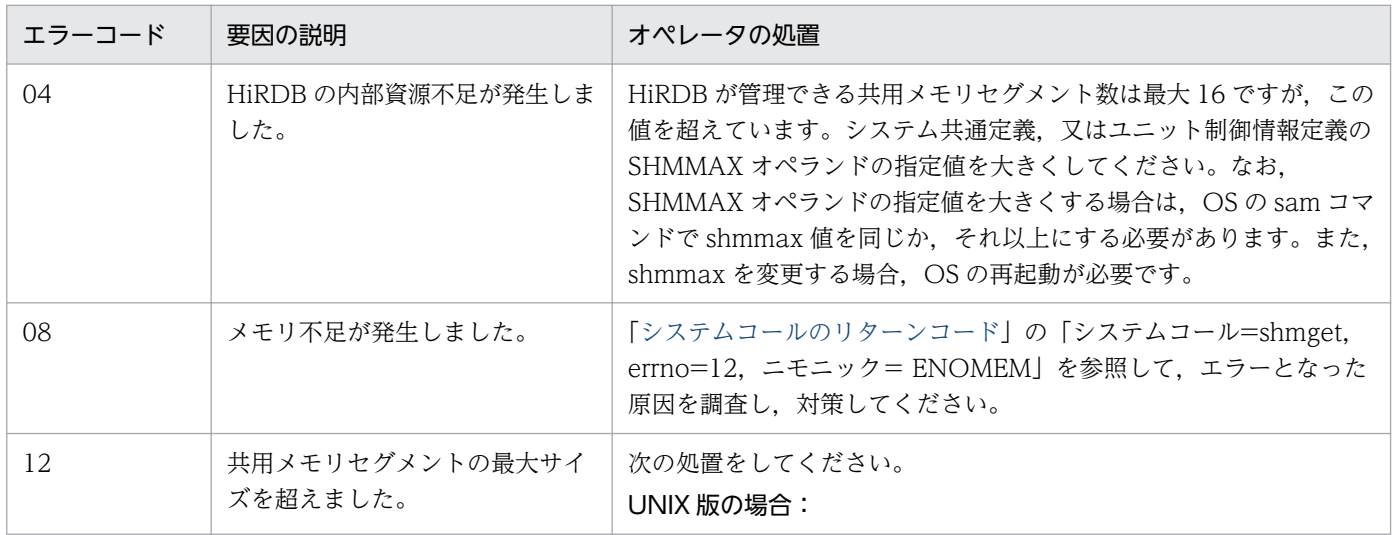

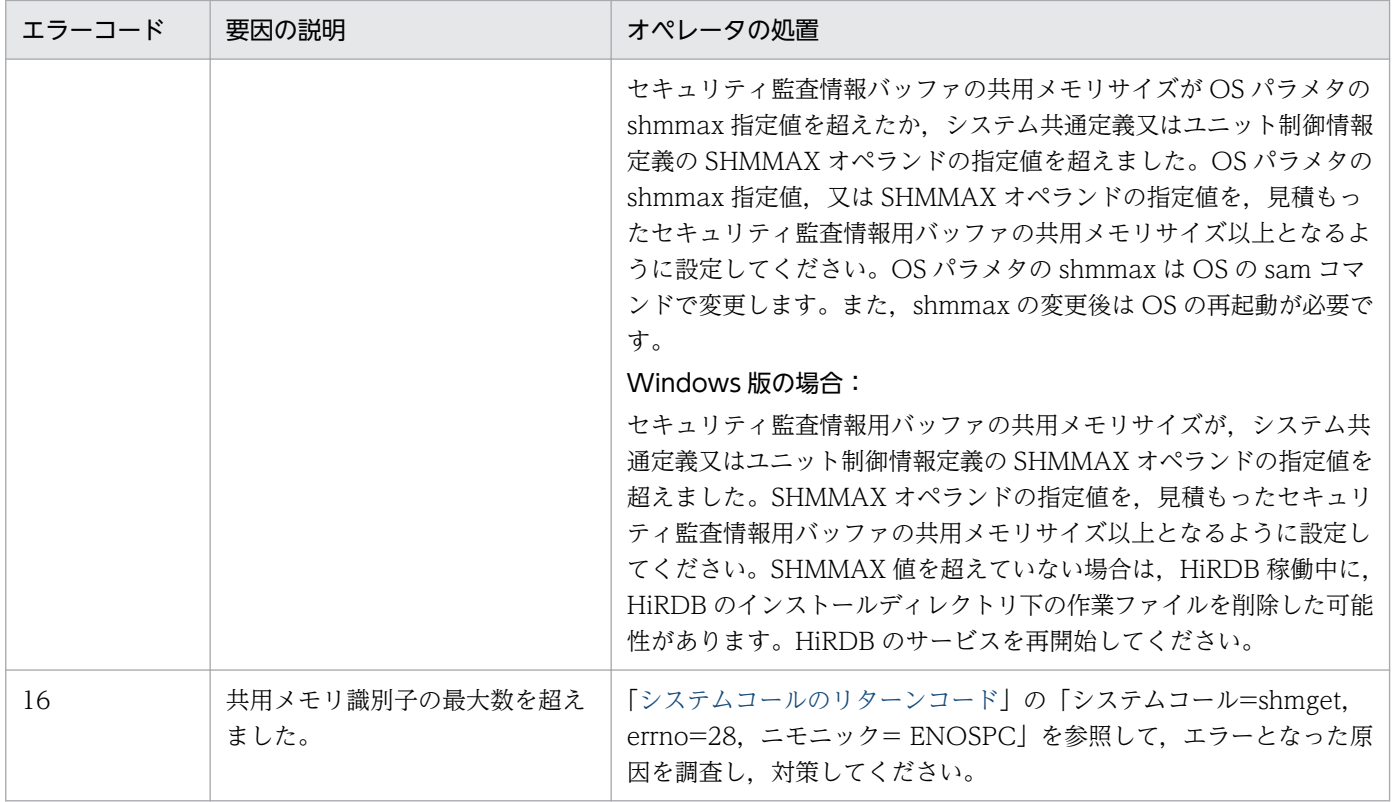

# KFPD00036-W

Failed to attach Audit definition buffer,errno=aa (L)

セキュリティ監査情報用バッファの共用メモリのアタッチに失敗しました。

aa:エラーコード

(S)処理を続行します。

(O)エラーコードに対するオペレータの処置を次に示します。

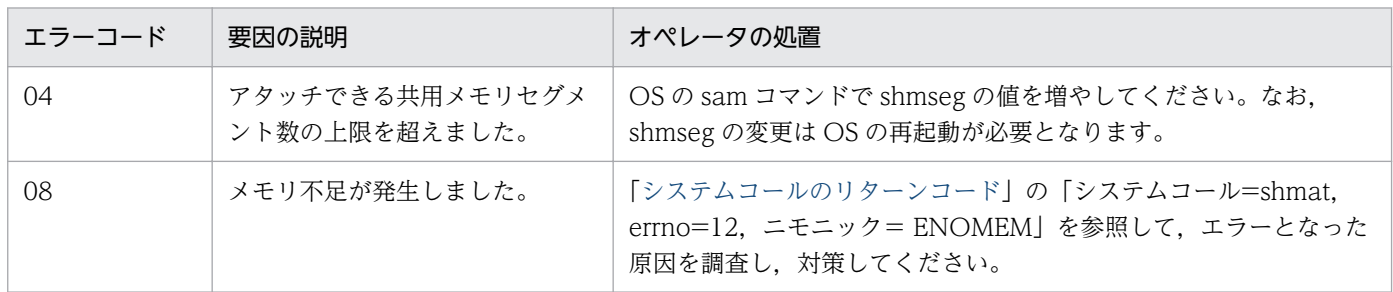

# KFPD00041-I

aa....aa monitoring started. monitoring time  $=$  bb....bb  $(L)$ 

aa....aa コマンドの実行監視を開始します。実行監視時間は bb....bb 分です。

aa....aa: コマンド名称

- pdacunlck
- pdlistls
- pdchpathn

bb....bb:コマンドの実行監視時間(単位:分)

(S)処理を続行します。

# KFPD00042-I

aa....aa monitoring ended. command execution time  $=$  bb....bb  $(L)$ 

aa....aa コマンドの実行監視が終了しました。

aa....aa:コマンド名称

- pdacunlck
- pdlistls
- pdchpathn

bb....bb:コマンドの実行監視開始からの処理時間(単位:秒)

(S)処理を続行します。

# KFPD00043-E

Time over, no response from utility server or user server, cmd=aa....aa  $time=(bb....bb.ccc...cc)$   $(E+L)$ 

pd\_cmd\_exec\_time オペランド又は実行監視時間オプションに指定した実行監視時間を経過しても処理が 終了しないため,処理を打ち切ります。

aa....aa:コマンド名称

- pdacunlck
- pdlistls
- pdchpathn

bb....bb:実行監視時間として設定した値(単位:分)

cc....cc:内部情報

(S)異常終了します。

[対策]指定値がコマンド aa....aa の実行監視時間として妥当か検討してください。妥当でない場合,次の どれかの方法で対処してください。

- 実行監視時間オプションを指定している場合: 実行監視時間オプションの指定値を変更し,再実行手順に従ってコマンドを再度実行してください。
- システム共通定義に pd\_cmd\_exec\_time オペランドを指定している場合: HiRDB を正常停止した後, pd\_cmd\_exec\_time オペランドの指定値を変更し, HiRDB を開始して から再実行手順に従ってコマンドを再度実行してください。又は,実行監視時間オプションの指定 値を変更し,再実行手順に従ってコマンドを再度実行してください。

指定値が妥当な場合,無応答障害のおそれがあります。障害情報取得コマンド (pdinfoget) によって 障害情報を取得し保守員へ連絡してください。ただし,pdchpathn コマンド実行時,次の場合は,ファ イルパス変更が完了していますので対策は不要です。

● メッセージログファイルに KFPD01031-I が出力され、かつ埋め字のリターンコードが0になって いる。

(O)HiRDB 管理者に連絡してください。

### KFPD01001-E

SQL error occurred, SQLCODE=aa....aa (E)

コマンド内で実行している SQL の処理で続行できないエラーが発生しました。

aa....aa: SQLCODE

(S)処理を終了します。

[対策]直前に出力されたメッセージから障害の原因を調査し,障害要因を取り除いた後,再度実行してく ださい。

### KFPD01002-E

REGISTRY CONTEXT already catalogued (E)

同一名称のコンテキストが既にレジストリに登録されています。

(S)処理を終了します。

[対策]コンテキスト名に誤りがないか確認し、誤っている場合は訂正して再度実行してください。

#### KFPD01003-E

Invalid REGISTRY ACCESS PASSWORD (E)

レジストリのコンテキストに対するアクセスパスワードが誤っています。

(S)処理を終了します。

[対策]正しいアクセスパスワードを指定し,再度実行してください。

### KFPD01004-E

REGISTRY CONTEXT not found (E)

指定したコンテキストはレジストリに登録されていません。

(S)処理を終了します。

[対策]正しいコンテキスト名称を指定し,再度実行してください。

### KFPD01005-E

REGISTRY KEY not found (E)

指定したキーはレジストリに登録されていません。

(S)処理を終了します。

[対策]正しいキー名称を指定し,再度実行してください。

#### KFPD01006-E

REGISTRY KEY already catalogued (E)

指定したキーは既にレジストリに登録されています。

(S)処理を終了します。

「対策]指定したキー名が誤っていないか確認し、誤っている場合は訂正して再度実行してください。誤っ ていない場合は,既に登録されているキーを削除して再度登録するか,ほかの名称で登録してください。

### KFPD01007-E

Invalid value in lock\_wait option (E)

lock\_wait オプションの指定が誤っています(システム内部エラー)。

(S)処理を終了します。

[対策]lock\_wait オプションには, 'Y', 'N', 又は'y', 'n'だけが指定できます。正しい値を指定して,再度 実行してください。プラグインが提供しているコマンドを実行中にこのエラーが発生した場合は、プラグ イン提供元に連絡してください。

# KFPD01008-E

Invalid value in lock mode option  $(E)$ 

lock\_mode オプションの指定が誤っています(システム内部エラー)。

(S)処理を終了します。

[対策]lock\_mode オプションには, 'R', 'W', 又は'r', 'w'だけが指定できます。正しい値を指定して、再 度実行してください。プラグインが提供しているコマンドを実行中にこのエラーが発生した場合は,プラ グイン提供元に連絡してください。

# KFPD01009-E

REGISTRY KEY catalogued by long format (E)

キー値はレジストリに長形式(長いキー値)で登録されています(システム内部エラー)。

(S)処理を終了します。

[対策]保守員に連絡してください。

# KFPD01010-E

REGISTRY KEY catalogued by short format (E)

キー値はレジストリに短形式(短いキー値)で登録されています(システム内部エラー)。

(S)処理を終了します。

[対策]保守員に連絡してください。

### KFPD01011-E

Over 2147483647 in REGISTRY CONTEXT (E)

レジストリのコンテキストの最大登録数を超えました。

(S)処理を終了します。

[対策]既に登録されているコンテキストのうち不要なものを pdregrmcont コマンドで削除した後,再度実 行してください。

### KFPD01012-E

REGISTRY CONTEXT NAME length is 0 byte (E)

指定したレジストリのコンテキスト名称の長さが 0 バイトです。

(S)処理を終了します。

[対策]コンテキスト名称を有効長(1~240 バイト)の範囲で指定し、再度実行してください。プラグイン が提供しているコマンドを実行中にこのエラーが発生した場合は,プラグイン提供元に連絡してください。

# KFPD01013-E

REGISTRY ACCESS PASSWORD length is 0 byte (E)

指定したレジストリのアクセスパスワードの長さが 0 バイトです。

(S)処理を終了します。

[対策]アクセスパスワードを有効長(1~100 バイト)の範囲で指定し、再度実行してください。プラグイ ンが提供しているコマンドを実行中にこのエラーが発生した場合は,プラグイン提供元に連絡してください。

### KFPD01014-E

REGISTRY KEY NAME length is 0 byte (E)

指定したレジストリのキー名称の長さが 0 バイトです。

(S)処理を終了します。

[対策]キー名称を有効長(1~240 バイト)の範囲で指定し、再度実行してください。プラグインが提供し ているコマンドを実行中にこのエラーが発生した場合は,プラグイン提供元に連絡してください。

#### KFPD01015-I

Usage: aa....aa (E)

コマンドの形式に誤りがあります。

aa....aa:コマンドの形式

(S)処理を終了します。

[対策]コマンドの形式を修正し,再度実行してください。プラグインが提供しているコマンドを実行中に このエラーが発生した場合は,プラグイン提供元に連絡してください。

### KFPD01016-E

Insufficient memory, size=aa....aa (E)

メモリ不足が発生しました。

aa....aa:確保しようとしたサイズ (バイト)

(S)処理を終了します。

[対策]ほかのプロセスが終了するのを待ってから再度実行するか,又はスワップ領域のサイズを増やして ください。

# KFPD01017-E

REGISTRY CONTEXT NAME length exceeds 240 bytes (E)

指定したレジストリのコンテキスト名称の長さが上限値を超えています。

(S)処理を終了します。

[対策]コンテキスト名称を有効長(1~240 バイト)の範囲で指定し、再度実行してください。プラグイン が提供しているコマンドを実行中にこのエラーが発生した場合は,プラグイン提供元に連絡してください。

# KFPD01018-E

REGISTRY ACCESS PASSWORD length exceeds 100 bytes (E)

指定したレジストリのアクセスパスワードの長さが上限値を超えています。

(S)処理を終了します。

[対策]アクセスパスワードを有効長(1~100 バイト)の範囲で指定し、再度実行してください。プラグイ ンが提供しているコマンドを実行中にこのエラーが発生した場合は,プラグイン提供元に連絡してください。

### KFPD01019-E

REGISTRY KEY NAME length exceeds 240 bytes (E)

指定したレジストリのキー名称の長さが上限値を超えています。

(S)処理を終了します。

[対策]キー名称を有効長(1〜240 バイト)の範囲で指定し,再度実行してください。プラグインが提供し ているコマンドを実行中にこのエラーが発生した場合は,プラグイン提供元に連絡してください。

# KFPD01020-E

Read error occurred on file, file name=aa....aa (E)

指定した名称のファイルからの読み込みに失敗しました。又は,指定した名称のファイルがありません。

aa....aa:指定したファイル名称

(S)処理を終了します。

[対策]エラーの原因を取り除き,再度実行してください。

# KFPD01021-E

System error occurred, return code=aaa  $(E)$ 

システム内部エラーが発生しました。

aaa:リターンコード

-10:SQL エラー

-30:インタフェース不正

(S)処理を終了します。

[対策]保守員に連絡してください。

#### KFPD01023-I

Usage: pdlistls [-d {1|2}] [-u list user name] [-t base table owner.base table name] [-W cmd\_exec\_time] (E)

pdlistls コマンドのオプションの形式を表示します。

(S)処理を終了します。

[対策]コマンドの使用方法に従って,再度実行してください。

### KFPD01024-E

Usage:  $p$ ddef  $[-e]$   $[-s]$   $[-R]$   $(E)$ 

データベース定義ユティリティのオプションの形式を表示します。

(S)処理を終了します。

[対策]ユティリティの使用方法に従って,再度実行してください。

### KFPD01025-E

Invalid option for pddef (E)

データベース定義ユティリティのオプションの指定に誤りがあります。

(S)処理を終了します。

[対策]正しいオプションを指定して,再度実行してください。

# KFPD01026-E

Argument of aa option is invalid (E)

オプションの引数が不正か,又は指定値が誤っています。

aa:オプション名

(S)処理を終了します。

[対策]正しいオプションを指定して,再度実行してください。

### KFPD01027-E

Unable to execute aa  $a$  aa. os authentication user  $(E)$ 

簡易認証キーワード (半角ハイフン(-)) を次の場所に指定している場合, aa....aa の実行はできません。

• 環境変数 PDUSER の認可識別子,及びパスワード

aa....aa:コマンド又はユティリテイ種別 pddef:データベース定義ユティリティ pddivinfgt:表の分割条件の取得及び出力コマンド

(S)処理を終了します。

(O)簡易認証キーワード(半角ハイフン(-))以外を認可識別子,及びパスワードに指定して,再度実行し てください。

# KFPD01030-I

Pdchpathn started  $(S+L)$ 

pdchpathn コマンドの実行を開始しました。

(S)処理を続行します。

# KFPD01031-I

Pdchpathn terminated, return code=a  $(S+L)$ 

pdchpathn コマンドの実行が終了しました。

a:リターンコード

- 0:正常に終了しました。
- 8:エラーが発生したため,処理を打ち切りました。

(S)処理を終了します。

[対策]〈リターンコードが 8 の場合〉

処理中に出力されたエラーメッセージを参照して、原因を取り除いてから、pdchpathn コマンドを実 行してください。

# KFPD01032-I

Pdchpathn started, filename=aa....aa (L)

pdchpathn コマンドの実行を開始しました。

aa....aa:パス変更情報ファイル名称

ファイル名称が 128 バイト以下の場合,ファイル名称全体を表示します。ファイル名称が 128 バイト を超える場合、先頭に 2 バイトのピリオド(..)を付け、ファイル名称の前方を切り捨てて、後ろ 126 文 字分を出力します。

(S)処理を続行します。

### KFPD01100-I

Usage: aa....aa (E)

コマンドの指定方法を示します。

aa....aa:指定方法

- pdacunlck {auth\_id [,auth\_id] ... | ALL} [-W cmd\_exec\_time]
- pdchpathn [-W cmd\_exec\_time] filename

(S)処理を終了します。

[対策]コマンドの形式を確認して,再度実行してください。

### KFPD01103-E

Invalid option for aa....aa (E)

コマンドのオプションの指定形式に誤りがあります。

aa....aa:コマンド名

- pdacunlck
- pdchpathn

(S)処理を終了します。

[対策]コマンドの形式を確認してから再度実行してください。

Insufficient memory on PROCESS, size=aa $\ldots$ aa  $(E+L)$ 

プロセス固有領域が不足しているため,コマンドの実行に必要な作業領域が確保できませんでした。

aa....aa:確保しようとした領域サイズ (単位:バイト)

(S)処理を終了します。

[対策]次に示すどれかの方法でプロセス固有領域を大きくして使用できるメモリに余裕を持たせてくださ い。その後,コマンドを再度実行してください。

- 同時実行しているプロセス数を減らしてください。
- スワップ領域を増やしてください。
- 実メモリを増設してください。

# KFPD01105-E

Internal function error, func=aa....aa, return code=bb....bb  $(E+L)$ 

コマンドの内部処理でエラーが発生しました。

aa....aa:エラーが発生した関数名称

bb....bb:システム関連エラーの詳細コード

(S)処理を終了します。

[対策][「システム関連エラーの詳細コード](#page-2530-0)」を参照してエラーの原因を取り除き,コマンドを再度実行し てください。ただし,エラー詳細コードが−310 の場合,通信先のサーバが起動されていないと考えられ ます。なお、HiRDB 管理者が対処できないエラーが発生している場合は、保守員に連絡してください。

# KFPD01106-E

Invalid execution node  $(E+L)$ 

このサーバマシンからはコマンドを実行できません。

(S)処理を終了します。

[対策]環境変数 (PDHOST, PDNAMEPORT, PDDIR, PDCONFPATH など) の指定内容を確認して ください。指定内容に誤りがある場合は,誤りを修正してコマンドを再度実行してください。指定内容に 誤りがない場合は,システムマネジャ(MGR)があるサーバマシンからコマンドを再度実行してください。

# KFPD01108-E

Hostname=aa....aa, unable to execute cc....cc command, unit bbbb state not ONLINE (E  $+L)$ 

ホスト名 aa....aa のユニット bbbb の状態がオンライン中ではありません。このため、コマンドが実行で きません。

aa....aa:コマンドを実行できなかったホスト名

bbbb:ユニット識別子

cc....cc:コマンド名

- pdlistls
- pdacunlck
- pdchpathn

(S)処理を終了します。

[対策]HiRDB 又はユニットを開始した後にコマンドを再度実行してください。

# KFPD01109-E

Server aa....aa not running  $(E+L)$ 

サーバが稼働中でないため,コマンドを実行できません。

aa....aa: HiRDB のサーバ名

(S)処理を終了します。

[対策]サーバを開始した後にコマンドを再度実行してください。

### KFPD01110-E

Server down detected  $(E+L)$ 

サーバの異常終了を検知しました。

(S)処理を終了します。

[対策]サーバが異常終了した原因をメッセージ及びアボートコードから調査してください。原因を取り除 いた後にコマンドを再度実行してください。

### KFPD01112-E

Unable to execute "pdacunlck" command,  $code = aa(bb....bb)$   $(E+L)$ 

pdacunlck コマンドを実行できません。

aa:理由コード

bb....bb:エラーに対する付加情報

cc....cc:認可識別子

(S)この SQL 文を無視します。

[対策]出力された理由コードとエラーに対する付加情報から,原因を取り除いて再度コマンドを実行して ください。

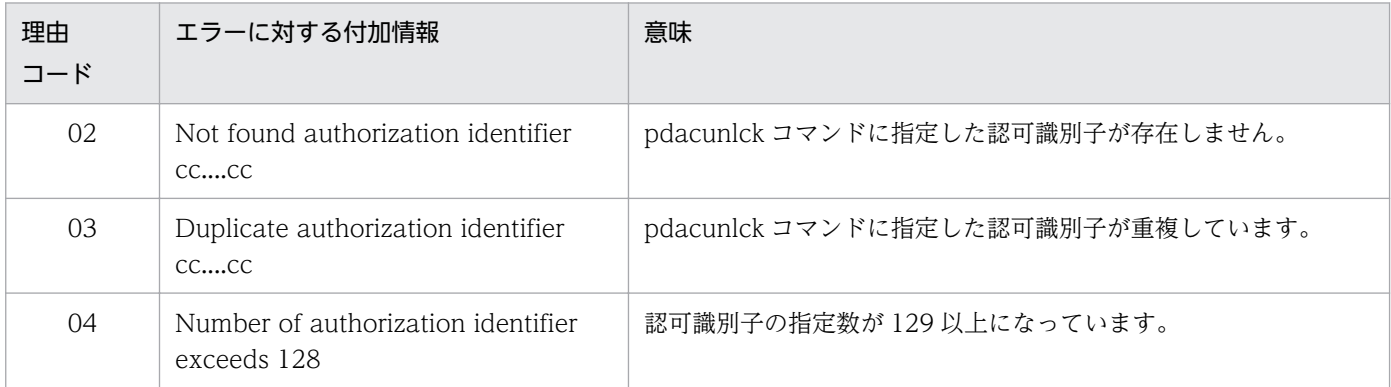

### KFPD01113-I

"pdacunlck" command ended, return code=a  $(L+S)$ 

pdacunlck コマンドがリターンコード a で終了しました。

- a:リターンコード
	- 0:正常終了
	- 8:異常終了

(S)この SQL 文を無視します。

[対策]リターンコードが8の場合、出力されたメッセージを参照してエラーとなった原因を取り除いてか ら,pdacunlck コマンドを実行してください。

#### KFPD01114-E

File access error, func=aa....aa, errno=bb....bb, file=cc....cc  $(E+L)$ 

XDS の開始処理又は終了処理で,ファイルのアクセスエラーが発生しました。

aa....aa:エラーが発生した処理コード

open:ファイルオープン処理 close:ファイルクローズ処理

2. メッセージ一覧

read:読み込み処理

write:書き込み処理

bb....bb:システムコールが返す errno の値

cc....cc:ファイル名称

ファイル名称が128 バイトを超える場合、先頭に2 バイトのピリオド(..)を付加し、ファイル名称の 前方を切り捨てて,後ろ 126 バイト分を出力します。

(S)処理を終了します。

(O)[「システムコールのリターンコード](#page-2543-0)」を参照してエラーの原因を取り除き,マニュアル「HiRDB Version 9 メモリ DB 構築・運用ガイド」の「XDS の開始処理中に障害が発生したときの対処方法」又は「XDS の終了処理中に障害が発生したときの対処方法」を参照して対処してください。

#### KFPD01115-E

Unable to execute SQL, SQLCODE=aa...aa, SQLERRMC=bb...bb  $(E+L)$ 

XDS の開始処理又は終了処理の SQL 実行でエラーが発生しました。

**aa....aa:SQL 連絡領域(SQLCA)の SQLCODE** 

bb....bb: SQL 連絡領域 (SQLCA) の SQLERRMC

SQLERRMC の情報長が 128 バイト以上の場合,先頭の 128 バイト分を出力し, 129 バイト以降は切 り捨てます。

(S)処理を終了します。

(O)SQLCODEを参照して、該当するメッセージに従いエラーの原因を取り除き、マニュアル「HiRDB Version 9 メモリ DB 構築・運用ガイド」の「XDS の開始処理中に障害が発生したときの対処方法」又は 「XDS の終了処理中に障害が発生したときの対処方法」を参照して対処してください。対処できない場合 には,保守員に連絡してください。

#### KFPD01115-W

Unable to execute SQL, SQLCODE=aa...aa, SQLERRMC=bb...bb  $(E+L)$ 

XDS の開始処理又は終了処理の SQL 実行でエラーが発生しました。

aa....aa: SQL 連絡領域 (SQLCA) の SQLCODE

bb....bb: SQL 連絡領域 (SQLCA) の SQLERRMC

SQLERRMC の情報長が 128 バイト以上の場合,先頭の 128 バイト分を出力し,129 バイト以降は切 り捨てます。

(S)エラーが発生したため, 該当処理をリトライします。

# KFPD01116-I

Retried processing executed successfully  $(L+S)$ 

リトライした処理が正常に実行できました。

(S)処理を続行します。

### KFPD01117-W

Update of table status for memory DB possibly failed  $(E+L)$ 

メモリ DB 化対象表の状態が正しく更新されなかったおそれがあります。

(S)処理を続行します。

[対策]次回の XDS の開始時にメモリ DB 化対象表の状態が正しく更新されるため,対処は必要ありませ ん。ただし、メモリ DB の使用をやめる場合は、次に示す手順でメモリ DB 化対象表の状態を更新してく ださい。

- 1. メモリ DB 化対象表の状態を確認してください。確認方法については,マニュアル「HiRDB Version 9 メモリ DB 構築・運用ガイド」の「メモリ DB 化対象表の状態を確認する手順」を参照してくだ さい。
- 2. SQL\_TABLES 表の MEMORY\_TABLE 列の値が'D'の表に対して, DEALLOCATE MEMORY TABLE を実行してください。

# KFPD01200-I

"pddivinfgt" command ended, return code=a  $(S)$ 

pddivinfgt コマンドがリターンコード a で終了しました。

a:リターンコード

- 0:正常終了
- 8:異常終了

(S)処理を終了します。

(P)リターンコードが 8 の場合,このメッセージの前に出力されたメッセージを参照してエラーとなった 原因を取り除いてから,再度コマンドを実行してください。

# KFPD01201-E

Unable to execute SQL, SQLCODE=aa....aa, SQLERRMC=bb....bb (E)

分割条件の取得コマンド(pddivinfgt コマンド)実行時に、内部で実行する SQL でエラーが発生しました。

aa....aa: SQL 連絡領域 (SQLCA) の SQLCODE

bb....bb: SQL 連絡領域 (SQLCA) の SQLERRMC

SQLERRMC の情報長が 128 バイト以上の場合,先頭の 128 バイト分を出力し, 129 バイト以降は切 り捨てます。

(S)処理を終了します。

(P)SQLCODE aa....aa に対応するメッセージに従って,エラーの原因を取り除いてください。

# KFPD01202-E

Unable to get partitioning information due to aa....aa,code=bb  $(E)$ 

aa....aa のため、指定した表の分割条件を取得できません。

aa....aa: 付加情報

bb: 理由コード

(S)処理を終了します。

(P)指定した表名称が誤っている場合は,表名称を見直して再実行してください。表名称が誤っていない 場合は,次に示す理由コード及びエラーに対する付加情報に従って対策してください。

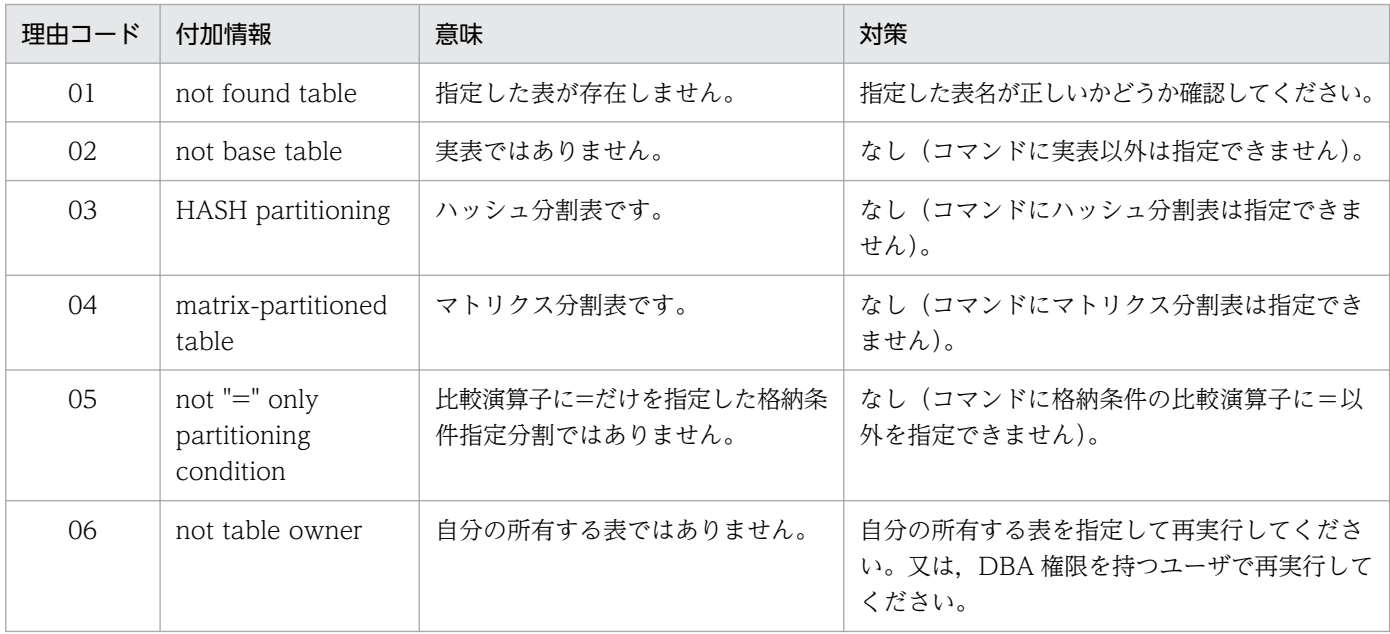

# KFPD01203-E

File access error, access=aa....aa, func=bb....bb, errno=cc....cc, file=dd....dd  $(E+L)$ 

ファイル操作でエラーが発生しました。

aa....aa:エラーが発生した処理コード

open:ファイルオープン処理

close:ファイルクローズ処理

read:読み込み処理

write:書き込み処理

bb....bb:エラーが発生したシステムコール

cc....cc:システムコールが返す errno の値

dd....dd:ファイル名称

ファイル名称が 128 バイト以下の場合,ファイル名称全体を表示します。ファイル名称が 128 バイト を超える場合,先頭に 2 バイトのピリオド(..)を付け,ファイル名称の後ろから 126 バイト分を表示 します。

(S)処理を終了します。

(P)[「システムコールのリターンコード](#page-2543-0)」を参照してエラーの原因を取り除き,再実行してください。

# KFPD01204-E

Invalid input file,reason=aa,filename=bb....bb (L)

pdchpathn コマンドの実行中にアクセスしたパス変更情報ファイルが不正です。又は、pdchpathn コマ ンドを実行する前にディクショナリ表が変更されました。

aa:理由コード

bb....bb:ファイル名称

ファイル名称が 128 バイト以下の場合,ファイル名称全体を表示します。ファイル名称が 128 バイト を超える場合、先頭に 2 バイトのピリオド(..)を付け、ファイル名称の前方を切り捨てて、後ろ 126 文 字分を出力します。

(S)処理を終了します。

[対策]理由コードに従って,対策してください。

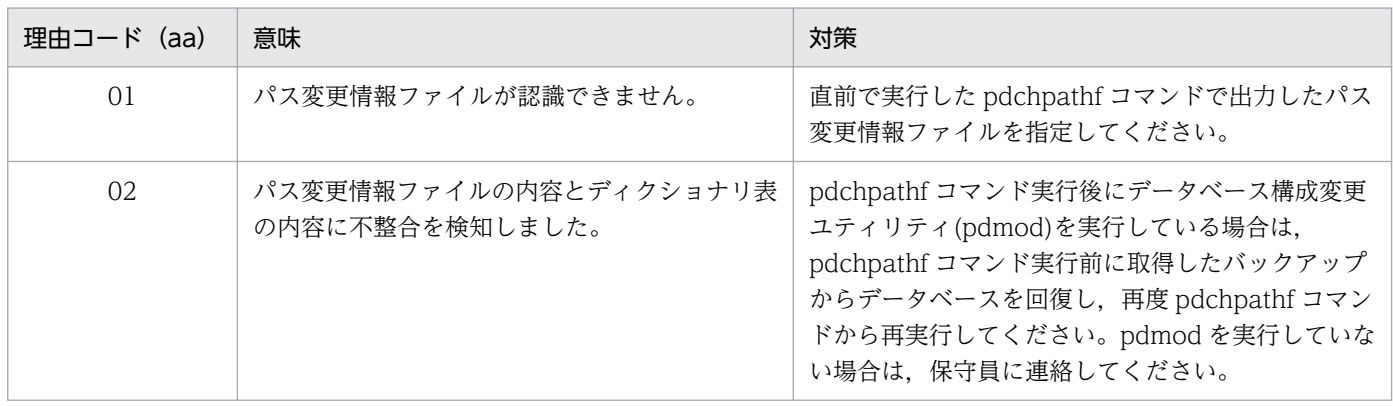

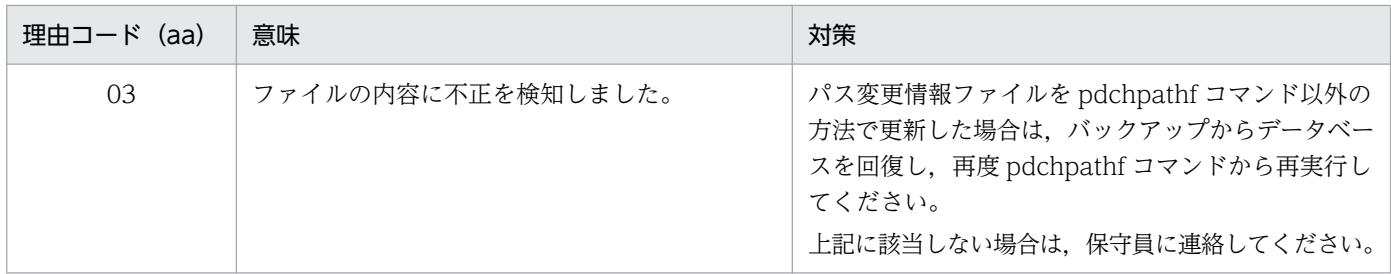

# KFPD01208-E

Pdchpathn already executed (L)

pdchpathn コマンドは実行済みです。

(S)処理を終了します。

[対策]ファイルパスを変更する場合は、pdchpathf コマンドの実行が完了してから、再度 pdchpathn コ マンドを実行してください。

# 2.5 KFPH メッセージ

#### KFPH00031-E

RDAREA "aa $\ldots$ aa" not initialized, file=bb $\ldots$ bb, reason code=cc  $(L)$ 

RD エリア"aa....aa"の HiRDB ファイル bb....bb は、初期化されていません。

aa....aa:RD エリア名称

bb....bb: HiRDB ファイルシステム領域名¥HiRDB ファイル名

HiRDB ファイルのパス名が 132 文字以上の場合は、HiRDB ファイルのパス名の後ろから 131 文字を 出力します。

cc:理由コード

- 1:RD エリアの再初期化が未完了
- 2:RD エリアの削除が未完了
- 3:RD エリアの統合が未完了
- 10〜19:RD エリアの管理情報が未設定

### $(S)$

ユーザ用 RD エリアの場合:

該当する RD エリアを閉塞して処理を続行します。

ユーザ用 RD エリア以外の場合:

処理を終了します。ただし、HiRDB のコマンドを実行中にこのメッセージが出力された場合は、該 当する RD エリアを閉塞して処理を続行します。

[対策]

次に示す原因のうち,どの原因でメッセージが出力されたかを調査し,RD エリアを正常にして再度処 理を実行してください。

- 1. データベース構成変更ユティリティの次に示す処理が正常終了していないため、この RD エリアは 使用できません。
	- ・RD エリアの再初期化
	- ・RD エリアの削除
	- ・RD エリアの統合

2. RD エリアの回復に失敗しました。

- 3. HiRDB ファイルシステム領域が不整合です。
- 4. マスタディレクトリ用 RD エリア. 又はデータディクショナリ用 RD エリアと,エラーが発生した RD エリアを格納する HiRDB ファイルシステム領域との同期が取れていません。

5. RD エリアの内容が破壊されています。

#### なお,1〜5 の原因に該当しないときは,保守員に連絡してください。

# KFPH00035-W

Global buffer pool not allocated for RDAREA aa....aa (L)

RD エリアにグローバルバッファプールが割り当てられていません。

aa....aa:RD エリア名

(S)RD エリアをクローズ状態にして,処理を続行します。

[対策]システム共通定義の pdbuffer オペランドで、該当する RD エリアにグローバルバッファプールを割 り当ててください。

# KFPH00110-I

aa....aa command completed  $(L+S)$ 

HiRDB のコマンド aa....aa の処理が終了しました。

aa....aa:コマンド名称

(S)処理を終了します。

### KFPH00115-I

aa....aa command failed  $(L+S)$ 

HiRDB のコマンド aa....aa は、処理できません。

aa....aa:コマンドの名称

(S)入力されたコマンドを無視して,処理を終了します。

ただし,次の処理が実行されている場合があります。

- 1. pdhold コマンドの-c オプション又は pdrels コマンドの-o オプションを指定していた場合は,コマ ンドの処理が途中まで実行されていることがあります。
- 2. 複数の RD エリア又はサーバを指定した場合, コマンドの処理が一部の RD エリア又はサーバに対 してだけ実行されていることがあります。

3. 共用 RD エリアの場合、コマンドの処理が一部のサーバに対してだけ実行されていることがあります。 [対策]システムの処置 1.〜3.の場合の管理者の処置は次のとおりです。

- 1. このメッセージの直前に出力されたエラーメッセージに従って対策した後, pddbls コマンドで RD エリアの状態を確認し,再度コマンドを実行してください。
- 2. pdbufmod コマンドを実行した場合は,このメッセージの直前に出力されたエラーメッセージに 従って対策した後に pdbufls コマンドでグローバルバッファの状態を確認し,再度コマンドを実行 してください。

2. メッセージ一覧

pdbufmod コマンド以外のコマンドを実行した場合は,このメッセージの直前に出力されたエラー メッセージに従って対策した後、pddbls コマンドで RD エリアの状態を確認し、再度コマンドを実 行してください。

3. このメッセージの直前に出力されたエラーメッセージに従って対策した後, pddbls -m コマンドで 全バックエンドサーバの共用 RD エリアの状態を確認し,不一致があれば再度コマンドを実行して RD エリアの状態を一致させてください。

### KFPH00130-I

RDAREA aa....aa,RDAREA = bb....bb  $(L+S)$ 

指定した RD エリアを,閉塞,閉塞解除,オープン,クローズ,更新凍結,更新凍結解除,又はカレント RD エリアに変更しました。

### aa....aa: RD エリアに対する処理の内容

- held:RD エリアの閉塞(アクセス禁止)
- held (inq): RD エリアの閉塞(参照可)
- held(bu i):参照可能バックアップ閉塞
- held(bu iw):参照可能バックアップ閉塞(更新 WAIT モード)
- held(bu):更新可能バックアップ閉塞
- held(bu w):更新可能バックアップ閉塞(WAIT モード)
- held(sync):同期化閉塞
- held(org):オンライン再編成閉塞
- released:RD エリアの閉塞解除
- opened:RD エリアのオープン
- closed:RD エリアのクローズ
- freezed:RD エリアの更新凍結
- unfreezed:RD エリアの更新凍結解除
- current changed:カレント RD エリアの変更

bb....bb:RD エリア名称

(S)処理を続行します。

### KFPH00131-E

pdhold command failed due to RDAREA already held,  $RDAREA = "aa...aa"$   $(L+S)$ 

指定した RD エリアは既に障害閉塞しているため,コマンドでの閉塞はできません。

aa....aa:RD エリア名称

(S)該当する RD エリアの処理を無視して,処理を実行します。

(O)pddbls コマンドで,RD エリアの状態を確認してください。

障害閉塞になった原因を取り除いて閉塞解除した後,再度コマンドを実行してください。

### KFPH00132-E

aa....aa command failed due to HiRDB error, bb....bb =  $cc$ .... $cc$  code = ddd[, server = ee....ee]  $(L+S)$ 

HiRDB サーバでエラーが発生したため、HiRDB のコマンド aa....aa は処理できません。

aa....aa:コマンド名称

bb....bb:誤りがあった指定(次に示すどれかが表示されます)

- RDAREA
- server
- buffer pool
- index

cc....cc:RD エリア名,サーバ名,グローバルバッファ名,又はインデクス名(名称が取得できなかった 場合は\*\*\*\*\*が表示されます)

ddd:エラーコード

- -2:データディクショナリ用 RD エリアへのアクセスエラー
- -4:通信先でメモリ不足発生
- -7:RPC 通信エラー
- -20:RD エリアの再初期化が未完了
- -21:RD エリアの削除が未完了
- -22:ページ長がバッファ長よりも大きい
- -23:RD エリアの統合が未完了
- -24:該当する RD エリアにデータ未完状態の改竄防止表が存在
- ee....ee:共用 RD エリアの実行サーバ名称

共用 RD エリアでエラーが発生した場合に表示されます。

エラーコードが-4,-7 の場合にだけサーバ名が出力されます。ただし,bb....bb に server が出力され る場合は出力しません。また,エラーコードが-2 の場合はディクショナリサーバでのエラーのため出 力しません。

(S)RD エリアの場合は該当する RD エリアの処理を無効にして処理を続行します。

サーバの場合はエラーがあったサーバの処理を無効にして処理を続行します。

グローバルバッファの場合は該当するグローバルバッファの処理を無効にして処理を続行します。

インデクスの場合は該当するインデクスの処理を無効にして処理を続行します。
$(O)$ 

エラーコードが-24 の場合:

データベース再編成ユティリティ(pdrorg)でデータ未完状態の改竄防止表のリロードを完了させ てください。その後,pdrels コマンドで閉塞を解除し,業務を再開してください。

エラーコードが-24 以外の場合:

メッセージログファイルに出力されているメッセージを参照して,エラーの原因を取り除き,再度 コマンドを実行してください。

共用 RD エリア使用時に、bb....bb に server が出力されている,又はサーバ名が表示されている場合: メッセージログファイルに出力されているメッセージを参照して、該当するサーバのエラーの原因 を取り除き,再度コマンドを実行してください。

# KFPH00133-E

RDAREA release failed due to not recovered,  $RDAREA = "aa...aa"$   $(L+S)$ 

障害閉塞した RD エリア aa....aa を回復していないため、障害閉塞を解除できません。又は、同期化閉塞 した RD エリア aa....aa に整合性のあるデータを反映していないため,閉塞解除できません。

aa....aa: RD エリア名称

(S)この RD エリアに対するコマンド処理を無効にして,処理を続行します。

[対策]pddbls コマンドで RD エリアの状態を確認してください。RD エリアが障害閉塞している場合は, 次に示すどちらかの処置をして RD エリアの障害閉塞を解除してください。

- pdrstr コマンドで RD エリアを回復してください。
- pdmod コマンドで RD エリアを再初期化してください。ただし,この場合,RD エリア内のデータ が削除されます。

インナレプリカ機能使用時の同期化閉塞は,インナレプリカグループ内で整合性のあるレプリカ RD エ リアのデータを反映した後に再度コマンドを実行してください。

### KFPH00134-I

aa....aa command completed, server  $=$  bb....bb  $(L+S)$ 

サーバ bb....bb で,運用コマンド aa....aa の処理が完了しました。

aa....aa:コマンド名

bb....bb:サーバ名

(S)処理を続行します。

# KFPH00135-E

aa....aa command failed, server  $=$  bb....bb  $(L+S)$ 

サーバ bb....bb で,運用コマンド aa....aa の処理ができませんでした。

aa....aa:コマンド名

bb....bb:サーバ名

(S)エラーがあったサーバの処理を無効にして処理を続行します。

[対策]出力されているメッセージを参照してエラーの原因を取り除いた後に,コマンドを再度実行してく ださい。

#### KFPH00141-E

aa....aa command failed due to specified name invalid,  $RDAREA = "bb...bb"$   $(L+S)$ 

指定された RD エリア名が誤っているため,HiRDB のコマンド aa....aa の処理ができません。

又は,HiRDB のコマンド aa....aa の処理対象外の RD エリアを指定しています。

aa....aa:コマンド名

bb....bb:RD エリア名

(S)該当する RD エリアの処理を無効にし、処理を続行します。

[対策]正しい RD エリア名を指定して、再度コマンドを実行してください。RD エリア名の一括指定のパ ターン文字列を修正する場合は,マニュアル「HiRDB Version 9 コマンドリファレンス」を参照し,正 しいパターン文字列を指定してから再度コマンドを実行してください。

又は、処理対象外の RD エリアを除いて、再度コマンドを実行してください。HiRDB のコマンド aa....aa が処理できる RD エリアについては,マニュアル「HiRDB Version 9 コマンドリファレンス」を参照 してください。

### KFPH00142-E

aa....aa command failed due to specified name not found, bb....bb =  $cc$ .... $cc$ [, server = dd....dd $(L+S)$ 

指定された RD エリア名,サーバ名,バッファプール名,又は表名が見付かりません。このため,HiRDB のコマンド aa....aa の処理ができません。

aa....aa:コマンド名称

bb....bb:誤りがあった指定{ RDAREA | server | buffer pool | TABLE }

cc....cc:RD エリア名,サーバ名,バッファプール名,又は表名

dd....dd:共用 RD エリアの実行サーバ名

pddbls コマンド実行時に共用 RD エリアでエラーが発生した場合に表示されます。 (S)cc....cc に対応した次の処理をします。

- RD エリア名の場合、該当する RD エリアの処理を無効にし、処理を続行します。
- サーバの場合,エラーがあったサーバの処理を無効にして,処理を続行します。
- バッファプールの場合,該当バッファプールの処理を無効にして,処理を続行します。
- 表名の場合は,処理を中断します。

(O)正しい RD エリア名,サーバ名,バッファプール名,又は表名を指定して,再度コマンドを実行して ください。RD エリア名を複数指定している場合で,二つ目以降の RD エリア名に「ALL」を指定してい るときは,「ALL」だけを指定して再度コマンドを実行してください。

### KFPH00145-E

aa....aa command failed due to HiRDB error, code = bbb[, server =  $cc$ .... $cc$ ] (L+S)

HiRDB システムでエラーが発生しました。このため、HiRDB のコマンド aa....aa の処理ができません。

aa....aa:コマンド名称

- bbb:エラーコード
	- -4:メモリ不足
	- -5:排他エラー
	- -6:排他解除エラー
	- -8:RD エリア情報管理ブロックのメンテナンスエラー
	- -9:トランザクション開始エラー
	- -10:HiRDB ファイルシステム領域の情報取得エラー
	- -11:オブジェクトキャッシュの未解放
	- -12:オブジェクトキャッシュのロックができません。
	- -13:オブジェクトキャッシュのアンロックができません。
- cc....cc:共用 RD エリアの実行サーバ名

共用 RD エリアでエラーが発生した場合に表示されます。

(S)処理を終了します。

(O)メッセージログファイルに出力されているメッセージを参照して,エラーの原因を取り除き,再度コ マンドを実行してください。

• サーバ名が表示されている場合

メッセージログファイルに出力されているメッセージを参照して、該当するサーバのエラーの原因 を取り除き,コマンドを再度実行してください。

• pdorbegin -u コマンドを実行する場合 RD エリアがオンライン再編成閉塞を解除できる状態かどうかを確認してください。

### KFPH00153-E

aa....aa command failed due to RDAREA status invalid,  $RDAREA = bb....bb$  (L+S)

RD エリアの状態が不正なため、aa....aa コマンドが実行できません。

aa....aa:コマンド名称

bb....bb:RD エリア名

(S)RD エリアに対する処理を無効にして,処理を続行します。

(O)pddbls コマンドで RD エリアの状態を確認して、正しい状態に修正して、再度コマンドを実行してく ださい。

共用 RD エリア使用時は、pddbls -m コマンドでサーバごとの共用 RD エリアの状態を確認して、全 共用 RD エリアを正しい状態に修正してください。その後,コマンドを再度実行してください。

一時的にオンライン再編成閉塞から参照可能閉塞となっている場合,その RD エリアはバックアップ閉 塞にはできません。参照可能閉塞を pdrels コマンドで閉塞解除し、更に pdorchg コマンド実行前の場 合は pdorbegin コマンド,pdorchg コマンド実行後の場合は pdorend コマンドでオンライン再編成 閉塞を解除し,その後にコマンドを再度実行してください。

RD エリアの状態によるコマンドの実行可否については,マニュアル「HiRDB Version 9 コマンドリ ファレンス」の「RD エリアの状態によるユティリティ及び UAP の実行可否」を参照してください。 ただし、pdorbegin コマンドの場合は「RD エリアの状態遷移」を参照して、オリジナル RD エリアの 正しい状態を確認してください。レプリカ RD エリアの場合は,閉塞かつクローズ状態であることを確 認してください。

# KFPH00154-E

RDAREA open failed due to not recovered,  $RDAREA = "aa...aa"$   $(L+S)$ 

障害閉塞した RD エリア aa....aa を回復していないため、オープンできません。

aa....aa:RD エリア名

(S)この RD エリアに対するコマンドを無効にし、処理を続行します。

[対策]RD エリアが閉塞した原因を取り除き,pdrels コマンドで RD エリアの閉塞状態を解除してください。

# KFPH00155-W

RDAREA status changed, though not recovered,  $RDAREA = "aa...aa"$   $(L+S)$ 

障害閉塞した RD エリア aa....aa を回復していませんが、RD エリアの状態を変更しました。又は、同期 化閉塞した RD エリア aa....aa に整合性のあるデータを反映しないで RD エリアの状態を変更しました。

aa....aa:RD エリア名

(S)処理を続行します。

[対策]RD エリアが閉塞した原因を調査し,運用に支障があれば,閉塞の原因を取り除いてください。

# KFPH00156-E

Backup hold canceled due to deadlock occurred,  $RDAREA = "aa...aa"$  [, server  $= bb...bb$ ]  $(L+S)$ 

デッドロックが発生したのでバックアップ閉塞を無効にしました。

aa....aa:RD エリア名

bb....bb:共用 RD エリアの実行サーバ名

共用 RD エリアでエラーが発生した場合に表示されます。

(S)処理を終了します。

(O)

更新 WAIT モードの参照可能バックアップ閉塞又は更新可能バックアップ閉塞中の RD エリアがある 場合,デッドロック情報(共用 RD エリアの場合はサーバのデッドロック情報)を参照してバックアッ プ閉塞 RD エリア(資源種別 0602)の排他を確保している RD エリアを探してください。その後, そ の RD エリアの閉塞を pdrels コマンドで解除して、再度 pdhold コマンドを実行してください。 それ以外の場合は時間を空けて再度 pdhold コマンドを実行してください。デッドロック情報について は,マニュアル「HiRDB Version 9 システム運用ガイド」を参照ください。

# KFPH00157-W

Unable to recover without log file because of update in backup hold, RDAREA=aa....aa  $(L+S)$ 

更新可能バックアップ閉塞(WAIT モード)中に RD エリア aa....aa に更新処理がありました。このバッ クアップを使用してデータベースを回復する場合は,バックアップ取得直前のシンクポイントからのシス テムログをアンロードしたアンロードログファイルが必要になります。

aa....aa:RD エリア名

(S)処理を続行します。

[対策]RD エリアを回復する場合は,バックアップファイル及びアンロードログファイルを使用してくださ い。

## KFPH00210-I

Clustering disordered, table id  $=$  aa....aa  $(L)$ 

クラスタリング指定の表で,行が所定のセグメントに格納できなくなり,クラスタリング効果がなくなり 始めました。

aa....aa:表番号

(S)処理を続行します。

(O)該当する表を再編成してください。

#### KFPH00211-I

RDAREA usage aaa%,  $RDAREA = "bb...bb" cc...cc$  (L)

状況によるメッセージの意味を、次に示します。

〈システム定義 pd\_rdarea\_warning\_point を指定していない場合〉

- マスタディレクトリ用,データディレクトリ用 RD エリア:
	- メッセージは出力されません。
- データディクショナリ用,ユーザ用,ユーザ LOB 用,レジストリ用,レジストリ LOB 用 RD エリア: RD エリア"bb....bb"の、最終ファイルのセグメントのうち、相対位置 aaa%目に当たるセグメント を使用し始めました。
- 〈システム定義 pd\_rdarea\_warning\_point を指定している場合〉

マスタディレクトリ用,データディレクトリ用,データディクショナリ用,ユーザ用,レジストリ用 RD エリア:

RD エリア"bb....bb"の,RD エリア全体のセグメントのうち,使用率 aaa%目となるセグメントを 使用し始めました。現在の,未使用セグメントの数は,cc....cc です。

ユーザ LOB 用, レジストリ LOB 用 RD エリア:

RD エリア"bb....bb"の、RD エリア全体のセグメントのうち、相対位置 aaa%目となるセグメント を使用し始めました。有効性能※を維持できる残りのセグメントの数は、cc....cc です。

注※

ユーザ LOB 用 RD エリアは、データベース領域を一度も最後まで使用していない時が、最も処理 能力が高くなります。有効性能とは,この処理能力が高い状態のことです。データベースを一度で も,最後まで使用した場合は,処理能力が劣化するため,事前にデータベースの再編成をするなど の処置が必要になります。

aaa:次のうち,どれかが出力されます。

- RD エリアの最終ファイルの使用セグメント相対位置
- RD エリア全体のセグメント使用率
- RD エリア全体の使用セグメント相対位置

bb....bb:該当する RD エリア名称

cc....cc:セグメント使用率追加情報, dd....dd segments unused

(dd....dd 残りセグメント数)

(S)処理を続行します。

このメッセージの対象となる RD エリアは、容量不足で新しいセグメントを割り当てできなくても、追 加,更新などをしている既存のセグメントに空きがあれば,そのセグメントを利用して処理を続行しま す。

なお,このメッセージは,表示の対象となったセグメントが,表の削除,表の再編成などによって解放 されて,その後,同じセグメントを使用すると,再度表示されます。

(P)HiRDB 管理者に連絡してください。

「対策1次のコマンド又はユティリティを使って、RD エリアに残っている容量を調査し、表に示すような処 置を取ってください。

〈残り容量を調査するためのコマンド〉

- データベースの状態表示コマンド(pddbls) -a オプションを指定すると,RD エリアの使用状況が表示できます。すべての RD エリアに使用 できます。
- データベース状態解析ユティリティ(pddbst) 物理的解析,又は論理的解析で,RD エリアの使用状況が分かります。データディクショナリ用 RD エリア,ユーザ用 RD エリア(一時表用 RD エリアを除く),LOB 用 RD エリアに使用でき ます。

〈処置〉処置を次の表に示します。

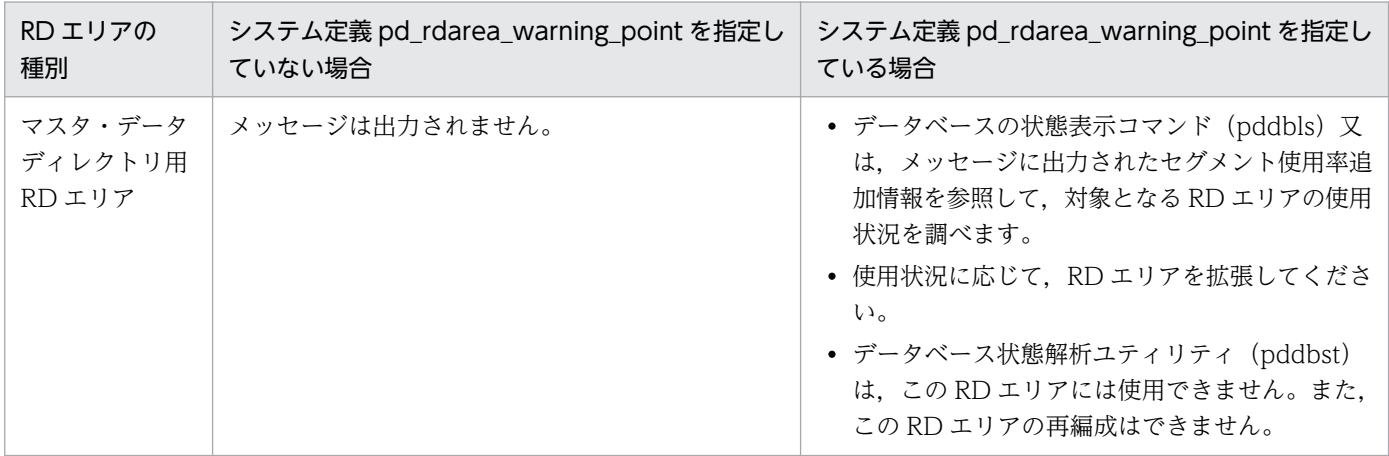

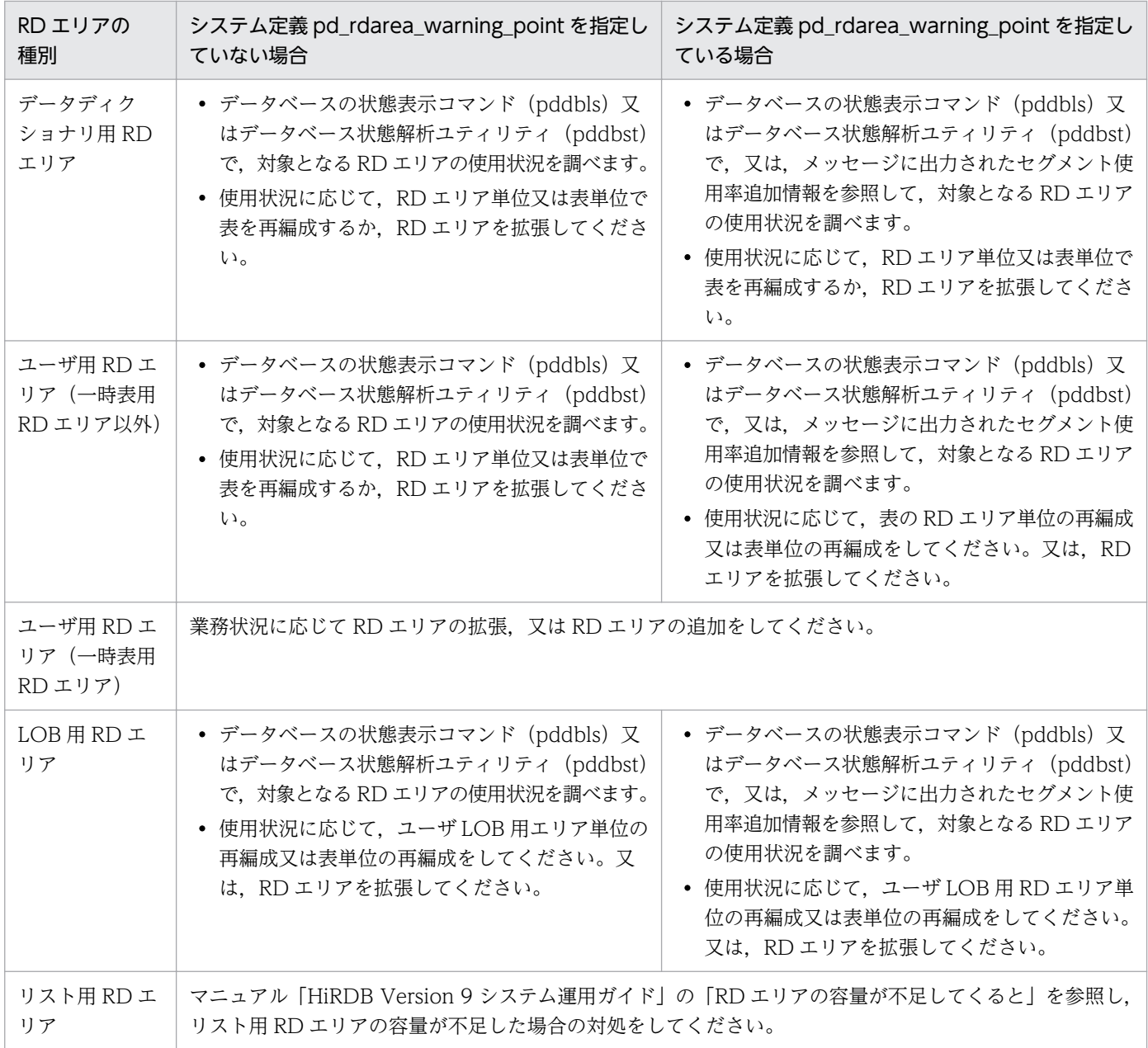

# KFPH00212-I

Table should be reorganized,RDAREA="aa....aa",AUTHID=bb....bb,TABLE=cc....cc (L)

表の再編成が必要な状態になりました。

aa....aa:RD エリア名

bb....bb:認可識別子

cc....cc:表識別子

(S)処理を続行します。

[対策]データベース再編成ユティリティ (pdrorg) で、表を再編成してください。ただし、次に示す場合 は,RD エリアの容量を拡張する必要があります。

- 同一の RD エリアの表に対してこのメッセージが頻繁に出力される場合
- 表の再編成中,又は表の再編成直後にこのメッセージが出力される場合

## KFPH00213-W

All segments in RDAREA "aa....aa" allocated (L)

表, 又はインデクスに対して新規セグメントを確保しようとしましたが, RD エリア aa....aa の全セグメ ントが使用されています。

このメッセージは、データディクショナリ用 RD エリア,データディクショナリ LOB 用 RD エリア,ユー ザ用 RD エリア,及びユーザ LOB 用 RD エリアに対して出力されます。また,このメッセージはサーバ の起動後 1RD エリアごとに 1 度だけ出力され、次の契機で警告メッセージ出力済み状態が解除されます。

- HiRDB サーバの起動
- RD エリアの閉塞解除
- 運用コマンドによる RD エリアのオープン
- RD エリアの拡張

aa....aa:RD エリア名

#### (S)処理を続行します。

このメッセージの対象となる RD エリアが容量不足で新しいセグメントを割り当てできなくても. 追加 又は更新などをしている既存のセグメントに空きがあれば,そのセグメントを利用して処理を続行しま す。

なお、このメッセージの表示対象となったセグメントが、表の削除や再編成などによって解放され、そ の後、同じセグメントを使用すると、このメッセージが再度表示されます。

[対策]KFPH00211-I メッセージの対策を参照して処置してください。

### KFPH00306-E

RDAREA "aa....aa" held due to bb....bb (L)

RD エリア aa....aa を bb....bb の理由で障害閉塞しました。

インメモリ RD エリアの場合はバッファ障害状態となります。

### aa....aa:RD エリア名

bb....bb: 閉塞した理中

LIST RDAREA error:

リスト用 RD エリアの異常を検知しました。

error occurred in log less utility:

ログを取得しないユティリティの処理で異常を検知しました。RD エリアを閉塞します。 error occurred in log less uap:

ログを取得しない UAP の処理で異常を検知しました。RD エリアを閉塞します。

error occurred in table of RECOVERY NO option at BLOB column:

BLOB 列が RECOVERY NO オプションです。RD エリアを閉塞します。

i/o error occurred:

入出力エラーが発生しました。

open error occurred:

オープンエラーが発生しました。

page corrupted:

ページ内の内部矛盾を検知しました。

rollback failed:

ロールバックに失敗しました。

time stamp invalid:

ページ内タイムスタンプの不一致を検知しました。

object ID invalid:

ページ内オブジェクト ID の不一致を検知しました。

(S)RD エリアからの入力中の場合(ただし、データベース回復ユティリティ,リラン,ロールバック. 及 びログ同期方式のリアルタイム SAN レプリケーション使用時のログ適用サイトの処理を除く),処理を中 断してロールバックします。それ以外の場合,処理を続行します。

#### [対策]

インメモリ RD エリアの場合は、マニュアル「HiRDB Version 9 バッチ高速化機能」の「トラブル シュート」を参照して障害回復してください。それ以外の場合は,次の対策をしてください。

LIST RDAREA error の場合:

リスト用 RD エリアが障害閉塞した後、RD エリアを回復しないで強制的に閉塞解除した状態で HiRDB を起動した場合に出力されます。リスト用 RD エリアの再初期化をしてから pdrels コマン ドで閉塞を解除し,業務を再開してください。

error occurred in log less utility の場合:

次に示す方法で RD エリアを回復してください。

• データベースをバックアップ取得時点の状態に回復するとき

回復対象の RD エリアを pdclose コマンドでクローズし,データベース回復ユティリティで回 復してください。その後,pdrels -o コマンドで RD エリアの閉塞を解除してオープンにし,業 務を再開してください。

● データベース回復ユティリティを使用しないで,初期データを使用して RD エリアを回復する とき

回復対象の RD エリアを pdclose コマンドでクローズし、データベース構成変更ユティリティ で RD エリアの再初期化をしてください。その後,pdrels -o コマンドで RD エリアの閉塞を解 除してオープンにしてから初期データを表に格納し直し,業務を再開してください。

なお、ログレスモードでの運用方法の詳細については、マニュアル「HiRDB Version 9 システム 運用ガイド」を参照してください。

error occurred in log less uap の場合:

次に示す方法で RD エリアを回復してください。

- データベースをバックアップ取得時点の状態に回復するとき 回復対象の RD エリアを pdclose コマンドでクローズし,データベース回復ユティリティで回 復してください。その後,pdrels -o コマンドで RD エリアの閉塞を解除してオープンにし,業 務を再開してください。
- データベース回復ユティリティを使用しないで,初期データを使用して RD エリアを回復する とき

UAP が更新したすべての表の行データを PURGE TABLE 文で削除し、pdrels コマンドで閉塞 を解除してください。その後,初期データを表に格納し直し,業務を再開してください。

なお、ログレスモードでの運用方法の詳細については、マニュアル「HiRDB Version 9 システム 運用ガイド」を参照してください。

error occurred in table of RECOVERY NO option at BLOB column の場合:

次に示す方法で RD エリアを回復してください。

- データベースをバックアップ取得時点の状態に回復するとき 回復対象の RD エリアを pdclose コマンドでクローズし,データベース回復ユティリティで回 復してください。その後,pdrels -o コマンドで RD エリアの閉塞を解除してオープンにし,業 務を再開してください。
- データベース回復ユティリティを使用しないで,初期データを使用して RD エリアを回復する とき

閉塞している RD エリアの表のうち LOB 列を含む表の行データを PURGE TABLE 文で削除 し、pdrels コマンドで閉塞を解除してください。その後、初期データを表に格納し直し、業務 を再開してください。

なお、ログレスモードでの運用方法の詳細については、マニュアル「HiRDB Version 9 システム 運用ガイド」を参照してください。

i/o error occurred の場合:

直前に出力される KFPH22003-E 又は KFPH23100-E を参照し,入出力エラーの要因を取り除い てください。RD エリアをデータベース回復ユティリティで回復した後に pdrels コマンドで閉塞を 解除し、業務を再開してください。

open error occurred の場合:

直前に出力される KFPH22003-E 又は KFPH23100-E を参照し,オープンエラーの要因を取り除 いてください。RD エリアをデータベース回復ユティリティで回復した後に pdrels コマンドで閉塞 を解除し,業務を再開してください。

time stamp invalid の場合:

保守員に連絡してください。%PDDIR%¥spool 下に簡易ダンプが出力されるので保管しておいてく ださい。RD エリアをデータベース回復ユティリティで回復した後に pdrels コマンドで閉塞を解除 し,業務を再開してください。

そのほかの場合:

RD エリアの回復に失敗している可能性があります。次の項目を調べてください。

- 過去にその RD エリアが障害閉塞していて,RD エリアを回復していない,又はデータベース回 復ユティリティが失敗している状態で強制的に RD エリアを閉塞解除して運用している
- HiRDB を強制開始して運用している
- HiRDB を強制終了又は HiRDB が異常終了している状態で,ステータスファイル及びログファ イルを初期化した後、HiRDB を再起動して運用している
- 過去にバックアップから RD エリアを回復するとき,回復した RD エリアに関連するすべての RD エリアをバックアップから回復していない
- HiRDB を強制終了又は HiRDB が異常終了している状態で, バックアップをリストアし, HiRDB を再起動している

上記の項目に該当する場合は,RD エリアをデータベース回復ユティリティで回復した後に pdrels コマンドで閉塞を解除し,業務を再開してください。

上記の項目に該当しない場合, 保守員に連絡してください。%PDDIR%¥spool 下に簡易ダンプが出 力されるので保管しておいてください。RD エリアをデータベース回復ユティリティで回復した後 に pdrels コマンドで閉塞を解除し、業務を再開してください。

ログ同期方式のリアルタイム SAN レプリケーション使用時のログ適用サイトの場合:

ログ適用不可能状態となっています。マニュアル「HiRDB Version 9 ディザスタリカバリシステ ム 構築・運用ガイド」を参照し,対処してください。

-----------------------------------------------------------------

### [HiRDB/SD の場合]

error occurred in log less utility の場合:

次に示す方法で RD エリアを回復してください。

• データベースをバックアップ取得時点の状態に回復するとき

マニュアル「HiRDB Version 9 構造型データベース機能」の「データベース回復の流れ」を参 照して、SDB データベースと SDB ディレクトリ情報ファイルをバックアップ取得時点に回復し てください。その後,業務を再開してください。

• データベース回復ユティリティを使用しないで,初期データを使用して RD エリアを回復する とき

回復対象の RD エリアを pdclose コマンドでクローズし、データベース構成変更ユティリティ で RD エリアの再初期化をしてください。その後,pdrels -o コマンドで RD エリアの閉塞を解 除してオープンにしてから初期データを SDB データベースに格納し直し、業務を再開してくだ さい。

なお、ログレスモードでの運用方法の詳細については、マニュアル「HiRDB Version 9 システム 運用ガイド」を参照してください。

error occurred in log less uap の場合:

次に示す方法で RD エリアを回復してください。

- データベースをバックアップ取得時点の状態に回復するとき マニュアル「HiRDB Version 9 構造型データベース機能」の「データベース回復の流れ」を参 照して、SDB データベースと SDB ディレクトリ情報ファイルをバックアップ取得時点に回復し てください。その後,業務を再開してください。
- データベース回復ユティリティを使用しないで,初期データを使用して RD エリアを回復する とき

回復対象の RD エリアを pdclose コマンドでクローズし、データベース構成変更ユティリティ で RD エリアの再初期化をしてください。その後,pdrels -o コマンドで RD エリアの閉塞を解 除してオープンにしてから初期データを SDB データベースに格納し直し、業務を再開してくだ さい。

なお、ログレスモードでの運用方法の詳細については、マニュアル「HiRDB Version 9 システム 運用ガイド」を参照してください。

i/o error occurred の場合:

直前に出力される KFPH22003-E 又は KFPH23100-E を参照し,入出力エラーの要因を取り除い てください。マニュアル「HiRDB Version 9 構造型データベース機能」の「データベース回復の 流れ| を参照して、SDB データベースと SDB ディレクトリ情報ファイルをバックアップ取得時点 に回復してください。その後,業務を再開してください。

#### open error occurred の場合:

直前に出力される KFPH22003-E 又は KFPH23100-E を参照し,オープンエラーの要因を取り除 いてください。マニュアル「HiRDB Version 9 構造型データベース機能」の「データベース回復 の流れ| を参照して、SDB データベースと SDB ディレクトリ情報ファイルをバックアップ取得時 点に回復してください。その後,業務を再開してください。

#### time stamp invalid の場合:

保守員に連絡してください。\$PDDIR/spool 下に簡易ダンプが出力されるので保管しておいてくだ さい。\$PDDIR/spool 下のファイルを退避した後,マニュアル「HiRDB Version 9 構造型データ

ベース機能」の「データベース回復の流れ」を参照して,SDB データベースと SDB ディレクトリ 情報ファイルをバックアップ取得時点に回復してください。その後,業務を再開してください。

そのほかの場合:

RD エリアの回復に失敗している可能性があります。次のことを調べてください。

● 過去にバックアップから RD エリアを回復した際、SDB ディレクトリ情報ファイルを作り直し ていない。RD エリアを回復する際の SDB ディレクトリ情報ファイルの再作成要否については, マニュアル「HiRDB Version 9 構造型データベース機能」の「SDB ディレクトリ情報ファイル の再作成要否」を参照してください。

上記の項目に該当する場合は,マニュアル「HiRDB Version 9 構造型データベース機能」の「デー タベース回復の流れ」を参照して,SDB データベースと SDB ディレクトリ情報ファイルをバック アップ取得時点に回復してください。その後,業務を再開してください。

上記の項目に該当しない場合,保守員に連絡してください。\$PDDIR/spool 下に簡易ダンプが出力 されるので保管しておいてください。

\$PDDIR/spool 下のファイルを退避した後,マニュアル「HiRDB Version 9 構造型データベース 機能」の「データベース回復の流れ」を参照して,SDB データベースと SDB ディレクトリ情報ファ イルをバックアップ取得時点に回復してください。その後,業務を再開してください。

-----------------------------------------------------------------

# KFPH00307-E

RDAREA "aa....aa" HELD(CMD) due to bb....bb (L)

RD エリア"aa....aa"を bb....bb の理由でコマンド閉塞しました。

aa....aa:RD エリア名

bb....bb:閉塞した理由

time stamp invalid:ページ内タイムスタンプの不一致を検知しました。

i/o error occurred:入出力エラーが発生しました。

open error occurred:オープンエラーが発生しました。

object ID invalid:ページ内オブジェクト ID の不一致を検知しました。

page corrupted:ページ内の内部矛盾を検知しました。

data unfinished:データ未完状態の改竄防止表を検出しました。

(S)該当する RD エリアをコマンド閉塞して,ロールバックします。

#### [対策]

time stamp invalid の場合:

保守員に連絡してください。%PDDIR%¥spool 下に簡易ダンプが出力されるので保管しておいてく ださい。該当する RD エリアに対して KFPH00306-E メッセージが出力されていなければ,pdrels コマンドで閉塞を解除し,業務を再開できます。KFPH00306-E メッセージが出力されている場合 は,RD エリアの回復が必要です。KFPH00306-E に対する処置をしてください。

i/o error occurred の場合:

該当する RD エリアに対して KFPH00306-E メッセージが出力されていなければ,直前に出力され る KFPH22003-E 又は KFPH23100-E を参照し,入出力エラーの要因を取り除いてください。そ の後, pdrels コマンドで閉塞を解除し、業務を再開してください。

KFPH00306-E メッセージが出力されている場合は,RD エリアの回復が必要です。KFPH00306- E に対する処置をしてください。

open error occurred の場合:

該当する RD エリアに対して KFPH00306-E メッセージが出力されている場合は、RD エリアの回 復が必要です。KFPH00306-E に対する処置をしてください。

KFPH00306-E メッセージが出力されていなければ,直前に出力される KFPH22003-E 又は KFPH23100-E を参照し,オープンエラーの要因を取り除いてください。その後,pdrels コマンド で閉塞を解除し,業務を再開してください。

data unfinished の場合:

該当する RD エリアにデータ未完状態の改竄防止表があります。データベース再編成ユティリティ (pdrorg)でデータ未完状態の改竄防止表のリロードを完了させてください。その後、pdrels コマ ンドで閉塞を解除し,業務を再開してください。

そのほかの場合:

RD エリアの回復に失敗している可能性があります。次の項目を調べてください。

- 過去にその RD エリアが障害閉塞していて,RD エリアを回復していない,又はデータベース回 復ユティリティが失敗している状態で強制的に RD エリアを閉塞解除して運用している
- HiRDB を強制開始して運用している
- HiRDB を強制終了又は HiRDB が異常終了している状態で,ステータスファイル及びログファ イルを初期化した後、HiRDB を再起動して運用している
- 過去にバックアップから RD エリアを回復するとき,回復した RD エリアに関連するすべての RD エリアをバックアップから回復していない

上記の項目に該当する場合は、RD エリアをデータベース回復ユティリティで回復した後に pdrels コマンドで閉塞を解除し,業務を再開してください。

上記の項目に該当しない場合. 保守員に連絡してください。%PDDIR%¥spool 下に簡易ダンプが出 力されるので保管しておいてください。該当 RD エリアに対して KFPH00306-E メッセージが出力 されている場合は,RD エリアの回復が必要です。KFPH00306-E に対する処置をしてください。 KFPH00306-E メッセージが出力されていなければ、pdrels コマンドで閉塞を解除し、業務を再開 できます。

# KFPH00308-E

Page corrupted,RDAREA="aa....aa",file name=bb....bb,offset=cc....cc (L)

ページ破壊を検知しました。

インメモリ RD エリアの場合は,インメモリデータバッファ上でページ破壊を検知しました。

aa....aa:RD エリア名

bb....bb: HiRDB ファイルシステム領域名¥HiRDB ファイル名

HiRDB ファイルのパス名が 132 文字以上の場合は、HiRDB ファイルのパス名の後ろから 131 文字を 出力します。

cc....cc:HiRDB ファイルの先頭からの相対バイト位置です。ページ破壊の箇所を 10 進数で示しています。

(S)この RD エリアを閉塞し、簡易ダンプファイルを出力します。インメモリ RD エリアの場合は、バッ ファ障害状態となります。

(O)HiRDB 管理者に連絡してください。

[対策]保守員に連絡してください。閉塞した RD エリアはデータベース回復ユティリティで回復してくだ さい。インメモリ RD エリアの場合は,マニュアル「HiRDB Version 9 バッチ高速化機能」の「トラブ ルシュート」を参照して障害回復してください。

#### KFPH00309-E

DB error inf1=(file=aa....aa,offset=bb....bb,pno=cc....cc,fno=dd) (L)

データベースエラー時の保守情報を出力します。

aa....aa: HiRDB ファイルシステム領域名¥HiRDB ファイル名

HiRDB ファイルのパス名が 132 文字以上の場合は、HiRDB ファイルのパス名の後ろから 131 文字を 出力します。

(不明の場合は\*\*\*\*\*\*が表示されます)

bb....bb:エラーを検出したページの,HiRDB ファイルの先頭からのオフセット (不明の場合は\*\*\*\*\*\*が表示されます)

cc....cc:ページ番号

dd:ファイル番号

(S)処理を続行します。

[対策]このメッセージの後に出力される KFPH00306-E,KFPH00307-E,KFPH22025-E,KFPH22026- E. KFPH23023-I. 又は KFPH23040-I のどれかのメッセージ. 及びアボートコードの処置に従ってくだ さい。

### KFPH00310-E

DB error inf2=(func=aa....aa,line=bbbbb,RDAREA="cc....cc",RDID=dd....dd,ptype=e,

2. メッセージ一覧

TBLID=ff....ff,IDXID=gg....gg,LSTID=hh....hh,opcode=iiiii,stype=jj) (L)

データベースエラー時の保守情報を出力します。

aa....aa:エラーが検出された関数の名称

bbbbb:エラーが検出された行番号

cc....cc:RD エリア名(不明の場合は\*\*\*\*\*\*が表示されます)

dd....dd:RD エリア ID

e:検出ページ種別

- I:インデクス
- T:データ
- D:ディレクトリ
- L:リスト
- B:LOB

ff....ff:該当する表の ID(不明の場合は\*\*\*\*\*\*が表示されます)

gg....gg:該当するインデクスの ID(不明の場合は\*\*\*\*\*\*が表示されます)

hh....hh: 該当するリストの ID (不明の場合は \*\*\*\*\*\*が表示されます)

iiiii:オペレーションコード(不明の場合は\*\*\*が表示されます)

jj:スキャンタイプ(不明の場合は\*\*が表示されます)

(S)処理を続行します。

[対策]このメッセージの後に出力される KFPH00306-E, KFPH00307-E, KFPH22025-E, KFPH22026-E, KFPH23023-I, 又は KFPH23040-I のどれかのメッセージ, 及びアボートコードの処置に従ってくだ さい。

# KFPH00311-E

RDAREA "aa....aa" held in Real\_Time\_SAN\_Reprication backup site,due to bb....bb in Real\_Time\_SAN\_Reprication usually site (L)

ログ適用サイトで RD エリア"aa....aa"を bb....bb の理由で障害閉塞しました。

aa....aa:RD エリア名

bb....bb:閉塞した理由

log less utility executed:

業務サイトでログレスモード又は更新前ログ取得モードのユティリティを実行しました。

log less uap executed:

業務サイトでログレスモードの UAP を実行しました。

table of RECOVERY NO/PARTIAL option at BLOB column is changed:

業務サイトで BLOB 列が RECOVERY NO 又は RECOVERY PARTIAL オプションの表を更新し ました。

database structure modification utility executed:

業務サイトでデータベース構成変更ユティリティ(pdmod)を実行しました。

なお、この理由を出力する契機は、システムログ適用化の処理中の RD エリアに対して、次の機能 を使用した場合です。

- RD エリアの拡張(expand rdarea 文)
- RD エリアの再初期化(initialize rdarea 文)
- RD エリアの削除 (remove rdarea 文)
- RD エリアの移動(move rdarea 文)
- RD エリアの属性変更(alter rdarea 文)

held:

業務サイトの RD エリアが障害閉塞しました。

(S)処理を続行します。

[対策]ログ適用不可能状態となっています。マニュアル「HiRDB Version 9 ディザスタリカバリシステ ム 構築・運用ガイド」参照し,対処してください。

# KFPH00312-E

RDAREA "aa....aa" HELD(CMD) in Real\_Time\_SAN\_Reprication backup site,due to bb....bb in Real\_Time\_SAN\_Reprication usually site (L)

ログ適用サイトで RD エリア"aa....aa"を bb....bb の理由でコマンド閉塞しました。

aa....aa:RD エリア名

bb....bb: 閉塞した理中

HELD(CMD):

業務サイトでコマンド閉塞しました。

(S)処理を続行します。

[対策]該当する RD エリアに対して KFPH00311-E メッセージが出力されていなければ、業務サイトで出 力される KFPH00307-E メッセージを参照して処置をしてください。KFPH00311-E メッセージが出力さ れている場合は,KFPH00311-E に対する処置をしてください。

# KFPH00313-E

Time stamp invalidity information,(header value=aa....aa,footer value=bb....bb) (L)

ページ内タイムスタンプ不一致検知時の保守情報を出力します。

aa....aa:ページヘッダ部タイムスタンプ取得値

bb....bb:ページフッタ部タイムスタンプ取得値

(S)処理を続行します。

[対策]このメッセージの後に出力される KFPH00306-E,KFPH00307-E,KFPH22025-E,及び KFPH22026-E のどれかのメッセージ,及びアボートコードの処置に従ってください。

# KFPH00372-I

RDAREA "aa....aa" not recovered from hold status (L)

回復していない障害閉塞 RD エリアがあります。

aa....aa:RD エリア名

(S)処理を続行します。

[対策]該当する RD エリアを回復した後,閉塞状態を解除してください。

# KFPH20001-E

Invalid HiRDB ID for database, HiRDB ID=aaaa, database initialize HiRDB ID=bbbb (L)

起動した HiRDB 識別子 aaaa は,データベースを初期設定した HiRDB の HiRDB 識別子 bbbb と異なり ます。

aaaa: 起動した HiRDB の HiRDB 識別子

bbbb:初期設定した HiRDB の HiRDB 識別子

(S)異常終了します。

[対策]システム共通定義の pd\_system\_id オペランドに指定した HiRDB 識別子を次に示す HiRDB 識別子 に修正して,再度実行してください。

• データベースを初期設定した HiRDB の HiRDB 識別子

又は,データベース初期設定ユティリティを実行してください。

# KFPH20003-E

Server aa....aa initialization failes, function=bb....bb, return code=cccc (L)

サーバ aa....aa 開始時,bb....bb でコード cccc のエラーが発生しました。

aa....aa:サーバ名

bb....bb:エラーの発生した関数

cccc:リターンコード

(S)サーバの処理を終了します。

(O)HiRDB 管理者に連絡してください。

[対策]リターンコードに従って以下の処置をしてください。

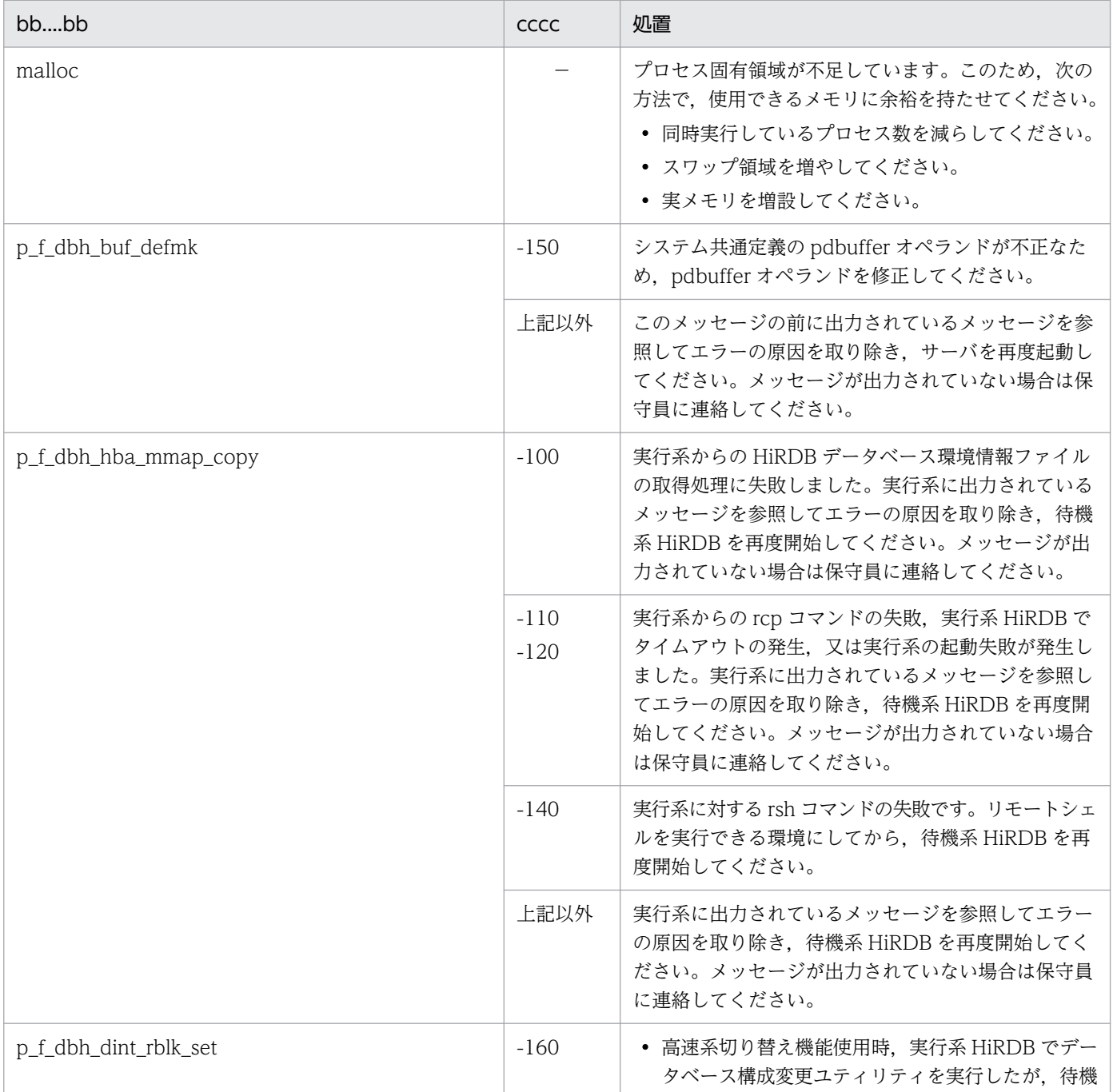

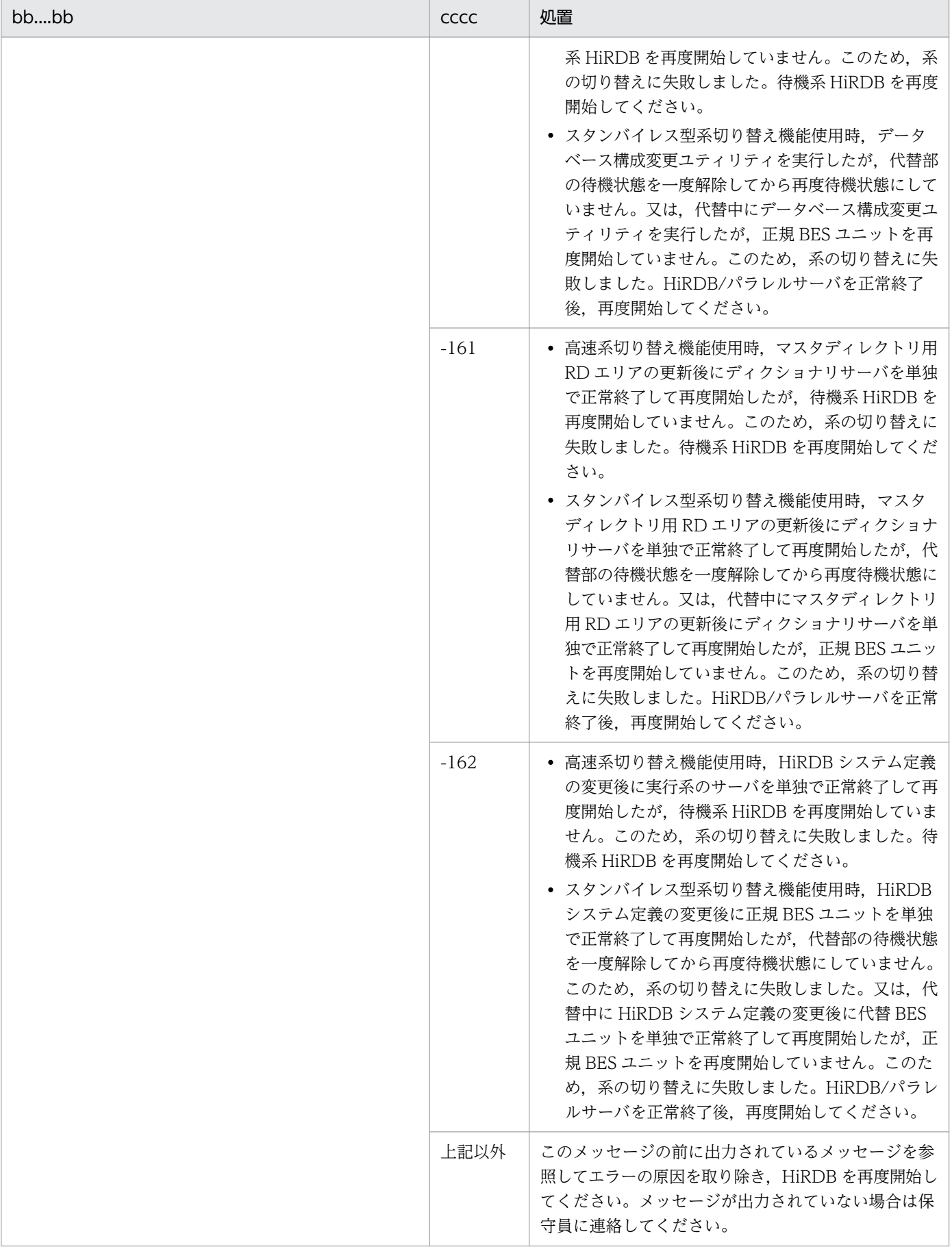

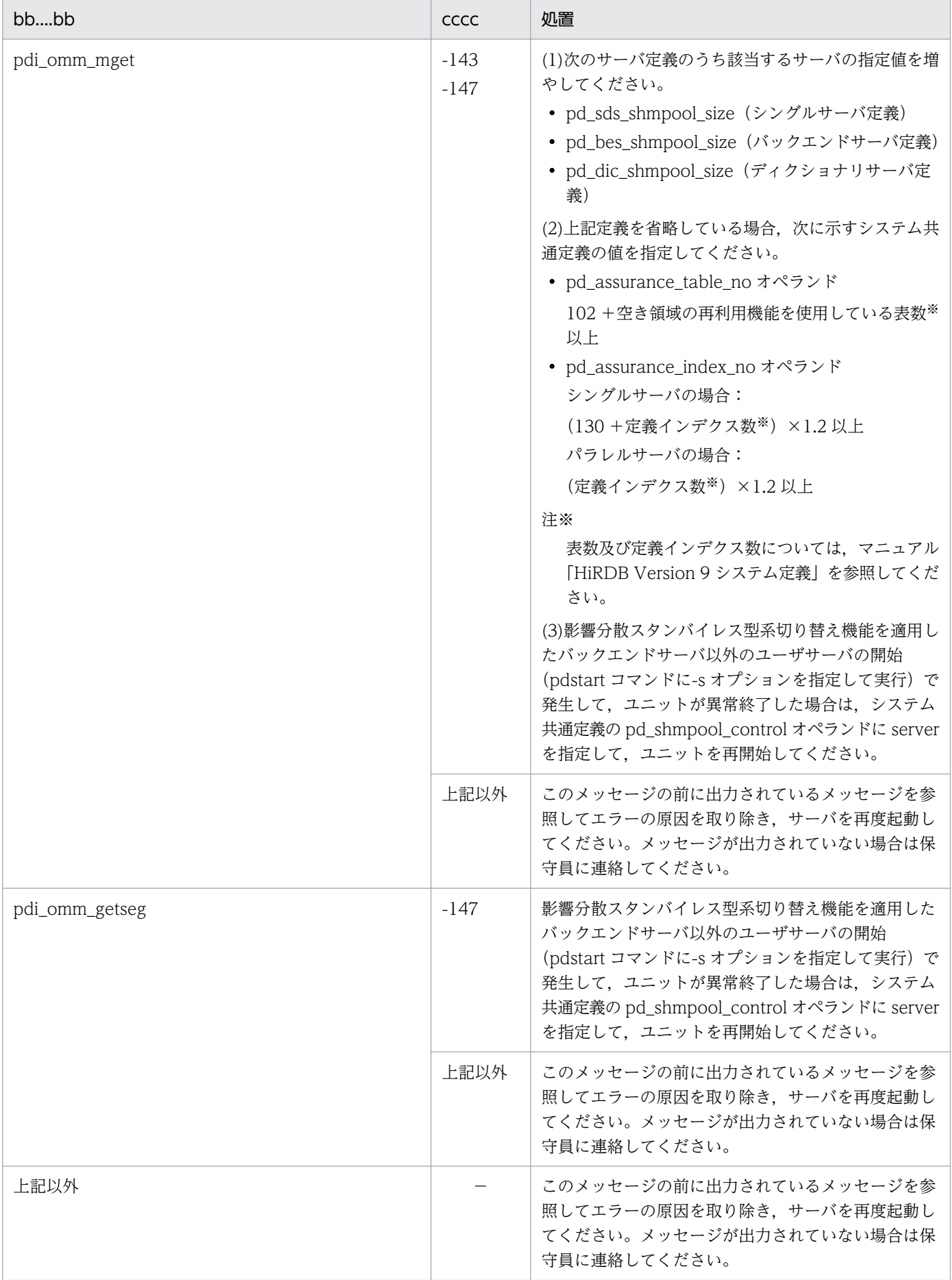

(凡例)

−:該当しません。

# KFPH20004-E

Server aa....aa termination failed, function=bb....bb, return code=cccc (L)

サーバ aa....aa の停止処理時,bb....bb でコード cccc のエラーが発生しました。

aa....aa:サーバ名

bb....bb:エラーの発生した関数

cccc:リターンコード

(S)サーバの停止処理を終了します。

(O)HiRDB 管理者に連絡してください。

[対策]このメッセージの前に出力されているメッセージを基にエラーの原因を取り除き,再度サーバを停 止してください。メッセージが出力されていない場合,保守員に連絡してください。

# KFPH20005-E

Failed to aa....aa 1st file in MASTER DIRECTORY, return code=bbbb (L)

マスタディレクトリ用 RD エリアの先頭の HiRDB ファイルに対して、aa....aa の失敗をしました。

aa....aa:理由を示す内容

close:マスタディレクトリ用 RD エリアの先頭のファイルに対するクローズ処理 open:マスタディレクトリ用 RD エリアの先頭のファイルに対するオープン処理 read:マスタディレクトリ用 RD エリアの先頭のファイルからの読み込み

bbbb:リターンコード

(S)HiRDB の起動処理を中止して,異常終了します。

(O)HiRDB 管理者に連絡してください。

「対策]「HiRDB [ファイルシステムに対するアクセス要求から返されるエラーコード](#page-2567-0)」を参照して、エラー の原因を取り除き,再度 HiRDB を起動してください。

# KFPH20006-W

Unable to use work HiRDB file system area, return code=bbbbb, HiRDB file system area name=aa....aa (L)

作業表用ファイルとして指定した HiRDB ファイルシステム領域 aa....aa は使用できません。

aa....aa:HiRDB ファイルシステム領域名

HiRDB ファイルシステム領域名が 118 文字以上の場合は, HiRDB ファイルシステム領域名の後ろか ら 117 文字を出力します。

bbbbb:リターンコード

(S)処理を続行します。

(O)HiRDB 管理者に連絡してください。

#### [対策]

データベース初期設定ユティリティ実行時の場合:

データベース初期設定ユティリティが正常に終了していなければ,「[HiRDB ファイルシステムに対](#page-2567-0) [するアクセス要求から返されるエラーコード](#page-2567-0)」を参照して,エラーの原因を取り除き,再度データ ベース初期設定ユティリティを実行してください。

サーバ起動時の場合:

「[HiRDB ファイルシステムに対するアクセス要求から返されるエラーコード](#page-2567-0)」を参照して,エラー の原因を取り除き,必要があれば再度サーバを起動してください。

# KFPH20007-W

Work HiRDB file system area not specified expansion, HiRDB file system area name=aa....aa (L)

作業表用ファイルとして指定した HiRDB ファイルシステム領域 aa....aa には、増分指定がありません。

aa....aa:HiRDB ファイルシステム領域名

HiRDB ファイルシステム領域名が 118 文字以上の場合は,HiRDB ファイルシステム領域名の後ろか ら 117 文字を出力します。

(S)処理を続行します。

(O)HiRDB 管理者に連絡してください。

#### [対策]

データベース初期設定ユティリティ実行時の場合:

データベース初期設定ユティリティ実行時に KFPA11959-E が出力された場合は,増分指定をした HiRDB ファイルシステム領域を指定し,再度データベース初期設定ユティリティを実行してくださ  $\mathfrak{b}$ 

サーバ起動時の場合:

増分指定をした HiRDB ファイルシステム領域を指定し,必要があれば再度サーバを起動してくだ さい。

2. メッセージ一覧

# KFPH20008-W

No work HiRDB file system area (L)

作業表用ファイルとして使用できる領域が、HiRDB ファイルシステム領域にありません。

(S)処理を続行します。

(O)HiRDB 管理者に連絡してください。

#### [対策]

データベース初期設定ユティリティ実行時の場合:

- ディクショナリサーバ定義又はシングルサーバ定義に,pdwork オペランドの指定がない場合, データベース初期設定ユティリティが正常に終了しないときは、HiRDB ファイルシステム領域 を設定し,再度データベース初期設定ユティリティを実行してください。
- ディクショナリサーバ定義又はシングルサーバ定義に,pdwork オペランドの指定がある場合, データベース初期設定ユティリティが正常に終了しないときは,このメッセージの前に出力され る KFPH20006-W のメッセージを基にエラーの原因を取り除き,再度データベース初期設定ユ ティリティを実行してください。

サーバ起動時の場合:

- サーバ定義に pdwork オペランドの指定がない場合,必要があれば HiRDB ファイルシステム領 域を指定し,サーバを再度起動してください。
- サーバ定義に pdwork オペランドの指定がある場合,このメッセージの前に出力される KFPH20006-W のメッセージを基にエラーの原因を取り除き,必要があればサーバを再度起動 してください。

### KFPH20009-W

Duplicate work HiRDB file system area aa....aa (L)

作業表用ファイルとして指定した HiRDB ファイルシステム領域は、既に指定されています。

aa....aa:重複している HiRDB ファイルシステム領域名

HiRDB ファイルシステム領域名が 118 文字以上の場合は、HiRDB ファイルシステム領域名の後ろか ら 117 文字を出力します。

(S)2回目以降に指定した HiRDB ファイルシステム領域名を無視して、処理を続行します。

(O)HiRDB 管理者に連絡してください。

データベース初期設定ユティリティ実行時の場合:

データベース初期設定ユティリティが正常に終了していなければ,ディクショナリサーバ定義又は シングルサーバ定義の pdwork オペランドに指定した,作業表格納用の HiRDB ファイルシステム 領域名が重複しないように修正し,再度データベース初期設定ユティリティを実行してください。

サーバ起動時の場合:

サーバ定義の pdwork オペランドに指定した,作業表格納用の HiRDB ファイルシステム領域名が 重複しないように修正し,再度サーバを起動してください。

# KFPH20010-W

Number of work HiRDB file system area exceeds 16 (L)

作業表用ファイルとして指定した HiRDB ファイルシステム領域の数が最大値 (16) を超えています。

(S)17個目以降に指定した HiRDB ファイルシステム領域の名称を無視して、処理を続行します。

(O)HiRDB 管理者に連絡してください。

#### [対策]

データベース初期設定ユティリティ実行時の場合:

データベース初期設定ユティリティが正常に終了していなければ,ディクショナリサーバ定義又は シングルサーバ定義の pdwork オペランドに指定した,作業表格納用の HiRDB ファイルシステム 領域名の数を 16 個以下に修正し,再度データベース初期設定ユティリティを実行してください。

サーバ起動時の場合:

サーバ定義の pdwork オペランドに指定した,作業表格納用の HiRDB ファイルシステム領域名の 数を 16 個以下に修正し,再度サーバを起動してください。

# KFPH20011-E

Incompatible character code set for database, character code set=aa....aa, database initialize character code set=bb....bb (L)

起動した HiRDB の文字コード種別 aa....aa は,データベースの初期設定をした HiRDB の文字コード種別 bb....bb と異なります。

aa....aa: 起動した HiRDB の文字コード種別

bb....bb:初期設定をした HiRDB の文字コード種別

CHINESE:EUC 中国語漢字コード LANG-C:単一バイト文字コード SJIS:シフト JIS コード UJIS:EUC 日本語漢字コード

UTF-8:Unicode CHINESE-GB18030:中国語漢字コード GB18030 UTF-8 IVS: Unicode (IVS 対応 UTF-8) \*\*\*\*\*\*\*:文字コード不正

(S)異常終了します。

[対策]UNIX の場合, 環境変数 SHLIB\_PATH (Solaris 版及び Linux 版の場合は LD\_LIBRARY\_PATH, AIX 版の場合は LIBPATH)に正しく\$PDDIR/lib を追加指定していないと、このメッセージが出力され ることがあります。環境変数を修正して再度 HiRDB を開始してください。

文字コード種別を aa....aa にする場合:

データベース初期設定ユティリティを実行して,データベースを作り直してください。

文字コード種別を bb....bb にする場合:

UNIX 版の場合,pdsetup -d コマンドで HiRDB 運用ディレクトリ下の HiRDB システムを OS か ら削除してから,再度 pdsetup -c コマンドを実行してください。pdsetup コマンドについては, マニュアル「HiRDB Version 9 コマンドリファレンス」を参照してください。Windows 版の場 合,pdntenv -c コマンドを実行してください。pdntenv コマンドについては,マニュアル「HiRDB Version 9 コマンドリファレンス」を参照してください。

起動した HiRDB の文字コード種別 aa....aa が\*\*\*\*\*\*\*の場合:

内部矛盾を検知しました。保守員に連絡してください。

初期設定をした文字コード種別 bb....bb が\*\*\*\*\*\*\*の場合:

不正なデータベースとなっているか,又はマスタディレクトリ用 RD エリアが破壊されているおそ れがあります。データベース初期設定ユティリティを実行してデータベースを作り直すか,又はマ スタディレクトリ用 RD エリアが破壊されている場合は,データベース回復ユティリティで回復し てください。

# KFPH20012-E

Incompatible HiRDB version for database, HiRDB version=aaaaa, database version=bb....bb (L)

HiRDB のバージョンが不正です。

- データベースを作成した HiRDB のバージョンは,使用している HiRDB のバージョンよりも新しいた め,データベースにアクセスできません。
- データベースを作成した HiRDB のバージョンから,使用している HiRDB のバージョンへのデータ ベースの移行はできません。

aaaaa:起動した HiRDB のバージョン

bb....bb:データベースのバージョンを示す内部情報

 $(S)$ 

HiRDB/シングルサーバ, HiRDB/パラレルサーバで 1 ユニットの構成の場合:

アボートコード"PsadsA8"で異常終了します。

HiRDB/パラレルサーバで複数ユニットの構成の場合:

ディクショナリサーバがあるユニットは"PsadsA8"で異常終了します。そのほかのユニットは強制 終了します。

### [対策]

次のどちらかの対策をしてください。

- データベースのバージョンを aa....aa にする場合は,pdstart -i コマンドで HiRDB を起動し, KFPS05201-Q メッセージが出力された後に,データベース初期設定ユティリティ(pdinit)を実 行してください。
- データベースのバージョンを bb....bb のままで使用する場合は,HiRDB を旧バージョンに戻して ください。

HiRDB を旧バージョンに戻す場合については,マニュアル「HiRDB Version 9 システム導入・設 計ガイド」を参照してください。

# KFPH20013-E

Incompatible database format with HiRDB, database data model=64-bit, HiRDB data  $model = 32$ -bit  $(I<sub>l</sub>)$ 

- 64 ビットモードの HiRDB で作成したデータベースを,32 ビットモードの HiRDB でアクセスできま せん。
- 64 ビットモードの HiRDB から、32 ビットモードの HiRDB への移行はできません。

(S)アボートコード PsadsA8 で異常終了します。

[対策]HiRDB を 64 ビットモードにしてください。移行方法については,マニュアル「HiRDB Version 9 システム導入・設計ガイド」を参照してください。

# KFPH20015-I

Copying HiRDB database environment information files necessary for server aa....aa initialization from online unit (L)

サーバ aa....aa の待機起動に必要な HiRDB データベース環境情報を実行系ユニットから取得します。

aa....aa:サーバ名

(S)処理を続行します。

# KFPH20016-E

Overflow Error occurred by size calculation of memory, server aa....aa (L)

メモリサイズの計算で,けたあふれが発生しました。

aa....aa: サーバ名(サーバ名が不明の場合は\*\*\*\*\*\*が表示されます)

(S)異常終了します。

#### [対策]

aa....aa が\*\*\*\*\*\*の場合:

ユニットコントローラが使用する共用メモリの計算式の I/O サーバの計算式の結果が 32 ビットモー ドの場合は 231−1 以内,64 ビットモードの場合は 263−1 以内になるようにシステム定義を見直 してください。I/O サーバの計算式については,マニュアル「HiRDB Version 9 システム導入・ 設計ガイド」の「HiRDB のメモリ所要量」の「ユニットコントローラが使用する共用メモリの計算 式」を参照してください。

aa....aa がサーバ名の場合:

次の計算式の結果が 32 ビットモードの場合は 2<sup>31</sup>-1 以内,64 ビットモードの場合は 2<sup>63</sup>-1 以内 になるようにシステム定義を見直してください。

- HiRDB/シングルサーバ:シングルサーバが使用する共用メモリの計算式
- HiRDB/パラレルサーバ:エラーが発生したサーバが使用する共用メモリの計算式

それぞれの計算式については,マニュアル「HiRDB Version 9 システム導入・設計ガイド」を参 照してください。

### KFPH20018-I

Change system definition aa....aa from bb....bb to cc....cc, server=dd....dd (L)

システム定義 aa....aa に bb....bb を指定されましたが、cc....cc に変更しました。

aa....aa:システム定義のオペランド名

bb....bb:変更前の値

cc....cc:変更後の値

dd....dd:サーバ名

(S)処理を続行します。

#### [対策]

変更前の指定値を有効にしたい場合は,システム定義の内容を確認し,指定値が有効になるように定義 を変更してください。

# KFPH21001-E

Error occurred at aa....aa code=bbbb on  $cc$ .... $cc$  (L)

サーバ cc....cc の開始時,コード bbbb の aa....aa エラーが発生しました。

### aa....aa:エラーの内容

{ Process Communication | Get Work Area | Define pd\_rdarea\_list\_no\_wrn\_pnt

| Get Control Area(rerun ctrl)| Call hbuf\_ucbint | Call adm\_complete

| Call p\_f\_pls\_call\_by\_timing | Get Environment | Get Control Area | Get Log Area

| Init. SQA | Init. DBH | Init. DIC | Call plugin(start process)

| Call plugin(terminate process)| Call adm\_rerun\_end }

bbbb: エラーコード (aa....aa が Define pd\_rdarea\_list\_no\_wrn\_pnt の場合, -1 を表示します)

cc....cc:サーバ名(サーバ名の取得に失敗した場合は,\*\*\*\*\*\*\*\*が表示されます)

(S)サーバプロセスの開始処理を終了します。

(O)HiRDB 管理者に連絡してください。

### [対策]

aa....aa が Process Communication の場合:

bbbb のコードを「[RPC 関連エラーの詳細コード」](#page-2519-0)を参照して対策してください。

aa....aa が Get Work Area, Get Log Area の場合:

次の方法などで,プロセス固有領域を大きくし,使用できるメモリに余裕を持たせて,再度実行し てください。

- 同時実行しているプロセス数を減らしてください。
- スワップ領域を増やしてください。
- 実メモリを増設してください。

aa....aa が Define pd\_rdarea\_list\_no\_wrn\_pnt の場合:

システム定義の pd\_rdarea\_list\_no\_wrn\_pnt オペランドを、指定範囲内の値に設定し直して再度 HiRDB を開始してください。

そのほかの場合:

このメッセージの前に出力されているメッセージを基にエラーの原因を取り除き、再度サーバを起 動してください。メッセージが出力されていない場合は,保守員に連絡してください。

## KFPH22001-E

Invalid DIRECTORY data in RDAREA "aa....aa", reason code =  $\mathbf{b}$  (L)

RD エリア"aa....aa"内で RD エリアの制御情報に矛盾を検知しました。

aa....aa:RD エリア名

b:理由コード

(S)異常終了します。該当する RD エリアを閉塞状態にして、処理を無効にします。

[対策]理由コードを参照して,RD エリアに対する運用に誤りがないか調査してください。運用に誤りが あった場合は,RD エリアを回復して再度処理を実行してください。なお,運用に誤りがなく,どの原因 にも該当しないときは,保守員に連絡してください。

また、ログ同期方式のリアルタイム SAN レプリケーションを使用している場合は、マニュアル「HiRDB Version 9 ディザスタリカバリシステム 構築・運用ガイド」を参照して対処し、システムログ適用化 を行ってください。

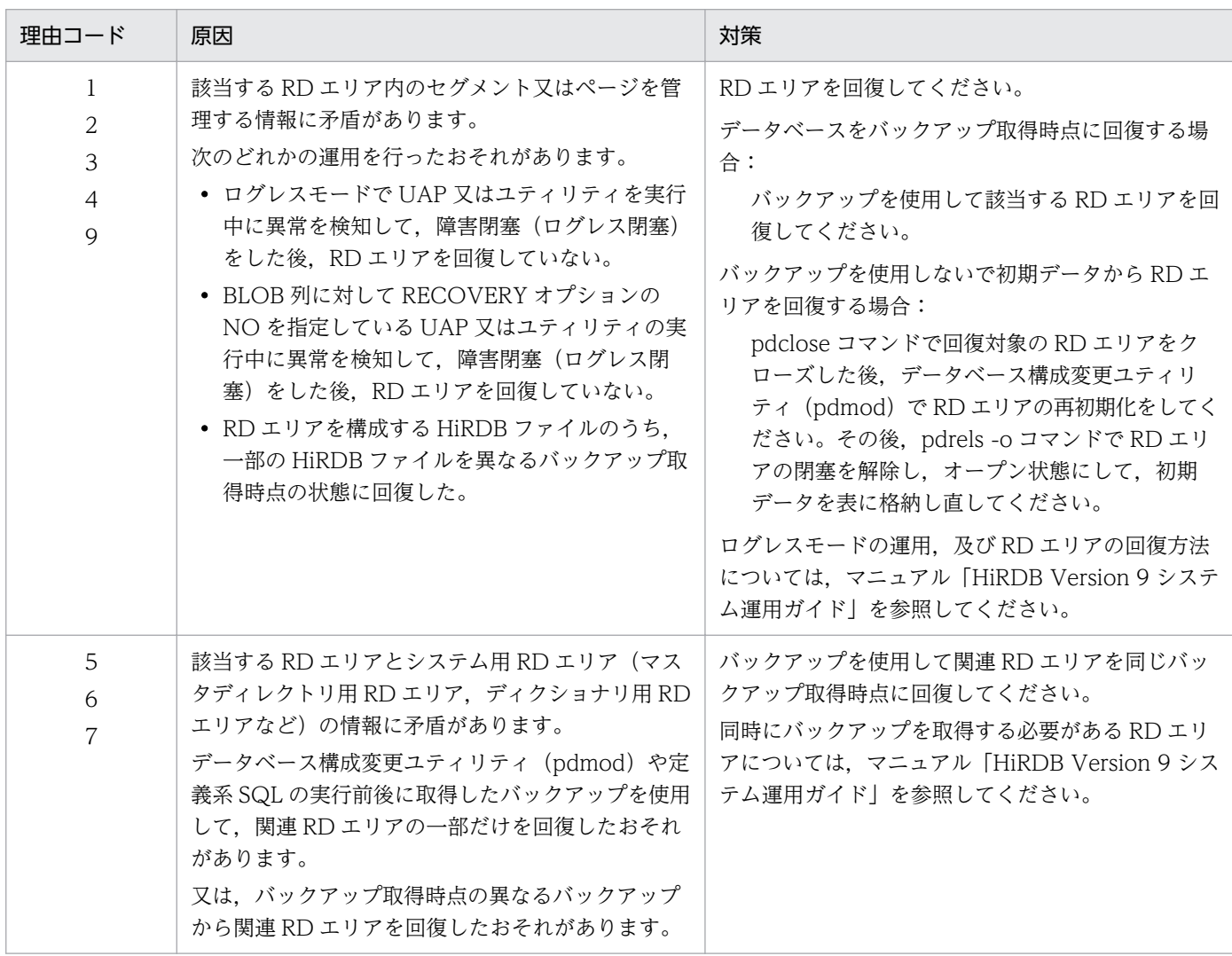

-----------------------------------------------------------------

# [HiRDB/SD の場合]

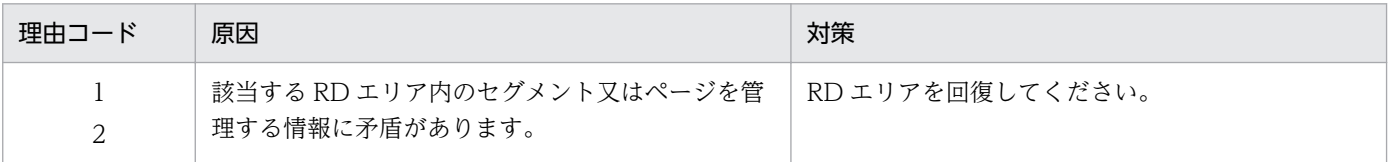

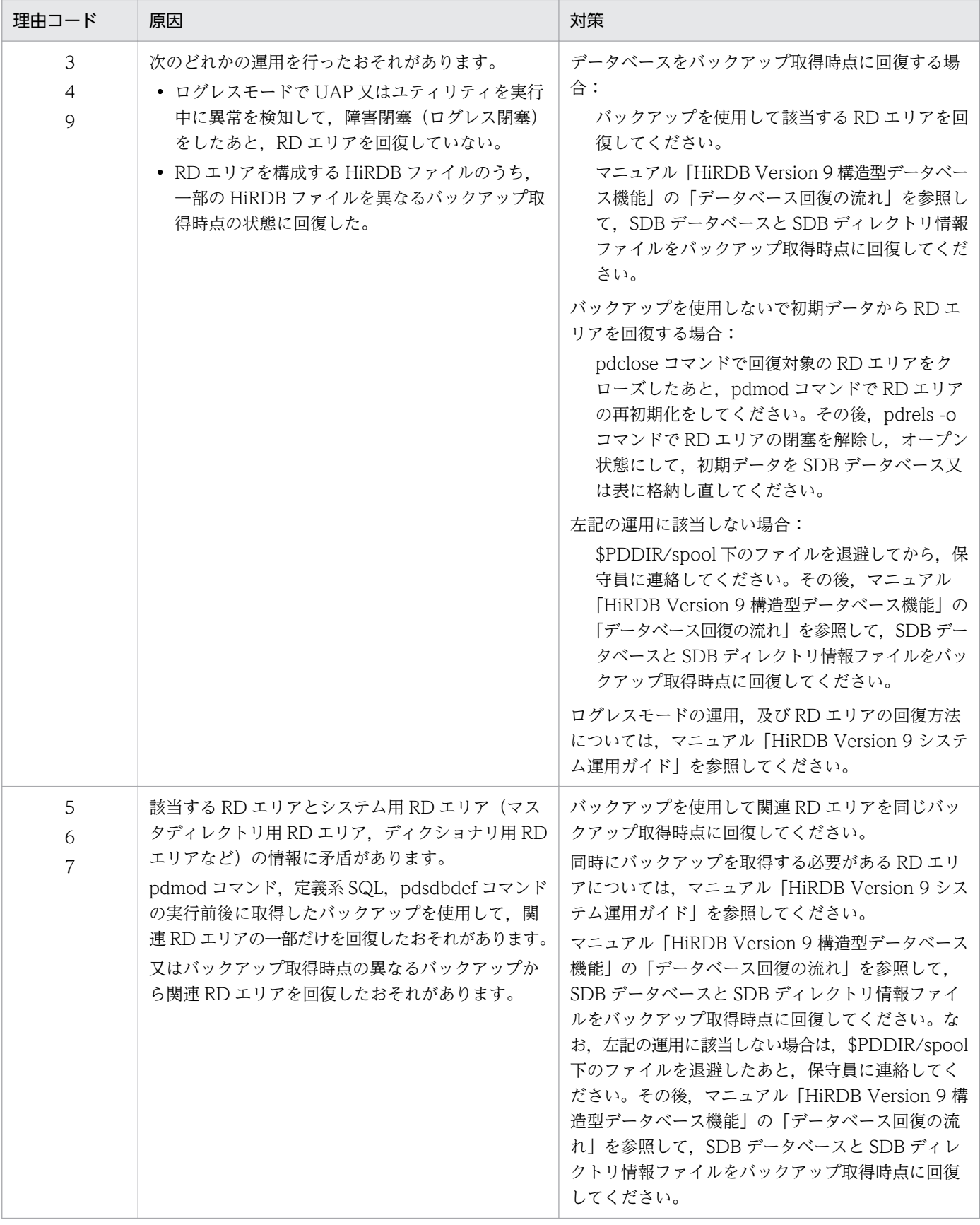

-----------------------------------------------------------------

# KFPH22002-E

Insufficient memory on PROCESS, size  $=$  aa $\ldots$ aa (L)

プロセス固有領域のメモリ不足が発生しました。

aa...aa:確保しようとした領域サイズ (単位:バイト)

(S)異常終了します。

[対策]メモリの見積もりに誤りがないか調査し,十分なメモリを確保して,再度実行してください。

#### KFPH22003-E

HiRDB file "aa....aa" failed, return code=bb....bb, RDAREA="cc....cc", file=dd....dd (L)

HiRDB ファイル dd....dd に対する"aa....aa"がリターンコード bb....bb で終了しました。

aa....aa:HiRDB ファイルシステムの機能

{ open | close | lseek | read | write | fstat | creat | sttfs | sttdk }

bb....bb:リターンコード

cc....cc:RD エリア名

\*MASTER\*:マスタディレクトリ用 RD エリアを示します。

dd....dd:HiRDB ファイルシステム領域名¥HiRDB ファイル名

HiRDB ファイルのパス名が 123 文字以上の場合は,HiRDB ファイルのパス名の後ろから 122 文字を 出力します。

 $(S)$ 

マスタディレクトリ用 RD エリアを構成する HiRDB ファイルの場合:

処理を中断します。

それ以外の HiRDB ファイルの場合:

該当する RD エリアを閉塞し、処理を続行します。

#### [対策]

「HiRDB [ファイルシステムに対するアクセス要求から返されるエラーコード](#page-2567-0)」を参照し、エラーの原因 を取り除いた後、再度実行してください。マスタディレクトリ用 RD エリアの障害の場合,pdstart -r コマンドを指定して HiRDB を起動し,データベース回復ユティリティでマスタディレクトリ用 RD エ リアを回復してください。

ログ同期方式のリアルタイム SAN レプリケーションを使用している場合,業務サイトでデータベース 構成変更ユティリティ(pdmod)を実行した可能性があります。この場合,マニュアル「HiRDB Version 9 ディザスタリカバリシステム 構築・運用ガイド | を参照、対処してシステムログ適用化を 行ってください。

# KFPH22004-W

aa....aa reserve Number bb....bb exceeds assurance Number cc....cc, server=dd....dd (L)

aa....aa の予約数 bb....bb がオペランドの指定値 cc....cc を超えました。発生したサーバは dd....dd です。

aa....aa:{Table | Index}

bb....bb:aa....aa の予約数

cc....cc:pd\_assurance\_table\_no オペランド又は pd\_assurance\_index\_no オペランドの指定値

dd....dd:サーバ名

(S)処理を続行します。

[対策]このメッセージが出力された後、共用メモリプール不足でサーバが開始しない場合は、次に示す対 策をしてください。

shmpool\_size オペランド省略時:

pd\_assurance\_table\_no オペランド又は pd\_assurance\_index\_no オペランドに bb....bb より大 きい値を指定して,再度実行してください。

shmpool\_size オペランド指定時:

shmpool\_size オペランドの指定値を大きくして,再度実行してください。

#### KFPH22005-E

Number of aa....aa exceeds limit bb....bb, current=cc....cc, server=dd....dd (L)

ユーザが定義 aa....aa で指定した最大数 bb....bb よりも、多くの実体があります。実体の数は cc....cc,発 生サーバは dd....dd です。

aa....aa:指定したオペランド

{ pd\_max\_rdarea\_no | pd\_max\_file\_no | pd\_max\_tmp\_table\_rdarea\_no }

bb....bb:aa....aa で指定した最大数

cc....cc:実体の数

dd....dd:サーバ名

(S)開始処理又は回復処理を中断します。

(O)HiRDB 管理者に連絡してください。

### [対策]

実在の RD エリア数が最大値を超えた場合は,システム共通定義の pd\_max\_rdarea\_no オペランドの 値を増やして、再度実行してください(pd\_max\_rdarea\_no オペランドの値を増やした場合には、ス テータスファイルの容量の見直しが必要です)。

実在の RD エリア構成ファイル数が最大値を超えた場合は,システム共通定義の pd\_max\_file\_no オペ ランドの値を増やして,再度実行してください。

実在の一時表用 RD エリア数が最大値を超えた場合は,システム共通定義の

pd max tmp table rdarea no オペランドの値を増やして、再度実行してください。

#### KFPH22006-E

UNIX file "aa....aa" failed, return code=bb....bb, file=cc....cc (L)

内部作業用のファイル cc....cc に対する"aa....aa"がリターンコード bb....bb で終了しました。

aa....aa:HiRDB ファイルシステムの機能

{ open | close | lseek | read | write }

bb....bb:リターンコード

cc....cc:作業用のファイル名称

作業用のファイルのパス名が131 文字を超えると、HiRDB 運用ディレクトリ名を「%PDDIR%」に変 換して出力します。

(S)処理を中断します。

「対策][「システム関連エラーの詳細コード](#page-2530-0)」を参照して、エラーの原因を取り除き、再度実行してくださ い。なお,エラーの原因が判断できないときは,保守員に連絡してください。

### KFPH22007-E

HiRDB System "aa....aa" failed, return code=bb....bb (L)

シングルサーバ(HiRDB/シングルサーバ),又はシステムマネジャ(HiRDB/パラレルサーバ)の機能 "aa....aa"を実行するときに,リターンコード bb....bb で終了しました。

aa....aa: HiRDB システムの機能

bb....bb:リターンコード

(S)処理を中断します。

[対策][「システム関連エラーの詳細コード」](#page-2530-0)を参照し,エラーの原因を取り除き,再度実行してください。 なお,エラーの原因が判断できないときは,保守員に連絡してください。

# KFPH22008-E

SORT program error occurred, code=aa....aa (L)

ソート処理でエラーが発生しました。

aa....aa:エラーコード

(S)処理を中断します。

(O)HiRDB 管理者に連絡してください。

「対策]エラーコードに対応する処置をしてください。対処できないエラーが発生した場合は、C:\Windows (UNIX 版の場合は/tmp 又は/usr/tmp) に出力された sortdump, SORTIODMP, 及び SORTDMP2 を 取得し,保守員に連絡してください。

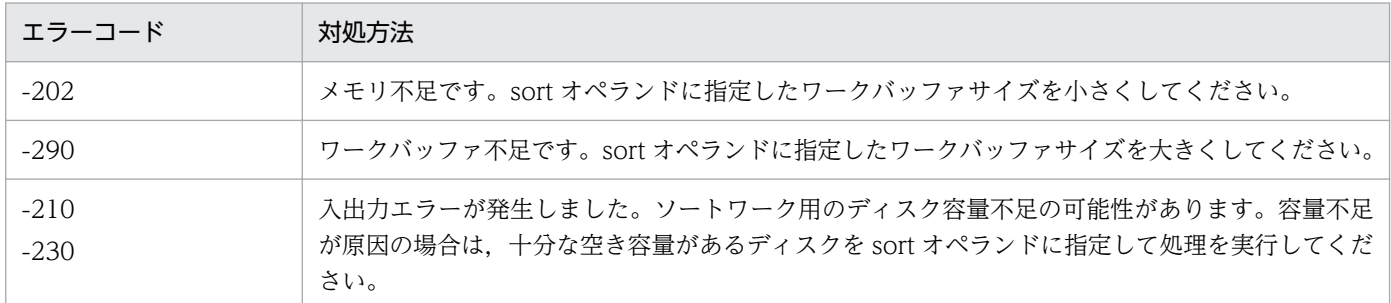

# KFPH22009-E

Unknown server name found in system, server=aa....aa, RDAREA="bb....bb" (L)

サーバ定義にないサーバ名 aa....aa を発見しました。不当なサーバ名を検知した RD エリアは"bb....bb"で す。

aa....aa:サーバ名

bb....bb:RD エリア名

(S)処理を中断します。

(O)HiRDB 管理者に連絡してください。

[対策]システム共通定義の pdstart -t コマンドでサーバ種別を正しい構成に合わせてください。

### KFPH22010-E

System call error occurred, func="aa....aa", errno=bb....bb (L)

システムコール中にエラーが発生しました。
aa....aa:システムコール名

\*\*\*\*:システムコールを特定できません。

bb....bb:エラーコード

(S)リラン,ロールバック中の場合は処理を続行します。それ以外の場合は異常終了します。

[対策]エラーコード(errno:エラーの状態を表す外部整数変数)を調査し,errno.h 又はユーザが使用す る OS のマニュアルを参照してエラーの原因を取り除き,再度実行してください。

### KFPH22011-E

System call error occurred, func="system", cmd="aa....aa", code=bb....bb, inf="cc....cc"  $(L)$ 

system 関数によって実行したコマンドで,エラーが発生しました。

aa....aa:コマンド名

bb....bb:シェル又はコマンドの終了コード

cc....cc:コマンドのエラー出力情報

(S)異常終了します。

### [対策]

エラー出力情報とシェル又はコマンドの終了コードを基にユーザが使用している OS のマニュアルを参 照して,エラーの原因を取り除き,再度実行してください。

Windows 版の場合. "cc....cc"に"\*\*\*\*\*"が表示されたときは、次に示すどちらかのファイルの内容から エラーの原因を取り除き,再度実行してください。

- %PDDIR%\spool\pdrshs1.log
- %PDDIR%¥spool¥pdrshs2.log

### KFPH22012-W

Ignore number of aa....aa, assumed limit bb....bb, server=cc....cc (L)

HiRDB システム定義の aa....aa オペランドを変更したが、HiRDB が再開始中のため、変更前の指定値 bb....bb を仮定します。対象サーバは cc....cc です。

aa....aa:変更したオペランド

{pd max rdarea no  $\vert$  pd inner replica control}

bb....bb:変更前の指定値

cc....cc:HiRDB サーバ名

(S)処理を続けます。これらのオペランドの変更値は次の HiRDB 正常開始時に有効になります。

### KFPH22013-E

RPC "aa....aa" failed, return code=bb....bb, server=cc....cc (L)

cc....cc が\*\*\*\*\*\*\*\*の場合,ユニット開始時に発行した RPC の機能"aa....aa"がエラーコード bb....bb で終 了しました。

cc....cc が\*\*\*\*\*\*\*\*以外の場合,サーバ cc....cc から発行した RPC の機能"aa....aa"がエラーコード bb....bb で終了しました。

aa....aa:RPC の機能

bb....bb:エラーコード

cc....cc:サーバ名

ユニット開始時の RPC エラーの場合は,\*\*\*\*\*\*\*\*を表示

(S)処理を終了します。

[対策]バックエンドサーバ,又はユニット開始処理中にこのメッセージが出力され,ディクショナリサー バが起動していない場合は,ディクショナリサーバを起動し,再度実行してください。それ以外の場合は, 「[RPC 関連エラーの詳細コード」](#page-2519-0)を参照して,エラーの原因を取り除き,再度実行してください。

#### KFPH22014-E

RDAREA "aa....aa" not found in dictionary server (L)

ディクショナリサーバに必要な RD エリア"aa....aa"がありません。

aa....aa:RD エリア名

\*masterdirectory\*:マスタディレクトリ

\*datadirectory\*:データディレクトリ

\*datadictionary\*:データディクショナリ

(S)異常終了します。

[対策]システム共通定義のディクショナリサーバを定義する pdstart 文を正しい構成に合わせてください。 該当する RD エリアが破壊されている場合,データを回復した後,再度実行してください。

ログ同期方式のリアルタイム SAN レプリケーションを使用している場合,マニュアル「HiRDB Version 9ディザスタリカバリシステム 構築・運用ガイド を参照、対処してシステムログ適用化を行ってく ださい。

## KFPH22015-E

HiRDB file system area aa....aa not found, RDAREA="bb....bb" (L)

RD エリア"bb....bb"の HiRDB ファイルシステム領域 aa....aa がシステムにありません。

aa....aa: HiRDB ファイルシステム領域名

HiRDB ファイルシステム領域のパス名が 118 文字以上の場合は、HiRDB ファイルシステム領域のパ ス名の後ろから 117 文字を出力します。

bb....bb:RD エリア名

(S)処理を終了します。

[対策]エラーがあった HiRDB ファイルシステム領域を作成し,RD エリアを回復した後,再度 RD エリア をオープンしてください。

ログ同期方式のリアルタイム SAN レプリケーションを使用している場合,マニュアル「HiRDB Version 9ディザスタリカバリシステム 構築・運用ガイド」を参照、対処してシステムログ適用化を行ってく ださい。

#### KFPH22016-E

MASTER DIRECTORY RDAREA was already used (L)

マスタディレクトリ用 RD エリアが他 HiRDB システムで既に使用中です。

(S)異常終了します。

(O)HiRDB 管理者に連絡してください。

[対策]システム共通定義での,マスタディレクトリ用 RD エリアの先頭の HiRDB ファイル名称が同じ HiRDB システムを同時に起動できません。システム共通定義を再度確認して再起動してください。

#### KFPH22017-I

Table should be reorganized, RDAREA="aa....aa", AUTHID=bb....bb, TABLE=cc....cc because disordered LOB DIRECTORY (L)

LOB 用 RD エリア内の管理情報が断片化しています。

aa....aa:RD エリア名

bb....bb:認可識別子

cc....cc:表識別子

(S)処理を続行します。

〈該当する RD エリアがユーザ LOB 用 RD エリアの場合〉

LOB データに対する検索性能が劣化することがあります。メッセージに出力されたユーザ LOB 用 RD エリアを再編成してください。

〈該当する RD エリアがデータディクショナリ LOB 用 RD エリアの場合〉

ストアドプロシジャ,及びストアドファンクションに関するディクショナリ表を再編成してください。

〈該当する RD エリアがレジストリ LOB 用 RD エリアの場合〉

レジストリ表を再編成してください。

### KFPH22018-W

Status file "aa....aa" failed, return code=bb....bb, server=cc....cc (L)

サーバ cc....cc のステータスファイルに対する"aa....aa"がリターンコード bb....bb で終了しました。

aa....aa:ファイルアクセス機能

{ alloc | dealloc | read | write }

bb....bb:エラーコード

cc....cc:サーバ名

(S)ステータスファイルを使用して済ませる処理を暫定的にディクショナリサーバへ問合せて,処理を続 行します。なお,ディクショナリサーバへ問合せるため,ステータスファイルを使用するときよりも開始 処理の性能が低下します。

[対策]今後の運用に備え,ステータスファイルを正常化しておく必要があります。「[システム関連エラーの](#page-2530-0) [詳細コード](#page-2530-0)」を参照し,エラーの原因を取り除いてください。なお,原因が分からない場合,保守員に連 絡してください。

### KFPH22019-I

Information type=aa....aa detail="bb....bb" code=cc....cc (L)

種別 aa....aa,詳細"bb....bb",リターンコード cc....cc,の事象が発生しました。

aa....aa:情報の種別

bb....bb: 内部情報

cc....cc:内部コード

(S)エラーが発生しましたが,システム内で対応できるため,処理を続行します。

### KFPH22020-W

Server aa....aa waiting until dictionary server start (L)

バックエンドサーバ aa....aa の開始処理にディクショナリサーバが必要です。このため,ディクショナリ サーバが起動されるのを待ちます。

#### aa....aa:サーバ名

(S)ディクショナリサーバの状態を監視します。

〈起動された場合〉

処理を続行します。

〈一定時間内に起動の確認ができない場合〉

ディクショナリサーバの起動を確認しないで,処理を続行します。

#### [対策]

- ディクショナリサーバ又はディクショナリサーバがあるサーバマシンを起動してください。
- ネットワーク障害が考えられる場合は,障害の要因を取り除いてください。

#### KFPH22021-W

Number of index exceeds reserved number,current reserved number=aa. . aa,server=bb..bb (L)

インデクス定義数が,インデクス予約数を超えました。現在のインデクス予約数は aa....aa, 発生サーバ は bb....bb です。

aa....aa:現在のインデクス予約数

bb....bb:サーバ名称

(S)処理を続行します。ただし,このメッセージ出力以降は,インデクスによっては,次に示す運用上有 利な効果が生じなくなります。

- インデクス管理情報のメモリ常駐化による性能の向上
- インデクスに関する統計情報の取得
- 既報済みのメッセージの重複出力の抑止
- インデクスの空きページ解放後,使用中セグメント内の未使用ページの優先割り当て

[対策]次のどれかの対策をしてください。

• 対象サーバの起動時に出力される KFPH22004-W メッセージ,又は KFPH22035-I メッセージの 対策を参照してください。

• 対象サーバの起動時に KFPH22004-W メッセージ,又は KFPH22035-I メッセージが出力されて いない場合で. (S)に示した4点の効果が必要なときは. 次の対策をしてから HiRDB を再開始し てください。

#### ・通常の対処方法:

システム共通定義の pd\_assurance\_index\_no オペランドの指定値に、aa....aa (現在のインデクス 予約数)より大きい値を指定します。

・pd\_sysdef\_default\_option オペランドに v6compatible 又は v7compatible を指定している 場合の対処方法:

HiRDB の開始から終了までの間に、HiRDB 開始時点のインデクス数の 1.2 倍を超える数のインデ クスを追加する場合、現在のインデクス数に、次回 HiRDB 正常開始時までに定義予定のインデク ス数を加算した値をシステム共通定義の pd\_assurance\_index\_no オペランドに指定します。aa....aa (現在のインデクス予約数)が既に pd\_assurance\_index\_no オペランドの指定値を超えている場 合, インデクス予約数は既に自動的に増加した値となっているため, pd assurance index no オ ペランドの指定値に aa....aa(現在のインデクス予約数)を超える値を指定してください。

### KFPH22022-E

RDAREA information build failed, reason code  $=$  Time out.  $(L)$ 

次の処理で,RD エリアの情報取得時にタイムアウトが発生しました。

- バックエンドサーバの開始処理
- 影響分散スタンバイレス型系切り替え機能を適用している環境での,ユニット開始処理

ディクショナリサーバが起動していないか,又はディクショナリサーバの負荷が高いため,RD エリア情 報の取得に時間が掛かっているおそれがあります。

(S)異常終了します。

[対策]次のどちらかの対策をしてください。

- ディクショナリサーバが起動していない場合,ディクショナリサーバを起動した後,再度このサー バ,又はユニットを起動してください。
- ディクショナリサーバの負荷が高い場合, ディクショナリサーバの負荷が下がった後, 再度このサー バ,又はユニットを起動してください。

## KFPH22023-W

Using resource for "aa....aa" reached bb....bb%, cc....cc (L)

"aa....aa"の使用率が bb....bb%に達しました

#### aa....aa:リソースの種別

rdarea-list-no:サーバ内のリスト作成可能数

bb....bb:警告値

cc....cc:付加情報

次の形式で出力されます。

サーバ内のリスト作成数/サーバ内のリスト作成可能数, server=サーバ名

(S)処理を続行します。

[対策]不要なリストを削除するか, 又はリスト用 RD エリアを追加してください。 該当するサーバのリスト用 RD エリアの必要数見積もりが妥当な場合は、pd\_rdarea\_list\_no\_wrn\_pnt の値が妥当かどうかを見直してください。妥当でない場合はオペランドの値を変更してください。

KFPH22024-I

Extension completed in RDAREA "aa....aa",FILE "bb....bb",ccccc(dd....dd) segments created (L)

RD エリア"aa....aa"の HiRDB ファイル"bb....bb"を ccccc セグメント増分しました。総セグメント数は dd....dd です。

aa....aa:RD エリア名

bb....bb: HiRDB ファイルシステム領域名¥HiRDB ファイル名 HiRDB ファイルのパス名が 113 文字以上の場合は,HiRDB ファイルのパス名の後ろから 112 文字を 出力します。

ccccc:増分したセグメント数

dd....dd:総セグメント数

(S)処理を続行します。

## KFPH22025-E

Error occurred while Extension,RDAREA "aa....aa",FILE "bb....bb",reason code ccccc (L)

RD エリア"aa....aa"の HiRDB ファイル"bb....bb"の自動増分処理中にエラーが発生しました。理由コード は ccccc です。

aa....aa:RD エリア名

bb....bb: HiRDB ファイルシステム領域名¥HiRDB ファイル名 HiRDB ファイルのパス名が 122 文字以上の場合は、HiRDB ファイルのパス名の後ろから 121 文字を 出力します。

ccccc:理由コード

(S)処理を続行します。

[対策]次に示すどれかの対処に従ってください。

理由コードが-1544 の場合:

このメッセージの直前に出力された KFPO00107-E メッセージの内容によって, 次の対策をしてく ださい。

- errno が 27 (EFBIG) 又は 28 (ENOSPC) の場合 RD エリアが使用する HiRDB ファイルシステム領域が存在するディスクが満杯です。[「HiRDB](#page-2567-0) [ファイルシステムに対するアクセス要求から返されるエラーコード」](#page-2567-0)の-1535 に示す対処と KFPO00107-E メッセージの errno に対応した対処を参照し,エラーの原因を取り除いてくだ さい。
- 上記以外の場合

「HiRDB [ファイルシステムに対するアクセス要求から返されるエラーコード」](#page-2567-0)を参照し,エラー の原因を取り除いてください。

理由コードが 303 の場合:

データベース回復ユティリティを実行した場合は,再度データベース回復ユティリティを実行して ください。

データベース回復ユティリティを実行していない場合は,そのまま業務を続行してください。 繰り返し KFPH22025-E メッセージが出力される場合は,保守員に連絡してください。

上記以外の理由コードの場合:

「[HiRDB ファイルシステムに対するアクセス要求から返されるエラーコード](#page-2567-0)」を参照して,エラー の原因を取り除いてください。

### KFPH22026-E

Auto extend function suppressed,RDAREA "aa....aa",FILE "bb....bb",reason code ccccc (L)

RD エリア"aa....aa"の HiRDB ファイル"bb....bb"の自動増分機能を抑止します。理由コードは ccccc です。

aa....aa:RD エリア名

bb....bb:HiRDB ファイルシステム領域名/HiRDB ファイル名

HiRDB ファイルのパス名が 120 文字以上の場合は,HiRDB ファイルのパス名の後ろから 119 文字を 出力します。

ccccc:理由コード

(S)処理を続行します。

[対策]理由コードを参照してエラーの原因を取り除き,RD エリアの自動増分機能の抑止を解除してくださ い。

抑止は次の契機で解除します。

2. メッセージ一覧

- HiRDB 開始時
- RD エリアの閉塞解除コマンド(pdrels)正常終了時
- RD エリアのオープンコマンド (pdopen) 正常終了時
- データベース構成変更ユティリティ(pdmod)による,RD エリアの再初期化,又は RD エリアの 拡張の正常終了時

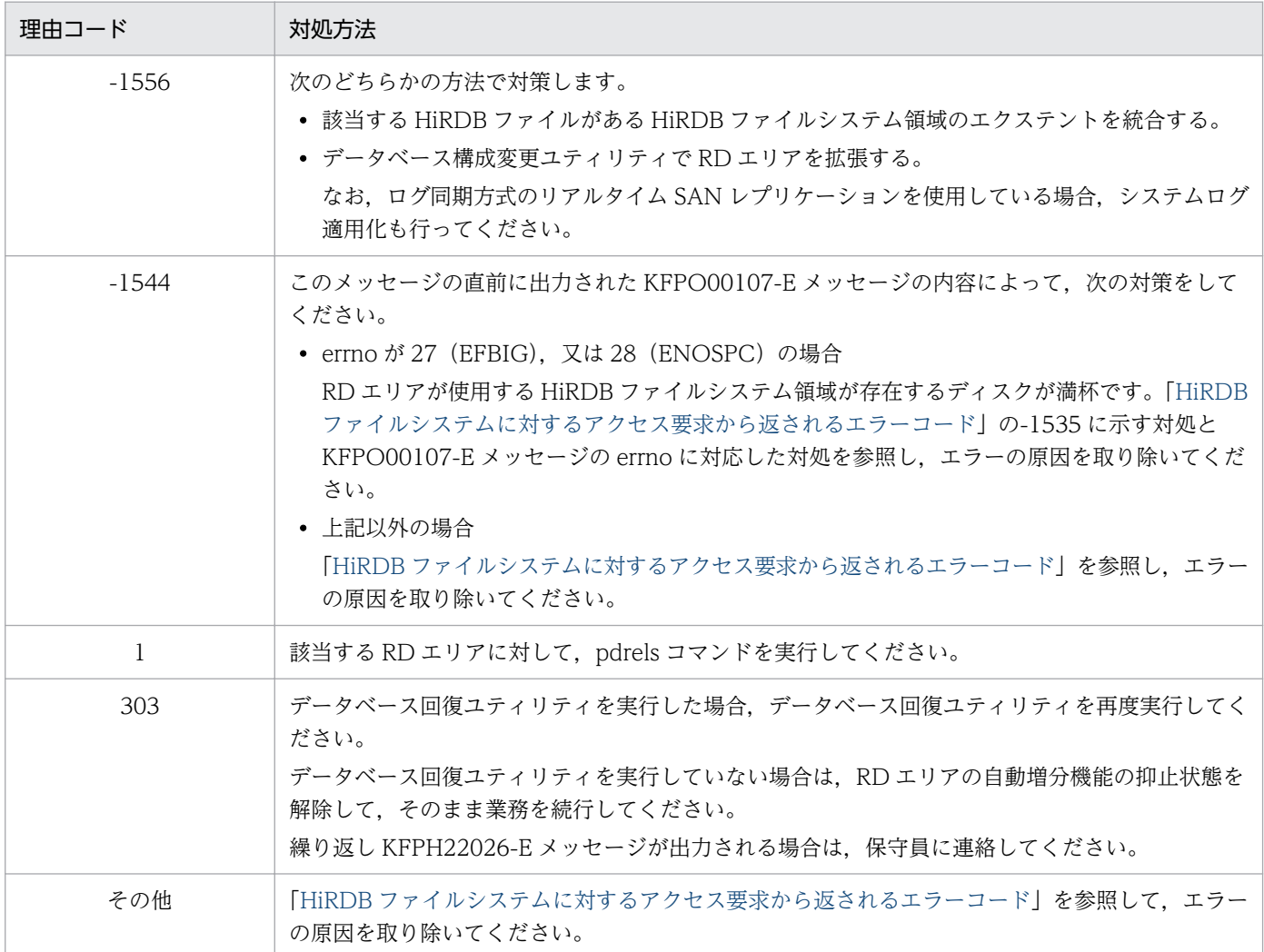

# KFPH22027-E

Number of aa....aa exceeds limit bb....bb,current=cc....cc,server=dd....dd (L)

インナレプリカグループの数が,システム定義の aa....aa オペランドで指定した値 bb....bb を超えていま す。インナレプリカグループの数は cc....cc,発生元の HiRDB サーバは dd....dd です。

## aa....aa: HiRDB システム定義のオペランド名

• pd\_inner\_replica\_control

bb....bb:aa....aa オペランドの値

cc....cc:現在のインナレプリカグループ数

dd....dd: HiRDB サーバ名

(S)HiRDB の開始処理を中断します。

(O)HiRDB 管理者に連絡してください。

[対策]pd\_inner\_replica\_control オペランドに現在のインナレプリカグループ数以上の値を指定して, HiRDB を開始してください。

ログ同期方式のリアルタイム SAN レプリケーションを使用する場合,次の処置をすべて実施してか ら、HiRDB を開始してください。

- 1. マニュアル「HiRDB Version 9 ディザスタリカバリシステム 構築・運用ガイド」の「システム 定義の設計」にある定義と,pd\_inner\_replica\_control オペランドを,以前システムが使用してい た定義情報に戻し、HiRDB を開始する。
- 2. HiRDB に定義しているすべてのレプリカ RD エリアを削除した後、HiRDB を正常停止する。
- 3. マニュアル「HiRDB Version 9 ディザスタリカバリシステム 構築・運用ガイド」を参照して, ログ同期方式のリアルタイム SAN レプリケーションを使用する。

### KFPH22028-E

Staticizer Option required (L)

インナレプリカ機能を使用するには HiRDB Staticizer Option が必要です。

(S)処理を終了します。

[対策]インナレプリカ機能を使用する場合は,HiRDB Staticizer Option をインストールしてください。

### KFPH22029-E

RDAREA aa....aa last file freezed, file=bb....bb fileNO=cc (L)

RD エリア aa....aa の最終 HiRDB ファイル bb....bb, ファイル番号 cc が更新凍結状態のため, RD エリ アの自動増分は指定できません。

aa....aa:RD エリア名

bb....bb: HiRDB ファイルシステム領域名¥HiRDB ファイル名

HiRDB ファイルのパス名が 132 文字以上の場合は、HiRDB ファイルのパス名の後ろから 131 文字を 出力します。

cc:HiRDB ファイル番号

(S)処理を終了します。

[対策]容量を拡張する場合は,RD エリアの拡張をしてください。

なお,ログ同期方式のリアルタイム SAN レプリケーションを使用している場合,システムログ適用化 も行ってください。

## KFPH22030-W

Number of table exceeds reserved number,current reserved number=aa....aa,server=bb....bb,RDAREA="cc....cc",AUTHID="dd....dd",TABLE="ee....ee"  $(I_{\iota})$ 

サーバ bb....bb の RD エリア"cc....cc"の認可識別子"dd....dd",表"ee....ee"の処理で、表定義数が表予約 数を超えました。

このメッセージ出力以降は、表によっては空き領域の再利用機能が有効に適用されない場合があります。

aa....aa:現在の表予約数

bb....bb:サーバ名称

cc....cc:RD エリア名称

dd....dd:認可識別子

ee....ee:表名称

(S)処理を続行します。

[対策]次のどれかの処置をしてください。

- 対象サーバの起動時に出力される KFPH22004-W メッセージ,又は KFPH22035-I メッセージの 対策を参照してください。
- 対象サーバの起動時に KFPH22004-W メッセージ,又は KFPH22035-I メッセージが出力されて いない場合は, HiRDB を終了して, pd assurance table no オペランドの指定値を aa....aa (現 在の表予約数)より大きい値に変更して HiRDB を再開始してください。
- 空き領域の再利用機能適用中の表から,空き領域の再利用が不要な表は ALTER TABLE 文で SEGMENT REUSE NO を指定して空き領域の再利用を中止してください。

### KFPH22031-W

No reuse area,RDAREA="aa....aa",AUTHID="bb....bb",TABLE="cc....cc" (L)

RD エリア"aa....aa"の認可識別子"bb....bb",表"cc....cc"で空き領域の再利用機能を実行しましたが、空き 領域がありませんでした。

aa....aa:RD エリア名称

bb....bb:認可識別子

cc....cc:表名称

(S)処理を続行します。

(P)次のどれかの処置をしてください。

- DELETE を実行して空き領域を作成してください。
- ALTER TABLE 文の SEGMENT REUSE 指定でセグメント数を定義し直してください。
- ALTER TABLE 文で SEGMENT REUSE NO を指定して空き領域の再利用を中止してください。

#### KFPH22032-W

Processing of SQL skipped,tableID=aa....aa,generation number=bb,server=cc....cc (L)

世代番号 bb. サーバ cc....cc の処理対象 RD エリアがすべてコマンド閉塞かつクローズ状態のため、定義 更新処理をスキップしました。

世代番号で示す閉塞中の RD エリアは,RD エリア内の定義情報を変更していないため,データベースの 実体がオリジナル RD エリアと別になっている(オリジナルとペア状態でない)場合,データディクショ ナリの表・インデクス定義情報と不整合です。この状態でレプリカ RD エリアの閉塞を解除して使用する と SQL がエラーとなったり、RD エリアが閉塞したりします。

aa....aa:定義系 SQL の対象表の番号, 又は定義系 SQL の対象インデクスが定義されている表の番号 表定義 (CREATE TABLE) の場合は \*\*\*\*\*\*\*\* が表示されます。

bb:世代番号

cc....cc:サーバ名

(S)処理を続行します。

[対策]定義系 SQL が正常に終了している状態でこのメッセージが出力された場合,処理をスキップしたレ プリカ RD エリアの実体がオリジナル RD エリアと別になっているときは、閉塞を解除する前にレプリカ RD エリアの実体を再作成し,表定義及びインデクス定義とレプリカ RD エリアの状態を一致させなけれ ばなりません。詳細については,マニュアル「インナレプリカ機能 HiRDB Staticizer Option Version 9」を参照してください。

-----------------------------------------------------------------

### [HiRDB/SD の場合]

世代番号 bb. サーバ cc....cc の処理対象 RD エリアがすべてコマンド閉塞かつクローズ状態のため、定義 更新処理をスキップしました。

世代番号で示す閉塞中の RD エリアは、RD エリア内の定義情報を変更していないため、データベースの 実体がオリジナル RD エリアと別になっている(オリジナルとペア状態でない)場合、データディクショ

ナリの表,レコード型,インデクス定義情報と不整合です。この状態でレプリカ RD エリアの閉塞を解除 して使用すると、SDB データベースを操作する API がエラーとなったり、RD エリアが閉塞したりします。

aa....aa: SDB ディレクトリ操作の対象レコード型のレコード型 ID

レコード型 ID を表示できない場合は\*\*\*\*\*\*\*\*が表示されます。

bb:世代番号

cc....cc:サーバ名

(S)処理を続行します。

[対策]pdsdbdef コマンドが正常に終了している状態でこのメッセージが出力された場合,処理をスキップ したレプリカ RD エリアの実体がオリジナル RD エリアと別になっているときは、閉塞を解除する前にレ プリカ RD エリアの実体を再作成し、レコード型の定義及びインデクス定義とレプリカ RD エリアの状態 を一致させなければなりません。詳細については,マニュアル「インナレプリカ機能 HiRDB Staticizer Option Version 9」を参照してください。

また,マニュアル「HiRDB Version 9 構造型データベース機能」の「KFPH22032-W メッセージの 出力と対処」も参照してください。

-----------------------------------------------------------------

### KFPH22033-E

Not available without specification of aa....aa operand (L)

共用 RD エリアを使用している場合,aa....aa オペランドの値を Y にしてください。

aa....aa: pd\_shared\_rdarea\_use

(S)開始処理を中断します。

(O)HiRDB 管理者に連絡してください。

[対策]システム共通定義の pd\_shared\_rdarea\_use オペランドに Y を指定して,再度実行してください。

### KFPH22034-I

Table status set to check pending status,tableID=aa....aa,RDAREA="bb....bb",constraint  $type=cccccccc$   $(L)$ 

RD エリア"bb....bb"に格納されている表 aa.....aa を検査保留状態に設定しました。

#### aa....aa:検査保留状態に設定した表の表番号

bb....bb:検査保留状態に設定した表が格納されている RD エリアの名称

ccccccc:検査保留状態を設定した表に定義されている制約の種類

REF:参照制約

CHK:検査制約

REF. CHK: 参照制約及び検査制約

(S)処理を続行します。

### KFPH22035-I

aa....aa reserve Number bb....bb exceeds assurance Number cc....cc, server=dd....dd (L)

aa....aa の数 bb....bb がオペランドの指定値 cc....cc を超えました。発生サーバは dd....dd です。

aa....aa:{Table | Index}

bb....bb:aa....aa の数

cc....cc:pd\_assurance\_table\_no オペランド又は pd\_assurance\_index\_no オペランドの指定値

dd....dd:サーバ名

(S)処理を続行します。

### [対策]

### aa....aa が Table の場合:

現在定義済みの表数が表の予約数以下の場合は、表管理情報をメモリ上に常駐できるため、空き領 域の再利用機能を使用できます。

表の定義数が表予約数を超過した場合も、HiRDB は通常の運用を続行することができます。ただ し,その場合は空き領域の再利用機能を使用できません。

空き領域の再利用機能を使用する場合は、システム共通定義の pd\_assurance\_table\_no オペラン ドの指定値を bb....bb より大きい値にして、HiRDB を正常開始してください。

### aa....aa が Index の場合:

現在定義済みのインデクス数がインデクスの予約数内に収まる場合は,インデクス管理情報をメモ リ上に常駐するため,次の効果が期待できます。

- インデクス情報のメモリ常駐化による性能の向上
- インデクスに関する統計情報の取得
- メッセージの重複出力の抑止
- インデクスの空きページ解放後,使用中セグメント内の未使用ページの優先割り当て

インデクスの定義数がインデクス予約数を超過した場合も, HiRDB は通常の運用を続行することが できます。ただし,その場合は上記の効果は期待できません。

空き領域の再利用機能を使用するする場合は,システム共通定義の pd\_assurance\_index\_no オペ ランドの指定値を bb....bb より大きい値にして,HiRDB を正常開始します。

### KFPH22036-E

RDAREA held due to restart, RDAREA = "aa....aa"  $(E+L)$ 

インメモリデータ処理中に HiRDB サーバが再起動したため、DB 非同期状態だった RD エリア aa....aa は,障害閉塞しました。

aa....aa:RD エリア名称

(S)処理を続行します。

[対策]マニュアル「HiRDB Version 9 バッチ高速化機能」の「トラブルシュート」を参照して,RD エリ アを回復してください。

### KFPH22037-W

File usage aaa%(bb....bb/cc....cc), RDAREA "dd....dd", FILE "ee....ee" (L)

RD エリア dd....dd の HiRDB ファイル ee....ee は、自動増分によって拡張できる HiRDB ファイルの最大 容量に対して,aaa%以上の領域を割り当てました。

aaa:自動増分する HiRDB ファイルが,自動増分によって拡張できる HiRDB ファイルの最大容量を使用 している割合

bb....bb:自動増分する HiRDB ファイルの容量(単位:キロバイト)

cc....cc:自動増分によって拡張できる HiRDB ファイルの最大容量(単位:キロバイト)

dd....dd:RD エリア名

ee....ee:HiRDB ファイルシステム領域名/HiRDB ファイル名

HiRDB ファイルのパス名が 113 バイト以上の場合は, HiRDB ファイルのパス名の後ろから 112 バイ トを出力します。

(S)処理を続行します。

[対策]HiRDB ファイルが自動増分できる上限に達すると,それ以上自動増分ができなくなります。HiRDB ファイルが自動増分できる上限を次に示します。

- 自動増分する容量が HiRDB ファイルシステム領域の空き容量を超える
- 自動増分する容量が HiRDB ファイルシステム領域の空き容量とディスクの空き容量の合計を超 える
- HiRDB ファイルが 64 ギガバイトを超える

この HiRDB ファイルが自動増分できる上限に達する前に,次のようにしてください。

### 一時表用 RD エリア以外の場合:

ee....ee で示す HiRDB ファイルが,RD エリアを構成する HiRDB ファイル内で最終の HiRDB ファ イルの場合, HiRDB ファイルの自動増分上限に達する前に, pddbls, pddbst, 又は pdfstatfs コ マンドで,対象 RD エリアの使用状況や HiRDB ファイルシステム領域の使用状況を確認してくだ さい。使用状況に応じて,次のどちらかの処置をしてください。

- RD エリアを再編成する
- RD エリアを拡張する

### 一時表用 RD エリアの場合:

業務状況に応じて次のどちらかの処置をしてください。

- RD エリアを拡張する
- RD エリアを追加する

手順については,マニュアル「HiRDB Version 9 システム運用ガイド」を参照してください。

### KFPH22038-W

Extent Count  $=$  aa, RDAREA "bb....bb", FILE "cc......cc"  $(L)$ 

RD エリア bb....bb の HiRDB ファイル cc....cc のエクステント数が aa 以上になりました。

aa:自動増分する HiRDB ファイルのエクステント数

{20 | 22 | 24}

bb....bb:RD エリア名

cc....cc:HiRDB ファイルシステム領域名/HiRDB ファイル名

HiRDB ファイルのパス名が 113 バイト以上の場合は, HiRDB ファイルのパス名の後ろから 112 バイ トを出力します。

(S)処理を続行します。

「対策IHiRDB ファイルのエクステントの数が上限(24)に達すると、それ以上自動増分ができなくなりま す。この HiRDB ファイルのエクステント数が上限に達する前に、次のようにしてください。

### 一時表用 RD エリア以外の場合:

cc....cc で示す HiRDB ファイルが,RD エリアを構成する HiRDB ファイル内で最終の HiRDB ファ イルの場合. HiRDB ファイルのエクステント数上限に達する前に,pddbls, 又は pddbst で,対 象 RD エリアの使用状況を確認してください。使用状況に応じて、次に示すどれかの処置をしてく ださい。

- RD エリアを再編成する
- HiRDB ファイルシステム領域のエクステントを統合する
- RD エリアを拡張する

## 一時表用 RD エリアの場合:

業務状況に応じて次に示すどれかの処置をしてください。

- HiRDB ファイルシステム領域のエクステントを統合する
- RD エリアを拡張する
- RD エリアを追加する

手順については,マニュアル「HiRDB Version 9 システム運用ガイド」を参照してください。

#### KFPH22039-I

RDAREA information build retry due to RPC error occurred, return code=aa....aa,  $bb...$  $bb=cc...cc$   $(L)$ 

バックエンドサーバ,又はユニット開始処理での RD エリアの情報取得時に RPC エラーが発生したため, RD エリアの情報取得処理をリトライします。

aa....aa:エラーコード

詳細は,[「RPC 関連エラーの詳細コード](#page-2519-0)」を参照してください。

bb....bb:処理対象

server:バックエンドサーバ

unit:ユニット

cc....cc:バックエンドサーバ名,又はユニット名

(S)処理を続行します。

### KFPH22040-W

LOB RDAREA contains more than  $a a... a a$ % used segments, RDAREA = "bb....bb"  $(L)$ 

LOB 用 RD エリア"bb....bb"のセグメント使用量が aa....aa%以上になりました。

aa....aa:セグメント使用率

bb....bb:LOB 用 RD エリア名

(S)処理を続行します。

[対策]該当する LOB 用 RD エリアに対して、pddbls -a コマンド及びデータベース状態解析ユティリティ (pddbst -k phys -f -b)を実行して使用状況を確認し,必要に応じて LOB 用 RD エリアを拡張してくだ さい。

### KFPH23001-E

No "pdbuffer" statements (L)

システム共通定義に pdbuffer オペランドがありません。

(S)異常終了します。

[対策]システム共通定義に pdbuffer オペランドを追加してください。

# KFPH23002-E

Invalid "pdbuffer" statement due to aa....aa bb....bb (L)

pdbuffer オペランドの不正を検出しました。

aa....aa:エラーの要因

duplicate buffer pool name:バッファプール名称が重複しています。 duplicate RDAREA:RD エリアが重複しています。 invalid index name:インデクス名称が不正です。 invalid RDAREA name:RD エリア名が不正です。

bb....bb:RD エリア名,インデクス名,又はバッファプール名

(S)異常終了します。

[対策]システム共通定義の pdbuffer オペランドを修正し、HiRDB を再開始してください。

# KFPH23003-E

Insufficient memory on PROCESS, size=aa....aa (L)

サーバの起動時に,プロセス固有領域のメモリが不足しました。

aa...aa:確保しようとした領域サイズ (単位:バイト)

(S)異常終了します。

[対策]プロセス数などを見直して,再度 HiRDB を起動してください。又はスワップ領域を大きくしてくだ さい。

## KFPH23004-E

Insufficient memory on DYNAMIC\_SHMPOOL for global buffer pool,size=aa....aa (L)

グローバルバッファプールを使用するための共用メモリが不足しています。

aa....aa:確保しようとした領域サイズ (単位:バイト)

(S)異常終了します。

[対策][「システムコールのリターンコード](#page-2543-0)」の「システムコール=shmget,errno=12,ニモニック= ENOMEM」を参照して,エラーとなった原因を調査し,対策してください。

### KFPH23005-E

Failed to allocate global buffer pool, errno=aa (L)

グローバルバッファの割り当てに失敗しました。

#### aa:エラーコード

4:共用メモリのページ固定に失敗しました。

- 8:HiRDB の内部資源不足が発生しました。
- 16:共用メモリセグメント数が上限値を超えました。
- 20:メモリ不足が発生しました。
- 24:共用メモリのセグメントサイズが上限値を超えました。
- 28:グローバルバッファ数が上限値を超えました。
- 32:共用メモリサイズの計算でけたあふれが発生しました。
- 36:共用メモリ識別子の数が上限値を超えました。
- 44:Hugepage 機能を用いた共用メモリの確保に失敗しました。

(S)異常終了します。

[対策]エラーコードに従って、処置してください。

4:共用メモリセグメントのページ固定に失敗しました。

エラーが発生したサーバのイベントログ(UNIX 版の場合は syslogfile)を参照して,次に示すどちら かの処置をしてください。

• KFPO00107-E "shmctl(ommfixed)" failed errno=1 が出力されている場合 KFPO00107-E メッセージを参照して,対策してください。

#### • KFPO00107-E "shmctl(ommfixed)" failed errno=12 が出力されている場合

共用メモリセグメントをページ固定しなくてもよい場合, pd\_dbbuff\_attribute オペランドに free を指定するか,又はオペランドの指定を省略してください。

共用メモリセグメントをページ固定したい場合,次に示すどちらかの処置をしてください。

・実メモリを増やしてください。

·エラーが発生したサーバに定義したグローバルバッファ数又はバッファ面数を減らして, 共用メ モリサイズを小さくしてください。

### 8:次に示すどちらかの対策をしてください。

#### Windows 版 (32 ビットモード)以外の場合

HiRDB が管理できる共用メモリセグメント数は最大 512 ですが,これを超えています。次に示す どちらかの処置をしてください。

• システム共通定義又はユニット制御情報定義の SHMMAX オペランドの指定値を大きくしてく ださい。

UNIX 版の場合. OS の sam コマンドで OS のオペレーティングシステムパラメタ(カーネル パラメタ)の shmmax の値を SHMMAX オペランドの指定値以上にしてください。shmmax の変更後は OS の再起動が必要です。

• エラーが発生したサーバに定義したグローバルバッファ数又はバッファ面数を減らして,共用メ モリセグメント数が 512 以下になるようにしてください。

### Windows 版 (32 ビットモード)の場合

HiRDB が管理できる共用メモリセグメント数は最大 512 ですが,これを超えています。次の式を 満たすようにグローバルバッファプール用共用メモリサイズ及び SHMMAX オペランドの値を設定 してください。

グローバルバッファプール用共用メモリサイズ(メガバイト)< 512×SHMMAXの指定値

16: OS の sam コマンドで OS のオペレーティングシステムパラメタ (カーネルパラメタ)の shmseg の 値を大きくしてください。shmseg の変更後は OS の再起動が必要です。

20:「[システムコールのリターンコード」](#page-2543-0)の「システムコール=shmat,errno=12,ニモニック= ENOMEM」を参照して、エラーとなった原因を調査し、対策してください。ただし、HiRDB の終了処理 中にこのメッセージが出力された場合,正常に終了処理が完了 (KFPS01850-I メッセージが出力)してい れば問題ありません。

この対策で問題が解決できない場合、システム共通定義 (pdsys) の SHMMAX オペランドの指定値が 大きいため,グローバルバッファプール用共用メモリをプロセスに割り当てるための連続した空き領域 (メモリ)を確保できなかった可能性があります。次に示す対策をしてください。

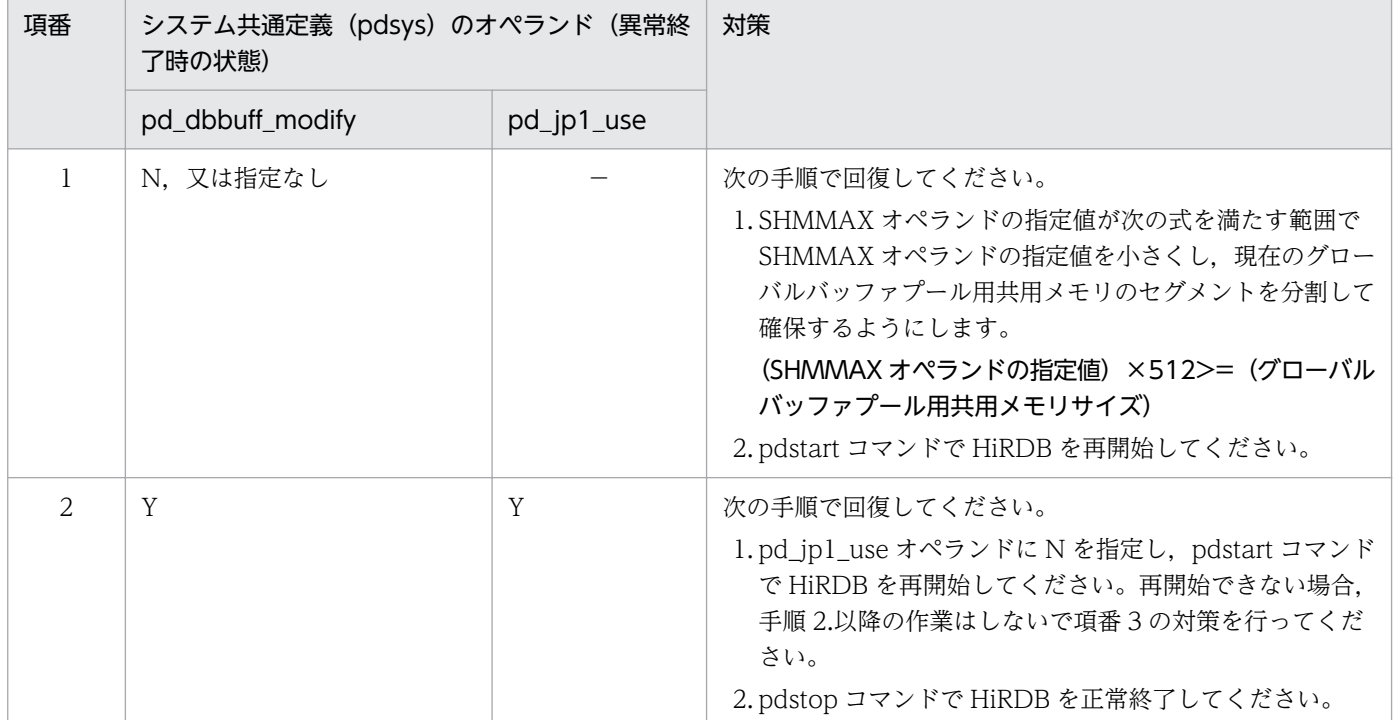

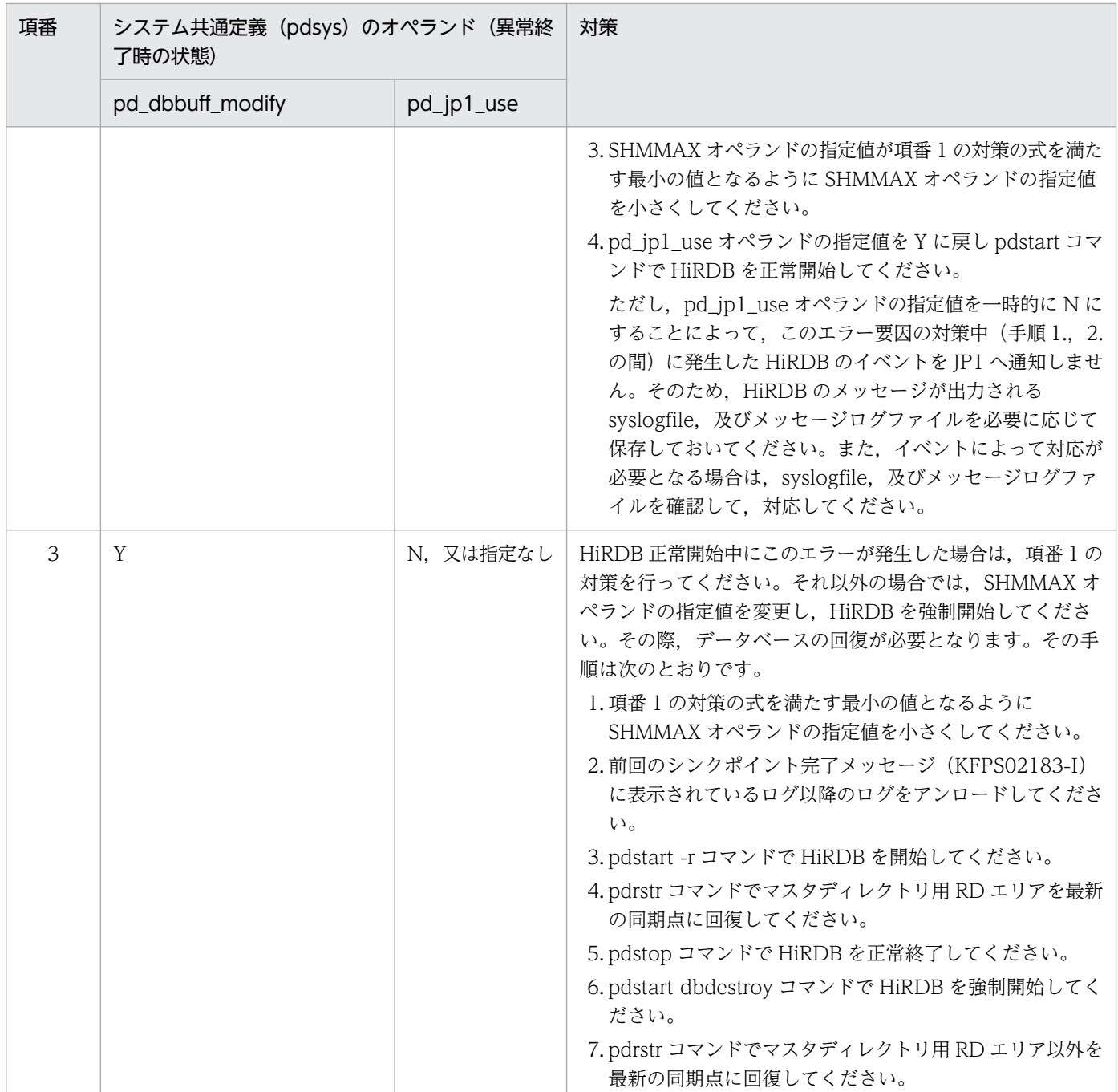

(凡例)

−:該当しません。

24:次に示すどちらかの対策をしてください。

• UNIX 版の場合

グローバルバッファ用共用メモリが使用する管理領域サイズが OS のオペレーティングシステムパ ラメタの shmmax 指定値を超えたか,又はシステム定義の SHMMAX オペランドの指定値を超え ました。この管理領域は、SHMMAX オペランドの指定値で分割できないため、shmmax 指定値. 及びシステム定義の SHMMAX オペランドの指定値を次の計算式で算出し,一番大きな値に変更し てください。shmmax の変更方法については OS のマニュアルを参照してください。

• Windows 版の場合

グローバルバッファ用共用メモリが使用する管理領域サイズがシステム定義の SHMMAX オペラン ドの指定値を超えました。この管理領域は,システム定義の SHMMAX オペランドの指定値で分割 できないため,SHMMAX オペランドの指定値を次の計算式で算出し,一番大きな値に変更してく ださい。SHMMAX オペランドの指定値を超えていない場合は,HiRDB 稼働中に HiRDB のインス トールディレクトリ下の作業ファイルを削除した可能性があります。この場合,HiRDB のサービス を再度起動してください。

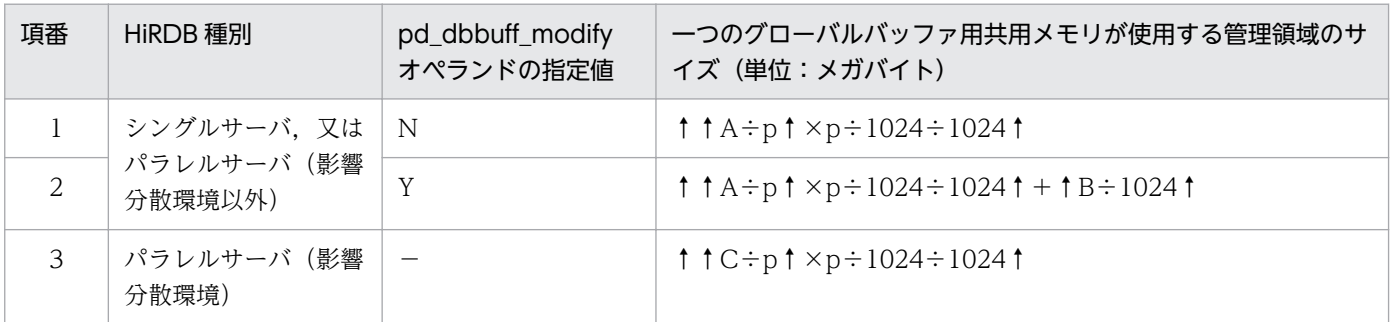

A:マニュアル「HiRDB Version 9 システム導入・設計ガイド」の「グローバルバッファが使用する 共用メモリの計算式」の「影響分散スタンバイレス型系切り替え機能を使用しない場合」を参照し,計 算式 1 の管理領域部から算出した値を代入してください。

B:マニュアル「HiRDB Version 9 システム導入・設計ガイド」の「グローバルバッファが使用する 共用メモリの計算式」の「影響分散スタンバイレス型系切り替え機能を使用しない場合」を参照し,計 算式 2 から算出した値を代入してください。ただし,計算式 2 中の a の値には次の値を代入してくだ さい

 $a = \uparrow A \div p \uparrow \times p \div 1024$ 

C:マニュアル「HiRDB Version 9 システム導入・設計ガイド」の「グローバルバッファが使用する 共用メモリの計算式」の「影響分散スタンバイレス型系切り替え機能を使用する場合」を参照し,管理 領域部から算出した値を代入してください。

p:次に示すどちらかの値を代入してください。

• UNIX 版の場合

システム共通定義又はユニット制御情報定義で pd\_dbbuff\_attribute オペランドに hugepage を指定している場合は、2 (hugepages のページサイズ)を代入してください。上記以外は, 1 を代入してください。

• Windows 版の場合

システム共通定義又はユニット制御情報定義で pd\_dbbuff\_attribute オペランドに fixed を指定 している場合は,Large Page のページサイズを代入してください。上記以外は,1 を代入して ください。

28:1サーバ内で定義できるグローバルバッファ数の上限値を超えています。このサーバに定義したグ ローバルバッファプール数を減らしてください。

32:対策は次のとおりです。

• 32 ビットモードの場合

2. メッセージ一覧

共用メモリのサイズ計算でけたあふれが発生しました。エラーが発生したサーバに定義しているグ ローバルバッファ数又はバッファ面数を減らし,共用メモリサイズが 2<sup>31</sup>−1 以下になるようにし てください。

• 64 ビットモードの場合

共用メモリのサイズ計算でけたあふれが発生しました。エラーが発生したサーバに定義しているグ ローバルバッファ数又はバッファ面数を減らし、共用メモリサイズが 263−1以下になるようにし てください。

36:「[システムコールのリターンコード」](#page-2543-0)の「システムコール=shmget, errno=28, ニモニック= ENOSPC」を参照して,エラーとなった原因を調査し,対策してください。

44:Hugepage 機能を用いた共用メモリの確保に失敗しました。エラーが発生したサーバの syslogfile を 参照して,次に示すどちらかの処置をしてください。

- KFPH23015-E System error,func="pdi\_omm\_shmget" code=-20001 が出力されている場合 「[システムコールのリターンコード」](#page-2543-0)の「システムコール=shmget, errno=1, ニモニック= EPERM」を参照して,エラーとなった原因を調査し,対策してください。
- KFPH23015-E System error,func="pdi\_omm\_shmget" code=-20012 が出力されている場合 次に示すどちらかの処置をしてください。

・「[システムコールのリターンコード」](#page-2543-0)の「システムコール=shmget,errno=12,ニモニック= ENOMEM」を参照して,エラーとなった原因を調査し,対策してください。

・エラーが発生したサーバに定義したグローバルバッファプール数又はバッファ面数を減らして, 共用メモリサイズを小さくしてください。

## KFPH23006-E

Failed to allocate semaphore, errno=aa....aa (L)

セマフォ資源の割り当てに失敗しました。

aa....aa:エラーの要因コード

4:1 セマフォ識別子当たりのセマフォ数がシステムの上限値を超えました。

8:システム全体で使用しているセマフォ数又はセマフォ識別子数がシステムの上限値を超えました。

(S)異常終了します。

[対策]エラーの要因コードに従って対処してください。

4:オペレーティングシステムパラメタの 1 セマフォ識別子当たりのセマフォ数上限値(Solaris 版の 場合は seminfo\_semmsl, Linux 版の場合は SEMMSL) を 64 以上に設定してください。

8:次に示すどれかの処置をしてください。

• システム内セマフォ数上限値 (HP-UX 版の場合は semmns, Solaris 版の場合は seminfo\_semmns. Linux 版の場合は SEMMNS) を大きくしてください。

- セマフォ識別子数の上限値(HP-UX 版の場合は semmni,Solaris 版の場合は seminfo\_semmni. Linux 版の場合は SEMMNI, Windows 版の場合は PDUXPLSEMMAX) を大きくしてください。
- pdbuffer オペランドの指定数を減らしてください。
- pd max users オペランドの値を小さくしてください。

### KFPH23007-E

File aa....aa bb....bb error  $(L)$ 

ファイルのアクセスに失敗しました。

aa....aa:ファイル名

ファイル名は絶対パスで表示し,160 文字以上の場合はファイルパス名の後ろから 159 文字を出力し ます。

bb....bb:ファイルアクセス機能

close:ファイルのクローズ

- create:ファイルの作成
- open:ファイルのオープン
- read:ファイルからの読み込み
- write:ファイルへの書き込み

(S)異常終了します。

[対策]このメッセージの直前に出力された KFPO00107-E メッセージに従って, 処置してください。

## KFPH23008-W

No file "pdbufenv" (L)

シングルサーバ(HiRDB/シングルサーバ),又はディクショナリサーバ(HiRDB/パラレルサーバ)の起 動時に作成した"pdbufenv"ファイルがありません。

(S)処理を続行します。

[対策]pdbuffer オペランドの指定に従って,システムが該当するファイルを再作成します。したがって, バッファ構成が前回と異なる場合,リラン回復対象 RD エリアに,バッファが割り当たらない指定である と,該当する RD エリアは,閉塞状態になります。この場合,データベース回復ユティリティを使用して RD エリアを回復してください。

## KFPH23009-E

System call error func=aa....aa, errno=bb....bb (L)

システムコールでエラーが発生しました。

aa....aa:システムコール名

bb....bb:errno にセットされたエラー番号

(S)異常終了します。

[対策]errno (エラーの状態を表す外部整数関数)を調査して、errno.h 及びユーザが使用している OS の マニュアルを参照して,エラーの原因を取り除き,再度 HiRDB を起動してください。

### KFPH23010-E

Insufficient memory on PROCESS for work I/O buffer, size=aa....aa (L)

プロセス固有領域が不足したため,一括入出力用バッファが確保できません。

aa....aa:確保しようとした領域サイズ(単位:バイト)

(S)処理を終了します。

[対策]一括入出力ページ数を小さくしてから,再度データベース作成ユティリティ又はデータベース再編 成ユティリティを実行してください。

### KFPH23011-W

Invalid SHMMAX statement due to aa....aa bb....bb (L)

システム共通定義,又はユニット制御情報定義の SHMMAX オペランドが不正です。

aa....aa:エラーの要因

out of range:指定値の範囲外です。

no value:数値ではありません。

bb....bb:指定値(先頭から 30 文字まで表示します)

(S)共用メモリのセグメントサイズの上限に SHMMAX オペランドのデフォルト値を仮定して処理を続行 します。

[対策]サーバ内のグローバルバッファプールサイズの総和が SHMMAX オペランドのデフォルト値を超え る場合は,共用メモリのセグメントを複数確保するのでスループット低下の原因となります。SHMMAX オペランドを正しく設定し直してください。

### KFPH23012-E

No necessary option for "pdbuffer" aa....aa (L)

pdbuffer オペランドの指定に,必要なオプション指定がありません。

aa....aa: 必要なオプション名

(S)異常終了します。

[対策]必要なオプションを指定し,再度 HiRDB を起動してください。

### KFPH23013-W

Failed to allocate index buffer pool aa....aa due to DATA DICTIONARY search failed  $SQLCDDE = bbbb$  (L)

ディクショナリの検索に失敗したため,インデクス専用のグローバルバッファプールを割り当てられません。

aa....aa:バッファプール名称

bbbb:SQL コード

(S)インデクス専用のグローバルバッファプールを作らないで処理を続行します。そのインデクス格納 RD エリアにバッファプール定義があれば,そのバッファプールを使用します。バッファプール定義がない場 合は,OTHER 用(pdbuffer -o 指定)バッファプールの定義があれば,そのバッファプールを使用します。

[対策]インデクス専用のグローバルバッファプールが必要な場合は,直前に出力された SQL メッセージに 従って処置し,再度 HiRDB を起動してください。

### KFPH23014-W

Failed to allocate index buffer pool aa....aa due to no index bb....bb (L)

pdbuffer オペランドで指定したインデクスがないため,インデクス専用のグローバルバッファプールを割 り当てられません。

aa....aa:バッファプール名称

bb....bb:インデクス名称

(S)インデクス専用のグローバルバッファプールを作成しないで,処理を続行します。そのインデクス格 納 RD エリアにバッファプール定義があれば,そのバッファプールを使用します。バッファプール定義が ない場合は、OTHER 用 (pdbuffer -o 指定) バッファプールの定義があれば、そのバッファプールを使 用します。

[対策]指定したインデクスが削除されている場合は、該当するインデクスに対応する定義を pdbuffer オペ ランドから削除してください。指定したインデクス名が誤っている場合は,pdbuffer オペランドを正しく 修正し,再度 HiRDB を起動してください。

### KFPH23015-E

System error, func "aa....aa", code=bbbbbb (L)

HiRDB の関数でエラーが発生しました。

aa....aa:関数名称

bbbbbb:エラーコード

(S)異常終了します。

[対策]イベントログ (UNIX 版の場合は syslogfile), 又はメッセージログファイルから, このメッセージ の前後に出力されているメッセージがあるか確認してください。メッセージがある場合は,そのメッセー ジの処置に従ってください。メッセージがない場合は,bbbbbb を[「システム関連エラーの詳細コード](#page-2530-0)」 から探して,エラーの原因を取り除き,再度 HiRDB を開始してください。なお,エラーの原因が判断で きないときは,保守員に連絡してください。

## KFPH23016-E

Invalid "pdbuffer" statement due to operand combination error, global buffer pool name = aa $\ldots$ aa  $(L)$ 

pdbuffer オペランドで背反するオプションを指定しています。

aa....aa:バッファプール名称

(S)異常終了します。

[対策]システム共通定義に指定した pdbuffer オペランドで背反するオプション (-r,-i,-o) を一つの pdbuffer オペランドの中に指定しています。-r,-i,及び-o は,それぞれ別の pdbuffer オペランドで指 定するように変更してください。

## KFPH23017-W

Invalid "pdbuffer" statement due to no RDAREA aa....aa (L)

pdbuffer オペランドの-r で指定した RD エリアが, HiRDB システムにありません。

aa....aa:RD エリア名

(S)処理を続行します。

[対策]システム共通定義の pdbuffer オペランドを正しく修正してください。

### KFPH23018-W

Failed to allocate global buffer pool aa....aa due to page size exceeds buffer size for RDAREA  $bb...bb$   $(L)$ 

グローバルバッファのサイズより RD エリアのページサイズが大きいため, グローバルバッファプールを 割り当てることができません。

aa....aa:グローバルバッファプール名称

bb....bb:RD エリア名称

(S)この RD エリアに対するグローバルバッファプールを割り当てないで、処理を続行します。

(O)この RD エリアにアクセスしたい場合は,システム共通定義の pdbuffer 文の-l オプションで指定する バッファサイズを大きくするか. 又は-l オプションを削除した後, HiRDB を再度起動します。

### KFPH23020-E

Failed to allocate LOB buffer pool aa....aa due to invalid RDAREA type bb....bb (L)

LOB 用 RD エリア以外に、LOB 用グローバルバッファを割り当てられません。

aa....aa:グローバルバッファプール名称

bb....bb:RD エリア名称

(S)異常終了します。

[対策]システム共通定義の pdbuffer オペランドに LOB 用 RD エリアを指定してください。

### KFPH23021-E

Unmatched global buffer definition(standby=aa....aa,current=bb....bb) (L)

グローバルバッファの定義が待機系と実行系で不一致です。このメッセージは次に示す条件をすべて満た す場合に出力されます。

- 待機系が待機状態のときに実行系のグローバルバッファの定義を変更した
- 実行系の単独停止再開始後,待機系を再起動しないで実行系に切り替わった

aa....aa:保守情報 1

bb....bb:保守情報 2

(S)異常終了します。

[対策]HiRDB を再度開始してください。

#### KFPH23022-E

Global buffer pool undefined in standby server,RDAREA="aa....aa" standby unit=bbbb standby server=cc....cc (L)

代替 BES の RD エリアにグローバルバッファが定義されていません。

aa....aa:RD エリア名

bbbb:代替 BES ユニットのユニット識別子

cc....cc:代替 BES 名

(S)異常終了します。

[対策]pdbuffer オペランドの-c オプション又は-o オプションで代替 BES が使用するグローバルバッファ を割り当ててください。その後,HiRDB を開始してください。

### KFPH23023-I

Unit is down because pd\_db\_io\_error\_action=unitdown (L)

pd\_db\_io\_error\_action オペランドに unitdown を指定している場合に、RD エリアの入出力エラーが発 生したため、HiRDB(HiRDB/パラレルサーバの場合はユニット)を異常終了します。

(S)異常終了します。

[対策]直前に出力される KFPH22003-E,KFPH22007-E,又は KFPH23100-E のどれかのメッセージを 参照して入出力エラーの要因を取り除いてください。

### KFPH23024-I

pd\_db\_io\_error\_action=unitdown is ineffective (L)

pd\_db\_io\_error\_action オペランドに unitdown を指定している場合に, HiRDB (HiRDB/パラレルサー バの場合はユニット)の異常終了後に再度入出力エラーが発生したため,その RD エリアを障害閉塞します。

(S)処理を続行します。

## KFPH23025-E

Insufficient memory on PROCESS for work I/O buffer,size=aa....aa (L)

プロセス固有領域が不足したため,ランダムアクセス用ローカルバッファが確保できませんでした。

aa....aa:確保しようとした領域サイズ (単位:バイト)

(S)処理を終了します。

[対策]ランダムアクセス用ローカルバッファ面数を小さくしてから,再度 pdload 又は pdrorg を実行して ください。

## KFPH23026-E

Insufficient memory on PROCESS,size=aa....aa (L)

2. メッセージ一覧

ローカルバッファ環境作成時に,プロセス固有領域のメモリが不足しました。

aa...aa:確保しようとした領域サイズ(単位:バイト)

(S)処理を終了します。

[対策]プロセス数などを見直して,再度 pdload 又は pdrorg を実行してください。

### KFPH23027-W

Undefined global buffer pool with '-c' option,RDAREA="aa....aa" (L)

-c オプション指定のグローバルバッファプールが定義されていません。

aa....aa:RD エリア名

(S)RD エリアをクローズ状態にして処理を続行します。

[対策]影響分散スタンバイレス型系切り替え機能の適用ユニットの RD エリアには-c オプション指定のグ ローバルバッファを割り当てる必要があります。システム共通定義の pdbuffer オペランドに-c オプショ ンを指定し,未割り当ての RD エリアにグローバルバッファプールを割り当ててください。

## KFPH23028-W

Too small '-o' option global buffer size,added RDAREA="aa....aa",global buffer size=bbbbb,page size=ccccc (L)

-o オプション指定のグローバルバッファのバッファサイズ bbbbb が、追加した RD エリア"aa....aa"の ページ長 ccccc より小さいです。

aa....aa:RD エリア名

bbbbb:グローバルバッファのバッファサイズ

ccccc:追加した RD エリアのページ長

(S)処理を続行します。

(O)RD エリア"aa....aa"に-o オプション指定のグローバルバッファを割り当てる場合は,必ず pdstop コ マンドで HiRDB を正常停止又は計画停止してから HiRDB を再開始してグローバルバッファを割り当て てください。pdstop -u コマンドでユニットを停止してから再開始してグローバルバッファを割り当てた 場合, ほかのユニットの-o オプション指定のグローバルバッファと, バッファサイズが異なるため, 系切 り替え時に RD エリア閉塞となることがあるので注意してください。

## KFPH23029-E

Number of "pdbuffer" statements exceeds the limit  $(E+L)$ 

システム定義の pdbuffer の数が上限を超えました。

(S)異常終了します。

[対策]pdbuffer の上限は,HiRDB/シングルサーバの場合は 2,000,000,HiRDB/パラレルサーバの場合 は 2,147,483,647 です。システム定義の pdbuffer の数を減らしてから,再度 HiRDB を開始してください。

# KFPH23030-I

Dynamic update of global buffer information,(server=aa....aa, additional poolno=bb...bb, addtional shmno=cc...cc) (L)

グローバルバッファの動的変更に関する情報をサーバごとに表示します。

aa....aa:サーバ名

bb....bb:追加できるグローバルバッファプール数

cc....cc:追加できる共用メモリセグメント数

(S)処理を続行します。

# KFPH23031-E

The definition related to global buffer pool is disagreement,last time=aa...aa this time=bb...bb,errno=cc (L)

次の操作をした後に HiRDB を再開始しようとしたため、HiRDB を再開始できませんでした。

- pdbuffer オペランドでグローバルバッファを削除した
- pd\_max\_add\_dbbuff\_no オペランドの値を小さくした
- pd\_max\_add\_dbbuff\_shm\_no オペランドの値を小さくした
- aa....aa:前回稼働時の情報

エラー要因コードごとに前回稼働時の情報(サーバごとの情報)が表示されます。

- 4:グローバルバッファ数と動的追加できるグローバルバッファ数の合計
- 8:インデクス用グローバルバッファ数と動的追加できるグローバルバッファ数の合計

16:追加できる共用メモリセグメント数

### bb....bb:現在の情報

エラー要因コードごとに現在の情報(サーバごとの情報)が表示されます。

- 4:グローバルバッファ数と動的追加できるグローバルバッファ数の合計
- 8:インデクス用グローバルバッファ数と動的追加できるグローバルバッファ数の合計

16:追加できる共用メモリセグメント数

cc:エラーコード

(S)異常終了します。

#### [対策]エラーコードとその対策を次に示します。

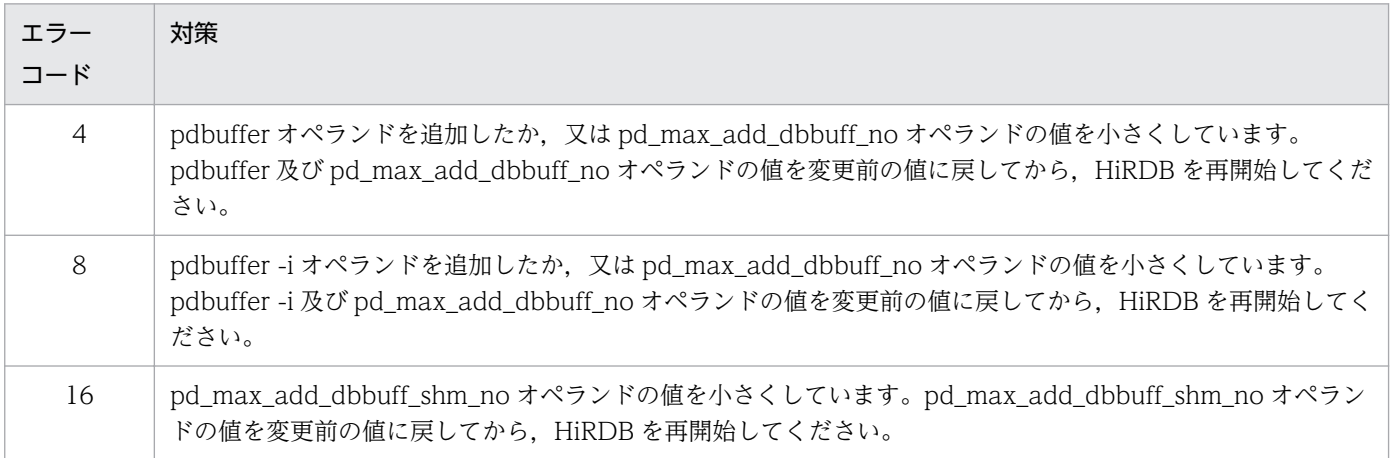

### KFPH23032-E

Overflow error occurred by size calculation of memory (L)

メモリサイズの計算でオーバフローが発生しました。

(S)異常終了します。

### [対策]

次に示す対策を行って,メモリサイズが 2<sup>31</sup>−1 以内(64 ビットモードの場合は 2<sup>63</sup>− 1 以内)になる ようにしてください。

- システム定義で指定したグローバルバッファプール数を減らす
- インメモリデータ処理を行っている場合は、pd\_max\_resident\_rdarea\_no (インメモリ RD エリ ア数) オペランド及び pd\_max\_resident\_rdarea\_shm\_no(インメモリデータバッファが使用する 共用メモリセグメント数)オペランドの指定値を小さくする

### KFPH23033-E

Status file allocation failed due to exceed the allocate limit size, server=aa...aa, key=bbbb,  $size=cc...cc$   $(L)$ 

ステータスファイルに格納するデータのサイズが 2,147,483,647 バイトを超えたため,サーバ aa...aa の ステータスファイルのレコード割り当てに失敗しました。

aa...aa:サーバ名

bbbb:保守情報

cc....cc:割り当てデータ長

(S)異常終了します。

[対策]次の計算式が 2,147,483,647 を超えないように,定義の指定値を変更してください。

 $(16 + († († (A \div 8) † \div 8) †) \times 8) \times (B + C)$ A:システム共通定義の pd\_max\_rdarea\_no オペランドの指定値 B:サーバに定義済みのインデクス用グローバルバッファ数 C: 各サーバ定義の pd\_max\_add\_dbbuff\_no オペランドの指定値

# KFPH23034-E

Unable to execute dynamic update of global buffer due to use rapid or standby less system switchover facility (L)

高速系切り替え機能又はスタンバイレス型系切り替え機能を使用しているため,グローバルバッファの動 的変更機能を使用できません。

(S)異常終了します。

[対策]システム共通定義の pd\_dbbuff\_modify オペランドを省略するか, 又は N を指定して, HiRDB を 再開始してください。

# KFPH23035-I

Update page cache limit available,server name=aa....aa,limit=bb....bb (L)

更新バッファ量抑制機能を有効にしました。

aa....aa:サーバ名

bb....bb:このサーバでの更新バッファ総数の上限値

(S)処理を続行します。

# KFPH23036-I

Update page cache limit unavailable,server name=aa....aa (L)

更新バッファ量抑制機能を無効にしました。

aa....aa:サーバ名

(S)処理を続行します。

## KFPH23037-I

Changed update page cache limit,server name=aa....aa,limit=bb....bb (L)

更新バッファ総数の上限を変更しました。

aa....aa:サーバ名

bb....bb:このサーバでの更新バッファ総数の上限値

(S)処理を続行します。

# KFPH23038-E

Number of commit write use pdreclaim exceeded "pd\_max\_commit\_write\_reclaim\_no" server  $name=aa...aa$   $(L)$ 

コミット出力を使用するサーバの,pdreclaim コマンドの同時実行数が 10 を超えました。

### aa....aa:サーバ名

(S)処理を終了します。

(O)ほかの空きページ解放ユティリティ(pdreclaim)が終了してから再度実行してください。又は-p オ プションを指定しないで,空きページ解放ユティリティ(pdreclaim)を実行してください。

### KFPH23040-I

Unit is down because pd db access error action=unitdown  $(L)$ 

ファイルアクセスエラー検知時ユニットダウン機能使用時に,RD エリアに対するファイルアクセスエラー を検知したためユニットダウンします。又は,マスタディレクトリ用 RD エリアに対するファイルアクセ スエラーを検知したため,ユニットダウンします。

(S)異常終了します。

[対策]直前に出力される KFPH20005-E,KFPH22003-E,KFPH23100-E,又は KFPH27007-E のどれ かのメッセージを参照し,ファイルアクセスエラーの要因を取り除いてから HiRDB を再開始してください。

## KFPH23041-I

File for pd\_db\_access\_error\_action=unitdown "aa....aa" failed, return code=bb....bb (L)

ファイルアクセスエラー検知時ユニットダウン機能用の内部ファイル操作に失敗しました。

aa....aa:ファイル操作内容

{create | delete}

bb....bb:エラーコード

(S)処理を続行します。

#### KFPH23042-E

Insufficient system resource for access tables,max access TRNGID=aa....aabb....bb TRNBID=aa....aacc....cc tables=dd....dd,current access TRNGID=ee....eeff....ff TRNBID=ee....eegg....gg tables=hh....hh (L)

表をアクセスするために必要なシステム資源が不足しました。

HiRDB/パラレルサーバでは,一つのディクショナリサーバ及びバックエンドサーバに対して,表をアク セスするためのシステム資源を(システム共通定義の pd\_max\_access\_tables オペランドの値× pd\_max\_users オペランドの値)の数だけ用意します。HiRDB は、トランザクションが表をアクセスす るたびに一つのシステム資源を割り当て,トランザクション終了時にシステム資源を解放します。そのた め、トランザクションが pd\_max\_access\_tables オペランドの値以上の表をアクセスすると、以降のトラ ンザクションが表をアクセスするときにシステム資源不足となることがあります。

TRNGID はトランザクションのグローバル識別子, TRNBID はトランザクションのブランチ識別子を表 します。

aa....aa:エラー検出時点までに最も多くの実表をアクセスしたトランザクションの HiRDB システムの識 別子,及びユニット識別子

bb....bb:エラー検出時点までに最も多くの実表をアクセスしたトランザクションのグローバルトランザ クション番号

cc....cc:エラー検出時点までに最も多くの実表をアクセスしたトランザクションのトランザクションブラ ンチ番号

dd....dd:エラー検出時点までに最も多くの実表をアクセスしたトランザクションにアクセスされた実 表数

ee....ee:エラーを検出したトランザクションの HiRDB システムの識別子,及びユニット識別子

ff....ff:エラーを検出したトランザクションのグローバルトランザクション番号

gg....gg:エラーを検出したトランザクションのトランザクションブランチ番号

hh....hh:エラーを検出したトランザクションにアクセスされた実表数

(S)ユーザプロセスでエラーを検出した場合,ユーザプロセスを異常終了します。ロールバックプロセス でエラーを検出した場合, HiRDB システムを異常終了します。

[対策]aa....aa, bb....bb, cc....cc で示されるトランザクション内の SQL で dd....dd の値が想定した最大 アクセス実表数以下となっているかどうか確認してください。dd....dd の値が想定した最大アクセス実表

数以下の場合,pd max access tables オペランドの値を, 少なくとも dd....dd の値以上に設定してくだ さい。dd....dd の値が想定した最大アクセス実表数より大きい場合,dd....dd の値が想定した最大アクセ ス実表数以下となるように SQL を修正してください。

-----------------------------------------------------------------

#### [HiRDB/SD の場合]

レコード型又は表をアクセスするために必要なシステム資源が不足しました。

HiRDB/パラレルサーバでは,一つのディクショナリサーバ及びバックエンドサーバに対して,レコード 型又は表をアクセスするためのシステム資源を(システム共通定義の pd\_max\_access\_tables オペランド の値×pd max users オペランドの値)の数だけ用意します。HiRDB は、トランザクションがレコード 型又は表をアクセスするたびに一つのシステム資源を割り当て,トランザクション終了時にシステム資源 を解放します。そのため、トランザクションが pd\_max\_access\_tables オペランドの値以上のレコード型 又は表をアクセスすると,以降のトランザクションがレコード型又は表をアクセスするときにシステム資 源不足となることがあります。

TRNGID はトランザクションのグローバル識別子,TRNBID はトランザクションのブランチ識別子を表 します。

aa....aa:エラー検出時点までに最も多くのレコード型と実表にアクセスしたトランザクションの HiRDB システムの識別子,及びユニット識別子

bb....bb:エラー検出時点までに最も多くのレコード型と実表にアクセスしたトランザクションのグロー バルトランザクション番号

cc....cc:エラー検出時点までに最も多くのレコード型と実表にアクセスしたトランザクションのトランザ クションブランチ番号

dd....dd:エラー検出時点までに最も多くのレコード型と実表にアクセスしたトランザクションにアクセ スされた実表数

ee....ee:エラーを検出したトランザクションの HiRDB システムの識別子,及びユニット識別子

ff....ff:エラーを検出したトランザクションのグローバルトランザクション番号

gg....gg:エラーを検出したトランザクションのトランザクションブランチ番号

hh....hh:エラーを検出したトランザクションにアクセスされたレコード型と実表の合計

(S)ユーザプロセスでエラーを検出した場合,ユーザプロセスを異常終了します。ロールバックプロセス でエラーを検出した場合, HiRDB システムを異常終了します。
[対策]aa....aa,bb....bb,cc....cc で示されるトランザクション内の SDB データベースを操作する API, 又は SQL で dd....dd の値が、想定した最大アクセスレコード型数と最大アクセス実表数の合計以下となっ ているかどうか確認してください。

- dd....dd の値が. 想定した最大アクセスレコード型数と最大アクセス実表数の合計以下の場合 pd\_max\_access\_tables オペランドの値を、少なくとも dd....dd の値以上に設定してください。
- dd....dd の値が、想定した最大アクセスレコード型数と最大アクセス実表数の合計より大きい場合 dd....dd の値が,想定した最大アクセスレコード型数と最大アクセス実表数の合計以下となるよう に API 又は SQL を修正してください。

-----------------------------------------------------------------

## KFPH23045-W

Unable to fix the shared memory in the real memory, shmid=aa....aa, size=bb....bb (L)

グローバルバッファプールが使用する共用メモリセグメントのページ固定に失敗しました。ページ固定し ないで続行します。

aa....aa:共用メモリセグメントの識別子

bb....bb:共用メモリセグメントのサイズ(単位:バイト)

(S)処理を続行します。

### [対策]

共用メモリをページ固定しなくてもよい場合は次の処置をしてください。

• このメッセージを無視してください。

共用メモリをページ固定したい場合は,次のどれかの処置をしてください。

- Windows 版 HiRDB の場合,共用メモリ再利用機能の使用を検討してください。共用メモリ再利 用機能を使用することで,ページ固定に成功することがあります。
- Windows を再起動してください。実メモリ上に連続領域ができ,ページ固定に成功することがあ ります。
- HiRDB を停止した後、実メモリを増やして HiRDB を開始してください。
- HiRDB を停止した後,グローバルバッファプール数,又はバッファ面数を減らし,共用メモリサイ ズを小さくして HiRDB を開始してください。

## KFPH23046-E

Invalid pd\_max\_dbbuff\_shm\_no statement due to aa....aa set value=bbb before value=ccc  $(E+L)$ 

次のようにシステム定義を変更しているため、HiRDB を再開始できませんでした。

- pd\_dbbuff\_modify オペランドに N を指定している(グローバルバッファを動的変更しない)場合. pd\_max\_dbbuff\_shm\_no オペランドの値を小さくした
- pd dbbuff modify オペランドに Y を指定している(グローバルバッファを動的変更する)場合, pd\_max\_dbbuff\_shm\_no オペランドの値を変更した

### aa ....aa: エラーの要因

low value:前回開始時の指定値より小さい値です。 different value:前回開始時の指定値と異なる値です。

bbb:今回の指定値

ccc:前回開始時の指定値

(S)異常終了します。

[対策]次の対策をしてください。

- エラーの要因 (aa....aa) が low value の場合 pd\_max\_dbbuff\_shm\_no オペランドに、前回開始時の指定値以上の値を設定してから, HiRDB を 再開始してください。
- エラーの要因 (aa....aa) が different value の場合 pd\_max\_dbbuff\_shm\_no オペランドの値を変更前の値に戻してから, HiRDB を再開始してくださ い。

## KFPH23047-I

Unit is down because pd db hold action=unitdown  $(L)$ 

物理エラー検知時ユニットダウン機能使用時に,RD エリアに対するアクセスで障害閉塞要因を検知した ため,ユニットダウンします。

(S)異常終了します。

[対策]直前に出力されているエラーメッセージを参照して、障害閉塞の要因を取り除いてから、HiRDB を 再開始してください。直前に出力されるエラーメッセージには KFPH22003-E, KFPH22015-E, KFPH23100-E. KFPH27007-E などがあります。

障害閉塞の要因を取り除くことができない場合は、システム共通定義の pd\_db\_hold\_action オペラン ドの指定値を dbhold に変更してから,HiRDB を再開始してください。RD エリアが障害閉塞するた め,必要に応じて RD エリアを回復してください。

## KFPH23048-I

Sum of memory for global buffer pool size=aa....aa,server=bb....bb (L)

サーバ bb....bb は,サイズ aa....aa の共用メモリをグローバルバッファとして確保しました。

影響分散スタンバイレス型系切り替え機能を使用している場合は,ユニット単位にこのメッセージが出力 されます。

aa....aa:グローバルバッファとして確保した共用メモリサイズ(単位:バイト)

bb....bb:サーバの場合はサーバ名,ユニットの場合は\*\*\*\*\*\*\*\*を出力します。

(S)処理を続行します。

#### KFPH23049-W

Sum of memory for global buffer pool too large,server=aa....aa (L)

サーバ aa....aa で,グローバルバッファとして確保した共用メモリが 1.2 ギガバイトを超えました。グロー バルバッファとして確保した共用メモリが大きく、共用メモリのアタッチができないため、HiRDB が開始 できなくなるおそれがあります。

なお,影響分散スタンバイレス型系切り替え機能を使用している場合は,ユニット単位にこのメッセージ が出力されます。

aa....aa: サーバの場合はサーバ名. ユニットの場合は \*\*\*\*\*\*\*\*\*を出力します。

(S)処理を続行します。

#### [対策]

〈64 ビットモードの Windows の場合で,かつ 32 ビットエミュレーションモードで HiRDB を運用し ているとき〉

このメッセージを無視してください。このメッセージの出力を抑止したい場合は,システム定義の pd\_shared\_memory\_report オペランドに N を指定するか, 又はイベントログへのメッセージ出力 抑止(システム定義の pdmlgput オペランド)の使用を検討してください。

### 〈HiRDB の環境構築時にこのメッセージが出力された場合〉

次の表に,説明と対策を示します。

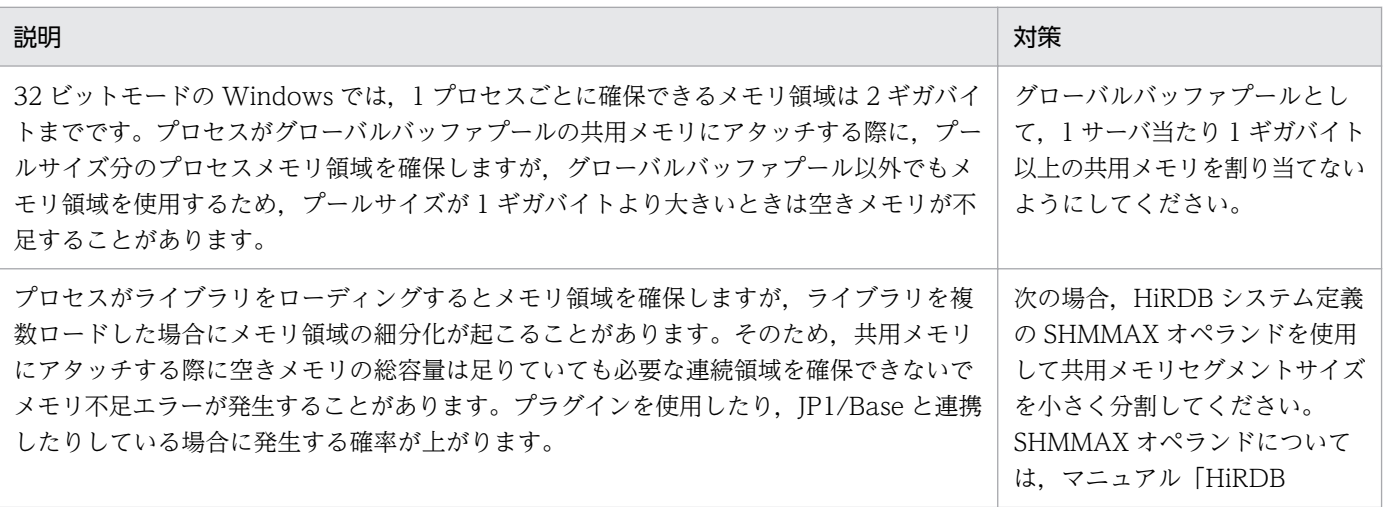

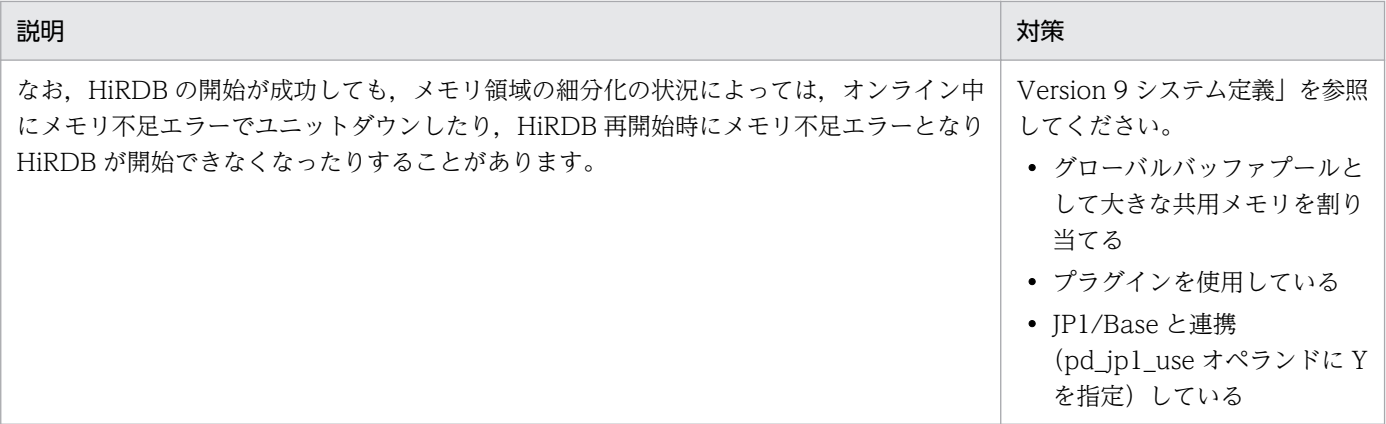

### 〈既に HiRDB が稼働している場合にこのメッセージが出力されたとき〉

問題が発生しないか動作確認をしてください。なお、共用メモリのサイズに影響する定義変更(グ ローバルバッファプール以外も含む)をしたり、新たにプラグインや JP1/Base の使用を開始した りする場合は,改めて動作確認をする必要があります。動作確認の手順を次に示します。

- 1. 動作確認で問題が発生すると HiRDB が開始できなくなるおそれがあるため、事前にバックアッ プを取得するなど回復の準備をしてください。また、pd\_dbbuff\_modify オペランドに Y を指 定していると,問題発生時に HiRDB を強制開始してデータベースを回復しなければならなくな るため,一時的に指定値を N に変更してください。
- 2. データベースを更新するトランザクションの実行中に HiRDB を強制終了させて、再開始し, ロールバックが完了することを確認してください。HiRDB/パラレルサーバの場合は,すべての バックエンドサーバに対して確認する必要があります。
- 3. 2.の結果, KFPH23005-E メッセージのエラーコード 20 を出力して再開始に失敗する場合, 現 在のグローバルバッファの割り当てでは運用できません。KFPH23005-E メッセージの対策に 従って再開始してから,グローバルバッファの割り当てを見直す必要があります。

動作確認をして問題があった場合、次に示すどれかの方法で対処してください。対処後に、再度動 作確認をしてください。

- グローバルバッファの割り当てを変更して共用メモリサイズを削減する。
- グローバルバッファ以外の, HiRDB が使用する共用メモリサイズを削減する。
- SHMMAX オペランドを使用して共用メモリセグメントサイズを小さく分割する。

## KFPH23050-I

Max of memory for global buffer pool management area size=aa....aa,server=bb....bb (L)

サーバ bb....bb のグローバルバッファ用共用メモリが使用する管理領域サイズの最大は aa....aa です。

影響分散スタンバイレス型系切り替え機能を使用している場合は,ユニット単位にこのメッセージが出力 されます。

aa....aa:グローバルバッファ用共用メモリが使用する管理領域サイズの最大値(単位:バイト)。

#### bb....bb:サーバの場合はサーバ名,ユニットの場合は\*\*\*\*\*\*\*\*を出力します。

# KFPH23051-W

Maximum-shared-memory-segment-size for global buffer pool too large,server=aa....aa  $(L)$ 

サーバ aa....aa で,SHMMAX オペランド指定値が 200 メガバイト(グローバルバッファの動的変更機能 (pd\_dbbuff\_modify=Y)を使用している場合は 50 メガバイト)を超えました。共用メモリセグメントサ イズの上限値 (SHMMAX オペランド指定値) が大きく、共用メモリのアタッチができないため、HiRDB が開始できなくなるおそれがあります。

影響分散スタンバイレス型系切り替え機能を使用している場合は,ユニット単位にこのメッセージを出力 します。

aa....aa: サーバの場合はサーバ名. ユニットの場合は \*\*\*\*\*\*\*\*を出力します。

(S)処理を続行します

[対策]

〈64 ビットモードの Windows の場合で,かつ 32 ビットエミュレーションモードで HiRDB を運用し ているとき〉

このメッセージを無視してください。このメッセージの出力を抑止したい場合は,システム定義の pd\_shared\_memory\_report オペランドに N を指定するか、又はイベントログへのメッセージ出力 抑止(システム定義の pdmlgput オペランド)の使用を検討してください。

## 〈HiRDB の環境構築時にこのメッセージが出力された場合〉

次に示すどちらかの方法で対処してください。

• 通常時

SHMMAX オペランドの指定を省略してください(省略時仮定値は 100)。ただし, pd dbbuff modify = Y を指定している場合は、SHMMAX オペランドに 50 以下の値を指定し てください。

● HiRDB 開始時に KFPH23005-E メッセージ (エラーコード 24) が出力される場合

グローバルバッファ用共用メモリが使用する管理領域サイズを見積もって,できるだけ小さな値 を SHMMAX オペランドに指定してください。グローバルバッファ用共用メモリ所要量につい ては,マニュアル「HiRDB Version 9 システム導入・設計ガイド」の「グローバルバッファが 使用する共用メモリの計算式」を参照して計算するか,又は HiRDB 開始時に出力される KFPH23048-I メッセージで確認してください。

グローバルバッファ用共用メモリが使用する管理領域サイズが 200 メガバイト(グローバルバッ ファの動的変更機能使用時は50 メガバイト)より大きい場合、グローバルバッファに関するオ ペランド(pdbuffer オペランド)の指定値を見直してください。

なお,SHMMAX オペランドの値を変更した場合は,システム環境変数 PDUXPLSHMMAX に 必要なリソース数(共用メモリ使用数)を再度見積もってください。

### 〈既に HiRDB が稼働している場合にこのメッセージが出力された場合〉

次に示すどれかの方法で対処してください。

- グローバルバッファの割り当てを変更して共用メモリサイズを削減する。
- グローバルバッファ以外の,HiRDB が使用する共用メモリサイズを削減する。
- SHMMAX オペランドを使用して共用メモリセグメントサイズを小さく分割する。

対処後に問題が発生しないか動作確認をしてください。なお,共用メモリのサイズに影響する定義 変更(グローバルバッファプール以外も含む)をしたり、新たにプラグインや IP1/Base の使用を 開始する場合は,改めて動作確認をする必要があります。動作確認の手順を次に示します。

- 1. 動作確認で問題が発生すると HiRDB が開始できなくなるおそれがあるため、事前にバックアッ プを取得するなど回復の準備をしてください。また、pd\_dbbuff\_modify オペランドに Y を指 定していると,問題発生時に HiRDB を強制開始してデータベースを回復しなければならなくな るため,一時的に指定値を N に変更してください。
- 2. データベースを更新するトランザクションの実行中に HiRDB を強制終了させて,再開始し, ロールバックが完了することを確認してください。HiRDB/パラレルサーバの場合は,すべての バックエンドサーバに対して確認する必要があります。
- 3. 2.の結果, KFPH23005-E メッセージのエラーコード 20 を出力して再開始に失敗する場合, 現 在のグローバルバッファの割り当てでは運用できません。KFPH23005-E メッセージの対策に 従って再開始してから,グローバルバッファの割り当てを見直す必要があります。

### KFPH23052-I

Unable to reuse shared memory, shared memory is reallocated. aa....aa=bb....bb,  $reason=cc$ .... $cc$   $(L)$ 

共用メモリの再利用ができないため,グローバルバッファ用共用メモリを新規に確保します。

aa....aa:影響分散スタンバイレス型系切り替え環境:unit

上記以外の環境:server

bb....bb:影響分散スタンバイレス型系切り替え環境:ユニット識別子 上記以外の環境:サーバ名

cc....cc:再利用できない理由

size unmatch:取得しようとした共用メモリのサイズが前回稼働時と異なります。 no reusable memory:再利用できる共用メモリがありません。

(S)処理を続行します。

### KFPH23053-W

Failed to free unused shared memory. aa....aa=bb....bb (L)

未使用のグローバルバッファ用共用メモリの解放に失敗しました。

aa....aa:影響分散スタンバイレス型系切り替え環境:unit

上記以外の環境:server

bb....bb:影響分散スタンバイレス型系切り替え環境:ユニット識別子 上記以外の環境:サーバ名

(S)処理を続行します。

#### [対策]

HiRDB の停止,起動のたびにこのメッセージが出力される場合は、OS を再起動してください。

### KFPH23100-E

HiRDB file aa....aa error.errno=bb....bb. HiRDB file name=cc....cc  $(L)$ 

HiRDB ファイルに対するアクセスでエラーが発生しました。

aa....aa: HiRDB ファイル機能

close:HiRDB ファイルクローズ

creat:HiRDB ファイルの作成

open:HiRDB ファイルオープン

read:HiRDB ファイルからの読み込み

write:HiRDB ファイルへの書き込み

bb....bb:HiRDB システムのエラーコード

cc....cc:HiRDB ファイルシステム領域名¥HiRDB ファイル名

HiRDB ファイルシステム領域名が 132 文字以上の場合は、HiRDB ファイルシステム領域名の後ろか ら 131 文字を出力します。

(S)処理を終了します。

[対策]「HiRDB [ファイルシステムに対するアクセス要求から返されるエラーコード](#page-2567-0)」を参照し,エラーの 原因を取り除いてください。

- インナレプリカ機能使用時で, aa....aa が write, bb....bb が-1544 の場合: レプリカ RD エリアをコマンド閉塞かつクローズ状態にしないで、ボリュームをペア状態にしてい る可能性があります。この状態で次の操作を行うと,この現象が発生することがあります。
	- 定義系 SQL(マニュアル「インナレプリカ機能 HiRDB Staticizer Option Version 9」の「イ ンナレプリカ機能使用時の定義系 SQL」を参照してください)
	- 整合性チェックユティリティ(pdconstck)
	- 該当 RD エリアに対する更新系 SQL(INSERT 文,UPDATE 文,DELETE 文,及び PURGE TABLE 文)

• 該当 RD エリアに対するユティリティ (pdload, pdrorg, pdreclaim, 及びプラグインのユティ リティ)

この現象が発生した場合、ボリュームの状態を確認してください。

• ペア状態の場合

ペアボリュームの分離後,pdrels コマンドで閉塞解除してください。該当 RD エリアを使用し ない場合は,pdhold コマンドでコマンド閉塞かつクローズ状態にしてください。

• ペア状態でない場合

閉塞した RD エリアをデータベース回復ユティリティで回復してください。

上記以外の場合:

閉塞した RD エリアをデータベース回復ユティリティで回復してください。

-----------------------------------------------------------------

### [HiRDB/SD の場合]

インナレプリカ機能使用時で, aa....aa が write, bb....bb が-1544 の場合:

- レプリカ RD エリアをコマンド閉塞かつクローズ状態にしないで、ボリュームをペア状態にしてい る可能性があります。この状態で次の操作を行うと,この現象が発生することがあります。
- pdsdbdef コマンド (\*ENTRY DIRECTORY 文, \*DELETE DIRECTORY 文) インナレプリカ機能使用時の HiRDB/SD 定義ユティリティ実行の詳細については,マニュアル 「HiRDB Version 9 構造型データベース機能」の「インナレプリカ機能使用時の HiRDB/SD 定 義ユティリティ(pdsdbdef)の実行」を参照してください。
- SDB データベースを操作する API の実行(レコードの格納, レコードの更新, レコードの削 除,一括削除)
- pdsdblod コマンド

この現象が発生した場合、ボリュームの状態を確認してください。

• ペア状態の場合

ペアボリュームの分離後,pdrels コマンドで閉塞解除してください。該当 RD エリアを使用し ない場合は,pdhold コマンドでコマンド閉塞かつクローズ状態にしてください。

• ペア状態でない場合

マニュアル「HiRDB Version 9 構造型データベース機能」の「データベース回復の流れ」を参 照して、SDB データベースと SDB ディレクトリ情報ファイルをバックアップ取得時点に回復し てください。

上記以外の場合:

マニュアル「HiRDB Version 9 構造型データベース機能」の「データベース回復の流れ」を参照 して、SDB データベースと SDB ディレクトリ情報ファイルをバックアップ取得時点に回復してく ださい。

-----------------------------------------------------------------

# KFPH23101-E

DB destruction information, requst=(rdid=aa....aa, pgid=bb....bb, pgno=cc....cc, fno=dd....dd), buff=(pgid=ee....ee, pgno=ff....ff, fno=gg....gg) (L)

バッファ不正時の保守情報を出力します。

aa....aa:要求先の RD エリア ID

bb....bb:要求先の表番号又はインデクス番号

cc....cc:要求先ページ番号

dd....dd:要求先ファイル番号

ee....ee:バッファ内の表番号又はインデクス番号

ff....ff:バッファ内のページ番号

gg....gg:バッファ内のファイル番号

(S)処理を終了します。このとき,RD エリアが閉塞することがあります(マスタディレクトリ用 RD エリ アを除く)。

[対策]保守員に連絡してください。RD エリアが閉塞した場合はデータベース回復ユティリティで回復して ください。

ただし,ログ同期方式のリアルタイム SAN レプリケーションの場合,ログ適用サイトでマスタディレ クトリ用 RD エリアに対して出力されているときは,業務サイトでデータベース構成変更ユティリティ (pdmod)を実行したのにシステムログ適用化を行っていない可能性があります。この場合,システム ログ適用化を行ってください。

## KFPH23201-W

HiRDB file open retry due to insufficient open resource, code=aaaaa  $(L)$ 

HiRDB ファイルのオープン処理で資源不足となったため, HiRDB ファイルのオープンを再試行します。

aaaaa:HiRDB システムのエラーコード

(S)処理を続行します。

[対策]「HiRDB [ファイルシステムに対するアクセス要求から返されるエラーコード](#page-2567-0)」を参照し,エラーの 原因を取り除いてください。

## KFPH23202-W

HiRDB DB read retry due to time stamp invalid, RDAREA name=aa....aa, file name=bb....bb, offset=cc....cc (L)

ページ内タイムスタンプが不正であるため,データベースからの読み込みを再試行します。

aa....aa:RD エリア名

bb....bb: HiRDB ファイル名

HiRDB ファイル名が 92 文字以上の場合は、HiRDB ファイル名の後ろから 91 文字を出力します。

cc....cc: タイムスタンプが不正であるページの,HiRDB ファイルの先頭からの相対バイト位置。10 進数 で表示します。

(S)処理を続行します。

 $(O)$ 

このメッセージが出力された直後、RD エリアが閉塞した場合は保守員に連絡してください。%PDDIR %¥spool 下に簡易ダンプが出力されるので、それを保管してください。

このメッセージが出力された直後、RD エリアが閉塞しない場合は、一時的なディスク I/O 障害が発生 しています。メッセージ中に表示された HiRDB ファイルがあるディスクを調査してください。

[対策]保守員に連絡してください。%PDDIR%¥spool 下に簡易ダンプが出力されるので資料を保管してく ださい。

### KFPH23203-E

Process wait count unmatch,server name=aa....aa wait buffer count=bb....bb wait process  $count=cc.\ldots cc$   $(L)$ 

デファードライトプロセスでプロセス待ちカウンタの矛盾を検出しました。

aa....aa:サーバ名称

bb....bb:待ち対象バッファ資源数

cc....cc:セマフォ待ち対象プロセス数

(S)処理を続行します。

[対策]マニュアル「HiRDB Version 9 システム運用ガイド」の「シンクポイント出力同期制御情報取得機 能」を参照してください。

## KFPH23204-E

Process wait count unmatch,process id=aa....aa flag count=bb....bb semaphore  $count=cc$ .... $cc$   $(L)$ 

プロセス待ちカウンタの矛盾を検出しました。

HiRDB/シングルサーバの場合:

シングルサーバプロセスでプロセス待ちカウンタの矛盾を検出しました。

HiRDB/パラレルサーバの場合:

バックエンドサーバプロセス又はディクショナリサーバプロセスでプロセス待ちカウンタの矛盾を検出 しました。

aa....aa:矛盾検出プロセス番号

hb. hb:フラグ変更回数

cc....cc:セマフォ操作回数

(S)異常終了(ユニットダウン)します。

[対策]マニュアル「HiRDB Version 9 システム運用ガイド」の「シンクポイント出力同期制御情報取得機 能」を参照してください。

### KFPH23205-E

Number of resident RDAREA exceeds "pd\_max\_resident\_rdarea\_no", resident RDAREA no=aa....aa, request=bb....bb, server=cc....cc (L)

インメモリ RD エリアの数が,pd\_max\_resident\_rdarea\_no オペランドの値を超えました。

aa....aa:インメモリ化済みの RD エリアの数

bb....bb:インメモリ化を要求した RD エリアの数

cc....cc:サーバ名

(S)処理を終了します。

[対策]マニュアル「HiRDB Version 9 システム導入・設計ガイド」の「インメモリデータ処理で必要なメ モリ所要量」を参照して,メモリ所要量の見積もりに誤りがないか確認してください。

### KFPH23206-E

Number of shared memory segment for resident RDAREA exceeds "pd\_max\_resident\_rdarea\_shm\_no", allocate shm no=aa....aa, request=bb....bb, server=cc....cc (L)

インメモリ RD エリア用の共用メモリセグメント数が pd\_max\_resident\_rdarea\_shm\_no オペランドの値 を超えました。

aa....aa:割り当て済みの共用メモリセグメント数

bb....bb:インメモリ化に必要な共用メモリセグメント数

cc....cc:サーバ名

(S)処理を終了します。

[対策]マニュアル「HiRDB Version 9 システム導入・設計ガイド」の「インメモリデータ処理で必要なメ モリ所要量」を参照して,メモリ所要量の見積もりに誤りがないか確認してください。

# KFPH23207-E

Unmatched RDAREA page size RDAREA="aa....aa",memory=bb....bb DB=cc....cc (L)

インメモリ化した時点と,RD エリアのページ長が不一致です。

aa....aa:RD エリア名称

bb....bb:インメモリ化時点の RD エリアのページ長

cc....cc:現在の RD エリアのページ長

(S)処理を終了します。

[対策]インメモリ化時点、又は同期を取った時点のバックアップから RD エリアを回復し、再度 pdmemdb -k reload コマンドを実行してください。インメモリ RD エリアの回復手順については、マニュアル「HiRDB Version 9 バッチ高速化機能」の「トラブルシュート」を参照してください。

# KFPH23208-E

Failed to allocate in-memory data buffer, server=aa....aa, size=bb....bb, reason=cc....cc (L)

インメモリデータバッファの割り当てに失敗しました。

### aa....aa:サーバ名

サーバ名が不明な場合は,\*\*\*\*\*が出力されます。

bb....bb:確保しようとした領域のサイズ

エラー要因が insufficient physical memory の場合は\*\*\*\*\*が出力されます。

## cc....cc:エラー要因

page fixed fail:共用メモリのページ固定に失敗しました。

HiRDB segment over:共用メモリセグメント数が HiRDB の上限値を超えました。

process segment over:プロセスで追加できる共用メモリセグメント数が OS の上限値を超えました。 insufficient virtual memory:インメモリデータバッファを割り当てるためのメモリが不足しています。 insufficient physical memory:共用メモリをアタッチするための作業領域が不足しています。

shmmax over:共用メモリのセグメントサイズが上限値を超えました。

segment ID over:共用メモリ識別子の数が上限値を超えました。

page extended fail: Hugepage 機能を用いた共用メモリの確保に失敗しました。

(S)処理を終了します。

[対策]エラー要因に従って対策してください。

page fixed fail の場合:

エラーが発生したサーバのイベントログ (UNIX 版の場合は syslogfile) を参照して、次に示すど ちらかの処置をしてください。

- KFPO00107-E "shmctl(ommfixed)" failed errno=1 が出力されている場合 KFPO00107-E メッセージを参照して対策してから,pdmemdb コマンドを再度実行してくだ さい。
- KFPO00107-E "shmctl(ommfixed)" failed errno=12 が出力されている場合 共用メモリをページ固定しなくてもよい場合,pdmemdb コマンドの-p オプションに free を指 定するか,-p オプションを省略して再度実行してください。 共用メモリをページ固定したい場合,次に示すどちらかの処置をしてください。 ・実メモリを増やしてから pdmemdb コマンドを再度実行してください。
	- ・pdmemdb コマンドに指定する RD エリアを減らして,再度実行してください。

HiRDB segment over の場合:

HiRDB で使用できる共用メモリセグメント数は 1 サーバ当たり 512 +

pd\_max\_add\_dbbuff\_shm\_no 指定値+ pd\_max\_resident\_rdarea\_shm\_no 指定値の合計値です。 pd\_max\_resident\_rdarea\_shm\_no オペランドの値を増やしてから再度 pdmemdb コマンドを実 行してください。

また,共用メモリセグメントを効率的に使用するために,複数の RD エリアをまとめてインメモリ 化する場合は注意が必要です。セグメントの割り当てについては,マニュアル「HiRDB Version 9 バッチ高速化機能」を参照してください。

process segment over, 又は shmmax over の場合:

メモリ所要量の計算式を見直してください。インメモリデータ処理で必要なメモリ所要量について は,マニュアル「HiRDB Version 9 システム導入・設計ガイド」を参照してください。

また, UNIX版の場合は, OS のオペレーティングシステムパラメタの見積もりを見直してくださ い。OS のオペレーティングシステムパラメタの見積もりについては,マニュアル「HiRDB Version 9 システム導入・設計ガイド」又は OS のマニュアルを参照してください。

なお,共用メモリセグメントを効率的に使用するために,複数の RD エリアをまとめてインメモリ 化する場合は注意が必要です。セグメントの割り当てについては,マニュアル「HiRDB Version 9 バッチ高速化機能」を参照してください。

insufficient virtual memory の場合:

「[システムコールのリターンコード」](#page-2543-0)の「システムコール=shmget, errno=12, ニモニック= ENOMEM」を参照して,対策してください。

insufficient physical memory の場合:

インメモリ RD エリア数を減らして共用メモリ所要量を小さくするか. 実メモリを増設してください。

segment ID over の場合:

「[システムコールのリターンコード」](#page-2543-0)の「システムコール=shmget, errno=28, ニモニック= ENOSPC」を参照して,対策してください。

page extended failの場合:

エラーが発生したサーバの syslogfile を参照して、次に示すどちらかの処置をしてください。

• KFPH23015-E System error,func="pdi\_omm\_shmget" code=-20001 が出力されている 場合

[「システムコールのリターンコード](#page-2543-0)」の「システムコール=shmget, errno=1, ニモニック= EPERM」を参照して,エラーとなった原因を調査し,対策してから pdmemdb コマンドを再実 行してください。

• KFPH23015-E System error,func="pdi\_omm\_shmget" code=-20012 が出力されている 場合

次に示すどちらかの処置をしてください。

・[「システムコールのリターンコード](#page-2543-0)」の「システムコール=shmget,errno=12,ニモニック = ENOMEM」を参照して,エラーとなった原因を調査し,対策してから pdmemdb コマンド を再実行してください。

・pdmemdb コマンドに指定する RD エリアの数を減らして,再度実行してください。

# KFPH23209-E

Unmatched HiRDB file page number HiRDB file name="aa....aa",memory=bb....bb  $DB = cc$ .... $cc$   $(L)$ 

インメモリ化した時点と、HiRDB ファイルのページ数が不一致です。

aa....aa: HiRDB ファイル名

162 文字以上の場合は HiRDB ファイルのパス名の後ろから 161 文字を出力します。

bb....bb:インメモリ化した時点のページ数

cc....cc:現在のページ数

(S)処理を終了します。

[対策]インメモリ化時点,又は同期を取った時点のバックアップからインメモリ RD エリアを回復し, pdmemdb -k reload コマンドを実行してください。インメモリ RD エリアの回復手順については、マニュ アル「HiRDB Version 9 バッチ高速化機能」の「トラブルシュート」を参照してください。

# KFPH23210-E

Unmatched HiRDB file number RDAREA="aa....aa",memory=bb....bb DB=cc....cc (L)

インメモリ化した時点と,RD エリア構成ファイル数が不一致です。

aa....aa:RD エリア名

bb....bb:インメモリ化時点の RD エリア構成ファイル数

cc....cc:現在の RD エリア構成ファイル数

(S)処理を終了します。

[対策]インメモリ化時点,又は同期を取った時点のバックアップからインメモリ RD エリアを回復し, pdmemdb -k reload コマンドを実行してください。インメモリ RD エリアの回復手順については、マニュ アル「HiRDB Version 9 バッチ高速化機能」の「トラブルシュート」を参照してください。

#### KFPH23212-I

RDAREA "aa...aa" bb...bb end  $(L)$ 

RD エリア aa....aa の bb....bb を終了しました。

aa....aa:RD エリア名称

bb....bb:インメモリデータ処理の内容

MEMORY LOAD:RD エリアからインメモリデータバッファへのデータの読み込み DB\_SYNC:RD エリアとインメモリデータバッファの同期の取得

(S)処理を続行します。

#### KFPH23213-E

Insufficient memory on PROCESS for in-memory data buffer,size=aa....aa (L)

インメモリデータバッファを確保したときに,プロセス固有メモリが不足しました。

aa....aa:確保しようとした領域のサイズ

(S)処理を終了します。

[対策]プロセス数を見直して,再度コマンドを実行してください。

#### KFPH23214-I

Unload delayed by transaction,wait aa....aa,RDAREA="bb.... bb",objectid=cc....cc,buffer pool=dd....dd (L)

データベース再編成ユティリティ (pdrorg)のローカルバッファ指定のアンロードが、同時実行中のトラ ンザクションによって遅れています。

ローカルバッファ指定のアンロードは、グローバルバッファ上の処理対象の表(インデクス)ページをいっ たん DB に書き出した後、DB からローカルバッファに読み込みを行います。

2. メッセージ一覧

DB 書き出し処理中に,グローバルバッファを先に使用しているトランザクションが存在すると,アンロー ド結果のデータが喪失するおそれがあります。これを回避するため,グローバルバッファを先に使用して いるトランザクションが存在する場合は、トランザクションが使用中のグローバルバッファを検索し、ア ンロードの処理対象であればアクセス可能となるのを待ち,DB 書き出しを行います。

このメッセージは、グローバルバッファ使用中のトランザクションが存在する場合に行う、待ち合わせの 開始時間と終了時間(DB 書き出し完了済み)を通知します。

#### aa....aa:

start:待ち合わせ開始 end:待ち合わせ終了

bb....bb:RD エリア名称

cc....cc:表 ID 又はインデクス ID

dd....dd:バッファプール名

(S)処理を終了します。

### KFPH23215-W

Updated page detected in RDAREA="aa....aa",objectid=bb....bb,pgno=cc....cc,while unloading data (L)

データベース再編成ユティリティ (pdrorg) のローカルバッファ指定のアンロードで、アンロード対象表 の更新を検知しました。

アンロードしたデータのトランザクションの整合性は取れていません。

aa....aa: RD エリア名称

bb....bb:表 ID 又はインデクス ID

cc....cc:ページ番号

(S)処理を続行します。

#### [対策]

制御文の option 文に unldenq=nowait を指定する場合,マニュアル「HiRDB Version 9 コマンドリ ファレンス」の「データベース再編成ユティリティ(pdrorg) 」の option 文 unldenq オペランドの記 載に準じた運用を行ってください。

アンロード対象を更新する SQL が完了し,更新がないことが保証できる状態としてからアンロードを 再実行してください。

アンロードと更新処理を同時に行う場合は,制御文の option 文に unldenq=tblenq,又は rdenq を指 定して再実行してください。ただし,アンロード又は更新処理で排他待ちが発生するため,どちらかの 処理時間が長くなります。

option 文に unldenq=nowait を指定して運用している場合,更新処理と同時にアンロードを実行して いるときにこのメッセージが必ず出力されるわけではありません。

### KFPH24003-E

Invalid "pd\_plugin\_ixmk\_dir" statement, errno=aaaaa, directory or HiRDB file system=bb....bb (L)

システム定義の pd\_plugin\_ixmk\_dir オペランドに指定した内容でエラーが発生しました。

aaaaa:HiRDB ファイルシステムのエラーコード

bb....bb:pd\_plugin\_ixmk\_dir オペランドに指定した内容

121 文字以上の場合は,後ろから 120 文字を出力します。

(S)処理を続行します。

(O)HiRDB 管理者に連絡してください。

### [対策]

HiRDB を正常停止してください。その後,[「HiRDB ファイルシステムに対するアクセス要求から返さ](#page-2567-0) [れるエラーコード」](#page-2567-0)を参照し,エラーの要因を取り除いて HiRDB を開始してください。

• UNIX 版の場合

エラーコードが-1538 の場合, HiRDB ファイルシステム領域ではない通常ファイル, 又はキャラ クタ型スペシャルファイルを指定しています。この場合,HiRDB ファイルシステム領域,又はディ レクトリ名を指定してください。

• Windows 版の場合

エラーコードが-1538の場合,HiRDB ファイルシステム領域ではないファイルを指定しています。 この場合,HiRDB ファイルシステム領域,又はディレクトリ名を指定してください。

### KFPH24004-I

pd\_redo\_allpage\_put information=(Server=aa....aa,SKIP=bb....bb,APPLY=cc....cc,WRITE=dd....dd,BFPUT=ee....ee  $(L)$ 

pd\_redo\_allpage\_put オペランドを指定したときの、サーバ aa....aa での全面回復処理のデータベース書 き出しに関する内部情報を表示します。

aa....aa:サーバ名

bb....bb:データベースに書き出し済みのため,ロールフォワードをスキップした更新ログ数

2. メッセージ一覧

cc....cc:データベースに未書き出しのため,ロールフォワードした更新ログ数

dd....dd:全面回復処理中に発生した実 WRITE 回数

ee....ee:内部情報

(S)処理を続行します。

## KFPH25000-E

Error occurred on aa....aa(bbbb), code=ccccc(dd....dd) (L)

aa....aa (bbbb)で、コード ccccc のエラーが発生しました。

aa....aa:エラーが発生した処理

bbbb:エラーが発生した処理の詳細コード

ccccc:エラーのコード

dd....dd:エラーの詳細コード

### $(S)$

HiRDB 再開始時:

処理を続行します。

トランザクションのロールバック時:

異常終了します。

[対策]このメッセージの後に出力される KFPH00306-E メッセージ(閉塞メッセージ)に示された RD エ リアをデータベース回復ユティリティで回復し,埋め込み文字の内容を保守員に連絡してください。

## KFPH25001-E

Error occurred on aa....aa(bbbb),  $code=cc(dd...dd)$  (L)

aa....aa (bbbb) でコード cc のエラーが発生しました。

aa....aa:エラーを発生した処理

bbbb:エラーを発生した処理の詳細コード

cc:エラーのコード

dd....dd:エラーの詳細コード

(S)異常終了します。

[対策]このメッセージの後に出力される KFPH00306-E メッセージに示された RD エリアをデータベース 回復ユティリティで回復し,埋め込み文字の内容を保守員に連絡してください。

### KFPH25002-E

aa....aa wait time over, RDAREA=bb....bb,  $cccc$   $(C+L)$ 

トランザクション決着待ち又はホールダブルカーソルを利用した検索の実行待ちの待ち時間が,指定され た時間を超えたため,空きページ解放ユティリティの処理を中断しました。

aa....aa:空きページ解放ユティリティが待ち状態となった要因

Transaction:トランザクション決着待ち

Cursor close:ホールダブルカーソルを利用した検索のカーソルクローズと,その後のトランザクショ ン決着待ち

bb....bb:RD エリア名

ccccc:空きページ解放ユティリティの処理対象

TABLE:表

INDEX:インデクス

dd....dd:空きページ解放ユティリティの処理対象の名前

ccccc が TABLE の場合,表名

ccccc が INDEX の場合,インデクス名

(S)処理を終了します。

(O)

aa....aa が Transaction の場合:

空きページ解放ユティリティを再度実行してください。

長時間アクセスするトランザクションがある場合,そのトランザクションが終了してから,再度実 行してください。又は,同時実行トランザクション決着待ち時間を大きくしてください。

aa....aa が Cursor close の場合:

空きページ解放ユティリティを再度実行してください。

長時間オープンしているホールダブルカーソルがある場合,そのカーソルがクローズし,トランザ クションが終了してから,再度実行してください。又は,同時実行トランザクション決着待ち時間 を大きくしてください。

## KFPH25003-E

Unusable page accessed,tableID=aa....aa,RDAREA name=bb....bb,file name=cc....cc.code=dd....dd.ee....ee  $(L)$ 

RD エリア bb....bb に定義された表 ID aa....aa に対する操作で、使用できないページにアクセスしまし た。pd\_lock\_uncommited\_delete\_data に WAIT を指定した場合,インデクスを定義した表を格納する RD エリアで,次のサイズを超える HiRDB ファイルの領域は使用できません。

- ページ長が 4096 の場合:32GB
- ページ長が 6144 の場合:48GB

なお,このメッセージは一度出力されると,次の契機まで出力が抑止されます。

- HiRDB 開始時
- pdopen(RD エリアのオープン)コマンド実行時

aa....aa:表 ID

bb....bb:RD エリア名

cc....cc:HiRDB ファイル名

HiRDB ファイルのパス名が 100 文字を超えた場合、パス名の後ろから 100 文字を出力します。

dd....dd: 内部情報

ee....ee:内部情報

(S)トランザクションを無効にします。

[対策]表を格納する RD エリアの HiRDB ファイルのサイズを見直してください。

pd lock uncommited delete data オペランドに WAIT を指定した場合の HiRDB ファイルサイズの上 限については,マニュアル「HiRDB Version 9 システム定義」を参照してください。RD エリア構成ファ イルのサイズの上限を超えている場合は,データベース構成変更ユティリティ(pdmod)で,上限を超え ないように構成を変更してください。

### KFPH25004-I

Waiting for transaction completion. RDAREA="aa....aa",bb....bb="cc....cc",TRNGID=dd....ddee....ee,TRNBID=dd....ddff....ff,ACTI D=gg....gg,code=hh....hh,iii (L)

空きページ解放ユティリティは,このメッセージの示すトランザクションが決着するのを待っています。

aa....aa:RD エリア名称

bb....bb:空きページ解放ユティリティの処理対象の種類

- TABLE:表
- INDEX:インデクス

cc....cc:空きページ解放ユティリティの処理対象の識別子

dd....dd:HiRDB 識別子. 及びユニット識別子

取得できない場合は「\*\*\*\*\*\*\*\*」が表示されます。

ee....ee:グローバルトランザクション番号

取得できない場合は「\*\*\*\*\*\*\*\*」が表示されます。

ff....ff:トランザクションブランチ番号 取得できない場合は「\*\*\*\*\*\*\*\*」が表示されます。

gg....gg:ユーザ識別通番

hh....hh:決着待ち状態

- TRAN:トランザクション決着待ち
- CURSOR:ホールダブルカーソルのクローズ待ち

iii:内部情報

(S)処理を続行します。

[対策]-w に 1 以上を指定している場合に,タイムアウトが発生したときは,このメッセージに出力された トランザクションがすべて決着するのを待ち,再度空きページ解放ユティリティを実行してください。-w に0を指定又は省略した場合は、待ち対象になっているトランザクションを終了させることができるかど うかを確認してください。終了することができるトランザクションが待ち対象になっている場合は、該当 するトランザクションを終了させてください。詳細については,マニュアル「HiRDB Version 9 コマン ドリファレンス」の「空きページ解放ユティリティ(pdreclaim)」を参照してください。

### KFPH25005-I

Waiting in exclusive control occurred on unique index. server=aa....aa, pid=bb....bb, kind=cccc, resource info=dd....dd, index id=ee....ee, code=ffff (L)

ユニークインデクスの一意性保証処理で,残存エントリが原因のおそれのある排他待ちが発生しました

aa....aa:サーバ名

 $bb...$ bb:  $7777$  ID

cccc:資源種別

dd....dd:排他資源情報

ee....ee:インデクス ID

ffff:原因コード

(S)処理を続行します。

(P)残存エントリによる排他待ちの場合,表データを DELETE 文で全件削除しているときは,PURGE TABLE 文を使用して全件削除してください。

残存エントリによる排他待ちでない場合,別トランザクションが削除中及び更新中の更新前データを使 用しないように処理を変更してください。別トランザクションの削除及び更新が完了するまで排他待ち になります。

残存エントリによる排他待ちかどうかは次の表で判定してください。

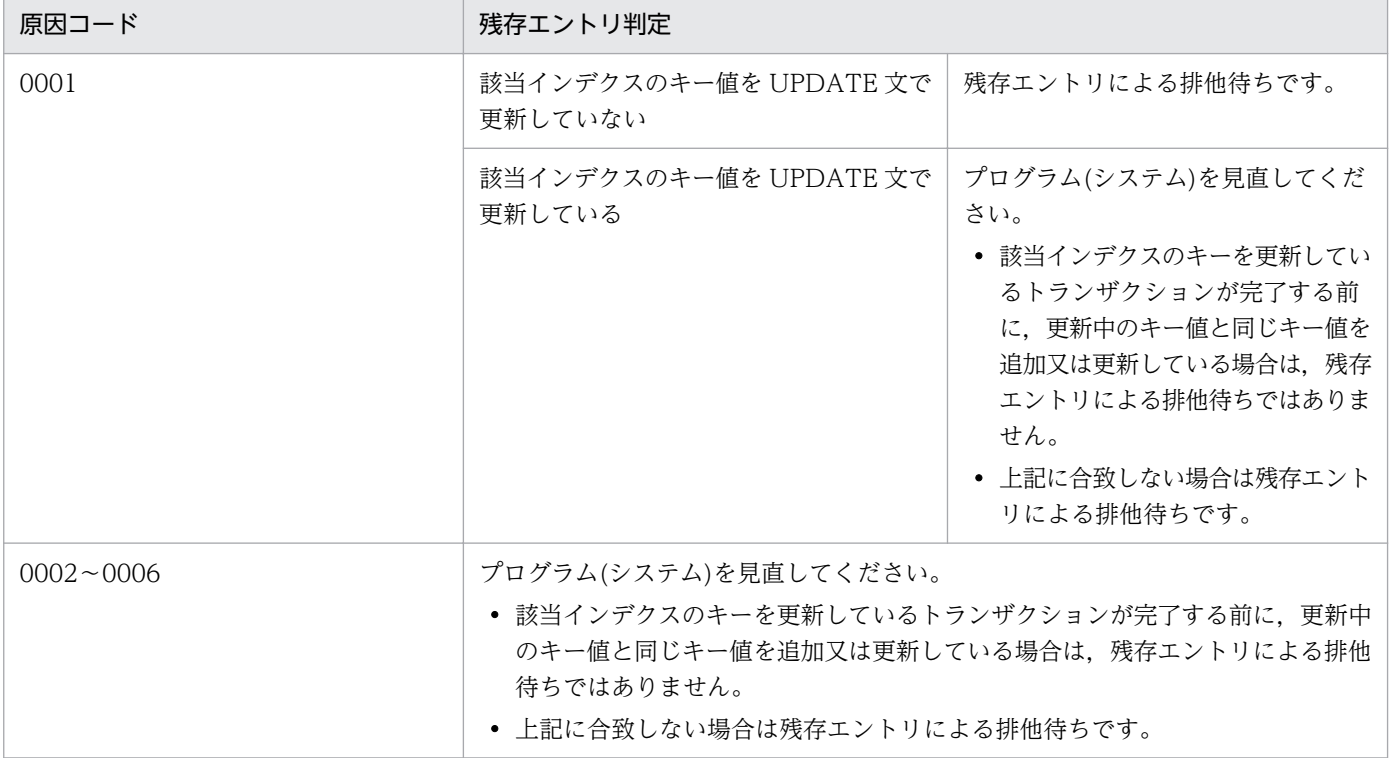

[対策]残存エントリによる排他待ちの場合,次のどれかの対処をしてください。

- 空きページ解放ユティリティによる残存エントリの削除(pdreclaim -x)をしてください。
- データベース再編成ユティリティによる表の再編成(pdrorg -k rorg),インデクスの再編成(pdrorg -k ixor),又はインデクスの再作成(pdrorg -k ixrc)のどれかを実行してください。
- システム定義 pd\_dbreuse\_remaining\_entries に NOTHING を指定してください。システム定義 の詳細については,マニュアル「HiRDB Version 9 システム定義」を参照してください。

## KFPH25100-I

Index information file assigned,file=aa....aa,index=bb....bb.cc....cc,RDAREA=dd....dd (L)

RD エリア dd....dd に格納されているインデクス bb....bb.cc....cc のインデクス情報ファイルを作成しまし た。ファイル名称は aa....aa です。

### aa....aa:インデクス情報ファイル名

インデクス情報ファイル名が 81 バイト以上の場合は、インデクス情報ファイル名の後ろから,次のど ちらかのバイト数分出力します。

• 認可識別子が 8 バイト以下のときは,80 バイト

• 認可識別子が 9 バイト以上のときは、50 バイト

bb....bb:認可識別子

cc....cc:プラグインインデクスのインデクス識別子

dd....dd:次に示すどちらかの情報が表示されます。

- プラグインインデクス格納 RD エリア名
- プラグインインデクス格納 RD エリア名(レプリカ RD エリア世代番号) HiRDB Staticizer Option を使用している場合,プラグインインデクス格納 RD エリアがレプリカ RD エリアのときは,プラグインインデクス格納オリジナル RD エリア名とレプリカ RD エリアの

(S)処理を続行します。

世代番号を出力します。

#### KFPH25101-E

Index information file aa....aa error, file name=bb....bb kind=cc....cc index inf=dd....dd errno=ee....ee (L)

インデクス情報ファイルの作成又は更新時に,インデクス情報ファイルに対する処理 aa....aa に失敗しま した。

aa....aa:エラー種別

bb....bb:インデクス情報ファイルの名称

インデクス情報ファイルの名称が 100 文字を超えている場合,ファイル名称の後ろから 100 文字を出 力します。

cc....cc:エラー情報 {0 | 1 | 2}

dd....dd: インデクス情報 {0 | 1}

ee....ee:エラーコード

HiRDB ファイルシステム領域でエラーが発生した場合は、HiRDB ファイルシステム領域のエラーコー ドが表示されます。HiRDB ファイルシステム領域のエラーコードについては,[「HiRDB ファイルシス](#page-2567-0) テムに対するアクセス要求から返されるエラーコード | を参照してください。この場合, cc....cc で表 示されたエラー情報は無効になります。

(S)ロールバック中の場合は処理を続行します。ロールバック中でない場合は,トランザクションを無効 にします。

[対策]エラー情報,インデクス情報の順に対策してください。

#### ●エラー情報

0 の場合:

エラーコード(エラーの状態を表す外部整数変数)を基に,errno.h 及び OS のマニュアルを参照して エラーの要因を調査し,次のエラー要因に従って対策してください。

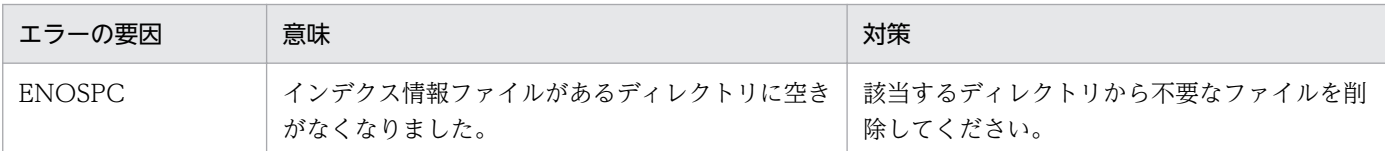

1 の場合:

インデクス情報ファイルがあるディレクトリに空きがなくなりました。該当するディレクトリから不要 なファイルを削除してください。

2 の場合:

レコードの途中まで読み込みました。保守員に連絡してください。

### ●インデクス情報

0 の場合:

UAP を再実行してください。

1 の場合:

インデクスを再作成してください。

### KFPH26000-E

Error occurred on aa....aa(bbbb),code=ccccccc(dddddddd) (L)

aa....aa (bbbb) でコード ccccccc のエラーを検知しました。

aa....aa:エラーを検知した処理

bbbb:エラーを検知した処理の詳細コード

ccccccc:エラーのコード

dddddddd:エラーの詳細コード

(S)異常終了します。

[対策]エラーの内容を保守員に連絡してください。

### KFPH26001-I

Information=aa....aa (L)

内部情報 aa....aa を出力します。

aa....aa:内部情報

2. メッセージ一覧

(S)処理を続行します。

[対策]このメッセージが出力された後,システムが異常終了したときは,保守員に連絡してください。

## KFPH26010-I

Start to assign used page, because pdload used up new pages in RDAREA "aa....aa",  $table$   $id="bb...bb"$   $(L)$ 

表 ID"bb....bb"のデータロードで RD エリア"aa....aa"の新規ページを使い切ったため、未使用領域への データの格納を開始します。

aa....aa:RD エリア名称

bb....bb:表 ID

(S)処理を続行します。

(O)表のデータ件数から RD エリアの容量を見直して,データベース再編成ユティリティ(pdrorg)で表 の再編成をしてください。

# KFPH27000-E

System error, func "aa....aa",  $code = bbbb$  ( $L+S$ )

HiRDB システムの関数で,エラーが発生しました。

aa....aa:関数名称

bbbb:エラーコード

(S)処理を終了します。

### [対策]

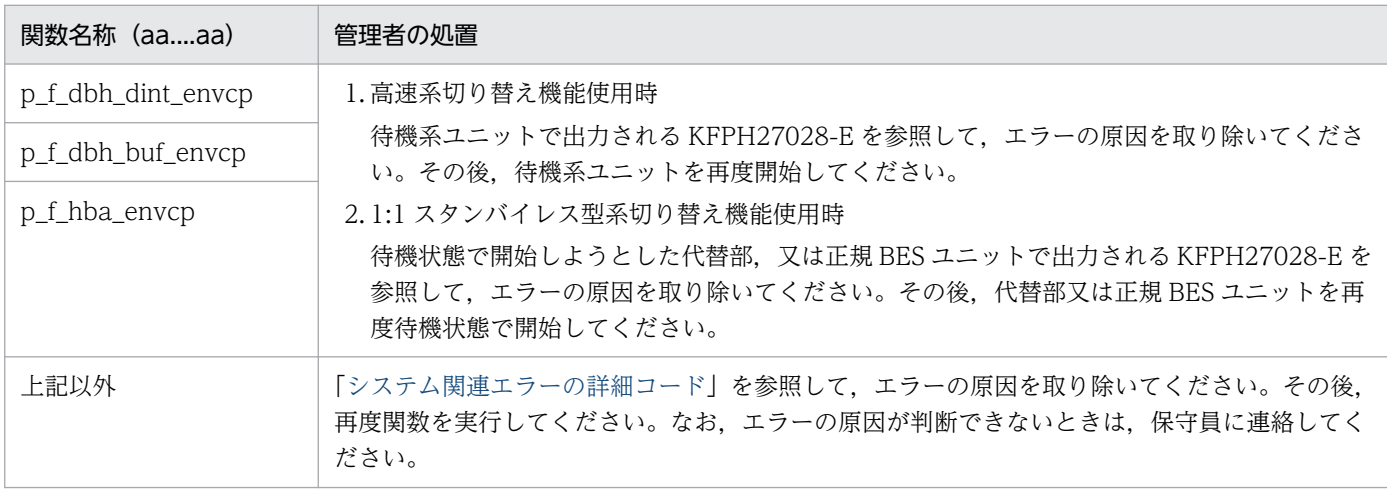

### KFPH27002-E

Message output failed, return code  $=$  aaaa, msgno  $=$  bb....bb  $(S)$ 

メッセージ出力でエラーが発生しました。

aaaa:エラーコード

bb....bb:メッセージ番号

(S)処理を終了します。

[対策]システム関数エラーコード詳細一覧を参照し,メッセージ出力エラーとなった原因を取り除いてく ださい。エラーの原因が分からない場合,保守員に連絡してください。また,メッセージ番号から出力し ようとしたメッセージを参照してエラーの原因を取り除き,再度コマンドを実行してください。

#### KFPH27003-E

System call error, func=aa....aa, errno = bbbb  $(E+L+S)$ 

OS のシステム関数でエラーが発生しました。

aa....aa:システム関数名

bbbb:errno の値

(S)処理を終了します。

[対策]errno の値を基に、errno.h 及び OS のマニュアルを参照してエラーの原因を取り除き、再度コマン ドを実行してください。

## KFPH27004-E

Work file open failed :  $a$ a.... $a$ a (L+S)

作業用ファイルのオープンエラーが発生しました。

aa....aa:エラーの原因

errno = bbbb:エラーコード bbbb が発生しました。

no such file:ファイルがありません。

permission denied:ディレクトリに書き込み権限がありません。

(S)処理を終了します。

[対策]%PDDIR%¥tmp 下に作成されるファイルを参照して、エラーの原因を取り除き、再度コマンドを実 行してください。

### KFPH27005-E

Insufficient memory on PROCESS, size  $=$  aa....aa  $(E+L+S)$ 

プロセス固有領域を確保しようとしました。しかし,メモリが不足したため,確保できません。

aa....aa:確保しようとした領域サイズ

(S)処理を終了します。

(O)プロセス数を見直して,再度コマンドを実行してください。

#### KFPH27006-E

DATA DICTIONARY RDAREA information get error  $(L+S)$ 

データディクショナリ用 RD エリアの情報を取得するときに,エラーが発生しました。

(S)処理を終了します。

(O)このメッセージの前後に出力されるメッセージログを参照して,エラーの要因を取り除き,再度コマ ンドを実行してください。

#### KFPH27007-E

HiRDB file system information get error,  $code = aaaaa$ ,  $area = bb....bb$  (L)

HiRDB ファイルシステム領域の情報を取得するときに,エラーが発生しました。

#### aaaaa:エラーコード

bb....bb:HiRDB ファイルシステム領域名

HiRDB ファイルシステム領域のパス名が 118 文字以上の場合は、HiRDB ファイルシステム領域のパ ス名の後ろから 117 文字を出力します。

(S)該当する RD エリアの処理を無効にして,処理を続行します。

[対策]「HiRDB [ファイルシステムに対するアクセス要求から返されるエラーコード](#page-2567-0)」を参照してエラーの 原因を取り除き,再度コマンドを実行してください。

#### KFPH27008-E

aa....aa command failed due to DATA DICTIONARY RDAREA(bb....bb) status invalid,  $RDAREA = cc$ .... $cc$   $(L+S)$ 

データディクショナリ用 RD エリア bb....bb を参照できないため、指定された RD エリア cc....cc のデー タベース運用コマンド aa....aa が処理できません。

aa....aa:コマンド名称

bb....bb:データディクショナリ用 RD エリア名称

cc....cc:RD エリア名称(RD エリア名称が取得できない場合は\*\*\*\*\*が表示されます)

(S)該当する RD エリアの処理を無効にして、処理を続行します。

(O)データディクショナリ用 RD エリアの状態を正しくしてから,再度コマンドを実行してください。

#### KFPH27009-E

SORT program error occurred, code =  $aaaa (L+S)$ 

ソート処理でエラーが発生しました。

aaaa:エラーコード

(S)処理を終了します。

「対策]エラーコードに対応する処置をしてください。対処できないエラーが発生した場合は、C:\Windows (UNIX 版の場合は/tmp 又は/usr/tmp) に出力された sortdump, SORTIODMP, 及び SORTDMP2 を 取得し,保守員に連絡してください。

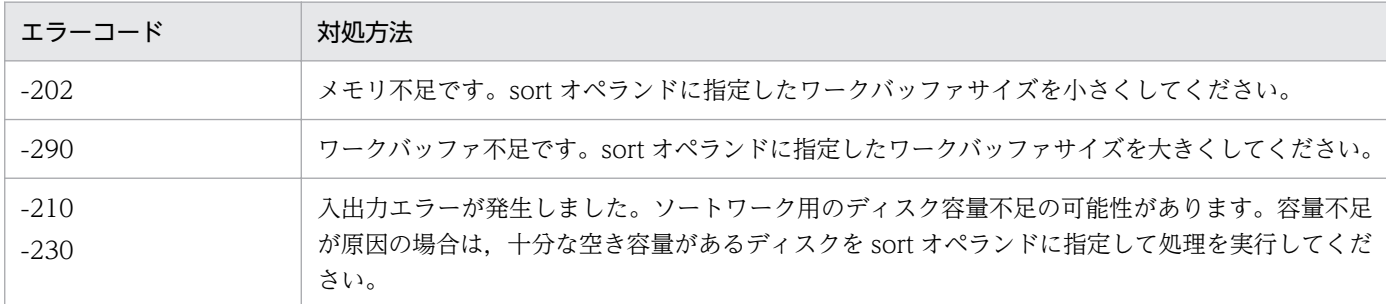

#### KFPH27010-E

Unable to send message from aa....aa to bb....bb  $(L)$ 

コマンド処理で,ホスト aa....aa とホスト bb....bb の間に通信エラーが発生しました。

aa....aa:送信元ホスト名

bb....bb:送信先ホスト名

系切り替え機能を使用している場合は,現用系のホスト名となります。

(S)処理を終了します。

[対策]HiRDB の開始途中にコマンドを実行した場合は、HiRDB の開始が完了してから再度実行してくだ さい。その他の場合は,このメッセージの前に出力された KFPH27000-E メッセージの処置に従ってくだ さい。ただし,物理的な通信エラーが発生していない場合は,システム定義でホスト間の関係に矛盾があ ると考えられます。このため,エラーが発生したホスト間の定義を見直して再度実行してください。

### KFPH27011-E

aa....aa command failed due to data dictionary RDAREA(bb....bb) status invalid, buffer pool  $=$  cc....cc  $(L+S)$ 

データディクショナリ用 RD エリア bb....bb が参照できないため, 指定されたバッファプール cc....cc の コマンド aa....aa の処理ができません。

aa....aa:コマンド名称

bb....bb:データディクショナリ用 RD エリア名称

cc....cc:バッファプール名

(S)バッファプール名の場合は, 該当するバッファプールの処理を無効にして, 処理を続行します。

[対策]データディクショナリ用 RD エリアが障害閉塞中の場合は,障害の要因を取り除いて,再度コマン ドを実行します。クローズ中の場合は,クローズを解除してから再度コマンドを実行してください。

#### KFPH27012-I

Usage: pdbufls [-k sts|def|all] [-d] [-x [-y]] [-M] [-N] [{-s server\_name[,server\_name]...|-a buffer\_pool\_name[,buffer\_pool\_name]...}] [-W

cmd exec time  $(E+L)$ 

グローバルバッファプールの状態を表示するコマンド(pdbufls)の使用方法を示します。コマンドオプショ ン,又は引数が誤っている場合に出力します。

(S)処理を終了します。

[対策]コマンドの形式を修正してコマンドを再度実行してください。

### KFPH27013-I

Usage: pddbchg -q n {-r ORIGINAL\_RDAREA[,ORIGINAL\_RDAREA...]|-r ALL} [-w] [-W cmd exec time  $(E+L)$ 

カレント RD エリアを変更する pddbchg コマンドの使用方法を示します。このメッセージはコマンドオ プション,又は引数が誤っている場合に出力されます。

(S)処理を終了します。

[対策]コマンドの形式を修正してコマンドを再度実行してください。

### KFPH27014-E

No original rdarea named aa....aa[, server = bb....bb]  $(L+S)$ 

指定した RD エリアはオリジナル用 RD エリアではありません。

aa....aa:RD エリア名

bb....bb:共用 RD エリアの実行サーバ名

共用 RD エリアでエラーが発生した場合に表示されます。

(S)次に示すどれかの処理をします。

- pddbchg コマンドの場合は,指定されたすべての RD エリアに対する処理をしないでコマンドを終 了します。
- pddbls コマンドの場合は、該当 RD エリアに対する処理をしないで処理を続行します。
- pdorbegin コマンドに-r オプションを指定した場合
	- ·一括指定の場合は、該当 RD エリアに対する処理をしないで、処理を続行します。
	- ·直接指定の場合は、指定されたすべての RD エリアに対する処理をしないで、処理を終了します。

[対策]オリジナル RD エリア名を指定して,コマンドを再度実行してください。

### KFPH27015-E

aa....aa command failed,  $RDAREA = bb...bb, code = ccc[$ , server = dd...dd  $(L+S)$ 

pddbchg コマンドの処理ができません。

- aa....aa:コマンド名
- bb....bb:RD エリア名
- ccc:エラーコード
	- -30:指定された RD エリアに排他を掛けられません。
	- -31:ディクリョナリ表とバックエンドサーバのメモリの情報が一致しません。
	- -32:マスタディレクトリの情報を更新できません。
	- -33:ディクショナリ表を更新できません。
	- -34:システム関数でエラーが発生しました。
- dd....dd:共用 RD エリアの実行サーバ名

共用 RD エリアでエラーが発生した場合に表示されます。

- (S)処理を終了します。
- [対策]エラーコードに従って対策してください。
	- -30 の場合

2. メッセージ一覧

ほかのトランザクション(サーバ名が表示されている場合は,該当するサーバでのほかのトランザ クション)の終了後にコマンドを再度実行してください。又はインナレプリカ内の対象 RD エリア をすべて閉塞した後にコマンドを再度実行してください。また,オンライン再編成閉塞となってい る RD エリアがある場合,pddbchg コマンドは実行できません。pdorchg コマンド実行前は pdorbegin コマンド,pdorchg コマンド実行後は pdorend コマンドでオンライン再編成閉塞を解 除し,その後にコマンドを再度実行してください。

● -31の場合

システム用 RD エリアの運用に誤りがないか確認してください。誤りがない場合は保守員に連絡し てください。

• 上記以外の場合

このメッセージの前に出力されているメッセージを確認して原因を取り除いてください。サーバ名 が表示されている場合は,このメッセージの前に出力されているメッセージを確認して該当するサー バでの原因を取り除いてください。原因が不明な場合は保守員に連絡してください。

## KFPH27016-E

No specified generation RDAREA=aa....aa  $(L+S)$ 

指定した世代の RD エリアがありません。

aa....aa:RD エリア名

(S)処理を終了します。

[対策]データベース構成変更ユティリティの replicate rdarea 文で世代指定の RD エリアを作成した後に コマンドを再度実行してください。

## KFPH27017-W

replica status changed though MASTER DIRECTORY invalid  $(L+S)$ 

マスタディレクトリ用 RD エリアのカレント情報が不正ですが,レプリカステータスを更新しました。

(S)処理を続行します。

## KFPH27018-E

pddbchg command not available without Staticizer Option  $(E+L)$ 

pddbchg コマンドを実行するには HiRDB Staticizer Option が必要です。

(S)処理を終了します。

[対策]HiRDB Staticizer Option が利用できる環境か確認してください。必要であれば、HiRDB Staticizer Option をインストールしてください。

# KFPH27023-E

specified option not available without Staticizer Option  $(E+L)$ 

指定したオプションには HiRDB Staticizer Option が必要です。

(S)処理を終了します。

[対策]HiRDB Staticizer Option が利用できる環境か確認してください。必要であれば、HiRDB Staticizer Option をインストールしてください。

## KFPH27024-I

HiRDB file freezed, file=aa....aa  $(L+S)$ 

HiRDB ファイル aa....aa を更新凍結状態にしました。

aa....aa: HiRDB ファイル名

(S)処理を終了します。

### KFPH27025-I

Usage: pddbfrz [-d] {-r RDAREA[,RDAREA ...]|-r ALL} [-q generation\_number] [-W cmd exec time  $(E+L)$ 

pddbfrz コマンドの形式を示します。このメッセージは,コマンドの指定方法が誤っている場合に出力さ れます。

(S)処理を終了します。

[対策]コマンドの指定を修正して,再度実行してください。

### KFPH27026-I

HiRDB file freeze skipped, file=aa....aa, reason=bb....bb  $(L+S)$ 

HiRDB ファイル aa....aa の更新凍結処理は、bb....bb の理由によってスキップされました。

aa....aa: HiRDB ファイル名

bb....bb:理由コード

topfile:RD エリアを構成する先頭ファイルです。 already:既に更新凍結状態です。 plug-in:プラグインの論理ファイルがあります。 unused:未割り当てセグメントがあります。

(S)処理を続行します。

### KFPH27027-E

RDAREA freeze failed,  $RDAREA=aa...aa$   $(L+S)$ 

指定した RD エリアは,プラグインインデクスを格納している RD エリア,又は未使用の RD エリアのた め,更新凍結できません。

aa....aa:RD エリア名

(S)該当する RD エリアの処理を無効にして,処理を続行します。

[対策]RD エリアを指定し直して,再度実行してください。

#### KFPH27028-E

File copy failed, server name  $=$  aa....aa, return code  $=$  bbbb  $(E+L)$ 

- 高速系切り替え機能使用時 実行系サーバから待機系サーバへの、HiRDB のデータベースの環境情報ファイルのコピーに失敗しま した。
- 1:1 スタンバイレス型系切り替え機能使用時

正規 BES ユニットから代替部へ,又は代替部から正規 BES ユニットへの,HiRDB のデータベースの 環境情報ファイルのコピーに失敗しました。

aa....aa:サーバ名

bbbb:リターンコード

(S)処理を終了します。

[対策]リターンコード bbbb に従って対策をしてください。

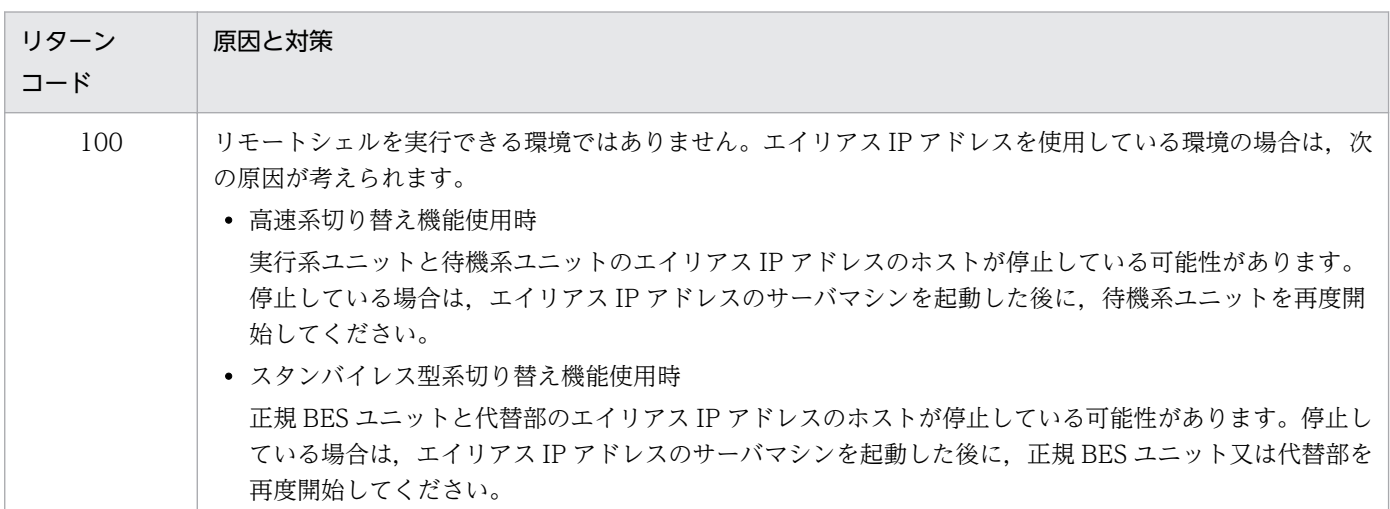

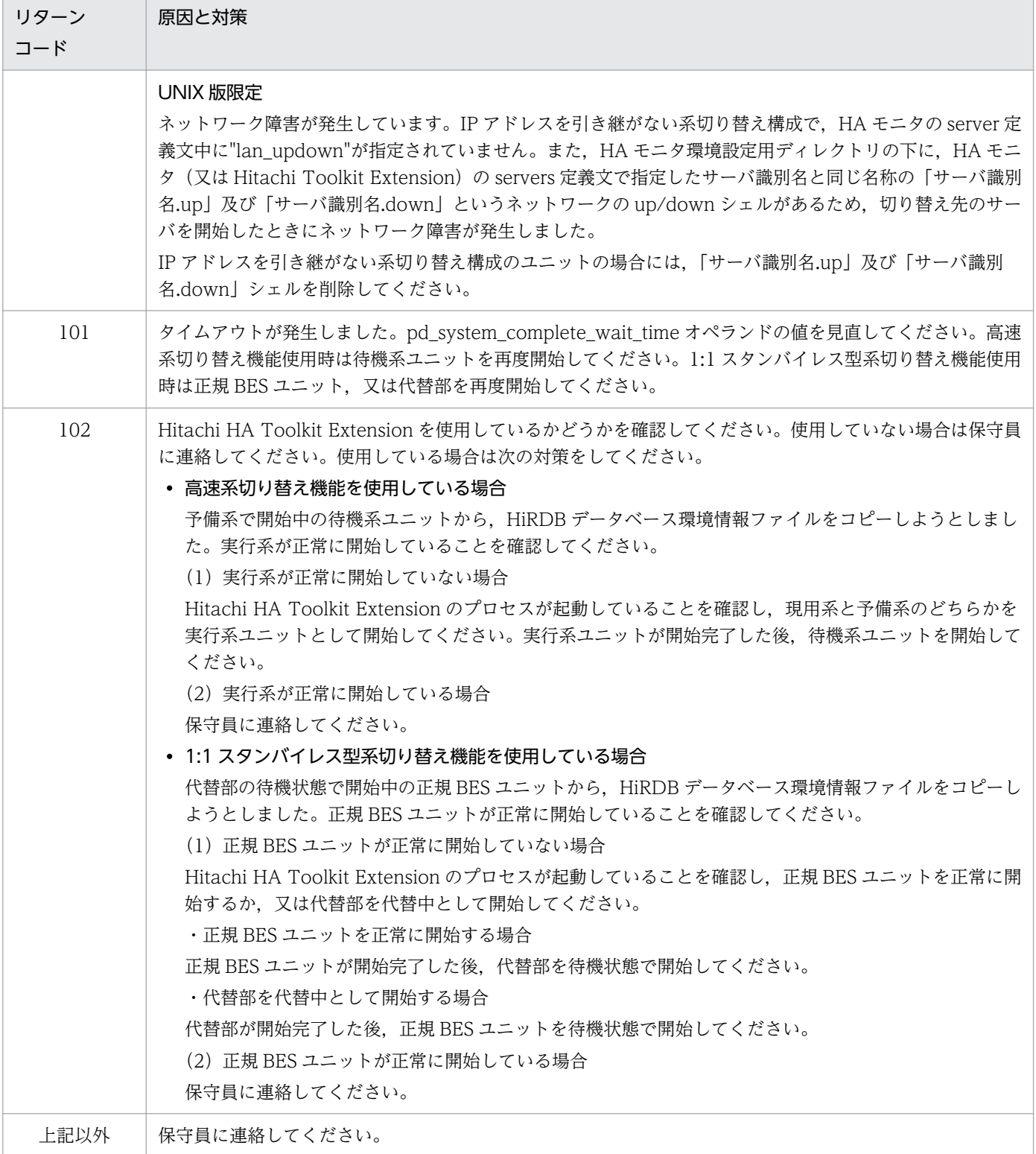

# KFPH27030-E

pdhold command required specification of -q option  $(L+S)$ 

pdhold コマンドで-r ALL 及び-s オプションを指定した場合,-q オプションも指定する必要があります。

(S)処理を終了します。

[対策]コマンドの形式を修正して,再度実行してください。

# KFPH27031-E

Failed to allocate global buffer pool,server=aa....aa,size=bb....bb,errno=cc  $(L+S)$ 

グローバルバッファの割り当てに失敗しました。

aa....aa:サーバ名

bb....bb:確保しようとした領域サイズ(計算でけたあふれの場合は 0 が表示されます)

cc:エラー要因コード

(S)処理を終了します。

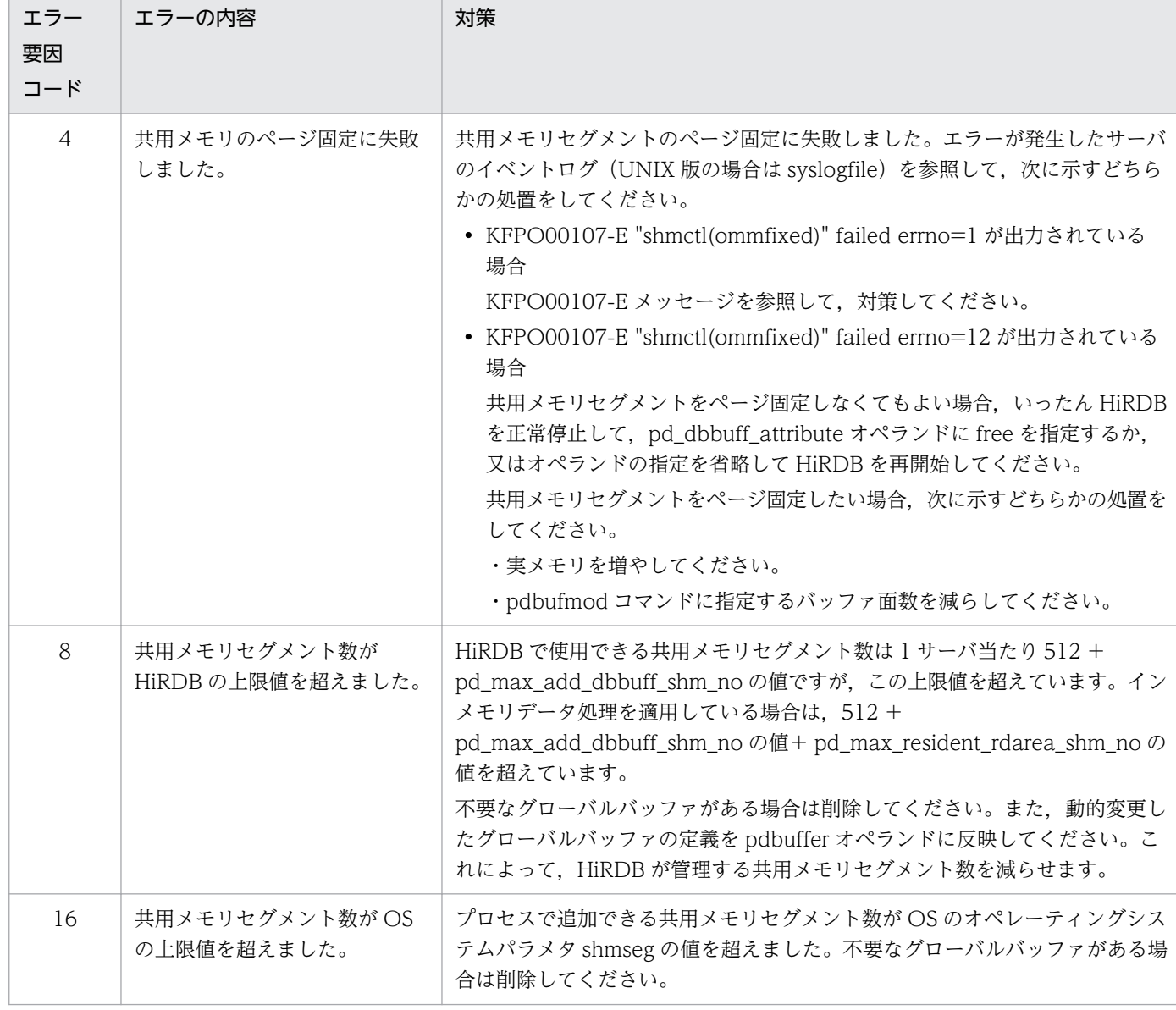

[対策]エラー要因コードに従って対策してください。対策後に pdbufmod コマンドを再実行してください。

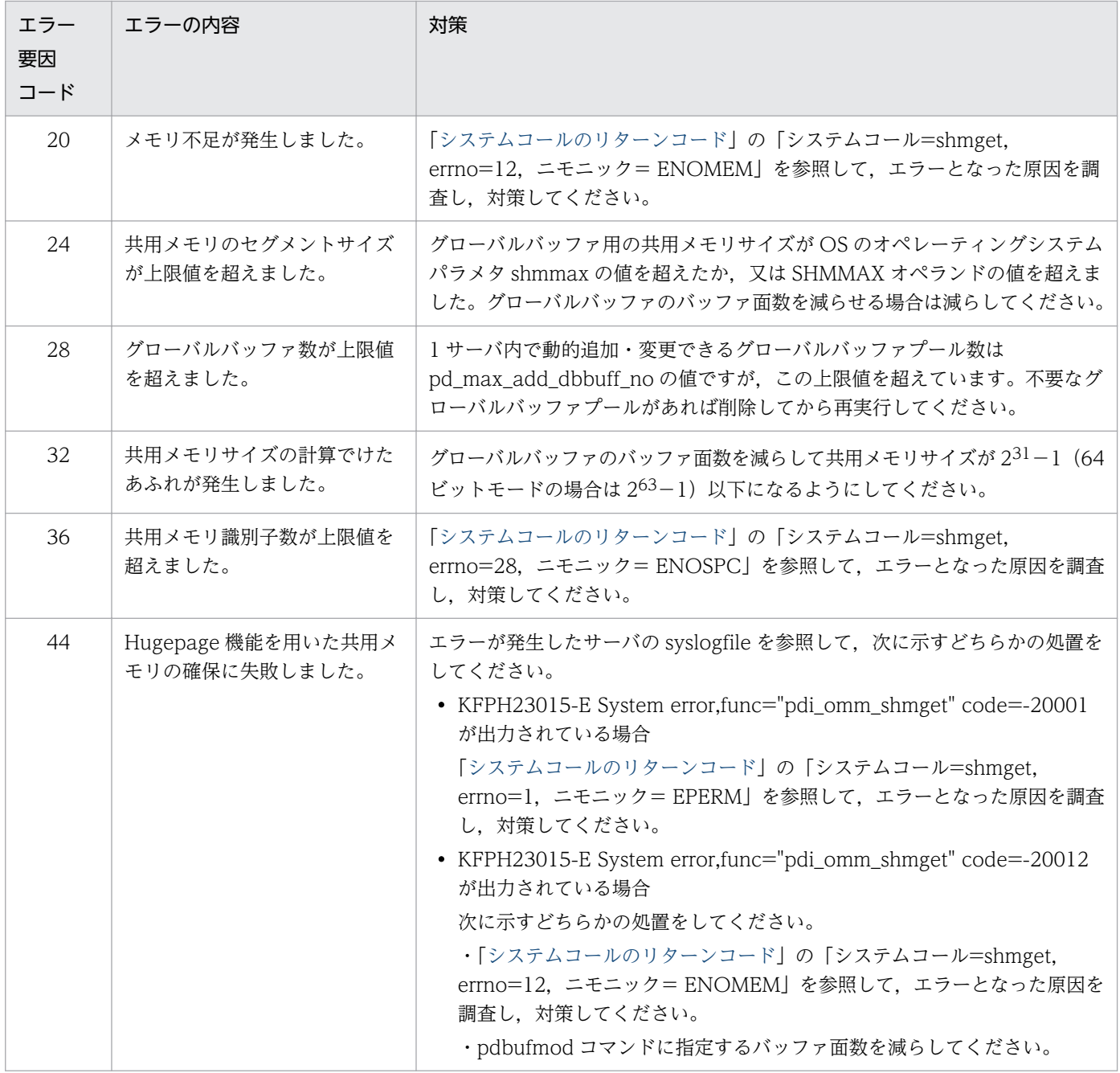

## KFPH27032-E

Global buffer pool already allocated, global buffer pool name=aa....aa  $(L+S)$ 

グローバルバッファは割り当て済みです。

aa....aa:グローバルバッファ名

(S)処理を終了します。

[対策]既に使用されているグローバルバッファ名を pdbufls -k def コマンドで確認してください。ユニー クなグローバルバッファ名を指定して pdbufmod コマンドを再実行してください。
# KFPH27033-I

Usage: pdbufmod -k {add|del|upd} -a poolname [{-r RDAREA[,RDAREA ...]|-b RDAREA[,RDAREA ...]|-i ID.INDEXNAME|-o}] [-n NUM] [-l SIZE] [-m PRMAX] [-p PRNUM]  $[-w \text{ WRATIO}]$   $[-y \text{ TRBUFNUM}]$   $[-W \text{ cmd\_exec\_time}]$   $(E+L)$ 

グローバルバッファを動的に変更する pdbufmod コマンドの使用方法を示します。コマンドオプション又 は引数が間違っている場合にこのメッセージを出力します。

(S)処理を終了します。

[対策]指定形式を修正してコマンドを再実行してください。

## KFPH27034-E

Unable to execute pdbufmod command, server=aa $\ldots$ aa (L+S)

次に示す理由のため pdbufmod コマンドを実行できません。

- 高速系切り替え機能を使用している
- スタンバイレス型系切り替え機能を使用している
- pd\_dbbuff\_modify オペランドを省略しているか. 又は N を指定している

aa....aa:サーバ名

(S)処理を続行します。

[対策]高速系切り替え機能又はスタンバイレス型系切り替え機能を使用している場合は,オンライン中の システム構成変更機能を使用して pdbuffer オペランドの指定を変更してください(グローバルバッファ の定義を変更してください)。

高速系切り替え機能又はスタンバイレス型系切り替え機能を使用していない場合は、pd\_dbbuff\_modify オペランドに Y を指定してください。

## KFPH27035-I

Usage: pdorbegin {-r ORIGINAL\_RDAREA[,ORIGINAL\_RDAREA...] |-t [AUTHID.]TABLE [-s server[,server...]] [-c CONSTRAINT\_TYPE]} [-w LOCK\_WAIT\_TIME] [-q GENERATION\_NUMBER] [-e] [-u] [-W cmd\_exec\_time] [-I {put|noput}] pdorbegin {-r ORIGINAL\_RDAREA[,ORIGINAL\_RDAREA...] |-t [AUTHID.]TABLE [-c CONSTRAINT\_TYPE]} [-s server[,server...]] [-w LOCK\_WAIT\_TIME] [-q GENERATION NUMBER] -u [-W cmd exec time] [-I {put|noput}]  $(E+L)$ 

pdorbegin コマンドの指定形式です。

(S)処理を終了します。

[対策]指定形式を確認し,再度実行してください。

# KFPH27036-I

Usage: pdorchg [-s server[,server...]] [-W cmd\_exec\_time]  $(E+L)$ 

pdorchg コマンドの指定形式です。

(S)処理を終了します。

[対策]指定形式を確認し、再度実行してください。

## KFPH27037-I

Usage: pdorend [-s server[,server...]] {[-n RETRY\_COUNT] [-w MAX\_REFLECT\_WAIT\_TIME] [-t MAX\_TRN\_WAIT\_TIME] [-m REF\_PROCESS\_CNT] [-z] [-f reflection control file] [-p] [-I  $\{put\} \cup \{[-u]\}$   $(E+L)$ 

pdorend コマンドの指定形式です。

(S)処理を終了します。

[対策]指定形式を確認し,再度実行してください。

### KFPH27038-E

Not available without aa....aa option, command =  $bb...bb$  (E + L)

aa ....aa オプションが組み込まれていないため、bb....bb コマンドを実行できません。

aa....aa:オプションの名称

Staticizer

bb....bb:コマンドの名称

{pdorbegin | pdorchg | pdorend}

(S)処理を終了します。

[対策]オプションを組み込んでから,再度実行してください。

## KFPH27039-E

Not available without specification of aa....aa operand, command = bb....bb  $(E+L)$ 

システム定義の aa....aa オペランドを指定していないため、bb....bb コマンドを実行できません。

aa....aa:システム定義のオペランド名

{pd\_inner\_replica\_control | pd\_max\_reflect\_process\_count}

bb....bb:コマンドの名称

{pdorbegin | pdorchg | pdorend}

(S)処理を終了します。

[対策]HiRDB を終了して、システム定義の aa....aa オペランドを追加してから、HiRDB を再開始してく ださい。その後,コマンドを再度実行してください。

### KFPH27040-I

Reflection completed, server =  $a$ a... $a$ a (E + L)

該当するサーバの追い付き反映処理が完了しました。

aa....aa:サーバ名

(S)処理を続行します。

## KFPH27041-W

Reflection retry, server = aa....aa, count = bb, code = cccc, wait\_time = dddd  $(E+L)$ 

サーバ aa....aa で追い付き反映処理をリトライします。

aa....aa:サーバ名

bb:リトライ回数

cccc:理由コード

lock:排他を掛けるときのタイムアウト sync:排他を掛けた後の追い付き反映処理のタイムアウト

dddd:排他待ち時間(秒)

(S)処理を続行します。

(O)追い付き反映処理が繰り返しリトライとなって異常終了する場合は,次のどれかの対策をして,再度 pdorend コマンドを実行してください。

- -n オプションの指定値を大きくする
- -w オプションの指定値を大きくする
- -t オプションの指定値を大きくする

上記の対策をしても異常終了する場合は,トランザクション処理量を抑えて pdorend コマンドを実行 してください。

## KFPH27042-W

No held(org) RDAREA, command  $=$  aa....aa  $(L+S)$ 

更新可能なオンライン再編成ができる RD エリアがありません。

aa....aa:コマンド名

{pdorchg | pdorend}

(S)処理を終了します。

(O)更新可能なオンライン再編成の運用手順を確認してから,再度コマンドを実行してください。更新可 能なオンライン再編成の運用手順については,マニュアル「インナレプリカ機能 HiRDB Staticizer Option Version 9」を参照してください。

#### KFPH27043-E

aa....aa command failed, server = bb....bb, code =  $ccc$  ( $E + L + S$ )

aa....aa コマンドが. サーバ bb....bb で失敗しました。

aa....aa:コマンド名

bb....bb:サーバ名

ccc:エラーコード

- -50:追い付き反映処理の最大待ち時間を超えました。
- -51:リトライ回数が指定値を超えました。
- -52:pdorend 反映プロセスでエラーが発生しました。
- -53:通信エラーが発生しました。
- -54:該当するサーバは更新可能なオンライン再編成実行中です。
- -55:更新可能なオンライン再編成のコマンドの実行順序が不正です。
- -56:pdorchg コマンドが完了していない可能性があります。
- -57: 指定したオプション, RD エリア, 表, 又は制約種別が不正です。

(S)処理を終了します。

- (O)エラーコードに対応する次に示す処置をしてください。
- エラーコードが-50 の場合:

追い付き反映処理の最大待ち時間の指定値を大きくするか,又はレプリカ RD エリアに対するトランザ クション量を抑えてから,再度コマンドを実行してください。

エラーコードが-51の場合:

次のどれかの対策をしてから,再度コマンドを実行してください。

- トランザクションの最大待ち時間の指定値を大きくする
- リトライ回数を大きくする
- レプリカ RD エリアに対するトランザクション量を抑える

エラーコードが-52 の場合:

次のどちらかの対策をしてください。

- pdorend コマンドに-u オプションを指定していない場合,直前のエラーメッセージに従って対処し てください。
- pdorend コマンドに-u オプションを指定している場合, 該当するサーバ内の全 RD エリアのオンラ イン再編成閉塞が解除されていれば,コマンドの再実行は不要です。RD エリアのステータスは, pddbls コマンドで確認できます。該当するサーバ内にオンライン再編成閉塞の RD エリアが一つで もある場合は,マニュアル「インナレプリカ機能 HiRDB Staticizer Option Version 9」の障害対 策を参照して対処してください。

エラーコードが-54の場合:

先に実行した pdorend コマンドの終了を待ってから、再度コマンドを実行してください。

エラーコードが-55の場合:

pdorbegin, pdorchg, 及び pdorend コマンドの実行順序を確認してください。実行順序が正しい場 合は,pddbls コマンドで RD エリアのステータスが正しいか確認してください。

エラーコードが-56の場合:

pdorchg コマンドのリターンコードを確認してください。正常終了していない場合は、対策して pdorchg コマンドを正常終了させてから pdorend コマンドを再度実行してください。正常終了している場合は, pdorend コマンド実行時に、pddbchg コマンド又はデータベース構成変更ユティリティが同時に実行 された可能性があります。この場合は,pdorend コマンドを再度実行してください。

#### エラーコードが-57の場合:

- -u オプション指定なしの場合 処理対象の RD エリアがあるサーバに、既にオンライン再編成閉塞となっている RD エリア又は表 があるため,pdorbegin コマンドが実行できません。指定した RD エリア又は表名を確認してくだ さい。
- -u オプション指定ありの場合

オンライン再編成閉塞したときに指定したオプション (-r, -t, 又は-c) とフラグ引数 (RD エリ ア,表,又は制約種別)を指定して,pdorbegin コマンドを実行してください。 -r オプションを指定している場合,オンライン再編成閉塞にしたときの-r オプションで指定した RD

エリアの中から、解除する RD エリアを指定して、pdorbegin コマンドを実行してください。

-t オプションを指定している場合,オンライン再編成閉塞にしたときの-t オプションで指定した表 を指定してください。

-c オプションを指定している場合,オンライン再編成閉塞にしたときに指定した制約種別を指定し て,pdorbegin コマンドを実行してください。

エラーコードが上記以外の場合:

このメッセージの前に出力されているメッセージを確認し,エラー原因を取り除いて再度コマンドを実 行してください。原因が分からない場合は保守員に連絡してください。

## KFPH27044-I

aa....aa command started  $(E+L)$ 

aa....aa コマンドを開始しました。

aa....aa:コマンド名 {pdorbegin | pdorchg | pdorend}

(S)処理を続行します。

### KFPH27045-I

aa...aa command ended, return code = bb  $(E+L)$ 

aa....aa コマンドが終了しました。

aa....aa:コマンド名

{pdorbegin | pdorchg | pdorend}

bb:リターンコード

- 0:正常終了
- 4:警告終了

8 及び 12:異常終了

(S)処理を終了します。

[対策]リターンコードが 0 以外の場合は,直前に出力されているメッセージの内容に従って対処してくだ さい。

## KFPH27046-E

Refrection management table not found, command  $=$  aa....aa  $(L+S)$ 

追い付き状態管理表がありません。

aa....aa:コマンド名

{pdorbegin | pdorchg | pdorend}

(S)処理を終了します。

[対策]pdorcreate コマンドで追い付き状態管理表を作成してから,再度コマンドを実行してください。

## KFPH27047-E

Reflection management table existed in RDAREA to hold(org), RDAREA =  $a$ a.... $a$ a (L+S)

追い付き状態管理表が,更新可能なオンライン再編成で使用する RD エリアにあります。

aa....aa:RD エリア名

(S)処理を終了します。

[対策]追い付き状態管理表を削除して,新たに別の RD エリアに作成してください。

## KFPH27048-E

Enter aa....aa command, due to incomplete operation,  $RDAREA = bb....bb$ ,  $SERVER =$  $cc_{\dots}$ .cc  $(L)$ 

処理が完了していない運用コマンドがあります。

aa....aa: コマンド名 {pdorbegin | pdorend}

bb....bb: オリジナル RD エリア名 (pdorend の場合は \*\*\*\*\*\*\*\*が表示されます)

cc....cc:サーバ名(pdorbegin の場合は\*\*\*\*\*\*\*\*が表示されます)

(S)処理を続行します。

[対策]表示された RD エリア又はサーバを指定し、pdorbegin 又は pdorend コマンドを再度実行してくだ さい。

## KFPH27049-E

Another RDAREA of the same server already held(org), command  $=$  aa....aa, SERVER  $=$ bb....bb  $(L+S)$ 

同一サーバ内のほかの RD エリアが既にオンライン再編成閉塞のため,コマンドが実行できません。

aa....aa: コマンド名 (pdorbegin)

bb....bb:サーバ名

(S)処理を終了します。

[対策]同一サーバ内に更新可能なオンライン再編成状態の RD エリアを追加したい場合は,次の操作をし てください。

• pdorchg コマンド実行していない場合

既に更新可能なオンライン再編成閉塞状態となっている RD エリアに対して、pdorbegin コマンド (-u)を実行し,更新可能なオンライン再編成閉塞状態解除後に,再度 pdorbegin コマンドを実行し てください。

• pdorchg コマンド実行している場合

既に更新可能なオンライン再編成閉塞状態となっている RD エリアに対して、pdorend コマンド(u)を実行し、更新可能なオンライン再編成閉塞状態を解除し、pddbchg コマンドでカレント RD エ リア変更後に,再度 pdorbegin コマンドを実行してください。

詳細については,マニュアル「インナレプリカ機能 HiRDB Staticizer Option Version 9」を参照し てください。

## KFPH27050-E

Unable to execute aa....aa command,  $RDAREA = bb....bb$ , reason = "cc....cc" (L+S)

cc....cc の理由によって、aa....aa コマンドが実行できません。

aa....aa: コマンド名 (pdorbegin)

bb....bb:RD エリア名

cc....cc:理由

invalid RECOVERY type:LOB 列格納用 RD エリアの列回復制約が ALL ではありません。

(S)該当する RD エリアがあるサーバの処理を終了します。

[対策]理由が invalid RECOVERY type の場合,次のどちらかの対処をしてから,再度実行してください。

- LOB 列格納用 RD エリアを,オンライン再編成閉塞にしない表格納用 RD エリアに定義し直してく ださい。
- LOB 列格納用 RD エリアを含む表定義のうち,LOB 列の列回復制約をすべて ALL にして ALTER TABLE を実行してください。

## KFPH27051-E

Number of RDAREA exceeds maximum value  $(E+L+S)$ 

処理できる RD エリアの上限値を超えました。

(S)処理を終了します。

[対策]pdorbegin コマンドで処理できる RD エリアの上限値は 4,096 個です。

- -r オプション指定時 -r オプションで指定している RD エリア一括指定を見直し,コマンドを再度実行してください。
- -t オプション指定時

2. メッセージ一覧

-t オプションに指定している表とその表に関連するすべての RD エリアの総数を確認してください。 関連する RD エリアについては,pdrdrefls コマンドで確認できます。

RD エリアをグループ分けして,処理する RD エリアの数が 4,096 個を超えないように,-r オプショ ンに RD エリアを指定してコマンドを再度実行してください。

#### KFPH27052-W

Shared RDAREA released hold(org), specified option "-s", server  $=$  aa....aa, RDAREA  $=$ bb....bb  $(L+S)$ 

共用 RD エリアに対し、サーバ aa....aa を指定してオンライン再編成閉塞を解除しています。

aa....aa:サーバ名

bb....bb:RD エリア名

(S)処理を続行します。

[対策]全バックエンドサーバを一括で処理できない要因を取り除いて,pddbls -m コマンドで全バックエ ンドサーバの共用 RD エリアの閉塞状態を確認してください。その後、全バックエンドサーバの共用 RD エリアのオンライン再編成閉塞を解除してください。

## KFPH27053-E

Unable to use specified command option aa for bb....bb, command = cc....cc  $(E + L + S)$ 

bb....bb に対して,コマンド cc....cc,オプション aa は指定できません。

aa:オプション名

-s

bb....bb:エラーの要因

shared RDAREA:共用 RD エリア RDAREA:共用 RD エリア以外の RD エリア shared table: HiRDB/パラレルサーバの共用表

cc....cc:RD エリア名

{pdorbegin | pdorchg | pdorend}

(S)処理を終了します。

[対策]エラーの要因に対応する次の処置をしてください。

エラーの要因が shared RDAREA, 又は RDAREA の場合

• cc....cc が pdorbegin コマンドのとき 共用 RD エリアと共用 RD エリア以外の RD エリアを別々に実行してください。共用 RD エリ アは,-r オプションに共用 RD エリアだけを指定し,コマンドを実行してください。共用 RD エ

2. メッセージ一覧

リア以外の RD エリアは,-r オプションに共用 RD エリア以外の RD エリアを指定し,-s オプ ションを削除してコマンドを実行してください。共用 RD エリアの情報は、pddbls コマンドのm オプション指定で確認してください。

• cc....cc が pdorchg, 及び pdorend コマンドのとき -s オプションを削除して,コマンドを再度実行してください。

エラーの要因が shared table の場合

-s オプションを削除して,コマンドを再度実行してください。

## KFPH27054-E

Transaction may not determine commit or rollback command=aa....aa (L)

トランザクションが通信障害などの障害発生のため,システムでコミット,又はロールバックができてい ない可能性があります。

aa.... aa:コマンド名

(S)処理を終了します。

[対策]実行したコマンドのトランザクションが残っていないことを pdls -d prc コマンドと pdls -d trn コ マンドで確認してください。トランザクションが完結していない場合は,pdcancel コマンドでキャンセ ルした後再度コマンドを実行してください。

### KFPH27055-E

aa....aa command failed, reason=bb....bb  $(E+L+S)$ 

aa....aa コマンド実行中にエラーが発生しました。

aa.... aa:コマンド名

bb....bb: 理由

ANALYZE FAILED:追い付き反映制御ファイルの解析処理でエラーが発生しました。

ANY BES FAILED:一つ以上のバックエンドサーバの処理でエラーが発生しました。

Auth\_id INVALID: -t オプションの認可識別子の省略値が不正です。

SPECIFIED SERVER INVALID:-t オプションで指定した表に関連がないサーバを,-s オプションに 指定しています。

(S)処理を終了します。

#### [対策]

bb....bb が Auth id INVALID の場合 環境変数 PDUSER を設定,又は修正した後,コマンドを再度実行してください。 bb....bb が SPECIFIED SERVER INVALID の場合

pdorbegin コマンドの-t オプションで指定した表,又はその表の被参照表若しくは参照表に関連す るサーバを-s オプションに指定して,コマンドを再度実行してください。表に関連するサーバは pdrdrefls コマンドで確認してください。

bb....bb が ANY BES FAILED の場合

<直前の KFPH00132-E メッセージで,処理対象外サーバが表示されているとき> オンライン再編成処理を続行したい場合は,次のどちらかの処理を実行してください。

- KFPH00132-E メッセージに表示されているサーバのエラー要因を取り除いて,コマンドを再 度実行してください。
- pdorbegin コマンドを-t オプション指定でオンライン再編成閉塞にしている場合 -t オプションに指定した表又はその被参照表がすべて HiRDB/パラレルサーバの共用表ではない 場合,処理対象サーバを-s オプションで指定してコマンドを再度実行してください。 -t オプションに指定した表又はその被参照表が HiRDB/パラレルサーバの共用表の場合, -s オ プションを指定しないで,コマンドを再度実行してください。

<上記以外のとき>

直前に出力されているメッセージの内容に従って対策した後,コマンドを再度実行してください。 bb....bb が上記以外の場合

直前に出力されているメッセージの内容に従って対策した後,コマンドを再度実行してください。

# KFPH27056-W

Warning occurred in reflect service, server=aa....aa  $(E+L)$ 

pdorend 反映プロセスから警告が返されました。

aa....aa:サーバ名

(S)処理を続行します。

[対策]このメッセージの前に出力されている KFPT の警告メッセージ (-W のメッセージ) に従って対策 してください。

# KFPH27058-E

Unable to use specified command option aa for bb....bb, command=cc....cc, RDAREA  $name="dd...dd"$   $(L+S)$ 

コマンド cc....cc の場合,"bb....bb"に対して aa オプションを指定できません。

aa:オプション名

-u

bb....bb:エラーの要因

resident RDAREA:インメモリ RD エリア

cc....cc:コマンド名 pdhold

dd....dd:RD エリア名

(S)RD エリア"dd....dd"の処理を無効にして,処理を続行します。

[対策]aa オプションを削除して,コマンドを再度実行してください。

## KFPH27059-I

Usage: pdmemdb -k {stay|reload|rels|cancel} {-r RDAREA[,RDAREA ...]|-r ALL} [-p {free| fixed}]  $[-d]$   $[-W \text{ cmd\_exec\_time}]$   $(E)$ 

Linux 版以外の HiRDB での pdmemdb コマンドの使用方法を示します。コマンドの形式が誤っている場 合に出力します。

(S)処理を終了します。

[対策]オプションの指定を修正してコマンドを再度実行してください。

## KFPH27059-I

Usage: pdmemdb -k {stay|reload|rels|cancel} {-r RDAREA[,RDAREA ...]|-r ALL} [-p {free|fixed| hugepage}] [-d] [-W cmd\_exec\_time] (E)

Linux 版 HiRDB での pdmemdb コマンドの使用方法を示します。コマンドの形式が誤っている場合に出 力します。

(S)処理を終了します。

[対策]オプションの指定を修正してコマンドを再度実行してください。

## KFPH27060-I

RDAREA aa....aa, RDAREA="bb....bb"  $(L+S)$ 

RD エリア bb....bb に対して、aa....aa の処理を行いました。

aa....aa:RD エリアに対する処理内容 stayed:インメモリ化 reloaded:再読み込み released:インメモリ化の解除 canceled:インメモリデータバッファの更新内容を破棄 bb....bb:RD エリア名称

(S)処理を続行します。

### KFPH27061-W

Resident RDAREA held due to force released,  $RDAREA = "aa...aa"$   $(L+S)$ 

強制的にインメモリ化の解除を行ったため, RD エリア aa....aa は, 障害閉塞しました。

aa....aa:RD エリア名称

(S)処理を続行します。

[対策]次のどちらかの対策を行ってください。

- マニュアル「HiRDB Version 9 バッチ高速化機能」の「トラブルシュート」を参照して,RD エリ アを回復してください。
- RD エリアのデータは,インメモリ化時点,又は同期を取った時点の状態です。その状態で運用を 再開する場合は,pdrels コマンドで障害閉塞を解除してください。

## KFPH27062-E

"pdmemdb" command failed,  $RDAREA="aa...aa"$ , reason=bb....bb  $(L+S)$ 

RD エリア aa....aa に対して pdmemdb コマンドを実行しましたが,bb....bb の要因でエラーとなりました。

#### aa....aa:RD エリア名称

#### bb....bb:エラー要因

INVALID\_RDKIND:RD エリア種別が不正です(ユーザ用 RD エリア, ユーザ LOB 用 RD エリア, 及びリスト用 RD エリア以外の RD エリアを指定しています)。

INVALID STATUS: RD エリアの状態,又はインメモリデータバッファの状態が不正です。

EXIST\_PDORRFST:追い付き反映処理を行う表を格納している RD エリアです。

EXIST\_SCHEDULE: SCHEDULE 属性の RD エリアです。

EXIST\_SHARED\_RDAREA:共用 RD エリアです。

EXIST\_REPLICA\_RDAREA:レプリカ RD エリアです。

NO GBUF:グローバルバッファが割り当てられていません。

## $(S)$

HiRDB/シングルサーバの場合:

処理を終了します。

HiRDB/パラレルサーバの場合:

- エラー要因が INVALID\_RDKIND, EXIST\_PDORRFST, 又は EXIST\_SHARED\_RDAREA のとき 処理を終了します。
- エラー要因が INVALID STATUS, EXIST SCHEDULE, EXIST REPLICA RDAREA, 又 は NO GBUF のとき RD エリア aa....aa があるバックエンドサーバ下のすべての RD エリアに対する処理を中止しま す。それ以外のバックエンドサーバ下の RD エリアについては処理を続行します。

[対策]次の対策を行ってください。

bb....bb が INVALID\_RDKIND, EXIST\_SHARED\_RDAREA, EXIST\_REPLICA\_RDAREA の場 合:

エラーとなった RD エリアを除いて,再度実行してください。

bb....bb が INVALIDE STATUS の場合:

pddbls -M コマンドを実行して、RD エリア及びインメモリデータバッファの状態を確認し、必要 な処置を行った上で,再度実行してください。

bb....bb が EXIST\_PDORRFST の場合:

次のどちらかの処置を行ってください。

- 追い付き反映処理を行う表を格納している RD エリアを除いて,再度実行してください。
- pdorcreate -d コマンドで追い付き反映処理を行う表を削除してから,再度実行してください。

bb....bb が EXIST\_SCHEDULE の場合:

次のどれかの処置を行ってください。

- データベース構成変更ユティリティで RD エリアのオープン契機を SCHEDULE 属性以外に変 更し、HiRDB を再開始してから、再度実行してください。
- 1:1 スタンバイレス型系切り替え機能を使用している場合で,エラーとなった RD エリアが代替 中のときは,系の切り戻しを行った後に再度実行してください。
- エラーとなった RD エリアを除いて,再度実行してください。

bb....bb が NO\_GBUF の場合:

次のどれかの処置を行ってください。

- pdbufmod -k add コマンドでグローバルバッファを追加してから再度実行してください。
- HiRDB を再開始して,OTHER 用バッファが割り当てられている状態で再度実行してください。
- エラーとなった RD エリアを除いて,再度実行してください。

## KFPH27064-E

Unable to execute pdmemdb command because of using Real\_Time\_SAN\_Replication, kind=aa....aa (E)

aa....aa のリアルタイム SAN レプリケーション機能を使用している場合は、pdmemdb コマンドを実行で きません。

aa....aa:リモートサイトへのデータ反映方式

sync:全同期方式 async:全非同期方式 hybrid:ハイブリッド方式

(S)処理を終了します。

[対策]インメモリデータ処理を適用する場合は,上記のデータ反映方式を使用しないように,システム定 義を変更してください。

### KFPH27065-E

Resident RDAREA held due to HiRDB file error, RDAREA = "aa....aa"  $(E+L)$ 

HiRDB ファイルに対するアクセスでエラーが発生したため、インメモリ RD エリア aa....aa は、障害閉塞 しました。

aa....aa:RD エリア名称

(S)処理を終了します。

[対策]このメッセージの直前に出力されたエラーメッセージに従って対策した後、マニュアル「HiRDB Version 9 バッチ高速化機能」の「トラブルシュート」を参照して RD エリアを回復してください。

### KFPH27066-E

Number of RDAREA exceeded aaaa (E)

フラグ引数に指定した RD エリアの数(重複排除後の数)が、上限値(aaaa)を超えました。

aaaa:上限値

(S)処理を終了します。

[対策]フラグ引数に指定した RD エリアの数(重複排除後の数)を,上限値以下にしてください。指定で きる RD エリア数の上限値については,マニュアル「HiRDB Version 9 コマンドリファレンス」の「運 用コマンド,ユティリティでの RD エリアの指定」を参照してください。

#### KFPH27067-I

aa....aa monitoring started. monitoring time  $=$  bb....bb  $(L)$ 

aa....aa コマンドの実行監視を開始します。実行監視時間は bb....bb 分です。

aa....aa:コマンド名称

bb....bb:コマンドの実行監視時間(単位:分)

(S)処理を続行します。

### KFPH27068-I

aa....aa monitoring ended. command execution time  $=$  bb....bb  $(L)$ 

aa....aa コマンドの実行監視が終了しました。

aa....aa:コマンド名称

bb....bb:コマンドの実行監視開始からの処理時間(単位:秒)

(S)処理を続行します。

#### KFPH27069-E

Time over, no response from utility server or user server, cmd=aa....aa  $time=(bb....bb,cc....cc)$   $(E+L)$ 

pd\_cmd\_exec\_time オペランド又は実行監視時間オプションに指定した実行監視時間を経過しても処理が 終了しないため、処理を打ち切ります。

aa....aa:コマンド名称

bb....bb:実行監視時間として設定した値(単位:分)

cc....cc:内部情報

(S)異常終了します。

(O)HiRDB 管理者に連絡してください。

[対策]指定値が,コマンド aa....aa の実行監視時間として妥当かどうかを検討してください。 妥当でない場合,次のどちらかの方法で対処してください。

- 実行監視時間オプションを指定している場合 実行監視時間オプションの指定値を変更し,再実行手順に従ってコマンドを再度実行してください。
- システム共通定義に pd\_cmd\_exec\_time オペランドを指定している場合

HiRDB を正常停止した後, pd\_cmd\_exec\_time オペランドの指定値を変更し, HiRDB を開始して から再実行手順に従ってコマンドを再度実行してください。又は,実行監視時間オプションの指定 値を変更し,再実行手順に従ってコマンドを再度実行してください。

指定値が妥当な場合は,無応答障害のおそれがあります。障害情報取得コマンド(pdinfoget)で障害 情報を取得し,保守員へ連絡してください。

# KFPH27070-I

Usage: pdchpathf control\_file output\_file (E)

pdchpathf コマンドの使用方法を示します。コマンドの引数が誤っている場合に出力します。

(S)処理を終了します。

[対策]指定形式を確認し、再度実行してください。

## KFPH27071-I

aa....aa command started  $(E+L)$ 

aa....aa コマンドを開始しました。

aa....aa:コマンド名称

(S)処理を続行します。

### KFPH27072-I

aa....aa command ended, return code=bb....bb  $(E+L)$ 

aa....aa コマンドが終了しました。

aa....aa:コマンド名称

bb....bb:コマンドのリターンコード

(S)処理を終了します。

[対策]リターンコードが 0 以外の場合,直前にエラーメッセージが出ているときは内容に従って対処して ください。リターンコードの意味については,マニュアル「HiRDB Version 9 コマンドリファレンス」 の各コマンドを参照してください。

### KFPH27073-E

MASTER DIRECTORY open failed code=a,bbbbb file name="cc....cc"  $(E+L)$ 

マスタディレクトリ用RDエリアのオープン処理が失敗しました。

a:エラーコード

bbbbb:HiRDB ファイルシステムのエラーコード

cc....cc:エラーになった HiRDB ファイル名

HiRDB ファイル名が 150 文字以上の場合、HiRDB ファイル名の後ろから 150 文字を出力します。

エラーコードが 4 の場合,"\*\*\*\*\*"と表示します。

(S)処理を終了します。

[対策]エラーコードの内容から、次の対処をしてください。

1:システム定義 pd\_master\_file\_name オペランドに指定したファイルは,マスタディレクトリ用 RD エリアの HiRDB ファイルではありません。マスタディレクトリ用 RD エリアの HiRDB ファイルを指 定してください。

2:マスタディレクトリ用 RD エリアを構成している HiRDB ファイルのオープンに失敗しました。マ スタディレクトリ用 RD エリアの構成ファイルのファイルパスを変更している場合. 先頭の制御文に記 載してください。変更していない場合,HiRDB ファイルシステムのエラーコード一覧を参照し,エラー の原因を取り除き再実行してください。

3:システム定義 pd\_master\_file\_name オペランドに指定したファイルの占有に失敗しました。HiRDB を正常停止してください。

4: pd\_master\_file\_name オペランドの指定がありません。システム定義に pd\_master\_file\_name オ ペランドを指定してください。

## KFPH27074-E

Path modified information file aa....aa failed, code=bb....bb, file name="cc....cc"  $(E+L)$ 

パス変更情報ファイルの操作に失敗しました。

aa....aa:操作

open:ファイルのオープン write:ファイルの書き込み

bb....bb:エラーコード

cc....cc:パス変更情報ファイル名

パス変更情報ファイル名が145 バイト以上の場合、パス変更情報ファイル名の後ろから145 バイトを 出力します。

(S)処理を終了します。

[対策]

パス変更情報ファイルに指定したファイルがある場合は,新しいファイル名を指定してください。ない 場合は,直前のメッセージに従って対処してください。

aa....aa が open の場合は再実行できます。write の場合はバックアップから回復してから再度実行し てください。

## KFPH27075-E

pdchpathf already executed (E)

pdchpathf コマンドは実行済みです。

(S)処理を終了します。

# [対策]

前に実行した pdchpathf コマンドが KFPH27081-E メッセージを出力していない場合,HiRDB を起 動して pdchpathn コマンドを実行してください。pdchpathn コマンドの実行が完了してから,再度 pdchpathf コマンドを実行してください。

KFPH27081-E メッセージを出力している場合は,マスタディレクトリ用 RD エリア及び変更した HiRDB ファイルの内容が不正になっています。バックアップから回復後、pdchpathf コマンドを実行 してください。

# KFPH27076-E

Line aa....aa:"bb....bb" operand cc....cc (E)

制御文の内容に不正があります。

aa....aa:行番号

bb....bb:オペランド名

不正なオペランド名が 170 バイト以上の場合,先頭から 170 バイトを出力します。

cc....cc:不正な内容

unrecognized:認識できないオペランドです invalid:オペランドの指定値が不正です duplicate:指定値が重複しています too long:指定値が長過ぎます

(S)処理を終了します。

## [対策]

bb....bb が area の場合は,重複しているファイルを削除してください。

bb....bb が generation の場合は,一つの file オペランドに対して,一つの generation オペランドを 指定してください。

cc....cc が unrecognized 又は invalid 場合, 指定値を見直してください。

cc....cc が duplicate の場合,オペランドが host のときは一つの制御文にまとめてください。

cc....cc が too long の場合, area に指定した変更後のパス名称が長過ぎます。HiRDB ファイルシステ ム領域内の HiRDB ファイル名称と、変更後の HiRDB ファイルシステム領域名称の長さの合計が 166 文字以内になるようにしてください。

# KFPH27077-E

RDAREA "aa....aa" inconsistent, code=bb....bb, file="cc....cc",(dd....dd)  $(E+L)$ 

RD エリアのファイルの整合性が取れていません。

aa....aa:RD エリア名称

システムに存在しない場合は,"\*\*\*\*"と出力します。

bb....bb:不整合の内容

no rdarea:変更する HiRDB ファイルシステム領域中にある HiRDB ファイルの RD エリアがありま せん。

not exist:RD エリアを構成するファイルが足りません。

not match:ファイルの RD エリア ID,ファイル番号,ページサイズ,又はセグメントサイズが一致 しません。

cc....cc:HiRDB ファイル名

HiRDB ファイル名が 90 文字以上の場合, HiRDB ファイル名の後ろから 90 文字を出力します。

dd....dd: 検知した内容

no rdarea の場合:RD エリア ID を出力します。

not exist の場合:ファイル番号を出力します。

not match の場合:不一致になった情報を次の形式で出力します。

ee....ee=ff....ff,gg....gg

ee....ee:不正を検知した内容

rdarea\_id:RD エリア ID

- file\_no:ファイル番号
- page\_size:ページサイズ
- segment\_size:セグメントサイズ

ff....ff:システムに登録している値

gg....gg:HiRDB ファイル内の値

(S)処理を終了します。

## [対策]

bb....bb が"no rdarea"の場合、異なるシステムの HiRDB ファイルシステム領域を指定していないか 確認してください。

bb....bb が"not exist"の場合、file オペランドの指定が漏れています。該当するファイルを指定してく ださい。

bb....bb が"not match"の場合,ファイルの内容をチェックしたが,RD エリア ID 又はファイル番号が 不整合の状態です。異なるシステムのファイルを指定していないか確認してください。

## KFPH27078-E

HiRDB filesystem area name overlapped, area="aa....aa","bb....bb" (E)

aa....aa の HiRDB ファイルシステム領域の変更前の領域名と,bb....bb の HiRDB ファイルシステム領域 名が重なっています。変更前後で、領域名が重なる変更はできません。

aa....aa: HiRDB ファイルシステム領域名 1

bb....bb: HiRDB ファイルシステム領域名 2

二つの HiRDB ファイルシステム領域名が合わせて 160 文字以上になる場合, あわせて 160 文字にな るようにそれぞれの HiRDB ファイルシステム領域名の末尾だけを出力します。

(S)処理を終了します。

[対策]変更後のファイル名が重なっている HiRDB ファイルシステム領域を元に戻し、再実行してくださ い。変更前後のファイル名が重なる変更がしたい場合は,ファイルパス変更を複数回に分けて実行してく ださい。

### KFPH27079-E

HiRDB file aa....aa failed, code=bb....bb, file name="cc....cc" (E)

HiRDB ファイルの操作に失敗しました。

#### aa....aa:操作

open:ファイルのオープン close:ファイルのクローズ write:ファイルの書き込み read:ファイルの読み込み fstat,statfs,listfs:ファイルの情報取得

bb....bb:HiRDB ファイルシステムのエラーコード

cc....cc:エラーになった HiRDB ファイル名

(S)処理を終了します。

[対策]HiRDB ファイルシステムのエラーコード一覧を参照し,エラーの原因を取り除き再実行してくださ い。KFPH27081-E メッセージが出力されている場合,バックアップから回復し,再実行してください。

### KFPH27080-I

HiRDB filesystem area path changed to "aa....aa" from "bb....bb", host=cc....cc  $(E+L)$ 

HiRDB ファイルシステム領域のパス名を bb....bb から aa....aa に変更しました。

変更した全 HiRDB ファイルシステム領域を出力します。

aa....aa:変更後の HiRDB ファイルシステム領域名

bb....bb:変更前の HiRDB ファイルシステム領域名

cc....cc:ホスト名称

変更前後の HiRDB ファイルシステム領域名とホスト名称の合計が 155 文字を超える場合,変更前後 の HiRDB ファイルシステム領域名の先頭部分を削除して出力します。 pdchpathf コマンドの制御文の host を省略した場合,"\*\*\*\*\*\*\*\*"をホスト名に出力します。

(S)処理を続行します。

## KFPH27081-E

pdchpathf modification failed  $(E+L)$ 

pdchpathf コマンドの更新処理が失敗しました。

(S)処理を終了します。

[対策]バックアップから回復し,直前のエラーメッセージを基に,エラー要因を取り除いてから再実行し てください。

## KFPH27082-W

No HiRDB file to changed  $(E+L)$ 

指定された HiRDB ファイルシステム領域の中に,変更対象の HiRDB ファイルがありませんでした。

(S)処理を終了します。

[対策]指定する HiRDB ファイルを見直してください。

### KFPH27083-E

Same HiRDB file found in "aa....aa", "bb....bb" (cc....cc,dd....dd,ee....ee)  $(E+L)$ 

同一の情報の HiRDB ファイルが見つかりました。

aa....aa: 同一の情報を持つ HiRDB ファイル 1

bb....bb:同一の情報を持つ HiRDB ファイル 2

二つの HiRDB ファイルシステム領域名が合わせて 160 文字以上になる場合, あわせて 160 文字にな るようにそれぞれの HiRDB ファイルシステム領域名の末尾だけを出力します。

cc....cc:HiRDB ファイルの RD エリア ID

dd....dd:HiRDB ファイルのファイル番号

### ee....ee: HiRDB ファイルの世代番号

(S)処理を終了します。

[対策]指定する HiRDB ファイルを見直してください。

世代番号を指定する場合,異なる世代番号を同一の番号で指定していないか確認してください。

## KFPH27084-E

Control file open failed,  $code=aa...aa$ , file=bb...bb  $(E+L)$ 

制御文ファイルのオープンに失敗しました。

aa....aa:open システムコールのリターンコード

bb....bb:制御文ファイル名

制御文ファイル名が 170 文字以上の場合,制御文ファイル名の後ろから 170 文字を出力します。

(S)処理を終了します。

[対策]システムコールのリターンコードを参照し,原因を取り除いて再実行してください。

## KFPH27100-E

Unable to aaaaaa global buffer pool due to bb....bb,  $RDAREA="ccm.cc"$  (L+S)

bb....bb の理由によってグローバルバッファを追加又は削除できません。

#### aaaaaa:処理内容

add:追加 delete:削除

bb....bb: 理由

invalid RDAREA type:RD エリアの種別が不正 RDAREA cannot specified: RD エリア指定不可

cc....cc:RD エリア名

(S)処理を終了します。

[対策]RD エリアの種別不正の場合は、LOB 用のグローバルバッファに LOB 用以外の RD エリアを指定 しています。正しい RD エリアを指定して pdbufmod コマンドを再実行してください。

RD エリア指定不可の場合は,インデクス用のグローバルバッファに RD エリアを指定しています。イ ンデクス用のグローバルバッファには RD エリアを指定できません。RD エリアを指定しないで pdbufmod コマンドを再実行してください。

### KFPH27101-E

Too small buffer size, buffer size=aaaaa,RDAREA="bb....bb", page size=ccccc  $(L+S)$ 

バッファサイズが小さいため,RD エリア"bb....bb"にグローバルバッファを割り当てられません。

aaaaa:バッファサイズ

bb....bb:RD エリア名

ccccc:RD エリアのページ長

(S)処理を終了します。

[対策]バッファサイズは RD エリアのページ長以上である必要があります。この条件を満たすようにグロー バルバッファを割り当ててください。

#### KFPH27102-E

Invalid option is specified, reason code=aa  $(L+S)$ 

pdbufmod コマンドのオプションの組み合わせに誤りがあります。

#### aa: 理由コード

1:指定した変更種別では指定できないオプションを指定しています。

10:変更種別が追加(-k add)なのに,-r,-b,-i,又は-o オプションを指定していません。

11:変更種別が追加(-k add)で-n オプションを指定していないのに,-l,-m,-p,-w,又は-y オプ ションを指定しています。

12:変更種別が追加 (-k add) で-i 又は-o オプションを指定しているのに, -n オプションを指定して いません。

22:変更種別が変更(-k upd)なのに、変更するオプションが指定されていません。又は、同時実行 最大プリフェッチ数が 0 の場合に-p オプションだけを指定しています。

40:LOB 用グローバルバッファに-r オプションを指定しています。

41:LOB 用グローバルバッファ以外の RD エリアに-b オプションを指定しています。

(S)処理を終了します。

[対策]正しいオプションを指定して pdbufmod コマンドを再度実行してください。

#### KFPH27103-I

Global buffer pool aaaaaaa,global buffer pool name=bb....bb, server= $cc$ .... $cc$  (L+S)

指定したグローバルバッファを追加,削除,又は変更しました。

aaaaaaa:処理内容

added:グローバルバッファの追加 deleted:グローバルバッファの削除 updated:グローバルバッファの更新

bb....bb:グローバルバッファ名

cc....cc:サーバ名

(S)処理を続行します。

## KFPH27104-I

RDAREA "aa....aa" bb....bb,global buffer pool name=cc....cc, server=dd....dd  $(L+S)$ 

指定した RD エリアをグローバルバッファに割り当てました。又は指定した RD エリアをグローバルバッ ファから削除しました。

aa....aa:RD エリア名

## bb....bb: 処理内容

added:グローバルバッファへの割り当て deleted:グローバルバッファからの削除

cc....cc:グローバルバッファ名

dd....dd:サーバ名

(S)処理を続行します。

# KFPH27105-E

Unable to execute aa....aa command due to command in process  $(L+S)$ 

aa....aa コマンドは処理中のため実行できません。

aa ....aa: コマンド名 (pdbufmod)

(S)処理を終了します。

[対策]実行中のコマンドの終了後に pdbufmod コマンドを再実行してください。

# KFPH27106-E

Unable to execute aa....aa commnad due to specified index name not found  $(L+S)$ 

指定したインデクスがないため aa....aa コマンドを実行できません。

aa....aa: コマンド名 (pdbufmod)

(S)処理を終了します。

[対策]正しいインデクス名を指定して pdbufmod コマンドを再実行してください。

## KFPH27107-E

aa....aa command failed due to DATA DICTIONARY RDAREA(bb....bb) status invalid, index  $=$  cc....cc  $(L+S)$ 

データディクショナリ用 RD エリア bb....bb を参照できないため、指定したインデクス cc....cc に aa....aa コマンドを実行できません。

aa....aa: コマンド名 (pdbufmod)

bb....bb:データディクショナリ用 RD エリア名

cc....cc:インデクス名

(S)この操作を無効にして処理を続行します。

[対策]データディクショナリ用 RD エリアの状態が正常になった後に pdbufmod コマンドを再実行してく ださい。

# KFPH27108-E

Failed to allocate semaphore  $(L+S)$ 

セマフォ資源の割り当てに失敗しました。

(S)処理を終了します。

[対策]次に示すことをしてから,pdbufmod コマンドを再実行してください。

- システム内セマフォ数の上限値 (HP-UX 版の場合は semmns, Solaris 版の場合は seminfo\_semmns, Linux 版の場合は SEMMNS) を大きくしてください。
- セマフォ識別子数の上限値 (HP-UX 版の場合は semmni, Solaris 版の場合は seminfo\_semmni, Linux 版の場合は SEMMNI, Windows 版の場合は PDUXPLSEMMAX) を大きくしてください。
- 不要なグローバルバッファがある場合は削除してください。

# KFPH27109-E

Unable to add aa....aa global buffer pool due to already allocated, global buffer pool  $name=bb...bb$   $(L+S)$ 

追加しようとしたグローバルバッファは使用中のため,インデクス用又は-o オプションのグローバルバッ ファを追加できませんでした。

aa....aa:グローバルバッファの種類 index:インデクス用グローバルバッファ other:-o オプションのグローバルバッファ

bb....bb:グローバルバッファ名

(S)処理を終了します。

[対策]pdbufls -k def コマンドで使用中のグローバルバッファを確認して,必要に応じてコマンドを再実 行してください。

## KFPH27110-E

Unable to add global buffer pool due to no RDAREA  $(L+S)$ 

割り当てる RD エリアがないため,グローバルバッファを追加できません。

(S)処理を終了します。

[対策]pdbufls -k def コマンドで使用中のグローバルバッファを確認して、必要に応じてコマンドを再実 行してください。

### KFPH27111-E

Unable to delete due to no RDAREA "aa....aa", global buffer pool name=bb...bb  $(L+S)$ 

RD エリア"aa....aa"が割り当てられていないため,グローバルバッファ bb....bb を削除できません。

aa....aa:RD エリア名

bb....bb:グローバルバッファ名

(S)処理を続行します。

[対策]pdbufls -k def コマンドで使用中のグローバルバッファを確認し,RD エリアを指定し直してコマン ドを再実行してください。

## KFPH27112-E

pdbufmod command failed due to specified name not found, global buffer pool name=aa $\ldots$ aa, server=bb $\ldots$ bb  $(L+S)$ 

指定したグローバルバッファ aa....aa はサーバ bb....bb に定義されていません。このため,pdbufmod コ マンドが実行できません。

aa....aa:グローバルバッファ名

bb....bb:サーバ名

(S)処理を続行します。

[対策]pdbufls -k def コマンドで使用中のグローバルバッファを確認して、必要に応じてコマンドを再実 行してください。

# KFPH27113-E

Unable to execute pdbufmod command due to HiRDB Advanced High Availability not setup  $(L+S)$ 

HiRDB Advanced High Availability がセットアップされていないため、pdbufmod コマンドを実行で きません。

(S)処理を終了します。

[対策]HiRDB Advanced High Availability をセットアップしてからコマンドを再実行してください。

# KFPH27114-E

Unable to delete global buffer pool due to resident RDAREA, RDAREA="aa....aa"  $(L+S)$ 

インメモリ RD エリア aa....aa に割り当てられているグローバルバッファは削除できません。

aa....aa:RD エリア名称

(S)処理を終了します。

[対策]pdmemdb -k rels コマンドで該当する RD エリアのインメモリ化を解除した後、再度実行してくだ さい。

## KFPH28001-E

Insufficient memory on DYNAMIC\_SHMPOOL for DB exclusive control, server=aa....aa (L)

サーバ aa....aa で、排他制御に使用する共用メモリが不足しました。

aa....aa:サーバ名称

(S)トランザクションを無効にします。

(P)

• クライアント環境定義 PDDBLOG に NO を指定して共用表を更新するトランザクションを実行し ている場合

2. メッセージ一覧

PDDBLOG を YES に変更することを検討してください。

• トランザクションで複数の共用表に対して IN EXCLUSIVE MODE 指定の LOCK 文を実行してい る場合

共用表の数を減らすことを検討してください。

• トランザクションで UNTIL DISCONNECT 指定の LOCK 文を共用表でない表に実行している 場合

UNTIL DISCONNECT 指定を削除することを検討してください。

[対策]pd lck until disconnect cnt オペランドの値が不適切です。見直して、指定値を大きくしてから HiRDB を再開始してください。

## KFPH29005-W

Unable to check work HiRDB file system area, return code=aa....aa, file system=bb....bb  $(cc...cc)$   $(L)$ 

作業表用 HiRDB ファイルシステム領域に対する使用率チェックでエラーが発生しました。

aa....aa:リターンコード

#### bb....bb: HiRDB ファイルシステム領域の名称

HiRDB ファイルシステム領域のパス名が 118 文字以上の場合は、HiRDB ファイルシステム領域のパ ス名の後ろから 117 文字を出力します。

cc....cc:サーバ名称

(S)該当する作業表用 HiRDB ファイルシステム領域に対する使用率チェックを一時的にスキップして処理 を続行します。ただし,その後の使用率チェックが打ち切られることはありません。なお,同一領域に対 する使用率チェックで同一エラーが繰り返し発生する場合には,最初のエラー発生時にこのメッセージを 出力して,同一エラーが続く間はこのメッセージを出力しません。

(O)HiRDB 管理者に連絡してください。

[対策]「HiRDB [ファイルシステムに対するアクセス要求から返されるエラーコード](#page-2567-0)」を参照してエラーの 原因を取り除いてください。作業表用 HiRDB ファイルシステム領域に対する使用率チェックは, pd\_watch\_resource, 又は pdwork\_wrn\_pnt の指定に従っています。

## KFPH29006-W

HiRDB file "aa....aa" information, return code=bbbbb, HiRDB file name=cc....cc (L)

HiRDB ファイル cc....cc に対する"aa....aa"が,エラーコード bbbbb で終了しました。

aa....aa:HiRDB ファイルに対する機能

create:HiRDB ファイルの作成

delete:HiRDB ファイルの削除

bbbbb:エラーコード

cc....cc:HiRDB ファイルシステム領域名¥HiRDB ファイル名

HiRDB ファイルのパス名が 149 文字以上の場合は、HiRDB ファイルのパス名の後ろから 148 文字を 出力します。

(S)処理を続行します。

[対策]「HiRDB [ファイルシステムに対するアクセス要求から返されるエラーコード](#page-2567-0)」を参照して、エラー の要因を取り除いてください。ただし, "aa....aa"が create でエラーコードが-1541 の場合には、作成し ようとした HiRDB ファイルは既に定義されているが、先にこの HiRDB ファイルの削除に失敗している ことが考えられます。この場合,このメッセージより前に出力されている KFPH29006-W メッセージで "aa....aa"が delete のエラーコードを「[HiRDB ファイルシステムに対するアクセス要求から返されるエ](#page-2567-0) [ラーコード](#page-2567-0)」で調べて,エラーの原因を取り除いてください。

#### KFPH29008-I

Work buffer expanded, server=aa....aa, process ID=bb....bb (L)

システム定義の pd\_work\_buff\_size オペランドに指定した作業表用バッファサイズが不足しましたが, pd\_work\_buff\_expand\_limit オペランドを指定しているため,作業表用バッファの増分確保をしました。

aa....aa:サーバ名

 $bb...$ bb:  $7777$  ID

(S)処理を続行します。

#### [対策]

作業表用バッファの増分確保がされることを前提とした運用をしている場合:

このメッセージの出力を抑止したい場合,pd\_work\_table\_option オペランドで「作業表用バッファ 長の自動増分時のメッセージ出力抑止」を指定してください。

作業表用バッファの増分確保がされることを前提としない運用をしている場合:

作業表用バッファの増分確保が不要となるように pd\_work\_buff\_size オペランドの指定値を見直し てください。

注

作業表用バッファを増分確保した場合、該当するサーバプロセスでの作業表使用数が 0 になった時点 で,増分確保した作業表用バッファを解放します。次の場合に,作業表使用数が 0 になります。

● 使用中のカーソルをすべてクローズした場合(ただし、内部処理上、作業表使用数が 0 にならない こともあります)

- ホールダブルカーソルを使用していない場合,トランザクションを正常終了したとき,又はトラン ザクションを取り消したとき
- ホールダブルカーソルを使用している場合,UAP を HiRDB から切り離したとき

なお、Linux 版及び Windows 版の HiRDB 以外の場合、作業表用バッファを増分確保したときには, メモリ解放のため,常駐プロセスであっても次の契機でプロセスを終了させます。

HiRDB/シングルサーバの場合:

UAP を HiRDB から切り離す場合,シングルサーバプロセスを終了させます。

HiRDB/パラレルサーバの場合:

ホールダブルカーソルを使用していない場合,トランザクションの正常終了時,又はトランザクショ ンの取り消し時に,バックエンドサーバプロセス又はディクショナリサーバプロセスを終了させます。 ホールダブルカーソルを使用している場合, UAP を HiRDB から切り離すときに、バックエンド サーバプロセス又はディクショナリサーバプロセスを終了させます。

## KFPH29009-W

Unable to expand work buffer due to insufficient memory, server=aa....aa,process  $ID=bb....bb.size=ccmccc$   $(L)$ 

pd work buff expand limit オペランドの指定に従って作業表用バッファを増分確保しようとしたが、プ ロセス固有領域が不足したため,できませんでした。

aa....aa: サーバ名

 $bb...$ bb:  $7777$  ID

cc....cc:該当プロセスでの作業表用バッファ総サイズ(単位:キロバイト)

(S)処理を続行します。

## [対策]

作業表用バッファの増分確保がされることを前提とした運用をしている場合:

pd\_work\_buff\_expand\_limit オペランドの指定値を cc....cc 以下に減らしてください。

作業表用バッファの増分確保がされることを前提としない運用をしている場合:

pd\_work\_buff\_expand\_limit オペランドを指定しないでください。

## KFPI21501-I

Usage: pdfbkup [-y] [-r] [-i] [-{c|l|f}] HiRDB\_file\_system\_area\_name[/file\_name] backup file  $(E)$ 

指定された HiRDB ファイルシステムをファイル上に退避するコマンド(pdfbkup)の使用方法を示しま す。コマンドオプション,又は引数が誤っている場合に出力します。

(S)処理を終了します。

(O)コマンドの形式を修正して,再度実行してください。

### KFPI21502-I

Usage: pdfrstr [-y] [-q] [-{t|o|r}] backup\_file [/file\_name] HiRDB\_file\_system\_area\_name  $(E)$ 

退避したファイルから、HiRDB ファイルシステムを格納(リストア)するコマンド (pdfrstr)の使用方 法を示します。コマンドオプション,又は引数が誤っている場合に出力します。ただし,Windows 版の 場合は,-q オプションは無効なので無視してください。指定しても意味がありません。

(S)処理を終了します。

(O)コマンドの形式を修正して,再度実行してください。

## KFPI21503-I

Usage: pdfls [-[H] [{L|S}] [{t|u}]] HiRDB\_file\_system\_area\_name [/file\_name] pdfls [-x] HiRDB\_file\_system\_area\_name[/file\_name] (E)

HiRDB ファイル一覧表示コマンド (pdfls) の使用方法を示します。コマンドオプション, 又は引数が誤っ ている場合に出力します。

(S)処理を終了します。

(O)コマンドの形式を修正して,再度実行してください。

### KFPI21505-I

Usage: pdfmkfs -n capacity [-l file\_count] [-e expand\_count] [-i] [-k area\_kind] [-s sector\_size] [-a] character\_special\_file pdfmkfs [-r] -n capacity [-l file\_count] [-e expand\_count] [-i] [-k area\_kind] [-a] UNIX\_regular\_file (E)

HiRDB ファイルシステム領域を初期設定するコマンド(pdfmkfs)の使用方法を示します。コマンドオプ ション,又は引数が誤っている場合に出力します。

(S)処理を終了します。

(O)コマンドの形式を修正して,再度実行してください。コマンドのオプションの組み合わせ可否につい ては,マニュアル「HiRDB Version 9 コマンドリファレンス」を参照してください。

## KFPI21510-E

Backup file open error, file name=aa....aa,  $\text{errno}$ =bbb  $(E+L)$ 

退避ファイル aa....aa は、エラー番号 bbb でオープンに失敗しました。

aa....aa:退避ファイル名

退避ファイル名が 149 文字以上の場合は,退避ファイル名の後ろから 148 文字を出力します。

bbb:エラー番号

(S)処理を終了します。

#### (O)エラー番号を参照して,対処してください。エラー番号と対処を表に示します。

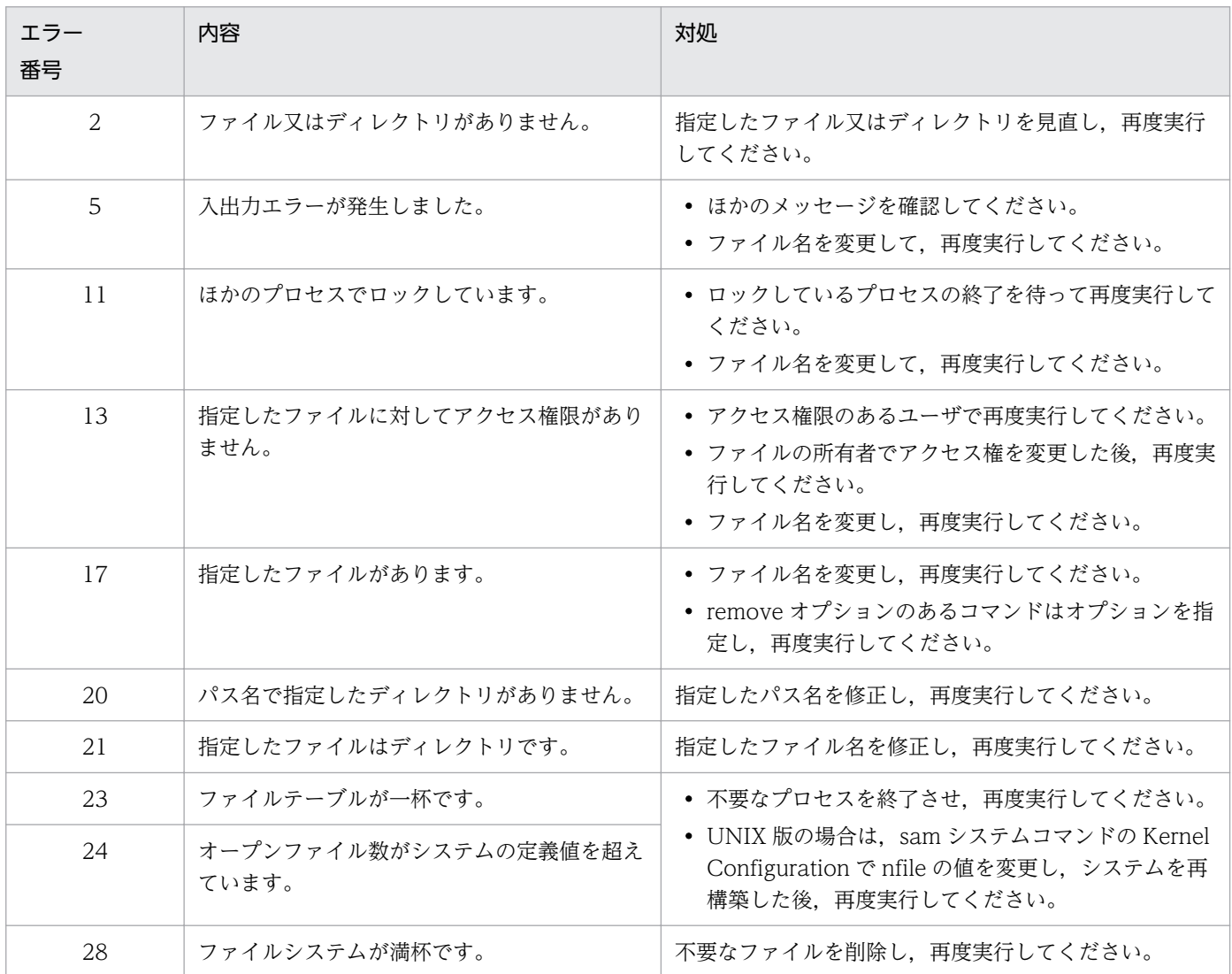

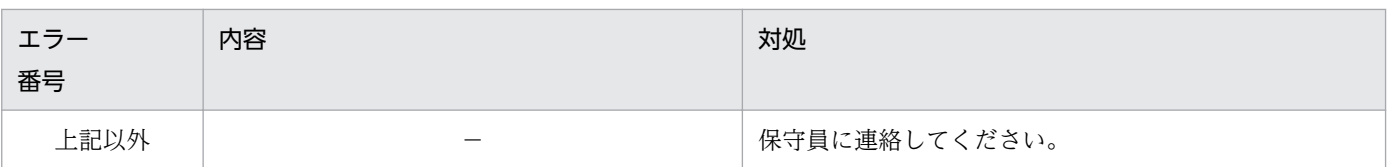

(凡例)

−:該当しません。

## KFPI21511-E

Backup file aa....aa already exist  $(E+L)$ 

退避ファイル aa....aa は、既にあります。

#### aa....aa: 退避ファイル名

退避ファイル名が 149 文字以上の場合は,退避ファイル名の後ろから 148 文字を出力します。

(S)処理を終了します。

(O)-r オプションを指定してください。又は,退避ファイル名を変更して,再度実行してください。

## KFPI21512-W

HiRDB file create error, HiRDB file system area=aa....aa, file name=bb....bb, errno=ccccc  $(E+L)$ 

HiRDB ファイル bb....bb は HiRDB ファイルシステム領域 aa....aa にエラー番号 ccccc のため作成でき ません。

aa....aa: HiRDB ファイルシステム領域名

HiRDB ファイルシステム領域名が 115 文字以上の場合は、HiRDB ファイルシステム領域名の後ろか ら 114 文字を出力します。

bb....bb: HiRDB ファイル名

ccccc:エラーコード

(S)処理を続行します。

(O)「HiRDB [ファイルシステムに対するアクセス要求から返されるエラーコード](#page-2567-0)」を参照して,エラーの 原因を取り除き、再度コマンドを実行してください。

## KFPI21513-Q

HiRDB file system area aa....aa restore from bb....bb. [G:continue, T:terminate] (S)

退避したファイル bb....bb から、指定した HiRDB ファイルシステム領域 aa....aa に格納してもよいか, オペレータに応答を求めます。

aa....aa: HiRDB ファイルシステム領域名

HiRDB ファイルシステム領域名が 77 文字以上の場合は, HiRDB ファイルシステム領域名の後ろから 76 文字を出力します。

bb....bb:バックアップファイル名

バックアップファイル名が 77 文字以上の場合は,バックアップファイル名の後ろから 76 文字を出力 します。

(S)応答を待ちます。

(O)次のどちらかを応答してください。

G:処理を続行します。

T:処理を終了します。

## KFPI21514-Q

HiRDB file system area aa....aa backup to bb....bb. [G:continue, T:terminate] (S)

指定した HiRDB ファイルシステム領域 aa....aa を退避ファイル bb....bb に退避してもよいか,オペレー タに応答を求めます。

aa....aa:HiRDB ファイルシステム領域名

HiRDB ファイルシステム領域名が 79 文字以上の場合は、HiRDB ファイルシステム領域名の後ろから 78 文字を出力します。

bb....bb:バックアップファイル名

バックアップファイル名が79文字以上の場合は、バックアップファイル名の後ろから78文字を出力 します。

(S)応答を待ちます。

(O)次のどちらかを応答してください。

G:処理を続行します。

T:処理を終了します。

## KFPI21515-E

Unable to restore because sector size boundary unmatched, file name=aa....aa, HiRDB file record size=bb....bb, HiRDB file system area sector size=cc....cc  $(E+L)$ 

HiRDB ファイルのレコード長と HiRDB ファイルシステム領域のセクタ長が一致しないため,HiRDB ファ イル aa....aa を格納できません。HiRDB ファイルのレコード長は bb....bb, HiRDB ファイルシステム領 域のセクタ長は cc....cc です。

aa....aa: HiRDB ファイル名

bb....bb:HiRDB ファイルのレコード長

cc....cc:HiRDB ファイルシステム領域のセクタ長

(S)処理を続行します。

[対策]HiRDB ファイルシステム領域を初期化して再度実行してください。HiRDB ファイルシステム領域 を初期化するとき,レコード長がセクタ長の整数倍となるようにセクタ長を指定してください。

#### KFPI21516-E

Unable to aa....aa : Not owner  $(E+L)$ 

UNIX 版の場合:

実行ユーザがスーパユーザ, 又は HiRDB ファイルシステム領域の所有者ではありません。このため, HiRDB ファイルシステム領域を退避,格納,又は修復できません。

Windows 版の場合:

実行ユーザが HiRDB ファイルシステム領域の所有者ではありません。このため、HiRDB ファイルシステ ム領域を退避,格納,又は修復できません。

aa....aa: 処理の種別 { "backup" | "restore" | " repair" }

(S)処理を終了します。

(O)次に示すどちらかの対処をしてください。

UNIX 版の場合:

スーパユーザ又は HiRDB ファイルシステム領域の所有者で,再度実行してください。

Windows 版の場合:

HiRDB ファイルシステム領域の所有者で,再度実行してください。

#### KFPI21517-W

Unable to backup because I/O error occurred, file name=aa....aa  $(E+L)$ 

入出力障害が発生したため, HiRDB ファイル aa....aa は、退避されていません。

aa....aa: HiRDB ファイル名

(S)処理を終了します。

(O)退避処理中のエラーメッセージに対する処置を終了した後,再度,退避又は回復コマンドを実行して ください。
# KFPI21518-E

File aa....aa not backup file  $(E+L)$ 

指定したファイル aa....aa は、退避ファイルではありません。

aa....aa:バックアップファイル名

バックアップファイル名が 149 文字以上の場合は,バックアップファイル名の後ろから 148 文字を出 力します。

(S)処理を終了します。

(O)正しい退避ファイルを指定して,再度コマンドを実行してください。

### KFPI21519-E

HiRDB file aa....aa not found in backup file  $(E+L)$ 

指定した HiRDB ファイル aa....aa は、退避ファイル中にありません。

aa....aa: HiRDB ファイル名

(S)処理を終了します。

(O)HiRDB ファイル名称,又は退避ファイル名称を確認して,再度コマンドを実行してください。

#### KFPI21527-E

HiRDB file system area aa....aa locked in other process, pid=bb....bb  $(E+L)$ 

HiRDB ファイルシステム領域が、ほかのプロセスで使用しているため、初期設定できません。

#### aa....aa: HiRDB ファイルシステム領域名

HiRDB ファイルシステム領域名が 118 文字以上の場合は、HiRDB ファイルシステム領域名の後ろか ら 117 文字を出力します。

bb....bb:HiRDB ファイルシステム領域をロックしているプロセス ID

UNIX 版の場合は,ロックしているプロセス ID 又は-1 が表示されます。Windows 版の場合は-1 が 表示されます。

-1 が表示された場合は,ロックしているプロセスは存在するがプロセス ID の取得ができなかったこと を意味します。

(S)異常終了します。

[対策]次に示すどちらかの処置をしてください。

• HiRDB ファイルシステム領域を使用しているプロセスの終了を待って,再度実行してください。

2. メッセージ一覧

• HiRDB が稼働中の場合は HiRDB を一度終了して再度開始してください。HiRDB が停止中の場合 は,この HiRDB ファイルシステム領域中の HiRDB ファイルを操作しているほかのコマンドの終 了を待って,再度実行してください。

# KFPI21528-E

HiRDB file system area aa....aa locked by other process,  $PID = bb....bb$  (E + L)

HiRDB ファイルシステム領域 aa....aa は,ほかのプロセス(bb....bb)でロックしています。

aa....aa:HiRDB ファイルシステム領域名

HiRDB ファイルシステム領域名が 149 文字以上の場合は、HiRDB ファイルシステム領域名の後ろか ら 148 文字を出力します。

bb....bb:HiRDB ファイルシステム領域をロックしているプロセス ID

UNIX 版の場合は,ロックしているプロセス ID 又は-1 が表示されます。Windows 版の場合は-1 が 表示されます。

-1 が表示された場合は,ロックしているプロセスは存在するがプロセス ID の取得ができなかったこと を意味します。

(S)処理を終了します。

(O)HiRDB ファイルシステム領域をロックしているプロセスの終了を待って,再度実行してください。

〈pdfrstr コマンドの場合〉

HiRDB が稼働中のときは、HiRDB を停止させて再度実行してください。また、HiRDB が停止中のと きは、HiRDB ファイルシステム領域を操作しているほかのコマンドの終了を待って、再度実行してく ださい。

〈pdfchfs コマンドの場合〉

マニュアル「HiRDB Version 9 コマンドリファレンス」の「pdfchfs(HiRDB ファイルシステム領域 の管理情報変更)」の「規則」に記載されている手順に従って、HiRDB ファイルシステム領域の使用目 的ごとに,再度実行してください。

#### KFPI21529-W

HiRDB file aa....aa locked by other process,  $PID = bb....bb$  ( $E + L$ )

HiRDB ファイル aa….aa は,ほかのプロセス(bb….bb)でロックしているため,退避できません。

aa....aa: HiRDB ファイル名

bb....bb:HiRDB ファイルをロックしているプロセス ID

UNIX 版の場合は,ロックしているプロセス ID 又は-1 が表示されます。Windows 版の場合は-1 が 表示されます。

-1 が表示された場合は,ロックしているプロセスは存在するがプロセス ID の取得ができなかったこと を意味します。

(S)処理を続行します。

(O)HiRDB ファイルをロックしているプロセスの終了を待って,再度実行してください。

〈格納コマンドの場合〉

HiRDB が稼働中のときは、HiRDB を停止させて、再度実行してください。HiRDB が停止中のとき は,HiRDB ファイルを操作しているほかのコマンドの終了を待って,再度実行してください。

〈退避コマンドの場合〉

-f オプションを指定して,再度実行してください。

# KFPI21530-Q

HiRDB file system area aa....aa already exist. [g:continue, t:terminate] (S)

指定した HiRDB ファイルシステムの領域を初期化してもよいかオペレータに応答を求めます。

aa....aa:HiRDB ファイルシステム領域名

HiRDB ファイルシステム領域名が 118 文字以上の場合は、HiRDB ファイルシステム領域名の後ろか ら 117 文字を出力します。

(S)応答を待ちます。

(O)次のどちらかを応答してください。

g:処理を続行します。

t:処理を終了します。

# KFPI21531-E

No more space or partition size over in HiRDB file system area aa....aa  $(E+L)$ 

次のどれかの要因によって,HiRDB ファイルシステム領域を作成できません。

- 通常ファイルを使用している場合,-n オプションで指定した容量を確保できません。
- UNIX 版でキャラクタ型スペシャルファイルを使用している場合. 及び Windows 版でダイレクトディ スクアクセス(raw I/O)を使用した場合は,-n オプションで指定した容量が指定された HiRDB ファ イルシステム領域を超えています。

HDP 機能を使用している場合で,かつ指定されたファイルが DP プール上の実ボリュームに割り当て られているときは,DP プールの容量不足などによってアクセスできない状態になっています。

- HiRDB ファイルシステム領域の管理領域サイズが,-n オプションで指定した容量を超えています。
- DVD-RAM 装置などの,物理セクタ長が 2,048 バイト及び 4,096 バイトの媒体を扱う装置を使用する 場合に,-s オプションの指定が漏れています。又は,正しい値を指定していません。

aa....aa:HiRDB ファイルシステム領域名

HiRDB ファイルシステム領域名が 118 文字以上の場合は,HiRDB ファイルシステム領域名の後ろか ら 117 文字を出力します。

(S)処理を終了します。

(O)次の項目について検討して,pdfmkfs コマンドを再度実行してください。

UNIX 版の場合:

- 通常ファイルを使用する場合,HiRDB 管理者及びルートユーザでのシステム資源の制限値を, n オプション指定値より大きな値,又は無制限に設定してください。
- AIX の場合,マニュアル「HiRDB Version 9 システム導入・設計ガイド」の「AIX のオペレー ティングシステムパラメタの見積もり」の「/etc/security/limits ファイルの指定値の注意事項」 に従って対策してください。
- 初期化する容量を確保可能な容量に減らしてください。
- 容量を満たすキャラクタ型スペシャルファイルを指定してください。
- OS のファイルシステム中にある,ほかのファイルを削除してください。
- HDP 機能を使用している場合は,DP プールに問題が発生していないか確認してください。問 題が発生している場合は,HDP 機能のドキュメントを参照し,対処してください。
- -n オプションの指定値には,管理領域サイズと HiRDB ファイルに割り当てる容量を加えた値を 設定してください。管理領域サイズについては,マニュアル「HiRDB Version 9 コマンドリ ファレンス」の「pdfmkfs(HiRDB ファイルシステム領域の初期設定)」の「HiRDB ファイル システム領域の管理領域サイズ」を参照して算出してください。
- DVD-RAM 装置などの,物理セクタ長が 2,048 バイト及び 4,096 バイトの媒体を扱う装置の場 合,-s オプションを正しく指定してください。

Windows 版の場合:

- 初期化する容量を確保可能な容量に減らしてください。
- -n オプションの指定値には,管理領域サイズと HiRDB ファイルに割り当てる容量を加えた値を 設定してください。管理領域サイズについては,マニュアル「HiRDB Version 9 コマンドリ ファレンス」の「pdfmkfs(HiRDB ファイルシステム領域の初期設定)」の「HiRDB ファイル システム領域の管理領域サイズ」を参照して算出してください。

#### KFPI21532-E

Unable to initialized : Not owner  $(E+L)$ 

UNIX 版の場合:

実行ユーザがスーパユーザ又は HiRDB ファイルシステム領域の所有者ではありません。このため, HiRDB ファイルシステムの領域を初期設定できません。

Windows 版の場合:

実行ユーザが HiRDB ファイルシステム領域の所有者ではありません。このため、HiRDB ファイルシ ステムの領域を初期設定できません。

(S)処理を終了します。

(O)次に示すどちらかの対処をしてください。

UNIX 版の場合:

スーパユーザ又は HiRDB ファイルシステム領域の所有者で,再度実行してください。

Windows 版の場合:

HiRDB ファイルシステム領域の所有者で,再度実行してください。

# KFPI21533-E

File name aa....aa not found  $(E+L)$ 

指定した HiRDB ファイルが HiRDB ファイルシステム領域にありません。

aa....aa: HiRDB ファイル名

(S)処理を終了します。

[対策]HiRDB ファイル名を確認して,再度実行してください。

#### KFPI21534-E

Invalid argument for aa operand in bb....bb command  $(E+L)$ 

bb....bb コマンドの、aa オペランドに指定した引数が不正です。

aa:オペランド名

bb....bb:コマンド名

(S)処理を終了します。

(O)オペランドの引数を修正して,再度実行してください。

### KFPI21536-E

Mandatory argument missing  $(E+L)$ 

オペランドに対する引数がありません。又は,指定できる引数の個数よりも多くの引数を指定しました。

(S)処理を終了します。

(O)このメッセージの直後に出力される使用方法に従って,オペランドを修正し,再度実行してください。

2. メッセージ一覧

# KFPI21537-E

Invalid operand combination  $(E+L)$ 

必要なオペランドが指定されていません。又は,オペランドの組み合わせが不正です。

(S)処理を終了します。

(O)このメッセージの直後に出力される使用方法に従って,オペランドを修正し,再度実行してください。

# KFPI21538-E

Area\_kind aaaa is not supported character\_special\_file in bb....bb command, HiRDB file system area=cc....cc  $(E+L)$ 

bb....bb コマンドに指定した HiRDB ファイルシステム領域 cc....cc はキャラクタ型スペシャルファイルで す。使用目的 aaaa の HiRDB ファイルシステム領域はキャラクタ型スペシャルファイル上に作成できま せん。

aaaa:HiRDB ファイルシステム領域の使用目的

hh hh:コマンド名

cc....cc:HiRDB ファイルシステム領域名

HiRDB ファイルシステム領域名が 118 文字以上の場合は、HiRDB ファイルシステム領域名の後ろか ら 117 文字を出力します。

(S)処理を終了します。

[対策]HiRDB ファイルシステム領域を通常ファイル上に作成してください。又は,使用目的が正しいか確 認してください。

# KFPI21547-I

aa....aa command terminated normally  $(E+L)$ 

aa ...aa コマンドが. 正常終了しました。

aa....aa: コマンド名 { "pdfbkup" | "pdfrstr" | "pdffsck" | "pdfzeroinit" | "pdfchfs" }

(S)処理を続行します。

### KFPI21548-W

aa....aa command terminated with warning  $(E+L)$ 

aa....aa コマンドが,警告終了しました。

aa....aa: コマンド名 { "pdfbkup" | "pdfrstr" | "pdffsck" | "pdfzeroinit" }

(S)処理を続行します。

(O)このメッセージの前に出力されたメッセージを調査してください。問題があれば、該当するメッセー ジに対する処理を終了した後,再度実行してください。

# KFPI21549-E

aa....aa command terminated with error  $(E+L)$ 

aa ... aa コマンドがエラー終了しました。又は、KFPI21514-Q、KFPI21558-I での問い合わせに対して, ユーザから中止応答を受け付けました。

aa....aa: コマンド名 { "pdfbkup" | "pdfrstr" | "pdffsck" | "pdfzeroinit" | "pdfchfs" }

(S)処理を終了します。

(O)ユーザの中止応答でない場合は,このメッセージの前に出力されたメッセージに対する処理を終了し た後,再度実行してください。

# KFPI21550-I

Usage: pdfrm [-i] HiRDB\_file\_system\_area\_name/file\_name (E)

HiRDB ファイルシステムの削除コマンド (pdfrm) の使用方法を示します。このコマンドのオプション指 定又は引数に誤りがあります。

(S)処理を終了します。

(O)コマンドの形式を修正して,再度実行してください。

# KFPI21551-I

Usage: pdfstatfs [-{c|d}] [{-S|-x [-y]}] [-b] HiRDB\_file\_system\_area\_name pdfstatfs -A [-x [-y]] HiRDB\_file\_system\_area\_name(E)

HiRDB ファイルシステム領域の状態表示コマンド(pdfstatfs)の使用方法を示します。このコマンドの オプション指定又は引数に誤りがあります。

(S)処理を終了します。

(O)コマンドの形式を修正して,再度実行してください。

# KFPI21552-Q

aa....aa : ?  $(y/n)$  (S)

2. メッセージ一覧

HiRDB ファイル aa....aa を削除してもよいかオペレータに応答を求めています。

aa....aa: HiRDB ファイル名

(S)応答を待ちます。

(O)次のどちらかを応答してください。

y:削除します。

n:削除しません。

### KFPI21553-W

File not restored, target HiRDB file was updated after backup, use -r option to force restore, HiRDB file name=aa $\ldots$ aa  $(E+L)$ 

退避ファイル中の HiRDB ファイルと同じ名称のファイルがあります。格納先の HiRDB ファイルは, pdfbkup コマンドで退避された後、更新されているため格納しません。しかし、-r オプションで格納でき ます。

aa....aa: HiRDB ファイル名

(S)処理を続行します。

(O)HiRDB ファイル名を確認し,格納する必要がある場合には,-r オプションを指定し,再度実行してく ださい。

### KFPI21554-W

File not restored, HiRDB file already exists, HiRDB file name=aa....aa  $(E+L)$ 

格納先の HiRDB ファイルシステム領域に同一ファイル名があるため、格納できません。

aa....aa: HiRDB ファイル名

(S)処理を続行します。

(O)退避ファイルと格納先ファイルを確認した後,格納してもよい場合は-r オプションを指定し,再度実 行してください。

### KFPI21555-E

No HiRDB file in HiRDB file system area aa....aa  $(E+L)$ 

HiRDB ファイルシステム領域 aa....aa には HiRDB ファイルがありません。HiRDB ファイルの有無は, pdfls コマンド又は pdfstatfs コマンドで確認できます。

aa....aa:HiRDB ファイルシステム領域名

HiRDB ファイルシステム領域名が 118 文字以上の場合は,HiRDB ファイルシステム領域名の後ろか ら 117 文字を出力します。

(S)処理を終了します。

(O)指定した HiRDB ファイルシステム領域を確認し,再度実行してください。

#### KFPI21556-E

Invalid or too long backup file name aa....aa  $(E+L)$ 

指定した退避ファイルの名称に不正な文字が含まれています。又は,退避ファイルの名称の長さが制限を 超えています。

指定できる文字については,マニュアル「HiRDB Version 9 コマンドリファレンス」を参照してください。

aa....aa: 退避ファイル名

退避ファイル名が 149 文字以上の場合は,退避ファイル名の後ろから 148 文字を出力します。

(S)処理を終了します。

(O)正しい退避ファイル名を指定して,再度実行してください。

#### KFPI21557-I

Usage: pdffsck [-c] HiRDB\_file\_system\_area\_name (E)

HiRDB ファイルシステム領域の整合性チェック及び修復コマンドの使用方法を示します。コマンドオプ ション,又は引数が誤っている場合に出力します。

(S)処理を終了します。

(O)コマンドの形式を修正して,再度実行してください。

#### KFPI21558-I

HiRDB file system area aa....aa consistent  $(L+S)$ 

指定した HiRDB ファイルシステム領域は整合性が保たれています(修復の必要はありません)。

#### aa....aa: HiRDB ファイルシステム領域名

HiRDB ファイルシステム領域名が 118 文字以上の場合は、HiRDB ファイルシステム領域名の後ろか ら 117 文字を出力します。

(S)処理を終了します。

# KFPI21559-W

HiRDB file system area aa....aa inconsistent  $(L+S)$ 

指定した HiRDB ファイルシステム領域に不整合が発生しています(修復の必要があります)。

aa....aa: HiRDB ファイルシステム領域名

HiRDB ファイルシステム領域名が 118 文字以上の場合は、HiRDB ファイルシステム領域名の後ろか ら 117 文字を出力します。

(S)処理を続行します。

(O)pdffsck コマンドで-c オプションを指定していた場合は修復されないため,再度-c オプションなしの pdffsck コマンドを実行してください。

#### KFPI21560-I

HiRDB file system area aa....aa repair complete  $(L+S)$ 

指定した HiRDB ファイルシステム領域の修復が完了しました。

aa....aa: HiRDB ファイルシステム領域名

HiRDB ファイルシステム領域名が 118 文字以上の場合は、HiRDB ファイルシステム領域名の後ろか ら 117 文字を出力します。

(S)処理を終了します。応答を待ちます。

#### KFPI21561-E

I/O error occurred, HiRDB file system area aa....aa (L)

HiRDB ファイルシステム領域で入出力エラーが発生しました。

aa....aa:HiRDB ファイルシステム領域名

HiRDB ファイルシステム領域名が 118 文字以上の場合は、HiRDB ファイルシステム領域名の後ろか ら 117 文字を出力します。

(S)システムを継続して運用できる場合は,そのまま処理を続行します。継続できない場合は,HiRDB を 異常終了します。

「対策」このメッセージの直前に出力された KFPO00107-E メッセージに従って、処置してください。HiRDB ファイルシステム領域や HiRDB ファイルの障害要因を取り除いた後の対処方法は,マニュアル「HiRDB Version 9 システム運用ガイド」を参照してください。

# KFPI21562-E

HiRDB file system area aa....aa access skipped because I/O error had already occurred (L)

既に入出力エラーが発生している HiRDB ファイルシステム領域に対してアクセスをスキップしました。

aa....aa:HiRDB ファイルシステム領域名

HiRDB ファイルシステム領域名が 118 文字以上の場合は, HiRDB ファイルシステム領域名の後ろか ら 117 文字を出力します。

(S)システムを継続して運用できる場合は、そのまま処理を続行します。継続できない場合は、HiRDB シ ステムを異常終了します。

[対策]このメッセージより前に出力された KFPI21561-E メッセージを調査し, 該当する KFPI21561-E メッセージに従って対処してください。

# KFPI21570-E

Version unmatch in HiRDB file systemarea aa....aa. version : bbbbbbb  $(E+L)$ 

HiRDB ファイルシステム領域のバージョンが, HiRDB のバージョンよりも新しい状態です。

aa....aa:HiRDB ファイルシステム領域名

HiRDB ファイルシステム領域名が 118 文字以上の場合は、HiRDB ファイルシステム領域名の後ろか ら 117 文字を出力します。

bbbbbbb:HiRDB ファイルシステム領域内のバージョン番号

(S)処理を終了します。

[対策]HiRDB が正しく組み込まれているかを確認し、再度実行してください。又は、HiRDB の実行パス が正しいかどうかを確認し,再度実行してください。

#### KFPI21571-E

HiRDB file system area aa....aa permission denied  $(E+L)$ 

UNIX 版の場合:

HiRDB ファイルシステム領域 aa....aa に対するアクセス権(OS の chmod コマンドで設定した権限) がありません。

Windows 版の場合:

HiRDB ファイルシステム領域 aa....aa に対するアクセス権(ファイルのプロパティで設定したアクセ ス権限)がありません。

aa....aa:HiRDB ファイルシステム領域名

HiRDB ファイルシステム領域名が 118 文字以上の場合は、HiRDB ファイルシステム領域名の後ろか ら 117 文字を出力します。

(S)処理を終了します。

[対策]HiRDB ファイルシステム領域のアクセス権を,UNIX 版の場合は OS のシステムコマンド chmod で変更してください。Windows 版の場合はファイルのプロパティで変更してください。又は,アクセス 権のあるユーザで再度実行してください。

ログ同期方式のリアルタイム SAN レプリケーションを使用している場合、副シンクポイントダンプ ファイル及び副ステータスファイルを作成するために,ログ適用サイトで pdfbkup コマンドを実行し ているときは,-f オプションを指定して実行してください。対象となる正シンクポイントダンプファイ ル及び正ステータスファイルを格納した HiRDB ファイルシステム領域が,業務サイトとペア状態に なっていて書き込み権限がないためです。

### KFPI21572-E

Too many open files on HiRDB file system area aa....aa  $(E+L)$ 

HiRDB ファイルシステム領域 aa....aa のオープン処理で,システムでオープンできるファイル数の上限値 を超えました。

aa....aa: HiRDB ファイルシステム領域名

HiRDB ファイルシステム領域名が 118 文字以上の場合は、HiRDB ファイルシステム領域名の後ろか ら 117 文字を出力します。

(S)処理を終了します。

[対策]次に示すどちらかの対策をしてください。

UNIX 版の場合:

ほかのプロセスの終了を待って、再度実行してください。又は、sam システムコマンドの kernel Configuration でファイルオープンの上限(nfiles)を変更して,システムを構築し直し,再度実行 してください。

Windows 版の場合:

ほかのプロセスの終了を待って,再度実行してください。

#### KFPI21573-E

HiRDB file system area aa....aa not found  $(E+L)$ 

指定した HiRDB ファイルシステム領域がありません。又は,HiRDB ファイルシステム領域名が不正です。

aa....aa:HiRDB ファイルシステム領域名

HiRDB ファイルシステム領域名が 118 文字以上の場合は、HiRDB ファイルシステム領域名の後ろか ら 117 文字を出力します。

(S)処理を終了します。

(O)正しい HiRDB ファイルシステム領域名を指定して,再度実行してください。

# KFPI21574-E

Invalid or too long HiRDB file system area name aa....aa  $(E+L)$ 

- 指定した HiRDB ファイルシステム領域名に不正な文字が含まれています。
- HiRDB ファイルシステム領域名が長過ぎます。
- pdfmkfs コマンドで指定した HiRDB ファイルシステム領域名のディレクトリが存在しません。

aa....aa:HiRDB ファイルシステム領域名

HiRDB ファイルシステム領域名が 118 文字以上の場合は、HiRDB ファイルシステム領域名の後ろか ら 117 文字を出力します。

指定できる文字については,マニュアル「HiRDB Version 9 コマンドリファレンス」の「このマニュ アルで使用している構文要素記号」及び「Windows のパス名に関する注意」を参照してください。

(S)処理を終了します。

(O)正しい HiRDB ファイルシステム領域名を指定して,再度実行してください。

#### KFPI21575-E

Invalid file type on aa....aa  $(E+L)$ 

指定したファイル aa....aa は,キャラクタ型スペシャルファイル又は通常ファイルではありません。

aa....aa:HiRDB ファイルシステム領域名

HiRDB ファイルシステム領域名が 118 文字以上の場合は、HiRDB ファイルシステム領域名の後ろか ら 117 文字を出力します。

(S)処理を終了します。

(O)正しいキャラクタ型スペシャルファイル又は通常ファイルを指定して,再度実行してください。

### KFPI21576-E

File aa....aa not HiRDB file system area  $(E+L)$ 

指定したファイル aa....aa は、HiRDB ファイルシステム領域ではありません。

#### aa....aa:指定したファイル名

指定したファイル名が 118 文字以上の場合は,ファイル名の後ろから 117 文字を出力します。

(S)処理を終了します。

(O)正しい HiRDB ファイルシステム領域を指定して,再度実行してください。

# KFPI21577-I

pdfzeroinit initialization processing, aa....aa (bb....bb%) complete  $(E+L)$ 

使用済み領域内の aa....aa キロバイト(bb....bb%)を初期化しました。

aa...aa:使用済み領域の初期化が完了したサイズ (単位:キロバイト)

bb....bb:使用済み領域の初期化が完了した割合(小数点以下切り捨て)

(S)処理を続行します。

# KFPI21578-E

Insufficient lock segment for HiRDB file system area  $(E+L)$ 

HiRDB ファイルシステム領域のロック処理で使用する fcntl システムコールは,ロックの上限値を超えま した。

(S)処理を終了します。

(O)次に示すどちらかの処置をしてください。

UNIX 版の場合:

sam システムコマンドの karnel Configuration で, nflocks を変更して、システムを構築し直した 後、再度実行してください。又は、ロックを使用しているほかのプロセスの終了を待って、再度実 行してください。

Windows 版の場合:

ロックを使用しているほかのプロセスの終了を待って,再度実行してください。

# KFPI21580-E

Control black was destroyed, HiRDB file system area=aa....aa  $(E+L)$ 

HiRDB ファイルシステム領域の管理情報が破壊されています。

aa....aa: HiRDB ファイルシステム領域名

HiRDB ファイルシステム領域名が 118 文字以上の場合は、HiRDB ファイルシステム領域名の後ろか ら 117 文字を出力します。

(S)処理を終了します。

(O)HiRDB ファイルシステム領域をバックアップから回復した後,再度実行してください。

# KFPI21581-E

I/O error occurred, file name=aa....aa  $(E+L)$ 

ファイル aa....aa で入出力エラーが発生しました。

aa ...aa: HiRDB ファイル名, 又はバックアップファイル名

HiRDB ファイル名は HiRDB ファイル名だけ、バックアップファイル名は絶対パスのバックアップファ イル名を出力します。なお,ファイル名が 149 文字以上の場合は,ファイル名の後ろから 148 文字を 出力します。

(S)処理を終了します。

(O)このメッセージの前に出力される KFPO00107-E の errno を参照して対処してください。KFPO00107- E が出力されていない場合,ファイルの出力先の容量が不足しています。

# KFPI21582-E

Insufficient memory on PROCESS, size=aaaaa  $(E+L)$ 

プロセス固有領域が不足しました。

aaaaa:要求バイト数(単位:バイト)

(S)処理を終了します。

[対策]次に示すどちらかの処置をしてください。

- 不要なプロセスを終了させて,再度実行してください。
- HiRDB ファイルシステム領域作成時,最大増分回数として pdfmkfs の-e オプションに見積もり値 以上の大きな値を指定していた場合,余分にプロセス固有メモリが確保されています。 pdfstatfs コマンドを実行し, [available expand count]の値が見積もり値以上の場合,次に示すど ちらかの処置を行い見積もり値に変更することで,プロセス固有メモリを削減できます。

·pdfmkfs コマンドの-e オプションに見積もり値を指定して実行し、HiRDB ファイルシステム領 域を再作成して最大増分回数を変更してください(この方法を推奨します)。

·pdfchfs コマンドの-e オプションに見積もり値を指定して実行し、最大増分回数を変更してくだ さい。pdfchfs コマンドの実行手順については,マニュアル「HiRDB Version 9 コマンドリファレ ンス」の「pdfchfs(HiRDB ファイルシステム領域の管理情報変更)」を参照してください。HiRDB 稼働中に手順に従って実行しなかった場合,pdfchfs コマンドがエラー終了し,最大増分回数が変 更できないおそれがあります。

最大増分回数の見積もり値の詳細は,マニュアル「HiRDB Version 9 コマンドリファレンス」の 「pdfmkfs(HiRDB ファイルシステム領域の初期設定)」を参照してください。

# KFPI21583-E

I/O error occurred, HiRDB file system:aa....aa  $(E+L)$ 

HiRDB ファイルシステム領域 aa....aa の管理領域で,入出力エラーが発生しました。

aa....aa:HiRDB ファイルシステム領域名

HiRDB ファイルシステム領域名が 118 文字以上の場合は,HiRDB ファイルシステム領域名の後ろか ら 117 文字を出力します。

(S)処理を終了します。

(O)このメッセージの前に出力される KFPO00107-E の errno を参照して対処してください。

#### KFPI21584-E

Specification of aa option required in bb....bb command  $(E+L)$ 

bb....bb コマンドを実行するには aa オプションを指定してください。

aa:オプション名

hb. hb:コマンド名

(S)処理を終了します。

[対策]aa オプションを指定して再度実行してください。

#### KFPI21585-E

Control block was destroyed and recovery impossible, HiRDB file system area=aa....aa (E  $+L)$ 

HiRDB ファイルシステム領域の管理情報が破壊されているため、修復ができません。

aa....aa:HiRDB ファイルシステム領域名

HiRDB ファイルシステム領域名が 118 文字以上の場合は、HiRDB ファイルシステム領域名の後ろか ら 117 文字を出力します。

(S)処理を続行します。

(O)マニュアル「HiRDB Version 9 システム運用ガイド」の「HiRDB ファイルシステム領域に障害が発 生した場合の対処方法」を参照してください。

### KFPI21586-W

Unusable HiRDB file exists  $(E+L)$ 

HiRDB ファイルシステム領域の領域管理情報から参照されていない HiRDB ファイルがあります。

(S)処理を続行します。

(O)pdffsck コマンドを-c オプションなしで実行して修復してください。

# KFPI21587-I

Usage: pdfzeroinit HiRDB\_file\_system\_area\_name (E)

pdfzeroinit コマンドの形式を示します。このメッセージは,コマンドの指定方法が誤っている場合に出力 されます。

(S)処理を終了します。

[対策]コマンドの形式を見直して,再度実行してください。

# KFPI21588-W

aa....aa HiRDB file exist in HiRDB file system area bb....bb (E)

HiRDB ファイルシステム領域内に HiRDB ファイルが存在しているため、使用済み領域の初期化を行いま せんでした。

aa....aa: HiRDB ファイルシステム領域内の HiRDB ファイル数

bb....bb:HiRDB ファイルシステム領域名

HiRDB ファイルシステム領域名が 118 文字以上の場合は、HiRDB ファイルシステム領域名の後ろか ら 117 文字を出力します。

(S)処理を終了します。

[対策]pdfstatfs -d コマンドを実行し、HiRDB ファイルシステム領域内に HiRDB ファイルがないかを確 認してください。詳細については,マニュアル「HiRDB Version 9 システム運用ガイド」を参照してく ださい。

# KFPI21589-I

pdfzeroinit initialization start, HiRDB file system area=aa....aa, size=bb....bb  $(E+L)$ 

HiRDB ファイルシステム領域内の使用済み領域の初期化を開始します。

aa....aa: HiRDB ファイルシステム領域名

HiRDB ファイルシステム領域名が 118 文字以上の場合は、HiRDB ファイルシステム領域名の後ろか ら 117 文字を出力します。

bb....bb:ゼロデータ初期化サイズ(単位:キロバイト)

(S)処理を続行します。

#### KFPI21599-E

Logical inconsistency occurred in aa....aa:bb....bb  $(E+L)$ 

HiRDB ファイルシステムでエラーが発生しました。

aa....aa:エラー検知情報 1

bb....bb:エラー検知情報 2

(S)処理を終了します。

(O)HiRDB 管理者に連絡してください。

[対策]このメッセージの直前に KFPO00107-E が出力されている場合は,メッセージに従って対策してく ださい。KFPO00107-E が出力されていない場合は,保守員に連絡してください。

# KFPI21600-E

I/O error occurred, HiRDB file system:aa....aa  $(E+L)$ 

HiRDB ファイルシステム領域 aa....aa で入出力エラーが発生しました。

aa....aa: HiRDB ファイルシステム領域名

HiRDB ファイルシステム領域名が 118 文字以上の場合は、HiRDB ファイルシステム領域名の後ろか ら 117 文字を出力します。

(S)処理を終了します。

[対策]このメッセージの直前に KFPO00107-E が出力されている場合は、errno を参照して対処してくだ さい。このメッセージの直前に KFPO00107-E が出力されていない場合は,コマンドを再実行してくださ い。

# KFPI21601-I

HiRDB file system area aa....aa not initialized, due to no used area  $(E)$ 

次のどちらかの理由によって,HiRDB ファイルシステム領域 aa....aa を初期化しませんでした。

- 初期化済みである
- 使用済み領域がない

aa....aa:HiRDB ファイルシステム領域名

HiRDB ファイルシステム領域名が 118 文字以上の場合は、HiRDB ファイルシステム領域名の後ろか ら 117 文字を出力します。

(S)処理を続行します。

### KFPI21602-I

Usage: pdfchfs -e expand count HiRDB file system area name (E)

2. メッセージ一覧

指定された HiRDB ファイルシステム領域の管理情報を変更するコマンド(pdfchfs)の使用方法を示しま す。コマンドオプション又は引数が誤っている場合に出力します。

(S)処理を終了します。

[対策]コマンドの形式を修正して,再度実行してください。

# KFPI21603-E

aa option is invalid, HiRDB file system area bb....bb, reason=cc....cc  $(E+L)$ 

指定した HiRDB ファイルシステム領域に対して,pdfchfs コマンドに aa オプションを指定した実行はで きません。

aa: オプション名 {-e }

bb....bb:HiRDB ファイルシステム領域名

HiRDB ファイルシステム領域名が 118 文字以上の場合は、HiRDB ファイルシステム領域名の後ろか ら 117 文字を出力します。

cc....cc:エラー要因コード

(S)処理を終了します。

[対策]エラー要因コードに従って,対処してください。エラー要因コードと対処を表に示します。

| エラー要因コード      | エラーの内容                                                         | 対処             |
|---------------|----------------------------------------------------------------|----------------|
| AUTO_EXP_AREA | 次の条件をすべて満たす HiRDB ファイルシ<br>ステム領域に対してはコマンドを実行できま<br>せん。         | 指定内容を見直してください。 |
|               | • HiRDB ファイルシステム領域の自動増分<br>指定あり (pdfmkfs コマンドに-a オプ<br>ションを指定) |                |
|               | • 使用目的 (pdfmkfs コマンドの-k オプ<br>ション指定値)がDB, SDB, 又は SYS<br>である   |                |

#### KFPI21604-E

aa option is invalid in bb....bb command, number range=cc....cc-dd....dd  $(E + L)$ 

オプションの指定値が不適切です。cc....cc から dd....dd の範囲内で指定してください。

aa:オプション名 { -e }

**bb....bb:** コマンド名 { pdfchfs }

cc....cc:有効範囲の下限

dd....dd: 有効範囲の上限

(S)処理を終了します。

[対策]オプションの指定値を、cc....cc から dd....dd の範囲内の値に変更してからコマンドを再度実行して ください。

# KFPI21605-E

System call error occurred, func="aa....aa", errno=bb....bb  $(E+L)$ 

システムコール中にエラーが発生しました。

aa....aa:システムコール名

bb....bb:エラーコード

(S)処理を終了します。

[対策]エラーコード(errno:エラー状態を表す外部整数変数)を errno.h や該当する関数が記載されたリ ファレンスマニュアルを参照してエラーの原因を取り除き,再度実行してください。

# KFPI21606-I

aa....aa command started  $(E+L)$ 

aa....aa コマンドを開始しました。

aa....aa:コマンド名称

(S)処理を続行します。

# KFPI21607-I

aa....aa command terminated, return code=bb....bb  $(E+L)$ 

aa....aa コマンドが終了しました。

aa....aa:コマンド名称

bb....bb:リターンコード

(S)処理を終了します。

# KFPI21608-E

Unsupported HiRDB file system area "aa....aa",  $code = bb$   $(E+L)$ 

未サポートの形式の HiRDB ファイルシステム領域です。

aa....aa: HiRDB ファイルシステム領域名

bb:内部コード

(S)処理を終了します。

[対策]内部コードによって次の対処をしてください。

01:HiRDB ファイルシステム領域を作成し直してください。すでに作成済みの HiRDB ファイルがあ る場合,バックアップから回復してください。 上記以外:保守員に連絡してください。

# KFPI21609-E

aa....aa command unsupported  $(E+L)$ 

未サポートのコマンドです。

aa....aa:コマンド名称

(S)処理を終了します。

# 2.7 KFPJ メッセージ

#### KFPJ00001-E

System call error occurred. [aa....aa code:bb....bb] (A)

システムコール関数でエラーが発生しました。

aa....aa:エラーが発生した関数の名称

bb....bb:GetLastError 関数で返ってきたエラーコード

(S)処理を終了します。

[対策]シャットダウンさせて,再度実行してください。なお,このエラーが繰り返し発生する場合は,保 守員に連絡してください。

# KFPJ00002-E

An abnormality occurred. [aa....aa Line:bb....bb] (A)

Java アプリケーション実行中に異常が発生しました。

aa ....aa:エラーが発生したソースファイルの名称

bb....bb:エラーが発生した行番号

(S)処理を終了します。

[対策]保守員に連絡してください。

# KFPJ00003-E

Memory became insufficient. (A)

Java アプリケーション実行中にメモリ不足が発生しました。

(S)処理を終了します。

[対策]ほかのアプリケーションプログラムを終了して,再度実行してください。

### KFPJ00004-E

Incorrect environment. Re-install. (A)

動作環境が不正です。次のどれかの原因が考えられます。

• インストールが正常に終了していません。

- 環境変数(レジストリ)が不正です。
- ファイルがないか,又は破壊されています。

(S)処理を終了します。

[対策]IDBC ドライバをインストールし直して、再度実行してください。

# KFPJ00005-E

An error occurred during initialization. (A)

初期化中にエラーが発生しました。

(S)処理を終了します。

[対策]定義エラーの原因を特定できない場合は、該当する定義ファイルを削除してください。

# KFPJ00201-E

The directory is invalid. (A)

ディレクトリが正しくありません。次のどちらかの原因が考えられます。

- ディレクトリ名の指定に誤りがある
- 存在しないディレクトリを指定している

(S)処理を終了します。

[対策]ディレクトリ名を正しく指定して,再度実行してください。

# KFPJ00202-E

The numerical data is outside the range.  $(A)$ 

範囲外の数値データが入力されました。次のどれかの原因が考えられます。

- 数値データ以外の文字を入力しています。
- 全角文字を入力しています。
- 指定できる範囲外の数値データを入力しています。

(S)処理を終了します。

[対策]指定できるデータの範囲を確認してから,データを再入力してください。

# KFPJ01001-E

Memory became insufficient. [aa....aa] (A)

処理に必要な領域を確保するとき,メモリ不足が発生しました。

aa....aa:保守用情報

(S)処理を終了します。

[対策]実行中のほかの処理を終了してから、再度実行してください。又は、C ヒープ不足の対策をしてか ら再度実行してください。

# KFPJ01002-E

Sequence error occurred. [aa....aa] (A)

ユーザからのデータベースに対する要求シーケンスが誤っています。

aa....aa:保守用情報

(S)ユーザからの要求を受け付けません。

[対策]データベースに対する要求シーケンスを見直してください。

#### KFPJ01003-E

System call error occurred. [aa....aa]  $(A)$ 

システムコールでエラーが発生しました。

aa....aa:保守用情報

(S)処理を終了します。

[対策]操作を再度実行してください。なお,繰り返し発生する場合は,保守員に連絡してください。

# KFPJ01004-I

DBMS processing was canceled. (A)

データベースに対する処理を中断しました。

(S)データベースに対する処理を中断します。

[対策]必要に応じて再度実行してください。

# KFPJ01005-E

A data attribute that is not supported was found. [aa....aa] (A)

指定した表の列の属性 aa....aa は,使用できません。

aa....aa:使用できない表の列の属性コード(16 進数表示)

(S)ユーザからの要求を受け付けません。

[対策]列の属性を修正して,ユーザからの要求を再度実行してください。また,列の属性コードについて は,接続先のデータベースのマニュアルを参照してください。

# KFPJ01007-E

Not support tables containing multivalue columns and array columns. (A)

繰返し列及び配列列を含む表は使用できません。

(S)ユーザからの要求を受け付けません。

[対策]列の属性を修正して,ユーザからの要求を再度実行してください。

# KFPJ01013-E

The permission identifier, password or DBMS information specified by the user exceeded 32 bytes. (A)

ユーザが指定した認可識別子,パスワード,又はデータベース情報のどれかが32 バイトを超えています。

(S)ユーザからの要求を受け付けません。

[対策]認可識別子,パスワード,又はデータベース情報を 32 バイト以内で指定してください。

# KFPJ01017-E

Invalid table type,index=aa....aa,table type=bb....bb (A) TYPE4

getTables メソッドの引数で String 型配列に指定したテーブルの型に誤りがあります。

aa....aa: String 型配列の添え字

bb....bb:指定したテーブルの型の値

(S)処理を終了します。

[対策]テーブルの型を正しく指定してから,再度実行してください。

# KFPJ01017-E

Incorrect table attribute. [aa....aa] (A) TYPE2

表属性の指定が誤っています。

aa....aa:エラーコード

(S)ユーザからの要求を受け付けません。

[対策]表属性を正しく指定してから,再度実行してください。なお,出力されたエラーコードによって, 次の内容を見直してください。

- エラーコードが1の場合, 表属性の前後が「`| で囲まれているか確認してください。
- エラーコードが2の場合、指定している表属性が誤っていないか確認してください。
- エラーコードが 3 の場合,複数の表属性を指定したときの,区切り文字の指定が誤っていないかを 確認してください。

# KFPJ01018-E

Incorrect input parameter. [aa....aa] (A)

入力パラメタの指定が誤っています。

aa....aa:保守用情報

(S)ユーザからの要求を受け付けません。

[対策]入力パラメタを正しく指定して,再度実行してください。

# KFPJ01019-E

Incorrect output parameter. [aa....aa] (A)

出力パラメタの指定が誤っています。

aa....aa:保守用情報

(S)ユーザからの要求を受け付けません。

[対策]出力パラメタを正しく指定して,再度実行してください。

### KFPJ01020-E

Incorrect version of the DBMS. [aa....aa] (A)

データベースが,接続できるバージョンではありません。

#### aa....aa:保守用情報

(S)ユーザからの要求を受け付けません。

[対策]システム管理者にデータベースのバージョンを確認してください。

# KFPJ01021-E

Incorrect multiple SQL execution. [aa....aa] (A)

複数の SQL を実行するときの指定が誤っています。

aa....aa:保守用情報

(S)ユーザからの要求を受け付けません。

[対策]複数の SQL を実行するときの指定を修正して,再度実行してください。

# KFPJ01025-E

Not prepared to connect to HiRDB. [aa....aa] (A)

HiRDB に対する接続環境が整っていません。

aa....aa:保守用情報

(S)ユーザからの要求を受け付けません。

[対策]OTS の初期化完了後にアクセスを要求しているか,アプリケーションを確認してください。

# KFPJ01060-E

An XA request error occurred. (A)

XA 要求でエラーが発生しました。

(S)ユーザからの要求を受け付けません。

[対策]接続しているデータベースのマニュアルを参照してください。

# KFPJ01070-E

Object is null. (aa....aa) [function: bb....bb] (A)

オブジェクトが生成されていません。

aa ....aa:エラーが発生したオブジェクトのクラス名

bb....bb:エラーが発生した関数の名称

(S)jdbInternalException を投入します。

[対策]オブジェクトを生成して,再度実行してください。

# KFPJ01071-E

Object is not instance of aa....aa. [function: bb....bb] (A)

オブジェクトが,クラス名で示されたクラスのインスタンスではありません。

aa ...aa:エラーが発生したオブジェクトのクラス名

bb....bb:エラーが発生した関数の名称

(S)jdbInternalException を投入します。

[対策]適切なクラスのインスタンスを生成して,再度実行してください。

### KFPJ01072-E

Array length is too short. (aa....aa) [function: bb....bb] (A)

必要な数の配列の要素が生成されていません。

aa....aa:エラーが発生した配列の名称

bb....bb:エラーが発生した関数の名称

(S)jdbInternalException を投入します。

[対策]必要な数の配列の要素を生成して,再度実行してください。

# KFPJ01073-E

Array is null. (aa....aa) [function: bb....bb] (A)

配列が生成されていません。

aa....aa:エラーが発生した配列の名称

bb....bb:エラーが発生した関数の名称

(S)jdbInternalException を投入します。

[対策]配列を生成して,再度実行してください。

### KFPJ01074-W

Warning is occurred. [aaaaaaaaaaaaaaa] (A) TYPE4

接続先データベースで,ワーニングが発生しました。

aaaaaaaaaa:ワーニングコード(ワーニングコードは論理和で設定されます)

0x00000001:

ワーニングが発生しました。

0x00000002:

データの検索時、切り捨てられた値を受け取りました。

0x00000004:

集合関数の処理でナル値を無視しました。

0x00000010:

WHERE 句がない UPDATE 文及び DELETE 文を実行しました。

0x00000080:

UPDATE 文の SET 句又は DELETE 句に添字付きの繰返し列を指定していますが、更新する行に 要素がないため,その更新は無視されました。

0x00000400:

日付演算の結果が存在しない日付になったため,その月の最終日に修正しました。

0x00000800 :

SQL 実行時の演算途中でオーバフロー又は 0 除算が発生したため,その演算結果をナル値にしまし た。

0x00001000:

日付演算の結果で,日間隔中の日の部分が 00〜99 の範囲外となりました。

(S)処理を続行します。

[対策]ワーニング要因を確認して必要に応じて対処してください。

0x00000002 の対処方法:次の指定値を見直してください。

- DriverManager クラスから接続時に設定するプロパティ HiRDB for Java MAXBINARYSIZE の値
- DataSource クラスの setMaxBinarySize メソッドで指定した値
- ConnectionPoolDataSource クラスの setMaxBinarySize メソッドで指定した値
- XADataSource クラスの setMaxBinarySize メソッドで指定した値

# KFPJ01074-W

A warning is occurred. [aa....aa] (A) TYPE2

接続先データベースで,ワーニングが発生しました。

aa....aa:ワーニングコード(ワーニングコードは論理和で設定されます)

0x00000001:

ワーニングが発生しました。

0x00000002:

文字データの検索で,データを受け取る埋込み変数の長さが短かったため,切り捨てられた値を受 け取りました。

0x00000004:

集合関数の処理でナル値を無視しました。

0x00000008:

検索結果の列の数とその検索結果を受け取る埋込み変数の数が一致しません。

0x00000010:

WHERE 句がない UPDATE 文及び DELETE 文を実行しました。

0x00000040:

暗黙的にトランザクションが取り消されました。

0x00000080:

UPDATE 文の SET 句又は DELETE 句に添字付きの繰返し列を指定していますが、更新する行に 要素がないため,その更新は無視されました。

0x00000400:

日付演算の結果が存在しない日付になったため,その月の最終日に修正しました。

0x00000800:

SQL 実行時の演算途中でオーバフロー又は 0 除算が発生したため,その演算結果をナル値にしまし た。

0x00001000:

日付演算の結果で,日間隔中の日の部分が 00〜99 の範囲外となりました。

(S)SQLWarning を設定します。

[対策]ワーニング要因に対処してから,再度実行してください。

#### KFPJ02001-E

Not found environment definition file. [aa....aa] (A)

動作環境定義ファイルが HiRDB 運用ディレクトリにありません。

#### aa....aa:動作環境定義ファイル名

(S)処理を終了します。

[対策]HiRDB 運用ディレクトリに動作環境定義ファイルを作成してください。

2. メッセージ一覧

# KFPJ02002-E

Incorrect environment definition. [aa....aa] (A)

動作環境定義ファイルに設定した環境変数の値に誤りがあります。

aa....aa:環境変数名

(S)処理を終了します。

[対策]動作環境定義ファイルの環境変数の値を修正してください。

# KFPJ02003-E

Incorrect environment definition. LINE=  $aa$ ....aa [bb....bb]  $(A)$ 

次のどちらかの誤りがあります。

- 動作環境定義ファイルの構文に誤りがあります。
- 動作環境定義ファイルに設定した環境変数の値に誤りがあります。

aa....aa:エラーが発生した行

bb....bb:エラーが発生した定義

(S)処理を終了します。

[対策]動作環境定義ファイルを修正してください。

# KFPJ02004-E

Not installed. (A)

次のどちらかの誤りがあります。

- JDBC ドライバがインストールされていません。
- JDBC ドライバのインストール環境が不正です。

(S)処理を中断します。

[対策]JDBC ドライバを再インストールしてください。

### KFPJ02005-E

System call error occurred. [aa....aa] (A)

システムコールでエラーが発生しました。

aa....aa:保守用情報

(S)処理を中断します。

「対策]エラーコード (errno) から要因が分かる場合は、その要因を取り除いてください。分からない場合 は保守員に連絡してください。

# KFPJ02006-E

System call error occurred. [aa....aa] (A)

システムコールエラーが発生しました。

aa....aa:保守用情報

(S)処理を中断します。

「対策]エラーコード (errno) から要因が分かる場合は、要因を取り除いてください。分からない場合は保 守員に連絡してください。

# KFPJ02007-E

Unable to open message file. [aa....aa] (A)

メッセージログファイルがオープンできません。

aa....aa:保守用情報

(S)処理を続行します。このメッセージ出力以降は,メッセージ ID だけを出力します。

[対策]動作環境が破壊されています。HiRDB の環境設定をし直してください。

# KFPJ02008-E

System call error occurred during output of aa....aa. [bb....bb] (A)

メッセージログ出力中にシステムコールエラーが発生しました。

aa....aa:メッセージログファイルの名称

bb....bb:保守用情報

(S)処理を続行します。

[対策]このエラーが繰り返し発生する場合は,保守員に連絡してください。

# KFPJ02009-E

Memory became insufficient. [aa....aa] (A)

動作に必要なメモリが不足しています。

aa....aa:保守用情報

(S)処理を終了します。

[対策]しばらく時間を空けてから,再度実行してください。なお,このエラーが繰り返し発生する場合は, 保守員に連絡してください。

# KFPJ02010-E

Incorrect connection database definition. LINE= aa....aa [bb....bb] (A)

次のどちらかの誤りがあります。

- 接続先データベース定義ファイルの構文に誤りがあります。
- 接続先データベース定義ファイルに設定した値に誤りがあります。

#### aa....aa:エラーが発生した行

bb....bb:エラーが発生した定義

(S)処理を終了します。

[対策]接続先データベース定義ファイルを修正してください。

#### KFPJ02011-E

Not have authority to access the environment definition file. [aa....aa] (A)

動作環境定義ファイルに対するアクセス権限がありません。

aa....aa:動作環境定義ファイルの名称

(S)処理を終了します。

[対策]動作環境定義ファイルにリード権限があるかどうか調べてください。リード権限がない場合は、リー ド権限を付けてください。なお,このエラーが繰り返し発生する場合は,保守員に連絡してください。

### KFPJ02012-E

Not have authority to access the connection database definition file. [aa....aa] (A)

接続先データベース定義ファイルに対するアクセス権限がありません。

aa....aa:接続先データベース定義ファイルの名称

(S)処理を終了します。

[対策]接続先データベース定義ファイルにリード権限があるかどうか調べてください。リード権限がない 場合は,リード権限を付けてください。なお,このエラーが繰り返し発生する場合は,保守員に連絡して ください。

# KFPJ02013-E

The database-type-name is duplicated. LINE=  $a$ a....aa [bb....bb]  $(A)$ 

接続先データベース定義ファイル中のデータベース種別名が重複しています。

aa....aa:エラーが発生した行

bb....bb:エラーが発生したブロック名称

(S)処理を終了します。

[対策]接続先データベース定義ファイルの値を修正してください。

#### KFPJ02014-E

The database-name is duplicated. LINE=  $a a... a a$  [bb...bb]  $(A)$ 

接続先データベース定義ファイル中のデータベース名が重複しています。

aa....aa:エラーが発生した行

bb....bb:エラーが発生したブロック名称

(S)処理を終了します。

[対策]接続先データベース定義ファイルの値を修正してください。

#### KFPJ02015-E

The [aa....aa] was not found. [bb....bb] (A)

接続先データベース定義ファイルのブロック中に,必要な定義がありません。

aa....aa:必要な定義の名称

bb....bb:定義のブロック名称

(S)処理を終了します。

[対策]テキストエディタなどを使用して,接続先データベース定義ファイルの値を修正してください。

# KFPJ02016-E

Incorrect Connection-Multi definition. LINE=  $a$ a....aa [bb....bb]  $(A)$ 

次のどちらかの誤りがあります。

- コネクションマルチ定義ファイルの構文に誤りがあります。
- コネクションマルチ定義ファイルに設定した値に誤りがあります。

#### aa....aa:エラーが発生した行

bb....bb:エラーが発生した定義

(S)処理を終了します。

[対策]コネクションマルチ定義ファイルを修正してください。

### KFPJ02017-E

Not have authority to access the Connection-Multi definition file. [aa....aa] (A)

コネクションマルチ定義ファイルに対するアクセス権限がありません。

aa....aa:コネクションマルチ定義ファイルの名称

(S)処理を終了します。

[対策]コネクションマルチ定義ファイルに対するアクセス権限があるかどうか調べてください。アクセス 権限がない場合は,アクセス権限を与えてください。なお,このエラーが繰り返し発生する場合は,保守 員に連絡してください。

# KFPJ02018-E

The Connection-Multi-name is duplicated. LINE= aa....aa [bb....bb] (A)

コネクションマルチ定義ファイル中のコネクションマルチ名が重複しています。

aa....aa:エラーが発生した行

bb....bb:エラーが発生したブロック名称

(S)処理を終了します。

[対策]コネクションマルチ定義ファイルの値を修正してください。

#### KFPJ02019-E

The directory was not found. Use the default directory. [aa....aa] (A)

次のどちらかの誤りがあります。

• 動作環境定義ファイルで環境変数に設定したディレクトリがないか,又は使用できません。

• ユーザが環境変数に設定したディレクトリがないか,又は使用できません。

aa....aa:環境変数名

(S)環境変数に指定したディレクトリを無視して,デフォルトのディレクトリを使用します。 [対策]次のどれかの対処をしてください。

- 環境変数に設定したディレクトリを作成してください。
- 動作環境定義ファイルの環境変数の値を修正してください。
- ユーザが設定した環境変数の値を修正してください。
- 環境設定ユティリティを使用して,正しいディレクトリを指定してください。

# KFPJ02020-E

The directory was not found. [aa....aa] (A)

次のどちらかの誤りがあります。

- 動作環境定義ファイルで環境変数に設定したディレクトリがないか,又は使用できません。
- ユーザが環境変数に設定したディレクトリがないか,又は使用できません。

aa....aa:環境変数名

(S)処理を終了します。

[対策]次のどれかの対処をしてください。

- 環境変数に設定したディレクトリを作成してください。
- 動作環境定義ファイルの環境変数の値を修正してください。
- ユーザが設定した環境変数の値を修正してください。

#### KFPJ04099-E

Error occurred. (aa....aa)[bb....bb][cc....cc][dd....dd][ee....ee] (A)

エラーが発生しました。

aa....aa:メッセージ ID

bb....bb:メッセージの可変情報 0

cc....cc:メッセージの可変情報 1

dd....dd:メッセージの可変情報 2

ee....ee:メッセージの可変情報 3

2. メッセージ一覧
(S)処理を終了します。

[対策]保守員に連絡してください。

### KFPJ20002-E

Statement closed. (A) TYPE4

Statement インスタンスが既にクローズされているため、処理を受け付けられません。

(S)処理を終了します。

[対策]Statement インスタンスを生成し直して,再度実行してください。

#### KFPJ20002-E

Statement is closed. (A) TYPE2

Statement インスタンスが既にクローズされているため、処理を受け付けられません。

(S)SQLException を投入します。

[対策]Statement インスタンスを生成し直して,再度実行してください。

#### KFPJ20003-E

Failed character convert. (A) TYPE4

文字データの Unicode 変換でエラーが発生しました。

(S)処理を終了します。

[対策]次の指定値を見直してください。

- データベース接続時に指定したプロパティの ENCODELANG の指定値
- データベース接続時に指定した URL 中の ENCODELANG の指定値
- 接続情報設定メソッドの setEncodeLang メソッドの指定値

#### KFPJ20003-E

Failed character convert. (A) TYPE2

文字データの Unicode 変換でエラーが発生しました。

(S)SQLException を投入します。

[対策]Java 実行環境の文字列変換ライブラリに問題がある可能性があります。JDK のバージョンなど, Java 実行環境に問題がないか確認してください。

# KFPJ20004-E

Unable to read java.io.Reader or java.io.InputStream (A) TYPE4

PreparedStatement インタフェースの下記メソッドで指定した java.io.Reader, 又は java.io.InputStream からの読み込みに失敗しました。

- setAsciiStream
- setCharacterStream
- setUnicodeStream
- setBinaryStream

(S)処理を終了します。

[対策]指定した java.io.Reader, 又は java.io.InputStream を見直してください。

# KFPJ20004-E

Unable to read stream. (A) TYPE2

入力ストリームからの読み込みに失敗しました。

(S)SQLException を投入します。

[対策]PreparedStatement クラスの setXXX メソッドで指定した、入力ストリームの内容を見直してくだ さい。

## KFPJ20005-E

Unable to write stream. (A)

出力ストリームへの書き込みに失敗しました。

(S)SQLException を投入します。

[対策]メモリ不足の可能性があるため、ほかのアプリケーションを終了させてから、UAP を再度実行して ください。

# KFPJ20006-E

Connection closed (A) TYPE4

Connection インスタンスが既にクローズされているため,処理を受け付けられません。

(S)処理を終了します。

[対策]Connection インスタンスを生成し直して,再度実行してください。

# KFPJ20006-E

Connection is closed. (A) TYPE2

Connection インスタンスが既にクローズされているため,処理を受け付けられません。

(S)SQLException を投入します。

[対策]Connection インスタンスを生成し直して,再度実行してください。

#### KFPJ20007-E

Number format exception. (A)

データベースから取得したデータが数値でないため,使用した ResultSet クラスの getXXX メソッドでは データを取得できません。

(S)SQLException を投入します。

[対策]データ型に対応する ResultSet クラスの getXXX メソッドを使用してください。

### KFPJ20008-E

Set number is overflow to server. (A)

PreparedStatement クラスの setDouble メソッドで指定したデータの,メインフレーム形式への変換で オーバフローが発生しました。

(S)SQLException を投入します。

[対策]PreparedStatement クラスの setDouble メソッドで指定したデータの内容を見直してください。

#### KFPJ20009-E

Not support method,method=aa....aa (A) TYPE4

aa....aa のメソッドはサポートしていないため、使用できません。

aa....aa:メソッド名

(S)処理を終了します。

[対策]aa....aa のメソッド呼び出しをしないようにしてください。

### KFPJ20009-E

Not support method. METHOD:aa....aa (A) TYPE2

aa....aa のメソッドは使用できません。

aa....aa:メソッド名

(S)SQLException を投入します。

[対策]aa....aa のメソッド呼び出しをしないようにしてください。

# KFPJ20010-E

Unable to execute batch SQL returned ResultSet or out parameters,SQL="aa....aa" (A) TYPE4

aa....aa の SQL は結果セット又は出力パラメタを返却するため、バッチ処理できません。

aa....aa: SQL 文

(S)処理を終了します。

[対策]指定した SQL 文を見直してください。

# KFPJ20010-E

Unable to execute BATCH SQL returned ResultSet or OUT parameters. SQL:aa....aa  $(A)$  TYPE2

aa....aa の SQL は結果セット又は出力パラメタを返却するため、バッチ処理では実行できません。

aa....aa:  $SQL \nsubset \nabla$ 

(S)BatchUpdateException を投入します。

[対策]指定した SQL 文を見直してください。

## KFPJ20011-E

Not support fetch direction,direction=aa....aa (A) TYPE4

setFetchDirection メソッドで指定した aa....aa はサポートしていないため、実行できません (ResultSet.FETCH\_FORWARD 以外の検索方向は使用できません)。

aa....aa: setFetchDirection メソッドで指定した値の ResultSet で定義されている定数名。 {ResultSet.FETCH\_REVERSE | ResultSet.FETCH\_UNKNOWN} ただし、指定した値が ResultSet で定義されていない場合は setFetchDirection メソッドで指定した値。

(S)処理を終了します。

[対策]ResultSet.FETCH\_FORWARD を指定してください。

# KFPJ20011-E

Not support fetch direction. DIRECTION:aa....aa (A) TYPE2

setFetchDirection メソッドで指定した aa....aa は無効です (ResultSet.FETCH\_FORWARD 以外の検 索方向は使用できません)。

aa....aa: setFetchDirection メソッドで指定した値

(S)SQLException を投入します。

[対策]ResultSet.FETCH\_FORWARD を指定してください。

# KFPJ20012-E

Invalid fetch size,size=aa....aa (A) TYPE4

setFetchSize メソッドで指定した引数の値 aa....aa に、次のどちらかの誤りがあります。

- 引数が負の値です。
- setMaxRows メソッドの指定値が 1 以上の場合に, setFetchSize メソッドの指定値が setMaxRows メソッドの指定値よりも大きいです。

aa....aa: setFetchSize メソッドで指定した引数の値

(S)処理を終了します。

[対策]指定した引数の内容を見直してください。

## KFPJ20012-E

Invalid fetch size. SIZE:aa....aa (A) TYPE2

setFetchSize メソッドで指定した引数の内容 aa....aa に、次のどちらかの誤りがあります。

- 引数が 0 未満です。
- setMaxRows メソッドの指定値が 1 以上の場合に、setFetchSize メソッドの指定値が setMaxRows メソッドの指定値よりも大きいです。

aa....aa: setFetchSize メソッドで指定した引数の内容

(S)SQLException を投入します。

[対策]指定した引数の内容を見直してください。

# KFPJ20013-E

DBAccess version unmatch. VERSION-ID:aa....aa (A)

アクセスしているデータベースのバージョンが古いです。

aa....aa:アクセスしているデータベースのバージョンコード

(S)SQLException を投入します。

[対策]保守員に連絡してください。

# KFPJ20014-E

Invalid "HiRDB\_for\_Java\_SQL\_IN\_NUM" value,value=aa....aa (A) TYPE4

プロパティの HiRDB for Java SQL IN NUM で指定した値が不正です。

aa....aa: HiRDB\_for\_Java\_SQL\_IN\_NUM で指定した値

(S)処理を終了します。

[対策]次の指定値を見直してください。

- データベース接続時に指定したプロパティの HiRDB for Java SQL IN NUM の指定値
- 接続情報設定メソッドの setSQLInNum の指定値

## KFPJ20014-E

Invalid HiRDB for Java SQL\_IN\_NUM. VALUE:aa....aa (A) TYPE2

プロパティの HiRDB\_for\_Java\_SQL\_IN\_NUM の内容が不正です。

aa....aa: HiRDB\_for\_Java\_SQL\_IN\_NUM で指定した内容

(S)SQLException を投入します。

[対策]次の指定値を見直してください。

- DB 接続時に指定したプロパティの HiRDB for Java SQL IN NUM の指定値
- Java 起動時に指定したシステムプロパティの HiRDB\_for\_Java\_SQL\_IN\_NUM の指定値
- 接続情報設定メソッドの setSQLInNum の指定値

## KFPJ20015-E

Invalid "HiRDB for Java SQL OUT NUM" value",value=aa....aa (A) TYPE4

プロパティの HiRDB for Java SQL OUT NUM の値が不正です。

aa....aa: HiRDB\_for\_Java\_SQL\_OUT\_NUM で指定した値

(S)処理を終了します。

[対策]次の指定値を見直してください。

- データベース接続時に指定したプロパティの HiRDB for Java SQL OUT NUM の指定値
- 接続情報設定メソッドの setSQLOutNum の指定値

# KFPJ20015-E

Invalid HiRDB for Java SQL OUT NUM. VALUE:aa....aa (A) TYPE2

プロパティの HiRDB\_for\_Java\_SQL\_OUT\_NUM の内容が不正です。

aa....aa: HiRDB\_for\_Java\_SQL\_OUT\_NUM で指定した内容

(S)SQLException を投入します。

[対策]次の指定値を見直してください。

- DB 接続時に指定したプロパティの HiRDB\_for\_Java\_SQL\_OUT\_NUM の指定値
- Java 起動時に指定したシステムプロパティの HiRDB\_for\_Java\_SQL\_OUT\_NUM の指定値
- 接続情報設定メソッドの setSQLOutNum の指定値

# KFPJ20016-E

Invalid "HiRDB\_for\_Java\_SQLWARNING\_LEVEL" value,value="aa....aa" (A) TYPE4

プロパティの HiRDB\_for\_Java\_SQLWARNING\_LEVEL で指定した値が不正です。

aa....aa: HiRDB\_for\_Java\_SQLWARNING\_LEVEL で指定した値

(S)処理を終了します。

[対策]次の指定値を見直してください。

- データベース接続時に指定したプロパティの HiRDB for Java SQLWARNING LEVEL の指定値
- 接続情報設定メソッドの setSQLWarningLevel の指定値

# KFPJ20016-E

Invalid HiRDB\_for\_Java\_SQLWARNING\_LEVEL. VALUE:aa....aa (A) TYPE2

プロパティの HiRDB for Java SQLWARNING LEVEL の内容が不正です。

aa....aa: HiRDB\_for\_Java\_SQLWARNING\_LEVEL で指定した内容

## (S)SQLException を投入します。

[対策]次の指定値を見直してください。

• DB 接続時に指定したプロパティの HiRDB\_for Java\_SQLWARNING\_LEVEL の指定値

• 接続情報設定メソッドの setSQLWarningLevel の指定値

# KFPJ20017-E

Invalid HiRDB for Java CLEAR ENV VALUE:aa....aa (A)

プロパティの HiRDB\_for\_Java\_CLEAR\_ENV の内容が不正です。

aa....aa: HiRDB\_for\_Java\_CLEAR\_ENV で指定した内容

(S)SQLException を投入します。

[対策]次の指定値を見直してください。

- DB 接続時に指定したプロパティの HiRDB for Java CLEAR ENV の指定値
- URL 内の CLEAR\_ENV の指定値
- 接続情報設定メソッドの setClear\_Env の指定値

# KFPJ20018-E

aa....aa closed (A)

aa....aa インスタンスが既にクローズされているため、処理を受け付けられません。

aa....aa:{XAConnection | PooledConnection}

(S)処理を終了します。

[対策]aa....aa インスタンスを生成し直して,再度実行してください。

# KFPJ20020-E

java.io.InputStream or java.io.Reader already closed (A)

java.io.InputStream 又は java.io.Reader は既にクローズしています。

(S)処理を終了します。

[対策]処理を見直してください。

# KFPJ20021-E

Unable to use locator.reason aa....aa closed (A)

Connection インスタンス, Statement インスタンス, 又は ResultSet インスタンスがクローズしている ため,位置付け子機能が使用できません。

aa....aa:クラス名

(S)処理を終了します。

[対策]クラス aa....aa のインスタンスがクローズしている要因を調査し、処理を見直してください。

### KFPJ20022-E

Unable to get unwrapped object,class=aa....aa (A)

Wrapper インタフェースの unwrap メソッドで指定されたクラスのオブジェクトは取得できません。

aa ...aa: unwrap メソッドに引数として指定されたクラスの完全指定された名前

(S)処理を終了します。

(P)マニュアル「HiRDB Version 9 UAP 開発ガイド」の「Wrapper インタフェース」の「unwrap で指 定できるクラス」を参照し,適切なクラスを指定してください。

#### KFPJ20023-E

Unable to use Blob after free. (A)

free メソッドが呼び出し済みであるため,このオブジェクトは使用できません。

(S)処理を終了します。

(P)free メソッドの呼び出し箇所を見直します。

#### KFPJ20024-E

Invalid directory aa....aa specified by PDTAAPINFPATH,reason=bb....bb (A)

アクセスパス情報ファイルの出力ディレクトリが不正です。

aa....aa:指定したディレクトリのパス名

bb....bb:エラーの原因

INVALID PATH:パス名が不正 PERMISSION DENIED:書き込み権限がない

(S)処理を終了します。

(O)

bb....bb が INVALID PATH の場合:

存在するディレクトリのパス名を指定し,再度実行してください。

bb....bb が PERMISSION DENIED の場合:

ディレクトリのアクセス権を与えてもらってから,再度実行してください。

# KFPJ20025-E

File access failed, file=aa....aa, reason=bb....bb, method=cc....cc (A)

ファイルアクセス時にエラーが発生しました。

aa....aa:エラーが発生したファイルのパス名

bb....bb:発生した java.io.IOException の例外文字列

cc....cc:エラーが発生したクラス及びメソッド

(S)処理を終了します。

(O)Exception トレースログからエラー原因を特定し,エラー原因を取り除いてから再度実行してください。

# KFPJ20101-E

Unable to register Driver (A) TYPE4

ドライバマネジャへのこの JDBC ドライバの登録に失敗しました。

(S)処理を終了します。

[対策]Java 実行環境に問題がある可能性があります。JRE のバージョンなど,Java 実行環境に問題がない か確認してください。

# KFPJ20101-E

Unable to register driver. (A) TYPE2

ドライバマネジャへの登録に失敗しました。

(S)SQLException を投入します。

[対策]Java 実行環境の JDBC インタフェースライブラリに問題がある可能性があります。JDK のバージョ ンなど,Java 実行環境に問題がないか確認してください。

# KFPJ20102-E

Invalid protocol name. (A)

URL で指定したプロトコル名称が不正です。

(S)SQLException を投入します。

[対策]URL で指定したプロトコル名称を見直してください。

# KFPJ20103-E

Invalid subprotocol name. (A)

URL で指定したサブプロトコル名称が不正です。

(S)SQLException を投入します。

[対策]URL で指定したサブプロトコル名称を見直してください。

# KFPJ20104-E

Invalid host name. (A)

URL で指定したホスト名が不正です。

(S)SQLException を投入します。

[対策]URL で指定したホスト名を見直してください。

# KFPJ20105-E

Invalid port number. (A)

URL で指定したポート番号が不正です。

(S)SQLException を投入します。

[対策]URL で指定したポート番号を見直してください。

## KFPJ20106-E

Invalid DB. (A)

URL で指定したデータベース種別が不正です。

(S)SQLException を投入します。

[対策]URL で指定したデータベース種別を見直してください。

## KFPJ20107-E

Invalid DBID. (A)

URL で指定した接続付加情報が不正です。

(S)SQLException を投入します。

[対策]URL で指定した接続付加情報を見直してください。

# KFPJ20108-E

Invalid DBENV. (A)

URL で指定したデータベース定義情報が不正です。

(S)SQLException を投入します。

[対策]URL で指定した接続先データベース定義情報を見直してください。

## KFPJ20202-E

Not support LangID. LangID:aa....aa (A)

HiRDB クライアントから渡された言語モードは使用できません。

aa....aa:言語モード名

(S)SQLException を投入します。

[対策]HiRDB クライアントの言語モードを見直してください。

# KFPJ20204-E

Active statement over. (A)

一度にオープンできるステートメントの上限を超えました。

(S)SQLException を投入します。

[対策]使用している Statement 又は ResultSet のインスタンスをクローズして,再度実行してください。

## KFPJ20205-E

Unable to use "aa....aa" method in XA connection (A) TYPE4

aa....aa メソッドは、現在 XA 接続中であるため、使用できません。

aa....aa:メソッド名

(S)処理を終了します。

[対策]aa....aa のメソッド呼び出しをしないようにしてください。

## KFPJ20205-E

Current Connection is XA mode. The method is invalid. METHOD:aa....aa (A) TYPE2 現在のコネクションが XA モードのため. aa....aa のメソッド呼び出しは無効です。

aa....aa:メソッド名

(S)SQLException を投入します。

[対策]aa....aa のメソッド呼び出しをしないようにしてください。

# KFPJ20206-W

Not support TYPE\_SCROLL\_SENSITIVE ResultSet type.Changed ResultSet type,ResultSet type=aa....aa (A) TYPE4

更新内容が反映されてスクロールができる結果セットタイプは使用できないため、aa....aa の結果セット タイプに変更しました。

aa....aa:変更後の結果セットタイプ

{TYPE\_SCROLL\_INSENSITIVE}

(S)処理を続行します。

# KFPJ20206-W

Not support TYPE\_SCROLL\_SENSITIVE ResultSet type.Changed ResultSet type:aa....aa  $(A)$  TYPE2

更新内容が反映されてスクロールができる結果セットタイプは使用できないため、aa....aa の結果セット タイプに変更しました。

aa....aa:変更後の結果セットタイプ

(S)SQLWarning を設定します。

## KFPJ20207-W

Not support CONCUR\_UPDATABLE ResultSet concurrency. Changed ResultSet concurrency,ResultSet concurrency=aa....aa (A) TYPE4

更新できる結果セットは使用できないため、aa....aa の結果セットの並行処理タイプに変更しました。

aa....aa:変更後の結果セットの並行処理タイプ

{CONCUR\_READ\_ONLY}

(S)処理を続行します。

## KFPJ20207-W

Not support CONCUR UPDATABLE ResultSet concurrency. (A) TYPE2 Changed ResultSet concurrency:aa....aa

更新できる結果セットは使用できないため、aa....aa の結果セットに変更しました。

aa....aa:変更後の結果セット

(S)SQLWarning を設定します。

## KFPJ20208-E

Invalid ResultSet type,type=aa....aa (A) TYPE4

指定した結果セットのスクロールタイプの値 aa....aa は ResultSet で定義されていない不正なスクロール タイプです。

aa....aa:指定した結果セットのスクロールタイプの値

(S)処理を終了します。

[対策]結果セットのスクロールタイプを見直してください。

#### KFPJ20208-E

Invalid ResultSet type. TYPE:aa....aa (A) TYPE2

指定した結果セットのスクロールタイプ aa....aa が不正です。

aa....aa:結果セットのスクロールタイプ

(S)SQLException を投入します。

[対策]結果セットのスクロールタイプを見直してください。

### KFPJ20209-E

Invalid ResultSet concurrency,concurrency=aa....aa (A) TYPE4

指定した結果セットの並行処理タイプの値 aa....aa は、ResultSet で定義されていない不正な並行処理タ イプです。

aa....aa:指定した結果セットの並行処理タイプの値

(S)処理を終了します。

[対策]結果セットの並行処理タイプを見直してください。

# KFPJ20209-E

Invalid ResultSet concurrency. CONCURRENCY:aa....aa (A) TYPE2

指定した結果セットの並行処理タイプ aa....aa が不正です。

aa....aa:結果セットの並行処理タイプ

(S)SQLException を投入します。

[対策]結果セットの並行処理タイプを見直してください。

## KFPJ20210-E

Invalid escape syntax,code=aaaa (A) TYPE4

指定された SQL のエスケープ句が不正です。

### aaaa: 理由コード

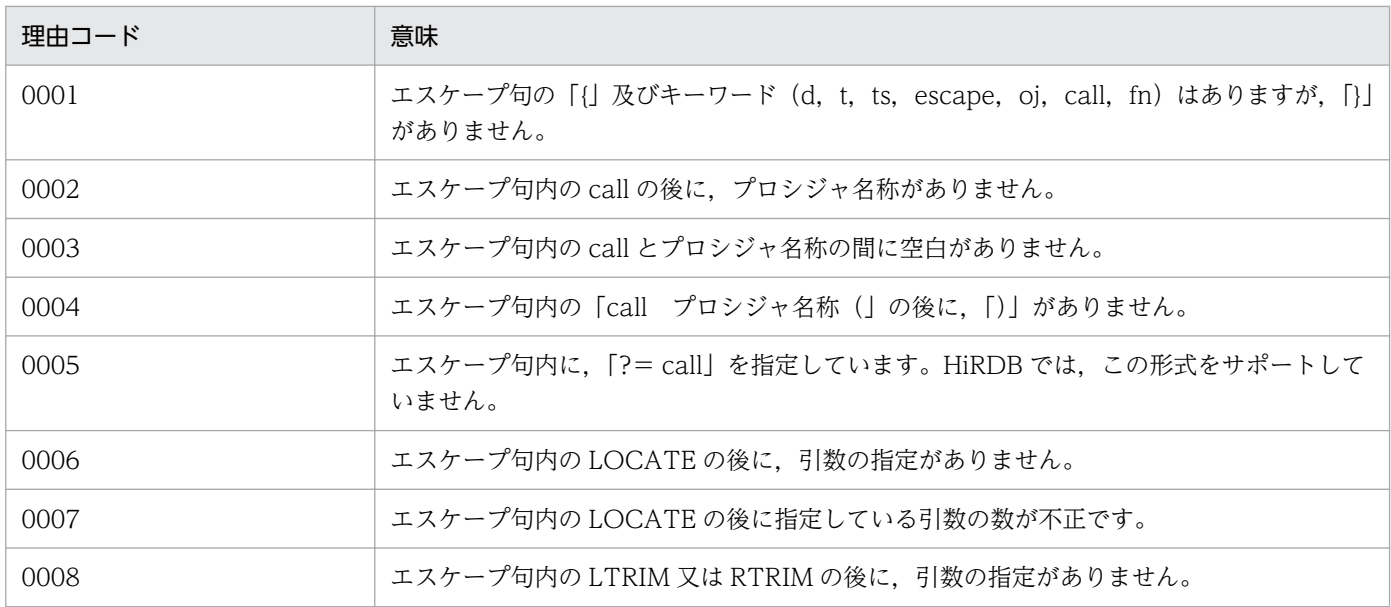

(S)処理を終了します。

[対策]正しいエスケープ句を指定してください。

### KFPJ20210-E

Invalid Escape Syntax. (A) TYPE2

指定された SQL のエスケープ句が不正です。

(S)SQLException を投入します。

[対策]正しい SQL を指定してください。

# KFPJ20211-E

Not User Id. (A)

認可識別子を指定していません。

(S)SQLException を投入します。

[対策]認可識別子を指定してください。

# KFPJ20212-E

Invalid aa....aa value,value="bb....bb" (A) TYPE4

aa....aa で指定した接続情報が不正です。

aa....aa:

〈DriverManager クラスの getConnection メソッドによる接続の場合〉

URL, 又はユーザプロパティの指定項目

〈DataSource,ConnectionPoolDataSource,又は XADataSource クラスの接続情報設定用 setXXX メソッドを実行した場合〉

setXXX メソッドのメソッド名

〈上記以外の場合〉

システムプロパティの指定項目

bb....bb:aa....aa の指定値

(S)処理を終了します。

[対策]aa....aa で指定した接続情報を見直してください。

# KFPJ20212-E

Invalid aa.....aa. value:bb.....bb (A) TYPE2

aa....aa で指定した接続情報が不正です。

#### aa....aa:

〈DriverManager クラスの getConnection メソッドによる接続の場合〉

URL. 又はユーザプロパティの指定項目

〈DataSource,ConnectionPoolDataSource,又は XADataSource クラスの接続情報設定用 setXXX メソッドを実行した場合〉

setXXX メソッドのメソッド名

bb....bb:aa....aa の指定値

(S)SQLException を投入します。

[対策]aa....aa で指定した接続情報を見直してください。

### KFPJ20213-E

Invalid ResultSet holdability aa....aa (A)

指定した結果集合の保持機能の値 aa....aa は、ResultSet クラスで定義されていない不正な保持機能です。

aa....aa:指定した結果集合の保持機能の値

(S)処理を終了します。

[対策]結果集合の保持機能の値を見直してください。

### KFPJ20301-E

Not support cancel. (A)

現在接続しているデータベースは,非同期キャンセルが使用できません。

(S)SQLException を投入します。

[対策]非同期キャンセルを使用しないでください。

### KFPJ20302-E

Invalid max rows value,value=aa....aa (A) TYPE4

setMaxRows メソッドで指定する最大検索行数に,負の値は設定できません。

aa....aa:setMaxRows メソッドで指定した最大検索行数の値

(S)処理を終了します。

[対策]setMaxRows メソッドで指定した最大検索行数の値を見直してください。

## KFPJ20302-E

Invalid max rows. MAX ROWS:aa....aa (A) TYPE2

setMaxRows で指定した最大検索行数の値 aa....aa が不正です。

aa....aa:setMaxRows で指定した最大検索行数の値

(S)SQLException を投入します。

[対策]最大検索行数の値を見直してください。

# KFPJ20303-E

Invalid SQL statement (A) TYPE4

指定した SQL はナル値,又は長さが 0 の文字列です。

(S)処理を終了します。

[対策]正しい SQL を指定してください。

# KFPJ20303-E

Invalid SQL statement. (A) TYPE2

指定した SQL はナル値,又は長さが 0 の文字列です。

(S)SQLException を投入します。

[対策]正しい SQL を指定してください。

## KFPJ20304-E

Invalid query timeout value,value=aa....aa (A) TYPE4

setQueryTimeout メソッドで指定するタイムアウト値に,負の値は設定できません。

aa....aa: setQueryTimeout メソッドで指定したタイムアウト値

(S)処理を終了します。

[対策]setQueryTimeout メソッドで指定するタイムアウト値を見直してください。

### KFPJ20304-E

Unable to set timeout. (A) TYPE2

タイムアウト値の設定に失敗しました。

(S)SQLException を投入します。

[対策]タイムアウト値を見直してください。

#### KFPJ20305-E

Invalid max field size,size=aa....aa (A) TYPE4

setMaxFieldSize メソッドで指定する最大フィールド長に,負の値は設定できません。

aa....aa: setMaxFieldSize メソッドで指定した最大フィールド長の値

(S)処理を終了します。

[対策]setMaxFieldSize メソッドで指定した最大フィールド長を見直してください。

# KFPJ20305-E

Unable to set max field size. (A) TYPE2

最大フィールド長の設定に失敗しました。

(S)SQLException を投入します。

[対策]最大フィールド長を見直してください。

## KFPJ20306-E

Unable to perform executeQuery this SQL  $(A)$ 

この SQL は executeQuery では実行できません。

(S)処理を終了します。

(P)executeQuery には,結果集合が返される SQL を指定してください。

### KFPJ20307-E

Unable to perform executeUpdate this SQL (A)

この SQL は executeUpdate では実行できません。

(S)処理を終了します。

(P)executeUpdate には,結果集合が返されない SQL を指定してください。

### KFPJ20309-E

Number of registration exceeded max entry (A)

バッチの登録数が上限値の 2,147,483,647 を超えました。

(S)処理を終了します。

[対策]バッチの登録数は 2,147,483,647 以下にしてください。

# KFPJ20401-E

Not support boolean(SQL BIT) parameter. (A)

boolean 型 (SQL BIT 型)のパラメタは使用できません。

(S)SQLException を投入します。

[対策]boolean 型 (SQL BIT 型)のパラメタを使用しないでください。

# KFPJ20402-E

Not support byte(SQL TINYINT) parameter. (A)

byte 型 (SQL TINYINT 型)のパラメタは使用できません。

(S)SQLException を投入します。

[対策]byte 型(SQL TINYINT 型)のパラメタを使用しないでください。

# KFPJ20403-E

Not support long(SQL BIGINT) parameter. (A)

long 型 (SQL BIGINT 型) パラメタは使用できません。

(S)SQLException を投入します。

[対策]long 型 (SQL BIGINT 型) パラメタを使用しないでください。

## KFPJ20405-E

Not support Object parameter. (A)

Object 型のパラメタは使用できません。

(S)SQLException を投入します。

[対策]Object 型のパラメタを使用しないでください。

## KFPJ20406-E

Not support Ref(SQL REF) parameter. (A)

Ref 型 (SQL REF 型)のパラメタは使用できません。

(S)SQLException を投入します。

[対策]Ref 型 (SQL REF 型)のパラメタを使用しないでください。

# KFPJ20407-E

Not support Array(SQL ARRAY) parameter. (A)

Array 型 (SQL ARRAY 型) のパラメタは使用できません。

(S)SQLException を投入します。

[対策]Array 型 (SQL ARRAY 型)のパラメタを使用しないでください。

# KFPJ20408-E

Not support NULL parameter for SQL STRUCT. (A)

SQL STRUCT 型に対する NULL パラメタは使用できません。

(S)SQLException を投入します。

[対策]SQL STRUCT 型には NULL パラメタを使用しないでください。

# KFPJ20410-E

Not support this SQL type,type=aa....aa (A) TYPE4

java.sql.Types で定義される SQL 型コードが aa....aa のデータ型のパラメタは設定できません。

aa....aa:指定した SQL 型コード値の java.sql.Types で定義されている定数名

{java.sql.Types.ARRAY | java.sql.Types.BIGINT | java.sql.Types.BIT | java.sql.Types.BLOB | java.sql.Types.BOOLEAN | java.sql.Types.CLOB | java.sql.Types.DATALINK | java.sql.Types.DISTINCT | java.sql.Types.JAVA\_OBJECT | java.sql.Types.NULL | java.sql.Types.OTHER | java.sql.Types.REF | java.sql.Types.STRUCT | java.sql.Types.TINYINT} ただし,指定した値がこれらの SQL 型のコード値以外である場合は,指定した SQL 型コード値。

(S)処理を終了します。

[対策]SQL 型コードに aa....aa を指定しないでください。

## KFPJ20410-E

Not support this SQL type. TYPE:aa....aa (A) TYPE2

aa....aa のデータ型のパラメタは設定できません。

aa....aa:データ型

(S)SQLException を投入します。

[対策]aa....aa のデータ型のパラメタを設定しないでください。

# KFPJ20411-E

Not set parameter, index=aa....aa (A) TYPE4

aa....aa 番目のパラメタが設定されていません。

aa....aa:パラメタの番号

(S)処理を終了します。

[対策]aa....aa 番目のパラメタの設定をしてください。

# KFPJ20411-E

Not set parameter. INDEX:aa....aa (A) TYPE2

aa....aa 番目のパラメタが設定されていません。

aa....aa: パラメタの列番号

(S)SQLException を投入します。

[対策]aa....aa 番目のパラメタの設定をしてください。

### KFPJ20412-E

Invalid parameter,code=aa(bb....bb) (A) TYPE4

パラメタの内容が不正です。

理由コードに対する付加情報の詳細を次表に示します。

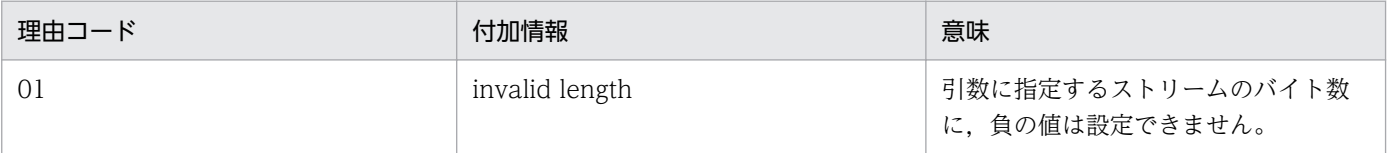

aa: 理由コード {01}

bb....bb: 付加情報 {invalid length}

(S)処理を終了します。

[対策]理由コードに対する付加情報の詳細を参考に,パラメタの内容を見直してください。

# KFPJ20412-E

Invalid parameter. (A) TYPE2

パラメタの内容が不正です。

(S)SQLException を投入します。

[対策]パラメタの内容を見直してください。

# KFPJ20413-E

Invalid parameter index,index=aa....aa (A) TYPE4

パラメタインデクスの値が不正です。

aa....aa:パラメタインデクスの値

(S)処理を終了します。

[対策]パラメタインデクスの値を見直してください。

### KFPJ20413-E

Invalid parameter index. INDEX:aa....aa (A) TYPE2

パラメタインデクスの内容が不正です。

aa....aa:パラメタインデクスの内容

(S)SQLException を投入します。

[対策]パラメタインデクスの内容を見直してください。

## KFPJ20414-E

Not set parameters for batch. (A)

addBatch メソッドの呼び出しで、バッチ実行用のパラメタが設定されていません。

(S)SQLException を投入します。

[対策]setXXX メソッドでバッチ実行用のパラメタを設定してから、addBatch メソッドを呼び出すように 修正してください。

# KFPJ20415-E

Not support Blob(SQL BLOB) parameter. (A)

Blob 型 (SQL BLOB 型)のパラメタは使用できません。

(S)SQLException を投入します。

[対策]Blob 型(SQL BLOB 型)のパラメタを使用しないでください。

## KFPJ20416-E

Not support Clob(SQL CLOB) parameter. (A)

Clob 型 (SQL CLOB 型)のパラメタは使用できません。

(S)SQLException を投入します。

[対策]Clob 型 (SQL CLOB 型)のパラメタを使用しないでください。

# KFPJ20417-E

Unable to convert object to SQL type, object="aa....aa", SQL type="bb....bb" (A) TYPE4

setObject メソッドに指定したオブジェクト aa....aa は、java.sql.Types で定義される SQL 型コードが bb....bb のデータ型に変換できません。

aa....aa:指定したオブジェクトのオブジェクト名。

次に示す文字列のどれかを出力します。

- Byte
- Short
- Integer
- Long
- Float
- Double
- BigDecimal
- Boolean
- String
- byte[]
- Date
- Time
- Timestamp
- Array
- Blob
- $\cdot$  Clob
- Ref
- Struct

これらのオブジェクトに当てはまらない場合, x.getClass().getName()で出力される文字列 (x は setObject メソッドに指定したオブジェクト)を出力します。

bb....bb:指定した SQL 型コード値の java.sql.Types で定義されている定数名。

次に示す文字列のどれかを出力します。

- java.sql.Types.ARRAY
- java.sql.Types.BIGINT
- java.sql.Types.BINARY
- java.sql.Types.BIT
- java.sql.Types.BLOB
- java.sql.Types.BOOLEAN
- java.sql.Types.CHAR
- java.sql.Types.CLOB
- java.sql.Types.DATALINK
- java.sql.Types.DATE
- java.sql.Types.DECIMAL
- java.sql.Types.DISTINCT
- java.sql.Types.DOUBLE
- java.sql.Types.FLOAT
- java.sql.Types.INTEGER
- java.sql.Types.JAVA\_OBJECT
- java.sql.Types.LONGVARBINARY
- java.sql.Types.LONGVARCHAR
- java.sql.Types.NULL
- java.sql.Types.NUMERIC
- java.sql.Types.OTHER
- java.sql.Types.REAL
- java.sql.Types.REF
- java.sql.Types.SMALLINT
- java.sql.Types.STRUCT
- java.sql.Types.TIME
- java.sql.Types.TIMESTAMP
- java.sql.Types.TINYINT
- java.sql.Types.VARBINARY
- java.sql.Types.VARCHAR
- unidentified type<sup>\*1</sup>
- SQL コード値※2

注※1 SQL型コード値の指定がない setObiect メソッドの場合. 常に"unidentified type"となります。 注※2 指定した値が表に示す SQL 型のコード値以外である場合は,指定した SQL コード値となりま す。

(S)処理を終了します。

[対策]変換できる SQL 型を指定してください。又は、SQL 型に対応したオブジェクトを指定してください。

#### KFPJ20417-E

Model of the JAVA\_OBJECT is not able to be transformed to SQL type.  $(A)$  TYPE2

JAVA\_OBJECT を指定した SQL タイプに変換できません。

(S)SQLException を投入します。

[対策]変換できる SQL タイプを指定してください。又は、SQL タイプに対応した JAVA\_OBJECT を指定 してください。

### KFPJ20418-E

Invalid object type of value of an array parameter. (A)

繰返し列のパラメタに指定した,値のオブジェクトタイプが不正です。

(S)SQLException を投入します。

[対策]変換できる SQL タイプを指定してください。又は、SQL タイプに対応した JAVA\_OBJECT を指定 してください。

### KFPJ20419-E

Invalid precision of value of an array parameter. (A)

繰返し列のパラメタに指定した,値の精度が不正です。

(S)SQLException を投入します。

[対策]値の精度を正しくしてください。

### KFPJ20420-E

Invalid value of an array parameter. (A)

繰返し列のパラメタに指定した値が不正です。

(S)SQLException を投入します。

[対策]値を正しくしてください。

# KFPJ20421-E

When determining precision or scale of value specified to be an array parameter, the arithmetic operation exception occurred. (A)

繰返し列のパラメタに指定した値の,精度と位取りを調整したときに算術演算例外が発生しました。

(S)SQLException を投入します。

[対策]値を正しくしてください。

## KFPJ20422-E

When get data from array object, a throw of the java.sql.SQLException was carried out.  $TraceInfo = aa...aa$   $(A)$ 

Array オブジェクトからデータを取得するときに、java.sql.SQLException が投入されました。

aa....aa:スタックトレース

(S)SQLException を投入します。

[対策]スタックトレースから原因を特定し,対策してください。

#### KFPJ20423-E

Value of getBaseType method in Array object and object type of getArray method in Array object is not agreement. (A)

Array オブジェクトが返す配列要素のタイプと,配列要素のオブジェクトの形式が不一致です。

(S)SQLException を投入します。

[対策]Array オブジェクトが返す配列要素のタイプと、配列要素のオブジェクトの形式を一致させてくだ さい。

#### KFPJ20424-E

Value of getBaseType method in Array object is not support. (A)

Array オブジェクトが返す配列要素のタイプはサポートしていません。

(S)SQLException を投入します。

[対策]サポートしている配列要素のタイプを使用してください。

# KFPJ20425-E

Specified column not array column. (A) TYPE4

指定した列は繰返し列ではありません。

(S)SQLException を投入します。

[対策]列のデータ型に対応する getXXX 又は setXXX メソッドを指定してください。

# KFPJ20425-E

Specified column is not an array column, so a getArray method of ResultSet class cannot be used.  $(A)$  TYPE2

指定した列は繰返し列でないため、ResultSet クラスの getArray メソッドでは取得できません。

(S)SQLException を投入します。

[対策]列のデータ型に対応する ResultSet クラスの getXXX メソッドを指定してください。

# KFPJ20426-E

Invalid number of index. (A)

java.sql.Array.getArray, 又は java.sql.Array.getResultSet で指定したインデクスが不正です。

(S)SQLException を投入します。

[対策]java.sql.Array.getArray, 又は java.sql.Array.getResultSet で指定したインデクスを正しくしてく ださい。

# KFPJ20427-E

Invalid number of start position. (A)

java.sql.Blob.getBytes, 又は java.sql.Blob.position で指定した開始位置の値が不正です。

(S)SQLException を投入します。

[対策]java.sql.Blob.getBytes, 又は java.sql.Blob.position で指定した開始位置の値を正しくしてくださ い。

## KFPJ20428-E

Invalid number of length. (A)

java.sql.Blob.getBytes で指定した、操作対象となる長さの値が不正です。

(S)SQLException を投入します。

[対策]java.sql.Blob.getBytes で指定した、操作対象となる長さの値を正しくしてください。

# KFPJ20429-E

Max length over of pattern data. (A)

java.sql.Blob.position で指定した、検索対象のバイト配列の大きさが最大値を超えました。

(S)SQLException を投入します。

[対策]java.sql.Blob.position で指定した,検索対象のバイト配列の大きさを正しくしてください。

## KFPJ20430-E

Unable to adapt data to table definition (A) TYPE4

指定したデータの整数部のけた数が,表定義の整数部のけた数を超えるため,表定義のデータ型に変換で きません。

(S)処理を終了します。

[対策]指定したデータを見直してください。

## KFPJ20430-E

Unable to adapt data to table definition (A) TYPE2

指定したデータの整数部のけた数が,表定義の整数部のけた数を超えるため,表定義のデータ型に変換で きません。

(S)処理を終了します。

[対策]データを見直してください。

## KFPJ20431-E

Invalid data beside the range of table definition or unable to adapt,data type=aa....aa,parameter index=bb....bb (A) TYPE4

データが変換先のデータ型の範囲外の値であるか,又は変換できない形式となっています。

aa....aa:変換先のデータ型。

対応する?パラメタのデータ型に変換する処理の場合,つぎのどれかの HiRDB データ型名称。 {BINARY | BLOB | CHAR | DATE | DECIMAL | FLOAT | INTEGER | MCHAR | MVARCHAR | NCHAR | NVARCHAR | REAL | SMALLINT | TIME | TIMESTAMP | VARCHAR}

setObject メソッドで指定する JDBC の SQL データ型に変換する処理の場合,次のどれかの java.sql.Types で定義されている定数名。

{java.sql.Types.BIGINT | java.sql.Types.DATE | java.sql.Types.DECIMAL | java.sql.Types.DOUBLE | java.sql.Types.FLOAT | java.sql.Types.INTEGER | java.sql.Types.NUMERIC | java.sql.Types.REAL | java.sql.Types.SMALLINT | java.sql.Types.TIME | java.sql.Types.TIMESTAMP | java.sql.Types.TINYINT}

bb....bb:指定したパラメタインデクスの値

(S)処理を終了します。

[対策]データを見直してください。

# KFPJ20431-E

Data is the value besides the range of a column attribute or the form which cannot be used. DataType:aa....aa (A) TYPE2

データが列属性の範囲外の値であるか,又は使用できない形式となっています。

aa....aa:表定義の属性

(S)SQLException を投入します。

[対策]データを見直してください。

## KFPJ20432-E

Not support this parameter type, type=aa....aa, index=bb....bb (A)

この setXXX メソッドは、指定したパラメタインデクスに対応する?パラメタのデータ型には使用できま せん。

aa....aa:パラメタのデータ型 (HiRDBデータ型)

{BINARY | BLOB | CHAR | DATE | DECIMAL | FLOAT | INTEGER | MCHAR | MVARCHAR | NCHAR | NVARCHAR | REAL | SMALLINT | TIME | TIMESTAMP | VARCHAR}

bb....bb:パラメタインデクスの内容

(S)処理を終了します。

[対策]パラメタのデータ型に応じた setXXX メソッドを使用してください。

# KFPJ20501-E

CallableStatement is closed. (A)

CallableStatement インスタンスが既にクローズされているため,処理を受け付けられません。

(S)SQLException を投入します。

[対策]CallableStatement インスタンスを生成し直して,再度実行してください。

### KFPJ20502-E

Unable to get data, parameter index=aa....aa, data type=bb....bb (A) TYPE4

指定した?パラメタのデータは,CallableStatement クラスの getXXX メソッドでは取得できません。

aa....aa: パラメタ番号

bb....bb:パラメタのデータ型(HiRDB データ型)

{ BINARY | BLOB | CHAR | DATE | DECIMAL | FLOAT | INTEGER | MCHAR | MVARCHAR | NCHAR | NVARCHAR | REAL | SMALLINT | TIME | TIMESTAMP | VARCHAR }

(S)処理を終了します。

(P)?パラメタのデータ型に対応する CallableStatement クラスの getXXX メソッドを指定してください。

# KFPJ20502-E

Unable to get data aa....aa (A) TYPE2

指定した列のデータは,CallableStatement クラスの getXXX メソッドでは取得できません。

aa....aa:指定した列のデータ

(S)SQLException を投入します。

[対策]列のデータ型に対応する CallableStatement クラスの getXXX メソッドを指定してください。

#### KFPJ20503-E

Invalid number of get scale. (A)

CallableStatement クラスの getBigDecimal メソッドで指定した scale の内容が不正です。

(S)SQLException を投入します。

[対策]scale の内容を見直してください。

# KFPJ20504-E

Invalid parameter index. INDEX:aa....aa (A)

パラメタインデクスの内容が不正です。

aa....aa:パラメタインデクスの内容

(S)SQLException を投入します。

[対策]パラメタインデクスの内容を見直してください。

### KFPJ20505-E

Attribute that designated it with IN and OUT differs. (A)

INOUT パラメタに指定した IN パラメタの属性と OUT パラメタの属性が異なります。

(S)SQLException を投入します。

[対策]属性を見直してください。registerOutParameter メソッドで指定する java.sql.Types の型と setXXX の引数として指定する型を同一にしてください。

### KFPJ20506-E

Output attribute is not able to acquire information because it does not exist in a parameter. (A)

パラメタに OUT 指定がないため,情報は取得できません。

(S)SQLException を投入します。

[対策]次の点を確認してください。

- 実行する Java ストアドプロシジャに OUT 指定のパラメタがあるかどうか確認してください。OUT 指定のパラメタが必要な場合, OUT 指定のパラメタを追加して, Java ストアドプロシジャを再作 成してください。
- 実行する Java ストアドプロシジャが誤っていないか確認してください。意図した Java ストアドプ ロシジャを実行するように UAP を修正してください。
- clearParameters メソッドを実行すると,実行した時点でパラメタ情報を消去します。execute メ ソッドを実行後、getXXX メソッドを実行するまでの間に clearParameters メソッドを実行してい ないか確認してください。

# KFPJ20507-E

Invalid parameter name, name=aa....aa (A)

CallableStatement クラスの setXXX メソッド, getXXX メソッド, 又は registerOutParameter メソッ ドで指定したパラメタ名が不正です。

aa....aa:指定したパラメタ名

(S)処理を終了します。

(P)指定したパラメタ名を見直してください。

# KFPJ20508-E

Invalid scale, scale=aa $\ldots$ aa  $(A)$ 

指定したスケールの値が不正です。

aa....aa:指定した scale の値

(S)処理を終了します。

(P)指定した scale の値を見直してください。

#### KFPJ20509-E

Unable to use this method for parameter, index=aa....aa, parameter=bb....bb (A)

このメソッドでは,指定したパラメタの値の設定,又は取得ができません。

aa....aa:パラメタインデクス

bb....bb:パラメタのタイプ{IN | OUT}

(S)処理を終了します。

(P)IN パラメタに対して getXXX メソッド又は registerOutParameter メソッド, OUT パラメタに対し て setXXX メソッドを呼び出さないようにしてください。

# KFPJ20601-E

Invalid column name,column name="aa....aa" (A) TYPE4

ResultSet クラスの getXXX メソッドで指定した列名が不正です。

aa....aa:指定した列名

(S)処理を終了します。

[対策]指定した列名を見直してください。

# KFPJ20601-E

Unable to get number of result columns. (A) TYPE2

ResultSet クラスの getXXX メソッドで指定した列名の内容が不正です。

(S)SQLException を投入します。

[対策]列名の内容を見直してください。

### KFPJ20604-E

Unable to get data string. (A)

指定した列のデータは、ResultSet クラスの getString メソッドでは取得できません。

(S)SQLException を投入します。

[対策]列のデータ型に対応する ResultSet クラスの getXXX メソッドを指定してください。

# KFPJ20605-E

Unable to get data by "getBoolean" method,column index=aa....aa,data type=bb....bb (A) TYPE4

指定した列のデータは、ResultSet クラスの getBoolean メソッドでは取得できません。

#### aa....aa:列番号

bb....bb:列のデータ型(HiRDB データ型) {BINARY | BLOB | DATE | TIME | TIMESTAMP}

(S)処理を終了します。

[対策]列のデータ型に対応する ResultSet クラスの getXXX メソッドを指定してください。

#### KFPJ20605-E

Unable to get data boolean. (A) TYPE2

指定した列のデータは、ResultSet クラスの getBoolean メソッドでは取得できません。

(S)SQLException を投入します。

[対策]列のデータ型に対応する ResultSet クラスの getXXX メソッドを指定してください。

# KFPJ20606-E

```
Unable to get data by "getByte" method,column index=aa....aa,data type=bb....bb  (A)  
TYPE4
```
指定した列のデータは、ResultSet クラスの getByte メソッドでは取得できません。

aa....aa:列番号

bb....bb:列のデータ型(HiRDB データ型)

{BINARY | BLOB | CHAR | DATE | DECIMAL | FLOAT | INTEGER | MCHAR | MVARCHAR | NCHAR | NVARCHAR | REAL | SMALLINT | TIME | TIMESTAMP | VARCHAR}

(S)処理を終了します。

[対策]列のデータ型に対応する ResultSet クラスの getXXX メソッドを指定してください。

### KFPJ20606-E

Unable to get data byte. (A) TYPE2

指定した列のデータは, ResultSet クラスの getByte メソッドでは取得できません。

(S)SQLException を投入します。

[対策]列のデータ型に対応する ResultSet クラスの getXXX メソッドを指定してください。

# KFPJ20607-E

Unable to get data by "getShort" method,column index=aa....aa,data type=bb....bb  $(A)$  TYPE4

指定した列のデータは、ResultSet クラスの getShort メソッドでは取得できません。

aa....aa:列番号

bb....bb:列のデータ型(HiRDB データ型)

{BINARY | BLOB | CHAR | DATE | DECIMAL | FLOAT | INTEGER | MCHAR | MVARCHAR | NCHAR | NVARCHAR | REAL | TIME | TIMESTAMP | VARCHAR}

(S)処理を終了します。

[対策]列のデータ型に対応する ResultSet クラスの getXXX メソッドを指定してください。

## KFPJ20607-E

Unable to get data short. (A) TYPE2

指定した列のデータは,ResultSet クラスの getShort メソッドでは取得できません。

(S)SQLException を投入します。

[対策]列のデータ型に対応する ResultSet クラスの getXXX メソッドを指定してください。

### KFPJ20608-E

Unable to get data by "getInt" method, column index=aa....aa, data type=bb....bb (A) TYPE4

指定した列のデータは, ResultSet クラスの getInt メソッドでは取得できません。

### aa....aa:列番号

bb....bb:列のデータ型(HiRDB データ型) {BINARY | BLOB | CHAR | DATE | DECIMAL | FLOAT | MCHAR | MVARCHAR | NCHAR | NVARCHAR | REAL | TIME | TIMESTAMP | VARCHAR}

(S)処理を終了します。

[対策]列のデータ型に対応する ResultSet クラスの getXXX メソッドを指定してください。

## KFPJ20608-E

Unable to get data int. (A) TYPE2

指定した列のデータは,ResultSet クラスの getInt メソッドでは取得できません。

(S)SQLException を投入します。

[対策]列のデータ型に対応する ResultSet クラスの getXXX メソッドを指定してください。

## KFPJ20609-E

Unable to get data by "getLong" method,column index=aa....aa,data type=bb....bb (A) TYPE4

指定した列のデータは, ResultSet クラスの getLong メソッドでは取得できません。

aa....aa:列番号

bb....bb:列のデータ型(HiRDB データ型)

{CHAR | DATE | DECIMAL | FLOAT | MCHAR | MVARCHAR | NCHAR | NVARCHAR | REAL | TIME | TIMESTAMP | VARCHAR}

(S)処理を終了します。
[対策]列のデータ型に対応する ResultSet クラスの getXXX メソッドを指定してください。

## KFPJ20609-E

Unable to get data long. (A) TYPE2

指定した列のデータは、ResultSet クラスの getLong メソッドでは取得できません。

(S)SQLException を投入します。

[対策]列のデータ型に対応する ResultSet クラスの getXXX メソッドを指定してください。

### KFPJ20610-E

Unable to get data by "getFloat" method,column index=aa....aa,data type=bb....bb  $(A)$  TYPE4

指定した列のデータは, ResultSet クラスの getFloat メソッドでは取得できません。

aa....aa:列番号

bb....bb:列のデータ型(HiRDB データ型)

{BINARY | BLOB | CHAR | DATE | MCHAR | MVARCHAR | NCHAR | NVARCHAR | TIME | TIMESTAMP | VARCHAR}

(S)処理を終了します。

[対策]列のデータ型に対応する ResultSet クラスの getXXX メソッドを指定してください。

## KFPJ20610-E

Unable to get data float. (A) TYPE2

指定した列のデータは、ResultSet クラスの getFloat メソッドでは取得できません。

(S)SQLException を投入します。

[対策]列のデータ型に対応する ResultSet クラスの getXXX メソッドを指定してください。

## KFPJ20611-E

Unable to get data by "getDouble" method,column index=aa....aa,data type=bb....bb (A) TYPE4

指定した列のデータは、ResultSet クラスの getDouble メソッドでは取得できません。

aa....aa:列番号

bb....bb:列のデータ型(HiRDB データ型)

{BINARY | BLOB | CHAR | DATE | MCHAR | MVARCHAR | NCHAR | NVARCHAR | TIME | TIMESTAMP | VARCHAR}

(S)処理を終了します。

[対策]列のデータ型に対応する ResultSet クラスの getXXX メソッドを指定してください。

#### KFPJ20611-E

Unable to get data double. (A) TYPE2

指定した列のデータは, ResultSet クラスの getDouble メソッドでは取得できません。

(S)SQLException を投入します。

[対策]列のデータ型に対応する ResultSet クラスの getXXX メソッドを指定してください。

### KFPJ20612-E

Unable to get data by "getBigDecimal" method,column index=aa....aa,data type=bb....bb  $(A)$  TYPE4

指定した列のデータは, ResultSet クラスの getBigDecimal メソッドでは取得できません。

aa....aa:列番号

bb....bb:列のデータ型(HiRDB データ型) {BINARY | BLOB | CHAR | DATE | MCHAR | MVARCHAR | NCHAR | NVARCHAR | TIME | TIMESTAMP | VARCHAR}

(S)処理を終了します。

[対策]列のデータ型に対応する ResultSet クラスの getXXX メソッドを指定してください。

## KFPJ20612-E

Unable to get data BigDecimal. (A) TYPE2

指定した列のデータは、ResultSet クラスの getBigDecimal メソッドでは取得できません。

(S)SQLException を投入します。

[対策]列のデータ型に対応する ResultSet クラスの getXXX メソッドを指定してください。

## KFPJ20613-E

Unable to get data by "getBytes" method,column index=aa....aa,data type=bb....bb (A) TYPE4

指定した列のデータは、ResultSet クラスの getBytes メソッドでは取得できません。

aa....aa:列番号

bb....bb:列のデータ型(HiRDB データ型)

{DATE | DECIMAL | FLOAT | INTEGER | REAL | SMALLINT | TIME | TIMESTAMP}

(S)処理を終了します。

[対策]列のデータ型に対応する ResultSet クラスの getXXX メソッドを指定してください。

### KFPJ20613-E

Unable to get data bytes. (A) TYPE2

指定した列のデータは、ResultSet クラスの getBytes メソッドでは取得できません。

(S)SQLException を投入します。

[対策]列のデータ型に対応する ResultSet クラスの getXXX メソッドを指定してください。

#### KFPJ20614-E

Unable to get data by "getDate" method, column index=aa....aa, data type=bb....bb (A) TYPE4

指定した列のデータは、ResultSet クラスの getDate メソッドでは取得できません。

aa....aa:列番号

bb....bb:列のデータ型(HiRDB データ型) {BINARY | BLOB | DECIMAL | FLOAT | INTEGER | REAL | SMALLINT | TIME}

(S)処理を終了します。

[対策]列のデータ型に対応する ResultSet クラスの getXXX メソッドを指定してください。

### KFPJ20614-E

Unable to get data Date. (A) TYPE2

指定した列のデータは、ResultSet クラスの getDate メソッドでは取得できません。

(S)SQLException を投入します。

[対策]列のデータ型に対応する ResultSet クラスの getXXX メソッドを指定してください。

#### KFPJ20615-E

Unable to get data by "getTime" method,column index=aa....aa,data type=bb....bb  $(A)$  TYPE4

指定した列のデータは、ResultSet クラスの getTime メソッドでは取得できません。

aa....aa:列番号

bb....bb:列のデータ型(HiRDB データ型) {BINARY | BLOB | DATE | DECIMAL | FLOAT | INTEGER | REAL | SMALLINT}

(S)処理を終了します。

[対策]列のデータ型に対応する ResultSet クラスの getXXX メソッドを指定してください。

## KFPJ20615-E

Unable to get data Time. (A) TYPE2

指定した列のデータは、ResultSet クラスの getTime メソッドでは取得できません。

(S)SQLException を投入します。

[対策]列のデータ型に対応する ResultSet クラスの getXXX メソッドを指定してください。

## KFPJ20616-E

Unable to get data by "getTimestamp" method,column index=aa....aa,data type=bb....bb (A) TYPE4

指定した列のデータは、ResultSet クラスの getTimestamp メソッドでは取得できません。

## aa....aa:列番号

bb....bb:列のデータ型(HiRDB データ型) {BINARY | BLOB | DECIMAL | FLOAT | INTEGER | REAL | SMALLINT | TIME}

(S)処理を終了します。

[対策]列のデータ型に対応する ResultSet クラスの getXXX メソッドを指定してください。

## KFPJ20616-E

Unable to get data Timestamp. (A) TYPE2

指定した列のデータは、ResultSet クラスの getTimestamp メソッドでは取得できません。

(S)SQLException を投入します。

[対策]列のデータ型に対応する ResultSet クラスの getXXX メソッドを指定してください。

## KFPJ20617-E

Unable to get data by "getAsciiStream" method,column index=aa....aa,data type=bb....bb (A) TYPE4

指定した列のデータは、ResultSet クラスの getAsciiStream メソッドでは取得できません。

### aa....aa:列番号

bb....bb:列のデータ型(HiRDB データ型)

{DATE | DECIMAL | FLOAT | INTEGER | REAL | SMALLINT | TIME | TIMESTAMP}

(S)処理を終了します。

[対策]列のデータ型に対応する ResultSet クラスの getXXX メソッドを指定してください。

## KFPJ20617-E

Unable to get ascii stream. (A) TYPE2

指定した列のデータは, ResultSet クラスの getAsciiStream メソッドでは取得できません。

(S)SQLException を投入します。

[対策]列のデータ型に対応する ResultSet クラスの getXXX メソッドを指定してください。

## KFPJ20618-E

Unable to get unicode stream. (A)

指定した列のデータは、ResultSet クラスの getUnicodeStream メソッドでは取得できません。

(S)SQLException を投入します。

[対策]列のデータ型に対応する ResultSet クラスの getXXX メソッドを指定してください。

## KFPJ20619-E

Unable to get data by "getBinaryStream" method,column index=aa....aa,data type=bb....bb (A) TYPE4

指定した列のデータは、ResultSet クラスの getBinaryStream メソッドでは取得できません。

aa....aa:列番号

bb....bb:列のデータ型(HiRDB データ型)

{CHAR | DATE | DECIMAL | FLOAT | INTEGER | MCHAR | MVARCHAR | NCHAR | NVARCHAR | REAL | SMALLINT | TIME | TIMESTAMP | VARCHAR}

(S)処理を終了します。

[対策]列のデータ型に対応する ResultSet クラスの getXXX メソッドを指定してください。

## KFPJ20619-E

Unable to get binary stream. (A) TYPE2

指定した列のデータは、ResultSet クラスの getBinaryStream メソッドでは取得できません。

(S)SQLException を投入します。

[対策]列のデータ型に対応する ResultSet クラスの getXXX メソッドを指定してください。

## KFPJ20621-E

ResultSet closed (A) TYPE4

ResultSet インスタンスが既にクローズされているため,処理を受け付けられません。

なお,Statement インスタンスをクローズしたことによって,この JDBC ドライバが ResultSet インスタ ンスをクローズした可能性があります。

(S)処理を終了します。

[対策]ResultSet インスタンスを生成し直して,再度実行してください。

## KFPJ20621-E

ResultSet or Statement is closed. (A) TYPE2

ResultSet 又は Statement インスタンスが既にクローズされているため,処理を受け付けられません。

(S)SQLException を投入します。

[対策]ResultSet インスタンスを生成し直して,再度実行してください。

## KFPJ20622-E

Unable to get data by "getCharacterStream" method,column index=aa....aa,data type=bb....bb (A) TYPE4

指定した列のデータは、ResultSet クラスの getCharacterStream メソッドでは取得できません。

aa....aa:列番号

bb....bb:列のデータ型(HiRDB データ型)

{DATE | DECIMAL | FLOAT | INTEGER | REAL | SMALLINT | TIME | TIMESTAMP}

(S)処理を終了します。

[対策]列のデータ型に対応する ResultSet クラスの getXXX メソッドを指定してください。

### KFPJ20622-E

Unable to get character stream. (A) TYPE2

指定した列のデータは、ResultSet クラスの getCharacterStream メソッドでは取得できません。

(S)SQLException を投入します。

[対策]列のデータ型に対応する ResultSet クラスの getXXX メソッドを指定してください。

#### KFPJ20627-E

Invalid column index,index=aa....aa (A) TYPE4

ResultSet クラスの getXXX メソッドで指定したカラムインデクスが不正です。

aa....aa:指定したカラムインデクスの値

(S)処理を終了します。

[対策]指定したカラムインデクスを見直してください。

## KFPJ20627-E

Invalid number of get column index. (A) TYPE2

ResultSet クラスの getXXX メソッドで指定したインデクス又はカラムの名称が不正です。

(S)SQLException を投入します。

[対策]インデクス又はカラムの名称を見直してください。

## KFPJ20629-E

Invalid scale,scale=aa....aa (A) TYPE4

ResultSet クラスの getBigDecimal メソッドで指定した scale の内容が不正です。

aa....aa:指定した scale の値

(S)処理を終了します。

[対策]scale の値を見直してください。

## KFPJ20629-E

Invalid number of get scale. (A) TYPE2

ResultSet クラスの getBigDecimal メソッドで指定した scale の内容が不正です。

(S)SQLException を投入します。

[対策]scale の内容を見直してください。

## KFPJ20630-E

Invalid data format for java.sql.Date (A) TYPE4

データベースから取得したデータが日付データの形式に合わないため,使用した ResultSet クラス又は CallableStatement クラスの getDate メソッドではデータを取得できません。

(S)処理を終了します。

[対策]データ型に対応する ResultSet クラス又は CallableStatement クラスの getXXX メソッドを指定し てください。

## KFPJ20630-E

Date format exception. (A) TYPE2

データベースから取得したデータが日付データの形式に合わないため,使用した ResultSet クラスの getXXX メソッドではデータを取得できません。

(S)SQLException を投入します。

[対策]データ型に対応する ResultSet クラスの getXXX メソッドを指定してください。

## KFPJ20631-E

Invalid data format for java.sql.Time (A) TYPE4

データベースから取得したデータが時刻データの形式に合わないため,使用した ResultSet クラス又は CallableStatement クラスの getTime メソッドではデータを取得できません。

(S)処理を終了します。

[対策]データ型に対応する ResultSet クラス又は CallableStatement クラスの getXXX メソッドを指定し てください。

## KFPJ20631-E

Time format exception. (A) TYPE2

データベースから取得したデータが時間データの形式に合わないため,使用した ResultSet クラスの getXXX メソッドではデータを取得できません。

(S)SQLException を投入します。

[対策]データ型に対応する ResultSet クラスの getXXX メソッドを指定してください。

### KFPJ20632-E

Invalid data format for java.sql.Timestamp (A) TYPE4

データベースから取得したデータが時刻印データの形式に合わないため,使用した ResultSet クラス又は CallableStatement クラスの getTimestamp メソッドではデータを取得できません。

(S)処理を終了します。

[対策]データ型に対応する ResultSet クラス又は CallableStatement クラスの getXXX メソッドを指定し てください。

## KFPJ20632-E

Timestamp format exception. (A) TYPE2

データベースから取得したデータが Timestamp データの形式に合わないため,使用した ResultSet クラ スの getXXX メソッドではデータを取得できません。

(S)SQLException を投入します。

[対策]データ型に対応する ResultSet クラスの getXXX メソッドを指定してください。

### KFPJ20633-E

Unable to scroll cursor due to current ResultSet type TYPE\_FORWARD\_ONLY (A) TYPE4

この ResultSet オブジェクトの結果集合の型は TYPE\_FORWARD\_ONLY のため. スクロール操作がで きません。

(S)処理を終了します。

[対策]結果集合の型がスクロール操作に対応している ResultSet で使用してください。

#### KFPJ20633-E

Current ResultSet is TYPE\_FORWARD\_ONLY.The method is invalid. METHOD:aa....aa (A) TYPE2

現在の結果セットは順方向専用型であるため. aa....aa のメソッド呼び出しは無効となります。

aa....aa:メソッド名称

(S)SQLException を投入します。

[対策]aa....aa のメソッド呼び出しをしないでください。

## KFPJ20634-E

Not support CONCUR\_UPDATABLE ResultSet concurrency.The method is invalid. METHOD:aa....aa (A)

更新する結果セットは使用できないため、aa....aa のメソッド呼び出しは無効となります。

aa....aa:メソッド名称

(S)SQLException を投入します。

[対策]aa....aa のメソッド呼び出しをしないでください。

### KFPJ20635-E

Zero specified (A) TYPE4

absolute メソッドで 0 が指定されています。

(S)処理を終了します。

[対策]0 以外を指定してください。

#### KFPJ20635-E

Zero is designated to the row. (A) TYPE2

row に 0 を指定しています。

(S)SQLException を投入します。

[対策]row に 0 を指定しないでください。

## KFPJ20636-E

Invalid cursor position (A) TYPE4

カーソルが有効な行にありません。

(S)処理を終了します。

[対策]カーソル位置を有効な行にしてください。

#### KFPJ20636-E

Row that was designated without existing. (A) TYPE2

行がない結果セットに対して操作をしました。

(S)SQLException を投入します。

[対策]行がない結果セットに対しては、操作しないでください。

#### KFPJ20637-E

Unable to get data by "getBlob" method,column index=aa....aa,data type=bb....bb (A) TYPE4

指定した列のデータは, ResultSet クラスの getBlob メソッドでは取得できません。

## aa....aa:列番号

bb....bb:列のデータ型(HiRDB データ型)

{CHAR | DATE | DECIMAL | FLOAT | INTEGER | MCHAR | MVARCHAR | NCHAR | NVARCHAR | REAL | SMALLINT | TIME | TIMESTAMP | VARCHAR}

(S)処理を終了します。

[対策]列のデータ型に対応する ResultSet クラスの getXXX メソッドを指定してください。

#### KFPJ20637-E

Unable to get data BLOB. (A) TYPE2

指定した列のデータは, ResultSet クラスの getBlob メソッドでは取得できません。

(S)SQLException を投入します。

[対策]列のデータ型に対応した ResultSet クラスの getXXX メソッドを使用してください。

## KFPJ20701-E

Invalid column index. INDEX:aa....aa (A)

ResultSetMetaData クラスの getXXX メソッドで指定したインデクスの内容が不正です。

aa....aa:インデクスの内容

(S)SQLException を投入します。

[対策]SQLException を見直してエラーの原因を取り除いてください。

## KFPJ21001-E

Invalid argument.number:aa....aa value:bb....bb method:cc....cc (A)

不正な引数値です。

aa....aa:引数の順序番号

bb....bb:引数値

cc....cc:メソッド名

(S)処理を終了します。

[対策]引数値を見直してください。

## KFPJ31002-E

Fail to load native library (A) TYPE4

ネイティブライブラリのロードに失敗しました。

次の要因が考えられます。

- ネイティブライブラリがありません。
- ネイティブライブラリに対する読み込み権限がありません。

(S)処理を終了します。

(P)保守員に連絡してください。

## KFPJ31002-E

Not found native library. (A) TYPE2

ネイティブライブラリのロードに失敗しました。

(S)SQLException を投入します。

[対策]ネイティブライブラリがシステム標準のライブラリディレクトリにあるか確認してください。なお, このメッセージは 64 ビットの Java 環境で,32 ビット版の Type2 JDBC ドライバを使用した場合にも出 力されます。64 ビットの Java 環境のときは,Type4 JDBC ドライバを使用してください。

### KFPJ50001-E

Argument is null. (A)

接続情報設定用メソッドに指定した引数の内容がナル値になっています。

(S)SQLException を投入します。

[対策]引数の内容を見直してください。

KFPJ50002-E

Mandatory property no set. PROPERTY:aa....aa (A)

必要な接続情報 aa....aa が設定されていません。

aa....aa:接続情報

(S)SQLException を投入します。

[対策]aa....aa の接続情報を設定してください。

## KFPJ50003-E

Invalid login timeout value,value=aa....aa (A) TYPE4

setLoginTimeout メソッドで指定するログイン制限時間の値に,負の値は設定できません。

aa....aa: setLoginTimeout メソッドで指定したログイン制限時間の値

(S)処理を終了します。

[対策]setLoginTimeout メソッドで指定するログイン制限時間の値を見直してください。

## KFPJ50003-E

Invalid LoginTimeout. VALUE:aa....aa (A) TYPE2

setLoginTimeout メソッドの指定値 aa....aa が不正です。

aa....aa: setLoginTimeout メソッドの指定値

(S)SQLException を投入します。

[対策]指定値を見直してください。

## KFPJ50004-E

Invalid NetworkProtocol. VALUE:aa....aa (A)

setNetworkProtocol メソッドの指定値 aa....aa が不正です。

aa....aa: setNetworkProtocol メソッドの指定値

(S)SQLException を投入します。

[対策]指定値を見直してください。

### KFPJ50005-E

Invalid PortNumber. VALUE:aa....aa (A)

setPortNumber メソッドの指定値 aa....aa が不正です。

aa....aa: setPortNumber メソッドの指定値

(S)SQLException を投入します。

[対策]指定値を見直してください。

### KFPJ50006-E

Invalid DatabaseName. VALUE:aa....aa (A)

setDatabaseName メソッドの指定値 aa....aa が不正です。

aa....aa: setDatabaseName メソッドの指定値

(S)SQLException を投入します。

[対策]指定値を見直してください。

## KFPJ50007-E

Invalid DBEnv. VALUE:aa....aa (A)

setDBEnv メソッドの指定値 aa....aa が不正です。

aa....aa:setDBEnv メソッドの指定値

(S)SQLException を投入します。

[対策]指定値を見直してください。

## KFPJ50008-E

Invalid character set (A) TYPE4

setEncodeLang メソッドの引数に,ナル値,又は長さが 0 の文字列が指定されました。

(S)処理を終了します。

[対策]setEncodeLang メソッドの指定値を見直してください。

## KFPJ50008-E

Encoding Lang is null. (A) TYPE2

エンコードが指定されていません。

(S)SQLException を投入します。

[対策]エンコード文字列を見直してください。

## KFPJ50009-E

Invalid description value,value="aa....aa" (A) TYPE4

setDescription メソッドの指定値 aa....aa が不正です。

aa....aa: setDescription メソッドの指定値

(S)処理を終了します。

[対策]setDescription メソッドの指定値を見直してください。

## KFPJ50009-E

Invalid Description. VALUE:aa....aa (A) TYPE2

setDescription メソッドの指定値 aa....aa が不正です。

aa....aa: setDescription メソッドの指定値

(S)SQLException を投入します。

[対策]指定値を見直してください。

## KFPJ55001-E

Current connection is not XA mode.The getXAResource method is invalid. (A)

コネクションが XA モードではないため、getXAResource メソッド呼び出しは無効となります。

(S)SQLException を投入します。

[対策]getXAResource メソッドの呼び出しをしないでください。

## KFPJ55002-E

Current NetworkProtocol is not NativeLibrary mode.The getXAResource method is invalid. (A)

接続種別がネイティブライブラリ接続ではないため、getXAResource メソッド呼び出しは無効となります。

(S)SQLException を投入します。

[対策]接続種別をネイティブライブラリ接続に変更してください。

### KFPJ56001-E

XA Session is closed. (A)

XA セッションがクローズされているため、XA 処理を受け付けられません。

(S)XAException を投入します。

[対策]再度 XAConnection インスタンスを生成して, getXAResource メソッドで XAResource インスタ ンスを取得し直してから,再度実行してください。

## KFPJ56002-E

 $XID$  is null.  $(A)$ 

XID 引数の内容がナル値です。

(S)XAException を投入します。

[対策]XID 引数の内容を見直してください。

## KFPJ70001-I

SQL process is canceled. (A)

SQL 処理をキャンセルしました。

(S)SQLException を投入します。

## KFPJ70002-E

Object not active due to termination of transaction (A) TYPE4

トランザクションが決着(内部ロールバックを含む)したため,このオブジェクトは無効になります。

(S)処理を終了します。

### [対策]

ResultSet オブジェクトの操作で発生した場合:

該当する ResultSet オブジェクトの作成から操作をやり直してください。

BLOB オブジェクトの操作で発生した場合:

該当する BLOB オブジェクトを取得した ResultSet の作成から操作をやり直してください。

CallableStatement クラスの getXXX メソッドで発生した場合:

該当する CallableStatement オブジェクトの SQL を実行し直して再度 getXXX メソッドを実行し てください。

コミットした場合にステートメントのオブジェクトを無効にする設定にしている場合,

PreparedStatement オブジェクト又は CallableStatement オブジェクトの前処理が無効となっていま す。PreparedStatement オブジェクト又は CallableStatement オブジェクトを作成してから SQL を 実行してください。

## KFPJ70002-E

Transaction is completed. (A) TYPE2

既にトランザクションがコミット又はロールバックされているため,処理を受け付けられません。

(S)SQLException を投入します。

[対策]ResultSet インスタンスをクローズして,再度実行してください。

## KFPJ70003-E

Unsupported SQL type appeared in SQL,type:aaa,number:bbbbb (A) TYPE4

SQL の実行結果に、JDBC ドライバで未サポートのデータ型があります。

aaa: 使用できないデータコード (10 進数)

bbbbb:1 から始まるパラメタの序数

(S)処理を終了します。

[対策]SQL. 及び検索対象となる表中のデータ型を見直してください。

データ型と使用できないデータコードとの対応は,マニュアル「HiRDB Version 9 UAP 開発ガイド」 の「SQL 記述領域に設定するデータコードとデータの長さ」を参照してください。

## KFPJ70003-E

Not support SQL type exist in result. TYPE:aa....aa (A) TYPE2

SQL の実行結果に使用できないデータ型があります。

aa....aa:使用できないデータ型

(S)SQLException を投入します。

[対策]SQL,及び検索対象となる表中のデータ型を見直してください。

### KFPJ80001-E

Server version incompatible,server version=aa....aa,client version=bb....bb (A)

HiRDB サーバのバージョンが不正です。

08-00 以上の HiRDB サーバを使用してください。

aa....aa:HiRDB サーバのバージョン

bb....bb:HiRDB クライアントのバージョン

(S)処理を終了します。

[対策]接続する HiRDB サーバを,08-00 以上の HiRDB サーバに変更し,再度実行してください。

## KFPJ80002-E

BINARY/BLOB data truncated (A)

BINARY 列又は BLOB 列の検索データ長が、次に示す指定値を超えています。

- DriverManager クラスから接続時に設定するプロパティ HiRDB\_for\_Java\_MAXBINARYSIZE の値
- DataSource クラスの setMaxBinarySize メソッドで指定した値
- ConnectionPoolDataSource クラスの setMaxBinarySize メソッドで指定した値
- XADataSource クラスの setMaxBinarySize メソッドで指定した値

(S)処理を終了します。

[対策]指定値を見直してください。

BINARY 列又は BLOB 列の検索データが切り捨てられることで問題がない場合, 次の指定値を FALSE にしてください。

- DriverManager クラスから接続時に設定するプロパティ HiRDB\_for\_Java\_LONGVARBINARY\_TRUNCERROR の値
- DataSource クラスの setLONGVARBINARY TruncError メソッドで指定した値
- ConnectionPoolDataSource クラスの setLONGVARBINARY\_TruncError メソッドで指定し た値
- XADataSource クラスの setLONGVARBINARY\_TruncError メソッドで指定した値

## KFPJ80003-E

Unable to use XA interface for XDM/RD E2 (A)

XDM/RD E2 接続機能使用時は,XA インタフェースを使用できません。

(S)処理を終了します。

[対策]XDM/RD E2 接続機能使用時は、XA インタフェースを使用しないでください。

## KFPJ80004-E

Exception raised in java method=aa $\ldots$ aa, message="bb $\ldots$ bb" (A)

aa....aa で示す Java メソッドの実行中に, 例外・エラーが発生しました。

aa....aa:例外・エラーが発生した Java クラス名.メソッド名

bb....bb: Java メソッドで発生した例外・エラーオブジェクトに設定されている詳細メッセージ

(S)処理を終了します。

(P)例外・エラーメッセージを参考に,JDK のドキュメントを参照して,エラーの原因を取り除き,再度 実行してください。

aa....aa が"System.getProperty"で,かつ OS ログインユーザの簡易認証機能を使用している場合は, 上記によってエラー原因を取り除くか、OS ログインユーザの簡易認証機能の使用をやめてから、再度 実行してください。

## KFPJ80100-E

Current connection closed."getXAResource" method invalid (A)

データベースに接続されていません。getXAResource メソッド呼び出しは無効です。

(S)処理を終了します。

2. メッセージ一覧

[対策]再度 XAConnection インスタンスを生成し、getXAResource メソッドによって XAResource イン スタンスを取得し直してから処理を続行してください。

## KFPJ80101-E

Incorrect OpenString,reason=aaaaaaa (A)

設定したオープン文字列の値に誤りがあります。

aaaaaaa:理由コード

STR\_OVR:

文字列の長さが 256 バイトを超えています。

FRM\_ERR:

文字列が規定外のフォーマットです。

(S)処理を終了します。

[対策]オープン文字列については,マニュアル「HiRDB Version 9 UAP 開発ガイド」を参照してください。

#### KFPJ80102-E

Error occurred in XAResource,method=aa....aa,reason=bb....bb,code=cc....cc (A)

XAResource インタフェースで異常が発生しました。

aa....aa:エラーが発生した XAResource インタフェースのメソッド名

bb....bb:障害の種別を示す文字列

SVR PROC:

トランザクション決着処理時に HiRDB サーバで異常が発生しました。

SQL ERR:

SQL 処理で異常が発生しました。

RPC CALL:

通信実行時に異常が発生しました。

TRN CMIT:

トランザクションの回復処理(コミット)時に HiRDB サーバで異常が発生しました。

TRN ROLB:

トランザクションの回復処理(ロールバック)時に HiRDB サーバで異常が発生しました。 TRN WAIT:

トランザクションの回復処理終了監視時に HiRDB サーバで異常が発生しました。

TRN RCV:

未決着トランザクション情報取得時に HiRDB サーバで異常が発生しました。

TXA DRIV:

JDBC ドライバで異常が発生しました。

cc....cc:障害の原因を示すコード

(S)処理を終了します。

[対策]障害の原因を示すコードに従って,対策してください。

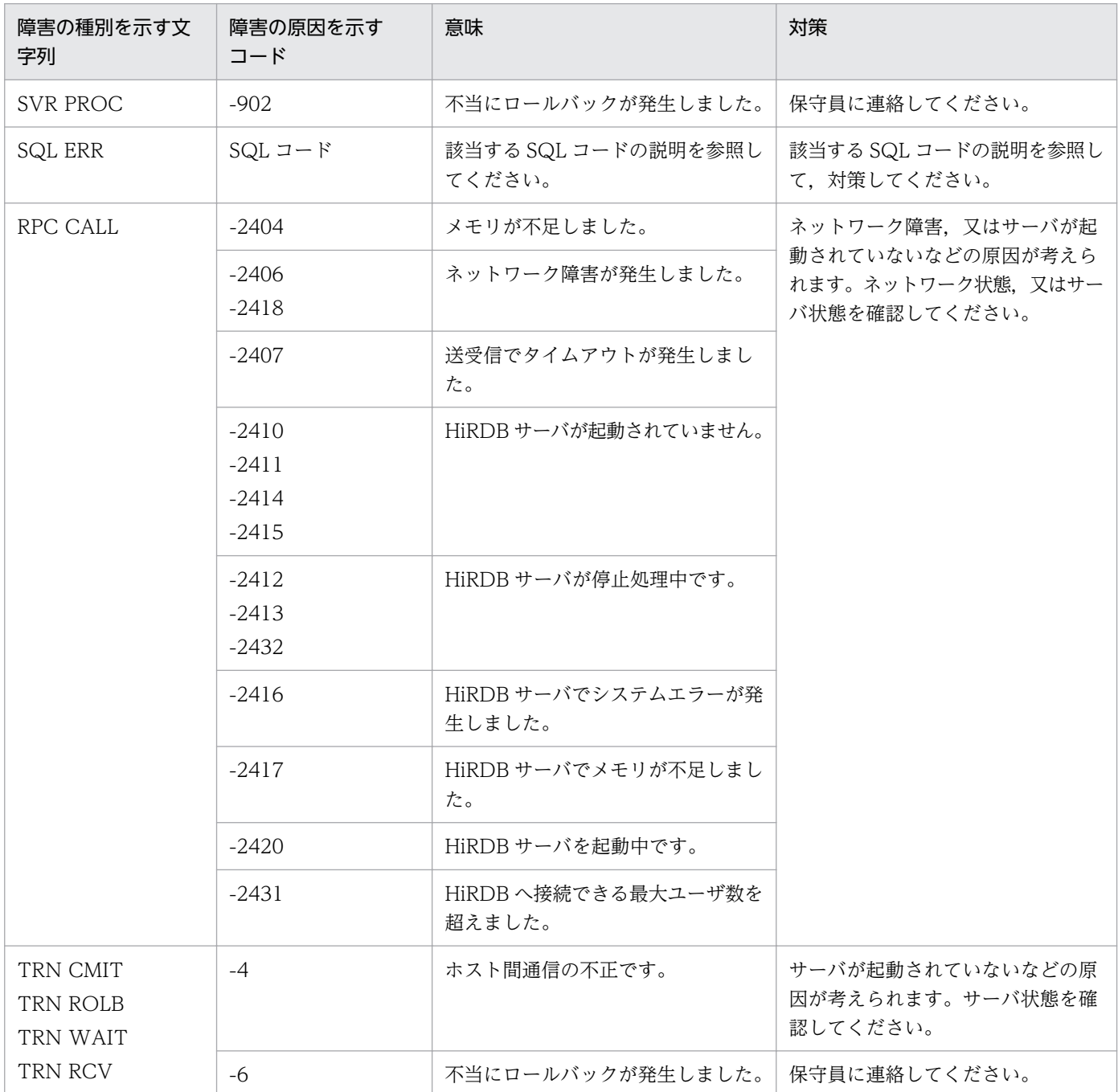

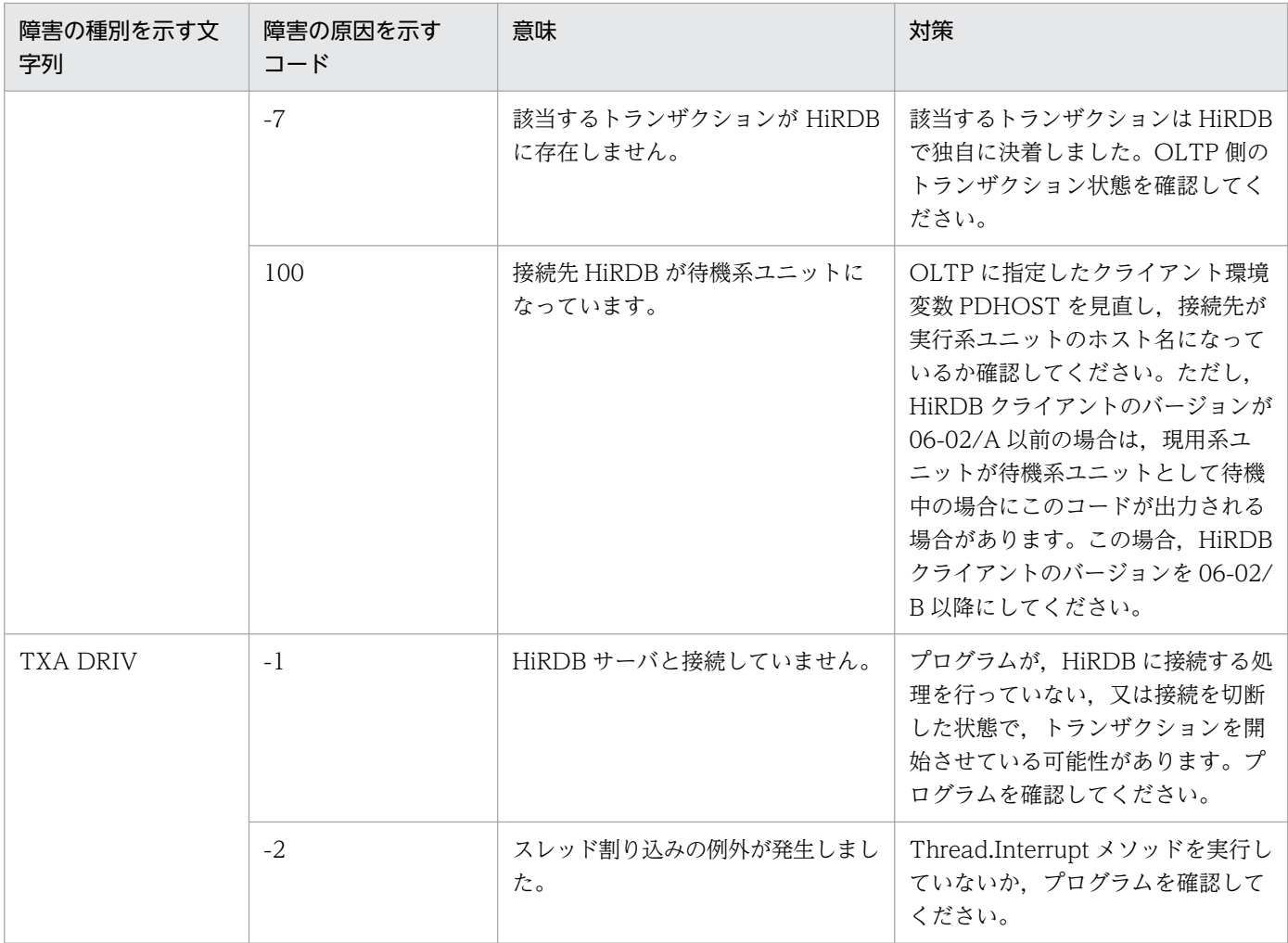

## KFPJ99001-E

Internal Error occurred,inf1=aa....aa, inf2=bb....bb (A) TYPE4

JDBC ドライバで内部エラーが発生しました。

aa....aa:保守情報 1

bb....bb:保守情報 2

(S)処理を終了します。

[対策]pd\_java\_stdout\_file オペランドで指定したファイルに出力される, Java 仮想マシンからの標準出 力又は標準エラー出力を参考にして,例外又はエラーが発生していないか確認してください。例外及びエ ラーが発生していない場合は,保守員に連絡してください。

## KFPJ99001-E

DBA Internal Error. Return Code = aa....aa, Detail Code = bb....bb,Message = cc....cc  $(A)$  TYPE2

データベースアクセスセクションで内部エラーが発生しました。

aa....aa:データベースアクセスセクション内のリターンコード

bb....bb:データベースアクセスセクション内の詳細コード

cc....cc:データベースアクセスセクション内のメッセージ

(S)SQLException を投入します。

[対策]保守員に連絡してください。

# 2.8 KFPK メッセージ

#### KFPK00001-E

aaaaaaaa: file not found, file kind:bb....bb file name: $cc$ .... $cc$  ( $E+L$ )

指定したファイル又はユティリティが一時的に作成したファイルがありません。指定したディレクトリ下 に解析できるファイルがありません。

aaaaaaaa:ユティリティ種別

Pdstedit:統計解析ユティリティ

bb....bb:ファイル種別 control file:制御文ファイル sort data file:ソート用ワークファイル unload log file:アンロードログファイル

cc....cc:ファイル名,又はディレクトリ名

(S)処理を終了します。

(O)ファイル種別によって,次に示す処置をしてください。

〈unload log file,及び control file の場合〉

ファイル名を確認してコマンドを再度入力してください。file\_name がディレクトリ名の場合は,ディ レクトリ下のファイルを確認して,コマンドを再度入力してください。

〈sort data file の場合〉

ユティリティが自動生成した一時ファイルを誤って削除していないか,確認してください。

## KFPK00002-E

aa....aa: file open failed, file kind:bb....bb file name:cc....cc errno=dd....dd  $(D+E+L)$ 

指定したファイル又はユティリティが一時的に作成したファイルをオープンできません。

aa....aa:ユティリティ種別 Pddbst:データベース状態解析ユティリティ Pdstedit:統計解析ユティリティ

bb....bb:ファイル種別 control file:制御文ファイル edit work file:ワーク用ファイル sort data file:ソート用ワークファイル unload log file:アンロードログファイル DAT file:DAT 形式ファイル

predict csv file:CSV 出力ファイル

cc....cc:ファイル名

dd....dd: open システムコールから返却された errno

(S)〈標準エラー出力に出力された場合〉 処理を終了します。 〈エラーメッセージダイアログに出力された場合〉 エラーが発生する直前の画面に戻ります。

(O)〈統計解析ユティリティの場合〉

errno を基に、errno.h 及びユーザが使用する OS のマニュアルを参照してエラーの原因を取り除き, 再度コマンドを実行してください。

errno に\*\*\*が表示されている場合は、直前に出力されたエラーメッセージを基に原因を調査してくださ い。

〈データベース状態解析ユティリティの場合〉

errno を基に、errno.h 及びユーザが使用する OS のマニュアルを参照してエラーの原因を取り除き, 再度コマンドを実行してください。

## KFPK00003-E

aa....aa: file close failed, file kind:bb....bb file name:cc....cc errno=dd....dd  $(D+E+L)$ 

ファイルをクローズできません。

aa....aa:ユティリティ種別 Pddbst:データベース状態解析ユティリティ Pdstedit:統計解析ユティリティ

bb....bb:ファイル種別 control file:制御文ファイル edit work file:ワーク用ファイル sort data file:ソート用ワークファイル unload log file:アンロードログファイル predict csv file:CSV 出力ファイル

cc....cc:ファイル名

dd....dd: close システムコールから返却された errno

(S)〈標準エラー出力に出力された場合〉 処理を終了します。

2. メッセージ一覧

〈エラーメッセージダイアログに出力された場合〉

エラーが発生する直前の画面に戻ります。

(O)〈統計解析ユティリティの場合〉

errno を基に、errno.h 及びユーザが使用する OS のマニュアルを参照してエラーの原因を取り除き, 再度コマンドを実行してください。

errno に\*\*\*が表示されている場合は、直前に出力されたエラーメッセージを基に原因を調査してくださ い。

〈データベース状態解析ユティリティの場合〉

errno を基に、errno.h 及びユーザが使用する OS のマニュアルを参照してエラーの原因を取り除き, 再度コマンドを実行してください。

#### KFPK00004-E

aa....aa: I/O error, cause:bb....bb file name:cc....cc errno=dd....dd  $(D+E+L)$ 

入出力エラーが発生しました。

aa....aa:ユティリティ種別

Pddbst :データベース状態解析ユティリティ

Pdstedit:統計解析ユティリティ

bb....bb:エラーが発生したシステムコール種別

LSEEK:lseek システムコール

READ:read システムコール

WRITE:write システムコール

cc....cc:ファイル名

dd....dd:システムコールから返却された errno

 $(S)$ 

〈標準エラー出力に出力された場合〉

処理を終了します。

〈エラーメッセージダイアログに出力された場合〉 エラーが発生する直前の画面に戻ります。

#### (O)

〈統計解析ユティリティの場合〉

errno を基に、errno.h 及びユーザが使用する OS のマニュアルを参照してエラーの原因を取り除き, 再度コマンドを実行してください。

errno に\*\*\*が表示されている場合は,直前に出力されたエラーメッセージを基に原因を調査してくださ  $\mathcal{U}$ 

〈データベース状態解析ユティリティの場合〉

errno を基に、errno.h 及びユーザが使用する OS のマニュアルを参照してエラーの原因を取り除き. 再度コマンドを実行してください。

### KFPK00005-E

aa....aa: system call error, func=bb....bb, errno=cc....cc  $(D + E + L)$ 

システムコール(関数)でエラーが発生しました。

aa....aa:ユティリティ種別 Pddbst:データベース状態解析ユティリティ Pdstedit:統計解析ユティリティ

- bb....bb:エラーが発生したシステムコール名
- cc....cc:システムコールから返却された errno

#### $(S)$

〈標準エラー出力に出力された場合〉

処理を終了します。

〈エラーメッセージダイアログに出力された場合〉

エラーが発生する直前の画面に戻ります。

(O)エラー番号(errno:エラー状態を表す外部整数変数)を調査し,errno.h 及びユーザが使用する OS のマニュアルを参照してエラーの原因を取り除き,再度コマンドを実行してください。

#### KFPK00006-E

aa....aa: unrecovable error, func=bb....bb, errno=ccc  $(D + E + L)$ 

回復不能なエラーが発生しました。

aa....aa:ユティリティ種別 Pddbst:データベース状態解析ユティリティ Pdstedit:統計解析ユティリティ

bb....bb:エラーが発生したシステムコール種別 CLOSEDIR:closedir システムコール CREATE:create 又は open システムコール DELETE:unlink システムコール

OPENDIR:opendir システムコール

READDIR:readdir システムコール

ccc:システムコールから返却された errno

 $(S)$ 

〈標準エラー出力に出力された場合〉

処理を終了します。

〈エラーメッセージダイアログに出力された場合〉

エラーが発生する直前の画面に戻ります。

(O)エラー番号(errno:エラー状態を表す外部整数変数)を調査し,errno.h 及び該当する関数が記載さ れているマニュアルを参照してエラーの原因を取り除き,再度コマンドを実行してください。エラー番号 が\*\*\*の場合は,直前に出力されているエラーメッセージを基に原因を調査してください。制御文ファイル を指定している場合に bb....bb が CREATE のときは,制御文に指定したパス名を見直してください。

## KFPK00007-W

aa....aa error occurred in log element file, server\_name:bb....bb file\_name:cc....cc system A/B:d  $reason=(eee,fffff)$   $(E)$ 

システムログファイルにエラーが発生しました。

aa....aa:エラーが発生したコード

Close:クローズ処理

Open:オープン処理

Read:読み込み処理

bb....bb:ファイルグループに対応したサーバ名

cc....cc:ファイルグループ名

d:障害が発生した系

eee:理由コード

fffff:詳細コード

(S)他系のログファイルにエラーが発生していない場合,他系のログファイルを使用して処理を続行します。

(O)理由コードごとに,対策してください。理由コードと対策を次に示します。

| 理由<br>コード                         | 意味             | 対策                                                                                                    |
|-----------------------------------|----------------|----------------------------------------------------------------------------------------------------|
| $-40$<br>$-41$<br>$-42.$<br>$-43$ | 入出力エラーが発生しました。 | 詳細コードと「HiRDB ファイルシステムに対するアクセス要求か<br>ら返されるエラーコード」のエラーコードを対応させて、エラー<br>の原因を取り除いてください。                                                                                                    |
| $-50$<br>$-51$<br>$-52$<br>$-53$  | ファイルの内容が不正です。  | 次に示す原因のうち、どの原因でメッセージが出力されたを調査<br>し、エラーの原因を取り除いて、再度コマンドを実行してください。<br>(1) 現用グループが指定されています。<br>(2) 初期化後,未使用のファイルグループが指定されています。<br>(3) システムログではないファイルグループが指定されています。<br>(4) ログファイルが破壊された可能性があります。ログファイルに<br>関する定義の変更,初期設定,及び不正なステータスを変更して<br>いないか調査してください。<br>詳細コードはシステムの保守情報です。 |

## KFPK00008-E

aa....aa error occurred in log element file, server\_name:bb....bb file\_name:cc....cc system A/B:d  $reason=(eee,fffff)$   $(E)$ 

システムログファイルにエラーが発生しました。

aa....aa:エラーが発生したコード

Close:クローズ処理 Open:オープン処理

Read:読み込み処理

bb....bb:ファイルグループに対応したサーバ名

cc....cc:ファイルグループ名

d:障害が発生した系

eee:理由コード

fffff:詳細コード

(S)処理を終了します。

(O)理由コードごとに,対策してください。 理由コードと対策を次に示します。

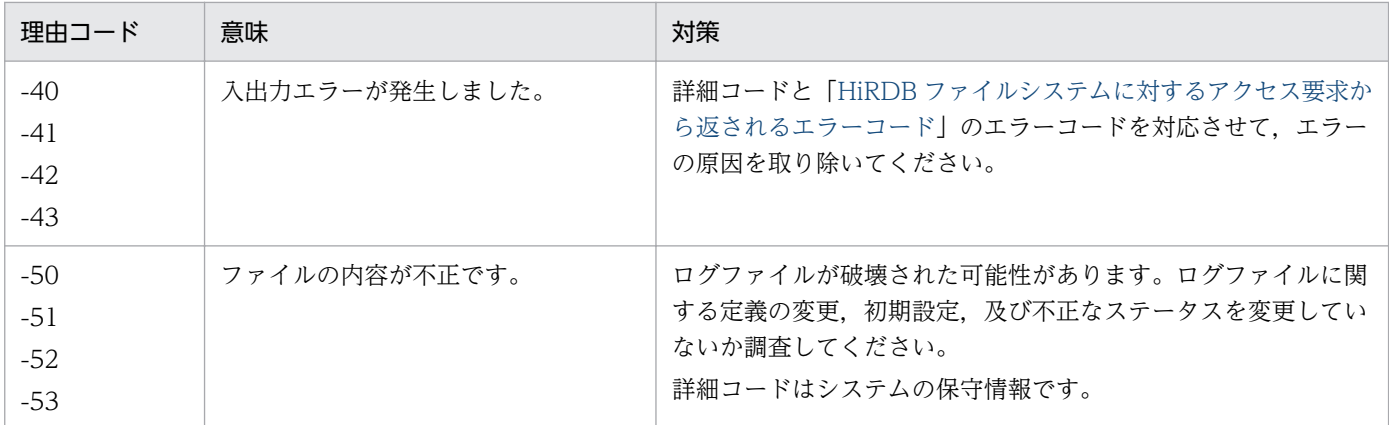

## KFPK00009-E

aaaaa error occurred, file=bb....bb (E)

ファイル入出力エラーが発生しました。

aaaaa:エラーが発生した処理

Open:オープン処理 Read:リード処理

Close:クローズ処理

bb....bb:ファイル名称

(S)処理を終了します。

(O)このメッセージに続いて出力されるメッセージを参照し,エラーの要因を取り除いて,再度実行して ください。

### KFPK00010-E

File I/O error occurred, reason=aa....aa, func=bb....bb, errno=cc....cc, (dd....dd) (E)

ファイル入出力中にエラーが発生しました。

aa....aa:エラーの原因

Invalid-parameter:指定したパラメタの組み合わせが不正です。

Invalid-permission:ファイルに対するアクセス権限がありません。

Invalid-device:ファイルのエントリタイプ(属性)が不正です。ファイル名を指定する必要がある箇 所にディレクトリ名を指定している(又はその逆)可能性があります。UNIX 版の場合は,キャラクタ 型スペシャルファイルが使用できないファイルにキャラクタ型スペシャルファイルを割り当てている可 能性があります。

File-format:ファイルフォーマットが異なります。指定したファイル名が誤っているか,又はコマン ドラインや制御文に指定したファイルの形式と内容が一致していない可能性があります。

Invalid-file:正しく作成していないファイルを指定しました。

File-lock:該当するファイルは、ほかのユーザが使用しています。コマンドラインや制御文に指定した ファイル名が、別のジョブで使用中のファイル名と重複している可能性があります。UNIX 版の場合 は,OS のカーネルパラメタのファイルロック用資源が不足している可能性があります。

No-file:ファイルがありません。

Invalid-device の場合は、指定したファイルのエントリタイプが識別できるときは、英字を括弧内に 入れてデバイス種別を表示します。UNIX 版の場合, 内容は OS の ls -l コマンドで表示されるモード のエントリと同じです。

bb....bb:エラーが発生した関数名

- OS がエラーを検知した場合はシステム関数名
- HiRDB ファイルシステムでエラーを検知した場合は p f\_ios で始まる HiRDB ファイルシステムの 関数名
- 上記以外の場合は「\*\*\*」

#### cc....cc:エラーコード

- OS がエラーを検知した場合はシステム関数が返却したエラー番号(errno:エラー状態を表す外部 参照変数)
- HiRDB ファイルシステムでエラーを検知した場合は HiRDB ファイルシステムのエラーコード (HiRDB ファイルシステムのエラーコードについては,[「HiRDB ファイルシステムに対するアクセ](#page-2567-0) [ス要求から返されるエラーコード](#page-2567-0)」を参照してください)
- 上記以外のエラー要因の場合は「0」

dd....dd:トラブルシュート情報(障害を検知したソースファイル名と行番号)です。なお、これは保守 員が確認する情報です。

(S)処理を終了します。

(O)エラーの理由,関数名,及びエラーコードから,errno.h,ユーザが使用する OS のマニュアル,及び 「[HiRDB ファイルシステムに対するアクセス要求から返されるエラーコード](#page-2567-0)」を参照してエラーの原因を 取り除き,再度実行してください。

#### KFPK00011-E

HiRDB file aa....aa error, errno=bb....bb, HiRDB file name=cc....cc  $(E)$ 

HiRDB ファイルに対するアクセスエラーが発生しました。

aa....aa:アクセスエラーとなった処理 open:HiRDB ファイルのオープン処理 read:HiRDB ファイルからの読み込み処理 close:HiRDB ファイルのクローズ処理

bb....bb:HiRDB ファイルシステムのエラーコード

cc....cc:HiRDB ファイル名

(S)処理を終了します。

(O)bb....bb が-1562の場合は、該当する HiRDB ファイルシステム領域の種別が UTL でない可能性があ ります。入力に指定した HiRDB ファイルシステム領域が正しいかどうか確認してください。

bb....bb が-1562 以外の場合は,「HiRDB [ファイルシステムに対するアクセス要求から返されるエラー](#page-2567-0) [コード」](#page-2567-0)を参照し,エラー要因を取り除いて,再度実行してください。

KFPK00012-E

aa....aa: file already exist, file kind=bb....bb, file name=cc....cc  $(E+L)$ 

ユティリティが一時的に作成するワークファイルが既にあります。

aa....aa:ユティリティ種別

Pdstedit:統計解析ユティリティ

bb....bb:ファイル種別

sort data file:ワーク用一時ファイル

cc....cc:ファイル名

(S)処理を終了します。

(O)同じコマンドを同時に実行していないことを確認してから,cc....cc のファイルを削除し,再度コマン ドを実行してください。

#### KFPK00013-E

aa....aa: system call error, func=bb....bb, file\_name=cc....cc, errno=dd....dd  $(D + E + L)$ 

ファイルアクセスをするシステムコール(関数)でエラーが発生しました。

aa....aa:ユティリティ種別

Pdstedit:統計解析ユティリティ Pddbst:データベース状態解析ユティリティ

bb....bb:エラーが発生したシステムコール名

cc....cc:ファイル名

dd....dd:errno に設定したエラー番号

(S)標準エラー出力に出力された場合, 処理を終了します。メッセージダイアログに出力された場合, エ ラー発生直前の画面に戻ります。

2. メッセージ一覧

(O)エラー番号(errno:エラー状態を表す外部整数変数)を調査し,errno.h 及び該当する関数が記載さ れているマニュアルを参照してエラーの原因を取り除き,再度コマンドを実行してください。

## KFPK00050-E

aa...aa: insufficient memory, size=bb....bb  $(D + E + L)$ 

メモリ不足が発生しました。

aa....aa:ユティリティ種別

Pddbst:データベース状態解析ユティリティ

- Pdstedit:統計解析ユティリティ
- bb....bb: 確保しようとしたメモリサイズ (単位:バイト)

 $(S)$ 

〈標準エラー出力に出力された場合〉

処理を終了します。

〈エラーメッセージダイアログに出力された場合〉 エラーが発生する直前の画面に戻ります。

(O)大量にメモリを使用するプロセスがほかにあるか確認してください。

〈大量にメモリを使用するプロセスがある場合〉

該当するプロセスの終了を待って,再度コマンドを実行してください。

〈大量にメモリを使用するプロセスがない場合〉

次のどれかの方法で,使用できるメモリに余裕を持たせてください。

- 同時実行しているプロセスの数を減らしてください。
- スワップ領域を増やしてください。
- 実メモリを増設してください。

## KFPK00100-E

aa....aa: interface error, func:bb....bb, return code=cccc  $(D + E + L)$ 

プログラム内の関数間でインタフェースエラーが発生しました。

aa....aa:ユティリティ種別

Pddbst:データベース状態解析ユティリティ Pdstedit:統計解析ユティリティ

bb....bb:不正なコードを返却した関数名

cccc:詳細コード

 $(S)$ 

標準エラー出力に出力された場合:

処理を終了します。

エラーメッセージダイアログに出力された場合: エラーが発生する直前の画面に戻ります。

(O)HiRDB 管理者へ連絡してください。

[対策]保守員へ連絡してください。

## KFPK00200-I

Usage: pdstedit [-k edit\_item[,edit\_item]...][-m interval][-t [start\_time][,end\_time]][-u uap\_name[,uap\_name]...][-x host\_name[,host\_name]...][-s server\_name[,server\_name]...][-o dat\_dir[-e ext\_fmt[,ext\_fmt]]][-i unload\_log][-w work\_dir][-d control\_file][-b] (E)

統計解析ユティリティ(pdstedit)の使用方法を次に示します。

-b:DAT 形式ファイルにタイトルバーを出力する場合に指定します。

-d:制御文ファイル名称を指定します。

-e:拡張フォーマット指定値を指定します。

-i:アンロードファイル,又はアンロードファイル格納ディレクトリを指定します。

-k:統計解析の情報種別を指定します。複数の情報種別を繰り返し指定できます。

-m:編集時間間隔を指定します。分単位で 1440 まで指定できます。

-o:DAT 形式ファイル出力先ディレクトリ名称を指定します。

-s:サーバ名称を指定します。32 個まで繰り返し指定できます。

-t:編集開始時間,又は編集終了時間を指定します。開始時間,終了時間の両方を同時に省略できません。

-u:UAP 名称を指定します。16 個まで繰り返し指定できます。

-x:ホスト名称を指定します。32 個まで繰り返し指定できます。

-w:ワーク用ファイル作成ディレクトリ名称を指定します。

(S)処理を終了します。

(O)pdstedit のパラメタの入力が誤っていないか,確認してください。

## KFPK00201-E

aa....aa: invalid parameter  $(E+L)$ 

ユティリティ起動コマンドのパラメタの指定が誤っています。このメッセージは次の場合に出力します。

• 不正なオプションが指定されています。

aa....aa:ユティリティ種別

Pddbst:データベース状態解析ユティリティ

Pdstedit:統計解析ユティリティ

(S)処理を終了します。

(O)各ユティリティ実行時のパラメタの入力が誤っていないか,確認してください。

### KFPK00202-E

aa...aa: invalid combination of options  $(E+L)$ 

ユティリティ起動コマンドのオプションの組み合わせが不当です。又は,オプションと制御文の組み合わ せが不正です。

aa....aa:ユティリティ種別

Pddbst:データベース状態解析ユティリティ

Pdstedit:統計解析ユティリティ

(S)処理を終了します。

(O)各ユティリティ実行時のパラメタ(コマンドライン,及び制御文)の指定値が誤っていないか,確認 してください。

#### KFPK00203-E

aa...aa: invalid bb option  $(E+L)$ 

ユティリティ起動コマンドの bb オプションの指定に誤りがあります。このメッセージは次のどれかの場 合に出力します。

- オプションにキーが指定されていません。
- オプションに不正な形式でキーが指定されています。
- オプションに繰り返し制限を超えるキーが指定されています。
- オプションに制限値を超えるキーが指定されています。
- HiRDB Staticizer Option の利用できない環境で-G オプションを指定しています。
- 再編成時期予測機能を使用 (システム定義の pd\_rorg\_predict オペランドに Y を指定) していないの に,-e,-k pred,-m,-R,-c,又は-v オプションを指定しています。
- RD エリア一括指定のパターン文字列中に「%」が含まれています。
- オプションに「\*」だけのパターン文字列を指定しています。

aa....aa:ユティリティ種別

Pddbst:データベース状態解析ユティリティ

Pdstedit:統計解析ユティリティ

bb:指定誤りのオプション名

(S)処理を終了します。

(O)各ユティリティ起動コマンドのパラメタの入力が誤っていないか,確認してください。RD エリア名の 一括指定のパターン文字列を修正する場合は,マニュアル「HiRDB Version 9 コマンドリファレンス」 を参照し,正しいパターン文字列を指定してから再度コマンドを実行してください。

#### KFPK00204-E

Invalid attribute exists in Control file, line=aa....aa  $(L+E)$ 

-v オプションで指定した制御文ファイル中の aa....aa 行目に不正な値を検出しました。

aa....aa:制御文の行番号

(S)処理を終了します。

 $(O)$ 

pddbst 実行の場合:

再編成時期予測機能を実行する場合(-k pred を指定する場合),制御文の指定を確認し,指定誤り を訂正してください。その後,pddbst を再度実行してください。

上記以外の場合に-v オプションを指定しているときは,-v オプションの指定を削除して再度実行し てください。

HiRDB CM 実行の場合:

HiRDB 管理者に連絡してください。

[対策]HiRDB CM 実行中に出力された場合は保守員に連絡してください。

#### KFPK00205-E

Length of unload log file name exceeds bytes  $(E+L)$ 

統計解析ユティリティ(pdstedit)のファイル名の指定に誤りがあります。

(S)処理を終了します。

2. メッセージ一覧
(O)統計解析ユティリティ(pdstedit)のパラメタの入力が誤っていないか,確認してください。

### KFPK00206-E

aaaaaaaa: invalid directory name, kind=bb....bb  $(E+L)$ 

各ユティリティ起動コマンドで指定された各種ファイル作成ディレクトリ名称が,次に示す理由で誤って います。

- 指定されたディレクトリがありません。
- 指定されたディレクトリに該当するコマンド実行者の書き込み権限がありません。
- 指定されたディレクトリ名称に値するものがディレクトリ属性を持っていません。
- 指定されたディレクトリ名称長が 128 バイトを超えています。

#### aaaaaaaa:ユティリティ種別

Pdstedit:統計解析ユティリティ

#### bb....bb:ディレクトリ用途種別

DAT data file: DAT 形式ファイル作成用 sort data file:ソート用ワークファイル作成用

(S)処理を終了します。

(O)各ユティリティ実行時のパラメタの入力が誤っていないか,確認してください。

#### KFPK00207-E

aaaaaa: unable to assume user id (E)

- 環境変数 PDUSER で指定した値の形式が誤っています。
- 環境変数 PDUSER で指定した認可識別子,又はパスワードに対し,引用符(")が対になっていません。
- 環境変数 PDUSER で指定した認可識別子,又はパスワードの長さが制限長を超えています。
- OS のログインユーザ名の長さが制限長を超えています。

aaaaaa:ユティリティ種別

Pddbst:データベース状態解析ユティリティ

(S)処理を終了します。

(O)

コマンドラインの-u オプションを見直して、再度コマンドを実行してください。又は、環境変数 PDUSER の内容を修正して,再度コマンドを実行してください。

正しい指定例:PDUSER="root"/"root"

クライアント環境定義(hirdb.ini)で指定する場合は,更に「'」で囲んでください。

正しい指定例:PDUSER='"root"/"root"'

# KFPK00208-E

Invalid attribute exists in Base value file, line=aa $\ldots$ aa (E)

-c オプションで指定した基準値定義ファイル中の aa....aa 行目に,次のどれかの誤りがあります。

- 基準値の項目名の誤り
- 解析対象指定の誤り
- 指定値の記述誤り,範囲不正

aa....aa:制御文の行番号

(S)処理を終了します。

(O)基準値定義ファイルの内容を確認し,指定の誤りを訂正してから,再度実行してください。

### KFPK00209-E

Unable to execute aa....aa, os authentication user  $(E)$ 

簡易認証キーワード (半角ハイフン(-)) を、次の場所に指定している場合、aa....aa の実行はできません。

- 環境変数 PDUSER の認可識別子,及びパスワード
- コマンドラインの-u オプション, 及び-p オプション, 又は入力応答メッセージで入力したパスワード

### aa....aa:ユティリテイ種別

pddbst:状態解析ユティリティ

(S)処理を終了します。

(P)簡易認証キーワード(半角ハイフン(-))以外を認可識別子,及びパスワードに指定して,再度実行し てください。

# KFPK00210-E

Number of RDAREA exceeded aaaa (E)

フラグ引数に指定した RD エリアの数(重複排除後の数)が、上限値 (aaaa) を超えました。

### aaaa:上限値

(S)処理を終了します。

[対策]フラグ引数に指定した RD エリアの数(重複排除後の数)を,上限値以下にしてください。指定で きる RD エリア数の上限値については,マニュアル「HiRDB Version 9 コマンドリファレンス」の「運 用コマンド,ユティリティでの RD エリアの指定」を参照してください。

# KFPK00250-W

Invalid unload log file, file\_name:aa....aa (E)

統計解析ユティリティ (pdstedit コマンド)の入力ファイルに誤りがあります。

### ●統計解析ユティリティの統計入力アンロードファイルの入力指定が,ファイル名の場合

- 解析対象外のファイルタイプのファイル名が指定されています。
- アンロード統計ログファイル又はアンロードログファイル以外のファイル名が指定されています。
- パイプファイルを指定して, アンロード統計ログファイル以外のデータを書き込みました(UNIX 版限定)。
- 32 ビットモードの HiRDB に, 64 ビットモードの HiRDB で取得したアンロード統計ログファイル 名が指定されています。

#### ●統計解析ユティリティの統計入力アンロードファイルの入力指定が,ディレクトリ名の場合

- 指定ディレクトリ下にあるファイル(aa....aa)のファイルタイプが解析対象外です。
- 指定ディレクトリ下にあるファイル (aa....aa) がアンロード統計ログファイル又はアンロードログ ファイル以外のファイルです。
- 指定ディレクトリ下にある HiRDB ファイルシステム領域内の HiRDB ファイル (aa....aa) は、ア ンロードログファイル以外のファイルです。
- 指定ディレクトリ下にあるファイル (aa....aa) が 64 ビットモードの HiRDB で取得したアンロー ド統計ログファイルです。32 ビットモードの HiRDB に入力できません。

# ●統計解析ユティリティの統計入力アンロードファイルの入力指定が, HiRDB ファイルシステム領域名の 場合

- HiRDB ファイルシステム領域 aa....aa 内に HiRDB ファイルがありません。
- 指定した HiRDB ファイルシステム領域内にある HiRDB ファイル aa....aa は,アンロードログファ イル以外のファイルです。
- 指定した HiRDB ファイルシステム領域の HiRDB ファイル aa....aa はアンロード中です。
- 指定した HiRDB ファイルシステム領域に対して,read 権限及び write 権限がありません。

#### aa....aa:ファイル名

(S)処理を続行します。不正なファイルは編集対象外として無視します。

(O)pdstedit コマンドのオプションの指定が誤っていないかを確認してください。また,指定した HiRDB ファイルシステム領域に対して,必要な権限がない場合は,read 権限及び write 権限を与えてください。

# KFPK00251-E

Invalid log record, record\_number:aa....aa (E)

ログレコードに不正があります。

aa....aa:ログレコード通番

(S)処理を終了します。

(O)HiRDB 管理者に連絡してください。

[対策]アンロードログファイル内,又はアンロード統計ログファイル内のデータが壊れていないか確認し てください。

#### KFPK00252-E

Invalid sort data file, cause:aa....aa file\_name:bb....bb (E)

ソート用ワークファイルが不正です。

aa....aa:エラーの理由

corrupt record:レコードが壊れています。 invalid type:ソート用ワークファイルではありません。

bb....bb:不正なソート用ワークファイル

(S)処理を終了します。

(O)pdstedit が内部的に作成するソート用ワークファイルを誤って変更していないか確認してください。

### KFPK00253-E

Invalid log block, block\_number:aa....aa (E)

ログブロックに不正があります。

aa....aa:ログブロック通番

(S)処理を終了します。

(O)HiRDB 管理者に連絡してください。

[対策]アンロードログファイル内のデータが壊れていないか確認してください。

# KFPK00254-E

aa....aa : Invalid contents in file, file\_kind : bb....bb file\_name : cc....cc record\_length=dd....dd read\_length=ee....ee  $(E+L)$ 

入力したファイルの内容が不正です。ファイルの内容が破壊されている可能性があります。

aa....aa:ユティリティ種別

Pdstedit:統計解析ユティリティ

bb....bb:ファイル種別

unload log file:アンロードログファイル unload stj log file: アンロード統計ログファイル sort data file:ソート用入出力ファイル

cc....cc:ファイル名

dd....dd:読み込もうとしたレコード長(保守情報)

ee....ee: 読み込みに成功したデータ長(保守情報)

(S)処理を終了します。

(O)HiRDB 管理者に連絡してください。

### [対策]

ファイル種別が unload log file, 又は unload stj log file の場合:

次の観点を基に,アンロードファイル内のデータが壊れていないか確認してください。

- ftp などで転送する場合,アンロードファイル内のデータが壊れていないか
- アンロードファイルを不正に更新していないか

ファイル種別が unload log file の場合:

< UNIX 版の場合>

cc....cc のアンロード前の統計ログファイル(OS の cp コマンド,又は pdstjacm シェルスクリ プトを使用してアンロードする前の, \$PDDIR/spool 下に出力された pdstj1 又は pdstj2 とい う名称の統計ログファイル)が残っている場合, cc....cc とアンロード前のファイルの内容を cmp コマンドなどによって比較し,同一であることを確認してください。

< Windows 版の場合>

cc....cc のアンロード前の統計ログファイルが残っている場合, cc....cc とアンロード前のファイ ルの内容を fc コマンドなどによって比較し、同一であることを確認してください。

ファイル種別が unload stj log file の場合:

cc....cc が pdlogunld コマンドで退避したアンロードログファイルの場合で、かつそのファイル に対応する pdlogunld コマンドで取得した直後のアンロードログファイルが残っているときは,

その両者のファイルの内容を,UNIX 版の場合は cmp コマンド,Windows 版の場合は fc コマ ンドなどで比較し,同一であることを確認してください。

ファイル種別が sort data file の場合:

統計解析ユティリティが内部的に作成するソート用の入出力ファイルを誤って変更していないか. 次の観点を基に確認してください。

< UNIX 版の場合>

統計解析ユティリティ実行中に, \$PDDIR/tmp 下, 又は/usr/tmp 下のファイルを削除, 又は不正 に更新していないか

< Windows 版の場合>

統計解析ユティリティ実行中に, %PDDIR%¥tmp 下のファイルを削除, 又は不正に更新していな いか

上記に該当しない場合,保守員に連絡してください。

# KFPK00255-W

aaaaaaaa:Invalid contents in file, file\_kind:bb....bb file\_name:cc....cc record\_length=dd....dd read\_length=ee....ee (E)

入力したファイルの内容が不正です。ファイル内容が破壊されている可能性があります。不正レコードを 検知した時点までに入力したレコードを用いて,編集処理をしてください。

### aaaaaaaa: ユティリティ種別

Pdstedit:統計解析ユティリティ

bb....bb:ファイル種別 unload log file:アンロードログファイル unload stj log file: アンロード統計ログファイル

cc.....cc:ファイル名

- dd....dd:読み込もうとしたレコード長(保守情報)
- ee....ee: 読み込みに成功したデータ長(保守情報)

(S)処理を続行します。

(O)HiRDB 管理者に連絡してください。入力に成功したログレコードの取得時間は,入力ログファイルサ マリ情報の FIRST,LAST を参照してください。

# [対策]

- ファイル種別が unload log file 又は unload stj log file の場合: 次の観点からアンロードログファイル内のデータが壊れていないか確認してください。
	- ftp などで転送する場合, binary モードで転送したか確認してください。

2. メッセージ一覧

• アンロードログファイルを不正に更新していないか確認してください。

ファイル種別が unload stj log file の場合:

- 1. cc....cc のアンロード前の統計ログファイルの取得中に,統計ログファイルの出力先(%PDDIR %¥spool)のディスクが満杯になっていないか確認してください。
- 2. UNIX 版の場合, cc....cc のアンロード前の統計ログファイル (OS の cp コマンド又は pdstiacm シェルスクリプトを用いたアンロードをする前の. \$ PDDIR/spool 下に pdstil 又は pdsti2 と いう名称で出力された統計ログファイル)が残っているとき、cc....cc とアンロード前のファイ ル内容を cmp コマンドなどで比較し、同一であることを確認してください。 Windows 版の場合, cc....cc のアンロード前の統計ログファイルが残っているとき, cc....cc と アンロード前のファイル内容を fc コマンドなどで比較し,同一であることを確認してください。

ファイル種別が unload log file の場合:

pdlogunld コマンドを用いて取得したアンロードログファイルを退避したものが cc....cc で、かつ そのファイルに対応する,pdlogunld コマンドを用いて取得した直後のアンロードログファイルが 残っている場合,その両者のファイルの内容を,UNIX 版の場合は cmp コマンド,Windows 版の 場合は fc コマンドなどで比較し、同一であることを確認してください。

上記の項目に該当しない場合,保守員に連絡してください。

### KFPK00300-I

Pdstedit terminated, return code=aa....aa (E)

統計解析ユティリティの実行が終了しました。

aa....aa:リターンコード

- 0:正常に終了しました
- 4:正常に終了したが警告メッセージを出力しました
- 8:エラーが発生したため処理を打ち切りました
- 12:割り込み(シグナル発生)のため処理を打ち切りました

(S)処理を終了します。

(O)

〈リターンコードが 4 の場合〉

処理中に出力されたメッセージの種類が,Wのメッセージを基に調査してください。

〈リターンコードが 8 の場合〉

処理中に出力されたメッセージの種類が,E のメッセージを基に調査してください。

### KFPK00301-I

Stdin assumed as input  $(E)$ 

-i オプションが省略されたため,標準入力を利用して処理を続行しました。又は,-i オプションが省略さ れたため,標準入力に対する入力待ちが発生しました。このため,入力として標準入力を仮定しました。

(S)処理を続行します。

(O)標準入力を仮定して,処理を続行してもよいかどうか確認してください。処理を続行したくない場合 は,次に示す方法でユティリティを終了させてください。

〈入力待ちが発生している場合〉

再度リターンキーを入力してください。

〈そのほかの場合〉

UNIX版の場合は、プロセス ID を指定して、kill コマンドを入力してください。

Windows 版の場合は、プロセス ID を指定して、pdkill コマンドを入力してください。

### KFPK00400-E

Sort program error (E)

ソート処理でエラーが発生しました。

(S)処理を終了します。

(O)直前に出力されたソート処理のエラーメッセージを基に,原因を調査してください。エラーの原因が 判断できない場合, HiRDB 管理者に連絡してください。

[対策]障害を取り除いて,再度実行してください。

### KFPK00901-E

Unable to make an entry SQL\_DB\_STATE\_ANALYZED (E)

運用履歴表に状態解析の結果を登録できなかったため、最新のデータベース状態で再編成時期予測ができ ません。

(S)処理を終了します。

(O)このメッセージの前に出力されたエラーメッセージ※を参照してエラー原因を取り除いた後,再度 pddbst を実行し,運用履歴表に状態解析の結果を登録してください。その後,再編成時期予測機能を実行 してください。

注※

KFPA11204-E の場合は、pdmod で解析情報表及び運用履歴表を格納するデータディクショナリ 用 RD エリアを作成する必要があります。

# KFPK00911-W

Unable to make an entry SQL DB STATE ANALYZED, RDID = aa....aa, OBJID = bb....bb,  $code=ccc$   $(E)$ 

マージ解析で状態解析結果蓄積機能を実行しましたが,解析情報表とマージできません。

aa....aa:RD エリア ID

bb....bb:表 ID,又はインデクス ID

ccc:マージができない理由コード

-10:pddbst 実行中に表又はインデクスを削除しています。

上記以外:pddbst を複数同時実行しています。

(S)処理を続行します。

(O)同一 RD エリアに対して,複数の pddbst を同時に実行しないでください。又は,pddbst 実行中は表 やインデクスを削除しないでください。

# KFPK00999-E

HiRDB Control Manager interface file I/O error occurred, reason=aa....aa  $(L+E)$ 

HiRDB CM とのインタフェースをとるファイルでエラーが発生しました。

### aa....aa:エラーの理由

PATH\_NAME:ファイルパス名が長過ぎます。 FILE OPEN:ファイルオープンに失敗しました。 FILE\_WRITE:ファイルの書き込みに失敗しました。 FILE CLOSE:ファイルクローズに失敗しました。

(S)処理を終了します。

(O)

- aa....aa が PATH\_NAME の場合, HiRDB CM のマニュアルを参照して、ファイル出力先を変更し てください。
- aa....aa が FILE\_OPEN, FILE\_WRITE, 又は FILE\_CLOSE の場合, pdlog, 又はイベントログ (UNIX 版の場合は syslogfile) に出力される KFPK00005-E, 又は KFPK00010-E エラーメッセー ジを参照して,エラーの原因を取り除いてください。

# KFPK05200-E

Invalid format exists in control file, line=aa....aa  $(E+L)$ 

統計解析ユティリティの-d オプションで指定した制御文ファイル中の aa....aa 行目の形式が誤っています。

aa....aa:解析時にエラーになった行番号

(S)処理を終了します。

(P)制御文ファイル中の該当する行番号を修正して,再度コマンドを実行してください。

# KFPK05201-E

Invalid attribute exists in control file, line=aa....aa  $(E+L)$ 

統計解析ユティリティの-d オプションで指定した制御文ファイル中の aa....aa 行目の値が誤っています。

aa....aa:解析時にエラーになった行番号

(S)処理を終了します。

(P)制御文ファイル中の該当する行番号を修正して,再度コマンドを実行してください。

### KFPK05202-E

Line of file group sentence in control file exceeds the limit  $(E+L)$ 

統計解析ユティリティの-d オプションで指定した制御文ファイル中の file\_group 文の数が最大値を超えて います。

(S)処理を終了します。

(P)file\_group 文の指定数が 34 個を超えないように制御文ファイルを修正して,再度コマンドを実行して ください。

### KFPK05203-E

Server name specified twice in control file, server\_name:aa....aa  $(E+L)$ 

統計解析ユティリティの-dオプションで指定した制御文ファイル中のサーバ名の指定が重複しています。

aa....aa:重複しているサーバ名

(S)処理を終了します。

(P)サーバ名が重複しないように制御文ファイルを修正して,再度コマンドを実行してください。

# KFPK05204-E

Error occurred in log file group, server\_name:aa....aa file\_name:bb....bb reason=(cc....cc, dd....dd)  $(E+L)$  統計解析ユティリティの制御文で指定したログファイルグループにエラーが発生しました。

aa....aa:ファイルグループに対応したサーバ名

bb....bb:ファイルグループ名

cc....cc:理由コード

dd....dd:詳細コード

(S)処理を終了します。

[対策]理由コードと対策を次に示します。

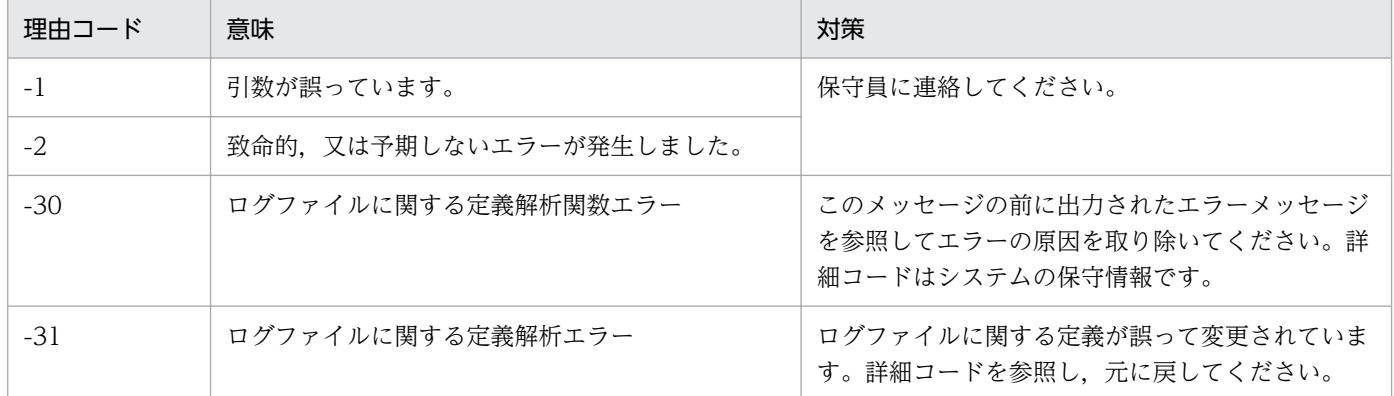

#### 詳細コードを次に示します。

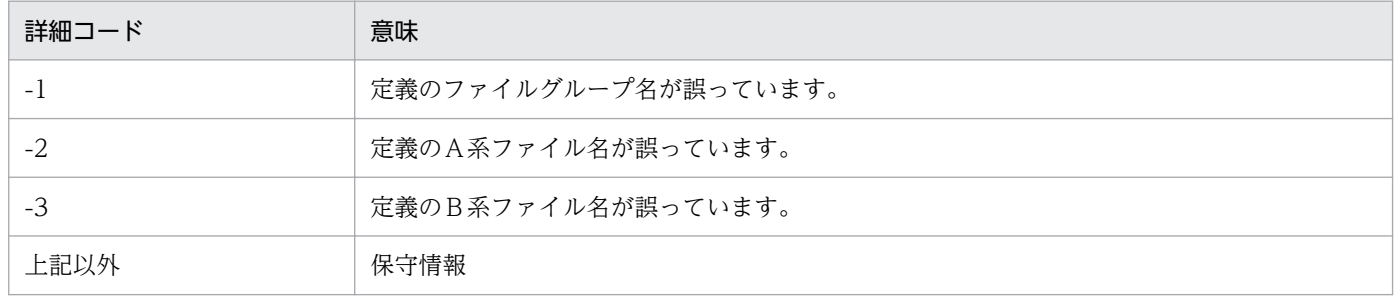

# KFPK05300-I

No data in log file, record kind=aaa, reason=bb....bb  $(E)$ 

全解析対象ログファイル中に,解析対象のレコードがありませんでした。

#### aaa:レコード種別

sop:SQL 静的最適化情報ログレコード dop:SQL 動的最適化情報ログレコード pcd:SQL オブジェクト実行情報ログレコード obj:SQL オブジェクト転送情報ログレコード cnc:connect/disconnect 情報ログレコード sqh:SQL 文情報ログレコード

plg:プラグイン統計情報ログレコード

bb....bb: 理由

NOOPT:

-d オプションを指定していない場合

• 全解析対象ログファイル内で, 該当する編集項目レコードがありません。

-d オプションを指定している場合

● 全解析対象ログファイル内で, 該当する編集項目レコードがありません。

• -s オプションで指定したサーバを,-d オプションで指定する制御文ファイルに定義していません。 HOST:-x オプションで指定したホストから出力された統計ログレコードがありません。 SERVER:-s オプションで指定したサーバから出力された統計ログレコードがありません。 UAP:-u オプションで指定した UAP から出力された統計ログレコードがありません。 TIME:-t オプションで指定した編集時間範囲内に出力された統計ログレコードがありません。

(S)処理を続行します。

[対策]マニュアル「HiRDB Version 9 コマンドリファレンス」の統計解析ユティリティの編集データがな いときの表示内容を確認し,対処してください。

### KFPK10012-E

Transaction start error on aa....aa, func=bb....bb return code=cc....cc  $(D+E)$ 

トランザクション開始処理中にエラーが発生しました。

aa....aa:エラーが発生したサーバ名称

bb....bb:エラー発生処理名称

cc....cc:エラーコード

- (S)〈標準エラー出力に出力された場合〉 処理を終了します。
	- 〈エラーメッセージダイアログに出力された場合〉

エラーが発生する直前の画面に戻ります。

(O)HiRDB 管理者に連絡してください。

[対策][「エラー詳細コード一覧](#page-2518-0)」を参照して,エラーの原因を取り除き,再度コマンドを実行してくださ い。対処できない場合は,保守員に連絡してください。

Transaction termination error on aa ... aa, func=bb....bb return code=cc....cc  $(D+E)$ 

トランザクション終了処理中にエラーが発生しました。

aa....aa:エラーが発生したサーバ名称

bb....bb:エラー発生処理名称

cc....cc:エラーコード

(S)〈標準エラー出力に出力された場合〉 処理を終了します。 〈エラーメッセージダイアログに出力された場合〉 エラーが発生する直前の画面に戻ります。

(O)HiRDB 管理者に連絡してください。

[対策][「エラー詳細コード一覧](#page-2518-0)」を参照して,エラーの原因を取り除き,再度コマンドを実行してくださ い。対処できない場合は,保守員に連絡してください。

# KFPK10014-E

aa....aa lock request failed, name= $[bb...bb]$ "cc....cc"  $(D+E)$ 

資源の排他制御に失敗しました。

aa....aa:種別名

Index:インデクス RDAREA:RD エリア Table:表

bb....bb:認可識別子(aa....aa が Index,Table の場合だけに出力されます)

cc....cc:資源情報

 $(S)$ 

状態解析結果蓄積機能を実行している場合、対象資源を占有する別プロセスがあるときには、対象資源 の解析をスキップして処理を続行します。処理をスキップした RD エリアの情報は蓄積されません。 次の場合は,処理を終了します。

- そのほかの要因で排他制御エラーが発生した場合
- DB 状態解析機能, 及び再編成時期予測機能を実行している場合

(O)メッセージログファイルに出力されているメッセージを参照してエラーの原因を取り除き,再度コマ ンドを実行してください。出力メッセージが KFPA11770-I の場合は、対象資源を占有する別プロセスの 終了を待ってから再実行してください。

# KFPK10015-E

Directory access error, server=aa....aa  $(D + E)$ 

ディレクトリへのアクセス処理中にエラーが発生しました。

aa....aa:サーバ名

(S)〈標準エラー出力に出力された場合〉

処理を終了します。

〈エラーメッセージダイアログに出力された場合〉

エラーが発生する直前の画面に戻ります。

(O)ログファイルに出力されているメッセージを基にエラーの原因を取り除き,再度コマンドを実行して ください。出力メッセージが KFPA11815-E の場合は、コマンド実行中に表定義を変更しているので、表 定義を変更していないときに再実行してください。

# KFPK10016-E

Insufficient memory in message buffer pool due to concurrent execution of "pddbst"  $(D +$ E)

データベース状態解析ユティリティ(pddbst)を同時実行したときに,プロセスの割り当て時に要求電文 を格納するための共用メモリ中のバッファが一時的に不足しました。

(S)〈標準エラー出力に出力された場合〉

処理を終了します。

〈メッセージダイアログに出力された場合〉

エラーが発生する直前の画面に戻ります。

(O)現在実行中の pddbst の実行完了後,再度実行してください。

#### [対策]

- pdchprc コマンドで最大起動プロセス数を 0 にしたサーバに対してサービスを要求した場合は, pdchprc コマンドで最大起動プロセス数を増やしてください。
- pdpfresh コマンドでリフレッシュ中のサーバにサービスを要求した場合は,pdpfresh コマンドの 終了後に UAP を再実行してください。
- ユティリティを同時実行している場合,ユティリティの最大同時実行数を見直してください。ユティ リティの最大同時実行数については,マニュアル「HiRDB Version 9 コマンドリファレンス」を 参照してください。

### KFPK10017-E

Unable to send message from aa....aa to bb....bb  $(D+E)$ 

通信エラーが発生したため、ホスト aa....aa からホスト bb....bb ヘデータを送れません。

- aa....aa: 送信元ホスト名<sup>※</sup>
- bb....bb: 送信先ホスト名※
- 注※ 系切り替え機能を使用している場合は、現用系のホスト名となります。

(S)〈標準エラー出力に出力された場合〉

処理を終了します。

〈メッセージダイアログに出力された場合〉

エラーが発生する直前の画面に戻ります。

[対策]このメッセージの前に出力された KFPK10100-E メッセージの処置に従ってください。ただし、物 理的な通信エラーが発生していない場合は,システム定義でホスト間の関係に矛盾があると考えられます。 このため、エラーが発生したホスト間の定義を見直して再度実行してください。

### KFPK10018-E

Dynamic load error occurred, shared library=aa....aa (E)

処理に必要な共用ライブラリの動的ロードでエラーが発生しました。

aa....aa:共用ライブラリの絶対パス名

(S)処理を終了します。

(O)このメッセージの前に出力された KFPK00005-E を参照してください。

UNIX 版の場合:

次に示す内容を確認してエラーの原因を取り除き,再度実行してください。

- GUI 機能を使用する場合 X Window System 及び日立 Motif が正しくインストールできているか確認してください。
- GUI 機能を使用しない場合 解析結果を標準出力に出力する指定で実行しているか確認してください。

Windows 版の場合:

解析結果を標準出力に出力する指定で実行しているか確認して、エラーの原因を取り除き、再度実 行してください。

# KFPK10019-E

HiRDB file error, func=aa....aa return code=bb....bb filename=cc....cc  $(E+D)$ 

ファイル cc....cc に対して,ファイルアクセス関数 aa....aa でエラーコード bb....bb のエラーが発生しま した。

aa....aa:関数名称

bb....bb:エラーコード

cc....cc:HiRDB ファイル名称

(S)処理を終了します。

[対策]「HiRDB [ファイルシステムに対するアクセス要求から返されるエラーコード](#page-2567-0)」を参照して,エラー の原因を取り除いてください。その後、再実行してください。

### KFPK10020-E

RDAREA "aa....aa" not found  $(D + E)$ 

処理対象の RD エリア"aa....aa"がありません。

次の要因が考えられます。

- ユティリティ実行中に処理対象の RD エリアを削除した
- ユティリティ実行中に処理対象の RD エリアを移動した

aa....aa:RD エリア名

(S)処理を終了します。

(O)ユティリティを再度実行してください。

### KFPK10021-E

Time over, no response from utility server or user server, cmd=aa....aa  $time=(bb....bb,cc....cc)$   $(E+L)$ 

pd\_cmd\_exec\_time オペランド又は実行監視時間オプションに指定した時間を経過しても処理が終了しな いため,処理を打ち切ります。

aa....aa:コマンド名称

pddbst:データベース状態解析ユティリティ

bb....bb:実行監視時間として設定した値(単位:分)

cc....cc:内部情報

(S)異常終了します。

(O)HiRDB 管理者に連絡してください。

[対策]指定値がコマンド aa....aa の実行監視時間として妥当か検討してください。 妥当でない場合,次のどちらかの方法で対処してください。

- 実行監視時間オプションを指定している場合 実行監視時間オプションの指定値を変更し,コマンドを再度実行してください。
- システム共通定義に pd\_cmd\_exec\_time オペランドを指定している場合 HiRDB を正常終了した後, pd\_cmd\_exec\_time オペランドの指定値を変更し, HiRDB を開始して からコマンドを再度実行してください。又は,実行監視時間オプションの指定値を変更し,コマン ドを再度実行してください。

指定値が妥当な場合は,無応答障害のおそれがあります。障害情報取得コマンド(pdinfoget)で障害 情報を取得し,保守員へ連絡してください。

# KFPK10100-E

RPC(system) error, func=aa....aa return code =bbbbb  $(D + E)$ 

- RPC 関連エラー,又はシステム関連エラーが発生しました。
- aa....aa:エラーが発生した関数名称
- bbbbb:エラー詳細コード
- (S)〈標準エラー出力に出力された場合〉

### 処理を終了します。

〈エラーメッセージダイアログに出力された場合〉

エラーが発生する直前の画面に戻ります。

(O)[「エラー詳細コード一覧](#page-2518-0)」を参照してエラーの原因を取り除き,再度コマンドを実行してください。 なお,HiRDB 管理者が対処できない場合は,保守員に連絡してください。

主なエラー原因と対処を次に示します。

エラー詳細コード:-382

サーバプロセスの割り当てが pd\_cmd\_process\_conwaittime オペランドに指定した時間内に完了 しませんでした。このメッセージの前に出力された KFPS00358-E メッセージの処置に従って対処 してください。

# KFPK10101-E

Unable to start pddbst  $(E)$ 

データベース状態解析ユティリティが次に示すどちらかの理由で起動できません。

- HiRDB システム全体としての最大同時実行ユティリティ数を超えています。
- HiRDB 本体が終了処理中です。

(S)処理を終了します。

(O)エラーの原因を取り除き,再度起動してください。

### KFPK10102-W

Specified value not found in system  $aa...aa="bb...bb"$   $(D+E)$ 

次のどれかの誤りがあります。

- 指定された RD エリア名,表識別子,又はインデクス識別子はありません。
- -q オプションで指定した世代に,レプリカ RD エリアがありません。
- 2 個目以降に「ALL」を指定しています。
- •「\*」だけのパターン文字列を指定しています。

### aa....aa:識別子の種別

index:インデクス識別子

```
RDAREA:RD エリア名
```
table:表識別子

bb....bb:指定された識別子名称

(S)処理を続行します。

(O)次のどれかの対策を実施してください。

- 指定した名称がシステム内に存在するかどうかを確認し,正しい名称を指定し再起動してください。
- RD エリア名を複数指定している場合で,二つ目以降の RD エリア名に「ALL」を指定していると きは,「ALL」だけを指定して再度コマンドを実行してください。
- •「\*」だけのパターン文字列は指定できないため,正しい RD エリア名を指定して,再度コマンドを 実行してください。

# KFPK10103-W

Unable to get status information aa....aa="bb....bb" [server=ee....ee]  $ccm$  $ccm$  $ccm$  $ddm$   $fscm$  $gcm$  $gcm$  $gcm$  $hcm$  $gcm$  $gcm$  $gcm$  指定された RD エリア名,又は表識別子に対し,次の理由で情報が取得できません。

- 1. 解析対象のサーバが稼働中でありません。
- 2. 解析対象の RD エリアが次の状態であるため解析できません。
- ●RD エリア属性が INITIAL の場合

RD エリアが次に示すどれかの状態になっていません。

- 閉塞なしオープン状態
- 参照可能な閉塞状態でかつオープン状態
- 参照可能バックアップ閉塞
- 更新可能バックアップ閉塞
- ●RD エリア属性が DEFER 又は SCHEDULE の場合 RD エリアが次に示すどれかの状態になっていません。
	- 閉塞なしオープン状態
	- 閉塞なしクローズ状態
	- 参照可能な閉塞状態でかつオープン状態
	- 参照可能な閉塞状態でかつクローズ状態
	- 参照可能バックアップ閉塞
	- 更新可能バックアップ閉塞
- aa....aa:識別子の種別
	- index:インデクス識別子
	- RDAREA:RD エリア名
	- table:表識別子
- bb....bb:指定された識別子名称
- cc....cc:識別子の種別
	- index:インデクス識別子
	- RDAREA:RD エリア名
	- table:表識別子
- dd....dd:指定された識別子名称
- ee....ee:サーバ名
- ff....ff:サーバ名
- (S)処理を続行します。

(O)情報を取得できなかった原因を取り除いた後,再度開始してください。

# KFPK10104-W

No select privilege for authorization id aa....aa="bb....bb" [server=ee....ee]  $cc$ ... $cc$  = "dd....dd" [server=ff....ff]  $(D + E)$ 

指定された表,又はインデクスの認可識別子に対し,SELECT 権限がありません。

aa....aa:識別子の種別 index:インデクス識別子 RDAREA:RD エリア名称 table:表識別子

bb....bb:指定された識別子名称

cc....cc:識別子の種別

index:インデクス識別子

RDAREA:RD エリア名称

table:表識別子

dd....dd:指定された識別子名称

ee....ee:サーバ名

ff....ff:サーバ名

(S)処理を続行します。

(O)解析対象の表やインデクスの認可識別子に対して SELECT 権限があるかどうか確認後、SELECT 権限 のあるものを解析対象として,再度コマンドを実行してください。

# KFPK10105-E

Unable to connect to HiRDB, user=aa $\ldots$ aa  $(D+E)$ 

HiRDB に CONNECT できません。

aa....aa:認可識別子

 $(S)$ 

〈標準エラー出力に出力された場合〉

処理を終了します。

〈エラーメッセージダイアログに出力された場合〉 エラーが発生する直前の画面に戻ります。

```
(O)
```
〈このメッセージの前に,SQL 文に関するメッセージが出力されている場合〉 メッセージが示すエラーの原因を取り除き,再度コマンドを実行してください。

〈SQL 文に関するメッセージが出力されていない場合〉

HiRDB システムに対して、DBA 権限があるかどうか確認後、再度コマンドを実行してください。

# KFPK10106-W

Unable to analyze

 $aa...aa="bb...bb" kind=cc...cc$   $(D+E)$ 

指定した RD エリア,表識別子,又はインデクス識別子は解析できません。

### aa....aa:解析対象

RDAREA:RD エリア名 table:表識別子 index:インデクス識別子

bb....bb:名称

cc....cc:種別

- aa....aa が RDAREA の場合 master directory:マスタディレクトリ用 data directory:データディレクトリ用 list:リスト用 RD エリア RDAREA for temporary table:一時表用 RD エリア other:上記以外
- aa....aa が table の場合 view table:ビュー表 cluster:クラスタキーが定義されていない表 temporary table:一時表 other:上記以外
- aa....aa が index の場合 temporary index:一時インデクス other:上記以外

-----------------------------------------------------------------

# [HiRDB/SD の場合]

• aa....aa が RDAREA の場合

structured rdarea:SDB データベースを格納している RD エリア relational rdarea:リレ−ショナル DB を格納している RD エリア

- aa....aa が table の場合 SDB record type:レコード型
- aa....aa が index の場合 structured index:レコード型のインデクス

-----------------------------------------------------------------

(S)〈標準エラー出力に出力された場合〉 処理を終了します。 〈エラーメッセージダイアログに出力された場合〉

エラーが発生する直前の画面に戻ります。

(O)指定した資源が解析対象であるか,確認してください。解析対象以外を指定しているときは,指定を 修正して,再度実行してください。

### KFPK10107-W

No data

 $RDAREA="aa...aa" server=bb...bb (D+E)$ 

指定された RD エリア中に,表又はインデクスが一つもありません。このため,状態を表示できません。

-----------------------------------------------------------------

# [HiRDB/SD の場合]

SDB データベースを格納している RD エリアが次のどれかに該当するため,表示するものが存在しません。

- ルートレコード型及びインデクスが存在しない
- -A r オプションの指定時,ルートレコード型が存在しない
- -A i オプションの指定時,インデクスが存在しない

-----------------------------------------------------------------

aa....aa:RD エリア名

### bb....bb:サーバ名

(S)〈標準エラー出力に出力された場合〉 処理を終了します。 〈エラーメッセージダイアログに出力された場合〉 エラーが発生する直前の画面に戻ります。

# KFPK10108-W

No original RDAREA  $RDAREA="aa....aa" (D+E)$ 

指定した RD エリアは,オリジナル RD エリアではありません。再編成時期予測機能を使用する場合は, オリジナル RD エリアが対象となります。

aa....aa:RD エリア名

(S)処理を続行します。

(O)指定した RD エリアがオリジナル RD エリアかどうか確認してください。オリジナル RD エリアでな い場合は、オリジナル RD エリアを指定して再度実行してください。また、指定したレプリカ RD エリア の状態解析をしたい場合は,-q オプションを削除して再度実行してください。

# KFPK10200-I

Usage: pddbst -r rdarea\_name [-k logi] [-d [-z]] [{-a [-h] | -A [{r | i}]}] [-q generation\_number] [-u user\_id[-p password]] [-b] [-v control\_file\_name] [-W cmd\_exec\_time] | -r rdarea\_name[,rdarea\_name]... -k phys [-f] [-a [-h]] [-q generation\_number] [-u user\_id[-p password]] [-b] [-v control\_file\_name] [-W cmd\_exec\_time] | -t [auth\_id.]table\_name [-s] [-d] [-q generation\_number] [-u user\_id[-p password]] [-b] [-v control\_file\_name] [-W cmd\_exec\_time] | -t [auth\_id.]table\_name -k clus [-q generation\_number] [-u user\_id[-p password]] [-b] [-v control\_file\_name] [-W cmd\_exec\_time] | -i [auth\_id.]index\_name [-d [-z]] [-q generation\_number] [-u user\_id[-p password]] [-b] [-v control\_file\_name] [-W cmd exec time] | -r {rdarea\_name | ALL} [-k logi] -e predict\_level [-I] [-n divided\_number] [w sleep\_time,segment\_number] [-u user\_id[-p password]] [-v control\_file\_name] [-W cmd\_exec\_time] | [-r ALL] -k pred [-m] -e predict\_level [-R watch\_time[,maintenance\_extension\_time]] [-c base\_value\_define\_file\_name] [-v control\_file\_name] [-u user\_id[-p password]] [-W cmd\_exec\_time] (E)

データベース状態解析ユティリティ(pddbst)の使用方法を示します。

-u:認可識別子を指定します。

-p:パスワードを指定します。-u オプションと対で指定してください。

-b:pddbst 実行によるアプリケーションへのオンライン性能劣化を防ぐ場合に指定します。

-r:RD エリア名を指定します。RD エリア単位の解析をする場合に指定してください。-k phys を指定し た場合, RD エリア名を繰り返し指定できます。-k pred, 又は -k logi -e を指定した場合, -r all を指定 できます。

-k:RDエリア単位の解析種別を指定します。logi,phys,clus 又は pred を指定してください。なお, logi 及び phys は-r オプションと対で指定してください。clus は-t オプションと対で指定してください。 pred は再編成時期予測機能を使用する場合に指定してください。

-d:ページの詳細情報を表示する場合に指定します。

-z:インデクスエントリの詳細情報を表示する場合に指定します。-d と同時に指定します。

-q:レプリカ RD エリアがある場合に,解析したい世代を指定します。

-f:HiRDB ファイルの情報を表示する場合に指定します。

-a:DAT 形式で表示する場合に指定します。

-A [{r|i}]: -A オプションは, HiRDB/SD に関するオプションです。SDB データベースを格納している RD エリアの論理的解析結果を,DAT 形式で出力する場合に指定します。

-A オプションの詳細については,マニュアル「HiRDB Version 9 構造型データベース機能」の「デー タベース状態解析ユティリティ(pddbst)」を参照してください。

-h:DAT 形式で表示する場合,タイトルバーを出力するときに指定します。-a と同時に指定します。

-t:〔認可識別子.〕表識別子を指定します。表単位の解析をする場合に指定してください。

-s:表単位の解析で,格納行数を表示する場合に指定してください。なお,このオプションは,-t オプショ ンが指定されている場合に指定できます。ただし,-k オプションが指定されている場合は指定できません。

-i:インデクス識別子を指定します。インデクス単位の解析をする場合に指定してください。なお,-r オプ ション,-t オプション,及び-i オプションは、同時に指定できません。

-e:状態解析結果蓄積機能,又は再編成時期予測機能を実行する場合,予測レベルを指定します。-k logi 又は pred と同時に指定します。

-m:-k pred -e 1 を指定した場合,詳細解析まで実行するときに指定します。

-R:監視時間とメンテナンス延長期間を指定します。-k pred と同時に指定します。

-c:基準値定義ファイル名を指定します。-k pred と同時に指定します。

-v:再編成時期予測機能の結果を CSV 形式で出力する場合,又は pddbst が使用する作業用ファイル を%PDDIR%¥tmp 以外に出力する場合、出力先のファイルを指定した制御文ファイルを指定します。

-I:解析情報を蓄積する場合に,解析対象 RD エリアの蓄積情報をリセットするときに指定します。

-n:複数回に分けて解析情報を蓄積する場合に指定します。解析情報を蓄積する場合に,-e オプションに 2 を指定したときに指定できます。

-w:解析情報の蓄積を業務のバックグランドで実行する場合に指定します。解析情報を蓄積する場合に, e オプションに 2 を指定したときに指定できます。

-W:ユティリティが無応答状態に陥った場合に備えて,実行監視時間を指定します。

(S)処理を終了します。

(O)データベース状態解析ユティリティ(pddbst)のパラメタの入力が誤っていないか確認してください。

### KFPK10201-W

No parameter in input area (D)

画面の入力エリアに対して,何も指定されていません。

(S)エラーの発生した入力画面に戻ります。

(P)入力エリアに必要な値を設定した後,再度実行してください。

### KFPK10202-W

Length of parameter is too long  $(D)$ 

画面の入力エリアの指定値が制限長を超えています。

(S)エラーの発生した入力画面に戻ります。

(P)入力エリアに正しい値を指定した後,再度実行してください。

### KFPK10203-W

Value of aa....aa is not specified (D)

指定画面の指定値に誤りがあります。このメッセージは,次のどれかの場合に出力します。

- 1. 表識別子又はインデクス識別子の先頭に". "が指定してあるため,認可識別子が認識できません。
- 2. 表識別子又はインデクス識別子の最後に". "が指定してあるため、表名又はインデクス名を認識できま せん。

3. 指定した世代番号に誤りがあります。

aa....aa:不正な指定値の種別

authid:認可識別子

table name:表名

index name:インデクス名

generation number:世代番号

(S)エラーの発生した入力画面に戻ります。

(O)入力エリアに正しい値を指定後,再度実行してください。

# KFPK10204-W

Number of RDAREA names exceeds 128 (D)

RD エリア名の指定数が 128 を超えています。

(S)エラーの発生した入力画面に戻ります。

(O)入力エリアに正しい値を指定後,再度実行してください。

### KFPK10250-E

User RDAREA inconsistent with dictionary, aaaaa=bb....bb."cc....cc"  $(D + E)$ 

解析対象に指定された表、インデクスはディクショナリにはありますが、ユーザ用 RD エリアにはありま せん。ディクショナリ表とユーザ用 RD エリア又はユーザ LOB 用 RD エリアで不整合が発生しています。

aaaaa:識別子の種別

table:表識別子

index:インデクス識別子

bb....bb:認可識別子

cc....cc:指定された識別子

(S)エラーが発生した表又はインデクスの処理をスキップして,処理を続行します。

(O)次に示すような原因がないかを確認してください。これらの原因に当てはまらない場合は,保守員に 連絡してください。

- マスタディレクトリ用 RD エリア, データディレクトリ用 RD エリア, 及びデータディクショナリ 用 RD エリアをバックアップから回復している場合に,同期が取れているかどうか この場合、同期を取って回復してください。バックアップを取得した時点で同期が取れていない場 合は,すべてのデータベースを,データベース再編成ユティリティなどでアンロードして,データ ベースの初期設定を再度実行し,データベースを再作成してください。
- HiRDB を正常終了しないで,ステータスファイルを初期化して再開始していないか,又は pdstart -dbdestroy コマンドで開始していないか この場合、データベースの初期設定を再度実行して、データベースを再作成してください。
- コマンド実行中に表やインデクスを削除していないか

この場合、定義変更をしていないときに、再度コマンドを実行してください。

### KFPK10251-W

Unable to get status information, cause cluster index incomplete RDAREA="aa....aa" (E)

解析対象に指定されたクラスタインデクスが未作成状態のため、正しい情報が取得できませんでした。

aa....aa:RD エリア名称

(S)処理を続行します。

(O)クラスタインデクスの作成が終了してから,コマンドを再度実行してください。

#### KFPK10300-I

Pddbst started (E)

データベース状態解析ユティリティの実行を開始しました。

(S)処理を続行します。

#### KFPK10301-I

Pddbst terminated, return code=aa....aa (E)

データベース状態解析ユティリティの実行が終了しました。

#### aa....aa:リターンコード

0:正常に終了しました。

4:正常に終了したが警告メッセージを出力しました。又は,処理の一部をスキップしました。

8:エラー発生のため処理を打ち切りました。

(S)処理を終了します。

(O)リターンコードが 4 及び 8 の場合,標準エラー出力,又はメッセージログファイルに出力された,警 告メッセージ又はエラーメッセージを参照して原因を取り除いてください。

### KFPK10311-I

Applied objects nothing (E)

再編成時期予測機能を実行した結果,日数範囲指定内にメンテナンスが必要になるリソースはありません でした。

(S)処理を続行します。

### KFPK10312-I

Number of saved data a few, RDAREA aa....aa (E)

再編成時期予測機能の予測に必要なデータ数が不足しているため,予測対象の予測処理をスキップしまし た。予測に必要なデータ数については,マニュアル「HiRDB Version 9 コマンドリファレンス」の再編 成時期予測機能を参照してください。

aa....aa:RD エリア名

(S)処理を続行します。

[対策]解析対象の RD エリアに対して状態解析結果蓄積機能を実行し,4 件以上登録した後に再度実行して ください。

### KFPK10313-I

No data in SQL\_DB\_STATE\_ANALYZED (E)

再編成時期予測機能の予測に必要なデータが、状態解析表 (SQL\_DB\_STATE\_ANALYZED) に 1 件も ありません。

(S)処理を続行します。

[対策]解析対象の RD エリアに対して pddbst を実行して、状態解析表に4件以上の状態解析結果を登録 してください。その後,再度実行してください。

### KFPK10314-I

aaaaa bb....bb."cc....cc" not found, in dd....dd (E)

再編成時期予測機能実行中に,RD エリア内リソースが削除されました。

aaaaa:RD エリア内リソース種別

TABLE:表

INDEX:インデクス

bb....bb:認可識別子

cc....cc:表識別子,又はインデクス識別子

dd....dd:RD エリア名

(S)処理を続行します。

[対策]状態解析結果蓄積機能で状態解析結果を登録し,再編成時期予測機能を再実行してください。

KFPK10315-I

Unable to predict due to data on same time, RDAREA aa....aa (E)

次の理由で,解析情報表からの予測ができないため,予測対象の RD エリアの処理をスキップしました。

• 予測対象の RD エリアのデータが,すべて同一日時(1秒以内)に取得したデータである

aa....aa:解析対象の RD エリア名称

(S)処理を続行します。

[対策]予測対象の RD エリアに対して、適切な間隔(推奨1日単位)で状態解析結果蓄積機能を実行し, 再度再編成時期予測機能を実行してください。

KFPK10316-I

Number of saved data a few, RDAREA aa....aa, bb....bb=cc....cc.dd....dd (E)

再編成時期予測機能の予測に必要なデータ数が不足しているため,RD エリア内の表,又はインデクスに 対する予測処理をスキップしました。

aa....aa:RD エリア名

bb....bb:解析種別

table:表

index:インデクス

cc....cc:認可識別子

ディクショナリ表,又はディクショナリ表のインデクスの場合は,"(Data dictionary)"と表示します。

dd....dd:表識別子,又はインデクス識別子

(S)処理を続行します。

[対策]予測対象の表, 又はインデクスを格納する RD エリアに対して、状態解析結果蓄積機能を実行し, 4 件以上の解析情報を登録してから,再度コマンドを実行してください。

# KFPK10400-E

Sort program error -aa....aa  $(D+E)$ 

ソート処理でエラーが発生しました。

#### aa....aa:エラー要因

destroyed file,file\_name:ファイル破壊となったファイル名 incorrect version:バージョン不正 insufficient memory:メモリ不足 I/O error,file\_name:入出力エラーとなったファイル名 logical error(保守コード):論理エラー

(S)〈標準エラー出力に出力された場合〉

処理を終了します。

〈エラーメッセージダイアログに出力された場合〉

エラーが発生する直前の画面に戻ります。

(O)エラー要因を基に原因を調査し,問題を取り除いた後,再度実行してください。ただし,論理エラー の場合は,保守員に連絡してください。

### KFPK10450-E

Pddbst must be executed at unit defined as manager (E)

データベース状態解析ユティリティは,システムマネジャ(MGR)が定義されているユニットから実行し なければなりません。

(S)処理を終了します。

(O)システムマネジャ(MGR)が定義されているユニットから再度実行してください。

### KFPK10451-E

Unable to analyze with -e option,  $a$ a  $a$ .... $a$ a  $(E)$ 

次の理由によって、-e オプション指定の状態解析処理が実行できません。

- システム定義の pd\_rorg\_predict オペランドが Y でない
- 解析情報表及び運用履歴表を格納するデータディクショナリ用 RD エリアが作成されていない
- -q オプションでレプリカ RD エリアを指定している

aa...aa: {not predict mode 'Y' | not found datadictionary of dbmanagement | on replica RDAREA}

(S)処理を終了します。

[対策]再編成時期予測機能を使用する場合,次の対処をしてください。

- 1. システム定義の pd\_rorg\_predict オペランドに Y を指定して、HiRDB を再度開始してください。 その後,再編成時期予測機能を実行してください。
- 2. pdmod で解析情報表及び運用履歴表を格納するデータディクショナリ用 RD エリアを作成してか ら,再編成時期予測機能を実行してください。
- 3.-g オプションの指定を削除してから、再編成時期予測機能を実行してください。

#### KFPK10452-I

aa....aa monitoring started. monitoring time  $=$  bb....bb  $(L)$ 

aa....aa コマンドの実行監視を開始します。実行監視時間は bb....bb 分です。

aa....aa:コマンド名称

Pddbst:データベース状態解析ユティリティ

bb....bb:コマンドの実行監視時間(単位:分)

(S)処理を続行します。

### KFPK10453-I

aa....aa monitoring ended. command execution time  $=$  bb....bb  $(L)$ 

aa....aa コマンドの実行監視が終了しました。

aa....aa:コマンド名称 Pddbst:データベース状態解析ユティリティ

bb....bb:コマンドの実行監視開始からの処理時間(単位:秒)

(S)処理を続行します。

### KFPK10999-E

Directory kind=aa....aa, file=bb....bb, line=cc....cc  $(D+E)$ 

アクセスエラーが発生したディレクトリの情報を出力します。

aa....aa:ディレクトリ種別

SGMB:セグメントを管理するディレクトリ

bb....bb:内部情報 1(解析したファイル名)

cc....cc:内部情報 2(解析した行)

(S)処理を終了します。

(O)このメッセージの前に出力されたメッセージを参照して,エラーの原因を取り除いてから再度コマン ドを実行してください。

# 2.9 KFPL メッセージ

### KFPL00607-I

aa....aa load started  $(L+S)$ 

インデクス又は LOB データのデータロードを開始しました。

aa....aa:データロードを開始したデータ Index:インデクス LOB:LOB データ

(S)処理を続行します。

### KFPL00608-I

aa....aa load ended  $(L+S)$ 

インデクス又は LOB データのデータロードを終了しました。

aa....aa:データロードが終了したデータ Index:インデクス

LOB:LOB データ

(S)処理を続行します。

### KFPL00615-I

aa....aa load started, server=bb....bb  $(L+S)$ 

サーバ bb....bb のインデクスのデータロードを開始しました。

aa....aa:データロードを開始したデータ Index:インデクス

bb....bb:サーバ名称

(S)処理を続行します。

### KFPL00616-I

aa....aa load ended, server=bb....bb  $(L+S)$ 

サーバ bb....bb のインデクスのデータロードを終了しました。

aa....aa:データロードが終了したデータ

Index:インデクス

bb....bb:サーバ名称

(S)処理を続行します。

# KFPL00621-I

aa....aa in table bb....bb. cc....cc deleted  $(L+S)$ 

表 bb....bb.cc....cc の行データ又は LOB データを削除しました。

aa....aa:削除したデータ Data:行データ LOB data:LOB データ

bb....bb:認可識別子

cc....cc:表識別子

(S)処理を続行します。

# KFPL00622-I

aa....aa in table bb....bb. cc....cc deleted, server=dd....dd  $(L+S)$ 

表 bb....bb.cc....cc のサーバ dd....dd の行データ又は LOB データを削除しました。

aa....aa:削除したデータ

Data:行データ

LOB data:LOB データ

bb....bb:認可識別子

cc....cc:表識別子

dd....dd:サーバ名称

(S)処理を続行します。

# KFPL00700-I

Retry reopen aa-time of bb after cc-minute, host=dd....dd, file=ee....ee, reason=ff....ff (L  $+S$ )

マルチボリュームファイルの再オープン処理を cc 分後にします。リトライの最大数は bb で、次回は aa 回目です。ホスト名 dd....dd のファイル名 ee....ee です。

- aa:次回のリトライ回数
- bb:最大リトライ回数
- cc:リトライ間隔
- dd....dd:ホスト名称
- ee....ee:ファイル名称

ファイル名称の長さが 105 文字以上の場合は,ファイル名称の後ろから 104 文字を出力します。

ff....ff:リトライする理由

No-file:ファイルがセットされていません。

Same-file:再オープン前と同じファイルがセットされています。

(S)処理を続行します。

(O)リトライ処理中に,次のファイルをセットしてください。

### KFPL00701-I

File swapping started, file=aa....aa, reason=bb....bb  $(L+S)$ 

マルチボリュームファイルの 2 巻目以降のファイル aa....aa の処理を開始しました。

#### aa....aa:ファイル名称

ファイル名称の長さが 151 文字以上の場合は,ファイル名称の後ろから 150 文字を出力します。

bb....bb:理由コード

ENOSPC:デバイスの容量がなくなりました。

EOV:ボリュームの最後を検出しました。

(S)処理を続行します。

### KFPL00702-I

Pdload started, table=aa....aa.bb....bb, cc....cc, dd....dd  $(L+S)$ 

データロード又はファイル分割(分割入力データファイルの作成)を開始しました。

aa....aa:認可識別子

bb....bb:表識別子

cc....cc:全角空白変換レベル(spacelvl=空白変換レベル)

システム共通定義の pd\_space\_level オペランド,又はデータベース作成ユティリティの option 文の spacelvl オペランドで空白変換レベルを指定している場合は、spacelvl=空白変換レベルを表示しま す。なお,空白変換処理をしない場合,spacelvl=空白変換レベルは表示しません。

dd....dd:

データロードの場合:

generation=世代番号を表示します。ただし、HiRDB Staticizer Option が組み込まれている場合 に限ります。

ファイル分割の場合:

mode=split を表示します。

(S)処理を続行します。

KFPL00703-I

aa....aa rows loaded  $(L+S)$ 

aa....aa 行を格納しました。

なお,予備列が定義された FIX 表にデータロードする場合は,格納行数が使用した入力データファイルの 行数と一致するか確認してください。一致しない場合,入力データファイル中に予備列のデータが含まれ ている可能性があります。

aa....aa:格納した行数

(S)処理を続行します。

### KFPL00704-I

Pdload terminated, return code=aa  $(L+S)$ 

データベース作成ユティリティ(pdload)の処理が終了しました。

aa:リターンコード

データロードの場合:

0:データロードは正常に終了しました。

4:データロードは正常に終了しました。ただし,処理に関係ない警告レベルのエラーが発生していま す。又は,入力データのエラーを検知しました。このため,一部のデータを格納しないで処理しました。 8:データロードは異常終了しました。なお,入力データエラーの場合でも,dataerr=rollback オペラ ンド指定時及び-icオプション(インデクス一括作成モード)指定時のキー重複エラーのときはこのリ ターンコードが出力されます。

ファイル分割(分割入力データファイルの作成)の場合:

0:入力データファイル中のすべてのデータを分割入力データファイルに出力しました。

4:入力データファイル中の正常なデータは分割入力データファイルに出力しました。ただし、エラー のデータは分割入力データファイルに出力していません。

8:分割入力データファイルの作成は異常終了しました。

(S)処理を終了します。

(O)

〈リターンコードが 8 の場合〉

標準エラー出力又はメッセージログファイルに出力されたエラーメッセージを参照してエラーの原因を 取り除いた後,再度コマンドを実行してください。なお,データロードの場合に,ログレスモードで RD エリアがログレス閉塞、又はインデクス一括作成中にキー重複エラーを検知して表とインデクスが 不整合な状態になったときは,データベースをデータベース作成ユティリティ(pdload)の実行前の 状態に戻してから再度実行してください。

〈リターンコードが 4 の場合〉

エラー情報ファイルを参照してエラーとなったデータがあるかを確認してください。エラーとなった データがあれば,データロードの場合は修正したデータだけを再度データロードしてください。ファイ ル分割の場合はデータを修正後,再度データベース作成ユティリティを実行してください。

### KFPL00705-I

aa....aa rows processing  $(L+S)$ 

aa....aa 行目を処理しています。

aa....aa:行数

(S)処理を続行します。

# KFPL00706-I

Partial input data file split started, part= $a/b$  (L+S)

分割入力データファイルの作成を,1024 個の RD エリア単位に b 回実行する場合の,a 回目の実行を開 始します。

a:累計実行回数

b:総実行回数

(S)処理を続行します。
## KFPL00707-I

LOB load started,  $RDAREA=aa...aa$   $(L+S)$ 

LOB 用 RD エリア aa....aa への LOB データのデータロードを開始しました。

このメッセージの出力先は、実行したユティリティの-m オプションの指定値によって異なります。-m オ プションについては,マニュアル「HiRDB Version 9 コマンドリファレンス」を参照してください。

-m オプションの指定値と出力先を次の表に示します。

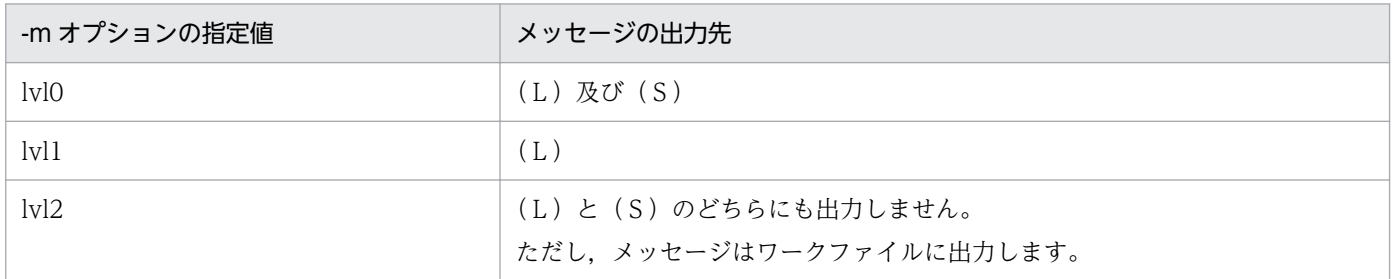

aa....aa:RD エリア名

(S)処理を続行します。

#### KFPL00708-I

LOB load ended,  $RDAREA=aa...aa$ , return code=bb  $(L+S)$ 

LOB 用 RD エリア aa....aa への, LOB データのデータロードがリターンコード bb で終了しました。

このメッセージの出力先は、実行したユティリティの-m オプションの指定値によって異なります。-m オ プションについては,マニュアル「HiRDB Version 9 コマンドリファレンス」を参照してください。

-m オプションの指定値と出力先を次の表に示します。

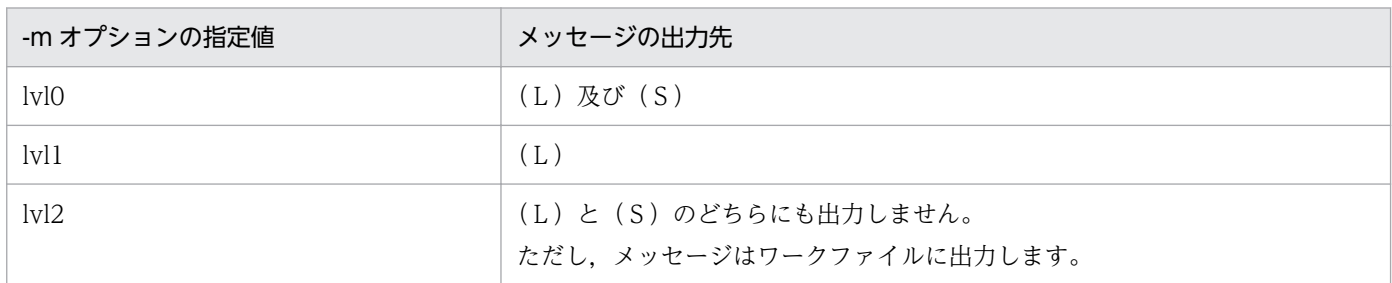

aa....aa:RD エリア名

bb:リターンコード

0:LOB データのデータロードは正常終了しました。

8:LOB データのデータロードは異常終了しました。

(S)リターンコードが 0 の場合, 処理を続行します。リターンコードが 8 の場合, 処理を終了します。

2. メッセージ一覧

(O)リターンコードが 8 の場合,標準エラー出力,メッセージログファイル,又はエラー情報ファイルに 出力されたエラーメッセージを参照してエラーの原因を取り除いてください。その後,LOB 中間ファイル を使用してエラーとなった LOB 用 RD エリア及び処理が実行されなかった LOB 用 RD エリアだけを対象 にデータロードを再度実行してください。

## KFPL00709-I

aa....aa file was created, file=bb....bb  $(L+S)$ 

エラー情報ファイル、又は LOB 中間ファイルの指定が省略されているため、bb....bb のファイルを作成し ました。

SQL 定義ファイル bb....bb のファイルを作成しました。

aa....aa:ファイル種別

Error information:エラー情報ファイル Lobmid:LOB 中間ファイル

SQLDef:SQL 定義ファイル

bb....bb:システム内で取得した一意なファイル名称

ファイル名称の長さが 151 文字以上の場合は,ファイル名称の後ろから 150 文字を出力します。

(S)処理を続行します。

## KFPL00710-I

Index information file assigned, index=aa....aa.bb....bb, RDAREA=cc....cc, file=dd....dd (L  $+S$ )

インデクス aa....aa.bb....bb の RD エリア cc....cc のインデクス情報を dd....dd に出力します。

このメッセージの出力先は、実行したユティリティの-m オプションの指定値によって異なります。-m オ プションについては,マニュアル「HiRDB Version 9 コマンドリファレンス」を参照してください。

-m オプションの指定値と出力先を次の表に示します。

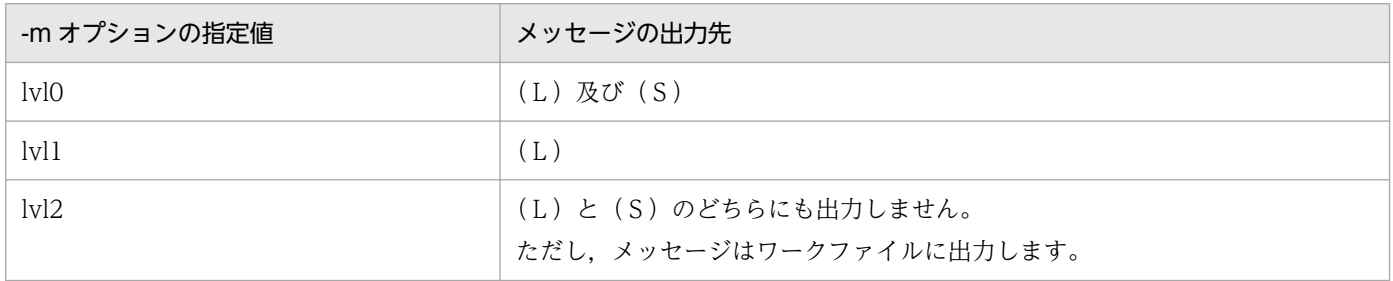

#### aa....aa:認可識別子

bb....bb:インデクス識別子

cc....cc:RD エリア名

dd....dd:ファイル名称

ファイル名称の長さが次の計算式で求めた値を超える場合は,ファイル名称の後ろから計算式で求めた 値分の文字数を出力します。

150−認可識別子長−インデクス名称長−RD エリア名称長

(S)処理を続行します。

## KFPL00711-I

aa....aa started. table=bb....bb."cc....cc", RDAREA="dd....dd" (L)

aa....aa プロセスを開始しました。

処理対象は,表 bb....bb."cc....cc"の RD エリア"dd....dd"です。

# aa....aa:

pdloadm:pdload 制御プロセス pdsds:シングルサーバプロセス pdbes:バックエンドサーバプロセス

bb....bb:認可識別子

cc....cc:表識別子

dd....dd:RD エリア名 表単位データロードの場合、\*を表示します。

(S)処理を続行します。

## KFPL00712-I

aa....aa started, table=bb....bb.cc....cc, server=dd....dd,spacelvl=e, generation=ff  $(L+S)$ 

サーバ dd....dd の表 bb....bb.cc....cc に対するアンロード,又はリロード処理を開始しました。

データベース再編成ユティリティの option 文の spacelvl オペランドで空白変換レベルを指定している場 合は,"spacelvl=e"を表示します。ただし,ユティリティが空白変換処理をしない場合は,"spacelvl=e" は表示されません。

インナレプリカ機能を使用している場合は,generation=ff が出力されます。

aa....aa:実行した処理

{LOB reload | LOB unload | Reload | Unload }

bb....bb:認可識別子

cc....cc:表識別子

dd....dd:サーバ名

e:空白変換レベル

ff:世代番号

(S)処理を続行します。

#### KFPL00713-I

aa....aa rows bbbbbb, table=cc....cc.dd....dd, server=ee....ee  $(L+S)$ 

サーバ ee....ee の表 cc....cc.dd....dd に対して aa....aa 行のアンロード,又はリロード処理をしました。

aa....aa: 処理した行数

bbbbbb: 実行した処理 {unloaded | reloaded}

cc....cc:認可識別子

dd....dd:表識別子

ee....ee:サーバ名称

横分割表を対象とした場合に-g オプションを指定しているときは、表定義で最後の分割条件に一致す る RD エリアが格納されているサーバ名を表示します。

(S)処理を続行します。

### KFPL00714-I

aa....aa ended, table=bb....bb.cc....cc, server=dd....dd, return code=ee  $(L+S)$ 

サーバ dd....dd の表 bb....bb.cc....cc に対するアンロード処理,リロード処理,使用中空きページ解放処 理,又は使用中ページの読み込み処理が終了しました。

aa....aa:実行した処理

{Unload | Reload | LOB unload | LOB reload | Reclaim | Page read}

bb....bb:認可識別子

cc....cc:表識別子

dd....dd:サーバ名

ee:リターンコード

(S)0 又は 4 の場合,処理を続行します。また,0 又は 4 以外の場合,処理を終了します。

2. メッセージ一覧

(O)リターンコードが 0 又は 4 以外の場合はメッセージログファイルに出力されたエラーメッセージを参 照してエラーの原因を取り除いた後、再度コマンドを実行してください。

# KFPL00715-I

Index load started at aa....aa, index=bb....bb."cc....cc", RDAREA=dd....dd, generation=ee  $(L+S)$ 

インデクスロードの処理を開始しました。

インナレプリカ機能を使用している場合は,generation=ee が出力されます。

このメッセージの出力先は,実行したユティリティの-m オプションの指定値によって異なります。-m オ プションについては,マニュアル「HiRDB Version 9 コマンドリファレンス」を参照してください。

-m オプションの指定値と出力先を次の表に示します。

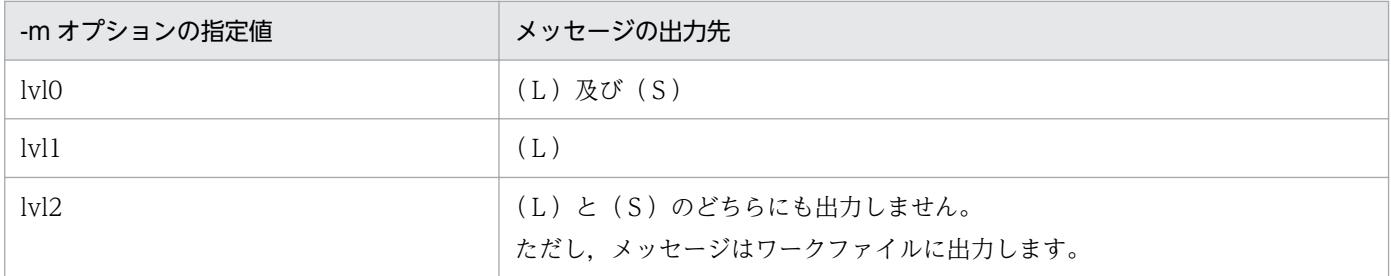

#### aa....aa:サーバ名

bb....bb:認可識別子

cc....cc:インデクス識別子

dd....dd:RD エリア名

ee:世代番号

(S)処理を続行します。

### KFPL00716-I

Index load ended at aa....aa, index=bb....bb, RDAREA=cc....cc, return code=dd  $(L+S)$ 

インデクスロード処理がリターンコード dd で終了しました。

このメッセージの出力先は、実行したユティリティの-m オプションの指定値によって異なります。-m オ プションについては,マニュアル「HiRDB Version 9 コマンドリファレンス」を参照してください。

-m オプションの指定値と出力先を次の表に示します。

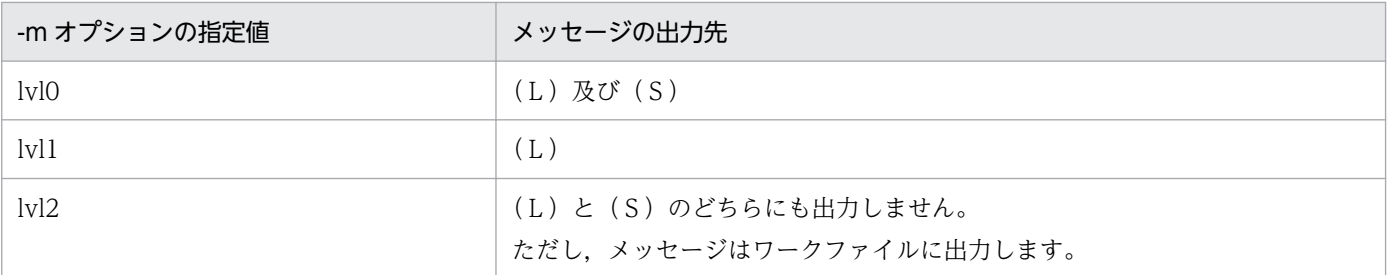

aa....aa:サーバ名

bb....bb:インデクス識別子

cc....cc:RD エリア名

dd:リターンコード

0:正常終了

8:異常終了

(S)処理を続行します。

(O)異常終了の場合は,このメッセージの前に出力したエラーメッセージを参照して,エラーの原因を取 り除いてください。

## KFPL00717-I

Pdrorg started, func=aaaa  $(L+S)$ 

データベース再編成ユティリティの処理 aaaa を開始しました。

### aaaa:処理内容

rorg:表の再編成

unld:表のアンロード

reld:表のリロード

ixmk:インデクスの一括作成

ixrc:インデクスの再作成

ixor:インデクスの再編成

rclm:使用中空きページ解放処理

bfon:ページ読み込み処理

(S)処理を続行します。

### KFPL00719-I

Pdrorg terminated, return code=aa  $(L+S)$ 

データベース再編成ユティリティ(pdrorg)の処理が終了しました。

aa:リターンコード

0:正常終了しました。

4:正常終了しました。ただし,処理に関係ない警告レベルのエラーが発生しました。

8:異常終了しました。

(S)処理を終了します。

(O)リターンコードが 0 又は 4 以外の場合,標準出力又はメッセージログファイルに出力されたエラーメッ セージを参照してエラーの原因を取り除き,再度コマンドを実行してください。

## KFPL00720-I

aaaaa file bb....bb, server=cc....cc, file=dd....dd  $(L+S)$ 

インデクス情報ファイルを削除しました。

このメッセージの出力先は、実行したユティリティの-m オプションの指定値によって異なります。-m オ プションについては,マニュアル「HiRDB Version 9 コマンドリファレンス」を参照してください。

-m オプションの指定値と出力先を次の表に示します。

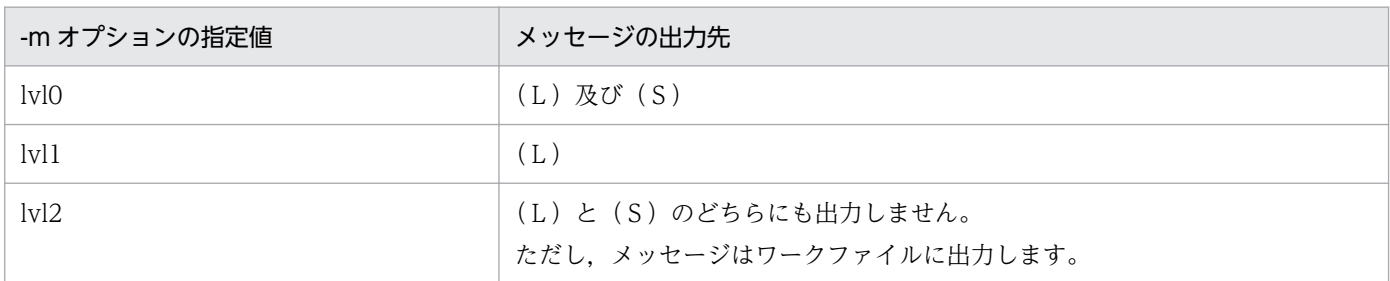

aaaaa:Index

bb...bb: deleted

cc....cc:サーバ名

dd....dd:ファイル名称

ファイル名称の長さが 151 文字以上の場合は,ファイル名称の後ろから 150 文字を出力します。

(S)処理を続行します。

### KFPL00721-I

aa....aa in table bb....bb.cc....cc deleted,  $RDAREA=dd$ ...dd  $(L+S)$ 

表 bb....bb.cc....cc の RD エリア dd....dd の行データ又は LOB データを削除しました。

このメッセージの出力先は、実行したユティリティの-m オプションの指定値によって異なります。-m オ プションについては,マニュアル「HiRDB Version 9 コマンドリファレンス」を参照してください。

-m オプションの指定値と出力先を次の表に示します。

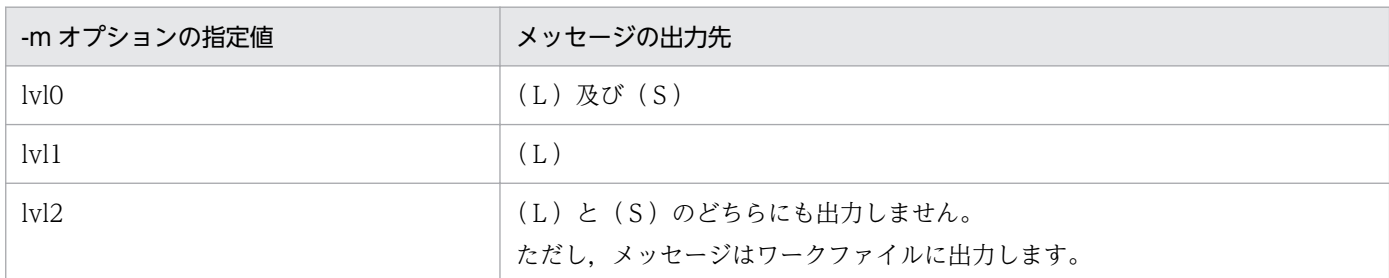

#### aa....aa:削除したデータ

Data:行データ

LOB data:LOB データ

bb....bb:認可識別子

cc....cc:表識別子

dd....dd:RD エリア名

(S)処理を続行します。

## KFPL00722-I

Unload file output completely, server=aa....aa, file=bb....bb  $(L+S)$ 

サーバ aa....aa の,アンロードデータファイルへの出力処理が終了しました。

aa....aa:サーバ名

bb....bb:アンロードデータファイル名称

アンロードデータファイル名称の長さが 151 文字以上の場合は,アンロードデータファイル名称の後 ろから 150 文字を出力します。

(S)処理を続行します。

### KFPL00723-I

aa....aa rows bb....bb, table=cc....cc.dd....dd, RDAREA=ee....ee  $(L+S)$ 

表 cc....cc.dd....dd の RD エリア ee....ee に対して aa....aa 行の bb....bb 処理をしました。

このメッセージの出力先は、実行したユティリティの-m オプションの指定値によって異なります。-m オ プションについては,マニュアル「HiRDB Version 9 コマンドリファレンス」を参照してください。

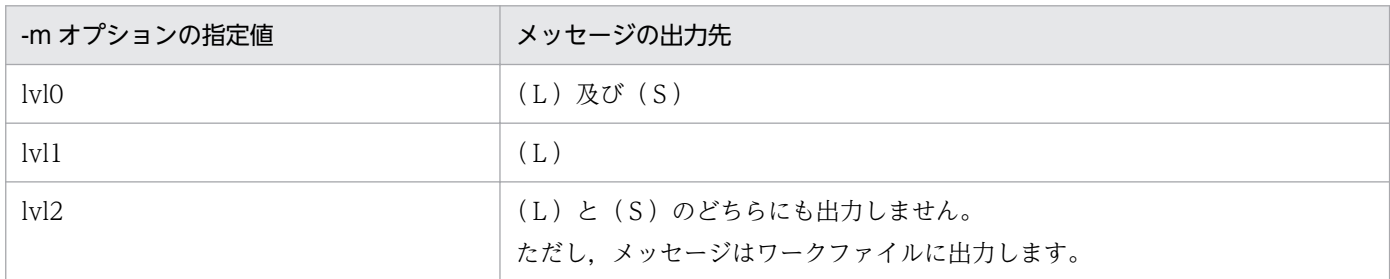

aa....aa:処理行数

bb....bb: 処理種別 { loaded | unloaded | reloaded }

cc....cc:認可識別子

dd....dd:表識別子

ee....ee:RD エリア名

(S)処理を続行します。

## KFPL00724-I

Index not created, index=aa....aa.bb....bb,  $RDAREA=cc$ .... $cc$   $(L+S)$ 

インデクス aa....aa.bb....bb の RD エリア cc....cc は、非分割インデクスの一部です。このため、インデク スは未完状態のままです。

このメッセージの出力先は、実行したユティリティの-m オプションの指定値によって異なります。-m オ プションについては,マニュアル「HiRDB Version 9 コマンドリファレンス」を参照してください。

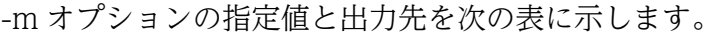

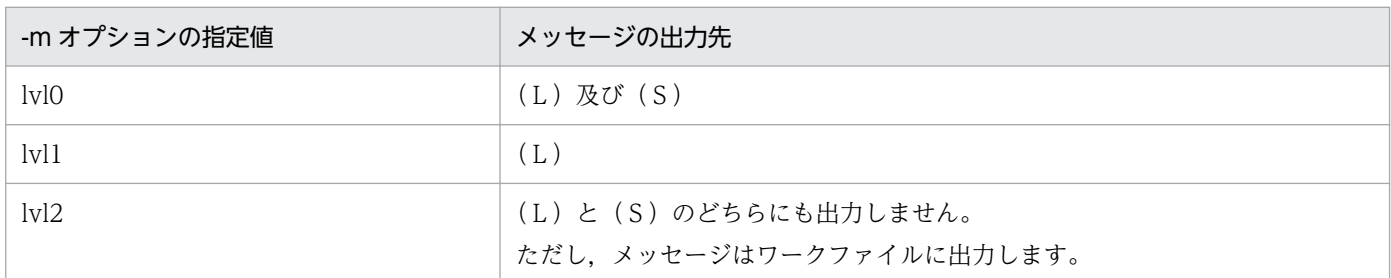

aa....aa:認可識別子

bb....bb:インデクス識別子

cc....cc:RD エリア名

(S)処理を続行します。

(O)インデクス全体のインデクス情報ファイルを使用して,インデクスを作成してください。

## KFPL00725-I

Index aa....aa started at bb....bb, index=cc....cc."dd....dd",RDAREA="ee....ee",source=ff....ff, generation=gg  $(L+S)$ 

インデクス情報のアンロード処理を開始しました。

インナレプリカ機能を使用している場合は,generation=gg が出力されます。

このメッセージの出力先は、実行したユティリティの-m オプションの指定値によって異なります。-m オ プションについては,マニュアル「HiRDB Version 9 コマンドリファレンス」を参照してください。

-m オプションの指定値と出力先を次の表に示します。

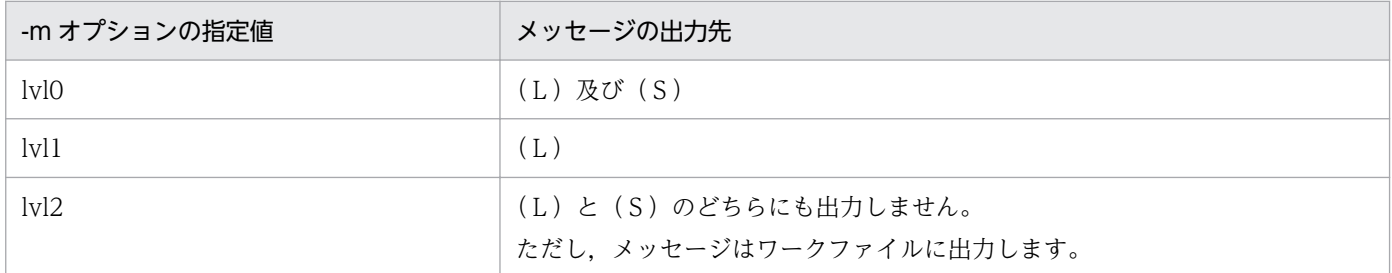

- aa....aa: unload
- bb....bb:サーバ名称
- cc....cc:認可識別子
- dd....dd:インデクス識別子
- ee....ee:RD エリア名称

インデクス単位 (idxname 文指定) のインデクスの再作成、及びインデクスの再編成の場合は、RD エリア名称に\*\*\*\*\*\*を表示します。

- ff....ff:アンロードするデータ
	- row:表データ

key:インデクスキー

gg:世代番号

(S)処理を続行します。

## KFPL00726-I

Index aa....aa ended at bb....bb, index=cc....cc."dd....dd", RDAREA="ee....ee", return  $code=ff...ff$   $(L+S)$ 

インデクス情報のアンロード処理が終了しました。

このメッセージの出力先は、実行したユティリティの-m オプションの指定値によって異なります。-m オ プションについては,マニュアル「HiRDB Version 9 コマンドリファレンス」を参照してください。

-m オプションの指定値と出力先を次の表に示します。

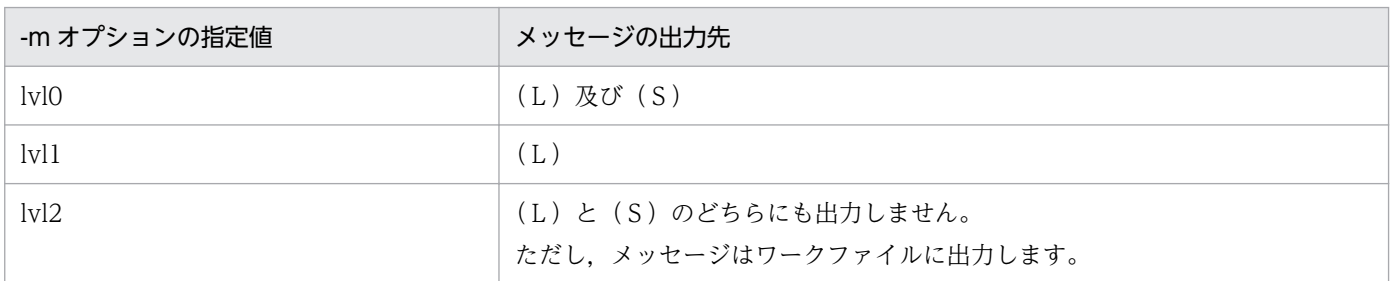

#### aa....aa:unload

bb....bb:サーバ名称

cc....cc:認可識別子

dd....dd:インデクス識別子

#### ee....ee:RD エリア名称

インデクス単位 (idxname 文指定) のインデクスの再作成, 及びインデクスの再編成の場合は, RD エリア名称に\*\*\*\*\*\*を表示します。

ff....ff:リターンコード(0:正常終了,8:異常終了)

(S)処理を続行します。

(O)異常終了の場合は,このメッセージの前に出力されたエラーメッセージを参照し,エラーの原因を取 り除いて,コマンドを再度実行してください。

## KFPL00727-I

aa....aa keys processed, index=bb....bb. "cc....cc",  $RDAREA="dd...dd"$   $(L+S)$ 

aa....aa 件プラグインインデクスの一括作成処理をしました。

このメッセージの出力先は、実行したユティリティの-m オプションの指定値によって異なります。-m オ プションについては,マニュアル「HiRDB Version 9 コマンドリファレンス」を参照してください。

-m オプションの指定値と出力先を次の表に示します。

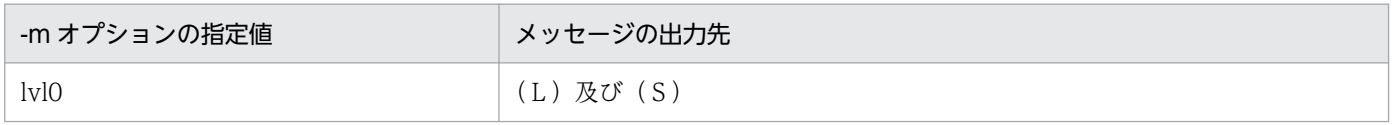

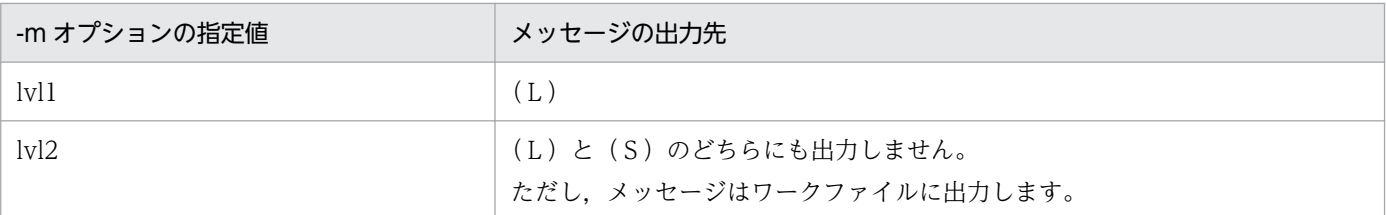

aa....aa:レコード数

bb....bb:認可識別子

cc....cc:インデクス識別子

dd....dd:RD エリア名称

(S)処理を続行します。

## KFPL00728-I

Index not reorganized, PLUGIN index  $aa...aa$ ."bb....bb"  $(L+S)$ 

再編成対象のインデクスにプラグインインデクス aa....aa."bb....bb"があります。プラグインインデクスは インデクスの再編成の適用対象外であるため,プラグインインデクスに対する再編成処理をスキップしま した。

aa....aa:認可識別子

bb....bb:インデクス識別子

(S)処理を続行します。

(O)プラグインインデクスを再作成する必要がある場合は,次に示すどちらかの操作をしてください。

- プラグインインデクスを定義した表の再編成
- プラグインインデクスの再作成

### KFPL00732-I

aa....aa started, table=bb....bb.cc....cc, spacelyl=d, generation=ee  $(L+S)$ 

表 bb....bb.cc....cc に対するアンロード又はリロード処理を開始しました。

データベース再編成ユティリティの option 文の spacelvl オペランドで空白変換レベルを指定している場 合は,"spacelvl=d"を表示します。ただし,ユティリティが空白変換処理をしない場合は,"spacelvl=d" は表示されません。

インナレプリカ機能を使用している場合は,generation=ee が出力されます。

aa....aa:実行した処理

{ LOB reload | LOB unload | Reload | Unload }

bb....bb:認可識別子

- cc....cc:表識別子
- d:空白変換レベル
- ee:世代番号
- (S)処理を続行します。

## KFPL00733-I

aa....aa rows bb....bb, table=cc....cc.dd....dd  $(L+S)$ 

表 cc....cc.dd....dd に対して、aa....aa 行のアンロード又はリロード処理をしました。

- aa....aa:処理した行数
- bb....bb:処理内容

unloaded:アンロード reloaded:リロード

- cc....cc:認可識別子
- dd....dd:表識別子
- (S)処理を続行します。

## KFPL00734-I

aa....aa ended, table=bb....bb.cc....cc, return code=dd  $(L+S)$ 

表 bb....bb.cc....cc に対するアンロード又はリロード処理が終了しました。

# aa....aa: 如理内容

Unload:アンロード Reload:リロード LOB unload:LOB データのアンロード LOB reload:LOB データのリロード

bb....bb:認可識別子

cc....cc:表識別子

dd:リターンコード

 $(S)$ 

- 〈リターンコードが 0 又は 4 の場合〉 処理を続行します。
- 〈リターンコードが 0 又は 4 以外の場合〉 処理を終了します。
- (O)〈リターンコードが 0 又は 4 以外の場合〉 ログファイルに出力されたエラーメッセージを参照して,エラーの原因を取り除いた後,再度コマンド を実行してください。

# KFPL00735-I

Unload file output completed, file=aa....aa  $(L+S)$ 

アンロードデータファイルの出力処理が終了しました。

aa....aa:アンロードデータファイル名

アンロードデータファイル名の長さが 151 文字以上の場合は,アンロードデータファイル名の後ろか ら 150 文字を出力します。

(S)処理を続行します。

## KFPL00736-I

Pdrorg restarted, at aa....aa,table=bb....bb."cc....cc"dd....dd  $(L+S)$ 

表の再編成処理を aa....aa から再開始しました。

aa....aa:処理の種別

unload:アンロード処理

delete:データ削除処理

reload:リロード処理

ixrc:インデクス再作成処理

status clear:ステータスクリア処理

bb....bb:認可識別子

cc....cc:表識別子

dd....dd:", server=サーバ名"が表示されます。-g オプションを指定していない場合に表示されます。 (S)処理を続行します。

## KFPL00738-I

Pdpgbfon terminated, return code=aa  $(L+S)$ 

グローバルバッファ常駐化ユティリティ(pdpgbfon)の処理がリターンコード aa で終了しました。

- aa:リターンコード
	- 0:正常終了(グローバルバッファへの読み込み完了)
	- 4:バッファフラッシュ発生(グローバルバッファへ全ページを読み込めなかった)
	- 8:異常終了(グローバルバッファへの読み込み失敗)
	- 12:異常終了(pdrorg 起動できない,又は異常終了した)

(S)処理を終了します。

- (O)
	- リターンコードが 4 の場合 表及びインデクスページをすべてグローバルバッファに読み込む必要がある場合は,グローバルバッ ファ面数の拡張を検討してください。また,データの格納効率の低下によって無効なページが増加 し,使用ページ数が増加している場合は,空きページの解放や再編成を検討してください。
	- リターンコードが 8 の場合 このメッセージの前に出力されたメッセージを参照してエラーの原因を取り除いた後、再実行して ください。
	- リターンコードが12の場合

pdpgbfon の延長で動作する pdrorg の実行に失敗しました。標準エラー出力,メッセージログファ イル,又はイベントログ(UNIX 版の場合は syslogfile)を参照して pdrorg が異常終了した原因を 取り除いた後,再実行してください。pdrorg の実行に失敗した要因を知るための system 関数の戻 り値は,このメッセージの直前に出力される KFPL22000-E メッセージを参照してください。

## KFPL00739-I

Pdreclaim terminated, return code=aaa  $(L+S)$ 

空きページ解放ユティリティ(pdreclaim)の処理がリターンコード aaa で終了しました。

aaa:リターンコード

- 0:正常終了(使用中空きページ解放完了)
- 4:タイムアウト発生(使用中空きページ解放途中)
- 8:異常終了(使用中空きページ解放失敗)

上記以外の値:異常終了(pdrorg が起動できない,又は pdrorg が異常終了)

(S)処理を終了します。

(O)

• リターンコードが 4 の場合

-w オプションに指定している待ち時間を長くしてください。又は,使用中空きページ解放の対象表 をアクセスしている UAP の終了を待ってから再実行してください。

- リターンコードが 8 の場合 このメッセージの前に出力されたメッセージを参照し,エラーの原因を取り除いた後,再度実行し てください。
- リターンコードが 0,4,及び8 以外の値の場合

pdreclaim の延長で動作する pdrorg の実行に失敗しています。値はシステム関数の戻り値です。 標準エラー出力, メッセージログファイル, 又はイベントログ (UNIX 版の場合は syslogfile) を 参照して、pdrorg が異常終了した原因を取り除いた後、pdreclaim を再度実行してください。

### KFPL00740-I

Error exists in command line, usage is as follows  $(L+S)$ 

指定されたコマンドに誤りがあります。このメッセージの後に,コマンドの使用方法を出力します。

(S)処理を終了します。

(O)コマンドの誤りを修正して,再度実行しください。

### KFPL00742-I

aa....aa completed, table=bb....bb."cc....cc", row count=dd....dd  $(L+S)$ 

表 bb....bb. cc....cc に対する再編成, アンロード, または, リロード処理が完了しました。処理が完了し た行数は dd....dd です。

#### aa....aa:共用メモリ種別

Reorganization(unload):再編成(アンロード) Reorganization(reload):再編成(リロード) Unload:アンロード Reload:リロード

bb....bb:認可識別子

cc....cc:表識別子

dd....dd:処理が完了した行数(0〜4294967295,\*)

4294967296 件以上のデータを処理した場合,再度 1 からカウントアップします。 通信障害により処理が完了した行数の情報を取得できなかった場合は"\*"を出力します。

(S)処理を続行します。

(O)<dd....dd に"\*"が出力された場合>

処理行数を参照する場合は,メッセージログファイル,又はイベントログ(UNIX 版の場合は syslogfile)に出力された次のメッセージを参照してください。

- KFPL00713-I
- KFPL00733-I

# KFPL00750-I

Audit trail aa....aa file load started(b,c,d), file=ee....ee  $(L+S)$ 

監査証跡表へのデータロードを開始しました。

このメッセージの出力先は、実行したユティリティの-m オプションの指定値によって異なります。-m オ プションについては,マニュアル「HiRDB Version 9 コマンドリファレンス」を参照してください。

-m オプションの指定値と出力先を次の表に示します。

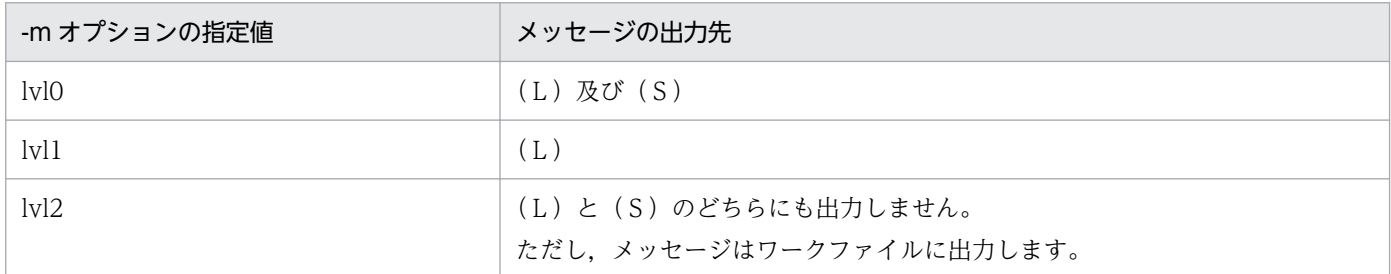

aa....aa: generation

b:c(現用)又は s(現用以外)

- c:d(データロード待ち)又は−(データロード済み)
- d:h (閉塞中) 又は− (閉塞中でない)
- ee....ee:絶対パスで表示された監査証跡ファイル名 ファイル名の長さが 151 文字以上の場合は,ファイル名の後ろから 150 文字を出力します。

(S)処理を続行します。

## KFPL00751-I

Audit trail aa....aa file loaded, file=bb....bb  $(L+S)$ 

監査証跡表へのデータロードを終了しました。

このメッセージの出力先は、実行したユティリティの-m オプションの指定値によって異なります。-m オ プションについては,マニュアル「HiRDB Version 9 コマンドリファレンス」を参照してください。

-m オプションの指定値と出力先を次の表に示します。

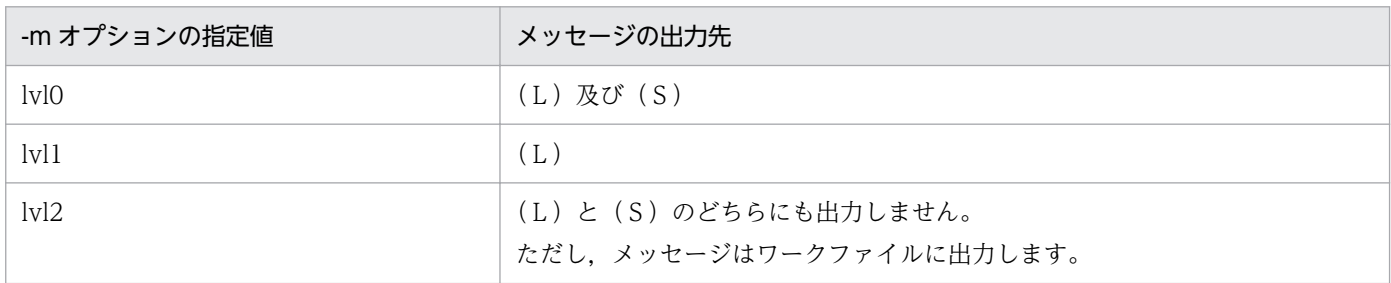

aa....aa: generation

bb....bb:絶対パスで表示された監査証跡ファイル名

ファイル名の長さが 151 文字以上の場合は,ファイル名の後ろから 150 文字を出力します。

(S)処理を続行します。

## KFPL00791-I

Pdparaload started, table=aa....aa."bb....bb"  $(L+S)$ 

表 aa....aa."bb....bb"のパラレルローディングを開始しました。

aa....aa:認可識別子

bb....bb:表識別子

(S)処理を続行します。

## KFPL00792-I

Pdload execution started, table=aa $\ldots$ aa."bb $\ldots$ bb"  $(L+S)$ 

パラレルローディングで,表 aa....aa."bb....bb"の RD エリア単位データロード(pdload)を開始しました。

aa....aa:認可識別子

bb....bb:表識別子

(S)処理を続行します。

## KFPL00793-I

Pdload execution abnormal terminated, table=aa....aa."bb....bb", RDAREA="cc....cc", return code=dd, pdload process id=ee....ee  $(L+S)$ 

パラレルローディングで実行した RD エリア単位のデータロード (pdload) が、リターンコード dd で異 常終了しました。

2. メッセージ一覧

pdload のリターンコードについては、KFPL00704-I メッセージを参照してください。

aa....aa:認可識別子

- bb....bb:表識別子
- cc....cc:RD エリア名
- dd:pdload のリターンコード
- ee....ee : pdload のプロセス ID

(S)処理を続行します。

(O)マニュアル「HiRDB Version 9 システム導入・設計ガイド」の「横分割表にデータをロードする場合 (パラレルローディング機能)」の「コマンドエラーが発生した場合の運用」の手順に従って対処してくだ さい。

### KFPL00794-I

Pdparaload terminated, return code=aa  $(L+S)$ 

パラレルローディングの処理が終了しました。

#### aa:リターンコード

- 0:パラレルローディングは正常に終了しました。
- 4: パラレルローディングは正常に終了しました。ただし、実行した RD エリア単位データロード (pdload)のうち、一つ以上のデータロードが、リターンコード4で終了しました。
- 8:パラレルローディングは異常終了しました。実行した RD エリア単位データロード(pdload)のう ち,一つ以上のデータロードが,リターンコード 8 で終了しました。

(S)処理を終了します。

(O)リターンコードが 0 以外の場合は,直前に出力された KFPL00793-I メッセージの処置に従ってくだ さい。KFPL00793-I メッセージが出力されていない場合は,直前に出力されたメッセージの処置に従っ てください。

### KFPL00800-I

Loading until aa....aath row committed  $(L+S)$ 

aa....aa 行までの格納処理のトランザクションが完結しました。

aa....aa:入力データファイル又はアンロードファイルの先頭からの行数(再実行の場合も、先頭からの行 数で表示されます)

(S)処理を続行します。

2. メッセージ一覧

## KFPL00810-I

aa....aa restart at bb....bbth row  $(L+S)$ 

ユティリティの処理を bb....bb 行目から再開しました。

aa....aa:ユティリティ名 Pdload:データベース作成ユティリティ Pdrorg:データベース再編成ユティリティ

bb....bb:入力データファイル又はアンロードデータファイルの先頭からの行数

(S)処理を続行します。

## KFPL00900-I

Error detail, aa....aa  $(E+L)$ 

エラー詳細情報です。

aa....aa:内部エラー情報

(S)上位に出力されたメッセージのシステムの処置になります。

### KFPL00901-I

aa....aa monitoring started. monitoring time  $=$  bb....bb  $(L)$ 

aa....aa コマンドの実行監視を開始します。実行監視時間は bb....bb 分です。

## aa....aa:コマンド名称

Pdload:データベース作成ユティリティ Pdrorg:データベース再編成ユティリティ Pdreclaim:空きページ解放ユティリティ Pdpgbfon:グローバルバッファ常駐化ユティリティ Pdrbal:リバランスユティリティ

bb....bb:コマンドの実行監視時間(単位:分)

(S)処理を続行します。

### KFPL00902-I

aa....aa monitoring ended. command execution time  $=$  bb....bb  $(L)$ 

aa....aa コマンドの実行監視が終了しました。

aa....aa:コマンド名称

Pdload:データベース作成ユティリティ Pdrorg:データベース再編成ユティリティ Pdreclaim:空きページ解放ユティリティ Pdpgbfon:グローバルバッファ常駐化ユティリティ Pdrbal:リバランスユティリティ

bb....bb:コマンドの実行監視開始からの処理時間(単位:秒)

(S)処理を続行します。

## KFPL10000-E

Command option '-i s' cannot be specified in this case  $(E+L)$ 

非分割キーインデクスが定義された表に RD エリア単位で処理をする場合, インデクス作成方法に'-i s' (イ ンデクス更新モード)指定はできません。

(S)処理を終了します。

(O)インデクス作成方法を'-i n'(インデクス情報出力モード)に変更して,再度コマンドを実行してくだ さい。

### KFPL10001-E

Command option '-r' cannot be used when partitioning condition altered  $(E+L)$ 

アンロードデータファイル中の表の分割条件とリロード対象表の分割条件が異なるため,アンロードデー タファイル一本化指定(-g オプション指定)での RD エリア単位の処理は指定できません。

(S)処理を終了します。

[対策]表の分割条件を変更する場合は、分割条件を変更する前の状態に回復して、対象表のバックアップ を取得してください。その後,-g オプションを指定して表単位にアンロードしてください。表の分割格納 条件を変更後,-g オプションを指定して表単位でリロードしてください。

## KFPL10002-E

Command option 'aa....aa' cannot be specified in this case  $(E+L)$ 

aa....aa が-W の場合:

- 制御情報ファイル中に lobunld 文を指定している場合 (LOB データのアンロード), -W オプショ ンは指定できません。
- 制御情報ファイル中の unload 文に(uoc)を指定している場合,-W オプションは指定できません。

• 抽象データ型の列がある表に対して,-W オプションは指定できません。

aa....aa が-k unld の場合:

• LOB 列が定義された表に対するアンロード処理はできません。ただし、次の場合を除きます。

・-W オプションを指定して,アンロードする場合。

・-j を指定して,LOB 列構成基表と LOB データを同時にアンロードする場合。

• 改竄防止表は,-W オプションの指定がないアンロード処理はできません。

aa....aa が-g の場合:

LOB 列が定義されたハッシュ分割表に対する LOB 列構成基表の処理では,-g オプションは指定でき ません。

aa....aa が-kc, -f の場合:

これらのオプションは,抽象データ型を含む表に対して指定できません。

aa....aa が-b の場合:

-k f (省略時仮定値), 又は-k c 指定の場合は, BLOB を入力パラメタとする抽象データ型の列を持つ 表に,バイナリ形式の入力データファイルは使用できません。

aa....aa が-in, -ix の場合:

これらのオプションは,プラグインインデクスが定義されている表に対して指定できません。

aa....aa が-c の場合:

FIX 表には、-c, 及び-W オプションを同時に指定できません。

aa....aa が-t の場合:

表単位のアンロードで作成したアンロードデータファイルで,スキーマ単位のリロードはできません。 また,tblname 文を表単位で指定している場合, スキーマ単位のリロードはできません。

aa....aa が-k の場合:

UOC を使用する場合,-k オプションに rorg 及び unld 以外は指定できません。

aa....aa が-c dic の場合:

UOC を使用する場合, -c dic 指定(ディクショナリ表の場合の指定)はできません。

aa....aa が-U の場合:

次に示す表にデータロードする場合, -U オプションは指定できません。

- 抽象データ型の列を持つ表
- BINARY 型の列を持つ表
- 繰返し列を持つ表
- FIX 表

**aa....aa**: {-W |-k unld |-g |-kc |-f |-b |-in |-ix |-c |-t |-k |-c dic |-U}

(S)処理を終了します。

(O)下記に従って,対策してください。

aa....aa が-W の場合:

- アンロードの場合は unload 文を指定するか,又は lobunld 文を削除してください。
- UOC を利用して pdrorg でアンロードデータファイルを作成する場合は、unload 文にアンロー ドデータファイルを指定してください。UOC でアンロードデータファイルを作成する場合は,- W オプションを削除してください。
- データロードの場合は,-W オプションを削除してください。

aa ...aa が-k unld の場合:

表を再編成する場合は-k rorg を指定してください。アンロードする場合は-W オプションを指定し てください。

aa....aa が-g の場合:

-g オプションを外してください。

aa....aa が-kc, -f の場合:

抽象データ型を含む表を指定する場合は,-kc,-f オプションを外してください。

aa....aa が-b の場合:

-k v オプションを指定してください。

aa....aa が-in, -ix の場合:

プラグインインデクスが定義されている表を指定する場合は,-in,-ix オプションを外してください。 aa....aa が-c の場合:

FIX 表に対しては、-a. 及び-W オプションを指定して、列構成情報ファイルの内容を修正してく ださい。

aa....aa が-t の場合:

-t オプションの指定を修正してください。

aa....aa が-k の場合:

UOC を使用する場合,-k オプションには rorg 又は unld を指定してください。また,UOC を使 用しない場合には,unlduoc 文を削除してください。

aa....aa が-c dic の場合:

UOC を使用する場合,ディクショナリ表に対しては処理できません。ユーザが定義した表を処理 する場合には,-c user を指定してください。また,UOC を使用しない場合には,unlduoc 文を削 除してください。

aa....aa が-U の場合:

pdload 用アンロードファイルを使用してデータロードしてください。pdload 用アンロードファイ ルを作成するには、pdrorg 実行時に-W オプションを指定してアンロードしてください。

# KFPL10003-E

Unable to specified command option 'aa....aa' when bb....bb  $(E+L)$ 

bb....bb が"ADT column defined"の場合:

抽象データ型が定義されているため, aa....aa オプションは指定できません。

bb....bb が"unload\_row(uoc)"の場合:

unload 文に(uoc)を指定しているため、aa....aa オプションは指定できません。

bb....bb が"INSERT ONLY table"の場合:

改竄防止表に対して aa....aa オプションは指定できません。

bb....bb が"ORG status"の場合:

表が格納されている RD エリアがオンライン再編成閉塞のため、aa....aa オプションは指定できません。

aa....aa:  $\{ -W \mid -j \mid -k \text{ for } g \mid -f \mid -d \}$ 

bb....bb: {ADT column defined | unload row(uoc) | INSERT ONLY table | ORG status}

(S)処理を終了します。

(O)

bb....bb が"ADT column defined"の場合:

-W の場合, 該当する表からデータベース作成ユティリティ (pdload)の入力となるデータは,デー タベース再編成ユティリティ(pdrorg)で作成できません。このため,UAP でデータを作成してくだ さい。

-j の場合,-j オプションを削除して実行してください。

bb....bb が"unload\_row(uoc)"の場合:

-W の場合, -W オプションを削除して実行してください。

-k rorg の場合, -k unld に変更して実行してください。

-f の場合,-f オプションを削除して実行してください。

bb....bb が"INSERT ONLY table"の場合:

aa....aa オプションを削除して実行してください。

bb....bb が"ORG status"の場合:

オンライン再編成閉塞を解除してから実行するか,又は aa....aa オプションを削除して実行してくださ い。

### KFPL10004-E

Unable to specified aa....aa in Control file when  $bb...bb$  ( $E+L$ )

bb....bb が"ADT column defined"の場合:

抽象データ型が定義されているため, aa....aa は指定できません。

bb....bb が"INSERT ONLY table"の場合:

改竄防止表のため、aa....aa は指定できません。

bb....bb が"invalid condition"の場合:

指定条件が異なるため aa....aa は指定できません。

bb....bb が"Not divided table"の場合:

非分割表の場合. src\_work 制御文は指定できません。

bb....bb が"current character code set"の場合:

現在の HiRDB 既定文字コードの場合,option 制御文に charset オペランドは指定できません。

aa....aa:制御文情報

{tblname | unlduoc | option job | option\_row(diverskip)| src\_work | option\_row(charset)}

bb. bb: 要因情報

{ADT column defined | INSERT ONLY table | invalid condition | Not divided table | current character code set}

(S)処理を終了します。

(O)

bb....bb が"ADT column defined"の場合:

該当する表へデータを移行できません。該当する表のデータを移行したい場合は,UAP で移行元の表 からデータ生成して該当する表へ移行してください。

bb....bb が"INSERT ONLY table"の場合:

改竄防止表を移行する場合は-W オプションを指定してアンロードし,データベース作成ユティリティ (pdload)で移行してください。また,aa....aa オプションは改竄防止表の場合は指定できないので削 除して再実行してください。

bb....bb が"invalid condition"の場合:

制御文に option diverskip=on を指定できません。削除して再実行するか,又は指定可能条件を確認 してください。

bb....bb が"Not divided table"の場合:

分割入力データファイルの作成は分割表に対して実行できます。コマンドラインに指定した表が分割表 かどうかを確認してください。

bb....bb が"current character code set"の場合:

制御文に option charset を指定できません。削除して再実行するか,又は指定可能条件を確認してく ださい。

# KFPL10005-E

Unable to execute aa....aa command by each RDAREA, RDAREA="bb....bb"  $(E+L)$ 

次に示す理由によって,RD エリア単位のデータロード又は RD エリア単位の再編成ができません。

- 追加した RD エリアを処理対象にしているが,その RD エリアに対してリバランスユティリティを実行 していません。
- aa....aa:ユティリティ名称

pdload:データベース作成ユティリティ

pdrorg:データベース再編成ユティリティ

bb....bb:RD エリア名称

(S)処理を終了します。

(O)次に示すどちらかの処置をしてください。

- リバランスユティリティの実行後,RD エリア単位のデータロード又は RD エリア単位の再編成を 実行してください。
- 表単位のデータロード又は表単位の再編成を実行してください。

# KFPL10006-E

Unable to execute aa....aa command, Table status=bb....bb, RDAREA=cc....cc,  $table = dd...dd."ee...ee"$   $(E+L)$ 

bb....bb が"DATA\_UNFINISH"の場合

表がデータ未完状態のため,次のユティリティは実行できません。

- pdload
- pdrorg -k {rorg | ixmk | ixrc | ixor}
- pdrbal

bb....bb が"completed"の場合

表のリロードが完了している(表がデータ未完状態でない)ため,次のユティリティは実行できません。

• pdrorg -k reld

bb....bb が"memory\_db"の場合

表がメモリ DB 化状態のため、次のユティリティは実行できません。

- pdrorg -k {rorg | reld}
- pdload

aa....aa:ユティリティ名

pdload:データベース作成ユティリティ

2. メッセージ一覧

pdrorg:データベース再編成ユティリティ

pdrbal:リバランスユティリティ

bb....bb:表の状態

DATA\_UNFINISH:データ未完状態 completed:リロードが完了した状態 memory db: メモリ DB 化状態

cc....cc:RD エリア名

dd....dd:認可識別子

ee....ee:表識別子

(S)処理を終了します。

### [対策]

bb....bb が"DATA\_UNFINISH"の場合

データベース再編成ユティリティで表の再編成を完了してから,再度実行してください。

bb....bb が"completed"の場合

該当する表,又は RD エリアへの行の再登録はできません。

bb....bb が"memory\_db"の場合

該当表の更新はできません。

# KFPL10007-E

Unable to execute aa....aa command on ORG status, RDAREA="bb....bb", reason=cc....cc  $(E+L)$ 

RD エリアがオンライン再編成閉塞の場合, cc....cc の理由で aa....aa は実行できません。

### aa....aa:ユティリティ名称

pdload:データベース作成ユティリティ pdrorg:データベース再編成ユティリティ pdreclaim:空きページ解放ユティリティ

bb....bb:RD エリア名称

cc....cc:理由

BLOB COLUMN defined: BLOB 列が定義されています。 INSERT ONLY table:改竄防止表です。 replica RDAREA:RD エリアがレプリカ RD エリアです。 current RDAREA:RD エリアがカレント RD エリアです。

(S)処理を終了します。

[対策]オンライン再編成閉塞を解除した後,再度実行してください。

### KFPL11111-E

Time over, no response from utility server, time=(aa....aa, bb....bb)  $(E+L)$ 

システム定義の pd\_cmd\_exec\_time オペランド,pd\_utl\_exec\_time オペランド,又はユティリティの option 文に指定したユティリティ実行監視時間内に処理が終了しないため,無応答障害と判断しました。

aa....aa:ユティリティ実行監視時間として設定した値(単位:秒)

bb....bb:タイムアウト時の応答待ち時間(単位:秒)

(S)異常終了します。

(O)ユティリティの処理時間として設定した aa....aa の値が妥当でない場合,ユティリティの option 文の exectime オペランドの指定値を変更して(ログレス閉塞などの障害を回復した後). 再度実行してくださ い。指定値が妥当な場合は,ログレス閉塞などの障害を回復した後,ユティリティを再度実行してくださ い。再度実行しても,同様のエラーが発生する場合は HiRDB 管理者に連絡してください。

[対策]ユティリティの処理時間として設定した aa....aa の値が妥当なのにタイムアウトした場合は、無応 答障害の可能性があります。%PDDIR%¥spool¥save ディレクトリ下と%PDDIR%¥tmp¥コマンド名 YYYYMMDDHHMMSS プロセス ID.txt ファイルを調査用資料として退避し、保守員に連絡してください。

### KFPL11113-E

No response from UTILITY process, server=aa....aa, pid=bb....bb, utility pid=cc....cc, reason=dd....dd  $(E+L)$ 

ユティリティプロセスから,サーバプロセスへの応答が完了しないため,無応答障害と判断しました。

aa....aa:無応答障害を検知したサーバ名称

bb....bb:無応答障害を検知したサーバのプロセス ID

cc....cc:ユティリティプロセスのプロセス ID

dd....dd: 内部情報

(S)アボートコード(Pu02000)を出力してサーバプロセスを終了します。

(O)ユティリティを再実行してください。

[対策]通信障害のおそれがあるため,調査が必要な場合は,無応答障害を検知したサーバとユティリティ サーバが起動したホストの両方で pdinfoget コマンドで障害情報を取得し,保守員に連絡してください。

## KFPL11724-E

PLUGIN environment definition error, code=aaa  $(E+L)$ 

環境変数の指定に誤りがあります。

#### aaa:エラーの理由コード

- -30:環境変数の格納領域が不正です。
- -90:環境変数の指定値が指定できる最大長を超えています。

(S)処理を終了します。

(O)理由コードが-90 の場合,環境変数の指定を正しくして,再度コマンドを実行してください。

[対策]理由コードが-30 の場合,保守員に連絡してください。

#### KFPL13002-E

Row length too long  $(E+L)$ 

ユティリティで処理できる行長を超えた値が,表定義で指定されています。

(S)処理を終了します。

(O)表定義の変更を検討してください。

- 繰返し列の要素数を減らす
- 列定義長を短くする

### KFPL15007-E

Dynamic load error occurred, shared library=aa....aa  $(E+L)$ 

処理に必要な共用ライブラリの動的ロードでエラーが発生しました。

aa....aa:共用ライブラリの絶対パス名

(S)処理を終了します。

(O)このメッセージの前に出力された KFPL22000-E メッセージを参照してください。

### UNIX 版の場合:

次の観点で原因を取り除き,再度実行してください。

- 1. EasyMT を使用する場合,インストールが正しくできているか調べてください。
- 2. EasyMT を使用しない場合. 制御情報ファイルを調べて、Easy MT 使用の指定を削除してくだ さい。

Windows 版の場合:

制御情報ファイルを調べてください。

# KFPL15010-E

Invalid environment for aa ... aa. reason=bb....bb  $(E+L)$ 

ユティリティ aa....aa の実行に必要な環境が不正です。

aa....aa:ユティリティ名

bb....bb:理由コード

No-tty:実行環境に端末がありません。

(S)処理を終了します。

(O)エラーの理由を参照して,エラーの原因を取り除き,再度実行してください。 No-tty:環境変数 PDUSER に認可識別子とパスワードを指定して,コマンドラインで-u を指定しな

いで,再度実行してください。

# KFPL15011-E

No specified Environment variable aa....aa  $(E+L)$ 

aa....aa 環境変数が設定されていません。

## aa....aa:

PDDIR:PDDIR 環境変数

PDUSER:PDUSER 環境変数

(S)処理を終了します。

(O)PDDIR 環境変数,又は PDUSER 環境変数を設定して,再度実行してください。

## KFPL15027-E

Unable to execute pdload command without aa....aa privilege  $(E+L)$ 

データロードの表に対する aa....aa 権限がありません。このため,データベース作成ユティリティ(pdload) を実行できません。

# aa....aa:権限種別

- insert:INSERT 権限
- delete:DELETE 権限
- audit:監査権限

(S)処理を終了します。

(O)データロード時に必要となる権限を与えた後に再度コマンドを実行してください。データロードの対 象表が監査証跡表の場合は監査人がコマンドを実行してください。

## KFPL15029-E

Table aa....aa. bb....bb not found in system  $(E+L)$ 

コマンドラインに指定された表がありません。

bb....bb が\*all\*の場合は、指定したスキーマには表がありません。又は、ユティリティ実行中にスキーマ 内の表が削除されました。

aa....aa:認可識別子

bb....bb:表識別子

(S)処理を終了します。

(O)コマンドラインに指定した認可識別子又は表識別子を修正して,再度コマンドを実行してください。 また,ユティリティ実行中に表を削除しないでください。

### KFPL15030-E

Table definition altered (aa....aa/bb....bb)  $(E+L)$ 

ユティリティ実行中に,処理対象の表の定義が変更されました。

aa....aa:内部情報

bb....bb: 内部情報

(S)処理を終了します。

(O)ユティリティ実行中に表の定義を変更しないでください。表の定義内容を確認し,再度実行してくだ さい。

### KFPL15031-E

Unable to specify aa....aa table  $(E+L)$ 

次の表は,ユティリティの処理対象の表として指定できません。

- ビュー表
- 一時表
- フレキシブルハッシュ分割を定義した表
- 第 2 次元分割列にフレキシブルハッシュ分割を指定したマトリクス分割表
- aa....aa:表の種別

viewed:ビュー表

temporary:一時表

flexiblehash:フレキシブルハッシュ分割を定義した表,又は第 2 次元分割列にフレキシブルハッシュ 分割を指定したマトリクス分割表

(S)処理を終了します。

### $(O)$

コマンドラインにビュー表,又は一時表を指定した場合:

指定した表名称を実表の名称に変更した後,再度コマンドを実行してください。

コマンドラインに次の表を指定した場合:

- フレキシブルハッシュ分割を定義した表
- 第 2 次元分割列にフレキシブルハッシュ分割を指定したマトリクス分割表

pdparaload コマンドを実行できないため、表単位データロードなどほかの方法でデータロードし てください。

表名称が誤っている場合は,正しい表名称を指定して,再度コマンドを実行してください。

-----------------------------------------------------------------

[HiRDB/SD の場合]

ユティリティの処理対象にレコード型を指定することはできません。

aa....aa:種別

SDB record type:レコード型

(S)処理を終了します。

### (O)

コマンドラインにレコード型を指定した場合:

レコード型は処理対象ではないため,実行できません。

表名称が誤っているときは,正しい表名称を指定して,コマンドを再実行してください。

-----------------------------------------------------------------

## KFPL15032-E

Specified constraint aa....aa."bb....bb" not found  $(E+L)$ 

指定した制約名は HiRDB に定義されていません。

aa....aa:認可識別子

bb....bb:制約名

(S)処理を終了します。

(P)制約名を修正して,再度コマンドを実行してください。

#### KFPL15034-E

Specified RDAREA aa....aa not found  $(E+L)$ 

指定した RD エリア名は、処理対象の表又はインデクスが格納されている RD エリアではありません。

aa....aa:RD エリア名

(S)処理を終了します。

(O)RD エリア名を修正して,再度コマンドを実行してください。

#### KFPL15035-E

Only one RDAREA name can be specified  $(E+L)$ 

複数の RD エリア名を指定してデータベース作成ユティリティ(pdload)を実行しようとしましたが、該当 する表は,横分割されていません。

(S)処理を終了します。

(O)制御情報ファイル内の不要な記述を削除した後,再度コマンドを実行してください。

### KFPL15036-E

Specified RDAREA ID not found, ID=aa....aa  $(E+L)$ 

処理対象の RD エリアがありません。

次の要因が考えられます。

- ユティリティ実行中に処理対象の RD エリアを削除した
- ユティリティ実行中に処理対象の RD エリアを移動した
- レプリカ RD エリアが存在しない世代番号を-q オプションに指定した

aa....aa:RD エリア ID

(S)処理を終了します。

(O)ユティリティを再実行してください。なお,-q オプションを指定している場合は,処理対象とする世 代番号を確認してください。

# KFPL15037-E

Changed aa....aa, RDAREA "bb....bb"  $(E+L)$ 

aa....aa が current generation の場合:

世代(-q オプション)を指定しないでユティリティを実行している場合に,"bb....bb"の RD エリアの世 代がカレントから変更されました。

aa....aa が inner replica status の場合:

世代(-q オプション)を指定してユティリティを実行している場合に,"bb....bb"の RD エリアのレプリ カステータスが変更されました。

#### aa....aa:

current generation:カレント世代 inner replica status:レプリカステータス

bb....bb:RD エリア名

(S)処理を終了します。

(O)

- aa....aa が current generation の場合 世代を指定しないでユティリティを実行する場合は,実行中の表が格納されている RD エリアのカ レントの世代を変更しないでください。 世代を指定しないで再度実行する場合は,aa....aa の RD エリアの世代を,ユティリティ実行時の 世代に戻して再度実行してください。
- aa....aa が inner replica status の場合 世代を指定してユティリティを実行する場合は、実行中に RD エリアの inner replica status を変 更しないでください。

## KFPL15040-E

Insufficient memory on PROCESS  $(E+L)$ 

作業領域が不足しました。

(S)処理を終了します。

(O)大量にメモリを使用するプロセスがほかにあるか確認してください。

〈大量にメモリを使用するプロセスがある場合〉

該当するプロセスの終了を待って,再度コマンドを実行してください。 〈大量にメモリを使用するプロセスがない場合〉

次のどれかの方法で,使用できるメモリに余裕を持たせてください。

- 同時実行しているプロセスの数を減らしてください。
- スワップ領域を増やしてください。
- 実メモリを増設してください。

注 プラグインが提供するコマンド実行時に出力された場合は,出力先種別(L)にだけ出力されます。

### KFPL15046-E

aaaaaa error occurred, file=bb....bb  $(E+L)$ 

ファイルへの入出力エラーが発生しました。

aaaaaa:エラーの発生した処理

{Open | Read | Write | Close | Reopen}

bb....bb:ファイル名称

(S)処理を終了します。なお,ファイルの Close エラーのときは,処理を続行することがあります。

(O)このメッセージに続いて出力されるメッセージを参照してエラーの原因を取り除き,再度コマンドを 実行してください。

### KFPL15047-E

File I/O error occurred, reason=aa....aa, func=bb....bb, errno=cc....cc, (dd....dd)  $(E+L)$ 

ファイル入出力中にエラーが発生しました。

aa....aa:エラーの理由

Date-check:

マウントされているテープの作成日付が validate オぺランド指定日より古いです。

Empty-file:

指定されたファイルは空(0バイト)です。

File-format:

指定した形式と実際のファイル形式が異なります。指定したファイル名が誤っているか,又はコマ ンドラインや制御文に指定したファイルの形式と内容が一致していない可能性があります。なお, DAT 形式入力ファイルの場合, 1 行のデータ長が 32 キロバイトを超えているときは,source 制御 文に maxreclen オペランドを指定する必要があります。

File-lock:

該当するファイルは,ほかのユーザが使用しています。コマンドラインや制御文に指定したファイ ル名が、別のジョブで使用中のファイル名と重複している可能性があります。UNIX 版の場合は. OS のカーネルパラメタのファイルロック用資源が不足している可能性があります。

File-sequence:

マルチボリュームのファイル順序が不正です。

Invalid-device:

指定されたファイルのエントリタイプ(属性)が不正です。又は、MTguide を使用している場合, MTguide が起動されていません。エントリタイプが識別できる場合は英字 1 文字を括弧に入れて 表示します。この文字は、OS の ls -l コマンドで出力したモードのエントリと同じです。ファイル 名を指定する必要がある箇所にディレクトリ名を指定したり(又はその逆),キャラクタ型スペシャ ルファイルを使用できないファイルにキャラクタ型スペシャルファイルを割り当てたりしている可 能性があります。

Invalid-environment:

uname システムコールで得られる設定値が誤っているため、ストリーミングテープ装置が使用でき ません。OS が正しく組み込まれているか,又は OS のバージョンが HiRDB システムや関連プログ ラムプロダクトの前提条件に合っているかどうかを確認してください。

Invalid-parameter:

指定したパラメタの組み合わせが不正です。

Invalid-path:

パス名が誤っています。

Invalid-permission:

指定したファイルのパーミッションが不正(アクセス権限エラー)です。HiRDB 管理者にファイル アクセス権限を与えていないファイルを使用しているか,又は MT の場合はライトプロテクトが掛 かっている可能性があります。

No-data:

同期点で記憶されているデータ件数分のデータが,指定されたファイルにありません。

No-file:

読み込み用のファイルがありません。又は,書き込み中のファイルが削除されました。

No-space:

書き込むファイルに十分な容量がありません。

• UNIX 版の場合

ディスク容量が十分な状態でこのエラーになる場合は,HiRDB ファイルシステム領域をラージ ファイルとして定義していないか,又は OS のカーネルパラメタの制限に該当している可能性が あります。OS のカーネルパラメタの制限については,マニュアル「HiRDB Version 9 システ ム導入・設計ガイド」の「OS のオペレーティングシステムパラメタの確認・変更」を参照して ください。
• Windows 版の場合

ディスク容量が十分な状態でこのエラーになる場合,2048 メガバイト以上の HiRDB ファイル システム領域を使用する指定 (pd large file use) をしていない可能性があります。

No swap-file:

マルチボリューム用のアンロードデータファイルがありません。

容量を見直してください。又は,マルチボリュームを指定してください。読み込み処理でこのエラー となる場合,書き込み処理(アンロード処理など)が正常に終了していないファイルを使用してい る可能性があります。

Rorg:

pdrorg の実行時に,-k unld を指定してアンロードしたファイルを指定しています。

Same-file:

マルチボリュームのファイルとして,直前に処理したファイルと同じファイルを指定しています。 又は,マルチボリュームへの書き込み時,現ボリューム以前のボリュームに上書きしようとしました。

Schema-file:

スキーマ単位に作成したアンロードファイルではなく,表単位に作成したアンロードファイルを使 用しています。

Suppress:

アンロード時に-S オプションを指定していません。

Unmatch-entry:

ヘッダがあるファイルに対して,ヘッダ中のエントリが制御情報ファイルの指定と一致しません。 一致しないエントリ名称を()の中に表示します。

bb....bb:エラーが発生した関数名

- OS がエラーを検知した場合はシステム関数名
- HiRDB ファイルシステムでエラーを検知した場合は p f ios で始まる HiRDB ファイルシステムの 関数名
- 上記以外の場合は「\*\*\*」

cc....cc:エラーコード

- OS がエラーを検知した場合はシステム関数が返却したエラー番号(errno:エラー状態を表す外部 参照変数)。
- HiRDB ファイルシステムでエラーを検知した場合は HiRDB ファイルシステムのエラーコード。エ ラーコードについては,「[HiRDB ファイルシステムに対するアクセス要求から返されるエラーコー](#page-2567-0) [ド](#page-2567-0)」を参照してください。考えられる主なエラー原因と対処を次に示します。

-1511:

指定したファイルパス名が HiRDB ファイルシステムのファイル名称規則に違反している可能性が あります。領域名は 117 文字以内,ファイル名は 30 文字以内としてください。

-1532:

2. メッセージ一覧

指定したファイルパス名が誤っている可能性があります。ファイルパス名を修正してください。な お,HiRDB ファイルシステム名だけ指定して,ファイル名まで指定していない場合,ファイル名ま で指定してください。

-1534:

指定したファイル名が別のジョブで使用中のファイル名と重複している可能性があります。ファイ ル名を変更してください。

-1535:

容量不足です。なお,処理開始直後に容量不足となる場合は,コマンドラインや制御文に指定した ファイルサイズの指定値が、HiRDB ファイルシステムの制限値を超えていることが考えられます。 pdfmkfs コマンドで容量の大きい HiRDB ファイルシステムを作成するか,コマンドラインや制御 文に指定した,初期容量サイズや増分容量サイズを見直してください。

-1538:

pdfmkfs コマンドで初期化していないファイルを指定しています。pdfmkfs コマンドで初期化した ファイルを使用してください。

-1540:

HiRDB ファイルシステム名へのアクセス権限がありません。HiRDB 管理者に対してアクセス権限 を与えてください。

-1562:

pdfmkfs -k UTL コマンドで初期化された HiRDB ファイルシステムではありません。pdfmkfs コ マンドの-k オプションに UTL を指定して初期化したファイルを指定してください。

• 上記以外のエラー要因の場合は「0」。

dd....dd:トラブルシュート情報(障害を検知したソースファイル名と行番号)。なお,これは保守員が確 認する情報です。

(S)処理を終了します。

(O)エラーの理由, 関数名, 及びエラーコードから, errno.h, ユーザが使用する OS のマニュアル, 及び 「[HiRDB ファイルシステムに対するアクセス要求から返されるエラーコード](#page-2567-0)」を参照してエラーの原因を 取り除き、再度実行してください。

### KFPL15048-E

File operation was canceled by aa....aa  $(E+L)$ 

マルチボリュームファイルのファイル交換がキャンセルされました。

aa....aa: キャンセルの要因

system:システムによるキャンセル user:ユーザによるキャンセル

(O)キャンセルされた処理が必要な場合,再度実行してください。

### KFPL15049-I

MT was created at aa....aa  $(L+S)$ 

入力データファイルに指定された MT の作成日付は YYYY 年 MM 月 DD 日です。

aa....aa:マウントされている MT のラベルに記述されている作成日付

(形式)YYYY-MM-DD YYYY:年 MM:月 DD:日

(S)制御情報ファイルの validate オペランドに指定した日付以前・日数以上前に作成されたファイルの場 合は処理を打ち切ります。オペランドに指定した日付以降・日数以内に作成されたファイルの場合は処理 を続行します。

(O)処理が打ち切られた場合は,正しい作成日付の MT をマウントし直してから,再度実行してください。

# KFPL15050-E

EasyMT error occurred, func=aa....aa, reason=bb....bb  $(E+L)$ 

EasyMT を使用したファイル入出力処理で,エラーが発生しました。

aa....aa:エラーを検知した関数名

bb....bb:エラー詳細情報

(S)処理を終了します。

(O)エラー詳細情報を参考に,マニュアル「磁気テープ運用支援 JP1/Magnetic Tape Access」,又はマ ニュアル「磁気テープ簡易アクセス法 EasyMT」を参照して、エラー原因を取り除き再度実行してくださ  $V_{\alpha}$ 

### KFPL15052-E

Invalid aa....aa statement bb....bb entry in Control file, value=cc....cc, reason=dd....dd (E  $+L)$ 

制御情報ファイル中の aa....aa 制御文の bb....bb エントリに指定してある値 cc....cc が不正です。

aa....aa:制御文種別

bb....bb:エントリ名称

2. メッセージ一覧

cc....cc:指定値

# dd....dd: 理由コード

Invalid-device:ファイル形式が不正です。 Invalid-permission:ファイルパーミッションが不正です。 No-directory:ディレクトリがありません。 Pathname-length:ファイルパス名の長さが不正です。 なお,制御情報ファイルで省略した項目については,省略時仮定値が表示されます。

(S)処理を終了します。

(O)制御情報ファイルの該当する項目を調査して,エラーの原因を取り除き,再度実行してください。

# KFPL15053-E

Length of statement in Control file is over, line=aa....aa  $(E+L)$ 

pdparaload コマンドの制御文ファイルに指定した制御文が、RD エリア名称を加えると、最大長(1023 バイト)を超えます。

aa....aa:行番号(エラーが発生した制御文の行番号)

(S)処理を終了します。

(O)RD エリア名称を加えても pdparaload 制御文ファイルに指定した制御文が最大長 (1023 バイト)を 超えないように,ファイルパス名を変更してください。その後,再度コマンドを実行してください。制御 文の指定方法については,マニュアル「HiRDB Version 9 コマンドリファレンス」の「pdparaload」を 参照してください。

# KFPL15059-E

aa....aa directory not found  $(E+L)$ 

インデクス情報ファイル用ディレクトリとして指定された名称は,ディレクトリではありません。

aa...aa:制御情報ファイルに指定されたディレクトリ名称

(S)処理を終了します。

(O)制御情報ファイルに指定したディレクトリ名を修正して,再度コマンドを実行してください。

### KFPL15060-E

Invalid file for index information file, file=aa....aa, reason=bb....bb  $(E+L)$ 

インデクス情報ファイルとして指定したファイル aa....aa は、不正です。

aa....aa:指定したファイル名称

ファイル名称の長さが 135 文字以上の場合は,ファイル名称の後ろから 134 文字を出力します。

bb....bb: 理由コード

Duplicated-entry:複数のファイルを指定したときに,同じファイルがあります。

Invalid-device:ファイルの形式が不正です。

Invalid-header:ヘッダ ID がありません。

Invalid-permission:指定したファイルのパーミッションが不正です。

Invalid-record-length:複数のファイルを指定したときに,レコード長の異なるファイルがあります。 No-file:ファイルがありません。

No-header:ヘッダがありません。

(S)処理を終了します。

(O)次に示す対処をしてください。

- bb....bb が Invalid-permission の場合 インデクス情報ファイルのパーミッションへアクセス権限を与えて,再度実行してください。
- 上記以外の場合

制御情報ファイルの index 文に指定したインデクス情報ファイルの名称を確認してください。イン デクス情報ファイルの名称が誤っている場合は,修正して再度実行してください。インデクス情報 ファイルの名称が正しい場合は,インデクス再作成(pdrorg -k ixrc)を実行してください。

# KFPL15061-E

Imcomplete record found in index information file, file=aa $\ldots$ aa, reason=bb $\ldots$ bb (E+L)

インデクス情報ファイル aa....aa 中のレコードに不正なレコードがあります。

### aa....aa:指定したファイル名称

ファイル名称の長さが 119 文字以上の場合は,ファイル名称の後ろから 118 文字を出力します。

# bb....bb:理由コード

Tally-length:固定長の総レコード長が整数倍ではありません。

Valiable-record:可変長のデータ部分長が不正です。

(S)処理を終了します。

(O)インデクス情報ファイルが壊れています。このため,インデクスを再作成して,再度実行してください。

# KFPL15062-E

aa....aa error occurred, func=bb....bb,  $r = c$ c....cc  $(E + L)$ 

次に示すどちらかの処理中にエラーが発生しました。

- ソート処理
- 磁気テープの入出力処理

aa....aa:エラーが発生した処理

- SORT:ソート処理
- EasyMT:磁気テープの入出力処理

bb....bb:エラーの発生した関数名

cc....cc:エラーの発生した関数のリターンコード

(S)処理を終了します。

[対策]次に示す対処をしてください。

• aa....aa が SORT の場合

「[ソート処理に関するメッセージ」](#page-2583-0)を参照して対処してください。

ソート処理に関するメッセージは,KBLSnnn-E の形式で出力されます。nnn には,cc....cc に出力 されるリターンコードの絶対値を当てはめてください。

よく出力されるリターンコードとその対処方法を次に示します。

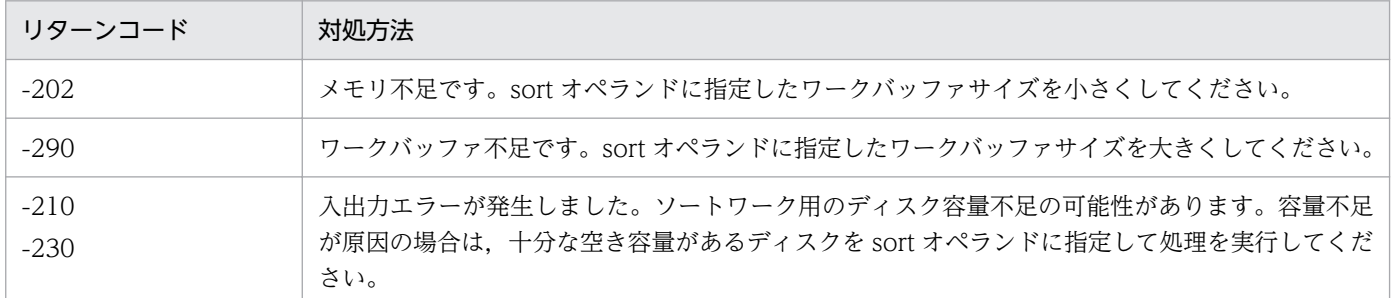

対処できないエラーが発生した場合は、C:\*Windows (UNIX 版の場合は/tmp 又は/usr/tmp)に 出力された sortdump, SORTIODMP, 及び SORTDMP2 を取得し、保守員に連絡してください。

# • aa....aa が EasyMT の場合

マニュアル「磁気テープ運用支援 JP1/Magnetic Tape Access」,又はマニュアル「磁気テープ簡 易アクセス法 EasyMT」を参照して対処してください。マニュアルに対処方法が記載されていない 場合,又は記載内容では対応できない場合は,保守員に連絡してください。

# KFPL15063-E

aa....aa failed, index=bb....bb, authid=cc....cc, file=dd....dd, RDAREA=ee....ee  $(E+L)$ 

aa....aa の処理中にエラーが発生しました。

aa....aa:処理内容

Check-status:インデクス状態チェックの処理中

Commit:インデクスの作成終了中

Load-index:インデクスの作成中

Preparation:処理の準備

Purge-index:インデクスの削除処理中

Unfinish-index:インデクス未完状態の処理中

bb....bb:インデクス識別子

cc....cc:認可識別子

dd....dd:ファイル名称

ファイル名称の長さが 53 文字以上の場合は,ファイル名称の後ろから 52 文字を出力します。

ee....ee:RD エリア名

名称が特定できない場合は,'\*\*....\*\*'を表示します。

(S)処理を終了します。

(O)このメッセージの前に出力されたメッセージを参照して,エラーの原因を取り除いた後,再度実行し てください。

# KFPL15064-E

Specified index record file=aa....aa conflicted with command line specification,  $reason=bb....bb$   $(E+L)$ 

コマンドラインの指定とインデクス情報ファイル aa....aa の内容との間に,bb....bb の矛盾があります。

aa....aa:ファイル名称

ファイル名称の長さが 96 文字以上の場合は,ファイル名称の後ろから 95 文字を出力します。

bb....bb: 理由コード

Invalid-table:認可識別子又は表識別子が異なります。

(S)処理を終了します。

(O)コマンドラインの認可識別子又は表識別子の指定とインデクス情報ファイルの指定を調査し,エラー の原因を取り除いた後,再度実行してください。

ただし,異なるバージョンで出力したインデクス情報ファイルを指定している場合は,インデクス再作 成(pdrorg -k ixrc)を実行してください。

## KFPL15065-E

Index aa....aa on table bb....bb.cc....cc not found in server=dd....dd  $(E+L)$ 

表 bb....bb.cc....cc のインデクス aa....aa は,サーバ dd....dd にありません。

aa....aa:インデクス名

bb....bb:認可識別子

cc....cc:表識別子

dd....dd:サーバ名

(S)処理を終了します。

(O)制御文又はコマンドラインに指定したサーバ名を修正して,再度実行してください。

## KFPL15066-E

Index record in aa....aa not available for bb....bb.cc....cc, reason=dd....dd(system=ee....ee,  $file=ff...ff$   $(E+L)$ 

インデクス情報ファイルのファイル名 aa....aa は,インデクス bb....bb.cc....cc の最新のファイルではあり ません。

aa....aa:ファイル名称

ファイル名称の長さが次の計算式で求めた値を超える場合は,ファイル名称の後ろから計算式で求めた 値分の文字数を出力します。

理由コードが Table-division の場合:

100−認可識別子長−インデクス識別子長

理由コードが Unload-time の場合:

97−認可識別子長−インデクス識別子長

bb....bb:認可識別子

cc....cc:インデクス識別子

dd....dd: 理由コード

Table-division:

表の横分割で分割した数と一致しません。

Unload-time:

インデクス情報ファイルを作成した日付が一致しません。最新のインデクス情報ファイルを作成(-i c 又は n 指定の場合)した、又はインデクスを無効(-i x 指定の場合)とした日付が ee....ee に、指 定したインデクス情報ファイルの作成日付が ff....ff に,%Y-%m-%d %H:%M:%S の形式で出力 されます。ただし,リロードが済んでいるときは,loaded が出力されます。

ee....ee:HiRDB システムの値

ff....ff:インデクス情報ファイルの値

(S)処理を終了します。

(O)最新のインデクス情報ファイルで再度実行してください。 又は,インデクスを再作成してください。

# KFPL15067-E

Unmatched number of index record file(s)=aa....aa, table division=bb....bb at server=cc....cc,  $index = dd...dd$   $(E+L)$ 

制御情報ファイルの index 文で指定したインデクス情報ファイルの数がサーバ内の表の横分割数と異なっ ています。

aa....aa:制御情報ファイル内に指定した index 文の数

bb....bb:横分割表をサーバ内で分割した数

cc....cc:サーバ名

dd....dd:インデクス名称

(S)処理を終了します。

(O)制御情報ファイル中の index 文をサーバ内で分割されている数だけ指定して,再度実行してください。 ただし,異なるバージョンで出力したインデクス情報ファイルを指定している場合は,インデクス再作 成(pdrorg -k ixrc)を実行してください。

### KFPL15068-E

Specified index record file=aa....aa conflicted with Control file specification,  $reason = bb...bb$   $(E + L)$ 

制御情報ファイル内の指定とインデクス情報ファイル aa....aa の内容との間に bb....bb の矛盾があります。

aa....aa:ファイル名称

ファイル名称の長さが 114 文字以上の場合は,ファイル名称の後ろから 113 文字を出力します。

bb....bb:理由コード

Unload-condition:

制御情報ファイルで分割表の非分割インデクスを RDAREA 単位でアンロードしたファイルを指定 したが,指定したファイル中には,表単位でアンロードしたインデクス情報ファイルがあります。

Invalid-index:

インデクス名が異なります。

Invalid-RDAREA:

RD エリア名が異なります。

2. メッセージ一覧

Invalid-RDAREA-id:

RD エリアの識別番号が異なります。

(S)処理を終了します。

(O)制御情報ファイルの index 文に指定したインデクス情報ファイルを調査し,エラーの原因を取り除い た後,再度実行してください。

ただし,異なるバージョンで出力したインデクス情報ファイルを指定している場合は,インデクス再作 成(pdrorg -k ixrc)を実行してください。

### KFPL15069-E

Unmatched index records, files=aa $\ldots$ aa,bb $\ldots$ bb  $(E+L)$ 

aa....aa と bb....bb のインデクス情報ファイルのインデクス情報が同じものではありません。

aa....aa:インデクス情報ファイル名

bb....bb:インデクス情報ファイル名

ファイル名の長さが 86 文字以上の場合は,ファイル名の後ろから 85 文字を出力します。

(S)処理を終了します。

(O)制御情報ファイルを修正した後,再度実行してください。

### KFPL15070-E

aa...aa failed, status=bb  $(E+L)$ 

aa....aa の処理中にエラーが発生しました。

aa....aa:処理内容

Check-Status:インデクス状態チェック処理

bb:ステータス

1:インデクス情報ファイル作成後,次のユティリティの実行によって表の内容が変更されています。 そのため,インデクス情報ファイルの内容と表の内容が異なっていて,インデクス情報ファイルが使用 できません。

- RD エリア単位の pdload,pdrorg の実行
- インデクスがある表を格納した RD エリアの再初期化(pdmod の実行)

3 及び 4:インデクスが既に作成されています。

(O)

- ステータスが 1 の場合 pdload, pdrorg で作成したインデクス情報ファイルを基にインデクスを作成してください。又は, pdrorg でインデクスの再作成(-k ixrc)をしてください。
- ステータスが 3 及び 4 の場合 作成するインデクスが正しいか確認してください。

# KFPL15071-E

Unmatched generation number between number "aa" of bb....bb "cc....cc" and number "dd" of command line  $(E+L)$ 

bb....bb の世代番号"aa"と,-q オプションの世代番号(-q オプションを指定していない場合はカレントの 世代番号)"dd"が一致していません。

aa:bb....bb の世代番号

bb....bb:ファイルの種別

index-record-file:インデクス情報ファイル

Lobmid-file:LOB 中間ファイル

unload-file:アンロードデータファイル

cc....cc:bb....bb のファイル名

dd: -q オプションで指定した世代番号(-q オプション省略時はカレントの世代番号)

(S)処理を終了します。

(O)

• "dd"が正しい場合

-q オプション指定の世代番号で作成した bb....bb を制御文に指定して,再度実行してください。 ただし、bb....bb が index-record-file で、かつ異なるバージョンで出力したインデクス情報ファイ ルを指定している場合は,インデクス再作成(pdrorg -k ixrc)を実行してください。

• "dd"が誤っている場合 bb....bb を作成した世代番号を-q オプションに指定して,再度実行してください。

# KFPL15101-E

Specified column aa....aa not found  $(E+L)$ 

列構成情報ファイルに指定した列名が表を構成する列名にありません。

aa....aa:列名

(S)処理を終了します。

(O)列構成情報ファイルに指定した列名を修正して,再度コマンドを実行してください。なお,列構成情 報ファイルには,不要なタブや空白は指定できません。このため,列名を指定するときは不要なタブや空 白を指定しないようにしてください。

# KFPL15102-E

Column aa....aa is duplicated  $(E+L)$ 

列構成情報ファイルに指定した列名が重複しています。

aa....aa:列名

(S)処理を終了します。

(O)誤って重複指定した列名を列構成情報ファイルから削除して,再度コマンドを実行してください。

## KFPL15199-E

Logical inconsistency occurred in aa....aa, data=bb....bb  $(E+L)$ 

プログラムに論理的な不整合が発生しました。

aa....aa:関数名称

bb....bb:不正なデータ

(S)処理を終了します。

(O)HiRDB 管理者に連絡してください。

[対策]保守員に連絡してください。

### KFPL15224-E

Insert error occurred at aa....aaTH row, table=bb....bb.cc....cc  $(E+L)$ 

aa....aa 番目の行をリロードしたときにエラーが発生しました。

aa....aa:行番号

bb....bb:認可識別子

cc....cc:表識別子

(O)このメッセージの前に,ログファイルに出力されたメッセージを基にエラーの原因を調査して,再度 コマンドを実行してください。

### KFPL15225-E

Rollback called  $(E+L)$ 

このメッセージの前に出力されたメッセージログファイルに示す理由でロールバックしました。

 $(S)$ 

〈-l オプションに n を指定した場合〉

異常終了します。なお,この場合のデータベース状態はエラー発生時のままです。

〈-l オプションに a 又は p を指定した場合〉

処理を終了します。

(O)このメッセージの前に出力されたメッセージログファイルを調査し,ロールバックの原因を取り除い てください。-l オプションに n を指定している場合は,あらかじめ取得しておいたバックアップを使用し て,このユティリティを実行する前の状態に回復してください。

## KFPL15226-E

aa....aa request failed, table=bb....bb.cc....cc, server=dd....dd  $(E+L)$ 

aa....aa の処理中に表でエラーが発生しました。

## aa....aa:処理内容

Scan:行の検索処理 Delete:行の削除処理 Insert:行の挿入処理 LOB delete: LOB データの削除処理 LOB insert:LOB データの挿入処理 LOB scan: LOB データの検索処理 Map purge:LOB データの定義情報の削除処理 LOB length:LOB データの長さを取得する処理

bb....bb:認可識別子

cc....cc:表識別子

dd....dd:サーバ名

(O)このメッセージの前にメッセージログファイルに出力されているメッセージを参照して,エラーの原 因を取り除いてください。

# KFPL15227-E

Unable to aa....aa without bbbbbb privilege  $(E+L)$ 

表のアクセス権限がないため、aa....aa コマンドは実行できません。

### aa....aa:コマンド

pdrorg:データベース再編成ユティリティ pdreclaim:空きページ解放ユティリティ pdpgbfon:グローバルバッファ常駐化ユティリティ

# bbbbbb:必要なアクセス権限

- DBA:DBA 権限
- audit:監査権限
- delete:DELETE 権限
- insert:INSERT 権限
- select:SELECT 権限

(S)処理を終了します。

(O)表のアクセス権限を与えてもらった後に再度コマンドを実行してください。監査証跡表に対する処理 の場合は監査人がコマンドを実行してください。

# KFPL15229-E

Unable to get aa....aa information, table=bb....bb."cc....cc"  $(E+L)$ 

このメッセージの前に出力されているメッセージの内容が原因で,定義情報 aa ...aa を取得できません。

### aa....aa: 定義情報の種別

ADT:抽象データ型情報 AUDIT:監査事象の定義情報 cluster:クラスタキー情報 column:列情報 divide:分割情報 gen:世代番号 index:インデクス情報 LOB:LOB 情報 multidim:マトリクス分割情報 privilege:アクセス権限情報

rdarea:RD エリア情報

schema:スキーマ情報

server:サーバ情報

table:表の情報

constraint:制約情報

#### bb....bb:認可識別子

cc....cc:表識別子

名称が特定できない場合は,\*\*....\*\*を表示します。

スキーマ単位の場合は,\*all\*を表示します。

(S)処理を終了します。

(O)このメッセージの前に出力されたメッセージログファイルのメッセージを参照して,エラーの原因を 取り除き,再度コマンドを実行してください。

注 プラグインが提供するコマンド実行時に出力された場合は,出力先種別 (E + L) に出力されます。

-----------------------------------------------------------------

### [HiRDB/SD の場合]

このメッセージの前に出力されているメッセージの内容が原因で、定義情報 aa....aa を取得できません。

aa....aa:定義情報の種別

SDBindex:SDB データベースのインデクス名情報

bb....bb:認可識別子

cc....cc:レコード型名

名称が特定できない場合は、 \*\*.... \*\*を表示します。

スキーマ単位の場合は,\*all\*を表示します。

(S)処理を終了します。

(O)メッセージログファイル中で,このメッセージの前に KFPA12100-I メッセージが出力されている場 合は,次の対処をしてください。

• コマンドの実行中に,定義情報の種別に出力された定義を変更した場合は,再度コマンドを実行し てください。それ以外の場合は,保守員に連絡してください。

 $-$ 

cc....cc table aa....aa.bb....bb cannot be specified for table name  $(E+L)$ 

指定された表は永続実表でないため,処理できません。

aa....aa:認可識別子

bb....bb:表識別子

cc....cc:表の種別

Viewed:ビュー表 Temporary:一時表

(S)処理を終了します。

(O)指定した表の名称を見直し,正しい永続実表の名称を指定した後,再度コマンドを実行してください。 注 プラグインが提供するコマンド実行時に出力された場合は,出力先種別 (E + L) に出力されます。

-----------------------------------------------------------------

### [HiRDB/SD の場合]

グローバルバッファ常駐化ユティリティ(pdpgbfon)実行時に,指定されたレコード型がルートレコー ド型でないため,処理できません。

aa....aa:認可識別子

bb....bb:レコード型名

cc....cc:種別

SDB record type:

グローバルバッファ常駐化ユティリティ(pdpgbfon)実行時:子レコード型を示します。 上記以外:レコード型を示します。

(S)処理を終了します。

(O)グローバルバッファ常駐化ユティリティ(pdpgbfon)の実行時にこのメッセージが出力された場合 は,指定したレコード型又は表の名称を見直し,正しいレコード型又は実表の名称を指定して,再度コマ ンドを実行してください。

 $-$ 

# KFPL15232-E

Unable to use sequence aa....aa."bb....bb"  $(E+L)$ 

順序数生成子 aa....aa."bb....bb"は、使用権限がないため、使用できません。

aa....aa:順序数生成子の認可識別子

bb....bb:順序数生成子識別子

(S)処理を終了します。

(O)使用権限のある順序数生成子を使用してください。

## KFPL15233-E

Unable to get sequence information, sequence=aa....aa."bb....bb"  $(E+L)$ 

このメッセージの前に出力されたメッセージの内容が原因で、aa....aa."bb....bb"の定義情報を取得できま せん。

aa....aa:順序数生成子の認可識別子

bb....bb:順序数生成子識別子

(S)処理を終了します。

(O)このメッセージの前に出力されたメッセージを参照してエラーの原因を取り除いた後,再度コマンド を実行してください。

### KFPL15234-E

Specified RDAREA aa....aa not found, table=bb....bb.cc....cc  $(E+L)$ 

-r オプションで指定した RD エリア名 aa....aa は、表 bb....bb.cc....cc を構成する RD エリアではありま せん。

aa....aa:RD エリア名

bb....bb:認可識別子

cc....cc:表識別子

(S)処理を終了します。

(O)指定した RD エリア名を修正した後,再度コマンドを実行してください。

### KFPL15235-E

Specified sequence aa....aa."bb....bb" not found  $(E+L)$ 

列構成情報ファイル,又はナル値・関数情報ファイルに指定した順序数生成子が存在しません。

aa....aa:順序数生成子の認可識別子

bb....bb:順序数生成子識別子

(S)処理を終了します。

(O)列構成情報ファイル,又はナル値・関数情報ファイルに指定した順序数生成子を見直し,名称が誤っ ている場合は、正しい名称を指定してデータロードを再実行してください。また、順序数生成子が定義さ れていない場合は,対応する順序数生成子を定義してから,データロードを再実行してください。

#### KFPL15240-E

Insufficient memory on PROCESS, size=aa....aa,part=bb....bb, code=cc....cc  $(E+L)$ 

メモリ不足が発生しました。

aa....aa: 不足したメモリサイズ (単位:バイト)

ただし、確保しようとしたメモリサイズが2ギガバイトを超えていた場合、負の値で表示します。

bb....bb:パート番号

cc....cc:パートコード

(S)処理を終了します。

(O)大量にメモリを使用するプロセスがほかにあるか確認してください。

〈大量にメモリを使用するプロセスがある場合〉

該当するプロセスの終了を待って,再度コマンドを実行してください。

〈大量にメモリを使用するプロセスがない場合〉

次のどれかの方法で,使用できるメモリに余裕を持たせてください。

- 同時実行しているプロセスの数を減らしてください。
- スワップ領域を増やしてください。
- 実メモリを増設してください。

#### KFPL15246-E

aa....aa error occurred, file=bb....bb  $(E+L)$ 

ファイルの削除に失敗しました。

aa....aa:Unlink

bb....bb:ファイル名称

ファイル名称の長さが 151 文字以上の場合は,ファイル名称の後ろから 150 文字を出力します。

2. メッセージ一覧

(S)処理を続行します。

(O)ファイルが削除されていないため,必要がないときはファイルを削除してください。

### KFPL15281-E

No index on table  $aa_{\dots}aa_{\dots}bb_{\dots}bb$  (E+L)

指定した表 aa....aa.bb....bb にはインデクスが定義されていません。このため,インデクスの作成,使用 中空きページ解放,及びグローバルバッファへのデータの読み込みはできません。

aa....aa:認可識別子

bb....bb:表識別子

(S)処理を終了します。

(O)指定した表の名称を見直し,インデクスが定義されている表の名称を指定した後,再度コマンドを実 行してください。

#### KFPL15282-E

No LOB column on table  $aa_{\dots}aa_{\dots}bb_{\dots}bb$  ( $E+L$ )

指定された表には,LOB 列が定義されていません。このため,LOB の処理はできません。

aa....aa:認可識別子

bb....bb:表識別子

(S)処理を終了します。

(O)指定した表の名称を見直してください。LOB を処理する場合,LOB 列が定義されている表の名称を 指定して,再度コマンドを実行してください。

### KFPL15283-E

Unable to execute pdrorg command, aa....aa not support  $(E+L)$ 

aa..aa は現在のデータベース再編成ユティリティ (pdrorg) のバージョンではサポートされていないため 実行できません。同様に,pdrorg を使用する pdreclaim 及び pdpgbfon も実行できません。

#### aa...aa:

ADT column:抽象データ型の列

ADT return:抽象データ型を返却するコンストラクタパラメタ逆生成関数

(O)aa....aa が ADT return の場合,-W 指定のアンロードはできません。表の再編成,及び他表へのデー タ移行をする場合は,-W 指定なしでアンロードできないか検討してください。また,アンロードデータ を UAP で参照する場合は、ほかの関数でアンロードするか. 又は UAP でデータを抽出してください。

[対策]データベース再編成ユティリティ (pdrorg), 空きページ解放ユティリティ (pdreclaim), 及びグ ローバルバッファ常駐化ユティリティ(pdpgbfon)の実行を中止してください。

### KFPL15284-E

Unable to execute aa....aa, PLUGIN not support bb....bb function  $(E+L)$ 

プラグインが bb....bb 機能を提供していないため、aa....aa 機能は実行できません。又は LOB 用 RD エリ アを使用するプラグインに関しては bb....bb 機能をサポートしていないため aa....aa 機能は実行できません。

#### aa....aa:実行した機能

ixmk:インデクス一括作成 pdreclaim:空きページ解放ユティリティ pdpgbfon:グローバルバッファ常駐化ユティリティ

bb....bb:プラグインが提供する機能

INDEX\_LOAD:プラグインインデクスの一括作成部分回復機能

PAGE FREE: 使用中空きページの解放

PAGE READ : グローバルバッファへのデータ読み込み機能

(S)処理を終了します。

(O)プラグインインデクスを作成する場合は,インデクスの再作成(-k ixrc)を実行してください。また, pdpgbfon は、LOB 用 RD エリアに対して処理できません。コマンドの実行を中止してください。

### KFPL15285-E

Unable to specified aa....aa option, PLUGIN not support bb....bb function  $(E+L)$ 

プラグインが bb....bb 機能をサポートしていないため、aa....aa オプションは指定できません。

aa....aa: オプション {-i n:インデクス情報出力モード}

bb....bb:実装機能{INDEX\_LOAD:プラグインインデクス一括作成部分回復機能}

(S)処理を終了します。

(O)aa....aa が-i n の場合,インデクス作成モードを-i c(インデクス一括作成モード),又は-i s(インデ クス更新モード)にしてください。

# KFPL15286-E

Column "aa....aa" cannot be specified in bb....bb  $(E+L)$ 

列"aa....aa"は、BLOB 属性を返却するコンストラクタパラメタ逆生成関数を持っていないので、bb....bb には指定できません。

aa....aa:列名

bb....bb:種別

blobtovarchar\_row: blobtovarchar 文の行

(S)処理を終了します。

(O)種別が blobtovarchar\_row の場合,コンストラクタパラメタ逆生成関数の返却値の型が BLOB 型の 抽象データ型を指定して,再度コマンドを実行してください。

# KFPL15287-E

Unable to convert data, column=aa $\ldots$ aa, line=bb $\ldots$ bb  $(E+L)$ 

列 aa....aa の bb....bb 行目のデータは,データ変換できません。

次の要因が考えられます。

- blobtovarchar を指定した抽象データ型で,コンストラクタ逆生成関数が返却した BLOB 型データに 32 キロバイト以上のデータがあります。
- 該当列に不正な文字列が格納されています。

aa....aa:列名

bb....bb:行番号

(S)処理を終了します。

(P)blobtovarchar を指定した抽象データ型に 32 キロバイト以上の BLOB データがある場合は,そのデー タを 32 キロバイトよりも小さくしてください。又は,該当列を確認し,不正な文字列が格納されている 場合は修正してください。

# KFPL15288-E

Unable to data copy, data size=aa....aa, limit=bb....bb, line=cc....cc  $(E+L)$ 

データ長 aa....aa の cc....cc 行目の BLOB データは、メモリ確保量 bb....bb よりも大きいため、データを コピーできません。

aa....aa:データ長

2. メッセージ一覧

bb....bb:メモリ確保量

cc....cc:行番号

(S)処理を終了します。

(O)

- option 文で loblimit オペランドを指定している場合,指定値をデータ長よりも大きくして,再度実 行してください。
- option 文で loblimit オペランドを指定していない場合,データ長よりも大きい値を option 文で loblimit オペランドに指定して,再度実行してください。

### KFPL15300-E

Invalid unload file, file=aa....aa  $(E+L)$ 

指定したアンロードデータファイルは,正常に作成されたものではありません。

aa....aa:アンロードデータファイル名称

アンロードデータファイル名称の長さが 151 文字以上の場合は,アンロードデータファイル名称の後 ろから 150 文字を出力します。

(S)処理を終了します。

(O)アンロード処理で正常に作成されたアンロードデータファイルを指定し,再度コマンドを実行してく ださい。

### KFPL15301-E

Unable to reload file by aa....aa, file=bb....bb  $(E+L)$ 

指定されたアンロードデータファイルは,ユーザ用 RD エリア又はディクショナリ用 RD エリアの表ごと にアンロードされたものではありません。このため、-c オプションで指定された単位にリロードできませ  $h<sub>o</sub>$ 

aa....aa:リロード時の単位

{ user table | dictionary }

bb....bb:アンロードデータファイル名称

アンロードデータファイル名称の長さが 151 文字以上の場合は,アンロードデータファイル名称の後 ろから 150 文字を出力します。

(O)ユーザ用 RD エリアの表ごとにアンロードデータファイルが作成されている場合,表ごとにリロード してください。また,ディクショナリ用 RD エリアの表単位にアンロードデータファイルが作成されてい る場合,ディクショナリ表単位にリロードしてください。

## KFPL15302-E

Invalid aa....aa file, kind=bb....bb, file=cc....cc  $(E+L)$ 

aa….aa に指定されたファイルは,bb....bb が格納されているファイルです。実行する処理とファイルの内 容が一致しないため,使用できません

aa....aa:実行する処理 { lobunld | unload }

bb....bb:指定したファイルの内容

table:基表

LOB:LOB データ

table(LOB):基表と LOB データ

cc....cc:アンロードデータファイル名称

アンロードデータファイル名称の長さが 151 文字以上の場合は,アンロードデータファイル名称の後 ろから 150 文字を出力します。

(S)処理を終了します。

(O)実行する処理とファイルの内容を一致させて再度実行してください。

〈lobunld 文を実行する場合〉

LOB データをアンロードしたファイルを指定してください。

〈unload 文を実行する場合〉

基表をアンロードしたファイルを指定してください。

また,基表と LOB データを同時にアンロードしたファイルを使用する場合は,コマンドオプション に-j を指定してください。

## KFPL15305-E

Table aa....aa.bb....bb not found in unload file, file=cc....cc  $(E+L)$ 

指定した表 aa....aa,bb....bb は,アンロードデータファイル中にありません。

aa....aa:認可識別子

bb....bb:表識別子

cc....cc:アンロードデータファイル名称

アンロードデータファイル名称の長さが次の計算式で求めた値を超える場合は,アンロードデータファ イル名称の後ろから計算式で求めた値分の文字数を出力します。

169−認可識別子長−表識別子長

(S)処理を終了します。

(O)表が格納されているアンロードデータファイルを指定し,再度コマンドを実行してください。又は, 指定した表名に誤りがあれば,表名を修正し,再度コマンドを実行してください。

#### KFPL15308-E

Number of aa....aa.bb....bb columns not equal to unload file, file=cc....cc  $(E+L)$ 

アンロードデータファイル中の表 aa....aa.bb....bb の列数とリロード先の表の列数が一致しません。

aa....aa:認可識別子

bb....bb:表識別子

cc....cc:アンロードデータファイル名称

アンロードデータファイル名称の長さが次の計算式で求めた値を超える場合は,アンロードデータファ イル名称の後ろから計算式で求めた値分の文字数を出力します。

157−認可識別子長−表識別子長

(S)処理を終了します。

(O)指定した表のアンロードデータファイルを作成し,再度コマンドを実行してください。

## KFPL15310-E

aa....aa information of bb....bb.cc....cc not equal to unload file, file=dd....dd  $(E+L)$ 

アンロードデータファイル中の表 bb....bb.cc....cc の定義(分割定義又は LOB 列定義)とリロード表の定 義が異なるため,リロードできません。また,LOB を処理する場合は,分割定義がアンロードデータファ イルとリロード表定義で異なるときは,処理できません。

aa....aa:指定した表の定義内容

Divided:分割定義 LOB:LOB 列定義 Divided(LOB):分割定義(LOB 処理)

bb....bb:認可識別子

cc....cc:表識別子

dd....dd:アンロードデータファイル名称

アンロードデータファイル名称の長さが次の計算式で求めた値を超える場合は,アンロードデータファ イル名称の後ろから計算式で求めた値分の文字数を出力します。

147−認可識別子長−表識別子長

(S)処理を終了します。

(O)指定した表のアンロードデータファイルを作成して,リロードしてください。

### KFPL15311-E

Table aa....aa.bb....bb definition altered RDAREA information not equal to unload file,  $file = cc$ .... $cc$   $(E + L)$ 

表 aa....aa.bb....bb は、アンロード時に定義していた表格納 RD エリア情報と、リロード時に定義してい る表格納 RD エリア情報が異なるため,リロードできません。

aa....aa:認可識別子

bb....bb:表識別子

cc....cc:アンロードデータファイル名称

アンロードデータファイル名称の長さが次の計算式で求めた値を超える場合は,アンロードデータファ イル名称の後ろから計算式で求めた値分の文字数を出力します。

131−認可識別子長−表識別子長

(S)処理を終了します。

(O)アンロード時に定義していた RD エリアを追加して,再度コマンドを実行してください。

#### KFPL15312-E

Unable to reload divided method altered  $(L+E)$ 

アンロード時の表分割方法とリロード時の表分割方法とが異なるため,-g オプション指定のないリロード はできません。分割方法を変更したためにリロードできない例を次に示します。

- フレキシブルハッシュ分割表,FIX ハッシュ分割表,非分割表からキーレンジ分割表へのリロード
- キーレンジ分割表,フレキシブルハッシュ分割表,非分割表から FIX ハッシュ分割表へのリロード
- FIX ハッシュ分割表から FIX ハッシュ分割表へのリロードで分割条件を変更した場合
- キーレンジ分割表からキーレンジ分割表へのリロードで分割条件を変更した場合

なお,RD エリア単位の再編成で表分割方法が異なる表へのリロードはできません。

(O)次に示す方法で分割方法を変更してください。

〈アンロードファイルを1本化できる場合〉

-g オプション指定でアンロードした後,表定義を変更して-g オプション指定のリロードをしてください。 〈アンロードファイルを1本化できない場合〉

-W オプション指定でアンロードした後,表定義を変更してデータベース作成ユティリティでデータ ロードしてください。

## KFPL15313-E

Abstract data type definition altered, table=aa....aa."bb....bb", COLUMN="cc....cc", TYPE="dd....dd", attribute=ee....ee  $(E+L)$ 

アンロード時の抽象データ型定義と,リロード時の抽象データ型定義が異なるためリロードできません。 詳細については. KFPL15314-E メッセージを参照してください。

aa....aa:認可識別子

- bb....bb:表識別子
- cc....cc:列名称
- dd....dd:抽象データ型名
- ee....ee:アンロード時と異なる属性
	- TYPE\_NAME:データ型の名称
	- PLUGIN\_ID:プラグイン ID
	- DEF ATTR\_NUM:抽象データ型の属性数
	- DEF ATTR DTYPE:属性のデータ型
	- DEF ATTR DLEN:属性の定義長
	- DEF\_ATTR:抽象データ型の属性定義
	- LOB\_RDAREA\_NUM:LOB 列格納用 RD エリア数
	- LOB\_RDAREA: LOB 属性のデータを格納する RD エリア
	- LOB\_RDAREA\_ID1∼3:LOB 列格納用 RD エリアの属性 1∼3
	- LOB\_RDAREA\_ID: LOB 列格納用 RD エリア ID
	- LOB\_RDAREA\_SERV: LOB 列格納用 RD エリアがあるサーバ名
	- ADT\_NUMBER:抽象データ型列の定義数
	- UNLOAD TYPE:抽象データ型のアンロード方法
	- FUNC\_PARAM\_NUM:関数パラメタ数
	- FUNC PARAM TYPE:関数パラメタのデータ型
	- FUNC PARAM LEN:関数パラメタのデータ長

(S)処理を終了します。

[対策]

抽象データ型の定義を変更した表はリロードできません。UAP などでデータを移行してください。又 は,抽象データ型の定義をアンロード時と同じにして,その後リロードしてください。

該当する抽象データ型を提供するプラグインがコンストラクタパラメタ逆生成関数を持つ場合,バック アップから表の回復、又は抽象データ型の定義をアンロード時と同じに再定義して、リロードしてくだ さい。その後、制御情報ファイルにコンストラクタパラメタ逆生成関数 (unld func 文) を指定してア ンロードして. 抽象データ型の属性を変更後、コンストラクタ関数 (reld func 文) を指定してリロー ドしてください。

KFPL15314-E

Unload=aa....aa, Reload=bb....bb, position=cc....cc (L)

直前の KFPL15313-E メッセージに対する詳細情報(アンロード時とリロード時の定義内容)を表示しま す。

aa....aa:アンロード時の定義内容

bb....bb:リロード時の定義内容

cc....cc:定義位置(位置が特定できない場合は 0)

KFPL15313-E メッセージの ee....ee と、このメッセージの aa....aa, bb....bb, 及び cc....cc との関係 を次に示します。

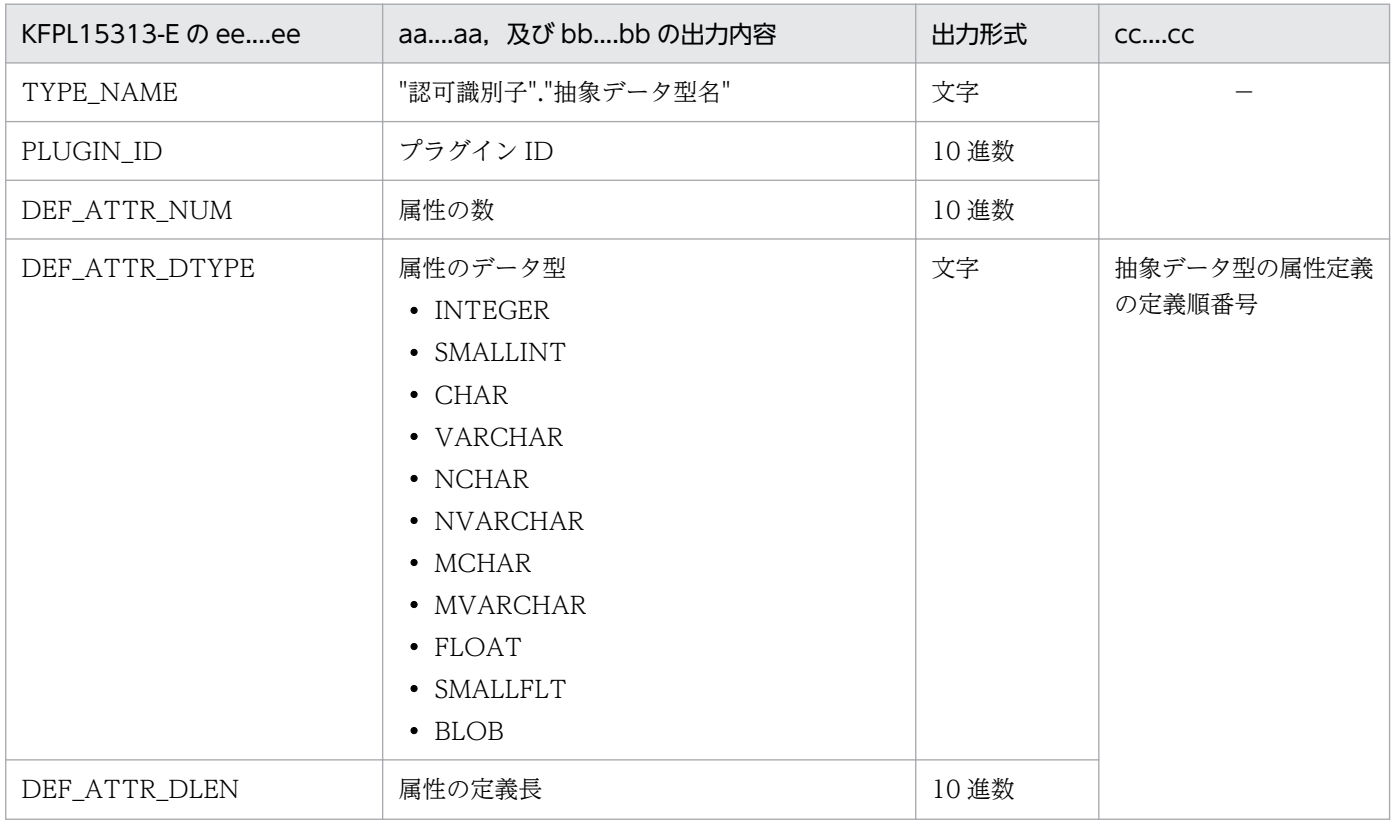

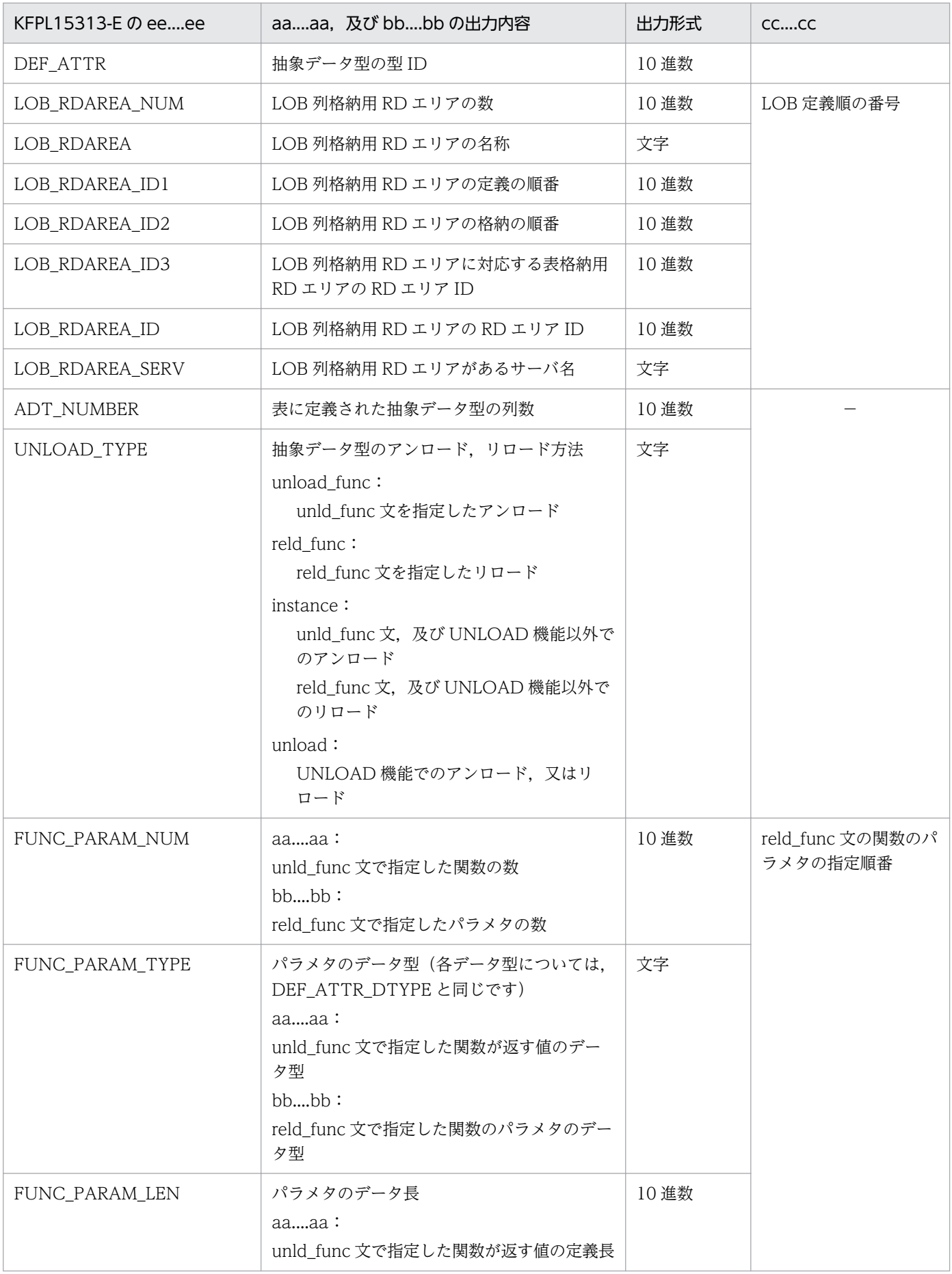

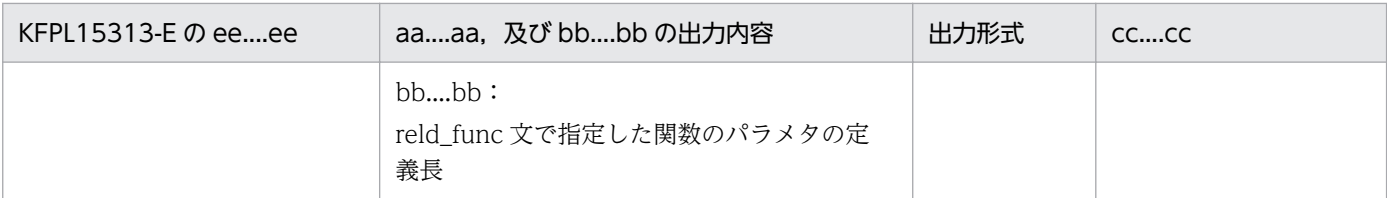

(凡例)−:該当しません。

(S)処理を終了します。

(O)KFPL15313-E メッセージの処置を参照してください。

# KFPL15315-E

Unable to restart pdrorg, status unmatched, kind=aa....aa  $(E+L)$ 

表のステータスが異なるため,表の再編成処理を再開始できません。

aa....aa が option\_control の場合:

再開始時のオプション及び制御文の指定と,表の再編成失敗時のオプション及び制御文の指定が異なり ます。

aa....aa が server の場合:

サーバ間横分割表の表ステータスが異なります。

aa....aa が unload time の場合:

再開始時に unload 文又は lobunld 文に指定したアンロードデータファイルと、表の再編成失敗時に指 定していたアンロードデータファイルが異なります。

aa....aa が restart\_inf の場合:

再実行の情報が異なります。

aa....aa が schema 又は table inf の場合:

スキーマ内の表ごとに表ステータスが異なります。

aa....aa: ステータス種別

option\_control:オプション及び制御文の指定

server:サーバ間ステータス

unload time: アンロード時間

restart\_inf:再実行情報

schema:スキーマ内の表ステータス

table\_inf:表情報

(S)処理を終了します。

# [対策]

aa....aa が option\_control の場合:

オプション及び制御文の指定を変更して再実行した場合は,表の再編成失敗時のオプション及び制御文 の指定に戻して再度実行してください。

aa....aa が server\_status 又は unload\_time の場合:

次のどれかの対処をしてください。

- 1.1 部の RD エリアに対して. バックアップからの回復. 又は RD エリアの再初期化をした場合は, 再開始できません。すべての格納 RD エリアをバックアップから回復し,表の再編成を実行してく ださい(この場合,再開始にはなりません)。
- 2. 再開始前に該当する表を操作した場合は,再開始できません。バックアップから表を回復してくだ さい。
- 3. アンロードデータファイルの指定を変更して再実行した場合は、表の再編成失敗時のアンロードデー タファイルに戻して再度実行してください。
- なお、1〜3の対処をしない場合は、表の再編成 (pdrorg -k rorg) は実行できません。強制的に実行 したい場合は、option 文に tblstatus=clear を指定して、いったん表のステータスをクリアした後に, 実行してください。

aa....aa が restart inf, schema, 又は table inf の場合:

該当する表(スキーマ内の表)に対してリロード処理をした場合は,再開始できません。この場合,リ ロード(pdrorg -k reld)を実行してリロード処理を完了させてください。

# KFPL15316-E

Unable to reload table kind unmatched, kind=aa $\ldots$ aa (E+L)

アンロードファイルとリロードする表の表種別が異なるため,リロードできません。

aa....aa が"INSERT ONLY table"の場合

アンロードした表が非改竄防止表で、リロード先が改竄防止表の場合、リロードできません。また、ア ンロードした表が改竄防止表で,リロード先の別表(別システムの表)が改竄防止表の場合,リロード できません。

aa....aa:表の種類

INSERT ONLY table:改竄防止表

(S)処理を終了します。

[対策]正しいアンロードファイル又は表名称を指定して,再度実行してください。

# KFPL15317-E

Table aa....aa.bb....bb not unloaded by cluster key sequence, file=cc....cc  $(E+L)$ 

アンロードデータファイル中の表 aa....aa.bb....bb は,リロード先の表のクラスタキー順に,アンロード されていません。

2. メッセージ一覧

aa....aa:認可識別子

bb....bb:表識別子

cc....cc:アンロードデータファイル名称

アンロードデータファイル名称の長さが次の計算式で求めた値を超える場合は,アンロードデータファ イル名称の後ろから計算式で求めた値分の文字数を出力します。

157−認可識別子長−表識別子長

(S)処理を終了します。

(O)クラスタキー順にアンロードデータファイルを作成して,再度コマンドを実行してください。

#### KFPL15318-E

Cluster information not equal to aa....aa.bb....bb on unload file, file=cc....cc  $(E+L)$ 

アンロードデータファイル中の表 aa....aa.bb....bb のクラスタキー定義とリロード先の表のクラスタキー 定義が異なります。

aa....aa:認可識別子

bb....bb:表識別子

cc....cc:アンロードデータファイル名称

アンロードデータファイル名称の長さが次の計算式で求めた値を超える場合は,アンロードデータファ イル名称の後ろから計算式で求めた値分の文字数を出力します。

152−認可識別子長−表識別子長

(S)処理を終了します。

(O)指定した表のアンロードデータファイルをクラスタキー順で作成し,再度コマンドを実行してください。

### KFPL15319-E

Unable to unload order by physical, table=aa....aa.bb....bb  $(E+L)$ 

表 aa....aa.bb....bb は、クラスタキーが定義されています。このため、物理順での再編成はできません。

aa....aa:認可識別子

bb....bb:表識別子

(S)処理を終了します。

(O)クラスタキー順にアンロードして,再度コマンドを実行してください。

# KFPL15321-E

Index aa....aa not found on table bb....bb.cc....cc  $(E+L)$ 

指定されたインデクス aa....aa は,表 bb....bb.cc....cc には定義されていません。

aa....aa:インデクス識別子

bb....bb:認可識別子

cc....cc:表識別子

(S)処理を終了します。

(O)インデクス識別子が誤っている場合,インデクス識別子を修正して,再度コマンドを実行してください。

## KFPL15322-E

aa....aa key not found on table bb....bb.cc....cc  $(E+L)$ 

aa....aa キーは、表 bb....bb.cc....cc に定義されていません。

## aa....aa:

Cluster:クラスタキー

Primary:主キー

bb....bb:認可識別子

- cc....cc:表識別子
- (S)処理を終了します。

指定した表名を見直して、誤っている場合:

表名を修正して,再度コマンドを実行してください。

指定した表名が正しい場合:

表に aa....aa キーが定義されているか確認し、定義がない場合は aa....aa 以外をアンロード順に指 定して,再度コマンドを実行してください。

# KFPL15323-E

Unable to unload order by index, index=aa $\dots$ aa.bb $\dots$ bb  $(E+L)$ 

アンロードのアンロード順指定に指定したインデクスについて,次のどれかの誤りがあります。

• インデクスの構成列が複数で,かつ降順指定を指定した場合 指定したインデクスは構成列が複数なので,降順にアンロードできません。

<sup>(</sup>O)

- プラグインインデクスを指定した場合 指定したインデクスはプラグインインデクスなので,インデクスを指定したアンロードはできません。
- 繰返し列のインデクスを指定した場合 指定したインデクスは繰返し列のインデクスなので,インデクスを指定したアンロードはできません。
- 部分構造インデクスを指定した場合 部分構造インデクスを指定したアンロードはできません。

aa....aa:認可識別子

bb....bb:インデクス識別子

(S)処理を終了します。

(O)-b オプションに,次に示すインデクス以外のインデクスの名称を指定するか,又は physical を指定し て,再度コマンドを実行してください。

- 除外キー値指定があるインデクス
- インデクス構成列に繰返し列を含むインデクス
- プラグインインデクス
- 部分構造インデクス

## KFPL15326-E

Unable to unload due to specified index except values, index=aa....aa. "bb....bb"  $(E+L)$ 

-b オプションで指定されたインデクス aa....aa. "bb....bb"には,インデクスの除外値が定義されているの で,アンロードできません。

aa....aa:認可識別子

bb....bb:インデクス識別子

(S)処理を終了します。

(O)インデクスの除外値を定義していないインデクスを指定するか,又は-b オプションを指定しないで再 度実行してください。

# KFPL15327-E

Unable to reload due to DB data compressed in unload file , table=aa....aa. "bb....bb", column="cc....cc", attribute=dd....dd, value=ee....ee  $(E+L)$ 

圧縮したデータを含むアンロードデータファイルを使用してリロードする場合、アンロード時とリロード 時の表の圧縮指定が異なっているため,リロードできません。

aa....aa:認可識別子

bb....bb:表識別子

cc....cc:エラーを検知した列の名称

dd....dd:エラーを検知した列の圧縮指定

COMPRESSED:圧縮指定

partition size:圧縮分割サイズ

#### ee....ee:エラーを検知した列のアンロードデータファイル中の圧縮指定の値

dd....dd と ee....ee に出力される情報と,エラーの原因を次に示します。

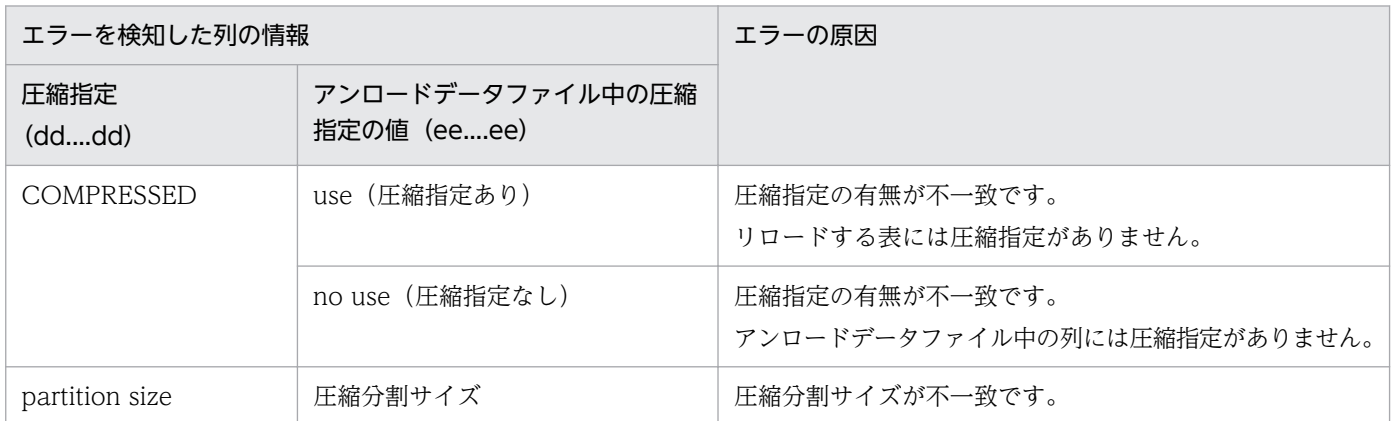

#### (S)処理を終了します。

(O)

指定したアンロードデータファイルが誤っている場合:

リロードする表に対応するアンロードデータファイルを指定して,リロードを実行してください。 指定したアンロードデータファイルのデータをリロードしたい場合:

リロードする表の圧縮指定を,アンロード時の表の圧縮指定に合わせてから,リロードを実行して ください。

### KFPL15331-E

aa....aa not held,  $RDAREA=bb...bb$   $(E+L)$ 

RD エリア bb....bb がコマンド閉塞状態になっていません。

aa....aa:{Data dictionary | USER RDAREA}

bb....bb:RD エリア名

(S)処理を終了します。

(O)対象の RD エリアをコマンド閉塞した後,再度コマンドを実行してください。

# KFPL15333-E

Data dictionary lock request failed  $(E+L)$ 

データディクショナリ用 RD エリアの排他制御ができません。

(S)処理を終了します。

(O)このメッセージの前に出力されたメッセージを参照し,エラーの原因を取り除いた後,再度コマンド を実行してください。

### KFPL15334-E

Specified data dictionary table not found in system, table=aa....aa (L)

指定された表 aa....aa は,ディクショナリ表の名称ではありません。

aa....aa:表識別子

(S)処理を終了します。

(O)指定した表名を修正して,再度コマンドを実行してください。

### KFPL15335-E

Specified aa....aa file is many, max=bb....bb  $(E+L)$ 

unload 文, lobunld 文, 又は idxname 文に指定されたファイルの数は、指定できる最大数 bb....bb を超 えています。

aa....aa:誤りのある指定 { unload | lobunld | idxname}

bb....bb:指定できるファイルの最大数

(S)処理を終了します。

(O)

- unload 文,又は lobunld 文の場合 指定した表の定義と,unload 文, 又は lobunld 文の指定を見直して,unload 文, 又は lobunld 文を修正してから再度実行してください。 -g オプションを指定していない場合, 指定できるファイルの最大数は分割サーバ数となります。ま た,-g オプションを指定している場合は 1 となります。
- idxname 文の場合

指定した表のインデクス定義と idxname 文の指定を見直して、idxname 文を修正してから再度実 行してください。

指定できるファイルの最大数は. 表に定義されたインデクス数となります。また, idxname 文の name オペランドにアスタリスク(\*)を指定している場合は 1 となります。

# KFPL15336-E

Specified aa....aa name bb....bb of cc....cc file not much  $(E+L)$ 

unload 文, 又は lobunld 文で指定したサーバ名, 又は idxname 文の server オペランドで指定したサー バ名は,表定義のサーバ名と異なります。

aa....aa: server

bb....bb:指定したサーバ名

cc....cc:実行しようとした処理 { unload | lobunld | idxname}

(S)処理を終了します。

(O)

- unload 文,又は lobunld 文の場合 unload 文. 又は lobunld 文のサーバ名を修正して、再度実行してください。
- idxname 文の場合 idxname 文の server オペランドで指定したサーバ名を修正して,再度実行してください。

## KFPL15337-E

Specified aa....aa name bb....bb of index file not much  $(E+L)$ 

使用するファイル中のインデクス情報ファイル (index 文) に指定したインデクス情報ファイル名又は RD エリア名は,対象とする表のインデクス定義と異なります。

### aa....aa:指定した名称

{ RDAREA | index }

bb....bb:インデクス情報ファイル名又は RD エリア名

(S)処理を終了します。

(O)使用するファイル中のインデクス情報ファイルの指定で,インデクス情報ファイル名又は RD エリア 名を修正して,再度コマンドを実行してください。

### KFPL15338-E

Specified aa....aa name bb....bb of cc....cc directory not much  $(E+L)$ 

制御情報ファイルに指定されたディレクトリのサーバ名称が,処理対象の表定義内容と異なります。
aa....aa: server

bb....bb:サーバ名

cc....cc : 指定ディレクトリ種別 {index | sort}

(S)処理を終了します。

(O)制御情報ファイルに指定したディレクトリのサーバ名称を修正して,再度コマンドを実行してください。

#### KFPL15339-E

Index file no specified, index=aa....aa.bb....bb, RDAREA=cc....cc (L)

インデクス aa....aa.bb....bb を構成する RD エリア cc....cc のインデクス情報ファイルが指定されていませ ん。

aa....aa:認可識別子

bb....bb:インデクス識別子

cc....cc:RD エリア名

(S)処理を終了します。

(O)対象とする RD エリアのインデクス情報ファイルを指定して,再度コマンド実行してください。

#### KFPL15340-E

RDAREA name not specified in index file, index=aa....aa  $(E+L)$ 

使用するファイルに指定したインデクス情報ファイルの RD エリア名が省略されています。

aa....aa:指定したインデクス識別子

(S)処理を終了します。

(O)インデクス情報ファイルの指定に RD エリア名を追加して,再度コマンドを実行してください。

#### KFPL15341-E

Server name not specified in aa....aa  $(E+L)$ 

制御情報ファイルに指定されたディレクトリ又はファイル名に対するサーバ名が省略されています。

#### aa....aa:誤りがある指定

- { unload file(アンロードファイル)
- | index directory(インデクスディレクトリ)

| sort directory(ソートワークディレクトリ)

| lobunld file (LOB アンロードファイル)}

(S)処理を終了します。

(O)制御情報ファイルに指定したディレクトリ又はファイル名に,サーバ名を追加して,再度コマンドを 実行してください。

### KFPL15342-E

Specified aa....aa directory is too many, max=bb....bb  $(E+L)$ 

制御情報ファイルに指定されたディレクトリの指定数が,指定できる最大値 bb....bb を超えています。

aa....aa: ディレクトリ種別{ index | sort work }

bb....bb:指定できる最大値

(S)処理を終了します。

(O)表の定義を見直して,ディレクトリの指定数を修正後,再度コマンドを実行してください。

#### KFPL15343-E

Index file duplicated, index=aa....aa.bb....bb. RDAREA=cc....cc  $(E+L)$ 

使用するファイルで指定したインデクス名称又は RD エリア名が重複しています。

aa....aa:認可識別子

bb....bb:インデクス識別子

cc....cc:RD エリア名

(S)処理を終了します。

(O)使用するファイル中のインデクス情報ファイルに指定したインデクス情報ファイル名又は RD エリア 名の重複を修正して,再度コマンドを実行してください。

#### KFPL15344-W

Control character found, skip row=aa....aa, table=bb....bb."cc....cc"  $(E+L)$ 

行データを出力する時に,行データ中にナル文字又は改行文字を発見したので,その行は出力しませんで した。

行データの中(文字データ,各国文字データ,混在文字データ)にナル文字又は改行文字が含まれる場合 は,DAT 形式で行データを出力できません。

2. メッセージ一覧

aa...aa:出力しなかった行数

bb....bb:認可識別子

cc....cc:表識別子

(S)処理を続行します。

(O)-W オプションに bin 又は extdat を指定して、バイナリ形式又は拡張 DAT 形式で出力してください。

## KFPL15345-E

Unable to execute aa....aa for PLUGIN index bb....bb." $cc$ .... $cc$ "  $(E+L)$ 

プラグインインデクス bb....bb."cc....cc"には,aa....aa 機能を実行できません。

aa....aa:機能名

ixor:インデクスの再編成

pdreclaim:空きページ解放ユティリティ

pdpgbfon:グローバルバッファ常駐化ユティリティ

bb....bb:認可識別子

cc....cc:インデクス識別子

(S)処理を終了します。

(O)次に示す処置をしてください。

aa....aa が ixor の場合:

- プラグインインデクスを再編成したい場合 プラグインインデクスの再編成の代わりの処理として,プラグインインデクスを定義した表の再 編成をするか,又はプラグインインデクスの再作成をしてください。
- プラグインインデクスを再編成する必要がない場合 プラグインインデクスを指定した index 文, 又は idxname 文を削除してください。その後, イ ンデクスの再編成を再実行してください。

aa....aa が pdreclaim の場合:

pdreclaim の idxname 文にプラグインインデクスを指定している場合は、その idxname 文を削除 してください。プラグインインデクスの使用中空きページ解放をする場合は,インデクスの再作成 (pdrorg -k ixrc) をしてください。

aa....aa が pdpgbfon の場合:

pdpgbfon ではプラグインインデクスは処理できませんので,コマンドの実行を中止してください。

## KFPL15346-W

Table aa....aa."bb....bb" cc....cc skipped  $(E+L)$ 

• cc....cc が reload の場合

スキーマ単位でのリロード時に、表 aa....aa."bb....bb"の情報がアンロードデータファイルにないため, リロード処理をスキップします。又は、表の再編成の再開始時に,表 aa....aa."bb....bb"はリロードが 完了しているため,リロード処理をスキップします。なお,異常終了のタイミングが表のステータスを 「再編成中」に書き換える前の場合には,表のステータスが「初期状態」すなわち,リロードが完了し ている状態と同じになるため,アンロードが行われている表のリロード処理がスキップされます。この 場合は、該当する表だけを-t オプションに指定して、再度リロード(-k reld)を実行してください。

• cc....cc が ixrc の場合

表の再編成の再開始時に,表 aa....aa."bb....bb"のインデクスの作成が完了しているため,インデクス の再作成処理をスキップします。

aa....aa:認可識別子

bb....bb:表識別子

cc....cc:処理の種別

reload:リロード処理 ixrc:インデクスの再作成処理

(S)処理を続行します。

# KFPL15347-E

Unmatched aa....aa between bb....bb "cc....cc" of RDAREA "dd....dd" and bb....bb "ee....ee" of RDAREA "ff....ff"  $(E+L)$ 

ユティリティ実行時の処理対象となる,RD エリア"dd....dd"の aa....aa ("cc....cc")と,RD エリア ff....ff の aa ...aa ("ee ...ee") が一致していません。

#### aa....aa:

generation number:世代番号 inner replica status:レプリカステータス

## bb....bb:

number:番号 status:ステータス

cc....cc:世代番号

current:カレント RD エリア not current:カレント RD エリア以外 dd....dd:RD エリア名

ee....ee:世代番号 current:カレント RD エリア not current:カレント RD エリア以外

ff....ff:RD エリア名

(S)処理を終了します。

(O)

- aa....aa が generation number の場合 世代指定(-q オプション)を省略してユティリティを実行する場合(カレントアクセス時)は、処 理対象となる RD エリアの世代番号を pddbchg コマンドで合わせて再度実行してください。
- aa....aa が inner replica status の場合 世代指定(-q オプション)を指定してユティリティを実行する場合,処理対象となる RD エリアの レプリカステータスを,すべて pddbchg コマンドで合わせて再度実行してください。

## KFPL15348-E

No specified generation  $RDAREA="aa...aa"$ , generation=bb  $(E+L)$ 

指定した世代 bb の RD エリア"aa....aa"がありません。

aa....aa:RDエリア名(指定した世代の RD エリアがない場合は\*\*\*が出力されます)

bb:世代番号(ユティリティ実行中に表やインデクスを削除した場合は,世代番号が特定できないため,-1 が出力されます)

(S)処理を終了します。

### (O)

指定した世代番号が正しい場合:

処理対象の RD エリアのレプリカ RD エリアを作成した後,再度ユティリティを実行してください。 指定した世代番号が誤っている場合:

正しい世代番号を指定して,再度ユティリティを実行してください。

ユティリティ実行中の表に対して定義系 SQL を実行した場合:

ユティリティ実行中の表やインデクスに対して定義系 SQL を実行しないでください。

### KFPL15349-E

aa....aa scan failed.code=bb  $(E+L)$ 

BLOB 列, 又は BINARY 列の検索中にデータベースアクセスエラーが発生しました。

2. メッセージ一覧

aa....aa:エラーが発生した列の属性

LOB: BLOB 列

BIN:BINARY 列

bb:エラーコード

4 :BLOB データ又は BINARY データ取得時に,データベースアクセスエラーが発生しました。 12:BLOB データ又は BINARY データ取得時に,BLOB 列又は BINARY 列データの更新を検知しま した。

(S)処理を終了します。

(O)

エラーコードが4の場合:

このメッセージの前に出力されたメッセージログファイルのメッセージを参照して、エラーの原因 を取り除き,再度コマンドを実行してください。

エラーコードが12の場合:

アンロード処理中の表を更新しないようにし,再度コマンドを実行してください。

## KFPL15555-E

Few file descriptors, soft limit=aa....aa, hard limit=bb....bb  $(E+L)$ 

OS のカーネルパラメタの「単一プロセスがオープン又はロックできるファイル数」の物理限界値が小さ いため,入力ファイルの分割ができません。

aa....aa:単一プロセスがオープン又はロックできるファイル数の論理限界値(ソフトリミット)

bb....bb:単一プロセスがオープン又はロックできるファイル数の物理限界値(ハードリミット)

(S)処理を終了します。

(O)OS のカーネルパラメタの「単一プロセスがオープン又はロックできるファイル数」の物理限界値を引 き上げてください。HiRDB の動作に必要な指定値の見積もりについては,マニュアル「HiRDB Version 9 システム導入・設計ガイド」の「OS のオペレーティングシステムパラメタの見積もり」を参照してく ださい。

## KFPL16300-E

Invalid lobmid file, file=aa....aa  $(E+L)$ 

指定した LOB 中間ファイルは、正常に作成されたものではありません。

aa....aa:LOB 中間ファイル名

LOB 中間ファイル名の長さが 151 文字以上の場合は,LOB 中間ファイル名の後ろから 150 文字を出 力します。

2. メッセージ一覧

(S)処理を終了します。

(O)LOB 列構成基表の作成時に正常に出力された LOB 中間ファイルを指定し,再度コマンドを実行して ください。

# KFPL16310-E

Divided information of aa....aa.bb....bb not equal to lobmid file, file=cc....cc  $(E+L)$ 

LOB 中間ファイルの表 aa....aa.bb....bb の分割定義と,LOB 列のデータロードをする表の分割定義が異 なるため,LOB 列のデータロードができません。

aa....aa:認可識別子

bb....bb:表識別子

cc....cc:LOB 中間ファイル名

LOB 中間ファイル名の長さが次の計算式で求めた値を超える場合は,LOB 中間ファイル名の後ろから 計算式で求めた値分の文字数を出力します。

152−認可識別子長−表識別子長

(S)処理を終了します。

(O)指定した表の LOB 中間ファイルを使用して,LOB 列のデータロードをしてください。

### KFPL16320-E

Unmatched LOB load type "a" in command line with LOB load type "b" of LOBMID file  $cc$ .... $cc$   $(E+L)$ 

LOB 作成時にコマンドラインに指定された-k オプションの指定値"a"と、LOB 列構成基表作成時にコマン ドラインに指定された-k オプションの指定値"b"が一致しません。

a: LOB 作成時に, -k オプションで指定された LOB 作成種別

f:LOB データごとにファイルを用意する場合

c:列単位 LOB 入力ファイルを用意する場合

b:LOB 列構成基表作成時に,-k オプションで指定された LOB 作成種別

f:LOB データごとにファイルを用意する場合

c:列単位 LOB 入力ファイルを用意する場合

cc....cc:LOB 中間ファイル名

LOB 中間ファイル名の長さが 67 文字以上の場合は、LOB 中間ファイル名の後ろから 66 文字を出力 します。

(S)処理を終了します。

(O)LOB 作成時は,LOB 列構成基表作成時に-k オプションで指定した LOB 作成種別と同じオプションを 指定してください。

# KFPL16321-E

Unmatched number of "lobcolumn" statements with aa....aa (number of LOB columns) (E  $+$ L)

制御情報ファイルの lobcolumn 文の指定数が LOB 列数と一致しません。

作成に必要な lobcolumn 文の数は、aa....aa です。

aa....aa:必要な lobcolumn 文の数

(S)処理を終了します。

(O)

〈LOB 列構成基表の表単位又は RD エリア単位に LOB を作成する場合〉 作成する表の LOB 列数分の lobcolumn 文を指定してください。列構成情報ファイルを使用してい る場合,列構成情報ファイルに記述している LOB 列数分の lobcolumn 文を指定してください。 〈LOB の RD エリア単位に LOB を作成する場合〉

lobcolumn 文を一つ指定してください。

# KFPL16322-E

LOB column "aa $\ldots$ aa" not found, table=bb $\ldots$ bb. "cc $\ldots$ cc" (E+L)

指定された LOB 列"aa....aa"は表中にありません。

aa....aa:列名称

bb....bb:認可識別子

cc....cc:表識別子

(S)処理を終了します。

(O)表定義時に指定した LOB 列名称を指定して,再度コマンドを実行してください。

# KFPL16323-E

RDAREA "aa $\ldots$ aa" conflicted with LOB column "bb $\ldots$ bb"  $(E+L)$ 

制御文の中の lobmid 文で指定された LOB 用 RD エリア"aa....aa"と, lobcolumn 文で指定した LOB 列 "bb....bb"は指定内容が矛盾します。

aa....aa:LOB 用 RD エリア名称

bb....bb:列名称

(S)処理を終了します。

(O)制御文の中の lobmid 文で指定した LOB 用 RD エリア名称と,表定義時に指定した LOB 列名称の対 応関係を確認して,再度コマンドを実行してください。

# KFPL16324-E

Unable to continue LOB load, because of invalid LOB middle file, file=aa $\ldots$ aa  $(E+L)$ 

LOB 中間ファイル aa....aa が不正なため、LOB の作成ができません。

- LOB 列構成基表作成時に同じ入力データファイルを使用したときの LOB 中間ファイルの場合, LOB 作成時の LOB 中間ファイルの指定順が不正です。
- LOB 列構成基表作成時に異なる入力データファイルを使用したときの LOB 中間ファイルの場合,LOB 作成時の LOB 中間ファイルの指定が不正です。

aa....aa:LOB 中間ファイル名

LOB 中間ファイル名の長さが 141 文字以上の場合は、LOB 中間ファイル名の後ろから 140 文字を出 力します。

(S)処理を終了します。

(O)

- 〈LOB 列構成基表作成時に同じ入力データファイルを使用したときの LOB 中間ファイルの場合〉
	- LOB 列構成基表の入力データファイルの行の順番と対応するように LOB 中間ファイルの指定順を指 定して,コマンドを再度実行してください。
- 〈LOB 列構成基表作成時に異なる入力データファイルを使用したときの LOB 中間ファイルの場合〉 異なる入力データファイルを使用して出力された LOB 中間ファイルは、同時に指定できません。それ ぞれの入力データファイルに対応する LOB 中間ファイルごとに別の制御文に指定して,それぞれ,コ マンドを実行して,LOB データを作成してください。

## KFPL16325-W

LOBCOLUMN for "aa....aa" ignored, because of not specified LOB column in column structure information file  $(E+L)$ 

列構成情報ファイルに指定されていない LOB 列(LOB 列構成基表の入力ファイル中に指定されていない LOB 列)に対して、制御文で lobcolumn 文が指定されたので, "aa....aa"に対する lobcolumn 文の指定 を無視します。

aa....aa:無視された LOB 列の列名称

(S)指定された lobcolumn 文の内容を無視して,処理を続行します。

# KFPL16326-E

Unable to omit aa....aa in "bb....bb" statement  $(E+L)$ 

制御情報ファイル中で指定した"bb....bb"文の aa....aa は省略できません。

aa....aa:指定内容

column name:列名称

bb....bb:制御文の種別 lobcolumn: lobcolumn  $\dot{\mathbf{\Sigma}}$ 

(S)処理を終了します。

(O)制御情報ファイル中の"bb....bb"文に aa....aa の記述を追加して,再度コマンドを実行してください。

### KFPL16327-E

Unable to continue LOB load, because invalid column structure information file  $(E+L)$ 

-c オプションで指定された列構成情報ファイルの指定内容に、次に示す誤りがあるため、LOB データの作 成ができません。

• LOB 列構成基表作成時に入力データファイルに記述した LOB 列に対して,LOB 作成時には,入力デー タファイルに記述のない LOB 列としています。

#### (S)処理を終了します。

(O)

- 〈LOB 列構成基表の作成時に,-c オプションで列構成情報ファイルを指定していない場合〉 LOB 作成時にも-c オプションで列構成情報ファイルを指定しないで、制御文にすべての LOB 列に 対する lobcolumn 文を指定して,LOB データを作成してください。
- 〈LOB 列構成基表の作成時に,-c オプションで列構成情報ファイルを指定している場合〉 LOB 列構成基表の作成時に-c オプションで指定した列構成情報ファイルの指定内容と,LOB 作成 時に-c オプションで指定した列構成情報ファイルの指定内容を確認して,一致させてください。そ れから,対応する lobcolumn 文を制御文に指定して,再度コマンドを実行してください。

### KFPL16328-W

Unable to check LOB data count, because error data exist in input data file  $(L+S)$ 

LOB 列構成基表を作成するときに、LOB 列構成基表の入力データファイル中にエラーデータがありまし た。-e オプションが指定されている場合は、LOB 列構成基表に対するデータロードを中断するため、LOB データ作成時に,列単位 LOB 入力ファイル中の LOB データの件数を確認できません。

(S)処理を続行します。

# KFPL17000-E

Unmatched aa....aa DB=bbbbbb, UTL=cccccc  $(E+L)$ 

次のどれかの誤りがあります。

- データベースが記憶している同期点情報のジョブ名と,ユティリティの制御文に指定したジョブ名が不 一致です。
- データベースが記憶している同期点情報のインデクス作成方法と,ユティリティ実行時のインデクス作 成方法が不一致です。
- データベースが記憶している同期点情報のユティリティ名と,実行したユティリティが不一致です。

aa....aa:不一致な情報の種類

job name:ジョブ名 index mode:インデクス作成方法

bbbbbb:

aa ...aa が iob name の場合:データベースが記憶しているジョブ名(括弧内の文字 L は pdload, R は pdrorg を示します)

aa....aa が index mode の場合:データベースが記憶しているインデクス作成方法(-i オプションの指 定値)

cccccc:

aa....aa が job name の場合: ユティリティ実行時に指定したジョブ名(\*\*\*が表示された場合, ジョブ 名が指定されていないことを示します)

aa....aa が index mode の場合:ユティリティ実行時に指定したインデクス作成方法(-i オプションの 指定値)

(S)処理を終了します。

(O)

aa....aa が job name の場合:

異常終了したジョブ名のユティリティを先に実行した後で,再度実行してください。異常終了した ジョブ名のユティリティを再実行する必要がない場合は,job オペランドに CLR を指定して実行し てください。

aa....aa が index mode の場合:

インデクス作成方法(-i オプション)を変更しないで,異常終了したジョブ名のユティリティを再 実行してください。異常終了したジョブ名のユティリティを再実行する必要がない場合は.job オ ペランドに CLR を指定して実行してください。

## KFPL17001-E

Unload file not available for aa....aa. bb....bb of RDAREA cc....cc, reason=dd....dd (system=ee....ee, file=ff....ff)  $(E+L)$ 

アンロードデータファイルが最新でないため,使用できません。

aa....aa:認可識別子

bb....bb:表識別子

cc....cc:RD エリア名

dd....dd:理由 (Unload-time:アンロードデータファイル作成日付)

ee....ee:DB 側の日付

ff....ff:アンロードデータファイル側の日付

(S)処理を終了します。

(O)最新のアンロードデータファイル(該当表に対して最後に再編成(-k rorg)を実行したときのもの) を指定して再度実行してください。

## KFPL17010-E

Unmatched row count  $RDAREA=aa...aa(bb...bb)$ ,  $RDAREA=cc...cc(dd...dd)$  ( $E+L$ )

横分割した表の,各 RD エリアが記憶している同期点行数が不一致です。

aa....aa:RD エリア名

bb....bb:行数

cc....cc:RD エリア名(インナレプリカ機能を使用している場合,RD エリア名が取得できないときは\*\*\* が出力されます)

dd....dd:行数

(S)処理を終了します。

(O)次のどれかの処置をしてください。

- 異常終了した RD エリア単位にユティリティを実行した後で,表単位のユティリティを再実行して ください。
- RD エリア単位のユティリティを再実行する必要がない場合は,job オペランドに CLR を指定して 再実行してください。

• RD エリア名に\*\*\*が出力されている場合,このメッセージの前に出力されている KFPL15036-E メッセージを参照してください。

## KFPL20000-E

Internal function (aa....aa) error occurred, code=bbbbb  $(E+L)$ 

ユティリティ処理の延長で HiRDB がエラーを検知しました。

aa....aa:エラーを検知した関数名

bbbbb:エラー詳細コード

(S)処理を終了します。

(O)エラーの詳細コードを参照してエラーの原因を取り除き,コマンドを再実行してください。エラーの 詳細コードについては,「RPC [関連エラーの詳細コード」](#page-2519-0),又は「[システム関連エラーの詳細コード」](#page-2530-0)を参 照してください。オペレータが対処できないエラーが発生した場合は HiRDB 管理者に連絡してください。 主なエラー原因と対策を次の表に示します。

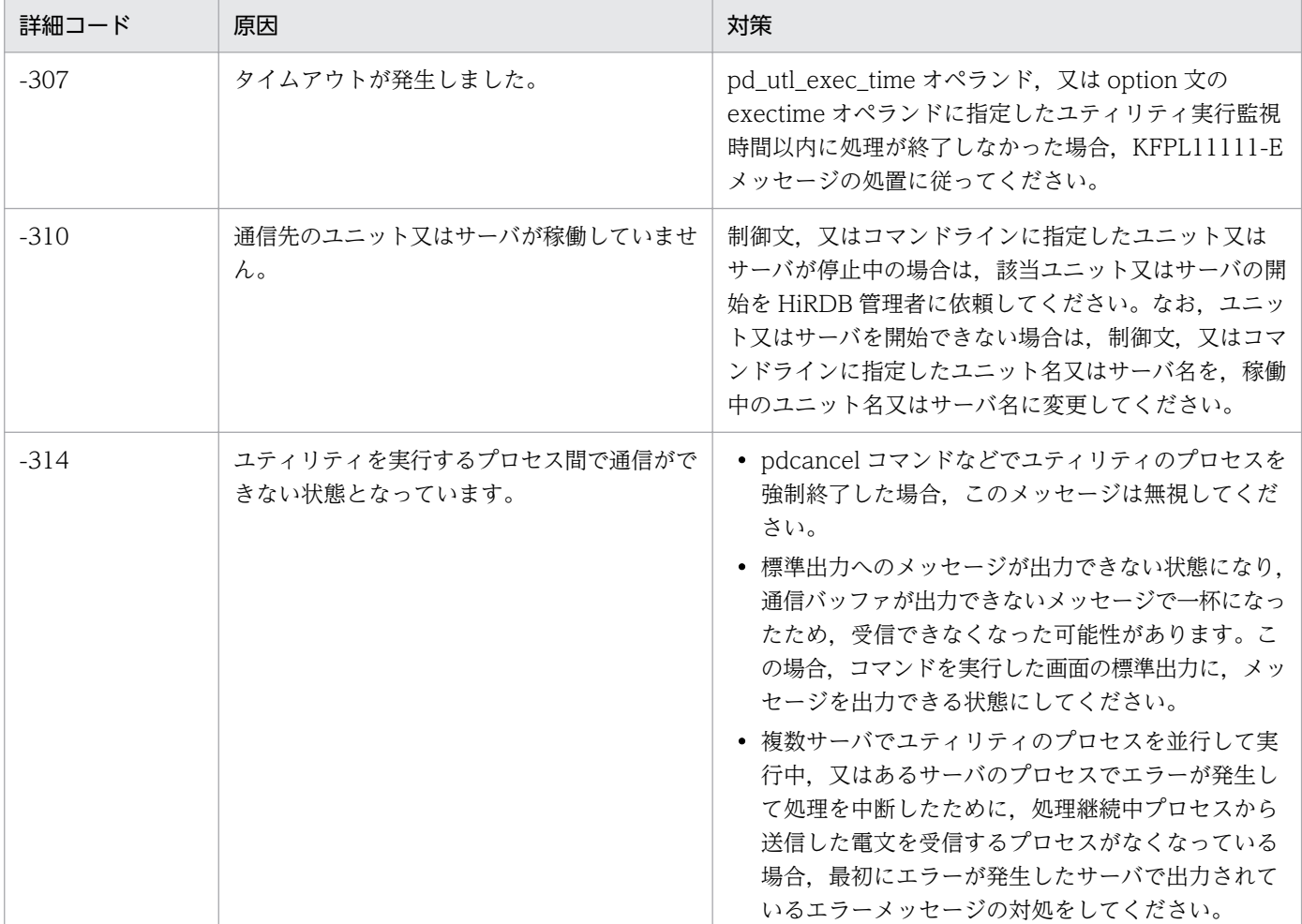

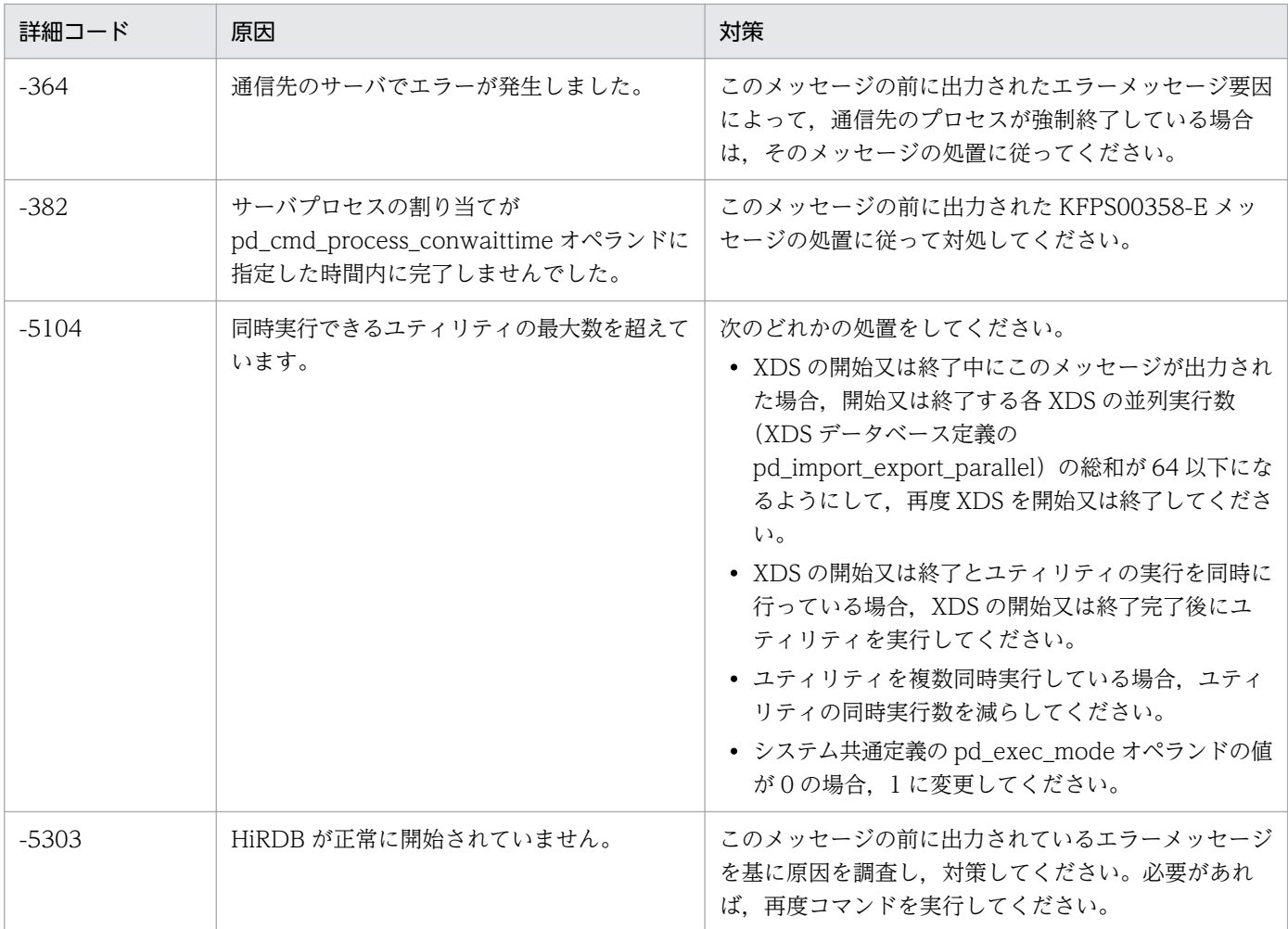

[対策]

ユニットやサーバの停止が原因の場合は、ユニット又はサーバを再開始してください。ただし、ネット ワーク障害などが原因で一時的に停止状態と認識された場合は,HiRDB が自動的に再開始しているこ とがあります。この場合,再開始は不要です。自動的に再開始となる場合の詳細については,マニュア ル「HiRDB Version 9 システム運用ガイド」を参照してください。

HiRDB 管理者が対処できないエラーが発生した場合は保守員に連絡してください。

# KFPL20001-E

Insufficient memory in message buffer pool due to concurrent execution of aa....aa  $(E+L)$ 

pdload, pdrorg, pdrbal, 又はプラグインが提供するコマンドを同時実行したときに、プロセスの割り 当て時に要求電文を格納するための共用メモリ中のバッファが一時的に不足しました。

## aa....aa:プログラム名

{"pdload"|"pdrorg"|"pdrbal"|"COMMAND"}

(S)処理を終了します。

(O)現在実行中の pdload, pdrorg, pdrbal, 又はプラグインが提供するコマンドの実行完了後,再度実 行してください。

## [対策]

- pdchprc コマンドで最大起動プロセス数を 0 にしたサーバに対してサービスを要求した場合は, pdchprc コマンドで最大起動プロセス数を増やしてください。
- pdpfresh コマンドでリフレッシュ中のサーバにサービスを要求した場合は,pdpfresh コマンドの 終了後にユティリティを再実行してください。
- ユティリティを同時実行している場合,ユティリティの最大同時実行数を見直してください。ユティ リティの最大同時実行数については,マニュアル「HiRDB Version 9 コマンドリファレンス」を 参照してください。

## KFPL20003-E

Unable to send message from aa....aa to bb....bb  $(E+L)$ 

サーバ aa....aa とサーバ bb....bb 間で、通信エラーが発生しました。

aa....aa:送信元サーバ名

bb....bb: 送信先サーバ名

(S)処理を終了します。

[対策]このメッセージの前に出力された KFPL20000-E 又は KFPL20100-E メッセージの処置に従ってく ださい。ただし,物理的な通信エラーが発生していない場合は,システム定義でサーバ間の関係に矛盾が あると考えられます。このため,エラーが発生したサーバ間の定義を見直して再度実行してください。

## KFPL20005-E

Server down detected  $(E+L)$ 

サーバの異常終了を検知しました。又は,系切り替えが発生したため,処理を続行できません。

(S)処理を終了します。

(O)既に出力されているエラーメッセージを基にサーバが異常終了した原因を取り除き,再度コマンドを 実行してください。なお、処理中に系切り替えが発生している場合、コマンドを実行するホストから、コ マンド処理に必要なファイルを参照・更新できる状態にして,再度実行してください。

## KFPL20010-E

aa....aa error occurred, code=bbbb  $(E+L)$ 

HiRDB との接続又は切り離しに失敗しました。

aa....aa: 処理の種別

{ Connect | Disconnect }

bbbb:エラー詳細コード

(S)処理を終了します。

(O)[「システム関連エラーの詳細コード](#page-2530-0)」を参照して,エラーの原因を取り除き,再度コマンドを実行し てください。

注 プラグインが提供するコマンド実行時に出力された場合は、出力先種別 (L) にだけ出力されます。

## KFPL20020-E

Transaction (aa....aa) error occurred, code=bbbbb  $(E+L)$ 

トランザクションの開始又は決着に失敗しました。

aa....aa:トランザクションの種別

{ begin | commit | rollback }

bbbbb:エラー詳細コード

(S)処理を終了します。

(O)[「エラー詳細コード一覧」](#page-2518-0)を参照してエラーの原因を取り除いてください。pdrorg のアンロード以外 の処理でコミット又はロールバックのエラーが発生した場合は,データベースをユティリティ実行前の状 態に回復した後,再度コマンドを実行してください。なお,プログラマが対処できないエラーが発生して いるときは,HiRDB 管理者に連絡してください。

[対策]保守員に連絡してください。

### KFPL20041-E

Staticizer Option not setup  $(E+L)$ 

-q オプションは,HiRDB Staticizer Option を組み込んでいないと使用できません。

(S)処理を終了します。

[対策]HiRDB Staticizer Option を組み込んでから,再度実行してください。

## KFPL20050-E

Invalid host name  $(E+L)$ 

指定されたホスト名では,このユティリティは実行できません。

(S)処理を終了します。

(O)コマンドライン,又は制御情報ファイルに指定したホスト名を修正して,再度コマンドを実行してく ださい。

## KFPL20051-E

Invalid server name  $(E+L)$ 

制御文又はコマンドラインに指定したサーバ名が不正です。

(S)処理を終了します。

(O)制御文又はコマンドラインに指定したサーバ名を修正した後,再度コマンドを実行してください。

## KFPL20060-E

Security Audit inactive, status=aa ... aa, reason=bbbbb  $(E+L)$ 

セキュリティ監査機能が停止中のため,このユティリティの履歴は監査証跡ファイルに出力されません。

aa....aa:セキュリティ監査機能の稼働状態

INACTIVE:セキュリティ監査機能は停止中

OTHER:そのほかの障害が発生

bbbbb:エラー詳細コード

(S)処理を続行します。

(O)監査証跡を取得する必要がある場合は,セキュリティ監査機能の稼働状態に従って次に示す処置をし てください。

- INACTIVE:セキュリティ監査機能を開始してください。
- OTHER:システム関連エラーの詳細コードを参照してください。システム関連エラーの詳細コー ドについては,「[システム関連エラーの詳細コード」](#page-2530-0)を参照してください。プログラマが対処できな いエラーが発生した場合は HiRDB 管理者に連絡してください。

[対策]HiRDB 管理者が対処できないエラーが発生した場合は保守員に連絡してください。

### KFPL20061-E

Audit trail generation file write error, reason=aaaaa  $(E+L)$ 

監査証跡ファイルへの出力時にエラーが発生したため,このユティリティの履歴は監査証跡ファイルに出 力されません。

aaaaa:エラー詳細コード

(S)処理を続行します。

(O)ユティリティの再実行時に監査証跡を取得する必要がある場合は,エラー詳細コードを参照してエラー の原因を取り除いてください。システム関連エラーの詳細コードについては,「[システム関連エラーの詳細](#page-2530-0) [コード](#page-2530-0)」を参照してください。プログラマが対処できないエラーが発生した場合は HiRDB 管理者に連絡 してください。

[対策]HiRDB 管理者が対処できないエラーが発生した場合は保守員に連絡してください。

## KFPL20062-E

Audit trail generation file not found, number=aaa  $(E+L)$ 

データロード対象となる監査証跡ファイルが存在しません。

aaa:監査証跡ファイルの数

(S)処理を終了します。

[対策]pdls コマンドで, srcuoc 制御文に指定した監査証跡ファイルの状態を確認し、データロード待ち状 態となっている監査証跡ファイルが存在する状態になってから,再度コマンドを実行してください。

## KFPL20090-E

Unable to output message to aa....aa  $(E+L)$ 

メッセージを aa....aa に出力できません。

aa....aa:出力先

{ stdout | stderr }

(S)処理を続行します。

[対策]原因については,このメッセージの前に出力されたメッセージを参照してください。

### KFPL20091-E

Unable to output information to report file  $(L)$ 

処理結果ファイルに情報を出力できません。

(S)処理を続行します。

[対策]原因と対策については,このメッセージの前に出力されたメッセージを参照してください。

# KFPL20100-E

Communication (aa....aa) error occurred, code=bbbbb  $(E+L)$ 

通信処理でエラーが発生しました。

aa....aa:通信の処理種別

bbbbb:エラー詳細コード

#### (S)処理を終了します。

(O)

[「RPC 関連エラーの詳細コード](#page-2519-0)」を参照してエラーの原因を取り除き,コマンドを再実行してくださ い。プログラマが対処できないエラーが発生した場合は,HiRDB 管理者に連絡してください。

aa....aa が「p f sqa\_rcomb\_open」又は「p f sqa\_rcomb\_close」で,エラー詳細コードの値が 8 の場合は、メモリ不足です。UNIX 版の場合、そのほかのエラー詳細コードの値のときは、combuf 通 信でエラーが発生しています。メモリが不足している場合は,再度メモリを見積もってください。ま た,不要なプロセスがある場合は停止してください。UNIX 版の場合,combuf 通信でエラーが発生し ているときは,OS のマニュアルを参照して,原因を取り除いてください。

なお、次のコードが出力された場合は、通信エラーでない可能性があります。該当する場合、次の対処 に従ってください。

-307 : pd\_utl\_exec\_time オペランド,又は option 文の exectime オペランドに指定したユティリティ 実行監視時間以内に処理が終了しなかった場合, KFPL11111-E メッセージの処置に従ってください。

-314:ユティリティを実行するプロセス間で,通信ができない状態となりました。次の要因が考えら れます。

(1) pdcancel コマンドなどでユティリティのプロセスを強制終了した場合,このメッセージは無視 してください。

(2) 標準出力へのメッセージが出力できない状態になり、通信バッファが出力できないメッセージ で一杯になったため,受信できなくなった可能性があります。この場合,コマンドを実行した画面 の標準出力を,メッセージが出力できる状態にしてください。

(3) 複数サーバでユティリティのプロセスを並行して実行中,又はあるサーバのプロセスでエラー が発生して処理を中断したために,処理継続中プロセスから送信した電文を受信するプロセスがな くなっている場合,最初にエラーが発生したサーバで出力されているエラーメッセージの対処をし てください。

-364:このメッセージの前に出力されたエラーメッセージの要因によって,通信相手のプロセスが強 制終了している場合,そのメッセージの処置に従ってください。

[対策]HiRDB 管理者が対処できないエラーが発生している場合は,保守員へ連絡してください。

### KFPL20200-E

Database access (aa....aa) error occurred, code=b  $(E+L)$ 

データベースへの参照又は更新する処理の前後で,エラーが発生しました。

aa....aa:エラーの発生した処理

2. メッセージ一覧

b:エラーコード

4:メモリの不足

8:入出力エラー

(S)処理を終了します。

(O)

エラーコードが4の場合:

プロセスをメモリに割り当てられる状態にして,再度コマンドを実行してください。

エラーコードが 8 の場合:

標準エラー出力、又はメッセージログファイルに出力されているメッセージを参照して、エラーの 原因を取り除き,再度コマンドを実行してください。

# KFPL21000-E

PLUGIN function error occurred, operation=aa....aa, code=bb....bb, line=cc....cc  $(E+L)$ 

プラグイン関数で,エラーが発生しました。

aa....aa:オペレーション名

bb....bb:プラグイン関数から受け取ったリターンコード

cc....cc:エラーが発生したデータの行番号

(S)処理を終了します。

(O)このメッセージの前に出力されているエラーメッセージを参照して,エラーの原因を取り除き,再度 コマンドを実行してください。

# KFPL21111-E

Unable to make parameter, operation=aa....aa, code=bb....bb, line=cc....cc  $(E+L)$ 

コンストラクタ関数に渡す引数を生成できません。

aa....aa:パラメタ生成処理種別

bb....bb:パラメタ生成処理関数からのリターンコード

cc....cc:エラーが発生した行番号

(S)処理を終了します。

(O)このメッセージの前に出力されているエラーメッセージを参照して,エラーの原因を取り除き,再度 コマンドを実行してください。

なお,バイナリ形式の入力データファイルを使用したデータロードの場合で,このメッセージの前に出 力されているエラーメッセージが KFPA11930-E(メモリ不足)で確保領域サイズが入力パラメタサイ ズと異なるときは,入力データファイルのフォーマット不正です。入力データファイルを見直してくだ さい。

### KFPL21112-E

ADT operation error, operation=aa....aa, code=bb....bb  $(E+L)$ 

抽象データ型の操作 aa....aa でエラーが発生しました。

aa....aa:操作関数名

bb....bb:操作コード

(S)処理を終了します。

(O)このメッセージの前に出力されているエラーメッセージを参照して,エラーの原因を取り除き,再度 コマンドを実行してください。エラーメッセージが出力されていない場合には,保守員に連絡してください。

### KFPL22000-E

System call error, func=aa....aa, errno=bbb  $(E+L)$ 

システムコール(関数)でエラーが発生しました。

aa ...aa: システムコール (関数) 名

bbb:errno にセットされたエラー番号

(S)処理を終了します。

### (O)

エラー番号 (errno:エラー状態を表す外部整数変数)を, errno.h 及びユーザが使用する OS のマニュ アルを参照してエラーの原因を取り除き,再度コマンドを実行してください。

errno=0の場合は、このメッセージの前に出力された KFPL22001-E メッセージの内容に従って、エ ラーの原因を取り除き,再度コマンドを実行してください。

また、XDS 起動中に次のどれかに該当する場合、このメッセージを出力することがあります。その場 合は,このメッセージを無視してください。

- pdxdsstop -f コマンド, 又は pdstop -f コマンドで XDS プロセスを強制終了した場合
- XDS プロセスを kill コマンドなどで強制終了した場合
- DB インポートが異常終了した場合

• XDS プロセスが異常終了した場合

なお,プラグインが提供するコマンド実行時には,標準出力にメッセージが出力されない場合がありま す。

#### KFPL22001-E

aa....aa  $(E+L)$ 

システムコールで発生したエラーの情報を出力します。OS のシステムログ機能が日本語文字コードに対 応していない場合,メッセージがシステムログに正しく出力されていないことがあります。この場合, HiRDB のメッセージログを参照してください。

aa....aa:エラー情報

(S)処理を終了します。

(O)エラー情報を参照してエラーの原因を取り除き,再度コマンドを実行してください。

### KFPL22222-I

Max row length=aa....aa  $(L+S)$ 

DAT 形式で出力したアンロードデータファイルの,行長の最大値は aa....aa バイトです。

aa....aa:行長の最大値

(S)処理を続行します。

(O)出力したアンロードデータファイルを pdload の入力にする場合,このメッセージに表示された行長の 最大値が 32 キロバイト以上のときは、行長の最大値を source 文の maxreclen オペランドに指定してく ださい。

#### KFPL22223-I

Delete row count=aa....aa, table=bb....bb. "cc....cc", file=dd....dd  $(L+S)$ 

表 bb....bb."cc....cc"のアンロード処理時に、UOC からの削除要求があったため、aa....aa 行はアンロード データファイルに出力しませんでした。

このメッセージの出力先は、実行したユティリティの-m オプションの指定値によって異なります。-m オ プションについては,マニュアル「HiRDB Version 9 コマンドリファレンス」を参照してください。

-m オプションの指定値と出力先を次の表に示します。

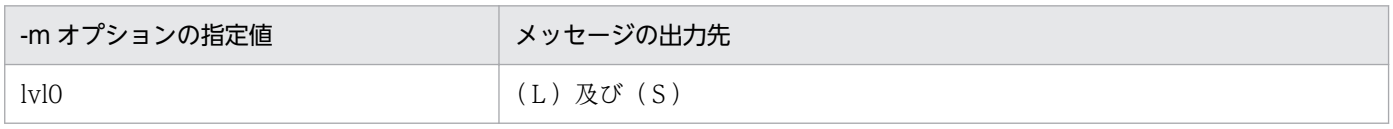

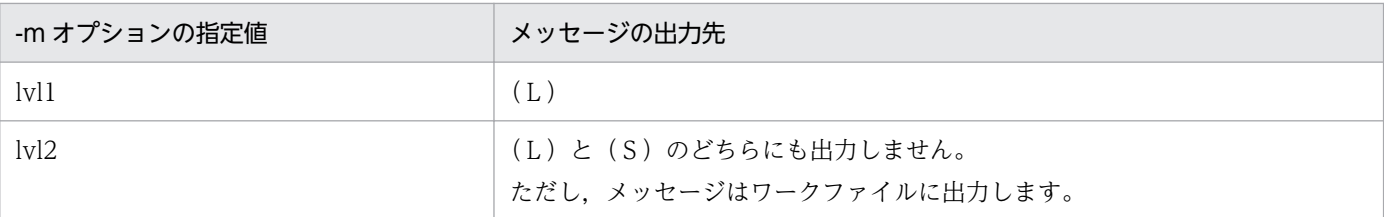

aa....aa:削除要求のあった行数

bb....bb:認可識別子

cc....cc:表識別子

dd....dd:アンロードデータファイル名

アンロードデータファイル名の長さが 102 文字以上の場合は,アンロードデータファイル名の後ろか ら 101 文字を出力します。

(S)処理を続行します。

## KFPL23000-E

Error occurred on server=aa....aa  $(E+L)$ 

サーバ側でエラーが発生しました。

aa....aa:サーバ名

(S)処理を終了します。

(O)このメッセージの直前に出力されているエラーメッセージを参照してエラーの原因を取り除き,再度 コマンドを実行してください。なお,ログレスモードで処理している場合は,データベースをユティリティ の実行前の状態に戻してから再度実行してください。

## KFPL23001-E

Server aa....aa not running  $(E+L)$ 

サーバが稼働中ではありません。

aa....aa:サーバ名

(S)処理を終了してください。

(O)メッセージに出力されたサーバを稼働状態にして,再度コマンドを実行してください。

## KFPL23100-E

HiRDB file aa....aa error, errno=bb....bb, HiRDB file name=cc....cc  $(E+L)$ 

HiRDB ファイルに対するアクセスでエラーが発生しました。

aa....aa: HiRDB ファイル機能

close:HiRDB ファイルクローズ

open:HiRDB ファイルオープン

read:HiRDB ファイルからの読み込み

write:HiRDB ファイルへの書き込み

reopen:HiRDB ファイル及びマルチボリュームの 2 番目のボリューム以降のオープン

bb....bb:HiRDB システムのエラーコード

cc....cc:HiRDB ファイル名

HiRDB ファイル名の長さが 151 文字以上の場合は、HiRDB ファイル名の後ろから 150 文字を出力し ます。

(S)処理を終了します。

[対策]「HiRDB [ファイルシステムに対するアクセス要求から返されるエラーコード](#page-2567-0)」を参照し、エラーの 原因を取り除いてください。

## KFPL23201-W

Skip load process, audit trail aa....aa file status= $(b, c, d)$ , file=ee....ee  $(E + L)$ 

指定した監査証跡ファイルが閉塞中でなく、かつデータロード待ち状態ではないため、データロードをス キップしました。srcuoc 文の param オペランドですべての監査証跡ファイルを指定している場合で、デー タロードできる監査証跡ファイルが存在しないときは,すべての監査証跡ファイルについてこのメッセー ジが出力されます。

aa....aa: generation

b:c(現用)又は s(現用以外)

c:d(データロード待ち)又は−(データロード済み)

d:h (閉塞中)又は− (閉塞中でない)

ee....ee:絶対パス名で表示される監査証跡ファイル名

ファイル名の長さが 145 文字以上の場合は,ファイル名の後ろから 144 文字を出力します。

(S)処理を続行します。

監査証跡ファイルのデータロードをスキップして KFPL23201-W メッセージを出力した後,データ ロードを続行した場合の pdload のリターンコードを次に示します。

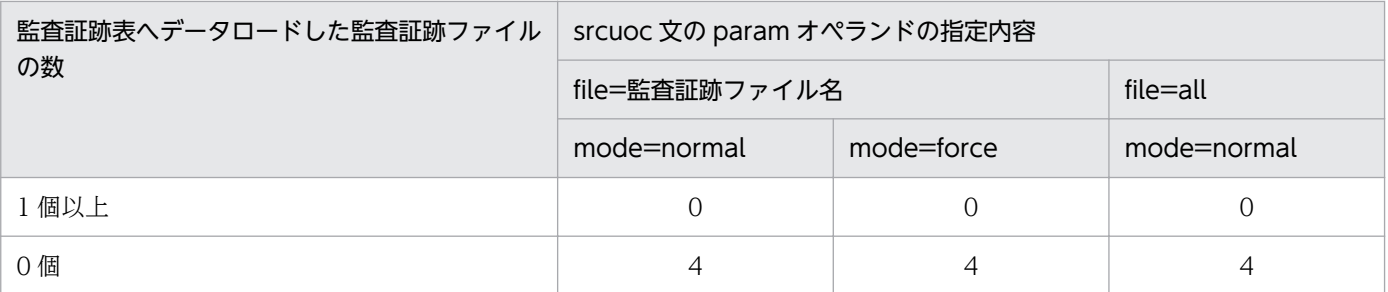

(凡例)

0:リターンコード「0」で正常終了します。

4:リターンコード「4」で警告終了します。

注 データロード中にほかの要因でエラーが発生した場合,リターンコード「8」で異常終了します。

[対策]pdls コマンドで,指定した監査証跡ファイルの名称及びファイルの状態を確認してください。

ファイル名が誤っている場合は,訂正してコマンドを再度実行してください。

指定した監査証跡ファイルがデータロード済みの場合は,通常はデータロード済みのため対策は不要で す。あえてデータロードする必要があるときは、srcuoc 文の mode オペランドに force を指定して再 度実行してください。

なお. 監査証跡ファイルがデータロード済み状態であることを理由として srcuoc 文の param で 「file=all」を指定してデータロードを実行した場合,監査証跡表の回復やデータロードの再実行は不要 です。

#### KFPL23202-E

Error occurred at change audit trail aa....aa file status, file=bb....bb, reason=ccccc  $(E+L)$ 

監査証跡ファイルをデータロード済みの状態に変更できません。

aa....aa: generation

bb....bb:絶対パス名で表示される監査証跡ファイル名

ファイル名の長さが 129 文字以上の場合は,ファイル名の後ろから 128 文字を出力します。

ccccc:エラー詳細コード

(S)処理を終了します。

[対策]指定した監査証跡ファイルのデータは、監査証跡表に登録済みとなっています。誤ってこの監査証 跡ファイルを再度データロードすると,データを二重に登録することになるため,必要がない場合は pdaudrm -f コマンドで削除することをお勧めします。なお、監査証跡ファイルの状態を変更できなかっ た原因については,出力されたエラー詳細コードを参照してエラーの原因を取り除いてください。エラー 詳細コードについては,「[エラー詳細コード一覧」](#page-2518-0)を参照してください。

## KFPL23203-E

Table aa....aa.bb....bb cc....cc table  $(E+L)$ 

表 aa....aa.bb....bb は監査証跡表でないのに監査証跡データ登録 UOC を指定しています。又は、監査証 跡表なのに監査証跡データ登録 UOC を指定していません。

aa....aa:認可識別子

bb....bb:表識別子

cc....cc:表の種類

not audit:監査証跡表以外 audit:監査証跡表

(S)処理を終了します。

[対策]監査証跡表には監査証跡データ登録 UOC を指定して、監査証跡表以外は監査証跡データ登録 UOC を指定しないでコマンドを再実行してください。

## KFPL23204-E

Invalid audit trail generation file status, file=aa....aa, generation=bbb  $(E+L)$ 

前回実行した監査証跡表のデータロードが異常終了したため,監査証跡表にデータロードした記録と監査 証跡ファイルの状態が一致しません。

aa....aa:データロードしようとした監査証跡ファイル名

ファイル名の長さが 151 文字以上の場合は,ファイル名の後ろから 150 文字を出力します。

bbb:不正となった監査証跡ファイルの世代番号(監査証跡ファイル名の末尾の 3 文字)

(S)処理を終了します。

(O)下記に従って,対策してください。

監査証跡表の自動データロード機能を使用していない場合:

- 1. このメッセージに出力された世代番号(bbb)に対応する監査証跡ファイルだけを srcuoc 制御 文の param オペランドに指定して、監査証跡表のデータロードを実行してください。
- 2. 必要があれば、異常終了したためにデータロードされなかった監査証跡ファイルを監査証跡表に データロードしてください。

3. データロードしようとした監査証跡ファイル(aa....aa)のデータロードを再度実行してください。 監査証跡表の自動データロード機能を使用している場合:

マニュアル「HiRDB Version 9 システム運用ガイド」の「自動データロード機能適用中に障害が 発生したときの対処方法」を参照してください。

## KFPL23500-E

RDAREA aa....aa bb....bb  $(E+L)$ 

RD エリアが閉塞状態(障害閉塞,ログレス閉塞,参照可能バックアップ閉塞,又は更新可能バックアッ プ閉塞),クローズ状態,更新凍結状態,又はオンライン再編成閉塞状態です。

aa....aa:RD エリア名

bb....bb:RD エリアの状態

held:閉塞

closed:クローズ

freezed:更新凍結

ORG:オンライン再編成閉塞

(S)処理を終了します。

(O)

オンライン再編成閉塞以外の場合:

- RD エリアのオープン属性が INITIAL のとき RD エリアをオープン状態,かつ閉塞解除,コマンド閉塞,参照可能閉塞,又は更新凍結解除の どれかの状態にして,再度コマンドを実行してください。
- RD エリアのオープン属性が DEFER 又は SCHEDULE のとき RD エリアの閉塞を解除するか,又は参照可能閉塞状態若しくは更新凍結解除状態にして再度コ マンドを実行してください。

オンライン再編成閉塞の場合:

オンライン再編成閉塞を解除して,再度コマンドを実行してください。

# KFPL24000-E

Unable to specify configuration file  $(E+L)$ 

バイナリ形式の入力データファイルを入力として,列構成情報ファイルを指定できません。

(S)処理を終了します。

(O)バイナリ形式の入力データファイルの入力データ列と表の列データの属性を一致させ,列構成情報ファ イルを指定する必要がない状態にして,再度コマンド実行してください。

## KFPL24001-E

Unable to specify null-information file  $(E+L)$ 

DAT 形式の入力データファイルを入力として,ナル値・関数情報ファイルを指定できません。

(S)処理を終了します。

(O)DAT 形式の入力データファイルの入力でナル値を指定し,ナル値・関数情報ファイルの指定を削除し た後,再度コマンドを実行してください。

# KFPL24100-E

Unable to convert data, column=aa $\ldots$ aa  $(E+L)$ 

列構成情報ファイルに指定した入力データファイルのデータ型では、表の列 aa....aa のデータ型にデータ を変更できません。

aa....aa:列名

(S)処理を終了します。

(O)列構成情報ファイルに指定したデータ型が誤っている場合は修正し,再度コマンドを実行してください。

## KFPL24101-E

Unable to specify filedir, column=aa....aa  $(E+L)$ 

次の理由で,列構成情報ファイルの列 aa....aa には filedir オペランドを指定できません。

- XML 型の列ではありません。
- -K オプションに f が指定されていません。

#### aa....aa:列名称

(S)処理を終了します。

#### (O)

XML 型の列でない場合:

filedir オペランドを削除します。

XML 型の列である場合:

- パラメタ属性データをファイルパスを指定して個々のファイルから読み込むときは,-K オプショ ンに f を指定します。
- 入力データファイルのデータを直接処理するときは、filedir オペランドを削除します。

## KFPL24102-E

Unable to specify sequence, column="aa....aa"  $(E+L)$ 

次の理由で. 列構成情報ファイルの列 aa....aa. 又はナル値・関数情報ファイルの列番号に対応する列に 順序数生成子を指定できません。

- 順序数生成子のデータを列のデータ型に変換できません。
- 指定した列が繰り返し列です。

aa....aa:列名称

(S)処理を終了します。

(O)列構成情報ファイル,又はナル値·関数情報ファイルから該当列の指定を外すか, 指定可能な列に順 序数生成子を指定して,再度コマンドを実行してください。

#### KFPL24150-E

No aa aa on table  $(E+L)$ 

表にインデクスが定義されていないのに,インデクス情報ファイル又はソート用ワークディレクトリを指 定しています。又は,表に LOB が定義されていないのに,LOB 入力ファイルの情報又は LOB 中間ファ イルの情報を指定しています。

aa....aa:出力される文字列の意味を次に示します。

index:インデクス情報

LOB: LOB 列

(S)処理を終了します。

(O)制御情報ファイルに指定した不要な記述を削除してください。又は,対象となる表の名称が誤ってい ないか確認した後,再度コマンドを実行してください。

#### KFPL24151-E

Cannot omit aa....aa name  $(E+L)$ 

横分割表に対するファイル指定では,aa....aa 名称を省略できません。

aa....aa:指定がない名称

RDAREA:RD エリア名

server:サーバ名

(S)処理を終了します。

(O)ファイル又はディレクトリを使用する RD エリア名,又はサーバ名を記述して,再度コマンドを実行 してください。

### KFPL24152-E

Index aa....aa not found, table=bb....bb.cc....cc  $(E+L)$ 

インデクス aa....aa は,表 bb....bb.cc....cc に定義されていません。

aa....aa:インデクス識別子 (idxname 文に name=\*を指定した場合、表に対象となるインデクスがない ときは\*\*\*が出力されます)

bb....bb:認可識別子

cc....cc:表識別子

(S)処理を終了します。

(O)制御情報ファイルに指定したインデクス名を修正して,再度コマンドを実行してください。インデク ス識別子に\*\*\*が出力されている場合は,表にインデクスがあるかどうかを確認してください。

### KFPL24153-E

Index aa....aa not found in RDAREA bb....bb  $(E+L)$ 

インデクス aa....aa は,RD エリア bb....bb にありません。

aa....aa:インデクス識別子

bb....bb:RD エリア名

(S)処理を終了します。

(O)制御情報ファイルに指定した RD エリア名を修正して,再度コマンドを実行してください。

#### KFPL24154-E

Unnecessary aa....aa directory specified  $(E+L)$ 

インデクスが定義されていないサーバにインデクスファイル用,又はソート用ワークディレクトリを指定 しています。

**aa....aa:ディレクトリ種別{index | sort work }** 

(S)処理を終了します。

(O)制御情報ファイルに指定したディレクトリのサーバ名を修正して,再度コマンドを実行してください。

### KFPL24155-E

Function aa....aa."bb....bb" not found, column="cc....cc"  $(E+L)$ 

列"cc....cc"の抽象データ型に,関数"bb....bb"が見付かりません。次に示す原因が考えられます。

• 列構成情報ファイルで指定した関数(名称,パラメタが同じもの)が定義されていません。

- 列構成情報ファイルで指定した関数の戻り値が列の抽象データ型ではありません。
- XML 型を使用している場合,列構成情報ファイルに指定した関数と,-G オプションの指定値の組み合 わせが矛盾しています。

aa....aa:認可識別子

bb....bb:関数名称

cc....cc:列名称

(S)処理を終了します。

(O)列構成情報ファイルに指定した関数情報を正しく指定し,コマンドを再度実行してください。また, XML 型を使用している場合は,-G オプションの指定値に対応する関数を列構成情報ファイルに指定して ください。

-G xml の場合:XMLPARSE 関数

-G esisb の場合:XML 関数

#### KFPL24156-E

Required function not specified  $(E+L)$ 

抽象データ型の列に格納する,値を生成するために必要なコンストラクタ関数の指定がありません。又は, 抽象データ型のデータ値を逆生成するコンストラクタパラメタ逆生成関数の指定がありません。次に示す 原因が考えられます。

- コンストラクタ関数がプラグイン実装された関数ではありません。
- 列構成情報ファイルを省略した場合に,抽象データ型にデータ型名と同一名称の関数が定義されていな いか,又は,同一名称の関数が二つ以上定義されています。
- 関数が定義されていない抽象データ型の列があります。
- 制御情報ファイルに unld\_func 文の指定がありません。

(S)処理を終了します。

(O)列構成情報ファイルで,抽象データ型の列に格納する,値を生成するプラグイン実装のコンストラク タ関数を指定し,再度コマンドを実行してください。

又は,制御情報ファイルに抽象データ型のデータ値を逆生成するコンストラクタパラメタ逆生成関数を 指定し,再度コマンドを実行してください。

### KFPL24157-E

Function aa....aa."bb....bb" not found, type=cc....cc,"dd....dd", kind=ee....ee  $(E+L)$ 

ee....ee で指定した関数"bb....bb"は,抽象データ型"dd....dd"に定義されていません。

aa....aa:関数の認可識別子

bb....bb:関数名

cc....cc:抽象データ型の認可識別子

dd....dd:抽象データ型名

ee....ee:種別

{unld\_func | reld\_func}

(S)処理を終了します。

(O)該当する抽象データ型のプラグインのマニュアルを参照して,正しい関数を指定して再度実行してく ださい。

#### KFPL24158-E

Specified type not found in this table, type=aa....aa."bb....bb"  $(E+L)$ 

制御情報ファイル中の unld\_func 文の type オペランドで指定した抽象データ型 aa....aa."bb....bb"は、該 当する表に定義されていません。

aa....aa:抽象データ型の認可識別子

bb....bb:抽象データ型名

(S)処理を終了します。

(O)表に定義されている抽象データ型名を指定して,再度実行してください。

# KFPL24159-E

Function\_row missing in Control file, column="aa....aa"  $(E+L)$ 

列"aa....aa"に定義された抽象データ型に対する unld func 文が制御情報ファイルに指定していません。

aa....aa:列名

(S)処理を終了します。

(O)該当する列に定義された,抽象データ型を提供するプラグインのマニュアルを参照して,制御情報ファ イルの unld func 文にコンストラクタパラメタ逆生成関数を指定し、再度実行してください。プラグイン がコンストラクタパラメタ逆生成関数を実装していない場合,又は-j オプションを指定している場合は, j オプションを削除して再度実行してください。

## KFPL24500-E

Unable to continue pdload because of invalid aa....aa length, line=bb....bb  $(E+L)$ 

バイナリ形式の入力データファイル中の可変長データの長さ部,又は繰返し列の有効要素数に負の値を検 知しました。又は,入力データの長さが maxreclen で確保した領域を超えました。

aa....aa:データ型

{ VARCHAR | NVARCHAR | MVARCHAR | BINARY | BLOB | ARRAY}

bb....bb:行番号

(S)処理を終了します。

(O)可変長データの長さ部,又は繰返し列の有効要素数格納領域に不正な長さを指定していないか調査し てください。又は,バイナリ形式の入力データファイルの列データに誤りがないか調査してください。誤 りがあれば,ファイルの内容を修正して,再度コマンドを実行してください。

また,入力データの長さが maxreclen で指定した値より大きい場合は,入力データの最大長を確認し, それより大きい値を maxreclen に指定して再度実行してください。

### KFPL24509-E

Insert error occurred, line=aa....aa  $(E+L)$ 

aa....aa 行目のデータ格納処理中にエラーが発生しました。

aa....aa:行番号

(S)処理を終了します。

(O)このメッセージの前に出力されているエラーメッセージを参照してエラーの原因を取り除き,再度コ マンドを実行してください。

再実行時の注意事項:

同時に KFPL15225-E メッセージ (ロールバック) が出力されている場合, 1 行目から再実行して ください。出力されていない場合,-r オプションを指定して,このメッセージに出力されている行 から再実行してください。

### KFPL24510-E

Error data detected, process stopped, error code=aa  $(E+L)$ 

pdload 実行中に入力データエラーを検知したため, 処理を終了します。

aa:論理エラー番号

論理エラー番号とその内容については,マニュアル「HiRDB Version 9 コマンドリファレンス」を参 照してください。

2. メッセージ一覧

(S)処理を終了します。

(O)

データロードの場合:

このメッセージと同時に出力されている KFPL24509-E メッセージで出力された行番号のデータを修 正します。

なお. KFPL15225-E メッセージが出力されている場合は. すべてのデータベース格納処理が中止 (rollback)されているため,入力ファイルの最初のデータから格納対象として,再度コマンドを実行 します。また,ログレスモードで実行していたときは,バックアップからの回復が必要です。 KFPL15225-E メッセージが出力されていない場合は,エラーデータ直前までのデータはデータベース 格納処理が完了(commit)しているため,修正したデータ以降のデータを格納対象として(-r オプショ ンを使用)再度コマンドを実行します。

ファイル分割(分割入力データファイルの作成)の場合:

エラー情報ファイルに出力されているエラーメッセージを参照して該当データを修正し,再度コマンド を実行してください。

# KFPL24511-E

Time over, no response from utility server or user server, cmd=aa....aa  $time=(bb....bb.ccc...cc)$   $(E+L)$ 

pd\_cmd\_exec\_time オペランド,pd\_utl\_exec\_time オペランド,又は実行監視時間オプションに指定し た時間を経過しても処理が終了しないため,処理を打ち切ります。

aa....aa:コマンド名称

pdload:データベース作成ユティリティ pdrorg:データベース再編成ユティリティ pdreclaim:空きページ解放ユティリティ pdpgbfon:グローバルバッファ常駐化ユティリティ pdrbal:リバランスユティリティ

bb....bb:実行監視時間として設定した値(単位:分)

cc....cc:内部情報

(S)異常終了します。

(O)HiRDB 管理者に連絡してください。

[対策]指定値がコマンド aa....aa の実行監視時間として妥当か検討してください。妥当でない場合,次の どちらかの方法で対処してください。

- aa....aa が pdload, pdrorg, pdreclaim, pdpgbfon の場合: 次の優先順位で指定値を確認し,コマンドを再度実行してください。なお,システム共通定義を変 更した場合は,HiRDB を開始してからコマンドを再度実行してください。
	- 1. 制御文ファイルに option 文の exectime オペランドを指定している場合: exectime オペランドの指定値を変更してください。
	- 2. システム共通定義に pd\_utl\_exec\_time オペランドを指定している場合: HiRDB を正常終了した後, pd\_utl\_exec\_time オペランドの指定値を変更してください。又は, option 文の exectime オペランドを指定してください。
	- 3. システム共通定義に pd\_cmd\_exec\_time オペランドを指定している場合: HiRDB を正常終了した後,pd\_cmd\_exec\_time オペランドの指定値を変更してください。又 は、pd\_utl\_exec\_time オペランド, option 文の exectime オペランドのどちらかを指定してく ださい。

## aa....aa が pdrbal の場合:

次の優先順位で指定値を確認してください。

- 1. 実行監視時間オプション(-W)を指定している場合: 実行監視時間オプションの指定値を変更し,コマンドを再度実行してください。
- 2. システム共通定義に pd\_cmd\_exec\_time オペランドを指定している場合: HiRDB を正常終了した後, pd\_cmd\_exec\_time オペランドの指定値を変更し, HiRDB を開始
	- してからコマンドを再度実行してください。又は,実行監視時間オプションの指定値を変更し, コマンドを再度実行してください。

指定値が妥当な場合は,無応答障害のおそれがあります。障害情報取得コマンド(pdinfoget)で障害 情報を取得し,保守員へ連絡してください。

# KFPL24512-E

Time over, no response from utility server or user server, cmd=aa....aa  $time=(bb....bb.ccc...cc)$   $(E+L)$ 

-x オプションに指定した実行監視時間を経過しても処理が終了しないため, 処理を打ち切ります。

aa....aa:コマンド名称

pdconstck:整合性チェックユティリティ

bb....bb:実行監視時間として設定した値(単位:秒)

cc....cc:内部情報

(S)異常終了します。

(O)HiRDB 管理者に連絡してください。

[対策]-x オプションの指定値をより大きい値に変更して,コマンドを再度実行してください。 再実行してもこのメッセージが出力される場合は,無応答障害のおそれがあります。障害情報取得コマ ンド(pdinfoget)で障害情報を取得し,保守員へ連絡してください。

# KFPL24990-E

Only one aa....aa can be specified in Control file  $(E+L)$ 

制御情報ファイルに aa....aa は,一つしか指定できません。

## aa....aa:種別

source\_row:source 文の行 mtguide\_row: mtguide 文の行

emtdef row: emtdef 文の行

- input file:入力ファイル
- unload\_file:アンロードファイル

tblname\_row: tblname 文の行

- lobmid\_row:lobmid 文の行
- lobdata\_row:lobdata 文の行
- idxname\_row: idxname 文の行
- array row: array 文の行

option\_row:option 文の行

- report\_row:report 文の行
- blobtovarchar\_row: blobtovarchar 文の行
- execstop\_row:execstop 文の行
- extdat row: extdat 文の行
- src\_work\_row:src\_work 文の行
- fixtext\_option\_row:fixtext\_option 文の行
- constraint\_row:constraint 文の行

(S)処理を終了します。

(O)種別に出力された内容によって,次のように対策してください。

- source\_row, mtguide\_row, emtdef\_row, lobmid\_row, lobdata\_row, array row, 又は blobtovarchar\_row が出力されたとき 制御情報ファイルの中の source 文, mtguide 文, emtdef 文, lobmid 文, lobdata 文, array 文, 又は blobtovarchar 文の行を,それぞれ1行にして再度コマンドを実行してください。
- input\_file が出力されたとき
EasyMT 情報を指定するときは,入力データファイルの指定を一つにして,再度コマンドを実行し てください。

- unload\_file が出力されたとき EasyMT 情報を指定するときは,アンロードデータファイルの指定を一つにして,再度コマンドを 実行してください。
- idxname row が出力されたとき name オペランドに\*を指定している行以外の,ほかの idxname 文を削除して,再度コマンドを実 行してください。
- tblname\_row 又は fixtext\_option\_row が出力されたとき tblname 文, fixtext\_option 文の指定を一つにして、再度コマンドを実行してください。
- option\_row, report\_row, execstop\_row, extdat\_row, src\_work\_row, 又は constraint\_row が出力されたとき 制御情報ファイル中の option 文,report 文, execstop 文, extdat 文, src\_work 文, 又は constraint\_row 文の指定を一つにして、再度コマンドを実行してください。

# **KFPI 24991-F**

Specified aa....aa conflicted with command line specification  $(E+L)$ 

制御情報ファイルで指定した内容は,コマンドラインで指定した内容と次に示すような矛盾があります。

データベース作成ユティリティの場合:

- 抽象データ型の列を持つ表に対してバイナリ形式ファイルでデータロードするときに srcuoc 文を 指定しています。
- コマンドラインで-f easymt を指定していないのに,制御文に EasyMT 情報又は validate オペラ ンドを指定しています。
- コマンドラインで-f easymt を指定しているのに,制御文に UOC がファイル入力する指定となっ ています。
- コマンドラインで-k c を指定していないのに,制御文に lobcolumn 文を指定しています。
- 固定長データ形式ファイルを指定しているのに,制御文の array 文の type に vv を指定しています。
- DAT 形式ファイルを指定しているのに,制御文の array 文の type に fv を指定しています。
- コマンドラインで-k d を指定しているのに,制御文中に srcuoc 文を指定しています。
- コマンドラインで-l n, -k f, -k v, 又は-k c を指定しているのに, 制御文中の option 文に job オ ペランドを指定しています。
- コマンドラインで-n オプションを指定, 又は-is 以外を指定しているのに, option 文で nowait=yes を指定しています。
- DAT 形式ファイルを指定していないのに,extdat 文を指定しています。
- DAT 形式ファイルを指定していないのに、option 文で null\_string オペランドを指定しています。
- 固定長データ形式以外の入力データファイルの場合に、option 文に enclose\_del オペランドを指定 しています。
- コマンドラインに-b オプションを指定しているのに、src\_work 文を指定しています(バイナリ形 式の入力データファイルの場合,分割入力データファイルの作成はできません)。
- コマンドラインに-W と-b の両方,又は-U を指定していないのに,制御文中の option 文に srcendian オペランドを指定しています。
- コマンドラインに-W,-b 及び-w のすべてを指定しているのに,制御文中の source 文に入力デー タファイルを二つ以上指定しています。
- コマンドラインに-W,-b 及び-w のすべてを指定しているのに,制御文中の source 文にユティリ ティ専用ユニットのホスト名称を指定しています。
- コマンドラインに-W,-b 及び-w のすべてを指定しているのに,制御文中の source 文に RD エリ ア名称を指定しています。
- 拡張 DAT 形式,又は固定長データ形式ファイルを指定していないのに,制御文中の option 文に charset を指定しています。

データベース再編成ユティリティの場合:

- コマンドラインで-f easymt を指定していないのに,制御文に EasyMT 情報を指定しています。
- コマンドラインで-f hirdb を指定していないのに,制御文に HiRDB ファイル情報を指定しています。
- コマンドラインで-k reld を指定しているのに,制御文に fileno=ADD を指定しています。
- コマンドラインで-k reld -c dic を指定しているのに,制御文に tblname 文を指定しています。
- コマンドラインで-k reld を指定しているのに,制御文に lobunld 文と tblname 文を指定しています。
- コマンドラインで-k ixrc を指定していないのに,制御文に idxname 文を指定しています。
- コマンドラインで-l n, -k unld, -k ixrc, -k ixor, -k ixmk, -c dic, 又は-t all (スキーマ単位の 再編成)を指定しているのに,制御文中の option 文に job オペランドを指定しています。
- コマンドラインで-j オプションを指定しているのに,lobunld 文を指定しています。
- コマンドラインで-W extdat を指定しているのに,unload 文に複数のアンロードファイル名を指 定しています。
- コマンドラインで-k unld を指定していないのに、option 文に unldeng オペランドを指定していま す。
- コマンドラインに-W extdat 又は-W fixtext を指定していないのに,制御文中の option 文に charset を指定しています。

空きページ解放ユティリティ,又はグローバルバッファ常駐化ユティリティの場合:

• 対象資源が表の場合,ディクショナリ表を処理する場合,及びスキーマ単位に処理する場合は, idxname 文は指定できません。

aa....aa:種別

array row:  $\arctan x \times$ 

easymt\_information: EasyMT 情報 emtdef row: emtdef  $\dot{\chi}$ extdat row: extdat 文 fileno:ファイル順序番号 hirdb\_information: HiRDB ファイル情報 idxname\_row:idxname 文 lobcolumn row: lobcolumn  $\dot{\mathcal{X}}$ lobunld row: lobunld  $\overline{\mathbf{x}}$ option\_row(charset):option 行の charset オペランド option\_row(enclose\_del): option 文の enclose\_del オペランド option\_row(job):option 文の job オペランド option\_row(nowait):option 文の nowait オペランド option row(null string): option 文の null string オペランド option\_row(srcendian):option 行 srcendian オペランド option\_row(tblstatus):option 文の tblstatus オペランド option\_row(unldenq): option 文の unldeng オペランド src\_work\_row: src\_work  $\overline{\mathsf{x}}$ srcuoc\_row: srcuoc  $\overline{X}$ tblname\_row: tblname 文 unload\_row: unload 文

(S)処理を終了します。

# (O)

aa....aa が array\_row の場合:

入力データファイルが固定長データ形式の場合は ff 又は fv を,DAT 形式の場合は ff 又は vv を指 定して,再度コマンドを実行してください。

aa....aa が easymt\_information, 又は emtdef\_row の場合:

- EasyMT を使用するとき コマンドラインで,-f easymt の指定を追加し,再度コマンドを実行してください。
- EasyMT を使用しないとき

制御情報ファイルの source 行の EasyMT 情報の指定, validate オペランドの指定, 又は emtdef 行を取り除き,再度コマンドを実行してください。

aa....aa が extdat row の場合:

extdat 文は DAT 形式ファイルの場合だけ有効なため、固定長データ形式及びバイナリ形式のファ イルのときは extdat 文を削除して,再度実行してください。

aa....aa が fileno の場合:

-k reld 指定時は,fileno=ADD の指定を修正して,再度コマンドを実行してください。

aa....aa が hirdb\_information の場合:

アンロードファイルとして HiRDB ファイルシステムを使用するときは,コマンドラインで-f hirdb を指定して,再度コマンドを実行してください。使用しないときは,制御ファイルの HiRDB ファ イル情報を取り除いて,再度コマンドを実行してください。

aa....aa が idxname\_row の場合:

- データベース再編成ユティリティのとき インデクス単位にインデクス再作成をする場合は,-k ixrc を指定して再度コマンドを実行して ください。
- 空きページ解放ユティリティ,又はグローバルバッファ常駐化ユティリティのとき idxname 文は、特定のインデクス、RD エリア、若しくはサーバだけインデクスの使用中空き ページ解放をする場合,又はグローバルバッファにデータを読み込む場合に指定します。

aa....aa が lobcolumn\_row の場合:

列単位 LOB 入力ファイルを使用するときは、コマンドラインに-k c を指定して、再度コマンドを 実行してください。使用しないときは,制御ファイルの lobcolumn 文を削除して,再度コマンドを 実行してください。

aa....aa が lobunld\_row の場合:

lobunld 文を削除して,再度実行してください。

aa....aa が option\_row(charset)の場合:

- データベース作成ユティリティのとき 入力データファイルを拡張 DAT 形式,又は固定長データ形式で用意してください。
- データベース再編成ユティリティのとき

コマンドラインに-W extdat 又は-W fixtext オプションを指定してください。

aa....aa が option\_row(enclose\_del)の場合:

入力データファイルが固定長データ形式の場合は,-a オプションを指定してください。固定長デー タ形式でない場合は,enclose\_del オペランドを削除してください。

aa....aa が option\_row(job)の場合:

• pdload のとき

option 文で job オペランドを指定する場合は, -l n, -k f, -k v, 及び-k c を指定しないで再度 コマンドを実行してください。

• pdrorg のとき

option 文で job オペランドを指定する場合は, -l n, -k unld, -k ixrc, -k ixor, -k ixmk, 及 び-c dic を指定しないで再度コマンドを実行してください。

aa....aa が option\_row(nowait)の場合:

pdload と同時に NOWAIT 検索を実行する場合は、-n オプションを省略するか, 又は-i s を指定 してください。pdload と同時に NOWAIT 検索を実行しない場合は、option 文に nowait=no を 指定してください。

aa....aa が option\_row(null\_string)の場合:

option 文で null\_string オペランドを指定する場合は,DAT 形式のときだけ有効となります。バイ ナリ形式及び固定長データ形式の場合は、option 文の null\_string オペランドを削除してください。

aa....aa が option\_row(srcendian)の場合:

option 文で srcendian オペランドを指定する場合は,-W オプションと-b オプションの両方,又 は-U オプションを指定して再度コマンドを実行してください。

aa....aa が option\_row(tblstatus)の場合:

option 文の tblstatus オペランドは、-k rorg の場合にだけ指定できます。したがって、tblstatus オペランドを削除するか,又は-k rorg に変更してください。

aa...aa が option\_row(unldeng)の場合:

option 文の unldenq オペランドは, -k unld の場合にだけ指定できます。したがって, unldenq オペランドを削除するか,又は-k unld に変更してください。

aa...aa が src\_work\_row の場合:

すべての列が固定長で構成されるバイナリ形式の入力データファイルの場合,固定長データ形式の 入力データファイルとして扱うことで,分割入力データファイルの作成ができます。可変長の列を 含む場合は,表単位のデータロードをするか,又はユーザが入力データファイルを分割するかを検 討してください。

aa....aa が srcuoc\_row の場合:

• -k d を指定するとき

UOC を使用しないように変更してください。

- -W,-b 及び-w のすべてを指定するとき 制御文中の source 文で、次のようにしてください。
	- ・入力データファイルを一つに変更する
	- ・ユティリティ専用ユニットのホスト名称を指定しないよう変更する
	- ・RD エリア名称を指定しないよう変更する

aa....aa が tblname\_row の場合:

ディクショナリ表又は LOB 列を定義した表に対しては、別表へのリロードはできません。コマン ドラインのオプションか又は tblname 文を見直し,必要な修正をして,再度コマンドを実行してく ださい。

aa....aa が unload row の場合:

-W オプションに extdat を指定した場合は,アンロードファイル名の指定を 1 個にして,再度実行 してください。

Specified aa....aa conflicted with Control file specification  $(E+L)$ 

制御情報ファイル内で指定した内容に,次に示す矛盾があります。

- マルチボリュームであるのに、Mtguide を使用しないと指定しています。
- mtguide 文, emtdef 文を制御情報ファイルの先頭に指定していません。
- LOB 列だけを作成するのに,必要のない制御文を指定しています。
- UOC を使うと宣言しているのに、srcuoc 文, 又は source 文が指定されていません。
- LOB 列がある表に対して,表単位に処理する指定をしているのに,LOB 列を RD エリア単位に処理し ようとしています。
- LOB 列構成基表だけを作成するためには,必要のない制御文を指定しています。又は,LOB の作成に 必要な制御文がありません。
- バイナリ形式の入力データファイルで,可変長データ型の列に対する配列データ形式の指定が不正です。
- idxname 文と index 文を同時に指定しています。
- -j オプションを指定していないのに,LOB 属性を持つ抽象データ型に対して unld\_func 文,又は reld\_func 文を指定しています。
- -k rorg を指定しているのに, unld\_func 文と reld\_func 文を対で指定していません。
- option 文の job オペランドと lobunld 文を同時に指定しています。
- option 文に nowait=yes を指定している場合に, source 文に RD エリア名を指定しています。
- UOC を使用する場合 (unld uoc 文指定時)に, lobunld 文を指定しています。
- UOC を使用する場合 (unld uoc 文指定時)に,unload 文に(UOC)を指定していません。
- UOC を使用しない場合 (unld\_uoc 文未指定時)に,unload 文に(uoc)又は UOC 情報を指定してい ます。
- unload 文に(uoc)を指定している場合に,HiRDB 情報又は EasyMT 情報を指定しています。
- 非 FIX 表の場合に, unld\_uoc 文の fixrow に'Y'を指定しています。
- 分割入力データファイルの作成時 (src\_work 文指定時)に, source 文に RD エリア名, 又は report 文を指定しています。又は、source 文を指定していません。

aa....aa:矛盾する内容

multi volume:ボリューム名称 mtguide\_row: mtguide 文 emtdef row: emtdef 文 srcuoc\_row: srcuoc 文 idxwork\_row:idxwork 文 index row: index  $\overline{\mathbf{x}}$ 

sort\_row: sort 文 lobmid\_row:lobmid 文 source\_row: source 文 lobcolumn\_row:lobcolumn 文 array\_row:array 文 idxname\_row:idxname 文 func: unld func 文, 又は reld func 文 option\_row(job):option 文の job オペランド option\_row(nowait): option 文の nowait オペランド lobunld row: lobunld  $\dot{\mathcal{X}}$ unload row(hirdb): unload 文の HiRDB 情報 unload\_row(EASYMT): unload 文の EasyMT 情報 unld uoc row: unld uoc  $\overline{\chi}\mathcal{O}$  fixrow lobunld\_row(uoc):unload 文の(uoc)又は UOC 情報 src\_work\_row:src\_work 文

(S)処理を終了します。

(O)出力された内容に応じた対応をした後,再度コマンドを実行してください。

〈multi\_volume の場合〉

マルチボリュームを指定するときは,mtguide use を指定します。

〈mtguide\_row 又は emtdef\_row の場合〉

mtguide 文及び emtdef 文は, source 文又は unload 文の前に指定します。

〈srcuoc\_row の場合〉

source 文を指定します。又は、srcuoc 文を削除します。

〈lobmid\_row の場合〉

lobmid 文の RD エリア名を削除します。又は、source 文に RD エリア名を追加します。

〈source\_row の場合〉

srcuoc 文を指定します。又は、source 文にファイル名を指定します。

〈lobcolumn\_row の場合〉

LOB 列構成基表だけを作成するときは、lobcolumn 文を削除します。

LOB データを作成するときは、lobdata 文を追加します。

# 〈array\_row の場合〉

配列データ形式の指定を修正します。

〈idxname\_row の場合〉

インデクス格納用 RD エリア単位にインデクスを再作成する場合は,idxname 文を削除してください。 インデクス単位にインデクスを再作成する場合は、index 文を削除してください。

pdreclaim 及び pdpgbfon の場合, name オペランドだけにするか、又は server オペランド指定の idxname 文と rdarea オペランド指定の idxname 文を混在させないようにしてください。

### 〈func の場合〉

-k rorg で unld\_func 文と reld\_func 文を対で指定していない場合には, unld\_func 文と reld\_func 文 を対で指定してください。

LOB 属性を持つ抽象データ型に対して unld func 文, 又は reld func 文を指定する場合には、同時 に-j オプションを指定してください。

pdrbal の場合は、unld\_func 文と reld\_func 文は必ず対で指定してください。

### 〈option\_row(job)の場合〉

同期点指定データロード,又は同期点指定リロードをする場合は,lobunld 文を削除してください。

### 〈option\_row(nowait)の場合〉

pdload と同時に NOWAIT 検索を実行する場合は、source 文に RD エリア名を指定しないでくださ い。pdload と同時に NOWAIT 検索を実行しない場合は、option 文に nowait=no を指定してくだ さい。

### 〈lobunld\_row の場合〉

UOC を使用する場合 (unlduoc 文を指定した場合), lobunld 文は指定できないため、削除してくだ さい。

〈unload\_row(uoc)の場合〉

UOC を使用しない場合 (unlduoc 文を指定しない場合)は、unload 文の(uoc)又は UOC 情報を削 除してください。

〈lobunld\_row(hirdb)の場合〉

HiRDB 情報を削除してください。

## 〈lobunld\_row(ESAYMT)の場合〉

EasyMT 情報を削除してください。

### 〈unld\_uoc\_row(fixrow)の場合〉

fixrow の指定を削除してください。

〈src\_work\_row の場合〉

source 文の RD エリア名の指定. 又は report 文を削除してください。また. source 文を指定してい ない場合は,source 文を指定してください。

## 〈そのほかの場合〉

LOB 作成に関係のない制御文を削除します。

# KFPI 24993-F

Invalid absolute pathname, file=aa....aa  $(E+L)$ 

ファイル aa....aa の絶対パスが、絶対パスの長さの最大値 1023 を超えています。次のような場合があり ます。

- 制御情報ファイルで指定する lobdata 文の LOB 入力ファイルのディレクトリ名と,lobcolumn 文の 列単位 LOB 入力ファイルの名称を合わせた絶対パスの長さが、最大値 1023 を超えています。
- 制御情報ファイルで指定する lobcolumn 文の列単位 LOB 入力ファイルの絶対パスの長さが,最大値 1023 を超えています。

aa....aa:lobcolumn 文で指定した列単位 LOB 入力ファイル名称

LOB 入力ファイル名称の長さが 151 文字以上の場合は、LOB 入力ファイル名称の後ろから 150 文字 を出力します。

(S)処理を終了します。

(O)制御情報ファイルで指定する lobdata 文の LOB 入力ファイルのディレクトリ、及び lobcolumn 文で 指定する列単位 LOB 入力ファイルの名称を見直して、誤っている場合は修正してください。指定が正し い場合は,絶対パスの長さが,1023 を超えない箇所に列単位 LOB 入力ファイルを移動して,その絶対パ スを制御文に指定し直して,再度コマンドを実行してください。

### KFPL24999-E

aa....aa invalid  $(E+L)$ 

次に示す内容が,認可識別子又はパスワードとして不正です。

- 環境変数 PDUSER で指定した認可識別子, パスワード
- 入力応答メッセージで入力したパスワード
- OS のログインユーザ名

aa....aa:エラーが発生した種別

Auth\_id:認可識別子

Password:パスワード

(S)処理を終了します。

```
(O)
```
Auth\_id が出力されたとき:

コマンドラインの-u オプションを見直して,再度コマンドを実行してください。又は,環境変数 PDUSER の内容を修正して,再度コマンドを実行してください。認可識別子,又は認可識別子とパ スワードの両方に簡易認証キーワード(半角ハイフン(-))を指定した場合は、簡易認証キーワー ド以外を指定して再度コマンドを実行してください。

### Password が出力されたとき:

環境変数 PDUSER の内容を修正して,再度コマンドを実行してください。又は,入力応答メッセー ジに対してパスワードを入力したときは,再度コマンドを実行して,入力誤りがないようにしてく ださい。

認可識別子,パスワードを指定する場合の注意(Windows 版限定)

-u オプションを省略する場合は,コマンドプロンプト上で認可識別子やパスワードを指定する文字 列を,「'」で囲んでいないか確認してください。

正しい指定例:-u "root"/"root"

クライアント環境定義(hirdb.ini)で指定する場合は,更に「'」で囲んでください。

正しい指定例:PDUSER='"root"/"root"'

### KFPL25000-E

Invalid format exists in command line  $(E+L)$ 

ユティリティのコマンドラインの形式が誤っています。

(S)処理を終了します。

(O)コマンドラインを修正して,再度コマンドを実行してください。

### KFPL25001-E

Invalid attribute exists in command line  $(E+L)$ 

ユティリティのコマンドラインに不正な指定値があります。LANG 環境変数が正しく設定されていない場 合に,各国文字を使用した識別子を指定したときも,このメッセージが表示されます。

(S)処理を終了します。

(O)次のどちらかの処置をしてください。

UNIX 版の場合:

- コマンドラインを修正して,再度コマンドを実行してください。
- LANG 環境変数の値を pdsetup で指定した文字コードセットと合わせて,再度コマンドを実行 してください。

Windows 版の場合:

- コマンドラインを修正して,再度コマンドを実行してください。
- LANG 環境変数が定義されている場合は,LANG 環境変数を削除して,再度コマンドを実行し てください。LANG 環境変数を削除するには,コマンドプロンプトで次のコマンドを実行して ください。

# KFPL25002-E

Inconsistent specification in command line  $(E+L)$ 

ユティリティのコマンドラインに排他関係のオプションが同時に指定されています。

(S)処理を終了します。

(O)コマンドラインを修正して,再度コマンドを実行してください。

# KFPL25003-E

Mandatory specification missing in command line  $(E+L)$ 

ユティリティのコマンドラインに,必要なオプションが指定されていません。

(S)処理を終了します。

(O)コマンドラインに必要な項目を指定した後,再度コマンドを実行してください。

## KFPL25004-E

Invalid format exists in Control file, line=aa....aa  $(E+L)$ 

ユティリティの制御情報ファイルの,aa...aa 行目の形式が誤っています。

aa....aa:解析時にエラーになった行番号

(S)処理を終了します。

(O)制御情報ファイル中の該当する行番号を修正して,再度コマンドを実行してください。

## KFPL25005-E

Invalid attribute exists in Control file, line=aa....aa  $(E+L)$ 

ユティリティの制御情報ファイルの,aa...aa 行目の値が誤っています。

aa....aa:解析時にエラーになった行番号

(S)処理を終了します。

(O)制御情報ファイル中の該当する行番号を修正して,再度コマンドを実行してください。

## KFPL25006-E

Mandatory specification missing in Control file, line=aa....aa  $(E+L)$ 

ユティリティの制御情報ファイルの,aa....aa 行目に必要な項目が指定されていません。

aa....aa:解析時にエラーになった行番号

(S)処理を終了します。

(O)制御情報ファイル中の該当する行番号に必要な項目を指定して,再度コマンドを実行してください。

### KFPL25007-E

Duplicate attribute aa....aa exists in Control file  $(E+L)$ 

ユティリティの制御情報ファイルの aa....aa が重複しています。

aa....aa:制御情報ファイル中で重複している内容

(S)処理を終了します。

(O)制御情報ファイル中の重複した内容に該当する指定内容を修正して,再度コマンドを実行してください。

### KFPL25009-E

Mandatory specification not exist in Control file  $(E+L)$ 

データベース作成ユティリティ(pdload)の,制御情報ファイルに必要な制御文の指定がありません。

- データロード時に source 文の指定がありません。
- LOB ロード時に lobmid 文, 又は lobdata 文の指定がありません。

(S)処理を終了します。

(O)制御情報ファイルに source 文, lobmid 文, 又は lobdata 文を指定して, 再度コマンドを実行してく ださい。

### KFPL25010-E

HiRDB aa....aa interface error occurred, code=bb, file=cc....cc[, contents='dd....dd'x]  $(E +$ L)

HiRDB Dataextractor, DataStage, 又は XDS とデータベース作成ユティリティ (pdload) との間で, インタフェースエラーが発生しました。なお,code=2 以外の場合は", contents='dd....dd'x"を表示しま せん。

aa....aa:機能種別

Dataextractor: HiRDB Dataextractor, 又は DataStage export:XDS

bb:保守コード

1:

extractorinf 句の file オペランドで指定したファイルが FIFO ではありません。

2:

extractorinf 句の file オペランドで指定したファイルの内容が, COMPLETED ではありません (COMPLETED の後ろに改行記号などがある場合もエラーとなります)。

## cc....cc:保守情報 1

extractorinf 句の file オペランドで指定したファイル名称(ファイル名称の長さが最大文字数を超える 場合,後ろから最大文字数分出力します)。

dd....dd:保守情報 2

extractorinf 句の file オペランドで指定したファイルの内容 (16 進数表示)です。ファイルに何も指 定していない場合は'' x ''が表示されます。

(S)処理を終了します。

(O)

aa....aa が Dataextractor の場合

- HiRDB Dataextractor 又は DataStage でエラーが発生した場合: HiRDB Dataextractor 又は DataStage が出力したメッセージを参照して対処してください。
- HiRDB Dataextractor 又は DataStage をキャンセルした場合: このメッセージは無視してください。
- 上記以外の場合: 保守員に連絡してください。

aa....aa が export の場合:

次のどれかに該当する場合,このメッセージを出力することがあります。その場合は,このメッセー ジを無視してください。

- pdxdsstop -f コマンド, 又は pdstop -f コマンドで XDS プロセスを強制終了した場合
- XDS プロセスを kill コマンドなどで強制終了した場合
- DB エクスポートが異常終了した場合
- XDS プロセスが異常終了した場合

上記以外でこのメッセージが出力された場合は,保守員に連絡してください。

# KFPL25011-E

Invalid option specified in command line, option=aa  $(E+L)$ 

ユティリティのコマンドラインに指定できないオプション aa が指定されています。

aa:オプション名

ユティリティのコマンドラインに指定できないオプションが複数ある場合は,最初の指定できないオプ ションが表示されます。

(S)処理を終了します。

(O)aa オプションを削除,又はほかのオプションに修正して,再度コマンドを実行してください。 -K 又は-G オプションの場合, XML 型の列が定義されていない表に対しては指定できません。このオ プションを削除してください。

#### KFPL25012-E

Invalid option value specified in command line, option=aa  $(E+L)$ 

ユティリティのコマンドラインに指定されたオプション aa の指定値が不正です。

aa:オプション名

(S)処理を終了します。

(O)aa オプションの指定値を修正して,再度コマンドを実行してください。

#### KFPL25013-E

Inconsistent specification in command line, option=aa, bb  $(E+L)$ 

実行したユティリティのコマンドラインに,同時に指定できないオプション aa と bb があります。

aa:オプション名

bb:オプション名

(S)処理を終了します。

(O)aa 又は bb のどちらかのオプションを削除して,再度コマンドを実行してください。

-b と-K の場合:

入力データファイルに、バイナリ形式又は pdrorg が出力した pdload 用のアンロードファイルを指 定している場合. -K オプションに f を指定できません。-K オプションを削除するか,対応する入力 データファイルの形式に変更してください。

-W と-G の場合:

入力データファイルに、pdrorg が出力した pdload 用のアンロードファイルを指定している場合,-Gオプションに xml を指定できません。-G オプションを削除するか、対応する入力データファイ ルの形式に変更してください。

Cannot allocate communication buffer, size=aaaaa, code=b  $(E+L)$ 

通信用バッファが確保できません。

aaaaa:確保しようとした通信バッファサイズ

b:理由コード

4:領域不足

8:プロトコルエラー

(S)処理を終了します。

(O)次に示すどちらかの処置をしてください。

UNIX 版の場合:

ユーザ空間を大量に使用するほかのプロセスの終了を待って,再度コマンドを実行してください。 サーバ間横分割をしている場合,表単位にコマンドを実行しているときは RD エリア単位のコマン ドに変更して実行することを検討してください。必要となるバッファサイズは、サーバ数分の1に 減少します。

Windows 版の場合:

ユーザ空間を大量に使用するほかのプロセスの終了を待って,再度コマンドを実行してください。 又は,表単位にコマンドを実行している場合,RD エリア単位にコマンドを実行できないか検討し てください。必要となるバッファサイズは,サーバ数分の 1 に減少します。

[対策]システム共通定義で,ユティリティの通信用バッファ長(pd\_utl\_buff\_size)の値を減らしてくださ い。

# KFPL25100-E

Column name missing in configuration file  $(E+L)$ 

列構成情報ファイルに非ナル値制約を定義した列名が指定されていません。又は,列名が一つも指定され ていません。

(S)処理を終了します。

(O)列構成情報ファイルに必要な列名を指定して,再度コマンドを実行してください。

## KFPL25101-E

Invalid format existed in dataload file (E)

入力データファイルの形式が不正です。

(S)処理を終了します。

(O)入力データファイルの内容を修正して,再度コマンドを実行してください。

### KFPL25102-E

Invalid attribute in configuration/null-information file, line=aaaaa  $(E+L)$ 

列構成情報ファイル,又はナル値・関数情報ファイルの内容に誤りがあります。

aaaaa: 誤りがある行番号

(S)処理を終了します。

(O)列構成情報ファイル又はナル値・関数情報ファイルの内容を修正して,再度コマンドを実行してくだ さい。

### KFPL25103-E

Unable to specify reserved column to configuration/null-information file, file=aa....aa,  $line=bb....bb$   $(E+L)$ 

列構成情報ファイル,又はナル値・関数情報ファイルに予備列は指定できません。

aa....aa:エラーがあった列構成情報ファイル,又はナル値·関数情報ファイルの名称 ファイル名の長さが 131 バイト以上の場合は,ファイル名の後ろから 130 バイトを出力します。

bb....bb:予備列の指定が記述された行番号

(S)処理を終了します。

(O)列構成情報ファイル,又はナル値・関数情報ファイルから予備列に対する指定を削除して,コマンド を再度実行してください。入力ファイルに予備列のデータを記述している場合は,これも削除してください。

### KFPL25200-E

Unable to get utility definition  $(E+L)$ 

システム共通定義の読み込みに失敗しました。実行する環境に省略値を仮定します。

(S)処理を続行します。

[対策]次回ユティリティの実行環境を省略値から変更するときは,システム共通定義ファイルの内容を確 認してください。

## KFPL25210-E

aa....aa must be executed at unit defined as manager  $(E+L)$ 

aa....aa は,システムマネジャが定義されているユニットで実行してください。

aa....aa: 実行しようとしたユティリティ又はコマンド pdload:データベース作成ユティリティ pdrorg:データベース再編成ユティリティ (pdreclaim, pdpgbfon を含む) COMMAND:プラグインが提供するコマンド pdrbal:リバランスユティリティ

(S)処理を終了します。

(O)システムマネジャ (MGR) が定義されているユニットにリモートログインして、再度コマンドを実行 してください。

## KFPL25211-E

Cannot specify input file at manager  $(E+L)$ 

入力データファイルを指定できるサーバが,次に示すサーバではありません。

- フロントエンドサーバ
- バックエンドサーバ
- ディクショナリサーバ

(S)処理を終了します。

(O)入力データファイルの指定位置を変更して,再度コマンドを実行してください。

## KFPL25212-E

Default value length too long, column="aa....aa"  $(E+L)$ 

列構成情報ファイルの列名文を省略して列"aa....aa"に既定値を格納する指定をしていますが,既定値の長 さが該当する列の長さよりも長いため,既定値を格納できません。

# aa....aa:列名

(S)処理を終了します。

(O)列構成情報ファイルの列名文を指定するか,又は表定義の該当する列の長さを既定値が格納できる長 さに変更するかして,再度実行してください。

## KFPL25213-E

Unable to execute aa....aa command due to check pending status, table=bb....bb."cc....cc"  $(E+L)$ 

表 bb....bb."cc....cc"が検査保留状態のため,ユティリティ aa....aa は実行できません。

aa....aa:ユティリティ名

bb....bb:認可識別子

cc....cc:表識別子

(S)処理を終了します。

[対策]整合性チェックユティリティで整合性チェックをして,制約違反となった行がないことを確認し, 表の検査保留状態が解除された後,ユティリティを実行してください。

### KFPL25214-E

Unable to get sequence number, sequence =  $a$ a.... $a$ a. "bb.... $bb"$  (E + L)

次の理由で,順序数生成子 aa....aa."bb....bb"の順序番号を取得できません。

• 取得できる範囲を超えて,順序数生成子から順序番号を取得しようとした。

aa....aa:順序数生成子の認可識別子

bb....bb:順序数生成子識別子

(S)処理を終了します。

(O)データベース状態解析ユティリティを使用して順序数生成子の現在値を参照し,順序数生成子の定義 をチェックしてください。その後,順序番号の取得範囲や循環指定の変更などの対策を行い,再度実行し てください。

#### KFPL25222-W

Unable to output aa....aa file, reason=bb....bb  $(E+L)$ 

入力データのエラーを検知しましたが、bb....bb の理由によってエラーデータファイル、エラー情報ファ イル又は分割入力データファイルにデータを出力できません。

なお,このメッセージはエラーデータファイル又は分割入力データファイルに出力されなかったデータ件 数に関係なく,それぞれ一度しか出力されません。

#### aa....aa:ファイル種別

error data:エラーデータファイル error information:エラー情報ファイル divided:分割入力データファイル

bb....bb:理由コード

ROW\_LENGTH:

エラーデータの行長が,32 キロバイト又は source 文の maxreclen オペランドの指定値を超えて います。

UNIQUE\_ERROR:

ユニークキー又は主キーを指定したインデクスのキー値重複エラーを検知しましたが、エラーデー タファイル編集バッファが不足しました。

PLUGIN\_ERROR:

プラグイン提供関数がエラーを検知しましたが,エラーデータファイル編集バッファが不足しました。 INSUFFICIENT MEMORY:

エラー情報ファイルに出力するダンプイメージリストを編集するための領域が確保できません(メ モリ不足)。

(S)処理を続行します。

(O)

エラーデータファイルの場合:

エラー情報ファイルに出力されているのに,エラーデータファイルには出力されていないデータが あります。そのため,エラーデータファイルではなく,入力データファイルから,該当するデータ を検索して,修正してください。

バッファ不足が要因の場合は、次回のデータロード時に errwork オペランドで十分なエラーデータ ファイル編集バッファサイズを指定してください。該当エラーを検知した場合でも,エラーデータ ファイルにデータが出力されます。

エラー情報ファイルの場合:

エラー情報ファイルには,ダンプイメージリストが出力されないので,エラー情報ファイルに出力 されたエラーメッセージを参照し、入力データファイルから該当エラーデータを検索して、修正し てください。

分割入力データファイルの場合:

maxreclen オペランドに最大行長を指定して,再度実行してください。

### KFPL25225-E

Incompatible file format, file=aa....aa  $(E+L)$ 

aa....aa ファイルは上位バージョンで出力されたファイルのため,互換性がありません。

aa....aa:ファイル名称

ファイル名称の長さが最大文字数を超える場合,後ろから最大文字数分出力します。

(S)処理を終了します。

# [対策]

インポート実行時(pdload)の対処:

表移行用アンロードファイルの下位互換がないため,エクスポート及びインポートでは表を移行で きません。

データベース再編成ユティリティ及びデータベース作成ユティリティで表を移行するなど、別の方 法で表を移行してください。

# KFPL25226-E

Error occurred in aa....aa library function call, reason=bb....bb, inf=cc....cc  $(E+L)$ 

圧縮ライブラリ関数の呼び出し処理でエラーが発生しました。

プラグインが提供するコマンド実行時にこのメッセージが出力された場合は、出力先種別(L)にだけ出力 します。

aa....aa: 処理種別

compressed:圧縮

#### bb....bb:エラー理由

- LIBRARY LOAD FAILURE の場合 圧縮ライブラリのロードに失敗しました。
- INSUFFICIENT MEMORY の場合 データ圧縮機能の処理中にメモリ不足が発生しました。
- cc....cc:エラー理由が LIBRARY LOAD FAILURE の場合,"\*\*\*\*\*\*\*\*"を表示します。
- エラー理由が INSUFFICIENT MEMORY の場合,確保しようとした領域の大きさ(単位:バイト) を出力します。領域の大きさが特定できない場合,"\*\*\*\*\*\*\*\*"を表示します。

(S)処理を終了します。

## (O)

〈bb....bb が LIBRARY LOAD FAILURE の場合〉

HiRDB がデータ圧縮機能を使用できる環境に設定されているかを,HiRDB 管理者に確認してください。 〈bb....bb が INSUFFICIENT MEMORY の場合〉

再度実行してください。再度,このエラーが発生する場合は,HiRDB 管理者に確認してください。

## [対策]

〈bb....bb が LIBRARY LOAD FAILURE の場合〉

圧縮ライブラリが正しくインストールされているか確認してください。

〈bb....bb が INSUFFICIENT MEMORY の場合〉

同時実行しているプロセス数を減らして,使用できるメモリに余裕を持たせてください。

### KFPL25338-E

Invalid RDAREA id found in unload file, RDAREA id=aa $\ldots$ aa, file=bb $\ldots$ bb (E+L)

アンロードした行を格納する RD エリアと,リロードする行を格納する RD エリアが異なります。-g オプ ションを指定している場合、リロードする表の表定義(分割格納条件)が変更されているので、RD エリ アに行データが格納できません。

aa....aa:アンロードした RD エリア名

bb....bb:アンロードデータファイル名

アンロードデータファイル名の長さが 144 文字以上の場合は,アンロードデータファイル名の後ろか ら 143 文字を出力します。

(S)処理を終了します。

(O)

〈-r オプションで RD エリア名を指定している場合〉

該当する RD エリアの行が出力されているアンロードデータファイルを指定して,再度コマンドを実行 してください。

〈-r オプションを指定していない場合〉

アンロードデータファイルが異なるため,正しいアンロードデータファイルを指定して,再度コマンド を実行してください。又は、該当する表を回復した後、再編成処理(-k rorg)を指定して、再度コマ ンドを実行してください。

〈-g オプションを指定している場合〉

格納できない行データがアンロードファイル中にあるため,変更前の表定義を参照して,行を格納でき る RD エリアを分割条件に加えて、表定義を変更してください。その後、リロード処理(-k reld)を 指定して,再度コマンドを実行してください。

#### KFPL25339-E

Unable to get aa....aa information from unload file, file=bb....bb  $(E+L)$ 

アンロードデータファイル中の aa....aa の情報がありません。このため,リロードできません。

aa....aa:情報の種別

column:列情報 dictionary:ディクショナリ情報 divide:分割情報 hash:ハッシュ分割情報

index:インデクス情報

index rdarea:インデクス格納 RD エリア情報

LOB:LOB 情報

ADT:抽象データ型情報

multidim:マトリクス分割情報

bb....bb:アンロードデータファイル名

アンロードデータファイル名の長さが 149 文字以上の場合は,アンロードデータファイル名の後ろか ら 148 文字を出力します。

(S)処理を終了します。

(O)このメッセージの出力以前に出力されたメッセージログファイルのメッセージを参照してエラーの原 因を取り除き,再度コマンドを実行してください。

# KFPL25340-E

aa....aa information not exists on unload file, file=bb....bb  $(E+L)$ 

アンロードデータファイル中の aa....aa の情報がありません。このため,リロードできません。

aa....aa:情報の種別

Column:列情報

Dictionary:ディクショナリ情報

Divide:分割情報

Hash:ハッシュ分割情報

- Index:インデクス情報
- Index rdarea:インデクス格納 RD エリア情報
- LOB:LOB 情報
- ADT:抽象データ型情報

multidim:マトリクス分割情報

bb....bb:アンロードデータファイル名

アンロードデータファイル名の長さが 151 文字以上の場合は,アンロードデータファイル名の後ろか ら 150 文字を出力します。

(S)処理を終了します。

(O)正常なアンロードデータファイルを指定して,再度コマンドを実行してください。

# KFPL25341-E

aa...aa lock request failed, id=bb....bb  $(E+L)$ 

資源 aa....aa の排他制御に失敗しました。

aa....aa:資源名称

bb....bb:資源 ID

(S)処理を終了します。

(O)対象となる資源を占有しているユーザの処理が終了するのを待って,再度コマンドを実行してください。

#### KFPL25342-E

Invalid EOF found in unload file, file=aa $\ldots$ aa (E+L)

アンロードデータファイルが不正です。

aa....aa:アンロードデータファイル名

アンロードデータファイル名の長さが 151 文字以上の場合は,アンロードデータファイル名の後ろか ら 150 文字を出力します。

(S)処理を終了します。

(O)正常なアンロードデータファイルを指定して,再度コマンドを実行してください。

#### KFPL25343-E

Different column information in unload file, table=aa....aa.bb....bb  $(E+L)$ 

アンロードデータファイル中の表定義とリロードする表の表定義が異なります。このため,リロードでき ません。

aa....aa:認可識別子

bb....bb:表識別子

(S)処理を終了します。

(O)対象とする表をアンロード(-k unld)した後,再度コマンドを実行してください。又は,データベー スを再編成(-k rorg)してください。

### KFPL25344-E

Insufficient index file, index=aa $a$ , aa, bb..., bb  $(1)$ 

インデクス aa....aa.bb....bb に対するインデクス情報ファイルの指定数が不足しています。

aa....aa:認可識別子

bb....bb:インデクス識別子

(S)処理を終了します。

(O)不足したインデクス情報ファイルを指定して,再度コマンドを実行してください。

### KFPL25347-E

No specified aa....aa in Control file  $(E+L)$ 

アンロードデータファイル,LOB データのアンロードファイル又はインデクス情報ファイルの指定があり ません。又は,LOB 列構成基表の入力データファイルに指定した LOB 列に対する列単位 LOB 入力ファ イルの指定がありません。

#### aa....aa:必要なファイルの種別

{ index(インデクス情報ファイル) | unload(アンロードデータファイル) | unload(lobunld)(アンロードデータファイル又は LOB データのアンロードファイル) | lobcolumn(列単位 LOB 入力ファイル)}

#### (S)処理を終了します。

(O)次のどれかの処置をしてください。

- アンロードデータファイル,LOB データのアンロードファイル又はインデクス情報ファイルのどれ かを指定して,再度コマンドを実行してください。
- LOB 列構成基表の入力データファイルに指定した LOB 列に対する列単位 LOB 入力ファイルをす べて指定して,再度コマンドを実行してください。
- インデクスの再作成 (-k ixrc) の場合は、idxname 文, 又は index 文を指定して再度コマンドを 実行してください。

### KFPL25352-E

Insufficient unload file, table=aa....aa.bb....bb, server=cc....cc (L)

サーバ cc....cc のアンロードデータファイルが指定されていません。

aa....aa:認可識別子

bb....bb:表識別子

cc....cc:サーバ名

(S)処理を終了します。

(O)アンロードデータファイルを指定して,再度コマンドを実行してください。

# KFPL25353-E

Incompatible byte order between unload and reload system  $(E+L)$ 

アンロードしたシステムとリロードするシステムのバイトオーダが異なるため,リロードできません。

(S)処理を終了します。

(O)同じバイトオーダのシステム間で,アンロード及びリロードをしてください。

# KFPL25354-E

Incompatible character code set,  $HiRDB = aa...aa$ , unload file=bb....bb  $(E+L)$ 

アンロードデータファイルの文字コード種別と,リロード先の HiRDB の文字コード種別が不一致です。

表移行用アンロードファイルの文字コード種別とインポート先の HiRDB の文字コード種別が不一致です。

aa....aa: HiRDB の文字コード種別 CHINESE:EUC 中国語漢字コード LANG-C:単一バイト文字コード SJIS:シフト JIS コード UJIS:EUC 日本語漢字コード UTF-8: Unicode (UTF-8) bb....bb:アンロードデータファイルの文字コード種別 CHINESE:EUC 中国語漢字コード

CHINESE-GB18030:中国語漢字コード GB18030 LANG-C:単一バイト文字コード SJIS:シフト JIS コード UJIS:EUC 日本語漢字コード UTF-8: Unicode (UTF-8) UTF-8\_IVS:IVS 対応 UTF-8 文字コード

(S)処理を終了します。

(O)同じ文字コード種別のシステム間で,アンロード及びリロードをしてください。

また、同じ文字コード種別のシステム間で、エクスポート及びインポートをしてください。ただし、イ ンポート時,pdload のオプションに-w csetnck を指定した場合は、表移行用アンロードファイル中の 表データをそのまま DB に格納するため,格納した表データの値は保証しません。

# KFPL25355-E

More than aa....aa bytes in bb....bb  $(E+L)$ 

DAT 形式. 又は固定長データ形式に変更した後, 1 行の行長が最大長を超えました。

aa....aa:最大長

bb....bb:行長

(S)処理を終了します。

[対策]必要があれば、バイナリ形式(-W bin)指定に変更して、再度実行してください。

### KFPL25356-E

Incompatible unload file version  $(E+L)$ 

指定したアンロードデータファイルは、現在稼働している HiRDB のバージョンと異なるため、使用でき ません。

(S)処理を終了します。

(O)アンロードデータファイルの指定が正しいかどうか確認してください。指定したアンロードデータファ イルが異なる場合,正しいアンロードデータファイルを指定して,再度実行してください。

[対策]現在稼働している HiRDB のバージョンよりも、古いバージョンで作成されたアンロードデータファ イルが指定されているため,リロードできません。必要があれば,現在稼働している HiRDB のバージョ ンで出力したアンロードデータファイルを指定して,再度実行してください。

### KFPL25357-E

Invalid LOB data,  $RDAREA="aa...aa"$   $(E+L)$ 

LOB データが不正です。

aa....aa:LOB 格納 RD エリア名

(S)処理を終了します。

(O)

pdrorg の場合:

- 表単位で実行するとき 処理対象の表に定義された LOB データ格納 RD エリアを再初期化し,制御文に lobunld 文だけ 指定して表単位にリロードしてください。
- RD エリア単位で実行するとき 出力された LOB 用 RD エリアを再初期化して,制御文に lobunld 文だけ指定して RD エリア単 位にリロードしてください。

pdload の場合:

• 作成モードのとき 対象となる LOB 用 RD エリアを再初期化して,LOB データをデータロードしてください。な お,再初期化する RD エリアは,pdrorg のときと同様です。

• 追加モードのとき バックアップによって表及び LOB 用 RD エリアを回復した後,再度データロードしてくださ い。なお,表及び LOB 用 RD エリアの回復が完了するまで,UAP などで表及び LOB 用 RD エ リアの更新をしないでください。

# KFPL25358-E

Invalid LOB data,  $RDAREA=aa...aa$ , line=bb....bb  $(E+L)$ 

bb....bb 行目の LOB データがユーザ LOB 用 RD エリア aa....aa に格納できません。次の理由が考えられ ます。

1.LOB 列へのデータロードが完了しているのに、再度 LOB 列へデータロードしようとした

2. DB 破壊状態となっているユーザ LOB 用 RD エリアにデータロード (リロードも含む) しようとした

aa....aa:ユーザ LOB 用 RD エリア名

bb....bb:エラーを検知した行数

(S)処理を終了します。

(O)

1. ユーザ LOB 用 RD エリア名, 又は LOB 中間ファイル名を修正して再度実行してください。

2. ユーザ用 RD エリア. 及びユーザ LOB 用 RD エリアをバックアップから回復した後. 再度実行し てください。

### KFPL25359-E

Unable to reload table or unload file due to aa....aa defined  $(E+L)$ 

別表に行を再登録する場合,行を再登録する表又はアンロードデータファイルの表に LOB 列が定義され ているため,行の再登録ができません。

aa....aa:LOB column

(S)処理を終了します。

(O)アンロードした表又は行を別表へ再登録する場合,その表に LOB 列が定義されているときは,再登録 できません。データベース作成ユティリティ又は UAP で,別表を作成してください。

# KFPL25360-E

aa option not specified when bb option specified  $(E+L)$ 

bb オプションを指定しているのに、aa オプションが指定されていません。

aa:オプション名

bb:オプション名

(S)処理を終了します。

(O)オプションの組み合わせを確認して,再度コマンドを実行してください。

#### KFPL25361-E

Lock time out error occurred, RDAREA=aa....aa  $(E+L)$ 

RD エリア aa....aa の排他取得で,排他待ち時間のタイムアウトが発生しました。

aa....aa:排他取得に失敗した RD エリア名称

(S)処理を終了します。

#### (O)

- RD エリアを使用している処理の終了を待って,コマンドを再度実行してください。
- -w オプションの指定値を大きくして(排他待ち時間を長くする),又は-n オプションの指定値を大 きくして(リトライ回数を多くする),コマンドを再度実行してください。

## KFPL25700-I

UOC information, message=aa....aa,  $code=bb$   $(L+S)$ 

UOC からメッセージの出力要求がありました。

aa....aa:UOC から出力要求があったメッセージの内容

bb:UOC からのリターンコード

(S)UOC からのリターンコードが4の場合は、処理を続行します。それ以外のコードの場合は、処理を終 了します。

(O)処理が打ち切られた場合は,UOC で出力したメッセージの内容を参照して,エラーの原因を取り除い てから,再度コマンドを実行してください。

## KFPL25710-E

Invalid value in UOC interface area,  $code=aa$ , line=bb...,bb  $(E+L)$ 

UOC インタフェース領域に,UOC が設定した値が不正です。

- aa:エラー詳細コード
	- 10:UOC で編集したデータのアドレスが設定されていません。

20:バイナリ形式の入力データファイルの場合, UOC で編集したデータの長さが表定義と一致しませ ん。拡張 DAT 形式の入力データファイルの場合,UOC で編集したデータの長さに負の値が設定され ています。

30:UOC が設定したリターンコードが規定値ではありません。又は,リターンコードが設定されてい ません。

40:ユティリティが入力したデータを格納する入力バッファのデータを,データ長を超えて更新して います。又は,UOC インタフェース領域を破壊しています。

- 50:DAT 形式の入力データファイルの末尾に改行記号がありません。データベース再編成ユティリ ティが出力した-W 指定のバイナリ形式の入力データファイルの場合,入力データに BLOB データが あります。
- 51:可変長文字列型又は長大データ型のデータ値が不正です。
- 52:パック形式の符号部のデータが不正です。
- 53:パック形式でのパックデータ値,又はパックデータの指定範囲が不正です。
- 54:繰返し列の実長が,返却されたデータと不一致です。
- 55:繰返し列の繰り返し数が不正です。
- 56:繰返し列のナル値フラグが不正です。
- 57:NOT NULL 列へのナル値の設定が不正です。
- 60:格納フラグの設定値が規定値外です。
- 70:監査証跡データ登録 UOC のパラメタが不正です。
- bb....bb:エラーが発生した行番号

行番号が 0 の場合は UOC 開始処理時にエラーが発生して 1 行も処理をしていない状態です。

(S)処理を終了します。ただし,エラー詳細コードが 40 の場合は,異常終了します。

(O)UOC インタフェース領域に設定した内容を見直して,プログラムを修正した後で,再度コマンドを実 行してください。

#### KFPL25999-W

Unable to make an entry SQL DB\_MANAGEMENT, RDID=aa $\ldots$ aa, reason=bb $\ldots$ bb  $(E+$  $L)$ 

運用履歴表に状態解析結果を登録できませんでした。そのため,RD エリア ID が aa....aa の RD エリアに 1表, 又は 1 インデクスだけを格納している場合<sup>※</sup>, 再編成時期予測機能で表示する RD エリア枯渇時期 予測日に誤差が発生する可能性があります(枯渇時期予測日が遅くなります)。

複数の RD エリアが処理対象の場合,最初にエラーを検知した RD エリアだけメッセージを出力します。

注※

1RD エリアに複数の表やインデクスが格納されている場合,RD エリア枯渇時期予測では運用履歴表 を参照しません(理由:RDエリア内の一部の表又はインデクスを再編成しても、RDエリア全体が再 編成されたことにはならないため,予測に反映しません)。

aa....aa:RD エリア ID

bb....bb:エラー要因

MEMORY:メモリ不足です。

CONNECT:HiRDB の接続に失敗しました。

ACCESS:運用履歴表にアクセスできません。

HOLD:コマンド閉塞中のためアクセスできません。

SQL\_ERR:運用履歴表が更新できません。

MESSAGE SEND:通信障害です。

(S)処理を続行します。

(O)

このメッセージの前に出力されたエラーメッセージ<sup>※</sup>を参照してエラー原因を取り除いた後,pddbst を再度実行してください。その後,pddbst の実行結果を運用履歴表に反映して,再編成時期予測機能 を実行すると,予測精度が向上します。なお,1RD エリアに複数の表やインデクスを定義している場 合は,再実行の必要はありません。また,再実行しなくても,毎日状態解析結果蓄積機能を実行するこ とで,予測誤差は最小限になります。

既に RD エリア枯渇時期予測日が表示されていて,かつ大まかな再編成時期が分かればよいという場合 は,既に表示されている RD エリア枯渇時期予測日の数日前が予測日と判断してください。

注※

KFPA11204-E の場合は,pdmod で解析情報表及び運用履歴表を格納するデータディクショナリ 用 RD エリアを作成する必要があります。

### KFPL26339-E

Unable to get aa....aa information from lobmid file, file=bb....bb  $(E+L)$ 

LOB 中間ファイルから aa....aa の情報が取得できません。

aa....aa:情報の種別

Column:列情報

LOB:LOB 情報

bb....bb:LOB 中間ファイル名

LOB 中間ファイル名の長さが 151 文字以上の場合は,LOB 中間ファイル名の後ろから 150 文字を出 力します。

(S)処理を終了します。

(O)このメッセージの前に出力されたエラーメッセージを参照して,エラーの原因を取り除き,再度コマ ンドを実行してください。

# KFPL26340-E

aa....aa information not exists on lobmid file, file=bb....bb  $(E+L)$ 

LOB 中間ファイル中の aa....aa の情報がありません。このため,LOB 列のデータロードができません。

aa....aa:情報の種別

Column:列情報

LOB:LOB 情報

bb....bb:LOB 中間ファイル名

LOB 中間ファイル名の長さが 151 文字以上の場合は、LOB 中間ファイル名の後ろから 150 文字を出 力します。

(S)処理を終了します。

(O)正常な LOB 中間ファイルを指定して,再度コマンドを実行してください。

# KFPL26342-E

Invalid EOF found in lobmid file, file=aa....aa  $(E+L)$ 

LOB 中間ファイルが不正です。

aa....aa:LOB 中間ファイル名

LOB 中間ファイル名の長さが 151 文字以上の場合は、LOB 中間ファイル名の後ろから 150 文字を出 力します。

(S)処理を終了します。

(O)正常な LOB 中間ファイルを指定して,再度コマンドを実行してください。

# KFPL27100-E

Unable to get UOC aa....aa information, name=bb....bb,  $\text{errno} = \text{ccc}$  (E + L)

UOC の以下の情報が取得できません。

library:UOC 格納ライブラリ

function:UOC の関数

aa....aa: UOC 情報の種別 library:共用ライブラリ名 function:関数名

bb....bb:UOC 情報の名称

ccc:errno にセットされたエラー番号

(S)処理を終了します。

(O)errno(エラー状態を表す外部整数変数)について,errno.h 及び OS のマニュアルを参照し,エラー の原因を判断して,制御情報ファイルに指定した名称を修正します。又は,指定したライブラリが共用ラ イブラリになっているか,アクセスパーミッションがあるかなどを見直します。その後,再度コマンドを 実行してください。errno=0 の場合は,このメッセージの前に出力された KFPL22001-E メッセージの内 容に従って,エラーの原因を取り除き,再度コマンドを実行してください。

### KFPL27500-E

aa....aa wait time over,bbbbb=cc....cc."dd....dd",RDAREA=ee....ee  $(E+L)$ 

空きページ解放処理中に,トランザクション決着待ち,又はホールダブルカーソルを利用した検索の実行 待ちの時間が,-w オプションに指定した待ち時間を超えたため,処理を中断しました。

aa....aa:{Transaction | Cursor close}

bbbbb:{INDEX | TABLE}

- cc....cc:インデクス又は表の認可識別子
- dd....dd: {インデクス識別子 | 表識別子}
- ee....ee:RD エリア名

(S)処理を終了します。

(O)空きページ解放を継続する場合は,次の対策をしてから pdreclaim を再実行してください。

aa....aa が Transaction の場合

次のどちらかの対処をしてください。

- 長大トランザクションの UAP の終了を待ってから再実行してください。
- -w オプションに指定する待ち時間の値を大きくして再実行してください。

aa....aa が Cursor close の場合

次のどちらかの対処をしてください。

• 長時間オープンしているホールダブルカーソルをクローズし,トランザクションを終了して再実 行してください。

• -w オプションに指定する待ち時間の値を大きくして再実行してください。

# KFPL28000-E

Internal error occurred,  $code = aaa(bb....bb)$   $(E+L)$ 

内部エラーが発生しました。

aaa:保守コード(保守コードとその意味を表に示します)

bb....bb:保守情報(保守情報を表に示します)

(S)処理を終了します。

(O)

コマンドを提供するプラグインの,前提バージョン以降の HiRDB でこのコマンドを実行してください。 HiRDB のバージョンがプラグインの前提バージョンと一致していない場合、HiRDB をバージョンアッ プしてください。バージョンが一致している場合は保守員に連絡してください。

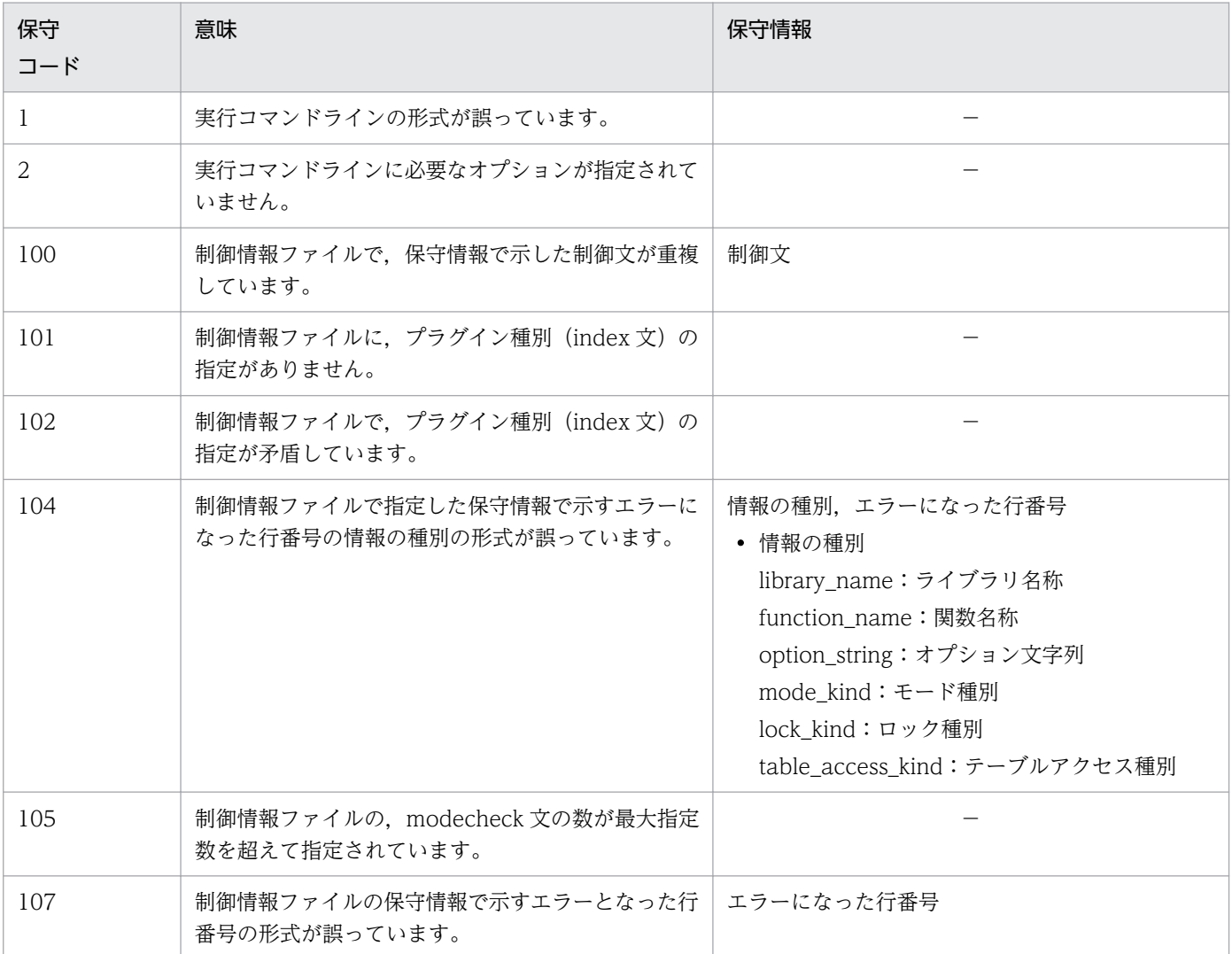

保守コードと保守情報を次に示します。

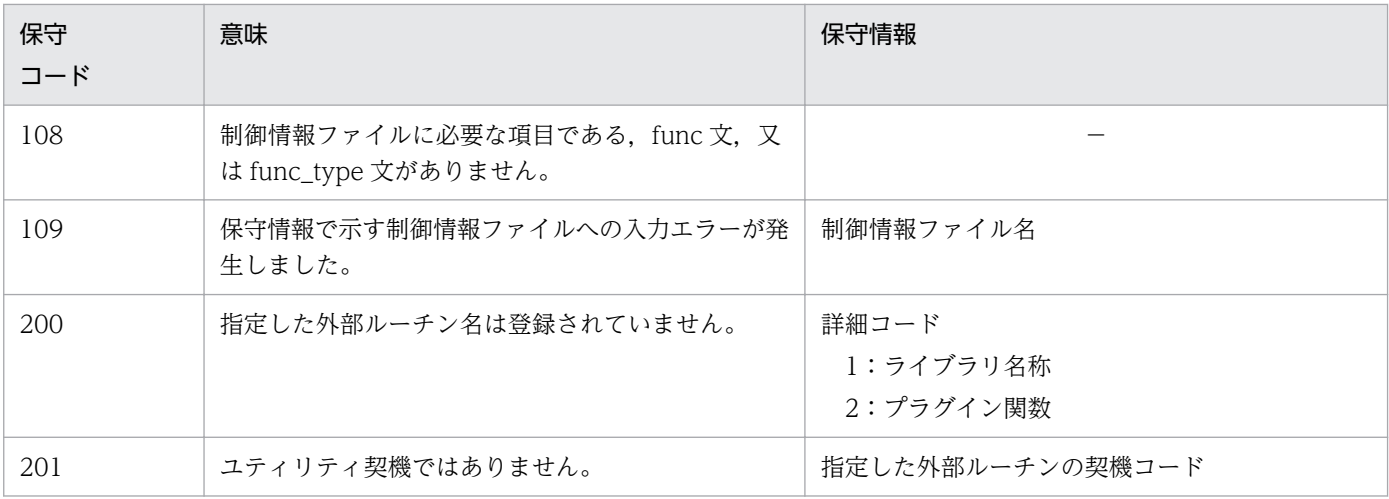

(凡例)

−:該当しません。

### KFPL28002-E

Invalid HiRDB connect aa....aa  $(E+L)$ 

環境変数 PDUSER が指定されていない,又は環境変数 PDUSER で指定されている認可識別子又はパス ワードが不正です。

### aa....aa:エラーが発生した種別

user\_id:HiRDB 接続認可識別子 password: HiRDB 接続パスワード

(S)処理を終了します。

### (O)

user\_id が出力された場合:

環境変数 PDUSER に指定した認可識別子を,存在する認可識別子に修正して,再度コマンドを実行し てください。

認可識別子,又は認可識別子とパスワードの両方に簡易認証キーワード(半角ハイフン(-))を指定し た場合は,簡易認証キーワード以外を指定して再度コマンドを実行してください。

#### password が出力された場合:

環境変数 PDUSER の内容を修正して,再度コマンドを実行してください。

簡易認証キーワード(半角ハイフン(-))を指定した場合は,簡易認証キーワード以外を指定して再度 コマンドを実行してください。

#### <環境変数 PDUSER の正しい指定例>

正しい指定例:PDUSER ="root"/"root"

クライアント環境定義(hirdb.ini)で指定する場合は,更に「'」で囲んでください。

正しい指定例:PDUSER='"root"/"root"'

# KFPL28101-E

Table aa....aa."bb....bb" not found  $(E+L)$ 

処理対象の表 aa....aa."bb....bb"はありません。

aa....aa:認可識別子

bb....bb:表識別子

(S)処理を終了します。

(O)処理対象の表の認可識別子,及び表識別子を見直し修正した後,再度コマンドを実行してください。

### KFPL28102-E

Index aa....aa."bb....bb" not found  $(E+L)$ 

処理対象のインデクス aa....aa."bb....bb"はありません。

aa....aa:認可識別子

bb....bb:インデクス識別子

(S)処理を終了します。

(O)処理対象のインデクスの認可識別子,及びインデクス識別子を見直し修正した後,再度コマンドを実 行してください。

## KFPL28103-E

Column "aa....aa" not found in table bb....bb."cc....cc"  $(E+L)$ 

列名"aa....aa"は表 bb....bb."cc....cc"にありません。

aa....aa:列名称

bb....bb:認可識別子

cc....cc:表識別子

(S)処理を終了します。

(O)列名を修正して,再度コマンドを実行してください。

### KFPL28104-E

Privilege not satisfy  $(E+L)$ 

権限がないためコマンドを実行できません。

(S)処理を終了します。

(O)権限が正しいかどうかを確認し、誤っている場合は権限を変更し、再度コマンドを実行してください。 権限が正しい場合には,管理者又は表の所有者に,対象となる表への権限を与えてもらい,再度コマン ドを実行してください。

[対策]プログラマが権限の付与を要求した場合,要求が妥当なときは,権限を与えてください。

## KFPL28105-E

Column "aa....aa" not  $ADT$   $(E+L)$ 

列名"aa....aa"は抽象データ型(ADT)ではありません。

aa aa: 列名称

(S)処理を終了します。

(O)抽象データ型の列を指定して,再度コマンドを実行してください。

### KFPL28108-E

PLUGIN not defined in column "aa....aa"  $(E+L)$ 

指定した列"aa....aa"の型には,プラグインが定義されていません。

aa....aa:列名称

(S)処理を終了します。

(O)列の型をプラグインで定義されている型に修正して,再度コマンドを実行してください。

### KFPL28109-E

PLUGIN not defined in index "aa....aa"  $(E+L)$ 

インデクス"aa....aa"は,プラグインインデクスではありません。

aa....aa:インデクス識別子

(S)処理を終了します。

(O)実行対象となるインデクス名をプラグインインデクス名に修正して,再度実行してください。

### KFPL28900-I

Pdplgexe started, generation=aa (L)
プラグイン実行ユティリティ(pdplgexe)を開始しました。

インナレプリカ機能を使用している場合は,generation=aa が表示されます。

aa:世代番号

(S)処理を続行します。

## KFPL28901-I

Pdplgexe terminated, return code=aa  $(L)$ 

プラグイン実行ユティリティ(pdplgexe)が終了しました。

aa:リターンコード

0:正常終了しました。

8:プラグイン関数でエラーが発生しました。

12:プラグイン関数以外でエラーが発生しました。

(S)処理を終了します。

(O)リターンコードが 0 以外の場合,標準出力又はメッセージログファイルに出力されたエラーメッセー ジを参照してエラーの原因を取り除いた後,再度コマンドを実行してください。

## KFPL28904-I

Transaction commit  $(L+S)$ 

トランザクションをコミットしました。

(S)処理を続行します。

#### KFPL28905-E

Transaction rollback  $(E+L)$ 

このメッセージの前に出力されたメッセージログファイルに示す理由のため,ロールバックしました。

(S)処理を終了します。

(O)このメッセージの前に出力されたメッセージログファイルを調査し,ロールバックの原因を取り除い てください。

## KFPL30000-I

```
aa....aa name=bb....bb  (R)
```
サーバ又は RD エリア bb....bb に挿入しようとしたデータに関するメッセージの始まりを示します。

#### aa....aa:

Server:サーバ名 RDAREA:RD エリア名

bb....bb:識別子

(S)エラー情報ファイルにインフォメーションメッセージを出力して処理を終了します。

## KFPL30001-I

Rows successfully loaded=aa $\dots$ aa  $(R)$ 

aa....aa 行数分のデータロードに成功しました。

aa....aa:行数

(S)エラー情報ファイルにインフォメーションメッセージを出力して処理を終了します。

## KFPL30002-I

aa....aa rows outputed, RDAREA=bb....bb (R)

RD エリア bb....bb に格納するデータを aa....aa 行出力しました。

aa aa: 行数

bb....bb:RD エリア名称

(S)エラー情報ファイルにインフォメーションメッセージを出力して処理を終了します。

## KFPL31001-E

Invalid input data byte, line=aa....aa, column=bb....bb [, element=cc....cc] (R)

line=aa....aa, column=bb....bb (element=が出力されている場合は繰返し列の要素 cc....cc)の入力デー タ長が不正です。

#### aa....aa:行番号

#### bb....bb:列番号

入力データファイル中のデータの先頭からの位置を示します。したがって、skipdata 文で入力対象外 とした列やコンストラクタ関数の引数の数を含めた値を表示します。

#### cc....cc:要素番号

#### (S)エラー情報ファイルにエラーメッセージを出力します。

(O)入力データファイルで該当する行番号のデータを修正してください。

2. メッセージ一覧

# KFPL31002-E

Invalid pack format value, line=aa....aa, column=bb....bb [, element=cc....cc] (R)

line=aa....aa,column=bb....bb(element=が出力されている場合は繰返し列の要素 cc....cc)のパック 形式データが不正です。

#### aa....aa:行番号

#### bb....bb:列番号

入力データファイル中のデータの先頭からの位置を示します。したがって、skipdata 文で入力対象外 とした列やコンストラクタ関数の引数の数を含めた値を表示します。

cc....cc:要素番号

(S)エラー情報ファイルにエラーメッセージを出力します。

(O)入力データファイルの該当する行番号のパック形式データを修正してください。

## KFPL31003-E

Invalid varchar length, line=aa....aa, column=bb....bb [, element=cc....cc] (R)

line=aa....aa, column=bb....bb (element=が出力されている場合は繰返し列の要素 cc....cc)の可変長 データ (VARCHAR/NVARCHAR/MVARCHAR/BINARY) の長さが、表の列定義長を超えています。 又は,長さが 0 バイトの可変長データを格納する場合に,-z オプションを省略しています。

#### aa....aa:行番号

#### bb....bb:列番号

入力データファイル中のデータの先頭からの位置を示します。したがって、skipdata 文で入力対象外 とした列やコンストラクタ関数の引数の数を含めた値を表示します。

#### cc....cc:要素番号

- (S)エラー情報ファイルにエラーメッセージを出力します。
- (O)入力データファイルで該当する行番号のデータを修正してください。

#### KFPL31004-E

Data conversion error occurred, line=aa....aa, column=bb....bb [, element=cc....cc] (R)

line=aa....aa,column=bb....bb(element=が出力されている場合は繰返し列の要素 cc....cc)の入力デー タの変換処理中にエラーが発生しました。

次の要因が考えられます。

- 入力ファイルのデータが誤っています。
- option 制御文の charset オペランドの指定が入力データファイルの文字コードと一致していません。

aa....aa:行番号

#### bb....bb:列番号

入力データファイル中のデータの先頭からの位置を示します。したがって、skipdata 文で入力対象外 とした列やコンストラクタ関数の引数の数を含めた値を表示します。

cc....cc:要素番号

(S)エラー情報ファイルにエラーメッセージを出力します。

(P)入力ファイルの該当する行番号のデータを修正してください。又は,option 制御文の charset オペラ ンドの指定を見直してください。

#### KFPL31005-E

Number of columns in input file not equal to table columns, line=aa....aa  $(R)$ 

line=aa....aa の入力データの列数が,格納する列数と一致しません。

aa....aa:行番号

(S)エラー情報ファイルにエラーメッセージを出力します。

(P)入力データファイルの該当する行番号のデータを修正してください。

データ中に「(00)16」が含まれている場合、テキストエディタで参照すると空白に見えるため、正しい データに見えますが, HiRDB は 「(00)16」の位置でデータの終わりと判断し, 列数不一致と扱ってい ることがあります。バイナリエディタでデータの内容を確認してください。

予備列が定義された FIX 表がデータロード対象で,入力データファイル中に予備列のデータを記述し ている場合は,入力データファイル中から予備列のデータを削除してください。

## KFPL31006-E

Invalid null value, line=aa $\ldots$ aa, column=bb $\ldots$ bb  $(R)$ 

line=aa....aa, column=bb....bb の入力データに不当にナル値を指定しました。

#### aa....aa:行番号

bb....bb:列番号

入力データファイル中のデータの先頭からの位置を示します。したがって、skipdata 文で入力対象外 とした列やコンストラクタ関数の引数の数を含めた値を表示します。

(S)エラー情報ファイルにエラーメッセージを出力します。

(O)入力データファイルの該当する行番号のデータを修正してください。

## KFPL31007-E

Invalid input record for cluster key sequence, line=aa $\ldots$ aa  $(R)$ 

line=aa....aa の入力レコードがクラスタキー順に並んでいません。

#### aa....aa:行番号

(S)エラー情報ファイルにエラーメッセージを出力します。

(O)入力データファイルの該当する行番号のデータを修正してください。

なお,クラスタキー順にデータを並べ替えることが困難な場合は,-x オプションを指定することで順 序チェックをしないでデータを格納できます。ただし,この格納方法の場合はクラスタキーの効果はあ りません。

# KFPL31008-E

Key duplication error occurred, line=aa $\ldots$ aa [bb....bb]  $(R)$ 

line=aa....aa の入力データのキー値が重複しています。(No output for error data)が出力されている場 合は,エラーデータファイル作成用ワークバッファが不足しています。

#### aa....aa:行番号

bb....bb: (No output for error data)

(S)エラー情報ファイルにエラーメッセージを出力し, 処理を続行します。

(O)入力データファイルの該当する行番号のデータを修正して,再度実行してください。

(No output for error data)が出力されている場合はエラーデータファイルにエラーデータが出力され ていません。エラーデータファイル作成用ワークバッファサイズに十分な値を指定して再実行すると, エラーデータファイルにエラーデータが出力されます。

#### KFPL31009-E

Invalid partitioning key value, line=aa $\ldots$ aa  $(R)$ 

line=aa....aa の入力データに、作成する表の横分割の格納条件と一致しない列値があります。

#### aa aa: 行番号

(S)エラー情報ファイルにエラーメッセージを出力します。

(O)入力データファイルの該当する行番号のデータを修正してください。

# KFPL31010-E

Invalid row length, line=aa $\ldots$ aa  $(R)$ 

入力ファイル中の行番号 aa....aa の行データの長さが不正です。

- バイナリ形式ファイルの場合 pdrorg が出力したバイナリ形式ファイルの行長,又は列オフセットの値が不正です。
- 固定長データ形式ファイルの場合 列構成情報ファイルに指定された行長でデータを入力できません。

aa....aa:行番号

(S)エラー情報ファイルにエラーメッセージ出力後,処理を終了します。

(O)

〈バイナリ形式ファイルの場合〉

行データ中の行長,又は列オフセットが格納されている位置の不正な値を修正してください。 〈固定長データ形式ファイルの場合〉

列構成情報ファイルに指定した列情報が入力データの長さと一致するように修正してください。

なお,どちらの形式のファイルの場合も,入力ファイルに指定したファイルの中身が,意図したファイル の内容と異なるおそれがあります。その場合は、正しいファイルを指定して再度コマンドを実行してくだ さい。

## KFPL31011-E

Invalid LOB format, line=aa....aa, column=bb....bb (R)

line=aa....aa. column=bb....bb の LOB 列に対する指定形式が不正です。

- LOB 列構成基表の入力ファイルに指定した LOB 入力ファイル名称の長さが不正です。
- 列単位 LOB 入力ファイルに指定した LOB データ長が不正です。
- 列単位 LOB 入力ファイルから LOB データ長 4 バイト取得時,又は指定された LOB データ取得時に 不正な EOF を検知しました。

aa....aa:行番号

入力データファイルの何行目かを示す番号です。列単位 LOB 入力ファイルを使用する場合は、列単位 LOB 入力ファイルの中の,エラーとなったデータの番号です。

## bb. bb: 列番号

入力データファイル中のデータの先頭からの位置を示します。したがって、skipdata 文で入力対象外 とした列やコンストラクタ関数の引数の数を含めた値を表示します。

(S)エラー情報ファイルに出力し,処理を終了します。

(O)

〈LOB データごとにファイルを用意する場合〉

LOB 列構成基表の入力データファイルの行番号に対応する LOB 入力ファイルのファイル名称長が, 0 <ファイル名称長≦1023 であることを確認して、誤っている場合は修正してください。ファイル名称 の長さが正しい場合は、絶対パス名での指定に修正してください。

EasyMT を使用する場合は,ファイル名称長が,0 <ファイル名称長≦17 であるかを確認して,不正 な場合は修正してください。

〈列単位 LOB 入力ファイルを用意する場合〉

LOB 列構成基表の入力データファイルの行番号に対応する, 列単位 LOB 入力ファイル中の LOB デー タ長が,0 < LOB データ長≦定義長であること,また,指定した LOB データがあることを確認して, 不正な場合は修正してください。

#### KFPL31012-E

Specified LOB file not found, line=aa....aa (R)

aa....aa 行で指定した LOB 入力ファイルがありません。

aa....aa:行番号

(S)エラー情報ファイルに出力し,処理を終了します。

(O)LOB 入力ファイルが,指定したパスにあるかどうか確認してください。

# KFPL31013-E

LOB data too long, line=aa $\ldots$ aa  $(R)$ 

aa....aa 行の LOB データ長が表定義時に指定した LOB 列の定義長を超えています。

〈LOB データごとにファイルを用意する場合〉

LOB 列構成基表の入力データファイルの aa....aa 行で指定した LOB 入力ファイルのデータが定義長を 超えています。

〈列単位 LOB 入力ファイルを用意する場合〉

LOB 列構成基表の入力データファイルの aa....aa 行に対応する列単位 LOB 入力ファイルの中の LOB データが定義長を超えています。

aa....aa:行番号

入力データファイルの何行目かを示す番号です。列単位 LOB 入力ファイルを使用する場合は、列単位 LOB 入力ファイルの中の,エラーとなったデータの番号です。

(S)エラー情報ファイルに出力し,処理を終了します。

 $(O)$ 

〈LOB データごとにファイルを用意する場合〉

行番号に対応する,LOB 列構成基表の入力データファイルで指定した LOB 入力ファイルを修正して ください。

〈列単位 LOB 入力ファイルを用意する場合〉

行番号に対応する,列単位 LOB 入力ファイル中の LOB データを修正してください。

#### KFPL31014-E

LOBMID file conflicted with LOB data file, line=aa $\ldots$ aa  $(R)$ 

LOB 中間ファイル(LOBMID ファイル)から取得した LOB 列構成基表の指定内容は、列単位 LOB 入力 ファイルの指定内容と矛盾します。

- LOB 列構成基表のナル値指定に対して,列単位 LOB 入力ファイルに 1 バイト以上のデータを記述し ています。
- LOB 列構成基表のデフォルト値指定に対して,列単位 LOB 入力ファイルに 1 バイト以上のデータを 記述しています。

aa....aa:行番号

入力データファイルの何行目かを示す番号です。

(S)エラー情報ファイルに出力し,処理を終了します。

(O)LOB 列構成基表の入力データファイルの行番号の LOB 列に対する指定内容を確認して、指定内容に 対応するように列単位 LOB 入力ファイルのエラーのあった行番号の LOB データを修正して,再度コマン ドを実行してください。

## KFPL31015-E

Unmatched LOB data count, line=aa $\ldots$ aa  $(R)$ 

LOB 列構成基表の入力データファイルのデータ件数と、列単位 LOB 入力ファイル中の LOB データ件数 aa....aa が一致しません。

#### aa....aa:行番号

列単位 LOB 入力ファイル中のエラーとなったデータの番号

(S)エラー情報ファイルにエラーメッセージを出力します。

(O)列単位 LOB 入力ファイルを使用する場合,その列単位 LOB 入力ファイル中に LOB 列構成基表の入 力データファイルの行数分のデータ件数が必要です。LOB 列構成基表作成時に出力される作成件数を, KFPL00703-I メッセージを基に確認して、その作成件数とこのメッセージのデータの番号から、列単位 LOB 入力ファイルのデータ件数が多いか,少ないかを判断してください。LOB 列構成基表の入力データ ファイルのデータ件数と列単位 LOB 入力ファイル中の LOB データ件数の対応を確認して,データ件数を 一致させてから,再度コマンドを実行してください。

# KFPL31016-E

Invalid parameter, line=aa....aa, column=bb...bb, code=cc  $[dd...dd]$   $(R)$ 

抽象データ型の列に格納する値を生成するコンストラクタ関数への入力パラメタが不正です。(No output for error data)が出力されている場合は,入力データファイルの最終行データのデータ長が不足しています。

aa....aa:行番号

bb....bb:列番号

入力データファイル中のデータの先頭からの位置を示します。したがって、skipdata 文で入力対象外 とした列やコンストラクタ関数の引数の数を含めた値を表示します。

cc:論理エラー番号

論理エラー番号については,マニュアル「HiRDB Version 9 コマンドリファレンス」を参照してくだ さい。

dd...dd: (No output for error data)

(S)エラー情報ファイルにエラーメッセージを出力し,処理を続行します。

(O)論理エラー番号を参照し,関数の入力パラメタとして指定した入力データ中の該当データを修正して, 再度実行してください。

(No output for error data)が出力されている場合はエラーデータファイルにエラーデータが途中まで しか出力されていません。入力データファイルの最終行のデータを修正して再実行すると,エラーデー タファイルにエラーデータが出力されます。

#### KFPL31017-E

Specified LOB file permission denied, line=aa $\ldots$ aa (R)

aa....aa 行目のデータ中に指定した、LOB 入力ファイルに対するアクセス権限がありません。

#### aa....aa:行番号

(S)エラー情報ファイルにエラーメッセージを出力し,処理を続行します。

(O)HiRDB 管理者が読み込みできるように,LOB 入力ファイルに対してアクセス権限を付与してください。

## KFPL31018-E

PLUGIN function error occurred, line=aa....aa, reason="bb....bb", column="cc....cc"  $\lbrack dd....dd\rbrack$   $(R)$ 

抽象データ型の列に対して,プラグイン提供関数を使用して格納する値が不正です。(No output for error data)が出力されている場合は,エラーデータファイル作成用ワークバッファが不足しています。

aa....aa:行番号

bb....bb:プラグイン提供関数が検知したエラーの内容

cc.cc: 列名

dd...dd: (No output for error data)

(S)エラー情報ファイルにエラーメッセージを出力し,処理を続行します。

(O)エラーメッセージを参照し,入力データファイルの該当するデータを修正して,再度実行してください。 (No output for error data)が出力されている場合はエラーデータファイルにエラーデータが出力され ていません。エラーデータファイル作成用ワークバッファサイズに十分な値を指定して再実行すると, エラーデータファイルにエラーデータが出力されます。

#### KFPL31019-E

Invalid number of element, line=aa....aa, column=bb....bb (R)

line=aa....aa, column=bb....bb の繰返し列に対する要素数の指定に誤りがあります。

aa....aa:行番号

#### bb....bb:列番号

入力データファイル中のデータの先頭からの位置を示します。したがって、skipdata 文で入力対象外 とした列やコンストラクタ関数の引数の数を含めた値を表示します。

(S)エラー情報ファイルにエラーメッセージを出力し,処理を続行します。

(O)繰返し列の要素数が正しいかどうか調査してください。又は,入力データファイルの列データに誤り がないかどうかを確認してください。要素数が正しくない場合,又は列データに誤りがある場合は,ファ イルの内容を修正して,再度コマンドを実行してください。

#### KFPL31020-E

Invalid enclose character detected, line=aa....aa, offset=bb....bb (R)

aa....aa 行目のデータの,先頭から bb....bb バイト目に不正な囲み文字を検出しました。

#### aa....aa:行番号

bb....bb:不正な囲み文字を検出した位置

(S)エラー情報ファイルにエラーメッセージを出力し,処理を終了します。

(O)拡張 DAT 形式の入力データファイルの場合,囲み文字と同じ値をデータと扱うときには,2 個連続で 指定してください。

## KFPL31021-E

Invalid file path format, line=aa....aa, column=bb....bb (R)

aa....aa 行目の bb....bb 列目の入力ファイルに対する指定形式が不正です。

列構成情報ファイルで指定したパスと入力データファイル中のファイルパス名を合わせたファイル名称長 が不正です。

aa....aa:行番号

bb....bb:列番号

列番号は、入力データファイル中のデータの先頭からの位置を示します。したがって、skipdata 文で 入力対象外とした列やコンストラクタ関数の引数の数を含めた値を表示します。

(S)エラー情報ファイルにエラーメッセージを出力します。

(P)

XML 型のパラメタ属性のデータごとにファイルを用意する場合は,列構成情報ファイルで指定したパ スと入力データファイル中のファイルパス名を合わせたファイル名称長が、0<ファイル名称長≦1023 であることを確認し,不正な場合は修正してください。

ファイル名称長が正しい場合は,絶対パス形式での指定に修正してください。

## KFPL31022-E

Specified file not found, line=aa....aa, column=bb....bb (R)

aa....aa 行目の bb....bb 列目で指定されたファイルが存在しません。

aa....aa:行番号

#### bb....bb:列番号

列番号は、入力データファイル中のデータの先頭からの位置を示します。したがって、skipdata 文で 入力対象外とした列やコンストラクタ関数の引数の数を含めた値を表示します。

(S)エラー情報ファイルにエラーメッセージを出力します。

(P)指定された入力ファイルが,指定されたパスに存在するか確認してください。

#### KFPL31023-E

File data too long, line=aa....aa, column=bb....bb (R)

aa....aa 行目の bb....bb 列目で指定されたファイルのデータ長が表定義時に指定した定義長を超えています。

aa....aa:行番号

bb....bb:列番号

列番号は、入力データファイル中のデータの先頭からの位置を示します。したがって、skipdata 文で 入力対象外とした列やコンストラクタ関数の引数の数を含めた値を表示します。

(S)エラー情報ファイルにエラーメッセージを出力します。

(P)入力ファイルで指定したファイルを修正してください。

# KFPL31024-E

Specified file permission denied, line=aa....aa, column=bb....bb (R)

aa....aa 行目の bb....bb 列目のデータ中に指定されたファイルに対するアクセス権限がありません。

#### aa aa: 行番号

bb....bb:列番号

列番号は、入力データファイル中のデータの先頭からの位置を示します。したがって、skipdata 文で 入力対象外とした列やコンストラクタ関数の引数の数を含めた値を表示します。

(S)エラー情報ファイルにエラーメッセージを出力し,処理を続行します。

(P)HiRDB 管理者が読み込みできるようにファイルにアクセス権限を付与してください。

#### KFPL31090-E

Input data too long, line=aa....aa, column=bb....bb [,element=cc....cc] (R)

line=aa....aa, column=bb...bb (element が出力されている場合は、繰返し列の要素 cc...cc)の入力デー タ長が表定義時の列定義長を超えています。

- データロードの場合 エラーデータと扱いデータを格納しません。
- ファイル分割の場合 分割入力データファイルにデータを出力しません。

aa....aa:行番号

bb....bb:列番号

cc....cc:要素番号

(S)エラー情報ファイルにエラーメッセージを出力し、処理を続行します。

(O)定義長を超えた該当データを修正して,再度 pdload を実行してください。

2. メッセージ一覧

# KFPL31090-W

Input data too long, line=aa....aa, column=bb....bb [,element=cc....cc] (R)

line=aa....aa, column=bb...bb(element が出力されている場合は,繰返し列の要素 cc...cc)の入力デー タ長が表定義時の列定義長を超えています。

- データロードの場合 定義長を超えているデータ部分を切り捨てて,データを格納します。
- ファイル分割(分割入力データファイルの作成)の場合 分割入力データファイルにデータを出力します。

aa....aa:行番号

bb....bb:列番号

cc....cc:要素番号

(S)エラー情報ファイルにエラーメッセージを出力し, 処理を続行します。

(O)定義長を超えているデータ部分が切り捨てられて問題ないかを確認してください。問題がある場合は, 定義長を超えた該当データを修正して,再度 pdload を実行してください。

## KFPL33000-I

Pdrbal started, table=aa $\ldots$ aa."bb $\ldots$ bb", execmode=cc $\ldots$ .cc  $(L+S)$ 

表 aa....aa."bb....bb"のリバランス処理を開始しました。

aa....aa:認可識別子

bb....bb:表識別子

cc....cc:動作モード share:共用モード exclusive:占有モード

(S)処理を続行します。

# KFPL33001-I

Pdrbal terminated, return code=aa  $(L+S)$ 

pdrbal の処理が,リターンコード aa で終了しました。

aa:リターンコード

- 0:正常終了(すべてのデータをリバランスしました)
- 2. メッセージ一覧

4:正常終了(未リバランスデータが残っています)

8:異常終了

(S)処理を終了します。

(O)

- リターンコードが 4 の場合 再度 pdrbal を実行してください。
- リターンコードが 8 の場合 標準出力又はメッセージログファイルに出力されたエラーメッセージを参照して、エラー要因を取 り除いてから再度 pdrbal を実行してください。

KFPL33002-I

Report file aa....aa assigned  $(L+S)$ 

処理結果ファイル aa....aa を作成しました。

aa...aa:処理結果ファイル名

実行結果ファイル名の長さが130文字以上の場合は、実行結果ファイル名の後ろから129文字を出力 します。

(S)処理を続行します。

KFPL33003-I

Activation of dictionary information completed, status=aa....aa  $(L+S)$ 

ディクショナリ情報が有効となりました。

aa...aa:ディクショナリ情報の有効化のタイミング

START:

リバランス開始時

このメッセージ出力以降にエラーが発生した場合,pdrbal の実行状態はリバランス中となります。

END:

リバランス終了時

このメッセージ出力以降にエラーが発生した場合,リバランス処理は終了しているので,pdrbal は 再実行する必要はありません。

(S)処理を続行します。

# KFPL33004-I

aa....aa rows bb....bb, table=cc....cc."dd....dd"  $(L+S)$ 

表 cc....cc."dd....dd"のリバランス処理で aa....aa 行処理しました。

aa....aa:行数

# $bb...bb$ :

processing:処理しました。

cc....cc:認可識別子

dd....dd:表識別子

(S)処理を続行します。

#### KFPL33005-I

Pdrbal stopped at execstop, table=aa....aa."bb....bb"  $(L+S)$ 

execstop 文の指定によって、表 aa....aa."bb....bb"のリバランス処理を停止しました。

aa....aa:認可識別子

bb....bb:表識別子

(S)処理を終了します。

# KFPL33500-E

Unable to specify "aa....aa" in this case  $(E+L)$ 

コマンドラインに"aa....aa"を指定した場合は,制御情報ファイルに次の制御文は指定できません。

"aa....aa"が-k share の場合:

- index 文
- idxwork 文
- sort 文

"aa....aa"が-k exclusive の場合:

• option 文 (check\_itv オペランド)

aa....aa: オプション名 (-k share 又は-k exclusive)

(S)処理を終了します。

(O)

"aa....aa"が-k share の場合:

コマンドライン又は制御情報ファイルを指定し直して再度実行してください。

"aa....aa"が-k exclusive の場合:

check itv オペランドを削除するか、又はコマンドラインを-k share に変更して再度実行してくだ さい。

# KFPL33501-E

Unable to execute pdrbal due to aa...aa table  $(E+L)$ 

表 aa....aa に対して pdrbal は実行できません。

aa....aa:表の種別

non base:

実表以外の表

non rebalance:

リバランス表以外の表

ADT:

次の抽象データ型を定義している表

- ユーザ定義型
- プラグインが提供する抽象データ型で,次のどれかに該当する場合
	- ・スーパタイプがある
	- ・属性に抽象データ型がある
	- ・属性が BLOB 型ではあるが,アンロード機能がない

(S)処理を終了します。

(O)pdrbal の実行を中止してください。

KFPL33502-E

Unable to execute pdrbal without aa....aa privilege  $(E+L)$ 

処理対象の表に対するアクセス権限 aa....aa がありません。

aa....aa:アクセス権限の種別

select:SELECT 権限 insert:INSERT 権限

delete:DELETE 権限

(S)処理を終了します。

(O)表の所有者が実行者に対して,処理対象の表のアクセス権限を与え,再度 pdrbal を実行してください。

#### KFPL33503-E

Unable to execute pdrbal command without addition of RDAREA,  $table=aa_{\ldots}aa''bb''$ <sub>...</sub>bb"  $(E+L)$ 

RD エリアを追加していないので,pdrbal は実行できません。

aa....aa:認可識別子

bb....bb:表識別子

(S)処理を終了します。

(O)リバランスをする表の名称が誤っていないか確認してください。誤っていない場合は,リバランス表 に RD エリアを追加してから,再度 pdrbal を実行してください。

#### KFPL33504-E

Table aa....aa during execution of pdrbal, table\_name=bb....bb."cc....cc"  $(E+L)$ 

pdrbal 実行中に,リバランス表の削除,又は表定義が変更されました。

aa....aa: 理由コード

dropped:リバランス表が削除されました。

changed:リバランス表の定義が変更(又は削除,作成)されました。

bb....bb:認可識別子

cc....cc:表識別子

(S)処理を終了します。

(O)理由コードを基に,対象となる表の定義内容を確認してください。

#### KFPL33505-E

Activation of dictionary information failed  $(E+L)$ 

ディクショナリ情報の有効化に失敗しました。

(S)処理を終了します。

(O)このメッセージの前に出力されているエラーメッセージを基にエラー要因を取り除いて,再度 pdrbal を実行してください。

2. メッセージ一覧

# KFPL33506-E

Unable to execute pdrbal command because of NONDIV\_IDX defined, index name=aa....aa."bb....bb"  $(E+L)$ 

リバランス表に非分割キーインデクスが定義されているため、pdrbal を実行できません。

aa....aa:認可識別子

bb....bb:インデクス識別子

(S)処理を終了します。

(O)非分割キーインデクスを削除してから,再度 pdrbal を実行してください。

# KFPL33507-E

Unable to recompile routine, type=aa....aa, name="bb....bb"."cc....cc", error\_sql\_no=dd....dd, err sql=ee....ee  $(E+L)$ 

ルーチンのリコンパイルに失敗しました。

aa....aa:ルーチン種別 PROCEDURE:手続き

FUNCTION:関数

bb....bb:スキーマ名

cc....cc:ルーチン識別子

dd....dd:ルーチン中のエラーとなった SQL 手続き文を示す番号

SQL 手続き文を示す番号については,マニュアル「HiRDB Version 9 SQL リファレンス」の GET DIAGNOSTICS の ERR\_SQL\_NO を参照してください。

ee....ee:ルーチン中のエラーとなった SQL 手続き文の種別 SQL 手続き文の種別については、マニュアル「HiRDB Version 9 SQL リファレンス」の GET DIAGNOSTICS の ERR\_SQL を参照してください。

(S)処理を終了します。

(O)ERR\_SQL\_NO,ERR\_SQL,及びこのメッセージの直前に出力されたメッセージに従って対処し, ALTER PROCEDURE 又は ALTER ROUTINE で手続き、関数をリコンパイルしてください(リバラン スユティリティを再実行しても,手続き,関数のリコンパイルはされません)。

このメッセージの前に出力されている KFPL33003-I メッセージの STATUS が START の場合,上記 の対策を実施した後にリバランスユティリティを再実行してください。STATUS が END の場合は再 実行する必要はありません(再実行するとエラー終了します)。

# KFPL33508-E

Unable to execute pdrbal using replicated RDAREA, table=aa $\ldots$ aa. "bb $\ldots$ bb" (E+L)

対象となる表にレプリカ RD エリアが定義されているため、pdrbal は実行できません。

aa....aa:認可識別子

bb....bb:表識別子

(S)処理を終了します。

(O)pdrbal を実行する場合は,対象となる表に定義されているすべてのレプリカ RD エリアを削除してく ださい。

#### KFPL33509-W

Execution time of pdrbal for COMPRESSED table aa....aa."bb....bb"become long, because execmode is share  $(E+L)$ 

共有モードで圧縮表のリバランスを実行する場合、データの移動時に伸張及び圧縮を行うため、圧縮列が ない場合に比べてリバランス処理に掛かる時間が長くなることがあります。

aa....aa:認可識別子

bb....bb:表識別子

(S)処理を続行します。

(O)リバランスの実行時間を短くしたい場合は,実行中のリバランスユティリティを pdcancel コマンドで 強制終了し、占有モードでリバランスユティリティを再度実行してください。pdcancel コマンドについ ては,マニュアル「HiRDB Version 9 コマンドリファレンス」を参照してください。

# KFPL50000-I

Pdconstck started, func=aa....aa, table=bb....bb."cc....cc"[, constraint=dd....dd."ee....ee"] [, generation=fff $(L+S)$ 

整合性チェックユティリティを開始しました。

制約単位の場合は「, constraint=ee....ee."ff....ff"」が出力されます。また, HiRDB Staticizer Option を 組み込んでいる場合は「, generation=hhh」が出力されます。

#### aa....aa:機能

check:整合性チェック機能 set:検査保留状態の強制設定機能(強制設定) release:検査保留状態の強制設定機能(強制解除) bb....bb:認可識別子

cc....cc:表識別子

dd...dd:認可識別子(制約単位の場合に表示されます)

ee....ee:処理対象世代

fff:世代番号(HiRDB Staticizer Option を組み込んでいる場合に表示されます)

all:全世代

0〜10:指定世代

cur:カレント RD エリアの世代

(S)処理を続行します。

#### KFPL50001-I

Pdconstck terminated, return code=a  $(L+S)$ 

整合性チェックユティリティの処理が終了しました。

- a:リターンコード
	- 0:正常に終了しました。

整合性チェックの結果,制約違反のデータはありませんでした。

4:正常に終了しました。

整合性チェックの結果,制約違反の行データがありました。又は,制約違反となったキー値の数が 上限値を超えたため,整合性チェックの処理を終了しました。

8:異常終了しました。

(S)処理を終了します。

(O)次のどちらかの対処をしてください。なお、表の検査保留状態を確認する場合は、整合性チェックユ ティリティの処理結果ファイル,又はデータベース状態解析ユティリティの実行結果を参照してください。

リターンコードが 8 の場合:

標準エラー出力、又はメッセージログファイルに出力されたエラーメッセージを参照して、エラー の原因を取り除いた後,再度コマンドを実行してください。

リターンコードが 4 の場合:

制約違反となった行データを参照して,制約の整合性を修正してください。また,必要があれば再 度コマンドを実行してください。

## KFPL51200-E

No constraint defined, table=aa....aa.bb....bb  $(E+L)$ 

指定した表には,参照制約(外部キー)又は検査制約が定義されていません。

aa....aa:認可識別子

bb....bb:表識別子

(S)処理を終了します。

(P)表名を修正して,再度コマンドを実行してください。

KFPL51201-E

Unable to execute aa....aa command, due to lack of privilege  $(E+L)$ 

実行者が次のどれにも該当しないため、aa....aa コマンドを実行できません。

- DBA 権限保持者
- 表の所有者
- スキーマ所有者(表をインポートする場合)

aa....aa:コマンド名

(S)処理を終了します。

(P)次のどれかの対処をしてください。

- DBA 権限があるユーザで,再度コマンドを実行してください。
- ユーザに DBA 権限を与えて,再度コマンドを実行してください。
- 自分が所有する表を指定して,再度コマンドを実行してください。
- 表をインポートする場合(pdload コマンドで-b -W -w all 指定時)は,スキーマを所有するユー ザで,再度コマンドを実行してください。

## KFPL51202-E

Replica RDAREA insufficient, table=aa....aa."bb....bb"  $(E+L)$ 

表 aa....aa."bb....bb"のオリジナル RD エリアに対応する, レプリカ RD エリアがないため, ユティリティ を実行できません。

aa....aa:認可識別子

bb....bb:表識別子

(S)処理を終了します。

[対策]pdrdrefls コマンドを使用して、該当表に関連する RD エリアを確認してください。次に、pddbls コマンドを使用して、該当表に関連する RD エリアが次の条件を満たしていることを確認してから,再度 ユティリティを実行してください。

- 格納 RD エリアにインナレプリカ機能を適用している RD エリアと適用していない RD エリアが混 在していない
- レプリカ RD エリアの定義数が一致している
- レプリカ RD エリアの定義の世代番号がそろっている

# KFPL51203-E

Check pending status conflicts, table=aa....aa.bb....bb, constraint type=cc....cc  $(E+L)$ 

ディクショナリ表中の表の検査保留状態と,制約の検査保留状態が異なります。

constraint type が REF の場合:

SQL\_TABLES 表 (CHKPEND 列) の値と, SQL\_REFERENTIAL\_CONSTRAINTS 表 (CHKPEND 列)の値が異なります。

constraint type が CHECK の場合:

SQL TABLES 表 (CHKPEND2 列) の値と, SQL CHECKS 表 (CHKPEND2 列) の値が異なりま す。

aa....aa:認可識別子

bb....bb:表識別子

cc....cc:制約

REF:参照制約

CHECK:検査制約

(S)処理を終了します。

[対策]整合性チェックユティリティの検査保留状態の強制設定機能(pdconstck -k set)で表を検査保留状 態に設定してから,整合性チェック機能(pdconstck -k check)で制約の整合性チェックをしてください。

# KFPL90001-I

Process aa....aa started. yyyy/mm/dd,hh:mm:ss (S)

aa....aa 処理を開始します。

aa....aa:処理種別

rorg:再編成

yyyy/mm/dd:実行開始年月日

hh:mm:ss:実行開始時間

(S)処理を続行します。

# KFPL90002-I

Process aa....aa ended. return code=bb,yyyy/mm/dd,hh:mm:ss (S)

aa....aa 処理を終了します。

aa....aa:処理種別

rorg:再編成

- bb:リターンコード
	- 0:正常終了。すべての表の再編成処理が終了しました。
	- 4:正常終了。表の再編成途中です。
	- 8:エラー終了。バックアップから回復しました。
	- 12:エラー終了。バックアップからの回復は失敗しました。

yyyy/mm/dd:実行終了年月日

hh:mm:ss:実行終了時間

(S)処理を終了します。

- (O)
	- リターンコードが 4 の場合:

KFPL91101-W のメッセージが出力されているとき,pdrorg の-m オプションで指定した時間が短 いため,再編成処理をしていません。指定値を大きくして再実行してください。

リターンコードが 8,12 の場合:

エラーの詳細は KFPL90003-E で示す実行情報ファイルの内容を確認してください。エラーの原因 を取り除いた後,出力された KFPL90021-I〜KFPL90028-I の経過メッセージから実行状態を考慮 して,対処してください。

## KFPL90003-E

Eliminating the cause of the error, refer to executed information file= $"aa...aa"$  (E)

実行情報ファイルに示すエラーがあります。

aa....aa:実行情報ファイル名

(S)処理を終了します。

(O)実行情報ファイルの内容から,エラーの詳細を確認して,エラーの原因を取り除いてください。

# KFPL90010-I

Process aa....aa bb....bb/cc....cc ended.table name=dd....dd (S)

cc....cc 中,bb....bb 番目の aa....aa の処理を終了しました。

aa....aa:処理種別

rorg:再編成

bb....bb:終了した処理数

cc....cc:全処理数

dd....dd:処理した表の名称

(S)処理を続行します。

## KFPL90021-I

DB hold step ended (S)

データベースの閉塞処理を終了します。

(S)処理を続行します。

# KFPL90022-I

Before backup step ended (S)

処理前のバックアップ処理を終了します。

(S)処理を続行します。

# KFPL90023-I

aa....aa step started (S)

aa....aa 処理を開始します。

#### aa....aa:処理種別

Reorganize:再編成

(S)処理を続行します。

# KFPL90024-I

aa....aa step ended (S)

aa....aa 処理を終了します。

aa....aa: **処理種別** 

Reorganize:再編成

(S)処理を続行します。

# KFPL90025-I

After backup step ended (S)

処理後のバックアップ処理を終了します。

(S)処理を続行します。

# KFPL90026-I

DB release step ended (S)

データベースの閉塞解除処理を終了します。

(S)処理を続行します。

# KFPL90027-I

DB stop process started (S)

エラー回復処理のため,データベースを停止します。

(S)処理を続行します。

# KFPL90028-I

Recover step started on aa....aa error (S)

バックアップファイルからのデータベースの回復処理を開始します。

aa....aa:処理種別

rorg:再編成

(S)処理を続行します。

# KFPL90029-I

Recover step ended on aa....aa error (S)

バックアップファイルからのデータベースの回復処理を終了します。

#### aa....aa:処理種別

rorg:再編成

2. メッセージ一覧

(S)処理を続行します。

# KFPL90030-I

DB started process ended (S)

データベースの開始処理を完了しました。

(S)処理を続行します。

# KFPL90101-I

aa....aa (R)

HiRDB のコマンド実行時のコマンドラインを出力します。

aa....aa: pdrorg 実行時のコマンドライン

(S)処理を続行します。

# KFPL90102-I

aa....aa (R)

pdrorg 実行時の制御文1行分を出力します。

aa....aa: pdrorg 実行時の制御文

(S)処理を続行します。

# KFPL91000-I

Usage:aa....aa [-m time] -k func\_name (E)

コマンド aa....aa の指定形式を表示します。

aa ....aa: 実行コマンド名称

(S)処理を終了します。

(O)コマンドラインの指定の誤りを修正し,再度実行してください。

# KFPL91001-E

Mandatory specification missing in command line (E)

コマンドラインに必要なオプションが指定されていません。

(S)処理を終了します。

(O)コマンドに必要なオプションを指定して,再度実行してください。

# KFPL91002-E

Invalid aa....aa option (E)

オプション aa....aa は誤りです。

aa....aa:不正なオプション

(S)処理を終了します。

(O)正しいオプションを指定して,再度実行してください。

# KFPL91003-E

Invalid value of aa....aa option  $(E)$ 

オプション aa....aa の指定値は誤りです。

aa....aa:オプション

(S)処理を終了します。

(O)正しいオプションを指定して,再度実行してください。

## KFPL91004-E

Invalid format exists in command line (E)

実行したユティリティのコマンドラインの形式が誤っています。

(S)処理を終了します。

(O)コマンドラインを修正して,再度実行してください。

## KFPL91100-E

System call error, func=aa....aa, errno=bb....bb (E)

HiRDB システム関数の処理中にエラーが発生しました。

aa....aa: HiRDB システム関数の名称

bb....bb:エラーコード

(S)処理を終了します。

(O)このメッセージの前後に出力されるエラーメッセージと,このメッセージのエラーコードを基にエラー 要因を取り除いてください。

## KFPL91101-W

Unable to execute aa....aa due to little value of -m option (E)

-m オプションの指定値が小さいため、aa....aa の処理を実行できません。

aa....aa: 処理種別

rorg:再編成

(S)処理を終了します。

(O)-m オプションに適切な値を設定して,再度実行してください。

## KFPL91102-E

aa....aa process already executed (E)

コマンド aa....aa の処理は既に実行中です。

aa ....aa: 実行コマンド名

(S)処理を終了します。

(O)必要であれば、実行中のコマンドの終了を待って再度実行してください。

## KFPL91103-E

Insufficient memory on PROCESS, size=aa....aa, part=bb....bb, code=cc....cc (E)

メモリ不足が発生しました。

aa ....aa: 不足したメモリサイズ (単位:バイト)

bb....bb:パート番号

cc....cc:パートコード

(S)処理を終了します。

(O)メモリを大量に占有するほかのプログラムの終了を待って,再度実行してください。

#### KFPL91104-E

Unable to aa....aa without bb....bb privilege  $(E)$ 

処理 aa....aa に対する bb....bb のアクセス権限がありません。

aa....aa:実行したコマンドの名称

bb....bb:アクセス権限

DBA:DBA 権限

(S)処理を終了します。

(O)処理に必要なアクセス権限を取得してから,再度実行してください。

#### KFPL91105-E

aa....aa Invalid (E)

環境変数で指定している認可識別子又はパスワードが不正です。又は,入力応答メッセージで入力したパ スワードが不正です。

aa....aa:エラーが発生した種別

Auth\_id:認可識別子

Password:パスワード

(S)処理を終了します。

(O)エラーが発生した種別によって,次の対策をしてください。

< Auth\_id の場合>

環境変数 PDUSER を修正して,再度コマンドを実行してください。

< Password の場合>

環境変数 PDUSER を修正して,再度コマンドを実行してください。又は,入力応答メッセージに 対してパスワードを入力した場合は,再度コマンドを実行して,パスワードの入力誤りがないよう にしてください。

Windows 版の場合,コマンドプロンプト上で認可識別子やパスワードを指定する文字列を,「'」 で囲んでいないか確認してください。

正しい指定例:PDUSER="root"/"root"

## KFPL91106-E

aa....aa error occured, file=bb....bb (E)

ファイルのアクセスエラーが発生しました。

aa....aa:エラーの発生した処理 Open:オープン処理 Read:読み込み処理 Write:書き込み処理 Delete:削除処理

Close:クローズ処理

Lock:ロック処理

bb....bb:ファイル名称(パス名の最後尾)

(S)処理を終了します。

(O)このメッセージの後に出力されるメッセージを基にエラー要因を取り除いて,再度実行してください。

# KFPL91107-E

System call error, func=aa....aa, errno=bb....bb (E)

ファイルのアクセスエラーが発生しました。

aa....aa:エラーの発生したシステム関数の名称

bb....bb:システム関数が返却したエラー番号(errno)

(S)処理を終了します。ただし,Close エラーの場合,処理を続行することがあります。

(O)errno.h 及び該当する関数が記載されているリファレンスマニュアルのエラー番号(errno)を参照し てエラー要因を取り除いて,再度実行してください。

# 2.10 KFPM メッセージ

# KFPM20002-E

Invalid define information in pdmibtgt  $(E+S)$ 

MIB コマンド (pdmibcmd)の MIB 環境定義ファイル pdmibtgt の設定内容に誤りがあります。

(S)処理を終了します。

[対策]HiRDB インストールディレクトリ/sample 下にある pdmibtgt ファイルの定義情報に誤りがないか 確認して、修正してください。その後、再度実行してください。

# KFPM20003-E

System call error, func="aa....aa", errno=bbbb  $(E+S)$ 

システム関数"aa....aa"でエラーが発生しました。

aa....aa:システム関数名

bbbb:エラーコード

(S)処理を終了します。

[対策][「システム関連エラーの詳細コード](#page-2530-0)」を参照して,エラーの原因を取り除いた後,再度コマンドを 実行してください。エラーの原因が分からない場合は、%PDDIR%¥spool 及び%PDDIR%¥tmp 下のファ イルを退避して,保守員に連絡してください。

# KFPM20004-E

Command error, command=aa....aa,  $code=bbb$   $(E+S)$ 

pdmibcmd 内で実行する HiRDB のコマンド aa...aa が、リターンコード bbb で終了しました。

aa....aa: HiRDB のコマンド名

bbb:リターンコード

(S)処理を終了します。

[対策]イベントログ(UNIX 版の場合は syslogfile)のこのメッセージより前に出力されたメッセージを参 照して障害を取り除いた後,再度実行してください。

# KFPM20005-E

Insufficient memory for PROCESS, size=aa $\ldots$ aa  $(E+S)$ 

プロセス固有領域のメモリ不足が発生しました。

aa....aa:確保しようとした領域サイズ

(S)処理を終了します。

[対策]プロセス固有メモリを増やしてから再度実行してください。

# KFPM20006-E

System function error occurred, func="aa....aa",  $errno = bb....bb$  (E + S)

HiRDB の関数でエラーが発生しました。

aa....aa: HiRDB 関数名称

 $hh$   $bh$ : エラーコード

(S)処理を終了します。

[対策]イベントログ (UNIX 版の場合は syslogfile) から、このメッセージの前後に出力されているメッ セージがあるか確認してください。

- メッセージがある場合は,そのメッセージの処置に従ってください。KFPU00215-E,又は KFPU00241-E メッセージが出力されている場合は,監視対象 HiRDB システムのバージョンが 07-01 以前である可能性があります。その場合は、pdmibtgt ファイルから該当する HiRDB システ ムの定義を削除してください。
- メッセージがない場合は,「[システム関連エラーの詳細コード](#page-2530-0)」を参照して,エラーの原因を取り除 いた後、再度コマンドを実行してください。エラーの原因が分からない場合は、%PDDIR%¥spool 及び%PDDIR%\tmp 下のファイルを退避して,保守員に連絡してください。

# KFPM20007-E

Make Directry error occurred, directory=aa....aa, errno=bbbb  $(E+S)$ 

作業用ディレクトリ pdmibwork の作成に失敗しました。

aa....aa:作成しようとした pdmibwork ディレクトリパス名

bbbb:エラーコード

(S)処理を終了します。

[対策][「システム関連エラーの詳細コード](#page-2530-0)」を参照して,エラーの原因を取り除いた後,再度コマンドを 実行してください。

# KFPM20008-E

MIB Data format error occurred  $(E+S)$ 

MIB 情報の作成中にエラーが発生しました。

(S)処理を終了します。

[対策]イベントログ (UNIX 版の場合は syslogfile) のこのメッセージより前に出力されたメッセージを参 照して障害を取り除いた後、再度実行してください。原因が分からない場合は、%PDDIR%\spool 及 び%PDDIR%\tmp 下のファイルを退避して,保守員に連絡してください。

### KFPM20009-E

File I/O error occurred, func=aa....aa, file=bb....bb, errno=cc....cc  $(E+S)$ 

MIB 作業用ファイルに対する入出力中にエラーが発生しました。

aa....aa:エラーが発生したシステム関数名

bb....bb:MIB 作業用ファイル名

cc....cc:エラーコード

(S)処理を終了します。

[対策][「システム関連エラーの詳細コード](#page-2530-0)」を参照して,エラーの原因を取り除いた後,再度コマンドを 実行してください。

## KFPM20010-E

Invalid command line,command="pdmibcmd"  $(E+S)$ 

MIB コマンド(pdmibcmd)のコマンド引数,オプション,又はオプションの値に誤りがあります。

(S)処理を終了します。

[対策]コマンドラインを修正して,再度実行してください。

## KFPM20011-E

Invalid define information in pdmibenv, name="aa $\ldots$ aa",system="bbbb"  $(E+S)$ 

HiRDB システム"bbbb"の pdmibenv ファイルに定義した, "aa....aa"の定義内容に誤りがあります。又 は,定義がされていません。

aa....aa:解析できなかった定義名

bbbb:解析できなかった監視対象 HiRDB システム名

(S)処理を終了します。

[対策]監視対象 HiRDB システム bbbb の運用ディレクトリ%PDDIR%\conf 下にある pdmibenv ファイ ルの定義情報のうち,"aa....aa"に関する値を正しく定義してください。その後,再度実行してください。

# KFPM20013-E

System call error, func="putenv"  $(E+S)$ 

MIB コマンド (pdmibcmd)が環境変数を設定しようとしましたが、失敗しました。

(S)処理を終了します。

[対策]保守員に連絡してください。

# KFPM20014-E

Not Active server  $(E+S)$ 

稼働中のサーバがないため,データが取得できませんでした。

(S)処理を終了します。

[対策]HiRDB のサーバを開始してから,再度コマンドを実行してください。

# KFPM20015-E

Make MIB table error occurred, table kind=aaa  $(E+S)$ 

MIB コマンド (pdmibcmd)のテーブル作成に失敗しました。

aaa:テーブル種別

(S)処理を終了します。

[対策]%PDDIR%¥conf 下にある pdmibenv ファイルの定義内容,及び HiRDB システムの状態を確認し てから,再度コマンドを実行してください。MIB パフォーマンス情報監視機能の運用については,マニュ アル「HiRDB Version 9 システム運用ガイド」を参照してください。

# KFPM20016-E

Failed MIB data exchanged DAT to  $CSV$   $(E+S)$ 

MIB コマンド (pdmibcmd)の DAT 形式から CSV 形式への変換で, MIB 情報の作成中にエラーが発生 しました。

(S)処理を終了します。

[対策]%PDDIR%¥spool 及び%PDDIR%¥tmp 下のファイルを退避して、保守員に連絡してください。

# KFPM20017-W

DATADICTIONARY search failed, RDAREA="aa....aa", SQLCODE=bb....bb (E+S)

RD エリア"aa....aa"に対するディクショナリ検索が, SQL コード bb....bb で失敗しました。そのため, RD エリア"aa....aa"に対する MIB 情報は取得できません。

aa....aa:RD エリア名

bb....bb:SQL コード

(S)処理を続行します(該当する RD エリアの情報を表示しません)。

[対策]データディクショナリ用 RD エリアの閉塞状態,又は%PDDIR%\conf 下にある pdmibenv ファイ ルの定義情報と HiRDB が使用している環境定義が一致しているかどうかを確認してください。詳細は, 表示されている SQLCODE の値を参照してください。誤りがある場合は訂正して、再度実行してください。

# 2.11 KFPN メッセージ

## KFPN00001-E

Cannot allocate bb....bb byte-insufficient memory aa....aa  $(E+L)$ 

メモリ不足が発生しました。

aa....aa: 領域種別

PROCESS:プロセス固有領域

bb....bb:確保しようとした領域サイズ(単位:バイト)

(S)処理を終了します。

[対策]大量にメモリを使用するプロセスがほかにないか確認してください。

<大量にメモリを使用するプロセスがある場合>

該当するプロセスの終了を待って,再度コマンドを実行してください。

<大量にメモリを使用するプロセスがない場合>

次のどれかの方法で,使用できるメモリに余裕を持たせてください。

- 同時実行しているプロセスの数を減らしてください。
- スワップ領域を増やしてください。
- 実メモリを増設してください。

# KFPN00002-E

Internal error, func=aa....aa (L)

内部矛盾を検知しました。

aa....aa:エラーが発生したモジュール名

(S)処理を終了します。

[対策]保守員に連絡してください。

#### KFPN00003-E

System call error, func=aa....aa,  $errno = bb....bb$  ( $E + L$ )

システムコール(関数)でエラーが発生しました。

aa....aa:システムコール(関数)名称

bb....bb:errno にセットされたエラー番号
(S)処理を終了します。

[対策]エラー番号 (errno:エラー状態を表す外部整数変数)を調査し、errno.h 及びユーザが使用する OS のマニュアルを参照して,エラーの原因を取り除き,再度コマンドを実行してください。

## KFPN00010-I

Processing completed, table="aa....aa"  $(E+L)$ 

対象表に関する最適化情報のディクショナリ表への格納処理が終了しました。

aa....aa: 最適化情報収集対象である表識別子

(S)処理を続行します。

### KFPN00011-I

Pdgetcst terminated, return code=aa  $(E+L)$ 

最適化情報収集ユティリティ(pdgetcst)の実行が終了しました。

aa:リターンコード

〈-c,-d,又は-s オプションを指定した場合〉

0:正常に終了しました。

4:-c オプションを指定したときに、次に示すどちらかが発生したため、不完全な最適化情報を格納し て終了しました。

- 直前に KFPN00207-W メッセージが出力された場合: 最適化情報収集ユティリティの実行中に対象となる表が更新 (INSERT, DELETE, UPDATE, PURGE TABLE など)されたため、格納する最適化情報が実際の表の内容と異なるおそれがあ ります。
- 直前に KFPN00214-W メッセージが出力された場合: 最適化情報収集ユティリティでサポートしていない形式のインデクスが含まれるため、そのイン デクスに関する最適化情報の収集をスキップしました。

8:異常終了しました。

〈-e オプションを指定した場合〉

0:正常に終了しました。

4:終了処理中にエラーが発生しましたが,指定された表及びインデクスに関する最適化情報の退避は すべて完了しました。

8:異常終了しました。

 $(O)$ 

〈リターンコードが 4 の場合〉

-c オプションを指定して最適化情報を収集したときは,直前に出力された KFPN00207-W メッセー ジを参照して対処してください。KFPN00207-W メッセージが出力されていない場合は、対処する必 要はありません。

〈リターンコードが 8 の場合〉

標準エラー出力,又はログファイルに出力された直前のエラーメッセージを参照してエラーの原因を取 り除いてください。その後,リターンコードが 0 となるまで最適化情報収集ユティリティを再実行して ください。

最適化情報収集ユティリティを再実行してもエラーが続く場合は,マニュアル「HiRDB Version 9 シ ステム運用ガイド」の「最適化情報の登録,更新,又は削除時にエラーが発生した場合」を参照して対 処してください。

### KFPN00012-I

Pdgetcst started  $(E+L)$ 

最適化情報収集ユティリティ(pdgetcst)の実行を開始しました。

(S)処理を続行します。

### KFPN00013-I

Statistics information of table "aa....aa"."bb....bb" for SQL optimization ccccccc (L)

対象表"aa....aa"."bb....bb"に関する最適化情報のディクショナリ表への処理 ccccccc が完了しました。

aa....aa:処理対象である表の認可識別子

bb....bb:処理対象である表の識別子

ccccccc:処理種別

added:最適化情報の新規登録 altered:最適化情報の更新 dropped:最適化情報の削除

(S)処理を続行します。

### KFPN00014-I

Statistics information of table "aa....aa"."bb....bb" for SQL optimization not found (L)

対象表"aa....aa"."bb....bb"に関する最適化情報を搬出しようとしましたが,最適化情報が登録されていま せんでした。この場合,最適化情報パラメタファイルは作成されません。

2. メッセージ一覧

aa....aa:処理対象である表の認可識別子

bb....bb:処理対象である表の識別子

(S)処理を続行します。

## KFPN00015-I

Specified file aa....aa overwritten (L)

-e オプションで指定した最適化情報パラメタファイル aa....aa と同名のファイルが存在しているため,既 存のファイルを上書きしました。

### aa....aa:最適化情報パラメタファイル名

ファイル名が 195 バイト以下の場合,ファイル名全体を表示します。195 バイトを超える場合,先頭 に 2 バイトのピリオド(..)を付け、ファイル名の後ろ 193 バイト分を表示します。

(S)処理を続行します。

## KFPN00016-I

Statistics information for SQL optimization exported, table=aa....aa."bb....bb", file=cc....cc  $(E+L)$ 

表 aa....aa."bb....bb"に関する最適化情報の最適化情報パラメタファイル cc....cc への退避が完了しました。

aa....aa:認可識別子

bb....bb:表識別子

#### cc....cc:最適化情報パラメタファイル名

ファイル名が 114 バイト以下の場合,ファイル名全体を表示します。114 バイトを超える場合,先頭 に 2 バイトのピリオド(..)を付け、ファイル名の後ろ 112 バイト分を表示します。

また. このメッセージより前に. KFPN00014-I メッセージがメッセージログファイル又はイベントロ グ (UNIX 版の場合は syslogfile) に出力されている場合, cc....cc の最適化情報パラメタファイルは 作成されません。

(S)処理を続行します。

### KFPN00100-E

Usage: pdgetcst [-u user\_id] [-a auth\_id] [-p password] -t {table\_name | ALL} [-l result\_list\_file\_name] [-W cmd\_exec\_time] [[-d] | [-c {lvl1 | lvl2}] [-q generation\_number] | [[ v space\_level] -s parameter\_file\_name] | [-e parameter\_file\_name]] (E)

最適化情報収集ユティリティ(pdgetcst)の使用方法を示します。

(S)処理を終了します。

(O)最適化情報収集ユティリティ(pdgetcst)のパラメタの入力が誤っていないか確認してください。

### KFPN00101-E

Identifier "aa....aa" exceeds 30 characters (E)

次に示す内容が,30 バイトを超えているため不正です。

- コマンドラインに指定した,認可識別子又はパスワード
- コマンドラインに指定した,表識別子
- OS のログインユーザ名

aa....aa:30 文字を超えたデータを 30 文字に切り捨てした文字列

(S)処理を終了します。

(O)正しい認可識別子,パスワード,又は表識別子を指定して,コマンドを再実行してください。

#### KFPN00102-E

Invalid file name  $(E+L)$ 

-s オプション又は-e オプションに指定されたファイル名称が不正です。次に示す原因が考えられます。

- ファイル名称が絶対パス名で指定されていません。
- -s オプションの場合,指定された名称が通常ファイルではありません。
- -e オプションの場合,指定された名称のファイルが存在しますが,通常ファイルではありません。

(S)処理を終了します。

(O)次に示すことを確認し、正しいファイル名を指定して、再度実行してください。

- 通常ファイルでないファイルが指定されていないか(UNIX 版の場合)
	- ファイル以外が指定されていないか(Windows 版の場合)
	- 不正なファイルが指定されていないか
	- 相対パス名でファイル名が指定されていないか

#### KFPN00103-E

Invalid  $aa_{\dots}aa$   $(E)$ 

環境変数(PDUSER)で指定された認可識別子又はパスワードが誤っています。

aa ....aa: エラー要因の種別

"user\_id":認可識別子

"password":パスワード

### (S)処理を終了します。

(O)

環境変数(PDUSER)の設定値を修正して、再度実行してください。又は、-u オプション,若しくはp オプションを指定して,再度実行してください。

認可識別子,パスワードを指定する場合の注意(Windows 版限定):

-u オプションを省略する場合は,コマンドプロンプト上で認可識別子やパスワードを指定する文字 列を,「'」で囲んでいないか確認してください。

正しい指定例:PDUSER="root"/"root"

クライアント環境定義(hirdb.ini)で指定する場合は,更に「'」で囲んでください。

正しい指定例:PDUSER='"root"/"root"'

# KFPN00104-E

Unable to execute aa....aa, os authentication user  $(L)$ 

簡易認証キーワード (半角ハイフン(-)) を次の場所に指定している場合, aa....aa の実行はできません。

• 環境変数 PDUSER の認可識別子,及びパスワード

● コマンドラインの-u オプション,及び-p オプション,又は入力応答メッセージで入力したパスワード

## aa....aa:ユティリテイ種別

pdgetcst:最適化情報収集ユティリティ

(S)処理を終了します。

(P)簡易認証キーワード(半角ハイフン(-))以外を認可識別子,及びパスワードに指定して,再度実行し てください。

# KFPN00151-E

Error no: aaaaa-cannot bbbbbb file cc....cc  $(L)$ 

ファイルのアクセス処理でエラーが発生しました。

### aaaaa:システムコールが返す errno の値

## bbbbbb:エラーが発生した処理コード

close:ファイルクローズ処理※ open:ファイルオープン処理

read:読み込み処理

write:書き込み処理

unlink:ファイル削除処理

chmod:ファイル権限設定処理

注※ 処理コードが close の場合,ファイルクローズ処理時にバッファリングしたデータの書き込み処 理を行うため,書き込みエラーが発生するおそれがあります。

#### cc....cc:ファイル名称

ファイル名称が 126 バイト以下の場合,ファイル名称全体を表示し,126 バイトを超える場合は先頭 126 バイトに 2 バイトのピリオド(..)を付けて出力します。

(S)処理を終了します。

[対策]errno を参照し,エラーとなる要因を取り除き再度実行してください。

## KFPN00201-E

Invalid index name "aa....aa" (L)

指定されたインデクス名称が不正です。次に示す条件のどれかに該当します。

- 指定されたインデクス名称は,定義されていません。
- 指定されたインデクス名称は,ほかの表に対して定義されています。
- 指定されたインデクスは,B-tree インデクスではありません。

aa....aa:指定されたインデクス名称

(S)処理を終了します。

(O)パラメタファイルに指定したインデクス名称を変更し,再度実行してください。

### KFPN00202-E

Invalid table name "aa....aa" (L)

指定した表名が不正です。次に示す条件のどれかに該当します。

- 指定した表はビュー表です。
- 指定した表はディクショナリ表です。
- 指定した表がありません。
- 指定した表はリバランス表です。

--------------------------------------------

• 指定した表は一時表です。

## [HiRDB/SD の場合]

• SDB データベースのレコード型名です。

--------------------------------------------

aa....aa:指定された表名

(S)処理を終了します。

[対策]指定した名称を確認し,再度実行してください。

#### KFPN00203-E

Inconsistent definition (L)

ユティリティの実行中に表,又はインデクスの定義が変更されました。又は,ディクショナリが破壊され ています。

(S)処理を終了します。

[対策]表又はインデクス定義の変更処理が同時実行されたかどうか確認してください。

〈変更処理を実行中の場合〉

変更処理の終了を待って,再度実行してください。

〈変更処理が実行中でない場合〉

再度実行してください。なお,再度実行した後,このメッセージが出力されたときは,バックアップか らデータベースを回復し,再度実行してください。これらの対策をしても,同じメッセージが出力され る場合,保守員に連絡してください。

#### KFPN00204-E

Invalid RDAREA status, RDAREA="aa....aa" (L)

次のどちらかの理由で RD エリアが解析できません。

〈RD エリア属性が INITIAL の場合〉

RD エリアが閉塞なしオープン状態. 又は参照可能な閉塞状態でかつオープン状態になっていません。 〈RD エリア属性が DEFER 又は SCHEDULE の場合〉

RD エリアが閉塞なしオープン状態, 閉塞なしクローズ状態, 参照可能な閉塞状態でかつオープン状 態,参照可能な閉塞状態でかつクローズ状態のどの状態にもなっていません。

aa....aa:RD エリア名

[対策]RD エリアの状態を確認し,再度コマンドを実行してください。

### KFPN00206-E

Unable to operate table during pdgetcst executing (L)

データ更新 (INSERT 文, DELETE 文, UPDATE 文, PURGE TABLE 文, LOCK 文など) を目的とす る UAP, 又はユティリティの実行中の表に対して、最適化情報収集ユティリティ(pdgetcst)を実行しよう としました。

(S)処理を終了します。

(O)対象となる表に対して,更新目的でアクセスする UAP 又はユティリティがないか確認してください。 pdls コマンドでトランザクションや排他の状態を参照すれば、該当する UAP 又はユティリティの有無を 確認できます。

〈該当する UAP 又はユティリティがある場合〉

UAP 又はユティリティの終了を待って,再度実行してください。

〈該当する UAP 又はユティリティがない場合〉

該当する UAP 又はユティリティのトランザクションがない状態で、排他だけが残っている場合は、保 守員に連絡してください。

#### KFPN00207-W

Optimize information incompleted (L)

最適化情報収集ユティリティ(pdgetcst)実行中に、対象となる表に対して更新 (INSERT 文, DELETE 文, UPDATE 文, PURGE TABLE 文など)がされたため、格納する最適化情報が実際の表の内容と異な ります。

(S)処理を続行します。

(O)正確な最適化情報を取得したい場合は,表を更新する UAP が終了した後,再度実行してください。

#### KFPN00208-E

Invalid column name "aa....aa" (L)

指定された列名が不正です。次に示す条件のどれかに該当します。

- 指定された列名が定義されていません。
- 指定された列が BLOB 型です。
- 指定された列が抽象データ型です。

aa....aa:指定された列名

(S)処理を終了します。

[対策]最適化情報パラメタファイルに指定した列名称を変更し,再度実行してください。

### KFPN00209-E

More than 30 characters in identifier "aa....aa" (L)

最適化情報パラメタファイルで指定した名称"aa....aa"が 30 バイトを超えています。

aa....aa:指定値(インデクス識別子,列名称)

30 バイトを超える指定値のとき、先頭から 30 バイトまでを出力します。

(S)最適化情報パラメタファイル解析後, 処理を終了します。

[対策]このメッセージの直前に出力されている KFPN00300-E メッセージが示す行番号の指定値を修正 し,再度実行してください。

### KFPN00210-E

Already specified in parameter file, line=aa....aa (L)

一つのセクション内で,aa....aa 行目の項目は既に指定されています。

aa....aa:行番号

(S)最適化情報パラメタファイル解析後, 処理を終了します。

[対策]一つのセクション内で,この行の項目を二重に指定しないように修正し,再度実行してください。

### KFPN00211-E

Invalid parameter, line=aa....aa (L)

aa....aa 行目の項目の指定値に誤りがあります。次の要因が考えられます。

- 項目の指定できる範囲外です。
- 指定値が必すである項目の指定値がありません。
- 数値の指定できる最大けた数を超えています。

### aa....aa:行番号

(S)最適化情報パラメタファイル解析後, 処理を終了します。

[対策]指定値を修正し,再度実行してください。

# KFPN00212-E

Specified keyword before "INDEX" or "COLUMN" keyword, line=aa....aa (L)

aa....aa 行目の項目は,INDEX 又は COLUMN 指定よりも先に指定しています。

### aa....aa:行番号

(S)最適化情報パラメタファイル解析後,処理を終了します。

### [対策]

〈aa....aa で示す行番号の項目が,インデクスの最適化情報の場合〉 INDEX 指定の後に指定するように修正し,再度実行してください。

〈aa....aa で示す行番号の項目が,カラムの最適化情報の場合〉 COLUMN 指定の後に指定するように修正し,再度実行してください。

# KFPN00213-E

Sectional information number exceeds section count, line=aa....aa (L)

最適化情報パラメタファイルの aa....aa 行目の SECTION\_NO に指定した区間番号が, SECTION COUNT に記述した区間数を超えています。

### aa....aa:行番号

(S)最適化情報パラメタファイル解析後, 処理を終了します。

[対策]区間番号が区間数を超えないように修正して,再度実行してください。

## KFPN00214-W

aa....aa not supported, index name "bb....bb" (L)

aa....aa は最適化情報収集ユティリティでサポートされていないため、"bb....bb"の最適化情報の収集処理 をスキップしました。

### aa....aa:

Multi-value column:繰返し列

bb....bb:インデクス名

(S)処理を続行します。

# KFPN00215-E

```
Table not found, schema="aa....aa"  (L)
```
"aa....aa"内には、最適化情報の取得対象となる表はありません。

aa....aa:スキーマ名

(S)処理を終了します。

(O)最適化情報の取得対象となる表が"aa....aa"にあるか確認してください。ない場合は、最適化情報の取 得対象となる表があるスキーマ名を,-a オプションに指定してください。

### KFPN00216-E

Invalid aa option  $(E+L)$ 

aa オプションの指定に次のどちらかの誤りがあります。

- aa オプションの指定値に誤りがあります。
- aa が-q の場合は, HiRDB Staticizer Option が利用できない環境で-q オプションを指定しています。

#### aa:オプション名

(S)処理を終了します。

- (O)
	- aa オプションの指定値に誤りがある場合 オプションの指定値を修正して,再度実行してください。
	- aa が-q の場合 -q オプションの指定を削除して,再度実行してください。又は,HiRDB Staticizer Option を利用 できる環境で-q オプションを指定して,再度実行してください。

### KFPN00217-I

Current RDAREA "aa....aa" analyze  $(E+L)$ 

指定した世代にはレプリカ RD エリアがないため,RD エリア"aa....aa"をカレント RD エリアとしてユティ リティの解析対象にします。

aa....aa:RD エリア名

(S)処理を続行します。

#### KFPN00218-E

"aa....aa" keyword before "SECTION\_NO" keyword, line=bb....bb (L)

bb....bb 行目の項目 aa....aa を、SECTION\_NO よりも先に指定しています。

aa....aa:区間分布情報の項目名

SEC\_TOTAL\_COUNT:区間要素数の累積度数

SEC\_UNIQUE:区間内ユニーク値数

SEC\_MAX\_VALUE:区間内最大値

bb....bb:行番号

(S)最適化情報パラメタファイル解析後,処理を終了します。

[対策]bb....bb 行目の項目 aa....aa を, SECTION\_NO の後に指定するように修正して、再度実行してく ださい。

# KFPN00300-E

Syntax error in parameter file, line=aa $\ldots$ aa (L)

最適化情報パラメタファイルの記述中に構文エラーがあります。次に示す原因が主に考えられます。

- 項目名を 1 バイト目から記述していません。
- 1 行に複数の項目や値を記述しています。
- 1 行が 81 バイト以上です。

aa....aa:構文エラーがある行番号

(S)最適化情報パラメタファイル解析後,処理を終了します。

[対策]最適化情報パラメタファイルの記述を修正して,再度実行してください。

# KFPN00301-E

Data conversion error, column type=aa....aa, line=bb....bb (L)

最適化情報パラメタファイルに記述された値を、aa....aa の型に変換できませんでした。次に示す原因が 考えられます。

- 数値を指定するところに文字を指定しています。
- 最適化情報パラメタファイルで指定した列の型に,変換不可の値を指定しています。
- 指定した値がオーバフローしています。

aa....aa:変換先の列型

bb....bb:変換エラーが発生した行番号

(S)最適化情報パラメタファイルを解析後,処理を終了します。

[対策]最適化情報パラメタファイル中のデータ変換不可のデータを修正して,再度実行してください。

# KFPN00302-E

Sectional information invalid, column name "aa....aa" (L)

最適化情報パラメタファイルの指定列の区間分布情報に不正があります。次に示す原因が考えられます。

- 区間分布情報で省略されている項目があります。
- 区間分布情報の項目中に構文エラーがあります。
- 指定した区間数と区間分布情報数が一致していません。

aa....aa:不正な区間分布情報を指定した列名称

(S)最適化情報パラメタファイルを解析後, 処理を終了します。

[対策]最適化情報パラメタファイル中の区間分布情報を正しく指定して,再度実行してください。

### KFPN00303-E

RDAREA not found,  $RDAREA$  id=aa $...$ aa  $(L)$ 

処理対象の RD エリアがありません。

次の要因が考えられます。

- ユティリティ実行中に処理対象の RD エリアを削除した
- ユティリティ実行中に処理対象の RD エリアを移動した

aa....aa:RD エリア ID

(S)処理を終了します。

(O)ユティリティを再度実行してください。

## KFPN00304-E

Specify hex format parameter to column with character set specification, line=aa....aa (L)

最適化情報パラメタファイルの aa....aa 行目の指定形式に誤りがあります。文字集合を指定した列の MAX VALUE, MIN VALUE, SEC MAX VALUE に, 16 進表記以外の形式で値を指定しています。

### aa....aa:行番号

(S)最適化情報パラメタファイルを解析後,処理を終了します。

[対策]aa....aa 行目の指定値を 16 進表記に修正し,再度実行してください。文字集合を指定した列の MAX VALUE, MIN VALUE, SEC MAX VALUE の指定形式については、マニュアル「HiRDB

Version 9 コマンドリファレンス」の「最適化情報パラメタファイルの項目の指定方法」を参照してくだ さい。

### KFPN00400-E

RPC(system) error, func=aa....aa code=bb....bb  $(E+L)$ 

RPC 関連エラー,又はシステム関連エラーが発生しました。

aa....aa:エラーの発生した関数名称

bb....bb:エラー詳細コード

(S)処理を終了します。

[対策]「[エラー詳細コード一覧](#page-2518-0)」を参照し,エラーとなる要因を取り除き再度実行してください。詳細コー ド参照しても,対処できないエラーが発生している場合,保守員に連絡してください。

主なエラー原因と対処を次に示します。

エラー詳細コード:-382

サーバプロセスの割り当てが pd\_cmd\_process\_conwaittime オペランドに指定した時間内に完了 しませんでした。このメッセージの前に出力された KFPS00358-E メッセージの処置に従って対処 してください。

### KFPN00401-E

Error occurred on BES(SDS), server=aa....aa (L)

HiRDB/シングルサーバ、又は HiRDB/パラレルサーバのバックエンドサーバで、処理中にエラーが発生 しました。

aa....aa:エラーが発生したサーバ名称

(S)処理を終了します。

[対策]標準エラー出力,又は標準出力に出力されるメッセージを参考にして,エラーとなる要因を取り除 き再度実行してください。

### KFPN00402-E

Pdgetcst must be executed at unit defined as manager (E)

最適化情報収集ユティリティ(pdgetcst)はシステムマネジャ (MGR) が定義されているユニットから実行 してください。

「対策1システムマネジャ(MGR)が定義されているユニットにリモートログインして、再度コマンドを実 行してください。

## KFPN00403-E

Directory access error (L)

データディレクトリに対するアクセス中に,エラーが発生しました。データディレクトリが破壊されてい る可能性があります。

(S)処理を終了します。

[対策]バックアップを基に,データベースを回復して,再度実行してください。なお,再度このメッセー ジが出力される場合,保守員に連絡してください。

### KFPN00404-E

Insufficient memory in message buffer pool due to concurrent execution of "pdgetcst" (E  $+L)$ 

最適化情報収集ユティリティ(pdgetcst)を同時実行したときに,プロセスの割り当て時に要求電文を格 納するための共用メモリ中のバッファが一時的に不足しました。

(S)処理を終了します。

(O)現在実行中の pdgetcst の実行完了後,再度実行してください。

[対策]

- pdchprc コマンドで最大起動プロセス数を 0 にしたサーバに対してサービスを要求した場合は, pdchprc コマンドで最大起動プロセス数を増やしてください。
- pdpfresh コマンドでリフレッシュ中のサーバにサービスを要求した場合は,pdpfresh コマンドの 終了後にユティリティを再実行してください。
- ユティリティを同時実行している場合,ユティリティの最大同時実行数を見直してください。ユティ リティの最大同時実行数については,マニュアル「HiRDB Version 9 コマンドリファレンス」を 参照してください。

### KFPN00405-E

Unable to send message from aa....aa to bb....bb  $(L)$ 

通信エラーが発生したため,ホスト aa....aa からホスト bb....bb へデータを送ることができません。

aa....aa:送信元ホスト名※

bb....bb: 送信先ホスト名※

注※ 系切り替え機能を使用している場合は,現用系のホスト名となります。

(S)処理を終了します。

(O)このメッセージの前に出力された KFPN00400-E メッセージの処置に従ってください。ただし,物理 的な通信エラーが発生していない場合は,システム定義でホスト間の関係に矛盾があると考えられます。 このため、エラーが発生したホスト間の定義を見直して再度実行してください。

#### KFPN00406-E

Current RDAREA changed (E)

ユティリティ実行中にカレント RD エリアを変更しました。

(S)処理を終了します。

(O)再度実行してください。このとき,ユティリティ実行中にカレント RD エリアを変更しないでください。

#### KFPN00407-W

No space aa....aa directory=bb....bb, need size=cc....ccMB (C)

障害情報取得コマンド (pdinfoget) を実行するための十分な空き容量が aa....aa ディレクトリ bb....bb にありません。障害情報出力に必要な空き容量 cc....cc メガバイトを確保してください。

#### aa....aa:

init:初期情報用

detail:詳細情報用

dump:XDS サーバの共用メモリダンプ用

bb....bb:容量不足と判定されたディレクトリ名

cc....cc:必要な空き容量(単位:メガバイト)

(S)処理を続行します。

(O)障害情報の出力先を,必要な空き容量が確保できるディレクトリへ変更して,再実行してください。 容量不足が発生して圧縮が行われなかった場合,圧縮前のファイルを取得してください。

# KFPN00450-I

Deleted optimize information for table "aa....aa" (L)

最適化情報をディクショナリ表から削除しました。

aa....aa:削除対象となった表識別子

(S)処理を続行します。

## KFPN00451-I

aa....aa process start, target=bb....bb, file=cc....cc, size=dd....dd (L)

障害情報取得コマンド (pdinfoget)の出力対象ファイル bb....bb に対する aa....aa の処理を開始します。 取得対象のファイル総数は cc....cc,総容量は dd....dd キロバイトです。

#### aa....aa:対象処理

Archive:アーカイブ Compress:圧縮 Archive-compress:アーカイブ及び圧縮

bb....bb:対象ファイル名称

cc....cc:対象ファイルのファイル総数(一般ファイル及び通常ファイルの総数)

dd....dd:対象ファイルの総容量(単位:キロバイト)

(S)処理を続行します。

### KFPN00500-I

aa....aa monitoring started. monitoring time  $=$  bb....bb  $(L)$ 

aa....aa コマンドの実行監視を開始します。実行監視時間は bb....bb 分です。

#### aa....aa:コマンド名称

Pdgetcst:最適化情報収集ユティリティ

bb....bb:コマンドの実行監視時間(単位:分)

(S)処理を続行します。

### KFPN00501-I

aa....aa monitoring ended. command execution time  $=$  bb....bb  $(L)$ 

aa....aa コマンドの実行監視が終了しました。

aa....aa:コマンド名称

Pdgetcst:最適化情報収集ユティリティ

bb....bb:コマンドの実行監視開始からの処理時間(単位:秒)

(S)処理を続行します。

## KFPN00502-E

Time over, no response from utility server or user server, cmd=aa....aa  $time=(bb....bb,cc....cc)$   $(E+L)$ 

pd\_cmd\_exec\_time オペランド又は実行監視時間オプションに指定した時間を経過しても処理が終了しな いため,処理を打ち切ります。

aa....aa:コマンド名称

pdgetcst:最適化情報収集ユティリティ

bb....bb:実行監視時間として設定した値(単位:分)

cc....cc:内部情報

(S)異常終了します。

(O)HiRDB 管理者に連絡してください。

[対策]指定値がコマンド aa....aa の実行監視時間として妥当か検討してください。 妥当でない場合,次のどちらかの方法で対処してください。

- 実行監視時間オプションを指定している場合 実行監視時間オプションの指定値を変更し,コマンドを再度実行してください。
- システム共通定義に pd\_cmd\_exec\_time オペランドを指定している場合 HiRDB を正常終了した後, pd\_cmd\_exec\_time オペランドの指定値を変更し, HiRDB を開始して からコマンドを再度実行してください。又は,実行監視時間オプションの指定値を変更し,コマン ドを再度実行してください。

指定値が妥当な場合は,無応答障害のおそれがあります。障害情報取得コマンド(pdinfoget)で障害 情報を取得し,保守員へ連絡してください。

## KFPN10000-E

Invalid directory name, option=aa (E)

pdgeter コマンドの aa オプションで指定したディレクトリ又はデバイス名が、次に示すどれかの理由で設 定できません。

- 指定したディレクトリ又はデバイスがありません。
- 指定したディレクトリに,コマンド実行者に対する書き込み権限がありません。
- 指定したディレクトリ名に値するものが,ディレクトリ属性を持っていません。
- 指定したデバイス名に値するものがデバイス属性を持っていません。
- -w オプションに,デバイス名が指定されています。

aa:指定値が不正なオプション名

-o:出力先ディレクトリ名又はデバイス名

-w:ワーク用ディレクトリ名

(S)処理を終了します。

[対策]ディレクトリ名,又はデバイス名を確認して,コマンドを再度実行してください。

## KFPN10050-E

Unable to set default, option=aa  $(E)$ 

pdgeter コマンドの aa オプションの省略値仮定値が、次に示すどちらかの理由で設定できません。

- \$PDDIR 又は\$PDDIR/erinf にこのコマンド実行者の書き込み権限がありません。
- 省略時仮定値と同一名称のファイルがあります。
- aa:省略時仮定値を設定できないオプション名
	- -o:出力先ディレクトリ名称
	- -w:ワークディレクトリ名称
- (S)処理を終了します。

[対策]原因を取り除いて,コマンドを再度実行してください。

## KFPN10051-E

Error information file already exists, directory=aa....aa (E)

pdgeter コマンドの出力先ディレクトリ又は一時的ワーク領域に、次に示す名称のディレクトリ又はファ イルのどれかがあるため,障害情報を取得できません。

- PDDIR
- lib
- usr
- HiRDB

aa ...aa: -o オプションで指定したディレクトリ. -w オプションで指定したディレクトリ又はこれらの省 略時仮定値

(S)処理を終了します。

[対策]上記の名称のディレクトリ又はファイルが不要ならば,削除して,コマンドを再度実行してくださ い。上記の名称のディレクトリ又はファイルが必要であれば,pdgeter コマンドが使用するディレクトリ を変更して,コマンドを再度実行してください。

2. メッセージ一覧

# KFPN10100-E

Invalid parameter (E)

pdgeter コマンドのパラメタの指定に誤りがあります。

• 不正なオプションが指定されています。

(S)処理を終了します。

[対策]pdgeter コマンドのパラメタを正しく指定して,コマンドを再度実行してください。

# KFPN10101-E

Invalid aa option  $(E)$ 

pdgeter コマンドの aa オプションの指定に、誤りがあります。

• コマンド引数が指定されていません。

aa:指定値が不正なオプション名

-o:出力先ディレクトリ名

- -w:ワークディレクトリ名
- -x:ホスト名
- (S)処理を終了します。

[対策]pdgeter コマンドのパラメタの指定が誤っていないか確認してください。

## KFPN10200-W

Unable to get HiRDB files (E)

pdgeter コマンドで, -a オプションが指定されましたが, マスタディレクトリ, データディレクトリ, 及 びデータディクショナリを取得できません。次に示す理由が考えられます。

- コマンド起動ホスト下に\$PDDIR/conf/INITCONT(pdinit 制御文ファイル)がありません。
- コマンド起動ホスト下に\$PDDIR/conf/pdsys(システム共通定義)がありません。
- pdgeter コマンドの-x オプションにマスタディレクトリなどのあるホスト(シングルサーバ又はディ クショナリサーバ)が指定されていません。
- システム共通定義に,pdstart オペランドがありません。
- \$PDDIR/conf/INITCONT(pdinit 制御文ファイル)に指定している HiRDB ファイルシステム領域 が,マスタディレクトリなどのあるホスト(シングルサーバ又はディクショナリサーバ)にありません。

(S)処理を続行します。

# KFPN10201-W

Unable to get HiRDB System information, host\_name=aa....aa (E)

pdgeter コマンドで、ホスト名 aa....aa の共用メモリダンプ情報及びシステム情報を取得できません。次 に示す理由が考えられます。

• HiRDB が稼働中ではありません

aa....aa:共用メモリの内容及びシステム情報を取得できなかったホスト名

(S)処理を続行します。

## KFPN10202-W

Unable to get error information, host  $name=aa....aa$  (E)

pdgeter コマンドで,ホスト名 aa....aa の障害情報が取得できません。次に示すどれかの理由が考えられ ます。

- 指定したホスト名がありません。
- ネットワーク障害が発生しています。
- コマンド起動ホストの容量が不足しています。
- -o オプションで指定したディレクトリ又はデバイスが,pdgeter コマンド実行中に,何かの原因で削 除された可能性があります。
- -w オプションで指定したディレクトリが pdgeter コマンドに実行中に,何らかの原因で削除された可 能性があります。
- pdgeter コマンド内で発行する OS コマンドの実行結果の出力に失敗しました。この場合, host\_name には,コマンド起動ホストが埋め込まれます。

aa....aa: ホスト名

(S)処理を続行します。

[対策]エラーとなったホストの障害情報が必要ならば、再度、該当するホスト名を-x オプションに指定し て,コマンドを実行してください。ネットワーク障害が発生している場合は,該当するホスト上でコマン ドを実行する必要があります。

### KFPN10203-E

HiRDB home directory not defined (E)

HiRDB 運用ディレクトリ (\$PDDIR) が設定されていないため、pdgeter コマンドが実行できません。

(S)処理を終了します。

2. メッセージ一覧

[対策]HiRDB 管理者の HiRDB 運用ディレクトリ(\$PDDIR)を設定した後,コマンドを再度実行してく ださい。

# KFPN10204-W

HiRDB home directory not defined, host\_name=aa....aa (E)

pdgeter コマンドで指定したホスト名称 aa....aa に、環境変数\$PDDIR が設定されていないため、このホ ストの障害情報が取得できません。

aa....aa:ホスト名称

(S)処理を続行します。

[対策]対象ホストの,HiRDB 管理者の環境変数\$PDDIR を設定した後、コマンドを再度実行してください。

### KFPN10300-I

Pdgeter started (E)

pdgeter コマンドの実行を開始しました。

(S)処理を続行します。

### KFPN10301-I

Pdgeter terminated, return code=aa....aa (E)

pdgeter コマンドの実行が終了しました。

aa....aa:リターンコード(終了コード)

0:正常に終了しました。

4:正常に終了しましたが,警告メッセージを出力しました。

8:エラーが発生したため,処理を打ち切りました。

12:割り込み(シグナル発生)のため処理を打ち切りました。

(S)処理を終了します。

### [対策]

〈リターンコードが 4 の場合〉

処理中に出力されたメッセージのうち,警告メッセージを参照して,原因を取り除いてください。 〈リターンコードが 8 の場合〉

処理中に出力されたメッセージのうち,エラーメッセージを参照して,原因を取り除いてください。

# KFPN10302-I

Usage: pdgeter [-o dir\_name | dev\_name] [-w dir\_name] [-x host\_name [,host\_name] ...] [ am $|\quad$  (E)

pdgeter コマンドの使用方法を示します。

-o:出力先ディレクトリ名称又はデバイス名称

-w:ワークディレクトリ名称

-x:ホスト名称

-a:全情報取得

-m:共用メモリダンプ及びシステム情報を取得しません

(S)処理を終了します。

[対策]pdgeter コマンドのパラメタを正しく指定して,再度実行してください。

# KFPN10400-I

Pdinfoget started (S)

障害情報取得コマンド (pdinfoget)の実行を開始しました。

(S)処理を続行します。

## KFPN10401-I

Pdinfoget terminated, return code=aa....aa (S)

障害情報取得コマンド (pdinfoget)の実行が終了しました。

aa....aa:リターンコード(終了コード)

0:正常に終了しました。

4:幾つかの障害情報の取得に失敗しました。

8:エラーが発生したため,処理を打ち切りました。

12:割り込み(シグナル発生)のため処理を打ち切りました※。

注※ UNIX 版だけで出力されるリターンコードです。

## [対策]

リターンコードが 4 の場合:

取得に失敗した障害情報を確認し,必要ならエラーメッセージを参照してエラーの原因を取り除い た後,コマンドを再度実行するか又は個別に取得してください。

リターンコードが 8 の場合:

処理中に出力された障害のメッセージを基に原因を取り除き,コマンドを再度実行してください。

リターンコードが 12 の場合:

コマンドを再度実行する必要がある場合は,障害情報ディレクトリ下の不要なファイル及びディレ クトリを削除してから行ってください。

# KFPN10402-I

Usage: pdinfoget {-m|-e init\_dir\_name -d detail\_dir\_name [-w work\_dir\_name]} [-n] [-s syslog\_name] [-l watoson\_log\_name] [-c crash\_dump\_name] [-b xds\_shared\_memory\_dump\_dir\_name] (S)

障害情報取得コマンド(pdinfoget)の使用方法を示します。

(S)処理を終了します。

[対策]pdinfoget コマンドのパラメタを正しく指定して,コマンドを再度実行してください。

# KFPN10403-I

aa....aa information file output,file=bb....bb (S)

障害情報ファイルの出力が完了しました。

## aa....aa:

Init:初期情報 Detail:詳細情報

bb....bb:初期情報又は詳細情報のファイルパス名

(S)処理を続行します。

# KFPN10420-E

Invalid parameter (S)

障害情報取得コマンド (pdinfoget) のパラメタの指定に誤りがあります。不正なオプションが指定されて いることが考えられます。

[対策]pdinfoget コマンドのパラメタを正しく指定して,コマンドを再度実行してください。

## KFPN10421-E

Invalid aa option (S)

障害情報取得コマンド (pdinfoget)の aa オプションの指定に次のような誤りがあります。

1. オプションにコマンド引数が指定されていません。

2. 指定したパスに空白やタブを含んでいます(UNIX版の場合)。

3. 指定したパスが絶対パスではありません。

### aa:指定誤りのオプション名

-e:初期情報出力先ディレクトリ名

-o:詳細情報出力先ディレクトリ名

-w:ワークディレクトリ名

-s:シスログファイル名 (UNIX 版の場合)

-l:ワトソンログファイル名(Windows 版の場合)

-c:クラッシュダンプ名(Windows 版の場合)

-b:XDS サーバの共用メモリダンプ出力先ディレクトリ名

(S)処理を終了します。

[対策]pdinfoget コマンドのパラメタを正しく指定して,コマンドを再度実行してください。

### KFPN10422-E

Same directory specified -e and -d (S)

障害情報取得コマンド (pdinfoget)の-e オプションと-d オプションに同じディレクトリ名が指定されて います。

(S)処理を終了します。

[対策]-e オプションと-d オプションにそれぞれ異なるディレクトリ名を指定して,コマンドを再度実行し てください。

### KFPN10423-E

Unable to specified combination of option (S)

障害情報取得コマンド (pdinfoget) に指定したオプションの組み合わせに誤りがあります。

1. -e オプション又は-d オプションが,-m オプションと同時に指定されています。

2. -e オプションと-d オプションのうち一方の指定が漏れています。

(S)処理を終了します。

[対策]オプションを正しく指定して,コマンドを再度実行してください。

### KFPN10430-E

Invalid directory, option=aa (S)

障害情報取得コマンド (pdinfoget)の aa オプションで指定したディレクトリ名が、次に示すどれかの理 由で不正です。

1. 指定したディレクトリがありません。

2. 指定したディレクトリに,コマンド実行者に対する書き込み権限がありません。

3. 指定したディレクトリ名に値するものが,ディレクトリ属性を持っていません。

#### aa:指定値不正のオプション名

-e:初期情報出力先ディレクトリ名

-d:詳細情報出力先ディレクトリ名

-w:ワークディレクトリ名

-b:XDS サーバの共用メモリダンプ出力先ディレクトリ名

(S)処理を終了します。

[対策]ディレクトリ名を正しく指定して,コマンドを再度実行してください。

#### KFPN10431-E

Error information file already exists, directory=aa....aa (S)

障害情報取得コマンド (pdinfoget) の-e オプション又は-d オプションで指定したディレクトリ内に特定 のディレクトリ又はファイルがあるため,障害情報を取得できません。

該当するディレクトリ又はファイルについては,マニュアル「HiRDB Version 9 コマンドリファレンス」 の「pdinfoget(障害情報の取得と容量見積もり)」にある「出力先ディレクトリ下にあるとエラーになる ディレクトリ」を参照してください。

aa....aa:-e オプション又は-d オプションで指定したディレクトリ名

(S)処理を終了します。

[対策]該当するディレクトリ又はファイルが不要であれば,削除して,コマンドを再度実行してください。 該当するディレクトリ又はファイルが必要であれば,別のディレクトリ名を指定して,コマンドを再度実 行してください。

## KFPN10432-E

Error work directory already exists, directory=aa....aa (S)

障害情報取得コマンド(pdinfoget)がワークディレクトリ下に作成する作業用ディレクトリと同じ名称の ディレクトリ又はファイルがあるため,障害情報を取得できません。

aa....aa: pdinfoget コマンドがワークディレクトリ下に作成する作業用ディレクトリ名

(S)処理を終了します。

[対策]上記の名称のディレクトリ又はファイルが不要であれば,削除して,コマンドを再度実行してくだ さい。上記の名称のディレクトリ又はファイルが必要であれば,ワークディレクトリを変更するか又は 1 秒以上待ってからコマンドを再度実行してください。

## KFPN10433-W

Invalid directory, environment variable=aa....aa (S)

障害情報取得コマンド (pdinfoget)実行時,環境変数 aa....aa に指定したディレクトリが,次に示す理由 で不正です。

• ルートディレクトリを指定しています。

aa....aa:環境変数名

PDCONFPATH:HiRDB システム定義ファイルを格納するディレクトリ

(S)処理を続行します。

[対策]HiRDB システム定義以外の障害情報は取得できているため,環境変数 PDCONFPATH 下の HiRDB システム定義の障害情報を取得してください。

## KFPN10434-E

Invalid directory, environment variable=aa....aa (S)

環境変数 aa....aa に指定したディレクトリ名に不正な文字が含まれています。

#### aa....aa:環境変数名

PDDIR:HiRDB 運用ディレクトリ PDCLTPATH:トレースファイル格納ディレクトリ PDREPPATH:UAP 統計レポートファイルの格納ディレクトリ PDCONFPATH:HiRDB システム定義格納ディレクトリ

[対策]環境変数に指定したディレクトリ名に次の文字を使用していないか見直し、修正後再実行してくだ さい。

不正な文字  $" * ? < > |$ 

## KFPN10440-E

Invalid HiRDB home directory (S)

HiRDB 運用ディレクトリ (\$PDDIR) が設定されていないか、HiRDB 運用ディレクトリに不正なディレ クトリが設定されているため,障害情報取得コマンド(pdinfoget)を実行できません。

(S)処理を終了します。

[対策]HiRDB 運用ディレクトリ(\$PDDIR)を正しく設定して,コマンドを再度実行してください。

### KFPN10441-E

Error occurred, aa....aa errno=bb....bb (E)

障害情報取得コマンド (pdinfoget) の処理でエラーが発生しました。

aa....aa:エラーが発生した処理コード TMPDIR:デフォルトの作業用ディレクトリ取得処理 OpenEventLog:イベントログのオープン処理 BackupEventLog:イベントログのバックアップ処理 CloseEventLog:イベントログのクローズ処理 GetPrfDir:PRF トレース出力ディレクトリの取得処理

bb....bb:エラー詳細コード

(S)処理を終了します。

[対策]このメッセージの前に障害のメッセージが出力されている場合,そのメッセージに従って対策して からコマンドを再実行してください。対策後もこのメッセージが出力される場合は,メッセージの内容を 保存し,保守員に連絡してください。

## KFPN10442-E

Insufficient memory (E)

メモリ不足が発生しました。

<sup>2.</sup> メッセージ一覧

[対策]大量にメモリを使用するプロセスがほかにないか確認してください。

大量にメモリを使用するプロセスがある場合:

該当するプロセスの終了を待って,再度コマンドを実行してください。

大量にメモリを使用するプロセスがない場合:

次のどれかの方法で,使用できるメモリに余裕を持たせてください。

- 同時実行しているプロセスの数を減らしてください。
- スワップ領域を増やしてください。
- 実メモリを増設してください。

### KFPN10443-E

Error occurred during command execution (S)

障害情報取得コマンド(pdinfoget)の実行中にエラーが発生しました。

(S)処理を終了します。

[対策]次に示すエラーの要因が考えられます。

• 初期情報ファイル出力先ディレクトリの容量不足 -m オプションを指定して pdinfoget を実行し、障害情報の取得に必要な容量を確認してください。 初期情報ファイル出力先ディレクトリの容量が不足している場合は,必要な容量を確保して再度 pdinfoget を実行してください。 初期情報ファイル出力先ディレクトリの容量が十分な場合は,保守員に連絡してください。

# KFPN10450-W

Unable to get error information, host\_name=aa....aa (S)

障害情報取得コマンド (pdinfoget) でホスト名 aa....aa の障害情報を取得できません。次に示すどれかの 理由が考えられます。

- 取得対象のファイルがありません。
- 取得対象のファイルに対する参照権限がありません。
- 必要な環境変数が正しく設定されていません。
- 障害情報のコピー中にエラーが発生しました。

aa....aa: ホスト名

(S)処理を続行します。

[対策]取得に失敗した障害情報を確認し、必要なら実行ログやコンソールに出力された OS コマンドのエ ラーメッセージを参照してエラーの原因を取り除いた後,コマンドを再度実行するか又は個別に取得して ください。

## KFPN10451-I

Unable to complete aa....aa, code=bb....bb, file=cc....cc (S)

障害情報取得コマンド (pdinfoget)のファイル cc....cc に対する aa....aa の処理を完了できませんでし た。ただし,障害情報は取得済みであるため,処理を続行します。

#### aa....aa: 如理内容

ARCFILE:障害情報ファイルのアーカイブ処理 COMPRESS:障害情報ファイルの圧縮処理 ARCHIVE:障害情報ファイルのアーカイブ及び圧縮処理

bb....bb:詳細コード

cc....cc:ファイル名

(S)処理を続行します。

[対策]障害情報取得コマンド (pdinfoget) の実行によって、必要な障害情報は取得できているため、初期 情報の出力先ディレクトリ (-e オプションの指定), 及び詳細情報の出力先ディレクトリ (-d オプション の指定)下のファイルをすべてそのまま障害情報として取得してください。

#### KFPN10500-I

Pdaudput started (L)

JP1/NETM/Audit 用監査ログ出力ユティリティ(pdaudput)の実行を開始しました。

(S)処理を続行します。

### KFPN10501-I

Pdaudput terminated, return code=a, rows=bb....bb, PDLOAD\_TIMESTAMP=cc....cc,  $P D$ LOAD\_SEQNUM=dd....dd  $(L+S)$ 

JP1/NETM/Audit 用監査ログ出力ユティリティ(pdaudput)の実行が終了しました。

a:リターンコード

0:正常に終了しました。

4:正常に終了しました (JP1/NETM/Audit 用監査ログ出力ファイルがスワップしたため、処理を終 了しました)。

8:エラーが発生したため,処理を打ち切りました。

2. メッセージ一覧

bb....bb: IP1/NETM/Audit 用監査ログを出力した行数

cc....cc:最後に出力した監査証跡の PDLOAD\_TIMESTAMP 値

なお,bb....bb が 0 の場合, 前回の pdaudput ユティリティ実行時に出力した最後の監査証跡の情報 が出力されます。また,pdaudput コマンドを-k i 又は-k m オプションで実行した場合,\*(アスタリ スク1文字)が出力されます。

dd....dd:最後に出力した監査証跡の PDLOAD SEQNUM 値

なお,bb....bb が 0 の場合, 前回の pdaudput ユティリティ実行時に出力した最後の監査証跡の情報 が出力されます。また,pdaudput コマンドを-k i 又は-k m オプションで実行した場合,\*(アスタリ スク1文字)が出力されます。

(S)処理を終了します。

(O)

a (リターンコード) が4の場合

JP1/NETM/Audit 用監査ログに出力していない監査証跡が監査証跡表に残っています。cc....cc 及 び dd....dd に該当する監査証跡が JP1/NETM/Audit に収集されたことを確認して,再度 pdaudput コマンドを実行してください。pdaudput コマンドの実行後に,出力が完了した監査証跡を削除す る運用をしている場合は,bb....bb が 0 になるまで pdaudput コマンドを実行してから監査証跡表 のデータを削除してください。JP1/NETM/Audit に監査証跡が収集されているかどうかの確認方 法, 及び pdaudput コマンドの実行後に、出力が完了した監査証跡を削除する運用については、マ ニュアル「HiRDB Version 9 システム運用ガイド」を参照してください。

a (リターンコード) が8の場合 処理中に出力されたエラーメッセージを参照して,原因を取り除いてください。

## KFPN10502-I

Usage: pdaudput [-u user\_id] [-k {r | i | m}] [-d directory] [-s file\_size] [-w file\_name] (E)

JP1/NETM/Audit 用監査ログ出力ユティリティ(pdaudput)の使用方法を示します。

(S)処理を終了します。

## KFPN10503-I

Audit log output file for JP1/NETM/Audit swapping completed. current file:aa....aa  $(L +$ S)

JP1/NETM/Audit 用監査ログ出力ファイルのスワップ処理を完了しました。

aa....aa:現用の JP1/NETM/Audit 用監査ログ出力ファイル名

# KFPN10520-E

Insufficient memory. size=aa....aa bytes, area type=bb....bb  $(E+L)$ 

JP1/NETM/Audit 用監査ログ出力ユティリティ (pdaudput) 実行時に、メモリ不足が発生しました。

aa....aa: 確保しようとした領域サイズ (バイト数)

bb....bb: 領域種別

PROCESS:プロセス固有メモリ

(S)処理を終了します。

(O)大量にメモリを使用するプロセスがほかにないか確認してください。

大量にメモリを使用するプロセスがある場合

該当するプロセスの終了を待って,再度 pdaudput コマンドを実行してください。

大量にメモリを使用するプロセスがない場合

次のどれかの方法で,使用できるメモリに余裕を持たせてください。

- 同時実行しているプロセスの数を減らしてください。
- スワップ領域を増やしてください。
- 実メモリを増設してください。

### KFPN10521-E

System call error, func=aa....aa, return code=bb....bb  $(E+L)$ 

JP1/NETM/Audit 用監査ログ出力ユティリティ (pdaudput)実行時に、システムコール (関数)でエ ラーが発生しました。

aa....aa: システムコール (関数) 名称

bb....bb:システム関連エラーの詳細コード

(S)処理を終了します。

(O)[「システム関連エラーの詳細コード](#page-2530-0)」を参照してエラーの原因を取り除き,pdaudput コマンドを再 度実行してください。対処できない場合は,保守員に連絡してください。

## KFPN10522-E

Invalid option for pdaudput, option:aa  $(E+L)$ 

JP1/NETM/Audit 用監査ログ出力ユティリティ(pdaudput)のオプションの指定値に誤りがあります。

aa:誤りのあるオプション

(S)処理を終了します。

(O)オプションの指定形式を確認し,訂正してから再度実行してください。

### KFPN10523-E

File access error, func=aa....aa, errno=bb...,bb, file=cc....cc  $(E+L)$ 

JP1/NETM/Audit 用監査ログ出力ユティリティ (pdaudput) 実行時に、ファイルのアクセス処理でエ ラーが発生しました。

- aa....aa:エラーが発生した処理コード
	- open:ファイルのオープン処理
	- close:ファイルのクローズ処理
	- read:読み込み処理
	- write:書き込み処理
	- unlink:ファイルの削除処理
	- lockf:ロック処理
	- lseek:読み出し又は書き込みファイルポインタの移動処理
	- stat:ファイルのステータスの取得処理
	- fstat:ファイルのステータスの取得処理
- bb....bb:システムコールが返す errno の値

cc....cc:ファイル名称

ファイル名称が 128 バイト以下の場合,ファイル名称全体を表示します。128 バイトを超える場合, 先頭に 2 バイトのピリオド(..)を付け,ファイル名称の後ろから 126 バイト分を表示します。

(S)処理を終了します。

(O)[「システム関連エラーの詳細コード](#page-2530-0)」を参照してエラーの原因を取り除き,pdaudput コマンドを再 度実行してください。対処できない場合は,保守員に連絡してください。

### KFPN10524-E

Error occurred, reason code=aa(bb....bb)  $(E+L)$ 

JP1/NETM/Audit 用監査ログ出力ユティリティ(pdaudput)の実行中にエラーが発生しました。

aa: 理由コード

bb....bb: 付加情報

(O)理由コードに従って対策してください。

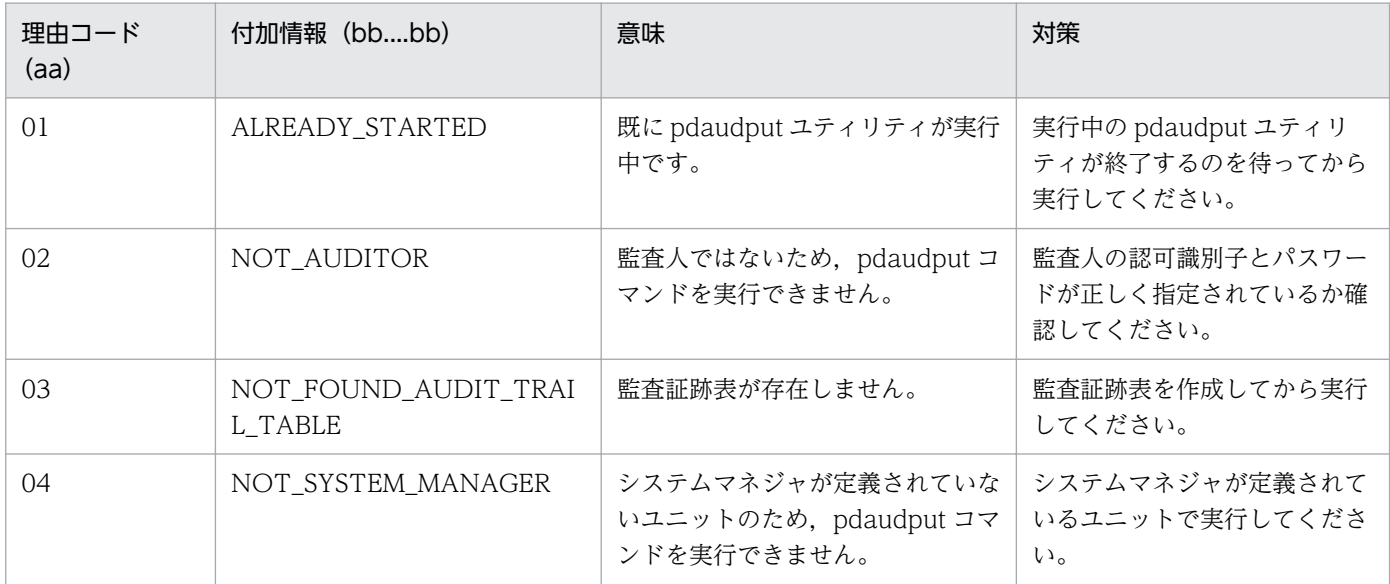

## KFPN10525-E

Invalid file, cause: aa file\_name: bb.... bb  $(E+L)$ 

JP1/NETM/Audit 用監査ログ出力ユティリティ(pdaudput)の実行中にアクセスしたファイルが不正で す。

### aa:理由コード

01:ファイル種別不正

02:ファイル解析結果不正

bb....bb:ファイル名称

ファイル名称が 128 バイト以下の場合,ファイル名称全体を表示します。128 バイトを超える場合, 先頭に 2 バイトのピリオド(..)を付け、ファイル名称の後ろから 126 バイト分を表示します。

(S)処理を終了します。

(O)不正があったファイルとその対策を次に示します。コマンドのオプションについては,マニュアル 「HiRDB Version 9 コマンドリファレンス」を参照してください。

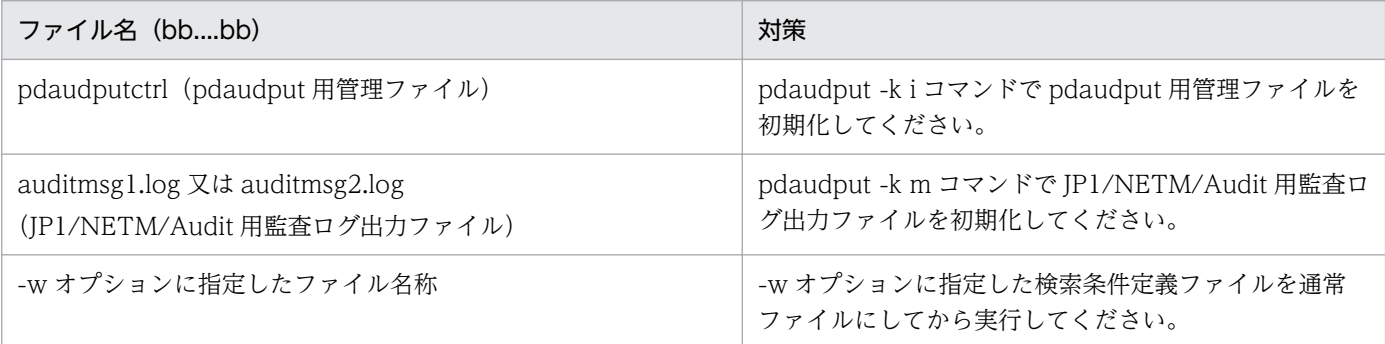

## KFPN10526-E

Dictionary access error occurred, SQLCODE=aa $\ldots$ aa, SQLERRMC=bb $\ldots$ bb  $(E+L)$ 

JP1/NETM/Audit 用監査ログ出力ユティリティ(pdaudput)の実行中,ディクショナリアクセス時にエ ラーが発生しました。

aa....aa: SQL 連絡領域 (SQLCA) の SQLCODE

bb....bb: SQL 連絡領域 (SQLCA) の SQLERRMC

標準エラー出力には,最大 524 文字まで出力します。

(S)処理を終了します。

(O)[「メッセージに関する注意事項](#page-22-0)」の「UAP で使用する SQL 連絡領域(SQLCA)の SQLCODE と, メッセージ ID との関係」を参照して,SQLCODE(aa....aa)に対応するメッセージを参照してくださ い。エラーの要因が次に示すものであれば,メッセージに従って対策してください。

- ディクショナリ閉塞
- メモリ不足
- 排他資源不足
- 排他エラー
- 通信障害
- 入出力エラー

上記以外のエラーで,対応するメッセージに従って対処できない場合は,保守員に連絡してください。

### KFPN10527-E

Unable to execute SQL, SQLCODE=aa....aa, SQLERRMC=bb....bb  $(E+L)$ 

JP1/NETM/Audit 用監査ログ出力ユティリティ(pdaudput)の実行中,監査証跡表を検索する SQL 実 行でエラーが発生しました。

aa....aa: SQL 連絡領域 (SQLCA) の SQLCODE

bb....bb: SQL 連絡領域 (SQLCA) の SQLERRMC

標準エラー出力には,最大 524 文字まで出力します。

(S)処理を終了します。

(O)[「メッセージに関する注意事項](#page-22-0)」の「UAP で使用する SQL 連絡領域(SQLCA)の SQLCODE と, メッセージ ID との関係」を参照して,SQLCODE(aa....aa)に対応するメッセージを参照してくださ い。エラーの要因が次に示すものであれば,メッセージに従って対策してください。

• ディクショナリ閉塞

2. メッセージ一覧

- メモリ不足
- 排他資源不足
- 排他エラー
- 通信障害
- 入出力エラー

上記以外の要因の場合,pdaudput -w オプションに指定した検索条件定義ファイル中の検索条件を正 しく指定してください。-w オプションに指定した検索条件定義ファイル中の検索条件を正しく指定し ている場合は,保守員に連絡してください。

# KFPN10528-E

Invalid option specified in command line, option=aa  $(E+L)$ 

JP1/NETM/Audit 用監査ログ出力ユティリティ(pdaudput)のコマンドラインに指定できないオプショ ン aa が指定されています。

aa:不正なオプション

指定できないオプションが複数ある場合は,指定できない最初のオプションを表示します。

(S)処理を終了します。

[対策]aa で示すオプションを削除,又はほかのオプションに修正し,再度実行してください。

# KFPN10570-Q

"pdaudput -k i" will be initialized, do you really want to continue initialization ? [y:YES ,  $n:NO$   $(S)$ 

pdaudput 用管理ファイル (pdaudputctrl)が既に存在しています。pdaudput -k i コマンドを実行する と、IP1/NETM/Audit 用監査ログ出力で使用するすべてのファイルを初期化し、再作成します。初期化 するかどうかを応答してください。

y:初期化する

n:初期化しない

(S)y を応答した場合,処理を続行します。 n を応答した場合,処理を終了します。 上記以外の場合,処理を終了します。

(O)y 又は n のどちらかを応答してください。
# KFPN11000-E

Invalid directory or file name, option=aa (E)

pddefrev コマンドの aa オプションで指定したディレクトリ又はファイル名が、次に示すどれかの理由で 設定できません。

- 指定したディレクトリ又はファイルがありません。
- 指定したディレクトリに,コマンド実行者に対する書き込み権限がありません。
- 指定したディレクトリ名に,ディレクトリ属性がありません(ディレクトリとして指定した名称は, ディレクトリではありません)。
- 指定したファイルに,コマンド実行者に対する読み込み権限がありません。

#### aa:指定値が不正なオプション名

-o:定義系 SQL 出力ファイル

-w:ワークディレクトリ名

(S)処理を終了します。

[対策]ディレクトリ名又はファイル名を確認して,コマンドを再度実行してください。

#### KFPN11100-E

Invalid parameter (E)

pddefrev コマンドのパラメタの指定に次に示す誤りがあります。

• 不正なオプションが指定されています。

(S)処理を終了します。

[対策]pddefrev コマンドのパラメタを正しく指定して,コマンドを再度実行してください。

## KFPN11101-E

Invalid aa option (E)

pddefrev コマンドの aa オプションの指定に次に示す誤りがあります。

- コマンド引数が指定されていません。
- -o オプションの場合,絶対パスで指定されていません。

## aa:指定値が不正なオプション名

-f:制御文ファイル名称

-o:定義系 SQL 出力ファイル名称

-w:ワークディレクトリ名称

(S)処理を終了します。

[対処]pddefrev コマンドのパラメタの指定が誤っていないか確認してください。

#### KFPN11302-I

Usage: pddefrev -f control\_file\_name -o output\_file\_name [-w work\_dir\_name] [-W cmd\_exec\_time] (E)

pddefrev コマンドの使用方法を示します。

-f:制御文ファイル名称

-o:定義系 SQL 出力ファイル名称

-w:ワークディレクトリ名称

-W:実行監視時間

(S)処理を終了します。

[対策]pddefrev コマンドのパラメタを正しく指定して,再度実行してください。

#### KFPN90001-E

Insufficient memory, required memory size=aa....aa, area type=bbbbbbb (E)

メモリ不足が発生しました。

aa....aa:確保しようとした領域サイズ (単位:バイト数)

bbbbbbb:領域種別

PROCESS:プロセス固有メモリ

(S)処理を終了します。

[対策]メモリを大量に使用するプロセスがあるか確認してください。

〈メモリを大量に使用するプロセスがある場合〉

プロセスの終了を待って,コマンドを再度実行してください。

〈メモリを大量に使用するプロセスがない場合〉

保守員に連絡してください。

# KFPN90002-E

Internal error, func=aa....aa (E)

内部矛盾を検知しました。

aa....aa:エラーが発生したモジュール名

(S)処理を終了します。

[対策]保守員に連絡してください。

#### KFPN90003-E

System call error, func=aa....aa, errno=bb....bb (E)

システムコールでエラーが発生しました。

aa....aa:エラーが発生したシステムコール名

bb....bb:エラーが発生したシステムコールの errno の値

(S)処理を終了します。

「対策]エラーインジケータの値を調査して、errno.h 及びユーザが使用している OS のマニュアルを参照し て,エラーの原因を取り除き,再度実行してください。

## KFPN90004-E

Usage: pdvwopt [-d] filename (E)

pdvwopt コマンド(アクセスパス表示ユティリティ)の使用方法を示します。

(S)処理を終了します。

[対策]pdvwopt コマンドのパラメタの入力が誤っていないか確認してください。

#### KFPN90006-E

Access path file bb....bb error, file=cc....cc, errno=aa....aa (E)

ファイルのアクセス処理でエラーが発生しました。

aa....aa:システムコールが返す errno の値

bb....bb:エラーが発生した処理コード close:ファイルクローズ処理 open:ファイルオープン処理

read:読み込み処理

write:書き込み処理

cc....cc:ファイル名称

ファイル名称が 126 バイト以下の場合,ファイル名称全体を表示します。126 バイトを超える場合は 先頭126 バイトに 2 バイトのピリオド(..) を付けて出力します。

(S)処理を終了します。

[対策]エラーインジケータの値を調査して,errno.h 及びユーザが使っている OS のマニュアルを参照し て,エラーの原因を取り除き,再度実行してください。

## KFPN90007-E

Command version incompatible, access path file version=aa....aa, command  $version = bh...bh$   $(E)$ 

アクセスパス情報ファイルのバージョンリビジョン番号が,コマンドのバージョンリビジョン番号と異な ります。

aa....aa:アクセスパス情報ファイルのバージョンリビジョン番号

bb....bb:コマンドのバージョンリビジョン番号

(S)処理を終了します。

(O)アクセスパス情報ファイルのバージョンリビジョン番号と一致したバージョンリビジョン番号のコマ ンドを使用して,実行してください。

# KFPN90008-E

Invalid format of access path file  $aa...aa$  (E)

指定したファイル aa....aa の形式が誤っています。

#### aa....aa:指定したファイル名

ファイル名称が 126 バイト以下の場合,ファイル名称全体を表示します。126 バイトを超える場合は 先頭126 バイトに 2 バイトのピリオド(..) を付けて出力します。

(S)処理を終了します。

(O)指定したファイル名がアクセスパス情報ファイルかどうか確認してください。

# KFPN91001-I

Usage: pdobils [-s server\_name] [-R|-r] [-C [delimiter] [-H]] [-e] [-U] [-NR] [-N sql\_object\_no[,sql\_object\_no]...] (E)

pdobils コマンドのオプション形式に誤りがあります。

(S)処理を終了します。

(O)コマンドの使用方法に従って,再度実行してください。

#### KFPN91002-E

Invalid server name aa....aa (S)

pdobils コマンドに指定したサーバ名が不正です。

aa....aa:サーバ名

9文字以上指定した場合は、先頭9文字が表示されます。

(S)処理を終了します。

(O)pdobils コマンドに指定したサーバ名を修正した後,再度コマンドを実行してください。

#### KFPN91003-E

Internal function error, func=aa....aa, return code=bb....bb (S)

pdobils コマンド処理でエラーが発生しました。

aa....aa:エラーが発生した関数名

bb....bb:システム関連エラーの詳細コード

(S)処理を終了します。

(O)[「システム関連エラーの詳細コード](#page-2530-0)」を参照してエラーの原因を取り除き,再度コマンドを実行して ください。

#### KFPN91004-E

Insufficient memory on PROCESS, size=aa....aa (S)

pdobils コマンド実行時にプロセス固有領域を確保しようとしましたが,メモリが不足したため確保でき ませんでした。

aa...aa:確保しようとした領域サイズ(単位:バイト)

(S)処理を終了します。

(O)次の方法で,使用できるメモリに余裕を持たせてください。

- 同時実行しているプロセス数を減らしてください。
- スワップ領域を増やしてください。

2. メッセージ一覧

• 実メモリを増設してください。

# KFPN91005-E

Unable to execute pdobils command, because unit of hostname aa....aa not online (S)

ホスト名 aa ...aa のユニットが開始していないため、pdobils コマンドが実行できませんでした。

aa....aa: pdobils コマンドが実行できなかったホスト名

(S)処理を終了します。

(O)システム,又はユニットのステータスがオンライン状態になるのを待って再度実行してください。

## KFPN91006-E

Unable to execute pdobils command, because server aa....aa not active (S)

サーバ aa....aa が開始していないため,pdobils コマンドが実行できませんでした。

aa ....aa: pdobils コマンドを実行できなかった HiRDB サーバ名

(S)処理を終了します。

(O) HiRDB サーバを開始し,再度実行してください。

# 2.12 KFPO メッセージ

#### KFPO00100-E

Error occurred in system call aa....aa. errno=bbb.function name=cc....cc  $(E+L)$ 

HiRDB システムが使用する関数内で発行したシステムコールにエラーが発生しました。

aa....aa:発行したシステムコール名

bbb:システムコールのリターンコード(errno)

cc....cc:エラーが発生した関数名

(S)処理を続行できる場合は続行します。そうでない場合は中断します。

(O)HiRDB 管理者に連絡してください。

[対策]次のどちらかの対処をしてください。

- このメッセージの前後に,エラーメッセージ又は警告メッセージが出力されている場合は,そのメッ セージの対策に従ってください。
- •「[システムコールのリターンコード」](#page-2543-0)を参照し,対策してください。

上記のどちらでも対処できない場合は,保守員に連絡してください。

#### KFPO00103-E

Shared memory pool damaged. location=0xaaaaaaaa  $(0xbbbbbbbbb,0xcccccc)$  (E)

共用メモリプールの先頭から 0xaaaaaaaa のロケーションにあるセグメントが破壊されました。

aaaaaaaa:破壊されたセグメントの共用メモリプールの先頭からのロケーション

bbbbbbbb:破壊されたセグメントの先頭 8 バイトの内容

cccccccc:破壊されたセグメントの末尾 8 バイトの内容

表示できない場合は,"\*\*\*\*\*\*\*\*"を表示します。

(S)システムを異常終了します。

(O)このメッセージで表示されたロケーション、及びセグメントの内容を記録し、HiRDB 管理者に連絡し てください。また,UNIX 版の場合,コアファイルが出力されているときは,そのコアファイルを保存し て,保守員に連絡してください。

[対策]共用メモリプールが破壊された原因を調査してください。

## KFPO00104-E

Shared memory subpool damaged. location=0xaaaaaaaa  $(0xbbbbbbbbbb,0xccccccc)$  (E)

共用メモリサブプールの先頭から 0xaaaaaaaa のロケーションにあるメモリブロックが破壊されました。

aaaaaaaa:破壊されたメモリブロックの共用メモリサブプールの先頭からのロケーション

bbbbbbbb:破壊されたメモリブロックの先頭 8 バイトの内容

cccccccc:破壊されたメモリブロックの末尾 8 バイトの内容

表示できない場合は,"\*\*\*\*\*\*\*\*"を表示します。

(S)システムを異常終了します。

(O)このメッセージで表示されたロケーション,及びメモリブロックの内容を記録し、HiRDB 管理者に連 絡してください。また,UNIX 版の場合,コアファイルが出力されているときは,このコアファイルを保 存して,保守員に連絡してください。

[対策]共用メモリサブプールが破壊された原因を調査してください。

#### KFPO00105-E

Server aa....aa (process ID=bb....bb) killed by code=cc....cc  $(E+L)$ 

異常が発生したため HiRDB のサーバプロセスを停止しました。

aa....aa:異常終了したプロセスのサーバ名

サーバ名が特定できない場合は"\*\*\*\*\*\*\*\*"を表示します。

bb....bb:異常終了したプロセスのプロセス ID

cc....cc:アボートコード

アボートコードについては,[「アボートコード一覧](#page-2410-0)」を参照してください。

(S)システムサービスの処理中にサーバプロセスを停止した場合は,HiRDB(HiRDB/パラレルサーバの 場合はユニット)を異常終了します。UAP の処理中にサーバプロセスを停止した場合は後処理を実行しま す。必要に応じてサーバプロセスを再度起動します。

(O)次に示すディレクトリ下のファイルを保存して,HiRDB 管理者に連絡してください。

- %PDDIR%\spool
- %PDDIR%\tmp\home

[対策]出力されたアボートコードの対策に従ってください。

## KFPO00106-E

{"Malloc(aa....aa)"|"Realloc(bb....bb,aa....aa)"|"Calloc(cc....cc,aa....aa)"}failed,process ID=dd....dd, type=0xee....ee (E)

C標準関数の malloc, realloc, 又は calloc にエラーが発生したため、プロセス固有領域を確保できませ ん。

aa....aa: HiRDB システム内部で発行した malloc, realloc, 又は calloc 関数に指定したサイズ

bb....bb:HiRDB システム内部で発行した realloc 関数に指定した領域のアドレス

cc....cc:HiRDB システム内部で発行した calloc 関数に指定した配列の要素数

dd....dd: malloc, realloc, 又は calloc 関数を発行したプロセスのプロセス ID

ee....ee:種別コード(HiRDB システムの各コンポーネントで設定した識別情報)

(S)システムを継続して運用できる場合は,そのまま処理を続行します。継続できない場合は,HiRDB シ ステムを異常終了します。

(O)このメッセージの内容を記録し,HiRDB 管理者に連絡してください。UNIX 版の場合,コアファイル にダンプが出力されているときは,そのダンプを保存してください。

[対策]次のどれかの対策を実施してください。

- システムが継続して処理している場合,必要のないプロセスを停止させてください。
- pd max users オペランドの値を見直してください。
- システムのスワップ領域を追加してください。
- 主記憶装置を増設してください。

## KFPO00107-E

"aa....aa(bb....bb)" failed. errno=cc....cc: dd....dd  $(E+L)$ 

HiRDB システム内で発行したシステムコールに,エラーが発生しました。

aa....aa:システムコール名

bb....bb:システムコールを呼び出したモジュール,又は関数名

cc....cc:システムコールエラー時の errno 値

#### dd....dd:システムコールエラーの内容

- (S)障害の重要度によって,次に示すどれかの処置を取ります。
	- 処理を打ち切り,プロセスを異常終了させます。
- 処理を打ち切り、実行中プロセスの呼び出し元へ戻します。
- そのまま処理を続行します。

(O)システムコール名と errno 値を基に,ユーザが使用する OS のマニュアルで原因を調査してください。 UNIX 版の場合,コアファイルにダンプが出力されているときは,そのダンプを保存して HiRDB 管理者 に連絡してください。

[対策]システムコール名と errno 値を基に、ユーザが使用する OS のマニュアルで原因を調査し、UAP の 修正,システム定義の変更,又はオペレーティングシステムを再度生成してください。

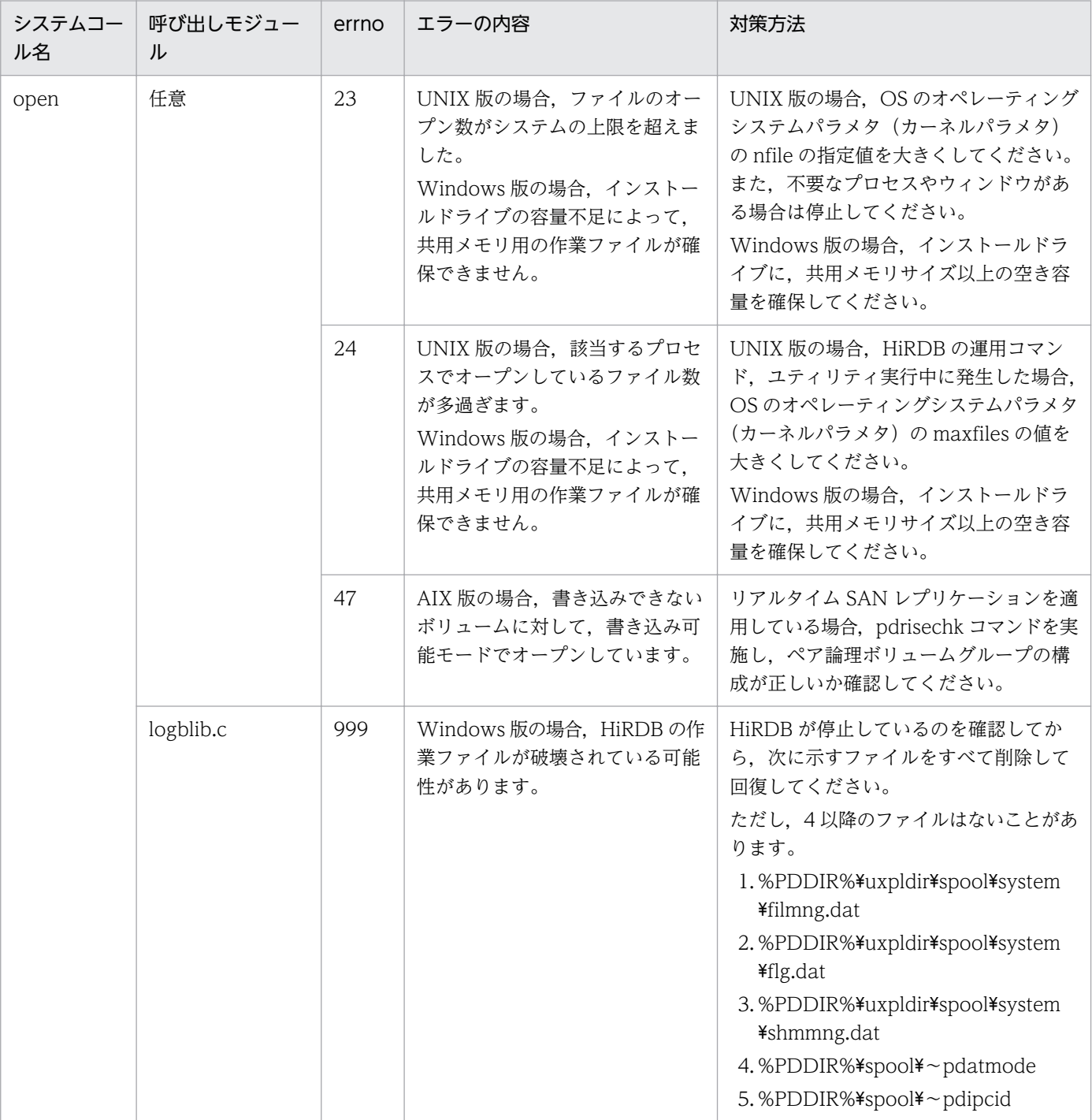

主な対策方法を次に示します。

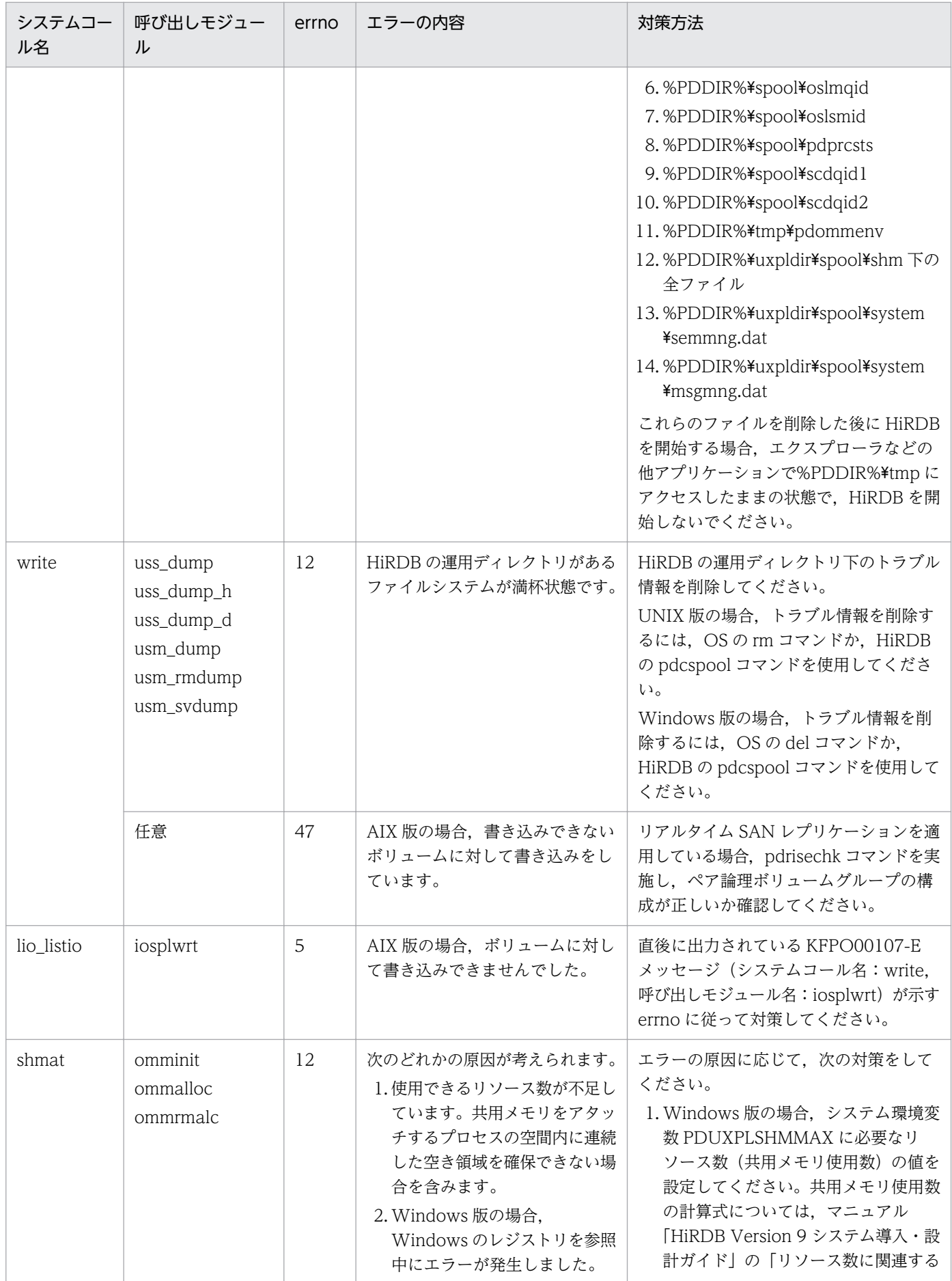

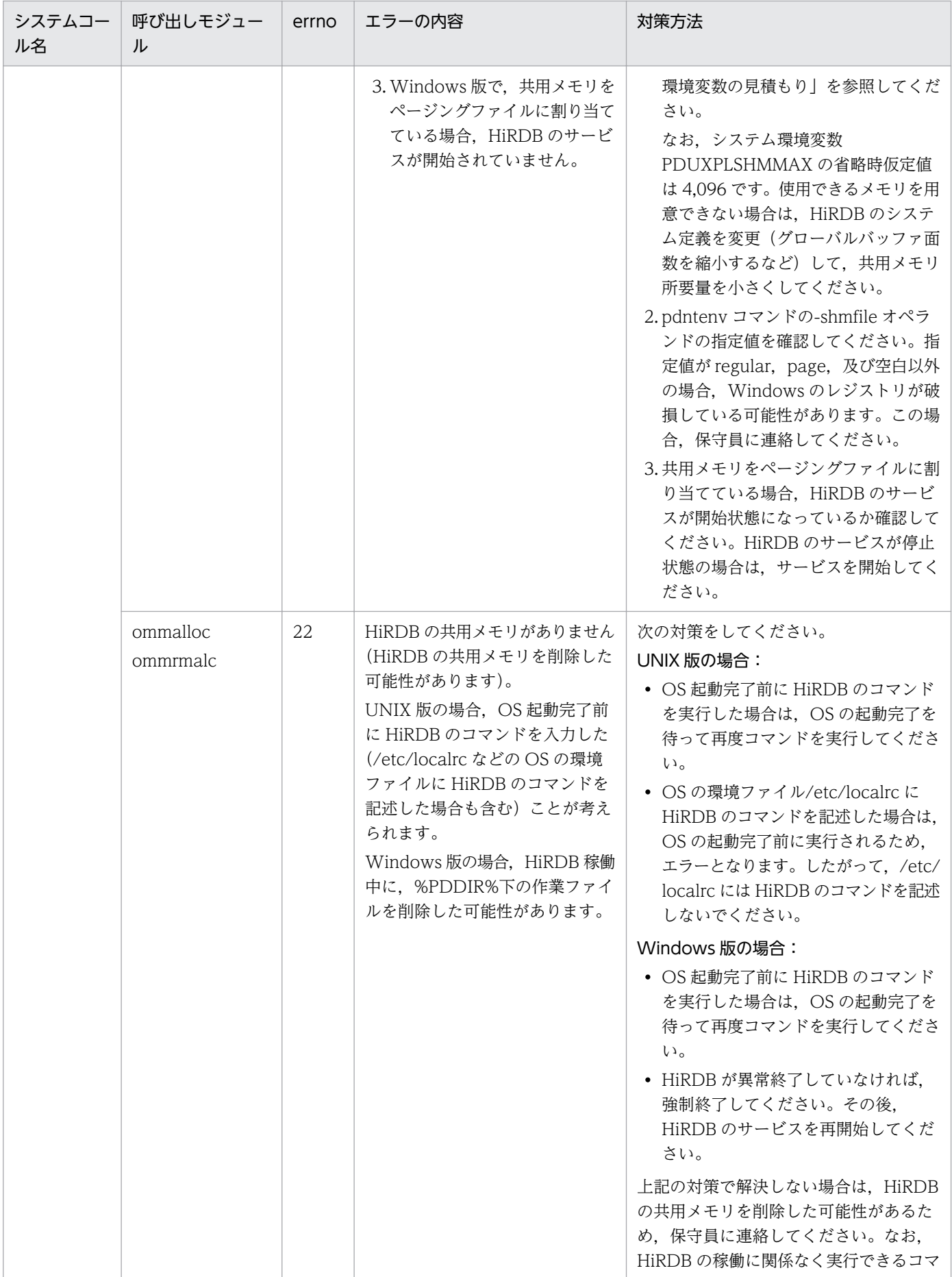

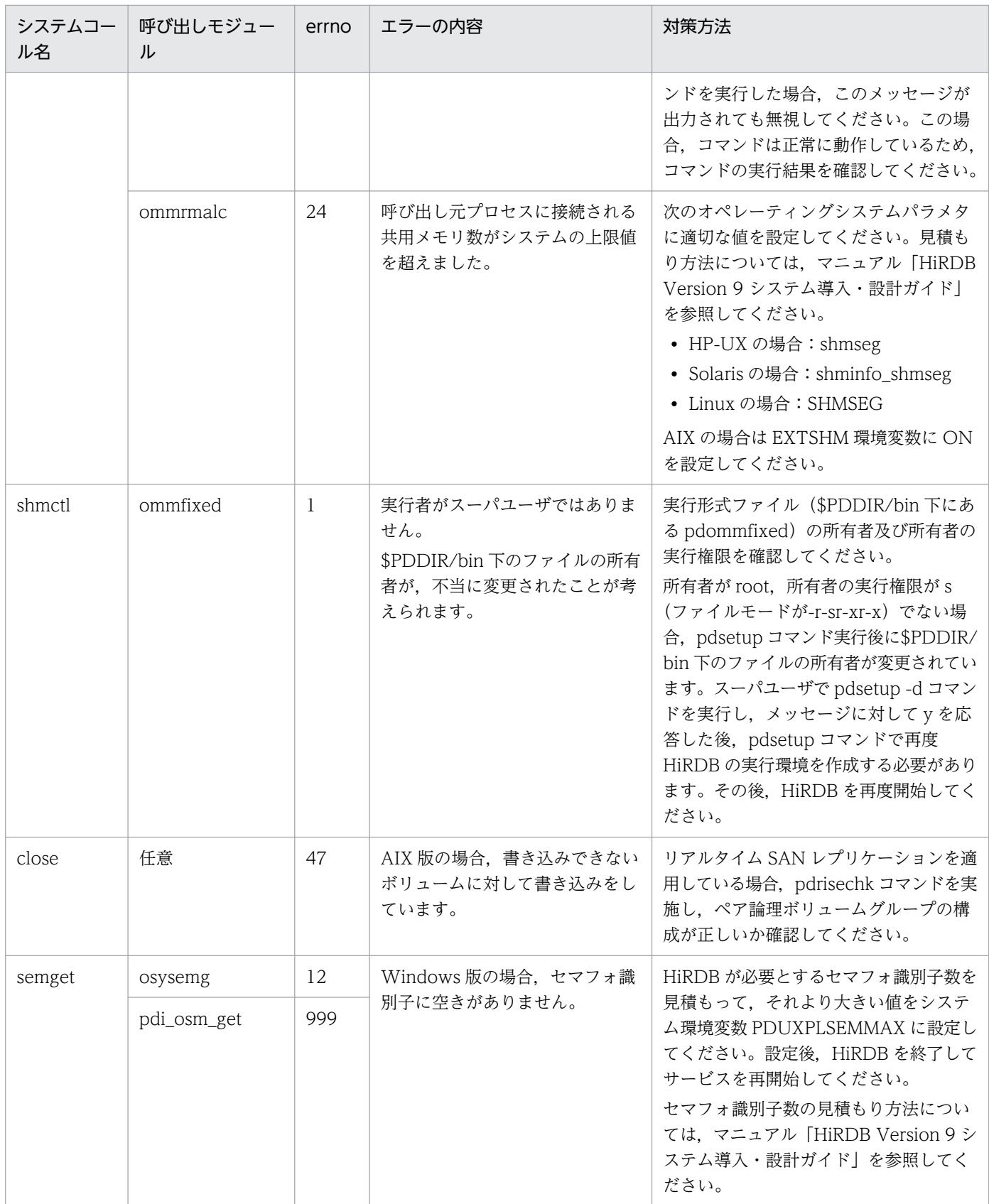

そのほかの代表的な errno については,「[システムコールのリターンコード」](#page-2543-0)を参照してください。

# KFPO00109-E

Shared memory pool(shared memory ID aa....aa, server type=bb....bb)for HiRDB server damaged. location=0xcccccccc(0xdddddddd,0xeeeeeeeee) (L)

ユーザサーバの使用する共用メモリプール(共用メモリ ID=aa....aa,サーバ名=bb....bb)が破壊されま した。

aa....aa:破壊されたユーザサーバの使用する共用メモリプールの共用メモリ識別子

bb....bb:サーバ名

表示できない場合は"\*\*\*\*\*\*\*\*"を表示します。

cccccccc:破壊されたセグメントの共用メモリプールの先頭からのロケーション

dddddddd:破壊されたセグメントの先頭 8 バイトの内容

eeeeeeee:破壊されたセグメントの末尾 8 バイトの内容

表示できない場合は"\*\*\*\*\*\*\*\*"を表示します。

(S)異常終了します。

(O)このメッセージで表示されたロケーションとセグメントの内容を記録し,HiRDB 管理者に連絡してく ださい。また,UNIX 版の場合,コアファイルが出力されているときは,そのコアファイルを保存してく ださい。

[対策]保守員に連絡してください。

プログラムの修正,システム定義の変更,又はオペレーティングシステムを再度生成してください。

## KFPO00111-E

Insufficient memory on aa....aa, size=bb....bb (L)

メモリ不足が発生しました。

aa....aa: 定義変数名

bb....bb: 確保しようとしたサイズ (単位:バイト)

(S)処理を終了します。

(O)HiRDB 管理者に連絡し,原因を調査してください。

[対策]保守員に連絡してください。

## KFPO00112-E

Getarea request error, size=aa....aa (L)

作業領域の不足が発生しました。

aa ...aa: 確保しようとしたサイズ (単位:バイト)

(S)異常終了します。

(O)HiRDB 管理者に連絡し,原因を調査してください。

[対策]保守員に連絡してください。

#### KFPO00113-E

"shmget(manager)" failed. size=aa....aa, errno=bbb (L)

ユニットコントローラ用共用メモリを取得するために発行した shmget システムコールがエラーとなりま した。

aa ....aa: 取得しようとした共用メモリのサイズ (単位:バイト)

bbb:shmget システムコールの errno 値

(S)異常終了します。

(O)[「システムコールのリターンコード](#page-2543-0)」の shmget の箇所を参照して,対策してください。

#### KFPO00114-E

"shmget(aa....aa)" failed. size=bb....bb, errno=ccc (L)

サーバ aa....aa が使用する共用メモリの取得時, shmget システムコールでエラーが発生しました。

aa....aa:サーバ名

bb....bb: 取得しようとした共用メモリのサイズ (単位:バイト)

ccc:shmget システムコールの errno 値

(S)処理を終了します。

(O)shmget システムコールの errno 値によって、処置してください。

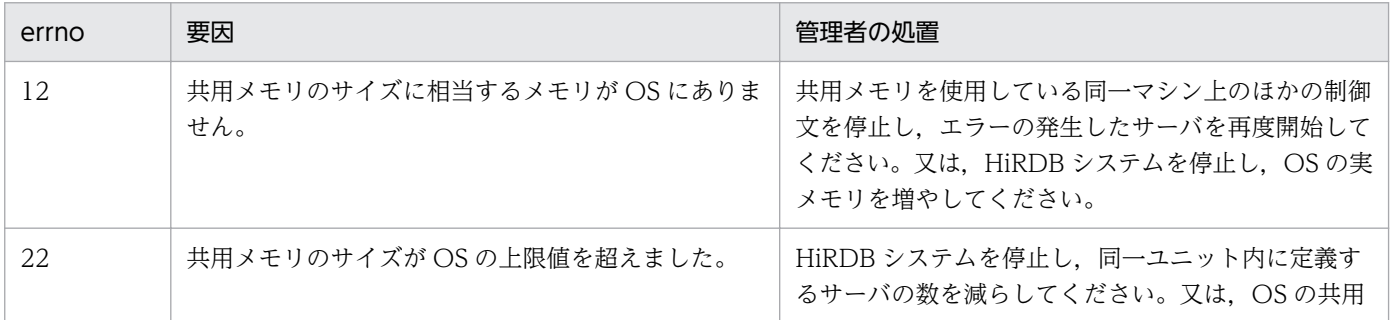

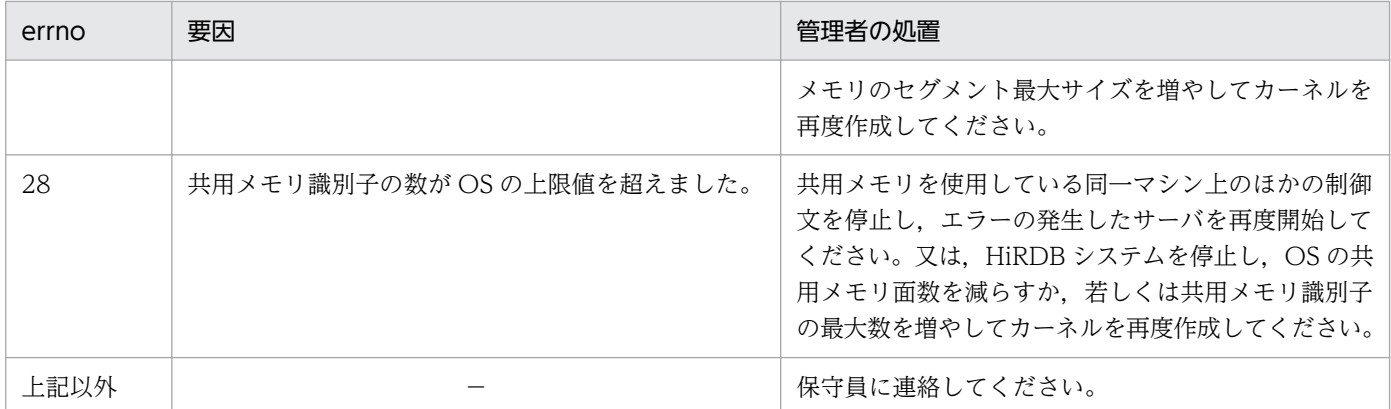

(凡例)

−:該当しません。

#### KFPO00115-W

Server aa....aa (process ID=bb....bb) killed by code=cc....cc  $(E+L)$ 

異常が発生したためプロセスを強制的に停止しました。トランザクションキャンセルの延長でプロセスを 強制停止した場合,このメッセージが出力されます。

#### aa....aa:異常終了したプロセスのサーバ名

サーバ名が特定できない場合は"\*\*\*\*\*\*\*\*"を表示します。

bb....bb:異常終了したプロセスのプロセス ID

cc....cc:アボートコード

アボートコードについては,[「アボートコード一覧](#page-2410-0)」を参照してください。

(S)必要に応じてユーザサーバプロセスを再度起動します。このとき,HiRDB(HiRDB/パラレルサーバ の場合はユニット)は異常終了しません。

(O)pd\_cancel\_dump オペランドに put を指定している場合は,障害情報が出力されます。障害情報が必 要ない場合は削除してください。

## KFPO00117-I

Unable to reuse shared memory, shared memory is reallocated. aa....aa, shm-id=bb....bb, reason=cc....cc (L)

cc....cc に示す理由によって、共用メモリの再利用ができません。共用メモリを再度確保します。

#### aa....aa:共用メモリ種別

MANAGER:ユニットコントローラ用共用メモリ

bb....bb:再利用対象の共用メモリ識別子

cc....cc:再利用できない理由

size unmatch(dd....dd to ee....ee):

取得しようとした共用メモリのサイズと前回稼働時の共用メモリサイズが異なります。

dd....dd:前回稼働時の共用メモリのサイズ (単位:バイト)

ee....ee:取得しようとした共用メモリのサイズ (単位:バイト)

not owned by HiRDB:

bb....bb に示す共用メモリは HiRDB が確保した共用ではありません。

not owned by this UNIT:

bb....bb に示す共用メモリはこのユニットで確保した共用メモリではありません。

not reusable memory:

前回稼働時,共用メモリ再利用機能を適用していません。

no reusable memory:

再利用できる共用メモリがありません。

(S)処理を続行します。

# KFPO00118-I

Deallocate shared memory. aa....aa=bb....bb (L)

bb....bb に示すサーバ又はユニットで確保した,グローバルバッファ用共用メモリ及びインメモリデータ 処理用共用メモリを解放します。

aa....aa:影響分散スタンバイレス型系切り替え環境:unit

上記以外の環境:server

bb....bb:影響分散スタンバイレス型系切り替え環境:ユニット識別子

上記以外の環境:サーバ名

(S)処理を続行します。

# 2.13 KFPQ メッセージ

# KFPQ40107-E

yyyy/mm/dd hh:mm:ss (aa....aa) (bb....bb) KFPQ40107-E "cc....cc" failed. errno=ddd ee....ee (E)(3)

システムコールがエラーリターンしました。

yyyy/mm/dd:年月日

hh:mm:ss:時分秒

aa....aa: プロセス ID (10 進形式)

bb....bb: スレッド ID (10 進形式)

cc....cc: システムコール名 (31 けた以内の半角英数字)

ddd: エラーコード (3 けた以内の 10 進形式)

出力内容とシステムコールの対応を次に示します。

• AIX の場合

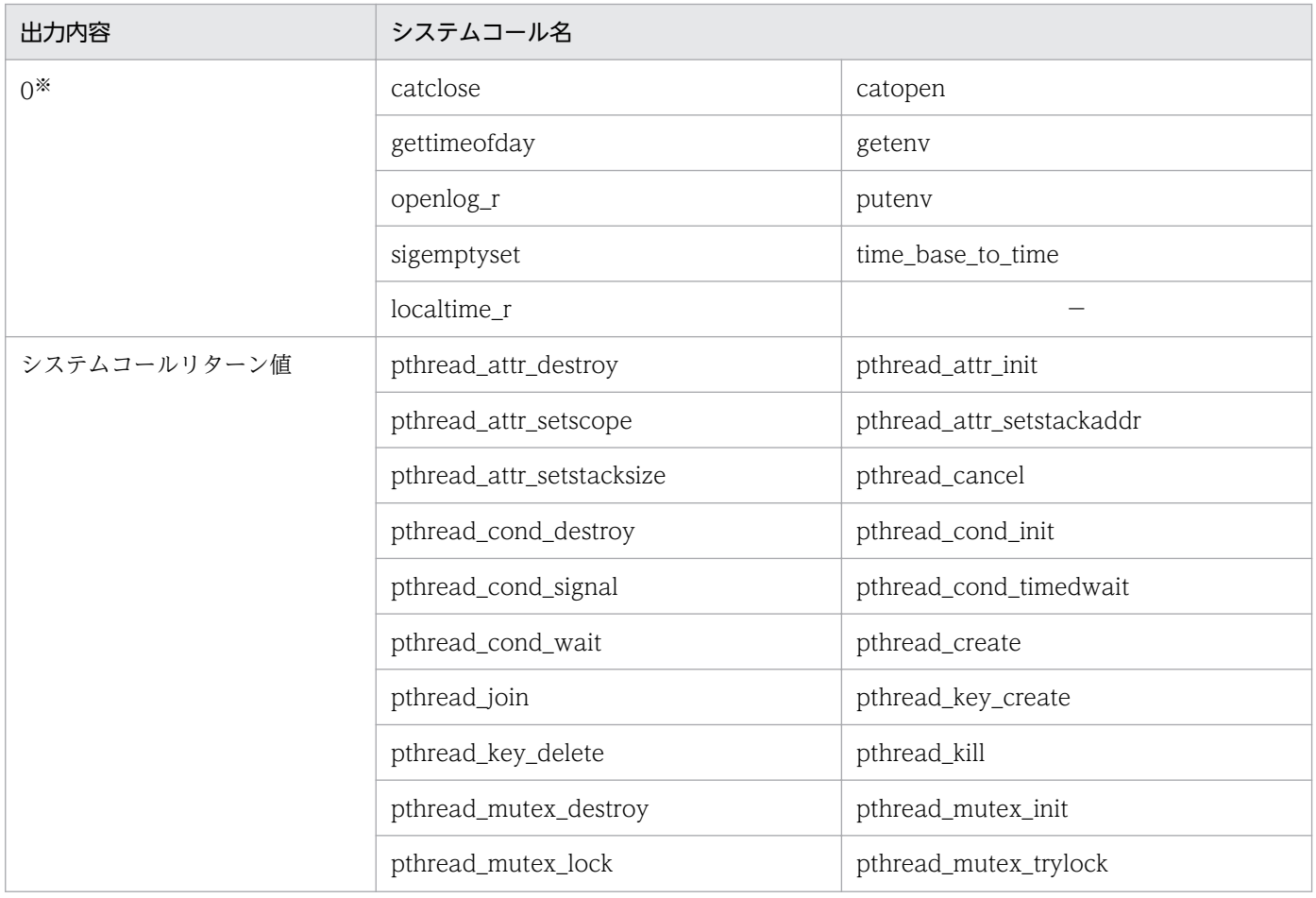

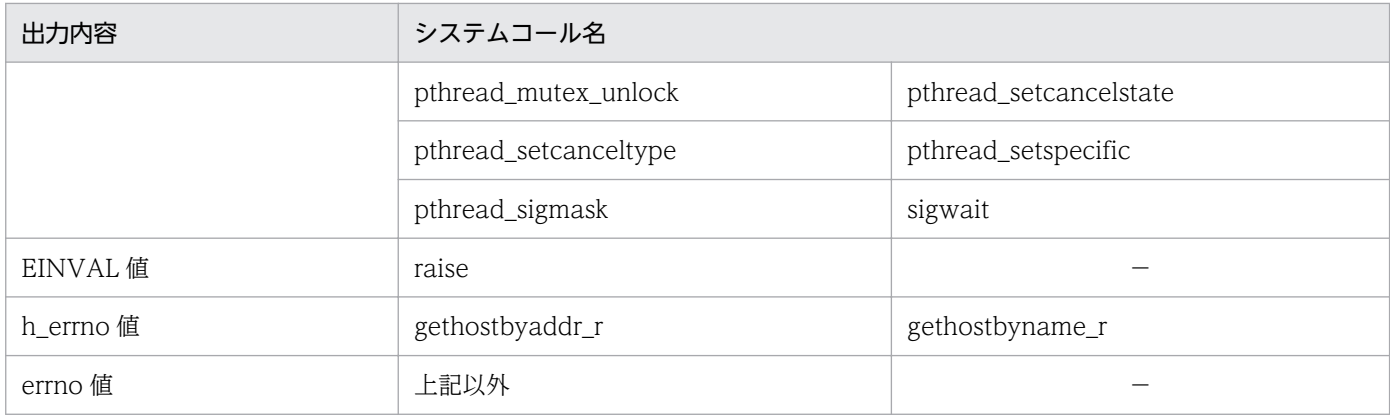

# • Linux の場合

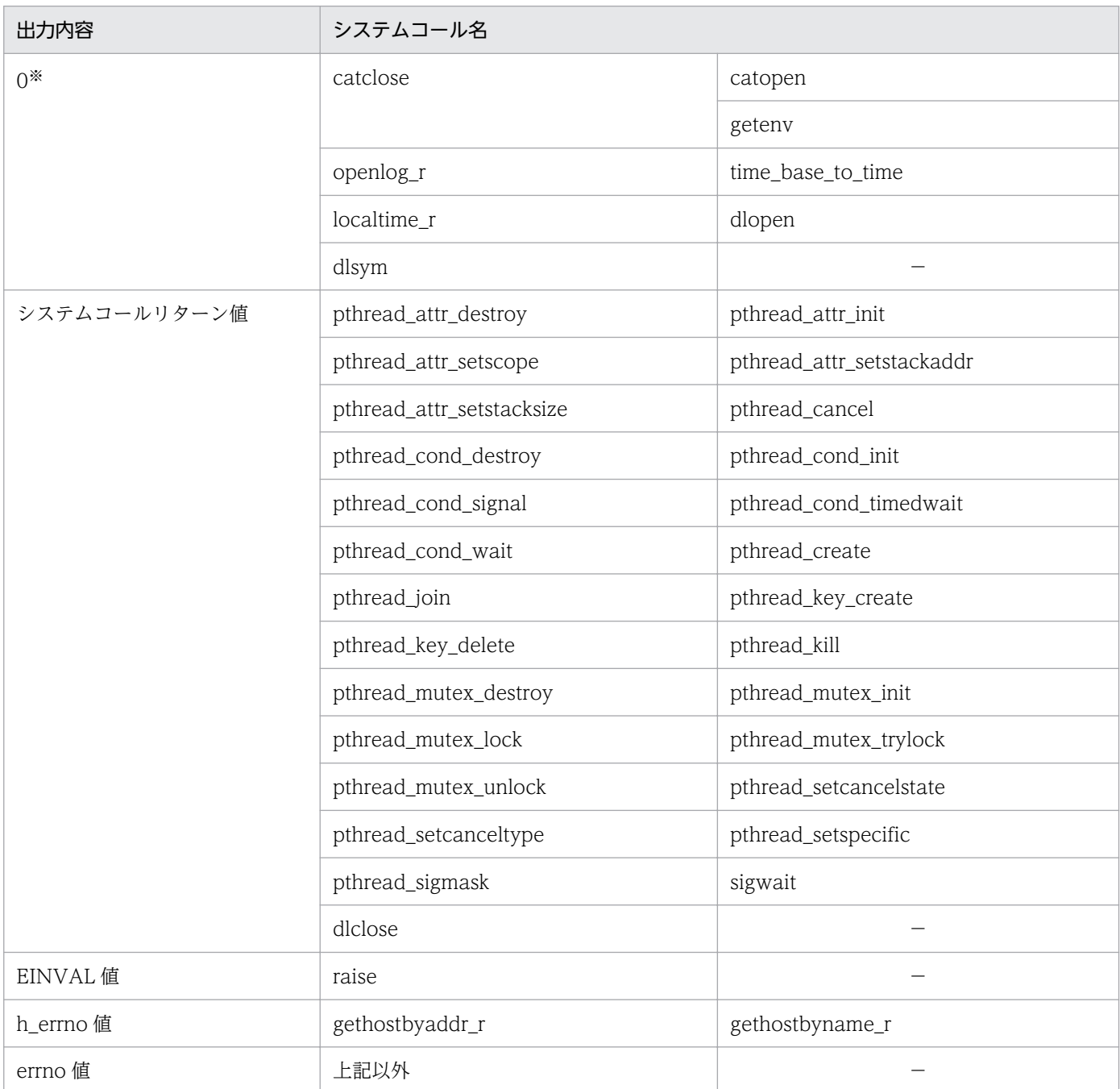

(凡例)

−:該当しません。

注※

エラー内容を示す情報が返ってこないため,0 を出力します。

ee....ee: システムコール dlopen, dlsym, dlclose がエラーリターンした場合のエラー内容(該当しな いシステムコールでは出力されません)

(S)処理を続行します。

(O)HiRDB 管理者に連絡してください。

[対策]以降に出力されるメッセージを参照し,必要があれば対策をしてください。このメッセージが XDS ログに出力されている場合は,以降のメッセージでプロセス ID が一致するメッセージを参照してください。

#### KFPQ40313-W

An unsupported message was received from the remote host. IP address = aa....aa, port number = bb....bb, reason code = cccc, maintenance information = dd....dd  $(E + P + L)$ (4)

相手システムから HiRDB がサポートしていないメッセージを受信したため、受信メッセージを破棄します。

aa....aa:相手システムの IP アドレス

bb....bb:相手システムのポート番号

cccc:理由コード

HiRDB がトラブルシュートで使用する情報です。

dd....dd:保守情報

HiRDB がトラブルシュートで使用する情報です。

(S)処理を続行します。

(O)HiRDB 管理者に連絡してください。

[対策]保守員に連絡してください。

#### KFPQ40314-W

The remote system disconnected. IP address  $=$  aa....aa, port number  $=$  bb....bb, maintenance information = cc....cc  $(E+P+L)(4)$ 

相手システムがコネクションを切断しました。

aa....aa:相手システムの IP アドレス

相手システムが同一サーバマシンの場合は,0.0.0.0 が表示されます。

ただし,相手システムが TYPE4 JDBC ドライバの場合は,常に相手システムの IP アドレスが表示さ れます。

bb....bb:相手システムのポート番号

#### cc....cc:保守情報

HiRDB がトラブルシュートで使用する情報です。

(S)処理を続行します。

#### KFPQ40315-W

An unsupported message was received from the remote host. IP address = aa....aa, port number = bb....bb, detail code = cccc, maintenance information = dd....dd  $(E + P + L)(4)$ 

相手システムから HiRDB がサポートしていないメッセージを受信したため、受信メッセージを破棄します。

aa....aa:相手システムの IP アドレス

相手システムが同一サーバマシンの場合は,0.0.0.0 が表示されます。

ただし,相手システムが TYPE4 JDBC ドライバの場合は,常に相手システムの IP アドレスが表示さ れます。

bb....bb:相手システムのポート番号

cccc:詳細コード

HiRDB がトラブルシュートで使用する情報です。

dd....dd:保守情報

HiRDB がトラブルシュートで使用する情報です。

(S)処理を続行します。

(O)HiRDB 管理者に連絡してください。

[対策]保守員に連絡してください。

#### KFPQ40316-W

An error occurred during termination processing of a received thread. detail code  $1 = a$ aaa, detail code  $2 = bb....bb$   $(E + P + L)(4)$ 

終了処理中に障害が発生しました。

aaaa:詳細コード 1

HiRDB がトラブルシュートで使用する情報です。

bb....bb:詳細コード 2

HiRDB がトラブルシュートで使用する情報です。

(S)処理を続行します。

(O)HiRDB 管理者に連絡してください。

[対策]保守員に連絡してください。

#### KFPQ40327-E

An error occurred in a server connection. IP address  $=$  aa....aa, port number  $=$  bb....bb, reason  $code = cccc$ , detail code = dd....dd  $(E + P + L)$  (3)

相手システム(クライアント)からのコネクションを受け付けるソケットの初期化処理,又はコネクショ ン要求の受け付けに失敗しました。

aa....aa:自システムの IP アドレス

pdqmyrecvdef オペランドの-h オプションを設定していない場合は,0.0.0.0 と表示します。

bb....bb:自システムのポート番号

- cccc:理由コード
- dd....dd:詳細コード

HiRDB がトラブルシュートで使用する情報です。

(S)処理を続行します。

(O)HiRDB 管理者に連絡してください。

[対策]次に示す理由コードに従って対策してください。

| 理由コード | 意味                                           | 対策                                                                                       |
|-------|----------------------------------------------|------------------------------------------------------------------------------------------|
| 0001  | ソケットの生成に失敗しました。                              | XDS サーバ定義の pdq_max_descriptors<br>オペランドの指定値を見直してください。指<br>定値に問題がない場合は、保守員に連絡して<br>ください。  |
| 0002  | 自システムの IP アドレスと自ポート番号のソケッ<br>トへの割り当てに失敗しました。 | pdqmyrecvdef オペランドの-p オプション<br>と-h オプションの指定値を見直してくださ<br>い。指定値に問題がない場合は、保守員に連<br>絡してください。 |
| 0004  | ファイル識別子(ディスクリプタ)が不足してい<br>ます。                | XDS サーバ定義の pdq_max_descriptors<br>オペランドの指定値を見直してください。指                                   |

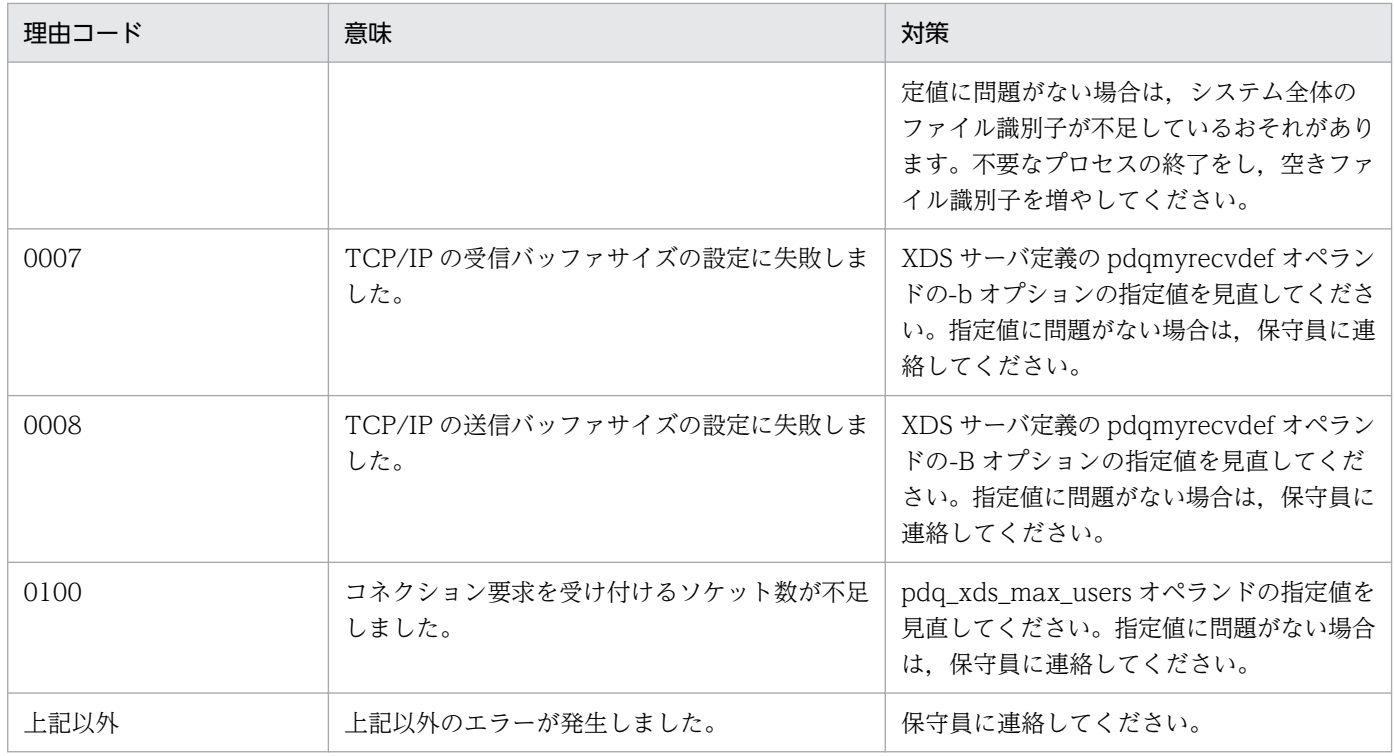

## KFPQ40365-E

A failure has occurred during message transmission. local IP address = aa....aa, local port number = bb....bb, target IP address = cc....cc, target port number = dd....dd, reason code = eeee, maintenance information  $1 = ff$ ....ff, maintenance information  $2 = gg$ ....gg  $(E + P +$  $L)(3)$ 

UDP 通信制御によるメッセージ送信処理で障害が発生しました。

aa....aa:自システムの IP アドレス

pdqmyudpsnddef オペランドの-a オプションを省略した場合は,0.0.0.0 と表示します。

bb....bb:自システムのポート番号

cc....cc:相手システムの IP アドレス

- dd....dd:相手システムのポート番号
- eeee: 理由コード
- ff....ff:詳細コード

HiRDB がトラブルシュートで使用する情報です。

gg....gg:詳細コード

HiRDB がトラブルシュートで使用する情報です。

(S)処理を続行します。

(O)HiRDB 管理者に連絡してください。

## [対策]次に示す理由コードに従って対策してください。

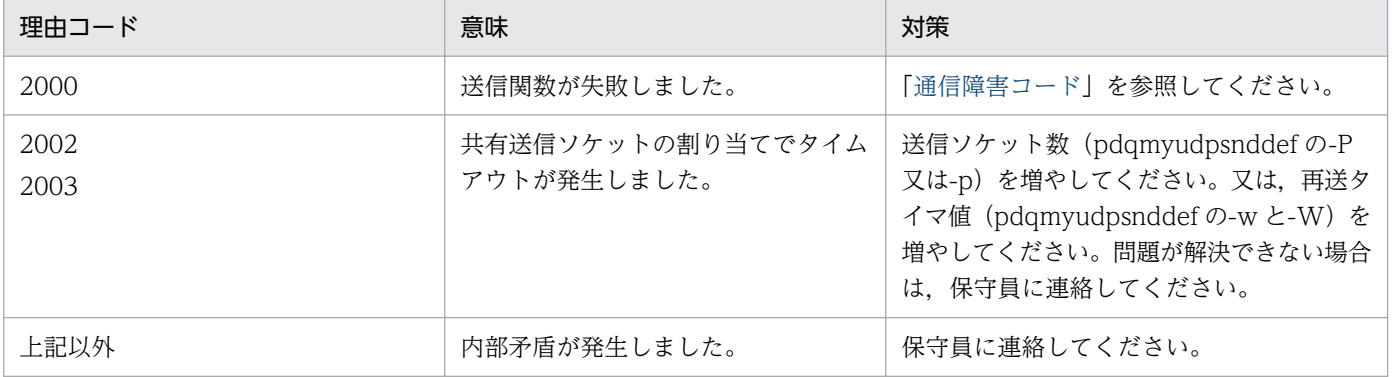

#### KFPQ40900-E

An attempt to allocate a table has failed. detail code  $1 = a$ a....aa, detail code  $2 = b$ b....bb  $(E+P+L)(3)$ 

テーブルの確保要求に対してテーブルを確保できませんでした。

#### aa....aa:詳細コード 1

HiRDB がトラブルシュートで使用する情報です。

#### bb....bb:詳細コード 2

HiRDB がトラブルシュートで使用する情報です。

(S)処理を中止します。

(O)HiRDB 管理者に連絡してください。

[対策]XDS サーバ定義の pdq\_max\_mem\_size オペランドの指定値を見直して XDS を再開始してください。

## KFPQ40910-W

An error occurred during termination processing of a monitoring thread. monitoring thread type = a, detail code 1 = bbbb, detail code 2 = cc....cc  $(E + P + L)(4)$ 

終了処理中に障害が発生しました。

a:監視スレッド種別

D:リソースマネジャ障害監視スレッド

I:通信障害監視スレッド

#### bbbb:詳細コード 1

HiRDB がトラブルシュートで使用する情報です。

cc....cc:詳細コード 2

HiRDB がトラブルシュートで使用する情報です。

(S)処理を続行します。

(O)HiRDB 管理者に連絡してください。

[対策]保守員に連絡してください。

#### KFPQ40915-W

An attempt to execute an xa function has failed. cmd =  $a$ a.... $a$ a, rmid =  $bb...bb$ , RM =  $cc...cc$ , flags = dd....dd, rc = ee....ee,  $XID = ff$ ....ff, dispo = gg....gg  $(E + P + L)(4)$ 

トランザクションがプライマリ機能提供サーバに残っていないため,ディスク DB へのアクセス時にエラー が発生しました。

このメッセージは,決着済みのトランザクションである場合に出力されます。

#### aa....aa:関数種別

HiRDB がトラブルシュートで使用する情報です。

bb....bb:接続先 ID

HiRDB がトラブルシュートで使用する情報です。

cc....cc:リソースマネジャ名

HiRDB\_DB\_SERVER を表示します。

dd....dd:関数の flags 引数

HiRDB がトラブルシュートで使用する情報です。

ee....ee:関数のリターンコード

HiRDB がトラブルシュートで使用する情報です。

#### ff....ff:トランザクション識別子

gg....gg:トランザクションのとる処理種別 terminate:トランザクションの終了 force:処理を続行

(S)処理を続行します。

(O)HiRDB 管理者に連絡してください。

[対策]このメッセージの前に出力されたメッセージを参照して対策してください。メッセージが出力され ていない場合は,pdls コマンドでサーバの稼働状態を確認し,問題があれば障害を取り除いてください。 解決できない場合は,保守員に連絡してください。

#### KFPQ40917-W

Processing cannot be terminated because client processing is in progress. number of processing clients = aa....aa, detail code = bb....bb  $(E + P + L)(4)$ 

仕掛かり中のクライアントの処理があるため、XDS を終了できません。

#### aa....aa:仕掛かり中の件数

正常終了の場合:接続中のクライアント数

系の切り替え処理に伴うプライマリ機能提供サーバに対するトランザクション回復処理が完了して いないときは,0 が表示されることがあります。

計画停止の場合:実行中のトランザクション数

実行中のトランザクションがなく,クライアント要求による処理を実行中のときは,0 と表示され ます。

また,系の切り替え処理に伴うプライマリ機能提供サーバに対するトランザクション回復処理が完 了していないときは,0 が表示されることがあります。

bb....bb:詳細コード

HiRDB がトラブルシュートで使用する情報です。

(S)処理を続行します。

(O)HiRDB 管理者に連絡してください。

[対策]

正常終了で XDS が終了しない場合:

pdqtrnls コマンドと pdqtrncltls コマンドでトランザクションの状態とクライアントとの接続状態 を確認してください。

仕掛かり中のトランザクションがあり、決着しない状態が続くときは、pdls コマンドでサーバの稼 働状態を確認し,問題があれば障害を取り除いてください。

クライアント接続状態のときは,接続中のクライアントを終了させてください。クライアントとの 接続状態が続くときは,保守員に連絡してください。

計画停止で XDS が終了しない場合:

pdqtrnls コマンドと pdqtrncltls コマンドでトランザクションの状態とクライアントとの接続状態 を確認してください。

仕掛かり中のトランザクションがあり、決着しない状態が続くときは、pdls コマンドでサーバの稼 働状態を確認し,問題があれば障害を取り除いてください。仕掛かり中の件数に 0 が続く場合は, pdls コマンドでサーバの稼働状態を確認し、問題があれば障害を取り除いてください。サーバの稼 働状態に問題がないときは,保守員に連絡してください。

KFPQ50934-E メッセージが出力されているときは、KFPQ50934-E メッセージの対処に従ってく ださい。

## KFPQ40918-W

An attempt to completa transaction has taken too much time.  $XID = aa...aa$ , UAP name = bb....bb, client id = cc....cc, detail code  $1 = dd$ ....dd, detail code  $2 = ee$ ....ee  $(E + P + L)(4)$ 

トランザクションの決着に時間が掛かっています。

aa....aa:トランザクション識別子

bb....bb: UAP 名称 (30 文字)

CONNECT 文実行時のクライアント環境変数 PDCLTAPNAME での指定値が表示されます。UAP 名称がない場合,Unknown が表示されます。

cc....cc:クライアント ID(10 進数)

クライアントを識別する ID です。

dd....dd:詳細コード 1

HiRDB がトラブルシュートで使用する情報です。

ee....ee:詳細コード 2

HiRDB がトラブルシュートで使用する情報です。

(S)トランザクションブランチの状態を保持し,決着処理を続行します。

(O)HiRDB 管理者に連絡してください。

[対策]pdqtrnls コマンドで該当するトランザクション識別子のトランザクション状態を確認してください。 また、pdls コマンドでサーバの稼働状態を確認し、問題があれば障害を取り除いてください。トランザク ションが決着しない状態が続く場合は,保守員に連絡してください。

## KFPQ40919-W

An attempt to recover has taken too much time. processing type  $=$  aa....aa, detail information  $=$  bb....bb  $(E + P + L)(4)$ 

回復処理に時間が掛かっているため,系切り替えが終了しません。

aa....aa:処理種別

LOG:更新ログの反映又は更新ログファイルの出力

bb....bb:詳細情報

aa....aa が LOG の場合

\*を表示します。

(S)処理を続行します。

(O)HiRDB 管理者に連絡してください。

#### [対策]

系切り替えが終了しない状態が続くときは,保守員に連絡してください。

#### KFPQ41801-W

An error occurred during definition analysis. An entry is defined twice. The system uses the first entry and continues processing, file name  $=$  aa....aa, line  $=$  bb....bb, operand name  $=$  $c \cdot c \cdot (E)(4)$ 

複数指定できないオペランドが複数回指定されました。先に指定された内容を有効とします。後から指定 された内容は無視します。

aa....aa:ファイル名の絶対パス

bb....bb:複数回指定されたオペランドが記述されている XDS サーバ定義ファイル中の行数

cc....cc:複数回指定されたオペランド名

(S)定義解析処理を続行します。

(O)HiRDB 管理者に連絡してください。

[対策]XDS サーバ定義ファイル中の bb....bb 行目の内容を見直してください。

#### KFPQ41802-W

An error occurred during definition analysis. Multiple values have been set. The system uses the first value and continues processing. file name  $=$  aa $\ldots$ aa, line  $=$  bb $\ldots$ bb, operand name  $=$ cc....cc  $(E)$   $(4)$ 

XDS サーバ定義ファイル中にある bb....bb 行目のオペランドには、指定値を複数指定できませんが,複数 の指定値があります。先に指定された値を有効とし,後から指定された値は無視して処理を続行します。

aa....aa:ファイル名の絶対パス

bb....bb:オペランドが記述されている XDS サーバ定義ファイル中の行数

cc....cc:オペランド名

(S)定義解析処理を続行します。

(O)HiRDB 管理者に連絡してください。

[対策]XDS サーバ定義ファイル中の bb....bb 行目の定義内容を見直してください。

## KFPQ41803-W

An error occurred during definition analysis. An operand value is followed by an unnecessary comma, but the system continues processing. file name  $=$  aa $\ldots$ aa, line  $=$  bb $\ldots$ bb, operand  $name = cc$ .... $cc$  (E)(4)

オペランドの指定値の最後に不要なコンマがありますが,無視して処理を続行します。

aa....aa:ファイル名の絶対パス

bb....bb:オペランドが記述されている XDS サーバ定義ファイル中の行数

cc....cc:オペランド名

(S)定義解析処理を続行します。

(O)HiRDB 管理者に連絡してください。

#### KFPQ45008-E

An internal contradiction occurred. detail code =  $a a$ ....aa  $(E + P + L)(3)$ 

XDS で予期しない障害が発生しました。

aa....aa:詳細コード

HiRDB がトラブルシュートで使用する情報です。

(S)直後に出力するメッセージを参照してください。

(O)HiRDB 管理者に連絡してください。

[対策]保守員に連絡してください。

#### KFPQ45009-W

Another port number is being used because the port number specified in the definition is busy. port number  $=$  aa....aa  $(E)(4)$ 

XDS サーバ定義の pdq\_cmd\_port オペランドに指定したポート番号が使用中です。空いているほかのポー ト番号を使用します。

aa....aa:開始に使用したポート番号

(S)処理を続行します。

(O)HiRDB 管理者に連絡してください。

[対策]XDS サーバ定義の pdq\_cmd\_port オペランドに,使用できるポート番号を指定してください。

An attempt to release memory has failed. detail code  $=$  aa....aa (E)(4)

XDS プロセスの終了処理で,メモリの解放処理に失敗しました。

aa....aa:詳細コード

HiRDB がトラブルシュートで使用する情報です。

(S)終了処理を継続します。

## KFPQ45300-E

An error has occurred in an internal function, reason code  $=$  aaaa, size  $=$  bb...,bb. detail code  $1 =$  cc....cc. detail code 2 = dd....dd. detail code 3 = ee....ee  $(E + P + L)(3)$ 

XDS 内の内部関数で障害が発生しました。

aaaa:理由コード

bb....bb: サイズ (10 進表記)

領域不足時に不足サイズが表示されます(単位:バイト)。

領域不足以外の障害,又は不足サイズが特定できない場合は、-1 が表示されます。

cc....cc:詳細コード 1

HiRDB がトラブルシュートで使用する情報です。

dd....dd:詳細コード 2

HiRDB がトラブルシュートで使用する情報です。

ee....ee:詳細コード 3

HiRDB がトラブルシュートで使用する情報です。

(S)処理を続行します。

(O)HiRDB 管理者に連絡してください。

[対策]次に示す理由コードに従って対策してください。

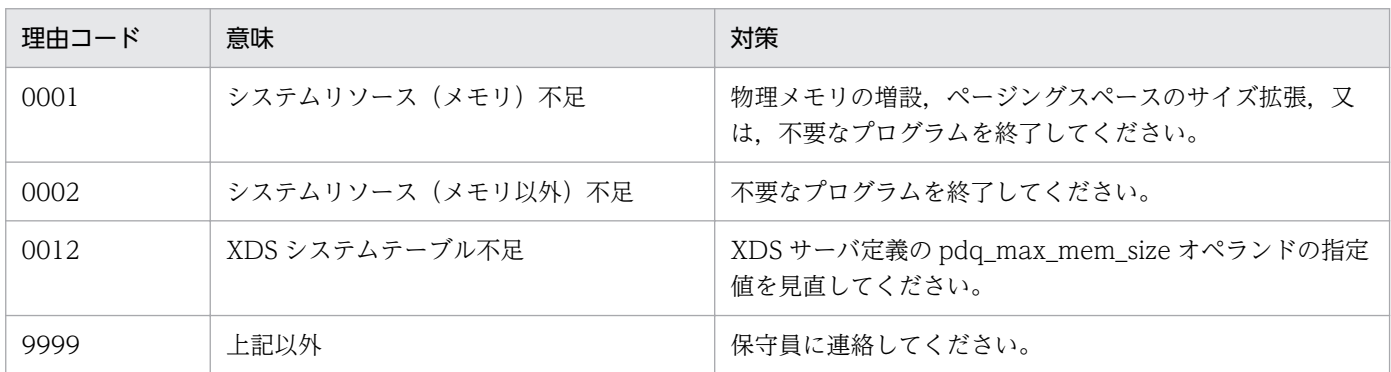

2. メッセージ一覧

## KFPQ45310-W

An attempt to synchronize the time has failed. detail code  $1 = a$ a....aa, detail code  $2 = a$ bb....bb  $(E + P + L)(4)$ 

XDS 内の時刻とマシン時刻の同期に失敗しました。XDS が出力するメッセージなどに含まれる時刻と, マシン時刻に誤差が生じるおそれがあります。

aa....aa:詳細コード 1

HiRDB がトラブルシュートで使用する情報です。

bb....bb:詳細コード 2

HiRDB がトラブルシュートで使用する情報です。

(S)処理を続行します。

(O)HiRDB 管理者に連絡してください。

[対策]このメッセージが多発する場合は,保守員に連絡してください。

#### KFPQ45311-W

The time error is one second or more. machine time  $=$  aa....aa, time in process  $=$  bb....bb  $(E + P + L)$  (4)

XDS 内の時刻とマシン時刻の時刻同期の結果,1 秒以上の誤差がありました。

aa....aa:マシン時刻(10 進表記)

bb....bb:プロセス内時刻(10 進表記)

(S)処理を続行します。

(O)HiRDB 管理者に連絡してください。

[対策]XDS 稼働中にマシン時刻を変更している,又はマシン内の負荷 (CPU, ファイル入出力など) が大 きい場合に,この現象が発生します。どちらにもあてはまらず,かつこのメッセージが多発する場合は, 保守員に連絡してください。

#### KFPQ45320-E

The maximum number of file descriptors specified in a definition has exceeded the upper limit for the number of file descriptors allowed in an increase. maximum number of file descriptors  $=$  aa....aa  $(E+P+L)(3)$ 

XDS サーバ定義の pdq\_max\_descriptors オペランドに指定したファイル識別子の最大数が、拡張できる ファイル識別子の上限数を超過しています。

aa....aa:ファイル識別子の最大数(10 進表記)

ファイル識別子の最大数(拡張できるファイル識別子の上限数)を表示します。

(S)処理を続行します。

(O)HiRDB 管理者に連絡してください。

[対策]拡張できるファイル識別子の上限数は,プラットフォームによって異なります。上限数を変更でき る場合は増やしてください。変更できない場合は,XDS サーバ定義の pdq\_max\_descriptors オペランド の指定値を見直してください。

#### KFPQ45321-E

An attempt to increase the maximum number of file descriptors has failed. detail code  $1 =$ aa...aa, detail code  $2 = bh$ ...bb  $(E + P + L)(3)$ 

ファイル識別子の最大数の拡張に失敗しました。

aa....aa:詳細コード 1

HiRDB がトラブルシュートで使用する情報です。

bb....bb:詳細コード 2

HiRDB がトラブルシュートで使用する情報です。

(S)処理を続行します。

(O)HiRDB 管理者に連絡してください。

[対策]保守員に連絡してください。

#### KFPQ45400-W

Failure occurred for the memory dump file. file name  $=$  aa....aa, reason code  $=$  bb  $(E + P)$  $+L)$  (4)

メモリダンプファイルで障害が発生しました。

aa....aa: 該当するメモリダンプファイル名 (8~15 けた)

 $bb:$  理由コード

- 01:open エラー
- 02:close エラー
- 03:read エラー
- 04:write エラー
- 05:STAT エラー

(S)該当するファイルを使用不可とし,システムを続行します。

(O)HiRDB 管理者に連絡してください。

[対策]このメッセージの前に出力されている KFPQ40107-E を参照して障害の原因を取り除き、pdqtrbrcvr コマンドを実行してください。

## KFPQ45401-W

Failure occurred for output processing to the memory dump file. reason code  $=$  aa, detail code  $=$  bb, file name  $=$  cc....cc  $(E+P+L)(4)$ 

メモリダンプファイルへの出力処理で障害が発生しました。

aa:理由コード

01:出力できるファイルの確保に失敗しました。

99:予期しないエラーが発生しました。

bb:詳細コード

HiRDB がトラブルシュートで使用する情報です。

cc....cc:使用不可となったメモリダンプファイルのファイル名 該当するファイル名がない場合は\*を表示します。

(S)メモリダンプファイルへの出力はしないで,処理を続行します。

(O)HiRDB 管理者に連絡してください。

[対策]XDS サーバ定義の pdq\_trb\_dump\_file\_no オペランドの指定値を見直してください。理由コードが 99 の場合は,保守員に連絡してください。

## KFPQ45402-W

The forced output command failed. command name  $=$  aa $\ldots$  aa, reason code  $=$  bb, detail code  $= c c$   $(E + P + L)$  (4)

コマンドが失敗しました。

aa ....aa: 実行したコマンド名

理由コードが 99 の場合, \*\*\*\*を表示する場合があります。

- $bb:$  理由コード
- cc:詳細コード

HiRDB がトラブルシュートで使用する情報です。

(S)コマンド処理を終了します。

## (O)HiRDB 管理者に連絡してください。

#### [対策]次に示す理由コードに従って対策してください。

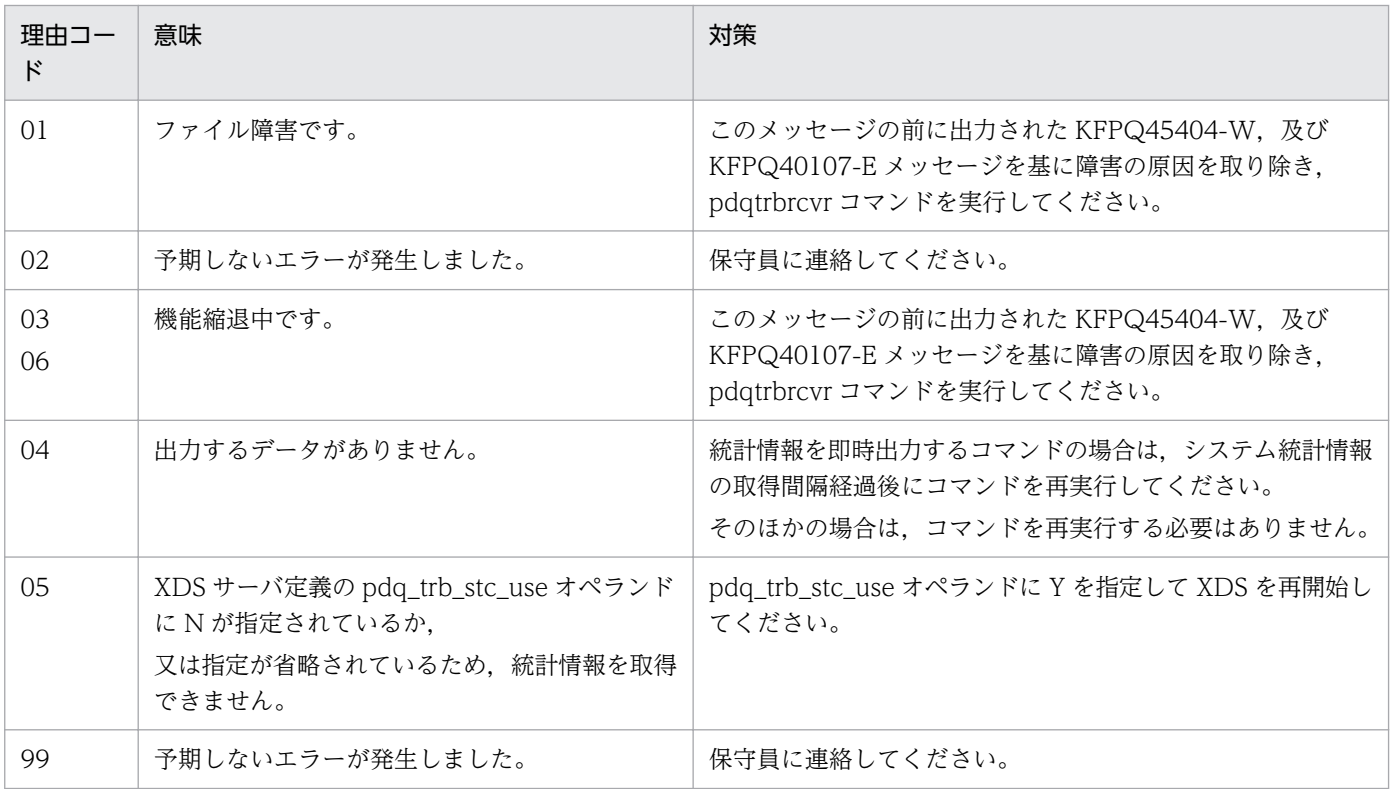

# KFPQ45403-W

System will now start with fewer troubleshooting files. file type  $=$  a, operation file count  $=$ bb....bb, definition specification file count = cc....cc  $(E + P + L)(4)$ 

トラブルシュートファイルの初期化処理で,一部のファイルが障害となったため,ファイル数を縮退して 開始します。

- a:ファイル種別
	- t:TASKTM ファイル
	- l:回線トレースファイル
	- s:統計情報ファイル
	- x:XDS トレースファイル

bb....bb:稼働ファイル数

cc....cc:システム定義で設定したファイル数

(S)システムを続行します。

(O)HiRDB 管理者に連絡してください。

[対策]このメッセージの前に出力されている KFPQ45404-W 及び KFPQ40107-E を参照して障害の原因 を取り除き,pdqtrbrcvr コマンドを実行してください。

#### KFPQ45404-W

Failure occurred for the troubleshooting file. file name  $=$  aa $\ldots$  aa, reason code  $=$  bb, detail  $code = cc$ .... $cc$   $(E+P+L)(4)$ 

トラブルシュート情報のファイルに障害が発生しました。

aa....aa: ファイル名 (7~16 けた)

#### $bb:$  理由コード

- 01:open エラー
- 02:close エラー
- 03:read エラー
- 04〜06:write エラー
- 07:書き込み読み込みポイント設定エラー
- 08:fstat64 又は fstat エラー
- cc....cc:詳細コード

HiRDB がトラブルシュートで使用する情報です。

(S)該当するファイルは使用不可にして,システムを続行します。

(O)HiRDB 管理者に連絡してください。

[対策]ファイルのアクセス権限,ディスクの空き容量などを確認してください。このメッセージの前に KFPQ40107-E が出力されている場合は、KFPQ40107-E を参照して障害の原因を取り除いてください。

## KFPQ45405-W

The command failed. command name  $=$  aa....aa, reason code  $=$  bb, detail code  $=$  cc  $\qquad$  (E  $+P+L$ ) (4)

コマンドが失敗しました。

aa....aa:コマンド名。

理由コードが 99 の場合,\*\*\*\*を表示する場合があります。

bb:理由コード

cc:詳細コード

HiRDB がトラブルシュートで使用する情報です。

(S)コマンド処理を終了します。

2. メッセージ一覧

(O)理由コードに従って原因を取り除き,コマンドを再実行してください。

## [対策]次に示す理由コードに従って対策してください。

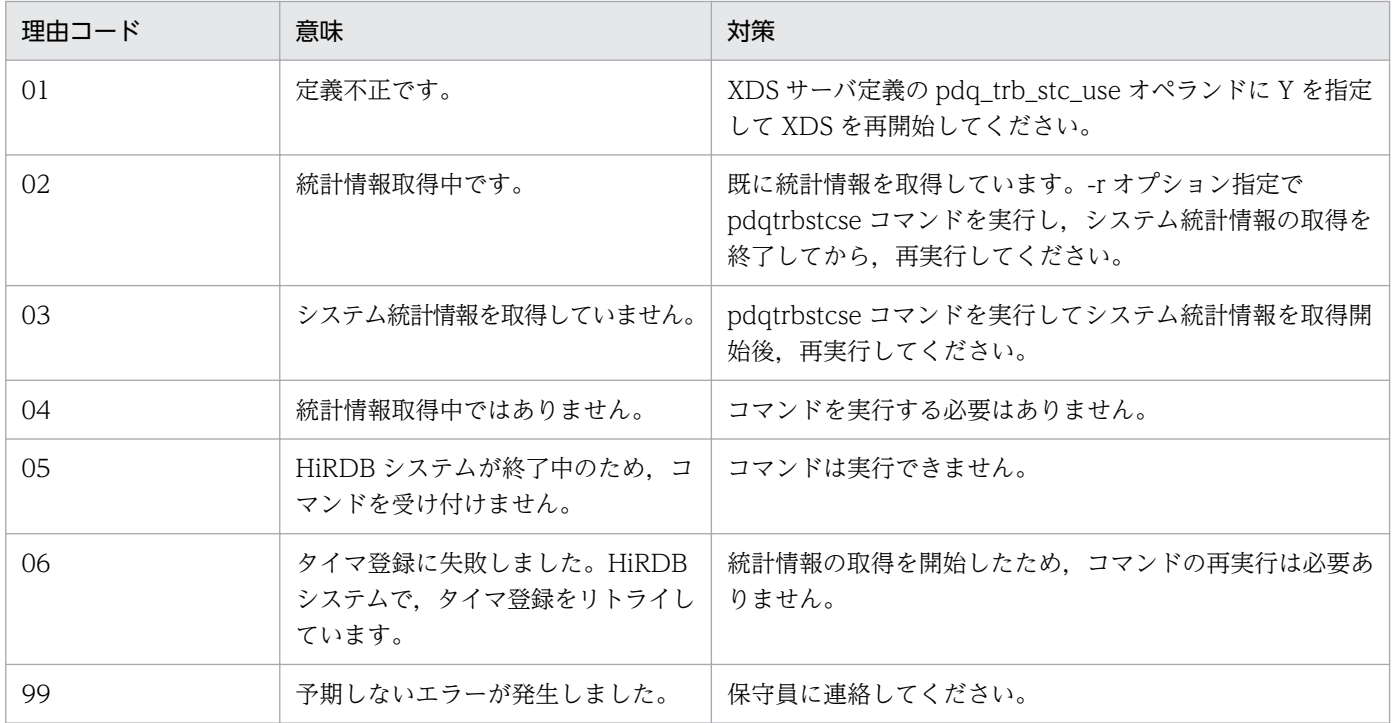

## KFPQ45406-W

Interval acquisition for basic statistical information will not be performed. reason code  $=$ aa  $(E+P+L)(4)$ 

統計情報のインタバル取得を行いません。

aa:理由コード

01:統計情報種別の指定がありません。

(S)処理を続行します。

(O)HiRDB 管理者に連絡してください。

[対策]必要であれば、理由コードに示した原因を取り除き、XDS を再開始してください。

# KFPQ45407-W

The number of files used for the troubleshooting function has been reduced. function name  $=$  aaa, file count  $=$  bb....bb  $(E+P+L)(4)$ 

トラブルシュート機能で使用するファイルが縮退しています。

aaa:機能名

tsk:TASKTM 機能

2. メッセージ一覧
lin:回線トレース機能

dmp:メモリダンプ機能

stc:統計情報機能

xds:XDS トレース出力機能

bb....bb:正常に出力できるファイル数

(S)処理を続行します。

(O)HiRDB 管理者に連絡してください。

[対策]このメッセージの前に出力された次のメッセージを基に障害を取り除き,pdqtrbrcvr コマンドを実 行してください。

- KFPQ45400-W
- KFPQ45403-W
- KFPQ45404-W
- KFPQ55400-E
- KFPQ55401-E
- KFPQ55402-E
- KFPQ55405-E
- KFPQ55406-E
- KFPQ55408-E
- KFPQ55413-E

## KFPQ48301-W

A failure has occurred during transfer. node  $ID = aaaa$ , processing type  $= bb....bb$ , reason  $code = cccc$ , detail code = dd....dd  $(E + P + L)(4)$ 

転送処理で障害が発生しました。

aaaa:転送先のノード識別子

障害が発生した転送先のノード識別子が特定できない場合は,\*\*\*\*を表示します。

## bb....bb:処理種別

CLSEND\_CL:システム情報転送

CLSEND\_XDB:メモリ DB 情報転送

SBYRST\_START:両系稼働状態への復帰処理の開始

SBYRST\_END:両系稼働状態への復帰処理の完了

SBYRST TRNWAIT START:両系稼働状態への復帰処理時に実行される更新トランザクションの 抑止

SBYRST CHECK:実行系での待機系の稼働状態の確認

SBYRST\_ERROR:両系稼働状態への復帰処理中に実行系で障害が発生

cccc:理由コード

dd....dd:詳細コード HiRDB がトラブルシュートで使用する情報です。

(S)転送処理を中止します。

(O)HiRDB 管理者に連絡してください。

[対策]次に示す理由コードに従って対策してください。

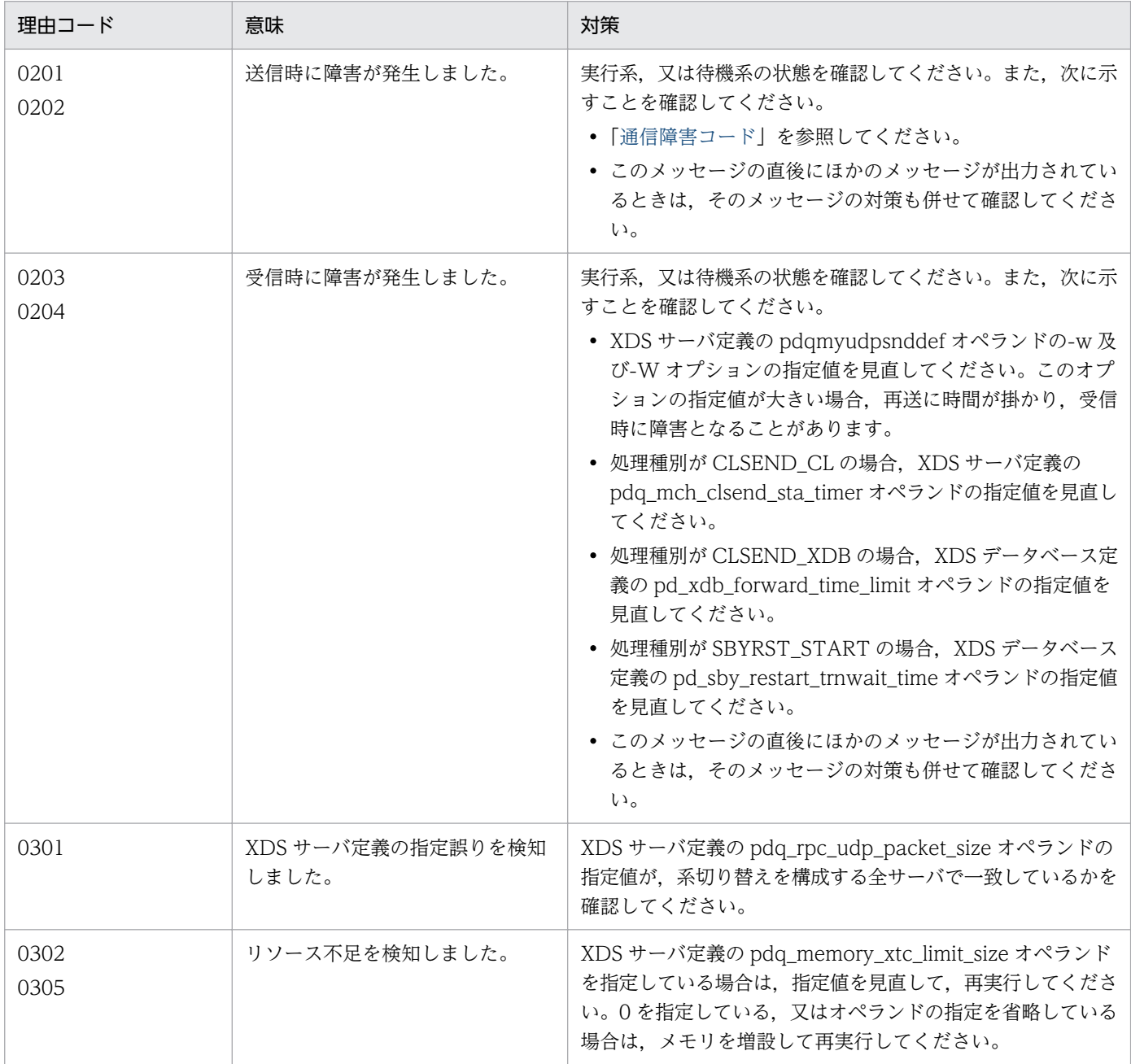

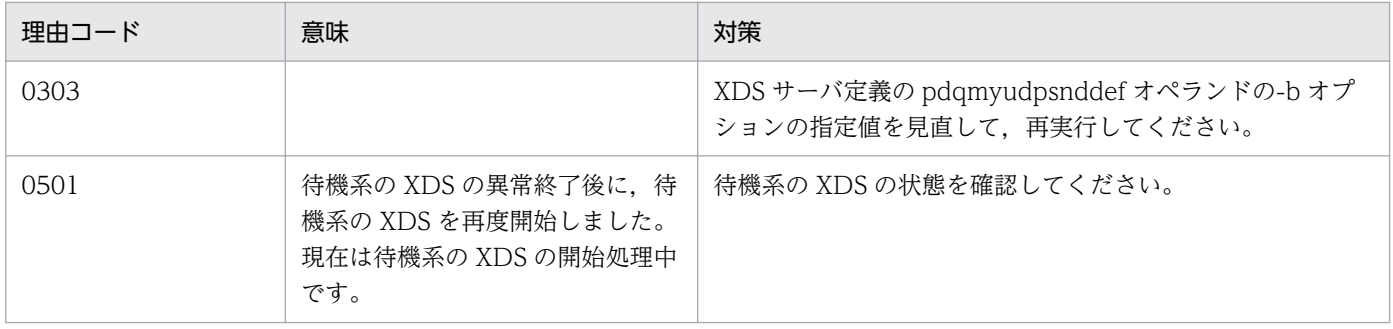

## KFPQ50313-E

An error occurred in the receive processing of messages. local IP address = aa....aa, local port number = bb....bb, target IP address = cc....cc, target port number = dd....dd, reason code = eeee, maintenance information  $1 = ff....ff$ , maintenance information  $2 = gg....gg$  ( $E + P +$  $L)$  (3)

UDP 通信制御によるメッセージ受信処理で障害が発生しました。

aa....aa:自システムの IP アドレス

0.0.0.0 と表示されます。

bb....bb:自システムのポート番号

cc....cc:相手システムの IP アドレス

電文受信前は,0.0.0.0 と表示されます。

dd....dd:相手システムのポート番号

電文受信前は,0 と表示されます。

- eeee:理由コード
- ff....ff:保守情報 1

HiRDB がトラブルシュートで使用する情報です。

gg....gg:保守情報 2

HiRDB がトラブルシュートで使用する情報です。

(S)処理を続行します。

(O)HiRDB 管理者に連絡してください。

[対策]次に示す理由コードに従って対策してください。

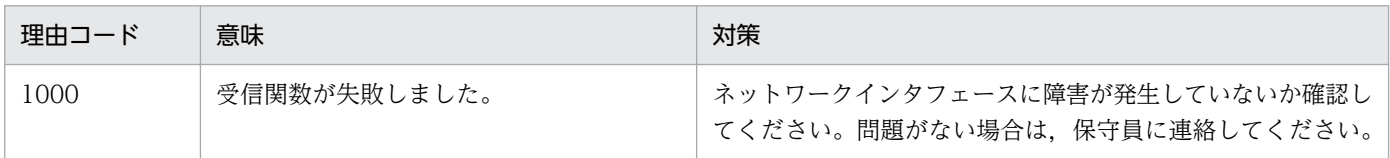

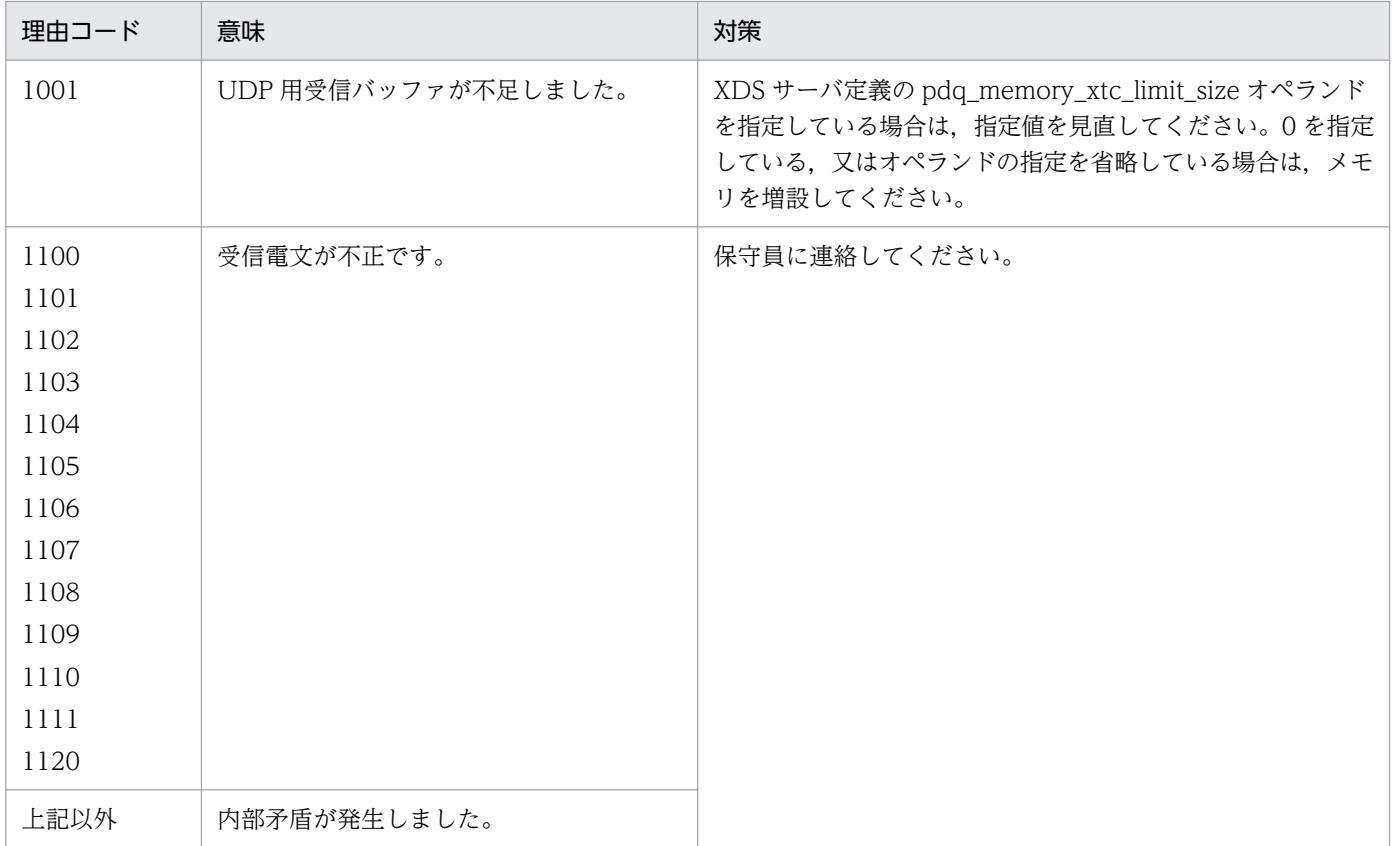

## KFPQ50314-E

An error occurred in the send/receive. local IP address = aa....aa, local port number = bb....bb, target IP address = cc....cc, target port number = dd....dd, reason code = eeee, detail code = ffff, maintenance information =  $gg...gg$  (E + P + L)(3)

送信処理,又は受信処理で障害が発生しました。

aa....aa:自システムの IP アドレス

相手システムが同一サーバマシンの場合は,0.0.0.0 が表示されます。

ただし,相手システムが TYPE4 JDBC ドライバの場合は,常に自システムの IP アドレスが表示され ます。

bb....bb:自システムのポート番号

cc....cc:相手システムの IP アドレス

相手システムが同一サーバマシンの場合は,0.0.0.0 が表示されます。

ただし,相手システムが TYPE4 JDBC ドライバの場合は,常に相手システムの IP アドレスが表示さ れます。

dd....dd:相手システムのポート番号

eeee:理由コード

## ffff:詳細コード

HiRDB がトラブルシュートで使用する情報です。

gg....gg:保守情報

HiRDB がトラブルシュートで使用する情報です。

(S)送信処理の場合は,送信処理を中止し,処理を続行します。受信処理の場合は,受信メッセージを破 棄します。

(O)HiRDB 管理者に連絡してください。

[対策]次に示す理由コードに従って対策してください。

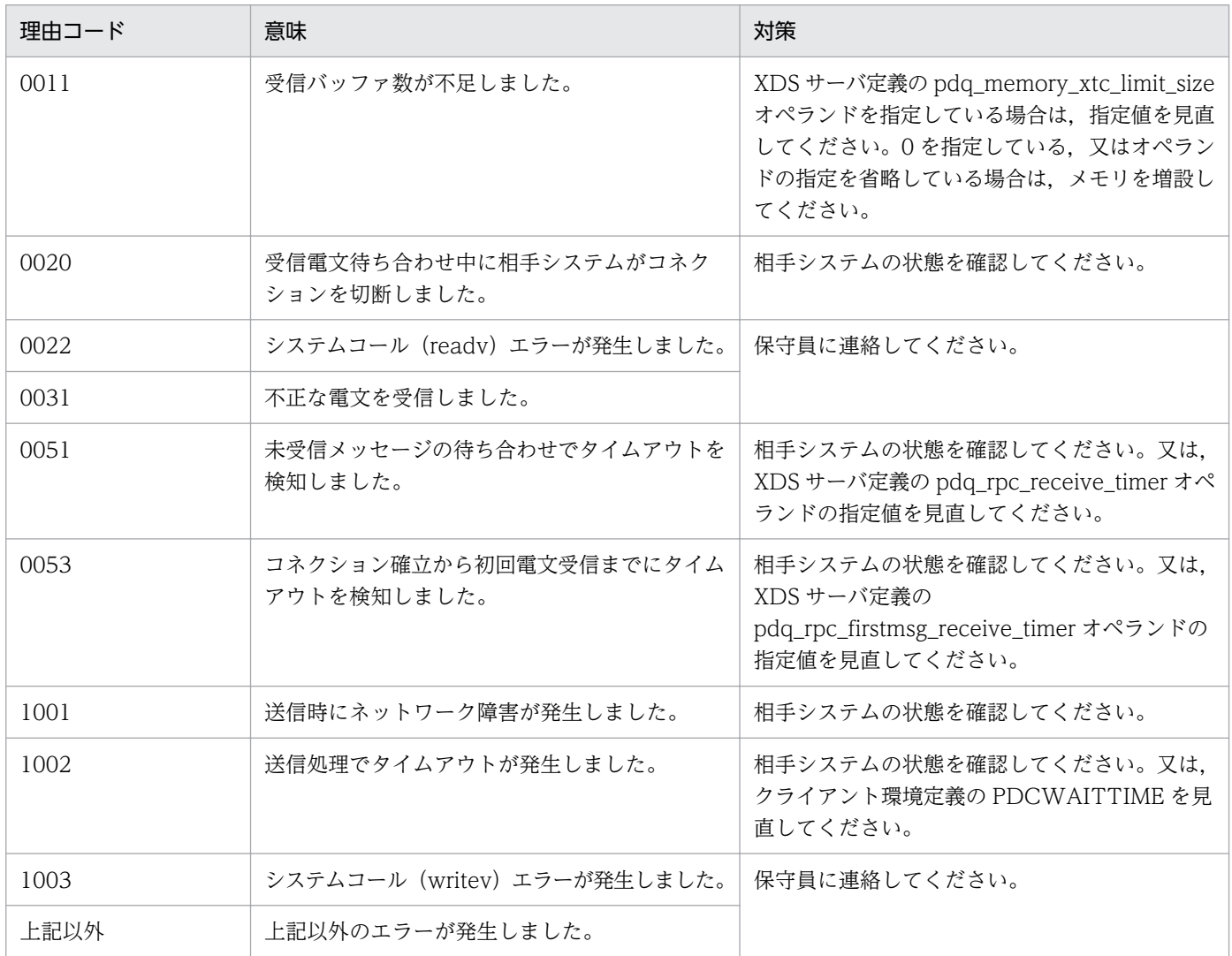

# KFPQ50341-E

An internal conflict has occurred. detail code  $1 = aa$ , detail code  $2 = bb....bb$  ( $E + P + L$ ) (3)

内部矛盾が発生しました。

aa:詳細コード 1

HiRDB がトラブルシュートで使用する情報です。

bb....bb:詳細コード 2

HiRDB がトラブルシュートで使用する情報です。

(S)該当する処理を中止します。

(O)HiRDB 管理者に連絡してください。

[対策]保守員に連絡してください。

### KFPQ50900-E

An internal conflict has occurred, detail code  $1 = a$ a....aa, detail code  $2 = b$ b....bb, detail code  $3 =$  cc....cc. detail code  $4 =$  dd....dd. detail code  $5 =$  ee....ee  $(E + P + L)(3)$ 

内部矛盾が発生しました。

aa....aa:詳細コード 1

HiRDB がトラブルシュートで使用する情報です。

bb....bb:詳細コード 2

HiRDB がトラブルシュートで使用する情報です。

cc....cc:詳細コード 3

HiRDB がトラブルシュートで使用する情報です。

dd....dd:詳細コード 4

HiRDB がトラブルシュートで使用する情報です。

ee....ee:詳細コード 5

HiRDB がトラブルシュートで使用する情報です。

(S)処理を続行します。

(O)HiRDB 管理者に連絡してください。

[対策]保守員に連絡してください。

### KFPQ50915-E

An error occurred in a transaction service. reason code  $=$  aaaa,  $XID = bb....bb$ , detail code 1  $=$  cc....cc, detail code 2 = dd....dd, detail code 3 = ee....ee, detail code 4 = ff....ff (E+P+  $L)(3)$ 

トランザクションのサービス中に理由コード aaaa に示す障害が発生しました。

#### aaaa:理由コード

2. メッセージ一覧

#### bb....bb:トランザクション識別子

トランザクション識別子がない場合,\*が表示されます。

cc....cc:詳細コード 1

HiRDB がトラブルシュートで使用する情報です。

dd....dd:詳細コード 2

HiRDB がトラブルシュートで使用する情報です。

ee....ee:詳細コード 3

HiRDB がトラブルシュートで使用する情報です。

ff  $ff:$  詳細コード 4

HiRDB がトラブルシュートで使用する情報です。

(S)処理を続行します。

(O)HiRDB 管理者に連絡してください。

[対策]次に示す理由コードに従って対策してください。

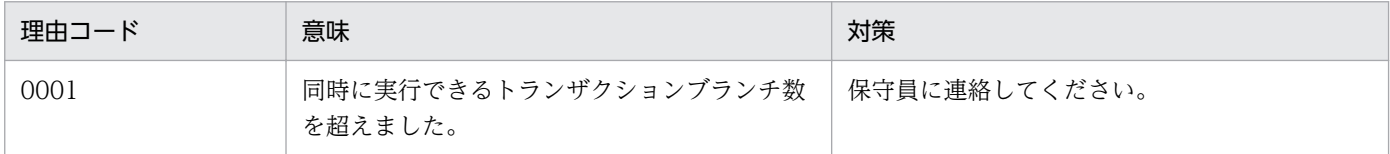

#### KFPQ50919-E

An attempt to execute an xa function has failed. cmd =  $a$ a....aa, rmid =  $bb...bb$ , RM =  $cc...cc$ . flags = dd....dd, rc = ee....ee, XID = ff....ff, dispo = gg....gg  $(E + P + L)(3)$ 

プライマリ機能提供サーバのディスク DB へのアクセス時にエラーが発生しました。

aa....aa:関数種別

HiRDB がトラブルシュートで使用する情報です。

bb....bb:接続 ID

HiRDB がトラブルシュートで使用する情報です。

cc....cc:リソースマネジャ名

HiRDB\_DB\_SERVER を表示します。

dd....dd:関数の flags 引数

HiRDB がトラブルシュートで使用する情報です。

ee....ee:関数のリターンコード

HiRDB がトラブルシュートで使用する情報です。

ff....ff:トランザクション識別子

ただし、関数種別が connect, disconnect の場合, \*が表示されます。

2. メッセージ一覧

gg....gg:トランザクションのとる処理種別

Terminate:トランザクションの終了

thread down:スレッドダウン

process down:プロセスダウン

retry:回復スレッドにトランザクション決着処理を移行し,再実行

force:処理を続行

(S)トランザクションのとる処理種別に対応する処理が行われます。

(O)HiRDB 管理者に連絡してください。

### [対策]

関数種別が connect でクライアント側にメッセージが出力されている場合,そのメッセージを参照し て対策してください。

上記以外の場合で,このメッセージの前にメッセージが出力されているときは,そのメッセージを参照 して対策してください。メッセージが出力されていないときは、pdls コマンドでサーバの稼働状態を 確認し、問題があれば障害を取り除いてください。解決できない場合は、保守員に連絡してください。

## KFPQ50923-E

A transaction branch cannot be recovered.  $XID = aa...aa$ , UAP name = bb....bb, client id = cc....cc, determination type = dd  $(E+P+L)(3)$ 

トランザクションブランチの回復ができません。

aa....aa:トランザクション識別子

bb....bb:UAP 名称(30 文字)

CONNECT 文実行時のクライアント環境変数 PDCLTAPNAME に指定した値が表示されます。UAP 名称がない場合,Unknown が表示されます。

cc....cc:クライアント ID(10 進数)

クライアントを識別する ID です。

#### dd:決着種別

c:コミット

r:ロールバック

(S)トランザクションブランチの状態を保持し,処理を続行します。

(O)HiRDB 管理者に連絡してください。

## [対策]

このメッセージの前に出力されたメッセージを参照して対策してください。メッセージが出力されてい ない場合は,pdls コマンドでサーバの稼働状態を確認し,問題があれば障害を取り除いてください。 解決できないときは,保守員に連絡してください。

XDS はトランザクションブランチの回復を一定間隔でリトライしています。そのため,障害を取り除 けば,自動的にトランザクションブランチは回復されます。

## KFPQ50930-E

An error occurred in the memory DB linkage processing. feature name = aa....aa, reason code  $=$  bb....bb, dispo = cc....cc, detail code = dd....dd  $(E+P+L)(3)$ 

メモリ DB 処理中に障害が発生しました。

- aa....aa:障害が発生した動作
	- START:トランザクション開始の通知
	- REPORT:更新ログのサイズ取得要求
	- COMMIT:コミット指示
	- ROLLBACK:ロールバック指示
	- UPDATE:更新ログの反映指示
	- CONNECT:CONNECT 通知
	- DISCONNECT:DISCONNECT 通知
	- SUSPEND:トランザクション中断の通知
	- RESUME:トランザクション再開の通知
	- END:トランザクション完了の通知
	- LOGPUT:更新ログファイルの出力指示
	- CLERR:転送失敗の通知
- bb....bb: 理由コード
- cc....cc:処理種別

process down:プロセスダウン

- force:処理を続行
- dd....dd:詳細コード

HiRDB がトラブルシュートで使用する情報です。

- (S)処理種別に示した処理を行います。
- (O)HiRDB 管理者に連絡してください。

[対策]次に示す理由コードに従って対策してください。

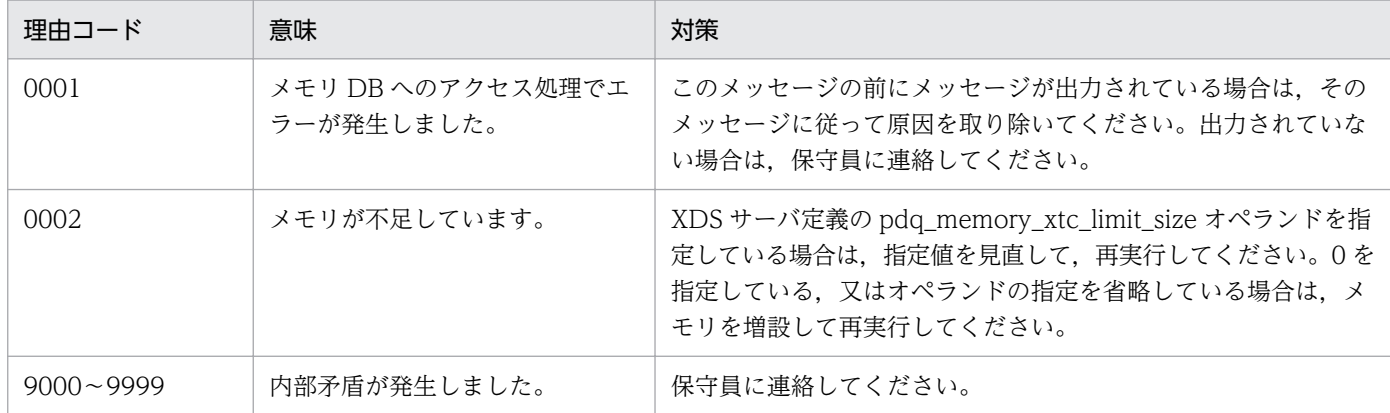

## KFPQ50931-E

An attempt to register a processing queue has failed. registration code  $=$  aa $\ldots$ aa, reason code = bbbb, detail code  $1 =$  cc....cc, detail code  $2 =$  dd....dd  $(E + P + L)(3)$ 

処理キューの登録に失敗しました。

aa....aa:登録コード

TIMEOUT:タイムアウト発生によるキャンセル用の処理キュー登録に失敗しました。 RECOVERY:トランザクション回復用の処理キュー登録に失敗しました。 NORMAL:クライアントの正常処理用の処理キュー登録に失敗しました。 CANCEL:クライアントの障害処理用の処理キュー登録に失敗しました。 \*\*\*\*\*\*\*\*:上記以外で処理キューの登録に失敗しました。

bbbb:理由コード

cc....cc:詳細コード 1

HiRDB がトラブルシュートで使用する情報です。

dd....dd:詳細コード 2

HiRDB がトラブルシュートで使用する情報です。

(S)処理キューの登録を中止して,処理を続行します。

(O)HiRDB 管理者に連絡してください。

[対策]次に示す理由コードに従って対策してください。

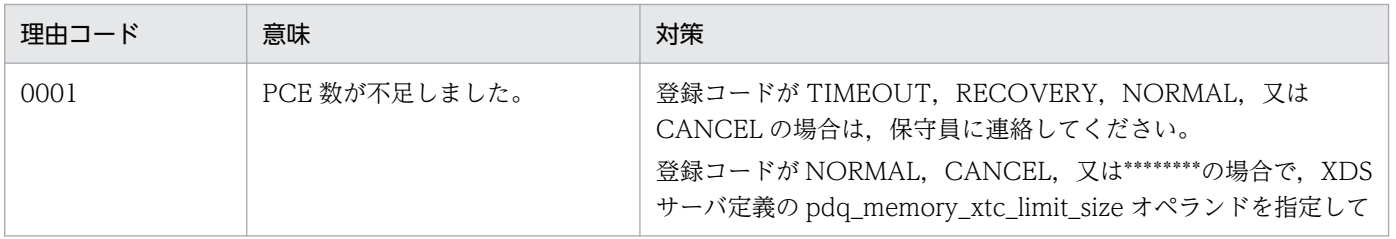

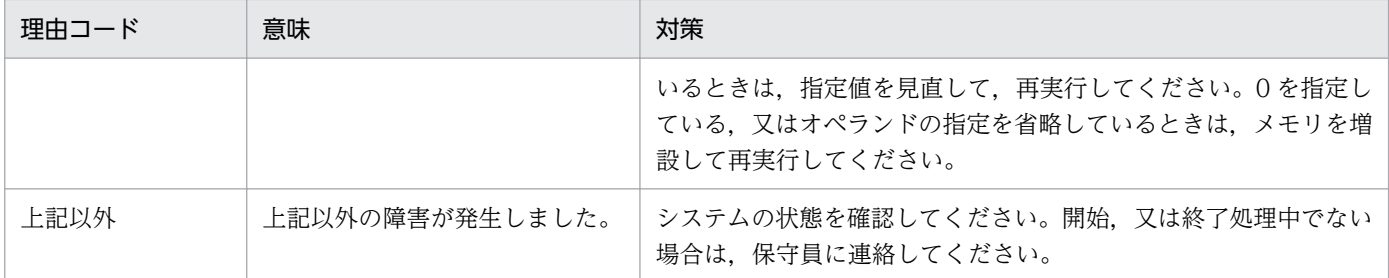

## KFPQ50932-E

An invalid message was received. IP address  $=$  aa....aa, port number  $=$  bb....bb, detail code  $=$ cccc, detail information = dd....dd  $(E+P+L)(3)$ 

HiRDB クライアントから不正な電文を受信しました。

aa....aa:電文送信元の IP アドレス

bb....bb:電文送信元のポート番号

cccc:詳細コード

HiRDB がトラブルシュートで使用する情報です。

dd....dd:詳細情報

HiRDB がトラブルシュートで使用する情報です。

(S)クライアントからの要求を破棄します。処理は続行します。

(O)HiRDB 管理者に連絡してください。

[対策]クライアントのバージョンが XDS でサポートしているバージョンかどうか確認してください。

### KFPQ50933-E

A timeout was detected. timer type  $=$  aa, UAP name  $=$  bb....bb, client id  $=$  cc....cc, IFA number  $=$  dd....dd, detail code  $=$  ee....ee  $(E+P+L)(3)$ 

タイムアウトを検出しました。

#### aa:タイマ種別

01:PDSWAITTIME 監視

02:PDSWATCHTIME 監視

03,04:タスク処理時間監視

### **bb....bb:** UAP 名称 (30 文字)

クライアント環境変数 PDCLTAPNAME で指定した値が表示されます。UAP 名称がない場合,又は タイマ種別が 04 の場合,Unknown が表示されます。

cc....cc:クライアント ID(10 進数)

クライアントを識別する ID です。

dd....dd: IFA 番号 (10 進数)

タイマ種別が 03,又は 04 の場合,タイムアウトが発生したスレッドの IFA 番号が表示されます。そ のほかの場合は、0が表示されます。

ee...ee:詳細情報

HiRDB がトラブルシュートで使用する情報です。

(S)処理を続行します。

(O)HiRDB 管理者に連絡してください。

[対策]次に示すタイマ種別に従って対策してください。

| タイマ種別           | 対策                                                                                                    |
|-----------------|----------------------------------------------------------------------------------------------------|
| $\Omega$<br>02. | - クライアントの状態を確認してください。解決できない場合は,保守員に連絡してください。                                                                                          |
| 03<br>04        | マシン内に負荷 (CPU, ファイル入出力など)が増加したため、XDS プロセスの処理が遅延し,<br>この現象が発生した可能性があります。マシンに高い負荷が掛かっている場合は、マシンの負荷を<br>取り除いてください。解決できない場合は、保守員に連絡してください。 |

## KFPQ50934-E

Processing cannot be terminated because undetermined transaction branches exist.  $(E +$  $P+L$ ) (3)

プライマリ機能提供サーバの障害によって、未決着状態のトランザクションがあるため、XDS を終了でき ません。

(S)未決着状態のトランザクションが決着するまで, XDS の終了を待ち合わせます。

(O)HiRDB 管理者に連絡してください。

[対策]次に示すどちらかの対処をしてください。ただし、タイミングによっては、次に示す対処をしなく ても,XDS が終了することがあります。

- プライマリ機能提供サーバの未決着状態のトランザクションを回復した後に,pdqtrnend コマンド を実行してください。詳細については,マニュアル「HiRDB Version 9 メモリ DB 構築・運用ガ イド」の「未決着状態のトランザクションがあるため XDS を終了できないときの対処方法 (HiRDB/ パラレルサーバ限定)」を参照してください。
- pdstart -u コマンドでフロントエンドサーバがあるユニットを開始してください。

# KFPQ51820-E

A command failed. reason  $code = aaaa$ , requesting server name  $= bb....bb$ , requesting server's process ID = cc....cc, detail code  $1 = dd$ ....dd, detail code  $2 = ee$ ....ee (E)

コマンドの起動に失敗しました。

aaaa:理由コード

bb....bb:要求元 XDS サーバ名

コマンド実行要求元の XDS サーバ名が表示されます。

要求元が特定できない場合は,\*が表示されます。

## cc....cc:要求元 XDS のプロセス ID

コマンド実行要求元の XDS のプロセス ID が表示されます。

要求元が特定できない場合は,\*が表示されます。

dd....dd:詳細コード 1

HiRDB がトラブルシュートで使用する情報です。

ee....ee:詳細コード 2

HiRDB がトラブルシュートで使用する情報です。

(S)処理を続行します。

(O)HiRDB 管理者に連絡してください。

[対策]次に示す理由コードに従って対策してください。

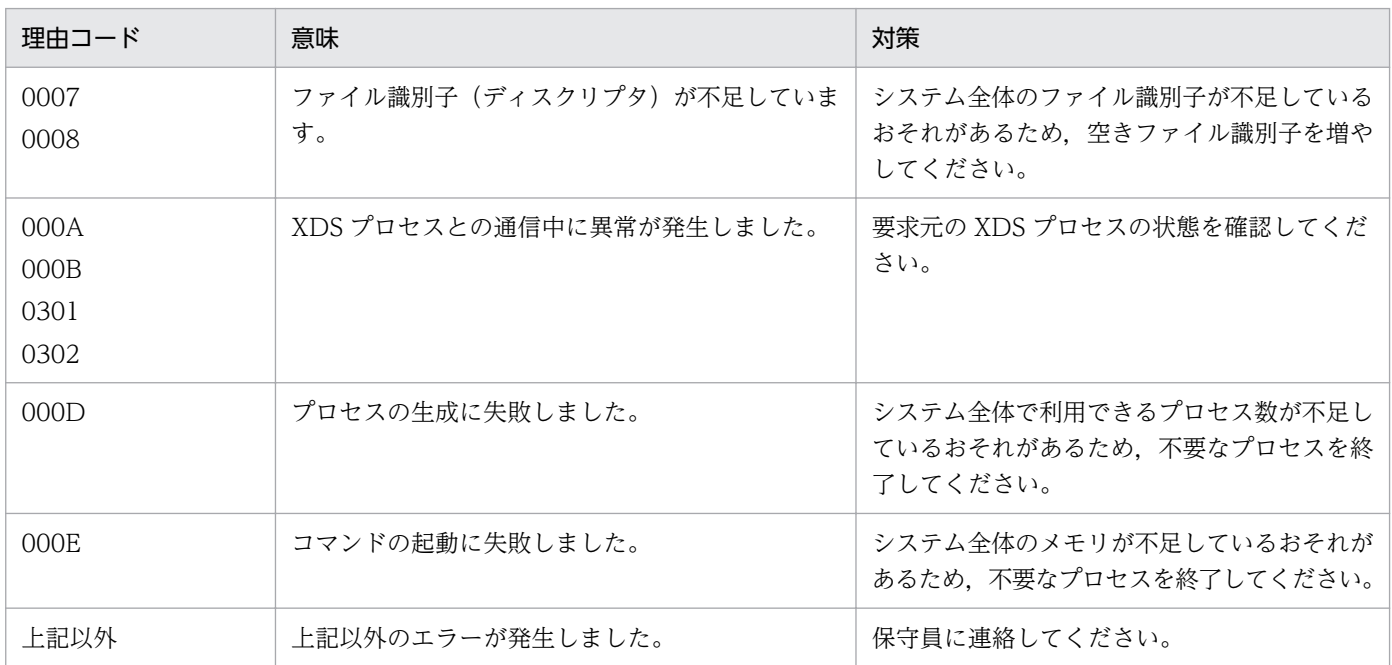

## KFPQ51821-W

An error has occurred during termination processing of a command execution process. reason  $code = aaaa$ , detail  $code = bb....bb$  (E)

コマンド実行プロセスの終了中に障害が発生しました。

aaaa:理由コード

HiRDB がトラブルシュートで使用する情報です。

bb....bb:詳細コード

HiRDB がトラブルシュートで使用する情報です。

(S)処理を続行します。

(O)HiRDB 管理者に連絡してください。

[対策]このメッセージの前にメッセージが出力されている場合は,そのメッセージに従って原因を取り除 いてください。メッセージが出力されていない場合は,保守員に連絡してください。

## KFPQ51900-E

failed to output message. logfile name=aa $\ldots$ aa, detail code=bb $\ldots$ bb : cc $\ldots$ .cc (E)(3)

aa....aa に示す XDS メッセージログファイルへのメッセージ出力に失敗しました。出力先の XDS メッセー ジログファイルを切り替えてメッセージ出力を継続します。

aa....aa:XDS メッセージログファイル名

bb....bb:詳細コード

HiRDB がトラブルシュートで使用する情報です。

cc....cc:出力に失敗したメッセージ

(S)処理を続行します。

(O)HiRDB 管理者に連絡してください。

[対策]ディスク容量が不足していないか,又はファイルシステムに異常がないかを確認してください。

### KFPQ51901-E

failed to initialize logfile. logfile name=aa....aa, reason code=bb....bb, detail code=cc....cc  $(E+L)(3)$ 

aa....aa に示す XDS メッセージログファイルの初期化に失敗しました。出力先の XDS メッセージログファ イルを切り替えてメッセージ出力を継続します。

2. メッセージ一覧

aa....aa:XDS メッセージログファイル名

#### bb....bb:理由コード

- 00000001:ファイルオープンエラー
- 00000002:書き込みエラー
- 00000003:書き込みエラー
- 00000004:ファイル種別が取得できません
- 00000005:ファイルが通常ファイルではありません
- 00000006:ファイルに書き込み権限がありません
- 00000007:ファイルを削除できません

00000008:実効ユーザ ID を取得できません

## cc....cc:詳細コード

HiRDB がトラブルシュートで使用する情報です。

(S)処理を続行します。

(O)HiRDB 管理者に連絡してください。

[対策]次の事項を確認してください。

- ディスク容量が不足していないか
- ディレトクリ. 及びファイルへのファイル作成権限があるか
- ファイルシステムに異常がないか

### KFPQ51902-E

failed to change logfile. logfile name=aa....aa, reason code=bb....bb, detail code=cc....cc  $(E+L)(3)$ 

aa....aa に示す XDS メッセージログファイルの切り替えに失敗しました。出力先の XDS メッセージログ ファイルを切り替えてメッセージ出力を継続します。

aa....aa:XDS メッセージログファイル名

bb....bb:理由コード

00000001:ファイルオープンエラー

00000002:書き込みエラー

00000003:書き込みエラー

00000004:ファイル種別が取得できません

00000005:ファイルが通常ファイルではありません

00000006:ファイルに書き込み権限がありません

#### 00000007:ファイルを削除できません

00000008:実効ユーザ ID を取得できません

cc....cc:詳細コード

HiRDB がトラブルシュートで使用する情報です。

(S)処理を続行します。

(O)HiRDB 管理者に連絡してください。

[対策]次の事項を確認してください。

- ディスク容量が不足していないか
- ディレトクリ.及びファイルへのファイル作成権限があるか
- ファイルシステムに異常がないか

## KFPQ51903-E

stopped to output message to logfile.  $(E+L)(3)$ 

すべての XDS メッセージログファイルの切り替えに失敗したため、XDS メッセージログファイルへのメッ セージ出力を停止しました。

(S)処理を続行します。以降, XDS メッセージログファイルに出力するメッセージは, XDS ログファイル に出力します。

(O)HiRDB 管理者に連絡してください。

[対策]次の事項を確認してください。

- ディスク容量が不足していないか
- ディレトクリ. 及びファイルへのファイル作成権限があるか
- ファイルシステムに異常がないか

## KFPQ51904-E

failed to open all logfiles, stopped to output message to logfile. reason code=aa....aa (E  $+L)$  (3)

すべての XDS メッセージログファイルのオープンに失敗したため、XDS メッセージログファイルへのメッ セージ出力を停止しました。

aa....aa: 理由コード

00000001:XDS メッセージログファイルを格納するディレクトリの作成に失敗しました。 00000002:すべてのファイルに対してオープンエラーが発生しました。

(S)処理を続行します。以降, XDS メッセージログファイルに出力するメッセージは, XDS ログファイル に出力します。

2. メッセージ一覧

(O)HiRDB 管理者に連絡してください。

[対策]次の事項を確認してください。

- ディスク容量が不足していないか
- ディレトクリ,及びファイルへのファイル作成権限があるか
- ファイルシステムに異常がないか

### KFPQ51905-E

failed to open SYSLOG, stopped to output message to SYSLOG. detail code=aa....aa (E  $+P$ ) $(3)$ 

syslogfile のオープンに失敗したため、syslogfile へのメッセージ出力を停止しました。

#### aa....aa:詳細コード

HiRDB がトラブルシュートで使用する情報です。

(S)処理を続行します。以降の syslogfile に出力するメッセージについては、syslogfile へのメッセージ出 力を行いません。

(O)HiRDB 管理者に連絡してください。

[対策]syslogfile に異常がないかを確認してください。

### KFPQ51906-E

failed to initialize. reason code= aa....aa, detail code=bb....bb  $(E)$  (3)

ログの初期化で障害が発生しました。メッセージを出力できません。

aa....aa:理由コード

CATALOG:システムの動作に必要なファイルがオープンできません。

ENVIRON:内部矛盾が発生しました。

MEMORY:メモリが取得できません。

OTHER:そのほかの障害が発生しました。

bb....bb:詳細コード

HiRDB がトラブルシュートで使用する情報です。

(S)処理を続行します。

(O)理由コードが CATALOG,又は OTHER の場合は,HiRDB 管理者に連絡してください。

[対策]次に示す理由コードに従って対策してください。

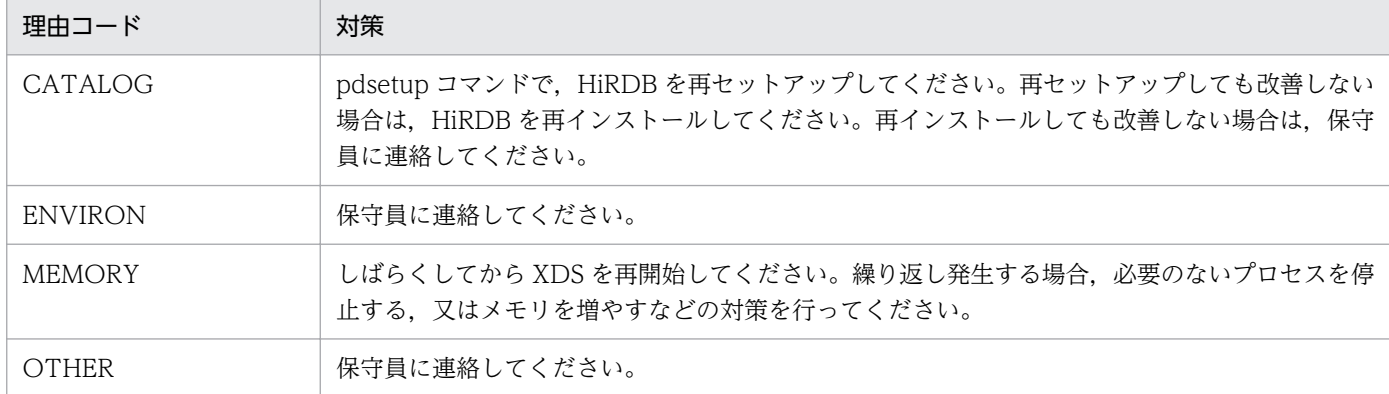

# KFPQ51907-E

failed to close. detail code1=  $a$ a....aa, detail code2=bb....bb (E)(3)

ログの終了処理で障害が発生しました。

#### aa....aa:詳細コード 1

HiRDB がトラブルシュートで使用する情報です。

bb....bb:詳細コード 2

HiRDB がトラブルシュートで使用する情報です。

(S)処理を続行します。

(O)HiRDB 管理者に連絡してください。

[対策]保守員に連絡してください。

## KFPQ51908-E

failed in the assembly of the message. detail code1=aa....aa, detail code2=bb....bb, detail information= $cc$ .... $cc$  (E)(3)

メッセージの組み立て処理で障害が発生しました。

aa....aa:詳細コード 1

HiRDB がトラブルシュートで使用する情報です。

bb....bb:詳細コード 2

HiRDB がトラブルシュートで使用する情報です。

cc....cc:詳細情報

出力に失敗したメッセージ ID と詳細情報を,ハイフンで区切って出力します。

(S)処理を続行します。

2. メッセージ一覧

(O)HiRDB 管理者に連絡してください。

[対策]システムのメモリが不足している場合は,メモリの不足を解消してください。メモリ不足でない状 況で発生する場合は,保守員に連絡してください。

## KFPQ51909-E

failed to output message to SYSLOG. reason code=aa....aa, detail information=bb....bb:  $cc$ .... $cc$   $(E)(3)$ 

syslogfile へのメッセージ出力に失敗しました。

aa....aa: 理由コード

SYSTEM: syslogfile でメモリ不足とバッファ不足以外のエラーが発生しました。

OVERFLOW: syslogfile でメモリ不足とバッファ不足が発生した後, syslogfile 失敗リストに保管で きるメッセージ数を超過しました。

bb....bb:詳細情報

SYSTEM: HiRDB がトラブルシュートで使用する情報です。

OVERFLOW:メッセージの出力に失敗した連続メッセージ数 (10 進数で 1~65,536 の範囲)です。 連続メッセージ数が 65,536 を超えた場合は,65,536 と出力します。

cc....cc:出力に失敗したメッセージ

(S)処理を続行します。

[対策]syslogfile に異常がないかを確認してください。syslogfile 失敗リストのエレメント数の値(XDS サーバ定義の pdq\_log\_syslog\_elist オペランドの指定値)を大きくしてください。また,XDS の syslogfile へのメッセージ出力レベルの値 (XDS サーバ定義の pdq\_log\_syslog\_out オペランドの指定値)を小さく してください。

## KFPQ51910-E

discard messages in SYSLOG error list. detail information=aa....aa  $(E+P)(3)$ 

syslogfile 失敗リスト内のメッセージを破棄しました。

aa....aa:詳細情報

破棄したメッセージ数(10進数)です。

(S)処理を続行します。

[対策]syslogfile に異常がないかを確認してください。また、XDS の syslogfile へのメッセージ出力レベ ルの値 (XDS サーバ定義の pdq\_log\_syslog\_out オペランドの指定値)を小さくしてください。

## KFPQ51911-E

Failed to open the catalog file. catalog name=aa....aa  $(E)(3)$ 

aa....aa で示すカタログファイルのオープン処理で障害が発生しました。

aa....aa:メッセージカタログ名称 メッセージカタログ名称を示します。

(S)処理を続行します。

(O)このメッセージの後に出力される KFPQ51906-E メッセージに従ってください。

[対策]KFPQ51906-E メッセージの理由コードの対策を行ってください。

#### KFPQ55002-E

An error occurred during receive processing for command control. detail code  $=$  aa....aa  $(E + P + L)$  (3)

コマンドからの電文受信処理でエラーが発生しました。

#### aa....aa:詳細コード

HiRDB がトラブルシュートで使用する情報です。

(S)コマンドの処理を中止し,XDS の処理を続行します。

(O)HiRDB 管理者に連絡してください。

[対策]コマンドが異常終了していないか確認してください。問題がない場合は,保守員に連絡してください。

### KFPQ55003-E

An error occurred during transmit processing for command control. detail code  $=$  aa....aa  $(E + P + L)$  (3)

コマンドへの電文送信処理でエラーが発生しました。

#### aa....aa:詳細コード

HiRDB がトラブルシュートで使用する情報です。

(S)コマンドの処理を中止し,XDS の処理を続行します。

(O)HiRDB 管理者に連絡してください。

[対策]コマンドが異常終了していないか確認してください。問題がない場合は,保守員に連絡してください。

### KFPQ55004-E

Memory is insufficient. memory type = aa....aa, required size = bb....bb  $(E + P + L)(3)$ 

コマンド制御処理で,メモリを確保できませんでした。

aa....aa:要求したメモリ種別

CIBF(コマンド IBF)

COBF(コマンド OBF)

WORK(ワークセグメント)

bb....bb:要求サイズ

確保しようとしたメモリのサイズ (単位:バイト)

(S)コマンドの処理を中止し,XDS の処理を続行します。

(O)メモリ種別が WORK の場合は,しばらくしてからコマンドを再実行してください。繰り返し発生す る場合は、HiRDB 管理者に連絡してください。メモリ種別が WORK 以外は、HiRDB 管理者に連絡して ください。

[対策]保守員に連絡してください。

### KFPQ55005-E

Part of the received data was lost, detail code  $=$  aa....aa  $(E+P+L)(3)$ 

コマンドから受信するデータに設定した電文サイズ分のデータを受信できませんでした。コマンドからの 要求に対して処理を実行しません。

#### aa....aa:詳細コード

HiRDB がトラブルシュートで使用する情報です。

(S)コマンドの処理を中止し,XDS の処理を続行します。

(O)コマンドを再実行してください。繰り返し発生する場合は,HiRDB 管理者に連絡してください。

[対策]保守員に連絡してください。

#### KFPQ55006-E

An invalid message was received. detail code =  $a a_{\text{max}}$  (E + P + L)(3)

コマンドから受信するデータに設定した電文サイズと,受信データサイズが一致しません。

#### aa....aa:詳細コード

HiRDB がトラブルシュートで使用する情報です。

(S)コマンドの処理を中止し,XDS の処理を続行します。

(O)HiRDB 管理者に連絡してください。

「対策」コマンドが異常終了していないか確認してください。問題がない場合は、保守員に連絡してください。

#### KFPQ55007-E

A message version error occurred. detail code =  $a a$ ....aa  $(E + P + L)(3)$ 

コマンドから受信した電文が,処理できる形式ではありません。

aa....aa:詳細コード

HiRDB がトラブルシュートで使用する情報です。

(S)コマンドの処理を中止し,XDS の処理を続行します。

(O)HiRDB 管理者に連絡してください。

[対策]コマンドを実行するサーバマシンの環境変数 PDDIR を確認してください。

#### KFPQ55009-E

The received message cannot be processed because it is larger than the system buffer area. detail code =  $a$ a  $\ldots$  aa  $(E+P+L)(3)$ 

コマンドから受信する電文を格納する領域より大きいサイズの電文を受信しました。

aa....aa:詳細コード

HiRDB がトラブルシュートで使用する情報です。

(S)コマンドの処理を中止し,XDS の処理を続行します。

(O)HiRDB 管理者に連絡してください。

[対策]保守員に連絡してください。

## KFPQ55011-E

A command control error occurred, detail code  $1 = a$ aaa, detail code  $2 = bb$ ...,bb  $(E + P)$  $+L$ ) (3)

コマンド制御で障害が発生しました。

aaaa:詳細コード 1

HiRDB がトラブルシュートで使用する情報です。

bb....bb:詳細コード 2

HiRDB がトラブルシュートで使用する情報です。

(S)コマンドの処理を中止し,XDS の処理を続行します。

(O)HiRDB 管理者に連絡してください。

[対策]保守員に連絡してください。

### KFPQ55101-E

An attempt to allocate memory has failed. request size  $=$  aa....aa (E)(3)

XDS の初期化処理で,メモリの確保処理に失敗しました。

aa....aa:要求サイズ

XDS サーバ定義の pdq\_max\_mem\_size オペランドに指定した値をバイト単位に換算して表示します。

(S)初期化処理を中止します。

(O)HiRDB 管理者に連絡してください。

[対策]マシンのシステムパラメタ, 又は XDS サーバ定義の pdq\_max\_mem\_size オペランドに指定した値 を見直して XDS を再開始してください。

## KFPQ55102-E

An attempt to allocate area has failed due to insufficient space. detail code  $=$  aa....aa  $(E)$ (3)

XDS の初期化処理で, XDS サーバ定義の pdq\_max\_mem\_size オペランドに指定されたメモリ容量を超 過しました。

aa....aa:詳細コード

HiRDB がトラブルシュートで使用する情報です。

(S)初期化処理を中止します。

(O)HiRDB 管理者に連絡してください。

[対策]XDS サーバ定義の pdq\_max\_mem\_size オペランドの指定値が不足しています。メモリ容量見積も りの計算式を参照し、pdq max mem size オペランドを見直して XDS を再開始してください。

## KFPQ55104-W

An insufficient segment has occurred during online processing. segment type = aa....aa (P  $+L$ ) (4)

XDS 稼働中に,XDS サーバ定義で指定したセグメント数,又はセグメント用領域が不足していたことを 警告します。不足したセグメントの種別を aa....aa に示します。

aa....aa:セグメント種別

XDBPOOL: OS からのメモリ確保 (malloc 関数)でメモリ不足発生, 又は pdq memory xdb limit size オペランド指定値(プール最大サイズ)を超過しました。 XTCPOOL: OS からのメモリ確保 (malloc 関数)でメモリ不足発生. 又は pdq memory xtc limit size オペランド指定値(プール最大サイズ)を超過しました。 IBFPOOL: OS からのメモリ確保 (malloc 関数)でメモリ不足が発生しました。 UIBPOOL:OS からのメモリ確保(malloc 関数)でメモリ不足が発生しました。 UOBPOOL:OS からのメモリ確保(malloc 関数)でメモリ不足が発生しました。

(S)終了処理を継続します。

(O)HiRDB 管理者に連絡してください。

[対策]表示されたセグメント種別について XDS サーバ定義でプール最大サイズの制限を設けている場合 は、該当するオペランドの指定値を見直してください。解決しない場合は、OS のメモリ使用量を確認し. メモリ不足を解消してください。

## KFPQ55190-E

An internal conflict has occurred. detail code =  $a a_{\text{max}}$  (E + P + L)(3)

関数発行時に,内部矛盾が発生しました。

aa....aa:詳細コード

HiRDB がトラブルシュートで使用する情報です。

(S)XDS を強制終了します。

(O)HiRDB 管理者に連絡してください。

[対策]保守員に連絡してください。

### KFPQ55310-E

A hang timer timeout was detected. IFA number  $=$  aa....aa  $(E + P + L)(3)$ 

スレッドハングアップ時間監視のタイムアウトを検出しました。XDS を強制終了します。

### aa....aa: IFA 番号 (10 進表記)

タイムアウトが発生したスレッドの IFA 番号が表示されます。

(S)XDS を強制終了します。

(O)HiRDB 管理者に連絡してください。

[対策]マシン内に負荷(CPU,ファイル入出力など)が増加したため、XDS プロセスの処理が遅延し、こ の現象が発生した可能性があります。マシンに高い負荷が掛かっている場合は,マシンの負荷を取り除い てください。解決できない場合は,保守員に連絡してください。

## KFPQ55311-E

A task timer timeout was detected. IFA number  $=$  aa....aa  $(E + P + L)(3)$ 

タスクタイマのタイムアウトを検出しました。XDS プロセスを強制停止又は該当するスレッドを強制終了 します。

aa....aa: IFA 番号 (10 進表記)

タイムアウトが発生したスレッドの IFA 番号が表示されます。

(S)該当するスレッドを強制終了,又は XDS プロセスを強制終了します。

(O)HiRDB 管理者に連絡してください。

[対策]マシン内に負荷(CPU,ファイル入出力など)が増加したため、XDS プロセスの処理が遅延し、こ の現象が発生した可能性があります。マシンに高い負荷が掛かっている場合は,マシンの負荷を取り除い てください。解決できない場合は,保守員に連絡してください。

## KFPQ55325-E

An error has occurred during initialization processing of the main thread. detail code  $1 =$ aa...aa, detail code  $2 = bb$ ...bb  $(E + P + L)(3)$ 

メインスレッドの初期化中に障害が発生しました。

aa....aa:詳細コード 1

HiRDB がトラブルシュートで使用する情報です。

bb....bb:詳細コード 2

HiRDB がトラブルシュートで使用する情報です。

(S)処理を続行します。

(O)HiRDB 管理者に連絡してください。

[対策]このメッセージの前にメッセージが出力されている場合は、そのメッセージに従って、原因を取り 除いてください。

## KFPQ55326-E

An error has occurred during termination processing of the main thread. detail code  $1 =$ aa...aa, detail code  $2 = bb$ ...bb  $(E + P + L)(3)$ 

メインスレッドの終了中に障害が発生しました。

aa....aa:詳細コード 1

HiRDB がトラブルシュートで使用する情報です。

bb....bb:詳細コード 2 HiRDB がトラブルシュートで使用する情報です。

(S)処理を続行します。

(O)HiRDB 管理者に連絡してください。

[対策]このメッセージの前にメッセージが出力されている場合は、そのメッセージに従って、原因を取り 除いてください。

## KFPQ55331-E

An error has occurred during termination processing of a monitor thread. detail code  $1 =$ aa...aa, detail code  $2 = bb$ ...bb  $(E + P + L)(3)$ 

モニタスレッドの終了中に障害が発生しました。

aa....aa:詳細コード 1

HiRDB がトラブルシュートで使用する情報です。

bb....bb:詳細コード 2

HiRDB がトラブルシュートで使用する情報です。

(S)処理を続行します。

(O)HiRDB 管理者に連絡してください。

[対策]このメッセージの前にメッセージが出力されている場合は、そのメッセージに従って、原因を取り 除いてください。

## KFPQ55335-E

An error has occurred during termination processing of a processing thread. detail code  $1 =$ aa...aa, detail code  $2 = bb$ ...bb  $(E + P + L)(3)$ 

処理スレッドの終了中に障害が発生しました。

aa....aa:詳細コード 1

HiRDB がトラブルシュートで使用する情報です。

bb....bb:詳細コード 2

HiRDB がトラブルシュートで使用する情報です。

(S)処理を続行します。

(O)HiRDB 管理者に連絡してください。

[対策]このメッセージの前にメッセージが出力されている場合は、そのメッセージに従って、原因を取り 除いてください。

## KFPQ55340-E

An error has occurred during termination processing of a signal thread. detail code  $1 = aa....aa$ , detail code  $2 = bh...bh$   $(E + P + L)(3)$ 

シグナルスレッドの終了中に障害が発生しました。

aa....aa:詳細コード 1

HiRDB がトラブルシュートで使用する情報です。

bb....bb:詳細コード 2

HiRDB がトラブルシュートで使用する情報です。

(S)処理を続行します。

(O)HiRDB 管理者に連絡してください。

「対策」このメッセージの前にメッセージが出力されている場合は、そのメッセージに従って、原因を取り 除いてください。

## KFPQ55350-E

A forced termination of a thread was detected. IFA number  $=$  aa $\ldots$ aa, termination cause  $=$ bb....bb, error cause code = cc....cc, signal number = dd....dd, central processing number = ee....ee, task type = ff, detail code1 =  $gg...gg$   $(E+P+L)(3)$ 

スレッドの強制終了を検出しました。強制終了したスレッドを再起動します。

**aa....aa**: IFA 番号 (10 進表記)

強制終了したスレッドの IFA 番号が表示されます。

bb....bb:終了要因

SIGNAL:同期シグナル

HUNGUP:ハングアップ

RMERROR:リソースマネジャ障害が発生

RMNETERROR:リソースマネジャ障害監視,又は通信障害監視の依頼要因が発生

XDB INSIDE:メモリ DB で障害が発生

TASK CANCEL(ASYN):非同期キャンセル要求を受け付けたため,タスク取り消し

TASK CANCEL(DCNT):コネクションの切断を検出したため,タスク取り消し

TASK CANCEL(TIME):タイムアウトを検出したため,タスク取り消し

TASK CANCEL:タスク取り消し

cc....cc:エラー要因コード(16 進表記)

HiRDB がトラブルシュートで使用する情報が表示されます。

dd....dd: シグナル番号 (10 進表記)

終了要因が SIGNAL の場合. 終了契機となったシグナル番号が表示されます。SIGNAL 以外の場合. 0 が表示されます。

ee....ee:中央処理通番

タスク処理中に障害が発生した場合は,タスクのエントリ中央処理通番が表示されます。タスク処理中 以外は 00000000 が表示されます。

ff:タスク種別

タスク処理中以外は,\*\*が表示されます。

タスク種別については,マニュアル「HiRDB Version 9 メモリ DB 構築・運用ガイド」の「タスク種 別一覧」を参照してください。

gg....gg:詳細コード 1

HiRDB がトラブルシュートで使用する情報です。

(S)該当するスレッドを再起動,又は XDS を強制終了します。

(O)終了要因が,TASK CANCEL(ASYN),TASK CANCEL(DCNT),TASK CANCEL(TIME) 以外の場合は,HiRDB 管理者に連絡してください。

[対策]終了要因が RMERROR の場合は、KFPQ50919-E メッセージに従って原因を取り除いてください。 TASK CANCEL (ASYN) の場合は、クライアントの状態を確認してください。TASK CANCEL (DCNT)の場合は,クライアントの状態及びネットワークの状態を確認してください。TASK CANCEL (TIME)の場合は,KFPQ50933-E メッセージに従って原因を取り除いてください。それ以外の場合は, 直前にメッセージが出力されている場合,メッセージに従って原因を取り除いてください。メッセージが 出力されていない場合は,保守員に連絡してください。

# KFPQ55351-E

An attempt to restart a thread has failed. IFA number  $=$  aa....aa, detail code  $1 =$  bb....bb, detail  $code 2 = cc$ .... $cc$   $(E + P + L)$  (3)

スレッドの再起動に失敗しました。スレッド数が減少したままで処理を続行します。

aa....aa:IFA 番号(10 進表記)

再起動に失敗したスレッドの IFA 番号を表示します。

bb....bb:詳細コード 1

HiRDB がトラブルシュートで使用する情報です。

cc....cc:詳細コード 2

HiRDB がトラブルシュートで使用する情報です。

(S)処理を続行します。

(O)HiRDB 管理者に連絡してください。

[対策]このメッセージの前にメッセージが出力されている場合は,そのメッセージに従って原因を取り除 いてください。出力されていない場合は,保守員に連絡してください。

### KFPQ55390-E

An error has occurred in a XDS process. IFA number  $=$  aa....aa, detail code  $1 =$  bb....bb, detail  $code 2 = cc$ .... $cc$  (E)(3)

XDS プロセスで障害が発生したため,障害情報を表示します。

aa....aa: IFA 番号 (10 進表記)

障害が発生したスレッドの IFA 番号が表示されます。

bb....bb:詳細コード 1

HiRDB がトラブルシュートで使用する情報です。

cc....cc:詳細コード 2

HiRDB がトラブルシュートで使用する情報です。

(S)このメッセージの後に KFPQ55350-E メッセージが出力された場合は、処理を続行します。 KFPQ65385-E メッセージが出力された場合はプロセスダウンします。

(O)このメッセージの後に KFPQ65385-E メッセージが出力された場合は,HiRDB 管理者に連絡してく ださい。

#### KFPQ55400-E

The memory dump file output function will stop. reason code =  $aa$  (E + P + L)(3)

メモリダンプファイルの出力を停止します。

aa: 理由コード

01:出力できるメモリダンプファイルがなくなりました。

02:メモリダンプファイルを格納するディレクトリが作成できませんでした。

(S)システムを続行します。

(O)HiRDB 管理者に連絡してください。

[対策]このメッセージの前に出力されている KFPQ45400-W, 及び KFPQ40107-E を参照して障害の原 因を取り除き,pdqtrbrcvr コマンドを実行してください。

# KFPQ55401-E

Failure occurred for initialization processing for the troubleshooting file. file type  $= a$ , reason  $code = bb$   $(E+P+L)(3)$ 

トラブルシュートファイルの初期化処理で障害が発生しました。

### a:ファイル種別

- t:TASKTM ファイル
- l:回線トレースファイル
- s:統計情報ファイル
- x:XDS トレースファイル

```
bb: 理由コード
```
(S)プロセスダウンします。

(O)HiRDB 管理者に連絡してください。

[対策]次に示す理由コードに従って対策してください。

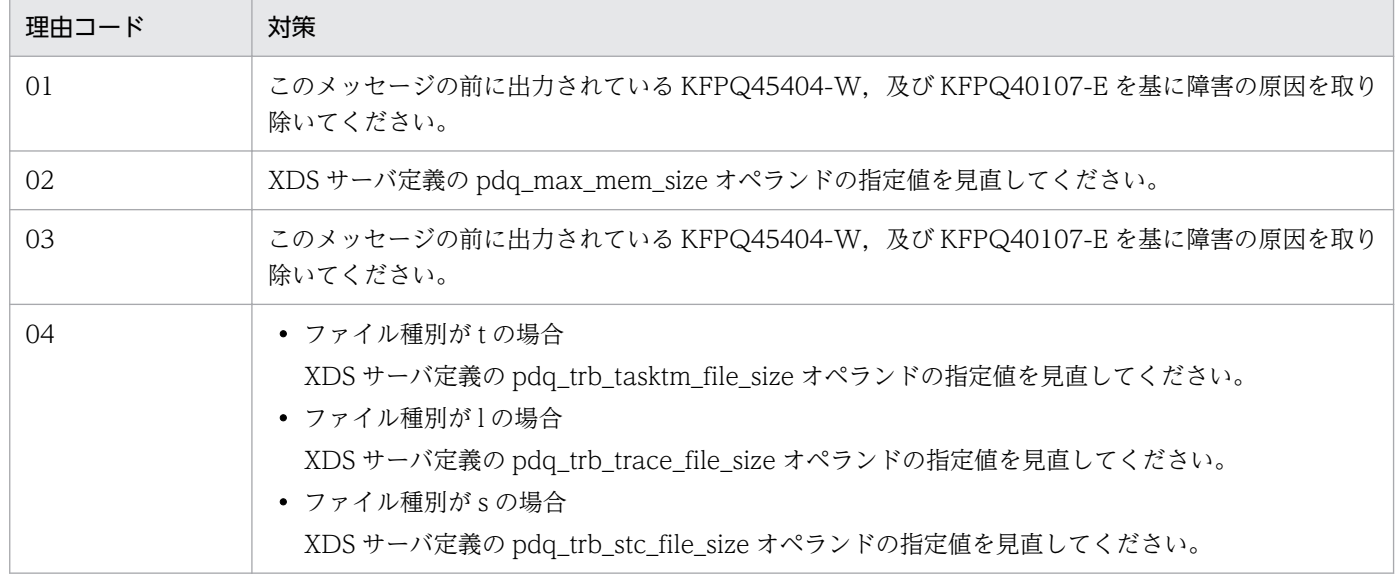

# KFPQ55402-E

The TASKTM output function will stop. reason code =  $aa$   $(E + P + L)(3)$ 

TASKTM ファイルの出力を停止します。

aa:理由コード

01:出力できる TASKTM ファイルがなくなりました。

02:TASKTM ファイルを格納するディレクトリが作成できませんでした。

03:TASKTM ファイルの初期化処理で障害が発生しました。

(S)システムを続行します。

(O)このメッセージの前に出力されている KFPQ55401-E,KFPQ55406-E,KFPQ45404-W,及び KFPQ40107-E を基に障害の原因を取り除き,pdqtrbrcvr コマンドを実行してください。

### KFPQ55403-E

The line trace output function will stop. reason code = aa  $(E+P+L)(3)$ 

回線トレースファイルの出力を停止します。

aa:理由コード

01:出力できる回線トレースファイルがなくなりました。

02:回線トレースファイルを格納するディレクトリが作成できませんでした。

03:回線トレースファイルの初期化処理で障害が発生しました。

(S)システムを続行します。

(O)このメッセージの前に出力されている KFPQ55401-E,KFPQ55406-E,KFPQ45404-W,及び KFPQ40107-E を基に障害の原因を取り除き,pdqtrbrcvr コマンドを実行してください。

### KFPQ55405-E

Failure occurred for directory creation processing. directory name  $=$  aa $\ldots$ aa, reason code  $=$ bb  $(E + P + L)(3)$ 

ディレクトリ作成処理で障害が発生しました。

aa....aa:ディレクトリ名

 $bb:$  理由コード

01:mkdir エラー

02:stat64 又は stat エラー

(S)システムを続行します。

(O)ディレクトリのアクセス権限などを確認してください。

## KFPQ55406-E

The output function for statistical information will stop. reason code = aa  $(E+P+L)(3)$ 

統計情報ファイルの出力を停止します。

- aa:理由コード
	- 01:出力できる統計情報ファイルがなくなりました。
	- 02:統計情報ファイルを格納するディレクトリが作成できませんでした。

03:統計情報ファイルの初期化処理で障害が発生しました。

(S)システムを続行します。

(O)このメッセージの前に出力されている KFPQ55401-E,KFPQ45404-W,及び KFPQ40107-E を基 に障害の原因を取り除き,pdqtrbrcvr コマンドを実行してください。

### KFPQ55407-E

An attempt to register a timer failed. processing type =  $a$ a... $a$ a (E+P+L)(3)

タイマ登録に失敗しました。時間を置いて再度登録します。

#### aa....aa: 処理種別

1:統計情報のインタバル取得

(S)処理を続行します。なお,再登録が失敗した場合はこのメッセージは出力しません。再登録が成功す ると,KFPQ85405-I メッセージを出力します。

(O)HiRDB 管理者に連絡してください。

[対策]保守員に連絡してください。

## KFPQ55408-E

An attempt to recover the troubleshooting function failed. function name  $=$  aaa  $(E + P +$  $L)(3)$ 

トラブルシュート機能の回復に失敗しました。

#### aaa:機能名

- tsk:TASKTM 機能
- lin:回線トレース機能
- dmp:メモリダンプ機能
- stc:統計情報機能

xds:XDS トレース機能

(S)システムを続行します。

(O)HiRDB 管理者へ連絡してください。

[対策]このメッセージの前に出力されている KFPQ55405-E,KFPQ45404-W,及び KFPQ40107-E を 基に障害の原因を取り除き,pdqtrbrcvr コマンドを再度実行してください。

## KFPQ55413-E

The XDS trace output function will stop. reason code = aa  $(E+P+L)(3)$ 

XDS トレースファイルの出力を停止します。

#### aa: 理由コード

01:出力できる XDS トレースファイルがなくなりました。

02:XDS トレースファイルを格納するディレクトリが作成できませんでした。

03:XDS トレースファイルの初期化処理で障害が発生しました。

(S)システムを続行します。

(O)このメッセージの前に出力されている KFPQ55401-E,KFPQ55406-E,KFPQ45404-W,及び KFPQ40107-E を基に障害の原因を取り除き,pdqtrbrcvr コマンドを実行してください。

### KFPQ55900-E

Failed to terminate the process. detail code  $1 = a$ a....aa, detail code  $2 = b$ b....bb, detail code  $3 =$  cc....cc  $(E + P + L)(3)$ 

XDS の終了処理に失敗しました。

aa....aa:詳細コード 1

HiRDB がトラブルシュートで使用する情報です。

bb....bb:詳細コード 2

HiRDB がトラブルシュートで使用する情報です。

cc....cc:詳細コード 3

HiRDB がトラブルシュートで使用する情報です。

(S)処理を続行します。

(O)HiRDB 管理者に連絡してください。

[対策]強制終了コマンド(pdxdsstop -f)で,XDS を終了してください。

## KFPQ55901-E

An attempt to connect to HA monitor has taken too much time. detail code  $=$  aa....aa  $(E$  $+P+L$ ) (3)

HA モニタとの通信で時間が掛かっています。

aa....aa:詳細コード 1

HiRDB がトラブルシュートで使用する情報です。

(S)処理を続行します。

(O)HiRDB 管理者へ連絡してください。

[対策]HA モニタ. 及び XDS の状態を確認してください。

### KFPQ55902-E

An attempt to terminate the process has taken too much time. detail code  $=$  aa....aa (E +  $P+L$ ) (3)

プロセスの終了に時間が掛かっています。

aa....aa:詳細コード

HiRDB がトラブルシュートで使用する情報です。

(S)処理を続行します。

(O)HiRDB 管理者に連絡してください。

[対策]このメッセージが何度も出力される場合は、強制終了コマンド (pdxdsstop -f) で XDS を終了して ください。

## KFPQ58001-E

An attempt to allocate area has failed. area size  $=$  aa $\ldots$ aa, target area code  $=$  bb $\ldots$ bb, detail  $code = cc$ .... $cc$   $(E+P+L)(3)$ 

領域の確保に失敗しました。

aa....aa: 領域サイズ (単位: バイト)

bb....bb:対象領域コード

XDB\_POOLBUF:メモリ DB の更新ログバッファ

XDS 開始時,XDS サーバ定義の pdq\_mch\_xdb\_buf\_pool\_count オペランドで指定した更新ログ バッファ確保数分の領域の確保に失敗しました。

cc....cc:詳細コード

HiRDB がトラブルシュートで使用する情報です。

(S)処理を続行します。

オンライン開始後,メモリ DB を更新するトランザクションの実行ごとに,更新ログバッファの確保又 は解放を行います。

(O)HiRDB 管理者に連絡してください。

#### [対策]

XDS サーバ定義の pdq\_memory\_xtc\_area\_size オペランドの指定値の見積もりに問題がないか確認 してください。必要であれば指定値の変更後,再開始してください。

## KFPQ58002-E

Received an invalid message. node ID = aaaa, detail code  $1 = \text{bb}...$ bb, detail code  $2 = \text{cc}... \text{cc}$ , detail code  $3 = dd$ ....dd  $(E + P + L)(3)$ 

不正なメッセージを受信しました。

aaaa:メッセージの送信元ノード識別子

bb....bb:詳細コード 1

HiRDB がトラブルシュートで使用する情報です。

cc....cc:詳細コード 2

HiRDB がトラブルシュートで使用する情報です。

dd....dd:詳細コード 3

HiRDB がトラブルシュートで使用する情報です。

(S)受信メッセージを破棄します。

(O)HiRDB 管理者に連絡してください。

[対策]保守員に連絡してください。

### KFPQ58003-E

An attempt to register a processing queue has failed. reason code  $=$  aaaa, detail code  $1 =$ bb....bb, detail code  $2 =$  cc....cc, detail code  $3 =$  dd....dd, detail code  $4 =$  ee....ee  $(E + P +$  $L)(3)$ 

処理キュー登録に失敗しました。

aaaa: 理由コード

#### bb....bb:詳細コード 1

HiRDB がトラブルシュートで使用する情報です。

cc....cc:詳細コード 2

HiRDB がトラブルシュートで使用する情報です。

dd....dd:詳細コード 3

HiRDB がトラブルシュートで使用する情報です。

ee....ee:詳細コード 4

HiRDB がトラブルシュートで使用する情報です。

(S)理由コードに従って処理します。

- 理由コードが 0001 の場合 処理キュー登録処理を中止します。受信メッセージは破棄します。
- 理由コードが上記以外の場合 処理キュー登録処理を中止します。

(O)HiRDB 管理者に連絡してください。

[対策]次に示す理由コードに従って対策してください。

| 理由コード | 意味              | 対策                                                                                                    |
|-------|-----------------|----------------------------------------------------------------------------------------------------|
| 0001  | PCE 数が不足しました。   | XDS サーバ定義の pdq_memory_xtc_limit_size オペラ<br>ンドを指定している場合は、指定値を見直して、再実行し<br>てください。0を指定している、又はオペランドの指定を<br>省略している場合は、メモリを増設して再実行してくださ<br>い。 |
| 上記以外  | 上記以外の障害が発生しました。 | システムの状態を確認してください。開始、又は終了処理<br>中でない場合は、保守員に連絡してください。                                                                                      |

## KFPQ58099-E

An internal conflict has occurred. detail code  $1 = aa....aa$ , detail code  $2 = bb....bb$ , detail code  $3 =$  cc....cc, detail code  $4 =$  dd....dd, detail code  $5 =$  ee....ee  $(E + P + L)(3)$ 

内部矛盾が発生しました。

aa....aa:詳細コード 1

HiRDB がトラブルシュートで使用する情報です。

bb....bb:詳細コード 2

HiRDB がトラブルシュートで使用する情報です。

cc....cc:詳細コード 3

HiRDB がトラブルシュートで使用する情報です。
dd....dd:詳細コード 4

HiRDB がトラブルシュートで使用する情報です。

ee....ee:詳細コード 5

HiRDB がトラブルシュートで使用する情報です。

(S)処理を続行します。

(O)HiRDB 管理者に連絡してください。

[対策]保守員に連絡してください。

### KFPQ58100-E

Failed to send the definition, detail code  $1 = a$ a....aa, detail code  $2 = bh$ ...bb  $(E + P + L)$ (3)

実行系の定義情報の送信に失敗しました。

aa....aa:詳細コード 1

HiRDB がトラブルシュートで使用する情報です。

bb....bb:詳細コード 2

HiRDB がトラブルシュートで使用する情報です。

(S)定義情報の送信を中止して処理を続行します。

(O)HiRDB 管理者に連絡してください。

[対策]このメッセージの前に KFPQ48301-W メッセージが出力されている場合は,そのメッセージに従っ て原因を取り除いてください。KFPQ48301-W メッセージが出力されていない場合は,保守員に連絡し てください。

## KFPQ58101-E

Failed to send the status. detail code =  $a$ a  $a$   $(E+P+L)(3)$ 

待機系からの要求によって,実行系のプロセス状態を送信しようとしましたが,失敗しました。

aa....aa:詳細コード

HiRDB がトラブルシュートで使用する情報です。

(S)処理を続行します。

[対策]このメッセージの前に KFPQ48301-W メッセージが出力されている場合は,そのメッセージに従っ て原因を取り除いてください。KFPQ48301-W メッセージが出力されていない場合は,保守員に連絡し てください。

## KFPQ58102-E

Failed to send the status notification. detail code  $1 = aa....aa$ , detail code  $2 = bb....bb$  (E  $+P+L$ ) (3)

実行系のプロセス状態の送信に失敗しました。

### aa....aa:詳細コード 1

HiRDB がトラブルシュートで使用する情報です。

### bb....bb:詳細コード 2

HiRDB がトラブルシュートで使用する情報です。

(S)処理を続行します。

(O)HiRDB 管理者に連絡してください。

[対策]このメッセージの前に KFPQ48301-W メッセージが出力されている場合は,そのメッセージに従っ て原因を取り除いてください。KFPQ48301-W メッセージが出力されていない場合は,保守員に連絡し てください。

#### KFPQ58103-E

Definitions in the execution system are different from that in the standby system. reason code  $=$  aa....aa, operand name  $=$  bb....bb  $(E+P+L)(3)$ 

実行系と待機系の定義情報が異なります。

aa....aa: 理由コード

bb....bb:オペランド名 指定値が異なるオペランド名を表示します。

(S)XDS を強制終了します。

(O)HiRDB 管理者に連絡してください。

[対策]次に示す理由コードに従って対策してください。

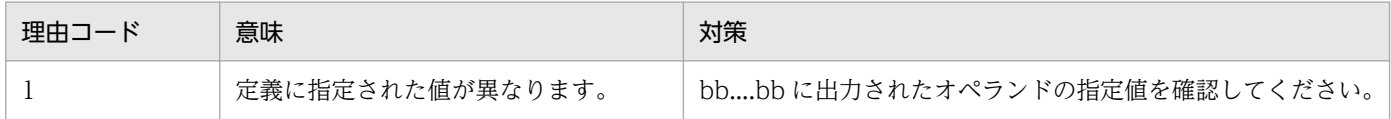

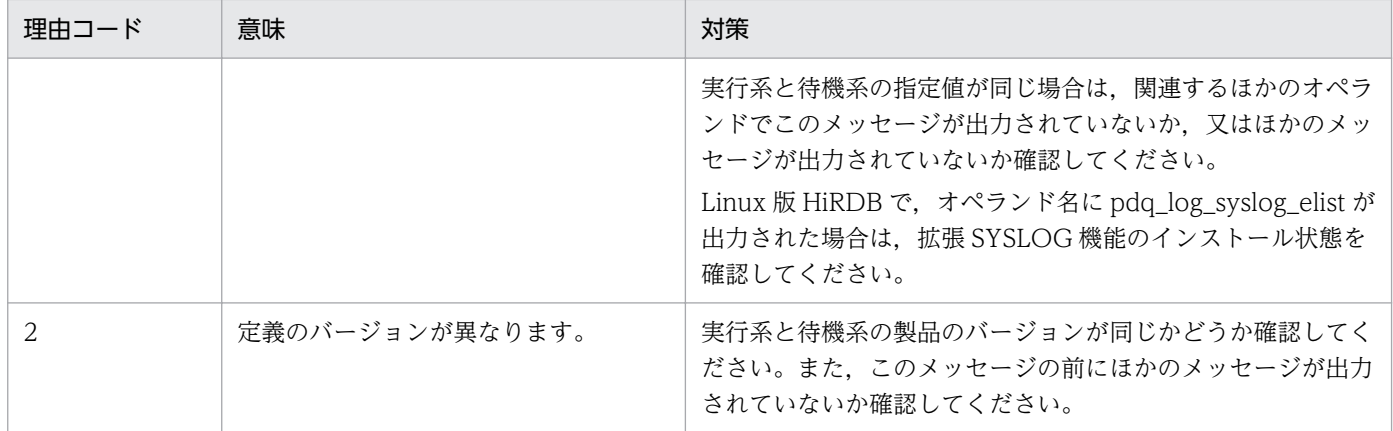

## KFPQ58104-E

An attempt to register a processing queue has failed. reason code  $=$  aaaa, detail code  $1 =$ bb....bb, detail code  $2 =$  cc....cc  $(E + P + L)(3)$ 

XDS の終了処理時,処理キューの登録に失敗しました。

aaaa:理由コード

bb....bb:詳細コード 1

HiRDB がトラブルシュートで使用する情報です。

cc....cc:詳細コード 2

HiRDB がトラブルシュートで使用する情報です。

(S)処理キューの登録を中止して,処理を続行します。

(O)HiRDB 管理者に連絡してください。

[対策]次に示す理由コードに従って対策してください。

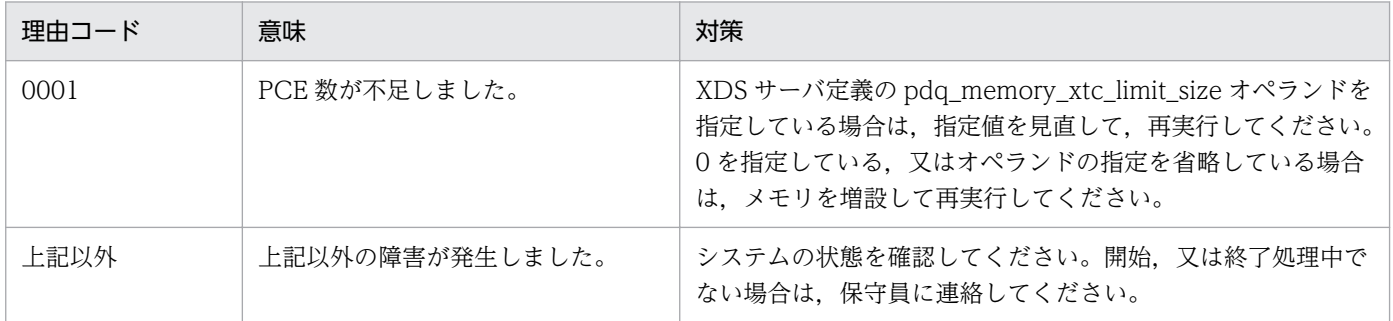

## KFPQ58106-E

An error has occurred during termination of HA monitor linkage. detail code  $1 = a$ a....aa, detail  $code 2 = bb....bb$   $(E + P + L)$  (3)

XDS の終了処理中に,HA モニタ連携での終了処理でエラーが発生しました。

aa....aa:詳細コード 1

HiRDB がトラブルシュートで使用する情報です。

bb....bb:詳細コード 2

HiRDB がトラブルシュートで使用する情報です。

(S)処理を続行します。

(O)HiRDB 管理者に連絡してください。

[対策]このメッセージの前にほかのメッセージが出力されている場合は,そのメッセージに従って原因を 取り除いてください。ほかのメッセージが出力されていない場合は,保守員に連絡してください。待機系 が終了していなければ,待機系に対して pdxdsstop -f コマンドを実行して強制終了してください。

### KFPQ58107-E

A failure has occurred during transaction information transfer. reason code = aa....aa, detail code  $1 = bb$ ...bb, detail code  $2 = cc$ ....cc  $(E + P + L)(3)$ 

実行系の XDS から待機系の XDS に対して、トランザクション情報の転送を行いましたが、失敗しました。

aa....aa: 理由コード

SENDERR:実行系と待機系の通信でエラーが発生した

BUFERR:メモリ不足を検知した

bb....bb:詳細コード 1

HiRDB がトラブルシュートで使用する情報です。

cc....cc:詳細コード 2

HiRDB がトラブルシュートで使用する情報です。

(S)待機系の XDS へのトランザクション情報の転送を中断し, 処理を続行します。

(O)HiRDB 管理者に連絡してください。

[対策]出力された理由コードに従って対処してください。

- 理由コードが SENDERR の場合 このメッセージの直前に KFPQ48301-W メッセージが出力されているときは,そのメッセージに 従って原因を取り除いてください。KFPQ48301-W メッセージが出力されていないときは,保守 員に連絡してください。
- 理由コードが BUFERR の場合 XDS サーバ定義の pdq\_memory\_xtc\_area\_size オペランドの指定値に問題がないか確認してくだ さい。このメッセージが繰り返し出力される場合は,保守員に連絡してください。

## KFPQ58204-E

A failure has occurred during transfer. node  $ID = aaaa$ , processing type  $= bb....bb$ , reason  $code = cccc, detail code = dd...dd$   $(E + P + L)$  (3)

転送処理で障害が発生しました。

aaaa:転送先のノード識別子

障害が発生した転送先のノード識別子が特定できない場合は,\*\*\*\*を表示します。

bb....bb:処理種別

CLSEND:同期要求

CLSEND\_END:同期済み通知

cccc:理由コード

## dd....dd:詳細コード

HiRDB がトラブルシュートで使用する情報です。

(S)転送処理を中止します。

[対策]マニュアル「HiRDB Version 9 メモリ DB 構築・運用ガイド」の「待機系への追い付き反映処理で 障害が発生したときの対処方法」で説明している対処方法に従って対策してください。転送処理の障害に ついては,次に示す理由コードに従って対策してください。

| 理由コード        | 意味                         | 対策                                                                                                    |
|--------------|----------------------------|----------------------------------------------------------------------------------------------------|
| 0001         | 転送元のリソース不足を検知しました。         | XDS サーバ定義の pdq_memory_xtc_limit_size オペランド<br>を指定している場合は、指定値を見直してください。0を指<br>定している、又はオペランドの指定を省略している場合は、<br>メモリを増設してください。                                          |
| 0103         | 送達確認エラーを受信しました。            | 待機系の状態を確認してください。                                                                                                    |
| 0105         | リソース不足の送達確認エラーを受信<br>しました。 | XDS サーバ定義の pdq_memory_xtc_limit_size オペランド<br>を指定している場合は、指定値を見直して、再実行してくだ<br>さい。0を指定している、又はオペランドの指定を省略して<br>いる場合は、メモリを増設して再実行してください。                               |
| 0201<br>0202 | 送信時に障害が発生しました。             | 実行系,又は待機系の状態を確認してください。また,「通信<br>障害コード」を参照してください。                                                                                                    |
| 0203<br>0204 | 受信時に障害が発生しました。             | 実行系、又は待機系の状態を確認してください。また、次の<br>事項を確認してください。<br>• XDS サーバ定義の pdq_mch_clsend_ack_timer オペラ<br>ンドの指定値<br>• XDS サーバ定義の pdq_mch_clsend_retry_count オペ<br>ランドの指定値が小さくないか |

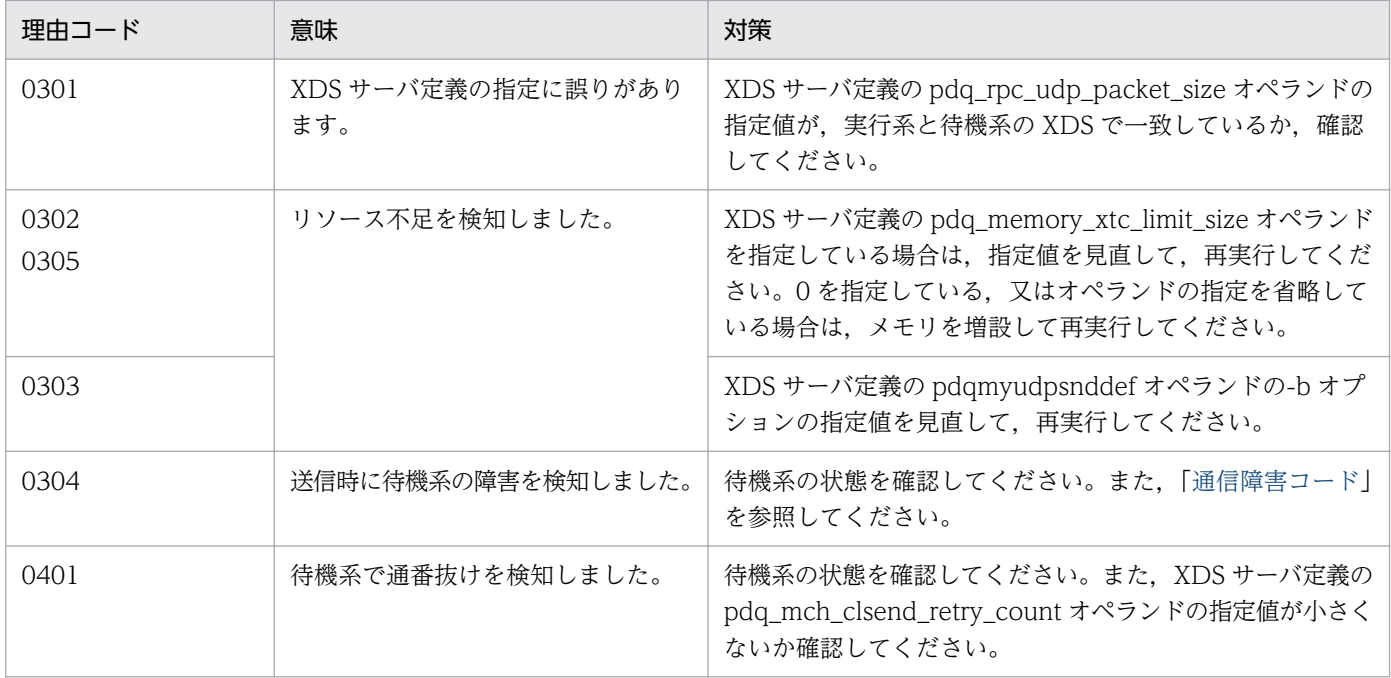

## KFPQ58303-E

An error occurred during transmission processing. node  $ID = aaaa$ , processing type = bb....bb, reason code = cccc, detail code = dd....dd  $(E + P + L)(3)$ 

メッセージの送信処理で障害が発生しました。

aaaa:メッセージの送信先ノード識別子

待機系から実行系への送信時,実行系の系切り替えで実行系のノード識別子を特定できない場合は, \*\*\*\*を表示します。

bb....bb:処理種別

CL\_ACK:待機系から実行系への同期の送達確認送信

cccc:理由コード

dd....dd:詳細コード

HiRDB がトラブルシュートで使用する情報です。

(S)メッセージの送信処理を中止して処理を続行します。

(O)HiRDB 管理者に連絡してください。

[対策]次に示す理由コードに従って対策してください。

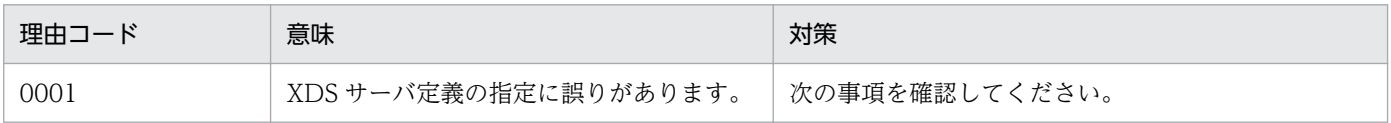

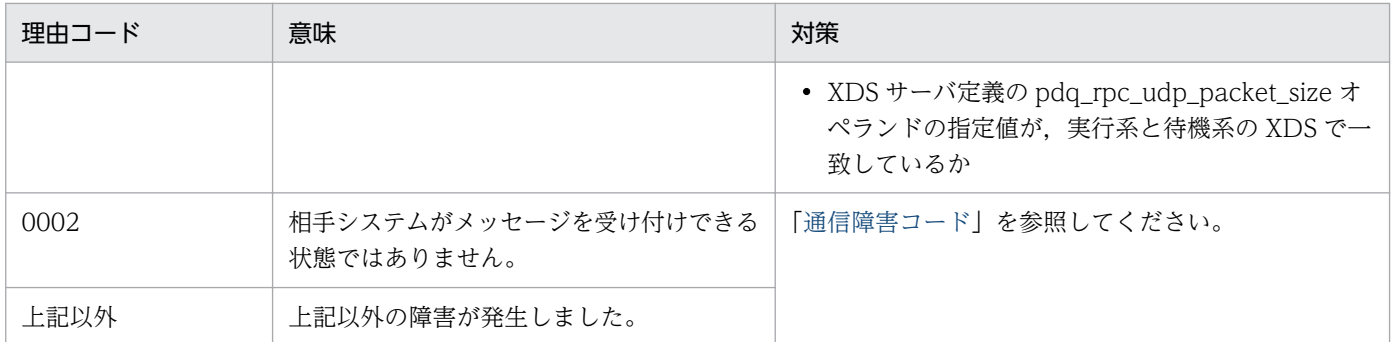

## KFPQ58401-E

A failure has occurred during queue and log recovery. reason code  $=$  aaaa, detail code  $=$ bb....bb  $(E+P+L)(3)$ 

系切り替え時,更新ログの回復処理で障害が発生しました。

aaaa:理由コード

bb....bb:詳細コード

HiRDB がトラブルシュートで使用する情報です。

(S)更新ログの回復処理を中断するため,片系稼働状態になります。

(O)HiRDB 管理者に連絡してください。

[対策]次に示す理由コードに従って対策してください。

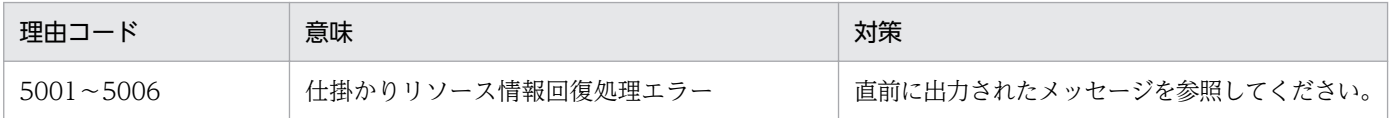

## KFPQ60300-E

An attempt to allocate area has failed. target area code  $=$  aa....aa, request size  $=$  bb....bb, detail code =  $cc$ .... $cc$  (E)(3)

通信機能の初期化処理で領域確保に失敗しました。

aa....aa:対象領域コード

HiRDB がトラブルシュートで使用する情報です。

bb....bb:領域確保要求サイズ(単位:バイト)

cc....cc:詳細コード

HiRDB がトラブルシュートで使用する情報です。

(S)RPC 初期化処理を中止し,XDS を強制終了します。

(O)HiRDB 管理者に連絡してください。

[対策]XDS サーバ定義の pdq\_max\_mem\_size オペランドの指定値を見直して、XDS を再開始してくだ さい。

# KFPQ60301-E

An attempt to create a table has failed. reason code  $=$  aaaa, target area code  $=$  bb....bb  $(E)(3)$ 

通信機能の初期化処理でテーブルの作成に失敗しました。

aaaa: 理由コード

bb....bb:対象領域コード

RPCTRMT:スレッド間電文受信管理テーブル RPCU\_ADRG:UDP 用あて先 UDP グループテーブル RPCU\_SNDG:UDP 用送信 UDP グループテーブル RPCU\_RCVG: UDP 用受信 UDP グループテーブル RPCU\_ACKM:UDP 用 ACK 管理テーブル

(S)通信機能初期化処理を中止し,XDS を強制終了します。

(O)HiRDB 管理者に連絡してください。

[対策]次に示す理由コードに従って対策してください。

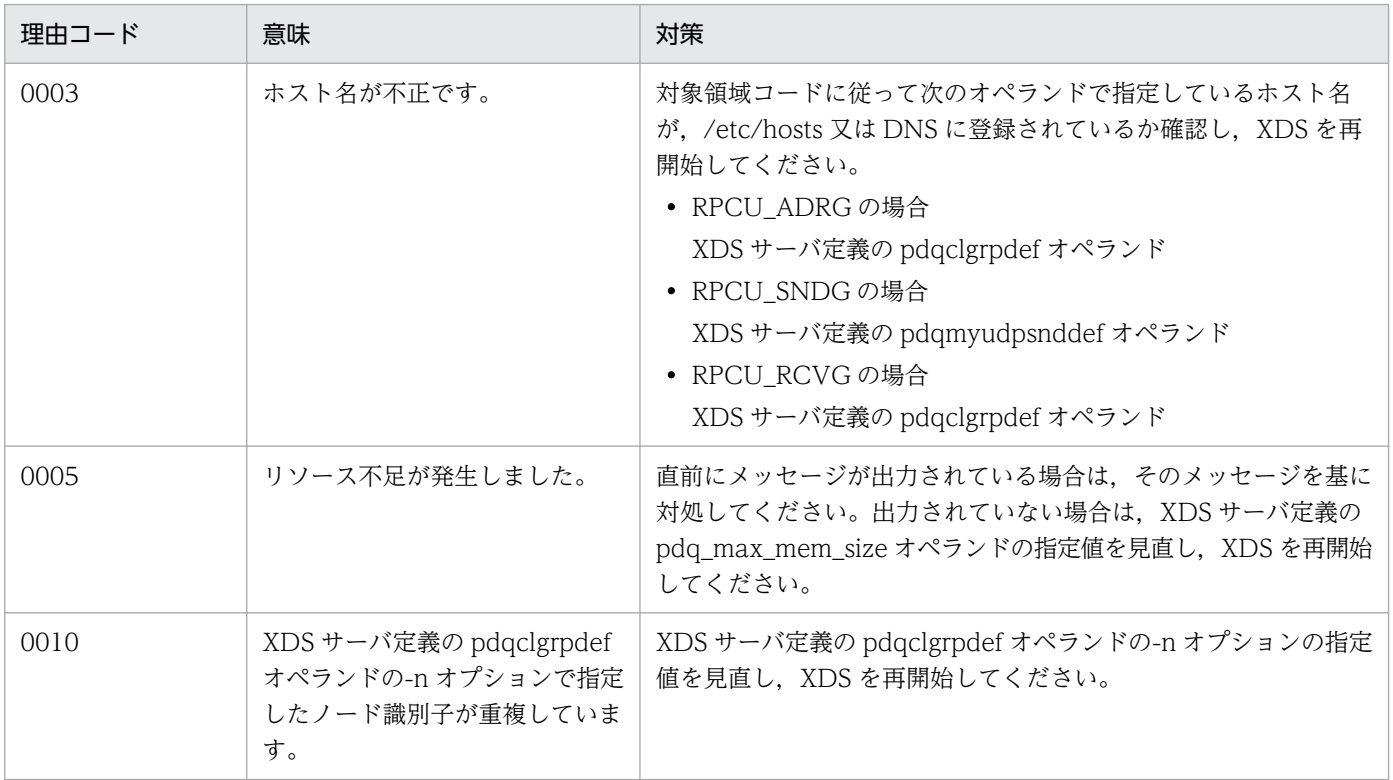

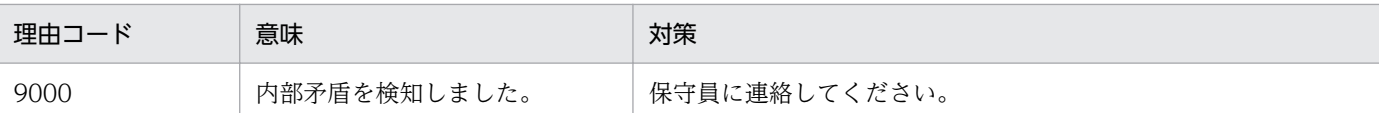

## KFPQ60302-E

The interface table is corrupted. detail code  $1 = a$ a....aa, detail code  $2 = bb$ ...bb  $(E + P)$  $+L$ ) (3)

- インタフェーステーブルは壊れています。
- aa....aa:詳細コード 1

HiRDB がトラブルシュートで使用する情報です。

bb....bb:詳細コード 2

HiRDB がトラブルシュートで使用する情報です。

(S)RPC 初期化処理を中止し,XDS を強制終了します。

(O)HiRDB 管理者に連絡してください。

[対策]保守員に連絡してください。

### KFPQ60307-E

An attempt to initialize process has failed. target area code  $=$  aa....aa, reason code  $=$  bbbb, detail code  $1 =$  cc....cc, detail code  $2 =$  dd....dd (E)(3)

通信機能の初期化処理に失敗しました。

aa....aa:対象領域コード

HiRDB がトラブルシュートで使用する情報です。

bbbb: 理由コード

cc....cc:詳細コード 1

HiRDB がトラブルシュートで使用する情報です。

dd....dd:詳細コード 2

HiRDB がトラブルシュートで使用する情報です。

(S)通信機能の初期化処理を中止し,XDS を強制終了します。

[対策]次に示す理由コードに従って対策してください。

| 理由コード                | 意味                                                 | 対策                                                                                                    |
|----------------------|----------------------------------------------------|----------------------------------------------------------------------------------------------------|
| 0001<br>0005<br>0006 | 領域確保に失敗しました。                                       | XDS サーバ定義の pdq_max_mem_size オペラン<br>ドの指定値を見直し、XDSを再開始してください。                                                                       |
| 0003                 | ホスト名が不正です。                                         | 次のオペランドで指定しているホスト名が,/etc/<br>hosts 又は DNS に登録されているか確認し、XDS<br>を再開始してください。<br>• XDS サーバ定義の pdqmyrecvdef オペランド<br>の-h オプションで指定したホスト名 |
| 1001                 | pdqmyrecvdef オペランドの-p オプションで指<br>定したポート番号が重複しています。 | pdqmyrecvdef オペランドの-p オプションで指定<br>したポート番号を見直し、XDSを再開始してくだ<br>さい。                                                                   |

### KFPQ60312-E

An error occurred during initialization processing of a received thread. detail code  $1 = a$ aaa, detail code  $2 = bb....bb$   $(E + P + L)(3)$ 

受信スレッドの初期化処理中に回復できない障害が発生したため、XDS を終了します。

### aaaa:詳細コード 1

HiRDB がトラブルシュートで使用する情報です。

bb....bb:詳細コード 2

HiRDB がトラブルシュートで使用する情報です。

(S)初期化処理を中止し,XDS を強制終了します。

(O)HiRDB 管理者に連絡してください。

[対策]保守員に連絡してください。

### KFPQ60313-E

An attempt to initialize a server connection has failed. IP address  $=$  aa....aa, port number  $=$ bb....bb, reason code = cccc, detail code = dd....dd  $(E+P+L)(3)$ 

相手システム(クライアント)からのコネクションを受け付けるソケットの初期化処理,又は自プロセス 内の通信に使用するパイプ生成処理に失敗しました。

aa....aa:自 IP アドレス

パイプ生成の場合は 0.0.0.0 が表示されます。

#### bb....bb:自ポート番号

パイプ生成の場合は 0 が表示されます。

- cccc:理由コード
- dd....dd:詳細コード HiRDB がトラブルシュートで使用する情報です。

(S)XDS プロセスを強制終了します。

(O)HiRDB 管理者に連絡してください。

[対策]次に示す理由コードに従って対策してください。

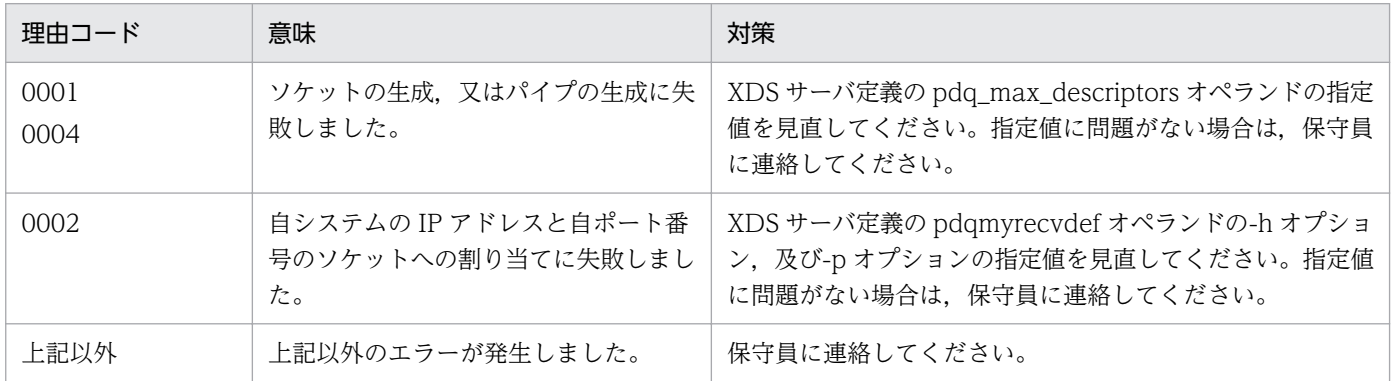

## KFPQ60322-E

An internal conflict has occurred. detail code  $1 = aa....aa$ , detail code  $2 = bb....bb$ , detail code  $3 =$  cc....cc  $(E + P + L)(3)$ 

関数発行時に,内部矛盾が発生しました。

aa....aa:詳細コード 1

HiRDB がトラブルシュートで使用する情報です。

bb....bb:詳細コード 2

HiRDB がトラブルシュートで使用する情報です。

cc....cc:詳細コード 3

HiRDB がトラブルシュートで使用する情報です。

(S)XDS を強制終了します。

(O)HiRDB 管理者に連絡してください。

[対策]保守員に連絡してください。

## KFPQ60323-E

Failed to initialize the socket. IP address  $=$  aa....aa, port number  $=$  bb....bb, reason code  $=$ cccc, detail code = dd....dd  $(E+P+L)(3)$ 

XDS サーバ定義の pdqmyudpsnddef, 及び pdqclgrpdef オペランドで指定したソケットの初期化処理が 失敗しました。

aa....aa:自システムの IP アドレス

pdqclgrpdef オペランドのソケットは、0.0.0.0 と表示されます。また、pdqmyudpsnddef オペラン ドのソケットでも,0.0.0.0 と表示されることがあります。

bb....bb:自システムのポート番号

cccc:理由コード

### dd....dd:詳細コード

HiRDB がトラブルシュートで使用する情報です。

(S)XDS を強制終了します。

(O)エラー要因を取り除いて,XDS を再開始してください。

[対策]次に示す理由コードに従って対策してください。

| 理由コード        | 意味                         | 対策                                                                                                    |
|--------------|----------------------------|----------------------------------------------------------------------------------------------------|
| 0001<br>0002 | ソケットの作成に失敗しました。            | XDS サーバ定義の pdq_max_descriptors オペランドの指定値を<br>見直してください。指定値に問題がない場合は、保守員に連絡し<br>てください。                                                                                                    |
| 0021         | ソケット受信バッファの設定に失敗<br>しました。  | XDS サーバ定義の pdqclgrpdef オペランドの-B オプションの指<br>定値を見直してください。システムで指定できるソケット受信<br>バッファ最大値を超過している場合は,ソケット受信バッファ最<br>大値を拡張,又は-B オプションの指定値を小さくしてください。<br>指定値に問題がない場合は、保守員に連絡してください。<br>なお、システムのソケット受信バッファ最大値の参照及び設定方<br>法は、OS のマニュアルを参照してください。    |
| 0022         | ソケット送信バッファの設定に失敗<br>しました。  | XDS サーバ定義の pdqmyudpsnddef オペランドの-b オプショ<br>ンの指定値を見直してください。システムで設定できるソケット<br>送信バッファ最大値を超過している場合は、ソケット送信バッ<br>ファ最大値を拡張, 又は-b オプションの指定値を小さくしてくだ<br>さい。指定値に問題がない場合は,保守員に連絡してください。<br>なお、システムのソケット送信バッファ最大値の参照及び設定方<br>法は、OSのマニュアルを参照してください。 |
| 0023         | マルチキャストグループの参加に失<br>敗しました。 | 次に示すどれかの要因が考えられます。あてはまる要因がない場<br>合は、保守員に連絡してください。                                                                                                    |

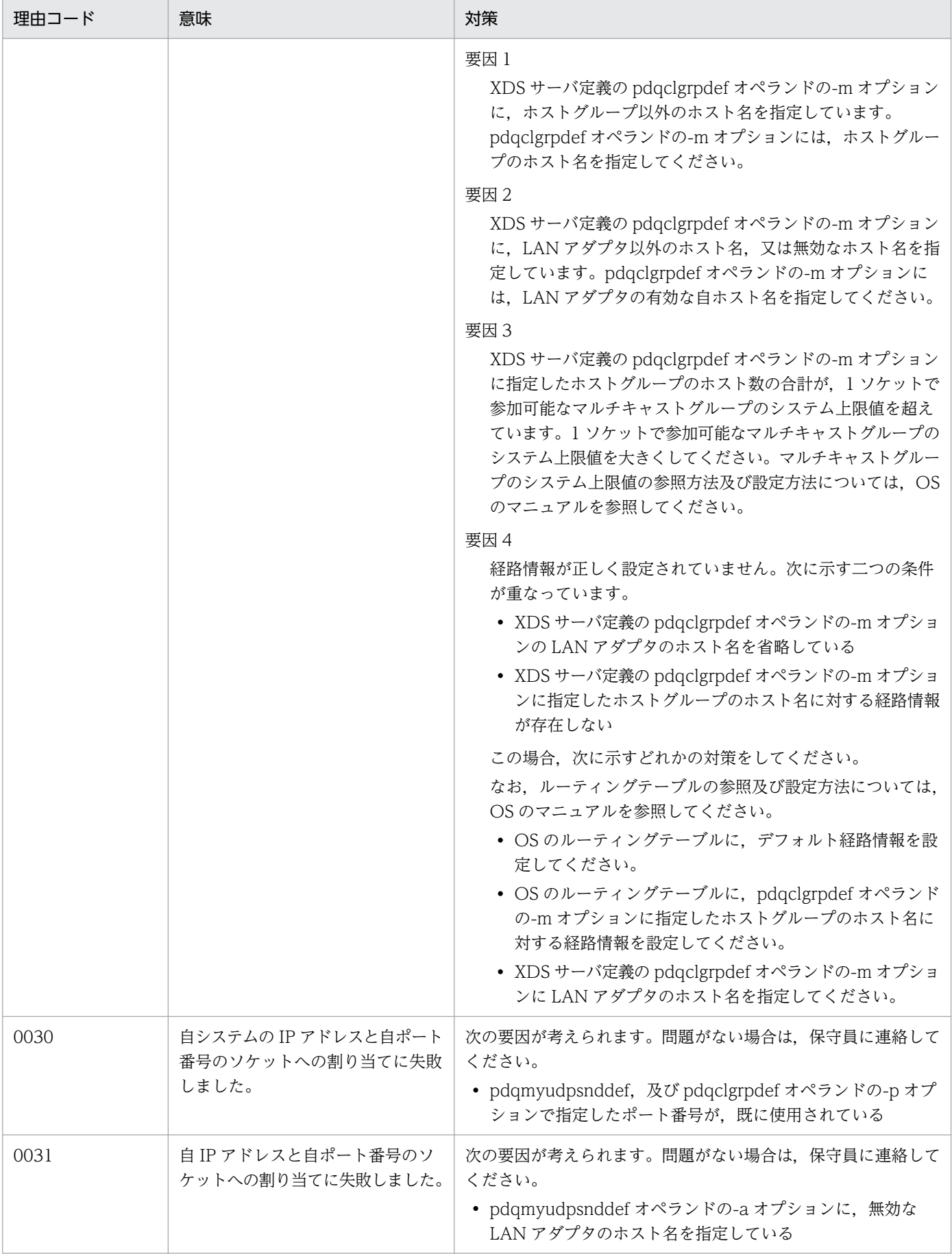

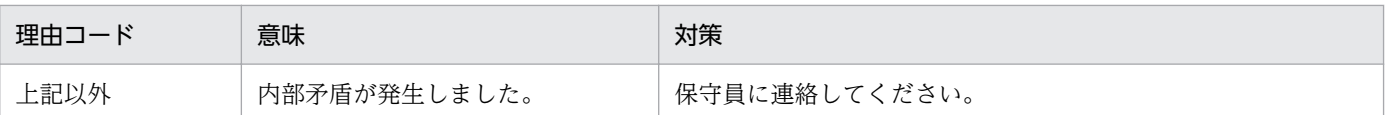

## KFPQ60324-E

An internal conflict has occurred. detail code  $1 = a$ a....aa, detail code  $2 = b$ b....bb, detail code  $3 =$  cc....cc  $(E + P + L)(3)$ 

関数発行時に,内部矛盾が発生しました。

aa....aa:詳細コード 1

HiRDB がトラブルシュートで使用する情報です。

bb....bb:詳細コード 2

HiRDB がトラブルシュートで使用する情報です。

cc....cc:詳細コード 3

HiRDB がトラブルシュートで使用する情報です。

- (S)XDS を強制終了します。
- (O)HiRDB 管理者に連絡してください。

[対策]保守員に連絡してください。

### KFPQ60351-E

An error occurred during definition analysis processing. reason code  $=$  aaaa, operand name  $=$  bb....bb, detail code  $=$  cc....cc  $(E)(3)$ 

XDS サーバ定義の定義解析時にエラーが発生しました。

aaaa:理由コード

- bb....bb:オペランド名
- cc....cc:詳細コード

HiRDB がトラブルシュートで使用する情報です。

(S)XDS を強制終了します。

[対策]次に示す理由コードに従って対策してください。

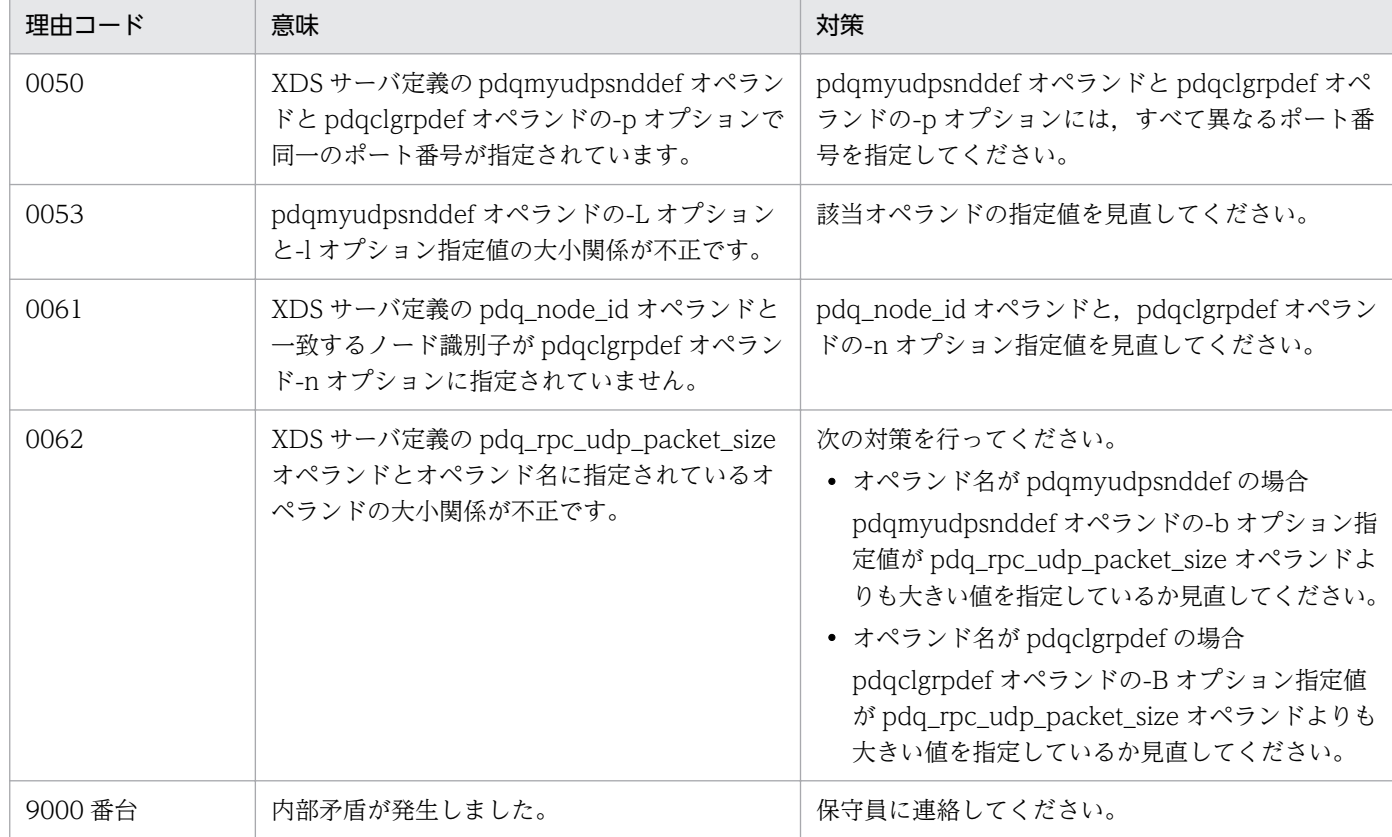

# KFPQ60590-E

An internal contradiction occurred. detail code  $1 = a$ a....aa, detail code  $2 = bb$ ....bb (E) (3)

関数発行時に,内部矛盾が発生しました。

aa....aa:詳細コード 1

HiRDB がトラブルシュートで使用する情報です。

bb....bb:詳細コード 2

HiRDB がトラブルシュートで使用する情報です。

(S)XDS を強制終了します。

(O)HiRDB 管理者に連絡してください。

[対策]保守員に連絡してください。

## KFPQ60801-E

An attempt to create a table has failed due to insufficient space. table name  $=$  aa....aa  $(E)$ (3)

XDS プロセスの初期化処理で,領域不足のためテーブル作成に失敗しました。

aa....aa:テーブル名

HiRDB がトラブルシュートで使用する情報です。

(S)初期化処理を中止します。

(O)HiRDB 管理者に連絡してください。

[対策]メモリ容量見積もりの計算式を参照し,計算式の総和が XDS サーバ定義の pdq\_max\_mem\_size オ ペランドの指定値以下となるように、各 XDS サーバ定義の値を見直して、XDS を再開始してください。

### KFPQ60890-E

An internal conflict has occurred. detail code  $1 = a$ a....aa, detail code  $2 = bb$ ....bb (E)(3)

関数発行時に,内部矛盾が発生しました。

aa....aa:詳細コード 1

HiRDB がトラブルシュートで使用する情報です。

bb....bb:詳細コード 2

HiRDB がトラブルシュートで使用する情報です。

(S)XDS を強制終了します。

(O)HiRDB 管理者に連絡してください。

[対策]保守員に連絡してください。

## KFPQ60900-E

An internal conflict has occurred. detail code  $1 = a$ a....aa, detail code  $2 = bb$ ...bb, detail code  $3 =$  cc....cc  $(E + P + L)(3)$ 

関数発行時に,内部矛盾が発生しました。

aa....aa:詳細コード 1

HiRDB がトラブルシュートで使用する情報です。

bb....bb:詳細コード 2

HiRDB がトラブルシュートで使用する情報です。

cc....cc:詳細コード 3

HiRDB がトラブルシュートで使用する情報です。

(S)XDS を強制終了します。

(O)HiRDB 管理者に連絡してください。

[対策]保守員に連絡してください。

### KFPQ60901-E

An internal conflict has occurred. detail code  $1 = a$ a....aa, detail code  $2 = b$ b....bb, detail code  $3 =$  cc....cc. detail code  $4 =$  dd....dd. detail code  $5 =$  ee....ee  $(E + P + L)(3)$ 

内部矛盾が発生しました。

aa....aa:詳細コード 1

HiRDB がトラブルシュートで使用する情報です。

bb....bb:詳細コード 2

HiRDB がトラブルシュートで使用する情報です。

cc....cc:詳細コード 3

HiRDB がトラブルシュートで使用する情報です。

dd....dd:詳細コード 4

HiRDB がトラブルシュートで使用する情報です。

ee....ee:詳細コード 5

HiRDB がトラブルシュートで使用する情報です。

(S)XDS を強制終了します。

(O)HiRDB 管理者に連絡してください。

[対策]保守員に連絡してください。

# KFPQ60903-E

An error occurred during initialization processing of a monitoring thread. monitoring thread type = a, detail code  $1 =$  bbbb, detail code  $2 =$  cc....cc  $(E + P + L)(3)$ 

初期化処理中に回復できない障害が発生したため、XDS を終了します。

- a:監視スレッド種別
	- D:リソースマネジャ障害監視スレッド

I:通信障害監視スレッド

bbbb:詳細コード 1

HiRDB がトラブルシュートで使用する情報です。

cc....cc:詳細コード 2

HiRDB がトラブルシュートで使用する情報です。

(S)初期化処理を中止し,XDS を強制終了します。

(O)HiRDB 管理者に連絡してください。

[対策]保守員に連絡してください。

## KFPQ60904-E

An error occurred during monitoring processing of a monitoring thread. monitoring thread type = a, detail code  $1 =$  bbbb, detail code  $2 =$  cc....cc  $(E + P + L)(3)$ 

監視処理中に回復できない障害が発生したため、XDS を終了します。

a:監視スレッド種別

D:リソースマネジャ障害監視スレッド

I:通信障害監視スレッド

bbbb:詳細コード 1

HiRDB がトラブルシュートで使用する情報です。

cc....cc:詳細コード 2

HiRDB がトラブルシュートで使用する情報です。

(S)監視処理を中止し,XDS を強制終了します。

(O)HiRDB 管理者に連絡してください。

[対策]保守員に連絡してください。

### KFPQ61801-E

Area allocation failed during definition analysis. code of affected area = aa....aa, reason code  $=$  bb....bb, area size  $=$  cc....cc bytes  $(E)(3)$ 

定義格納領域,定義解析作業用領域の確保に失敗しました。

aa....aa:エラーの対象領域コード

HiRDB がトラブルシュートで使用する情報です。

bb....bb: 理由コード

1:メモリ不足

2:そのほかのエラー

cc....cc:確保に失敗した領域のサイズ

(S)定義解析処理を中止し,XDS を強制終了します。

## [対策]

理由コードが1の場合:

メモリ容量見積もりの計算式を参照し,計算式の総和が pdq\_max\_mem\_size 以下となるように各 XDS サーバ定義の値を見直して XDS を再開始してください。

理由コードが2の場合:

保守員に連絡してください。

### KFPQ61802-E

Acquisition of environment variable values failed during definition analysis. environment variable name  $=$  aa....aa, reason code  $=$  bb....bb  $(E)(3)$ 

環境変数の値の取得に失敗しました。

aa....aa:環境変数名

#### bb....bb: 理由コード

- 1:環境変数が定義されていません。
- 2:環境変数取得関数へ渡す引数が不正です。

(S)定義解析処理を中止し,XDS を強制終了します。

(O)HiRDB 管理者に連絡してください。

[対策]保守員に連絡してください。

## KFPQ61803-E

Opening of the definition file failed during definition analysis. file name  $=$  aa....aa (E)(3)

定義ファイルがオープンできません。

aa....aa:ファイル名の絶対パス

XDS の開始時にこのメッセージが出力された場合:

環境変数 PDCONFPATH に指定したディレクトリのパス名(PDCONFPATH を設定していない 場合は、%PDDIR%¥conf)が表示されます。

pdqdefchk コマンドの実行時にこのメッセージが出力された場合:

pdqdefchk コマンドのオプションに指定した定義ファイルのパス名が表示されます。

(S)定義解析処理を中止し,XDS を強制終了します。

[対策]次の要因が考えられます。定義ファイルの障害を取り除き,再実行してください。

- 設定されたファイルが存在しない
- ファイル障害が発生
- ディスク障害が発生
- 設定されたパスが不正
- 設定されたファイルに対するアクセス権限が不正
- リソース不足
- OS の制限を超えている(ファイルディスクリプタ,シンボリックリンク数など)
- NFS 障害が発生

## KFPQ61804-E

Loading of the definition file failed during definition analysis. file name  $=$  aa....aa, line  $=$ bb....bb  $(E)(3)$ 

定義ファイルの読み込みの際にファイルエラーが発生しました。

aa....aa:ファイル名の絶対パス

bb....bb:読み込みに失敗したオペランドが記述されている XDS サーバ定義ファイル中の行数

(S)定義解析処理を中止し,XDS を強制終了します。

(O)HiRDB 管理者に連絡してください。

[対策]次の要因が考えられます。XDS サーバ定義ファイルの障害を取り除き、再実行してください。

- ファイル障害が発生
- ディスク障害が発生
- 設定されたファイルに対するアクセス権限が不正
- OS の制限を超えている(ファイルディスクリプタ, シンボリックリンク数など)
- NFS 障害が発生

## KFPQ61805-E

An error occurred during definition analysis. The definition format is incorrect. file name = aa....aa, line = bb....bb, reason code =  $cc$ .... $cc$  (E)(3)

定義ファイルのオペランドの形式が不正です。

aa....aa:ファイル名の絶対パス

bb....bb:不正があったオペランドが記述されている XDS サーバ定義ファイル中の行数

cc....cc:理由コード

1:定義ファイルの 1 行のバイト数が規定の範囲(80 バイト)を超えています。

2:オペランド名が不正です。又は,行の先頭に set でもオペランド名でもない文字列があります。

- 3:set 形式のオペランドがありません。
- 4:set 形式のオペランドが不正です。
- 5:set 形式のオペランドと指定値の間に=がありません。
- 6:set 形式の指定値がありません。
- 7:set 形式の形式が誤っています。
- 8:指定値のダブルクォーテーションが閉じていません。

9:指定値の後に不要な文字があります。又は,指定値の中に不要なダブルクォーテーションがあります。 10:文字列がありません。

11:指定値がありません。又は,指定値の先頭にコンマがあるか,指定値の間にコンマが連続してい ます。

- 12:指定値の数が規定数を超えています。
- 13:指定値の数が規定数に達していません。
- 14:指定値間の区切りにコンマがありません。
- 15:指定値がダブルクォーテーションで囲まれていません。
- 16:「ノード名:ポート番号」の形式が不正です。

17:「ノード識別子:ポート番号=ノード名:ポート番号」の形式が不正です。

(S)定義解析処理を中止し,XDS を強制終了します。

(O)HiRDB 管理者に連絡してください。

[対策]XDS サーバ定義ファイル中の bb....bb 行目に設定したオペランドの形式を,理由コードに従って対 策した後、XDS を再開始してください。

#### KFPQ61806-E

An error occurred during definition analysis. An incorrect value is set. file name = aa....aa, line  $=$  bb....bb, reason code  $=$  cc....cc  $(E)(3)$ 

定義ファイル中に設定したオペランドの指定値に不正な内容があります。

aa....aa:ファイル名の絶対パス

bb....bb:不正があったオペランドが記述されている XDS サーバ定義ファイル中の行数

cc....cc:理由コード

1:数値又は 16 進数字を設定するところに, 使用できない文字が使用されているか,又は負の値が設定 されています。

2:数値が規定の範囲内にありません。

4:文字列の文字数が規定の範囲内にありません。

5:識別子の先頭にアルファベット以外の文字が使われています。

6:使用できない文字を使用しています。

• 識別子,又は英数字列を指定するところに英数字以外の文字が使われています。

• ホスト名を指定するところにホスト名以外の文字が使われています。

7:選択値を設定するべきところに選択値以外が設定されました。

8:パス名又はファイル名が不正であるか,ファイル名まで設定するべきところにディレクトリまでし か設定していない可能性があります。

9:けた数が不正です。

11:指定値の中に不要なコンマがあります。

12:送信リトライ最大間隔 T2 に,送信リトライ開始間隔 T1 の指定値よりも小さい値が設定されてい ます。

(S)定義解析処理を中止し,XDS を強制終了します。

(O)HiRDB 管理者に連絡してください。

[対策]XDS サーバ定義ファイル中の bb....bb 行目に設定した定義内容を,理由コードに従って対策した 後,XDS を再開始してください。

#### KFPQ61808-E

An error occurred during definition analysis. The command format definition is incorrect. file name  $=$  aa....aa, line  $=$  bb....bb, command name  $=$  cc....cc, option flag  $=$  dd, reason code  $=$ ee....ee (E)(3)

定義ファイル中のオペランドが不正です。

aa....aa:ファイル名の絶対パス

bb....bb:不正があったオペランドの開始行の行数

cc.cc: オペランド名

dd:オプションフラグ

ee....ee:理由コード

1:オペランド名だけが記述されています。

2:設定内容が多過ぎます。又は,どれかのフラグ引数中に空白が含まれている可能性があります。

3:オプションフラグが二重に定義されています。

4:オプションフラグとフラグ引数が対応していません。又は,フラグ引数中に空白が含まれている可 能性があります。

5:オプションフラグで設定したフラグ引数が不正です。フラグ引数を不正にダブルクォーテーション で囲んでいる場合や,フラグ引数中で不正にコンマが使用されている場合もこの理由コードが表示され ます。

6:フラグ引数中に不要なコンマが含まれているか,又はコンマしかありません。

7:「ホストグループのホスト名:LAN アダプタのホスト名」の形式が不正です。

8:「ノード識別子:HA モニタの自系のホスト名:LAN アダプタのホスト名」の形式が不正です。

9:オプションフラグが不正であるか,又は設定内容の先頭がオプションフラグではありません。

10:省略できないフラグ設定がありません。

11:同時に指定できないオプションフラグが指定されています。

12:設定内容が少な過ぎます。

(S)定義解析処理を中止し,XDS を強制終了します。

(O)HiRDB 管理者に連絡してください。

[対策]XDS サーバ定義ファイル中の bb....bb 行目に設定した定義内容を、理由コードに従って対策した 後,XDS を再開始してください。

## KFPQ61810-E

An error occurred during definition analysis. The system upper limit was exceeded. file name  $=$  aa....aa, reason code  $=$  bb...,bb  $(E)(3)$ 

システムの上限値を超える値が定義されました。

aa....aa:ファイル名の絶対パス

bb....bb: 理由コード

(S)定義解析処理を中止し,XDS を強制終了します。

(O)HiRDB 管理者に連絡してください。

[対策]次に示す理由コードに従って対策してください。

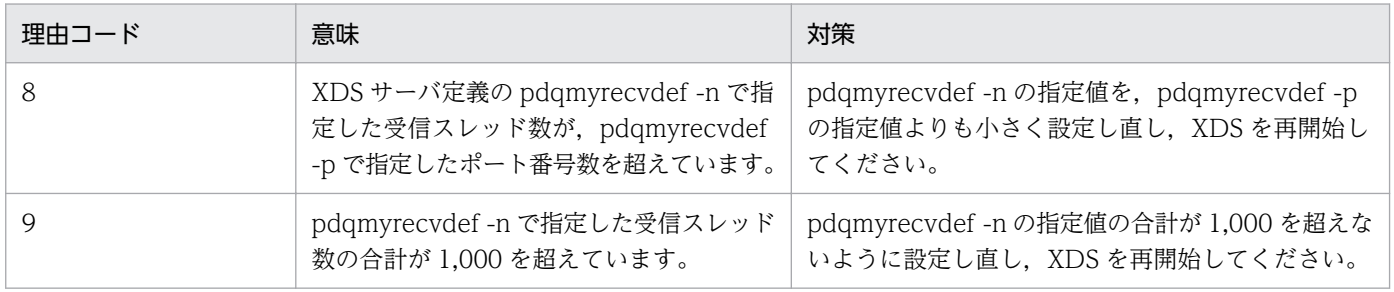

# KFPQ61811-E

An error occurred during definition analysis. A mandatory definition is missing. file name = aa....aa, definition item  $=$  bb....bb  $(E)(3)$ 

省略できないオペランドが定義されていません。

aa....aa:ファイル名の絶対パス

bb....bb:未定義であるオペランド名

(S)定義解析処理を中止し,XDS を強制終了します。

(O)HiRDB 管理者に連絡してください。

[対策]定義内容を見直し,定義項目 bb....bb を追加して XDS を再開始してください。bb....bb が pdqclgrpdef の場合,通常開始 (pdxdsstart コマンドに-n オプションを指定しない)では省略できません。

## KFPQ61812-E

An error occurred while a memory resource area was being created during definition analysis.  $(E)(3)$ 

定義解析処理で,メモリリソース領域作成中にエラーが発生しました。

(S)定義解析処理を中止し,XDS を強制終了します。

(O)HiRDB 管理者に連絡してください。

[対策]このメッセージの前に次のメッセージを出力します。そのメッセージを参照し、原因を取り除いて から,XDS を再開始してください。

- KFPQ55101-E
- KFPQ55190-E
- KFPQ65101-E
- KFPQ65102-E
- KFPQ65103-E

## KFPQ61815-E

A function processing error occurred during definition analysis. detail code  $1 = a$ a....aa, detail  $code 2 = bb....bb$   $(E)(3)$ 

定義解析処理で関数発行時にエラーが発生しました。

aa....aa:詳細コード 1

HiRDB がトラブルシュートで使用する情報です。

bb....bb:詳細コード 2

HiRDB がトラブルシュートで使用する情報です。

(S)XDS を強制終了します。

(O)HiRDB 管理者に連絡してください。

[対策]保守員に連絡してください。

### KFPQ61816-E

An error occurred during definition analysis. A setting is incorrect. reason code  $=$  aa....aa  $(E)(3)$ 

定義解析処理に必要な設定が不正です。

aa....aa: 理由コード

(S)定義解析処理を中止し,XDS を強制終了します。

(O)HiRDB 管理者に連絡してください。

[対策]次に示す理由コードに従って対策してください。

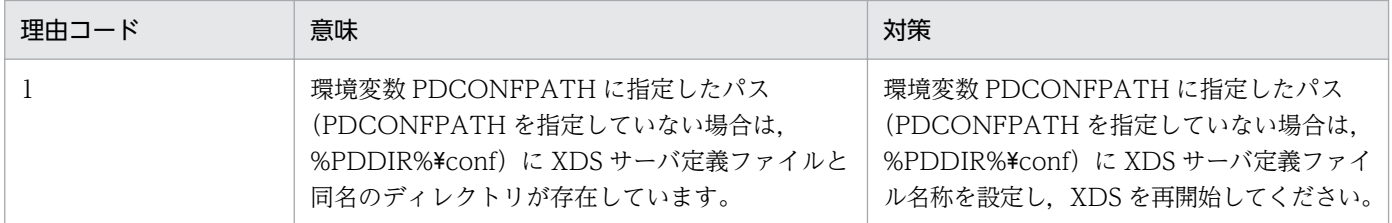

### KFPQ61817-E

An error occurred during definition analysis. Operand values conflict. file name = aa....aa, reason code =  $bb$ ...bb (E)(3)

オペランドの指定値間に矛盾があります。

aa....aa:ファイル名の絶対パス

bb....bb:理由コード

(S)定義解析処理を中止し,XDS を強制終了します。

[対策]次に示す理由コードに従って対策してください。

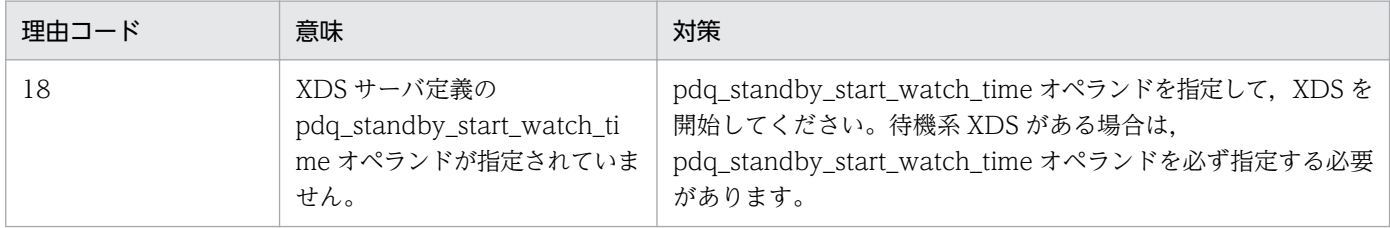

### KFPQ61820-E

Creation of a table failed. table name  $=$  aa....aa, reason code  $=$  bb....bb (E)(3)

XDS プロセスの初期化処理で,テーブル作成に失敗しました。

aa....aa:テーブル名

CMDD\_REPLY

bb....bb: 理由コード

0001:領域不足が発生しました。

(S)初期化処理を中止し,XDS を強制終了します。

(O)HiRDB 管理者に連絡してください。

[対策]理由コードが 0001 の場合,メモリ容量見積もりの計算式を参照し,計算式の総和が XDS サーバ定 義の pdq\_max\_mem\_size オペランドの指定値以下となるように、各 XDS サーバ定義の値を見直して, XDS を再開始してください。

### KFPQ61821-E

An internal contradiction occurred, detail code  $1 = a$  a a detail code  $2 = b$  b..., b. (E) (3)

関数発行時に,内部矛盾が発生しました。

aa....aa:詳細コード 1

HiRDB がトラブルシュートで使用する情報です。

bb....bb:詳細コード 2

HiRDB がトラブルシュートで使用する情報です。

(S)XDS を強制終了します。

(O)HiRDB 管理者に連絡してください。

[対策]保守員に連絡してください。

## KFPQ61825-E

Failed to load library. library name  $=$  aa....aa, detail code  $1 =$  bb....bb, detail code  $2 =$  cc....cc, detail code  $3 = dd$ ....dd  $(E + P + L)$  (3)

ライブラリのローディングに失敗しました。

aa....aa:ローディングに失敗したライブラリ名

bb....bb:詳細コード 1

HiRDB がトラブルシュートで使用する情報です。

cc....cc:詳細コード 2

HiRDB がトラブルシュートで使用する情報です。

dd dd:詳細コード 3

HiRDB がトラブルシュートで使用する情報です。

(S)XDS を強制終了します。

(O)HiRDB 管理者に連絡してください。

[対策]ライブラリが存在するか確認してください。ライブラリが存在しない場合、HiRDB を再セットアッ プしてください。

### KFPQ61828-E

An error has occurred during definition analysis. detail code =  $a$ a ...  $a$  (E + P + L)(3)

XDS データベース定義の定義解析で障害が発生しました。

aa....aa: HiRDB がトラブルシュートで使用する情報です。

(S)XDS を強制終了します。

(O)HiRDB 管理者に連絡してください。

[対策]このメッセージの直前にほかのメッセージが出力されている場合は,そのメッセージに従って原因 を取り除いてください。ほかのメッセージが出力されていない場合は,保守員に連絡してください。

## KFPQ61830-E

A fatal error has occurred during processing of a command execution process. reason code = aaaa, detail code  $=$  bb...,bb  $(E)$ 

コマンド実行プロセスで致命的な障害が発生しました。

aaaa:理由コード

### bb....bb:詳細コード

HiRDB がトラブルシュートで使用する情報です。

(S)コマンド実行プロセスを強制停止します。

(O)HiRDB 管理者に連絡してください。

[対策]次に示す理由コードに従って対策してください。

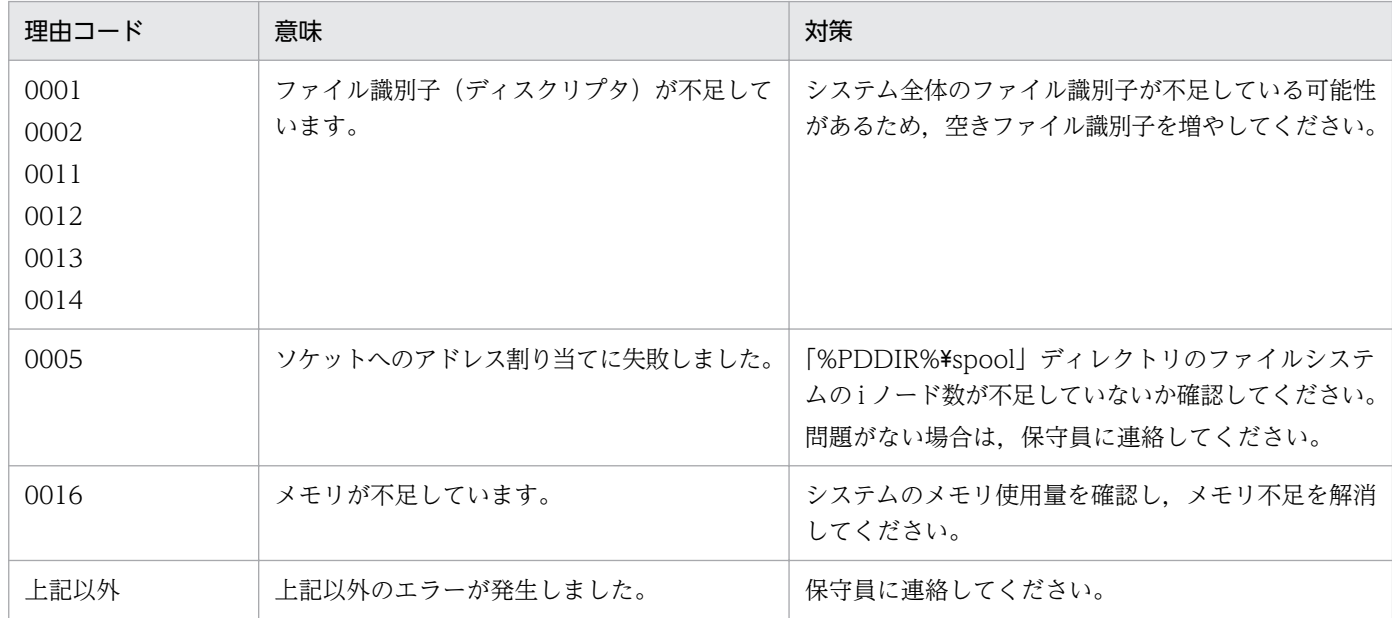

## KFPQ61901-E

An attempt to load the library routine failed. library name  $=$  aa $\ldots$ aa, reason code  $=$  bbbb, detail code  $1 =$  cc....cc, detail code  $2 =$  dd....dd (E)(3)

拡張 SYSLOG ライブラリルーチンのローディングに失敗しました。

aa....aa:ローディングに失敗した拡張 SYSLOG ライブラリ名

bbbb:理由コード

0001:拡張 SYSLOG ライブラリのオープン失敗

0002,0003:拡張 SYSLOG ライブラリルーチンのアドレス取得失敗

cc....cc:詳細コード 1

HiRDB がトラブルシュートで使用する情報です。

dd....dd:詳細コード 2

HiRDB がトラブルシュートで使用する情報です。

(S)XDS を強制終了します。

[対策]次に示す理由コードに従って対策してください。

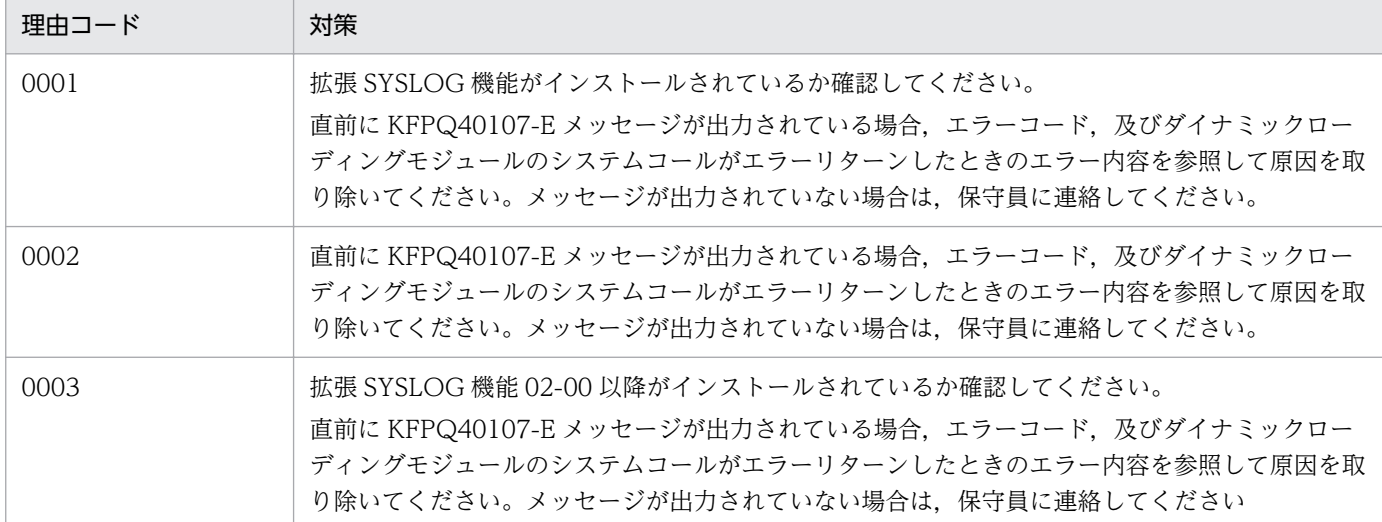

## KFPQ65001-E

The service cannot continue operation because a command control error occurred. reason  $code = aa....aa, detail code = bb....bb$   $(P + L + E)(3)$ 

XDS プロセスの処理で、処理続行できないエラーが発生しました。

aa....aa: 理由コード

bb....bb:詳細コード

HiRDB がトラブルシュートで使用する情報です。

(S)XDS を強制終了します。

(O)HiRDB 管理者に連絡してください。

[対策]次に示す理由コードに従って対策してください。

| 理由コード | 意味                               | 対策                                                   |
|-------|----------------------------------|------------------------------------------------------|
|       | コマンド制御で使用するポート番<br>号が使用できません。    | XDS サーバ定義で設定するコマンド受信用のポート番号を適切な値<br>に変更した後、起動してください。 |
|       | コマンドが使用するファイルの作<br>成でエラーが発生しました。 | HiRDB 運用ディレクトリ下のディスク容量に空きがあるかどうか確<br>認してください。        |
|       | そのほかのエラー                         | ディスクリプタ数が不足していないか確認してください。問題がない<br>場合は、保守員に連絡してください。 |

### KFPQ65101-E

The XDS server definition is invalid. definition  $=$  aa....aa, specified value  $=$  bb....bb (E)(3)

XDS サーバ定義に設定した値が不正です。

aa....aa:値が不正なオペランド名

pdq\_max\_mem\_size オペランド

bb....bb:XDS サーバ定義の指定値

(S)初期化処理を中止します。

(O)HiRDB 管理者に連絡してください。

[対策]XDS サーバ定義の pdq\_max\_mem\_size オペランドの指定値を見直して、XDS を再開始してくだ さい。

### KFPQ65102-E

An attempt to create a table has failed due to insufficient space. table name  $=$  aa....aa  $(E)$ (3)

XDS プロセスの初期化処理で、領域不足のためテーブル作成に失敗しました。

aa....aa:テーブル名

HiRDB がトラブルシュートで使用する情報です。

(S)初期化処理を中止します。

(O)HiRDB 管理者に連絡してください。

[対策]メモリ容量見積もりの計算式を参照し,計算式の総和が pdq\_max\_mem\_size オペランドの指定値 より小さくなるように各 XDS サーバ定義の値を見直して,XDS を再開始してください。

## KFPQ65103-E

An attempt to initialize tables has failed. detail code  $=$  aa....aa (E)(3)

XDS プロセスの初期化処理で,テーブル初期化に失敗しました。

aa....aa:詳細コード

HiRDB がトラブルシュートで使用する情報です。

(S)初期化処理を中止します。

(O)HiRDB 管理者に連絡してください。

[対策]このメッセージの前に KFPQ メッセージが出力されます。そのメッセージを参照し、XDS サーバ定 義を見直ししてください。

# KFPQ65105-E

Corrupted memory was detected. area name  $=$  aa....aa, detail code  $1 =$  bb....bb, detail code  $2 =$  cc....cc  $(P + L)(3)$ 

メモリ破壊を検知しました。

aa....aa: 領域名称

HiRDB がトラブルシュートで使用する情報です。

bb....bb:詳細コード 1

HiRDB がトラブルシュートで使用する情報です。

cc....cc:詳細コード 2

HiRDB がトラブルシュートで使用する情報です。

(S)XDS を強制終了します。

(O)HiRDB 管理者へ連絡してください。

[対策]保守員に連絡してください。

## KFPQ65106-E

An error has occurred in a system call. system call name  $=$  aa $\ldots$ aa, detail code  $=$  bb $\ldots$ bb  $(E)(3)$ 

システムコールでエラーが発生しました。

aa....aa:システムコール名

bb....bb:詳細コード HiRDB がトラブルシュートで使用する情報です。

(S)XDS を強制終了します。

(O)HiRDB 管理者に連絡してください。

[対策]直前にメッセージが出力されている場合は,そのメッセージに従って原因を取り除いてください。 出力されていない場合は,保守員に連絡してください。

## KFPQ65190-E

An internal conflict has occurred. detail code  $1 = aa....aa$ , detail code  $2 = bb....bb$  (E + P  $+L$ ) (3)

関数発行時に,内部矛盾が発生しました。

aa....aa:詳細コード 1

HiRDB がトラブルシュートで使用する情報です。

bb....bb:詳細コード 2

HiRDB がトラブルシュートで使用する情報です。

(S)XDS を強制終了します。

(O)HiRDB 管理者に連絡してください。

[対策]このメッセージの前に KFPQ40107-E メッセージ (システムコール名: munmap) が出力されてい る場合は,カーネルパラメタ vm.max\_map\_count の値を見直してください。指定値に問題がない場合, 又は KFPQ40107-E メッセージが出力されていない場合は保守員に連絡してください。

### KFPQ65305-E

A fatal error has occurred during initialization processing of a main thread. detail code  $1 =$ aa...aa. detail code  $2 = bb$ ...bb  $(E + P + L)(3)$ 

メインスレッドの初期化中に致命的な障害が発生しました。

### aa....aa:詳細コード 1

HiRDB がトラブルシュートで使用する情報です。

bb....bb:詳細コード 2

HiRDB がトラブルシュートで使用する情報です。

(S)XDS を強制終了します。

(O)HiRDB 管理者に連絡してください。

[対策]直前にメッセージが出力されている場合は,そのメッセージに従って原因を取り除いてください。 出力されていない場合は,保守員に連絡してください。

### KFPQ65306-E

A fatal error has occurred during termination processing of the main thread. detail code  $1 =$ aa...aa, detail code  $2 = bb$ ...bb  $(E + P + L)(3)$ 

メインスレッドの終了中に致命的な障害が発生しました。

aa....aa:詳細コード 1

HiRDB がトラブルシュートで使用する情報です。

bb....bb:詳細コード 2

HiRDB がトラブルシュートで使用する情報です。

(S)XDS を強制終了します。

(O)HiRDB 管理者に連絡してください。

[対策]直前にメッセージが出力されている場合は,そのメッセージに従って原因を取り除いてください。 出力されていない場合は,保守員に連絡してください。

## KFPQ65310-E

A fatal error has occurred during initialization processing of a monitor thread. detail code 1  $=$  aa....aa. detail code 2 = bb....bb  $(E+P+L)(3)$ 

モニタスレッドの初期化中に致命的な障害が発生しました。

aa....aa:詳細コード 1

HiRDB がトラブルシュートで使用する情報です。

bb....bb:詳細コード 2

HiRDB がトラブルシュートで使用する情報です。

(S)XDS を強制終了します。

(O)HiRDB 管理者に連絡してください。

[対策]直前にメッセージが出力されている場合は,そのメッセージに従って原因を取り除いてください。 出力されていない場合は,保守員に連絡してください。

### KFPQ65311-E

A fatal error has occurred during processing of a monitor thread. detail code  $1 = a$ a....aa, detail  $code 2 = bb....bb$   $(E + P + L)$  (3)

モニタスレッドの処理中に致命的な障害が発生しました。

aa....aa:詳細コード 1

HiRDB がトラブルシュートで使用する情報です。

bb....bb:詳細コード 2

HiRDB がトラブルシュートで使用する情報です。

(S)XDS を強制終了します。

(O)HiRDB 管理者に連絡してください。

[対策]直前にメッセージが出力されている場合は,そのメッセージに従って原因を取り除いてください。 出力されていない場合は,保守員に連絡してください。

## KFPQ65315-E

A fatal error has occurred during initialization processing of a processing thread. detail code  $1 =$ aa....aa, detail code  $2 =$  bb....bb  $(E + P + L)(3)$ 

処理スレッドの初期化中に致命的な障害が発生しました。

aa....aa:詳細コード 1

HiRDB がトラブルシュートで使用する情報です。

bb....bb:詳細コード 2 HiRDB がトラブルシュートで使用する情報です。

(S)XDS を強制終了します。

(O)HiRDB 管理者に連絡してください。

[対策]直前にメッセージが出力されている場合は,そのメッセージに従って原因を取り除いてください。 出力されていない場合は,保守員に連絡してください。

## KFPQ65316-E

A fatal error has occurred during processing of a processing thread. detail code  $1 = a$ a....aa, detail code  $2 = bb....bb$   $(E + P + L)(3)$ 

処理スレッドの処理中に致命的な障害が発生しました。

aa....aa:詳細コード 1

HiRDB がトラブルシュートで使用する情報です。

bb....bb:詳細コード 2

HiRDB がトラブルシュートで使用する情報です。

(S)XDS を強制終了します。

(O)HiRDB 管理者に連絡してください。

[対策]直前にメッセージが出力されている場合は,そのメッセージに従って原因を取り除いてください。 出力されていない場合は,保守員に連絡してください。

## KFPQ65317-E

A fatal error has occurred during recovery processing of a processing thread. detail code  $1 =$ aa...aa, detail code  $2 = bb$ ...bb  $(E + P + L)(3)$ 

処理スレッドの回復中に致命的な障害が発生しました。

aa....aa:詳細コード 1

HiRDB がトラブルシュートで使用する情報です。

bb....bb:詳細コード 2

HiRDB がトラブルシュートで使用する情報です。

(S)XDS を強制終了します。

(O)HiRDB 管理者に連絡してください。

[対策]直前にメッセージが出力されている場合は,そのメッセージに従って原因を取り除いてください。 出力されていない場合は,保守員に連絡してください。

### KFPQ65320-E

A fatal error has occurred during initialization processing of a signal thread. detail code  $1 =$ aa....aa, detail code  $2 = bh$ ...bb  $(E + P + L)(3)$ 

シグナルスレッドの初期化中に致命的な障害が発生しました。

aa....aa:詳細コード 1

HiRDB がトラブルシュートで使用する情報です。

bb....bb:詳細コード 2

HiRDB がトラブルシュートで使用する情報です。

(S)XDS を強制終了します。

(O)HiRDB 管理者に連絡してください。

[対策]直前にメッセージが出力されている場合はそのメッセージに従って原因を取り除いてください。出 力されていない場合は,保守員に連絡してください。

### KFPQ65321-E

A fatal error has occurred during processing of a signal thread. detail code  $1 = a$ a....aa, detail  $code 2 = bb....bb$   $(E + P + L)$  (3)

シグナルスレッドの処理中に致命的な障害が発生しました。

aa....aa:詳細コード 1

HiRDB がトラブルシュートで使用する情報です。

bb....bb:詳細コード 2

HiRDB がトラブルシュートで使用する情報です。

(S)XDS を強制終了します。

(O)HiRDB 管理者に連絡してください。

[対策]直前にメッセージが出力されている場合はそのメッセージに従って原因を取り除いてください。出 力されていない場合は,保守員に連絡してください。

## KFPQ65325-E

The number of operable processing threads is now less than the required minimum availability. minimum availability =  $a$ a... $a$ a (E + P + L)(3)

処理スレッドの稼働率が,オンラインの続行に必要な最低限の稼働率を下回りました。

稼働率は,動作できる処理スレッドと XDS サーバ定義の pdq\_thread\_no オペランドに指定した処理ス レッドの比率であり,処理スレッドの再起動に失敗すると低下します。

aa....aa: 最低稼働率 (%)

(S)XDS を強制終了します。

(O)HiRDB 管理者に連絡してください。

[対策]保守員に連絡してください。

### KFPQ65330-E

The time in a process has exceeded the system's upper limit.  $(E + P + L)(3)$ 

XDS 内の時刻が,制御できる上限値(0xfffffffe)を超過しました。

(S)XDS を強制終了します。

(O)HiRDB 管理者に連絡してください。

[対策]マシン時刻が不正な場合は、時刻を修正してください。正しい場合は、保守員に連絡してください。

#### KFPQ65335-E

A forced termination of a thread was detected during initialization or termination processing. task type = aa  $(E+P+L)(3)$ 

初期化,又は終了処理中にスレッドの強制終了を検出しました。

aa:タスク種別

タスク種別については,マニュアル「HiRDB Version 9 メモリ DB 構築・運用ガイド」の「タスク種 別一覧」を参照してください。

(S)XDS を強制終了します。
(O)HiRDB 管理者に連絡してください。

[対策]直前に出力されたメッセージに従って,原因を取り除いてください。

#### KFPQ65380-E

A process will now be forcibly terminated because an error of not being possible to continue occurred. XDS server name  $=$  aa....aa, run ID  $=$  bb...,bb. IFA number  $=$  cc....cc, termination cause  $=$  dd....dd, error cause code  $=$  ee....ee, central processing number  $=$  ff....ff, task type  $=$ gg, detail code  $1 = hh...hh$ , detail code  $2 = i...i$  (E+P+L)(3)

継続できない障害が発生したため. XDS を強制終了します。

aa....aa:サーバ名

サーバ名が表示されます。

定義解析が終了していない場合は,\*が表示されます。

bb....bb:ラン ID

ラン ID が表示されます。

ラン ID がまだ決定されていない場合は,00000000 が表示されます。

cc....cc:IFA 番号(10 進表記)

障害が発生したスレッドの IFA 番号を表示します。

IFA 番号の割り当て前,又は IFA 番号を特定できない場合は,0 が表示されます。

- dd....dd:終了要因
	- INSIDE: HiRDB 内部要因

XDB INSIDE:メモリ DB で障害発生

- TASK CANCEL(ASYN):非同期キャンセル要求を受け付けたため,タスク取り消し
- TASK CANCEL(DCNT):コネクションの切断を検出したため,タスク取り消し
- TASK CANCEL(TIME):タイムアウトを検出したため,タスク取り消し

TASK CANCEL:タスク取り消し

ee....ee:エラー要因コード(16 進表記)

HiRDB がトラブルシュートで使用する情報が表示されます。

### ff....ff:中央処理通番

タスク処理中に障害が発生した場合は,タスクのエントリ中央処理通番が表示されます。

タスク処理中以外は,00000000 が表示されます。

#### gg:タスク種別

タスク処理中以外は,\*\*が表示されます。

タスク種別については,マニュアル「HiRDB Version 9 メモリ DB 構築・運用ガイド」の「タスク種 別一覧」を参照してください。

hh....hh:詳細コード 1

HiRDB がトラブルシュートで使用する情報です。

ii....ii:詳細コード 2

HiRDB がトラブルシュートで使用する情報です。

(S)XDS を強制終了します。

(O)直前にメッセージが出力されていれば,メッセージに従って原因を取り除いてください。メッセージ が出力されていなければ,HiRDB 管理者に連絡してください。

[対策]終了要因が TASK CANCEL(ASYN)の場合は,クライアントの状態を確認してください。TASK CANCEL(DCNT)の場合は,クライアントの状態及びネットワークの状態を確認してください。TASK CANCEL(TIME)の場合は,KFPQ50933-E メッセージに従って原因を取り除いてください。それ以外 の場合で,直前にメッセージが出力されているときは,メッセージに従って原因を取り除いてください。 メッセージが出力されていないときは,保守員に連絡してください。

# KFPQ65385-E

A process will now be forcibly terminated because a signal has occurred. XDS server name = aa....aa, run ID = bb....bb, IFA number =  $cc$ .... $cc$ , signal number = dd....dd, central processing number = ee....ee, task type = ff, detail code  $1 = gg$ ....gg, detail code  $2 = hh$ ...hh, detail code  $3 = i i ... i i (E)(3)$ 

シグナルが発生したため. XDS を強制終了します。

aa....aa:サーバ名

サーバ名が表示されます。

定義解析が終了していない場合は,\*が表示されます。

bb....bb:ラン ID

ラン ID が表示されます。

ラン ID がまだ決定されていない場合は,00000000 が表示されます。

cc....cc:IFA 番号(10 進表記)

シグナルの発生したスレッドの IFA 番号が表示されます。

IFA 番号の割り当て前,又は IFA 番号を特定できない場合は,0 が表示されます。

dd....dd: シグナル番号 (10 進表記)

AIX で 31 が表示された場合,タスク取り消し又はタイムアウトが原因です。

Linux で 12 が表示された場合,タスク取り消し又はタイムアウトが原因です。

ee....ee:中央処理通番

タスク処理中にシグナルが発生した場合は,タスクのエントリ中央処理通番が表示されます。 タスク処理中以外は,00000000 が表示されます

#### ff:タスク種別

タスク処理中以外は,\*\*が表示されます。

タスク種別については,マニュアル「HiRDB Version 9 メモリ DB 構築・運用ガイド」の「タスク種 別一覧」を参照してください。

gg....gg:詳細コード 1

HiRDB がトラブルシュートで使用する情報です。

hh....hh:詳細コード 2

HiRDB がトラブルシュートで使用する情報です。

ii....ii:詳細コード 3

HiRDB がトラブルシュートで使用する情報です。

(S)XDS を強制終了します。

(O)HiRDB 管理者に連絡してください。

[対策]シグナル番号が,タスク取り消し又はタイムアウトが原因によるものの場合は,クライアントの状 態及びネットワークの状態を確認してください。それ以外の場合は,保守員に連絡してください。

# KFPQ65387-E

A process will now be forcibly terminated because a hung process was detected. XDS server name = aa....aa, run ID = bb....bb, detail code  $1 =$  cc....cc. detail code  $2 =$  dd....dd (E)(3)

XDS プロセスのハングアップ監視時間(XDS サーバ定義の pdq\_proc\_hungup\_time オペランドの値) を超えても, XDS プロセスの処理が終了しなかったため, XDS を強制終了します。

aa....aa:サーバ名

サーバ名が表示されます。

定義解析が終了していない場合は,\*が表示されます。

bb....bb:ラン ID

ラン ID が表示されます。

ラン ID がまだ決定されていない場合は,00000000 が表示されます。

cc....cc:詳細コード 1

HiRDB がトラブルシュートで使用する情報です。

dd....dd:詳細コード 2

HiRDB がトラブルシュートで使用する情報です。

(S)XDS を強制終了します。

(O)HiRDB 管理者に連絡してください。

[対策]マシン内に負荷(CPU,ファイル入出力など)が増加したため, XDS プロセスの処理が遅延し,こ の現象が発生した可能性があります。マシンに高い負荷が掛かっている場合は,マシンの負荷を取り除い てください。解決できない場合は,保守員に連絡してください。

### KFPQ65400-E

Failure occurred for initialization processing for the troubleshooting function. detail code  $=$ aa  $(E+P+L)(3)$ 

トラブルシュート機能の初期化処理で障害が発生しました。

aa:詳細コード

HiRDB がトラブルシュートで使用する情報です。

(S)XDS を強制終了します。

(O)HiRDB 管理者へ連絡してください。

[対策]直前にメッセージが出力されている場合はそのメッセージに従って原因を取り除いてください。出 力されていない場合は,保守員に連絡してください。

### KFPQ65401-E

Failure occurred for termination processing for the troubleshooting function. detail code  $=$ aa  $(E+P+L)(3)$ 

トラブルシュート機能の終了処理で障害が発生しました。

aa:詳細コード

HiRDB がトラブルシュートで使用する情報です。

(S)XDS を強制終了します。

(O)HiRDB 管理者へ連絡してください。

[対策]直前にメッセージが出力されている場合はそのメッセージに従って原因を取り除いてください。出 力されていない場合は,保守員に連絡してください。

#### KFPQ65402-E

Failure occurred for output processing for troubleshooting information. detail code  $=$  aa  $(E + P + L)$  (3)

トラブルシュート情報の出力処理で障害が発生しました。

#### aa:詳細コード

HiRDB がトラブルシュートで使用する情報です。

(S)XDS を強制終了します。

(O)HiRDB 管理者へ連絡してください。

[対策]直前にメッセージが出力されている場合はそのメッセージに従って原因を取り除いてください。出 力されていない場合は,保守員に連絡してください。

# KFPQ65403-E

An internal conflict occurred. detail code  $1 = aa....aa$ , detail code  $2 = bb$   $(E + P + L)(3)$ 

内部矛盾が発生しました。

aa....aa:詳細コード 1

HiRDB がトラブルシュートで使用する情報です。

bb:詳細コード 2

HiRDB がトラブルシュートで使用する情報です。

(S)XDS を強制終了します。

(O)HiRDB 管理者に連絡してください。

[対策]保守員に連絡してください。

# KFPQ65404-E

An error occurred during definition analysis processing. reason code  $=$  aa....aa, detail code  $=$ bb....bb  $(E)(3)$ 

XDS サーバ定義の定義解析時にエラーが発生しました。

aa....aa:理由コード

bb....bb:詳細コード

HiRDB がトラブルシュートで使用する情報です。

(S)XDS を強制終了します。

(O)HiRDB 管理者に連絡してください。

[対策]保守員に連絡してください。

### KFPQ65900-E

HA monitor is currently stopped.  $(E+P+L)(3)$ 

現在 HA モニタは停止中です。

(S)XDS を強制終了します。

(O)HA モニタを起動してから,XDS を再開始してください。

#### KFPQ65901-E

Cannot connect to HA monitor, reason code =  $a$   $a$   $a$   $a$   $(b + P + L)(3)$ 

HA モニタとの接続に失敗しました。

aa....aa:HA モニタと接続できない理由を示します。 HA\_NOEXIST: HA モニタがありません。又は未起動です。 DUPLICATE:同一名のサーバを起動しようとしました。

(S)XDS を強制終了します。

(O)エラー要因を取り除いて,XDS を再開始してください。

#### KFPQ65902-E

A system error was detected during notification processing to HA monitor. detail code  $1 =$ aa....aa, detail code  $2 = bb$ ...bb, detail code  $3 = cc$ ....cc  $(E + P + L)(3)$ 

HA モニタへの連絡処理中でシステムエラーを検知しました。

aa....aa:詳細コード 1

HiRDB がトラブルシュートで使用する情報です。

bb....bb:詳細コード 2

HiRDB がトラブルシュートで使用する情報です。

cc....cc:詳細コード 3

HiRDB がトラブルシュートで使用する情報です。

(S)XDS を強制終了します。

(O)強制停止コマンドを実行した場合に次に示す組み合わせの詳細コードが出力されたときは,コアファ イルを削除してください。

- 詳細コード 2 = 00000002, 詳細コード 3 = 00000002
- 詳細コード 2 = 00000002. 詳細コード 3 = 00000004
- 詳細コード 2 = 00000000, 詳細コード 3 = 00000005

強制停止コマンドに関係なく出力された場合は, HiRDB 管理者に連絡してください。

[対策]このメッセージの前後に HA モニタのメッセージが出力されている場合は,そのメッセージに従っ て原因を取り除いてください。HA モニタのメッセージが出力されていない場合は,保守員に連絡してく ださい。

2. メッセージ一覧

# KFPQ65904-E

An unrecoverable failure was detected during execution of the online/standby control function. detail code  $1 = a$ a....aa, detail code  $2 = bb$ ...bb  $(E + P + L)(3)$ 

系切り替え機能の制御で回復できない障害が発生しました。

aa....aa:詳細コード 1

HiRDB がトラブルシュートで使用する情報です。

bb....bb:詳細コード 2 HiRDB がトラブルシュートで使用する情報です。

(S)XDS を強制終了します。

(O)HiRDB 管理者へ連絡してください。

[対策]このメッセージの直前にほかのメッセージが出力されている場合は,そのメッセージに従って原因 を取り除いてください。ほかのメッセージが出力されていない場合は,保守員に連絡してください。

### KFPQ65905-E

XDS has been stopped due to the termination request issued from HA monitor. detail code = aa....aa  $(E + P + L)$  (3)

HA モニタからの停止要求によって、XDS を終了します。

aa....aa:詳細コード

XDS がトラブルシュートで使用する情報です。

(S)XDS を強制終了します。

(O)HiRDB 管理者に連絡してください。

[対策]このメッセージの前後に HA モニタのメッセージが出力されている場合は,そのメッセージに従っ て原因を取り除いてください。HA モニタのメッセージが出力されていない場合は,HA モニタの定義を 見直してください。

#### KFPQ65906-E

XDS has been stopped due to the restart request issued from HA monitor. detail code = aa....aa  $(E + P + L)$  (3)

HA モニタからの再起動要求によって. XDS を終了します。

# aa....aa:詳細コード

XDS がトラブルシュートで使用する情報です。

(S)XDS を強制終了します。

(O)HiRDB 管理者に連絡してください。

[対策]XDS を再開始してください。繰り返し再開始しても同じメッセージが出力される場合は、保守員に 連絡してください。

# KFPQ65907-E

Definitions for XDS and HA monitor did not match. reason code  $1 = a$ a....aa, reason code 2  $=$  bb....bb  $(E+P+L)(3)$ 

XDS と HA モニタの定義が不一致です。

aa....aa: 理由コード 1

bb....bb:理由コード 2

(S)XDS を強制終了します。

(O)HiRDB 管理者に連絡してください。

[対策]次に示す理由コードに従って定義を見直してください。

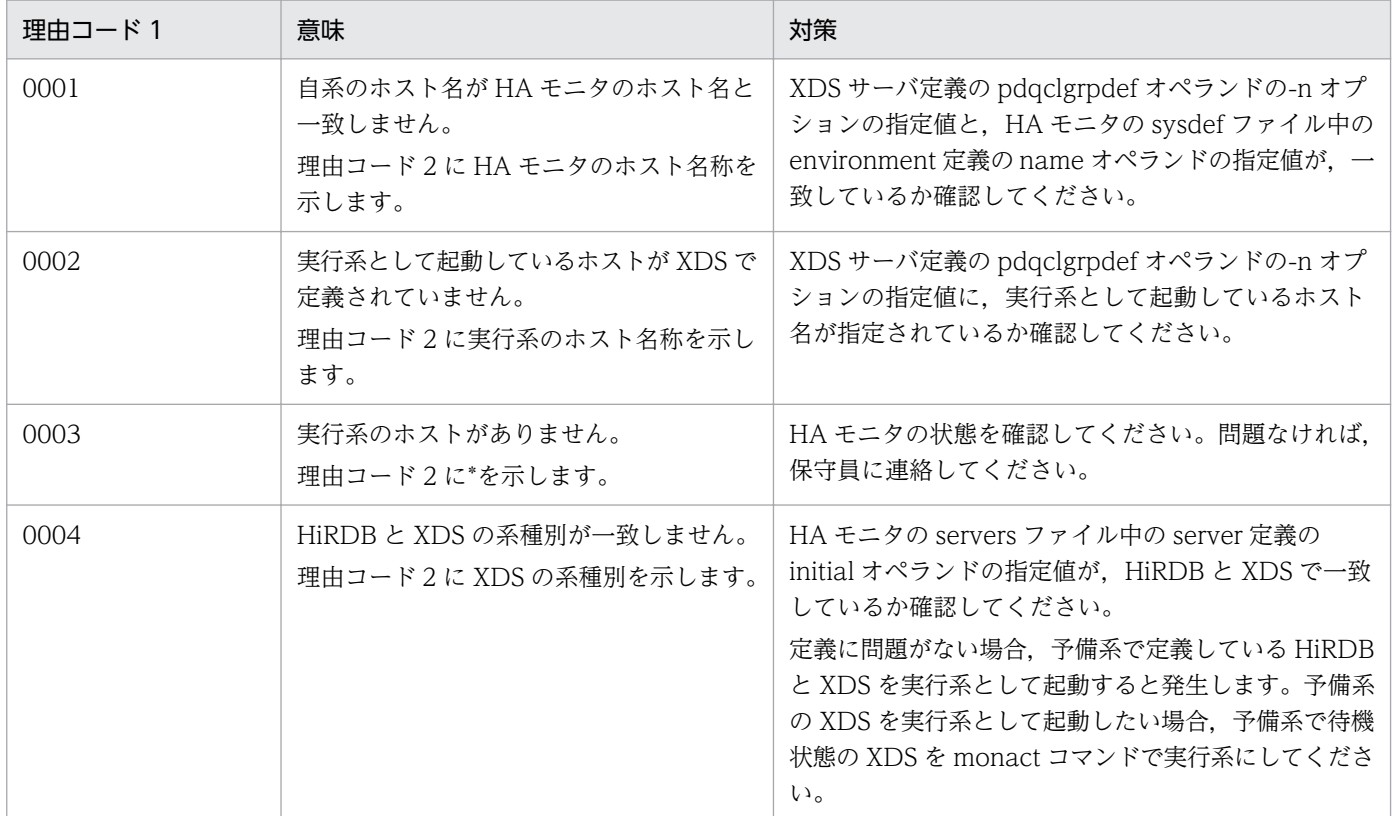

# KFPQ65908-E

Failed to allocate a table area for the online/standby control function. target area code  $=$ aa....aa, requested size = bb....bb, detail code = cc....cc  $(E)(3)$ 

系切り替え機能の制御の初期化処理でテーブルの領域確保に失敗しました。

aa....aa:対象領域コード

HiRDB がトラブルシュートで使用する情報です。

bb....bb:領域確保要求サイズ(単位:バイト)

cc....cc:HiRDB がトラブルシュートで使用する情報

(S)XDS を強制終了します。

(O)HiRDB 管理者に連絡してください。

[対策]XDS サーバ定義の pdq\_max\_mem\_size オペランドの指定値を見直し、XDS を再開始してください。

# KFPQ65909-E

An error has occurred during output processing of the HA monitor information file. reason  $code = aa...aa$ , detail code = bb....bb  $(E + P + L)(3)$ 

HA モニタ情報ファイルの保存に失敗しました。

aa....aa: 理由コード

01:HA モニタ情報ファイルのオープンに失敗しました。

02:HA モニタ情報ファイルの書き込みに失敗しました。

bb....bb:詳細コード

HiRDB がトラブルシュートで使用する情報です。

(S)XDS を強制終了します。

(O)HiRDB 管理者に連絡してください。

[対策]HA モニタ情報ファイルのアクセス権限を確認してください。又は,ディスクの空き容量を確認して ください。問題がない場合,保守員に連絡してください。

# KFPQ65910-E

An error has occurred during input processing of the HA monitor information file. reason code  $=$  aa....aa, detail code  $=$  bb....bb  $(E+P+L)(3)$ 

HA モニタ情報ファイルの読み込みに失敗しました。

#### aa....aa:理由コード

01:HA モニタ情報ファイルのオープンに失敗しました。

- 02:HA モニタ情報ファイルの読み込みに失敗しました。
- 03:HA モニタ情報のサイズが違います。
- 04:HA モニタ情報ファイルの情報取得に失敗しました。
- 05:HA モニタソケットファイルの情報取得に失敗しました。

#### bb....bb:詳細コード

HiRDB がトラブルシュートで使用する情報です。

(S)XDS を強制終了します。

(O)HiRDB 管理者に連絡してください。

[対策]HA モニタ情報ファイルのアクセス権限を確認してください。アクセス権限に問題なければ、HA モ ニタの状態を確認し、XDS が稼働していなければ、HA モニタ情報ファイルを削除して XDS を再開始し てください。XDS が稼働している場合は,保守員に連絡してください。

#### KFPQ65911-E

An isolate was detected during initialization processing.  $(E+P+L)(3)$ 

初期化中に片系稼働状態を検知しました。

(S)XDS を強制終了します。

(O)HiRDB 管理者に連絡してください。

[対策]このメッセージの直前にほかのメッセージが出力されている場合は,そのメッセージに従って原因 を取り除いてください。ほかのメッセージが出力されていない場合は,保守員に連絡してください。

#### KFPQ68001-E

An attempt to allocate area has failed. target area code  $=$  aa....aa, request size  $=$  bb....bb, detail code =  $cc$ .... $cc$  (E)(3)

初期化処理で領域確保に失敗しました。

aa....aa:対象領域コード

HiRDB がトラブルシュートで使用する情報です。

bb....bb: 領域確保要求サイズ(単位:バイト)

#### cc....cc:詳細コード

HiRDB がトラブルシュートで使用する情報です。

(S)初期化処理を中止し,XDS を強制終了します。

(O)HiRDB 管理者に連絡してください。

[対策]XDS サーバ定義の pdq\_max\_mem\_size オペランドの指定値を見直し、XDS を再開始してくださ い。また,対象領域コードが MCHSTADEF の場合は,次に示すどちらかの対処をしてください。

- XDS サーバ定義の pdq\_memory\_xtc\_limit\_size オペランドを指定している場合は,オペランドの 指定値を見直して,XDS を再開始してください。
- pdq memory xtc limit size オペランドに 0 を指定しているか、又はオペランドの指定を省略して いる場合は,メモリを増設して XDS を再開始してください。

# KFPQ68099-E

An internal conflict has occurred. detail code  $1 = a$ a....aa, detail code  $2 = b$ b....bb, detail code  $3 =$  cc....cc. detail code  $4 =$  dd....dd. detail code  $5 =$  ee....ee  $(E + P + L)(3)$ 

内部矛盾が発生しました。

aa....aa:詳細コード 1

HiRDB がトラブルシュートで使用する情報です。

bb....bb:詳細コード 2

HiRDB がトラブルシュートで使用する情報です。

cc....cc:詳細コード 3

HiRDB がトラブルシュートで使用する情報です。

dd....dd:詳細コード 4

HiRDB がトラブルシュートで使用する情報です。

ee....ee:詳細コード 5

HiRDB がトラブルシュートで使用する情報です。

(S)XDS を強制終了します。

(O)HiRDB 管理者に連絡してください。

[対策]保守員に連絡してください。

# KFPQ68104-E

Failed to send a definition transfer request. detail code =  $a$ a ...  $a$  (E + P + L)(3)

実行系の定義情報の取得要求を行いましたが,失敗しました。

# aa....aa:詳細コード

HiRDB がトラブルシュートで使用する情報です。

(S)XDS を強制終了します。

(O)HiRDB 管理者に連絡してください。

[対策]このメッセージの前に KFPQ48301-W メッセージが出力されている場合は,そのメッセージに従っ て原因を取り除いてください。出力されていない場合は,保守員に連絡してください。

# KFPQ68105-E

Failed to receive a definition. detail code =  $a$ a... $a$ a (E+P+L)(3)

実行系の定義情報の取得に失敗しました。

aa....aa:詳細コード

HiRDB がトラブルシュートで使用する情報です。

(S)XDS を強制終了します。

(O)HiRDB 管理者に連絡してください。

[対策]このメッセージの前に KFPQ48301-W メッセージが出力されている場合は,そのメッセージに従っ て原因を取り除いてください。出力されていない場合は,保守員に連絡してください。

# KFPQ68107-E

An error occurred in the memory DB linkage processing. feature name = aa....aa, detail code  $1 = bb....bb$ , detail code  $2 = cc....cc$   $(E+P+L)(3)$ 

メモリ DB の処理中に障害が発生しました。

aa....aa:障害の発生した動作

IMPORT:DB インポート

EXPORT:DB エクスポート

RECEIVE:データ転送

SBYRST\_START:両系稼働状態への復帰処理の開始

SBYRST END:両系稼働状態への復帰処理の終了

bb....bb:詳細コード 1

HiRDB がトラブルシュートで使用する情報です。

cc....cc:詳細コード 2

HiRDB がトラブルシュートで使用する情報です。

(S)XDS を強制終了します。

(O)HiRDB 管理者に連絡してください。

[対策]このメッセージの直前にほかのメッセージが出力されている場合は,そのメッセージに従って原因 を取り除いてください。ほかのメッセージが出力されていない場合は,保守員に連絡してください。

# KFPQ68109-E

Failed to send the status notification. detail code  $1 = aa....aa$ , detail code  $2 = bb....bb$  (E  $+P+L$ ) (3)

待機系のプロセス状態の送信に失敗しました。

aa....aa:詳細コード 1

HiRDB がトラブルシュートで使用する情報です。

bb....bb:詳細コード 2

HiRDB がトラブルシュートで使用する情報です。

(S)XDS を強制終了します。

(O)HiRDB 管理者に連絡してください。

[対策]このメッセージの前に KFPQ48301-W メッセージが出力されている場合は,そのメッセージに従っ て原因を取り除いてください。出力されていない場合は,保守員に連絡してください。

## KFPQ68110-E

An attempt to register a processing queue has failed. reason code  $=$  aa....aa, detail code  $1 =$ bb....bb, detail code  $2 =$  cc....cc  $(E + P + L)(3)$ 

処理キューの登録に失敗しました。

aa....aa: 理由コード

bb....bb:詳細コード 1 HiRDB がトラブルシュートで使用する情報です。

cc....cc:詳細コード 2

HiRDB がトラブルシュートで使用する情報です。

(S)XDS を強制終了します。

(O)HiRDB 管理者に連絡してください。

[対策]次に示す理由コードに従って対策してください。

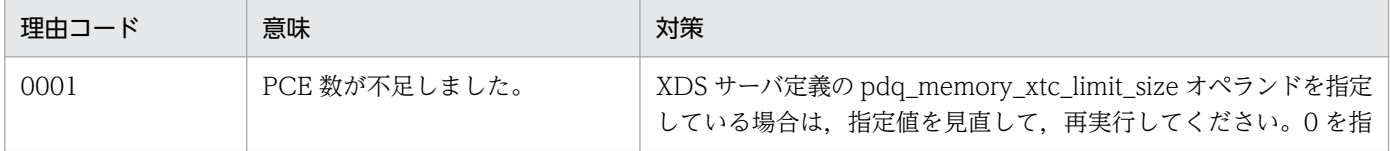

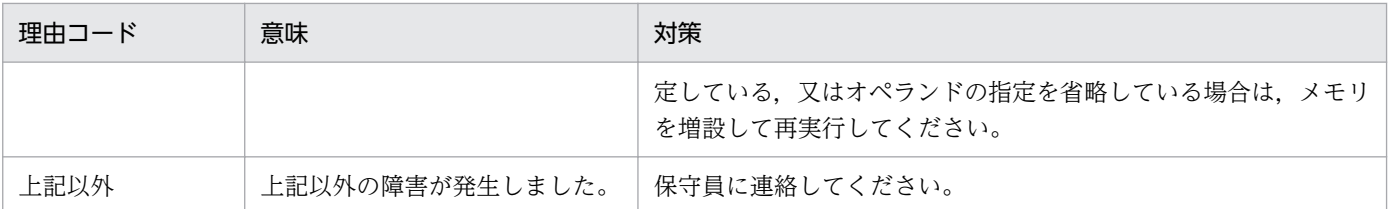

# KFPQ68111-E

Failed to send a status transfer request. detail code =  $a a$ ....aa (E+P+L)(3)

実行系のプロセス状態の取得要求を行いましたが,失敗しました。

aa....aa:詳細コード

HiRDB がトラブルシュートで使用する情報です。

(S)XDS を強制終了します。

(O)HiRDB 管理者に連絡してください。

[対策]次に示す事項について確認してください。

- HA モニタへの開始連絡に時間が掛かっていないか HA モニタへの開始連絡に時間が掛かっている場合は、XDS サーバ定義の pdq mch clsend sta\_retry\_count オペランドの値を見直してください。該当しない場合で、直前 に KFPQ48301-W メッセージが出力されているときは,そのメッセージに従って原因を取り除い てください。原因が分からないときは,保守員に連絡してください。
- HA モニタの「LAN の状態設定ファイル」の設定内容に問題がないか
- 実行系で HA モニタへの開始連絡に時間が掛かっていないか 詳細コードが-306 の場合, HA モニタへの開始連絡に時間が掛かっているおそれがあります。 pdq\_mch\_clsend\_sta\_retry\_count オペランドの値がデフォルト値より大きい場合でも発生すると きは,保守員に連絡してください。
- 実行系の XDS が稼働中でないかどうか XDS が稼働中である場合,待機系は待機できません。

# KFPQ68112-E

Failed to receive a status, detail code =  $a$ a  $a$   $(E+P+L)(3)$ 

実行系のプロセス状態の取得に失敗しました。

aa....aa:詳細コード

HiRDB がトラブルシュートで使用する情報です。

(S)XDS を強制終了します。

(O)HiRDB 管理者に連絡してください。

[対策]次に示すことを確認してください。

- 実行系の XDS が系切り替え中でないか
- 実行系の XDS が終了処理中でないか

実行系の XDS が系切り替え中又は終了処理中の場合,待機系は開始できません。

上記に該当しない場合で,直前に KFPQ48301-W メッセージが出力されている場合は,そのメッセー ジに従って原因を取り除いてください。原因が分からないときは,保守員に連絡してください。

# KFPQ68116-E

An error has occurred during XDS definition check. detail code =  $a a$ ....aa  $(E + P + L)(3)$ 

XDS データベース定義のチェックでエラーが発生しました。

aa....aa:詳細コード

HiRDB がトラブルシュートで使用する情報です。

(S)XDS を強制終了します。

(O)HiRDB 管理者に連絡してください。

[対策]このメッセージの直前にほかのメッセージが出力されている場合は,そのメッセージに従って原因 を取り除いてください。ほかのメッセージが出力されていない場合は,保守員に連絡してください。

# KFPQ68117-E

A timeout was detected during the standby system startup.  $(E+P+L)(3)$ 

待機系の起動完了待ちでタイムアウトになりました。

(S)XDS を強制終了します。

(O)HiRDB 管理者に連絡してください。

[対策]待機系が正常に起動できる状態か確認してください。XDS サーバ定義の pdq\_standby\_start\_watch\_time オペランドの指定値が待機系の起動に十分な値であるかを見直してくだ さい。

# KFPQ68119-E

The standby system cannot start. detail code =  $a a_{\text{max}}$  (E + P + L)(3)

実行系の XDS が待機系の XDS の開始を受け付けられない状態のため,待機系は開始できません。

aa....aa:詳細コード

HiRDB がトラブルシュートで使用する情報です。

(S)待機系の XDS を強制終了します。

(O)HiRDB 管理者に連絡してください。

[対策]次に示すことを確認してください。

- XDS が系切り替え中でないか
- 実行系の XDS が終了処理中でないか

実行系の XDS が系の切り替え中又は終了処理中の場合,待機系の XDS を開始することはできません。

### KFPQ68120-E

A failure has occurred during transaction information transfer. reason code = aa....aa, detail  $code = bb...bb$   $(E + P + L)(3)$ 

待機系の XDS から実行系の XDS に対して、トランザクション情報の転送要求を行いましたが、失敗しま した。

aa....aa:理由コード

SENDERR:実行系と待機系の通信でエラーが発生した

TIMEOUT:実行系と待機系の通信がタイムアウトした

bb....bb:詳細コード

HiRDB がトラブルシュートで使用する情報です。

(S)待機系の XDS を強制終了します。

(O)HiRDB 管理者に連絡してください。

[対策]このメッセージの直前に KFPQ48301-W メッセージが出力されている場合は,そのメッセージに 従って原因を取り除いてください。出力されていない場合は,保守員に連絡してください。

## KFPQ80001-I

Initialization processing will now start.  $(S+P+L)(3)$ 

XDS の初期化処理を開始します。

(S)処理を続行します。

### KFPQ80002-I

A run ID and start mode have been determined. XDS server name  $=$  aa....aa, run ID  $=$  bb....bb, start mode = cc....cc, cluster mode = dd....dd  $(S+P+L)(3)$ 

ラン ID. 及び開始モードが決定しました。

aa....aa: XDS サーバ名

bb....bb:ラン ID

cc....cc:開始モード

NORMAL:正常開始

dd....dd:クラスタモード NORMAL:通常開始 ALONE:単独開始

(S)処理を続行します。

# KFPQ80003-I

Online processing will now start. XDS server name  $=$  aa....aa, run ID  $=$  bb....bb  $(S + P +$  $L)(3)$ 

初期化処理が完了し,オンラインを開始します。

aa....aa: XDS サーバ名

bb....bb:ラン ID

(S)処理を続行します。

# KFPQ80021-I

Termination processing will now start. XDS server name  $=$  aa $\ldots$ aa, run ID  $=$  bb $\ldots$ bb, termination mode = cc....cc  $(S+P+L)(3)$ 

終了指示を受けたため,終了処理を開始します。

aa....aa: XDS サーバ名

bb....bb:ラン ID

cc....cc:終了モード

NORMAL:正常終了

PLAN:計画停止

### (S)処理を続行します。

# KFPQ80022-I

Termination processing has finished. XDS server name  $=$  aa....aa, run ID  $=$  bb....bb (S  $+$  $P+L$ ) (3)

XDS の終了処理が完了しました。

aa....aa:XDS サーバ名

bb....bb:ラン ID

(S)XDS を終了します。

# KFPQ80900-I

A transaction branch was rolled back.  $XID = aa$ ....aa. factor = bb....bb. detail code = cc....cc  $(S + P + L)$  (5)

トランザクションブランチをロールバックしました。

aa....aa:トランザクション識別子

bb....bb:ロールバック要因

RM:ディスク DB の処理

TIMEOUT:タイムアウト

DOWN:スレッドダウン

CLIENT:クライアントによる ROLLBACK 文の実行

CANCEL:非同期キャンセル

CONNECTION:コネクション切断

XDB:メモリ DB の処理

INSIDE:上記以外の要因による暗黙的ロールバック(WITH ROLLBACK の指定によるロールバッ クも含む)

cc....cc:詳細コード

HiRDB がトラブルシュートで使用する情報です。

(S)処理を続行します。

# KFPQ80903-I

Recovery of transaction branches has been completed.  $HXID = aa...aa$ , UAP name  $= bb...bb$ , client id = cc....cc, completion type = d, ee....ee,  $XID = ff$ ....ff  $(S + P + L)$  (5)

トランザクションブランチの回復が完了しました。

aa....aa:プライマリ機能提供サーバ形式のトランザクション識別子

aaaaaaaaaaaaaaaa,aaaaaaaaaaaaaaaa の形式で表示されます。

pdls -d trn -a コマンドの実行結果に表示される OLTP 又は XDS から与えられたトランザクション識 別子(XID)に対応しています。

bb....bb: UAP 名称 (30 文字)

CONNECT 文実行時のクライアント環境変数 PDCLTAPNAME での指定値が表示されます。UAP 名称がない場合,Unknown が表示されます。

cc....cc:クライアント ID(10 進数)

クライアントを識別する ID

- d:該当するトランザクションブランチの完了種別
	- c:コミット決着
	- r:ロールバック決着
- ee....ee:完了種別 2
	- c:コミット
	- r:ロールバック
	- fc:強制コミット(pdqtrnend コマンドによるコミット決着)
	- fr:強制ロールバック(pdqtrnend コマンドによるロールバック決着)
- ff....ff:トランザクション識別子
- (S)処理を続行します。

### KFPQ81900-I

start to output message. logfile name=aa....aa  $(S+P+L)(5)$ 

aa....aa で示す XDS メッセージログファイルにメッセージ出力を開始します。

aa....aa:XDS メッセージログファイル名

(S)処理を続行します。

### KFPQ81901-I

swap logfile. previous logfile name=aa....aa, next logfile name=bb....bb  $(S+P+L)(5)$ 

XDS メッセージログファイルがスワップしました。

aa....aa:スワップ元のファイル名

bb....bb:スワップ先のファイル名

(S)処理を続行します。

# KFPQ81902-I

start to output message to SYSLOG.  $(S+P+L)(5)$ 

syslogfile へのメッセージ出力を開始します。

(S)処理を続行します。

## KFPQ81903-I

"Extended SYSLOG function" applied. (S)(5)

拡張 SYSLOG 機能を適用します。

(S)処理を続行します。

[対策]実行系と待機系でこのメッセージの出力有無が異なり, KFPQ58103-E メッセージ (理由コード =1, オペランド名=pdq\_log\_syslog\_elist)が出力されている場合は、拡張 SYSLOG 機能が正しくイン ストールされているか確認してください。

### KFPQ85101-I

Pool allocation information. pool name = aa....aa, total size of pool = bb....bb  $(P+L)(6)$ 

XDS のメモリ管理で確保したプールの統計情報を出力します。

aa....aa:プール名称

XDBPOOL

XTCPOOL

IBFPOOL

UIBPOOL

UOBPOOL

bb....bb:プール全体サイズ

オンライン中に確保した該当プールの全体サイズ(最大値)。

(S)処理を続行します。

## KFPQ85306-I

The thread has been created. thread kind = aa....aa, thread  $ID = bb....bb$  (S + P + L)(3)

スレッドを生成しました。

#### aa....aa:スレッド種別

udp\_recv: UDP 受信スレッド

bb....bb:スレッド ID

生成したスレッドのスレッド ID です。

スレッド ID の取得に失敗した場合は、-1 が表示されます。

(S)処理を続行します。

(O)必要に応じて OS の renice コマンドを実行し,スレッドの優先順位を変更してください。

# KFPQ85307-I

The thread has been created. XDS server name  $=$  aa $\ldots$  aa, thread kind  $=$  bb $\ldots$ bb, IFA number  $=$  cc....cc, thread ID  $=$  dd....dd, nice value before the change  $=$  ee....ee, nice value after the change = ff....ff  $(S+P+L)(3)$ 

- スレッドを生成しました。
- aa...aa: XDS サーバ名
- bb....bb:スレッド種別
	- T:TASKTM スレッド
	- K:統計情報スレッド
	- J:XDB トレーススレッド
- cc....cc:IFA 番号(10 進表記)

生成したスレッドの IFA 番号を表示します。

dd....dd:スレッド ID

生成したスレッドのスレッド ID です。

スレッド ID の取得に失敗した場合は、-1 が表示されます。

ee....ee:変更前 nice 値

優先順位変更前の nice 値です。

スレッド ID の取得に失敗した場合, 又は変更前 nice 値の取得に失敗した場合は, \*が表示されます。

ff....ff:変更後 nice 値

優先順位変更後の nice 値です。

スレッド ID の取得に失敗した場合,変更前 nice 値の取得に失敗した場合,又は変更後 nice 値の取得 に失敗した場合は,\*が表示されます。

優先順位の変更に失敗した場合,変更前 nice 値と変更後 nice 値には同じ値が表示されます。

(S)処理を続行します。

# KFPQ85400-I

The troubleshooting file was swapped. swap source file  $=$  aa....aa, swap destination file  $=$ bb....bb  $(S + P + L)$  (5)

トラブルシュート情報ファイルがスワップしました。

aa....aa:スワップ元のファイル名(7〜16 けた)

bb....bb:スワップ先のファイル名(7〜16 けた)

(S)システムを続行します。

(O)必要に応じて,スワップ元ファイルのバックアップを実施してください。

# KFPQ85401-I

The memory dump file was output. file name  $=$  aa....aa, IFA number  $=$  bb....bb  $(S + P +$  $L)$  (5)

メモリダンプファイルを出力しました。

aa....aa: 出力を完了したメモリダンプファイル名 (8~15 けた)

bb....bb:IFA 番号(10 進表記)

強制終了したスレッドの IFA 番号を表示します。

(S)システムを続行します。

(O)必要に応じて,メモリダンプファイルのバックアップを実施してください。

# KFPQ85402-I

Memory dump files will not be output in parallel. IFA number =  $a$ a ...  $a$  (S + P + L)(5)

メモリダンプファイルが出力中のため,このスレッドでメモリダンプファイルへの出力は行いません。

#### aa....aa:IFA 番号(10 進表記)

強制終了したスレッドの IFA 番号を表示します。

(S)システムを続行します。

# KFPQ85403-I

The troubleshooting function was recovered from reduced operation. function name  $=$  aaa, recovery file count = bbb  $(S+P+L)$  (5)

トラブルシュート機能を縮退から回復しました。

aaa:機能名

tsk:TASKTM 機能 lin:回線トレース機能 dmp:メモリダンプ機能 stc:統計情報機能 xds:XDS トレース出力機能

bbb:回復したファイル数

(S)システムを続行します。

# KFPQ85404-I

The troubleshooting function will start. function name  $=$  aaa, file name  $=$  bb....bb  $(S + P)$  $+L$ ) (5)

トラブルシュート機能を開始します。

aaa:機能名

tsk:TASKTM 機能

lin:回線トレース機能

stc:統計情報機能

xds:XDS トレース出力機能

bb....bb:ファイル名(7〜16 けた)

(S)システムを続行します。

# KFPQ85405-I

The timer was successfully reregistered. processing type =  $a$ a... $a$ a (S+P+L)(5)

タイマの再登録処理が成功しました。

### aa....aa:処理種別

1:統計情報のインタバル取得

(S)システムを続行します。

# KFPQ85900-I

The execution system isolation was detected.  $(S+P+L)(3)$ 

片系稼働状態になりました。片系稼働状態で処理を続行します。

このメッセージが出力されてから, KFPQ85906-I 又は KFPQ85908-I メッセージが出力されるまで, ト ランザクションの処理を一時的に停止します。

両系稼働状態への復帰処理中にこのメッセージが出力された場合,両系稼働状態への復帰処理が途中で中 止された可能性があります。この場合,両系稼働状態への復帰処理が中止された後から,KFPQ85906-I 又は KFPQ85908-I メッセージが出力されるまで,トランザクションの処理を一時的に停止します。

(S)処理を続行します。

(O)HiRDB 管理者に連絡してください。

[対策]次に示すどちらかの対処をしてください。

• 両系稼働状態への復帰処理中にこのメッセージが出力された場合 両系稼働状態への復帰処理が完了するかどうかを確認してください。両系稼働状態への復帰処理が 完了した場合,待機系で KFPV92002-I メッセージが出力されます。KFPV92002-I メッセージが 出力された場合は,対処の必要はありません。KFPV92002-I メッセージが出力されない場合は, 次に示す「上記に該当しない場合」の対処をしてください。

# • 上記に該当しない場合 KFPQ80003-I メッセージの出力後にこのメッセージが出力された場合は,マニュアル「HiRDB Version 9 メモリ DB 構築・運用ガイド」の「待機系への追い付き反映処理で障害が発生したとき の対処方法」で説明している対処方法に従って対策してください。 KFPQ80003-I メッセージの出力前にこのメッセージが出力された場合は,対処の必要はありません。

### KFPQ85901-I

Connected to the HA monitor, initial state = aa....aa, detail code = bb....bb  $(S+P+L)(3)$ 

HA モニタとの接続に成功しました。

aa....aa:系種別

ONLINE:実行系

STANDBY:待機系

bb....bb:詳細コード

HiRDB がトラブルシュートで使用する情報です。

(S)処理を続行します。

### KFPQ85902-I

Hotstandby is started.  $(S+P+L)(3)$ 

系切り替えを開始し,待機系を実行系へ切り替えます。

(S)処理を続行します。

# KFPQ85903-I

Hotstandby was completed.  $(S+P+L)(3)$ 

系切り替えを終了しました。

(S)処理を続行します。

#### KFPQ85904-I

The HA monitor information file was deleted, detail code =  $a$ a  $a$   $(S + P + L)(3)$ 

HA モニタ情報ファイルが残っていたため、HA モニタが前回の XDS の異常終了を検知していないおそれ があります。HA モニタに異常終了連絡をして,HA モニタ情報ファイルを削除しました。

aa....aa:詳細コード

HiRDB がトラブルシュートで使用する情報です。

(S)処理を続行します。

## KFPQ85905-I

A planned exchange was notified of the HA monitor, processing type  $=$  aa....aa (S+P+  $L)(3)$ 

HA モニタから,計画系切り替えの連絡を受けました。動作種別 aa....aa に示す処理を行います。連動系 切り替え時も,このメッセージが出力されます。

このメッセージ出力から KFPQ85906-I メッセージ出力まで,トランザクションを一時的に停止します。

aa....aa:動作種別

01:強制終了します。

02:片系稼働状態への移行処理の終了後に,強制停止します。

03:終了コマンドによる終了処理を停止し、強制停止します。

(S)処理を続行します。

### KFPQ85906-I

A process will now forced stop. XDS server name  $=$  aa....aa, run ID  $=$  bb....bb  $(S + P +$  $L)(3)$ 

XDS を強制終了します。XDS の強制終了に伴い、HiRDB が終了します。強制終了の要因については、こ のメッセージの前に出力されている KFPQ65911-E,又は KFPQ85905-I メッセージを確認してください。

aa....aa: XDS サーバ名

2. メッセージ一覧

bb....bb:ラン ID

(S)HiRDB を終了します。

#### KFPQ85907-I

Other system was disconnected. node  $ID = aa...aa$   $(S + P + L)(3)$ 

ノード識別子で示す系を切り離しました。このメッセージは,通信障害発生時と系切り替え時に出力され ます。

aa....aa:切り離した系のノード識別子

(S)処理を続行します。

(O)系切り替え発生時に系を切り離した場合,HA モニタのメッセージで系切り替えの原因を判断してくだ さい。計画系切り替えの場合,対策は必要ありません。計画系計切り替え以外の場合,HiRDB 管理者に連 絡してください。

「対策]実行系として動作中に系を切り離した場合、実行系と待機系との通信障害の原因を調査してくださ い。計画系切り替え以外でこのメッセージが出力された場合,系切り替えの原因を調査してください。

## KFPQ85908-I

Online processing will continue in an isolation status.  $(S+P+L)(3)$ 

片系稼働状態で処理を続行します。

(S)処理を続行します。

#### KFPQ88300-I

There are some valid resources waiting to be allocated to the memory. number of valid resources =  $a$ a  $\ldots$  aa  $(S + P + L)(5)$ 

待機系での仕掛かり中リソース情報の監視で,メモリ反映待ちの仕掛かり中リソースを検出しました。

aa....aa:仕掛かり中リソース情報の件数

(S)処理を続行します。

(O)このメッセージが出力され続ける場合は,HiRDB 管理者へ連絡してください。

[対策]このメッセージが出力され続ける場合は、実行系で pdqhamls コマンドを実行し、待機系の状態を 確認してください。待機系の状態が"\*\*\*"(切り離された系)の場合は,待機系の XDS を pdxdsstop -f コ マンドで強制終了してください。待機系の状態が"\*\*\*"(切り離された系)以外の場合は,保守員に連絡し てください。

# KFPQ90901-E

The command format is invalid. command name  $=$  aa....aa, reason code  $=$  bbbb  $(E)$ 

コマンドの引数に誤りがあったため,処理を中止しました。

aa....aa:コマンド名

**bbbb:**理由コード

0001:オプションフラグの不正があります。

0002:必要なフラグ引数がありません。

0003:引数に不正があります。

(S)コマンド処理をしないで終了します。

(O)正しい引数を指定してコマンドを再実行してください。

## KFPQ90902-E

The flag argument is invalid. command name  $=$  aa $\ldots$  aa, option  $=$  bb, reason code  $=$  cccc  $(E)$ 

コマンドのオプションに誤りがあったため,処理を中止しました。

aa....aa:コマンド名

# bb:オプション名

cccc:理由コード

0001:フラグ引数のけた数が不正です。

0002:フラグ引数に設定した文字の属性が不正です。

0003:フラグ引数に設定した内容が不正です。

(S)コマンド処理をしないで終了します。

(O)正しいフラグ引数を指定してコマンドを再実行してください。

#### KFPQ90904-E

Command execution has failed. command name = aa....aa, reason code = bbbb, detail code  $=$  cc....cc  $(E)$ 

コマンド実行中にエラーが発生したため,処理を中止しました。

aa....aa:コマンド名

bbbb: 理由コード

2. メッセージ一覧

## cc....cc:詳細コード

HiRDB がトラブルシュートで使用する情報です。

(S)コマンド処理を中止します。

(O)HiRDB 管理者へ連絡してください。

[対策]次に示す理由コードに従って対策してください。

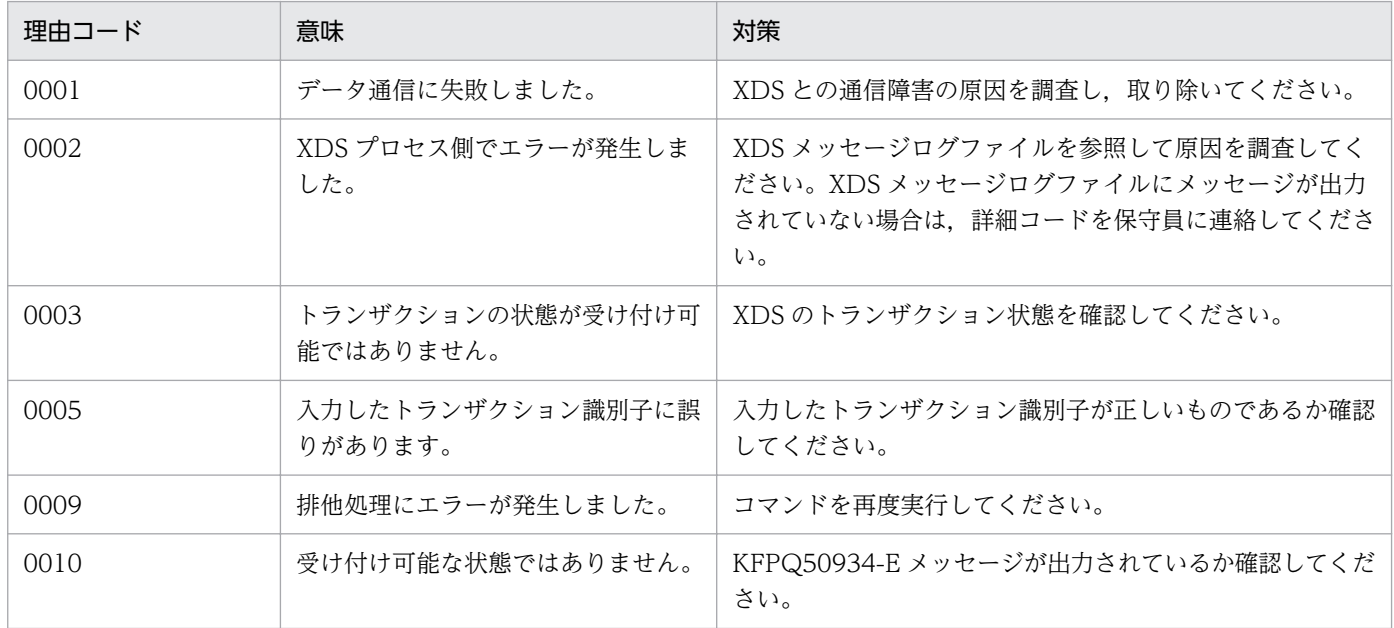

# KFPQ90905-E

An attempt to allocate area has failed. command name  $=$  aa $\ldots$ aa, request size  $=$  bb $\ldots$ bb  $(E)$ 

コマンド処理に必要なメモリの確保に失敗したため,処理を中止しました。

aa....aa:コマンド名

bb....bb:確保に失敗した領域の要求サイズ

(S)コマンド処理を中止します。

(O)しばらく待ってから,コマンドを再実行してください。繰り返し発生する場合は,HiRDB 管理者に連 絡してください。

[対策]OS 全体のメモリ使用状況を確認してください。

# KFPQ90906-E

```
An internal conflict has occurred. command name = aa....aa, detail code = bbbb (E)
```
コマンド実行中に予期しない障害が発生したため、処理を中止しました。

aa....aa:コマンド名

bbbb:詳細コード

HiRDB がトラブルシュートで使用する情報です。

(S)コマンド処理を中止します。

(O)HiRDB 管理者へ連絡してください。

[対策]保守員に連絡してください。コマンドプロセスが強制停止した場合は,コアダンプも保守員に送付 してください。

### KFPQ90907-E

An error occurred during processing to open a file. command name  $=$  aa....aa, reason code  $=$ bbbb, file name  $=$  cc....cc  $(E)$ 

入出力ファイル(UNIX ファイル)のオープンエラーが発生しました。

aa....aa:コマンド名

bbbb: 理由コード

0001:設定されたファイルが存在しません。

0002:設定されたファイルは既に存在します。

0003:入出力エラーが発生しました。

cc....cc:ファイル名

(S)障害が発生したファイルへの入出力処理を中止します。

(O)ファイルが正しいか確認してください。

#### KFPQ90908-E

An error occurred during processing to read a file. command name  $=$  aa....aa, file name  $=$  $bb...bb$   $(E)$ 

入出力ファイル (UNIX ファイル)のリードエラーが発生しました。

aa....aa:コマンド名

bb....bb:ファイル名

(S)障害が発生したファイルへの入出力処理を中止します。

(O)直前にメッセージが出力されている場合は,そのメッセージに従って原因を取り除いてください。

# KFPQ90922-I

Usage: pdqtrnls -s XDS\_server\_name {-t |-T transaction\_id} [-r] (S)

pdqtrnls コマンドの使用方法を示します。コマンドの形式が誤っている場合に出力します。

(S)コマンド処理をしないで終了します。

(O)コマンドの形式に誤りがある場合は,正しい形式でコマンドを再実行してください。

#### KFPQ90924-I

Usage: pdqtrnlsdump -t file\_name (S)

pdqtrnlsdump コマンドの使用方法を示します。コマンドの形式が誤っている場合に出力します。

(S)コマンド処理をしないで終了します。

(O)コマンドの形式に誤りがある場合は,正しい形式でコマンドを再実行してください。

#### KFPQ90925-E

The specified file contains no data to be edited. command name  $=$  aa $\ldots$  aa, file name  $=$  $bb...bb$   $(E)$ 

設定したファイルに編集するデータがありません。次のどちらかが理由として考えられます。

• 設定したファイルがコアファイル,又はメモリダンプファイルではありません。

• データが破壊されています。

aa....aa:コマンド名

bb....bb:ファイル名

(S)コマンド処理を中止します。

(O)ファイルが正しいか確認してください。設定したファイルがコアファイル,又はメモリダンプファイ ルの場合は、HiRDB 管理者へ連絡してください。

[対策]設定したファイルがコアファイル,又はメモリダンプファイルの場合は,保守員に連絡してください。

#### KFPQ90931-I

Usage: pdqtrncltls -s XDS\_server\_name [-c client\_id] (S)

pdqtrncltls コマンドの使用方法を示します。コマンドの形式が誤っている場合に出力します。

(S)コマンド処理をしないで終了します。

(O)コマンドの形式に誤りがある場合は,正しい形式でコマンドを再実行してください。

# KFPQ90932-I

Usage: pdqtrnend -s XDS\_server\_name [-f] (S)

pdqtrnend コマンドの使用方法を示します。コマンドの形式が誤っている場合に出力します。

(S)コマンド処理をしないで終了します。

(O)コマンドの形式に誤りがある場合は,正しい形式でコマンドを再実行してください。

### KFPQ91801-E

The command format is incorrect. command name  $=$  aa....aa, reason code  $=$  bbbb  $(E)$ 

コマンドの引数に誤りがあったため,処理を中止しました。

aa....aa:コマンド名

bbbb: 理由コード

0001:オプションフラグに不正があります。

0002:必要なフラグ引数がありません。

0003:引数に不正があります。

(S)コマンド処理をしないで終了します。

(O)正しい引数を指定して,コマンドを再実行してください。

### KFPQ91802-E

A flag argument is incorrect. command name  $=$  aa $\ldots$  aa, option  $=$  bb, reason code  $=$  cccc  $(E)$ 

コマンドのオプションに誤りがあったため,処理を中止しました。

aa....aa:コマンド名

bb:オプションフラグ

cccc:理由コード

0004:フラグ引数に設定した内容が不正です。

(S)コマンド処理をしないで終了します。

(O)正しいフラグ引数を指定して,コマンドを再実行してください。

# KFPQ91805-E

An internal contradiction occurred. command name  $=$  aa....aa, detail code  $=$  bbbb  $(E)$ 

コマンド処理で予期しない障害が発生したため、処理を中止しました。

aa....aa:コマンド名

bbbb:詳細コード

HiRDB がトラブルシュートで使用する情報です。

(S)コマンド処理をしないで終了します。

(O)HiRDB 管理者に連絡してください。

[対策]保守員に連絡してください。

#### KFPQ91806-E

Area allocation failed. command name  $=$  aa....aa, required size  $=$  bb....bb  $(E)$ 

コマンド処理に必要なメモリの確保に失敗したため,処理を中止しました。

aa....aa:コマンド名

bb....bb:確保に失敗した領域の要求サイズ(単位:バイト)

(S)コマンド処理をしないで終了します。

(O)しばらく待ってから,コマンドを再実行してください。繰り返し発生する場合は,HiRDB 管理者へ連 絡してください。

[対策]OS 全体のメモリ使用状況を確認してください。

### KFPQ91807-E

A command failed. command name  $=$  aa $\dots$ aa, reason code  $=$  bbbb, detail code  $=$  cc $\dots$ .cc  $(E)$ 

コマンド実行中にエラーが発生したため,処理を中止しました。

aa....aa:コマンド名

bbbb:理由コード

cc....cc:詳細コード

HiRDB がトラブルシュートで使用する情報です。

(S)コマンド処理を中止します。

(O)HiRDB 管理者へ連絡してください。

[対策]次に示す理由コードに従って対策してください。

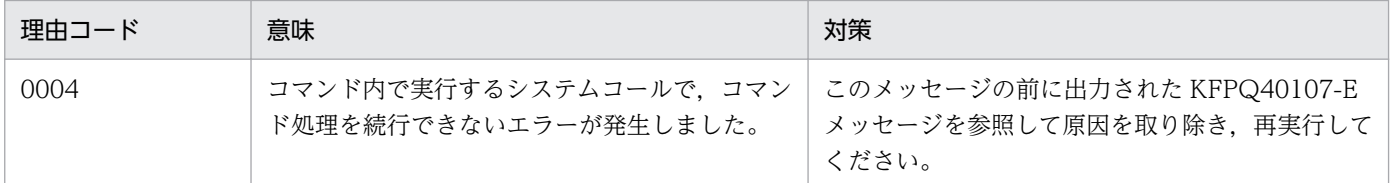

## KFPQ91853-I

Usage: pdqdefchk -t syntax XDS\_server\_definition\_file\_name (S)

pdqdefchk コマンドの使用方法を示します。コマンドの形式が誤っている場合に出力します。

(S)コマンド処理をしないで終了します。

(O)コマンドの形式に誤りがある場合は,正しい形式でコマンドを再実行してください。

# KFPQ91854-I

Definition checking will now end. check result  $=$  aa....aa, memory  $=$  bb....bb bytes, pdq max mem size = cc....cc bytes  $(S)$ 

定義チェック処理を終了し,チェック対象の定義内容から算出した所要メモリ量を表示します。

aa....aa:チェック結果

定義チェック処理のチェック結果として次のどれかを表示します。

OK:定義チェック処理は正常に終了しました。

CHK NG: 定義チェック中に定義不正を検出しました。メモリの算出は行いません。

MEM\_NG:定義チェック中にメモリ確保処理で失敗しました。メモリの算出は行いません。

bb....bb:算出した所要メモリ量

pdqdefchk コマンドの-t オプションに syntax を指定した場合,\*\*\*\*を表示します。

cc....cc:pdq\_max\_mem\_size

チェック対象の定義で pdq\_max\_mem\_size オペランドに指定した値をバイト単位に換算して表示し ます。チェック結果が OK 以外の場合は,\*\*\*\*を表示します。

(S)コマンド処理を終了します。

(O)pdqdefchk コマンドの-t オプションに syntax を指定した場合,チェック結果に従って,次のように 対応してください。

OK:

本番環境では、算出した所要メモリ量を上回る値を pdq\_max\_mem\_size オペランドに指定するよ うにしてください。また、警告メッセージ (KFPQnnnnn-W) が出力されている場合には、必要に 応じて定義を修正してください。

CHK\_NG:

このメッセージより前に出力されたメッセージに従って,pdq\_max\_mem\_size オペランドを修正 してください。

### KFPQ91855-I

Definition checking will now start. version of the pdqdefchk command  $=$  aa....aa  $(S)$ 

定義チェック処理を開始します。

aa....aa: pdqdefchk コマンドのバージョン

実行した pdqdefchk コマンドのバージョンを表示します。

(S)コマンド処理を開始します。

(O)チェック対象の定義と pdqdefchk コマンドのバージョンが一致していることを確認してください。一 致していない場合は,チェック対象の定義と同じバージョンのコマンドで再実行してください。

### KFPQ91856-I

Definition checking will now end. check result  $=$  aa....aa, detail code  $1 =$  bb....bb, detail code 2 = cc....cc (S)

定義チェック処理でエラーが発生したため,定義チェック処理を終了します。

aa....aa:チェック結果

NG:定義チェック中に定義不正を検出しました。

bb....bb:詳細コード 1

HiRDB がトラブルシュートで使用する情報です。

cc....cc:詳細コード 2

HiRDB がトラブルシュートで使用する情報です。

(S)コマンド処理を終了します。

(O)このメッセージより前に出力されたメッセージに従って定義を修正してください。エラーが改善され ない場合は HiRDB 管理者に連絡してください。

# KFPQ91901-E

failed to initialize. reason code=  $a$ a....aa, detail code=bb....bb  $(E)$ 

ログの初期化で障害が発生しました。メッセージを出力できません。

#### aa....aa: 理由コード

ENVIRON:環境変数 PDDIR が取得できません。

CATALOG:システムの動作に必要なファイルがオープンできません。

MEMORY:メモリが取得できません。

OTHER:そのほかの障害が発生しました。

bb....bb:詳細コード

HiRDB がトラブルシュートで使用する情報です。

(S)処理を続行します。

(O)理由コードが CATALOG,OTHER の場合は,HiRDB 管理者に連絡してください。

[対策]次に示す理由コードに従って対策してください。

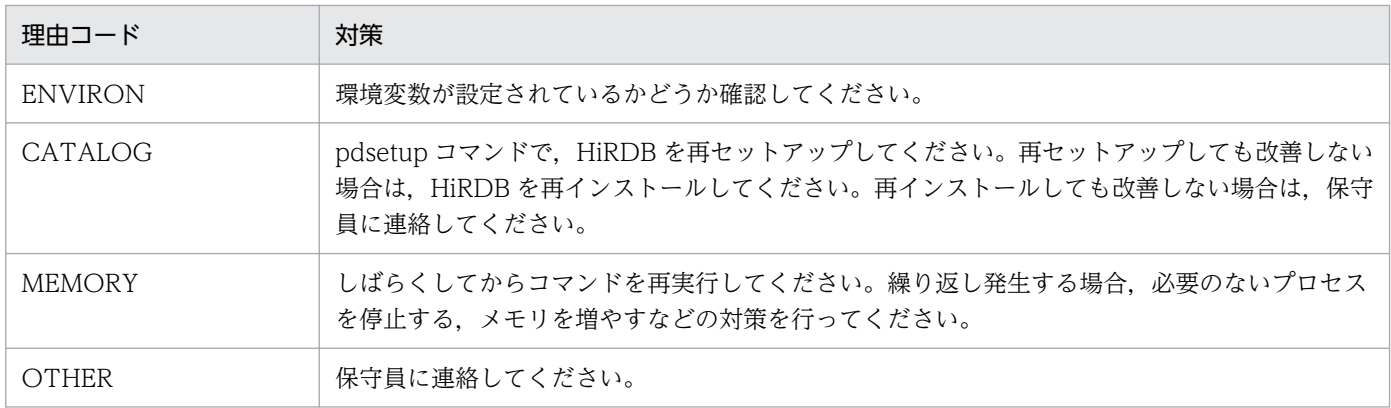

## KFPQ91902-E

failed to close. detail code1=  $a$ a....aa, detail code2=bb....bb  $(E)$ 

ログの終了処理で障害が発生しました。

aa....aa:詳細コード 1

HiRDB がトラブルシュートで使用する情報です。

bb....bb:詳細コード 2

HiRDB がトラブルシュートで使用する情報です。

(S)処理を続行します。

(O)HiRDB 管理者に連絡してください。

[対策]保守員に連絡してください。

# KFPQ91903-E

failed in the assembly of the message. detail code1=aa....aa, detail code2=bb....bb, detail information=cc....cc (E)

メッセージの組み立て処理で障害が発生しました。

aa....aa:詳細コード 1

HiRDB がトラブルシュートで使用する情報です。

bb....bb:詳細コード 2

HiRDB がトラブルシュートで使用する情報です。

cc....cc:詳細情報

出力に失敗したメッセージ ID と詳細情報を,ハイフンで区切って出力します。

(S)処理を続行します。

(O)HiRDB 管理者に連絡してください。

[対策]保守員に連絡してください。

# KFPQ95001-E

No commands can be accepted now. (E)

現在,XDS は該当するコマンドの処理を実行できる状態ではありません。

(S)コマンド処理をしないで終了します。

(O)XDS の状態を確認して,コマンドを再実行してください。

### KFPQ95002-E

No memory can be allocated. (E)

XDS でメモリ確保できなかったため,コマンド処理できませんでした。

(S)コマンド処理をしないで終了します。

(O)コマンドを再実行してください。繰り返し発生するようであれば,HiRDB 管理者へ連絡してください。

[対策]繰り返し発生する場合は,保守員に連絡してください。

### KFPQ95003-E

A command processing error occurred. (E)
XDS で障害が発生したため,コマンド処理できませんでした。

(S)コマンド処理をしないで終了します。

(O)コマンドを再実行してください。繰り返し発生するようであれば,HiRDB 管理者へ連絡してください。

[対策]繰り返し発生する場合は,保守員に連絡してください。

#### KFPQ95101-E

The command format is invalid. command name  $=$  aa....aa, reason code  $=$  bbbb  $(E)$ 

コマンドの引数に誤りがあったため,処理を中止しました。

aa....aa:コマンド名

#### bbbb:理由コード

0001:不正なオプションフラグを使用しています。

0002:必要なフラグ引数がありません。

0003:必要なオプションフラグがありません。

0004:コマンド引数の個数が多過ぎます。

(S)コマンド処理をしないで終了します。

(O)正しい引数を指定して,コマンドを再実行してください。

#### KFPQ95102-E

The flag argument is invalid. command name  $=$  aa $\ldots$ aa, option  $=$  bb, reason code  $=$  cccc  $(E)$ 

フラグ引数に誤りがあったため,処理を中止しました。

aa....aa:コマンド名

## bb:オプション名

#### cccc:理由コード

0001:フラグ引数の長さが不正です。

0002:フラグ引数に設定できない文字を設定しています。

0003:指定された値,又は名称が見つかりません。

0004:指定値が設定可能値以外です。

(S)コマンド処理をしないで終了します。

(O)正しいフラグ引数を指定して,コマンドを再実行してください。

## KFPQ95103-E

The command argument is invalid. command name  $=$  aa....aa, reason code  $=$  bbbb  $(E)$ 

コマンド引数に誤りがあったため,処理を中止しました。

aa....aa:コマンド名

#### bbbb:理由コード

0001:必要なコマンド引数がありません。

0002:コマンド引数の長さが不正です。

0003:指定された値,又は名称が見つかりません。

0004:指定値が設定可能値以外です。

(S)コマンド処理をしないで終了します。

(O)正しいコマンド引数を指定して,コマンドを再実行してください。

## KFPQ95104-E

The combination of options is invalid. command name  $=$  aa....aa  $(E)$ 

オプションの組み合わせに誤りがあったため,処理を中止しました。

aa....aa:コマンド名

(S)コマンド処理をしないで終了します。

(O)正しいオプションを設定して,コマンドを再実行してください。

## KFPQ95105-E

Command execution has failed. command name  $=$  aa $\ldots$  aa, reason code  $=$  bbbb, detail code  $=$  cc....cc  $(E)$ 

コマンド実行中にエラーが発生したため、処理を中止しました。

aa....aa:コマンド名

bbbb:理由コード

cc....cc:詳細コード

HiRDB がトラブルシュートで使用する情報です。

(S)コマンド処理を中止して終了します。

(O)HiRDB 管理者へ連絡してください。

[対策]次に示す理由コードに従って対策してください。

| 理由コード | 意味                    | 対策                                                                        |
|-------|-----------------------|---------------------------------------------------------------------------|
| 0001  | データの通信に失敗しました。        | XDS が開始しているかどうか確認してください。XDS<br>が開始している場合は、XDSとの通信障害の原因を調<br>査し、取り除いてください。 |
| 0002  | XDS プロセス側でエラーが発生しました。 | 詳細コードを保守員に連絡してください。                                                       |
| 0003  | 指定されたサーバ名が見つかりません。    | 正しいサーバ名を指定してコマンドを再実行してくださ<br>い。XDSが開始していない場合は、XDS開始後にコマ<br>ンドを再実行してください。  |

## KFPQ95106-E

An attempt to allocate area has failed. command name  $=$  aa $\ldots$ aa, request size  $=$  bb $\ldots$ bb  $(E)$ 

コマンド処理に必要なメモリの確保に失敗したため、処理を中止しました。

aa....aa:コマンド名

bb....bb:確保に失敗した領域の要求サイズ(単位:バイト)

(S)コマンド処理をしないで終了します。

(O)しばらく待ってから,コマンドを再実行してください。繰り返し発生する場合は,HiRDB 管理者へ連 絡してください。

[対策]OS 全体のメモリ使用状況を確認してください。

## KFPQ95107-E

An internal conflict has occurred. command name  $=$  aa....aa, detail code  $=$  bb....bb  $(E)$ 

コマンド実行中に予期しない障害が発生したため、処理を中止しました。

aa....aa:コマンド名

bb....bb:詳細コード

HiRDB がトラブルシュートで使用する情報です。

(S)コマンド処理を中止して終了します。

(O)HiRDB 管理者へ連絡してください。

[対策]保守員に連絡してください。コマンドプロセスが強制停止した場合,コアダンプも保守員に送付し てください。詳細コードと意味を次に示します。

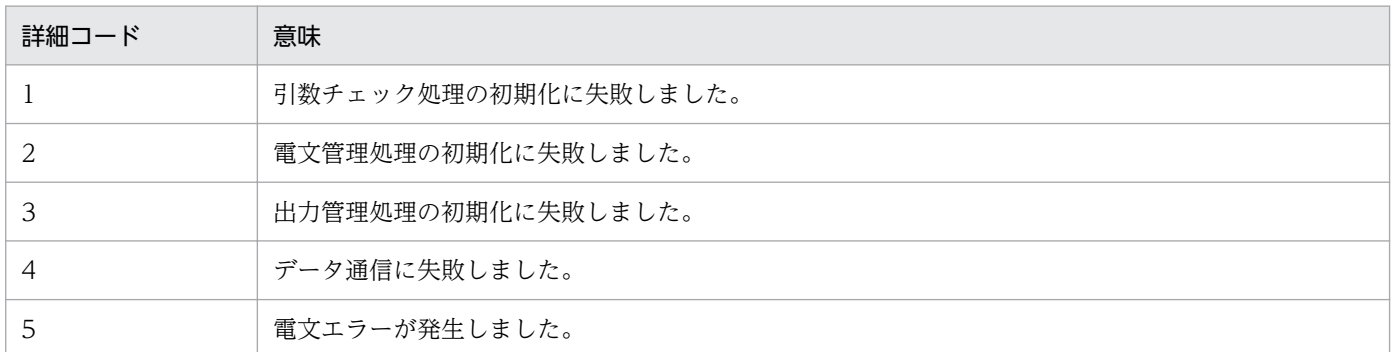

## KFPQ95120-I

Usage: pdqmemls -s XDS\_server\_name (S)

pdqmemls コマンドの使用方法を示します。コマンドの形式が誤っている場合に出力します。

(S)コマンド処理をしないで終了します。

(O)コマンドの形式に誤りがある場合は,正しい形式でコマンドを再実行してください。

## KFPQ95301-E

The command format is invalid. command name  $=$  aa....aa, reason code  $=$  bbbb  $(E)$ 

コマンドの引数に誤りがあったため,処理を中止しました。

aa....aa:コマンド名

#### bbbb: 理由コード

0001:不正なオプションフラグを使用しています。

- 0002:必要なフラグ引数がありません。
- 0003:必要なオプションフラグがありません。
- 0004:コマンド引数の個数が多過ぎます。
- (S)コマンド処理をしないで終了します。

(O)正しい引数を指定してコマンドを再実行してください。

## KFPQ95302-E

The flag argument is invalid. command name  $=$  aa $\ldots$  aa, option  $=$  bb, reason code  $=$  cccc  $(E)$ 

フラグ引数に誤りがあったため,処理を中止しました。

2. メッセージ一覧

aa....aa:コマンド名

#### bb:オプション名

## cccc:理由コード

0001:フラグ引数の長さが不正です。

- 0002:フラグ引数に設定できない文字を設定しています。
- 0003:指定された値,又は名称が見つかりません。
- 0004:指定値が設定可能値以外です。
- (S)コマンド処理をしないで終了します。

(O)正しいフラグ引数を指定してコマンドを再実行してください。

#### KFPQ95303-E

The command argument is invalid. command name  $=$  aa....aa, reason code  $=$  bbbb  $(E)$ 

コマンド引数に誤りがあったため,処理を中止しました。

aa....aa:コマンド名

- bbbb: 理由コード
	- 0001:必要なコマンド引数がありません。
	- 0002:コマンド引数の長さが不正です。
	- 0003:指定された値,又は名称が見つかりません。
	- 0004:指定値が設定可能値以外です。

(S)コマンド処理をしないで終了します。

(O)正しいコマンド引数を指定してコマンドを再実行してください。

#### KFPQ95304-E

The combination of options is invalid. command name  $=$  aa....aa  $(E)$ 

オプションの組み合わせに誤りがあったため,処理を中止しました。

aa....aa:コマンド名

(S)コマンド処理をしないで終了します。

(O)正しいオプションを設定して,コマンドを再実行してください。

# KFPQ95305-E

Command execution has failed. command name  $=$  aa $\ldots$  aa, reason code  $=$  bbbb, detail code  $=$  cc....cc  $(E)$ 

コマンド実行中にエラーが発生したため,処理を中止しました。

aa....aa:コマンド名

bbbb: 理由コード

cc....cc:詳細コード

HiRDB がトラブルシュートで使用する情報です。

(S)コマンド処理を中止して終了します。

(O)HiRDB 管理者へ連絡してください。

[対策]次に示す理由コードに従って対策してください。

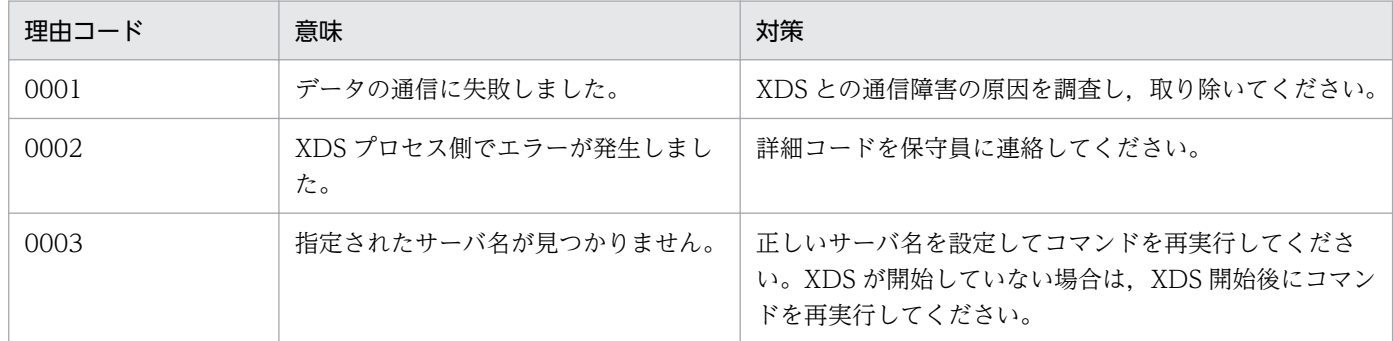

## KFPQ95306-E

An attempt to allocate area has failed. command name  $=$  aa $\ldots$ aa, request size  $=$  bb $\ldots$ bb  $(E)$ 

コマンド処理に必要なメモリの確保に失敗したため,処理を中止しました。

aa....aa:コマンド名

bb....bb:確保に失敗した領域の要求サイズ(単位:バイト)

(S)コマンド処理をしないで終了します。

(O)しばらく待ってから、コマンドを再実行してください。繰り返し発生する場合、HiRDB 管理者へ連絡 してください。

[対策]OS 全体のメモリ使用状況を確認してください。

## KFPQ95307-E

An internal conflict has occurred. command name  $=$  aa....aa, detail code  $=$  bb....bb  $(E)$ 

コマンド実行中に予期しない障害が発生したため、処理を中止しました。

aa....aa:コマンド名

#### bb....bb:詳細コード

HiRDB がトラブルシュートで使用する情報です。

(S)コマンド処理を中止して終了します。

(O)HiRDB 管理者へ連絡してください。

[対策]保守員に連絡してください。コマンドプロセスが強制停止した場合,コアダンプも保守員に送付し てください。詳細コードと意味を次に示します。

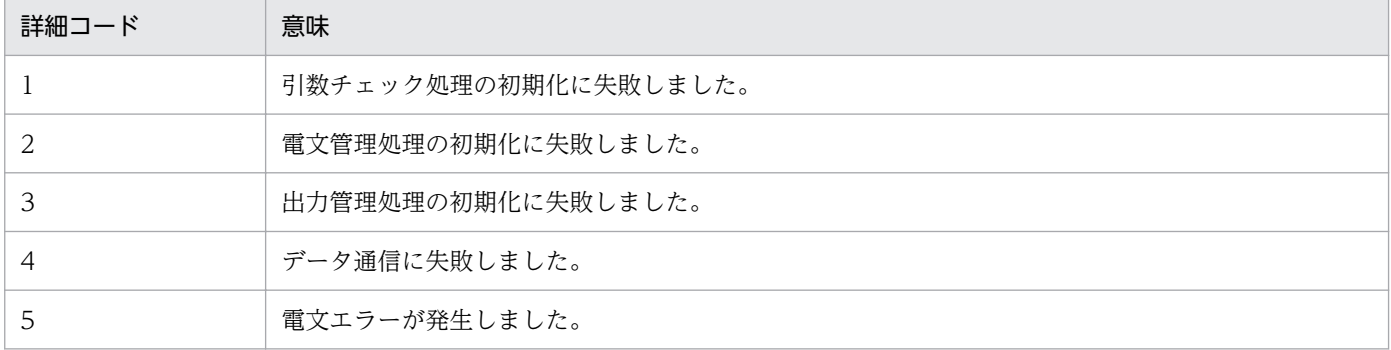

## KFPQ95400-E

Memory cannot be reserved. command name  $=$  aa $\ldots$ aa, size  $=$  bb $\ldots$ bb, detail code  $=$  cc  $(E)$ 

メモリが確保できません。

aa....aa:コマンド名

bb....bb:確保しようとしたメモリのサイズ (10 進数 10 けた以内。単位:バイト)

cc:詳細コード(10 進数 2 けた) HiRDB がトラブルシュートで使用する情報です。

(S)コマンド処理を終了します。

(O)システムの動作状況を確認して,再実行してください

## KFPQ95401-E

The command format is invalid. command name  $=$  aa....aa, reason code  $=$  bb  $(E)$ 

コマンドの形式が不正です。

aa....aa:コマンド名

- bb:理由コード(10 進数 2 けた)
	- 01:不正なオプションフラグを使用しています。
	- 02:必要なフラグ引数がありません。
	- 03:コマンド引数の設定数が制限数を超えています。
	- 04:コマンド引数の数が必須数より少ないです。
- (S)コマンドの使用方法を表示してコマンド処理を終了します。

(O)コマンドのパラメタの入力が誤っていないか,確認してください。

#### KFPQ95402-E

The command options are invalid. command name  $=$  aa $\ldots$  aa, option  $=$  bb, reason code  $=$  $cc$   $(E)$ 

コマンドのオプションが不正です。

- aa....aa:コマンド名
- bb:設定誤りのオプション (2 文字)
- cc:理由コード(10 進数 2 けた)
	- 01:必要なオプションフラグがありません。
	- 02:フラグ引数の指定値に誤りがあります。
	- 03:フラグ引数の指定値と,コマンド引数の設定数の組み合わせに誤りがあります。

(S)コマンドの使用方法を表示してコマンド処理を終了します。

(O)コマンドのパラメタの入力が誤っていないか,確認してください。

#### KFPQ95403-E

The combination of command options is invalid. command name  $=$  aa....aa, option  $1 =$  bb, option  $2 = cc$  (E)

コマンドのオプションの組み合わせが不正です。

aa aa:コマンド名

bb: 組み合わせが不正なオプション 1 (2 文字)

cc:組み合わせが不正なオプション 2(2 文字)

(S)コマンドの使用方法を表示してコマンド処理を終了します。

(O)コマンドのパラメタの入力が誤っていないか,確認してください。

## KFPQ95405-E

The file header information is invalid, command name  $=$  aa $\ldots$  aa. reason code  $=$  bb, file name  $=$  cc....cc  $(E)$ 

ファイルのヘッダ情報が不正です。

aa....aa:コマンド名

bb:理由コード(10 進数 2 けた)

01:設定したファイルにヘッダ情報がありません。

02: pdqtrbtasked コマンドの場合、設定したファイルが TASKTM ファイルではありません。 pdatrblineed コマンドの場合、設定したファイルが回線トレースファイルではありません。pdqtrbstced コマンドの場合,設定したファイルが統計情報ファイルではありません。

03:-r オプションで設定したラン ID のファイルではありません。

cc....cc:ファイル名

(S)ヘッダ情報が不正なファイルへの入出力処理を中止します。

(O)コマンドのパラメタの入力が誤っていないか,確認してください。又は,ファイルが正しいか確認し てください。

## KFPQ95406-E

The data block is invalid. command name  $=$  aa....aa, detail code  $=$  bb, file name  $=$  cc....cc  $(E)$ 

データブロックが不正です。

aa....aa:コマンド名

bb:詳細コード(10 進数 2 けた) HiRDB がトラブルシュートで使用する情報です。

cc....cc:ファイル名

(S)コマンド処理を終了します。

(O)ファイルが正しいか確認してください。

# KFPQ95408-E

This file type cannot be edited. command name  $=$  aa....aa, command version  $=$  bb....bb, file creation version = cc....cc, file type = d, file name = ee....ee  $(E)$ 

コマンドを実行した環境の HiRDB のバージョンでは編集できないファイルタイプです。

aa....aa:コマンド名

bb....bb:実行したコマンドの HiRDB のバージョン

cc....cc:ファイルを作成した HiRDB のバージョン

d:ファイルタイプ

ee....ee:ファイル名

(S)コマンド処理を終了します。

(O)HiRDB のバージョンを確認してください。表示したファイルタイプを編集できるバージョンで再実行 してください。

#### KFPQ95409-E

The version of the executed command does not match the file creation version. command name  $=$  aa....aa, command version  $=$  bb....bb, file creation version  $=$  cc....cc, file name  $=$ dd....dd (E)

コマンドを実行した HiRDB のバージョンと,ファイル作成時の HiRDB のバージョンが一致していない ため,編集できません。

aa....aa:コマンド名

bb....bb:実行したコマンドの HiRDB のバージョン

cc....cc:ファイルを作成した HiRDB のバージョン

dd....dd:ファイル名

(S)コマンド処理を終了します。

(O)ファイルを作成した HiRDB のバージョンと同じバージョンの HiRDB でコマンドを再実行してくださ い。

## KFPQ95410-E

Failure occurred for file open processing. command name  $=$  aa $\ldots$  aa, reason code  $=$  bb, file  $name = cc$ .... $cc$   $(E)$ 

入出力ファイル(UNIX ファイル)のオープンエラーが発生しました。

aa....aa:コマンド名

bb:理由コード(10 進数 2 けた)

01:設定されたファイルが存在しません。

02:入出力エラーが発生しました。

cc....cc:ファイル名

(S)障害が発生したファイルへの入出力処理を中止します。

(O)このメッセージの前にメッセージが出力されている場合は,そのメッセージに従って原因を取り除い てください。

## KFPQ95411-E

Failure occurred for read processing from the file. command name  $=$  aa....aa, file name  $=$  $bb...bb$   $(E)$ 

入出力ファイル(UNIX ファイル)のリードエラーが発生しました。

aa....aa:コマンド名

bb....bb:ファイル名

(S)障害が発生したファイルへの入出力処理を中止します。

(O)このメッセージの前にメッセージが出力されている場合は,そのメッセージに従って原因を取り除い てください。

## KFPQ95412-E

Failure occurred for write processing to the file. command name  $=$  aa....aa, file name  $=$  $bb...bb$   $(E)$ 

入出力ファイル(UNIX ファイル)へのライトエラーが発生しました。

aa....aa:コマンド名

bb....bb:ファイル名

標準出力の場合は、stdout を表示します。

(S)障害が発生したファイルへの I/O 処理を中止します。

(O)このメッセージの前にメッセージが出力されている場合は,そのメッセージに従って原因を取り除い てください。

2. メッセージ一覧

# KFPQ95413-E

Failure occurred for file close processing. command name  $=$  aa....aa, file name  $=$  bb....bb  $(E)$ 

入出力ファイル(UNIX ファイル)のクローズエラーが発生しました。

aa....aa:コマンド名

bb....bb:ファイル名

(S)障害が発生したファイルへの入出力処理を中止します。

(O)このメッセージの前にメッセージが出力されている場合は,そのメッセージに従って原因を取り除い てください。

#### KFPQ95414-E

Failure occurred for file pointer move processing. command name  $=$  aa....aa, file name  $=$  $bb...bb$   $(E)$ 

入出力ファイル(UNIX ファイル)のファイルポインタの移動エラーが発生しました。

aa....aa:コマンド名

bb....bb:ファイル名

(S)障害が発生したファイルへの入出力処理を中止します。

(O)このメッセージの前にメッセージが出力されている場合は,そのメッセージに従って原因を取り除い てください。

# KFPQ95415-Q

The file specified for the aa option already exists. Would you like to overwrite it? [y: Overwrite n: Do not overwrite] Command name  $=$  bb....bb, file name  $=$  cc....cc (S)

aa に表示したオプションに設定したファイルを上書きしていいか応答を求めます。

aa:オプション

bb....bb:コマンド名

cc....cc:ファイル名

(S)オペレータの応答に従って処理します。y(Y),又は n(N)以外を応答した場合は,再度応答を求め ます。

(O)y 又は Y の場合は,ファイルを上書きしてコマンド処理を続行します。n 又は N の場合は,ファイル を上書きしないでコマンド処理を終了します。

## KFPQ95416-E

The specified file contains no data to be edited. command name  $=$  aa $\ldots$ aa, file name  $=$  $bb...bb$   $(E)$ 

設定したファイルに編集するデータがありません。次のどちらかが理由として考えられます。

- 設定したファイルがコアファイル,又はメモリダンプファイルではありません。
- データが破壊されています。

aa....aa:コマンド名

bb....bb:ファイル名

(S)コマンド処理を終了します。

(O)コマンドのパラメタの入力が誤っていないか確認してください。又は,ファイルが正しいか確認して ください。

#### KFPQ95417-E

The end of the file was reached during data modification. command name  $=$  aa....aa, file name  $=$  bb....bb  $(E)$ 

データの編集途中でファイルの終わりに達しました。データが破壊されています。

aa....aa:コマンド名

bb....bb:ファイル名

(S)コマンド処理を終了します。

(O)ファイルが正しいか確認してください。

#### KFPQ95425-I

The forced output command was successful. command name  $=$  aa $\ldots$ aa, swap source file name  $=$  bb....bb, swap destination file name  $=$  cc....cc (S)

コマンドが実行されました。これによって,bb....bb で示すスワップ元のファイルから,cc....cc で示すス ワップ先のファイルに交代しました。

aa....aa:コマンド名

bb....bb:スワップ元のファイル名

cc....cc:スワップ先のファイル名

(S)コマンド処理を終了します。

## KFPQ95426-E

The forced output command failed. command name  $=$  aa $\ldots$ aa, reason code  $=$  bb, detail code  $=$  cc  $(E)$ 

コマンド aa....aa の実行に失敗しました。

aa....aa:コマンド名

- bb:理由コード
- cc:詳細コード

HiRDB がトラブルシュートで使用する情報です。

(S)コマンド処理を終了します。

(O)HiRDB 管理者に連絡してください。

[対策]次に示す理由コードに従って対策してください。

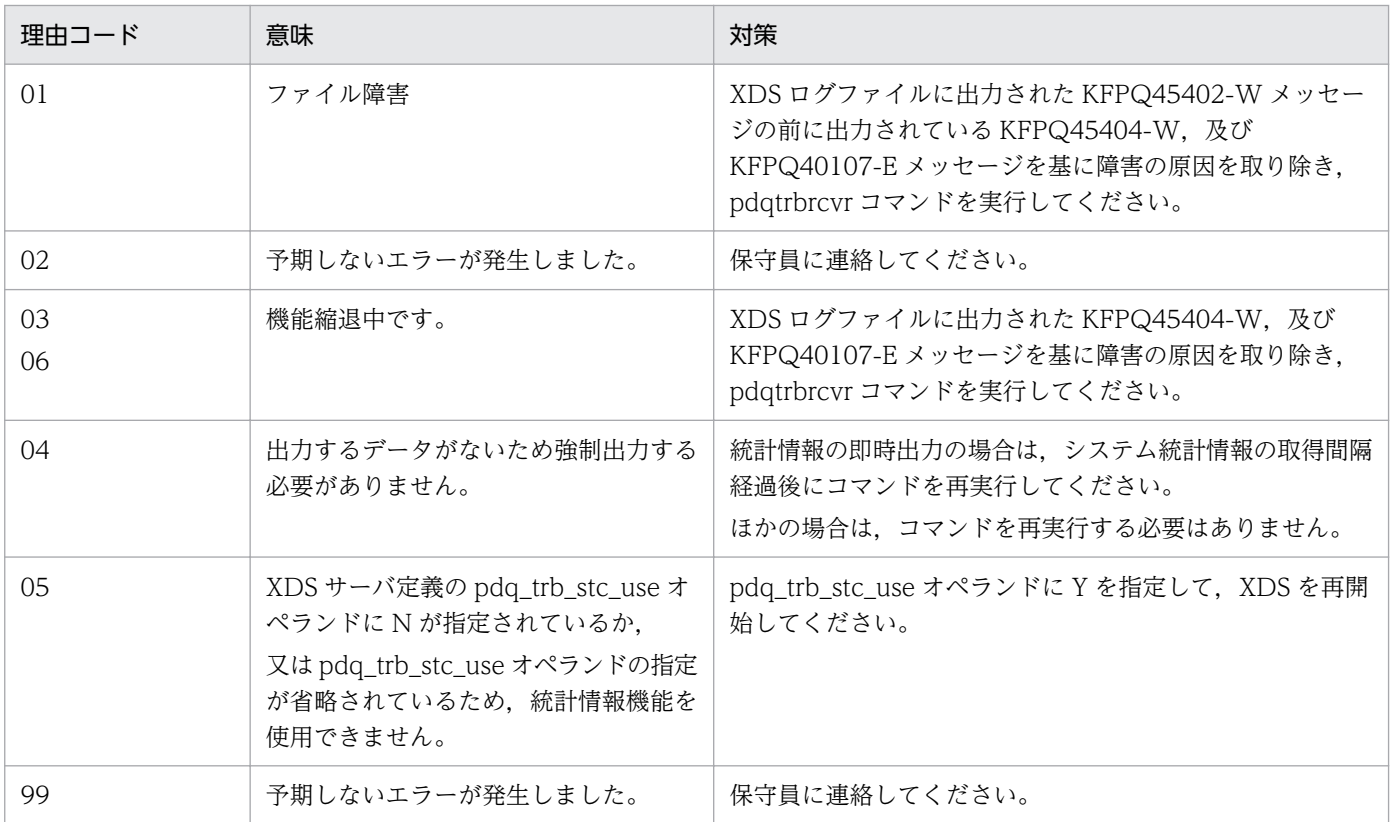

## KFPQ95427-E

The forced output command failed. command name  $=$  aa....aa, reason code  $=$  bb  $(E)$ 

コマンド実行中にエラーが発生したため,処理を中止しました。

aa....aa:コマンド名

bb:理由コード

(S)コマンド処理を中止して終了します。

(O)HiRDB 管理者へ連絡してください。

#### [対策]次に示す理由コードに従って対策してください。

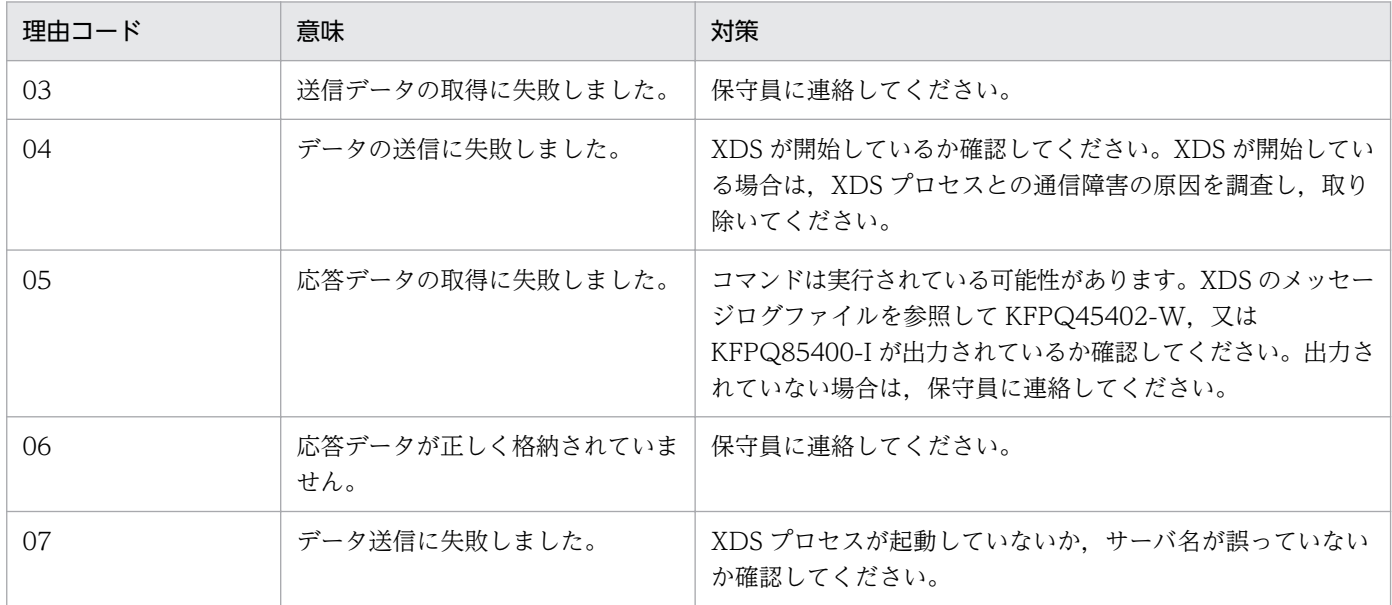

#### KFPQ95428-E

An internal conflict occurred during command execution. command name = aa....aa, detail  $code = bb$   $(E)$ 

コマンド実行中に内部矛盾が発生したため,処理を中止しました。

aa....aa:コマンド名

bb:詳細コード

HiRDB がトラブルシュートで使用する情報です。

(S)コマンド処理を中止して終了します。

(O)HiRDB 管理者へ連絡してください。

[対策]保守員に連絡してください。コマンドプロセスが強制停止した場合,コアダンプも保守員に送付し てください。

# KFPQ95429-E

An error occurred for the command. command name  $=$  aa....aa, reason code  $=$  bb....bb  $(E)$ 

コマンド実行時エラーが発生しました。

aa....aa:コマンド名

bb....bb:コマンドで発生したエラーを示します。

PARAM:引数が正しくありません。

ENVIRONMENT VARIABLE:コマンドの実行に必要な環境変数が不正です。

TEMPORARY DIRECTORY:一時作業領域に十分な空き領域がありません。

OS COMMAND FAILED:OS のコマンド処理に失敗しました。出力されている OS のコマンドの メッセージに従って対処してください。又は,ファイルのアーカイブ処理若しくはディレクトリの作成 に失敗しました。

(S)コマンド処理を終了します。

(O)エラーの要因を取り除いた後,コマンドを再度入力してください。

## KFPQ95430-I

Usage: pdqtrbtasked [-e modification\_type] [-t [start\_time][,end\_time]] [-r run\_id] [-i ifa\_number] [-x minimum\_value,maximum\_value] [-y minimum\_value,maximum\_value] [-n ip\_address[,ip\_address...]] [-p {code\_1|code\_2}[,{code\_1|code\_2}...]] [-c csv\_output\_file\_name] TASKTM file name [tasktm\_file\_name...] (S)

pdqtrbtasked コマンドの使用方法を示します。コマンドの形式が誤っている場合に出力します。

(S)コマンド処理をしないで終了します。

(O)コマンドの形式に誤りがある場合は,正しい形式でコマンドを再実行してください。

## KFPQ95431-I

Usage: pdqtrblineed [-e modification type] [-t [start\_time][,end\_time]] [-r run\_id] [-z {clt|trn| udp}] [-x minimum\_value,maximum\_value] [-i ip\_address[,ip\_address...]] [-c csy output file name] line trace file name [line trace file name...]  $(S)$ 

pdqtrblineed コマンドの使用方法を示します。コマンドの形式が誤っている場合に出力します。

(S)コマンド処理をしないで終了します。

(O)コマンドの形式に誤りがある場合は,正しい形式でコマンドを再実行してください。

# KFPQ95434-I

Usage: pdqtrbtaskfput -s XDS\_server\_name (S)

pdqtrbtaskfput コマンドの使用方法を示します。コマンドの形式が誤っている場合に出力します。

(S)コマンド処理をしないで終了します。

(O)コマンドの形式に誤りがある場合は,正しい形式でコマンドを再実行してください。

## KFPQ95435-I

Usage: pdqtrbtrcefput -s XDS\_server\_name (S)

pdqtrbtrcefput コマンドの使用方法を示します。コマンドの形式が誤っている場合に出力します。

(S)コマンド処理をしないで終了します。

(O)コマンドの形式に誤りがある場合は,正しい形式でコマンドを再実行してください。

## KFPQ95437-I

Usage: pdqtrbstcse -s XDS\_server\_name { [-i time\_interval]|-r} (S)

pdqtrbstcse コマンドの使用方法を示します。コマンドの形式が誤っている場合に出力します。

(S)コマンド処理をしないで終了します。

(O)コマンドの形式に誤りがある場合は,正しい形式でコマンドを再実行してください。

#### KFPQ95438-I

Usage: pdqtrbstcfput -s XDS\_server\_name (S)

pdqtrbstcfput コマンドの使用方法を示します。コマンドの形式が誤っている場合に出力します。

(S)コマンド処理をしないで終了します。

(O)コマンドの形式に誤りがある場合は,正しい形式でコマンドを再実行してください。

## KFPQ95439-I

Usage: pdqtrbstced [-e modification\_type] [-t [start\_time][,end\_time]] [-r run\_id] [-i time\_interval] [-z [start\_modification\_id][,end\_modification\_id]] [-c csv\_output\_file\_name] statistical\_information\_file\_name [statistical\_information\_file\_name...] (S)

pdqtrbstced コマンドの使用方法を示します。コマンドの形式が誤っている場合に出力します。

(S)コマンド処理をしないで終了します。

(O)コマンドの形式に誤りがある場合は,正しい形式でコマンドを再実行してください。

## KFPQ95442-I

Usage: pdqtrbrcvr -s XDS\_server\_name [-z {tsk|lin|dmp|stc|xds|all}] (S)

pdqtrbrcvr コマンドの使用方法を示します。コマンドの形式が誤っている場合に出力します。

(S)コマンド処理をしないで終了します。

(O)コマンドの形式に誤りがある場合は,正しい形式でコマンドを再実行してください。

#### KFPQ95443-I

Usage: pdqtrbtaskdump [-e modification\_type] [-r run\_id] [-i ifa\_number] [-x minimum\_value,maximum\_value] [-y minimum\_value,maximum\_value] [-n ip\_address[,ip\_address...]] [-p {code\_1|code\_2}[,{code\_1|code\_2}...]] [-c csv\_output\_file\_name] file\_name (S)

pdqtrbtaskdump コマンドの使用方法を示します。コマンドの形式が誤っている場合に出力します。

(S)コマンド処理をしないで終了します。

(O)コマンドの形式に誤りがある場合は,正しい形式でコマンドを再実行してください。

## KFPQ95444-I

Usage: pdqtrblinedump [-r run\_id] [-z {clt|trn|udp}] [-x minimum\_value,maximum\_value] [-i ip\_address[,ip\_address...]] [-c csv\_output\_file\_name] file\_name (S)

pdqtrblinedump コマンドの使用方法を示します。コマンドの形式が誤っている場合に出力します。

(S)コマンド処理をしないで終了します。

(O)コマンドの形式に誤りがある場合は,正しい形式でコマンドを再実行してください。

### KFPQ95448-I

Usage: pdqtrbwtor -s XDS\_server\_name -n message\_ID processing\_option (S)

pdqtrbwtor コマンドの使用方法を示します。コマンドの形式が誤っている場合に出力します。

(S)コマンド処理をしないで終了します。

(O)コマンドの形式に誤りがある場合は,正しい形式でコマンドを再実行してください。

# KFPQ95450-I

The command was successful. command name  $=$  aa $\ldots$ aa (S)

コマンドが成功しました。

aa....aa:コマンド名

(S)コマンド処理を正常終了します。

## KFPQ95451-E

The command failed. command name  $=$  aa....aa, reason code  $=$  bb, detail code  $=$  cc  $(E)$ 

コマンドが失敗しました。

aa....aa:コマンド名

 $bb:$  理由コード

cc:詳細コード

HiRDB がトラブルシュートで使用する情報です。

(S)コマンド処理を終了します。

(O)理由コードに示した原因を取り除き,コマンドを再実行してください。

[対策]次に示す理由コードに従って対策してください。

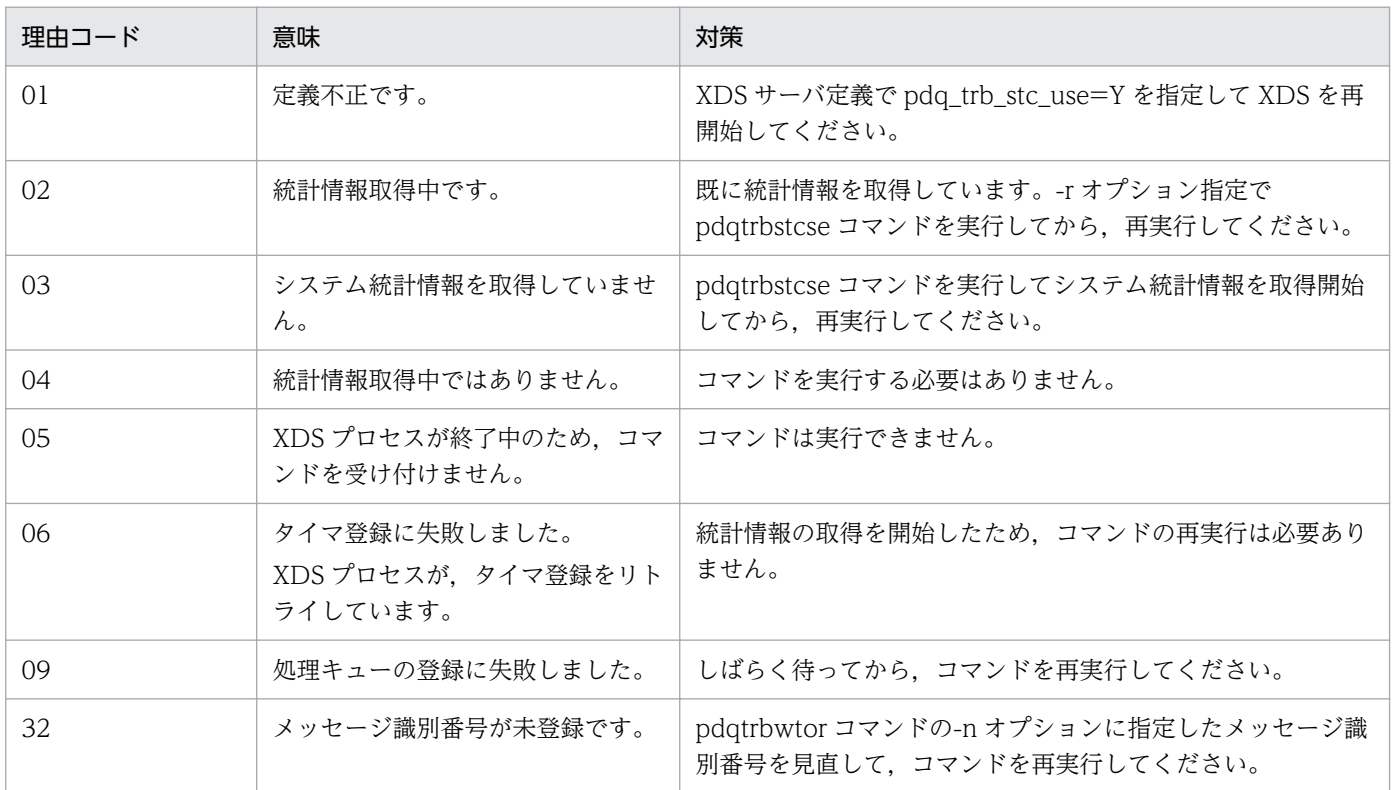

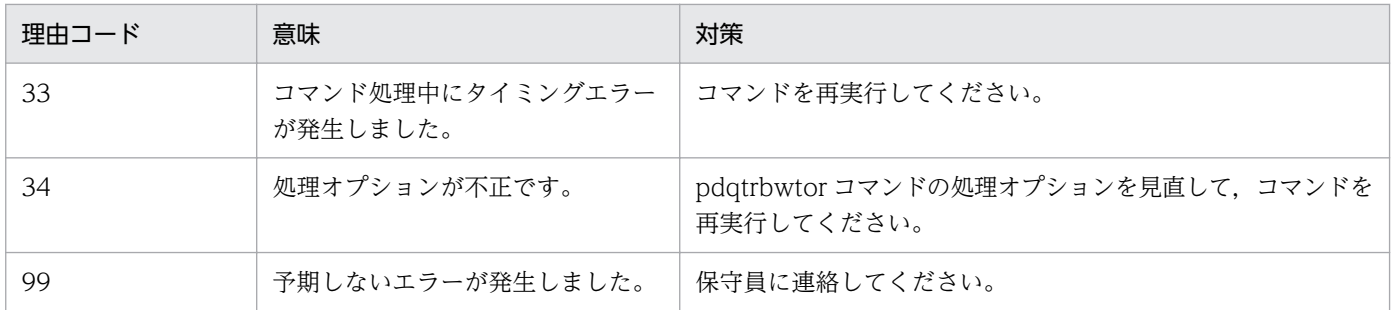

## KFPQ95452-E

The command failed. command name  $=$  aa....aa, reason code  $=$  bb  $(E)$ 

コマンド実行中にエラーが発生したため,処理を中止しました。

aa....aa:コマンド名

bb:理由コード

(S)コマンド処理を中止して終了します。

(O)HiRDB 管理者へ連絡してください。

[対策]次に示す理由コードに従って対策してください。

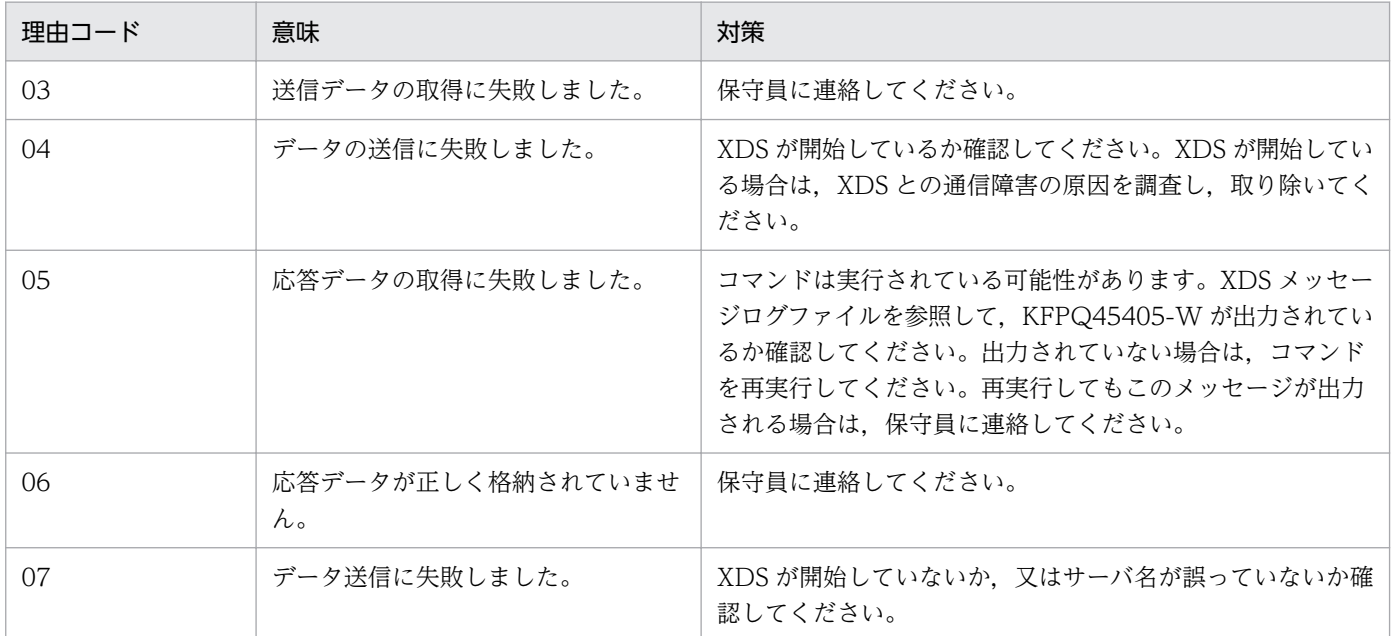

# KFPQ95453-I

The command was received successfully. command name  $=$  aa $\ldots$ aa (S)

コマンドが成功しました。

aa....aa:コマンド名

2. メッセージ一覧

(S)コマンド処理を正常終了します。

#### KFPQ95900-E

Cannot secure sufficient memory. command name  $=$  aa....aa, size  $=$  bb....bb  $(E)$ 

コマンド処理に必要なメモリの確保に失敗したため、処理を中止しました。

aa....aa:コマンド名

bb....bb:確保に失敗した領域の要求サイズ(単位:バイト)

(S)コマンド処理をしないで終了します。

(O)しばらく待ってから、コマンドを再実行してください。繰り返し発生する場合、HiRDB 管理者へ連絡 してください。

[対策]OS 全体のメモリ使用状況を確認してください。

#### KFPQ95901-E

The command format is invalid. command name  $=$  aa....aa, reason code  $=$  bbbb  $(E)$ 

コマンドの引数に誤りがあったため,処理を中止しました。

aa....aa:コマンド名

#### bbbb:理由コード

- 0001:不正なオプションフラグを使用しています。
- 0002:必要なフラグ引数がありません。
- 0003:必要なオプションフラグがありません。
- 0004:コマンド引数の個数が多過ぎます。

(S)コマンド処理をしないで終了します。

(O)正しい引数を指定して,コマンドを再実行してください。

## KFPQ95902-E

The command option is invalid. command name  $=$  aa....aa, option  $=$  bb, reason code  $=$  $cccc$   $(E)$ 

オプションに誤りがあったため,処理を中止しました。

aa....aa:コマンド名

bb:オプション名

2. メッセージ一覧

cccc:理由コード

0001:フラグ引数の長さが不正です。

0002:フラグ引数に設定できない文字を設定しています。

(S)コマンド処理をしないで終了します。

(O)正しいオプションを設定して,コマンドを再実行してください。

## KFPQ95921-I

Usage: pdqhamls -s XDS\_server\_name (S)

pdqhamls コマンドの使用方法を示します。コマンドの形式が誤っている場合に出力します。

(S)コマンド処理をしないで終了します。

(O)コマンドの形式に誤りがある場合は,正しい形式でコマンドを再実行してください。

## KFPQ95950-E

The command execution has failed. command name  $=$  aa $\ldots$  aa, reason code  $=$  bbbb, detail  $code = cc_{\text{enc}}$  $(E)$ 

コマンド実行中にエラーが発生したため,処理を中止しました。

aa....aa:コマンド名

bbbb: 理由コード

cc....cc:詳細コード

HiRDB がトラブルシュートで使用する情報です。

(S)コマンド処理を中止して終了します。

(O)HiRDB 管理者へ連絡してください。

[対策]次に示す理由コードに従って対策してください。

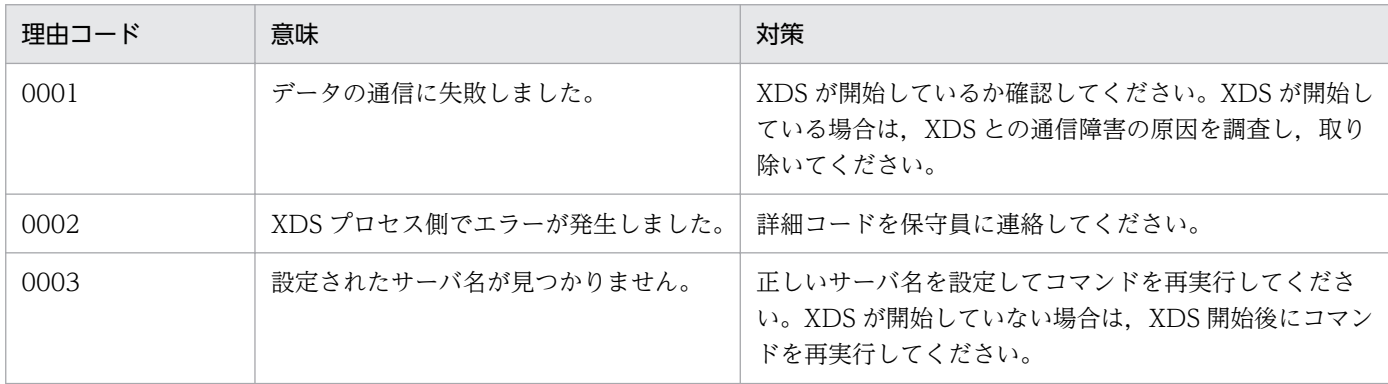

# KFPQ95951-E

An internal conflict has occurred during command execution. command name = aa....aa, detail code  $=$  bb....bb  $(E)$ 

コマンド実行中に予期しない障害が発生したため,処理を中止しました。

aa....aa:コマンド名

bb....bb:詳細コード

HiRDB がトラブルシュートで使用する情報です。

(S)コマンド処理を中止して終了します。

(O)HiRDB 管理者へ連絡してください。

[対策]保守員に連絡してください。コマンドプロセスが強制停止した場合,コアダンプも保守員に送付し てください。

# 2.14 KFPR メッセージ

#### KFPR00754-I

Pdcopy started  $(L+S)$ 

データベース複写ユティリティ(pdcopy)の処理を開始しました。

(S)処理を続行します。

## KFPR00756-I

Pdcopy terminated, return code=aa  $(L+S)$ 

データベース複写ユティリティ(pdcopy)の処理が次に示すリターンコードの内容で終了しました。

aa:データベース複写ユティリティ(pdcopy)のリターンコード

0:正常終了

8:異常終了(複写処理中にエラーが発生しましたが,バックアップの取得に成功したものもあります) 12:異常終了(複写処理はすべて失敗しました)

(S)処理を続行します。

「対策]異常終了の場合は、このメッセージの前に出力したエラーメッセージを参照して、エラーの原因を 取り除いてください。

#### KFPR00757-I

Retry reopen aa-time of bb after cc-minute, host=dd....dd, file=ee....ee, reason=ff....ff (E  $+L)$ 

マルチボリュームファイルの再オープン処理を cc 分後に実行します。リトライの最大数は bb で、次回は aa 回目です。ホスト名 dd....dd のファイル名 ee....ee です。

aa:次回のリトライ回数

- bb:最大リトライ回数
- cc:リトライ間隔
- dd....dd:ホスト名
- ee....ee:ファイル名

ff....ff:リトライ理由

No-file:ファイルがセットされていません。

Same-file:再オープン前と同じファイルがセットされています。

(S)処理を続行します。

[対策]リトライ中に次のファイルをセットしてください。

## KFPR00758-I

File swapping started, file=aa $\ldots$ aa, reason=bb $\ldots$ bb  $(L)$ 

マルチボリュームファイルの 2 巻目以降のファイル aa....aa の処理を開始しました。

aa....aa:ファイル名

bb....bb: 理由コード ENOSPC:デバイスの容量がなくなりました。 EOV:ボリュームの最後を検出しました。

(S)処理を続行します。

## KFPR00764-I

Pdrstr started  $(L+S)$ 

データベース回復ユティリティ(pdrstr)の処理を開始しました。

(S)処理を続行します。

## KFPR00765-I

Pdrstr terminated, return code=aa  $(L+S)$ 

データベース回復ユティリティ (pdrstr)の処理が次に示すリターンコードの内容で終了しました。

aa:データベース回復ユティリティ(pdrstr)のリターンコード

0:正常終了

4:警告終了(バックアップファイル若しくはアンロードログファイルのクローズエラー,又はバック アップファイル中に回復対象の RD エリアのデータがありません)

8:異常終了(エラーが発生しましたが一つ以上回復に成功した RD エリアがあります)

12:異常終了(すべての RD エリアの回復に失敗しました)

(S)処理を続行します。

[対策]異常終了の場合は、このメッセージの前に出力したエラーメッセージを参照して、エラーの原因を 取り除いてください。

# KFPR00766-I

Recovery of "aa....aa" ended bb....bb (L)

RD エリア"aa....aa"の回復処理が完了しました。

aa....aa:RD エリア名

bb....bb:完了状態

abnormally:回復に失敗しました。 normally:回復に成功しました。

(S)処理を続行します。

[対策]回復に失敗しているときは,このメッセージの前に出力されているメッセージを基にエラーの原因 を取り除き,再度該当する RD エリアの回復を実行してください。

## KFPR00767-I

Retry reopen aa-time of bb after cc-minute, host=dd....dd, file=ee....ee, reason=ff....ff (E  $+L)$ 

マルチボリュームファイルのリオープン処理を cc 分後に実行します。リトライの最大数は bb で、次回は aa 回目です。ホスト名 dd....dd のファイル名 ee....ee です。

aa:次回のリトライ回数

bb:最大リトライ回数

cc:リトライ間隔

dd....dd:ホスト名

ee....ee:ファイル名

ff....ff:リトライの理由

(S)処理を続行します。

[対策]リトライ中に次のファイルをセットしてください。

#### KFPR00768-I

File swapping started, file=aa....aa, reason=bb....bb (L)

マルチボリュームファイルの 2 巻目以降のファイル aa....aa の処理を開始しました。

aa....aa:ファイル名

2. メッセージ一覧

bb....bb: 理由コード

ENOSPC:デバイスの容量がなくなりました。

EOV:ボリュームの最後を検出しました。

(S)処理を続行します。

# KFPR00786-I

Differential recovery by manual mode  $(L+S)$ 

差分バックアップ管理ファイルを使用しない回復処理を開始します。

(S)処理を続行します。

# KFPR16003-E

aaaaaa error occurred, file=bb....bb  $(L+S)$ 

ファイルへの入出力エラーが発生しました。

aaaaaa:エラーの発生した処理

- Close:クローズ処理
- Open:オープン処理
- Read:読み込み処理
- Reopen:マルチボリュームファイルの 2 巻目以降のオープン処理

Write:書き込み処理

bb....bb:ファイル名称

(S)処理を終了します。ただし,ファイルの Close エラーのときは処理を続行する場合があります。

[対策]このメッセージに続いて出力されるメッセージを参照して,エラーの原因を取り除き,再度コマン ドを実行してください。

## KFPR16005-E

Insufficient memory for PROCESS, size=aa....aa  $(L+S)$ 

データベース複写ユティリティ (pdcopy)の実行に必要な作業領域を確保しようとしましたが、プロセス 固有領域が不足しているため確保できません。

aa....aa:確保しようとした領域長(単位:バイト)

(S)処理を終了します。

(O)HiRDB 管理者に連絡してください。

[対策]大量にメモリを使用するプロセスがほかにあるか確認してください。

大量にメモリを使用するプロセスがある場合

該当するプロセスの終了を待って,再度コマンドを実行してください。

大量にメモリを使用するプロセスがない場合

次のどれかの方法で,使用できるメモリに余裕を持たせてください。

- 同時実行しているプロセスの数を減らしてください。
- スワップ領域を増やしてください。
- 実メモリを増設してください。

## KFPR16014-E

Pdcopy version aa....aa and HiRDB version bb....bb do not match  $(L+S)$ 

データベース複写ユティリティ (pdcopy)のバージョンが HiRDB のバージョンと異なります。

aa....aa:データベース複写ユティリティのバージョンリビジョン番号

bb....bb: HiRDB のバージョンリビジョン番号

(S)処理を終了します。

[対策]適切なバージョンリビジョン番号の HiRDB 下で、HiRDB と同じバージョンリビジョン番号のデー タベース複写ユティリティを実行してください。

## KFPR16102-E

File operation was canceled by aa....aa  $(E+L)$ 

マルチボリュームファイルのファイル交換が取り消されました。

aa....aa:取り消された理由

system:システムによる処理の取消

user:ユーザによる処理の取消

(S)処理を終了します。

(P)取り消された処理が必要な場合,再度実行してください。

## KFPR16104-E

Dynamic load error occurred, shared library=aa....aa  $(L+S)$ 

処理に必要な共用ライブラリの動的ロードでエラーが発生しました。

aa....aa:共用ライブラリの絶対パス名

(S)処理を終了します。

(O)このメッセージの前に出力された KFPR26003-E メッセージを参照してください。

UNIX 版の場合:

次の観点で原因を取り除き再度実行してください。

- EasyMT を使用する場合 インストールが正しくできているか調査してください。
- EasyMT を使用しない場合 -k オプションフラグの指定を見直して、EasyMT 又は MTguide を使用しない指定にしてくだ さい。

Windows 版の場合:

-k オプションフラグの指定を見直して、誤りがあれば修正し、再度実行してください。

# KFPR16108-E

Present directory information conflicts with directory information specified when the backup file was made, RDAREA name="aa $\ldots$ aa", code=b  $(L+S)$ 

前回のバックアップファイル作成時のディレクトリ情報と今回のディレクトリ情報の不一致を検知しまし た。前回のバックアップ取得時から現在までの間に RD エリアの構成変更をしていることが原因です。

aa....aa:不一致となった RD エリア名

- b:エラーコード
	- 1:ページサイズ不一致
	- 2:RD エリア属性不一致
	- 3:HiRDB ファイル名不一致
	- 4:RD エリア名不一致
	- 5:セグメントサイズ不一致
	- 6:RD エリアを構成する HiRDB ファイル数不一致
	- 7:RD エリアの初期化日付

(S)処理を終了します。

[対策]pdcopy コマンドでフルバックアップを取得してください。このとき,差分バックアップ管理ファイ ルを作成する指定をしてください (-g オプションに指定する差分バックアップグループ名に(S)を指定して ください)。

# KFPR16110-I

Unable to get a backup file aa....aa  $(L+S)$ 

データベースのバックアップファイルを取得できません。

aa....aa:バックアップファイル名

(S)ほかのバックアップファイルを指定している場合,そのバックアップ処理を続行します。ほかのバッ クアップファイルを指定していない場合,処理を終了します。

[対策]このメッセージの前に出力されたエラーメッセージを参照して、エラーの原因を取り除き、再度実 行してください。

## KFPR16126-E

Master RDAREA is not initialized  $(L+S)$ 

マスタディレクトリ用 RD エリアを初期化していません。又は,マスタディレクトリ以外のファイルを指 定しました。

エラーの原因を次に示します。

- データベース初期設定ユティリティ(pdinit)が正常終了していません。
- マスタディレクトリ用 RD エリア以外のファイルを指定しました。
- マスタディレクトリ用 RD エリアの内容が破壊されています。

(S)処理を終了します。

[対策]エラーの原因を取り除き,マスタディレクトリ用 RD エリアを正常な状態にした後,再度実行して ください。

エラーの原因を次に示します。

1. マスタディレクトリ以外のファイルを指定した

2. データベース初期設定ユティリティ (pdinit) が正常終了していない

3. マスタディレクトリの内容が破壊されている

1の場合,mオプションに指定したマスタディレクトリのファイル名に誤りがないか確認してくださ い。誤りがある場合は、訂正し再度実行してください。

2の場合、データベース初期設定ユティリティ (pdinit) が正常終了していることを確認してくださ い。正常終了していることを確認してから、HiRDB の開始処理完了後、再度実行してください。

上記の処置で対応できない場合は,マスタディレクトリの内容が壊れている可能性があります。マスタ ディレクトリを回復するか,保守員に連絡してください。

## KFPR16127-E

Page corrupted, RDAREA name="aa....aa", HiRDB file name=bb....bb, page no.=cc....cc (L  $+S$ )

ページ破壊を検知しました。

aa....aa:RD エリア名

bb....bb: HiRDB ファイル名

cc....cc:HiRDB ファイル bb....bb 中のページ番号

(S)該当する RD エリアのバックアップファイルの複写処理を中断します。ほかのバックアップファイル があるときは,処理を続行します。

[対策]保守員に連絡してください。

#### KFPR16129-E

EasyMT error occurred, func=aa....aa, reason=bb....bb  $(L+S)$ 

EasyMT を使用したファイル入出力処理でエラーが発生しました。

aa....aa:エラーを検知した関数

bb....bb:エラーの詳細情報

(S)処理を終了します。

[対策]エラーの詳細情報を参考に、マニュアル「磁気テープ運用支援 JP1/Magnetic Tape Access」,又 はマニュアル「磁気テープ簡易アクセス法 EasyMT」を参照して,エラー原因を取り除き再度実行してく ださい。

#### KFPR16203-E

aaaaaa error occurred, file=bb....bb  $(L+S)$ 

ファイルへの入出力エラーが発生しました。

aaaaaa:エラーが発生した処理

- Close:クローズ処理
- Open:オープン処理
- Read:読み込み処理
- Reopen:マルチボリュームファイルの 2 巻目以降のオープン処理

Write:書き込み処理

bb....bb:ファイル名称(システムログファイルの入出力エラーの場合は,ファイルグループ名称)

(S)処理を終了します。ただし,ファイルの Close エラーのときは処理を続行する場合があります。

[対策]このメッセージに続いて出力されるメッセージを参照してエラーの原因を取り除き,再度コマンド を実行してください。ただし,システムログファイルの入出力エラーの場合,このメッセージの前に出力 されるメッセージを参照してください。

2. メッセージ一覧

## KFPR16205-E

Insufficient memory for PROCESS, size=aa $\ldots$ aa  $(L+S)$ 

pdrstr,又は pdbkupls コマンドの実行に必要な作業領域を確保しようとしましたが,プロセス固有領域 が不足しているため確保できません。

aa....aa:確保しようとした領域長(単位:バイト)

(S)処理を終了します。

[対策]大量にメモリを使用するプロセスがないか確認してください。

大量にメモリを使用するプロセスがある場合:

該当するプロセスの終了を待って,再度コマンドを実行してください。

大量にメモリを使用するプロセスがない場合:

次のどれかの方法で,使用できるメモリに余裕を持たせてください。

- 同時実行しているプロセスの数を減らしてください。
- スワップ領域を増やしてください。
- 実メモリを増設してください。

#### KFPR16214-E

Pdrstr version aa....aa and HiRDB version bb....bb do not match  $(L+S)$ 

データベース回復ユティリティ(pdrstr)のバージョンが HiRDB のバージョンと異なります。

aa....aa:データベース回復ユティリティのバージョンリビジョン番号

bb....bb: HiRDB のバージョンリビジョン番号

(S)処理を終了します。

[対策]適切なバージョンリビジョン番号の HiRDB 下で, HiRDB と同じバージョンリビジョン番号のデー タベース回復ユティリティを実行してください。

## KFPR16301-E

File I/O error occurred, reason=aa....aa, func=bb....bb, errno=cc....cc, (dd....dd)  $(L+S)$ 

ファイルへの入出力処理中に,エラーが発生しました。

aa....aa:エラーの理由

Empty-file:

指定されたファイルは空(0 バイト)です。

File-format:

指定した形式と実際のファイル形式が異なります。指定したファイル名が誤っているか,又はコマ ンドラインや制御文に指定したファイルの形式と内容が一致していない可能性があります。

File-lock:

使用するファイルは,ほかのユティリティで排他制御されています。このため,ファイルの読み書 きができません。コマンドラインや制御文に指定したファイル名が,別のジョブで使用中のファイ ル名と重複している可能性があります。UNIX 版の場合は、OS のカーネルパラメタのファイルロッ ク用資源が不足している可能性があります。

File-missing:

アンロードログファイル又はバックアップファイルの指定に誤りがあります。また,前後のどちら かに出力されている KFPR26265-I メッセージを参照してエラーの原因を取り除き,再度実行して ください。

File-sequence:

マルチボリュームのファイルの順序が不正です。

Invalid-device:

指定したファイルのエントリタイプ(属性)が不正です。又は、MTguide を使用している場合, MTguide が起動されていません。エントリタイプが識別できる場合は、英字1文字を括弧に入れ て表示します。この文字は,OS の ls -l コマンドで出力したモードのエントリと同じです。ファイ ル名を指定する必要がある箇所にディレクトリ名を指定したり(又はその逆),キャラクタ型スペ シャルファイルを使用できないファイルにキャラクタ型スペシャルファイルを割り当てたりしてい る可能性があります。

Invalid-environment:

uname システムコールで得られる設定値が誤っているため、ストリーミングテープ装置が使用でき ません。OS が正しく組み込まれているか,又は OS のバージョンが HiRDB システムや関連プログ ラムプロダクトの前提条件に合っているかどうかを確認してください。

Invalid-file:

正しく作成されていないファイルが指定されました。

Invalid-parameter:

指定したパラメタの組み合わせが不正です。

Invalid-permission:

指定したファイルのパーミッションが不正(アクセス権限エラー)です。HiRDB 管理者にファイル アクセス権限を与えていないファイルを使用しているか,又は MT の場合はライトプロテクトが掛 かっている可能性があります。

Invalid-path:

パス名が誤っています。

No-file:

読み込み用にオープンしようとしたファイルがありません。又は,書き込み中のファイルが消去さ れました。

No-space:

書き込むファイルに十分な容量がありません。容量を見直すか,又はマルチボリュームを指定して ください。

UNIX 版の場合,ディスク容量が十分な状態でこのエラーになるときは、HiRDB ファイルシステ ム領域をラージファイルとして定義していないか,又は OS のカーネルパラメタの制限に該当して いる可能性があります。

Windows 版の場合、ディスク容量が十分な状態でこのエラーになるときは、2048 メガバイト以上 の HiRDB ファイルシステム領域を使用する指定 (pd large file use) をしていない可能性があり ます。

No swap-file:

マルチボリューム用のファイルがありません。容量を見直してください。又は,マルチボリューム を指定してください。

Same-file:

マルチボリュームのファイルとして,直前に処理したファイルと同じファイルを指定しています (ファイルの交換忘れ)。又は,マルチボリュームへの書き込み時,同一ボリュームを再使用しよう としました。

Unmatch-entry:

ヘッダがあるファイルに対して,ヘッダ中のエントリが制御情報ファイルの指定と一致しません。 一致しないエントリ名称を括弧の中に表示します。

bb....bb:エラーが発生した関数名

- HiRDB ファイルシステムでエラーを検知した場合は p\_f\_ios で始まる HiRDB ファイルシステムの 関数名
- 関数使用時以外で検知したエラーの場合は「\*\*\*」
- 上記以外の場合はシステム関数名

cc....cc:関数が返却したエラー番号(errno)

- HiRDB ファイルシステムでエラーを検知した場合は HiRDB ファイルシステムのエラーコード
- 関数以外でエラーを検知した場合は「0」
- OS がエラーを検知した場合はシステム関数が返却したエラー番号(errno:エラー状態を表す外部 参照変数)

dd....dd:障害を検知したソースファイル名と行番号

(S)aa....aa が File\_missing の場合は,このメッセージの前後のどちらかに出力されている KFPR26265- I メッセージに従って処理を続行します。それ以外の場合は,処理を終了します。

[対策]次の表に従い対策してください。なお、再度実行してもエラーとなる場合は、保守員に連絡してく ださい。

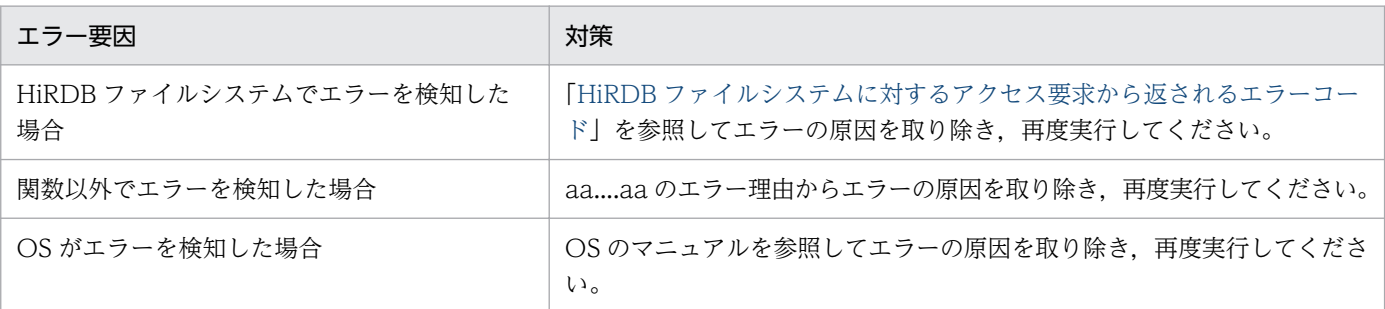

## KFPR16302-E

File operation was canceled by aa....aa  $(E+L)$ 

マルチボリュームファイルのファイル交換が取り消されました。

aa....aa:取り消された理由

system:システムによる処理の取り消し

user:ユーザによる処理の取り消し

(S)処理を終了します。

[対策]取り消された処理が必要な場合,再度実行してください。

#### KFPR16303-E

Invalid aa....aa log file, file=bb....bb  $(L+S)$ 

ログファイル bb....bb が不正です。次に示す内容を確認してください。

〈アンロードログファイルの場合〉

- 不正なアンロードログファイルを指定していないか
- データベース初期設定前のアンロードログファイルと,データベース初期設定後のアンロードログ ファイルを混在して指定していないか

#### 〈システムログファイルの場合〉

• バックアップ取得以降にデータベースの初期設定をしていないか

aa....aa: ログファイル種別

unload:アンロードログファイル

sys:システムログファイル

#### bb....bb:エラーを検知したログファイル名,又は初期設定されたことを検知したログファイル名

〈アンロードログファイルの場合〉

アンロードログファイル名

2. メッセージ一覧

〈システムログファイルの場合〉

ファイルグループ名

## (S)処理を終了します。

(O)

〈アンロードログファイルの場合〉

正しいアンロードログファイルを指定して,実行してください。データベース初期設定前後のアンロー ドログファイルを混在して指定しているときは,初期設定前,又は初期設定後のアンロードログファイ ルだけを指定して,再度実行してください。

〈システムログファイルの場合〉

データベース初期設定後のバックアップファイルを指定して,再度実行してください。

## KFPR16304-E

Dynamic load error occurred, shared library=aa....aa  $(L+S)$ 

処理に必要な共用ライブラリの動的ロードでエラーが発生しました。

aa....aa:共用ライブラリの絶対パス名

(S)処理を終了します。

(O)このメッセージの前に出力された KFPR26203-E メッセージを参照してください。

UNIX 版の場合:

次の観点で原因を取り除き再度実行してください。

- EasyMT を使用する場合 インストールが正しくできているか調査してください。
- EasyMT を使用しない場合 -k オプションフラグの指定を見直して,EasyMT 又は MTguide を使用しない指定にしてくだ さい。

Windows 版の場合:

-k オプションフラグの指定を見直して、誤りがあれば修正し、再度実行してください。

# KFPR16308-E

Present directory information conflicts with directory information specified when the backup file was made, RDAREA name="aa....aa", code= $b$   $(L+S)$ 

バックアップファイル中の RD エリア構成情報と,マスタディレクトリ用 RD エリア内の構成情報に矛盾 を検知したため,その RD エリアの回復を終了します。
aa....aa:不一致となった RD エリア名

## b:エラーコード

- 1:ページ長が一致しません。
- 2:RD エリアの属性が一致しません。
- 3:HiRDB ファイル名称が一致しません。
- 4:RD エリア名が一致しません。
- 5:セグメントサイズが一致しません。
- 6:RD エリアの構成と HiRDB ファイルの数が一致しません。

(S)矛盾を検知した RD エリアの回復処理をしないで,次の RD エリアを処理します。

[対策]次のどちらかの対策を実施してください。

- マスタディレクトリ用 RD エリアの先頭の HiRDB ファイル名(-m オプション)に指定したファイ ル名が誤っている場合は,正しく指定し直し,再度実行してください。
- 該当するバックアップファイルを取得した後に RD エリアの構成を変更している場合は,RD エリ アの構成変更を含めた回復はできません。RD エリアの構成変更以降に取得したバックアップファ イルを使用するか,回復する範囲に RD エリアの構成変更以前の時間を指定して,再度実行してく ださい。

上記の処置で対応できない場合は,保守員に連絡してください。

# KFPR16318-E

Backup data not found, RDAREA name="aa....aa"  $(L+S)$ 

指定されたバックアップファイルには、該当する RD エリアのバックアップはありません。

aa....aa:バックアップデータのない RD エリア名

(S)該当する RD エリアは,バックアップデータを使用しないで回復します。アンロードログファイルの 指定があり,該当する RD エリアの更新ログがあれば,ログだけを使用して回復します。ただし,-L オプ ションが指定されている場合,処理を中断します。

[対策]次の内容を確認して、誤りを修正して再度実行してください。

- バックアップファイルを正しく指定しているか確認してください。また,テープ装置を使用してい る場合は,巻き戻しの指定があるか確認してください。
- -L オプションを指定している場合,pdcopy 実行時に,-z オプションを指定して作成したバック アップファイルに回復対象の RD エリアがあるか確認してください。

# KFPR16328-E

aa....aa error occurred, func=bb....bb, return code=cc....cc  $(L+S)$ 

次に示すどちらかの処理中にエラーが発生しました。

- ソート処理
- 磁気テープの入出力処理

aa....aa:エラーが発生した処理

- SORT:ソート処理
- EasyMT:磁気テープの入出力処理

bb....bb:エラーの発生した関数名

cc....cc:エラーの発生した関数のリターンコード

(S)処理を終了します。

[対策]次に示す対処をしてください。

• aa....aa が SORT の場合

「[ソート処理に関するメッセージ」](#page-2583-0)を参照して対処してください。

ソート処理に関するメッセージは、KBLSnnn-E の形式で出力されます。nnn には、cc....cc に出力 されるリターンコードの絶対値を当てはめてください。

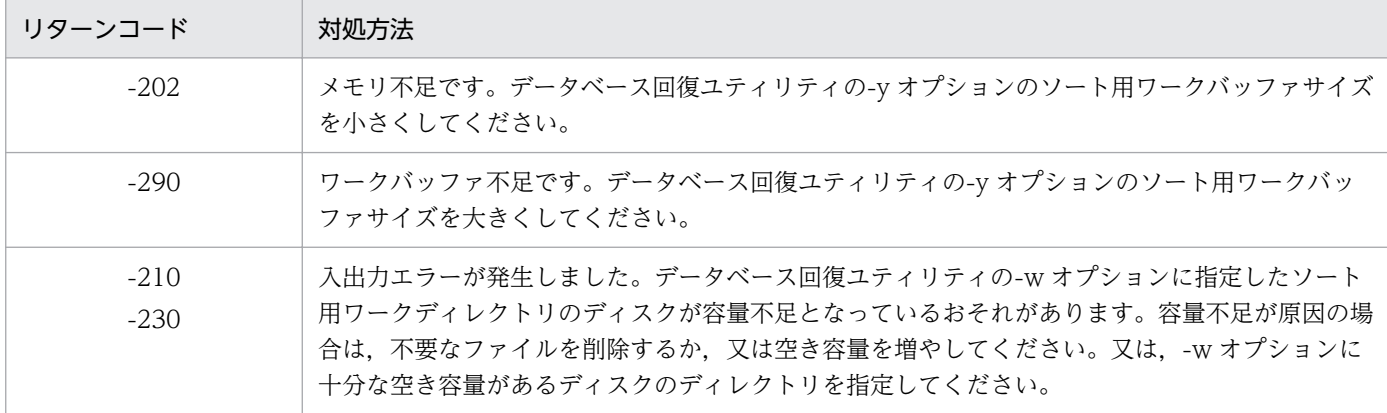

よく出力されるリターンコードとその対処方法を次に示します。

対処できないエラーが発生した場合は、C:\tmp (UNIX 版の場合は/tmp 又は/usr/tmp)に出力さ れた sortdump, SORTIODMP, 及び SORTDMP2 を取得し、保守員に連絡してください。

• aa....aa が EasyMT の場合

マニュアル「磁気テープ運用支援 JP1/Magnetic Tape Access」,又はマニュアル「磁気テープ簡 易アクセス法 EasyMT」を参照して対処してください。マニュアルに対処方法が記載されていない 場合,又は記載内容では対応できない場合は,保守員に連絡してください。

# KFPR16329-E

EasyMT error occurred, func=aa....aa, reason=bb....bb  $(L+S)$ 

EasyMT を使用したファイル入出力処理でエラーが発生しました。

aa....aa:エラーを検知した関数

bb....bb:エラーの詳細情報

(S)処理を終了します。

[対策]エラーの詳細情報を参考に、マニュアル「磁気テープ運用支援 JP1/Magnetic Tape Access」,又 はマニュアル「磁気テープ簡易アクセス法 EasyMT」を参照して,エラー原因を取り除き再度実行してく ださい。

## KFPR16330-E

Log was not found when backup aa....aa at bb....bb-cc....cc, server=dd....dd  $(L+S)$ 

バックアップモードに-M s オプションを指定して取得したバックアップからの回復であるにもかかわら ず,入力したログの回復に必要となる次のログレコードが含まれていません。

- 最初のログレコード
- 最後のログレコード

aa....aa:含まれていない日時

- started:複写取得開始時点
- ended:複写取得終了時点

bb....bb:ログレコード番号 1

cc....cc:ログレコード番号 2

dd....dd:回復対象のサーバ名称

(S)該当するサーバの回復処理を中断します。

[対策]回復に必要な最初のログレコード,又は最後のログレコードを含むログを指定した後,再度実行し てください。

## KFPR16333-E

RDAREA aa....aa at bb....bb, RDAREA name="cc....cc"  $(L+S)$ 

RD エリア"cc....cc"は aa....aa されています。このため,その日付よりも前に取得したバックアップから は,該当する RD エリアを回復できません。又は,バックアップファイルを指定していません。

#### aa....aa:RD エリアに対する操作

- added:RD エリアの追加
- altered:RD エリアの変更
- deleted:RD エリアの削除
- extended:RD エリアの拡張
- initialized: 再初期化

bb....bb:操作した日付及び時刻

cc....cc:操作した RD エリア名

(S)該当する RD エリアを回復しないで、次の RD エリアに対する回復処理を続行します。

[対策]操作後に取得した正しいバックアップファイルとログを使用して RD エリアを回復してください。 操作後に取得したバックアップファイルがない場合は,-Tオプションの回復終了時刻に bb....bb より前の 時刻を指定して RD エリアを回復してください。

# KFPR16334-E

RDAREA was updated by logless process, RDAREA name="aa....aa", update  $time=bb....bb$   $(L+S)$ 

該当する RD エリアは、bb....bb の時刻にシステムログを取得しないトランザクションで更新しています。 このため,RD エリアを回復できません。

aa....aa:RD エリア名

bb....bb:更新時刻

(S)該当する RD エリアを回復しないで, 次の RD エリアに対する回復処理を続行します。

[対策]システムログを取得しないトランザクションが終了後に取得したバックアップを指定して,再度実 行してください。バックアップがない場合は、-T オプションの回復終了時刻に bb....bb より前の時刻を指 定してください。

# KFPR16338-E

Master RDAREA is not initialized  $(L+S)$ 

マスタディレクトリ用 RD エリアを初期化していません。又は,マスタディレクトリ以外のファイルを指 定しました。エラーの原因を次に示します。

- データベース初期設定ユティリティ (pdinit) が正常終了していません。
- マスタディレクトリ以外のファイルを指定しました。
- マスタディレクトリの内容が破壊されています。

(S)処理を終了します。

[対策]エラーの原因を取り除き,マスタディレクトリ用 RD エリアを正常な状態にした後,再度実行して ください。

エラーの原因を次に示します。

1. マスタディレクトリ以外のファイルを指定した

2.データベース初期設定ユティリティ(pdinit)が正常終了していない

3. マスタディレクトリの内容が破壊されている

1の場合.m オプションに指定したマスタディレクトリのファイル名に誤りがないか確認してくださ い。誤りがある場合は,訂正し再度実行してください。

2の場合、データベース初期設定ユティリティ (pdinit)が正常終了していることを確認してくださ い。正常終了していることを確認してから、HiRDB の開始処理完了後、再度実行してください。 上記の処置で対応できない場合は,マスタディレクトリの内容が壊れている可能性があります。マスタ ディレクトリを回復するか,保守員に連絡してください。

## KFPR16339-E

Invalid backup file, file=aa....aa  $(L+S)$ 

指定されたバックファイルが不正です。次に示す内容を確認してください。

- マルチボリューム指定時に、正しいボリュームを指定しているか
- マルチファイル指定時に,正しいファイルを指定しているか

#### aa....aa:不正である内容

- MTguide を使用している場合:装置記号名,又は装置グループ名
- MTguide を使用していない場合又は Windows 版の場合:ファイル名

(S)処理を終了します。

[対策]正しいバックアップファイルを入力して,再度実行してください。

## KFPR26001-E

Communication "aa....aa" error occurred, code=bbbbb  $(E+L+S)$ 

データベース複写ユティリティ(pdcopy)の実行中に通信エラーが発生しました。

aa...aa:エラーが発生した RPC 関連関数の名称

bbbbb:エラーが発生した RPC 関連関数のエラーコード

(S)処理を終了します。

[対策][「エラー詳細コード一覧](#page-2518-0)」を参照してエラーの原因を取り除き,再度実行してください。なお, HiRDB 管理者が対処できないエラーが発生している場合は,保守員に連絡してください。

Unable to allocate COMBUF area, size=aaaaaa  $(L+S)$ 

通信用の領域がエリア不足のため確保できません。実メモリ,又は仮想メモリが不足しました。

aaaaaa:確保しようとした通信用の領域サイズ(単位:キロバイト)

(S)処理を終了します。

[対策]

1. メモリを大量に使用するプロセスの終了を待って,再度コマンドを実行してください。

2. システム共通定義のバッファサイズ (pd utl buff size オペランド) を 32 よりも大きい値を指定 している場合は,32 を指定して,再度コマンドを実行してください。

## KFPR26003-E

System call error, func=aa....aa, errno=bbb  $(L+S)$ 

システムコールでエラーが発生しました。

aa....aa:エラーが発生したシステムコール名称

bbb:エラーが発生したシステムコールの errno

(S)処理を終了します。

[対策]エラーインジケータの値を調査して,errno.h 及びユーザが使用している OS のマニュアルを参照し てエラーの原因を取り除き,再度実行してください。

# KFPR26004-I

Error exists in command line or control file, usage is as follows (E)

指定されたコマンド,又は制御文ファイルの指定に誤りがあります。このメッセージの後に使用方法を出 力します。

(S)処理を終了します。

(O)コマンド,又は制御文ファイルの誤りを修正して,再度実行してください。

# KFPR26005-E

Invalid option flag exists in command line  $(E+L)$ 

コマンドラインの中に不正なオプションフラグがあります。

(S)コマンドラインの解析終了後,処理を中断します。

[対策]コマンドラインの指定を修正し,再度実行してください。

コマンドラインの指定に誤りがない場合は,複数指定するフラグ引数を区切るコンマの前後に空白がな いかを確認して,空白が入っている場合は,取り除いてから再度実行してください。

#### KFPR26006-E

Invalid parameter aa....aa exists at -b option in command line  $(E+L+S)$ 

コマンドラインのオプション中に不正なパラメタがあります。リスト用 RD エリア及び一時表用 RD エリ アの場合は,複写の対象になりません。

aa....aa:不正なパラメタ

b:オプション名

(S)コマンドラインの解析終了後,処理を中断します。ただし,次の条件をすべて満たす場合は処理を続 行します。

- -J オプション及び-r オプションを指定している
- KFPR26061-W メッセージが出力されている

[対策]コマンドラインの指定を修正し,再度実行してください。

RD エリア名の一括指定のパターン文字列を修正する場合は,マニュアル「HiRDB Version 9 コマン ドリファレンス」を参照し,正しいパターン文字列を指定してから再度コマンドを実行してください。

#### KFPR26007-E

Duplicate aa....aa at -b option in command line  $(E+L+S)$ 

コマンドラインのオプション中の指定が重複しています。

又は、差分バックアップ機能を使用している場合, 既に存在する差分バックアップファイル名を-b オプ ションに指定しています。

aa....aa:重複しているコマンド名称

b:オプション名

(S)コマンドラインの解析終了後,処理を終了します。

[対策]コマンドラインの指定を修正し,再度実行してください。

## KFPR26008-E

Invalid combination of option flags(-a and -b) exists in command line  $(E+L+S)$ 

コマンドライン中に不正なオプションフラグの組み合わせがあります。

a: 組み合わせが不正なオプションフラグ

b:組み合わせが不正なオプションフラグ

(S)コマンドラインの解析終了後,処理を終了します。

[対策]コマンドラインの指定を修正し,再度実行してください。

## KFPR26009-E

Option flag -a is not specified in command line  $(E+L)$ 

コマンドライン中に必要なオプションフラグの指定がありません。

a:必要なオプションフラグ

(S)コマンドラインの解析終了後,処理を終了します。

[対策]コマンドラインの指定を修正し,再度実行してください。

## KFPR26010-E

Too long parameter exists at -a option in command line  $(E+L+S)$ 

コマンドライン中のオプションで,パラメタの指定が長過ぎます。

a:オプション名

(S)コマンドラインの解析終了後,処理を終了します。

[対策]コマンドラインの指定を修正し,再度実行してください。

# KFPR26011-E

Number of -a option flag in a control file exceeds bb  $(E+L)$ 

制御文ファイル中の-a オプションフラグの数が,上限値 bb を超えています。

a:上限値を超えて指定したオプション名

bb:-a オプションフラグの上限値

(S)コマンドラインの解析終了後,処理を終了します。

[対策]コマンドラインの指定を修正し,再度実行してください。

# KFPR26012-E

HiRDB file aa....aa error, errno=bb....bb, HiRDB file name=cc....cc  $(L+S)$ 

cc....cc で示すファイルに,aa....aa のエラーが発生しました。

- aa....aa:エラーの内容
	- close:ファイルのクローズ
	- create:ファイルの作成
	- fstat:ファイル情報の取得
	- open:ファイルのオープン
	- read:ファイルの読み込み
	- write:ファイルの書き込み
	- expand:ファイルの拡張

reopen:マルチファイル時の二つ目のファイル以降のオープン

#### bb....bb:エラーコード

0:要求したサイズの読み出し又は書き込みができませんでした。

0 以外:「HiRDB [ファイルシステムに対するアクセス要求から返されるエラーコード](#page-2567-0)」を参照してくだ さい。

cc....cc:エラーの発生したファイル名

(S)バックアップ用のファイルの場合は,処理を中断します。ただし,ほかのバックアップファイルがあ る場合,又は次の条件をすべて満たす場合は処理を続行します。

- 該当するファイルが,RD エリアを構成する HiRDB ファイルである
- -J オプションを指定している。又は,RD エリアがレプリカ RD エリアである
- エラーの内容が open 又は close である
- KFPR26061-W メッセージが出力されている
- ほかに処理されていない RD エリアがある

# [対策]

〈ファイルがデータベース用の場合〉

該当する RD エリアを回復して,再度実行してください。

〈ファイルがバックアップ用の場合〉

「HiRDB [ファイルシステムに対するアクセス要求から返されるエラーコード](#page-2567-0)」を参照して,エラーの原 因を取り除き,再度実行してください。

エラーコードが-1556 又は-1562 の場合は、次の要因が考えられます。

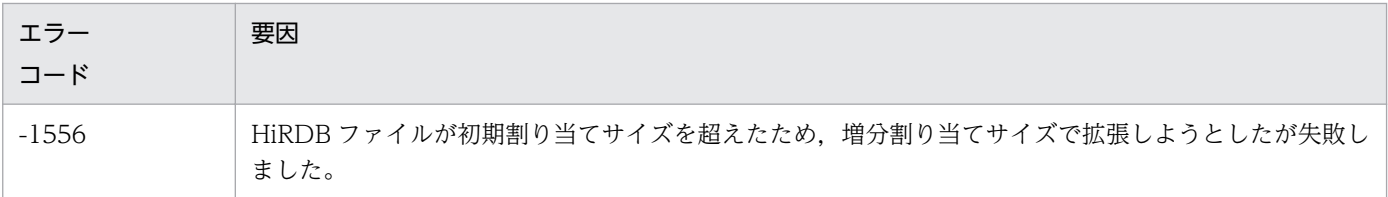

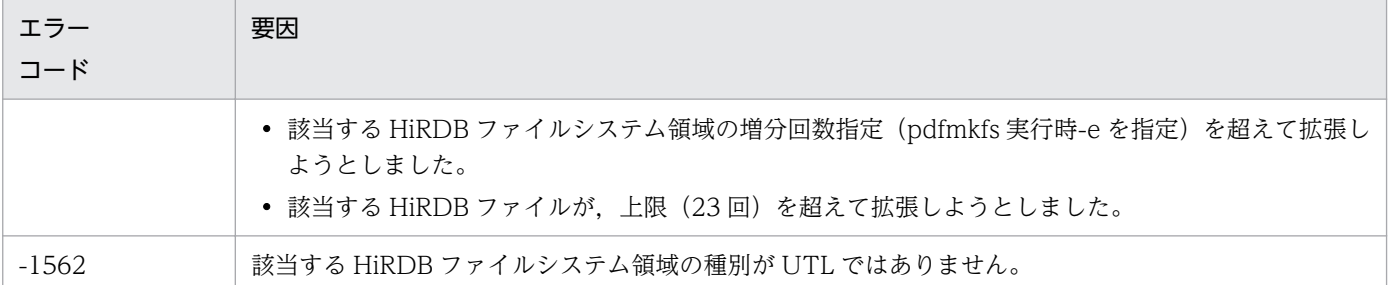

原因が特定できない場合には,保守員に連絡してください。

# KFPR26015-E

Unable to backup RDAREA at inactive server aa....aa  $(L+S)$ 

停止状態のサーバにある RD エリアは、次の指定をした場合. バックアップは取得できません。

- -M s オプションを指定している場合
- -z 指定がある場合

aa....aa:停止状態のサーバ名

(S)該当するサーバに含まれる RD エリアが複写対象の場合は、処理を終了します。ただし、ほかのバッ クアップファイルがある場合,又は次の条件をすべて満たす場合は処理を続行します。

- -J オプションを指定している
- KFPR26061-W メッセージが出力されている
- ほかに処理されていない RD エリアがある

[対策]停止状態のサーバを開始して再度実行してください。又は,-M x オプションを指定してバックアッ プを取得してください。

## KFPR26017-E

Insufficient memory in message buffer pool due to concurrent execution of "pdcopy" (L  $+S$ )

データベース複写ユティリティ(pdcopy)を同時実行したときに,プロセスの割り当て時に要求電文を格 納するための共用メモリ中のバッファが一時的に不足しました。

(S)処理を終了します。

[対策]ユティリティの同時実行数が多過ぎます。ユティリティの最大同時実行数を見直してください。ユ ティリティの最大同時実行数については,マニュアル「HiRDB Version 9 コマンドリファレンス」を参 照してください。

# KFPR26018-E

Unable to send message from aa....aa to bb....bb  $(L+S)$ 

通信エラーが発生したため、ホスト aa....aa からホスト bb....bb ヘデータを送れません。

aa....aa:送信元ホスト名

系切り替え機能を使用している場合,現用系のホスト名です。

bb....bb:送信先ホスト名

系切り替え機能を使用している場合,現用系のホスト名です。

(S)通信エラーが発生したバックアップファイルの処理を中断します。

[対策]このメッセージの前に出力された, KFPR26001-E メッセージの処置に従ってください。ただし, 物理的な通信エラーが発生していないときは,システム定義で,ホスト間の関係に矛盾があると考えられ ます。このため,エラーが発生したホスト間の定義を見直して,再度実行してください。

#### KFPR26020-E

System manager "aa....aa" failed, return code=bb....bb  $(L+S)$ 

システム関連の"aa....aa"関数エラーが発生しました。

aa....aa:エラーが発生したシステム関連関数の名称

bb....bb:エラーが発生したシステム関連関数のエラーコード

(S)処理を終了します

[対策][「エラー詳細コード一覧](#page-2518-0)」を参照してエラーの原因を取り除き,再度実行してください。なお, HiRDB 管理者が対処できないエラーが発生している場合は,保守員に連絡してください。

#### KFPR26021-E

Unable to output result of pdcopy  $(L+S)$ 

このメッセージの前に出力されたエラーが原因で、データベース複写ユティリティ (pdcopy) の処理結果 を出力できません。

(S)処理を終了します。

[対策]エラーの原因を取り除き,再度実行してください。ただし,ほかのエラーが発生していないときは, バックアップ処理は終了しています。このため、実行結果が不要の場合は再実行する必要はありません。

#### KFPR26022-I

Output result of pdcopy to aa....aa  $(L+S)$ 

データベース複写ユティリティ (pdcopy)の処理結果をファイル aa....aa に出力します。

aa....aa:出力するファイル名

(S)処理を終了します。

## KFPR26023-I

Unable to output result of backup file  $a$ a... $a$ a  $(L+S)$ 

このメッセージの前に出力されたエラーが原因で,バックアップファイル aa....aa の処理結果を出力でき ません。

aa....aa:バックアップファイル名

(S)処理を終了します。

[対策]エラーの原因を取り除き再度実行してください。ただし、バックアップファイルに対し、KFPR26109 メッセージが出力されている場合は、バックアップ処理が終了しています。このため、実行結果が不要の 場合は再実行する必要はありません。

# KFPR26024-E

Unable to remove shared memory, key=aa $\ldots$ aa  $(L+S)$ 

共用メモリを削除できません。

aa....aa:共用メモリキー値

(S)処理を続行します。

[対策]処理終了後,コマンドで共用メモリを削除してください。

#### KFPR26025-E

No RDAREA to copy on aa....aa  $(L+S)$ 

バックアップファイル aa....aa に,複写の対象となる RD エリアがありません。

aa....aa: バックアップファイル名 (パス名の最後尾)

(S)処理を終了します。ただし,次の条件をすべて満たす場合は処理を続行します。

- -J オプションを指定している
- 制御文ファイル中に複数の行を指定している

[対策]コマンドラインの指定を修正し,再度実行してください。

# KFPR26026-E

Unable to copy RDAREA's of different servers with  $-z$  option  $(L+S)$ 

-z オプションを指定した場合,異なるサーバ下の RD エリアのバックアップを同時に取得できません。

(S)処理を終了します。

[対策]バックアップを取得する RD エリアを一つのサーバ下のものだけにして,再度実行してください。

## KFPR26027-E

Unable to output Log point information  $(L+S)$ 

このメッセージの前に出力されたエラーが原因で,ログポイント情報を出力できません。

(S)処理を終了します。

[対策]エラーの原因を取り除き,pdrstr で今回作成したバックアップファイルを入力し, -z オプションを 指定してログポイント情報ファイルを再作成してください。

## KFPR26028-I

Output Log point information to aa....aa  $(L+S)$ 

ログポイント情報をログポイント情報ファイル aa....aa に出力しました。

(S)処理を続行します。

# KFPR26029-I

Log point information, (aa...aa, bb....bb, ccc, dd....dd, ee....ee, ff....ff, gg....gg, hh....hh, ii....ii,  $(i...i)$ , kk....kk)  $(L+S)$ 

ログポイントを設定しました。

aa....aa: HiRDB 識別子

bb....bb:ユニット識別子

- ccc:ログファイル名 sys:システムログファイル
- dd....dd:サーバ名
- ee....ee: サーバラン ID (16 進 8 けた)

ff....ff:ログサーバラン ID(16 進 8 けた)

gg....gg:先頭ファイルグループ名

hh....hh:先頭ファイルグループ世代番号(16 進 8 けた以内)

ii....ii:先頭ブロック番号(16 進 8 けた以内)

jj....jj:ヘッダ更新回数(16 進 8 けた以内)

kk....kk:使用開始時刻(16 進 8 けた)

(S)処理を続行します。

## KFPR26030-E

Unable to use -M s option to RDAREA for BLOB column with recovery partial or no, RDAREA name=aa $\ldots$ aa  $(L+S)$ 

該当する LOB 列が格納されている RD エリアは、CREATE TABLE の LOB 列の定義で recovery partial 又は recovery no を指定しているため,-M s オプションは使用できません。

aa....aa:エラーの原因となった RD エリア名

(S)該当する RD エリアが複写対象の場合は、処理を終了します。ただし、ほかのバックアップファイル がある場合,又は次の条件をすべて満たす場合は処理を続行します。

- -J オプションを指定している
- KFPR26061-W メッセージが出力されている
- ほかに処理されていない RD エリアがある

(O)-M x 又は-M r を指定して再度実行してください。

## KFPR26031-E

Unable to output message to standard output, host=aa....aa, file=bb....bb, func=cc....cc, errno=ddd (L)

システムコールでエラーが発生したため,メッセージを標準出力に出力できません。

aa ...aa:エラーの原因となったファイルがあるホスト名

#### bb....bb:エラーの原因となったファイル名

エラーが発生したシステムコール名称が tempnam の場合, \*\*\*\*\*\*が表示されます。

## cc....cc:エラーが発生したシステムコール名称

UNIX 版の場合, system のときは、括弧内に実行したシェルコマンド名を入れて表示されます。

ddd:エラーが発生したシステムコールの errno

(S)処理を続行します。

(O)エラーインジケータの値を調査し,errno.h 及びユーザが使用している OS のマニュアルを参照して, エラーの原因を取り除いてください。

# KFPR26032-E

Unable to remove temporary file, host=aa....aa, file=bb....bb (L)

このメッセージの前に出力されたエラーが原因で,一時ファイルを削除できません。

aa....aa:削除できないファイルがあるホスト名

bb....bb:削除できないファイル名

(S)処理を続行します。

(O)処理が終了した後,一時ファイルを削除してください。

# KFPR26033-E

Pdcopy must be executed at unit defined as manager  $(L+S)$ 

データベース複写ユティリティ(pdcopy)は,システムマネジャが定義されているユニットで実行してく ださい。

(S)処理を終了します。

(O)システムマネジャ(MGR)が定義されているユニットにリモートログインして,再度コマンドを実行 してください。

# KFPR26050-E

PDDIR not defined  $(L+S)$ 

環境変数 PDDIR が設定されていません。

(S)処理を終了します。

[対策]環境変数 PDDIR を設定した後に,データベース複写ユティリティ(pdcopy)を再度実行してくだ さい。

# KFPR26051-E

Unable to output history of backup group=aa....aa  $(L+S)$ 

差分バックアップグループ aa....aa の履歴情報を出力できませんでした。エラーの原因についてはこのメッ セージの前に出力されたメッセージを参照してください。

aa....aa:差分バックアップグループ名

(S)処理を終了します。

[対策]エラーの原因を取り除いて再度実行してください。ただし,差分バックアップ管理ファイルに対し て KFPR26053-I 又は KFPR26058-I メッセージが出力されている場合は,バックアップ処理が終了して いるため,履歴情報が不要ならば再度実行する必要はありません。

#### KFPR26052-I

Output history of backup group=aa....aa to bb....bb  $(L+S)$ 

差分バックアップグループ aa....aa の履歴情報ファイル(ファイル名:bb....bb)を出力します。

aa....aa:差分バックアップグループ名

bb....bb:差分バックアップの履歴情報ファイル名

(S)処理を続行します。

#### KFPR26053-I

Create management file=aa $\ldots$ aa  $(L+S)$ 

差分バックアップ管理ファイル aa....aa を作成しました。

aa....aa:差分バックアップ管理ファイル名

(S)処理を続行します。

## KFPR26054-E

Unable to use management file, reason=aa....aa, name=bb....bb  $(L+S)$ 

差分バックアップ管理ファイル bb....bb を使用できません。

# aa....aa: 理由

unfinish maintenance:メンテナンスが未完了です。

no control block:差分バックアップ管理ファイルの制御情報がありません。

bb....bb:差分バックアップ管理ファイル名

(S)処理を終了します。

[対策]次に示すどちらかの処置をしてください。

• メンテナンスが未完了の場合

差分バックアップ管理ファイルのバックアップがある場合は、pdfrstr コマンドで差分バックアップ 管理ファイルを回復して,再度実行してください。差分バックアップ管理ファイルのバックアップ がない場合は,pdcopy コマンドでフルバックアップを取得してください。このとき,差分バック アップ管理ファイルを作成する指定をしてください(-g オプションに指定する差分バックアップグ ループ名に(S)を指定してください)。

• 差分バックアップ管理ファイルの制御情報がない場合 pdcopy コマンドの-g オプションと-K オプションの指定に誤りがあります。再度、差分バックアッ プを取得してください。

## KFPR26055-E

Page corrupted, management file name=aa....aa, page number=bb....bb  $(E+L)$ 

差分バックアップ管理ファイル aa....aa のページ破壊を検知しました。

aa....aa:差分バックアップ管理ファイル名

bb....bb:ページ破壊を検知したページ番号

(S)処理を終了します。

[対策]差分バックアップ管理ファイルのバックアップがある場合は、pdfrstr コマンドで差分バックアップ 管理ファイルを回復して,再度実行してください。差分バックアップ管理ファイルのバックアップがない 場合は,pdcopy コマンドでフルバックアップを取得してください。このとき,差分バックアップ管理ファ イルを作成する指定をしてください(-g オプションに指定する差分バックアップグループ名に(S)を指定し てください)。

#### KFPR26056-E

SystemID of aa....aa is invalid  $(L+S)$ 

aa....aa のシステム ID が稼働中の HiRDB と一致しないため,このファイルを使用できません。

aa....aa:ファイル種別

management file:差分バックアップ管理ファイル

(S)処理を終了します。

[対策]差分バックアップ管理ファイルの指定に誤りがあります。同時に出力される KFPR26006-E で、g オプションと K オプションのパラメタを確認し,正しい g オプションと K オプションのパラメタを指定 し,再度差分バックアップを取得してください。

#### KFPR26057-I

Update start, management file=aa....aa  $(L+S)$ 

差分バックアップ管理ファイル aa....aa の更新を開始しました。

aa....aa:差分バックアップ管理ファイル名

(S)処理を続行します。

## KFPR26058-I

Update complete, management file=aa $\ldots$ aa  $(L+S)$ 

差分バックアップ管理ファイル aa....aa の更新が終了しました。

aa....aa:差分バックアップ管理ファイル名

(S)処理を続行します。

## KFPR26059-E

Too many lines for control file  $(E+L)$ 

制御文ファイル中のコマンドラインの数が多過ぎます。

(S)処理を終了します。

[対策]制御文ファイル中の記述を修正してください。差分バックアップ機能を使用している場合は,制御 文ファイル中に記述するコマンドラインを 1 行にしてください。-a 又は-q オプションを指定する場合は, 制御文ファイル中に記述するコマンドラインを 1 行にしてください。

# KFPR26060-I

Backup all used page, RDAREA name=aa....aa, LSN=bb....bb, differential base  $LSN=cc$ .... $cc$   $(L+S)$ 

差分バックアップの差分管理情報を取得できなかったため,この RD エリアの全使用ページのバックアッ プを取得します。このバックアップはデータベースの回復時に使用できます。

aa....aa:RD エリア名

bb....bb: 内部情報 1

cc....cc:内部情報 2

(S)処理を続行します。

## KFPR26061-W

Unable to backup RDAREA. RDAREA name=aa....aa  $(L+S)$ 

aa....aa のバックアップを取得できませんでした。

aa....aa:RD エリア名

(S)処理を続行します。

[対策]aa....aa の RD エリアが複写対象外であれば、特に対策する必要はありません。複写対象であれば, このメッセージの前後に出力されているメッセージを基にエラー要因を取り除いて、再度実行してください。

#### KFPR26062-W

Unable to find RDAREA. RDAREA name=aa....aa, generation number=bb  $(L+S)$ 

指定した世代番号の RD エリアが見付かりません。この RD エリアのバックアップ取得処理をスキップし ます。

aa....aa:RD エリア名

bb:世代番号

(S)処理を続行します。

[対策]指定した RD エリア名称及び世代番号を見直してください。バックアップが必要の場合は、RD エリ ア名称及び世代番号を修正して再度実行してください。バックアップが必要ない場合はこのメッセージを 無視してください。

#### KFPR26063-I

Buckup partially ended, file=aa....aa  $(L+S)$ 

バックアップファイル aa....aa が作成されました。バックアップ取得中にエラーとなった RD エリアはス キップしました。

aa....aa:バックアップファイル名

(S)処理を続行します。

[対策]処理をスキップした RD エリアが、バックアップとして必要かどうかを確認してください。必要な 場合は,エラー要因を取り除いて再度実行してください。

## KFPR26066-E

Unable to use the "-k n" option because the JP1/VERITAS NetBackup Agent for HiRDB license not found  $(L+S)$ 

JP1/VERITAS NetBackup 連携機能を使用するために必要なライセンスがないので、-k n オプションは 指定できません。

2. メッセージ一覧

(S)処理を終了します。

[対策]JP1/VERITAS NetBackup 連携機能を使用するために必要なライセンスを確認し,設定してくださ い。

# KFPR26067-E

Dynamic load error occurred, shared library=aa....aa, host=bb....bb  $(L+S)$ 

ホスト bb....bb にある共用ライブラリ aa....aa の動的ローディングが失敗しました。

aa ....aa:共用ライブラリのライブラリ名 (UNIX 版の場合は共用ライブラリのファイルパス名)

bb....bb:ホスト名

(S)処理を終了します。

[対策]NetBackup クライアントがインストールされているかどうかを確認してください。インストールさ れている場合は,直前に出力されている KFPR26003-E メッセージを参照しエラー原因を取り除いて,再 度実行してください。

# KFPR26069-E

NetBackup API error occurred, return code=aa....aa(bbbb), func=cc....cc,  $message = dd...dd$   $(L+S)$ 

NetBackup の API でエラーが発生しました。

aa....aa: NetBackup の API リターンコードの名称

bbbb: NetBackup の API リターンコード (16 進数)

cc....cc:NetBackup の API 名

dd....dd:NetBackup の API エラーリターン直後に取得したメッセージ (100 文字を超える場合は先頭 から 100 文字を表示)

(S)処理を終了します。

## [対策]

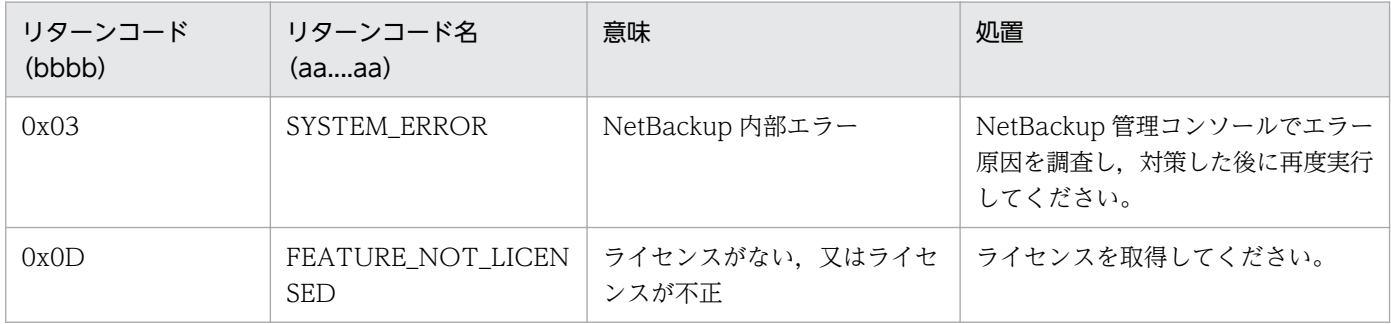

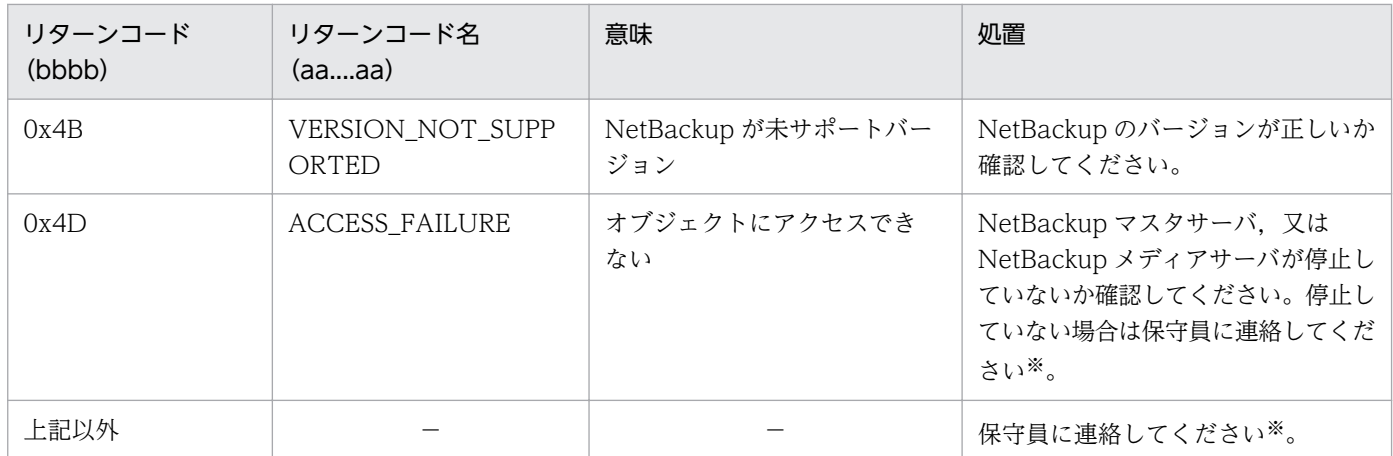

(凡例)−:該当しません。

注※

保守員に連絡する場合,次の資料を取得しておいてください。

- シングルサーバ又はシステムマネジャがあるホスト, -b オプションで指定したホスト, 及びユティ リティ実行時に対象となる RD エリアがあるホストのシステムログファイル
- シングルサーバ又はシステムマネジャがあるホスト, -b オプションで指定したホスト, 及びユティ リティ実行時に対象となる RD エリアがあるホストの%PDDIR%¥spool 下のファイル
- NetBackup 管理コンソールからのエラー情報
- 標準出力,標準エラー出力に出力されたメッセージ
- ユティリティ実行時の処理結果出力ファイル

# KFPR26071-I

NetBackup information, policy=aa....aa, date=bb....bb, time=cc....cc  $(L+S)$ 

ポリシー名 aa....aa でバックアップを取得します。

aa....aa:ポリシー名

bb....bb:日付(YYYY/MM/DD)

cc....cc:時刻(HH:MM:SS)

(S)処理を続行します。

# KFPR26072-E

Invalid time stamp found, RDAREA name=aa....aa, file name=bb....bb, offset=cc....cc, time stamp= $(dd....dd,ee....ee)$   $(L+S)$ 

ページ内タイムスタンプが不正であるページを見付けました。

aa....aa:RD エリア名

bb....bb:HiRDB ファイル名。後から 64 バイトを表示します。

cc....cc: タイムスタンプが不正であるページの,HiRDB ファイルの先頭からの相対レコード位置。10 進 数で表示します。

dd....dd:ページ先頭にあるタイムスタンプ。日時形式 YYYY/MM/DD HH:MM:SS に変換して表示しま す。

ee....ee:ページ後尾にあるタイムスタンプ。日時形式 YYYY/MM/DD HH:MM:SS に変換して表示しま す。

(S)処理を終了します。

#### [対策]

〈参照更新可能モード(pdcopy -Ms)でバックアップを取得している場合〉

バックアップ対象ページが更新中のためバックアップ取得できません。次のどれかの対策を行ってくだ さい。

- pdlogsync -w コマンドを実行後,再度実行してください。
- 更新可能バックアップ閉塞(pdhold -b -u)を行って,再度実行してください。

• 参照可能モード(pdcopy -Mr)又は参照更新不可モード(pdcopy -Mx)で再度実行してください。 〈参照可能モード(pdcopy -Mr)/参照更新不可モード(pdcopy -Mx)でバックアップを取得している

場合〉

表示された RD エリアの領域が壊れています。前回取得したバックアップを使用して回復する必要があ ります。

# KFPR26073-E

Unable to backup shared RDAREA with -M s option, RDAREA name="aa....aa"  $(L+S)$ 

共用 RD エリアのバックアップは pdcopy -M s 指定(更新可能モード)で取得できません。

aa....aa:RD エリア名

(S)処理を終了します。

[対策]一度に共用 RD エリアを含む複数の RD エリアのバックアップを取得する場合,更新可能モード以 外のバックアップ取得モードを指定して,コマンドを再度実行してください。

複数回に分けてバックアップを取得する場合は,共用 RD エリア以外の RD エリアだけを指定してコマ ンドを再度実行してください。共用 RD エリアは,更新可能モード以外のバックアップ取得モードを指 定してコマンドを再度実行してください。

# KFPR26074-W

Result file not output  $(L+S)$ 

結果ファイルの出力に失敗しました。

#### (S)処理を続行します。

[対策]

• 次に示すディレクトリに,pdcp1 から始まる名称の結果ファイルが大量に格納されていないか確認 してください。結果ファイルが大量にあった場合,すべてのデータベース複写ユティリティ (pdcopy)が終了しているのを確認して、必要のない結果ファイルを削除するか、ほかのディレク トリに移動してください。

UNIX 版の場合:

/tmp, /var/tmp, 又は環境変数の TMPDIR, 又は-p オプション指定ディレクトリ, 又は pd\_tmp\_directory オペランド指定ディレクトリ

Windows 版の場合:

環境変数の TMP 若しくは TEMP, 又は%PDDIR%¥tmp, 又は-p オプション指定ディレクトリ, 又は pd\_tmp\_directory オペランド指定ディレクトリ

• このメッセージの前後に出力された KFPR00756-I メッセージでのデータベース複写ユティリティ (pdcopy)のリターンコードが 0 の場合は,再度実行する必要はありません。

## KFPR26075-I

Last time of in-memory db-sync=aa....aa (bb....bb), RDAREA name="cc....cc"  $(L+S)$ 

RD エリア cc....cc とインメモリデータバッファの同期を取った一番最近の時刻は、aa....aa です。

aa....aa:一番最近同期処理を行った時刻

bb....bb: 内部情報

cc....cc:RD エリア名

(S)処理を続行します。

[対策]バックアップを取得するときは、次のことに注意してください。

なお,インメモリデータ処理中のバックアップ取得に関する注意事項については,マニュアル「HiRDB Version 9 バッチ高速化機能」の「バックアップを取得するときに気をつけること」を参照してくださ い。

• 障害発生時にアンロードログファイルを使って RD エリアを最新の状態まで回復する場合は,出力 されている時刻の中で一番古い時刻を含むアンロードログファイル以降を保存しておく必要があり ます。

- 最新の状態でバックアップを取得したい場合は,関連するインメモリ RD エリアすべてに対して, 次のどちらかの操作を行った後にバックアップを取得してください。
	- ・RD エリアとインメモリデータバッファの同期を取る
	- ・インメモリ化を解除する

#### KFPR26089-W

Insufficient of RDAREA about relation  $(L+S)$ 

関連する複写対象 RD エリアの指定が不足しています。

なお,このメッセージが表示されていても,複写処理は正常に終了しています。

(S)処理を続行します。

[対策]処理結果出力ファイルを参照して,<<PDRDREFLS RESULT>>内の KFPT02028-W メッセージ で示す RD エリアを複写対象に追加してから,データベース複写ユティリティを再実行してください。な お,KFPT02028-W メッセージで示す RD エリアが,意図的に複写対象から外した RD エリアである場 合は,このメッセージを無視してください。

### KFPR26091-E

Time over, no response from utility server or user server, time= $(aa_{\ldots}aa, bb_{\ldots}bb)$  (E+L)

pd\_cmd\_exec\_time オペランド又は実行監視時間オプションに指定した実行監視時間を経過しても処理が 終了しないため、処理を打ち切ります。

aa....aa:実行監視時間として設定した値(単位:分)

bb....bb: 内部情報

(S)異常終了します。

(O)HiRDB 管理者に連絡してください。

[対策]指定値がデータベース複写ユティリティの実行監視時間として妥当か検討してください。 妥当でない場合,次のどちらかの方法で対処してください。

- 実行監視時間オプションを指定している場合 実行監視時間オプションの指定値を変更し,再実行手順に従ってコマンドを再度実行してください。
- システム共通定義に pd\_cmd\_exec\_time オペランドを指定している場合 HiRDB を正常停止した後, pd\_cmd\_exec\_time オペランドの指定値を変更し, HiRDB を開始して から再実行手順に従いコマンドを再度実行してください。又は,実行監視時間オプションの指定値 を変更し,再実行手順に従ってコマンドを再度実行してください。

指定値が妥当な場合,無応答障害のおそれがあります。障害情報取得コマンド(pdinfoget)で障害情 報を取得し保守員へ連絡してください。

# KFPR26092-I

pdcopy monitoring started. monitoring time  $=$  aa $\ldots$ aa (L)

データベース複写ユティリティの実行監視を開始します。実行監視時間は aa....aa 分です。

aa....aa:ユティリティの実行監視時間(単位:分)

(S)処理を続行します。

# KFPR26093-I

pdcopy monitoring ended. command execution time  $=$  aa....aa  $(L)$ 

データベース複写ユティリティの実行監視が終了しました。

aa....aa:ユティリティの実行監視開始からの処理時間(単位:秒)

(S)処理を続行します。

# KFPR26094-I

RDAREA backup started,RDAREA name="aa....aa" ,RDAREA id=bb....bb (L)

RD エリア aa....aa のバックアップ処理を開始しました。

aa....aa:RD エリア名称

bb....bb:RD エリア ID

(S)処理を続行します。

## KFPR26095-I

RDAREA backup executing,RDAREA name="aa....aa" (L)

データベース複写ユティリティ(pdcopy)で RD エリア aa....aa のバックアップを実行中です。

aa....aa:RD エリア名称

(S)処理を続行します。

## KFPR26109-I

Backup completed, file=aa....aa  $(L+S)$ 

バックアップファイル aa....aa のデータベースのバックアップ処理が完了しました。

aa....aa:バックアップファイル名称

(S)処理を続行します。

## KFPR26110-E

Invalid RDAREA status, RDAREA name="aa $\ldots$ aa"  $(L+S)$ 

該当する RD エリアの状態が不正です。このため、バックアップを取得できません。エラーの原因を次に 示します。

(1)-M x 指定の場合. 該当する RD エリアが close 状態ではありません。

(2)該当する RD エリアは、ほかのユーザが使用中です。次の要因が考えられます。

- -M r 指定の場合,ほかのユーザが更新 SQL を実行しています。
- -M x 指定の場合. ほかのユーザが構成変更実行中です。
- -M s 指定の場合, ほかのユーザがページ解放を引き起こす SQL を実行していると, 資源種別 0004, 又は 0152 で競合が発生して,トランザクションが終了するまで排他待ちになることがあります。ペー ジ解放を引き起こす SQL を次に示します。
	- ・DROP TABLE
	- ・DROP INDEX
	- ・PURGE TABLE
	- ·インデクスのある列に対する INSERT 文、又は UPDATE 文
	- ・インデクスのある列(重複キーあり)に対する DELETE 文
	- ・LOCK 文を実行した後の DELETE 文,又は行長が変わる UPDATE 文
	- ・LOB 列に対する INSERT 文,DELETE 文,又は UPDATE 文

(3)該当する RD エリアが障害閉塞しています。

(4)-M s 指定の場合,インメモリ RD エリアをバックアップ取得対象にしています。

(5)インメモリ RD エリアに対して,-z オプションを指定しています。

(6)インメモリ RD エリアを差分バックアップ取得対象にしています。

-----------------------------------------------------------------

#### [HiRDB/SD の場合]

(1)該当する RD エリアは、ほかのユーザが使用中です。次の要因が考えられます。

● -M r 指定の場合,該当する RD エリアに格納されている SDB データベースの SDB データベース種別 によって要因が異なります。

< SDB データベース種別が 4V FMB 又は 4V AFM の場合>

ほかのユーザが次に示す SDB データベースを操作する API を実行しています。

- · レコードの検索 (API のアクセスモード 1 が更新モード)
- ・レコードの格納
- ・レコードの更新
- ・レコードの削除
- ・一括削除
- < SDB データベース種別が SD FMB の場合>

ほかのユーザが. SDB 用 UAP 環境定義の subschema オペランドの-a オプションに update を指定 した環境を適用して、次に示す DML を実行しています。

- ・レコードの検索(FETCH)
- ・位置指示子の位置づけ(FIND)
- ・レコードの格納(STORE)
- ・レコードの更新(MODIFY)
- ・レコードの削除(ERASE)
- -M s 指定の場合,ほかのユーザがページ解放を引き起こす機能を実行していると,資源種別 0152 で 競合が発生して,トランザクションが終了するまで排他待ちになることがあります。ページ解放を引き 起こす操作を次に示します。
	- ・pdsdbdef コマンド(\*DELETE DIRECTORY 文)

・クライアント環境定義の PDDBLOG オペランドに NO を指定し,かつ SDB データベース格納定義 の STORAGE RECORD 句下に SUBPAGE NUMBER 句を指定しているレコード型に対するレコー ドの削除(ERASE)

・SDB データベース格納定義の STORAGE RECORD 句下の SUBPAGE NUMBER 句を省略してい るレコード型に対するレコードの削除(ERASE)

・pdsdblod コマンド(environment 文の purge オペランドに yes を指定,又は load 文の idxmode オペランドに create を指定した場合)

・pdsdblod コマンド(index 文の idxremode オペランドに recrt を指定した場合)

-----------------------------------------------------------------

aa....aa:RD エリア名

(S)該当する RD エリアが複写対象の場合は、処理を終了します。ただし、ほかのバックアップファイル がある場合,又は次の条件をすべて満たす場合は処理を続行します。

- -J オプションを指定している
- KFPR26061-W メッセージが出力されている
- ほかに処理されていない RD エリアがある

[対策] 次のどれかの対策を行ってください。

• 該当する RD エリアが close 状態でない場合は,pdclose コマンドで close 状態にしてから再度実 行してください。

- 該当する RD エリアをほかのユーザが使用している場合は,ほかのユーザの処理終了後に再度実行 してください。
- RD エリアに障害が発生している場合は,RD エリアの状態を変更(RD エリアの回復や再オープン など)してから再度実行してください。
- インメモリ化している RD エリアに対して,-M s 指定でバックアップを取得する場合は,インメモ リ化を解除してから再度実行してください。又は,-M x 指定か-M r 指定のどちらかでバックアッ プを取得してください。
- インメモリ化している RD エリアに対して,-z オプションを指定する場合は,インメモリ化を解除 してから再度実行してください。又は,-z オプションを指定しないでください。
- インメモリ化している RD エリアに対して,差分バックアップを取得する場合は,インメモリ化を 解除してから再度実行してください。又は,差分バックアップ機能を使用しないでください。

## KFPR26111-E

To copy Master RDAREA with -M x option, pdstart should be executed with -r option (L  $+S$ )

-M x 指定でマスタ RD エリアのバックアップ取得時に,HiRDB システムを pdstart -r で開始してくださ い。

(S)処理を終了します。ただし,次の条件をすべて満たす場合は処理を続行します。

- -J オプションを指定している
- KFPR26061-W メッセージが出力されている
- ほかに処理されていない RD エリアがある

(O)HiRDB システムを pdstop コマンドで終了させて、pdstart -r で開始し直した後、再度実行してくだ さい。

## KFPR26201-E

Communication "aa....aa" error occurred, code=bbbbb  $(E+L+S)$ 

データベース回復ユティリティ(pdrstr)の実行中に通信エラーが発生しました。

aa....aa:エラーが発生した RPC 関連関数の名称

bbbbb:エラーが発生した RPC 関連関数のエラーコード

(S)処理を終了します。

[対策][「エラー詳細コード一覧](#page-2518-0)」を参照してエラーの原因を取り除き,再度実行してください。なお, HiRDB 管理者が対処できないエラーが発生している場合は,保守員に連絡してください。

Unable to allocate COMBUF area, size=aaaaaa  $(L+S)$ 

通信用の領域がエリア不足のため確保できません。実メモリ,又は仮想メモリが不足しました。

aaaaaa:確保しようとした通信用の領域サイズ(単位:キロバイト)

(S)処理を終了します。

[対策]

- メモリを大量に使用するプロセスの終了を待って,再度コマンドを実行してください。
- UNIX 版の場合で、システム共通定義のバッファサイズ (pd\_utl\_buff\_size オペランド) を 32 よ りも大きい値を指定しているときは,32 を指定して,再度コマンドを実行してください。

## KFPR26203-E

System call error, func=aa....aa, errno=bbb  $(L+S)$ 

システムコールでエラーが発生しました。

aa....aa:エラーが発生したシステムコール名称

bbb:エラーが発生したシステムコールの errno

(S)処理を終了します。

[対策]エラーインジケータの値を調査して,errno.h 及びユーザが使用している OS のマニュアルを参照し てエラーの原因を取り除き,再度実行してください。

## KFPR26204-I

Error exists in command line or control file, usage is as follows (E)

指定されたコマンド,又は制御文ファイルの指定に誤りがあります。このメッセージの後にコマンドの使 用方法を出力します。

(S)処理を終了します。

(O)コマンド,又は制御文ファイルの誤りを修正して,再度実行してください。

# KFPR26205-E

Invalid option flag exists in command line  $(E+L)$ 

コマンドラインの中に不正なオプションフラグがあります。

(S)コマンドラインの解析終了後,処理を終了します。

[対策]コマンドラインの指定を修正し,再度実行してください。

コマンドラインの指定に誤りがない場合は,複数指定するフラグ引数を区切るコンマの前後に空白がな いかを確認して,空白が入っている場合は,取り除いてから再度実行してください。

## KFPR26206-E

Invalid parameter aa....aa exists at -b option in command line  $(E+L+S)$ 

コマンドラインのオプション中に不正なパラメタがあります。リスト用 RD エリア及び一時表用 RD エリ アの場合は,回復の対象になりません。

aa....aa:不正なパラメタ

b:オプション名

(S)コマンドラインの解析終了後,処理を終了します。

[対策]コマンドラインの指定を修正し,再度実行してください。

RD エリア名の一括指定のパターン文字列を修正する場合は,マニュアル「HiRDB Version 9 コマン ドリファレンス」を参照し,正しいパターン文字列を指定してから再度コマンドを実行してください。

# KFPR26207-E

Duplicate aa....aa at -b option in command line  $(E+L)$ 

コマンドラインのオプション中の指定が重複しています。

aa....aa:重複している指定名称

b:オプション名

(S)コマンドラインの解析終了後,処理を終了します。

[対策]コマンドラインの指定を修正し,再度実行してください。

## KFPR26208-E

Invalid combination of option flag (-a and -bb....bb) exists in command line  $(E+L)$ 

コマンドライン中に不正なオプションフラグの組み合わせがあります。

a: 組み合わせが不正なオプションフラグ

## bb....bb: 組み合わせが不正なオプションフラグ

組み合わせが不正なオプションフラグの後に"(in control file)"が出力されている場合は,コマンドライ ン中のオプションフラグと,制御文中のオプションフラグに不正な組み合わせがあることを示していま す。

(S)コマンドラインの解析を終了後,処理を終了します。

[対策]コマンドライン,又は制御文の指定を修正して,再度実行してください。

## KFPR26209-E

Option flag -aa....aa is not specified in command line  $(E+L)$ 

コマンドライン中に必要なオプションフラグがありません。

aa....aa:必要なオプションフラグ

必要なオプションフラグが選択項目の場合,選択候補がすべて出力されます。

(S)コマンドラインの解析を終了後,処理を終了します。

[対策]コマンドラインの指定を修正して,再度実行してください。

## KFPR26210-E

Too long parameter exists at -a option in command line  $(E+L+S)$ 

コマンドライン中のオプションでパラメタの指定が長過ぎます。

a:オプション名

(S)コマンドラインの解析終了後,処理を終了します。

[対策]コマンドラインの指定を修正し,再度実行してください。

## KFPR26212-E

HiRDB file aa....aa error, errno=bb....bb, HiRDB file name=cc....cc  $(L+S)$ 

cc....cc で示すファイルに, aa....aa のエラーが発生しました。

#### aa....aa:エラーの内容

close:ファイルのクローズ create:ファイルの作成 fstat:ファイル情報の取得 open:ファイルのオープン read:ファイルの読み込み write:ファイルの書き込み expand:ファイルの拡張

bb....bb:エラーコード

0:要求したサイズの読み出し又は書き込みができませんでした。 0 以外:「HiRDB [ファイルシステムに対するアクセス要求から返されるエラーコード](#page-2567-0)」を参照してくだ さい。

cc....cc:エラーの発生したファイル名

 $(S)$ 

〈ファイルがデータベース用の場合〉 該当する RD エリアの回復処理をスキップして,ほかの RD エリアの回復処理を続行します。 〈ファイルがバックアップ用の場合〉

回復処理を中断します。

[対策]

〈ファイルがデータベース用の場合〉

該当する RD エリアの HiRDB ファイルシステム領域を別に用意して,再度実行してください。

〈ファイルがバックアップ用の場合〉

ほかのバックアップファイルを用いて,再度実行してください。

エラーの内容が write で、エラーコードが 0 の場合は、OS のファイルシステムの容量不足が考えられ ます。エラーの内容が read で、エラーコードが 0 の場合は、pdfmkfs コマンドで-i オプションを指定 しないで作成した HiRDB ファイルシステム領域の RD エリアに対して、ログだけ回復したときに発生 する可能性があります。

原因が特定できない場合は保守員に連絡してください。

## KFPR26215-E

Unable to recover RDAREA at inactive server  $a$ a  $(a + 5)$ 

停止状態のサーバにある RD エリアは, -l, -L, 又は-d 指定で回復できません。

aa....aa:停止状態のサーバ名

(S)該当するサーバ下の RD エリアの回復処理を中断します。

[対策]停止状態のサーバを開始してから,再度実行してください。

# KFPR26217-E

Insufficient memory in message buffer pool due to concurrent execution of "pdrstr"  $(L +$ S)

データベース回復ユティリティ(pdrstr)を同時実行したときに,プロセス割り当て時に要求電文を格納 するための共用メモリ中のバッファが一時的に不足しました。

(S)処理を終了します。

[対策]ユティリティの同時実行数が多過ぎます。ユティリティの最大同時実行数を見直してください。ユ ティリティの最大同時実行数については,マニュアル「HiRDB Version 9 コマンドリファレンス」を参 照してください。

#### KFPR26218-E

Unable to send message from aa ... aa to bb....bb  $(L+S)$ 

通信エラーが発生したため、ホスト aa....aa からホスト bb....bb ヘデータを送れません。

aa....aa:送信元ホスト名

系切り替え機能を使用している場合,現用系のホスト名です。

bb....bb:送信先ホスト名

系切り替え機能を使用している場合,現用系のホスト名です。

(S)処理を終了します。

[対策]このメッセージの前に出力された, KFPR26201-E メッセージの処置に従ってください。ただし, 物理的な通信エラーが発生していないときは,システム定義で,ホスト間の関係に矛盾があると考えられ ます。このため,エラーが発生したホスト間の定義を見直して,再度実行してください。

#### KFPR26220-E

System manager "aa....aa" failed, return code=bb....bb  $(L+S)$ 

システム関連の"aa....aa"関数エラーが発生しました。

aa....aa:エラーが発生したシステム関連関数の名称

bb....bb:エラーが発生したシステム関連関数のエラーコード

(S)処理を終了します。

#### [対策]

- 〈エラーが発生したシステム関数の名称が pdi\_omm\_attach で,そのエラーコードが-144 の場合〉 次のどちらかのおそれが考えられます。-m オプションに正しいホスト名称を指定して,再度実行し てください。
	- -m オプションでホスト名称を省略していて,指定したマスタディレクトリ用 RD エリアが pdrstr コマンドを入力したサーバマシンにない
	- -m オプションで指定したホスト名称のサーバマシンにマスタディレクトリ用 RD エリアがない

2. メッセージ一覧

〈エラーが発生したシステム関数の名称が p\_f\_dbh\_から始まる場合〉

このメッセージの前後に出力されているメッセージを参照して、エラー原因を取り除き、再度回復 を実行してください。

〈そのほかの場合〉

「[エラー詳細コード一覧」](#page-2518-0)を参照してエラーの原因を取り除き,再度実行してください。なお, HiRDB 管理者が対処できないエラーが発生している場合は,保守員に連絡してください。

#### KFPR26221-E

Unable to output result of pdrstr  $(L+S)$ 

このメッセージの前に出力されたエラーが原因で,データベース回復ユティリティの処理結果を出力でき ません。

(S)処理を終了します。

[対策]エラーの原因を取り除き,再度実行してください。ただし,ほかのエラーが発生していないときは, 回復処理が終了しているため,実行結果が不要な場合,再度実行する必要はありません。

#### KFPR26222-I

Output result of pdrstr to aa....aa  $(L+S)$ 

データベース回復ユティリティの処理結果をファイル aa....aa に出力します。

aa....aa:出力するファイル名称

(S)処理を続行します。

#### KFPR26224-E

Unable to remove shared memory, key=aa $\ldots$ aa  $(L+S)$ 

共用メモリを削除できません。

aa....aa:共用メモリのキー値

(S)処理を続行します。

[対策]処理を終了した後,コマンドで共用メモリを削除してください。

#### KFPR26225-E

No RDAREA to restore  $(L+S)$ 

回復の対象となる RD エリアがありません。

(S)処理を終了します。

[対策]コマンドラインを修正して,再度実行してください。

## KFPR26226-E

SystemID of aa....aa is invalid  $(L+S)$ 

aa....aa のシステム ID が稼働中の HiRDB と一致していません。このため,データベースを回復できませ  $h_{\alpha}$ 

aa....aa:ファイル種別

backup file:バックアップファイル sys log file:システムログファイル unload log file:アンロードログファイル management file:差分バックアップ管理ファイル

(S)処理を終了します。

[対策]次に示すどれかの処置をしてください。

- バックアップファイル又はアンロードログファイルの場合 正しいファイルを指定して,再度実行してください。
- システムログファイルの場合 システムログが破壊された可能性があります。ログファイルに関する定義の変更、及び初期設定を していないか調査してください。
- 差分バックアップ管理ファイル -g オプションと-K オプションの指定に誤りがあります。正しい指定をして pdrstr コマンドを再度 実行してください。

# KFPR26227-E

-l or -d option is not specified for backup file with -M s option  $(L+S)$ 

-Msオプションを指定して取得したバックアップファイルを使用して回復するときに、アンロードログ ファイルを指定していません。

(S)処理を終了します。

## [対策]

-l を指定している場合:

アンロードログファイルを指定して,再度実行してください。

-d を指定している場合:

アンロードログファイルが格納されているディレクトリを指定して,再度実行してください。

2. メッセージ一覧

## KFPR26228-E

Invalid RDAREA status, RDAREA name="aa....aa"  $(L+S)$ 

該当する RD エリアは、hold 状態又は close 状態ではありません。又は、ほかのユーザが使用中です。こ のため,RD エリアを回復できません。

aa....aa:RD エリア名

(S)該当する RD エリアの回復処理を中断し,ほかの RD エリアの回復処理を続行します。

[対策]RD エリアを hold 状態又は close 状態にして、再度実行してください。又は、ほかのユーザの処理 が終了した後,再度実行してください。

## KFPR26229-E

To recover Master RDAREA, pdstart should be executed with -r option  $(L+S)$ 

マスタディレクトリ用 RD エリアの回復時は,HiRDB システムを pdstart -r で開始してください。

(S)処理を終了します。

(O)HiRDB システムを pdstop コマンドで終了させて、pdstart -r で開始し直した後、実行してください。

#### KFPR26230-E

Unable to use -c option, deleted RDAREA "aa....aa" exist in backup file  $(L+S)$ 

pdrstr 実行時, -c オプションを指定していますが、指定されたバックアップファイル中の RD エリア "aa....aa"は,システム中にありません(バックアップ取得後に削除された可能性があります)。このため, 該当するバックアップファイルについては、-c オプションを指定できません。

(S)処理を終了します。

(O)正しいバックアップファイルを指定して,再度実行してください。又は,回復したい RD エリアを-c オプション以外のオプションで指定し,再度実行してください。

#### KFPR26232-E

Unable to output Log point information  $(L+S)$ 

このメッセージの前に出力されたエラーが原因で,ログポイント情報を作成できません。

(S)処理を終了します。

[対策]エラーの原因を取り除き,再度実行してください。
## KFPR26233-I

Output Log point information to aa....aa  $(L+S)$ 

ログポイント情報をログポイント情報ファイル aa....aa に出力しました。

aa....aa:ログポイント情報ファイル名

(S)処理を終了します。

# KFPR26234-E

Log point information not found in backup  $(L+S)$ 

バックアップファイルにログポイント情報がありません。-L 指定の回復,又はログポイント情報ファイル の再作成 (-z) はできません。

(S)処理を終了します。

[対策]-z 指定で取得したバックアップを指定して再度実行してください。

### KFPR26235-E

System log file for recovery not swapped  $(L+S)$ 

データベースの回復に必要なシステムログファイルがスワップされていません。

(S)処理を終了します。

[対策]pdlogswap コマンドを使用し,システムログファイルをスワップしてから再度実行してください。

### KFPR26236-E

Error occurred in log file group, file group=aa....aa,reason=(bbb,ccccc)  $(L+S)$ 

ログファイルグループにエラーが発生しました。

aa....aa:障害が発生したログファイルグループ名

bbb:理由コード

ccccc:詳細コード

(S)処理を終了します。

### [対策]理由コードと対策を次に示します。

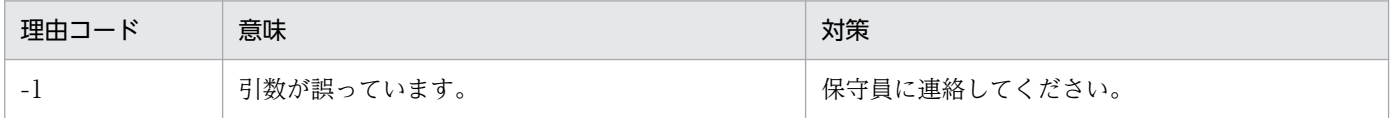

2. メッセージ一覧

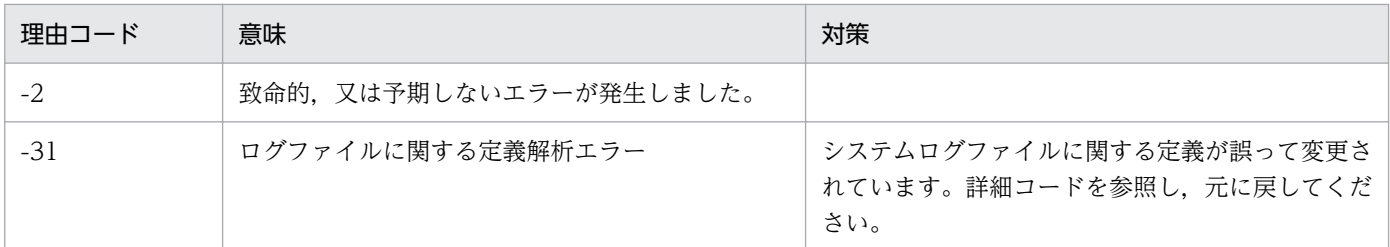

### 詳細コードを次に示します。

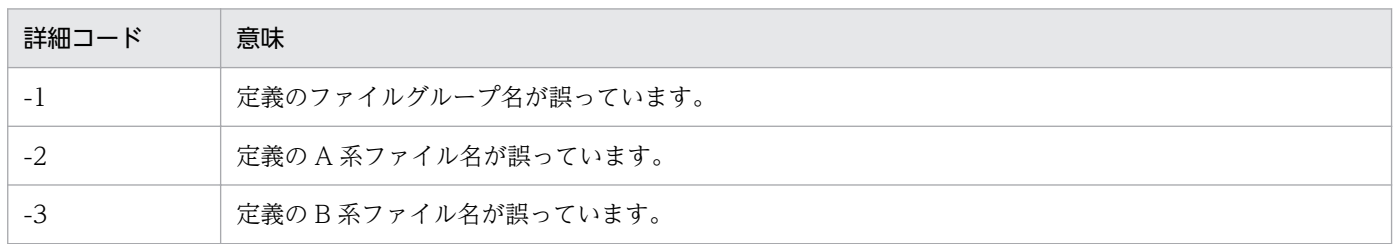

## KFPR26237-E

Error occurred in log element file, file group=aa....aa,system A/B: b, reason=(ccc,ddddd)  $(L+S)$ 

システムログファイルにエラーが発生しました。

aa....aa:障害が発生したファイルグループ名

b:障害が発生した系

ccc:理由コード

ddddd:詳細コード

(S)他系のログファイルにエラーが発生していない場合,他系のログファイルを使用して処理を続行します。

[対策]理由コードと対策を次に示します。次の理由コード以外が出力された場合、保守員に連絡してくだ さい。

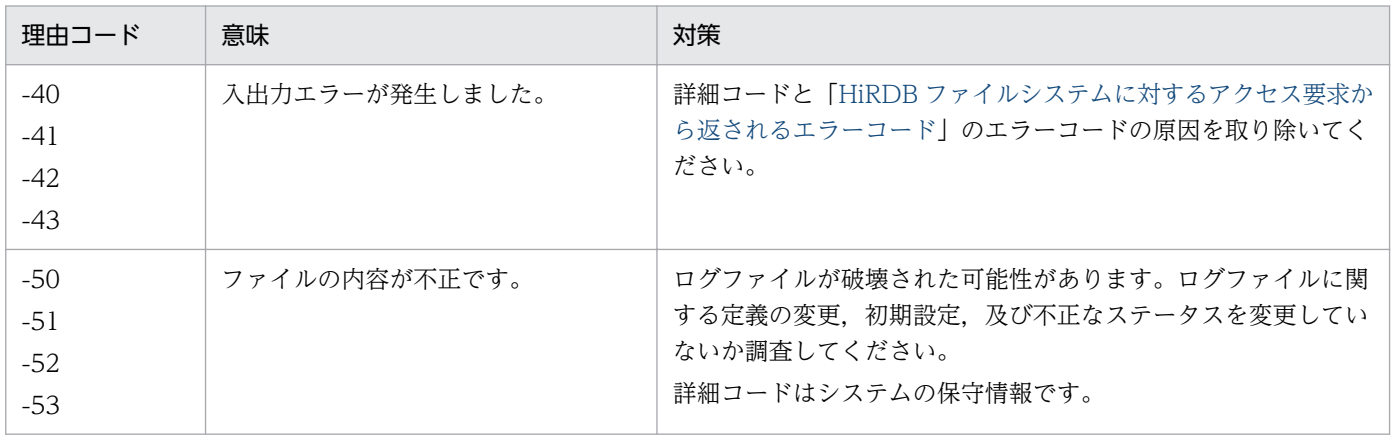

## KFPR26238-E

Log is out of -T option value, RDAREA name=aa....aa, bb....bb time=(cc....cc), dd....dd  $time=(ee$ ....ee)  $(L+S)$ 

-T オプションに指定した時刻がログの範囲外のため,回復できません。

aa....aa:RD エリア名

bb....bb: 誤りがある時刻指定

"start":-T オプションに指定した回復開始時刻にログの終了時刻以降を指定しています。 "end":-T オプションに指定した回復終了時刻にログの開始時刻以前を指定しています。

cc....cc:-T オプションに指定した回復開始又は終了時刻

dd....dd:最初又は最後のアンロードログファイルの出力時間

 $('first" | "last" )$ 

ee....ee:ログの開始又は終了時刻

(S)処理を終了します。

(O)-T オプションの値を修正し,再度実行してください。

### KFPR26239-E

Invalid aa....aa value in -T option for RDAREA name=bb....bb, transaction commited at  $cc$ .... $cc$   $(L+S)$ 

RD エリア bb....bb に指定した-T オプションの回復終了時刻が不正です。トランザクションが更新した RD エリアに指定する-T オプションの回復終了時刻に,トランザクションの同期点の時刻よりも古いもの と新しいものが混在しています。

aa....aa:該当する RD エリアの回復終了時刻

bb....bb:RD エリア名

cc....cc:トランザクションが同期点を迎えた時間

(S)処理を終了します。

(O)トランザクションが更新した RD エリアに指定する-T オプションの回復終了時刻は,すべて同期点を 含んでいるか,又は含んでいないかのどちらかにして,再度実行してください。

### KFPR26240-E

Backup is out of aa....aa in -T option value, RDAREA name=bb....bb  $(L+S)$ 

RD エリア aa....aa に指定した-T オプションの回復終了時刻が不正です。

aa....aa:該当する RD エリアの回復終了時刻

bb....bb:RD エリア名

(S)処理を終了します。

(O)-T オプションの回復終了時刻にバックアップ取得時刻以降の時刻を指定して,再度実行してください。

### KFPR26241-W

Transaction is running at recovery end time, RDAREA name=aa....aa, end time=(bb....bb), Transaction count= $cc$ .... $cc$   $(I, +S)$ 

RD エリア aa....aa の回復に指定した回復終了時刻に、実行中のトランザクションが含まれます。回復終 了時刻に実行中のトランザクションは回復できません。

aa....aa:RD エリア名

bb....bb:該当する RD エリアの回復終了時刻

cc....cc:実行中のトランザクション数

(S)処理を続行します。

(O)回復終了時刻に実行中のトランザクションを回復する場合,回復終了時刻にトランザクションの終了 した時刻を指定して再度実行してください。

### KFPR26242-E

Unable to output message to standard output, host=aa....aa, file=bb....bb, func=cc....cc, errno=ddd (L)

システムコールでエラーが発生したため,メッセージを標準出力に出力できません。

aa....aa:エラーの原因となったファイルがあるホスト名

bb....bb:エラーの原因となったファイル名

エラーが発生したシステムコール名称が tempnam の場合, \*\*\*\*\*\*が表示されます。

cc....cc:エラーが発生したシステムコール名称

UNIX 版の場合で, system のときは、括弧内に実行したシェルコマンド名を入れて表示されます。

ddd:エラーが発生したシステムコールの errno

(S)処理を続行します。

(O)エラーインジケータの値を調査し,errno.h 及びユーザが使用している OS のマニュアルを参照して, エラーの原因を取り除いてください。

### KFPR26243-E

Unable to remove temporary file, host=aa....aa, file=bb....bb (L)

このメッセージの前に出力されたエラーが原因で,一時ファイルを削除できません。

aa....aa:削除できないファイルがあるホスト名

bb....bb:削除できないファイル名

(S)処理を続行します。

(O)処理が終了した後,一時ファイルを削除してください。

### KFPR26244-E

Pdrstr must be executed at unit defined as manager  $(L+S)$ 

データベース複写ユティリティ(pdcopy)は,システムマネジャが定義されているユニットで実行する必 要があります。

(S)処理を終了します。

(O)システムマネジャ (MGR) が定義されているユニットにリモートログインして、再度コマンドを実行 してください。

### KFPR26250-E

PDDIR not defined  $(L+S)$ 

環境変数 PDDIR が設定されていません。

(S)処理を終了します。

[対策]環境変数 PDDIR を設定した後に、データベース回復ユティリティ (pdrstr) を再度実行してくださ い。

### KFPR26254-E

Unable to use management file, reason=aa....aa, name=bb....bb  $(L+S)$ 

差分バックアップ管理ファイル bb....bb を使用できません。

### aa....aa:理由

unfinish maintenance:メンテナンスが未完了です。

no control block:差分バックアップ管理ファイルの制御情報がありません。

bb....bb:差分バックアップ管理ファイル名

(S)処理を終了します。

[対策]次に示すどちらかの処置をしてください。

- メンテナンスが未完了の場合 差分バックアップ管理ファイルのバックアップがある場合は、pdfrstr コマンドで差分バックアップ 管理ファイルを回復してください。その後,pdrstr コマンドを再実行してください。 差分バックアップ管理ファイルのバックアップがない場合は,差分バックアップ管理ファイルを使 用しない回復を行ってください。差分バックアップ管理ファイルがない場合の回復方法については, マニュアル「HiRDB Version 9 システム運用ガイド」を参照してください。
- 差分バックアップ管理ファイルの制御情報がない場合 -g オプションと-K オプションの指定に誤りがあります。正しい指定をして pdrstr コマンドを再度 実行してください。

### KFPR26255-E

Page corrupted, management file name=aa....aa, page number=bb....bb  $(E + L)$ 

差分バックアップ管理ファイル aa....aa のページ破壊を検知しました。

aa....aa:差分バックアップ管理ファイル名

bb....bb:ページ破壊を検知したページ番号

(S)処理を終了します。

[対策]差分バックアップ管理ファイルのバックアップがある場合は、pdfrstr コマンドで差分バックアップ 管理ファイルを回復してください。その後,pdrstr コマンドを再実行してください。

差分バックアップ管理ファイルのバックアップがない場合は,差分バックアップ管理ファイルを使用し ない回復を行ってください。差分バックアップ管理ファイルがない場合の回復方法については、マニュ アル「HiRDB Version 9 システム運用ガイド」を参照してください。

# KFPR26257-I

Update start, management file=aa $\ldots$ aa  $(L+S)$ 

差分バックアップ管理ファイル aa....aa の更新を開始しました。

### aa....aa:差分バックアップ管理ファイル名

(S)処理を続行します。

## KFPR26258-I

Update complete, management file=aa $\ldots$ aa  $(L+S)$ 

差分バックアップ管理ファイル aa....aa の更新が終了しました。

aa....aa:差分バックアップ管理ファイル名

(S)処理を続行します。

### KFPR26262-W

Unable to find RDAREA. RDAREA name=aa....aa, generation number=bb  $(L+S)$ 

指定した世代番号の RD エリアが見付かりません。この RD エリアの回復処理をスキップします。

aa....aa:RD エリア名

bb:世代番号

(S)処理を続行します。

[対策]指定した RD エリア名称及び世代番号を見直してください。RD エリアの回復が必要の場合は、RD エリア名称及び世代番号を修正して再度実行してください。RD エリアの回復が必要ない場合はこのメッ セージを無視してください。

### KFPR26263-E

Invalid log of RDAREA. RDAREA name=aa....aa(bb,cc), information=(dd....dd,ee....ee,ff....ff),  $(gg...gg,hh...hh,ii...ii)$   $(L+S)$ 

RD エリア aa....aa の世代 bb と cc のログの読み込み中に、同時間帯で両世代とも更新が行われたログを 検知しました。これは,世代 bb とログ cc に対する更新がお互いに同期をとらないで行われたことが原因 と考えられます。

RD エリア aa....aa の回復は失敗しました。-x オプションを使った回復はできません。

aa....aa: RD エリア名称

bb:-q に指定した世代

cc:-x に指定した世代

dd....dd:一つ前のログの出力時刻(形式:YYYY/MM/DD HH:MM:SS)

ee....ee:内部情報

ff....ff:内部情報

gg....gg:更新順序が後戻りするログの出力時刻(形式:YYYY/MM/DD HH:MM:SS)

hh....hh:内部情報

ii....ii:内部情報

(S)処理を続行します。

[対策]2 世代分の RD エリアのシステムログを利用した回復方法を採用できない場合(KFPR26263-E メッ セージが出力される場合)の対処方法については,マニュアル「インナレプリカ機能 HiRDB Staticizer Option Version 9」を参照してください。

# KFPR26264-I

Backup generation differ from recovery generation. backup generation=aa recovery generation=bb  $(L+S)$ 

バックアップ取得時に指定した世代番号とデータベース回復時に指定した世代番号が異なります。aa 世代 のバックアップを使用して bb 世代に回復します。

aa:バックアップ取得時に-qオプションに指定した世代番号

bb:回復時に-qオプションに指定した世代番号

(S)処理を続行します。

## KFPR26265-I

File sequence error information, RDAREA name = aa....aa server name = bb....bb information  $= (cc.\ldots cc, dd.\ldots dd, ee.\ldots ee, ff.\ldots ff), (gg.\ldots gg, hh.\ldots hh, ii.\ldots ii, jj.\ldots jj)$   $(L+S)$ 

KFPR16301-E メッセージ(reason=File-missing)に関する詳細情報を出力します。

aa....aa:RD エリア名

bb....bb:サーバ名

cc....cc:一つ前のログレコード出力時刻※

dd....dd:一つ前のログレコードが出力されたときのラン ID※

ee....ee:一つ前のログレコードが出力されたシステムログの世代番号※

ff....ff:システム内部情報

gg....gg:ログレコード出力時刻

hh....hh:ログレコードが出力されたときのラン ID

ii....ii:ログレコードが出力されたシステムログの世代番号

jj....jj:システム内部情報

### 注※

アンロードログファイルが抜けていない場合,\*\*....\*\*が出力されます。

(S)該当するサーバのすべての RD エリアの回復処理を終了して,ほかに回復できる RD エリアがあるサー バがある場合,そのサーバの回復処理を続行します。

## [対策]

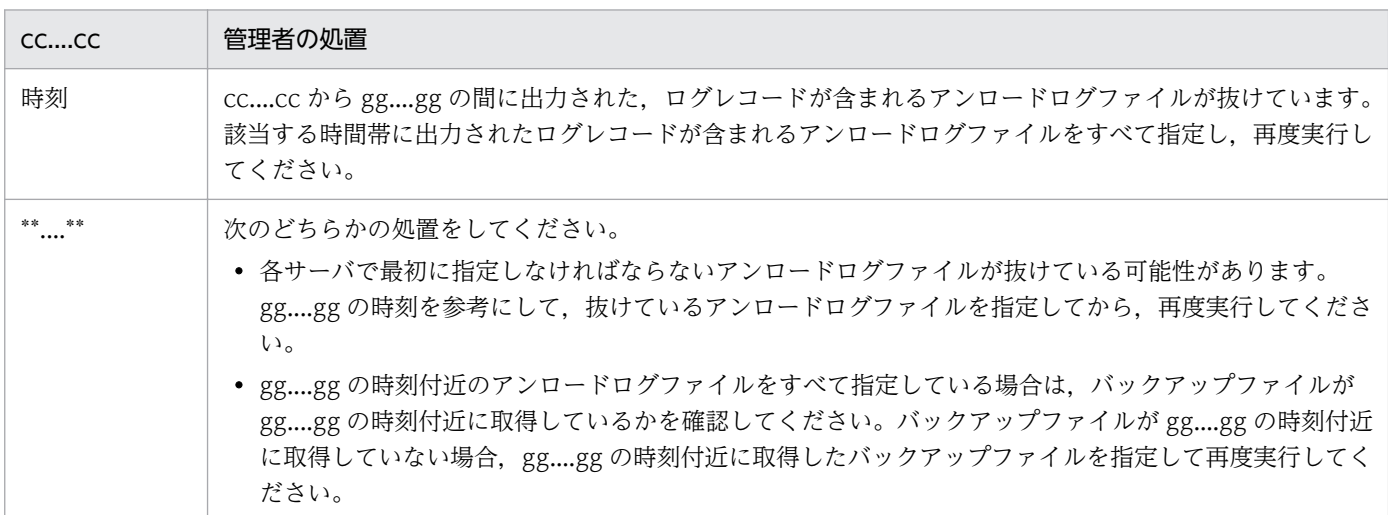

# KFPR26266-E

Unable to use the "-k n" option because the JP1/VERITAS NetBackup Agent for HiRDB license not found  $(L+S)$ 

JP1/VERITAS NetBackup 連携機能を使用するために必要なライセンスがないため、-k n オプションは 指定できません。

(S)処理を終了します。

[対策]JP1/VERITAS NetBackup 連携機能を使用するために必要なライセンスを、確認し、設定してくだ さい。

## KFPR26267-E

Dynamic load error occurred, shared library=aa....aa, host=bb....bb  $(L+S)$ 

ホスト bb....bb にある共用ライブラリ aa....aa の動的ローディングが失敗しました。

aa....aa:共用ライブラリのライブラリ名(UNIX 版の場合は共用ライブラリのファイルパス名)

bb....bb:ホスト名

(S)処理を終了します。

[対策]NetBackup クライアントがインストールされているかどうかを確認してください。インストールさ れている場合は,直前に出力されている KFPR26003-E メッセージを参照しエラー原因を取り除いて,再 度実行してください。

## KFPR26268-E

NetBackup object not found, policy=aa....aa, from=bb....bb, to=cc....cc  $(L+S)$ 

bb....bb〜cc....cc に取得したポリシー名 aa....aa のバックアップは見付かりませんでした。

aa aa:ポリシー名

bb....bb:-U オプションのバックアップ検索条件開始日時(YYYY/MM/DD HH:MM:SS)。指定してい ない場合は\*\*\*\*/\*\*/\*\* \*\*:\*\*:\*\*が出力されます。

cc....cc:-U オプションのバックアップ検索条件終了日時(YYYY/MM/DD HH:MM:SS)。指定していな い場合は\*\*\*\*/\*\*/\*\* \*\*:\*\*:\*\*が出力されます。

(S)処理を終了します。

[対策]指定した期間のポリシーのバックアップがあるかどうかを確認し,ポリシー名及び指定期間を見直 して再度実行してください。バックアップ検索条件開始日時が\*\*\*\*/\*\*/\*\* \*\*: \*\*: \*\*: \*\*の場合は、バックアップ検 索条件開始日時はポリシー作成日時になります。バックアップ検索条件終了日時が\*\*\*\*/\*\*/\*\* \*\*:\*\*:\*\*の場合 は,バックアップ検索条件開始日時は現在の最新日時になります。

## KFPR26269-E

NetBackup API error occurred, return code=aa....aa(bbbb), func=cc....cc, message=dd....dd  $(L+S)$ 

NetBackup の API でエラーが発生しました。

aa....aa: NetBackup の API リターンコードの名称

bbbb: NetBackup の API リターンコード (16 進数)

cc....cc:NetBackup の API 名

dd....dd:NetBackup の API エラーリターン直後に取得したメッセージ (100 文字を超える場合は先頭 から 100 文字を表示)

(S)処理を終了します。

### [対策]

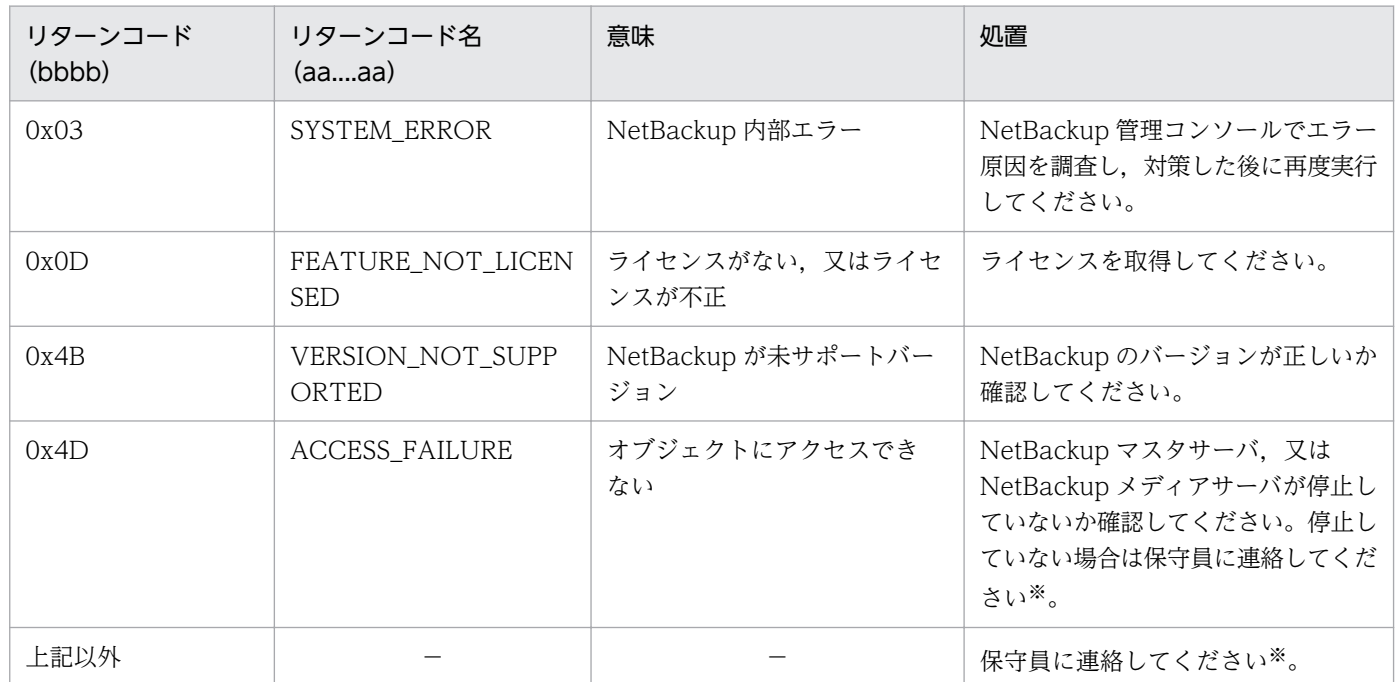

(凡例)−:該当しません。

注※

保守員に連絡する場合、次の資料を取得しておいてください。

- シングルサーバ又はシステムマネジャがあるホスト, -b オプションで指定したホスト, 及びユティ リティ実行時に対象となる RD エリアがあるホストのシステムログファイル
- シングルサーバ又はシステムマネジャがあるホスト, -b オプションで指定したホスト, 及びユティ リティ実行時に対象となる RD エリアがあるホストの%PDDIR%¥spool 下のファイル
- NetBackup 管理コンソールからのエラー情報
- 標準出力,標準エラー出力に出力されたメッセージ
- ユティリティ実行時の処理結果出力ファイル

## KFPR26270-W

Log information, specified log Run ID=aa....aa Gen No=bb....bb, log Run ID=cc....cc Gen No=dd....dd in RDAREA name="ee....ee"  $(L+S)$ 

pdrstr コマンドの-l 又は-d オプションに、データベースの回復に必要なアンロードログファイルがすべて 指定されていません。RD エリアに格納されているログ情報と,pdrstr コマンドの-l 又は-d オプションで 指定したアンロードログファイルのログ情報を表示します。

### 注意

次に示す方法でバックアップを取得した場合は,データベースの回復に必要なアンロードログファイル がすべて指定されていてもこの警告メッセージが出力されます。この場合,この警告メッセージを無視 してください。

- HiRDB を正常終了した後にバックアップを取得した場合 次回の正常開始以降に使用したシステムログを格納した全アンロードログファイルを-l 又は-d オプ ションに指定しても,この警告メッセージが出力されます。
- pdclose コマンド入力後にシステムログファイルがスワップして,その後にバックアップを取得し た場合 システムログファイルのスワップ以降に使用したシステムログを格納した全アンロードログファイ ルを-l 又は-d オプションに指定しても,この警告メッセージが出力されます。
- 参照可能バックアップ閉塞(更新 WAIT モード),又は更新可能バックアップ閉塞(WAIT モー ド)後にシステムログファイルがスワップして,その後にバックアップを取得した場合 システムログファイルのスワップ以降に使用したシステムログを格納した全アンロードログファイ ルを-l 又は-d オプションに指定しても,この警告メッセージが出力されます。

aa....aa: -l オプションの先頭に指定. 又は、-d オプションに指定されたディレクトリ中の最古のアンロー ドログファイル※1のログ情報(システムログファイルのログサーバラン ID)

bb....bb:-l オプションの先頭に指定,又は,-d オプションに指定されたディレクトリ中の最古のアンロー ドログファイル※1のログ情報(システムログファイルの世代番号)

cc....cc:RD エリアに格納されているログ情報(システムログファイルのログサーバラン ID)ID<sup>※2</sup>

dd....dd:RDエリアに格納されているログ情報(システムログファイルの世代番号)※2

ee....ee:RD エリア名称

### 注※1

各サーバの先頭のアンロードログファイルが対象になります。

(例)

### -l bes1\_unlog01, bes1\_unlog02, bes2\_unlog01, bes2\_unlog02

前記のように-l オプションを指定した場合,ログ情報の表示対象となるアンロードログファイルは, bes1\_unlog01 (バックエンドサーバ 1 のアンロードログファイル), bes2\_unlog01 (バックエン ドサーバ2のアンロードログファイル)になります。

注※2

次に示すときにログ情報を RD エリアに格納します。

- RD エリアのバックアップ閉塞時
- RD エリアのクローズ時
- HiRDB の正常終了時

2. メッセージ一覧

[対策]pdrstr コマンドの-l オプションを指定している場合は,データベースの回復に必要なアンロードロ グファイルをすべて指定してください。また、pdrstr コマンドの-d オプションを指定している場合は、指 定したディレクトリに必要なアンロードログファイルをすべて格納するか,指定するディレクトリを増や してください。cc....cc 及び dd....dd を参照して,必要なアンロードログファイルを調べます。

### KFPR26271-I

NetBackup information, policy=aa....aa, date=bb....bb, time=cc....cc  $(L+S)$ 

日付 bb....bb. 時刻 cc....cc で取得されたポリシー名 aa....aa のバックアップで回復します。

aa....aa:ポリシー名

bb....bb:日付(YYYY/MM/DD)

cc....cc:時刻(HH:MM:SS)

(S)処理を続行します。

### KFPR26272-W

No unload log file in specified directory, directory name  $=$  aa....aa  $(S+L)$ 

指定ディレクトリ下には,アンロードログファイルがありません。

aa...aa: ディレクトリ名 (100 文字を超える場合, 後ろから 100 文字を出力します)

(S)処理を続行します。

[対策]ディレクトリ名 aa....aa を確認してください。ディレクトリ名が誤っている場合は,ディレクトリ 名の誤りを訂正し,再度実行してください。

## KFPR26273-E

Error occurred directory analysis, directory name  $=$  aa....aa  $(S+L)$ 

ディレクトリ名 aa....aa の解析時にエラーが発生しました。

aa....aa: ディレクトリ名 (100 文字を超える場合, 後ろから 100 文字を出力します)

(S)処理を終了します。

[対策]前後に出力されている KFPR26203-E メッセージに従ってエラー原因を取り除いた後,再度実行し てください。

### KFPR26274-E

Too many parameter exists at -a option in command line.  $(E+L)$ 

コマンドライン中のオプションでパラメタ引数の指定数が多過ぎます。

### a:オプション名

[対策]オプション名と対策を以下に示します。

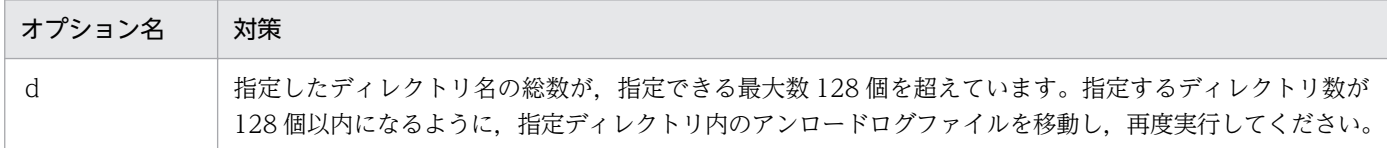

### KFPR26275-I

Pdbkupls started.  $(S+L)$ 

pdbkupls コマンドを開始します。

(S)処理を続行します。

### KFPR26276-I

Pdbkupls terminated, return code=aa  $(S+L)$ 

pdbkupls コマンドがリターンコード aa で終了しました。

aa:コマンドのリターンコード

0:正常終了

12:エラー終了

(S)処理を続行します。

[対策]コマンドのリターンコードがエラー終了(12)の場合は、イベントログ (UNIX 版の場合は syslogfile)中の該当メッセージが出力されている前後に,エラーメッセージが出力されています。そのエ ラーメッセージの対策を参照してエラー原因を取り除いて,再度実行してください。

### KFPR26277-E

Required backup files not specified.  $(S+L)$ 

情報を表示するために必要なバックアップファイルが不足しています。

(S)処理を終了します。

[対策]必要なバックアップファイルをすべて指定して,再度実行してください。

### KFPR26278-I

aa....aaGbyte processing.  $(L+S)$ 

バックアップファイルを aa....aa ギガバイト読み込み中です。

aa....aa:現在までに読み込んだデータサイズ

(S)処理を続行します。

### KFPR26279-I

aa....aaGbyte reading completed.  $(L+S)$ 

バックアップファイルの読み込みが,約 aa....aa ギガバイト完了しました。

aa....aa: バックアップファイルのサイズ (単位:ギガバイト)

0.01 ギガバイト単位で切り上げます(0.01 ギガバイト未満のバックアップファイルの場合は, 0.01Gbyte と表示されます)。

(S)処理を続行します。

### KFPR26280-E

Specified backup file invalid. filename=aa....aa,  $code=bb...bb$  (S+L)

指定したバックアップファイルは不正です。

aa....aa:エラーとなったバックアップファイルの名称 (100 文字を超える場合, バックアップファイル名 の後ろから 100 文字だけ出力します)。

bb....bb:エラー要因

diff:差分バックアップ機能で取得したバックアップファイル

other: pdcopy 以外で取得したバックアップファイル

error: pdcopy で取得したバックアップですが、エラー(リターンコード 12)で終了しているバック アップファイル

(S)処理を終了します。

[対策]正しいバックアップファイル名を指定して,再度実行してください。

### KFPR26281-I

aa....aa bb....bb. server name= $cc$ .... $cc$   $(I<sub>c</sub>)$ 

サーバ名称 cc....cc の aa....aa 処理が bb....bb しました。

## aa....aa: 処理の内容

Roll forward:ログ取得モードで取得したログ(更新後のログ)を使用した回復処理 Roll back:更新前ログ取得モードで取得したログ(更新後のログ)を使用した回復処理 bb....bb:処理の開始又は終了

started:開始

ended:終了

cc....cc:サーバ名称

(S)処理を続行します。

# KFPR26282-I

Log file aa....aaGbyte processing (L)

回復処理に指定したアンロードログファイル又はシステムログファイルを aa....aa ギガバイト処理中です。 なお,このメッセージは 5 ギガバイト単位で出力されます。

aa....aa:現在までに読み込んだファイルサイズ(単位:ギガバイト)

(S)処理を続行します。

# KFPR26283-W

Result file not output  $(L+S)$ 

結果ファイルの出力に失敗しました。

(S)処理を続行します。

[対策]

• 次に示すディレクトリに,pdrs2 から始まる名称の結果ファイルが大量に格納されていないか確認 してください。結果ファイルが大量にあった場合、必要のない結果ファイルを削除するか、ほかの ディレクトリに移動してください。

UNIX 版の場合:

/tmp, /var/tmp, 又は環境変数の TMPDIR, 又は-p オプション指定ディレクトリ, 又は pd\_tmp\_directory オペランド指定ディレクトリ Windows 版の場合:

環境変数の TMP 若しくは TEMP, 又は%PDDIR%\tmp, 又は-p オプション指定ディレクトリ, 又は pd\_tmp\_directory オペランド指定ディレクトリ

• このメッセージの前後に出力された KFPR00765-I メッセージでのデータベース回復ユティリティ (pdrstr)のリターンコードが 0 又は 4 の場合は、再度実行する必要はありません。

# KFPR26287-E

Invalid RDAREA status, RDAREA name="aa....aa"  $(L+S)$ 

該当する RD エリアの状態が,データベース回復ユティリティを実行できる状態ではありません。

aa....aa:RD エリア名

(S)回復できる RD エリアがある場合は、処理を続行します。

- [対策]データベース回復ユティリティを実行できる状態に変更した後,再度実行してください。 なお,インメモリ RD エリアを回復する場合は,RD エリアとインメモリデータバッファが次に示す状 態である必要があります。
	- RD エリアの状態が閉塞かつクローズ状態である(pddbls コマンドの実行結果が CLOSE HOLD(CMD)又は CLOSE HOLD の状態)
	- インメモリデータバッファがバッファ障害状態である(pddbls -M コマンドの実行結果が Y(OBST-MEM)の状態)

### KFPR26288-E

Log has been input to "pdrstr", server=aa....aa, inf1=0xbb....bb,cc....cc,  $inf2=0$ xdd....dd,ee....ee  $(S+L)$ 

同一ログの再使用チェックで,一度回復に使用したログを検知しました。

同一ログの再使用チェックについては,マニュアル「HiRDB Version 9 システム運用ガイド」を参照し てください。

- aa....aa:サーバ名
- bb....bb: 内部情報
- cc....cc:内部情報
- dd....dd: 内部情報

ee....ee:内部情報

(S)aa...aa で示すサーバの回復処理を終了します。

[対策]マニュアル「HiRDB Version 9 システム運用ガイド」の「同一ログの再使用チェック」の「回復処 理が中断された場合」に示す手順に従って,回復してください。

### KFPR26289-W

Insufficient of RDAREA about relation  $(L+S)$ 

関連する回復対象 RD エリアの指定が不足しています。

なお,このメッセージが表示されていても,回復処理は正常に終了しています。

(S)処理を続行します。

[対策]処理結果出力ファイルを参照して,<<PDRDREFLS RESULT>>内の KFPT02028-W メッセージ で示す RD エリアを回復対象に追加してから,データベース回復ユティリティを再実行してください。な お,KFPT02028-W メッセージで示す RD エリアが,意図的に回復対象から外した RD エリアである場 合は,このメッセージを無視してください。

## KFPR26291-E

Time over, no response from utility server or user server, time= $(aa_{\ldots}aa,bb_{\ldots}bb)$  (E+L)

pd\_cmd\_exec\_time オペランド又は実行監視時間オプションに指定した実行待ち時間を経過しても処理が 終了しないため、処理を打ち切ります。

aa....aa:実行監視時間として設定した値(単位:分)

bb. bb: 内部情報

(S)異常終了します。

(O)HiRDB 管理者に連絡してください。

- [対策]指定値がデータベース回復ユティリティの実行監視時間として妥当か検討してください。 妥当でない場合,次のどちらかの方法で対処してください。
	- 実行監視時間オプションを指定している場合 実行監視時間オプションの指定値を変更し,再実行手順に従ってコマンドを再度実行してください。
	- システム共通定義に pd\_cmd\_exec\_time オペランドを指定している場合 HiRDB を正常停止した後、pd\_cmd\_exec\_time オペランドの指定値を変更し、HiRDB を開始して から再実行手順に従ってコマンドを再度実行してください。又は,実行監視時間オプションの指定 値を変更して再実行手順に従ってコマンドを再度実行してください。

指定値が妥当なときは,無応答障害のおそれがあります。障害情報取得コマンド(pdinfoget)で障害 情報を取得し保守員へ連絡してください。

## KFPR26292-I

pdrstr monitoring started. monitoring time  $=$  aa....aa  $(L)$ 

データベース回復ユティリティの実行監視を開始します。実行監視時間は aa....aa 分です。

aa....aa:ユティリティの実行監視時間(単位:分)

(S)処理を続行します。

## KFPR26293-I

pdrstr monitoring ended. command execution time  $=$  aa....aa  $(L)$ 

データベース回復ユティリティの実行監視が終了しました。

aa....aa:ユティリティの実行監視開始からの処理時間(単位:秒)

(S)処理を続行します。

### KFPR26294-I

RDAREA recovery started,RDAREA name="aa....aa",RDAREA id=bb....bb (L)

RD エリア aa....aa の回復処理を開始しました。

aa....aa: RD エリア名称

bb....bb:RD エリア ID

(S)処理を続行します。

## KFPR26295-I

RDAREA recovery executing,RDAREA name="aa....aa" (L)

データベース回復ユティリティ(pdrstr)で RD エリア aa....aa の回復を実行中です。

aa....aa:RD エリア名称

(S)処理を続行します。

## KFPR26296-I

Log read started.Server name=aa....aa (L)

ログファイルの読み込みを開始しました。

aa....aa:サーバ名

(S)処理を続行します。

## KFPR26297-I

Log record sort started.Server name=aa....aa (L)

回復に使用するログレコードのソート処理を開始しました。

aa....aa:サーバ名

(S)処理を続行します。

# KFPR26309-I

Backup file=aa....aa  $(S+L)$ 

aa....aa のバックアップを使用して回復します。

aa....aa: RD エリア名

(S)処理を続行します。

# 2.15 KFPS メッセージ

### KFPS00010-I

HiRDB setup start, func = aa....aa, HIRDB directory = bb....bb  $(R+S)$ 

HiRDB セットアップ処理を開始します。

### aa....aa:機能名

add:HiRDB を OS に登録します。 delete:HiRDB を OS から削除します。

bb....bb: HiRDB 運用ディレクトリ名

(S)処理を続行します。

KFPS00011-I

HiRDB setup ended, return code=aa  $(R+S)$ 

HiRDB セットアップ処理を終了します。

- aa:終了コード
	- 0:正常終了しました。
	- 8:処理中に異常が発生しました。

(S)処理を終了します。

[対策]終了コードが 0 以外の場合は、このメッセージの前に出力されたメッセージを参照して、対策して ください。また,直前にテキストビジーが発生している場合は,HiRDB のゾンビプロセスが居残っている おそれがあります。この場合は,UNIX の kill コマンドでゾンビプロセスを消してから,再度実行してく ださい。

### KFPS00012-I

Library setup for character code set aa....aa (S)

文字コード aa....aa を使用するためのライブラリをセットアップしました。

aa ....aa: HiRDB の文字コード種別 CHINESE:EUC 中国語漢字コード CHINESE-GB18030:中国語 GB18030 コード LANG-C:単一バイト文字コード SJIS:シフト JIS 漢字コード UJIS:EUC 日本語漢字コード

UTF-8:Unicode(UTF-8) UTF-8 IVS: Unicode (IVS 対応 UTF-8)

(S)処理を続行します。

# KFPS00014-I

Load module setup completed for aa....aa (S)

aa....aa のロードモジュールをセットアップしました。

aa....aa: ロード種別

POSIX:POSIX ライブラリ版の HiRDB

(S)処理を続行します。

## KFPS00015-E

Unable to setup aa....aa, reason code=bb....bb (S)

aa....aa のロードモジュールのセットアップができません。

aa....aa: ロード種別

POSIX:POSIX ライブラリ版の HiRDB NO-POSIX:POSIX ライブラリ版でない HiRDB

bb....bb:理由コード

REMOVED:このロードモジュールは削除されています。

(S)処理を終了します。

(O)HiRDB を再インストールしてください。

## KFPS00016-E

Error occurred while setup HiRDB  $(S+L)$ 

HiRDB のセットアップ処理でエラーが発生しました。

(S)処理を終了します。

[対策]このメッセージの前後に,/etc,又は/tmp ディレクトリで容量不足が発生していないか確認してく ださい。容量不足が発生している場合は,空きディスク容量を確保してください。また,ディスク障害が 発生していないか確認してください。ディスク障害が発生している場合は,ディスク障害を回復してくだ さい。その後,再度コマンドを実行してください。

# KFPS00020-E

Pdsetup already used by another user (S)

ほかのユーザが使用しているため,pdsetup コマンドを入力できません。

(S)処理を終了します。

[対策]ほかのユーザが実行している pdsetup コマンドの終了を待って再度実行してください。

### KFPS00021-E

Invalid user name, user=aa....aa (S)

HiRDB 管理者の認可識別子が不正です。

aa....aa:認可識別子

ただし、メモリ不足が発生し、認可識別子のチェックができなかった場合、"\*\*\*\*\*\*\*"を出力します。

(S)処理を終了します。

[対策]次に示すどれかの対策をしてください。

- 認可識別子名に"\*\*\*\*\*\*\*\*"が出力されている場合 必要のないプログラムを停止した後,再度実行してください。
- 上記以外の場合(UNIX 版の場合) 次のどちらかの対策をしてください。
	- ・/etc/passwd に記述されている HiRDB 管理者のユーザ ID に対応する名称を変更してください。
	- ・HiRDB 管理者及び HiRDB 運用ディレクトリの所有者を変更してください。
- 上記以外の場合(Windows 版の場合) HiRDB 管理者及び HiRDB 運用ディレクトリの所有者を変更してください。

### KFPS00022-E

Language "aa....aa" not installed (S)

言語 "aa....aa"は,インストールされていません。

aa....aa:言語名

(S)処理を終了します。

[対策]言語 "aa....aa"をインストールしてください。

# KFPS00030-E

Permission denied (S)

許可されていません。

(S)処理を終了します。

[対策]pdsetup コマンド,又は pdopsetup コマンドは、スーパユーザが実行してください。

# KFPS00031-E

Specified HiRDB system already catalogued (S)

指定した HiRDB システムは既に登録されています。

(S)処理を終了します。

[対策]指定した HiRDB 運用ディレクトリを調査し,必要であれば pdsetup -d を入力してから,再度実行 してください。

# KFPS00032-E

Specified HiRDB system not catalogued (S)

指定した HiRDB システムは登録されていません。

(S)処理を終了します。

[対策]指定した HiRDB 運用ディレクトリを調査し、必要であれば pdsetup を入力してから再度実行して ください。

## KFPS00033-E

Specified HiRDB home directory not exist (S)

指定した HiRDB 運用ディレクトリはありません。

(S)処理を終了します。

[対策]指定した HiRDB 運用ディレクトリを見直し,再度実行してください。

## KFPS00034-E

Insufficient disk capacity  $(E+L+S)$ 

ディスク容量がありません。

(S)処理を終了します。

[対策]指定した HiRDB 運用ディレクトリに十分な容量を割り当ててから再度実行してください。また,直 前にテキストビジーが発生している場合は,HiRDB のゾンビプロセスが居残っているおそれがあります。 UNIX 版の場合は OS の kill コマンドで, Windows 版の場合は pdkill コマンドでゾンビプロセスを消 してから,再度実行してください。

## KFPS00035-I

Create files necessary for execution (S)

実行に必要なファイルを作成します。

(S)処理を続行します。

### KFPS00036-Q

Specify whether to delete files necessary for execution from specified HiRDB home directory ?  $[y:YES, n:NO]$  (S)

指定した HiRDB 運用ディレクトリ下の実行に必要なファイルを削除するかどうか指定してください。

[y:削除する n:削除しない]

(S)処理を続行します。

(O)y,n のどちらかを応答してください。

### KFPS00038-E

Specified HiRDB home directory not full path name (S)

HiRDB 運用ディレクトリは絶対パス名で指定してください。

(S)処理を終了します。

[対策]HiRDB 運用ディレクトリを絶対パス名で指定し,再度実行してください。

### KFPS00040-I

Delete files necessary for execution  $(R+S)$ 

実行に必要なファイルを削除します。

(S)処理を続行します。

### KFPS00050-E

Root directory specified (S)

HiRDB 運用ディレクトリにルートディレクトリが指定されています。

(S)処理を終了します。

[対策]ルートディレクトリを HiRDB 運用ディレクトリに変更できません。HiRDB 運用ディレクトリを別 に作成して再度実行してください。

# KFPS00054-E

Unable to specify HiRDB home directory path name more than aaa bytes (S)

指定した HiRDB 運用ディレクトリのパスの長さが最大値を超えています。

aaa:HiRDB 運用ディレクトリのパス長の最大値

Linux の場合:118 Linux 以外の場合:128

(S)処理を終了します。

[対策]HiRDB 運用ディレクトリのパスの長さは 128 バイト以内 (Linux の場合は 118 バイト以内)で指 定してください。シンボリックリンクを使用している場合は,リンク先の実体パスの長さが 128 バイト以 内(Linux の場合は 118 バイト以内)になるようにしてください。

# KFPS00055-E

"program ID" invalid (S)

指定したプログラム ID の文字列の長さが 256 バイトを超えています。

(S)処理を終了します。

[対策]プログラム ID の長さは 256 バイト以内で指定してください。

## KFPS00056-I

OS shutdown action setup mode=aa....aa  $(S + L)$ 

OS がシャットダウンしたときに HiRDB を停止する機能を aa....aa に設定しました。

### aa aa:

on:HiRDB を明示的に停止します。

off:HiRDB を停止しません(OS によって HiRDB のプロセスを終了します)。

(S)処理を終了します。

# KFPS00060-E

Usage:  $aa \dots a$ a  $(S)$ 

コマンドの形式 aa....aa が誤っています。

### aa....aa:

• AIX 又は HP-UX の場合

pdsetup { -d [-f]|[-c { sjis | chinese | lang-c | ujis | utf-8 | utf-8\_ivs | chinesegb18030 }][-v {recom | v0904}]} HiRDB\_home\_directory

• Linux の場合

pdsetup { -d [-f]|[-c { ujis | chinese | lang-c | utf-8 | utf-8\_ivs | sjis | chinesegb18030 }][-v {recom | v0904}]} HiRDB\_home\_directory

-----------------------------------------------------------------

## [HiRDB/SD の場合]

pdsetup { -d [-f]|[-c { sjis | utf-8}][-v {recom | v0904}]} HiRDB\_home\_directory

-----------------------------------------------------------------

### (S)処理を終了します。

[対策]オペランドを見直し,再度実行してください。

# KFPS00070-E

Usage: pdsetenv -v {recom|v0904} (S)

pdsetenv コマンドの形式が誤っています。

(S)処理を終了します。

[対策]オペランドを見直し,再度実行してください。

# KFPS00071-I

HiRDB environment setup complete, sysdef=aaaaa  $(S+L)$ 

HiRDB ユニットの環境を設定しました。

aaaaa:オペランド省略時動作

recom:推奨モード

v0904:0904 互換モード

(S)処理を終了します。

# KFPS00072-E

HiRDB environment setup error, reason code=aa....aa, detail code=bb....bb  $(S+L)$ 

HiRDB ユニットの環境設定がエラー終了しました。

aa....aa:要因コード

PERMISSION:root ユーザではありません。 ONLINE:HiRDB が稼働状態です。 NOT SETUP:セットアップされていません。 PDSETUP:pdsetup コマンドが動作中です。 PDSTART:pdstart コマンドが動作中です。 COPY:コピー処理が失敗しました。

bb....bb:保守情報

(S)処理を終了します。

(O)要因ごとに次の処置を実施してください。

〈PREMISSION の場合〉

root ユーザで実行してください。

〈ONLINE の場合〉

HiRDB を正常終了してから実行してください。

〈NOT SETUP の場合〉

pdsetup コマンドでセットアップした状態で実行してください。

〈PDSETUP 又は PDSTART の場合〉

HiRDB のコマンドと同時に実行しないでください。

〈COPY の場合〉

運用ディレクトリのディスク所要量,及び OS のリソース所要量を確認し空きリソースを確保してか ら,再度実行してください。

### KFPS00073-Q

Specify use of system definition operand's default values [recom: Recently recommendable, v0904: Version 09-04 compatible] (S)

HiRDB ではバージョンごとにオペランドの省略値を変更しています。オペランド省略時動作を選択してく ださい。

[recom:推奨モード, v0904:0904 互換モード]

このメッセージは,pdsetup コマンドの-v オプションを省略したときに表示されます。

(S)応答を待ちます。

(O)「recom」又は「v0904」のどちらかを応答してください。誤った文字を入力した場合は,pdsetup コマンドがエラー終了します。

オペランド省略時動作は,HiRDB システム内のすべてのユニットで同じ値を指定してください。オペ ランド省略時動作については,マニュアル「HiRDB Version 9 システム導入・設計ガイド」の「バー ジョンアップ前にすること」を参照してください。

### KFPS00074-W

Required package(aa....aa) is not installed  $(S+L)$ 

必要なパッケージ (aa....aa) がインストールされていません。

aa....aa: 必要なパッケージ名

(S)処理を続行します。

[対策]aa....aa パッケージをインストールしてください。このメッセージ以外にエラーメッセージがない場 合は、ほかの処理は正常に動作しているため、HiRDB の再セットアップなどの必要はありません。aa....aa が「net-tools」又は「sysstat」の場合、パッケージをインストールしないと、HiRDB の障害発生時に取 得するトラブルシュート情報が不足し,調査に時間が掛かるなどの影響があります。

### KFPS00320-I

RPC Info. RC=aa....aa, Func:bb....bb, Msg:cc....cc, Local(Pid=dd....dd, Port=ee....ee) (R)

RPC 情報です。

aa....aa:リターンコード

bb....bb:保守情報1(関数名・モジュール名など)

cc....cc:保守情報2

dd....dd:自プロセス ID

ee....ee:自ポート番号

(S)処理を続行します。

### KFPS00326-E

Insufficient memory for RPC. Local pid=aa....aa, Local port number=bb....bb  $(E+R)$ 

RPC を実行するために発行した socket () や send () などのシステムコールが、メモリ不足によって異 常終了しました。

2. メッセージ一覧

aa...aa: 自プロセス ID

bb....bb:自ポート番号

(S)表示されたサーバが異常終了します。

[対策][「RPC 関連エラーの詳細コード](#page-2519-0)」に従って対策してください。

### KFPS00327-E

Too few sockets. RPC is unavailable. Local pid=aa....aa,Local port number=bb....bb, error number=cc....cc (R)

ソケットが不足したため RPC が実行できません。

aa....aa:自プロセス ID

bb....bb:自プロセスのポート番号

cc....cc:エラー番号

(S)エラー番号が 20490 の場合、異常終了します。その他の番号の場合、処理を続行します。

[対策]エラー番号が 20490 の場合,保守員に連絡してください。

その他のエラー番号の場合,[「RPC 関連エラーの詳細コード](#page-2519-0)」に従って対策してください。

### KFPS00328-E

No data in RPC trace file aa....aa (E)

指定したファイル aa....aa にデータがありません。

aa....aa:指定したファイル名

(S)該当するコマンドの処理を中止します。

[対策]ファイル名を確認して,コマンドを再度入力してください。

### KFPS00330-E

RPC trace file aa....aa not found  $(E)$ 

指定したファイル aa....aa がありません。

aa....aa:指定したファイル名

(S)該当するコマンドの処理を中止します。

[対策]ファイル名を確認して,コマンドを再度入力してください。

## KFPS00332-E

RPC trace file access error. Return information=aa....aa, Function name=bb....bb (E)

考えられるエラーを次に示します。

- メモリが不足しています。
- RPC トレースファイルの入出力エラーです。

aa....aa:リターン情報

bb....bb:関数名

(S)該当するコマンドの処理を中止します。

[対策]保守員に連絡してください。

### KFPS00335-E

Time out occurred in chained RPC. Service group=aa....aa, local pid=bb....bb (R)

連鎖 RPC (同一トランザクション内で、2 回以上同一サービス機能グループのサーバを応答型 RPC でコー ルしました)で. コール先が既にアボートしました。又は、連鎖 RPC の前回のコールから一定時間たって もトランザクションが終了しません。

aa....aa:サービスグループ名

bb....bb:自プロセス番号

(S)表示されたサーバが異常終了します。

(P)HiRDB 管理者に連絡してください。

[対策]メッセージログに出力されているメッセージに従って対策してください。

### KFPS00336-E

RPC of message received from client or server with different HiRDB version. Local pid=aa....aa, Remote node address=bb....bb, Remote port number= $cc$ .... $cc$  ( $E+R$ )

電文を送信した側と受信した側の HiRDB のバージョンが異なります。

aa....aa:受信したプロセス ID

bb....bb:送信側のノードアドレス

cc....cc:送信側のポート番号(5 けた以内の数字)

(S)処理を続行します。このメッセージを出力する原因となった電文を破棄します。このとき, 送信元に は,通知されません。

[対策]メッセージを出力したサーバと,電文を送信した HiRDB クライアント又は HiRDB サーバのバー ジョンが一致しているか確認してください。一致していない場合,HiRDB クライアントと HiRDB サーバ のバージョンを一致させてください。

### KFPS00337-E

Unable to open RPC trace file aa....aa  $(E+R)$ 

RPC トレースファイルのオープンに失敗したか. 又は RPC トレースファイル関連の定義解析エラーが発 生しました。

aa....aa:RPC トレースファイル名

RPC トレースファイルのパス名が 188 以上の場合は、RPC トレースファイルのパス名の後ろから 187 文字を出力します。

(S)処理を続行します。このとき,RPC トレースは取得されません。

[対策]次に示すオペランドに誤りがないか確認してください。

- pd\_rpc\_trace\_name
- pd\_rpc\_trace\_size

これらのオペランドを修正しても再度このメッセージが出力される場合は,保守員に連絡してくださ い。なお,システム資源の不足(ディスク容量不足,ファイル数不足など)の場合は,OS のカーネル パラメタを変更してください。

### KFPS00345-W

Insufficient HiRDB registered ports, reason code=aaa. Use OS assigned ports (L)

HiRDB が通信処理で使用しているポート番号の数が,pd\_registered\_port オペランドで指定したポート 番号の数を超えました。又は、pd\_registered\_port オペランドで指定したポート番号は、ほかのプログラ ムで使用中です。このため OS の自動割り当てポート番号を使用します。

## aaa:理由コード

-10:pd\_registered\_port オペランドで指定したポート番号の数を超えました。

-20:pd\_registered\_port オペランドで指定したポート番号は、ほかのプログラムで使用中です。

(S)処理を続行します。

[対策]次の処置をしてください。

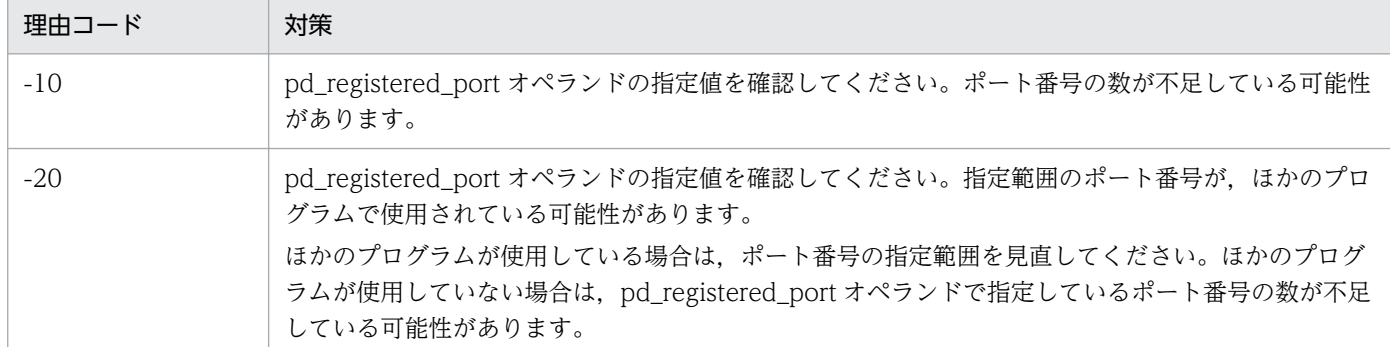

このメッセージが出力された場合は,統計解析ユティリティ(システムの稼働に関する統計情報)を実 行することをお勧めします。そこで,次に示す項目を確認してください。

- HiRDB 予約ポートの使用数(#OF REGISTERED PORTS)
- HiRDB 予約ポートオーバ時の OS 自動割り当てポートの使用数(#OF ASSIGNED PORTS)

# KFPS00346-E

Port number in registered ports definition invalid  $(E+L)$ 

pd\_registered\_port オペランドの指定に誤りがあります。

(S)pdconfchk コマンド又は HiRDB の開始処理を終了します。

[対策]システム共通定義又はユニット制御情報定義の pd\_registered\_port オペランドの内容を修正し, pdconfchk コマンド又は HiRDB 開始処理を再度実行してください。

## KFPS00347-E

Insufficient shared memory.Required memory size=aa....aa bytes (L)

共用メモリが不足しました。

aa....aa:確保しようとした共用メモリ領域のサイズ

(S)HiRDB の開始処理を終了します。

[対策]共用メモリの見積もりを再度確認してください。また,このメッセージの前に障害のメッセージが 出力されている場合,そのメッセージに従って対策してください。対策後もこのメッセージが出力される 場合は,メッセージの内容を保存し,保守員に連絡してください。

## KFPS00348-E

Duplicate registered ports, type=aa...aa, port number=bb...bb  $(E+L)$ 

pd\_registered\_port オペランドで指定したポート番号の範囲内に,重複してはいけないポート番号があり ます。

aa....aa:重複したポート番号の種別

NAME:

pd\_name\_port オペランド,又は pdunit オペランドの-p オプションで指定したポート番号と重複 しています。

SERVICE:

pd\_service\_port オペランド,pd\_scd\_port オペランド,又は pdunit オペランドの-s オプション で指定したポート番号と重複しています。

SERVICES:

次に示す services ファイルに登録されているポート番号と重複しています。

- UNIX 版の場合:/etc/services
- Windows 版の場合: %windir%\system32\drivers\etc\services

ただし、NIS 又は DNS 環境の場合は、それぞれに定義するファイルになります。

TRN:

pd trn\_port オペランド又は pdunit オペランドの-t オプションで指定したポート番号が重複してい ます。

MLG:

pd\_mlg\_port オペランド又は pdunit オペランドの-m オプションで指定したポート番号が重複して います。

ALV:

pd\_alv\_port オペランド又は pdunit オペランドの-a オプションで指定したポート番号が重複して います。

bb....bb:重複したポート番号

(S)pdconfchk コマンド又は HiRDB の開始処理を終了します。

[対策]システム共通定義又はユニット制御情報定義の pd\_registered\_port オペランドの指定内容, 及び重 複したポート番号の指定内容を見直し、正しい値に設定し直してください。その後、pdconfchk コマンド 又は HiRDB 開始処理を再度実行してください。なお,このメッセージには重複した最初のポート番号だ けを表示します。したがって,見直すときにはほかのポート番号も重複していないか確認してください。

## KFPS00349-E

Insufficient network port (L)

通信ポート番号の割り当てに失敗しました。

このメッセージが出力された場合は,通信ポート番号の再取得処理をします。再取得処理が成功すれば HiRDB プロセスは問題なく稼働します。このメッセージが大量に出力している場合,又はこのメッセージ の出力後に通信障害による HiRDB プロセスの障害が発生した場合は、次に示す要因が考えられます。

2. メッセージ一覧

- OS の自動割り当てポート番号が不足している
- このメッセージの直後に出力される KFPS00352-I メッセージの IP アドレスのネットワークが異常終 了している
- hosts ファイル (UNIX 版の場合は/etc/hosts, Windows 版の場合は OS インストールディレクトリ ¥system32¥drivers¥etc¥hosts) に指定する HiRDB が使用するホスト名の IP アドレスに誤りがある
- メチリが不足している
- KFPS00352-I メッセージで出力されるポート番号が既に使用されている (HiRDB で設定しているポート番号の値(pd\_name\_port オペランドの指定値など)と同じ場合)

(S)処理を続行します。通信ポート番号の再取得処理を行います。

[対策]次に示す対策を行ってください。

1. ポート番号が不足している場合は、HiRDB 以外のプログラムが通信ポートを大量に使用していない か調べてください。大量に使用している場合は,使用している通信ポートを減らしてください。 又は、次のどちらかの設定を行って、HiRDB に必要な通信ポートを確保してください。

・TCP ポート不足を回避する設定を行ってください。TCP ポート不足を回避する設定については, マニュアル「HiRDB Version 9 システム導入・設計ガイド」の「ポート数不足を回避する方法」 を参照してください。

- ·HiRDB 予約ポート機能を使用して、HiRDB に必要な分の通信ポートを確保してください。HiRDB 予約ポート機能については,マニュアル「HiRDB Version 9 システム導入・設計ガイド」を参照 してください。
- また、HiRDB/パラレルサーバのシステムマネジャを定義したサーバマシンでこのメッセージが出 力される場合,又は HiRDB/シングルサーバの場合,次の条件を満たしているときは、クライアン ト環境定義の PDTCPCONOPT オペランドに 1 を指定してください。
- ・HiRDB クライアントのバージョンが 09-50 より前である
- ・UAP が HiRDB との接続・切断を繰り返している

PDTCPCONOPT オペランドについては、HiRDB クライアントのバージョンに対応した「UAP 開発ガイド」を参照してください。

- 2. ネットワークが異常終了している場合は,ネットワークを起動してください。
- 3. hosts ファイルの内容を見直して HiRDB で定義しているホスト名のエントリに、誤った IP アドレ スを指定していないか確認してください。誤っている場合は訂正して HiRDB を開始してください。
- 4. メモリが不足している場合は,メモリを見積もり直してください。また,不要なプロセスがある場 合はそれらを停止してください。
- 5. ポート番号が既に使用されている場合は、HiRDB で設定しているポート番号の値 (pd\_name\_port オペランドの指定値など)を見直して,重複しないようにしてください。

### KFPS00350-W

Process memory over pd\_svr\_castoff\_size value. server=aa....aa, memory size=bb....bb, value=  $size=cc$ .... $cc$   $(L)$ 

メモリ使用量が pd\_svr\_castoff\_size オペランドで指定された値を超えたため,サーバプロセスを終了し ます。

aa....aa: サーバ名 (システム共通定義の pdstart オペランドで指定したサーバ名)

bb....bb:使用したメモリサイズ(単位:メガバイト)

cc....cc:pd\_svr\_castoff\_size オペランドに指定したサイズ(単位:メガバイト)

(S)該当プロセスを終了します。

[対策]このメッセージが大量に出力される場合は、常駐プロセスの効果が低下します。さらに、プロセス 終了及びプロセス開始の頻発や,システムログ及びメッセージログへの多量出力によって,性能劣化を招 きます。次の式を満たすように、サーバごとに pd\_svr\_castoff\_size オペランド値を指定することをお勧 めします。

### a−b<c

a:SQL処理終了後のサーバプロセス仮想メモリサイズ b:HiRDB開始直後のサーバプロセス仮想メモリサイズ c:pd\_svr\_castoff\_sizeオペランド値

仮想メモリサイズは、オペレーティングシステムのコマンド(例えば、HP-UX では top コマンド)で 調査してください。

### KFPS00351-E

Hostname (aa......aa) not found (L)

ホスト名称(aa....aa)が取得できませんでした。

aa....aa:ホスト名称

(S)処理を終了します。

[対策]次の要因が考えられます。これらの要因を取り除いて処理を再実行してください。

UNIX 版の場合:

- hosts ファイルにホスト名称又は IP アドレスがありません。
- hosts ファイルの参照権限がありません。
- hosts ファイルを HiRDB 稼働中に変更しました。hosts ファイルを変更した場合は,HiRDB を 一度正常終了して,その後正常開始してください。
- DNS 又は NIS を使用している場合は,検索するデータベースにホスト名称又は IP アドレスが ありません。
- DNS 又は NIS を使用している場合は,検索するデータベース又は DNS の環境設定ファイルに 参照権限がありません。又は,それらの設定に誤りがあります。
- DNS 又は NIS を共用している場合は,/etc/nsswitch.conf ファイルの設定に誤りがあります。

Windows 版の場合:

- hosts ファイルにホスト名称又は IP アドレスがありません。
- hosts ファイルの参照権限がありません。
- hosts ファイルを HiRDB 稼働中に変更しました。hosts ファイルを変更した場合は、HiRDB を 一度正常終了して,その後正常開始してください。
- DNS 又は WINS を使用している場合は,検索するデータベースにホスト名称又は IP アドレス がありません。
- DNS 又は WINS を使用している場合は,検索するデータベースの参照権限がありません。又 は,その設定に誤りがあります。

#### KFPS00352-I

Port number maintenance information,(aa....aa) (L)

ポート番号の保守情報です。KFPS00349-E メッセージの保守情報です。

aa....aa:保守情報

(S)処理を続行します。

[対策]直前に出力されている KFPS00349-E メッセージの保守情報です。KFPS00349-E メッセージの対 策に従って処置してください。

#### KFPS00353-E

System call error occurred while communication, func=aa....aa, errno=bb....bb,  $info = c \dots c \tag{L}$ 

通信の受信処理でエラーが発生し,要求を受け付けられない状態が 3 分間継続しました。

HiRDB はサーバとクライアント間やプロセス間で通信を行うため、通信の受信処理でエラーが発生し、実 行要求を受け付けられない状態が継続すると、オンライン処理遅延などの障害になります。このため、実 行要求を受け付けられない状態が 3 分間継続すると,このメッセージを出力し,エラーを検知したプロセ スを終了します。このメッセージの出力有無を監視することで,オンライン処理遅延などの障害を早期に 検知できます。

aa....aa:システムコール名

bb....bb:システムコールのリターンコード

cc....cc:内部情報

(S)アボートコード(Psrc780)を出力して,エラーを検知したプロセスを終了します。このプロセスがシ ステムサーバの場合は,ユニットダウンします。

#### [対策]

ポートスキャンなどによって,HiRDB のプロセスに対してコネクション要求を大量に行うような通信 プログラムを実行していないかを確認し,実行している場合はプログラムを停止してください。

上記に該当しない場合,このメッセージに表示されたシステムコール名,及びシステムコールのリター ンコードを基に OS のマニュアルを参照し,エラーの原因を特定してください。なお,代表的なシステ ムコールのリターンコードについては,[「システムコールのリターンコード](#page-2543-0)」を参照してください。エ ラーの原因が特定できたときは,原因を取り除き,通信の受信処理でエラーが発生しないように対処し てください。

エラーの原因を取り除いた後に HiRDB が異常終了している場合は,再開始してください。

エラーの原因が特定できないときは,保守員に連絡してください。

#### KFPS00354-W

Duplicate registered ports, port number=aaaaa  $(E+L)$ 

HiRDB 予約ポートとして指定されたポート番号が、次に示す services ファイルに登録したポート番号と 重複しています。

- UNIX 版の場合:/etc/services
- Windows 版の場合: %windir%\system32\drivers\etc\services

ただし、NIS 又は DNS 環境の場合は、それぞれに定義するファイルになります。

aaaaa:重複したポート番号

(S)重複したポート番号は HiRDB 予約ポートとして使用しません。

[対策]システム共通定義又はユニット制御情報定義の pd\_registered\_port オペランドの指定内容や, services ファイルの内容を見直して、必要であれば、正しい値に設定し直してください。

#### KFPS00355-E

Loopback address not specified  $(E+L)$ 

システム共通定義の pdunit オペランドの-x オプションに、ループバックアドレスが指定されていません。 システム共通定義の pd\_rpc\_bind\_loopback\_address オペランドに Y 又は S を指定した場合は、システ ム共通定義の pdunit オペランドの-x オプションにループバックアドレスを指定する必要があります。

(S)pdconfchk コマンド又は HiRDB の開始処理を終了します。

[対策]次のどちらかの対策をして、pdconfchk コマンド又は HiRDB 開始処理を再度実行してください。

1. 次のどちらかに該当する場合,システム共通定義の pdunit オペランドの-x オプションにループバッ クアドレスを指定してください。

・HiRDB クライアントと HiRDB サーバが同一サーバマシン上に存在しているシステム構成で, HiRDB サーバプロセスの Windows ファイアウォールの例外リストへの登録を不要にするために, システム共通定義の pd\_rpc\_bind\_loopback\_address オペランドに Y を指定している。

・HiRDB クライアントと HiRDB サーバが異なるサーバマシン上に存在しているシステム構成で, HiRDB サーバプロセスの Windows ファイアウォールの例外リストの登録対象を HiRDB クライア ントから接続要求を受け付けるプロセスだけにするために,システム共通定義の pd\_rpc\_bind\_loopback\_address オペランドに S を指定している。

2.1.に該当しない場合, システム共通定義の pd\_rpc\_bind\_loopback\_address オペランドに N を指 定してください。

# KFPS00356-E

Port number of scheduler process not specified.  $(E+L)$ 

スケジューラプロセスのポート番号が指定されていません。

システム共通定義の pd\_rpc\_bind\_loopback\_address オペランドに S を指定した場合,スケジューラプ ロセスのポート番号を指定する必要があります。

(S)pdconfchk コマンド又は HiRDB の開始処理を終了します。

[対策]次のどれかの対策をして、pdconfchk コマンド又は HiRDB 開始処理を再度実行してください。

- 1. HiRDB クライアントと HiRDB サーバが異なるサーバマシン上に存在しているシステム構成で, HiRDB サーバプロセスの Windows ファイアウォールの例外リストの登録対象を HiRDB クライア ントから接続要求を受け付けるプロセスだけにするために,システム共通定義の pd\_rpc\_bind\_loopback\_address オペランドに S を指定している場合,次のオペランドのどれかを 指定してスケジューラプロセスのポート番号を指定してください。
	- ・pd\_service\_port オペランド
	- ・pd\_scd\_port オペランド
	- ・pdunit オペランドの-s オプション
- 2. HiRDB クライアントと HiRDB サーバが同一サーバマシン上に存在しているシステム構成で、HiRDB サーバプロセスの Windows ファイアウォールの例外リストへの登録を不要にしたい場合,システ ム共通定義の pd\_rpc\_bind\_loopback\_address オペランドに Y を指定してください。
- 3.1.及び 2.に該当しない場合, システム共通定義の pd\_rpc\_bind\_loopback\_address オペランドに N を指定してください。

# KFPS00358-E

Timeout of scheduling process occurred. Service group=aa...aa, value=bb...bb (L)

運用コマンド又はユティリティ実行時に,ユーザサーバプロセス,ユティリティサーバプロセスの割り当 てが pd\_cmd\_process\_conwaittime オペランドに指定した時間内に完了しませんでした。

aa....aa:サービスグループ名

- 先頭文字が 0 以外の場合,ユーザサーバです。 aa....aa にはサーバ名を表示します。
- 先頭文字が 0 の場合,ユティリティサーバです。 aa....aa の末尾にユニット名又はユーザサーバのサーバ名を表示します。

bb....bb:pd\_cmd\_process\_conwaittime オペランドの指定値

(S)処理を続行します。

### [対策]

●HiRDB/シングルサーバの場合

1. 次に示す要因を確認して,対処してください。

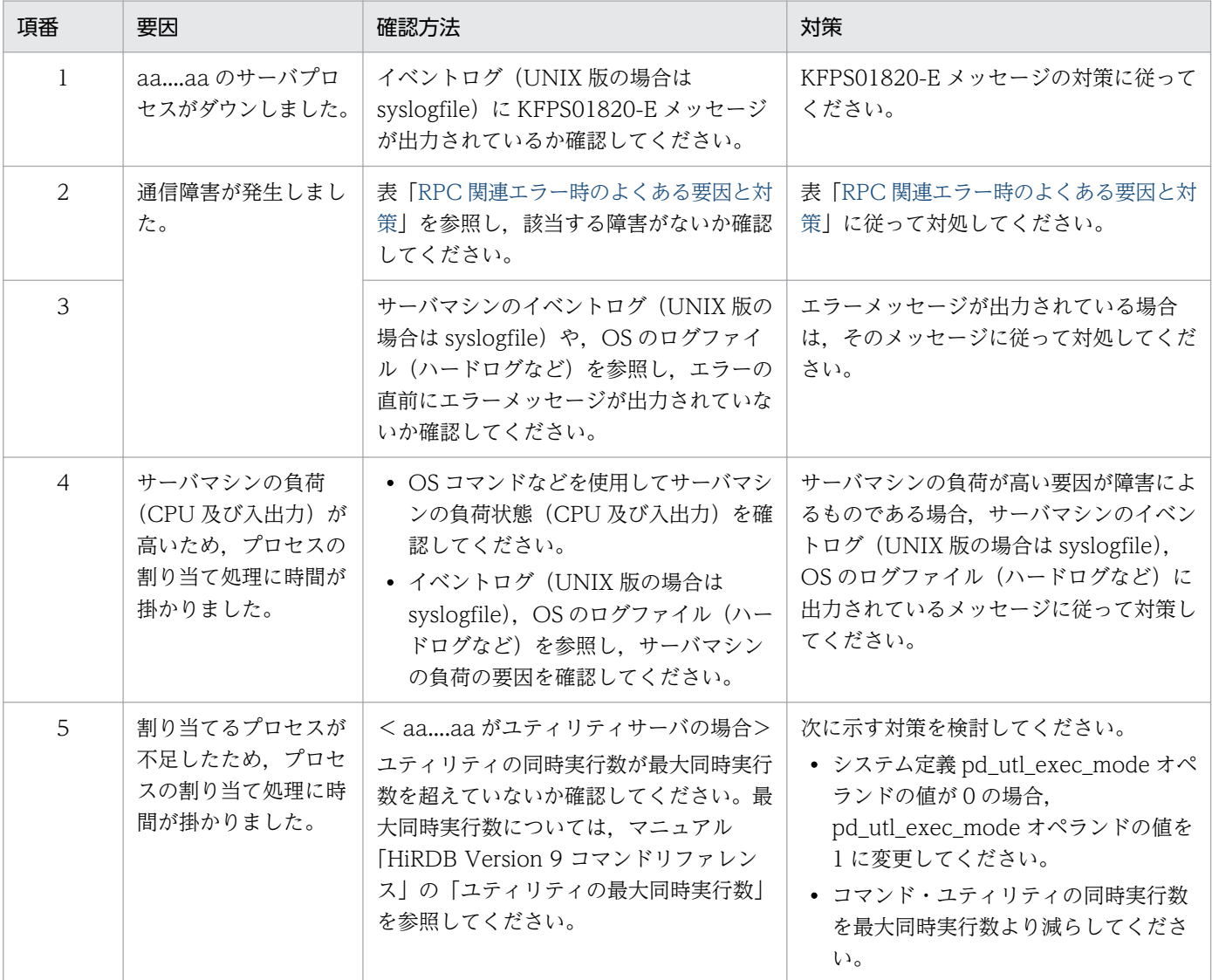

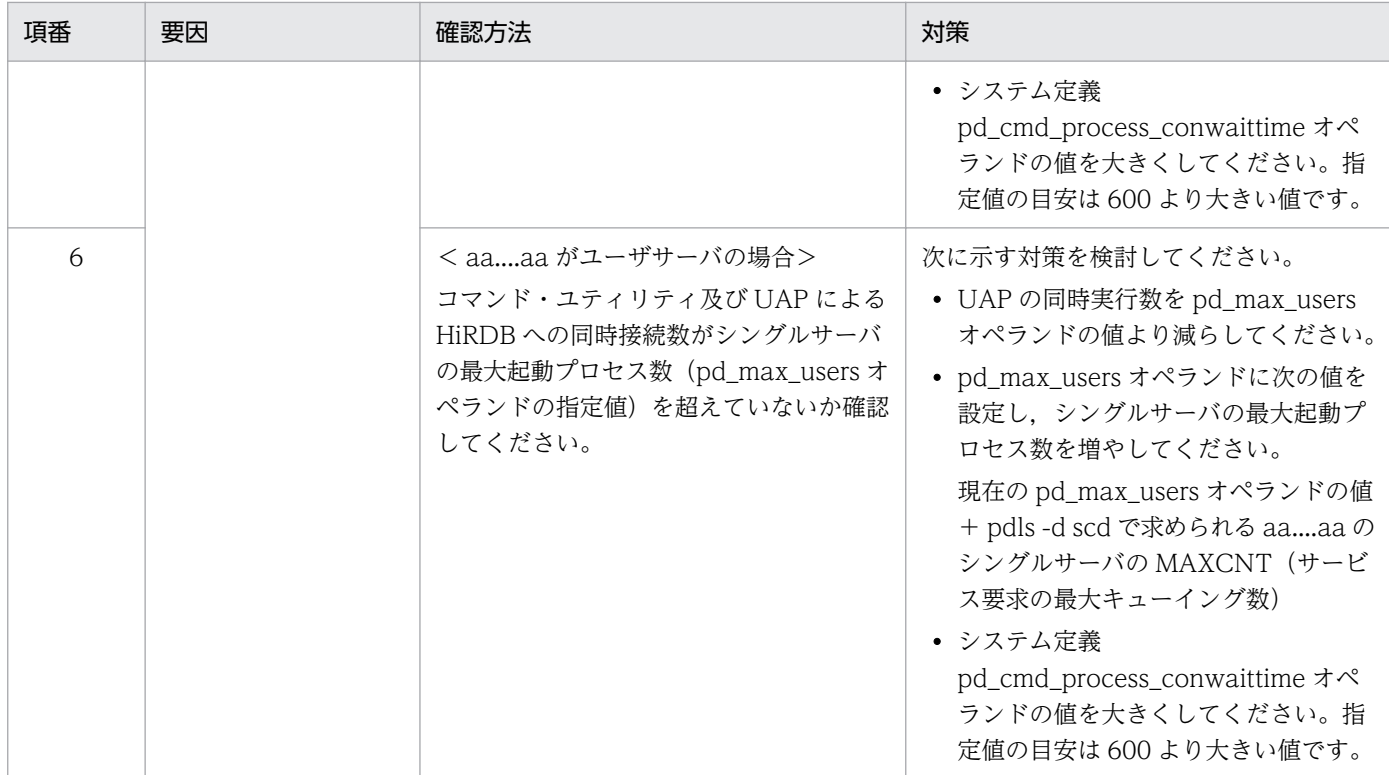

上記の対策を実施しても,このメッセージを出力する場合,pdinfoget コマンドを実行して障害 情報を取得し,保守員に連絡してください。

2. 1.の対策後,運用コマンド又はユティリティが出力したメッセージの対処に従ってください。対 処に従った対策を実施した後に,再度コマンド又はユティリティを実行してください。

●HiRDB/パラレルサーバの場合

1. 次に示す要因を確認して,対策してください。

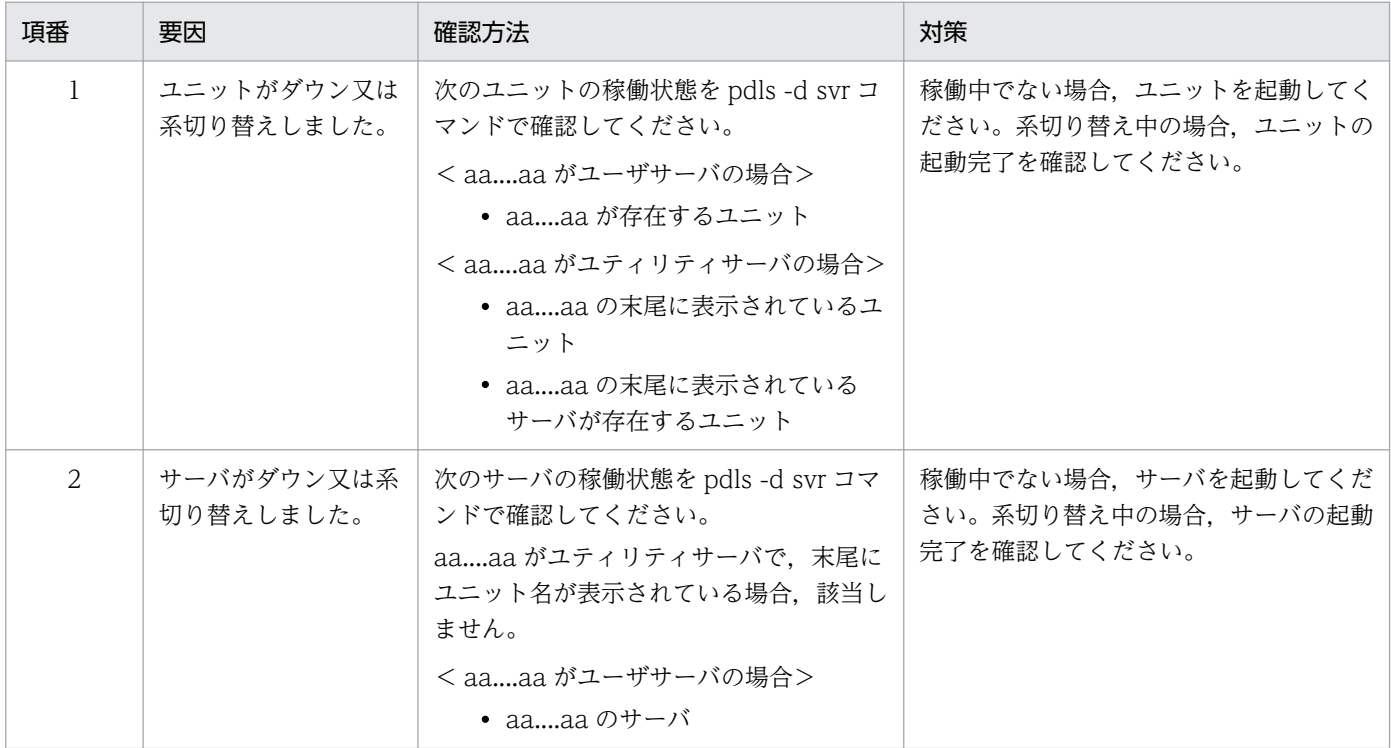

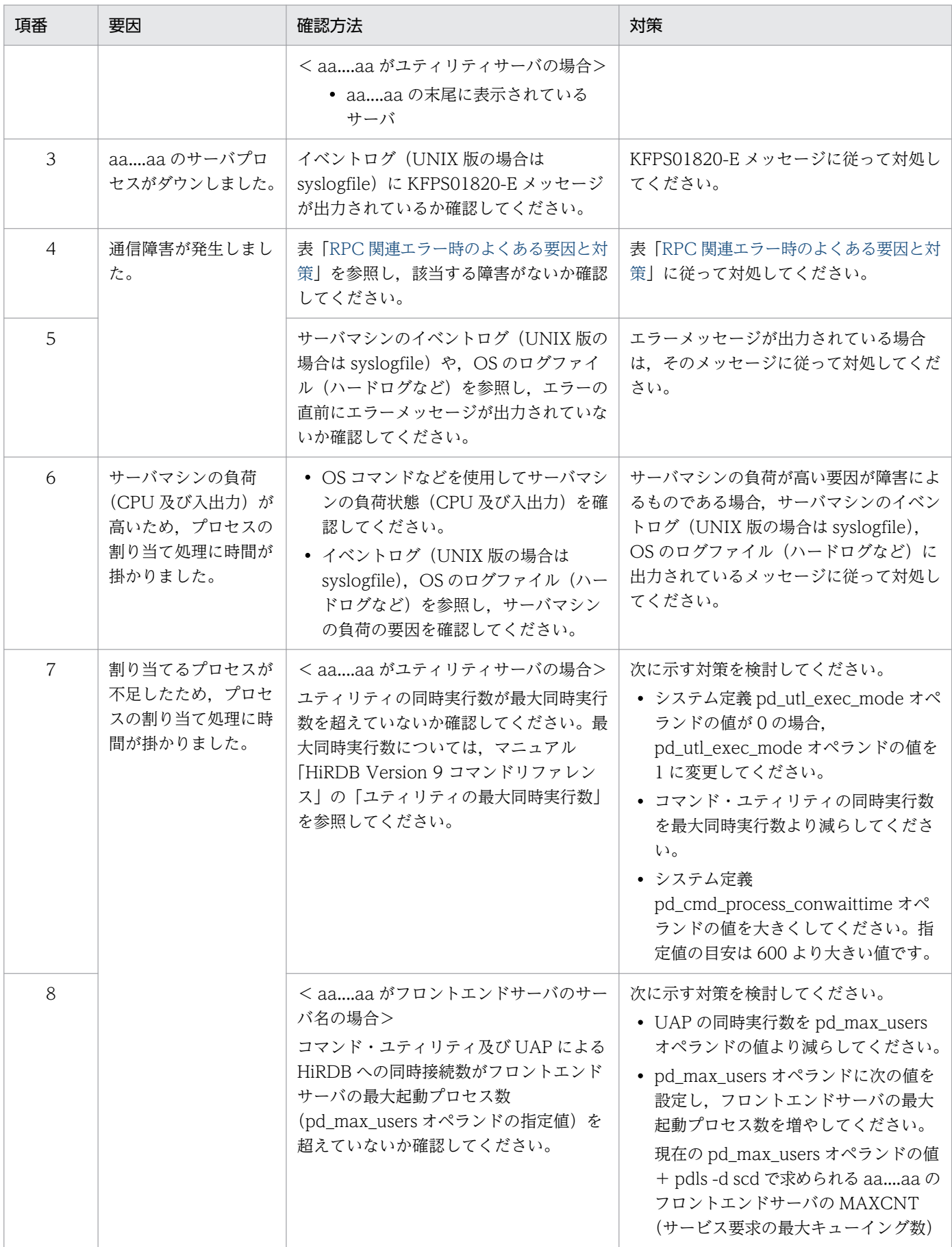

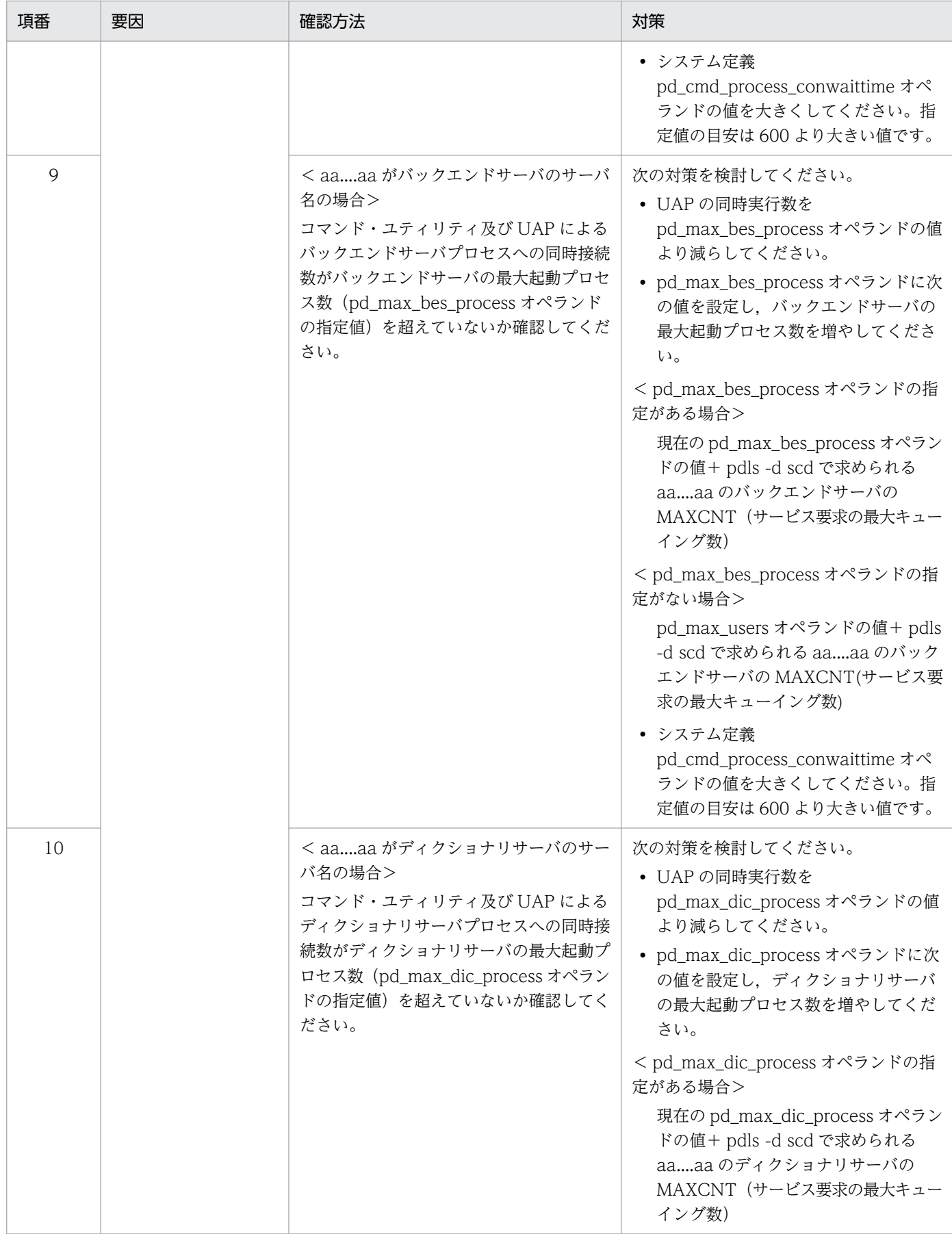

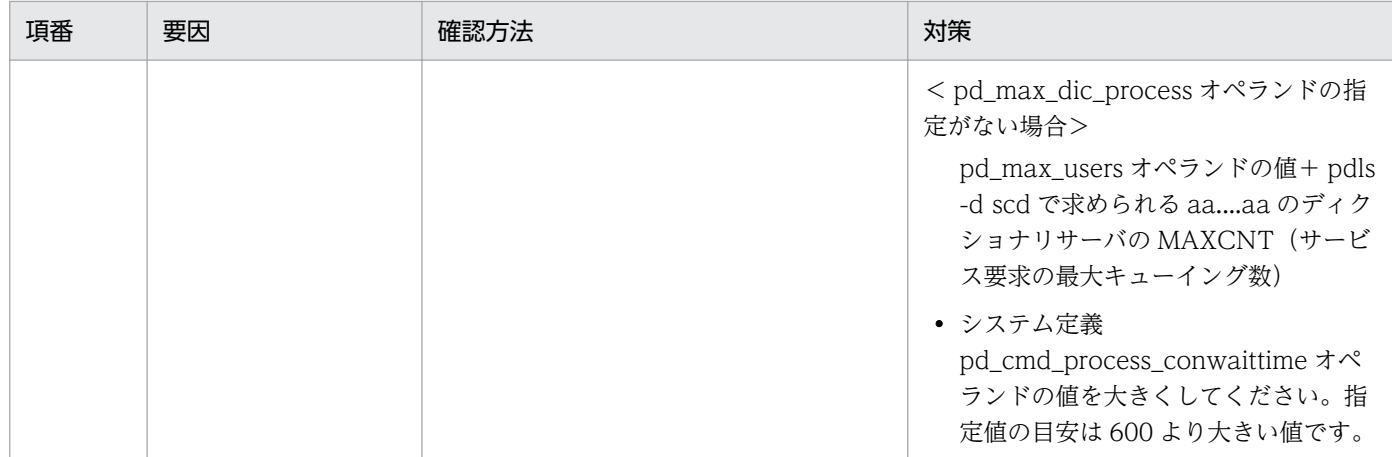

上記の対策を実施しても,このメッセージが出力される場合,pdinfoget コマンドを実行して障 害情報を取得し,保守員に連絡してください。

2.1.の対策後、運用コマンド又はユティリティが出力したメッセージに従って対処してください。 対処を実施後に,再度コマンド又はユティリティを実行してください。

### KFPS00359-E

RPC error occurred in process scheduling, service group=aa....aa, code=bb....bb (L)

ユーザサーバプロセス,ユティリティサーバプロセスの割り当て時に RPC エラーが発生しました。

aa....aa:サービスグループ名 先頭文字が 0 以外の場合、ユーザサーバです。 aa....aa にはサーバ名を表示します。 先頭文字が 0 の場合、ユティリティサーバです。 aa....aa の末尾にユニット名又はユーザサーバのサーバ名を表示します。

bb....bb:RPC 関連エラーの詳細コード

(S)処理を続行します。

[対策][「RPC 関連エラーの詳細コード](#page-2519-0)」を参照し、該当するコードの対策に従って対処してください。

### KFPS00403-E

Unable to start lock service, reason code=aa $\dots$ aa  $(E+L)$ 

排他サービス機能の開始・再開始の処理中に障害が発生しました。

aa....aa:障害の内容を示す理由コード

(S)HiRDB システムを異常終了します。

### [対策]理由コード一覧を見て対策し,再度開始してください。

理由コードと対策を次に示します。

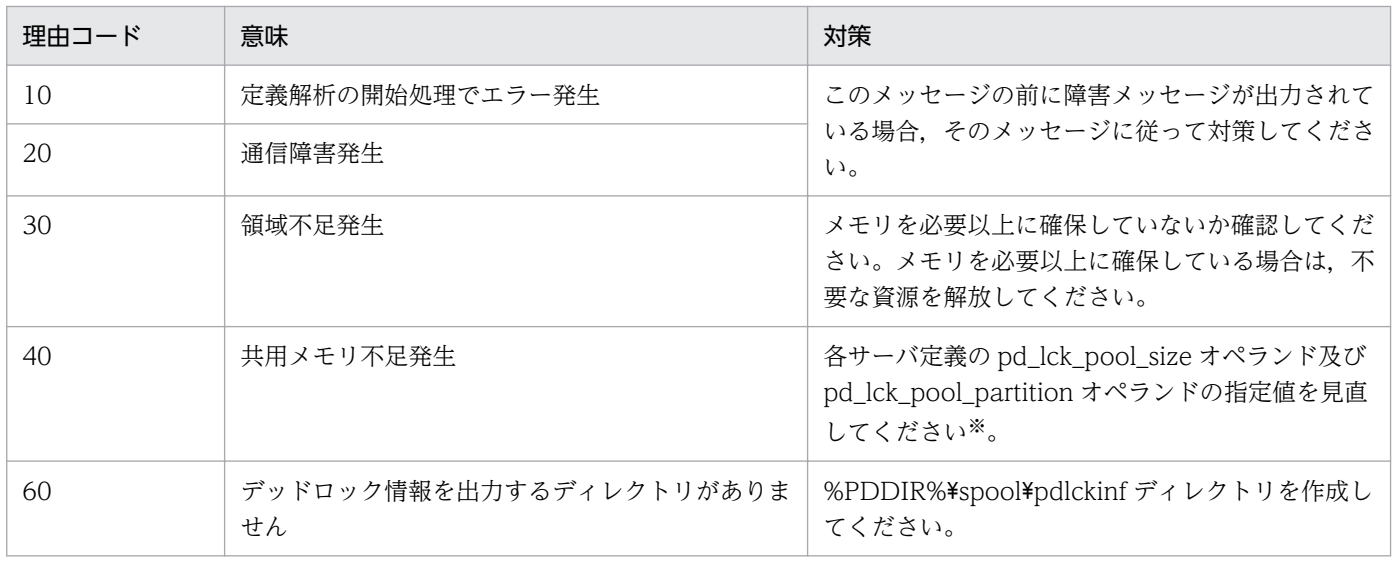

注※

フロントエンドサーバの場合は,pd\_fes\_lck\_pool\_size オペランド及び pd\_fes\_lck\_pool\_partition オペランドの指定値を見直してください。

# KFPS00412-E

Error occurred while terminating lock service; continues processing.reason code=aa....aa  $(L)$ 

排他サービス機能の終了中にエラーが発生しました。

aa....aa:障害の内容を示す理由コード

(S)処理を続行します。

[対策]理由コード一覧を見て対策してください。理由コードと対策を次に示します。

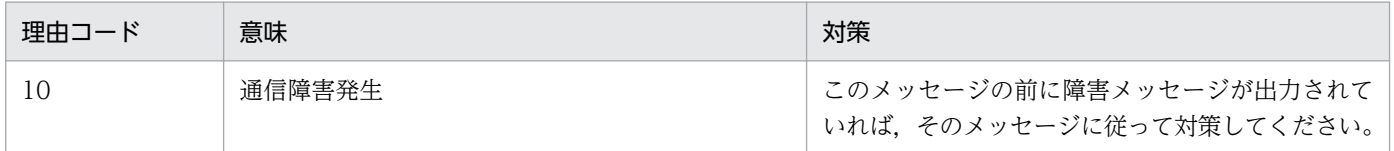

## KFPS00421-W

Too big aa....aa. bb....bb assumed, server=cc....cc  $(E+L)$ 

aa....aa オペランドの指定値に bb....bb オペランドの指定値よりも大きな値を指定しています。bb....bb の 指定値を仮定します。

aa....aa:オペランド名

bb....bb:オペランド名

cc....cc:HiRDB サーバ名

(S)処理を続行します。

[対策]該当する aa....aa オペランドの指定値を見直してください。

#### KFPS00430-E

Unable to execute aa....aa command. reason code=bb....bb (L)

パラメタの指定誤り又は実行時のエラーが原因で,コマンドを実行できません。

aa....aa:コマンド名

bb....bb:障害の内容を示す理由コード

(S)コマンドの実行を中断し,終了します。

[対策]理由コード一覧を見て対策し,再度コマンドを入力してください。理由コードと対策を次に示します。

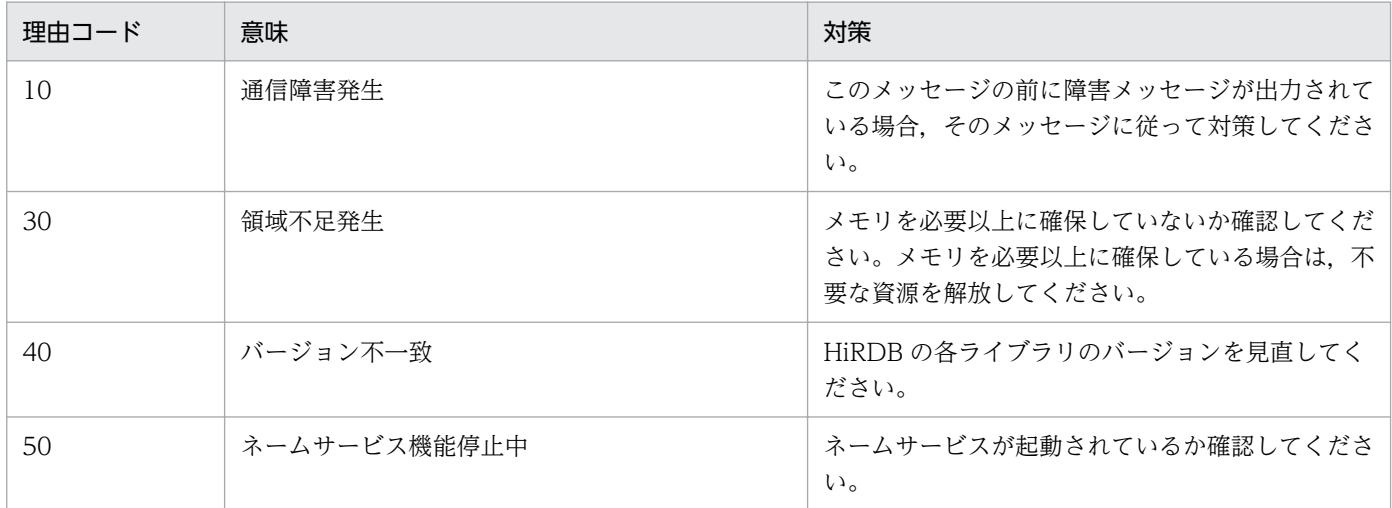

#### KFPS00433-E

Unable to execute aa....aa command command execution mode not set up for lock service  $(E)$ 

排他サービス機能が起動されていません。又は,終了中のためコマンドを実行できません。

aa....aa:コマンド名

(S)コマンド処理を中止します。

(O)システムの開始を確認した後,再度コマンドを入力してください。

# KFPS00434-E

Unable to execute the command versions of the aa....aa command and lock service library different (E)

コマンドと排他 HiRDB ライブラリのバージョンが不一致のため、aa....aa コマンドが実行できません。

aa....aa:コマンド名

(S)コマンド処理を中止します。

[対策]現在使用中の HiRDB が使用できるコマンドかどうか確認し,対策した後再度コマンドを入力してく ださい。

## KFPS00440-W

Deadlock occurred. server=aa....aa (L)

デッドロックが発生しました。

aa....aa:デッドロックの発生したサーバ名

(S)処理を続行します。

#### KFPS00441-I

Deadlock information output to aa....aa file (L)

デッドロック情報を出力しました。

aa....aa:デッドロック情報のファイル名

(S)処理を続行します。

#### [対策]

出力されたデッドロック情報を調べ,必要があれば,デッドロックの原因を取り除いてください。ま た,調査の終了したデッドロック情報や,調査の必要がないデッドロック情報などは削除してください。 なお,デッドロック情報の出力内容については,マニュアル「HiRDB Version 9 システム運用ガイ ド」を,デッドロックへの対処方法については,マニュアル「HiRDB Version 9 UAP 開発ガイド」 を参照してください。

## KFPS00442-E

Unable to output deadlock information. reason code=aa....aa  $(E+L)$ 

デッドロック情報が出力できません。

aa....aa:障害の内容を示す理由コード

### (S)処理を続行します。

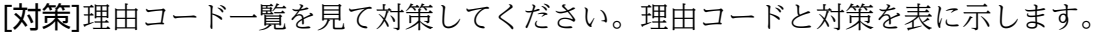

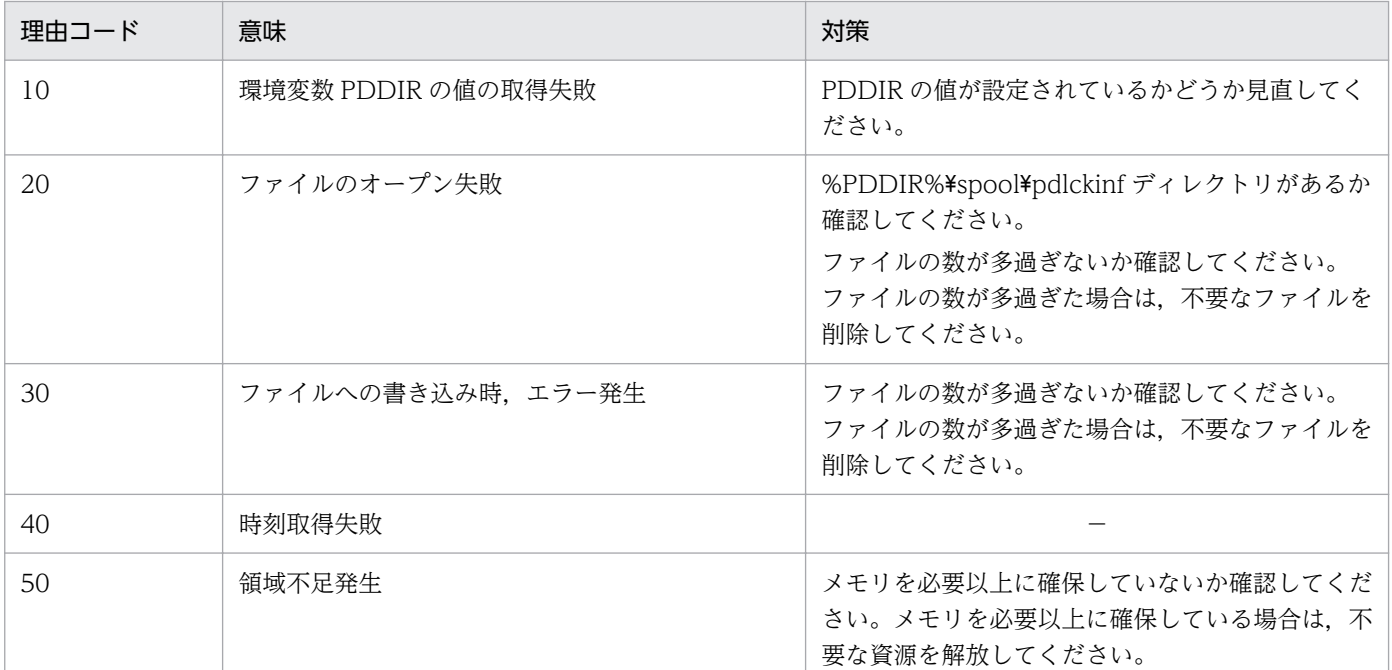

(凡例)

−:該当しません。

### KFPS00443-I

Insufficient memory in lock table. server=aa....aa, code=bb, using=cc....cc, total=dd....dd, PROGRAM=ee....ee (L)

サーバ aa....aa が排他処理中に使用する排他制御用プール(排他制御用プールを複数に分割している場合 は排他制御用プールパーティション)が不足しました。

aa....aa:サーバ名

bb:エラーコード

cc....cc:エラーの発生したユーザが現在使用している排他資源管理テーブル数

dd....dd:ユーザ全体で使用できる排他資源管理テーブルの最大数

ee....ee:UAP の識別情報

クライアント環境定義の PDCLTAPNAME に指定した UAP の識別情報が表示されます。ユティリティ の場合はユティリティのコマンド名が表示されます。ただし,一部のユティリティは表示できません。 表示できない場合は"\*\*\*\*\*\*\*\*"が表示されます。

(S)処理を続行します。

# [対策]エラーコード一覧を見て対策してください。

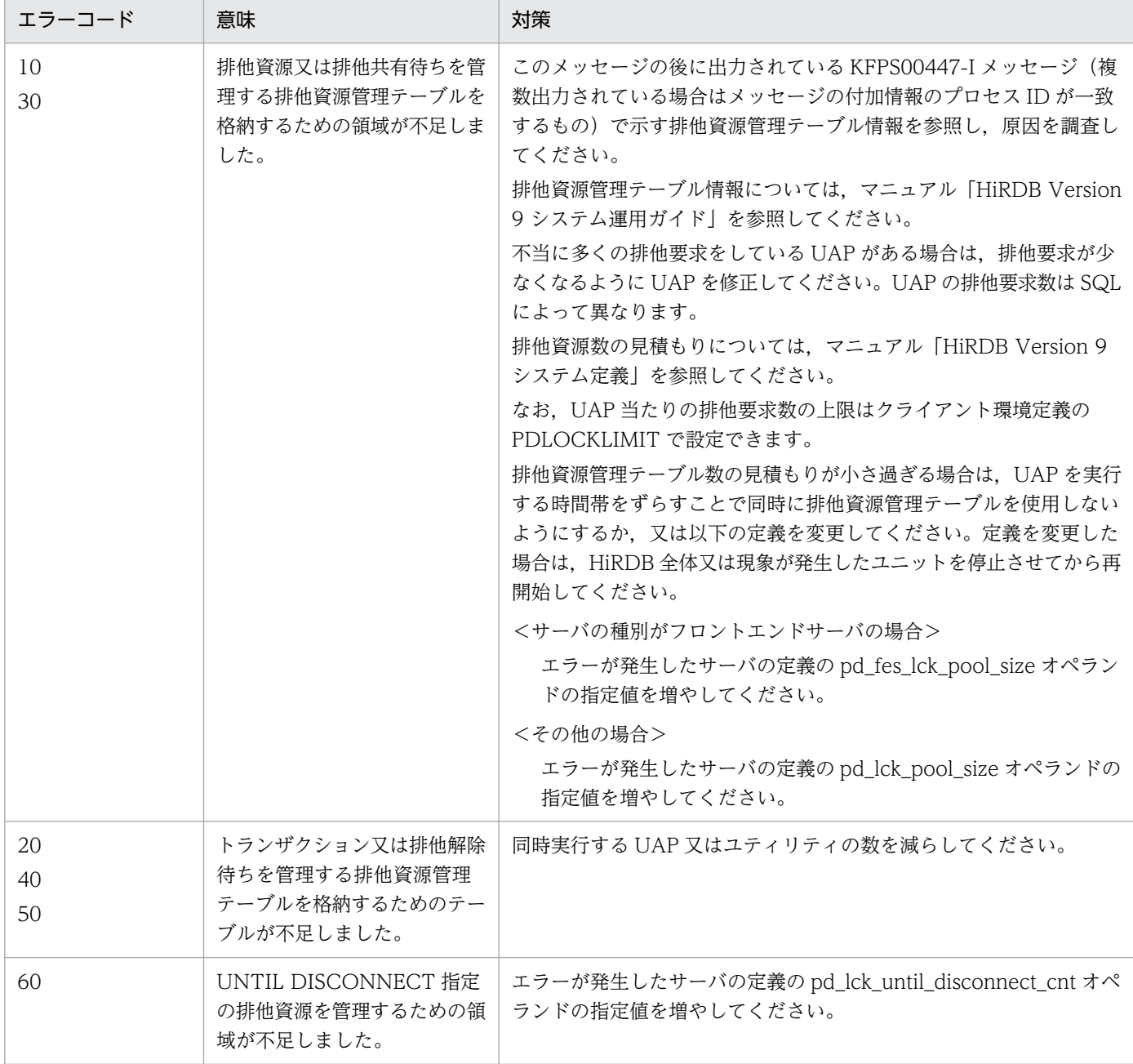

# KFPS00444-I

Number of lock requests exceeds the limit, server=aa....aa, number=bb....bb (L)

サーバ aa....aa で排他要求が上限値に達しました。

aa....aa:サーバ名

bb....bb:排他要求数

(S)処理を続行します。

[対策]クライアント環境定義の PDLOCKLIMIT オペランドの指定値を増やしてください。

### KFPS00446-W

Lock queue length reached aaa,server=bb....bb ,resource type=cccc,resource id=dd....dd  $(L)$ 

リソース ID dd....dd の資源の排他処理で,排他待ちユーザ数が aaa になりました。

aaa:排他待ちユーザ数

bb....bb:サーバ名

cccc:資源種別名

dd....dd:資源情報

(S)処理を続行します。

(P)使用しているリソースに対する排他処理が妥当かどうかを見直してください。

(O)pd lck queue limit オペランドに指定した値を確認してください。指定した値が正しい場合,使用し ているリソースに対する排他処理が妥当かどうかを見直してください。リソースについては,[「排他制御時](#page-2574-0) [のエラー内容](#page-2574-0)| を参照してください。

#### KFPS00447-I

Insufficient exclusive control table information output to aa....aa file (L)

排他資源管理テーブル情報を出力しました。

aa....aa:排他資源管理テーブル情報を出力したファイル名

(S)処理を続行します。

(P)出力された排他資源管理テーブル情報を調べ,それぞれのユーザで使用している排他資源数が妥当か どうか見直してください。必要があれば直前に出力されている KFPS00443-I メッセージ(複数出力され ている場合はメッセージの付加情報のプロセス ID が一致するもの)に従って対策してください。

なお,排他資源管理テーブル情報については,マニュアル「HiRDB Version 9 システム運用ガイド」 を参照してください。

[対策]出力された排他資源管理テーブル情報を調べ,必要があれば直前に出力されている KFPS00443-I メッセージ(複数出力されている場合はメッセージの付加情報のプロセス ID が一致するもの)に従って 対策してください。

排他資源管理テーブル情報については,マニュアル「HiRDB Version 9 システム運用ガイド」を参照 してください。

なお,排他資源管理テーブル情報ファイルは増加するため,調査が終了したり,調査する必要がない ファイルは,次のどれかの方法で適時削除してください。

- pdcspool コマンド
- OSの rm コマンド (UNIX 版の場合)
- エクスプローラ(Windows 版の場合)

# KFPS00448-E

Unable to output insufficient exclusive control table information. Reason code=aa....aa (E  $+L)$ 

排他資源管理テーブル情報が出力できません。

aa....aa:障害の内容を示す理由コード

(S)処理を続行します。

[対策]理由コードによって次に示す対策をしてください。

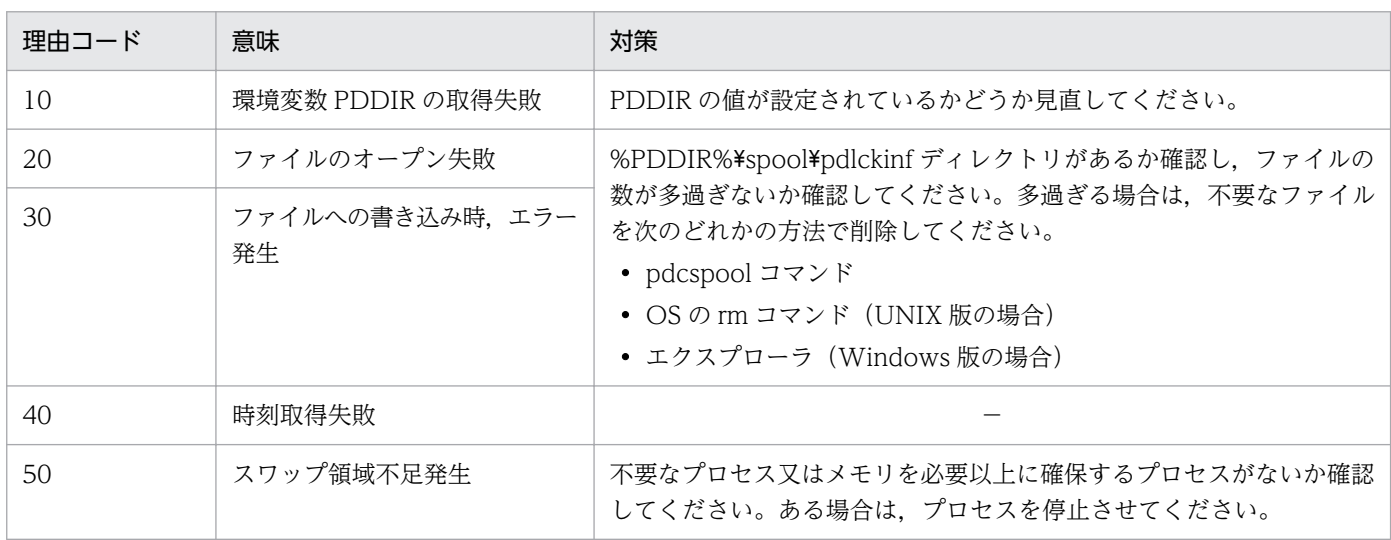

(凡例)

−:該当しません。

# KFPS00450-W

Waiting time for exclusive control release out. server=aa....aa, wait\_time=bb....bb (L)

排他待ち時間のタイムアウトが発生しました。

aa....aa:タイムアウトの発生したサーバ名

bb....bb:排他待ち時間(秒)

(S)処理を続行します。

## KFPS00451-I

Timeout information output to aa....aa file  $(L)$ 

タイムアウトの情報を出力しました。

aa....aa:タイムアウトの情報を出力したファイル名

(S)処理を続行します。

#### [対策]

出力されたタイムアウトの情報を調べ,必要があれば,タイムアウトの原因を取り除いてください。ま た,調査の終了したタイムアウトの情報や,調査の必要がないタイムアウトの情報などは削除してくだ さい。なお,タイムアウト情報の出力内容については,マニュアル「HiRDB Version 9 システム運用 ガイド」を参照してください。

また,デッドロックが原因でタイムアウトが発生したときは,デッドロックへの対処方法に従って対策 してください。デッドロックの対処方法については,マニュアル「HiRDB Version 9 UAP 開発ガイ ド」を参照してください。

### KFPS00452-E

Unable to output timeout information. reason code=aa....aa  $(E+L)$ 

タイムアウトの情報が出力できません。

aa....aa:障害の内容を示す理由コード

(S)処理を続行します。

[対策]理由コード一覧を見て対策してください。理由コードと対策を表に示します。

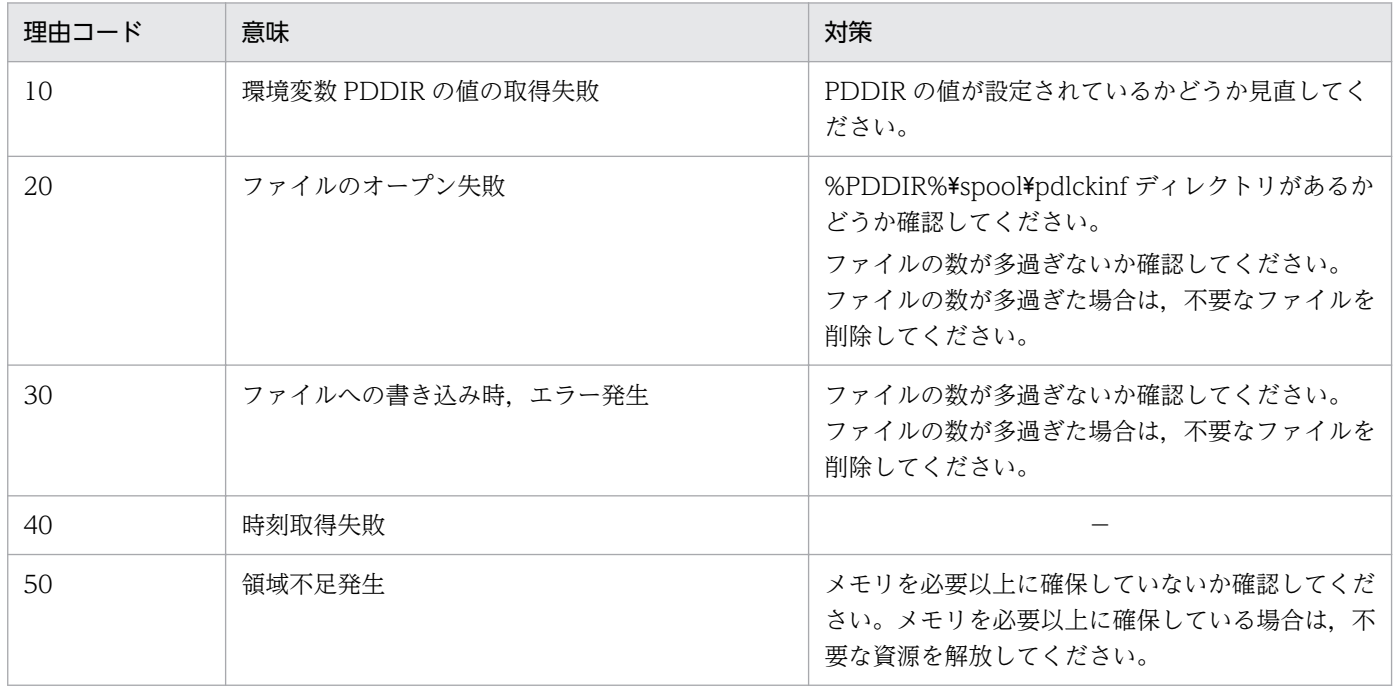

(凡例)

−:該当しません。

# KFPS00460-E

Insufficient memory. size=aa....aa bytes, area type=bb....bb  $(E+L)$ 

メモリ不足が発生しました。

aa....aa:確保しようとしたサイズ

bb....bb:メモリ不足が発生した領域の種別 DYNAMIC SHMPOOL:動的共用メモリ領域 PROCESS:プロセス領域 STATIC\_SHMPOOL:静的共用メモリ領域

(S)処理を続行します。

[対策]プロセス領域の場合は、プロセス数などを見直し対策してください。繰り返し発生する場合は、保 守員に連絡してください。

# KFPS00601-I

Shared memory aa....aa found insufficient while executing name service; another bb....bb bytes required  $(E+L)$ 

ネームサービス機能の実行中に共用メモリが不足しました。

aa....aa: HiRDB の内部情報

bb....bb:不足したサイズのバイト数

(S)ネームサービス機能に要求された処理を打ち切ります。HiRDB の開始処理中のときは,開始処理を中 断します。

[対策]共用メモリの見積もりを再度確認してください。また,このメッセージの前に障害のメッセージが 出力されている場合,そのメッセージに従って対策してください。対策後もこのメッセージが出力される 場合は,メッセージの内容を保存し,保守員に連絡してください。

# KFPS00602-W

Error occurred during name service for HiRDB/client.reason code=aa....aa, maintenance information=bb....bb (E)

HiRDB クライアント機能に対するネームサービス機能が利用できなくなりました。

aa....aa:要因コード

2. メッセージ一覧

#### bb....bb:保守情報

(S)通常のネームサービス機能は続行します。しかし,クライアント機能に対するネームサービス機能は 利用できなくなります。

#### [対策]

要因コードが"nclt001"又は"nclt007"の場合、プロセス固有メモリが不足しています。この場合、プロ セス数を減らすなどの対策をしてください。

要因コードが上記以外の場合は,このメッセージの内容を保存して保守員に連絡してください。

なお, HiRDB クライアントの 環境変数に PDHOST を指定している UAP の場合, ネームサービス機 能への影響はありません。

## KFPS00606-E

Definition variable aa....aa specifies undefined host name bb....bb. definition file=cc....cc  $(E)$ 

定義変数 aa....aa に指定されたノード名 bb....bb は定義されていません。

aa....aa: HiRDB 内部情報

bb....bb:ノード名

cc....cc:誤りのある定義ファイル{ SERVER } SERVER: %PDCONFPATH%\pdsys

(S)構成定義の解析を続行しますが,ネームサービスは実行しません。

[対策]定義ファイル,又は hosts ファイルを修正して、HiRDB を再度実行してください。

#### KFPS00608-W

Interprocess communication error occurred in name service. maintenance information=aa....aa  $(E+L+R)$ 

ネームサービス実行中に,プロセス間通信でエラーが発生しました。

#### aa....aa:保守情報

(S)処理を続行します。

(O)次に示す項目について,調査及び対策を実施してください。

1. HiRDB システムを構成するすべてのホストが起動されていない場合,すべてのホストを起動してく ださい。同様に,LAN が起動されていない場合は起動してください。このメッセージは,ほかのホ スト及び LAN が起動している場合でも、出力されることがあります。その場合は、このメッセー ジを無視してください。(例えばパラレル構成時の HiRDB 起動時など)

2. 通信障害が頻繁に発生する要因について、HiRDB 管理者に連絡し、調査してください。

3. HiRDB の定義情報に誤りがないか, HiRDB 管理者に連絡し, 調査してください。

[対策]次に示す項目について,調査及び対策を実施してください。

- 1. 通信障害が頻繁に発生する原因が分かった場合. HiRDB を停止後に対策し. 再度 HiRDB を開始し てください。
- 2. 次に示す定義情報が誤っていないか確認してください。誤っていた場合は HiRDB システムを停止 し,定義情報を修正して再開始してください。
	- ·システム共通定義の pdunit オペランドで, -x 及び-c オプションに指定したホスト名称
- 3. 上記に該当しない場合は、保守員に連絡してください。

### KFPS00609-E

Unable to analyze definition file, due to insufficient memory  $(E+L)$ 

プロセスのメモリ不足を検知したため,システム共通定義ファイルの解析処理が実行できません。

(S)処理を終了します。

[対策]次に示す方法で使用できるメモリに余裕を持たせてから再度 HiRDB を開始してください。

- 同一マシン内で稼働しているほかのプロセスの数を減らしてください。
- スワップ領域を増やしてください。
- 実メモリを増設してください。

### KFPS00610-I

Transaction queuing started, queuing unit=aa....aa, down cc....cc=bb....bb (L)

高速系切り替え、1:1スタンバイレス型系切り替えの場合:

bb....bb ユニットが異常終了中のため、aa....aa ユニットでトランザクションのキューイングを開始し ます。

影響分散スタンバイレス型系切り替えの場合:

bb....bb サーバが異常終了中のため、aa....aa ユニットでトランザクションのキューイングを開始します。

トランザクションをキューイングするユニットがトランザクションのキューイング連絡を受け付けたとき にこのメッセージを出力します。

aa....aa:トランザクションをキューイングするユニット名

#### bb....bb:

- 高速系切り替え,1:1 スタンバイレス型系切り替えの場合:異常終了中のユニット名
- 影響分散スタンバイレス型系切り替えの場合:異常終了中のサーバ名

2. メッセージ一覧

cc....cc:

- 高速系切り替え,1:1 スタンバイレス型系切り替えの場合:unit
- 影響分散スタンバイレス型系切り替えの場合:server

(S)トランザクションのキューイングを開始します。なお,このメッセージを出力する前からトランザク ション開始エラー時のリトライ処理によって,トランザクションをキューイングしている場合もあります。

#### KFPS00611-I

Transaction queuing ended, queuing unit=aa....aa, down cc....cc=bb....bb (L)

高速系切り替え、1:1スタンバイレス型系切り替えの場合:

bb....bb ユニットがトランザクションを受け付け可能になったため、aa....aa ユニットでトランザクショ ンのキューイングを終了します。

影響分散スタンバイレス型系切り替えの場合:

bb....bb サーバがトランザクション受け付け可能になったため、aa....aa ユニットでトランザクション のキューイングを終了します。

トランザクションをキューイング中のユニットがトランザクションの受付可能の連絡を受け付けたときに このメッセージを出力します。

aa....aa:トランザクションをキューイング中のユニット名

bb....bb:

- 高速系切り替え,1:1 スタンバイレス型系切り替えの場合:トランザクション受け付け可能になっ たユニット名
- 影響分散スタンバイレス型系切り替えの場合:トランザクション受け付け可能になったサーバ名

#### cc....cc:

- 高速系切り替え,1:1 スタンバイレス型系切り替えの場合:unit
- 影響分散スタンバイレス型系切り替えの場合:server

(S)トランザクションのキューイングを終了します。

#### KFPS00612-E

Timeout for transaction queuing occurred, reason=aa....aa, queuing unit=bb....bb, down  $dd...dd=cc...cc$   $(L)$ 

bb....bb ユニットに対するトランザクションのキューイング処理でタイムアウトが発生しました。次に示 すどちらかのタイムアウトが発生しています。

● pd\_ha\_trn\_queuing\_wait\_time オペランドの値を超えても, 異常終了中のユニット又はサーバからト ランザクション受け付け可能の連絡がなかった

2. メッセージ一覧

• pd ha trn restart retry time オペランドの値を超えても、異常終了中のユニット又はサーバが開始し なかった

aa....aa:タイムアウトの理由

- pd ha trn queuing wait time: pd ha trn queuing wait time オペランドの値を超えた
- pd ha trn restart retry time: pd ha trn restart retry time オペランドの値を超えた

bb....bb:トランザクションをキューイングするユニット名

cc....cc:

- 高速系切り替え,1:1 スタンバイレス型系切り替えの場合:異常終了中のユニット名
- 影響分散スタンバイレス型系切り替えの場合:異常終了中のサーバ名

dd....dd:

- 1:1 スタンバイレス型系切り替えの場合:unit
- 影響分散スタンバイレス型系切り替えの場合:server

(S)トランザクションのキューイングを終了します。これ以降発生するトランザクションはキューイング されないでエラーになります。この場合,次に示す要因が考えられます。

- pd ha trn queuing wait time オペランドの値又は pd ha trn\_restart\_retry\_time オペランドの 値が小さい
- 高速系切り替え機能の処理が失敗した
- 系切り替え処理が失敗した

なお,異常終了中のユニット又はサーバがトランザクション受け付け可能になった時点で,トランザク ションはエラーにならないで正常に処理されます。

[対策]次に示す処置をしてください。

- aa....aa が pd\_ha\_trn\_queuing\_wait\_time の場合 次に示す二つの要因が考えられます。
- 1.pd\_ha\_trn\_queuing\_wait\_time オペランドの値(時間)内に,HiRDB の開始処理が完了しません でした。この場合,pd ha trn queuing wait time オペランドの値を大きくしてください。
- 2. 異常終了中のユニット又はサーバの再開始処理中にエラーが発生して再開始に失敗しました。この メッセージの前に出力されたメッセージを参照して原因を特定してください。
- aa....aa が pd\_ha\_trn\_restart\_retry\_time の場合 次に示す二つの要因が考えられます。
- 1.pd ha trn restart retry time オペランドの値 (時間)内に異常終了したユニット又はサーバが再 開始できませんでした。系の切り替え時にディスクの切り離し処理に時間が掛かっているなどの要 因が考えられます。この場合,pd\_ha\_trn\_restart\_retry\_time オペランドの値を大きくしてください。

2. 系の切り替え処理に失敗しました。この場合,このメッセージの前に出力されたメッセージを参照 して原因を特定してください。また、OS のメッセージ,及びクラスタソフトウェアのメッセージ も参照してください。

### KFPS00613-E

Duplicate port number=aa....aa, type=bbbb,cccc  $(E+L)$ 

bbbb と cccc のポート番号が重複しています。

aa....aa:重複したポート番号

bbbb 及び cccc:重複したポート番号の種別

NAME:HiRDB のポート番号

(pd\_name\_port オペランド,又は pdunit オペランドの-p オプションで指定)

SCD:スケジューラのポート番号

(pd\_service\_port オペランド,pd\_scd\_port オペランド,又は pdunit オペランドの-s オプション で指定)

TRN:トランザクションサーバのポート番号

(pd\_trn\_port オペランド,又は pdunit オペランドの-t オプションで指定)

MLG:メッセージログサーバのポート番号

(pd\_mlg\_port オペランド, 又は pdunit オペランドの-m オプションで指定)

ALV:ユニット間監視サーバのポート番号

(pd\_alv\_port オペランド,又は pdunit オペランドの-a オプションで指定)

(S)処理を終了します。

[対策]ポート番号の種別 (bbbb 及び cccc)に該当するオペランドの内容を見直し、正しい値に設定し直 してください。その後,処理を再度実行してください。

#### KFPS00614-E

Port number not fixed, type=aaaa, unit=bbbb  $(E+L)$ 

aaaa のポート番号は指定されませんでした。

aaaa:ポート番号の種別

NAME:HiRDB のポート番号

(pd\_name\_port オペランド,又は pdunit オペランドの-p オプションで指定)

SCD:スケジューラのポート番号

(pd scd port オペランド, 又は pdunit オペランドの-s オプションで指定)

TRN:トランザクションサーバのポート番号

(pd\_trn\_port オペランド,又は pdunit オペランドの-t オプションで指定)

MLG:メッセージログサーバのポート番号

(pd\_mlg\_port オペランド, 又は pdunit オペランドの-m オプションで指定)

ALV:ユニット間監視サーバのポート番号

(pd\_alv\_port オペランド,又は pdunit オペランドの-a オプションで指定)

bbbb:ユニット名

(S)処理を終了します。

#### [対策]

pd\_name\_fixed\_port\_lookup オペランドに Y を指定した場合, aaaa に該当するオペランドを指定し て,ユニット間通信を行うシステムサーバのポート番号を指定する必要があります。ポート番号を指定 しない場合, aaaa のポート番号を使用するシステムサーバのアドレス解決時に、全ユニットに対する 通信処理が発生します。ポート番号を指定する場合,次のどちらかを実行してください。

- pdconfchk コマンドでエラーになったとき、aaaa に該当するオペランドを指定して、再度実行し てください。
- HiRDB 開始処理でエラーになったとき,aaaa に該当するオペランドを指定してください。その 後. HiRDB を開始してください。

各オペランドの指定方法については,マニュアル「HiRDB Version 9 システム定義」を参照してくだ さい。

#### KFPS00615-W

Multi-connection address definition invalid, reason code=aa, hostname=bb....bb (L)

システム共通定義に指定したマルチコネクションアドレス機能に関する指定に誤りがあります。

aa: 理由コード

bb....bb:

理由コードが 01の場合: \*\*\*\*

理由コードが 02 又は 03 の場合:指定誤りがあったホスト名

(S)HiRDB の開始処理を続行します。

理由コードが 01の場合:

pdstart オペランドの-n オプションに指定したホスト名は,マルチコネクションアドレス機能で有 効になりません。

理由コードが 02 又は 03 の場合:

bb....bb に表示されたホスト名は,マルチコネクションアドレス機能で有効になりません。

[対策]HiRDB を正常終了後、理由コードに従ってシステム共通定義を変更し、HiRDB を開始してください。

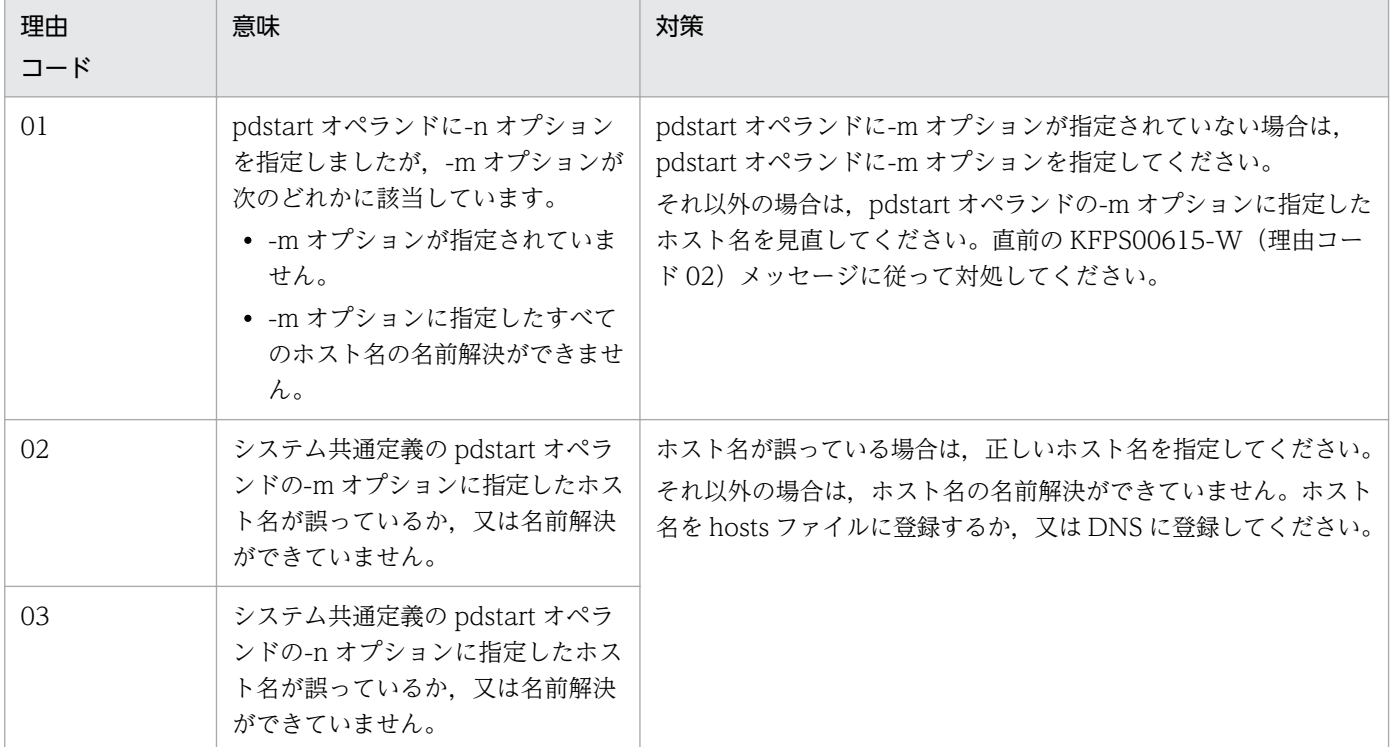

#### KFPS00700-E

Error occurred in system call aa....aa. errno=bbb, function name=cc....cc  $(E+L)$ 

aa....aa システムコールでエラーが発生しました。

aa....aa:システムコール名

bbb:システムコールのリターンコード

cc....cc:エラーの発生した関数名

(S)処理を続行します。又は,HiRDB システムを異常終了します。

[対策]エラーコード (errno:エラーの状態を表す外部整数変数)を調査して、errno.h 又はユーザが使用 する OS のマニュアルを参照してエラーの原因を取り除いてから,再度実行してください。

なお,代表的な errno については,「[システムコールのリターンコード」](#page-2543-0)を参照してください。

## KFPS00701-E

Unable to continue processing due to file system error (L)

ファイルを操作するシステムコールが異常終了しました。

(S)システムを停止します。

[対策]このメッセージの直前に別のメッセージが出力されている場合,そのメッセージを参照してくださ い。操作対象のファイルのアクセス権に問題がない場合,保守員に連絡してください。

## KFPS00703-E

Insufficient memory. required memory size=aa....aa bytes, area type=bb....bb (L)

メモリ不足が発生しました。

aa....aa:確保しようとした領域のサイズ

bb....bb:メモリ不足が発生した領域の種別 PROCESS:プロセス固有領域 STATIC SHMPOOL:静的共用メモリ

(S)システムを停止します。

[対策]メモリ不足が発生した領域の種別がプロセス固有領域の場合は,プロセス数を見直し,再度実行し てください。繰り返し発生する場合は保守員に連絡し,原因を調査してください。

## KFPS00705-E

Error found while analyzing definition file (L)

HiRDB システム定義ファイルの解析中にエラーを検出しました。

(S)開始コマンド待ちです。

(O)HiRDB システム定義ファイルを訂正し,pdstart コマンドを入力してください。

[対策]このメッセージの直前に別のメッセージが出力されている場合,そのメッセージを参照してくださ い。HiRDB システム定義ファイルに誤りがない場合は,保守員に連絡してください。

## KFPS00707-E

Max number of processes in process service definition invalid (L)

システム共通定義又はユニット制御情報定義の最大プロセス数の指定に誤りがあります。

(S)開始コマンド待ちです。

(O)定義ファイルを修正し、pdstart コマンドで再度実行してください。定義ファイルが正しい場合は、保 守員に連絡してください。

#### KFPS00709-E

Process monitoring time in process service definition invalid (L)

システム共通定義又はユニット制御情報定義のプロセス監視時間の指定に誤りがあります。

(S)開始コマンド待ちです。

(O)定義ファイルを修正し、pdstart コマンドで再度実行してください。定義ファイルが正しい場合は、保 守員に連絡してください。

### KFPS00710-E

Shared memory unavailable; unable to continue processing  $(E+L)$ 

プロセスサーバプロセスで,共用メモリが利用できません。又は,コマンドで共用メモリの利用ができま せん。

(S)システムを異常終了します。コマンドの場合,処理を終了します。

(O)

- プロセスサーバプロセスの場合 保守員に連絡してください。
- コマンドの場合

コマンドを再度実行してください。HiRDB を開始していない場合、又は開始途中の場合, HiRDB の開始処理が終わってからコマンドを実行してください。繰り返し実行しても同じメッセージが出 力される場合,保守員に連絡してください。

#### KFPS00712-E

Unable to continue processing due to program error or hardware failure  $(E+L)$ 

プログラム不良又はハードウェア不良のため,処理が続行できません。

(S)システムを停止します。

[対策]保守員に連絡し、原因を調査してください。

#### KFPS00713-E

Load module bb....bb for server aa....aa not found (L)

サーバ名 aa....aa に対するロードモジュール bb....bb がありません。

aa....aa:サーバ名

bb....bb:ロードモジュール名

(S)システムを異常終了します。

[対策]保守員に連絡し、原因を調査してください。

## KFPS00714-E

Load module bb....bb for server aa....aa not executable file (L)

サーバ名 aa....aa に対するロードモジュール bb....bb が実行できるファイルではありません。

aa....aa:サーバ名

bb....bb:ロードモジュール名

(S)システムを異常終了します。

[対策]保守員に連絡し,原因を調査してください。

#### KFPS00715-E

Unable to continue processing serious error occurred (reason code=aaa). enter pdrpause  $(E+L)$ 

HiRDB の処理を続行できないエラーが発生しました。

### aaa:要因コード

- 1:次のどれかの誤りがあります。
	- 環境変数 PDDIR の設定に誤りがあります。
	- /etc/inittab の内容が不正です(UNIX 版の場合)。
	- インストール先ディレクトリ名に空白が含まれています(UNIX 版の場合)。
	- HiRDB のインストール先が正しくありません(Windows 版の場合)。
	- HiRDB のインストールが正常終了していません(Windows 版の場合)。
- 2:メモリ不足です。
- 3,4,13,44,101:ステータスファイルのオープンに失敗しました。
- 5,104:ステータスファイルの読み込みに失敗しました。
- 6:時刻の取得に失敗しました。

7: HiRDB の再開始処理で HiRDB が 3 回連続異常終了しました。ただし、pd\_term\_watch\_count オ ペランドを指定している場合は,その指定値の回数だけ連続異常終了しました。

- 8:ステータスファイルの内容不正です。
- 9,105:ステータスファイル内のファイルポインタの移動に失敗しました。
- 10,14,42,102:ステータスファイルの書き込みに失敗しました。
- 11,15,103:ステータスファイルのクローズに失敗しました。
- 16:共用メモリが破壊されています。

20:定義エラーです。

21:ディレクトリの移動に失敗しました。

22:共用ライブラリのコピーに失敗しました(ファイルシステムが満杯又はテキストビジー)。

- 30:関連プログラムプロダクトがインストールされていません。
- 43:ステータスファイルの権限変更に失敗しました。
- 57:環境変数設定エラー

(S)処理を終了します。

[対策]次の手順で対策してください。

- 1. システム定義の pd\_start\_level オペランドに 1 を指定していて、このメッセージの付加情報にある ユニットを除いて開始処理を続行してよい場合は,このメッセージは無視してください。
- 2. このメッセージの出力後に、pdstart コマンドが終了していない場合,pdstop -f コマンドを実行し てください。
- 3.このメッセージの出力時刻前後に、システムマネジャのユニットのイベントログ(UNIX版の場合 は syslogfile)にエラーメッセージ又は警告メッセージが出力されている場合、そのメッセージの 対策に従ってください。
- 4. このメッセージの出力時刻前後に、このメッセージの付加情報にあるユニットのイベントログ (UNIX 版の場合は syslogfile) にエラーメッセージ又は警告メッセージが出力されている場合, そのメッ セージの対策に従ってください。
- 5. このメッセージの付加情報にあるユニットで,要因コードに対応した障害要因を取り除いてください。
- 6. UNIX 版の場合,このメッセージの付加情報にあるユニットで,pdrpause コマンドを実行してく ださい。
- 7. Windows 版の場合,サービスを再開始してください。サービスが停止していない場合は,サービ スをいったん停止した後,再度サービスを開始してください。

8. pdstart コマンドを実行してください。

9. HiRDB 管理者が対処できないエラーが発生している場合は、保守員に連絡してください。

#### KFPS00717-E

System went down aaa consecutive times (L)

システムが一定時間内に aaa 回連続して停止しました。

aaa:異常終了回数

(S)HiRDB の再開始処理を中止します。

[対策]このメッセージの前に出力されているメッセージを調査し、障害を取り除いた後、再度開始してく ださい。HiRDB 管理者が対処できないエラーが発生している場合,保守員に連絡してください。

## KFPS00719-E

Message output error. message ID= aaa  $(E+L)$ 

メッセージを出力するときに障害が発生しました。

aaa:出力しようとしたメッセージのメッセージ ID

(S)処理を続行します。

(O)出力しようとしたメッセージの,メッセージ ID の項に記述されているオペレータの処置に従ってくだ さい。

[対策]出力しようとしたメッセージの,メッセージ ID の項に記述されている HiRDB 管理者の処置に従っ てください。

#### KFPS00720-E

Load module name not defined in definition file of server  $a$ a a... $a$ a (L)

サーバの定義ファイルにロードモジュール名の定義(set module = )がありません。

aa....aa: サーバ名(定義ファイル名と同じ)

(S)処理を続行します。

(O)定義ファイルにロードモジュール名を記述して,再度サーバを開始してください。

[対策]保守員に連絡してください。

### KFPS00721-E

Versions of process service library and process service daemon different (E)

プロセスサーバプロセスと,プロセスサーバプロセスにサービス要求したライブラリのバージョンが一致 しません。そのため,プロセスサーバプロセスは,サービスを実行できません。

(S)処理を中止します。

[対策]現在使用中の HiRDB システムが使用できるライブラリを使って、ユーザサーバ、又はコマンドを再 度作成して開始してください。繰り返し発生する場合は,保守員に連絡してください。

#### KFPS00722-E

Unable to excute recover process, code=aa $\ldots$ aa  $(E+L)$ 

異常終了したプロセスを回復するとき,プロセスの起動に失敗しました。

aa....aa:エラーコード

-729:pd\_max\_server\_process オペランドの指定値を超えるプロセスを起動しようとしました。 上記以外:内部エラーが発生しました。

(S)異常終了します。

[対策]エラーコードに従って、次の処置をしてください。

-729:システム共通定義, 及びユニット制御情報定義の pd\_max\_server\_process オペランドの指定値 を増やしてください。

上記以外:このメッセージの前に出力されたメッセージを調査し,対策してください。

## KFPS00727-E

HA monitor has been stopped (L)

現在 HA モニタ又は Hitachi HA Toolkit Extension は停止中です。

(S)異常終了します。

(O)HA モニタ又は Hitachi HA Toolkit Extension を起動して,HiRDB を再度開始してください。

# KFPS00728-E

System error detected during communication with HA monitor, error code=aaaa, detail code=bbbb (L)

HA モニタ又は Hitachi HA Toolkit Extension への連絡処理でシステムエラーを検知しました。

aaaa:HA モニタ又は Hitachi HA Toolkit Extension のリターンコード

bbbb:HA モニタ又は Hitachi HA Toolkit Extension の詳細リターンコード

(S)異常終了します。

[対策]HA モニタ又は Hitachi HA Toolkit Extension が稼働しているか確認してください。稼働している 場合は,保守員に連絡してください。

## KFPS00729-E

Unable to continue HiRDB unit processing because server process went down aa....aa times; stops HiRDB unit bbbb (L)

プロセスの異常終了回数監視機能 (pd\_down\_watch\_proc オペランド) の監視時間内に, HiRDB のサー バプロセスが aa....aa 回異常終了したため,ユニット bbbb を異常終了します。

aa....aa:サーバプロセスの異常終了回数

bbbb:ユニット識別子

(S)異常終了します。

[対策]このメッセージの後に出力されたメッセージに従って、必要がある場合は再度 HiRDB を開始してく ださい。サーバプロセスの異常終了によって HiRDB を異常終了させたくない場合は,

pd\_down\_watch\_proc オペランドを省略するか,又は 0 を指定してください。プロセスの異常終了回数 監視機能については,マニュアル「HiRDB Version 9 システム運用ガイド」を参照してください。

## KFPS00730-I

pdpfresh ended, return  $code = aa....aa$  (S)

pdpfresh コマンドがリターンコード aa....aa で終了しました。

aa...aa: リターンコード ([対策]を参照してください)

(S)pdpfresh コマンド実行時に-c オプションを指定していない場合で,かつリターンコードが 0 及び 4 の 場合は,処理を続行します。それ以外の場合は,処理を終了します。

[対策]次のリターンコードに従って対処してください。

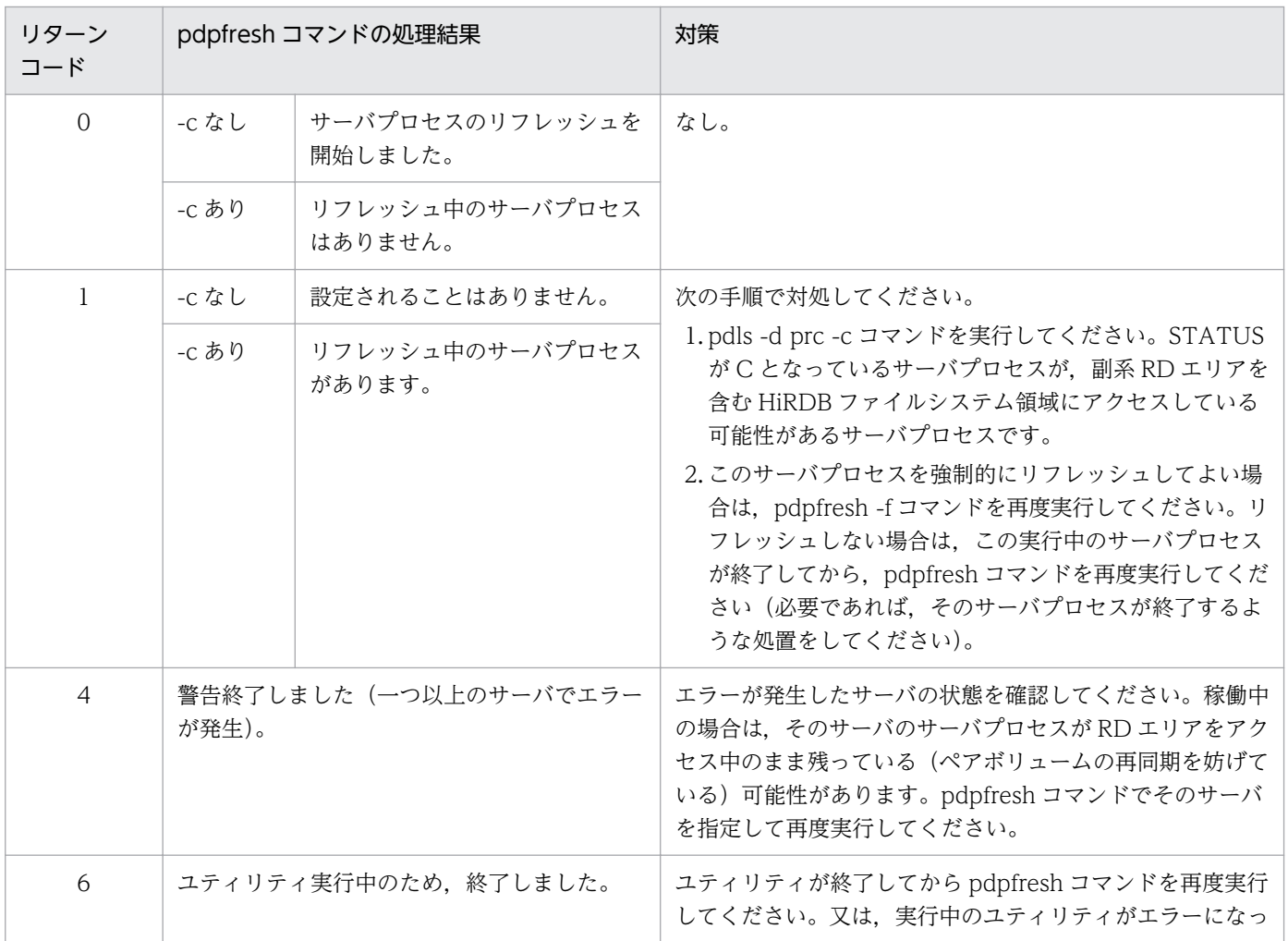

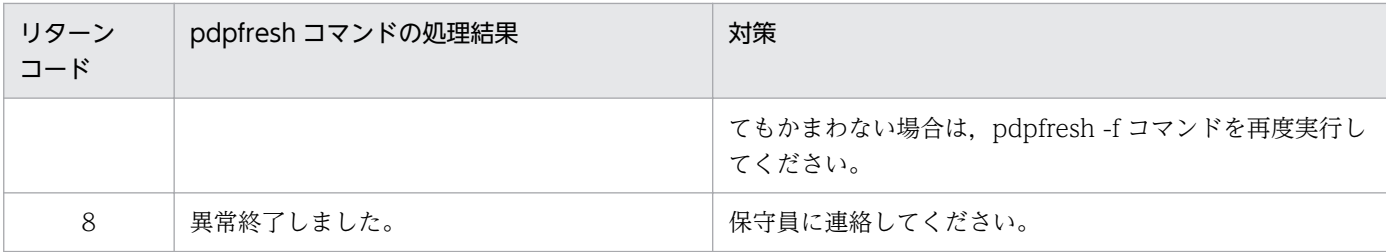

### KFPS00731-E

Unable to create desktop, because of insufficient desktop heap. Required memory size=aa....aa(bb....bb) bytes (L)

デスクトップヒープ不足が発生したため,デスクトップの作成に失敗しました。

aa....aa:確保しようとしたメモリサイズ

bb....bb:不足したメモリサイズ

(S)コマンドを異常終了します。

[対策]ほかに起動しているプロセスがあれば停止してください。また、HiRDB が使用するデスクトップ ヒープ消費量を計算し、pd\_max\_server\_process オペランドにデスクトップヒープの上限以下の値を指 定してから,再度 HiRDB を起動してください。HiRDB が使用するデスクトップヒープ消費量について は,マニュアル「HiRDB Version 9 システム定義」を参照してください。

### KFPS00750-E

Unable to execute command due to insufficient memory. required memory size= aa....aa bytes, area type= bb....bb (E)

メモリ不足のため,コマンドが実行できません。

aa....aa:確保しようとした領域のサイズ

bb....bb:メモリ不足が発生した領域の種別 PROCESS:プロセス固有領域

STATIC\_SHMPOOL:静的共用メモリ

(S)コマンドを異常終了します。

[対策]メモリ不足の発生した領域の種別がプロセス固有領域の場合は,プロセス数を見直して再度実行し てください。繰り返し発生する場合は,保守員に連絡して原因を調査してください。

## KFPS00751-E

Command syntax incorrect (E)

コマンドの文法が誤っています。

(O)コマンドの文法を確認してください。

# KFPS00752-E

Load module name invalid  $(E)$ 

pdls コマンドの引数(ロードモジュール名)の長さが不正です。

(O)正しい引数を設定してください。

### KFPS00753-E

Server name invalid (E)

pdls コマンドの引数(サーバ名)の長さが不正です。

(O)正しい引数を設定してください。

### KFPS00754-E

Process ID invalid (E)

pdls コマンドの引数(プロセス ID)の値が不正です。

(O)正しい引数を設定してください。

## KFPS00755-E

Inter-process communication unavailable  $(E+L)$ 

プロセス間の通信ができないため,コマンドが実行できません。次に示す原因が考えられます。

- HiRDB が動作していません
- プロセス間で通信する環境が整っていません

#### (S)処理を終了します。

(O)HiRDB システムが動作しているときにコマンドを入力してください。

#### KFPS00756-E

Command argument invalid (E)

コマンドの引数が誤っています。

(O)正しい引数を設定してください。

# KFPS00759-E

Service group name invalid (E)

pdls コマンドの引数(サービスグループ名)の長さが不正です。

(O)正しい引数を設定してください。

### KFPS00760-E

Unable to execute pdrpause command, HiRDB unit is not PAUSE (E)

HiRDB の開始処理又は再開始処理の中断状態が解除されているため、pdrpause コマンドは実行できませ  $h<sub>o</sub>$ 

(S)処理を終了します。

(O)pdrpause コマンドを実行する必要はありません。

# KFPS00791-I

Usage: pdls -d prc {[-a]-s server ID]-g service group name]-l load module name]-p process  $ID$ }  $(S)$ 

pdls コマンドの使用方法を示します。コマンドの形式が誤っている場合に出力します。

(S)コマンドを異常終了します。

(O)正しいコマンドを入力してください。

## KFPS00793-I

Usage: pdrpause (S)

pdrpause コマンドの指定形式が誤っています。

(S)処理を終了します。

(O)コマンドの使用方法に従って,再度実行してください。

#### KFPS00794-I

Accepted process end request. Process ID=aa....aa, request code=b (L)

サーバプロセスの停止要求を受け付けました。

aa....aa:停止するサーバのプロセス ID

b:HiRDB 内部コード

(S)処理を続行します。

## KFPS00803-E

Unable to start scheduler. reason code=aa....aa  $(E+L)$ 

スケジューラの正常開始・再開始中に障害が発生しました。

aa....aa:障害の内容を示す理由コード

(S)HiRDB の正常開始・再開始処理を中止します。

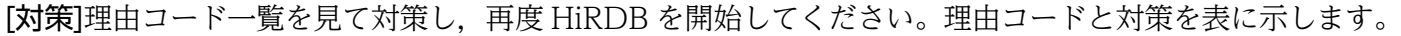

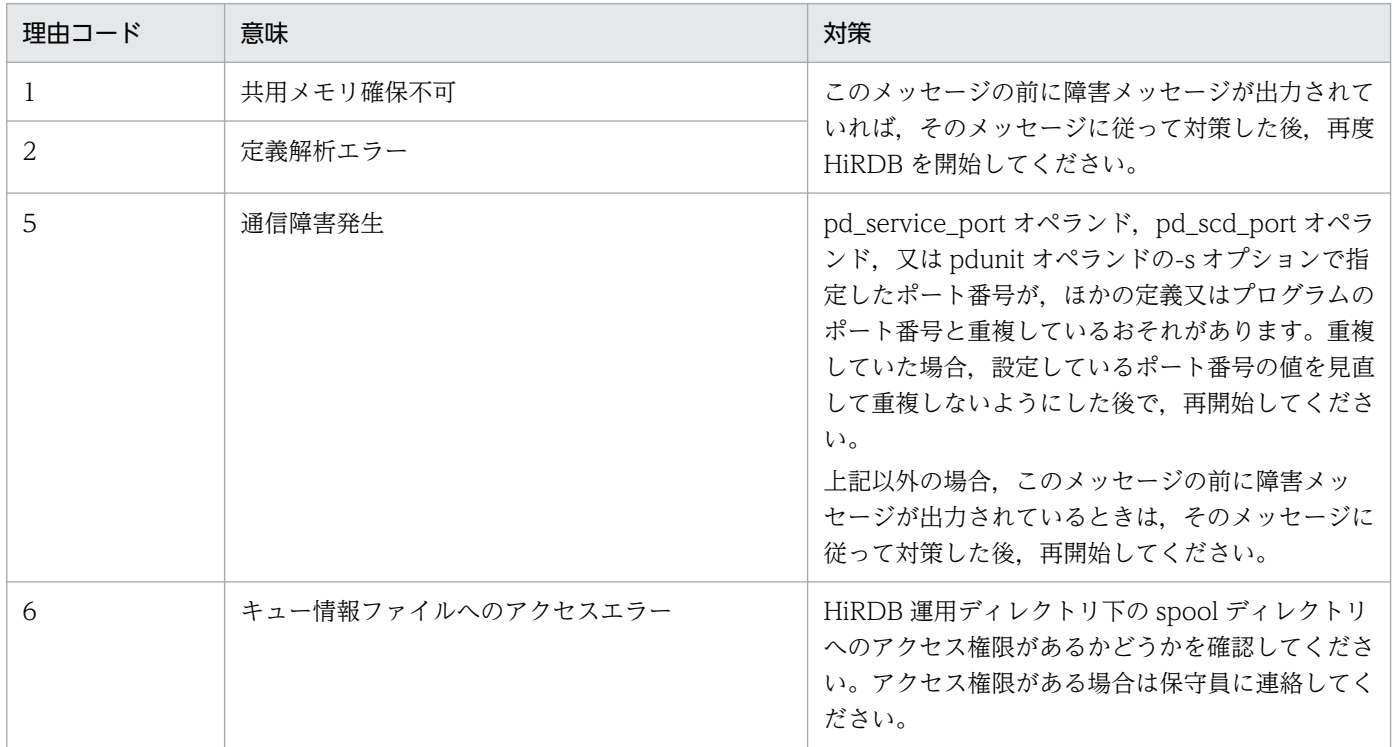

# KFPS00830-E

Unable to start server aa....aa. reason code= $b$  (E+L)

サーバの開始処理中に障害が発生しました。

aa....aa:開始できないサーバ名

b:障害の内容を示す理由コード

(S)サーバの開始処理を中止します。

(O)該当するサーバを開始する必要がある場合は,HiRDB 管理者の処置後,pdstart -s コマンドでサーバ を開始してください。

[対策]理由コード一覧を見て対策してください。理由コードと対策を表に示します。

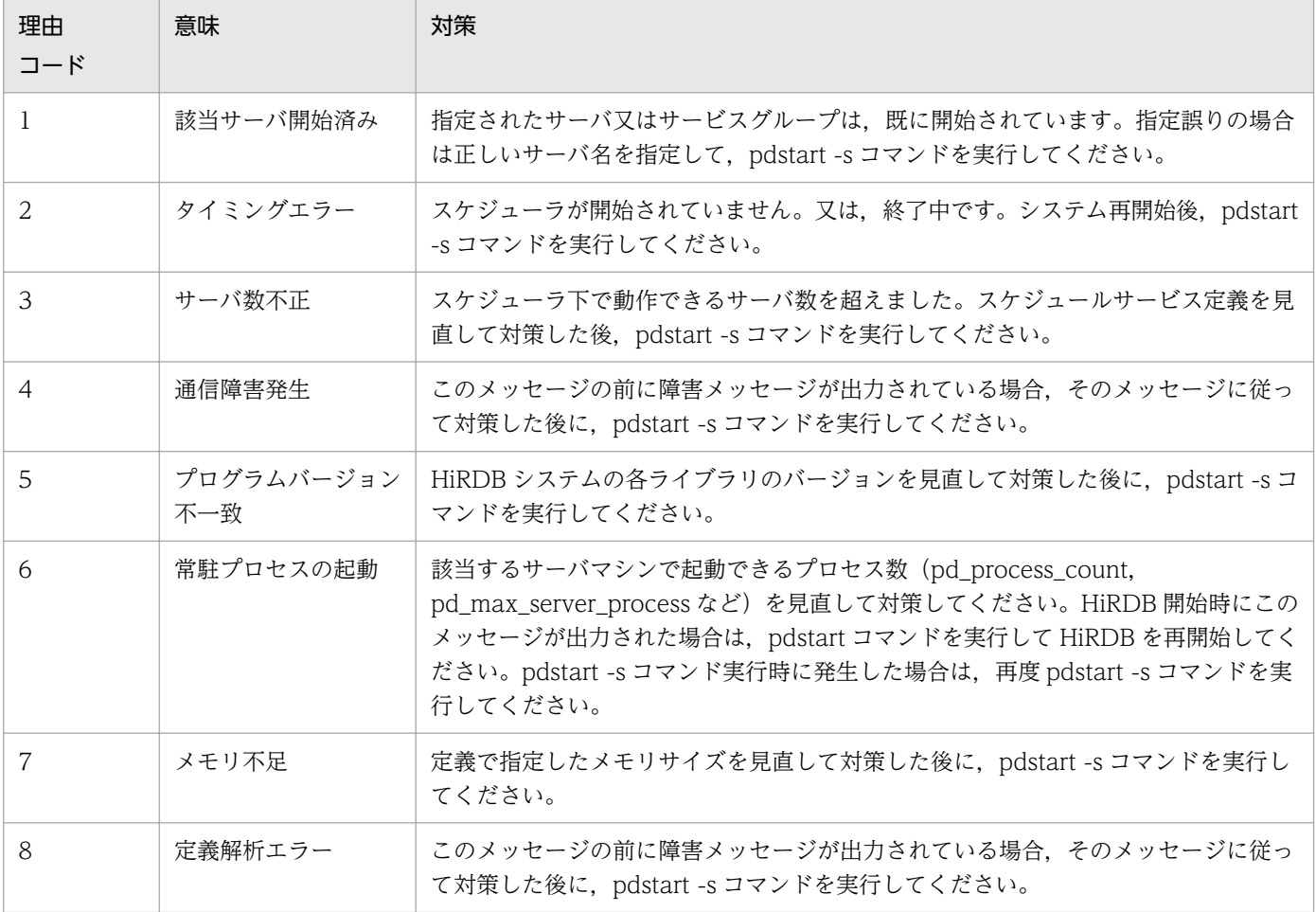

# KFPS00835-E

Unable to terminate server aa....aa. reason code=bb....bb  $(E+L)$ 

サーバの終了処理中に障害が発生しました。

aa....aa:終了できないサーバ名

bb....bb:障害の内容を示す理由コード

(S)サーバの終了処理を中止します。

(O)該当するサーバを終了する必要がある場合は,HiRDB 管理者の処置後,サーバの停止コマンド(pdstop -s)でサーバを終了してください。

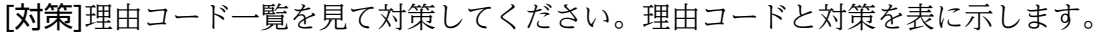

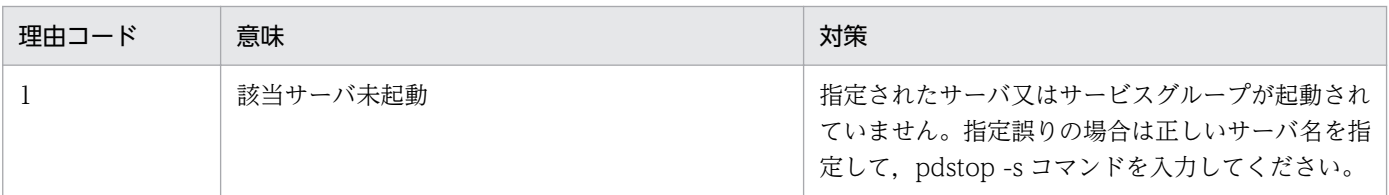
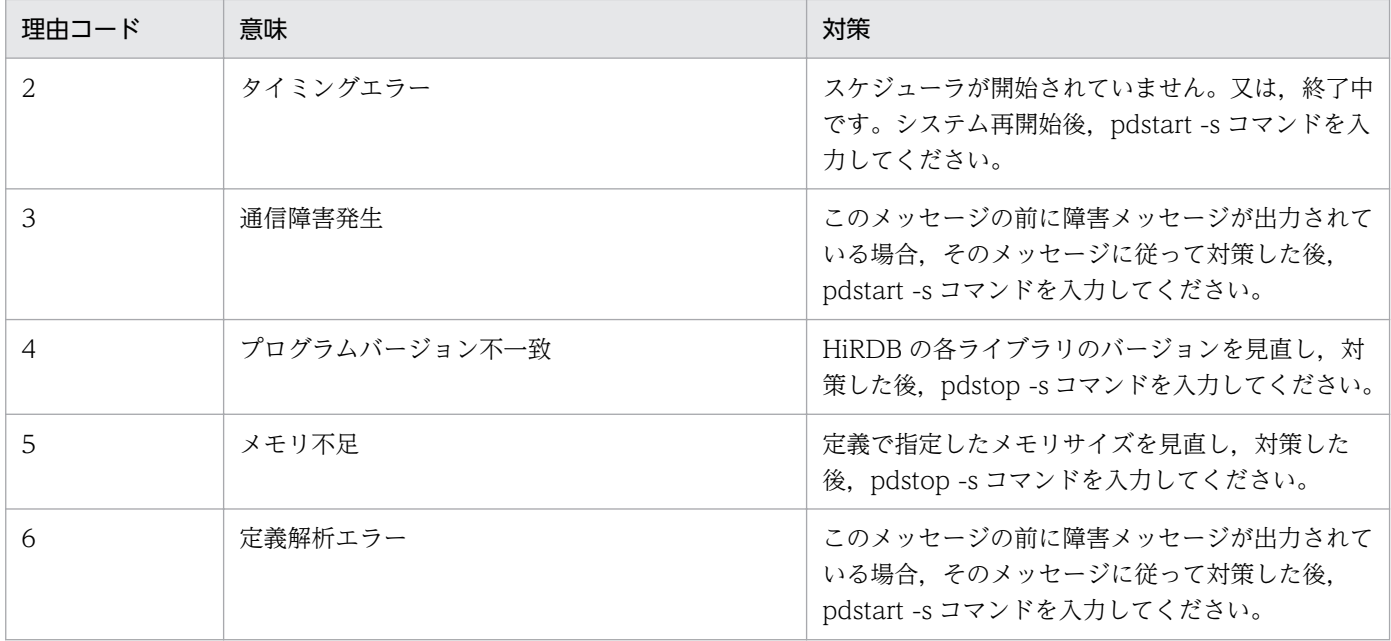

### KFPS00836-E

Unable to create a server process. server=aa....aa, reason code=bb....bb(cc....cc)  $(E+L)$ 

サーバのスケジュール時,サーバプロセスの生成に失敗しました。

aa....aa:プロセスを生成できなかったサーバ名

bb....bb:プロセス生成失敗の理由コード

cc....cc:内部コード

(S)処理を続行します。

[対策]次に示す理由コード一覧に従って対策してください。

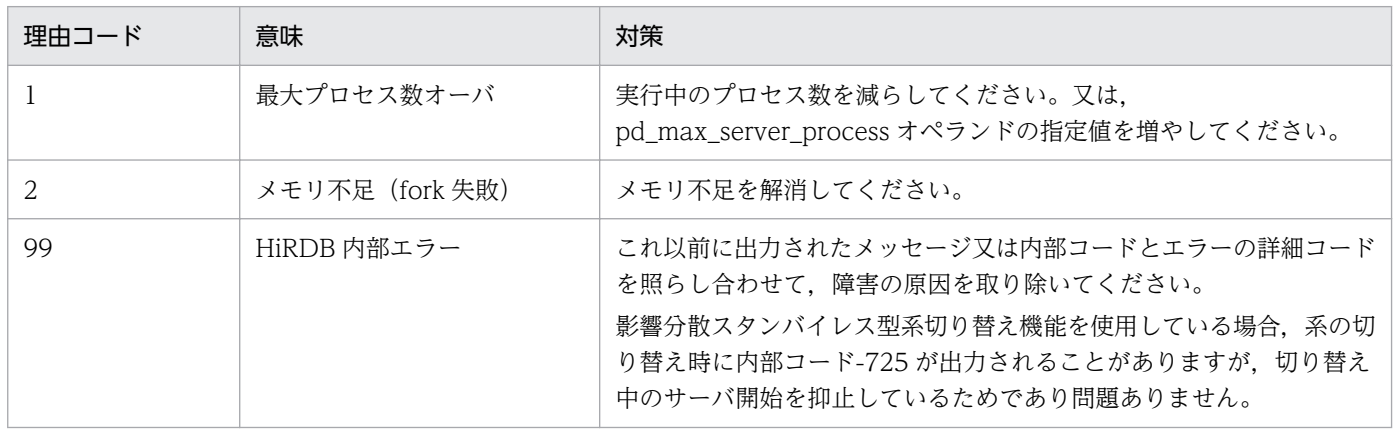

# KFPS00840-E

Error occurred while analyzing definitions. server attribute=aa....aa  $(E+L)$ 

システムの定義情報を解析中に障害が発生しました。

aa....aa:システムの定義情報を解析する処理対象のサーバの属性

"SYSTEM":システムサーバ

"USER":フロントエンドサーバ,バックエンドサーバ,又はディクショナリサーバ

サーバの属性によってシステムの処理と対策が異なります。

(1)システムサーバの場合

(S)HiRDB を異常終了します。

[対策]このメッセージの前に障害のメッセージが出力されている場合,そのメッセージに従って対策 し,再度 HiRDB を開始してください。繰り返し発生する場合は保守員に連絡してください。

#### (2)HiRDB/パラレルサーバの場合

(S)該当するサーバに対する処理を中止し,プロセスを終了させます。

「対策]該当するサーバの定義を見直し、対策してから、pdstart -s コマンドで再度開始します。繰り 返し発生する場合は保守員に連絡してください。

#### KFPS00841-E

Service group name not defined in server definition file. server=aa....aa  $(E+L)$ 

サーバの定義ファイルにサービスグループ名の定義がありません。

aa....aa:定義エラーが発生したサーバのサーバ名

(S)サーバの開始処理を中止します。

(O)該当するサーバを開始する必要がある場合は,HiRDB 管理者の処置後,サーバの開始コマンド (pdstart -s)でサーバを開始してください。

[対策]該当するサーバの定義ファイルにサービスグループ名の定義を追加してください。

#### KFPS00843-I

Changed process count. server: aa....aa  $(S+L)$ 

サーバプロセスの常駐プロセス数,最大起動本数を変更しました。

aa....aa:プロセス数を変更したサーバのサーバ名

(S)処理を続行します。

### KFPS00844-E

Error occurred in pdchprc command. server: aa... aa. reason code=bb  $(E+L)$ 

pdchprc コマンド実行時にエラーが発生しました。

aa ....aa:エラーが発生したサーバのサーバ名

エラー発生タイミングによって,サーバ名称に"\*\*\*\*\*\*\*\*"が出力される場合があります。

bb:エラーの内容を示す理由コード

(S)処理を終了します。

[対策]次に示す理由コードに従って対策してください。

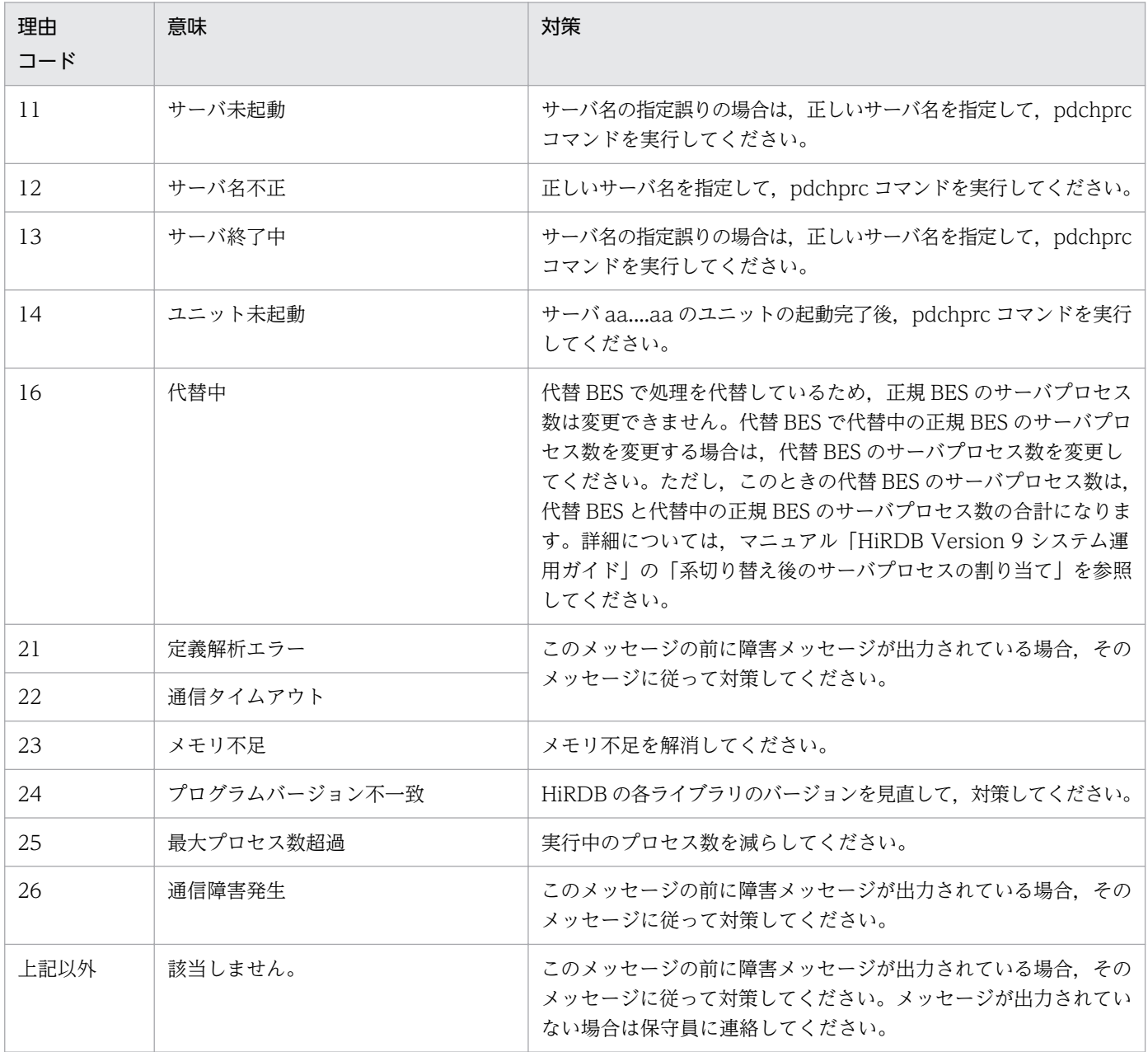

# KFPS00847-W

Unable to delete message queue automatically in next system startup; queue information failed to be cataloged. server=aa....aa  $(E+L)$ 

キュー情報ファイルへの書き込みに失敗したので,次回システム開始時にメッセージキューを自動的に削 除できません。

aa....aa: キュー情報の書き込みに失敗したサーバのサーバ名

影響分散スタンバイレス型系切り替え機能の対象となるユニットの場合,サーバ名が出力されないで "\*\*\*\*\*\*"が出力される場合があります。

(S)処理を続行します。

[対策]このメッセージの前に出力されている障害メッセージに従って対策してください。HiRDB が停止し ている時に ipcrm コマンドを使って該当するメッセージキューを削除してください。

### KFPS00849-W

Specified aa....aa is too large for max users, assumed limit bbb, server: $cc$ .... $cc$  ( $E+L$ )

pdchprc コマンドで指定したプロセス数に、HiRDB の定義で指定したサーバプロセスの最大起動プロセ ス数よりも大きな値を指定しています。

HiRDB の定義で指定したサーバプロセスの最大起動プロセス数を仮定して、処理を続行します。

aa....aa:変更しようとした項目

max process count:最大起動プロセス数 resident\_process\_count:常駐プロセス数

bbb:HiRDB の定義で指定したサーバプロセスの最大起動プロセス数

cc....cc:サーバ名

(S)処理を続行します。

(O)プロセス数の数値が大き過ぎる場合は,数値を小さくして pdchprc コマンドを入力してください。

### KFPS00850-E

Unable to perform scheduling for server bb....bb due to an error occurred in system call aa....aa.  $\text{errno} = \text{cc}$ ....cc  $(E + L)$ 

aa....aa システムコールでエラーが発生したため、該当するサーバに対するスケジューリングができません。

aa....aa:エラーが発生したシステムコール名

bb....bb:エラーが発生したサーバのサーバ名

影響分散スタンバイレス型系切り替え構成ユニットの場合には,サーバ名が出力されないで"\*\*\*\*\*\*"が 出力されるときがあります。

cc....cc:システムコールのリターンコード

(S)該当するサーバに対するスケジューリング処理を終了しますが,ほかのスケジューリングは続行しま す。ただし,サーバ名が"\*\*\*\*\*\*"の場合はユニットの開始を停止します。

### [対策]

UNIX 版の場合:

リターン情報から障害の原因を特定して対策してください。原因が分からない場合は保守員に連絡 してください。

- MSGGET システムコールがエラーの場合は、OS のオペレーティングシステムパラメタ(カー ネルパラメタ)の msgmni (メッセージキュー識別子数)の値が小さいことが考えられます。 msgmni に対して該当するサーバマシン内で稼働する全プログラムの所要量を見積もってくださ い。そして,指定値を変更した後にサーバマシンを再起動してください。
- MSGSND, MSGRCV システムコールがエラーの場合は、OS のオペレーティングシステムパ ラメタ (カーネルパラメタ)の msgmni 又は msgtql (メッセージヘッダ数)の値が小さいこと が考えられます。 該当するサーバマシン内で稼働する全プログラムの所要量を見積もってくだ さい。そして,指定値を変更した後に該当するサーバマシンを再起動してください。また, HiRDB が使用するメッセージキューが ipcrm コマンドなどで不当に削除された可能性がありま す。削除されている場合は、HiRDB が異常終了していなければ、強制終了してください。その 後、該当するサーバマシンを再起動してください。
- HiRDB サーバの開始処理中に MSGSND システムコールが errno=11(EAGAIN)でエラーに なっても、KFPS01851-E メッセージが出力されないで HiRDB サーバの開始処理が完了してい る場合, HiRDB サーバの開始処理は正常に完了しているため、この KFPS00850-E メッセージ は無視してください。

Windows 版の場合:

- HiRDB が必要とするメッセージキュー識別子数を見積もって,それより大きい値をシステム環 境変数 PDUXPLMSGMNI 及び PDUXPLMSGTQL に設定してください。設定後, HiRDB を 終了してサービスを再開始してください。メッセージキュー識別子数の見積もり方法について は,マニュアル「HiRDB Version 9 システム導入・設計ガイド」を参照してください。 また, KFPS02179-I メッセージが頻繁に出力される場合は, KFPS02179-I メッセージに記載 されている対策に従って,シンクポイント処理のスキップ回数を減らせないか検討してください。
- HiRDB サーバの開始処理中に MSGSND システムコールが errno=11(EAGAIN)でエラーに なっても、KFPS01851-E メッセージが出力されないで HiRDB サーバの開始処理が完了してい る場合, HiRDB サーバの開始処理は正常に完了しているため、この KFPS00850-E メッセージ は無視してください。

### KFPS00851-E

Unable to delete message queue due to an error occurred in MSGCTL system call. errno=aa....aa, queue ID=bb....bb (E)

UNIX 版の場合:

MSGCTL システムコールでエラーが発生したため,メッセージキューを削除できません。 Windows 版の場合:

エラーが発生したため,メッセージキューを削除できません。

aa....aa:システムコールのリターンコード

bb....bb:エラーが発生したメッセージキューのキュー ID

(S)処理を続行します。

(O)UNIX 版の場合, メッセージキューを削除するときは、ipcrm コマンドで該当するメッセージキュー を削除してください。

Windows 版の場合, HiRDB のサービスを再開始してください。再開始後も発生する場合, 又は原因 が分からない場合は,保守員に連絡してください。

[対策]UNIX 版の場合,システムコールのリターンコードを基に、OS のマニュアルを参照して原因を調査 し,対策してください。原因が分からない場合,又はこのメッセージが繰り返し発生する場合は,保守員 に連絡してください。

#### KFPS00852-E

Unable to delete message queue due to queue information acquisition failed. reason code=aa....aa (E)

キュー情報の取得に失敗したため,メッセージキューを削除できません。

aa....aa:理由コード

(S)メッセージキューの削除処理を中止します。

[対策]このメッセージの前に障害メッセージが出力されていれば,そのメッセージに従って対策してくだ さい。理由コードと対策を次に示します。

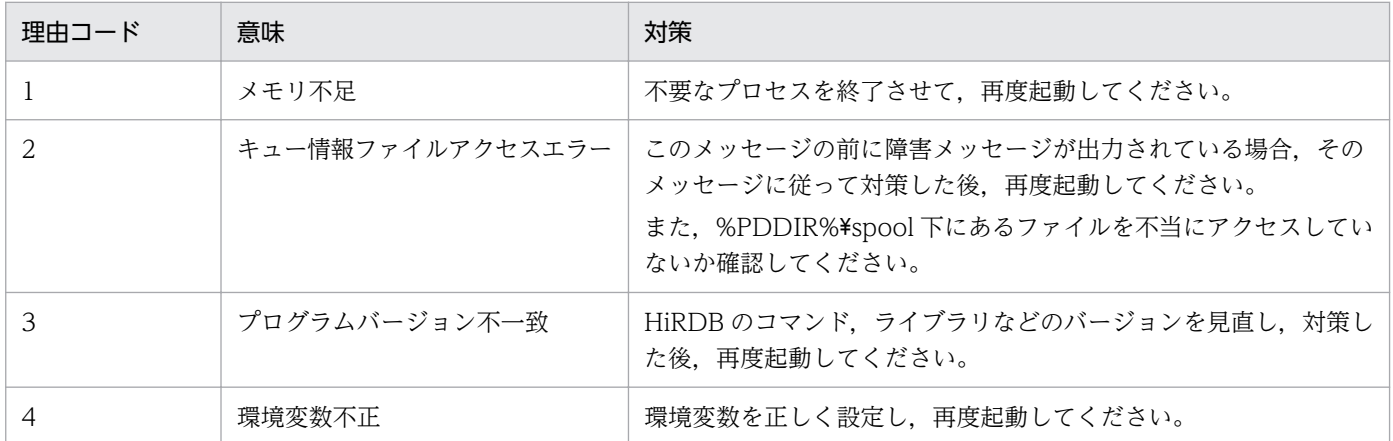

### KFPS00854-W

Insufficient memory in message buffer pool. server=aa....aa  $(E+L)$ 

該当するサーバのプロセス割り当て時に,要求電文を格納するための共用メモリ中のバッファが不足しま した。このため該当サーバでのサービスを実行できません。

aa....aa:バッファ不足が発生したサーバのサーバ名

(S)処理を続行します。

[対策]次に示す処置を行ってください。

### サーバ名が"\_trnrcv"の場合

トランザクション回復メッセージキューが不足しています。マニュアル「HiRDB Version 9 システム 定義」の pd\_trn\_rcvmsg\_store\_buflen オペランドを参照し,トランザクション回復メッセージキュー サイズを増やしてください。

## サーバ名が"\_trnrcv"以外の場合

#### UAP の実行時にこのメッセージが出力された場合:

- UAP を同時実行している場合は,同時実行する UAP 数を減らしてください。
- pdchprc コマンドで最大起動プロセス数を 0 にしたサーバに対してサービスを要求した場合は, pdchprc コマンドで最大起動プロセス数を増やしてください。
- pdpfresh コマンドでリフレッシュ中のサーバにサービスを要求した場合は、pdpfresh コマンド の終了後に UAP を再実行してください。

#### ユティリティの実行時にこのメッセージが出力された場合:

- ユティリティを同時実行している場合,ユティリティの最大同時実行数を見直してください。ユ ティリティの最大同時実行数については,マニュアル「HiRDB Version 9 コマンドリファレン ス」を参照してください。
- pdchprc コマンドで最大起動プロセス数を 0 にしたサーバに対してサービスを要求した場合は, pdchprc コマンドで最大起動プロセス数を増やしてください。
- pdpfresh コマンドでリフレッシュ中のサーバにサービスを要求した場合は,pdpfresh コマンド の終了後にユティリティを再実行してください。

### コマンドの実行時にこのメッセージが出力された場合:

- コマンドを同時実行している場合,コマンドの同時実行数を減らしてください。
- pdchprc コマンドで最大起動プロセス数を 0 にしたサーバに対してサービスを要求した場合は, pdchprc コマンドで最大起動プロセス数を増やしてください
- pdpfresh コマンドでリフレッシュ中のサーバにサービスを要求した場合は,pdpfresh コマンド の終了後にコマンドを再実行してください。

### KFPS00855-W

Insufficient memory. required area size=aa....aa bytes, area type=bb....bb  $(E+L)$ 

メモリ不足が発生しました。

aa....aa:確保しようとした領域のサイズ

bb....bb:メモリ不足が発生した領域の種別 DYNAMIC SHMPOOL:動的共用メモリ PROCESS:プロセス固有領域 STATIC SHMPOOL:静的共用メモリ

(S)処理を続行します。

#### [対策]

このメッセージの前に障害メッセージが出力されている場合、そのメッセージに従って対策してくださ い。メモリ不足が発生した領域の種別がプロセス固有領域の場合は,次の対策を実施した後に再度実行 してください。

- HiRDB サーバプロセスの常駐数を縮小する
- 不要なプロセスを停止させる
- 仮想メモリを拡張する

繰り返し発生する場合は保守員に連絡してください。

## KFPS00856-E

Scheduler library and scheduler daemon have different version  $(E+L)$ 

スケジューラライブラリとスケジューラプロセスのプログラムバージョンが一致しません。

(S)処理を終了します。

[対策]保守員に連絡してください。

### KFPS00857-E

Mismatched version found during scheduler processing, version type=aa....aa  $(E+L)$ 

スケジューラの処理中にバージョンの不一致が発生しました。

aa....aa: 不一致が発生したバージョン種別

COMMAND:コマンドバージョン HOLD:閉塞ファイルバージョン

NAMDATA:ネームサーバ登録バージョン

QUEUE:キュー情報ファイルバージョン REQUEST:サービス要求ヘッダバージョン STATUS:ステータスファイルバージョン TABLE:テーブルバージョン

(S)処理を終了します。

[対策]現在使用中の HiRDB の環境を調査し、対策した後、HiRDB を再度開始してください。

#### KFPS00860-W

Pd\_service\_port ignored, reason code=aaaa(bbbbb), cannot use PDSERVICEPORT for HiRDB/client.  $(E+L)$ 

aaaa(bbbbb)に示す理由によって、HiRDB は pd\_service\_port オペランドの指定を無視して続行します。 HiRDB クライアントからの高速接続機能は利用できません。このメッセージが出力された HiRDB に対し て,クライアントから高速接続をすると,クライアントは HiRDB サーバが稼働していないとして接続を 中止します。

aaaa:理由コード

bbbbb:理由コードごとの保守情報

〈理由コードが 1 の場合〉

- $\Omega$
- 〈理由コードが 2 又は 3 の場合〉

-208:HiRDB の提供ロードモジュール不正

(S)処理を続行します。

(O)理由コードに従って対策してください。

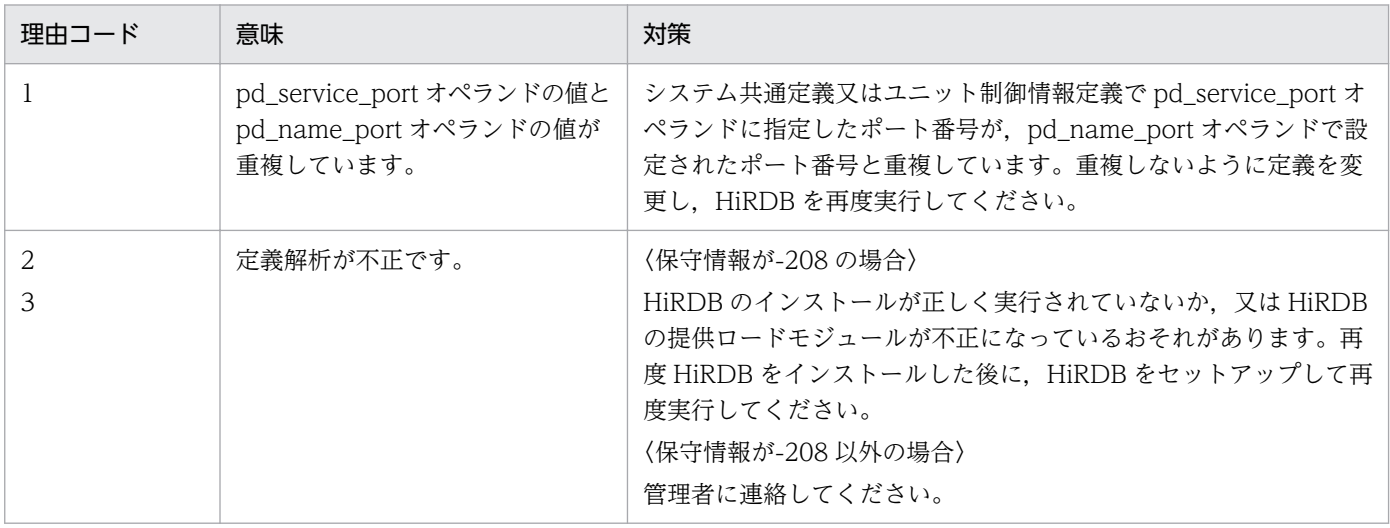

[対策](O)に記述した要因に該当しないときは,保守員に連絡してください。

### KFPS00880-I

Usage: pdls -d scd [-s server name] (S)

pdls -d scd コマンドのオプション指定形式が不正です。

(S)処理を終了します。

[対策]使用法に従ってコマンドを実行してください。

#### KFPS00888-W

Server aa....aa exceeded pd\_queue\_watch\_time value. value=bb....bb (L)

メッセージキュー監視機能のメッセージ監視時間 (pd queue watch time オペランドの値) を超えても, メッセージキューからメッセージが取り出されません。現象が発生したサーバは aa....aa です。メッセー ジキュー監視機能については,マニュアル「HiRDB Version 9 システム運用ガイド」を参照してください。

メッセージ監視時間を超えたのは次に示す要因が考えられます。

- CPU 負荷によって処理性能が低下している
- 入出力障害によって入出力が遅延している
- UAP やユティリティの多重実行時,サーバプロセス数が適正値に比べて小さいため,メッセージキュー からメッセージを取り出すときに必要なプロセス数が不足している

HiRDB サーバプロセス数は次に示すオペランドで制限されています。

• pd\_max\_server\_process

ユニット内で稼働するサーバ数が多い場合は,このオペランドの指定値を詳細に見積もってください。 また,スタンバイレス型系切り替え機能を使用する場合は,系切り替えが発生したときを想定した見積 もりが必要になります。

- pd\_max\_bes\_process マルチフロントエンドサーバ,又は 1:1 スタンバイレス型系切り替え機能を使用する場合は,このオ ペランドの指定値を詳細に見積もってください。
- pd\_max\_dic\_process マルチフロントエンドサーバを使用する場合は,このオペランドの指定値を詳細に見積もってください。
- pd\_ha\_max\_server\_process 影響分散スタンバイレス型系切り替え機能を使用する場合は,このオペランドの指定値を詳細に見積 もってください。
- pd\_max\_users 同時接続数が多い場合は,適切な値を指定する必要があります。

aa....aa:サーバ名

bb....bb:pd\_queue\_watch\_time オペランドの値

(S)処理を続行します。

### [対策]

サーバプロセスの沈み込み,及びメッセージキュー滞留要因と対策については,マニュアル「HiRDB Version 9 システム運用ガイド」を参照してください。 問題がない場合は保守員に連絡してください。

### KFPS00889-E

Server aa ... aa exceeded pd queue watch time value, Unit terminated. (L)

メッセージキュー監視機能のメッセージ監視時間 (pd queue watch time オペランドの値) を超えても, メッセージキューからメッセージが取り出されません。現象が発生したサーバは aa....aa です。

pd queue watch timeover action オペランドに stop を指定しているため、ユニットを終了します。 メッセージキュー監視機能については,マニュアル「HiRDB Version 9 システム運用ガイド」を参照し てください。

メッセージ監視時間を超えたのは次に示す要因が考えられます。

- CPU 負荷によって処理性能が低下している
- 入出力障害によって入出力が遅延している
- UAP やユティリティの多重実行時,サーバプロセス数が適正値に比べて小さいため,メッセージキュー からメッセージを取り出すときに必要なプロセス数が不足している

HiRDB サーバプロセス数は次に示すオペランドで制限されています。

• pd\_max\_server\_process

ユニット内で稼働するサーバ数が多い場合は,このオペランドの指定値を詳細に見積もってください。 また,スタンバイレス型系切り替え機能を使用する場合は,系切り替えが発生したときを想定した見積 もりが必要になります。

• pd\_max\_bes\_process

マルチフロントエンドサーバ,又は 1:1 スタンバイレス型系切り替え機能を使用する場合は,このオ ペランドの指定値を詳細に見積もってください。

- pd\_max\_dic\_process マルチフロントエンドサーバを使用する場合は,このオペランドの指定値を詳細に見積もってください。
- pd\_ha\_max\_server\_process 影響分散スタンバイレス型系切り替え機能を使用する場合は,このオペランドの指定値を詳細に見積 もってください。
- pd\_max\_users

同時接続数が多い場合は,適切な値を指定する必要があります。

aa....aa:サーバ名

(S)HiRDB を異常終了します。

#### [対策]

サーバプロセスの沈み込み,及びメッセージキュー滞留要因と対策については,マニュアル「HiRDB Version 9 システム運用ガイド」を参照してください。 問題がない場合は保守員に連絡してください。

### KFPS00890-E

Error occurred during scheduler command processing. reason code=aa....aa, command=bb....bb (E)

スケジューラのコマンド処理でエラーが発生しました。

aa....aa:障害の内容を示す理由コード

bb....bb:コマンド名

(S)コマンド処理を中止します。

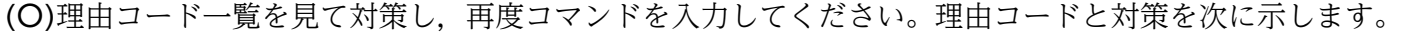

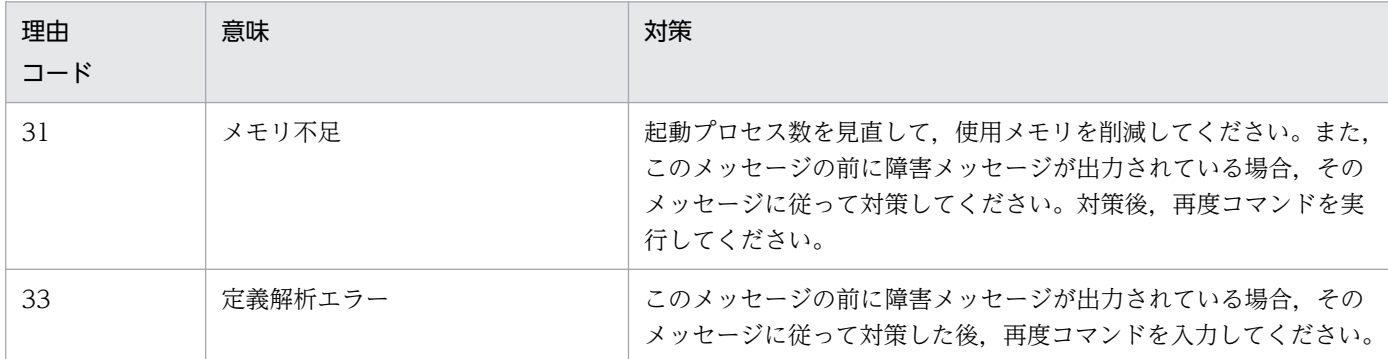

## KFPS00891-E

Invalid use of command aa....aa (E)

aa....aa コマンドの使用方法が不正です。

aa....aa:コマンド名

(S)処理を終了します。

[対策]正しい使用方法で,再度コマンドを入力してください。

## KFPS00892-E

Scheduler inoperable; unable to execute aa....aa command. (E)

スケジューラが起動されていません。又は,終了処理中なのでコマンドを実行できません。

aa....aa:コマンド名

(S)コマンド処理を中止します。

(O)システム起動完了後,再度コマンドを入力してください。

### KFPS00894-E

Scheduler aa....aa command and scheduler daemon have different version (E)

スケジューラの aa....aa コマンドとプロセスのプログラムバージョンが一致しません。

aa....aa:コマンド名

(S)処理を中止します。

[対策]現在使用中の HiRDB が使用できるコマンドを確認し,対策後,再度コマンドを入力してください。 繰り返し発生する場合は,保守員に連絡してください。

### KFPS00900-I

Communication protocol error occurred. status code=aaaaaa, request code=bbbbbb, branch number=cccccc, server=dddddd (L)

トランザクション処理の通信に,プロトコルエラーが発生しました。

aaaaaa:HiRDB 内部コード(状態コード)

bbbbbb:HiRDB 内部コード(リクエストコード)

cccccc:HiRDB 内部コード(ブランチ番号)

dddddd:サーバ名

[対策]次のどれかの対策を実施してください。

- ユーザが使用している OS のマニュアル, TCP/IP ネットワークガイド. 及びマニュアル「HiRDB Version 9 システム定義 | を参照して、RPC. ソケット関係の通信のパラメタをチューニングして ください。
- 該当するサーバの並行度をあげてください。
- 該当するサーバがあるサーバマシンのネットワーク負荷を見直してください。

### KFPS00935-I

Transaction decision resending aa....aa, TRNGID=bb....bbcc....cc, TRNBID=bb....bbdd....dd, server=ee....ee, completion type=f  $(L)$ 

ロールバック指示の再送処理を開始,又は停止します。なお,このメッセージは,システム共通定義の pd trn\_rollback\_watch\_time オペランドのロールバック完了応答の最大待ち時間が経過した場合,又は ロールバック指示の再送によってトランザクションが決着したときに出力します。

aa....aa: 処理内容

- start:処理の開始
- stop:処理の停止
- bb....bb: HiRDB 識別子, 及びユニット識別子
- cc....cc:グローバルトランザクション番号
- dd....dd:トランザクションブランチ番号
- ee....ee:サーバ名
- f:グローバルトランザクションの完了種別
	- r:ロールバック

(S)処理を続行します。

### KFPS00936-E

Transaction decision resending timeout occurred, TRNGID=aa....aabb....bb, TRNBID=aa....aacc....cc, server=dd....dd, reason=ee....ee (L)

ロールバック指示再送限界時間を経過したため,再送を中止します。なお,このメッセージは,ロールバッ ク指示の再送処理を開始してから,システム共通定義の pd\_trn\_rollback\_watch\_time オペランドのロー ルバック指示再送限界時間が経過した場合に出力します。

aa....aa: HiRDB 識別子, 及びユニット識別子

bb....bb:グローバルトランザクション番号

cc....cc:トランザクションブランチ番号

dd....dd:サーバ名

ee....ee:理由コード

COMMUNICATION:プロセス間の通信エラーが発生しました。

(S)該当する HiRDB サーバプロセスを異常終了させます。

(O)HiRDB 管理者に連絡してください。

[対策]pdls -d svr コマンドを実行し、ディクショナリサーバ及び全バックエンドサーバが稼働中であるこ とを確認してください。ステータス情報を確認し、稼働していないサーバがある場合、マニュアル「HiRDB Version 9 コマンドリファレンス」の pdls -d svr コマンドの実行結果の説明に従ってサーバを開始してく ださい。

### KFPS00955-E

Unable to start transaction service. reason code=aaaa  $(E+L)$ 

トランザクションサーバプロセスの開始・再開始中に理由コードに示すエラーが発生しました。このため, トランザクションサーバプロセスを開始できません。

aaaa:理由コード

(S)HiRDB を異常終了します。

[対策]理由コードによって対策し,再度 HiRDB を開始してください。理由コードと対策を次に示します。

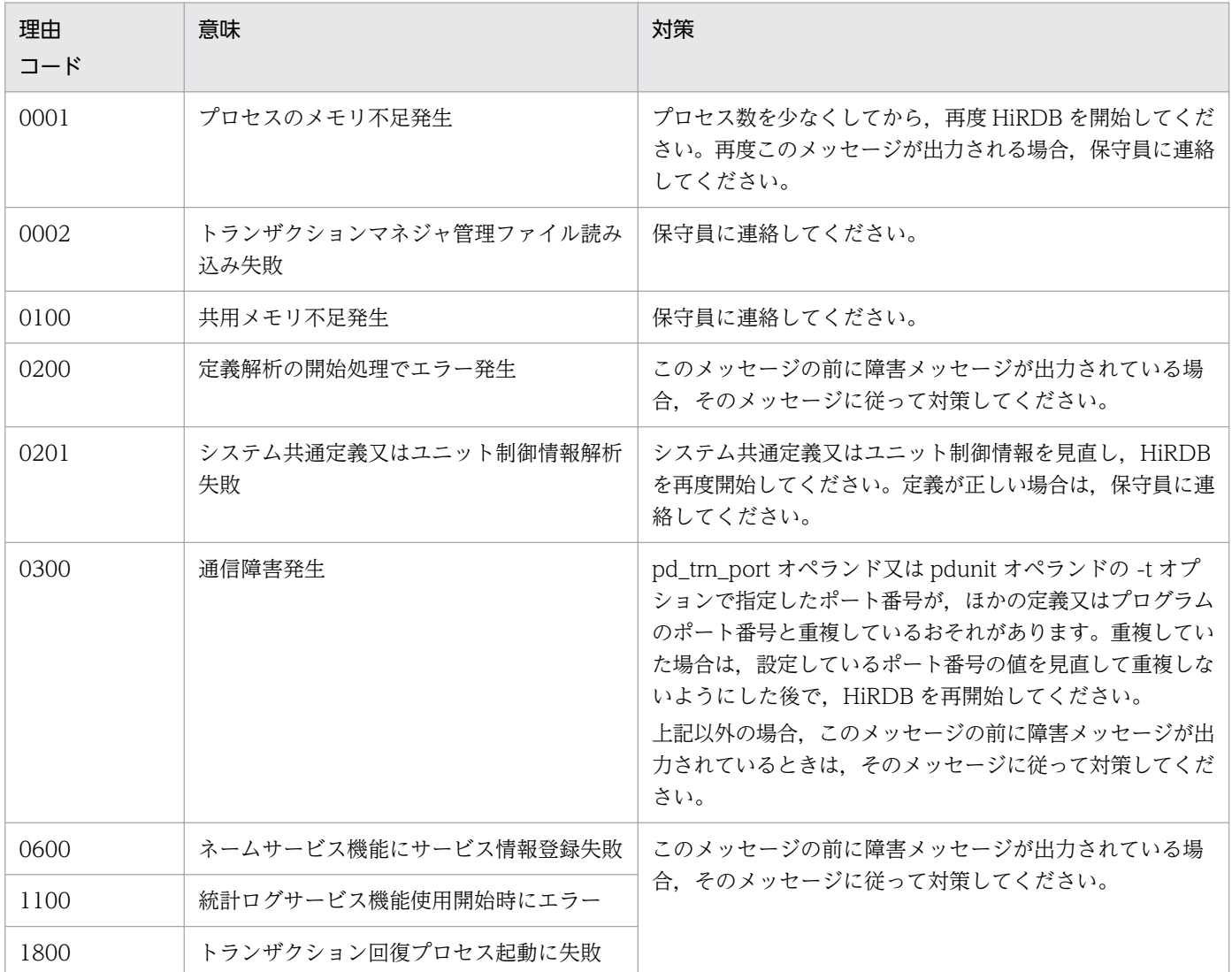

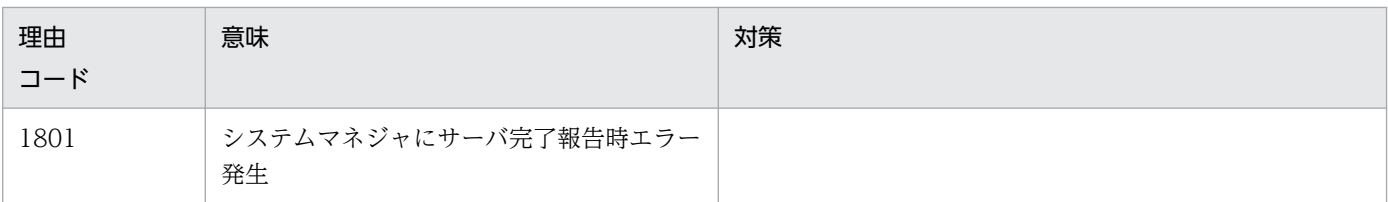

### KFPS00956-E

Error occurred while terminating transaction service;

continues processing. reason code=aaaa  $(E+L)$ 

トランザクションサーバプロセスを終了中に障害が発生しました。

aaaa:理由コード

(S)処理を続行します。

[対策]トランザクションサーバプロセスが正常に終了できない原因を理由コードによって調査し,対策し てください。理由コードと対策を次に示します。

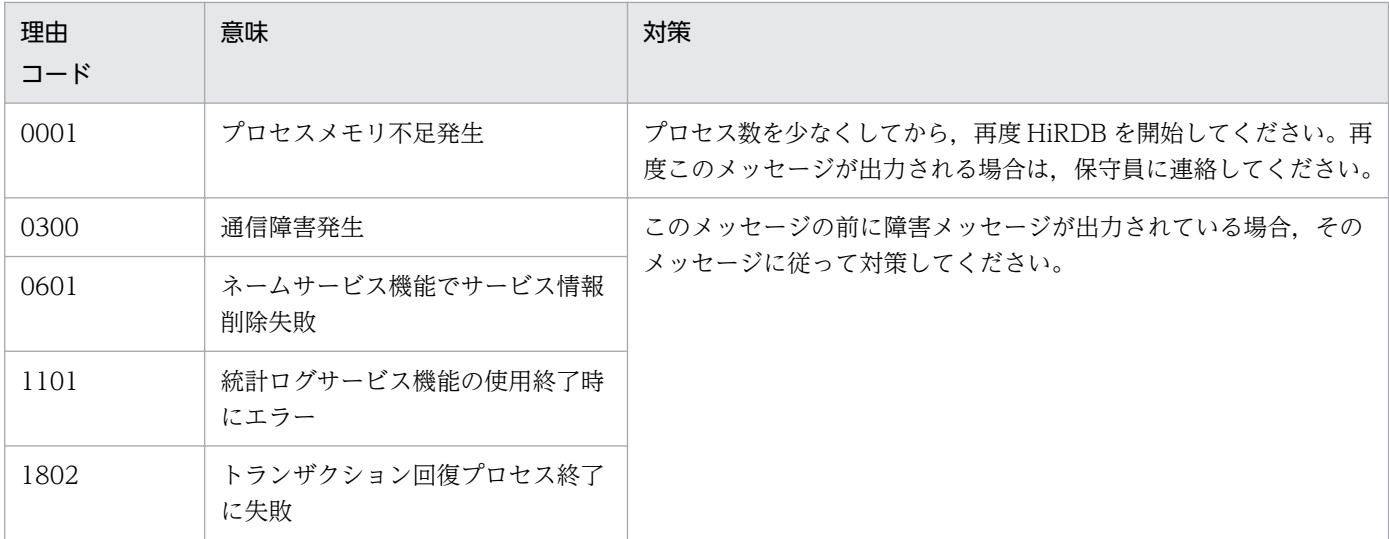

### KFPS00957-E

Unable to change definition at transaction service restart  $(E+L)$ 

再開始, 又はログ適用サイトの開始のときに、前回の正常開始時の pd\_max\_users, pd\_max\_bes\_process,又は pd\_max\_dic\_process オペランドのどれかの指定値を変更しています。

(S)処理を続行します。

[対策]

• 業務サイト,又はログ同期方式のリアルタイム SAN レプリケーションを使用していない場合 再開始で変更できないシステム定義を,変更前の状態に戻して HiRDB を開始してください。その 後、HiRDB をいったん正常終了させてから、システム定義を変更してください。

2. メッセージ一覧

• ログ適用サイトの場合

オペランド指定値を業務サイトと同じ値にした後,システムログ適用化を行ってから開始してくだ さい。

# KFPS00958-I

Unit terminating; stops receiving new transactions  $(E+L)$ 

ユニットの終了を指示されたため,新たなトランザクションの受け付けを中止します。トランザクション サーバプロセスは終了処理に備えます。

# KFPS00961-E

Unable to start transaction recovery service. reason code= aaaa  $(E+L)$ 

トランザクション回復プロセスの開始処理中に、理由コードに示すエラーが発生しました。そのため、ト ランザクション回復プロセスを開始できません。

aaaa:理由コード

(S)HiRDB を異常終了します。

[対策]理由コードによって対策し、再度 HiRDB を開始してください。理由コードと対策を次に示します。

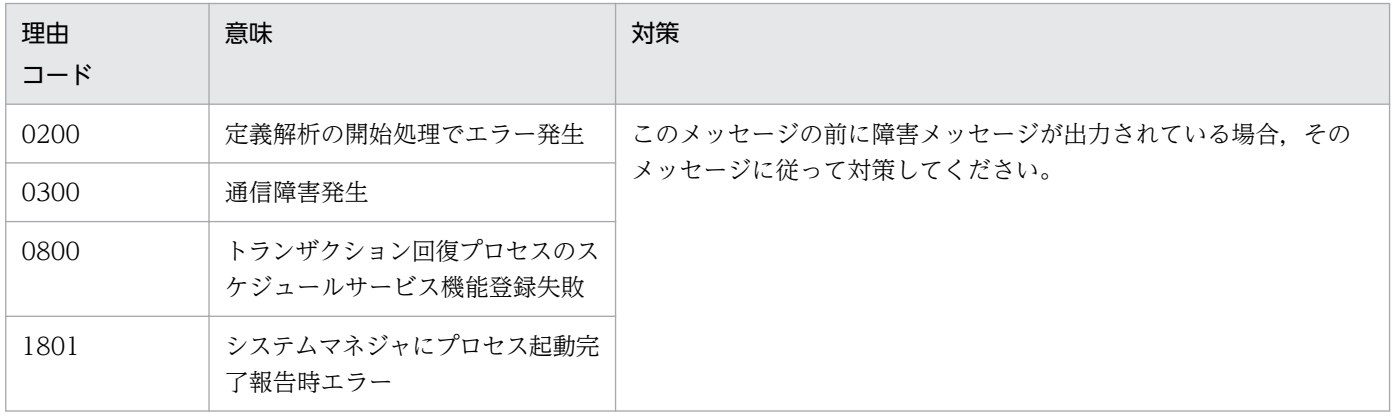

# KFPS00962-E

Error occurred while terminating transaction recovery service; continues processing. reason  $code = aaaa$   $(E + L)$ 

トランザクション回復プロセスの終了処理中に障害が発生しました。

aaaa:理由コード

(S)処理を続行します。

「対策]トランザクションサーバプロセスが正常に終了できない原因を理由コードによって調査し、対策し てください。理由コードと対策を次に示します。

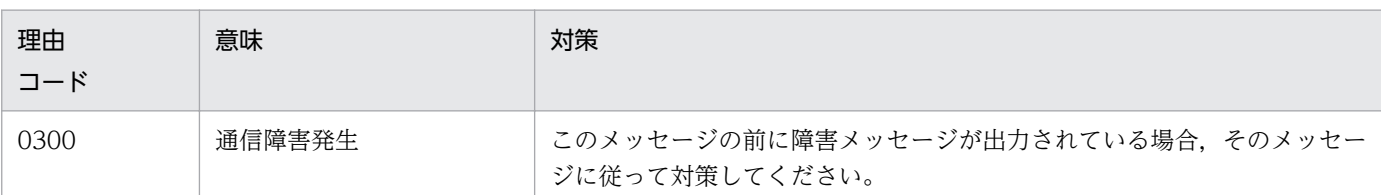

## KFPS00965-E

Insufficient memory. required memory size= aa....aa bytes, area type= bb....bb  $(E+L)$ 

メモリ不足が発生しました。

aa....aa:確保しようとした領域のサイズ

bb....bb:メモリ不足が発生した領域の種別 DYNAMIC SHMPOOL:動的共用メモリ PROCESS:プロセス固有領域 STATIC SHMPOOL:静的共用メモリ

(S)処理を中止します。

[対策]メモリ不足が発生した領域の種別がプロセス固有領域の場合は、プロセス数を見直し、対策後、再 度実行してください。繰り返し発生する場合は,保守員に連絡してください。

### KFPS00969-E

Error occurred during aa....aa processing, reason code=bbbb, TRNGID=ccccccccdddddddd, TRNBID=cccccccceeeeeeee, server=ff....ff, PID=gg....gg (L)

トランザクションの決着処理中にエラーが発生しました。

TRNGID:トランザクションのグローバル識別子

TRNBID:トランザクションのブランチ識別子

aa....aa:トランザクション決着処理 prepare:コミット一相目処理 commit:コミット二相目処理 rollback:ロールバック処理

bbbb: 理由コード

cccccccc:HiRDB システムの識別子,及びユニット識別子

dddddddd:グローバルトランザクション番号

eeeeeeee:トランザクションブランチ番号

ff....ff:サーバ名

gg....gg:HiRDB サーバのプロセス ID

(S)該当プロセスを終了します。

[対策]理由コードに従って対策してください。

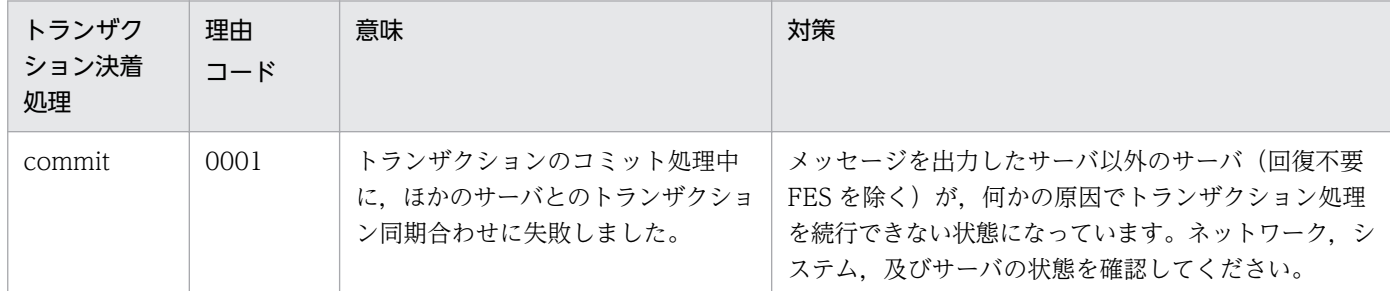

## KFPS00970-E

Unable to execute aa....aa command of transaction, reason code=bbbb  $(E)$ 

トランザクションの aa....aa コマンドを実行できません。

aa....aa:コマンド名

bbbb:理由コード

(S)処理を中止します。

## [対策]理由コード一覧を見て対策してください。

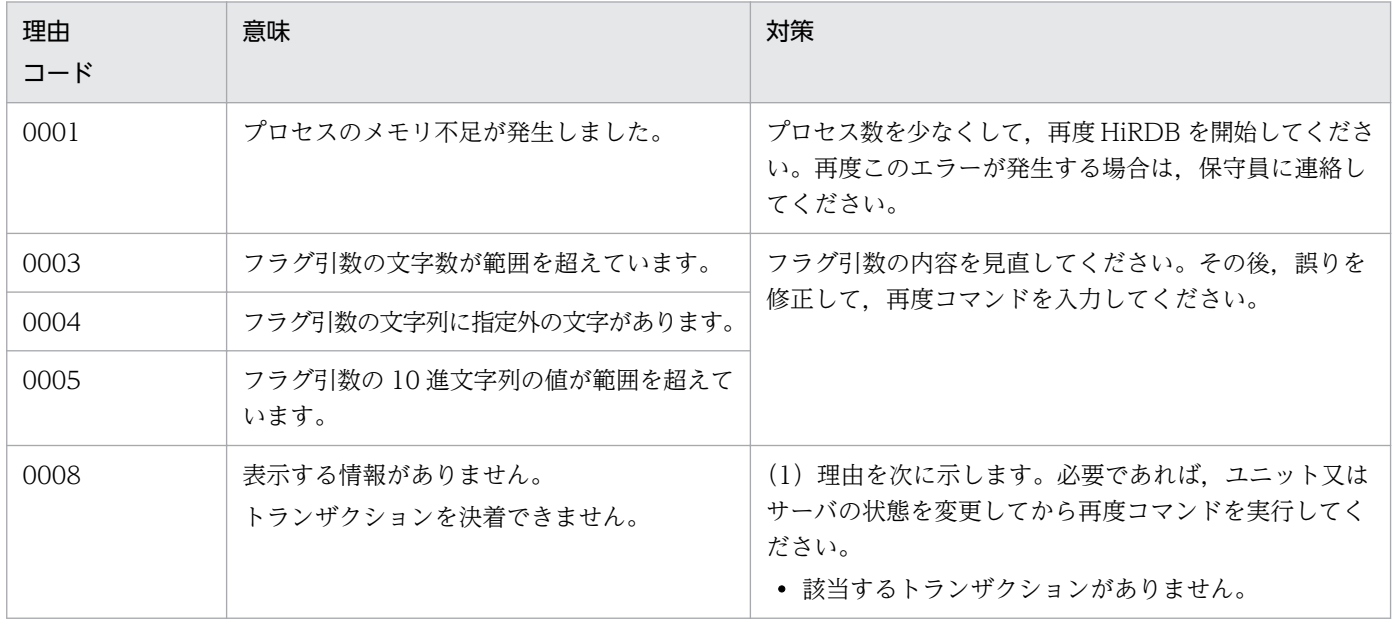

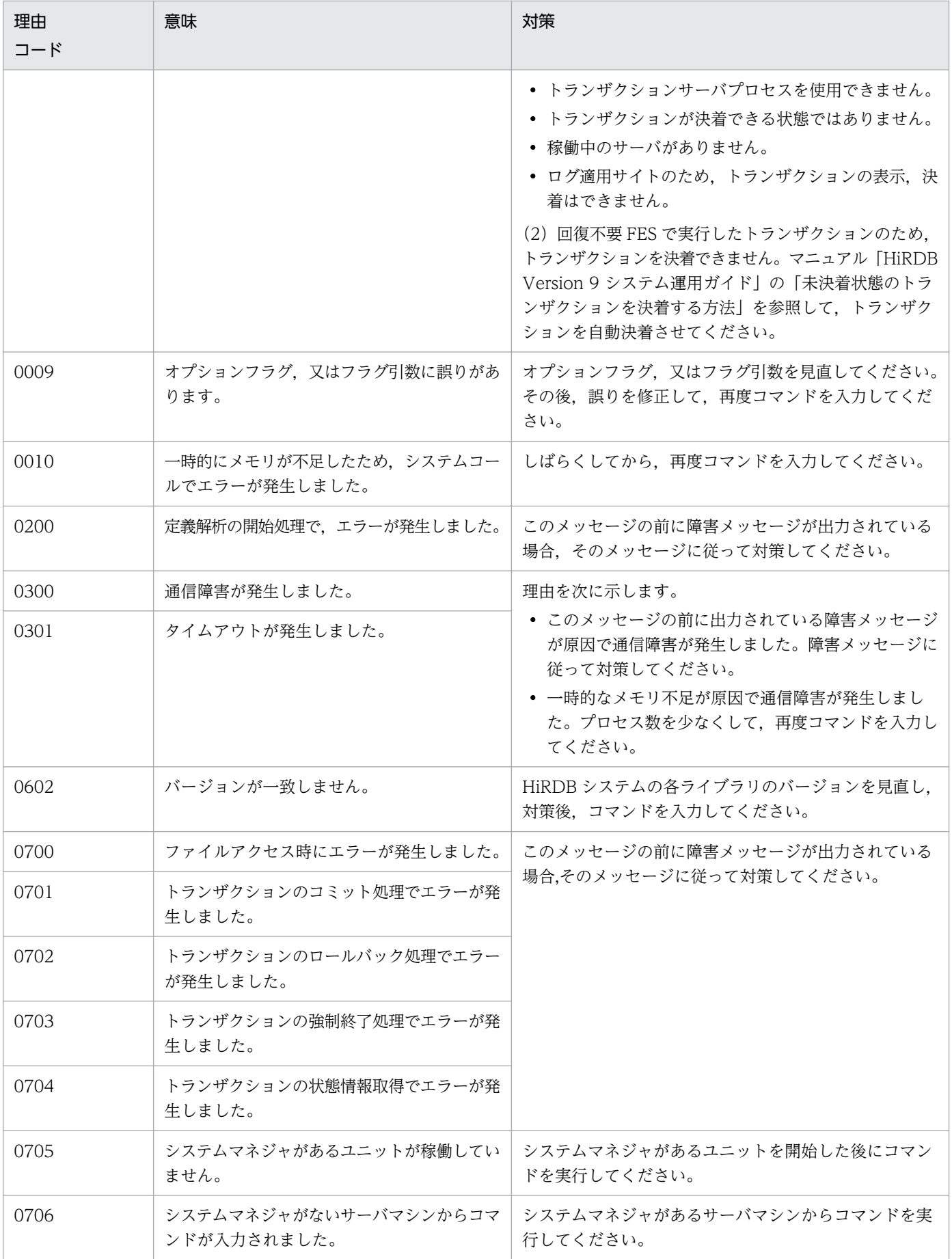

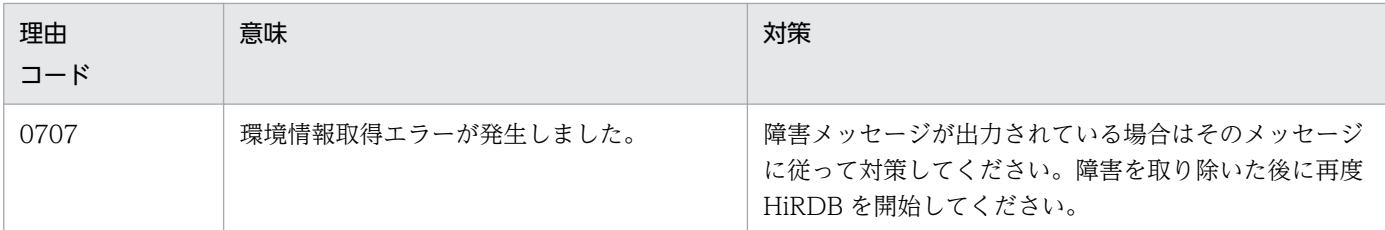

# KFPS00971-I

Command accepted;  $(aa...aa)$   $(L+S)$ 

aa....aa コマンドを受け付けました。

aa....aa:入力したコマンドの文字列

(S)処理を続行します。

# KFPS00972-I

Error occurred during commit processing; reason code=aaaa,TRNGID=bb....bb PROGRAM=cc....cc (L)

コミット処理中にエラーが発生しました。

aaaa:理由コード

bb....bb:グローバルトランザクション識別子

cc....cc:UAP の識別情報

(S)処理を続行します。

[対策]次の理由コード一覧に従って対策してください。

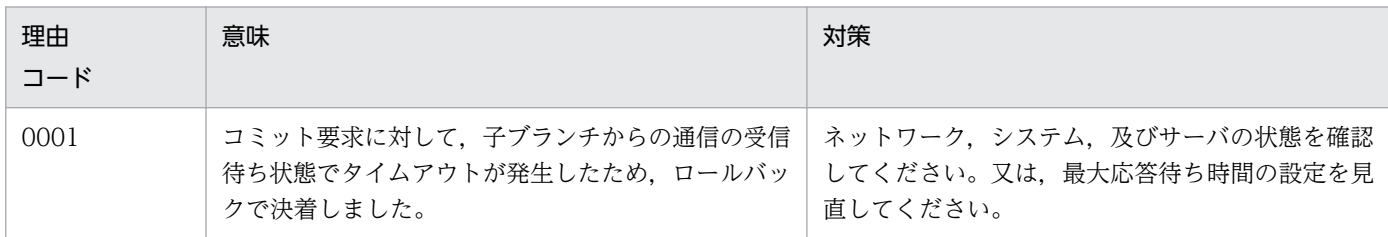

# KFPS00973-I

Transaction branch completed. TRNGID=aaaaaaaabbbbbbbb, TRNBID=aaaaaaaacccccccc, server=dd....dd, service=ee....ee, completion type=ff (L)

トランザクションブランチに障害が発生したため,ロールバックしました。

TRNGID:トランザクションのグローバル識別子

TRNBID:トランザクションのブランチ識別子

aaaaaaaa: HiRDB システムの識別子, 及びユニット識別子

bbbbbbbb:グローバルトランザクション番号

cccccccc:トランザクションブランチ番号

dd....dd:サーバ名

ee....ee:HiRDB システムの内部コード

ff:トランザクション決着種別

r:ロールバック

hr:ヒューリスティックロールバック

(S)処理を続行します。

### KFPS00974-I

Usage: pdfgt{-A[-x host\_name|-u unit\_id][-s server\_name]|-t TRNGID[-x host\_name|-u unit\_id][-s server\_name]}  $(E+S)$ 

pdfgt コマンド(トランザクションの強制停止)の使用方法を示します。このメッセージは次の場合に出 力します。

• コマンドのオプション,又は引数の使用方法が異なっている場合

• コマンドのオプションに-h を指定した場合

(S)処理を終了します。

(O)コマンドの使用方法に誤りがあった場合,正しい使用方法で再度コマンドを入力してください。

### KFPS00975-I

Usage:pdls -d trn {[-t TRNGID] [-{a | c}] | -bc | -B system\_node\_ID [-{a | c}] | -rc | -R RM\_name  $[-\{a \mid c\}]$  [-s server\_name]}  $(E+S)$ 

pdls コマンド(トランザクションの状態表示)の使用方法を示します。

このメッセージは、次の場合に出力します。

- コマンドのオプションに-h を指定した場合
- コマンドのオプション,又は引数の使用方法が誤っている場合

(S)コマンドの使用方法に誤りがあった場合は,コマンドの処理を中止します。

(O)コマンドの使用方法に誤りがあった場合は,正しい使用方法で,再度コマンドを入力してください。

# KFPS00976-I

Usage: pdcmt {-A [-x host\_name | -u unit\_id] [-s server\_name]| -t TRNGID [-x host\_name | u unit\_id]  $[-s \text{ server_name}]$   $(E+S)$ 

pdcmt コマンド(トランザクションのコミット)の使用方法を示します。このメッセージは、次に示す場 合に出力します。

- コマンドのオプション,又は引数の使用方法が異なっている場合
- コマンドのオプションに-h を指定した場合

(S)コマンドの使用方法に誤りがあった場合,コマンドの処理を中止します。

(O)コマンドの使用方法に誤りがあった場合,正しい使用方法で,再度コマンドを入力してください。

### KFPS00977-I

Usage: pdrbk {-A [-x host\_name | -u unit\_id] [-s server\_name] | -t TRNGID [-x host\_name | u unit id] [-s server name]}  $(E+S)$ 

pdrbk コマンド(トランザクションのロールバック)の使用方法を示します。このメッセージは次に示す 場合に出力します。

- コマンドのオプション,又は引数の使用方法が異なっている場合
- コマンドのオプションに-h を指定した場合

(S)コマンドの使用方法に誤りがあった場合,コマンドの処理を中止します。

(O)コマンドの使用方法に誤りがあった場合,正しい使用方法で,再度コマンドを入力してください。

### KFPS00978-E

Command aa....aa used invalidly (E)

aa....aa コマンドの使用方法が不正です。

aa....aa:コマンド名

(S)コマンド処理を中止します。

(O)正しい使用方法で,再度コマンドを入力してください。

#### KFPS00979-E

Transaction service inoperable; unable to execute aa....aa command (E)

トランザクションサーバプロセスが起動されていません。又は、終了処理中です。このため, aa....aa コ マンドを実行できません。

aa....aa:コマンド名

(S)コマンド処理を中止します。

(O)システムの起動が完了後,再度コマンドを入力してください。

#### KFPS00980-W

Unable to monitor elapsed time for transaction branch. TRNGID=aaaaaaaabbbbbbbb,  $TRNBID = aaaaaaaaccccccccc, server = dd....dd, service = ee....ee$   $(E+L)$ 

トランザクションブランチの経過時間を監視できません。

TRNGID:トランザクションのグローバル識別子

TRNBID:トランザクションのブランチ識別子

aaaaaaaa: HiRDB システムの識別子, 及びユニット識別子

- bbbbbbbb:グローバルトランザクション番号
- cccccccc:トランザクションブランチ番号
- dd....dd:サーバ名
- ee....ee: HiRDB の内部コード

(S)処理を続行します。

[対策]経過監視時間が不要な場合は無視してください。必要な場合は HiRDB を停止し,このメッセージ以 前に表示されたタイマサービス機能のメッセージから障害要因を取り除いて、HiRDB を再度開始してくだ さい。

#### KFPS00981-I

Usage: pdtrndec -i input\_file\_name[,input\_file\_name...] [-r rollback\_script\_file\_name] [-o  $output\_directory\_name]$   $(E+S)$ 

pdtrndec コマンド(未決着状態のトランザクションを強制決着するコマンド)の使用方法を示します。こ のメッセージは次の場合に出力されます。

- pdtrndec コマンドのオプション又は引数の指定方法が間違っている場合
- pdtrndec コマンドに-h オプションを指定した場合

(S)コマンドの指定方法に間違いがあった場合,コマンドの処理を中止します。

「対策]コマンドの指定方法に間違いがあった場合は、正しい指定方法で再度コマンドを実行してください。

### KFPS00982-E

System call error, func=aa....aa, errno=bb....bb, path name=cc....cc (E)

cc....cc のファイル又はディレクトリで、aa....aa のエラーが発生しました。

- aa....aa:エラーが発生したシステムコール名 open:ファイル又はディレクトリへのオープン close:ファイル又はディレクトリへのクローズ read:ファイル又はディレクトリへの読み込み write:ファイル又はディレクトリへの書き込み fseek:ファイルポインタ又はディレクトリへの設定
- bb....bb:エラーが発生したシステムコールの errno
- cc....cc:エラーが発生したファイル又はディレクトリの絶対パス名
	- パス名が 164 バイト以上ある場合は、表示するパス名の先頭に"..."を付けて最後尾から 161 バイト分 を表示します。

(S)処理を終了します。

[対策]error.h 及び OS のマニュアルを参照してエラー原因を取り除いてください。

#### KFPS00983-I

Current transaction cancel occurred, server  $=$  aa....aa, transaction count  $=$  bb....bb  $(L)$ 

完了していないトランザクションを強制終了しました。

aa....aa:サーバ名

bb....bb:強制終了したトランザクション数

(S)処理を続行します。

[対策]このメッセージの前に障害メッセージが出力されている場合は,そのメッセージに従って障害を取 り除いてください。

#### KFPS00985-I

Undetermined transaction information stored in aa....aa  $(E+L)$ 

未決着のトランザクションに関する情報を aa....aa に取得しました。

aa....aa:ファイルの絶対パス名

(S)処理を続行します。

## KFPS00986-W

Unable to store undetermined transaction information in aa....aa. reason code= bbbb (E  $+L)$ 

未決着のトランザクションに関する情報を aa....aa に取得できません。

aa....aa:ファイルの絶対パス名

bbbb: 理由コード

(S)処理を続行します。

[対策]理由コードに従って対策してください。理由コードと対策を次に示します。

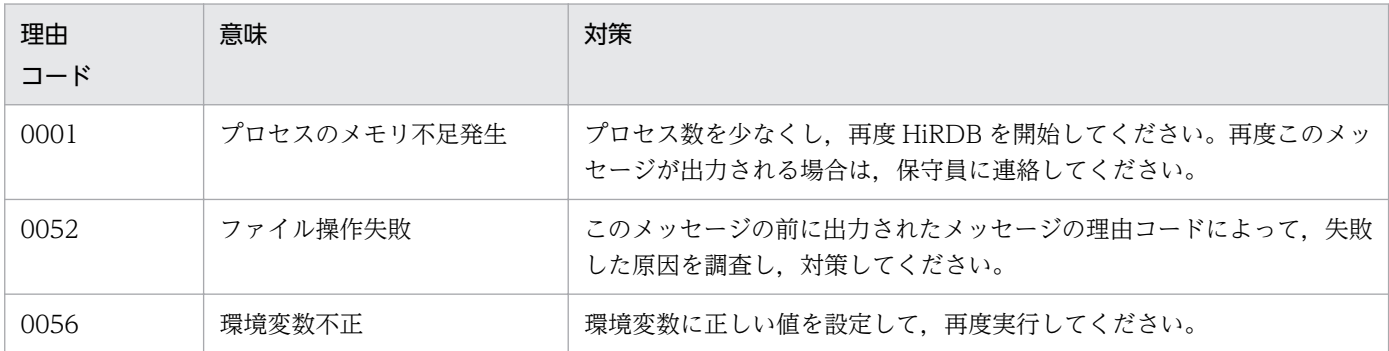

## KFPS00988-I

Transaction information. TRNGID=aaaaaaaabbbbbbbb, TRNBID=aaaaaaaacccccccc, PID=dd....dd, C-PID=ee....ee(ff....ff), TIME=gghhii, PROGRAM=jj....jj, TMID=kkkk, XID=llllllllllllllll,mmmmmmmmmmmmmmmm,ENVGRP=nnnn (L)

トランザクションの障害に関する補足情報を示しています。このメッセージは,次の場合に出力します。

- トランザクション関連の障害が発生した場合
- 計画停止時に完了していないトランザクションがある場合

TRNGID:トランザクションのグローバル識別子

- TRNBID:トランザクションのブランチ識別子
- aaaaaaaa: HiRDB 識別子, 及びユニット識別子
- bbbbbbbb:グローバルトランザクション番号

cccccccc:トランザクションブランチ番号

dd....dd: UAP 又はユティリティ処理の延長で、トランザクション処理をしていたサーバのプロセス ID

ee....ee:サーバのプロセスと接続していたクライアント(UAP 又はユティリティ)のプロセス ID。ただ し,以下に示すサーバプロセスは,0 を表示します。

- クライアントと接続していないサーバプロセス
- Type4 JDBC ドライバを使用したクライアントと接続しているサーバプロセス

ff....ff:サーバのプロセスと接続していたクライアント(UAP 又はユティリティ)の IP アドレス。ただ し,クライアントと接続していないサーバプロセスの場合は 0.0.0.0 を表示します。

gghhii:サービス要求受付時刻(時分秒)。

- 統計解析ユティリティの UAP に関する統計情報をトランザクションごとに取得している場合 トランザクションの実行開始時間が表示されます。
- 統計解析ユティリティの UAP に関する統計情報をコネクションごとに取得している場合,又は統 計解析ユティリティの UAP に関する統計情報を取得していない場合 コネクション開始時間が表示されます。

UAP に関する統計情報をトランザクションごとに取得するか、コネクションごとに取得するかは、ク ライアント環境定義の PDSTJTRNOUT オペランドで指定します。

なお,クライアントと接続していないサーバプロセスのときは,サービス要求受付時刻に"999999"が 表示されます。

jj....jj:UAP の識別情報

クライアント環境定義の PDCLTAPNAME に指定した UAP の識別名称を表示します。

- PDCLTAPNAME が設定されていない場合:"Unknown"を表示します。
- ユティリティの場合:ユティリティのコマンド名を表示します。

ただし,ユティリティサーバプロセス上で動作していた場合や,障害発生などによって UAP 識別情報 が取得できなかった場合は,空白を表示することがあります。

kkkk: 接続している OLTP の OLTP 識別子 (クライアント環境定義の HiRDB\_PDTMID, 又は PDTMID)

HiRDB サーバのプロセスと接続したクライアント (UAP) が, X/Open に従ったアプリケーション, 又は XDS クライアントの場合に,この内容を出力します。OLTP 識別子が指定されていない場合, "\*\*\*\*"を出力します。

XDS クライアントを使用している場合は,"HRDB"を出力します。

#### llllllllllllllll,mmmmmmmmmmmmmmmm:

次のどちらかの内容を出力します。

- OLTP から与えられたトランザクション識別子 HiRDB サーバのプロセスと接続したクライアント (UAP) が, X/Open に従ったアプリケーショ ンの場合に,この内容を出力します。ただし,OLTP が OpenTP1 又は TPBroker for C++のとき だけ有効です。
- XDS から与えられたトランザクション識別子

HiRDB サーバのプロセスと接続したクライアント (UAP) が、XDS クライアントである場合に, この内容を出力します。

- nnnn:OLTP から与えられた環境変数グループ識別子
	- HiRDB サーバのプロセスと接続したクライアント (UAP) が、X/Open に従ったアプリケーションで 複数接続機能を使用している場合に,この内容を出力します。複数接続機能を使用していない場合は, \*\*\*\*を出力します。

(S)処理を続行します。

(O)HiRDB 管理者の指示に従ってください。

#### [対策]

〈トランザクション関連の障害が発生した場合〉

このメッセージより前に表示された次に示す障害メッセージの原因調査のために、必要に応じてこの メッセージを利用してください。

- KFPS00972-I
- KFPS00973-I
- KFPS00990-I
- KFPS00991-I
- KFPS00992-E
- KFPS00993-I
- KFPS00935-I
- KFPS00936-E

#### 〈計画停止時に完了していないトランザクションがある場合〉

完了していないトランザクションを確認するために,必要に応じてこのメッセージを利用してください。

#### KFPS00990-I

Transaction branch recovery complete. TRNGID=aaaaaaaabbbbbbbb, TRNBID=aaaaaaaacccccccc, server=dd....dd, service=ee....ee, completion type=f,gg (E  $+L)$ 

トランザクションブランチの回復が完了しました。

- TRNGID:トランザクションのグローバル識別子
- TRNBID:トランザクションのブランチ識別子
- aaaaaaaa: HiRDB システムの識別子, 及びユニット識別子

#### bbbbbbbb:グローバルトランザクション番号

cccccccc:トランザクションブランチ番号

dd....dd:サーバ名

ee....ee: HiRDB の内部コード

f:該当するトランザクションブランチの完了種別 c:コミット r:ロールバック gg:グローバルトランザクションの完了種別 c:コミット hc:ヒューリスティックコミット hh:ヒューリスティックハザード hm:ヒューリスティックミックス

hr:ヒューリスティックロールバック

r:ロールバック

(S)処理を続行します。

## KFPS00991-I

Unable to recover from transaction branch. TRNGID=aaaaaaaaabbbbbbbbb. TRNBID=aaaaaaaacccccccc, server=dd....dd, service=ee....ee, determination type=ff (E  $+L)$ 

トランザクションブランチの回復が完了できなかったため,再度実行します。

TRNGID:トランザクションのグローバル識別子

TRNBID:トランザクションのブランチ識別子

**aaaaaaaa:**HiRDB システムの識別子,及びユニット識別子

bbbbbbbb:グローバルトランザクション番号

cccccccc:トランザクションブランチ番号

dd....dd:サーバ名

ee....ee: HiRDB の内部コード

ff:決着種別

c:コミット

hc:ヒューリスティックコミット

hh:ヒューリスティックハザード

hm:ヒューリスティックミックス hr:ヒューリスティックロールバック r:ロールバック

(S)処理を続行します。

[対策]このメッセージの前に障害メッセージが出力されている場合,発生した障害を取り除いてください。

### KFPS00992-E

Unable to determine commit or rollback for transaction branch. TRNGID=aaaaaaaabbbbbbbb, TRNBID=aaaaaaaacccccccc, server=dd....dd,  $s$ ervice=ee....ee  $(E+L)$ 

トランザクションブランチが通信障害などの障害発生のため,システムでコミット,又はロールバックが できません。

TRNGID:トランザクションのグローバル識別子

TRNBID:トランザクションのブランチ識別子

aaaaaaaa: HiRDB システムの識別子, 及びユニット識別子

bbbbbbbb:グローバルトランザクション番号

cccccccc:トランザクションブランチ番号

dd....dd:サーバ名

ee....ee: HiRDB の内部コード

(S)トランザクションブランチの状態を保持し,処理を続行します。

[対策]障害回復の見込みがない場合に備えて,pdcmt 又は pdrbk コマンドでのトランザクション決着の準 備をしてください。又は,OLTP システムが起動していない可能性があります。OLTP システムが起動し ているかどうかを確認してください。起動していない場合は,OLTP システムを起動してください。

また, pdcmt/pdrbk コマンドで決着する場合, 同一 TRNGID を持つほかのトランザクションブラン チの決着種別に合わせてください。

ほかのトランザクションブランチの決着種別は,回復完了後に出力する KFPS00990-I メッセージ中で 同一 TRNGID を持つトランザクションブランチの完了種別に合わせてください。

同一 TRNGID を持つ KFPS00990-I メッセージがなく、pdls -d trn でもほかにトランザクションブラ ンチがないときは,pdrbk コマンドで決着してください。

## KFPS00993-I

Accepted process abnormal end request. PID=aa....aa, TRNGID=bb....bb, TRNBID=cc....cc, REQUEST=dd....dd (L)

次に示すどれかの理由のため,サーバプロセス処理の強制終了要求を受け付けました。

- 関連サーバプロセスが停止しました。
- 関連ユニットが異常終了しました。
- トランザクションを中断する必要がある要因が発生しました。

aa....aa:強制終了対象のプロセス ID

bb....bb:トランザクション識別子(トランザクションのグローバル識別子)

cc....cc:トランザクション識別子(トランザクションのブランチ識別子)

dd....dd:要求種別

abnormal unit branch:異常ユニット関連ブランチ強制終了要求

clt attention: クライアントでの割り込みに伴う強制終了要求(クライアントの UAP 実行中に、キー ボードの Ctrl + C を押した場合も該当します)

force\_end: OLTP 又は XDS からの回復指示による強制停止要求 (OLTP の場合, OLTP が OpenTP1 の場合だけ有効で,OpenTP1 が異常終了して再開始するときなどが該当します。XDS の 場合,トランザクションの内部ロールバックなどが該当します)

pdcancel\_end: pdcancel による強制終了要求

PDCWAITTIME\_over:クライアントの PDCWAITTIME オーバに伴う強制終了要求

- subordinate\_branch:トランザクション子ブランチ強制終了要求(例えば,ほかのエラー要因によっ て、トランザクションの関連する子ブランチが強制終了させられる場合など、該当します)
- superior branch:トランザクション親ブランチ強制終了要求(例えば、トランザクションの子ブラン チの異常によって、トランザクションの親ブランチが強制終了させられる場合など、該当します)
- abnormal tran end:シンクポイントダンプ有効化のスキップ回数監視機能による強制終了要求

log\_remain\_check:システムログファイルの空き容量監視機能による強制終了要求

- abnormal\_svr\_branch:異常サーバ関連ブランチ強制終了要求
- subordinate check:トランザクション子ブランチ強制終了要求(例えば,トランザクションの親ブラ ンチの異常によって、トランザクションの子ブランチが強制終了させられる場合など、該当します)

(S)異常終了します。該当するサーバプロセスを強制終了させます。

(P)HiRDB 管理者に連絡してください。対策後に処理を再実行してください。

[対策]原因となった関連サーバプロセス,関連ユニット,又はトランザクションで出力されたメッセージ に従って対策してください。

• 要求種別が abnormal\_tran\_end の場合

このメッセージの後に出力している KFPS00988-I メッセージの UAP の識別情報が hdssqle[aa....aa]bb (aa....aa::反映グループ名,bb:抽出元 HiRDB Datareplicator 識別子) の場合は,マニュアル「HiRDB Version 9 システム運用ガイド」の「シンクポイントダンプ有効 化のスキップ回数監視機能」を参照して対策してください。

### KFPS01001-I

aa....aa assigned as current logical status file. server kind:bb server: $cc$ .... $cc$  (L+S)

ステータスファイル aa....aa を現用ファイルとして割り当てました。

aa....aa:現用のステータスファイル名

bb:サーバ種別

00:ユニット

- 01:サーバ
- cc....cc:割り当てを実行したサーバ名

サーバ種別が 00 の場合,ユニット名を表示します。また,サーバ種別が 01 の場合,サーバ名を表示 します。

(S)処理を続行します。

[対策]障害が発生したステータスファイルがある状態で HiRDB を開始する場合,このメッセージが示す情 報は,次に示すオペランドの指定に必要となるため,記録しておくことを推奨します。

- ユニット制御情報定義の pd\_syssts\_last\_active\_file オペランド (ログ適用サイトでこのメッセージ が出力された場合は,pd\_syssts\_last\_active\_subfile オペランド)
- サーバ定義の pd\_sts\_last\_active\_file オペランド(ログ適用サイトでこのメッセージが出力された 場合は,pd\_sts\_last\_active\_subfile オペランド)

## KFPS01005-E

Unable to status service due to aa  $\ldots$  aa.  $(E+L)$ 

ステータスサーバプロセスを開始できません。

aa....aa:エラーの内容を示す理由コード

(S)HiRDB を異常終了します。

[対策]理由コード一覧を見て対策し,再度 HiRDB を開始してください。

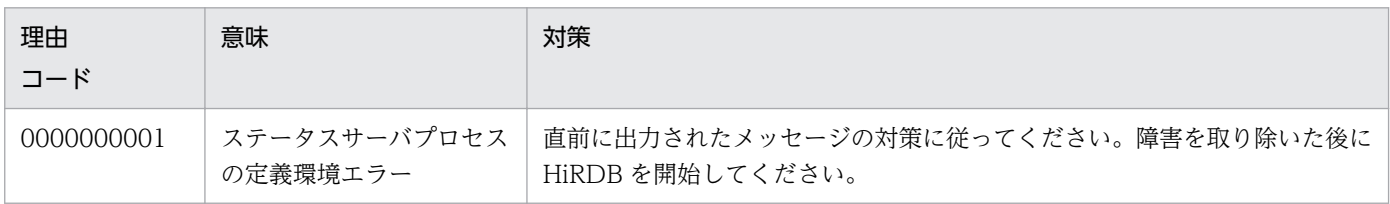

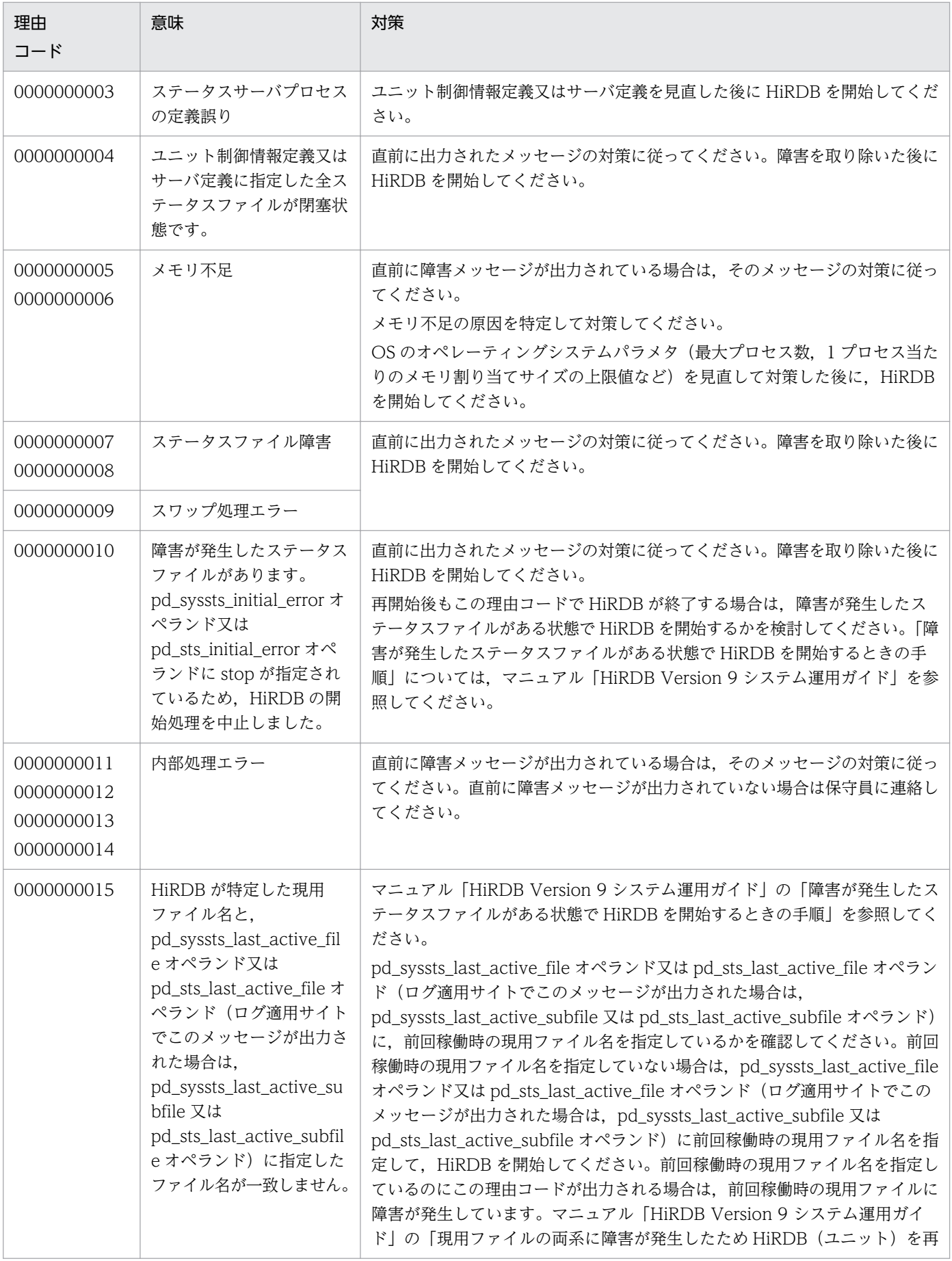

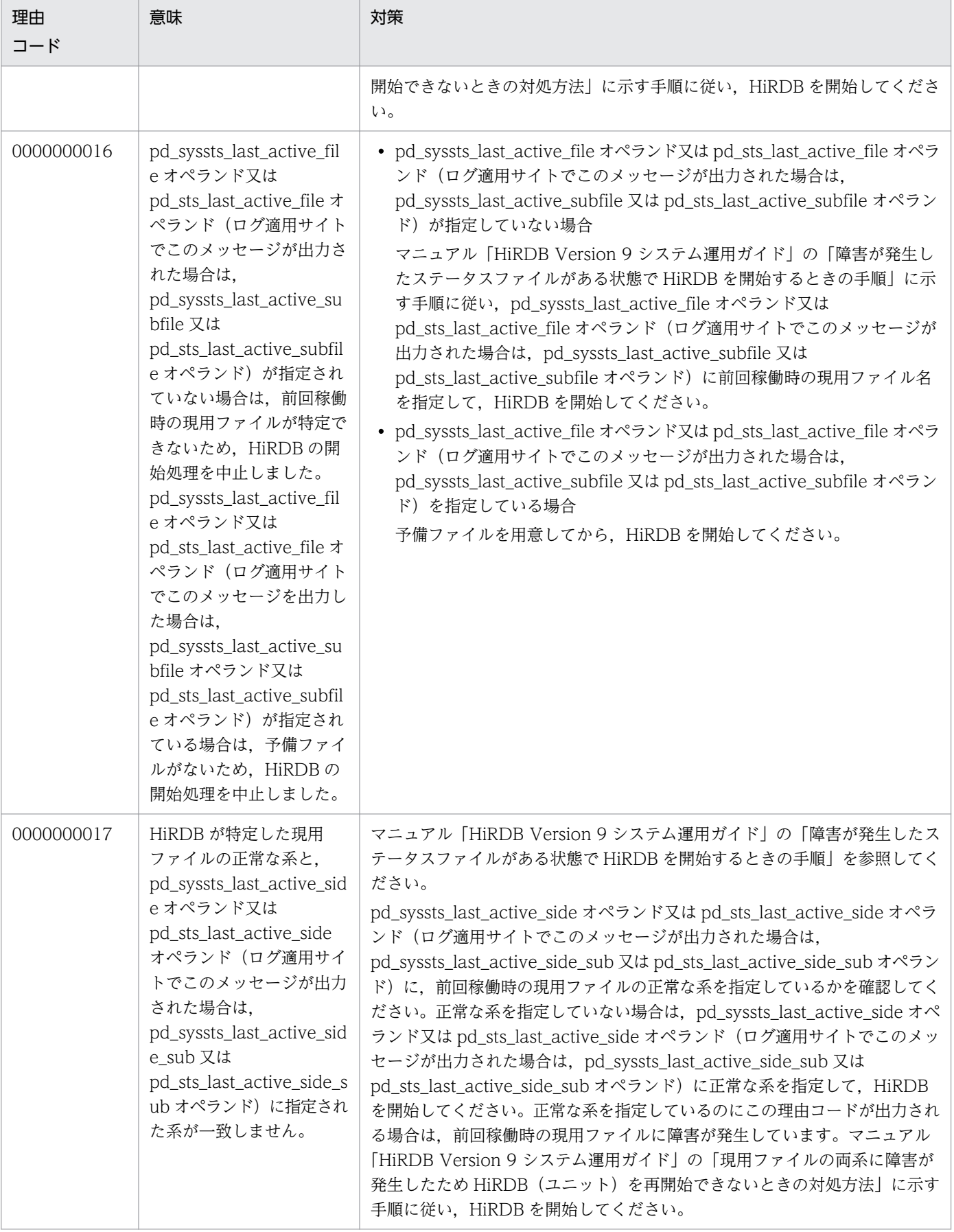

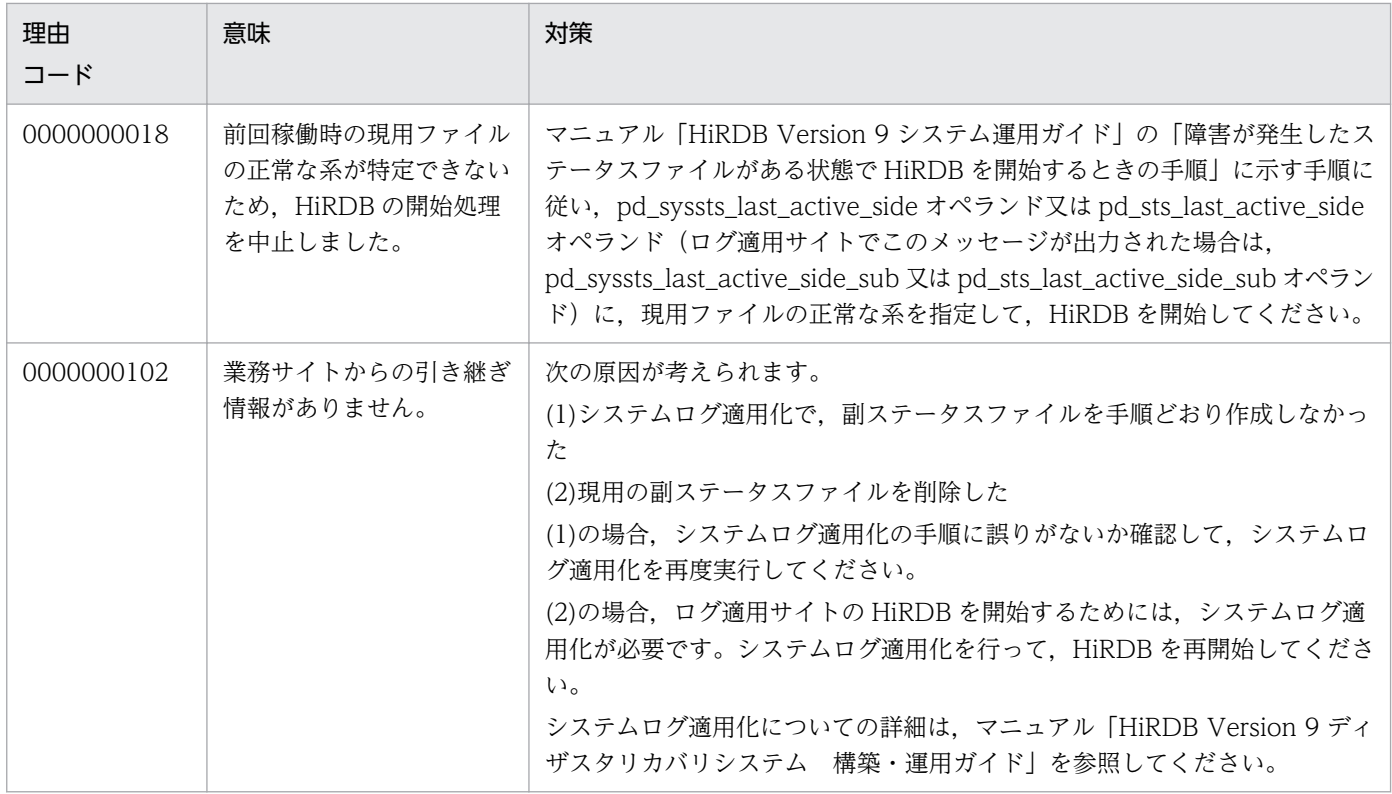

#### KFPS01006-E

aa....aa statement in status service definition is invalid. reason code=bb....bb  $(E+L)$ 

ユニット制御情報定義又はサーバ定義の aa....aa オペランドに指定誤りがあります。ユニット制御情報定 義又はサーバ定義の解析中にエラーが発生しました。

aa...aa: ユニット制御情報定義又はサーバ定義に指定したオペランド名

bb....bb:エラーの内容を示す理由コード

理由コードと対策を表に示します。

(S)処理を続行します。

(O)ユニット制御情報定義又はサーバ定義を修正してください。

[対策]次に示す理由コードから原因を特定し,ユニット制御情報定義又はサーバ定義を見直してください。

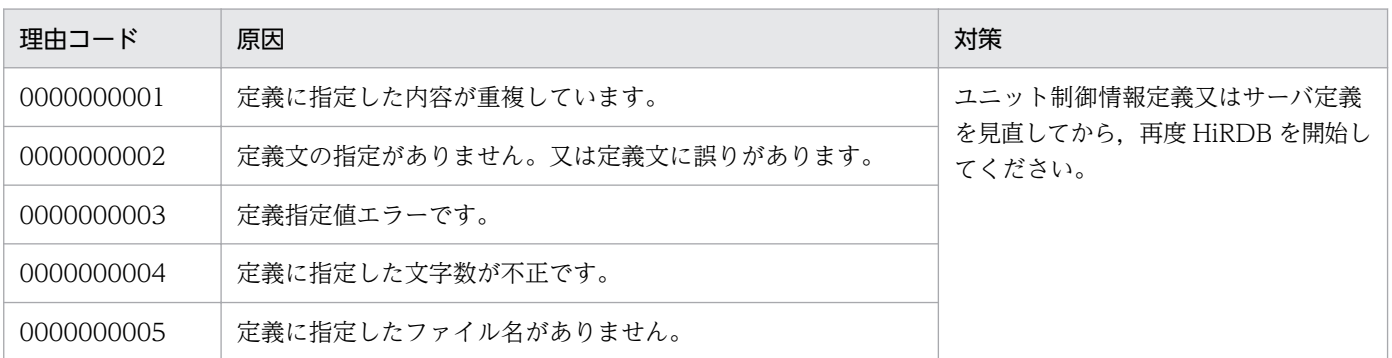

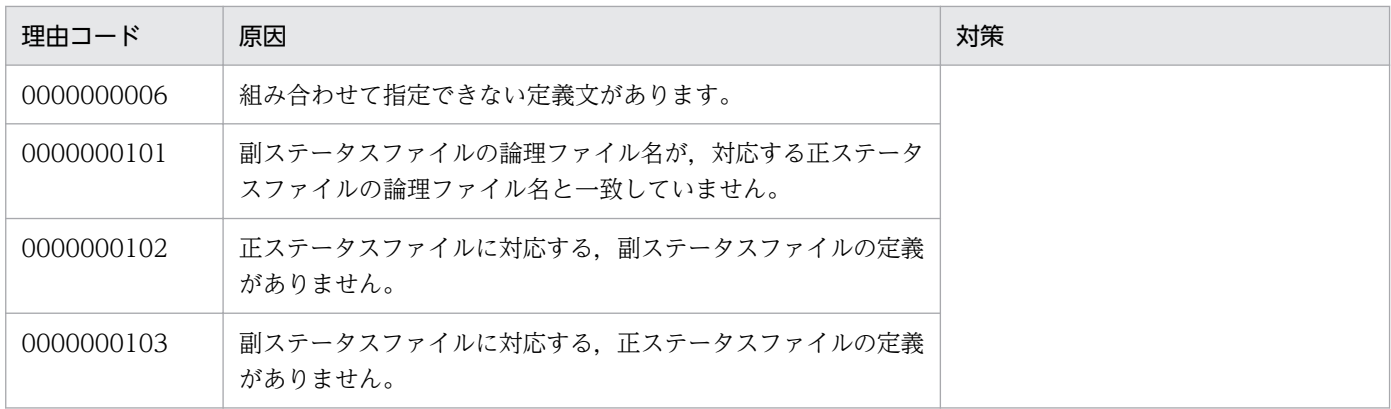

# KFPS01008-I

aa....aa file unable to be used as standby status file due to bb....bb.  $(E+L)$ 

予備ステータスファイルとして使用できないファイルがあります。

aa....aa:ステータスファイルのパス名,又はステータスファイル名

ステータスファイルのパス名が 153 文字以上の場合は,ステータスファイルのパス名の後ろから 152 文字を出力します。

bb....bb:エラーの内容を示す理由コード

(S)処理を終了します。

[対策]次に示す理由コード一覧を参照して,対策してください。

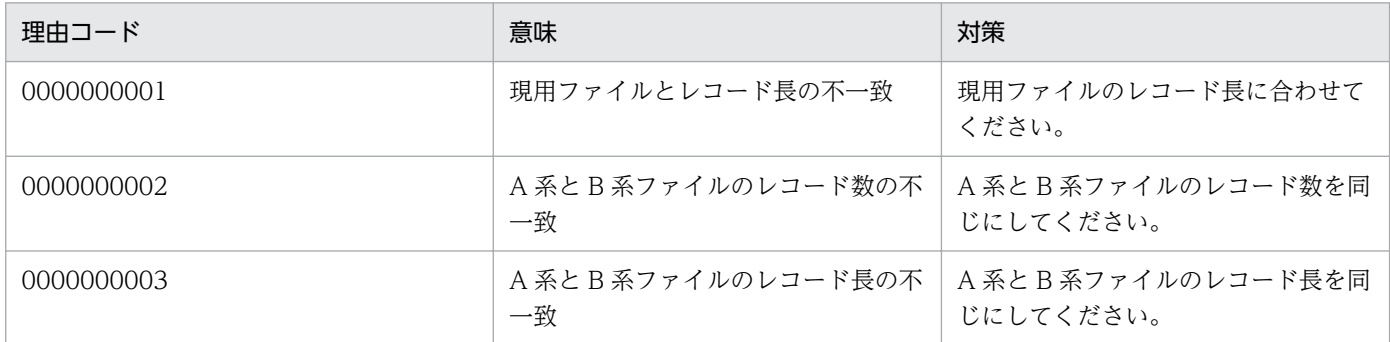

### KFPS01009-E

File consistency error occurred in physical status file aa....aa.  $(E+L)$ 

ステータスファイルでファイル整合性エラーが発生しました。

### aa....aa:ステータスファイルのパス名

ステータスファイルのパス名が 162 文字以上の場合は,ステータスファイルのパス名の後ろから 161 文字を出力します。
$(S)$ 

〈予備ステータスファイルがある場合〉

スワップ処理をします。

〈予備ステータスファイルがない場合〉

開始処理を中止します。

なお,障害が発生したファイルを閉塞状態にします。

(O)以前にオンラインダウンやファイルシステム障害の発生,及びステータスファイルの割り当てに誤り がないか,確認してください。ステータスファイルの障害を取り除き,ステータスファイルを準備するか, 又は HiRDB を再度開始してください。

# KFPS01010-E

Error occurred in last updated status file aa....aa. reason code=bb....bb  $(E+L)$ 

最新の情報を持つステータスファイルでエラーが発生しました。

aa....aa:ステータスファイルのパス名

ステータスファイルのパス名が 145 文字以上の場合は,ステータスファイルのパス名の後ろから 144 文字を出力します。

bb....bb:エラーの内容を示す理由コード

理由コードと対策を表に示します。

- $(S)$ 
	- 〈理由コード(0000000006)が発生した場合〉

ファイルの障害を回復して,処理を続行します。

〈理由コード(0000000006)以外が発生した場合〉

予備ステータスファイルがある場合は,スワップ処理をします。予備ステータスファイルがない場 合は,開始処理を中止します。障害が発生したファイルを閉塞状態にします。

〈A 系と B 系共に障害が発生した場合〉

開始処理を中止します。

[対策]理由コード一覧を見て対策してください。

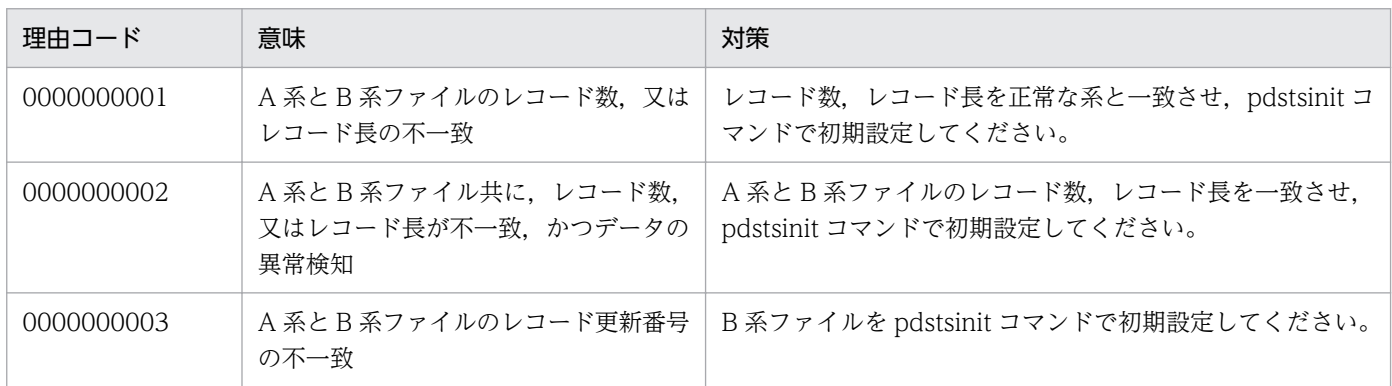

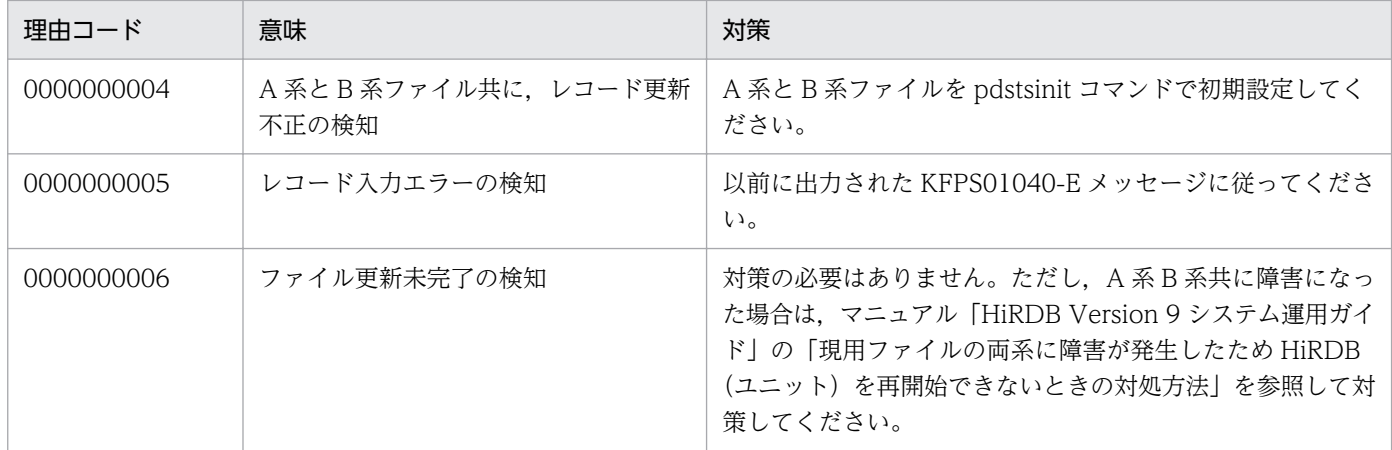

## KFPS01011-I

HiRDB system selected aa....aa as last update status file.  $(L+S)$ 

オープンしているファイルの中で,最新の情報を持つステータスファイルは aa....aa です。 pd\_syssts\_initial\_error オペランド又は pd\_sts\_initial\_error オペランドに, continue 又は excontinue が指定された状態で,前回稼働時の現用ファイルが特定できなかった場合に,オープンしているステータ スファイルの中から最新の情報を持つファイル名を aa....aa に表示します。

なお,aa....aa に出力されたファイル名が,前回稼働時の現用ファイルであるとは限りません。前回稼働 時の現用ファイルが特定できない条件については,マニュアル「HiRDB Version 9 システム定義」の pd syssts initial error オペランド又は pd sts initial error オペランドの説明を参照してください。

aa....aa:ステータスファイル名

(S)処理を続行します。

#### KFPS01012-I

Error occurred in last updated status file b on aa....aa system  $(L+S)$ 

最新の情報を持つステータスファイル aa....aa の片方の系に障害が発生しています。

aa....aa: 現用のステータスファイル名

b:障害が発生している系{A | B}

(S)処理を続行します。

#### KFPS01040-E

aa....aa error occurred in physical status file bb....bb. reason code=cc....cc  $(E+L)$ 

ステータスファイル bb....bb で、エラー aa....aa が発生しました。このメッセージ出力後の HiRDB の処 理は、HiRDB の開始時とコマンド実行時で異なります。

2. メッセージ一覧

• HiRDB 稼働中

現用ファイルを割り当てる前 (KFPS01001-I メッセージの出力前)の場合は、障害が発生したファイ ルを障害閉塞します。

現用ファイルを割り当てた後 (KFPS01001-I メッセージの出力後)の場合は、障害が発生したファイ ルを障害閉塞した後に,障害が発生したステータスファイルが現用ファイルのときはスワップ処理をし ます。

- コマンド実行時 処理を続行します。
- aa....aa:エラー内容を次に示します。
	- close:ファイルの Close
	- create:ファイルの作成
	- delete:ファイルの削除
	- filecheck:ファイル妥当性チェック
	- fstat:ファイルの状態報告
	- logical:レコード整合性不正
	- open:ファイルの Open
	- read:レコードの入力
	- write:レコードの出力
- bb....bb:ステータスファイルのパス名

ステータスファイルのパス名が145 文字以上の場合は、パス名の後ろから144 文字を表示します。

cc....cc:障害の発生した理由コード

(S)予備のステータスファイルがある場合,スワップ処理をします。予備のステータスファイルがない場 合は,障害が発生したファイルを閉塞状態にし,処理を続行します。

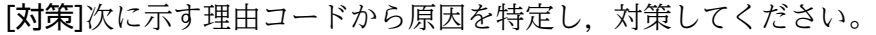

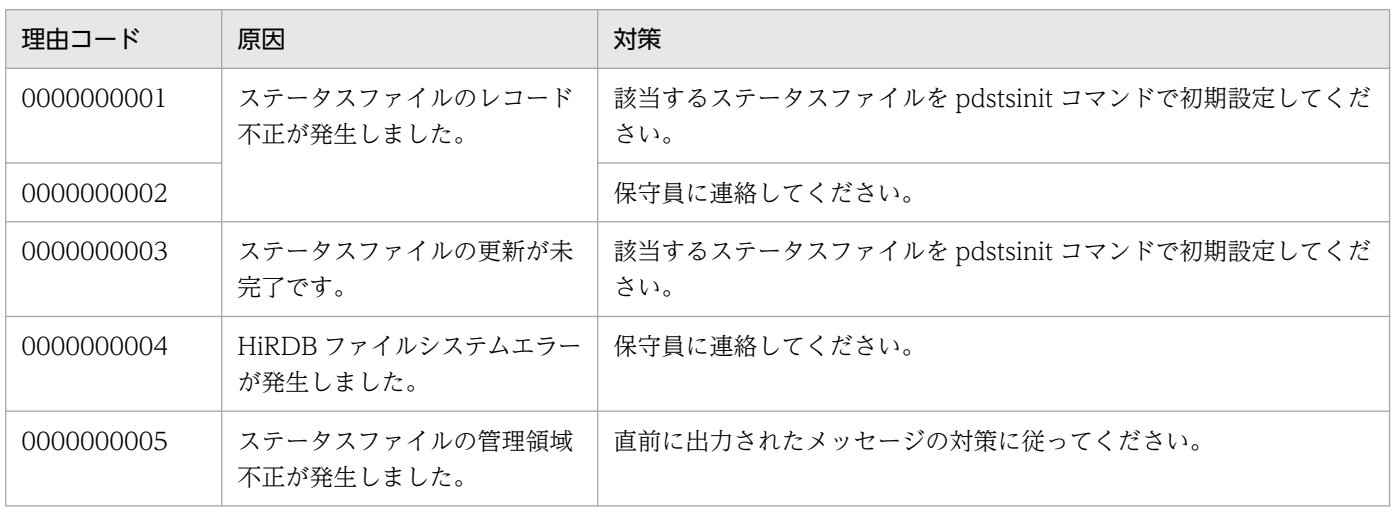

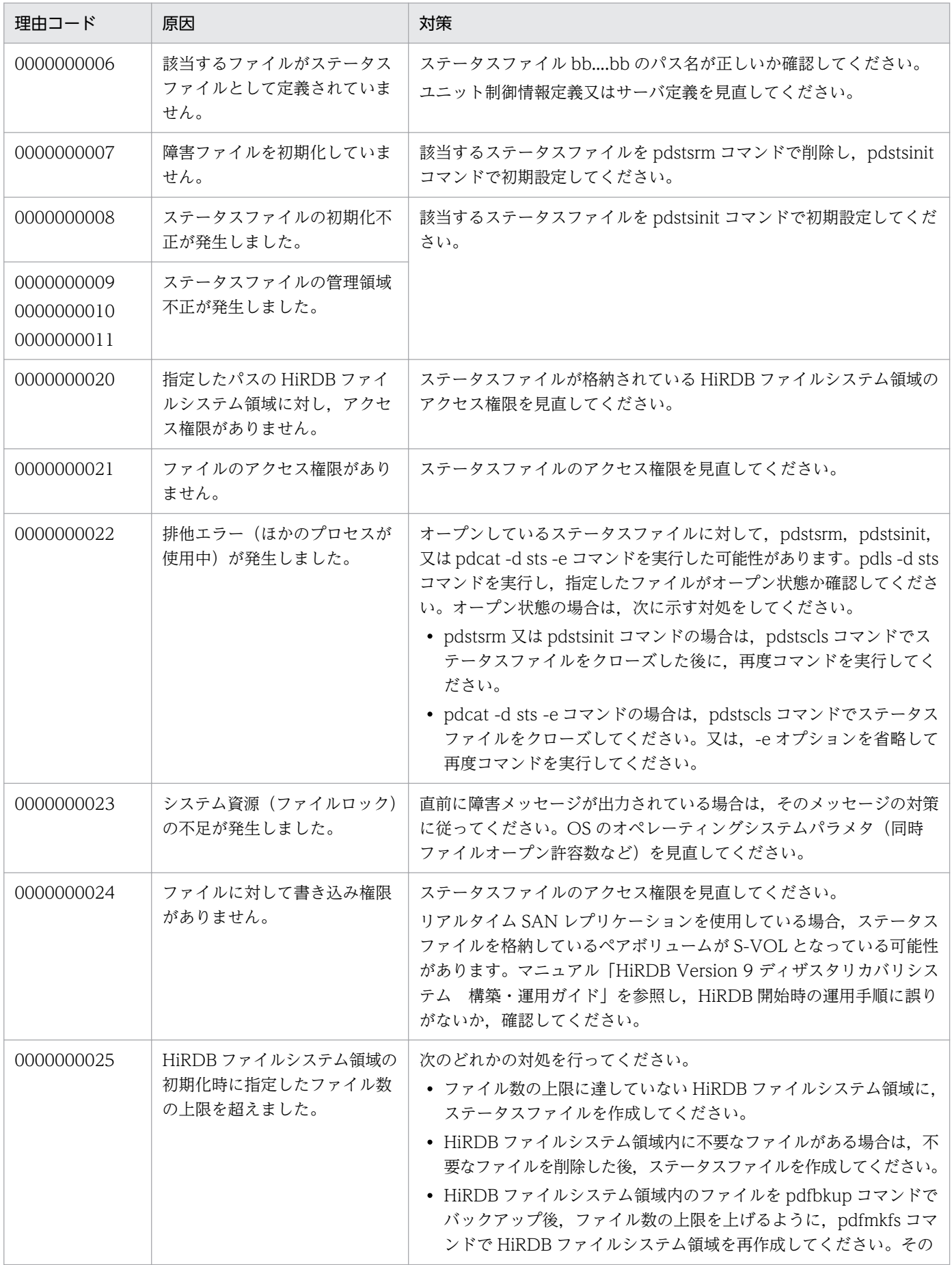

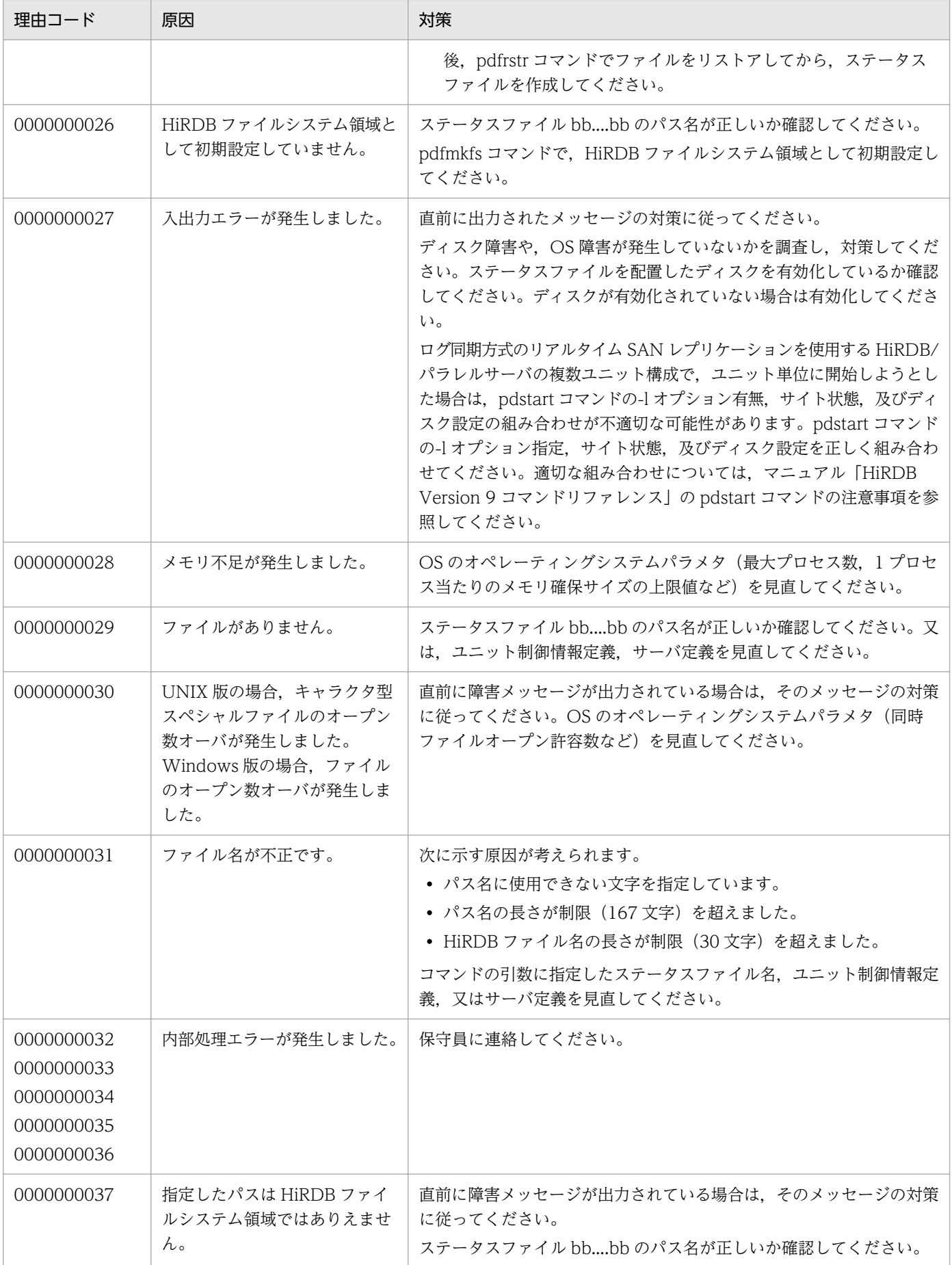

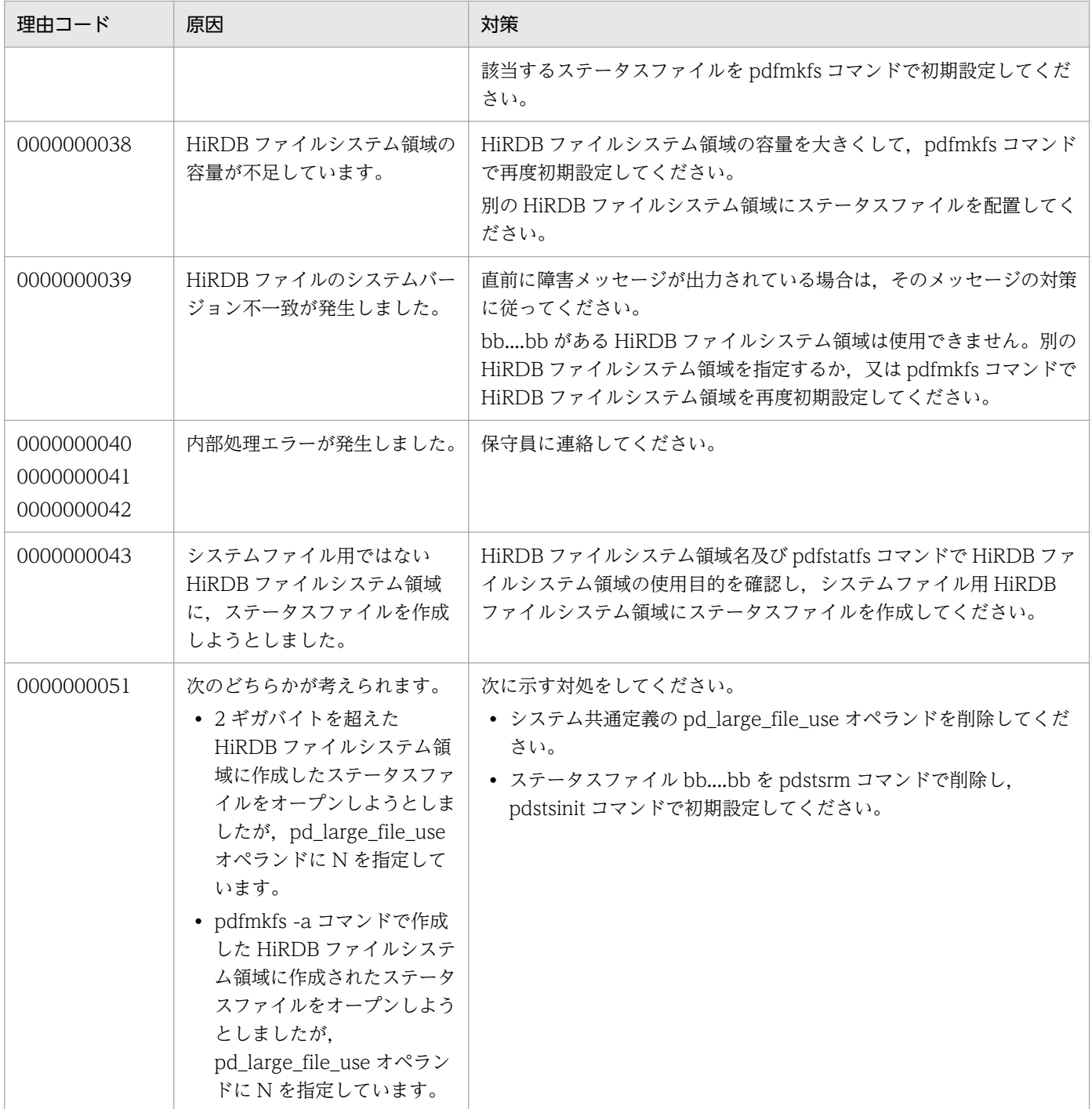

# KFPS01041-I

Physical status file with error is closed and status service is placed in shutdown state. remove the closed file with pdstsrm command and switch over to standby status file with pdstsinit command and pdstsopen command.  $(E+L)$ 

ステータスサーバプロセスは、エラーが発生したステータスファイルを close 後, 閉塞状態にします。エ ラーが発生したファイルを pdstsrm コマンドで削除した後, pdstsinit コマンドと pdstsopen コマンドを 使用して,予備ステータスファイルにしてください。

(S)処理を続行します。

(O)エラー発生ファイルを pdstsrm コマンドで削除してください。pdstsinit コマンドでファイルを初期設 定後, pdstsopen コマンドで予備ステータスファイルにしてください。

## KFPS01042-E

Logical status file aa....aa is short of capacity.  $(E+L)$ 

ステータスファイルで容量不足エラーが発生しました。

aa....aa:ステータスファイル名

(S)予備ステータスファイルがある場合,スワップ処理をします。予備ステータスファイルがない場合, スワップ処理を中止します。

[対策]ステータスファイル容量を見直してください。

#### KFPS01043-I

Fragmentation occurred in logical status file aa....aa  $(E+L)$ 

ステータスファイルでフラグメンテーションが発生しました。

aa....aa:ステータスファイル名

(S)予備ステータスファイルがある場合,スワップ処理をします。予備ステータスファイルがない場合, スワップ処理を中止します。

#### KFPS01044-I

Current logical status file aa....aa is placed in the one-system operation state. The normal system is b. Take appropriate action immediately.  $(L+S)$ 

現用のステータスファイル aa....aa が片系運転状態になりました。正常系を表示します。至急,対策して ください。

aa....aa:現用のステータスファイル名

b:正常に動作している系{A | B}

(S)処理を続行します。

[対策]次に示すどちらかの対策をしてください。

- 予備ファイルを用意し,pdstsswap コマンドでステータスファイルをスワップします。
- 障害になった原因を特定して対策した後に,現用ファイルの障害が発生した系を pdstsinit コマンド で初期設定し,pdstsopen コマンドでオープンします。

2. メッセージ一覧

ステータスファイルの片系運転時に HiRDB を開始する場合、このメッセージに表示される情報は、次 に示すオペランドを指定するときに必要になるため,記録しておくことをお勧めします。

- pd\_syssts\_last\_active\_file (ログ適用サイトの場合, pd\_syssts\_last\_active\_subfile)
- pd\_syssts\_last\_active\_side(ログ適用サイトの場合, pd\_syssts\_last\_active\_side\_sub)
- pd sts last active file (ログ適用サイトの場合, pd sts last active subfile)
- pd\_sts\_last\_active\_side (ログ適用サイトの場合, pd\_sts\_last\_active\_side\_sub)

#### KFPS01050-E

Inter-process communication error occurred. (E)

プロセス間通信エラーが発生しました。

ステータスサーバプロセスのサービス要求処理中にプロセス間通信エラーが発生しました。又は、ステー タスサーバプロセスが動作中の場合,RPC でエラーが発生しました。

(S)処理を中止します。

(O)HiRDB 動作環境を調査して障害要因を取り除いた後,再度ステータスサーバプロセスにサービス要求 をしてください。

#### KFPS01051-I

Physical status file with error is closed and status service is placed in shutdown state. (E  $+L)$ 

ステータスサーバプロセスは,エラーが発生したステータスファイルをクローズ後,閉塞状態にします。

(S)エラー発生ファイルを pdstsinit コマンドで初期設定後,pdstsopen コマンドで予備ステータスファイ ルにしてください。

## KFPS01060-I

Status file aa....aa open.  $(L+S)$ 

ステータスファイルの aa....aa をオープンしました。

ステータスファイルのオープンを完了しました。

aa....aa:ステータスファイルのパス名,又はステータスファイル名

(S)処理を続行します。

# KFPS01061-I

Status file aa....aa closed.  $(L+S)$ 

ステータスファイルの aa....aa をクローズしました。

ステータスファイルのクローズを完了しました。

aa....aa:ステータスファイルのパス名,又はステータスファイル名

(S)処理を続行します。

#### KFPS01062-I

Status file swapping started.reason=aaaaaaaa  $(L+S)$ 

ステータスファイルのスワップ処理を開始しました。

aaaaaaaa:スワップを開始した契機の内容

COMMAND:スワップコマンド(pdstsswap)入力

ONLINE:オンライン中の現用ファイルへのアクセスエラー

START:ステータスサーバプロセスの開始時,及び再開始時の現用ファイル異常(アクセスエラー, A 系/B 系間の論理的エラー)

(S)処理を続行します。

#### KFPS01063-I

Status file swapping completed. current logical status file: $a$ a.... $a$ a (L+S)

ステータスファイルのスワップ処理を完了しました。

aa ....aa: 現用のステータスファイル名

(S)処理を続行します。

[対策]障害が発生したステータスファイルがある状態で HiRDB を開始する場合,このメッセージに表示さ れる情報が次に示すオペランドを指定するときに必要になるため,記録しておくことをお勧めします。

- pd\_syssts\_last\_active\_file(ログ適用サイトの場合, pd\_syssts\_last\_active\_subfile)
- pd\_sts\_last\_active\_file (ログ適用サイトの場合, pd\_sts\_last\_active\_subfile)

# KFPS01064-E

Error occurred during status file swapping. reason code=aa....aa  $(E+L)$ 

ステータスファイルのスワップ処理でエラーが発生しました。

aa....aa: 理由コード

理由コードと対策を表に示します。

(S)スワップ処理を中止します。

(O)理由コード一覧を見て対策してください。

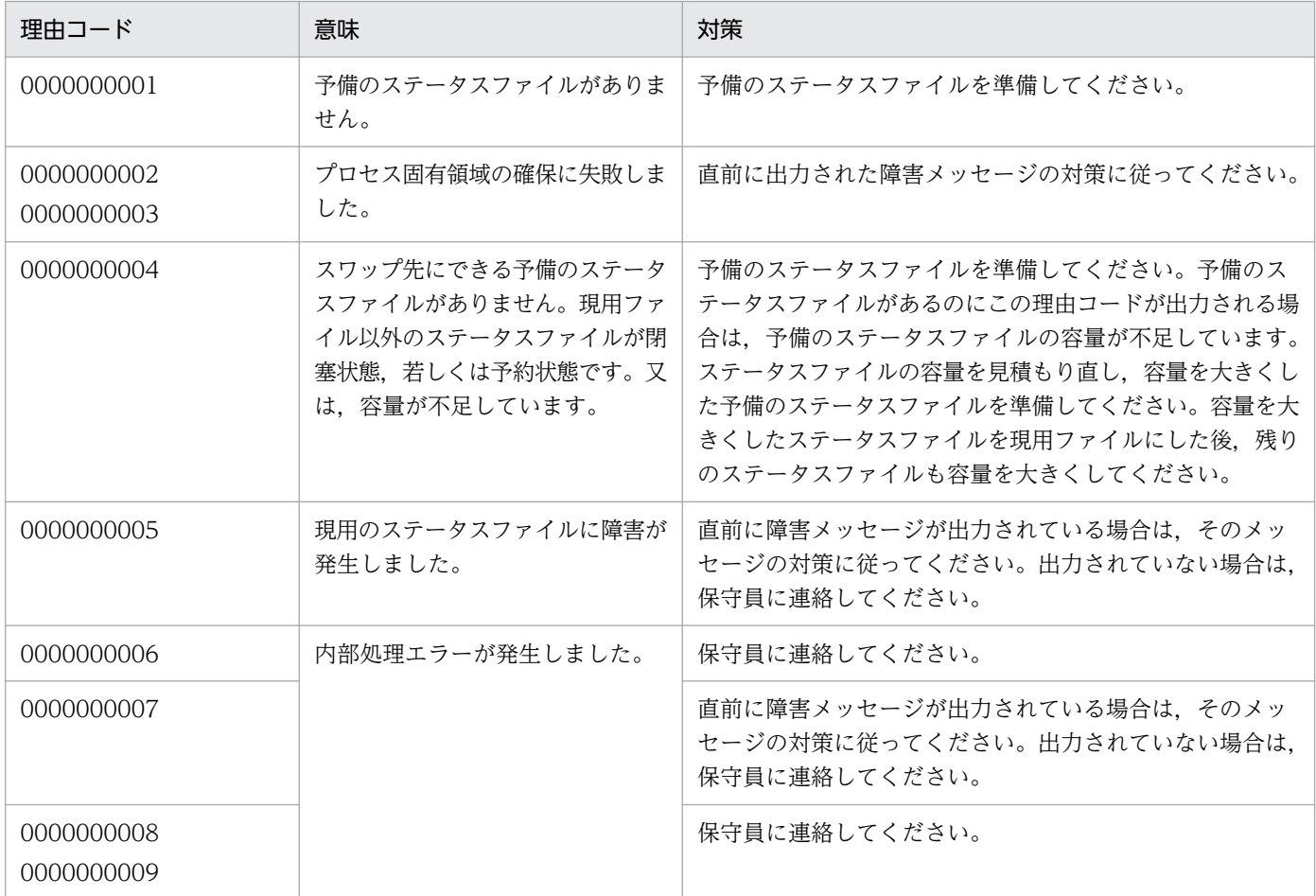

# KFPS01070-E

Error occurred during aa....aa command processing. reason code=bb....bb  $(E+L)$ 

aa....aa コマンド処理でエラーが発生しました。

ステータスサービス機能のコマンド処理でエラーが発生しました。

aa....aa:コマンド名

bb....bb:理由コード

理由コードと対策を表に示します。

(S)コマンド処理を終了します。

(O)以前に出力されたエラーメッセージを調査してください。障害を取り除いた後,再度コマンドを入力 してください。

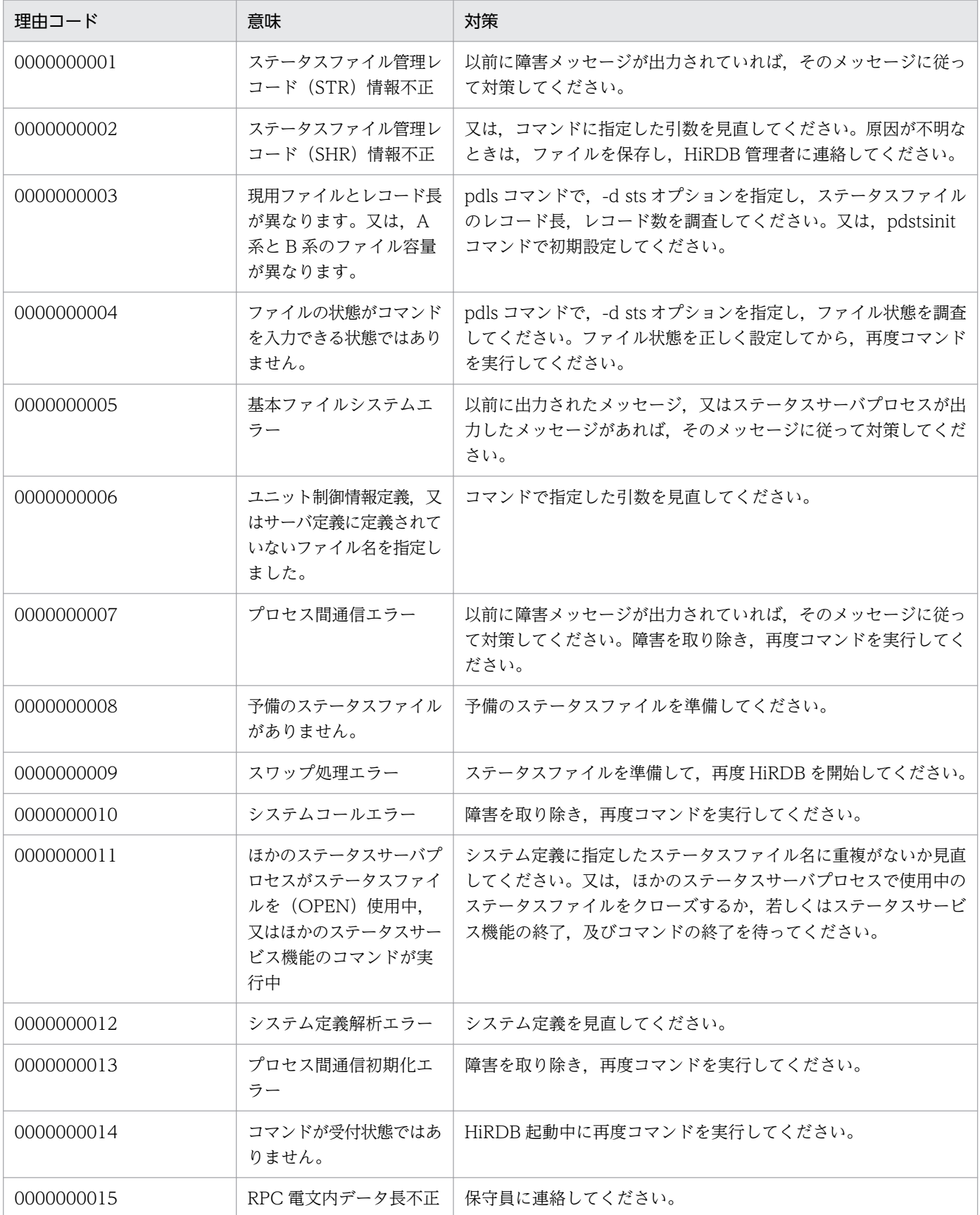

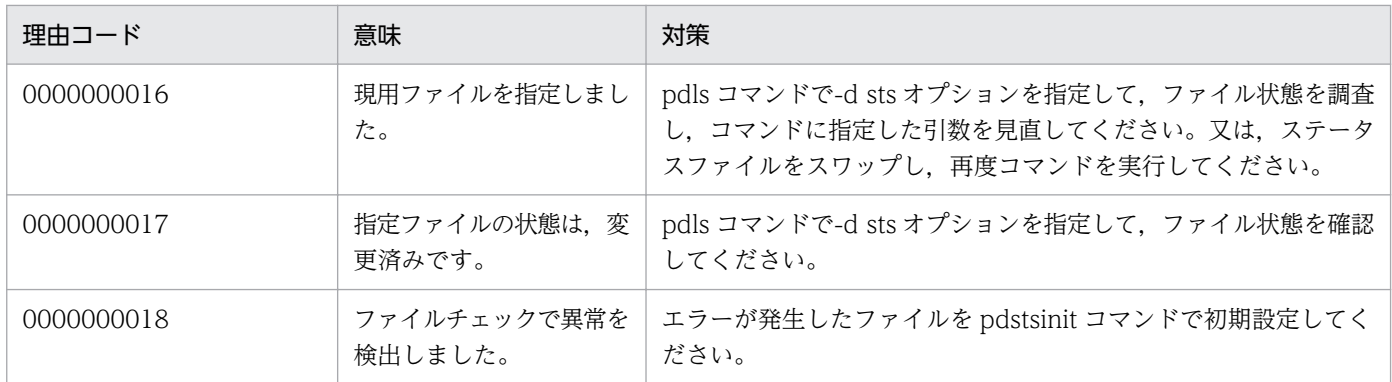

# KFPS01081-I

Usage: pdstsinit [-x host\_name | -u unit\_id] -f full\_path\_name [-l record\_length] [-c record\_number]

pdstsinit -s server\_name -f full\_path\_name  $[-1 \text{ record} \text{ length}]$   $[-c \text{ record} \text{ number}]$   $(E+S)$ 

HiRDB/シングルサーバでの pdstsinit コマンドの使用方法を示します。コマンドの形式が誤っている場合 に出力します。

使用方法:pdstsinit -f ファイル名 [-l レコード長] [-c レコード数]

(S)処理を終了します。

(O)使用方法に従ってコマンドを実行してください。

# KFPS01081-I

Usage: pdstsinit {-x host\_name | -u unit\_id} -f full\_path\_name [-l record\_length] [-c record\_number] [-D]

pdstsinit -s server\_name [-x host\_name|-u unit\_id] -f full\_path\_name [-l record\_length] [-c record\_number]  $[-D]$   $(E+S)$ 

HiRDB/パラレルサーバでの pdstsinit コマンドの使用方法を示します。コマンドの形式が誤っている場合 に出力します。

使用方法:pdstsinit -f ファイル名 [-l レコード長] [-c レコード数] [-D]

(S)処理を終了します。

(O)使用方法に従ってコマンドを実行してください。

# KFPS01082-I

Usage: pdstsrm [-x host\_name | -u unit\_id] -f full\_path\_name pdstsrm -s server\_name -f full\_path\_name  $(E+S)$ 

HiRDB/シングルサーバでの pdstsrm コマンドの使用方法を示します。コマンドの形式が誤っている場合 に出力します。

使用方法:pdstsrm -f ファイル名

(S)処理を終了します。

(O)使用方法に従ってコマンドを実行してください。

## KFPS01082-I

Usage: pdstsrm {-x host\_name | -u unit\_id} -f full\_path\_name [-D] pdstsrm -s server name [-x host name]-u unit id] -f full path name [-D]  $(E+S)$ 

HiRDB/パラレルサーバでの pdstsrm コマンドの使用方法を示します。コマンドの形式が誤っている場合 に出力します。

使用方法:pdstsrm -f ファイル名 [D]

(S)処理を終了します。

(O)使用方法に従ってコマンドを実行してください。

# KFPS01083-I

Usage: pdstsopen [-x host\_name | -u unit\_id] {-f full\_path\_name | -n logical\_file\_name} pdstsopen -s server\_name  $\{-f$  full\_path\_name  $|$  -n logical\_file\_name $\}$  (E+S)

HiRDB/シングルサーバでの pdstsopen コマンドの使用方法を示します。コマンドの形式が誤っている場 合に出力します。

使用方法:pdstsopen {-f ファイル名 | -n 論理ファイル名}

(S)処理を終了します。

(O)使用方法に従ってコマンドを実行してください。

## KFPS01083-I

Usage: pdstsopen {-x host\_name | -u unit\_id} {-f full\_path\_name | -n logical\_file\_name} pdstsopen -s server name  $\{-f$  full path name | -n logical file name  $(E+S)$ 

HiRDB/パラレルサーバでの pdstsopen コマンドの使用方法を示します。コマンドの形式が誤っている場 合に出力します。

使用方法:pdstsopen {-f ファイル名 | -n 論理ファイル名}

(S)処理を終了します。

(O)使用方法に従ってコマンドを実行してください。

# KFPS01084-I

Usage: pdstscls [-x host\_name | -u unit\_id] {-f full\_path\_name | -n logical\_file\_name} pdstscls -s server name  $\{-f$  full path name | -n logical file name  $(E+S)$ 

HiRDB/シングルサーバでの pdstscls コマンドの使用方法を示します。コマンドの形式が誤っている場合 に出力します。

使用方法:pdstscls {-f ファイル名 | -n 論理ファイル名}

(S)処理を終了します。

(O)使用方法に従ってコマンドを実行してください。

## KFPS01084-I

Usage: pdstscls {-x host\_name | -u unit\_id} {-f full\_path\_name | -n logical\_file\_name} pdstscls -s server\_name  $\{-f$  full\_path\_name | -n logical\_file\_name}  $(E+S)$ 

HiRDB/パラレルサーバでの pdstscls コマンドの使用方法を示します。コマンドの形式が誤っている場合 に出力します。

使用方法:pdstscls {-f ファイル名 | -n 論理ファイル名}

(S)処理を終了します。

(O)使用方法に従ってコマンドを実行してください。

## KFPS01086-I

Usage: pdstsswap [-x host\_name | -u unit\_id] pdstsswap -s server\_name (E)

HiRDB/シングルサーバでの pdstsswap コマンドの使用方法を示します。コマンドの形式が誤っている場 合に出力します。

使用方法:pdstsswap

(S)処理を終了します。

(O)使用方法に従ってコマンドを実行してください。

# KFPS01086-I

Usage: pdstsswap {-x host\_name | -u unit\_id}

pdstsswap -s server\_name (E)

HiRDB/パラレルサーバでの pdstsswap コマンドの使用方法を示します。コマンドの形式が誤っている場 合に出力します。

使用方法:pdstsswap

(S)処理を終了します。

(O)使用方法に従ってコマンドを実行してください。

#### KFPS01090-E

Error occurred in system call aa....aa. [error code=bb....bb] function with error: cc....cc (E  $+L)$ 

aa....aa システムコールでエラーが発生しました。

aa....aa:エラーが発生したシステムコール名

bb....bb:システムコールのリターン値

cc....cc:システムコールを発行した関数名

(S)エラー内容によって,処理を続行するか,又は HiRDB を異常終了します。

[対策]保守員に連絡してください。

#### KFPS01091-E

Insufficient memory. required memory size=aa....aa bytes, area type:bb....bb  $(E+L)$ 

ステータスサーバプロセスでメモリ不足が発生しました。

aa...aa:確保しようとした領域のサイズ (単位:バイト)

bb....bb:メモリ不足が発生した領域の種別

PROCESS:プロセス固有領域 STATIC SHMPOOL:静的共用メモリ

(S)内容によって,処理を続行します。又は,HiRDB を異常終了します。

[対策]メモリ不足が発生した領域の種別に従って,対処してください。

〈静的共用メモリの場合〉

影響分散スタンバイレス型系切り替え機能を適用したバックエンドサーバ以外のユーザサーバの開 始(pdstart コマンドに-s オプションを指定して実行)で発生して,ユニットが異常終了した場合

は、システム共通定義の pd\_shmpool\_control オペランドに server を指定して、ユニットを再起 動してください。それ以外は,保守員に連絡してください。

〈プロセス固有領域の場合〉

プロセス固有領域の使用状況を見直し,対策後,再度実行してください。なお,繰り返し発生する 場合,保守員に連絡してください。

#### KFPS01099-E

Error occurred with aa....aa function. error code=bb....bb function: cc....cc  $(E+L)$ 

aa....aa 関数でエラーが発生しました。

HiRDB 関数でエラーが発生しました。

aa....aa:エラーが発生した HiRDB 関数名

bb....bb:HiRDB 関数の内部リターン値

cc....cc:HiRDB 関数を発行した関数名

(S)エラーの内容によって,処理を続行するか,又は HiRDB を異常終了します。

[対策]このメッセージの前後に出力されたメッセージから原因を調査し、障害を取り除いた後、再度実行 してください。このメッセージの前後にメッセージが出力されていない場合,「RPC [関連エラーの詳細コー](#page-2519-0) [ド」](#page-2519-0)及び「[システム関連エラーの詳細コード」](#page-2530-0)を参照し、HiRDB 関数の内部リターン値と同じコードがあ るならば、該当するコードの対策に従ってください。UNIX 版の場合、HiRDB の異常終了時は、コアファ イルを取得してください。

#### KFPS01103-E

Unable to start log service. reason code=aaaa  $(E+L)$ 

ログサーバプロセスを開始できません。

ログサーバプロセスの開始・再開始処理中に障害が発生しました。

aaaa:障害の内容を示す理由コード

理由コードと対策を表に示します。

(S)HiRDB を異常終了します。

[対策]ログサーバプロセスが開始・再開始できない理由を理由コード一覧を見て対策してください。その 後,再度 HiRDB を開始してください。

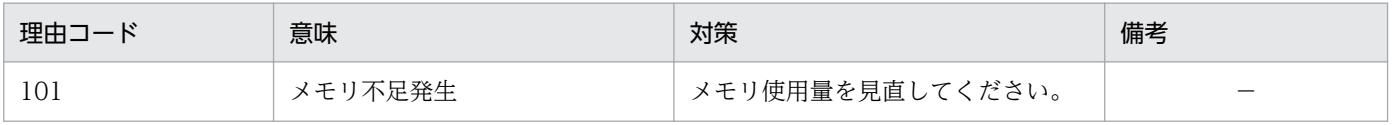

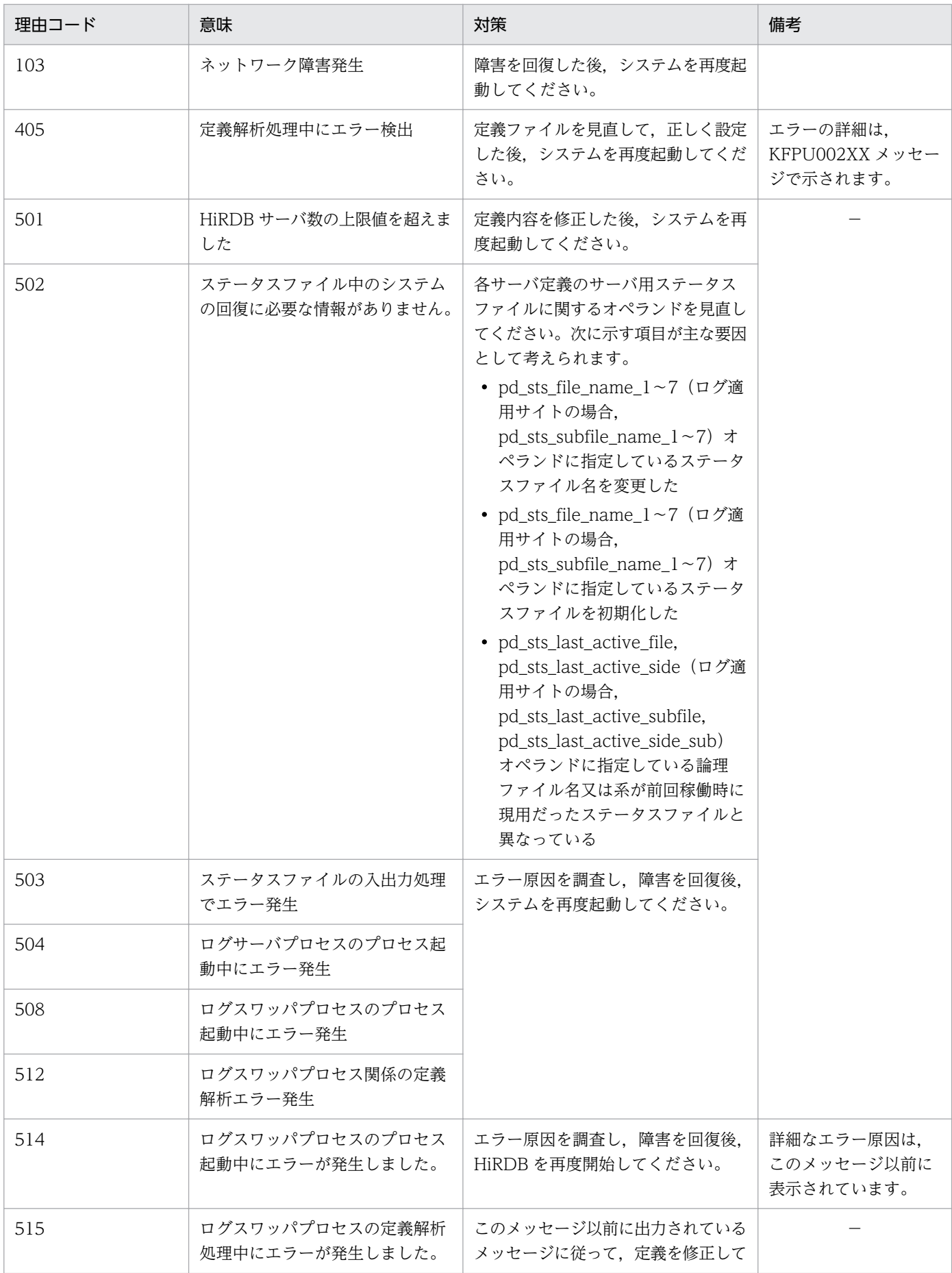

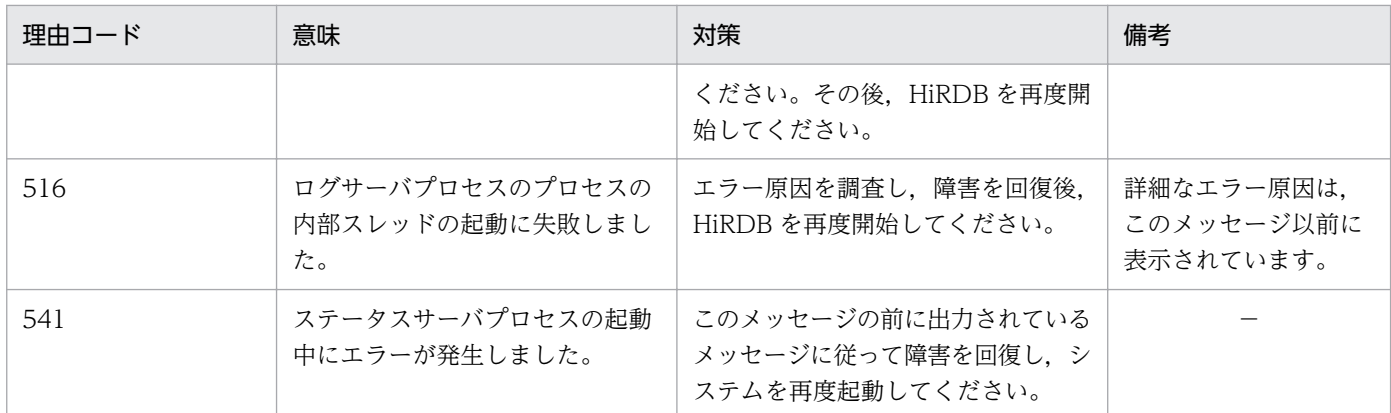

(凡例)

−:該当しません。

# KFPS01104-W

Unable to recover previous log service conditions referring to status file; continues restart processing without status file. reason code=aaaa (L)

前回のログサーバプロセスの状態をステータスファイルから回復できません。ステータスファイルなしで 再開始を続行します。

# aaaa:障害の内容を示す理由コード

理由コードと対策を表に示します。

(S)処理を続行します。

#### [対策]理由コード一覧を見て対策してください。

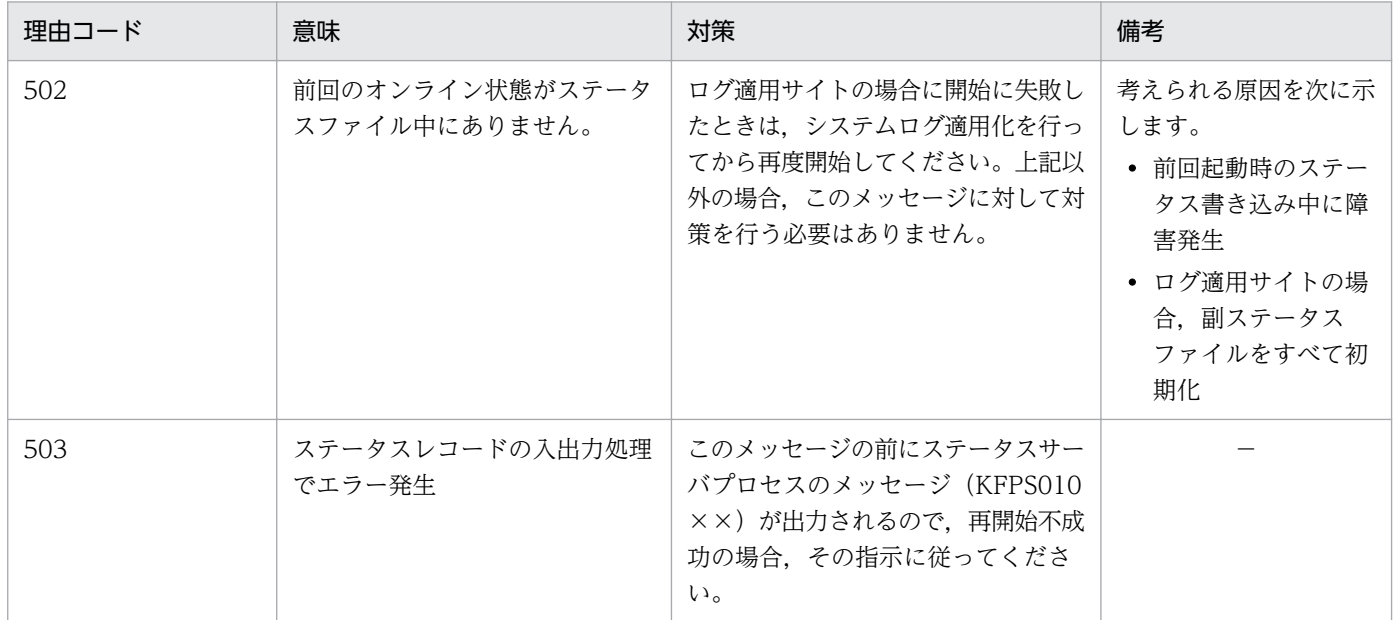

(凡例)

−:該当しません。

Error occurred while terminating log service; continues processing. reason code=aaaa (L)

ログサーバプロセスの終了中に障害が発生しましたが,このまま続行します。

#### aaaa:障害の内容を示す理由コード

理由コードと対策を表に示します。

(S)処理を続行します。

[対策]理由コード一覧を見て調査し,必要があれば対策してください。

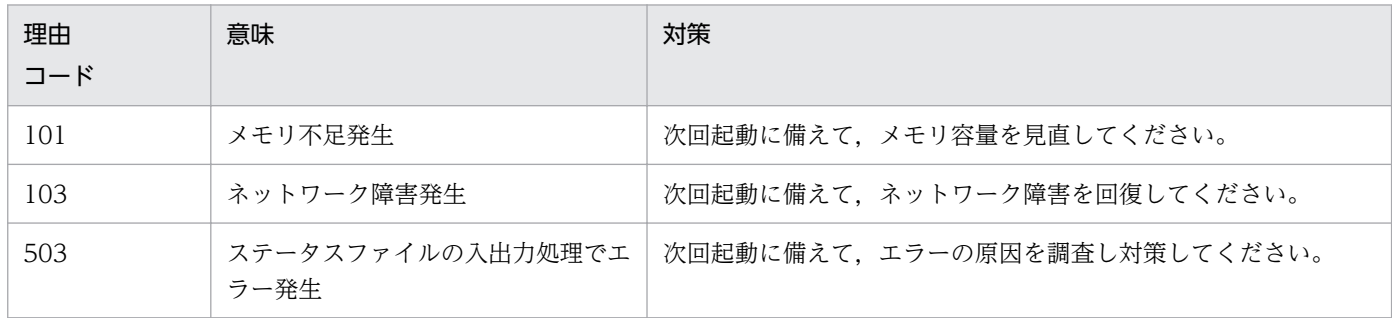

## KFPS01109-W

Minor error occurred while analyzing definitions for log service. file being analyzed aa....aa, record number=bb....bb, reason code=cc....cc  $(E+L)$ 

ログサーバプロセスに関係する定義解析中に,軽度エラーが発生しました。

aa....aa:解析中の定義ファイル名

bb....bb:エラーのあったレコード番号

cc....cc:障害の内容を示す理由コード

理由コードと対策を表に示します。

(S)エラーのあった pdlogadfg, 又は pdlogadpf オペランドの定義文を無視して、ログサーバプロセスの 開始・再開始処理を続行します(定義文がないものとして動作します)。

[対策]ログサーバプロセスに関係する定義を見直してください。

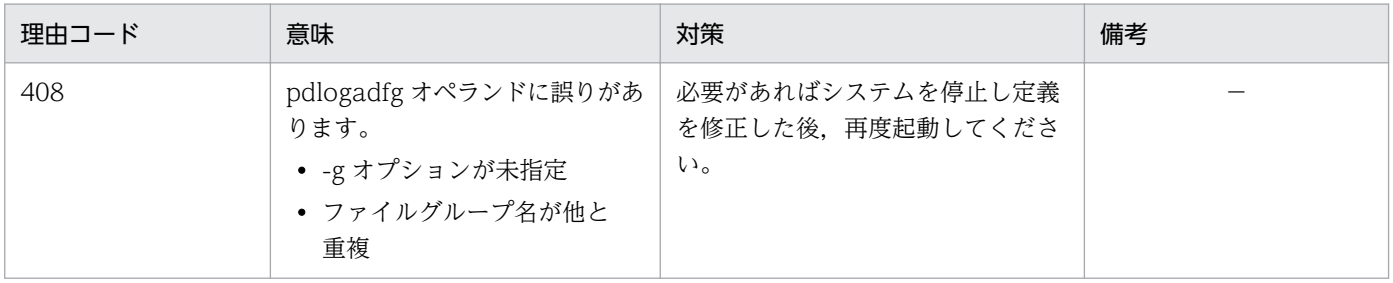

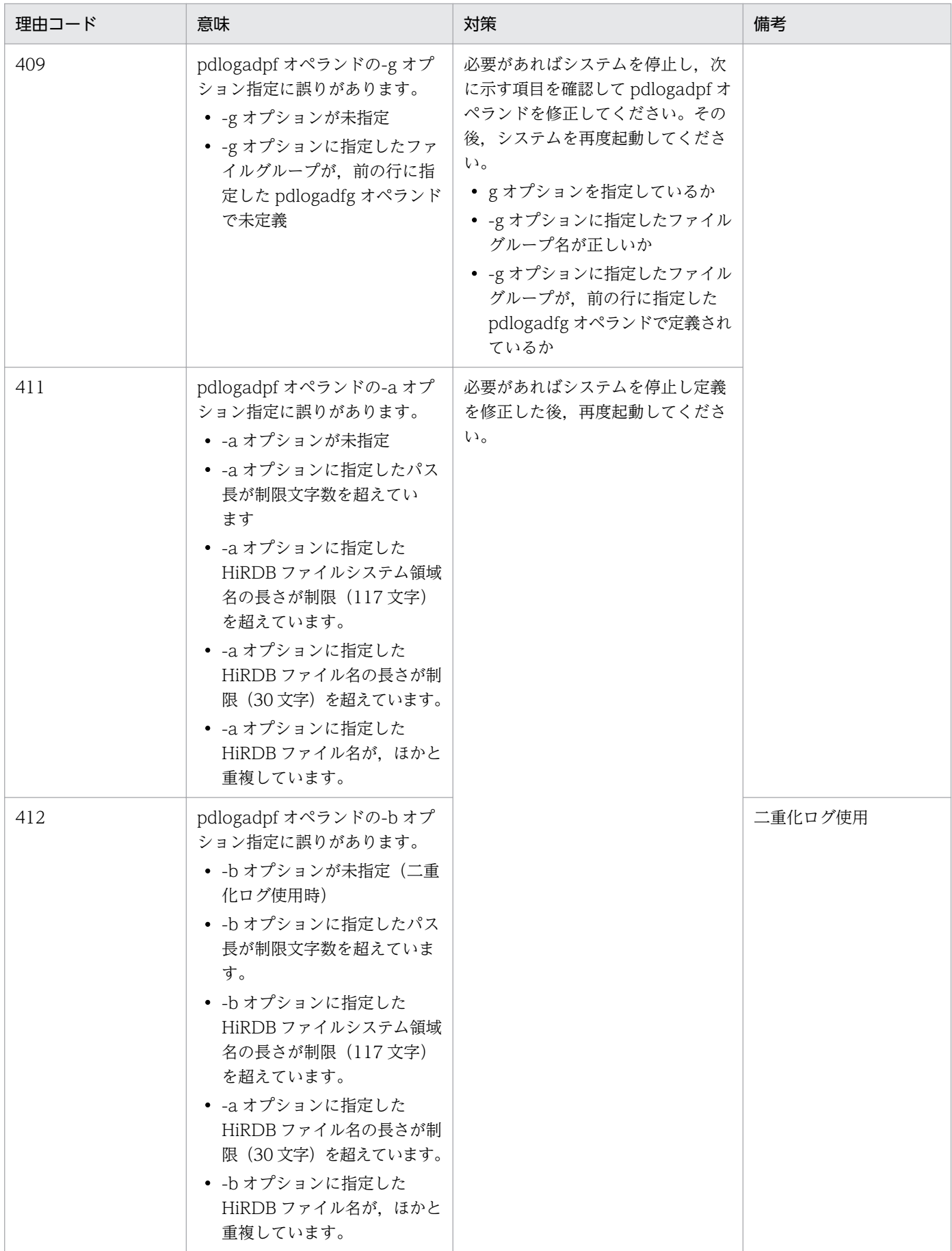

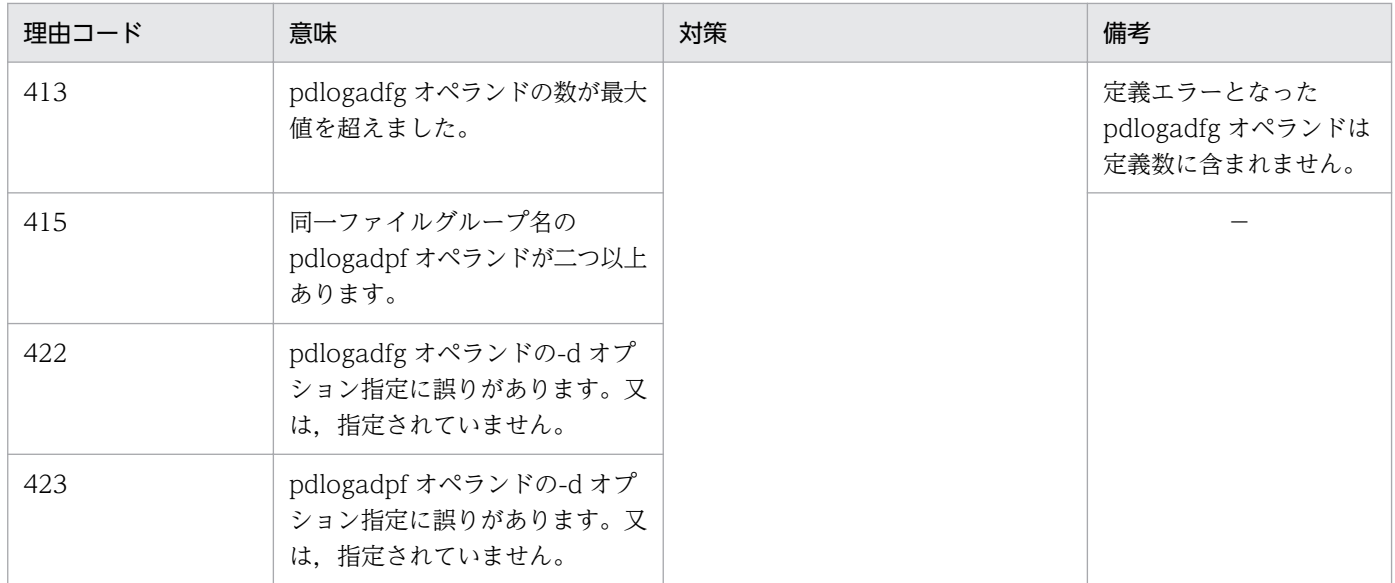

(凡例)

−:該当しません。

### KFPS01113-E

Unable to start aaaa(xx....xx) log file service. reason code=bbbb  $(E+L)$ 

aaaa(xx....xx)ログサーバプロセスを開始できません。

ログサーバプロセスの開始・再開始処理中に障害が発生しました。

#### aaaa:ログファイル種別

sys:システムログファイル

xx....xx:HiRDB のサーバ名

# bbbb:障害の内容を示す理由コード

理由コードと対策を表に示します。

(S)ユニットの開始処理を中断します。

[対策]理由コード一覧を見て対策してください。その後,再度 HiRDB を開始してください。

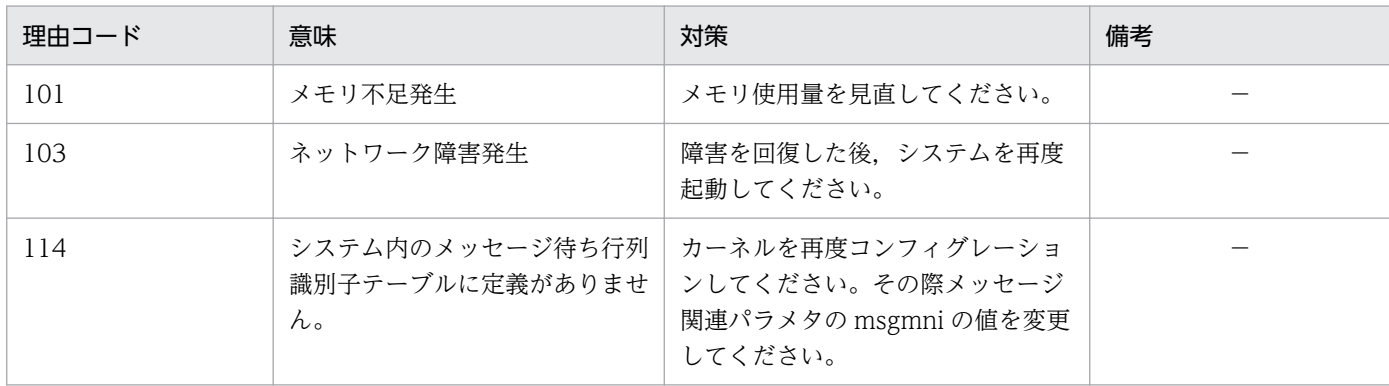

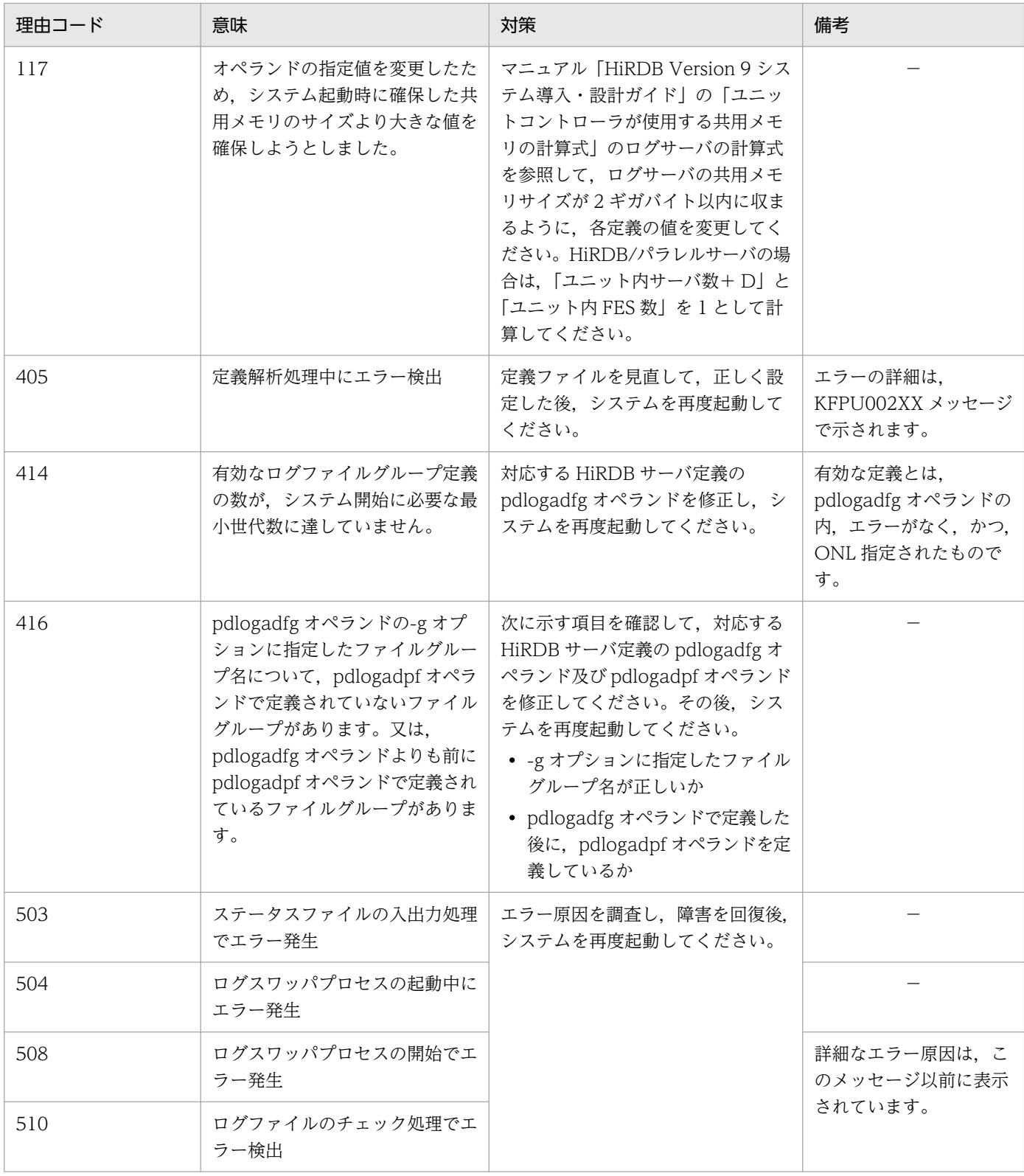

(凡例)

−:該当しません。

# KFPS01114-W

Error occurred while terminating aaaa(xx....xx) log file service;continues processing. reason  $code=bbbb$   $(E+L)$ 

aaaa(xx....xx)ログサーバプロセスの終了中に障害が発生しましたが、このまま続行します。

aaaa:ログファイル種別

sys:システムログファイル

xx....xx:HiRDB のサーバ名

bbbb:障害の内容を示す理由コード

理由コードと対策を表に示します。

注 このメッセージが出力されても,次回のログサーバプロセスは正常に開始します。

(S)終了処理を続行します。

[対策]理由コード一覧を見て,必要があれば対策してください。

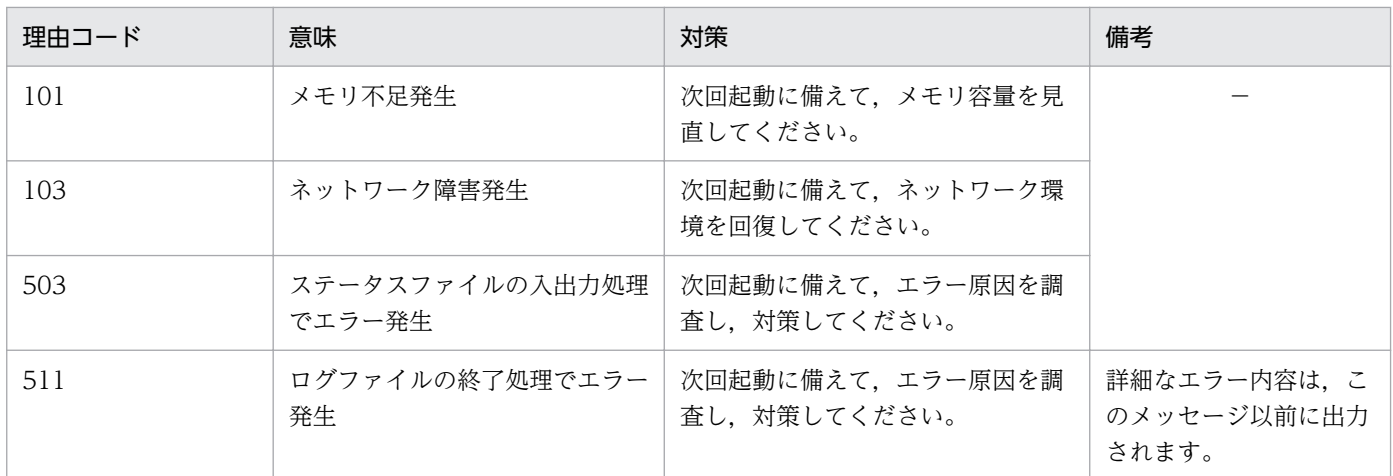

(凡例)

−:該当しません。

## KFPS01115-E

Unable to start I/O service of aaaa(xx....xx) log file. reason code=bbbb  $(E+L)$ 

aaaa(xx....xx)ログスワッパプロセスを開始できません。

#### aaaa:ログファイル種別

sys:システムログファイル

#### xx....xx:HiRDB のサーバ名

bbbb:障害の内容を示す理由コード

理由コードと対策を表に示します。

(S)HiRDB を終了します。

```
[対策]理由コード一覧を見て対策してください。その後,再度 HiRDB を開始してください。
```
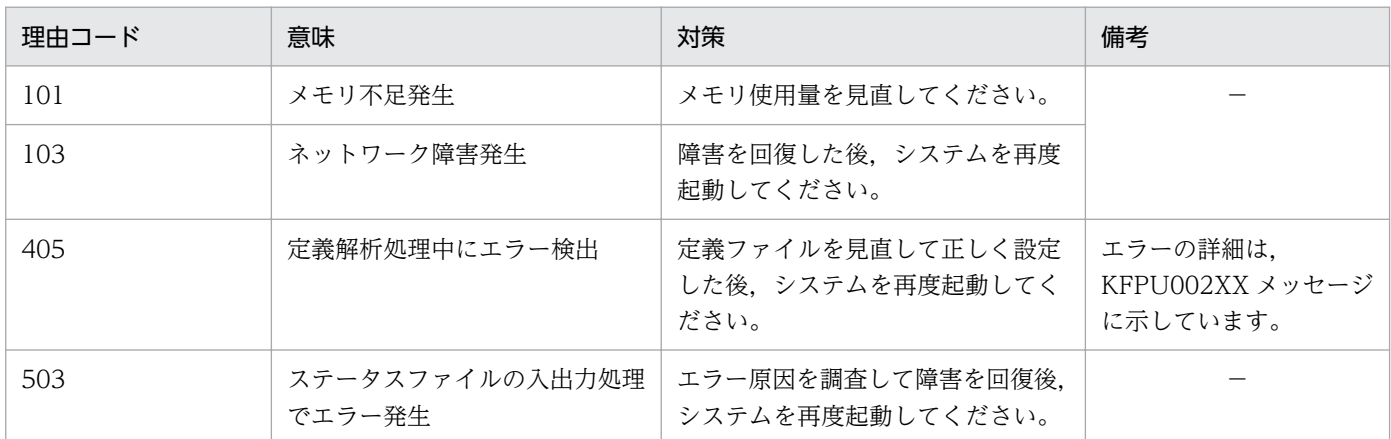

(凡例)

−:該当しません。

# KFPS01116-W

Error occurred while terminating I/O service of aaaa(xx....xx) log file;continues processing. reason code=bbbb (L)

aaaa(xx....xx)ログスワッパプロセスの終了中に障害が発生しましたが、このまま続行します。

#### aaaa:ログファイル種別

sys:システムログファイル

xx....xx:HiRDB のサーバ名

### bbbb:障害の内容を示す理由コード

理由コードと対策を表に示します。

注 このメッセージが出力されても,次回のログサーバプロセスは正常に開始します。

(S)終了処理を続行します。

[対策]理由コード一覧を見て,必要があれば対策してください。

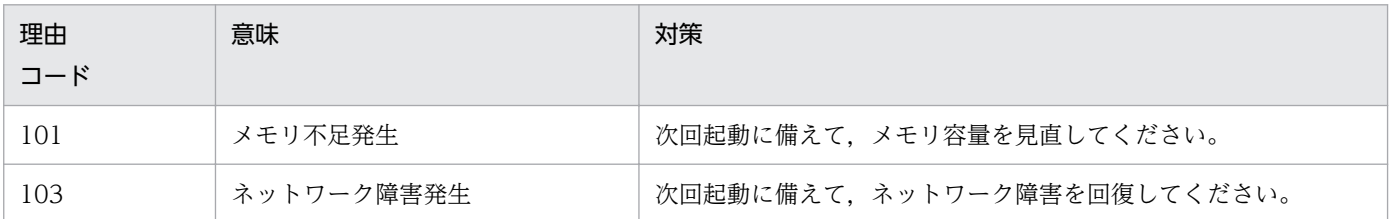

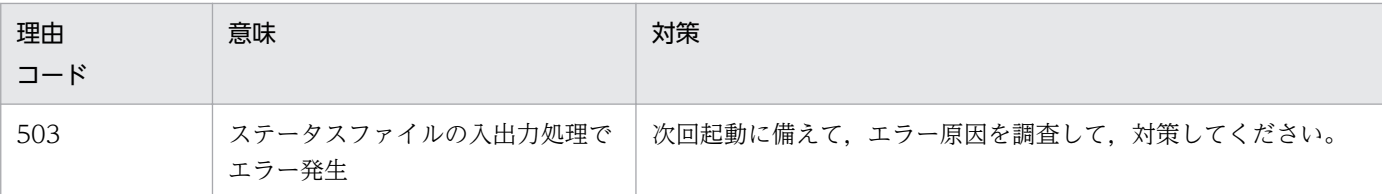

# KFPS01121-E

Insufficient memory. required memory size=aa....aa, area type:bb....bb (L)

メモリ不足が発生しました。

aa....aa:確保しようとしたサイズ

bb....bb:メモリ不足が発生した領域の種別 STATIC SHMPOOL:静的共用メモリ

(S)処理を中止します。

[対策]影響分散スタンバイレス型系切り替え機能を適用したバックエンドサーバ以外のユーザサーバの開 始(pdstart コマンドに-s オプションを指定して実行)で発生して,ユニットが異常終了した場合は,シ ステム共通定義の pd\_shmpool\_control オペランドに server を指定して、ユニットを再開始してくださ い。それ以外は,システム定義を見直して,再度実行してください。

#### KFPS01125-E

Unable to use log service server  $aaaa(xx...xx)$ . reason code=cccc-dd  $(L)$ 

サーバ:aaaa(xx....xx)はログサービス機能を使用できません。

aaaa:サーバ名

xx....xx:HiRDB 内部コード

cccc:理由コード

理由コードと対策を表に示します。

dd:HiRDB 内部コード

(S)このメッセージの後に出力される aaaaaaaa のサーバのメッセージに従います。

(O)理由コード一覧を見て対策してください。

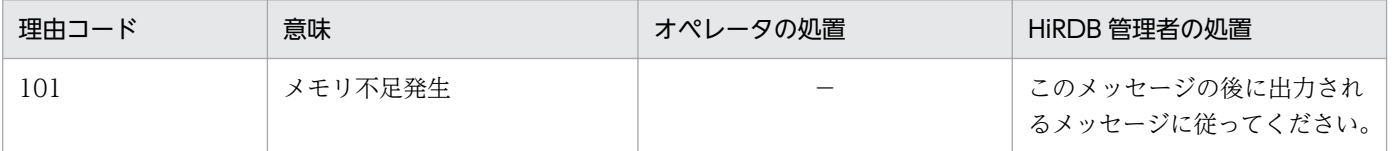

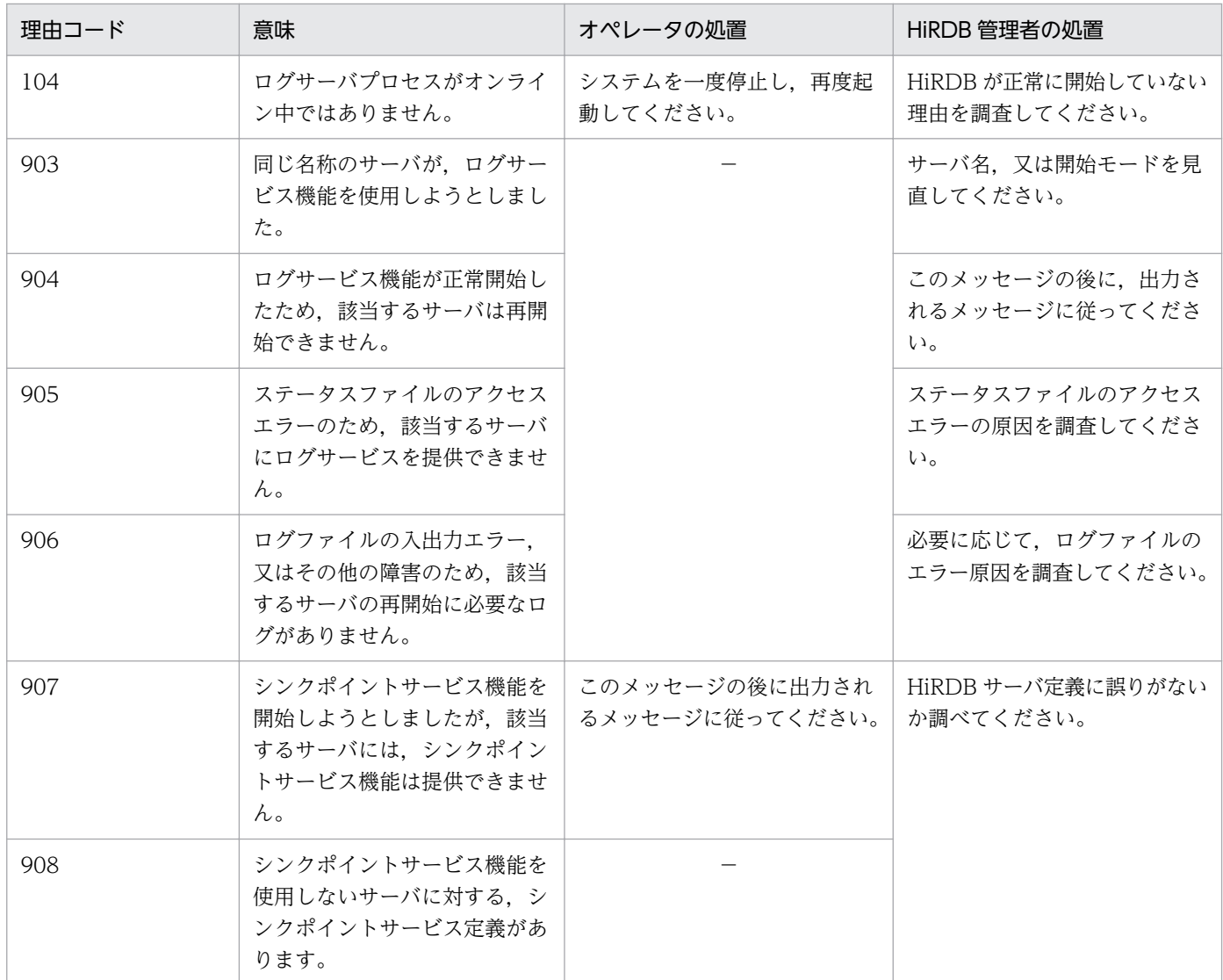

(凡例)

−:該当しません。

## KFPS01128-W

Unable to specify bb....bb in aa....aa operand, replace bb....bb with cc....cc, server=dd....dd (L)

aa....aa オペランドには bb....bb を指定できません。bb....bb を cc....cc に置き換えます。

aa....aa:オペランド名

bb....bb:aa....aa オペランドの指定値

cc....cc:aa....aa オペランドの置き換えた値

dd....dd:サーバ名

(S)処理を続行します。

[対策]マニュアル「HiRDB Version 9 システム定義」を参照して、aa....aa オペランドの指定値を見直し てください。特に次に示すことに注意してください。

- 組み合わせできない値を指定していないか
- 再開始時に変更できないオペランドの値を変更していないか

### KFPS01129-E

Definition analysis error . definition name=aa....aa. server name=bb....bb. reason  $code=cc$ .... $cc$   $(E+L)$ 

bb....bb サーバの定義解析処理で. aa....aa オペランドの解析エラーが発生しました。

aa....aa:オペランド名

bb....bb: HiRDB のサーバ名

- cc....cc:障害の内容を表す理由コード
	- 1:指定値がオペランドの指定範囲を超えています。
	- 2:指定したオペランドの数に誤りがあります。

606:上記以外のエラーです。

(S)処理を終了します。

[対策]マニュアル「HiRDB Version 9 システム定義」を参照して、aa....aa オペランドの指定値を見直し てください。

## KFPS01130-W

Error occurred while starting aaaa(bb....bb) log service; continues processing. reason  $code=cccc$   $(L)$ 

aaaa(bb....bb)では、ログサービス機能の開始中に障害が発生しましたが、このまま続行します。

aaaa:ログファイル種別

sys:システムログファイル

bb....bb: HiRDB のサーバ名

cccc:障害の内容を表す理由コード

1654:データ連動用連絡ファイル不正

(S)理由コードが 1654 の場合,システムログファイル中の HiRDB Datareplicator 抽出未完了/抽出完了 状態は,前回の HiRDB 停止時のままの状態でシステム起動を続行します。該当するサーバで HiRDB 停 止中に抽出が完了しているログファイルがあっても,抽出未完了状態を解除しません。

(O)理由コードが 1654の場合,pdls -d rpl -j コマンドを実行して HiRDB Datareplicator との連絡ファ イルを参照して,連動運用が続行できる状態であるかを確認してください。HiRDB Datareplicator との 連動が続行できない状態であれば,管理者に連絡してください。

[対策]理由コードが 1654の場合, HiRDB Datareplicator 連携ができない状態であれば、マニュアル 「HiRDB データ連動機能 HiRDB Datareplicator Version 8」を参照してデータ連動をし直してください。

### KFPS01150-E

Auto log unload service terminated. server=aa....aa:create dir=bb....bb:reason=cccc (L)

aa....aa サーバで自動ログアンロード機能を停止しました。

aa....aa: HiRDB のサーバ名

bb....bb:アンロードログファイル作成ディレクトリ名

cccc:障害の内容を表す理由コード

1660:全アンロードログファイル作成ディレクトリでシステムログファイルのアンロード処理に失敗 しました。

1661:ログサーバプロセスの生成に失敗しました。

1664:作成しようとしたアンロードログファイルがほかのプロセスで使用中です。

(S)処理を続行します。

[対策]出力された理由コードに従って対策してください。

● 理由コードが 1660の場合 (pd\_log\_auto\_unload\_path オペランドにアンロードログファイル作 成ディレクトリを指定している場合)

次の表に示すどちらかの原因が考えられます。原因を対策した後に,pdlogatul -b コマンドを実行 するか,又は HiRDB を再度正常開始して自動ログアンロード機能を再開してください。

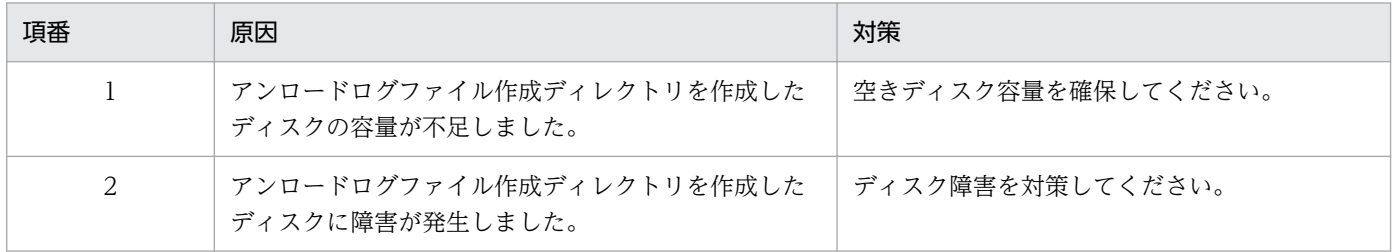

• 理由コードが 1660 の場合(pd\_log\_auto\_unload\_path オペランドに HiRDB ファイルシステム領 域を指定している場合)

次の表に示すどれかの原因が考えられます。原因を対策した後に,pdlogatul -b コマンドを実行す るか,又は HiRDB を再度正常開始して自動ログアンロード機能を再開してください。

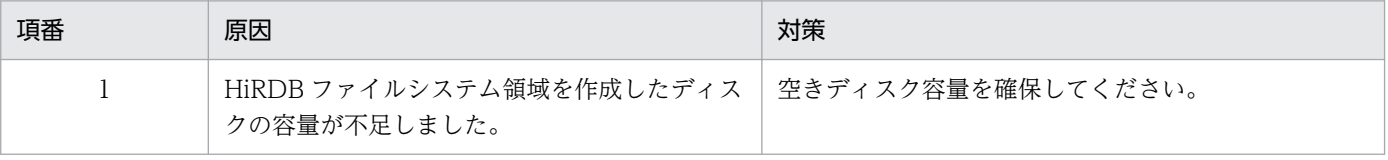

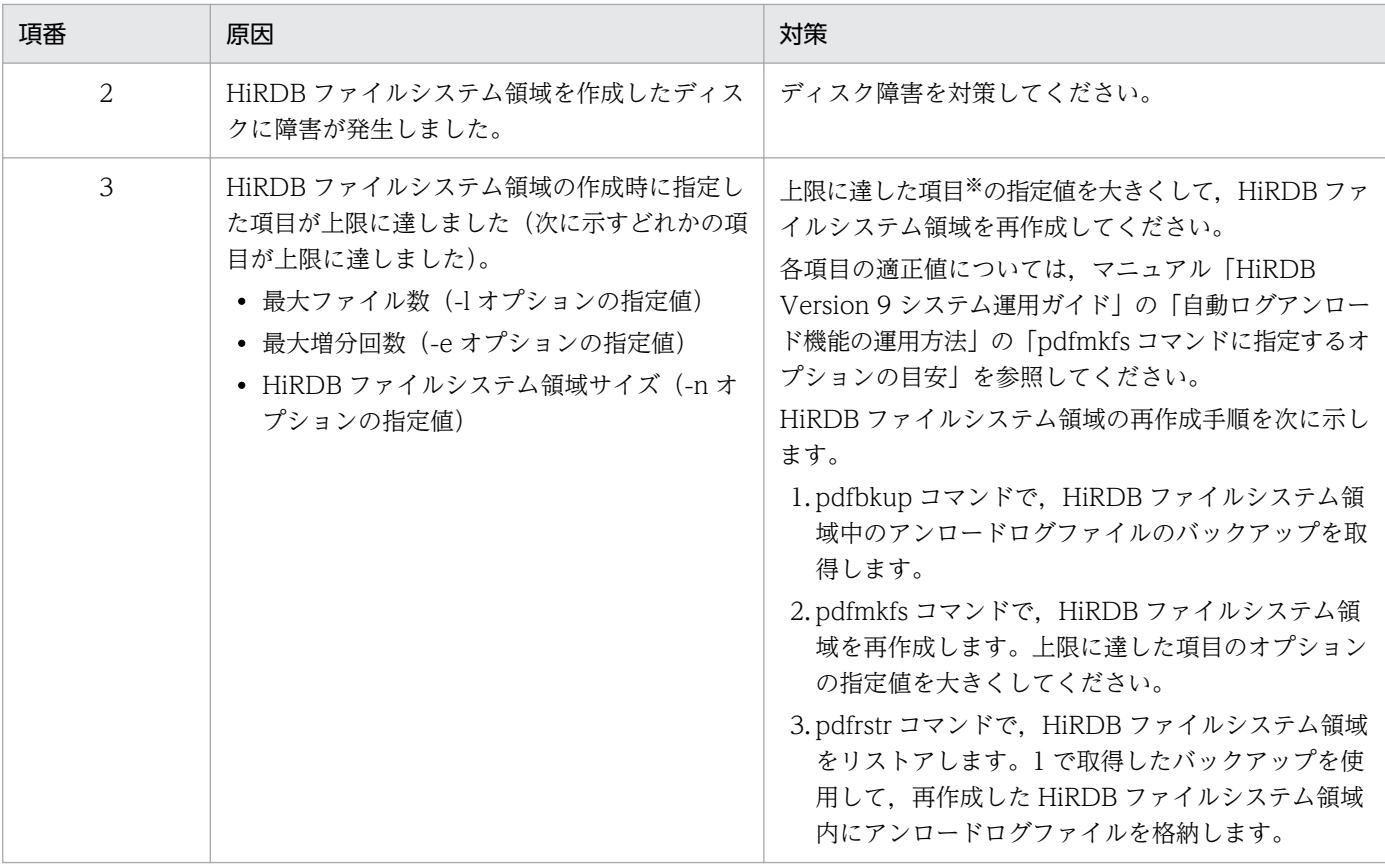

注※

pdfstatfs コマンドを実行して上限に達した項目を確認してください。pdfstatfs コマンドの実行結 果の次に示す項目を確認します。

- remain file count:作成可能な HiRDB ファイルの数が表示されます。0 が表示されている場合 は. 最大ファイル数(-l オプションの指定値)が上限に達しています。
- available expand count 及び current expand count: available expand count には-e オプ ションの指定値が表示され、current expand count には増分回数の合計値が表示されます。 available expand count と current expand count に表示されている値が同じ場合は、最大増 分回数(-e オプションの指定値)が上限に達しています。

前記の二つの項目に該当しない場合は、HiRDB ファイルシステム領域サイズ (-n オプションの指 定値)が上限に達しています。pdfstatfs コマンドの実行結果の「remain user area capacity」で HiRDB ファイルシステム領域の未使用領域の大きさを確認してください。

• 理由コードが 1661 の場合

サーバマシンで実行できるプロセスの最大実行数を確認して不要なプロセスを終了してください。 また,メモリなどのシステムリソースに空きがあるかを確認してください。

• 理由コードが 1664 の場合

アンロードログファイル作成先ディレクトリ内のファイルを操作しているプロセスがあるかどうか を確認してください。その後,pdlogatul -b コマンドを実行するか,又は HiRDB を再度正常開始 して自動ログアンロード機能を再開してください。

• 上記以外の場合

次に示す資料を取得して保守員に連絡してください。

- ・%PDDIR%¥spool 下の全ファイル
- ・HiRDB システム定義ファイル
- ·イベントログ (UNIX 版の場合は syslogfile)
- ・pdlogls -d sys コマンドの実行結果

# KFPS01151-I

aa....aa changed auto log unload directory from bb....bb to cc....cc.reason=dddd (L)

aa....aa サーバが使用するアンロードログファイル作成ディレクトリを bb....bb から cc....cc へ切り替えま した。

aa aa: HiRDB のサーバ名

bb....bb:切り替え元のアンロードログファイル作成ディレクトリ名

切り替え元のアンロードログファイル作成ディレクトリ名が 77 文字以上の場合は、切り替え元のアン ロードログファイル作成ディレクトリ名の後ろから 76 文字を出力します。

cc....cc:切り替え先のアンロードログファイル作成ディレクトリ名

切り替え先のアンロードログファイル作成ディレクトリ名が 77 文字以上の場合は、切り替え先のアン ロードログファイル作成ディレクトリ名の後ろから 76 文字を出力します。

dddd: 理由コード

1665:アンロードログファイル作成ディレクトリがあるディスク容量が満杯になりました。

(S)処理を続行します。

「対策1アンロードログファイル作成ディレクトリ内のアンロードログファイルを別領域に移動するか. 又 は不要なアンロードログファイルを削除してください。

## KFPS01152-W

No use aa....aa as auto log unload directory. server=bb....bb:reason=cccc (L)

bb....bb サーバが使用するアンロードログファイル作成ディレクトリ(ディレクトリ名 aa....aa)にディレ クトリを切り替えることができません。ほかのディレクトリを切り替え先にします。

aa....aa:アンロードログファイル作成ディレクトリ名

bb....bb: HiRDB のサーバ名

cccc:詳細コード([対策]に示す一覧表を参照してください)

(S)処理を続行します。

[対策]次に示す詳細コード一覧を参照して,対策してください。

| 詳細コード | 意味                                                                         | 対策                                                                                                    |
|-------|----------------------------------------------------------------------------|----------------------------------------------------------------------------------------------------|
| 1661  | 資源不足(メモリ,ファイル記述<br>子.ロックセグメント)が発生しま<br>した。                                 | メモリ所要量を見積もり直してください。<br>UNIX版の場合、必要であれば次に示す OS のオペレーティングシ<br>ステムパラメタの値を変更してください。<br>• maxfiles<br>$\cdot$ nfile<br>$\cdot$ nflocks |
| 1666  | パーミッション不正が発生しました。                                                          | アンロードログファイル作成ディレクトリに書き込み権限を与えて<br>ください。                                                                                           |
| 1667  | 入出力障害が発生しました。                                                              | アンロードログファイル作成ディレクトリがあるディスクの障害を<br>回復してください。データベースの回復に必要なアンロードログ<br>ファイルが消失した場合はバックアップを取得してください。                                   |
| 1668  | アンロードログファイル作成ディレ<br>クトリ又はアンロードログファイル<br>作成用の HiRDB ファイルシステム<br>領域がありません。   | アンロードログファイル作成ディレクトリ又はアンロードログファ<br>イル作成用の HiRDB ファイルシステム領域を作成してください。                                                               |
| 1669  | 前回使用時に作成したアンロードロ<br>グファイルが、アンロードログファ<br>イル作成ディレクトリ内にあります。                  | アンロードログファイルを別領域に移動するか、又は不要なアン<br>ロードログファイルを削除してください。                                                                              |
| 1670  | アンロードログファイル作成ディレ<br>クトリ又はアンロードログファイル<br>作成用の HiRDB ファイルシステム<br>領域の種別が不正です。 | • アンロードログファイル作成ディレクトリのパス名が正しいか<br>確認してください。<br>• アンロードログファイル作成用の HiRDB ファイルシステム領<br>域が、ユティリティ用として作成されているか確認してください。                |

# KFPS01153-I

Auto log unload service restart. server=aa....aa:create dir=bb....bb:reason=cccc (L)

aa....aa サーバの自動ログアンロード機能を再開します。

aa....aa: HiRDB のサーバ名

bb....bb:アンロードログファイル作成ディレクトリ名

cccc:理由コード

1662:pdlogatul -b コマンドを実行して自動ログアンロード機能を再開しました。

1682:システムログファイルのスワップ,HiRDB の正常終了又は計画停止を契機として自動ログアン ロード機能を再開しました。

(S)処理を続行します。

#### KFPS01154-I

Auto log unload service stopped. server=aa....aa:create dir=bb....bb:reason=cccc (L)

aa....aa サーバの自動ログアンロード機能を停止しました。

aa....aa: HiRDB のサーバ名

bb....bb:アンロードログファイル作成ディレクトリ名

cccc:理由コード

1662:pdlogatul -t コマンドを実行して自動ログアンロード機能を停止しました。

(S)処理を続行します。

#### KFPS01155-W

aa....aa changed auto log unload directory from bb....bb to cc....cc.reason=dddd (L)

aa....aa サーバが使用するアンロードログファイル作成ディレクトリ(ディレクトリ名 bb....bb)に障害が 発生したため,ディレクトリを bb....bb から cc....cc へ切り替えました。

aa....aa: HiRDB のサーバ名

bb....bb:切り替え元のアンロードログファイル作成ディレクトリ名

切り替え元のアンロードログファイル作成ディレクトリ名が 77 文字以上の場合は、切り替え元のアン ロードログファイル作成ディレクトリ名の後ろから 76 文字を出力します。

cc....cc:切り替え先のアンロードログファイル作成ディレクトリ名

切り替え先のアンロードログファイル作成ディレクトリ名が 77 文字以上の場合は、切り替え先のアン ロードログファイル作成ディレクトリ名の後ろから 76 文字を出力します。

dddd:詳細コード([対策]に示す一覧表を参照してください)

(S)処理を続行します。

[対策]次に示す詳細コード一覧を参照して,対策してください。

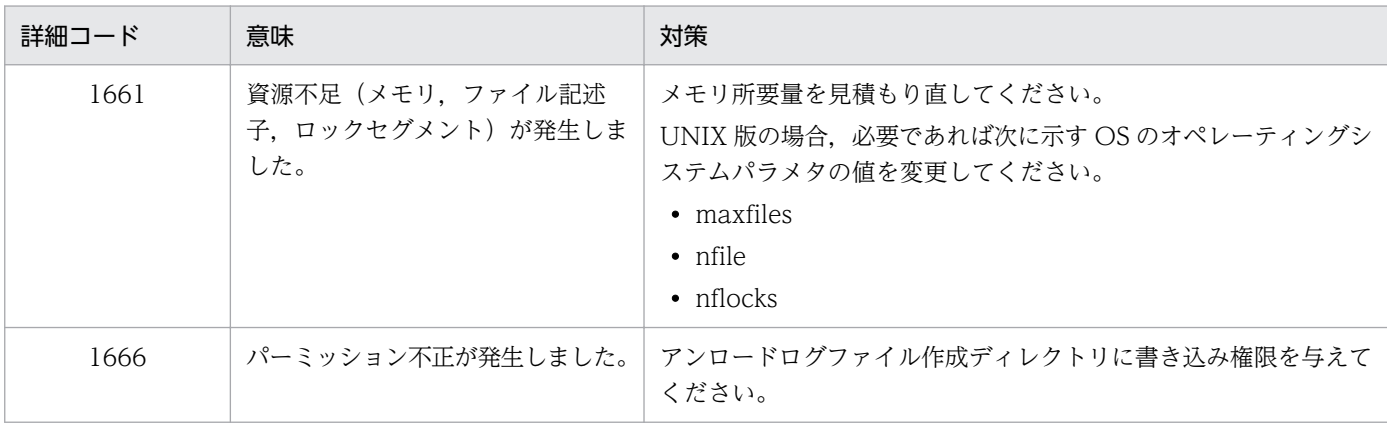

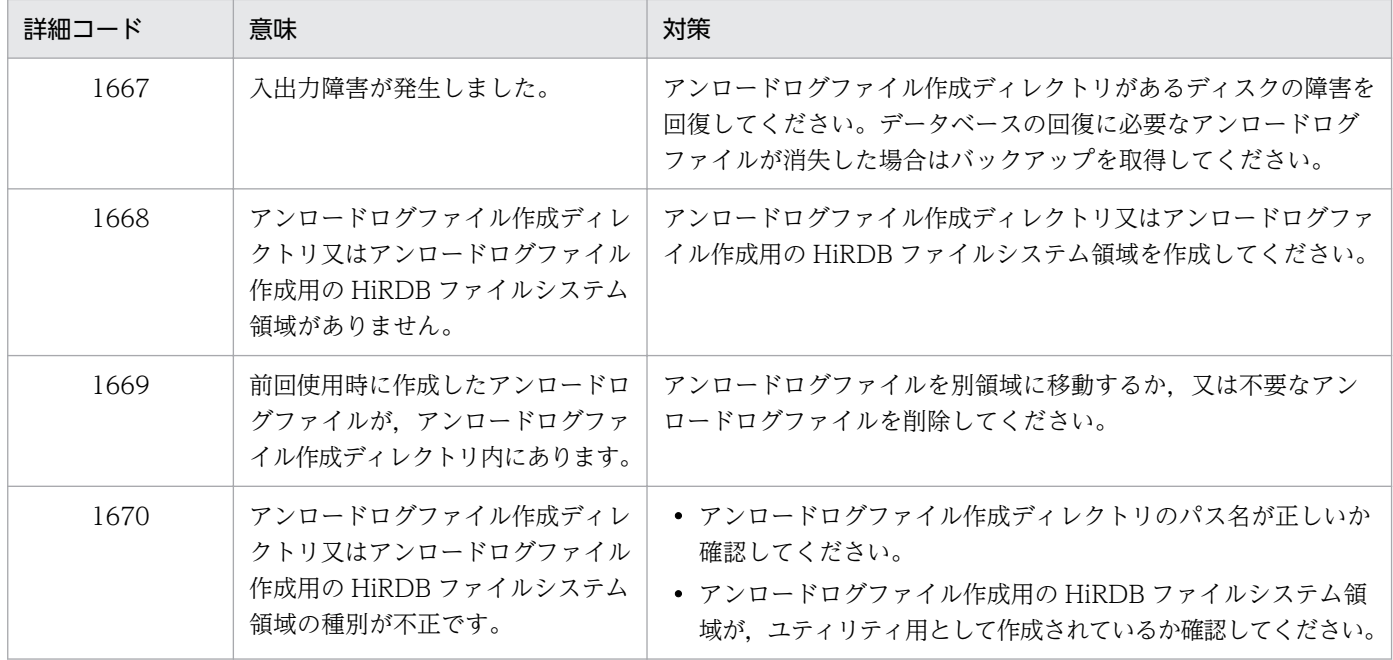

#### KFPS01156-I

aa....aa wait for auto log unloading.file group=bb....bb:create dir=cc....cc (L)

aa....aa サーバで自動ログアンロードの完了を待っています。現在,ファイルグループ bb....bb のシステ ムログファイルをアンロードしています。

aa....aa: HiRDB のサーバ名

bb....bb:アンロード中のシステムログファイルのファイルグループ名

cc....cc:アンロードログファイル作成ディレクトリ名

(S)処理を続行します。

#### KFPS01157-W

Unable to use auto log unload service. server=aa....aa:reason=bbbb (L)

aa....aa サーバでは自動ログアンロード機能を使用できません。

aa....aa: HiRDB のサーバ名

bbbb:理由コード

1662:HiRDB システム定義に誤りがあります。

1663:ステータスファイルの情報が不正です。

1664:ログ適用サイトの HiRDB では、自動ログアンロード機能は使用できません。

(S)処理を続行します。

2. メッセージ一覧

[対策]次に示すどれかの処置をしてください。

• 理由コードが 1662 の場合

pd\_log\_auto\_unload\_path オペランドの指定値に誤りがないか確認してください。誤りがなけれ ば HiRDB を再度正常開始して自動ログアンロード機能を開始してください。

- 理由コードが 1663 の場合 直前にステータスファイルに関する障害メッセージが出力されている場合は,そのメッセージに従っ て対策してください。ステータスファイルに障害がない場合は,HiRDB を再度正常開始して自動ロ グアンロード機能を開始してください。
- 理由コードが 1664 の場合 業務サイトの HiRDB で、自動ログアンロード機能を開始してください。
- 上記以外の場合 次に示す資料を保存して保守員まで連絡してください。
	- ・%PDDIR%¥spool 下の全ファイル
	- ・HiRDB システム定義ファイル
	- ·イベントログ (UNIX 版の場合は syslogfile)
	- ・pdlogls -d sys コマンドの表示結果

#### KFPS01158-W

Unable to restart auto log unload service. server=aa $\ldots$ aa  $(L)$ 

aa....aa サーバで、自動ログアンロード機能を再開始できません。

aa....aa: HiRDB のサーバ名

(S)自動ログアンロード機能の再開始を中止し,サーバの終了処理を続行します。

[対策]システムマネジャのユニットのイベントログ (UNIX 版の場合は syslogfile) に出力された KFPS01150-E メッセージを確認し,メッセージの理由コードから原因を特定して対策してください。

また,自動ログアンロード機能が停止しているため,アンロード待ち状態のシステムログファイルグ ループが残っています。次のどちらかのコマンドを実行し,アンロード済み状態にしてください。

- pdlogunld コマンド
- pdstart コマンド(次回のサーバ開始時に行われる自動ログアンロード機能によるアンロード)

## KFPS01160-E

Insufficient system log space. Transaction service stopped. Transactions terminate by force,  $s$ erver = aa...aa, output file name = bb....bb  $(L)$ 

システムログファイルの空き率が警告値未満になりました。対象サーバは aa....aa です。システムログファ イルの空き容量監視機能によって aa....aa サーバへの新規トランザクションのスケジューリングを抑止し,

2. メッセージ一覧

サーバ内の全トランザクションを強制終了します。また,システムログファイルの状態情報ファイル を%PDDIR%¥spool¥pdinlinf¥bb....bb に出力します。

システムログファイルの空き容量監視機能については,マニュアル「HiRDB Version 9 システム運用ガ イド」を参照してください。

aa....aa: HiRDB のサーバ名

bb....bb:システムログファイルの状態情報ファイル名

(S)処理を続行します。

(O)HiRDB 管理者に連絡してください。

[対策]次に示す処置をしてください。

- pdlogls コマンドでシステムログファイルの状態を調べて,スワップ先にできる状態のシステムロ グファイルを増やしてください。
- KFPS01161-I メッセージが出力されるまで aa....aa サーバへの新規トランザクションの発生を抑止 してください。

これらの処置をした後に,サーバ aa....aa のシステムログファイルの空き容量が不足した原因を解消し てください。

システムログファイルの空き率が警告値未満になったときの HiRDB 管理者の処置については,マニュ アル「HiRDB Version 9 システム運用ガイド」の「システムログファイルの空き容量監視機能」を参 照してください。

なお,リアルタイム SAN レプリケーションを適用している場合に,このメッセージの前に KFPS02178- E メッセージが出力されているときは,KFPS02178-E メッセージの対策に従ってください。

## KFPS01161-I

System log available space gained. Transaction service restart, server  $=$  aa....aa, rest  $=$  bb....bb  $\%$   $(I_{\cdot})$ 

システムログ出力可能領域を新たに取得したため,システムログファイルの空き率が警告値以上になりま した。対象サーバは aa....aa です。システムログファイルの空き容量監視機能による新規トランザクショ ンのスケジューリング抑止を解除します。システムログファイルの空き容量監視機能については、マニュ アル「HiRDB Version 9 システム運用ガイド」を参照してください。

aa....aa: HiRDB のサーバ名

bb....bb: システムログが出力できるシステムログファイルの残容量の割合(単位:%)

システムログファイルの全容量を 100%とした場合の割合です。

(S)処理を続行します。

[対策]次に示す処置をしてください。

- 新規トランザクションの発生抑止を解除してください。
- KFPS01160-E メッセージの対策を実施していない場合はすぐに実施してください。
- bb....bb が少ない場合,システムログファイルの空き容量不足の原因が解消されていません。この まま運用を続けると,システムログファイルの空き容量不足が再度発生する可能性があります。空 き容量不足を解消する方法については,マニュアル「HiRDB Version 9 システム運用ガイド」の 「システムログファイルの空き容量監視機能」を参照してください。

## KFPS01162-W

Insufficient system log space, server  $=$  aa....aa, output file name  $=$  bb....bb  $(L)$ 

システムログファイルの空き率が警告値未満になりました。対象サーバは aa....aa です。システムログファ イルの状態情報ファイルを%PDDIR%¥spool¥pdjnlinf¥bb....bb に出力します。

aa....aa: HiRDB のサーバ名

bb....bb:システムログファイルの状態情報ファイル名

(S)処理を続行します。

(O)HiRDB 管理者に連絡してください。

#### [対策]

pdlogls コマンドでシステムログファイルの状態を調べて、スワップ先にできる状態のシステムログ ファイルを増やしてください。システムログファイルの空き率が警告値未満になったときの HiRDB 管 理者の処置については,マニュアル「HiRDB Version 9 システム運用ガイド」の「システムログファ イルの空き容量監視機能」を参照してください。この処置をした後に,サーバ aa....aa のシステムログ ファイルの空き容量が不足した原因を解消してください。

なお,リアルタイム SAN レプリケーションを適用している場合に,このメッセージの前に KFPS02178- E メッセージが出力されているときは、KFPS02178-E メッセージの対策に従ってください。

#### KFPS01163-W

Waiting for transaction completion, server  $=$  aa....aa. current transaction count  $=$  bb....bb  $(I_{\iota})$ 

トランザクションの終了を待ち合わせています。対象サーバは aa....aa です。終了を待ち合わせているト ランザクションを強制終了すると RD エリアが障害閉塞になる可能性があるため、強制終了しないでくだ さい。

aa....aa: HiRDB のサーバ名

bb....bb:終了を待ち合わせているトランザクションの数
[対策]KFPS01161-I メッセージが出力されるまで aa....aa サーバへの新規トランザクションの発生を抑止 してください。終了を待ち合わせているトランザクションを調べる方法については、マニュアル「HiRDB Version 9 システム運用ガイド」の「システムログファイルの空き容量監視機能」を参照してください。

## KFPS01170-E

Unable to read system log file, server=aa....aa, reason=bbbb(cc....cc) (L)

オンライン再編成の追い付き反映で,システムログファイルの更新ログが読み込みできません。

aa....aa: HiRDB のサーバ名

bbbb:理由コード([対策]を参照してください)

cc....cc:詳細情報([対策]を参照してください)

(S)処理を終了します。

[対策]次の理由コードと詳細情報の一覧を参照し,対処してください。なお,更新可能なオンライン再編 成の再実行については,マニュアル「インナレプリカ機能 HiRDB Staticizer Option Version 9」を参照 してください。

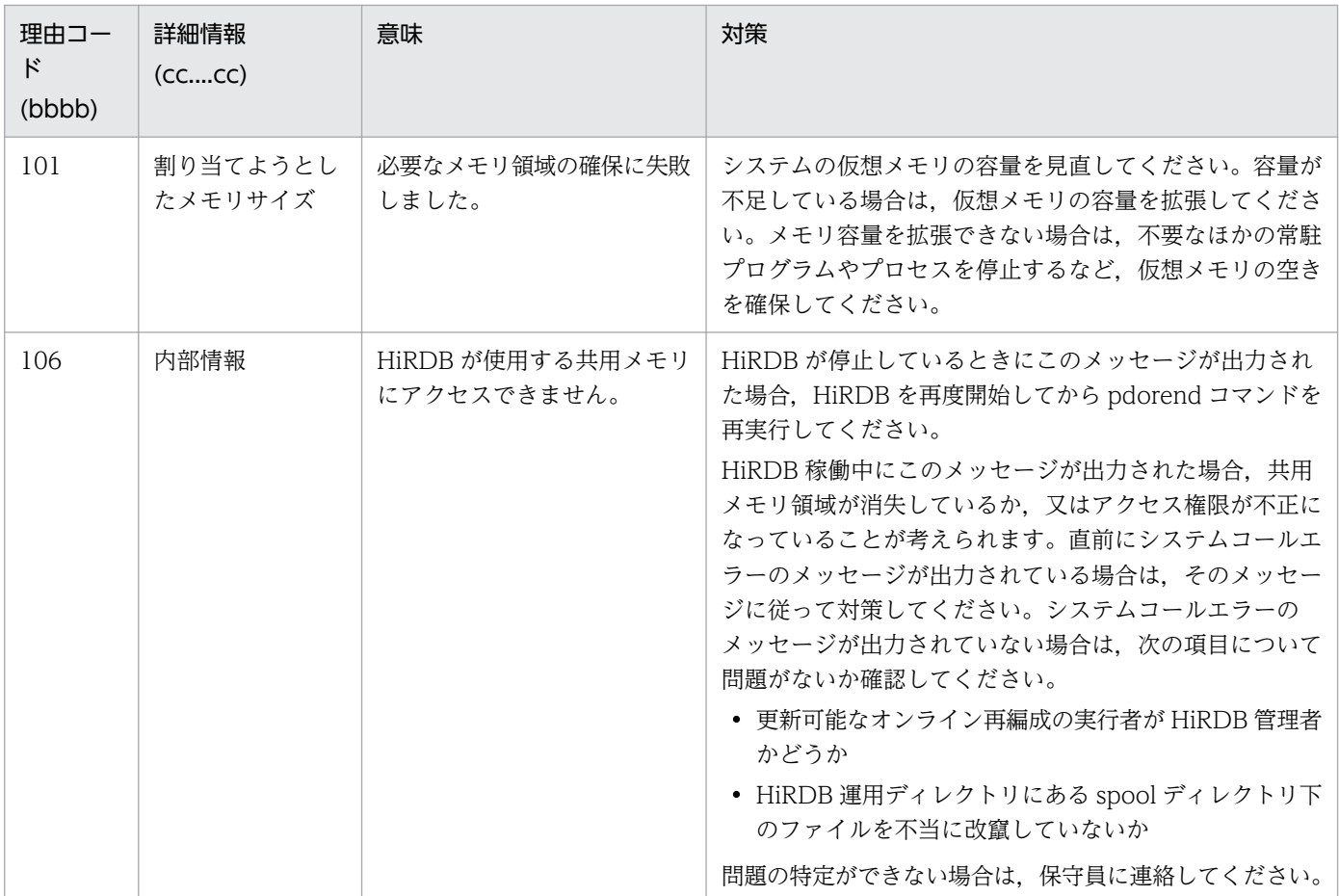

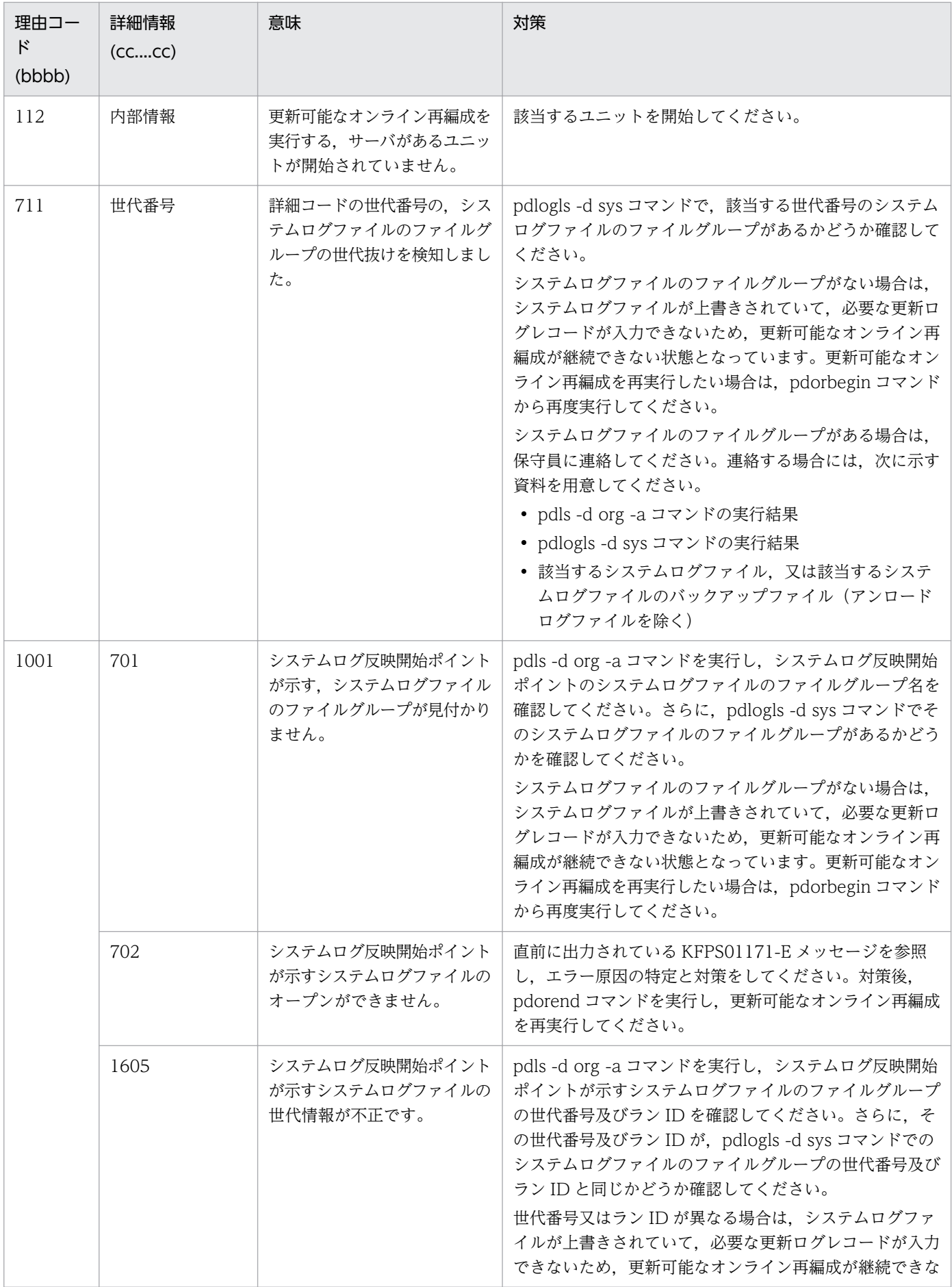

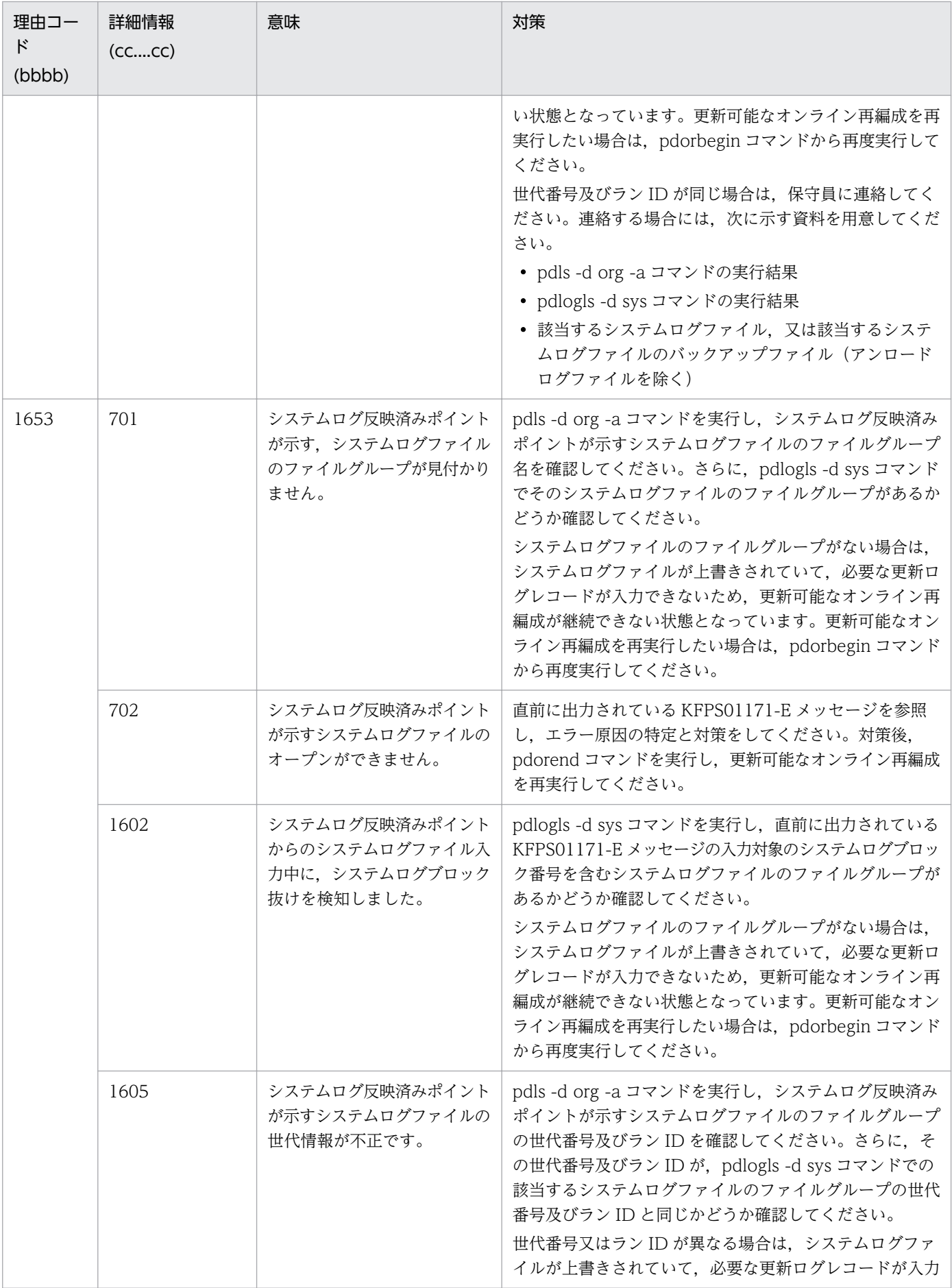

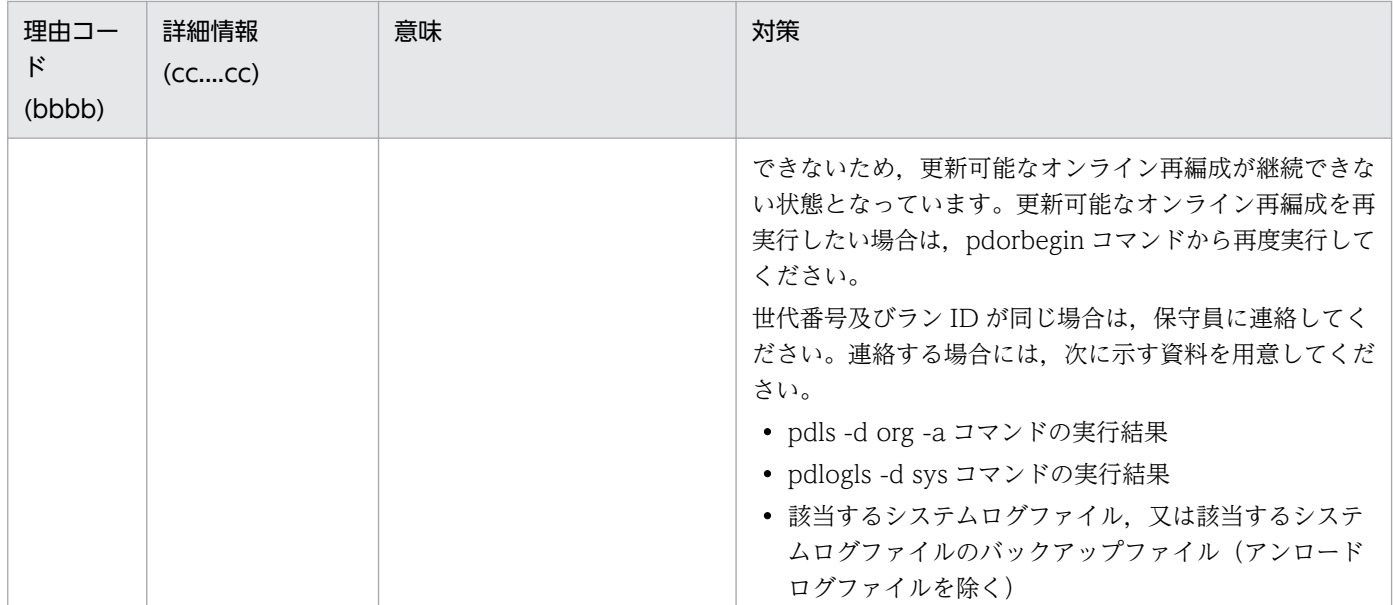

## KFPS01171-E

Error occurred while reading system log file, server=aa....aa, file\_group=bb....bb, system A/ B=c, reason=dddd(ee....ee) (L)

更新可能なオンライン再編成でのシステムログファイル入力中に,障害が発生しました。

aa....aa: HiRDB のサーバ名

bb....bb:システムログファイルのファイルグループ名

c:エラーが発生した系(A 又は B)

dddd:理由コード([対策]を参照してください)

ee....ee:詳細情報([対策]を参照してください)

(S)処理を続行します。

[対策]次の理由コードと詳細情報の一覧を参照し,対処してください。

| 理由コー<br>ド<br>(dddd) | 詳細情報<br>(eeee)                | 意味                             | 対策                                                                                                    |
|---------------------|-------------------------------|--------------------------------|----------------------------------------------------------------------------------------------------|
| 213                 | HiRDB ファイル<br>システムのエラー<br>コード | システムログファイルのオープ<br>ンエラーが発生しました。 | 「HiRDB ファイルシステムに対するアクセス要求から返さ」<br>れるエラーコード」を基に、エラー原因を調査して対策し<br>てください。<br>詳細情報が HiRDB ファイルシステムのエラーコード以外<br>の場合は、保守員に連絡してください。 |
| 215                 | HiRDB ファイル<br>システムのエラー<br>コード | システムログファイルの読み込<br>みエラーが発生しました。 |                                                                                                    |

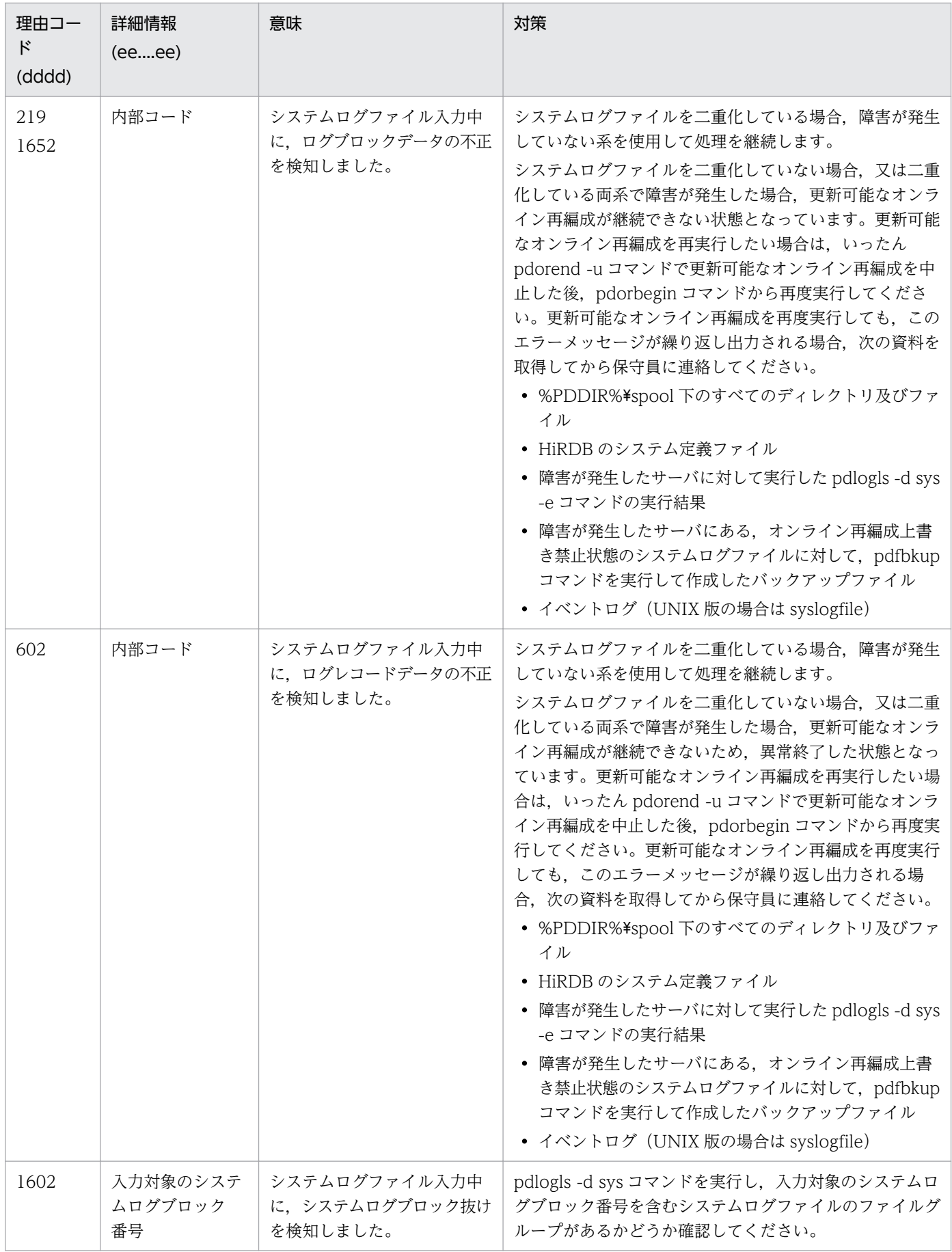

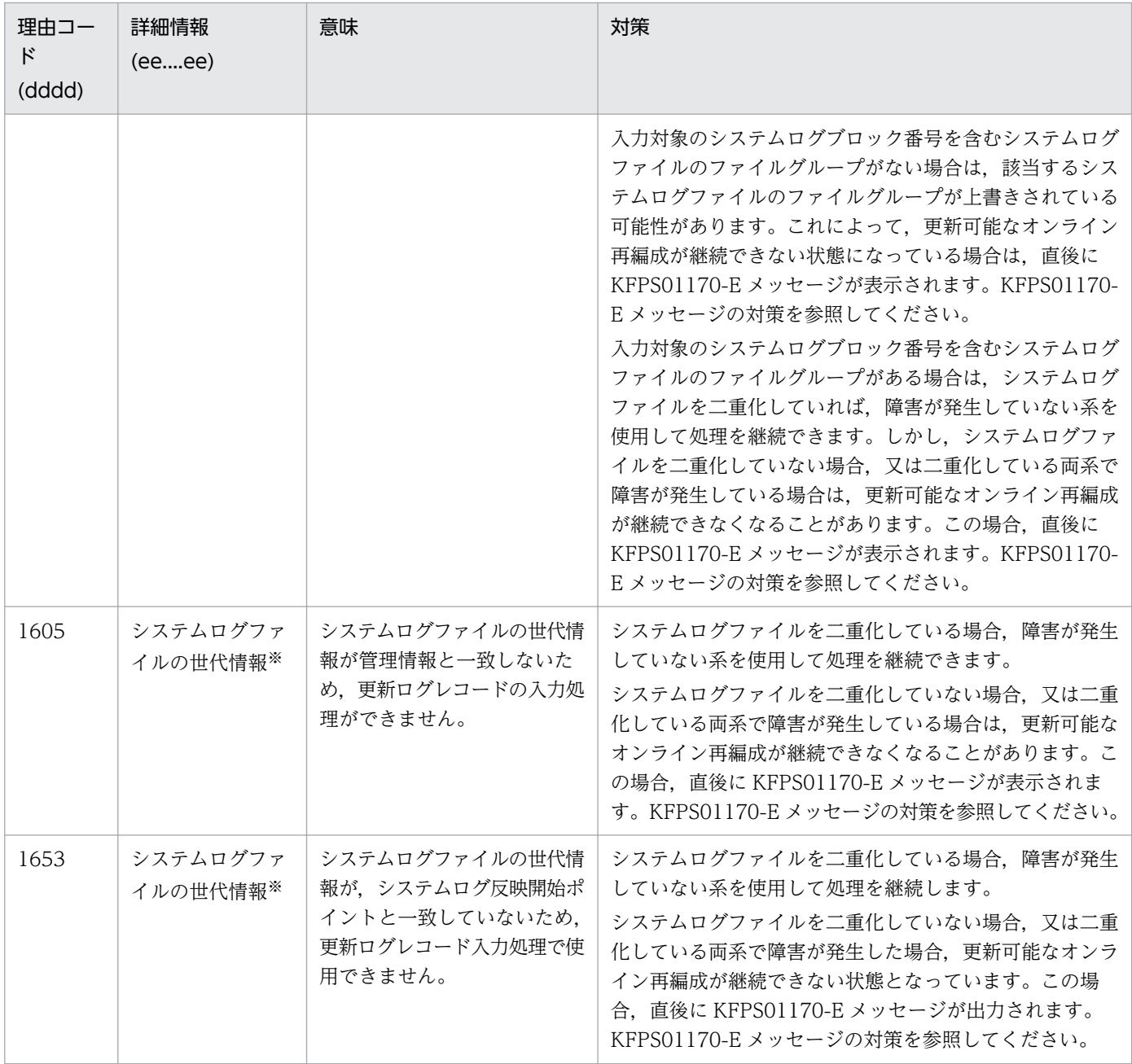

### 注※

形式を次に示します。 AA....AA,BB....BB,CC....CC AA....AA:ラン ID BB....BB:ユーザラン ID CC....CC:世代番号

# KFPS01175-W

Online DB Reorganization overwrite status in all log file group changed and retrying swap, server=aa....aa, type=bbb (L)

オンライン再編成上書き禁止状態のシステムログファイルがありましたが,システム定義の pd\_log\_org\_no\_standby\_file\_opr=continue の指定があるため,サーバ内の全システムログファイルの オンライン再編成上書き状態を,オンライン再編成上書き可能状態に変更して,システムログファイルの スワップをします。

aa...aa: HiRDB のサーバ名

bbb:ログファイル種別

sys:システムログファイル

(S)処理を続行します。

[対策]このメッセージ出力以降,システムログファイルはすべてオンライン再編成上書き可能状態になり ます。その結果,オンライン再編成の追い付き反映で必要な更新情報が上書きされ,更新可能なオンライ ン再編成が継続できなくなることがあります。継続できなくなった場合,KFPS01170-E メッセージが出 力されるので,その対策に従ってください。

#### KFPS01180-E

Skipped blocks detected while reading log. type:aaaa(xx....xx), previous read point: bb....bb,cc....cc, current read point:dd....dd,ee....ee,read direction: g (L)

ログ読み込み時,ブロック抜けを検出しました。

aaaa:ログファイル種別

sys:システムログファイル

xx....xx:HiRDB のサーバ名

bb....bb:ブロック抜けの直前に読み込んだログファイルグループ名

cc....cc:ブロック抜けの直前に読み込んだログブロック番号

dd....dd:現在読み込んだログファイルグループ名

ee....ee:現在読み込んだログブロック番号

g:ログブロックを読み込む方向

f:順方向への読み込み

b:逆方向への読み込み

注 bb....bb, cc....cc は、読み込んだログブロックがない場合 \*\*\*\*\*\*\*\*\*, \*\*\*\*\*\*\*\*を表示します。

(S)処理を続行します。

[対策]次に示すメッセージを基に原因を調査してください。ファイル障害の場合は障害を復旧してくださ い。データを復旧できる場合は,復旧させてから再度 HiRDB を開始してください。データを復旧できな

2. メッセージ一覧

い場合は,バックアップから回復して再度 HiRDB を開始してください。原因が不明の場合は,保守員に 連絡してください。

- KFPS01181-E
- KFPS01183-E
- KFPS01184-E

## KFPS01181-E

Log read error. type:aaaa(xx....xx), read point: bb....bb,cc....cc, read direction: d, element file: ee....ee system A/B: f, reason code=gggg-hh (L)

- ログ読み込み時,リード障害が発生しました。
- aaaa:ログファイル種別

sys:システムログファイル

- xx....xx:HiRDB のサーバ名
- bb....bb:ファイルグループ名
- cc....cc:ブロック番号
- d:ログブロックを読み込む方向
	- f:順方向への読み込み
	- b:逆方向への読み込み
- ee....ee:システムログファイルのファイルグループ名
- f:障害が発生した系
	- a:A 系
	- b:B 系
- gggg:理由コード
	- 213:入力中のファイルグループに,未オープン状態のファイルがあります。
	- 214:入力中のファイルグループに,閉塞中のファイルがあります。
	- 215:入力中のファイルグループに、読み込み不可状態のファイルがあります。
	- 209:入力中のファイルグループで,入出力エラーが発生しました。

hh:HiRDB 内部コード

(S)処理を続行します。

[対策]このメッセージの理由コード,又はこのメッセージの前に KFPS01203-E メッセージが出力されて いる場合は,その理由コードによって原因を調査してください。

# KFPS01182-I

Generation file groups changed for further reading of log blocks. type:aaaa(xx....xx), from:bb....bb,cc....cc, to:dd....dd,ee....ee, read direction: g (L)

ログを読み込む世代を切り替えます。

aaaa:ログファイル種別 sys:システムログファイル

xx....xx:HiRDB のサーバ名

bb....bb:切り替え元のファイルグループ名

cc....cc:切り替え元の世代番号

dd....dd:切り替え先のファイルグループ名

- ee....ee:切り替え先の世代番号
- g:ログブロックを読み込む方向

f:順方向への読み込み

b:逆方向への読み込み

## KFPS01183-E

Skipped generations detected while reading log blocks. type:aaaa(xx....xx), range: bb....bb,cc....cc to dd....dd,ee....ee, skipped generations: ff....ff to gg....gg, read direction: h  $(L)$ 

ログ読み込み時,世代抜けを検出しました。

aaaa:ログファイル種別

sys:システムログファイル

xx....xx:HiRDB のサーバ名

bb....bb:ログブロックを読み込む,先頭のログファイルグループ名

cc....cc:ログブロックを読み込む,先頭のログ世代番号

dd...dd:ログブロックを読み込む,最終のログファイルグループ名

ee....ee:ログブロックを読み込む。最終のログ世代番号

ff....ff:世代の抜けた先頭世代番号

gg....gg:世代の抜けた最終世代番号

h:ログブロックを読み込む方向

f:順方向への読み込み

b:逆方向への読み込み

注 ログサービス機能の回復時, dd....dd, ee....ee は, \*\*\*\*\*\*\*\*, \*\*\*\*\*\*\*\*を表示します。世代抜けの範囲が 1世代の場合, ff....ff, gg....gg は同じ内容を表示します。

(S)処理を続行します。

# KFPS01184-E

Invalid log data detected while reading log. type:aaaa(xx....xx), read point: bb....bb,cc....cc, element file: dd....dd read direction: e, system A/B: f (L)

ログ読み込み時,不正なログデータを検出しました。

aaaa:ログファイル種別

sys:システムログファイル

xx....xx:HiRDB のサーバ名

bb....bb:不正なログデータを検出したログファイルグループ名

cc....cc:読み込もうとしたログのブロック番号

dd....dd:システムログファイルのファイルグループ名

e:ログブロックを読み込む方向

f:順方向への読み込み

b:逆方向への読み込み

f:障害が発生した系

- a:A 系
- b:B 系

(S)処理を続行します。

[対策]このメッセージが表示された場合,ログファイルが破壊された可能性があります。このログファイ ルの運用を中止し,障害の原因を調査してください。

## KFPS01185-E

Unable to read log file group. type:aaaa(xx....xx), read point: bb....bb,cc....cc, read direction: d, reason code=eeee-ff (L)

ログファイル読み込み時,読み込みを実行できないファイルグループがあります。

aaaa:ログファイル種別

sys:システムログファイル

- xx....xx:HiRDB のサーバ名
- bb....bb:ファイルグループ名
- cc....cc:世代番号
- d:ログブロックを読み込む方向

f:順方向への読み込み

b:逆方向への読み込み

eeee: 理由コード

1001:該当するファイルグループのログ最終位置が消失したため、該当するファイルグループを読み 込めません。

ff:HiRDB 内部コード

(S)処理を続行します。

# KFPS01200-E

Failure to open aaaa(xx....xx)log file. element file:bb....bb, system A/B:c, reason code=dddee....ee (L)

aaaa(xx....xx)ログファイルのオープンに失敗しました。ファイルのオープンができません。

### aaaa:ログファイル種別

sys:システムログファイル

xx....xx:HiRDB のサーバ名

bb....bb:ファイルグループ名

c:系種別

a:A 系

- b:B 系
- ddd:理由コード
- ee....ee: HiRDB 内部コード

(S)障害が発生したファイルを閉塞し,処理を続行します。

(O)次に示す理由コード一覧のオペレータの処置を参照して,対策してください。

[対策]次に示す理由コード一覧の HiRDB 管理者の処置を参照して,対策してください。

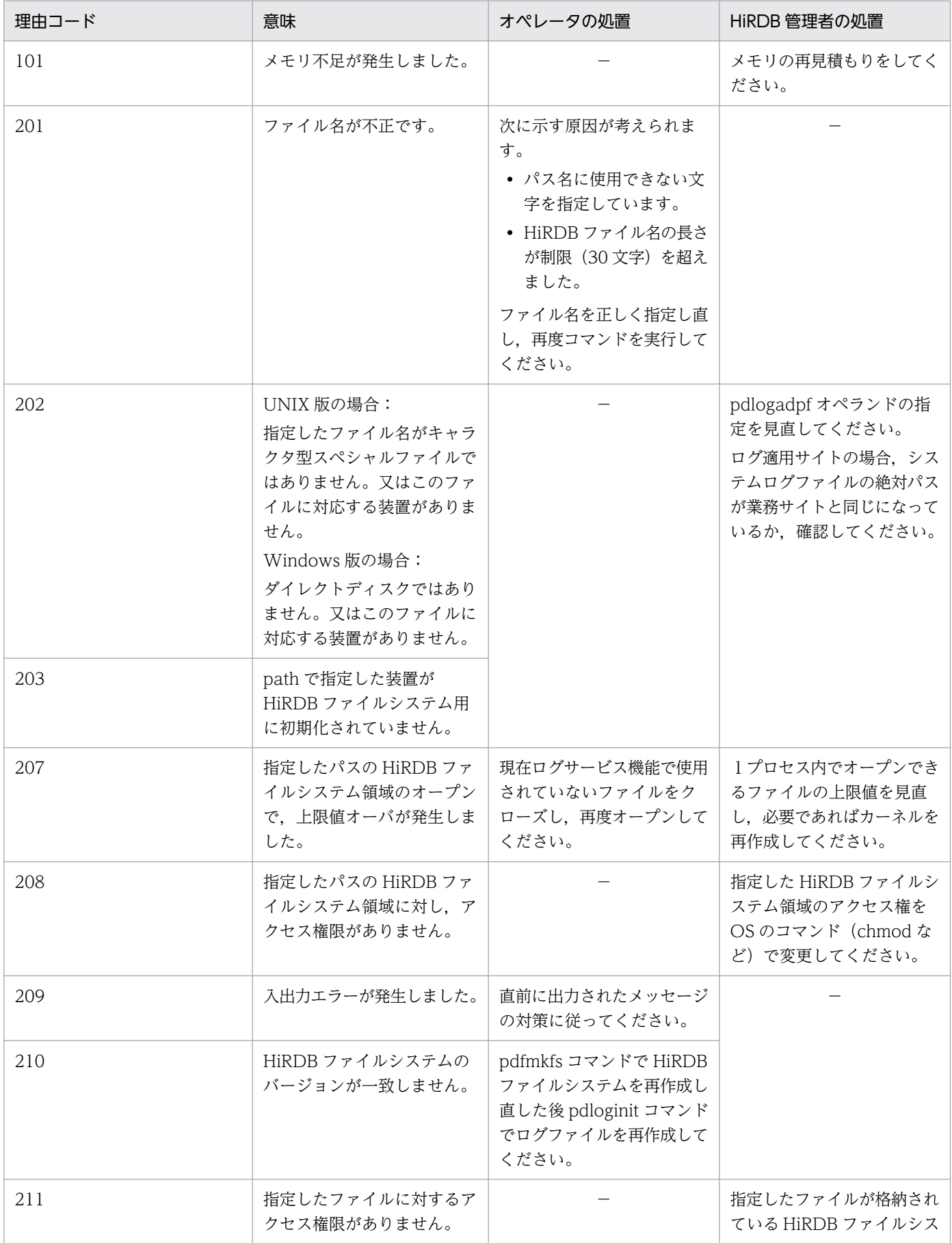

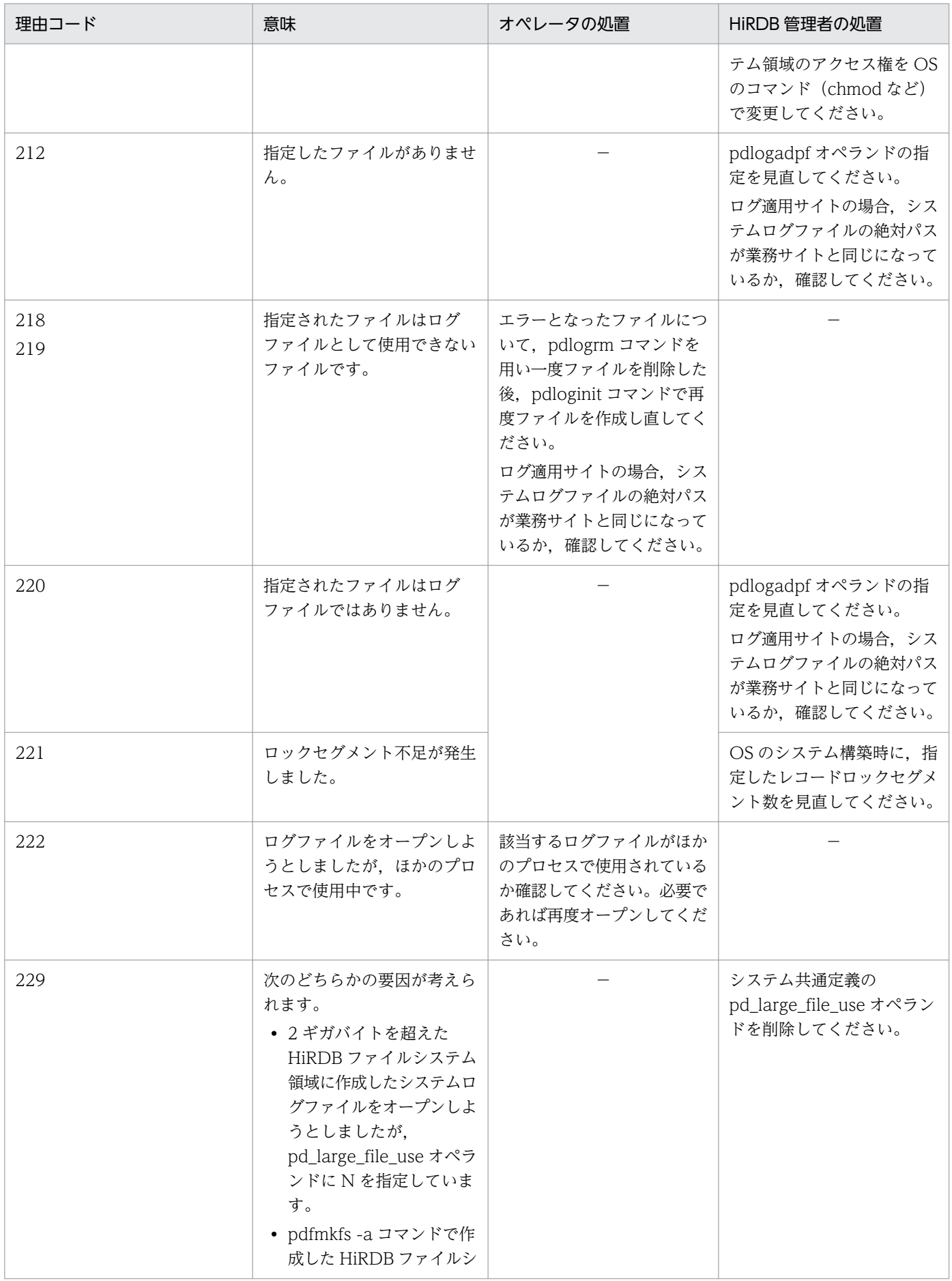

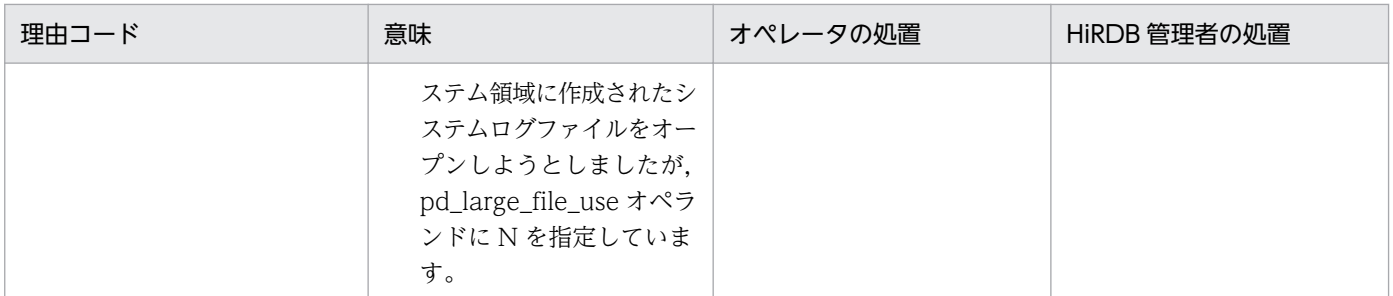

(凡例)

−:該当しません。

## KFPS01201-E

Failure to close aaaa(xx....xx) log file. element file: bb....bb, system A/B: c, reason code=dddd $ee$   $(I_{\cdot})$ 

aaaa(xx....xx)ログファイルのクローズに失敗しました。ファイルのクローズができません。

aaaa:ログファイル種別

sys:システムログファイル

xx....xx:HiRDB のサーバ名

bb....bb:システムログファイル名

- c:系種別
	- a:A 系
	- b:B 系
- dddd: 理由コード
	- 101:メモリ不足が発生しました。
	- 209:入出力エラーが発生しました。
	- 221:ロックセグメント不足が発生しました。

ee:HiRDB 内部コード

(S)エラーを無視し,処理を続行します。

(O)入出力エラーが発生したファイルの原因を調査し,障害要因を取り除いてください。ロックセグメン ト不足の場合, OS のシステム構築時に指定したレコードロックセグメント数の値を見直してください。

[対策]メモリ不足が発生した場合,再度メモリを見積もる必要があります。

# KFPS01202-E

```
Failure to write to aaaa(xx....xx) log file. element file: bb....bb, system A/B: c,reason
code=dddd-ee  (L)
```
aaaa(xx....xx)ログファイルの書き込みに失敗しました。ファイルへの書き込みができません。

aaaa:ログファイル種別

sys:システムログファイル

xx....xx:HiRDB のサーバ名

bb....bb:システムログファイル名

- c:系種別
	- a:A 系
	- b:B 系
- dddd: 理由コード

209:入出力エラーが発生しました。

226:ディスク容量が不足しています。

ee:HiRDB 内部コード

(S)障害となったファイルを閉塞し,処理を続行します。

[対策]次に示す処置をしてください。

- 理由コードが 209 の場合 入出力エラーが発生したファイルの原因を調査し,障害要因を取り除いて,再度 HiRDB に割り当 ててください。
- 理由コードが 226 の場合 次に示す対策のどれかを実行してください。

・容量不足のディスク中にある HiRDB が使用しないファイルを別のディスクに移動するか. 又は 削除してください。

- ・UNIX 版の場合,キャラクタ型スペシャルファイルを使用してください。
- ・pdfmkfs コマンドに-i オプションを指定して HiRDB ファイルシステム領域を作成してください。
- ・容量が大きいディスクに入れ替えて,HiRDB ファイルシステム領域をバックアップから回復して ください。

# KFPS01203-E

Failure to read from aaaa(xx....xx) log file. element file: bb....bb, system A/B: c,reason code=dddd-ee (L)

aaaa(xx....xx)ログファイルの読み込みに失敗しました。ファイルからの読み込みができません。

aaaa:ログファイル種別

sys:システムログファイル

xx....xx:HiRDB のサーバ名

bb....bb:システムログファイル名

c:系種別

a:A 系

b:B 系

dddd: 理由コード

209:入出力エラーが発生しました。

ee:HiRDB 内部コード

(S)エラーを無視し,処理を続行します。

(O)入出力エラーが発生したファイルの原因を調査し,障害要因を取り除いて,再度 HiRDB に割り当てて ください。

### KFPS01204-E

Error occurred while handling log element file of aaaa(xx....xx) log file. reason code=bbbb $cc$   $(L)$ 

aaaa(xx....xx)ログファイルの操作中{ open | close | read | write }に障害が発生しました。

aaaa:ログファイル種別

sys:システムログファイル

xx....xx:HiRDB のサーバ名

bbbb:理由コード

101:メモリ不足が発生しました。

103:ネットワーク障害が発生しました。

105:通信又はファイルの入出力処理中にタイムアウトが発生しました。

ee:HiRDB 内部コード

(S)異常終了します。

[対策]次に示す処置をしてください。

• 理由コードが 101 の場合

2. メッセージ一覧

メモリ所要量を再度見積ってください。

• 理由コードが 103 の場合 ネットワーク障害が発生した原因を調査して対策してください。その後、HiRDB を開始してくださ い。

• 理由コードが 105 の場合

ネットワーク、及びシステムの状態を確認してください。システムに掛かる負荷を軽くしてくださ い。システムログファイルを作成したディスクに対するハードウェア障害のメッセージが出力され ている場合は,ディスクの状態を確認してください。

又は、HiRDB を再度開始してください。

### KFPS01205-E

Failure to concurrent access aaaa(xx....xx) log file. element file: bb....bb, system A/B: c, reason code=dddd-ee (L)

aaaa(xx....xx)ログファイルのコンカレントアクセス中(オープン)に障害が発生しました。

aaaa:ログファイル種別

sys:システムログファイル

xx....xx:HiRDB のサーバ名

bb....bb:ファイルグループ名

- c:系種別
	- a:A 系
	- b:B 系

dddd: 理由コード

ee:HiRDB の内部コード

(S)HiRDB を停止します。

[対策]次に示す処置をしてください。

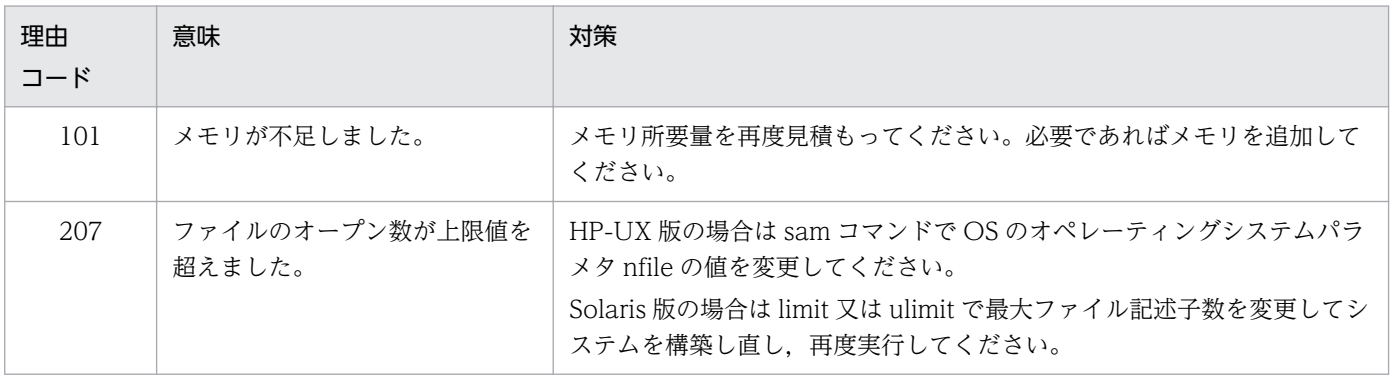

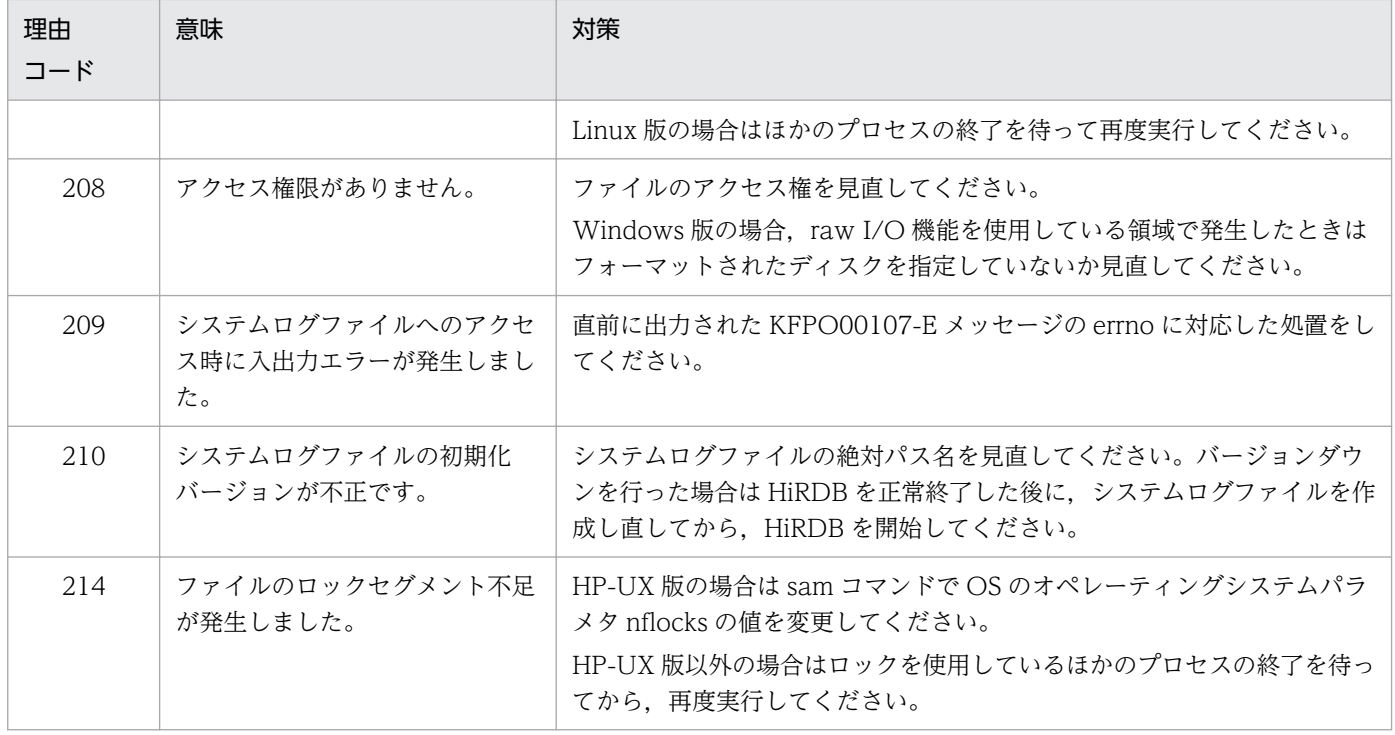

## KFPS01206-E

Unable to open aaaa(bb....bb) log file because file record size is unavailable. element file:cc....cc, system  $A/B:d$ , record size=eeee, pd\_log\_rec\_leng=ffff  $(E+L)$ 

システムログファイルのレコード長が pd\_log\_rec\_leng オペランドの値と異なるため,システムログファ イルをオープンできません。

aaaa:ログファイル種別

sys:システムログファイル

bb....bb:サーバ名

cc....cc:システムログファイルのファイルグループ名

d:障害が発生した系

eeee: システムログファイルのレコード長 (バイト)

ffff:pd\_log\_rec\_leng オペランドの値

(S)処理を続行します。

(O)システムログファイルのレコード長と pd\_log\_rec\_leng オペランドの値を合わせてください。 システムログファイルのレコード長の変更方法については,マニュアル「HiRDB Version 9 システム 運用ガイド」を参照してください。

## KFPS01207-E

HiRDB file system area sector size, record size or record count is invalid. reason code=aaaa, HiRDB file system area sector size=bb....bb, valid record size range=cc....cc (E)

HiRDB ファイルシステム領域のセクタ長,指定したレコード長,又は指定したレコード数が不正です。

aaaa: 理由コード

bb....bb: HiRDB ファイルシステム領域のセクタ長(バイト)

cc....cc:指定できるレコード数の範囲を「下限−上限」の形式で表示 ただし,理由コードが 1611 又は 1612 の場合は\*\*\*が表示されます。

(S)処理を終了します。

(O)次に示す理由コード一覧のオペレータの処置を参照して,対策してください。

[対策]次に示す理由コード一覧の HiRDB 管理者の処置を参照して,対策してください。

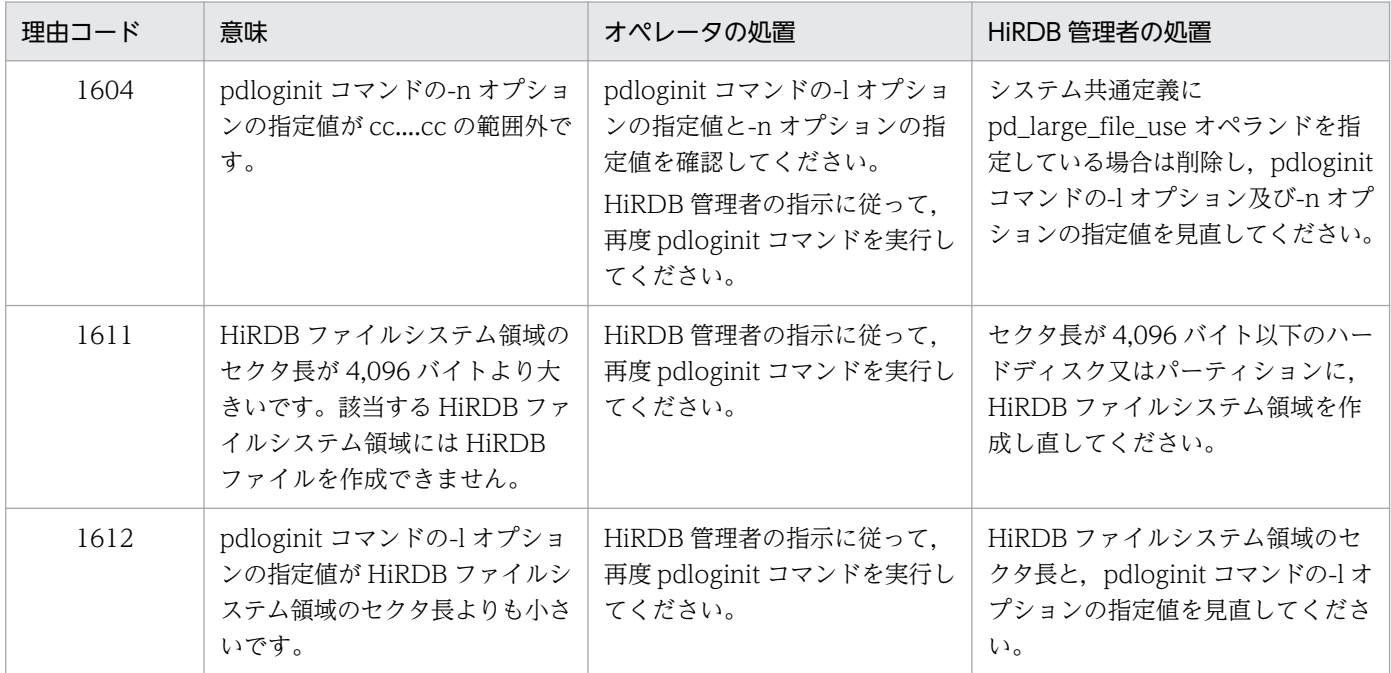

### KFPS01211-I

aa....aa log file group unload start. server=bb....bb:gen no=cc....cc (L)

bb....bb サーバのシステムログファイル aa....aa に対して,自動ログアンロード機能によるアンロード処 理を開始します。

aa....aa:システムログファイルのファイルグループ名

bb....bb: HiRDB のサーバ名

cc....cc:システムログファイルの世代番号

(S)処理を続行します。

## KFPS01212-I

aa....aa log file group unload completed. server=bb....bb:unload log file name=cc....cc (L)

bb....bb サーバのシステムログファイル aa....aa に対して,自動ログアンロード機能によるアンロード処 理が完了しました。作成されたアンロードログファイル名は cc....cc です。

aa....aa:システムログファイルのファイルグループ名

bb....bb: HiRDB のサーバ名

cc....cc:アンロードログファイル名

アンロードログファイル名が 139 文字以上の場合は,アンロードログファイル名の後ろから 138 文字 を出力します。

(S)処理を続行します。

## KFPS01213-W

aa....aa log file group already unloaded. Change log file group status to be unloaded. server=bb....bb:gen no=cc....cc (L)

システムログファイル aa....aa を自動ログアンロードしようとしましたが、既にアンロードが完了してい ます。システムログファイル aa....aa の状態をアンロード済み状態に変更します。

aa....aa:システムログファイルのファイルグループ名

bb....bb: HiRDB のサーバ名

cc....cc:システムログファイルの世代番号

(S)処理を続行します。

## KFPS01215-I

File group bb....bb of  $aaaa(xx...xx)$  log opened.  $(L)$ 

aaaa(xx....xx)ログの bb....bb をオープンしました。

ログファイルグループをオープンしました。

### aaaa:ログファイル種別

sys:システムログファイル

xx....xx:HiRDB のサーバ名

bb....bb:オープンしたファイルグループ名

### KFPS01216-I

File group bb....bb of  $aaaa(xx...xx)$  log closed.  $(L)$ 

aaaa(xx....xx)ログの bb....bb をクローズしました。

ログファイルグループをクローズしました。

aaaa:ログファイル種別 sys:システムログファイル

xx....xx:HiRDB のサーバ名

bb....bb:クローズしたファイルグループ名

### KFPS01217-I

File group bb....bb of aaaa $(xx,...,xx)$  log became available.  $(L)$ 

aaaa(xx....xx)の(bb....bb)ログファイルは、HiRDB で使用できるようになりました。

aaaa:ログファイル種別

sys:システムログファイル

xx....xx:HiRDB のサーバ名

bb....bb:使用できるようになったログファイルグループ名

## KFPS01218-I

File group bb....bb of aaaa $(xx,...,xx)$  log became unavailable.  $(L)$ 

aaaa(xx....xx)のログファイルグループ bb....bb は、HiRDB で使用できなくなりました。

aaaa:ログファイル種別

sys:システムログファイル

xx....xx:HiRDB のサーバ名

bb....bb:使用できなくなったログファイルグループ名

# KFPS01220-E

Request to swap aaaa(xx....xx) log file unable to be executed because there is no standby log file group available. (L)

aaaa(xx....xx)ログのスワップ要因が発生しましたが、スワップ先にできるシステムログファイルがありま せん。スワップ先にできるシステムログファイルがない原因を次に示します。

(1)待機中のログファイルがない場合

(2)待機中のファイルグループが次の場合

- アンロード待ち状態
- 上書きできない状態(該当するログファイルに対応するシンクポイントダンプを取得中です)
- HiRDB の回復処理でリード中
- コマンド処理で使用中
- HiRDB Datareplicator によるデータ連動情報の抽出待ち状態
- オンライン再編成上書き禁止状態

aaaa:ログファイル種別

sys:システムログファイル

xx....xx:HiRDB のサーバ名

(S)システムを停止します。

[対策]次に示すどれかの対策を実施してください。

- ログファイルを使用できる状態にするか,又はログファイルを追加してください。
- ログファイルをアンロードしてください。
- 予約ファイルがある場合,オンラインで使用できるようにスワップしてください。
- ログファイルを増やしてください。

詳細は,マニュアル「HiRDB Version 9 システム運用ガイド」の「システムログファイルの容量不足 によって HiRDB(ユニット)が異常終了したときの対処方法」の「再開始の手順」を参照してください。

### KFPS01221-I

aaaaaaaa assigned as current file group of bbbb(xx....xx) log file. generation number=cc....cc, first block number=dd....dd (L)

ログファイルグループ aaaaaaaa を HiRDB のサーバ名 bbbb(xx....xx)の現用ログファイルとして割り当 てました。

aaaaaaaa:割り当てたログファイルグループのログファイルグループ名

bbbb:ログファイル種別

sys:システムログファイル

xx....xx:HiRDB のサーバ名

cc....cc:ログ世代番号

dd....dd:ファイル内の先頭ログブロック番号

### KFPS01222-I

aa....aa released from bbbb(xx....xx) log file. generation number=cc....cc, first block number=dd....dd, last block number=ee....ee (L)

bbbb(xx....xx)のシステムログファイルが現用でなくなりました。

aa....aa:現用でなくなったファイルのファイルグループ名

bbbb:ログファイル種別

sys:システムログファイル

- xx....xx:HiRDB のサーバ名
- cc....cc:ログ世代番号
- dd....dd:ファイル内の先頭ログブロック番号

ee....ee:ファイル内の最終ログブロック番号 0の場合は、ログが1件も出力されていないファイルを示します。

## KFPS01223-E

Error occurred during aaaa(xx....xx) log swap processing. reason code=bbbb (L)

aaaa(xx....xx)のログファイルのスワップ処理中に障害が発生しました。

aaaa:ログファイル種別

sys:システムログファイル

- xx....xx:HiRDB のサーバ名
- bbbb:理由コード
	- 101:メモリ不足が発生しました。
	- 103:ネットワーク障害が発生しました。要因を次に示します。
		- イーサネットボードやケーブルなどのハードウェア障害
		- ネットワーク定義の設定誤り

2. メッセージ一覧

- 目的ノードが実行中ではありません。又はそのノードで HiRDB が実行中ではありません。
- 目的プロセスが実行中ではありません。

105:タイムアウト障害が発生しました。

(S)システムを停止します。

### [対策]

- 理由コードが 101 の場合 メモリの見積もりが正しいかどうかを確認してください。
- 理由コードが 103 の場合 次の処置をしてください。
	- ・OS のコマンドでサーバマシンの接続状態を調べてください。
	- ・HiRDB のコマンドで各サーバの実行状態を調べてください。
- 理由コードが 105の場合

次の処置をしてください。

・システムに掛かる負荷を軽くしてください。

・システムログファイルを作成したディスクに対して,ハードウェア障害のメッセージが出力され ている場合は,ディスクの状態を確認してください。

·pd\_log\_swap\_timeout オペランドに、不当に小さい値を指定していないかどうかを確認して, 必要に応じて指定値を大きくしてください。

## KFPS01224-I

 $aaaa(xx...xx)$  log does not have standby file group available for next swapping.  $(L)$ 

aaaa(xx....xx)には、次のスワップ要因の発生時に、交代先として使用できるファイルグループがありませ ん。

交代先として使用できるログファイルグループを用意してください。

aaaa:ログファイル種別

sys:システムログファイル

xx....xx:HiRDB のサーバ名

(O)アンロードしていないログファイルグループがある場合は,アンロードしてください。アンロードし ていないログファイルグループがない場合,予約ファイルグループがあれば,予約ファイルをオープンし てください。

## KFPS01225-I

Request to swap aaa(xx....xx) log occurred, but no standby file group available. system opened file groups having been closed to get available standby. (L)

aaa(xx....xx)のシステムログファイルのスワップ要因が発生しましたが、スワップ先にできる待機状態の ファイルグループがありません。スワップ先にできる予約状態のファイルグループを探します。

aaa:ログファイル種別 sys:システムログファイル

xx....xx:HiRDB のサーバ名

(S)処理を続行します。

# KFPS01226-E

bb....bb file group of aaaa(xx....xx) log opened but unable to be assigned as current file group; now closing (L)

aaaa(xx....xx)の bb....bb ログファイルをオープンしましたが、現用に割り当てることができないので、ク ローズします。

クローズファイルをオープンしましたが,ログファイルグループステータスがアンロード済みでないため, 現用として割り当てることができないのでクローズします。

aaaa:ログファイル種別

sys:システムログファイル

xx....xx:HiRDB のサーバ名

bb....bb:オープンされたログファイルグループ名

(S)bb....bb で示すログファイルをクローズして処理を続行します。

# KFPS01227-W

aaaa(bb....bb) log does not have standby file group available for next swapping;stop datareplication and continues swapping  $(E+L)$ 

aaaa(bb....bb)では、HiRDB Datareplicator の抽出未完了状態のファイルがあるためにスワップできま せんでした。しかし,pd\_log\_rpl\_no\_standby\_file\_opr=continue の指定があるため,HiRDB Datareplicator 連携を中止して,ログファイルのスワップを続行します。

### aaaa:ログファイル種別

sys:システムログファイル

bb....bb: HiRDB のサーバ名

(S)処理を続行します。

(O)HiRDB Datareplicator 連携が、強制的に終了してしまいます。HiRDB Datareplicator 連携を再開 始するためには,反映側データベースの再作成が必要です。マニュアル「HiRDB データ連動機能 HiRDB Datareplicator Version 8」を参照して,対処してください。

[対策]マニュアル「HiRDB データ連動機能 HiRDB Datareplicator Version 8」を参照して,データ連動 を再開始するように対処してください。データ連動を再開するためには,反映側データベースの再作成が 必要です。

## KFPS01228-W

Error occurred aaaa(bb....bb) log for waiting syncpoint acquisition opportunities. reason code=cccc (L)

-w オプションを指定した pdlogswap 又は pdlogsync コマンド実行時のシンクポイントダンプの有効化 待ち監視で,シンクポイントダンプの有効化が完了しませんでした。

aaaa:ログファイルの種別

sys:システムログファイル

bb....bb:サーバ名

cccc:理由コード

105:-w オプションを指定した pdlogswap 又は pdlogsync コマンド実行時のシンクポイント有効化 待ち監視時間オーバ

(S)処理を続行します。

(O)次に示す[対策]に従った後、pdlogswap 又は pdlogsync コマンドを再度実行してください。対策後に pdlogswap 又は pdlogsync コマンドを再度実行しても同じ事象が発生したり、[対策]に記述した事項に 該当しない場合には,保守員に連絡してください。

[対策]長時間実行中のトランザクションがあるかどうかを調べます。

〈長時間実行中のトランザクションがある場合〉

- (1)該当するトランザクションをキャンセルできないとき
- 該当するトランザクションの終了を待って,シンクポイントの有効化ができることを確認後, pdlogswap 又は pdlogsync コマンドを再度実行します。
- 現在実行中のトランザクションの終了までシンクポイントの有効化を待ち合わせられるように, t オプションに十分な値を設定して再度 pdlogswap 又は pdlogsync コマンドを実行してくださ い。
- (2) 該当するトランザクションをキャンセルできるとき

• キャンセルした後に pdlogswap 又は pdlogsync コマンドを再度実行してください。

〈長時間実行中のトランザクションがない場合〉

• pdlogswap 又は pdlogsync コマンドを再度実行してください。

### KFPS01229-I

Next aa....aa log file restart point, generation number=bb....bb, block number=cc....cc. restart end point, generation number=dd....dd, block number=ee....ee. last acquired syncpoint dump ffff/gg/hh ii:ji:kk  $(L)$ 

サーバ名 aa....aa の次回再開始時のシステムログ入力開始位置,システムログ入力終了位置及びシンクポ イントダンプを最後に有効化した日時を表示します。

ただし,再開始前にシンクポイントダンプファイルやステータスファイルに障害が発生した場合は,この メッセージで表示したシステムログ入力開始位置と実際にシステムログを入力する位置が異なる場合があ ります。

aa....aa:サーバ名

bb....bb:入力開始位置となるシステムログの世代番号<sup>※1</sup>

cc....cc:入力開始位置となるシステムログのブロック番号※1

dd....dd:入力終了位置となるシステムログの世代番号<sup>※ 1</sup>

ee....ee:入力終了位置となるシステムログのブロック番号<sup>※1</sup>

ffff/gg/hh:最新のシンクポイントを有効化した日付<sup>※2</sup>

ii:jj:kk:最新のシンクポイントを有効化した時刻<sup>※ 2</sup>

#### 注※1

世代番号,ブロック番号とも,表示する値が求まらない場合は,「\*\*\*\*\*\*\*\*」を表示します。

注※2

有効化日付が求まらない場合は,「\*\*\*\*/\*\*/\*\*」を,有効化時刻が求まらない場合は,「\*\*:\*\*:\*\*」を表示 します。

(S)処理を続行します。

(O)システムログファイルを追加しないと再開始できない場合に,追加するシステムログファイル数を決 定したり,次回再開始時に要する時間の目安を求める場合に,このメッセージの出力情報と pdlogls コマ ンドの実行結果を合わせて参照してください。このメッセージの世代番号,ブロック番号が「\*\*\*\*\*\*\*\*」の 場合,前回のユニット終了時に出力されたメッセージを参照してください。HiRDB/シングルサーバの場 合は、メッセージログファイル及びイベントログ (UNIX 版の場合は syslogfile) にこのメッセージを出

2. メッセージ一覧

力します。HiRDB/パラレルサーバの場合は,条件によって出力先が異なります。条件とメッセージの出 力先を次に示します。

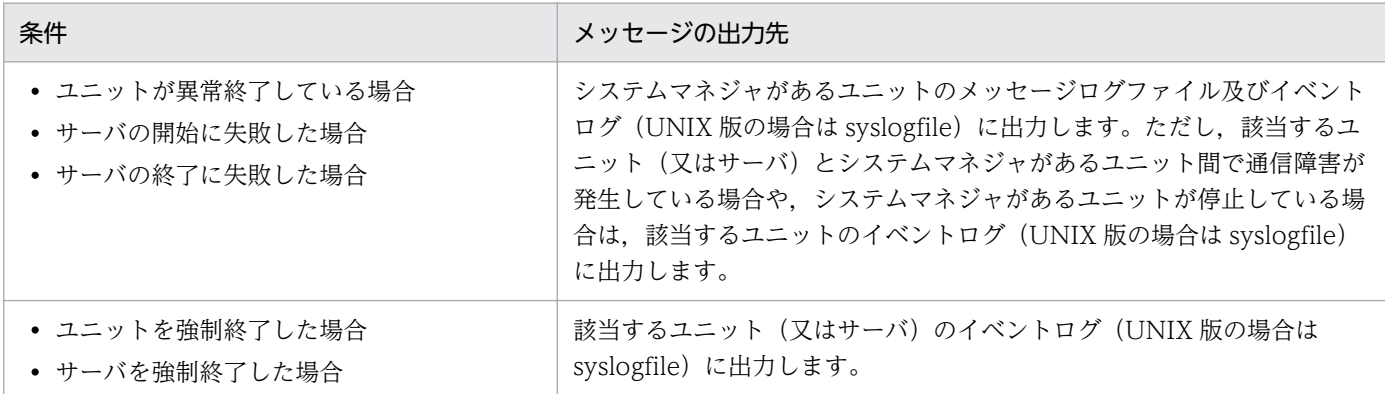

### KFPS01230-E

Unable to read log file reason=(aaaa,bbbbbbbb)  $(E+L)$ 

HiRDB Datareplicator のログ入力処理が実行できません。

aaaa:理由コード

bbbbbbbb:詳細コード

理由コード aaaa に対する詳細コードと対策を表に示します。

(S)処理を終了します。

(O)理由コードと詳細コードの一覧を見て,対処してください。

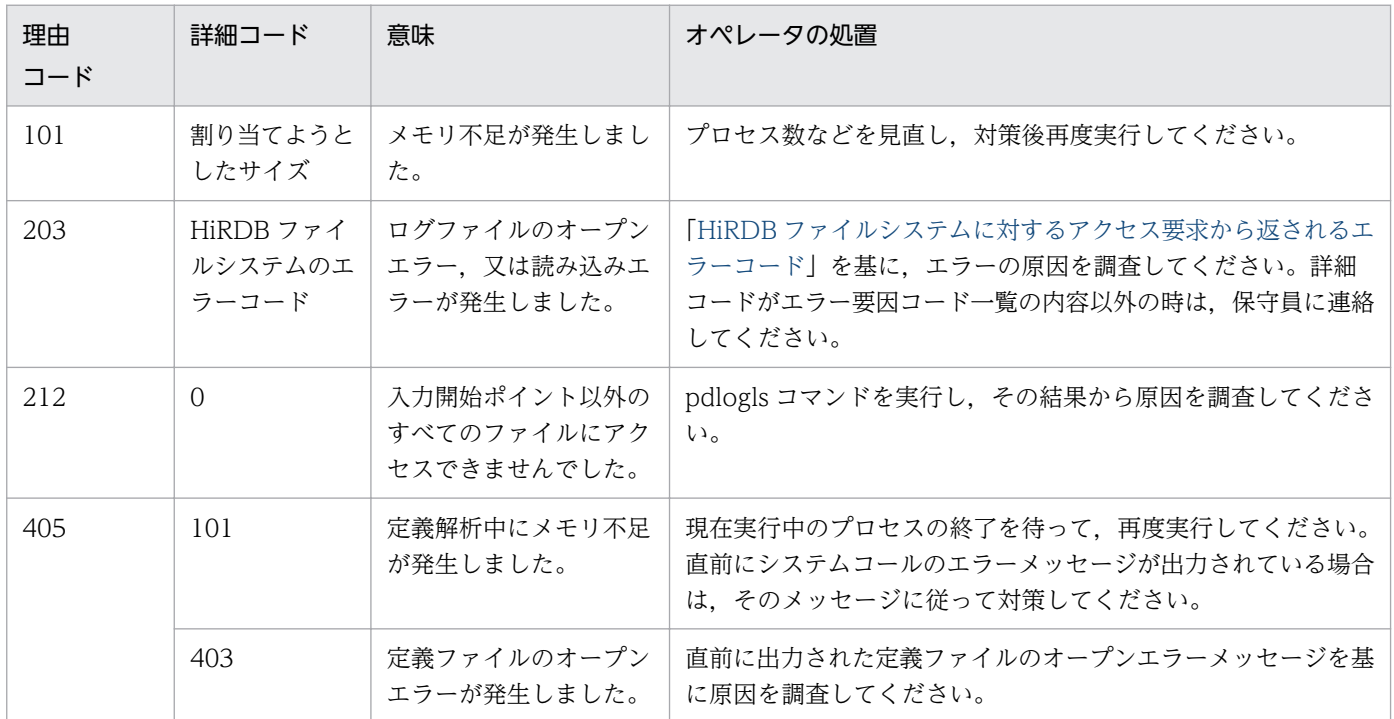

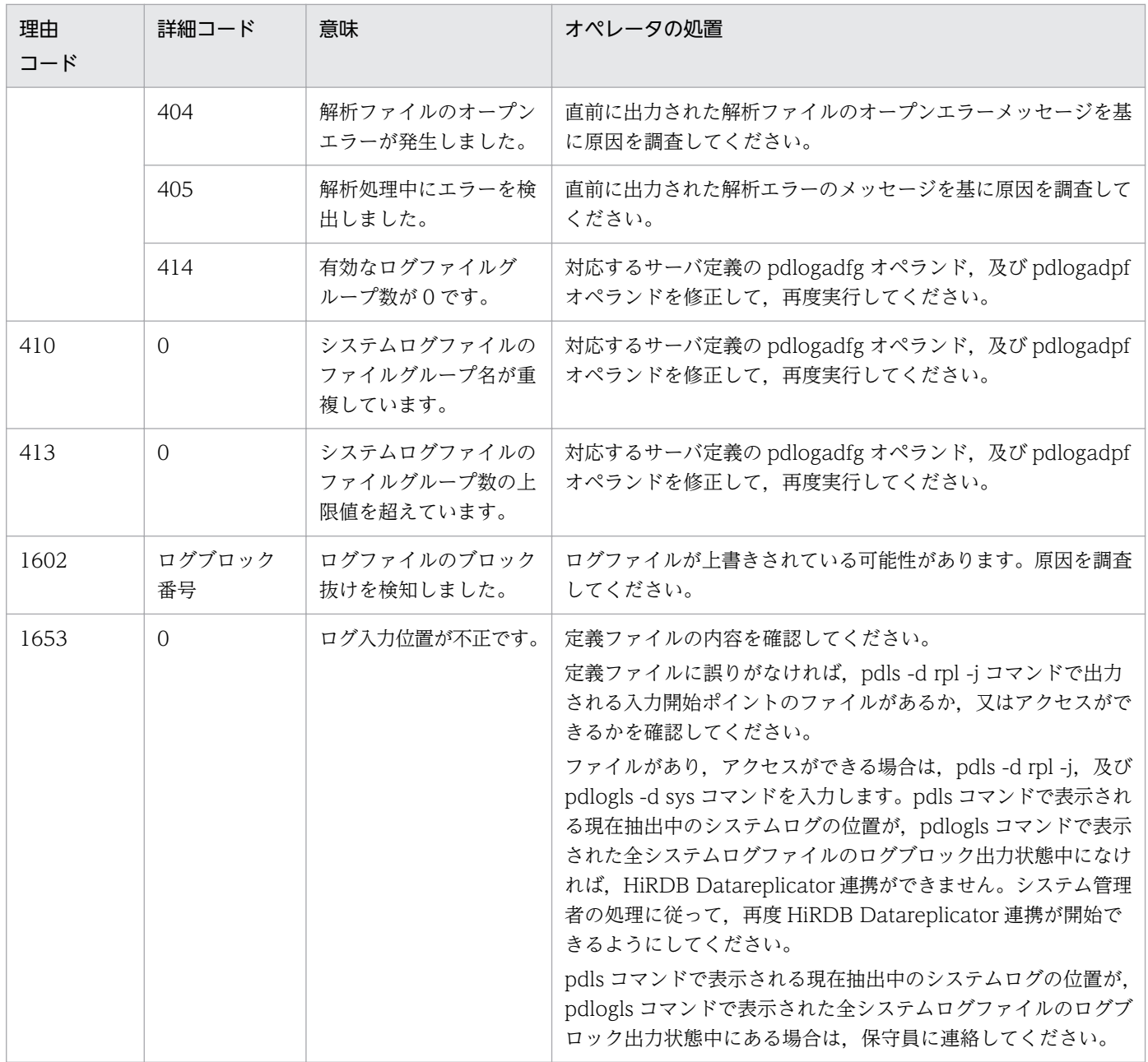

[対策]HiRDB Datareplicator 連携中であれば,中止してください。

HiRDB Datareplicator 連携を再開始するためには、反映側データベースの再作成が必要です。マニュ アル「HiRDB データ連動機能 HiRDB Datareplicator Version 8」を参照して,対処してください。 ただし,理由コード 203 を出力した場合は,一時的にシステムログファイルを参照できなかった可能 性があります。直前に出力されている KFPS01231-W メッセージ及び KFPO00107-E メッセージを 参照し,一時的なデバイスビジーなど,システムログファイルを格納しているディスクが問題なく参照 できる場合は,HiRDB Datareplicator を再開始してください。

# KFPS01231-W

Error occurred while reading log element file,file group=aa....aa, system  $A/B:b, reason=(cccc,dd....dd)$   $(E+L+R)$ 

ログファイルグループ aa....aa の b 系ファイルの読み込み中にエラーが発生しました。

aa....aa:ログファイルグループ名称

b:エラーが発生した系

- a:A 系
- b:B 系

cccc:理由コード

dd....dd:詳細コード

理由コード cccc に対する詳細コードと対策を表に示します。

(S)処理を続行します。

(O)理由と詳細コードの一覧を見て,対処してください。

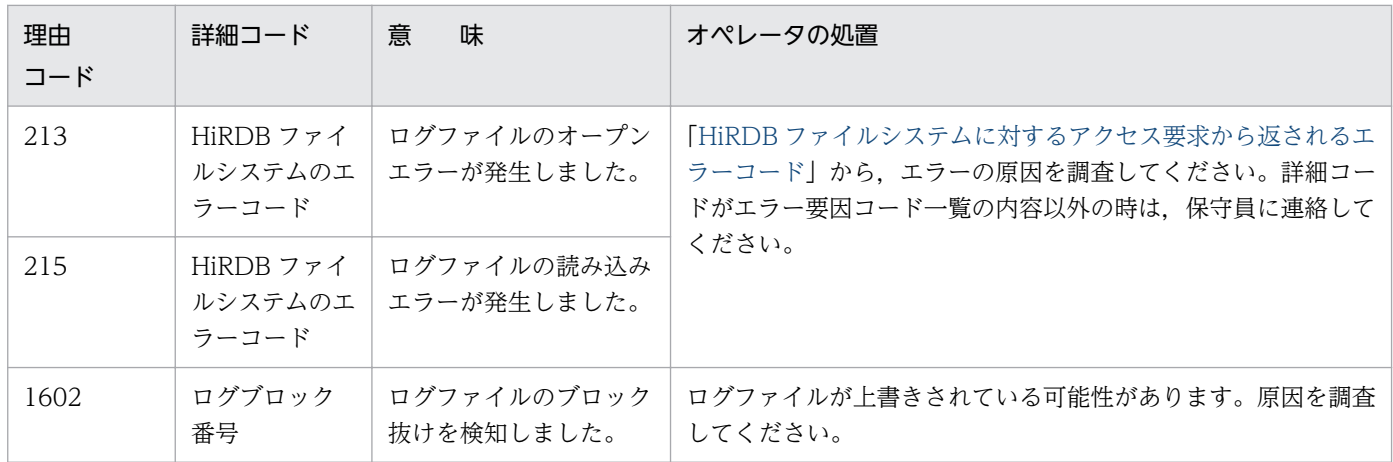

## KFPS01232-E

Datareplication stopped for aaaa(bb....bb);reason code=cccc, continues processing.  $(E +$ L)

aaaa(bb....bb)ログサービスでは、cccc に示す理由によってデータ連動用情報の出力ができなくなりまし たが,このまま HiRDB の稼働を続行します。

aaaa:ログファイル種別

sys:システムログファイル

bb....bb: HiRDB のサーバ名

cccc:障害の内容を示す理由コード

115:HiRDB Datareplicator の抽出処理中断を検知しました

212:データ連動用連絡ファイルがありません

(S)処理を続行します。

(O)HiRDB Datareplicator 連携は、強制的に終了してしまいます。マニュアル「HiRDB Version 9 シス テム運用ガイド」,及びマニュアル「HiRDB データ連動機能 HiRDB Datareplicator Version 8」を参照 して,適切な対処をしてください。

[対策]HiRDB Datareplicator 連携を再度実行するためには,反映側データベースの再作成が必要です。 マニュアル「HiRDB データ連動機能 HiRDB Datareplicator Version 8」を参照して、HiRDB Datareplicator 連携を再度実行できる状態にしてください。その後、pdrplstart コマンドを入力する か,又はシステム共通定義(環境変数 PDCONFPATH の下の pdsys)で pd\_rpl\_init\_start=Y になって いることを確認してから HiRDB を正常開始して、HiRDB Datareplicator 連携を再開してください。

# KFPS01233-E

HiRDB Datareplicator access communication file for aaaa(bb....bb) is invalid; continues processing.reason code=cccc  $(E+L)$ 

HiRDB Datareplicator とのデータ連動用連絡ファイルの障害を検知しましたが、HiRDB の稼働を続行し ます。以降, HiRDB Datareplicator を使用したデータ連動はできません。

aaaa:ログファイル種別

sys:システムログファイル

bb....bb: HiRDB のサーバ名

cccc:保守情報

(S)システムログファイルの,HiRDB Datareplicator 抽出未完了/完了状態はそのままで,処理を続行 します。

(O)pdls -d rpl コマンドを入力して,HiRDB がデータ連動情報を出力中かどうかを確認してください。 HiRDB がデータ連動情報を出力中であれば、以降、HiRDB Datareplicator を使用したデータ連動はでき ません。pdrplstop コマンドを入力して、HiRDB Datareplicator 連携を終了してください。同時に、抽 出側と反映側の HiRDB Datareplicator を停止してください。

[対策]HiRDB Datareplicator 連携を再度実行するためには,反映側データベースの再作成が必要です。

マニュアル「HiRDB データ連動機能 HiRDB Datareplicator Version 8」を参照して、HiRDB Datareplicator 連携を再度実行できる状態にしてください。その後, pdrplstart コマンドを入力する か,又はシステム共通定義で pd\_rpl\_init\_start=Y になっていることを確認してから HiRDB を正常開 始して,HiRDB Datareplicator 連携を再開してください。

# KFPS01234-I

No extract database in aa....aa. (L)

aa....aa サーバには、HiRDB Datareplicator が抽出の対象としているデータベースがありません。以降. 該当する HiRDB サーバでは,システムログファイルの抽出未完了/完了に関する管理をしません。

aa....aa: HiRDB のサーバ名

(S)該当する HiRDB サーバでは,システムログファイル中の HiRDB Datareplicator の抽出未完了又は 抽出完了の状態を除いて,システムの稼働を続行します。

(O)該当する HiRDB サーバに,連動の対象となるデータベースがない場合には,問題ありません。HiRDB Datareplicator の抽出システム定義及び抽出定義が誤っている場合には,データ連動の続行はできませ ん。pdrplstop コマンドを実行して、HiRDB Datareplicator 連携を中止してください。同時に、抽出側 及び反映側の HiRDB Datareplicator を停止してください。

[対策]HiRDB Datareplicator 連携を再度実行するためには,反映側データベースの再作成が必要です。

HiRDB Datareplicator の抽出システム定義及び抽出定義が誤っている場合には、マニュアル「HiRDB データ連動機能 HiRDB Datareplicator Version 8」を参照して、誤っている定義を修正し、HiRDB Datareplicator 連携を再度実行できる状態にしてください。その後, pdrplstart コマンドを入力する か,又はシステム共通定義で pd\_rpl\_init\_start=Y になっていることを確認してから HiRDB を正常開 始して,HiRDB Datareplicator 連携を再開してください。

## KFPS01235-E

Log file generation may be skipping between log file group aa....aa (cc....cc, dd....dd) and bb....bb (ee....ee, ff....ff)  $(E+R+L)$ 

データ抽出で読み込みシステムログファイルのファイルグループを aa....aa から bb....bb に切り替えまし たが,その間にシステムログファイルの世代抜けエラーが発生している可能性があります。

aa....aa:前回の読み込み対象の、システムログファイルのファイルグループ名

bb....bb:読み込み対象のシステムログファイルのファイルグループ名

cc....cc:aa....aa のラン ID(16 進数表示)

dd....dd: aa....aa の世代番号 (16 進数表示)

ee....ee: bb....bb のラン ID (16 進数表示)

ff....ff:bb....bb の世代番号(16 進数表示)

(S)処理を続行します。

(O)抽出側データベースと反映側データベースとの間で不整合が発生している可能性があります。抽出側 データベースを pdhold コマンドで参照可能バックアップ閉塞状態にして、最新データまで反映処理をし た後,抽出側データベースと反映側データベースとの間で不整合がないか確認してください。

• 不整合がない場合

2. メッセージ一覧

抽出側データベースへの更新を再開してください。HiRDB Datareplicator 連携を継続できます。

• 不整合がある場合

抽出側データベースと反映側データベースとの,両方のデータ連動環境の同期をとって初期化する 必要があります。データベース間に不整合がある場合の対処方法については,マニュアル「HiRDB データ連動機能 HiRDB Datareplicator Version 8」を参照してください。

なお,正常開始途中にユニットが停止して,かつシステムログファイルにディスク障害が発生していな い場合にこのメッセージが出力されたときは,データベース間の不整合は発生していません。

## KFPS01240-E

Element file aa....aa unable to be used as  $bbbb(x,...,xx)$  log file. file group: cc....cc, system  $A/B: d$ , reason code=eeee  $(L)$ 

ログファイルとして使用できないファイルがあります。

aa....aa:障害が発生したシステムログファイル名

bbbb:ログファイル種別

sys:システムログファイル

- xx....xx:HiRDB のサーバ名
- cc....cc:障害が発生したログファイルグループ名
- d:障害が発生した系
	- a:A 系
	- b:B 系
- eeee:理由コード

理由コードと対策を表に示します。

(S)このファイルを切り離し,処理を続行します。

(O)理由コード一覧を見て対策してください。

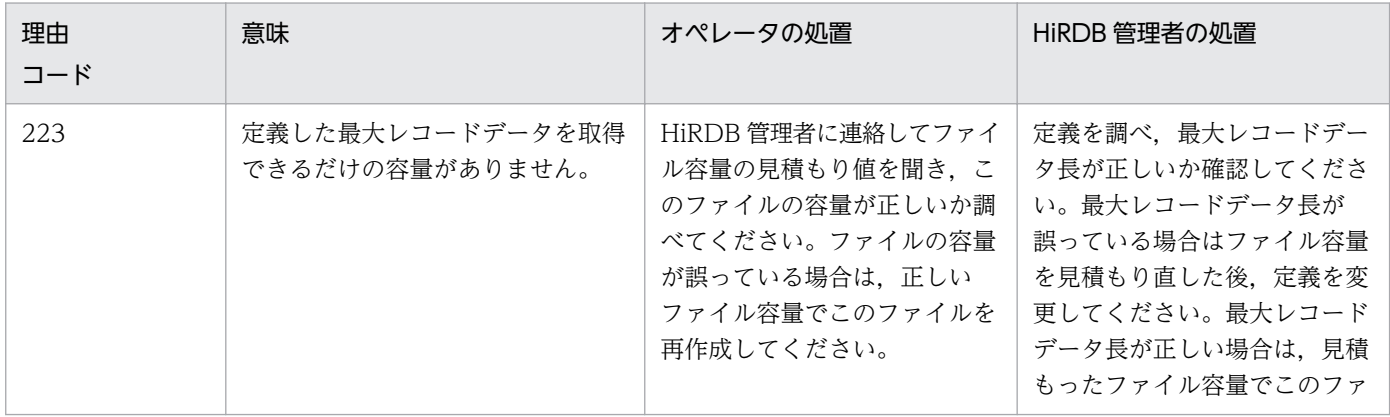

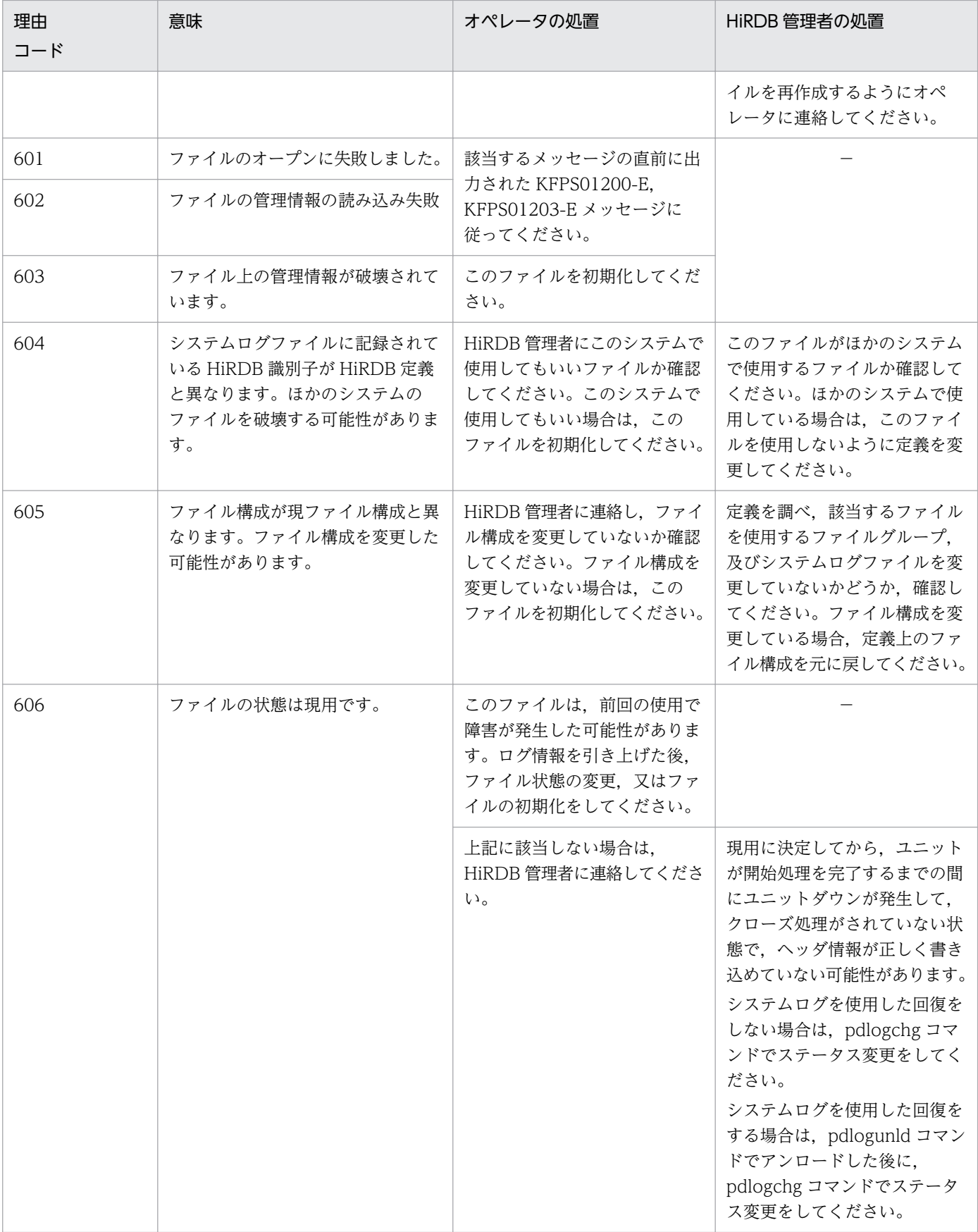

(凡例)

−:該当しません。

注 ファイルの初期化は次に示す手順でしてください。

- (1)pdlogrm コマンドでファイルを削除する
- (2)pdloginit コマンドでファイルを再作成する

ファイル状態の変更は、pdlogchg コマンドでしてください。ログ情報の引き上げは、pdlogunld コマ ンドでしてください。

### KFPS01250-I

aaaa(xx....xx) log file group bb....bb is not unloaded; unload. (L)

aaaa (xx....xx) の bb....bb ログファイルグループは、アンロードされていません。又は、このログファ イルグループは,ログ情報が引き上げられていません。このログファイルグループはスワップ時の交代先 とされないため,ログ情報を引き上げてください。

#### aaaa:ログファイル種別

sys:システムログファイル

xx....xx:HiRDB のサーバ名

bb....bb:ログ情報が引き上げられていないログファイルグループ名

(S)ログサーバプロセスの開始処理を続行します。

(O)pdlogunld コマンドを入力して,ログ情報を引き上げてください。

### KFPS01251-E

aaaa(xx....xx) log file group bb....bb is in invalid state; change file group state.  $(L)$ 

aaaa (xx....xx) のログファイルグループ bb....bb は、状態が不正です。ファイルグループの状態を変更 してください。

このログファイルグループは前回オンラインで障害が発生したため,ログファイルグループの状態が不正 です。この状態のままでは,ログ情報の取得ができません。ログ情報の引き上げ,又はファイルグループ 状態を変更してください。

aaaa:ログファイル種別

sys:システムログファイル

xx....xx:HiRDB のサーバ名

bb....bb:ログファイルグループの状態が不正なログファイルグループ名

(S)ログサーバプロセスの開始処理を続行します。

(O)pdlogunld コマンドを入力してログ情報を引き上げるか,pdlogchg コマンドを入力してファイルグ ループ状態を変更してください。

# KFPS01252-I

 $aaaa(bb...bb)$  log file group cc....cc is not extracted; extract.  $(L)$ 

aaaa(bb....bb)の cc....cc ログファイルグループは,HiRDB Datareplicator による抽出が完了していませ ん。HiRDB Datareplicator でシステムログを抽出してください。このログファイルグループは,システ ムログの抽出が完了するまで,スワップ時の交代先とされません。

### aaaa:ログファイル種別

sys:システムログファイル

bb....bb: HiRDB のサーバ名

cc....cc:HiRDB Datareplicator による抽出が完了していないログファイルグループ名

(S)処理を続行します。

(O)HiRDB Datareplicator が稼働中でなければ HiRDB Datareplicator を稼働して,システムログを抽 出してください。

### KFPS01253-I

aaa(bb....bb) log file group cc....cc not reflected by Online DB Reorganization; retry Online DB Reorganization or cancel Online DB Reorganization (L)

aaa(bb....bb)のシステムログファイルのファイルグループは、更新ログを使用したオンライン再編成の追 い付き反映が終了していません。

aaa:ログファイル種別 sys:システムログファイル

bb....bb: HiRDB のサーバ名

cc....cc:システムログファイルのファイルグループ名

(S)処理を続行します。

[対策]pdorend コマンドを実行してオンライン再編成の追い付き反映を継続するか, 又は pdorbegin -u コマンド若しくは pdorend -u コマンドを実行して更新可能なオンライン再編成を中止するかしてください。

## KFPS01255-W

Number of available file groups of aaaa(xx....xx) log is insufficient; open log file groups.  $(L)$
aaaa(xx....xx)は使用できるログファイルグループが最低必要な数を満たしていません。ログファイル グループをオープンしてください。

使用できるログファイルグループが必要な数を満たしていないため,このまま運用を続けるとログ情報の 取得先を変更できません。早急にログファイルグループをオープンしてください。

aaaa:ログファイル種別

sys:システムログファイル

xx....xx:HiRDB のサーバ名

(S)処理を続行します。

(O)pdlogopen コマンドを入力して,クローズ中のファイルグループをオープンしてください。

#### KFPS01256-E

No standby file groups of  $aaaa(xx...xx)$  log are available.  $(L)$ 

aaaa(xx....xx)は使用できるログファイルグループがありません。

ログ情報の取得先として使用できるログファイルグループがないため,現用ログファイルグループが決定 できません。

aaaa:ログファイル種別

sys:システムログファイル

xx....xx:HiRDB のサーバ名

(S)KFPS01113-E メッセージを出力し、ログサーバプロセスの開始処理を中止します。

(O)現用ファイルグループが決定できなかった原因を排除してください。

#### KFPS01257-E

Unable to restore current  $aaa(xx,...,xx)$  log file group.  $(L)$ 

業務サイト又はログ同期方式のリアルタイム SAN レプリケーションを適用しないシステムの場合は、前 回オンラインで使用したファイルがすべて初期化されているため,現用ログファイルグループを回復でき ません。

ログ適用サイトの場合は,システムログファイルがすべて初期化されているため,ログ適用を開始できま せん。

aaa:ログファイル種別

sys:システムログファイル

xx....xx:HiRDB のサーバ名

(S)KFPS01113-E メッセージを出力し,HiRDB の再開始処理を中止します。

(O)次に示す対策をしてください。

- 業務サイト又はログ同期方式のリアルタイム SAN レプリケーションを適用しないシステムの場合 HiRDB を強制正常開始した後,データベースを回復してください。
- ログ適用サイトの場合 システムログ適用化を行った後,ログ適用サイトを開始してください。

## KFPS01258-W

Unable to swap current aaaa(xx....xx) log file group for a standby file group because no standby is available; ignores "rerun swap" and continues processing. (L)

スワップ先にできる状態のファイルがないため、aaaa (xx....xx) のシステムログファイルはスワップし ません。

aaaa:ログファイル種別

sys:システムログファイル

xx....xx:HiRDB のサーバ名

(S)アンロード待ち状態のシステムログファイルがあるかどうかを確認してください。ある場合はアンロー ドを実行してください。

### KFPS01260-E

Log generation file for system recovery not found; stops recovery processing.  $type:aaaa(xx...xx)$  (L)

システム回復対象のログ世代ファイルがないため,回復処理を中止します。

aaaa:ログファイル種別

sys:システムログファイル

xx....xx:HiRDB のサーバ名

(S)システムを停止します。

[対策]KFPS01240-E メッセージを基に原因を調査してください。

### KFPS01261-E

Error occurred while reading log blocks; stos recovery processing. type:aaaa(xx....xx) (L)

ログ読み込み時に障害が発生したため,回復処理を中止します。

aaaa:ログファイル種別

sys:システムログファイル

xx....xx:HiRDB のサーバ名

(S)システムを停止します。

[対策]このメッセージの直後に出力された、次に示すメッセージを基に障害原因を調査してください。

- KFPS01180-E
- KFPS01181-E
- KFPS01183-E
- KFPS01184-E

## KFPS01262-I

Log block reading started. type:aaaa(xx....xx), read start point:bb....bb,cc....cc,dd....dd (L)

ログの読み込みを開始しました。

- aaaa:ログファイル種別 sys:システムログファイル
- xx....xx:HiRDB のサーバ名
- bb....bb:読み込み開始のファイルグループ名
- cc....cc:読み込み開始の世代番号

dd....dd:読み込み開始のブロック番号

## KFPS01263-I

Log block reading completed. type:aaaa(xx....xx), read end point:bb....bb,cc....cc,dd....dd  $(L)$ 

ログの読み込みを終了しました。

システム回復時,ログの読み込みを終了しました。

#### aaaa:ログファイル種別

sys:システムログファイル

xx....xx:HiRDB のサーバ名

bb....bb: 読み込み最終のファイルグループ名

cc....cc:読み込み最終の世代番号

dd....dd:読み込み最終のブロック番号

注 bb....bb, cc....cc, dd....dd は、入力したログブロックがない場合, \*\*\*\*\*\*\*\*, \*\*\*\*\*\*\*\*\*\* を表示 します。

### KFPS01264-E

Error occurred during inter-system adjustment for duplicated log files. type:aaaa(xx....xx)  $(L)$ 

HiRDB 回復時、二重化されたログファイルの系間整合で、障害が発生しました。

系間整合とは、ログファイルを二重化で運用するとき、HiRDB 停止のタイミングによって、ログ最終位置 に A 系と B 系の間で誤差が生じます。HiRDB 再開始時,この誤差を整えることをいいます。

aaaa:ログファイル種別

sys:システムログファイル

xx....xx:HiRDB のサーバ名

(S)処理を続行します。

(O)次に示すメッセージを基に原因を調査してください。

- KFPS01202-E
- KFPS01203-E

## KFPS01265-I

Log block reading started for database recovery. type:aaaa(bb....bb), read start point:cc....cc,dd....dd,ee....ee (L)

データベースを回復するためのログの読み込みを開始しました。

aaaa:ログファイル種別

sys:システムログファイル

bb....bb: HiRDB のサーバ名

cc....cc:読み込み開始のファイルグループ名

dd....dd: 読み込み開始の世代番号

ee....ee:読み込み開始のブロック番号

(S)処理を続行します。

## KFPS01266-I

Log block reading completed for database recovery. type:aaaa(bb....bb), read end point:cc....cc,dd....dd,ee....ee (L)

データベースを回復するためのログの読み込みを終了しました。

aaaa:ログファイル種別

sys:システムログファイル

bb....bb: HiRDB のサーバ名

cc....cc:読み込み終了のファイルグループ名

dd....dd:読み込み終了の世代番号

ee....ee:読み込み終了のブロック番号

注 bb....bb,cc....cc,ee....ee は、入力したログブロックがない場合、\*\*.. \*\*を表示します。

(S)処理を続行します。

### KFPS01267-E

Error occurred while database recovery for aaa(bb....bb). reason code=(cc....cc,dd....dd)  $(E+L)$ 

再開始でのデータベース回復,又はログ適用処理に失敗しました。

aaa:ログファイル種別

sys:システムログファイル

bb....bb: HiRDB のサーバ名

cc....cc:理由コード

dd....dd:保守情報

(S)異常終了します。

(O)次の表を見て対策してください。

[対策]理由コード一覧を見て対策してください。

一覧に無い理由コードが出力された場合は,保守員に連絡してください。

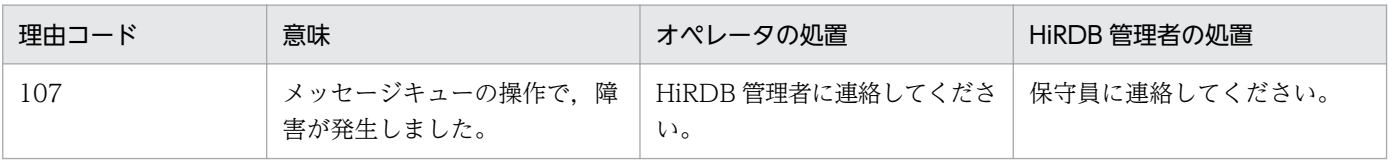

2. メッセージ一覧

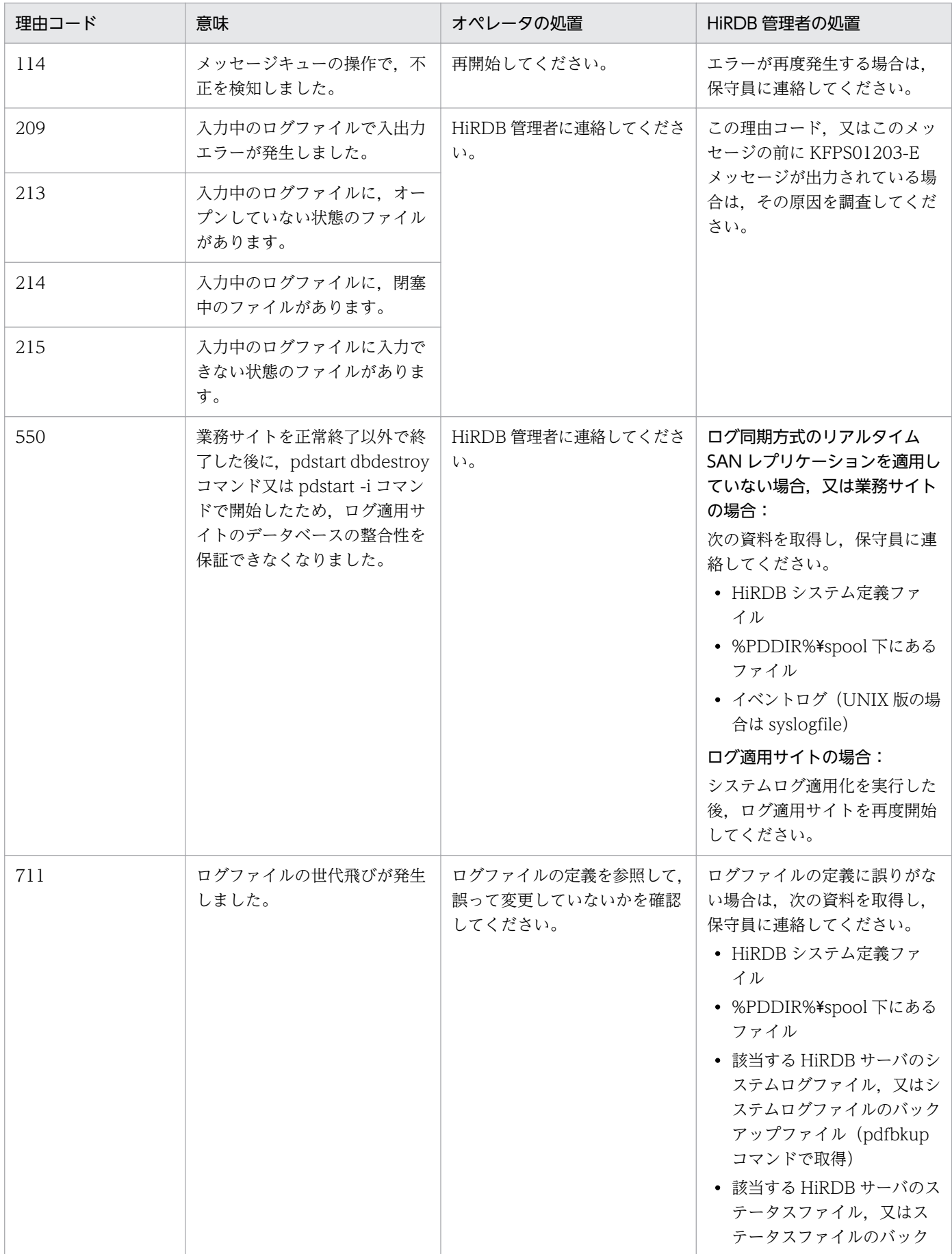

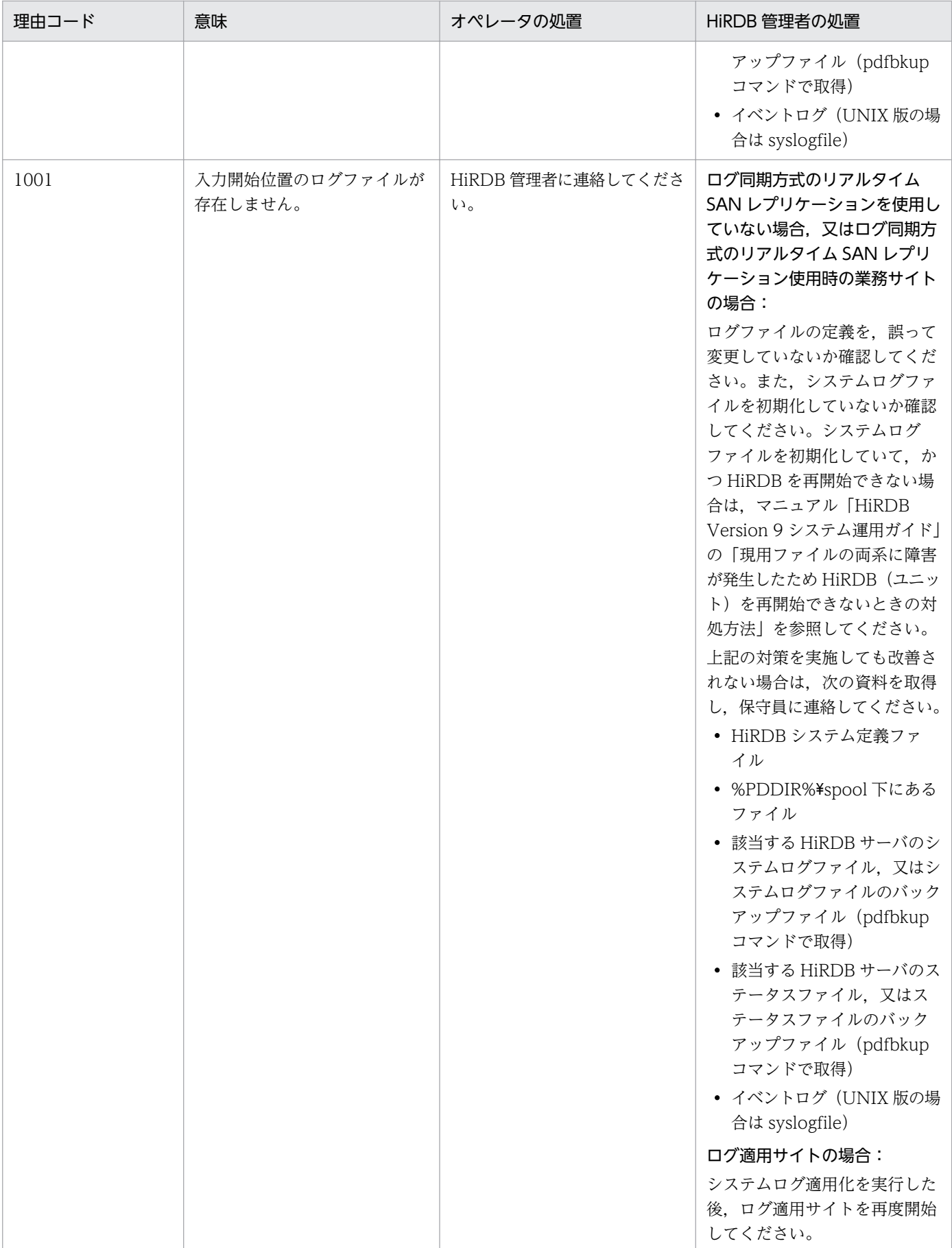

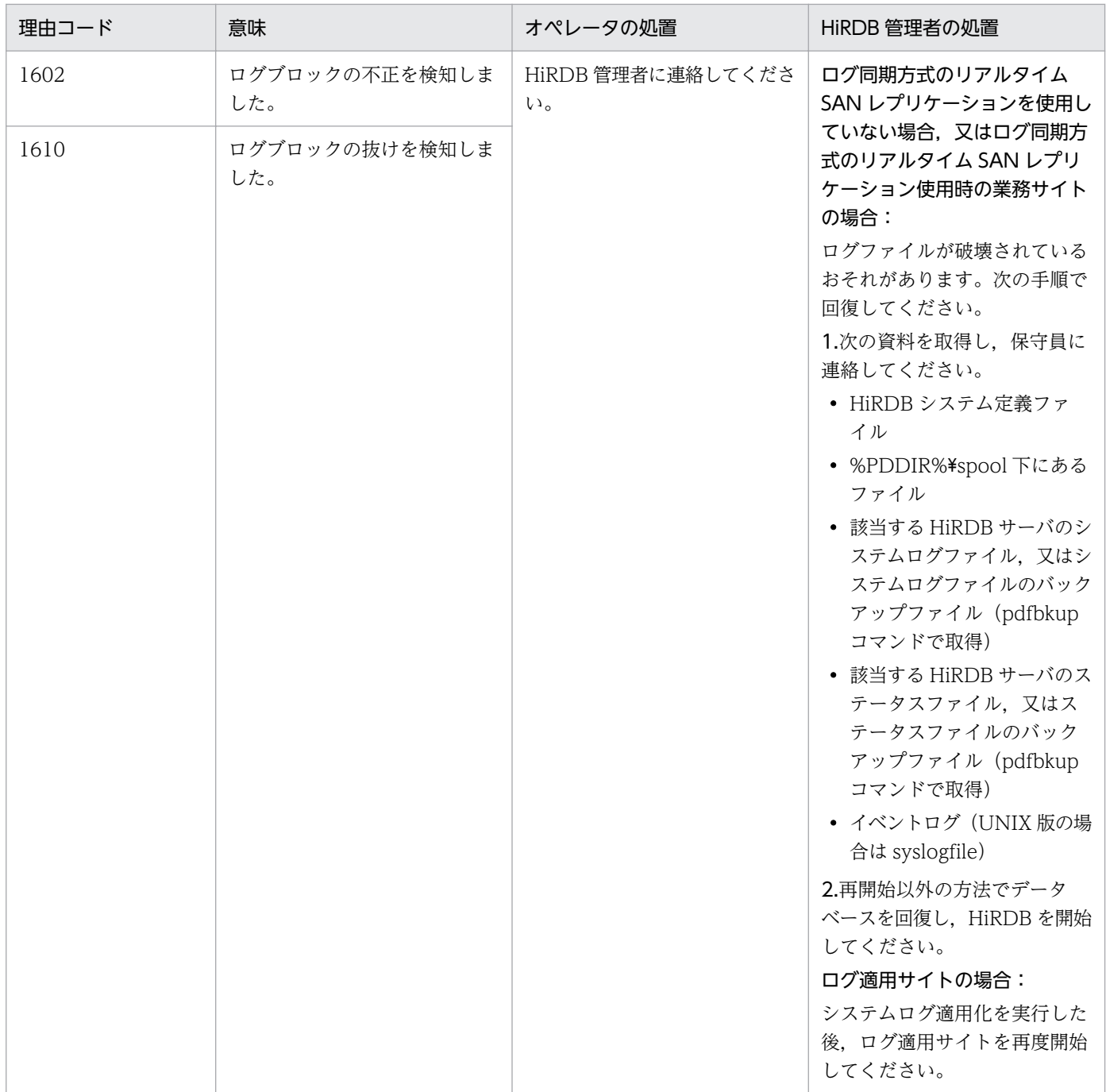

## KFPS01268-E

Invalid log data detected while reading log. type:aa....aa(bb....bb), read point:  $cc$ ... $cc$ ,dd....dd.  $(L)$ 

システムログの読み込み時に,不正なログデータを検出しました。

### aa....aa:ファイル種別

sys:システムログファイル

bb....bb: HiRDB のサーバ名

cc....cc:不正なログデータを検出したシステムログファイルのファイルグループ名

dd....dd:読み込もうとしたシステムログのブロック番号

(S)処理を終了します。

[対策]このメッセージの前後に出力されたアボートコードによって処置が異なります。

- Psjnr38 が出力された場合 Psjnr38 が出力された場合の対策に従ってください。
- Psjnr38 以外が出力された場合 %PDDIR%¥spool 下にあるファイルとシステムログファイルを退避して、保守員に連絡してくださ い。

### KFPS01269-I

Reading log block. type:aaaa(bb....bb), reading point:cc....cc,dd....dd,ee....ee (L)

HiRDB の再開始処理でシステムログの読み込み中です。

aaaa:ファイル種別

sys:システムログファイル

bb....bb: HiRDB のサーバ名

cc....cc:読み込み中のシステムログのファイルグループ名

dd....dd:読み込み中のシステムログの世代番号

ee....ee: 読み込み中のシステムログのブロック番号

(S)処理を続行します。

### KFPS01270-E

Unable to use log file due to I/O error. element file: aa....aa, system  $A/B$ : b  $(E+L)$ 

ログファイルが入出力エラーのために使用できません。

aa....aa:障害の発生したシステムログファイル名

b:障害の発生した系

- a:A 系
- b:B 系

(S)処理を続行します。

(O)エラーの要因を取り除いてから,再度コマンドを入力してください。

2. メッセージ一覧

[対策]直前に出力されたメッセージを参照し、入出力エラーの原因を調査してから、その要因を取り除い てください。

## KFPS01271-I

Unloading comleted. generation number=aa....aa, start block number=bb....bb, end block  $number=cc$ ..... $cc$   $(E+L)$ 

アンロードが終了しました。アンロードしたブロック番号の範囲を示します。

aa....aa:アンロード元ログファイルグループの世代番号

bb....bb:アンロード済み先頭ブロック番号

cc....cc:アンロード済み最終ブロック番号

注 cc....cc は,アンロードしたログブロックがない場合\*\*\*\*\*\*\*\*を表示します。

### KFPS01272-E

Unable to unload log file. element file:  $a_{\text{a}}$  a....aa, system  $A/B: b$ , reason code=cccc-dd  $(B)$  $+L)$ 

アンロードを実行しようとしたファイルグループに,アンロードできないシステムログファイルがあります。

aa....aa:障害が発生したシステムログファイル名

b:障害の発生した系

- a:A 系
- b:B 系

cccc:理由コード

dd:HiRDB 内部コード

(S)処理を続行します。

(O)理由コード一覧を見て対策してください。

[対策]理由コード一覧を見て対策してください。

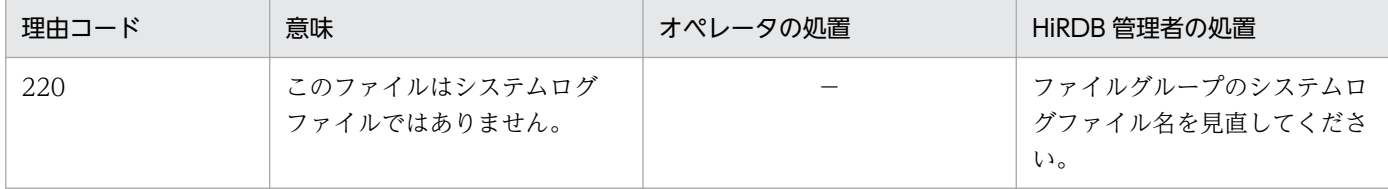

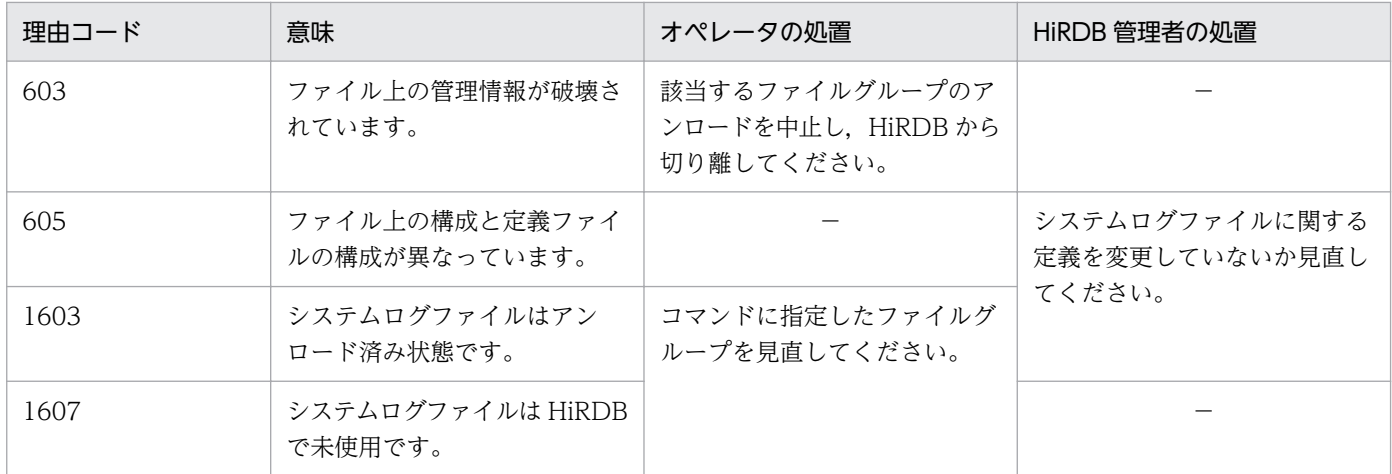

−:該当しません。

## KFPS01273-E

Unable to change log file status. element file: aa....aa, system A/B: b,reason code=cccc $dd$   $(E+L)$ 

ファイルの状態を変更しようとしたファイルグループに,状態の変更ができないシステムログファイルが あります。

aa....aa:障害が発生したシステムログファイル名

b:障害の発生した系

a:A 系

b:B 系

cccc:理由コード

理由コードと対策を表に示します。

dd:HiRDB 内部コード

(S)処理を続行します。

(O)理由コード一覧を見て対策してください。

[対策]理由コード一覧を見て対策してください。

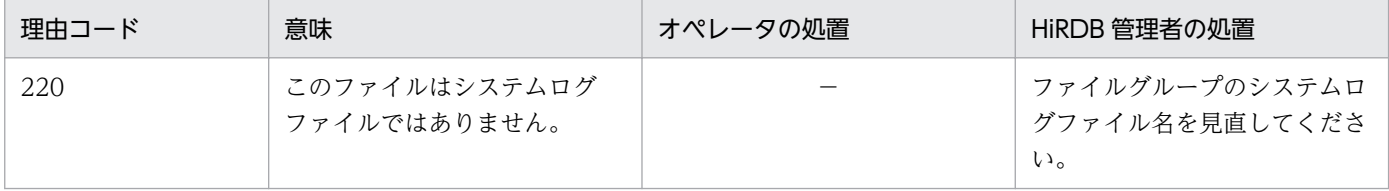

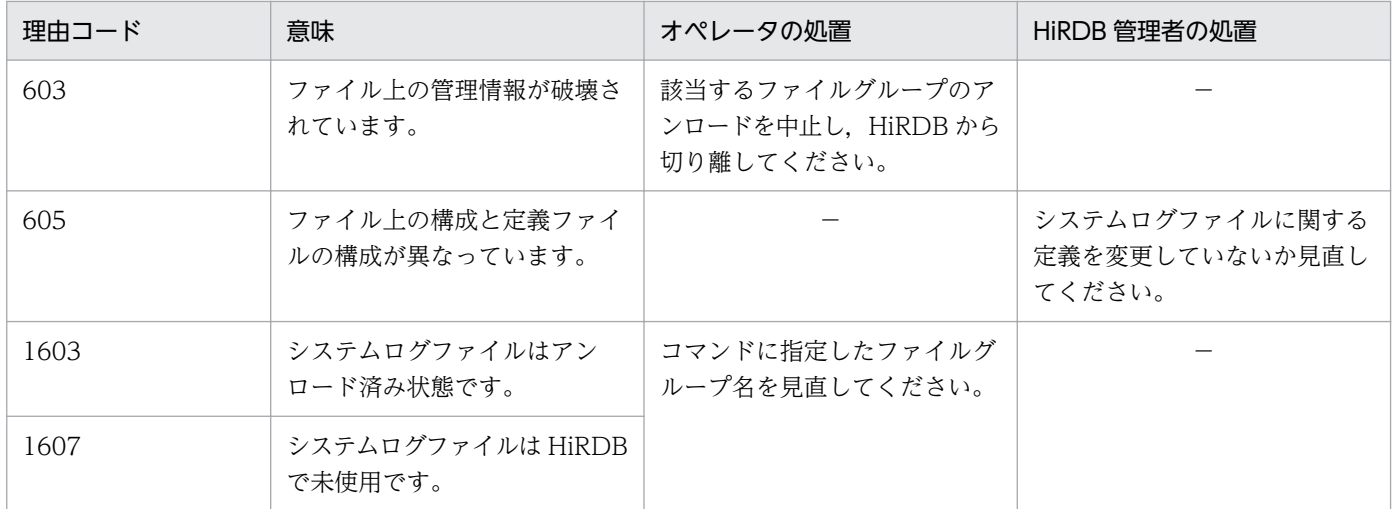

−:該当しません。

## KFPS01274-E

Failure to open log element file. element file : aa....aa, system  $A/B: b$ , reason code=cccc $dd$   $(E+L)$ 

システムログファイルのオープンに失敗しました。

aa....aa:システムログファイル名

b:障害の発生した系

a:A 系

b:B 系

cccc:理由コード

dd:HiRDB 内部コード

(S)処理を続行します。

(O)理由コードに従って対策してください。

[対策]理由コードに従って対策してください。

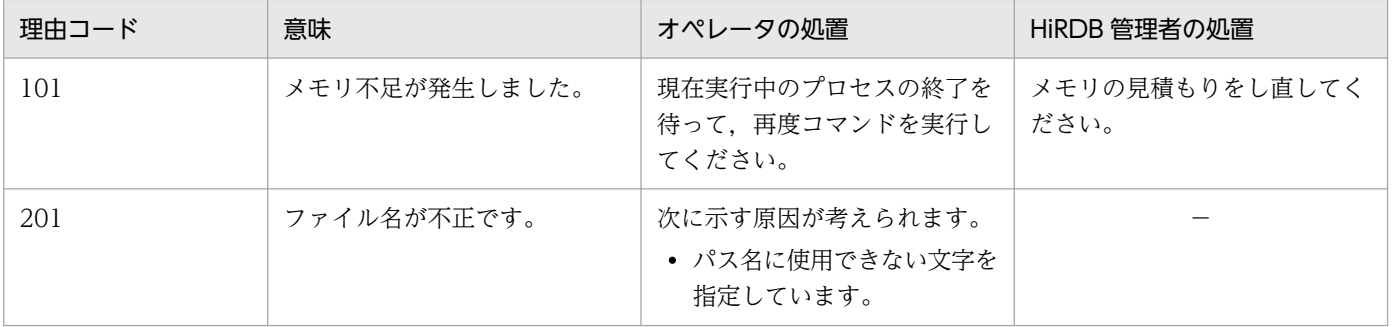

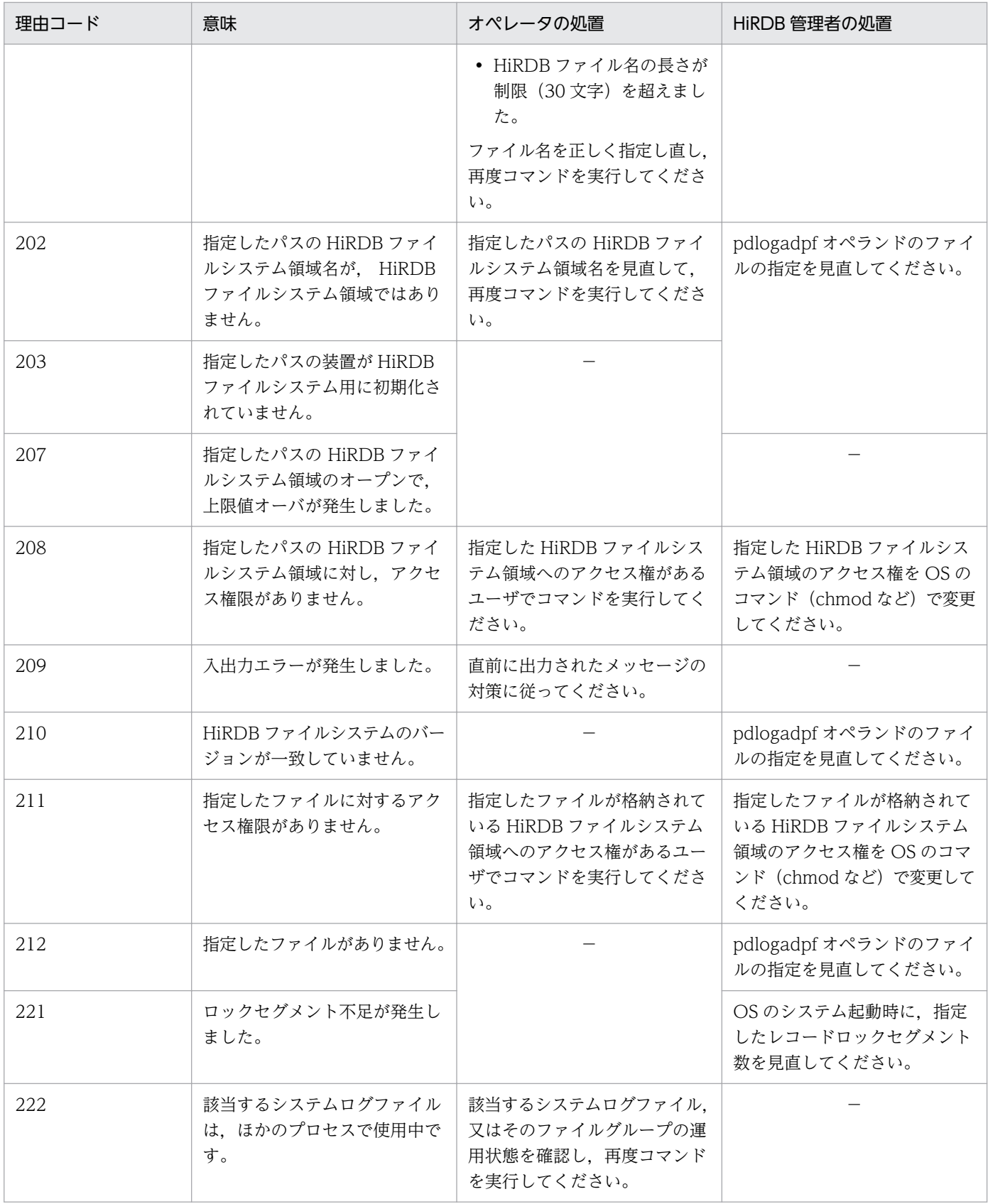

−:該当しません。

## KFPS01275-E

Minor error occurred while analyzing definitions for log service. file being analyzed: aaaaaaaaa, record number=bbbbbbbbbbb, reason code=cccc  $(E+L)$ 

ログファイルに関する定義を解析中に軽度エラーが発生しました。

aaaaaaaa:解析中の定義ファイル名

bbbbbbbbbb:エラーがあったレコード番号

cccc:障害の内容を示す理由コード

理由コードと対策を表に示します。

(S)ログサービス機能のコマンドを続行します。

[対策]ログサービス機能関係の定義を見直してください。

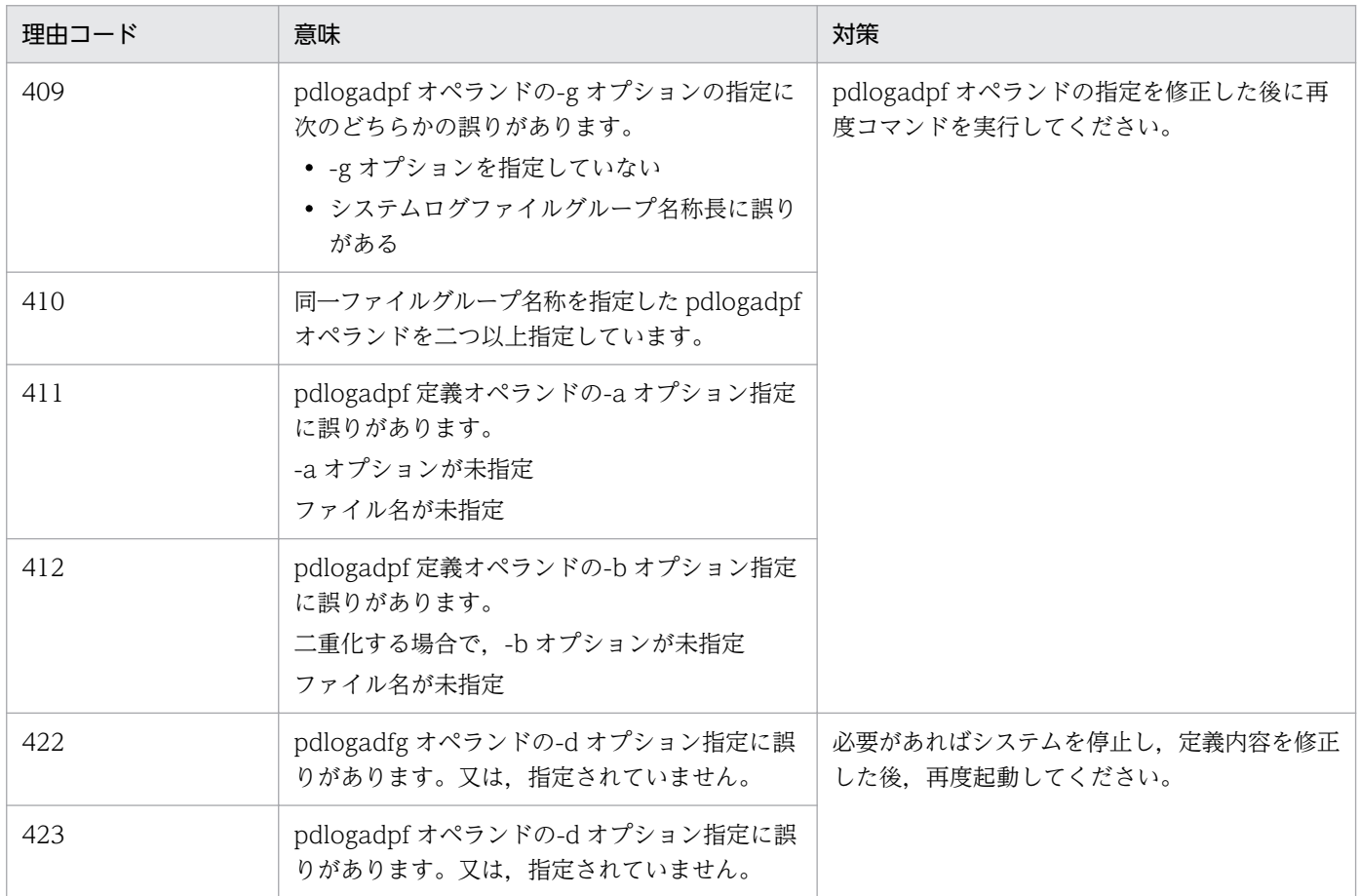

## KFPS01277-E

Log point information is invalid. info=aaaa  $(L)$ 

ログポイント情報の不正を検知しました。

aaaa:システムの保守情報

(S)処理を続行します。

(O)次に示す項目について,調査及び対策を実施してください。

- 1. pdrstr コマンドに指定したバックアップファイルが誤っていないかを確認してください。誤ってい る場合には,正しいファイル名称を指定して,再度実行してください。
- 2. pdrstr コマンドで、バックアップファイルから再作成したログポイント情報ファイル,pdlogls コ マンドの実行結果を参照し,ログポイント情報ファイルに記されたログファイルがあるかを確認し, その結果を管理者に報告してください。

[対策]次に示す項目について,調査及び対策を実施してください。

1.ログポイント情報ファイルに記されたログファイルがない場合には、サーバ定義中のログファイル の指定を操作していないかを確認してください。

バックアップ取得後に使用したログファイルを定義中から除いている場合には,追加して再度実行 してください。

また,上記ログファイルを削除,又はログポイント情報ファイルに記されているログファイルが上 書きされている場合には,-L 指定の pdrstr でデータベースを回復できません。

2. 上記に該当しない場合は,保守員に連絡してください。

#### KFPS01278-W

Failure to processing log file group. type:  $aaa(bb....bb)$ , file group:  $cc$ .... $cc$ , reason code=ddddee (L)

bb....bb サーバが使用する cc....cc ログファイルグループは、dddd に示す理由でファイルの状態を参照で きないため,処理対象から除外します。

aaa: ログ種別 (sys, 又は lar)

bb....bb: HiRDB のサーバ名称

cc....cc:ファイルグループ名称

dddd: 理由コード

209:ログファイルの入出力エラー

213:ログファイルのオープンエラー

- 215:ログファイルの入力不可
- 222:ほかのプロセスでこのファイルグループを使用中
- 1601:対象ログファイルなし

ee:システム保守情報

(S)処理を続行します。該当するログファイルグループは,処理の対象から除外します。

(O)該当するログファイルを使用していない場合,特に問題ありません。

- pdrstr (データベース回復ユティリティ)実行時 バックアップ取得から現在までの間に該当するログファイルを使用している場合,データベースが 正しく回復できないことがあります。KFPS01279-W メッセージが出力されている場合,その内容 も考慮し,管理者に連絡して対策した後に再度実行してください。
- pdlogchg (ログファイルのステータス変更コマンド)実行時
	- ・理由コードが 222 の場合

該当するログファイルグループに対して,メモリ上の状態とシステムログファイル自身の状態が不 整合となっています。該当するログファイルグループを pdlogcls コマンドでクローズした後, pdlogopen コマンドで再度オープンしてください。

・その他の理由コードの場合

理由コードに従って対策をした後に再度コマンドを実行してください。また, KFPS01279-W メッ セージが出力されている場合は,メッセージで出力された障害を対策した後に再度コマンドを実行 してください。

[対策]該当するログファイルが pdrstr,及び pdlogchg の実行に不要な場合、特に問題ありません。該当 するログファイルが上記コマンドの実行に必要な場合,次に示す項目について,調査及び対策を実施して ください。

- 1. 該当するログファイルグループに障害が発生した. 又は該当するログファイルグループをオンライ ンで使用後,初期化している場合,ログファイルが回復できる場合,回復後に再度実行してください。
- 2. サーバ定義中のログファイルに関する記述が誤っていないかを確認し、誤っている場合には、正し く訂正した後に再度実行してください。
- 3. HiRDB 稼働中に pdlogchg -z コマンドを実行して理由コード 222 が出力された場合は、該当する ログファイルは再使用できません。いったんログファイルをクローズしてから再度オープンしてく ださい。
- 4. 上記に該当しない場合は,保守員に連絡してください。

### KFPS01279-W

Unable to use log file. element file: aa....aa, system  $A/B:$  b, reason code=cccc-dd  $(L)$ 

aa....aa ログファイルは、cccc に示す理由でファイルの状態を参照できません。処理対象から除外します。

aa....aa:ログファイル名称

b:障害が発生した系(a,又は b)

cccc:理由コード

dd:システム保守情報

(S)処理を続行します。該当するログファイルは,処理の対象から除外します。

(O)該当するログファイルを使用していない場合,特に問題ありません。このメッセージの直後に,該当 するログファイルが属するファイルグループについて KFPS01278-W メッセージが出力されていない場 合,問題ありません。上記に該当しない場合,理由コードの内容から原因を調査し,管理者に連絡してく ださい。

[対策]該当するログファイルが pdrstr,及び pdlogchg の実行に不要な場合、特に問題ありません。該当 するログファイルが上記コマンドの実行に必要な場合、理由コードの内容から原因を調査し、KFPS01278-W に記述した内容に従って回復して,再度実行してください。理由コードを次に示します。

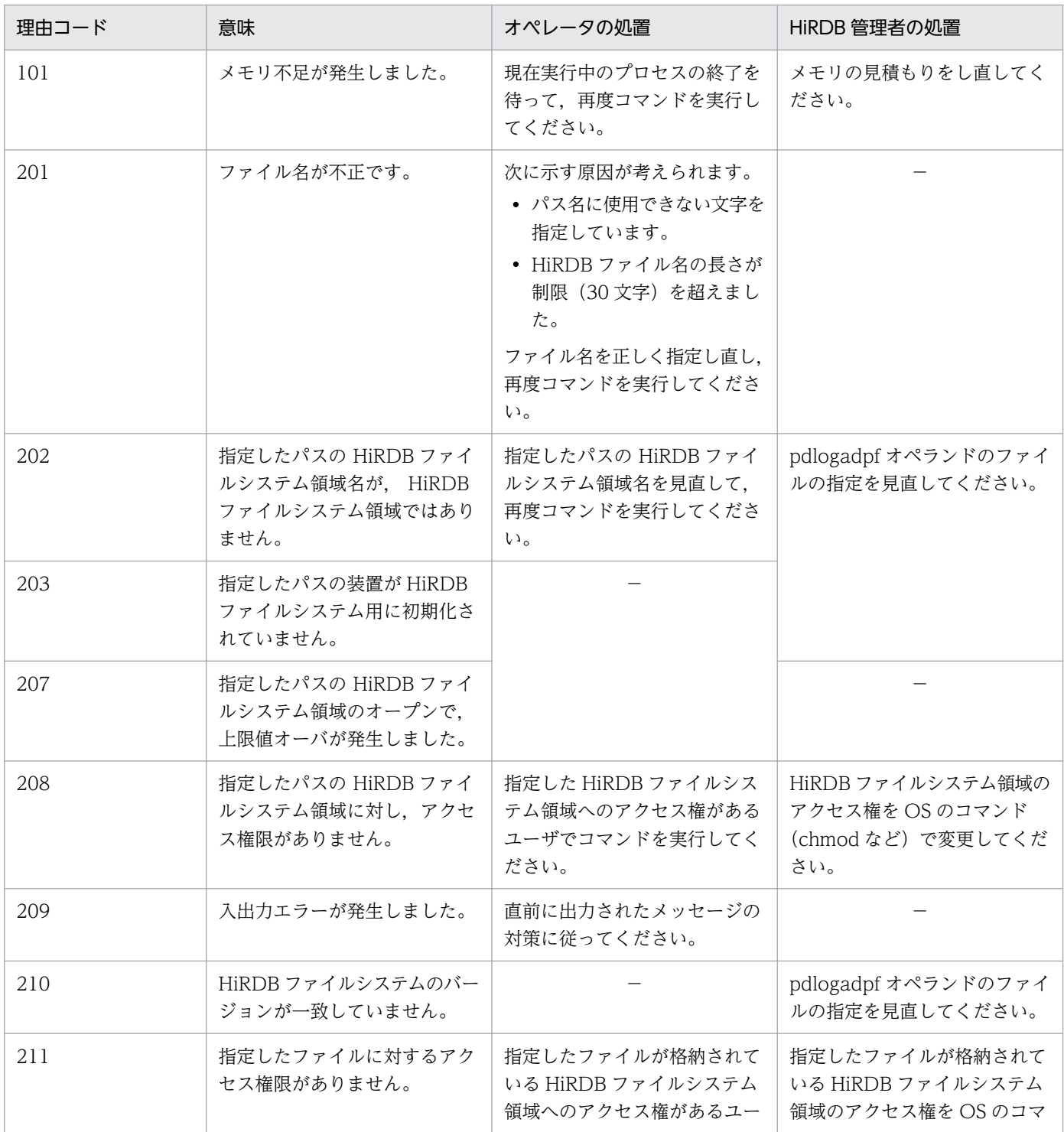

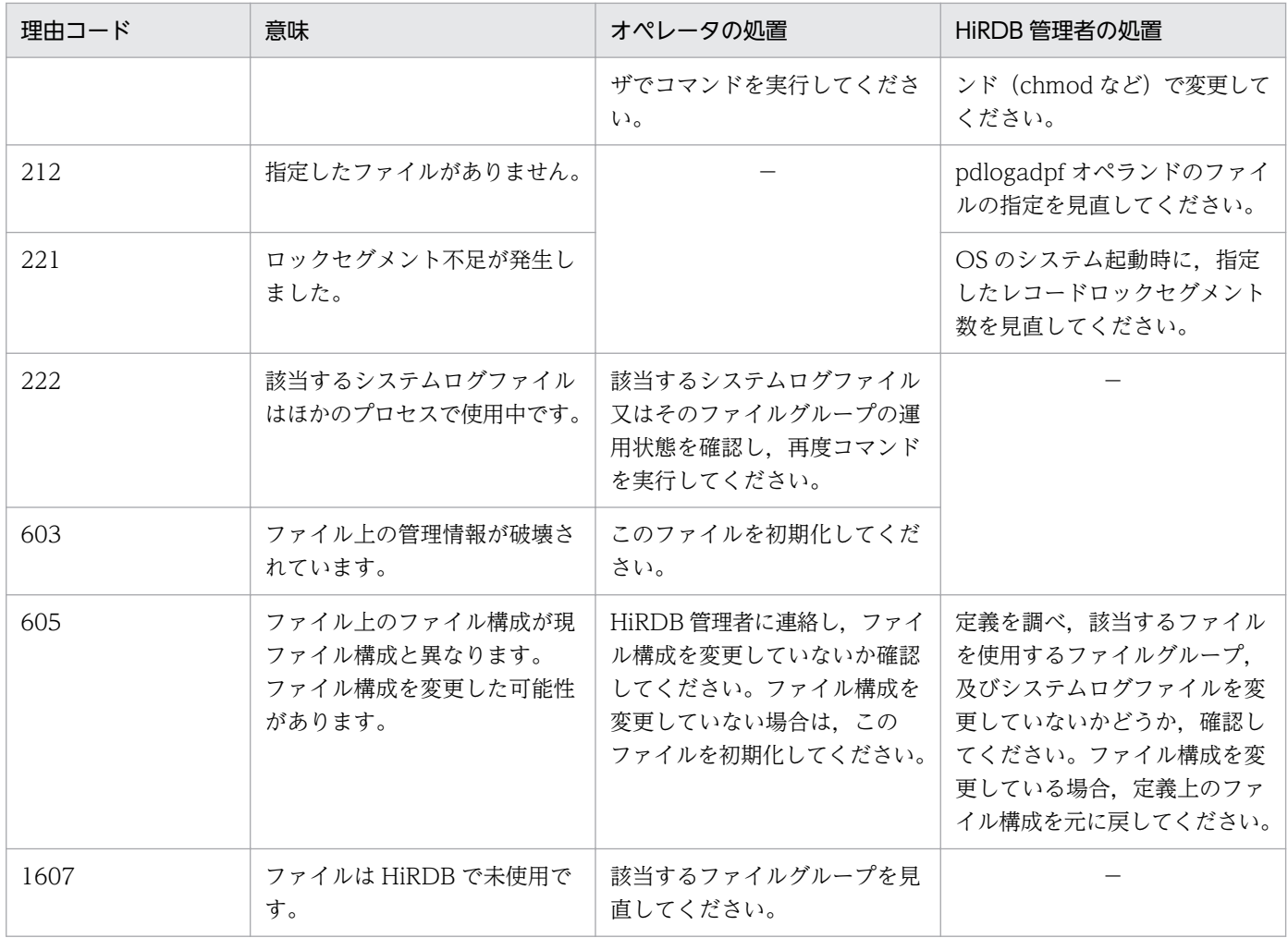

−:該当しません。

## KFPS01280-E

Unable to execute aa....aa command due to bbbb-cc  $(E+L)$ 

aa....aa コマンドが実行できません。

aa ...aa:実行できなかったコマンド名

bbbb:理由コード

cc:HiRDB 内部コード

(S)コマンドの実行を終了します。

(O)理由コードによって対策し,必要があれば再度コマンドを実行してください。

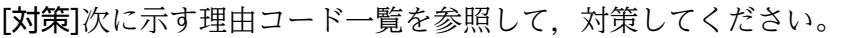

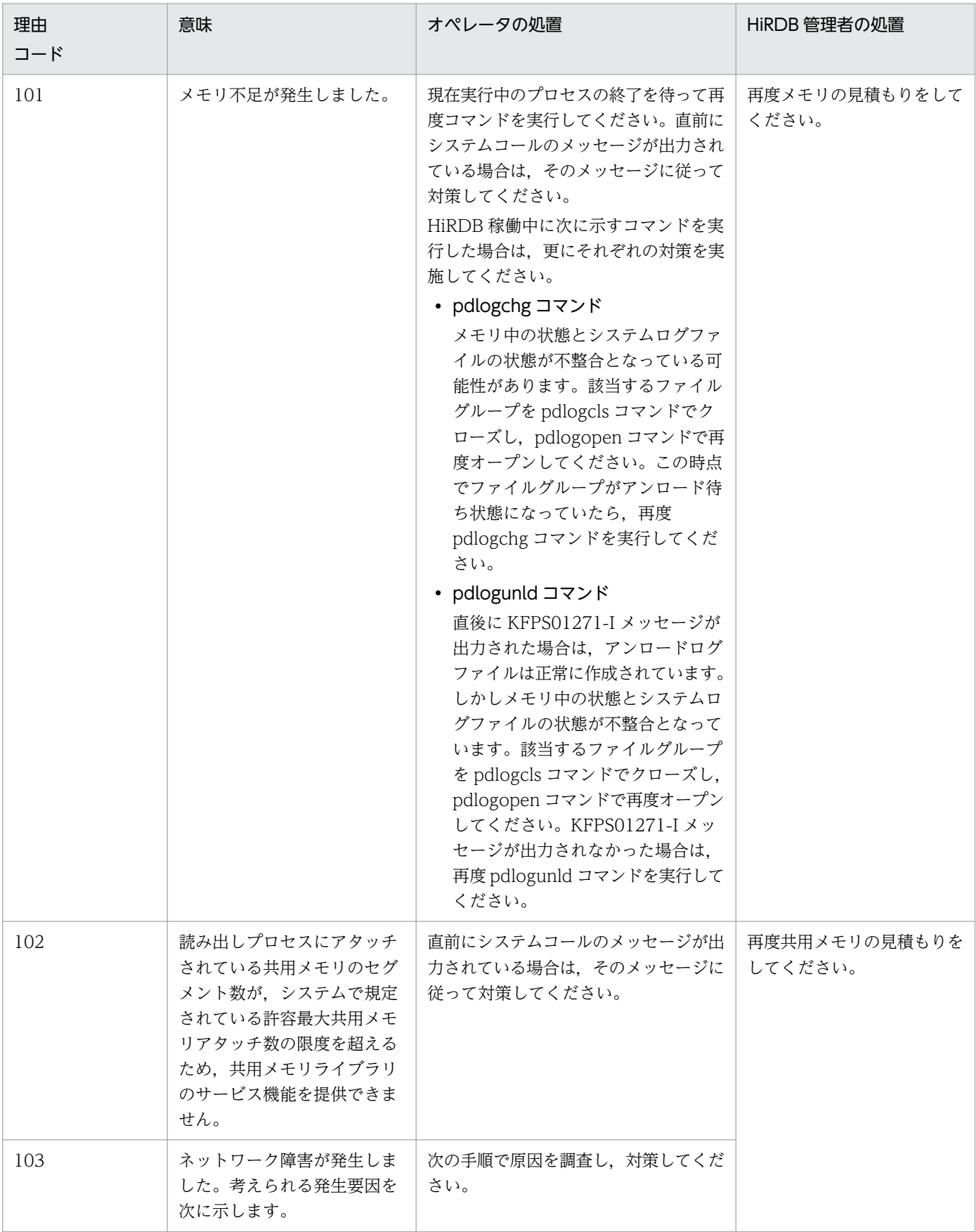

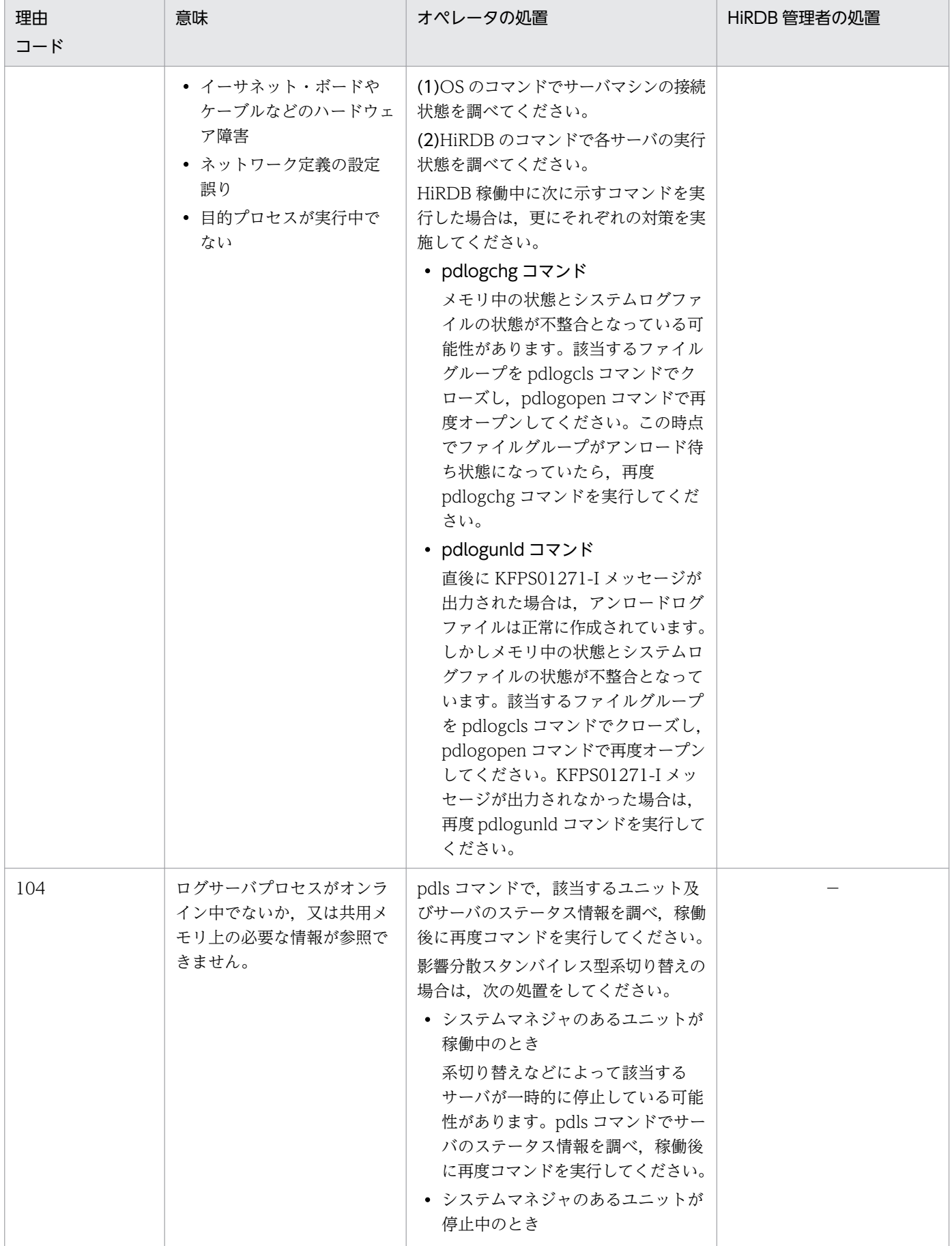

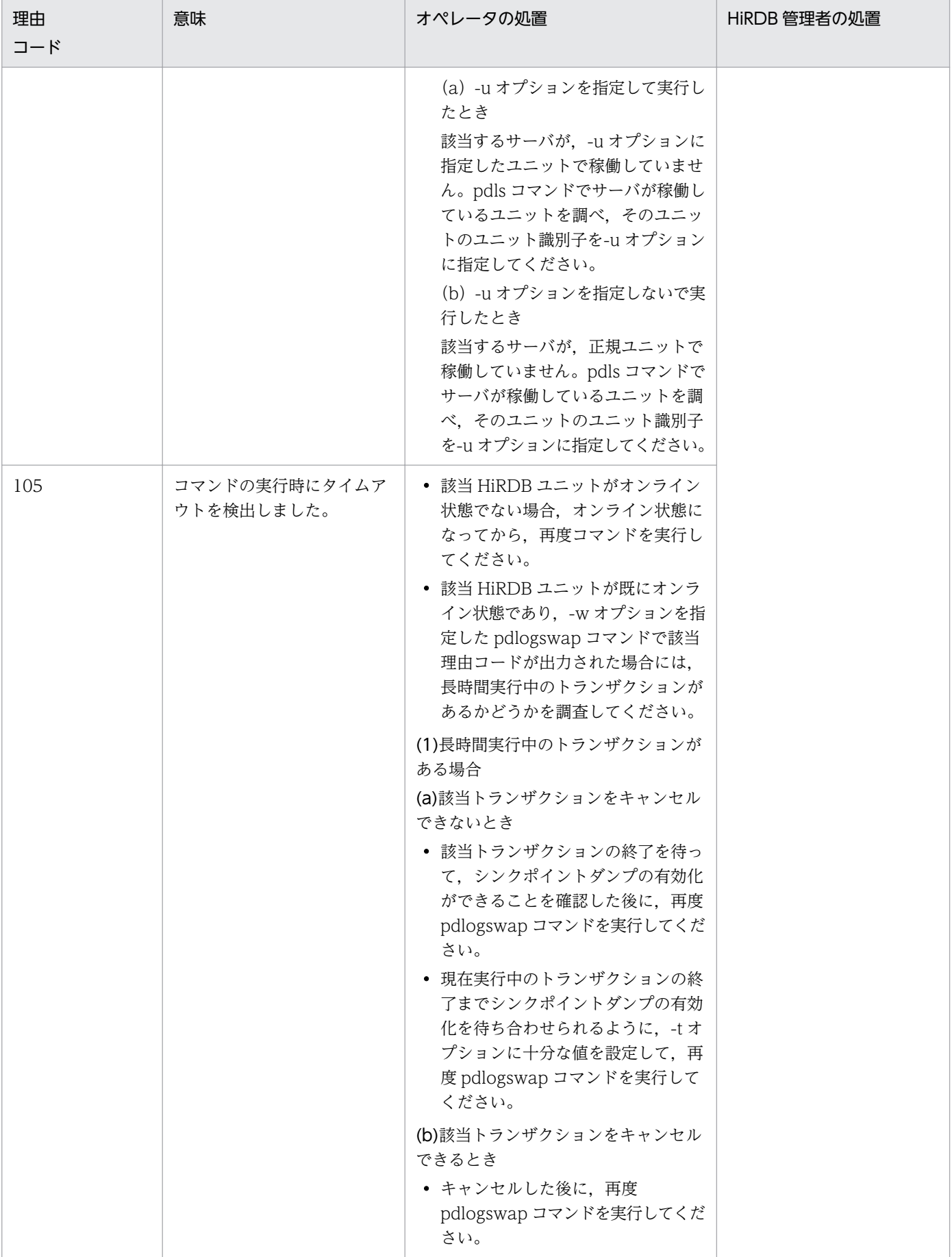

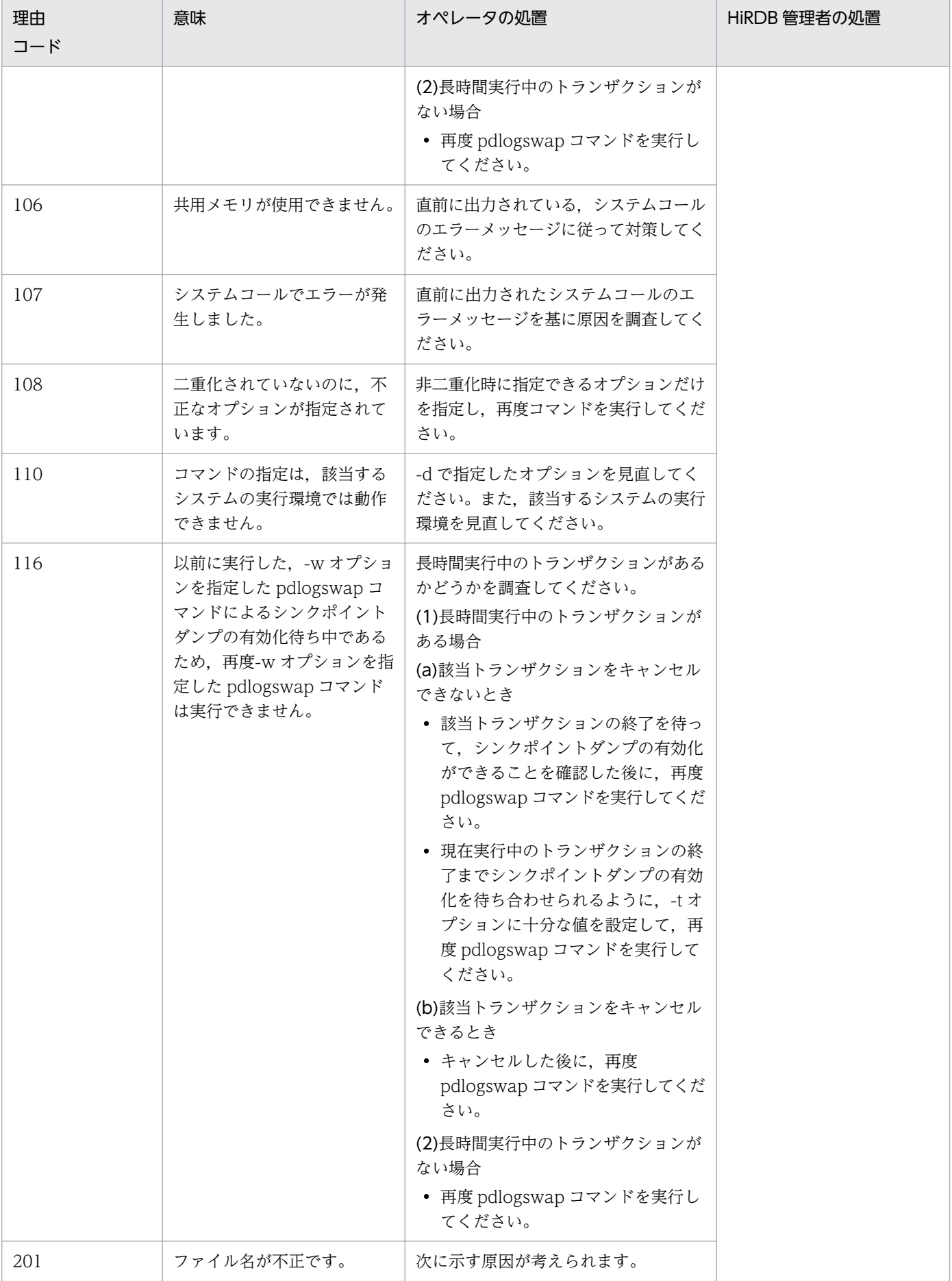

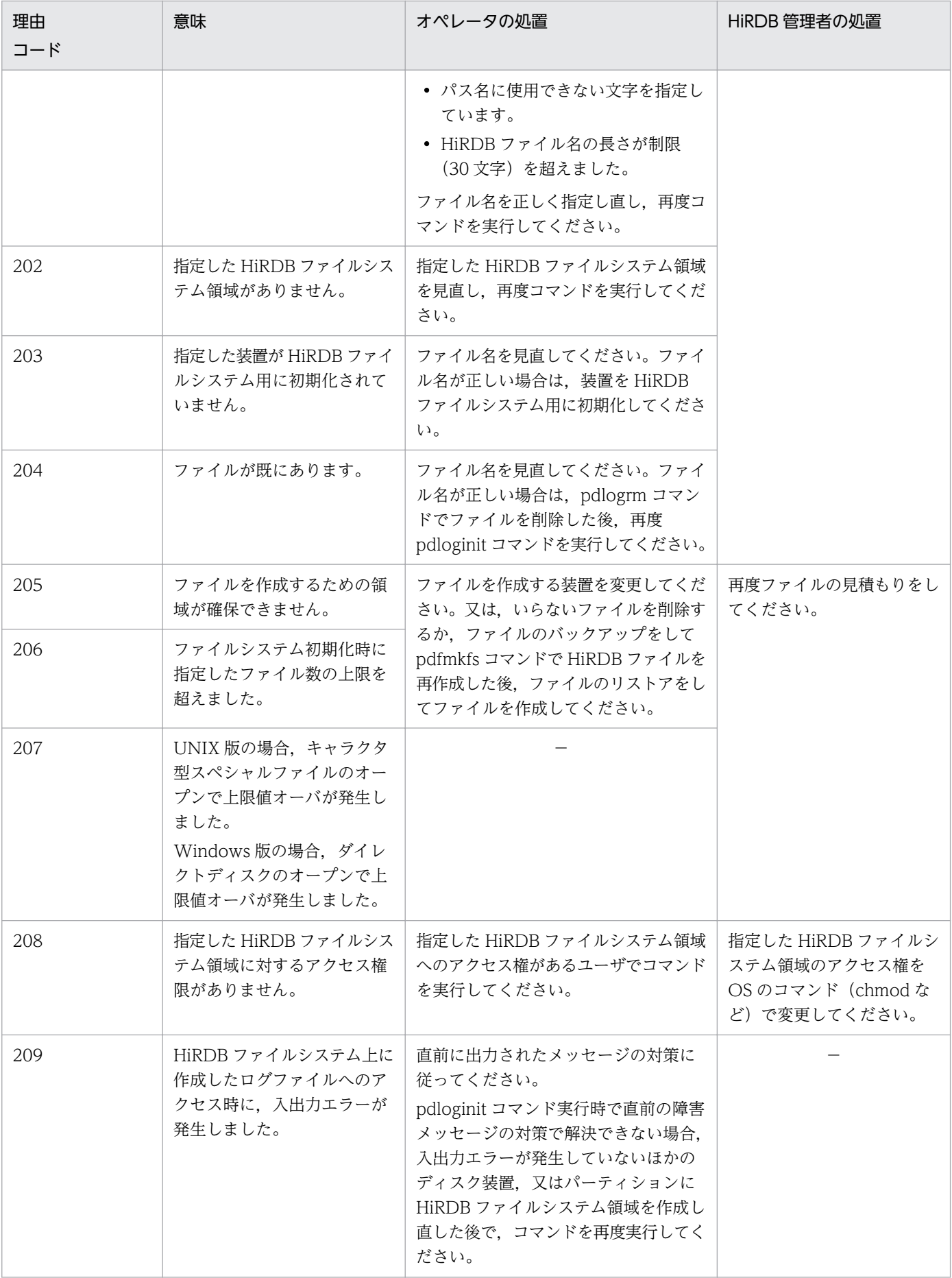

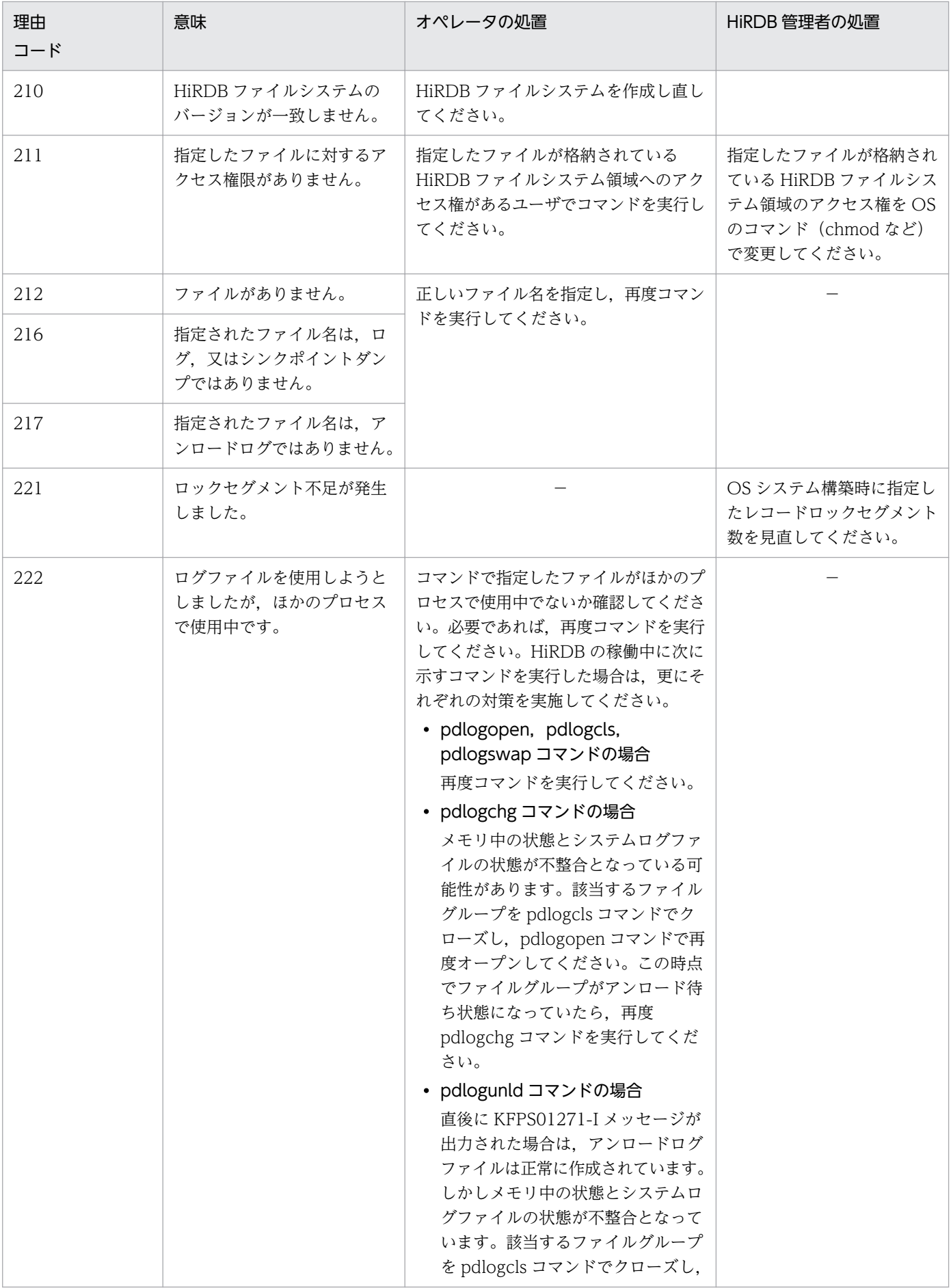

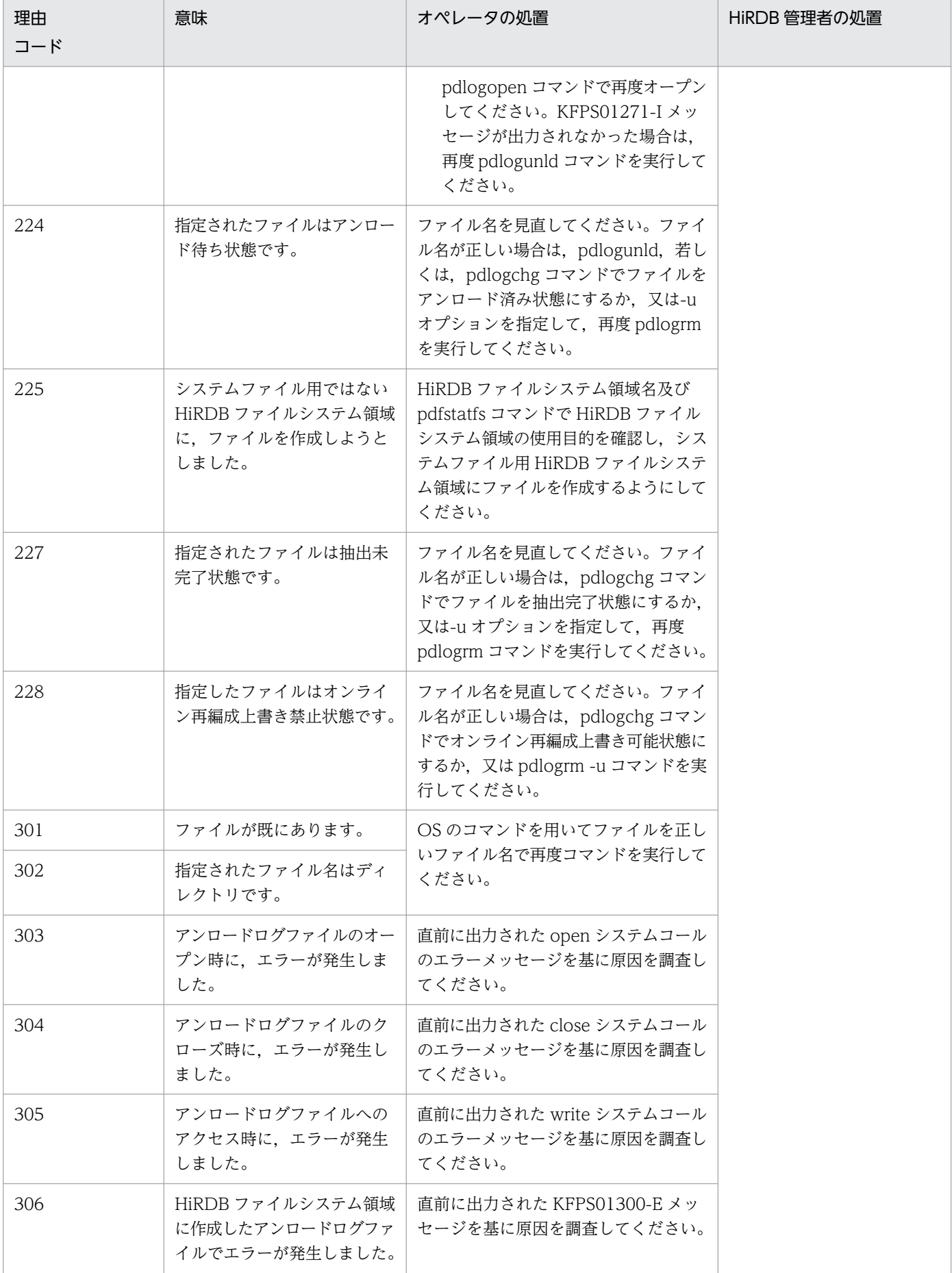

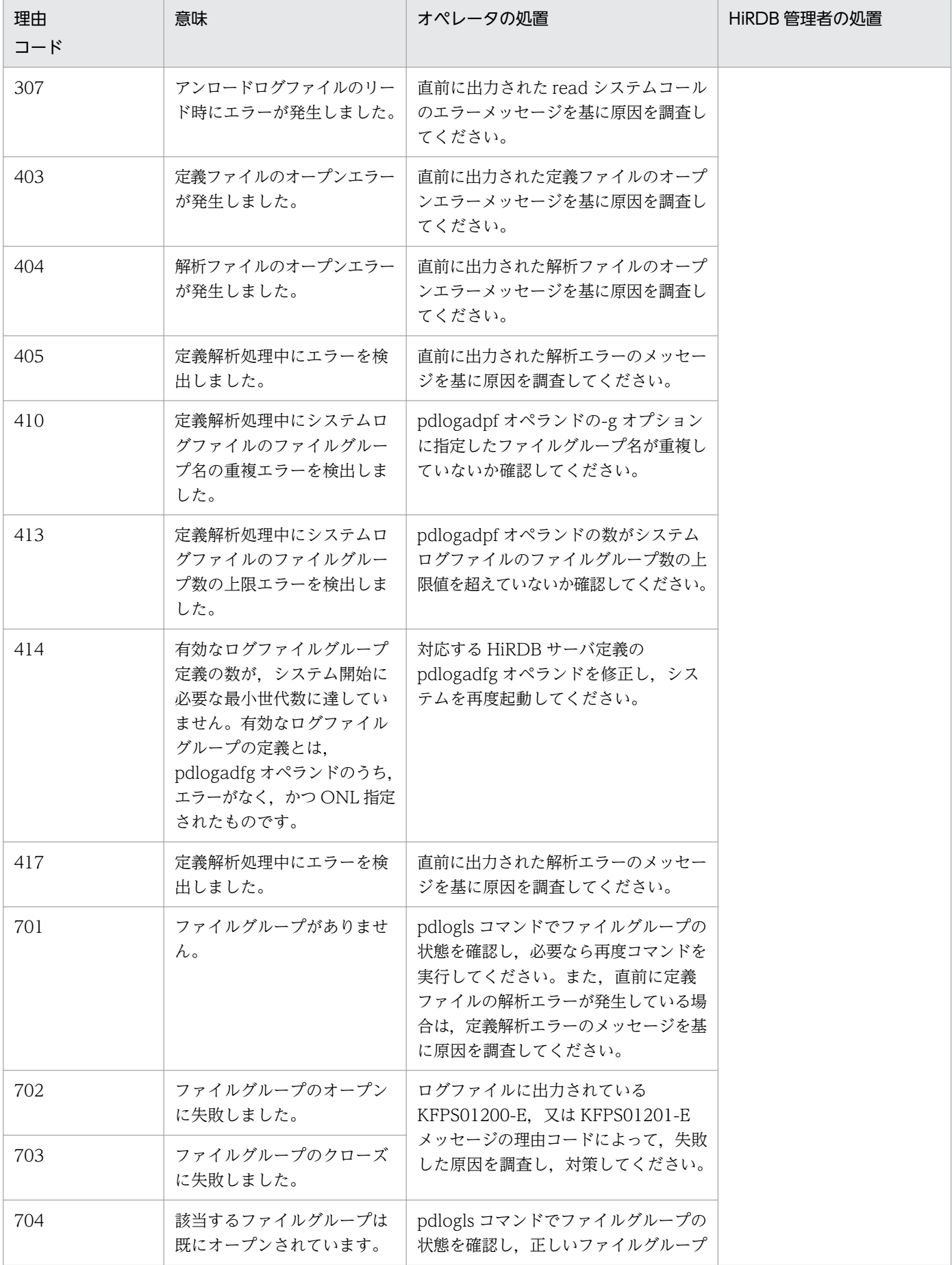

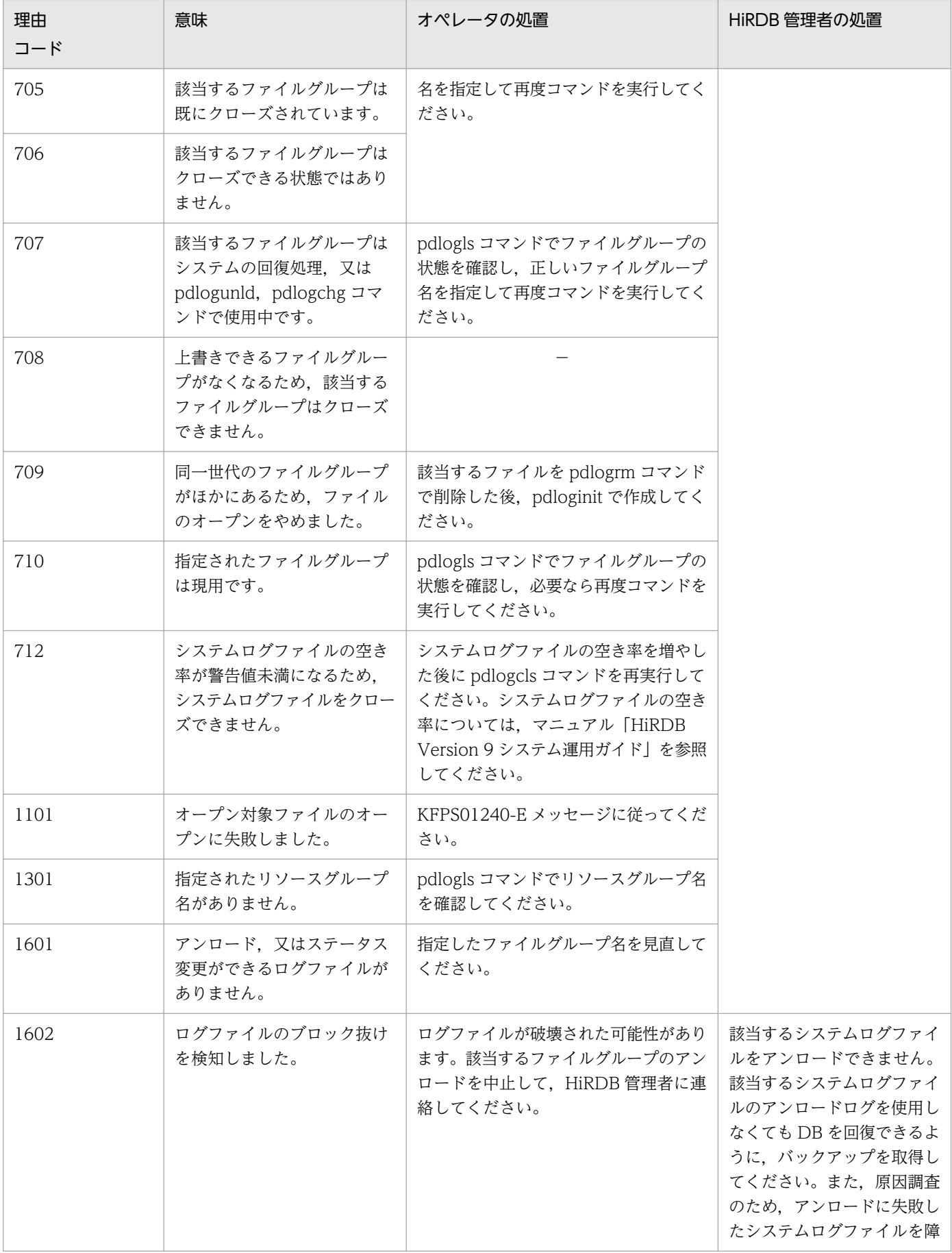

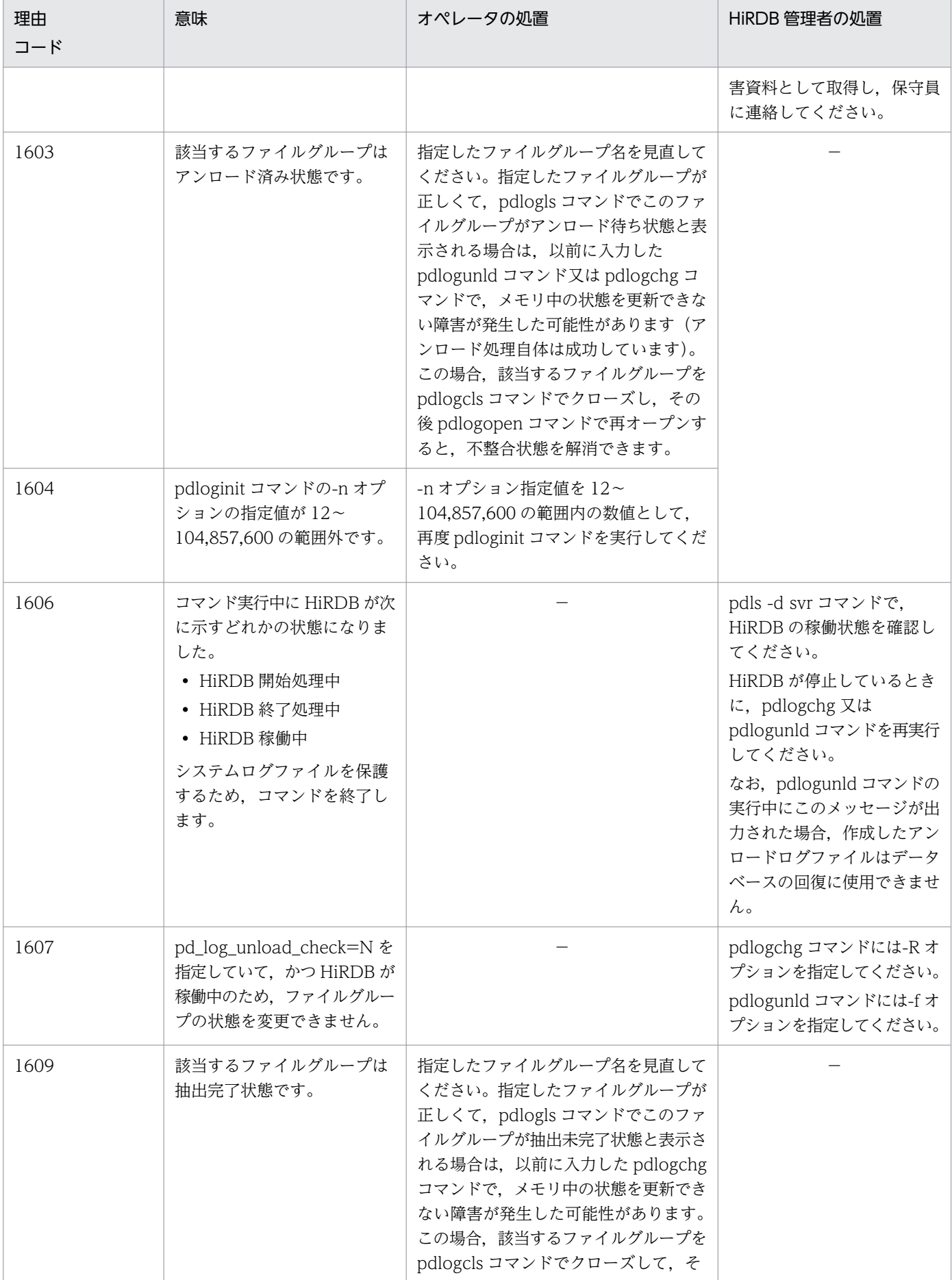

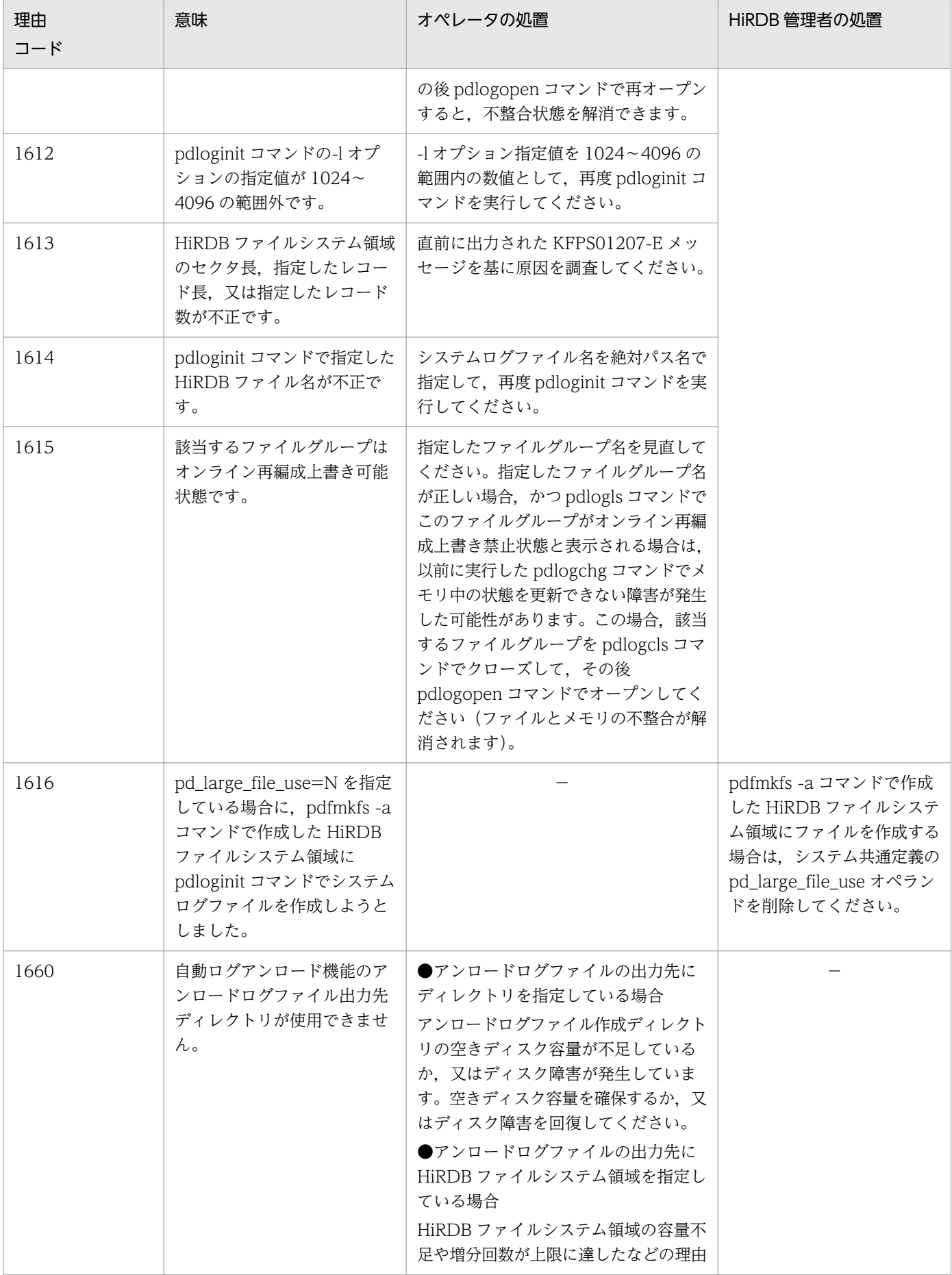

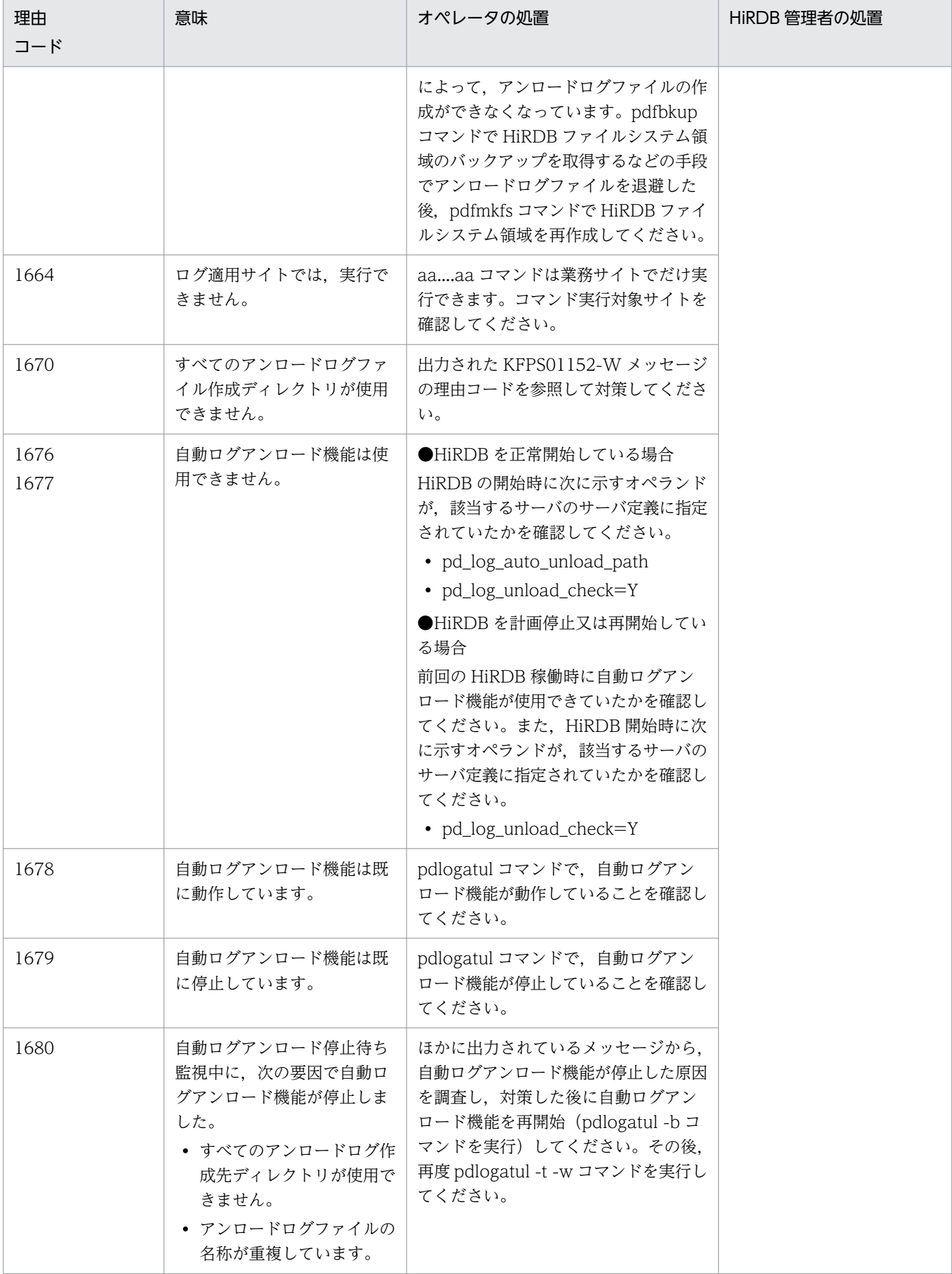

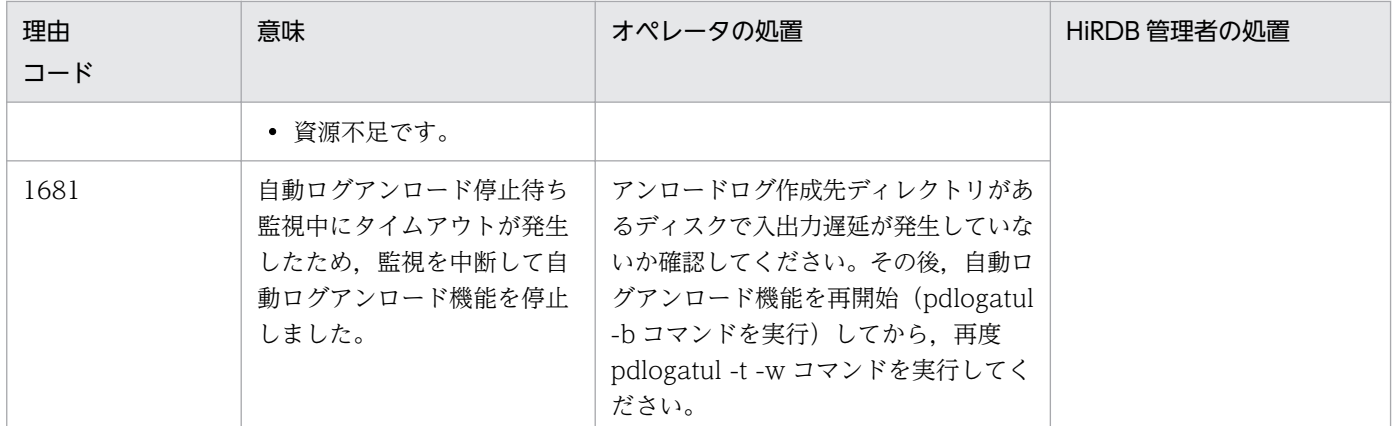

−:該当しません。

## KFPS01281-E

Invalid command format. (E)

コマンドの形式が誤っています。

(S)コマンドの実行を中止します。

(O)コマンドの形式を確認し,再度コマンドを実行してください。

## KFPS01282-E

bb....bb specified with aa option not found. (E)

aa オプションで指定された bb....bb が見付かりません。

aa:オプションコード

-g:ファイルグループ名指定時のオプション

bb....bb:ファイルグループ名

(S)コマンドの実行を中止します。

(O)オプションの引数を正しく指定し直し,再度コマンドを実行してください。

## KFPS01283-W

Minor error occurred during aa....aa command execution. reason code=bbbb-cc (E)

aa....aa コマンド実行中に軽度エラーが発生しました。

コマンド処理は正常に終了しましたが、実行中に理由コードに示す軽度エラーが発生しました。

aa....aa:実行中に軽度エラーが発生したコマンド名

bbbb: 理由コード

cc:HiRDB 内部コード

(S)コマンド処理を続行します。

(O)理由コード一覧を見て対策し,必要な場合は,再度コマンドを実行してください。

[対策]理由コード一覧を見て対策してください。

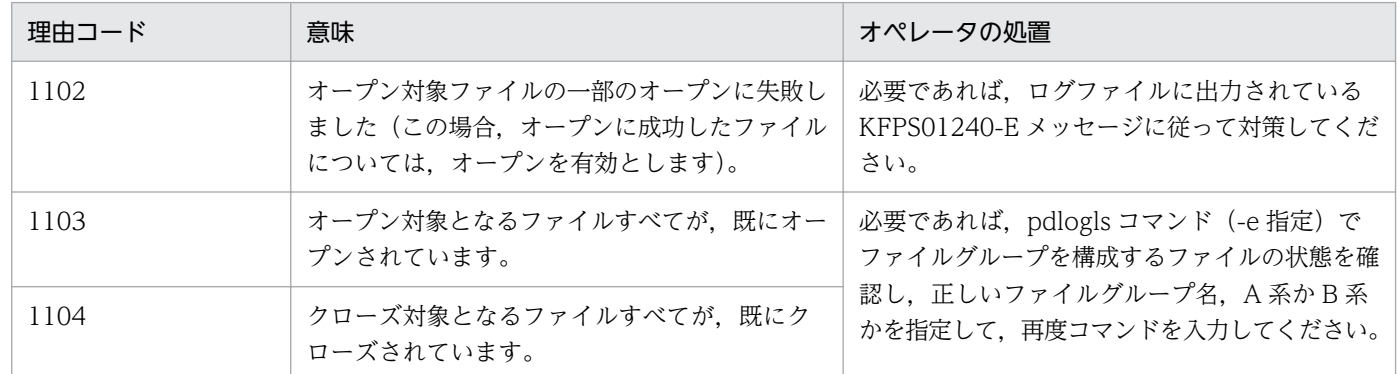

#### KFPS01284-I

Usage: pdlogsync -d sys [-s servername] [-w [-t wait time]] (E)

pdlogsync コマンドの入力形式に誤りがあります(HiRDB/シングルサーバの場合)。

(S)処理を終了します。

(O)コマンドを正しく入力してください。

### KFPS01284-I

Usage: pdlogsync -d sys -s servername [-w [-t wait time]] (E)

pdlogsync コマンドの入力形式に誤りがあります(HiRDB/パラレルサーバの場合)。

(S)処理を終了します。

(O)コマンドを正しく入力してください。

#### KFPS01285-E

Command unable to be executed due to swap processing. (E)

システムログファイルが処理中のためコマンドが実行できません。

(S)コマンドの実行を中止します。

(O)スワップ処理の終了を待って,再度コマンドを実行してください。

## KFPS01286-E

Unable to perform swapping because no standby log file group is available. (E)

交代用ログファイルグループがないため,スワップできません。

(S)スワップコマンドを中止します。

(O)pdlogunld コマンド,又は pdlogchg コマンドで,アンロード済み状態にし,交代先を用意してくだ さい。又は,pdlogopen コマンドで予備状態のログファイルをオンラインに割り当て,交代先を用意して ください。その後,必要があれば再度コマンドを実行してください。

### KFPS01290-I

Usage: pdlogswap -d sys [-s server\_name] [-w [-t wait\_time]] (E)

HiRDB/シングルサーバでの pdlogswap コマンドの使用方法を示します。コマンドの形式が誤っている場 合に出力します。

(S)処理を続行します。

### KFPS01290-I

Usage: pdlogswap -d sys -s server\_name [-w [-t wait\_time]] (E)

HiRDB/パラレルサーバでの pdlogswap コマンドの使用方法を示します。コマンドの形式が誤っている場 合に出力します。

(S)処理を続行します。

#### KFPS01291-I

Usage: pdlogls -d {sys [-s server\_name] [-g file\_group\_name] [-e] [-C [-H]] [-E]|spd [-s server\_name] [-g file\_group\_name] [-e] [-l]} (E)

HiRDB/シングルサーバでの pdlogls コマンドの使用方法を示します。コマンドの形式が誤っている場合 に出力します。

#### KFPS01291-I

Usage: pdlogls -d {sys -s server name [-u unit id] [-g file\_group\_name] [-e] [-C [-H]] [-E]|spd -s server\_name [-g file\_group\_name] [-e] [-l]} (E)

HiRDB/パラレルサーバでの pdlogls コマンドの使用方法を示します。コマンドの形式が誤っている場合 に出力します。

## KFPS01292-I

Usage: pdloginit {-d sys [-s server\_name] -f file\_name -n record\_count [-l record\_size] | -d spd [-s server\_name] -f file\_name -n record\_count} (E)

HiRDB/シングルサーバでの pdloginit コマンドの使用方法を示します。コマンドの形式が誤っている場合 に出力します。

## KFPS01292-I

Usage: pdloginit {-d sys -s server\_name [-u unit\_id] -f file\_name -n record\_count [-l record\_size] | -d spd -s server\_name [-u unit\_id] -f file\_name -n record\_count} [-D] (E)

HiRDB/パラレルサーバでの pdloginit コマンドの使用方法を示します。コマンドの形式が誤っている場合 に出力します。

## KFPS01293-I

Usage: pdlogrm -d sys|spd [-s server\_name] -f file\_name [-u] (E)

HiRDB/シングルサーバでの pdlogrm コマンドの使用方法を示します。コマンドの形式が誤っている場合 に出力します。

## KFPS01293-I

Usage: pdlogrm -d sys|spd -s server\_name [-X unit\_id] -f file\_name [-u] [-D] (E)

HiRDB/パラレルサーバでの pdlogrm コマンドの使用方法を示します。コマンドの形式が誤っている場合 に出力します。

## KFPS01294-I

Usage: pdlogopen -d sys|spd [-s server\_name] -g file\_group\_name [-a] [-b] (E)

HiRDB/シングルサーバでの pdlogopen コマンドの使用方法を示します。コマンドの形式が誤っている場 合に出力します。

### KFPS01294-I

Usage: pdlogopen -d sys|spd -s server\_name -g file\_group\_name [-a] [-b] (E)

HiRDB/パラレルサーバでの pdlogopen コマンドの使用方法を示します。コマンドの形式が誤っている場 合に出力します。

### KFPS01295-I

Usage: pdlogcls -d sys|spd [-s server\_name] -g file\_group\_name [-a] [-b] (E)

HiRDB/シングルサーバでの pdlogcls コマンドの使用方法を示します。コマンドの形式が誤っている場合 に出力します。

# KFPS01295-I

Usage: pdlogcls -d sys|spd -s server\_name -g file\_group\_name [-a] [-b] (E)

HiRDB/パラレルサーバでの pdlogcls コマンドの使用方法を示します。コマンドの形式が誤っている場合 に出力します。

# KFPS01296-I

Usage: pdlogunld -d sys [-s server\_name] -g file\_group\_name [-o output\_file\_name] [-n] [-f] [ k file\_kind] [-i init\_size [,expand\_size]] (E)

HiRDB/シングルサーバでの pdlogunld コマンドの使用方法を示します。コマンドの形式が誤っている場 合に出力します。

# KFPS01296-I

Usage: pdlogunld -d sys -s server\_name [-u unit\_id] -g file\_group\_name [-o output\_file\_name]  $[-n]$   $[-f]$   $[-k]$  file\_kind]  $[-i]$  init\_size  $[expand_size]$   $(E)$ 

HiRDB/パラレルサーバでの pdlogunld コマンドの使用方法を示します。コマンドの形式が誤っている場 合に出力します。

# KFPS01297-I

Usage: pdlogchg{-d sys [-s server\_name] -g file\_group\_name [-R|-G] | -z log\_point\_information [-x host\_name]} (E)

HiRDB/シングルサーバでの pdlogchg コマンドの使用方法を示します。コマンドの形式が誤っている場 合に出力します。

(S)処理を終了します。

# KFPS01297-I

Usage: pdlogchg {-d sys -s server\_name [-u unit\_id] -g file\_group\_name [-R|-G] | -z log point information  $[-x]$  host name]}  $(E)$ 

HiRDB/パラレルサーバでの pdlogchg コマンドの使用方法を示します。コマンドの形式が誤っている場 合に出力します。

(S)処理を終了します。

### KFPS01299-I

Usage: pdlogatul -d sys [-s server\_name] [-b|-t|-i] (E)

HiRDB/シングルサーバでの pdlogatul コマンドの使用方法を示します。コマンドの形式が誤っている場 合に出力します。

(S)処理を続行します。

## KFPS01299-I

Usage: pdlogatul -d sys -s server\_name  $[-b]$ -t $[-i]$  (E)

HiRDB/パラレルサーバでの pdlogatul コマンドの使用方法を示します。コマンドの形式が誤っている場 合に出力します。

(S)処理を続行します。

### KFPS01300-E

aa....aa error occurred, file=bb....bb  $(E+L)$ 

HiRDB ファイルシステム領域に作成したアンロードログファイルに対する入出力エラーが発生しました。

- aa....aa:エラーの内容
	- Close:ファイルのクローズ処理
	- Open:ファイルのオープン処理
	- Read:ファイルの読み込み処理
	- Write:ファイルの書き込み処理
- bb....bb:エラーが発生したアンロードログファイル名

アンロードログファイルのパス名が 151 文字以上の場合は,アンロードログファイルのパス名の後ろ から 150 文字を出力します。

(S)処理を終了します。

(O)このメッセージに続いて出力されるメッセージの対策に従ってください。エラーの原因を取り除いた 後に,再度コマンドを実行してください。

### KFPS01301-E

System call error, func=aa....aa,  $errno=bb...bb$   $(E+L)$ 

HiRDB ファイルシステム領域に作成したアンロードログファイルに対して,システムコールでエラーが発 生しました。

aa....aa:エラーが発生したシステムコール名称
bb....bb:エラーが発生したシステムコールの errno

(S)処理を終了します。

(O)エラー番号(errno:エラー状態を表す外部整数変数)を errno.h 及び OS のマニュアルを参照してエ ラーの原因を取り除いた後に,再度 pdlogunld コマンドを実行してください。

## KFPS01302-E

File I/O error occurred, reason=aa....aa, func=bb....bb, errno=cc....cc, (dd....dd)  $(E+L)$ 

HiRDB ファイルシステム領域に作成したアンロードログファイルに対する入出力中にエラーが発生しまし た。

#### aa....aa:エラーの理由

File-format:指定したファイルの形式と実際のファイルの形式が異なります。

File-lock:指定したファイルはほかのユティリティで排他制御されているため,ファイルの読み書きが できません。

Invalid-device:指定したファイルのエントリタイプが不正です。エントリタイプがシステムで識別で きる場合は,英字1文字を括弧で囲んで表示します。UNIX 版の場合,この英字は,OS の ls -l コマン ドで出力されたモードのエントリと同じです。

Invalid-environment:uname システムコールで得られる設定値に誤りがあるため,ストリーミング テープ装置が使用できません。OS が正しくインストールされているか,又は OS のバージョンが HiRDB 及び関連製品の前提条件に合っているかどうかを確認してください。

Invalid-parameter:指定したパラメタの指定の組み合わせが不正です。

Invalid-path:アンロードログファイル名のパス名に誤りがあります。

Invalid-permission:指定したファイルのパーミッションが不正です。

No-file:読み込み用にオープンしようとしたファイルがありません。又は,書き込み中のファイルが 消去されました。

No-space:書き込むファイルに十分な容量がありません。ファイル容量を見直してください。又は, 増分時に増分回数が増分できる最大値を超えています。

Unmatch-entry:ヘッダがあるファイルに対して,ヘッダ中のエントリが制御情報ファイルの指定と 一致しません。一致しないエントリ名称を括弧の中に表示します。

bb....bb:エラーが発生したシステム関数名

HiRDB ファイルシステム領域でエラーが発生した場合は HiRDB ファイルシステム領域の関数名を, それ以外の場合は\*\*\*が表示されます。

cc....cc:システム関数が返却したエラー番号(errno)

HiRDB ファイルシステム領域でエラーが発生した場合は、HiRDB ファイルシステム領域のエラーコー ドが出力されます。エラーコードについては,「HiRDB [ファイルシステムに対するアクセス要求から返](#page-2567-0) [されるエラーコード」](#page-2567-0)を参照してください。

それ以外の場合は0が出力されます。

### dd....dd:障害を検知したソースファイル名と行番号

(S)処理を終了します。

(O)エラーの理由及びエラー番号を参照してエラーの原因を取り除いた後に,再度 pdlogunld コマンドを 実行してください。

### KFPS01303-E

HiRDB file aa....aa error, errno=bb....bb, HiRDB file name=cc....cc  $(E+L)$ 

- HiRDB ファイルシステム領域に作成したアンロードログファイルに対するアクセスエラーが発生しました。
- aa....aa:エラーの内容

close:ファイルのクローズ処理

- create:ファイルの生成処理
- expand:ファイルの拡張処理
- fstat:ファイル情報の取得処理
- opne:ファイルのオープン処理
- read:ファイルの読み込み処理
- write:ファイルの書き込み処理
- bb....bb:エラーコード

エラーコードについては,[「HiRDB ファイルシステムに対するアクセス要求から返されるエラーコー](#page-2567-0) [ド」](#page-2567-0)を参照してください。

cc....cc:エラーが発生したアンロードログファイル名

アンロードログファイルのパス名が 151 文字以上の場合は,アンロードログファイルのパス名の後ろ から 150 文字を出力します。

(S)処理を終了します。

(O)エラーコードを参照してエラーの原因を取り除いた後に,再度コマンドを実行してください。

#### KFPS01362-I

Log block reading started, type=aaa(bb....bb), read start point=cc....cc,dd....dd,ee....ee,ff....ff,gg....gg (L)

システムログの読み込みを開始しました。

aaa:ファイル種別

sys:システムログファイル

bb....bb: HiRDB のサーバ名

cc....cc:読み込み開始時のシステムログファイルのファイルグループ名

dd....dd:読み込み開始時のシステムログのラン ID

ee....ee:読み込み開始時のシステムログのユーザラン ID

ff....ff:読み込み開始時のシステムログの世代番号

gg....gg:読み込み開始時のシステムログのブロック番号

(S)処理を続行します。

### KFPS01363-I

Log block reading completed, type=aaa(bb....bb), read end point=cc....cc,dd....dd,ee....ee,ff....ff,gg....gg (L)

システムログの読み込みを終了しました。

aaa:ファイル種別

sys:システムログファイル

bb....bb: HiRDB のサーバ名

cc....cc:読み込み終了時のシステムログファイルのファイルグループ名

dd....dd:読み込み終了時のシステムログのラン ID

ee....ee: 読み込み終了時のシステムログのユーザラン ID

ff....ff: 読み込み終了時のシステムログの世代番号

gg ...gg:読み込み終了時のシステムログのブロック番号

注 入力したログブロックがない場合, cc....cc, dd....dd, ee....ee, ff....ff,gg....gg のそれぞれに \*\*\*\*\*\*\*\*\* を表示します。

(S)処理を続行します。

### KFPS01380-I

Usage: pdlogucat [-k std|csv] unload\_log\_file\_name (E)

pdlogucat コマンドの使用方法を表示します。コマンドの形式が誤っている場合に出力します。

(S)処理を終了します。

# KFPS01390-I

Unable to expand sys(aa....aa) log file, file group=bb....bb, system A/B=c, reason=dddd (L)

システムログファイルを拡張できません。

aa ....aa: HiRDB サーバ名

bb....bb:システムログファイルのファイルグループ名

c:系種別

a:A 系

b:B 系

dddd: 理由コード

(S)処理を続行します。

(O)次に示す理由コード一覧のオペレータの処置を参照して,対策してください。

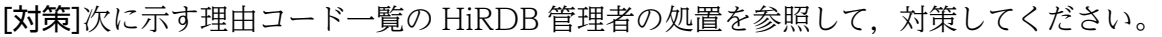

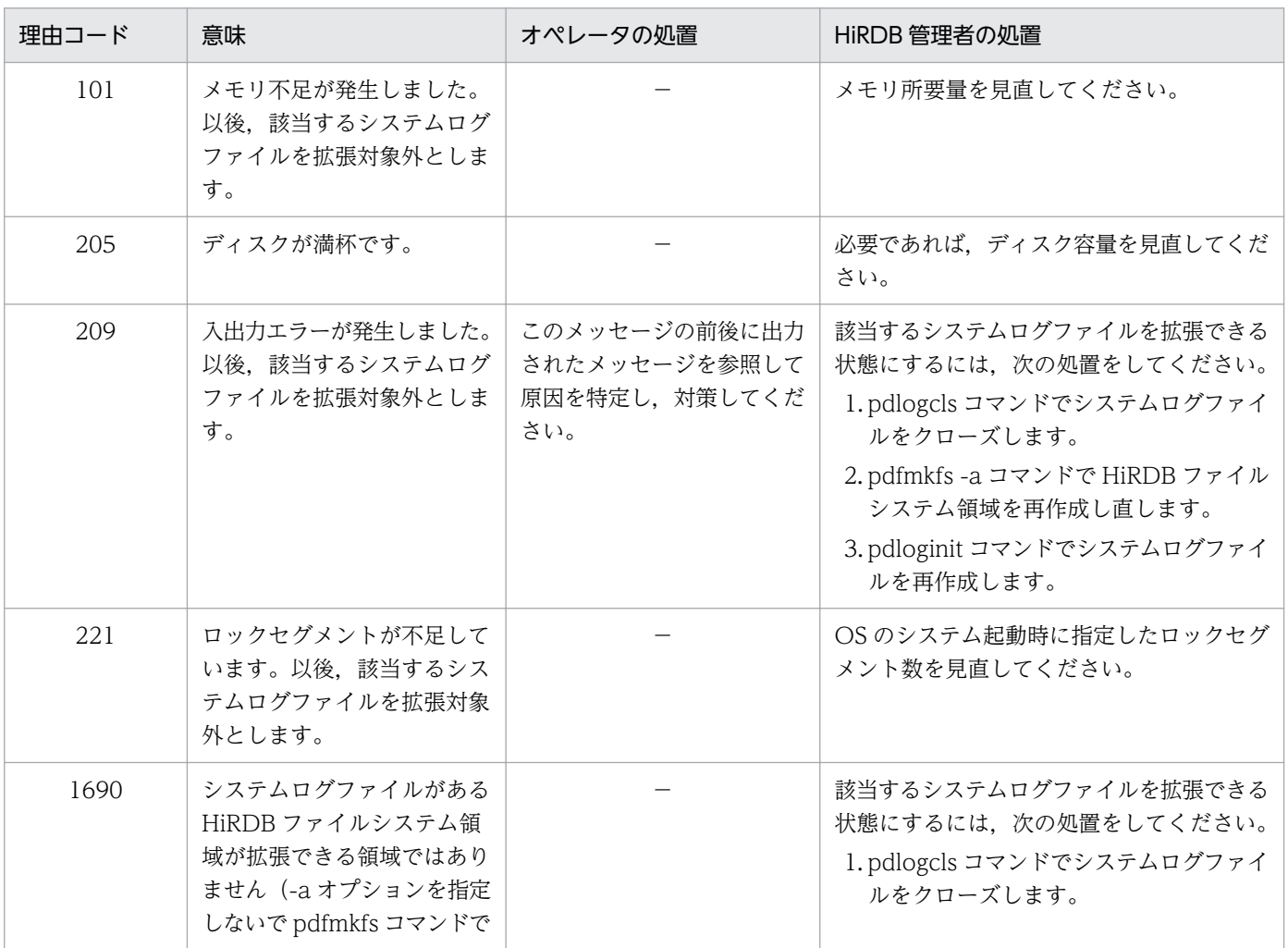

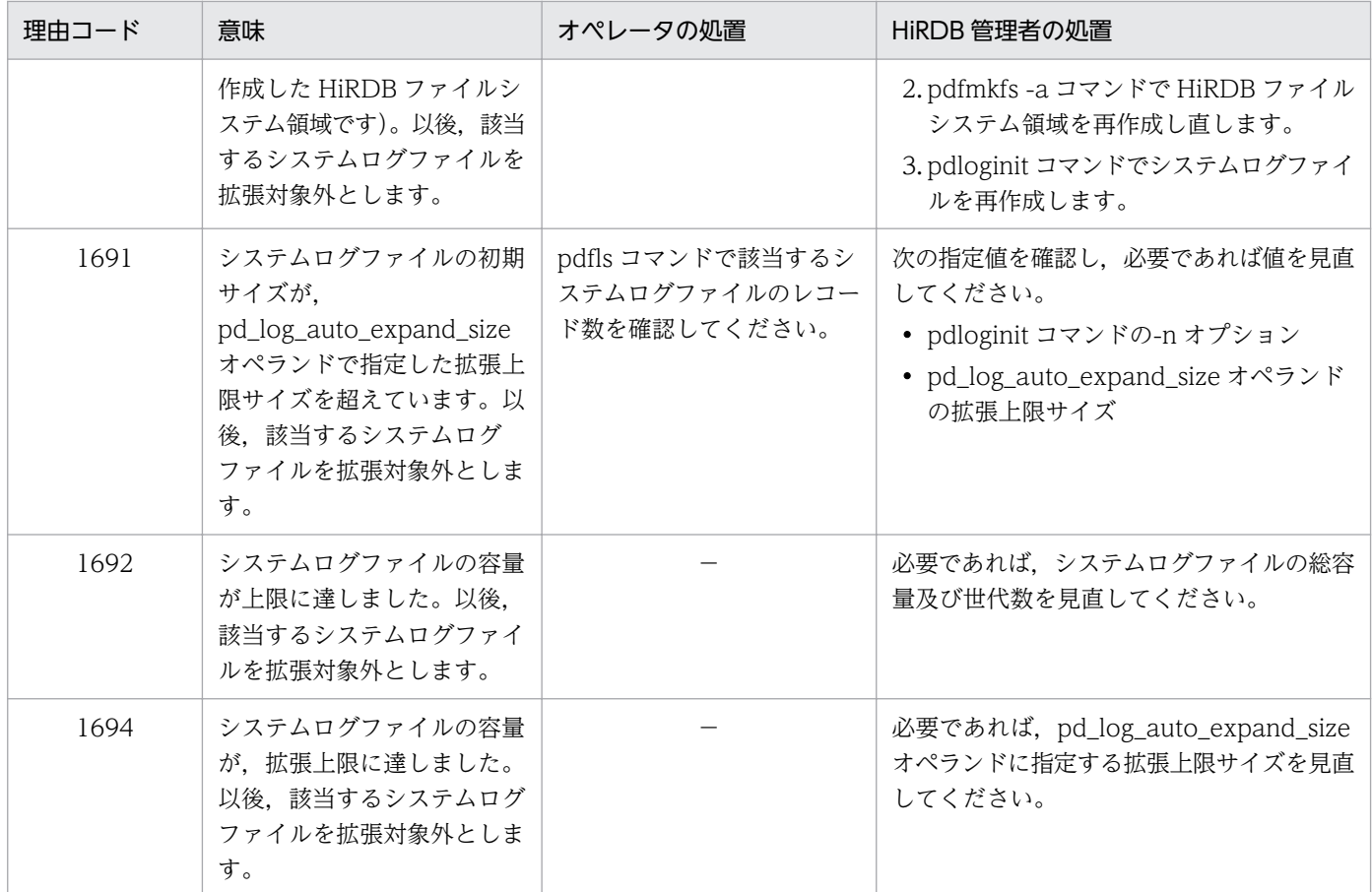

(凡例)

−:該当しません。

# KFPS01391-I

Sys(aa....aa) log files expansion bb....bb, {output file name=cc....cc | expanded  $size=dd...dd$   $(L)$ 

システムログファイルの自動拡張を開始,又は終了します。自動拡張の開始時には cc....cc を,自動拡張 の終了時には dd....dd を表示します。

aa....aa: HiRDB サーバ名

bb....bb:処理内容

start:処理の開始

complete:処理の終了

cc....cc:システムログファイルの状態情報ファイル名

システムログファイルの状態情報ファイルは、自動拡張の開始時に%PDDIR%¥spool¥pdjnlinf¥下に出 力されます。

dd....dd: 拡張したレコード数

複数のファイルグループに対して自動拡張をした場合は,各ファイルグループを拡張したレコード数の 総和が表示されます。

拡張したレコード数が 1,000,000,000 以上の場合,K を付加し,次の式で求めた数値を表示します。 ↓各ファイルグループを拡張したレコード数の総和÷1000↓

(S)処理を続行します。

### KFPS01392-W

Unable to use sys(aa....aa) log files expansion, reason code=bbbb (L)

このサーバでは,システムログファイルの自動拡張機能は適用できません。

aa....aa: HiRDB サーバ名

bbbb: 理由コード

(S)処理を続行します。

[対策]次に示す理由コード一覧を参照して、対策してください。

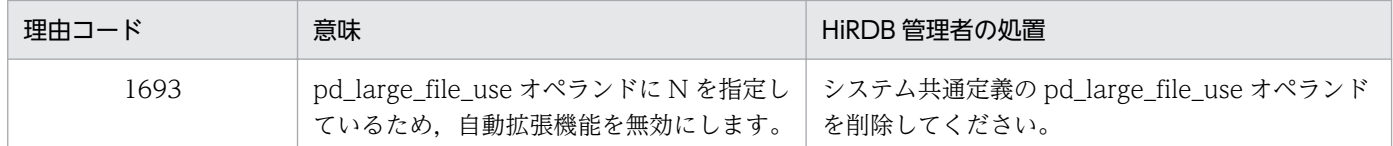

# KFPS01393-E

Unable to expand sys(aa....aa) log file, file group  $=$  bb....bb, code  $=$  cccc  $\(L)$ 

システムログファイルを拡張しようとしましたが、次のどれかの要因で拡張できなかったため、処理を中 断しました。

(1)このメッセージの前に KFPS01390-I メッセージが出力されている場合

• KFPS01390-I メッセージに示す要因。

(2)このメッセージの前に KFPS01390-I メッセージが出力されていない場合

- 更新トランザクションの実行などによって,システムログファイルへの入出力処理が集中しました。
- 通信エラーが発生しました。
- メモリ不足が発生しました。

aa....aa: HiRDB サーバ名

bb....bb:システムログファイルグループ名

cccc:HiRDB 内部コード

(S)異常終了します。

[対策]このメッセージの前に KFPS01390-I メッセージが出力されている場合は、KFPS01390-I メッセー ジに従って対策してください。

KFPS01390-I メッセージが出力されていない場合は,マニュアル「HiRDB Version 9 システム運用 ガイド」の「システムログファイルの容量不足によって HiRDB(ユニット)が異常終了したときの対 処方法」を参照して,対策してください。

## KFPS01800-I

Now starting HiRDB unit aaaa (L)

HiRDB のユニットを開始中です。

aaaa:ユニット識別子

(S)HiRDB システムの開始処理を続行します。

# KFPS01801-E

Unable to start HiRDB unit due to improper operational environment. reason  $code=aa \ldots aa$   $(E+L)$ 

動作環境が整っていないため開始できません。

aa....aa: 理由コード

(S)HiRDB 開始処理を中断します。

[対策]次に示す対策をした後に HiRDB を開始してください。なお,ここで説明している以外の理由コード を出力した場合は保守員に連絡してください。

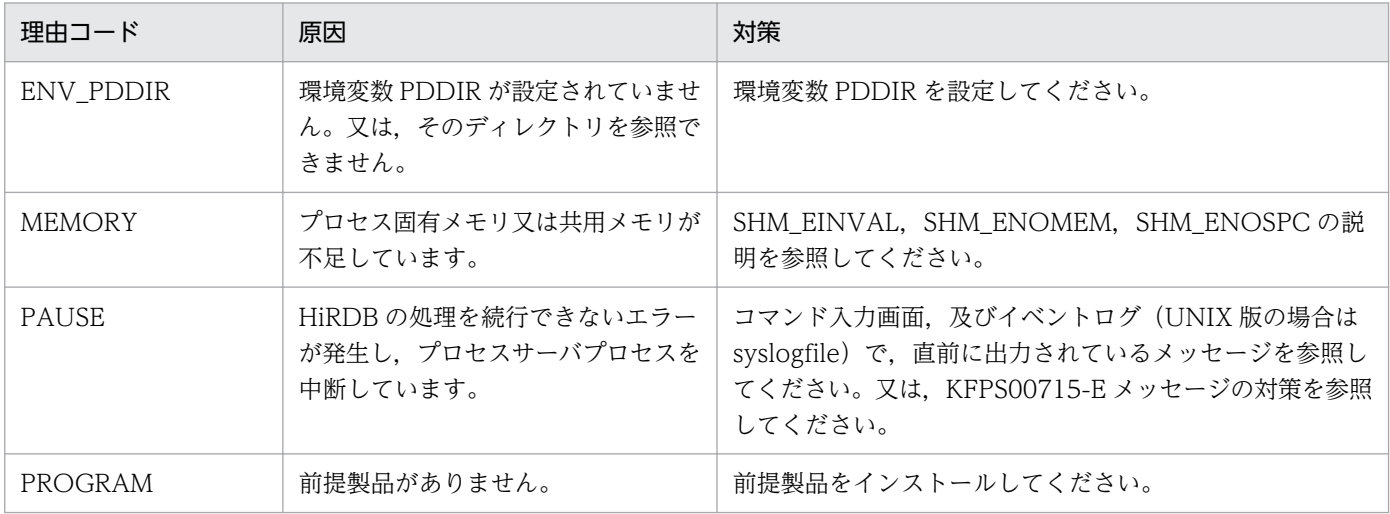

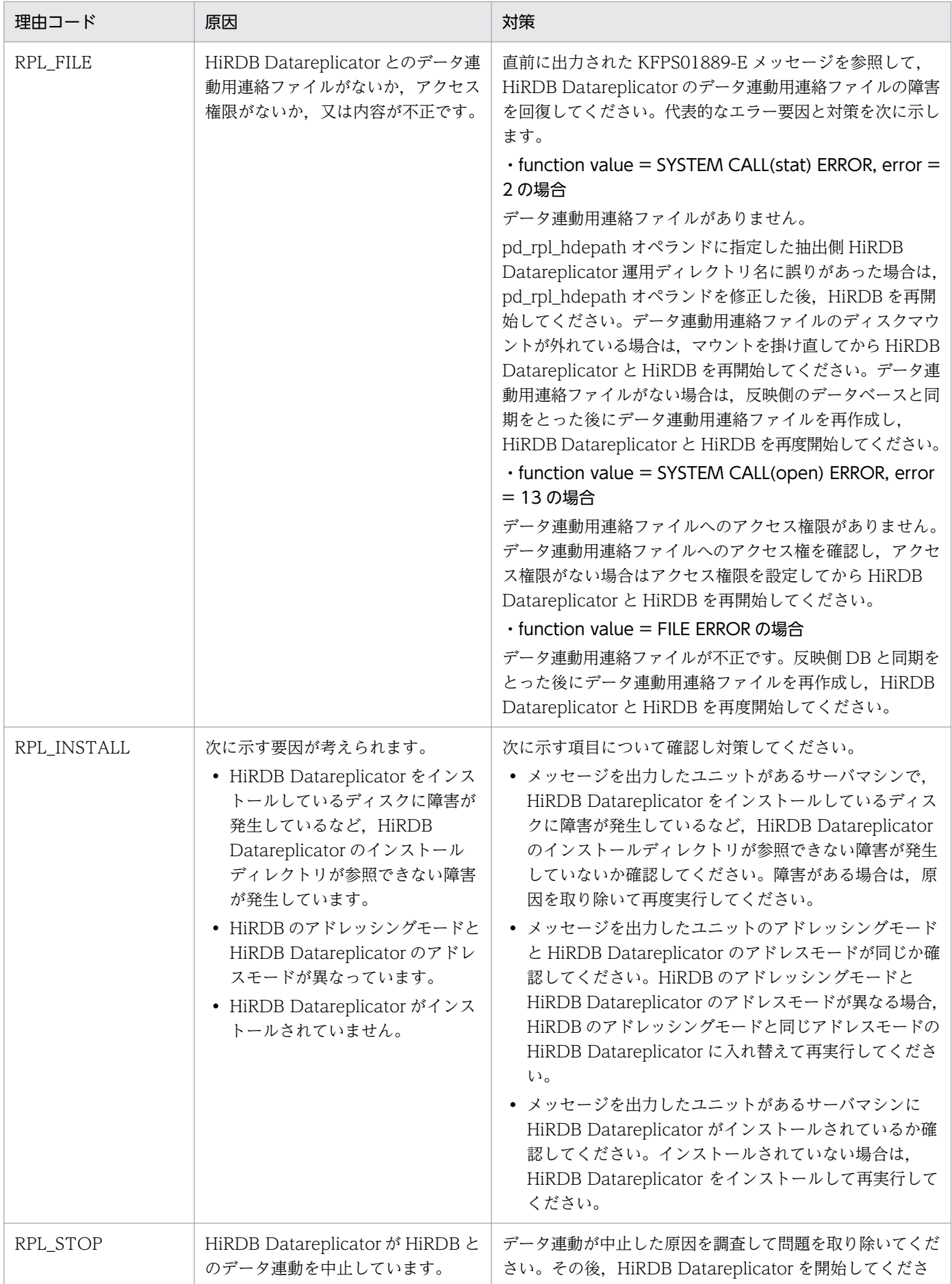

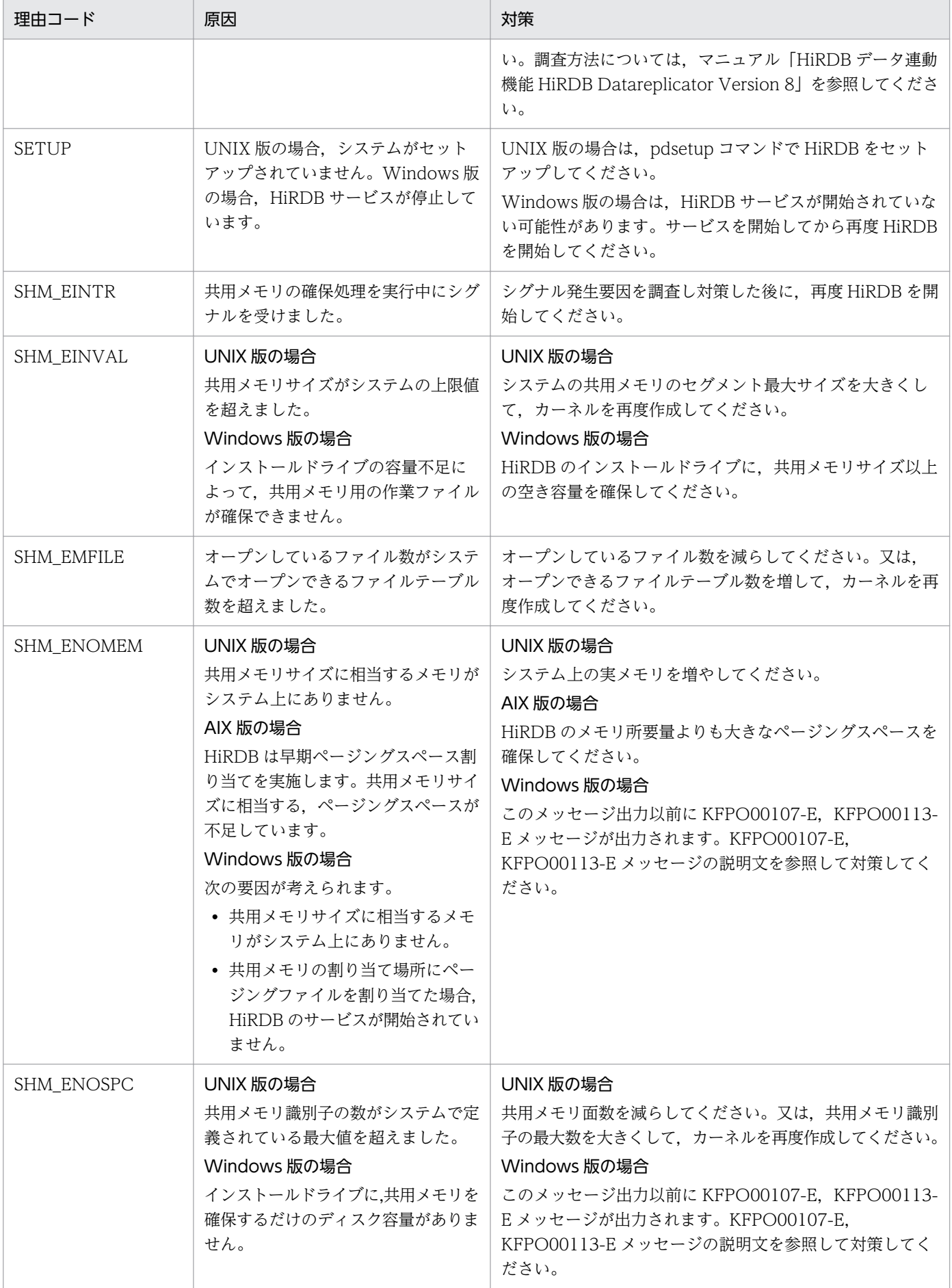

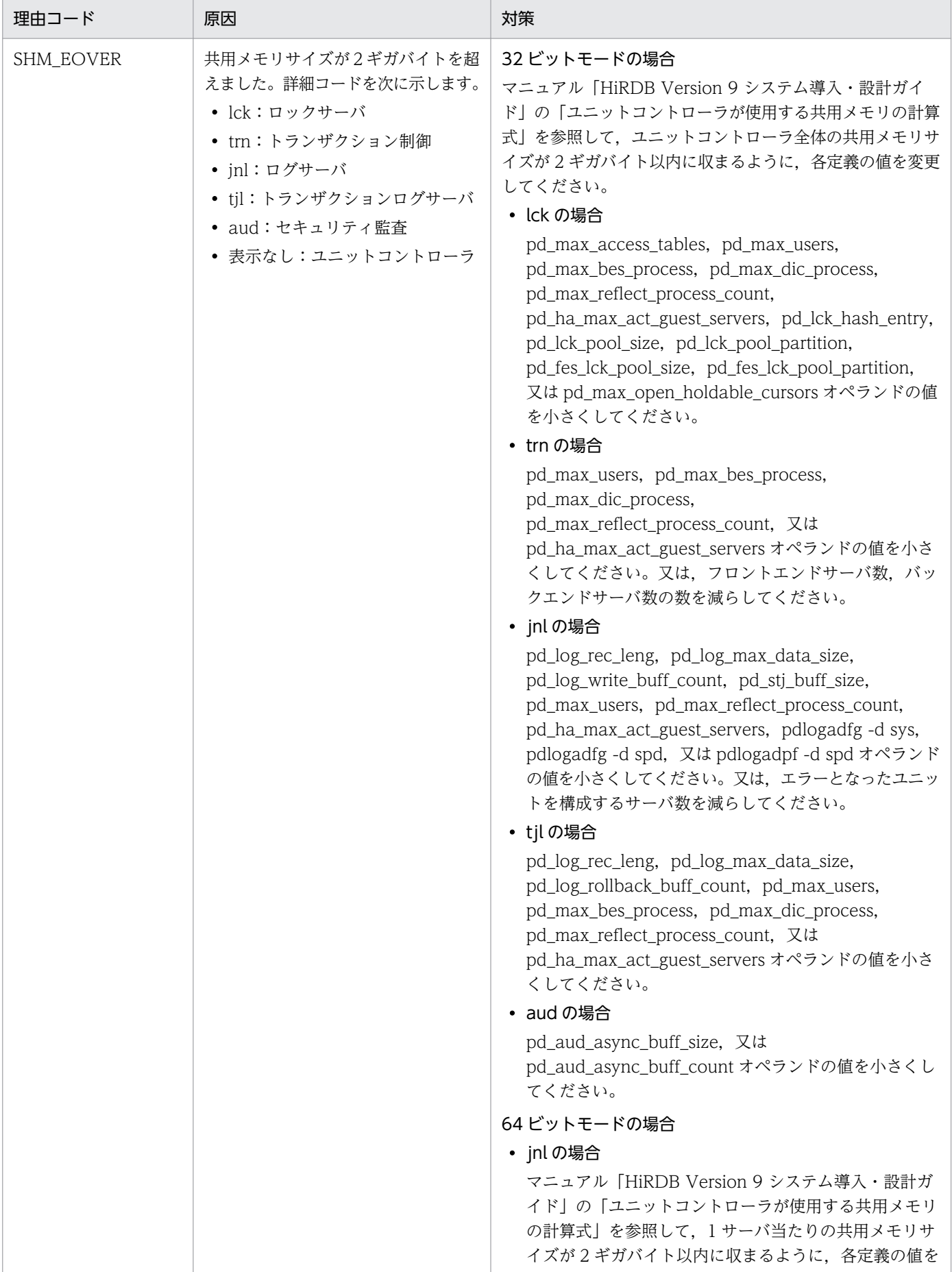

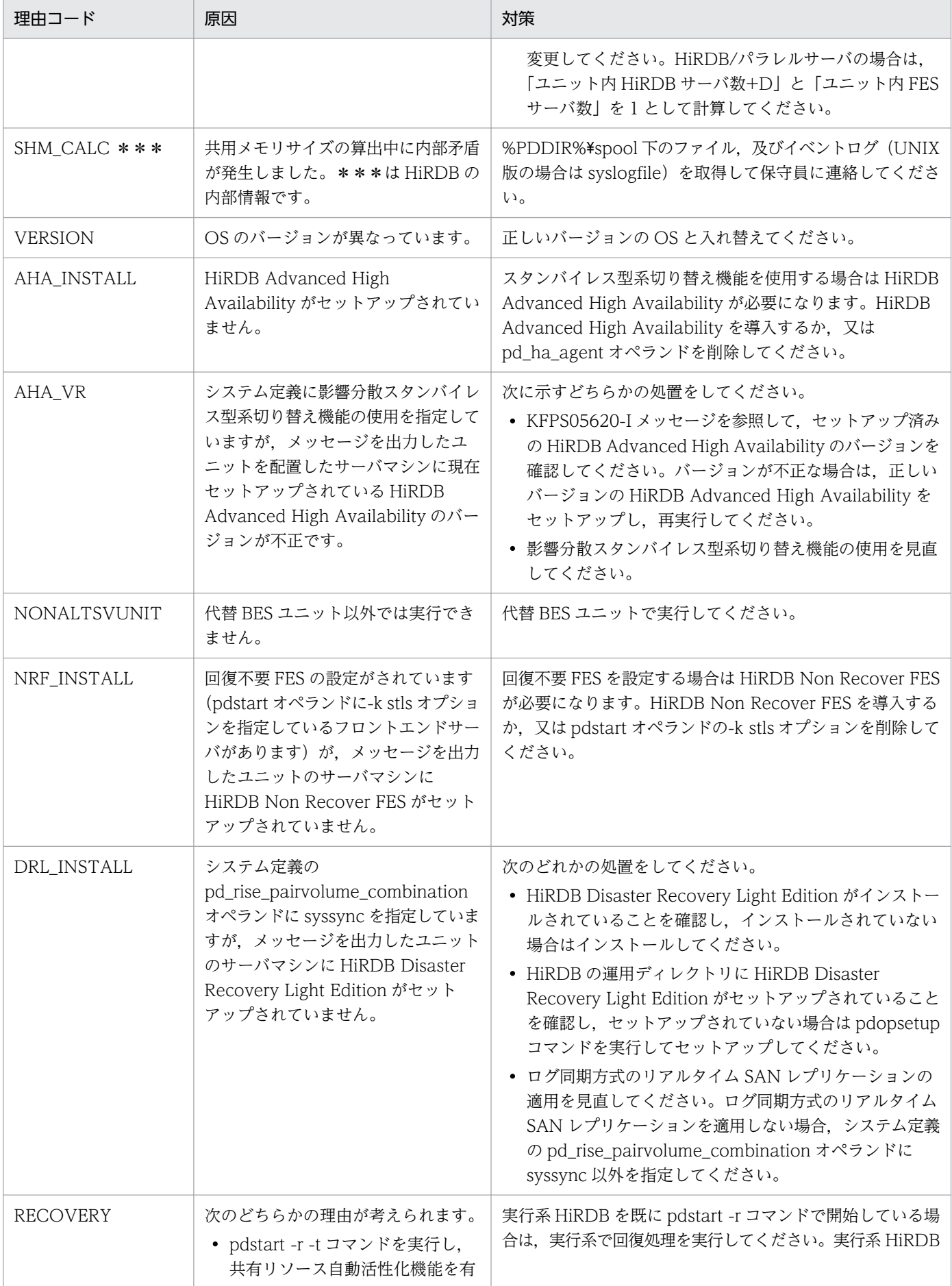

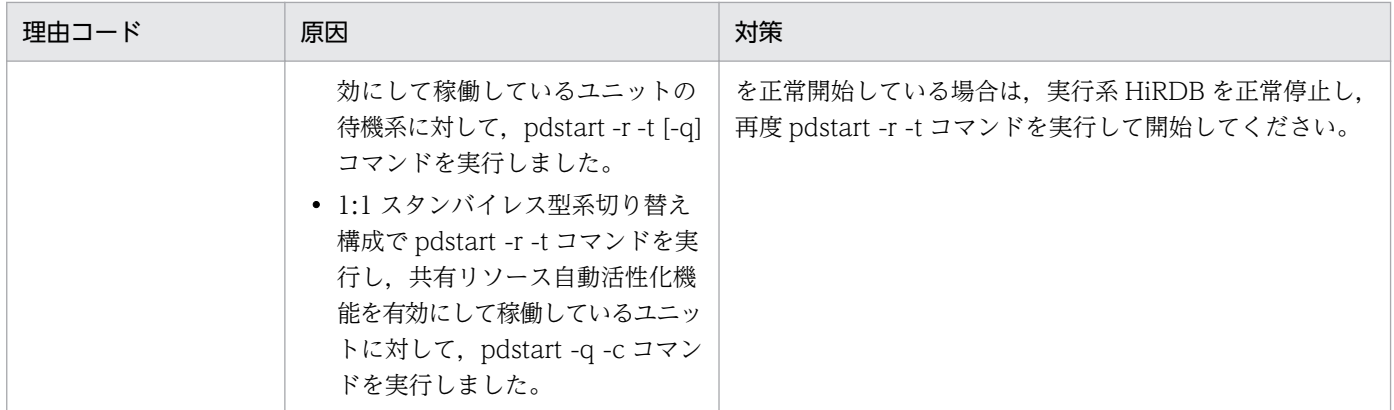

注

理由コードが RPL STOP 及び RPL FILE の場合,このメッセージの前にサーバ名を表示する KFPS04624-I メッセージを,障害が起きたサーバ数分表示します。

# KFPS01802-E

Unable to start HiRDB unit because another HiRDB with the same ID operating (E)

同じ HiRDB 識別子の HiRDB が動作中のため,開始できません。

(S)HiRDB の開始処理を中断します。

(P)動作中の HiRDB の終了を待って,再度開始してください。又は,HiRDB 識別子を変更して,再度開 始してください。

# KFPS01803-I

HiRDB unit aaaa start mode determined. start mode:bb....bb (L)

ユニットの開始モードを決定しました。

aaaa:ユニット識別子

bb....bb:開始モード

R:再開始

R(P):計画停止後の再開始

S:正常開始

(S)処理を続行します。

# KFPS01812-E

Error occurred while starting server aa....aa. reason code=bb....bb  $(E+L)$ 

サーバ aa....aa 開始中にエラーが発生しました。

aa....aa:エラーの発生したサーバ名

bb....bb:エラーの要因を示します。

- COMMUNICATION:プロセス間の通信エラーが発生しました。
- CONFIGURATION:定義解析中にエラーが発生しました。
- EXIST:同一サーバ名,又は同一サービスグループ名のサーバが既に動作しています。
- FORK FAILED:サーバの起動失敗
- LOCK:排他処理に失敗しました。
- MAX PROCESSES:最大プロセス数の指定値を超えました。
- MEMORY:メモリが不足しました。
- NO RPC ENVIRONMENT:RPC 環境が開始されていません。
- NO SCHEDULER:スケジューラが終了処理中,又は停止しています。
- NO SERVER:サーバが正常終了,又は異常終了しました。
- NO SERVICE PRODUCER:プロセスサーバプロセスが開始されていません。
- PRC ERROR:プロセスサーバプロセスでエラーが発生しました。
- SCD NOT UP:スケジューラプロセスが開始されていません。
- SERVER DOWN:サーバが異常終了しました。
- SHARED MEMORY:共用メモリが確保できません。
- STOPPING NOW:サーバが終了処理中です。
- VERSION INVALID:バージョンが不正です。

(S)HiRDB の処理を続行します。ただし,HiRDB の開始中など,これ以上 HiRDB が稼働できない場合 には HiRDB を終了します。

[対策]エラー要因を取り除いた後,再度サーバを開始してください。

- CONFIGURATION:定義を調べてください。
- COMMUNICATION:ネットワーク障害要因を調べてください。
- FORK FAILED: メモリ量 (pd\_sds\_shmpool\_size,\_pd\_dic\_shmpool\_size,
- pd\_bes\_shmpool\_size, SHMMAX など), プロセス数 (pd\_process\_count,
- pd\_max\_server\_process など)を調べてください。
- MAX PROCESSES:システム共通定義の最大同時起動サーバプロセス数を調べてください。
- MEMORY: UNIX 版の場合は、実メモリサイズ、又はスワップエリアサイズを調べてください。 Windows 版の場合は, Windows の実メモリサイズ, 又は仮想メモリサイズを調べてください。
- NO RPC ENVIRONMENT:pd\_rpc\_open()が発行されているか調べてください。
- NO SERVER:サーバが異常終了した場合,要因を調べてください。
- PRC ERROR: COMMUNICATION, VERSION INVALID の処置と同じ対処をしてください。 SERVER DOWN:サーバが異常終了する要因を調べてください。

SHARED MEMORY:この現象の発生前後に、イベントログ (UNIX 版の場合は syslogfile) に出力 されているメッセージの内容に従って対処してください。繰り返し発生する場合は保守員に連絡してく ださい。

VERSION INVALID:ライブラリとプロセスのバージョンを調べてください。

### KFPS01813-I

Server aa....aa started[ on unit bbbb] (L)

サーバ aa....aa がユニット bbbb でオンライン状態になりました。なお,on unit bbbb は,影響分散スタ ンバイレス型系切り替えを適用しているユニットでサーバを起動した場合に出力します。

aa....aa:起動が完了したサーバ名

bbbb:サーバ起動先ユニットのユニット識別子

(S)HiRDB の処理を続行します。

# KFPS01814-I

HiRDB unit aaaa previous operation not terminate normally; perform normal start (L)

HiRDB を正常開始しようとしましたが、前回の HiRDB の終了状態が正常終了ではありません。

aaaa:ユニット識別子

(S)強制的に正常開始します。

# KFPS01815-E

Error occurred in OS while executing aa....aa. function value=bb....bb, errno=cc....cc  $(E +$  $L)$ 

OS のシステム関数でエラーが発生しました。

aa....aa:異常終了したシステムコール, 又はサブルーチン名

bb....bb:異常終了したシステムコール,又はサブルーチンの戻り値

cc....cc:異常終了したときの errno の値

(S)処理を中止します。

[対策]errno の値を調査し、errno.h 又はユーザが使用する OS のマニュアルを参照し、エラーの原因を取 り除いてください。

なお,代表的な error については,[「システムコールのリターンコード](#page-2543-0)」を参照してください。

# KFPS01818-E

Stops activating server aa....aa because the server not in halt state (E)

停止していないサーバを指定しているため,サーバの起動を中止します。

aa....aa:停止していないサーバ名

(S)サーバ起動処理を中止します。

(O)起動するサーバ名を見直してください。

### KFPS01819-I

Server aa....aa failed information. process ID=bb....bb, C-PID=cc....cc(dd....dd), TIME=eeffgg, PROGRAM=hh....hh (L)

サーバプロセス停止に関する補足情報を示します。

クライアントと接続されていない場合,又は HiRDB が使用する内部的なサーバの場合は,このメッセー ジは出力しません。

aa....aa:停止したサーバ名

bb....bb:停止したサーバのプロセス ID

cc....cc:接続していたクライアント(UAP 又はユティリティ)のプロセス ID。ただし,次の場合は 0 を 表示します。

- クライアントと接続していないサーバプロセス
- リンケージしているクライアントライブラリのバージョンが 04-00 より前のクライアントと接続し ているサーバプロセス
- Type4 JDBC ドライバと接続しているサーバプロセス

dd....dd:接続していたクライアント (UAP 又はユティリティ)の IP アドレス。ただし、クライアント と接続していないサーバプロセスの場合,0.0.0.0 を表示します。

eeffgg:サービス要求受付時刻(時分秒)。ただし,クライアントと接続していないサーバプロセスの場合 は,999999 を表示します。

hh....hh:UAP の識別情報。クライアント環境定義の PDCLTAPNAME に指定した UAP の識別名称を 表示します。PDCLTAPNAME が設定されていない場合は,"Unknown"を表示します。ユティリティの 場合は,ユティリティのコマンド名を表示します。ただし,ユティリティサーバプロセス上で動作してい た場合や,障害発生によって UAP 識別情報が取得できなかった場合などは,空白を表示することがあり ます。

(S)処理を続行します。

(O)HiRDB 管理者の指示に従ってください。

[対策]このメッセージ以前に表示された障害メッセージの原因調査のために、必要に応じて使用してくだ さい。

# KFPS01820-E

Server aa....aa failed. process ID=bb....bb, service group name=cc....cc, run mode=dd....dd, critical state=e, critical mask=ff....ff, end state=gg....gg, server type=hhh  $(E+L)$ 

サーバ aa....aa が停止しました。

トランザクションキャンセル時のプロセスダウンメッセージ変更機能を使用している場合(システム定義 の pd\_cancel\_down\_msgchange オペランドに Y を指定又は省略), KFPS01820-E メッセージではな く. KFPS01852-W メッセージが出力されます。また. KFPS01820-E メッセージではなく. KFPS04698-I メッセージが出力されることがあります。詳細については,マニュアル「HiRDB Version 9 システム運 用ガイド」の「トランザクションキャンセル時のプロセスダウンメッセージ変更機能」を参照してください。

なお,次のプロセス終了状態は一例です。これ以外のプロセス終了状態が表示される場合もあります。

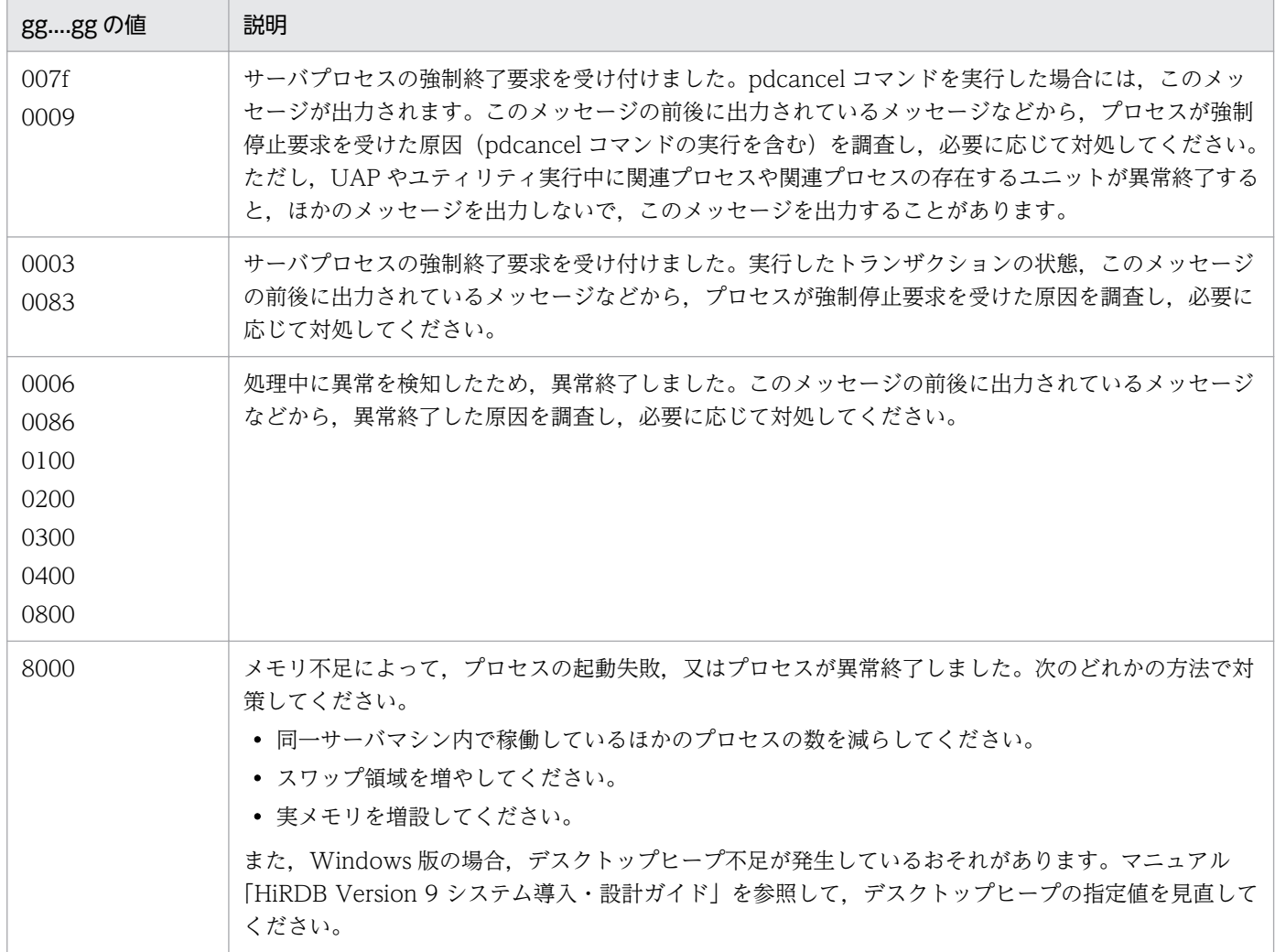

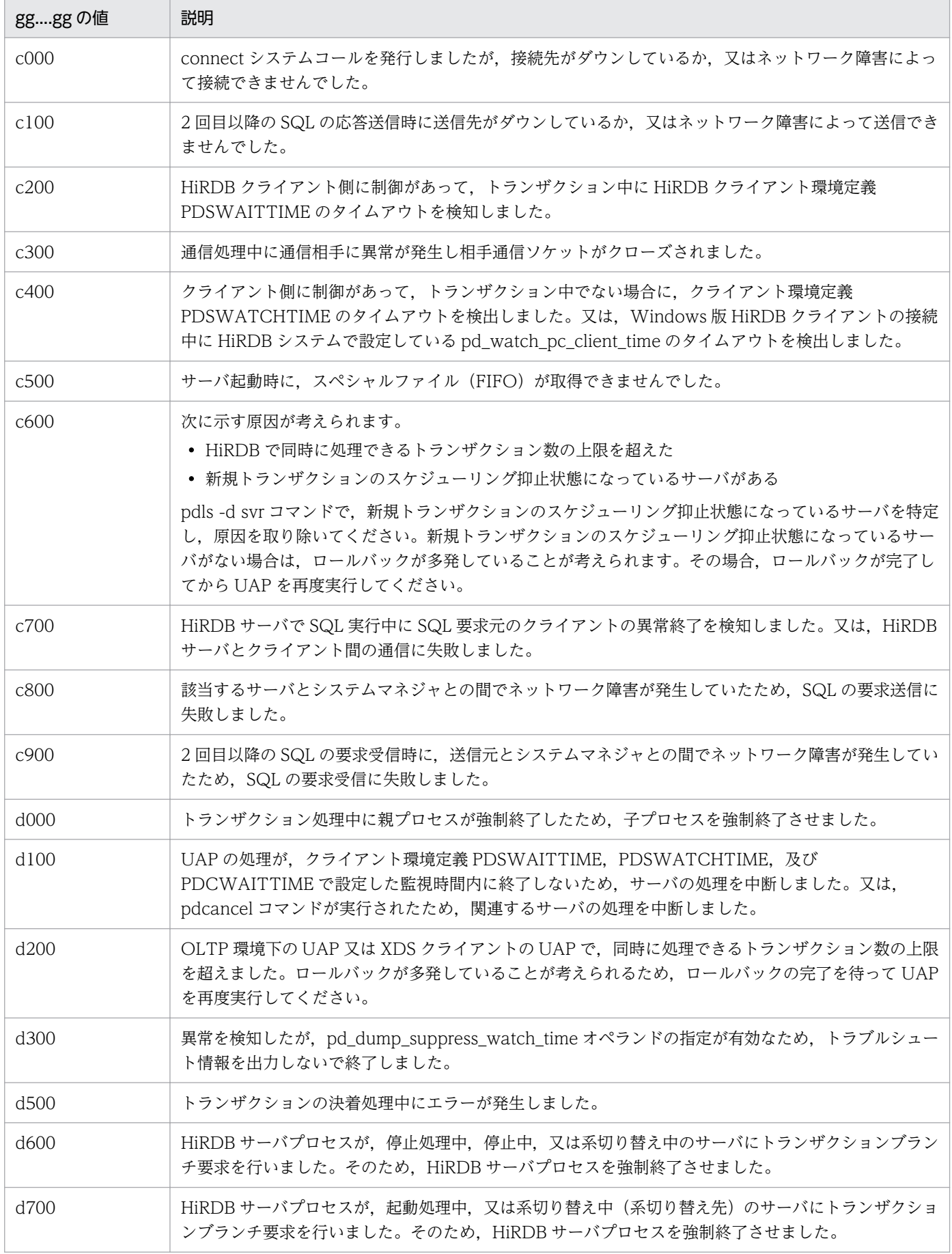

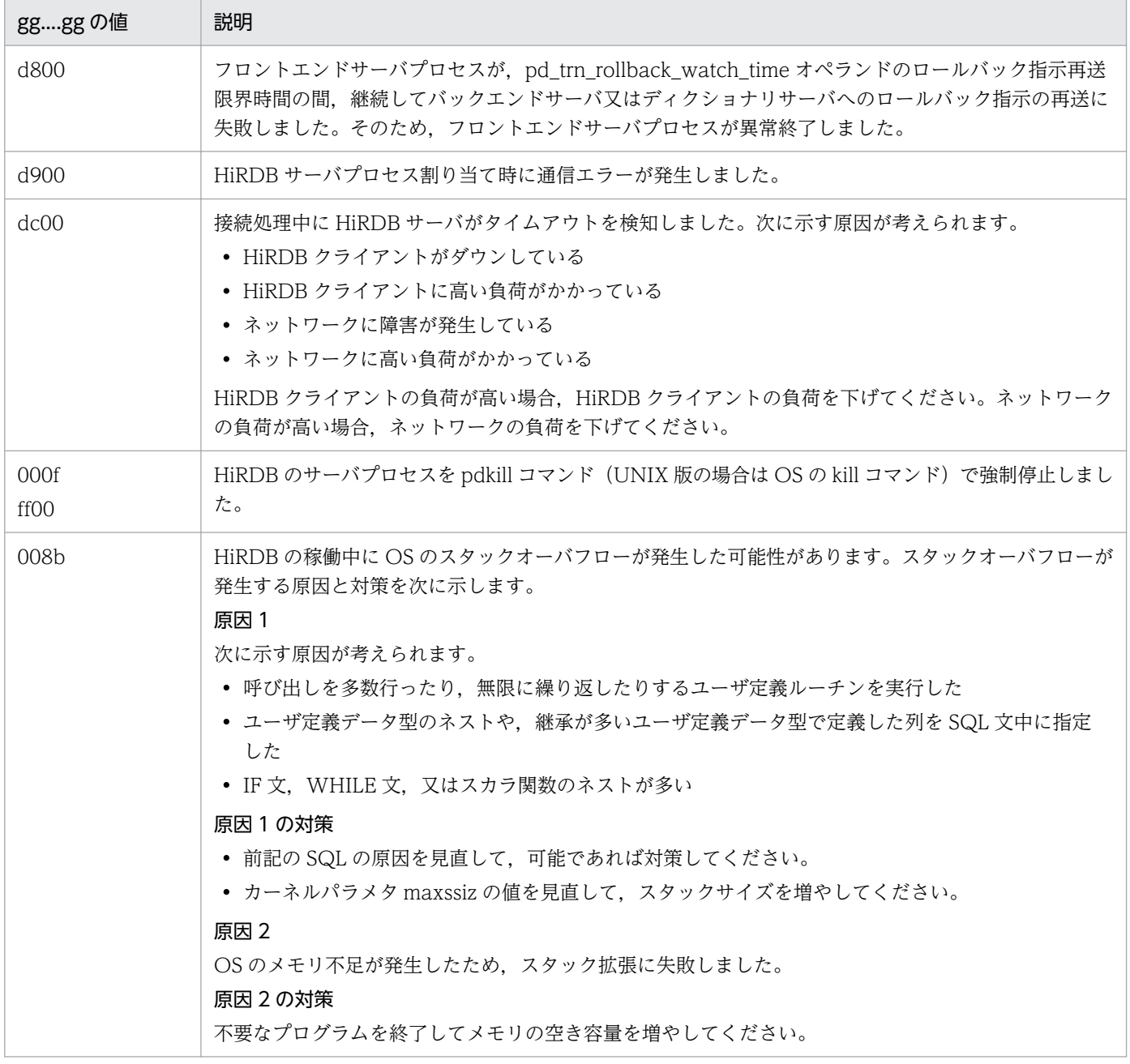

aa....aa:停止したサーバ名

bb....bb:停止したサーバのプロセス ID

cc....cc:停止したサーバのサービスグループ名

ただし,サーバプロセスによってはサービスグループ名がない場合があり,その場合は空白を表示しま す。

dd....dd:内部情報

e:

N:クリティカル状態ではありません。

Y:クリティカル状態です。

2. メッセージ一覧

HiRDB は、複数プロセスで情報を共有するため、共用メモリ上の管理テーブルを参照・更新します。 このとき、共用メモリを更新中のプロセスが異常終了すると、テーブル情報が不整合となり、他プロセ スを含めた後続の処理ができなくなるため,このような処理区間(これをクリティカル区間と呼んでい ます)での強制終了をできるだけ抑止します。また,この区間での異常終了を抑止できない障害の場 合,HiRDB は終了し,再開始時にテーブル情報の整合性を回復します。

ff....ff:クリティカル情報

gg....gg:wait(2)で返されるプロセス終了状態(HiRDB のコマンドの場合は,\*\*\*\*を表示します)。

hhh:サーバ種別(HiRDB サーバ以外のときは,\*\*\*を表示します)

(S)エラーの起きたサーバの処理を終了してから,必要であれば,サーバを再度起動します。

[対策]

gg....gg が c700 の場合:

X/Open XA インタフェースを使用して HiRDB と接続しているクライアントプロセスとの障害の ときは,マニュアル「HiRDB Version 9 システム運用ガイド」の「OLTP システムとの連携中に 障害が発生したときの対処方法」を参照して、対策してください。それ以外のクライアントプロセ スの場合は,対処は必要ありません。

gg....gg が c800 の場合:

該当するサーバのユニットのステータス情報が STOP(A)になっているか,pdls コマンドで確認し てください。ステータス情報が STOP(A)になっている場合,ユニットとシステムマネジャの間の ネットワークに障害が発生している場合があります。ユニットを pdstop -z コマンドで停止した後, ネットワーク障害の原因を調査して対策してください。対策後にユニットを再度開始してください。

gg....gg が c900 の場合:

送信元に,gg....gg が"c800"となっている KFPS01820-E メッセージが表示されているか,確認し てください。表示されている場合,送信元の停止要因を調査し,対策してください。

gg....gg が d600,又は d700 の場合:

サーバの状態を確認してください。

サーバが停止処理中の場合は,停止処理の完了後にサーバを起動し,再度トランザクションを実行 してください。

サーバが起動処理中の場合は,サーバの起動完了後,再度トランザクションを実行してください。

サーバが系切り替え中の場合は,サーバの系切り替え完了後,再度トランザクションを実行してく ださい。

gg....gg が d900 の場合:

直前に出力されている KFPS00359-E メッセージの対策に従って対処してください。

上記以外の場合:

このメッセージの前に出力されたメッセージ、又はトラブルシュート情報(ダンプ,トレースなど) に従って,サーバの停止要因を調査し,対策してください。その後,必要であれば,サーバを再度 起動してください。なお, gg....gg が c000, c100, c200, c300, c400, c500, c600, c700,

2. メッセージ一覧

c800, c900, d000, d100, d200, d300, d500, d600, d700, d800, d900, 及び dc00 の 場合は,トラブルシュート情報は出力されません。

### KFPS01821-E

Unable to continue HiRDB unit processing because serious error occurred;stops HiRDB unit aaaa  $(E+L)$ 

HiRDB の処理を続行できないエラーが発生したため、HiRDB を停止します。

aaaa:ユニット識別子

(S)HiRDB を停止した後,必要な場合は再度 HiRDB システムを開始します。

(O)このメッセージの前に出力されているメッセージに従って,エラー要因を取り除いてください。必要 がある場合は再度 HiRDB を開始してください。

#### KFPS01823-E

System version invalid; stops unit startup  $(E+L)$ 

システムのバージョンが不正です。このため,ユニットを停止します。

(S)ユニット開始処理を中断します。

[対策]ライブラリとサーバのバージョンを調査して,再開始してください。

#### KFPS01824-E

HiRDB ID invalid; stops unit startup  $(E+L)$ 

不正な HiRDB 識別子が,定義に指定されています。又は,HiRDB 識別子が指定されていません。

(S)ユニットの再開始処理を中断します。

(O)正しい HiRDB 識別子を指定して,再度 HiRDB を開始してください。

# KFPS01826-I

HiRDB dir  $=$  aa....aaHiRDB vrs  $=$  bb....bbunit run ID  $=$  cc....ccHiRDB ID  $=$  ddddunit ID  $=$  eeee  $sysdef = fffff$  (L)

ユニットを正常開始するときの環境を表示します。ただし,ユニットの再開始の場合,前回の環境を表示 します。

aa....aa: HiRDB 運用ディレクトリ名

bb....bb:HiRDB のバージョン

- HiRDB が 64 ビットモードの場合, バージョンに続いて (64) を表示します。
- POSIX ライブラリ版を使用している場合,バージョンに続いて(POSIX)を表示します。
- (例) バージョン 07-00, POSIX ライブラリ版, 64 ビットモードの HiRDB の場合 '07-00(64)(POSIX)'

-----------------------------------------------------------------

#### [HiRDB/SD の場合]

- HiRDB/SDの場合. バージョンに続いて (SDB) を表示します。
- (例)バージョン 09-60,64 ビットモードの HiRDB/SD の場合 '09-60(64)(SDB)'

-----------------------------------------------------------------

cc....cc:ユニットのラン ID

pdstart -r コマンドで開始した場合,00....00 となります。

- dddd: HiRDB 識別子
- eeee:ユニット識別子
- fffff:オペランド省略時動作
	- recom:推奨モード
	- v0904:0904 互換モード
- (S)処理を続行します。

(O)実行環境を確認してください。

### KFPS01827-E

Unit ID invalid; stops unit startup (E)

不正なユニット識別子が定義に指定されています。又は,ユニット識別子が指定されていません。

(S)ユニットの開始処理を中断します。

(O)ユニット制御情報定義に正しいユニット識別子を指定して,再度 HiRDB を開始してください。

## KFPS01828-E

System definition parameter aa....aa missing; stops unit startup  $(E+L)$ 

HiRDB システム定義に必要なオペランドがありません。

aa....aa: HiRDB システム定義に必要なオペランド名称

(S)異常終了します。

[対策]必要なオペランドを追加して,再度 HiRDB を実行してください。

### KFPS01829-E

aa....aa invalid; stops unit startup (E)

ユニットの再開始処理で, aa....aa の内容が正常開始時と一致していません。

aa....aa:エラーの要因

HiRDB dir: HiRDB 運用ディレクトリ

HiRDB ID: HiRDB 識別子

Master file name:マスタディレクトリ用 RD エリアの先頭の HiRDB ファイル名

System Version:システムのバージョン

Unit ID:ユニット識別子

Server Number:サーバ数

Utility exec mode:ユティリティ実行モード

(S)異常終了します。

[対策]要因で示す事項を修正して,再度 HiRDB を再開始してください。

System Version: HiRDB のバージョン

HiRDB ID:システム共通定義の pd\_system\_id オペランド

HiRDB dir:システム共通定義の pdunit オペランドの-d オプション

Unit ID:ユニット制御情報定義の pd\_unit\_id オペランド

Master file name:システム共通定義の pd\_master\_file\_name オペランド

Server Number:システム共通定義の pdstart オペランドの指定個数,又はシステム共通定義の pd\_mlg\_msg\_log\_unit オペランド

Utility exec mode:システム共通定義の pd\_utl\_exec\_mode オペランド

# KFPS01830-I

Server aa....aa recovery process start (L)

HiRDB サーバの再開始で、回復処理を開始します。

aa....aa:サーバ名

(S)処理を続行します。

### KFPS01831-I

Server aa....aa recovery process end (L)

HiRDB サーバの再開始で、回復処理が終了しました。

aa....aa:サーバ名

(S)処理を続行します。

# KFPS01832-I

Data replication restart. unit ID=aa....aa, reason code=bb....bb  $(E+L)$ 

HiRDB Datareplicator 連携を再開始しました。

aa....aa:ユニット識別子

bb....bb: HiRDB Datareplicator 連携を再開始した理由

FORCE: 前回稼働時に HiRDB Datareplicator と連携していたのに、HiRDB を pdstart -i コマンド で開始しました。

STATUS: HiRDB Datareplicator のデータ連動用連絡ファイルの初期化,障害,又は HiRDB のシス テムステータスファイルの初期化,又は障害が発生しました。

(S)HiRDB Datareplicator 連携をいったん停止した後,再開始します。

[対策]必要であれば、HiRDB Datareplicator のデータ連動用連絡ファイルの初期化及び反映側のデータ ベースを再作成してください。

# KFPS01833-E

Cancels processing because the same command running  $(E+L)$ 

同一コマンドのプロセスが既にあります。コマンドが異常終了した直後に同じコマンドを実行すると、こ のメッセージが出力されることがあります。

また、影響分散スタンバイレス型系切り替え機能を使用し、かつ pdstbegin オペランドを指定している場 合に,ユニット又はサーバを開始すると,このメッセージが出力されることがあります。

(S)処理を終了します。

(O)コマンドに指定するオプションを訂正し,コマンドを再実行してください。

[対策]コマンドのプロセスの終了後にコマンドを再実行してください。コマンドが異常終了した場合は, 少し時間を置いてからコマンドを再実行してください。

影響分散スタンバイレス型系切り替え機能を適用したユニット又はサーバを開始したときにこのメッ セージが出力される場合は,統計情報が取得されているかどうかを pdls -d stj コマンドで確認してく ださい。統計情報が取得されていない場合は,pdstbegin コマンドで統計情報を取得してください。

# KFPS01833-I

Unable to continue data replication. unit ID=aaaa, reason code=bb....bb  $(E+L)$ 

HiRDB Datareplicator 連携を続けることができません。

aaaa:ユニット識別子

bb....bb:データ連動を続けられない理由

DEFINITION:

前回 HiRDB Datareplicator 連携をしていたが、システム共通定義の pd\_rpl\_init\_start オペランド に'N'を指定

RPL\_FILE:HiRDB Datareplicator のデータ連動用連絡ファイルの障害

RPL\_STATUS:

HiRDB Datareplicator のデータ連動用連絡ファイルの初期化

(S)データ連動をいったん停止した後,HiRDB の開始処理を続行します。

[対策]HiRDB Datareplicator 連携を再度実行する場合は、障害の要因を取り除いたうえで、反映側の HiRDB と同期をとった後で, pdrplstart コマンドで HiRDB Datareplicator 連携を再開始してください。

また、HiRDB を停止する運用があって、かつ常に HiRDB Datareplicator 連携をしたい場合は、シス テム共通定義の pd\_rpl\_init\_start オペランドに'Y'を指定してください。

理由コードが RPL\_STATUS 及び RPL\_FILE の場合,このメッセージの前にサーバ名を表示する KFPS04624-I メッセージを,障害が起きたサーバ数分表示します。

# KFPS01834-E

Error occurred in status file while data replication.unit ID=aaaa, reason code=bb....bb (E  $+L)$ 

HiRDB Datareplicator 連携機能を使用しているときに,ステータスファイルで障害を検知しました。

aaaa:ユニット識別子

bb....bb:理由コード

COMMUNICATION:プロセス間通信エラーです

SERVER NOT UP:ステータスサーバプロセスが起動していません

I/O ERROR:入出力エラーです

OTHER:その他のエラーです

(S)HiRDB を停止します。

[対策]このメッセージの前に出力されているメッセージに従って,エラー原因を取り除いてください。

## KFPS01835-E

Error found in system configuration for fall-back operation. reason code=aa....aa  $(E+L)$ 

縮退起動に関するシステム定義の記述に誤りがあります。

aa....aa: 理由コード

UNIT ID ERROR ユニット識別子:

pd\_start\_skip\_unit オペランドに記述したユニット識別子がシステム構成の中に含まれていません。 DUPLICATE UNITID:

pd start skip unit オペランドで同一ユニット識別子を複数記述できません。

MGR UNIT NOT SKIPPED:

pd\_start\_skip\_unit オペランドでシステムマネジャのあるユニットは指定できません。 DIC UNIT NOT SKIPPED:

pd\_start\_skip\_unit オペランドでディクショナリサーバのあるユニットは指定できません。 NECESSARY ONE FES FOR FALL-BACK:

縮退起動時はフロントエンドサーバが一つ以上稼働している必要があります。

NECESSARY ONE BES FOR FALL-BACK:

縮退起動時はバックエンドサーバが一つ以上稼働している必要があります。

(S)処理を終了します。

[対策]pd\_start\_level 及び pd\_start\_skip\_unit オペランドの指定を見直した後, HiRDB を再開始してくだ さい。

#### KFPS01836-W

Fall-back operation ignored, because of restarting with "pdstart  $aa''$  ( $E+L$ )

HiRDB を縮退起動する場合,pdstart コマンドに aa オプションは指定できません。縮退起動モードの指 定を無視します。

aa:pdstart コマンドのオプション

pdstart コマンドのオプションについては,マニュアル「HiRDB Version 9 コマンドリファレンス」 を参照してください。

(S)処理を続行します。

### [対策]

縮退起動する場合:

aa オプションを指定しないで、pdstart コマンドを実行してください。

aa オプションを指定して起動する場合:

開始できないユニットがある場合,開始できる状態にしてください。

#### KFPS01837-I

Unit startup skipping for fall-back operation. unit ID=aa....aa  $(E+L)$ 

ユニット識別子が示す HiRDB ユニットを起動対象外として, HiRDB システムを縮退起動します。

aa....aa:ユニット識別子

(S)処理を続行します。

## KFPS01838-W

Fall-back operation ignored, because no startup skip HiRDB unit  $(E+L)$ 

このシステム構成では,起動対象外にできるユニットがありません。縮退起動モードを無視します。

(S)処理を続行します。

[対策]システム共通定義の pd\_start\_level オペランドを0(縮退起動を適用しない)に変更してください。 HiRDB システムを縮退起動したい場合は、フロントエンドサーバ、バックエンドサーバを複数のユニット に配置するなど HiRDB が縮退起動できるシステム構成に変更してください。

#### KFPS01839-E

Error found in system configuration for pd\_system\_expand\_unit. unit=aaaa, reason  $code=bb....bb$   $(E+L)$ 

pd\_system\_expand\_unit オペランドの指定に誤りがあります。

#### aaaa:ユニット識別子

ただし、bb....bb (理由コード)が FES UNIT 又は BES UNIT の場合は \*\*\*\*が表示されます。

bb....bb:理由コード

UNIT ID ERROR:

pd\_system\_expand\_unit オペランドに記述したユニット識別子がシステム構成の中に含まれてい ません。

### DUPLICATE UNIT ID:

pd\_system\_expand\_unit オペランドに同一ユニット識別子が複数記述されています。このオペラ ンドには同一ユニット識別子を複数記述できません。

MGR UNIT:

pd\_system\_expand\_unit オペランドに,システムマネジャがあるユニットが指定されています。

DIC UNIT:

pd\_system\_expand\_unit オペランドに,ディクショナリサーバがあるユニットが指定されています。 FES UNIT:

拡張ユニットを除いた HiRDB(すべての基本ユニット)にフロントエンドサーバがあるユニットが 存在しません。

BES UNIT:

拡張ユニットを除いた HiRDB(すべての基本ユニット)にバックエンドサーバがあるユニットが存 在しません。

(S)処理を終了します。

[対策]次の対策をしてから、pdconfchk コマンド又は HiRDB 開始処理を再度実行してください。

- bb....bb (理由コード) が UNIT ID ERROR, 又は DUPLICATE UNIT ID の場合 pd\_system\_expand\_unit オペランドの指定を見直し、原因を取り除いてください。
- bb....bb (理由コード)が上記以外の場合 システム構成を見直し,原因を取り除いてください。

# KFPS01840-I

Now terminating HiRDB unit aaaa (L)

HiRDB の終了中です。

aaaa:ユニット識別子

(S)HiRDB の処理を続行します。

# KFPS01841-I

HiRDB unit aaaa terminated. mode=bb....bb  $(S + L)$ 

HiRDB のユニット aaaa が終了しました。終了モードは bb....bb です。

aaaa:ユニット識別子

bb....bb:終了モード NORMAL:正常終了 PLAN:計画停止 FORCE:強制終了

(S)HiRDB の処理を終了します。

# KFPS01842-I

Now terminating server aa....aa (L)

サーバの終了処理中です。

aa....aa:終了処理中のサーバ名

(S)HiRDB の処理を続行します。

## KFPS01843-I

Server aa....aa terminated (S)

サーバが停止しました。

aa....aa:停止したサーバ名

(S)HiRDB の処理を続行します。

#### KFPS01844-E

Error occurred while terminating server aa....aa. reason code=bb....bb  $(E+L)$ 

サーバの終了処理に失敗しました。サーバを終了できなかったか,又は終了処理中にサーバが異常終了し ました。

aa....aa:エラーの発生したサーバ名

bb....bb:エラーの要因を示します。

ABNORMAL:pdstop コマンドで HiRDB を終了させようとしましたが,正常終了していないサーバ があります。

ABORT:サーバが異常終了(pdstop)しました。

ABORTING: サーバの異常終了処理中 (pdstop -s) です。

COMMUNICATION:プロセス間の通信エラーが発生しました。

CRITICAL:クリティカル状態のため強制停止を保留します。

EXIT:停止中(サーバがありません),又は終了処理中です。

MEMORY:メモリが不足しました。

PROTOCOL:pd\_rpc\_mainloop を発行できません。

STARTING:サーバが起動処理中です。

#### (S)HiRDB の処理を続行します。

(O)終了していないサーバの有無を確認してください。終了していないサーバがある場合は,エラーの要 因を取り除いた後、再度サーバを終了してください。前回終了の状態によって、強制終了(pdstop -s f,又は pdstop -f)しか受け付けない場合があります。

2. メッセージ一覧

# KFPS01845-E

Commands unable to enter because HiRDB inactive  $(E+L)$ 

HiRDB の停止中のため,コマンドの入力はできません。

(S)コマンドを終了します。

### KFPS01846-E

Unable to terminate the unit normally; some servers forced to terminate  $(E+L)$ 

強制終了で停止したサーバがあります。このため,システムを正常終了できません。

(S)コマンドを終了します。

(O)KFPS01844-E の"ABNORMAL"で出力されたサーバを再度起動し,正常終了させてください。又は, システムを強制終了してください。

## KFPS01847-E

Unable to terminate the unit; some servers being started or terminated  $(E+L)$ 

開始処理中又は終了処理中のサーバがあります。このため,システムの終了ができません。

(S)コマンドを終了します。

(O)サーバの開始処理又は終了処理が終わるまで待ってください。又は,"pdstop -f"コマンドを入力して ください。

### KFPS01849-W

Now waiting for termination of server aa....aa  $(L+S)$ 

サーバの終了を待ち合わせます。

aa....aa:終了を待ち合わせるサーバ名

(S)表示したサーバが終了するまで,システムの終了を待ちます。

(O)表示したサーバを終了させてください。

### KFPS01850-I

HiRDB system terminated. mode=aa....aa  $(S+L)$ 

HiRDB が終了しました。終了モードは aa....aa です。

aa....aa:終了モード

NORMAL:正常終了 PLAN:計画停止 FORCE:強制終了

(S)処理を終了します。

このメッセージが出力されていても、次のケースに当てはまる場合、システムマネジャがないユニット が終了していないおそれがあります。

- pdstop コマンドが正常終了していない
- システムマネジャがあるユニットのイベントログ (UNIX 版の場合は syslogfile) に, KFPS05121-E,又は KFPS05227-W メッセージが出力されている

[対策]次回 HiRDB を起動する前に,システムマネジャがないユニットのイベントログ(UNIX 版の場合 は syslogfile) を参照して、KFPS01841-I メッセージが出力されているかどうかを確認してください。 KFPS01841-I メッセージが出力されていない場合は,ユニットが終了していません。ほかに出力されてい るメッセージに従って対処してください。

# KFPS01851-E

Server aa....aa initialization error occurred; return code=bb....bb  $(E+L)$ 

サーバの初期化でエラーが発生しました。

aa....aa:HiRDB/シングルサーバ,又は HiRDB/パラレルサーバ(フロントエンドサーバ)のサーバ名

bb....bb:エラーコード

(S)HiRDB/シングルサーバの場合は,異常終了します。また,フロントエンドサーバの場合には,pdls コマンドで表示される状態を SUSPEND にします。

[対策]HiRDB/シングルサーバの場合は,再度 pdstart コマンドを実行してください。HiRDB/パラレル サーバの場合は,pdstart -a を実行してください。

# KFPS01852-W

Server aa....aa failed. process ID=bb....bb,service group name=cc....cc,run mode=dd....dd,critical state=e,critical mask=ff....ff,end state=gg....gg,server type=hhh (E  $+L)$ 

サーバ aa....aa が停止しました。

このメッセージは,トランザクションキャンセル時のプロセスダウンメッセージ変更機能を使用していて (システム定義の pd\_cancel\_down\_msgchange オペランドに Y を指定), かつ次のどれかの理由でサー バが停止した場合に出力されます。トランザクションキャンセル時のプロセスダウンメッセージ変更機能 を使用していない場合は、このメッセージではなく、KFPS01820-E メッセージが出力されます。

2. メッセージ一覧

- クライアントでの割り込みに伴う強制終了要求によって,トランザクション実行中の HiRDB サーバプ ロセスを停止しました(DBPARTNER, 又は DABroker を使用して HiRDB をアクセスする UAP, 及び ODBC 経由で HiRDB をアクセスする UAP が該当します。また、該当する UAP を、キーボー ドの Ctrl+C を押して停止する場合も含みます)。
- UAP のダウンによってトランザクション実行中の HiRDB サーバプロセスを停止しました(XA インタ フェースを使用している場合はメッセージ変更対象外となります)。
- pdcancel コマンドを実行して,トランザクション実行中の HiRDB サーバプロセスを停止しました(ユ ティリティのサーバプロセスも含みます)。
- HiRDB クライアント側に制御があるとき,トランザクション中にクライアント環境定義の PDSWAITTIME のタイムアウトを検知したため、HiRDB サーバプロセスを停止しました。
- HiRDB クライアント側に制御があるとき,非トランザクション中にクライアント環境定義 PDSWATCHTIME のタイムアウトを検出したか、又は Windows 版 HiRDB クライアントの接続中 にシステム定義の pd\_watch\_pc\_client\_time オペランドのタイムアウトを検出したため, HiRDB サー バプロセスを停止しました。
- pdfgt コマンドを実行してトランザクションを強制停止したことによって,HiRDB サーバプロセスが 停止しました。
- システムログファイルの空き容量監視機能で、システム定義の pd log\_remain\_space\_check オペラ ンドに safe を指定している場合,ログ量が特定の値を超えたため,サーバプロセスを停止しました。
- HiRDB サーバプロセス障害ダウンに伴う,トランザクション及びユティリティの回復のためにサーバ プロセスを停止しました(障害ダウンしたサーバプロセスはメッセージを変更しません)。
- HiRDB/パラレルサーバの場合,ユニット強制停止,ユニットダウン,又は系切り替えの発生に伴い, 他ユニットがトランザクション及びユティリティの回復のためにサーバプロセスを停止しました。

aa....aa:停止したサーバ名

bb....bb:停止したサーバのプロセス ID

cc....cc:停止したサーバのサービスグループ名

ただし,サーバプロセスによってはサービスグループ名がない場合があり,その場合は空白を表示しま す。

dd....dd: 内部情報

e:

N:クリティカル状態ではありません。

Y:クリティカル状態です。

#### ff....ff:クリティカル情報

gg....gg:wait(2)で返されるプロセス終了状態(HiRDB のコマンドの場合は,\*\*\*\*を表示します)。詳細に ついては,KFPS01820-E を参照してください。

2. メッセージ一覧

hhh:サーバ種別(HiRDB サーバ以外のときは,\*\*\*を表示します)

(S)必要に応じてユーザサーバプロセスを再度起動します。このとき,HiRDB(HiRDB/パラレルサーバ の場合はユニット)は異常終了しません。

(O)pd\_cancel\_dump オペランドに put を指定している場合は,障害情報が出力されます。障害情報が必 要ない場合は削除してください。

### KFPS01853-W

Hostname=aa....aa,unable to execute cc....cc command,unit state not bb....bb (E)

ホスト名称 aa....aa のユニットの状態が bb....bb ではありません。このため,コマンドが実行できません。

aa....aa:コマンドが実行できなかったホスト名

bb....bb:コマンド入力できるステータスを示します。

OFFLINE:オフライン中

ONLINE :オンライン中

cc....cc:入力したコマンド名を示します。

(S)コマンドを終了します。

(O)システム又はユニットのステータスが表示された状態になるのを待って,再度コマンドを入力してく ださい。ただし,開始(開始処理中を含む)状態での pdstart コマンド,及び停止(終了処理中を含む) 状態での pdstop コマンドは、実行できません。この場合、停止又は開始したことを確認してから、コマ ンドを入力してください。

このメッセージは,ユニットの状態がコマンドの実行条件を満たしていない場合に出力されます。同様の メッセージとして、KFPS01863-E メッセージがありますが、どちらのメッセージが出力されても、HiRDB の処理とコマンド実行者の対処は同じになります。

#### KFPS01854-E

Unable to start standby, online unit notup.  $(E+L)$ 

高速系切り替え機能で待機系を起動したときに実行系ユニットが起動していませんでした。

(S)HiRDB を異常終了します。

[対策]実行系ユニットが正常に起動しているか確認してください。実行系ユニットが正常に起動すると, pdls コマンドの実行結果で STATUS が ACTIVE と表示されるか, 又は KFPS05210-I 及び KFPS05110-I メッセージが出力されます。

Hitachi HA Toolkit Extension を使用している場合は, Hitachi HA Toolkit Extension のサービスプ ロセスが起動しているか確認してください。サービスプロセスを起動しないで実行系ユニットを起動し

た場合、両系とも待機系として起動します。サービスプロセスの起動方法については、マニュアル 「Hitachi HA Toolkit」を参照してください。

### KFPS01855-E

Unable to stop alternate server or original server aa....aa  $(E+L)$ 

スタンバイレス型系切り替え機能では,代替 BES 及び正規 BES を単独終了できません。

aa....aa:代替 BES 又は正規 BES 名

(S)処理を終了します。

[対策]代替 BES 又は正規 BES を停止する場合は,代替 BES ユニット又は正規 BES ユニットを終了してく ださい。

#### KFPS01856-E

Unable to stop server aa....aa by force , server not bb....bb  $(E+L)$ 

サーバ名 aa....aa が bb....bb でないため、強制停止できません。

aa....aa:サーバ名

bb....bb:エラーの要因

IN HAGROUP:影響分散スタンバイレス型系切り替え機能の対象

ONLINE:オンライン中

(S)処理を終了します。

[対策]エラーの要因に従って対策してください。

• エラーの要因が IN HAGROUP の場合

影響分散スタンバイレス型系切り替え機能を適用していないサーバは,強制停止できません。コマ ンドのオプション指定を見直してください。サーバを停止したい場合は,正常終了(pdstop -s コ マンドを実行)してください。

• エラーの要因が ONLINE の場合 サーバが既に停止している可能性があります。pdls コマンドを実行してサーバの稼働状態を確認し てください。

# KFPS01857-E

Operand combination invalid, operand=aa $\ldots$ aa  $(E+L)$ 

システム定義に指定した aa....aa のオペランドの組み合わせが不正です。システム定義に,組み合わせの 誤りが複数ある場合は,その数分このメッセージが出力されます。

aa....aa:不正な組み合わせのオペランド名

{pd\_lock\_uncommited\_delete\_data,pd\_indexlock\_mode |

pd\_max\_tmp\_table\_rdarea\_no,pd\_max\_rdarea\_no |

pd\_max\_tmp\_table\_rdarea\_no,pd\_max\_temporary\_object\_no}

(S)pdstart コマンド実行時にこのメッセージが出力された場合は,開始処理を異常終了します。その後, reason code=20の KFPS00715-E メッセージを出力し, HiRDB は PAUSE 状態(プロセスサーバプロ セスの再起動中断状態)になります。

pdconfchk コマンド実行時にこのメッセージが出力された場合は,コマンド処理を終了します。

[対策]マニュアル「HiRDB Version 9 システム定義」を参照してオペランド間の整合性を確認した上で, 各オペランドの値を修正してください。その後,コマンドを再実行してください。また,pdstart コマンド 実行時にこのメッセージが出力された場合は,一度 pdconfchk コマンドを実行し,このメッセージが出力 されないことを確認してから,pdstart コマンドを再実行してください。

# KFPS01860-E

Command format aa....aa invalid (E)

コマンドが誤っています。

aa....aa:該当するコマンドの形式 pdstop 〔-f〕:システムの終了コマンド pdstop [-f] -s server\_name: サーバの終了コマンド pdstart:システムの開始コマンド pdstart -s server\_name:サーバの開始コマンド

(S)コマンドを終了します。

(O)コマンドを再度入力してください。

# KFPS01861-E

Error occurred during command execution. reason code=aa....aa  $(E+L)$ 

コマンドでエラーが発生しました。

aa....aa:コマンドで発生したエラーを示します。

COMMUNICATION:プロセス間の通信エラーが発生しました。

DEFINE FILE:定義ファイルにエラーが発生しました。

INITIALIZING:pdstart による開始処理中のため,コマンドを受け付けられません。HiRDB の開始 が完了するのを待って,再度コマンドを入力してください。

MEMORY:メモリが不足しました。

PARAM:引数が正しくありません。

RPL STATUS: HiRDB Datareplicator 連携の開始又は終了処理に失敗しました。

SERVER NAME LEN:サーバ名の長さが正しくありません。

- SHARED MEMORY:共用メモリのアクセスに失敗しました。
- STATUS:サーバの追加,及び削除に失敗しました。
- TIMEOUT:時間内にシステムの初期化処理が終了しませんでした。
- UTILITY:ユティリティ実行中のため,コマンドを受け付けられません。ユティリティが終了するの を待って,再度コマンドを実行してください。
- (S)コマンドを終了します。
- (O)エラーの要因を取り除いた後,再度コマンドを入力してください。
- 〈pdstop -s コマンドの場合〉

終了していないサーバがあるか確認してください。前回の終了状態によって、pdstop -s -f, 又は pdstop -f コマンドしか受け付けない場合があります。

#### 〈SHARED MEMORY の場合〉

システムの起動処理中に運用コマンドを入力すると,このメッセージが出力されることがあります。必 要があれば,再度コマンドを実行してください。

#### 〈TIMEOUT の場合〉

次に示す操作をしてください。

- 1. システム定義の pd\_start\_level オペランドに 1 を指定していて、このメッセージの付加情報に表示 されているユニットを除いて,HiRDB の開始処理を続行する場合は,このメッセージを無視してく ださい。
- 2. このメッセージ出力後に次の状態の場合,pdstop -f コマンドを実行してください。
	- ・pdstart コマンドが終了しないで無応答になっている場合
	- ・pdls -d ust コマンドで表示するユニットの状態が長時間 STARTING のままの場合※
- 3.このメッセージの出力時刻の前後に、システムマネジャがあるユニットのイベントログ(UNIX版 の場合は syslogfile)にエラーメッセージ又は警告メッセージが出力されている場合は、そのメッ セージの対処に従ってください。
- 4. このメッセージの出力時刻の前後に,このメッセージの付加情報に表示されているユニットのイベ ントログ (UNIX 版の場合は syslogfile) にエラーメッセージ又は警告メッセージが出力されてい る場合は,そのメッセージの対処に従ってください。
- 5. pd\_start\_time\_out オペランドの指定値を大きくしてください。
- 6. pdstart コマンドを再度実行してください。
- 7. 6 で実行した pdstart コマンドが再びこのメッセージを出力した場合は,1〜6 の操作を繰り返して ください。

注※

前回実行した pdstart コマンドが異常終了,又は OS の kill コマンドなどで停止していないかどう かを確認してください。

〈RPL STATUS の場合〉

直前に出力されるメッセージに従って対処してください。

〈COMMUNICATION の場合〉

表「[RPC 関連エラー時のよくある要因と対策」](#page-2519-0)の説明に従ってエラー要因を取り除いた後に,再度コ マンドを実行してください。

### KFPS01862-E

Enter server name  $(E+L)$ 

サーバ名を入力してください。

(S)コマンドを終了します。

(O)コマンドの引数として,サーバ名を入力してください。

#### KFPS01863-E

Hostname=aa....aa, unable to execute cc....cc command, unit state not bb....bb  $(E)$ 

ホスト名 aa....aa のユニットの状態が bb....bb ではありません。このため,コマンドが実行できません。

aa....aa:コマンドが実行できなかったホスト名

bb....bb:コマンド入力できるステータスを示します。 OFFLINE:オフライン中

ONLINE:オンライン中

cc....cc:入力したコマンド名を示します。

(S)コマンドを終了します。

(O)

システム又はユニットのステータスが表示された状態になるのを待って,再度コマンドを入力してくだ さい。ただし,開始(開始処理中を含む)状態での pdstart コマンド,及び停止(終了処理中を含む) 状態での pdstop コマンドは、実行できません。この場合、停止又は開始したことを確認してから、コ マンドを入力してください。

系切り替え構成のユニットで,pdstart コマンド実行時にこのメッセージが出力された場合は、このユ ニットが実行系の起動待ち状態になっている可能性があります。HA モニタの monshow コマンドでユ ニットの状態を確認し,状態に応じてください。
このメッセージは,ユニットの状態がコマンドの実行条件を満たしていない場合に出力されます。同様の メッセージとして. KFPS01853-W メッセージがありますが、どちらのメッセージが出力されても, HiRDB の処理とコマンド実行者の対処は同じになります。

## KFPS01864-E

Timeout occurred during execution of command aa....aa  $(E+L)$ 

コマンドでタイムオーバが発生しました。

aa....aa:コマンド名

pdstop:終了コマンド

(S)コマンドを終了します。

[対策]異常終了した原因を調査して、HiRDB を再度開始してください。UNIX 版の場合で、コアファイル にダンプが出力されているときはそのダンプを保存してください。

### KFPS01865-E

Server failed: cancels execution of aa....aa command (L)

サーバが異常終了しました。このため,コマンドの処理を中止します。

aa....aa:入力したコマンド名

pdstop:システム終了コマンド

(S)コマンドを終了します。

[対策]異常終了した原因を調査して、HiRDB を再度開始してください。UNIX 版の場合で、コアファイル にダンプが出力されているときはそのダンプを保存してください。

#### KFPS01866-E

Server aa....aa specified twice  $(E+L)$ 

入力コマンドの並びに同じ名称を指定しました。

aa....aa:重複したサーバ名

(S)コマンドを終了します。

(O)入力コマンドの並びから同じ名称を削除して,再度コマンドを入力してください。

## KFPS01867-E

Unable to continue processing because shared memory unused (E)

共用メモリを使用できません。このため,処理が続行できません。

(S)コマンドを終了します。

(O)システムが動作中か確認し,再度コマンドを入力してください。

### KFPS01868-E

Server name aa....aa invalid  $(E+L)$ 

不正なサーバ名があります。

aa....aa:不正なサーバ名

(S)コマンドを終了します。

(O)コマンド引数を修正し,再度コマンドを入力してください。

#### KFPS01869-E

Unable to accept the command because the unit failed or not installed  $(E)$ 

システムがインストールされていません。又は,システムが停止しています。このため,コマンドが受け 付けられません。

(S)コマンドを終了します。

(O)システムが動作中か確認し,再度コマンドを入力してください。

#### KFPS01870-E

Unable to analyze the definition file due to insufficient memory  $(E+L)$ 

定義ファイルの解析処理中にプロセスのメモリが不足しました。

(S)定義ファイルの解析処理を中止します。

[対策]プロセスの数を少なくするか,ほかのプロセスの使用メモリ量を少なくして,再度 HiRDB を開始し てください。

#### KFPS01871-E

Communication error occurred. server name=aa....aa, return code=bb....bb  $(E+L)$ 

通信エラーが発生しました。

aa....aa:エラーが発生したサーバ名

bb....bb:エラーリターンしたときのリターン値

(S)該当するサーバの処理を中断します。

(O)このメッセージの前に出力されているメッセージに従って,エラーの要因を取り除いてください。そ の後、必要があれば再度 HiRDB を開始してください。

# KFPS01872-I

HiRDB is placed in the standby state  $(L)$ 

HiRDB が待機状態になりました。

(S)処理を続行します。

## KFPS01873-E

HA monitor has been stopped  $(L)$ 

現在 HA モニタ又は Hitachi HA Toolkit Extension は停止中です。

(S)異常終了します。

(O)HA モニタ又は Hitachi HA Toolkit Extension を起動して、HiRDB を再度開始してください。

### KFPS01874-E

Cannot connect to HA monitor. reason=aa....aa (L)

HA モニタ又は Hitachi HA Toolkit Extension と接続できません。

aa....aa: HA モニタ又は Hitachi HA Toolkit Extension と接続できなかった要因 HA NOEXIST:HA モニタ又は Hitachi HA Toolkit Extension がありません。又は未起動です。 PDDIR LEN:環境変数 PDDIR の文字列長が最大文字列長を超えています。 DUPLICATE:同一名のサーバを起動しようとしています。

(S)異常終了します。

(O)エラー要因を取り除いた後,HiRDB を開始してください。

## KFPS01875-E

System error detected during communication with HA monitor. error code=aaaa,detail code=bbbb (L)

HA モニタ又は Hitachi HA Toolkit Extension への連絡処理中にシステムエラーを検知しました。

aaaa:HA モニタ又は Hitachi HA Toolkit Extension のリターンコード

bbbb:HA モニタ又は Hitachi HA Toolkit Extension の詳細リターンコード

(S)影響分散スタンバイレス型系切り替え機能を適用したユニットの場合はサーバを停止します。それ以 外の場合は異常終了します。

[対策]このメッセージの前後に出力されている HA モニタ又は Hitachi HA Toolkit Extension のメッセー ジを参照し,そのメッセージに従って対処してください。HA モニタ又は Hitachi HA Toolkit Extension のメッセージが出力されていない場合は保守員に連絡してください。

## KFPS01877-I

HiRDB stop request issued from HA monitor; stops HiRDB. reason=aa....aa (L)

HA モニタ又は Hitachi HA Toolkit Extension から HiRDB の停止要求が発生したため、HiRDB を停止 します。

aa....aa: HiRDB 内部の停止要因コード (保守情報)

(S)異常終了します。

(O)HA モニタ又は Hitachi HA Toolkit Extension のメッセージを参照してください。

## KFPS01878-I

HiRDB restart request issued from HA monitor; stops HiRDB temporarily. reason=aa....aa  $(L)$ 

HA モニタ又は Hitachi HA Toolkit Extension から HiRDB の再開始要求が発生したため,HiRDB をいっ たん停止します。又は,HA モニタを使用している場合は,ユニットが停止する前に実行系ユニットを起 動しました。

aa....aa: HiRDB 内部の停止要因コード (保守情報)

(S)停止後の開始方法によって次の処理をします。 自動起動の場合:HiRDB を停止して自動起動します。 手動起動の場合:HiRDB を停止します。

(O)

停止後の開始方法が手動の場合は,pdstart コマンドで HiRDB を再開始してください。

HA モニタを使用している場合は、実行系ユニットを開始するときに KFPS01878-I, 又は KFPS00715-E メッセージが出力されて開始できない場合があります。実行系ユニットが開始できなかった場合は, 次の手順で開始してください。

1. HA モニタの monshow コマンドで、ユニットが停止していることを確認してください。(monshow コマンドを実行すると,停止している系は表示されません。ユニットの状態が表示された場合は停 止していないことを示します)。

2. pdrpause コマンドで、HiRDB のプロセスサーバプロセスを再起動してください。

3. pdstart コマンドで、実行系ユニットを開始してください。

## KFPS01879-I

HiRDB standby state released, status=aa  $(L)$ 

HiRDB の待機状態が解除されました。

aa:HiRDB の状態コード(保守情報)

(S)処理を続行します。

# KFPS01880-W

Statistics already output stopped (E)

統計情報の出力は,既に停止しています。

(S)入力されたコマンドを無視します。

(O)統計情報が出力中かどうかを確認し,必要に応じて再度 pdstend コマンドを実行してください。統計 情報が出力中かどうかについては,pdls -d stj コマンドを実行して確認してください。

統計ログファイルに出力する統計情報の指定を追加,又は変更する場合は、pdstbegin, 又は pdstend コマンドで追加,又は変更する統計情報の内容を指定してコマンドを実行してください。

## KFPS01881-I

Usage: pdstbegin{[-k statistics\_type [,statistics\_type]…] [-m sys\_time\_interval] [-I dio\_time\_interval][-D [dio\_option[,dio\_option]]] [-x host\_name [,host\_name]…] [-a|-s server name[,server name]…]  $[-w]$   $(E+S)$ 

pdstbegin コマンドの使用方法を示します。

## KFPS01882-E

Command argument invalid (E)

コマンドの引数に誤りがあります。又は,コマンドに不要な引数が指定されています。

(S)コマンドの処理を中止します。

(O)コマンドの引数を訂正し,再度入力してください。

#### KFPS01883-E

Cancels processing because the same command running (E)

次の二つの場合に,このメッセージが出力されます。

- 1. 既に同じコマンドのプロセスがあります。コマンドが異常終了した直後に、再度コマンドを入力した場 合も,このメッセージが出力されることがあります。
- 2. 次に示す条件をすべて満たす場合にユニット又はサーバを開始すると、このメッセージが出力されるこ とがあります。
	- 影響分散スタンバイレス型系切り替え機能を使用している場合
	- pdstbegin オペランドを指定している場合
- $(S)$

1 の場合は,コマンドの処理を中止します。

2 の場合は,コマンドの処理を続行します。

(O)

1の場合は、実行中のコマンドプロセスの終了を待って、コマンドを再度入力してください。コマンド が異常終了した場合は,しばらく待ってからコマンドを再度入力してください。

2の場合は、pdls -d stj コマンドで現在の統計情報の出力が開始されているか確認してください。統計 情報の出力が開始されていない場合は,pdstbegin コマンドを実行して統計情報の出力を開始してくだ さい。

## KFPS01884-E

Statistics already output (E)

統計情報は既に統計ログファイルへ出力しています。

(S)入力されたコマンドを無視します。

(O)統計情報が出力中かどうかについては,pdls -d stj コマンドを実行して確認してください。統計ログ ファイルに出力する統計情報の指定を追加,又は変更する場合は,pdstbegin,又は pdstend コマンドで 追加,又は変更する統計情報の内容を指定してコマンドを実行してください。

## KFPS01885-E

Cancels the command because shared memory for statistics in server aa....aa unable to be allocated (E)

サーバ aa....aa の統計情報を実行するための共用メモリを確保できません。このため,コマンドの処理を 中止します。

aa....aa:共用メモリを確保しようとしたサーバ名

(S)コマンドの処理を中止します。

(O)該当するサーバに関する統計ログファイルを取得する指定をやめて,pdstbegin コマンドを再度入力 してください。

2. メッセージ一覧

## KFPS01886-W

Cancels system active statistics log output. reason code=aa....aa  $(R+S)$ 

システム稼働統計情報のログ出力ができません。

aa....aa:理由コード

MAX PROCESSES:HiRDB 内で同時に起動するサーバプロセス数の最大値を超えました。

(S)処理を続行します。

なお,ログ出力しようとしたシステム稼働統計情報の内容は,次回出力するシステム稼働統計情報の内 容に含めて出力されます。このエラーは、現時点での HiRDB のオンライン稼働に影響を与えません。

[対策]reason code に MAX PROCESSES が表示された場合、最大同時起動サーバプロセス数 (pd\_max\_server\_process オペランド)の指定値が小さいと考えられます。このため, pd max server process オペランドの指定値を見直した後、正しい値を設定してください。

### KFPS01888-W

Too small aa....aa. pd\_max\_users assumed. server=bb....bb  $(E+L)$ 

pd\_max\_bes\_process 又は pd\_max\_dic\_process にシステム共通定義の pd\_max\_users の指定値よりも 小さな値を指定しています。pd\_max\_users の指定値を仮定します。

aa ...aa:pd\_max\_users の指定値を仮定する定義名称

pd max bes process:バックエンドサーバの最大起動プロセス数

pd\_max\_dic\_process:ディクショナリサーバの最大起動プロセス数

bb....bb:サーバ名

(S)処理を続行します。

[対策]該当する pd\_max\_bes\_process 又は pd\_max\_dic\_process の指定値を見直してください。

#### KFPS01889-E

Error occurred in HiRDB Datareplicator while executing aa....aa. server ID=bb....bb, function value=cc....cc,  $errno = d d d$  ( $E + L$ )

HiRDB Datareplicator 連携で、エラーが発生しました。

aa....aa:異常終了したサブルーチン名

bb....bb:サーバ名

cc....cc:異常終了したサブルーチンの理由コード INTERNAL ERROR:内部処理でエラーが発生しました。 SEQUENCE ERROR:関数の発行順序にエラーがありました。

PARAMETER ERROR:引数が不正です。

FILE ERROR: HiRDB Datareplicator 運用ディレクトリ名:データ連動用連絡ファイルが不正です (運用ディレクトリ名は,最大 64 文字表示します)。

SYSTEM CALL(システムコール名) ERROR:システムコールエラーです。

FILE LOCK ERROR:データ連動用連絡ファイルへの参照権限,更新権限が取得できませんでした。

dddd:異常終了したサブルーチンの errno の値

(S)HiRDB 開始時であれば、HiRDB Datareplicator 連携を中止します。pdls -d rpl コマンド実行時、及 び HiRDB が稼働中の場合は、HiRDB Datareplicator 連携を続行します。

[対策]理由コードが FILE ERROR, 又は SYSTEM CALL ERROR の場合は, HiRDB と HiRDB Datareplicator の実行環境を確認してください。なお,ユニットの系切り替え中に pdls -d rpl コマンド を実行した場合,このメッセージを出力することがありますが,系切り替え完了後に再度コマンドを実行 してください。

また、HiRDB 稼働中にこのメッセージが出力された場合、イベントログ(UNIX 版の場合は syslogfile)を参照するか,又は pdls -d rpl コマンドを実行し,データ連動状態を確認してください。 KFPS05141-I メッセージが出力されていなければ,データ連動は中断していないので,回復の必要は ありません。

その他の理由コードの場合は,保守員に連絡してください。

# KFPS01890-I

Statistics:ID=aa....aa, number of events=bb....bb, average=cc....cc, max=dd....dd, min=ee....ee  $(L+S)$ 

イベントに関する統計情報を示します。

aa....aa:イベント ID

bb....bb:上記イベントの起きた回数

cc....cc:イベントの平均値

dd....dd:イベントの最大値

ee....ee:イベントの最小値

(S)コマンドを終了します。

## KFPS01891-E

Invalid value for variable aa....aa in definition file.  $(E+L)$ 

HiRDB システム定義のオペランドの指定値に誤りがあります。

aa....aa: HiRDB システム定義のオペランド名

(S)HiRDB の開始処理を終了します。

[対策]aa....aa オペランドの指定値を見直してください。その後,HiRDB を開始してください。

#### KFPS01892-E

aa....aa invalid; stops unit startup. server ID=bb....bb, old value=cc....cc, new value=dd....dd (E)

aa....aa オペランドの指定値を変更したため、ユニットを再開始できません。aa....aa オペランドの値は, 異常終了又は強制終了後に変更できません。

aa ...aa: HiRDB システム定義のオペランド名

bb....bb:サーバ名

aa....aa のオペランドがシステム共通定義,又はユニット制御情報定義の場合は"\*\*\*\*\*\*\*\*"を表示します。

cc....cc:aa....aa オペランドの変更前の値

dd....dd: aa....aa オペランドの変更後の値

(S)ユニットの開始処理を終了します。

[対策]aa....aa に表示される情報によって対策が異なります。

#### ●pd\_max\_users と表示された場合

pd\_max\_users オペランドの値を変更前の値 (cc....cc の値)に戻してください。その後、ユニットを 再開始してください。

#### ●pd\_max\_bes\_process or pd\_max\_users と表示された場合

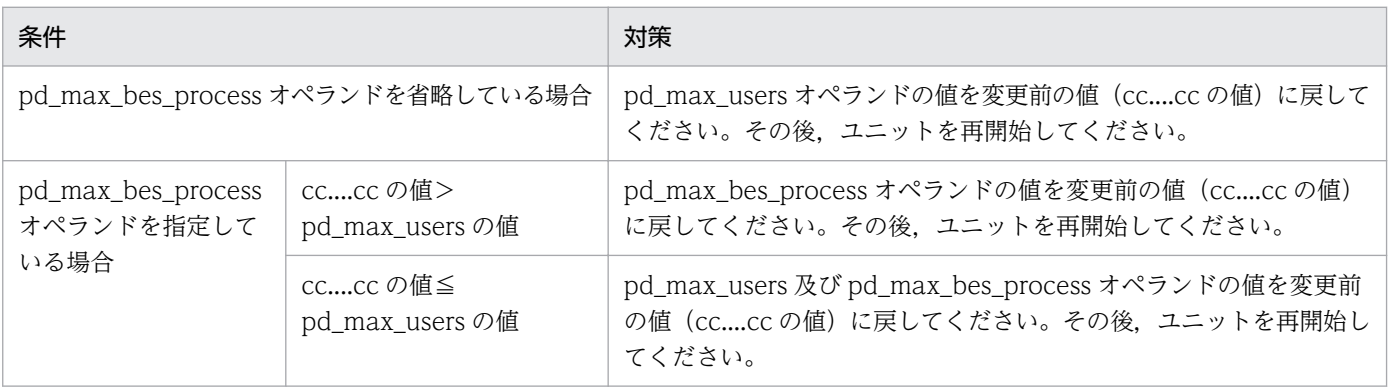

注

pd\_max\_bes\_process オペランドの値を変更する場合,どのバックエンドサーバ定義を変更するかは, bb....bb で表示されるサーバ名から特定してください。

## ●pd\_max\_dic\_process or pd\_max\_users と表示された場合

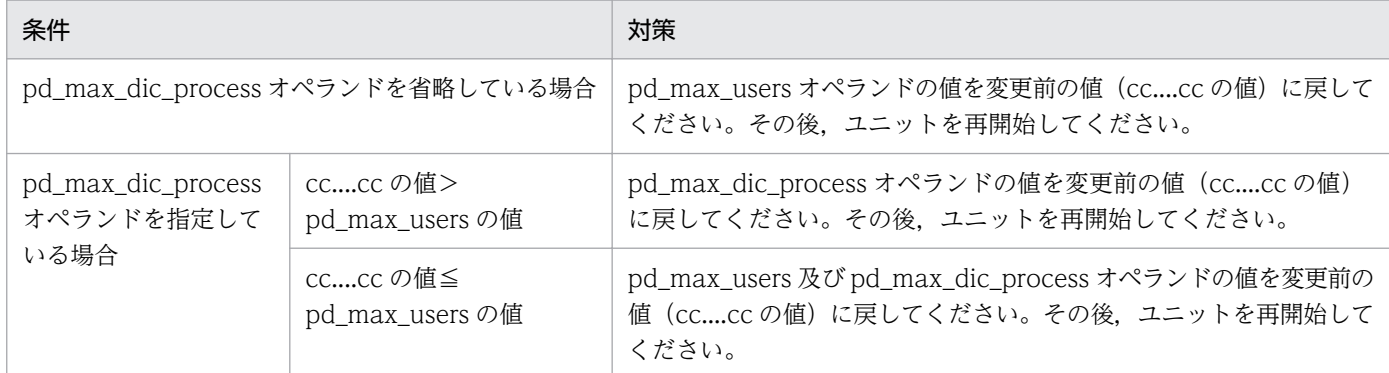

#### ●pd\_max\_list\_users と表示された場合

pd\_max\_list\_users オペランドの値を変更前の値 (cc....cc の値) に戻してください。その後、ユニッ トを再開始してください。

#### ●pd\_max\_list\_count と表示された場合

pd\_max\_list\_count オペランドの値を変更前の値 (cc....cc の値) に戻してください。その後, ユニッ トを再開始してください。

#### ●pd\_max\_reflect\_process\_count と表示された場合

pd\_max\_reflect\_process\_count オペランドの値を変更前の値 (cc....cc の値) に戻してください。そ の後,ユニットを再開始してください。

#### ●pd\_ha\_max\_act\_guest\_servers と表示された場合

pd\_ha\_max\_act\_guest\_servers オペランドの値を変更前の値 (cc....cc の値) に戻してください。そ の後、ユニットを再開始してください。

## KFPS01893-E

Error occurred during pd\_ha\_restart\_failure command execution (E)

ユニット制御情報定義の pd\_ha\_restart\_failure オペランドで指定されたコマンドを起動できません。又 は,異常終了しました。

(S)ユニットの開始処理を終了します。

[対策]コマンド及び定義内容を見直してください。

pdstart コマンドを入力して再開始をするか,又は系切り替えをしてください。

## KFPS01894-I

Master file name  $=$  aa....aa  $(L)$ 

正常開始したユニットの環境を表示します。また,再開始したユニットは前回の環境を表示します。

aa....aa:マスタディレクトリ用 RD エリアの先頭の HiRDB ファイル名

(S)処理を続行します。

(O)実行環境を確認してください。

## KFPS01895-E

Error found in system definition, file=aa....aa, line=bb....bb, option= $c$  (E)

定義内容に誤りがあります。

aa....aa: 定義ファイル名称

bb....bb:行番号

c:オプション名称

(S)異常終了します。

(O)HiRDB システム管理者に連絡してください。

[対策]定義ファイルの内容を修正し,再度 HiRDB を実行してください。

## KFPS01896-E

Error found in system configuration. reason code=aa....aa  $(E+L)$ 

HiRDB システム定義に指定したシステム構成関連のオペランドの指定に誤りがあります。

aa....aa: 理由コード

(S)異常終了します。

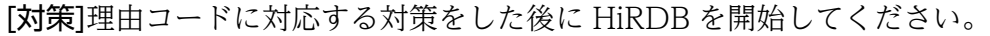

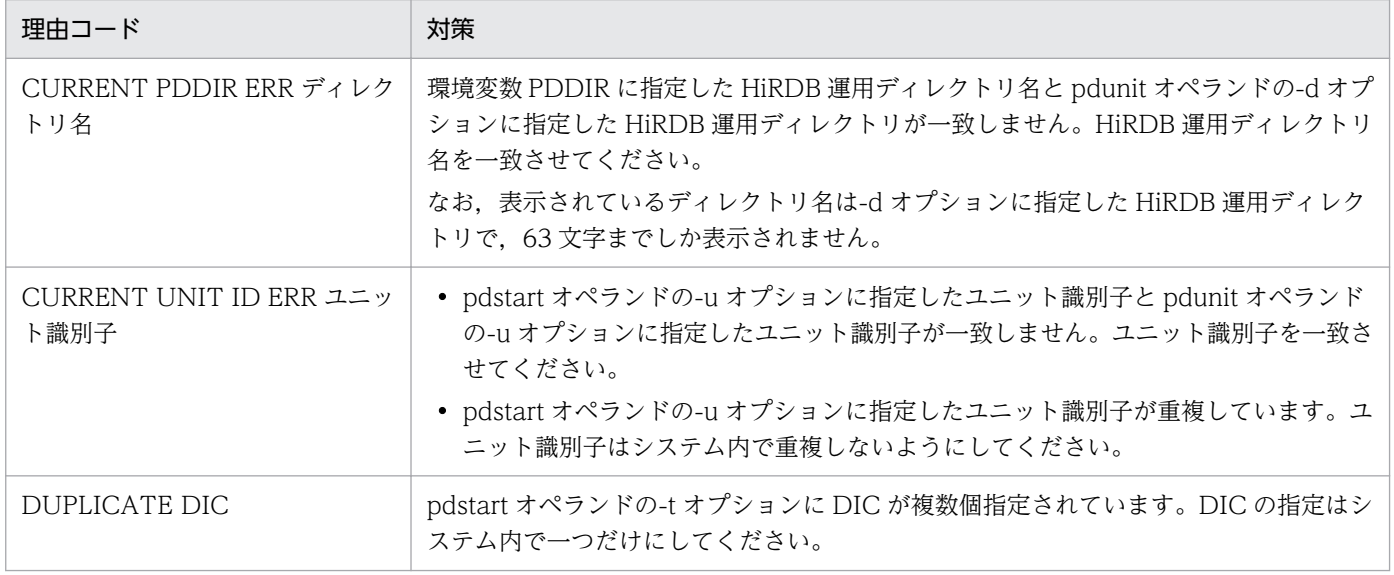

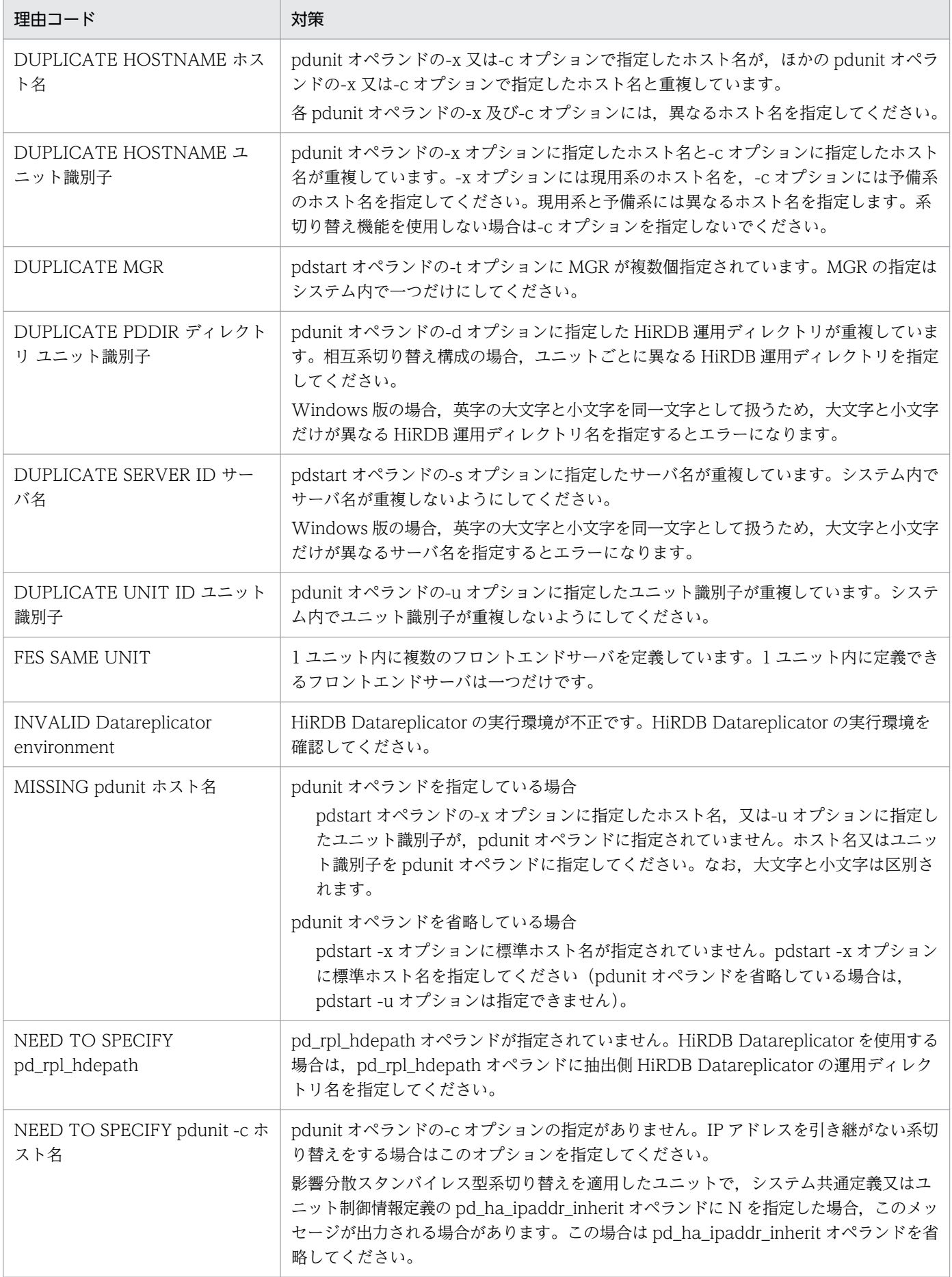

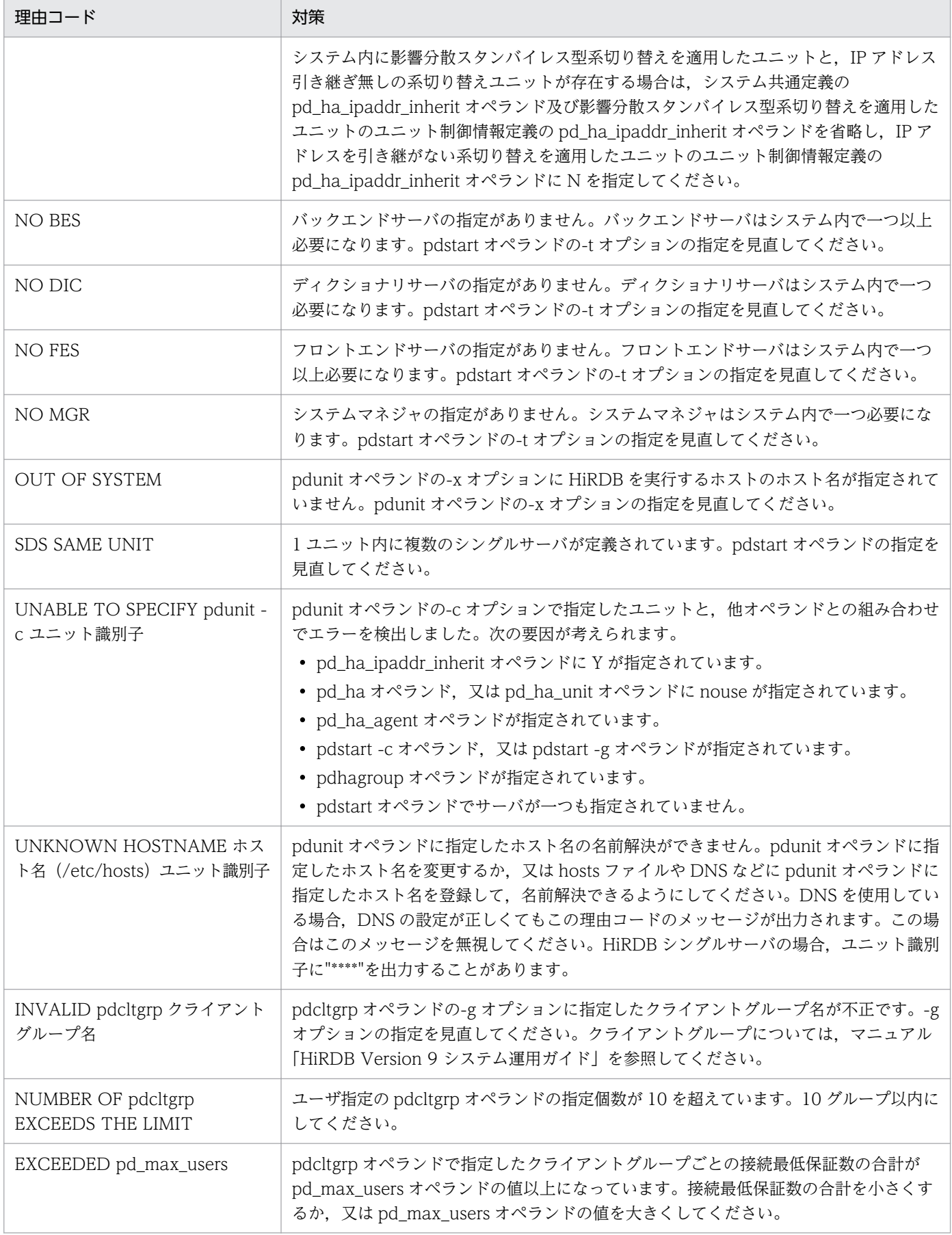

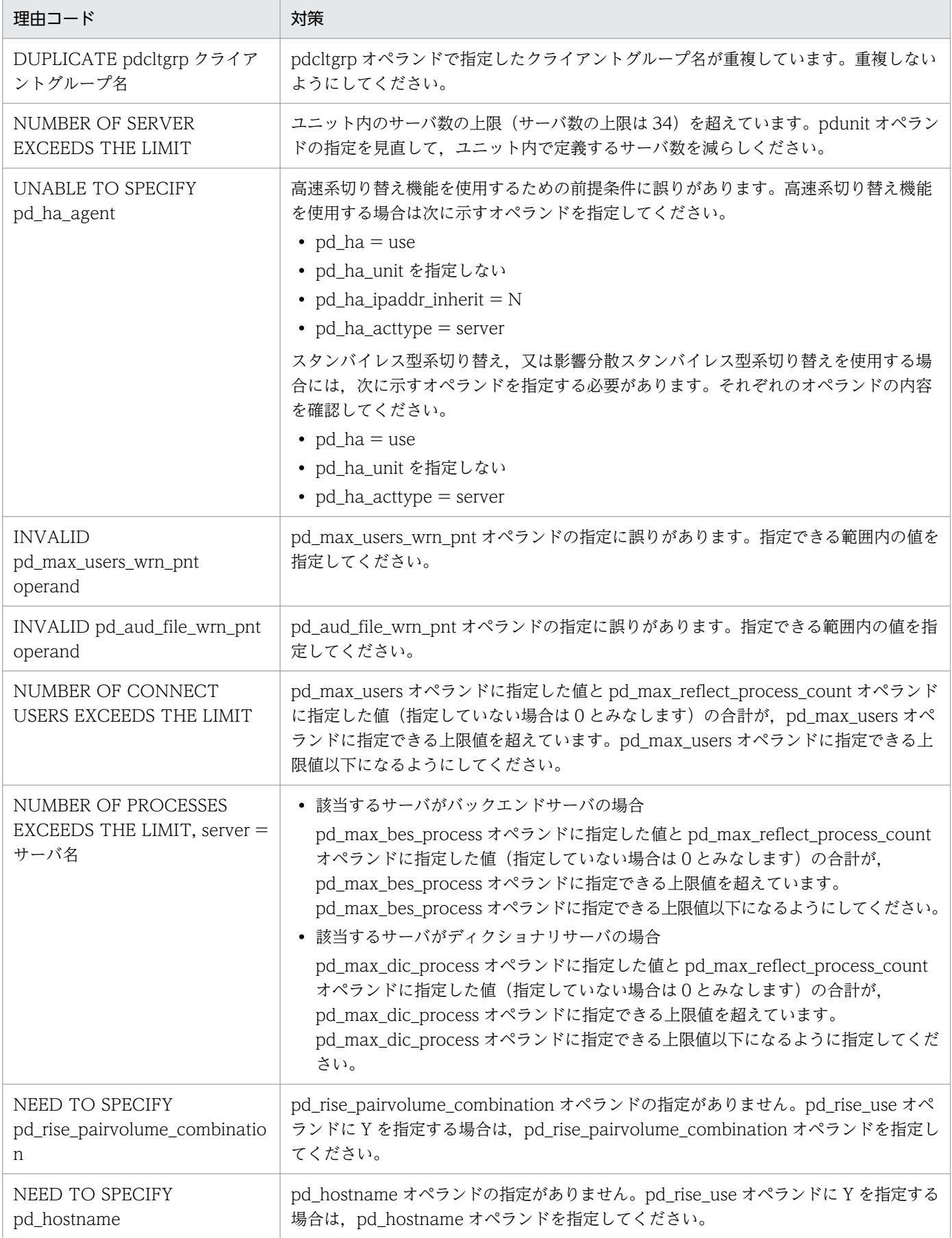

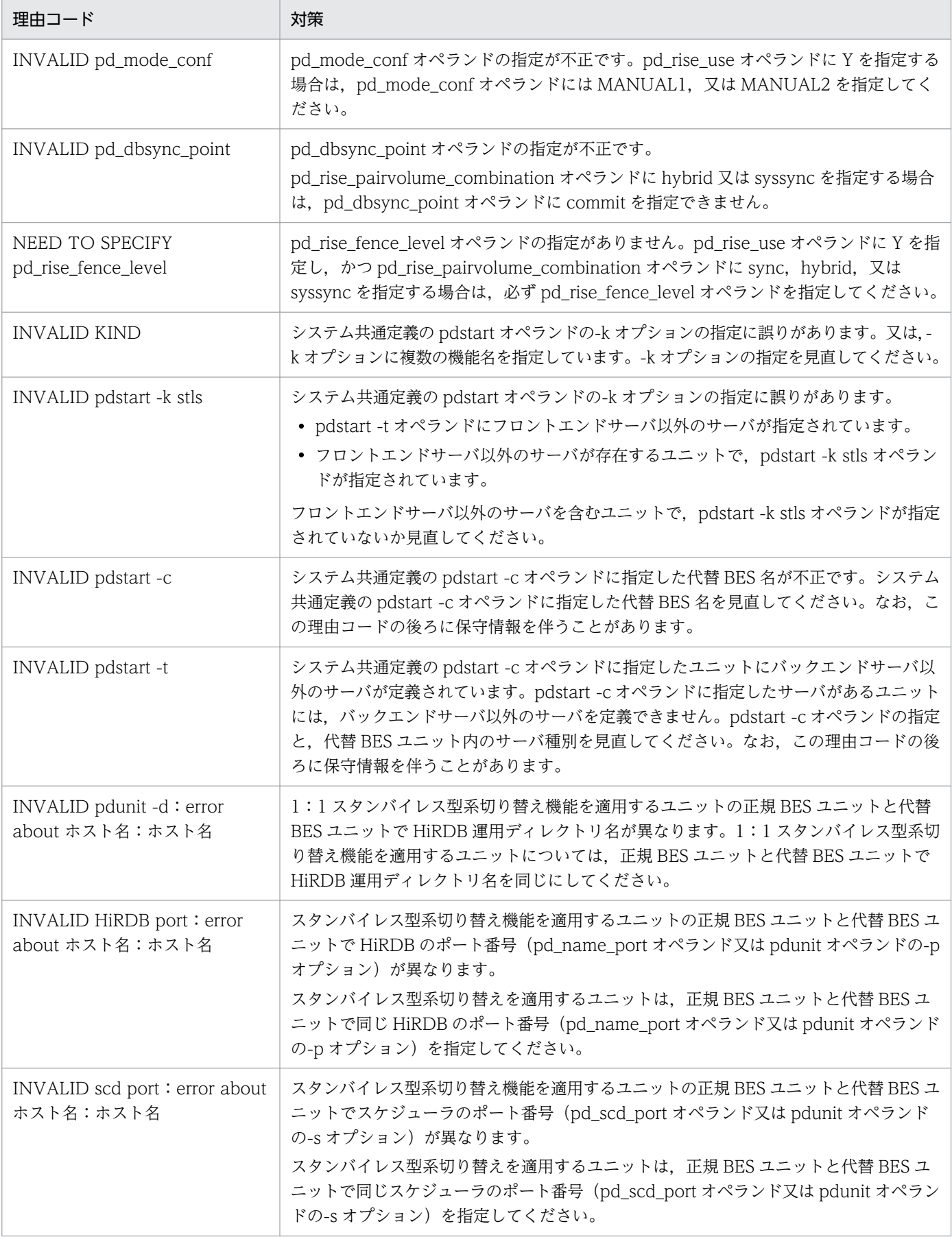

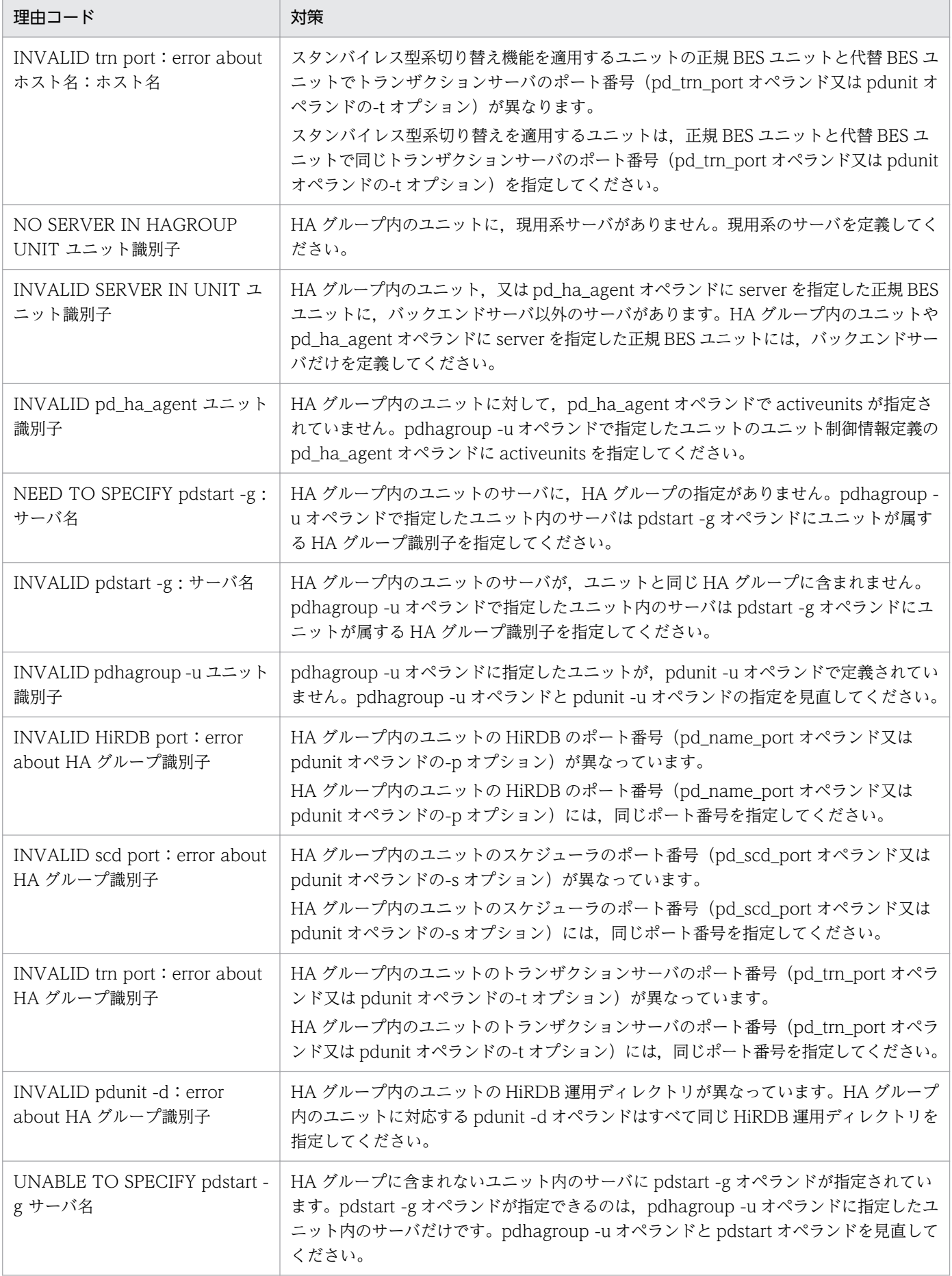

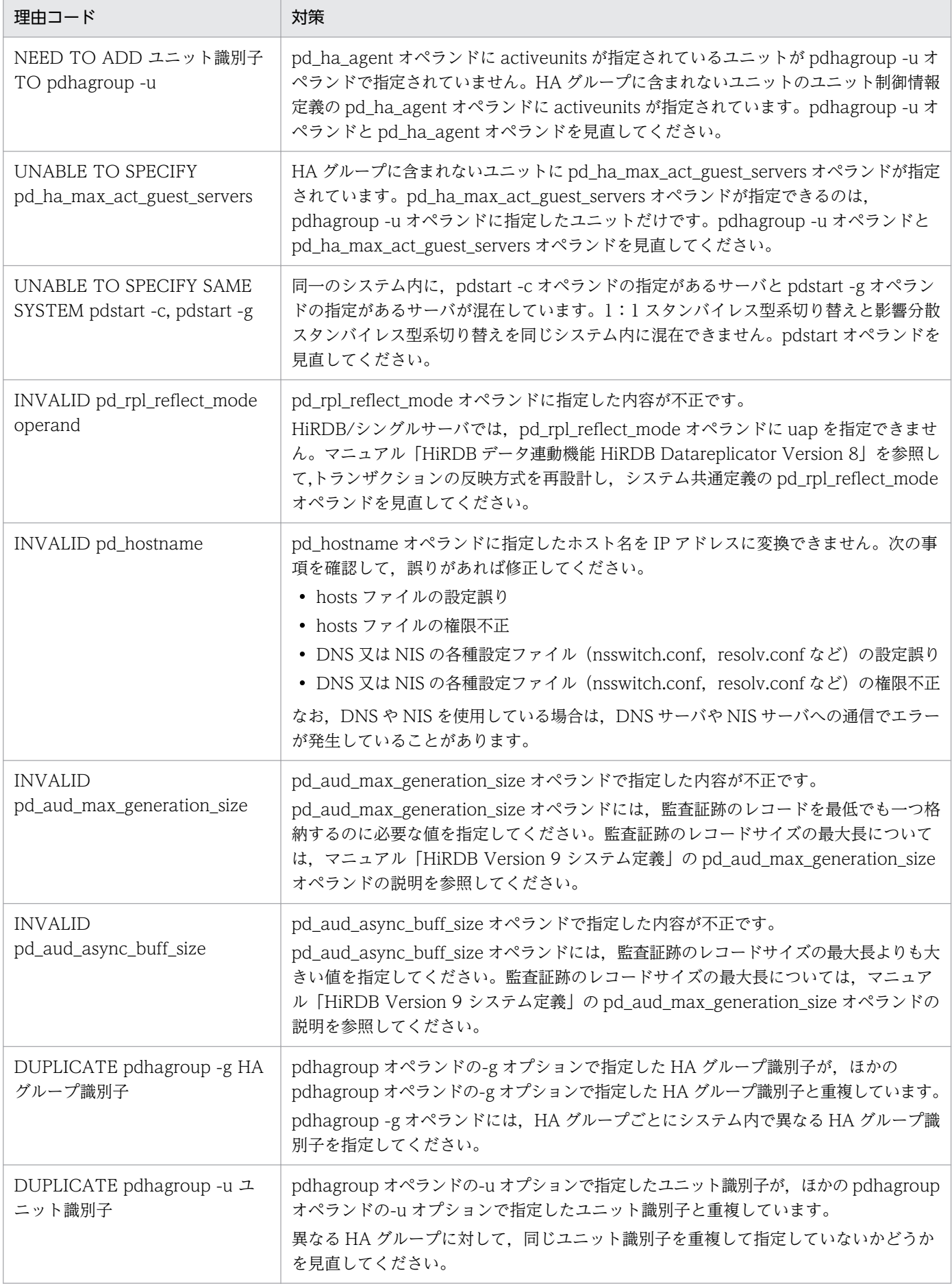

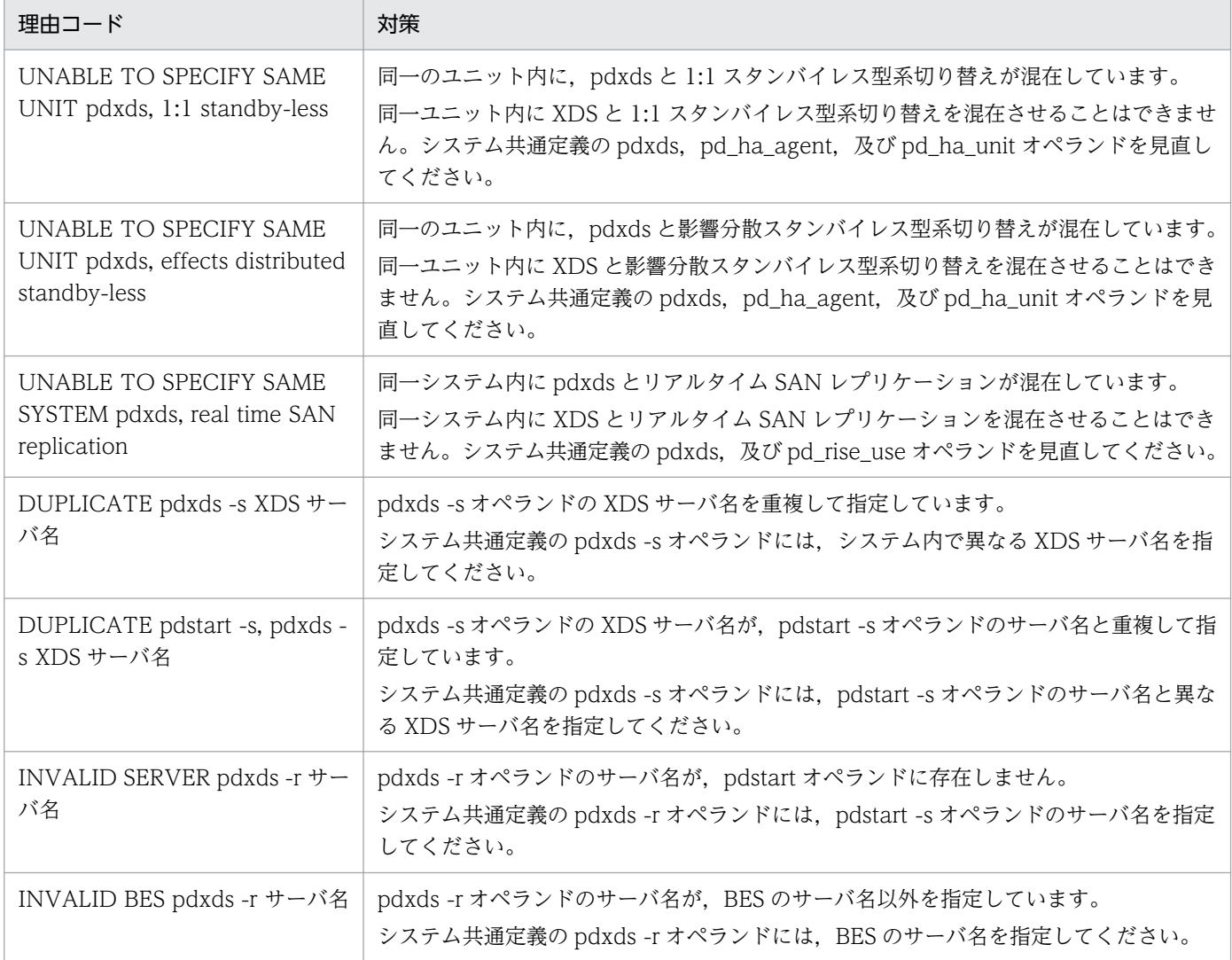

# KFPS01897-E

Error found in system definition. file=aa....aa, line=bb....bb (E)

定義内容に誤りがあります。

aa....aa:定義ファイル名

bb....bb:行番号

(S)異常終了します。

[対策]定義ファイルの内容を修正し,再度 HiRDB を実行してください。

#### KFPS01898-E

Error occurred while starting server, server ID=aa....aa, server type=bbb, reason  $code=cc$ .... $cc$   $(E+L)$ 

HiRDB サーバの開始処理中にエラーが発生しました。

aa....aa:サーバ名

bbb:サーバ種別

cc....cc:要因

CONFIGURATION:定義解析中にエラーが発生しました。 SERVER INIT ERROR: HiRDB サーバの初期化でエラーが発生しました。 SERVER START ERROR:サーバプロセスの起動でエラーが発生しました。

 $(S)$ 

〈要因が CONFIGURATION の場合〉

処理を続行します。

〈要因が SERVER INIT ERROR,又は SERVER START ERROR の場合〉

ユニットが異常終了します。

[対策]定義解析中のエラーの場合は定義ファイルの内容を修正し,サーバを開始するコマンドでエラーと なったサーバを開始してください。HiRDB サーバの初期化,又はサーバプロセス起動でエラーが発生した 場合は,この前後に出力されているメッセージで示す対策に従ってください。

## KFPS01899-E

Error occurred while initializing server, server ID=aa....aa, server type=bbb, reason  $code=cc...cc$   $(E)$ 

HiRDB サーバの初期化中にエラーが発生しました。

aa....aa:サーバ名

bbb:サーバ種別

cc....cc:要因

CONFIGURATION:定義解析中にエラーが発生しました。

(S)異常終了します。

[対策]定義ファイルの内容を修正し,再度 HiRDB を実行してください。

## KFPS01902-E

Unable to start message log service due to insufficient memory (E)

プロセス固有領域が不足したため,メッセージログサーバプロセスを開始できません。

(S)処理を打ち切ります。

[対策]不要なプロセスを減らして,HiRDB を再度開始してください。

## KFPS01903-E

Unable to start message log service due to communication failure (E)

通信障害が発生したため,メッセージログサーバプロセスを開始できません。

(S)処理を打ち切ります。

### [対策]

- hosts ファイルのアクセス権限, hosts ファイル内の設定に誤りがある場合は, hosts ファイルを修 正してください。通信障害の要因を調査し,障害を取り除いた後,HiRDB を再度開始してください。
- pd\_mlg\_port オペランド又は pdunit オペランドの-m オプションで指定したポート番号が,ほかの 定義又はプログラムのポート番号と重複しているおそれがあります。重複していた場合は、設定し ているポート番号の値を見直して重複しないようにした後で,HiRDB を再開始してください。

## KFPS01910-I

Message log file changed over from aa....aa to bb....bb  $(E+L)$ 

このメッセージ以降のメッセージの替え後のメッセージログファイルに出力されます。

aa....aa:切り替え前のメッセージログファイル名※

bb....bb:切り替え後のメッセージログファイル名※

注 複数世代のメッセージログファイルを保存したい場合は,このメッセージ出力後,直ちに切り替え前 のメッセージログファイルを退避してください。

#### 注※

メッセージログファイル名は絶対パスで表示し,90 文字以上の場合はファイルパス名の後ろから 89 文字を表示します。

(S)処理を続行します。

#### KFPS01911-E

Error occurred while preprocessing message log file aa....aa  $(E+L)$ 

メッセージログファイルに対し,このメッセージの前に出力された KFPO00107-E メッセージ(stat,又 は open システムコールエラーの場合に該当します)で示される要因のエラーが発生しました。

#### aa....aa:エラーの発生したメッセージログファイル名

メッセージログファイル名は絶対パスで表示し,166 文字以上の場合はファイルパス名の後ろから 165 文字を表示します。

(S)処理を打ち切ります。

[対策]メッセージログファイルのエラー要因を取り除いた後,HiRDB を再度開始してください。

#### KFPS01912-E

Error occurred while opening message log file aa....aa  $(E+L)$ 

メッセージログファイルのオープン処理で,このメッセージの前に出力された KFPO00107-E メッセージ (open システムコールエラーの場合に該当します)で示される要因のエラーが発生しました。

aa....aa:エラーの発生したメッセージログファイル名

メッセージログファイル名は絶対パスで表示し,172 文字以上場合はファイルパス名の後ろから 171 文字を表示します。

(S)処理を続行します。

[対策]メッセージログファイルのエラー要因を取り除いた後,HiRDB を再度開始してください。

#### KFPS01913-E

Error occurred during message log file changeover; message log output destination changed to standard error output  $(E)$ 

メッセージログファイルのスワップ処理でエラーが発生しました。このため,メッセージログの出力先を 標準エラー出力へ変更します。

(S)メッセージログの出力先を標準エラー出力に変更した後,処理を続行します。

[対策]このメッセージの前に出力された KFPS01912-E メッセージの要因を調査し,メッセージログファ イルをオープンできる状態にしてください。

#### KFPS01914-E

I/O error occurred in message log file aa....aa; message log output destination changed to standard error output (E)

ログファイル aa....aa に入出力エラーが発生しました。このため,メッセージログの出力先を標準エラー 出力へ変更しました。

aa....aa:エラーが発生したメッセージログファイル名

(S)メッセージログの出力先を標準エラー出力に変更した後,処理を続行します。

[対策]入出力エラーの原因(ディスク容量が一杯など)を調査し、取り除いてください。

### KFPS01915-I

Message log output destination changed from standard error output to message log file aa....aa  $(E+L)$ 

メッセージログファイルのオープン(再試行)が成功したので,メッセージログの出力先を標準エラー出 力からメッセージログファイルへ切り替えました。

aa....aa:切り替え後のメッセージログファイル名

メッセージログファイル名は絶対パスで表示し,132 文字以上の場合はファイルパス名の後ろから 131 文字を表示します。

(S)メッセージログの出力先をメッセージログファイルに変更した後, 処理を続行します。

### KFPS01920-E

Unable to handle program version aa....aa that requested message log output in this system. request source process  $ID=bb....bb$   $(E+L)$ 

メッセージログの出力要求元プログラムが使用しているメッセージログサービス機能の関数と,メッセー ジログサーバプロセスとのバージョンが一致しません。このため,メッセージログ出力要求を受け付けら れません。

aa....aa:メッセージログ出力要求元プログラムが使用しているメッセージログサービス機能の関数のバー ジョン

bb....bb:メッセージログ出力要求元のプロセス ID

(S)処理を続行します。

[対策]メッセージログ出力要求元プログラムがシステムプログラムの場合は,保守員に連絡してください。

## KFPS01921-I

"Extended SYSLOG function" applied, func=aa....aa, code=bb (L)

拡張 SYSLOG 機能を適用します。

aa....aa:次に示すどちらかの適用する機能

High-availability:syslogfile の信頼性向上

High-availability and Code conversion: syslogfile の信頼性向上, 及び syslogfile の文字コード変 換(SJIS を UTF-8 に変換)

bb:詳細コード

01:HiRDB が使用する文字コード※は SJIS ではありません。

02:HiRDB が使用する文字コード※は SJIS です。

03:次のどちらかの理由で、syslogfile の文字コード変換を使用しません。

- 日立コード変換がインストールされていません。
- 日立コード変換の初期化に失敗しました。メモリ不足の可能性があります。

04: HiRDB が使用する文字コード※は SJIS ですが、拡張 SYSLOG 機能が文字コード変換機能に対応 していないため, syslogfile の文字コード変換を使用しません。

注※

HiRDB が使用する文字コードとは, pdsetup コマンドの-c オプションに指定した文字コード種別 のことです。

(S)処理を続行します。

### [対策]

syslogfile の文字コード変換に対応している OS で, syslogfile の文字コード変換を使用したい場合, 詳細コードと対処方法を次に示します。

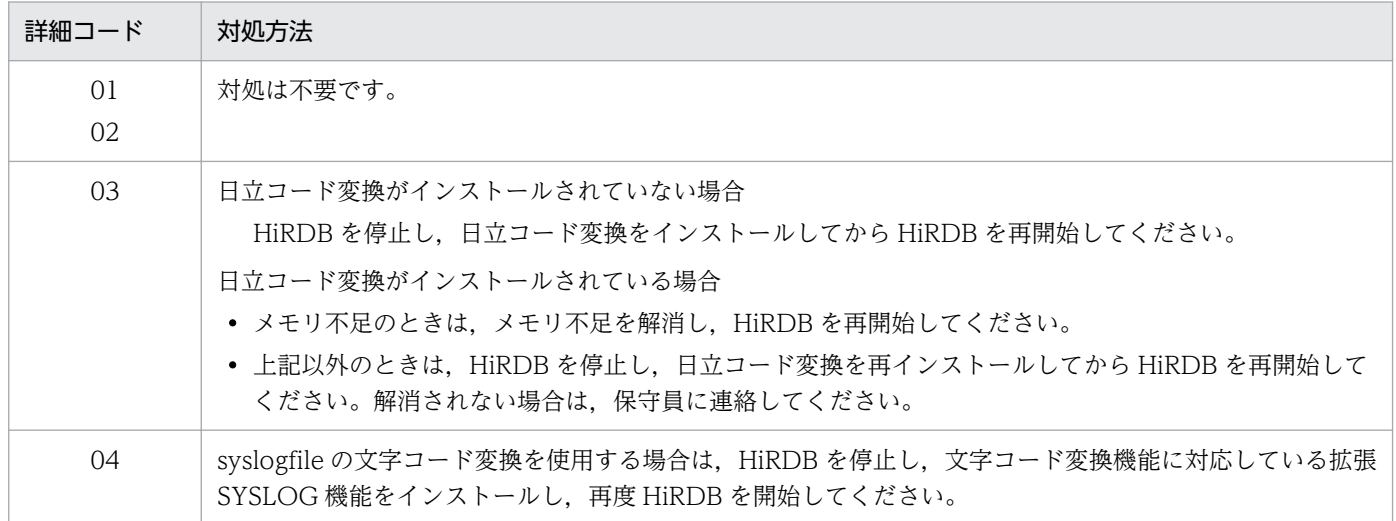

## KFPS01933-E

Unable to output message aa....aa due to invalid parameter (E)

メッセージログサービス機能へのパラメタが不正です。このため,メッセージログを出力できません。

aa....aa:出力できなかったメッセージログのメッセージ ID の通番

(S)処理を続行します。

[対策]このメッセージログと出力できなかったメッセージログのメッセージ ID の通番を記録し、保守員に 連絡してください。

#### KFPS01943-E

Unable to output message aa....aa due to invalid parameter (E)

メッセージログサービス機能へのパラメタが不正です。このため,メッセージログが出力できません。

aa....aa:出力できなかったメッセージログのメッセージ ID

(S)処理を続行します。

[対策]このメッセージログと出力できなかったメッセージログのメッセージ ID を記録し、保守員に連絡し てください。

### KFPS01944-E

Unable to output message aa....aa; invalid parameter for message log service  $(E)$ 

メッセージログサービス機能に対するパラメタに誤りがあります。このため,メッセージログ aa....aa が 出力できません。

aa....aa: 出力できなかったメッセージログのメッセージ ID

(S)処理を続行します。

[対策]このメッセージログと出力できなかったメッセージログのメッセージ ID を記録し、保守員に連絡し てください。

#### KFPS01945-E

Failed in output of log message to JP1; output to JP1 is restrained. maintenance info: aa....aa  $(E+L)$ 

JP1 のイベントサーバへのログメッセージ出力に失敗したため、JP1 のイベントサーバへの出力を抑止し ます。

aa....aa:保守情報

(S)JP1 のイベントサーバへの出力を抑止します。

(P)HiRDB 管理者に連絡してください。

[対策]JP1 (JP1/Base 又は JP1/System Event Service) のイベントサーバヘメッセージを出力する必要 がある場合は,接続に失敗した原因を調査し,取り除いてください。

#### KFPS01946-I

Restarts log message output to JP1  $(S+L)$ 

IP1 のイベントサーバへのログメッセージ出力に成功したため. IP1 のイベントサーバへの出力を再開し ます。

(S)処理を続行します。

2. メッセージ一覧

## KFPS01947-E

I/O error occurred during output of log message to JP1. maintenance info:  $a_{1}a_{2}a_{3}$  (E + L)

JP1 のイベントサーバへのログメッセージ出力で入出力エラーが発生しました。

aa....aa:保守情報

(S)処理を続行します。

(P)HiRDB 管理者に連絡してください。

[対策]JP1 のイベントサーバ (JP1/Base 又は JP1/System Event Service) ヘメッセージを出力する必要 がある場合は,接続に失敗した原因を調査し,取り除いてください。

### KFPS01948-E

Unable to connect to event server of  $[PI \t(E+L)]$ 

JP1 のイベントサーバに接続できません。

JP1 に HiRDB のイベントを通知するように指定 (pd\_jp1\_use オペランドに Y を指定) されましたが, JP1 のイベントサーバに接続できません。

(S)処理を続行します。

[対策]JP1 のイベントサーバ(JP1/Base 又は JP1/System Event Service)へメッセージを出力する必要 がある場合は、接続に失敗した原因を調査し、取り除いてください。必要ない場合は、JP1 に HiRDB の イベントを通知しないように指定 (pd\_jp1\_use オペランドに N を指定) して、HiRDB を再度開始してく ださい。

## KFPS01950-I

Usage: pdcat  $[-ab]$   $[-c E] \text{W}$  $[1] \text{Q}$   $[-x]$  host name  $[-d]$  start date  $[-t]$  start time  $[-T]$  stop time [-n record number] [message log file name]  $(E+S)$ 

pdcat コマンドの使用方法を示します。コマンドのオプション,又は引数が誤っている場合に出力します。

(O)コマンドのオプション,又は引数に誤りがある場合は正しく再入力してください。

#### KFPS01951-E

Insufficient memory (E)

メッセージログサービス機能のコマンド実行中にプロセス固有領域が不足しました。

(S)処理を打ち切ります。

「対策]不要なプロセスがあれば、減らしてください。

### KFPS01952-E

Error occurred during message log service. maintenance information= aa....aa (E)

メッセージログサービス機能で異常が発生しました。

aa....aa:保守情報

(S)処理を打ち切ります。

[対策]このメッセージの内容を記録し,保守員に連絡してください。

### KFPS01953-E

Failed in obtaining message log file storage directory (E)

メッセージログファイル格納ディレクトリの取得に失敗しました。

(S)処理を打ち切ります。

(O)環境変数 PDDIR を設定してから,再度実行してください。

### KFPS01954-E

Unable to open message log file aa....aa (E)

メッセージログファイルの対する読み込み権限がないため、オープン できません。

aa....aa:メッセージログファイル名

(S)該当するメッセージログファイルのオープン処理を放棄します。

(O)適切な処置をしてから,再度実行してください。

[対策]該当するメッセージログファイルに対する読み込み権限がない場合は、読み込み権限を与えてくだ さい。

## KFPS01955-E

 $I/O$  error occurred in message log file aa....aa  $(E)$ 

メッセージログファイルで,このメッセージログの前に出力された KFPO00107-E で示される要因のエ ラーが発生しました。

aa....aa:メッセージログファイル名

(S)処理を打ち切ります。

[対策]メッセージログファイルのエラー要因を取り除いて,再度実行してください。

### KFPS01956-E

 $I/O$  error occurred in message log file aa....aa  $(E)$ 

ディスクで入出力エラーが発生したため,該当するファイルの処理を中止しました。

aa....aa:メッセージログファイル名

(S)該当するファイルに対する一切の処理を放棄します。

#### KFPS01957-E

File aa....aa is not a message log file  $(E)$ 

ファイル aa....aa はメッセージログファイルではありません。

aa....aa:処理しようとしたファイル名

(S)該当するファイルに対する処理を放棄します。

#### KFPS01958-E

Unable to handle the version (aa....aa) of the message log file (bb....bb) in this command  $(E)$ 

該当するメッセージログファイルがないなどの理由によって,最終更新時刻の取得に失敗しました。

aa....aa:メッセージログファイル名

bb....bb:メッセージログファイルのバージョン番号

(S)該当するファイルに対する一切の処理を放棄します。

[対策]保守員に連絡してください。

## KFPS01959-E

No message log to output  $(E)$ 

出力するメッセージログはありません。

### KFPS01968-E

Unable to find message log file (aa....aa) (E)

指定されたファイルがありません。

aa....aa:指定したファイル名

(S)指定されたファイルを無視して,処理を続行します。

[対策]このメッセージの内容を記録し,保守員に連絡してください。

### KFPS01971-E

Communication failure occurred (E)

通信障害が発生したため,コマンドが実行できません。

(S)処理を打ち切ります。

[対策]直前に出力されたメッセージから通信障害の原因を調査し、取り除いてください。

### KFPS01972-E

Message log server inactive or terminated (E)

メッセージログサーバが起動していません。又は,停止処理中です。このため,コマンドを実行できません。

[対策]pdstart コマンドで、HiRDB を開始してください。

#### KFPS01973-E

Versions of message log server and command are different (E)

メッセージログサーバとのバージョンが異なるため,コマンドを実行できません。

(S)処理を打ち切ります。

[対策]HiRDB のインストール方法が正しいか確認してください。

### KFPS01974-E

Real-time output function active (E)

リアルタイム出力機能は起動している状態です。

#### KFPS01975-E

Real-time output function inactive (E)

リアルタイム出力機能は起動していない状態です。

# KFPS01976-E

Unable to set environmental variable aa....aa (E)

環境変数 aa....aa が設定されていません。

aa....aa:設定されていない環境変数名

(S)処理を打ち切ります。

(O)環境変数を設定して,再度実行してください。

## KFPS01977-E

Name server inactive; unable to execute command (E)

ネームサーバが起動されていません。このため,コマンドが実行できません。

[対策]pdstart コマンドで、HiRDB を開始してください。

### KFPS01978-E

Invalid command argument (E)

コマンド引数の指定がないか、又は指定できるコマンド引数の個数より多くのコマンド引数が指定されて います。

(S)コマンドの処理を中止します。

(O)このメッセージログの直後に出力される使用方法のメッセージに従い,再度入力してください。

## KFPS01979-E

Mandatory option flag not specified or option flags specified in incorrect combination (E)

指定する必要があるオプションフラグが指定されていません。又は,オプションフラグの組み合わせが不 正です。

(S)コマンドの処理を中止します。

(O)このメッセージログの直後に出力される使用方法のメッセージに従い,再度入力してください。

#### KFPS01980-E

\*\*\* Unable to output message (aa....aa) due to memory shortage; component (bbb)\*\*\*\* (E  $+S$ )

メモリ不足のためメッセージログが出力できません。

aa....aa:出力できなかったメッセージログのメッセージ ID

bbb:メッセージログ出力要求元コンポーネント名称

(S)処理を続行します。

#### [対策]不要なプロセスがあれば、減らしてください。

メッセージ ID 対応表とメッセージ ID 通番を基に該当するメッセージを参照してください。

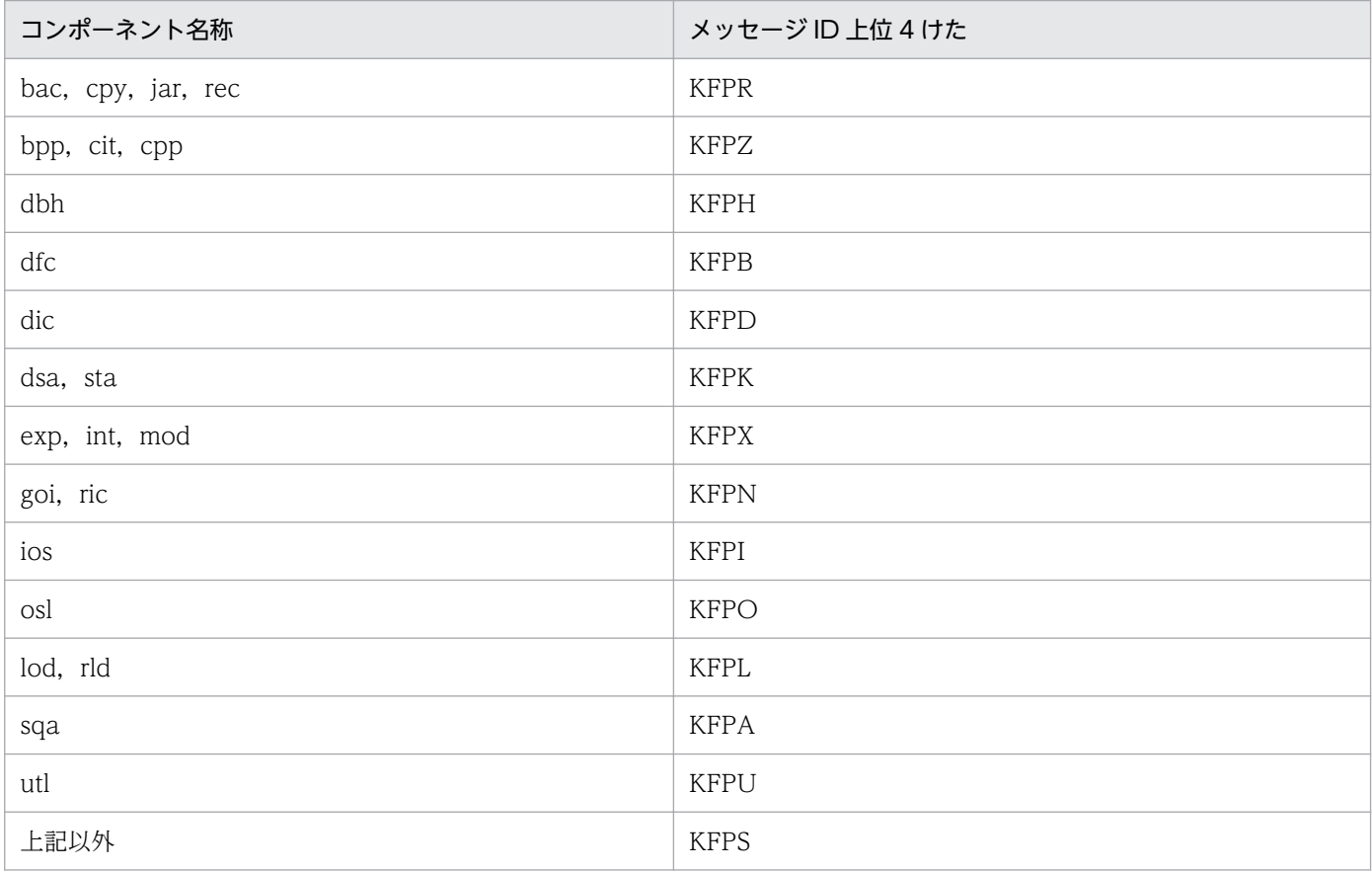

## KFPS01981-E

\*\*\* Unable to output message (aa....aa) due to memory shortage; component (bbb) \*\*\*\* (E  $+S$ )

メモリ不足,又は通信エラーが発生したため,メッセージログが出力できません。

aa....aa:出力できなかったメッセージログのメッセージ ID の通番

bbb:メッセージログ出力要求元コンポーネント名称

(S)処理を続行します。

[対策]不要なプロセスがあれば、減らしてください。

メッセージ ID 対応表とメッセージ ID 通番を基に該当するメッセージを参照してください。

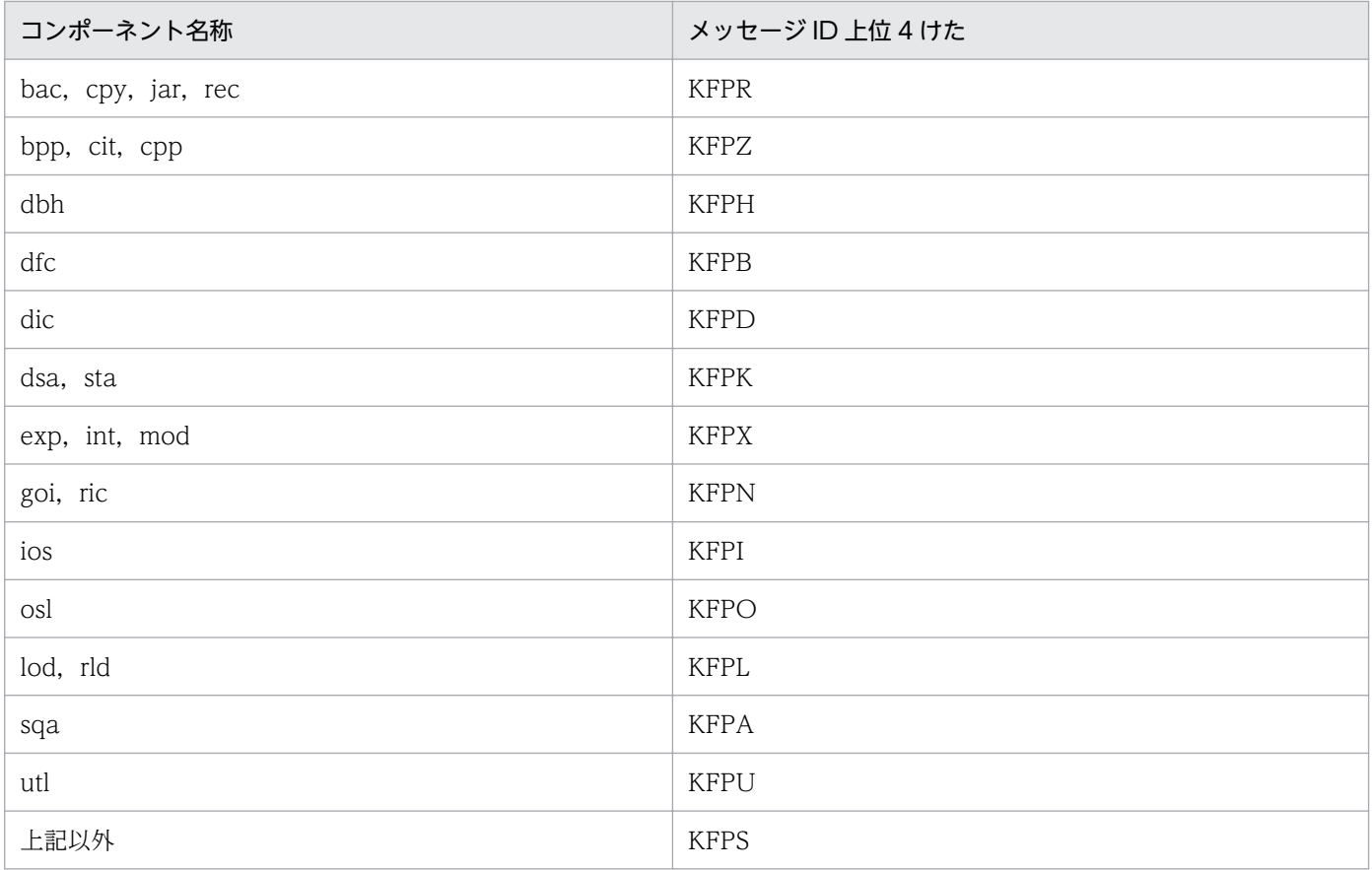

### KFPS01983-E

\*\*\* Unable to output message (aa....aa) due to message log file version different; component  $(bbb)$  \*\*\*\*  $(E+S)$ 

メッセージログファイルのバージョンが要求元プログラムのバージョンと異なるため,メッセージログが 出力できません。

aa ....aa: 出力できなかったメッセージログのメッセージ ID の通番

bbb:メッセージログ出力要求元コンポーネント名称

(S)処理を続行します。

[対策]実行したプログラムを再度リンケージしてください。

メッセージ ID 対応表とメッセージ ID 通番を基に該当するメッセージを参照してください。

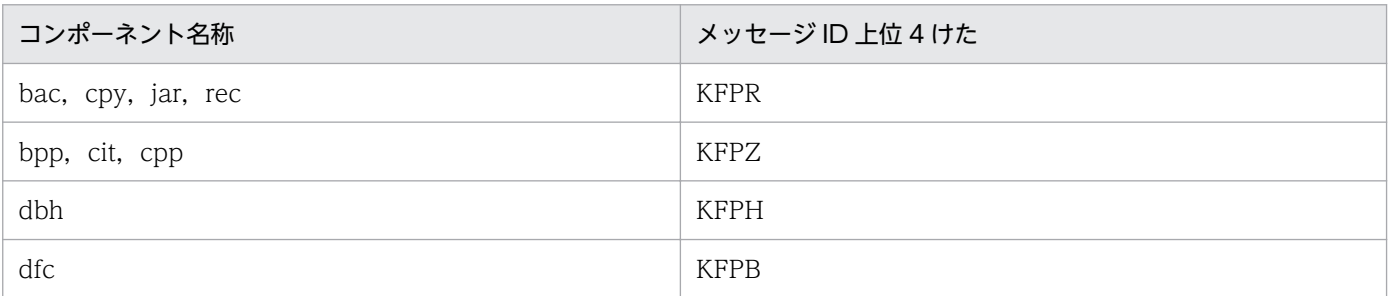

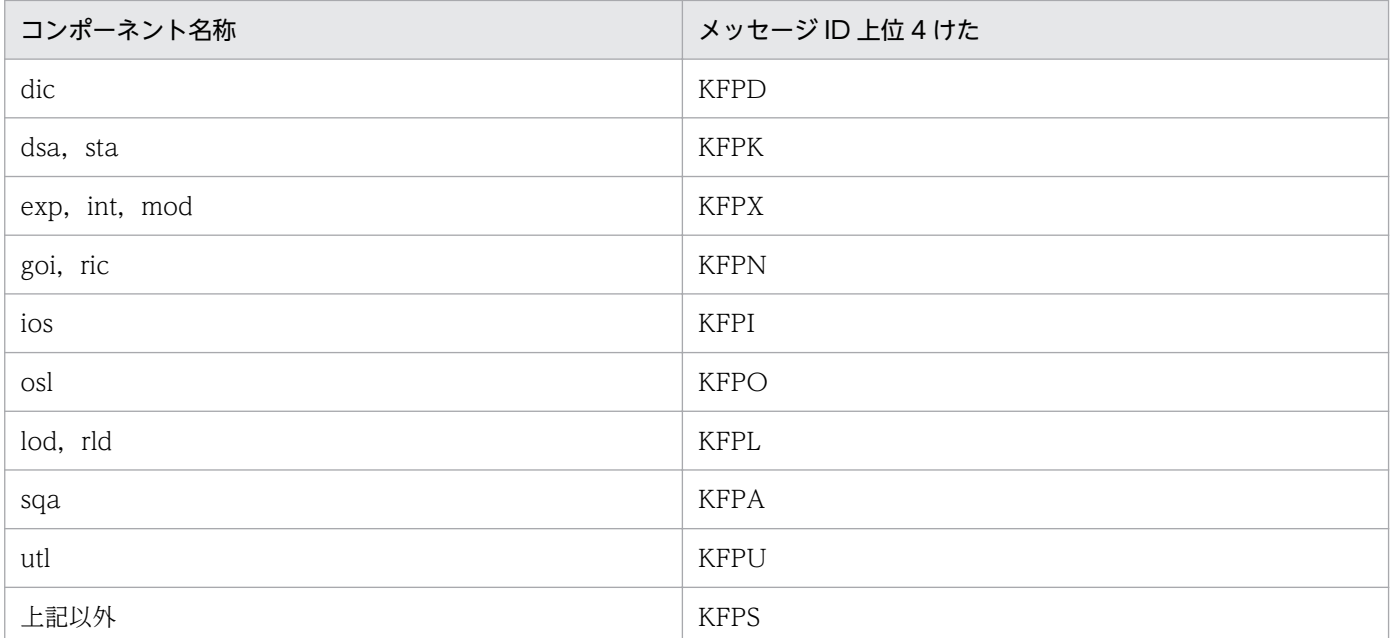

## KFPS01984-E

\*\*\* Unable to output message (aa....aa) due to message log file not found; component (bbb) \*\*\*\*  $(E+S)$ 

メッセージログファイルがありません。このため,メッセージログが出力できません。

aa ...aa: 出力できなかったメッセージログのメッセージ ID の通番

bbb:メッセージログ出力要求元コンポーネント名称

(S)処理を続行します。

[対策]環境変数 PDDIR が正しく設定されているか確認してください。

メッセージ ID 対応表とメッセージ ID 通番を基に該当するメッセージを参照してください。

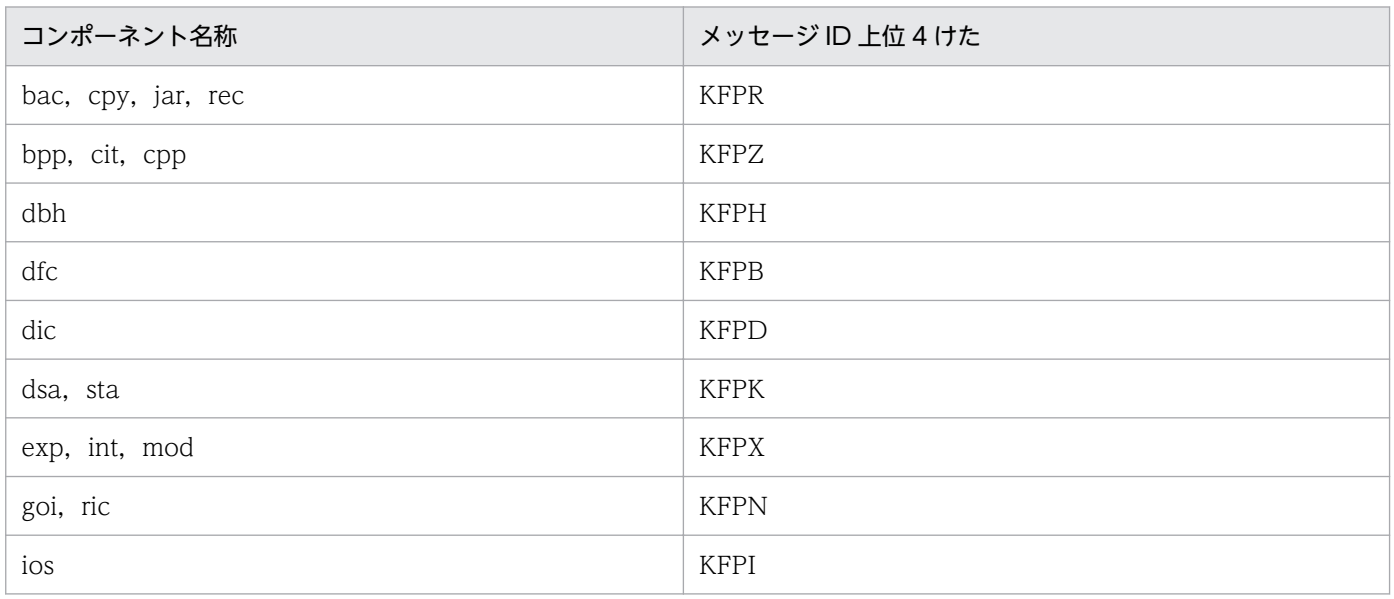

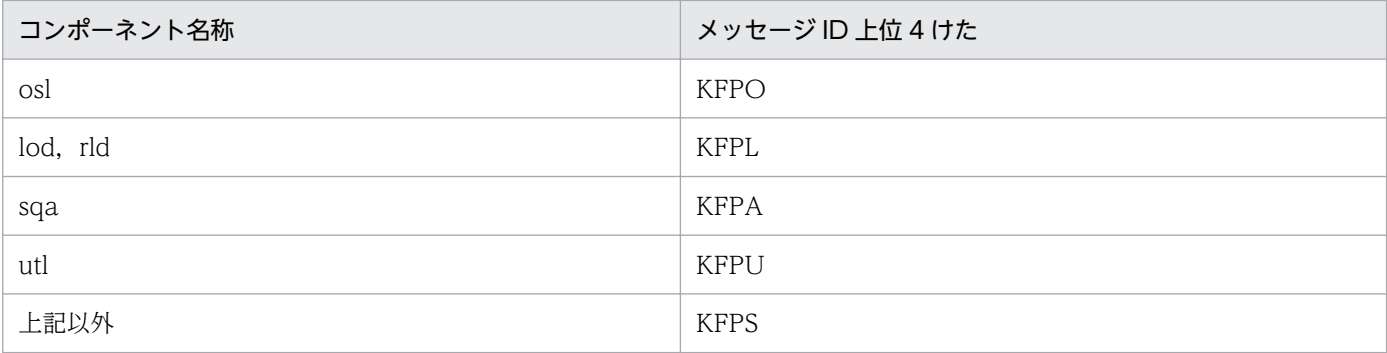

# KFPS01985-E

\*\*\* Unable to output message (aa....aa) due to message log file I/O error; component (bbb) \*\*\*\*  $(E+S)$ 

メッセージログファイルに入出力エラーが発生しました。このため,メッセージログが出力できません。

aa ....aa: 出力できなかったメッセージログのメッセージ ID の通番

bbb:メッセージログ出力要求元コンポーネント名称

(S)処理を続行します。

[対策]メッセージ ID 対応表とメッセージ ID 通番を基に該当するメッセージを参照してください。

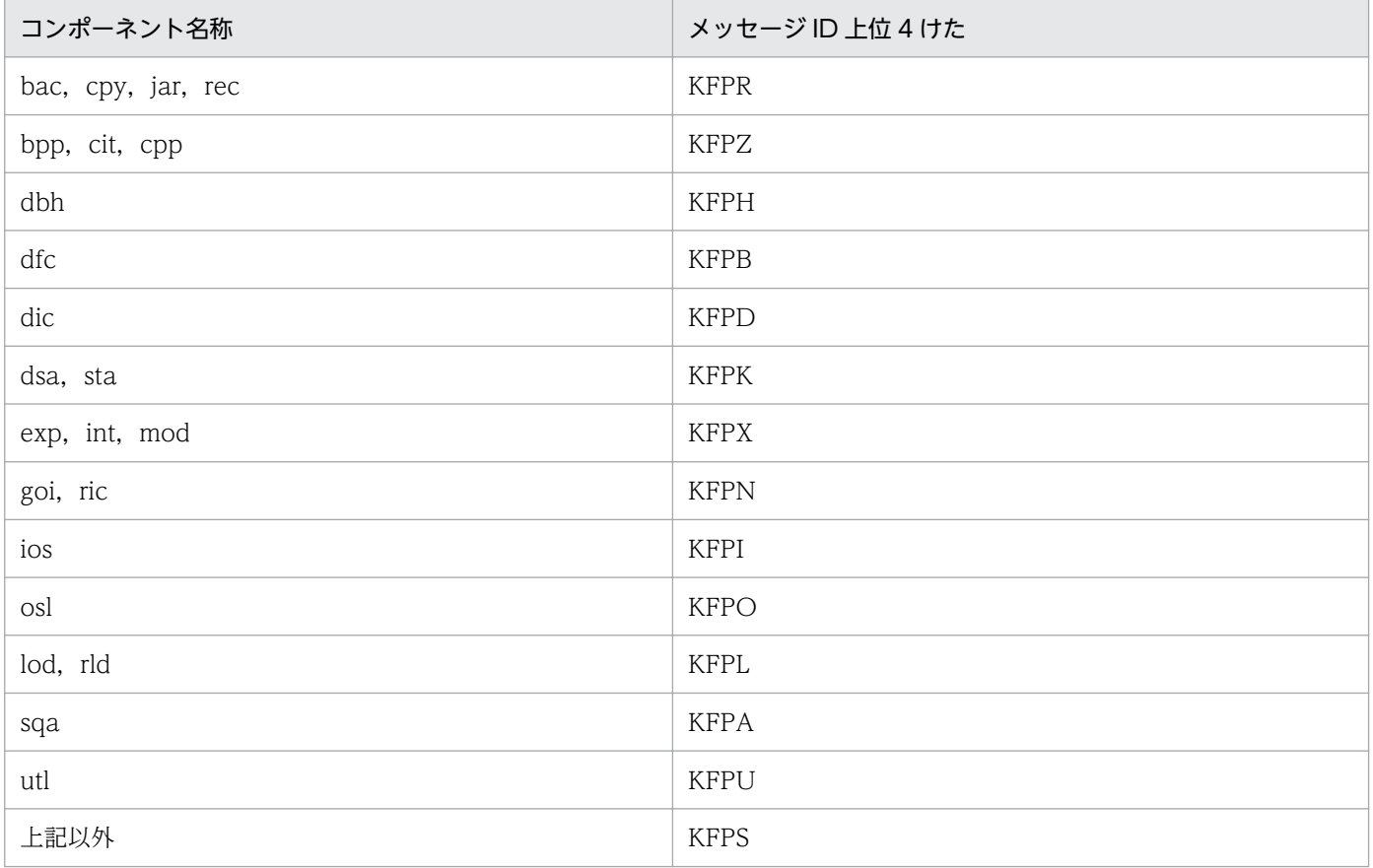

なお,ユーザが対処できない場合,このメッセージと出力できなかったメッセージのメッセージ ID 通 番を記録して,保守員に連絡してください。

## KFPS01986-E

\*\*\* Unable to output message (aa....aa) due to message log file access denied; component  $(bbb)$  \*\*\*\*  $(E+S)$ 

メッセージログファイルに対するアクセス権がありません。このため,メッセージログが出力できません。

aa....aa:出力できなかったメッセージログのメッセージ ID の通番

bbb:メッセージログ出力要求元コンポーネント名称

(S)処理を続行します。

[対策]メッセージログファイルに読み込み許可がなければ、読み込み許可を与えてください。また、メッ セージログファイルのパスを構成するディレクトリに検索許可がなければ,検索許可を与えてください。 メッセージ ID 対応表とメッセージ ID 通番を基に該当するメッセージを参照してください。

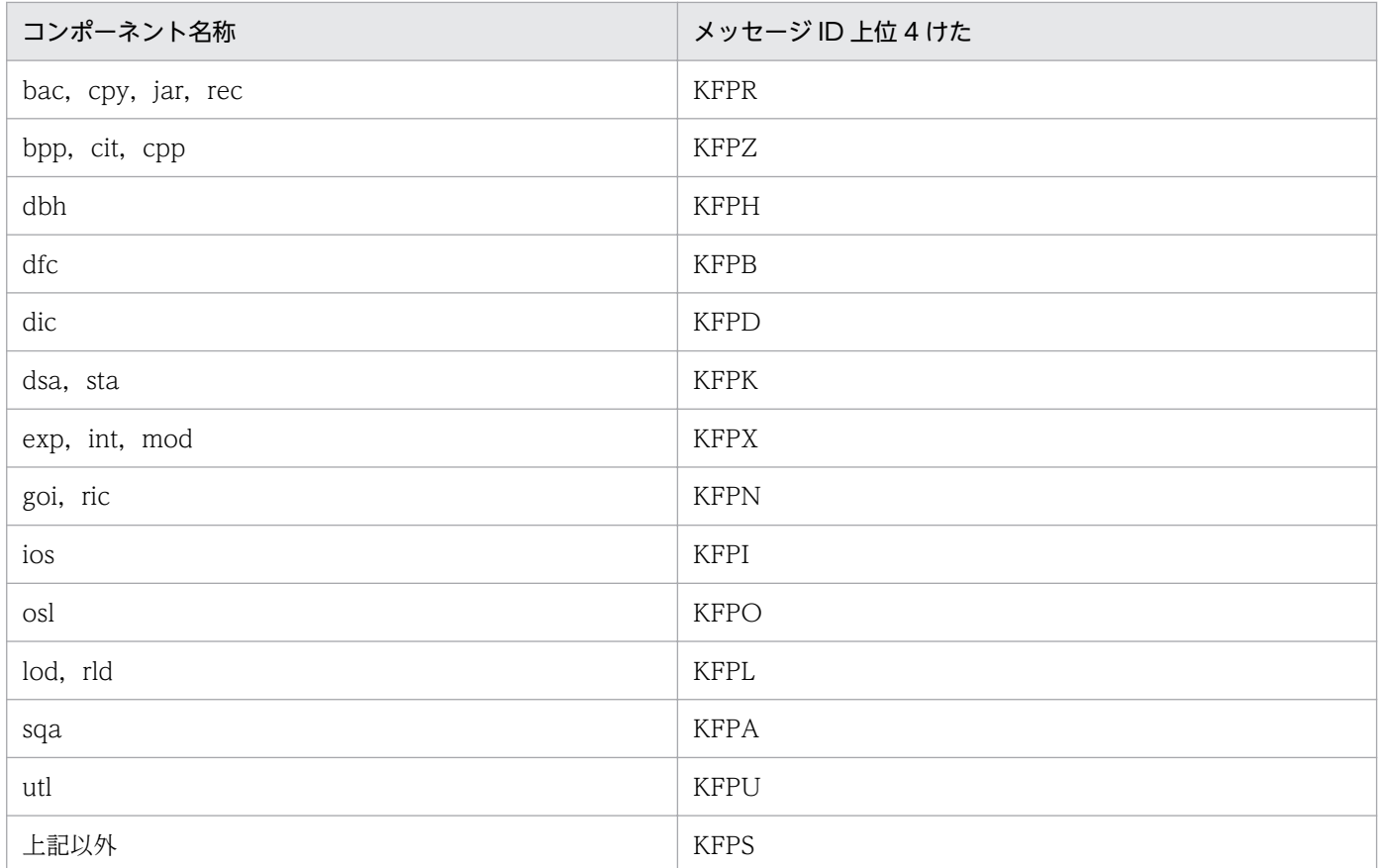

# KFPS01989-E

Unable to make message log file: file (aa....aa) version error. file=bb....bb,command=cc....cc (E)

該当するコマンドでは、扱えない(コマンドより新しい)バージョンのメッセージログファイルが指定さ れました。このため,メッセージログファイルが作成できません。

aa....aa:エラーが発生したファイル名

bb....bb:ファイルのバージョン

cc....cc:コマンドのバージョン

(S)コマンドの実行を中止します。

[対策]このメッセージの内容を記録し,保守員に連絡してください。

### KFPS01990-E

\*\*\* Unable to output message (aa....aa) due to parameter too many; component (bbb) \*\*\*\*  $(E+S)$ 

パラメタが不正です。このため,メッセージログが出力できません。

aa....aa:出力できなかったメッセージログのメッセージ ID の通番

bbb:メッセージログ出力要求元コンポーネント名称

(S)処理を続行します。

[対策]メッセージ ID 対応表とメッセージ ID 通番を基に該当するメッセージを参照してください。

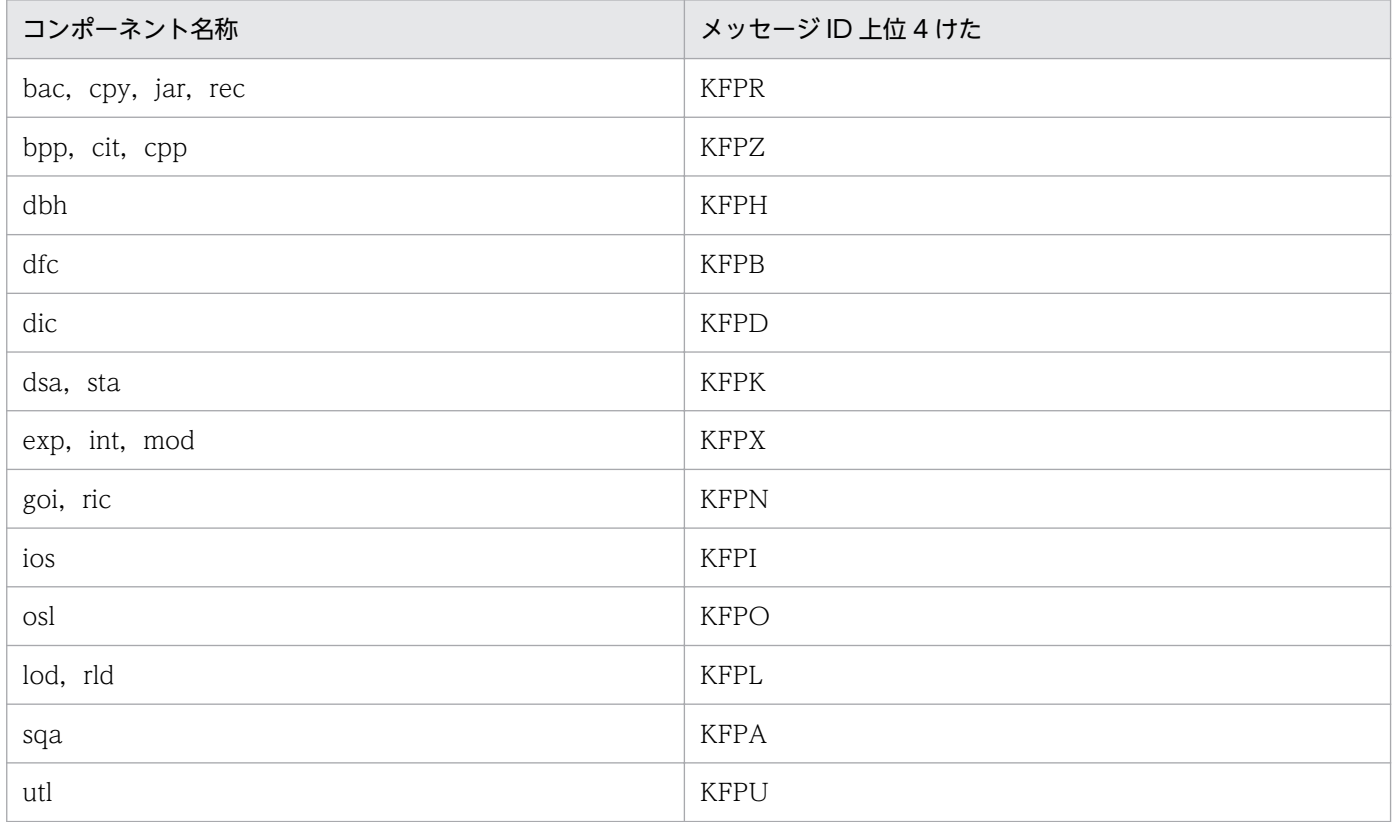

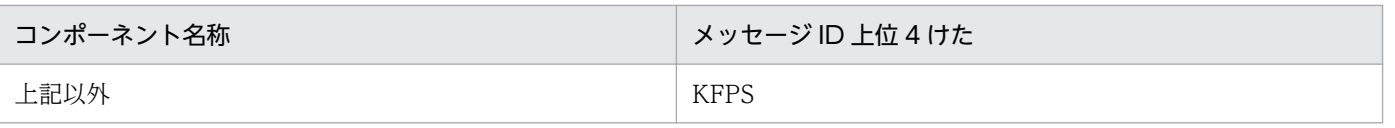

なお,ユーザが対処できない場合,このメッセージと出力できなかったメッセージのメッセージ ID 通 番を記録して,保守員に連絡してください。

## KFPS01991-E

\*\*\* Unable to output message (aa....aa) due to parameter not enough; component (bbb) \*\*\*  $(E+S)$ 

パラメタが不正です。このため,メッセージログが出力できません。

aa ...aa: 出力できなかったメッセージログのメッセージ ID の通番

bbb:メッセージログ出力要求元コンポーネント名称

(S)処理を続行します。

[対策]メッセージ ID 対応表とメッセージ ID 通番を基に該当するメッセージを参照してください。

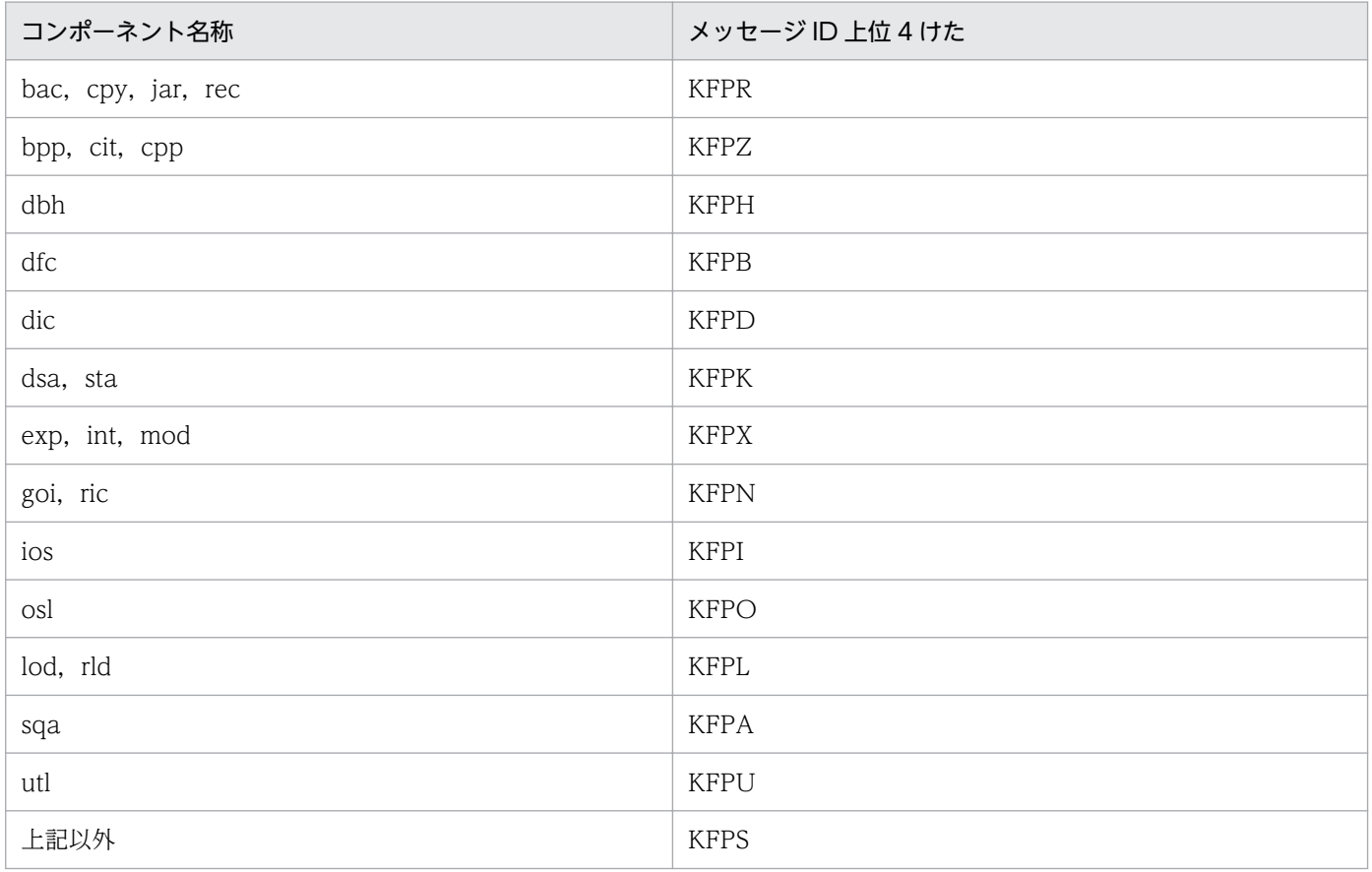

なお,ユーザが対処できない場合,このメッセージと出力できなかったメッセージのメッセージ ID 通 番を記録して,保守員に連絡してください。
### KFPS01992-I

\*\*\* Unable to output message (aa....aa) due to message too long; component (bbb) \*\*\* (E  $+S$ )

編集したメッセージ長が上限値を超えました。このため,メッセージを切り捨てて処理しました。

aa....aa:切り捨て処理をしたメッセージログのメッセージ ID の通番

bbb:メッセージログ出力要求元コンポーネント名称

(S)処理を続行します。

[対策]このメッセージと切り捨て処理をしたメッセージログのメッセージ ID の通番を記録して、保守員に 連絡してください。

### KFPS01993-E

\*\*\* Unable to output message (aa....aa) due to invalid argument; component (bbb) \*\*\* (E  $+S$ )

パラメタが不正です。このため,メッセージログが出力できません。

aa....aa:出力できなかったメッセージログのメッセージ ID の通番

bbb:メッセージログ出力要求元コンポーネント名称

(S)処理を続行します。

[対策]メッセージ ID 対応表とメッセージ ID 通番を基に該当するメッセージを参照してください。

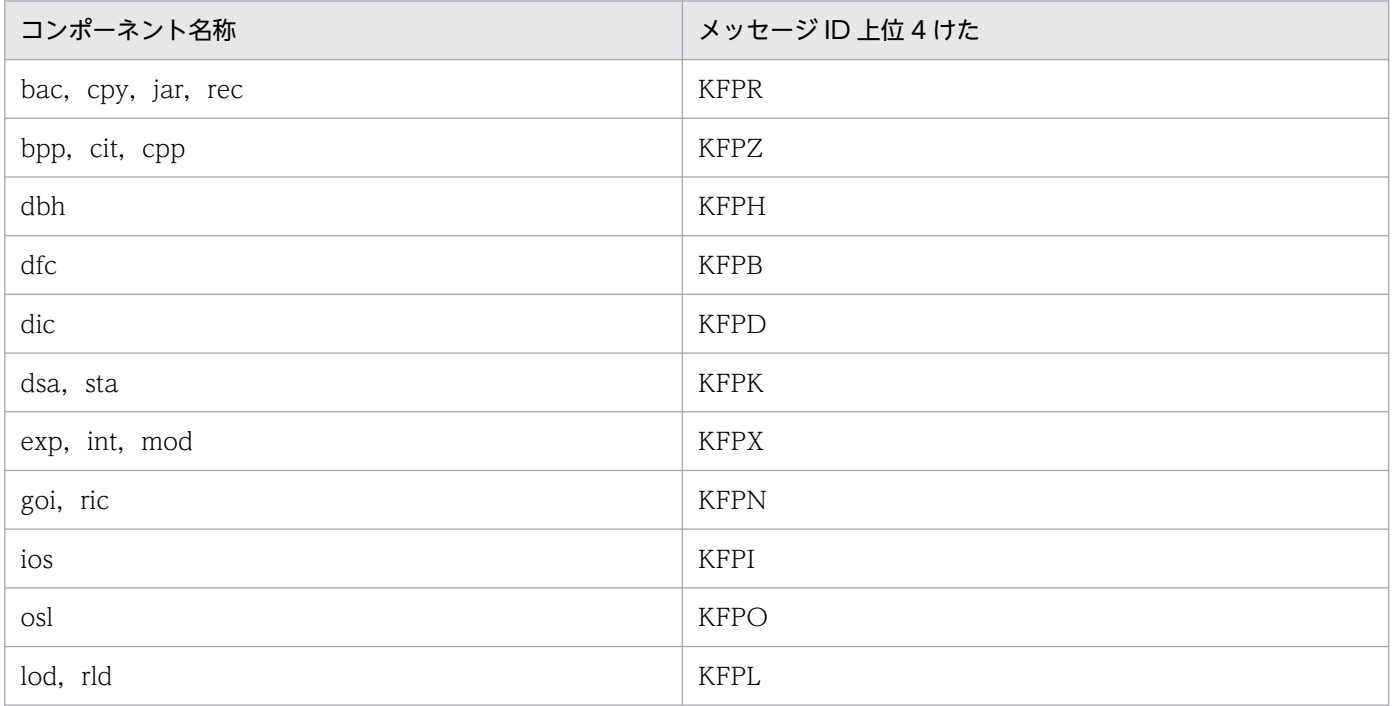

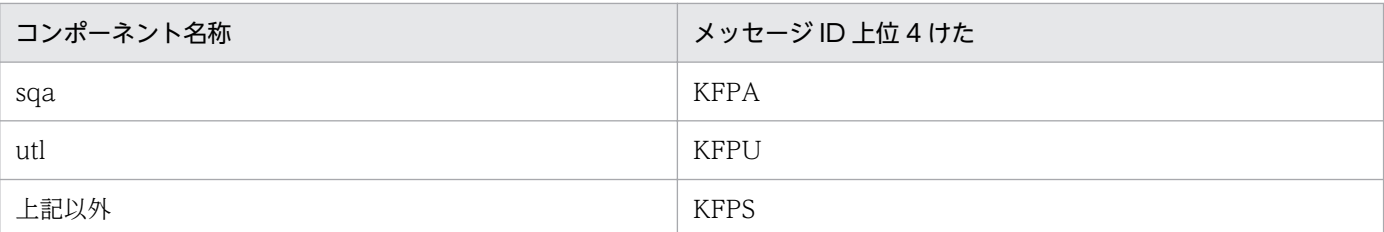

UAP の処理で FETCH 文を実行し,エラーが発生した後続けて FETCH 文を実行した場合,このメッ セージが KFPA のメッセージ ID で出力されることがあります。この場合,UAP を修正してください。 なお,ユーザが対処できない場合,このメッセージと出力できなかったメッセージのメッセージ ID 通 番を記録して,保守員に連絡してください。

# KFPS01996-E

(\*\*\* Unable to output message (aa....aa) due to message not found; component (bbb) \*\*\*)  $(E+S)$ 

メッセージログファイル中にメッセージログがありません。このため,メッセージログが出力できません。

aa ....aa: 出力できなかったメッセージログのメッセージ ID の通番

bbb:メッセージログ出力要求元コンポーネント名称

(S)処理を続行します。

[対策]メッセージ ID 対応表とメッセージ ID 通番を基に該当するメッセージを参照してください。

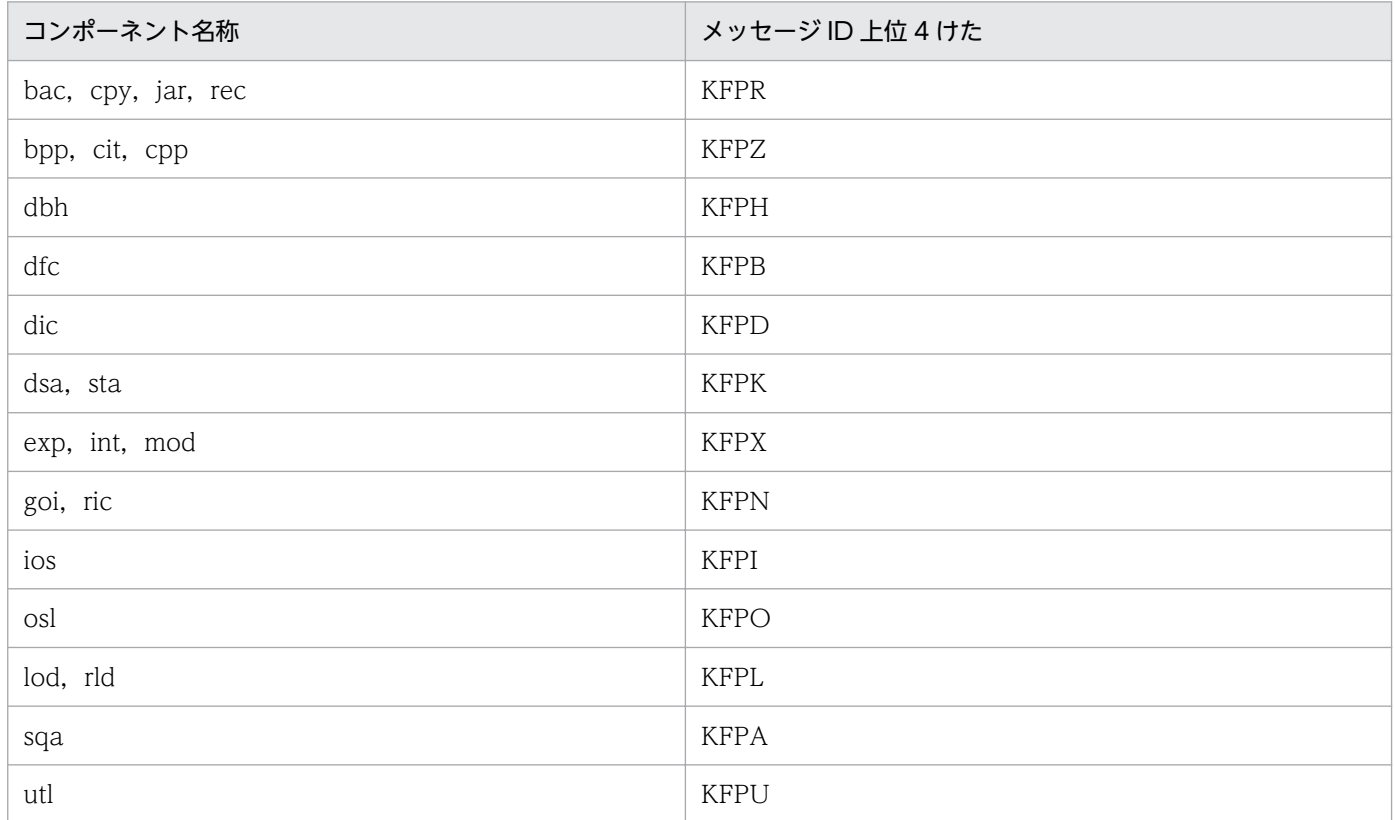

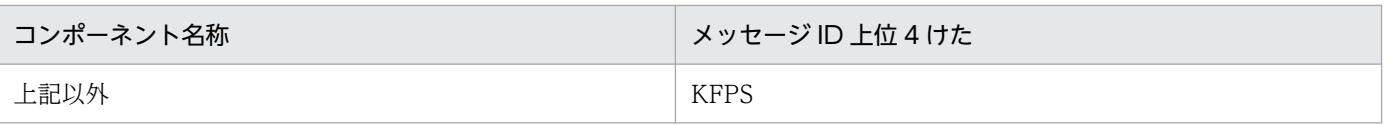

なお,ユーザが対処できない場合,このメッセージと出力できなかったメッセージのメッセージ ID 通 番を記録して,保守員に連絡してください。

# KFPS02101-I

pd\_spd\_syncpoint\_skip\_limit is too small,assumed limit 2,server=aa....aa (L)

aa....aa サーバの pd\_spd\_syncpoint\_skip\_limit オペランドに 1 を指定したか, 又は自動計算の結果が 2 未満となりました。pd\_spd\_syncpoint\_skip\_limit オペランドに 2 を仮定して処理を続行します。

aa ....aa: サーバ名

(S)処理を続行します。

[対策]pd\_spd\_syncpoint\_skip\_limit オペランドに 1 を指定した場合は指定値を修正してください。自動 計算でこのメッセージが出力された場合は,マニュアル「HiRDB Version 9 システム運用ガイド」の「シ ンクポイントダンプ有効化のスキップ回数監視機能」を参照して自動計算をやめるかどうかを検討してく ださい。

### KFPS02102-E

Unable to start syncpoint dump service aa....aa.reason code=bb....bb  $(E+L)$ 

aa...aa サーバのシンクポイントダンプのサービスを開始できません。

aa....aa:サーバ名

bb....bb: 理由コード

理由コードと対策を表に示します。

(S)HiRDB を停止します。

[対策]理由コード一覧を見て,対策後,再度 HiRDB を開始してください。

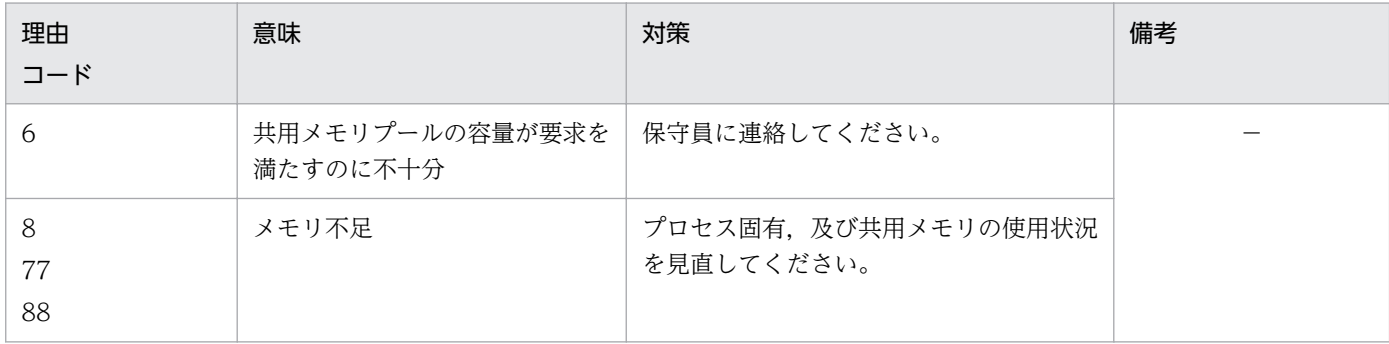

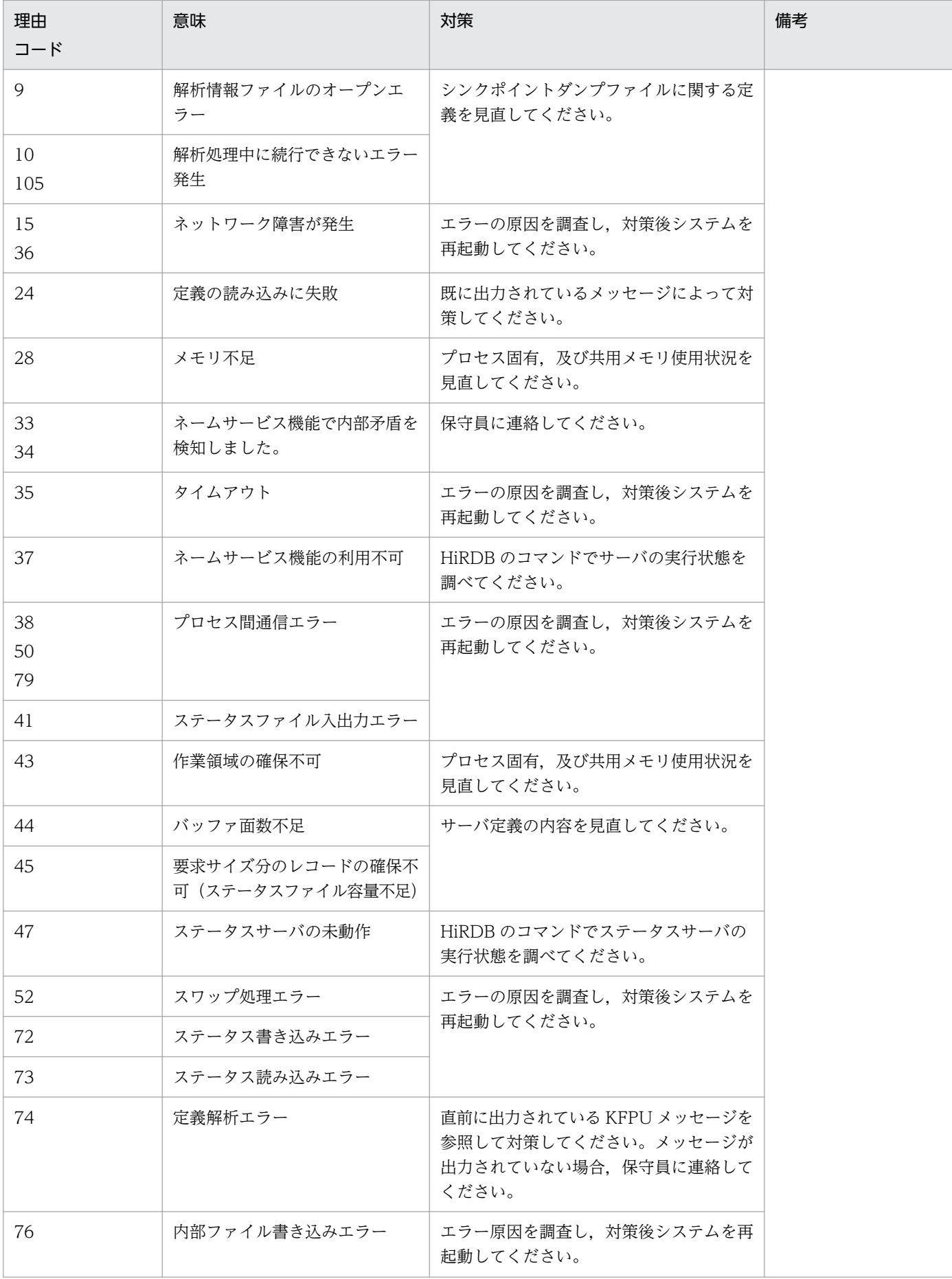

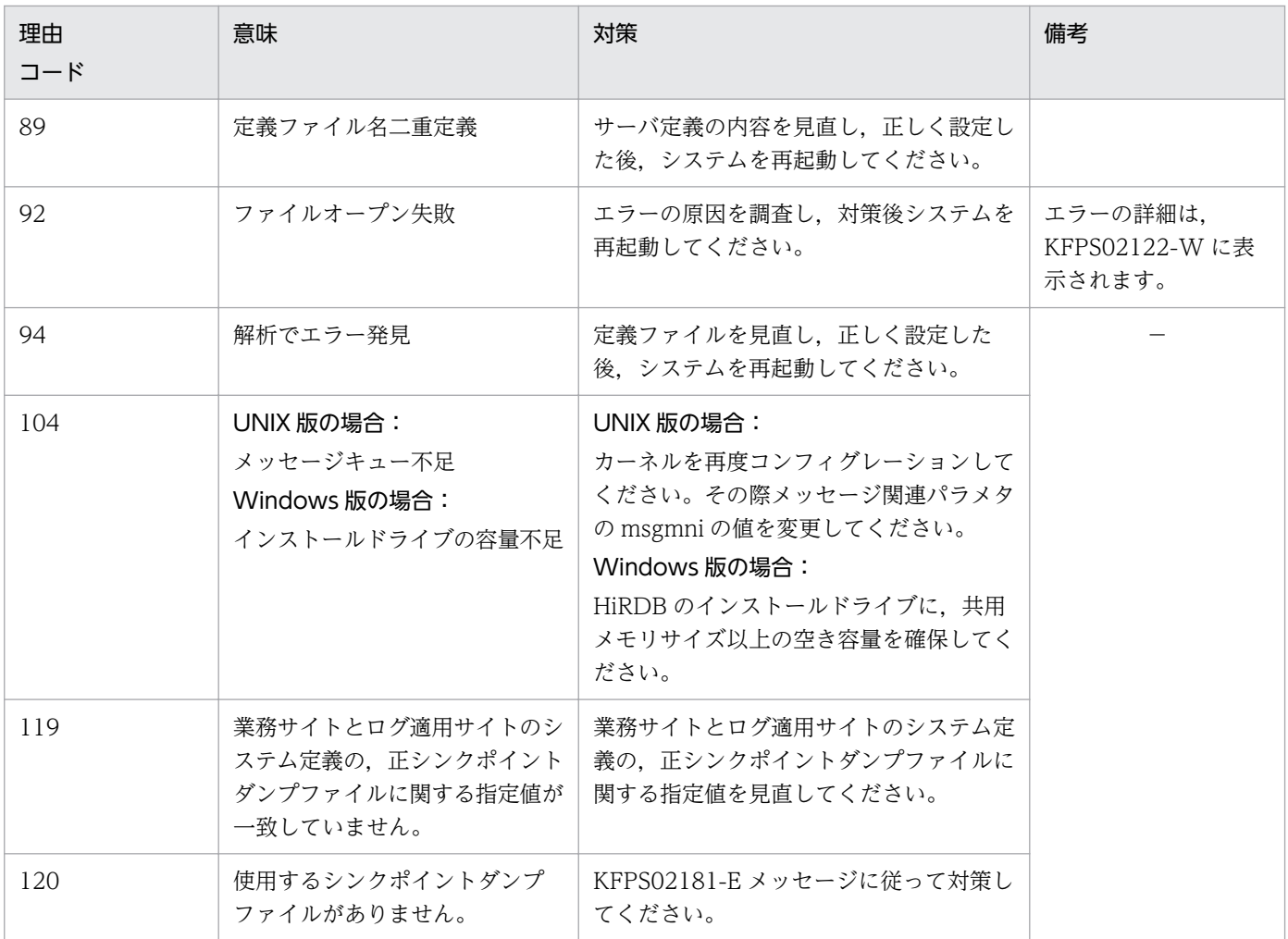

# KFPS02103-I

Assumed pd\_spd\_syncpoint\_skip\_limit, value=aa....aa, server=bb....bb (L)

HiRDB の再開始処理に要する時間が長くならないように補正して、pd\_spd\_syncpoint\_skip\_limit オペラ ンドの指定値を自動計算しました。又は,自動計算の結果が 100,000 を超えたため, pd\_spd\_syncpoint\_skip\_limit オペランドの指定値に 100,000 を仮定しました。

aa....aa:自動計算で算出した指定値

bb....bb:サーバ名

(S)処理を続行します。

[対策]マニュアル「HiRDB Version 9 システム運用ガイド」の「UAP の状態監視(シンクポイントダン プ有効化のスキップ回数監視機能)」を参照して,自動計算をやめるかどうかを検討してください。

# KFPS02104-W

Unable to recover the previous syncpoint dump service status from status file;continues recovery processing without status file, reason code=aa....aa (L)

前回のシンクポイントダンプをステータスファイルから回復できません。ステータスファイルなしで回復 を続行します。

aa....aa:理由コード

理由コードと対策を表に示します。

(S)シンクポイントダンプを取得しないサーバはシステムログからの再開始ができないので,正常開始し ます。

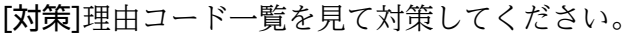

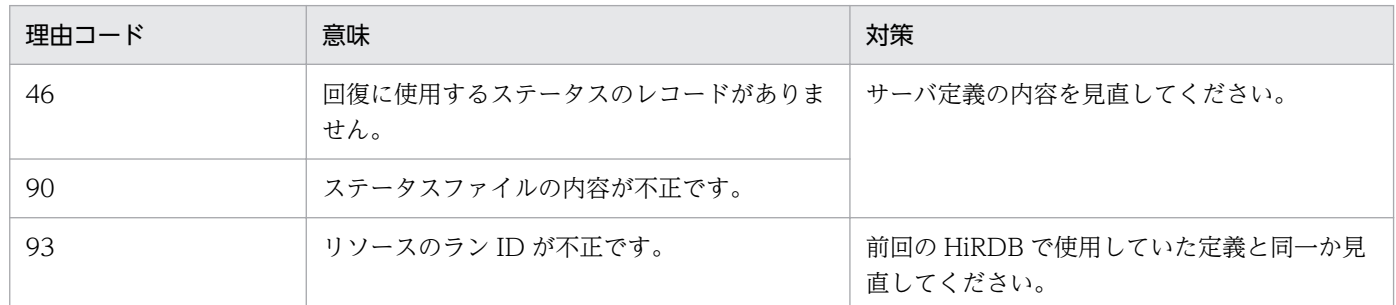

# KFPS02105-W

Error occurred while terminating syncpoint dump service;continutes processing.reason code=aa....aa (L)

シンクポイントダンプのサービス終了処理中に障害が発生しましたが,このまま続行します。

aa....aa: 理由コード

(S)処理を続行します。

#### [対策]理由コード一覧を見て対策してください。

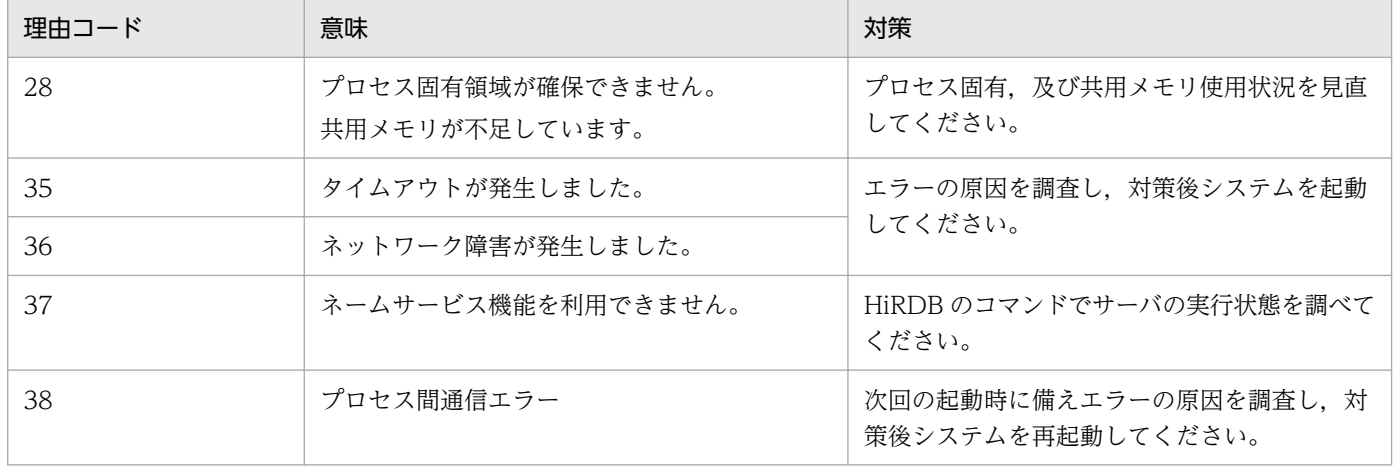

# KFPS02110-E

Process-specific area found insufficient while performing syncpoint dump service for aa....aa service. (L)

aa....aa サーバのシンクポイントダンプのサービス実行中に,プロセス固有領域の不足が発生しました。

aa....aa: サーバ名

(S)HiRDB を停止します。

[対策]プロセス固有領域の使用状況を調査した後、HiRDB を再度開始してください。

# KFPS02111-E

Error occurred while performing syncpoint dump service for aa....aa service.reason  $code=bb....bb$  function:  $ccm$ ... $cc$   $(L)$ 

aa....aa サーバのシンクポイントダンプ取得中に障害が発生しました。

aa....aa:サーバ名

bb....bb: 理由コード

cc....cc:エラーが発生した関数名

(S)異常終了します。

[対策]理由コード一覧を見て対策後、HiRDB を再度開始してください。また、保守員への連絡が必要であ れば,障害情報の資料を取得して,保守員へ連絡してください。

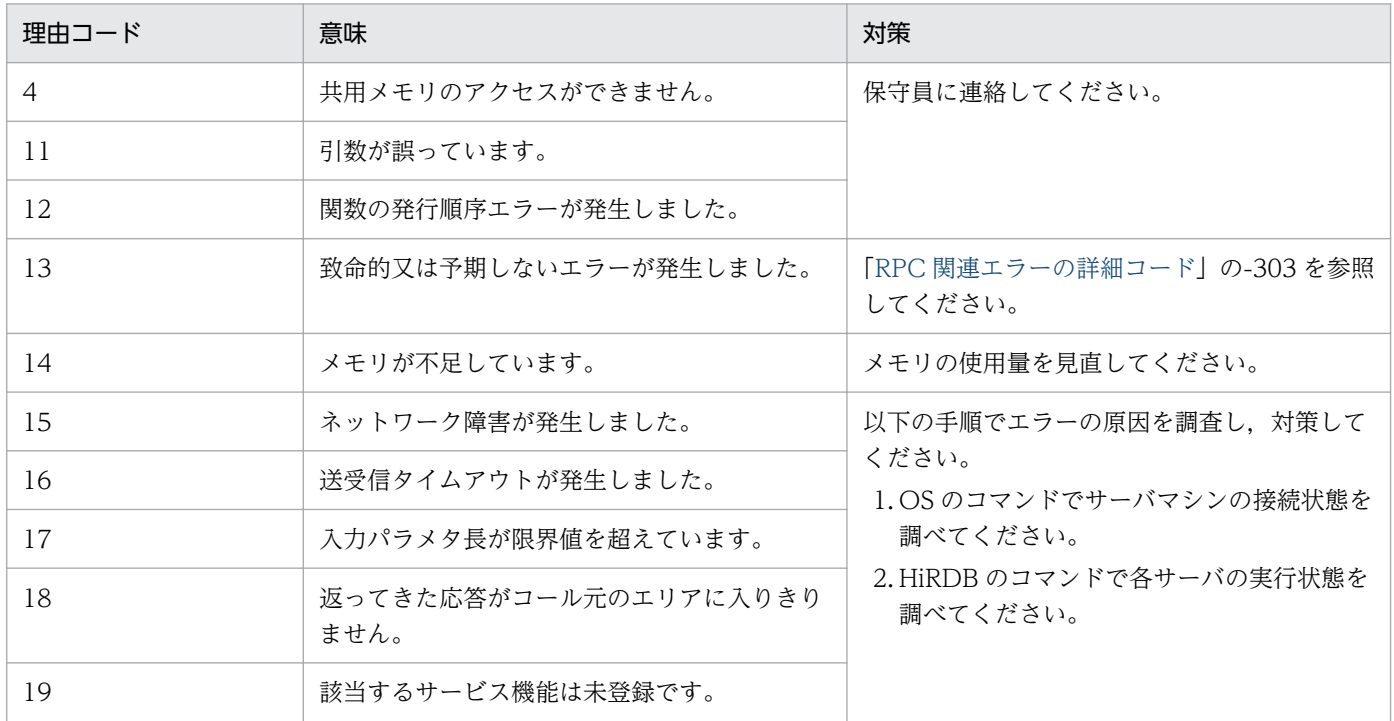

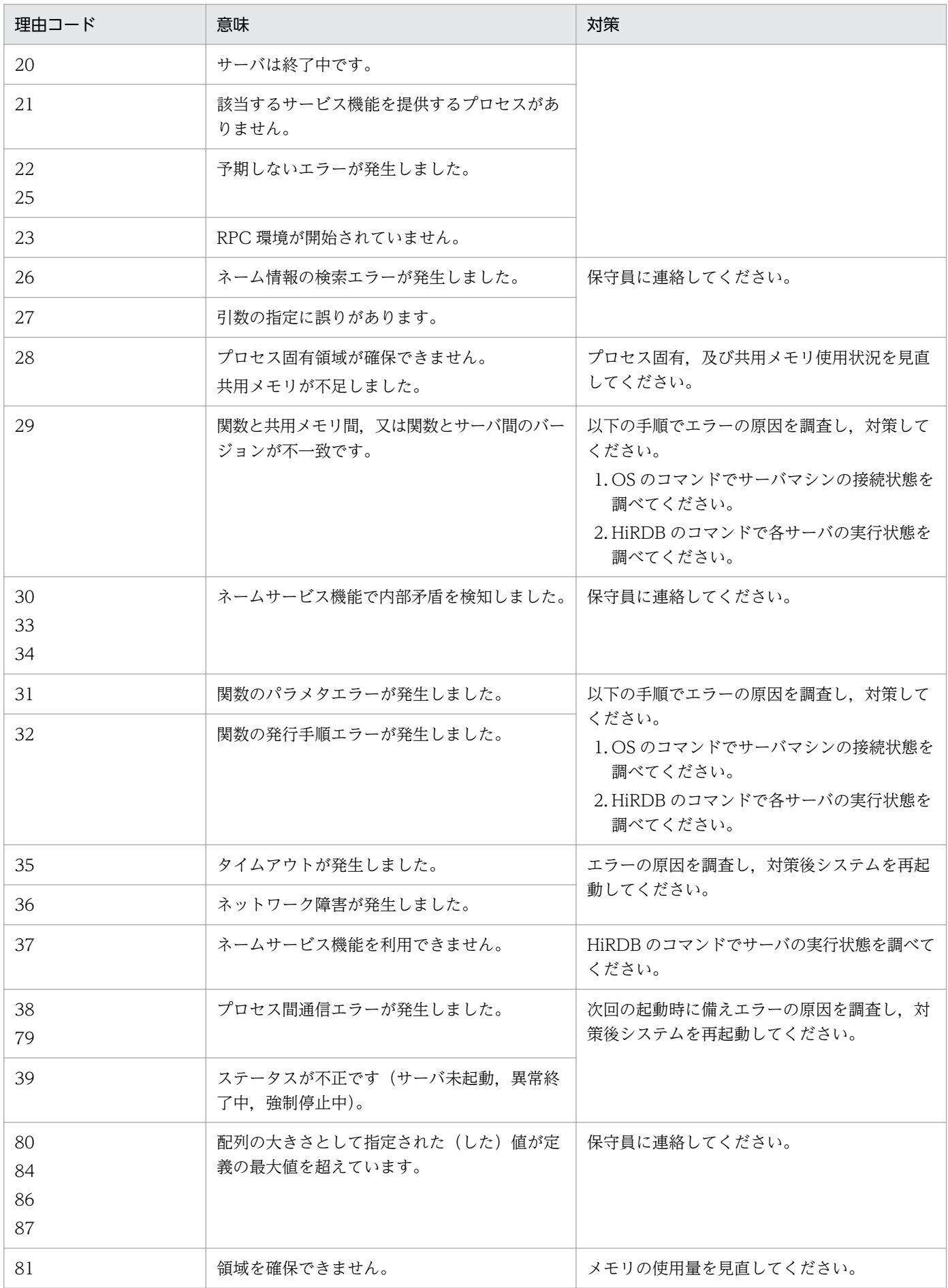

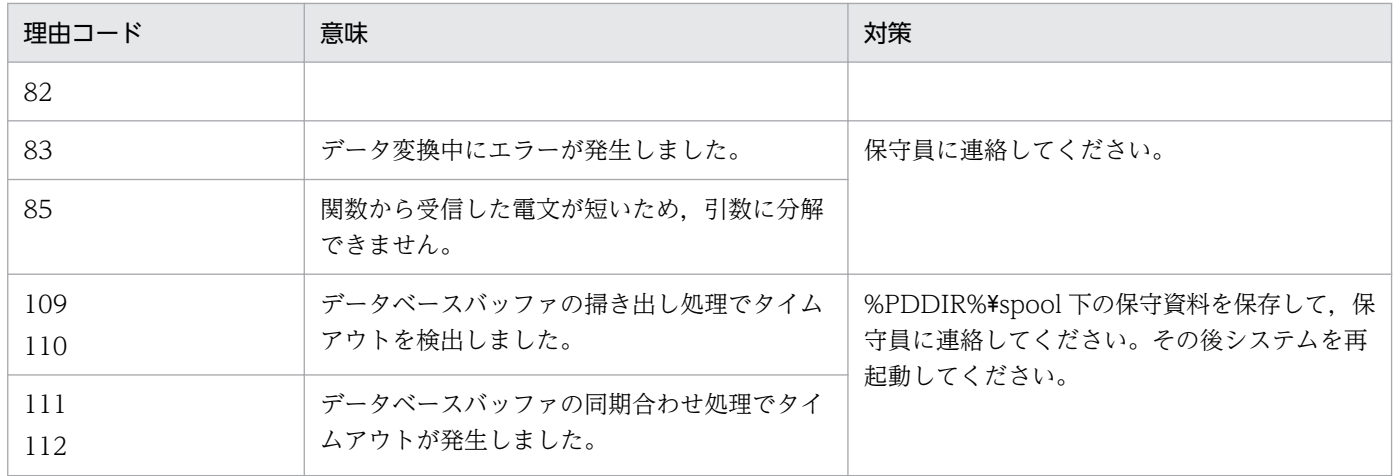

# KFPS02112-W

Minor error occurred while analyzing definitions for syncpoint dump service. file being analyzed:aa....aa, record number=bb....bb, reason code=cc....cc (L)

シンクポイントダンプサービス機能に関係する定義解析中に,軽度エラーが発生しました。

aa....aa:解析中の定義ファイル名

bb....bb:エラーのあったレコード番号

cc....cc:障害の内容を示す理由コード

(S)エラーのあった pdlogadfg, 又は pdlogadpf オペランドの定義文を無視して、シンクポイントダンプ サービス機能の開始,又は再開始処理を続行します(定義文がないものとして動作します)。

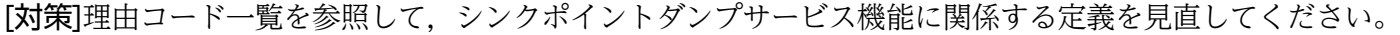

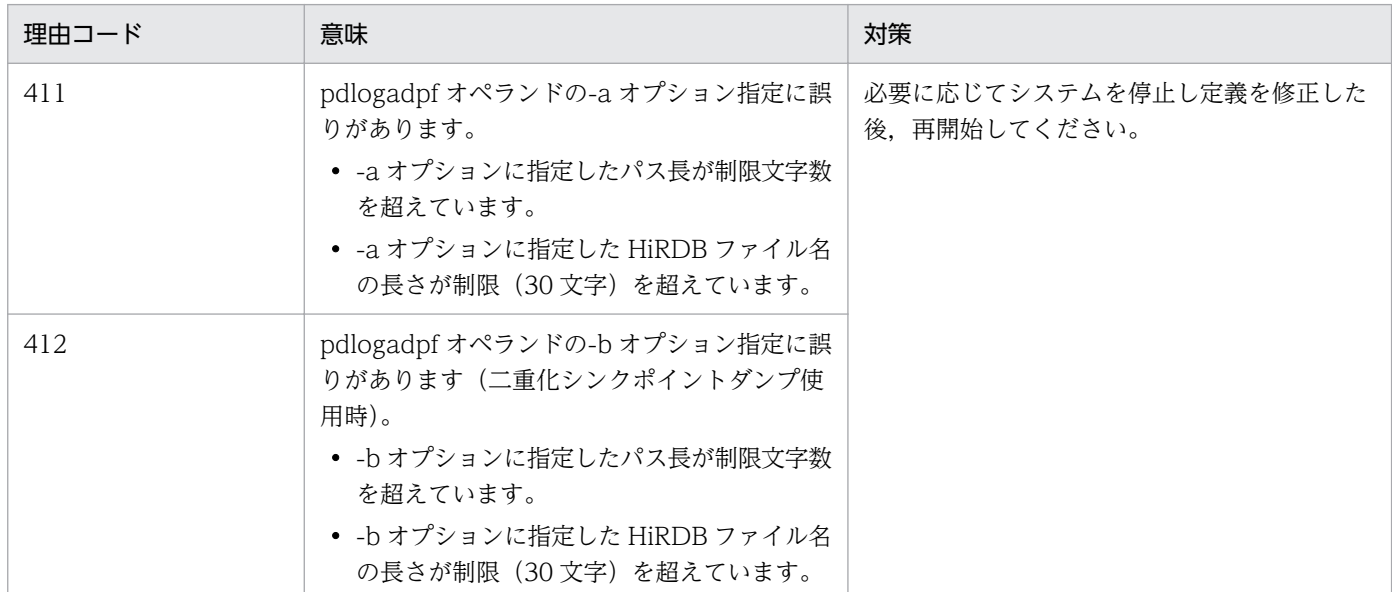

# KFPS02113-E

Error occurred while analyzing definitions for syncpoint dump service. server=aa....aa, reason code=bb....bb, cc....cc (L)

シンクポイントダンプファイルに関係するシステム定義の解析中に,エラーが発生しました。

aa....aa:サーバ名

bb....bb: 理由コード

cc....cc:理由コードによって,次の値を示します。

- 理由コードが"UNMATCH\_DEFINITION"の場合 definition=dd....dd dd....dd:不一致になっている定義のオペランド名
- 理由コードが"UNMATCH\_FILEGROUP"の場合 filegroup=ee....ee ee....ee:不一致になっている論理ファイル名
- 理由コードが"UNDEFINE\_FILEPATH"の場合 filegroup=ff....ff ff....ff:物理ファイル名が定義されていない論理ファイル名

(S)処理を続行します。

[対策]理由コードに従って,対策してください。

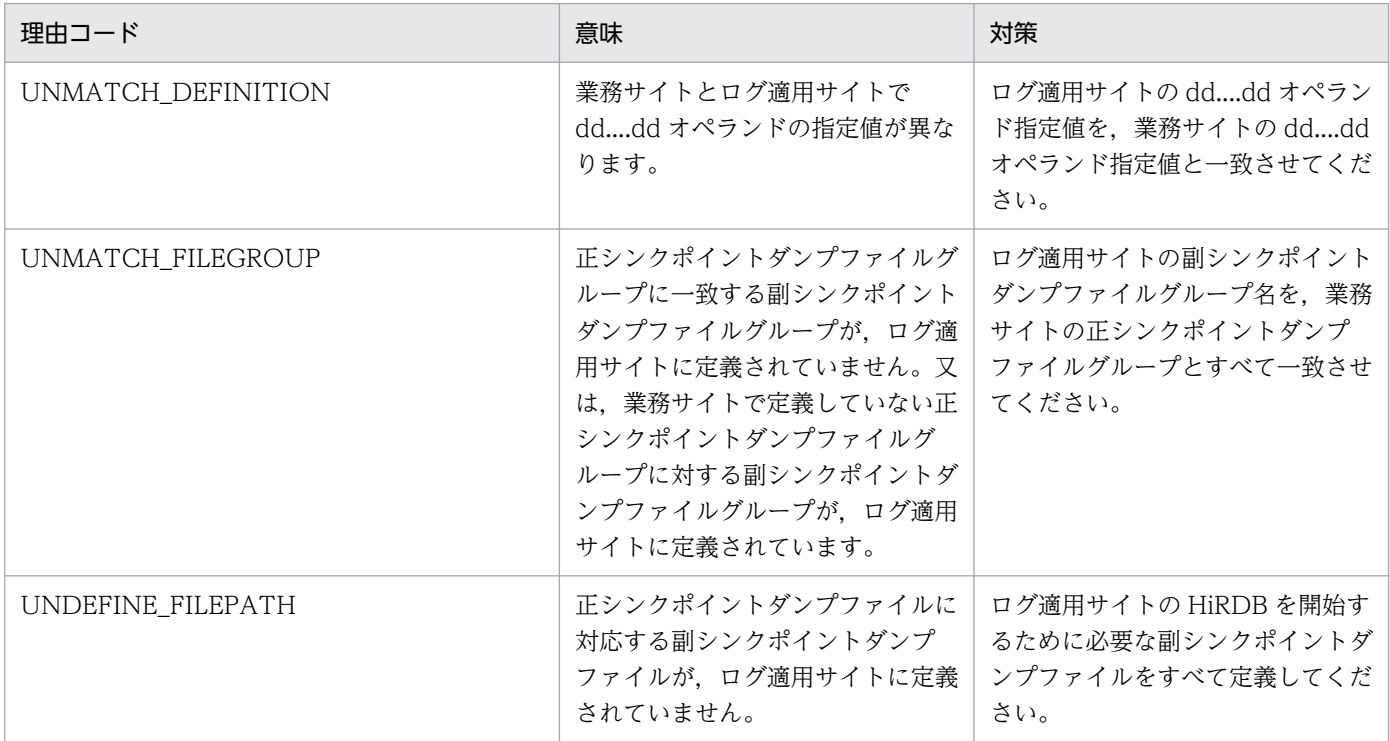

# KFPS02114-E

File error occurred while getting information necessary for aa ... aa service recovery. (L)

aa....aa サーバの回復に必要な情報取得時にファイル障害が発生しました。

aa....aa:障害が発生したサーバ名

(S)HiRDB を停止します。

[対策]このメッセージまでに出力されたエラーメッセージの内容と,ファイルの状態を確認した上で, HiRDB を再度開始してください。

## KFPS02115-E

File error occurred while getting syncpoint dump for aa....aa service. (L)

aa....aa サーバのシンクポイントダンプの取得中にファイル障害が発生しました。

aa....aa:障害が発生したサーバ名

(S)HiRDB を停止します。

[対策]このメッセージまでに出力されたエラーメッセージの内容を確認し,ファイルの状態を確認した上 で,HiRDB を再度開始してください。

### KFPS02118-I

Syncpoint dump file group aa ... aa for bb... bb service has been opened (L)

bb....bb サーバのシンクポイントダンプファイルをオープンしました。

aa....aa:シンクポイントダンプファイルのファイルグループ名

bb....bb:サーバ名

(S)処理を続行します。

#### KFPS02119-I

Syncpoint dump file group aa....aa for bb....bb service has been closed (L)

bb....bb サーバのシンクポイントダンプファイルをクローズしました。

aa....aa:シンクポイントダンプファイルのファイルグループ名

bb....bb:サーバ名

(S)処理を続行します。

# KFPS02122-W

Error occurred while opening syncpoint dump file group for aa....aa service.file group name:bb....bb,reason code=cccc (L)

aa....aa サーバのシンクポイントダンプファイルのオープン処理で障害が発生しました。

aa....aa:障害が発生したサーバ名

bb....bb:障害が発生したシンクポイントダンプファイルのファイルグループ名

cccc:理由コード

理由コードと対策を表に示します。

(S)処理を続行します。

[対策]理由コードに対応する対策をしてください。

| 理由<br>コード | 意味                                                            | 対策                                                                                                    |
|-----------|---------------------------------------------------------------|----------------------------------------------------------------------------------------------------|
| 59        | ファイルステータスフラグが不正です。                                            | 保守員に連絡してください。                                                                                                    |
| 61        | HiRDB ファイル名が不正です。                                             | サーバの定義を見直してください。                                                                                                    |
| 62        | システムファイル用の HiRDB ファイルシステ<br>ム領域にシンクポイントダンプファイルが作成<br>されていません。 | システムファイル用の HiRDB ファイルシステム領域にシン<br>クポイントダンプファイルを作成してください。<br>リアルタイム SAN レプリケーションを使用している場合.<br>リモートサイトでもメインサイトと同じパスでシンクポイン<br>トダンプファイルを参照できるようにしてください。ログ適<br>用サイトの場合, pdlogadpf -d ssp オペランドに指定した<br>パスが、システムログ適用化で作成した副シンクポイントダ<br>ンプファイルのパスと一致しているか確認してください。 |
| 63        | シンクポイントダンプファイルがありません。                                         |                                                                                                    |
| 64        | ファイルシステムのバージョンが不一致です。                                         | HiRDBの実行環境を見直してください。                                                                                                    |
| 65        | ファイルシステムの排他エラーが発生しました。                                        |                                                                                                    |
| 66        | ファイルシステムロックセグメントが不足しま<br>した。                                  | メモリ使用量を見直してください。                                                                                                    |
| 67<br>107 | ファイルシステムオープン処理で上限値を超え<br>ました。                                 | 不要なファイルをクローズするか、又はオープンできるファ<br>イルの上限値を見直し、必要であればカーネルを再度作成し<br>てください。                                                                                                    |
| 68        | 該当する HiRDB ファイルシステム領域に対す<br>るアクセス権限がありません。                    | 該当する HiRDB ファイルシステム領域のアクセス権を OS<br>のコマンド (chmod など)で変更してください。                                                                                                    |
| 69        | 該当するファイルに対するアクセス権限があり<br>ません。                                 | 該当するファイルが格納されている HiRDB ファイルシステ<br>ム領域のアクセス権をOSのコマンド (chmod など)で変<br>更してください。                                                                                                    |
| 70        | ファイルシステム入出力エラー                                                | 直前に出力されたメッセージの対策に従ってください。                                                                                                    |

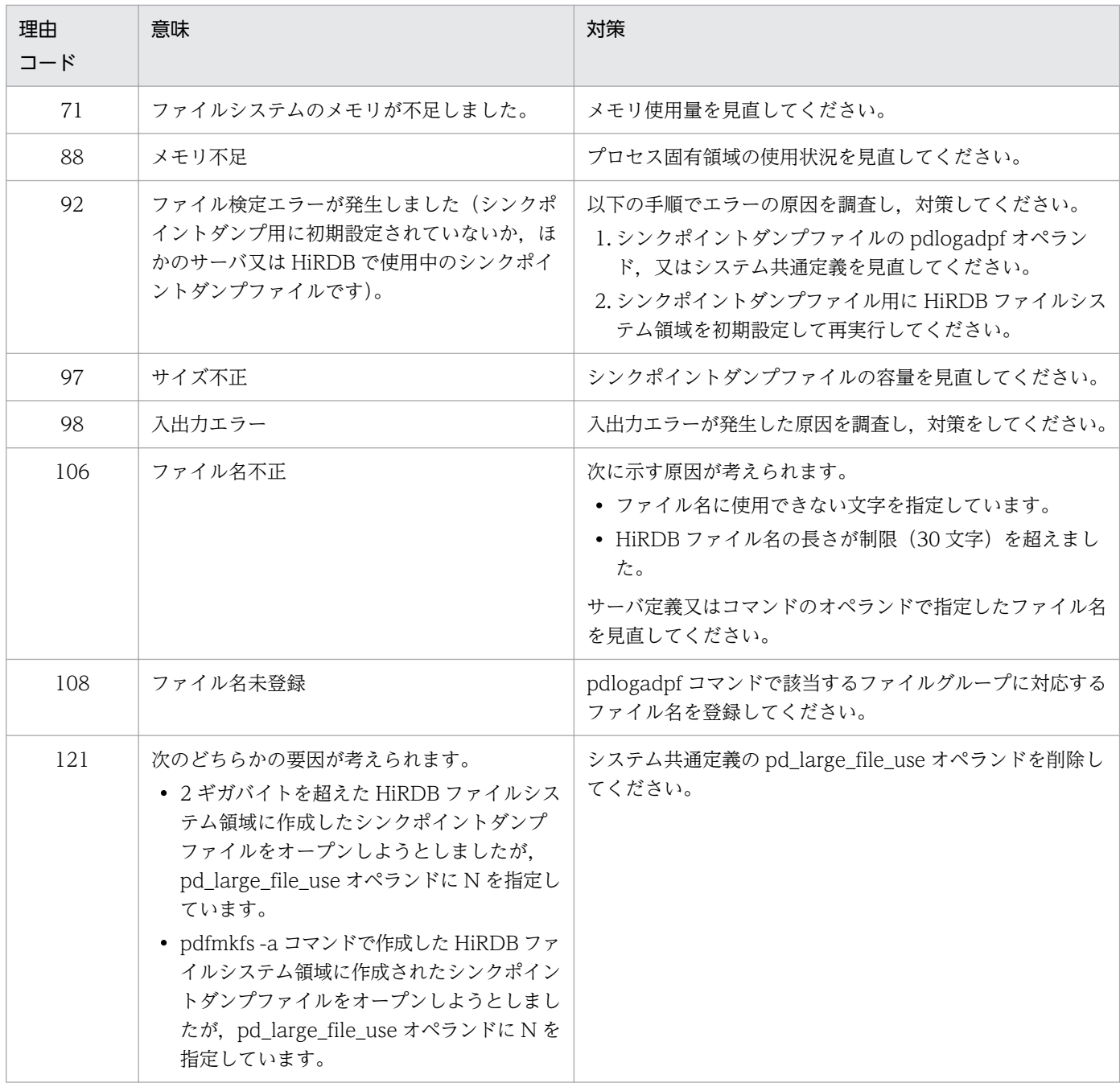

# KFPS02123-W

Error occurred while closing syncpoint dump file group for aa....aa service.file group name:bb....bb,reason code=cccc (L)

aa....aa サーバのシンクポイントダンプファイルのクローズ処理で障害が発生しました。

aa....aa:障害が発生したサーバ名

bb....bb:障害が発生したシンクポイントダンプファイルのファイルグループ名

cccc:理由コード

### (S)処理を続行します。

#### [対策]理由コードに対応する対策をしてください。

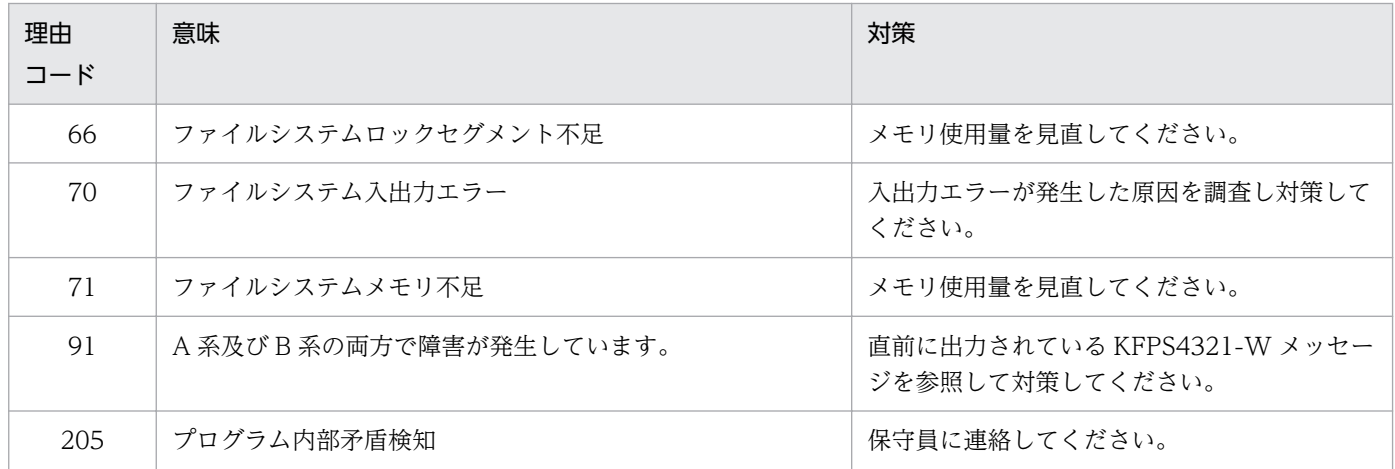

#### KFPS02124-W

Error occurred while reading from syncpoint dump file for aa....aa service.file group name:bb....bb,generation number=cc....cc,reason code=dddd (L)

aa....aa サーバのシンクポイントダンプファイルの読み込み時に障害が発生しました。

aa....aa:障害が発生したサーバ名

bb....bb:障害が発生したシンクポイントダンプファイルのファイルグループ名

cc....cc:障害が発生した世代番号

dddd: 理由コード

(S)処理を続行します。

[対策]直前に KFPS04323-W メッセージが出力されている場合は, KFPS04323-W メッセージを参照し て対策してください。直前に KFPS04323-W メッセージが出力されていない場合は,理由コードに対応 する対策をしてください。

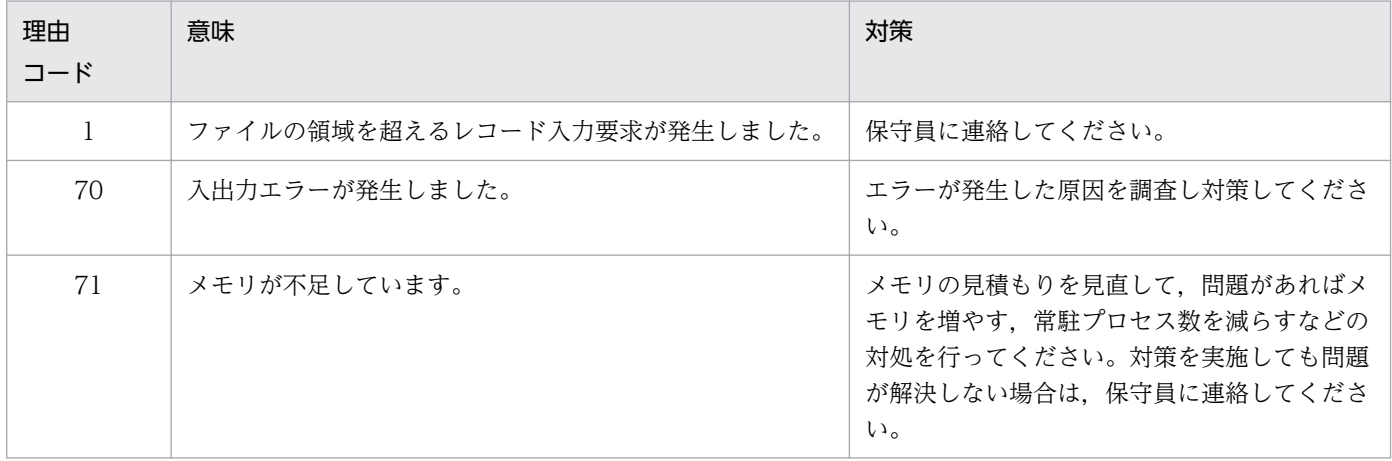

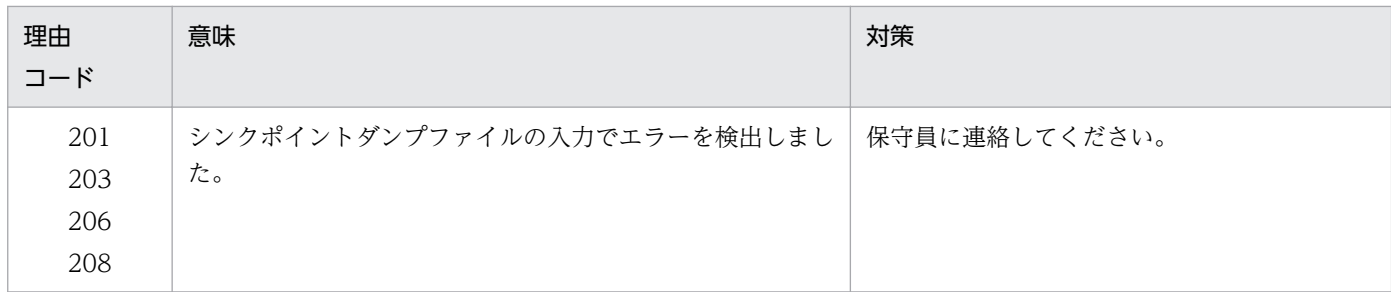

# KFPS02125-W

Error occurred while writing to syncpoint dump file for aa....aa service.file group name:bb....bb,generation number=cc....cc,reason code=dddd (L)

aa....aa サーバのシンクポイントダンプファイルの書き込み時に障害が発生しました。

aa....aa:障害が発生したサーバ名

bb....bb:障害が発生したシンクポイントダンプファイルのファイルグループ名

cc....cc:障害が発生した世代番号

dddd: 理由コード

(S)処理を続行します。

[対策]直前に KFPS04322-W メッセージが出力されている場合は, KFPS04322-W メッセージを参照し て対策してください。直前に KFPS04322-W メッセージが出力されていない場合は,理由コードに対応 する対策をしてください。

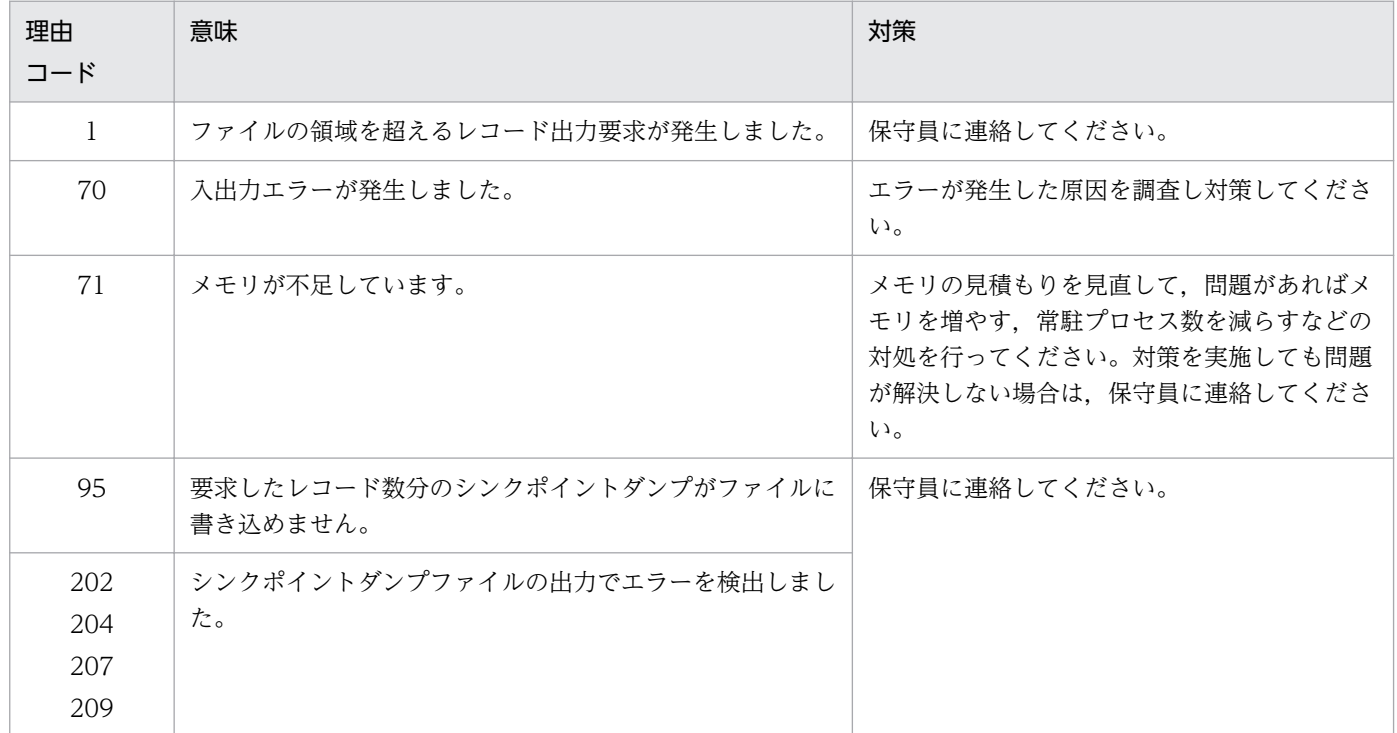

# KFPS02126-E

Number of file groups is insufficient for aa....aa service.number of available file groups=bb....bb, number of guaranteed generations=cc....cc  $(L)$ 

aa....aa サーバのシンクポイントダンプファイルの数が不足しています。aa....aa サーバのシンクポイント ダンプファイル数が(保証世代数+ 1)を満たしていません。

aa....aa:サーバ名

bb....bb:使用可能なシンクポイントダンプファイルのファイルグループ数

cc....cc:保証世代数

(S)サーバ aa....aa に対するシンクポイントダンプの取得を中断します。

[対策]このメッセージの前に出力される. 次に示すメッセージを基に原因を調査してください。

- KFPS02122-W
- KFPS02124-W
- KFPS02127-W

## KFPS02127-W

Unable to use syncpoint dump file for aa....aa service due to insufficient file capacity,file group name=bb....bb,system A/B=c,file capacity=dd....dd,size needed for syncpoint dump=ee....ee (L)

aa....aa サーバのシンクポイントダンプファイルの容量が不足しているため使用できません。

aa....aa:サーバ名

bb....bb:ファイルグループ名

c:系種別(a:A 系,b:B 系)

dd....dd: シンクポイントダンプファイルの容量 (レコード数)

ee....ee:シンクポイントダンプファイルの要求レコード数

(S)処理を続行します。

[対策]c で表示された系のシンクポイントダンプファイルの容量を変更してください。ee....ee に示す要求 レコード数を参考にしてください。

# KFPS02128-E

Server name aa....aa specified with this command is invalid. (E)

コマンドで指定されたサーバ名が不正です。

aa....aa:サーバ名

(S)コマンドの実行を中止します。

(O)サーバ名を正しく入力して,コマンドを再度実行してください。

#### KFPS02129-E

Syncpoint dump file group name aa....aa specified with this command is invalid. (E)

コマンドで指定されたシンクポイントダンプファイル名が不正です。

aa....aa:ファイルグループ名

(S)コマンドの実行を中止します。

(O)シンクポイントダンプファイルのファイルグループ名を正しく入力して,コマンドを再度実行してく ださい。

## KFPS02131-E

-g option specified with this command is invalid. (E)

コマンドで指定された-g オプションの指定内容に誤りがあります。

(S)コマンドの実行を中止します。

(O)-g オプションを正しく指定して,コマンドを再度実行してください。

#### KFPS02132-E

Stops command processing due to error.reason code=aa....aa (E)

障害が発生したためコマンド処理を中止します。

aa....aa:障害の内容を示す理由コード

(S)コマンドの実行を中断します。

[対策]メッセージログファイルに出力されているエラーメッセージを調査し,対策してください。

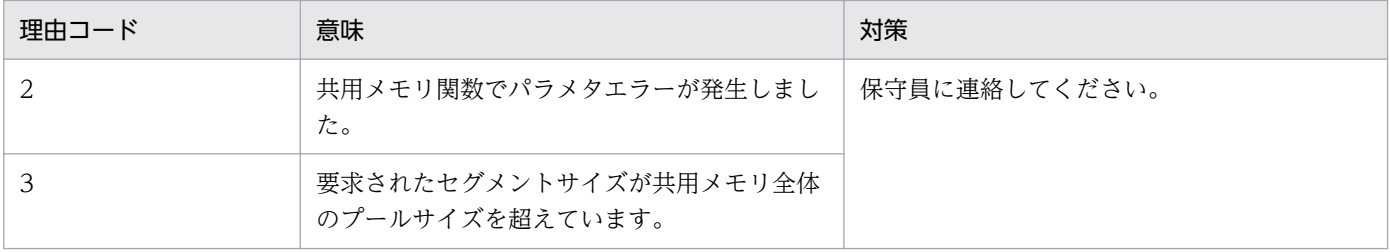

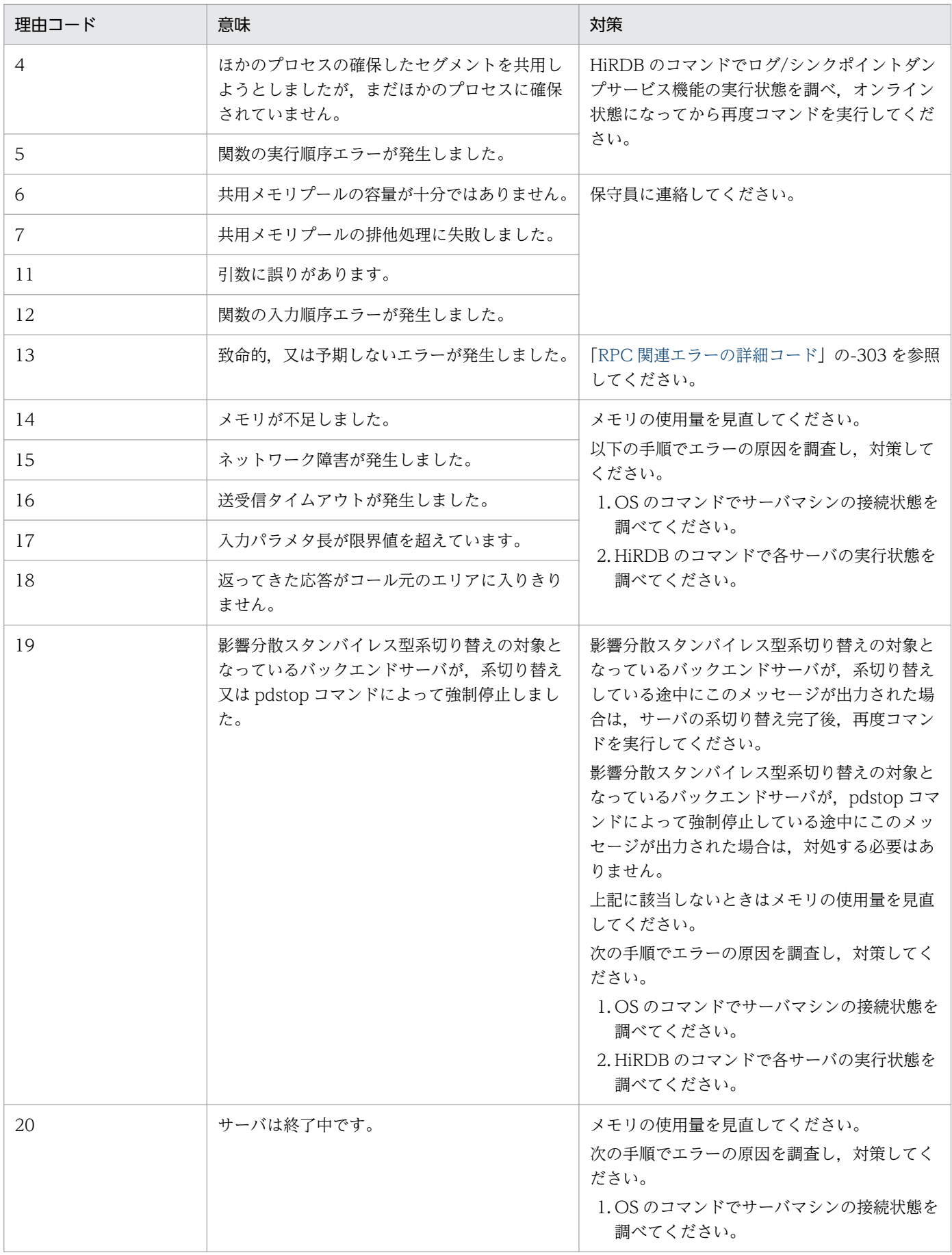

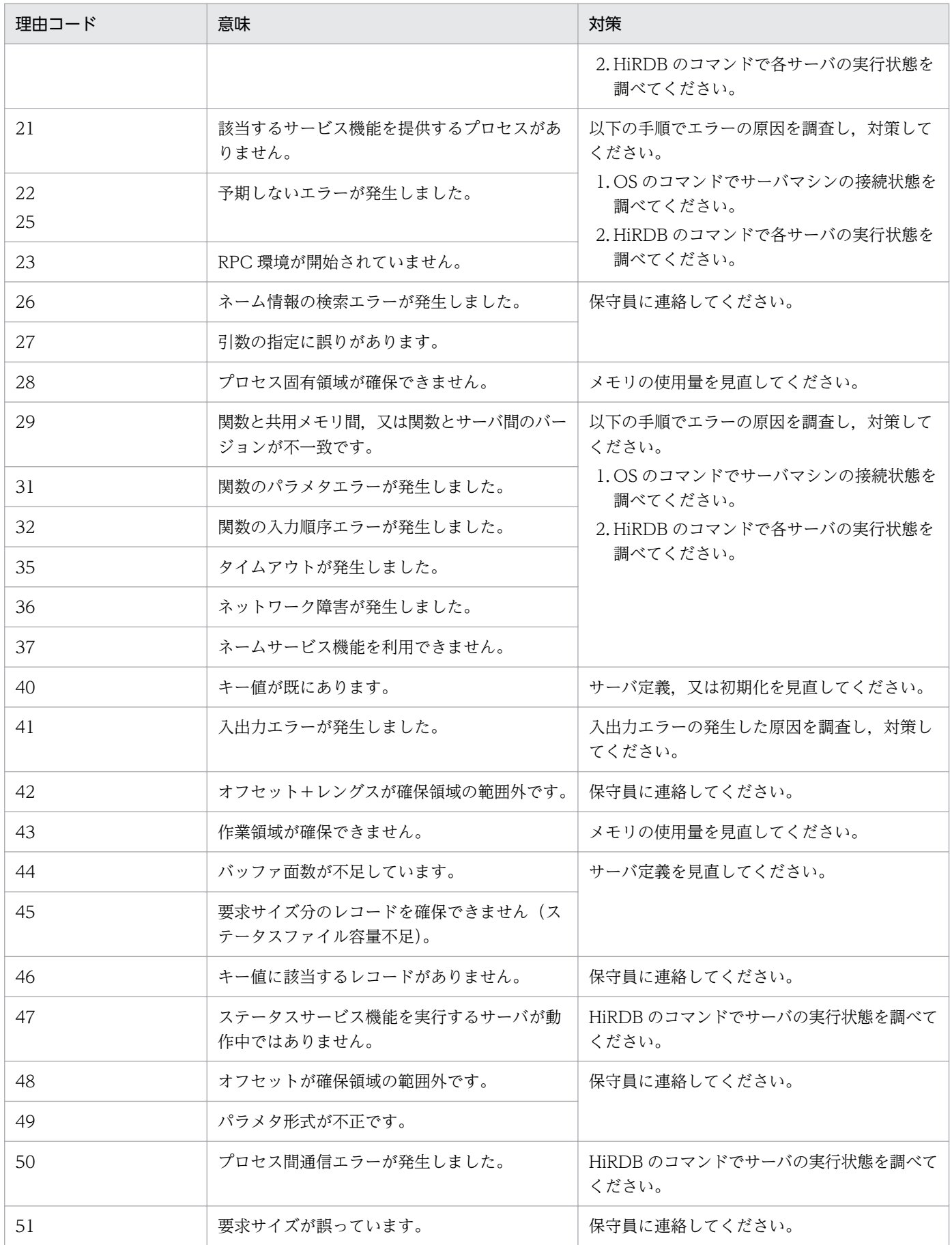

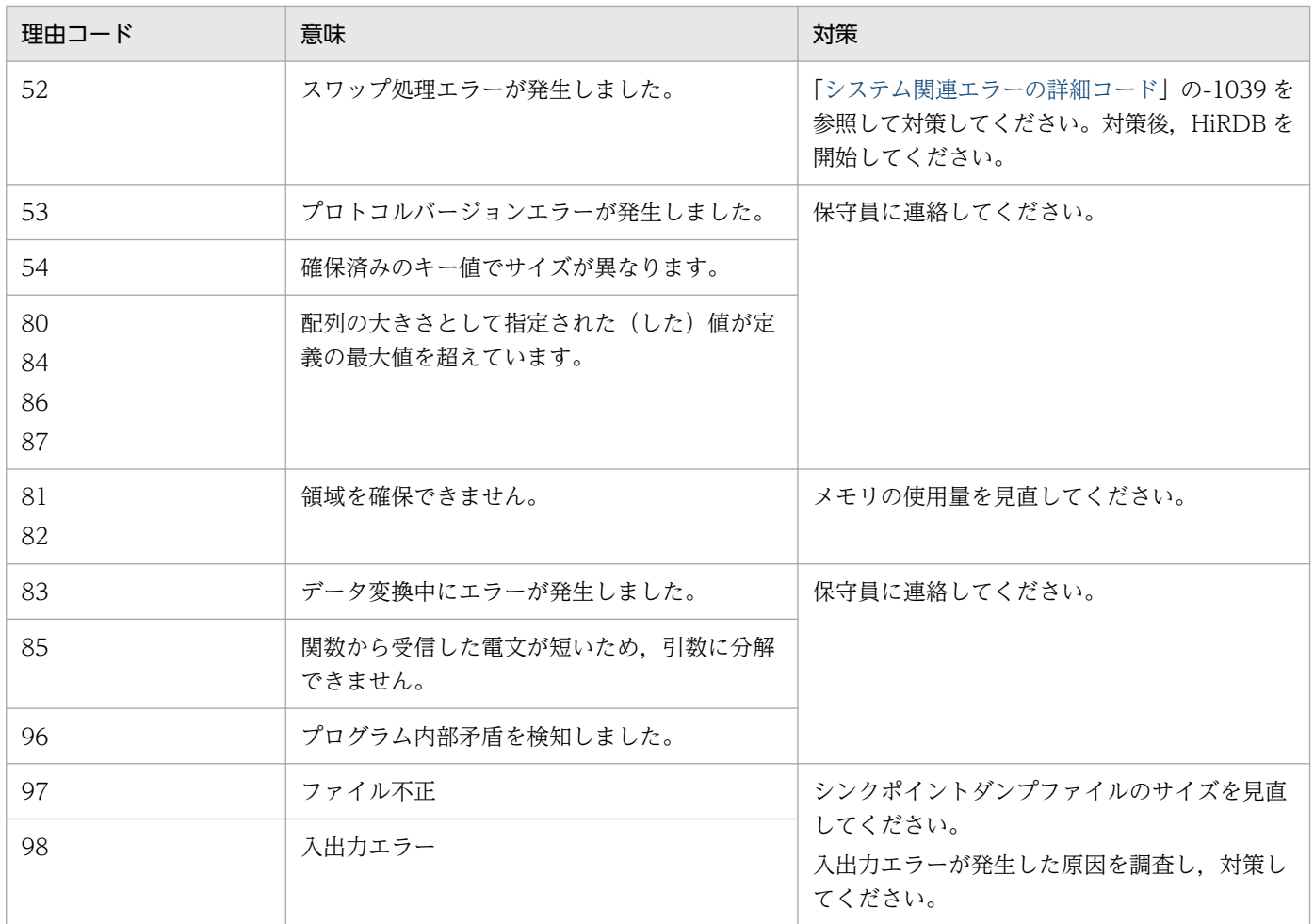

# KFPS02135-E

File group name aa....aa specified in definition file bb....bb is already defined in definition file  $cc$ .... $cc$ .  $(L)$ 

定義ファイル aa....aa に指定したファイルグループ名 bb....bb は cc....cc 定義ファイルで既に定義されて います。

aa....aa:エラーが発生した定義ファイル名

bb....bb:ファイルグループ名

cc....cc:既にファイルグループ名が定義されている定義ファイル名

(S)解析処理を続行し,解析処理終了時ユニットの開始処理を中断します。

[対策]二重となっているファイルグループ名を訂正してください。

## KFPS02137-E

Physical file name aa....aa specified in definition file bb....bb is already defined in definition file cc....cc.  $(L)$ 

定義ファイル aa ...aa に指定したファイル名 bb ....bb は、定義ファイル cc ....cc で既に定義されています。

aa....aa:エラーが発生した定義ファイル名

bb....bb:ファイル名

cc....cc:既に定義している定義ファイル名

(S)解析処理を続行し,解析処理終了時ユニットの開始処理を中断します。

[対策]二重定義となっているファイル名を訂正してください。

### KFPS02139-E

Definition file aa....aa contains commands with deleted file group name bb....bb. (L)

シンクポイントダンプ再開始時, 定義ファイル aa....aa の内容に, 正常開始時の定義から削除したファイ ルグループ名 bb....bb があります。

aa....aa:エラーが発生した定義ファイル名

bb....bb:ファイルグループ名

(S)解析処理を続行し,解析処理終了時ユニットの開始処理を中断します。

[対策]削除した世代の定義を回復し,正常開始時と同じにしてください。

#### KFPS02141-E

File group name aa....aa specified with pdlogadfg is already defined in definition file bb....bb.record number=cc....cc (L)

定義ファイル aa....aa の pdlogadfg に指定したファイルグループ名 bb....bb は同定義で既に定義されてい ます。

aa....aa:エラーが発生した定義ファイル名

bb....bb:ファイルグループ名

cc....cc:エラーが発生した定義ファイル中のレコード番号

(S)解析処理を続行し,解析処理終了時ユニットの開始処理を中断します。

[対策]二重定義となっているファイルグループ名を訂正してください。

## KFPS02143-E

Physical file name aa....aa specified with pdlogadpf is already defined in definition file bb....bb.record number=cc....cc (L)

pdlogadpf オペランドに指定したファイル名が重複指定されています。

aa....aa:重複指定しているファイル名

bb....bb:エラーが発生したサーバ定義のファイル名

cc....cc:エラーが発生した定義ファイル中のレコード番号

(S)処理を終了します。

[対策]重複指定しているファイル名を修正してください。

# KFPS02144-E

pdlogadfg does not specify file group name in definition file aa....aa.record number=bb....bb (L)

定義ファイル aa....aa に指定した pdlogadfg にファイルグループ名の指定がありません。

aa....aa:エラーが発生したサーバ定義のファイル名

bb....bb:エラーが発生した定義ファイル中のレコード番号

(S)解析処理を続行し,解析処理終了時ユニットの開始処理を中断します。

[対策]定義ファイルの記述内容を確認し,訂正してください。

## KFPS02145-E

pdlogadpf does not specify file group name in definition file aa....aa.record number=bb....bb (L)

定義ファイル aa....aa に指定した pdlogadpf にファイルグループ名の指定がありません。

aa ...aa:エラーが発生したサーバ定義のファイル名

bb....bb:エラーが発生した定義ファイル中のレコード番号

(S)解析処理を続行し,解析処理終了時ユニットの開始処理を中断します。

[対策]定義ファイルの記述内容を確認し,訂正してください。

## KFPS02147-E

pdlogadpf does not specify physical file name in definition file aa....aa.record number=bb....bb (L)

pdlogadpf オペランドにシンクポイントダンプファイル名の指定がありません。

aa....aa:エラーが発生したサーバ定義のファイル名

bb....bb:エラーが発生した定義ファイル中のレコード番号

(S)処理を終了します。

[対策]次に示すどちらかの対策をしてください。

- シンクポイントダンプファイルを二重化していない場合は,pdlogadpf -d spd 又は pdlogadpf -d ssp オペランドに,-a オプションの指定があることを確認してください。
- シンクポイントダンプファイルを二重化している場合は,pdlogadpf -d spd 又は pdlogadpf -d ssp オペランドに,-a 及び-b オプションの指定があることを確認してください。

#### KFPS02148-E

File group name specified with pdlogadpf is not defined in definition file aa....aa.record number=bb....bb (L)

ファイルグループ名 bb....bb が pdlogadfg オペランドで定義された後に,pdlogadpf オペランドで定義 されていません。

aa....aa:エラーが発生したサーバ定義のファイル名

bb....bb:エラーが発生した定義ファイルのレコード番号

(S)解析処理を続行し,解析処理終了時ユニットの開始処理を中断します。

#### [対策]

定義ファイル aa....aa の pdlogadfg オペランド及び pdlogadpf オペランドについて、次の項目を確認 してください。

- ファイルグループ名 bb....bb が正しいか
- ファイルグループ名 bb....bb が, pdlogadfg オペランドで定義された後に pdlogadpf オペランド で定義されているか

#### KFPS02149-E

Number of pdlogadfg -d bbb commands with ONL is insufficient in definition file aa....aa  $(I_{\iota})$ 

シンクポイントダンプ開始時,システム定義中に ONL を指定した pdlogadfg -d bbb の数が,(有効保証 世代数+ 1)を満たしていません。

aa....aa:エラーが発生したサーバ定義のファイル名

bbb:ファイル種別

spd:シンクポイントダンプファイル

2. メッセージ一覧

ssp:副シンクポイントダンプファイル

(S)解析処理を続行し,解析処理終了時ユニットの開始処理を中断します。

[対策]定義ファイルの記述内容を確認し,訂正してください。

## KFPS02153-E

Number of pdlogadfg -d bbb commands exceeds the limit in definition file aa....aa  $(E+L)$ 

pdlogadfg -d bbb の指定数が上限値を超えています。

aa....aa:エラーが発生したサーバ定義のファイル名

bbb:ファイル種別 spd:シンクポイントダンプファイル ssp:副シンクポイントダンプファイル

(S)ユニットの開始処理を中断します。

[対策]pdlogadfg -d bbb の指定数を 60 個以下に訂正してください。

## KFPS02154-E

More than one pdlogadpf -d ccc command is specified for pdlogadfg -g bb....bb in definition file  $aa_{\ldots}aa$   $(L)$ 

pdlogadfg -g bb....bb に対応する pdlogadpf -d ccc が複数指定されています。

aa ...aa:エラーが発生したサーバ定義のファイル名

bb....bb:pdlogadpf が複数指定されたファイルグループ名

ccc:ファイル種別

spd:シンクポイントダンプファイル ssp:副シンクポイントダンプファイル

(S)ユニットの開始処理を中断します。

[対策]pdlogadfg で示すファイルグループ一つにつき, pdlogadpf を一つだけ指定するように訂正してく ださい。

#### KFPS02155-E

Number of pdlogadpf -d bbb commands exceeds the limit in definition file aa....aa  $(E+L)$ 

pdlogadpf -d bbb の指定数が上限値を超えています。

aa....aa:エラーが発生したサーバ定義のファイル名

bbb:ファイル種別

spd:シンクポイントダンプファイル ssp:副シンクポイントダンプファイル

(S)ユニットの開始処理を中断します。

[対策]定義ファイルの記述内容を確認し,訂正してください。

### KFPS02156-E

Pdlogadpf -d ccc is not specified for pdlogadfg -g bb....bb in definition file aa....aa (L)

pdlogadfg -g bb....bb に対応する pdlogadpf -d ccc がありません。

aa ...aa:エラーが発生したサーバ定義のファイル名

bb....bb: pdlogadfg で指定したファイルグループ名

ccc:ファイル種別

- spd:シンクポイントダンプファイル
- ssp:副シンクポイントダンプファイル
- (S)ユニットの開始処理を中断します。

[対策]定義ファイルの記述内容を確認し,訂正してください。

#### KFPS02157-E

Shared memory error occured while starting or terminating syncpoint dump service.reason  $code = aa....aa$ , function=bb....bb  $(L)$ 

シンクポイントダンプサービス機能の開始又は終了処理中,共用メモリ障害が発生しました。

aa....aa:理由コード

bb....bb:エラーが発生した関数名

(S)ユニットの開始処理を中断します。

[対策]理由コード一覧を見て対策してください。

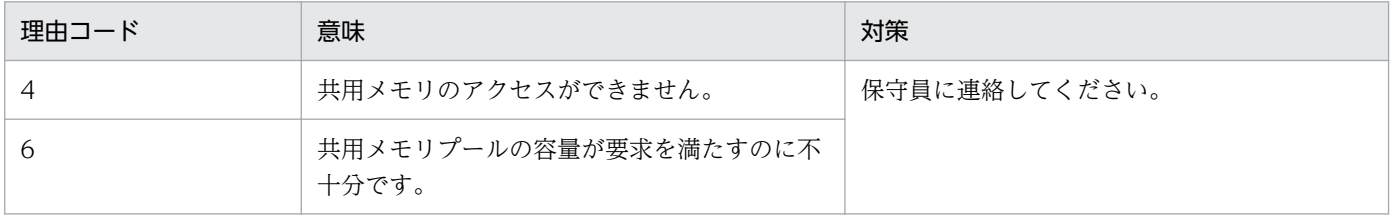

# KFPS02158-E

Error occurred in status file while starting or terminating syncpoint dump service.reason code=aa....aa,function=bb....bb (L)

シンクポイントダンプサービス機能の開始又は終了処理中に,ステータスファイルに障害が発生しました。

aa....aa: 理由コード

bb....bb:エラーが発生した関数名

(S)ユニットの開始処理を中断します。

[対策]理由コード一覧を見て対策してください。

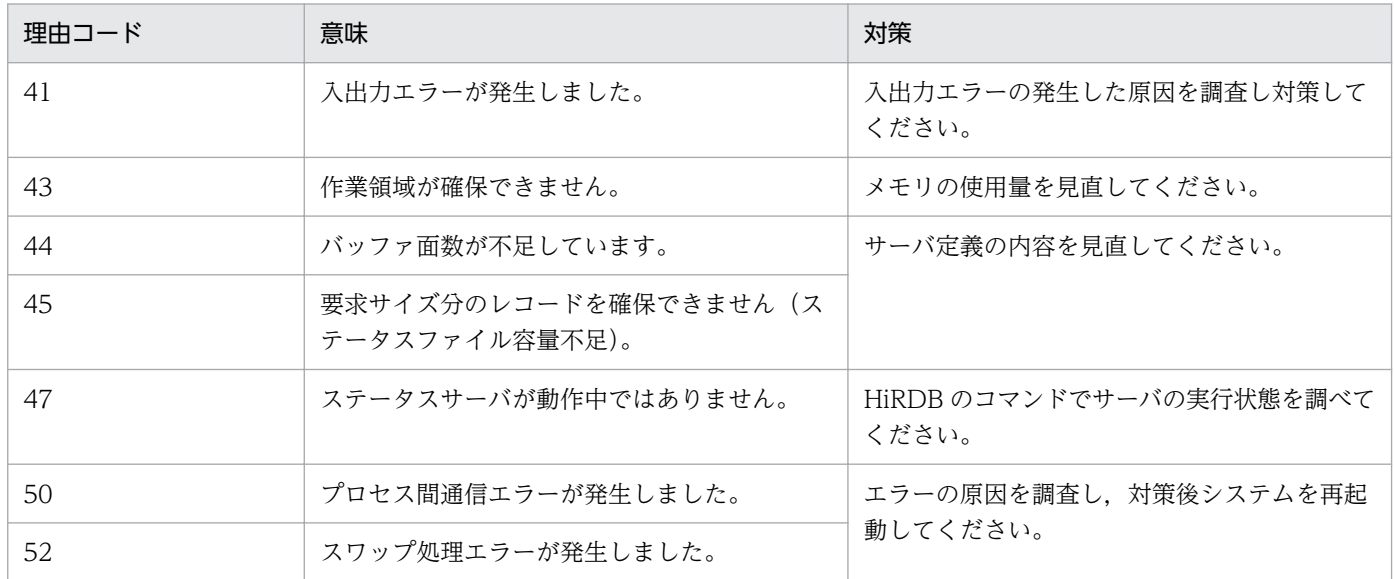

# KFPS02159-E

Memory found insufficient while starting or terminating syncpoint dump service. (L)

シンクポイントダンプサービス機能の開始又は終了処理中,メモリ不足が発生しました。

(S)ユニットの開始処理を中断します。

「対策]メモリ資源を取り過ぎていないか確認してください。不要な資源は解放してください。又は、定義 で指定した共用メモリサイズを見直し,対策後,再度起動してください。

## KFPS02160-E

Error occurred in system service call while starting or terminating syncpoint dump service.reason code=aa $\ldots$ aa, function=bb $\ldots$ bb  $(L)$ 

シンクポイントダンプサービス機能の開始又は終了処理中,障害が発生しました。

aa....aa: 理由コード

bb....bb:エラーが発生した関数名

(S)ユニットの開始処理を中断します。

[対策]理由コード一覧を見て対策してください。

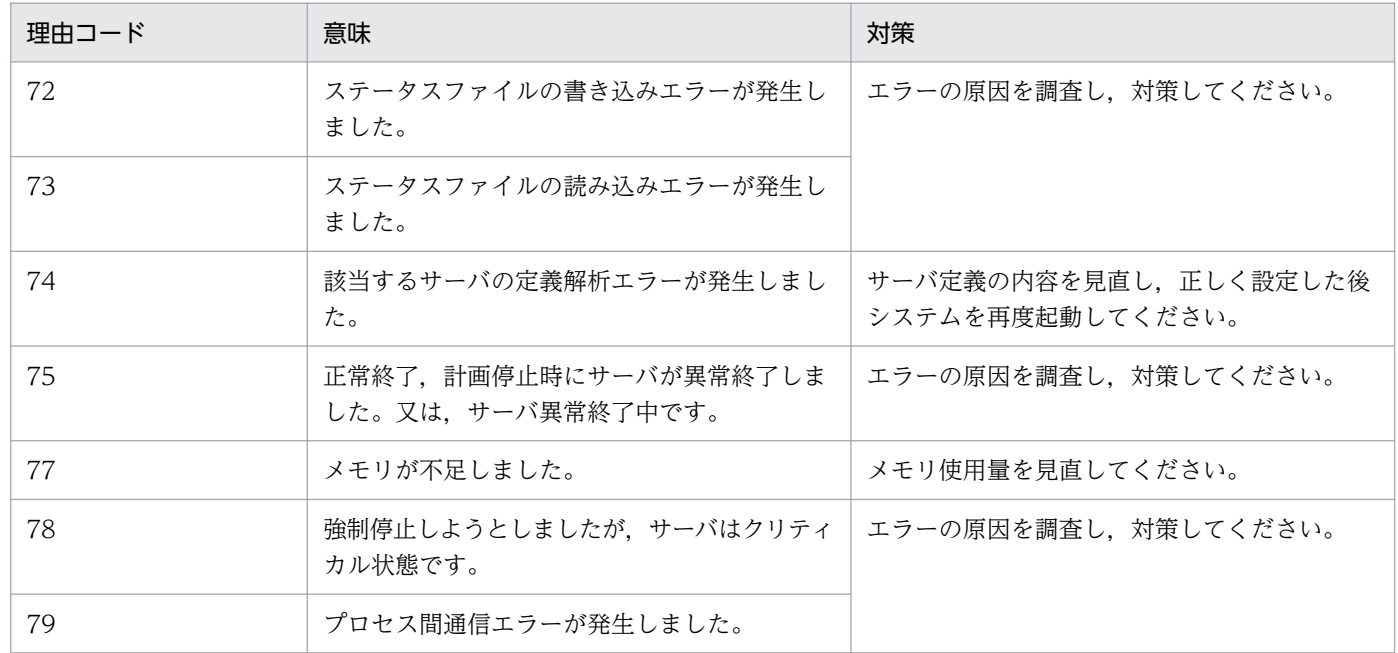

# KFPS02167-W

File group specified with the command is already open. (E)

コマンドで指定されたファイルグループは既にオープンされています。

(S)コマンドの実行を中断します。

(O)pdlogls コマンドを入力し,ファイル状態を確認してください。

## KFPS02168-W

File group specified with the command is already closed. (E)

コマンドで指定されたファイルグループは既にクローズされています。

(S)コマンドの実行を中断します。

(O)pdlogls コマンドを入力し,ファイル状態を確認してください。

## KFPS02169-E

Failure to open syncpoint dump file. (E)

シンクポイントダンプファイルのオープンに失敗しました。

(S)コマンドの実行を中断します。

(O)pdlogls コマンドを入力し,ファイル状態を確認してください。合わせて,メッセージログファイルに 出力される KFPS02122-W メッセージを基に原因を調査してください。

# KFPS02170-E

Failure to close syncpoint dump file.reason code=aa....aa (E)

シンクポイントダンプファイルのクローズに失敗しました。

aa....aa: 理由コード

(S)コマンドの実行を中断します。

(O)理由コードを参照して,対策してください。

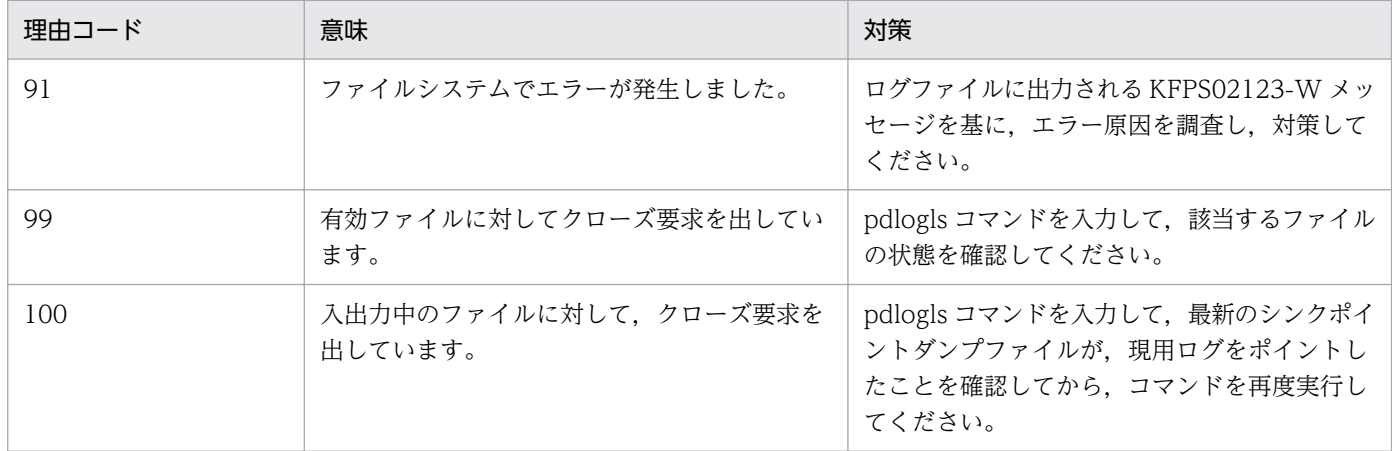

# KFPS02171-E

Unable to perform command processing because there is not enough memory to allocate work area. (E)

作業領域が確保できないため,コマンドが実行できません。

(S)コマンドの実行を中断します。

[対策]メモリ資源を取り過ぎていないか確認してください。不要な資源は解放してください。又は、定義 で指定した共用メモリサイズを見直し,対策後,再度コマンドを入力してください。

# KFPS02172-I

There is no information to be displayed about syncpoint dump file.  $(E)$ 

シンクポイントダンプファイルの表示情報がありません。

pdlogls コマンドで表示するシンクポイントダンプファイルの表示情報がありません。

(S)コマンド処理を終了します。

(O)システムがオンライン作動中かを確認してください。又は,サーバの実行状態を確認し,再度コマン ドを入力してください。

## KFPS02173-E

Status file error occurred during syncpoint dump processing.reason code=aa....aa (L)

シンクポイントダンプ処理でステータスファイル障害が発生しました。

aa....aa: 理由コード

(S)ユニットの開始処理を中断します。

[対策]理由コード一覧を見て対策後、HiRDB を再度開始してください。また、保守員への連絡が必要であ れば,障害情報の資料も取得して,保守員に連絡してください。

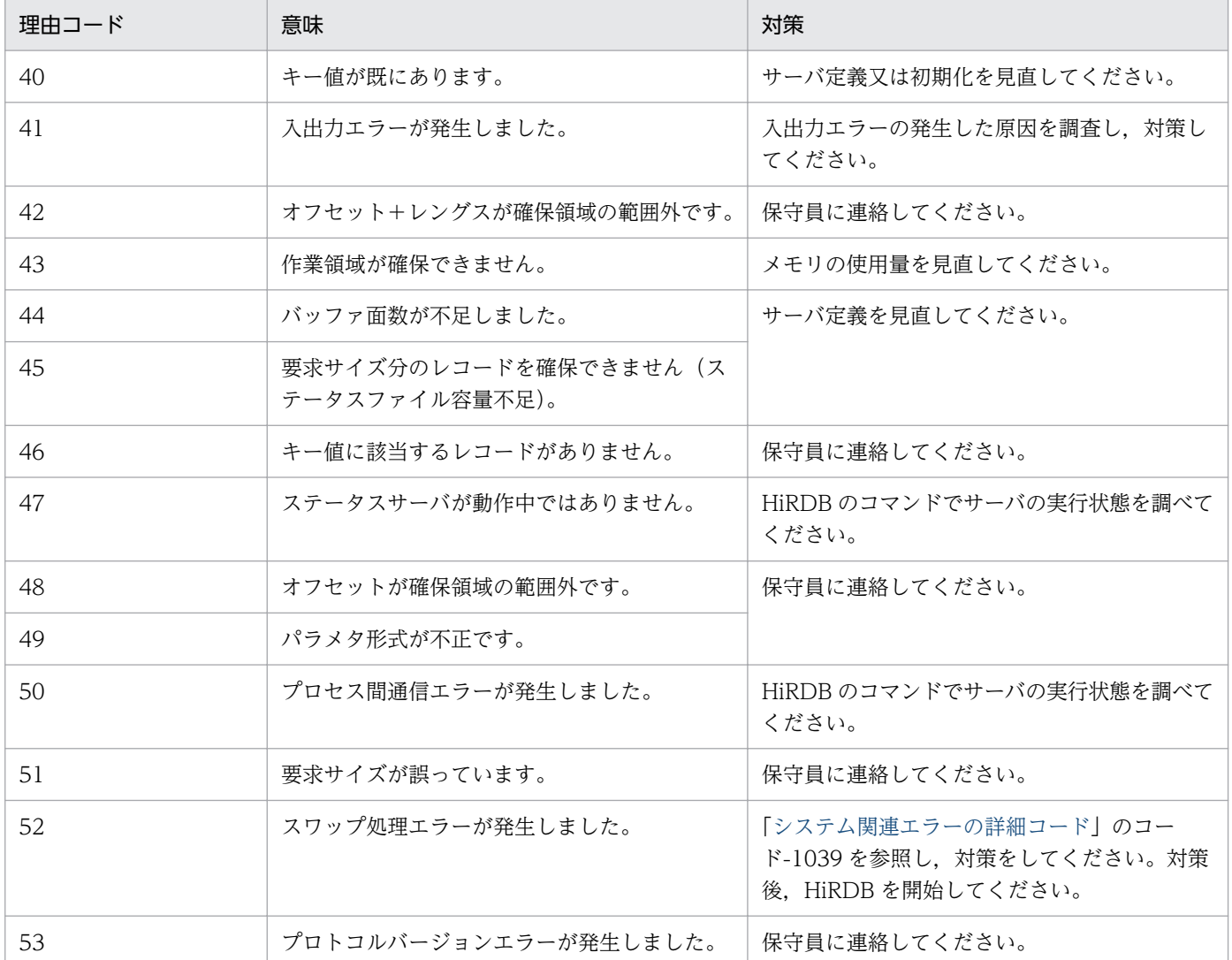

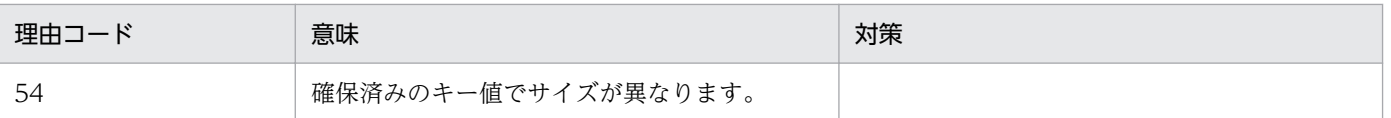

# KFPS02174-E

Contents of syncpoint dump file for aa....aa service are invalid,file group name=bb....bb  $(I_{\iota})$ 

シンクポイントダンプファイルの内容が不正です。

aa....aa:サーバ名

bb....bb:誤りがあるシンクポイントダンプファイルのファイルグループ名

(S)処理を続行します。

[対策]bb....bb のシンクポイントダンプファイルを再作成してください。

# KFPS02176-I

No syncpoint dump file available for next acquisition. (L)

次回の取得先となるシンクポイントダンプファイルがありません。

[対策]予備のファイルをオープンし、次回のシンクポイントダンプ取得に備えてください。

## KFPS02177-I

Number of syncpoint dump files is not enough for aa....aa service recovery;opens all files.  $(L)$ 

aa....aa サーバの回復に必要なシンクポイントダンプファイルが不足しています。このため、すべてのファ イルをオープンします。

#### aa....aa:サーバ名

## KFPS02178-E

Unable to acquire syncpoint dump for assuring syncpoint failure in remote site, server name=aa....aa, group=bb....bb, reason code=cc....cc  $(E+L)$ 

リモートサイトにある RD エリアのシンクポイントが保証できません。

このメッセージが表示された aa....aa サーバでは,リアルタイム SAN レプリケーションが正しく動作し ていないため,リモートサイトへ送信したデータに矛盾が発生している可能性があります。このままリモー トサイトで HiRDB を開始すると, HiRDB が開始できない, データの不整合, データ欠損が発生します。

aa....aa:シンクポイントダンプを取得できないサーバ名

bb....bb:障害を検知したペア論理ボリュームグループ名

cc....cc:理由コード

(S)保護モード (pd rise fence level オペランド指定値)が data の場合,シンクポイント取得処理を中 断します。保護モードが never の場合,シンクポイント取得処理を続行します。

[対策]理由コードの一覧を参照し,対策してください。HiRDB が稼働している場合,メインサイトとリ モートサイトの間に発生したデータ矛盾を取り除くため,障害を対策した後に aa....aa サーバに対して pdlogsync コマンドを実行してシンクポイントを取得してください。

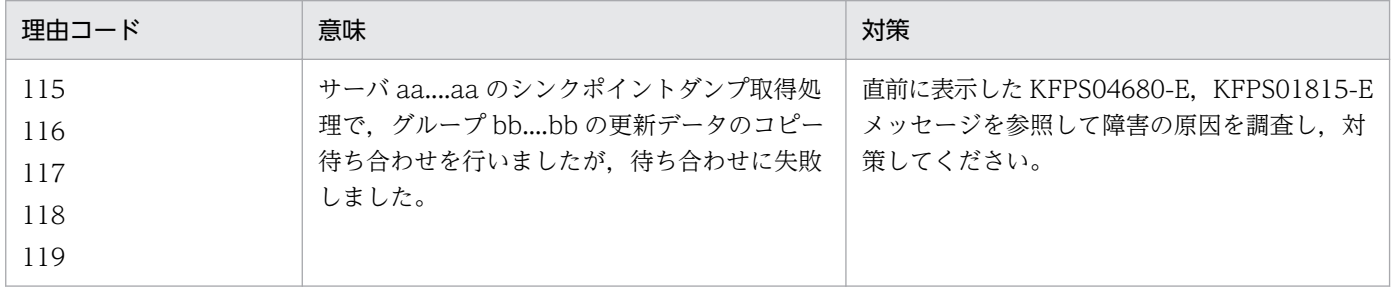

## KFPS02179-I

Syncpoint dump acquisition opportunities for aa....aa service were skipped.number of skip=bb....bb, log generation number=cc....cc factor code=ddd-ee  $(L)$ 

シンクポイントダンプを取得する契機になりましたが,前回のシンクポイントダンプの有効化処理が完了 していないため,サーバ aa....aa のシンクポイントダンプ取得契機を無視しました。

#### aa....aa:サーバ名

bb....bb:シンクポイントダンプ取得契機を無視した回数の累計

前回のシンクポイントダンプを取得した後でも,タイミングによってはシンクポイントダンプ取得契機 を無視することがあります。その場合は,0 が表示されます。

cc....cc:シンクポイントダンプ取得契機を無視したログ世代番号

ddd:シンクポイントダンプ取得契機を無視した要因コード(HiRDB の内部状態を示すコードであり, ユーザは意識する必要はありません)

ee:シンクポイントダンプ取得契機を無視した詳細コード

(S)処理を続行します。

- [対策]このメッセージは、次の場合に出力されます。
	- システムログファイルのスワップ間隔が短い
	- シンクポイントダンプの取得間隔に対して,UAP のトランザクションの実行時間が長い

2. メッセージ一覧

• デファードライト処理によってシンクポイントダンプの取得が遅延している

このメッセージが頻繁に出力される場合は,factor code によって以下の対処を行ってください。

- factor code =  $A01-01$ の場合 マニュアル「HiRDB Version 9 システム運用ガイド」の「デファードライト処理適用時のシンク ポイント処理時間のチューニング」に従って対策してください。
- factor code =  $A01-02$  の場合 前回のシンクポイントダンプ取得時に未決着状態だったトランザクションがまだ決着していません。 シンクポイントダンプの取得間隔に対して UAP のトランザクションが長いことが原因です。続い て出力される KFPS04374-I メッセージに従って対策してください。対策後もこのメッセージが出 力される場合は,「上記以外の場合」に従って対策してください。
- 上記以外の場合

pd log\_sdinterval オペランドの値を大きくしてください。又は、システムログファイルの容量を 大きくするなどの対策を実施してください。それでも頻繁にこのメッセージが出力される場合は, UAPを見直して、実行時間が長いトランザクションを複数のトランザクションに分割し、1トラン ザクション当たりの実行時間を短くできないか検討してください。

なお,このメッセージが出力されても,スワップ先にできる状態のシステムログファイルが十分に用意 してあれば、オンラインの続行、及び再開始に支障はありません。ただし、HiRDB の再開始に時間が 掛かることがあります。

# KFPS02181-E

Unable to find syncpoint dump file for aa....aa service recovery. (L)

サーバ aa....aa の回復に使用するシンクポイントダンプファイルがありません。

ログ同期方式のリアルタイム SAN レプリケーションを使用している場合,ログ適用サイトの HiRDB がこ のメッセージを出力したときは,サーバ aa....aa のログ適用処理に必要な副シンクポイントダンプファイ ルがないことを示しています。次の原因が考えられます。

- pdlogadpf -d ssp オペランドに指定した副シンクポイントダンプファイルのパス名,又はファイル名 に誤りがあります。
- pdlogadpf -d ssp オペランドに指定した副シンクポイントダンプファイルがありません。
- pdlogadpf -d ssp オペランドに指定した副シンクポイントダンプファイルにアクセスできません。
- pdlogadpf -d ssp オペランドと同じファイルグループ名を指定した pdlogadfg -d spd オペランドが ないなど,システムログ適用化が正しく行われていません。

aa....aa:サーバ名

(S)メッセージ KFPS02102-E を出力し,HiRDB を停止します。

「対策1このメッセージが出力される前に出力されたエラーメッセージの内容を確認するとともに、前回オ ンラインで使用していたシンクポイントダンプファイルを使用しているか確認したうえで. HiRDB を再開 始してください。

ログ同期方式のリアルタイム SAN レプリケーションを適用している場合,ログ適用サイトでこのメッ セージを出力したときは,次の処置をしてください。

- pdlogadpf -d ssp オペランドに指定した副シンクポイントダンプファイルのパス名,又はファイル 名に誤りがないか確認し、誤りがあれば訂正してください。
- pdlogadpf -d ssp オペランドに指定した副シンクポイントダンプファイルにアクセスできなくなっ た原因を調査して対策し,システムログ適用化を実施してから HiRDB を開始してください。シス テムログ適用化については,マニュアル「HiRDB Version 9 ディザスタリカバリシステム 構築・ 運用ガイド」を参照してください。
- pdlogadpf -d ssp オペランドに指定したファイルグループ名と,同じファイルグループ名を指定し た pdlogadfg -d spd オペランドがない場合は,pdlogadpf -d ssp オペランドに指定したファイル グループ名が正しいか確認してください。

# KFPS02182-E

Insufficient memory.size=aa....aa,area type:bb....bb (L)

メモリ不足が発生しました。

aa....aa:確保しようとしたサイズ

bb....bb:メモリ不足が発生した領域の種別

(S)HiRDB を停止します。

[対策]影響分散スタンバイレス型系切り替え機能を適用したバックエンドサーバ以外のユーザサーバの開 始(pdstart コマンドに-s オプションを指定して実行)で発生して,ユニットが異常終了した場合は,シ ステム共通定義の pd\_shmpool\_control オペランドに server を指定して、ユニットを再開始してくださ い。それ以外は,システム定義を見直し,対策後,HiRDB を再開始してください。

#### KFPS02183-I

Syncpoint dump for aa....aa has been acquired to file group bb....bb. log file information: cc....cc, dd....dd, ee....ee. start time=ff....ff, end time=gg....gg.  $(L+R+S)$ 

サーバ名 aa....aa に対するシンクポイントダンプを bb....bb に取得しました。

#### aa....aa:サーバ名

bb....bb:取得先となったシンクポイントダンプファイルのファイルグループ

cc....cc:ログファイルのファイルグループ名

dd....dd:ログファイルの世代番号

ee....ee:ログファイルのブロック番号

ff....ff:シンクポイントダンプ取得開始時刻(hh:mm:ss)

gg....gg:シンクポイントダンプ有効化完了時刻(hh:mm:ss)

(S)処理を続行します。

# KFPS02184-E

Unable to close the file group because number of file groups is insufficient.  $(E)$ 

ファイルグループの数が不足しているためクローズできません。

該当するファイルグループをクローズすると,シンクポイントダンプファイルグループの数が有効保証世 代数+1を満たさなくなり、クローズできません。

(S)コマンドの実行を中断します。

(O)pdlogls コマンドを入力し,ファイル状態を確認してください。

# KFPS02185-I

aa....aa service is recovered with syncpoint dump of file group bb....bb. (L)

サーバ aa....aa をファイルグループ名 bb....bb のシンクポイントダンプで回復しました。

aa....aa:サーバ名

bb....bb:ファイルグループ名

# KFPS02186-W

aa....aa service could not recovered with effective syncpoint dump. (L)

サーバ aa....aa を有効なシンクポイントダンプで回復できません。

aa....aa:サーバ名

(S)有効世代より前に逆戻りして、読み込みできるシンクポイントダンプからの回復を試みます。

[対策]有効保証世代の読み込みができなくなった原因を調査し,対策してください。

# KFPS02187-I

Number of syncpoint dump files is not enough for aa....aa service;continues syncpoint dump processing with file reduced mode (L)

サーバ aa....aa のシンクポイントダンプファイル数が不足したため,縮退運転に切り替えます。

aa....aa:サーバ名

[対策]このメッセージの前に出力されるメッセージを基に原因を調査してください。

#### KFPS02188-I

Number of syncpoint dump files is enough for aa....aa service;continues syncpoint dump processing with normal mode (L)

サーバ aa....aa のシンクポイントダンプファイル数が確保できたため,通常運転に切り替えます。

aa....aa:サーバ名

(S)処理を続行します。

#### KFPS02189-W

Take measure; syncpoint dump service for aa ... aa service is file reduced mode (L)

aa....aa サーバに対するシンクポイントダンプサービス機能は縮退運転中です。至急,対策してください。

aa....aa:サーバ名

(S)処理を続行します。

[対策]このメッセージの前に出力されるメッセージを基に原因を調査してください。

### KFPS02190-E

Number of pdlogadfg -d bbb commands with ONL exceeds the limit in definition file  $a$ aa.... $a$ aa  $(L)$ 

pdlogadfg -d bbb の ONL 指定数が上限を超えています。

aa ...aa:エラーが発生したサーバ定義のファイル名

bbb:ファイル種別

spd:シンクポイントダンプファイル ssp:副シンクポイントダンプファイル

(S)HiRDB システムを停止します。

[対策]サーバ定義ファイル中の ONL 指定のオペランド (pdlogadfg -d spd 又は ssp) を 30 個以内にし て,再度 HiRDB を開始してください。

## KFPS02191-E

-b option specified with this command is invalid. (E)

-b オプション(B 系)の指定に誤りがあります。シンクポイントダンプファイルを二重化したのに-b オプ ションを指定していません。又は,シンクポイントダンプファイルを二重化していないのに-b オプション を指定しています。

(S)処理を終了します。

[対策]pd\_spd\_dual オペランドの指定(シンクポイントダンプファイルを二重化するかどうかの指定)を 確認して,コマンドを再度実行してください。

#### KFPS02192-W

File group specified with the command is already allocate (E)

コマンドで指定されたファイルグループには,既にファイルが割り当てられています。

(S)コマンドの実行を中止します。

[対策]割り当てるファイルグループを確認し,再度コマンドを実行してください。

#### KFPS02193-E

Physical file name aa....aa specified with this command is invalid, system  $A/B=b$  (E)

コマンドで指定したシンクポイントダンプファイル名に誤りがあります。

#### aa....aa:ファイル名

ファイル名が 149 文字以上の場合は,ファイル名の後ろから 148 文字を出力します。

 $b: \overline{\mathbb{R}}$ 種別 $(a: A \overline{\mathbb{R}}, b: B \overline{\mathbb{R}})$ 

(S)処理を終了します。

[対策]以下の原因が考えられます。オプションに指定したファイル名を確認してコマンドを再実行してく ださい。

- ファイルパス名が制限文字数を超えています。
- HiRDB ファイル名の長さが制限 (30 文字) を超えています。
- 指定したファイル名は,ほかのシンクポイントダンプファイルのファイルグループで使用されてい ます。
# KFPS02194-I

Syncpoint dump file group cc....cc for aa....aa service has been allocated physical file  $bb...bb$   $(L)$ 

サーバ aa....aa にシンクポイントダンプファイルを割り当てました。

aa....aa:サーバ名

bb....bb:ファイルグループ名

cc....cc:ファイル名

ファイル名が 123 文字以上の場合,ファイル名の後ろから 122 文字を出力します。

(S)処理を終了します。

# KFPS02195-W

Minor error occured while analying definitions for syncpoint dump service, file being analyzed: aa....aa, record number=bb....bb, reason code=cc....cc  $(E+L)$ 

シンクポイントダンプサービス機能の定義解析中にエラーが発生しました。

aa....aa:解析中の定義ファイル名

bb....bb:エラーのあったレコード番号

cc....cc:障害の内容を示す理由コード

408:pdlogadfg オペランドに誤りがあります(-d オプションが指定されていないと考えられます)。 409:pdlogadpf オペランドに誤りがあります(-d オプションが指定されていないと考えられます)。

(S)処理を続行します。

[対策]必要があればエラーとなった定義を修正後,再度 HiRDB を開始してください。

## KFPS02196-W

Server name conflict with status-file.server=aa....aa (L)

システム共通定義の pdstart オペランドでサーバ名を次のようにしましたが、ステータスファイルを初期 化していないため,サーバ名称とステータスファイルを対応付けられません。

- サーバ名の変更
- サーバ名の追加
- サーバ名の削除
- サーバ名の記述順序の変更

aa....aa:サーバ名

(S)新たにステータスファイルの領域を割り当てて,処理を続行します。なお,この場合,ステータスファ イルに十分な空き領域がないと,ユニット停止の要因となります。

(O)次回,ユニットを正常停止した後,次の表に従ってステータスファイルを初期化してください。

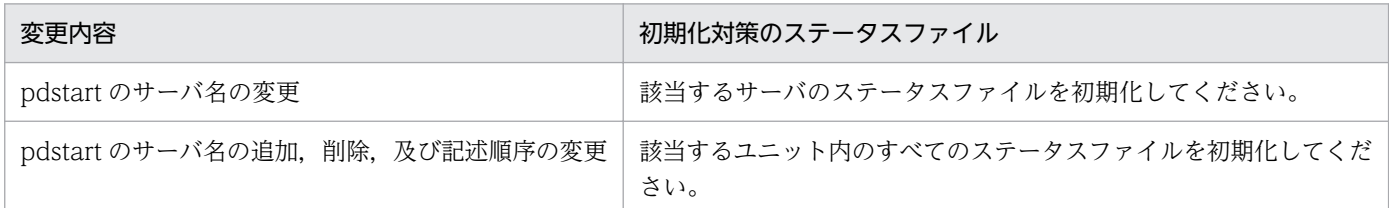

# KFPS02200-E

Unable to provide transaction log service for aa....aa service. reason code=bbbb  $(E+L)$ 

サーバ aa....aa に対して,トランザクションログサービス機能を提供できません。

aa....aa:サーバ名

bbbb:理由コード

(S)HiRDB を異常終了します。

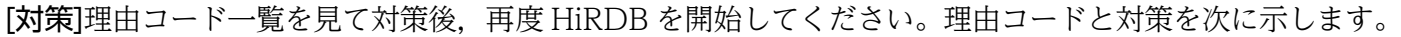

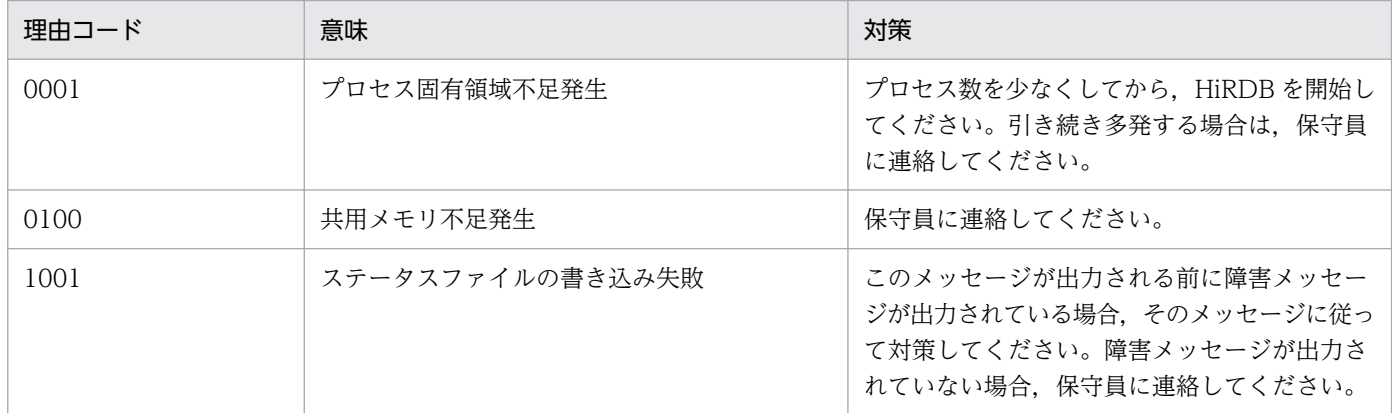

# KFPS02210-E

Insufficient memory. size=aa....aa bytes, area type= bb....bb  $(E+L)$ 

メモリ不足が発生しました。

aa....aa:確保しようとした領域のサイズ

bb....bb:メモリ不足が発生した領域の種別

DYNAMIC SHMPOOL:動的共用メモリ

PROCESS:プロセス固有領域

STATIC SHMPOOL:静的共用メモリ

(S)処理を中止します。

#### [対策]

〈メモリ不足が発生した領域の種別が動的共用メモリの場合〉

定義ファイルの指定値を見直し,対策後,再度実行してください。

〈メモリ不足が発生した領域の種別がプロセス固有領域の場合〉

プロセス数を見直し,対策後,再度実行してください。

〈メモリ不足が発生した領域の種別が静的共用メモリの場合〉

影響分散スタンバイレス型系切り替え機能を適用したバックエンドサーバ以外のユーザサーバの開 始(pdstart コマンドに-s オプションを指定して実行)で発生して,ユニットが異常終了した場合 は、システム共通定義の pd\_shmpool\_control オペランドに server を指定して、ユニットを再開 始してください。

それ以外は,時間をおいて再実行してください。

上記の対策をしても,繰り返し発生する場合は,保守員に連絡してください。

# KFPS02220-E

Unable to recover transaction due to log error  $(E+L)$ 

HiRDB の全面回復時又はログ適用時に、不正なログを検知しました。このため、トランザクションを回復 できません。

考えられる原因を次に示します。

- システムログファイルが破壊されました。
- 不正なシステムログファイルで HiRDB の全面回復をしようとしました。
- システムログファイルを格納したペアボリュームに対して paircreate 又は pairresync コマンドを実行 し,形成コピーをしました。

(S)処理を終了します。

(O)次に示す対策をしてください。

- 業務サイト,又はログ同期方式のリアルタイム SAN レプリケーションを使用していない場合 ログファイルを調査して,エラーの要因を取り除いてください。トランザクションを回復するとき は、HiRDB を再度開始してください。
- ログ適用サイトの場合

ペアボリュームの状態が PAIR となっていることを確認してから、HiRDB を再度開始してくださ い。HiRDB を開始できない場合は、システムログ適用化を実行してから、HiRDB を再度開始して ください。

災害用サイト切り替えが発生した場合は,マニュアル「HiRDB Version 9 ディザスタリカバリシステ ム 構築・運用ガイド」を参照して必要な対策を実行してください。

### KFPS02235-I

Transaction branch in recovery. server=aa....aa,TRNGID=bb....bb,TRNBID=cc....cc,block number=dd....dd,last block number=ee....ee (L)

ロールバック処理が進行中です。

aa....aa:サーバ名

bb....bb:トランザクションのグローバル識別子

cc....cc:トランザクションのブランチ識別子

dd....dd:入力中のシステムログのブロック番号 (16 進数表示)

ee....ee:前回 KFPS02235-I メッセージで出力したシステムログのブロック番号(最初の KFPS02235-I メッセージ出力時は,ロールバック開始時点のブロック番号)(16 進数表示)

(S)処理を続行します。

#### KFPS02240-W

aa....aa recovery to last commit point bbbb/cc/dd ee:ff:gg, TRNGID=hh....hh, TRNBID=ii....ii, PROGRAM=jj....jj, INFO\_FILE=kk....kk (L)

サーバ aa....aa は,bbbb/cc/dd ee:ff:gg にコミットした時点まで,データベースを回復しました。

aa....aa:データベースの回復を行ったサーバ名

bbbb:最新のコミットをした日付(年)

cc:最新のコミットをした日付(月)

dd:最新のコミットをした日付(日)

ee:最新のコミットをした時刻(時)

ff:最新のコミットをした時刻(分)

gg:最新のコミットをした時刻(秒)

hh....hh:最新のコミットをしたトランザクションのグローバル識別子

ii....ii: 最新のコミットをしたトランザクションのブランチ識別子

jj....jj:最新のコミットをしたトランザクションの PDCLTAPNAME の値(ユティリティの場合は"\*\*\*\*"が 表示されます)

kk....kk:回復したトランザクション情報ファイルのパス名(55 文字以上の場合は,トランザクション情 報ファイルのパス名の後ろから 54 文字を出力します)

(S)処理を続行します。

[対策]コミットをした日時,及びトランザクション情報ファイルから最新のデータベースに回復できてい るかを確認してください。トランザクション情報ファイルでの確認方法については,マニュアル「HiRDB Version 9 ディザスタリカバリシステム 構築・運用ガイド | を参照してください。確認した結果、最新 のデータベースに回復できてい場合は、回復できていないデータの更新を再度実行してください。

#### KFPS02254-E

Unable to start transaction log service. reason code=aaaa  $(E+L)$ 

トランザクションログサービス機能の開始中に理由コードに示すエラーが発生しました。そのため,トラ ンザクションログサービス機能を開始できません。

aaaa:理由コード

(S)HiRDB を異常終了します。

[対策]理由コード一覧に従って対策し,再度 HiRDB を開始してください。

理由コードと対策を次に示します。

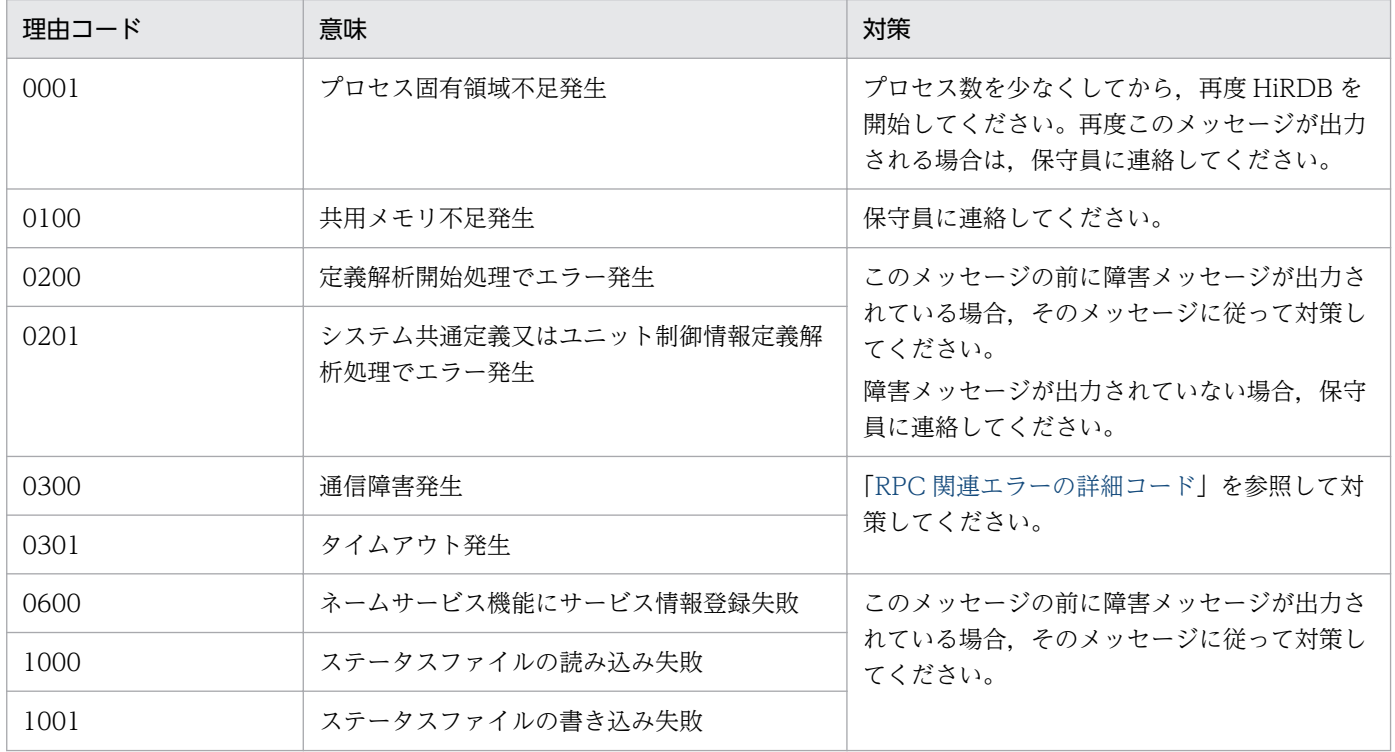

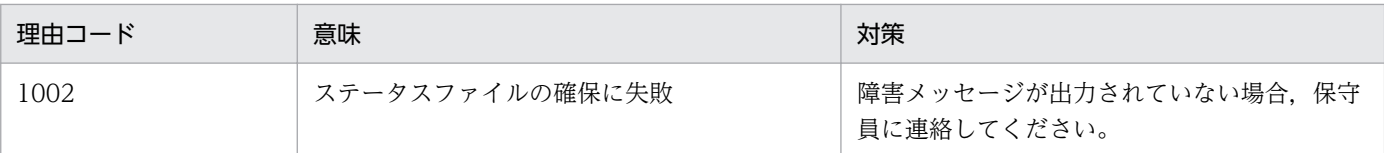

## KFPS02255-E

Error occurred while terminating transaction log service; continues processing. reason  $code = aaaa$   $(E + L)$ 

トランザクションログサービス機能の終了中に,理由コードに示すエラーが発生したが,終了処理を続行 します。

aaaa: 理由コード

(S)HiRDB を異常終了します。

[対策]理由コード一覧に従って対策し、次の HiRDB 開始時に備えてください。

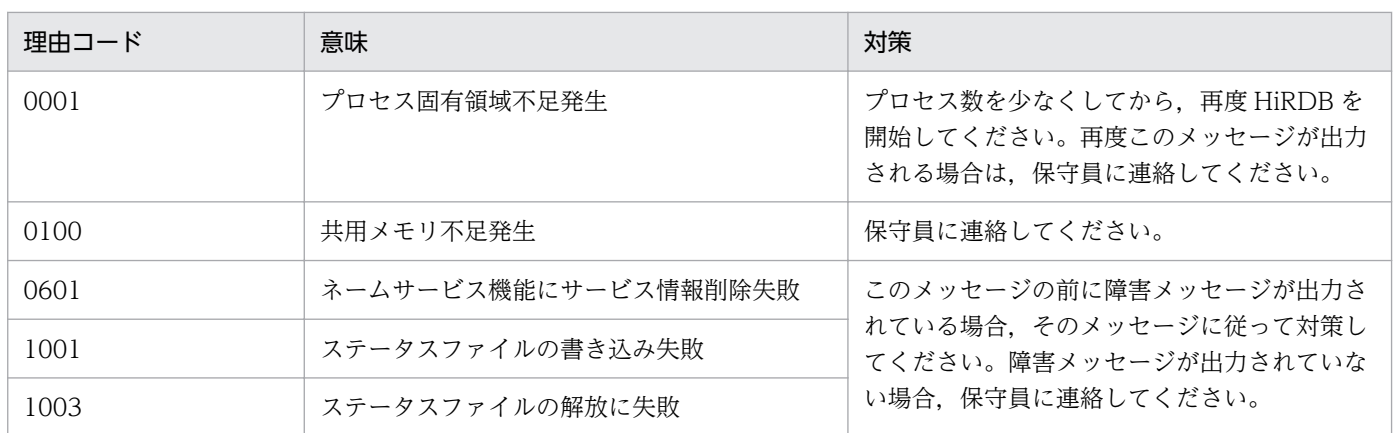

理由コードと対策を次に示します。

# KFPS02256-E

Unable to continue transaction log service.reason code=aaaa  $(E+L)$ 

トランザクション対応のシステムログ入出力に関するサービスを続行できません。

aaaa:理由コード

2000:シンクポイントダンプ入出力サービスが使用できません。

2001:シンクポイントダンプ入出力サービスの開始時に誤りがあります。

2003:シンクポイントダンプファイルの入出力ができません。

(S)HiRDB を異常終了します。

(O)このメッセージの前後にシンクポイントダンプ入出力サービスに関する次のメッセージが出力されて いれば,そのメッセージの処置に従って,対策した後,再度実行してください。

• KFPS021xx-y

(ただし, xx は 00~99, y は E, W, 又は I のどれかを表します)

シンクポイントダンプ入出力サービスに関するメッセージが出力されていない場合は、HiRDB 管理者 に連絡してください。

[対策]メッセージログを参照して、シンクポイントダンプ入出力サービスに関するエラー以外に、何らか のエラーメッセージが出力されていないか調査してください。エラーの原因が判明した場合は、対策後再 度実行してください。

上記に該当しない場合は,保守員に連絡してください。

# KFPS03302-E

Unable to start interval service, reason code=aaaa  $(E+L)$ 

インタバルサービス機能を開始できません。

aaaa:理由コード

- 200:通信不正
- 300:メモリ不足
- 400:共用メモリ不足
- 500:システム不正
- 600: ステータス (ファイル)不正
- 700:adm 不正

(S)処理を終了します。

(O)システム管理者に連絡し,理由コードに示す内容に対して処置した後,HiRDB システムを再度開始し てください。

[対策]理由コードに示す内容に対して、処置してください。

#### KFPS03700-E

Error occurred in XA interface, func=aa....aa,reason=bb....bb, code=cc....cc (R)

XA インタフェースで異常が発生しました。

aa....aa:エラーが発生した機能名

#### bb....bb:障害の種別を示す文字列

SVR PROC:トランザクションの決着処理時に HiRDB サーバで異常が発生しました。 SQL ERR:SQL 処理で異常が発生しました。

CLT ENV:XA インタフェースを使用するための環境設定時に異常が発生しました。

RPC INIT:通信環境の初期化時に異常が発生しました。

RPC CALL:通信実行時に異常が発生しました。

TRN OPEN:トランザクションの回復処理中の通信路確保時に異常が発生しました。

TRN CMIT:トランザクションの回復処理(コミット)時に HiRDB サーバで異常が発生しました。

TRN ROLB:トランザクションの回復処理(ロールバック)時に HiRDB サーバで異常が発生しました。

TRN WAIT:トランザクションの回復処理終了監視時に HiRDB サーバで異常が発生しました。

TRN RCV:未決着トランザクション情報取得時に HiRDB サーバで異常が発生しました。

AX FUNC:トランザクション開始,再開始時に異常が発生しました。

AX TRID:トランザクション開始,再開始時のトランザクション ID が不正です。

TXA OPEN:リソースマネジャのオープン時に異常が発生しました。

TXA STAT:トランザクション開始,再開始時に異常が発生しました(マルチスレッド対応の XA イ ンタフェースを使用している場合)。

TXA CLOS:リソースマネージャのクローズ時に異常が発生しました。

TXA ENV:トランザクションマネジャとの連携で異常が発生しました。

cc....cc:障害の原因を示すコード

(S)処理を続行します。

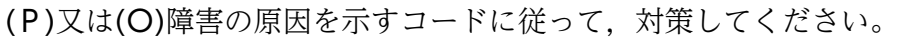

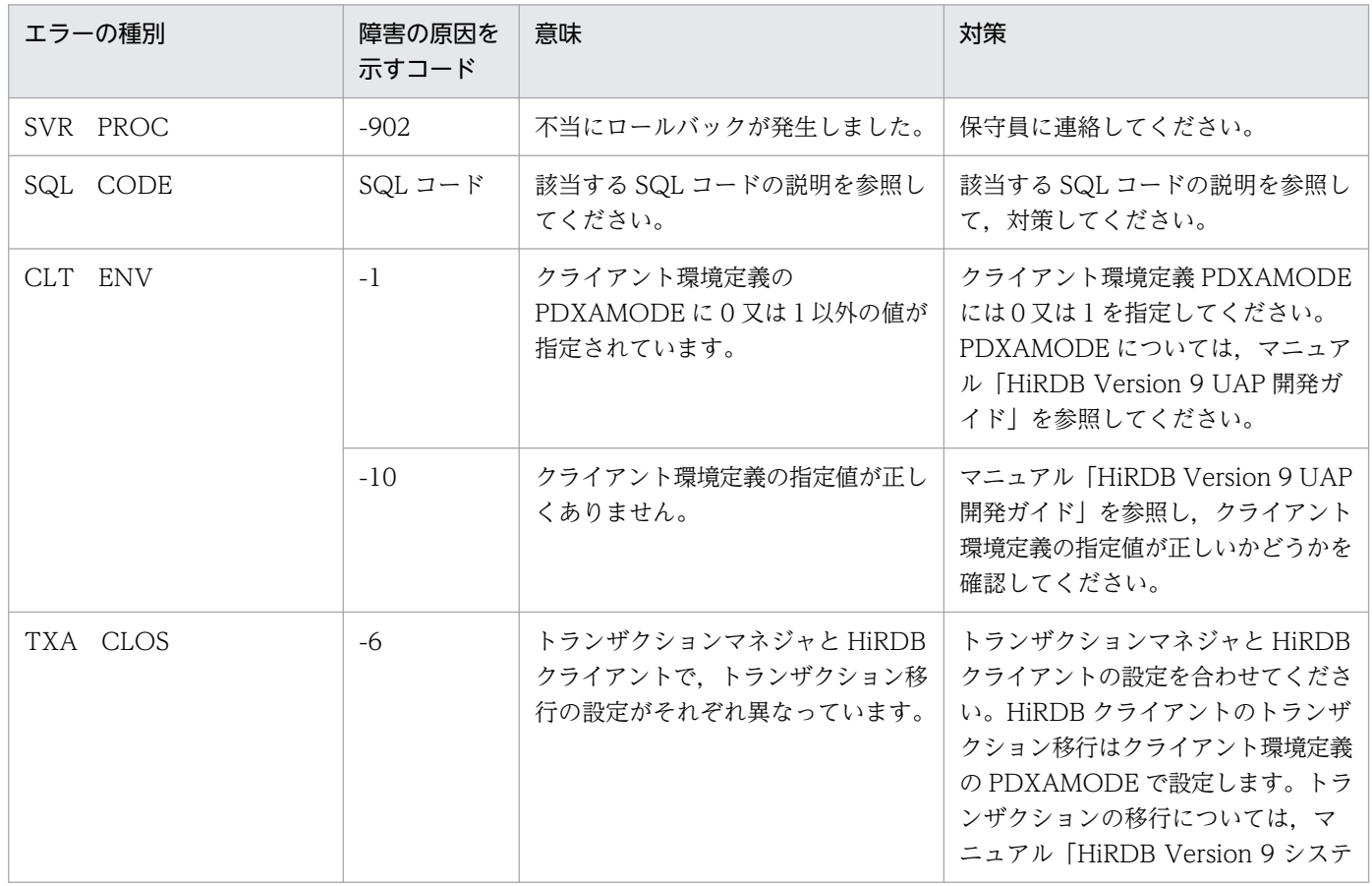

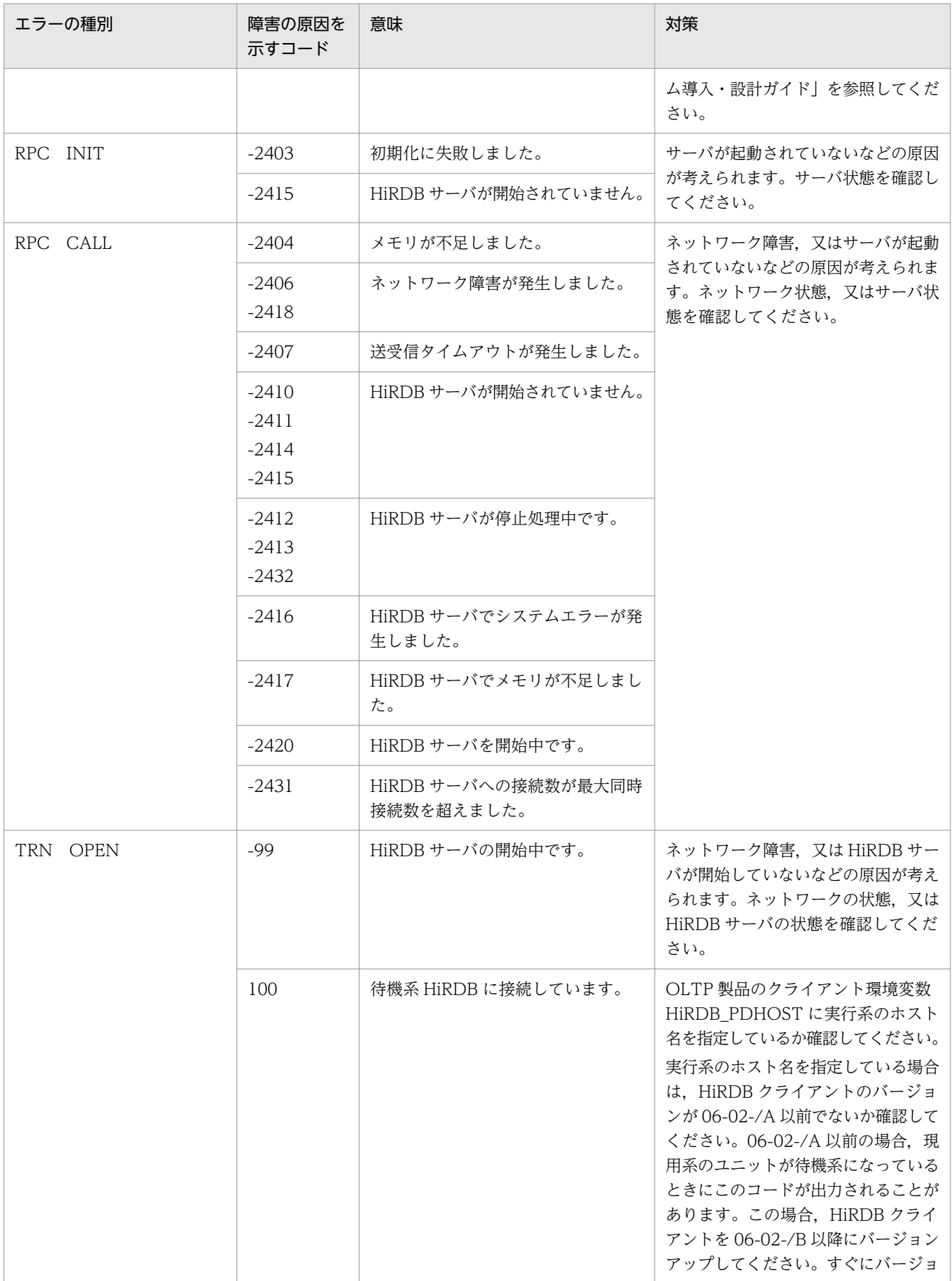

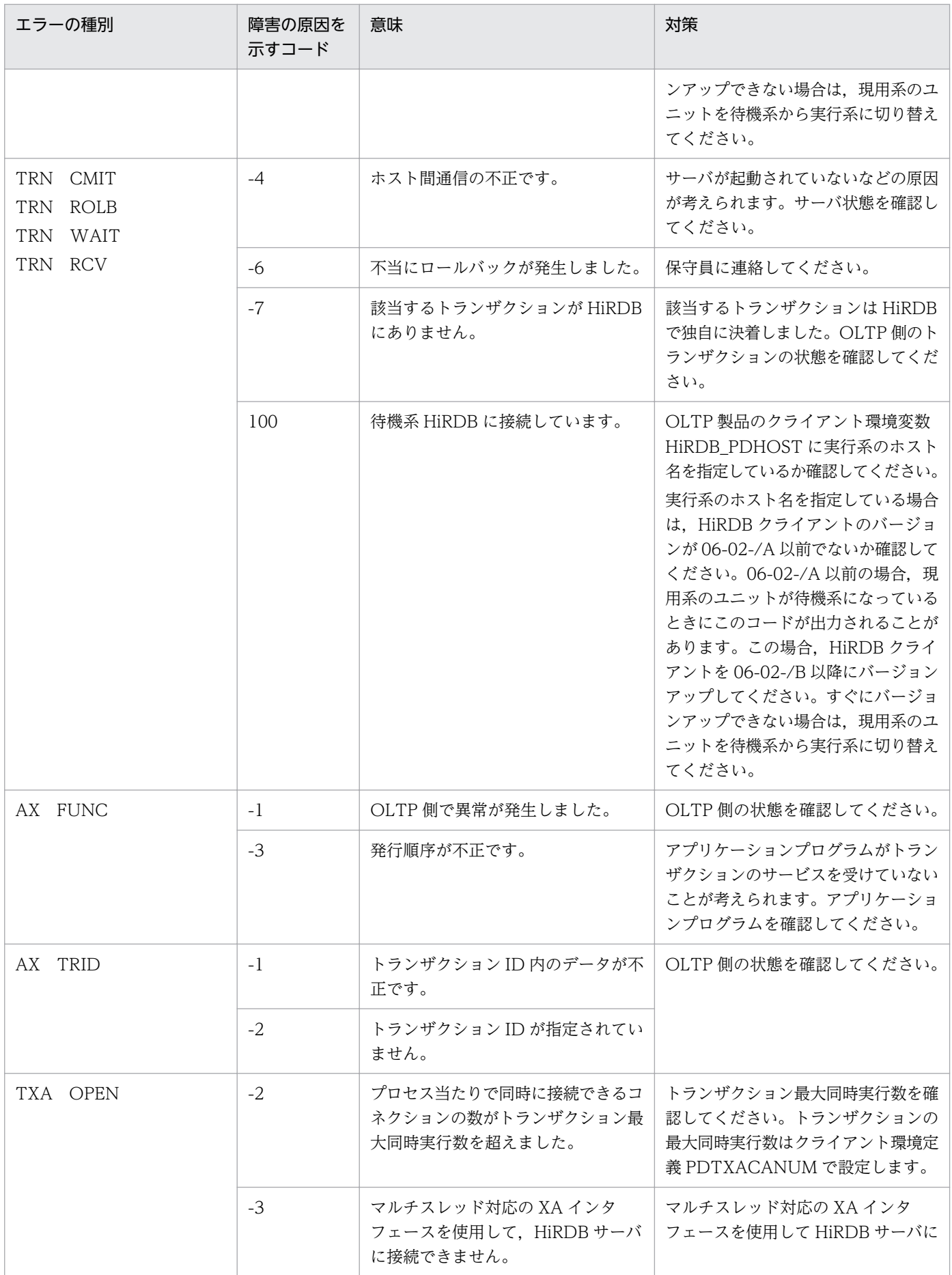

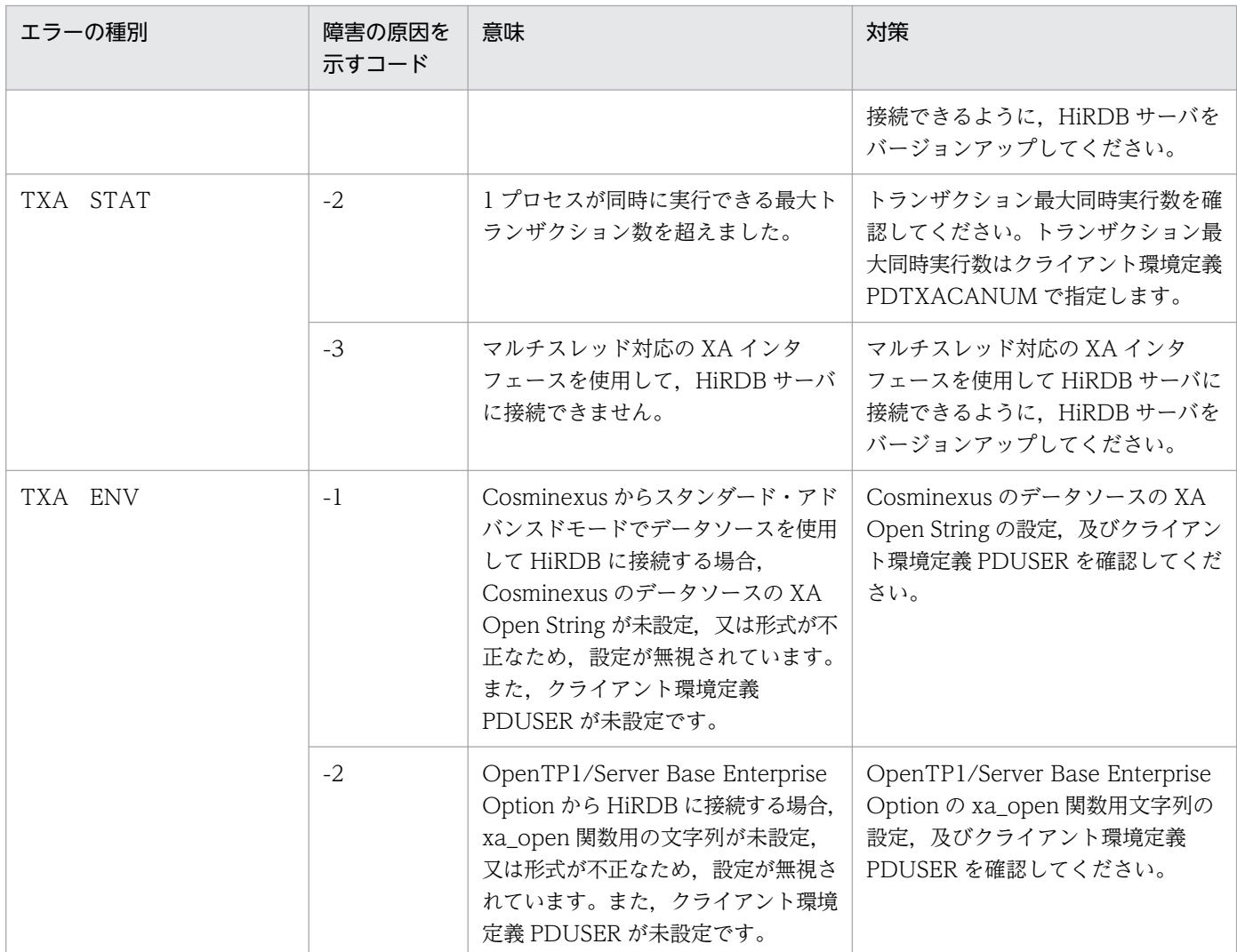

# KFPS04128-I

Usage: pdlogadpf -d spd [-s server\_name] -g file\_group\_name -a physical\_file\_name (E)

HiRDB/シングルサーバでの pdlogadpf コマンドの使用方法を示します。コマンドの形式が誤っている場 合に出力します。

# KFPS04128-I

Usage: pdlogadpf -d spd -s server\_name -g file\_group\_name -a physical\_file\_name (E)

HiRDB/パラレルサーバでの pdlogadpf コマンドの使用方法を示します。コマンドの形式が誤っている場 合に出力します。

# KFPS04160-E

Specification of aa option required. (E)

必要なオプションの指定が不足しています。

aa:オプション名

(S)処理を終了します。

[対策]必要オプションを追加して再実行してください。

## KFPS04161-E

Argument of aa option is invalid. (E)

オプション引数の不足,又は指定が誤っています。

aa:オプション名

(S)処理を終了します。

[対策]正しいオプションを指定して再実行してください。

#### KFPS04162-W

Unable to specify aa option. ignored.  $(E)$ 

指定できないオプションを指定しています。無視します。

aa:オプション名

(S)処理を続行します。

[対策]不要なオプションは削除してください。

# KFPS04163-E

Specified hostname conflicts with the server name. (E)

指定したホスト名と,指定した HiRDB サーバと対応するホスト名が異なります。

(S)処理を終了します。

[対策]ホスト名の指定を省略するか. 又は、HiRDB サーバに対応したホスト名を指定してください。

# KFPS04164-E

Server name must be equal to SDS' s name for single server.  $(E)$ 

HiRDB/シングルサーバでは,サーバ名にシングルサーバのサーバ名を指定します。

(S)処理を終了します。

[対策]HiRDB/シングルサーバではサーバ名の指定は省略できるため、指定しないか、正しい HiRDB の サーバ名を指定してください。

# KFPS04165-E

Hostname must be equal to SDS hostname for single server. (E)

HiRDB/シングルサーバでは、ホスト名はシングルサーバと対応するホスト名を指定します。

(S)処理を終了します。

「対策]HiRDB/シングルサーバではホスト名の指定は省略できるため、指定しないか、正しいホスト名を指 定してください。

# KFPS04170-E

Failed to open (unload) log file(aa....aa). reason code=bbbbbb. (E)

ログファイル,又はアンロードログファイルのオープンに失敗しました。

aa....aa:ファイル名

ファイル名が 164 文字以上の場合は,ファイル名の後ろから 163 文字を出力します。

bbbbbb:pdi\_ofl\_open(),又は p\_f\_ios\_open()の戻り値

(S)処理を続行します。

## KFPS04171-E

Unable to get server name because specification of 'pdstart' operand is invalid in system definition file. (E)

システム共通定義の pdstart オペランドに誤りがあります。このため,サーバ名を取得できません。

(S)処理を終了します。

[対策]pdstart オペランドの指定を修正して,再度実行してください。

### KFPS04172-E

Unable to execute command due to failure of aa....aa system call(command),  $code=bb...bb$   $(E)$ 

aa ....aa システムコール (コマンド)のエラーが要因で、コマンドの実行ができません。

ログコマンドで呼び出す内部コマンドの起動に失敗した場合に出力されます。

aa....aa:エラーとなったシステムコール,又はコマンド

{ exec | fork | rsh rcp | tempnam | open }

bb....bb:システムコール,又は rsh の戻り値に対する内部コード

aa ....aa に tempnam 又は open が出力された場合, errno 値が出力されます。

(S)処理を終了します。

#### [対策]

UNIX 版の場合:

aa....aa に tempnam 又は open が出力された場合, errno 値を基に errno.h 又は OS のマニュアルを 参照してエラーの原因を取り除き,障害を回復した後,コマンドを再度実行してください。エラーの原 因は,環境変数 TMPDIR に指定したディレクトリ(環境変数 TMPDIR を指定していない場合, \$PDDIR/spool/tmp ディレクトリ),又はそのディレクトリ内の接頭辞 plcmd で始まるファイルにあ ります。代表的な errno については,「[システムコールのリターンコード」](#page-2543-0)を参照してください。 aa....aa に exec, fork, 又は rsh rcp が出力された場合は、環境変数又は HiRDB システム定義を見直 して,再度実行してください。

Windows 版の場合:

aa....aa に tempnam 又は open が出力された場合, errno 値を基に OS の errno 定義ファイルからニ モニックを調べ,OS のマニュアルを参照してエラーの原因を取り除き,障害を回復した後,コマンド を再度実行してください。エラーの原因は,環境変数 TMP 若しくは TEMP に指定したディレクトリ (環境変数 TMP 及び TEMP を指定していない場合, %PDDIR%\spool\tmp ディレクトリ), 又はそ のディレクトリ内の接頭辞 plcmd で始まるファイルにあります。代表的な errno については,[「システ](#page-2543-0) [ムコールのリターンコード」](#page-2543-0)を参照してください。

aa....aa に exec, fork, 又は rsh rcp が出力された場合は,環境変数又は HiRDB システム定義を見直 して,再度実行してください。

## KFPS04173-E

Specified hostname invalid in 'pdstart' operand. (E)

システム共通定義の pdstart オペランドに指定したホスト名が誤っています。

(S)処理を終了します。

(O)システム共通定義を修正後,再度実行してください。

[対策]システム共通定義の pdstart オペランドに指定しているホスト名を修正してください。

#### KFPS04178-E

Unable to specify aa option  $(E)$ 

aa オプションは指定できません。

aa:オプション名

(S)処理を終了します。

(O)aa オプションを指定しないでコマンドを再度実行してください。

## KFPS04179-E

Unit ID aaaa is invalid  $(E)$ 

コマンドのオプションに指定したユニット識別子が不正です。

aaaa:ユニット識別子

(S)処理を終了します。

(O)ユニット aaaa が影響分散スタンバイレス型系切り替えの HA グループに属しているかどうか確認し てください。HA グループに属していない場合. HA グループに属しているユニットのユニット識別子を 指定して,コマンドを再度実行してください。

# KFPS04200-E

(Specification of aa option required.)  $(E)$ 

必要なオプションの指定が不足しています。

aa:オプション名

(S)処理を終了します。

[対策]必要オプションを追加して再度実行してください。

## KFPS04201-E

Argument of aa option is invalid. (E)

オプション引数の不足,又は指定が誤っています。

aa:オプション名

(S)処理を終了します。

[対策]正しいオプションを指定して再度実行してください。

## KFPS04202-E

One of aa....aa options must specified (E)

複数あるオプションのうちどれか一つの指定が必要です。

aa....aa:コンマで区切られたオプションのリスト

(S)処理を終了します。

[対策]どれか一つのオプションを指定して再度実行してください。

# KFPS04203-E

Only of aa....aa options can specified.  $(E)$ 

複数のオプションのうちどれか一つだけが指定できます。

排他オプション同士を同時に指定した場合に出力します。

aa....aa:コンマで区切られたオプションのリスト

(S)処理を終了します。

[対策]どれか一つだけオプションを指定して再度実行してください。

# KFPS04204-E

Specified hostname conflicts with the server name. (E)

指定したホスト名と,指定した HiRDB サーバと対応するホスト名が矛盾します。

(S)処理を終了します。

[対策]ホスト名の指定は省略できるため、指定を削除するか、HiRDB サーバに対応したホスト名を指定し てください。

# KFPS04205-E

Server name must be equal to SDS's name for single server. (E)

HiRDB/シングルサーバでは,サーバ名はシングルサーバのサーバ名を指定します。

HiRDB/シングルサーバでは、HiRDB サーバは一つなので省略できますが、指定をして、かつ、定義され たシングルサーバ名と矛盾があった場合はこのメッセージを出力します。

(S)処理を終了します。

[対策]HiRDB/シングルサーバではサーバ名指定は省略できるため、指定しないか、正しい HiRDB のサー バ名を指定してください。

# KFPS04206-E

Hostname must be equal to SDS hostname for single server. (E)

HiRDB/シングルサーバでは,ホスト名はシングルサーバのホスト名を指定します。

HiRDB/シングルサーバでは、一つのホスト内で閉じているのでホスト名指定は省略できますが、指定を して,かつ,自ホスト名と矛盾があった場合はこのメッセージを出力します。

(S)処理を終了します。

「対策IHiRDB/シングルサーバではホスト名指定は省略できるため、指定しないか、正しいホスト名を指定 してください。

# KFPS04207-E

Unable to get server name because specification of `pdstart' operand is invalid in system definition file. (E)

システム共通定義の pdstart オペランドに誤りがあります。このため,サーバ名を取得できません。

(S)処理を終了します。

[対策]システム共通定義の pdstart オペランドの指定を修正して,再度実行してください。

## KFPS04208-E

Unable to execute command due to failure of aa....aa system call(command),  $code=bb...bb$   $(E)$ 

aa ...aa システムコール (コマンド)のエラーが要因で、コマンドの実行ができません。

ステータスログコマンドで呼び出す内部コマンドの起動に失敗した場合に出力されます。

aa....aa:エラーとなったシステムコール,又はコマンド

{ exec | fork | rsh | tempnam | open }

bb....bb:システムコール,又は rsh の戻り値に対する内部コード

aa ....aa に tempnam 又は open が出力された場合, errno 値が出力されます。

(S)処理を終了します。

#### [対策]

UNIX 版の場合:

aa....aa に tempnam 又は open が出力された場合, errno 値を基に errno.h 又は OS のマニュアルを 参照してエラーの原因を取り除き,障害を回復した後,コマンドを再度実行してください。エラーの原 因は,環境変数 TMPDIR に指定したディレクトリ(環境変数 TMPDIR を指定していない場合, \$PDDIR/spool/tmp ディレクトリ),又はそのディレクトリ内の接頭辞 pscmd で始まるファイルにあ ります。代表的な errno については,「[システムコールのリターンコード」](#page-2543-0)を参照してください。

aa....aa に exec. fork. 又は rsh が出力された場合は、環境変数又はシステム定義ファイルを見直し て,再度実行してください。

Windows 版の場合:

aa....aa に tempnam 又は open が出力された場合, errno 値を基に OS の errno 定義ファイルからニ モニックを調べ,OS のマニュアルを参照してエラーの原因を取り除き,障害を回復した後,コマンド を再度実行してください。エラーの原因は,環境変数 TMP 又は TEMP に指定したディレクトリ(環 境変数 TMP 及び TEMP を指定していない場合, %PDDIR%¥spool¥tmp ディレクトリ), 又はその ディレクトリ内の接頭辞 pscmd で始まるファイルにあります。代表的な errno については,[「システ](#page-2543-0) [ムコールのリターンコード」](#page-2543-0)を参照してください。aa....aa に exec, fork, 又は rsh が出力された場合 は,環境変数又はシステム定義ファイルを見直して,再度実行してください。

# KFPS04209-E

Specified hostname invalid in 'pdstart' operand. (E)

システム共通定義の pdstart オペランドに指定したホスト名が誤っています。

(S)処理を終了します。

(O)システム共通定義を修正後,再度実行してください。

[対策]pdstart オペランドに指定しているホスト名を修正してください。

# KFPS04210-E

Unit ID aaaa is invalid (E)

コマンドのオプションに指定したユニット識別子が不正です。

aaaa:コマンドのオプションに指定したユニット識別子

(S)処理を終了します。

(O)コマンドのオプションに指定した HiRDB サーバの実行系ユニットのユニット識別子を指定して,コマ ンドを再度実行してください。

# KFPS04211-E

Unable to specify aa option  $(E)$ 

aa オプションは指定できません。

aa:指定できないオプション名

(S)処理を終了します。

(O)aa オプションを指定しないでコマンドを再度実行してください。

# KFPS04320-W

Failure to open syncpoint dump file for aa....aa service,file group name=bb....bb,system A/ B=c,reason code=dddd (L)

シンクポイントダンプファイルのオープンに失敗しました。ファイルのオープンができません。

aa....aa:サーバ名

bb....bb:シンクポイントダンプファイルのファイルグループ名

c:系種別(a:A 系,b:B 系)

dddd: 理由コード

(S)処理を続行します。

[対策]理由コードに対応する対策をしてください。

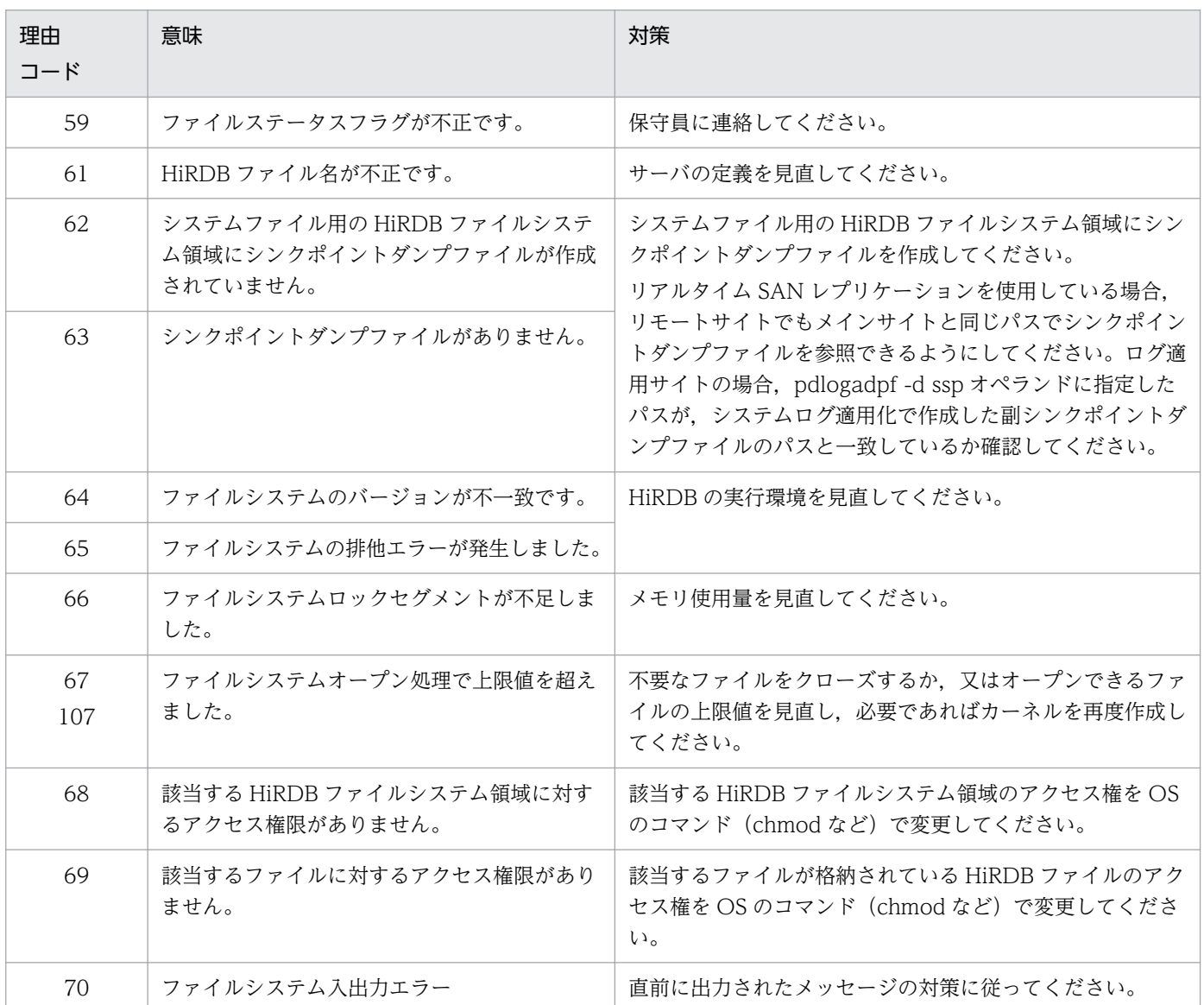

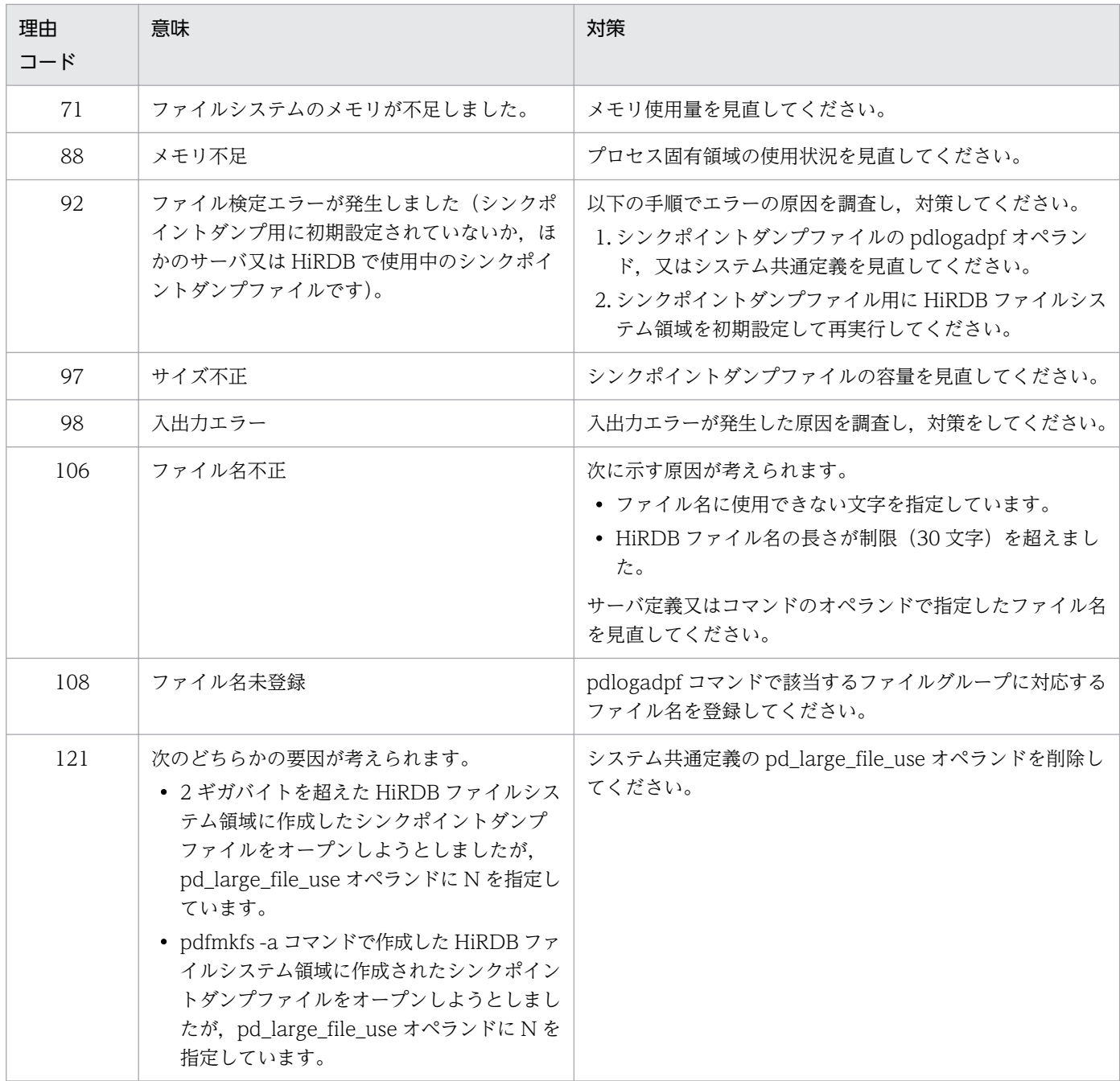

# KFPS04321-W

Failure to close syncpoint dump file for aa....aa service,file group name=bb....bb,system A/  $B=c$ , reason code=dddd  $(L)$ 

シンクポイントダンプファイルのクローズに失敗しました。ファイルのクローズができません。

aa....aa:サーバ名

bb....bb:シンクポイントダンプファイルのファイルグループ名

c:系種別(a:A 系,b:B 系)

dddd: 理由コード

(S)処理を続行します。

[対策]理由コードに対応する対策をしてください。

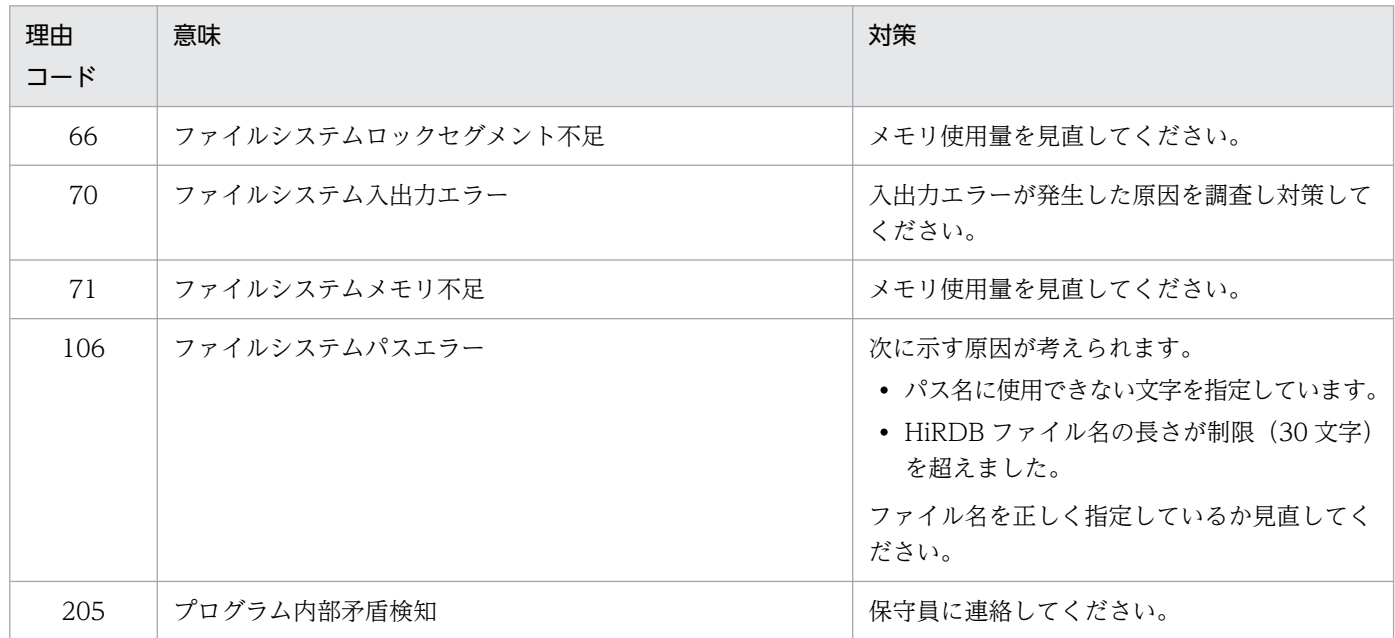

## KFPS04322-W

Failure to write to syncpoint dump file for aa....aa service,file group name=bb....bb,system A/ B=c,reason code=dddd (L)

シンクポイントダンプファイルの書き込みに失敗しました。ファイルへの書き込みができません。

aa....aa:サーバ名

bb....bb:シンクポイントダンプファイルのファイルグループ名

 $c:$  系種別 $(a: A$  ,  $\tilde{A}$ ,  $b: B$  ,  $\tilde{A}$ )

dddd: 理由コード

(S)処理を続行します。

[対策]理由コードに対応する対策をしてください。

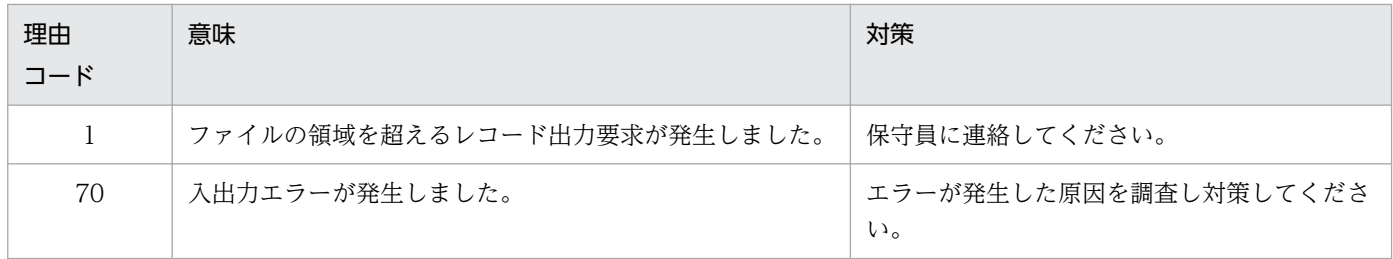

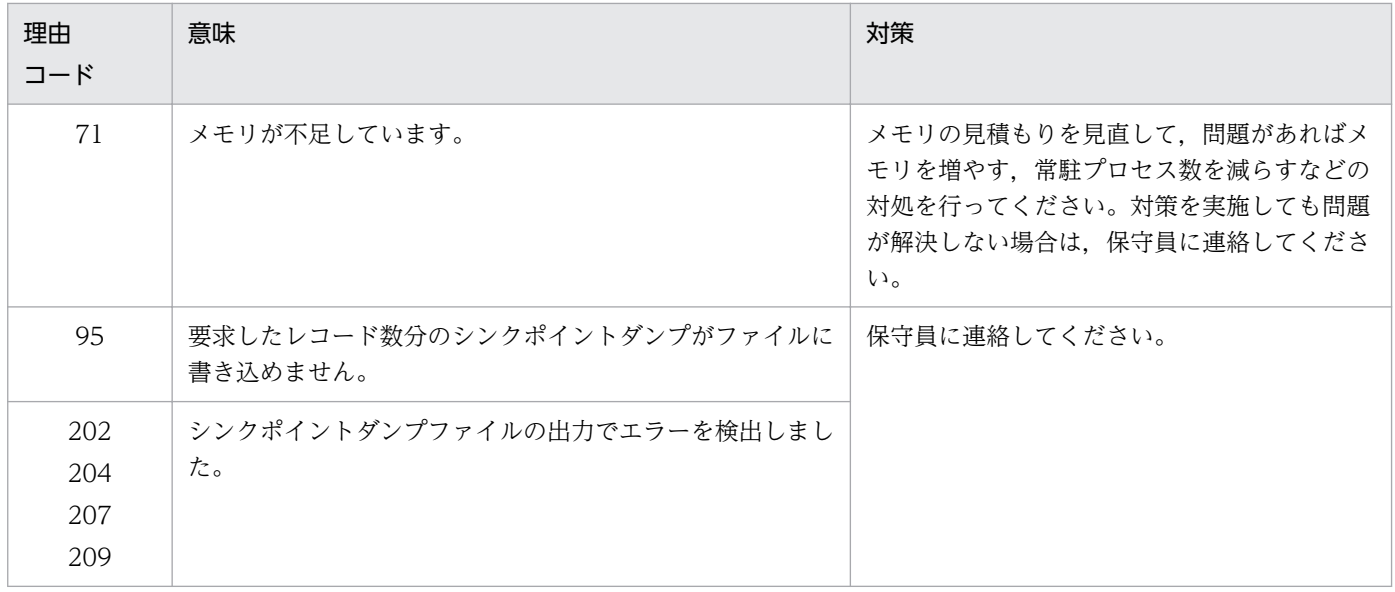

# KFPS04323-W

Failure to read from syncpoint dump file for aa....aa service,file group name=bb....bb,system  $A/B=c$ , reason code=dddd  $(L)$ 

シンクポイントダンプファイルの読み込みに失敗しました。ファイルの読み込みができません。

aa....aa:サーバ名

bb....bb:シンクポイントダンプファイルのファイルグループ名

 $c:$  系種別 $(a: A$  ,  $\tilde{A}$ ,  $b: B$  ,  $\tilde{A}$ )

dddd: 理由コード

(S)処理を続行します。

## [対策]理由コードに対応する対策をしてください。

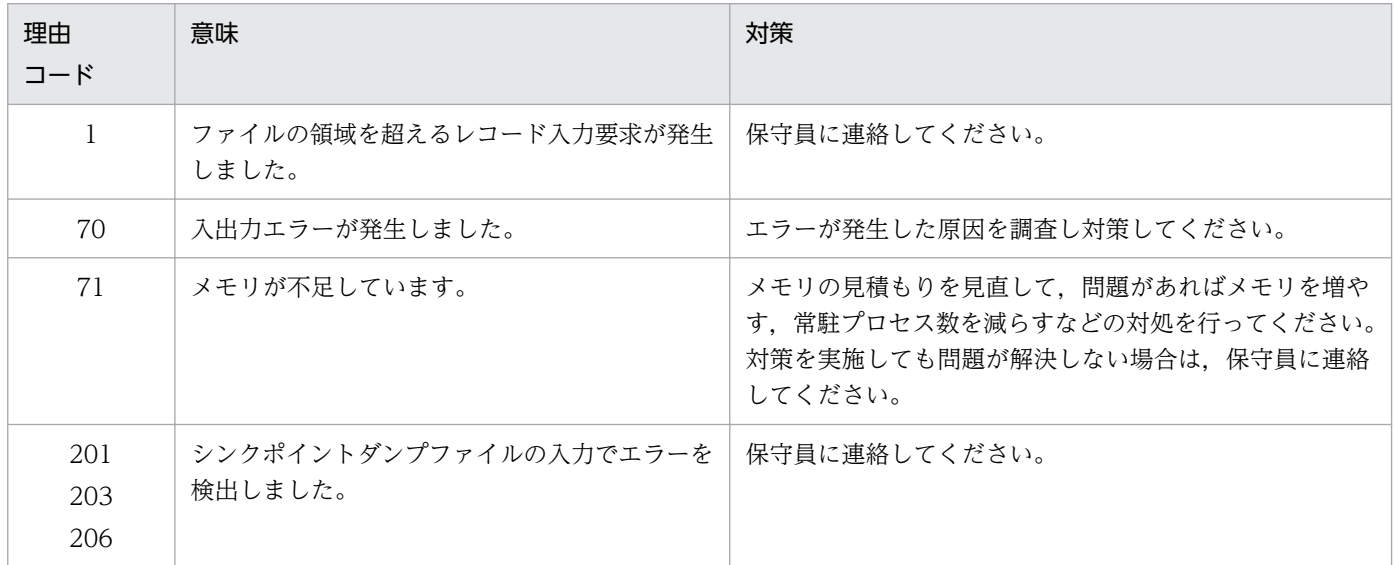

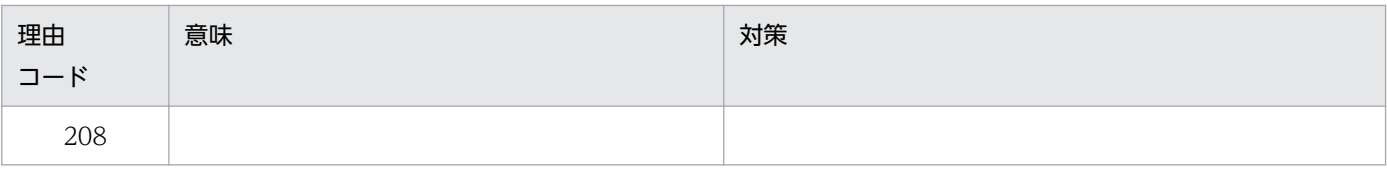

# KFPS04370-W

Syncpoint dump file is already closed, system  $A/B=a$  (L)

シンクポイントダンプファイルは既にクローズしています。

a: 系種別 (a: A 系, b: B 系)

(S)処理を終了します。

[対策]pdlogls -d spd -e コマンドを実行してシンクポイントダンプファイルの状態を確認してください。

# KFPS04371-W

Syncpoint dump file is already opened, system  $A/B=a (L)$ 

シンクポイントダンプファイルは既にオープンしています。

a: 系種別 (a: A 系, b: B 系)

(S)処理を終了します。

[対策]pdlogls -d spd -e コマンドを実行してシンクポイントダンプファイルの状態を確認してください。

# KFPS04372-I

Syncpoint dump file for aa....aa service has been opened,file group name=bb....bb,system A/  $B=c$   $(L)$ 

aa....aa サーバのシンクポイントダンプファイルをオープンしました。

aa....aa:サーバ名

bb....bb:シンクポイントダンプファイルのファイルグループ名

c:系種別(a:A 系,b:B 系)

(S)処理を続行します。

# KFPS04373-I

Syncpoint dump file for aa....aa service has been closed,file group name=bb....bb,system A/  $B=c$   $(L)$ 

aa....aa サーバのシンクポイントダンプファイルをクローズしました。

aa....aa:サーバ名

bb....bb:シンクポイントダンプファイルのファイルグループ名

c:系種別(a:A 系,b:B 系)

(S)処理を続行します。

#### KFPS04374-I

Syncpoint skip inf.

```
SERVER=aa....aa,TRNCNT=bb....bb,TGID=cc....ccdd....dd,TBID=cc....ccee....ee,PID=ff....ff,C
-PID = gg \dots gg(hh \dots hh), TIME = ii \dots ii, PROGRAM = ji \dots ij (L)
```
前回のシンクポイントダンプ取得時に未決着状態だったトランザクションがまだ決着していないため,シ ンクポイントダンプの有効化処理が完了しないことで,シンクポイントダンプ取得契機を無視したときの 保守情報です。

このメッセージは、直前に出力した KFPS02179-I メッセージの factor\_code が A01-02 の場合に,次の 情報を出力します。

- 未決着状態のトランザクション数
- 未決着状態のトランザクションの中で, 最初にデータベースを更新したトランザクションに関する情報

未決着状態のトランザクションの中で,最初にデータベースを更新したトランザクションの情報をメッセー ジに出力しますが,情報取得時に該当トランザクションが決着した場合,トランザクション情報を出力し ません。この場合,トランザクション情報に\*\*\*\*を出力します。

HiRDB サーバと接続しているクライアント (UAP) が X/Open に従ったアプリケーション, 又は XDS クライアントの場合,KFPS04375-I メッセージを続けて出力します。

aa....aa:サーバ名

bb....bb:未決着状態のトランザクション数

データベースの更新を行った未決着状態のトランザクション数を出力します。トランザクション情報取 得中に,データベースの更新を行った未決着状態のトランザクションがすべて決着した場合,0 を出力 します。

cc....cc:HiRDB システムの識別子,及びユニット識別子

未決着状態のトランザクションの中で,最初にデータベースを更新したトランザクションの情報を出力 します。情報取得時に該当トランザクションが決着していた場合は\*\*\*\*を出力します。

dd....dd:グローバルトランザクション番号

未決着状態のトランザクションの中で,最初にデータベースを更新したトランザクションの情報を出力 します。情報取得時に該当トランザクションが決着していた場合は出力しません。

2. メッセージ一覧

ee....ee:トランザクションブランチ番号

未決着状態のトランザクションの中で,最初にデータベースを更新したトランザクションの情報を出力 します。情報取得時に該当トランザクションが決着していた場合は出力しません。

ff....ff:UAP 又はユティリティの処理の延長で,トランザクションを処理していた HiRDB サーバのプロ セス ID

未決着状態のトランザクションの中で,最初にデータベースを更新したトランザクションの情報を出力 します。情報取得時に該当トランザクションが決着していた場合は\*\*\*\*を出力します。

gg ....gg: HiRDB サーバのプロセスと接続していたクライアント (UAP 又はユティリティ)のプロセス ID

サーバプロセスが次のどれかの場合は 0 を出力します。

- クライアントと接続していないサーバプロセス
- リンケージしているクライアントライブラリのバージョンが 04-00 より前のクライアントと接続し ているサーバプロセス
- Type4 JDBC ドライバと接続しているサーバプロセス

未決着状態のトランザクションの中で,最初にデータベースを更新したトランザクションの情報を出力 します。情報取得時に該当トランザクションが決着していた場合は\*\*\*\*を出力します。

hh....hh: HiRDB サーバのプロセスと接続していたクライアント (UAP 又はユティリティ)の IP アド レス

次の場合は 0.0.0.0 を出力します。

- クライアントと接続していないサーバプロセス
- UAP とリンケージしているクライアントライブラリのバージョンが 04-00 より前の場合

未決着状態のトランザクションの中で,最初にデータベースを更新したトランザクションの情報を出力 します。情報取得時に該当トランザクションが決着していた場合は\*\*\*\*を出力します。

- ii....ii:トランザクションが最初にデータベースを更新した日時(yyyy/mm/dd hh:mm:ss) 未決着状態のトランザクションの中で,最初にデータベースを更新したトランザクションの情報を出力 します。情報取得時に該当トランザクションが決着していた場合は\*\*\*\*を出力します。
- jj....jj:UAP の識別情報

クライアント環境定義の PDCLTAPNAME に指定した UAP の識別名称を出力します。

- PDCLTAPNAME が設定されていない場合は,Unknown を出力します。
- ユティリティの場合は,ユティリティのコマンド名を出力します。

未決着状態のトランザクションの中で,最初にデータベースを更新したトランザクションの情報を出力 します。情報取得時に該当トランザクションが決着していた場合は \*\*\*\*を出力します。ただし、次の場 合,空白を出力することがあります。

- ユティリティサーバプロセス上で動作していた場合
- 障害発生などで UAP 識別情報が取得できなかった場合

(S)処理を続行します。

#### [対策]

〈未決着状態のトランザクション数が 0 の場合〉

このメッセージを出力する直前に未決着状態のトランザクションがすべて決着したため、対策は不 要です。

〈未決着状態のトランザクション数が 1 の場合〉

出力したトランザクションの情報を基に,トランザクションが長時間未決着状態のままになってい ないか確認し,必要に応じてコミットやキャンセルを実行してください。

〈未決着状態のトランザクション数が 2 以上の場合〉

pdls -d trn コマンドを実行し,トランザクションが長時間未決着状態のままになっていないかを確 認し,必要に応じてコミットやキャンセルを実行してください。

### KFPS04375-I

Syncpoint skip inf2. SERVER=aa....aa,TMID=bbbb,XID=cc....cc,dd....dd,ENVGRP=eeee  $(L)$ 

HiRDB サーバと接続しているクライアント (UAP) が X/Open に従ったアプリケーション, 又は XDS クライアントの場合,KFPS04374-I メッセージに続いて出力されるメッセージです。

aa....aa:サーバ名

bbbb:接続している OLTP の OLTP 識別子(クライアント環境定義の HiRDB\_PDTMID,又は PDTMID)

HiRDB サーバのプロセスと接続しているクライアント (UAP) が X/Open に従ったアプリケーショ ン,又は XDS クライアントの場合に,この内容を出力します。OLTP 識別子の指定がないときは\*\*\*\* を出力します。XDS クライアントを使用しているときは,HRDB を出力します。

#### cc....cc,dd....dd:

次のどちらかの内容を出力します。

• OLTP から与えられたトランザクション識別子

HiRDB サーバのプロセスと接続したクライアント (UAP) が, X/Open に従ったアプリケーショ ンの場合に,この内容を出力します。ただし,OLTP が OpenTP1 又は TPBroker for C++のとき だけ有効です。

• XDS から与えられたトランザクション識別子 HiRDB サーバのプロセスと接続したクライアント (UAP) が, XDS クライアントである場合に, この内容を出力します。

eeee:OLTP から与えられた環境変数グループ識別子

HiRDB サーバのプロセスと接続したクライアント (UAP) が, X/Open に従ったアプリケーションで 複数接続機能を使用している場合に,この内容を出力します。複数接続機能を使用していない場合は, \*\*\*\*を出力します。

(S)処理を続行します。

[対策]KFPS04374-I メッセージの説明を参照してください。

#### KFPS04602-W

Unable to create pd\_tmp\_directory directory,unit ID : aaaa, directory : bb....bb (L)

pd\_tmp\_directory オペランドに指定したディレクトリを作成できませんでした。

aaaa:ユニット識別子

bb....bb:pd\_tmp\_directory オペランドに指定したディレクトリ名

(S)pd\_tmp\_directory オペランドに指定したディレクトリを作成できなかったため,ディレクトリを仮定 して処理を続行します。仮定したディレクトリについては、KFPS04643-I メッセージを参照してください。

(O)HiRDB 管理者に連絡してください。

[対策]HiRDB が仮定するディレクトリ以外を使用したい場合は、pd\_tmp\_directory オペランドの指定内 容を設定し直してください。なお,指定内容を変更した場合,変更前のディレクトリに作業用ファイルが 残ります。不要な場合は削除してください。

## KFPS04603-W

Specified pd\_tmp\_directory directory not exist, unit ID : aaaa, directory : bb....bb  $(E+L)$ 

pd\_tmp\_directory オペランド又は環境変数 TMP (UNIX 版の場合は TMPDIR) に指定したディレクト リが参照できません。

aaaa:ユニット識別子

bb....bb:オペランド又は環境変数に指定したディレクトリ

(S)指定したディレクトリを参照できないため,ディレクトリを仮定して処理を続行します。仮定したディ レクトリについては,KFPS04643-I メッセージを参照してください。

(O)HiRDB 管理者に連絡してください。

[対策]HiRDB が仮定するディレクトリ以外を使用したい場合は,指定内容を設定し直してください。な お,指定内容を変更した場合,変更前のディレクトリに作業用ファイルが残ります。不要な場合は削除し てください。

2. メッセージ一覧

# KFPS04604-W

Invalid value for variable pd tmp directory, reason code=aa....aa  $(E+L)$ 

pd\_tmp\_directory オペランドの指定値が不正です。

aa....aa: 理由コード

NOT ABSOLUTE PATH:指定値が絶対パスではありません。

INVALID\_PATH:指定値が指定できないパス名です。

(S)pd\_tmp\_directory オペランドで指定したディレクトリが不正のため,ディレクトリを仮定して処理を 続行します。仮定したディレクトリについては,KFPS04643-I メッセージを参照してください。

(O)HiRDB 管理者に連絡してください。

[対策]HiRDB が仮定するディレクトリ以外を使用したい場合は、pd\_tmp\_directory オペランドの指定内 容を設定し直してください。なお,指定内容を変更した場合,変更前のディレクトリに作業用ファイルが 残ります。不要な場合は削除してください。

理由コードが INVALID\_PATH の場合, pd\_tmp\_directory オペランドに次のディレクトリを指定し ています。別のディレクトリ名を指定してください。

- UNIX の場合:"/"(ルートディレクトリ)
- Windows の場合:ドライブ直下 (例: "C:\")

#### KFPS04605-W

Unable to specify aa....aa operand, ignored  $(L)$ 

該当するプラットフォームでは指定できない定義を指定しています。

aa....aa:無視される定義

(S)指定された定義を無視して,処理を続行します。

[対策]定義ファイルから該当する定義を削除して,HiRDB を開始してください。

#### KFPS04606-W

Unable to connect to event server of  $[Pl (L)]$ 

システム共通定義で, JP1 と連携するように (pd\_jp1\_use=Y, かつ pd\_jp\_event\_level=2) 指定されま したが,JP1 のイベントサーバに接続できません。

(S)処理を続行します。

[対策]IP1/Integrated Manager へイベントを出力する必要がある場合は、接続に失敗した原因を調査し, 取り除いてください。JP1/Integrated Manager 又は JP1/Base がインストールされていない可能性があ ります。

JP1/Integrated Manager へイベントを出力する必要がない場合は,pd\_jp1\_use オペランドに N を指 定して,HiRDB を再開始してください。

# KFPS04607-I

Data replication restart, server ID=aa....aa, reason code=bb....bb (L)

HiRDB Datareplicator との連携を再開始しました。

aa....aa:サーバ名

bb....bb: HiRDB Datareplicator との連携を再開始した理由

FORCE: 前回稼働時は HiRDB Datareplicator との連携をしていたが、HiRDB を pdstart -i コマン ドで開始した

STATUS:次に示すどちらかの理由

- HiRDB Datareplicator のデータ連動用連絡ファイルの初期化,又は障害が発生した
- サーバ用ステータスファイルの初期化,又は障害が発生した

(S)HiRDB Datareplicator との連携を一度停止した後,再開始します。

[対策]必要に応じて, HiRDB Datareplicator のデータ連動用連絡ファイルの初期化及び反映側のデータ ベースを再作成してください。

# KFPS04608-W

Unable to continue data replication, server ID=aa....aa, reason code=bb....bb (L)

HiRDB Datareplicator との連携を続行できません。

aa....aa:サーバ名

bb....bb: HiRDB Datareplicator との連携を続行できない理由

DEFINITION: 前回稼働時は HiRDB Datareplicator との連携をしていたが、pd\_rpl\_init\_start オペ ランドに N を指定した

RPL\_FILE:HiRDB Datareplicator のデータ連動用連絡ファイルに障害が発生した

RPL STATUS: HiRDB Datareplicator のデータ連動用連絡ファイルが初期化された

(S)HiRDB Datareplicator との連携を停止した後,サーバの起動処理を続行します。

[対策]HiRDB Datareplicator との連携を再度実行する場合は、障害の要因を取り除いて、反映側の HiRDB と同期を取った後に,pdrplstart コマンドで HiRDB Datareplicator との連携を再開始してください。 ま

た,HiRDB を停止する運用があり,かつ常に HiRDB Datareplicator との連携をする場合は, pd\_rpl\_init\_start オペランドに Y を指定してください。

# KFPS04609-E

Error occurred in status file while data replication, server ID=aa....aa, reason  $code=bb...bb$   $(L)$ 

HiRDB Datareplicator との連携中にステータスファイルの障害を検知しました。

aa....aa:サーバ名

bb....bb: 理由コード COMMUNICATION:プロセス間通信エラー SERVER NOT UP:ステータスサーバプロセスが起動していない I/O ERROR:入出力エラー OTHER:その他のエラー

(S)異常終了します。

[対策]このメッセージの前に出力されているメッセージに従って,エラー原因を取り除いてください。

## KFPS04611-I

Usage: pdmemsy  $[\{-d \mid -s\}]$   $(E+S)$ 

pdmemsv コマンドのオプションの指定形式が不正です。

(S)処理を終了します。

(O)使用方法に従ってコマンドを実行してください。

## KFPS04612-E

Error occurred in execution, reason code=  $a$ a... $a$ a (E)

要因コード aa....aa によって、pdmemsv コマンドが実行できません。

#### aa....aa:

ALREADY:実行しようとした操作は,既に実行されています。 INSTALL\_DIR:インストールディレクトリ下の環境では,このコマンドは実行できません。 NO DIR:必要なディレクトリ名がありません。 NO\_LIBS:環境が破壊されています。 NOT SINGLE: HiRDB/シングルサーバでは、ありません。 NOT PARALLEL: HiRDB/パラレルサーバでは、ありません。

PDDIR:環境変数 PDDIR がありません。

PERMISSION:実行者がスーパユーザではありません。

SETUP: HiRDB が動作中です。

VERSION:インストール済みの HiRDB と\$PDDIR 下の HiRDB は,バージョンが異なります。

(S)処理を終了します。

(O)要因ごとに次の処置をしてください。

〈PDDIR の場合〉

環境変数 PDDIR の設定をこのコマンドで操作したい HiRDB の環境にしてください。

〈PERMISSION の場合〉

スーパユーザで実行してください。

〈SETUP の場合〉

実行に必要なファイルを残すようにして、pdsetup -d を実行してください。

〈VERSION の場合〉

インストールした HiRDB と,\$PDDIR の HiRDB のバージョンが同じかどうかを確認してください。 〈その他の場合〉

環境変数 PDDIR の内容が正しいか見直してください。正しい場合、HiRDB 管理者に連絡してくだ さい。

[対策]インストールした HiRDB と\$PDDIR の HiRDB のバージョンが同じかどうかを確認してください。 \$PDDIR の HiRDB は,システム用のファイルが必要です。pdsetup -d で実行に必要なファイルまで削除 されていないかを確認してください。

# KFPS04614-I

Usage : aa....aa  $(L+S)$ 

コマンドのオプション指定形式が誤っています。

aa....aa:オプション指定形式が誤っているコマンド

pdopsetup コマンドの場合:

pdopsetup [-d] -k option HiRDB\_home\_directory

pdadmvr コマンドの場合:

pdadmvr $[-s \mid -c]$ 

pdlodsv コマンドの場合:

pdlodsv [-r kind]

(S)処理を終了します。

[対策]コマンドの使用方法に従って再度実行してください。

2. メッセージ一覧

# KFPS04615-E

Specified HiRDB option already setup, option=aaa, version=bb....bb (E)

pdopsetup コマンドで指定した HiRDB 運用ディレクトリには、バージョン bb....bb の付加プログラムプ ロダクトが既に組み込まれています。

aaa:付加プログラムプロダクト

sti: HiRDB Staticizer Option aha: HiRDB Advanced High Availability nrf:HiRDB Non Recover FES drl:HiRDB Disaster Recovery Light Edition acl:HiRDB Accelerator

bb....bb:付加プログラムプロダクトのバージョン

(S)処理を終了します。

[対策]指定した HiRDB 運用ディレクトリに組み込まれている付加プログラムプロダクトのバージョンと, インストールされている付加プログラムプロダクトのバージョンを確認してください。インストールされ ている付加プログラムプロダクトのバージョンを組み込む場合は,pdopsetup -d コマンドを実行してか ら pdopsetup コマンドを実行してください。

# KFPS04616-E

Specified HiRDB option not setup, option=aaa (E)

pdopsetup -d コマンドで指定した HiRDB 運用ディレクトリには付加プログラムプロダクトが組み込まれ ていないため,削除できません。

aaa:付加プログラムプロダクト

sti:HiRDB Staticizer Option aha: HiRDB Advanced High Availability

nrf:HiRDB Non Recover FES

drl:HiRDB Disaster Recovery Light Edition

acl:HiRDB Accelerator

(S)処理を終了します。

[対策]pdopsetup コマンドで指定した HiRDB 運用ディレクトリが正しいか確認してください。

# KFPS04617-E

HiRDB option not installed,  $PP=aa...aa$  (E)

HiRDB の付加プログラムプロダクトがインストールされていません。

aa....aa:付加プログラムプロダクト名称 HiRDB Staticizer Option HiRDB Advanced High Availability HiRDB Non Recover FES HiRDB Disaster Recovery Light Edition HiRDB Accelerator

(S)処理を終了します。

[対策]HiRDB の付加プログラムプロダクトをインストールした後,再度実行してください。

# KFPS04618-I

HiRDB option setup complete, func=aa....aa, option=bbb, version=cc....cc (S)

HiRDB の付加プログラムプロダクトの組み込み,又は取り外しをしました。

aa....aa:機能種別

add: 組み込み

delete:取り外し

bbb:付加プログラムプロダクト

sti:HiRDB Staticizer Option

aha: HiRDB Advanced High Availability

nrf: HiRDB Non Recover FES

drl:HiRDB Disaster Recovery Light Edition

acl:HiRDB Accelerator

cc....cc:付加プログラムプロダクトのバージョン

(S)処理を終了します。

# KFPS04619-E

Unable to execute aa....aa command due to HiRDB unit not offline or not terminate normally  $(S+R)$ 

HiRDB のユニットが停止状態でないため、aa....aa コマンドを実行できません。

aa....aa:コマンド名

(S)処理を終了します。

「対策1コマンド実行時. HiRDB が稼働中(開始・終了処理中も含みます)であることが考えられます。この ような状態でこのコマンドを実行できません。

HiRDB が稼働中の場合は、pdstop コマンドで HiRDB を正常停止してから再度実行してください。そ うでない場合は、一度 HiRDB を開始した後、pdstop コマンドで HiRDB を正常停止してから再度実 行してください。

## • UNIX 版限定の注意事項

pdplgset 又は pdopsetup コマンドの場合, HiRDB が停止していても, 異常終了したか pdstop -f コマンドで強制停止した場合は入力できません。

# KFPS04620-I

Server aa....aa information. Process ID=bb....bb. System event=0xcccccccc dddddddd eeeeeeee. User event=0xffffffff. SYS CALL=0xggggggggg.  $(L)$ 

サーバの情報です。

aa....aa:サーバ名

 $bb...$ bb: プロセス ID

- cccccccc:システムイベント情報 1(内部コード)
- dddddddd: システムイベント情報 2 (内部コード)
- eeeeeeee:システムイベント情報 3(内部コード)
- ffffffff:ユーザイベント情報(内部コード)
- gggggggg:システムコールコード情報(内部コード)

(S)処理を続行します。

[対策]このメッセージの前に出力された KFPS01820-E メッセージの付加情報です。サーバ名, 及びプロ セス ID に対応する KFPS01820-E メッセージを基に対策してください。

# KFPS04621-E

Caution: Server aa....aa (process ID=bb....bb) killed by user request (L)

HiRDB 以外からのユーザの要求によって、HiRDB のサーバプロセスが停止しました。HiRDB 以外から のユーザの要求には,次のものがあります。

#### UNIX 版の場合:

• OS の kill コマンドを実行しました。ただし,このメッセージの対象とするシグナルは SIGTERM, SIGKILL, SIGQUIT, SIGABRT だけです。

- Java ストアドプロシジャ, Java ストアドファンクションを使用している場合に, Java 仮想マシン がシグナルを送信しました。このメッセージの対象となるシグナルは、SIGTERM, SIGKILL, 及 び SIGABRT です。
- aio ライブラリを導入していない,又は必要な設定をしていない状態でシステムログの並列出力機 能を適用しました。

#### Windows 版の場合:

• pdkill コマンドを実行しました。

aa....aa: abort プロセスのサーバ名

bb....bb:上記サーバのプロセス ID

(S)処理を続行します。

(O)UNIX 版 HiRDB で core を出力した場合は、HiRDB 管理者へ連絡してください。

[対策]次に示す対策をしてください。

#### UNIX 版の場合:

次に示すどちらかの対処をしてください。

- OS の kill コマンドが実行されたかどうか調査してください。
- aio ライブラリを導入していない,又は必要な設定をしていない状態で,システムログの並列出 力機能を適用していないか (pd log dual write method オペランドに parallel を指定してい ないか)確認してください。システムログの並列出力機能については,マニュアル「HiRDB Version 9 システム導入・設計ガイド」を参照してください。

### Windows 版の場合:

pdkill コマンドが実行されたかどうか調査してください。

### KFPS04622-E

Invalid user name, user=aa....aa; bb....bb processing.  $(E+L)$ 

aa....aa は不正な認可識別子です。

aa....aa:認可識別子

bb....bb:システムの処置

stops:処理を中断します。

continues:実行ユーザのログインアカウントを使用して、処理を続行します (pdinit 実行時だけ)。

(S)bb....bb の内容に従います。

(O)ユティリティの使用方法に従って再度実行してください。

[対策]pdinit 実行時にこのメッセージが出力された場合は,認可識別子を見直して再度実行してください。 なお,次の名称は認可識別子として使用できません。

- 30 バイトを超える名称
- 先頭文字が半角英字(大文字又は小文字)で始まらない名称
- 半角英字(大文字又は小文字)及び半角数字以外の文字列を含む名称
- HiRDB, MASTER, ALL, PUBLIC (認可識別子として使用できない予約語)

## KFPS04623-E

Invalid password, user=aa....aa; bb....bb processing.  $(E+L)$ 

認可識別子 aa....aa に対するパスワードが不正です。

aa....aa:認可識別子

bb....bb:システムの処置

stops:処理を中断します。

(S)bb....bb の内容に従います。

(O)ユティリティの使用方法に従って再度実行してください。

[対策]pdinit 実行時にこのメッセージが出力された場合は,パスワードを見直して再度実行してください。 なお,次の名称はパスワードとして使用できないので,変更してください。

- 30 バイトを超える名称
- 先頭文字が半角英字(大文字又は小文字)で始まらない名称
- 半角英字(大文字又は小文字)及び半角数字以外の文字列を含む名称

## KFPS04624-I

Data replication already stopped, unit ID=aaaa, server ID=bb....bb  $(E+L)$ 

HiRDB Datareplicator のデータ連動用連絡ファイルの障害,又はデータ連動中断が起きたサーバ名を表 示します。このメッセージは障害が起きたサーバの数だけ表示されます。

aaaa:ユニット識別子

bb....bb:サーバ名

(S)データ連動を停止し、HiRDBの開始処理を続行します。

[対策]後続の KFPS01833-I 及び KFPS01801-E メッセージの対処方法に従ってください。
# KFPS04625-E

Error found in system configuration. reason code=aa....aa (L)

システム共通定義又はユニット制御情報定義に指定したオペランドの指定方法に誤りがあります。

aa....aa:理由コード

SPECIFIED pd\_spool\_cleanup\_level:

pd\_spool\_cleanup\_level オペランドの指定方法に誤りがあります。

SPECIFIED pd\_spool\_cleanup\_interval\_level:

pd\_spool\_cleanup\_interval\_level オペランドの指定方法に誤りがあります。

(S)処理を終了します。

[対策]指定方法に誤りがあるオペランドを修正してください。オペランドの修正後に HiRDB を開始してく ださい。

## KFPS04626-E

Unable to remove aa....aa. reason  $code=bb...bb$  (S)

aa....aa のロードモジュールが削除できません。

aa....aa: ロード種別

POSIX:POSIX ライブラリ版の HiRDB

bb....bb:理由コード

USING:このロードモジュールは使用されているため,削除できません。

REMOVED:このロードモジュールは既に削除されています。

RUNNING:pdsetup コマンドが実行中です。

(S)処理を終了します。

[対策]理由コードが RUNNING の場合は,pdsetup コマンドが終了するのを待ってください。終了した ら,再度実行してください。

## KFPS04627-E

HiRDB Datareplicator extraction process not in progress, because error occurred in HiRDB Datareplicator access communication file. unit ID=aaaa, server ID=bb....bb. (L)

データ連動用連絡ファイルへのアクセスが失敗したため、HiRDB Datareplicator によるデータ連動の抽 出処理が動作できません。

aaaa:ユニット識別子

bb....bb:サーバ名

(S)処理を続行します。

[対策]データ連動用連絡ファイルへのアクセス失敗理由を調査して対策してください。直前に出力された KFPS01889-E メッセージからアクセス失敗理由を調査できます。

●KFPS01889-E メッセージの function value が"SYSTEM CALL(stat) ERROR"でかつ errno が 2 の場合

データ連動用連絡ファイルが見付かりません。再作成する場合は、HiRDB Datareplicator による 連動連絡ファイルの初期化が必要です。次に示す手順で実施してください。

1. pdrplstop コマンドでデータ連動処理を終了します。

- 2. 未反映のシステムログがある場合は、HiRDB Dataextractor や HiRDB Datareplicator のデー タ連動回復機能などを使用して,データ連動の抽出−反映間の整合性を回復します。
- 3. HiRDB Datareplicator が提供する hdestart -i コマンドを実行して、データ連動用連絡ファイ ルを再作成して初期化します。

4. pdrplstart コマンドでデータ連動処理を開始します。

●KFPS01889-E メッセージの errno が 13の場合

データ連動用連絡ファイルのアクセス権限がありません。HiRDB 管理者がデータ連動用連絡ファイ ルにアクセスできるようにアクセス権限を変更してください。

●KFPS01889-E メッセージの function value が"FILE LOCK ERROR"の場合

HiRDB Datareplicator がデータ連動用連絡ファイルを占有している可能性があります。HiRDB Datareplicator の実行状態を確認してください。

### KFPS04628-W

Data replication stopped, please check.  $(E+L)$ 

HiRDB Datareplicator とのデータ連動が停止しました。データ連動の停止要因を確認してください。

(S)処理を続行します。

[対策]HiRDB Datareplicator とのデータ連動が停止した要因を確認してください。問題がある場合は, HiRDB Dataextractor や HiRDB Datareplicator のデータ連動回復機能などを使用して、データ連動の 抽出−反映間の整合性を回復してください。

### KFPS04629-I

Command failed on online unit, command=aa....aa, hostname=bb...bb; Retrying on standby unit  $(E+L)$ 

実行系ユニットのホスト bb....bb で aa....aa コマンドの実行が失敗したため,待機系ユニットでコマンド を再実行します。

aa....aa:コマンド名

bb....bb:ホスト名

(S)処理を続行します。

[対策]待機系ユニットで再実行したコマンドが正常終了した場合は,実行系ユニットで発生したエラーを 無視してください。なお,ここでいう実行系及び待機系とは HiRDB が判断する状態であり,実際の系の 状態とは異なることがあります。実行系及び待機系ともエラーが発生した場合は,実際の系の状態を調査 して実行系ユニットで発生したエラーのメッセージに従って対策してください。

## KFPS04643-I

Assumed aa....aa default value=bb....bb on unit cccc (L)

ユニット cccc で定義オペランド aa....aa の省略値 bb....bb を仮定しました。

aa....aa:定義オペランド名,又は環境変数名

定義オペランド名

- pd\_max\_server\_process(最大同時起動サーバプロセス数)
- pd\_tmp\_directory (ワークファイル出力先ディレクトリ名)

#### 環境変数名

- PDUXPLMSGMNI(メッセージキュー識別子数)
- PDUXPLMSGTQL(メッセージキューテーブル数)
- PDUXPLSEMMAX (セマフォ識別指数)
- PDUXPLSHMMAX (共用メモリ使用数)

bb....bb:定義オペランドの仮定値,又は環境変数の仮定値

cccc:ユニット識別子

(S)処理を続行します。

#### [対策]

pd\_tmp\_directory オペランドの仮定値で運用上問題がある場合は、pd\_tmp\_directory オペランドの 指定値を変更してください。

# KFPS04644-I

Assumed aa....aa default value=bb....bb on server  $cc$ .... $cc$  (L)

サーバ cc....cc の aa....aa オペランドの省略値として bb....bb を仮定しました。

aa....aa:オペランド名

pd\_bes\_shmpool\_size (バックエンドサーバ用共用メモリサイズ) pd\_dic\_shmpool\_size(ディクショナリサーバ用共用メモリサイズ) pd sds shmpool size (シングルサーバ用共用メモリサイズ)

bb....bb:オペランドの省略値(単位:バイト)

cc....cc:サーバ名

(S)処理を続行します。

[対策]運用中に共用メモリサイズ不足を検知した場合は,オペランドの指定値を見積もり直してください。 省略値(bb....bbの値)より大きな値を指定して HiRDB を再開始してください。

## KFPS04645-I

pdprgcopy ended, return code=aa  $(L+S)$ 

pdprgcopy コマンドが終了しました。

aa:リターンコード

0:pdprgcopy コマンドが正常終了しました。

8:pdprgcopy コマンドがエラー終了しました。

(S)処理を終了します。

[対策]リターンコードが8の場合は、標準エラー出力やイベントログ (UNIX 版の場合は syslogfile) に出 力されたエラーメッセージを参照してエラーの原因を取り除いてください。その後,コマンドを再実行し てください。

# KFPS04646-I

pdprgrenew ended, return code=aa  $(L+S)$ 

pdprgrenew コマンドが終了しました。

aa:リターンコード

0:pdprgrenew コマンドが正常終了しました。

8:pdprgrenew コマンドがエラー終了しました。入れ替え前の HiRDB のままです。

12:pdprgrenew コマンドがエラー終了しました。入れ替え前の HiRDB に戻す処理の途中でエラー が発生しました。HiRDB は停止しています。

(S)処理を終了します。

[対策]リターンコードによって次の処置をしてください。

リターンコードが 8 の場合

標準エラー出力やイベントログ(UNIX 版の場合は syslogfile)に出力されたエラーメッセージを 参照してエラーの原因を取り除いてください。その後,コマンドを再実行してください。

なお,コマンド実行時に HiRDB が稼働中の場合はコマンド終了後も HiRDB は稼働しています。 コマンド実行時に HiRDB が停止状態の場合はコマンド終了後も HiRDB は停止状態のままとなり ます。

リターンコードが 12 の場合

このメッセージの直前に出力された KFPS04647-I メッセージを参照して、どの処理中にエラーが 発生したか確認し,対処してから pdprgrenew コマンドを再度実行してください。対処方法を次に 示します。

- KFPS04647-I メッセージで SYS\_SUSPEND, 又は SYS\_RESUME と表示されているとき HiRDB のプロセスがあれば、pdstop -f コマンドで HiRDB を強制終了してから pdprgrenew b コマンドを実行してください。HiRDB のプロセスがなければ,pdprgrenew -b コマンドを実 行してください。
- KFPS04647-I メッセージで RECOVER REPLACE, RECOVER BACKUP, 又は RECOVER SYS SUSPEND と表示されているとき 標準エラー出力やイベントログ(UNIX 版の場合は syslogfile)に出力されたエラーメッセージ を参照して,エラーの原因を取り除いてから pdprgrenew -b コマンドを実行してください。

# KFPS04647-I

pdprgrenew aa....aa started  $(L+S)$ 

pdprgrenew コマンドは aa....aa 処理を開始しました。

aa....aa:処理内容

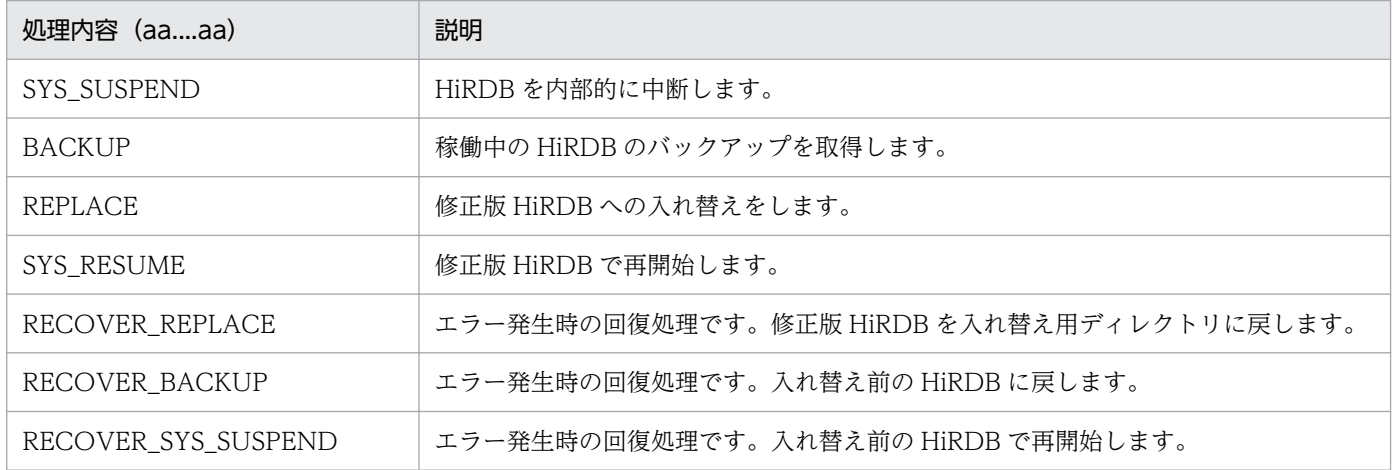

(S)処理を続行します。

# KFPS04648-E

Error occurred in pdprgrenew command, unit ID=aaaa, reason code=bb....bb  $(E+L)$ 

pdprgrenew コマンド実行中にエラーが発生しました。

## aaaa:ユニット識別子

ユニット識別子を取得する前にエラーとなった場合は,"\*\*\*\*"が出力されます。

bb....bb:理由コード

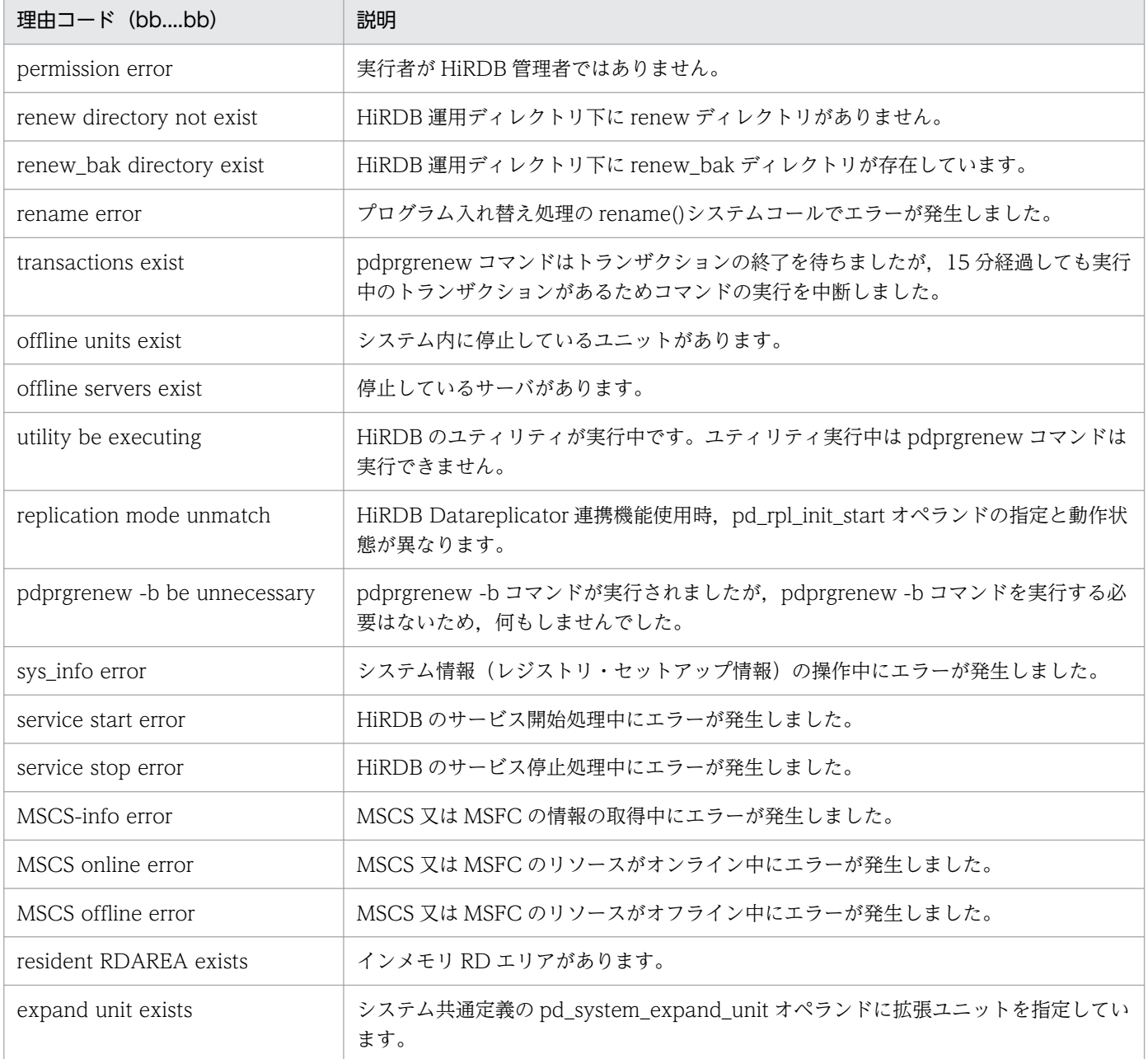

(S)処理を終了します。

[対策]理由コードに対応した処置をしてください。

permission error の場合

pdprgrenew コマンドは HiRDB 管理者が実行してください。

renew directory not exist の場合

pdprgcopy コマンドを実行してから pdprgrenew コマンドを再度実行してください。

renew\_bak directory exist の場合

HiRDB 運用ディレクトリ下の renew\_bak ディレクトリを削除するか、別のディレクトリ名に変更 してから pdprgrenew コマンドを再度実行してください。

rename error の場合

pdprgcopy コマンドでコピーした修正版 HiRDB がある HiRDB 運用ディレクトリ下の renew ディ レクトリと. HiRDB 運用ディレクトリ下の稼働中 HiRDB ディレクトリ (bin. lib など) とが同一 のファイルシステム上にない場合はエラーとなります。必要なディレクトリが同一のファイルシス テム上に存在するように修正してから pdprgrenew コマンドを再度実行してください。

ディレクトリが同一のファイルシステム上にある場合は、OS の rename()システムコールが失敗し ています。OS のメッセージがイベントログ (UNIX 版の場合は syslogfile) に出力されている可能 性があります。エラーの原因を取り除き,pdprgrenew -b コマンドで HiRDB を入れ替え前の状態 に戻した後で pdprgrenew コマンドを再度実行してください。

transactions exist の場合

長時間動作するトランザクションがないことを確認し,現在実行中のトランザクションの終了を待っ て,pdprgrenew コマンドを再度実行してください。

offline units exist, 及び offline servers exist の場合

HiRDB のすべてのユニット, 及びサーバを開始してから pdprgrenew コマンドを再度実行してく ださい。

utility be executing の場合

HiRDB のユティリティが終了してから pdprgrenew コマンドを再度実行してください。

replicator mode unmatch

pd\_rpl\_init\_start オペランドの指定と動作状態を合わせてから pdprgrenew コマンドを再度実行し てください。

pdprgrenew -b be unnecessary の場合

pdprgrenew -b コマンドは、KFPS04646-I メッセージでリターンコード 12 を出力して pdprgrenew コマンドが終了した場合にだけ実行してください。

sys\_info error の場合

レジストリへ regedit.exe などでアクセスしていないか,又は HiRDB のインストール環境ファイ ル(Setup.ini)を開いていないかを確認し,マニュアル「HiRDB Version 9 システム導入・設計 ガイド」の「修正版 HiRDB への入れ替え」の「障害時の運用」に従って対策してください。

service start error の場合

サービスが開始しなかった原因をイベントログ(UNIX 版の場合は syslogfile)で確認し,エラー 原因を取り除いてください。サービスが開始処理中の場合は,サービスが開始又は停止してから, マニュアル「HiRDB Version 9 システム導入・設計ガイド」の「修正版 HiRDB への入れ替え」の 「障害時の運用」に従って対策してください。

#### service stop error の場合

サービスが停止しなかった原因をイベントログ(UNIX 版の場合は syslogfile)で確認し,エラー 原因を取り除いてください。サービスが停止処理中の場合は,サービスが開始又は停止してから, マニュアル「HiRDB Version 9 システム導入・設計ガイド」の「修正版 HiRDB への入れ替え」の 「障害時の運用」に従って対策してください。

### MSCS-info error の場合

イベントログ (UNIX 版の場合は syslogfile) を確認し、エラー原因を取り除いてから、マニュア ル「HiRDB Version 9 システム導入・設計ガイド」の「修正版 HiRDB への入れ替え」の「障害時 の運用」に従って対策してください。

MSCS online error の場合

MSCS 又は MSFC のリソースがオンラインにならなかった原因をイベントログ(UNIX 版の場合 は syslogfile)で確認し,エラー原因を取り除いてから,マニュアル「HiRDB Version 9 システム 導入・設計ガイド」の「修正版 HiRDB への入れ替え」の「障害時の運用」に従って対策してくだ さい。

# MSCS offline error の場合

MSCS 又は MSFC のリソースがオフラインにならなかった原因をイベントログ(UNIX 版の場合 は syslogfile)で確認し,エラー原因を取り除いてから,マニュアル「HiRDB Version 9 システム 導入・設計ガイド」の「修正版 HiRDB への入れ替え」の「障害時の運用」に従って対策してくだ さい。

## resident RDAREA exists の場合

インメモリ化を解除してから,pdprgrenew コマンドを再度実行してください。

#### expand unit exists の場合

pdprgrenew コマンドは実行できません。HiRDB を正常終了してから、修正版 HiRDB に入れ替え てください。

### KFPS04649-E

Error occurred in pdprgcopy command, unit ID=aaaa, reason code=bb....bb  $(E+L)$ 

pdprgcopy コマンド実行中にエラーが発生しました。

aaaa:ユニット識別子

ユニット識別子を取得する前にエラーとなった場合は,"\*\*\*\*"が出力されます。

bb....bb:理由コード

permission error:

実行者が HiRDB 管理者ではありません。

invalid version:

バージョン番号及びリビジョン番号が同じでないため,HiRDB は入れ替えできません。

invalid addressing mode:

稼働中の HiRDB と入れ替える修正版 HiRDB とで,アドレッシングモードが異なります。

invalid version different between units

ユニット間で HiRDB のバージョンが異なります。

no space disk:

必要な空きディスク容量がありません。

renew directory exist:

HiRDB 運用ディレクトリ下に renew ディレクトリが既に存在しています。

invalid HiRDB server type:

稼働中の HiRDB と入れ替える修正版 HiRDB とで、HiRDB サーバの種別 (HiRDB シングルサー バか. HiRDB パラレルサーバか)が異なります。

install directory:

- UNIX 版の場合:pdprgcopy コマンドの引数として指定したディレクトリが HiRDB インストー ルディレクトリです。
- Windows 版の場合:pdprgcopy コマンドの引数として指定したディレクトリが,「プログラム メンテナンス用セットアップ」でインストールしたディレクトリです。

copy error:

ファイルをコピー中にエラーが発生しました。

delete error:

pdprgcopy コマンド実行中にエラーが発生したため、HiRDB 運用ディレクトリ下の renew ディレ クトリを削除しようとしましたが,renew ディレクトリの削除に失敗しました。

sys\_info error

システム情報(レジストリ・セットアップ情報)の操作中にエラーが発生しました。

(S)処理を終了します。

[対策]理由コードに対応した処置をしてください。

permission error の場合

pdprgcopy コマンドは HiRDB 管理者が実行してください。

invalid version の場合

稼働中の HiRDB と入れ替える修正版 HiRDB とでは、バージョン番号及びリビジョン番号が同じ でないと入れ替えはできません。バージョン番号及びリビジョン番号が同じ修正版 HiRDB をイン ストールしてから pdprgcopy コマンドを再度実行してください。

invalid addressing mode の場合

稼働中の HiRDB と入れ替える修正版 HiRDB とでは,アドレッシングモードが同じでないと入れ 替えはできません。稼働中の HiRDB と同じアドレッシングモードの修正版 HiRDB をインストー ルしてから pdprgcopy コマンドを再度実行してください。

invalid version different between units の場合

入れ替える修正版 HiRDB はすべてのユニットで同一のバージョンをインストールしてください。 no space disk の場合

HiRDB 運用ディレクトリ下に修正版 HiRDB が必要とする空き容量を確保してから, pdprgcopy コマンドを再度実行してください。

install directory の場合

- UNIX の場合:HiRDB 運用ディレクトリとインストールディレクトリとが同じディレクトリの 場合,修正版 HiRDB への入れ替えはできません。 インストールディレクトリと HiRDB 運用ディレクトリとが異なるディレクトリの場合は, pdprgcopy コマンドの引数に HiRDB 運用ディレクトリを指定して再度実行してください。
- Windows 版の場合:入れ替え対象となる HiRDB のインストールディレクトリを指定して,再 度コマンドを実行してください。

renew directory exist の場合

HiRDB 運用ディレクトリ下の renew ディレクトリを別のディレクトリ名に変更するか, 削除して から pdprgcopy コマンドを再度実行してください。

invalid HiRDB server type の場合

稼働中の HiRDB と入れ替える修正版 HiRDB とでは、HiRDB サーバの種別 (HiRDB シングルサー バか、HiRDB パラレルサーバか)が同じでないと入れ替えはできません。稼働中の HiRDB と同じ サーバ種別の修正版 HiRDB をインストールしてから pdprgcopy コマンドを再度実行してください。

communication error occurred の場合

通信エラーの原因を調べて対策してから,コマンドを再度実行してください。

copy error の場合

OS のメッセージがイベントログ (UNIX 版の場合は syslogfile) に出力されている可能性がありま す。コピー処理が失敗した原因を調査し,原因を取り除いてから pdprgcopy コマンドを再度実行 してください。

delete error の場合

このメッセージより前のエラーメッセージを参照してエラー原因を取り除き、HiRDB 運用ディレク トリ下の renew ディレクトリを削除してから pdprgcopy コマンドを再度実行してください。

sys\_info error の場合

レジストリへ regedit.exe などでアクセスしていないか,又は HiRDB のインストール環境ファイ ル(Setup.ini)を開いていないかを確認し,マニュアル「HiRDB Version 9 システム導入・設計 ガイド」の「修正版 HiRDB への入れ替え」の「障害時の運用」に従って対策してください。

# KFPS04650-I

Trouble shoot file and temporally file delete aa....aa. system ID=bbbb, unit ID=cccc (L)

%PDDIR%¥spool 下のトラブルシュート情報ファイル,及び%PDDIR%¥tmp 下の作業用一時ファイルの 削除を開始又は終了します。

aa....aa: 処理内容

started:削除処理の開始

completed:削除処理の終了

bbbb:HiRDB 識別子

cccc:ユニット識別子

(S)処理を続行します。

## KFPS04651-W

Message log server restarted  $(E+L)$ 

メッセージログサーバを再起動しました。メッセージログサーバの異常終了から再起動完了までの間に HiRDB が出力したメッセージはメッセージログファイル (%PDDIR%¥spool¥pdlog1 又は pdlog2) に出 力されません。メッセージ出力元のサーバマシンのイベントログ (UNIX 版の場合は syslogfile) に出力 されます。ただし,メッセージがイベントログ(UNIX 版の場合は syslogfile)に出力されないこともあ ります。なお、実行中の UAP, コマンド,及びユティリティについては問題ありません。

(S)処理を続行します。

# KFPS04652-E

Pdstop command failed, reason=aa....aa  $(E+L)$ 

ほかの運用コマンドが実行中のため,pdstop コマンドが実行できませんでした。

aa....aa:コマンドを実行できない理由

- RPL\_STARTING:HiRDB Datareplicator との連携の開始処理中です。
- RPL\_STOPPING:HiRDB Datareplicator との連携の終了処理中です。

(S)処理を終了します。

[対策]ほかの運用コマンドが終了した後に pdstop コマンドを再実行してください。

# KFPS04653-E

Unable to stop unit aaaa with alternate servers, reason=bb....bb  $(L+S)$ 

スタンバイレス型系切り替え機能の代替機能の状態によって,代替 BES ユニット又は代替機能を停止でき ません。

aaaa:停止しようとしたユニットのユニット識別子。

pdstop -z -c コマンドを実行した場合は"\*\*\*\*"を表示する場合があります。

bb....bb:理由コード

(S)処理を終了します。

[対策]理由コードを参照して対処してください。

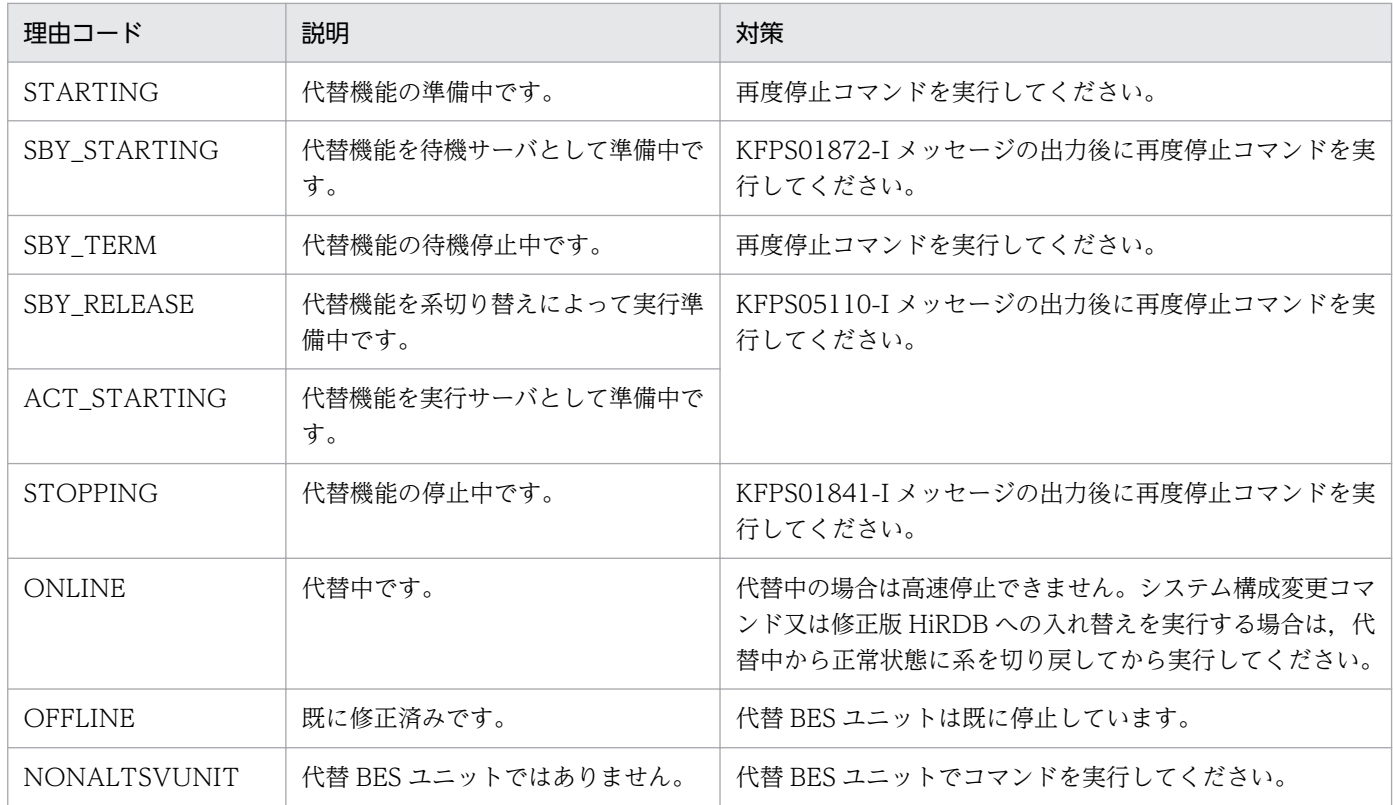

# KFPS04654-W

Unable to continue alternate service for unit aaaa because of dying alternate server unit bbbb  $(L)$ 

代替 BES ユニットが終了するため、実行中の代替機能を停止します。

aaaa:正規 BES ユニットのユニット識別子

bbbb:代替 BES ユニットのユニット識別子

(S)処理を終了します。

[対策]代替 BES ユニットが正規 BES ユニットのサーバ機能を代替中で、正規 BES ユニットが待機完了し ている場合は系切り替えが発生します。系切り替えが発生しない場合は,正規 BES ユニットに対して pdstart -q コマンドを実行してください。

### KFPS04655-E

Unable to continue HiRDB server aa....aa processing because serious error occurred (L)

aa....aa サーバで、処理が続行できないエラーが発生しました。

aa....aa:サーバ名

(S)処理を終了します。

[対策]このメッセージの前に出力されたメッセージに従ってエラーの原因を取り除いてください。必要が あれば,サーバを再開始してください。

### KFPS04660-I

Pdchgconf started (L)

システム構成変更コマンド(pdchgconf コマンド)を開始しました。

(S)処理を続行します。

## KFPS04661-I

Pdchgconf terminated. return code=aa  $(L)$ 

システム構成変更コマンド(pdchgconf コマンド)が終了しました。

aa:リターンコード

0:システム構成変更処理が正常終了しました。

8:システム構成変更処理がエラー終了しました。

(S)処理を終了します。

[対策]リターンコードが8の場合は、標準エラー出力やメッセージログファイルに出力されたエラーメッ セージを参照してエラーの原因を取り除いてください。その後,コマンドを再実行してください。

### KFPS04662-E

Unable to execute pdchgconf, because aa....aa (L)

システム構成変更コマンド(pdchgconf コマンド)を実行できません。

aa....aa:理由コード

(S)処理を終了します。

[対策]理由コードに対応する対策をしてください。

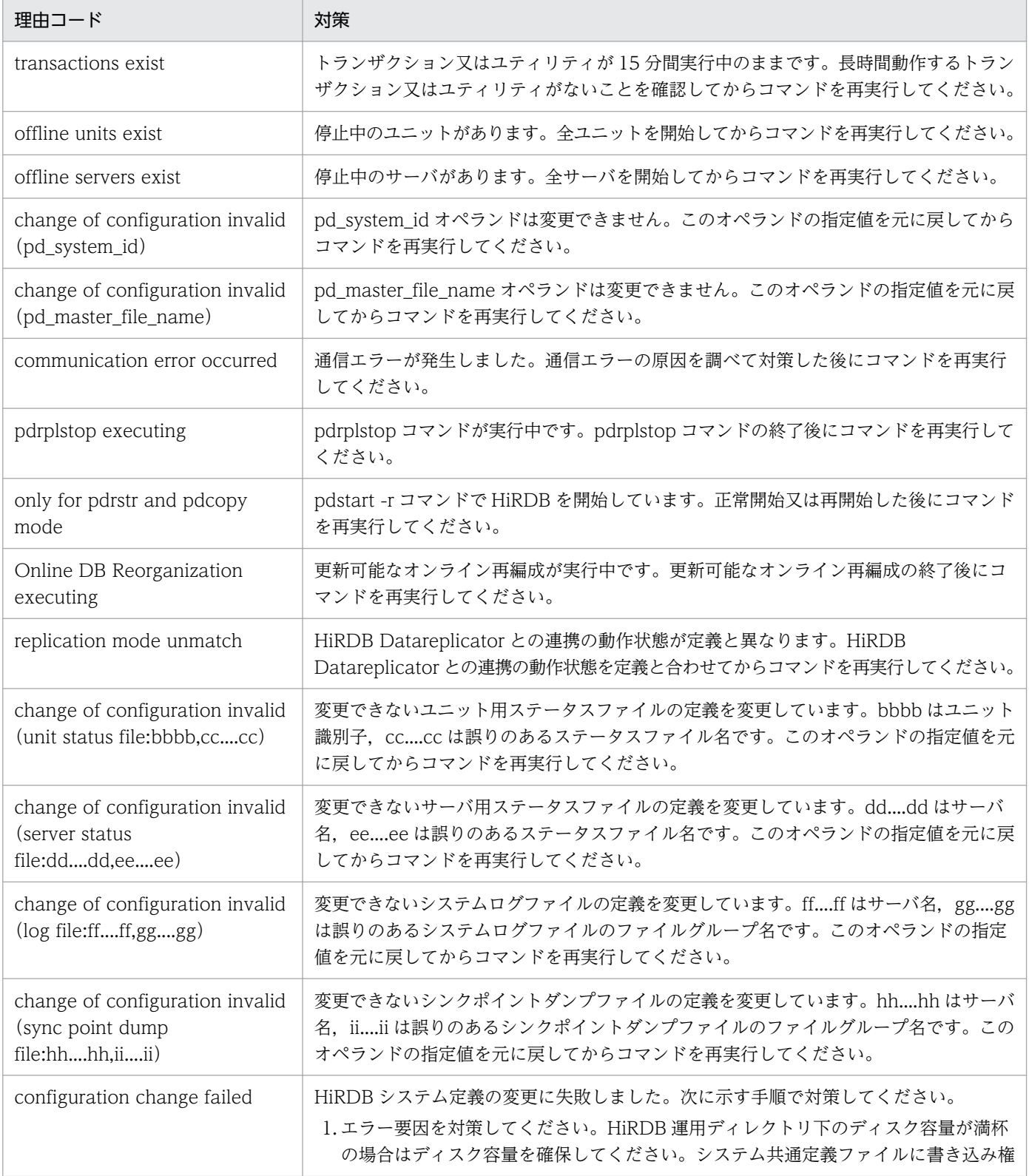

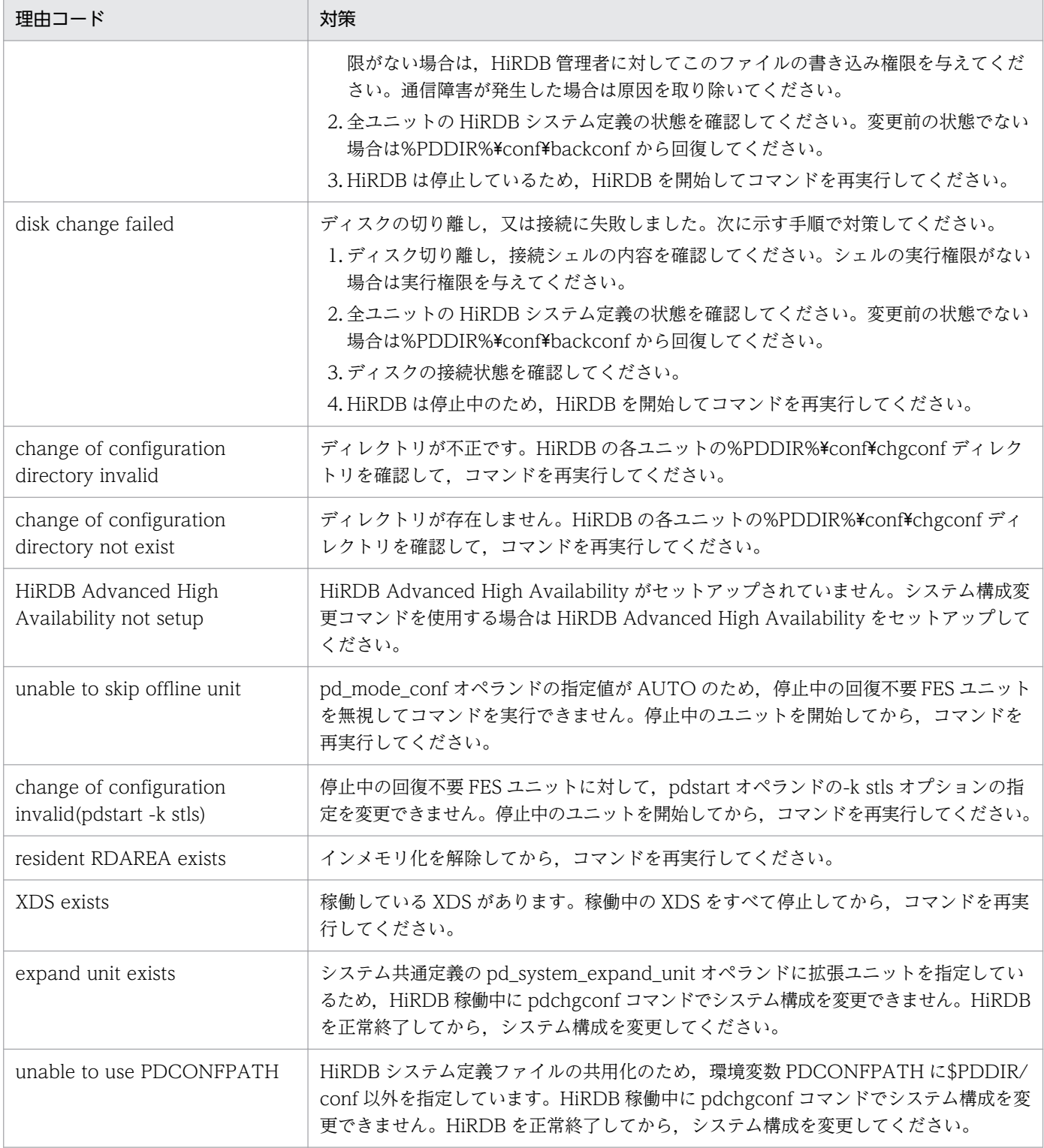

# KFPS04663-W

Now waiting for termination of transaction or utility (L)

トランザクション又はユティリティの終了を待ち合わせています。

トランザクション又はユティリティが長時間終了しない場合,このメッセージが繰り返し出力されること があります。

(S)処理を続行します。

[対策]pdchgconf 又は pdtrnqing コマンドの実行を優先する場合は、実行中のトランザクションや、ユ ティリティを pdls -d trn 又は pdls -d prc コマンドで確認した後に、pdcancel コマンドでキャンセルし てください。トランザクション又はユティリティの実行を優先する場合は何もしないでください。

# KFPS04664-I

Configuration change processing aa....aa. unit:bbbb  $(L)$ 

システム構成変更コマンド(pdchgconf コマンド)でシステム定義を変更しています。

### aa....aa: 如理内容

start:システム定義の変更開始 end:システム定義の変更終了 recover:システム定義の変更の取り消し開始

bbbb:ユニット識別子

(S)処理を続行します。

## KFPS04665-W

Changing definition file skipped in pdchgconf, unit ID=aaaa, reason code=bb....bb  $(E)$ 

pdchgconf コマンドは,ユニット aaaa のシステム定義ファイルの入れ替えを行いませんでした。

aaaa:システム定義ファイルの入れ替えを行わなかったユニットの識別子

bb....bb:システム定義ファイルの入れ替えを行わなかった理由

communication error occurred: 通信エラーが発生しました。ネットワーク, 各マシン, ユニット, 又はサーバに障害が発生している可能性があります。

(S)処理を続行します。

[対策]ユニット aaaa を再開始する前に、%PDDIR%\conf 下と%PDCONFPATH%下のシステム定義ファ イルを変更後のシステム定義ファイルに置き換えてください。

bb....bb に communication error occurred が表示された場合:システムマネジャのユニットからユ ニット aaaaへの通信エラーが発生する要因があります。ネットワークに障害が発生していないか,又 はリモートシェルの実行権限があるかなど,通信エラーの原因を調べて対策してください。

# KFPS04666-I

System configuration changed (J)

システム定義が変更された可能性があります。このメッセージは、IP1/Integrated Manager にイベント を通知する場合に出力されます。

(S)処理を続行します。

# KFPS04667-I

Transaction and connect pause process start.unit=aa....aa (L)

ユニット aa....aa のトランザクションキューイングを開始しました。

aa....aa:ユニット識別子

(S)処理を続行します。

# KFPS04668-I

Transaction and connect pause process ended.unit=aa....aa (L)

ユニット aa....aa のトランザクションキューイングを終了しました。

aa....aa:ユニット識別子

(S)処理を続行します。

# KFPS04669-I

Transaction and connect pause process released.unit=aa....aa (L)

ユニット aa....aa のトランザクションキューイングを解除しました。

aa....aa:ユニット識別子

(S)処理を続行します。

# KFPS04670-E

Error occurred while releasing HiRDB standby state  $(E+L)$ 

待機解除処理で異常を検知しました。又は,HiRDB の正常開始処理が待機中 HiRDB に対して実行されま した。この場合,待機系 HiRDB は正常開始できません。

次に示す原因が考えられます。

ユーザサーバホットスタンバイを適用し、かつ Hitachi HA Toolkit Extension を使用している場合:

• Hitachi HA Toolkit Extension のサービスプロセス(hateserve コマンドで起動)の起動完了前 に pdstart コマンドで HiRDB を開始した後, Hitachi HA Toolkit Extension のサービスプロ セスを起動しています。Hitachi HA Toolkit Extension のサービスプロセス起動前に HiRDB

を開始すると,HiRDB は待機状態として開始されます。その後,Hitachi HA Toolkit Extension のサービスプロセスの起動によって,待機解除処理が動作します。

● 待機系 HiRDB を開始した後,実行系 HiRDB を正常開始しています。このとき,実行系 HiRDB の開始に失敗して,系切り替えが発生しました。

実行系の HiRDB を終了しようとした場合:

正常終了又は計画停止を確定させた後に,CPU 障害又はマシンスローダウンによる系切り替えが発 生しました。

(S)アボートコード(Psadhf0)を出力して,このプロセスを終了します。

# [対策]

ユーザサーバホットスタンバイを適用し、かつ Hitachi HA Toolkit Extension を使用している場合:

• Hitachi HA Toolkit Extension のサービスプロセスの起動前に pdstart コマンドを実行してい る場合は、Hitachi HA Toolkit Extension のサービスプロセスの起動後に実行するか、Hitachi HA Toolkit Extenstion の server 定義文の actcommand オペランドに HiRDB 起動コマンド を指定してください。pdstart コマンドをシェルで実行している場合も,同様に Hitachi HA Toolkit Extension のサービスプロセスの起動後にシェルが動作するようにしてください。

• 実行系 HiRDB の開始に失敗した原因の対策をしてから,実行系 HiRDB を再開始してください。 実行系の HiRDB を終了しようとした場合:

• UNIX 版の場合

実行系 HiRDB の終了に失敗した原因の対策をしてください。

その後,HiRDB を開始する場合,クラスタソフトウェアとして HA モニタを利用しているとき は,HA モニタの片系がダウンした状態では実行系か待機系かを判断できないことがあるため, 開始処理が途中で止まることがあります。この場合、次に示す手順で HA モニタのコマンドを実 行して,自系を実行系とする必要があります。

monshow コマンドで,サーバの状態が"\*SBY\*"(実行サーバの開始待ち中)であることを確 認します。

monact コマンドで、実行サーバであることを HA モニタへ通知します。

• Windows 版の場合 実行系 HiRDB の終了に失敗した原因の対策をしてください。

# KFPS04671-I

Recoverd from unit aaaa termination, reason code  $=$  bb....bb  $(L)$ 

ユニット aaaa の停止途中に異常が発生しましたが,回復処理をしてユニットの強制終了処理を続行します。

aaaa:ユニット識別子

bb....bb:理由コード

CRITICAL:強制終了処理でクリティカル状態のプロセスを即時停止しました。

(S)処理を続行します。

(O)pdstop -f コマンド又は pdstop -z コマンドでユニットの強制終了をしたときに,pdstop コマンドが 強制終了することがありますが,このメッセージが出力されていればユニットの強制終了処理は続行して いるため,問題ありません。

[対策]実行系で pdstop -f コマンド又は pdstop -z コマンドによるユニットの強制終了をしたときに, HiRDB がこのメッセージを出力して強制終了処理を続行しています。このとき, HA モニタ又は HA Toolkit Extention が異常終了を検知(KAMN300-E 又は KAME300-E メッセージを出力)して,系切 り替えすることがあります。

# KFPS04680-E

Error occurred in Real\_Time\_SAN\_Replication, reason code=aa....aa, command=bb....bb, group=cc....cc  $(E+L)$ 

RAID Manager のコマンドがエラーになりました。

aa....aa:コード

bb....bb:エラーになった RAID Manager のコマンド名

cc....cc:ペア論理ボリュームグループ名

(S)処理を続行します。

[対策]次に示すコード一覧に対応した処置をしてください。

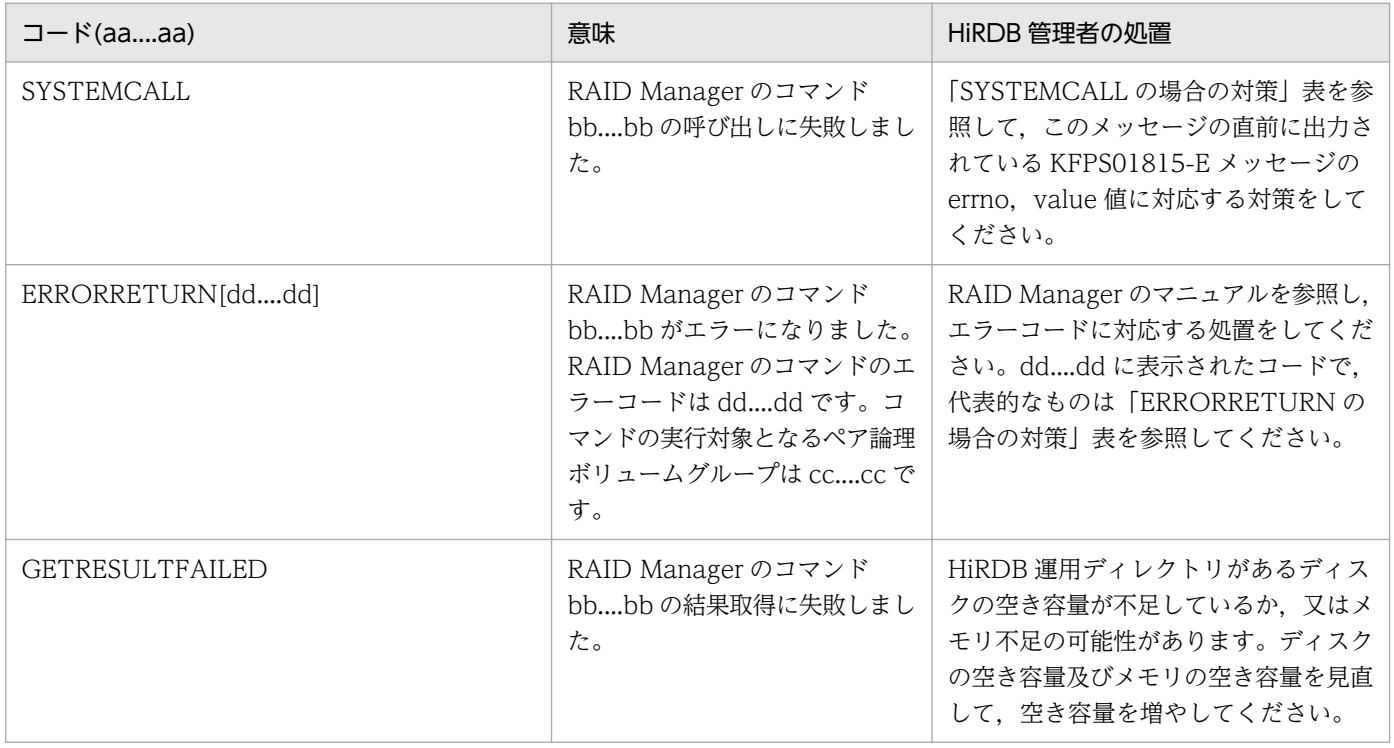

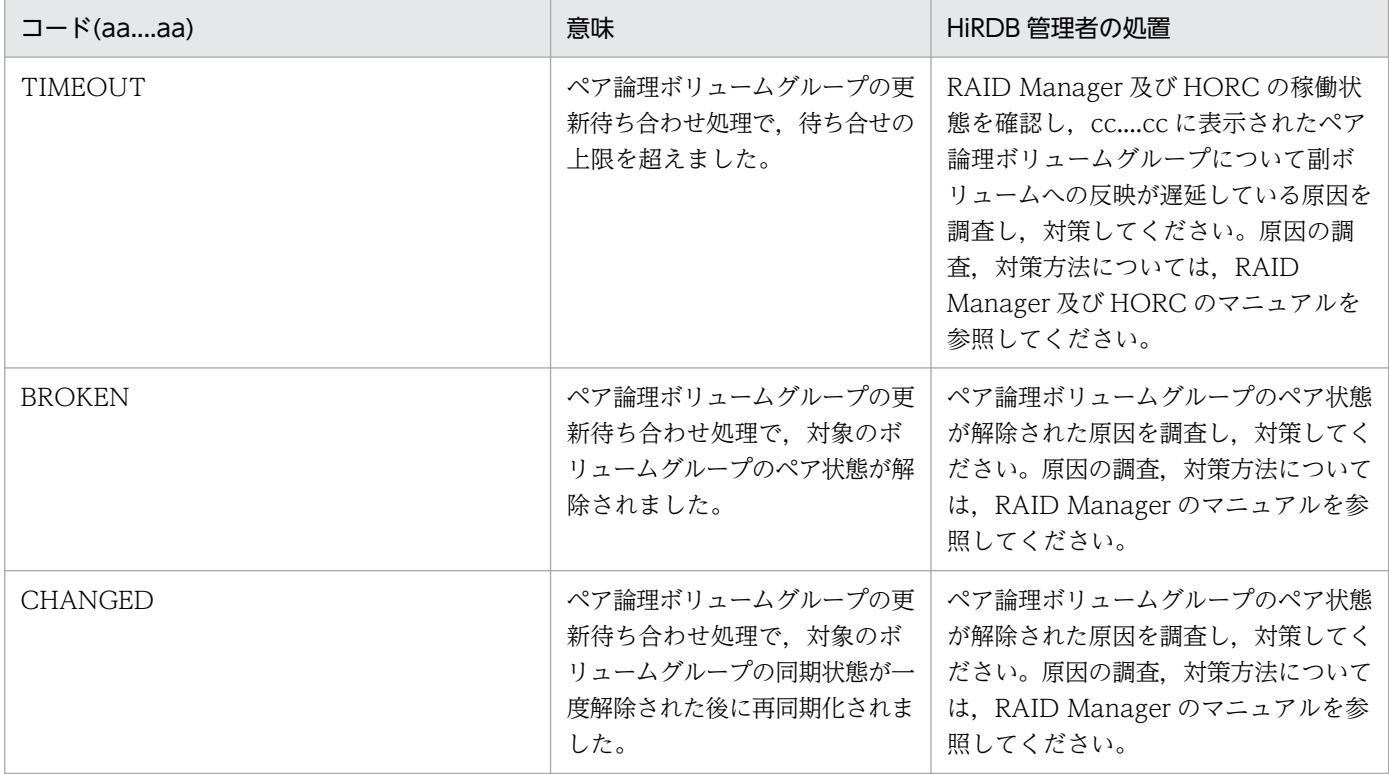

# ●SYSTEMCALL の場合の対策

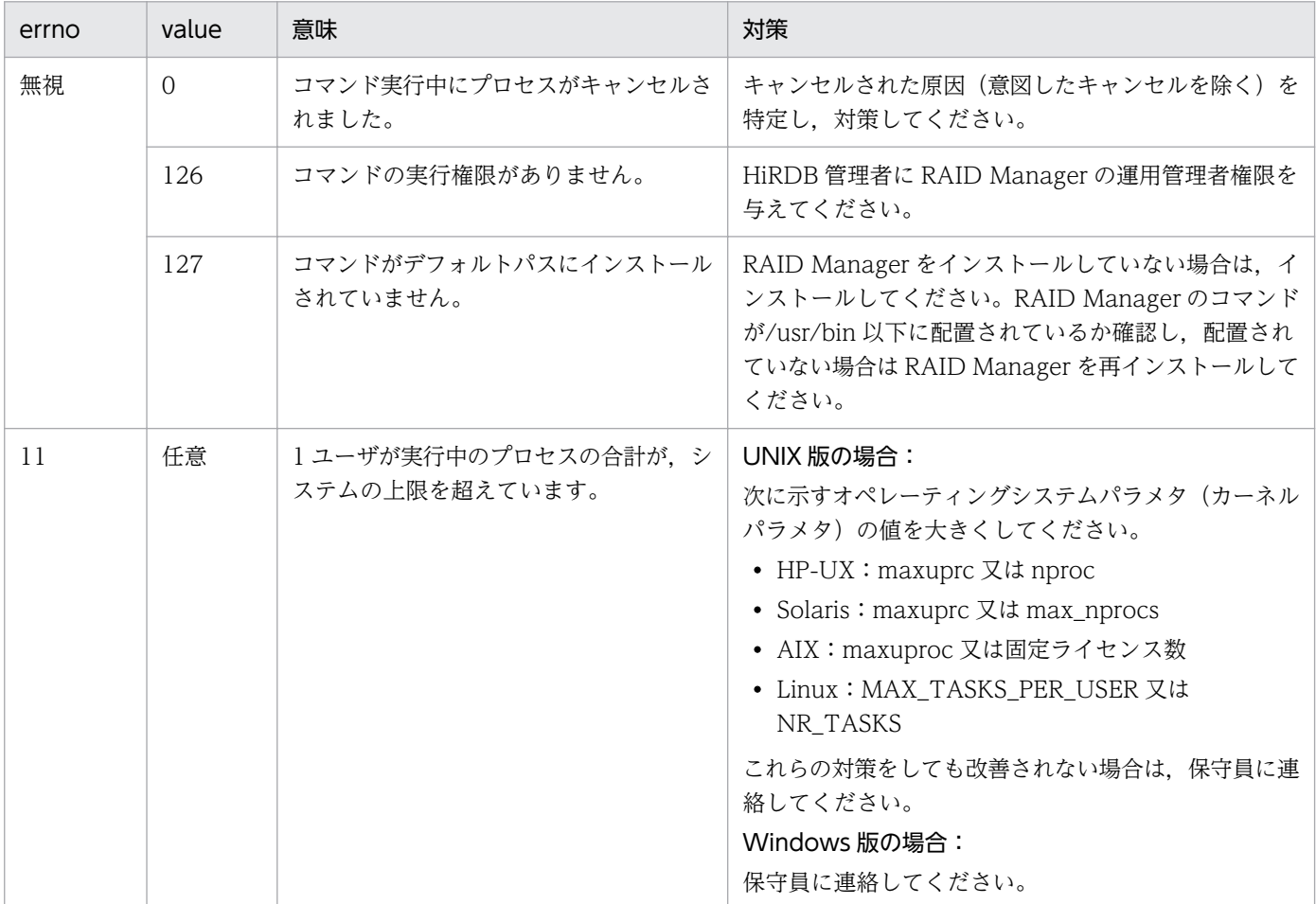

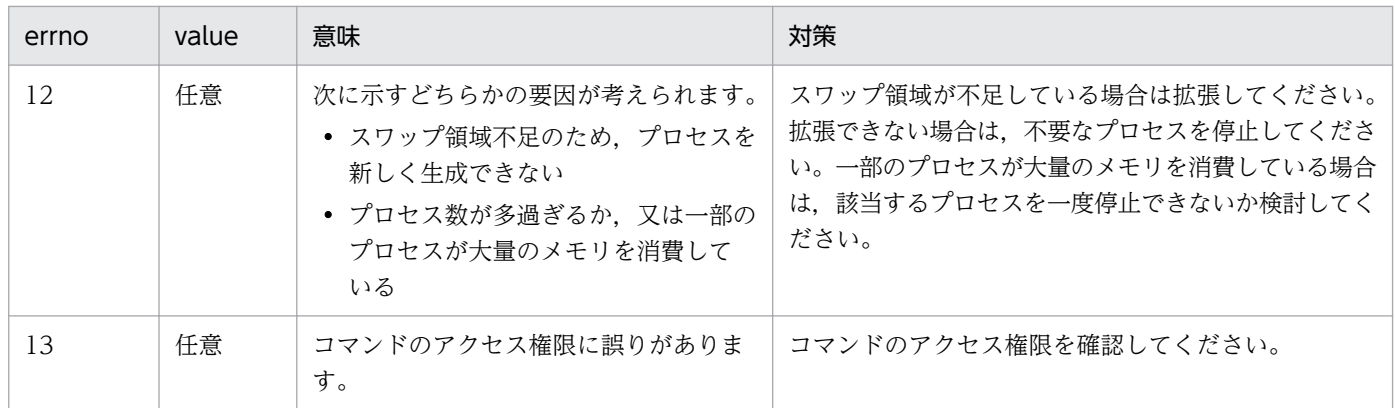

# ●ERRORRETURN の場合の対策

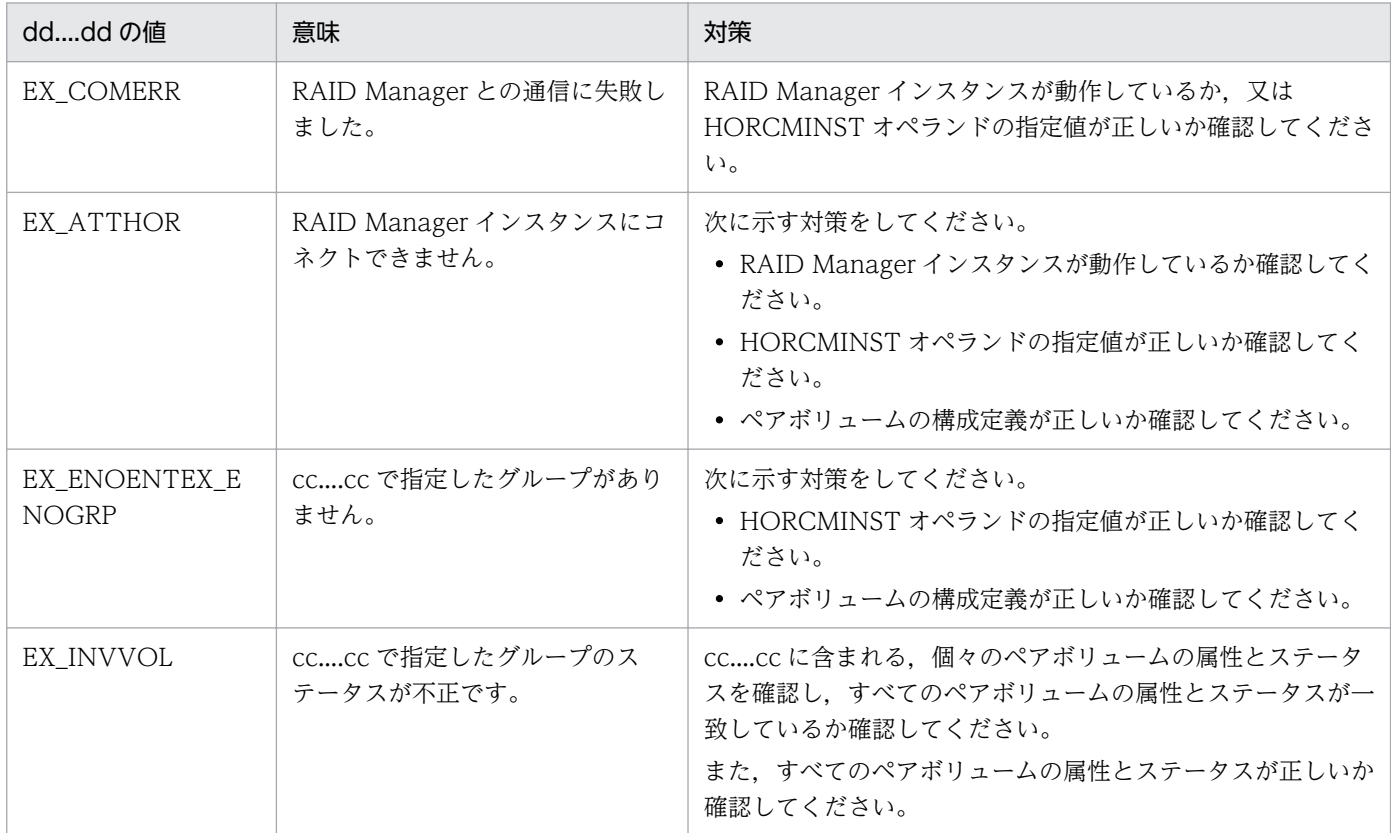

# KFPS04681-E

aa....aa invalid; stops unit startup. server ID=bb....bb, old value=cc....cc, new value=dd....dd  $(E+L)$ 

aa....aa オペランドの指定値を変更したため,ユニットを再開始できません。aa....aa オペランドの値は, 異常終了,強制終了,又は計画停止後には変更できません。

aa....aa:指定値が一致していないオペランド

- pd\_rise\_use
- pd\_rise\_pairvolume\_combination
- pd\_rpl\_reflect\_mode
- pdstart -k
- pd\_system\_expand\_unit
- bb....bb:サーバ名

aa....aa に表示されたオペランドがサーバ定義のオペランドの場合,該当するサーバ定義のサーバ名が bb....bb に表示されます。aa....aa に表示されたオペランドがシステム共通定義又はユニット制御情報 定義の場合は,"\*\*\*\*\*\*\*\*"が表示されます。

cc....cc:aa....aa オペランドの変更前の値

pd\_system\_expand\_unit オペランドに拡張ユニットを追加した場合は"\*\*\*\*"を表示します。

dd....dd: aa....aa オペランドの変更後の値

pd\_system\_expand\_unit オペランドに指定していた拡張ユニットを削除した場合は"\*\*\*\*"を表示します。

(S)処理を終了します。

# [対策]

〈aa....aa が pd\_system\_expand\_unit 以外の場合〉

aa ...aa オペランドの値を変更前の値 (cc....cc) に戻して、ユニットを再開始してください。

〈aa....aa が pd\_system\_expand\_unit の場合〉

一部のユニットが開始途中の可能性があるため,各ユニットで pdls -d ust コマンドを実行してユ ニットの稼働状態を確認します。そのユニットの状態が STARTING(開始途中)の場合は,pdstop -z コマンドでユニットを終了します。すべてのユニットが終了したことを確認してから,

pd\_system\_expand\_unit オペランドの指定値を変更してください。その後、ユニットを再開始し てください。

なお,変更前の値(cc....cc の値)及び変更後の値(dd....dd の値)はユニットごとに表示されます。

# KFPS04682-E

Unable to specify Real\_Time\_SAN\_Replication, because of using aa....aa  $(E+L)$ 

ログ同期方式のリアルタイム SAN レプリケーションと組み合わせて使用できない機能があります。

### aa....aa:機能名

Staticizer Option:インナレプリカ機能

(S)処理を終了します。

[対策]ログ同期方式のリアルタイム SAN レプリケーションを使う場合は,メッセージに示された機能を使 わないようにシステム定義を修正してください。

メッセージに示された機能を使う場合は,ログ同期方式以外のリアルタイム SAN レプリケーションを 使う (pd\_rise\_pairvolume\_combination オペランドを syssync 以外にする)か, 又はリアルタイム SAN レプリケーションを使わない (pd\_rise\_use オペランドを"N"にする) ようにシステム定義を修正 してください。

システム定義を修正後, HiRDB を開始してください。

# KFPS04683-I

HiRDB unit aaaa start on standby site (L)

ログ適用サイトのユニットを開始しました。

aaaa:ユニット識別子

(S)処理を続行します。

# KFPS04684-E

Unable to execute aa....aa, because  $bb...bb$  (E)

bb....bb の理由によって aa....aa コマンドを実行できません。

aa ....aa: コマンド名 (オプションを含む)

bb....bb: 理由コード

(S)処理を終了します。

[対策]理由コードを参照し、実行するコマンドとそのオプションが適切かどうかを確認してください。ま た,必要に応じて,次の対策を実施してください(同時に,マニュアル「HiRDB Version 9 ディザスタ リカバリシステム 構築・運用ガイド」の「障害発生時の運用」も参照してください)。

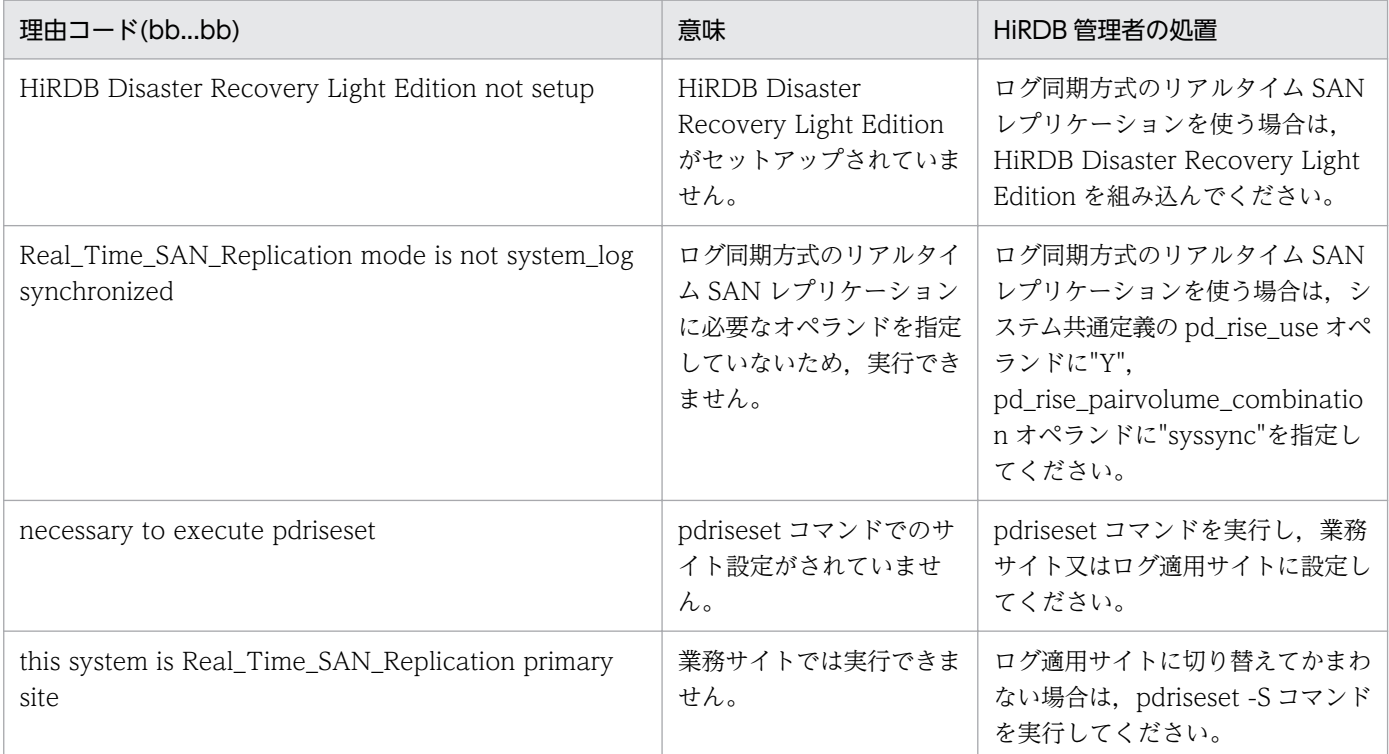

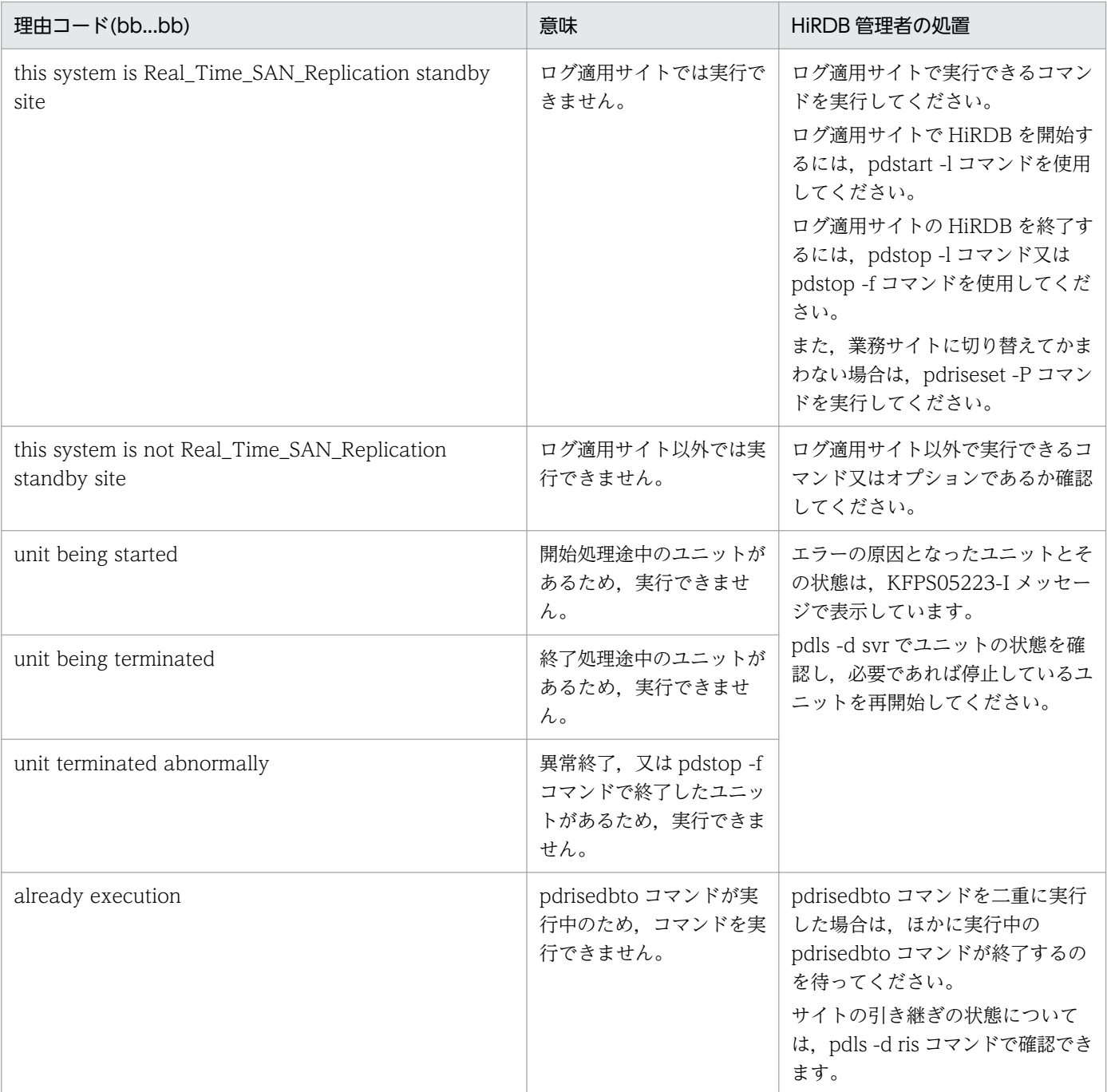

# KFPS04685-E

Status subfiles only initialized, aa....aa (E)

すべての副ステータスファイルが初期状態です。

以下の原因が考えられます。

(1)システムログ適用化で,ログ適用サイトの副ステータスファイルを手順どおり作成しなかった

(2)ログ適用サイトの現用の副ステータスファイルを削除した

aa....aa:

#### unit=bbbb

ユニット bbbb のユニット用ステータスファイル

unit=bbbb, server=cc....cc

ユニット bbbb 内のサーバ cc....cc のサーバ用ステータスファイル

bbbb:ユニット識別子

cc....cc:サーバ名

(S)処理を続行します。

#### [対策]

(1)システムログ適用化の手順に誤りがないか確認して,システムログ適用化を再度実施してください。 (2)ログ適用サイトの HiRDB を開始するために,システムログ適用化を実施してください。

### KFPS04686-I

HiRDB unit aaaa database take over terminated (L)

ユニット aaaa を終了させ,業務サイトからのデータベース引き継ぎが完了しました。

aaaa:ユニット識別子

(S)処理を終了します。

# KFPS04687-I

Real\_Time\_SAN\_Replication information : status=aa....aa  $(L+S)$ 

ログ同期方式のリアルタイム SAN レプリケーションでのサイトの状態を示します。

aa....aa:サイトの状態 primary:業務 standby:ログ適用 ready:準備 initial:初期 特定できない場合は\*\*\*\*を表示します。

(S)処理を続行します。

### [対策]

• サイト状態が\*\*\*\*以外の場合 問題ありません。

• サイト状態が\*\*\*\*の場合

次のどれかの処置をしてください。

·系切り替え構成の場合は、コマンドを実行した系を確認し、現用系で pdriseset コマンドを実行 してください。

·現用系で pdriseset コマンドを実行している場合にこのメッセージが出力されているときは、ユ ニット制御情報定義の pd\_hostname オペランドの指定値を見直してください。

・pd hostname オペランドに現用系の標準ホスト名以外を指定している場合は、現用系の標準ホ スト名を指定してください。

・系切り替え構成以外の場合でこのメッセージが出力されている場合は,保守員に連絡してください。

# KFPS04688-I

Site status set to aa ...aa from bb....bb  $(L+S)$ 

サイトの状態を設定しました。

aa....aa:設定したサイトの状態

primary:業務

standby:ログ適用

initial:初期

bb....bb: 設定前のサイトの状態

ready:準備

primary:業務 standby:ログ適用

initial:初期

(S)処理を続行します。

# KFPS04689-W

aa....aa ignored, reason=bb....bb  $(E+L)$ 

bb....bb の理由によって、aa....aa で示される機能の指定を無視します。

### aa....aa:機能名

Non Recover FES: 回復不要 FES System switchover facility:系切り替え機能 Security Audit:セキュリティ監査機能 Statistical information:統計情報 HiRDB Datareplicator: HiRDB Datareplicator 連携機能 bb....bb:理由コード

standby site:ログ適用サイトとして動作

(S)処理を続行します。

[対策]ログ同期方式のリアルタイム SAN レプリケーションを適用していて,ログ適用サイトとして動作す る場合,aa....aa に示す機能は無効になります。詳細については,マニュアル「HiRDB Version 9 ディザ スタリカバリシステム 構築・運用ガイド」を参照してください。

## KFPS04690-Q

The state of site changed to aa....aa.  $(y/n)$  (S)

サイトの状態を aa....aa に変更するかどうかの問い合わせメッセージです。

aa....aa:

primary:業務 standby:ログ適用 initial:初期

(S)処理を続行します。

[対策]サイトの状態を変更する場合は y 又は Y を, サイトの状態を変更しない場合は n 又は N を入力して ください。それ以外の文字を入力した場合,n を入力したものとみなされます。また,文字を入力しない でリターンキーだけ入力した場合も,n を入力したものとみなされます。

# KFPS04691-I

Pdrisedbto terminated, return code=a  $(L+S)$ 

データベース引き継ぎが完了しました。

a:リターンコード

- 0:正常終了しました。
- 4:一部のサーバのデータベース引き継ぎに成功しました。

8:エラー終了しました。

(S)処理を終了します。

[対策]リターンコードが 8 の場合は,このメッセージの前に出力されているメッセージを参照して対処し てください。

リターンコードが4の場合は,次に示すどちらかの処置を行ってください。

• すべてのサーバのデータベース引き継ぎをする場合

このメッセージの前に出力されているメッセージを参照して,引き継ぎに失敗したサーバのエラー 原因を取り除いた後、pdstart -l コマンドで HiRDB を開始し、再度 pdrisedbto コマンドを実行し てください。

• 一部のサーバのデータベース引き継ぎを無効にして,サイトを切り替える場合 マニュアル「HiRDB Version 9 ディザスタリカバリシステム 構築・運用ガイド」の「サイト切 り替え」を参照し,サイト切り替えを継続してください。

# KFPS04692-W

pdrisechk command executed with standby system (S)

系切り替え構成の予備系で pdrisechk コマンドが実行されたため、サイト状態が正しいか判断できません でした。

(S)処理を続行します。

## [対策]

現用系で pdrisechk コマンドを実行した場合にこのメッセージが出力されているときは、ユニット制御 情報定義の pd\_hostname オペランドの指定値を見直してください。pd\_hostname オペランドに現用 系の標準ホスト名以外を指定している場合は,現用系の標準ホスト名を指定してください。

予備系で pdrisechk コマンドを実行した場合は問題ありません。pdrisechk コマンドの実行結果を確認 してください。

### KFPS04693-E

Host name specified in pd\_security\_host\_group definition invalid, reason code=aa....aa, hostname= $bb...bb$   $(E+L)$ 

システム共通定義の pd\_security\_host\_group オペランドに指定したホスト名に誤りがあります。

aa....aa:

INVALID:ホスト名が誤っているか,又は名前解決できないホスト名を指定しています。

DUPLICATE:ホスト名が重複しています。

LENGTH OVER:ホスト名の長さが制限 (256 文字) を超えています。

bb....bb:誤りがあったホスト名

ホスト名. IP アドレス, 又は FQDN が表示されます。最大 100 文字表示され, 100 文字を超える場 合は先頭から 100 文字分だけ表示されます。

(S)システム定義の解析処理が終了した後,HiRDB の開始処理を終了します。

[対策]理由コードに従って対策し,再度 HiRDB を開始してください。

INVALID:

• ホスト名が誤っている場合

正しいホスト名を指定してください。

• その他の場合

ホスト名の名前解決ができていません。DNS サーバを使用しない場合は、ホスト名を hosts ファ イルに登録してください。DNS サーバを使用する場合は,ホスト名を DNS サーバに登録して ください。

DUPLICATE:

重複しないホスト名を指定してください。

LENGTH OVER:

256 文字以内のホスト名を指定してください。

KFPS04694-E

Unable to create temporary file, dir=aa....aa, func=bb....bb, errno=cc....cc (E)

一時ファイルの作成に失敗しました。

aa....aa:一時ファイル作成ディレクトリ

- ディレクトリ名長が141 バイト以上ある場合、先頭に「...」が出力され、それに続けてディレクト リ名の後ろから 137 バイト分が出力されます。
- 一時ファイルが作成されるディレクトリが特定できない場合,「NULL」が出力されます。 一時ファイルが作成されるディレクトリは,UNIX 版では環境変数 TMPDIR に,Windows 版で は環境変数 TMP 又は TEMP に依存することがあります。「NULL」が出力された場合は、環境変 数の値を見直してください。

bb....bb:エラーとなった OS 関数

tempnam: tempnam 関数

open:open 関数

cc....cc:OS 関数の errno 値

(S)処理を終了します。

[対策]errno の値を調査し、errno.h 又は OS のマニュアルを参照してエラーの原因を取り除いてくださ い。代表的な errno については,[「システムコールのリターンコード](#page-2543-0)」を参照してください。

# KFPS04695-I

Now starting HiRDB expand unit aaaa (L)

拡張ユニット aaaa を開始中です。

aaaa:ユニット識別子

(S)処理を続行します。

# KFPS04697-I

Detected HiRDB stopped during failover, retry HiRDB restarting. reason=aa....aa (L)

系切り替え処理の途中で HiRDB が異常終了したことを検知しました。

aa....aa: HiRDB 内部の停止要因コード (保守情報)

(S)HiRDB の再開始を試みます。

[対策]HiRDB の再開始処理に失敗したときの異常終了回数の上限に達した場合は,このメッセージが出力 された後に,KFPS00715-E メッセージを出力し HiRDB の再開始を抑止します。その場合は出力された メッセージに従って対策してください。

# KFPS04698-I

Server process terminated. Server name=aa....aa, process ID=bb....bb (L)

サーバプロセスが停止しました。

aa....aa:停止したサーバ名

bb....bb:停止したサーバのプロセス ID

(S)処理を続行します。

# KFPS05001-I

Usage: pdls {[-d {act [-s server\_name] aud [-U user id] ha [{-u unit\_id | -s server\_name}] [-a]| lck {[-a] [-s server\_name]|[-p [-e]]|[-T [-R]]}| mem| org [-u unit\_id] [-s server\_name] [-a]| prc [-a|-s server\_name] [-c] [-C [-H]]| ris [-u unit\_id] [-s server\_name] [-a]| rpc [-a]| rpl [-j] [-u unit\_id] [-s server\_name]| scd [-a|-s server\_name]| stj [-s server\_name]| sts [{-x host name]-u unit id}] [{-n logical\_file\_name|-f physical\_file\_name|-a|-l|-p}]| sts -s server\_name  $[$ {-n logical file name|-f physical file name|-a|-l|-p}]

```
svr [-a [-b]]|
trn [-t TRNGID][-\{a\}c\}][-s server_name] [-C [-H]]
ust [-a] [-C [-H]]}]|
[-a [-b]] (E+S)
```
pdls コマンドのオプション指定形式が誤っています。

(S)処理を終了します。

(O)HiRDB/シングルサーバのコマンドの使用方法に従って再度実行してください。

# KFPS05001-I

```
Usage: pdls {[{-d act [-s server_name] [-x host_name[,host_name]...|-u unit_id[,unit_id]...]
  aud [-u unit_id] [-U user_id]|
  ha [{-u unit id | -s server name}] [-a]|
  lck \{[-a] [-s server name]\{[-p] \mid [-T] \cdot [-R]]\} [-x host name[,host name]...]-u
  unit_id[,unit_id]...]
  mem [-x host name].host name]...]-u unit id[,unit id]...]
  org [-s server_name] [-a] [-x host_name[,host_name]...|-u unit_id[,unit_id]...]|
  prc [-a|-s server_name] [-c] [-C [-H]] [-x host_name[,host_name]...|-u unit_id[,unit_id]...]|
  ris [-u unit_id] [-s server_name] [-a]|
  rpc [-a]rpl [-j] [-u unit_id] [-s server_name]|
  scd [-a|-s server_name] [-x host_name[,host_name]...|-u unit_id[,unit_id]...]|
  stj [-s server_name] [-x host_name[,host_name]...|-u unit_id[,unit_id]...]|
  sts {-x host_name|-u unit_id}
  [-n logical file name|-f physical file name|-a|-l|-p}]
  sts -s server_name
  [{-n logical_file_name|-f physical_file_name|-a|-l|-p}]|
  svr [-a [-b]] [-x host_name[,host_name]...|-u unit_id[,unit_id]...]|
  trn [-t TRNGID][-{a|c}][-s server_name] [-C [-H]] [-x host_name[,host_name]...|-u
  unit_id[,unit_id]...]
  ust [-a] [-C [-H]]}]|
  [-a [-b]] [-x host_name], host_name]...] - u unit id[,unit id]...] (E+S)pdls コマンドのオプション指定形式が誤っています。
```
(S)処理を終了します。

(O)HiRDB/パラレルサーバのコマンドの使用方法に従って再度実行してください。

# KFPS05002-I

Usage: pdinit -d statement\_control\_file\_name [-u authorization\_identifier [-p password]] [-W cmd\_exec\_time] (S)

pdinit のオプション指定形式が誤っています。

(S)処理を終了します。

[対策]ユティリティの使用方法に従って再度実行してください。

# KFPS05003-I

Usage: pdmod -a statement\_control\_file\_name [-W cmd\_exec\_time] (S)

pdmod のオプション指定形式が誤っています。

(S)処理を終了します。

[対策]ユティリティの使用方法に従って再度実行してください。

## KFPS05005-I

Usage: pdstart  $[{-i}$ -r  $[-t]$ -l|dbdestroy}]  $(L+S)$ 

pdstart コマンドのオプション指定形式が誤っています。

(S)処理を終了します。

[対策]HiRDB/シングルサーバのコマンドの使用方法に従って再度実行してください。

# KFPS05005-I

```
Usage: pdstart [{-i|-r [-t]|-l|dbdestroy}] | [-x host_name|-u unit_id] [-r [-t]|-l|dbdestroy] | [[-
x host_name|-u unit_id] -s server_name] | [-a [-s FES_name]] | [-q [-r [-t]|-l]] | [-q -c] | [-R [-
t]] (L+S)
```
pdstart コマンドのオプション指定形式が誤っています。

(S)処理を終了します。

[対策]HiRDB/パラレルサーバのコマンドの使用方法に従って再度実行してください。

### KFPS05006-I

Usage: pdstop  $[-P - d]$   $[-f - d]$   $[-d]$   $[-d]$   $[-d]$   $(S)$ 

pdstop コマンドのオプション指定形式が誤っています。

(S)処理を終了します。

[対策]HiRDB/シングルサーバのコマンドの使用方法に従って再度実行してください。

# KFPS05006-I

Usage: pdstop [{[-x host\_name]-u unit\_id][-s server\_name][-d]]-P [-d]]-f [-x host\_name]-u unit id][-s server name][-d]|-z [-d]-q]-c]-s server name][-l [-d]]  $(S)$ 

pdstop コマンドのオプション指定形式が誤っています。

(S)処理を終了します。

[対策]HiRDB/パラレルサーバのコマンドの使用方法に従って再度実行してください。

# KFPS05007-I

System definition check ended. return code =  $a$  (S)

pdconfchk コマンドが,リターンコード a で終了しました。

a:リターンコード

- 0:正常終了
- 4:警告終了。見直しが必要なオペランドがあります。

8:エラー終了。引数が不正か,又は pdconfchk コマンドの実行結果でエラーが出力されています。

(S)処理を終了します。

[対策]リターンコードが 0 以外の場合,pdconfchk コマンドの実行結果を参照し、エラーの原因を取り除 いてください。

# KFPS05008-I

Usage: pdcancel {-U|-u uap\_name[-i process\_id]|-i process\_id -d} (S)

pdcancel コマンドのオプション指定形式が誤っています。

(S)処理を終了します。

[対策]HiRDB/シングルサーバのコマンドの使用方法に従って再度実行してください。

# KFPS05008-I

Usage: pdcancel {-x host\_name|-X unit\_id}{-U|-u uap\_name[-i process\_id]|-i process\_id  $d$ }  $(S)$ 

pdcancel コマンドのオプション指定形式が誤っています。

(S)処理を終了します。

[対策]HiRDB/パラレルサーバのコマンドの使用方法に従って再度実行してください。

# KFPS05009-I

Usage: pdcat {[-a | -b | -ab] [-c importance code], importance code]...] [-y yyyymmdd] [-t hhmmss] [-T hhmmss] [-n record\_number] [file\_name] | -d sts {[-x host\_name]-u unit\_id]]-s server name} -f full path name  $[-v]$   $[-e]$  } (S)

pdcat コマンドのオプション指定形式が誤っています。

(S)処理を終了します。

(O)HiRDB/シングルサーバのコマンドの使用方法に従って再度実行してください。

# KFPS05009-I

Usage: pdcat  $\{[-x, x] \in \mathbb{R}^n : x \in [x, x] \}$  [-algeright] [-c]  $\{[-x, x] \in \mathbb{R}^n : x \in [0, x] \}$ importance code[,importance code]...] [-y yyyymmdd] [-t hhmmss] [-T hhmmss] [-n record\_number] [file\_name] | -d sts {-x host\_name|-u unit\_id|-s server\_name} -f full path name  $[-v]$   $[-e]$   $\}$   $(S)$ 

pdcat コマンドのオプション指定形式が誤っています。

(S)処理を終了します。

(O)HiRDB/パラレルサーバのコマンドの使用方法に従って再度実行してください。

# KFPS05011-I

Usage: pddump [-f rpc\_trace\_file\_name] (S)

pddump コマンドのオプション指定形式が誤っています。

(S)処理を終了します。

(O)HiRDB/シングルサーバのコマンドの使用方法に従って再度実行してください。

# KFPS05011-I

Usage: pddump {-x host\_name|-u unit\_id}[-f rpc\_trace\_file\_name] (S)

pddump コマンドのオプション指定形式が誤っています。

(S)処理を終了します。

(O)HiRDB/パラレルサーバのコマンドの使用方法に従って再度実行してください。

# KFPS05012-I

Usage: pdconfchk [-d directory\_name] [-n]  $[-1]$   $(E+L+S)$ 

pdconfchk コマンドのオプション指定形式が誤っています。

(S)処理を終了します。

[対策]HiRDB/シングルサーバのコマンドの使用方法に従って再度実行してください。

# KFPS05012-I

Usage: pdconfchk [-d directory\_name] [-n] [-l] [-u unit\_id]  $(E + L + S)$ 

pdconfchk コマンドのオプション指定形式が誤っています。

(S)処理を終了します。

[対策]HiRDB/パラレルサーバのコマンドの使用方法に従って再度実行してください。

# KFPS05015-I

Usage: pdstjswap [-x host\_name|-u unit\_id] (E)

pdstjswap コマンドのオプション指定形式が誤っています。

(S)処理を終了します。

(P)HiRDB/シングルサーバのコマンドの使用方法に従って,再度実行してください。

# KFPS05015-I

Usage: pdstjswap {-x host\_name|-u unit\_id} (E)

pdstjswap コマンドのオプション指定形式が誤っています。

(S)処理を終了します。

(P)HiRDB/パラレルサーバのコマンドの使用方法に従って,再度実行してください。

# KFPS05016-I

Usage: pdstbegin [-k statistics\_type[,statistics\_type]...] [-m sys\_time\_interval] [-I dio\_time\_interval][-D [dio\_option[,dio\_option]]] [-a|-s server\_name[,server\_name]...][-w]  $(S)$ 

pdstbegin コマンドのオプション指定形式が誤っています。

(S)処理を終了します。

[対策]HiRDB/シングルサーバのコマンドの使用方法に従って,再度実行してください。

# KFPS05016-I

Usage: pdstbegin [-k statistics\_type[,statistics\_type]...] [-m sys\_time\_interval] [-I dio\_time\_interval][-D [dio\_option[,dio\_option]]] [-x host\_name|-u unit\_id] [-a|-s server\_name[,server\_name]...][-w] (S)

pdstbegin コマンドのオプション指定形式が誤っています。

(S)処理を終了します。

[対策]HiRDB/パラレルサーバのコマンドの使用方法に従って,再度実行してください。

# KFPS05017-I

Usage: pdstend [-k statistics\_type[, statistics\_type]...][-a|-s server\_name[, server\_name]...][  $w$   $(S)$ 

pdstend コマンドのオプション指定形式が誤っています。

(S)処理を終了します。

[対策]HiRDB/シングルサーバのコマンドの使用方法に従って,再度実行してください。

### KFPS05017-I

Usage: pdstend [-k statistics\_type[, statistics\_type]...][-x host\_name|-u unit\_id][-a|-s server\_name[, server\_name]...][-w] (S)

pdstend コマンドのオプション指定形式が誤っています。

(S)処理を終了します。

[対策]HiRDB/パラレルサーバのコマンドの使用方法に従って,再度実行してください。

# KFPS05018-I

Usage: pdchgconf (S)

pdchgconf コマンドのオプション指定形式が誤っています。

### (S)処理を終了します。

[対策]コマンドの使用方法に従って,再度実行してください。
## KFPS05019-I

Usage: pdopen {-r RDAREA[,RDAREA ...]|-r ALL}[-q generation\_number] [-W  $cmd\_exec\_time]$   $(E+L)$ 

pdopen コマンドのオプション指定形式が誤っています。

(S)処理を終了します。

[対策]コマンドの使用方法に従って,再度実行してください。

# KFPS05020-I

Usage: pdclose {-r RDAREA[,RDAREA ...]|-r ALL}[-q generation\_number] [-W cmd exec time  $(E+L)$ 

pdclose コマンドのオプション指定形式が誤っています。

(S)処理を終了します。

[対策]コマンドの使用方法に従って,再度実行してください。

## KFPS05021-I

Usage: pdhold {-r RDAREA[,RDAREA ...]|-r ALL}[-q generation\_number] {[-c]|[-i]|[-b[-w][ u]] $[-s]$  [-W cmd\_exec\_time]  $(E+L)$ 

pdhold コマンドのオプション指定形式が誤っています。

(S)処理を終了します。

[対策]コマンドの使用方法に従って,再度実行してください。

## KFPS05022-I

Usage: pdrels {-r RDAREA[,RDAREA ...]|-r ALL}[-q generation\_number][-o] [-W cmd exec time  $(E+L)$ 

pdrels コマンドのオプション指定形式が誤っています。

(S)処理を終了します。

[対策]コマンドの使用方法に従って,再度実行してください。

# KFPS05023-I

Usage: pddbls {{-r RDAREA[,RDAREA...] | -s server\_name[,server\_name...] | -r ALL} [-{b|o}] [-T] | {-q generation\_number | -C}} [-{l|a}] [-m] [-x[-y]] [-M] [-D] [-S] [-P] [-W cmd exec time  $(E+L)$ 

pddbls コマンドのオプション指定形式が誤っています。

(S)処理を終了します。

[対策]コマンドの使用方法に従って,再度実行してください。

## KFPS05024-I

Usage: pdrplstart  $(L+S)$ 

pdrplstart コマンドのオプション形式が誤っています。

(S)処理を終了します。

[対策]コマンドの使用方法に従って,再度実行してください。

## KFPS05025-I

Usage: pdrplstop  $[-f]$   $(L+S)$ 

pdrplstop コマンドのオプション形式が誤っています。

(S)処理を終了します。

[対策]コマンドの使用方法に従って,再度実行してください。

### KFPS05026-I

Usage: pdndls [-w HiRDB\_ID] [-x host\_name] (E)

pdndls コマンドのオプション指定形式が誤っています。

(S)処理を終了します。

(O)コマンドの使用方法に従って,再度実行してください。

## KFPS05028-I

Usage: pdchprc [-p resident\_process\_count[,max\_process\_count]] (S)

pdchprc コマンドのオプション指定形式が誤っています。

(S)処理を終了します。

(P)HiRDB/シングルサーバの使用方法に従って再度実行してください。

# KFPS05028-I

Usage: pdchprc {-a|-s server\_name} [-p resident\_process\_count[,max\_process\_count]] (S)

pdchprc コマンドのオプション指定形式が誤っています。

(S)処理を終了します。

(P)HiRDB/パラレルサーバの使用方法に従って再度実行してください。

## KFPS05029-I

Usage: pdcspool [-i] [-d day\_count] [-k { all|dump } ] (S)

pdcspool コマンドのオプション指定形式が誤っています。

(S)処理を終了します。

(O)コマンドの使用方法に従って再度実行してください。

## KFPS05030-I

Remove following files (S)

次のファイルを削除します。

(S)処理を続行します。なお、このメッセージの後に、%PDDIR%¥spool を除いた形で、削除するファイ ルのパス名を一覧出力します。

### KFPS05031-E

An error occurred due to aa....aa (E)

コマンドの内部関数にエラーが発生しました。

aa....aa:エラーが発生した要因

(S)処理を終了します。

[対策]保守員に連絡してください。

### KFPS05032-E

RPC error, return code=aa....aa (E)

RPC 通信でエラーが発生しました。

aa....aa:rpc のエラーコード

(S)処理を終了します。

[対策][「RPC 関連エラーの詳細コード](#page-2519-0)」を参照してエラーの原因を取り除き,再度コマンドを実行してく ださい。このエラーが再度発生する場合は,保守員に連絡してください。

### KFPS05033-E

Internal function error, func=aa....aa, return code=bb....bb  $(E+L)$ 

コマンド内部の処理でエラーが発生しました。

aa....aa:エラーが発生した関数名称

bb....bb:システム関連エラーの詳細コード

(S)処理を終了します。

[対策][「システム関連エラーの詳細コード](#page-2530-0)」又は「HiRDB [ファイルシステムに対するアクセス要求から返](#page-2567-0) [されるエラーコード](#page-2567-0)」を参照して,エラーの原因を取り除いてください。ユーザが対応できないエラーが 発生している場合,保守員に連絡してください。

### KFPS05034-E

System call error, func=aa....aa, return code=bb....bb, errno=cc....cc (E)

システム関数でエラーが発生しました。エラーになった関数名,関数のリターンコード及び errno を出力 します。

aa....aa:関数名称

bb....bb:リターンコード

cc....cc:errno の値

(S)処理を終了します。

(O)エラーインジケータの値を調査し,errno.h 及びユーザが使用する OS のマニュアルを参照してエラー の原因を取り除き,再度実行してください。

[対策]エラーの要因を取り除き,コマンドを実行してください。

### KFPS05035-E

Unable to start command; insufficient memory on PROCESS  $(E + L)$ 

プロセス固有領域が不足しました。

(S)処理を終了します。

[対策][「システムコールのリターンコード](#page-2543-0)」の「システムコール=malloc,ニモニック= ENOMEM」を 参照して,エラーとなった原因を調査し,対策してください。

## KFPS05036-E

aa....aa receive data incorrect (E)

コマンド aa....aa に関する RPC の受信結果が不正です。

aa....aa:コマンド名称

(S)処理を終了します。

[対策]通信障害又はメモリ不足が発生している可能性があります。このメッセージの前に障害メッセージ が出力されている場合は,そのメッセージに従って対策してください。対策後もこのメッセージが出力さ れる場合は保守員に連絡してください。

## KFPS05037-E

Enter command in manager node (E)

システムマネジャではないホストへコマンドが入力されました。

(S)処理を終了します。

(O)システムマネジャがあるサーバマシンでコマンドを入力してください。

## KFPS05038-E

Remote procedure call error occurred (E)

通信エラーが発生しました。

(S)処理を終了します。

[対策]このメッセージの前に障害メッセージが出力されている場合は,そのメッセージに従って対策して ください。メッセージが出力されていない場合は保守員に連絡してください。

## KFPS05039-E

Unable to access shared memory  $(E+L)$ 

共用メモリにアクセスできません。

(S)処理を終了します。

### [対策]

HiRDB の共用メモリを削除した可能性があります。HiRDB の共用メモリを削除した場合は,保守員 に連絡してください。

前記以外の場合は,既に出力されている詳細メッセージに従って,エラーの原因を取り除いてくださ い。詳細メッセージが出力されていない場合,保守員に連絡してください。

なお、Windows 版の HiRDB/パラレルサーバを使用している場合、pdstart コマンドの入力直後にこ のメッセージが出力されることがあります。この場合,システム定義が誤っている可能性があるため, イベントログに出力されているメッセージを基にシステム定義を見直してください。

### KFPS05040-E

Unable to start command due to HiRDB status off line  $(E+L)$ 

HiRDB が開始されていない状態でコマンドが入力されました。

(S)処理を終了します。

[対策]HiRDB を開始してからコマンドを実行してください。

### KFPS05041-E

Incorrect server name specified  $(E+L)$ 

コマンドのオプションに指定したサーバ名に誤りがあります。HiRDB のサーバとして定義されていない サーバ名を指定したか,又はコマンド実行対象外のサーバ名を指定しています。

(S)処理を終了します。

[対策]サーバ名を確認し,コマンドを再実行してください。

### KFPS05042-E

Incorrect hostname or unit id specified (E)

コマンドのパラメタに,HiRDB のホスト又はユニットとして定義されていないホスト名称又はユニット識 別子が指定されました。

(S)処理を終了します。

[対策]HiRDB のホスト又はユニットとして定義されているホスト名称又はユニット識別子を指定して,コ マンドを実行してください。

### KFPS05043-E

Unable to execute aa....aa command from bb....bb to cc....cc (E)

リモートホストに対して,コマンドが実行できません。

aa....aa:コマンド名称

bb....bb:ローカルホスト名称(コマンドを実行したホストの標準ホスト名)

- 標準ホストが求められない場合は,\*\*\*\*\*\*\*\*が表示されます。
- 標準ホスト名が 33 文字以上の場合は,先頭から 32 文字までが表示されます。

cc....cc:リモートホスト名称

リモートホスト名が 33 文字以上の場合は,先頭から 32 文字までが表示されます。

(S)処理を終了します。

[対策]次に示す対策をしてください。

- ローカルホストからリモートホストに対して同じユーザ ID でログインする権限があるか調査して ください。
- ログインシェルが c-shell のときは、 \$ HOME/.cshrc に誤った PDDIR を設定していないか調査 してください(UNIX 版の場合)。
- pdconfchk コマンドを実行した場合にこのメッセージが表示されて,メッセージ中の cc....cc に予 備系のホスト名が表示されたときは、pd\_hostname オペランドに指定したホスト名,又は pdstart オペランドの-x オプションに指定したホスト名が間違っている可能性があります。pd\_hostname オペランドに現用系の標準ホスト名を指定しているか確認してください。また、pdstart オペランド の-x オプションに正しいホスト名を指定しているか確認してください。

#### KFPS05044-E

Communication error occurred,function=aa....aa, errno=bb....bb (E)

ユティリティの異常終了を知らせる通信に,エラーが発生しました。

aa....aa:エラーが発生した関数名

 $bb...$ bb: errno

(S)処理を終了します。

[対策]エラーインジケータの値を調査して,エラーの原因を取り除き,必要があれば再度ユティリティを 実行してください。繰り返しこのエラーメッセージが出力される場合,保守員に連絡してください。

### KFPS05045-E

No server in this unit  $(E+L)$ 

コマンドを入力したユニットには,サーバの定義がありません。

(S)処理を終了します。

[対策]コマンドを入力したユニットを間違えている場合,正しいユニットでコマンドを実行してください。 その他の場合,一度ユニットを停止し,サーバ定義を追加した後,再度コマンドを実行してください。

### KFPS05045-E

No dictionary server (E)

ディクショナリサーバの定義がありません。

(S)処理を続行します。

[対策]システム共通定義にディクショナリサーバの定義があるか調査してください。

〈ディクショナリサーバの定義がある場合〉

再度実行してください。再度このメッセージが出力されるときは,保守員に連絡してください。

〈ディクショナリサーバの定義がない場合〉

ディクショナリサーバを定義してください。

### KFPS05046-E

Dictionary already initialized (E)

既にディクショナリの初期化は完了しています。

(S)処理を終了します。

[対策]初期化するときは,マスタディレクトリ用 RD エリアの HiRDB ファイル領域を pdfmkfs コマンド で再作成するか,又は pdstart -i でシステム起動後に,初期化してください。

### KFPS05047-E

Command aa....aa failed, process ID=bb....bb (L)

運用コマンド,又はユティリティのコマンドプロセスが異常終了しました。

aa....aa:コマンド名称

bb....bb:プロセス ID

(S)処理を続行します。

[対策]このメッセージの前に出力されたメッセージトラブルシュート情報(ダンプ,トレースなど),及び 対応するサーバに関するメッセージを基に,コマンドの異常終了要因を調査して,対策してください。対 処できない場合は,保守員に連絡してください。

# KFPS05048-Q

Fall-back operation will be started, do you really want to proceed ?  $(y/n)$  (E + L)

pd start skip unit オペランドを指定して、HiRDB システムを縮退起動しようとするとき、縮退起動して よいかどうかの応答を待ちます。

(S)処理を続行します。

(O)このメッセージの直前に KFPS01837-I メッセージで起動処理をスキップするユニット識別子を表示し ます。その内容を確認したうえで縮退起動する場合は'y'を,しない場合は'n'を応答してください。'n'を応 答した場合は、HiRDB の開始処理を中止します。

# KFPS05049-Q

DB recovery from backup required when restarting with "pdstart -dbdestroy", (n/3), do you really want to proceed  $?(\frac{y}{n})$  (S)

"pdstart dbdestroy"で HiRDB を再開始すると,データベース回復ユティリティでのデータベースの回復 が必要になります。そのため,本当に強制開始をするかどうかを問い合わせます。このメッセージが最大 3回出力され、3回のメッセージにすべて"y"を応答すると、強制開始をします。"y"以外を応答すると強制 開始をキャンセルして終了します。"pdstart dbdestroy"は、"pdstart"で HiRDB が開始できない場合だけ 入力します。必ず、最初に"pdstart"で HiRDB を再開始してください。再開始できない場合には、次の処 置をしてください。

1. "pdstart -r"で HiRDB を再開始します。

2. マスタディレクトリ用 RD エリアを回復し、バックアップを取得後、HiRDB システムを終了します。

3. "pdstart dbdestroy"で HiRDB を強制開始します。

4. 前回の HiRDB の開始後, 又は pdclose コマンド入力以降に更新した RD エリアの回復, 及びバック アップを取得後,閉塞状態を解除します。

(S)応答を待ちます。

## [対策]

〈強制開始する場合〉

出力されるすべてのメッセージに"y"を応答してください。

〈強制開始をキャンセルする場合〉

"y"以外を応答してください。

# KFPS05050-Q

DB will be initialized when restarting with "pdstart -i", do you really want to proceed ? (y/ n) (S)

pdstart -i コマンドで HiRDB を開始すると、すべてのデータベースを再度作り直す必要があるため、本当 に初期設定モードで開始するかどうかを問い合わせます。

"y"を応答すると,初期設定モードでの開始を続行します。

"y"以外を応答すると,開始をキャンセルして終了します。

データベースの初期設定をしないで HiRDB を開始する場合は,pdstart コマンドを入力してください。

(S)応答を待ちます。

[対策]データベースを再初期化する場合は,"y"を応答してください。データベースを再初期化しない場合 は,"y"以外を応答してください。

### KFPS05051-E

Unable to cancel process due to status critical  $(E+L)$ 

ステータスがクリティカル状態であるため,プロセスを取り消せません。

(S)コマンドを終了します。

(O)必要であれば,再度コマンドを実行してください。

### KFPS05052-E

Unable to cancel process due to HiRDB status busy  $(E)$ 

HiRDB が高負荷状態であるため,プロセスの取り消しに失敗しました。

(S)コマンドを終了します。

(O)必要であれば,再度コマンドを実行してください。

### KFPS05053-E

Unable to specify manager node (S)

コマンドのパラメタにシステムマネジャがあるサーバマシン(ホスト)を指定してはいけません。

(S)処理を終了します。

[対策]システムマネジャがあるサーバマシンにコマンドを入力してください。

### KFPS05054-E

Same UAP name process exists, Specify server process id (E)

pdcancel コマンドで指定された UAP 名称と同じ名称の UAP 処理プロセスが複数あります。

(S)処理を終了します。

[対策]プロセス ID を指定して再度コマンドを実行してください。

### KFPS05055-E

No such process  $(E)$ 

次のどれかに該当します。

- pdcancel コマンドで指定されたプロセスがありません。
- pdcancel コマンドを実行する直前に該当するプロセスが終了しています。
- -d オプションを指定した pdcancel コマンドで,HiRDB システム制御プロセスをキャンセルしようと しました (UNIX 版の場合)。

(S)処理を終了します。

(O)

- 該当するプロセスが残っている場合,プロセス ID を指定するか,又は UAP 名称を訂正して再度実 行してください。
- -d オプションを指定した pdcancel コマンドを実行するときは,フロントエンドサーバ,バックエ ンドサーバ,ディクショナリサーバ,シングルサーバ,ユティリティサーバのどれかのプロセス ID を指定してください(UNIX 版の場合)。

## KFPS05056-E

Unable to stop MGR unit with "-z" option (E)

システムマネジャ(MGR)で-z オプションの pdstop コマンドは実行できません。

(S)処理を終了します。

(O)システムマネジャを終了する場合は,pdstop コマンドでオプションを指定しないか,又は-f オプショ ンを指定して,HiRDB システムを終了してください。

#### KFPS05057-W

Unable to find server process (E)

pdcancel コマンドでキャンセルしようとした HiRDB/シングルサーバのプロセスがありません。

#### (S)処理を終了します。

[対策]オプションに指定したキャンセル対象のプロセスがあるかどうか確認して、必要があれば、オプショ ンを正しく指定して再度実行してください。

2. メッセージ一覧

# KFPS05057-W

Unable to find front end server process (E)

pdcancel コマンドでキャンセルしようとした HiRDB/パラレルサーバのフロントエンドサーバのプロセ スがありません。

(S)処理を終了します。

[対策]オプションに指定したキャンセル対象のプロセスがあるかどうか確認して、必要があれば、オプショ ンを正しく指定して再度実行してください。

## KFPS05058-E

Dictionary being initialized (S)

pdinit は、既に実行中です。

(S)処理を終了します。

### KFPS05059-E

Usage: aa...aa (S)

コマンドのオプション指定形式が誤っています。

aa....aa:コマンドの形式

(S)処理を終了します。

[対策]マニュアル「HiRDB Version 9 コマンドリファレンス」でコマンドの使用方法を確認して,再度実 行してください。

### KFPS05060-E

Unable to execute aa...aa because bb...bb (S)

aa...aa コマンドが実行できません。

aa....aa:コマンド名

bb....bb:理由コード

file not found:設定ファイルがありません。 setup file is invalid:設定ファイルに誤りがあります。

(S)処理を終了します。

## [対策]

- file not found aa...aa コマンドに指定した設定ファイル名のパス名が正しいか確認してください。
- setup file is invalid aa...aa コマンドに指定した設定ファイルの内容に間違いがあります。設定ファイルの内容を修正し て,再度コマンドを実行してください。

# KFPS05061-E

Too long path name with aa....aa and directory\_name  $(E)$ 

pdconfchk コマンドの-d オプションに指定したディレクトリ下の HiRDB システム定義ファイルのパス名 が長過ぎます。

## aa....aa:

- PDDIR:ユニット制御情報定義ファイルの格納場所
- PDCONFPATH:ユニット制御情報定義ファイル以外の HiRDB システム定義ファイルの格納場所

(S)処理を終了します。

[対策]次に示す対策をしてください。

- aa....aa が PDDIR の場合 %PDDIR%\conf\サブディレクトリのパス名が 220 バイト以内になるように見直してください。
- aa....aa が PDCONFPATH の場合 (UNIX 版の場合)

ユニット制御情報定義に PDCONFPATH オペランドを指定した場合は,共用ディレクトリ+サブ ディレクトリのパス名が 220 バイト以内になるように見直してください。ユニット制御情報定義に PDCONFPATH オペランドを指定していない場合は、\$PDDIR/conf/サブディレクトリのパス名 が 220 バイト以内になるように見直してください。

• aa....aa が PDCONFPATH の場合(Windows 版の場合) %PDDIR%\conf\サブディレクトリのパス名が 220 バイト以内になるように見直してください。

# KFPS05062-W

Unmatched PDCONFPATH between system definition file and environment variable (E)

ユニット制御情報定義ファイルの PDCONFPATH オペランドの値(指定がない場合は%PDDIR%\conf を仮定)と pdconfchk 実行時の環境変数 PDCONFPATH の値が異なります。pdconfchk コマンドはユ ニット制御情報定義ファイルの PDCONFPATH オペランドの値を利用しています。

(S)処理を続行します。

[対策]環境変数 PDCONFPATH の値を見直してください。

# KFPS05063-E

Unable to stop normally because unit terminated abnormally (S)

異常終了又は pdstop -f コマンドで停止したユニットがあるため、HiRDB を正常終了できません。

(S)処理を続行します。

[対策]異常終了又は pdstop -f コマンドで終了したユニットを pdls コマンドで確認し、該当するユニット を開始した後,pdstop コマンドで正常終了してください。又は,pdstop -f コマンドで強制終了してくだ さい。

ログ同期方式のリアルタイム SAN レプリケーション使用時:

• 業務サイトの場合

異常終了又は pdstop -f コマンドで終了したユニットを pdls コマンドで確認し、該当するユニッ トを開始した後,pdstop コマンドで正常終了してください。又は、pdstop -f コマンドで強制 終了してください。

• ログ適用サイトの場合 異常終了又は pdstop -f で終了したユニットを pdls コマンドで確認し、該当するユニットを開 始した後,pdstop -l コマンドで正常終了してください。又は,pdstop -f コマンドで強制終了 してください。

# KFPS05064-E

Unable to stop HiRDB normally because unit being started (S)

開始処理中のユニットがあります。このため,HiRDB を正常終了できません。

(S)処理を続行します。

[対策]HiRDB システムの開始が完了してから再度 pdstop コマンドを実行してください。又は,pdstop f コマンドで強制終了してください。

## KFPS05065-E

Unable to stop HiRDB normally because unit being terminated (S)

終了処理中のユニットがあります。このため, HiRDB を正常終了できません。

(S)処理を続行します。

[対策]ユニット停止が完了してから再度 pdstop コマンドを実行してください。又は,pdstop -f コマンド で強制終了してください。

# KFPS05066-E

Error found while analyzing system common definition file  $(E+L)$ 

システム共通定義のオペランドを解析するときにエラーを検出しました。

(S)処理を終了します。

[対策]システム共通定義の定義内容を訂正し,再度実行してください。

### KFPS05067-E

Unable to start server due to dictionary server is inactive (E)

ディクショナリサーバが起動中ではないため,フロントエンドサーバ又はバックエンドサーバを開始でき ません。

(S)処理を終了します。

[対策]ディクショナリサーバを運用上停止している場合でなければ,ディクショナリサーバを起動してか ら再度実行してください。

## KFPS05068-E

Unable to stop aa....aa normally due to existence of halt status unit  $(S)$ 

閉塞中のユニットがあります。このため、aa....aa を正常終了できません。

aa....aa:終了種別

HiRDB:システム unit:ユニット server:サーバ

(S)処理を続行します。

[対策]終了するためには、pdstop -f コマンドを入力してください。

### KFPS05069-W

Unable to stop unit due to error occurred while terminating (S)

終了処理中にエラーが発生したため、終了できないユニットがあります。

又は既にユニットが終了しています。

(S)処理を続行します。

## [対策]

直前に KFPS05222-E メッセージが出力されている場合は,そのメッセージに従って対処してくださ い。pdstop -f コマンドの場合は、既にユニットが停止している可能性があるため、直前に出力された メッセージを確認してください。 上記以外の場合は、終了できないユニットを直前のメッセージから確認し、pdstop -f 又は pdstop -z コマンドでユニットを停止してください。 強制終了できない場合は保守員に連絡してください。

### KFPS05070-E

Unable to stop unit normally due to error occurred while terminating (S)

終了処理中にエラーが発生したため,ユニットを正常終了できません。

(S)処理を続行します。

[対策]pdstop -f コマンドでユニットを停止してください。停止できない場合は,保守員に連絡してくださ い。

### KFPS05071-E

Unable to stop server due to error occurred while terminating (S)

終了処理中にエラーが発生したため,サーバを正常終了できません。又は既にサーバが停止しています。

(S)処理を続行します。

[対策]

pdstop -f コマンドでサーバを停止してください。停止できない場合は、保守員に連絡してください。 停止コマンドの実行時,既にサーバが停止している場合,このメッセージが出力されることがありま す。この場合,このメッセージを無視してください。

停止しようとしたサーバが稼働していたユニットのイベントログ (UNIX 版の場合は syslogfile)に, 停止できない理由を示すメッセージが出力されている場合は,そのメッセージを参照してください。

#### KFPS05072-W

HiRDB system termination process(mode  $=$  aa....aa) execution exceeds bb minutes (E +  $L)$ 

HiRDB の停止処理が bb 分を過ぎても終了しません。

aa....aa:停止モード

"PLAN":計画停止

"NORMAL":ログ適用サイトの停止

bb:経過時間(分)

(S)pdstop コマンドは終了しますが,停止処理は続行します。

[対策]次に示すどれかの処置をしてください。

- 実行中のユティリティ又はトランザクションが終了するまで計画停止処理を待たせる場合は何もす る必要はありません。
- 実行中のユティリティ又はトランザクションの処理を打ち切って計画停止をする場合は,pdcancel コマンドで実行中のユティリティ又はトランザクションをキャンセルします。ユティリティ又はト ランザクションがキャンセルされると,HiRDB は計画停止します。
- pdcancel コマンドでトランザクションをキャンセルできない場合は、該当するプロセスを OS の-6 オプション指定の kill コマンドで削除して、ユニットを強制終了した後、\$PDDIR/spool 下の資料 を保存して保守員へ連絡してください(UNIX 版の場合)。
- pdcancel コマンドでトランザクションをキャンセルできない場合は、該当するプロセスを pdkill コマンドで削除して、ユニットを強制終了した後、%PDDIR%¥spool 下の資料を保存して保守員へ 連絡してください(Windows 版の場合)。
- ログ適用サイトの停止中にこのメッセージが出力された場合,停止処理で障害が発生したと考えら れます。pdstop -f コマンドで HiRDB を強制終了し,このメッセージの前に出力されたメッセージ などから障害の原因を調査し,障害要因を取り除いてください。主な障害の原因及び回復手順は, マニュアル「HiRDB Version 9 ディザスタリカバリシステム 構築・運用ガイド」のログ同期方 式編の「障害発生時の運用」を参照してください。障害要因を取り除いた後は,システムログ適用 化を行ってからログ適用を再開してください。

## KFPS05073-E

Environmental variable aa....aa nothing. (E)

環境変数 aa....aa が設定されていません。

#### aa....aa:環境変数

(S)HiRDB の環境変数の設定状態によって,処理を続行又は終了します。

[対策]HiRDB に必要な環境変数がすべて設定されているかどうか見直してください。対策後,再度コマン ドを実行してください。

## KFPS05074-E

Unable to stop normally, use pdstop command with "-f" option (S)

終了処理中にエラーが発生したため,正常終了できません。

(S)処理を終了します。

(O)UAP,又はユティリティ実行中の処理がある場合,処理が終了してから,再度 pdstop コマンドを実 行してください。その他の場合,pdstop -f コマンドで強制終了してください。

[対策]終了できない場合,保守員に連絡してください。

## KFPS05075-E

Unable to execute command, command=aa....aa, return code=bb....bb, errno=cc....cc (E)

コマンド中で実行するシェルコマンドが失敗しました。

aa ...aa: 実行しようとしたコマンド

bb....bb:コマンドのリターンコード

cc....cc:エラー番号

(S)処理を終了します。

[対策]コマンド失敗の原因を取り除き,必要があれば再度コマンドを実行してください。繰り返しこのエ ラーメッセージが出力される場合,保守員に連絡してください。

## KFPS05076-E

Unable to start this unit with "-i" option  $(L)$ 

ユティリティ専用ユニットは pdstart -i コマンドで開始できません。

HiRDB/パラレルサーバの場合は,ユニット単位の開始時に-i オプションを指定できません。

(S)処理を終了します。

[対策]HiRDB/シングルサーバの場合は pdstart コマンドで開始してください。又は,pdstart コマンドで "-r"又は"dbdestroy"オプションを指定して開始してください。

HiRDB/パラレルサーバで再度初期設定する場合は,システムの停止後に pdstart -i コマンドでシステ ムを開始してください。ユニットを開始する場合は,pdstart コマンドに"-x"オプションを指定するか, 又はこれに"-r"又は"dbdestroy"オプションを指定してください。

#### KFPS05077-E

Unable to execute remote shell command, hostname=aa $\ldots$ aa  $(E)$ 

リモートホストに対してコマンド (UNIX 版の場合はリモートシェルコマンド)が実行できません。

aa....aa:リモートホスト名称 (UNIX 版の場合はホスト名称)

(S)処理を終了します。

[対策]次に示すどちらかの対策をしてください。

### • UNIX 版の場合

コマンドが実行できなかったホストに対してリモートシェル実行権限があるか確認し、必要があれ ば再度実行してください。

## • Windows 版の場合

ローカルホストからリモートホストに対して同じユーザ ID でログインする権限があるか調査し, 必要があれば再度実行してください。HiRDB/パラレルサーバを使用する場合,又は HiRDB/シン グルサーバで系切り替え機能を使用する場合,リモートシェルとの接続が必要です。設定が漏れて いないか確認してください。詳細は,マニュアル「HiRDB Version 9 システム導入・設計ガイド」 の「OS 環境ファイルの設定」を参照してください。

## KFPS05078-I

Unable to recognize HiRDB system initialization completion (L)

pdstart コマンドでシステム初期化処理の完了を確認できません。

(S)処理を続行します。

## [対策]

• データベース初期設定ユティリティを実行していない場合

KFPS05201-Q メッセージが出力されていないか確認してください。出力されているときは、pdinit コマンド入力待ちになっています。pdinit コマンドを実行してください。ユティリティの処理が終 了後,システムの初期化処理を再開します。しばらくしてから pdls コマンドを入力して,システム の状態を確認してください。なお、pdinit コマンドの入力待ちになっているかどうかは、pdls コマ ンドでも確認できます。

## • HiRDB バージョンアップコマンドを実行していない場合

KFPS05203-Q メッセージが出力されていないか確認してください。出力されているときは、pdvrup コマンド入力待ちになっています。pdvrup コマンドを実行してください。pdvrup コマンドの処理 が終了後,システムの初期化処理を再開します。しばらくしてから pdls コマンドを入力して,シス テムの状態を確認してください。

## • データベース初期設定ユティリティ,HiRDB バージョンアップコマンド入力要求がない場合

サーバの起動に時間が掛かっているため,しばらくしてから pdls コマンドを入力し,システムの状 態を確認してください。システムの初期化処理が完了しない場合,ほかに原因がないかメッセージ を確認してください。なお,原因が判明しない時は,保守員に連絡してください。

### • pdstart コマンドが正常終了しない場合

pd\_system\_complete\_wait\_time オペランドに、pdstart コマンドの完了待ち時間を指定してくだ さい。完了待ち時間を長くすれば,pdstart コマンドを正常終了させられます。

• 系切り替え機能を使用していて,待機系を起動した場合

実行系ユニットが起動していないため,待機系ユニットが実行系ユニットの起動を待ち合わせてい る可能性があります。pdls コマンド,及び HA モニタ又は Hitachi HA Toolkit Extension のコマ ンドで実行系ユニットの状態を確認してください。実行系ユニットが起動していない場合は起動エ ラーの原因を取り除いた後に実行系ユニットを再度起動してください。

### • 系切り替え機能を使用していて,実行系を起動した場合

系が実行系ユニットの起動を待ち合わせているか,待機系ユニットとして起動している可能性があ ります。pdls コマンド, 及び HA モニタ又は Hitachi HA Toolkit Extension のコマンドで系の状 態を確認してください。実行系ユニットとして起動していない場合、HA モニタ (Hitachi HA Toolkit Extension)のコマンド又はクラスタソフトウェアで実行系ユニットとして起動してくださ い。

## KFPS05079-E

Dictionary not initialized, unable to start server (E)

ディクショナリが pdinit コマンドで初期化されていないにもかかわらず、pdstart コマンドでサーバを開 始しようとしました。

(S)処理を終了します。

[対策]ディクショナリを初期化し,必要があれば再度実行してください。

### KFPS05080-Q

Uap name=aa....aa, uap start time=bb....bb, server process id=cc....cc,cancel process ? (y/  $n)$   $(S)$ 

pdcancel コマンドに UAP 名称を指定して実行する場合は、UAP 名称、UAP 開始時間、サーバのプロセ ス ID を出力して,キャンセルを実行するかどうかの応答を待ちます。

pdcancel コマンドに-d オプションを指定して実行する場合は、サーバのプロセス ID を出力して、キャン セルを実行するかどうかの応答を待ちます。

aa....aa: UAP 名称

pdcancel コマンドを-d オプション指定で実行した場合は,"\*\*\*\*\*\*\*\*"を表示します。

bb....bb:UAP 開始時間

pdcancel コマンドを-d オプション指定で実行した場合は,"999999"を表示します。

cc....cc:キャンセル対象プロセスのプロセス ID

(S)処理を続行します。

(O)キャンセルを続行する場合は"y",中止する場合は"n"を入力してください。

## KFPS05081-Q

Cancel all server process ?  $(y/n)$  (S)

HiRDB/シングルサーバ中のすべてのシングルサーバプロセスをキャンセルするかどうかの応答を待ちます。

(S)処理を続行します。

[対策]キャンセルを続行する場合は"y",中止する場合は"n"を入力してください。

### KFPS05081-Q

Hostname=aa....aa, cancel all front end server processes ?  $(y/n)$  (S)

指定されたホストで実行中のすべてのフロントエンドサーバプロセスをキャンセルする場合に,キャンセ ルするかどうかの応答を待ちます。

aa....aa:ホスト名称

(S)処理を続行します。

[対策]キャンセルを続行する場合は"y",中止する場合は"n"を入力してください。

### KFPS05082-Q

Utility server name=aa....aa, process id=bb....bb, cancel process ?  $(y/n)$  (S)

pdcancel コマンドでユティリティをキャンセルする場合に,ユティリティのサーバ名称とプロセス ID を 出力し,キャンセルするかどうかの応答を待ちます。

aa....aa:ユティリティサーバ名称

bb....bb:ユティリティサーバのプロセス ID

(S)処理を続行します。

[対策]キャンセルを続行する場合は"y",中止する場合は"n"を入力してください。

### KFPS05083-E

aa....aa terminated, due to server process abnormal end (E)

ユティリティ,又は運用コマンドで,通信相手のサーバプロセスが異常終了しました。

aa....aa:コマンド名称

(S)処理を終了します。

[対策]pdstop,又は pdcancel でサーバプロセスを終了させた場合以外は,保守員に連絡してください。

# KFPS05084-E

Invalid option argument specified, option argument=aa....aa (E)

コマンドで,不正なオプション引数が指定されました。

aa....aa:オプション引数

(S)処理を終了します。

[対策]オプション引数を訂正し,必要ならば再度実行してください。

#### KFPS05087-E

Unable to execute aa....aa command because bb....bb (E)

系切り替え構成でないため、aa....aa コマンドを実行できません。

### aa....aa:コマンド名

- pdls -d ha
- pdstop -f -q (HiRDB/シングルサーバの場合)
- pdstop -z -q (HiRDB/パラレルサーバの場合)

#### bb....bb:コマンドを実行できない理由

- pd\_ha is not 'use':系切り替え構成でないシステムです。
- pd\_ha is not 'use' or pd\_ha\_unit is 'nouse':系切り替え構成でないシステム,又はユニットです。

### (S)処理を終了します。

[対策]pd\_ha オペランドに use を指定しているか確認してください。

また、pd ha\_unit オペランドに nouse を指定しているか確認してください。

### KFPS05090-E

Unable to execute pdndls command (L)

pdndls コマンドを実行できません。

(S)処理を終了します。

(O)マルチノード構成定義ファイルを作成後,再度実行してください。

#### KFPS05091-E

Incorrect HiRDB ID specified (L)

コマンドのパラメタに定義されていない HiRDB 識別子が指定されました。

(S)処理を終了します。

(O)マルチノード構成定義ファイルに記述している HiRDB 識別子の内容又はオプションに定義した HiRDB 識別子の内容を確認してください。

## KFPS05092-E

Error occurred (E)

pdndls コマンドの実行中にエラーを検知しました。

(S)処理を続行します。

(O)このメッセージの次に表示されるエラーの詳細内容を確認して,対処してください。

### KFPS05093-E

Error found while analyzing pdmnd definition file (E)

pdndls コマンドを実行できません。

(S)処理を終了します。

(O)マルチノード構成定義ファイルの内容を確認してください。

### KFPS05094-E

System error, func=aa....aa, code=bb....bb, detail=cc....cc, call func=dd....dd, line=ee....ee (E)

HiRDB 組み込み支援機能の内部処理で異常を検知しました。

aa....aa:異常が発生した関数名

bb....bb:エラーコード

cc....cc:エラー詳細コード

dd....dd:呼び出し元ファイル名 (内部情報)

ee....ee:呼び出し元行番号(内部情報)

(S)処理を終了します。

(O)次のどちらかの処置をしてください。

- HiRDB 組み込み支援機能を使用していない場合 このコマンドは HiRDB 組み込み支援機能を使用している場合に実行できるコマンドです。
- HiRDB 組み込み支援機能を使用している場合

運用モデル設定ファイルの参照に失敗しました。運用モデル設定ファイルの状態を検証してくださ い。又は,環境変数 PDEMBDIR の設定が正しいか確認してください。

[対策][「エラー詳細コード一覧](#page-2518-0)」を参照して対策してください。原因が不明の場合はこのメッセージの内 容, %PDDIR%¥spool 下のファイル,及びイベントログ (UNIX 版の場合は syslogfile) のバックアップ を取得して保守員に連絡してください。

### KFPS05095-E

Unable to execute command, user=aa $\ldots$ aa  $(E)$ 

ユーザ aa....aa が入力したコマンドが実行できません。

aa...aa:コマンドを入力したログインユーザ名

(S)処理を終了します。

(O)コマンドを入力したログインユーザ環境を見直してください。コマンドの詳細,及びエラー原因につ いては直前に出力されている KFPS05043-E 又は KFPS05077-E メッセージを確認してください。

# KFPS05096-I

Usage: pdpfresh [-s server\_name]  $[-f \mid c]$ ]  $(S + L)$ 

pdpfresh コマンドのオプション指定形式が誤っています。

(S)処理を終了します。

[対策]オプションの指定を修正して再度実行してください。

### KFPS05097-E

Unable to stop normally during Online DB Reorganization (S)

更新可能なオンライン再編成が完了していないため,正常終了できません。

(S)処理を終了します。

[対策]オプションの指定を修正して再度実行してください。

(O)pdls -d org コマンドを実行し,オンライン再編成の追い付き反映が完了したことを確認してくださ い。完了していたら,再度 pdstop コマンドで正常終了してください。オンライン再編成の追い付き反映 が完了する前に HiRDB を終了させたい場合は,計画停止(pdstop -P)又は強制終了(pdstop -f)を実 行してください。

## KFPS05098-I

Usage: pdprgrenew [-b] HiRDB\_home\_directory (S)

pdprgrenew コマンドのオプション指定形式が誤っています。

(S)処理を終了します。

[対策]オプションの指定を修正して再度実行してください。

## KFPS05099-I

Usage: pdprgcopy HiRDB\_home\_directory (S)

pdprgcopy コマンドのオプション指定形式が誤っています。

(S)処理を終了します。

[対策]オプションの指定を修正して再度実行してください。

### KFPS05100-E

Error occurred in HiRDB unit starting process, reason code  $=$  aa  $(L)$ 

ユニットの開始処理中に障害が発生し,ユニットの起動ができません。

aa:理由コード

- 10:定義解析エラー
- 20:通信障害発生
- 30:領域不足発生
- 40:共用メモリ不足発生

(S)異常終了します。

[対策]理由コードに従って対策してください。対策できない場合は,保守員に連絡してください。

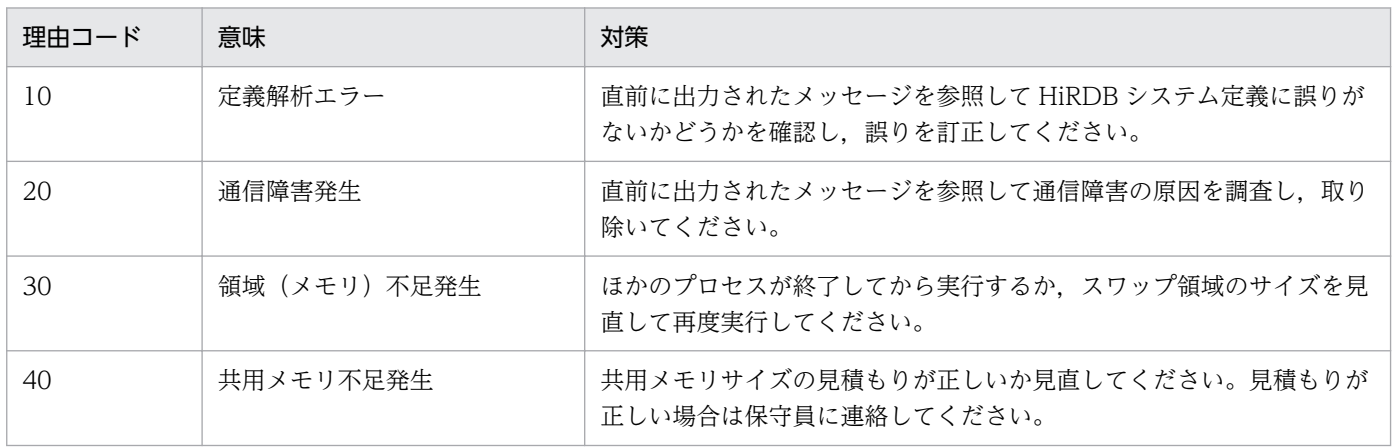

# KFPS05101-E

HiRDB unit definition parameter analysis error (L)

HiRDB ユニットの定義パラメタを解析中に,エラーが発生しました。

(S)異常終了します。

[対策]保守員に連絡してください。

### KFPS05102-E

Insufficient memory on STATIC\_SHMPOOL, size=aa....aa (L)

共用メモリの確保エラーが発生しました。

aa....aa:確保しようとした領域サイズ (単位:バイト)

(S)処理を終了します。

[対策]このユニットの%PDDIR%\spool 下のファイル,及びイベントログ (UNIX 版の場合は syslogfile) を資料として保存した後,保守員に連絡してください。

## KFPS05110-I

HiRDB unit aaaa initialization process complete  $(S+L)$ 

HiRDB ユニット aaaa の初期化が完了しました。

aaaa:ユニット識別子

(S)処理を続行します。

## KFPS05111-E

Error occurred in HiRDB unit aaaa termination process. mode  $=$  bb....bb, reason code  $=$  $cc$ .... $cc$   $(L)$ 

HiRDB ユニット aaaa の終了処理中にエラーが発生しました。

停止モードが PLAN,又はリアルタイム SAN レプリケーション使用時のログ適用サイトの停止中で停止 モードが NORMAL の場合は,ユニット aaaa 以外のすべてのユニットを強制終了します。

aaaa:ユニット識別子

bb....bb:終了モード

NORMAL:正常終了

PLAN:計画停止

FORCE:強制終了

cc....cc:理由コード

COMMUNICATION:システムマネジャへの通信エラー

INTERNAL ERROR:内部処理エラー

(S)異常終了します。

[対策]このメッセージの前に出力されたメッセージなどを調査し,障害を取り除いた後,システムを再起 動してください。

〈計画停止又はリアルタイム SAN レプリケーション使用時のログ適用サイトの正常終了中の場合〉

すべてのユニットが停止していることを確認してから,システムを再起動してください。

停止していないユニットがあるときは,システムマネジャユニットから pdstop -f コマンドを入力 するか、又は停止していないユニットに直接 login して pdstop -z コマンドを入力し、停止した後 にシステムを再起動してください。

なお,ユニットの停止状況の確認方法は,各ユニットのイベントログ(UNIX 版の場合は syslogfile)を参照し,次のメッセージが出力されていればそのユニットは停止しています。

- KFPS01821-E メッセージ
- システムマネジャユニットの場合:KFPS01850-I メッセージ(終了モード= FORCE)

• システムマネジャではないユニットの場合:KFPS01841-I メッセージ(終了モード= FORCE) 原因不明の場合は、このユニットの%PDDIR%¥spool 下のファイル,及びイベントログ(UNIX版 の場合は syslogfile) を資料として保存した後、保守員に連絡してください。

## KFPS05112-I

Some servers did not startup,please check (L)

幾つかの HiRDB サーバが起動していない場合があります(HiRDB ユニットとしては,起動完了となって います)。

(S)処理を続行します。

[対策]pdls コマンドでサーバの状態を確認してください。サーバの状態が HELD の場合は、データベース の回復が必要です。また、STOP の場合は起動できなかった原因を取り除き、再度起動してください。

### KFPS05113-E

Error occurred in HiRDB unit aaaa starting process, reason code=bb....bb (L)

ユニット aaaa の開始時にエラーが発生しました。

エラーコードが「7」の場合には、計画停止処理中のユニットがあるため、ユニットの再開始が実行できま せん。すべてのユニットを強制終了します。

エラーコード「11」の場合, ログ適用サイトの終了処理中のユニットがあるため, ユニットの再開始が実 行できません。全ユニットを終了します。

エラーコード「12」の場合、データベース引き継ぎ中のユニットがあるため、ユニットの再開始が実行で きません。全ユニットを終了します。

aaaa:ユニット識別子

bb....bb:エラーコード

**The Common State** 

(S)エラーコードが 1〜6,8,9,10 の場合はユニットが異常終了します。

エラーコードが 7, 11, 12の場合はすべてのユニットを強制終了します。

[対策]エラーコードとその対策を次に示します。

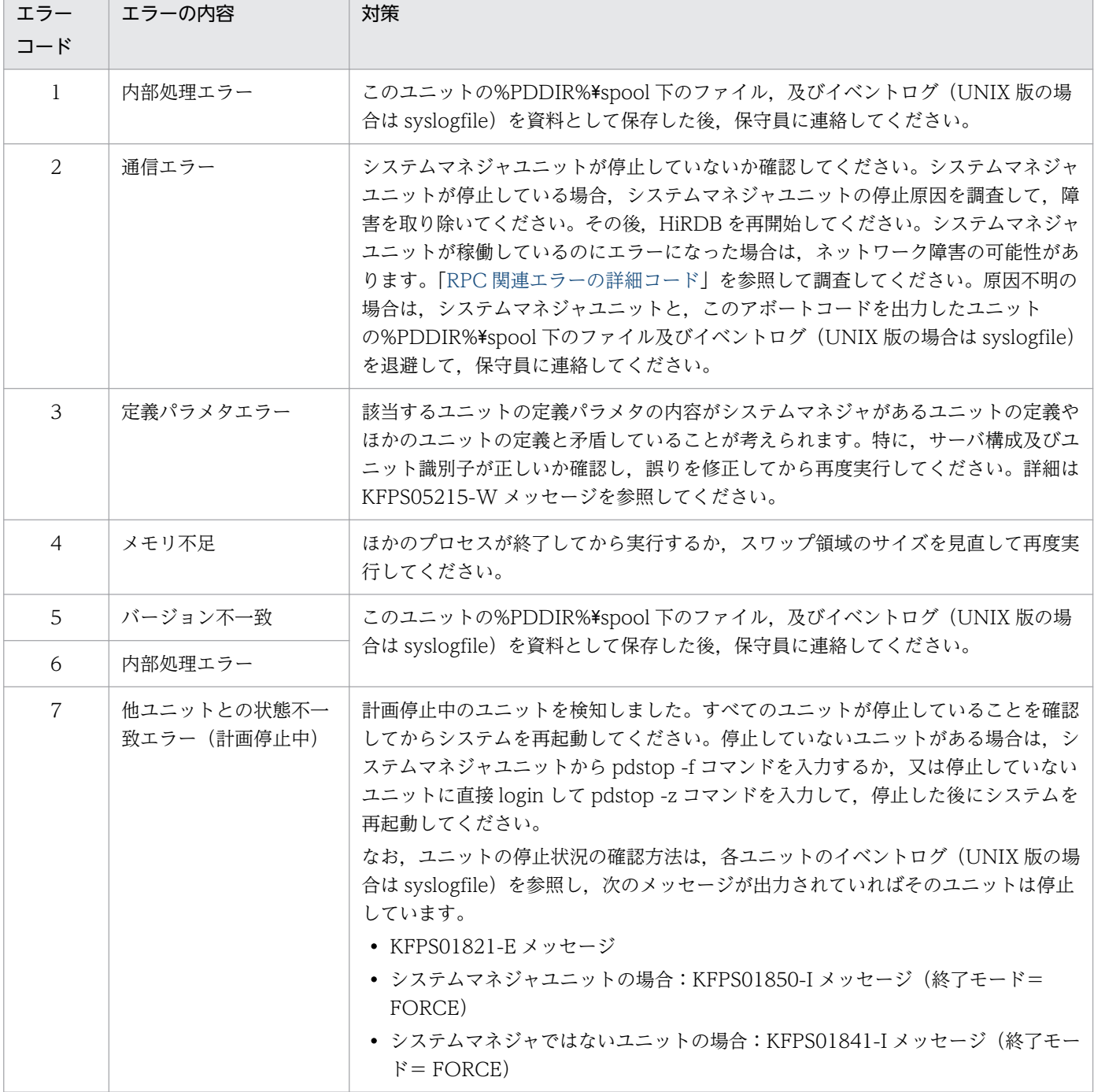

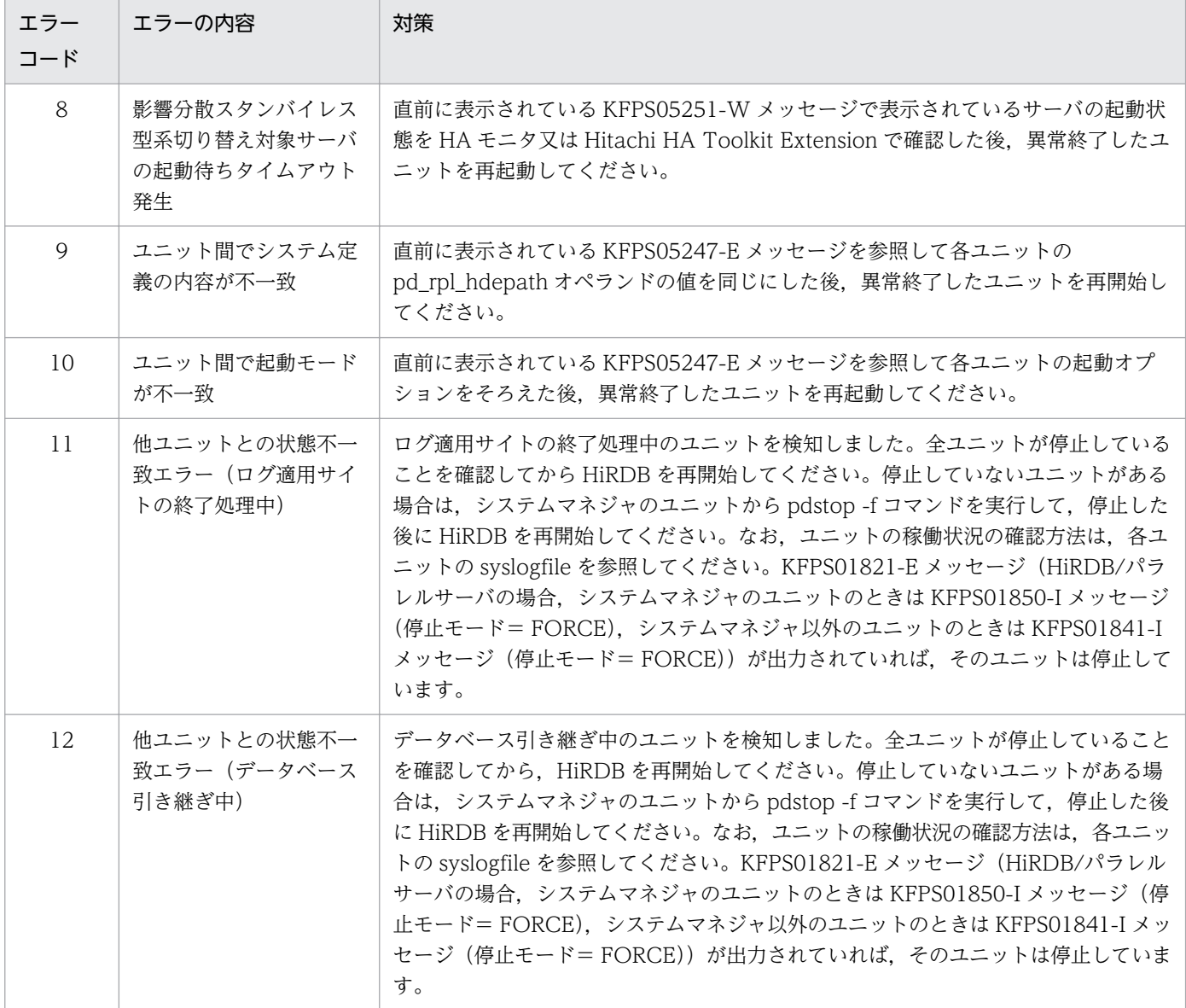

# KFPS05114-E

SDS server did not startup (L)

シングルサーバの起動が確認できません。

(S)異常終了します。

[対策]保守員に連絡してください。

# KFPS05120-W

Waiting for UAP and/or utility disconnect in HiRDB unit aaaa, current connect user count = bbb  $(L)$ 

UAP 又はユティリティの終了を待ち合わせています。

aaaa:終了を待ち合わせているユニット識別子

bbb:終了を待ち合わせている接続ユーザ数

(S)処理を続行します。この後,新たなユーザは HiRDB に接続できません。UAP 又はユティリティの処 理が終了するまで HiRDB の終了処理を保留します (15 分間)。UAP 又はユティリティの処理が終了する と,HiRDB の終了処理を開始します。

HiRDB に接続しているユーザの詳細情報を接続ユーザ情報ファイル (%PDDIR%¥spool¥cnctusrinf) に出力します。また、次に示すコマンドの実行結果を接続ユーザ詳細ファイル (%PDDIR%¥spool 下 にある cnctusrdtl)に出力します。

- pdls -d act
- pdls -d prc
- pdls -d trn

なお、HiRDB/パラレルサーバの場合、これらのファイルはシステムマネジャがあるサーバマシンに出 力されます。

また.このメッセージの出力時刻前後に.実行中の UAP 又はユティリティが停止した場合.これらの 情報は HiRDB に接続しているユーザの詳細情報に含まれないことがあります。

複数ユニット構成の HiRDB/パラレルサーバで計画停止を実行した場合,終了を待ち合わせている接続 ユーザ数に 0 を出力することがあります。

(O)接続ユーザ情報ファイル (%PDDIR%\spool\cnctusrinf) に出力された情報を参照して、接続してい るユーザを調べて対処してください。それでも,接続しているユーザが分からない場合は,接続ユーザ詳 細ファイル (%PDDIR%¥spool¥cnctusrdtl) に出力された情報を参照して,接続しているユーザを調べて 対処してください。対処方法については,マニュアル「HiRDB Version 9 システム運用ガイド」を参照 してください。

接続ユーザ情報ファイルの出力例を次に示します。

#### 出力例

UNIT ID : M350(173420) GID SVID TIME PROGRAM C-GRP C-PID C-IP 334 22118 300 fes1 173330 uap00 WS 22205 172.17.32.37

〔説明〕

#### UNIT ID:

ユニット識別子及び cnctusrinf ファイル作成時刻(時分秒)を表示します。

UID:

HiRDB に接続中のユーザのユーザ ID を表示します。

PID:

HiRDB に接続中のユーザのプロセス ID を表示します。

GID:

HiRDB に接続中のユーザのグループ ID を表示します。

SVID:

ユーザが接続しているサーバのサーバ名を表示します。

HiRDB のサーバプロセス起動直後には、空白が表示される場合があります。

TIME:

HiRDB がサービスの要求を受け付けた時刻(時分秒)を表示します。ユーザが接続していないサー バについては 999999 を表示します。

PROGRAM:

クライアント環境定義の PDCLTAPNAME オペランドの指定値が表示されます。PDCLTAPNAME オペランドを省略した場合は,「Unknown」を表示します。

PDCLTAPNAME オペランドについては,マニュアル「HiRDB Version 9 UAP 開発ガイド」を 参照してください。

• ユティリティの場合は「\*\*\*\*\*\*」を表示します。

• HiRDB のサーバプロセス起動直後には,「\*\*\*\*\*\*」が表示される場合があります。

C-GRP:

HiRDB に接続中のユーザの種別(クライアントグループの種別)を表示します。

なお,クライアントグループの接続枠保証機能を使用していて,ユーザ任意のクライアントグルー プを定義している場合は,ユーザが定義したクライアントグループ名称を表示します。

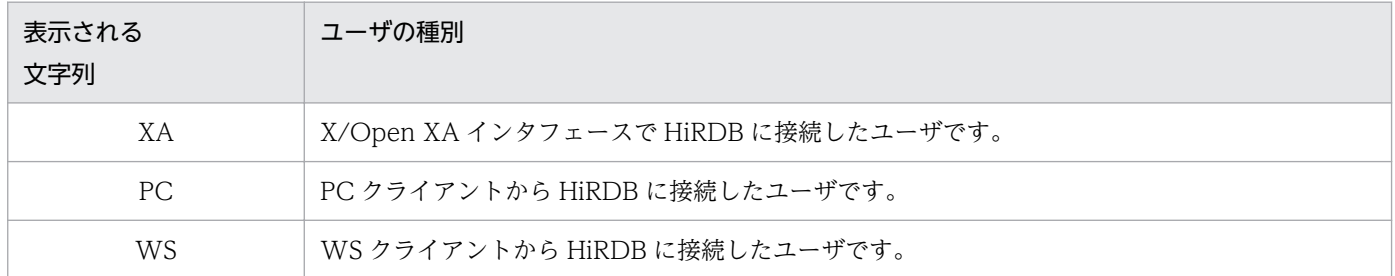

C-PID:

クライアントのプロセス ID を表示します。

C-IP:

クライアントの IP アドレスを表示します。

注

C-GRP, C-PID, 及び C-IP は、次に示す場合は表示されません。

- UAP 又はユティリティをクライアント側で実行していない場合(UAP 又はユティリティを HiRDB システムで実行した場合)
- UAP をリンケージしたクライアントのバージョンが HiRDB Version 4.0 04-00 より前の場合

# KFPS05121-E

Unable to stop normally, UAP and/or utility remaining in HiRDB unit aaaa, current connect user count  $=$  bbb  $(L)$ 

UAP 又はユティリティが実行中のため、HiRDB システムを停止できません。

aaaa:UAP 又はユティリティ実行中のユニット識別子

bbb:UAP 又はユティリティ実行中のコネクトユーザ数

(S)終了処理を終了します。

(O)UAP 又はユティリティの処理が終了してから,再度 pdstop コマンドを実行してください。実行中の ユーザを確認したい場合は、pdls -d trn, pdls -d prc で確認してください。

## KFPS05123-W

Using resource for "aa....aa" operand reached bb....bb%[, cc....cc] (L)

システム定義のオペランド"aa....aa の"リソースが,警告値 bb....bb に達しました。

aa....aa:システム定義のオペランド名

bb....bb:警告値(単位:%)

cc....cc:付加情報

(S)処理を続行します。

[対策]オペランドによって,出力される付加情報及び対策方法が異なります。次の表を参照して対策して ください。また,オペランドによっては付加情報が出力されないことがあります。

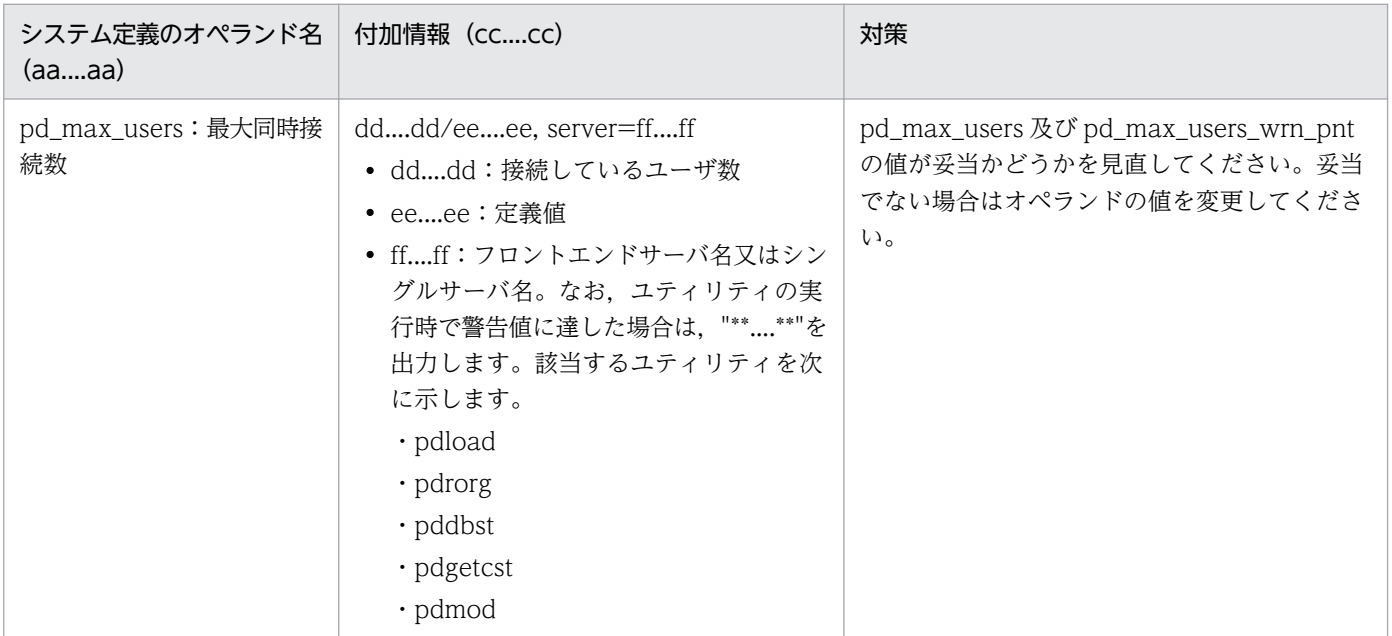

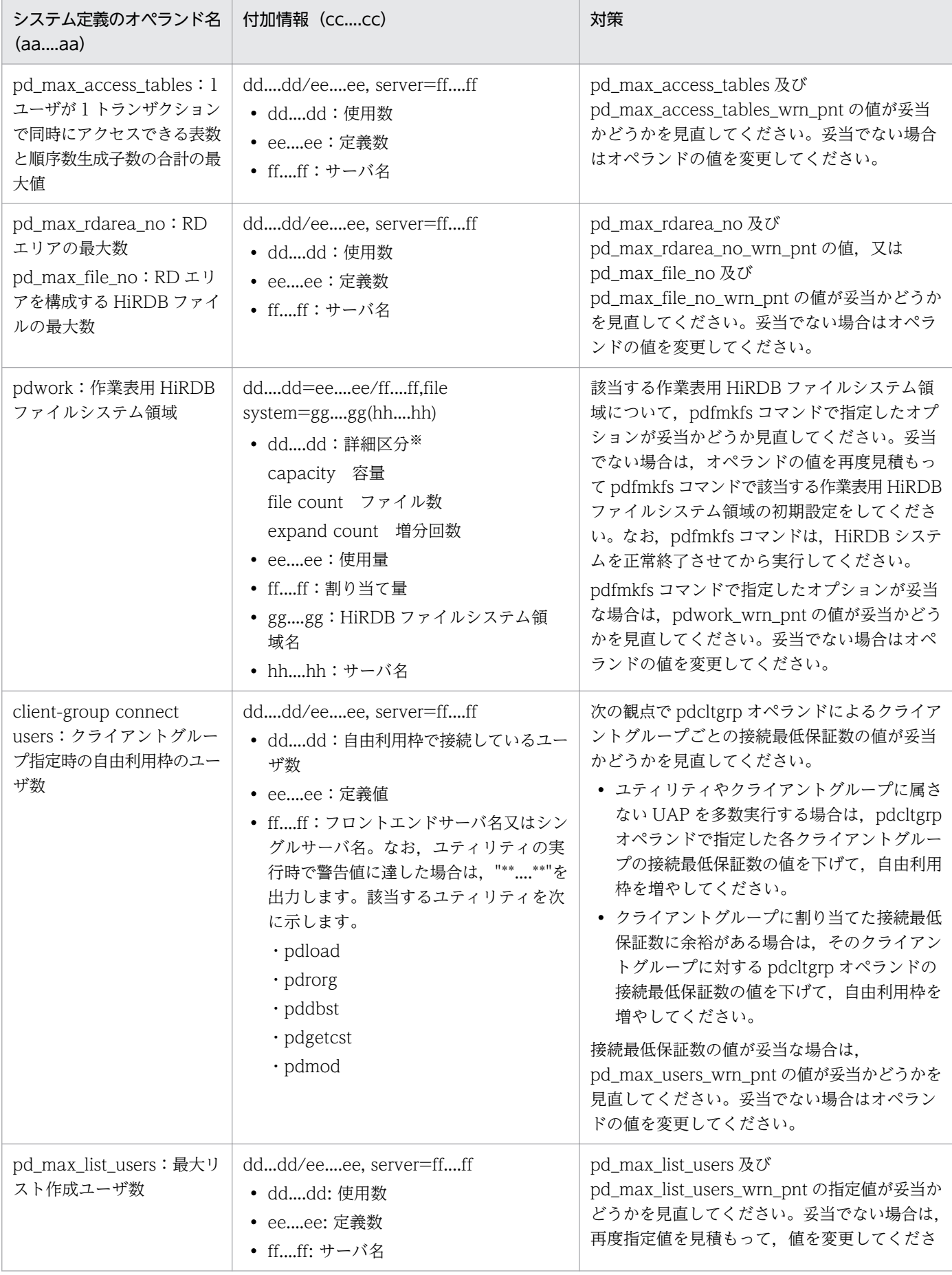

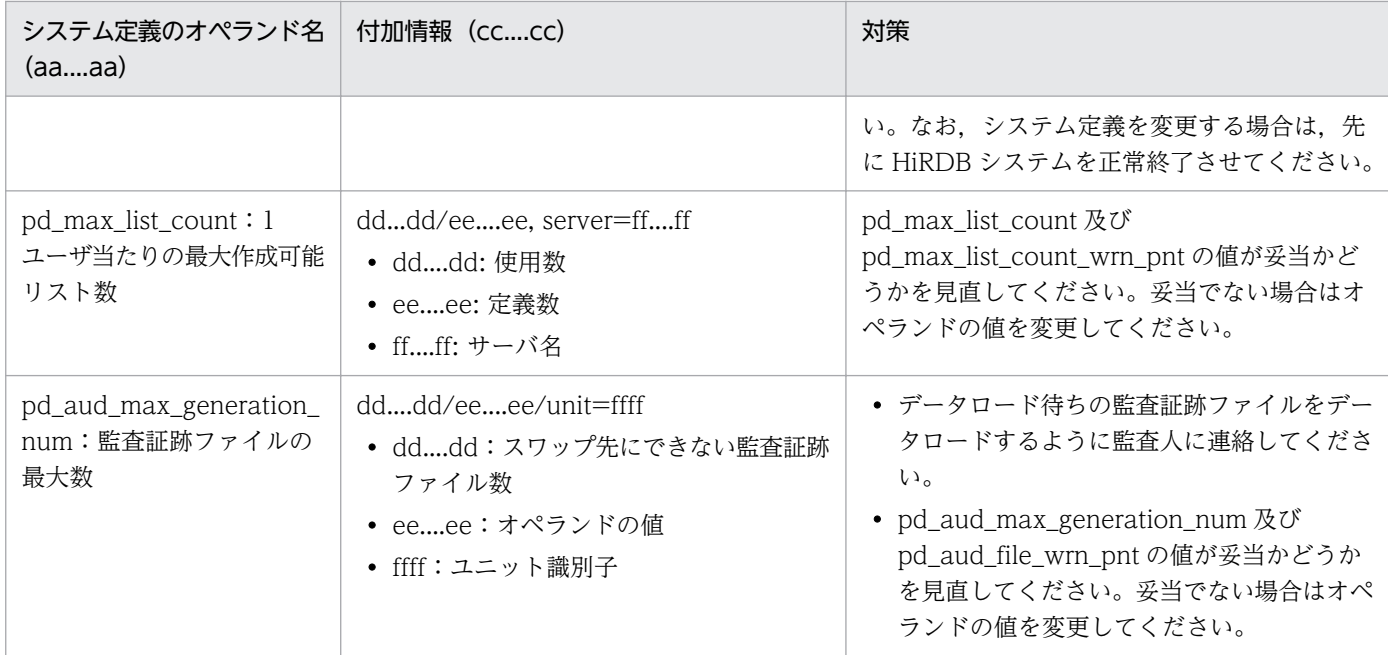

#### 注※

詳細区分が容量の場合,使用量及び割り当て量の単位はメガバイトになります。

## KFPS05124-W

Number of connect users exceeded max users, server=aa....aa (L)

HiRDB への接続数が最大同時接続数(pd\_max\_users オペランドの値)を超えました。

aa....aa: 最大同時接続数を検知したサーバ名

(S)処理を続行します。

(O)ほかのユーザの終了を待ってから再度実行してください。

(P)ほかのユーザの終了を待ってから再度実行してください。

[対策]必要であれば、pd\_max\_users の値が妥当かどうかを見直してください。妥当でない場合は指定値 を再度見積もって変更してください。

### KFPS05125-E

Unable to execute receiving RPC service, send unit=aaaa, reason code =bb....bb  $(L)$ 

ユニット aaaa からの要求を実行できません。

aaaa:要求を送信したユニットのユニット ID

bb....bb:理由コード

STOPPED NRFUNIT:停止した回復不要 FES ユニットからの電文を受信しました。

(S)該当する要求を送信した回復不要 FES に対して実行した SQL がエラー終了します。このトランザク ションは無効になります。

[対策]ユニット aaaa の状態を確認した後、理由コードに応じて障害を回復してください。理由コードが STOPPED NRFUNIT の場合は,ユニット aaaa のステータス情報が STOP(A)になっているかどうか を,pdls -d svr コマンドで確認してください。

ステータス情報が STOP(A)の場合は,ユニット aaaa とシステムマネジャの間のネットワークに障害 が発生しているおそれがあります。その場合は,ユニット aaaa を pdstop -z コマンドで停止した後, ネットワーク障害の原因を調査して対策してください。対策した後で、ユニット aaaa を再度開始して ください。

ステータス情報が STOP(A)以外の場合は、他のメッセージを調査してエラー要因を取り除いてくださ い。

## KFPS05130-E

Unable to execute command. except pdvrup (L)

pdvrup コマンド以外は実行できません。

(S)処理を終了します。

[対策]システムが起動完了になってから,再度実行してください。

### KFPS05131-E

Unable to execute aa....aa command. reason code=bbbb (L)

aa....aa コマンドの実行が失敗しました。

aa....aa: 実行しようとしたコマンド名

bbbb:詳細コード(「[システム関連エラーの詳細コード」](#page-2530-0)を参照してください)

(S)処理を終了します。

(O)失敗した原因を取り除いて,必要があれば再度コマンドを実行してください。繰り返しこのエラーメッ セージが出力される場合,保守員に連絡してください。

### KFPS05140-I

Data replication started. unit=aaaa  $(E+L)$ 

HiRDB Datareplicator 連携を開始しました。

aaaa:ユニット識別子

(S)処理を続行します。

# KFPS05141-I

Data replication stopped. unit=aaaa  $(E+L)$ 

HiRDB Datareplicator 連携を停止しました。

aaaa:ユニット識別子

(S)処理を続行します。

# KFPS05142-W

Unable to stop data replication, server=aa....aa, reason=bb....bb  $(E+L)$ 

HiRDB Datareplicator とのデータ連携を停止できません。

aa....aa:サーバ名

bb....bb: 理由コード

(S)処理を続行します。

[対策]理由コードに対応する対策をしてください。

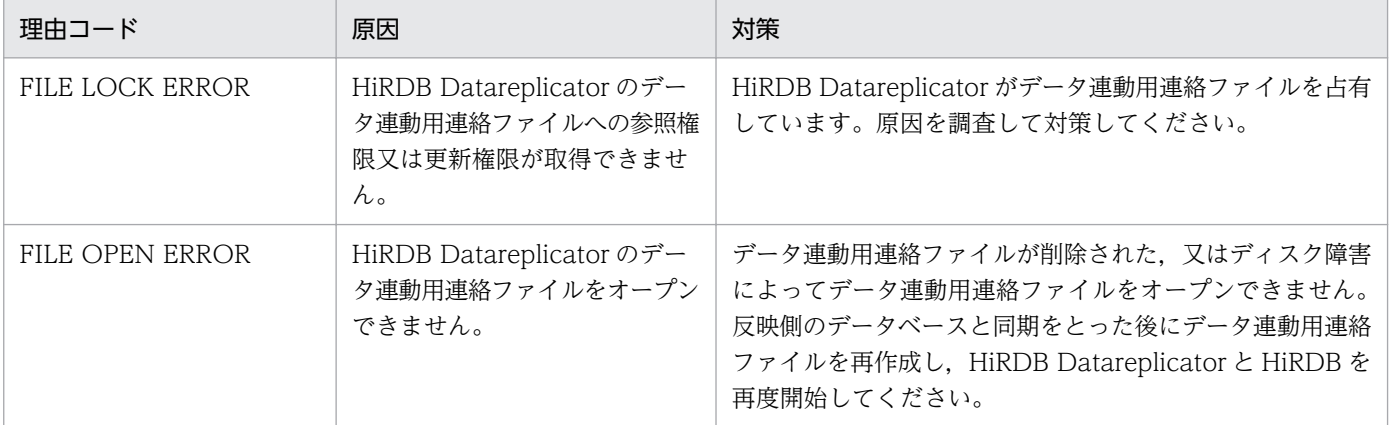

# KFPS05160-I

HiRDB unit aaaa initialization process complete on standby site  $(L+S)$ 

ログ適用サイトでのユニットの開始処理が完了しました。

aaaa:ユニット識別子

(S)処理を続行します。

# KFPS05162-E

Error occurred in HiRDB unit aaaa database take over process, reason code=bb....bb (L)
データベース引き継ぎ処理中にエラーが発生しました。すべてのユニットを強制終了します。

aaaa:ユニット識別子

bb....bb:エラー理由

COMMUNICATION:他ユニットへの通信エラー

INTERNAL ERROR:内部処理エラー

(S)異常終了します。

[対策]このメッセージの前に出力されているメッセージを調査し、障害を取り除いた後、ログ適用サイト の HiRDB を開始してください。このとき,すべてのユニットが終了していることを確認してから行って ください。

終了していないユニットがある場合は、pdstop -f コマンドを実行するか、又は終了していないユニッ トで pdstop -z コマンドを実行し、終了した後にログ適用サイトの HiRDB を開始してください。 なお,ユニットの稼働状況の確認方法は,各ユニットの syslogfile に次のメッセージが出力されていれ ば,そのユニットは終了しています。

- KFPS01821-E
- システムマネジャのユニットの場合:KFPS01850-I(終了モード="FORCE")
- システムマネジャ以外のユニットの場合:KFPS01841-I(終了モード="FORCE")

原因が特定できない場合は,このユニットの\$PDDIR/spool 下のファイル及び syslogfile を資料とし て採取した後,保守員に連絡してください。

### KFPS05170-E

Server aa....aa recovery failed,abnormally terminated unit=bbbb (L)

ユニット異常終了に伴うサーバの回復処理に失敗しました。

aa....aa:回復処理に失敗したサーバ名

bbbb:異常終了したユニットの識別子

(S)処理を続行します。

[**対策]**このユニットの%PDDIR%\spool 下のファイル,及びイベントログ(UNIX 版の場合は syslogfile) を資料として保存した後,保守員に連絡してください。

# KFPS05171-E

Process recovery failed,abnormally terminated process=aa....aa (L)

プロセス異常終了に伴う回復処理に失敗しました。

aa....aa:異常終了したプロセス ID

(S)異常終了します。

[対策]異常終了したプロセス ID に 0 が出力されることがあります。

異常終了したプロセス ID に 0 以外が出力されている場合は、pdls -d prc コマンドで、該当するプロ セス ID が残っていないか確認してください。残っていない場合は問題ありません。残っている場合 は、このユニットの%PDDIR%¥spool 下のファイル,及びイベントログ(UNIX 版の場合は syslogfile)を資料として保存した後,保守員に連絡してください。

### KFPS05172-E

Unable to inform unit aaaa that process is abnormal,abnormal process=bb....bb (L)

プロセス異常終了に伴うユニットの回復処理ができません。

aaaa:回復処理を実行できなかったユニットのユニット識別子

bb....bb:異常終了したプロセス ID

(S)処理を続行します。

[対策]異常終了したプロセス ID に 0 が出力されることがあります。

メッセージに出力されているユニットが起動していない場合はエラーではないので,ユニットの状態を 確認してください。ユニットが起動している場合は,保守員に連絡してください。

### KFPS05173-E

Recovery failure because server aa....aa abnormally terminated, utility=bb....bb cc....cc (L)

サーバ異常終了に伴うユニットの回復処理に失敗しました。

aa....aa:異常終了したサーバ名称(最大 8 文字)

bb....bb:異常終了したサーバと関係があり、回復に失敗したユティリティのプロセス ID (最大 10 文字)

cc....cc:HiRDB が使用する内部的なサービス名称(最大 16 文字)

(S)処理を続行します。

[対策]pdls -d prc -a コマンドで,メッセージで表示されたプロセス ID が残っていないか確認してくださ い。残っていない場合,問題ありません。残っている場合,pdls -d trn -a コマンドで実行されていたユ ティリティ名称を調べ,実行時間が長いユティリティかどうか調べてください。実行時間が長い場合の対 処はマニュアル「HiRDB Version 9 システム運用ガイド」を参照してください。

## KFPS05180-E

System call/function error,call=aa....aa,code=bbb (L)

システムコール,又は関数にエラーが発生しました。

aa....aa:エラーが発生したシステムコールの名称, 又は関数名

bbb:エラーコード

(S)システム開始時,pdstop -x 実行時,又は pdstop -u 実行時に,このメッセージが出力される場合に は異常終了します。また、pdstop コマンドの延長でこのメッセージが出力される場合には、そのコマンド の処理を終了します。

[対策]次に示す表を基に対策してください。

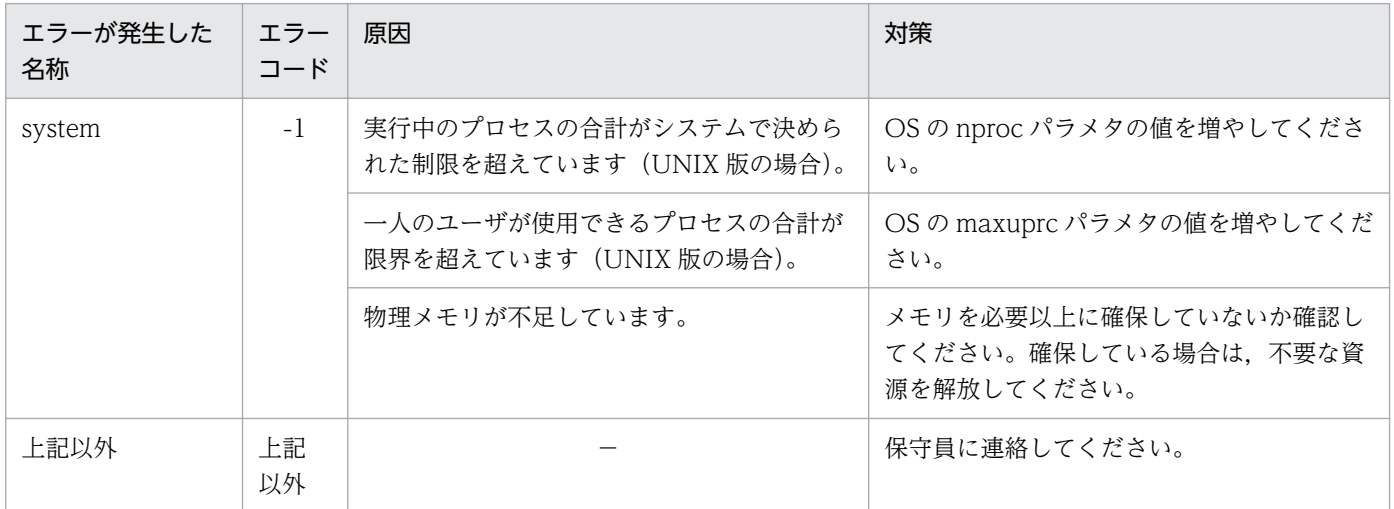

(凡例)

−:該当しません。

# KFPS05190-E

Communication error occurred, from host aa....aa to host bb....bb, processing code=ccc  $(L)$ 

ホスト aa....aa からホスト bb....bb への通信エラーが発生しました。

aa ....aa: ホスト名

bb....bb:ホスト名

ccc:処理中コード(HiRDB の内部コード)

(S)システムの状態によって処理を続行又は異常終了します。

### [対策]

1. システムマネジャ (MGR) として定義しているホストが起動されていない場合は、該当するホスト を起動した後,HiRDB ユニットを再度開始してください。

- 2. ユティリティ専用ユニットを定義している場合、bb....bb ホストが起動されていないことが考えら れます。起動していないときは,エラーではありません。bb....bb ホストを起動していたかどうか 確認してください。
- 3.次に示す場合にこのメッセージが出たときは, bb....bb で示すユニットが動作しているかを確認し てください。
	- ・影響分散スタンバイレス型系切り替え機能を適用しているユニットを単独で正常停止した場合
	- ・影響分散スタンバイレス型系切り替え機能を適用しているサーバを単独で正常停止した場合
	- ・影響分散スタンバイレス型系切り替え機能を適用しているユニットを強制停止した場合 bb....bb で示すユニットが動作していない場合は,このメッセージを無視してかまいません。bb....bb で示すユニットが動作している場合は,bb....bb で示すユニットのサーバ待機状態を確認してくだ さい。上記の場合で停止した実行系サーバが,bb....bb で示すユニットで待機していない場合,こ
	- のメッセージを無視してかまいません。その他の場合は,保守員に連絡してください。
- 4. その他の場合、保守員に連絡してください。

### KFPS05191-E

Communication error occurred, from host aa....aa to host bb....bb, processing code=ccc, reason code=dddd (L)

ホスト aa....aa からホスト bb....bb への通信エラーが発生しました。

- aa....aa:ホスト名
- bb....bb:ホスト名
- ccc:処理中コード(HiRDB の内部コード)
- dddd: 理由コード (HiRDB の内部コード)
- (S)システムの状態によって処理を続行又は異常終了します。

#### [対策]

- 1.システムマネジャ(MGR)として定義しているホストが起動されていない場合は, 該当するホスト を起動した後,HiRDB ユニットを再度開始してください。
- 2. ネットワーク障害が考えられるの場合には、障害要因を取り除き、HiRDB ユニットを再度開始して ください。
- 3. その他の場合,保守員に連絡してください。

### KFPS05192-E

Communication error occurred, from utility to MGR/SDS unit, processing code=aaa (L)

ユティリティを実行したユニットから,システムマネジャ(MGR)又はシングルサーバ(SDS)として定 義されたユニットへの,通信エラーが発生しました。

aaa:処理中コード(HiRDB の内部コード)

(S)システムの状態によって処理を続行又は異常終了します。

[対策]ユティリティを実行したユニット及びシステムマネジャのあるユニットの%PDDIR%\spool 下の ファイル,及びイベントログ (UNIX版の場合は syslogfile) を資料として保存した後,保守員に連絡し てください。

### KFPS05193-E

Communication error occurred, to host aa....aa, processing code=bbb, reason code=cccc  $(E+L)$ 

ホスト aa....aa への通信エラーが発生しました。

ホスト名称が'\*\*\*\*\*\*\*\*'の場合は,システムマネジャ又はシングルサーバとして定義されたホストへの通 信エラーが発生しました。

aa....aa: ホスト名

bbb:処理中コード(HiRDB の内部コード)

cccc:理由コード(HiRDB の内部コード)

(S)システムの状態によって処理を続行又は異常終了します。

#### [対策]

ホスト aa....aa のユニットが起動しているか確認し、起動していない場合は、該当するユニットを起動 してください。縮退などの要因で該当するユニットが起動していない場合は,このメッセージを無視し てください。

該当するユニットが起動していてもこのメッセージが出力される場合,通信障害が発生しています。 [「RPC 関連エラーの詳細コード](#page-2519-0)」に従って対策してください。

上記以外の場合は保守員に連絡してください。

#### KFPS05194-E

Communication error occurred, to node MGR, processing code=aaa (L)

HiRDB ユニット内の通信に失敗しました(処理中コードは HiRDB 内部コード)。

aaa:処理中コード

(S)システムの状態によって処理を続行又は異常終了します。

[対策]このユニット及びシステムマネジャのあるユニットの%PDDIR%\spool 下のファイル,及びイベン トログ (UNIX版の場合は syslogfile)を資料として保存した後、保守員に連絡してください。

### KFPS05195-E

Communication error occurred, to node MGR,processing code=aaa, reason code=bbbb  $(L)$ 

HiRDB ユニット内のサーバマシン (MGR) への通信エラーが発生しました (処理中コード, 理由コード は、HiRDBの内部コードです)。

aaa:処理中コード

bbbb:理由コード

(S)システムの状態によって処理を続行又は異常終了します。

[対策]このユニット及びシステムマネジャのあるユニットの%PDDIR%\spool 下のファイル,及びイベン トログ (UNIX版の場合は syslogfile) を資料として保存した後、保守員に連絡してください。

# KFPS05200-E

Error occurred in HiRDB system starting process, reason code=aa  $(L)$ 

HiRDB の開始処理中に障害が発生し、HiRDB が開始できません。

- aa:理由コード
	- 10:定義解析エラー
	- 20:通信障害発生
	- 30:メモリ不足
	- 40:共用メモリ不足

(S)異常終了します。

[対策]理由コードに従って,対策してください。対策できない場合はシステムマネジャのあるユニット の%PDDIR%¥spool 下のファイル,及びイベントログ (UNIX 版の場合は syslogfile) を資料として保存 した後,保守員に連絡してください。

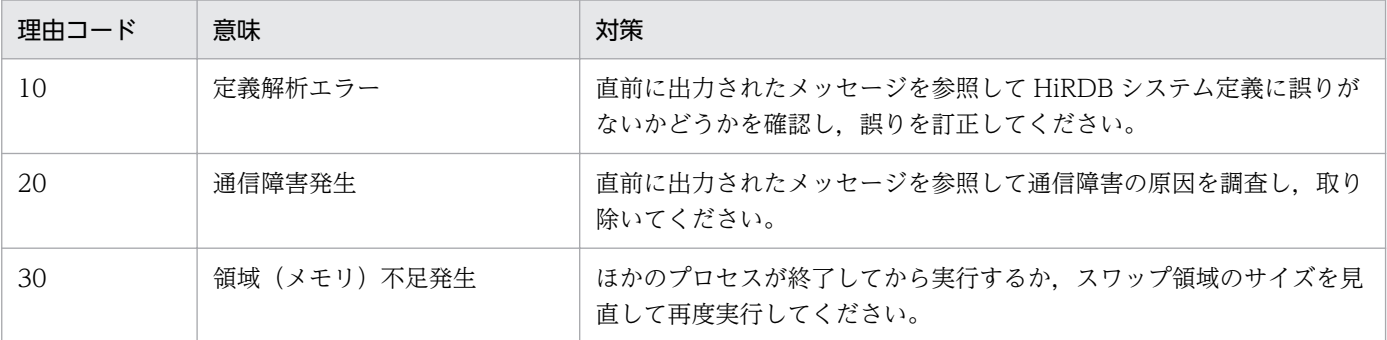

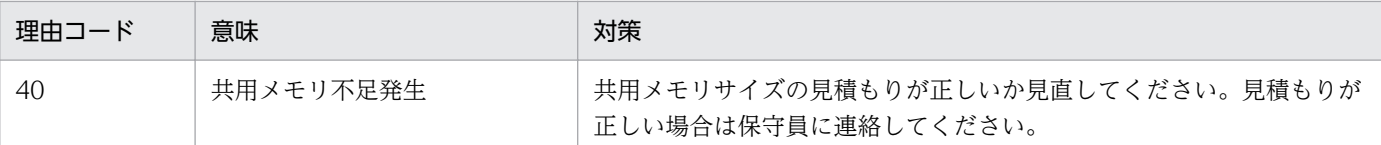

# KFPS05201-Q

Dictionary not initialized; enter pdinit command  $(L+S)$ 

HiRDB システムのディクショナリの初期化が完了していません。pdinit コマンドを入力してディクショナ リを初期化してください。

(S)pdinit -d コマンドでディクショナリの初期化が完了するのを待ちます。

## [対策]pdinit コマンドを入力してください。

なお, Windows 版の場合は, pdinit コマンドは Administrator 権限で実行する必要があります。ただ し,実行者は「root」となります。

## KFPS05202-E

Insufficient memory on STATIC\_SHMPOOL, size=aa....aa (L)

共用メモリの確保エラーが発生しました。

aa....aa:確保しようとした領域サイズ(単位:バイト)

(S)処理を終了します。

[対策]システムマネジャのあるユニットの%PDDIR%\spool 下のファイル,及びイベントログ(UNIX 版 の場合は syslogfile)を資料として保存した後, 保守員に連絡してください。

## KFPS05203-Q

HiRDB version upped: enter pdvrup command  $(L+S)$ 

pdvrup コマンドの入力待ちです。pdvrup コマンドを入力してください。

(S)pdvrup コマンドの入力待ちです。

[対策]pdvrup コマンドを入力してください。

## KFPS05205-E

Error occurred while starting HiRDB control process, reason code=aa  $(L)$ 

プロセスサーバプロセスの開始時に,エラーが発生しました。このため,システムが開始できません。

aa:理由コード

10:定義解析エラー

20:通信障害発生

30:メモリ不足

40:共用メモリ不足

(S)異常終了します。

[対策]理由コードに従って,対策してください。対策できない場合はシステムマネジャのあるユニット の%PDDIR%¥spool 下のファイル,及びイベントログ (UNIX 版の場合は syslogfile) を資料として保存 した後,保守員に連絡してください。

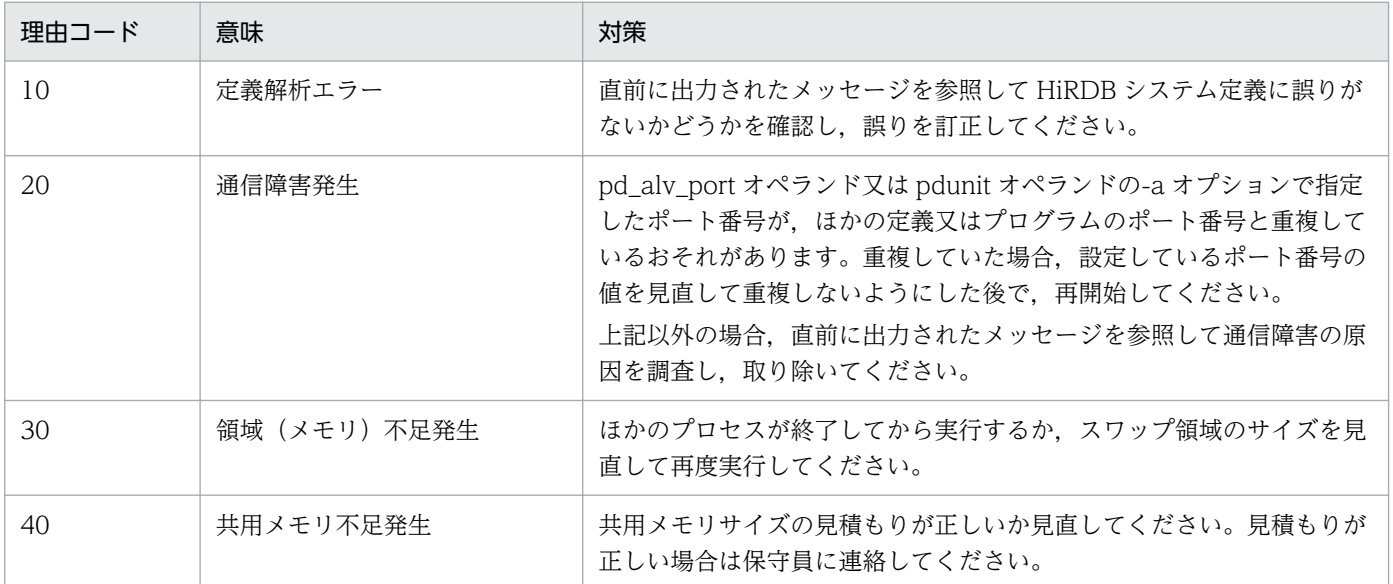

# KFPS05206-E

Incompatible character code set for HiRDB unit aaaa,character code set = bb....bb, MGR unit character code set =  $cc$ .... $cc$  (L)

ユニット aaaa の文字コード種別 bb....bb は、MGR ユニットの文字コード種別 cc....cc と異なります。こ のため、HiRDB システムを開始できません。

aaaa:ユニット識別子

bb....bb:ユニット aaaa の文字コード種別 CHINESE:EUC 中国語漢字コード CHINESE-GB18030:中国語 GB18030 コード LANG-C:単一バイト文字コード SJIS:シフト JIS コード UJIS:EUC 日本語漢字コード UTF-8: Unicode (UTF-8)

UTF-8\_IVS: Unicode (IVS 対応 UTF-8)

cc....cc:MGR ユニットの文字コード種別

(S)異常終了します。

[対策]次に示す対策をしてください。

### • UNIX 版の場合

文字コード種別を統一してください。なお、文字コード種別を統一する場合、pdsetup -d コマンド を実行し,応答メッセージに「y」で応答した後,再度 pdsetup -c コマンドで正しい文字コード種 別を指定してください。

• Windows 版の場合

文字コード種別を統一してください。文字コード種別を統一する場合は、pdntenv -c コマンドを実 行します。

### KFPS05207-E

Unable to start HiRDB system, some units exist whose version are not equal to that of MGR unit  $(L)$ 

システムマネジャ (MGR) があるユニットとその他のユニットで、次に示すことが異なります。このた め、HiRDB を開始できません。

- バージョン
- アドレッシングモード (32 ビットモード又は 64 ビットモード)
- ロード種別(POSIX ライブラリ版を使用しているかどうか)

(S)異常終了します。

(P)次に示す対処をしてください。

• UNIX 版の場合

KFPS05209-I メッセージを参照して、バージョン,アドレッシングモード,及びロード種別をユ ニット間で統一してください。その後,HiRDB を開始してください。

• Windows 版の場合

KFPS05209-I メッセージを参照して、バージョン,及びアドレッシングモードをユニット間で統一 してください。その後、HiRDB を開始してください。

### KFPS05208-E

Unable to start HiRDB system, abnormally terminated units exist (L)

前回,異常終了,計画停止,又は強制終了したユニットがありました。このため,HiRDB を開始できませ ん。

2. メッセージ一覧

(S)異常終了します。

[対策]次に示す対策をしてください。

• UNIX 版の場合

KFPS05209-I メッセージを参照して、全ユニットのバージョン、アドレッシングモード. 及びロー ド種別(POSIX ライブラリ版を使用しているかどうか)を旧バージョンに戻してください。旧バー ジョンで正常終了後, HiRDB をバージョンアップしてください。旧バージョンに戻す手順, 及び バージョンアップの手順については,マニュアル「HiRDB Version 9 システム導入・設計ガイド」 を参照してください。

### • Windows 版の場合

KFPS05209-I メッセージを参照して、全ユニットのバージョン,及びアドレッシングモードを旧 バージョンに戻してください。旧バージョンで正常終了後,HiRDB をバージョンアップしてくださ い。旧バージョンに戻す手順,及びバージョンアップの手順については,マニュアル「HiRDB Version 9 システム導入・設計ガイド」を参照してください。

### KFPS05209-I

HiRDB version information, unit  $id = aaaa$ , bb....bb, cc....cc  $(L)$ 

HiRDB のユニット aaaa の情報を表示します。

aaaa:ユニット識別子

bb....bb:現在の HiRDB のバージョン情報

version:HiRDB のバージョンを表示します。

addressing mode: HiRDB のアドレッシングモードを表示します。

32:32 ビットモード

64:64 ビットモード

load: HiRDB のロード種別を表示します。この情報は HP-UX 版 (32 ビットモード), Solaris 版, 及 び AIX 版の場合に表示されます。

POSIX:POSIX ライブラリ版

NO-POSIX:非 POSIX ライブラリ版

cc....cc:前回終了時の HiRDB のバージョン情報

stop status:前回の HiRDB の終了モードを表示します。

A:計画停止,強制終了, 又はユニットの異常終了

N:正常終了

previous operation stop version:前回終了時の HiRDB のバージョンを表示します。ステータスファ イルが初期化状態の場合は,\*\*\*\*\*\*\*\*が表示されます。

addressing mode:前回終了時の HiRDB のアドレッシングモードを表示します。

32:32 ビットモード

64:64 ビットモード

load:前回終了時の HiRDB のロード種別を表示します。この情報は HP-UX 版(32 ビットモード), Solaris 版, 及び AIX の場合に表示されます。

POSIX:POSIX ライブラリ版

NO-POSIX:非 POSIX ライブラリ版

(S)異常終了します。

[対策]このメッセージの前に出力されている KFPS05207-E,又は KFPS05208-E メッセージを参照して 対策してください。

UNIX 版の場合:

- KFPS05207-E が出力されていた場合 KFPS05207-E メッセージを参照して、全ユニットのバージョン, アドレッシングモード, 及びロー ド種別を統一してください。その後, HiRDB を開始してください。
- KFPS05208-E が出力されていた場合 KFPS05208-E メッセージを参照して、全ユニットのバージョン, アドレッシングモード, 及びロー ド種別を旧バージョンに戻してください。旧バージョンで正常終了後、HiRDB をバージョンアップ してください。旧バージョンに戻す手順,及びバージョンアップの手順については,マニュアル 「HiRDB Version 9 システム導入・設計ガイド」を参照してください。

# Windows 版の場合:

- KFPS05207-E が出力されていた場合 KFPS05207-E メッセージを参照して、全ユニットのバージョン,及びアドレッシングモードを統 一してください。その後,HiRDB を開始してください。
- KFPS05208-E が出力されていた場合 KFPS05208-E メッセージを参照して、全ユニットのバージョン,及びアドレッシングモードを旧 バージョンに戻してください。旧バージョンで正常終了後,HiRDB をバージョンアップしてくださ い。旧バージョンに戻す手順,及びバージョンアップの手順については,マニュアル「HiRDB Version 9 システム導入・設計ガイド」を参照してください。

# KFPS05210-I

HiRDB system initialization process complete  $(S+L)$ 

HiRDB システムの初期化が完了しました。

(S)処理を続行します。

# KFPS05211-I

Server aa....aa is ready to connect  $(L)$ 

HiRDB/パラレルサーバのフロントエンドサーバ(FES)として定義されたサーバが,一度終了した後, 再度起動して、connect が実行できる状態になりました。

aa....aa:サーバ名

(S)処理を続行します。

# KFPS05212-E

HiRDB aa....aa option information, unit\_id = bbbb, version =  $cc$ .... $cc$ , previous operation stop  $version = dd...dd (L)$ 

HiRDB のユニット bbbb の付加プログラムプロダクト aa....aa のバージョン情報を表示します。

aa....aa:付加プログラムプロダクト

- Staticizer Option: HiRDB Staticizer Option
- Advanced High Availability: HiRDB Advanced High Availability
- Non Recover FES: HiRDB Non Recover FES
- Disaster Recovery Light Edition: HiRDB Disaster Recovery Light Edition
- Accelerator: HiRDB Accelerator

bbbb:ユニット識別子

cc....cc:付加プログラムプロダクトのバージョン情報

"vv-rr"というフォーマットで表示します。

vv:付加プログラムプロダクトのバージョン

rr:付加プログラムプロダクトのリビジョン

バージョン情報が 00-00 の場合,付加プログラムプロダクトが組み込まれていないことを意味します。 dd....dd:前回ユニット終了時の付加プログラムプロダクトのバージョン情報

"vv-rr"というフォーマットで表示します。

vv:付加プログラムプロダクトのバージョン

rr:付加プログラムプロダクトのリビジョン

バージョンが 00-00 と表示されている場合,付加プログラムプロダクトが組み込まれていないことを 意味します。

(S)異常終了します。

[対策]このメッセージの前に出力されている KFPS05207-E,又は KFPS05208-E メッセージを参照して 対策してください。

UNIX 版の場合:

• KFPS05207-E が出力されていた場合

このメッセージ及び KFPS05209-I メッセージを参照して、全ユニットのバージョン, アドレッシ ングモード,及びロード種別を統一してください。その後、HiRDB を開始してください。

• KFPS05208-E が出力されていた場合

このメッセージ及び KFPS05209-I メッセージを参照して、全ユニットのバージョン, アドレッシ ングモード,及びロード種別を旧バージョンに戻してください。旧バージョンで正常終了後,HiRDB をバージョンアップしてください。旧バージョンに戻す手順,及びバージョンアップの手順につい ては,マニュアル「HiRDB Version 9 システム導入・設計ガイド」を参照してください。

#### Windows 版の場合:

- KFPS05207-E が出力されていた場合 このメッセージ及び KFPS05209-I メッセージを参照して, 全ユニットのバージョン, 及びアドレッ シングモードを統一してください。その後,HiRDB を開始してください。
- KFPS05208-E が出力されていた場合 このメッセージ及び KFPS05209-I メッセージを参照して、全ユニットのバージョン,及びアドレッ シングモードを旧バージョンに戻してください。旧バージョンで正常終了後,HiRDB をバージョン アップしてください。旧バージョンに戻す手順、及びバージョンアップの手順については、マニュ アル「HiRDB Version 9 システム導入・設計ガイド」を参照してください。

### KFPS05213-E

Unit aa....aa did not startup  $(E+L)$ 

システムマネジャがあるユニット起動時に,ユニット aa....aa の起動状態を確認できません。このため, システムマネジャがあるユニットを起動できません。

aa....aa:ユニット識別子

(S)異常終了します。

[対策]次の順番で対策してください。

- 1. aa....aa ユニットの稼働状態を確認してください。ユニットの稼働状態は pdls -d ust コマンドで確認 できます。
- 2. aa....aa ユニットの稼働状態が次に示す状態以外の場合,pdstop -z コマンドでユニットを強制停止し てください。
	- ONLINE
	- STOP
	- PAUSE

また、全ユニットの稼働状態が「ONLINE」又は「STOP」のどちらかであることを確認してください。 3. aa....aa ユニットの障害内容を調査し, 障害が発生している場合は対策してください。

- aa....aa ユニット及びシステムマネジャがあるユニットの syslog 又は pdlog を参照し、障害メッ セージから原因を調査し,対策してください。
- 障害メッセージが出力されていない場合,システムマネジャがあるユニットと aa....aa ユニット間 でネットワーク障害が発生しているかを調査し,障害を対策してください。
- 4. 対策後,すべてのユニットの稼働状態が「ONLINE」又は「STOP」であることを確認し,pdstart コ マンドでシステムを再起動してください。

なお,aa....aa ユニットが次に示すユニットの場合は,そのユニットを起動する必要はありません。

- 縮退起動を指定したユニット
- 回復不要 FES ユニット
- 影響分散スタンバイレス型系切り替え適用ユニット

### KFPS05214-W

Fall-back operation ignored, because of aa....aa  $(E+L)$ 

HiRDB システムを縮退起動できません。縮退起動モードを無視します。

aa....aa: 理由コード

HiRDB version upped:HiRDB がバージョンアップされています。 dictionary not initialized: ディクショナリ未初期化

(S)処理を続行します。

[対策]開始できないユニットがない場合は,特に対処は必要ありません。

HiRDB バージョンアップ及びディクショナリ初期化時は,システムを構成するすべてのユニットを開 始してください。

### KFPS05215-W

HiRDB unit aaaa definition errer, reason code=b (L)

ユニットの定義にエラーがあります。

aaaa:ユニット識別子

### b:エラーコード

- 1:システム ID が誤っています
- 2:ホスト名称が誤っています
- 3:ユニット識別子が誤っています
- 4:必要なサーバが定義中にありません
- 5:不要なサーバが定義中にあります
- 9:その他のエラーです

(S)処理を続行します。

[対策]エラーコードが1~5の場合には、そのコードに従ってユニットの定義を見直し、該当するユニット を再度実行してください。エラーコードが 9 の場合には,保守員に連絡してください。

# KFPS05216-I

Valid option for HiRDB system fall-back operation  $(E+L)$ 

HiRDB システムを縮退起動するオプションが指定されています。

(S)処理を続行します。

## KFPS05217-I

Unit aa....aa did not startup; switches to fall-back operation  $(E+L)$ 

HiRDB システム開始中にユニットが開始しなかったため, HiRDB を縮退起動します。

aa....aa:ユニット識別子

(S)処理を続行します。

[対策]HiRDB ユニットが開始しない原因を調査して対策後、HiRDB ユニットを開始して縮退状態を解消 してください。

# KFPS05218-I

All unit initialization completed; switches to normal operation  $(E+L)$ 

HiRDB のすべてのユニットが起動完了したので縮退状態を解消して、通常運転に戻ります。

(S)処理を続行します。

# KFPS05219-I

HiRDB initialization process complete; only for pdrstr and pdcopy (L)

pdstart -r による HiRDB の起動が完了しました。このモードでは、pdrstr コマンドと pdcopy コマンド を実行できます。

(S)処理を続行します。

# KFPS05220-I

HiRDB system termination process started. mode  $=$  aa....aa  $(L)$ 

HiRDB システムの終了処理を開始しました。

aa....aa:終了モード FORCE:強制終了 NORMAL:正常終了 PLAN:計画停止

(S)処理を続行します。

### KFPS05221-E

Error occurred in HiRDB system termination process. mode  $=$  aa....aa  $(L)$ 

HiRDB システムの終了処理中にエラーが発生しました。

停止モードが PLAN. 又はリアルタイム SAN レプリケーション使用時のログ適用サイトの停止中で停止 モードが NORMAL の場合は,システムマネジャ以外のすべてのユニットを強制終了します。

aa....aa:終了モード

NORMAL:正常終了 PLAN:計画停止 FORCE:強制終了

(S)異常終了します。

[対策]システムマネジャではないユニットが何らかの原因で終了処理に失敗しているか、通信障害が発生 していることが考えられます。このメッセージの前に出力されたメッセージなどを調査し,障害を取り除 いた後,システムを再起動してください。

〈計画停止又はリアルタイム SAN レプリケーション使用時のログ適用サイトの正常終了中の場合〉

すべてのユニットが停止していることを確認してからシステムを再起動してください。

停止していないユニットがあるときは,システムマネジャユニットから pdstop -f コマンドを入力 するか、又は停止していないユニットに直接 login して pdstop -z コマンドを入力して、停止した 後にシステムを再起動してください。

なお,ユニットの停止状況の確認方法は,各ユニットのイベントログ(UNIX 版の場合は syslogfile)を参照し,次のメッセージが出力されていればそのユニットは停止しています。

- KFPS01821-E メッセージ
- システムマネジャユニットの場合:KFPS01850-I メッセージ(終了モード=FORCE)

• システムマネジャではないユニットの場合:KFPS01841-I メッセージ(終了モード=FORCE) 原因不明の場合には、システムマネジャのあるユニットの%PDDIR%\spool 下のファイル,及びイ ベントログ (UNIX 版の場合は syslogfile) を資料として保存した後、保守員に連絡してください。

## KFPS05222-E

Unable to terminate HiRDB unit aaaa due to communication error  $(L)$ 

通信エラーによってユニット aaaa を停止できません。

aaaa:ユニット識別子

(S)処理を続行します。

[対策]ユニットを次のどれかの方法で終了させてください。

- システムマネジャのあるユニットから,pdstop -x コマンドで該当するホスト名を指定する
- システムマネジャのあるユニットから,pdstop -u コマンドで該当するユニット識別子を指定する
- 該当するユニットに直接ログインして pdstop -z コマンドを実行する

終了できない場合は,保守員に連絡してください。

KFPS05223-I

HiRDB unit aaaa inactive, status  $=$  bb  $($  L)

HiRDB ユニット aaaa は,ステータス bb です。

aaaa:ユニット識別子

bb:ステータスコード

- 10:開始処理中です
- 15:開始処理中です
- 16:pdinit コマンドでデータベースを初期化してください
- 20:ユニット起動が完了しました
- 21:フロントエンドサーバ起動が完了しました
- 25:終了処理中です
- 30:正常終了しました
- 31:強制終了しました
- 32:異常終了しました
- 33:計画停止しました
- 40:データベースの閉塞中です

(S)処理を続行します。

[対策]pdstop コマンドで正常終了できない場合,その原因となるユニットの状態が表示されます。正常終 了できない場合は,pdstop -f コマンドを入力してください。

pdrisedbto コマンドがエラー又は警告終了した場合、原因となるユニットの状態を示しています。エ ラーの場合に、pdrisedbto コマンドを再実行したいときは、pdls -d svr でユニットの状態を確認し, 停止しているユニットを再開始してください。

# KFPS05224-E

Error occurred while terminating MGR unit (L)

システムマネジャ (MGR) があるユニットの終了処理中にエラーが発生しました。

(S)異常終了します。

[対策]システムマネジャのあるユニットの%PDDIR%\spool 下のファイル,及びイベントログ (UNIX 版 の場合は syslogfile)を資料として保存した後、保守員に連絡してください。

### KFPS05225-E

Error occurred while terminate HiRDB control process (L)

プロセスサーバプロセスの終了処理中にエラーが発生しました。

(S)異常終了します。

[対策]システムマネジャのあるユニットの%PDDIR%\spool 下のファイル,及びイベントログ (UNIX 版 の場合は syslogfile) を資料として保存した後、保守員に連絡してください。

### KFPS05226-E

Unable to terminate HiRDB server aa....aa (L)

サーバ名 aa....aa のサーバを停止できません。

aa....aa:サーバ名

(S)処理を終了します。

[対策]pdls コマンドで該当するサーバの状態を確認してください。起動中の場合,再度 pdstop コマンド で停止してください。

# KFPS05227-W

Now waiting for termination of HiRDB unit aaaa (L)

HiRDB ユニット aaaa の停止完了を待ち合わせています。

aaaa:ユニット識別子

(S)処理を続行します。

[対策]同じユニット識別子で数回メッセージが出力されている場合,そのユニットが何らかの原因で停止 処理に時間が掛かっているか,又はユニットが異常終了しているおそれがあります。

このメッセージまでに出力されたメッセージの内容をチェックし、HiRDB システムの状態を確認して ください。

〈異常終了しているとき〉

HiRDB システムを pdstop -f コマンドで強制停止してください。

〈停止処理に時間が掛かっているとき〉

次の要因が考えられます。

1. トランザクションの回復

2. 通信障害

## KFPS05230-E

Unable to stop aaaa normally because bbbb being cccc (S)

bbbb の cccc 処理中のため, aaaa を正常停止, 計画停止, 及び強制停止できません。

```
aaaa:停止種別 { HiRDB | unit | server }
```
bbbb: 停止種別 { HiRDB | unit | server }

cccc:処理内容

started:開始 terminated:終了

(S)処理を続行します。

(O)bbbb の開始又は停止処理が完了してから,再度 pdstop コマンドを実行してください。又は,pdstop -f コマンドで強制終了してください。ただし,パラレルサーバの場合は,pdstop -f -x ホスト名,又は pdstop -f -u ユニット識別子を指定した強制終了はできません。

## KFPS05231-E

Unable to stop server due to server is inactive (S)

サーバが起動されていません。このため,サーバを停止できません。

(S)処理を続行します。

## KFPS05232-E

Unable to stop unit due to unit is inactive  $(S)$ 

ユニットが開始されていません。又は,ユニットが停止しています。このため,ユニットの停止処理がで きません。

(S)処理を続行します。

### KFPS05233-E

Unable to stop HiRDB system normally due to user identifier remained (S)

UAP, ユティリティが実行中か又は終了していないトランザクションが残っているため、HiRDB システ ムの正常停止はできません。

(S)処理を終了します。

(O)実行中の UAP,ユティリティの終了及びトランザクションの終了を待って,再度 pdstop コマンドを 実行してください。

停止できない原因となったユーザを確認したい場合は,まず pdls -d act コマンドを使ってユーザの情 報を表示します。次に,表示されたユーザ識別通番及びプロセス ID を基に,pdls -d prc コマンド, 及び pdls -d trn コマンドの表示結果と突き合わせてユーザ又はトランザクションを特定します。原因 となるユーザ又はトランザクションがない場合は,時間を置いて再度確認してください。

### KFPS05234-E

Unable to stop unit due to user identifier remained (S)

UAP, ユティリティが実行中か又は終了していないトランザクションが残っているため、HiRDB ユニッ トの正常停止はできません。

(S)処理を終了します。

(O)実行中の UAP,ユティリティの終了及びトランザクションの終了を待って,再度 pdstop コマンドを 実行してください。

停止できない原因となったユーザを確認したい場合は,まず pdls -d act コマンドを使ってユーザの情 報を表示します。次に,表示されたユーザ識別通番及びプロセス ID を基に pdls -d prc コマンド,pdls -d trn コマンドの表示結果と突き合わせてユーザ又はトランザクションを特定します。原因となるユー ザ又はトランザクションがない場合は,時間を置いて再度確認してください。

### KFPS05235-E

Unable to stop server due to user identifier remained (S)

UAP, ユティリティが実行中か又は終了していないトランザクションが残っているため、HiRDB サーバ の停止はできません。

(S)処理を終了します。

(O)実行中の UAP,ユティリティの終了及びトランザクションの終了を待って,再度 pdstop コマンドを 実行してください。

停止できない原因となったユーザを確認したい場合は,まず pdls -d act コマンドを使ってユーザの情 報を表示します。次に,表示されたユーザ識別通番及びプロセス ID を基に pdls -d prc コマンド,pdls -d trn コマンドの表示結果と突き合わせてユーザ又はトランザクションを特定します。該当するユーザ 又はトランザクションがない場合は,時間を置いて再度確認してください。

### KFPS05236-E

Unable to stop HiRDB system normally, because unit aaaa stop failed  $(L+S)$ 

ユニット aaaa の終了処理に失敗したため、HiRDB の正常終了、又は計画停止はできません。

aaaa:終了処理に失敗したユニットの識別子

(S)処理を続行します。

[対策]aaaa ユニットがユニット終了処理に失敗した原因を調査してください。aaaa ユニットが稼働中の 可能性があります。ps コマンドなどを実行してプロセスが稼働中かどうか確認した後、必要に応じて pdstop -z コマンドで aaaa ユニットを強制終了してください。

#### KFPS05237-E

Unable to stop unit aaaa by force, reason code=bb....b  $(L)$ 

bb....bb の理由によって、aaaa ユニットを強制終了できません。

aaaa:強制終了できなかったユニットのユニット識別子

bb....bb:実行できなかった理由

NOT RECOVERY:

pdstart -r コマンドを実行して開始した HiRDB ではありません。

(S)処理を続行します。

#### [対策]

-r オプションを指定しない pdstart コマンドで開始した非 MGR ユニットを強制終了する場合は、強制 終了するユニットで pdstop -z コマンドを実行してください。

### KFPS05240-E

Pdrplstart command failed. reason=aa....aa  $(E+L)$ 

pdrplstart コマンド実行中にエラーが発生しました。

aa....aa:障害の種別を示す文字列

SYSTEM INCOMPLETE:

システムが起動完了していません。

ANY UNIT INACTIVE:

全ユニットのステータスが ACTIVE ではありません。

# ANY BES INACTIVE:

全バックエンドサーバのステータスが ACTIVE ではありません。

UTL UNIT:UTL ユニットでは実行できません。

STARTED:既に HiRDB Datareplicator 連携を実行中です。

PD\_RPL\_HDEPATH: HiRDB Datareplicator 連携を実行できる環境ではありません。

TIMEOUT:実行時間をオーバーしました。

STATUS WRITE ERROR:ステータスファイルの書き込みに失敗しました。

STOPPING NOW:HiRDB Datareplicator 連携の停止処理中です。

EXTRACT STOPPED: HiRDB Datareplicator の抽出処理が中断しています。

(S)処理を終了します。

「対策]障害の種別を示す文字列の内容に従って対策してください。障害の種別を示す文字列に該当しない 場合は,保守員に連絡してください。

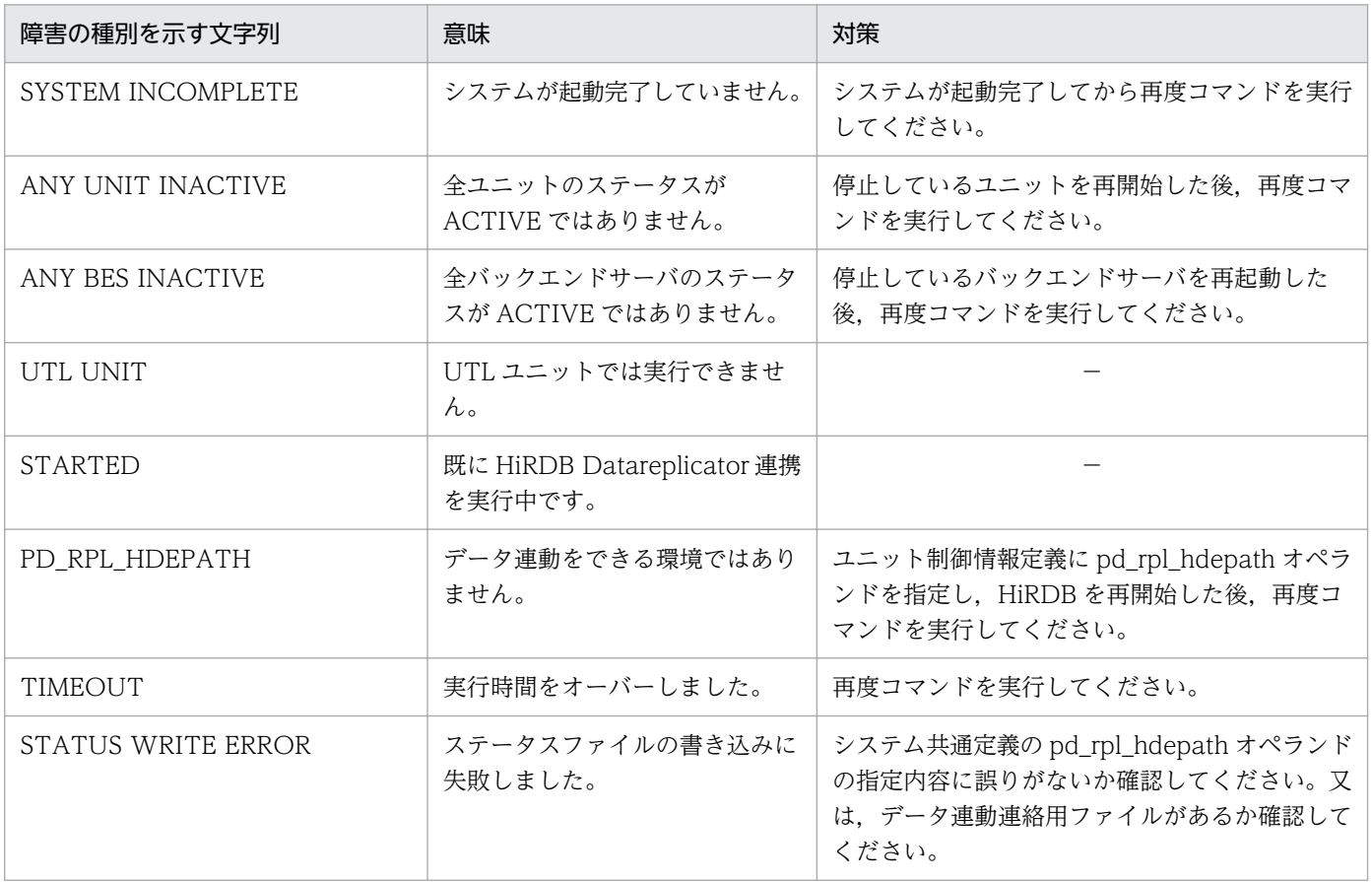

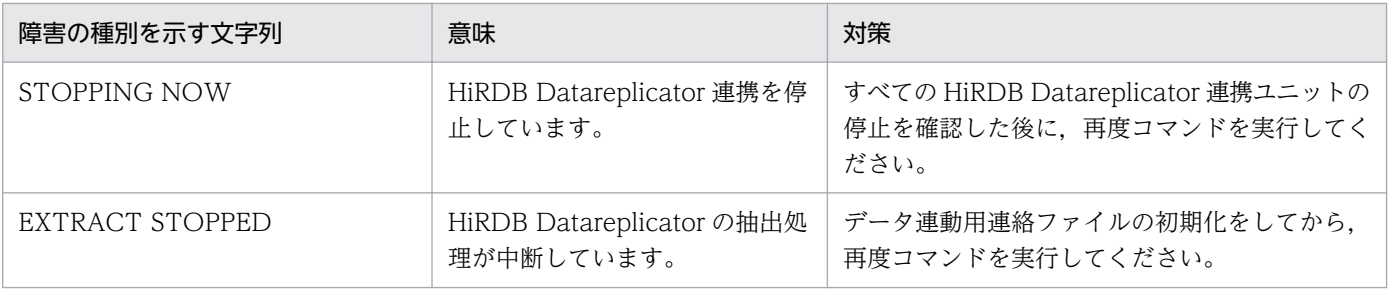

(凡例)

−:該当しません。

# KFPS05241-E

Pdrplstop command failed, reason=aa....aa  $(E+L)$ 

pdrplstop コマンド実行中にエラーが発生しました。

aa....aa:障害種別

(S)処理を終了します。

[対策]対策後に pdrplstop コマンドを再実行してください。マニュアルに記載されていない障害種別が出 力された場合は保守員に連絡してください。

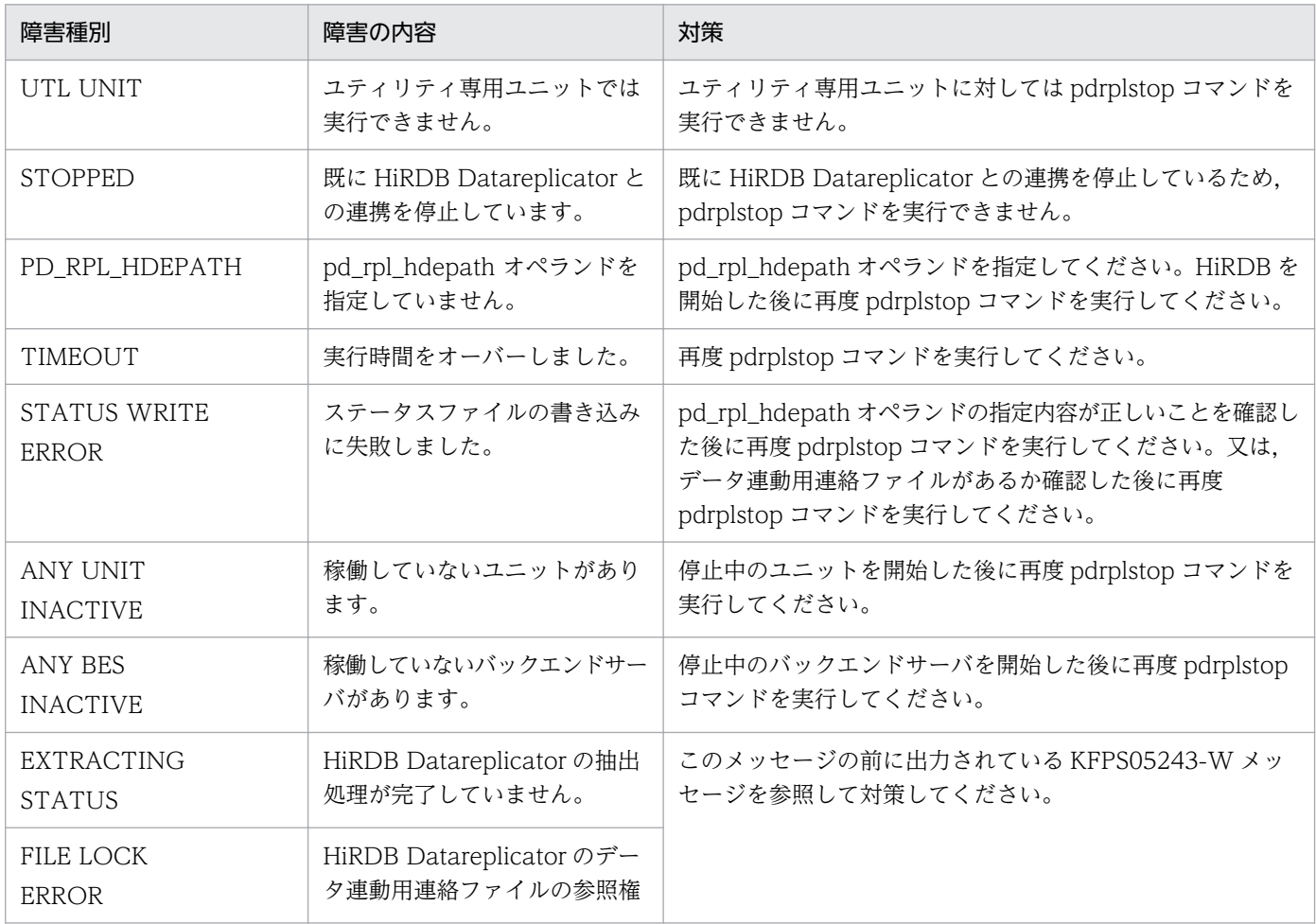

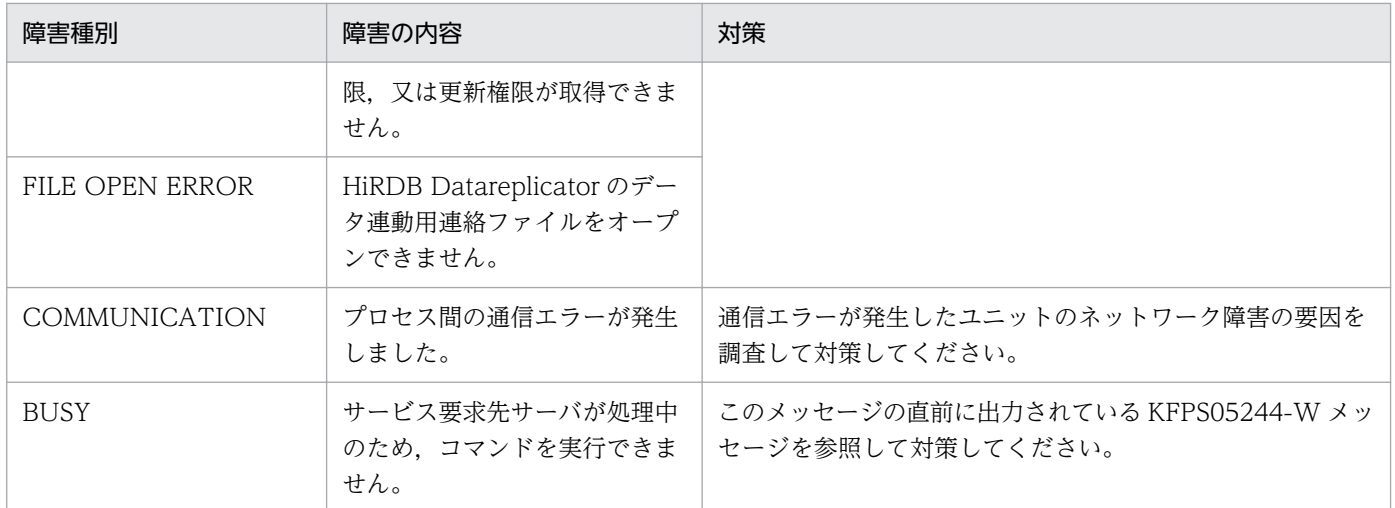

# KFPS05242-I

Accepted data replication stop request  $(E+L)$ 

HiRDB Datareplicator 連携の終了要求を受け付けました。

(S)処理を続行します。

# KFPS05243-W

Unable to stop data replication, server=aa....aa, reason=bb....bb  $(E+L)$ 

HiRDB Datareplicator とのデータ連動を停止できません。

aa....aa:サーバ名

bb....bb:理由コード

(S)処理を続行します。

# [対策]対策後に pdrplstop コマンドを再実行してください。

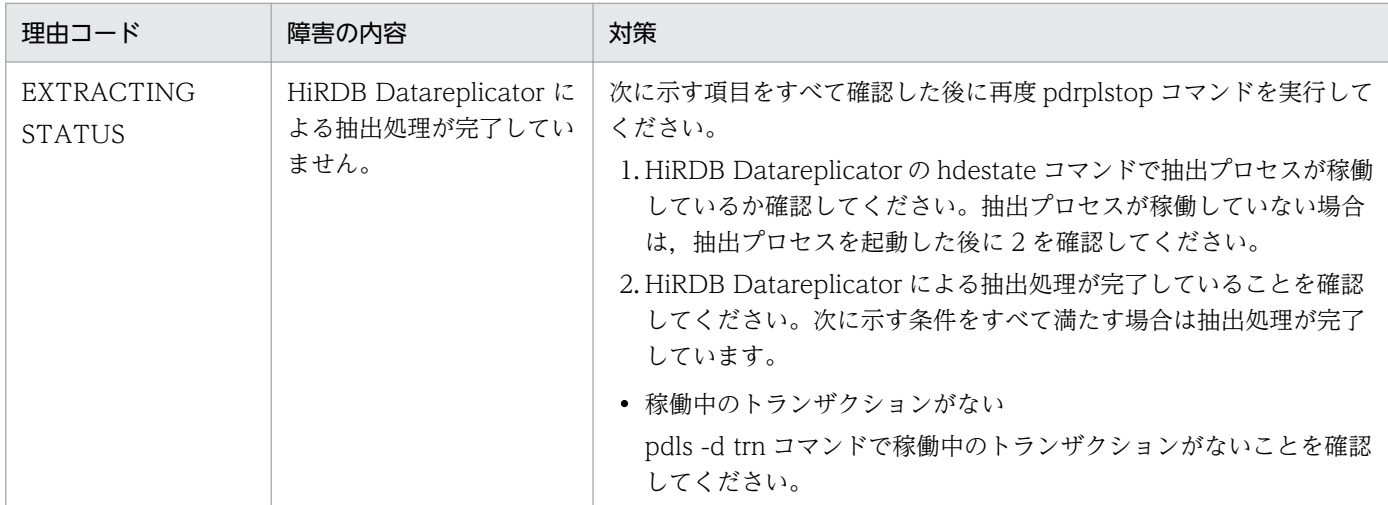

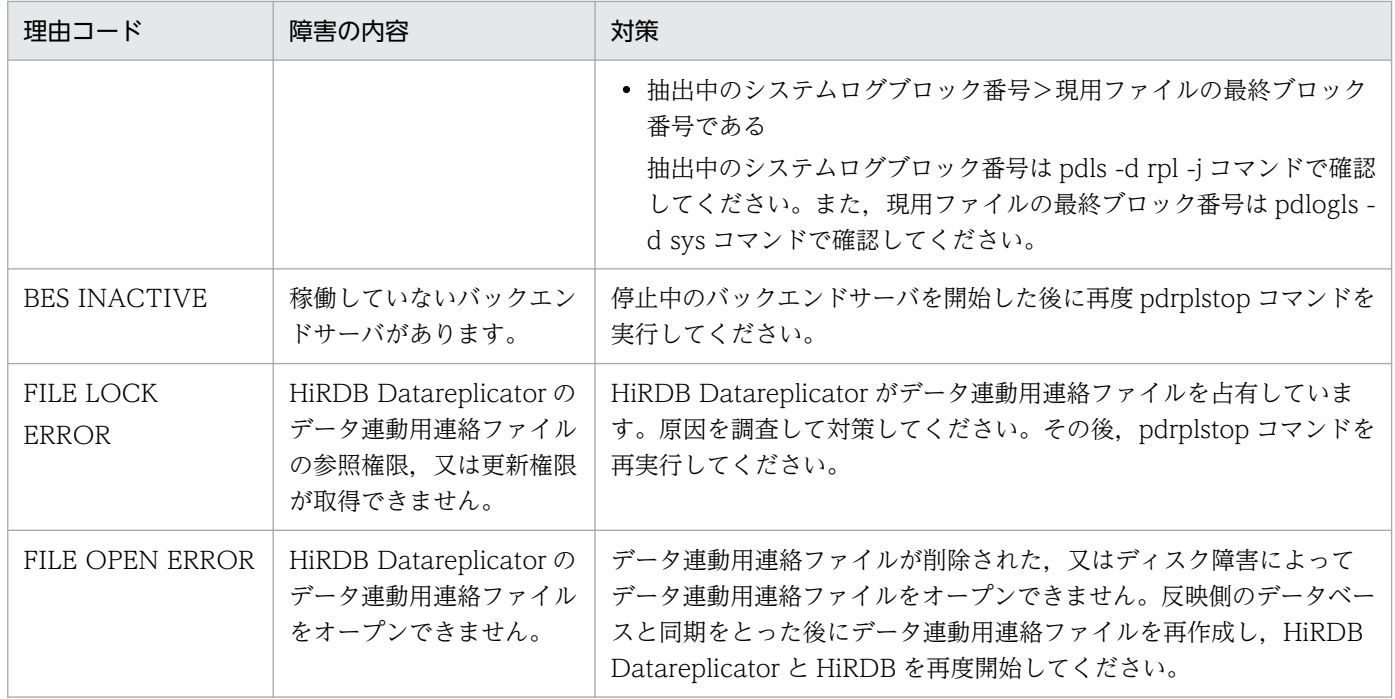

# KFPS05244-W

Unable to stop data replication, unit=aaaa, reason=bb...bb  $(E+L)$ 

HiRDB Datareplicator との連動を停止できません。

aaaa:ユニット識別子

bb....bb:理由コード

(S)処理を終了します。

# [対策]対策後に pdrplstop コマンドを再実行してください。

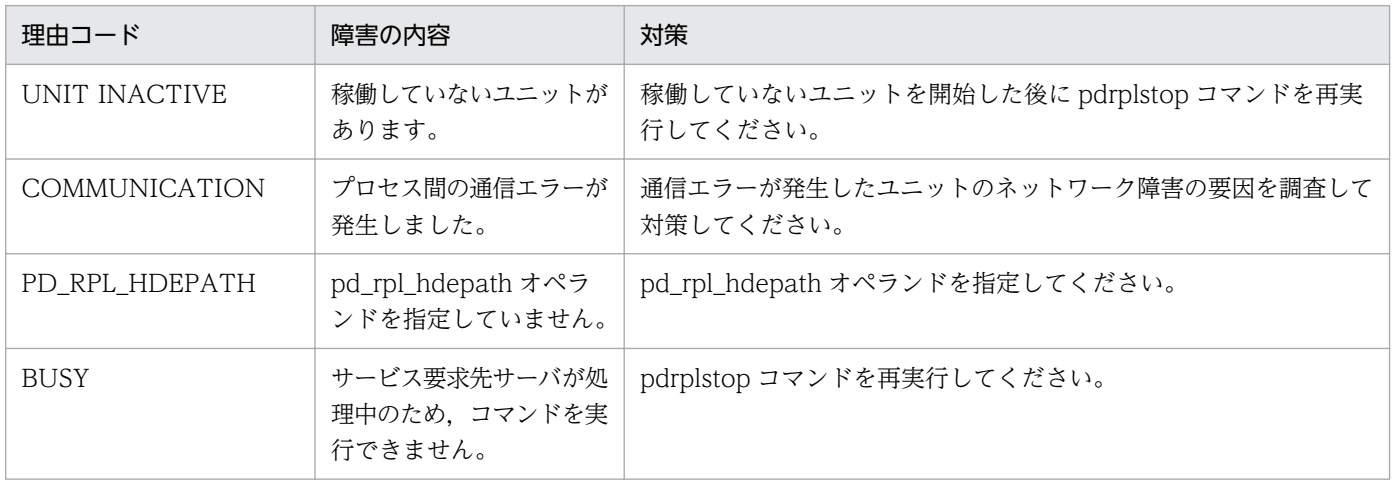

## KFPS05245-W

Unit stopped for fall-back operation exists. Do not create target database from stopped unit,unit=aaaa  $(E+L)$ 

縮退起動によって開始していないユニットがあります。縮退起動によって開始していないユニットのデー タベースを基にして,反映側データベースを再作成しないでください。

aaaa:ユニット識別子

(S)処理を続行します。

## KFPS05246-E

Unable to start HiRDB system, because aa....aa not matched between units (L)

aa ... aa がユニット間で一致していないため、HiRDB を開始できません。

aa....aa:ユニット間で不一致となった情報

pd\_rpl\_hdepath: HiRDB Datareplicator の運用ディレクトリ

start option: HiRDB の開始モード

(S)異常終了します。

[対策]

- aa....aa が pd\_rpl\_hdepath の場合 KFPS05247-E メッセージを参照して,影響分散スタンバイレス型系切り替え機能を適用したユニッ トの pd\_rpl\_hdepath オペランドの値を統一してください。その後, HiRDB を開始してください。
- aa....aa が start option の場合 ログ同期方式のリアルタイム SAN レプリケーションを適用している場合、各サイトのサイト状態 に従って,pdstart コマンド又は pdstart -l コマンドのどちらかに統一してください。

# KFPS05247-E

HiRDB unit information, unit  $id = aaaa$ , bb....bb  $(L)$ 

ユニット aaaa の情報を表示します。

aaaa:ユニット識別子

bb....bb:ユニットの情報

pd\_rpl\_hdepath:

pd\_rpl\_hdepath オペランドの値(抽出側 HiRDB Datareplicator 運用ディレクトリ名)です。こ のオペランドを省略している場合は(null)が表示されます。

start option: dd....dd

dd....dd:ユニットの開始状態

- "primary":業務
- "standby":ログ適用

# (S)異常終了します。

# [対策]

"pd\_rpl\_hdepath"を表示している場合

影響分散スタンバイレス型系切り替え機能の対象ユニットの pd\_rpl\_hdepath オペランドの値を同 じにしてください。その後, HiRDB を開始してください。

"start option"を表示している場合

ログ同期方式のリアルタイム SAN レプリケーションを使用している各サイトでは,すべてのユニッ トの開始モードを統一してください。

# KFPS05248-E

Unable to start unit aaaa due to pd ha agent operand invalid  $(L)$ 

ユニット aaaa の pd\_ha\_agent オペランドが不正なため、HiRDB を開始できません。ユニット aaaa の pd\_ha\_agent オペランドの値が、影響分散スタンバイレス型系切り替え機能から別の系切り替え機能に変 更されている可能性があります。

aaaa:ユニット識別子

(S)処理を終了します。

[対策]ユニット aaaa の pd\_ha\_agent オペランドの値を確認してください。影響分散スタンバイレス型系 切り替え機能の対象ユニットでサーバが異常終了した場合は、pd\_ha\_agent オペランドの値を変更できま せん。pd ha agent オペランドに activeunits を指定し、HiRDB を開始してください。

# KFPS05249-E

aa...aa invalid; stops unit startup, unit  $id = bbbb$  (L)

ユニット bbbb の再開始処理で、aa....aa の内容が正常開始時と一致していません。

## aa....aa:エラー要因

"pdhagroup":pdhagroup オペランド

bbbb:ユニット識別子

(S)異常終了します。

[対策]pdhagroup オペランドの値を確認してください。システムマネジャユニットを正常終了していない 場合は,pdhagroup オペランドを変更できません。正常開始時の状態に戻した後に HiRDB を開始してく ださい。

# KFPS05250-I

Pdvrup command will be executed automatically (L)

pdvrup コマンドを自動起動します。

(S)処理を続行します。

#### KFPS05251-W

Waiting for server start, server  $=$  aa....aa  $(L)$ 

サーバの起動を待ち合わせています。

aa....aa: 起動を待ち合わせているサーバ名

(S)処理を続行します。

#### [対策]

影響分散型スタンバイレス系切り替え対象のユニットでクラスタソフトウェアのコマンド※1 によって メッセージに示されたサーバの状態を確認してください。

どのユニットにもサーバが表示されない場合:

実行系サーバを起動するユニットを選んで,サーバを実行系サーバとして起動<sup>※2</sup>してください。 サーバが実行サーバの起動待ち状態となっていた場合:

サーバを実行系サーバとして起動※2してください。

実行系サーバの起動中状態のユニットがある場合:

サーバの起動とともに待ち合わせを解消します。特に操作をする必要はありません。

どれにも当てはまらない場合は,保守員へ連絡してください。

### 注※1

クラスタソフトウェアが HA モニタの場合は monshow コマンド, Hitachi HA Toolkit Extension の場合は hateshow コマンドを入力します。

### 注※2

クラスタソフトウェアが HA モニタの場合は monact コマンド, Hitachi HA Toolkit Extension の場合は上位にいるクラスタソフトウェア(MC/ServiceGuard など)のパッケージを起動するコ マンドを入力します。

HiRDB system initialization process complete on standby site  $(L+S)$ 

ログ適用サイトの HiRDB の開始処理が完了しました。

(S)処理を続行します。

## KFPS05261-W

Database take over skipped, unit\_id=aaaa, server=bb....bb (L)

データベース引き継ぎ処理をスキップしました。

aaaa:ユニット識別子

bb....bb:サーバ名

(S)処理を続行します。

#### [対策]

このまま業務サイトに切り替えた場合、メッセージを出力したサーバについては、データは保証されま せん。マニュアル「HiRDB Version 9 ディザスタリカバリシステム 構築・運用ガイド」の「サイト 切り替え」を参照して,サイト切り替えをするために必要な処置を実施してください。

## KFPS05262-E

Error occurred in HiRDB unit aaaa database take over process, reason code=bb....bb (L)

データベース引き継ぎ処理中にエラーが発生しました。すべてのユニットを強制終了します。

aaaa:ユニット識別子

bb....bb:エラー理由

COMMUNICATION:他ユニットへの通信エラー

STOP(A):STOP(A)検知

INTERNAL ERROR:内部処理エラー

(S)異常終了します。

[対策]このメッセージの前に出力されているメッセージを調査し、障害を取り除いた後、ログ適用サイト の HiRDB を開始してください。このとき,すべてのユニットが終了していることを確認してから行って ください。

終了していないユニットがある場合は、pdstop -f コマンドを実行するか、又は終了していないユニッ トで pdstop -z コマンドを実行し、終了した後にログ適用サイトの HiRDB を開始してください。

なお,ユニットの稼働状況の確認方法は,各ユニットの syslogfile に次のメッセージが出力されていれ ば,そのユニットは終了しています。

- KFPS01821-E
- システムマネジャのユニットの場合:KFPS01850-I(終了モード="FORCE")
- システムマネジャ以外のユニットの場合:KFPS01841-I(終了モード="FORCE")

原因が特定できない場合は,このユニットの\$PDDIR/spool 下のファイル及び syslogfile を資料とし て採取した後,保守員に連絡してください。

### KFPS05263-W

Necessary to prepare for applying system log, reason=aa....aa (L)

業務サイトで aa....aa を実行しています。aa....aa を実行すると、ログ適用サイトでは次の現象が発生す ることがあります。

- ログ適用サイトが無応答になる。
- ログ適用サイトのユニットがダウンする。
- ログ適用サイトにサイト切り替えすると,データ欠損が発生する。

# aa....aa:業務サイトで行った操作

pdinit:データベース初期設定ユティリティ pdstart dbdestroy: HiRDB の強制開始 pdvrup:HiRDB のバージョンアップ

(S)処理を続行します。

[対策]マニュアル「HiRDB Version 9 ディザスタリカバリシステム 構築・運用ガイド」を参照し,シス テムログ適用化を行ってください。

## KFPS05270-I

Pd\_system\_expand\_unit specified in system configuration (L)

HiRDB システム定義に pd\_system\_expand\_unit オペランドが指定されています。

拡張ユニットが存在するシステムです。

(S)処理を続行します。

## KFPS05273-I

HiRDB expand unit aaaa initialization process complete (L)

拡張ユニット aaaa の開始処理が完了しました。

aaaa:ユニット識別子

(S)処理を続行します。

### KFPS05274-I

HiRDB expand unit aaaa termination process complete (L)

拡張ユニット aaaa の終了処理が完了しました。

aaaa:ユニット識別子

(S)処理を続行します。

### KFPS05275-W

Error occurred in status file while bb....bb expand unit status, unit\_id=aaaa (L)

拡張ユニット aaaa の状態をステータスファイルから読み込み中,又はステータスファイルへ書き込み中 に障害を検知しました。

aaaa:ユニット識別子

bb....bb:処理種別(ステータスファイルへの処理内容) reading:ステータスファイルからの読み込み writing:ステータスファイルへの書き込み

(S)処理を続行します。

[対策]このメッセージの前に出力されているメッセージに従って,エラー原因を取り除いてください。

# KFPS05276-E

Error occurred in status file while aa....aa expand unit status  $(L)$ 

拡張ユニットの状態をステータスファイルから読み込み中,又はステータスファイルへ書き込み中に障害 を検知しました。

aa....aa:処理種別(ステータスファイルへの処理内容)

reading:ステータスファイルからの読み込み

writing:ステータスファイルへの書き込み

(S)異常終了します。

[対策]このメッセージの前に出力されているメッセージに従って,エラー原因を取り除いてください。

### KFPS05288-I

HiRDB unit aaaa status change to ACTIVE  $(L)$ 

STOP(A)ユニット aaaa の稼働状態を確認したため、ユニットのステータスを ACTIVE に変更します。

aaaa:ユニット名

(S)処理を続行します。

### KFPS05289-E

HiRDB unit aaaa status change to STOP(A) (L)

ユニット aaaa への通信,又はユニット aaaa からの受信ができませんでした。又は,ユニット aaaa へ のクライアント接続ができない状態を検知しました。ユニット aaaa のステータスを STOP(A)に変更しま す。

aaaa:ユニット名称

(S)処理を続行します。

[対策]

aaaa ユニットで ps コマンドを実行して、プロセスが起動中かどうか、状態を確認してください。 起動中である場合は,通信障害,又はユニット aaaa でサービスのスローダウンが発生している可能性 があります。このメッセージが出力される前に出力されたメッセージなどで原因を調査し,pdstop -z でユニットを停止した後,再度起動してください。

停止している場合は系切り替えが発生したか,又は異常終了している可能性があります。異常終了して いる場合は,そのときに出力されたメッセージに従って対策してください。再度起動するときは, pdstart -x,又は pdstart -u を実行してください。

# KFPS05290-E

Communication error occurred, from host aa....aa to host bb....bb, processing code=ccc (L)

ホスト aa....aa からホスト bb....bb への通信エラーが発生しました。

aa....aa: ホスト名

**bb...**. bb: ホスト名

ccc:処理中コード(HiRDB の内部コード)

(S)システムの状態によって処理を続行又は異常終了します。

[対策]

(1)HiRDB 起動中に出力された場合,システムマネジャ(MGR)以外の HiRDB ユニットが起動してい ないことが考えられます。その場合には該当する HiRDB ユニットを起動してください。

(2) (1)に該当しない場合, 表[「RPC 関連エラー時のよくある要因と対策](#page-2519-0)」の説明に従って対策してくだ さい。

(3)その他の場合は,保守員に連絡してください。

### KFPS05291-E

Communication error occurred,to host=aa....aa processing code=bbb reason code=cccc (L)

ホスト aa....aa への通信エラーが発生しました。

aa....aa: ホスト名

bbb:処理中コード(HiRDB の内部コード)

cccc:理由コード(HiRDB の内部コード)

(S)システムの状態によって処理を続行又は異常終了します。

#### [対策]

ホスト aa....aa のユニットが起動しているか確認し、起動していない場合は、該当するユニットを起動 してください。縮退などの要因で該当するユニットが起動していない場合は,このメッセージを無視し てください。

該当するユニットが起動していてもこのメッセージが出力される場合,通信障害が発生しています。 [「RPC 関連エラーの詳細コード](#page-2519-0)」に従って対策してください。

上記以外の場合は保守員に連絡してください。

# KFPS05292-I

Unit aaaa inactive (E)

ユニット aaaa は、正常な稼働状態になっていません。

aaaa:ユニット識別子

(S)処理を終了します。

[対策]ユニットの状態によって対処してください。

#### KFPS05293-E

Unable to access shared memory  $(E+L)$ 

コマンド実行時,コマンドを実行したユニットの共用メモリにアクセスできません。

(S)処理を終了します。

[対策]コマンドを実行したユニットを起動して,エラーとなったコマンドを再度実行してください。

### KFPS05294-E

Unable to stop normally HiRDB system due to auto audit trail loading service is operating  $(L)$ 

停止処理中に pdaudatld -b コマンドを実行したため、監査証跡表の自動データロード機能が有効になり, HiRDB システムの正常停止ができません。

(S)処理を終了します。

(O)再度 pdstop コマンドを実行してください。

[対策]停止処理中に pdaudatld コマンドを実行しないでください。

### KFPS05300-I

Now preparing for statistics log service. run ID=aaaaaaaa  $(E+L)$ 

統計ログサービス機能を準備中です。

aaaaaaaa:ラン ID

(S)処理を続行します。

### KFPS05303-E

Unable to start statistics log service. reason code=aaaa  $(E+L)$ 

統計ログサービス機能を開始できません。理由コードは次のとおりです (aaaa)。

aaaa:理由コード

- 101:メモリ不足
- 103:通信不正
- 401:未定義エラー
- 405:定義エラー
- 514:til 開始失敗

(S)処理を終了します。

(O)HiRDB 管理者に連絡し、理由コードに示す内容に対して処置した後、HiRDB システムを再度開始し てください。

[対策]理由コードに示す内容に対して、対策してください。

# KFPS05304-I

Specified pd\_stj\_file\_size is too small; sets pd\_stj\_file\_size at 1024 and continues processing (L)

pd sti file\_size オペランドの値が小さいため, 1024 キロバイトに切り上げて処理をします。 pd\_stj\_file\_size オペランドの値は、次に示す条件を満たす必要があります。

### pd\_stj\_file\_size≧pd\_stj\_buff\_size×2

(S)処理を続行します。

[対策]HiRDBを終了したときに、pd\_stj\_file\_size オペランドの値を変更してください。

#### KFPS05308-W

Error occurred while terminating statistics log service; continues processing. reason  $code = aaaa$   $(E + L)$ 

統計ログサービス機能の終了処理中に障害が発生しましたが,このまま続行します。

#### aaaa:理由コード

103:通信不正

(S)処理を続行します。

### KFPS05321-E

Insufficient memory. required memory size=aa....aa, area type=bb....bb  $(E+L)$ 

メモリ不足が発生しました。確保しようとしたサイズ及び確保しようとしたメモリの種類を示します。

aa....aa:メモリの確保サイズ

bb....bb:メモリの種類

STATIC SHMPOOL:静的共用メモリ

(S)処理を終了します。

(O)HiRDB 管理者に連絡し,対策した後再度 HiRDB システムを開始してください。

[対策]システムが使用できる共用メモリサイズを拡張してください。

# KFPS05350-E

Failure to open statistics log file. file name=aa....aa, reason code=bbbb-cc  $(E+L)$ 

統計ログファイルのオープンに失敗しました。

aa....aa:統計ログファイル名

bbbb:理由コード

303:open システムコールエラー

- cc:HiRDB 内部コード
- (S)処理を終了します。
- (O)HiRDB 管理者に連絡し,原因を取り除いた後再度実行してください。

[対策]直前に出力されている KFPO00107-E メッセージを基にエラー原因を調査し,対策してください。

### KFPS05351-W

Failure to close statistics log file. file name=aa....aa, reason code=bbbb-cc  $(E+L)$ 

統計ログファイルのクローズに失敗しました。

aa....aa:統計ログファイル名

bbbb:理由コード

304:close システムコールエラー

- cc:HiRDB 内部コード
- (S)処理を続行します。
- (O)HiRDB 管理者に連絡し,原因を取り除いてください。

[対策]理由コードで示す原因を取り除いてください。

### KFPS05352-W

Failure to write statistics log file. file name=aa....aa,reason code=bbbb-cc  $(E+L)$ 

統計ログファイルへの出力で失敗しました。

aa....aa:統計ログファイル名

bbbb:理由コード

305:write システムコールでエラー

cc:HiRDB 内部コード

(S)処理を続行します。
(O)HiRDB 管理者に連絡し,原因を取り除いてください。

[対策]直前に出力されている KFPO00107-E メッセージを基にエラー原因を調査し,対策してください。

### KFPS05353-E

Error occurred while handling statistics log file. file name=aa....aa,reason code=bbbb-cc  $(E+L)$ 

統計ログファイルの操作中に障害が発生しました。

aa....aa:統計ログファイル名

bbbb: 理由コード

103:通信不正

cc:HiRDB 内部コード

(S)処理を終了します。

[対策]理由コードを参照し、原因を取り除いてください。

### KFPS05354-E

Error occurred while handling statistics log file. reason code=aa....aa-bb....bb  $(E+L)$ 

統計ログファイルの操作中に障害が発生しました。

aa....aa: 理由コード

101:メモリ不足

103:通信不正

105:タイムアウト(通信)

理由コードが 101,又は 103 の場合は,統計ログバッファの統計情報が統計ログファイルに出力され ていません。理由コードが 105 の場合は,出力されていることがあります。

bb....bb: HiRDB 内部コード

(S)処理を続行します。

pdstisync コマンドを実行中にこのメッセージが出力された場合は、pdstisync コマンドは KFPS05840-I メッセージを出力して正常終了します。

(O)HiRDB 管理者に連絡し,原因を取り除いてください。

なお,このメッセージが出力された場合は,このメッセージの出力時刻周辺の統計情報が,統計解析ユ ティリティ(pdstedit)で編集する統計情報には含まれないので注意してください。

[対策]理由コードを参照して原因を取り除いてください。

### KFPS05355-I

Statistics log file swapped. from=aa....aa, to=bb....bb, unit ID=cccc  $(E+L)$ 

統計ログファイルが切り換わりました。

aa....aa:切り換え前のファイル名(切り換え前)

bb....bb:切り換え後のファイル名(切り換え後)

cccc:ユニット識別子

(S)処理を続行します。

#### KFPS05360-W

Cancels statistics output. unit ID=aaaa (L)

ユニット aa....aa の統計情報の取得を停止します。

直前に統計ログファイルに関する異常を示すメッセージが出力されています。このため,直接の原因は, このメッセージを参照してください。

aaaa:ユニット識別子

(S)処理を終了します。

このメッセージを出力したとき,統計ログファイルに書き込もうとしたバッファに格納されていた統計 情報は,捨てられているので注意してください。

[対策]メッセージ中に表示されたユニットで,統計情報を必要としない場合,運用を続行できます。 統計情報を必要とする場合,該当するユニットを一度終了し,直前に出力されたメッセージに示す直接 の原因を取り除いてください。その後、該当するユニットに対して pdstjswap コマンドを実行するか, 又はユニットを再度起動して,統計情報の取得を再開してください。

### KFPS05361-W

Already canceled statistics output. unit  $ID = aaaa$  (L)

aaaa で示すユニットの統計情報出力は,以前に発生した障害で既に停止しています。

aaaa:ユニット識別子

(S)処理を続行します。

このメッセージを出力したとき,統計ログファイルに書き込もうとしたバッファに格納されていた統計 情報は,捨てられているので注意してください。

[対策]メッセージ中に表示されたユニットで,特に統計情報を必要としない場合,運用を続行できます。 統計情報を必要とする場合、該当するユニットを一度終了し、直前に出力されたメッセージに示す直接 の原因を取り除いてください。その後、該当するユニットを再度起動し、統計情報の取得を再開してく ださい。

#### KFPS05362-W

Unable to cancel statistics output. unit  $ID = aaaa$  (L)

aaaa で示すユニットは,統計情報の取得が停止できません。直前に統計ログファイルに関する異常を示す メッセージが出力されています。このため,直接の原因は,このメッセージを参照してください。

aaaa:ユニット識別子

(S)処理を続行します。

このメッセージを出力したとき,統計ログファイルに書き込もうとしたバッファに格納されていた統計 情報は,捨てられているので注意してください。

[対策]pdstend コマンドを入力し,統計情報の取得を停止させてください。また,メッセージ中に表示さ れたユニットで,特に統計情報を必要としない場合,運用を続行してください。統計情報を必要とする場 合,該当するユニットを一度終了し,直前に出力されたメッセージに示す直接の原因を取り除いてくださ い。その後,該当するユニットを再度起動し,統計情報の取得を再開してください。

## KFPS05370-I

Usage:pdstjswap [-x host\_name|-u unit\_id] (E)

pdstjswap コマンドの使用方法を示します。

(S)処理を続行します。

#### KFPS05372-E

One of aa....aa option must be specified. (E)

複数のオプションのうち,どれかを一つ指定する必要があります。

aa....aa:オプション

(S)処理を終了します。

(O)オプションを一つ指定して,再度コマンドを実行してください。

#### KFPS05373-E

Unable to execute command due to failure of aa....aa system call (command), code=bb....bb. (E)

aa ...aa システムコール (コマンド) のエラーが原因で、コマンドが実行できません。

aa....aa:エラーとなったシステムコール,又はコマンド

{exec | fork | rsh | tempnam | open}

bb....bb:システムコール,又は rsh の戻り値に対する内部コード

aa....aa に tempnam 又は open が出力された場合, errno 値が出力されます。

(S)処理を終了します。

(O)管理者に連絡して対策し,コマンドを再度実行してください。

#### [対策]

UNIX 版の場合:

aa....aa に tempnam 又は open が出力された場合, errno 値を基に errno.h 又は OS のマニュアルを 参照してエラーの原因を取り除き,障害を回復した後,コマンドを再度実行してください。エラーの原 因は,環境変数 TMPDIR に指定したディレクトリ(環境変数 TMPDIR を指定していない場合, \$PDDIR/spool/tmp ディレクトリ),又はそのディレクトリ内の接頭辞 psjcm で始まるファイルにあ ります。代表的な errno については,「[システムコールのリターンコード」](#page-2543-0)を参照してください。 aa....aa に exec. fork. 又は rsh が出力された場合は、直前に出力された KFPO00107-E メッセージ を基にエラー原因を調査し,対策してください。

Windows 版の場合:

aa....aa に tempnam 又は open が出力された場合, errno 値を基に OS の errno 定義ファイルからニ モニックを調べ,OS のマニュアルを参照してエラーの原因を取り除き,障害を回復した後,コマンド を再度実行してください。エラーの原因は,環境変数 TMP 若しくは TEMP に指定したディレクトリ (環境変数 TMP 及び TEMP を指定していない場合, %PDDIR%¥spool¥tmp ディレクトリ), 又はそ のディレクトリ内の接頭辞 psjcm で始まるファイルにあります。代表的な errno については,「[システ](#page-2543-0) [ムコールのリターンコード」](#page-2543-0)を参照してください。

aa....aa に exec, fork, 又は rsh が出力された場合は、直前に出力された KFPO00107-E メッセージ を基にエラー原因を調査し,対策してください。

### KFPS05374-E

Specified hostname invalid in 'pdstart' operand. (E)

システム定義の pdstart オペランドに指定したホスト名が誤っています。

(S)処理を終了します。

(O)システム定義の pdstart オペランドに指定しているホスト名を修正してください。

### KFPS05375-E

Hostname must be equal to SDS hostname for single server. (E)

HiRDB/シングルサーバの場合,ホスト名はシングルサーバのホスト名を指定してください。HiRDB/シ ングルサーバの場合,シングルサーバのホスト名は一つだけなので省略できますが,ホスト名を指定し, そのホスト名が正しくないときにはこのメッセージが出力されます。

(S)処理を終了します。

(O)ホスト名を省略するか,又は正しいホスト名を指定して,再度コマンドを実行してください。

### KFPS05381-E

Insufficient memory (E)

メモリ不足が発生しました。

(S)処理を終了します。

(O)プロセス数などを見直して,対策後に再度実行してください。

#### KFPS05393-E

Communication error occurred. info=aa....aa (E)

コマンドの実行時に通信障害が発生しました。

aa....aa:保守情報

(S)処理を終了します。

(O)通信障害の原因を取り除いた後に再度コマンドを実行してください。

[対策]このメッセージの直前に,通信障害の原因を示すメッセージが出力されている場合は,そのメッセー ジの処置に従って通信障害の原因を取り除いてください。通信障害の原因を示すメッセージが出力されて いない場合は,保守情報の内容を記録して保守員に連絡してください。

### KFPS05394-E

Unit state not online. info=aa....aa (E)

ユニットの状態がオンラインではありません。

aa....aa:保守情報

(S)処理を終了します。

(O)ユニットが稼働していない場合は,ユニットを開始して再度コマンドを実行してください。

[対策]ユニットが稼働しているのにこのメッセージが出力された場合は,保守情報の内容を記録して保守 員に連絡してください。

2. メッセージ一覧

## KFPS05395-E

Statistics log service is inactive. info=aa....aa (E)

このユニットでは統計ログを取得していません。

aa....aa:保守情報

(S)処理を終了します。

(O)統計ログの取得を開始した後に再度コマンドを実行してください。

[対策]このユニットで統計ログが取得されているのにこのメッセージが出力された場合は,保守情報の内 容を記録して保守員に連絡してください。

### KFPS05396-W

Statistics log file not deleted. (E)

統計ログファイルのスワップ処理が終了しましたが,統計ログファイルの削除処理ができませんでした。 次に示す原因が考えられます。

- 現在出力中の統計ログファイルを削除しようとした
- 削除しようとした統計ログファイルがほかのプログラム又はコマンドで使用されている

(S)処理を続行します。

(O)統計ログファイルが削除された場合,次回の統計ログファイルのスワップ処理が正常にできないこと があります。統計情報を取得している場合は,統計ログファイルのスワップが発生する前に統計情報の取 得を終了してください。統計情報を取得していない場合は,統計情報の取得を控えてください。統計情報 を取得するには,HiRDB を一度終了して再度開始してください。

ほかのプログラム又はコマンドによって統計ログファイルが使用中の場合は,引き続き統計情報を取得 できます。ただし,削除対象の統計ログファイルは削除されないため,アンロード又は編集をするとき に注意してください。

[対策]メッセージの説明に記した理由に該当しない場合に,このメッセージが出力されたときは保守員に 連絡してください。

### KFPS05397-E

Unexpected error occurred. info: (aa....aa:bbbb)cc....cc (E)

予期せぬエラーが発生しました。

aa....aa:保守情報

bbbb:保守情報

cc....cc:保守情報

(S)異常終了します。

[対策]保守情報の内容を記録して保守員に連絡してください。

### KFPS05398-E

Statistics log file can not open (E)

コマンドの実行中に統計ログファイルのオープン処理に失敗しました。次に示す原因が考えられます。

- ファイルシステム領域が不足している
- スワップ先の統計ログファイルの上書きができない(統計ログファイル又は統計ログファイルの格納 ディレクトリの書き込み権限がない)

(S)処理を終了します。

(O)このメッセージが出力された場合,統計情報を取得できません。統計情報を取得している場合は,す ぐに統計情報の取得を終了してください。統計情報を取得していない場合は,統計情報の取得を控えてく ださい。

ファイルシステムの容量不足が原因の場合は,このファイルシステムの不要なファイルを削除してくだ さい。スワップ先の統計ログファイルを上書きできない場合は,この統計ログファイルの属性を上書き 可能にしてください。

これらの対策をした後に,pdstjswap コマンドを実行して統計情報の取得を再開してください。

[対策]メッセージの説明に記した理由に該当しない場合に,このメッセージが出力されたときは保守員に 連絡してください。

### KFPS05600-I

HiRDB unit aaaa prepare for starting. status=bb....bb (L)

ユニット aaaa を開始するための準備中です。

aaaa:ユニット識別子

bb....bb:ユニットの状態

ACCEPT pdstart:

pdstart コマンドを受け付けました。

FIX SHARED MEMORY:

共用メモリのページ固定処理を開始しました。

CREATE PIPE FILE:

パイプファイルの作成処理を開始しました。

(S)処理を続行します。

## KFPS05601-I

This program is HiRDB/Workgroup Server (L)

このプログラムは, HiRDB/Workgroup Server です。

(S)処理を続行します。

## KFPS05602-I

HiRDB Option = aa....aa, unit\_id = bbbb, version =  $cc$ .... $cc$  (L)

組み込まれている付加 PP 名を表示します。このメッセージはユニットの正常開始又は再開始時に出力さ れます。再開始時は前回の環境を表示します。

aa....aa: 付加 PP の名称

- Staticizer Option: HiRDB Staticizer Option
- Advanced High Availability: HiRDB Advanced High Availability
- Non Recover FES: HiRDB Non Recover FES
- Disaster Recovery Light Edition: HiRDB Disaster Recovery Light Edition
- Accelerator: HiRDB Accelerator

bbbb:ユニット識別子

cc....cc:付加 PP のバージョン(vv-rr)

付加 PP のバージョン(vv)とリビジョン(rr)を表示します。

(S)処理を続行します。

[対策]実行環境を確認してください。

### KFPS05603-I

Server aa....aa starting on unit bbbb (L)

ユニット bbbb でサーバ aa....aa が実行系として起動開始しました。

aa...aa:実行系として起動開始したサーバのサーバ名

bbbb:サーバ起動先ユニットのユニット識別子

(S)処理を続行します。

## KFPS05604-I

Allocated shared memory for aa....aa.owner=bb....bb,size=cc....cc (L)

共用メモリを確保しました。

aa....aa:確保した共用メモリの種類 UNIT\_CONTROLLER:ユニットコントローラ

bb....bb:共用メモリを使用するプロセスの属性(pdls -d mem コマンドで表示される SHM-OWNER の 値と同じ)

MANAGER:マネージャ

cc....cc:確保した共用メモリのサイズ(単位:バイト)

(S)処理を続行します。

## KFPS05605-W

No more guest servers activatable on unit aaaa, number of active guest servers reached pd\_ha\_max\_act\_guest\_servers (L)

ゲスト用領域の空きがなくなったため,ユニット aaaa はこれ以上ゲスト BES を受け入れることができま せん。

aaaa:ゲスト用領域の空きがなくなったユニットのユニット識別子

(S)処理を続行します。

## KFPS05606-W

Unable to activate server aa....aa on unit bbbb,number of act guest servers over pd\_ha\_max\_act\_guest\_servers (L)

ユニット bbbb のゲスト用領域の空きがないため,サーバ aa....aa をユニット bbbb で実行系にできませ んでした。

aa....aa: 実行系にできないサーバのサーバ名

bbbb:ゲスト用領域の空きがないユニットの識別子

(S)処理を続行します。

[対策]次に示すどれかの方法で、該当するサーバが HA グループ内の他ユニット上で実行系として稼働し ているかどうかを確認してください。

• このメッセージの後に HA グループ内の他ユニットで KFPS01813-I メッセージが出力されている ことを確認する

2. メッセージ一覧

- pdls -d ha コマンドを実行する
- pdls -d svr コマンドを実行する

該当するサーバが実行系として稼働していない場合は,システムマネジャユニット又は各ユニットに出 力されているメッセージを参照してください。必要に応じてメッセージに従って対策した後,サーバを 開始してください。

## KFPS05607-I

HiRDB server aa....aa stop request issued from HA monitor;stops HiRDB server aa....aa,  $reason=bb....bb$   $(L)$ 

HA モニタ又は Hitachi HA Toolkit Extension からサーバ aa....aa の停止要求が発生したため、サーバ aa....aa を停止します。

aa....aa:停止するサーバのサーバ名

bb....bb: HiRDB 内部の停止要因コード

(S)異常終了します。

(O)HA モニタ又は Hitachi HA Toolkit Extension のメッセージを参照してください。

## KFPS05608-I

HiRDB server aa....aa restart request issued from HA monitor;stop HiRDB server aa....aa temporarily, reason=bb....bb (L)

HA モニタ又は Hitachi HA Toolkit Extension からサーバ aa....aa の再開始要求が発生したため、サーバ aa....aa を停止します。

aa....aa:停止するサーバのサーバ名

bb....bb: HiRDB 内部の停止要因コード

(S)サーバを一度停止した後に再開始します。

(O)このメッセージが出力された後,システムマネジャユニットから pdls -d ha(又は pdls -d ha -a)コ マンドでサーバの稼働状態を確認してください。サーバが再開始していない場合は,エラー要因によって サーバが開始できないことがあります。このメッセージの後に出力されているメッセージを参照して,メッ セージの対処方法に従ってください。

### KFPS05609-I

HiRDB server aa....aa start mode determined, start mode:bb....bb (L)

サーバの開始モードを決定しました。

aa....aa:サーバ名

bb....bb:開始モード R:再開始 R(P):計画停止後の再開始 S:正常開始

(S)処理を続行します。

### KFPS05610-I

Server aa....aa is placed in the starting wait state  $(E+L)$ 

サーバ aa....aa は実行系サーバの起動待ち状態です。

aa....aa:サーバ名

(S)処理を続行します。

(O)実行系サーバが起動していません。実行系サーバを起動するか,HA モニタ又は Hitachi HA Toolkit Extension のコマンドで実行系として起動してください。

### KFPS05611-I

Server aa....aa is placed in the standby state  $(E+L)$ 

サーバ aa....aa が待機状態になりました。

aa....aa:サーバ名

(S)処理を続行します。

#### KFPS05612-I

Unable to recognize HiRDB server aa....aa initialization completion  $(E+L)$ 

pdstart コマンドでサーバ aa....aa の初期化処理の完了を確認できません。

又は,何かの原因によってサーバが起動できませんでした。

(S)処理を続行します。

(O)サーバの起動に時間が掛かっているか,又はサーバの起動に失敗しました。pdls コマンドを入力し, サーバの稼働状態を確認してください。

#### • サーバが起動中の場合

しばらくしてから再度 pdls コマンドを入力してシステムの状態を確認してください。サーバの初期 化処理が完了しない場合、ほかに原因がないかメッセージを確認してください。

## • サーバが停止中の場合

サーバの起動中にエラーが発生して,サーバが起動できないことがあります。メッセージログファ イル及びイベントログ (UNIX 版の場合は syslogfile)のメッセージを確認してサーバ起動に失敗 した原因を確認してください。メッセージがない場合は,ユニット内未使用ゲスト用領域がないた めに起動できないことが原因の可能性があります。pdls -d ha コマンドでユニット内の稼働中ゲス トバックエンドサーバ数と,pd\_ha\_max\_act\_guest\_servers オペランドの値から、ユニット内未 使用ゲスト用領域の数を確認してください。ユニット内の稼働中ゲストバックエンドサーバ数が, pd\_ha\_max\_act\_guest\_servers オペランドの値に達している場合は、ほかのユニットでバックエ ンドサーバを起動してください。

なお,原因が判明しないときは,保守員に連絡してください。

サーバの起動処理に常に時間が掛かる場合は,pd\_system\_complete\_wait\_time オペランドにシステ ム起動に必要な時間を指定して pdstart コマンドを正常に終了させてください。

### KFPS05613-W

Too big "pd\_ha\_max\_act\_guest\_servers". Max value assumed, reason code=aa....aa, unit=bbbb, original value=cc....cc, assumed value=dd....dd  $(E+L)$ 

pd\_ha\_max\_act\_guest\_servers オペランドに上限値よりも大きな値を設定しています。上限値を設定し ます。

#### aa....aa: 理由コード

SERVER LIMIT:ユニット制御情報定義の pd\_ha\_max\_act\_guest\_servers オペランドの指定値とホ スト BES 数の合計がユニット内のサーバ数の上限を超えています。pd\_ha\_max\_act\_guest\_servers オペランドにユニット内のサーバ数の上限を超えない値を設定します。

GUEST BES COUNT:ユニット制御情報定義の pd\_ha\_max\_act\_guest\_servers オペランドにゲス ト BES 数より大きな値が設定されています。pd\_ha\_max\_act\_guest\_servers オペランドにゲスト BES 数を設定します。

bbbb:ユニット識別子

cc....cc:ユニット制御情報定義の pd\_ha\_max\_act\_guest\_servers オペランドに指定した値

dd....dd:内部計算によって pd\_ha\_max\_act\_guest\_servers オペランドに設定した値

(S)処理を続行します。

### [対策]

理由コードに対する次の説明を参考にして、ユニット制御情報定義の pd\_ha\_max\_act\_guest\_servers オペランド指定が正しいかどうかを見直してください。

SERVER LIMIT:pd\_ha\_max\_act\_guest\_servers オペランドに指定した値と、ユニット内のホスト BES 数の合計がユニット内のサーバ数の上限を超えています。pd\_ha\_max\_act\_guest\_servers オペラ ンドにユニット内のサーバ数の上限を超えない値を設定します。pd\_ha\_max\_act\_guest\_servers オペ ランドに指定した値よりも,同時に稼働できるゲストサーバ数が少なくなります。

GUEST BES COUNT:pd ha max act guest servers オペランドにユニットで稼働するゲスト BES 数より大きな値が指定されています。適切なリソースを確保するため,ユニットで稼働するゲスト BES 数を pd ha max act guest\_servers オペランドに設定します。

### KFPS05614-W

Too small "pd\_ha\_max\_server\_process". Total of host BES "pd\_max\_bes\_process" assumed, unit = aaaa, original value = bb....bb, assumed value =  $cc$ .... $cc$  ( $E + L$ )

ユニット制御情報定義の pd\_ha\_max\_server\_process オペランドに該当ユニット内ホスト BES の pd\_max\_bes\_process オペランドの合計よりも小さな値を指定しています。該当ユニット内ホスト BES の pd\_max\_bes\_process オペランドの合計を設定します。

aaaa:ユニット識別子

bb....bb: ユニット制御情報定義の pd\_ha\_max\_server\_process オペランドに指定した値

cc....cc:内部計算によって pd\_ha\_max\_server\_process オペランドに設定した値

(S)処理を続行します。

[対策]ユニット制御情報定義の pd\_ha\_max\_server\_process オペランドの指定値を見直してください。

## KFPS05615-W

Too small "pd\_ha\_process\_count". Total of host BES "pd\_process\_count" assumed, unit = aaaa, original value = bb....bb, assumed value =  $cc$ .... $cc$   $(E+L)$ 

ユニット制御情報定義の pd\_ha\_process\_count オペランドに該当ユニット内ホスト BES の pd\_process\_count オペランドの合計よりも小さな値を指定しています。該当ユニット内ホスト BES の pd\_process\_count オペランドの合計を設定します。

aaaa:ユニット識別子

bb....bb:ユニット制御情報定義の pd\_ha\_process\_count オペランドに指定した値

cc....cc:内部計算によって pd\_ha\_process\_count オペランドに設定した値

(S)処理を続行します。

[対策]ユニット制御情報定義の pd\_ha\_process\_count オペランドの指定値を見直してください。

### KFPS05616-I

Guest servers became activatable on unit aaaa (L)

ゲスト用領域に空きがあるため,ユニット aaaa はゲスト BES を受け入れることができます。

aaaa:ユニット識別子

(S)処理を続行します。

### KFPS05617-I

Server aa....aa stop request accept from HA monitor; stops server reason=bb....bb (L)

HA モニタ又は Hitachi HA Toolkit Extension からサーバの停止要求が発生したため,サーバ aa....aa を 停止します。

aa....aa:サーバ名

bb....bb: HiRDB 内部の停止要因コード (保守情報)

(S)処理を終了します。

(O)直前に出力されている HA モニタのメッセージを参照してください。

## KFPS05618-E

Unable to specify definition in HAgroup unit, unit ID=aaaa, definition file=bb....bb, record number= $cc$ .... $cc$   $(E+L)$ 

影響分散スタンバイレス型系切り替え適用ユニットのユニット制御情報定義に,影響分散スタンバイレス 型系切り替え適用ユニットで指定できないオペランドが指定されています。

aaaa:ユニット識別子

bb....bb:解析中の定義ファイル名

cc....cc:エラーがあったレコード番号

(S)異常終了します。

[対策]ユニット制御情報定義を見直してください。影響分散スタンバイレス型系切り替え機能を適用した ユニットでは,ユニット制御情報定義に指定できるオペランドが制限されています。ユニット制御情報定 義に指定できないオペランドを削除してください。なお,エラーとなったオペランドはシステム共通定義 には指定できるため,必要に応じて指定し,HiRDB を再度開始してください。

## KFPS05619-E

Unable to execute aa....aa command, server bb....bb state not cc....cc  $(E+L)$ 

サーバ名 bb....bb の状態が cc....cc ではありません。このため,コマンドが実行できません。

aa....aa: 入力したコマンド名 {pdstart | pdstop | pdxdsstart | pdxdsstop}

bb....bb:コマンドを実行できなかったサーバ名

cc....cc:コマンドを入力できるステータス

OFFLINE:オフライン中 ONLINE:オンライン中

(S)処理を終了します。

[対策]サーバ bb....bb のステータスが cc....cc になるのを待って,コマンドを再度実行してください。ただ し, 開始状態(開始処理中を含む)での pdstart コマンド,及び停止状態(停止処理中を含む)での pdstop コマンドは実行できません。この場合は,停止又は開始したことを確認してからコマンドを実行してくだ さい。

pdxdsstart コマンド実行時,引数に指定した XDS がオフライン状態であるにもかかわらずこのメッ セージが出力された場合, 前回実行した pdxdsstart コマンドが kill されたか, 又は異常終了した可能 性があります。この場合,次に示す手順に従って対処してください。

- 1. XDS ログ及び syslogfile から XDS の状態を確認します。KFPQ80001-I が出力されていれば、XDS の開始処理が始まっているため問題ありません。
- 2. XDS がオフライン中であることが確認できた場合,「pdxdsstop -s <XDS サーバ名> -f」を実行し ます。
- 3. pdxdsstop コマンド実行後, pdxdsstart コマンドを実行します。

pdxdsstop コマンド実行時,引数に指定した XDS がオンライン状態であるにもかかわらずこのメッ セージが出力された場合,前回実行した pdxdsstop コマンドが kill されたか,又は異常終了した可能 性があります。この場合,次に示す手順に従って対処してください。

- 1. XDS ログ及び syslogfile から XDS の状態を確認します。KFPQ80021-I が出力されていれば、XDS の停止処理が始まっているため問題ありません。
- 2. XDS がオンライン中であることが確認できた場合,「pdxdsstop -s <XDS サーバ名> -f」を実行し ます。
- 3. pdxdsstop コマンド実行後、データベースを回復します。データベースの回復方法については、マ ニュアル「HiRDB Version 9 メモリ DB 構築・運用ガイド」の「メモリ DB 回復機能を使用して データベースを回復する方法」を参照してください。

# KFPS05620-I

Invalid version of HiRDB option, option=aaa, invalid version=bb....bb, required version=cc....cc (L)

セットアップ済みの付加 PP aaa のバージョンが不正です。セットアップ済みの付加 PP のバージョンは bb....bb で、正しいバージョンは cc....cc 以降です。

aaa: 付加 PP

aha: Advanced High Availability

bb....bb:セットアップ済みの付加 PP のバージョン

cc....cc:付加 PP の正しいバージョン

(S)HiRDB の開始処理を中断します。

(O)このメッセージは,このメッセージの前に出力された KFPS01801-E メッセージの付加情報です。付 加 PP 名及び付加 PP の正しいバージョンを確認し,KFPS01801-E メッセージの指示に従ってください。

### KFPS05621-I

Server aa....aa standby state released, status=bb....bb  $(L+S)$ 

サーバ aa....aa の待機状態が解除されました。

aa....aa:サーバ名

bb....bb:サーバの状態コード(保守情報)

(S)処理を続行します。

### KFPS05622-E

pdtrnqing command failed, reason=aa....aa, inf=bb....bb (E)

pdtrnqing コマンドを実行中にエラーが発生しました。

aa....aa:理由コード

bb....bb:内部コード

(S)処理を終了します。

[対策]理由コードに対応する対策をしてください。トランザクションキューイングの解除処理でエラーに なった場合,トランザクションキューイング状態のままになっている可能性があります。その場合, pdtrnqing -f コマンドで強制解除してください。

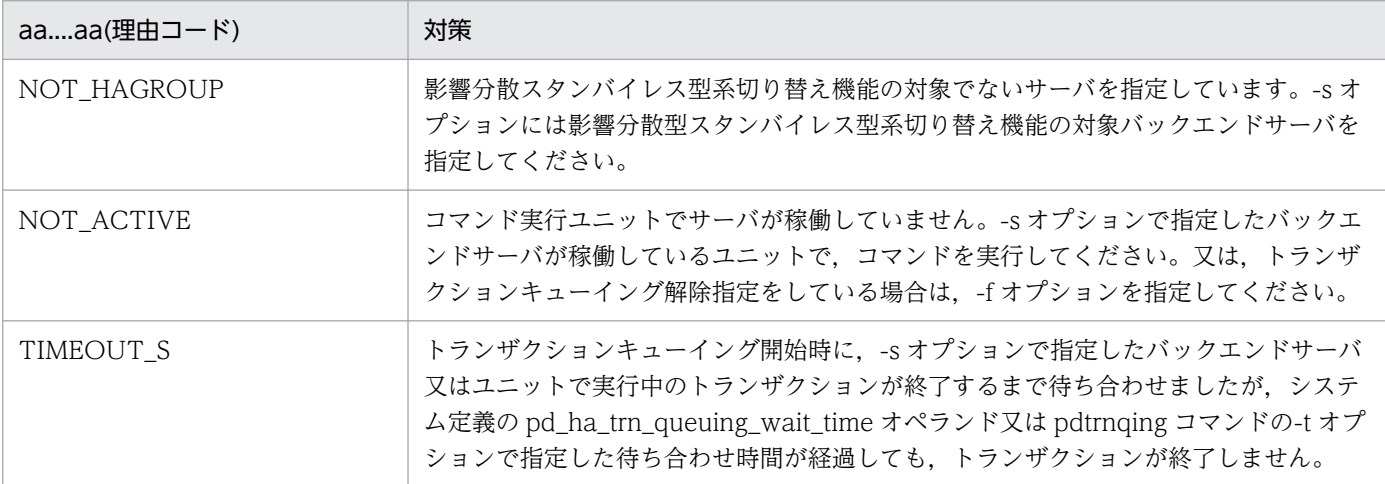

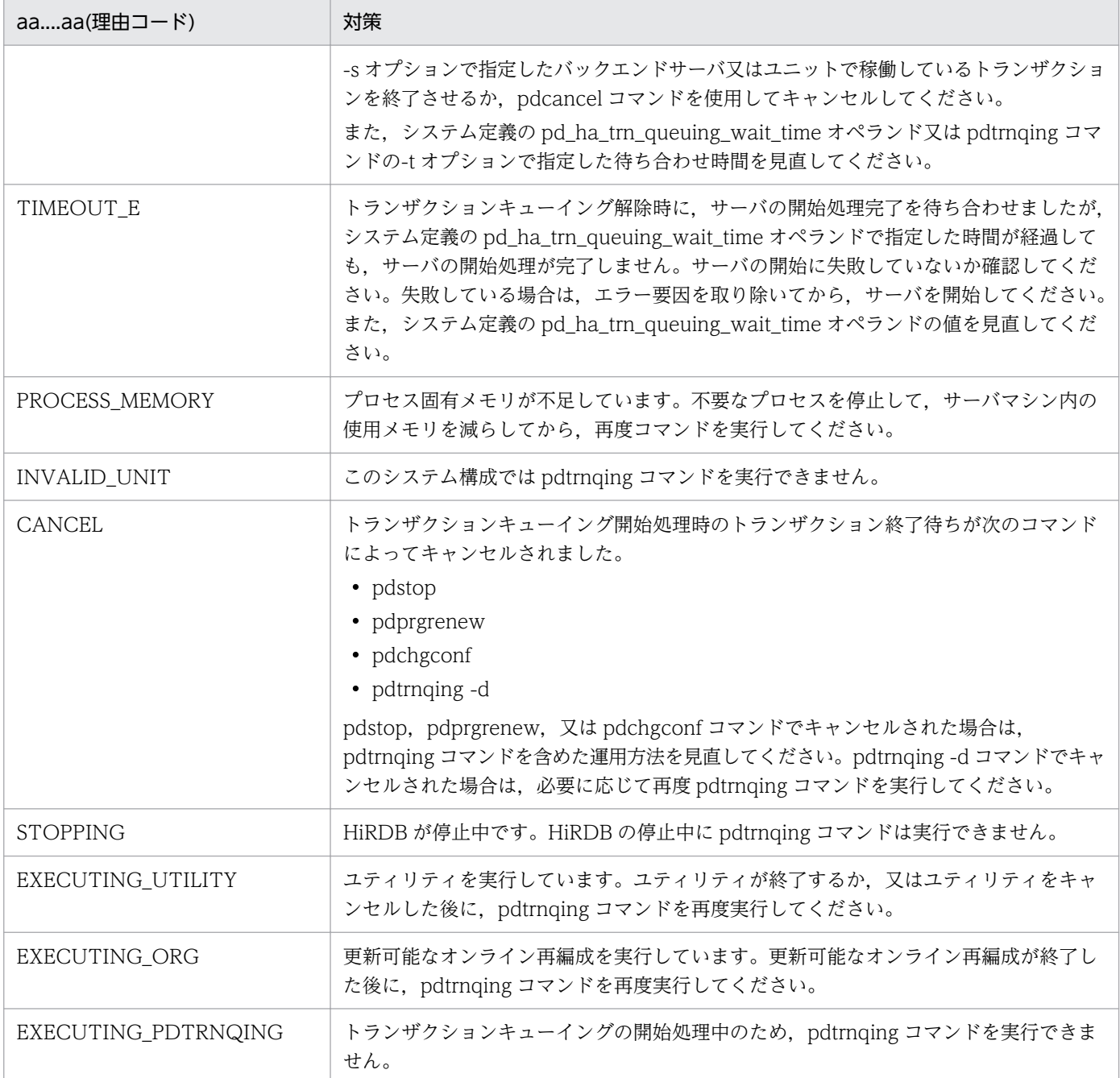

## KFPS05623-I

Online server not exist, unit=aa....aa (L)

ユニット内に実行系サーバがありません。ユニットの開始処理を続行します。

このメッセージは影響分散スタンバイレス型系切り替え機能使用時に出力されることがあります。

aa....aa:ユニット名

(S)処理を続行します。

[対策]ユニット aa....aa のサーバの状態を,クラスタソフトウェアのコマンドで確認してください。HA モ ニタの場合は monshow コマンドで. Hitachi Ha Toolkit Extension の場合は hateshow コマンドで確 認してください。その結果、次に示すどれかの対策をしてください。

- ユニット内の全サーバが待機系として起動している場合 対策は必要ありません。
- サーバが実行系の起動待ち状態の場合 HA グループ内のどれかのユニットで、実行系サーバを起動してください。HA モニタの場合は monact コマンドを,Hitachi Ha Toolkit Extension の場合は上位のクラスタソフトウェアでパッ ケージを起動するコマンドを実行してください。

• サーバが実行系として起動している場合 HA モニタの sysdef ファイルの usrcommand オペランドに指定したコマンドの処理に時間が掛 かっている可能性があります。pd ha resource act wait time オペランドの値を大きくすること を検討してください。

## KFPS05625-W

The environment variable aa....aa is larger than an automatic calculation. value=bb....bb, kind=ccc, unit=dddd, automatic=ee....ee (L)

ユニット dddd の環境変数 aa ....aa の値は、HiRDB が自動計算した値より大きい値 bb ....bb です。

現在有効になっている値は、ccc で設定した値です。

aa....aa:環境変数

PDUXPLMSGMNI(メッセージキュー識別子数)

bb....bb: 設定値

- ccc:設定方法
	- cmd: pdntenv コマンドの-sr オプション

env:システム環境変数

dddd:ユニット識別子

ee....ee:自動計算値

(S)処理を続行します。

(O)次の処置を実施してください。

本来必要なメモリは HiRDB が自動計算した値で十分ですが,それを超過した値が設定されている状態 です。メモリ使用量削減のために,自動計算値を適用することを推奨します。自動計算値については, マニュアル「HiRDB Version 9 システム導入・設計ガイド」の「リソース数に関連する環境変数の見 積もり」を参照してください。

# KFPS05626-E

Error occurred in aa....aa operand on unit bbbb. Function name=cc....cc,code=dd....dd,inf=ee....ee (L)

ユニット bbbb の環境変数 aa....aa の設定時に異常が発生しました。

### aa....aa:環境変数

PDUXPLMSGMNI(メッセージキュー識別子数) PDUXPLMSGTQL(メッセージキューテーブル数) PDUXPLSEMMAX(セマフォ識別指数) PDUXPLSHMMAX(共用メモリ使用数)

bbbb:ユニット識別子

cc....cc:システムコール名

dd....dd: 内部情報

ee....ee:内部情報

(S)異常終了します。

(O)次の処置を実施してください。

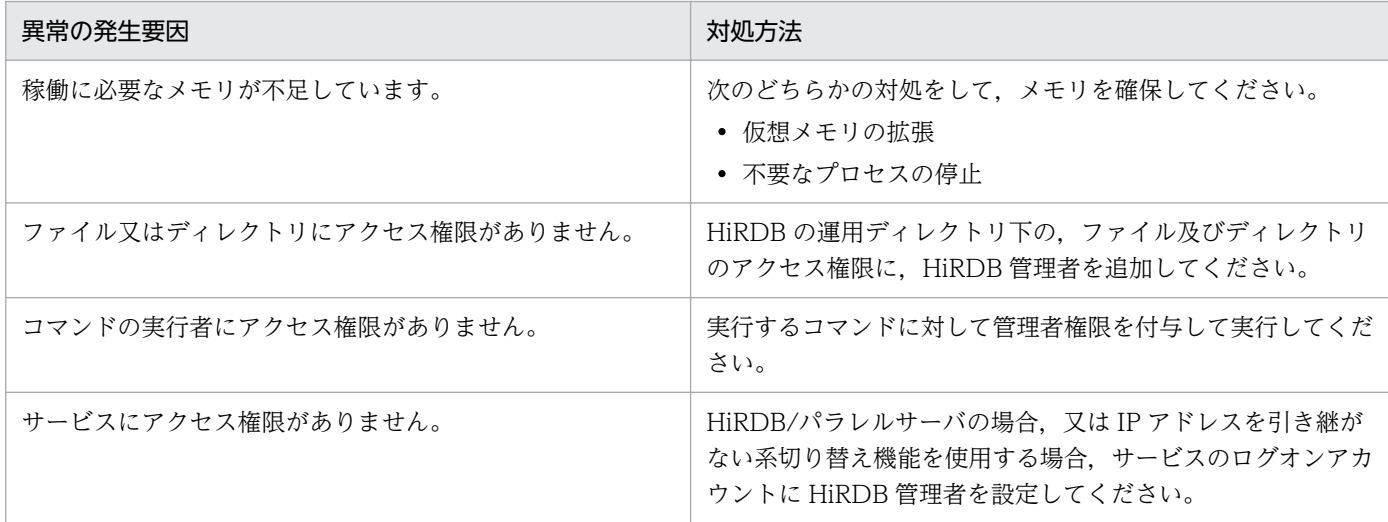

上記の対処方法で解決できない場合,保守員に連絡してください。

## KFPS05627-I

The environment variable aa....aa was set as bb....bb. kind=ccc, unit=dddd, inf=ee....ee  $(L)$ 

ユニット dddd の環境変数 aa....aa の値として ccc で設定した値 bb....bb を有効にしました。

aa....aa:環境変数

PDUXPLMSGMNI(メッセージキュー識別子数) PDUXPLMSGTQL(メッセージキューテーブル数) PDUXPLSEMMAX(セマフォ識別指数) PDUXPLSHMMAX(共用メモリ使用数)

## bb. bb: 設定値

各リソースの設定範囲より小さい値を設定した場合,設定範囲の最小値に切り上げます。 各リソースの設定範囲より大きい値を設定した場合,設定範囲の最大値に切り下げます。

ccc:設定方法

cmd: pdntenv コマンドの-sr オプション

env:システム環境変数

dddd:ユニット識別子

ee....ee:内部情報

(S)処理を続行します。

## KFPS05628-W

The environment variable aa....aa was set as bb....bb by automatic calculation. kind=ccc, unit=dddd, inf=ee....ee (L)

ユニット dddd の環境変数 aa....aa の値として ccc の値を有効にすると,HiRDB の稼働に支障をきたす おそれがあるため,自動計算した値 bb....bb を有効にしました。

## aa....aa:環境変数

PDUXPLMSGMNI(メッセージキュー識別子数) PDUXPLSHMMAX(共用メモリ使用数)

bb....bb:自動計算値

ccc:設定方法

cmd: pdntenv コマンドの-sr オプション env:システム環境変数

dddd:ユニット識別子

ee....ee:内部情報

(S)処理を続行します。

### (O)次の処置を実施してください。

設定値を確認して設定し直すか,設定値を削除してください。設定値の変更については,マニュアル 「HiRDB Version 9 システム導入・設計ガイド」の「リソース数に関連する環境変数の見積もり」を 参照してください。

## KFPS05629-I

aa....aa monitoring started. monitoring time  $=$  bb....bb  $(L)$ 

aa....aa コマンドの実行監視を開始します。実行監視時間は bb....bb 分です。

aa....aa:コマンド名称

- pdinit
- pdmod

bb....bb:コマンドの実行監視時間(単位:分)

(S)処理を続行します。

## KFPS05630-I

```
aa....aa monitoring ended. command execution time = bb....bb (L)
```

```
aa....aa コマンドの実行監視が終了しました。
```
aa....aa:コマンド名称

- pdinit
- pdmod

bb....bb:コマンドの実行監視開始からの処理時間(単位:秒)

(S)処理を続行します。

## KFPS05631-E

Time over, no response from utility server or user server, cmd=aa....aa  $time=(bb....bb,cc....cc)$   $(E+L)$ 

pd\_cmd\_exec\_time オペランド又は実行監視時間オプションに指定した実行監視時間を経過しても処理が 終了しないため,処理を打ち切ります。

aa....aa:コマンド名称

- pdinit
- pdmod

bb....bb:実行監視時間として設定した値(単位:分)

cc....cc:内部情報

(S)異常終了します。

(O)HiRDB 管理者に連絡してください。

### [対策]

aa....aa が pdinit の場合

実行監視時間オプション (-W) の指定値が実行監視時間として妥当か検討してください。妥当でな い場合,オプションの指定値を変更し,コマンドを再度実行してください。 指定値が妥当な場合は,無応答障害のおそれがあります。障害情報取得コマンド(pdinfoget)で障 害情報を取得し保守員へ連絡してください。

aa....aa が pdmod の場合

指定値が実行監視時間として妥当か検討してください。妥当でない場合,次のどちらかの方法で対 処してください。

- 実行監視時間オプション(-W)を指定している場合 実行監視時間オプションの指定値を変更し,コマンドを再度実行してください。
- システム共通定義に pd\_cmd\_exec\_time オペランドを指定している場合 HiRDB を正常停止した後, pd\_cmd\_exec\_time オペランドの指定値を変更し, HiRDB を開始 してからコマンドを再度実行してください。又は,実行監視時間オプション(-W)の指定値を 変更し,コマンドを再度実行してください。

コマンド再実行時は、イベントログ (UNIX 版の場合は syslogfile) でこのメッセージの前に出力 されている KFPX14250-I メッセージを参照し、実行が完了していない制御文だけを指定してくだ さい。

指定値が妥当な場合,無応答障害のおそれがあります。障害情報取得コマンド(pdinfoget)で障害 情報を取得し保守員へ連絡してください。

### KFPS05632-W

aa....aa definition is necessary to be reviewed. unit=bbbb  $(E+L)$ 

aa....aa オペランドは見直しが必要です。bbbb ユニットの指定内容を見直してください。

aa....aa:オペランド名

pd\_large\_file\_use

pd\_log\_write\_buff\_count

pd\_log\_max\_data\_size

pd\_ntfs\_cache\_disable

bbbb:ユニット識別子

[対策]オペランドごとに,必要に応じて次の処置を実施してください。このメッセージを出力した場合, pdconfchk コマンドはリターンコード4で終了しますが、ほかのエラーが出力されていなければ、そのほ かの定義に誤りはありません。

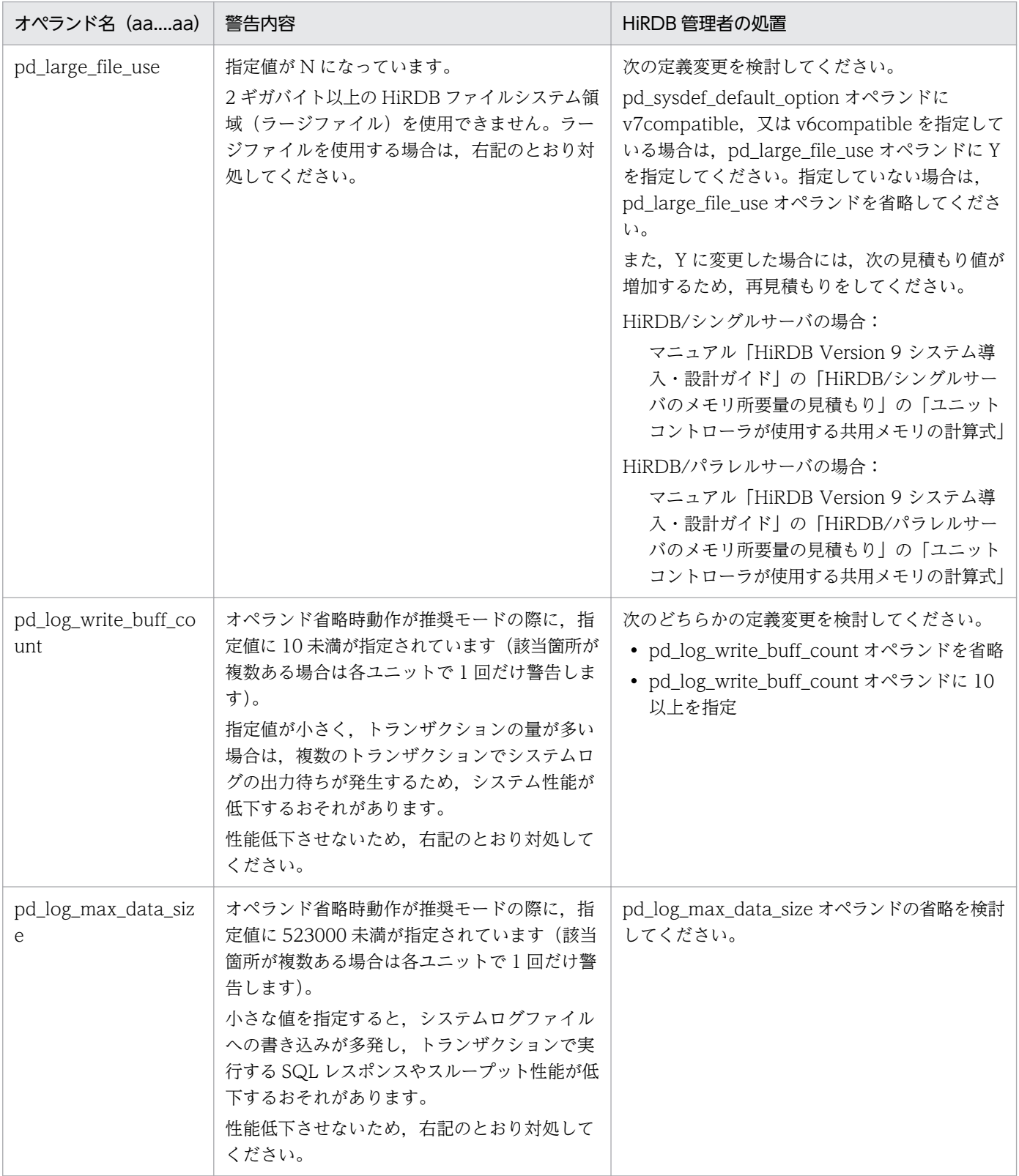

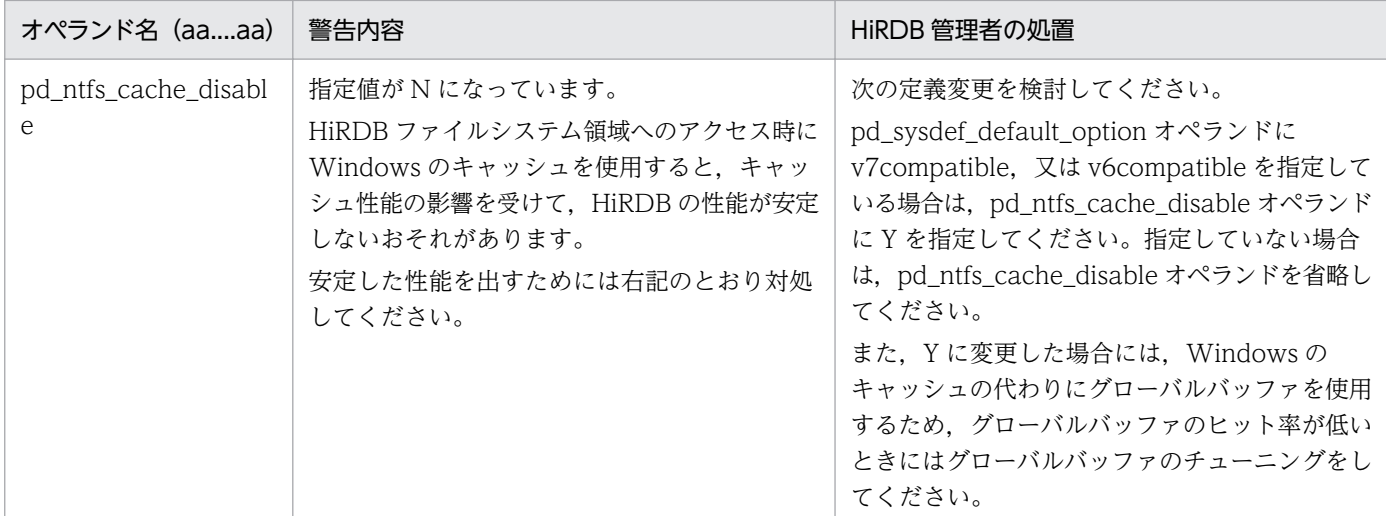

### KFPS05633-W

Timeout of status write. Server=aa....aa, inf=bb....bb (L)

通信タイムアウトのため統計情報の取得状況がステータスファイルに書き込めませんでした。

aa....aa:サーバ名

bb....bb: 内部情報

(S)処理を続行します。

[対策]aa....aa のサーバの統計情報の取得状態が次回起動時に引き継げないおそれがあります。aa....aa の サーバが起動している場合は,pdstbegin コマンドを実行し,統計情報取得を指示してください。aa....aa のサーバが停止している場合は、次回起動時に pdstbegin コマンドを実行し、統計情報取得を指示してく ださい。

## KFPS05700-I

HiRDB unit aaaa Security Audit bb....bb (L)

HiRDB(HiRDB/パラレルサーバの場合はユニット)開始時のセキュリティ監査機能の状態を示します。

aaaa:ユニット識別子

bb....bb:セキュリティ監査機能の状態

• inactive:HiRDB の開始時から監査証跡の取得を開始しません。

(S)処理を続行します。

[対策]HiRDB を強制正常開始したため,セキュリティ監査機能が停止しています。セキュリティ監査機能 を有効にする場合は、pdaudbegin コマンドを実行してください。停止したままでよい場合は、対処は不 要です。

## KFPS05701-E

Unable to start Security Audit, unit=aaaa, reason code=bb....bb (L)

ユニット aaaa でエラーが発生したため,監査証跡の取得を開始できません。

aaaa:ユニット識別子

bb....bb: 理由コード

(S)HiRDB を異常終了します。

[対策]理由コードに対応する対策をした後に,再度 HiRDB を開始してください。

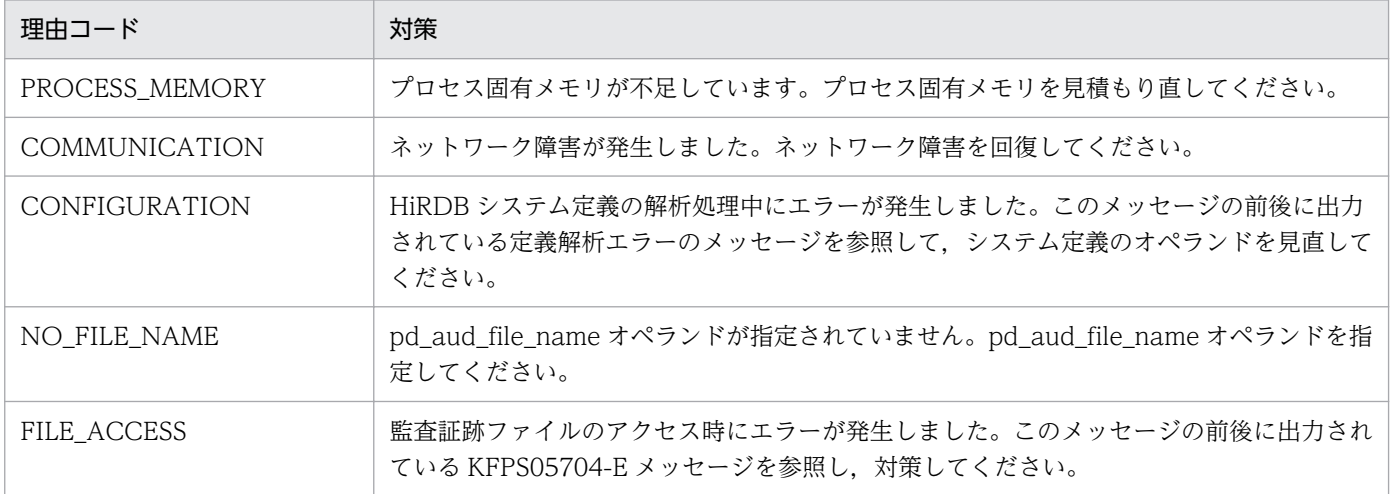

### KFPS05702-I

aa....aa assigned as current audit trail generation file, unit=bbbb  $(L+S)$ 

ユニット bbbb の監査証跡ファイル aa....aa を現用にしました。

aa....aa: 監査証跡ファイル名

bbbb:ユニット識別子

(S)処理を続行します。

## KFPS05703-I

Audit trail generation file aa....aa released, unit=bbbb  $(L+S)$ 

ユニット bbbb の監査証跡ファイル aa....aa が現用でなくなりました。

aa....aa:監査証跡ファイル名

bbbb:ユニット識別子

(S)処理を続行します。

## KFPS05704-E

aa....aa error occurred in audit trail generation file bb....bb, unit=cccc, reason  $code=dd...dd$   $(E+L)$ 

ユニット cccc の監査証跡ファイル bb....bb へのアクセス時にエラーが発生しました。

### aa....aa:エラー時の処理

- Open:ファイルのオープン
- Close:ファイルのクローズ
- Read:ファイルの読み込み
- Write:ファイルの書き込み
- Create:ファイルの作成
- Delete:ファイルの削除

## bb....bb: 監査証跡ファイル名

監査証跡ファイル用の HiRDB ファイルシステム領域のアクセスエラーの場合は \*\*\*\*\*\*\*\*\*\*\*\*\*\*\*\*\* を表示 します。

cccc:ユニット識別子

dd....dd: 理由コード

(S)処理を終了します。

### [対策]理由コードに対応する対策をした後に,再度 HiRDB を開始してください。

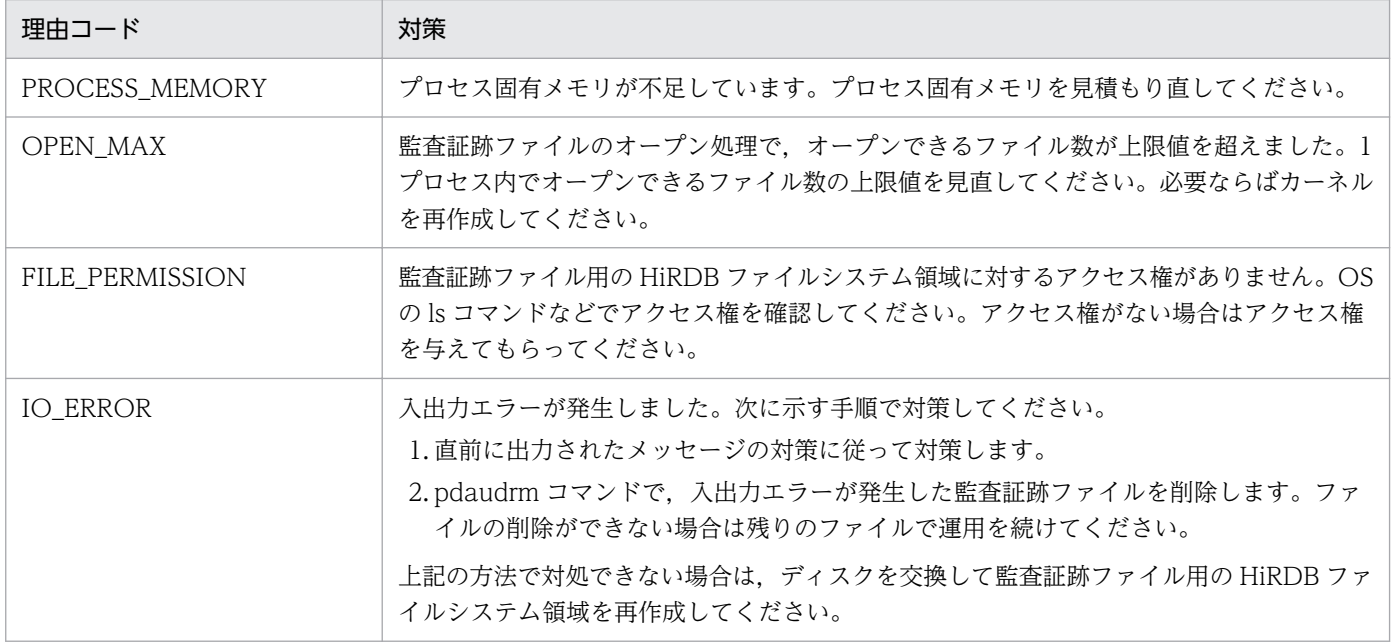

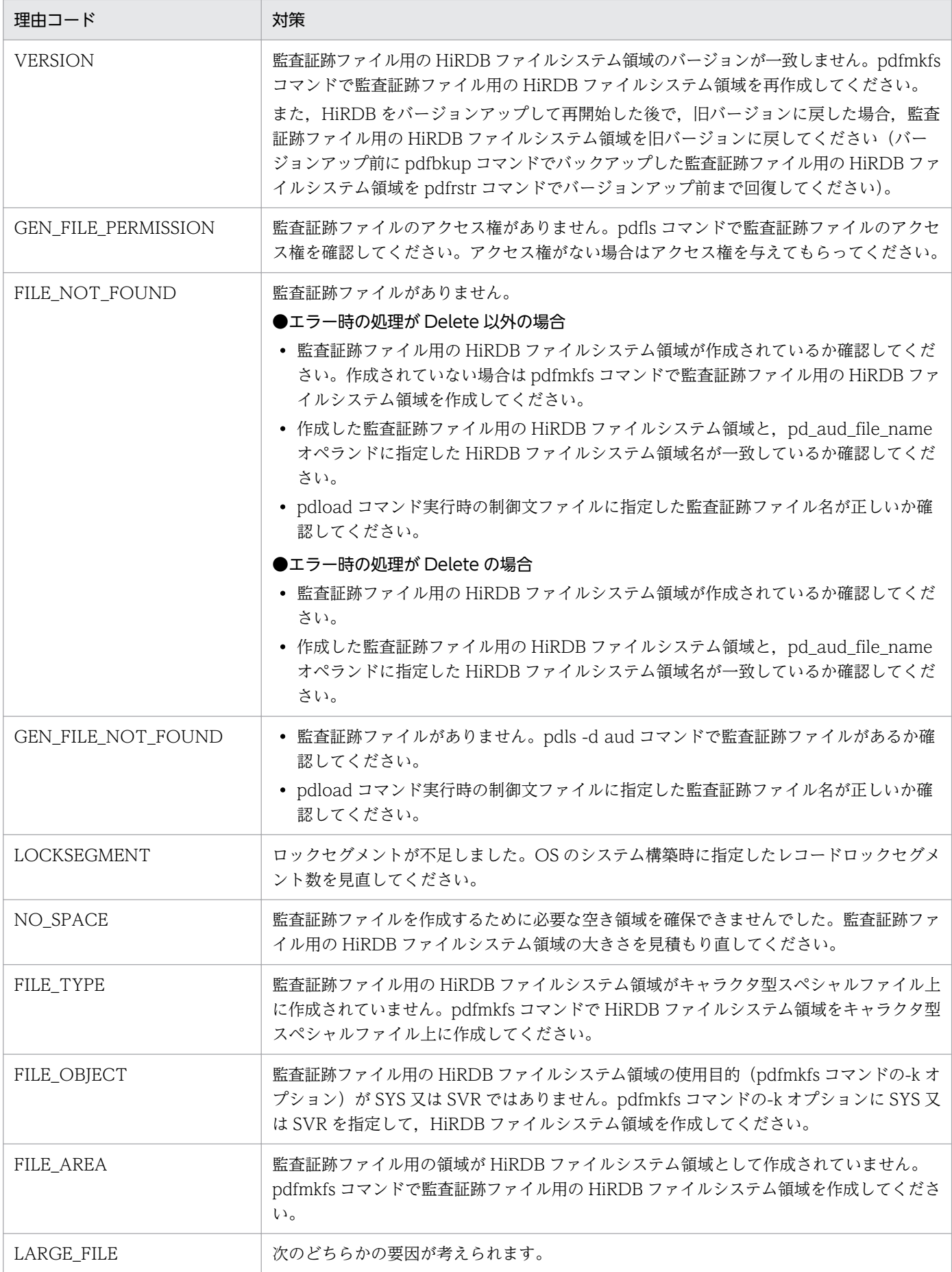

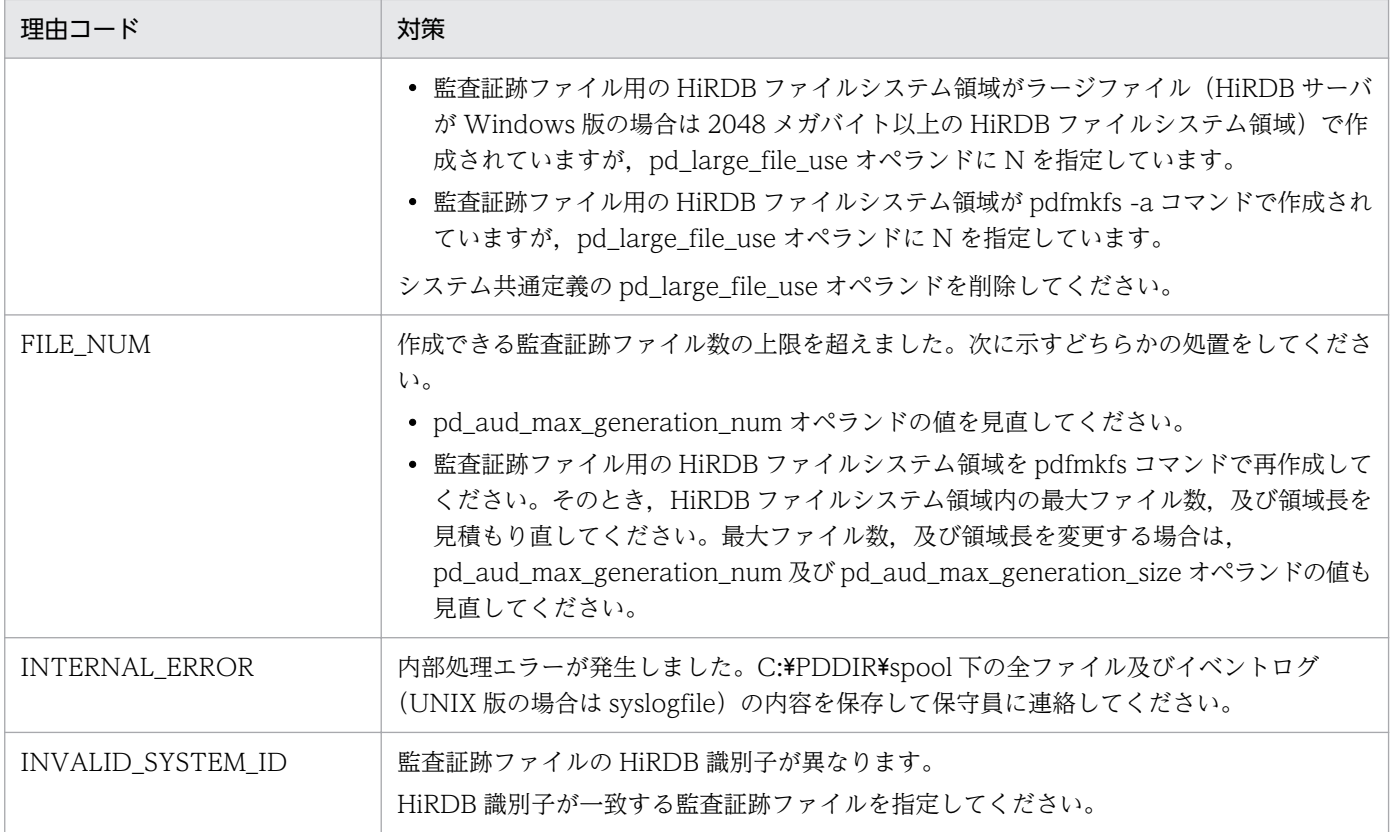

## KFPS05705-E

Available audit trail generation file number=a. HiRDB unit bbbb force terminate (L)

スワップ先にできる監査証跡ファイルが残り 0 又は 1 個になりました。pd\_aud\_no\_standby\_file\_opr オ ペランドに down を指定しているため,ユニット bbbb を強制終了します。

a:スワップ先にできる監査証跡ファイルの数

bbbb:ユニット識別子

(S)HiRDB を異常終了します。

[対策]監査証跡ファイルの運用方法については,マニュアル「HiRDB Version 9 システム運用ガイド」を 参照してください。

## KFPS05706-W

No standby audit trail generation file available, unit=aaaa. Force overwrite audit trail generation file (L)

ユニット aaaa で、スワップ先にできる監査証跡ファイルがなくなりました。 pd\_aud\_no\_standby\_file\_opr オペランドに forcewrite (省略値) を指定しているため、データロード待 ちのファイル(閉塞状態のファイルを除く)の中で最終更新日時が一番古いファイルをスワップ先にします。 aaaa:ユニット識別子

(S)処理を続行します。

[対策]データロード待ちの監査証跡ファイルをデータロードするように監査人に連絡してください。監査 証跡ファイルの運用方法については,マニュアル「HiRDB Version 9 システム運用ガイド」を参照して ください。

#### KFPS05707-E

Error occurred in all audit trail generation files, unit=aaaa. Security Audit stopped (L)

pd\_aud\_no\_standby\_file\_opr オペランドに forcewrite(省略値) を指定していますが, HiRDB ファイ ルシステム領域内の全監査証跡ファイルが閉塞中のため,監査証跡の出力を中止します。

aaaa:ユニット識別子

(S)処理を続行します。

[対策]監査証跡ファイルに障害が発生したときの対処方法については,マニュアル「HiRDB Version 9 シ ステム運用ガイド」を参照してください。

#### KFPS05708-W

Unable to use Security Audit, unit=aaaa, reason code=bb....bb  $(E+L)$ 

システム構成がセキュリティ監査機能の前提条件を満たしていないため,セキュリティ監査機能を使用で きません。前提条件を次に示します。

- HiRDB/パラレルサーバでサーバがないユニット(システムマネジャだけのユニットを含む)がある場 合,セキュリティ監査機能を使用できません。
- ユティリティ専用ユニットにはセキュリティ監査機能を使用できません。

aaaa:ユニット識別子

bb....bb:理由コード

- ONLY SYSTEM MANAGER:ユニット内にシステムマネジャだけしか定義されていないため, セキュリティ監査機能を使用できません。
- NO SERVER:ユニット内にサーバが定義されていないため、セキュリティ監査機能を使用できま せん。
- UTILITY:ユティリティ専用ユニットのため,セキュリティ監査機能を使用できません。

(S)処理を続行します。

[対策]セキュリティ監査機能を使用する場合はシステム構成を変更してください。

### KFPS05709-E

Internal function error occurred, unit=aaaa, function=bb....bb, return code=cc....cc  $(E +$ L)

ユニット aaaa で内部処理エラーが発生しました。

aaaa:ユニット識別子

bb....bb:エラーが発生した関数名

cc....cc:システム関連エラーの詳細コード

(S)処理を終了します。

[対策]出力されたシステム関連エラーの詳細コードに対応する対策をしてください。システム関連エラー の詳細コードについては,「[システム関連エラーの詳細コード](#page-2530-0)」を参照してください。対応できないエラー が発生した場合は保守員に連絡してください。

### KFPS05710-I

Auto audit trail loading service status=aa....aa (L)

監査証跡表の自動データロード機能の実行状態は aa....aa です。

aa...aa: 監査証跡表の自動データロード機能の実行状態

ENABLE:稼働中

DISABLE:停止中

なお、pdstart -r で開始した場合は常に DISABLE を表示します。

(S)処理を続行します。

### KFPS05711-I

Auto audit trail loading service restart  $(L+S)$ 

監査証跡表の自動データロード機能を再開します。

(S)処理を続行します。

### KFPS05712-I

Auto audit trail loading service stopped  $(L+S)$ 

監査証跡表の自動データロード機能を停止しました。

(S)処理を続行します。

## KFPS05713-E

Auto audit trail loading service stopped, because of loading error occurred (L)

ローディング時にエラーが発生したため,監査証跡表の自動データロード機能を停止しました。

(S)処理を続行します。

「対策]直前に出力されているメッセージを参照し、監査証跡表へのデータロードで発生したエラーの理由 を調査して対策してください。対策後,自動データロード機能を再開する場合,pdaudatld -b コマンドを 実行してください。

### KFPS05714-I

Audit trail generation file loading started, unit=aaaa (L)

ユニット aaaa の監査証跡ファイルを監査証跡表へローディングします。

aaaa:監査証跡ファイルがあるユニットのユニット識別子

(S)処理を続行します。

## KFPS05715-I

Audit trail generation file loading ended, unit=aaaa (L)

ユニット aaaa の監査証跡ファイルを監査証跡表へローディングしました。

aaaa:監査証跡ファイルがあるユニットのユニット識別子

(S)処理を続行します。

### KFPS05716-W

Audit trail generation file loading failed, unit=aaaa; continue processing (L)

ユニット aaaa の監査証跡ファイルを監査証跡表へローディングできませんでした。ローディング処理を 再度実行します。

aaaa:監査証跡ファイルがあるユニットのユニット識別子

(S)処理を続行します。

### KFPS05717-W

Error occurred while starting pdload command, reason code=aa $\ldots$ aa (L)

pdload コマンドの起動に失敗しました。

aa....aa: 理由コード FORK FAILED:プロセスの fork に失敗 MEMORY:メモリ不足発生 PARAMETER ERROR:パラメタ生成失敗

(S)一定間隔(pd\_aud\_auto\_loading\_retry\_intvl の指定値)で pdload の起動をリトライします。

[対策]理由コードに対応する対策をしてください。

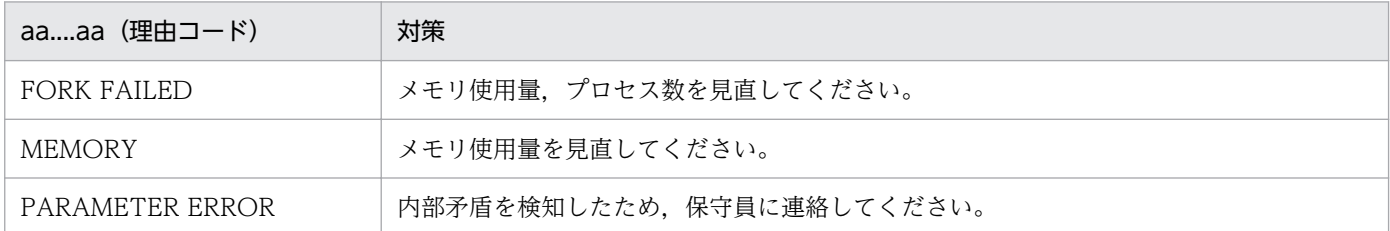

### KFPS05718-W

Audit trail generation file loading skipped, unit=aaaa, status=bb....bb (L)

ユニット aaaa の監査証跡ファイルを監査証跡表へローディングする処理をスキップします。

aaaa: 監査証跡ファイルがあるユニットのユニット識別子

bb....bb:監査証跡ファイルがあるユニットの稼働状態

STARTING:起動処理中

STOPPING:停止処理中

STOP:停止中(正常終了,強制終了,異常終了のすべての場合)

NO SERVER:動作中のサーバなし(ユニット内のサーバがすべて停止している。又は影響分散スタ ンバイレス型系切り替えの対象ユニットに実行系サーバが存在しない場合)

(S)処理を続行します。

#### [対策]

bb....bb が STARTING, STOPPING, 又は STOP の場合:

pdls -d svr コマンドで該当するユニットの状態を確認し、停止している場合は、ユニットを再開始 してください。稼働している場合は,MGR ユニットと該当するユニットとの間でネットワーク障 害が発生しているおそれがあるため,ネットワーク障害を復旧してください。

該当するユニットが稼働中(pdls -d svr コマンドで ACTIVE 表示)に変わると,スキップした監 査証跡ファイルのローディング処理が再スケジュールされます。

bb....bb が NO\_SERVER の場合:

ユニット aaaa で停止しているサーバのうち 1 個以上のサーバに pdstart -s コマンドを実行して, サーバを起動してください。ユニット aaaa が影響分散スタンバイレス型系切り替えの対象ユニッ トの場合は,系切り替え又は pdstart -s コマンドを実行して,ユニット aaaa で 1 個以上の実行系 サーバを起動してください。サーバを起動すると,スキップした監査証跡ファイルのローディング 処理が再スケジュールされます。

### KFPS05719-W

Now waiting for termination of audit trail generation file loading process  $(L+S)$ 

監査証跡表へローディングする処理の完了を待ち合わせます。

(S)処理を続行します。

監査証跡表へローディングする処理が完了すると, KFPS05720-I メッセージを表示し, コマンドの処 理を継続します。

## KFPS05720-I

Audit trail generation file loading process complete  $(L+S)$ 

監査証跡表へローディングする処理が完了しました。

(S)処理を続行します。

### KFPS05721-W

Audit trail generation file loading process error occurred  $(L+S)$ 

監査証跡表へローディングする処理でエラーが発生しました。

(S)処理を続行します。

[対策]直前に出力されているメッセージを参照して、監査証跡表へのローディング処理で発生したエラー を確認してください。対処が必要な場合は,対処してください。

## KFPS05722-E

Audit trail buffer full occurred. HiRDB unit aaaa force terminate (L)

監査証跡の出力処理が集中し,監査証跡の非同期出力用バッファのすべての面がフラッシュ待ちになりま した。システム共通定義の pd\_aud\_no\_standby\_file\_opr オペランドに down が指定されているため, HiRDB(HiRDB/パラレルサーバの場合はユニット)を強制終了します。

aaaa:強制終了するユニット識別子

(S)異常終了します。

[対策]

• 監査証跡の非同期出力バッファのサイズと面数を見直してください。

単位時間当たりの監査証跡の出力件数と比較して,非同期出力バッファのサイズと面数が少ない場 合は,HiRDB システム定義の pd\_aud\_async\_buff\_size オペランド及び pd\_aud\_async\_buff\_count オペランドの指定値を大きくしてください。

- マシンやネットワークに高い負荷が掛かっている場合,負荷を下げてください。
- ネットワークに障害が発生している場合,ネットワーク障害を回復してください。

詳細は,マニュアル「HiRDB Version 9 システム運用ガイド」の「非同期出力用バッファのすべての 面がフラッシュ待ちになった場合」を参照してください。

### KFPS05723-W

Audit trail buffer full occurred, unit=aaaa. Force overwrite audit trail buffer (L)

監査証跡の出力処理が集中し,監査証跡の非同期出力用バッファのすべての面がフラッシュ待ちになりま した。システム共通定義の pd\_aud\_no\_standby\_file\_opr オペランドに forcewrite が指定されているた め,最初にフラッシュ待ちになった非同期出力用バッファの監査証跡を破棄します。

aaaa:強制終了するユニット識別子

(S)処理を続行します。

#### [対策]

HiRDB の処理は続行されますが、監査証跡が破棄され失われるため、次の対策をしてください。

- 監査証跡の非同期出力バッファのサイズと面数を見直してください。 単位時間当たりの監査証跡の出力件数と比較して,非同期出力バッファのサイズと面数が少ない場 合は、HiRDB システム定義の pd\_aud\_async\_buff\_size オペランド及び pd\_aud\_async\_buff\_count オペランドの指定値を大きくしてください。
- マシンやネットワークに高い負荷が掛かっている場合,負荷を下げてください。
- ネットワークに障害が発生している場合,ネットワーク障害を回復してください。

詳細は,マニュアル「HiRDB Version 9 システム運用ガイド」の「非同期出力用バッファのすべての 面がフラッシュ待ちになった場合」を参照してください。

## KFPS05724-E

No standby audit trail generation file available, unit=aaaa  $(L)$ 

ユニット aaaa で,使用できる監査証跡世代ファイルがなくなりました。

aaaa:ユニット識別子

(S)処理を続行します。

[対策]このメッセージの後に出力する KFPS05725-W メッセージに従って、対策してください。

### KFPS05725-W

Security Audit stopped, unit=aaaa. Continues HiRDB unit start processing (L)

セキュリティ監査機能を停止して,ユニットの開始処理を続行します。

aaaa:ユニット識別子

(S)処理を続行します。

[対策]ユニットの開始処理が完了しても、セキュリティ監査機能が停止しているため、監査証跡を取得で きません。監査人にデータロード待ちの監査証跡ファイルを監査証跡表へデータロードするように連絡し てください。データロード完了後,pdaudbegin コマンドでセキュリティ監査機能を再開してください。

なお、監査証跡が取得できないため、セキュリティ監査機能を再開するまで、監査証跡表へのデータ ロード以外のトランザクションや運用コマンドを実行しないでください。

詳細は,マニュアル「HiRDB Version 9 システム運用ガイド」の「監査証跡ファイルに障害が発生し たときの対処方法」を参照してください。

#### KFPS05750-I

Security Audit aaaaaaa, unit=bbbb (S)

ユニット bbbb の監査証跡の取得を開始又は終了しました。

#### aaaaaaa:監査証跡の取得状態

- started:監査証跡の取得開始
- stopped:監査証跡の取得終了

bbbb:ユニット識別子

(S)処理を続行します。

#### KFPS05751-I

Usage:  $aa...aa$   $(E+S)$ 

HiRDB/シングルサーバでの aa....aa コマンドの使用方法を示します。このメッセージはコマンドの形式 に誤りがある場合に出力されます。

aa....aa:コマンドの使用方法

- pdaudbegin
- pdaudend
- pdaudrm -g audit generation file name [-f]
- pdaudswap [-U user\_id]

• pdaudatld  $[-b \mid -t \mid -i]$   $[-U$  user id]

(S)処理を終了します。

[対策]コマンドを再度実行してください。

# KFPS05751-I

Usage:  $a$ a....aa  $(E+S)$ 

HiRDB/パラレルサーバでの aa....aa コマンドの使用方法を示します。このメッセージはコマンドの形式 に誤りがある場合に出力されます。

aa....aa:コマンドの使用方法

- pdaudbegin [-u unit id]
- pdaudend [-u unit\_id]
- pdaudrm -u unit\_id -g audit\_generation\_file\_name [-f]
- pdaudswap -u unit id [-U user id]
- pdaudatld [-b | -t | -i] [-U user\_id]

(S)処理を終了します。

[対策]コマンドを再度実行してください。

## KFPS05752-E

Error occurred during aa....aa command execution, unit=bbbb, reason code=cc....cc  $(E +$ L)

aa....aa コマンドの実行中にエラーが発生しました。

aa....aa:コマンド名

- pdaudbegin
- pdaudend
- pdaudrm
- pdaudswap
- pdls -d aud
- pdaudatld

bbbb:エラーが発生したユニット識別子

cc....cc:障害の内容を示す理由コード
# (S)処理を終了します。

# [対策]理由コードに対応する対策をしてください。

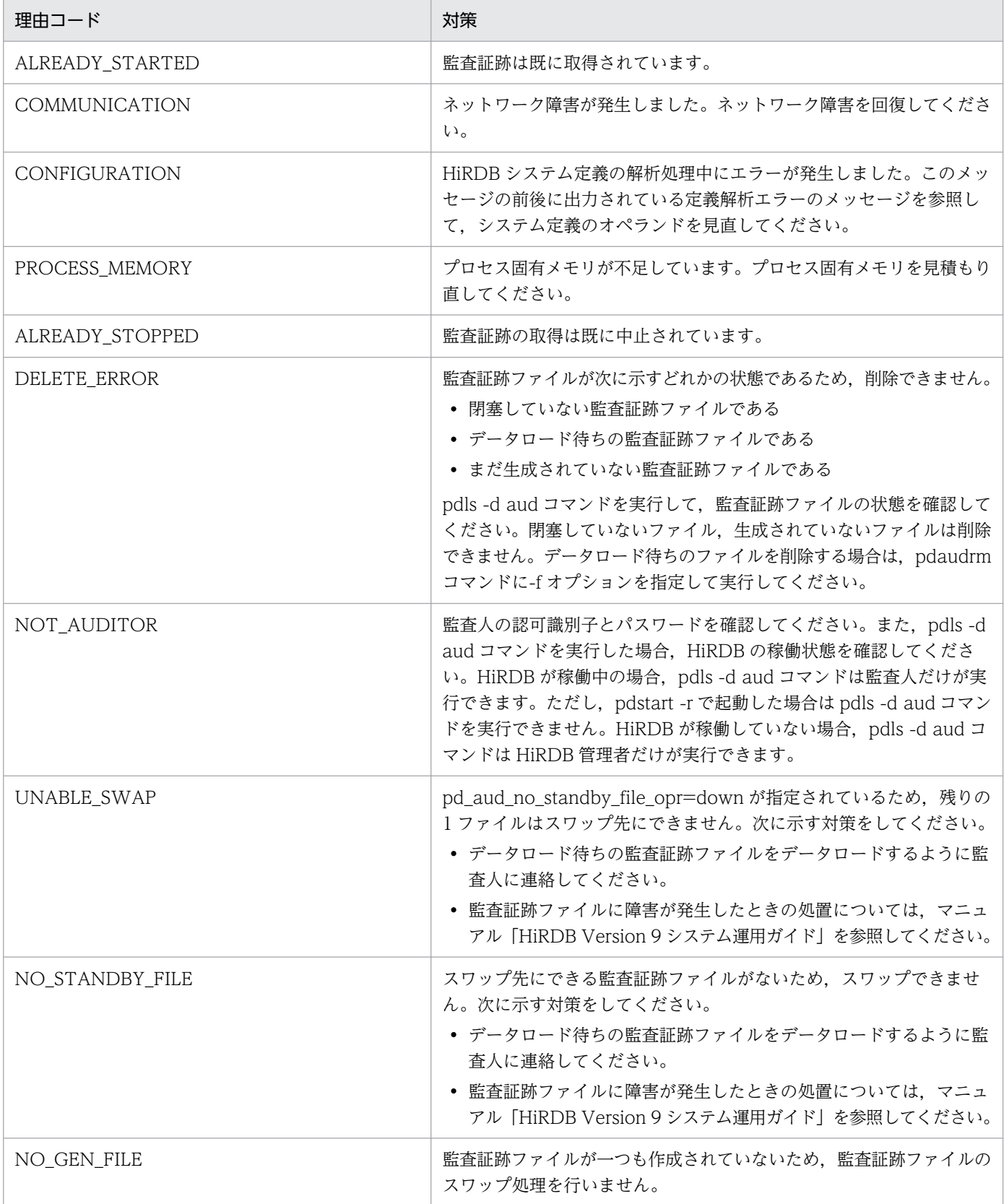

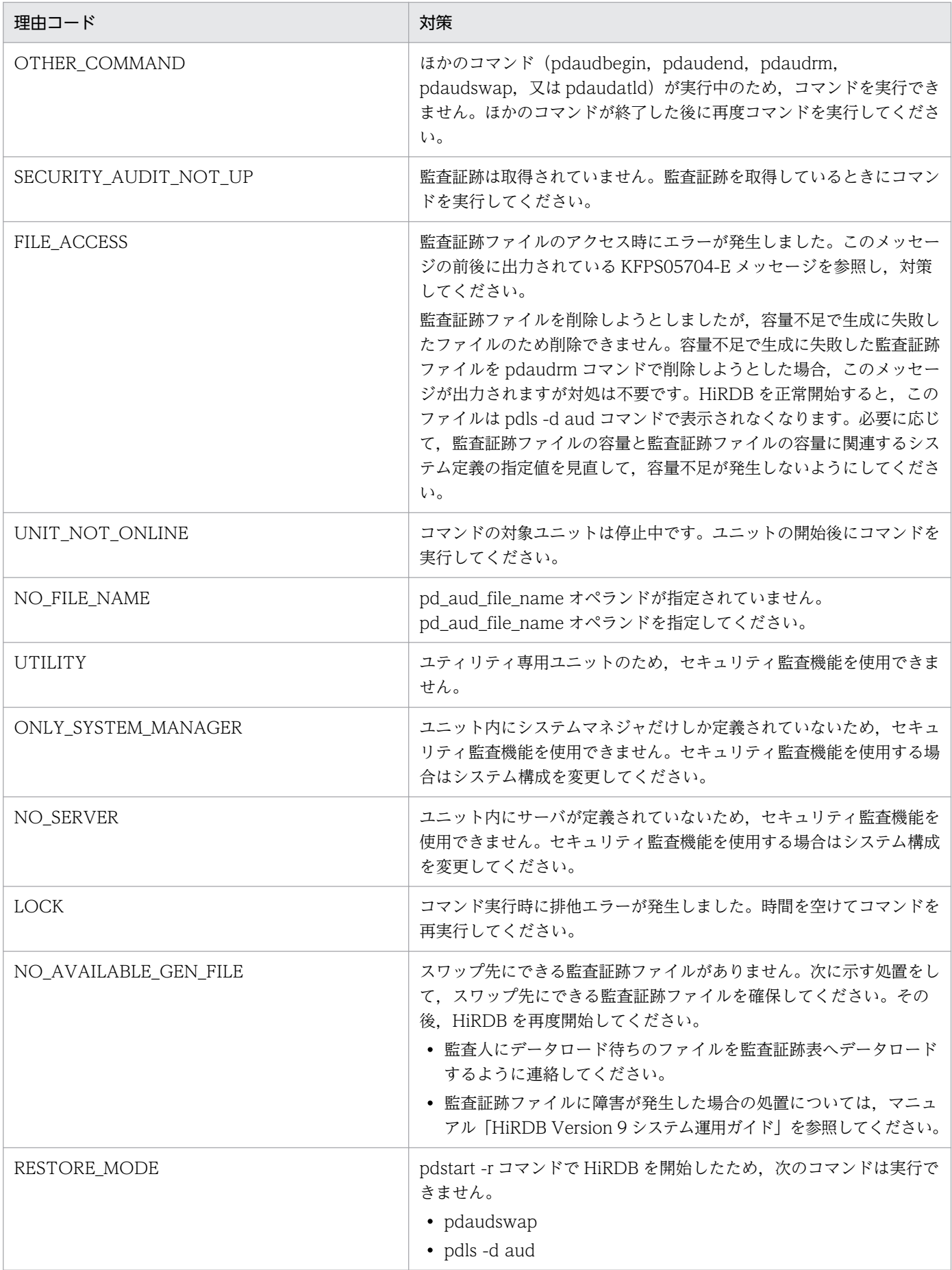

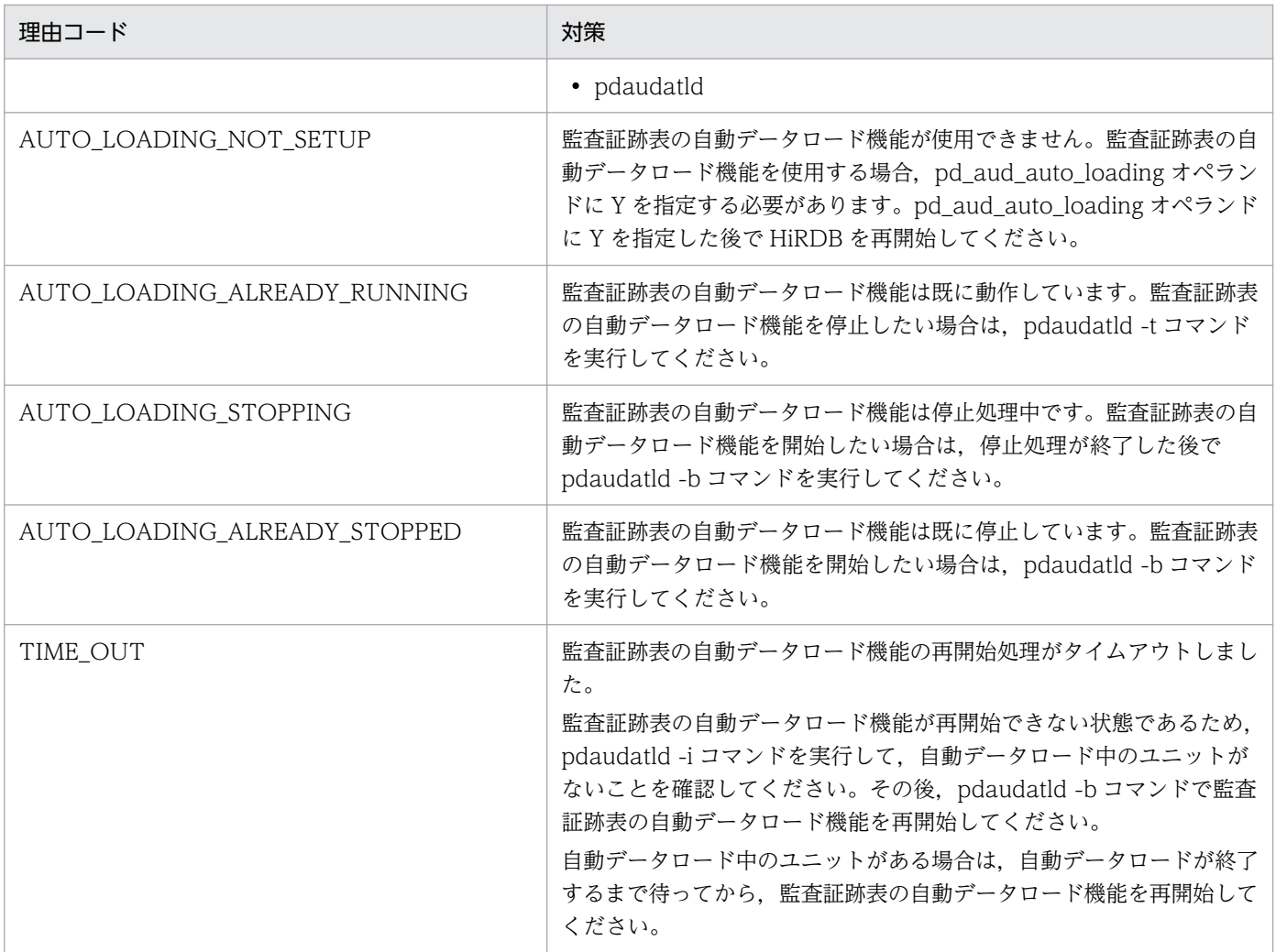

# KFPS05753-W

Unable to read audit trail generation file=aa $\ldots$ aa, unit=bbbb  $(L)$ 

監査証跡ファイルのバージョンと,使用している HiRDB のバージョンが一致していません。そのため, 監査証跡ファイルの一部,又はすべての情報が監査証跡表に反映されないことがあります。

aa....aa: 監査証跡ファイル名

bbbb:ユニット識別子

(S)処理を続行します。

[対策]HiRDB をバージョンアップした後で、旧バージョンに戻した場合は、バージョンアップしたときに 取得した監査証跡ファイルの一部,又はすべての情報が反映されないことがあります。すべての情報を反 映したい場合は,保守員に連絡してください。

# KFPS05754-W

Auto audit trail loading service stopped without loading.  $(E+L)$ 

ローディングを実施しないで監査証跡表の自動データロード機能を停止しました。

(S)処理を続行します。

[対策]直前に出力されている KFPS05755-W メッセージを参照して、データロードが実施されなかった理 由を確認してください。

データロードを実施しないで監査証跡表の自動データロード機能を停止したため、監査証跡表へのデー タロードが完了していない監査証跡ファイルがあります。

KFPS05755-W メッセージの対策をした後に,必要に応じて,監査証跡表の自動データロード機能を 再開してデータロードを完了させてください。

なお,データロード未完了の監査証跡ファイルは次回自動データロード機能を再開した際にデータロー ドされます。

#### KFPS05755-W

Auto audit trail loading service request failed. reason code=aa....aa (L)

監査証跡表の自動データロード要求に失敗しました。

aa....aa:システム関連エラーの詳細コード

(S)処理を続行します。

(O)pdaudatld -b コマンド実行時に出力された場合は,自動データロード機能の有効化は成功しているた め,対処は不要です。

pdaudswap コマンド実行時に出力された場合は、監査証跡ファイルのスワップは成功しているため, 対処は不要です。

「対策」データロード待ち状態になっていた監査証跡ファイルのデータロードは行われませんが、次回監査 証跡ファイルのスワップが発生した際にデータロードするため対処は不要です。

すぐにデータロードが必要であれば、pdls -d aud コマンドで、データロード待ち状態になっているユ ニットを確認し,pdaudswap コマンドで該当するユニットの監査証跡ファイルをスワップしてくださ  $V_{\alpha}$ 

pdaudatld -b コマンドで、システム関連エラーの詳細コードに-880 が出力された場合は、HiRDB 管 理者ユーザでコマンドを実行しているか確認し、HiRDB 管理者ユーザ以外で実行しているときは, HiRDB 管理者ユーザで実行してください。

#### KFPS05801-I

Usage: pdvrchk -x host\_name -d directory name (S)

pdvrchk コマンドのオプションの指定形式に誤りがあります。

(S)処理を終了します。

[対策]オプションの指定を修正してコマンドを再度実行してください。

# KFPS05802-E

Error occurred in execute pdvrchk command, reason\_code = aa(bb....bb,cc....cc,dd....dd) (S)

pdvrchk コマンドの実行中にエラーが発生しました。

aa:エラーコード

bb....bb: HiRDB の内部情報

cc....cc:HiRDB の内部情報

dd....dd: HiRDB の内部情報

(S)処理を終了します。

[対策]エラー要因に対応する対策をしてください。

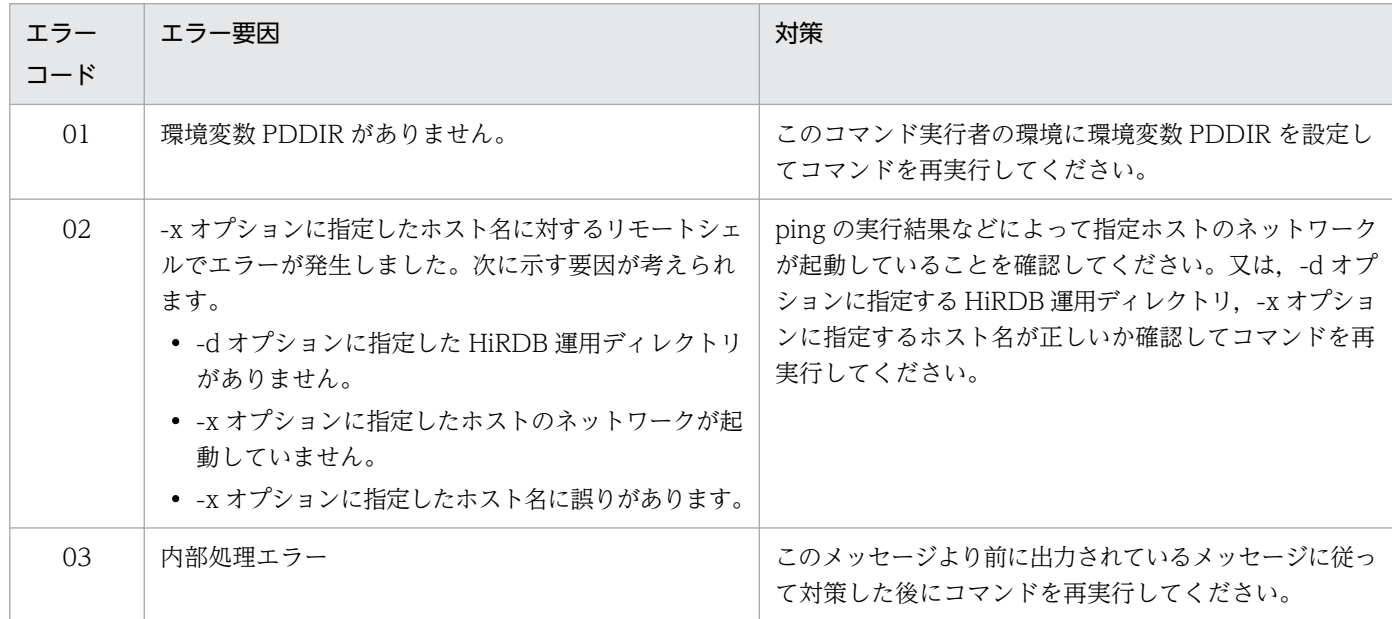

# KFPS05803-I

pdvrchk ended, return code = aa....aa (S)

pdvrchk コマンドはリターンコード aa....aa で終了しました。

aa....aa:コマンドのリターンコード

(S)処理を終了します。

[対策]リターンコードに対応する対策をしてください。

| リターン<br>コード | 説明                                                      | 对策                                                                                                    |
|-------------|---------------------------------------------------------|----------------------------------------------------------------------------------------------------|
| $\Omega$    | コマンド実行元サーバマシンと<br>対象サーバマシン間でのバー<br>ジョン情報,付加オプション<br>一致  | 必要ありません。                                                                                                    |
| 8           | コマンド実行元サーバマシンと<br>対象サーバマシン間でのバー<br>ジョン情報、付加オプション不<br>一致 | HiRDB 及びインストールされている付加プログラムプロダクトのバージョ<br>ンを一致させてください。<br>• HiRDB Advanced High Availability についてはバージョン情報, 付加<br>オプション比較元とその対象ユニットの構成によっては不一致と表示さ<br>れることがあります(システムマネジャのユニットとバックエンドサー<br>バのユニットの比較など)。 |
| 12          | コマンド実行時エラー(コマン<br>ドの引数誤りを含む)                            | KFPS05801-I, KFPS05802-E メッセージなど、このメッセージの前に出<br>力されているメッセージに従って対策してください。                                                                                                    |

# KFPS05809-I

Usage: pdriseset  $[{-P}|-S|-D]$   $[-f]$ ] (S)

pdriseset コマンドのオプションの指定形式に誤りがあります。

(S)処理を終了します。

[対策]正しいオプションを指定して,コマンドを再度実行してください。

# KFPS05810-I

Usage: pdrisechk [-d {all|db|sys}] [ $\{-u \text{ unit_id} \}$ -s server\_name}]  $[-1 \{-n\}]$  [-r]  $(E + L + S)$ 

pdrisechk コマンドのオプションの指定形式に誤りがあります。

(S)処理を終了します。

[対策]正しいオプションを指定してコマンドを再実行してください。

# KFPS05813-E

Unable to execute aa....aa command, reason bb....bb (E)

aa....aa コマンドの実行に失敗しました。

aa ....aa: 実行できなかったコマンド名

#### bb....bb:実行できなかった理由

pd\_rise\_use is not 'Y':pd\_rise\_use オペランドに Y が指定されていません。

NEED TO SPECIFY pd\_rise\_pairvolume\_combination: pd\_rise\_pairvolume\_combination  $\dot{\tau} \stackrel{\circ}{\sim}$ ランドが指定されていない,又は指定値に誤りがあります。

NEED TO SPECIFY pd\_rise\_fence\_level: pd\_rise\_fence\_level オペランドが指定されていない,又 は指定値に誤りがあります。

UNABLE TO SPECIFY pd\_inner\_replica\_control:pd\_inner\_replica\_control オペランドは指定で きません。

secondary system:予備系では指定できないオプションを指定しました。

ONE UNIT: HiRDB/パラレルサーバでユニットが一つのシステム構成では実行できません。

(S)処理を終了します。

#### [対策]

bb....bb が secondary system, ONE\_UNIT 以外の場合:

システム共通定義を確認し,システム共通定義を修正後,コマンドを再実行してください。

bb....bb が secondary system の場合:

系切り替え機能を使用している場合は,コマンドを実行した系を確認し,現用系でコマンドを実行 してください。現用系でコマンドを実行している場合で,このメッセージが出力されているときは, pd\_hostname オペランドの指定を見直してください。pd\_hostname オペランドに現用系の標準ホ スト名以外を指定している場合は、現用系の標準ホスト名を指定してください。

bb....bb が ONE UNIT の場合:

HiRDB/パラレルサーバでユニットが一つの構成の HiRDB システムを強制停止する場合は、pdstop -f コマンドを実行してください。

#### KFPS05814-I

Usage: pdrisedbto [-f] (S)

pdrisedbto コマンドの指定形式に誤りがあります。

(S)処理を終了します。

[対策]正しいオプションを指定して,コマンドを再度実行してください。

#### KFPS05815-I

"pdrisechk" ended, end code=aa....aa (S)

pdrisechk コマンドが終了コード aa....aa で終了しました。

aa....aa:コマンドの終了コード

(S)処理を終了します。

(O)終了コードの対処方法に従ってください。

[対策]終了コードの対処方法に従ってください。

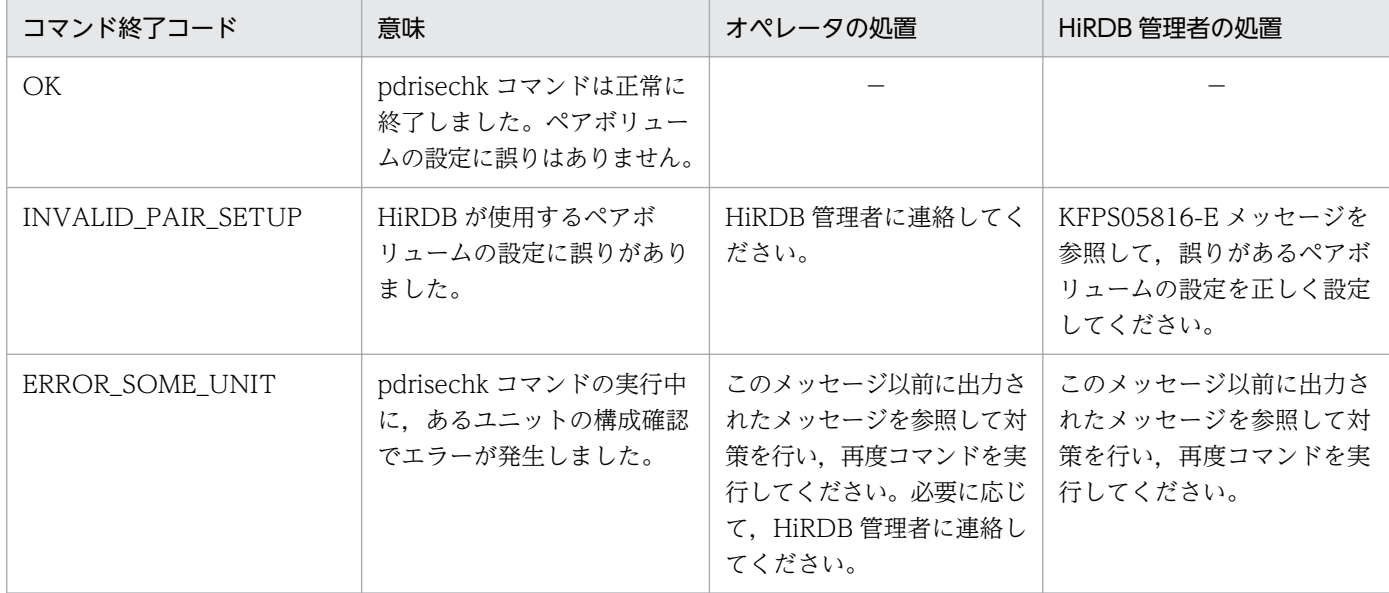

(凡例)−:該当しません。

#### KFPS05816-E

Invalid volume setup, aa....aa, file type=bb....bb, group=cc....cc, code=dd....dd (E)

ペア論理ボリュームグループ cc....cc のペア設定が正しくありません。

aa....aa:ペア設定に問題があるペア論理ボリュームグループに配置されている HiRDB ファイル種別に よって,次の形式で出力されます。

bb....bb が DB, LOG, SPD, SSTS の場合

server=ee....ee

ee....ee: HiRDB サーバ名

bb....bb が USTS の場合

unit=ffff

ffff:ユニット識別子

bb....bb が ALL の場合

system=gggg

gggg:HiRDB 識別子

bb....bb:ペア論理ボリュームグループ cc....cc に作成したファイル種別

DB:データベースファイル(RD エリアを構成するファイル)

LOG:システムログファイル

SPD:シンクポイントダンプファイル

SSTS:サーバ用ステータスファイル

USTS:ユニット用ステータスファイル

ALL:データベースファイル及びシステムファイル

cc....cc:ペア論理ボリュームグループ名称

dd....dd: 理由コード

(S)処理を終了します。

(O)理由コードの対策に従ってください。

# [対策]理由コードの対策に従ってください。

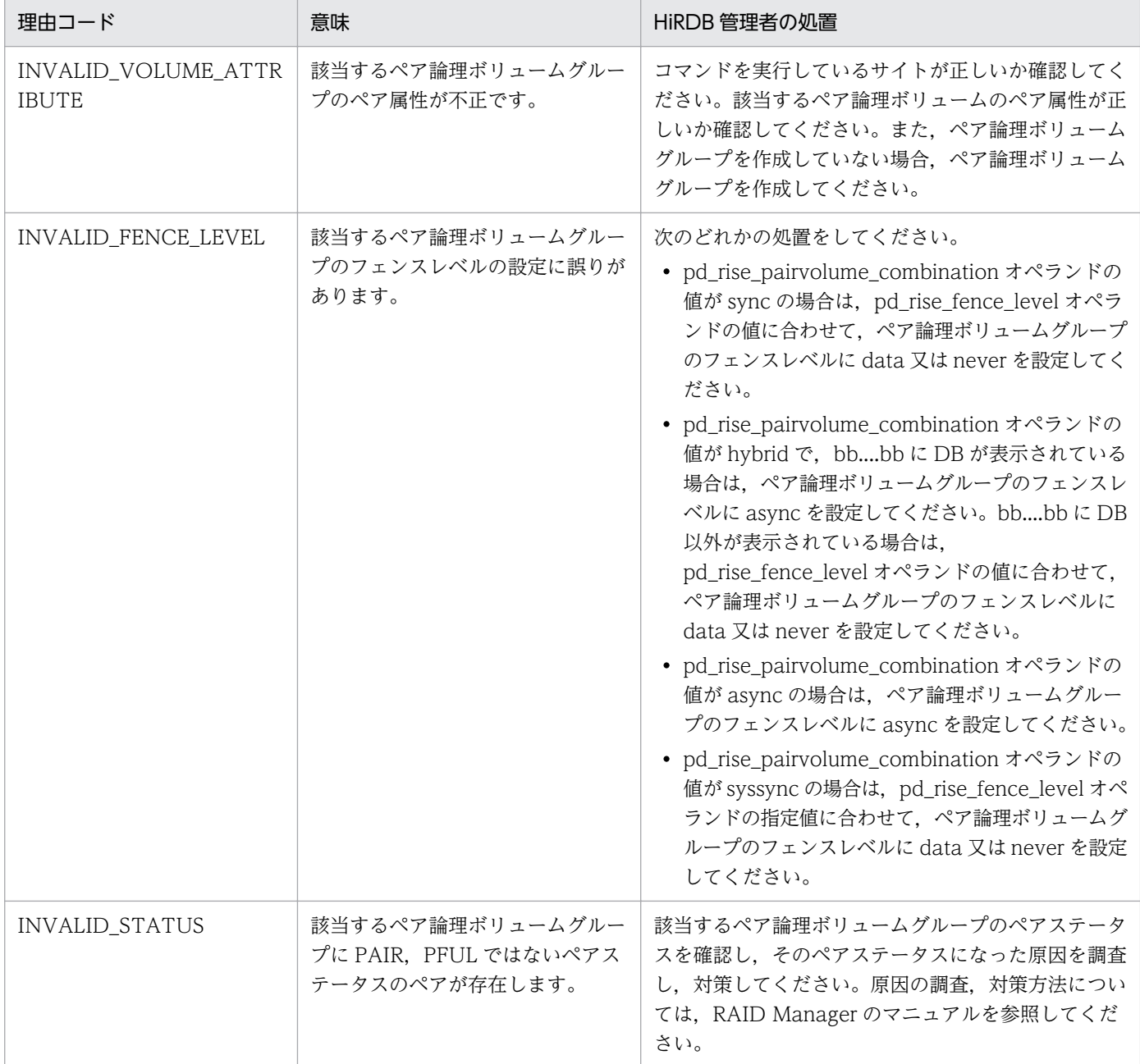

# KFPS05821-E

Unable to specify hostname or server name outside  $HAGROUP$   $(E+L)$ 

次のどちらかの誤りがあります。

- 指定したホスト名(ユニット識別子)又はサーバ名は,影響分散スタンバイレス型系切り替え機能を適 用したホスト(ユニット)又はサーバではありません。
- 指定したホスト(ユニット)が属する HA グループと,サーバが属する HA グループが異なります。

(S)処理を終了します。

[対策]指定したホスト名(ユニット識別子)又はサーバ名が同一の HA グループに属しているかを確認し, 再度コマンドを実行してください。

#### KFPS05822-E

aa....aa invalid; stops server restart.server ID=bb....bb, old value=cc....cc,new value=dd....dd (E)

aa ...aa オペランドの指定値を変更したため、サーバを再開始できません。aa ...aa オペランドの値は,異 常終了、強制終了、又は計画停止後変更できません。

#### aa....aa:一致していない定義項目

"pd utl exec mode": ユティリティ実行モード

"pd\_max\_list\_users":同時リスト所有可能ユーザ数

"pd\_max\_list\_count":1 ユーザ当たりのリスト作成数

"pd\_max\_reflect\_process\_count":追い付き反映処理時に確保するプロセス数

"pd\_max\_users":最大同時接続数(SDS,FES)

"pd\_max\_bes\_process" or "pd\_max\_users":最大起動プロセス数(BES)

"pd\_max\_dic\_process" or "pd\_max\_users":最大起動プロセス数(DS)

bb....bb:サーバ名 (aa....aa オペランドがシステム共通定義. 又はユニット制御情報定義の場合は"\*\*\*\*\*\*\*\*" を表示します)

cc....cc:aa....aa オペランドの変更前の値

dd....dd: aa....aa オペランドの変更後の値

(S)処理を終了します。

[対策]aa....aa オペランドの値を変更前の値(cc....cc)に戻し,サーバを再開始してください。ただし, 次のオペランドのどちらかが aa....aa オペランドに出力されている場合,以下のようにしてください。

- "pd\_max\_bes\_process","pd\_max\_dic\_process",又は"pd\_max\_users"の場合, pd\_max\_bes\_process 又は pd\_max\_dic\_process オペランドを指定していないときは, pd\_max\_users の値を変更してください。
- "pd\_max\_bes\_process","pd\_max\_dic\_process",又は"pd\_max\_users"の場合, pd\_max\_bes\_process 又は pd\_max\_dic\_process オペランドを指定しているときは、次のように してください。

cc....cc > pd\_max\_users 指定値の場合

pd\_max\_bes\_process 又は pd\_max\_dic\_process オペランドの値を変更してください。

cc....cc≦pd\_max\_users 指定値の場合

- cc....cc > pd\_max\_bes\_process 又は pd\_max\_dic\_process の値のときは, pd\_max\_users の 値を変更してください。
- cc....cc≦pd\_max\_bes\_process 又は pd\_max\_dic\_process の値のときは, pd\_max\_users, pd\_max\_bes\_process,又は pd\_max\_dic\_process オペランドの値を変更してください。

# KFPS05827-E

Unable to stop server outside HAGROUP with "aa....aa" option  $(E+L)$ 

影響分散スタンバイレス型系切り替え機能の対象外のサーバに対する pdstop -s server\_name コマンド に,"aa....aa"オプションは指定できません。

aa....aa:指定したオプション {-x host\_name |-u unit\_id} -z

(S)処理を終了します。

# [対策]

指定したオプションが-x host\_name,又は-u unit\_id の場合

コマンドのオプション指定を見直してください。影響分散スタンバイレス型系切り替え機能の対象 外のサーバを停止するときは-x host\_name,又は-u unit\_id オプションを指定しないでコマンドを 実行してください。

指定したオプションが-z の場合

コマンドのオプション指定を見直してください。影響分散スタンバイレス型系切り替え機能の対象 外のサーバは強制停止できません。停止したい場合は正常停止(システムマネジャがあるユニット で pdstop -s server\_name コマンドを実行)してください。

# KFPS05828-E

Unable to stop normally because server terminated abnormally (S)

異常終了,又は pdstop -f,pdstop -z コマンドで強制終了したサーバがあるため,HiRDB を正常終了で きません。

(S)処理を終了します。

[対策]次に示すどちらかの方法で HiRDB を終了してください。

- 異常終了, 又は pdstop -f, pdstop -z コマンドで強制終了したサーバを pdls コマンドで確認し, 該当するサーバを起動した後に pdstop コマンドで正常終了してください。
- pdstop -f コマンドで HiRDB を強制終了してください。

#### KFPS05829-E

Unable to stop, reason code=aa $\dots$ aa  $(E)$ 

HiRDB を正常停止又は計画停止できません。

aa ...aa: 実行できない理由

resident RDAREA exists:インメモリ RD エリアがあります。

XDS exists:XDS が稼働中です。

(S)処理を終了します。

#### [対策]

aa....aa が resident RDAREA exists の場合:

インメモリ化を解除した後,再度 pdstop コマンドを実行してください。インメモリ化を解除する前に HiRDB を終了させたい場合は、pdstop -f コマンドで強制終了させてください。

aa....aa が XDS exists の場合:

XDS を停止した後,再度 pdstop コマンドを実行してください。XDS を停止する前に HiRDB を終了 させたい場合は,pdstop -f コマンドで強制終了させてください。この場合,XDS のメモリ上のデータ は回復できません。

#### KFPS05837-I

Usage: pdtrnqing {[-d|-t wait\_time]|[-d [-f]][-t wait\_time]-s server\_name} (E)

pdtrnqing コマンドの使用方法を表示します。このメッセージは、次に示す場合に表示されます。

- コマンドのオプションに-h を指定した場合
- コマンドのオプション,又は引数の指定方法が誤っている場合

(S)pdtrnqing コマンドを終了します。

(O)コマンドの使用方法に誤りがある場合は,正しい使用方法で再度コマンドを入力してください。

# KFPS05839-I

Usage: pdstjsync [-m] (E)

pdstjsync コマンドのオプション指定形式が誤っています。

(S)処理を終了します。

(O)コマンドの使用方法に従って再度実行してください。

# KFPS05840-I

Statistics log written, from statistics log buffer to statistics log file (S)

統計ログバッファの情報をログファイルに出力しました。

(S)処理を続行します。

# KFPS05841-E

pdstjsync command failed, readson=a....a (E)

統計ログバッファの情報をログファイルに出力できませんでした。

#### aa....aa:障害の内容を示す理由コード

ALREADY STOPPED:統計情報は既に停止しています。

(S)処理を終了します。

# [対策]

ALREADY\_STOPPED の場合: 統計情報取得中にこのコマンドを実行してください。

# KFPS05842-I

Usage: pdsvhostname -s server\_name [-b] (E)

pdsvhostname コマンドのオプションの指定形式が誤っています。

(S)pdsvhostname コマンドを終了します。

[対策]コマンドの使用方法に誤りがある場合は、正しい使用方法で再度実行してください。

# KFPS05843-E

Invalid environment variable aa....aa, reason code=bb....bb (E)

環境変数の値が不正です。

aa....aa: 環境変数名 {PDDIR | PDCONFPATH}

bb....bb:理由コード

NOTHING:環境変数が設定されていません。

INVALID LENGTH:環境変数に指定した値が上限値を超えています。

(S)処理を終了します。

[対策]理由コードを参照して,環境変数が適切に設定されているか確認してください。

#### KFPS05844-E

Unable to recognize stop HiRDB units by force (L)

HiRDB ユニットの強制終了処理の完了を確認できません。

(S)処理を終了します。

[対策]pdstart -R 又は pdstart -R -t コマンドを再度実行してください。

現象が変わらない場合は、すべての非 MGR ユニットで、次の手順に従って非 MGR ユニットを強制終 了してください。

1. pdls -d ust コマンドを実行します。

2. ユニットの状態 (UNIT\_STAT) が STARTING, ONLINE, STOPPING のどれかの場合, pdstop -z コマンドを実行し、非 MGR ユニットを強制終了します。 ユニットの状態が,上記以外の場合,非 MGR ユニットは終了しています。

#### KFPS05845-I

Usage: pdsdbarc  $\{-e\}$ -w -q $\{-c\}$ -a}  $\left[-u\right]$  unit\_id $\left[\right],$ unit\_id $\left[\right],$   $(L+S)$  [HiRDB/SD]

pdsdbarc コマンドのオプション指定形式が誤っています。

(S)処理を終了します。

[対策]コマンドの使用方法に従って,再度実行してください。

#### KFPS05901-W

pdprfd service failed. pid=aa....aa (L)

トラブルシュート情報取得プロセス(pdprfd)が異常終了しました。そのため,PRF トレース情報の取得 を停止しました。

aa....aa:プロセス ID

(S)処理を終了します。

2. メッセージ一覧

[対策]このメッセージの前に出力されているエラーメッセージがないかを調査してください。また. ディ スクの入出力エラーが発生していないかを確認してください。PRF トレース情報の取得を再開するには, HiRDB を終了後、再度 HiRDB を開始してください。

#### KFPS05902-W

Unable to start pdprfd service. detail code=aa....aa (L)

トラブルシュート情報取得プロセス (pdprfd) が開始できませんでした。そのため、PRF トレース情報の 取得を停止しました。

aa....aa:保守情報

(S)処理を終了します。

[対策]このメッセージの前に出力されているエラーメッセージがないかを調査してください。また、ディ スクの入出力エラーが発生していないかを確認してください。PRF トレース情報の取得を再開するには, HiRDB を終了後、再度 HiRDB を開始してください。

#### KFPS05903-I

PRF trace started. level=aaaaaaaaa (L)

PRF トレース情報の取得を開始しました。

aaaaaaaa:PRF トレース取得レベル

(S)処理を続行します。

# KFPS05904-I

PRF level changed. before=aaaaaaaaa, after=bbbbbbbb  $(S+L)$ 

PRFトレース取得レベルを, aaaaaaaa から bbbbbbbb に変更しました。

aaaaaaaa:変更前の PRF トレース取得レベル

bbbbbbbb:変更後の PRF トレース取得レベル

(S)処理を続行します。

#### KFPS05905-I

Usage:  $a$ a  $(a + S)$ 

aa....aa コマンドの使用方法を示します。

aa....aa: コマンドの使用方法(次のどちらかを表示)

- pdprflevel [-l prf\_level]
- pdprfed [-T begin\_time,end\_time] [-p pid[,pid]...] [-e event\_id[,event\_id]...] [-H] prf\_file\_name

(S)処理を続行します。

(O)正しいオプションを指定して,コマンドを再度実行してください。

# KFPS05906-E

pdprfd service has been stopped. command=aa....aa, detail code=bb....bb (E)

トラブルシュート情報取得プロセス(pdprfd)が停止しています。

aa....aa:コマンド名

pdprflevel

bb....bb:保守情報

(S)処理を終了します。

[対策]次に示す対策をしてから,コマンドを実行してください。

- KFPS05901-W メッセージを出力して pdprfd プロセスが停止している場合は、HiRDB を終了後, 再度 HiRDB を開始して PRF トレース情報の取得を再開してください。
- システム定義の pd\_prf\_trace オペランドに N を指定して PRF トレース機能を無効にしている場合 は、pd\_prf\_trace オペランドに Y を指定するか,又は pd\_prf\_trace オペランドを省略して, PRF トレース機能を有効にしてください。

# KFPS05907-E

Unable to read file. command=aa $\ldots$ aa, rc=bb $\ldots$ bb, errno=cc $\ldots$ .cc  $(E)$ 

PRF トレース情報ファイルの指定が誤っているか,権限がありません。

aa....aa:コマンド名

pdprfed

bb....bb:保守情報

cc....cc:保守情報

(S)処理を終了します。

(O)PRF トレース情報ファイルの指定を見直して,コマンドを再度実行してください。

# KFPS05908-E

Insufficient memory. command=aa....aa, rc=bb....bb, errno=cc....cc (E)

aa....aa コマンドを実行するためのメモリが不足しています。

aa....aa:コマンド名

pdprfed

bb....bb:保守情報

cc....cc:保守情報

(S)処理を終了します。

(O)メモリ不足を解消して,コマンドを再度実行してください。

# KFPS06001-E

Error occurred in system call aa....aa.errno=bbb (L)

プロセス起動時の初期化処理中に発行したシステムコールでエラーが発生しました。

このメッセージの出力後, KFPS04621-E メッセージが出力されることがありますが無視してください。

aa....aa:発行したシステムコール名称

bbb:システムコールのリターンコード(errno)

(S)アボートコード Popt001 を出力してこのプロセスを終了します。

(O)システムコール名称とシステムコールのリターンコードを基に OS のマニュアルで原因を調査してく ださい。

[対策]システムコール名称とリターンコードを基に原因を調査してください。メモリ不足に起因する場合 は,必要のないプロセスを停止したり,システムのスワップ領域を増やしたりして空きメモリを増やして ください。メモリ不足以外の要因の場合は保守員に連絡してください。

# 2.16 KFPT メッセージ

#### KFPT00001-E

aa....aa:system call error, func=bb....bb,errno=cc....cc  $(E+L)$ 

システムコール(関数)でエラーが発生しました。

#### aa....aa:コマンド名

Pdorcheck:オンライン再編成の適用条件チェック

Pdorcreate:オンライン再編成の追い付き反映環境の作成

Pdrdrefls:関連する RD エリアの情報の表示

Pdorend:オンライン再編成の追い付き反映

-------------------------------------------------------

#### [HiRDB/SD の場合]

Pdsdborcrt:オンライン再編成の追い付き反映キー対応表の操作

-------------------------------------------------------

bb....bb:エラーが発生したシステムコール名

cc....cc:errno に設定されたエラー番号

(S)処理を終了します。

(O)エラー番号(errno:エラー状態を示す外部変数)を基に,errno.h 及び該当する関数の記載されたリ ファレンスマニュアルを参照して,エラー原因を取り除き,再度コマンドを実行してください。代表的な errno については,「[システムコールのリターンコード」](#page-2543-0)を参照してください。

#### KFPT00002-E

aa....aa:insufficient memory, size=bb....bb  $(E+L)$ 

メモリ不足が発生しました。

aa....aa:コマンド名 (KFPT00001-E の埋め込み文字中のコマンド名を参照してください)

bb....bb:確保しようとしたメモリサイズ (単位:バイト)

(S)処理を終了します。

(O)大量にメモリを使用するプロセスがないか確認し,ある場合はプロセスの終了を待ってから再度コマ ンドを実行してください。ない場合は,HiRDB 管理者に連絡してください。

[対策]システムの仮想メモリの容量を見直して、容量が不足している場合はメモリを追加して容量を拡張 してください。メモリを追加できない場合は、ほかの常駐プログラムやプロセスを停止するなど、仮想メ モリの空きを確保してください。

#### KFPT00003-E

aa....aa:interface error, func=bb....bb,code=cc....cc  $(E+L)$ 

プログラム内の関数間で,インタフェースエラーが発生しました。

aa....aa:コマンド名(KFPT00001-E の埋め込み文字中のコマンド名を参照してください)

bb....bb:エラーが発生した関数名

cc....cc:詳細コード

(S)処理を終了します。

(O)保守員に連絡してください。

#### KFPT00004-E

aa....aa:system management function error, func=bb....bb,code=cc....cc  $(E+L)$ 

システム関連エラーが発生しました。

aa....aa:コマンド名(KFPT00001-E の埋め込み文字中のコマンド名を参照してください)

bb....bb:エラーとなった関数名

cc....cc:エラー詳細コード

(S)処理を終了します。

(O)[「システム関連エラーの詳細コード](#page-2530-0)」又は[「RPC 関連エラーの詳細コード](#page-2519-0)」を参照して,エラー原因 を取り除き,再度コマンドを実行してください。対処できない場合には,保守員に連絡してください。

#### KFPT00005-E

aa....aa:SQL error occurred  $(E+L)$ 

SQL エラーが発生しました。

aa....aa:コマンド名(KFPT00001-E の埋め込み文字中のコマンド名を参照してください)

(S)処理を終了します。

(O)直前に出力された SQL 文に関するメッセージを参照して,エラー原因を取り除いてください。SQL 文に関するメッセージが出力されていない場合は,保守員に連絡してください。

2. メッセージ一覧

# KFPT00006-E

aa....aa:bb....bb not setup (E)

bb....bb が組み込まれていないため,コマンドを実行できません。

aa....aa:コマンド名 (KFPT00001-E の埋め込み文字中のコマンド名を参照してください)

bb....bb:オプション名

Staticizer Option: HiRDB Staticizer Option

(S)処理を終了します。

[対策]bb....bb を組み込んでから,再度コマンドを実行してください。

#### KFPT00007-E

aa....aa:unable to access to dictionary table, kind=bb....bb,table=cc....cc  $(E+L)$ 

ディクショナリ表に対するアクセスでエラーが発生しました。

aa ...aa:コマンド名 (KFPT00001-E の埋め込み文字中のコマンド名を参照してください)

bb....bb:SQL の種別 OPEN:OPEN エラー CLOSE:CLOSE エラー SELECT:SELECT エラー PREPARE:PREPARE エラー FETCH:FETCH エラー

cc....cc:ディクショナリ表の名称

(S)処理を終了します。

(O)このメッセージの直前に出力されている KFPAxxxxx メッセージを参照し,メッセージが示すエラー 原因を取り除き,再度コマンドを実行してください。KFPAxxxxx メッセージが出力されていない場合は, 保守員に連絡してください。

#### KFPT00008-E

aa....aa:unable to access to reflection management table  $(E+L)$ 

追い付き状態管理表に対するアクセスでエラーが発生しました。

aa....aa:コマンド名(KFPT00001-E の埋め込み文字中のコマンド名を参照してください)

(S)処理を終了します。

2. メッセージ一覧

(O)このメッセージの直前に出力されている KFPAxxxxx メッセージを参照し,メッセージが示すエラー 原因を取り除き、再度コマンドを実行してください。KFPAxxxxx メッセージが出力されていない場合は、 保守員に連絡してください。

#### KFPT00009-E

aa....aa:SQL error occurred during reflection execution, TBLID=bb....bb, kind=cccc,code=dd....dd (L)

表 ID (bb....bb) の追い付き反映処理実行中に SQL エラーが発生しました。

aa....aa:コマンド名(KFPT00001-E の埋め込み文字中のコマンド名を参照してください)

bb....bb:表 ID

cccc:SQL の種別

PREP:PREPARE エラー EXEC:EXECUTE エラー

dd....dd:内部コード

(S)処理を終了します。

(O)このメッセージの直前に出力されている KFPAxxxxx メッセージを参照し,メッセージが示すエラー 原因を取り除き,再度コマンドを実行してください。KFPAxxxxx メッセージが出力されていない場合は, 保守員に連絡してください。

# KFPT00010-E

aa....aa:failed to load library, library name=bb....bb, reason=cc....cc (L)

ライブラリのロードに失敗しました。

aa....aa:コマンド名 (KFPT00001-E の埋め込み文字中のコマンド名を参照してください)

bb....bb:ロードに失敗したライブラリ名

cc....cc:失敗した理由

(S)処理を終了します。

(O)HiRDB 管理者に連絡してください。

[対策]ライブラリ名が lib\_phsgml\_rpl, lib\_phsgml\_rpl64, 又は lib\_phsgml\_rpl\_r の場合は, HiRDB Text Search Plug-in が正しくセットアップされているかどうか確認してください。

# KFPT00011-E

aa....aa:failed to get procedure address, procedure name=bb....bb, library name=cc....cc, reason=dd....dd (L)

関数アドレスの取得に失敗しました。

aa....aa:コマンド名(KFPT00001-E の埋め込み文字中のコマンド名を参照してください)

bb....bb:関数名

cc....cc:ライブラリ名

dd....dd:失敗した理由

(S)処理を終了します。

(O)HiRDB 管理者に連絡してください。

[対策]関数名が get\_sgml\_indata\_ex の場合は、HiRDB Text Search Plug-in が正しくセットアップされ ているかどうか確認してください。

#### KFPT00012-E

aa....aa:file access error, func=bb....bb,file=cc....cc,errno=dd....dd (L)

ファイルアクセスエラーが発生しました。

aa....aa: コマンド名 (KFPT00001-E の埋め込み文字中のコマンド名を参照してください)

bb....bb:要因(エラーが発生したシステムコール名)

cc....cc:ファイル名

ファイル名が 150 バイトを超える場合は,末尾から 150 バイト分を表示します。

dd....dd:errno に設定されたエラー番号

(S)処理を終了します。

(O)HiRDB 管理者に連絡してください。

「対策]エラー番号 (errno:エラー状態を示す外部変数)を基に、errno.h 及び該当する関数の記載された リファレンスマニュアルを参照して,エラー原因を取り除き,再度コマンドを実行してください。代表的 な errno については,[「システムコールのリターンコード](#page-2543-0)」を参照してください。

# KFPT00013-E

aa....aa:LOCK TABLE failed, table name=bb....bb, lock kind=cc....cc (L)

表 bb....bb に対する排他制御に失敗しました。

aa....aa:コマンド名(KFPT00001-E の埋め込み文字中のコマンド名を参照してください)

bb....bb:"認可識別子"."表識別子"

cc....cc:排他制御モード

EXCLUSIVE:排他モード

(S)処理を終了します。

(O)このメッセージの直前に出力されている KFPAXXXXX メッセージを参照し,そのメッセージのエラー 要因を取り除いて,再度コマンドを実行してください。

#### KFPT00019-E

aa....aa:Unable to load compression library, name="bbbbbb", return code=cc....cc, errno=dd....dd (L)

リターンコード=cc....cc, エラーコード=dd....dd に示す理由によって,圧縮ライブラリ"bbbbbb"がロー ドできません。

aa ... aa: コマンド名 (KFPT00001-E の埋め込み文字中のコマンド名を参照してください)

#### bbbbbb:圧縮ライブラリ名

PDZLIB

cc....cc:リターンコード

4:表定義時に圧縮ライブラリ名で指定したライブラリ"bbbbbb"が HiRDB にインストールされていま せん。

8:圧縮ライブラリ"bbbbbb"のロード時にエラーが発生しました。

12:圧縮ライブラリのロードに成功しましたが,シンボルの解決でエラーが発生しました。

dd....dd:エラーコード(errno)

cc....cc が 4 の場合:\*\*\*\*

cc....cc が 8 の場合:圧縮ライブラリのロード時の errno

cc....cc が 12 の場合:圧縮ライブラリのシンボル解決時の errno

(S)処理を終了します。

(O)HiRDB 管理者に連絡してください。

[対策]リターンコード又はエラーコードを参照してエラー原因を取り除き、再度コマンドを実行してくだ さい。代表的な errno については,[「システムコールのリターンコード](#page-2543-0)」を参照してください。エラー原因 が取り除けない場合は,保守員に連絡してください。

# KFPT00020-E

aa....aa:Expand processing error occurred, library="bbbbbb", errinf=cc....cc (L)

圧縮ライブラリ"bbbbbb"の伸張処理で cc....cc で示すエラーが発生しました。

aa...aa: コマンド名 (KFPT00001-E の埋め込み文字中のコマンド名を参照してください)

bbbbbb:圧縮ライブラリ名

PDZLIB

cc....cc:エラー情報

圧縮ライブラリ"bbbbbb"の伸張処理で発生したエラーのエラー情報

(S)処理を終了します。

(O) HiRDB 管理者に連絡してください。

[対策]次のエラー情報に基づいてエラー原因を取り除き,再度コマンドを実行してください。エラー原因 が取り除けない場合は,保守員に連絡してください。

- エラー情報が-1000 より小さい値(-1nnn)の場合 - (エラー情報 + 1000) の値 (nnn) を errno (1∼151) として errno.h 及びユーザが使用してい る OS のマニュアルを参照し,エラー原因を取り除き,再度コマンドを実行してください。代表的 な errno については,[「システムコールのリターンコード](#page-2543-0)」を参照してください。
- エラー情報が-4 の場合 圧縮ライブラリの実行に必要なメモリ約 260KB を追加し,再度コマンドを実行してください。
- 上記以外の場合 保守員に連絡してください。

# KFPT00021-E

aa....aa:"bbbbbb" return with invalid code cc....cc (L)

圧縮ライブラリ"bbbbbb"から不正なリターンコード cc....cc が返却されました。

aa....aa:コマンド名(KFPT00001-E の埋め込み文字中のコマンド名を参照してください)

bbbbbb:圧縮ライブラリ名

PDZLIB

- cc....cc:リターンコード
	- 圧縮ライブラリ"bbbbbb"のリターンコード

(S)処理を終了します。

(O)保守員に連絡してください。

# KFPT00022-E

aa....aa:Length of Expand data bb....bb cc....cc, compression library name="dddddd" (L)

圧縮ライブラリ"dddddd"で,次のエラーが発生しました。

- cc....cc が invalid の場合 伸張後データ長 bb....bb が不正です。
- bb....bb が larger than の場合 伸張後のデータは伸張後領域 cc....cc よりも大きい。
- bb....bb が less than compressed data length を含むメッセージの場合 伸張後データ長 (less than compressed data length の前に表示された長さ)が伸張前データ長 cc....cc より小さい。

aa ...aa: コマンド名 (KFPT00001-E の埋め込み文字中のコマンド名を参照してください)

bb....bb: 伸張後データ長, larger than, 又は伸張後データ長 less than compressed data length

cc....cc:invalid,伸張後データ格納領域サイズ,又は伸張前データ長

dddddd: 圧縮ライブラリ名

PDZLIB

(S)処理を終了します。

(O)保守員に連絡してください。

#### KFPT01000-E

aa....aa:insufficient memory in message buffer pool  $(E+L)$ 

プロセス割り当て時に要求電文を格納するための共用メモリ中のバッファが一時的に不足しました。

aa....aa:コマンド名(KFPT00001-E の埋め込み文字中のコマンド名を参照してください)

(S)処理を終了します。

(O)ユティリティの同時実行数が多過ぎます。ユティリティの同時実行数を見直してください。ユティリ ティの最大同時実行数については,マニュアル「HiRDB Version 9 コマンドリファレンス」を参照して ください。

#### KFPT01001-E

aa....aa:unable to send message from bb....bb to  $cc$ .... $cc$   $(E+L)$ 

送信エラーが発生したため,ホスト bb....bb からホスト cc....cc へデータを送信できませんでした。

aa....aa:コマンド名(KFPT00001-E の埋め込み文字中のコマンド名を参照してください)

bb....bb:送信元ホスト名

cc....cc:送信先ホスト名

(S)処理を終了します。

(O)このメッセージの前に出力された KFPT00004-E メッセージの処置に従ってください。ただし,物理 的な通信エラーが発生していない場合は,システム定義でホスト間の関係に矛盾があることが考えられる ため,エラーが発生したホスト間の定義を見直し再度実行してください。

#### KFPT01002-E

aa....aa:invalid log record format exists in system log file, server=bb....bb, file\_group=cc....cc, block number=0xdd...dd, record number=0xee....ee  $(E+L)$ 

不正なフォーマットのシステムログレコードを検出しました。

aa....aa:コマンド名(KFPT00001-E の埋め込み文字中のコマンド名を参照してください)

bb....bb:サーバ名

cc....cc:システムログファイルのファイルグループ名

dd....dd: ブロック番号 (16 進数)

ee....ee:レコード番号(16 進数)

(S)異常終了します。

(O)保守員に連絡してください。

# KFPT01003-E

aa....aa:unable to reflect,because reflect management table initialized (L)

追い付き状態管理表が初期化されたため,追い付き反映処理が再実行できません。

aa ....aa:コマンド名 (KFPT00001-Eの埋め込み文字中のコマンド名を参照してください)

(S)異常終了します。

(O)バックアップから,正系 RD エリアを追い付き反映処理開始直前の状態に回復して,追い付き反映処 理を再実行してください。

#### KFPT01004-I

Pdorend:interrupt request accepted (L)

中断要求を受け付けました。

(S)処理を続行します。

# KFPT01005-E

Pdorend: request for reflect service failed, request=aa....aa, code=bb....bb (L)

pdorend 反映プロセスへの要求が失敗しました。

aa....aa:要求内容(保守情報) CONNECT:起動要求 CNTLINF:制御情報送信要求 TABLEFRST:表定義情報送信開始要求 TABLENEXT:表定義情報送信継続要求 TABLELAST:表定義情報送信終了要求 DBUPDINF:DB 更新要求 COMMIT:COMMIT 要求 DISCONNECT:停止要求

bb....bb:応答コード(保守情報)

(S)処理を終了します。

(O)このメッセージの直前に出力されている KFPTxxxxx-E メッセージに従って対処してください。

# KFPT01006-E

aa....aa:procedure for obtain ADT input data returned error status, procedure name=bb....bb, information=cc....cc (L)

抽象データ型の入力データ取得関数から,エラーレベルのステータスが返されました。

aa ....aa: コマンド名 (KFPT00001-E の埋め込み文字中のコマンド名を参照してください)

bb....bb:エラーが発生した関数名

cc....cc:付加情報

(S)処理を終了します。

(O)保守員に連絡してください。

# KFPT01007-E

aa....aa:server down detected (L)

サーバの異常終了を検知しました。又は,系切り替えが発生したため,処理を続行できません。

aa....aa:コマンド名 (KFPT00001-Eの埋め込み文字中のコマンド名を参照してください)

(S)処理を終了します。

(P)既に出力されているエラーメッセージを基に,サーバが異常終了したエラー原因を取り除き,再度コ マンドを実行してください。なお,処理中に系切り替えが発生している場合,コマンドを実行するホスト からコマンド処理に必要なファイルを参照及び更新できる状態にして,再度実行してください。

## KFPT01008-E

Pdorend:error occurred during reflection execution, server=aa....aa,pdorend command process id=bb....bb (L)

サーバ aa....aa の追い付き反映処理中にエラーが発生しました。

aa....aa: 追い付き反映処理中にエラーが発生したサーバ名

bb....bb:サーバ aa....aa の追い付き反映処理を実行した pdorend コマンドのプロセス ID

(S)処理を終了します。

(O)メッセージログファイル,又はイベントログ(UNIX 版の場合は syslogfile)を参照してください。こ のメッセージの後に出力されているエラーメッセージ(bb....bb のプロセス ID と同一のプロセスのエラー メッセージ)を基に対処してください。

#### KFPT01009-I

Pdorend:reflection execution finished, server=aa....aa,pdorend command process id=bb....bb,ins=cc....cc,upd=dd....dd,del=ee....ee,cmt=ff....ff (L)

サーバ aa....aa の追い付き処理が終了しました。

aa....aa:追い付き処理対象サーバ名

bb....bb:サーバ aa....aa の追い付き処理を実行した更新可能なオンライン再編成データベース追い付き 反映コマンド(pdorend)のプロセス ID

cc....cc:INSERT 行数※

dd....dd: UPDATE 行数※

ee....ee:DELETE 行数※

ff....ff:反映対象トランザクション commit 回数

注※ 更新可能なオンライン再編成運用中に,副系 RD エリアに対するアクセスでロールバックが発生し た場合,そのトランザクション回復用の DB 更新件数も含まれます。

(S)処理を続行します。

# KFPT01010-W

aa....aa:SQL error skip occurred during reflection execution, server=bb....bb, pid=cc....cc  $(L)$ 

サーバ bb....bb の追い付き反映処理中に,スキップ対象の SQL エラーが発生しました。

aa....aa:コマンド名 (KFPT00001-Eの埋め込み文字中のコマンド名を参照してください)

bb....bb: 追い付き反映処理エラーが発生したサーバ名

cc....cc:プロセス ID

(S)処理を続行します。

#### [対策]

追い付き反映制御ファイルの report 文の skip\_info オペランドに指定したスキップ情報出力ファイル bb....bb cc....cc の内容を参照し、スキップされた更新情報の内容(キー値)を取得してください。取 得したキー値から、オリジナル RD エリア及びレプリカ RD エリアを検索し、必要に応じてオリジナル RD エリアのデータをレプリカ RD エリアの内容に更新してください。

#### KFPT01011-E

aa....aa:only one "bb....bb" can be specified in reflection control file  $(E+L)$ 

追い付き反映制御ファイルには,"bb....bb"文を一つだけ指定できます。

aa ...aa:コマンド名 (KFPT00001-E の埋め込み文字中のコマンド名を参照してください)

bb....bb:文の名称

(S)処理を終了します。

#### [対策]

追い付き反映制御ファイルの"bb....bb"文の指定を一つにして,再度コマンドを実行してください。

# KFPT01012-E

aa....aa:invalid absolute pathname, operand="bb....bb", max length=cccc, line=dd....dd (E  $+L)$ 

追い付き反映制御ファイル dd....dd 行目に指定した"bb....bb"オペランドの絶対パス名が,絶対パス名の長 さの最大値 cccc を超えています。

aa....aa:コマンド名 (KFPT00001-Eの埋め込み文字中のコマンド名を参照してください)

bb....bb:オペランド名

skip\_info:report 文の skip\_info オペランド

sqltrc\_dir: report 文の sqltrc\_dir オペランド

cccc:絶対パス名の最大値

dd....dd:行番号

(S)処理を終了します。

#### [対策]

- report 文の skip\_info オペランドの場合 skip\_info オペランドで指定した絶対パス名に, "サーバ名称"(最大9文字)と"プロセス ID"(最 大11文字)を付加した名称でファイルを作成します。メッセージに出力されている絶対パス名の 最大値から、上記の"サーバ名称プロセス ID"の長さの最大長(20 文字)を引いた長さ以内に絶 対パス名を変更して,再度コマンドを実行してください。
- report 文の sqltrc\_dir オペランドの場合 絶対パス名の長さが、cccc で出力された絶対パス名の最大値以下のディレクトリパスを sqltrc\_dir オペランドに指定し,再度コマンドを実行してください。

-----------------------------------------------------------------

# [HiRDB/SD の場合]

追い付き反映制御ファイル dd....dd 行目に指定した"bb....bb"オペランドの絶対パス名が、絶対パス名の長 さの最大値 cccc を超えています。

aa....aa:コマンド名 (KFPT00001-E の埋め込み文字中のコマンド名を参照してください)

bb....bb:オペランド名

dml\_skip\_info:report 文の dml\_skip\_info オペランド

cccc:絶対パス名の最大値

dd....dd:行番号

(S)処理を終了します。

#### [対策]

• report 文の dml\_skip\_info オペランドの場合

dml skip info オペランドで指定した絶対パス名に, "\_サーバ名称"(最大 9 文字)と"\_プロセス ID"(最大 11 文字)を付加した名称でファイルを作成します。メッセージに出力されている絶対パ ス名の最大値から、上記の"サーバ名称 プロセス ID"の長さの最大長(20 文字)を引いた長さ以 内に絶対パス名を変更して,再度コマンドを実行してください。

-----------------------------------------------------------------

#### KFPT01013-E

aa....aa:invalid format exists in reflection control file, line=bb....bb, info="cc....cc"  $(E+L)$ 

追い付き反映制御ファイル中の bb....bb 行目に指定した"cc....cc"の形式に誤りがあります。

aa....aa:コマンド名(KFPT00001-E の埋め込み文字中のコマンド名を参照してください)

#### bb....bb:行番号

cc....cc:誤りがある文字列(30 文字を超える場合は最初の 30 文字だけ出力)

(S)処理を終了します。

[対策]"cc....cc"の内容を修正して,再度コマンドを実行してください。

#### KFPT01014-E

aa....aa:invalid attribute exists in reflection control file, line=bb....bb, operand="cc....cc" (E  $+L)$ 

追い付き反映制御ファイル中の bb....bb 行目に指定した"cc....cc"オペランドの値に誤りがあります。

aa....aa:コマンド名(KFPT00001-E の埋め込み文字中のコマンド名を参照してください)

bb....bb:行番号

cc....cc:オペランド名

(S)処理を終了します。

[対策]"cc....cc"オペランドの値を修正して,再度コマンドを実行してください。

#### KFPT01015-E

aa....aa:"bb....bb" statement not specified in reflection control file  $(E+L)$ 

追い付き反映制御ファイルに必要な"bb....bb"文がありません。

aa....aa:コマンド名(KFPT00001-E の埋め込み文字中のコマンド名を参照してください)

bb....bb:文の名称

(S)処理を終了します。

[対策]追い付き反映制御ファイルに"bb....bb"文を指定して,再度コマンドを実行してください。

#### KFPT01016-E

aa....aa:SQLWARN occurred. Unable to reflection execution, server=bb....bb, pid=cc....cc, SQLCODE=dd....dd, SQLWARN=ee....ee (L)

サーバ bb....bb で追い付き反映処理を続行できない SQLWARN が発生しました。

aa ....aa:コマンド名 (KFPT00001-Eの埋め込み文字中のコマンド名を参照してください)

bb....bb: 追い付き反映処理エラーが発生したサーバ名

cc....cc:プロセス ID

dd....dd: SQLCODE

ee....ee: SQLWARN

発生した SQLWARNn の n が出力されます。複数の SQLWARNn が発生した場合は,コンマで区切っ て出力されます。

(S)処理を終了します。

[対策]直後に出力された SQL 文のメッセージを参照して,エラー要因を取り除いてください。SQL 文に 関するメッセージが出力されていない場合は,保守員に連絡してください。

-----------------------------------------------------------------

# [HiRDB/SD の場合]

直後に出力された SDB データベースを操作する API のメッセージを参照して、エラー要因を取り除い てください。SDB データベースを操作する API に関するメッセージが出力されていない場合は,保守 員に連絡してください。

 $-$ 

## KFPT01017-E

aa....aa:invalid attribute exists in reflection control file, operand="bb....bb", value="cc....cc", reason=dd....dd (L)

追い付き反映制御ファイル中の bb....bb オペランドに指定している値"cc....cc"に誤りがあります。

aa....aa:コマンド名(KFPT00001-E の埋め込み文字中のコマンド名を参照してください)

bb....bb:オペランド名称

cc....cc:オペランド指定値※

• skip\_info オペランドの場合 オペランドで指定した,スキップ情報出力ファイル名のうちのディレクトリ部の名称

#### [HiRDB/SD の場合]

• dml\_skip\_info オペランドの場合 オペランドで指定した,スキップ情報出力ファイル名のうちのディレクトリ部の名称

-----------------------------------------------------------------

-----------------------------------------------------------------

注※ オペランド指定値が 100 バイトを超える場合は,末尾から 100 バイト分出力します。

dd....dd: 理由コード

Invalid-device:ファイル形式が不正です。

Invalid-permission:ファイルパーミッションが不正です。

No-directory:ディレクトリがありません。

(S)処理を終了します。

#### [対策]

Invalid-device の場合:

ディレクトリを正しく指定して再度コマンドを実行してください。

Invalid-permission の場合:

ディレクトリに権限を付与して再度コマンドを実行してください。

No-directory の場合:

ディレクトリを作成して再度コマンドを実行してください。

# KFPT01018-W

aa....aa:unable to bb....bb, table name=cc....cc (L)

表 cc....cc に対する bb....bb の処理ができません。

aa ....aa:コマンド名 (KFPT00001-Eの埋め込み文字中のコマンド名を参照してください)

bb....bb:処理種別

set check pending status: 検査保留状態の設定

cc....cc:"認可識別子"."表識別子"

(S)処理を続行します。

#### [対策]

処理種別が set check pending status の場合, 次の手順で対処してください。

- 1. pdorend コマンドの更新可能なオンライン再編成の追い付き反映処理終了後、このメッセージの直 前に出力されているエラーメッセージを参照し,メッセージが示すエラー原因を取り除きます。
- 2. 検査保留状態にする表を確認します。

(a)表 cc....cc が被参照表の場合

表 cc....cc を被参照表とするすべての参照表を検査保留状態にします。

(b)表 cc....cc が参照表. 及び検査制約表の場合

表 cc....cc を検査保留状態にします。

(c)表 cc....cc が参照表かつ被参照表でもある場合. 及び表 cc....cc が検査制約表かつ被参照表でも ある場合

表 cc....cc と、表 cc....cc を被参照表とするすべての参照表を検査保留状態にします。

3. 整合性チェックユティリティで, 2.で確認した表のオリジナル世代(-q 0 を指定)に対して, 強制 的に検査保留状態を設定します。

4. 整合性チェックユティリティで、3.で検査保留状態にした表の整合性をチェックします。

整合性チェックユティリティについては、マニュアル「HiRDB Version 9 コマンドリファレンス」を 参照してください。表の整合性チェックの手順については,マニュアル「HiRDB Version 9 システム 導入・設計ガイド」を参照してください。

# KFPT01019-E

Pdorend:invalid combination of operand exists in reflection control file, operand name=aa $a$ and bb...bb  $(E+L)$ 

追い付き反映制御ファイル中に,組み合わせが不正なオペランドがあります。

aa....aa: 組み合わせが不正なオペランド

bb....bb: 組み合わせが不正なオペランド

(S)処理を終了します。

(O)追い付き反映制御ファイルに記述する制御文の仕様を確認し、指定内容を修正してから、pdorend コ マンドを再度実行してください。

# KFPT01020-I

Pdorend: SQL trace information file swapped, from = aa....aa, to = bb....bb (L)

SQL トレース情報ファイルを切り替えました。

aa....aa:切り替える前のファイル名

bb....bb:切り替えた後のファイル名

ファイル名が 84 バイトを超える場合は, 末尾から 84 バイト分を表示します。

(S)処理を続行します。

# KFPT02000-E

aa....aa:invalid option specified with this command, option=bb (E)

不正なオプションを指定しています。

aa....aa:コマンド名 (KFPT00001-Eの埋め込み文字中のコマンド名を参照してください)

bb:不正なオプション

(S)処理を終了します。

(O)コマンドラインの指定を修正し,再度実行してください。

# KFPT02001-E

aa....aa:invalid combination of option flags (bb....bb and cc....cc) exists in command line  $(E)$ 

コマンドライン中に,不正な組み合わせのオプションフラグがあります。

aa....aa: コマンド名 (KFPT00001-E の埋め込み文字中のコマンド名を参照してください)

bb....bb:不正な組み合わせのオプションフラグ

cc....cc:不正な組み合わせのオプションフラグ

(S)処理を終了します。

(O)コマンドラインの指定を修正し,再度実行してください。

# KFPT02002-E

aa....aa:invalid bb option (E)

bb オプションの指定に誤りがあります。

このメッセージは、次のどれかに該当する場合に出力されます。

- 指定値がない
- 指定値が制限値を超えている
- 指定値の種類が不当である

aa....aa:コマンド名(KFPT00001-E の埋め込み文字中のコマンド名を参照してください)

bb:不正なオプションフラグ

(S)処理を終了します。

(O)オプションの指定内容を修正し,再度実行してください。RD エリア名の一括指定のパターン文字列を 修正する場合は、マニュアル「HiRDB Version 9 コマンドリファレンス|を参照し、正しいパターン文 字列を指定してから再度コマンドを実行してください。

#### KFPT02003-E

aa....aa:option flag bb....bb not specified in command line (E)

コマンドライン中に,必要なオプションフラグの指定がありません。

aa....aa:コマンド名(KFPT00001-E の埋め込み文字中のコマンド名を参照してください)

bb....bb:必要なオプションフラグ

(S)処理を終了します。

(O)コマンドラインを修正し,再度実行してください。

#### KFPT02004-W

aa....aa:no data, RDAREA="bb....bb",server=cc....cc (E)

指定した RD エリア中に,表,インデクス,及び LOB データがありません。

aa ....aa: コマンド名 (KFPT00001-E の埋め込み文字中のコマンド名を参照してください)

bb....bb:RD エリア名

cc....cc:サーバ名

(S)処理を続行します。

(O)指定した RD エリア名を確認してください。

#### KFPT02005-E

aa....aa:not original RDAREA, RDAREA="bb....bb",server=cc....cc  $(E+L)$ 

指定した RD エリアは,オリジナル RD エリアではありません。

aa....aa:コマンド名(KFPT00001-E の埋め込み文字中のコマンド名を参照してください)

bb....bb:RD エリア名
cc....cc:サーバ名

(S)処理を終了します。ただし,オンライン再編成の適用条件チェック(pdorcheck コマンド)でこのメッ セージが出力された場合,オプションに指定したすべての RD エリアをチェックしてから処理を終了します。

(O)オリジナル RD エリアを指定して,再度実行してください。

### KFPT02006-E

aa....aa:number of bb....bb exceeds cc....cc (E)

指定した bb....bb の数が,最大値 cc....cc を超えました。

aa ....aa: コマンド名 (KFPT00001-E の埋め込み文字中のコマンド名を参照してください)

#### bb....bb:指定値の種別

server names:サーバ名 RDAREA names:RD エリア名 table names:表名

cc....cc:指定できる最大値

(S)処理を終了します。

(O)指定した bb....bb の個数を確認して,修正後にコマンドを再実行してください。

#### KFPT02007-E

aa....aa:error exists in command line (E)

指定したコマンドライン中に,オプションフラグがない不正な指定値があります。

aa ...aa:コマンド名 (KFPT00001-E の埋め込み文字中のコマンド名を参照してください)

(S)処理を終了します。

(O)このメッセージの後に出力されるコマンドの使用方法を参照して, 誤りを修正した後, コマンドを再 実行してください。

### KFPT02008-E

Pdrdrefls:invalid AUTHID in PDUSER (E)

#### 環境変数 PDUSER に設定している認可識別子が不正です。

このメッセージは、次のどれかに該当する場合に出力されます。

• 指定値が制限長を超えている

- 指定値の内容が不正である
- 指定値の文字コードが不正である

(S)処理を終了します。

(O)環境変数 PDUSER を修正し,再度コマンドを実行してください。PDUSER については,マニュアル 「HiRDB Version 9 UAP 開発ガイド」を参照してください。

### KFPT02009-I

Usage: pdrdrefls [-k dsp] -e org {-r RDAREA\_name[,RDAREA\_name,...] |-r ALL |-t [auth id.]table\_name} [-s server\_name[,server\_name,...]] [-l [-d separator]] [-a] [-c constraint type (E)

pdrdrefls コマンド (-k dsp) の指定形式を示します。このメッセージは、コマンドの指定形式が誤ってい る場合に出力されます。

(S)処理を終了します。

(O)pdrdrefls コマンドの指定形式を修正して,再度実行してください。

# KFPT02010-I

Usage: pdrdrefls -k chk -e org {-r RDAREA\_name[,RDAREA\_name,...] |-r ALL} [-s server\_name[,server\_name,...]] [-c constraint\_type] (E)

pdrdrefls コマンド (-k chk) の指定形式を示します。このメッセージは、コマンドの指定形式が誤ってい る場合に出力されます。

(S)処理を終了します。

(O)pdrdrefls コマンドの指定形式を修正して,再度実行してください。

### KFPT02012-I

Usage: pdorcheck {-r RDAREA\_name[,RDAREA\_name,...] |-r ALL} (E)

pdorcheck コマンドの指定形式を示します。このメッセージは,コマンドの指定形式が誤っている場合に 出力されます。

(S)処理を終了します。

(O)pdorcheck コマンドの指定形式を修正して,再度実行してください。

### KFPT02014-I

Pdorcreate terminated, return code=a  $(E+L)$ 

オンライン再編成の追い付き反映環境の作成が終了しました。

a:リターンコード

- 0:正常終了
- 8:異常終了

(S)処理を終了します。

(O)リターンコード 8 の場合は、処理中に出力されている E レベルのメッセージを基にエラー原因を取り 除き,再度実行してください。

### KFPT02015-I

Usage: pdorcreate {[-r RDAREA\_name[,RDAREA\_name,...]] -o RDAREA\_name | -d} (E)

pdorcreate コマンドの指定形式を示します。このメッセージは,コマンドの指定形式が誤っている場合に 出力されます。

(S)処理を終了します。

(O)pdorcreate コマンドの指定形式を修正して,再度実行してください。

# KFPT02016-E

```
aa....aa:unable to execute Online DB Reorganization, reason=bb....bb,resource
kind=cc....cc,name=dd....dd  (E+L)
```
更新可能なオンライン再編成を実行できません。

aa....aa: コマンド名 (KFPT00001-E の埋め込み文字中のコマンド名を参照してください)

bb....bb:理由

- "invalid datatype": 処理対象外のデータ型が定義されています。
- "unique index": 更新可能なオンライン再編成の実行に必要な UNIQUE 指定のインデクスが定義されていません。
- "invalid RECOVERY type": LOB 列格納用 RD エリアの更新ログ取得方式がログ取得モード (ALL) 以外で定義されています。
- cc....cc:資源種別

table:表

dd....dd:適用条件を満足していない資源名称

資源種別が table の場合:"認可識別子"."表識別子"

(S)処理を続行します。

(O)HiRDB 管理者に連絡してください。

### [対策]

bb....bb が"invalid datatype"の場合:

資源名称で出力されている表の構成列のデータ型を確認し,次のどちらかの対処をしてください。

- 資源名称で出力された表を,更新可能なオンライン再編成の対象でない別の RD エリアに定義して ください。
- 資源名称で出力された表を,すべての構成列が更新可能なオンライン再編成ができるデータ型に変 更してください。更新可能なオンライン再編成ができるデータ型については,マニュアル「HiRDB Version 9 コマンドリファレンス」の pdorcheck コマンドを参照してください。

bb....bb が"unique index"の場合:

資源名称で出力されている表に対して,次のどちらかの対処をしてください。

• 次のどれかのインデクスを定義してください。

・定義長が 256 バイト以上の VARCHAR,及び MVARCHAR,並びに定義長が 128 文字以上の NVARCHAR の列を構成列に含まない主キーインデクス

・定義長が 256 バイト以上の VARCHAR,及び MVARCHAR,並びに定義長が 128 文字以上の NVARCHAR の列を構成列に含まない PRIMARY 指定のクラスタキーインデクス

・定義長が 256 バイト以上の VARCHAR,及び MVARCHAR,並びに定義長が 128 文字以上の NVARCHAR の列を構成列に含まない UNIQUE 指定のクラスタキーインデクス

·構成列がすべて非ナル値制約で、定義長が 256 バイト以上の VARCHAR, 及び MVARCHAR, 並びに定義長が 128 文字以上の NVARCHAR の列を構成列に含まない UNIQUE 指定のインデ クス

• 資源名称で出力された表を,更新可能なオンライン再編成の対象でない別の RD エリアに定義して ください。

bb....bb が"invalid RECOVERY type"の場合:

資源名称で出力されている表の構成列のデータ型を確認し,次のどちらかの対処をしてください。

- 資源名称で出力された表を,更新可能なオンライン再編成の対象でない別の RD エリアに定義して ください。
- 資源名称で出力された表に対して DROP TABLE を実行して,ユーザ LOB 用 RD エリアに定義し たすべての列の列回復制約を ALL にして,表を再定義してください。

-----------------------------------------------------------------

# [HiRDB/SD の場合]

更新可能なオンライン再編成を実行できません。

aa ....aa: コマンド名 (KFPT00001-E の埋め込み文字中のコマンド名を参照してください)

bb....bb: 理由

- "invalid database": SDB データベース種別が 4V FMB 以外の SDB データベースを格納している RD エリアが指定され ています。
- "RDAREA intermingled": コマンドに指定した RD エリアは,1BES 上で,SDB データベースを格納している RD エリアとリ レーショナル DB を格納している RD エリアが混在しています。
- "reflection conversion table not exist": 追い付き反映キー対応表がありません。
- "reflection conversion table not initialized": 追い付き反映キー対応表が初期化されていません。
- "RDAREA information SDB directory not exist": SDB ディレクトリ情報が存在しない RD エリアが指定されました。
- "referential constraint is not supported": 参照制約はサポートされていません。
- "invalid dbtype": SDB データベース種別が 4V 以外の SDB データベースを格納している RD エリアが指定されてい ます。
- cc....cc:資源種別
	- table:レコード型
	- RDAREA:RD エリア
	- server:サーバ
- dd....dd: 適用条件を満足していない資源名称 資源種別が table の場合:"認可識別子"."レコード型名" 資源種別が RDAREA の場合:"RD エリア名" 資源種別が server の場合:BES 名

(S)処理を続行します。

(O)HiRDB 管理者に連絡してください。

# [対策]

- bb....bb が"invalid database"の場合:
	- 資源名称(dd....dd)に出力されている RD エリアに対して、次のどちらかの対処をしてください。 ・資源名称に出力されている RD エリアを,4V FMB の SDB データベースを格納する RD エリアに変 更してください。

・資源名称に出力されている RD エリアが,4V FMB の SDB データベースと 4V AFM の SDB デー タベースで共用するインデクス格納用 RD エリアの場合,その RD エリアを更新可能なオンライン再編 成の対象にできないため、対象から外してください。

bb....bb が"RDAREA intermingled"の場合:

-t オプションにレコード型名を指定して pdrdrefls コマンドを実行し,関連する資源を確認してくださ い。RD エリアは、SDB データベースを格納する RD エリアか, リレーショナル DB を格納する RD エリアのどちらか一方だけを指定してください。

bb....bb が"reflection conversion table not exist"の場合:

資源名称 (dd....dd) に出力されている BES 上に、pdsdborcrt コマンドで追い付き反映キー対応表を 作成してください。

bb....bb が"reflection conversion table not initialized"の場合: 資源名称(dd....dd)に出力されている BES 上の,追い付き反映キー対応表を pdsdborcrt コマンドで 初期化してください。

bb....bb が"RDAREA information SDB directory not exist"の場合: 資源名称(dd....dd)に出力されている RD エリアを. 更新可能なオンライン再編成の対象から外して ください。

bb....bb が"referential constraint is not supported"の場合:

資源名称(dd....dd)に出力されているレコード型に対する,参照制約の追加表示機能を削除してくだ さい。

bb....bb が"invalid dbtype"の場合:

資源名称(dd....dd)に出力されている RD エリアに対して,次の対処をしてください。

• RD エリアを更新可能なオンライン再編成の対象にできないため, 対象から外してください。

-----------------------------------------------------------------

# KFPT02017-E

aa....aa:invalid execution node  $(E+L)$ 

コマンド aa....aa を実行しようとしたサーバマシンが不正です。

aa....aa:コマンド名(KFPT00001-E の埋め込み文字中のコマンド名を参照してください)

(S)処理を終了します。

(O)HiRDB/シングルサーバの場合はシングルサーバがあるサーバマシン,HiRDB/パラレルサーバの場合 はシステムマネジャがあるサーバマシンからコマンドを実行してください。

# KFPT02018-W

Pdorcreate: reflection management table already aaaaaaa  $(E+L)$ 

- aaaaaaa が created の場合 追い付き状態管理表は既に作成されています。
- aaaaaaa が dropped の場合 追い付き状態管理表は既に削除されています。又は,作成されていません。

aaaaaaa:状態種別

created:作成済み dropped:削除済み,又は未作成

(S)処理を終了します。

# KFPT02019-E

aa....aa:specified value not found in system, bb....bb=cc....cc  $(E+L)$ 

指定した名称 cc....cc は、HiRDB にはありません。

bb....bb が table の場合は,次の表が指定された可能性があります。

- ビュー表
- ディクショナリ表
- 一時表

aa....aa:コマンド名(KFPT00001-E の埋め込み文字中のコマンド名を参照してください)

bb....bb:cc....cc の種別

server:サーバ RDAREA:RD エリア table:表

cc....cc:指定した識別子名称(サーバ名以外の識別子は,引用符(")で囲んで表示)

(S)次のどれかとなります。

pdorcheck コマンドの場合:

- cc....cc に出力された内容が,一括指定の RD エリア名称のときは処理を終了します。
- 上記以外のときは,指定したオプションに該当する,すべての RD エリアのチェックが終了する まで処理を続行します。

pdorcreate コマンド, 及び pdrdrefls コマンドの場合:

処理を終了します。

--------------------------------------

[HiRDB/SD の場合]

### pdsdborcrt コマンドの場合:

処理を終了します。

--------------------------------------

(O)指定した名称が HiRDB にあるかどうか, 及び指定できる識別子であるかどうかを確認し, 正しい名称 を指定して再度コマンドを実行してください。

RD エリア名称に「ALL」が出力された場合は,次のように対策してください。

- ALL を指定できるオプションの場合 先頭に「ALL」を指定している場合は,コマンドの対象となる RD エリアが存在している状態で, 再度コマンドを実行してください。 RD エリア名を複数指定している場合で、かつ二つ目以降の RD エリア名に「ALL」を指定してい るときは,「ALL」だけを指定して再度コマンドを実行してください。
- ALL を指定できないオプションの場合 「ALL」を正しい名称に変更するか,又は「ALL」を削除して,再度コマンドを実行してください。

### KFPT02020-I

Pdorcreate: reflection management table aaaaaaa  $(E+L)$ 

追い付き状態管理表の作成処理,又は削除処理が完了しました。

aaaaaaa:状態種別

created:作成済み dropped:削除済み

(S)処理を続行します。

# KFPT02021-E

aa....aa:invalid RDAREA type, name="bb....bb"  $(E+L)$ 

RD エリア"bb....bb"は,ユーザ用 RD エリア又はユーザ LOB 用 RD エリアではありません。

aa....aa:コマンド名(KFPT00001-E の埋め込み文字中のコマンド名を参照してください)

bb....bb:RD エリア名

(S)処理を終了します。オンライン再編成の適用条件チェック (pdorcheck コマンド)でこのメッセージ が出力された場合,オプションに指定したすべての RD エリアをチェックしてから処理を終了します。

(O)指定した RD エリア名を確認し、正しい名称を指定して再度コマンドを実行してください。

# KFPT02022-I

Pdorcheck:all resources conformed to Online DB Reorganization  $(E+L)$ 

指定した RD エリア内のすべての資源が,更新可能なオンライン再編成の適応対象となりました。

(S)処理を続行します。

# KFPT02023-W

Pdorcreate:unable to delete environment of Online DB Reorganization,  $reason = aa....aa, server = bb....bb$   $(E + L)$ 

オンライン再編成の追い付き反映環境の削除ができません。

### aa....aa: 理由

EXECUTING ORG:更新可能なオンライン再編成を実行中のサーバがあります。

bb....bb:サーバ名

(S)処理を続行します。

(O)pddbls コマンドを実行し,bb....bb で出力されたサーバに定義されているすべての RD エリアのステー タスを確認してください。その後,直後に出力される対話入力メッセージ(KFPT02024-Q)に対して次 のどちらかを応答してください。

- オンライン再編成閉塞の RD エリアがある場合 対話入力に'n'を応答し,更新可能なオンライン再編成が終了してから,再度コマンドを実行してく ださい。
- オンライン再編成閉塞の RD エリアがない場合 対話入力に'y'を応答し,削除処理を続行してください。

# KFPT02024-Q

Pdorcreate:command will delete environment of Online DB Reorganization by force.If RDAREA in Online DB Reorganization hold status exists,delete operation may destroy DB.Do you really want to proceed?( $y/n$ )  $(E+L)$ 

更新可能なオンライン再編成の実行環境を,強制的に削除するかどうかの応答メッセージです。

なお、オンライン再編成閉塞の RD エリアがある場合に'y'を指定すると、DB を破壊する可能性があるた め注意してください。

(S)'y'を応答した場合,処理を続行します。'n'を応答した場合,又は'y','n'以外を応答した場合は,処理 を終了します。

(O)このメッセージの直前に出力されている,KFPT02023-W メッセージのサーバに属するすべての RD エリアのステータスが,オンライン再編成閉塞であるかどうかを確認してください。

すべての RD エリアがオンライン再編成閉塞でない場合は,'y'を応答してください。オンライン再編成 閉塞の RD エリアがある場合は,'n'を応答してください。

RD エリアのステータスは,pddbls コマンドで確認できます。

# KFPT02025-E

Pdorcreate:plural RDAREAs defined for same server specified, server=aa....aa,  $RDAREA="bb...bb"$  and "cc....cc"  $(E+L)$ 

同一サーバにある RD エリアを複数指定しました。

aa....aa:サーバ名

bb....bb:サーバ aa....aa にある RD エリア名

cc....cc:サーバ aa....aa にある RD エリア名

(S)処理を終了します。

(O)指定した RD エリア aa....aa,又は"bb....bb"のどちらかを,-r オプションの指定から外して,再度コ マンドを実行してください。

# KFPT02026-I

Pdorcreate: dropping reflection management table canceled  $(E+L)$ 

追い付き状態管理表の削除をキャンセルしました。

(S)処理を続行します。

# KFPT02027-E

aa....aa:replicated RDAREA not defined, name="bb....bb"  $(E+L)$ 

RD エリア"bb....bb"に,レプリカ RD エリアが定義されていません。

aa....aa:コマンド名 (KFPT00001-E の埋め込み文字中のコマンド名を参照してください)

bb....bb:RD エリア名

(S)処理を終了します。オンライン再編成の適用条件チェック (pdorcheck コマンド)でこのメッセージ が出力された場合,オプションに指定したすべての RD エリアをチェックしてから処理を終了します。

(O)RD エリア"bb....bb"にレプリカ RD エリアを定義して,再度コマンドを実行してください。

# KFPT02028-W

Pdrdrefls:insufficient specification of RDAREA about relation, relation kind=aaa, required RDAREA name="bb....bb" (E)

aaa で示す関連性について、RD エリアの指定が不足しています。

aaa:関連種別

org:更新可能なオンライン再編成での関連

bb....bb:指定した RD エリア名

(S)処理を終了します。

(O)このメッセージで出力された RD エリア名を追加して,再度コマンドを実行してください。又は, pdrdrefls -k dsp コマンドを実行し、関連資源を確認してください。

### KFPT02029-W

Pdrdrefls:all specified RDAREAs unsatisfied condition of aa option (E)

指定したすべての RD エリアが、aa オプションの条件を満たしていません。

aa:条件のオプション名

-s:サーバ名

(S)処理を続行します。

(O)aa オプションの指定内容, 及びオプションで指定した RD エリアの内容を確認し, 修正した後に再度 コマンドを実行してください。

# KFPT02030-W

Pdrdrefls:all table RDAREAs of specified table unsatisfied condition of aa option (E)

指定した表のすべての表格納用 RD エリアが,aa オプションの条件を満たしていません。

aa:条件のオプション名

-s:サーバ名

(S)処理を続行します。

(O)aa オプションの指定内容、及びオプションで指定した表が格納されている RD エリアの内容を確認 し,修正した後に再度コマンドを実行してください。

# KFPT02031-E

Pdrdrefls:RDAREA unsatisfied condition of option aa specified, RDAREA=bb....bb  $(E+L)$ 

2. メッセージ一覧

オプション aa で指定した RD エリアは,条件を満たしていません。

aa:条件のオプション名

-s:サーバ名

bb....bb:条件を満たしていない RD エリア名

(S)オプションで指定したすべての RD エリアについて、aa オプションでのコマンド実行可否の確認をし た後,処理を終了します。

(O)aa オプションの指定内容,及びオプションで指定した RD エリアの内容を確認し,修正した後に再度 コマンドを実行してください。

#### KFPT02032-E

aa....aa:not available without specification of bb....bb operand (E)

システム定義に bb....bb オペランドが定義されていないため,コマンド aa....aa が実行できません。

#### aa....aa:コマンド名

Pdorcreate:オンライン再編成の追い付き反映環境の作成 Pdorcheck:オンライン再編成の適用条件チェック

----------------------------------------------

### [HiRDB/SD の場合]

Pdsdborcrt:追い付き反映キー対応表の操作

----------------------------------------------

bb....bb:システム定義のオペランド

pd\_inner\_replica\_control:インナレプリカ最大グループ数 pd\_max\_reflect\_process\_count:追い付き反映処理時に確保するプロセス数

(S)処理を終了します。

(O)HiRDB を終了して,システム定義のオペランドを追加してから,HiRDB を開始してください。その 後,コマンドを再度実行してください。

#### KFPT02034-E

aa....aa:invalid RDAREA, name="bb....bb", reason="cc....cc"  $(E+L)$ 

コマンドの実行対象外の RD エリアが指定されています。

#### aa....aa:コマンド名

Pdorcheck:オンライン再編成の適用条件チェック

Pdorcreate:オンライン再編成の追い付き反映環境の作成

Pdrdrefls:関連する RD エリアの情報の表示

Pdorend:オンライン再編成の追い付き反映

bb....bb:RD エリア名

cc....cc:理由

RDAREA for temporary table:一時表用 RD エリアが指定されています。

(S)処理を終了します。ただし、オンライン再編成の適用条件チェック (pdorcheck コマンド)でこのメッ セージが出力された場合,オプションに指定したすべての RD エリアをチェックしてから処理を終了します。

(O)bb....bb に示される RD エリアを,aa....aa で示されるコマンドで実行できる RD エリアに変更してか ら,コマンドを再度実行してください。

# KFPT80002-E

aa....aa:unable to access to reflection conversion table  $(E+L)$  [HiRDB/SD]

追い付き反映キー対応表に対するアクセスでエラーが発生しました。

aa....aa:コマンド名

Pdorcheck:オンライン再編成の適用条件チェック

Pdorend:オンライン再編成の追い付き反映

Pdsdborcrt:追い付き反映キー対応表の操作

(S)処理を終了します。

(O)このメッセージの直前に出力されている KFPAxxxxx メッセージを参照し,エラー原因を取り除いて ください。その後,再度コマンドを実行してください。KFPAxxxxx メッセージが出力されていない場合 は,保守員に連絡してください。

# KFPT80003-E

aa....aa:DML error occurred during reflection execution, SDB database="bb....bb", RECORD="cc....cc", kind=dddd, code=ee....ee (L) [HiRDB/SD]

レコード型名 (cc....cc) の追い付き反映処理中, HiRDB/SD が内部的に発行する SDB データーベースを アクセスする API の実行時にエラーが発生しました。

aa....aa:コマンド名

Pdorend:オンライン再編成の追い付き反映

bb....bb:SDB データベース名

SDB データベースを操作する API 固有のエラーでない場合は、\*が表示されます。

cc....cc:レコード型名

SDB データベースを操作する API 固有のエラーでない場合,又は SDB データベースに対する操作が 個別開始の場合は,\*が表示されます。

dddd:SDB データベースに対する操作

STRT:個別開始

- FTCH:レコードの検索
- STOR:レコードの格納
- MODF:レコードの更新
- ERAS:レコードの削除

SDB データベースを操作する API 固有のエラーでない場合は、\*が表示されます。

ee....ee:内部コード

(S)処理を終了します。

(O)このメッセージの直前に出力されている KFPAxxxxx メッセージを参照し,エラー原因を取り除いて ください。その後,再度コマンドを実行してください。KFPAxxxxx メッセージが出力されていない場合 は,保守員に連絡してください。

### KFPT81002-I

aa....aa:reflection execution finished, server=bb....bb, pdorend command process id=cc....cc, FTCH=dd....dd, STOR=ee....ee, MODF=ff....ff, ERAS=gg....gg, CMIT=hh....hh (L) [HiRDB/SD]

更新可能なオンライン再編成の追い付き反映処理が終了しました。

#### aa....aa:コマンド名

Pdorend:オンライン再編成の追い付き反映

- bb....bb: 追い付き反映処理の対象 BES 名
- cc....cc:追い付き反映処理を実行した aa....aa コマンドのプロセス ID
- dd....dd: レコードの検索要求回数※1, ※2
- ee....ee:レコードの格納要求回数※2
- ff....ff:レコードの更新要求回数※2
- $ggmg:  $U V \circ \text{M}$$ 除要求回数 $*^2$
- hh....hh:反映対象トランザクションのコミット回数

注※1

SDB データベースを操作する API を実行する際,レコードの位置決めに要した検索回数も含まれます。 注※2

更新可能なオンライン再編成運用中に,レプリカ RD エリアに対するアクセスでロールバックが発生し た場合,そのトランザクション回復用の DB 更新要求回数も含まれます。

(S)処理を続行します。

### KFPT81003-W

aa....aa:DML error skip occurred during reflection execution, server=bb....bb, pid=cc....cc (L) [HiRDB/SD]

サーバ bb....bb の追い付き反映処理中に,スキップ対象の API(追い付き反映処理中に HiRDB/SD が内 部的に発行する SDB データーベースをアクセスする API)が発生しました。

aa....aa:コマンド名

Pdorend:オンライン再編成の追い付き反映

bb....bb:追い付き反映処理のエラーが発生したサーバ名

cc....cc:プロセス ID

(S)処理を続行します。

#### [対策]

pdorend コマンドの report 文の dml\_skip\_info オペランドに指定した DML スキップ情報出力ファイ ルの内容を参照し,スキップされた更新情報の内容(キー値)を取得してください。取得したキー値を 使ってレプリカ RD エリアを検索し,オリジナル RD エリアに反映が必要なデータかどうかを確認して ください。反映が必要なデータの場合は,更新可能なオンライン再編成を中止し,レプリカ RD エリア からオリジナル RD エリアにデータを移行して,RD エリアの内容を回復してください。

### KFPT82001-I

aa....aa terminated, return code=b  $(E+L)$  [HiRDB/SD]

追い付き反映キー対応表を操作するコマンドが終了しました。

aa....aa:コマンド名

Pdsdborcrt:追い付き反映キー対応表の操作

- b:リターンコード
	- 0:正常終了
	- 8:異常終了

(S)処理を終了します。

2. メッセージ一覧

(O)リターンコード 8 の場合は,コマンドの実行中に出力されたエラーメッセージを参照して,エラーの 原因を取り除き,再度実行してください。

# KFPT82002-I

Usage: pdsdborcrt -k {crt | del | init} {-r RDAREA\_name [-i RDAREA\_name] | [-s server\_name]} (E) [HiRDB/SD]

pdsdborcrt コマンドの指定形式を示します。このメッセージは,コマンドの指定形式が誤っている場合に 出力されます。

(S)処理を終了します。

(O)pdsdborcrt コマンドの指定形式を修正して,再度実行してください。

### KFPT82003-W

aa....aa:reflection conversion table already bb....bb  $(E+L)$  [HiRDB/SD]

- bb....bb が created の場合 追い付き反映キー対応表は既に作成されています。
- bb....bb が dropped の場合 追い付き反映キー対応表は既に削除されています。又は,作成されていません。
- aa....aa:コマンド名

Pdsdborcrt:追い付き反映キー対応表の操作

bb....bb:状態種別

created:作成済み dropped:削除済み,又は未作成

(S)処理を終了します。

### KFPT82004-I

aa....aa:reflection conversion table bb....bb  $(E+L)$  [HiRDB/SD]

追い付き反映キー対応表の作成処理,削除処理,又は初期化処理が完了しました。

aa....aa:コマンド名

Pdsdborcrt:追い付き反映キー対応表の操作

bb....bb:操作の内容

created:追い付き反映キー対応表の作成 dropped:追い付き反映キー対応表の削除 initialized:追い付き反映キー対応表の初期化 (S)処理を続行します。

# KFPT82005-W

aa....aa:unable to bb....bb reflection conversion table of Online DB Reorganization, reason=cc....cc, server=dd....dd  $(E+L)$  [HiRDB/SD]

追い付き反映キー対応表の削除又は初期化ができません。

#### aa....aa:コマンド名

Pdsdborcrt:追い付き反映キー対応表の操作

#### bb....bb:操作の内容

dropped:追い付き反映キー対応表の削除

initialized:追い付き反映キー対応表の初期化

# cc...cc:理由

EXECUTING ORG:更新可能なオンライン再編成を実行しているサーバがあります。

dd....dd:サーバ名

(S)処理を続行します。

(O)pddbls コマンドを実行し,bb....bb で出力されたサーバに定義されているすべての RD エリアのステー タスを確認してください。その後,KFPT82005-W メッセージの直後に出力されている対話入力メッセー ジ(KFPT82006-Q)に対して応答してください。

### KFPT82006-Q

aa....aa:command will bb....bb reflection conversion table of Online DB Reorganization by force.If RDAREA in Online DB Reorganization hold status exists,cc....cc operation may destroy DB.Do you really want to proceed?(y/n)  $(E+L)$  [HiRDB/SD]

更新可能なオンライン再編成の追い付き反映キー対応表を,強制的に削除又は初期化するかどうかの応答 メッセージです。

# 注意事項

オンライン再編成閉塞の RD エリアがある場合に'v'を指定すると、SDB データベースを破壊する おそれがあるため注意してください。

aa....aa:コマンド名

Pdsdborcrt:追い付き反映キー対応表の操作

bb....bb:操作の内容

drop:追い付き反映キー対応表の削除

initialize:追い付き反映キー対応表の初期化

cc....cc:操作の内容

drop:追い付き反映キー対応表の削除

initialize:追い付き反映キー対応表の初期化

 $(S)$ 

'y'を応答した場合,処理を続行します。

'n'を応答した場合, 又は'y', 'n'以外を応答した場合は, 処理を終了します。

(O)オンライン再編成閉塞の RD エリアがある場合は,次のどちらかの対処をしてください。

- 追い付き反映処理中に障害が発生し,pdsdblod コマンドから再実行する場合は,'y'を応答し,初 期化処理又は削除処理を続行してください。
- それ以外の場合は'n'を応答し,更新可能なオンライン再編成を終了してから,再度コマンドを実行 してください。

オンライン再編成閉塞の RD エリアがない場合は,'y'を応答し,初期化処理又は削除処理を続行してく ださい。

#### KFPT82007-I

aa....aa:bb....bb reflection conversion table canceled  $(E+L)$  [HiRDB/SD]

追い付き反映キー対応表の削除処理又は初期化処理をキャンセルしました。

aa....aa:コマンド名

Pdsdborcrt:追い付き反映キー対応表の操作

bb....bb:操作の内容

dropping:追い付き反映キー対応表の削除 initializing:追い付き反映キー対応表の初期化

(S)処理を続行します。

### KFPT82008-E

aa....aa:Not specified index RDAREA in same server as table RDAREA  $(E+L)$ [HiRDB/SD]

コマンドのオプションに指定した. 次の RD エリアが異なる BES 上にあります。

- -r オプションに指定した RD エリア(追い付き反映キー対応表を格納する RD エリア)
- -i オプションに指定した RD エリア(追い付き反映キー対応表のインデクスを格納する RD エリア)

aa....aa:コマンド名

Pdsdborcrt:追い付き反映キー対応表の操作

(S)処理を終了します。

(O)同一 BES 上にある RD エリアを-r オプションと-i オプションに指定し,再度コマンドを実行してくだ さい。

# KFPT82009-E

aa....aa:reflection conversion table bb....bb,  $cc$ .... $cc$   $(E+L)$  [HiRDB/SD]

- bb....bb が already exist の場合 追い付き反映キー対応表が既に作成されていますが,初期化されていません。
- bb....bb が not exist の場合 追い付き反映キー対応表は既に削除されています。又は,作成されていないため,初期化できません。
- aa....aa:コマンド名

Pdsdborcrt:追い付き反映キー対応表の操作

bb....bb:状態種別

already exist:追い付き反映キー対応表は作成済み not exist:追い付き反映キー対応表は削除済み,又は未作成

cc....cc:理由

bb....bb が already exist の場合: it is not initialized

bb....bb が not exist の場合:it can not initialized

(S)処理を終了します。

[対策]表示された理由(cc....cc)に従って対処してください。

- cc....cc が it is not initialized の場合 追い付き反映キー対応表を pdsdborcrt コマンドで初期化してください。
- cc....cc が it can not initialized の場合 追い付き反映キー対応表を pdsdborcrt コマンドで作成してください。

# 2.17 KFPU メッセージ

# KFPU00200-E

Invalid option is specified with this command  $(E+L)$ 

該当するコマンドでは指定できないオプションを指定しています。又は,オプションの引数が指定されて いません。

(S)コマンド処理を中止します。

(O)正しいオプションを指定するか,又はオプションの引数を指定して,再度コマンドを実行してください。

# KFPU00201-E

Number of command arguments or options exceeds the limit (E)

オプションの数を 32 個以下にするか,又はコマンド引数の数を 64 個以下にしてください。

(S)コマンド処理を中止します。

(O)コマンド引数,又はオプションの数を許容範囲以内にして,再度実行してください。

# KFPU00202-E

Length of cc....cc arguments bb....bb exceeds the limit aa....aa  $(E)$ 

コマンド引数又はフラグ引数の合計長 bb....bb バイトが, aa....aa バイトを超えています。

aa....aa:指定できるコマンド引数の合計長,及びフラグ引数の合計長(単位:バイト)

bb....bb:エラーとなったコマンド引数の合計長,又はフラグ引数の合計長(単位:バイト)

cc....cc:引数の種別

command:コマンド引数

flag:フラグ引数

(S)コマンド処理を中止します。

(O)コマンド引数の合計長,及びフラグ引数の合計長が aa....aa バイト以下になるように指定して,再度 実行してください。

# KFPU00210-W

Argument bb....bb of aa....aa function incorrect  $(E+L)$ 

aa....aa 関数の引数 bb....bb の指定値が正しくありません。

### aa....aa:

pdi\_umt\_malloc:モジュールトレースバッファ割り当て要求 pdi\_urt\_open:RPC トレース用バッファオープン要求 pdi uat malloc: UAP トレースバッファ割り当て要求

### bb....bb:

trnum:モジュールトレース,又は UAP トレースの格納可能最大数 file:RPC トレース用ファイル名 size:RPC トレース用ファイルの切り替えサイズ flags:RPC トレース用ファイルのオープン時の属性

(S)トレースを取得しないで処理を続行します。

(P)HiRDB が正しく組み込まれているか確認してください。

# KFPU00211-W

Function aa....aa already issued  $(E+L)$ 

aa....aa 関数は既に発行されています。

### aa....aa:

pdi umt malloc:モジュールトレースバッファ割り当て要求 pdi\_urt\_open:RPC トレース用ファイルオープン要求

(S)処理を続行します。

# KFPU00212-W

Unable to perform tracing due to buffer allocation for aa....aa failed. process ID=bb....bb, buffer size=cc....cc  $(E+L)$ 

aa....aa 用のバッファがプロセス固有領域に確保できなかったので,トレースは取得されません。

### aa....aa:処理内容

MODULE TRACE:モジュールのトレース

UAP TRACE:UAP のトレース

bb....bb:バッファが確保できなかったプロセス ID

cc....cc:確保しようとしたバッファのサイズ

(S)トレースを取得しないで処理を続行します。

(P)トレースを取得する必要がなければ,そのまま処理を続行してください。トレースを取得する必要が ある場合は,該当するプロセスを終了させ,トレース用バッファのサイズを見直してください。

# KFPU00215-E

Unable to open analysis file. analysis file=aa....aa,  $errno = bbb$  ( $E + L$ )

定義情報を解析するために使用する解析ファイルがオープンできません。

aa....aa:解析ファイル名

bbb:エラー番号(errno)

なお,エラー番号が 0 の場合は,パス名の記述に誤りがあります。

(S)定義ファイル解析処理を中止します。

(O)HiRDB 管理者に連絡してください。

[対策]障害を取り除いた後,再度 HiRDB を開始してください。

#### KFPU00216-E

Incorrect variable. file=aa....aa. line=bb....bb. variable= $cc$ .... $cc$  ( $E+L$ )

定義ファイルに記述されている変数の指定値に誤りがあります。

aa....aa:定義ファイル名

bb....bb:エラーが発生した行

cc....cc:変数名

(S)エラーが発生した定義情報の解析処理を中止します。

(O)HiRDB 管理者に連絡してください。

[対策]該当する変数名の記述形式を確認した後、指定値を訂正してください。

### KFPU00217-E

Command name invalid. file=aa....aa, line=bb....bb, command=cc....cc  $(E+L)$ 

定義ファイルに記述されているコマンドが解析できません。

aa....aa: 定義ファイル名

bb....bb:エラーが発生した行

cc....cc:コマンド名

(S)エラーが発生した定義情報の解析処理を中止します。

(O)HiRDB 管理者に連絡してください。

[対策]該当するコマンド名の記述形式を確認した後,コマンド名を訂正してください。

### KFPU00218-E

Option name in definition file invalid. file=aa....aa, line=bb....bb, option=cc....cc  $(E+L)$ 

定義ファイルに記述されているオプション名に誤りがあります。

aa....aa: 定義ファイル名

bb....bb:エラーが発生した行

cc....cc:オプション名

(S)エラーが発生した定義情報の解析処理を中止します。

(O)HiRDB 管理者に連絡してください。

[対策]該当するオプション名の記述形式を確認した後,オプション名を訂正してください。

#### KFPU00219-E

Command argument invalid. file=aa $\ldots$ aa, line=bb $\ldots$ bb, command=cc $\ldots$ .cc  $(E+L)$ 

コマンドの引数に誤りがあります。

aa....aa:定義ファイル名

bb....bb:エラーが発生した行

cc....cc:コマンド名

(S)エラーが発生した定義情報の解析処理を中止します。

(O)HiRDB 管理者に連絡してください。

[対策]該当するコマンドの記述形式を確認した後,引数を訂正してください。

# KFPU00220-E

Option argument invalid. file=aa....aa, line=bb....bb, option= $cc$ .... $cc$  ( $E+L$ )

オプションの引数に誤りがあります。

aa....aa:定義ファイル名

bb....bb:エラーが発生した行

cc....cc:オプション名

(S)エラーが発生した定義情報の解析処理を中止します。

(O)HiRDB 管理者に連絡してください。

[対策]該当するオプションの記述形式を確認した後,引数を訂正してください。

### KFPU00221-E

Unable to analyze definition file due to insufficient memory. memory requirement=aa....aa  $(E+L)$ 

定義ファイルの解析処理で,メモリが不足しました。

aa....aa:エラーが発生した際の要求メモリ量

(S)定義ファイルの解析処理を中止します。

(O)HiRDB 管理者に連絡してください。

[対策]システムの許容する最大プロセスサイズを超えない範囲で,プロセスサイズを変更し,再度 HiRDB を開始してください。

# KFPU00222-E

Number of nests in definition file exceeds the limit, file=aa....aa, line=bb....bb  $(E+L)$ 

定義ファイルのネスト回数が最大ネスト回数を超えました。

aa....aa:定義ファイル名

bb....bb:エラーが発生した行

(S)エラーが発生した定義情報の解析処理を中止します。

(O)HiRDB 管理者に連絡してください。

[対策]include コマンドの使用状況を確認した後、ネスト回数が5を超えないように、定義ファイルを訂正 してください。

### KFPU00223-E

Option aa....aa specified twice. file=bb....bb, line=cc....cc  $(E+L)$ 

オプションの指定が重複しています。

aa....aa:定義ファイル名

bb....bb:エラーが発生した行

cc....cc:オプション名

(S)エラーが発生した定義情報の解析処理を中止します。

(O)HiRDB 管理者に連絡してください。

[対策]該当するオプションの記述形式を確認した後、同一オプションを二つ以上指定している場合は、ど ちらか一方を削除してください。

### KFPU00224-E

Error occurred in system call (function) aa....aa. errno=bb....bb, function (command) name=  $cc$ .... $cc$   $(E)$ 

プログラム内で発行したシステムコール,又は HiRDB で使用できる関数がエラーとなりました。

aa....aa:発行したシステムコール名,又は HiRDB で使用できる関数名

bb....bb:システムコール,又は関数のリターンコード

cc....cc:エラーの発生した HiRDB 関数名,又はコマンド名

(S)処理を中断してコール元に制御を戻します。

(O)リターンコードを参照して原因を調査してください。モジュールトレース又はコアファイルを出力し てください。

[対策]リターン情報を参照して原因を調査し,プログラムの修正,又はシステム定義を変更してください。

#### KFPU00240-E

Unable to set environmental variable. file=aa....aa, line=bb....bb  $(E+L)$ 

環境変数の設定に記述されている変数の指定値に誤りがあります。

aa....aa:ファイル名

bb....bb:エラーが発生した行

(S)エラーが発生した定義情報の解析処理を中止します。

(O)HiRDB 管理者に連絡してください。

[対策]システム共通定義の putenv 形式のオペランドを確認した後、環境変数値を訂正してください。

### KFPU00241-E

I/O error occurred. file=aa....aa  $(E+L)$ 

定義情報を解析するために使用する定義ファイル及び解析ファイルの読み出しでエラーが発生しました。 aa....aa:ファイル名

(S)定義ファイル解析処理を中止します。

(O)HiRDB 管理者に連絡してください。

[対策]障害を取り除き,再度 HiRDB を開始してください。

### KFPU00242-E

Unable to open definition file. definition file=aa....aa.  $\text{errno}$ =bbb  $(E+L)$ 

定義ファイルをオープンできません。

aa....aa:定義情報ファイル名

bbb:エラー番号(errno)

なお,エラー番号が 0 の場合は,絶対パス名の記述に誤りがあります。

(S)エラーが発生した定義ファイルの解析処理を中止します。

(O)HiRDB 管理者に連絡してください。

[対策]該当するファイル名の記述形式を確認した後,ファイル名及び絶対パス名を訂正してください。

### **KFPLI00243-F**

Record length exceeds the limit. file=aa....aa, line=bb....bb  $(E+L)$ 

定義情報のレコード長が、最大レコード長(80 バイト)を超えています。

aa....aa:ファイル名

bb....bb:エラーが発生した行

(S)エラーが発生した定義情報の解析処理を中止します。

(O)HiRDB 管理者に連絡してください。

[対策]該当する定義情報の記述形式を確認した後、80 バイト以内に収まるように訂正してください。又 は,継続する行に分けて記述してください。

### **KFPLI00244-F**

Variable name specified wrong. file=aa....aa, line=bb....bb  $(E+L)$ 

指定された変数に次の誤りがあり,解析できません。

- 変数名の記述がありません
- 指定された変数名に誤りがあります

aa....aa:ファイル名

bb....bb:エラーが発生した行

(S)エラーが発生した定義情報の解析処理を中止します。

(O)HiRDB 管理者に連絡してください。

[対策]変数名を正しく指定してください。又は、定義ファイルと定義内容の関係が正しいか見直してくだ さい。

### KFPU00245-E

Unable to open definition file specified with include. file=aa....aa, line=bb....bb, definition file=cc....cc,  $errno = ddd$   $(E + L)$ 

include で指定された定義ファイルをオープンできません。

aa....aa:ファイル名

bb....bb:エラーが発生した行

cc....cc:定義ファイル名

ddd:エラー番号(errno)

なお,エラー番号が 0 の場合は,絶対パス名の記述に誤りがあります。

(S)エラーが発生した定義情報の解析処理を中止します。

(O)HiRDB 管理者に連絡してください。

[対策]該当するファイル名の記述形式を確認した後、ファイル名,及び絶対パス名を訂正してください。

### KFPU00246-E

Definition aa....aa described wrong. file=bb....bb, line=cc....cc  $(E+L)$ 

aa....aa の記述形式に誤りがあります。

aa....aa:エラーが発生した定義名 (set, putenv など)

bb....bb:ファイル名

cc....cc:エラーが発生した行

(S)エラーが発生した定義情報の解析処理を中止します。

2. メッセージ一覧

(O)HiRDB 管理者に連絡してください。

[対策]該当する定義情報の記述形式を確認した後,訂正してください。

### KFPU00247-E

Command name aa....aa invalid  $(E+L)$ 

コマンド名に誤りがあります。

aa....aa:コマンド名

(S)エラーが発生したコマンド処理を中止します。

(O)エラーが発生したコマンドのコマンド名を確認した後,コマンド名を訂正し,再度実行してください。

#### **KFPLI00248-F**

Option name in aa....aa command invalid  $(E+L)$ 

オプション名に誤りがあります。

aa....aa:コマンド名

(S)エラーが発生したコマンド処理を中止します。

(O)エラーが発生したコマンドのオプション名を確認した後,オプション名を訂正し,再度実行してくだ さい。

### KFPU00249-E

Command argument invalid. command=aa $\ldots$ aa  $(E+L)$ 

コマンドの引数に誤りがあります。

aa....aa:コマンド名

(S)エラーが発生したコマンド処理を中止します。

(O)エラーが発生したコマンドの引数を確認した後,引数を訂正し再度実行してください。

#### KFPU00250-E

Option argument invalid. option=aa....aa  $(E+L)$ 

オプションの引数に誤りがあります。

aa....aa:オプション名

(S)エラーが発生したコマンド処理を中止します。

(O)エラーが発生したコマンドのオプションの引数を確認した後,引数を訂正し再度実行してください。

### KFPU00251-E

Option specified twice. command=aa....aa  $(E+L)$ 

オプションの指定が重複しています。

aa....aa:コマンド名

(S)エラーが発生したコマンド処理を中止します。

(O)エラーが発生したコマンドのオプションを確認した後,同一オプションが二つ以上指定されている場 合は,どちらか一方を削除し,再度実行してください。

#### KFPU00252-E

Unable to analyze definition file due to PDDIR not specified, user=aa...aa (E)

環境変数 PDDIR が設定されていないため、定義ファイルの解析処理ができません。

aa....aa:処理を実行したログインユーザ名

(S)処理を終了します。

(O)処理を実行したユーザのログインシェル環境に環境変数 PDDIR が設定されているかどうかを見直し てください。コマンドの実行に失敗した場合は,環境変数 PDDIR を設定して再度実行してください。

# 2.18 KFPV メッセージ

# KFPV40000-E

Memory is insufficient, XDS server name  $=$  aa $\ldots$  aa, function name  $=$  bb $\ldots$ , bb, size of the insufficient memory =  $cc$ .... $cc$   $(E+L)$ 

プロセス固有メモリ不足が発生しました。

bb....bb が LOGMONITOR の場合,メモリ DB 回復機能のメモリ DB ダンプファイルへの追い付き反映 を終了します。

bb....bb が XDSSTART の場合, XDS 開始処理を終了します。

aa....aa: XDS サーバ名

bb....bb:XDS の処理

LOGMONITOR:メモリ DB 回復機能のメモリ DB ダンプファイルへの追い付き反映処理 XDSSTART:XDS の開始処理

cc....cc:確保しようとしたメモリサイズ(単位:バイト) 表示できない場合は,\*\*\*\*\*\*\*\*を表示します。

(S)処理を終了します。

[対策]次に示す方法で、使用するメモリに余裕を持たせてください。

- 同時実行しているプロセスを減らしてください。
- スワップ領域を増やしてください。
- 実メモリを増やしてください。

bb....bb が LOGMONITOR の場合. 速やかに上記の対策をしてください。対策できない場合は、XDS を終了してください。

bb....bb が XDSSTART の場合,上記対策後に pdxdsstart コマンドを再実行してください。

### KFPV40001-E

An attempt to lock MEMORY DB DUMPFILE has failed,XDS server name = aa....aa,function  $name = bh...bh.code = cc...cc(dd...dd)$   $(E+L)$ 

メモリ DB ダンプファイルのロックに失敗しました。

bb....bb が LOGMONITOR の場合,メモリ DB 回復機能のメモリ DB ダンプファイルへの追い付き反映 を終了します。

bb....bb が XDSSTART の場合, XDS 開始処理を終了します。

aa....aa: XDS サーバ名

bb....bb:XDS の処理

LOGMONITOR:メモリ DB 回復機能のメモリ DB ダンプファイルへの追い付き反映処理 XDSSTART:XDS の開始処理

cc....cc:エラーコード

NOSEGMENT: OS のロックセグメントが不足しました。

INUSE:ほかのプロセスによってロックされています。

SIGNAL:シグナル割り込みが発生しました。

dd....dd:システムコール fcntl の errno 値

(S)処理を終了します。

[対策]次の対策をしてください。

bb....bb が LOGMONITOR の場合:

実メモリが不足しています。次に示す方法で,使用するメモリに余裕を持たせてください。

- スワップ領域を増やしてください。
- 実メモリを増やしてください。

bb....bb が XDSSTART の場合:

- 1. エラーコードが NOSEGMENT のとき 実メモリが不足しています。次に示す方法で、使用するメモリに余裕を持たせてから、pdxdsstart コマンドを再実行してください。
	- ・スワップ領域を増やしてください。
	- ・実メモリを増やしてください。
- 2. エラーコードが INUSE のとき
	- マスタディレクトリ用メモリ DB ダンプファイルが使用中です。
	- ・pdulogref 又は pdvdbexport コマンドを実行している場合

pdulogref 及び pdvdbexport コマンドを終了してから、pdxdsstart コマンドを再実行してくだ さい。

・上記以外の場合

メモリ DB ダンプファイルへの追い付き反映が終了していません。OS の ps コマンドで, pdulogref プロセスのプロセス ID を確認してください。メモリ DB ダンプファイルへの追い付 き反映が終了するのを待つか,又は pdulogref プロセスを kill した後に,pdxdsstart コマンド を再実行してください。

3. エラーコードが SIGNAL のとき

マスタディレクトリ用のメモリ DB ダンプファイルをファイル領域ロックする際に,シグナル割 り込みが発生しました。pdxdsstart コマンドを再実行してください。

# KFPV40002-E

MEMORY DB DUMPFILE operation aa....aa has failed,XDS server name = bb....bb,function name = cc....cc,code = dd....dd(ee....ee), file path = ff....ff  $(E+L)$ 

メモリ DB ダンプファイルアクセスでエラーが発生しました。

bb....bb が LOGMONITOR の場合,メモリ DB 回復機能のメモリ DB ダンプファイルへの追い付き反映 処理を終了します。bb....bb が XDSSTART の場合,XDS 開始処理を終了します。

aa....aa: ファイルの操作(システムコール名) OPEN:メモリ DB ダンプファイルのオープン READ:メモリ DB ダンプファイルからの読み込み WRITE:メモリ DB ダンプファイルへの書き込み STAT:メモリ DB ダンプファイル情報取得 UNLINK:メモリ DB ダンプファイルの削除 TRUNCATE:メモリ DB ダンプファイルのサイズ変更

bb....bb:XDS サーバ名

cc....cc:XDS の処理

LOGMONITOR:メモリ DB 回復機能のメモリ DB ダンプファイルへの追い付き反映処理 XDSSTART:XDS の開始処理

### dd....dd:エラーコード

NOFILE:メモリ DB ダンプファイルがありません。

DIRECTORY:ff....ff で示すパスがディレクトリです。

NOPERMISSION:メモリ DB ダンプファイルのアクセス権がありません。

OPENOVER:プロセスがオープンできるファイル数の上限を超えました。

TABLEOVER:システムでオープンできるファイル数の上限を超えました。

SIGNAL:メモリ DB ダンプファイルにシグナル割り込みが発生しました。

NOSPACE:メモリ DB ダンプファイルを格納するディレクトリのディスク容量が不足しました。 IOERROR:メモリ DB ダンプファイルにディスク障害が発生しました。

ee....ee:システムコールエラーの errno 値

ff....ff:エラーが発生したメモリ DB ダンプファイル名(絶対パス)

メモリ DB ダンプファイルの名称規則については,マニュアル「HiRDB Version 9 メモリ DB 構築・ 運用ガイド」の XDS データベース定義の pdmemdump オペランドの説明を参照してください。

(S)処理を終了します。

# [対策]次の表に示す対策をしてください。

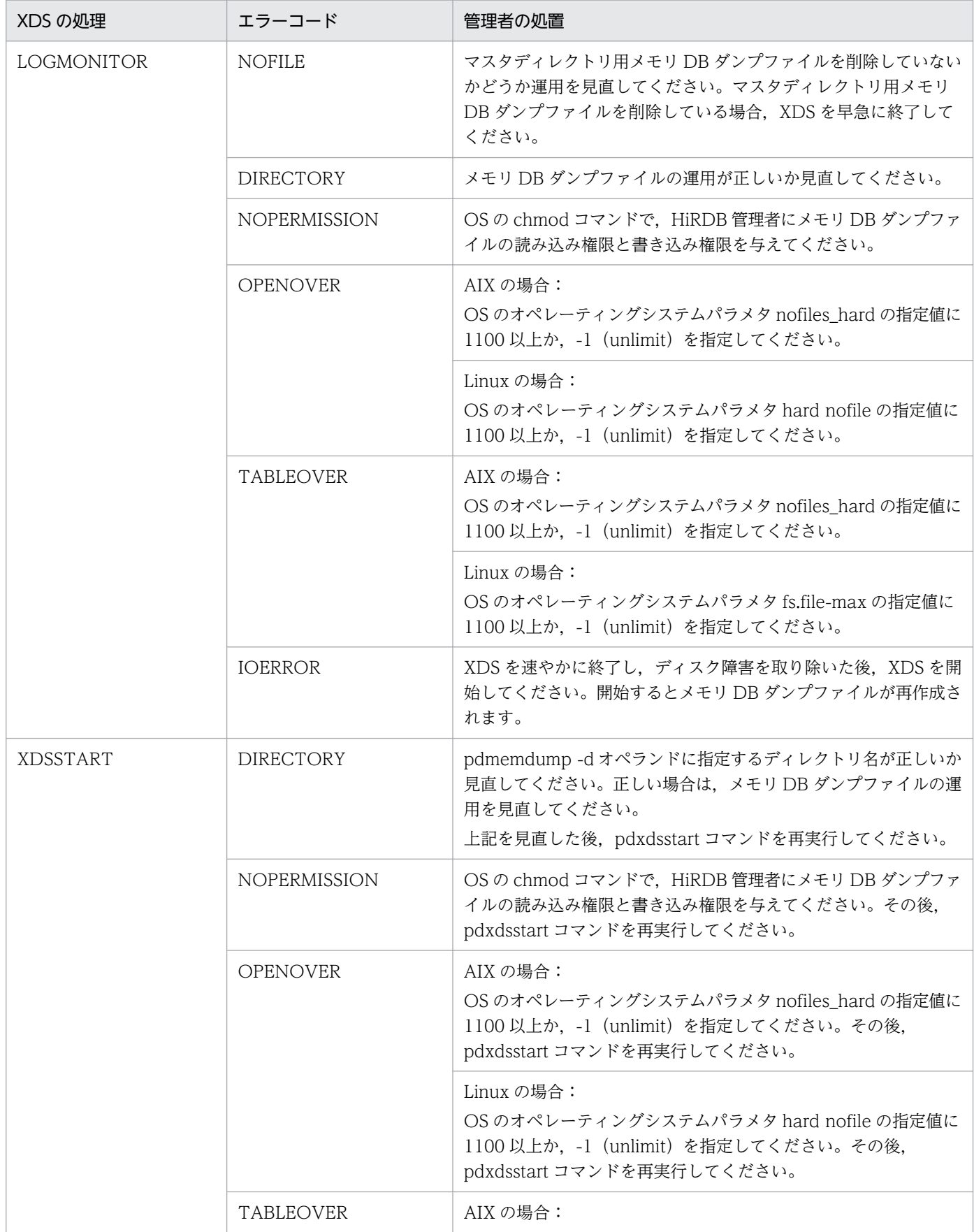

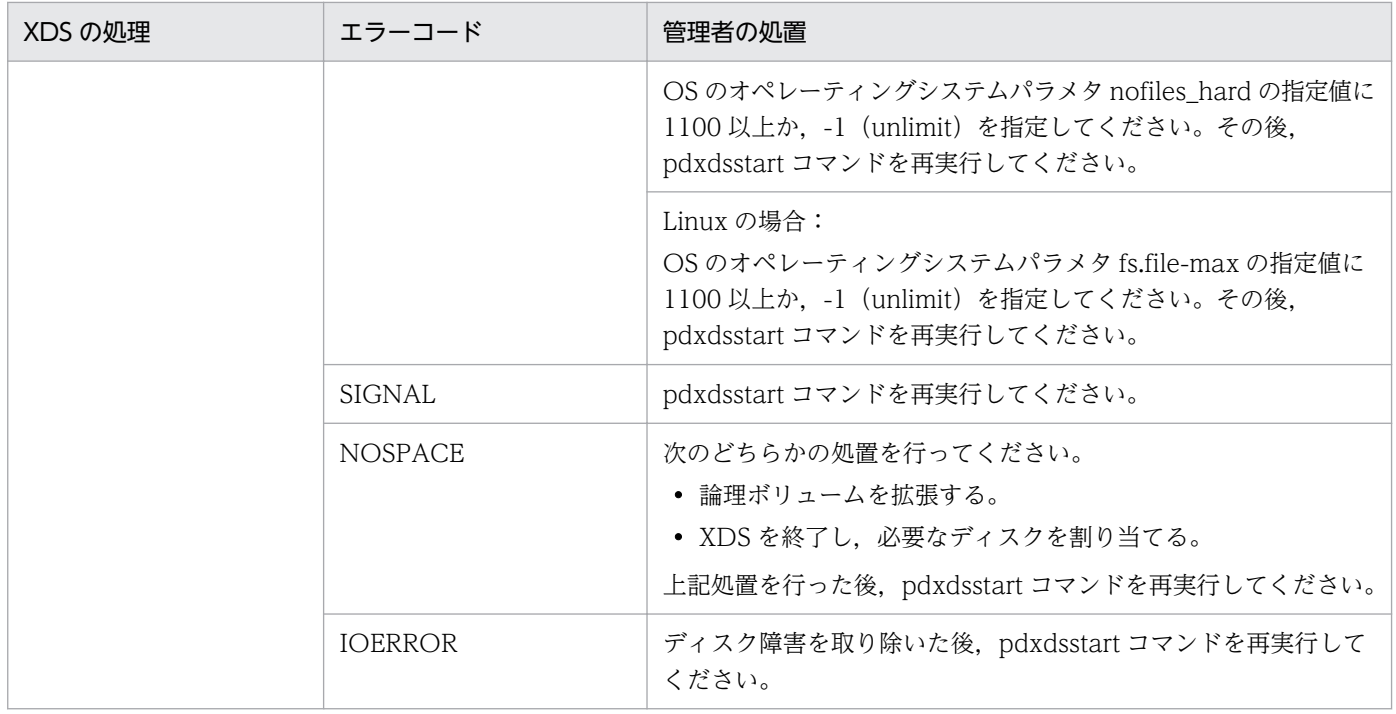

# KFPV40003-E

Invalid "pdmemdump" statement due to aa....aa, option  $=$  bb, number  $=$  cc....cc  $(E)$ 

XDS データベース定義の pdmemdump オペランドの指定に不正を検出しました。

aa....aa:エラーの要因

no option:必須オプションの指定がありません。

no argument:フラグ引数がありません。

invalid argument:フラグ引数が不正です。

duplicate DBAREA:DB エリア名が重複しています。

reserved name:システムで予約された DB エリア名(EDMST, EDDIC)を指定しています。

over definition: pdmemdump オペランドに重複する DB エリア名を指定しているか,誤った DB エ リア名を指定しているため,上限(1,014)を超えています。

no default path:-r オプションを指定していない定義がありません。

duplicate default path:-r オプションを指定していない定義が複数あります。

# bb:オプション名

aa....aa が次に示すエラーの要因の場合は\*\*を表示します。

- over definition
- no default path
- duplicate default path
- cc....cc:エラーを検出したオペランドが XDS データベース定義の何行目に定義されていたかを示します。 aa....aa が次に示すエラーの要因の場合は 0 を表示します。
- over definition
- no default path

(S)処理を終了します。

[対策]エラーの要因に従って XDS データベース定義の pdmemdump オペランドを修正し、pdxdsstart コマンドを再実行してください。

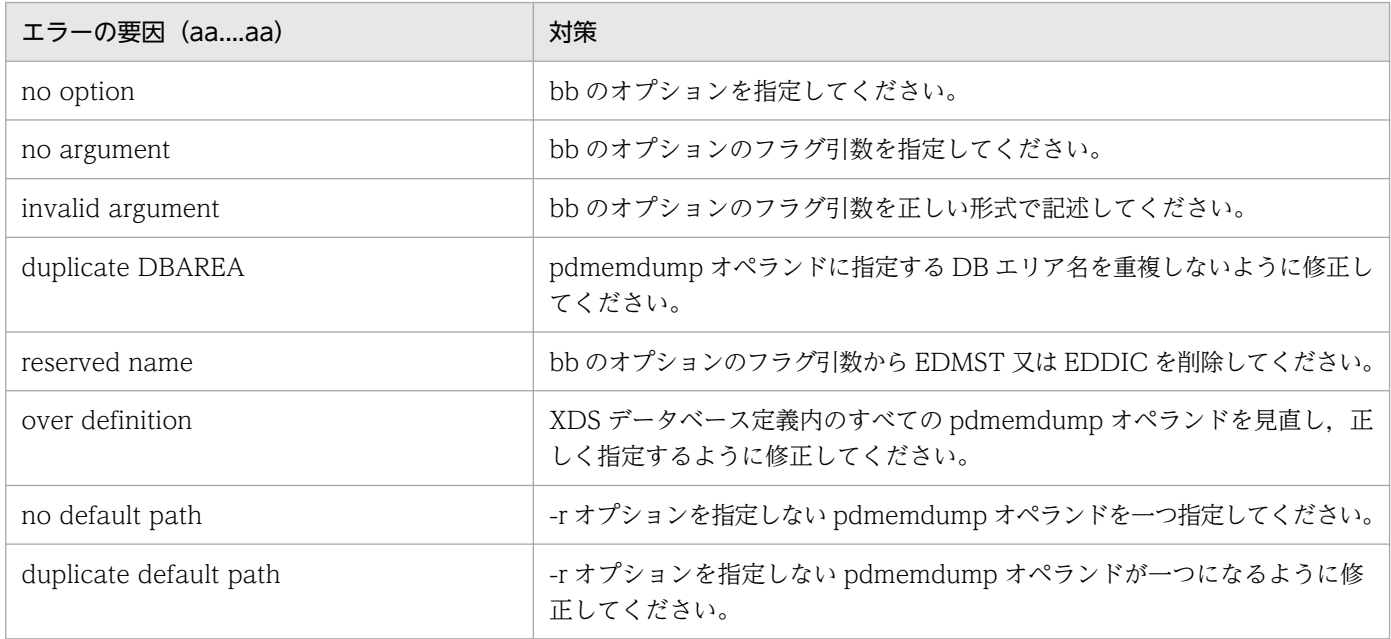

# KFPV40004-E

Specified "pdmemdump" directory access error, code  $=$  aa....aa(bb....bb), directory path  $=$  $cc$ ... $cc$   $(E)$ 

XDS データベース定義の pdmemdump オペランドに指定したディレクトリにアクセスできません。

# aa....aa:エラーコード

NOPERMISSION:アクセス権がありません。

NOMEMORY:メモリ不足です。

NODIR:ディレクトリの指定に誤りがあります。

NOTDIR:ディレクトリではありません。

bb....bb:stat システムコールでエラーが発生した場合の errno 値です。

システムコールエラー以外の場合は\*\*\*\*\*を表示します。

cc....cc:pdmemdump オペランドの-d オプションに指定した"メモリ DB ダンプファイル格納先ディレ クトリ"です。

(S)処理を終了します。

[対策]エラーの要因に従って XDS データベース定義の pdmemdump オペランドを修正, 又は cc....cc の ディレクトリの設定を変更して,pdxdsstart コマンドを再実行してください。

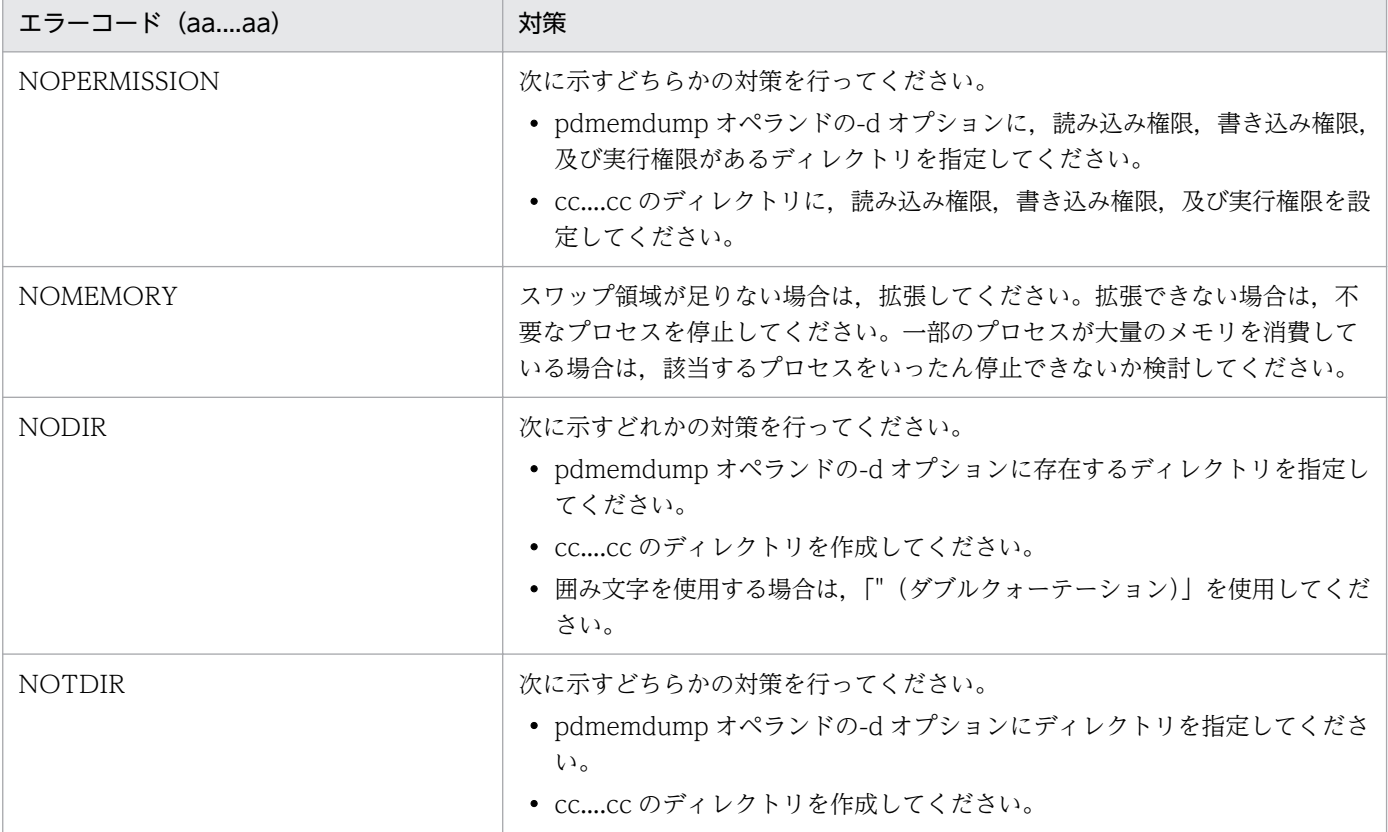

# KFPV40005-E

An internal contradiction was detected, XDS server name  $=$  aa $\ldots$ aa, function name  $=$ bb....bb,Information =  $cc$ .... $cc$   $(E+L)$ 

メモリ DB ダンプファイルでエラーが発生しました。

aa....aa: XDS サーバ名

bb....bb:XDS の処理

LOGMONITOR:メモリ DB 回復機能のメモリ DB ダンプファイルへの追い付き反映処理

XDSSTART:XDS の開始処理

cc....cc:エラー検知情報

次の情報が含まれる場合は,システムコールエラーが原因です。

- {os | opt | eei\_osl}=システムコール名
- errno=errno の値
- {file | filename}=メモリ DB ダンプファイルの絶対パス名

(S)異常終了します。
[対策]次の対策をしてください。

bb....bb が LOGMONITOR の場合:

次に示す手順で対処してください。

- 1. XDS をすぐに終了してください。XDS が稼働し続けると、更新ログファイルを格納する領域が なくなり,XDS が異常終了します。
- 2. cc....cc にシステムコールエラーの情報が表示されている場合は,[「システムコールのリターン](#page-2543-0) [コード」](#page-2543-0)を参照して,システムコールの errno の値に示す対策を行ってください。 cc....cc にシステムコールエラーの情報が表示されていない場合や,システムコールの errno の 値に示す対策で解決できなかった場合は,メモリ DB ダンプファイルを退避し,保守員に連絡し てください。

bb....bb が XDSSTART の場合:

cc....cc にシステムコールエラーの情報が表示されている場合は,「[システムコールのリターンコー](#page-2543-0) [ド](#page-2543-0)」を参照して,システムコールの errno の値に示す対策を行ってください。

cc....cc にシステムコールエラーの情報が表示されていない場合や,システムコールの errno の値に 示す対策で解決できなかった場合は、メモリ DB ダンプファイルを退避し, 保守員に連絡してくだ さい。

#### KFPV40006-W

An attempt to lock MEMORY DB DUMPFILE has failed,XDS server name = aa....aa,function name = bb....bb,code = cc....cc(dd....dd), file path = ee....ee  $(E+L)$ 

マスタディレクトリ用メモリ DB ダンプファイルをファイル領域ロックする際に,シグナル割り込みが発 生しました。メモリ DB 回復機能のメモリ DB ダンプファイルへの追い付き反映処理を終了します。

aa....aa: XDS サーバ名

bb....bb:XDS の処理

LOGMONITOR:メモリ DB 回復機能のメモリ DB ダンプファイルへの追い付き反映処理

cc....cc:エラーコード

SIGNAL:シグナル割り込みが発生しました。

dd....dd:システムコール fcntl の errno 値

ee....ee:マスタディレクトリ用メモリ DB ダンプファイル名(絶対パス)

メモリ DB ダンプファイルの名称規則については,マニュアル「HiRDB Version 9 メモリ DB 構築・ 運用ガイド」の XDS データベース定義の pdmemdump オペランドの説明を参照してください。

[対策]XDS は、更新ログ反映監視インタバル (pd dbdump update interval オペランド) に指定された 間隔で、メモリ DB 回復機能のメモリ DB ダンプファイルへの追い付き反映処理を実行するため、対策は 必要ありません。

#### KFPV40007-W

MEMORY DB DUMPFILE operation aaaa has failed,XDS server name = bb....bb,function name = cc....cc,code = dd....dd(ee....ee), file path = ff....ff  $(E+L)$ 

メモリ DB ダンプファイルを操作する際に,シグナル割り込みが発生しました。メモリ DB 回復機能のメ モリ DB ダンプファイルへの追い付き反映処理を終了します。

#### aaaa:ファイルの操作

- OPEN:メモリ DB ダンプファイルのオープン
- READ:メモリ DB ダンプファイルからの読み込み
- bb....bb:XDS サーバ名
- cc....cc:XDS の処理

LOGMONITOR:メモリ DB 回復機能のメモリ DB ダンプファイルへの追い付き反映処理

dd....dd:エラーコード

SIGNAL:メモリ DB ダンプファイルにシグナル割り込みが発生しました。

- ee....ee:システムコール fcntl の errno 値
- ff....ff:エラーが発生したメモリ DB ダンプファイル名(絶対パス)
	- メモリ DB ダンプファイルの名称規則については,マニュアル「HiRDB Version 9 メモリ DB 構築・ 運用ガイド」の XDS データベース定義の pdmemdump オペランドの説明を参照してください。

(S)処理を終了します。

[対策]XDS は,更新ログ反映監視インタバル(pd\_dbdump\_update\_interval)に指定された間隔で,メ モリ DB 回復機能のメモリ DB ダンプファイルへの追い付き反映処理を実行するため、対策は必要ありま せん。

#### KFPV46001-W

The number of allocated shared memory segments exceeded aa....aa. DBAREA = "bb....bb"  $(E+L)$ 

共用メモリセグメントの取得面数が,警告メッセージ出力タイミング 1 又は警告メッセージ出力タイミン グ 2 のフラグ引数に到達しました。

aa....aa:これまでに確保した共用メモリ面数

bb....bb:DB エリア名

(S)処理を続行します。

[対策]DB エリアに割り当てた共用メモリが,最大確保共用メモリ面数に近付いてきました。最大面数に到 達すると、メモリ DB 化対象表への行挿入ができなくなります。XDS を終了し、次の方法で DB エリアの 容量に余裕を持たせることを検討してください。

- pdxdbarea オペランドの-a オプションを変更し,最大確保共用メモリ面数を増やす。
- pdxdbarea オペランドの-l オプションを変更し、共用メモリ1面分の確保サイズを大きくする。
- pdxdbarea オペランドで DB エリアを追加し,一部の表をその DB エリアに定義する。

### KFPV46003-W

A DBAREA reached the maximum size. DBAREA = "aa....aa"  $(E+L)$ 

共用メモリの確保面数が、該当する DB エリアの管理可能な面数を超過したか、OS による共用メモリ面 数上限に到達したため,これ以上 DB エリアを作成又は拡張できません。

aa....aa:DB エリア名

(S)処理を続行します。

(O)HiRDB 管理者に連絡してください。

[対策]次に示すどれかの対策を行ってから XDS を再開始してください。XDS 稼働中に発生し、DB エリア を拡張する必要がある場合は,XDS を正常終了してから対処してください。

- メモリ DB のサイズを小さくしてください。マニュアル「HiRDB Version 9 メモリ DB 構築・運 用ガイド」の「メモリの容量見積もり」を参照して,メモリ容量を見直してください。
- XDS サーバ定義の pdq\_memory\_xdb\_limit\_size オペランドの値を大きくしてください。
- 共用メモリ1面分の確保サイズ(XDS データベース定義の pdxdbarea オペランドの-l オプション の指定値)を大きくしてください。
- XDS の使用メモリサイズを増やしてください。このメッセージの直前に KFPQ40107-E メッセー ジが出力されている場合,そのメッセージに表示されているシステムコール名(shmget)とエラー コードを基に対処してください。システムコールのリターンコードに対する原因と対策については, 「[システムコールのリターンコード」](#page-2543-0)を参照してください。

### KFPV46004-W

A DBAREA cannot be expanded because the maximum number of allocated shared memory segments was exceeded. DBAREA = "aa $\ldots$ aa"  $(E+L)$ 

共用メモリの確保面数が, 該当する DB エリアの最大確保共用メモリ面数を超過するため, これ以上 DB エリアを拡張できません。

aa....aa:DB エリア名

(S)処理を続行します。

(O)HiRDB 管理者に連絡してください。

[対策]DB エリアを更に拡張する場合は、最大確保共用メモリ面数 (XDS データベース定義の pdxdbarea オペランドの-a オプションの 2 番目の値)を増やしてください。

### KFPV46005-E

The specified DBAREA name is reserved. DBAREA = "aa....aa"  $(E+L)$ 

DB エリア名に,システムで予約された名称(EDMST 及び EDDIC)が指定されています。

aa....aa:DB エリア名

(S)処理を終了します。

[対策]DB エリア名を別の名称に変更してください。

### KFPV46006-E

The DBAREA name is specified incorrectly. DBAREA  $=$  "aa....aa"  $(E+L)$ 

DB エリア名に使用できない文字を含んだ DB エリアが指定されています。

aa....aa:DB エリア名

(S)処理を終了します。

[対策]DB エリアの名称規則に従った DB エリア名に修正してください。DB エリアの名称規則について は,マニュアル「HiRDB Version 9 メモリ DB 構築・運用ガイド」の XDS データベース定義の pdxdbarea オペランドの-n オプションの説明を参照してください。

### KFPV46200-W

A definition is repeated. The first definition will be used and processing will continue. file  $=$ aa....aa, line = bb....bb, operand =  $cc$ .... $cc$   $(E+L)$ 

XDS データベース定義ファイル aa....aa にオペランド cc....cc が二重定義されています。一つ目のオペラ ンドを有効とし,二つ目以降のオペランドは無視します。

aa....aa:XDS データベース定義ファイル名

bb....bb:エラーが発生した行

cc....cc:オペランド名

(S)処理を続行します。

(O) HiRDB 管理者に連絡してください。

[対策]XDS データベース定義ファイル aa....aa を次のように修正して、XDS を再開始してください。

- cc....cc が pdxdbarea の場合: pdxdbarea オペランドを指定している箇所を見直し、DB エリア名 (-n オプションの指定値)が同じ pdxdbarea オペランドは一つだけ指定するように修正してくださ い。
- cc....cc が pdmemdump の場合: pdmemdump オペランドを指定している箇所を見直し、オプショ ンの有無とフラグ引数の値が同じものは一つだけ指定するように修正してください。
- cc....cc が上記以外の場合:cc....cc を指定している箇所を見直し,一つだけ指定するように修正し てください。

#### KFPV50505-W

A report file I/O error occurred. (reason  $=$  aa....aa, func  $=$  bb....bb, errno  $=$  cc....cc,  $(dd...dd)$   $(E+L)$ 

統計情報ファイル入出力中にエラーが発生しました。

このメッセージが出力された場合、統計情報ファイルは全く出力されないか、又は一部だけが出力されます。

aa....aa:エラーの理由

ファイルの処理種別を示します。

open:ファイルのオープン処理中

write:ファイルの書き込み処理中

close:ファイルのクローズ処理中

bb....bb:エラーが発生したシステム関数名

cc....cc:システム関数が返却したエラー番号

dd....dd:障害を検知したソースファイル名と行番号

(S)処理を続行します。

[対策]必要であれば、エラーの理由、システム関数名、及びエラー番号を参照してエラーの原因を取り除 いてください。

# KFPV50506-W

Temporary file operation aa....aa has failed. file name  $=$  bb....bb (func  $=$  cc....cc, errno  $=$  $dd...dd)$   $(E+L)$ 

DB インポート又は DB エクスポートの一時ファイル削除処理中にエラーが発生しました。

aa....aa:ファイルの処理種別

open:ディレクトリのオープン処理中

close:ディレクトリのクローズ処理中

read:ファイルのサーチ処理中

unlink:ファイルの削除中

bb....bb:エラーが発生したディレクトリパス名,又はファイルパス名

cc....cc:エラーが発生したシステム関数名

dd....dd:システム関数が返却したエラー番号

(S)処理を続行します。

[対策]エラー時の処理種別,システム関数名,及びエラー番号を参照して,該当するディレクトリ又はファ イルのエラーの原因を取り除いてください。

#### KFPV50999-I

Maintenance information, file=aa....aa(bb....bb), reason=cc....cc.  $(E+L)$ 

保守情報を出力します。

aa....aa: 保守情報 1 (1)

bb....bb: 保守情報 1 (2)

cc....cc:保守情報 2

(S)処理を続行します。

#### KFPV51000-E

Unable to send message to client in XDS, RC=aa....aa, CNCTID=bb....bb, SQLNO=cc....cc,  $CLIENT = dd...dd$ . OPCD=eeee, TRANSACTION=ff....ff  $(E+L)$ 

クライアントへ結果電文を送信できませんでした。

aa....aa: 理由コード

bb....bb:コネクション ID

DISCONNECT/COMMIT RELEASE/ROLLBACK RELEASE の場合は\*を出力します。

cc....cc:SQL カウンタ(コネクション中での SQL の通番)

DISCONNECT/COMMIT RELEASE/ROLLBACK RELEASE の場合は\*を出力します。

dd....dd:

クライアント情報です。次の形式で出力します。

形式"oo....oo pp....pp  $(qq...qq, rr...rr)$  "

oo....oo=UAP の識別情報(最大 30 バイト)

クライアント環境定義 PDCLTAPNAME の指定がある場合は,PDCLTAPNAME に指定した値を 表示します。また,末尾の半角空白は削除されます。

クライアント環境定義 PDCLTAPNAME の指定がない場合は,Unknown が表示されます。

pp....pp=UAP の IP アドレス (最大 15 バイト)

IP アドレスは、バイトごとに"." (ピリオド)で区切られた 10 進数の数値です(例: 172.11.22.33)。 ただし,UAP が同一マシン上で稼働している場合(Type4 JDBC ドライバは除く)は,0.0.0.0 を 出力します。

qq....qq=UAP のプロセス ID (最大 10 バイト)

Type4 JDBC ドライバから接続している場合は,0 を出力します。

rr....rr=UAP のスレッド番号(最大 10 バイト)

Type4 JDBC ドライバから接続している場合は,0 を出力します。

なお, DISCONNECT/COMMIT RELEASE/ROLLBACK RELEASE の場合は\*を出力します。 eeee:オペレーションコード

DISCONNECT/COMMIT RELEASE/ROLLBACK RELEASE の場合は\*を出力します。

ff....ff:トランザクションの状態を出力します。

"ACTIVE":トランザクション中

トランザクションはロールバックされます。

"NONE":非トランザクション中

トランザクションの決着を確認するためには,管理者の処置のトランザクション決着の確認方法を 参照する必要があります。

(S)処理を中断して UAP との接続を切断します。なお,トランザクション未決着の場合はロールバックし ます。

(O)HiRDB 管理者に連絡してください。

[対策]次の表に従って処置してください。

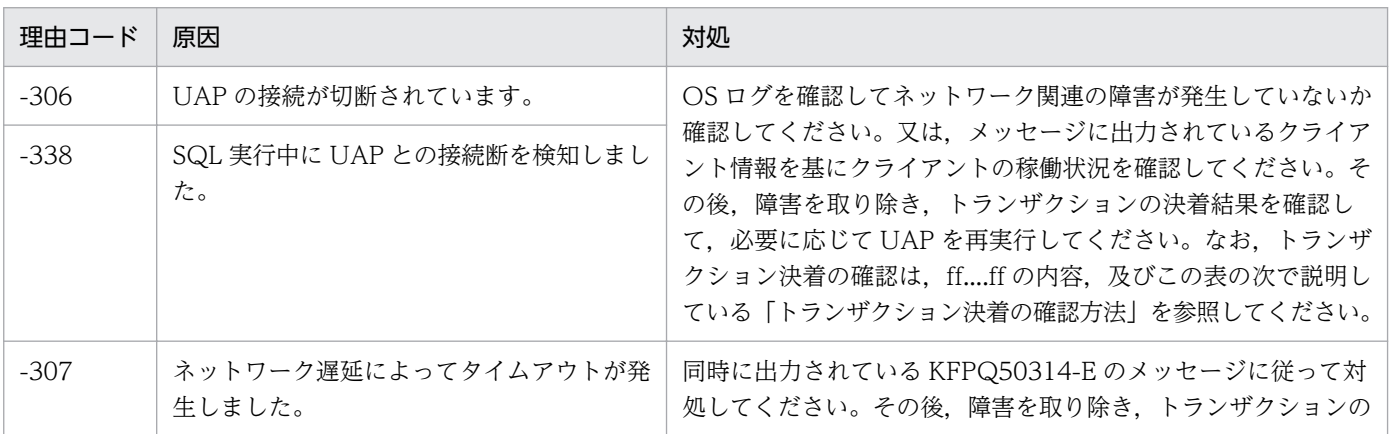

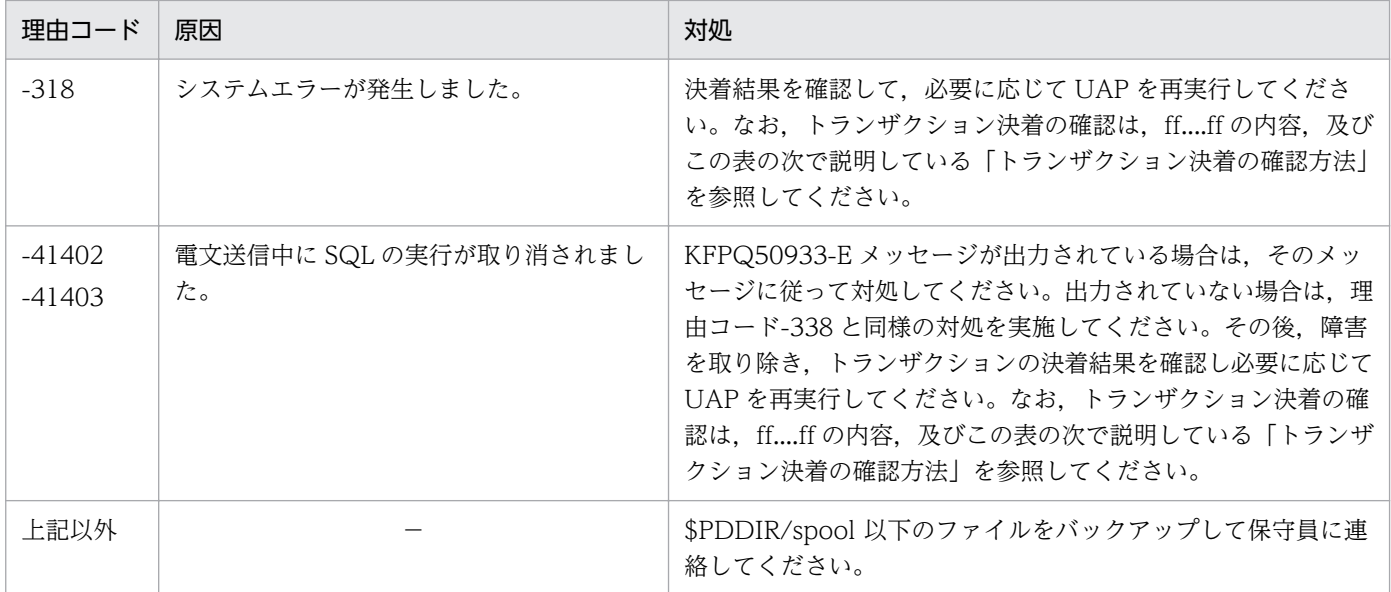

(凡例)−:該当しません。

#### トランザクション決着の確認方法

このメッセージが出力されたときにトランザクション決着の確認が必要な場合は、次の手順で確認 します。

1. ff....ff の値を確認します。

ACTIVE の場合:ロールバック決着

NONE の場合:2,3 の手順に従って確認してください

- 2.このメッセージ中の UAP の IP アドレス及びコネクション ID を基に, HiRTM 情報の IP アド レス (IP address) とコネクション ID (Connection ID) から確認したいトランザクションを 特定します。
- 3.該当するトランザクションについて,HiRTM 情報の状態(status)16 進の3けた目の値によっ て確認します。

左から一番目のビットが 1 (0x80) の場合:コミット決着

左から二番目のビットが 1 (0x40) の場合:ロールバック決着

HiRTM 情報については,マニュアル「HiRDB Version 9 メモリ DB 構築・運用ガイド」の 「HiRTM 情報に出力される情報」を参照してください。

#### KFPV51001-E

Insufficient aa....aa memory in XDS, server=bb....bb, size=cc....cc  $(E+L)$ 

XDS の処理で必要なメモリが不足しています。

#### aa....aa:不足しているメモリの種類

- SEGMENT:セグメント
- HEAP:プロセス固有メモリ

bb....bb:エラーが発生した XDS サーバ名

cc....cc:不足したメモリサイズ

(S)処理を終了します。

XDS の開始処理中の場合は,開始処理を中止します。

[対策]次に示す方法で、使用できるメモリに余裕を持たせて、XDS を再度開始してください。

• aa....aa が SEGMENT の場合

XDS サーバ定義の pdq\_memory\_xdb\_limit\_size オペランドの指定値,及び XDS データベース定 義の pd\_xdb\_sqlpool\_size オペランドの指定値を見積もり直してください。それでもこのメッセー ジが出力される場合は, cc....cc の値を 1024 で除算した値(小数点以下切り上げ)を, XDS サー バ定義の pdq\_memory\_xdb\_limit\_size オペランドの指定値に加算してください。

• aa....aa が HEAP の場合

次に示すどれかの方法で対策してください。

- ・サーバマシン内で稼働しているほかのプロセスの数を減らす
- ・スワップ領域を増やす
- ・実メモリを増設する

### KFPV51500-W

Update of table status for memory DB possibly failed  $(E+L)$ 

メモリ DB 化対象表の状態が正しく更新されなかったおそれがあります。

(S)処理を続行します。

- [対策]次回の XDS の開始時にメモリ DB 化対象表の状態が正しく更新されるため、対処は必要ありません。 ただし,メモリ DB の使用をやめる場合は,次に示す手順でメモリ DB 化対象表の状態を更新してくだ さい。
	- 1. メモリ DB 化対象表の状態を確認してください。確認方法については,マニュアル「HiRDB Version 9 メモリ DB 構築・運用ガイド」の「メモリ DB 化対象表の状態を確認する手順」を参照してくだ さい。
	- 2. SQL\_TABLES 表の MEMORY\_TABLE 列の値がD'の表に対して, DEALLOCATE MEMORY TABLE を実行してください。

# KFPV51501-W

A file operation has failed.file=aa....aa,operation=bb....bb  $(E+L)$ 

一時ファイルの操作に失敗したため,一時ファイルの操作を再度実行します。

aa....aa:ファイル名

bb....bb:操作名

{open | read | stat | close | write}

(S)処理を続行します。

### KFPV51502-W

Insufficient memory, size=aa....aa  $(E+L)$ 

処理に必要なメモリが不足したため,処理を再度実行します。

aa...aa:確保しようとしたメモリサイズ (単位:バイト)

(S)処理を続行します。

# KFPV52000-W

The execution system has been changed to isolation status  $(L+S)$ 

次に示すどちらかの原因によって片系稼働状態になりました。

- 待機系への追い付き反映処理で障害が発生した
- 両系稼働状態への復帰処理中に実行系と待機系の間で通信エラーが発生した

(S)処理を続行します。

[対策]待機系 XDS が停止しているかどうかを OS の ps コマンドで確認してください。待機系 XDS が停 止していない場合は,待機系 XDS を pdxdsstop -f -d コマンドで強制終了してください。

また. HA モニタの monshow コマンドを実行してください。実行結果に SBY と表示された場合は. HA モニタの monsbystp コマンドを実行し,待機系 XDS の監視を停止してください。 障害原因を取り除いた後に,必要に応じて待機系 XDS を開始して片系稼働状態から両系稼働状態に戻 してください。

片系稼働状態から両系稼働状態に戻す手順については,マニュアル「HiRDB Version 9 メモリ DB 構 築・運用ガイド」の「片系稼働状態から両系稼働状態に戻す方法」を参照してください。

なお,障害原因が不明な場合は,保守員に連絡してください。

### KFPV52001-W

Unable to change the isolation status to the normal status, reason=aa....aa, detail  $code=bb...bb$   $(L+S)$ 

片系稼働状態の解除に失敗しました。

aa....aa: 理由コード

write:ステータスファイルの書き込みでエラーが発生しました。

timeout:ステータスファイルの書き込み要求でタイムアウトが発生しました。 change\_error:片系稼働状態を解除できませんでした。

bb....bb:保守情報 1

(S)処理を続行します。

[対策]次の対処をしてください。

• aa....aa が write の場合:

ディスク障害, OS 障害, 又はほかのエラーメッセージが出力されていないかどうかを調査し,対 処してください。その後,待機系で pdxdsstart コマンドを再度実行してください。

• aa....aa が timeout の場合:

ステータスファイルの書き込みが遅延しています。ディスク障害, OS 障害, 又はディスクへの入 出力が遅延しているおそれがあります。このメッセージのほかにエラーメッセージが出力されてい ないかどうか,又はサーバマシンの負荷が高くないかどうかを確認し,そのメッセージに従って対 処してください。障害が発生していない場合は,待機系で pdxdsstart コマンドを再度実行してくだ さい。

• aa....aa が change\_error の場合: 前回の両系稼働状態への復帰処理中に出力されたこのメッセージ(理由コード timeout)の要因が 解消されていません。ステータスファイルの書き込みで遅延が発生しているか、ディスク障害又は OS 障害のおそれがあります。このメッセージのほかにエラーメッセージが出力されていないかど うかを確認し,そのメッセージに従って対処してください。

エラーメッセージが出力されていない場合は,保守員に連絡してください。

### KFPV52002-W

Starting the standby system has failed. reason=aa....aa  $(L+S)$ 

両系稼働状態への復帰処理に失敗しました。

aa....aa: 理由コード

COMMUNICATION:実行系の XDS と待機系の XDS 間で通信エラーが発生しました。

(S)処理を続行します。

[対策]このメッセージの直前に KFPQ48301-W が出力されている場合は, KFPQ48301-W メッセージの 内容に従って対処してください。KFPQ48301-W が出力されていない場合は,このメッセージの直前に 出力されているメッセージに従って原因を取り除いてください。その後,待機系で pdxdsstart コマンドを 再度実行してください。

# KFPV52100-W

Duplicate specification in pd\_upl\_output\_path, path=aa....aa (E)

XDS データベース定義の pd\_upl\_output\_path オペランドの指定値に重複がありました。

aa....aa:重複しているパス名

(S)処理を続行します。

一つ目の指定値を有効とし,二つ目以降の指定値を無視します。

(O)HiRDB 管理者に連絡してください。

[対策]XDS を終了し、pd\_upl\_output\_path オペランドの指定値を修正して再度 XDS を開始してください。

#### KFPV52101-W

Specified aa....aa not full path name, path=bb....bb (E)

bb....bb が絶対パス名で指定されていません。

aa....aa:オペランド名

絶対パス名で指定する必要があるオペランド。

bb....bb:パス名

aa....aa オペランドの指定値。

(S)処理を続行します。

aa....aa が pd\_upl\_output\_path の場合, 指定値を無視します。

(O)HiRDB 管理者に連絡してください。

[対策]XDS を終了し,定義を修正して再度 XDS を開始してください。

#### KFPV52102-W

Unable to create UPDATE\_LOG file, path=aa....aa, system call=bb....bb,reason=cc....cc  $(E+L)$ 

更新ログファイル出力先ディレクトリ aa....aa には,更新ログファイルを作成できません。

#### aa....aa: パス名

更新ログファイル出力先ディレクトリパス名。

bb....bb:システムコール名

エラーが発生したシステムコール名。

cc....cc:エラー番号

表示されるエラー番号の原因を次に示します。

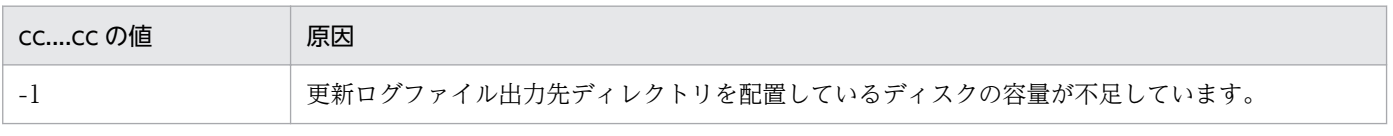

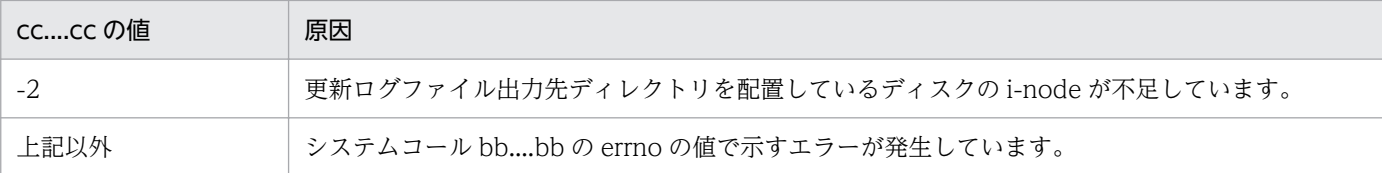

(S)処理を続行します。

(O)HiRDB 管理者に連絡してください。

[対策]bb....bb と cc....cc からエラー原因を確認し、障害を取り除いてください。

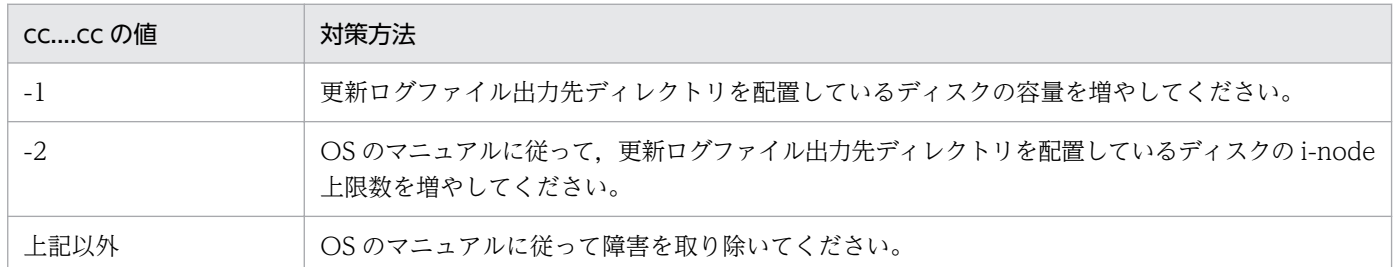

次回以降の更新ログ出力時に aa....aa に更新ログファイルを作成できるようであれば、aa....aa に更新 ログファイルを作成します。

### KFPV52103-W

Error occurred while output UPDATE\_LOG file, path=aa....aa, system  $\text{call=bb...bb}$ , reason=cc.....cc  $(E+L)$ 

更新ログ出力中にエラーが発生しました。

aa....aa: パス名

エラーが発生した更新ログファイル出力先ディレクトリパス。

bb....bb:システムコール名

エラーが発生したシステムコール名。

cc....cc:エラー番号

表示されるエラー番号の原因を次に示します。

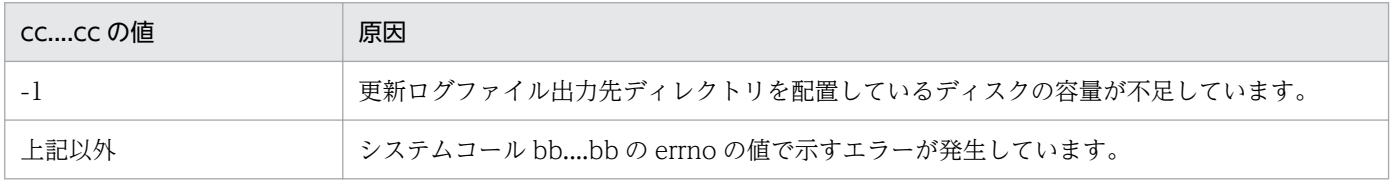

(S)処理を続行します。

close 以外のシステムコールでエラーが発生した場合,更新ログファイル出力先ディレクトリを切り替 えます。

(O)HiRDB 管理者に連絡してください。

[対策]bb....bb と cc....cc からエラー原因を確認し、障害を取り除いてください。

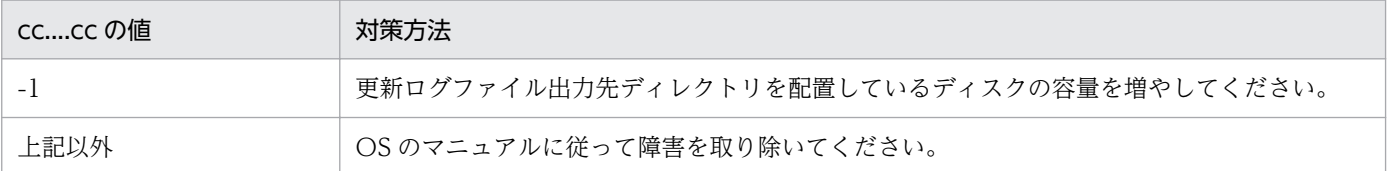

次回以降の更新ログ出力時に aa....aa に更新ログファイルを作成できるようであれば、aa....aa に更新 ログファイルを作成します。

### KFPV52104-W

Error occurred while input UPDATE\_LOG file, path=aa....aa, system  $\text{call=bb...bb}$  reason=cc....cc  $(E+L)$ 

更新ログファイル入力中にエラーが発生しました。

aa....aa : パス名

エラーが発生した更新ログファイル出力先ディレクトリパス。

bb....bb:システムコール名

エラーが発生したシステムコール名。

cc....cc:エラー番号(errno の値)

エラー原因。

システムコール bb....bb の errno の値で示すエラーが発生しています。

(S)処理を続行します。

(O)HiRDB 管理者に連絡してください。

[対策]bb....bb と cc....cc からエラー原因を確認し、OS のマニュアルに従って障害を取り除いてください。

#### KFPV52105-W

Error occurred while delete UPDATE\_LOG file, path=aa....aa, system  $call=bb....bb, reson=cc....cc$   $(E+L)$ 

更新ログファイルの削除中にエラーが発生しました。

aa....aa: パス名

エラーが発生した更新ログファイル出力先ディレクトリパス,又は更新ログファイルパス。

bb....bb:システムコール名

エラーが発生したシステムコール名。

cc....cc:エラー番号(errno の値)

エラー原因。

システムコール bb....bb の errno の値で示すエラーが発生しています。

(S)処理を続行します。

(O)HiRDB 管理者に連絡してください。

[対策]bb....bb と cc....cc からエラー原因を確認し,OS のマニュアルに従って障害を取り除いてください。

## KFPV52106-W

Error occurred while check UPL\_OUTPUT\_PATH directory, path=aa....aa,system call=bb....bb, reason=cc....cc  $(E+L)$ 

更新ログファイル出力先ディレクトリの検定中にエラーが発生しました。

aa....aa: パス名

エラーが発生した更新ログファイル出力先ディレクトリパス。

bb....bb:システムコール名

エラーが発生したシステムコール名。

cc....cc:エラー番号(errno の値)

表示されるエラー番号の原因を次に示します。

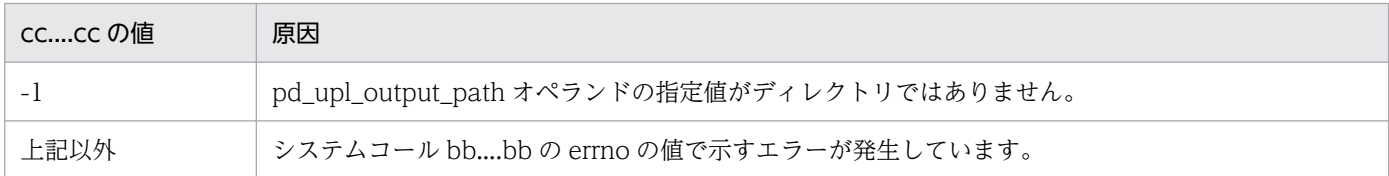

(S)処理を続行します。

(O)HiRDB 管理者に連絡してください。

[対策]bb....bb と cc....cc からエラー原因を確認し、障害を取り除いてください。

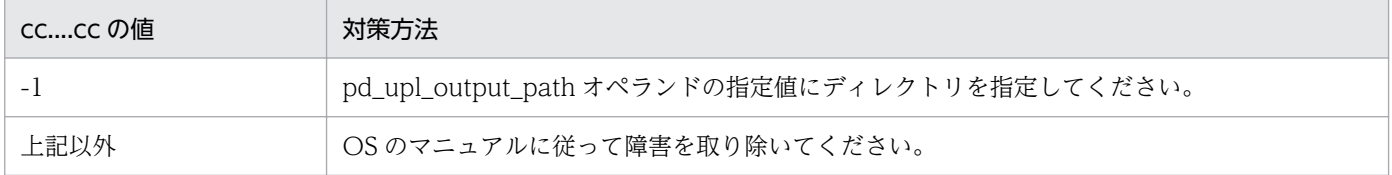

### KFPV56100-W

The size specified fwor the SQL pool is too small. The SQL pool function will not work (E  $+$ L)

SQL プール領域の大きさと最大 SQL プール再利用数から算出した各コネクションに割り当てられる SQL プールサイズが小さいため、SQL プール機能は動作しません。

(S)処理を続行します。

(O)HiRDB 管理者に連絡してください。

(P)HiRDB 管理者に連絡してください。

[対策]SQL プール機能が動作しない場合,性能に影響があります。

SQL プール機能を動作させるには、XDS データベース定義の pd\_xdb\_sqlpool\_size 及び pd max sqlpool reuse の指定値を見直してください。指定値については、マニュアル「HiRDB Version 9 メモリ DB 構築・運用ガイド」の「SQL プールの容量見積もり」を参照してください。XDS を終了してから、見直した XDS データベース定義の指定値を修正し、XDS を再開始してください。

#### KFPV56201-E

Acquiring XDS management table failed. (E)

定義ファイルの解析処理で,メモリ不足になりました。

(S)異常終了します。

(O)HiRDB 管理者に連絡してください。

[対策]直前に出力されるメッセージを基にエラー要因を取り除き、XDS を再開始してください。

### KFPV56205-W

An attempt to fix a page in shared memory has failed. reason code  $=$  aaaa, information  $1 =$ bb....bb. information  $2 =$  cc....cc  $(E + L + P)$ 

XDS データベース定義の pd\_xdb\_memory\_fixed オペランドに Y を指定している場合,共用メモリのペー ジ固定化に失敗しましたが,処理は続行します。

aaaa:理由コード

bb....bb:保守情報 1

cc....cc:保守情報 2

(S)共用メモリのページ固定化をしないで処理を続行します。

(O)HiRDB 管理者に連絡してください。

[対策]DB エリアが使用する共用メモリのページ固定化に失敗しているため、共用メモリのページングに よって処理性能が低下するおそれがあります。即時対処が必要な場合はすぐに,即時対処する必要がない 場合は次回 XDS を開始するまでに、次に示す表に従って対策してください。

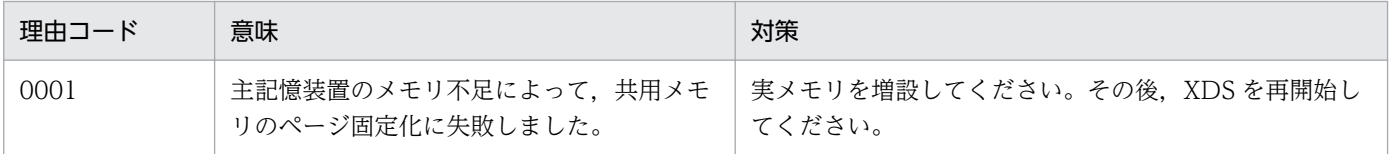

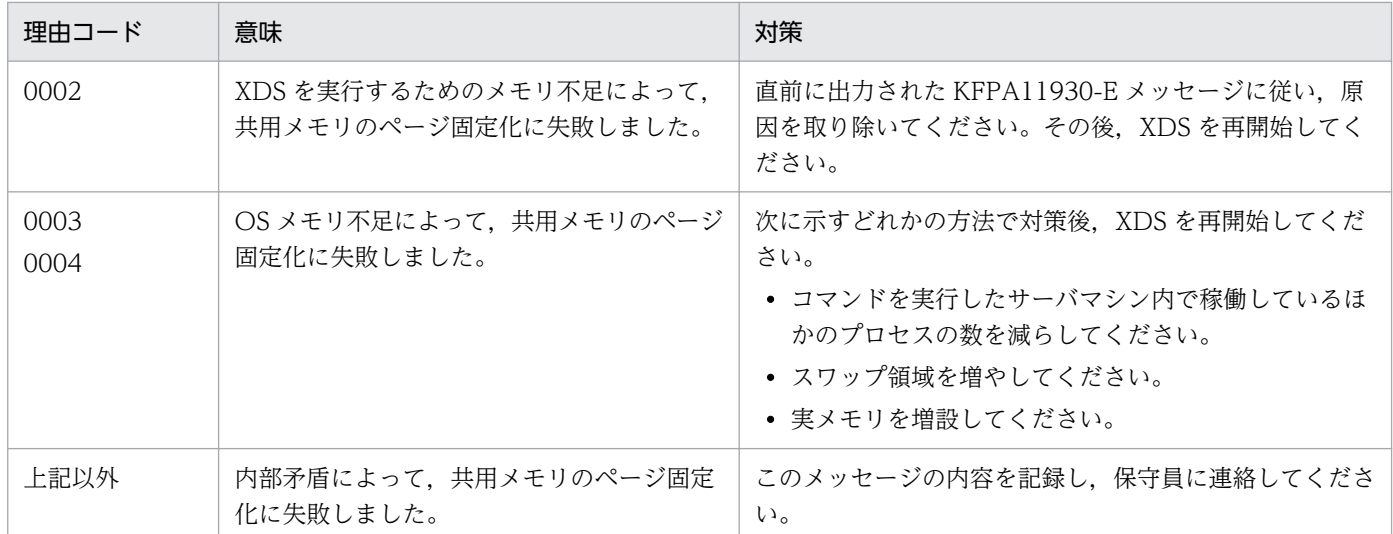

共用メモリのページ固定化を行わないようにする場合、次回 XDS を開始するまでに XDS データベー ス定義の pd\_xdb\_memory\_fixed オペランドの指定値を N に変更してください。

#### KFPV56208-Q

An error occurred in DB export process. Execute the pdqtrbwtor command. server name = aa....aa, message ID = bb....bb, option flag =  $\{-r\}$  (L+P+S)

DB エクスポート処理中に障害が発生しました。pdqtrbwtor コマンドを実行してください。

aa....aa:サーバ名

pdqtrbwtor コマンド実行時, -s オプションに指定します。

bb....bb:メッセージ識別子番号

pdqtrbwtor コマンド実行時, -n オプションに指定します。

(S)pdqtrbwtor コマンドが実行されるまで待ち合わせます。

(O)HiRDB 管理者に連絡してください。

[対策]マニュアル「HiRDB Version 9 メモリ DB 構築・運用ガイド」の「XDS の終了処理中に障害が発 生したときの対処方法」を参照し、DB エクスポート処理を再実行するか、又は XDS 終了処理を続行して ください。

#### KFPV60001-E

Unable to analyze stop-export-table control file  $(E+L)$ 

DB エクスポート対象制御文ファイルの解析に失敗しました。

 $(S)$ 

• XDS 開始時に発生した場合 異常終了します。

• XDS 終了時に発生した場合

KFPV56208-Q メッセージを出力し,ユーザへの再実行要求を行います。

[対策]このメッセージの前に出力されているメッセージと,マニュアル「HiRDB Version 9 メモリ DB 構 築・運用ガイド」の「XDS の開始処理中に障害が発生したときの対処方法」又は「XDS の終了処理中に 障害が発生したときの対処方法」を参照して,エラーの原因を取り除いてください。

## KFPV60002-E

An import temporary file operation aa....aa has failed. file name  $=$  bb....bb  $(E+L)$ 

DB インポートで一時的に作成されるファイルに対する操作が失敗しました。DB インポート時に一時的に 作成されるファイルについては,マニュアル「HiRDB Version 9 メモリ DB 構築・運用ガイド」の「DB インポートの入出力」を参照してください。

aa....aa:ファイルの操作(システムコール)

{open | read | write | close | unlink}

bb....bb:ファイル名

ファイルの出力先については,マニュアル「HiRDB Version 9 メモリ DB 構築・運用ガイド」の「DB インポートの入出力」を参照してください。

(S)処理を続行します。

[対策]このメッセージの前に出力されている KFPQ40107-E メッセージのシステムコール名とエラーコー ドを基に対策してください。システムコールのエラー番号(代表的な errno)については、[「システムコー](#page-2543-0) [ルのリターンコード](#page-2543-0)」を参照してください。

### KFPV60003-E

An attempt to register a processing queue has failed. processing type=aa....aa, reason=insufficient memory  $(E+L)$ 

実メモリ不足によって、aa....aa の処理キュー登録に失敗しました。

aa....aa:登録に失敗した処理種別

import:DB インポート

export:DB エクスポート

(S)このメッセージを出力した後,XDS 開始処理,又は XDS 終了処理が異常終了します。

### [対策]実メモリを増やしてください。

XDS を回復する手順については,マニュアル「HiRDB Version 9 メモリ DB 構築・運用ガイド」の 「XDS の開始処理中に障害が発生したときの対処方法」又は「XDS の終了処理中に障害が発生したと きの対処方法」を参照してください。

# KFPV60004-E

An internal contradiction detected, abort code =  $a$ a... $a$ a (E+L)

XDS が内部矛盾を検知しました。

aa....aa:アボートコード

(S)処理を続行します。

[対策][「アボートコード一覧](#page-2410-0)」を参照して、該当するアボートコードの原因と対策を確認してください。

### KFPV60501-E

Mandatory specification aa....aa not exist in bb....bb control file.  $(E+L)$ 

bb....bb 制御文ファイルに必要な制御文 aa....aa の指定がありません。

### aa....aa:制御文種別

詳細を次の表に示します。

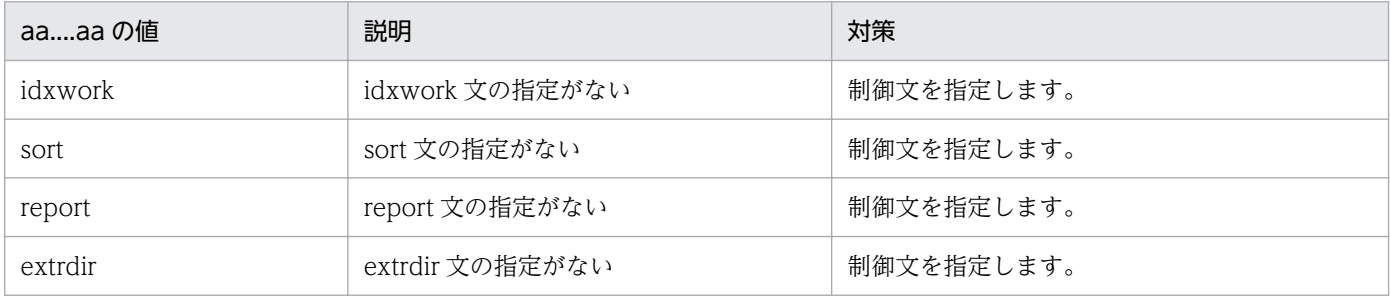

bb....bb:制御文ファイル種別

{import | export | pdvdbexport}

(S)処理を終了します。

[対策]bb....bb (制御文ファイル種別)で示される制御文ファイルに,制御文 aa....aa を指定した後,次の 表に示す対策をしてください。

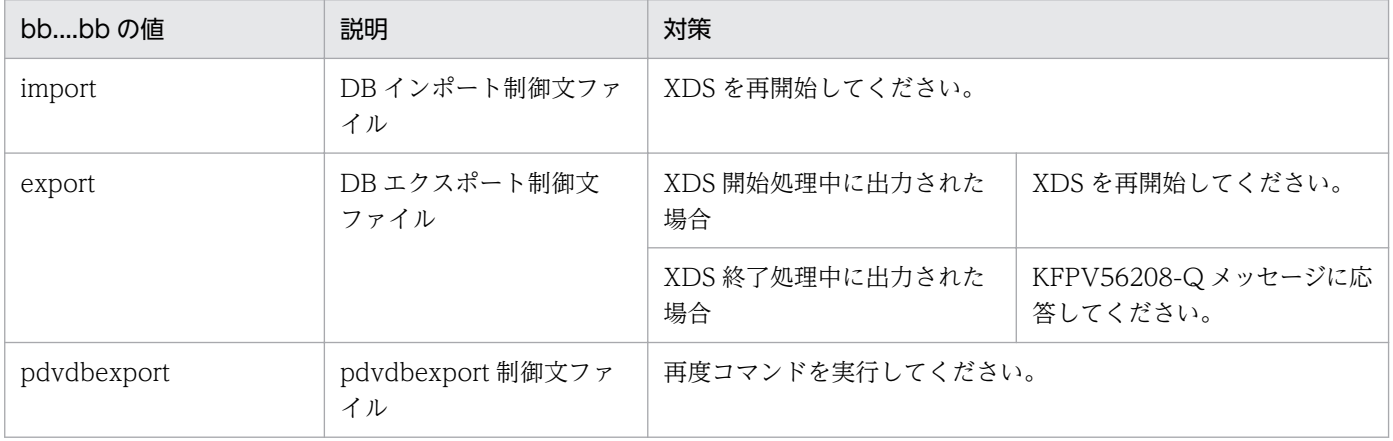

# KFPV60502-E

Only one aa....aa can be specified in bb....bb control file, line=cc....cc.  $(E+L)$ 

bb....bb 制御文ファイルに制御文 aa....aa は一つしか指定できません。

#### aa....aa:制御文種別

詳細を次の表に示します。

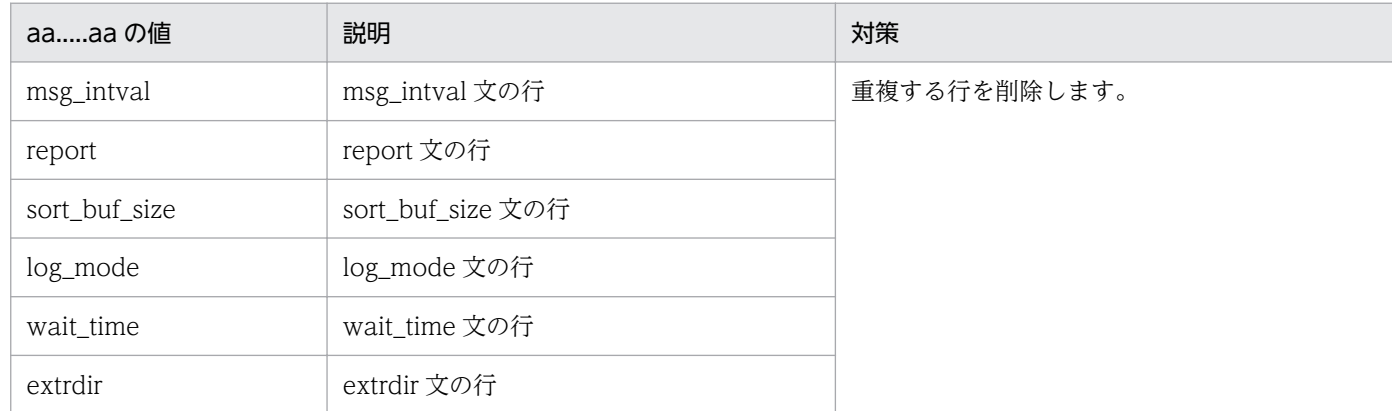

bb....bb:制御文ファイル種別

{import | export | pdvdbexport}

cc....cc:解析時にエラーになった行番号

(S)処理を終了します。

[対策]bb....bb(制御文ファイル種別)で示される制御文ファイルから,重複する制御文 aa....aa の行を削 除した後, KFPV60501-E メッセージの[対策]に示す対処をしてください。

### KFPV60503-E

Mandatory specification missing in aa....aa control file, line= bb....bb.  $(E+L)$ 

aa....aa 制御文ファイルの bb....bb 行目に記述された制御文に、指定必須の項目が記述されていません。

#### aa....aa:制御文ファイル種別

{import | export | pdvdbexport}

bb....bb:解析時にエラーとなった行番号

[対策]aa....aa(制御文ファイル種別)で示される制御文ファイル中の行 bb....bb に記述されている制御文 に対して次に示す対策をしてください。その後, KFPV60501-E メッセージの[対策]に示す対処をしてく ださい。

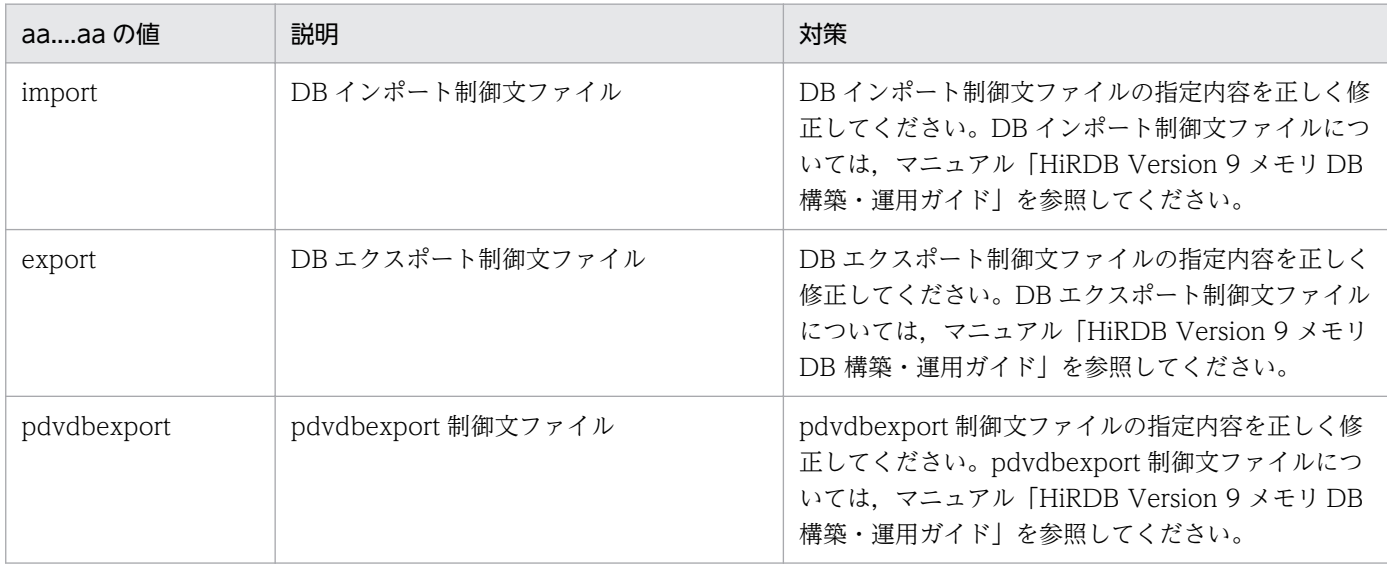

### KFPV60504-E

Invalid format exists in aa....aa control file, line= bb....bb.  $(E+L)$ 

aa....aa 制御文ファイルの bb....bb 行目の形式が誤っています。

aa....aa:制御文ファイル種別

{import | export | pdvdbexport}

bb....bb:解析時にエラーとなった行番号

(S)処理を終了します。

[対策]aa....aa(制御文ファイル種別)で示される制御文ファイル中の行 bb....bb に記述されている制御文 に対して KFPV60503-E メッセージの[対策]に示す対処をしてください。

#### KFPV60505-E

Invalid value exists in aa....aa control file, line= bb....bb.  $(E+L)$ 

aa....aa 制御文ファイルの bb....bb 行目の値が誤っています。

aa....aa:制御文ファイル種別

{import | export | pdvdbexport}

bb....bb:解析時にエラーとなった行番号

[対策]aa....aa(制御文ファイル種別)で示される制御文ファイル中の,行 bb....bb に記述されている制御 文に対して KFPV60503-E メッセージの[対策]に示す対処をしてください。

### KFPV60506-E

Invalid absolute pathname in aa....aa control file, file=bb....bb, line=  $cc$ .... $cc$ .  $(E+L)$ 

aa....aa 制御文ファイルの cc....cc 行目に指定されたファイル又はディレクトリ bb....bb の絶対パスの長さ が最大値を超えています。

絶対パスの最大値は,ファイル名を含む場合は 1023 バイト,ディレクトリパスの場合は 873 バイトとな ります。

aa....aa:制御文ファイル種別

{import | export | pdvdbexport}

bb....bb:制御文に指定されたファイル又はディレクトリ名

指定値が 150 文字を超える場合は,後ろから 150 文字を表示します。

cc....cc:解析時にエラーとなった行番号

(S)処理を終了します。

[対策]aa....aa(制御文ファイル種別)で示される制御文ファイル中の,行 bb....bb に記述されている制御 文に指定した絶対パスを見直して、誤っている場合は修正してください。指定が正しい場合は、絶対パス の長さが最大値を超えないディレクトリに変更してください。その後、KFPV60501-E メッセージの[対 策]に示す対処を行ってください。

### KFPV60507-E

Unable to start aa....aa, table="bb....bb"."cc....cc".  $(E+L)$ 

表"bb....bb"."cc....cc"の処理プロセス aa....aa を開始できませんでした。

aa....aa:処理プロセス

{pdrorg | pdload}

bb....bb:認可識別子

cc....cc:表名称

[対策]このメッセージの直前に表示された KFPV66014-E メッセージに示されたシステムコール名とエ ラー番号を参照して,エラーの原因を取り除いてください。その後,次の表に示す対策をしてください。

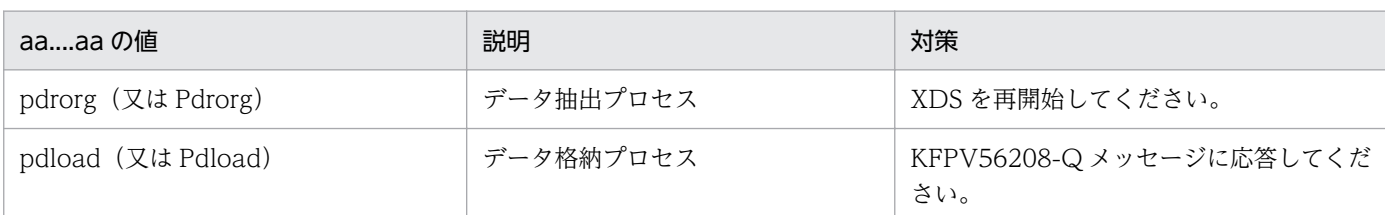

上記の対処をしてもこのメッセージが出力される場合は,XDS データベース定義の pd\_import\_export\_parallel オペランドの指定値を小さくして、再度、上記に示す対策をしてください。

## KFPV60508-E

aa....aa abnormal ended,  $table="bb...bb"$ .cc....cc". (rows=dd....dd)  $(E+L)$ 

XDS が dd....dd 行処理した時点で,表"bb....bb"."cc....cc"の処理プロセス aa....aa が異常終了しました。

aa....aa:処理プロセス

{pdrorg | pdload}

- bb....bb:認可識別子
- cc....cc:表名称
- dd....dd:処理済み行数

XDS が処理した表の行数。

(S)処理を終了します。

[対策]このメッセージの直前に syslogfile に出力された KFPLxxxxx-E メッセージを参照して、エラーの 原因を取り除いてください。その後, KFPV60507-E メッセージの[対策]に示す対処をしてください。

このメッセージの直前に KFPLxxxxx-E メッセージが出力されていない場合は、次に示す対策を行って ください。

- pdrorg 又は pdload のプロセスを pdcancel コマンドなどで強制終了した場合 pdxdsstart 又は pdxdsstop コマンドを再度実行してください。
- 上記以外の場合 保守員に連絡してください。

# KFPV60509-E

aa....aa abnormal ended, table="bb....bb"."cc....cc". (return code=dd)  $(E+L)$ 

リターンコード dd で表"bb....bb"."cc....cc"の処理プロセス aa....aa が異常終了しました。

aa....aa: 処理プロセス

{Pdrorg | Pdload}

bb....bb:認可識別子

cc....cc:表名称

dd:処理プロセスのリターンコード

4:警告レベルのエラーが発生しました。

8:異常終了しました。

(S)処理を終了します。

[対策]このメッセージの直前に syslogfile に出力された KFPLxxxxx-E メッセージを参照して、エラーの 原因を取り除いてください。その後, KFPV60507-E メッセージの[対策]に示す対処をしてください。

このメッセージの直前に KFPLxxxxx-E メッセージが出力されていない場合は、次に示す対策を行って ください。

- pdrorg 又は pdload のプロセスを pdcancel コマンドなどで強制終了した場合 pdxdsstart 又は pdxdsstop コマンドを再度実行してください。
- 上記以外の場合 保守員に連絡してください。

# KFPV60510-E

Not specified aa....aa operand.  $(E+L)$ 

XDS データベース定義に、aa....aa の指定がありません。

aa....aa:オペランドの種別

pd\_start\_import\_control\_file:DB インポート制御文ファイル pd\_stop\_export\_control\_file:DB エクスポート制御文ファイル

(S)処理を終了します。

[対策]aa....aa のオペランドを XDS データベース定義に指定してください。

# KFPV60511-E

An attempt to register a processing queue has failed. processing type=index, reason=insufficient memory.  $(E+L)$ 

メモリ不足によって,インデクスロードの処理キュー登録に失敗しました。

[対策]実メモリを増やしてください。実メモリを増やせない場合. XDS データベース定義の pd\_import\_export\_parallel オペランドの指定値を小さくしてください。その後, XDS を再開始してくだ さい。

### KFPV60512-E

Sort memory pool is insufficient. (size of the insufficient memory  $=$  aa....aa, return code  $=$ bb....bb)  $(E+L)$ 

メモリ不足が発生したため,ソート用ワークバッファを確保できませんでした。

aa....aa:確保しようとしたメモリサイズ

bb....bb:保守情報

(S)処理を終了します。

[対策]XDS サーバ定義の pdq\_memory\_xdb\_limit\_size オペランドに指定した値を大きくするか, 又はオ ペランドを省略してから XDS を再開始してください。メモリ容量に余裕がなく,この対処ができない場 合,XDS データベース定義の pd\_import\_export\_parallel オペランドの指定値,又は DB インポート制 御文ファイルの sort\_buf\_size オペランドの指定値を小さくしてください。

## KFPV60513-E

aa....aa time out error occured, table="bb....bb"."cc....cc".  $(E+L)$ 

表"bb....bb"."cc....cc"の aa....aa でタイムアウトが発生しました。

aa....aa:{Import | Export}

bb....bb:認可識別子

cc....cc:表名称

(S)処理を終了します。

(O)タイムアウト要因を特定してください。タイムアウト要因の特定方法については,マニュアル「HiRDB Version 9 メモリ DB 構築・運用ガイド」の「DB インポート又は DB エクスポートでタイムアウトが発 生したときの対処方法」を参照してください。その後,次に示す対処をしてください。

- タイムアウトの要因が特定できた場合 該当メッセージを参照して,エラーの原因を取り除いてください。
- タイムアウトの要因が特定できなかった場合 表の全行削除処理に時間が掛かっているおそれがあります。この場合,エクスポートする表のデー タ量から,表の全行削除処理に掛かる時間を考慮して wait\_time 文の指定値を設定してください。 また、別の要因として HiRDB 接続時やプロセス間通信のリトライ待ちが発生しているおそれがあ ります。通信のリトライ待ち時間を許容できる場合は wait\_time 文に最大値を設定してください。

通信のリトライ待ち時間を許容できない場合は、wait\_time 文に許容可能な待ち時間を設定してく ださい。

上記対処の完了後,XDS を再開始するか,又は KFPV56208-Q メッセージに応答してください。

### KFPV61500-E

System call error func="aa....aa",errno=bb....bb  $(E+L)$ 

システムコールでエラーが発生しました。

aa....aa:システムコール(関数)名

bb....bb:システムコールが返す errno の値

(S)処理を終了します。

(O)[「システムコールのリターンコード](#page-2543-0)」を参照してエラーの原因を取り除いてください。その後に,次 に示すどちらかの対処をしてください。

- XDS の開始時にこのメッセージが出力された場合 マニュアル「HiRDB Version 9 メモリ DB 構築・運用ガイド」の「XDS の開始処理中に障害が発 生したときの対処方法」を参照して対処してください。
- XDS の終了時にこのメッセージが出力された場合 マニュアル「HiRDB Version 9 メモリ DB 構築・運用ガイド」の「XDS の終了処理中に障害が発 生したときの対処方法」を参照して対処してください。

対処できない場合は保守員に連絡してください。

### KFPV61500-W

System call error func="aa....aa",errno=bb....bb  $(E+L)$ 

システムコールでエラーが発生しました。

aa....aa:システムコール (関数) 名

bb....bb:システムコールが返す errno の値

(S)処理を再度実行します。

#### KFPV62000-E

Unable to changed to isolation status. reason=aa....aa, detail code=bb....bb  $(E+L)$ 

片系稼働状態にできませんでした。

aa....aa:保守情報

bb....bb:保守情報

(S)処理を終了します。

[対策]メモリ DB 回復機能を使用してメモリ DB を回復できません。そのため,メモリ DB を障害発生直 前の状態に回復することはできません。この場合,メモリ DB 回復機能を使用しないでメモリ DB を回復 する必要があります。このとき、メモリ DB は、前回正常開始したプライマリ機能提供サーバの状態にま でしか回復できません。メモリ DB 回復機能を使用しないでメモリ DB を回復する方法については、マニュ アル「HiRDB Version 9 メモリ DB 構築・運用ガイド」の「障害発生時の処理方式とメモリ DB 回復の 流れ」の「DB インポートによるメモリ DB の回復」を参照してください。

## KFPV62001-E

Hotstandby was stopped. reason=aa....aa, detail code=bb....bb  $(E+L)$ 

次に示すどちらかの原因によって XDS は片系稼働状態のため、系切り替えを中止します。

- 待機系への追い付き反映処理に失敗した
- 両系稼働状態への復帰処理中に実行系と待機系の間の通信に失敗した

aa....aa:保守情報

bb....bb:保守情報

(S)処理を終了します。

[対策]実行系 XDS で出力された KFPQ58204-E 又は KFPQ48301-W メッセージを参照し、追い付き反 映処理又は両系稼働状態への復帰処理が失敗した原因を取り除いてください。

追い付き反映処理に失敗した場合は,マニュアル「HiRDB Version 9 メモリ DB 構築・運用ガイド」 の「待機系への追い付き反映処理で障害が発生したときの対処方法」の説明に従って対策してください。 両系稼働状態への復帰処理に失敗した場合は,障害の原因を取り除いた後に,待機系 XDS を開始して 両系稼働状態に戻してください。

### KFPV62002-E

Starting the standby system has failed. reason=aa....aa  $(E+L)$ 

両系稼働状態への復帰処理に失敗しました。

aa....aa: 理由コード

• TRN TIMEOUT

XDS データベース定義の pd\_sby\_restart\_trnwait\_time オペランドで指定したタイムアウト時間を 超えたため,タイムアウトしました。

• RESTART TIMEOUT

XDS データベース定義の pd\_sby\_restart\_watch\_time オペランドで指定したタイムアウト時間を 超えたため,タイムアウトしました。

なお、両系稼働状態への復帰処理完了と pd\_sby\_restart\_watch\_time オペランドで指定したタイム アウトを同時に検知した場合, 待機系で実行した pdxdsstart コマンドは正常終了しますが, 両系稼 働状態への復帰処理が失敗することがあります(このとき,このメッセージが出力されます)。

• EXECUTION SYSTEM

両系稼働状態への復帰処理中に実行系でエラーが発生しました。

実行系で通信エラーを検知したが,待機系で通信エラーを検知できなかった場合,待機系で実行し た pdxdsstart コマンドは正常終了しますが、両系稼働状態への復帰処理が失敗することがあります (このとき,このメッセージが出力されます)。

• COMMUNICATION

実行系と待機系の間で通信エラーが発生しました。

• OTHER TIMEOUT

実行系と待機系の間の通信でタイムアウトが発生しました。

(S)処理を終了します。

[対策]次の対処をしてください。

- aa....aa が TRN TIMEOUT の場合 待機系で pdxdsstart コマンドを再度実行してください。 対処方法の詳細については,マニュアル「HiRDB Version 9 メモリ DB 構築・運用ガイド」の「両 系稼働状態への復帰処理中にタイムアウトが発生したときの対処方法」を参照してください。
- aa....aa が RESTART TIMEOUT の場合

XDS データベース定義の pd\_sby\_restart\_watch\_time オペランドで指定したタイムアウト時間を 一時的に変更するために,待機系の XDS 環境定義の PDSBYRESTRWATCHTIME オペランドに タイムアウト時間を指定してください。その後,待機系で pdxdsstart コマンドを再度実行してくだ さい。

対処方法の詳細については,マニュアル「HiRDB Version 9 メモリ DB 構築・運用ガイド」の「両 系稼働状態への復帰処理中にタイムアウトが発生したときの対処方法」を参照してください。

- aa....aa が EXECUTION SYSTEM の場合 実行系に出力されたエラーメッセージ又は警告メッセージを確認し,エラーの原因を取り除いてく ださい。エラーを取り除いた後に,待機系で pdxdsstart コマンドを再度実行してください。
- aa....aa が COMMUNICATION の場合 このメッセージの直前に KFPQ48301-W が出力されている場合は,KFPQ48301-W メッセージ の内容に従って対処してください。KFPQ48301-W が出力されていない場合は,このメッセージ の直前に出力されているメッセージに従って原因を取り除いてください。その後,待機系で pdxdsstart コマンドを再度実行してください。
- aa....aa が OTHER TIMEOUT の場合

実行系でエラーが発生していないかどうかを確認してください。実行系に出力されたエラーメッセー ジ又は警告メッセージを確認し,エラーの原因を取り除いてください。エラーを取り除いた後に, 待機系で pdxdsstart コマンドを再度実行してください。 実行系にエラーメッセージ又は警告メッセージが出力されていない場合は,保守員に連絡してくだ

### KFPV62003-E

さい。

Waiting time definition for restarting the standby system is invalid  $(E+L)$ 

両系稼働状態への復帰処理のタイムアウト時間を設定しているオペランドの指定値の大小関係が正しくあ りません。

(S)処理を終了します。

[対策]XDS データベース定義の pd\_sby\_restart\_watch\_time, pd\_xdb\_forward\_time\_limit, 及び pd\_sby\_restart\_trnwait\_time オペランドの指定値が、次に示す条件式を満たすようにしてください。そ の後, pdxdsstart コマンドを再度実行してください。

 $A \geq B + C$ 

A:pd sby restart watch time オペランドに指定したタイムアウト時間

B:pd\_sby\_restart\_trnwait\_time オペランドに指定したタイムアウト時間

C:pd xdb forward time limit オペランドに指定したタイムアウト時間

タイムアウト時間の設定については,マニュアル「HiRDB Version 9 メモリ DB 構築・運用ガイド」 の「両系稼働状態への復帰処理のタイムアウト時間の設定」を参照してください。

### KFPV62004-E

Environment definition error. variable=aa....aa, reason=bb....bb  $(E+L)$ 

XDS 環境定義のオペランドの指定に誤りがあります。

aa....aa:誤りがある XDS 環境定義のオペランド名

bb....bb:エラーの理由

INVALID CHAR:指定できない文字があります。

OUT OF RANGE:範囲外の値を指定しています。

(S)処理を終了します。

[対策]オペランドに正しい値を指定し,pdxdsstart コマンドを再度実行してください。

### KFPV62100-E

All directories of pd\_upl\_output\_path not available (E)

更新ログファイルを作成できる更新ログファイル出力先ディレクトリがありません。

(S)異常終了します。

(O)HiRDB 管理者に連絡してください。

[対策]このメッセージの前に出力されている KFPV52101-W 又は KFPV52106-W メッセージに従って 障害を取り除いた後、XDS を再開始してください。

# KFPV62101-E

Definition error occurred while pd\_upl\_output\_path and pdmemdump, defined=aa....aa, not defined=bb....bb (E)

pd\_upl\_output\_path オペランドと pdmemdump オペランドの定義が不正です。

aa....aa:オペランド名

定義されているオペランド名。

bb....bb:オペランド名

定義されていないオペランド名。

(S)異常終了します。

XDS の開始を中断します。

(O)HiRDB 管理者に連絡してください。

[対策]pd\_upl\_output\_path オペランドと pdmemdump オペランドの指定を次に示すように修正してか ら,XDS を再開始してください。

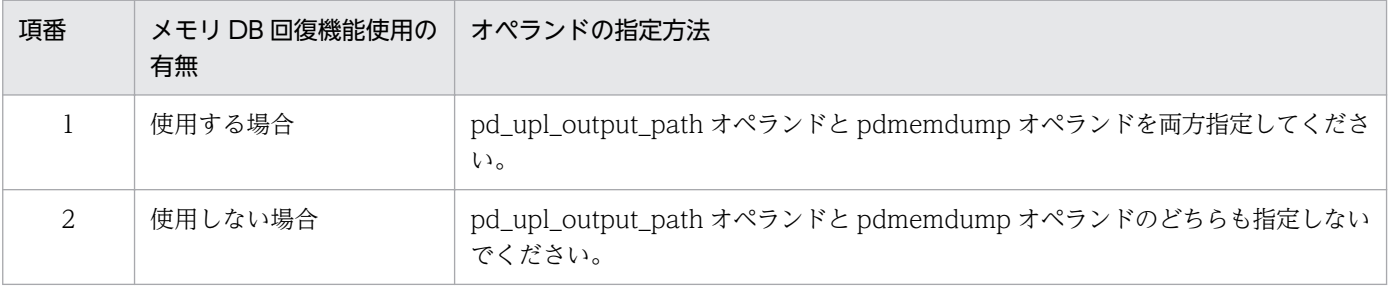

# KFPV62102-E

Fatal error occurred while output UPDATE\_LOG file, system call=aa....aa,reason=bb....bb  $(E+L)$ 

更新ログ出力中に,致命的なエラーが発生しました。

aa....aa:システムコール名

エラーが発生したシステムコール名。

bb....bb:エラー番号(errno の値)

エラー原因。

システムコール aa....aa の errno の値で示すエラーが発生しています。

(S)異常終了します。

(O)HiRDB 管理者に連絡してください。

[対策]aa....aa と bb....bb からエラー原因を確認し、OS のマニュアルに従って障害を取り除いてくださ い。その後,マニュアル「HiRDB Version 9 メモリ DB 構築・運用ガイド」の「メモリ DB 回復機能を 使用してデータベースを回復する方法」を参照してデータベースを回復してください。

### KFPV62103-E

Unable to swap UPL\_OUTPUT\_PATH  $(E+L)$ 

更新ログファイル出力先ディレクトリ下のファイルをスワップできませんでした。

(S)異常終了します。

(O)HiRDB 管理者に連絡してください。

[対策]このメッセージよりも前に出力されている KFPV52102-W メッセージ又は KFPV52103-W メッ セージに従って障害を取り除いてください。その後,マニュアル「HiRDB Version 9 メモリ DB 構築・ 運用ガイド」の「メモリ DB 回復機能を使用してデータベースを回復する方法」を参照してデータベース を回復してください。

#### KFPV62104-E

Skipped UPDATE\_LOG files detected while deleting UPDATE\_LOG files. status = aa....aa, information1 = bb....bb, information2 =  $cc$ .... $cc$  (E + L)

更新ログファイルの削除時に,更新ログファイル抜けを検知しました。

aa....aa:障害を検知した XDS

online:系切り替え構成の実行系 XDS standby:系切り替え構成の待機系 XDS alone:片系稼働状態の XDS

bb....bb:保守情報 1

cc....cc:保守情報 2

(S)処理を続行します。

(O)HiRDB 管理者に連絡してください。

#### [対策]

• 同一トランザクションで,メモリ DB とディスク DB を更新している場合

ディスク DB とメモリ DB ダンプファイルの整合性が保てなくなりました。次の表に従って対策し てください。

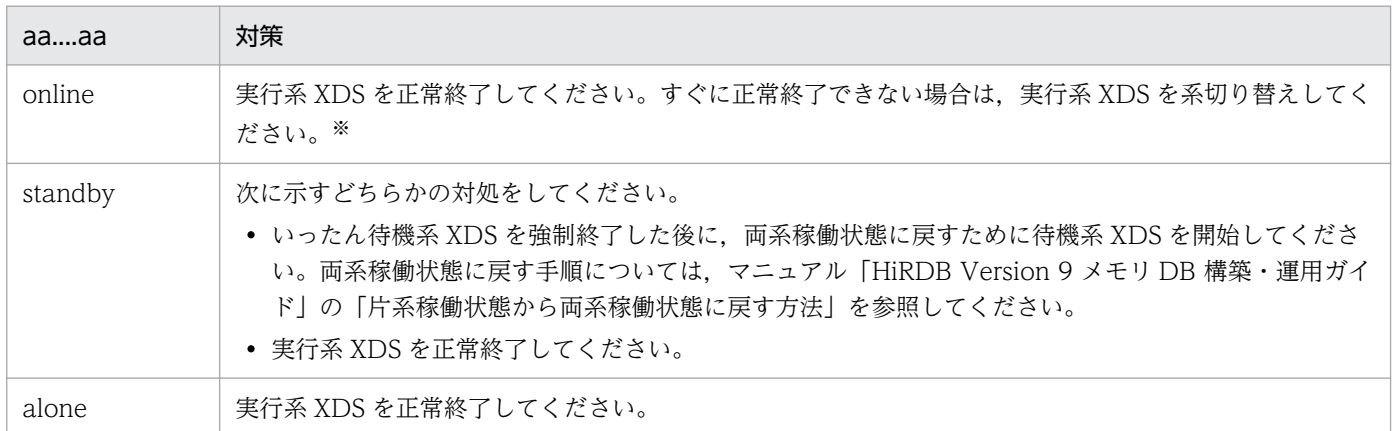

注※

系切り替え、又は待機系 XDS を強制終了すると、COMMIT と同期をとって更新ログが出力され ます。このため、更新トランザクションの COMMIT 応答が遅くなります。詳細については、マ ニュアル「HiRDB Version 9 メモリ DB 構築・運用ガイド」の「メモリ DB 多重化機能を使用し ている場合の処理方式」の「更新ログファイルの作成」を参照してください。

• 上記以外の場合

対策は不要です。

# KFPV62105-E

Processing to allocate the connection context has failed.  $(L + P)$ 

コネクトコンテキスト割り当て処理に失敗しました。

(S)異常終了します。

(O)HiRDB 管理者に連絡してください。

[対策]保守員に連絡してください。

### KFPV62106-E

Fatal error occurred while Initialize XDS, system call=aa....aa, reason=bb....bb (E)

XDS の開始処理中に致命的なエラーが発生しました。

aa....aa:システムコール名

エラーが発生したシステムコール名。

bb....bb:エラー番号(errno の値)

エラー原因。システムコール aa....aa の errno の値で示すエラーが発生しています。

(S)異常終了します。

(O)HiRDB 管理者に連絡してください。

[対策]aa ....aa と bb ....bb からエラー原因を確認し、OS のマニュアルに従って障害を取り除いてくださ い。その後,XDS を再開始してください。

#### KFPV66002-E

Table "aa....aa"."bb....bb" is not found in the system.  $(E+L)$ 

指定した表識別子は存在しません。又は,メモリ DB 化している表がありません。

#### aa....aa:認可識別子

pdvdbexport コマンドの場合は\*を出力します。

bb....bb:表識別子

pdvdbexport コマンドの-t オプションに all を指定している場合は\*\*\*を出力します。

(S)処理を終了します。

#### (O)

pdvdbexport コマンドの-t オプションに表識別子を指定した場合:

指定する表識別子を修正してコマンドを再度実行してください。

pdvdbexport コマンドの-t オプションに all を指定した場合:

メモリ DB化している表がないため、pdvdbexport コマンドを実行する必要はありません。

#### KFPV66003-E

Memory is insufficient for processing.  $(E + L + P)$ 

メモリ不足を検知しました。

(S)処理を終了します。

#### (O)

pdxdsstart コマンドの場合:

XDS サーバ定義の pdq\_max\_mem\_size オペランドの値を大きくして,XDS プロセスで確保する メモリのサイズを大きくした後,pdxdsstart コマンドを再度実行してください。

pdxdsstop コマンドの場合:

ユーザ応答待ち(KFPV56208-Q)に対して pdqtrbwtor コマンドで XDS プロセスを強制終了し, マニュアル「HiRDB Version 9 メモリ DB 構築・運用ガイド」の「メモリ DB 回復機能を使用し てデータベースを回復する方法」を参照して,表のデータを回復してください。

pdvdbexport コマンドの場合:

-t オプションに表識別子を指定して,表単位に pdvdbexport コマンドを実行してください。この 対処でも解決しない場合は,メモリを増やして pdvdbexport コマンドを実行してください。

pdvsta コマンドの場合:

メモリを増やして pdvsta コマンドを実行してください。

#### KFPV66004-E

An error occurred in aa....aa processing on the file bb....bb.  $(E + L + P)$ 

ファイルへの入出力エラーが発生しました。

aa....aa:エラーの発生した処理

{open | read | write | close | reopen}

bb....bb:ファイル名,又はディレクトリ名

(S)処理を終了します。

(O)次に示すどれかの対処をしてください。

- このメッセージに続いて KFPV66005-E メッセージが出力されている場合 KFPV66005-E メッセージの対処に従ってエラーの原因を取り除き,コマンドを再度実行してくだ さい。
- このメッセージに続いて KFPV66014-E メッセージが出力されている場合 KFPV66014-E メッセージに続いて KFPV60513-E メッセージが出力されている場合は, KFPV60513-E メッセージの対処に従ってエラーの原因を取り除き,コマンドを再度実行してくだ さい。

KFPV66014-E メッセージに続いて KFPV60513-E メッセージが出力されていない場合は, KFPV66014-E メッセージの対処に従ってエラーの原因を取り除き,コマンドを再度実行してくだ さい。

- 上記のどちらの条件にも該当しない場合 XDS メッセージログファイルにメッセージが出力されていない場合は、bb....bb のファイルに対し て次の現象が発生していると考えられます。
	- ・ファイルに対して必要なアクセス権限が設定されていない
	- ・ディスクに空き容量がない
	- ・入出力障害が発生している

# KFPV66005-E

A file I/O error occurred. (reason  $=$  aa....aa, func  $=$  bb....bb, errno  $=$  cc....cc, (dd....dd)) (E  $+L+P$ )

次のどれかのファイルへの入出力中にエラーが発生しました。

- pdrorg 制御文ファイル
- pdload 制御文ファイル
- pdrorg 起動用バッチファイル
- pdload 起動用バッチファイル
- 抽出データファイル

aa....aa:エラーの理由

| aaaa の値            | 説明                                                                                                    |
|--------------------|----------------------------------------------------------------------------------------------------|
| File-lock          | 該当するファイルは、ほかのユーザが使用しています。                                                                                                    |
| Invalid-parameter  | 指定したパラメタの組み合わせが不正です。                                                                                                    |
| Invalid-path       | 次に示すどちらかの原因が考えられます。<br>• パス名が誤っています。<br>• プログラム実行中に,操作対象のファイルに対する操作(削除,又は更新など)を行って<br>います。                                                |
| Invalid-permission | 次に示すどれかの原因が考えられます。<br>• 指定したファイルのパーミッションが不正です。<br>● 書き込みファイルに対して、読み取り専用ファイルを指定しています。<br>• ほかのアプリケーションで開かれたファイルを指定しています。                   |
| File-format        | • 指定した形式と実際のファイル形式が異なります。<br>定義から計算する入力ファイル行長よりも、実際にファイルから入力した行長(改行まで<br>の長さ)が大きい場合、このエラーになることがあります。<br>• 表名,又はインデクス識別子を指定するファイルの形式が不正です。 |
| Invalid-device     | 指定されたファイルのエントリタイプ(属性)が不正です。エントリタイプが識別できる場<br>合は英字1文字を括弧に入れて表示します。ファイル名を指定する必要がある箇所にディレ<br>クトリ名を指定(又はその逆)している可能性があります。                     |
| No-file            | 読み込み用のファイルがありません。又は、書き込み中のファイルが削除されました。                                                                                                   |
| No-space           | 書き込むファイルに十分な容量がありません。                                                                                                    |

#### bb....bb:エラーが発生したシステム関数名

open:ファイルのオープン write:ファイルへの書き込み

stat:ファイルのステータスの取得

access:ファイルのアクセス権の判定

cc....cc:システム関数が返却したエラー番号

代表的な errno については,「[システムコールのリターンコード」](#page-2543-0)を参照してください。

dd....dd:障害を検知したソースファイル名と行番号

(S)処理を終了します。

(O)エラーの理由,システム関数名,及びエラー番号を参照してエラーの原因を取り除き,pdxdsstart, pdxdsstop, 又は pdvdbexport コマンドを再度実行してください。システム関数,エラー番号ごとの原 因,及び対策については,「[システムコールのリターンコード」](#page-2543-0)を参照してください。

#### KFPV66006-E

An invalid record was found in the index record file aa....aa. (reason  $=$  bb....bb) ( $E + L +$ P)

インデクス情報ファイル aa....aa 中のレコードに不正なレコードがあります。

aa....aa:指定したファイル名

bb....bb:理由コード

Tally-length:固定長の総レコード長が整数倍ではありません。 Variable-record:可変長のデータ部分長が不正です。

(S)処理を終了します。

(O)保守員に連絡してください。

#### KFPV66007-E

An error occurred in aaaa processing. (func = bb....bb, return code = cc....cc)  $(E + L + P)$ 

aaaa の処理でエラーが発生しました。

aaaa:プログラム名

SORT

bb....bb:エラーが発生した機能名

\_rsstart:ソート用領域の確保

\_rsreles:ソートを行うレコードの SORT 機能への受け渡し

\_rsretrn:ソート済みレコードの SORT 機能からの受け取り

\_rsend:ソート用領域の解放

cc....cc:エラーが発生した機能のリターンコード
(O)次の表に示す対処を行ってから,pdxdsstart コマンドを再度実行してください。

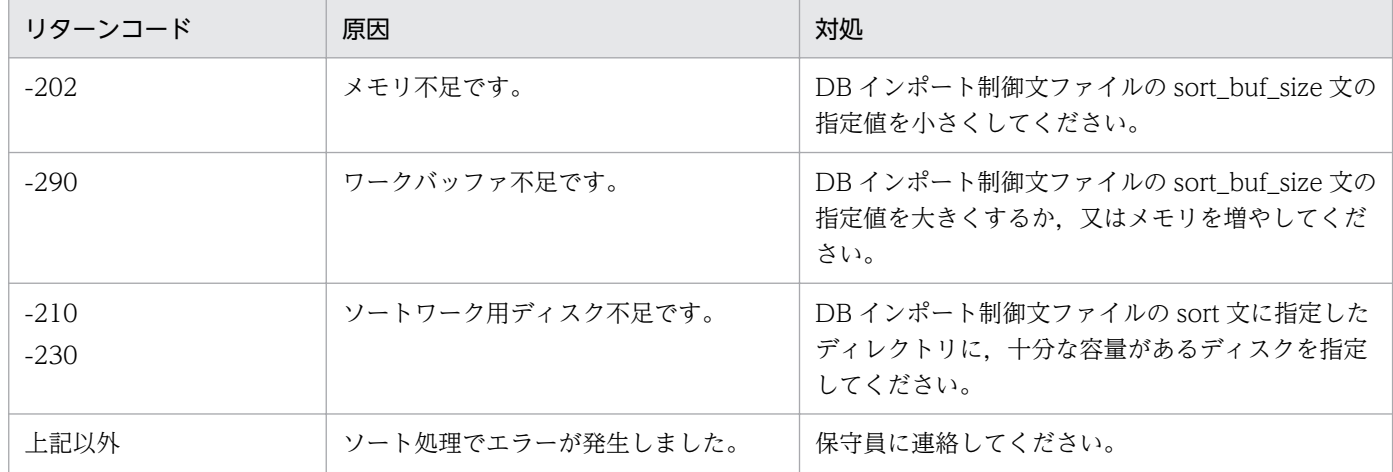

### KFPV66008-E

An error occurred in aa....aa processing. (index\_identifier = "bb....bb", authorization\_identifier  $=$  "cc....cc", file  $=$  dd....dd, DBAREA  $=$  "ee....ee")  $(E + L + P)$ 

aa....aa の処理中にエラーが発生しました。又は、aa....aa の処理中に、同時に実行しているほかの DB イ ンポート処理又はインデクス作成処理でエラーが発生したため,処理を打ち切りました。

#### aa....aa:処理内容

Check-status:インデクス状態チェックの処理中 Commit:インデクスの作成終了中 Load-index:インデクスの作成中 Preparation:処理の準備 Purge-index:インデクスの削除処理中 Unfinish-index:インデクス未完状態の処理中 bb....bb:インデクス識別子

cc....cc:認可識別子

dd....dd:ファイル名

ee....ee:DB エリア名

(S)処理を終了します。

(O)このメッセージの前に出力された KFPAxxxxx-E 又は KFPVxxxxx-E メッセージの対処に従って,エ ラーの原因を取り除いてください。その後に,pdxdsstart コマンドを再度実行してください。

このメッセージの前に KFPAxxxxx-E 又は KFPVxxxxx-E メッセージが出力されていない場合は, KFPV80510-I メッセージが出力されていないかを確認し、次に示す対処をしてください。

• KFPV80510-I メッセージが出力されている場合

同時に実行しているほかの DB インポート処理又はインデクス作成処理でエラーが発生しているた め,そのメッセージに従って対処してください。

• KFPV80510-I メッセージが出力されていない場合 保守員に連絡してください。

## KFPV66009-E

A logical inconsistency occurred in the program. (func  $=$  aa....aa, invalid data  $=$  bb....bb)  $(E+L+P)$ 

プログラムに論理的な不整合が発生しました。

aa....aa:関数名

bb....bb:不正なデータ

(S)処理を終了します。

(O)保守員に連絡してください。

## KFPV66010-E

An error occurred in the table during aa....aa processing. The table is "bb....bb"."cc....cc".  $(E+L+P)$ 

表に対する aa....aa の処理中にエラーが発生しました。

aa....aa:処理内容

scan:行の検索処理

delete:行の削除処理

insert:行の挿入処理

bb....bb:次のどちらかの情報が出力されます。 pdxdsstart コマンド又は pdxdsstop コマンドの場合:認可識別子 pdvdbexport コマンドの場合:\*

cc....cc:表識別子

(S)処理を終了します。

(O)このメッセージの前にメッセージログファイルに出力されているメッセージを参照して,エラーの原 因を取り除き,pdxdsstart,pdxdsstop,又は pdvdbexport コマンドを再度実行してください。

# KFPV66011-E

```
The defined information "aa....aa" could not be acquired. (table = "bb....bb"."cc....cc") (E
+L+P)
```
定義情報"aa....aa"を取得できませんでした。

aa....aa:定義情報の種別 table:表定義情報

column:列定義情報

index:インデクス定義情報

bb....bb:次のどちらかの情報が出力されます。 pdxdsstart コマンド又は pdxdsstop コマンドの場合:認可識別子 pdvdbexport コマンドの場合:\*

cc....cc:表識別子

(S)処理を終了します。

(O)保守員に連絡してください。

#### KFPV66012-E

Memory is insufficient. (size of the insufficient memory  $=$  aa....aa, part number  $=$  bb....bb, part  $code = cc$ .... $cc)$   $(E + L + P)$ 

メモリ不足が発生しました。

aa....aa:確保しようとしたメモリサイズ

bb....bb:保守情報 1

cc....cc:保守情報 2

(S)処理を終了します。

(O)XDS サーバ定義の pdq\_max\_mem\_size オペランドの値を大きくして,XDS プロセスで確保するメ モリのサイズを大きくした後, pdxdsstart, pdxdsstop, 又は pdvsta コマンドを再度実行してください。

## KFPV66014-E

An error occurred in a system call. (func = aa....aa, errno = bb....bb)  $(E + L + P)$ 

システムコール(関数)でエラーが発生しました。

aa ...aa: システムコール (関数) 名

bb....bb:エラー番号

(S)次の表の「システムの処置」の欄を参照してください。

(O)次の表の「オペレータの処置」の欄を参照してください。ただし,このメッセージの後に KFPV60513- Eメッセージが出力されている場合は、KFPV60513-E メッセージの対処に従ってエラーの原因を取り除 いてください。

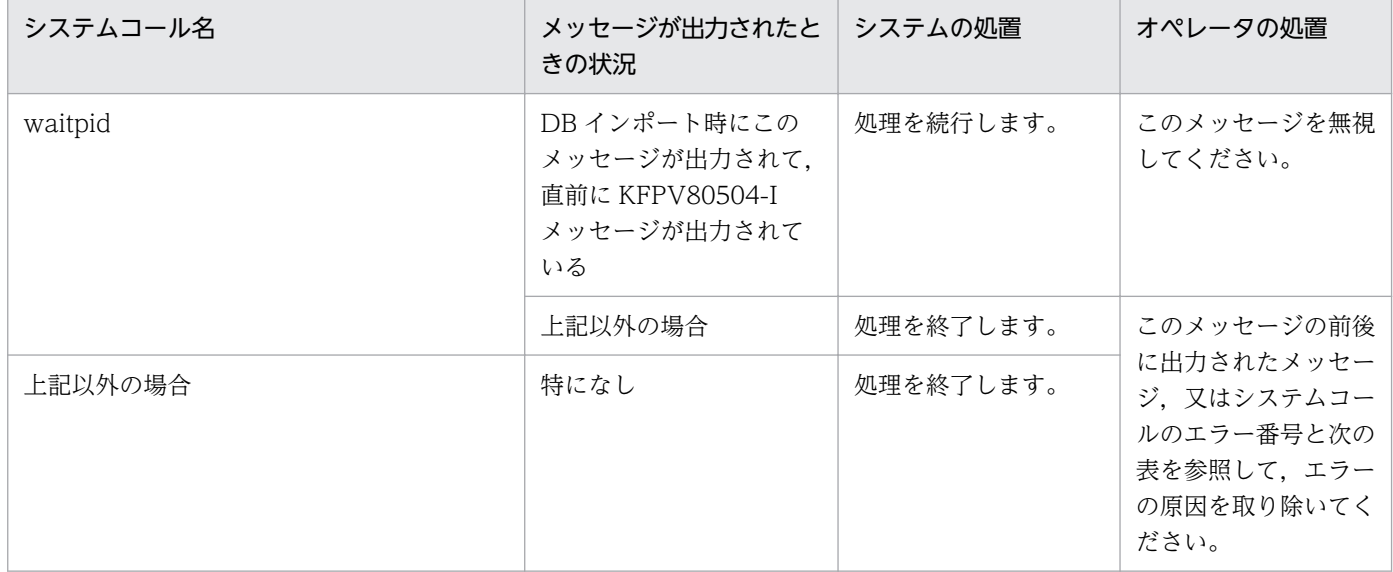

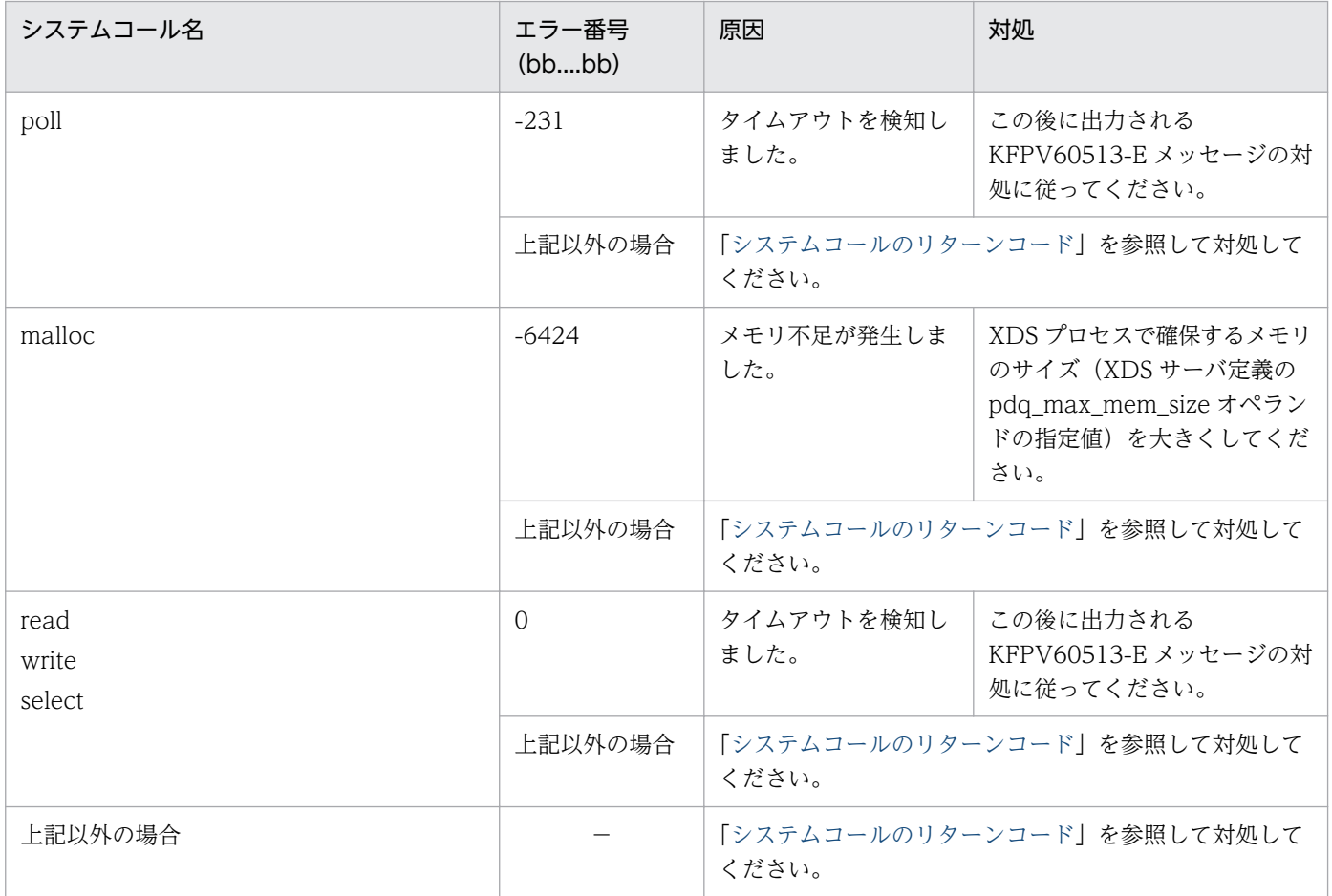

(凡例)−:該当しません。

## KFPV66015-E

An error occurred during storage of data. (row number  $=$  aa....aa)  $(E + L + P)$ 

aa....aa 行目のデータ格納中にエラーが発生しました。

#### aa....aa:行番号

(S)処理を終了します。

(O)このメッセージの前に出力されているエラーメッセージを参照して,エラー原因を取り除き,pdxdsstart コマンドを再度実行してください。

#### KFPV66025-E

The aa....aa specification contains an error or indispensable operand is not specified, or a necessary operand has not been specified. (reason = bb....bb)  $(E + L + P)$ 

aa....aa の指定に,bb....bb に示す誤りがあります。aa....aa を指定している箇所を次に示します。

- pdvdbexport コマンド実行の場合:pdvdbexport コマンドで指定した引数
- pdvsta コマンド実行の場合:pdvsta コマンドで指定した引数
- pdxdsstart コマンド実行の場合:DB インポート制御文ファイル又は DB エクスポート制御文ファ イル
- pdxdsstop コマンド実行の場合:DB エクスポート制御文ファイル

#### aa....aa:誤りのある指定

詳細を次の表に示します。

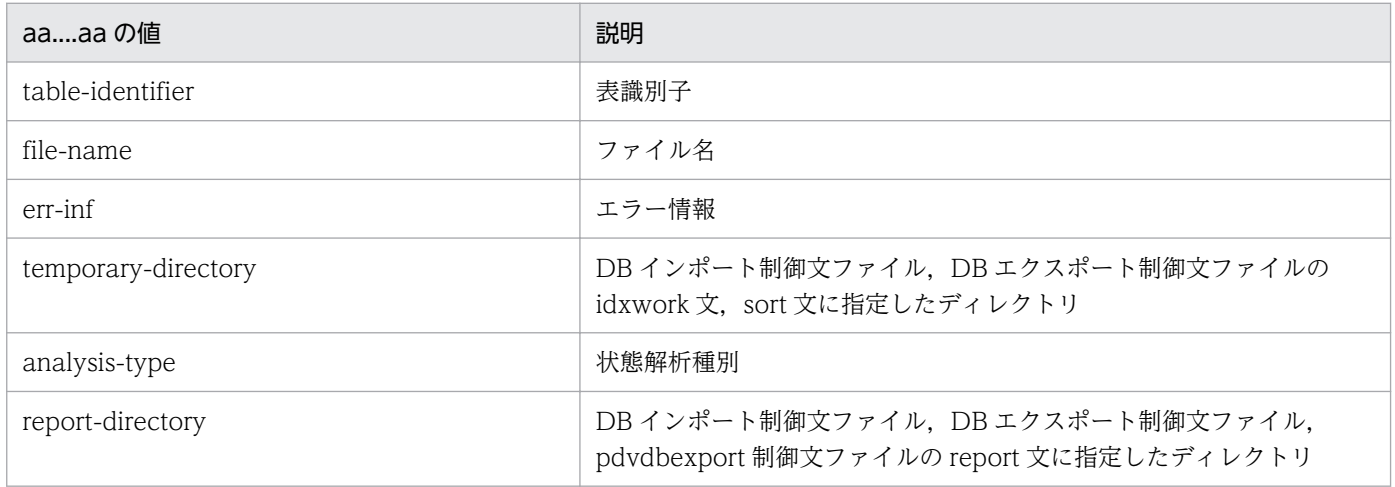

#### bb....bb:エラー詳細情報

詳細を次の表に示します。

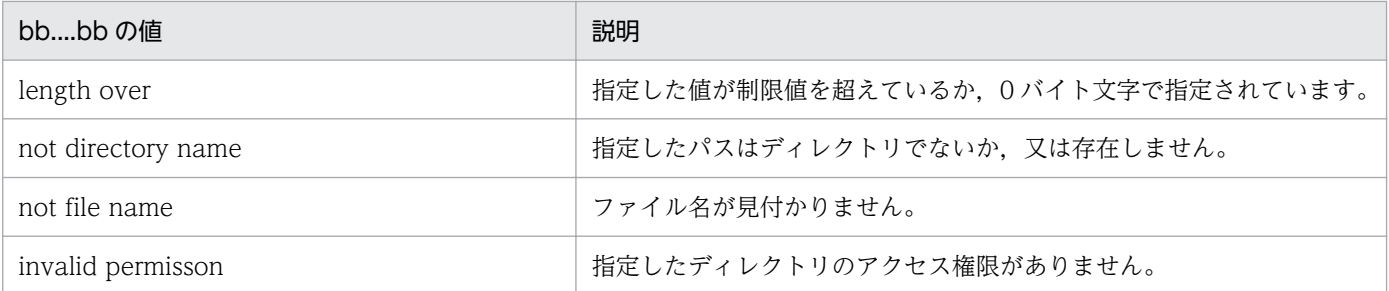

(S)処理を終了します。

(O)次のどちらかの対処をしてから,再度実行してください。

pdvdbexport コマンド又は pdvsta コマンドの場合:

aa....aa, bb....bb に示す内容に従って、コマンドの引数を修正してください。

pdxdsstart コマンド又は pdxdsstop コマンドの場合:

aa....aa,bb....bb に示すディレクトリを正しく指定してください。ディレクトリの指定が正しい場 合は,そのディレクトリにアクセス権限を付与してください。

#### KFPV66026-E

An error was detected in the system. (SQLCODE =  $a a$ ... $a a$ ) (E + L + P)

SQLCODE aa....aa のエラーを検知しました。

aa....aa:SQL コード

(S)処理を終了します。

(O)SQLCODE aa....aa に対応するメッセージを参照し,pdxdsstart 又は pdxdsstop コマンドを再度実 行してください。SQLCODE とメッセージ番号との関係は,「[メッセージに関する注意事項](#page-22-0)」の「UAP で 使用する SQL 連絡領域 (SQLCA)の SQLCODE と、メッセージ ID との関係」を参照してください。

### KFPV66028-E

```
An error occurred in the status analysis function. (reason = aa...aa) (E + L + P)
```
データベース状態解析で aa....aa に示すエラーが発生しました。

aa....aa:エラー要因

(S)処理を終了します。

(O)エラー要因に従って,次の表に示す対処をしてください。

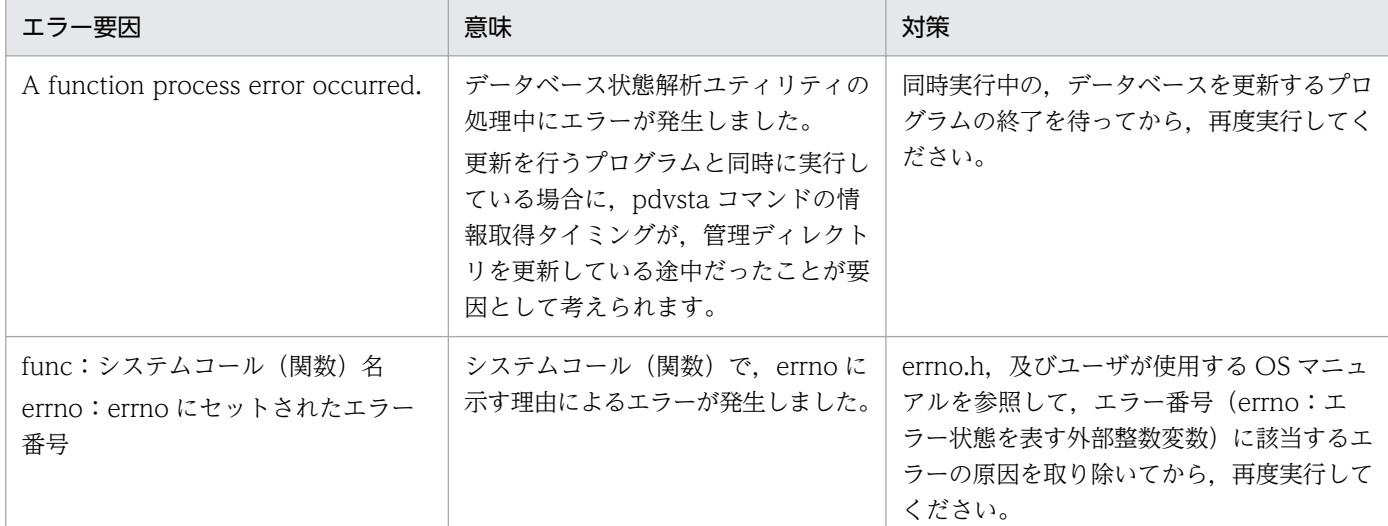

### KFPV66029-E

The DBAREA for the work table or for the data is not defined.  $(E+L+P)$ 

作業表用 DB エリアか. 又はデータ用 DB エリアが定義されていません。

(S)処理を続行します。

(O)HiRDB 管理者に連絡してください。

- [対策]XDS データベース定義の pdxdbarea オペランドの-t オプションの指定値を見直してください。 次の原因が考えられます。
	- 作業表用 DB エリアが定義されていません。
	- データ用 DB エリアが定義されていません。

作業表用 DB エリア, 及びデータ用 DB エリアは定義する必要があります。XDS データベース定義を 修正して、定義していない DB エリアを定義してください。XDS データベース定義を修正後. XDS を 再開始してください。

### KFPV66030-E

The number of allocated shared memory segments is specified incorrectly. DBAREA = "aa....aa"  $(E + L + P)$ 

確保共用メモリ面数のフラグ引数が不正です。

aa....aa:DB エリア名

(S)処理を続行します。

(O)HiRDB 管理者に連絡してください。

[対策]XDS データベース定義の pdxdbarea オペランドの-a オプションの指定値を見直してください。 最大確保共用メモリ面数 (-a オプションの2番目の値)の定義値が,初期確保共用メモリ面数 (-a オ プションの 1 番目の値)の定義値以下になっていることが要因として考えられます。 次の関係が成立するように XDS データベース定義を修正してください。 初期確保共用メモリ面数<最大確保共用メモリ面数 XDS データベース定義を修正後、XDS を再開始してください。

#### KFPV66031-E

The alert message output timing is specified incorrectly. DBAREA = "aa....aa"  $(E+L+P)$ 

警告メッセージ出力タイミングのフラグ引数が不正です。

aa....aa:DB エリア名

(S)処理を続行します。

(O)HiRDB 管理者に連絡してください。

- [対策]XDS データベース定義の pdxdbarea オペランドの-m オプションの指定値を見直してください。 次の原因が考えられます。
	- 警告メッセージ出力タイミング 2 (-m オプションの 2 番目の値) の定義値が. 警告メッセージ出力 タイミング 1(-m オプションの 1 番目の値)の定義値以下になっています。
	- 警告メッセージ出力タイミング 2 の値が定義されていません。

警告メッセージ出力タイミングは省略するか,又は二つ同時に定義する必要があります。定義する場合 は、次の関係が成立するように XDS データベース定義を修正してください。 警告メッセージ出力タイミング 1 <警告メッセージ出力タイミング 2 XDS データベース定義を修正後. XDS を再開始してください。

### KFPV66032-E

The relation between the number of allocated shared memory segments and alert message output timing is incorrect. DBAREA = "aa....aa"  $(E + L + P)$ 

確保する共用メモリ面数と警告メッセージ出力タイミングが不正です。

aa....aa:DB エリア名

(S)処理を続行します。

(O)HiRDB 管理者に連絡してください。

[対策]XDS データベース定義の pdxdbarea オペランドの-a オプションと-m オプションの指定値を見直 してください。

次の原因が考えられます。

- 警告メッセージ出力タイミング 1(-m オプションの 1 番目の値),又は警告メッセージ出力タイミ ング 2 (-m オプションの 2 番目の値)の定義値が,初期確保共用メモリ面数 (-a オプションの 1 番目の値)の定義値以下になっています。
- 警告メッセージ出力タイミング 1, 又は警告メッセージ出力タイミング 2 の定義値が, 最大確保共 用メモリ面数(-a オプションの2番目の値)の定義値以上になっています。

次の関係が成立するように XDS データベース定義を修正してください。

初期確保共用メモリ面数<警告メッセージ出力タイミング 1 <警告メッセージ出力タイミング 2 <最 大確保共用メモリ面数

XDS データベース定義を修正後. XDS を再開始してください。

#### KFPV66033-E

The DBAREA for the work table has already been defined.  $(E + L + P)$ 

複数の作業表用 DB エリアが定義されました。

(S)処理を続行します。

(O)HiRDB 管理者に連絡してください。

[対策]XDS データベース定義の pdxdbarea オペランドの-t オプションの指定値を見直してください。作 業表用 DB エリアを複数指定していることが要因として考えられます。作業表用 DB エリアを定義できる のは一つだけのため、そのように XDS データベース定義を修正してください。その後、XDS を再開始し てください。

### KFPV66034-E

The maximum number of DBAREAs has been reached.  $(E + L + P)$ 

DB エリアの定義数が上限を超えました。

(S)処理を続行します。

(O)HiRDB 管理者に連絡してください。

[対策]XDS データベース定義の pdxdbarea オペランドを見直してください。ユーザ用 DB エリアを 1,015 個以上定義していることが要因として考えられます。XDS データベース定義ファイルのユーザ用 DB エリ アが 1,014個以下になるように XDS データベース定義を修正してください。その後, XDS を再開始して ください。

An error was found in a dump file. file name  $=$  aa....aa, error code  $=$  bbbb  $(E+L)$ 

メモリ DB ダンプファイルの内容不正を検知しました。

aa....aa:メモリ DB ダンプファイル名

bbbb:エラーコード

0900:ファイル内容不正

(S)処理を終了します。

(O)指定したメモリ DB ダンプファイルが正しいか確認してください。指定したファイルが回復に使用す るメモリ DB ダンプファイルでない場合、正しいメモリ DB ダンプファイルを指定して再実行してくださ い。次の場合は保守員に連絡してください。

- エラーコードに 0900 以外のコードが出力された場合
- 正しいメモリ DB ダンプファイルを指定して再度実行してもエラーとなる場合

#### KFPV66039-E

An error occurred during acquisition of the XDS DATABASE definition. definition name = aa....aa.  $code = bb...bb$   $(E+L)$ 

XDS データベース定義の取得に失敗しました。

aa....aa:取得定義名

bb....bb:エラーコード

(S)処理を終了します。

(O)保守員に連絡してください。

#### KFPV66041-E

Reflection of the update\_log has failed.  $(E+L+P)$ 

更新ログ反映に失敗しました。

(S)処理を続行します。

[対策]前後に KFPV46003-W, KFPV46004-W, KFPA11930-E, KFPV66233-E が表示されます。表 示されたメッセージに対応する対策をしてください。

このメッセージが出力された後、待機系が異常終了します。また,待機系の異常終了に伴い,実行系も 異常終了します。マニュアル「HiRDB Version 9 メモリ DB 構築・運用ガイド」の「メモリ DB 回復 機能を使用してデータベースを回復する方法」を参照して,データベースを回復してください。

# KFPV66045-E

An error occurred while processing a command. command name  $=$  aa $\ldots$ aa, reason code  $=$ bbbb, details  $code = cc$ ....cc  $(E)$ 

コマンド実行中にエラーが発生したため,処理を中止しました。

aa....aa: コマンド名 {pdvsta}

bbbb:理由コード

cc....cc:内部情報

(S)処理を続行します。

(O)HiRDB 管理者に連絡してください。

[対策]理由コードに対応する対策をしてください。

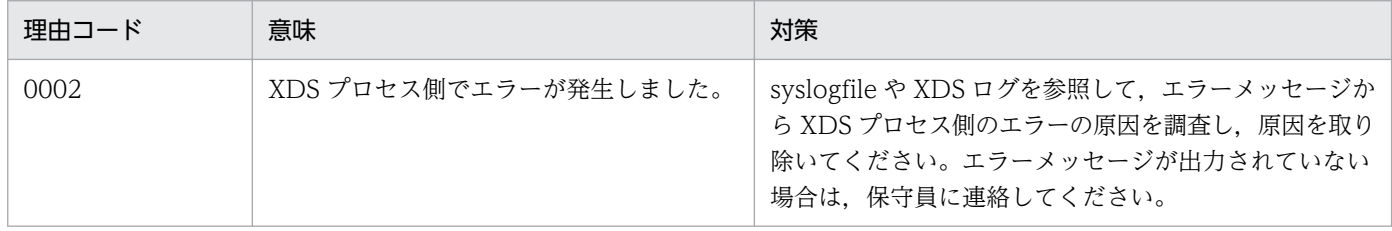

### KFPV66046-E

The index record file is illegal. (file  $=$  aa....aa, reason  $=$  bb....bb)  $(E + L)$ 

インデクス情報ファイル aa....aa が不正です。原因を bb....bb に示します。

aa....aa:インデクス情報ファイル名

bb....bb:理由コード

詳細を次の表に示します。

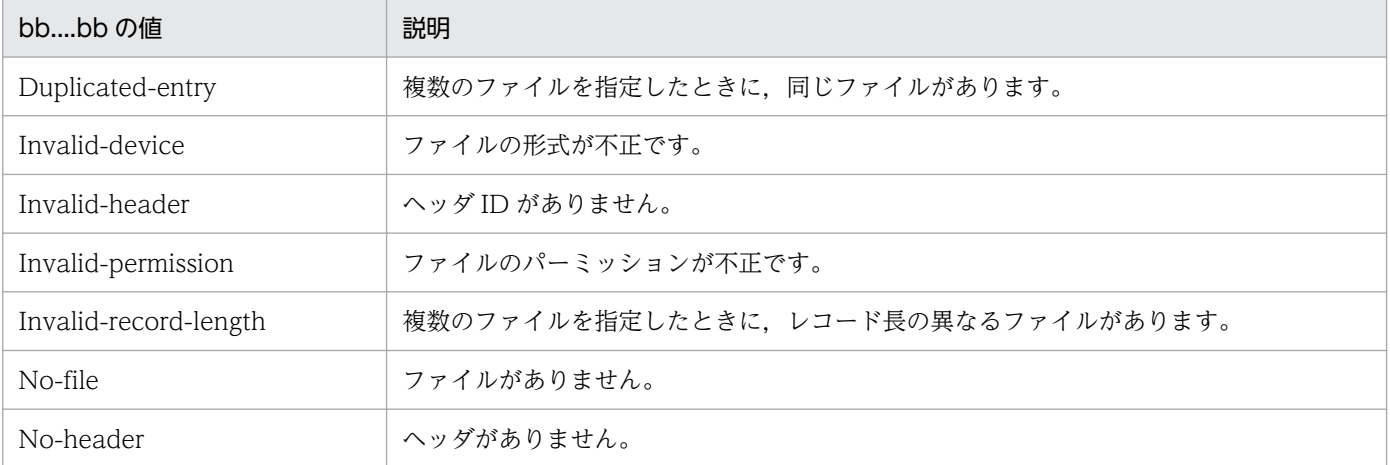

(S)処理を終了します。

(O)保守員に連絡してください。

### KFPV66051-E

A file operation has failed. file = aa....aa, operation = bb....bb  $(E + L + P)$ 

次のどちらかのファイル操作に失敗しました。

- DB エクスポート対象制御文ファイル
- XDS の開始処理で作成される一時ファイル

aa....aa:ファイル名

bb....bb:操作名

{open | read | stat | close | write}

 $(S)$ 

XDS 開始時:

XDS の開始を中止します。

XDS 終了時:

DB エクスポート対象制御文ファイルの場合,pdqtrbwtor コマンドの応答待ちとなります。 それ以外のファイルの場合, XDS の終了に失敗します。

[対策]このメッセージの前に出力されている KFPQ40107-E メッセージのシステムコール名とエラーコー ドを基に対処してください。システムコールのリターンコードに対する原因と対策については,[「システム](#page-2543-0) [コールのリターンコード](#page-2543-0)」を参照してください。

メッセージが出力されていない場合は保守員に連絡してください。

XDS を回復する手順については,マニュアル「HiRDB Version 9 メモリ DB 構築・運用ガイド」の 「XDS の開始処理中に障害が発生したときの対処方法」又は「XDS の終了処理中に障害が発生したと きの対処方法」を参照してください。

#### KFPV66057-E

The file size exceeds 2 GB. file =  $a$ a  $a$   $(E + L + P)$ 

DB エクスポート対象制御文ファイルのサイズが 2,147,483,647 バイトを超えています。

aa....aa:ファイル名

(S)処理を続行します。

[対策]DB エクスポート対象制御文ファイルの内容を見直し、次のどちらかを実行してファイルのサイズが 2,147,483,647 バイトに収まるようにしてください。

- 記述する制御文を選別する。
- コメントを削除する。

また,このメッセージの後に出力されている KFPV60001-E メッセージに従って対策してください。

#### KFPV66058-E

The format of a stop-export-table control statement is invalid. line  $=$  aa....aa (E+L)

DB エクスポート対象制御文ファイルの制御文の形式が不正です。

aa....aa:形式が不正な行

(S)処理を続行します。

[対策]DB エクスポート対象制御文ファイルの記述内容を修正してください。また,このメッセージの後に 出力されている KFPV60001-E メッセージに従って対策してください。

### KFPV66059-E

A value in a stop-export-table control statement is invalid. line  $=$  aa $\ldots$  aa, operand  $=$ bb....bb, reason code =  $cc$ .... $cc$   $(E+L)$ 

DB エクスポート対象制御文ファイルの制御文中に指定した値が不正です。

aa....aa:不正な値を記述した制御文の行

bb....bb:不正な値を記述した指定項目を表すコード

cc....cc:不正の意味を表すコード

(S)処理を続行します。

[対策]bb....bb, 及び cc....cc の内容を確認して、DB エクスポート対象制御文ファイルの記述内容を修正 してください。

bb....bb の詳細を次の表に示します。

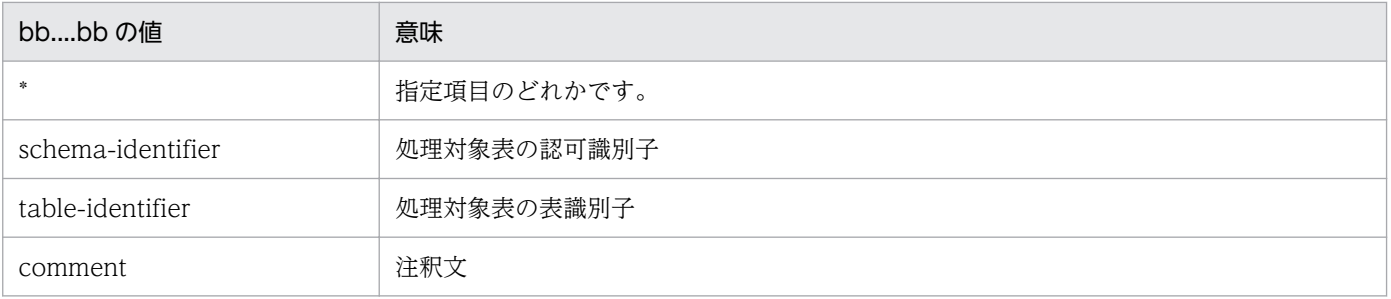

cc....cc の詳細を次の表に示します。

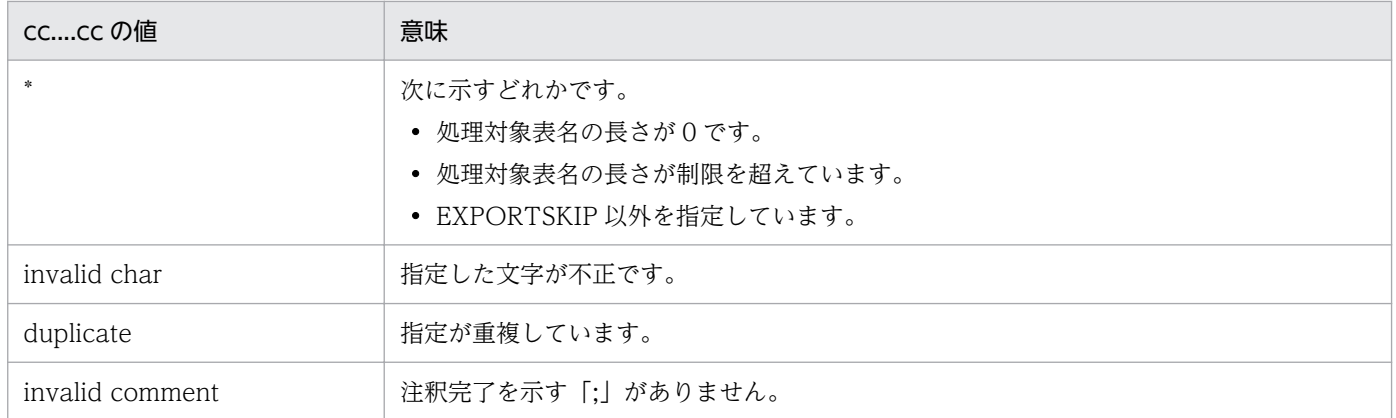

また,このメッセージの後に出力されている KFPV60001-E メッセージに従って対策してください。

# KFPV66200-E

An analysis file cannot be opened. analysis file  $=$  aa....aa, func  $=$  bb....bb, reason code  $=$  $cc$ .... $cc$   $(E)$ 

定義情報を解析するために使用する解析ファイル aa....aa がオープンできません。

aa....aa:解析ファイル名

bb....bb:エラーが発生したシステムコール名

エラーの原因がシステムコールのエラー以外の場合, \*\*\*を表示します。

cc....cc:理由コード

(S)異常終了します。

(O)HiRDB 管理者に連絡してください。

[対策]理由コードの内容を確認し、エラーの要因を取り除いてから、XDS を再開始してください。理由 コードの意味と対策を次の表に示します。

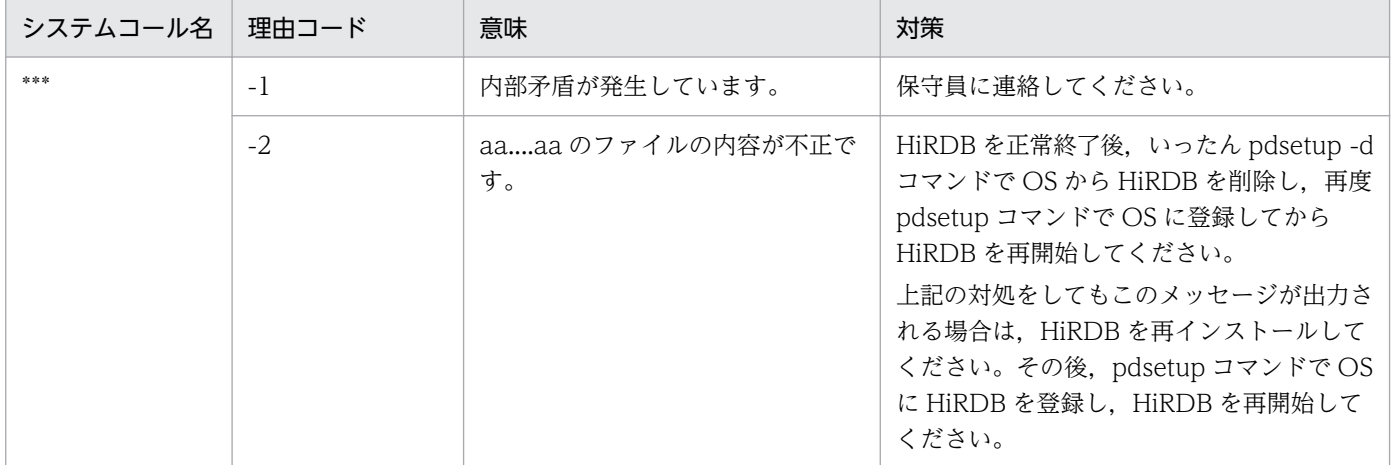

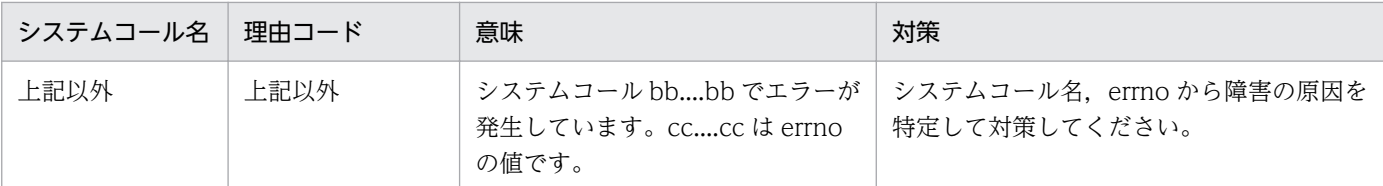

#### KFPV66201-E

A value specified for a variable is invalid. file  $=$  aa....aa, line  $=$  bb....bb, operand  $=$  cc....cc (E)

XDS データベース定義ファイル aa....aa の bb....bb 行目に記述されているオペランド cc....cc の指定値が 誤っています。

aa....aa:XDS データベース定義ファイル名

bb....bb:エラーが発生した行

cc....cc:オペランド名

(S)異常終了します。

エラーが発生した定義情報の解析処理を中止します。

(O)HiRDB 管理者に連絡してください。

[対策]該当するオペランド名を確認した後、指定値を修正し、XDS を再開始してください。

#### KFPV66202-E

A command name is invalid. file  $=$  aa....aa, line  $=$  bb....bb, command  $=$  cc....cc  $(E)$ 

XDS データベース定義ファイル aa....aa の bb....bb 行目に記述されているオペランド名 cc....cc に誤りが あります。

aa ....aa: XDS データベース定義ファイル名

bb....bb:エラーが発生した行

cc....cc:オペランド名

(S)異常終了します。

エラーが発生した定義情報の解析処理を中止します。

(O)HiRDB 管理者に連絡してください。

[対策]該当するオペランド名を確認した後、該当する行のオペランド名を修正し、XDS を再開始してくだ さい。

#### KFPV66203-E

An option name is invalid. file  $=$  aa....aa, line  $=$  bb....bb, option  $=$  cc....cc  $(E)$ 

XDS データベース定義ファイル aa....aa の bb....bb 行目に記述されているオペランドのオプション名 cc....cc に誤りがあります。

aa....aa:XDS データベース定義ファイル名

bb....bb:エラーが発生した行

cc....cc:オプション名

(S)異常終了します。

エラーが発生した定義情報の解析処理を中止します。

(O)HiRDB 管理者に連絡してください。

[対策]該当するオプション名を確認した後、オプション名を修正し、XDS を再開始してください。

#### KFPV66204-E

An option is specified more than once. file  $=$  aa....aa, line  $=$  bb....bb, option  $=$  ccc (E)

XDS データベース定義ファイル aa....aa の bb....bb 行目に記述されているオペランドのオプション ccc が 重複しています。

aa....aa:XDS データベース定義ファイル名

bb....bb:エラーが発生した行

ccc:オプション名

(S)異常終了します。

エラーが発生した定義情報の解析処理を中止します。

(O)HiRDB 管理者に連絡してください。

[対策]該当するオペランドを確認した後、オプションを修正し、XDS を再開始してください。

#### KFPV66205-E

An argument of an option is invalid. file  $=$  aa....aa, line  $=$  bb....bb, option  $=$  ccc (E)

XDS データベース定義ファイル aa....aa の bb....bb 行目に記述されているオペランドのオプション ccc の フラグ引数に誤りがあります。

aa....aa:XDS データベース定義ファイル名

bb....bb:エラーが発生した行

ccc:オプション名

(S)異常終了します。

エラーが発生した定義情報の解析処理を中止します。

(O)HiRDB 管理者に連絡してください。

[対策]該当するオペランドを確認した後、オプションのフラグ引数を修正し、XDS を再開始してください。

#### KFPV66206-E

A definition file cannot be analyzed because memory is insufficient. required memory = aa....aa (E)

定義ファイルの解析処理で,メモリ不足になりました。

aa....aa:エラーが発生したときの要求メモリ量(単位:バイト)

(S)異常終了します。

エラーが発生した定義情報の解析処理を中止します。

(O)HiRDB 管理者に連絡してください。

[対策]XDS サーバ定義の pdq\_memory\_xdb\_limit\_size オペランドの指定値を見積もり直し, XDS を再 開始してください。それでもこのメッセージが出力される場合は、aa....aa の値を 1,024 で除算した値(小 数点以下切り上げ)を加算して,XDS を再開始してください。

### KFPV66207-E

An I/O error occurred. file  $=$  aa....aa, func  $=$  bb....bb, reason code  $=$  cc....cc  $(E)$ 

ファイル aa....aa の読み込みでエラーが発生しました。

aa....aa:ファイル名

bb....bb:エラーが発生したシステムコール名

エラーの原因がシステムコールのエラー以外の場合, \*\*\*を表示します。

cc....cc:理由コード

理由コードの意味と対策を以下の表に示します。

(S)異常終了します。

エラーが発生した定義情報の解析処理を中止します。

(O)HiRDB 管理者に連絡してください。

[対策]理由コードの内容を確認し、エラーの要因を取り除いてから、XDS を再開始してください。理由 コードの意味と対策を次の表に示します。

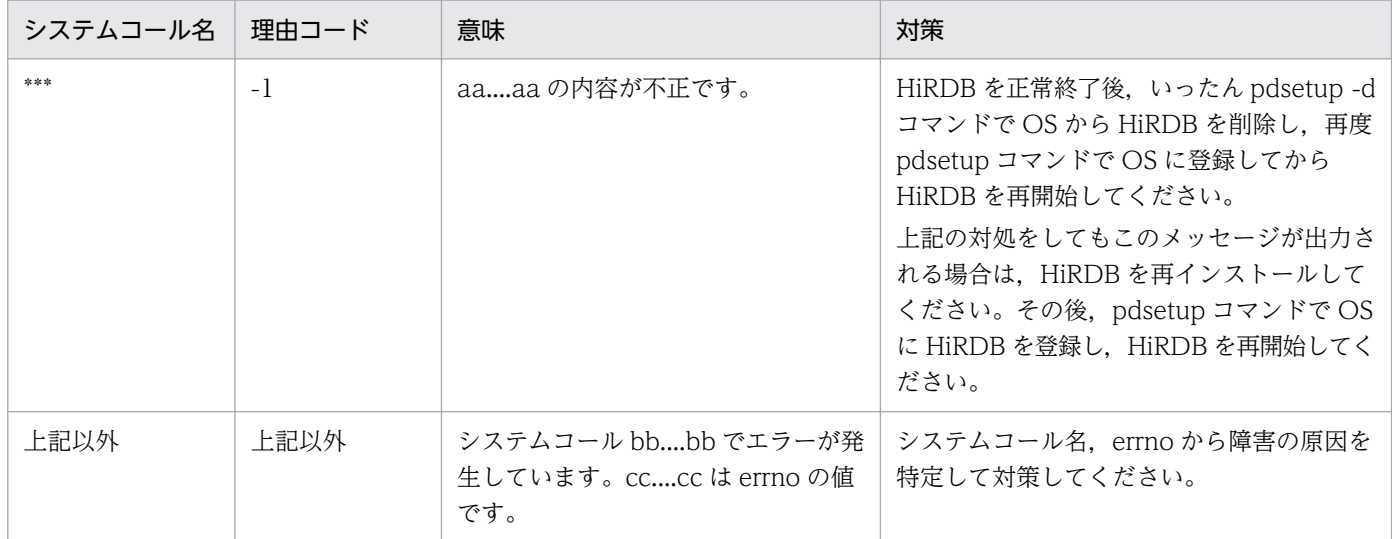

#### KFPV66208-E

A definition file cannot be opened. definition file  $=$  aa....aa, func  $=$  bb....bb, reason code  $=$  $cc$ .... $cc$   $(E)$ 

XDS データベース定義ファイル aa....aa がオープンできませんでした。

aa....aa:XDS データベース定義ファイル名

bb....bb:エラーが発生したシステムコール名

エラーの原因がシステムコールのエラー以外の場合,\*\*\*を表示します。

- cc....cc:理由コード
- (S)異常終了します。

エラーが発生した定義情報の解析処理を中止します。

(O)HiRDB 管理者に連絡してください。

[対策]理由コードの内容を確認し、エラーの要因を取り除いてから、XDS を再開始してください。理由 コードの意味と対策を次の表に示します。

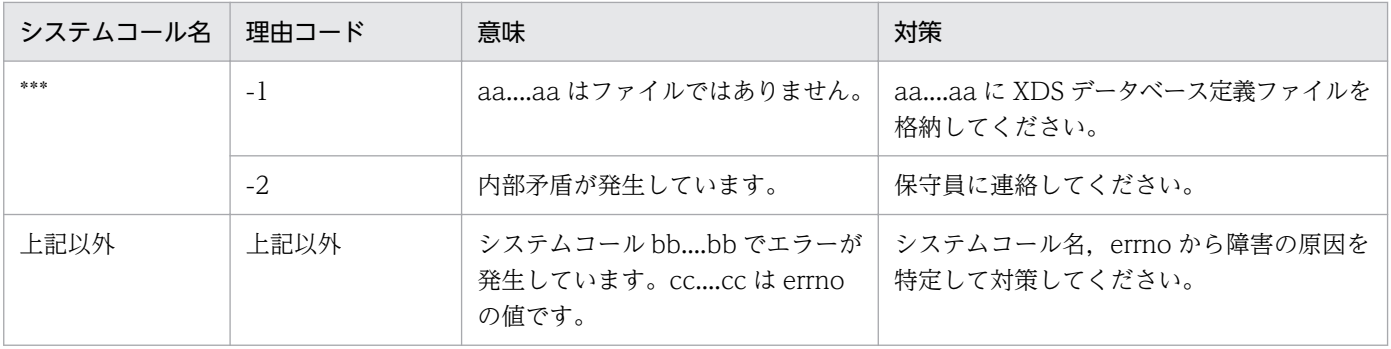

### KFPV66209-E

The length of a record exceeds the maximum. file  $=$  aa....aa, line  $=$  bb....bb (E)

XDS データベース定義ファイル aa....aa の bb....bb 行目のレコード長が最大レコード長 (80 バイト)を 超えています。

aa....aa:XDS データベース定義ファイル名

bb....bb:エラーが発生した行

(S)異常終了します。

エラーが発生した定義情報の解析処理を中止します。

(O)HiRDB 管理者に連絡してください。

[対策]該当する定義情報の記述形式を確認してください。なお,システム定義の 1 行に記述できる最大文 字数は 80 バイトです。80 バイトを超えて指定する場合は, 継続符号"\"を記述し, 継続行として指定して ください。その後、XDS を再開始してください。

マルチバイト文字(日本語など)を記述する場合,1 文字が 2 バイト以上に変換されることがありま す。このため、テキストエディタ上では1行の長さが80 バイト以内であっても、80 バイト以上と認 識される場合があります。マルチバイト文字を記述する場合は注意してください。

#### KFPV66210-E

A specified variable name is invalid. file  $=$  aa....aa, line  $=$  bb....bb  $(E)$ 

XDS データベース定義ファイル aa....aa の bb....bb 行目に次のどちらかの誤りがあり,解析できません。

- オペランド名の記述がありません。
- オペランド名に誤りがあります。

aa....aa:XDS データベース定義ファイル名

bb....bb:エラーが発生した行

(S)異常終了します。

エラーが発生した定義情報の解析処理を中止します。

(O)HiRDB 管理者に連絡してください。

[対策]オペランド名を正しく指定し,XDS を再開始してください。

### KFPV66211-E

The format of aa....aa is invalid. file  $=$  bb....bb. line  $=$  cc....cc  $(E)$ 

XDS データベース定義ファイル bb....bb の cc....cc 行目の set 形式のオペランド aa....aa の記述形式に誤 りがあります。

aa....aa:エラーが発生したオペランド名

bb....bb:XDS データベース定義ファイル名

cc....cc:エラーが発生した行

(S)異常終了します。

エラーが発生した定義情報の解析処理を中止します。

(O)HiRDB 管理者に連絡してください。

[対策]該当するオペランドの記述形式を確認した後、修正して、XDS を再開始してください。

KFPV66212-E

A required definition is not specified. file  $=$  aa....aa, operand  $=$  bb....bb  $(E)$ 

XDS データベース定義ファイル aa....aa に必須オペランド bb....bb が指定されていません。

aa....aa:XDS データベース定義ファイル名

bb....bb:オペランド名

(S)異常終了します。

エラーが発生した定義情報の解析処理を中止します。

(O)HiRDB 管理者に連絡してください。

[対策]オペランド bb....bb を指定して、XDS を再開始してください。

#### KFPV66213-E

A required option is not specified. file  $=$  aa....aa, line  $=$  bb....bb, command  $=$  cc....cc. option  $=$ dd....dd (E)

XDS データベース定義ファイル aa....aa の bb....bb 行目のオペランド cc....cc に必須オプション dd....dd が指定されていません。

aa....aa:XDS データベース定義ファイル名

bb....bb:エラーが発生した行

cc....cc:オペランド名

dd....dd:オプション名

(S)異常終了します。

エラーが発生した定義情報の解析処理を中止します。

(O)HiRDB 管理者に連絡してください。

[対策]該当するオペランド cc....cc に,オプション dd....dd を指定するように XDS データベース定義を修 正し,XDS を再開始してください。

#### KFPV66214-E

Definition file path can not be acquired. (E)

XDS データベース定義ファイルのパスが取得できません。

(S)異常終了します。

(O)このメッセージの内容,及びコアファイルが出力されている場合はそのコアファイルを保存してから, HiRDB 管理者に連絡してください。

[対策]保守員に連絡してください。

#### KFPV66215-E

Analysis file path can not be acquired. (E)

解析ファイルのパスを取得できません。

(S)異常終了します。

(O)このメッセージの内容,及びコアファイルが出力されている場合はそのコアファイルを保存してから, HiRDB 管理者に連絡してください。

[対策]保守員に連絡してください。

### KFPV66216-E

An analysis file is invalid. analysis file  $=$  aa $\ldots$ aa (E)

HiRDB のバージョンと解析ファイル aa....aa のバージョンが異なるため、定義解析処理を中止しました。

aa....aa:解析ファイル名

(S)異常終了します。

(O)HiRDB 管理者に連絡してください。

[対策]HiRDB を正常終了後, いったん pdsetup -d コマンドで OS から HiRDB を削除し、再度 pdsetup コマンドで OS に登録してから HiRDB を再開始してください。それでもこのメッセージが出力される場

合は、HiRDB を再インストールしてください。その後、pdsetup コマンドで OS に HiRDB を登録し, HiRDB を再開始してください。

## KFPV66219-E

The product version differs from the product version in the execution system.  $(E + L + P)$ 

待機系と実行系の製品のバージョンが異なります。

(S)異常終了します。

(O)HiRDB 管理者に連絡してください。

[対策]待機系と実行系の製品バージョンを同じものにしてください。

### KFPV66220-E

There is a definition not defined in the standby system by the definition of the execution system. operand =  $aa$ ....aa  $(E + L + P)$ 

XDS データベース定義のオペランド aa....aa は実行系では指定されていますが,待機系では指定されてい ません。

aa....aa:オペランド名

(S)処理を続行します。

(O) HiRDB 管理者に連絡してください。

[対策]実行系と待機系の XDS データベース定義のオペランド aa....aa の内容を同じにしてください。その 後,マニュアル「HiRDB Version 9 メモリ DB 構築・運用ガイド」の「XDS の開始処理中に障害が発生 したときの対処方法」に示す手順に従って XDS を再開始してください。

### KFPV66221-E

There is a definition not defined in the execution system by the definition of the standby system. line = aa....aa, operand = bb....bb  $(E + L + P)$ 

XDS データベース定義のオペランド bb....bb は待機系では指定されていますが、実行系では指定されてい ません。

aa....aa:行数

bb....bb:オペランド名

(S)処理を続行します。

(O)HiRDB 管理者に連絡してください。

[対策]実行系と待機系の XDS データベース定義のオペランド bb....bb の内容を同じにしてください。その 後,マニュアル「HiRDB Version 9 メモリ DB 構築・運用ガイド」の「XDS の開始処理中に障害が発生 したときの対処方法」に示す手順に従って XDS を再開始してください。

### KFPV66223-E

An internal contradiction was detected in XDS. information  $1 = a$ a....aa, information  $2 =$ bb....bb, information  $3 =$  cc....cc  $(E + L + P)$ 

XDS で内部矛盾を検知しました。

aa....aa:保守情報 1

bb....bb:保守情報 2

cc....cc:保守情報 3

(S)異常終了します。

(O)このメッセージの直前にメッセージが出力されている場合は,そのメッセージに従って原因を取り除 いてください。原因を取り除けない場合,このメッセージの内容,前後のメッセージの内容,及びコアファ イルが出力されている場合はそのコアファイルを保存してから、HiRDB 管理者に連絡してください。

[対策]保守員に連絡してください。

#### KFPV66224-E

Acquisition of database information from the execution system has failed. reason core = aa  $(E+L+P)$ 

実行系 XDS の DB インポートの完了の確認に失敗しました。

aa:理由コード

01:実行系 XDS の DB インポート完了待ち中に,タイムアウトが発生しました。

02:通信エラーが発生しました。

03:メモリ不足が発生しました。

(S)異常終了します。

(O)HiRDB 管理者に連絡してください。

#### [対策]

aa の値が 01 の場合:

• XDS の正常開始時にこのメッセージが出力された場合 XDS データベース定義の pd\_xdb\_forward\_time\_limit オペランドを省略している場合は、保守 員に連絡してください。省略していない場合は,指定値を見直し,指定値を大きくしてくださ

2. メッセージ一覧

い。その後,XDS を再開始してください。最大値を指定してもこのメッセージが出力される場 合は,保守員に連絡してください。

• 両系稼働状態への復帰処理中にこのメッセージが出力された場合

XDS データベース定義の pd\_xdb\_forward\_time\_limit オペランドに指定した. 実行系から待機 系へのデータ転送処理のタイムアウト時間を超えたため、両系稼働状態への復帰処理が中止され ました。

待機系 XDS の XDS 環境定義の PDSBYFORWARDTIME 及び PDSBYRESTRWATCHTIME オペランドを指定してタイムアウト時間を長くした後に,待機系 XDS を開始してください。タ イムアウトが発生したときの対処方法については,マニュアル「HiRDB Version 9 メモリ DB 構築・運用ガイド」の「両系稼働状態への復帰処理中にタイムアウトが発生したときの対処方 法」を参照してください。

aa の値が 02 又は 03 の場合:

このメッセージの直前に出力されているメッセージに従って原因を取り除き、XDS を再開始してく ださい。

## KFPV66225-E

Database transfer from the execution system to the standby system has failed. reason code  $=$ aa  $(E+L+P)$ 

実行系 XDS から待機系 XDS へのデータ転送が失敗しました。

aa:理由コード

01:実行系 XDS から表データを受信中にタイムアウトが発生しました。

02:通信エラーが発生しました。

03:メモリ不足が発生しました。

04:待機系 XDS の開始中に実行系 XDS を再開始したことで,待機系 XDS が持つ実行系 XDS の情報 と一致しなくなったため,データ転送が続行できません。

(S)異常終了します。

(O)HiRDB 管理者に連絡してください。

### [対策]

aa の値が 01 の場合:

- XDS の正常開始時にこのメッセージが出力された場合 XDS データベース定義の pd\_xdb\_forward\_time\_limit オペランドを省略している場合は,保守 員に連絡してください。省略していない場合は,指定値を見直し,指定値を大きくするか,メモ リ DB に格納しているデータの量を減らしてください。その後, XDS を再開始してください。 最大値を指定してもこのメッセージが出力される場合は,保守員に連絡してください。
- 両系稼働状態への復帰処理中にこのメッセージが出力された場合

XDS データベース定義の pd\_xdb\_forward\_time\_limit オペランドに指定した. 実行系から待機 系へのデータ転送処理のタイムアウト時間を超えたため、両系稼働状態への復帰処理が中止され ました。

待機系 XDS の XDS 環境定義の PDSBYFORWARDTIME 及び PDSBYRESTRWATCHTIME オペランドを指定してタイムアウト時間を長くした後に,待機系 XDS を開始してください。タ イムアウトが発生したときの対処方法については,マニュアル「HiRDB Version 9 メモリ DB 構築・運用ガイド」の「両系稼働状態への復帰処理中にタイムアウトが発生したときの対処方 法」を参照してください。

aa の値が 02. 又は 03 の場合:

このメッセージの直前に出力されているメッセージに従って原因を取り除き, XDS を再開始してく ださい。

aa の値が 04 の場合:

待機系 XDS を再開始してください。

#### KFPV66226-E

Deallocation of shared memory was detected. information  $=$  aa....aa  $(E + L + P)$ 

共用メモリ内にある管理情報の破壊を検知しました。

aa....aa:保守情報

共用メモリ破壊調査用情報

(S)異常終了します。

(O)HiRDB 管理者に連絡してください。

[対策]このメッセージの内容,及びコアファイルが出力されている場合はそのコアファイルを保存してか ら,保守員に連絡してください。

### KFPV66229-E

Allocation of shared memory has failed. required size =  $a$ a.... $a$ a (E + L + P)

共用メモリの割り当てに失敗しました。

aa....aa:要求サイズ

割り当てようとした共用メモリのサイズ (単位:バイト)

(S)異常終了します。

(O)HiRDB 管理者に連絡してください。

[対策]このメッセージの直前に出力されているメッセージに従って対策してください。

## KFPV66230-E

DB recovery after DB forwarding failed.  $(E+L+P)$ 

実行系 XDS から転送された表データを DB エリアに格納する処理が失敗しました。

(S)異常終了します。

(O)HiRDB 管理者に連絡してください。

[対策]このメッセージの直前に出力されているメッセージがある場合には,そのメッセージに従って対策 してください。それ以外の場合は、XDS サーバ定義の pdq\_memory\_xdb\_limit\_size オペランドの指定値 を見積もり直し,XDS を再開始してください。

#### KFPV66231-E

Processing to deallocate shared memory failed because permissions are lacking.  $(E+L+$ P)

権限不正のため,共用メモリ解放処理に失敗しました。

(S)異常終了します。

(O)HiRDB 管理者に連絡してください。

[対策]保守員に連絡してください。

#### KFPV66233-E

An error has occurred during XDS execution.  $SQLCDDE = aa...aa$ , message text = bb....bb  $(E+L)$ 

XDS の処理でエラーが発生しました。

aa....aa: SQLCODE

bb....bb:メッセージテキスト

(S)処理を続行します。

(O)このメッセージの直前に出力されているメッセージがある場合は,そのメッセージに従って対策して ください。SQLCODE,及びメッセージテキストを基にエラーの原因を取り除いてください。

#### KFPV66234-E

Corrupted memory was detected. information  $1 = a a$ ....aa, information  $2 = bb$ ....bb  $(E + L)$ 

XDS が使用するメモリ領域内にある管理情報の破壊を検知しました。

aa....aa:保守情報 1

bb....bb:保守情報 2

(S)異常終了します。

(O)HiRDB 管理者に連絡してください。

[対策]保守員に連絡してください。

#### KFPV80000-I

Export processing aa....aa. The table is "bb....bb"."cc....cc"  $(L+S)$ 

表"bb....bb"."cc....cc"に対する DB エクスポート処理を aa....aa しました。

#### aa....aa:

queueing:DB エクスポート対象としました。

skipped:DB エクスポート対象制御文ファイルの指定に従って DB エクスポート対象外にしました。

bb....bb:認可識別子

cc....cc:表識別子

(S)処理を続行します。

#### KFPV80001-I

Output of MEMORY DB DUMPFILE has started.  $(L+S)$ 

メモリ DB ダンプファイルへの出力を開始しました。

(S)処理を続行します。

#### KFPV80002-I

MEMORY DB DUMPFILE is now being output,  $a a... a a/b b... b b$  complete.  $(L+S)$ 

メモリ DB ダンプファイルへの出力経過メッセージです。

メモリ DB ダンプファイル bb....bb 個のうち, aa....aa 個への出力が完了しました。

aa....aa:出力が完了したメモリ DB ダンプファイルの数

bb....bb:出力対象のメモリ DB ダンプファイルの数

(S)処理を続行します。

## KFPV80003-I

Output of MEMORY DB DUMPFILE has finished,  $a a... a a/b b... b b$  complete.  $(L+S)$ 

メモリ DB ダンプファイルへの出力が完了しました。

aa....aa:出力が完了したメモリ DB ダンプファイルの数

bb....bb:出力対象のメモリ DB ダンプファイルの数

(S)処理を続行します。

## KFPV80501-I

aa....aa started.table="bb....bb"."cc....cc".  $(L+S)$ 

aa....aa の処理を開始しました。

### aa....aa:

Pdrorg:データ抽出処理

Pdload:データ格納処理

bb...bb:認可識別子

cc....cc:表識別子

(S)処理を続行します。

### KFPV80502-I

aa....aa ended,table="bb....bb"."cc....cc",return code=dd  $(L+S)$ 

aa....aa の処理が,リターンコード dd で終了しました。

#### aa....aa:

Pdrorg:データ抽出処理 Pdload:データ格納処理

bb....bb:認可識別子

#### cc....cc:表識別子

- dd:リターンコード
	- 0:正常終了しました。

8:異常終了しました。

(S)処理を続行します。

# KFPV80503-I

```
Sending or receiving processing started from aa....aa to bb....bb, table="cc....cc"."dd....dd".  
(L+S)
```
表("cc....cc"."dd....dd")のデータ送受信処理を開始しました。

aa....aa:送信元

HiRDB

XDS

bb....bb: 送信先

HiRDB

XDS

cc....cc:認可識別子

dd....dd:表識別子

(S)処理を続行します。

## KFPV80504-I

```
Sending or receiving processing ended from aa....aa to bb....bb, table="cc....cc"."dd....dd".  
(L+S)
```
表("cc....cc"."dd....dd")のデータ送受信処理を終了しました。

aa....aa:送信元

HiRDB

XDS

```
bb....bb: 送信先
```
HiRDB

XDS

cc....cc:認可識別子

dd....dd:表識別子

(S)処理を続行します。

# KFPV80505-I

Processing to sort the index, started. (index="aa....aa". "bb....bb",  $DBAREA="ccm.cc"$ )  $(L+$ S)

インデクス"aa....aa"."bb....bb"のソート処理を開始しました。

aa....aa:認可識別子

bb....bb:インデクス識別子

cc....cc:DB エリア名

(S)処理を続行します。

### KFPV80506-I

Processing to sort the index,ended.(index="aa....aa"."bb....bb",DBAREA="cc....cc")  $(L+S)$ 

インデクス"aa....aa"."bb....bb"のソート処理を終了しました。

aa....aa:認可識別子

bb....bb:インデクス識別子

cc....cc:DB エリア名

(S)処理を続行します。

## KFPV80507-I

Processing to load the index, started.  $(index="aa....aa"."bb...bb", DBAREA="cc....cc")$  (L + S)

インデクス"aa....aa"."bb....bb"のデータロード処理を開始しました。

aa....aa:認可識別子

bb....bb:インデクス識別子

cc....cc:DB エリア名

(S)処理を続行します。

### KFPV80508-I

Processing to load the index,ended.(index="aa....aa"."bb....bb",DBAREA="cc....cc")  $(L +$ S)

インデクス"aa....aa"."bb....bb"のデータロード処理を終了しました。

aa....aa:認可識別子

bb....bb:インデクス識別子

2. メッセージ一覧

cc....cc:DB エリア名

(S)処理を続行します。

## KFPV80509-I

aa....aa data count bb....bb is being,processed.  $(index="cc...cc"."dd...dd", DBAREA="ce...ee")$   $(L+S)$ 

bb....bb 件目を処理しています。

aa....aa:{Sort | Index}

bb....bb:件数

cc....cc:認可識別子

dd....dd:インデクス識別子

ee....ee:DB エリア名

(S)処理を続行します。

## KFPV80510-I

Error occured in other process, DB import aborted,  $a a$ .... $a a$ ="bb....bb"."cc....cc" (L+S)

aa....aa に対する DB インポートの処理中, ほかのスレッドでエラーが発生したため, DB インポートの処 理を中断しました。

aa....aa:{Table | Index}

bb....bb:認可識別子

cc....cc:表識別子又はインデクス識別子

(S)処理を終了します。

### KFPV81500-I

Retried processing executed successfully  $(L+S)$ 

リトライした処理が正常に実行できました。

(S)処理を続行します。

# KFPV82000-I

The standby system requested the execution system to stop receiving updating transactions.  $(L+S)$ 

実行系の XDS に対して、新規の更新トランザクションの受け付け抑止を要求しました。

(S)処理を続行します。

## KFPV82001-I

Receiving updating transactions stopped in the execution system.  $(L+S)$ 

実行系の XDS で. 新規の更新トランザクションの受け付け抑止が完了しました。両系稼働状態への復帰 処理を開始します。

(S)処理を続行します。

### KFPV82002-I

Receiving new updating transactions has been stopped.  $(L+S)$ 

新規の更新トランザクションの受け付けを抑止しました。

(S)処理を続行します。

## KFPV82003-I

All updating transactions have been committed.  $(L+S)$ 

すべての更新トランザクションの処理が完了しました。

(S)処理を続行します。

### KFPV82004-I

Receiving updating transactions has been started.  $(L+S)$ 

新規の更新トランザクションの受け付け抑止を解除しました。

(S)処理を続行します。

### KFPV82005-I

The isolation status has been changed to the normal status.  $(L+S)$ 

実行系の XDS の片系稼働状態を解除しました。

(S)処理を続行します。

#### KFPV82100-I

Current UPL\_OUTPUT\_PATH assigned to aa....aa  $(L+S)$ 

aa....aa を出力対象の更新ログファイル出力先ディレクトリとして割り当てました。

aa....aa: パス名

切り替え後の更新ログファイル出力先ディレクトリパス名。

(S)処理を続行します。

### KFPV82101-I

UPDATE LOG file is already exist, file=aa...aa  $(L+S)$ 

更新ログファイルを作成しようとしましたが,同一パス名のファイルが既に存在しています。

#### aa....aa: パス名

作成する更新ログファイルパス名。

(S)処理を続行します。aa....aa に上書きして,更新ログを出力します。

#### KFPV86001-I

A DBAREA was expanded. DBAREA = "aa $\ldots$ aa", size = bb $\ldots$ bb, total count = cc $\ldots$ .cc (L  $+P+S$ 

共用メモリを取得し、DBエリアを拡張しました。

aa....aa:DB エリア名

bb....bb:取得した共用メモリのサイズ(単位:キロバイト)

cc....cc:DB エリアの共用メモリセグメントの取得数

(S)処理を続行します。

### KFPV86002-I

aa....aa processing started. The table is "bb....bb"."cc....cc".  $(L+P+S)$ 

aa....aa の処理を開始しました。

#### aa....aa:実行した処理

{Import | Export}

bb....bb:スキーマ名

pdxdsstart, 又は pdxdsstop コマンドの場合:認可識別子

pdvdbexport コマンドの場合:\*

cc....cc:表識別子

(S)処理を続行します。

### KFPV86003-I

aa....aa rows loaded, table="bb....bb"."cc....cc".  $(L+P+S)$ 

表 ("bb....bb"."cc....cc") に aa....aa 行を DB インポートしました。

aa....aa:格納した行数

bb....bb:認可識別子

cc....cc:表識別子

(S)処理を続行します。

#### KFPV86004-I

aa....aa processing ended, table="bb....bb"."cc....cc". (return code = dd)  $(L+P+S)$ 

```
aa....aa の処理がリターンコード dd で終了しました。
```

```
aa....aa:実行した処理
```
{Import | Export | Dbsta}

bb....bb:認可識別子

cc....cc:表識別子

- dd:リターンコード
	- 0:正常に終了しました。
	- 1:異常終了しました。
	- 8:エラーが発生しました(Import | Export)。
	- 12:エラーが発生しました(Dbsta)。
	- 20:コマンドの指定が不正です。

(S)処理を終了します。

```
(O)
```
リターンコードが 1 の場合

メッセージログファイルに出力されている異常終了のメッセージを参照し,そのメッセージに示す 対処を行ってください。

リターンコードが 8,12 又は 20 の場合

メッセージログファイル,又は標準エラー出力, XDS ログファイルに出力されたメッセージを参照 して,エラーの原因を取り除き,必要であればデータベースの回復を行った後にコマンドを再度実 行してください。

## KFPV86005-I

Row number aa....aa is being processed.  $(L+P+S)$ 

aa....aa 行目を処理しています。

aa....aa:行数

(S)処理を続行します。

## KFPV86006-I

The index information file was assigned. (index  $=$  "aa....aa"."bb....bb", DBAREA  $=$  "cc....cc", file  $= dd...dd$   $(L+P+S)$ 

インデクス aa....aa.bb....bb の DB エリア cc....cc のインデクス情報を dd....dd に出力しました。

aa....aa:スキーマ名

bb....bb:インデクス識別子

cc....cc:DB エリア名

dd....dd:ファイル名

(S)処理を続行します。

## KFPV86007-I

Processing to generate the index started. (index  $=$  "aa....aa"."bb....bb", DBAREA  $=$ "cc....cc")  $(L+P+S)$ 

インデクスを生成する処理を開始しました。

aa....aa:スキーマ名

bb....bb:インデクス識別子

cc....cc:DB エリア名

(S)処理を続行します。

### KFPV86008-I

Processing to generate the index ended. (index  $=$  "aa....aa"."bb....bb", DBAREA  $=$  "cc....cc", return code = dd)  $(L + P + S)$ 

インデクスの一括作成処理がリターンコード dd で終了しました。

aa....aa:認可識別子

- bb....bb:インデクス識別子
- cc....cc:DB エリア名
- dd:リターンコード
	- 0:正常に終了
	- 8:エラーが発生

#### (S)処理を続行します。

(O)リターンコードが 8 の場合は,このメッセージの前に出力したエラーメッセージを参照して,エラー の原因を取り除き,データベースの回復を行った後に再度実行してください。

#### KFPV86009-I

aa....aa processing started.  $(L+P+S)$ 

aa....aa の処理を開始しました。

aa....aa:実行した処理

{Dbsta}

(S)処理を続行します。

### KFPV86010-I

Row aaaa for table "bb....bb"."cc....cc" stored in DBAREA "dd....dd" was deleted.  $(L+P+$ S)

DB エリア dd....dd に格納されている表 bb....bb.cc....cc の行データを削除しました。

aaaa:削除したデータ

bb....bb:スキーマ名

cc....cc:表識別子

dd....dd:DB エリア名
(S)処理を続行します。

# KFPV86011-I

Processing to output to the extract data file ended. (file  $=$  aa....aa)  $(L+P+S)$ 

抽出データファイルへの出力処理が終了しました。

aa ...aa:抽出データファイル名

(S)処理を続行します。

## KFPV86012-I

aa....aa rows bb....bb. (table = "cc....cc"."dd....dd", DBAREA = "ee....ee")  $(L+P+S)$ 

表 cc....cc.dd....dd の DB エリア ee....ee に対して aa....aa 行の DB エクスポート処理をしました。

aa....aa:処理行数

bb....bb: 処理種別 {exported}

cc....cc:次のどちらかの情報が出力されます。 pdxdsstart コマンド又は pdxdsstop コマンドの場合:認可識別子 pdvdbexport コマンドの場合:\*

dd....dd:表識別子

ee....ee:DB エリア名

(S)処理を続行します。

# KFPV86013-I

The maximum row length of the output extract file is aa ... aa bytes.  $(L+P+S)$ 

出力した抽出データファイルの行長の最大値は aa....aa バイトです。

aa....aa:行長の最大値

(S)処理を続行します。

### KFPV86014-W

The page size for the DBAREA "aa....aa" was raised to bb....bb because the page size was not a multiple of 2,048.  $(L+P+S)$ 

DB エリア aa....aa のページサイズの定義値が 2,048 の倍数でなかったため, 2,048 の倍数 (bb....bb) に 切り上げます。

aa....aa:DB エリア名

bb....bb: 切り上げた後のページサイズ (単位:バイト)

(S)処理を続行します。

(O)HiRDB 管理者に連絡してください。

[対策]DB エリア aa....aa を定義する,XDS データベース定義の pdxdbarea オペランドの-p オプション の指定値には,2,048 の倍数を指定してください。

#### KFPV86015-W

The alert message output timing will be ignored. DBAREA = "aa....aa"  $(L+P+S)$ 

最大確保共用メモリ面数が定義されていない DB エリア aa....aa の警告メッセージ出力タイミングの定義 値を無視します。

aa....aa:DB エリア名

(S)処理を続行します。

(O)HiRDB 管理者に連絡してください。

#### [対策]

警告メッセージ出力タイミングは,最大確保共用メモリ面数が定義されているときだけ有効になります。 DB エリア aa....aa を定義する, XDS データベース定義の pdxdbarea オペランドに対して,次のどち らかの対策をしてください。

- 警告メッセージ出力タイミング(-m オプション)を定義しない
- 最大確保共用メモリ面数(-a オプションの 2 番目の値)を定義する

### KFPV86200-I

XDS initialization processing will now start.  $(L+P+S)$ 

XDS の初期化処理を開始します。

(S)処理を続行します。

#### KFPV86201-I

XDS initialization processing has finished.  $(L+P+S)$ 

XDS の初期化処理が完了しました。

(S)処理を続行します。

# KFPV86203-I

The XDS service has started.  $(L+P+S)$ 

待機系 XDS への系切り替えが完了しました。

(S)処理を続行します。

# KFPV86204-I

XDS termination processing will now start.  $(L+P+S)$ 

XDS の終了処理を開始します。

(S)処理を続行します。

# KFPV86205-I

XDS termination processing has finished.  $(L+P+S)$ 

XDS の終了処理が完了しました。

(S)処理を続行します。

# KFPV86206-I

DBAREA will now be created.  $(L+P+S)$ 

メモリ DB の作成を開始します。

(S)処理を続行します。

# KFPV86207-I

DBAREA has been created.  $(L+P+S)$ 

メモリ DB の作成が完了しました。

(S)処理を続行します。

# KFPV86208-I

DBAREA is now being forwarded from the execution system. (aa% complete)  $(L+P+S)$ 

実行系 XDS からの DB エリアの転送を実行しています。

aa:表データ転送の進ちょく率

パーセンテージ(1〜99%)で示します。

(S)処理を続行します。

## KFPV86209-I

DBAREA has been forwarded from the execution system.  $(L+P+S)$ 

実行系 XDS からの DB エリアの転送が完了しました。

(S)処理を続行します。

### KFPV86210-I

DBAREA will now be exported.  $(L + P + S)$ 

DB エクスポートを開始します。

(S)処理を続行します。

## KFPV86211-I

DBAREA has been exported.  $(L + P + S)$ 

DB エクスポートが完了しました。

(S)処理を続行します。

### KFPV86212-I

The DBAREA dump is now being output.(aa% complete)  $(L+P+S)$ 

DB エリアの共用メモリダンプ出力を実行しています。

aa:DB エリアの共用メモリダンプ出力の進ちょく率 パーセンテージ(1〜99%)で示します。

(S)処理を続行します。

# KFPV86213-I

Output of the DBAREA dump has finished. file  $=$  aa....aa  $(L+P+S)$ 

DB エリアの共用メモリダンプ出力が完了しました。

aa....aa:DB エリアの共用メモリダンプ出力ファイル名

(S)処理を続行します。

## KFPV90000-E

Memory is insufficient, XDS server name  $=$  aa....aa, command name  $=$  bb....bb, size of the insufficient memory  $=$  cc....cc  $(E)$ 

コマンド実行中にプロセス固有メモリ不足が発生しました。

aa....aa: XDS サーバ名

表示できない場合は,\*\*\*\*\*\*\*\*を表示します。

bb....bb:コマンド名

最後の 6 文字が(AUTO)の場合,XDS が自動実行したことを示します。

cc....cc:確保しようとしたメモリサイズ(単位:バイト) 表示できない場合は,\*\*\*\*\*\*\*\*を表示します。

(S)異常終了します。

[対策]次に示す方法で,使用するメモリに余裕を持たせてください。

- 同時実行しているプロセスを減らしてください。
- スワップ領域を増やしてください。
- 実メモリを増やしてください。

上記の対策後、コマンドを再度実行してください。bb....bb の最後の6文字が(AUTO)の場合, XDS が自動でコマンドを再実行します。

### KFPV90001-E

Command could not be executed,because MEMORY DB DUMPFILE is in use,XDS server name  $=$  aa....aa.command name  $=$  bb....bb  $(E)$ 

メモリ DB ダンプファイルが使用中のため,コマンドを実行できませんでした。コマンドの同時実行可否 については,マニュアル「HiRDB Version 9 メモリ DB 構築・運用ガイド」の「メモリ DB 回復機能を 使用している場合の留意事項」の「メモリ DB 回復機能の使用時に同時実行できない操作」を参照してく ださい。

aa....aa:XDS サーバ名

表示できない場合は,\*\*\*\*\*\*\*\*を表示します。

bb....bb:コマンド名

最後の 6 文字が(AUTO)の場合,XDS が自動実行したことを示します。

(S)処理を続行します。

[対策]メモリ DB ダンプファイルの使用が終了するのを待ってからコマンドを再度実行してください。 bb....bb の最後の 6 文字が(AUTO)の場合, XDS が自動でコマンドを再実行します。

#### KFPV90002-E

An attempt to lock MEMORY DB DUMPFILE has failed.XDS server name = aa....aa.command  $name = bb....bb, code = cc....cc(dd....dd)$  (E)

メモリ DB ダンプファイルのロックに失敗しました。

aa....aa: XDS サーバ名

表示できない場合は,\*\*\*\*\*\*\*\*を表示します。

bb....bb:コマンド名

最後の 6 文字が(AUTO)の場合,XDS が自動実行したことを示します。

 $cc$ . $cc$ :エラーコード

NOSEGMENT:OS のロックセグメントが不足しました。

SIGNAL:シグナル割り込みが発生しました。

dd....dd:システムコール fcntl の errno 値

(S)異常終了します。

[対策]エラーコードに応じて次に示す対策をしてください。

エラーコードが NOSEGMENT の場合:

実メモリが不足しています。次に示す方法で,使用するメモリに余裕を持たせてから,コマンドを 再度実行してください。

- スワップ領域を増やしてください。
- 実メモリを増やしてください。

bb....bb の最後の6文字が(AUTO)の場合, XDS が自動でコマンドを再実行します。

エラーコードが SIGNAL の場合:

コマンドを再度実行してください。bb....bb の最後の6文字が(AUTO)の場合, XDS が自動でコマ ンドを再実行します。

#### KFPV90003-E

MEMORY DB DUMPFILE operation aa....aa has failed,XDS server name = bb....bb,command name =  $cc$ .... $cc$ , $cc$ , $cc$  $dc$  =  $dd$ ... $dd(ee)$ ... $ee$ ), file path = ff....ff (E)

メモリ DB ダンプファイルアクセスでエラーが発生しました。

aa....aa:ファイルの操作(システムコール)

OPEN:メモリ DB ダンプファイルのオープン

READ:メモリ DB ダンプファイルからの読み込み

WRITE:メモリ DB ダンプファイルへの書き込み

#### bb....bb:XDS サーバ名

表示できない場合は,\*\*\*\*\*\*\*\*を表示します。

cc....cc:コマンド名

最後の 6 文字が(AUTO)の場合,XDS が自動実行したことを示します。

#### dd....dd:エラーコード

NOFILE:メモリ DB ダンプファイルがありません。

DIRECTORY:ff....ff で示すパスがディレクトリです。

NOPERMISSION:メモリ DB ダンプファイルのアクセス権がありません。

OPENOVER:プロセスがオープンできるファイル数の上限を超えました。

TABLEOVER:システムでオープンできるファイル数の上限を超えました。

SIGNAL:メモリ DB ダンプファイルにシグナル割り込みが発生しました。

NOSPACE:メモリ DB ダンプファイルを格納するディレクトリのディスク容量が不足しました。 IOERROR:メモリ DB ダンプファイルにディスク障害が発生しました。

ee....ee:システムコールエラーの errno 値

ff....ff:エラーが発生したメモリ DB ダンプファイル名(絶対パス)

メモリ DB ダンプファイルの名称規則については,マニュアル「HiRDB Version 9 メモリ DB 構築・ 運用ガイド」で XDS データベース定義の pdmemdump オペランドの説明を参照してください。

(S)pdvdbexport コマンドで、データ用 DB エリアのメモリ DB ダンプファイルがない場合,処理を続行 します。それ以外の場合,異常終了します。

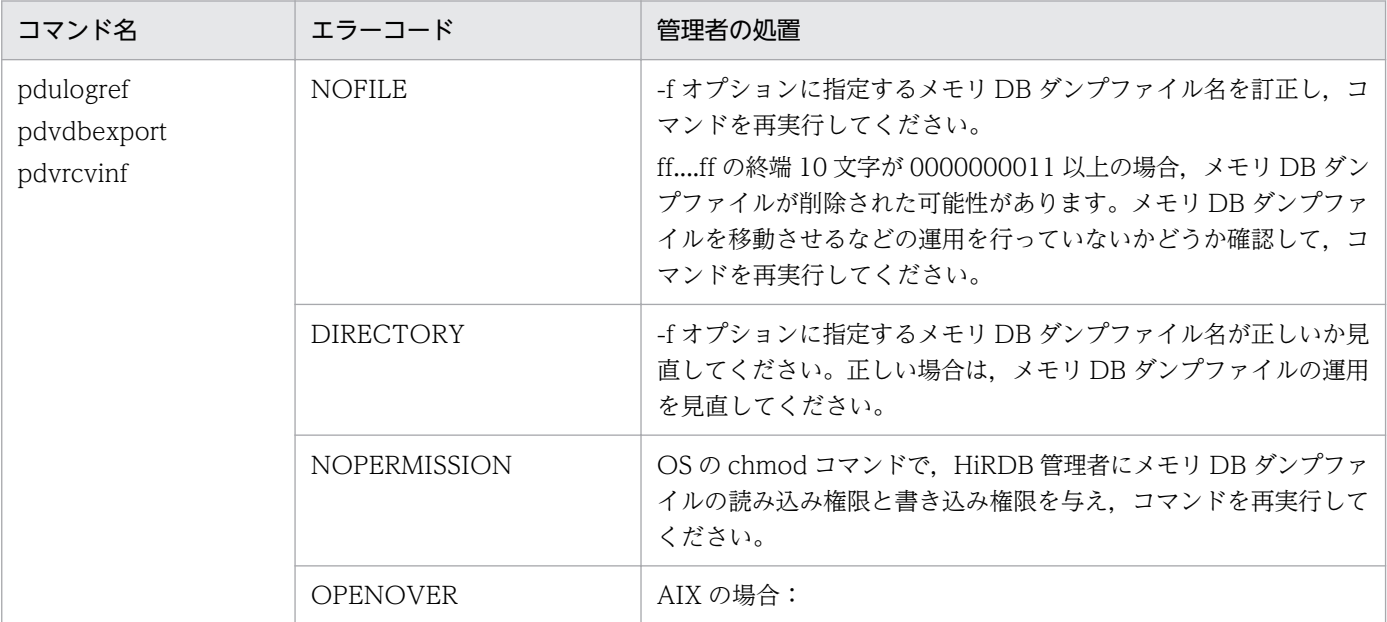

[対策]次の表に従って処置してください。

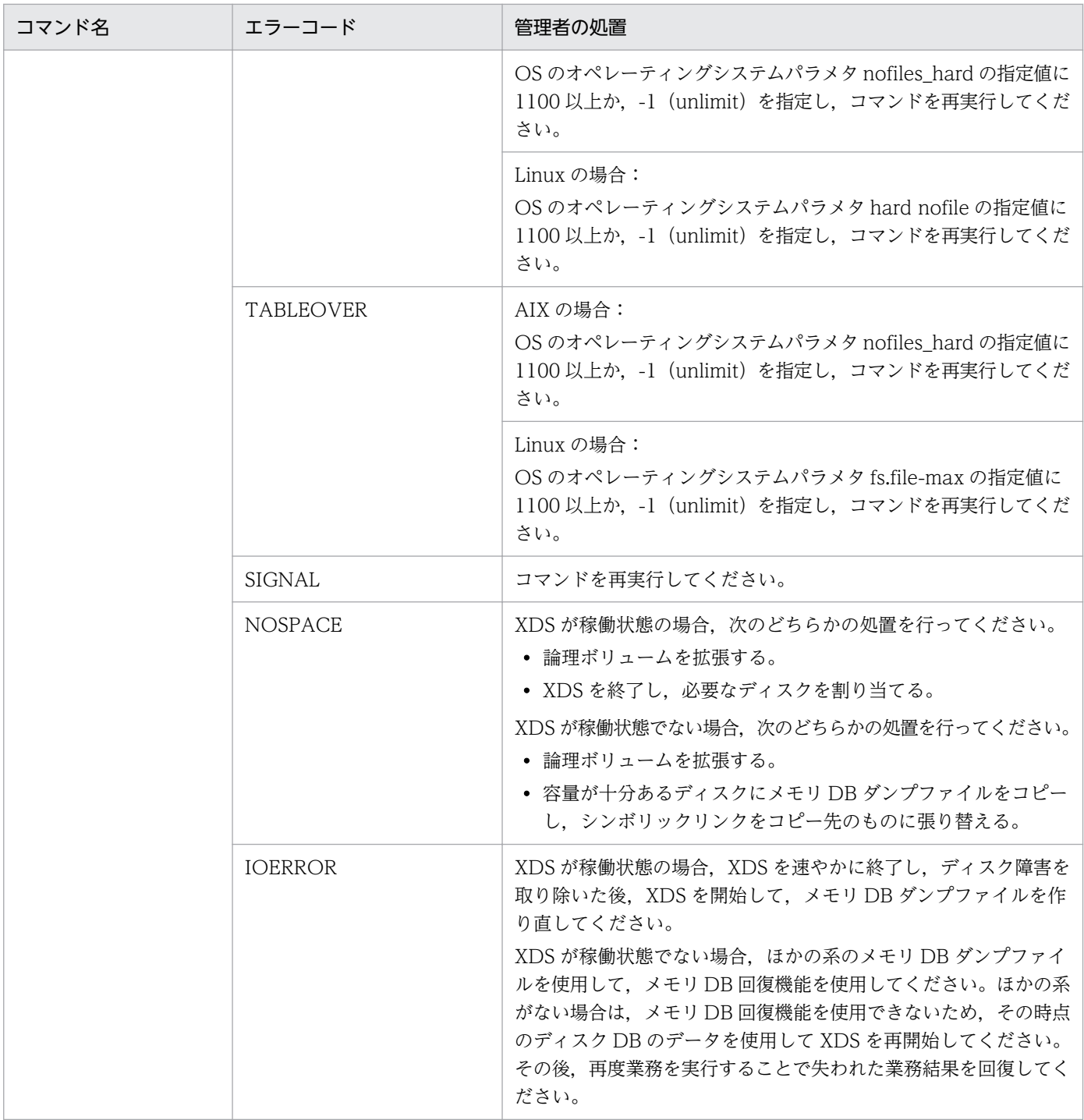

# KFPV90004-E

MEMORY DB DUMPFILE state is invalid,XDS server name = aa....aa,command name = bb....bb (E)

メモリ DB ダンプファイルに更新ログを反映する処理が完了していません。

aa....aa:XDS サーバ名

bb....bb:コマンド名

2. メッセージ一覧

(S)異常終了します。

[対策]メモリ DB ダンプファイルへの追い付き反映コマンド (pdulogref) 実行後、表データの DB エクス ポートコマンド(pdvdbexport)を再実行してください。

## KFPV90005-E

An internal contradiction was detected in MEMORY DB DUMPFILE, XDS server name  $=$ aa....aa.command name = bb....bb.code = cc.id = dd  $(E)$ 

メモリ DB ダンプファイルで内部矛盾を検知しました。

aa....aa: XDS サーバ名

bb....bb:コマンド名

最後の6文字が(AUTO)の場合, XDS が自動実行したことを示します。

cc:エラーコード(XDS 内部情報)

dd:エラー ID(XDS 内部情報)

(S)pdvdbexport コマンドの場合,処理を続行します。それ以外は,XDS が異常終了します。

[対策]メモリ DB ダンプファイルを移動させるなどの運用を行っていないかどうか確認してください。行っ ていない場合は,メモリ DB ダンプファイルを退避し,保守員に連絡してください。

### KFPV90007-E

An internal contradiction was detected,XDS server name = aa....aa,command name = bb....bb.Information =  $cc$ .... $cc$   $(E)$ 

メモリ DB ダンプファイルでエラーが発生しました。

aa....aa: XDS サーバ名

表示できない場合は,\*\*\*\*\*\*\*\*を表示します。

bb....bb:コマンド名

最後の6文字が(AUTO)の場合, XDS が自動実行したことを示します。

cc....cc:エラー検知情報

次に示す情報が含まれている場合,システムコールエラーを示しています。

- {os | opt | eei\_osl}=システムコール名
- errno=errno 値
- {file | filename}=メモリ DB ダンプファイルの絶対パス

(S)異常終了します。

[対策]cc....cc にシステムコールエラーの情報が含まれている場合は,[「システムコールのリターンコード](#page-2543-0)」 を参照して,システムコールの errno 値に示す対策を行ってください。

cc....cc にシステムコールエラーの情報が含まれていない場合,又は上記の対策で解決できなかった場 合は,メモリ DB ダンプファイルを退避し,保守員に連絡してください。

### KFPV90008-I

Pdulogref command cancel detected, check information=(aa....aa) (S)

前回の更新ログ反映実行中に中断があったことを検知しました。

- メモリ DB ダンプファイルへの追い付き反映コマンド(pdulogref)の場合は,出力されているすべて の更新ログファイルを対象として反映処理を行います。
- 回復情報の表示コマンド(pdvrcvinf)の場合は,中断時の情報を表示します。

aa....aa:関連情報(中断日時)

(S)処理を続行します。

#### KFPV90009-E

UPDATE LOG file reflect failed, return code=aa  $(E)$ 

更新ログファイルをメモリ DB ダンプファイルに反映する処理が失敗しました。

aa:反映する処理の終了コード

8:再実行できるエラー

12:再実行できないエラー

(S)異常終了します。

[対策]このメッセージの直前に出力されているメッセージを参照して,対処してください。

### KFPV90010-I

Pdulogref command processing started (S)

メモリ DB ダンプファイルへの追い付き反映コマンド(pdulogref)の処理を開始します。

(S)処理を続行します。

#### KFPV90011-I

Pdulogref command processing ended, return code=aa (S)

メモリ DB ダンプファイルへの追い付き反映コマンド(pdulogref)の処理を終了します。

aa:反映する処理の終了コード

0:正常に終了

4:警告終了

8:再実行できるエラー

12:再実行できないエラー

(S)処理を終了します。

[対策]終了コードが 0 以外の場合は、このメッセージの直前に出力されているメッセージを参照して、対 処してください。

#### KFPV90012-I

Usage: pdulogref -f MEMORY\_DB\_DUMPFILE\_name (S)

メモリ DB ダンプファイルへの追い付き反映コマンド(pdulogref)の使用方法を示します。コマンドの 形式が誤っている場合に出力します。

(S)処理を終了します。

[対策]コマンドの形式に誤りがある場合は,正しい形式でコマンドを再実行してください。

### KFPV90013-I

Usage: pdvrcvinf -f MEMORY\_DB\_DUMPFILE\_name [-k {dmp|ref|trn|all}] (S)

回復情報の表示コマンド(pdvrcvinf)の使用方法を示します。コマンドの形式が誤っている場合に出力し ます。

(S)処理を終了します。

[対策]コマンドの形式に誤りがある場合は,正しい形式でコマンドを再実行してください。

### KFPV90014-E

MEMORY DB DUMPFILE is invalid, command name  $=$  aa $\ldots$  aa, file path  $=$  bb $\ldots$ bb, Information  $=$  cc....cc  $(E)$ 

-f オプションに指定したマスタディレクトリ用メモリ DB ダンプファイルが不正です。

aa....aa:コマンド名

最後の6文字が(AUTO)の場合,XDS が自動実行したことを示します。

bb....bb:エラーが発生したメモリ DB ダンプファイル名

cc....cc:XDS 内部情報

2. メッセージ一覧

(S)異常終了します。

[対策]

マスタディレクトリ用メモリ DB ダンプファイルの指定を見直してください。

メモリ DB ダンプファイルの名称規則については,マニュアル「HiRDB Version 9 メモリ DB 構築・ 運用ガイド」で XDS データベース定義の pdmemdump オペランドの説明を参照してください。

# KFPV90015-E

Invalid "pdmemdump" statement due to aa....aa, option = bb,number =  $cc$ .... $cc$  (E)

pdmemdump オペランドの不正を検出しました。

### aa....aa:エラーの要因

no option:必須オプションの指定がありません。

no argument:フラグ引数がありません。

invalid argument:フラグ引数が不正です。

duplicate DBAREA:DB エリア名が重複しています。

reserved name: システムで予約された DB エリア名 (EDMST, EDDIC) を指定しています。

over definition: pdmemdump オペランドに重複する DB エリア名を指定しているか,誤った DB エ リア名を指定しているため,上限(1,014)を超えています。

no default path:-r オプションを指定していない定義がありません。

duplicate default path:-r オプションを指定していない定義が複数あります。

### bb:オプション名

aa....aa が次に示すエラーの要因の場合は\*\*を表示します。

- over definition
- no default path
- duplicate default path

cc....cc:エラーを検出したオペランドが XDS データベース定義ファイルの何行目に定義されていたかを 示します。

aa....aa が次に示すエラーの要因の場合は 0 を表示します。

- over definition
- no default path

(S)処理を続行します。

(O)エラーの要因に従って XDS データベース定義の pdmemdump オペランドを修正し,pdvdefchk コ マンドを再実行してください。

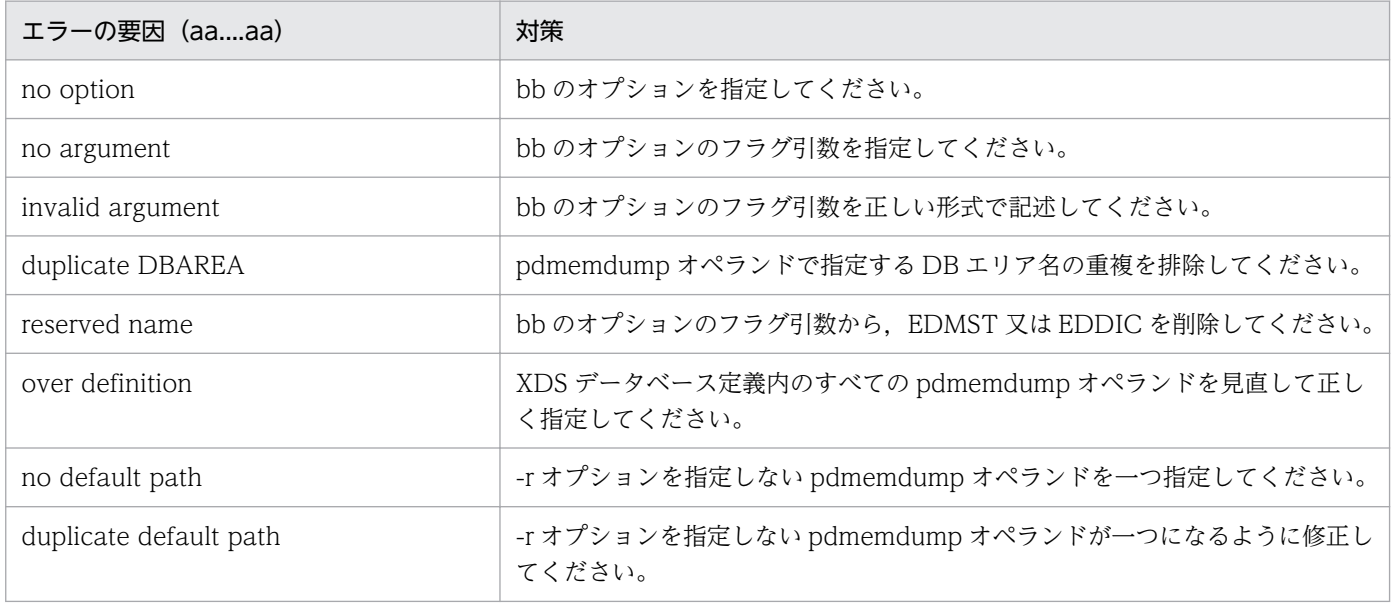

# KFPV90016-E

Specified "pdmemdump" directory access error, code  $=$  aa....aa (bb....bb), directory path  $=$  $cc$ .... $cc$   $(E)$ 

pdmemdump オペランドに指定したディレクトリにアクセスできません。

aa....aa:エラーコード

NOPERMISSION:アクセス権がありません。

NOMEMORY:メモリ不足です。

NODIR:ディレクトリの指定に誤りがあります。

NOTDIR:ディレクトリではありません。

bb....bb:stat システムコールでエラーが発生した場合の errno 値

システムコールエラー以外の場合は\*\*\*\*\*を表示します。

cc....cc:pdmemdump オペランドの-d オプションのフラグ引数"メモリ DB ダンプファイル格納先ディ レクトリ"です。

(S)処理を続行します。

(O)エラーの要因に従って XDS データベース定義の pdmemdump オペランドを修正,又は cc....cc のディ レクトリの設定を変更して,pdvdefchk コマンドを再実行してください。

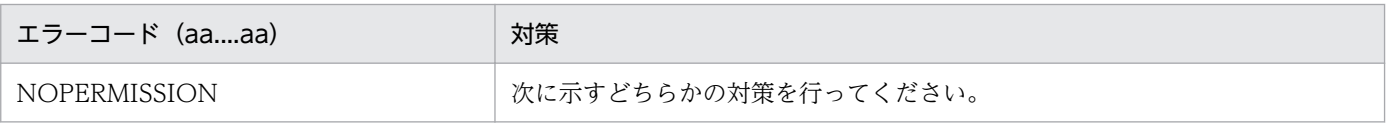

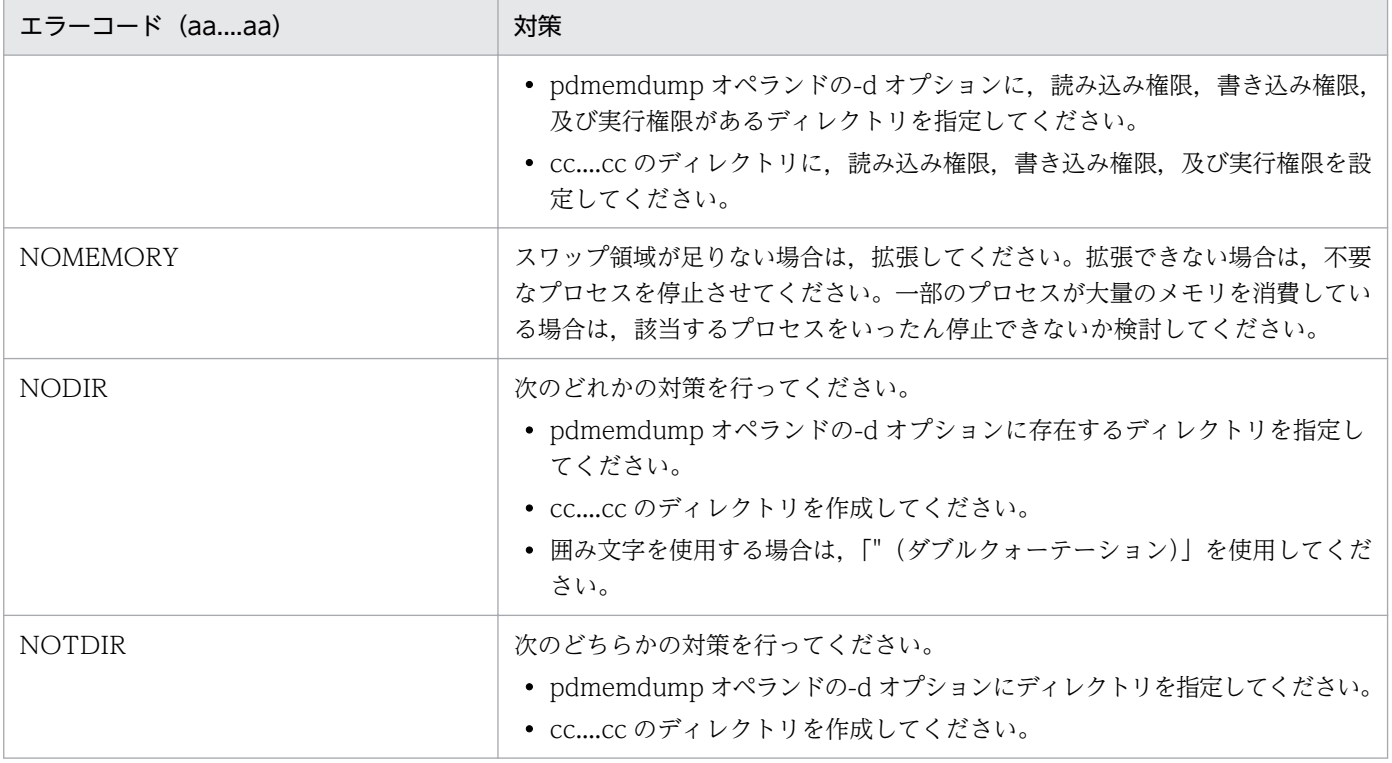

## KFPV90017-W

Reflection of the UPDATE<sub>LOG</sub> skipped, XDS server name  $=$  aa $\ldots$ aa (E)

XDS が自動実行したメモリ DB ダンプファイルへの追い付き反映コマンド (pdulogref) は、既に実行中 の更新ログの追い付き反映コマンドがあるため、処理をスキップしました。

aa....aa:XDS サーバ名

(S)処理を終了します。

[対策]このメッセージが頻繁に出力される場合は,次に示すどちらかの対処をしてください。

- XDS データベース定義の pd\_dbdump\_update\_interval オペランドの指定値を見直してください。
- ディスク容量を見直してください。

pd\_dbdump\_update\_interval オペランドについては,マニュアル「HiRDB Version 9 メモリ DB 構 築・運用ガイド」の「XDS データベース定義」を参照してください。

ディスク容量については,マニュアル「HiRDB Version 9 メモリ DB 構築・運用ガイド」の「ファイ ルの容量見積もり」を参照してください。

### KFPV90501-I

aa....aa file was created, file=bb....bb.  $(L+S)$ 

ファイルパス名 bb....bb の aa....aa ファイルを作成しました。

aa....aa:ファイル種別

Extract data:抽出データファイル

bb....bb:ファイルパス名

ファイルパス名が 150 バイトを超える場合は,後ろから 150 バイトが出力されます。

(S)処理を続行します。

#### KFPV90502-E

MEMORY DB DUMPFILE is invalid, command name  $=$  aa $\ldots$ aa, information  $=$  bb $\ldots$ bb, file  $path = cc$   $(E+L)$ 

-f オプションに指定したマスタディレクトリ用メモリ DB ダンプファイルが不正です。

aa....aa:コマンド名

bb....bb:XDS 内部情報

invalid\_filename:ファイル名不正

cc....cc:エラーが発生したメモリ DB ダンプファイル名

メモリ DB ダンプファイル名が 150 バイトを超える場合は、後ろから 150 バイトが出力されます。

(S)処理を終了します。

[対策]指定したマスタディレクトリ用メモリ DB ダンプファイル名に誤りがないかを確認し、正しいマス タディレクトリ用メモリ DB ダンプファイル名を指定してください。メモリ DB ダンプファイルの名称規 則については,マニュアル「HiRDB Version 9 メモリ DB 構築・運用ガイド」で XDS データベース定義 の pdmemdump オペランドの説明を参照してください。

### KFPV92000-I

Now starting XDS. XDS=aa....aa, start mode=bb....bb, cluster mode=cc....cc  $(L+S)$ 

XDS を開始します。

aa....aa: XDS サーバ名

bb....bb:開始モード

NORMAL:正常開始

cc....cc:系のモード

NORMAL:通常開始(pdxdsstart コマンドに-n オプションを指定しない場合)

ALONE:単独開始(pdxdsstart コマンドに-n オプションを指定した場合)

系切り替え無しの場合,又はモニタモードの場合は、-n オプションの指定に関係なく単独開始になり ます。

(S)処理を続行します。

## KFPV92001-I

XDS initialization process complete.  $XDS=a$ a....aa  $(L+S)$ 

XDS の開始処理が完了しました。

aa....aa: XDS サーバ名

(S)処理を続行します。

# KFPV92002-I

XDS initialization process complete on the standby system.  $XDS=a$ a....aa  $(L+S)$ 

待機系 XDS の開始処理が完了しました。

aa....aa: XDS サーバ名

(S)処理を続行します。

## KFPV92003-I

Now terminating XDS. XDS=aa....aa, termination mode=bb....bb  $(L+S)$ 

XDS を終了します。

aa....aa: XDS サーバ名

bb....bb:終了モード NORMAL:正常終了 PLAN:計画停止 FORCE:強制終了

(S)処理を続行します。

# KFPV92004-I

XDS termination process complete .  $XDS=a$ a....aa  $(L+S)$ 

XDS の終了処理が完了しました。

aa....aa: XDS サーバ名

(S)処理を続行します。

# KFPV92005-I

XDS termination process complete on the standby system. XDS=aa $\ldots$ aa (L+S)

待機系 XDS の終了処理が完了しました。

aa....aa: XDS サーバ名

(S)処理を続行します。

#### KFPV92006-I

Usage: pdxdsstart [-n] -s XDS\_server\_name (S)

pdxdsstart コマンドの使用方法を示します。コマンドの形式が誤っている場合に出力します。

(S)処理を終了します。

(O)コマンドの使用方法に従って,再度実行してください。

#### KFPV92007-I

Usage: pdxdsstop [{-P|-f [-d]}] -s XDS\_server\_name (S)

pdxdsstop コマンドの使用方法を示します。コマンドの形式が誤っている場合に出力します。

(S)処理を終了します。

(O)コマンドの使用方法に従って,再度実行してください。

## KFPV92008-E

XDS server name not defined in system definition file. XDS=aa....aa (E)

システム共通定義に指定した XDS サーバ名がありません。

aa....aa: XDS サーバ名

(S)処理を終了します。

(O)pdxdsstart,及び pdxdsstop コマンドに指定した XDS サーバ名,又はシステム共通定義の pdxds オ ペランドに指定した XDS サーバ名を見直してください。誤りを修正してから再度実行してください。

また、XDS がないユニットでコマンドを実行した場合は、該当する XDS があるユニットで再度実行し てください。

## KFPV92009-E

Error occurred while processing command aa....aa.  $XDS = bb$ ....bb  $(E + L)$ 

aa....aa コマンドの処理でエラーが発生しました。

aa....aa:コマンド名

pdxdsstart

pdxdsstop

bb....bb:XDS サーバ名

(S)処理を終了します。

(O)コマンドが異常終了した場合,XDS は処理を続行している可能性があります。XDS ログで XDS の状 態を確認し,正常に処理を続行している場合は処理完了までお待ちください。

XDS の処理が異常終了している場合は、XDS ログファイルに出力されているメッセージ、又はこの メッセージの前に出力されている障害メッセージに従って対策してください。

#### KFPV92010-E

Unable to aa ...aa XDS due to bbb not online. XDS=cc....cc (E)

XDS の aa....aa に必要な bbb が開始していません。

aa....aa: XDS の動作

START:開始

STOP:終了

bbb:必要なサーバ又はユニット

FES:フロントエンドサーバがあるユニット

DIC:ディクショナリサーバ

MGR:システムマネジャがあるユニット

cc....cc:XDS サーバ名

(S)処理を終了します。

(O)必要なサーバを開始した後で,pdxdsstart 又は pdxdsstop コマンドを再度実行してください。

#### KFPV92011-E

Server aa....aa related to XDS not online. XDS=bb....bb (E)

メモリ DB に格納するデータを持つ aa....aa が開始していません。

aa....aa: BES のサーバ名

bb....bb:XDS サーバ名

(S)処理を終了します。

(O)メモリ DB に格納するデータを持つ BES を含む HiRDB を開始した後で. pdxdsstart 又は pdxdsstop コマンドを再度実行してください。

## KFPV92012-E

Invalid option argument specified on the standby system. XDS=aa....aa, option argument=bb....bb (E)

コマンドで,待機系 XDS では指定できないオプションが指定されました。

aa....aa: XDS サーバ名

bb....bb:オプション

" ":オプション無しのため動作できない "オプション名":指定できないオプションを指定した

(S)処理を終了します。

(O)XDS のコマンドの使用方法に従って再度実行してください。

### KFPV92013-E

Unable to start pdprctee process (L)

XDS ログ出力プロセス(pdprctee)が起動できません。

(S)異常終了します。

(O)ディスク障害や,OS 障害が発生していないかどうかを確認してください。原因が判明しない場合は, 保守員に連絡してください。

### KFPV92014-E

Unable to make succession file. file=aa $\ldots$ aa  $(E+L)$ 

引き継ぎファイルの作成に失敗しました。

aa....aa:障害が発生したファイル名

(S)処理を終了します。

(O)aa....aa の書き込み権限を確認してください。また、aa....aa と同じ名称でディレクトリが作成されて いないかどうか確認してください。

### KFPV92015-E

Unable to initialize XDS.  $XDS = a^2$ .  $a^2 + L$ )

XDS の開始処理に失敗しました。

aa....aa: XDS サーバ名

(S)処理を終了します。

(O)XDS ログに出力されているメッセージ,又はこのメッセージの前に出力されている障害メッセージに 従って対策し,障害を取り除いてから XDS を開始してください。

#### KFPV92016-E

Unable to terminate XDS. XDS=aa $\ldots$ aa  $(E+L)$ 

XDS の終了処理に失敗しました。

aa....aa: XDS サーバ名

(S)処理を終了します。

(O)XDS の終了処理で異常終了したため,障害が残っている場合があります。XDS ログに出力されている メッセージ,又はこのメッセージの前に出力されている障害メッセージに従って対策してください。

### KFPV92017-E

Error occurred while definition file syntax check. file  $=$  aa....aa  $(E)$ 

XDS データベース定義ファイル aa....aa の文法チェック中にエラーを検知したため、XDS データベース 定義のチェックを中止します。

aa....aa:XDS データベース定義ファイル名

(S)処理を終了します。

(O)HiRDB 管理者に連絡してください。

[対策]このメッセージの直前に出力されているメッセージに従って対策してください。

#### KFPV92018-E

Waiting time definition for restarting the standby system is invalid.  $(E+L)$ 

両系稼働状態への復帰処理のタイムアウト時間を設定しているオペランドの指定値の大小関係が正しくあ りません。

(S)処理を続行します。

[対策]XDS データベース定義の pd\_sby\_restart\_watch\_time, pd\_xdb\_forward\_time\_limit, 及び pd\_sby\_restart\_trnwait\_time オペランドの指定値が、次に示す条件式を満たすようにしてください。そ の後, pdvdefchk コマンドを再度実行してください。

 $A \geq B + C$ 

A:pd\_sby\_restart\_watch\_time オペランドに指定したタイムアウト時間

B:pd\_sby\_restart\_trnwait\_time オペランドに指定したタイムアウト時間

C:pd xdb forward time limit オペランドに指定したタイムアウト時間

タイムアウト時間の設定については,マニュアル「HiRDB Version 9 メモリ DB 構築・運用ガイド」 の「両系稼働状態への復帰処理のタイムアウト時間の設定」を参照してください。

## KFPV96001-I

aa....aa processing started.  $(L+S)$ 

aa....aa の処理を開始しました。

aa....aa:実行した処理

{Export | Dbsta}

(S)処理を続行します。

# KFPV96002-I

aa....aa processing ended. (return code = bb)  $(L+S)$ 

aa....aa の処理がリターンコード bb で終了しました。

aa....aa:実行した処理

{Export | Dbsta}

bb:リターンコード

- 0:正常に終了しました。
- 4:一部の表の DB エクスポート処理をスキップしました。
- 8:エラーが発生しました(Export)。
- 12:エラーが発生しました(Dbsta)。

20:コマンドパラメタの指定が不正です。

(S)処理を続行します。

(O)リターンコードが 0 以外の場合, 標準エラー出力, 及び syslogfile に出力されたメッセージを参照し て,エラーの原因を取り除き,コマンドを再度実行してください。

## KFPV96003-E

```
The command options are invalid. command name = aa....aa, reason code = bb (E+L)
```
指定したコマンドのオプションに誤りがあります。このメッセージの後に,コマンドの使用方法を出力し ます。

## aa....aa: 該当するコマンド名

{pdvdbexport | pdvsta | pdulogref | pdvrcvinf}

aa....aa の内容が, pdvsta, pdulogref, 又は pdvrcvinf コマンドの場合, syslogfile には出力しませ  $h_{\alpha}$ 

#### bb:

- 01:必要なフラグ引数がありません。
- 02:フラグ引数の指定値に誤りがあります。
- 03:指定できないオプションフラグです。
- 04:フラグ引数の数が不正です。
- 05:必要なオプションフラグがありません。

(S)処理を終了します。

(O)コマンドの誤りを修正して,再度実行してください。

### KFPV96004-E

The flag argument is invalid. command name  $=$  aa $\ldots$  aa, option  $=$  bb, reason code  $=$  cccc  $(E+L)$ 

コマンドのオプションに誤りがあるため,処理を中止しました。

aa ....aa: 該当するコマンド名

{pdvdbexport | pdvsta | pdulogref | pdvrcvinf}

aa....aa の内容が, pdvsta, pdulogref, 又は pdvrcvinf コマンドの場合, syslogfile には出力しませ ん。

bb:誤りのあるオプションフラグ

cccc:理由コード

- 0001:フラグ引数のけた数が不正です。
- 0002:フラグ引数に指定した文字の属性が不正です。
- 0003:フラグ引数に指定した内容が不正です。

(S)処理を終了します。

(O)正しいフラグ引数を指定して,コマンドを再度実行してください。

## KFPV96005-E

Memory is insufficient. (size of the insufficient memory  $=$  aa....aa, part number  $=$  bb....bb, part  $code = cc...cc$   $(E+L)$ 

メモリ不足が発生したため,処理を中止しました。

pdvsta, pdulogref, 又は pdvrcvinf コマンドを実行した場合, syslogfile には出力しません。

aa....aa:確保しようとしたメモリサイズ (単位:バイト)

bb....bb:保守情報 1

cc....cc:保守情報 2

(S)処理を終了します。

(O)メモリを大量に占有するプロセスの終了を待って,再度実行してください。メモリを大量に占有する プロセスがない場合でも、このメッセージが出力されるときは、実行する環境のメモリが aa....aa で表示 されるメモリサイズ分確保できるかを確認してください。

## KFPV96007-I

Usage: pdvdbexport [-m timing\_to\_output\_progress\_message] [-t table\_name|all] -f master\_directory\_memorydb\_dump\_file\_name -c pdvdbexport\_control\_file\_name  $(L+S)$ 

pdvdbexport コマンドの使用方法を示します。コマンドの形式が誤っている場合に出力します。

(S)処理を終了します。

(O)コマンドの形式に誤りがある場合は,正しい形式でコマンドを再実行してください。

# KFPV96009-I

Usage: pdvsta -s  $\leq$ server\_name $>$  [-p|-l] [-x  $\leq$ command-cancellation-time $>$ ] (S)

pdvsta コマンドの使用方法を示します。コマンドのヘルプを要求した場合,又はコマンドの形式が誤って いる場合に出力します。

(S)処理を終了します。

(O)コマンドの形式に誤りがある場合は,正しい形式でコマンドを再実行してください。

# KFPV96010-E

An error occurred while processing a command. command name  $=$  aa $\ldots$ aa, reason code  $=$ bbbb, details  $code = cc$ .... $cc$   $(E)$ 

コマンド実行中にエラーが発生したため,処理を中止しました。

aa....aa:コマンド名

- bbbb:理由コード
- cc....cc:詳細コード

XDS がトラブルシュートで使用する情報です。

(S)処理を終了します。

(O)HiRDB 管理者へ連絡してください。

[対策]理由コードに従って対策してください。

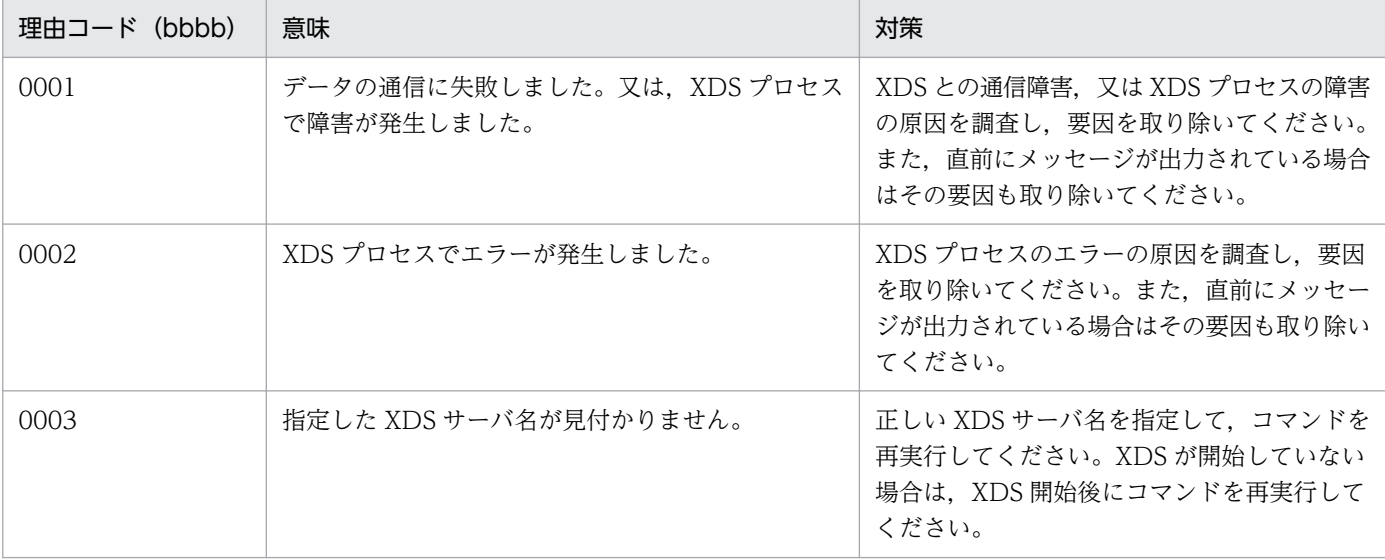

#### KFPV96200-E

An analysis file cannot be opened. analysis file  $=$  aa....aa, func  $=$  bb....bb, reason code  $=$  $cc$ .... $cc$   $(E)$ 

定義情報を解析するために使用する解析ファイル aa....aa がオープンできません。

aa....aa:解析ファイル名

bb....bb:エラーが発生したシステムコール名

エラーの原因がシステムコールのエラー以外の場合は,\*\*\*を表示します。

cc....cc:理由コード

(S)異常終了します。

(O)HiRDB 管理者に連絡してください。

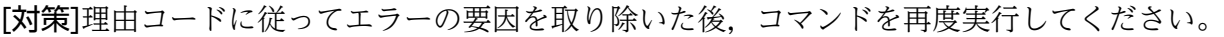

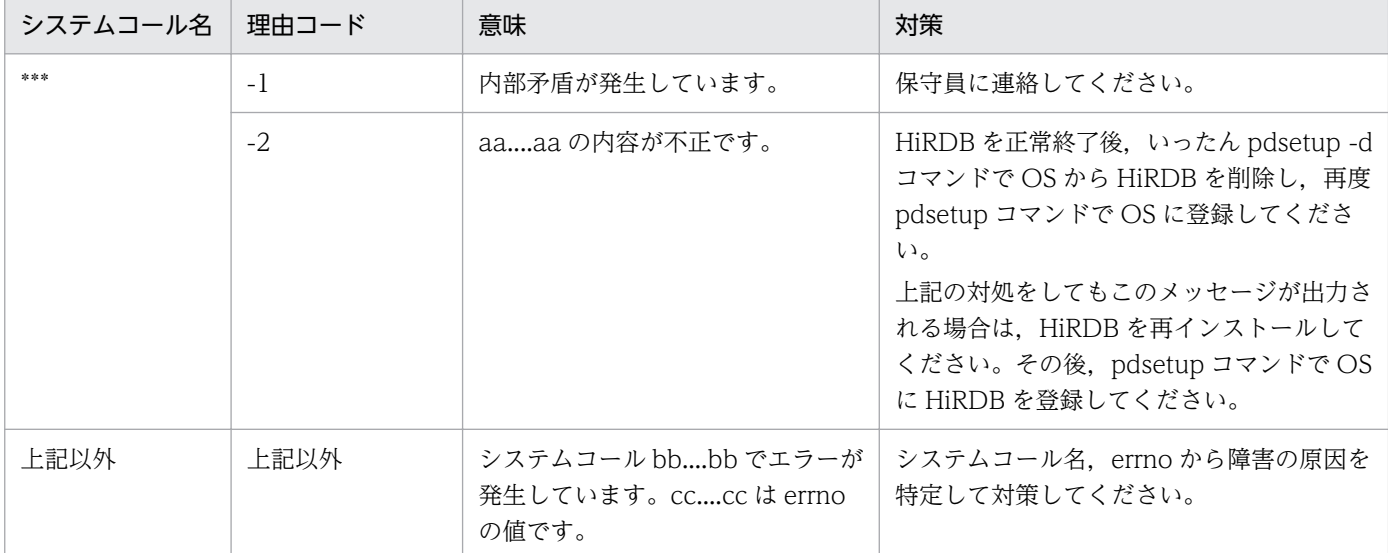

## KFPV96201-E

A value specified for a variable is invalid. file  $=$  aa....aa, line  $=$  bb....bb, operand  $=$  cc....cc (E)

XDS データベース定義ファイル aa....aa の bb....bb 行目に記述されているオペランド cc....cc の指定値が 誤っています。

aa....aa:XDS データベース定義ファイル名

bb....bb:エラーが発生した行

cc....cc:オペランド名

(S)処理を続行します。

(O)HiRDB 管理者に連絡してください。

[対策]該当するオペランド名を確認した後,指定値を修正し,コマンドを再実行してください。

#### KFPV96202-E

A command name is invalid. file  $=$  aa....aa, line  $=$  bb....bb, command  $=$  cc....cc  $(E)$ 

XDS データベース定義ファイル aa....aa の bb....bb 行目に記述されているオペランド名 cc....cc に誤りが あります。

aa....aa:XDS データベース定義ファイル名

bb....bb:エラーが発生した行

cc....cc:オペランド名

2. メッセージ一覧

(S)処理を続行します。

(O)HiRDB 管理者に連絡してください。

[対策]XDS データベース定義を確認してください。誤りがある行のオペランドを修正し,コマンドを再実 行してください。

#### KFPV96203-E

An option name is invalid. file =  $a$ a ....aa, line =  $bb$ ...bb, option =  $ccc$  (E)

XDS データベース定義ファイル aa....aa の bb....bb 行目に記述されているオプション名 ccc に誤りがあり ます。

aa....aa:XDS データベース定義ファイル名

bb....bb:エラーが発生した行

ccc:オプション名

(S)処理を続行します。

(O)HiRDB 管理者に連絡してください。

[対策]該当する行のオペランドを確認した後,オプション名を修正し,コマンドを再実行してください。

#### KFPV96204-E

An option is specified more than once. file  $=$  aa....aa, line  $=$  bb....bb, option  $=$  ccc (E)

XDS データベース定義ファイル aa....aa の bb....bb 行目に記述されているオペランドのオプション ccc が 重複しています。

aa....aa:XDS データベース定義ファイル名

bb....bb:エラーが発生した行

ccc:オプション名

(S)処理を続行します。

(O)HiRDB 管理者に連絡してください。

[対策]該当する行のオペランドを確認した後,オプションを修正し,コマンドを再実行してください。

#### KFPV96205-E

An argument of an option is invalid. file  $=$  aa....aa, line  $=$  bb....bb, option  $=$  ccc (E)

XDS データベース定義ファイル aa....aa の bb....bb 行目に記述されているオペランドのオプション ccc の フラグ引数に誤りがあります。

aa....aa:XDS データベース定義ファイル名

bb....bb:エラーが発生した行

ccc:オプション名

(S)処理を続行します。

(O)HiRDB 管理者に連絡してください。

[対策]該当する行のオペランドを確認した後、オプションのフラグ引数を修正し、コマンドを再実行して ください。

#### KFPV96206-E

A definition file cannot be analyzed because memory is insufficient. required memory = aa....aa (E)

定義ファイルの解析処理で,メモリ不足になりました。

aa....aa:エラーが発生したときの要求メモリ数(単位:バイト)

(S)異常終了します。

エラーが発生した定義情報の解析処理を中止します。

(O)HiRDB 管理者に連絡してください。

[対策]次のどれかの方法で対策した後,コマンドを再実行してください。

- コマンドを実行したサーバマシン内で稼働しているほかのプロセスの数を減らしてください。
- スワップ領域を増やしてください。
- 実メモリを増やしてください。

#### KFPV96207-E

An I/O error occurred. file  $=$  aa....aa, func  $=$  bb....bb, reason code  $=$  cc....cc  $(E)$ 

ファイル aa....aa の読み込みでエラーが発生しました。

aa....aa:ファイル名

bb....bb:エラーが発生したシステムコール名

エラーの原因がシステムコールのエラー以外の場合は,\*\*\*を表示します。

cc....cc:理由コード

2. メッセージ一覧

(S)異常終了します。

エラーが発生した定義情報の解析処理を中止します。

(O)HiRDB 管理者に連絡してください。

[対策]理由コードに従ってエラーの要因を取り除いた後,コマンドを再実行してください。

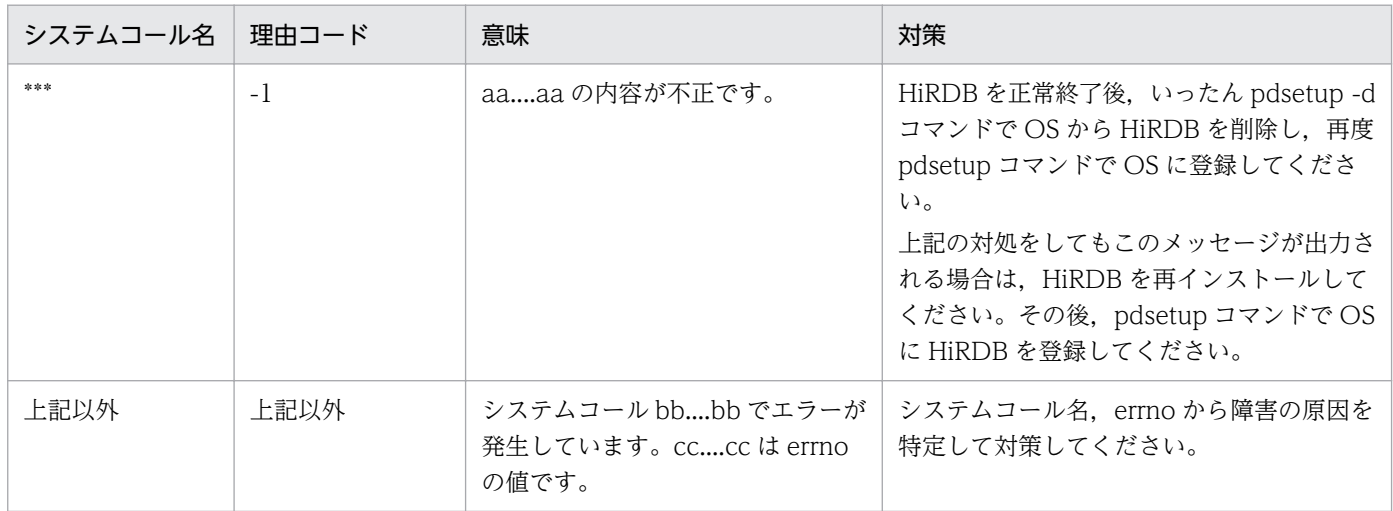

#### KFPV96208-E

A definition file cannot be opened. definition file  $=$  aa....aa, func  $=$  bb....bb, reason code  $=$  $cc$ .... $cc$   $(E)$ 

XDS データベース定義ファイル aa....aa がオープンできませんでした。

aa....aa:XDS データベース定義ファイル名

bb....bb:エラーが発生したシステムコール名

エラーの原因がシステムコールのエラー以外の場合は,\*\*\*を表示します。

cc....cc:理由コード

(S)異常終了します。

エラーが発生した定義情報の解析処理を中止します。

(O)HiRDB 管理者に連絡してください。

[対策]理由コードに従ってエラーの要因を取り除いた後,コマンドを再実行してください。

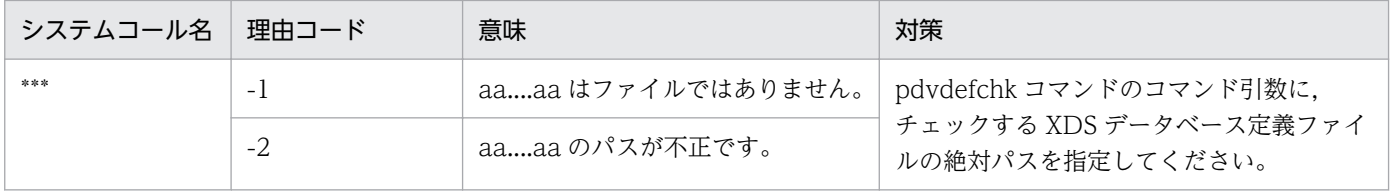

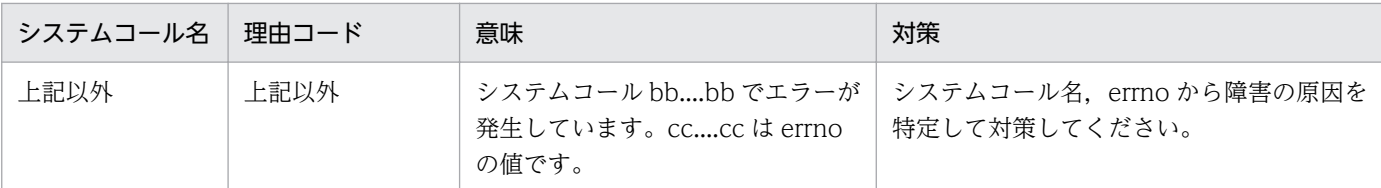

#### KFPV96209-E

A record exceeds the maximum length. file  $=$  aa....aa, line  $=$  bb....bb  $(E)$ 

XDS データベース定義ファイル aa....aa の bb....bb 行目のレコード長が最大レコード長 (80 バイト) を 超えています。

aa....aa:XDS データベース定義ファイル名

bb....bb:エラーが発生した行

(S)処理を続行します。

(O)HiRDB 管理者に連絡してください。

[対策]該当する定義情報の記述形式を確認してください。なお,システム定義の 1 行に記述できる最大文 字数は 80 バイトです。80 バイトを超えて指定する場合は、継続符号"¥"を記述し、継続行として指定して ください。その後,コマンドを再実行してください。

マルチバイト文字(日本語など)を記述する場合,1 文字が 2 バイト以上に変換されることがありま す。このため、テキストエディタ上では1行の長さが80 バイト以内であっても、80 バイト以上と認 識される場合があります。マルチバイト文字を記述する場合は注意してください。

#### KFPV96210-E

A specified variable name is invalid. file  $=$  aa....aa, line  $=$  bb....bb  $(E)$ 

XDSデータベース定義ファイル aa....aa の bb....bb 行目に次のどちらかの誤りがあり、解析できません。

• オペランド名の記述がありません。

• オペランド名に誤りがあります。

aa....aa:XDS データベース定義ファイル名

bb....bb:エラーが発生した行

(S)処理を続行します。

(O)HiRDB 管理者に連絡してください。

[対策]該当する行のオペランド名を正しく指定して,コマンドを再実行してください。

## KFPV96211-E

The format of aa....aa is invalid. file  $=$  bb....bb, line  $=$  cc....cc  $(E)$ 

XDS データベース定義ファイル bb....bb の cc....cc 行目の set 形式のオペランド aa....aa の記述に誤りが あります。

aa....aa:エラーが発生したオペランド名

bb....bb:XDS データベース定義ファイル名

cc....cc:エラーが発生した行

(S)処理を続行します。

(O)HiRDB 管理者に連絡してください。

[対策]該当するオペランドを確認した後,修正して,コマンドを再実行してください。

#### KFPV96212-E

A required definition is not specified. file  $=$  aa....aa, operand  $=$  bb....bb  $(E)$ 

XDS データベース定義ファイル aa....aa に,必須のオペランド bb....bb が指定されていません。

aa....aa:XDS データベース定義ファイル名

bb....bb:オペランド名

(S)処理を続行します。

(O)HiRDB 管理者に連絡してください。

[対策]オペランド bb....bb を指定するよう XDS データベース定義を修正し,コマンドを再実行してくださ い。

#### KFPV96213-E

A required option is not specified. file  $=$  aa....aa, line  $=$  bb....bb, command  $=$  cc....cc, option  $=$ ddd (E)

XDS データベース定義ファイル aa....aa の bb....bb 行目のオペランド cc....cc に必須オプション ddd が指 定されていません。

aa....aa:XDS データベース定義ファイル名

bb....bb:エラーが発生した行

cc....cc:コマンド名

2. メッセージ一覧

ddd:オプション名

(S)処理を続行します。

(O)HiRDB 管理者に連絡してください。

[対策]該当する行のコマンド cc....cc に,オプション ddd を指定するように XDS データベース定義を修正 し,コマンドを再実行してください。

#### KFPV96214-W

A definition is repeated. The first definition will be used and processing will continue. file  $=$ aa....aa, line = bb....bb, operand =  $cc$ .... $cc$  (E)

XDS データベース定義ファイル aa....aa にオペランド cc....cc が二重定義されています。一つ目の定義を 有効とし,二つ目以降の定義は無視します。

- aa....aa:XDS データベース定義ファイル名
- bb....bb:エラーが発生した行
- cc...cc:オペランド名
- (S)処理を続行します。
- (O)HiRDB 管理者に連絡してください。
- [対策]XDS データベース定義ファイル aa....aa を次のように修正して,コマンドを再実行してください。

cc....cc が pdxdbarea の場合:

pdxdbarea オペランドを指定している箇所を見直し、DB エリア名(-n オプションの指定値)が同 じ pdxdbarea オペランドは一つだけ指定するように修正してください。

cc....cc が pdmemdump の場合:

pdmemdump オペランドを指定している箇所を見直し,オプションの有無とフラグ引数の値が同 じものは一つだけ指定するように修正してください。

cc....cc が上記以外の場合:

cc....cc を指定している箇所を見直し,一つだけ指定するように修正してください。

#### KFPV96215-E

An analysis file is invalid. analysis file  $=$  aa....aa  $(E)$ 

HiRDB のバージョンと解析ファイル aa....aa のバージョンが異なるため、定義解析処理を中止しました。

aa....aa:解析ファイル名

(S)異常終了します。

2. メッセージ一覧

(O)HiRDB 管理者に連絡してください。

[対策]HiRDB を正常終了後, いったん pdsetup -d コマンドで OS から HiRDB を削除し,再度 pdsetup コマンドで OS に登録してからコマンドを再実行してください。それでもこのメッセージが出力される場 合は, HiRDB を再インストールしてください。その後, pdsetup コマンドで OS に HiRDB を登録し, コ マンドを再実行してください。

#### KFPV96216-E

Area allocation has failed. command name  $=$  aa....aa. required size  $=$  bb....bb  $(E)$ 

コマンド aa....aa の処理で、必要なメモリの確保に失敗したため、処理を中止しました。

aa....aa:コマンド名

bb....bb:確保に失敗した領域の要求サイズ(単位:バイト)

(S)処理を終了します。

(O)しばらく待ってから,コマンドを再実行してください。このメッセージが繰り返し出力される場合は, HiRDB 管理者に連絡してください。

[対策]次のどれかの方法で対策した後,コマンドを再実行してください。

- コマンドを実行したサーバマシン内で稼働しているほかのプロセスの数を減らしてください。
- スワップ領域を増やしてください。
- 実メモリを増やしてください。

#### KFPV96217-E

Area allocation has failed. required size  $=$  aa....aa  $(E)$ 

コマンドの処理で,必要なメモリの確保に失敗したため,処理を中止しました。

aa....aa:確保に失敗した領域の要求サイズ(単位:バイト)

(S)処理を終了します。

(O)しばらく待ってから,コマンドを再実行してください。このメッセージが繰り返し出力される場合は, HiRDB 管理者に連絡してください。

[対策]次のどれかの方法で対策した後,コマンドを再実行してください。

- コマンドを実行したサーバマシン内で稼働しているほかのプロセスの数を減らしてください。
- スワップ領域を増やしてください。
- 実メモリを増やしてください。

### KFPV96218-E

A timeout was detected during command sending or receiving processing. wait time = aa....aa (E)

コマンドの処理依頼をデータ送信してから結果のデータ応答を受信するまでにタイムアウトを検出しました。

aa....aa: タイムアウト時間 (単位:分)

(S)コマンドによって,処理を終了するか異常終了します。

(O)コマンド処理打ち切り時間を引数に指定できるコマンドは,コマンド処理打ち切り時間を変更して再 実行してください。このメッセージが繰り返し出力される場合は,HiRDB 管理者に連絡してください。

[対策]次の対策を行った後,コマンドを再実行してください。

- 通信障害がないか原因を調査し,通信障害を取り除いてください。
- システムに掛かる負荷を軽くしてください。

### KFPV96219-E

A timeout was detected while a command waited for a response. type  $=$  a, wait time  $=$  $bb...bb$   $(E)$ 

コマンドの処理要求でデータを送信後,応答待ちでタイムアウトを検出しました。

- a:応答種別
	- 1:コマンド処理要求
	- 2:コマンド結果応答

**bb....bb:** タイムアウト時間(単位:秒)

(S)コマンドによって,処理を終了するか異常終了します。

(O)XDS プロセス側で実行されている可能性があるため,しばらく待ってからコマンドを再実行してくだ さい。このメッセージが繰り返し出力される場合は,HiRDB 管理者に連絡してください。

[対策]次の対策を行った後,コマンドを再実行してください。

- 通信障害がないか原因を調査し,通信障害を取り除いてください。
- システムに掛かる負荷を軽くしてください。

### KFPV96220-E

A communication error occurred during XDS command processing. information = aa....aa  $(E)$ 

コマンド処理中に不正な電文を受信しました。

aa....aa:保守情報

(S)処理を終了します。

(O)このメッセージの内容を保存し,HiRDB 管理者に連絡してください。

[対策]保守員に連絡してください。

#### KFPV96221-E

No more command processing can be executed. command processing count  $=$  aa....aa  $(E)$ 

処理できるコマンドの処理の数を超えたため,処理を続行できません。

aa....aa:コマンド処理数

(S)処理を終了します。

(O)しばらく待ってから,コマンドを再実行してください。このメッセージが繰り返し出力される場合は, HiRDB 管理者に連絡してください。

[対策]不要なコマンドプロセスがあれば削除し,再度実行してください。

### KFPV96227-E

This command cannot be executed in the standby system. (E)

このコマンドは待機系 XDS で実行できないため、処理を続行できません。

(S)処理を終了します。

(O)実行系 XDS でコマンドを再実行してください。

## KFPV96228-E

The command format is incorrect. command name  $=$  aa....aa, reason code  $=$  bb  $(E)$ 

コマンド aa....aa の形式に誤りがあったため、処理を中止しました。

aa ....aa: 該当するコマンド名

bb: 理由コード

(S)処理を終了します。

(O)理由コードに従って対策し,コマンドを再実行してください。

| 理由コード | 意味                | 対策                                       |
|-------|-------------------|------------------------------------------|
| 01    | オプションフラグに不正があります。 | オプションフラグの過不足や誤りを修正してくださ<br>$\mathcal{V}$ |
| 02    | 必要なフラグ引数がありません。   | フラグ引数が必要なオプションフラグに、フラグ引<br>数を指定してください。   |
| 03    | コマンド引数に不正があります。   | コマンド引数の誤りを修正してください。                      |
| 04    | コマンド引数の個数が多過ぎます。  | 余分なコマンド引数を削除してください。                      |

## KFPV96229-E

The flag argument is invalid. command name  $=$  aa $\ldots$  aa, option  $=$  bb, reason code  $=$  cccc  $(E)$ 

コマンド aa....aa のフラグ引数の指定が不正なため、処理を中止しました。

aa....aa: 該当するコマンド名

bb:オプション

cccc:理由コード

(S)処理を終了します。

(O)理由コードに従って対策し,コマンドを再実行してください。

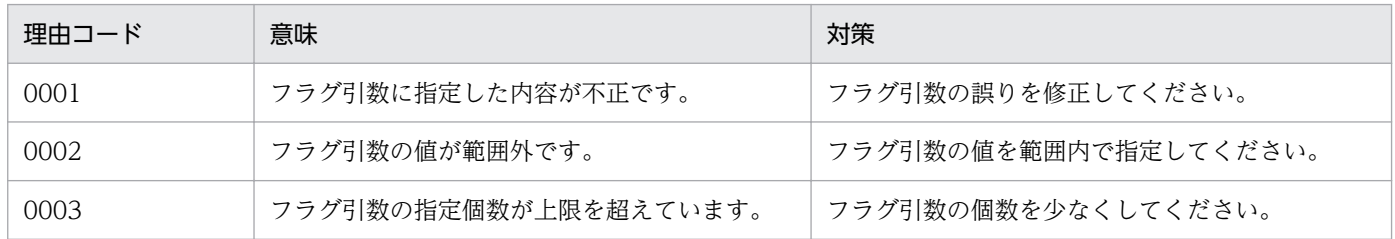

# KFPV96230-E

XDS command cannot be executed because the online has not started yet. (E)

オンラインが開始していないため,コマンドが受け付けられません。そのため,処理を中止しました。

(S)処理を終了します。

(O)オンラインが開始するまでしばらく待ってから,コマンドを再実行してください。

### KFPV96240-E

An error occurred for the command. command name  $=$  aa....aa, reason code  $=$  bb....bb  $(E)$ 

コマンド実行時にエラーが発生したため,処理を中止しました。

aa ....aa: 該当するコマンド名

bb....bb:理由コード

(S)処理を終了します。

(O)理由コードに従ってエラーの要因を取り除いた後,コマンドを再実行してください。

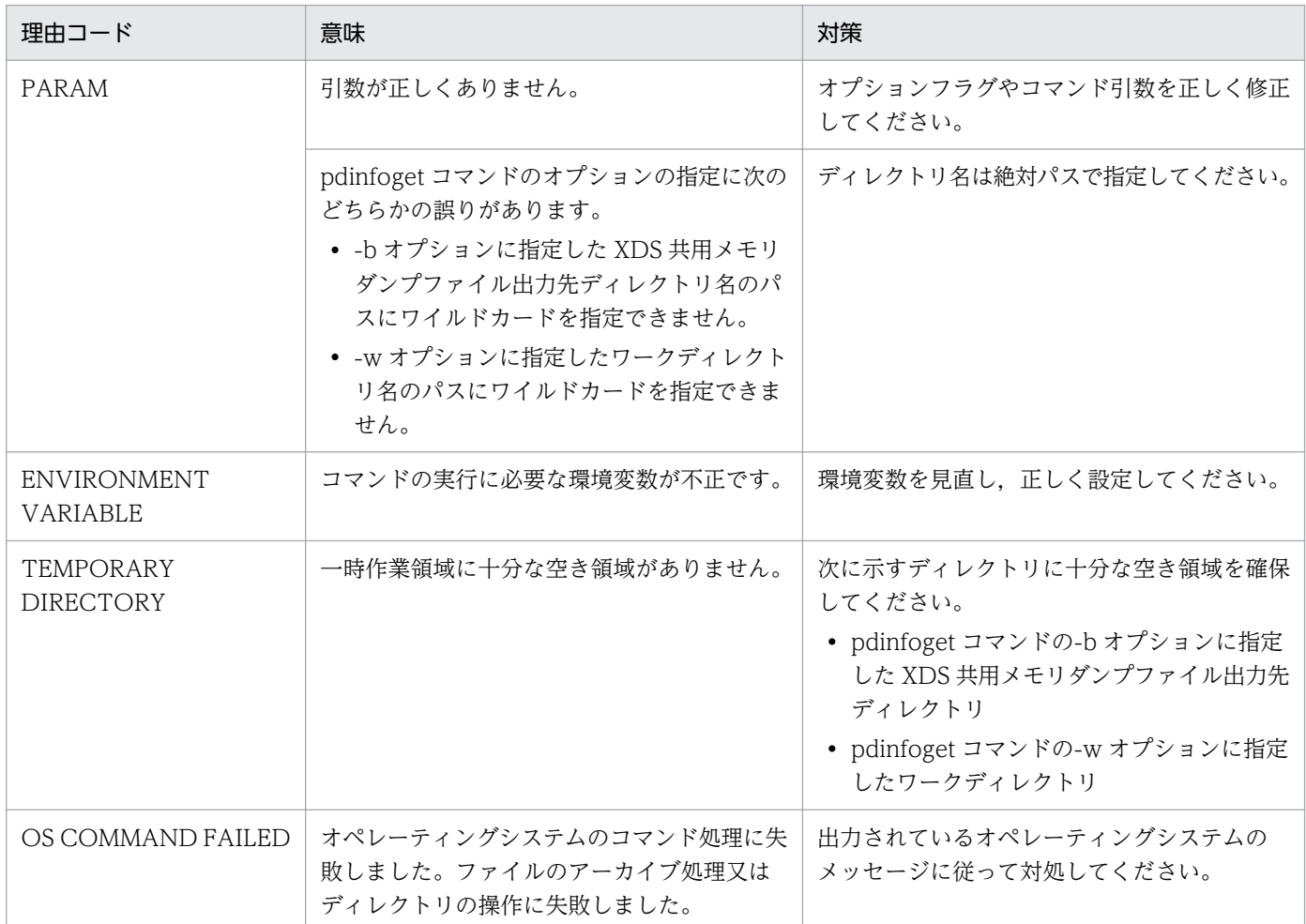

# KFPV96251-E

The command format is incorrect. command name  $=$  aa....aa, reason code  $=$  bbbb  $(E)$ 

コマンド aa....aa の形式に誤りがあったため、処理を中止しました。

aa ....aa: 該当するコマンド名

bbbb:理由コード

(S)処理を終了します。
(O)理由コード一覧を見て対策し,コマンドを再実行してください。

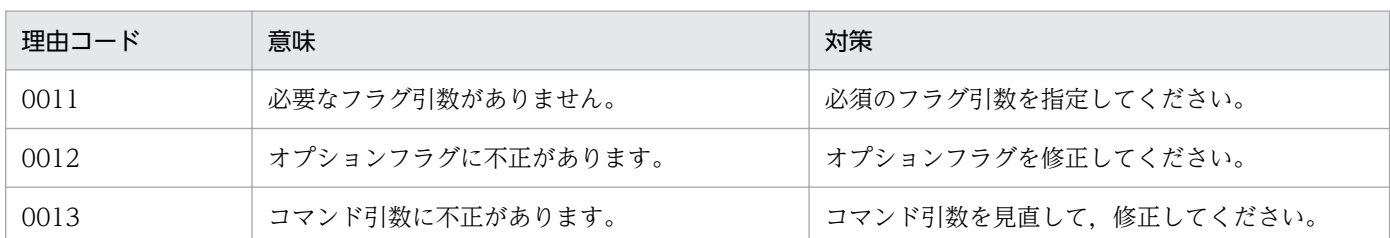

# KFPV96252-E

The flag argument is invalid. command name  $=$  aa $\ldots$  aa, option  $=$  bb, reason code  $=$  cccc  $(E)$ 

コマンドのフラグ引数の指定が不正なため,処理を中止しました。

aa....aa: 該当するコマンド名

bb:オプション名

cccc:理由コード

(S)処理を終了します。

(O)理由コード一覧を見て対策し,コマンドを再実行してください。

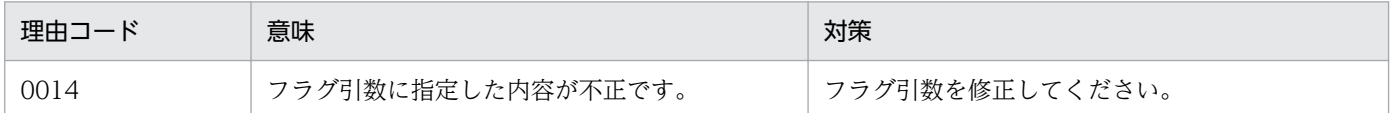

## KFPV96253-I

Usage: pdvdefchk -k {syntax|detail} XDS\_DATABASE\_definition\_file\_name (S)

pdvdefchk コマンドの使用方法を示します。コマンドヘルプを要求した場合,又はコマンドの形式が誤っ ている場合に出力します。

(S)処理を終了します。

(O)コマンドの形式に誤りがある場合は,正しい形式でコマンドを再実行してください。

#### KFPV96254-I

Definition checking will now start. (S)

定義チェックの処理を開始します。

(S)処理を続行します。

# KFPV96255-E

An internal contradiction occurred. command name  $=$  aa....aa, information  $=$  bb....bb  $(E)$ 

コマンド aa....aa の処理で予期しない障害が発生したため、処理を中止しました。

aa ....aa: 該当するコマンド名

bb....bb:保守情報

(S)処理を終了します。

(O)HiRDB 管理者に連絡してください。

[対策]直前にメッセージが出力されている場合,そのメッセージに従って,原因を取り除いてください。 それ以外の場合,このメッセージの内容,及びコアファイルが出力されている場合はそのコアファイルを 保存してから,保守員に連絡してください。

## KFPV96256-I

Definition checking will now end. (S)

定義チェック処理が終了しました。

(S)処理を終了します。

## KFPV96257-E

The shared memory segment is too large. DBAREA  $=$  "aa....aa"  $(E)$ 

XDS データベース定義に指定した DB エリア aa....aa のサイズが共用メモリセグメントの上限を超えまし た。

aa....aa:DB エリア名

(S)処理を続行します。

(O)HiRDB 管理者に連絡してください。

[対策]DB エリア aa....aa の共用メモリ 1 面分の確保サイズと共用メモリセグメントの上限が次の関係を満 たすように. XDS データベース定義又はオペレーティングシステムパラメタ shmmax の値を変更して. コマンドを再実行してください。

DB エリア aa....aa の共用メモリ 1 面分の確保サイズ(XDS データベース定義の pdxdbarea オペラン ドの-l オプションの指定値)

≦ オペレーティングシステムパラメタ shmmax の値

A path name is invalid. operand  $=$  aa....aa, reason code  $=$  bb  $(E)$ 

XDS データベース定義のオペランド aa....aa に指定したパス名に誤りがあります。

aa....aa:オペランド名

bb:理由コード

(S)処理を続行します。

(O)HiRDB 管理者に連絡してください。

[対策]理由コードに従って対策してください。その後,コマンドを再実行してください。

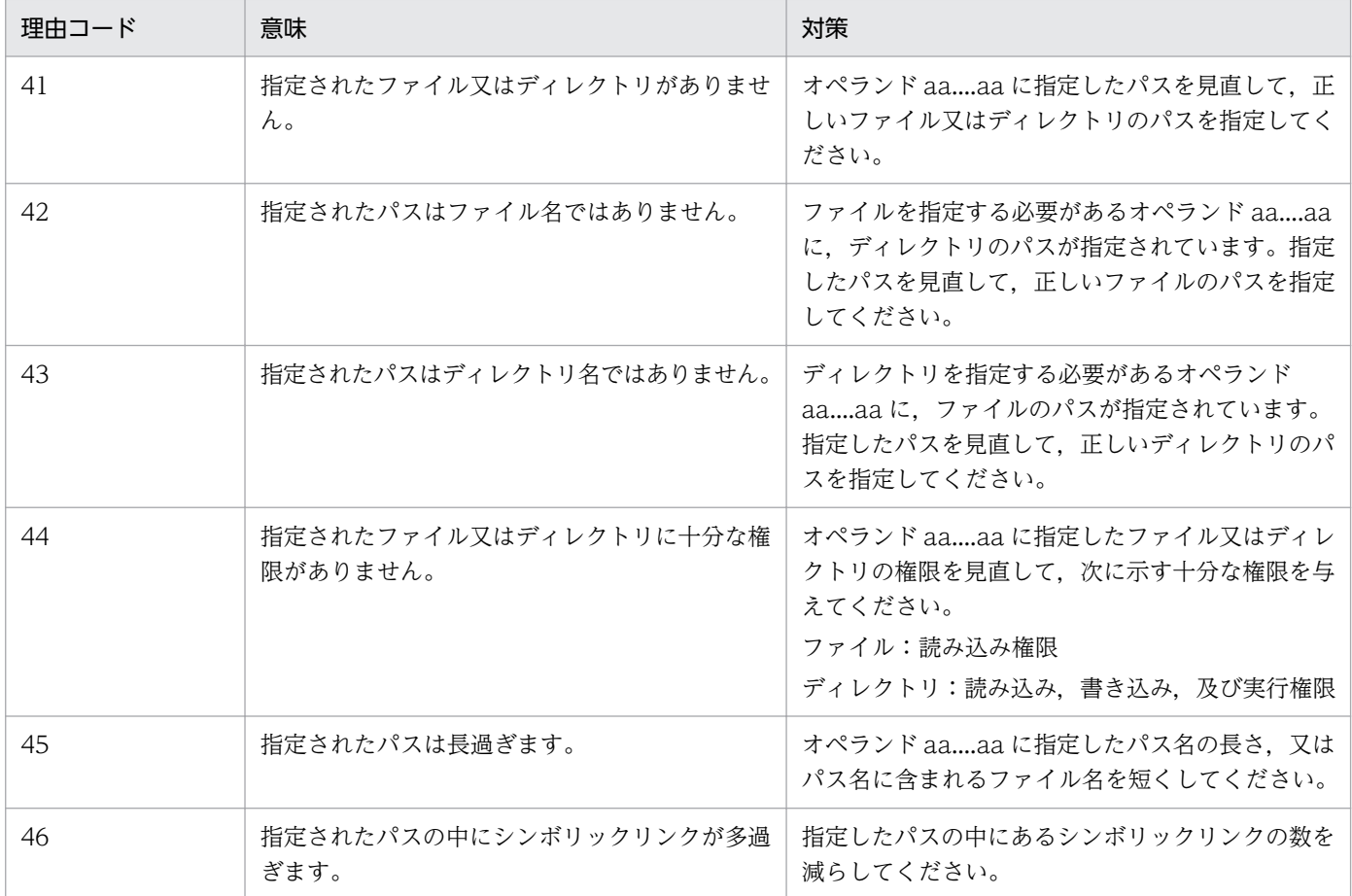

# KFPV96259-E

The total value of the shared memory exceeded the upper limit of the system. reason = aa....aa, size  $=$  bb....bb  $(E)$ 

共用メモリの合計値がシステムの上限を超えました。

#### aa....aa:コード

SHMALL:システムで使用できる共用メモリサイズ FSIZE:ファイルに書き込めるファイルサイズ

bb.....bb:共用メモリの合計値(単位:キロバイト)

(S)処理を続行します。

(O)HiRDB 管理者に連絡してください。

[対策]理由コードに従って対策してください。

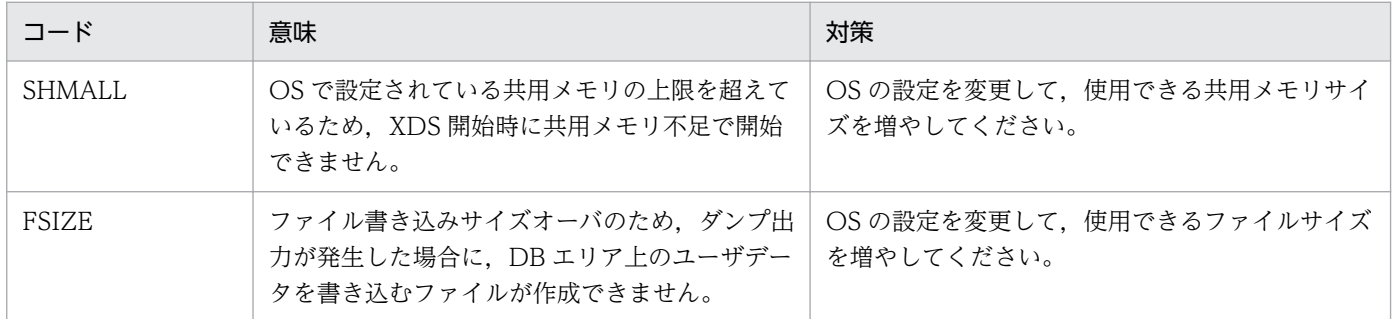

# KFPV96260-W

The value of 1 is assumed because a shared memory value was not defined for the system.  $reason = aa...aa$   $(E)$ 

共用メモリの設定を取得できなかったため、オペレーティングシステムパラメタ aa....aa の設定値を1と 仮定して処理を続行します。

aa....aa:オペレーティングシステムパラメタ

shmmax SHMALL shmmni

(S)処理を続行します。

[対策]aa....aa に表示されたオペレーティングシステムパラメタの指定値を見直してください。オペレー ティングシステムパラメタの見積もりについては,マニュアル「HiRDB Version 9 メモリ DB 構築・運 用ガイド」の「オペレーティングシステムパラメタの設定」を参照してください。

## KFPV96261-E

The number of shared memory segments exceeded aa....aa. count  $=$  bb....bb  $(E)$ 

確保共用メモリ面数の合計値がシステムの上限を超えました。

aa....aa:オペレーティングシステムパラメタ

shmmni

bb....bb:共用メモリ面数の合計

(S)処理を続行します。

(O)HiRDB 管理者に連絡してください。

[対策]aa....aa に表示されたオペレーティングシステムパラメタの指定値を見直してください。オペレー ティングシステムパラメタの見積もりについては,マニュアル「HiRDB Version 9 メモリ DB 構築・運 用ガイド」の「オペレーティングシステムパラメタの設定」を参照してください。

# KFPV96262-E

The number of shared memory segments or the warning message timing value is invalid.  $DBAREA = "aamaa"$  (E)

DB エリア aa....aa を定義する pdxdbarea オペランドの-m オプション又は-a オプションの指定値に誤り があります。

aa....aa:DB エリア名

(S)処理を続行します。

(O)HiRDB 管理者に連絡してください。

[対策]DB エリア aa....aa を定義する pdxdbarea オペランドの確保共用メモリ面数と警告メッセージ出力 タイミングの大小関係が次の関係を満たすように,XDS データベース定義を修正して,コマンドを再度実 行してください。

初期確保共用メモリ面数(-a オプションの 1 番目の値)

- < 警告メッセージ出力タイミング 1 (-m オプションの 1 番目の値)
- < 警告メッセージ出力タイミング 2(-m オプションの 2 番目の値)
- < 最大確保共用メモリ面数(-a オプションの 2 番目の値)

# KFPV96263-E

An argument of an option is invalid. DBAREA = "aa....aa", option = bb  $(E)$ 

DB エリア aa....aa を定義する pdxdbarea オペランドの bb オプションに誤りがあります。

aa aa:DB エリア名

bb:オプション名

(S)処理を続行します。

(O)HiRDB 管理者に連絡してください。

[対策]次の表を参照し,対策を行ってください。その後,コマンドを再実行してください。

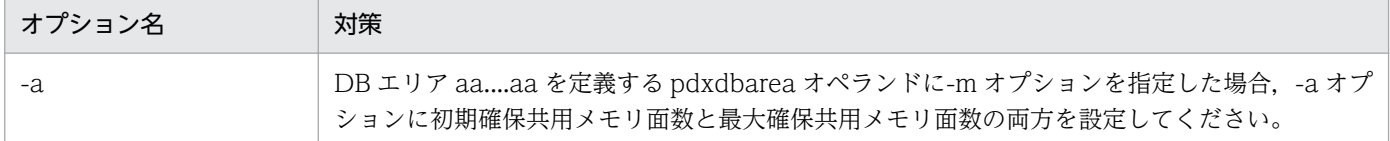

#### KFPV96265-E

Insufficient memory. cannot execute pdvdefchk command. (E)

メモリ不足のため,pdvdefchk コマンドを実行できません。

(S)処理を終了します。

(O)しばらく待ってから,コマンドを再実行してください。このメッセージが繰り返し出力される場合は, HiRDB 管理者に連絡してください。

[対策]次のどれかの方法で対策した後,コマンドを再実行してください。

- コマンドを実行したサーバマシン内で稼働しているほかのプロセスの数を減らしてください。
- スワップ領域を増やしてください。
- 実メモリを増やしてください。

## KFPV96266-I

Usage: pdvshmrm -s server\_name[,server\_name...] (S)

pdvshmrm コマンドの使用方法を示します。コマンドのヘルプを要求した場合,又はコマンドの形式が 誤っている場合に出力します。

(S)処理を終了します。

(O)コマンドの形式に誤りがある場合は,正しい形式でコマンドを再実行してください。

# KFPV96267-E

An internal contradiction occurred. information  $1 = aa$ ....aa, information  $2 = bb$ ....bb. information  $3 = c$ c....cc  $(E)$ 

コマンドの処理で予期しない障害が発生したため,処理を中止しました。

aa....aa:保守情報 1

bb....bb:保守情報 2

cc....cc:保守情報 3

2. メッセージ一覧

(S)異常終了します。

(O)HiRDB 管理者に連絡してください。

[対策]このメッセージの内容,及びコアファイルが出力されている場合はそのコアファイルを保存してか ら,保守員に連絡してください。

# KFPV96268-E

Processing to deallocate the target shared memory was interrupted because the specified server is running.  $(E)$ 

XDS 稼働中には実行できないコマンドのため,処理を中止しました。

(S)処理を終了します。

(O)XDS の終了を確認後,コマンドを再実行してください。

# KFPV96269-E

There is a mistake in the specified server name, or the target shared memory has been deallocated. (E)

指定されたサーバ名に誤りがあるか、解放しようとした共用メモリは解放済みのため、処理を中止しました。

(S)処理を続行します。

(O)正しいサーバ名を指定し,コマンドを再実行してください。サーバ名が正しい場合は,解放しようと した共用メモリは解放済みです。

# KFPV96270-E

Processing to deallocate the target shared memory was interrupted because permissions are lacking. (E)

権限不正のため,コマンド処理を中断します。

(S)処理を終了します。

(O)HiRDB 管理者に連絡してください。

[対策]コマンドを再実行してください。その後もこのメッセージが出る場合は,保守員に連絡してください。

# KFPV96271-E

Processing to deallocate shared memory has failed. command name = aa....aa, server name  $=$  bb....bb  $(E)$ 

サーバ bb....bb に対する共用メモリの解放処理を行いましたが,解放に失敗しました。

aa....aa:コマンド名

bb....bb:サーバ名

(S)処理を続行します。

(O)このメッセージの直前に出力されているメッセージに従って原因を取り除き,コマンドを再実行して ください。

# KFPV96272-E

It is a reserved DBAREA name. DBAREA  $=$  "aa $\ldots$ aa" (E)

DB エリア名 aa....aa に,システムで予約されている DB エリア名と同じ名称が指定されています。

aa....aa:DB エリア名

(S)処理を続行します。

(O)HiRDB 管理者に連絡してください。

[対策]-n オプションに aa....aa を指定した pdxdbarea オペランドを確認し、システムで予約されている DB エリア名を指定しないように修正してからコマンドを再実行してください。システムで予約されてい る DB エリア名については,マニュアル「HiRDB Version 9 メモリ DB 構築・運用ガイド」の XDS デー タベース定義の pdxdbarea オペランドの-n オプションの説明を参照してください。

# KFPV96273-E

The DBAREA for the work table has already been defined. (E)

複数の作業表用 DB エリアが定義されました。

(S)処理を続行します。

(O)HiRDB 管理者に連絡してください。

[対策]pdxdbarea オペランドの-t オプションに WORK を指定して作業表用 DB エリアを定義している箇 所を見直し,一つだけ定義するように修正してからコマンドを再実行してください。

## KFPV96274-E

The DBAREA for the work table or for the data is not defined.  $(E)$ 

作業表用 DB エリア,又はデータ用 DB エリアが定義されていません。

(S)処理を続行します。

(O)HiRDB 管理者に連絡してください。

[対策]作業表用 DB エリアを定義していなかった場合は、pdxdbarea オペランドの-t オプションに WORK を指定して,作業表用 DB エリアを一つだけ定義してください。また,データ用 DB エリアを定義してい なかった場合は、pdxdbarea オペランドの-t オプションに DATA を指定してデータ用 DB エリアを一つ 以上定義してください。その後,コマンドを再実行してください。

# KFPV96275-W

The page size for the DBAREA "aa....aa" will be raised to bb....bb because the page size was not a multiple of 2048. (E)

DB エリア aa....aa のページサイズの定義値が 2,048 の倍数でなかったため, 2,048 の倍数 (bb....bb) に 切り上げます。

aa....aa:DB エリア名

bb....bb:切り上げた後のページサイズ(単位:バイト)

(S)処理を続行します。

(O)HiRDB 管理者に連絡してください。

[対策]DB エリア aa....aa を定義する pdxdbarea オペランドの-p オプションに 2,048 の倍数を指定し, コマンドを再実行してください。

# KFPV96276-E

The maximum number of DBAREA has been reached. (E)

データ用 DB エリアとインデクス用 DB エリアの定義数の合計が上限を超えました。

(S)処理を続行します。

(O)HiRDB 管理者に連絡してください。

[対策]pdxdbarea オペランドの-t オプションに DATA を指定してデータ用 DB エリア, 及び INDEX を 指定してインデクス用 DB エリアを定義している箇所を見直し,それらの DB エリアの定義数の合計を 1,014 以下になるように修正し,コマンドを再実行してください。

# KFPV96277-E

The command format is incorrect. command name  $=$  aa....aa, reason code  $=$  bb  $(E)$ 

コマンド aa ...aa の形式に誤りがあったため、処理を中止しました。

aa....aa: 該当するコマンド名

 $bb:$  理由コード

(S)処理を終了します。

(O)理由コードに従って対策し,コマンドを再実行してください。

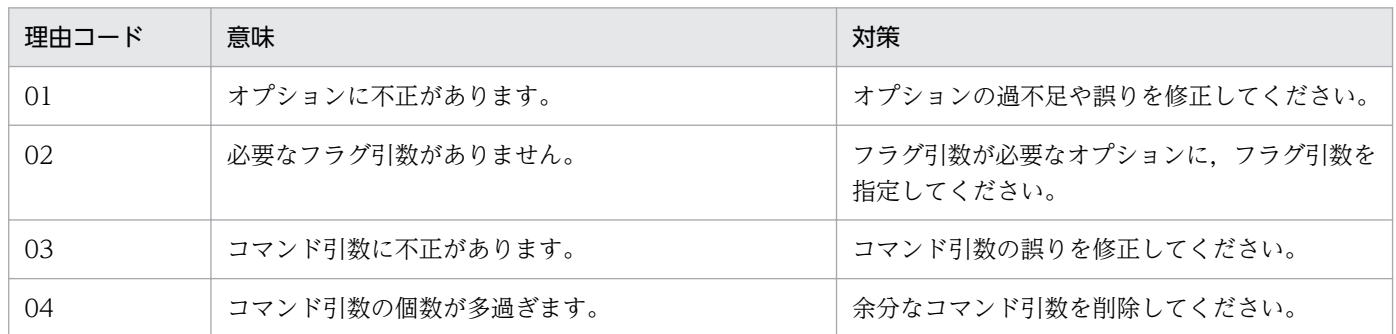

# KFPV96278-E

The flag argument is invalid. command name  $=$  aa $\ldots$  aa, option  $=$  bb, reason code  $=$  cccc  $(E)$ 

コマンド aa....aa のオプション bb のフラグ引数の指定が不正なため、処理を中止しました。

aa ....aa: 該当するコマンド名

bb:オプション

cccc:理由コード

(S)処理を終了します。

(O)理由コードに従って対策し,コマンドを再実行してください。

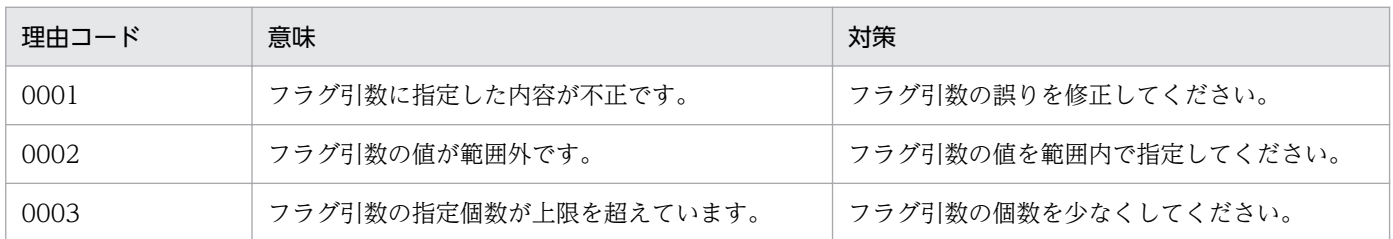

# KFPV96279-E

The DBAREA name is specified incorrectly. DBAREA  $=$  "aa....aa"  $(E)$ 

DB エリア名 aa....aa に指定できない文字が使用されています。

aa....aa:DB エリア名

(S)処理を続行します。

(O)HiRDB 管理者に連絡してください。

[対策]-n オプションに aa....aa を指定した pdxdbarea オペランドを確認し、誤りがある DB エリア名を 修正してからコマンドを再実行してください。DB エリア名に指定できる文字列については、マニュアル 「HiRDB Version 9 メモリ DB 構築・運用ガイド」の XDS データベース定義の pdxdbarea オペランド の-n オプションの説明を参照してください。

# KFPV96280-E

Memory to execute XDS command is insufficient. memory type  $=$  aa $\ldots$  aa, request size  $=$  $bb...bb$   $(E)$ 

コマンドを実行するために必要なメモリの確保に失敗しました。

#### aa....aa:不足しているメモリの種類

HEAP:プロセス固有メモリが不足しています。

bb....bb:確保しようとしたメモリ領域のサイズ(単位:バイト)

#### (S)処理を続行します。

(O)HiRDB 管理者に連絡してください。

[対策]次のどれかの方法で対策した後,コマンドを再実行してください。

- コマンドを実行したサーバマシン内で稼働しているほかのプロセスの数を減らしてください。
- スワップ領域を増やしてください。
- 実メモリを増やしてください。

# KFPV96281-E

An error occurred while processing a command. information  $=$  aa....aa  $(E)$ 

コマンド実行中にエラーが発生したため,処理を中止しました。

#### aa....aa:保守情報

(S)異常終了します。

(O)このメッセージの直前にメッセージが出力されている場合,そのメッセージに従って,原因を取り除 いてください。それ以外の場合,このメッセージの内容,及びコアファイルが出力されている場合はその コアファイルを保存してから、HiRDB 管理者に連絡してください。

[対策]保守員に連絡してください。

#### KFPV96282-E

An error has occurred during XDS command execution. SQLCODE = aa....aa, message text  $=$  bb...bb  $(E)$ 

コマンド実行でエラーが発生しました。

aa...aa: SQLCODE

bb....bb:メッセージテキスト

(S)処理を続行します。

(O)このメッセージの直前に出力されているメッセージがある場合,そのメッセージに従って対策してく ださい。SQLCODE,及びメッセージテキストを基にエラーの原因を取り除いてください。

# 2.19 KFPX メッセージ

# KFPX14004-E

Line aaaa:bb....bb operand value cc....cc invalid (L)

オペランド bb....bb の指定に誤りがあります。

#### aaaa:行番号

bb....bb:オペランド名

cc....cc:誤ったオペランドの指定値

(S)すべての制御文を解析した後,処理を終了します。

[対策]制御文のオペランドの指定値を修正し,再度実行してください。

## KFPX14017-E

No control statements (L)

指定された制御文ファイルに制御文がありません。

(S)処理を終了します。

[対策]制御文ファイルに制御文を作成し,再度実行してください。

# KFPX14018-E

Specified control statement incomplete (L)

制御文が完結していないのにセミコロン(;)を指定しました。

(S)すべての制御文を解析した後,処理を終了します。

[対策]制御文を修正し,再度実行してください。

## KFPX14019-E

Unable to omit aa....aa RDAREA (L)

データベース初期設定ユティリティで指定する必要がある RD エリアを指定していません。

#### aa....aa:RD エリアの種類

datadictionary:データディクショナリ用 RD エリア datadictionary(LOB):データディクショナリ LOB 用 RD エリア datadirectory:データディレクトリ用 RD エリア

masterdirectory:マスタディレクトリ用 RD エリア

(S)すべての制御文を解析した後,処理を終了します。

[対策]出力された RD エリア aa....aa を create rdarea 文で指定して,再度実行してください。なお,デー タディクショナリ LOB 用 RD エリアは 2 個指定してください。

# KFPX14020-E

Line aaaa:bb....bb operand value cc....cc duplicate (L)

bb....bb オペランドに指定した値 cc....cc は、既に指定されています。

aaaa:行番号

bb....bb:オペランドのキーワード

cc....cc:重複しているオペランドの指定値

(S)すべての制御文を解析した後,処理を終了します。

[対策]不要なオペランドの指定値 cc....cc を取り除いた後,再度実行してください。

# KFPX14023-E

Line aaaa:number of bb....bb rdarea exceeds cccc (L)

bb....bb に示す RD エリアの数が最大値 cccc を超えました。

# aaaa:行番号

bb....bb:RD エリアの種類

datadictionary:データディクショナリ用 RD エリア datadictionary(LOB):データディクショナリ LOB 用 RD エリア datadictionary of routines: routines 指定のデータディクショナリ用 RD エリア datadirectory:データディレクトリ用 RD エリア masterdirectory:マスタディレクトリ用 RD エリア

cccc:各 RD エリアの最大値

(S)すべての制御文を解析した後,処理を終了します。

[対策]RD エリアの数を最大値以下に修正した後,再度実行してください。

# KFPX14024-E

Line aaaa:required bb....bb operand not specified (L)

必要なオペランド bb....bb の指定がありません。

#### aaaa:行番号

bb....bb:必要なオペランド

(S)すべての制御文を解析した後,処理を終了します。

[対策]必要なオペランドを指定し,再度実行してください。

## KFPX14025-E

Line aaaa:number of parameters in bb....bb operand exceeds cccc (L)

オペランド bb....bb のパラメタの個数が,最大値 cccc を超えました。

aaaa:行番号

bb....bb:オペランド名

cccc:パラメタ個数の最大値

(S)すべての制御文を解析した後,処理を終了します。

[対策]パラメタの個数を最大値以下に修正し,再度実行してください。

## KFPX14026-E

Line aaaa:invalid string "bb....bb" in statement cc....cc (L)

制御文 cc....cc に不正な文字列"bb....bb"がありました。

aaaa:行番号

bb....bb:不正な文字列

cc....cc:不正な文字列を含んでいる制御文の名称

(S)すべての制御文を解析した後,処理を終了します。

[対策]不正な文字列 bb....bb を取り除いた後,再度実行してください。

## KFPX14027-E

Line aaaa:duplicate bb....bb operand (L)

オペランド bb....bb が重複しています。

aaaa:行番号

bb....bb:オペランド名

(S)すべての制御文を解析した後,処理を終了します。

[対策]重複しているオペランドを取り除いた後,再度実行してください。

## KFPX14029-E

Line aaaa:number of bb....bb operands exceeds cccc (L)

オペランド bb....bb の個数が,最大値 cccc を超えました。

aaaa:行番号

bb....bb:オペランド名

cccc:オペランドの最大値

(S)すべての制御文を解析した後,処理を終了します。

[対策]オペランドの数を最大値以下に修正し,再度実行してください。

## KFPX14030-E

Line aaaa:invalid bb....bb statement  $(L)$ 

誤った制御文を検出しました。

aaaa:行番号

bb....bb:検出した制御文

(S)すべての制御文を解析した後,処理を終了します。

[対策]誤った制御文を訂正し,再度実行してください。

## KFPX14031-E

Line aaaa: control statements out of sequence (E)

制御文の入力順序に誤りがあります。

aaaa:行番号

(S)すべての制御文を解析した後,処理を終了します。

[対策]制御文を正しい順序に並べ替え,再度実行してください。 RD エリアは、次に示す順序で指定してください。

1. masterdirectory

2. datadirectory

3. datadictionary

4. datadictionary(LOB)

5. user

6. LOB

7. LIST

注 5,6,7 は,順不同です。

# KFPX14035-E

Line aaaa: mismatched double quotations in bb....bb (L)

制御文のオペランドの指定値 bb....bb の引用符号(")が正しく対になっていません。

# aaaa:行番号

bb....bb:オペランドの指定値

(S)すべての制御文を解析した後,処理を終了します。

[対策]引用符号を修正し,再度実行してください。

# KFPX14045-W

Line aaaa:page size raised to bb....bb  $(L)$ 

ページ長が 2048 の倍数ではありません。このため,bb....bb に切り上げました。

aaaa:行番号

bb....bb:切り上げた値

(S)切り上げたページ長を仮定し,処理を続行します。

[対策]create rdarea 文の, page bb....bb characters オペランドのページ長の値に 2048 の倍数を指定し てください。

# KFPX14046-W

Line aaaa:bb pages assumed for segment size (L)

マスタディレクトリ用 RD エリア,又はデータディレクトリ用 RD エリアのセグメント長をシステム固定 値の 50 に仮定しました。また,LOB 用 RD エリアの場合は,セグメント長をシステム固定値の 1 に仮定 しました。

aaaa:行番号

bb:セグメント長の仮定値{ 1 | 50 }

 $(S)$ 

〈マスタディレクトリ用 RD エリア,又はデータディレクトリ用 RD エリアの場合〉 セグメント長を 50 として,処理を続行します。

〈LOB 用 RD エリアの場合〉

セグメント長を1として、処理を続行します。

[対策]create rdarea 文の storage control segment オペランドのセグメント長を bb に修正してください。

〈マスタディレクトリ用 RD エリア,又はデータディレクトリ用 RD エリアの場合〉

セグメント長の値を 50 にしてください。

〈LOB 用 RD エリアの場合〉

セグメント長の値を 1 にしてください。

#### KFPX14047-W

Line aaaa: missing semicolon assumed (L)

制御文の最後にセミコロン(;)が指定されていません。このため,セミコロンを仮定しました。

aaaa:行番号

(S)処理を続行します。

[対策]セミコロン(;)を指定してください。

## KFPX14051-E

Too small RDAREA size, RDAREA name aa....aa, size=bbbb (L)

RD エリア aa....aa のセグメント数に必要なユニット数が不足しています。

aa....aa:RD エリア名称

bbbb:必要なセグメント数

(S)処理を終了します。

[対策]制御文の initial オペランドの指定値を bbbb 以上に設定して,再度実行してください。

## KFPX14078-W

Line aaaa:extension nouse assumed  $(L)$ 

自動増分機能を指定できるのは,次の RD エリアだけです。これ以外の RD エリアが指定されたため, extension オペランドの指定値に nouse を仮定しました。

- データディクショナリ用 RD エリア
- データディクショナリ LOB 用 RD エリア
- ユーザ用 RD エリア
- ユーザ LOB 用 RD エリア
- レジストリ用 RD エリア
- レジストリ LOB 用 RD エリア

# aaaa:行番号

(S)処理を続行します。

[対策]create rdarea 文の extension オペランドの指定値を nouse に修正してください。

# KFPX14204-E

Line aaaa:bb....bb operand value cc....cc invalid (L)

オペランド bb....bb の指定に誤りがあります。

- aaaa:行番号
- bb....bb:オペランド名
- cc....cc:誤ったオペランドの指定値

(S)すべての制御文を解析した後,処理を終了します。

[対策]制御文のオペランドの指定値を修正し,再度実行してください。

# KFPX14217-E

No control statements (L)

指定された制御文ファイルに制御文がありません。

(S)処理を終了します。

[対策]制御文ファイルに制御文を作成し,再度実行してください。

# KFPX14218-E

Specified control statement incomplete  $(L)$ 

制御文が完結していないのにセミコロン(;)を指定しました。

(S)すべての制御文を解析した後,処理を終了します。

[対策]制御文を修正し,再度実行してください。

# KFPX14220-E

Line aaaa:bb....bb operand value cc....cc duplicate (L)

bb....bb オペランドに指定した値 cc....cc は、既に指定されています。又は、既にシステムにあります。

aaaa:行番号

bb....bb:オペランドのキーワード

cc....cc:重複しているオペランドの指定値

(S)すべての制御文を解析した後,処理を終了します。

[対策]不要なオペランドの指定値 cc....cc を取り除いた後,再度実行してください。

# KFPX14223-E

Line aaaa:number of bb....bb rdarea exceeds cccc (L)

bb....bb に示す RD エリアの数が最大値 cccc を超えました。

## aaaa:行番号

bb....bb:RD エリアの種類

datadictionary(LOB):データディクショナリ LOB 用 RD エリア datadictionary of routines: routines 指定のデータディクショナリ用 RD エリア registry:レジストリ用 RD エリア registry(LOB):レジストリ LOB 用 RD エリア datadictionary of dbmanagement:dbmanagement 指定のデータディクショナリ用 RD エリア

cccc:各 RD エリアの最大値

(S)処理を終了します。

[対策]RD エリアの数を最大値以下に修正して,再度実行してください。

# KFPX14224-E

Line aaaa: required bb....bb operand not specified (L)

必要なオペランド bb....bb が指定されていません。

aaaa:行番号

bb....bb:必要なオペランド

(S)すべての制御文を解析した後,処理を終了します。

[対策]必要なオペランドを指定し,再度実行してください。

## KFPX14225-E

Line aaaa:number of parameters in bb....bb operand exceeds cccc (L)

オペランド bb....bb のパラメタの個数が,最大値 cccc を超えました。

#### aaaa:行番号

bb....bb:オペランド名

cccc:パラメタ個数の最大値

(S)すべての制御文を解析した後,処理を終了します。

[対策]パラメタの個数を最大値以下に修正し,再度実行してください。

# KFPX14226-E

Line aaaa:invalid string "bb....bb" in statement cc....cc (L)

制御文 cc....cc に不正な文字列"bb....bb"があります。

aaaa:行番号

bb....bb:不正な文字列

cc....cc:不正な文字列を含んでいる制御文の名称

(S)すべての制御文を解析した後,処理を終了します。

[対策]不正な文字列"bb....bb"を取り除いた後,再度実行してください。

## KFPX14227-E

Line aaaa:duplicate bb....bb operand (L)

オペランド bb....bb が重複しています。

aaaa:行番号

bb....bb:オペランド名

(S)すべての制御文を解析した後,処理を終了します。

[対策]重複しているオペランドを取り除いた後,再度実行してください。

## KFPX14229-E

Line aa....aa:number of bb....bb operands exceeds cc....cc (L)

オペランド bb....bb の個数が,最大値 cc....cc を超えました。

aa....aa:行番号

bb....bb:オペランド名

cc....cc:オペランドの最大値

(S)すべての制御文を解析した後,処理を終了します。

[対策]オペランドの数を最大値以下に修正し,再度実行してください。

#### KFPX14230-E

Line aaaa:invalid bb....bb statement  $(L)$ 

誤った制御文を検出しました。

aaaa:行番号

bb....bb:検出した制御文

(S)すべての制御文を解析した後,処理を終了します。

[対策]誤った制御文を訂正し,再度実行してください。

## KFPX14235-E

Line aaaa:mismatched double quotations in bb....bb (L)

制御文のオペランドの指定値 bb....bb の引用符号(")が正しく対になっていません。

aaaa:行番号

bb....bb:オペランドの指定値

(S)すべての制御文を解析した後,処理を終了します。

[対策]引用符号を修正し,再度実行してください。

Unable to aa....aa rdarea due to invalid RDAREA status[, server name= bb....bb] (L)

RD エリアの状態が正しくないので、aa....aa に示す構成変更処理ができません。

aa....aa:構成変更処理

alter:変更 expand:拡張 initialize:再初期化 remove:削除 define copy:構成情報複写 recast:統合 replicate:レプリカ定義

move:移動

bb....bb:サーバ名(共用 RD エリアの場合だけ出力されます)

(S)該当する RD エリアの構成変更処理を中止し,次の制御文の処理を続行します。

#### [対策]

- 〈インメモリ RD エリアを構成変更の対象としている場合〉 インメモリ化を解除し,再度実行してください。
- 〈インメモリ化していない RD エリアを構成変更の対象としている場合〉 RD エリアを次に示す状態にして,再度実行してください。 alter:クローズ状態,かつコマンド閉塞状態 expand:オープン状態,又はコマンド閉塞状態(非閉塞又は hold) initialize:クローズ状態,かつコマンド閉塞状態又は障害閉塞状態 remove:クローズ状態,かつコマンド閉塞状態又は障害閉塞状態 define copy: クローズ状態, かつコマンド閉塞状態 recast:クローズ状態,かつコマンド閉塞状態 move:クローズ状態,かつコマンド閉塞状態

# KFPX14238-E

Unable to aa....aa "bb....bb" due to invalid RDAREA type (L)

"bb....bb"の RD エリアに対して、RD エリア種別が不正です。このため、aa....aa に示す構成変更処理が できません。

# aa....aa:構成変更の機能

initialize:RD エリアの再初期化

remove:RD エリアの削除 replicate:RD エリアのレプリカ定義 define copy:RD エリアの構成情報複写 move:RD エリアの移動 create audit table:RD エリアの監査証跡表作成

alter:RD エリアの変更

bb....bb:RD エリア名

(S)該当する RD エリアの構成変更処理を中止して,次の処理を続行します。

[対策]マニュアル「HiRDB Version 9 コマンドリファレンス」の「データベース構成変更ユティリティの 機能」を参照し,構成変更を実行できる RD エリアを指定して,再度実行してください。

# KFPX14245-W

Line aaaa:page size raised to bb....bb  $(L)$ 

ページ長が 2048 の倍数ではありません。このため,bb....bb に切り上げました。

aaaa:行番号

bb....bb:切り上げた値

(S)切り上げたページ長を仮定し,処理を続行します。

[対策]create rdarea 文の page bb....bb characters オペランドのページ長には、2048 の倍数を指定して ください。

# KFPX14246-W

Line aaaa:bb pages assumed for segment size (L)

LOB 用 RD エリアのセグメント長をシステム固定値の 1 に仮定しました。

aaaa:行番号

bb:セグメント長の仮定値

(S)セグメント長を 1 として,処理を続行します。

(P)create rdarea 文の storage control segment オペランドのセグメント長の値を 1 に修正してください。

# KFPX14247-W

Line aaaa: missing semicolon assumed (L)

制御文の最後にセミコロン(;)が指定されていなかったので,セミコロンを仮定しました。

aaaa:行番号

(S)処理を続行します。

[対策]セミコロン(;)を指定してください。

# KFPX14250-I

Processing of [aa....aa] statement ended return code=bb [, RDAREA name ="cc....cc" [to  $dd...dd]$   $(L)$ 

構成変更ユティリティ aa....aa の処理が bb のリターンコードで終了しました。

aa....aa:データベース構成変更ユティリティの機能 なお,制御文解析エラー時は,出力されないことがあります。

- alter rdarea:RD エリアの変更
- alter HiRDB mode:シングルからパラレルへの移行機能
- alter system:システム定義の変更
- create rdarea:RD エリアの追加
- expand rdarea:RD エリアの拡張
- initialize rdarea:RD エリアの再初期化
- remove rdarea:RD エリアの削除
- create generation:HiRDB ファイルシステム領域の世代登録
- remove generation: HiRDB ファイルシステム領域の世代削除
- replicate rdarea:RD エリアのレプリカ定義
- define copy rdarea:RD エリアの構成情報複写
- recast rdarea:RD エリアの統合
- move rdarea:RD エリアの移動
- create auditor:監査人の登録
- create audit table:監査証跡表の作成

bb:リターンコード

- 0:正常終了
- 4:警告レベルのエラーがありましたが処理は終了しました。

8:異常終了しました。出力されているエラーメッセージを参照し,エラーの原因を取り除いた後,再 度実行してください。

cc....cc:RD エリア名

なお,制御文解析エラー時は出力されないことがあります。alter HiRDB mode 及び create auditor のときは出力されません。

dd....dd:移動先のサーバ名 (RD エリアの移動のときだけ出力されます)

(S)処理を続行します。

## KFPX14251-E

Too small RDAREA size, RDAREA name aa....aa, size=bbbb (L)

RD エリア aa....aa のセグメント数が,必要なユニット数よりも不足しています。

aa....aa:RD エリア名

bbbb:必要なセグメント数

(S)処理を終了します。

(P)制御文の initial オペランドの指定値を bbbb 以上に設定して,再度実行してください。

## KFPX14253-E

aa....aa bb....bb not defined (L)

bb....bb の名称で示す aa....aa が,システムにありません。

aa....aa:名称の種類

RDAREA:RD エリア

File:HiRDB ファイル

Rfile:レプリカ HiRDB ファイルシステム領域名

bb....bb:次のどれかを表示

- RD エリア名
- HiRDB ファイル名
- レプリカ HiRDB ファイルシステム領域名(世代番号)

(S)該当する RD エリアの構成変更処理を中止して,次の制御文の処理を続行します。

[対策]RD エリア名, HiRDB ファイル名を修正して、再度実行してください。

レプリカ HiRDB ファイルシステム領域名の場合は、HiRDB ファイルシステム領域を世代登録してか ら再度実行してください。

# KFPX14255-W

Unable to initialize index aa....aa.bb....bb due to cc....cc, RDAREA name="dd....dd" (L)

cc....cc の理由で,インデクス aa....aa.bb....bb の初期化処理ができません。

aa....aa:認可識別子

bb....bb:インデクス識別子

cc....cc:エラーの原因

RDAREA status is invalid:RD エリアの状態が不正です。

HiRDB system error occurred:SQL エラーです。

dd....dd:RD エリア名

(S)該当する RD エリアのインデクスの初期化処理を中断し,次の処理を続行します。

#### [対策]

〈RD エリアの状態が不正の場合〉

RD エリアの状態を RELEASE, OPEN にして再度実行してください。又は、データベース再編成 ユティリティで再初期化した RD エリア内のインデクスにデータを挿入するとき,インデクスを再 作成してください。

〈SQL エラーの場合〉

SQL メッセージを参照して,エラーの原因を取り除き,再度実行してください。又は,データベー ス再編成ユティリティで再初期化した RD エリア内のインデクスにデータを挿入するとき,インデ クスを再作成してください。

なお、この処置をしないで、インデクス aa....aa., bb....bb に検索、又は挿入をした場合、インデクス のデータが削除されていないため,その結果は保証されません。

## KFPX14259-E

Unable to remove due to exist table or index  $(L)$ 

削除する RD エリアに,表,インデクス,LOB 列,順序数生成子,又はレプリカ RD エリアがあります。 このため,RD エリアの削除ができません。

(S)処理を終了します。

[対策]削除対象の RD エリアにあるすべての表, インデクス, LOB 列, 順序数生成子, 及びレプリカ RD エリアを削除した後,再度実行してください。

-----------------------------------------------------------------

[HiRDB/SD の場合]

2. メッセージ一覧

次に示すどちらかの理由によって RD エリアが削除できません。

- 削除対象の RD エリアに、SDB データベースが格納されているため
- 削除対象の RD エリアにレプリカ RD エリアが定義されているため

(S)処理を終了します。

[対策]削除対象の RD エリアに格納されている SDB データベースを削除した後に RD エリアを削除してく ださい。又は,レプリカ RD エリアを削除した後に RD エリアを削除してください。

-----------------------------------------------------------------

## KFPX14262-E

Unable to aa....aa due to insufficient master directory rdarea (L)

マスタディレクトリ用 RD エリアの容量が不足しました。このため、aa....aa は処理できません。

aa....aa:エラーの発生した処理

create rdarea:RD エリアの追加 replicate rdarea:RD エリアのレプリカ定義

(S)処理を終了します。

[対策]マスタディレクトリ用 RD エリアを拡張(expand rdarea)した後,再度実行してください。

#### KFPX14268-W

Too small RDAREA size, RDAREA=aa....aa, area size=bbbb-cccc (L)

RD エリアのエリアサイズ (セグメント数) が、エリア内の表及びインデクスの定義数よりも少な過ぎま す。そのため,表及びインデクスの中に使用できないものがあります。

aa....aa:RD エリア名

bbbb:該当する RD エリアの表及びインデクスを使用するのに最低限必要なセグメント数(該当する RD エリアに格納されている表数及びインデクス数の総和)

cccc:割り当てられている RD エリアのセグメント数

(S)処理を続行します。

[対策]セグメント数を多く指定した後,再度初期化してください。又は,不要な表又はインデクスの定義 があれば,定義を削除してください。

なお,RD エリア aa....aa に自動増分機能を適用している場合は,前述の処置をしなくても RD エリア の容量を自動的に拡張します。自動増分機能の適用状況はデータベース状態解析ユティリティ(pddbst) で確認してください。

RD エリアの自動増分機能については,マニュアル「HiRDB Version 9 システム運用ガイド」の「RD エリアの自動増分」を参照してください。

# KFPX14280-E

Failed to allocate RDAREA "aa....aa" to global buffer bb....bb, return code=cc[, server name=  $dd...dd$   $(L)$ 

RD エリア名"aa....aa"をグローバルバッファ bb....bb に割り当て時に,エラーが発生しました。

aa....aa:RD エリア名称

bb....bb:グローバルバッファ名称

#### cc:理由コード

4:RD エリアのページ長よりも小さいバッファ長を指定しました。

8:指定したバッファプールがありません(オリジナル RD エリア,又はレプリカ RD エリアにグロー バルバッファが割り当てられていない場合は,bb....bb が表示されないことがあります)。

12:指定したバッファプールはインデクス用,又は LOB 用です。

16:ステータスログファイルへの出力に失敗しました。

dd....dd:サーバ名(共用 RD エリアの場合だけ出力されます)

(S)該当する RD エリアの構成変更処理を中止して,次の処理を続行します。

[対策]エラーの要因を取り除いて,再度実行してください。

# KFPX14302-W

Line aaaa:extension nouse assumed  $(L)$ 

自動増分機能を指定できるのは、次の RD エリアだけです。これ以外の RD エリアが指定されたため, extension オペランドの指定値に nouse を仮定しました。

- データディクショナリ用 RD エリア
- データディクショナリ LOB 用 RD エリア
- ユーザ用 RD エリア
- ユーザ LOB 用 RD エリア
- レジストリ用 RD エリア
- レジストリ LOB 用 RD エリア

aaaa:行番号

(S)処理を続行します。

2. メッセージ一覧

[対策]create rdarea 文, expand rdarea 文, initialize rdarea 文, 又は alter rdarea 文の extension オ ペランドの指定値を nouse に修正してください。

# KFPX18400-I

Pdexp terminated, return code=aa....aa (S)

ディクショナリ搬出入ユティリティ (pdexp)の処理が、次に示すリターンコードの内容で終了しました。

aa....aa:リターンコード

- 0:正常終了
- 4:警告レベルのエラーがありましたが,処理は終了しました。
- 8:正常に処理したものと,一部処理を中止したものがあります。

12:1 件も正常に処理を完了しないで,終了しました。又は,ユティリティのサーバプロセスがキャン セル,若しくは異常終了しました。

(S)処理を終了します。

(O)リターンコードが 0 以外の場合,このユティリティが出力したメッセージを調査し,そのメッセージ に従って処置してください。

ただし、次に示す場合は、正常に完了した処理があっても、リターンコードが12となります。

- pdcancel コマンドでキャンセルした場合
- ユティリティのサーバプロセスで異常が発生したなどの場合

このため、搬入時にリターンコード 12 で終了したときは、ディクショナリ表(SQL\_TABLES 表の TABLE\_SCHEMA 列, TABLE\_NAME 列)を検索し,正常に完了した処理を確認してください。

# KFPX18410-E

Insufficient memory on aa....aa, size=bb....bb  $(L+S)$ 

メモリが不足したため,作業領域を確保できません。

#### aa....aa: 領域の種別を示す文字列

DYNAMIC SHMPOOL:動的共用メモリ PROCESS:プロセス固有領域

STATIC\_SHMPOOL:静的共用メモリ

bb....bb:確保しようとした領域サイズ(単位:バイト)

(S)処理を終了します。

(O)使用できるメモリを増やして実行してください。

# KFPX18430-E

Error occurred:aa....aa  $(E+L+S)$ 

搬出入処理でエラーを検知しました。又は,HiRDB でエラーを検知しました。

aa....aa: ユティリティが検知したエラー,又は HiRDB 本体が検知したエラーメッセージ

(S)処理を終了します。

(O)次に示すどちらかの処置をしてください。

- このメッセージの前に出力したメッセージに従って,対処してください。
- HiRDB 本体から出力されたメッセージに従って,対処してください。

#### KFPX18431-E

cc....cc import error occurred, error\_sql\_no=aa....aa,error\_sql=bb....bb  $(E+L+S)$ 

搬入時に発行した create cc....cc でエラーを検知しました。

aa....aa: create cc....cc 文中の手続き文の番号

bb....bb:create cc....cc 文中の手続き中でエラーとなった SQL 文又は SQL 手続文

cc....cc:{Procedure | Trigger}

(S)処理を終了します。

(O)error sql no, error sql, 及びこの後に出力されている SQL エラーメッセージに示されているエラー の原因を取り除いて,再度実行してください。

#### KFPX18467-E

Line aa....aa:incorrect control statement (E)

-t,-p,又は-g 指定に次のような誤りがあります。

- 引用符(")の指定方法が不正です。
- 指定値の長さが不正です。
- スキーマ名.識別子の形式ではありません。
- -t,-p,又は-g の指定値がありません。

aa....aa:行番号

(S)制御文の解析後,処理を終了します。

(O)制御文を修正してください。

# KFPX18468-E

Line aa....aa:invalid operation (E)

制御文の指定に誤りがあります。又は, -t, -p, 若しくは-g 以外の指定があります。

aa....aa:行番号

(S)制御文の解析後,処理を終了します。

(O)制御文を修正してください。

# KFPX18476-E

Line aa....aa:invalid value in  $bh...bh$  name  $(E)$ 

bb....bb の指定に不正があります。

aa....aa:行番号

bb....bb:誤りがある指定{procedure | schema | table | trigger}

(S)制御文の解析後,処理を終了します。

(O)制御文を修正してください。

#### KFPX18477-E

Line aa....aa:unable to specify -t and -p and -g at the same time  $(E)$ 

表の搬出入の指定 (-t オプション), ストアドプロシジャの搬出入の指定 (-p オプション), 及びトリガの 搬出入の指定(-g オプション)は,同時にできません。

aa....aa:行番号

(S)該当するエラーを検知した時点で,処理を終了します。

(O)表,ストアドプロシジャ,及びトリガの搬出入は,別々に実行してください。

## KFPX18480-E

Number of -t/-p/-g statement exceeds 64 (E)

ディクショナリ搬出入ユティリティで搬出入する表 (-t オプション), ストアドプロシジャ (-p オプショ ン),又はトリガ(-g オプション)の数が,制限(10,000)を超えました。

#### (S)処理を終了します。

(O)-t,-p,又は-g オプションの指定を 10,000 以下に修正してください。

10,001 以上の表,ストアドプロシジャ,又はトリガを処理する場合,1 回で処理する数を 10,000 以 下に分けて起動してください。

## KFPX18481-E

No -t/-p/-g statement  $(E)$ 

搬出入の対象となる表(-t オプション),ストアドプロシジャ(-p オプション),又はトリガ(-g オプショ ン)の指定が,一つもありません。

(S)制御文の解析後,処理を終了します。

(O)一つ以上の-t,-p,又は-g オプションを指定してください。

#### KFPX18490-E

Line aa....aa:duplicate name (E)

搬出入の対象となる表(-t オプション),ストアドプロシジャ(-p オプション),又はトリガ(-g オプショ ン)の名称に,同じ名称の指定があります。

#### aa....aa:行番号

(S)制御文の解析後,処理を終了します。

(O)制御文を修正してください。

# KFPX18502-E

No privileges to export/import  $(L+S)$ 

ユーザに搬出入を実行する権限がありません。搬出入を実行するには,DBA 権限が必要です。

(S)処理を終了します。

(O)DBA 権限を与えてもらってから,再度実行してください。

#### KFPX18504-E

Unable to export aa....aa. name="bb....bb"."cc....cc"  $(L+S)$ 

このメッセージの前に出力したメッセージの内容が原因で、aa....aa の搬出ができません。

aa....aa: 搬出する対象 {procedure | table | trigger}

bb....bb:スキーマ名(パブリックビュー又はパブリックプロシジャの場合は PUBLIC となります)

cc....cc:表識別子,ルーチン識別子,又はトリガ識別子

(S)処理を終了します。

(O)このメッセージの前に出力したメッセージに従って,対処してください。

#### KFPX18506-E

Specified aa....aa not found in dictionary, name="bb....bb"."cc....cc"  $(L+S)$ 

搬出指定した aa....aa は,ディクショナリ中にありません。

aa....aa:搬出する対象{procedure | table | trigger}

bb....bb:スキーマ名(パブリックビュー又はパブリックプロシジャの場合は PUBLIC となります)

cc....cc:表識別子,ルーチン識別子,又はトリガ識別子

(S)この表に対する処理を中止し,次の処理を続行します。

(O)正しい表名,プロシジャ名,又はトリガ名を指定してください。

## KFPX18507-W

cc....cc invalid, name="aa....aa."bb....bb"  $(L+S)$ 

cc....cc が無効となっています。

正常に搬出しましたが、無効な cc....cc は、搬入時に使用している表があるかどうかのチェックをしませ ん。そのため,使用している表が搬入先にない場合,その時点で搬入処理が打ち切られます。使用してい る表がすべて搬入先にあれば,正常に搬入できます。

aa....aa:スキーマ名 (パブリックプロシジャの場合は PUBLIC となります)

bb....bb:プロシジャ識別子,又はトリガ識別子

cc....cc:{Procedure | Trigger}

(S)cc....cc の処理は正常に終了します。ただし,ユティリティのリターンコードは 4 となります。

(O)この cc....cc を搬入するとき,使用している表がすべて搬入先にあることを確認してください。

#### KFPX18508-E

Not support facility in definition of aa....aa"bb....bb"."cc....cc"  $(L+S)$ 

搬出対象の aa....aa として指定された定義にディクショナリ搬出入ユティリティ (pdexp) がサポートし ていない機能があるため,搬出できません。

ディクショナリ搬出入ユティリティでサポートしていないものは次のとおりです。

〈aa....aa が table の場合〉

• 抽象データ型を含む表,ビュー表

------------------------------

# [HiRDB/SD の場合]

• レコード型

〈aa....aa が procedure の場合〉

------------------------------

- 抽象データ型を使用している手続き
- 抽象データ型内で宣言されている手続き
- 手続きを使用している手続き
- 関数定義(CREATE FUNCTION 及びシステム定義スカラ関数)を使用している手続き

aa....aa: {table (表, ビュー表) | procedure (手続き)}

bb....bb:スキーマ名(パブリックビュー又はパブリックプロシジャの場合は PUBLIC となります)

cc....cc:表識別子,又はルーチン識別子

(S)この表,ビュー表,又は手続きの搬出処理をスキップして処理を続行します。ただし,抽象データ型, 手続き、及び関数の定義を使用している手続きを搬出した場合は、処理を終了します。

(O)抽象データ型,手続き,及び関数の定義を使用している手続きでエラーが発生した場合は,その手続 きの指定を制御文ファイルから取り除き,ユティリティを再実行してください。

そのほかのサポートしていない表,ビュー表,手続きでエラーが発生した場合は,搬入先システムで該 当する定義 SQL 文を pddef などで実行してください。

-----------------------------------------------------------------

# [HiRDB/SD の場合]

レコード型の定義を使用している手続きでエラーが発生した場合は,その手続きの指定を制御文ファイ ルから取り除き,ユティリティを再実行してください。

-----------------------------------------------------------------

# KFPX18550-E

Unable to import aa....aa, name="bb....bb"."cc....cc"  $(L+S)$ 

このメッセージの前に出力したメッセージの内容が原因で, aa....aa の搬入ができません。

aa....aa: 搬出する対象 {index | procedure | table | trigger}

bb....bb:スキーマ名(パブリックビュー又はパブリックプロシジャの場合は PUBLIC となります)

cc....cc:インデクス識別子,ルーチン識別子,表識別子,又はトリガ識別子

(S)処理を終了します。

(O)このメッセージの前に出力したメッセージに従って,対処してください。

#### KFPX18551-E

Table not defined,  $name="aa.....aa"$ ."bb....bb"  $(L+S)$ 

表"aa....aa"."bb....bb"が、搬入先システムで定義されていません。このため、KFPX18550-E で示すスト アドプロシジャ,又はトリガの搬入ができません。

aa....aa:スキーマ名(パブリックビュー又はパブリックプロシジャの場合は PUBLIC となります)

bb....bb:表識別子

(S)このメッセージの後に出力されている KFPX18550-E メッセージで示すストアドプロシジャ,又はト リガの搬入処理を中止して,次の搬入処理を続行します。

(O)表"aa....aa"."bb....bb"を定義した後,再度搬入してください。

# KFPX18555-E

Same cc....cc already exist, name="aa....aa"."bb....bb"  $(L+S)$ 

搬入する cc....cc は、既に搬入先システムにあります。

aa....aa:スキーマ名(パブリックプロシジャの場合は PUBLIC となります)

bb....bb:ルーチン識別子,又はトリガ識別子

cc....cc:{procedure | trigger}

(S)この cc....cc の搬入処理を中止して,次の搬入処理を続行します。

(O)再度搬入するときは、DROP cc....cc 文で cc....cc を削除した後、実行してください。

#### KFPX18560-E

Invalid export file  $(L+S)$ 

指定したファイルは、搬出ファイルではありません。又は、次に示すように搬出ファイルの内容と表、ス トアドプロシジャ,又はトリガの指定が一致しません。

- 表の搬出ファイルに,表の搬入(-t)以外を指定しています。
- ストアドプロシジャの搬出ファイルに, ストアドプロシジャの搬入 (-p) 以外を指定しています。
- トリガの搬出ファイルに,トリガの搬入(-g)以外を指定しています。
(S)処理を終了します。

(O)-i オプションに正しい搬出ファイルを指定してください。

#### KFPX18562-E

Export file incompleted  $(L+S)$ 

搬出ファイルの不正,又は不当な EOF を検知しました。

(S)処理を終了します。

(O)正常に搬出できた搬出ファイルかどうかを確認してください。不正な場合,正常に搬出が完了した搬 出ファイルで搬入してください。

### KFPX18563-E

Same table already exist, name="aa $\ldots$ aa"."bb $\ldots$ bb"  $(L+S)$ 

搬入する表は,既に搬入先システムにあります。

aa....aa:スキーマ名 (パブリックビューの場合は PUBLIC となります)

bb....bb:表識別子

(S)該当する表に対する処理を中止して,処理を続行します。

(O)再度搬入する場合,DROP TABLE 文で表を削除した後,再度実行してください。

### KFPX18566-E

Specified aa....aa not found in export file, name="bb....bb"."cc....cc"  $(L+S)$ 

搬入対象の aa....aa は、搬出ファイル中にありません。

aa....aa:搬入する対象{procedure | table | trigger}

bb....bb:スキーマ名(パブリックビュー又はパブリックプロシジャの場合は PUBLIC となります)

cc....cc:表識別子,ルーチン識別子,又はトリガ識別子

(S)該当する表に対する処理を中止して,処理を続行します。

(O)正しい表名,ストアドプロシジャ名,又はトリガ名を指定してください。

### KFPX18579-E

aaaaa error occurred on bb....bb  $(L+S)$ 

bb....bb で示すディクショナリ表のアクセス時に,エラーが発生しました。

aaaaa: 処理内容 {Input}

bb....bb:ディクショナリ表識別子

(S)処理を終了します。

(O)このメッセージの前に出力したメッセージに従って,対処してください。

### KFPX21000-I

Usage: pdobjconv (S)

pdobjconv コマンドのオプションの形式に誤りがあります。

(S)処理を終了します。

(O)pdobjconv コマンドのコマンド形式を確認して,再度実行してください。

### KFPX21001-I

SQL OBJECT converter start at aa....aa on bb....bb  $(E+L)$ 

pdobjconv コマンドを開始しました。

aa....aa:開始時間 hh:mm:ss (hh:時 mm:分 ss:秒)

bb....bb:開始年月日 yyyy:mm:dd(yyyy:年 mm:月 dd:日)

(S)処理を続行します。

## KFPX21002-I

SQL OBJECT converter ended, return code=  $aa$  (E + L)

pdobjconv コマンドが,リターンコード aa で終了しました。

### aa:リターンコード

0:正常終了しました。

4:警告エラーがありましたが,処理は終了しました。

8:処理は終了しましたが,移行に失敗した SQL オブジェクトがあります。

12:異常終了しました。

(S)処理を終了します。

[対策]リターンコードに従って処置してください。

0 又は 4:対策は必要ありません。

8:SQL オブジェクトの移行に失敗したビュー表,手続き,及び関数があります。

HiRDB が pdobjconv コマンドを自動起動した場合は、\$PDDIR/spool/pdobjconv.log ファイルを参 照して、エラーとなった原因を取り除いて、再度 pdobjconv コマンドを実行してください。オペレー タが pdobjconv コマンドを実行した場合は,カレントディレクトリにある pdobjconv.log ファイルを 参照して,エラーとなった原因を取り除いて,再度 pdobjconv コマンドを実行してください。

12:途中で処理が中断されています。メッセージを参照して障害を取り除いてから,再度 pdobjconv コ マンドを実行してください。

## KFPX21003-E

Invalid option for pdobjconv (S)

pdobjconv コマンドのオプションの形式に誤りがあります。

(S)処理を終了します。

(O)pdobjconv コマンドのオプション形式を確認して,再度実行してください。

### KFPX21004-E

Insufficient memory on PROCESS for SQL OBJECT conversion, size=aa....aa (E)

pdobjconv コマンド実行時にプロセス固有領域を確保しようとしましたが,メモリが不足したため確保で きませんでした。

aa ...aa: 確保しようとした領域サイズ (単位:バイト)

(S)処理を終了します。

[対策]次に示すどれかの方法で,使用できるメモリに余裕をもたせてください。

- 同時実行しているプロセス数を減らしてください。
- スワップ領域を増やしてください。
- 実メモリを増設してください。

## KFPX21005-E

System call error in SQL OBJECT conversion, func=aa....aa,  $errno = bb....bb$  (E + L)

pdobjconv コマンド実行時にシステム関数でエラーが発生しました。

aa....aa:システム関数名

bb....bb:エラーコード

(S)処理を終了します。

[対策]システム関数の errno を調査して原因を取り除き,再度実行してください。

### KFPX21006-E

Open error in report file "aa....aa" for SQL OBJECT conversion, errno=bb....bb  $(E+L)$ 

bb....bb の理由で, pdobjconv コマンドの実行結果ファイルのオープンに失敗しました。

aa....aa:ファイル名称

bb....bb:エラーコード

(S)処理を終了します。

[対策]システム関数の errno を調査して原因を取り除き,再度実行してください。

#### KFPX21007-E

RPC(aa....aa) error occurred in SQL OBJECT conversion, code=bb....bb  $(E+L)$ 

pdobjconv コマンド実行時に RPC でエラーが発生しました。

aa....aa: RPC の処理種別

bb....bb:エラー詳細コード

(S)処理を終了します。

[対策][「システム関連エラーの詳細コード](#page-2530-0)」及び直前に出力された KFPS05032-E メッセージを参照して エラーの原因を取り除き、再度コマンドを実行してください。ただし、エラー詳細コードが「-999」の場 合は,このメッセージの前にエラーの原因を示すエラー情報が出力されています。また,エラー詳細コー ドが「-310」の場合は,通信先のサーバが起動されていないと考えられます。

### KFPX21008-E

Pdobjconv must be executed at HiRDB unit including system manager (E)

pdobjconv コマンドは,システムマネジャが定義されているユニットで実行してください。

(S)処理を終了します。

[対策]システムマネジャが定義されているユニットで,再度コマンドを実行してください。

#### KFPX21100-E

aa....aa "bb....bb"."cc....cc" not found in system  $(E+L)$ 

指定したビュー表,手続き,又は関数 "bb....bb"."cc....cc"は,HiRDB システムにありません。

aa....aa:次のどれかです。

View:ビュー表 Procedure:手続き Function:関数

bb....bb:認可識別子

cc....cc:表名,手続き名,又は関数名

(S)処理を終了します。

[対策]正しいビュー表,手続き,又は関数名を指定して,再度実行してください。

### KFPX21101-W

aa....aa "bb....bb"."cc....cc" dropped from system during SQL OBJECT conversion  $(E+L)$ 

pdobjconv コマンド実行中にビュー表,手続き,又は関数"bb....bb"."cc....cc"が HiRDB システムから削 除されています。

aa....aa:次のどれかです。

View:ビュー表 Procedure:手続き Function:関数

bb....bb:認可識別子

cc....cc:表名,手続き名,又は関数名

(S)処理を続行します。

### KFPX21102-I

SQL OBJECT of aa....aa "bb....bb"."cc....cc" already converted  $(E+L)$ 

ビュー表,手続き,又は関数 "bb....bb"."cc....cc"の SQL オブジェクトは既に移行が完了しているため, SQL オブジェクトの移行処理をしませんでした。

aa....aa:次のどれかです。

View:ビュー表 Procedure:手続き Function:関数

bb....bb:認可識別子

cc....cc:表名,手続き名,又は関数名

(S)処理を続行します。

### KFPX21103-I

SQL OBJECT of aa....aa "bb....bb"."cc....cc" converted successfully  $(E+L)$ 

ビュー表,手続き,又は関数 "bb....bb"."cc....cc"の SQL オブジェクトの移行に成功しました。

aa....aa:次のどれかです。 View:ビュー表 Procedure:手続き Function:関数

bb....bb:認可識別子

cc....cc:表名,手続き名,又は関数名

(S)処理を続行します。

# KFPX21104-E

SQL OBJECT conversion for aa....aa "bb....bb"."cc....cc" failed  $(E+L)$ 

ビュー表,手続き,又は関数 "bb....bb"."cc....cc"の SQL オブジェクトの移行に失敗しました。

aa....aa:次のどれかです。

View:ビュー表 Procedure:手続き Function:関数

bb....bb:認可識別子

cc....cc:表名,手続き名,又は関数名

(S)処理を続行します。

[対策]このメッセージの後に続くメッセージから原因を調査してください。原因を取り除いてから,再度 実行してください。

### KFPX21105-W

Register again REGISTRY MANIPULATION PROCEDURE; enter pdreginit command (S  $+E+L$ )

レジストリ操作用プロシジャの再登録が必要です。

(S)処理を続行します。

[対策]pdreginit コマンドで,レジストリ操作用プロシジャを再登録してください。

# KFPX21200-I

Usage : pdjarsync [-S | -I | -R | -D | -L] [-x host\_name [, host\_name]] [-u owner\_name [, owner namell  $[-f]$  fiar file namel  $(S)$ 

pdjarsync コマンドのオプション形式に誤りがあります。

(S)処理を終了します。

(O)コマンドを正しく入力して,再度実行してください。

# KFPX21201-E

Specification host aa....aa not found in system definition file (S)

指定した aa....aa は,システム共通定義にありません。

aa....aa:ホスト名

(S)処理を終了します。

(O)正しいホスト名を指定して,再度実行してください。

## KFPX21202-E

aa....aa file "bb....bb" already exist (E)

指定したファイル bb....bb は、既にインストールされています。

aa....aa:ファイル種別 JAR:JAR ファイル CLIB:C ライブラリファイル

bb....bb:ファイル名

(S)処理を終了します。

(O)必要に応じて JAR ファイル又は C ライブラリファイルを再登録してください(-R オプションを指定 して再度コマンドを実行してください)。

## KFPX21203-E

Internal function error, func=aa....aa, return code=bb....bb (S)

コマンドの内部処理でエラーが発生しました。

aa ...aa:エラーが発生した関数名

bb....bb:システム関連エラーの詳細コード

[「システム関連エラーの詳細コード](#page-2530-0)」を参照してください。

(S)処理を終了します。

(O)エラー要因を取り除いてから,再度実行してください。

## KFPX21204-E

Insufficient memory on PROCESS for aa....aa file synchronizer, size=bb....bb (E)

pdjarsync 又は pdclibsync コマンドの実行時,プロセス固有領域を確保しようとしましたが、メモリ不 足のため確保できませんでした。

aa....aa:同期を取るファイルの種別

JAR:JAR ファイル

CLIB:C ライブラリファイル

bb....bb:確保しようとしたプロセス固有領域のサイズ(単位:バイト)

(S)処理を終了します。

(O)次のどれかの対処をしてください。

- 同時実行しているプロセス数を減らしてください。
- スワップ領域を増やしてください。
- 実メモリを増設してください。

## KFPX21205-E

Pdstart command parameter missing in system common definition (S)

システム共通定義の pdstart に誤りがあります。

(S)処理を終了します。

(O)システム共通定義の pdstart の内容を修正して,再度実行してください。

## KFPX21206-E

Incorrect hostname or unitid specified in system definition (S)

指定したホスト名又はユニット識別子は,システム定義で HiRDB のホスト又はユニットとして定義され ていません。

(S)処理を終了します。

(O)システム共通定義の pdunit, pdstart で指定しているホスト名, ユニット識別子, 又はユニット制御 情報定義の pd\_unit\_id オペランドで指定しているユニット識別子を修正し,再度実行してください。

#### KFPX21207-E

System call error in aa....aa file synchronizer, func=bb....bb, errno=cc....cc (E)

システム関数 bb....bb でエラーが発生しました。

aa....aa:ファイル種別 JAR:JAR ファイル CLIB:C ライブラリファイル

bb....bb:実行した関数

cc....cc:エラーコード(errno)

(S)処理を終了します。

(O)エラーコード (errno) から、エラーの原因を調査してください。エラー要因を取り除いた後、再度実 行してください。なお,エラーコードの値は,ユーザが使用する OS のマニュアルを参照してください。

#### KFPX21208-E

Invalid option (S)

コマンドラインの指定に誤りがあります。

(S)処理を終了します。

(O)正しいオプションを指定して,再度実行してください。

#### KFPX21209-E

aa....aa file "bb....bb" not found in system (E)

ファイル bb....bb がありません。

aa....aa:ファイル種別 JAR:JAR ファイル CLIB:C ライブラリファイル bb....bb:ファイル名

(S)処理を終了します。

(O)指定したファイル名又は認可識別子に誤りがないか確認してください。誤りがある場合,ファイル名 又は認可識別子を修正して,コマンドを再度実行してください。

# KFPX21210-I

Usage: pdclibsync [-S|-I|-R|-D|-L] [-x host\_name[,host\_name]] [-u auth\_id[,auth\_id]] [-f c\_library\_file\_name] (S)

pdclibsync コマンドのオプションの指定形式に誤りがあります。

(S)処理を終了します。

(O)オプションの指定形式を確認して,pdclibsync コマンドを再度実行してください。

## KFPX21300-I

Usage: pdextfunc {-c}-e[ force]} (S)

pdextfunc コマンドのオプションの指定形式に誤りがあります。

(S)処理を終了します。

(O)オプションの指定形式を確認して,pdextfunc コマンドを再度実行してください。

## KFPX21301-W

Function "aa....aa(bb....bb)" already defined (E)

定義しようとした関数 aa....aa(bb....bb)は、既に定義されています。

aa....aa:定義しようとした関数の名前

bb....bb:定義しようとした関数の,パラメタのデータ型のリスト

(S)処理を続行します。

(O)過去に pdextfunc コマンドで拡張システム定義スカラ関数を定義したことがある場合は,このメッセー ジを無視してください。それ以外の場合にこのメッセージが出力されたときは,保守員に連絡してください。

## KFPX21302-W

Function"aa....aa(bb....bb)" not found (E)

削除しようとした関数 aa....aa(bb....bb)がありません。

aa....aa:削除しようとした関数の名前

bb....bb:削除しようとした関数の,引数のデータ型のリスト

(S)処理を続行します。

(O)過去に pdextfunc コマンドで拡張システム定義スカラ関数を削除したことがある,又は定義したこと がない場合は,このメッセージを無視してください。それ以外の場合にこのメッセージが出力されたとき は,保守員に連絡してください。

#### KFPX21303-E

Error occurred during execution of pdextfunc, aa....aa (E)

pdextfunc コマンド実行中に,エラーが発生しました。

aa....aa:エラー詳細メッセージ

(S)処理を終了します。

(O)エラー詳細メッセージのメッセージに従って対処し,再度 pdextfunc コマンドを実行してください。

### KFPX21304-I

Process completed (S)

拡張システム定義スカラ関数の定義,又は削除が完了しました。

(S)処理を終了します。

### KFPX21305-E

Timeout occurred during execution of pdextfunc (E)

pdextfunc コマンド実行中に、タイムアウトが発生しました。コマンドからサーバへの要求に対して、1 分以上サーバから応答がない場合にタイムアウトとなります。

(S)処理を終了します。

(O)マシンの負荷(CPU,ファイル入出力など)の増加によって,サーバ側の処理が遅延しているおそれ があります。マシンに高い負荷が掛かっている場合は,マシンの負荷を取り除いてから,コマンドを再実 行してください。それでも解決できない場合は,保守員に連絡してください。

### KFPX21306-E

PDUSER has no DBA privilege (E)

PDUSER に指定したユーザに DBA 権限がありません。

(S)処理を終了します。

(O)DBA 権限のあるユーザを PDUSER に指定して,コマンドを再度実行してください。

#### KFPX24000-I

DB initialize ended, return code=aa  $(S)$ 

データベース初期設定ユティリティの処理が,次に示すリターンコードの内容で終了しました。

aa:リターンコード

0:正常終了

4:警告レベルのエラーがありましたが,処理は終了しました。

8:データベース初期設定ユティリティ実行時にエラーが発生しましたが,初期化は終了しています。 HiRDB を一度終了した後、再度 HiRDB を開始してください。

12:データベース初期設定ユティリティ実行時にエラーが発生しました。メッセージを参照してエラー の原因を取り除き,再度実行してください。

(S)処理を終了します。

#### KFPX24001-E

Insufficient memory on PROCESS, size=aa....aa (L)

データベース初期設定ユティリティ実行時にプロセス固有領域を確保しようとましたが,メモリが不足し たため確保できません。

aa...aa:確保しようとした領域サイズ(単位:バイト)

(S)処理を終了します。

[対策]プロセス数を見直し,再度実行してください。繰り返し発生する場合は,保守員に連絡してください。

#### KFPX24002-E

System call error, func=aa....aa, errno=bbbb (L)

システム関数 aa....aa を実行しましたが,エラーが発生しました。

aa....aa:実行した関数

bbbb:エラーコード(errno)

(S)処理を終了します。

[対策]エラーコードに従って,エラーの原因を取り除き,再度実行してください。

## KFPX24003-E

Message output failed, return code=aa....aa, msgno=bbbbb (S)

メッセージをログファイルに出力しようとしましたが,リターンコード aa....aa で終了しました。

aa....aa:システム関連エラーの詳細コード

bbbbb:出力しようとしたメッセージ番号

(S)処理を終了します。

[対策][「システム関連エラーの詳細コード」](#page-2530-0)を参照し,エラーの原因を取り除いて再度実行してください。

### KFPX24004-E

Control statement file open failed : aa....aa (L)

aa....aa の理由で、制御情報ファイルのオープンに失敗しました。

aa....aa:オープンに失敗した原因

errno = bbbb:エラーコード bbbb で終了しました。

no such file:ファイルがありません。

permission denied:ファイルはありますが権限がありません。

(S)処理を終了します。

[対策]エラーの原因を取り除き,再度実行してください。制御情報のファイルは,ディクショナリサーバ (DS)にあるファイルの絶対パス名を指定してください。

## KFPX24005-E

Line aaaa:HiRDB file name unable to start with "pl" (L)

HiRDB ファイル名称に pl で始まる名称を指定できません。

aaaa:行番号

(S)処理を終了します。

[対策]HiRDB ファイル名称を pl 以外で始まる名称に修正して,再度実行してください。

# KFPX24006-E

Line aaaa:double quotations missing (L)

ファイル名称に引用符号(")が指定されていません。

aaaa:行番号

(S)すべての制御文を解析した後,処理を終了します。

[対策]ファイル名称に引用符号(")を指定した後,再度実行してください。

### KFPX24007-E

Line aaaa:number of bb....bb operands exceed the server limit cccc (L)

bb....bb オペランドの個数が,一つのサーバに指定できる最大値 cccc を超えました。

aaaa:行番号

bb....bb:オペランド名

cccc:オペランドの最大値

(S)すべての制御文を解析した後,処理を終了します。

(O)bb....bb オペランドの数を最大値以下に修正し,再度実行してください。

### KFPX24008-E

Interprocess communication failed, return code=aaaa (L)

データベース初期設定ユティリティ終了の報告時に通信エラーが発生しました。

aaaa:システム関連エラーの詳細コード

(S)処理を終了します。

[対策][「システム関連エラーの詳細コード」](#page-2530-0)を参照し,エラーの原因を取り除き,再度実行してください。 又は,初期設定は終了しているので,一度 HiRDB を終了させて再度 HiRDB を開始してください。

#### KFPX24009-W

Line aaaa:bb....bb assumed for page size  $(L)$ 

ページ長 bb....bb 以外は指定できない RD エリアに、bb....bb 以外の値を指定しました。このため、bb....bb を仮定しました。

### aaaa:行番号

bb....bb:仮定したページ長

(S)処理を続行します。

[対策]create rdarea 文の page オペランドのページ長を bb....bb に修正してください。

〈マスタディレクトリ用 RD エリア,又はデータディレクトリ用 RD エリアの場合〉 ページ長を 4096 にしてください。

〈LOB 用 RD エリアの場合〉

ページ長を 8192 にしてください。

## KFPX24010-E

RPC "aa....aa" failed, return code=bb....bb,svname=cc....cc (L)

RPC の"aa....aa"がエラーコード bb....bb で終了しました。

aa....aa: RPC の機能

callv:通信の発進

reply:通信の受信

bb....bb:エラーコード

cc....cc:サーバ名

(S)処理を終了します。

#### [対策]

〈拡張ユニットを使用(pd\_system\_expand\_unit オペランドを指定)している場合〉

cc....cc で示されるサーバが拡張ユニットにあるサーバの場合,制御文ファイルから拡張ユニットに あるサーバ名を指定している create rdarea 文を削除し,データベース初期設定ユティリティ (pdinit)を再度実行してください。拡張ユニットに RD エリアを作成する場合は,データベース構 成変更ユティリティ(pdmod)を使用して RD エリアを作成してください。拡張ユニットについて は,マニュアル「HiRDB Version 9 システム運用ガイド」を参照してください。

〈上記以外の場合〉

「[RPC 関連エラーの詳細コード」](#page-2519-0)を参照し,エラーの原因を取り除いて再度実行してください。

## KFPX24011-W

Line aaaa:dictionary server name assumed (L)

指定されたディクショナリサーバ名はありません。定義されているディクショナリサーバ名を仮定します。

aaaa:行番号

(S)処理を続行します。

# KFPX24012-I

DB initialize start at aa....aa on bb....bb  $(L)$ 

データベース初期設定ユティリティを開始しました。

aa....aa: 開始時間 hh:mm:ss(hh:時 mm:分 ss:秒)

bb....bb:開始年月日 yyyy/mm/dd(yyyy:年 mm:月 dd:日)

(S)処理を続行します。

#### KFPX24013-I

DB initialize ended return code=aa at bb....bb on cc....cc (L)

データベース初期設定ユティリティが aa のリターンコードで終了しました。

### aa:リターンコード

0:正常終了

4:警告レベルのエラーがありましたが処理は終了しました。

8:初期化は正常に終了しましたが,初期化の終了時に通信エラーが発生しました。一度 HiRDB を終 了した後,再度開始してください。

12:異常終了しました。出力されているエラーメッセージを参照し,原因を取り除いた後再度実行し てください。

bb....bb:終了時間 hh:mm:ss(hh:時 mm:分 ss:秒)

```
cc....cc:終了年月日 yyyy/mm/dd(hhhh:年 mm:月 dd:日)
```
(S)処理を終了します。

## KFPX24014-E

HiRDB system "aa....aa" failed, return code=bb....bb (L)

"aa....aa"機能が bb....bb のリターンコードで終了しました。

### aa....aa:機能名称

besinf:バックエンドサーバ情報取得 branchdel:トランザクションブランチの登録の削除 branchreg:トランザクションブランチの登録 dicinf:ディクショナリサーバ情報取得 getpath:DBPATH 取得 mainloop:RPC サービス実行

open:RPC サーバ初期化

bb....bb:システム関連エラーの詳細コード

(S)処理を終了します。

[対策][「システム関連エラーの詳細コード」](#page-2530-0)を参照し,エラーの原因を取り除き,再度実行してください。

#### KFPX24015-E

Putenv failed, due to insufficient memory on PROCESS (L)

環境変数の設定をしましたが,領域不足のためエラーで終了しました。

(S)処理を終了します。

(P)プロセス数を見直し,再度実行してください。繰り返し発生する場合は,保守員に連絡してください。

#### KFPX24016-E

RPC service failed, no such communication id, return code=aa $\ldots$ aa (L)

RPC の通信がエラーコード aa....aa で終了しました。ただし,どのサーバに対する通信がエラーになった のかは,分かりません。

aa....aa:エラーコード

(S)処理を終了します。

[対策][「RPC 関連エラーの詳細コード](#page-2519-0)」を参照し,エラーの原因を取り除き,再度実行してください。 又は,このメッセージの前にほかのメッセージが出力されているときは,そのメッセージを参考にして エラーの原因を取り除き,再度実行してください。

#### KFPX24017-E

HiRDB file "aa....aa" failed, return code=bb....bb, HiRDB file name=cc....cc (L)

HiRDB ファイル cc....cc に対する"aa....aa"がリターンコード bb....bb で終了しました。

aa....aa:HiRDB ファイルシステムの機能 close:HiRDB ファイルのクローズ create:HiRDB ファイルの作成 write:HiRDB ファイルへの書き込み statfs:HiRDB ファイルシステム領域の情報取得

bb....bb:エラーコード

cc....cc:HiRDB ファイル名称

(S)処理を終了します。

[対策]「HiRDB [ファイルシステムに対するアクセス要求から返されるエラーコード](#page-2567-0)」を参照して,エラー の原因を取り除き,再度実行してください。

## KFPX24018-E

Masterdirectory 1st file name invalid, name  $=$  "aa $\ldots$ aa" (L)

マスタディレクトリ用 RD エリアの第一ファイル名称"aa....aa"は,システム共通定義で指定している第一 ファイル名称と異なります。

aa....aa:指定されたマスタディレクトリ用 RD エリアの第一ファイル名称

(S)処理を終了します。

[対策]制御文の中で指定したマスタディレクトリ用 RD エリアの第一ファイル名称と,システム共通定義 の pd\_master\_file\_name で指定した名称を同じ名称にして、再度実行してください。

### KFPX24019-E

View definition file open failed : aa....aa (L)

aa ... aa に示す理由で、pdview.pddef のオープンに失敗しました。

aa....aa:オープンに失敗した原因

errno=bbbb:エラーコード bbbb で終了しました。

no such file:%PDDIR%\lib\sysdef 下にファイルがありません。

permission denied:ファイルはありますが,使用できる権限がありません。

(S)処理を終了します。

[対策]保守員に連絡してください。

## KFPX24020-E

Number of aa....aa exceeds bb....bb (L)

RD エリア数又は HiRDB ファイル数が,システム共通定義 aa....aa の値 bb....bb を超えました。

#### aa....aa:システム共通定義

pd max rdarea no: RD エリアの最大数 pd\_max\_file\_no:RD エリアを構成する HiRDB ファイルの最大数 pd\_max\_tmp\_table\_rdarea\_no:一時表用 RD エリアの最大数

bb....bb:定義された値

(S)処理を終了します。

[対策]制御文の定義数を aa....aa の値よりも少なくして、再度実行してください。又は、HiRDB を一度終 了させ,aa....aa の値を設定し直してから,再度実行してください。

# KFPX24021-E

Control statement file invalid device $(a)$   $(L)$ 

指定された制御文ファイルが不正です。

a:ファイルのエントリタイプ

OS の ls -l コマンドで出力したモードのエントリと同様

(S)処理を終了します。

[対策]通常ファイルを指定して,再度実行してください。

### KFPX24022-E

Line aaaa:unable to specify "bb....bb" and "cc....cc" statement at the same time in"define system" statement (L)

define system 文には,"bb....bb"と"cc....cc"を同時に指定できません。

aaaa:行番号

bb....bb:オペランド指定値

cc....cc:オペランド指定値

(S)処理を終了します。

[対策]define system 文の指定値を修正し,再度実行してください。

## KFPX24024-E

Unable to send message from aa....aa to bb....bb  $(L)$ 

ホスト aa ...aa とホスト bb ....bb 間で、通信エラーが発生しました。

aa....aa: 送信元ホスト名 ※

bb....bb:送信先ホスト名 ※

注※ 系切り替え機能を使用している場合は、現用系のホスト名となります。

(S)処理を終了します。

[対策]このメッセージの前に出力された KFPX24010-E メッセージの処置に従ってください。ただし、物 理的な通信エラーが発生していない場合は,システム定義でホスト間の関係に矛盾があると考えられます。 このため、エラーが発生したホスト間の定義を見直して再度実行してください。

## KFPX24025-W

Line aaaa:"bb....bb" operand ignored because cannot specified (L)

オペランド"bb....bb"は、指定できないので無視しました。

aaaa:行番号

bb....bb:オぺランド名

open attribute:

マスタディレクトリ,データディレクトリ,データディクショナリ,データディクショナリ LOB 用の RD エリアには指定できません。

(S)処理を続行します。

[対策]"bb....bb"オペランドを削除してください。

### KFPX24026-E

Line aaaa:dd....dd operand value bb....bb invalid, because HiRDB file size exceeds ccc byte (L)

initial オペランドの指定値 bb....bb では、データベースとしての HiRDB ファイルの上限値 ccc バイトを 超えて作成してしまうため,指定できません。

extension オペランドの指定値 bb....bb では、自動増分後、データベースとしての HiRDB ファイルの上 限値 ccc バイトを超えて作成してしまうため、指定できません。

aaaa:行番号

bb....bb:指定値

#### ccc:上限値

## UNIX 版の場合

64G:64 ギガバイト

Windows 版の場合

2G:2 ギガバイト

dd dd:指定オペランド

initial:initial オペランド

extension: extension オペランド

(S)すべての制御文を解析した後,処理を終了します。

[対策]制御文のオペランドの指定値を小さく変更して,再度実行してください。

### KFPX24028-W

line aaaa:max entries raised to bb....bb (L)

create rdarea 文の max entries オペランドの指定値が 500 の倍数でないため、bb....bb に切り上げまし た。max entries オペランドは,リスト用 RD エリアに作成できる最大リスト数を指定するオペランドです。

aaaa:行番号

bb....bb:切り上げた値

(S)処理を続行します。

### KFPX24029-W

Extension use specification for RDAREA aa....aa ignored, due to no expand option for HiRDB file system area of last HiRDB file  $(L)$ 

RD エリア aa....aa を構成する最後の HiRDB ファイルを作成した HiRDB ファイルシステム領域に,増分 指定 (pdfmkfs コマンドの-e オプション)がされていないため、extension use は無効になります。

aa....aa:RD エリア名

(S)処理を続行します。

[対策]自動増分機能を使用する場合は、該当する HiRDB ファイルシステム領域に増分指定をする必要があ ります。pdfmkfs コマンドの-e オプションで最大増分回数を指定してください。

### KFPX24030-E

Unable to create shared RDARED aa....aa due to not specified pd\_shared\_rdarea\_use=Y (L)

pd\_shared\_rdarea\_use オペランドに Y が指定されていないため,共用 RD エリア aa....aa を作成できま せん。

aa....aa:RD エリア名

(S)処理を終了します。

[対策]HiRDB を一度停止し、pd\_shared\_rdarea\_use オペランドに Y を設定してから再度実行してくださ  $V_{\alpha}$ 

# KFPX24031-E

Unable to aa....aa "bb....bb" due to invalid operand combination (L)

bb....bb で示す RD エリアは、指定したオペランドの組み合わせに誤りがあるため、aa....aa に示す初期設 定処理ができません。

このメッセージは temprary table "use"指定時の前提条件チェックでエラーとなった場合に出力します。 "nouse"指定時は出力されません。

shared オペランド(共用 RD エリア)との同時指定時も組み合わせエラーとしてこのメッセージを出力し ます。

aa....aa:初期設定処理

create rdarea:RD エリアの作成

bb...bb:RDエリア名

(S)処理を終了します。

[対策]一時表用 RD エリアとして使用するユーザ用 RD エリアは、公用 RD エリアである必要があります。 temporary table オペランドを指定する場合は、user used by PUBLIC 指定にしてください。一時表用 RD エリアの場合は、shared オペランド(共用 RD エリア)を指定しないでください。

### KFPX24200-I

DB modification ended, return code=aa (S)

データベース構成変更ユティリティの処理が,aaのリターンコードで終了しました。

aa:リターンコード

0:正常終了

4:警告レベルのエラーがありましたが、処理は終了しました。

8:一部の処理が正常に終了しました。エラーとなった部分の原因を取り除き,再度エラーとなった部 分だけを実行してください。

12:異常終了しました。出力されているエラーメッセージを参照し,原因を取り除いた後,再度実行 してください。

16:データベースを破壊しました。データベースを回復する必要があります。

(S)処理を終了します。

#### KFPX24201-E

Insufficient memory on PROCESS, size=aa....aa (L)

データベース構成変更ユティリティ実行時にプロセス固有領域を確保しようとしましたが、メモリが不足 したため確保できません。

aa...aa:確保しようとした領域サイズ(単位:バイト)

(S)処理を終了します。

[対策]プロセス数を見直し、再度実行してください。繰り返し発生する場合は、保守員に連絡してください。

#### KFPX24202-E

System call error, func=aa....aa, errno=bbbb (L)

システム関数 aa....aa を実行しましたが,エラーが発生しました。

aa....aa:実行した関数

bbbb:エラーコード(errno)

(S)処理を終了します。

[対策]エラーコードに従って,エラーの原因を取り除き,再度実行してください。

### KFPX24203-E

Message output failed, return code=aa....aa, msgno=bbbbb (S)

メッセージをログファイルに出力しようとしたが,リターンコード aa....aa で終了しました。

aa....aa:システム関連エラーの詳細コード

bbbbb:出力しようとしたメッセージ番号

(S)処理を終了します。

[対策][「システム関連エラーの詳細コード」](#page-2530-0)を参照し,エラーの原因を取り除いて再度実行してください。

### KFPX24204-E

Control statement file open failed : aa....aa (L)

aa....aa の理由で、制御情報ファイルのオープンに失敗しました。

aa....aa:オープンに失敗した原因 errno = bbbb:エラーコード bbbb で終了しました。 no such file:ファイルがありません。 permission denied:ファイルはありますが権限がありません。 (S)処理を終了します。

[対策]エラーの原因を取り除き,再度実行してください。

### KFPX24205-E

Line aaaa:HiRDB file name unable to start with "pl" (L)

HiRDB ファイル名称に、pl で始まる名称は指定できません。

aaaa:行番号

(S)該当する RD エリアの構成変更処理を中止して,次の制御文の処理を続行します。

[対策]HiRDB ファイル名称を pl 以外で始まる名称に修正して,再度実行してください。

### KFPX24206-E

Line aaaa:double quotations missing (L)

ファイル名称に引用符号(")が指定されていません。

### aaaa:行番号

(S)すべての制御情報ファイルを解析した後,処理を終了します。

[対策]引用符号(")を指定した後,再度実行してください。

#### KFPX24207-E

Line aaaa:number of bb....bb operands exceed the server limit cccc (L)

bb....bb オペランドの個数が,一つのサーバに指定できる最大値 cccc を超えました。

aaaa:行番号

bb....bb:オペランド名

cccc:オペランドの最大値

(S)すべての制御情報ファイルを解析した後,処理を終了します。

[対策]bb....bb オペランドの数を最大値以下に修正し,再度実行してください。

### KFPX24208-E

Work file open failed, aa....aa (L)

作業用ファイルのオープン処理でエラーが発生しました。

aa....aa:エラーの原因

errno=bbbb:エラーコード bbbb で終了しました。 no such file:ファイルがありません。 permission denied:ファイルはありますが権限がありません。

(S)処理を終了します。

[対策]%PDDIR%¥tmp 下に作成されるファイルを参照して、エラーの原因を取り除き、再度コマンドを実 行してください。

## KFPX24209-W

Line aaaa:bb....bb assumed for page size  $(A)$ 

ページ長 bb....bb 以外は指定できない RD エリアに、bb....bb 以外の値を指定しました。このため、bb....bb を仮定しました。

aaaa:行番号

bb....bb:仮定したページ長

(S)処理を続行します。

(P)create rdarea 文の page オペランドのページ長を bb....bb に修正してください。LOB 用 RD エリア のページ長は 8192 です。

## KFPX24210-E

RPC "aaaaa" failed, return code=bb....bb,svname=cc....cc (L)

サーバ cc....cc に対する RPC の"aaaaa"がエラーコード bb....bb で終了しました。

aaaaa:RPC の機能 callv:通信の発信 reply:通信の受信

bb....bb:RPC 関数詳細のエラーコード

cc....cc:サーバ名

(S)処理を終了します。

〈拡張ユニットを使用(pd\_system\_expand\_unit オペランドを指定)している場合〉 cc....cc で示されるサーバが拡張ユニットにあるサーバの場合、拡張ユニットを開始してからデータ ベース構成変更ユティリティ(pdmod)を再度実行してください。拡張ユニットについては,マ ニュアル「HiRDB Version 9 システム運用ガイド」を参照してください。

### 〈上記以外の場合〉

「[RPC 関連エラーの詳細コード」](#page-2519-0)を参照し,エラーの原因を取り除いて再度実行してください。

### KFPX24211-W

Line aaaa:dictionary server name assumed (L)

指定されたディクショナリサーバのサーバ名はありません。定義されているディクショナリサーバのサー バ名を仮定します。

#### aaaa:行番号

(S)処理を続行します。

### KFPX24212-I

DB modification start at aa....aa on bb....bb (L)

データベース構成変更ユティリティを開始しました。

aa....aa:開始時間 hh:mm:ss(hh:時 mm:分 ss:秒)

bb....bb:開始年月日 yyyy/mm/dd(yyyy:年 mm:月 dd:日)

(S)処理を続行します。

### KFPX24213-I

DB modification for ended return code=aa at bb....bb on cc....cc (L)

データベース構成変更ユティリティが aa のリターンコードで終了しました。

#### aa:リターンコード

0:正常終了

4:警告レベルのエラーがありましたが処理は終了しました。

8:一部の処理が正常に終了しました。エラーの原因を取り除き,再度エラーとなった部分だけを実行 してください。

12:異常終了しました。出力されているエラーメッセージを参照し,原因を取り除いた後再度実行し てください。

16:データベースが不整合となりました。データベースを回復する必要があります。

2. メッセージ一覧

bb....bb:終了時間 hh:mm:ss(hh:時 mm:分 ss:秒)

cc....cc:終了年月日 yyyy/mm/dd(yyyy:年 mm:月 dd:日)

(S)処理を終了します。

### KFPX24214-E

HiRDB system "aa....aa" failed, return code=bb....bb (L)

"aa....aa"機能が bb....bb のリターンコードで終了しました。

### aa....aa:機能名称

begin:トランザクションの開始 besinf:バックエンド・サーバ情報取得 branchdel:トランザクションブランチの登録の削除 branchreg:トランザクションブランチの登録 commit:トランザクションの終了 dicinf:ディクショナリ・サーバ情報取得 rollback:トランザクションのロールバック getpath:DBPATH 取得

bb....bb:システム関連エラーの詳細コード

(S)処理を終了します。

[対策][「システム関連エラーの詳細コード」](#page-2530-0)を参照し,エラーの原因を取り除いて再度実行してください。 aa....aa が commit で bb....bb が-902 の場合は、障害によるユニットの異常終了又は系切り替えが発 生した可能性が考えられます。このメッセージ以前に出力されているメッセージを参照し,原因を取り 除いて再度実行してください。

# KFPX24215-E

Putenv failed, due to insufficient memory on PROCESS (L)

環境変数を設定しようとしましたが,領域不足のためエラーで終了しました。

(S)処理を終了します。

[対策]プロセス数を見直し,再度実行してください。繰り返し発生する場合は,保守員に連絡してください。

## KFPX24216-E

RPC service failed, no such communication id, return code=aa $\dots$ aa  $(L)$ 

RPC の通信が. aa....aa のリターンコードで終了しました。ただし、通信 ID が分からないので. どのサー バに対する通信がエラーになったのかは不明です。

aa....aa:RPC 関連エラーの詳細コード

(S)処理を終了します。

「対策][「RPC 関連エラーの詳細コード](#page-2519-0)」を参照してください。また、先にほかのメッセージが出力されて いる場合,そのメッセージを参考にしてエラーの原因を取り除き,再度実行してください。

#### KFPX24217-E

HiRDB file "aa....aa" failed, return code=bb....bb, HiRDB file name=cc....cc (L)

HiRDB ファイル cc....cc に対する"aa....aa"が,リターンコード bb....bb で終了しました。

aa....aa:HiRDB ファイルシステムの機能

close:HiRDB ファイルのクローズ

create:HiRDB ファイルの作成

delete:HiRDB ファイルの削除

write:HiRDB ファイルへの書き込み

fstat:HiRDB ファイルの情報取得

statfs:HiRDB ファイルシステム領域の情報取得

bb....bb:HiRDB ファイルシステムのエラーコード

cc....cc:HiRDB ファイル名称

(S)delete の場合は処理を続行します。delete 以外の場合は処理を終了します。

#### [対策]

〈delete の場合〉

「[HiRDB ファイルシステムに対するアクセス要求から返されるエラーコード](#page-2567-0)」を参照して,エラー の原因を取り除いてください。

なお,必要がない HiRDB ファイルの場合は,pdfrm コマンドで削除してください。

〈delete 以外の場合〉

「[HiRDB ファイルシステムに対するアクセス要求から返されるエラーコード](#page-2567-0)」を参照して,エラー の原因を取り除き,再度実行してください。

### KFPX24218-E

Line aaaa:unknown file name "bb....bb" in used cc....cc (L)

追加しようとした RD エリアのファイル"bb....bb"は、既にサーバ cc....cc で使用しています。又は、シス テム共通定義にサーバ cc....cc がないため,ファイル"bb....bb"の重複チェックができません。

aaaa:行番号

bb....bb:ファイル名称

cc.cc: サーバ名

(S)処理を終了します。

[対策]システム共通定義のサーバ定義で、初期設定した状態が変更されています。このため、定義内容を 元に戻すか,追加しようとした RD エリアのファイル名を変更してください。

### KFPX24219-E

Unable to execute "pdmod" at the same time (L)

データベース構成変更ユティリティと同時に実行できないユティリティが実行中です。次のどちらかの場 合,データベース構成変更ユティリティを実行できません。

- データベース構成変更ユティリティと同時に実行できないユティリティを実行中の場合 なお,同時に実行できないユティリティを実行中とは次の場合を指します。
	- ・既にデータベース構成変更ユティリティを実行中の場合
	- ・ディクショナリを再編成している場合
- HiRDB/パラレルサーバでデータベース構成変更ユティリティを連続実行した場合

(S)処理を終了します。

[対策]データベース構成変更ユティリティと同時に実行できないユティリティが終了した後,再度実行し てください。

HiRDB/パラレルサーバでデータベース構成変更ユティリティを連続実行し,このエラーが発生した場 合の対処については,マニュアル「HiRDB Version 9 コマンドリファレンス」の「データベース構成 変更ユティリティ(pdmod)」の「規則及び注意事項」を参照してください。

#### KFPX24220-E

Number of aa....aa exceeds bb....bb[, server name=cc....cc] (L)

RD エリア数. HiRDB ファイル数. 又はインナレプリカ最大グループ数がシステム共通定義の aa....aa オ ペランドの値 bb....bb を超えました。

#### aa....aa:システム共通定義のオペランド

pd\_max\_file\_no:RD エリアを構成する HiRDB ファイルの最大数 pd\_max\_rdarea\_no:RD エリアの最大数

pd inner replica control: インナレプリカ最大グループ数

pd\_max\_tmp\_table\_rdarea\_no:一時表用 RD エリアの最大数

bb....bb:定義されている値

cc....cc:サーバ名(共用 RD エリアの場合だけ出力されます)

(S)該当する RD エリアの構成変更処理を中止して,次の制御情報ファイルの処理を続行します。

[対策]HiRDB を一度終了させて、システム共通定義の aa....aa の値を修正してから、再度実行してくださ い。

## KFPX24221-E

Control statement file invalid device $(a)$   $(L)$ 

指定された制御文ファイルが不正です。

a:ファイルのエントリタイプ OS の ls -l コマンドで出力したモードのエントリと同様です。

(S)処理を終了します。

[対策]通常ファイルを指定して,再度実行してください。

KFPX24222-E

Too small page size aa....aa for bb....bb cc....cc, dd....dd name=ee....ee.ff....ff (L)

変更したページ長 aa....aa では,FIX 表又はインデクス ee....ee.ff....ff を格納できません。

aa....aa:変更したページサイズ

bb....bb:長さの種別

row length:行長

key length:キー長

cc....cc:行の長さ(単位:バイト)

dd....dd:名称種別

TABLE:FIX 表

INDEX:インデクス

ee....ee:認可識別子

ff....ff:表識別子又はインデクス識別子

(S)処理を終了します。

[対策]次に示す条件を満たすページ長を指定して再度実行してください。 行長≦↓RD エリアのページ長÷1000↓×1000 キー長≦MIN ((RD エリアのページ長÷2) -1240, 4036)

## KFPX24223-E

RDAREA aa....aa not specified (L)

制御文中に,RD エリア aa....aa の指定がありません。

aa....aa:RD エリア名

(S)処理を終了します。

[対策]server オペランドに, RD エリア aa....aa を指定するか, 又は others を指定して, 再度実行してく ださい。

### KFPX24224-E

Unable to send message from aa....aa to bb....bb  $(L)$ 

ホスト aa ...aa とホスト bb ....bb 間で、通信エラーが発生しました。

aa....aa: 送信元ホスト名 ※

bb....bb:送信先ホスト名 ※

注※ 系切り替え機能を使用している場合は,現用系のホスト名となります。

(S)処理を終了します。

[対策]このメッセージの前に出力された KFPX24210-E メッセージの処置に従ってください。ただし. 物 理的な通信エラーが発生していない場合は,システム定義でホスト間の関係に矛盾があると考えられます。 このため、エラーが発生したホスト間の定義を見直して再度実行してください。

### KFPX24225-I

Processing of aa....aa statement ended, RDAREA name="bb....bb" (L)

RD エリア"bb....bb"に対するデータベース構成変更ユティリティの処理 aa....aa が終了しました。

ただし, KFPX24226-I が出力されるまで, トランザクションは完結しません。このため, KFPX24226-I のリターンコードが 8 の場合,処理がロールバックされます。

aa....aa:データベース構成変更ユティリティの機能

create rdarea:RD エリアの追加

bb....bb:RD エリア名称

(S)処理を続行します。

### KFPX24226-I

Processing of create rdarea statements ended return code= $a$  (L)

データディクショナリ用 RD エリア,又はレジストリ用 RD エリアの追加処理が,aのリターンコードで 終了しました。

a:リターンコード

0:正常終了

4:警告レベルのエラーはありましたが処理は終了しました。

8:異常終了しました。このメッセージの前に出力されているエラーメッセージを参照し,原因を取り 除いた後,再度実行してください。

(S)処理を終了します。

### KFPX24227-E

Line aaaa:unable to specify bb....bb and cc....cc statement at the same time (L)

データベース構成変更ユティリティの機能 bb....bb と cc....cc は同一の制御文ファイル中に指定できません。

aaaa:行番号

bb....bb:データベース構成変更ユティリティの機能

alter HiRDB mode:HiRDB/シングルサーバ構成から HiRDB/パラレルサーバ構成への RD エリアの 変更

alter rdarea:RD エリアの変更

alter system:システム定義の変更

create rdarea:RD エリアの追加

expand rdarea:RD エリアの拡張

initialize rdarea:RD エリアの再初期化

remove rdarea:RD エリアの削除

# cc....cc:データベース構成変更ユティリティの機能 create rdarea for system: データディクショナリ用 RD エリア, データディクショナリ LOB 用 RD エリアの追加

(S)処理を終了します。

[対策]同一の制御文ファイルに指定できない機能を別々の制御文ファイルにして,再度別々に実行してく ださい。

## KFPX24228-E

Unable to omit DATADICTIONARY LOB RDAREA (L)

データディクショナリ LOB 用 RD エリアを追加する制御文が指定されていません。

次に示す場合は、LOB used by HiRDB (SQL\_ROUTINES) 指定のデータディクショナリ LOB 用 RD エリアを同一の制御文ファイルで 2 個追加してください。

- datadictionary of routines 指定の RD エリアを追加する場合
- LOB used by HiRDB(SQL\_ROUTINES)指定のデータディクショナリ LOB 用 RD エリアを追加す る場合

(S)処理を終了します。

[対策]LOB used by HiRDB (SQL\_ROUTINES) 指定の RD エリアを同一の制御文中に 2 個定義して, 再度実行してください。

# KFPX24229-E

Control statement for create rdarea in system must first statement of control statement file  $(L)$ 

データディクショナリ用 RD エリア,又はデータディクショナリ LOB 用 RD エリアを追加する制御文は, 制御文ファイルの先頭から記述する必要があります。

(S)処理を終了します。

[対策]データディクショナリ用 RD エリア又はデータディクショナリ LOB 用 RD エリアを追加する制御文 を制御文ファイルの先頭に記述して,再度実行してください。

## KFPX24230-E

Line aaaa: unable to create rdarea due to already exist RDAREA type (L)

追加しようとした RD エリアの RD エリア種別は、既にシステム内にあります。

### aaaa:行番号

(S)処理を終了します。

[対策]不要な制御文を削除して,再度実行してください。

# KFPX24231-W

Unable to initialize LOB column aa....aa.bb....bb due to cc....cc, RDAREA name="dd....dd"  $(L)$ 

cc....cc の理由で, LOB 列構成基表 aa....aa.bb....bb の LOB 列を格納している RD エリア"dd....dd"に対 する初期化処理ができません。

aa....aa:認可識別子

bb....bb:表識別子

cc....cc:エラーの理由

RDAREA status is invalid:RD エリアの状態が不正です。 HiRDB system error occurred:SQL エラーです。

dd....dd:ユーザ LOB 用 RD エリア名

(S)該当するユーザ LOB 用 RD エリアの初期化処理を中断して,次の処理を続行します。

[対策]次に示すどれかを実施してください。

- ユーザ LOB 用 RD エリア dd....dd を HOLD, CLOSE 状態にした後, dd....dd を再初期化
- cc....cc の原因を取り除いた後,この制御文を再度実行
- LOB 列構成基表の purge table を実行

なお、この処置をしないで、表 aa....aa.bb....bb に検索, 又は挿入をした場合, LOB 列データが削除 されていないため,その結果は保証されません。

### KFPX24232-E

Unable to initialize rdarea "aa....aa" allocated for SQL\_ROUTINES.DEF\_SOURCE  $(1)$ 

RD エリア aa....aa は、データディクショナリ表 SQL\_ROUTINES の DEF\_SOURCE 列に割り当てられ ているデータディクショナリ LOB 用 RD エリアのため,再初期化はできません。

aa....aa:データディクショナリ LOB 用 RD エリア名

(S)処理を終了します。

[対策]データディクショナリ LOB 用 RD エリアの再初期化はオブジェクトを格納している RD エリアだけ で実行してください。

### KFPX24233-E

Definition file aa....aa open failed : bb....bb (L)

bb....bb の理由で%PDDIR%¥lib¥sysdef 下にある定義ファイル aa....aa のオープンに失敗しました。

aa....aa:ファイル名称

bb....bb:オープンに失敗した原因

no such file:%PDDIR%¥lib¥sysdef 下にファイルがありません。 permission denied:ファイルはありますが、権限がありません。 errno=cccc:エラーコード cccc で終了しました。

(S)処理を終了します。

[対策]保守員に連絡してください。

## KFPX24234-E

Unable to execute "cc....cc" in "alter system" statement due to exist view table derived from DATADICTIONARY, view table name "aa....aa".bb....bb (L)

ディクショナリ表を参照しているビュー表があります。このため、alter system 文の"cc....cc"オペラン ドは実行できません。ディクショナリ表を参照しているビュー表は,すべて削除する必要があります。

aa....aa:認可識別子

bb....bb:ビュー表名

cc....cc:オペランド名

(S)処理を終了します。

[対策]ディクショナリ表を参照しているビュー表を削除してから再度実行してください。なお、ディクショ ナリ表を参照しているビュー表名を調査する場合,次に示す SQL 文を実行してください。

SELECT VIEW\_SCHEMA,VIEW\_NAME FROM MASTER.SQL\_VIEW\_TABLE\_USAGE WHERE BASE\_OWNER='MASTER'

### KFPX24235-E

Line aaaa:unable to specify "dicinf limited" due to "HiRDB security "is "no" (L)

HiRDB の機密保護機能を使用していないため、alter system 文に dicinf limited は指定できません。

#### aaaa:行番号

(S)処理を終了します。

[対策]dicinf limited を指定する場合, HiRDB security yes を指定してデータベース初期設定ユティリティ から実行し直してください。

## KFPX24236-E

Unable to execute "aa....aa" in "bb....bb" due to UAP and/or utility is executing (L)

実行中の UAP 又はユティリティがあるため、"bb....bb"に示す構成変更機能の"aa....aa"オペランドは実行 できません。

aa....aa:オペランド名

bb....bb:構成変更機能名

(S)処理を終了します。

### [対策]

- 構成変更機能名が alter system の場合 ディクショナリ表にアクセスしている UAP 又はユティリティがすべて終了してから,再度実行し てください。
- 構成変更機能名が alter rdarea 又は move rdarea の場合 構成変更対象の RD エリアに格納されている表にアクセスしている UAP 又はユティリティがすべ て終了してから,再度実行してください。

### KFPX24237-I

Dicinf mode change to aa....aa (L)

dicinf を aa....aa に変更しました。

aa....aa:変更した種別

limited:ディクショナリ表の参照に制限があります。

unlimited:ディクショナリ表の参照に制限がありません。

(S)処理を終了します。

[対策]ディクショナリ表にアクセスしている UAP 又はユティリティがすべて終了してから,再度実行して ください。

### KFPX24238-W

SQL OBJECT of procedure "aa....aa".bb....bb invalidated (L)

手続き"aa....aa".bb....bb の SQL オブジェクトを無効にしました。

aa....aa:認可識別子

bb....bb:ルーチン識別子

```
2. メッセージ一覧
```
## [対策]

手続き"aa....aa".bb....bb の SQL オブジェクトを ALTER ROUTINE で再作成してください。 認可識別子"MASTER"でルーチン識別子が"SQL\_REGISTRY"で始まるプロシジャの場合は、レジスト リ機能初期設定ユティリティ(pdreginit)で-k renew を指定して再作成してください。 データベース構成変更ユティリティ(pdmod)で RD エリア名を変更する場合,手続き "aa....aa".bb....bb の SQL 手続き文中に変更前の RD エリア名を指定していると, ALTER ROUTINE 実行時にエラーとなります。この場合は,次の手順でルーチン又はトリガを再作成してください。

- 1. GET DIAGNOSTICS を実行し、ALTER ROUTINE の診断情報でエラーとなったルーチン又は トリガを確認します。
- 2. DROP PROCEDURE 又は DROP TRIGGER でエラーとなったルーチン又はトリガを削除します。
- 3. SQL 手続き文中の RD エリア名を、変更後の RD エリア名に変更します。
- 4. CREATE PROCEDURE 又は CREATE TRIGGER でルーチン又はトリガを再作成します。

## KFPX24239-I

Dictionary datatype mchar changed to "use" (L)

dictionary datatype mchar オプションを use に変更しました。

(S)処理を続行します。

## KFPX24240-W

Line aaaa:"bb....bb" operand ignored because cannot specified (L)

オぺランド"bb....bb"は指定できないため無視しました。

aaaa:行番号

bb....bb:オぺランド名

open attribute:

マスタディレクトリ,データディレクトリ,データディクショナリ,データディクショナリ LOB 用の RD エリアには指定できません。

(S)処理を続行します。

[対策]"bb....bb"オペランドを削除してください。

## KFPX24241-E

Line aaaa:dd....dd operand value bb....bb invalid, because HiRDB file size exceeds ccc byte (L)

2. メッセージ一覧

initial オペランドの指定値 bb....bb では、データベースとしての HiRDB ファイルの上限値 ccc バイトを 超えて作成してしまうため,指定できません。

extension オペランドの指定値 bb....bb では、自動増分後、データベースとしての HiRDB ファイルの上 限値 ccc バイトを超えて作成してしまうため、指定できません。

aaaa:行番号

bb. bb: 指定值

ccc:上限値

ラージファイルを使用している場合 64G:64 ギガバイト

ラージファイルを使用していない場合

2G:2 ギガバイト

dd....dd:指定オペランド

initial:initial オペランド

extension:extension オペランド

(S)すべての制御文を解析した後,処理を終了します。

[対策]制御文のオペランドの指定値を小さく変更して,再度実行してください。

### KFPX24242-W

Unable to aa....aa bb....bb.cc....cc due to dd....dd, RDAREA name="ee....ee"[(generation number ff)]  $(L)$ 

bb....bb.cc....cc の格納 RD エリア"ee....ee"に対する aa....aa の処理が、dd....dd の理由でできません。

#### aa....aa:処理種別

purge BLOB attribute: BLOB 属性のデータ削除 purge PLUGIN INDEX:プラグインインデクスのデータ削除 set check pending status: 検査保留状態の設定

bb....bb:認可識別子

cc....cc:表識別子又はインデクス識別子

dd....dd:エラーの理由

RDAREA status is invalid:RD エリア状態不正 HiRDB system error occurred:SQL エラー not found replica RDAREA:レプリカ RD エリアが存在しない ee....ee:RD エリア名称

bb....bb.cc....cc の格納 RD エリア名称を出力します。ただし,エラーの理由が not found replica RDAREA の場合は,レプリカ RD エリアが存在しなかったオリジナル RD エリア名称を出力します。

ff:世代番号(1〜10)

エラーの理由が not found replica RDAREA の場合だけ、存在しなかったレプリカ RD エリアの世代 番号を出力します。

(S)該当 RD エリアの aa....aa の処理をスキップし、次の処理を続行します。

[対策]

- 処理種別が purge BLOB attribute,又は purge PLUGIN INDEX の場合 RD エリア状態不正の場合は,"ee....ee"の RD エリアを RELEASE,OPEN にして再度実行してく ださい。SQL エラーの場合は,このメッセージの前に出力されている SQL メッセージを参照し, 原因を取り除いて再度実行してください。
- 処理種別が set check pending status の場合 bb....bb.cc....cc に対して強制的に検査保留状態を設定してください。なお,"ee....ee"の RD エリア がインナレプリカ機能を使用している場合は,"ee....ee"の世代番号を指定して強制的に検査保留状 態を設定してください。ただし,エラーの理由が not found replica RDAREA の場合,対象とな る RD エリアが存在しないため、世代番号 ff のレプリカ RD エリアを作成後、又は RD エリア統合 後に整合性チェックユティリティで整合性を確認してください。整合性チェックの手順については、 マニュアル「HiRDB Version 9 システム導入・設計ガイド」を参照してください。

## KFPX24244-I

Unable to delete LIST data, rdarea id  $=$  aa $\ldots$ aa (L)

再初期化対象 RD エリアに格納されている表を基に作成した,リストデータの削除に失敗しました。

aa....aa:エラーになったリスト用 RD エリアの RD エリア ID リスト

(形式) RD エリア ID を 10 けたで表示(9 が埋め字)。区切りはコンマ(,)。

(S)処理を続行します。

(P)このメッセージに出力されているリスト用 RD エリアに障害が発生している可能性があります。した がって,再初期化終了後にリストの再作成,又は削除をする場合,エラーとなる可能性があります。この メッセージの前に出力されているメッセージからエラー内容を,また,このメッセージに出力されている RD エリアID から RD エリア名称を特定し、原因を調査してください。

## KFPX24245-W

line aaaa:max entries raised to bb....bb (L)

create rdarea 文又は initialize rdarea 文の max entries オペランドの指定値が 500 の倍数でないため, bb....bb に切り上げました。max entries オペランドは,リスト用 RD エリアに作成できる最大リスト数 を指定するオペランドです。

aaaa:行番号

bb....bb:切り上げた値

(S)処理を続行します。

## KFPX24246-W

Extension use specification for RDAREA aa....aa ignored, due to no expand option for HiRDB file system area of last HiRDB file (L)

RD エリア aa....aa を構成する最後の HiRDB ファイルを作成した HiRDB ファイルシステム領域に,増分 指定(pdfmkfs コマンドの-e オプション,又は-a オプション)がされていないため extension use は無 効になります。

aa....aa:RD エリア名

(S)処理を続行します。

[対策]自動増分機能を使用する場合は、該当する HiRDB ファイルシステム領域に増分指定をする必要があ ります。pdfmkfs コマンドの-e オプションで最大増分回数を指定するか,-a オプションを指定してくださ  $\mathcal{U}$ 

### KFPX24247-E

Unable to remove generation "aa....aa" due to bb....bb  $(L)$ 

HiRDB ファイルシステム領域"aa ....aa"は、bb ....bb の理由で世代を削除できません。

aa....aa:世代削除する HiRDB ファイルシステム領域名

bb....bb: 理由

original HiRDB file system area:オリジナル HiRDB ファイルシステム領域を指定しました。 exist replica rdarea:レプリカ RD エリアが対象 HiRDB ファイルシステム領域を使用中です。 not defined:指定した HiRDB ファイルシステム領域は世代登録されていません。

(S)処理を終了します。

[対策]HiRDB ファイルシステム領域の世代情報をすべて削除すると,オリジナル HiRDB ファイルシステ ム領域を削除できます。レプリカ RD エリアが HiRDB ファイルシステム領域を使用している場合は、次

に示す SQL 文を使用してレプリカ RD エリアを確認してください。その結果,不要なレプリカ RD エリ アならば,レプリカ RD エリアを削除した後に再度実行してください。

SELECT RDAREA\_NAME FROM MASTER.SQL\_RDAREAS X,MASTER.SQL\_PHYSICAL\_FILES Y WHERE X.ORIGINAL RDAREA ID IS NOT NULL AND X.RDAREA NAME = Y.RDAREA NAME AND X.SERVER NAME='サーバ名称' AND Y.PHYSICAL FILE NAME LIKE 'HiRDBファイルシステム領域名%'

### KFPX24248-E

Unable to initialize rdarea "aa....aa" due to not found replica RDAREA(generation number bb) for original RDAREA "cc....cc" (L)

オリジナル RD エリア cc....cc に世代番号 bb のレプリカ RD エリアがありません。このため、RD エリ ア"aa....aa"の再初期化でほかの RD エリアの処理が実行できません。

aa....aa:再初期化対象の RD エリア名

bb:世代番号

cc....cc:ほかの RD エリアを処理対象とするオリジナル RD エリア名

(S)処理を終了します。

[対策]対応するレプリカ RD エリアを作成した後に再度実行してください。

### KFPX24249-E

Unable to "aa....aa" due to generation already registerd in HiRDB file system area  $(L)$ 

HiRDB ファイルシステム領域の世代登録があるため,処理"aa....aa"ができません。

aa....aa:処理内容

alter HiRDB mode: HiRDB/パラレルサーバへの構成変更

(S)処理を終了します。

[対策]HiRDB ファイルシステム領域の世代情報をすべて削除した後に再度実行してください。

### KFPX24250-E

Unable to aa....aa rdarea due to invalid replica status  $(L)$ 

レプリカ RD エリアのレプリカステータスが不正なため,処理 aa....aa ができません。

## aa....aa:処理内容

remove:RD エリアの削除

(S)処理を終了します。

[対策]レプリカ RD エリアのレプリカステータスをカレントからサブに変更した後に再度実行してください。

### KFPX24251-W

Not found HiRDB file system area "aa....aa" (L)

レプリカ HiRDB ファイルシステム領域又はオリジナル HiRDB ファイルシステム領域がありません。

aa....aa:HiRDB ファイルシステム領域名

(S)処理を続行します。

[対策]HiRDB ファイルシステム領域の世代情報は登録されているため、レプリカ RD エリアを使用する前 に該当する HiRDB ファイルシステム領域を作成する必要があります。

#### KFPX24252-E

Unable to recast rdarea due to aa....aa rdarea "bb....bb" in progress (L)

RD エリア"bb....bb"が aa....aa 処理中のため,RD エリアの統合ができません。

aa....aa: 如理内容

initialize:RD エリアの再初期化 remove:RD エリアの削除

bb....bb:RD エリア名

(S)処理を終了します。

[対策]aa....aa の処理が終了した後に再度実行してください。

### KFPX24253-E

Staticizer Option required (L)

HiRDB ファイルシステム領域の世代登録,又はレプリカ RD エリアの定義をするには HiRDB Staticizer Option が必要です。

(S)処理を終了します。

[対策]HiRDB Staticizer Option をインストールした後に再度実行してください。

### KFPX24254-E

Unable to replicate rdarea due to not exist table or index (L)

オリジナル RD エリアに表,インデクス,又は LOB 列が定義されていないため,レプリカ RD エリアを 定義できません。

(S)処理を終了します。

[対策]対象となるオリジナル RD エリアが正しいか確認した後に再度実行してください。

#### KFPX24255-E

Unable to aa....aa due to not specified original RDAREA (L)

オリジナル RD エリアを指定していないため、aa....aa の処理ができません。

### aa....aa:構成変更処理

- replicate rdarea:RD エリアのレプリカ定義
- recast rdarea:RD エリアの統合

(S)処理を終了します。

[対策]オリジナル RD エリアを指定して再度実行してください。

### KFPX24256-E

Number of replica count exceed 10,replica count limit over RDAREA aa....aa (L)

レプリカカウンタが最大値である 10 を超えました。レプリカカウンタが上限値を超えた RD エリアは aa....aa です。

aa....aa:レプリカカウンタが上限値を超えた RD エリアの名称(オリジナル RD エリア)

(S)処理を終了します。

[対策]オリジナル RD エリアのレプリカ定義数を確認した後に再度実行してください。

### KFPX24257-E

Unable to define copy rdarea due to specified RDAREA aa....aa invalid original RDAREA/ replica RDAREA (L)

指定した RD エリア aa....aa はオリジナル RD エリア及びレプリカ RD エリアのどちらでもないため, RD エリアの構成情報複写ができません。

aa....aa:RD エリア名

(S)処理を終了します。

[対策]指定した RD エリアが正しいか確認してください。オリジナル RD エリア又はレプリカ RD エリア のどちらかを指定して再度実行してください。

### KFPX24258-E

Unable to define copy rdarea due to invalid sameness original RDAREA (L)

複写先と複写元に指定した RD エリアのオリジナル RD エリアが同じでないため,RD エリアの構成情報 が複写できません。

(S)処理を終了します。

[対策]複写先と複写元に指定した RD エリアのオリジナル RD エリア名を確認して再度実行してください。

### KFPX24259-E

Unable to aa....aa due to create generation invalid HiRDB file system area (L)

HiRDB ファイルシステム領域の世代登録をしていないため,この処理 aa....aa はできません。

#### aa....aa:構成変更処理

replicate rdarea:RD エリアのレプリカ定義 define copy rdarea:RD エリアの構成情報複写

(S)処理を終了します。

[対策]HiRDB ファイルシステム領域の世代登録をした後に再度実行してください。

### KFPX24260-E

Unable to recast rdarea due to invalid original RDAREA replica count  $1$  (L)

オリジナル RD エリアのレプリカカウンタが 1 でないため,RD エリアを統合できません。

(S)処理を終了します。

[対策]オリジナル RD エリアのレプリカカウンタ数を確認て再度実行してください。

## KFPX24261-I

HiRDB system must restarted (L)

RD エリアの移動をした後は,必ず HiRDB システムを再開始してください。

(S)処理を続行します。

[対策]HiRDB システムを再開始してください。

### KFPX24262-E

Line:aaaa:unable to move rdarea "bb....bb" due to lack of specification for related RDAREA  $"cc...cc"$  (L)

関連する RD エリア"cc....cc"が指定されていないため,RD エリア"bb....bb"の移動ができません。

aaaa:行番号

bb....bb:移動対象の RD エリア

cc....cc:関連する RD エリア

(S)該当する制御文の解析を終了した後に処理を終了し,次の制御文の処理を開始します。

[対策]関連する RD エリアをすべて指定して,再度実行してください。

#### KFPX24263-E

Line aaaa:unable to move rdarea "bb....bb" due to rdarea in different server (L)

異なるバックエンドサーバの RD エリア"bb....bb"が指定されたため、RD エリアの移動ができません。

aaaa:行番号

bb....bb:RD エリア名

(S)該当する制御文の解析を終了した後に処理を終了し,次の制御文の処理を開始します。

[対策]同一サーバ内の RD エリアだけを指定して,再度実行してください。

#### KFPX24264-E

Line aaaa:unable to move rdarea. Source BES and destination BES identical (L)

移動対象 RD エリアの現在のサーバ名を指定したため、RD エリアの移動ができません。

#### aaaa:行番号

(S)該当する制御文の解析を終了した後に処理を終了し,次の制御文の処理を開始します。

[対策]移動先のサーバ名を指定し直して,再度実行してください。

#### KFPX24265-E

Line aaaa:unable to move rdarea "bb....bb" due to NONDIV IDX defined, index name=cc....cc. "dd....dd"  $(L)$ 

指定した RD エリア"bb....bb"に非分割キーインデクスが定義されているため,RD エリアの移動ができま せん。

aaaa:行番号

bb....bb:RD エリア名

cc....cc:認可識別子

dd....dd:インデクス識別子

(S)該当する制御文の解析を終了した後に処理を終了し,次の制御文の処理を開始します。

[対策]非分割キーインデクスを削除して,再度実行してください。詳細は,マニュアル「HiRDB Version 9 システム運用ガイド | の「RD エリアを移動する方法(RD エリアの移動) | を参照してください。

### KFPX24266-E

Line aaaa:unable to move rdarea "bb....bb" due to create generation invalid HiRDB file system area (L)

移動先サーバに対して,指定した RD エリア"bb....bb"を構成する HiRDB ファイルの HiRDB ファイルシ ステム領域の世代登録をしていないため,RD エリアの移動ができません。

aaaa:行番号

bb....bb:RD エリア名

(S)該当する制御文の解析を終了した後に処理を終了し,次の制御文の処理を開始します。

[対策]移動先サーバに対する HiRDB ファイルシステム領域の世代登録をしてから,再度実行してください。

### KFPX24268-E

Unable to aa....aa rdarea "bb....bb" due to exist INSERT ONLY table cc....cc.dd....dd (L)

RD エリア"bb....bb"に改竄防止表 cc....cc.dd....dd が存在するため、aa....aa ができません。

aa....aa:データベース構成変更ユティリティ(pdmod)の機能 initialize:RD エリアの再初期化 replicate:RD エリアのレプリカ定義

bb....bb:RD エリア名

cc....cc:認可識別子

dd....dd:表識別子

(S)該当する制御文の処理を終了し,次の制御文の処理を開始します。

[対策]RD エリアの再初期化の場合,次の処置をしてください。

- 回復が必要な場合,バックアップファイルから回復してください。
- RD エリアの容量を大きくしたい場合,RD エリアの拡張(expand rdarea)又は RD エリアの自 動増分で容量を大きくしてください。

## KFPX24269-E

Unable to aa....aa because bb....bb already exists in HiRDB system (L)

bb....bb は既に登録又は作成されているため aa....aa ができません。

aa....aa:データベース構成変更ユティリティの機能

- create auditor:監査人の登録
- create audit table:監査証跡表の作成

bb....bb:監査人又は監査証跡表

- auditor: 監査人
- audit table: 監査証跡表

(S)該当する制御文の解析を終了した後に処理を終了し,次の制御文の処理を開始します。

[対策]監査証跡表を再作成する場合は,監査人が DROP TABLE で監査証跡表を削除した後に実行してく ださい。

## KFPX24270-E

Unable to create audit table unless privilege for RDAREA "aa....aa" granted only auditor  $(L)$ 

```
RD エリア"aa ....aa"の利用権限が監査人以外のユーザにもあるため、監査証跡表を作成できません。
```
aa....aa:RD エリア名

(S)該当する制御文の解析を終了した後に処理を終了し,次の制御文の処理を開始します。

[対策]RD エリアの利用権限が監査人だけに与えられているユーザ用 RD エリアを指定して再実行してくだ さい。

# KFPX24271-E

Unable to create auditor because user "aa....aa" bb....bb (L)

ユーザ"aa....aa"は bb....bb のため、監査人として登録できません。

aa....aa:認可識別子

bb....bb:理由

has DBA privilege:ユーザ"aa....aa"は DBA 権限を既に持っています。 password account locked:ユーザ"aa....aa"はパスワード無効アカウントロック状態です。 has CONNECT privilege as os authentication user: ユーザ"aa....aa"は簡易認証ユーザです。

(S)該当する制御文の解析を終了した後に処理を終了し,次の制御文の処理を開始します。

[対策]次に示すどちらかの処置をしてください。

- 理由が has DBA privilege の場合 次に示すどちらかの処置をしてください。
	- ・REVOKE 文でユーザの DBA 権限を削除した後に再実行してください。
	- ・DBA 権限がないユーザ又は新規ユーザを指定して再実行してください。
- 理由が password account locked の場合 パスワード無効アカウントロック状態を解除するか,又はパスワード無効アカウントロック状態で ないユーザ(新規ユーザを含む)を指定して,再実行してください。
- 理由が has CONNECT privilege as os authentication user の場合 簡易認証ユーザ以外の既存ユーザ又は新規ユーザを指定して,再実行してください。

### KFPX24272-E

Unable to create audit table due to no auditor  $(L)$ 

監査人がいないため,監査証跡表を作成できません。

(S)該当する制御文の解析を終了した後に処理を終了し,次の制御文の処理を開始します。

[対策]データベース構成変更ユティリティの create auditor 文で監査人を登録した後に再実行してください。

## KFPX24273-E

Unable to create audit table due to duplicate table name aa....aa.bb....bb (L)

表 aa....aa.bb....bb は既にあるため、監査証跡表にこの名称を使用できません。

aa....aa:認可識別子

bb....bb:表識別子

(S)該当する制御文の解析を終了した後に次の制御文の処理を開始します。

[対策]監査証跡表をほかの名称にして再実行してください。

## KFPX24274-E

Unable to create shared RDAREA aa....aa due to not specified pd\_shared\_rdarea\_use=Y  $(L)$ 

pd\_shared\_rdarea\_use オペランドに Y が指定されていないため、共用 RD エリア aa....aa を追加できま せん。

aa....aa:RD エリア名

(S)該当する RD エリアの構成変更処理を中止し,次の制御文の処理を続行します。

[対策]HiRDB を一度停止し,pd\_shared\_rdarea\_use オペランドに Y を設定してから再度実行してくださ  $V_{\alpha}$ 

### KFPX24275-E

No schema for aa....aa (L)

スキーマがないため、監査証跡表を作成できません。

aa....aa:スキーマがない監査人の認可識別子(30 けた以内)

(S)該当する RD エリアの構成変更処理を中止し,次の制御文の処理を続行します。

[対策]create schema でスキーマを作成してから,再度実行してください。

### KFPX24276-E

Unable to replicate rdarea "aa....aa" due to exist SEQUENCE,number=bbb (L)

RD エリア aa ...aa に順序数生成子が存在するため、RD エリアのレプリカ定義を実行できません。

aa....aa:RD エリア名

bbb:RD エリア aa....aa に格納されている順序数生成子数

(S)該当する RD エリアの構成変更処理を中止し,次の制御文の処理を続行します。

[対策]RD エリア aa....aa に格納されている順序数生成子をすべて削除した後,再度実行してください。

## KFPX24277-E

Unable to aa....aa due to exist memory table or memory index  $(L)$ 

構成変更対象の RD エリアにメモリ DB 化対象表,又はその表に定義したインデクスが存在するため, aa....aa に示す構成変更処理ができません。

aa....aa:構成変更処理

move rdarea:RD エリアの移動

replicate rdarea:RD エリアのレプリカ定義

alter HiRDB mode to parallel:シングルサーバ構成からパラレルサーバ構成への RD エリアの変更

(S)該当する RD エリアの構成変更処理を中止し,次の制御文の処理を続行します。

[対策]メモリ DB 化を解除し,再度構成変更を実行してください。ただし,メモリ DB 化を解除した後, RD エリアのレプリカ定義を実行した場合,その RD エリアに存在する表をメモリ DB 化することはでき ません。

## KFPX24278-E

Unable to aa....aa "bb....bb" due to invalid operand combination (L)

bb....bb で示す RD エリアは、指定したオペランドの組み合わせに誤りがあるため、aa....aa に示す構成変 更処理ができません。

### aa....aa:構成変更処理

create rdarea:RD エリアの追加 move rdarea:RD エリアの移動

bb....bb:RD エリア名

(S)該当する RD エリアの構成変更処理を中止し,次の制御文の処理を続行します。

[対策]

- 構成変更処理が create rdarea の場合 一時表用 RD エリアとして使用するユーザ用 RD エリアは,公用 RD エリアである必要があります。 temporary table オペランドに"use"を指定する場合は,user used by PUBLIC 指定にしてくださ い。一時表用 RD エリアの場合は、shared オペランド (共用 RD エリア) を指定しないでください。
- 構成変更処理が move rdarea の場合 globalbuffer オペランドを指定する場合, norestart オペランドを指定してください。

## KFPX24280-E

Line aa....aa:unable to move rdarea "bb....bb" due to LIST defined,table name="cc....cc". "dd....dd" (L)

指定した RD エリア bb....bb に格納されている表を基に作成したリストが定義されているため,RD エリ アの移動ができません。

aa....aa:行番号

bb....bb:RD エリア名

2. メッセージ一覧

cc....cc:認可識別子

dd....dd:表識別子

(S)該当する制御文の解析を終了した後に処理を終了し,次の制御文の処理を開始します。

[対策]リストを削除し,再度実行してください。

削除するリストは、pdlistls コマンドにこのメッセージが出力した認可識別子,及び表識別子を指定し て確認してください。

### KFPX24400-E

HiRDB system "aa....aa" failed, return code=bb....bb (L)

"aa....aa"の機能が,bb....bb のリターンコードで終了しました。

### aa aa:機能名称

pd\_com\_call:通信の発信 pdi\_adm\_get\_my\_orghostname:ホスト名取得 pdi\_adm\_pdmgrinf:マネジャ・サーバ情報取得 pdi\_adm\_pddicinf:ディクショナリ・サーバ情報取得 pdi\_ndm\_branchreg:ブランチの登録 pdi\_ndm\_branchdel:ブランチの登録の削除 pdi\_utl\_sh\_prolog:RPC 環境開始 pdi\_utl\_sh\_epilog:pdvrup 制御プロセス終了

bb....bb:システム関連エラーの詳細コード

(S)処理を終了します。

[対策][「システム関連エラーの詳細コード」](#page-2530-0)を参照し,エラーの原因を取り除き,再度実行してください。

## KFPX24401-I

Usage:pdvrup (E)

pdvrup コマンドの指定方法を示します。pdvrup コマンドには,オプションはありません。

(S)処理を終了します。

[対策]コマンドの形式を修正して,再度実行してください。

### KFPX24402-E

System call error, func=aa....aa, errno=bbbb (L)

システム関数 aa....aa を実行しましたが,エラーが発生しました。

aa....aa:実行した関数

bbbb:エラーコード

(S)処理を終了します。

[対策]エラーコードを基に,エラーの原因を取り除き,再度実行してください。

#### KFPX24403-E

Pdvrup must be executed at unit where manager is defined (L)

pdvrup コマンドは,システムマネジャを定義したサーバマシンで実行してください。

(S)処理を終了します。

[対策]システムマネジャを定義したサーバマシンにリモートログインして、pdvrup コマンド実行してくだ さい。

#### KFPX24404-I

Pdvrup ended, return code=aa (L)

pdvrup コマンドが, aa のリターンコードで終了しました。

aa:リターンコード

0:正常終了しました。

4:pdvrup コマンド実行中にエラーが発生しましたが,バージョンアップは正常終了しました。HiRDB を一度終了させて,再度開始してください。

12:異常終了しました。

(S)処理を終了します。

[対策]リターンコードが12の場合は、出力されているエラーメッセージを参照し、原因を取り除いた後, 再度実行してください。

#### KFPX24405-E

Insufficient memory on PROCESS, size=aa....aa (L)

pdvrup コマンドの実行時にプロセス固有領域を確保しようとしましたが、メモリ不足のため、確保でき ませんでした。

aa...aa:確保しようとした領域サイズ(単位:バイト)

(S)処理を終了します。

2. メッセージ一覧

[対策]HiRDB 以外のプロセスを含め,すべてのプロセス数を見直してください。不要なプロセスを削除し てから再度実行してください。なお,繰り返し発生するときは,保守員に連絡してください。

### KFPX24406-E

Message output failed, return code=aa....aa, msgno=bbbbb (L)

メッセージをログファイルに出力しようとしましたが,リターンコード aa....aa で終了しました。

aa....aa:システム関連エラーの詳細コード

bbbbb:出力しようとしたメッセージ番号

(S)処理を終了します。

[対策][「システム関連エラーの詳細コード](#page-2530-0)」を参照し,エラーの原因を取り除いてください。

### KFPX24407-E

Unable to execute "pdvrup" at the same time  $(L)$ 

pdvrup コマンドが実行中のため,後から実行した pdvrup コマンドを実行できません。

(S)処理を終了します。

[対策]実行中の pdvrup コマンドの終了を待ってください。

### KFPX24408-E

Pdvrup command failed, due to DATABASE Version already coincide with HiRDB version, version=aaaaa (L)

HiRDB のバージョンとディクショナリのバージョンが一致しているため、バージョンアップをしません。

aaaaa:バージョン番号

(S)処理を終了します。

#### KFPX24409-E

Pdvrup command terminated, due to server process abnormal end (L)

pdvrup コマンド実行中に、通信相手のサーバプロセスが異常終了しました。

(S)処理を終了します。

[対策]pdstop 又は pdcancel コマンドでサーバプロセスを終了させたとき以外は、保守員に連絡してくだ さい。

## KFPX24410-E

Definition file aa....aa open failed : bb....bb (L)

bb....bb の理由で%PDDIR%¥lib¥sysdef 下にある定義ファイル aa....aa のオープンに失敗しました。

aa....aa:ファイル名称

bb....bb:オープンに失敗した原因

no such file:%PDDIR%¥lib¥sysdef 下にファイルがありません。 permission denied:ファイルはありますが、権限がありません。 errno=cccc:エラーコード cccc で終了しました。

(S)処理を終了します。

[対策]保守員に連絡してください。

## KFPX24600-I

Pdreginit command start at aa....aa on bb....bb (S)

レジストリ機能初期設定ユティリティを開始しました。

aa....aa: 開始時間 (hh: mm: ss)

hh:時

mm:分

ss:秒

bb....bb:開始年月日(yyyy/mm/dd)

yyyy:年

mm:月

dd:日

(S)処理を続行します。

## KFPX24601-I

Pdreginit command for ended return code=a at bb....bb on cc....cc (S)

レジストリ機能初期設定ユティリティが a のリターンコードで終了しました。

a:リターンコード

- 0:正常終了しました。
- 4:警告レベルのエラーがありましたが、処理は終了しました。

8:異常終了しました。このメッセージの前に出力されているエラーメッセージを参照し,原因を取り 除いた後,再度実行してください。

bb....bb:開始時間(hh:mm:ss) hh:時 mm:分 ss:秒 cc....cc:開始年月日(yyyy/mm/dd)

yyyy:年 mm:月

dd:日

(S)処理を終了します。

# KFPX24602-E

Invalid option is specified with pdreginit command (S)

pdreginit コマンドでは指定できないオプションを指定しています。又は,オプションの引数が指定されて いません。

(S)処理を終了します。

[対策]正しいオプションを指定するか,又はオプションの引数を指定して,再度実行してください。

## KFPX24603-I

Usage: pdreginit [-k {all|proc|renew} ] [-a statement\_control\_file\_name] [-W cmd exec time (S)

レジストリ機能初期設定ユティリティ(pdreginit)のオプションの指定形式に誤りがあります。

(S)処理を終了します。

[対策]pdreginit の正しい指定方法に従って,再度実行してください。

## KFPX24604-E

No RDAREA for routine definition (S)

データディクショナリ LOB 用 RD エリアが定義されていません。そのため,レジストリ用 RD エリア, 及びレジストリ LOB 用 RD エリアが追加できません。

(S)処理を終了します。

[対策]データベース構成変更ユティリティ(pdmod)で,データディクショナリ LOB 用 RD エリアを定 義した後,再度実行してください。

### KFPX24605-E

EXEC SQL aa....aa Error (S)

aa....aa で示す SQL 文がエラーとなりました。

aa....aa: 実行した SQL 文

(S)処理を終了します。

[対策]このメッセージの後に出力されているエラーメッセージを基にエラーの原因を取り除いた後、再度 実行してください。

#### KFPX24606-E

Unable to omit registry RDAREA or registry LOB RDAREA (L)

レジストリ用 RD エリア又はレジストリ LOB 用 RD エリアを追加する制御文が指定されていません。

for registry 指定の RD エリア, 又は for LOB used by HiRDB (SQL\_REGISTRY) 指定の RD エリアを 追加する場合は,両方指定する必要があります。

(S)処理を終了します。

[対策]for registry 指定の RD エリアと for LOB used by HiRDB(SQL\_REGISTRY)指定の RD エリア を同一制御文ファイル中に定義して,再度実行してください。

### KFPX24608-I

aa....aa monitoring started. monitoring time  $=$  bb....bb  $(L)$ 

aa....aa コマンドの実行監視を開始します。実行監視時間は bb....bb 分です。

aa....aa:コマンド名称

• pdreginit

bb....bb:コマンドの実行監視時間(単位:分)

(S)処理を続行します。

#### KFPX24609-I

aa....aa monitoring ended. command execution time  $=$  bb....bb  $(L)$ 

aa....aa コマンドの実行監視が終了しました。

aa....aa: コマンド名称

• pdreginit

bb....bb:コマンドの実行監視開始からの処理時間(単位:秒)

(S)処理を続行します。

## KFPX24610-E

Time over, no response from utility server or user server, cmd=aa....aa  $time=(bb....bb.ccc...cc)$   $(E+L)$ 

実行監視時間オプションに指定した時間を経過しても処理が終了しないため、処理を打ち切ります。

- aa....aa:コマンド名称
	- pdreginit

bb....bb:実行監視時間として設定した値(単位:分)

cc....cc:内部情報

(S)異常終了します。

(O)HiRDB 管理者に連絡してください。

[対策]実行監視時間オプション(-W)の指定値が実行監視時間として妥当か検討してください。妥当でない 場合,オプションの指定値を変更し,コマンドを再度実行してください。

指定値が妥当な場合は,無応答障害のおそれがあります。障害情報取得コマンド(pdinfoget)で障害 情報を取得し,保守員へ連絡してください。

### KFPX27000 番台

HiRDB SQL Executer が出力するメッセージ

HiRDB SQL Executer が出力するメッセージ(KFPX27001〜KFPX27999)です。詳細については, HiRDB SQL Executer のヘルプを参照してください。

### KFPX28400-I

aa....aa process started  $(L+S)$ 

aa....aa の処理を開始しました。

aa....aa: 処理内容{ Export | Import | Create DDL}

(S)処理を続行します。

## KFPX28401-I

aa....aa process terminated  $(L+S)$ 

aa....aa の処理を終了しました。

aa....aa:処理内容{ Export | Import | Create DDL}

(S)処理を続行します。

### KFPX28402-I

aa....aa, name="bb....bb"."cc....cc"  $(L+S)$ 

表"bb....bb"."cc....cc", ストアドプロシジャ"bb....bb"."cc....cc", 又はトリガ"bb....bb"."cc....cc"を, 搬出 又は搬入しました。又は,定義系 SQL 文を生成しました。

### aa....aa:実行した処理

{Procedure exported | Procedure imported | Table exported | Table imported | Trigger exported | Trigger imported | DDL Created}

bb....bb:スキーマ名(パブリックビュー又はパブリックプロシジャの場合は PUBLIC となります)

cc....cc:表識別子,ルーチン識別子又はトリガ識別子

(S)処理を続行します。

### KFPX28403-E

HiRDB call error, func=aa....aa,  $errno = bb...bb$  ( $E + S + L$ )

ユティリティと HiRDB 本体との制御処理で,エラーが発生しました。

#### aa....aa:エラーが発生した処理

{connect | disconnect | commit | rollback}そのほかの場合,HiRDB の処理種別です。

#### bb....bb:エラー詳細コード

(S)処理を終了します。

(O)次のどちらかの処置を取ってください。なお,オペレータが対処できないエラーが発生している場合 は,HiRDB 管理者に連絡してください。

〈このメッセージの前にメッセージが出力されている場合〉

そのメッセージに従って対処してください。

主なエラー原因と対処を次に示します。

エラー詳細コード:-382

サーバプロセスの割り当てが pd\_cmd\_process\_conwaittime オペランドに指定した時間内に完了 しませんでした。このメッセージの前に出力された KFPS00358-E メッセージに従って対処してく ださい。

〈このメッセージの前にメッセージが出力されていない場合〉

[「エラー詳細コード一覧](#page-2518-0)」を参照し,エラーの原因を取り除いた後,再度コマンドを実行してください。

## KFPX28404-E

System call error, func=aa....aa,  $\text{errno}$ =bb....bb  $(E+L+S)$ 

システム関数でエラーが発生しました。

aa....aa:システム関数

bb....bb:エラーコード

(S)処理を終了する場合と続行する場合があります。

(O)

〈このメッセージの前にメッセージが出力されている場合〉

そのメッセージに従って対処してください。

〈func で示したシステム関数のエラーの場合〉

システム関数の errno を調査し、その内容に従って対処してください。

〈パスワードの入力時に tcgetattr 関数のエラーが発生した場合〉

UNIX 版の場合. 次に示す原因が考えられます。

• rch(リモートシェル)でユティリティを起動しました。

• そのほか,端末の環境が不正です。

これらのメッセージは、パスワードの入力前後に出力されています。

Windows 版の場合, 端末の環境が不正です。これらのメッセージは、パスワードの入力前後に出 力されています。

### KFPX28405-E

Dictionary error(aa....aa, bb....bb)  $(L+S)$ 

ディクショナリに不整合があります。

aa....aa:ディクショナリ表名

bb....bb:不整合の理由

(S)処理を終了します。

(O)ディクショナリが正しく回復されているか確認し、正しい手順で回復してください。

#### KFPX28406-E

RPC error occurred (E)

UNIX 版の場合:

ユティリティの pdexp 制御プロセスとサーバプロセスとの通信処理で,エラーが発生しました。

Windows 版の場合:

ユティリティサーバとサーバプロセスの通信処理で,エラーが発生しました。

(S)処理を終了します。

(O)ユティリティの起動ホスト,及び搬出ファイルがあるホストで、HiRDB が正常に開始したかを確認し てください。

#### KFPX28407-E

File error occurred, func=aa....aa, file=bb  $(E+L+S)$ 

bb ファイルで、aa....aa エラーが発生しました。

aa....aa:エラーの内容

{ OPEN | CLOSE | READ | WRITE | CREATE }

- bb:ファイル名称
	- -e:搬出ファイルを示します。
	- -f:制御文ファイルを示します。
	- -i:搬入ファイルを示します。
	- -p:処理結果出力ファイルを示します。
	- -o:定義系 SQL 出力ファイルを示します。

(S)処理を終了します。

- (O)
	- 〈OPEN エラーの場合〉

指定したファイル名が正しいかを確認してください。

〈そのほかの場合〉

指定したファイルの権限の有無などを確認してください。

- 〈-o ファイルの場合〉
	- -i にホスト名を指定していないとき

-o で指定したファイルの権限の有無などを確認してください。

• -i にホスト名を指定しているとき -o で指定したファイル名, 又はそのホストの%PDDIR%¥tmp 下に作成する一時的ワークファイ ル(pdexp\_sql で始まるファイル名称)の権限の有無などを確認してください。

〈-p ファイルの場合〉

処理結果は,メッセージログファイルに出力されています。このため,メッセージログファイルの 内容を確認してください。

### KFPX28408-E

Invalid execution node (E)

ディクショナリ搬出入ユティリティ(pdexp)を起動したノードが不正です。

#### (S)処理を終了します。

(O)

〈シングルサーバの場合〉

HiRDB 本体のサーバマシンでディクショナリ搬出入ユティリティ(pdexp)を起動してください。

〈パラレルサーバの場合〉

システムマネジャ(MGR)のサーバマシンで起動してください。

#### KFPX28409-E

Invalid device, file= $-f$  (E)

-f で指定した制御文ファイルが,不正です。又は,指定したファイルへのアクセスができません。

(S)処理を終了します。

(O)正しいファイルを指定してください。又は,パス指定のディレクトリの状態が正しいかどうか確認し てください。

#### KFPX28410-E

Insufficient memory in message buffer pool due to concurrent execution of "pdexp" (E)

pdexp コマンドを同時実行するときに,プロセス割り当て時に要求電文を格納するための共用メモリ中の バッファが一時的に不足しました。

(S)処理を終了します。

(O)現在実行中の pdexp の実行完了後,再度実行してください。同時に起動する XDS 数を 33 以上にす る場合は,システム共通定義の pd\_utl\_exec\_mode を 1 にしてください。

### KFPX28411-E

Unable to send message from aa  $\dots$  aa to bb $\dots$ bb  $(E)$ 

ホスト aa....aa とホスト bb....bb 間で、通信エラーが発生しました。

aa ....aa: 送信元ホスト名 ※

bb....bb:送信先ホスト名 ※

注※ 系切り替え機能を使用している場合は、現用系のホスト名となります。

(S)処理を終了します。

[対策]このメッセージの前に出力された KFPX28403-E メッセージの処置に従ってください。ただし、物 理的な通信エラーが発生していない場合は,システム定義でホスト間の関係に矛盾があると考えられます。 このため、エラーが発生したホスト間の定義を見直して再度実行してください。

#### KFPX28412-E

Invalid environment, reason=aaaaaa (E)

ディクショナリ搬出入ユティリティの実行環境に誤りがあります。

次の要因が考えられます。

UNIX 版の場合:

- リモートシェルの環境で実行しています。
- シェルで&を付けて,バックグラウンドで実行しています。
- パスワードの応答ができない環境で実行しています。

Windows 版の場合:

- パスワードの応答ができない環境で実行しています。
- aaaaaa:理由コード

no\_tty:実行環境に端末がありません。

(S)処理を終了します。

#### (O)

〈理由コードが no\_tty の場合〉

パスワードの応答ができない環境で実行するには,環境変数 PDUSER に認可識別子とパスワード を指定し,コマンドラインで-u オプションを指定しないで再度実行してください。

## KFPX28413-E

```
File I/O error occurred, reason=aa....aa, func=bb....bb, errno=cc....cc, (dd....dd) (E+S+L)
```
ファイル入出力中にエラーが発生しました。

#### aa....aa:エラー理由

UNIX 版の場合. Invalid-device で指定されたファイルのエントリタイプが識別できるときは、1文字 を()に入れて表示します。これは,OS の ls -l コマンドでプリントしたモードのエントリと同じです。 Invalid-parameter:指定したパラメタの組み合わせが不正です。

- Invalid-device:指定したファイルのエントリタイプが不正です。
- File-format:指定したフォーマットと実際のファイルのフォーマットが異なります。
- File-lock:ユティリティが読み書きしているファイルへの書き込みです。

No-file:読み込み用にオープンしようとしたファイルがありません。又は,書き込み中のファイルが 消去されました。

Invalid-permission:指定したファイルのパーミッションが不正です。

No-space:書き込むファイルに十分な容量がありません。

Invalid-file:正しく作成されていないファイルが指定されました。

bb....bb:エラーが発生したシステム関数名

システム関数でエラーが起きていない場合は\*\*\*が出力されます。

cc....cc:エラー番号

システム関数でエラーが起きていない場合は 0 が出力されます。

dd....dd:障害を検知したソースファイル名と行番号

(S)処理を終了します。

[対策]エラー理由及びエラー番号を参照してエラーの原因を取り除き,再度実行してください。

#### KFPX28414-I

aa....aa monitoring started. monitoring time  $=$  bb....bb  $(L)$ 

aa....aa コマンドの実行監視を開始します。実行監視時間は bb....bb 分です。

aa....aa:コマンド名称

Pdexp:ディクショナリ搬出入ユティリティ(pddefrev コマンドを含む)

bb....bb:コマンドの実行監視時間(単位:分)

(S)処理を続行します。

## KFPX28415-I

aa....aa monitoring ended. command execution time  $=$  bb....bb  $(L)$ 

aa....aa コマンドの実行監視が終了しました。

aa....aa:コマンド名称

Pdexp:ディクショナリ搬出入ユティリティ(pddefrev コマンドを含む)

bb....bb:コマンドの実行監視開始からの処理時間(単位:秒)

(S)処理を続行します。

### KFPX28416-E

Time over, no response from utility server or user server, cmd=aa....aa  $time=(bb,...,bb.c...,cc)$   $(E+L)$ 

pd\_cmd\_exec\_time オペランド又は実行監視時間オプションに指定した時間を経過しても処理が終了しな いため,処理を打ち切ります。

aa....aa:コマンド名称

pdexp:ディクショナリ搬出入ユティリティ(pddefrev コマンドを含む)

bb....bb:実行監視時間として設定した値(単位:分)

cc....cc:内部情報

(S)異常終了します。

(O)HiRDB 管理者に連絡してください。

- [対策]指定値がコマンド aa....aa の実行監視時間として妥当か検討してください。 妥当でない場合,次のどちらかの方法で対処してください。
	- 実行監視時間オプションを指定している場合 実行監視時間オプションの指定値を変更し,コマンドを再度実行してください。
	- システム共通定義に pd\_cmd\_exec\_time オペランドを指定している場合 HiRDB を正常終了した後, pd\_cmd\_exec\_time オペランドの指定値を変更し, HiRDB を開始して からコマンドを再度実行してください。又は,実行監視時間オプションの指定値を変更し,コマン ドを再度実行してください。

指定値が妥当な場合は,無応答障害のおそれがあります。障害情報取得コマンド(pdinfoget)で障害 情報を取得し,保守員へ連絡してください。

## KFPX28440-E

Invalid option (E)

コマンドラインの指定に誤りがあります。不当なオプションを指定しました。

(S)処理を終了します。

(O)正しいオプションに修正してください。

## KFPX28441-I

Usage: pdexp {-e [host\_name:]export\_file\_name|-i [host\_name:]export\_file\_name [-o output\_file\_name [-a]]} [-f statement\_control\_file\_name] [-u user\_name] [-W cmd exec time $|$  (E)

ディクショナリ搬出入ユティリティのオプション指定形式に誤りがあります。

(S)処理を終了します。

(O)ユティリティの使用方法に従って,再度実行してください。

### KFPX28442-E

Unable to specify -e and -i at the same time  $(E)$ 

コマンドラインの指定に誤りがあります。-e と-i の指定を同時にしました。

(S)処理を終了します。

(O)-e,-i のどちらか一方を指定してください。

### KFPX28443-E

Missing aa....aa option (E)

コマンドラインの指定に誤りがあります。-e. 又は-i のどちらも指定されていません。又は. -e が指定さ れていますが,-f が指定されていません。

aa....aa: オプション名{ -e/-i | -f }

(S)処理を終了します。

(O)オプションを正しく指定してください。

### KFPX28445-E

Invalid value in aa option (E)

コマンドラインの指定に次のような誤りがあります。

- aa オプションの指定値が不正です。
- aa オプションの指定値が制限を超えています(-u オプションの場合,8 文字を超えています。-u オプ ション以外の場合,1,023 バイトを超えています)。
- aa オプションの指定値がありません。
- aa オプションの指定値が絶対パス名ではありません。

aa:不正なオプション名

(S)処理を終了します。

(O)オプションを正しく指定してください。

#### KFPX28446-E

Invalid value in host name (E)

コマンドラインの指定に次のような誤りがあります。

- ホスト名の指定が不正です。
- 指定したホスト名は,搬出入できるホストではありません。
- 指定したホスト名は,系切り替え機能の予備系のホストです。

(S)処理を終了します。

(O)正しいホスト名を指定してください。

- HiRDB/シングルサーバの自ホストで実行する場合は,ホスト名を省略してください。
- 系切り替え機能を使用している場合は,現用系のホスト名を指定してください。

### KFPX28447-E

Invalid aa....aa (E)

次に示す内容が,認可識別子又はパスワードとして不正です。

- 環境変数 PDUSER で指定した認可識別子,パスワード
- 入力応答メッセージで入力したパスワード
- OS のログインユーザ名
- aa....aa:エラーが発生した種別

auth\_id:認可識別子 password:パスワード (S)処理を終了します。

(O)

〈auth\_id が出力されたとき〉

環境変数 PDUSER の内容を修正して,再度コマンドを実行してください。

### 〈password が出力されたとき〉

環境変数 PDUSER の内容を修正して,再度コマンドを実行してください。又は,入力応答メッセー ジに対してパスワードを入力したときは,再度コマンドを実行して,入力誤りがないようにしてく ださい。

Windows 版の場合. -u オプションを省略する場合は、コマンドプロンプト上で、認可識別子やパス ワードを指定する文字列を「'」で囲んでいないか,確認してください。

正しい指定例:PDUSER="root"/"root"

クライアント環境定義(hirdb.ini)で指定する場合は,更に「'」で囲んでください。

正しい指定例:PDUSER='"root"/"root"'

## KFPX28448-E

Unable to execute aa....aa, os authentication user (L)

簡易認証キーワード (半角ハイフン(-)) を次の場所に指定している場合, aa....aa の実行はできません。

• 環境変数 PDUSER の認可識別子,及びパスワード

• コマンドラインの-u オプション, 及び入力応答メッセージで入力したパスワード

### aa....aa:ユティリテイ種別

pdexp:ディクショナリ搬出入ユティリティ

(S)処理を終了します。

(P)簡易認証キーワード(半角ハイフン(-))以外を認可識別子,及びパスワードに指定して,再度実行し てください。

## KFPX28501-E

Invalid environment for aa....aa (E)

aa....aa 用のディクショナリ表がないため、この HiRDB システムは、aa....aa を搬出入できるシステムで はありません。

aa....aa:{procedure | trigger}

(S)処理を終了します。

 $(O)$ 

〈搬出の場合〉

該当するシステムには、aa....aa がないため, aa....aa の搬出ができません。

〈搬入の場合〉

データベース構成変更ユティリティで、ストアドプロシジャ用の RD エリアを追加した後、搬入し てください。

## KFPX28502-E

Incompatible aa....aa between export and import system  $(L+S)$ 

搬出したシステムと、搬入するシステムの aa....aa が異なるため、搬入できません。

aa....aa:エラーの内容

byte order:バイトオーダ

(S)処理を終了します。

(O)同じバイトオーダのシステム間で搬出入をしてください。

## KFPX28503-E

Incompatible character code set,  $HiRDB = aa \ldots aa$ , export file=bb....bb  $(L+S)$ 

搬出ファイルの文字コード種別と搬入先の HiRDB の文字コード種別が不一致です。

# aa....aa: HiRDB の文字コード種別

CHINESE:EUC 中国語漢字コード

LANG-C:単一バイト文字コード

SJIS:シフト JIS 漢字コード

UJIS:EUC 日本語漢字コード

UTF-8: Unicode (UTF-8)

# bb....bb:搬出ファイルの文字コード種別

CHINESE:EUC 中国語漢字コード

CHINESE-GB18030:中国語漢字コード GB18030

LANG-C:単一バイト文字コード

SJIS:シフト JIS 漢字コード

UJIS:EUC 日本語漢字コード

UTF-8: Unicode (UTF-8)

UTF-8\_IVS:IVS 対応 UTF-8 文字コード

(S)処理を終了します。

(O)同じ文字コード種別のシステム間で搬出入をしてください。

### KFPX28504-W

Unable to specify aa ... aa name, reason bb....bb, name="cc....cc". "dd....dd"  $(L+S)$ 

参照表の表定義時に内部的に HiRDB が作成したトリガは搬出できません。このようなトリガは,参照表 を搬出入すると作成されるので搬出入する必要はありません。

aa....aa:名称

trigger

table

bb....bb: 理由

system trigger

AUDIT TRAIL TABLE

cc....cc:スキーマ名

dd....dd:トリガ名又は表識別子

(S)指定された名称の処理は無視し,処理を続行します。

(O)次に示すどちらかの処置をしてください。

- bb...bb が system trigger の場合:制御文の名称に,参照表の定義時に内部的に HiRDB が作成し たトリガ名を指定しないでください。
- bb...bb が AUDIT TRAIL TABLE の場合:制御文の名称に,監査証跡表の表名を指定しないでく ださい。

## KFPX28505-E

Audit trail file write error, reason=aaaaa  $(E+L)$ 

監査証跡ファイルの出力時にエラーが発生したため,ユティリティの監査証跡は監査証跡ファイルに出力 されません。

aaaaa:エラー詳細コード

(S)処理を続行します。

(O)エラー詳細コードを参照してエラーの原因を取り除いてください。エラー詳細コードについては,「[シ](#page-2530-0) [ステム関連エラーの詳細コード](#page-2530-0)」を参照してください。

### KFPX29001-E

Specified value aa....aa invalid (S)

指定された値が,指定できる範囲ではありません。

aa....aa:指定された不正値

(S)指定値を無視して,設定値は変更しません。

[対策]再度メニューを選択して,指定できる値に修正してください。

### KFPX29003-E

Enter file or directory name with complete path name=aa....aa (S)

ディレクトリ及びファイルの名称は,"/"で始まる絶対パスで指定する必要があります。

aa ...aa: 指定されたファイル名及びディレクトリ名

(S)指定値を無視して,設定値は変更しません。

[対策]指定を,完全パス名に変更してください。

#### KFPX29005-E

Invalid file or directory specified aa....aa bb....bb (S)

指定されたディレクトリ又はファイルの名称が誤っています。

aa....aa:指定されたディレクトリ名又はファイル名

bb....bb:エラー種別

not character special file: Raw ファイルを選択している場合に、キャラクタ型スペシャルファイル 名を指定するところに,異なるファイルを指定しています。又は,指定されたファイルはありません。 invalid directory name:通常ファイルを選択した場合に,ファイルの上位ディレクトリがない名称が 指定されました。

not UNIX file:通常ファイルを選択した場合に,通常ファイルではないファイルの名称が指定されま した。

(S)指定値を無視して,設定値は変更しません。

[対策]再度項目を選択して,正しいディレクトリ又はファイルの名称を入力してください。

### KFPX29006-E

Rdarea-add-menu can select after system generation (S)

RD エリア追加メニューは,システム作成が完了していないと選択できません。

(S)処理を続行します。

2. メッセージ一覧

[対策]システム構築が完了した後,RD エリアを追加してください。

### KFPX29009-E

System-generation can select after unit initialized (S)

HiRDB/パラレルサーバの環境構築をするとき,システム作成の指定は,ユニットの初期化が完了してい ないと選択できません。現在は,ユニットを初期化していないか,システムマネジャ又はディクショナリ サーバがあるユニットの初期化が完了していません。

(S)指定値を無視して,処理を続行します。

[対策]ユニット初期化メニューを選択して、ユニットの初期化を実行し、完了した後、システムを作成し てください。

#### KFPX29010-E

Invalid status (S)

メニューでの選択順序が正しくありません。又は、現在、HiRDB 環境を構築しようとしている HiRDB 運 用ディレクトリ上で、HiRDB が既に起動しています。

(S)指定値を無視します。

[対策]正しい順序でメニューを選択してください。

この HiRDB 運用ディレクトリ上に、再度 HiRDB 環境を構築したい場合は、起動中の HiRDB を停止 して、pdsetup コマンドを実行後、再度実行してください。

#### KFPX29011-E

HiRDB directory or /tmp is full in aa....aa  $(S)$ 

aa....aa で示すホストにある HiRDB 運用ディレクトリ又は/tmp の容量が不足しているため、指定された メニューの処理を実行できません。

aa....aa:容量が不足したホスト名称

(S)指定されたメニューの処理を中断します。

[対策]aa....aa で示すホストにある HiRDB 運用ディレクトリ及び/tmp に 1M バイト以上の空きを作成し てから,再度メニューを実行してください。

#### KFPX29012-E

Plugin-setup-menu can select after system generation (S)

プラグイン組み込み画面は,システム作成が完了していないと選択できません。

(S)指定値を無視して,処理を続行します。

[対策]システム構築が完了した後,再度メインメニューからプラグイン組み込み画面を選択してください。

#### KFPX29013-E

Invalid file or directory specified aa....aa (S)

指定したディレクトリ名称又はファイル名称に誤りがあります。次に示す原因が考えられます。

- プラグイン PP をインストールしていません。
- 各項目で指定した名称に誤りがあります。

aa....aa:指定したディレクトリ名称又はファイル名称(他ホストの場合,先頭に"ホスト名:"が表示され ます)

(S)処理を続行します。

[対策]プラグインの PP をインストールしているか確認してください。インストールしている場合, プラグ イン PP インストールディレクトリ名称,プラグイン名称,プラグイン定義ファイル名称,及びプラグイ ン PIC ファイル名称の指定値を確認してください。

エラーの原因を解決した後,プラグイン組み込みメニュー中のプラグインの組み込み(s)を再度実行し てください。

#### KFPX29015-E

Unable to setup PLUGIN for necessary parameter omitted (S)

プラグインの組み込み画面で指定が必要なパラメタが省略されているため,プラグインの組み込みができ ませんでした。

プラグイン組み込み画面では、プラグイン PP インストールディレクトリ名称、プラグイン名称,プラグ イン定義ファイル名称,及びプラグイン PIC ファイル名称は省略できません。

(S)処理を続行します。

[対策]プラグイン組み込み画面でプラグイン PP インストールディレクトリ名称, プラグイン名称, プラグ イン定義ファイル名称、及びプラグイン PIC ファイル名称を指定して、再度組み込み(s)を実行してくださ い。

### KFPX29017-E

PLUGIN already exist (S)

指定したプラグインは登録済みです。

(S)処理を続行します。
[対策]プラグイン組み込み画面の指定値を確認し、修正後、再度実行してください。

# KFPX29500-I

HiRDB system generation start at aa....aa on bb....bb (L)

HiRDB システムの環境構築を開始します。

aa....aa:開始時間(hh:mm:ss)

bb....bb:開始年月日(yyyy/mm/dd)

(S)処理を続行します。

# KFPX29501-I

HiRDB system generation ended return code=aa at bb....bb on cc....cc (L)

HiRDB システムの環境構築を終了しました。

aa:リターンコード

- 0:正常終了
- 8:異常終了
- bb....bb:終了時間(hh:mm:ss)
- cc....cc:終了年月日(yyyy/mm/dd)

(S)処理を終了します。

[対策]リターンコードが8の場合は、HiRDB システムの環境構築は失敗し、途中で処理が中断されていま す。%PDDIR%¥spool¥redult\_generate.log ファイルを参照して、エラー要因を取り除き、再度セット アップからの環境構築を再実行してください。

## KFPX29502-I

HiRDB definition files creation start, PDCONFPATH=aa....aa (L)

HiRDB システム定義ファイル群の作成処理を開始します。

aa....aa: HiRDB システム定義ファイル群を作成するディレクトリの名称

(S)処理を続行します。

# KFPX29503-I

HiRDB definition files creation ended (L)

HiRDB システム定義ファイル群の作成処理を終了しました。

(S)処理を続行します。

## KFPX29504-I

HiRDB file system area initialization for aa....aa start, file=bb....bb:cc....cc, size=dd....dd  $(I_{\iota})$ 

HiRDB ファイルシステム領域の初期設定処理を開始します。

aa....aa:HiRDB ファイルシステム領域の使用目的 DB:RD エリア用 SYS:システムファイル用 WORK:作業表用ファイル用 UTL:ユティリティ用 SVR:ユティリティ用を除くそのほかすべて

bb....bb:ホスト名

cc....cc:HiRDB ファイルシステム領域の名称

dd....dd: HiRDB ファイルシステム領域のサイズ (単位:メガバイト)

(S)処理を続行します。

## KFPX29505-I

HiRDB file system area initialization ended, file=aa....aa:bb....bb (L)

HiRDB ファイルシステム領域の初期設定処理を終了しました。

aa....aa:ホスト名

bb....bb: HiRDB ファイルシステム領域の名称

(S)処理を続行します。

## KFPX29506-I

HiRDB system file initialization for aa ... aa start (L)

システムファイルの初期設定処理を開始します。

## aa....aa:システムファイルの種別

system\_log:システムログファイル

synchronization\_point\_dump:シンクポイントダンプファイル

server\_status: サーバ用ステータスファイル unit\_status:ユニット用ステータスファイル

# (S)処理を続行します。

# KFPX29507-I

HiRDB system file initialization ended (L)

システムファイルの初期設定処理を終了しました。

(S)処理を続行します。

# KFPX29508-I

HiRDB system starting at aa....aa on bb....bb (L)

HiRDB システムの起動処理を開始します。

aa....aa: 起動開始時間 (hh:mm:ss)

bb....bb:起動開始年月日(yyyy/mm/dd)

(S)処理を続行します。

# KFPX29509-I

HiRDB system started at aa....aa on bb....bb (L)

HiRDB システムの起動処理を完了しました。

aa....aa: 起動完了時間 (hh:mm:ss)

bb....bb:起動完了年月日(yyyy/mm/dd)

(S)処理を続行します。

# KFPX29510-I

HiRDB management file creation start, HiRDB file system area=aa....aa (L)

HiRDB 管理情報ファイルの作成処理を開始します。

aa....aa: HiRDB ファイルシステム領域の名称

(S)処理を続行します。

# KFPX29511-I

HiRDB management file creation ended (L)

HiRDB 管理情報ファイルの作成処理を終了しました。

(S)処理を続行します。

## KFPX29512-E

Specified directory aa....aa is not HiRDB directory (L)

環境変数 PDDIR に設定されているディレクトリは、HiRDB 運用ディレクトリではありません。又は, セットアップが完了していません。

aa....aa:環境変数 PDDIR に設定されているディレクトリ名

(S)処理を終了します。

[対策]HiRDB 運用ディレクトリの名称が誤っている場合は,名称を修正してください。セットアップが完 了していなかった場合は,セットアップ実行後に再度環境構築をしてください。

## KFPX29513-E

Invalid HiRDB status, PDDIR=aa....aa (L)

HiRDB の環境構築をしようとしている HiRDB 運用ディレクトリ上では、既に HiRDB が起動しています。

aa....aa:環境変数 PDDIR に設定されているディレクトリ名

(S)処理を終了します。

[対策]環境変数 PDDIR の設定値が正しいか確認してください。設定値が正しい場合は、起動中の HiRDB を停止して,再度セットアップをした後に環境構築をしてください。

## KFPX29514-E

System call error, func=aa....aa, errno=bb....bb (L)

システム関数でエラーが発生しました。

aa....aa:システム関数名

bb....bb:エラーコード

(S)処理を終了します。

[対策]システム関数の errno を調査して、そのエラー要因を取り除き再度実行してください。

## KFPX29515-E

aa....aa file "bb....bb" open failed, reason code=cc....cc (L)

aa....aa ファイルのオープン処理に失敗しました。

aa....aa:ファイルの種別

Management:管理情報

bb....bb:ファイル名

cc....cc:エラー詳細コード

(S)処理を終了します。

[対策]管理情報アクセスライブラリ関連のエラー詳細コードを調査して,その原因を取り除いて再度実行 してください。

## KFPX29516-E

HiRDB definition file creation failed, file= $"aa$ ....aa"  $(L)$ 

HiRDB システム定義ファイルの作成に失敗しました。

aa....aa:ファイル名

(S)処理を終了します。

[対策]このメッセージの出力以前の環境構築の実行結果ログファイルに出力された障害メッセージから原 因を調査して,その原因を取り除いて再度実行してください。

## KFPX29517-E

HiRDB file system area initialization failed, path name="aa....aa" (L)

HiRDB ファイルシステム領域の初期設定に失敗しました。

aa....aa: HiRDB ファイルシステム領域の名称

(S)処理を終了します。

[対策]このメッセージの出力以前の環境構築の実行結果ログファイルに出力された障害メッセージから原 因を調査して,その原因を取り除いて再度実行してください。

## KFPX29518-E

HiRDB system file initialization failed, file="aa....aa" (L)

システムファイルの初期設定に失敗しました。

aa....aa:ファイル名

(S)処理を終了します。

[対策]このメッセージの出力以前の環境構築の実行結果ログファイルに出力された障害メッセージから原 因を調査して,その原因を取り除いて再度実行してください。

## KFPX29519-E

HiRDB start failed (L)

HiRDB システムの開始に失敗しました。

(S)処理を終了します。

[対策]このメッセージの出力以前の環境構築の実行結果ログファイルに出力された障害メッセージから原 因を調査して,その原因を取り除いて再度実行してください。

## KFPX29520-E

HiRDB management file creation failed, reason code=aa....aa (L)

HiRDB ファイルシステム領域への HiRDB 管理情報ファイルの作成に失敗しました。

aa....aa:エラー詳細コード

(S)処理を終了します。

[対策]管理情報アクセスライブラリ関連のエラー詳細コードを調査して,その原因を取り除いて再度実行 してください。

## KFPX29521-I

PLUGIN setup start (L)

プラグインのセットアップを開始します。

(S)処理を続行します。

## KFPX29522-I

PLUGIN setup ended (L)

プラグインのセットアップを終了しました。

(S)処理を続行します。

# KFPX29523-I

Registry initialization start (L)

レジストリの初期設定処理を開始します。

(S)処理を続行します。

# KFPX29524-I

Registry initialization ended (L)

レジストリの初期設定処理を終了しました。

(S)処理を続行します。

# KFPX29525-I

Processing of PLUGIN registration start (L)

プラグインの登録処理を開始します。

(S)処理を続行します。

# KFPX29526-I

Processing of PLUGIN registration ended (L)

プラグインの登録処理を終了しました。

(S)処理を続行します。

# KFPX29527-E

PLUGIN setup failed, PLUGIN name=aa....aa, install directory=bb....bb (L)

プラグイン aa....aa のセットアップに失敗しました。

aa aa:プラグイン名

bb....bb:セットアップしようとしたプラグインのインストールディレクトリ名

(S)処理を終了します。

「対策]このメッセージの出力以前に環境構築の実行結果ログファイルに出力された障害メッセージから原 因を調査し,その原因を取り除いた後に再度実行してください。

## KFPX29528-E

Registry initialization failed (L)

レジストリの初期設定に失敗しました。

(S)処理を終了します。

[対策]このメッセージの出力以前に環境構築の実行結果ログファイルに出力された障害メッセージから原 因を調査し,その原因を取り除いた後に再度実行してください。

## KFPX29529-E

Processing of PLUGIN registration failed, PLUGIN name=aa....aa (L)

プラグイン aa....aa の登録に失敗しました。

aa....aa:プラグイン名

(S)処理を終了します。

[対策]このメッセージの出力以前に環境構築の実行結果ログファイルに出力された障害メッセージから原 因を調査し,その原因を取り除いた後に再度実行してください。

## KFPX29631-E

[aa....aa]の値が数値でありません。 (D)

詳細定義画面の定義で数値指定の入力項目に数値以外が指定されました。

aa....aa:指定値が不正な入力項目の名称

(S)エラーメッセージを表示し、正しい値が入力されるのを待ちます。

[対策]数値を指定して再度実行してください。

## KFPX29632-E

[aa....aa]の値が範囲制限でエラーがあります。 (D)

詳細定義画面の定義で入力項目に指定範囲外の値が指定されました。

aa....aa:指定値が不正な入力項目の名称

(S)エラーメッセージを表示し,正しい値が入力されるのを待ちます。

[対策]指定範囲内の値を指定して再度実行してください。

## KFPX29633-E

オペランド情報ファイルの読み込みでエラーが発生しました。 詳細: <aa....aa> エラー行: <br ....bb> (D)

オペランド情報ファイル(簡易セットアップツールが管理する内部情報ファイル)の読み込み処理でエラー が発生しました。

aa....aa:エラーの詳細情報(以下の文字列が埋め込まれます)

- バージョンより前にオペランド情報が記述されています。
- オペランド情報タイプが不正です。
- オペランド形式が不正です。
- オペランドの省略可否が不正です。
- オペランドの公開可否が不正です。
- 対象サーバ種別が不正です。
- 指定可能定義種別が不正です。
- 値の型が不正です。
- 値の最小値が不正です。
- 値の最大値が不正です。
- OS 種別が不正です。
- オペランドの複数指定可否が不正です。
- オプションフラグの省略可否が不正です。
- オプションフラグの公開可否が不正です。
- フラグ引数の有無が不正です。
- COM0 形式のオペランド情報が存在しません。
- オペランド情報が存在しません。

## bb....bb:エラー発生行

- $(S)$ 
	- •「オペランド情報が存在しません。」以外の場合 エラーになったオペランドについては,詳細定義画面での編集ができません。
	- •「オペランド情報が存在しません。」の場合 処理を終了します。

[対策]HiRDB を再インストールして,簡易セットアップツールを再実行してください。

## KFPX29634-E

オペランド情報ファイル(aa....aa)が存在しません。 (D)

オペランド情報ファイル aa....aa がありません。

aa....aa:オペランド情報ファイルの名称

(S)処理は続行しますが,詳細定義画面でのオペランド編集はできなくなります。

[対策]aa....aa で示されるオペランド情報ファイルを設定して再度実行してください。

#### KFPX29635-E

オペランド情報ファイル(aa....aa)が空です。 (D)

オペランド情報ファイル aa....aa の内容が空です。

aa....aa:オペランド情報ファイルの名称

(S)処理は続行しますが,詳細定義画面でのオペランド編集はできなくなります。

[対策]オペランド情報ファイル aa....aa を見直して再度実行してください。

#### KFPX29636-E

オペランド情報ファイル(aa....aa)を開けません。 (D)

オペランド情報ファイル aa....aa をオープンできません。

aa....aa:オペランド情報ファイルの名称

(S)処理は続行しますが,詳細定義画面でのオペランド編集はできなくなります。

[対策]オペランド情報ファイル aa....aa の状態を確認し,オープンできる状態にして再度実行してください。

#### KFPX29637-E

[aa....aa]の値の文字数制限でエラーがあります。 (D)

詳細定義画面の定義で入力項目に指定した文字数が制限値を超えました。

aa....aa:指定値が不正な入力項目の名称

(S)エラーメッセージを表示し,正しい値が入力されるのを待ちます。

[対策]文字数を制限値以内にして再度実行してください。

## KFPX29638-E

システム定義のチェック結果の読み込みに失敗しました。 詳細: $$  (D)

システム定義のチェック結果を格納したファイルの読み込みに失敗しました。

aa....aa:エラーの詳細及び対象ファイル名

(S)処理は続行しますが,システム定義のチェック結果は表示されません。

[対策]aa....aa に表示されたエラーの詳細情報に従ってエラーを取り除き,再度実行してください。

## KFPX29639-E

値が入力されていません。 (D)

詳細定義画面の定義で値の指定が必要な入力項目に値が指定されていません。

(S)エラーメッセージを表示し、正しい値が入力されるのを待ちます。

[対策]値を指定して再度実行してください。

## KFPX29640-E

値が最小文字数未満です。 (D)

詳細定義画面の定義で指定した値が最小文字数未満です。

(S)エラーメッセージを表示し、正しい値が入力されるのを待ちます。

[対策]値を最小文字数以上にして再度実行してください。

### KFPX29641-E

値が最大文字数を超えています。 (D)

詳細定義画面の定義で指定した値が最大文字数を超えています。

(S)エラーメッセージを表示し、正しい値が入力されるのを待ちます。

[対策]値を最大文字数以下にして再度実行してください。

## KFPX29642-E

値が数値でありません。 (D)

詳細定義画面の定義で数値指定の入力項目に数値以外が指定されました。

(S)エラーメッセージを表示し,正しい値が入力されるのを待ちます。

[対策]数値を指定して再度実行してください。

## KFPX29643-E

値が最小値未満です。 (D)

詳細定義画面の定義で指定した値が最小値未満です。

(S)エラーメッセージを表示し、正しい値が入力されるのを待ちます。

[対策]最小値以上の値を指定して再度実行してください。

### KFPX29644-E

値が最大値を超えています。 (D)

詳細定義画面の定義で指定した値が最大値を超えています。

(S)エラーメッセージを表示し,正しい値が入力されるのを待ちます。

[対策]最大値以下の値を指定して再度実行してください。

#### KFPX29645-E

オペランド[aa....aa]は省略できないため削除できません。 (D)

省略できないオペランドを削除しようとしました。

aa....aa:オペランド名称

(S)処理を続行します。

#### KFPX29646-E

追加するオペランドが選択されていません。 (D)

[追加オペランド選択] ダイアログボックスで追加するオペランドが選択されていません。

(S)エラーを表示し,正しいオペランドが選択されるのを待ちます。

[対策]追加するオペランドを選択してください。

#### KFPX29647-E

追加するオプションフラグが選択されていません。 (D)

[追加オプションフラグ選択]ダイアログボックスで追加するオプションフラグが選択されていません。

(S)エラーを表示し、正しいオプションフラグが選択されるのを待ちます。

[対策]追加するオプションフラグを選択してください。

#### KFPX29648-E

指定した[aa....aa]は既に存在します。 (D)

既に存在する aa....aa を追加しようとしました。

aa....aa:追加しようとしたパラメタ又は名称

(S)エラーメッセージを表示し、正しい値が入力されるのを待ちます。

#### KFPX29649-E

RD エリアを割り当てる HiRDB ファイルが存在しません。 (D)

[RD エリアを割り当てる HiRDB ファイルの指定]ダイアログボックスで、HiRDB ファイル名が指定さ れていません。

(S)エラーメッセージを表示し,正しい値が入力されるのを待ちます。

[対策]HiRDB ファイルを指定して再度実行してください。

#### KFPX29650-E

A 系ステータスファイル名と B 系ステータスファイル名が同一です。 (D)

A 系ステータスファイルと B 系ステータスファイルに同一名称が指定されました。

(S)エラーメッセージを表示し,正しい値が入力されるのを待ちます。

[対策]A 系ステータスファイルと B 系ステータスファイルの名称を重複しないようにして再度実行してく ださい。

#### KFPX29651-E

A 系システムログファイル名と B 系システムログファイル名が同一です。 (D)

A 系システムログファイルと B 系システムログファイルに同一名称が指定されました。

(S)エラーメッセージを表示し,正しい値が入力されるのを待ちます。

[対策]A 系システムログファイルと B 系システムログファイルの名称を重複しないようにして再度実行し てください。

## KFPX29652-E

-o オプションを指定できるのは一つだけです。 (D)

[グローバルバッファ編集]ダイアログボックスで-o オプションを複数のグローバルバッファに割り当て ようとしました。

(S)エラーメッセージを表示し、割り当て操作をキャンセルします。

[対策]グローバルバッファに対して指定する-o オプションを見直して再度実行してください。

#### KFPX29653-E

[aa....aa]の値が指定されていません。 (D)

簡易セットアップツールの詳細定義画面の定義で aa....aa の入力項目に値が指定されていません。

aa....aa:指定値が不正な入力域の名称

(S)エラーメッセージを表示し,正しい値が入力されるのを待ちます。

[対策]値を指定して再度実行してください。

#### KFPX29654-E

hosts ファイルの読み込みでエラーが発生しました。

詳細: $\langle$ aa....aa> (D)

hosts ファイルの読み込みで aa....aa で示されるエラーが発生しました。

aa....aa:hosts ファイルの読み込みエラーの詳細情報

(S)処理を続行します。

[対策]aa....aa に表示されたエラーの詳細情報に従ってエラーを取り除き,再度実行してください。

### KFPX29655-E

ホスト名を選択してください。 (D)

[hosts ファイルからホスト名を選択]ダイアログボックスでホスト名が選択されていません。

(S)エラーメッセージを表示し,正しいホスト名が選択されるのを待ちます。

[対策]ホスト名を選択して再度実行してください。

## KFPX29656-E

[aa....aa]の指定が不完全です。 (D)

簡易セットアップツールの詳細定義画面の定義で aa....aa の指定が不完全です。

aa....aa:指定値が不完全な入力項目の名称

(S)エラーメッセージを表示し、正しい値が入力されるのを待ちます。

[対策]正しい値を指定して再度実行してください。

### KFPX29657-E

グローバルバッファ[aa....aa]には RD エリアが割り当てられていません。 (D)

[グローバルバッファ編集] ダイアログボックスで、グローバルバッファに RD エリアが割り当てられてい ません。

aa....aa:エラーとなったグローバルバッファ名称

(S)エラーメッセージを表示し,正しい指定で実行されるのを待ちます。

[対策]グローバルバッファに RD エリアを割り当てて再度実行してください。

#### KFPX29658-E

RD エリア[aa....aa]には HiRDB ファイルが割り当てられていません。 (D)

[RD エリア編集]ダイアログボックスで,RD エリア aa....aa に HiRDB ファイルが割り当てられていま せん。

aa....aa:RD エリア名称

(S)エラーメッセージを表示し,正しい値が入力されるのを待ちます。

[対策]aa....aa で示される RD エリアに HiRDB ファイルを割り当てて再度実行してください。

#### KFPX29659-E

HiRDB セットアップツールは複数起動できません。 (D)

HiRDB の簡易セットアップツールを複数起動しようとしました。

(S)処理を続行します。

[対策]既に起動済みの簡易セットアップツールを終了してください。又は起動済みの簡易セットアップツー ルを使用してください。

## KFPX29660-E

現在の HiRDB のバージョンの pdconfchk コマンドは、本セットアップツールには対応していないた め定義チェックを実行できません。セットアップ又は定義更新後にコマンドプロンプトから pdconfchk コマンドを実行し,定義内容をチェックしてください。 (D)

使用中の HiRDB のバージョンが古いため、pdconfchk コマンドが HiRDB の簡易セットアップツールに 対応していません。このため,オペランドのチェックが実行できません。セットアップ又は定義更新が完 了した後に,pdconfchk コマンドでオペランドのチェックをしてください。

(S)処理を続行します。

[対策]セットアップ又は定義更新完了後に pdconfchk コマンドでオペランドのチェックを行ってくださ い。簡易セットアップツールに対応している pdconfchk コマンドが提供されているのは HiRDB 06-02-/ B 以降です。

### KFPX29661-E

定義更新の場合は,pd\_system\_id オペランドを変更できません。 (D)

定義更新のため,pd\_system\_id オペランドの変更はできません。

(S)処理を続行します。

### KFPX29662-E

[aa....aa]の[bb....bb]の値が指定されていません。 (D)

系切り替えの指定で,ユニット aa....aa に対して bb....bb が指定されていません。

aa....aa:ユニット名

bb....bb:指定されていない項目

(S)エラーメッセージを表示し、正しい値が入力されるのを待ちます。

[対策]エラーとなった入力項目を指定して再度実行してください。

## KFPX29663-E

[aa....aa]の[bb....bb]の値が数値ではありません。 (D)

系切り替えの指定で、ユニット aa....aa に必要な値 bb....bb が数値で指定されていません。

aa....aa:ユニット名

bb....bb:エラーとなった入力項目

(S)エラーメッセージを表示し,正しい値が入力されるのを待ちます。

[対策]数値を指定して再度実行してください。

#### KFPX29664-E

[aa....aa]の[bb....bb]の値の範囲制限でエラーがあります。 (D)

系切り替えの指定で,ユニット aa....aa の bb....bb に指定範囲外の値が指定されています。

aa....aa:ユニット名

bb....bb:エラーとなった入力項目

(S)エラーメッセージを表示し、正しい値が入力されるのを待ちます。

[対策]指定範囲内の値を指定して再度実行してください。

#### KFPX29665-E

[aa....aa]の[bb....bb]の値の文字数制限でエラーがあります。 (D)

系切り替えの指定でユニット aa....aa の bb....bb の値が文字数制限範囲外です。

aa....aa:ユニット名

bb....bb:エラーとなった入力項目

(S)エラーメッセージを表示し、正しい値が入力されるのを待ちます。

[対策]指定範囲内の値を指定して再度実行してください。

## KFPX29666-E

-i オプション (領域を初期化する) が指定されていません。系切り替え機能使用時は、必ず-i オプショ ン(領域を初期化する)を指定してください。 (D)

系切り替え機能の指定があるのに, [HiRDB ファイルシステム領域編集] ダイアログボックスで-i オプショ ン(領域を初期化する)が指定されていません。

(S)エラーメッセージを表示し,正しい値が入力されるのを待ちます。

[対策]系切り替え機能を使用する場合は-i オプション(領域を初期化する)を指定して再度実行してくだ さい。

### KFPX29667-E

[aa....aalの-i オプション(領域を初期化する)が指定されていません。系切り替え機能使用時は、必 ず-i オプション(領域を初期化する)を指定してください。 (D)

系切り替え機能の指定があるのに、[HiRDB ファイルシステム領域編集] ダイアログボックスで HiRDB ファイルシステム領域 aa....aa の-i オプション(領域を初期化する)が指定されていません。

aa....aa:HiRDB ファイルシステム領域名

(S)エラーメッセージを表示し、正しい値が入力されるのを待ちます。

[対策]系切り替え機能を使用する場合は-i オプション(領域を初期化する)を指定して再度実行してくだ さい。

#### KFPX29668-E

[aa....aa]の-k オプション(使用目的)に"SVR"が指定されています。系切り替え機能使用時は、-k オ プション(使用目的)に"SVR"は指定できません。 (D)

系切り替え機能の指定があるのに、HiRDB ファイルシステム領域 aa....aa の使用目的に SVR が指定され ています。

aa....aa:HiRDB ファイルシステム領域名

(S)エラーメッセージを表示し,正しい値が入力されるのを待ちます。

[対策]系切り替え機能を使用する場合は"SVR"以外の目的に合った使用目的を指定して再度実行してくださ  $\mathcal{U}$ 

### KFPX29669-E

予備系ホスト名が指定されていないユニットがあります。系切り替え機能を使用する場合は、系切り 替え機能の設定ダイアログで予備系ホスト名を指定してください。 (D)

系切り替え機能の指定があるのに,予備系のホスト名が指定されていないユニットがあります。

(S)エラーメッセージを表示し,予備系のホスト名を入力して再実行されるのを待ちます。

[対策]予備系のホスト名が指定されていないユニットに対して,系切り替え機能の設定ダイアログで予備 系のホスト名を指定して再度実行してください。

#### KFPX29670-E

フォルダ名称の取得に失敗しました。処理を終了します。 (D)

[フォルダの参照]ダイアログボックスで指定したフォルダ名称の取得に失敗しました。

(S)エラーメッセージを表示し,正しいフォルダを指定して再実行されるのを待ちます。

[対策]指定したフォルダの状態を調査し参照できる状態にするか,又は別のフォルダを指定して再度実行 してください。

### KFPX29671-E

実行ディレクトリが不正です。処理を終了します。

■説明:セットアップツールは「HiRDB インストールディレクトリ¥pdzistup¥bin」ディレクトリで 実行する必要があります。 (D)

簡易セットアップツールの実行ディレクトリが不正です。

(S)処理を終了します。

[対策]実行ディレクトリを見直して適切なディレクトリから実行してください。なお,簡易セットアップ ツールの実行ディレクトリを基点に HiRDB のインストールディレクトリ¥bin¥pdntcmd.bat を探し、見 付からなかった場合にこのエラーが出力されます。

### KFPX29672-E

HiRDB のインストール環境ファイル(Setup.ini)が不正です。処理を終了します。 ■説明:HiRDB のインストールが正しく行われていない可能性があります。HiRDB インストール環 境を見直してください。 (D)

HiRDB のインストール環境ファイル(Setup.ini)の内容が不正です。

(S)処理を終了します。

[対策]HiRDB インストール環境を見直してください。環境が不正な場合は HiRDB をインストールし直し て再度実行してください。

### KFPX29673-E

ポート番号に誤りがあります。ポート番号は 5001〜65535 の範囲で指定してください。 (D)

ポート番号に 5001〜65535 以外の値が指定されました。

(S)エラーメッセージを出力し,ポート番号に正しい値を指定して再実行されるのを待ちます。

[対策]ポート番号の指定を 5001〜65535 の範囲の値に変更して再度実行してください。

## KFPX29674-E

指定したドライブでは容量が足りないため,セットアップを続行できません。 aa....aa (D)

セットアップ先のドライブの空き容量が不足しているため,セットアップ処理を続行できません。

aa....aa:

#### 標準セットアップ又はカスタムセットアップの場合

セットアップ先フォルダ名称(システムファイルと RD エリアの格納先が同じ場合は出力されません)

#### ウィザードセットアップの場合

ホスト名:セットアップ先フォルダ名称

(S)エラーメッセージを表示し,セットアップ可能なフォルダ名称を指定して実行されるのを待ちます。

[対策]セットアップ先として十分な空領域を持つドライブのフォルダを指定して再度実行してください。

#### KFPX29675-E

aa....aa のバックアップファイルが多過ぎます。幾つか消去して OK を選択してください。キャンセ ルの場合上書きします。 (D)

バックアップファイルが多過ぎるため,バックアップファイルを作成できません。

aa....aa:バックアップの対象になるファイル名

(S)メッセージで表示した対応を待ちます。

[対策]バックアップファイルを削除する場合は,ファイルを削除して OK を選択してください。バックアッ プファイルを上書きする場合はキャンセルを選択してください。

#### KFPX29676-E

ポート番号は既にほかのプログラムで使用されています。<省略値:22200>

次のファイルを確認し,使用されていない番号を指定してください。

ホストが UNIX の場合

■"/etc/services"

ホストが Windows の場合

■"Windows システムディレクトリ¥drivers¥etc¥services" (D)

「HiRDB 定義」の「ポート番号」の指定値は,services ファイル中に記述されたほかのプログラムで使用 されています。

(S)エラーメッセージを表示し,使用されていないポート番号を指定して実行されるのを待ちます。

[対策]セットアップ先のホストの services ファイルの内容を確認して,重複しないポート番号を「HiRDB 定義」の「ポート番号」に指定してください。なお,ほかのプログラムが services ファイル中に記述しな いで使用しているポート番号の重複はチェックされないため,セットアップ先のホストで netstat コマン ドを実行し,指定するポート番号が使用されていないことを確認してください。

## KFPX29677-E

システムエラーが発生しました。

- ・エラーコード:aa....aa
- ・エラー内容:bb....bb
- $\lceil \cdot \text{API} \& \text{icc} \quad \text{(D)}$

システムエラーが発生しました。このエラーメッセージはセットアップ中に Windows システムのプロセ ス処理, 又は Windows API でエラーが発生した場合に出力されます。

aa....aa:システムのエラーコード

bb....bb:システムのエラー内容

cc....cc:エラーの発生した API 名

(S)処理を終了します。

[対策]メモリ不足の可能性があります。メモリを増やす,又は不要なアプリケーションを終了して再度実 行してください。メモリが十分な状態でもエラーが発生する場合は保守員に連絡してください。なお、こ のメッセージでいうプロセス処理とは Win32 API Create Process 関数の処理のことです。API 名は表示 されない場合もあります。

### KFPX29678-E

ファイルの作成に失敗しました。 ファイル名:aa....aa

処理を終了します。 (D)

aa....aa で示すファイルの作成に失敗しました。

aa....aa:ファイル名

(S)処理を終了します。

[対策]aa....aa のファイルが作成できる状況にあるかを確認し,原因を取り除いて再度実行してください。

### KFPX29679-E

セットアップツール用 ini ファイルのオープンに失敗しました。 ファイル名:aa....aa 処理を終了します。 (D)

aa....aa で示される ini ファイルのオープンに失敗しました。

aa....aa:オープンに失敗した ini ファイル名称

(S)処理を終了します。

[対策]aa....aa で示される ini ファイルがあるか,又はオープンできる状態にあるかを確認し,原因を取り 除いて再度実行してください。

## KFPX29680-E

aa....aa 処理でエラーが発生しました。エラーの内容はログファイル (pdi log.txt) に出力されてい ます。 (D)

処理 aa....aa でエラーが発生しました。

aa....aa:エラーの発生した処理

(S)処理を終了します。

[対策]ログファイル (pdi\_log.txt) に出力されたエラー内容を調査し、原因を取り除いて再度実行してく ださい。

#### KFPX29681-E

ソケットの初期化でエラーが発生しました。処理を終了します。 (D)

Windows ソケットの初期化でエラーが発生しました。ネットワークへの接続準備ができていない,又は WinSock が同時に使用できる最大プロセスに達した可能性があります。

(S)処理を終了します。

[対策]ネットワークへの接続準備ができていない,又は WinSock が同時に使用できる最大プロセスに達し た可能性があるため,少し時間をおいてから再度実行してください。

#### KFPX29682-E

一時ファイル用ディレクトリの作成に失敗しました。 ディレクトリ名:aa....aa 処理を終了します。 (D)

一時ファイル用のディレクトリ aa....aa の作成に失敗しました。

aa....aa:ディレクトリ名称

(S)処理を終了します。

[対策]ディレクトリ aa....aa が作成できる状態にあるかを調査し,原因を取り除いて再度実行してください。

## KFPX29683-E

aa....aa の指定に誤りがあります。aa....aa は 4 文字の英数字で指定してください。 (D)

入力項目 aa....aa の指定に誤りがあります。

aa....aa:入力項目

(S)エラーメッセージを表示し、正しい値が入力されるのを待ちます。

[対策]4 文字の英数字で指定して再度実行してください。

## KFPX29684-E

システム定義ファイルの読み込みに失敗しました。

処理を終了します。

- ・対象ファイル:aa....aa
- ・エラー内容:bb....bb (D)

システム定義ファイル aa....aa の読み込み処理で、bb....bb に示される原因によって失敗しました。

aa....aa:システム定義ファイル

bb....bb:エラー内容

(S)処理を続行します。

[対策]bb....bb に示されるエラー内容から原因を取り除き,再度実行してください。

## KFPX29685-E

データベース情報の作成処理でエラーが発生しました。

■エラー内容:aa....aa

エラーの詳細はログファイル (pdi\_log.txt) に出力されています。 (D)

データベース情報の作成処理でエラーが発生しました。

### aa....aa:エラーの内容

- ファイルのオープンに失敗
- ファイルの読み込みに失敗
- メモリ不足
- 定義内容の書式不正

(S)処理を終了します。

[対策]aa....aa で示されるエラー内容,及びログファイル (pdi log.txt) が出力されている場合はログファ イルの内容を参照し,原因を取り除いて再度実行してください。

## KFPX29686-E

リモートホストへのアクセスでエラーが発生しました。処理を終了します。 [エラーの詳細はログファイル (pdi log.txt) に出力されています。] (D)

リモートホストへのアクセスでエラーが発生しました。次に示す原因が考えられます。

- 対象ファイルがオープンできません。
- 対象ファイルがアクセスできない状態になっています。
- リモートホストが起動されていないか,存在しません。
- リモートホストの service ファイル中に記述してある"Rsh Port Name"(pdntenv コマンドで設定す る名称です)のポート番号がローカルホストと一致しません。
- リモートホストの HiRDB サービス起動ユーザがローカルホストと一致しません。
- リモートホストの HiRDB サービスが起動されていません。
- リモートホストのログインユーザ/パスワード(HiRDB 管理者)がローカルホストと一致しません。

(S)処理を終了します。

[対策]ログファイル (pdi\_log.txt) に出力された内容と、考えられる原因からエラー要因を取り除き、再 度実行してください。

### KFPX29687-E

内部オブジェクトの生成処理でエラーが発生しました。処理を終了します。

■メモリ不足の可能性があります。 (D)

簡易セットアップツールの内部オブジェクト生成処理でエラーが発生しました。原因としてメモリ不足が 推定されます。

(S)処理を終了します。

[対策]メモリを増やすか,又は不要なアプリケーションを終了させて,再度実行してください。

## KFPX29688-E

ファイル(ディレクトリ)の作成処理でエラーが発生しました。

■原因:aa....aa

■ファイル作成先ホスト名:bb....bb

■ファイル名:cc....cc (D)

ファイル(ディレクトリ)作成処理でエラーが発生しました。次に示す原因が考えられます。

- cc....cc の対象ファイルが上書きモードでオープンできません。
- cc....cc の対象ファイルがアクセスできない状態になっています。
- bb....bb のリモートホストが起動されていないか,存在しません。
- bb....bb のリモートホストの service ファイル中に記述してある"Rsh Port Name"(pdntenv コマンド で設定する名称です)のポート番号がローカルホストと一致しません。
- bb....bb のリモートホストの HiRDB サービス起動ユーザがローカルホストと一致しません。
- bb....bb のリモートホストの HiRDB サービスが起動されていません。
- bb....bb のリモートホストのログインユーザ/パスワード(HiRDB 管理者)がローカルホストと一致し ません。

aa....aa:エラーの原因

- コピー処理失敗
- バックアップ処理失敗
- ファイルのオープンに失敗
- リモートホストファイルへのアクセス失敗
- ディレクトリの作成に失敗

bb....bb:ファイル(ディレクトリ)作成先ホスト名

cc....cc:ファイル(ディレクトリ)名

(S)処理を終了します。

[対策]aa....aa で示されるエラーの原因を調査し,エラー要因を取り除いて,再度実行してください。

## KFPX29689-E

ファイルのオープンに失敗しました。

ファイル名:aa....aa (D)

ファイル aa....aa のオープンに失敗しました。

aa....aa:ファイル名

(S)処理を終了します。

[対策]ファイル aa....aa がオープンできる状況にあるかを調査し、原因を取り除いて再度実行してください。

## KFPX29690-E

メモリ不足が発生しました。処理を終了します。 (D)

メモリ不足が発生しました。

(S)処理を終了します。

[対策]メモリを増やすか,又は不要なアプリケーションを終了させて,再度実行してください。

#### KFPX29691-E

HiRDB の開始処理でエラーが発生しました。syslogfile (Windows 版の場合はイベントログ)に出 力されているメッセージを参照し,メッセージに対する対処を行ってください。 (R)

HiRDB の開始処理でエラーが発生しました。イベントログ (UNIX 版の場合は syslogfile) に出力されて いるメッセージを参照して対処する必要があります。

(S)処理を終了します。

[対策]イベントログ (UNIX 版の場合は syslogfile) に出力されているメッセージを参照し、原因を取り除 いて再度実行してください。

## KFPX29692-Q

オペランド[aa....aa]を削除します。よろしいですか? (D)

オペランド aa....aa の削除確認メッセージです。

aa....aa:オペランド名

(S)メッセージの応答に対する処理を行います。

#### KFPX29693-Q

オペランド[aa....aa]のオプションフラグ[bb....bb]を削除します。よろしいですか? (D)

aa....aa オペランドのオプションフラグ bb....bb の削除確認メッセージです。

aa....aa:オペランド名

bb....bb:オプションフラグ

(S)メッセージの応答に対する処理を行います。

## KFPX29694-Q

オペランド[aa....aa]にはオプションフラグ[bb....bb]しか存在しません。削除する場合は,オペランド 自体を削除することになります。よろしいですか? (D)

aa....aa オペランドのオプションフラグ bb....bb の削除確認メッセージです。aa....aa オペランドにはオプ ションフラグ bb....bb しかないため,オプションフラグを削除すると,同時にオペランドも削除されます。

aa....aa:オペランド名

bb....bb:オプションフラグ

(S)メッセージの応答に対する処理を行います。

### KFPX29695-Q

オペランド[aa....aa]のオプションフラグ[bb....bb]は省略できません。削除する場合は,オペランド自 体を削除することになります。よろしいですか? (D)

aa....aa オペランドのオプションフラグ bb....bb の削除確認メッセージです。オプションフラグ bb....bb は省略できないため,オプションフラグを削除すると,同時にオペランドも削除されます。

aa aa: オペランド名

bb....bb:オプションフラグ

(S)メッセージの応答に対する処理を行います。

## KFPX29696-Q

aa....aa を削除します。よろしいですか? (D)

aa....aa の削除確認メッセージです。

#### aa....aa:削除対象

(S)メッセージの応答に対する処理を行います。

### KFPX29697-Q

システム定義のチェックが完了していないため,セットアップは開始できません。詳細定義を終了し ますか? (D)

システム定義のチェックが完了していないのに,詳細定義画面を終了してよいかの確認メッセージです。 システム定義のチェックが完了しないとセットアップは実行できません。

(S)メッセージの応答に対する処理を行います。

## KFPX29698-Q

システム定義の内容が変更されていますが,定義更新処理をまだ行っていません。詳細定義を終了し ますか? (D)

定義更新処理を実行しないのに,詳細定義画面を終了してよいかの確認メッセージです。

(S)メッセージの応答に対する処理を行います。

#### KFPX29699-Q

HiRDB が起動中です。HiRDB を停止してセットアップを続けますか? 注意:既に HiRDB 環境が構築されているシステムの場合,セットアップを実行すると現在の環境に 上書きされます。 (D)

HiRDB の稼働中に簡易セットアップツールを起動したため、HiRDB を終了して簡易セットアップツール の処理を続行するかの確認メッセージです。

(S)メッセージの応答に対する処理を行います。

## KFPX29700-Q

指定されたセットアップディレクトリは存在しません。[<aa....aa>]

ディレクトリを作成しますか? (D)

セットアップ先に作成されたディレクトリがない場合に,ディレクトリを作成するかどうかの確認メッセー ジです。

aa....aa:セットアップ先ディレクトリ名(カスタム画面の場合に表示されます)

(S)メッセージの応答に対する処理を行います。

#### KFPX29701-Q

開始画面に戻ると現在設定済みの情報はすべてリセットされます。処理を続行してよろしいですか?  $(D)$ 

- カスタム画面から開始画面に戻る場合は,カスタム画面で定義した情報がすべてデフォルトの状態に 戻ってしまいますが,このまま続行してよいかの確認メッセージです。
- ウィザードセットアップ画面から開始画面に戻る場合には,ウィザードセットアップで設定した情報が すべてデフォルトの状態に戻ってしまいますが,このまま続行してよいかの確認メッセージです。

(S)メッセージの応答に対する処理を行います。

## KFPX29702-Q

セットアップ先の HiRDB 環境にはシステム定義ファイルが存在します。既存ファイルのバックアッ プを作成しますか? (D)

セットアップ時に既存のシステム定義ファイルのバックアップを作成するかどうかの確認メッセージです。 (S)メッセージの応答に対する処理を行います。

## KFPX29703-Q

既に HiRDB 環境が存在します。セットアップを続けますか?

■注意:既に HiRDB 環境が構築されているシステムの場合,セットアップを続行すると現在の環境 に上書きされます。 (D)

既存の HiRDB の環境に対してセットアップを続行するかどうかの確認メッセージです。

(S)メッセージの応答に対する処理を行います。

## KFPX29704-I

HiRDB のセットアップ処理を開始します。 (D)

セットアップ開始メッセージです。

(S)処理を続行します。

#### KFPX29705-I

セットアップ処理を中断しました。 (D)

セットアップ中断メッセージです。

(S)処理を続行します。

### KFPX29706-I

本バージョンの HiRDB ではシステム定義ファイルの予備系への配布ができません。手動で配布して ください。 (D)

HiRDB のバージョンが古いため,システム定義ファイルを予備系に配布できません。バージョン 06-02-/ E 以降を使用してください。バージョンアップできない場合は手動で配布してください。

(S)処理を続行します。

[対策]システム定義ファイルを手動で予備系ホストに配布してください。

### KFPX29707-E

セットアップディレクトリを指定してください。 (D)

セットアップディレクトリを指定しないでセットアップを実行しようとしました。

(S)エラーメッセージを表示し,セットアップディレクトリを指定して実行されるのを待ちます。

[対策]セットアップディレクトリを指定して実行してください。

#### KFPX29708-E

論理ファイル名に英数字以外を指定しています。 (D)

簡易セットアップツールの詳細定義画面で,論理ファイル名の指定に英数字を指定していません。

(S)エラーメッセージを表示し,正しい値で実行されるのを待ちます。

[対策]正しい値を指定して実行してください。

#### KFPX29709-I

[aa....aa]が HiRDB で設定できる最大の数になりました。 (D)

簡易セットアップツールの詳細定義画面で、aa....aa の入力項目の値が HiRDB で設定できる最大の数にな りました。

#### aa....aa:入力項目名

(S)処理を続行します(該当する値を増やせないようにします)。

#### KFPX29710-I

[aa....aa]が HiRDB で設定できる最小の数になりました。 (D)

簡易セットアップツールの詳細定義画面で, aa....aa の入力項目の値が HiRDB で設定できる最小の数にな りました。

#### aa....aa:入力項目名

(S)処理を続行します(該当する値を減らせないようにします)。

#### KFPX29711-E

HiRDB ファイルシステム領域の種別が SYS, SVR 以外を指定しています。 (D)

簡易セットアップツールの詳細定義画面で,HiRDB ファイルシステム領域の使用目的に SYS 又は SVR 以 外が指定されています。

2. メッセージ一覧

(S)エラーメッセージを表示し,正しい値で実行されるのを待ちます。

[対策]使用目的に応じて SYS 又は SVR を指定して実行してください。

#### KFPX29712-E

[aa....aa]に英数字以外を指定しています。 (D)

簡易セットアップツールの詳細定義画面で,aa....aa の入力項目に英数字以外が指定されています。

aa....aa:入力項目名

(S)エラーメッセージを表示し、正しい値で実行されるのを待ちます。

[対策]正しい値を指定して実行してください。

#### KFPX29713-E

[aa....aa]サーバ内に,二重化していないファイルグループと二重化しているファイルグループが混在 しています。 (D)

簡易セットアップツールの詳細定義画面で,aa....aa サーバ内に,二重化していないファイルグループと 二重化しているファイルグループが混在しています。

aa....aa:サーバ名称

(S)エラーメッセージを表示し,正しい値で実行されるのを待ちます。

[対策]二重化していないファイルグループと二重化しているファイルグループが混在しないように指定し て,実行してください。

### KFPX29714-W

A 系 HiRDB ファイルシステム領域と B 系 HiRDB ファイルシステム領域が同じディスクにある可能 性があります。 (D)

簡易セットアップツールの詳細定義画面で, A 系 HiRDB ファイルシステム領域と B 系 HiRDB ファイル システム領域を同じディスクに設定している可能性があります。ディスク障害が発生した場合,同じディ スクにしていると二重化が有効になりません(同じディスクかどうかは、Windows 版の場合は指定され た HiRDB ファイルシステム領域パス名のドライブ名,UNIX 版の場合は指定された HiRDB ファイルシ ステム領域のパス名の最初のディレクトリ名で判定します)。

(S)処理を続行します。

[対策]A 系 HiRDB ファイルシステム領域と B 系 HiRDB ファイルシステム領域を同じディスクに設定して いるかどうか確認して,必要に応じて別々のディスクになるように設定してください。

## KFPX29715-E

セットアップ先のホストへのログインに失敗しました。

■障害コード: aa....aa (D)

セットアップ先のホストへのログインに失敗しました。

aa....aa:障害の内容を示す理由コード

(S)エラーメッセージを表示し,再度実行されるのを待ちます。

<sup>[</sup>対策]表示された理由コードに対応する内容を確認し,再度ログインしてください。なお,これらの確認 を行ってもログインできない場合, HiRDB サーバをバージョンアップする必要があります。

| 理由コード | 確認内容                                                                                                    |
|-------|----------------------------------------------------------------------------------------------------|
| 10    | • セットアップ先のホストが起動中であるか<br>• セットアップ先のホストが存在しているか<br>• 指定したホスト名又は IP アドレスで ping コマンドが正常に実行できるか                                                                                                    |
| 20    | • セットアップ先のホストのログインユーザのパスワードが HiRDB 管理者のパスワードと一致<br>しているか<br>• セットアップ先のホストのログインユーザが、存在しているか<br>• セットアップ先のホストが Windows の場合,HiRDB のサービス(HiRDB/SingleServer 又<br>は HiRDB/ParallelServer) が開始しているか<br>なお、サービスが開始しているかどうかの確認方法は、Windows のマニュアルを参照してく<br>ださい。<br>● セットアップ先ホストの HiRDB サーバのバージョンが、簡易セットアップツールを実行して<br>いるホストの HiRDB サーバのバージョンと一致しているか |
| 30    | • セットアップ先のホストが Windows の場合, Windows ディレクトリのパスを正しく設定し<br>ているか<br>• セットアップ先のホストが UNIX の場合,領域(/tmp/ログインユーザ名)が容量不足になっ<br>ていないか<br>• セットアップ先のホストが UNIX の場合,HiRDB 管理者権限で rsh.exe を実行できるように<br>設定しているか                                                                                                    |
| 40    | セットアップ先のホストが Windows の場合, 領域 (%windir%¥Temp¥ログインユーザ名) が<br>容量不足になっていないか                                                                                                    |

#### KFPX29716-E

セットアップするホストを選択してください。 (D)

ホスト名称を指定する入力項目が空のままでセットアップを開始しました。

(S)エラーメッセージを表示し,正しい値で実行されるのを待ちます。

[対策]ホスト名称を指定して再度実行してください。

### KFPX29718-E

ホスト名[aa....aa]の[bb....bb]のディスク容量が[cc....cc]MB 足りません。 (D)

ホスト名称 aa....aa の bb....bb のディスク容量が、cc....cc で示されるディスク容量分足りません。

aa....aa: ホスト名称

bb....bb:Windows 版の場合はドライブ名,UNIX 版の場合はファイルシステム名

cc....cc:不足したディスク容量の値

(S)エラーメッセージを表示し,再度実行されるのを待ちます。

[対策]次のどちらかの対策をしてください。

- ディスク上の不要なファイルを削除して,空き容量を増やしてください。
- 作成するファイルのサイズを小さくしてください。又は,別のディスクに作成してください。

#### KFPX29720-E

A 系シンクポイントダンプファイル名と B 系シンクポイントダンプファイル名が同一です。 (D)

A 系シンクポイントダンプファイルと B 系シンクポイントダンプファイルに同一名称が指定されました。 (S)エラーメッセージを表示し,正しい値で実行されるのを待ちます。

[対策]A 系シンクポイントダンプファイル名と B 系シンクポイントダンプファイル名が重複しないように 指定して,再度実行してください。

### KFPX29721-E

指定したセットアップ先のホストに HiRDB 環境が存在しないため,セットアップを続行できませ  $h_{\circ}$  (D)

指定したセットアップ先のホストの運用ディレクトリに HiRDB 環境がありません。

(S)エラーメッセージを表示し,正しい値で実行されるのを待ちます。

[対策]正しいホスト名称と運用ディレクトリを指定して,再度実行してください。

#### KFPX29722-E

運用ディレクトリを指定してください。 (D)

HiRDB 運用ディレクトリが指定されていません。

(S)エラーメッセージを表示し,再度実行されるのを待ちます。

[対策]HiRDB 運用ディレクトリを指定して,再度実行してください。

### KFPX29724-Q

指定された詳細定義情報ファイル(ディレクトリ)は存在しません。ファイル(ディレクトリ)を作 成しますか? (D)

詳細定義保存先に指定されたファイル又はディレクトリがない場合に,ファイル又はディレクトリを作成 するかどうかの確認メッセージです。

(S)メッセージの応答に対する処理をします。

[対策]確認メッセージに対して応答してください。

## KFPX29725-Q

指定された詳細定義情報ファイル(ディレクトリ)が既に存在します。上書きしますか? (D)

詳細定義保存先に指定されたファイル又はディレクトリが既にある場合に,ファイル又はディレクトリの 内容を上書きするかどうかの確認メッセージです。

(S)メッセージの応答に対する処理をします。

[対策]確認メッセージに対して応答してください。

#### KFPX29727-E

ファイル(ディレクトリ)の保存又は読み込み処理でエラーが発生しました。

 ■原因:aa....aa ■ファイル名:bb....bb

■詳細コード: cc....cc (D)

ファイル(ディレクトリ)の保存又は読み込み処理でエラーが発生しました。次に示す原因が考えられます。

- ファイルを上書きモードでオープンできません。
- ファイルがアクセスできない状態になっています。
- ファイルを格納するディスクの容量が不足しています。
- ファイルがありません。

aa....aa:エラーの原因

- ファイルのオープンに失敗
- ファイルの書き込みに失敗
- ファイルの読み込みに失敗
- ファイルの削除に失敗

2. メッセージ一覧

- ディレクトリの作成に失敗
- ディレクトリの削除に失敗

bb....bb:エラーの発生した対象ファイル (ディレクトリ) 名

cc....cc:エラーの詳細情報を示すコード

(S)処理を終了します。

[対策]aa....aa で示されたエラーの原因を調査し,エラー要因を取り除いてから再実行してください。

## KFPX29731-E

指定された値が不正です。

詳細:aa....aa  $(D)$ 

指定された値が不正なため,処理を継続できません。

aa....aa:

- aa....aa が「ローカルマシンへの接続に失敗」の場合
	- ローカルマシン名が入力されていない
	- 入力されたローカルマシン名が間違っている
	- 入力されたローカルマシン名がホスト名の最大長(HiRDB の制限)を超えている
- aa....aa が「入力されていない項目,又は範囲外の値が入力されている項目があります」の場合
	- ポート番号が入力されていない
	- ユニット数が入力されていない
	- ユニット数に範囲外の値が指定されている
	- 1 ユニット当たりの HiRDB 規模が最小規模より小さい(RD エリア容量又はシステムファイル 容量チェックエラー)
	- 最大同時接続ユーザ数が入力されていない
	- 最大同時接続ユーザ数に範囲外の値が指定されている
	- HiRDB の規模が入力されていない
	- HiRDB の規模に範囲外の値が指定されている
	- フロントエンドサーバ台数が範囲外の設定である
	- バックエンドサーバ台数が範囲外の設定である
	- 自動ログアンロードディレクトリが入力されていない

(S)処理を終了します。

[対策]

aa....aa が「ローカルマシンへの接続に失敗」の場合

- 簡易セットアップツールを再度実行し,正しいローカルマシン名を入力してください。
- aa....aa が「入力されていない項目,又は範囲外の値が入力されている項目があります」の場合
	- カーソルが設定された項目に正しい値を入力してください。

#### KFPX29732-E

HiRDB のバージョンが一致しません。 (D)

HiRDB のバージョンが一致しないため、処理を継続できません。次に示す原因が考えられます。

• 簡易セットアップツールを起動している HiRDB のバージョンと,リモート接続しているセットアップ 先 HiRDB のバージョンが一致していません。

(S)処理を終了します。

[対策]簡易セットアップツールを起動している HiRDB のバージョンと,リモート接続しているセットアッ プ先 HiRDB のバージョンを確認し,バージョンが異なる場合は,同じバージョンの HiRDB に対して再 実行してください。

### KFPX29733-E

HiRDB ファイルシステム領域が不足しています。 aa....aa は [bb....bb] 以上必要です。 (D)

HiRDB ファイルシステム領域の見積もり計算の結果、容量不足が発生しました。次に示す原因が考えられ ます。

- 指定した HiRDB の規模, RD エリア容量, 又はシステムファイル容量が小さい
- 指定したユーザ数などの設定内容(データベース構成)が大きい

(S)処理を終了します。

[対策]次の対策を行い,再度実行してください。

- HiRDB の規模を拡大する。
- RD エリア容量の割合を変更する。
- 設定内容(データベース構成)を縮小する。

#### KFPX29734-I

ウィザードセットアップでは 64GB を超えるユーザ用 RD エリアは作成できません。 64GB に設定しました。 (D)

2. メッセージ一覧
ウィザードセットアップでは, 64GB を超えるユーザ用 RD エリアは作成できないため, 64 ギガバイトに 設定しました。

(S)処理を続行します。

# 2.20 KFPY メッセージ

#### KFPY01001-E

Defined PLUGIN name aa....aa not matched between units, unit=bb....bb (L)

bb....bb ユニットのシステム共通定義の pdplugin オペランドに指定したプラグイン名称 aa....aa が、ディ クショナリサーバがあるユニットのシステム共通定義の pdplugin オペランドに指定した名称と異なります。

aa....aa:プラグイン名

bb....bb:ディクショナリサーバがあるユニットと pdplugin オペランドの不一致を起こしたユニットの識 別子

(S)異常終了します。

[対策]ディクショナリサーバがあるユニットと,ユニット ID が bb....bb のユニット間で,システム共通定 義に記述された pdplugin オペランドが一致するように修正してください。

KFPY01002-W メッセージが出力されている場合,そのメッセージの対策をしてください。

#### KFPY01002-W

PLUGIN aa....aa not registered (L)

プラグイン aa....aa は登録されていません。

aa....aa:プラグイン名

(S)処理を続行します。

[対策]次に示すどちらかの対策をしてください。

- システム共通定義の pdplugin オペランドに指定したプラグイン名に誤りがある場合,pdplugin オ ペランドに正しいプラグイン名を記述してください。また,プラグイン aa....aa を利用できる状態 にするには,HiRDB を再開始してください。
- プラグイン aa....aa を pdplgrgst コマンドで登録していない場合,システム共通定義に aa....aa の pdplugin オペランドを指定していない状態で HiRDB を開始し、pdplgrgst コマンドで aa....aa を 登録します。aa....aa を使用する場合は、HiRDB を停止し、システム共通定義に aa....aa pdplugin オペランドを記述して,HiRDB を開始してください。

## KFPY01003-E

System command error occurred, cmd=aa....aa, code=bb....bb, inf="cc....cc" (L)

システムの内部コマンドでエラーが発生しました。

aa....aa:コマンド名

bb....bb:シェルの終了コード

cc....cc:コマンドのエラー出力情報

(S)異常終了します。

[対策]次に示すどちらかの対策をしてください。

- aa....aa が"rcp"の場合,リモートシェル実行環境の設定に誤りがあるか,又は設定がされていません。 マニュアル「HiRDB Version 9 システム導入・設計ガイド」の「リモートシェル実行環境の設定」 を参照して設定をした後,HiRDB を開始してください。
- aa....aa が"rcp"以外の場合,"cc....cc"のエラー出力情報と bb....bb シェルの終了コードを基に, ユーザが使用している OS のマニュアルを参照してエラーの原因を取り除いた後、HiRDB を開始し てください。

#### KFPY01004-E

Copy error, code=aa....aa, unit=bb....bb (L)

プラグイン内部情報をディクショナリサーバからユニット識別子 bb....bb のユニットへのコピーに失敗し ました。

aa....aa:エラーを検出した関数のリターンコード

bb....bb:コピー先のユニット ID

(S)異常終了します。

[対策]このメッセージの前に OS のメッセージ,又は OS コマンドのメッセージが出力されている場合は, OS のマニュアルを参照して対策してください。

確認した内容に問題がない場合は,保守員に連絡してください。

#### KFPY01005-E

System error, func=aa....aa, code=bb....bb, call func=cc....cc, line=dd....dd (L)

内部処理で異常を検知しました。

aa....aa:異常が発生した関数名

bb....bb:エラー番号

cc....cc:異常が発生した関数を呼び出した関数名

dd....dd:行番号

(S)異常終了します。

[対策]次のファイルを保存し,保守員に連絡してください。HiRDB がダウンしている場合は再開始してく ださい。

- %PDDIR%\spool 及び%PDDIR%\tmp 下にあるファイル
- イベントログ (UNIX 版の場合は syslogfile)

# KFPY01006-I

PLUGIN available, unit=aa....aa, PLUGIN name=bb....bb (L)

プラグイン bb....bb はユニット aa....aa で利用できます。

aa....aa:ユニット ID

bb....bb:プラグイン名

(S)処理を続行します。

## KFPY01007-E

Insufficient memory, memory kind="aa....aa", size=bb....bb (L)

メモリ不足が発生しました。

- aa....aa:メモリ種別 SHARE:共用メモリ PROCESS:プロセスメモリ
- bb....bb:取得しようとしたメモリサイズ
- (S)異常終了します。
- [対策]"aa....aa"種別に応じて対策してください。

"aa....aa"種別が SHARE の場合:

次のファイルを保存し、保守員に連絡した後、HiRDB を開始してください。

- %PDDIR%¥spool 及び%PDDIR%¥tmp 下にあるファイル
- イベントログ (UNIX 版の場合は syslogfile)

"aa....aa"種別が PROCESS の場合:

同時に実行しているプロセスの終了を待って,再度コマンドを実行してください。繰り返し発生す る場合は,次のファイルを保存し,保守員に連絡してください。

- %PDDIR%\spool 及び%PDDIR%\tmp 下にあるファイル
- イベントログ (UNIX 版の場合は syslogfile)

# KFPY01008-E

PLUGIN error, PLUGIN name=aa....aa, inf1=bb....bb, inf2=cc....cc (L)

プラグイン aa....aa が異常を検知しました。

aa....aa:プラグイン名

bb....bb:保守情報1

cc....cc:保守情報2

(S)処理が続行できる場合は,処理を中断してロールバックします。処理が続行できない場合は,異常終 了します。

[対策]このメッセージの前に出力されたメッセージを調査し、問題がある場合は、該当するメッセージに 対する処理を実行してください。メッセージが出力されていない場合は、次のファイルを保存し、保守員 に連絡してください。

- %PDDIR%¥spool, %PDDIR%¥tmp, 及び%PDDIR%¥plugin 下にあるファイル
- %PDDIR%¥conf 下にある pdsys
- イベントログ (UNIX 版の場合は syslogfile)

# KFPY01010-E

Failed to load PLUGIN, PLUGIN name=aa....aa, reason="bb....bb", unit=cc....cc (L)

プラグインのロードに失敗しました。

aa....aa:プラグイン名

bb....bb:原因コード

"NO LIBRARY"

"NO PERMISSION"

"NO SPACE"

"BROKEN"

cc....cc:ユニット識別子

(S)異常終了します。

[対策]次に従って対策してください。

〈原因コードが NO LIBRARY の場合〉

• UNIX 版の場合

プラグイン aa....aa がありません。\$PDDIR/plugin/lib 下にプラグイン aa....aa のライブラリ ファイルがあるか確認してください。ない場合は,pdplgset コマンドでプラグインをセットアッ プし,HiRDB を再開始してください。

• Windows 版の場合

プラグイン aa....aa がありません。%PDDIR%¥plugin¥lib 下にプラグイン aa....aa のライブラ リファイルがあるか確認してください。ない場合は,プラグインをインストールしてから, HiRDB を再開始してください。

〈原因コードが NO PERMISSION の場合〉

プラグイン aa....aa のライブラリに対するアクセス権限がありません。

UNIX 版の場合, HiRDB が停止している状態で pdplgset -d コマンドでプラグイン aa....aa をアン セットアップ後、再度セットアップしてください。Windows 版の場合、HiRDB が停止している状 態でプラグインをアンインストールしてから,再度インストールしてください。

この対策で問題が解消しない場合は、次のファイルを保存して、保守員に連絡してください。

• %PDDIR%¥spool, %PDDIR%¥tmp, 及び%PDDIR%¥plugin 下にあるファイル

• イベントログ (UNIX 版の場合は syslogfile)

〈原因コードが NO SPACE の場合〉

プラグイン aa....aa をプロセスのアドレス空間にロードするための領域が足りません。同時に実行 するプラグインを減らしてください。

## 〈原因コードが BROKEN の場合〉

プラグイン aa....aa は破壊されています。

UNIX 版の場合, HiRDB が停止している状態で pdplgset -d コマンドを実行して、プラグイン aa ... aa をアンセットアップ後、再度セットアップしてください。Windows 版の場合,HiRDB が 停止している状態でプラグインをアンインストールしてから,再度インストールしてください。 この対策で問題が解消しない場合は,プラグイン aa....aa を再インストールした後,再度この対策 を実行してください。

# KFPY01011-E

Not found function in PLUGIN, PLUGIN name=aa....aa, function=bb....bb, unit=cc....cc  $(L)$ 

ユニット cc....cc のプラグイン aa....aa に関数 bb....bb がありませんでした。

aa....aa:プラグイン名

bb....bb:プラグイン関数

cc....cc:ユニット識別子

(S)異常終了します。

[対策]次のファイルを保存して,保守員に連絡してください。

- %PDDIR%¥spool, %PDDIR%¥tmp, 及び%PDDIR%¥plugin 下にあるファイル
- %PDDIR%¥conf 下にある pdsys
- イベントログ (UNIX 版の場合は syslogfile)

## KFPY01012-E

PLUGIN not available, unit=aa....aa, PLUGIN name=bb....bb (L)

プラグイン bb....bb は,ユニット aa....aa では利用できません。

aa....aa:ユニット ID

hb. hb: プラグイン名

(S)プラグイン利用宣言がないものとして処理を続行するか,又は異常終了します。

#### [対策]

KFPY01002-W メッセージが出力されている場合

- 誤ったプラグイン名 bb....bb を指定しています。正しいプラグイン名をシステム共通定義の pdplugin オペランドに指定して,HiRDB を再度開始してください。
- プラグイン bb....bb は,pdplgrgst コマンドによって登録されていません。システム共通定義の bb....bb に対する pdplugin オペランドを削除して、HiRDB を開始してください。bb....bb を pdplgrgst コマンドで登録してください。HiRDB を停止後,再度開始してください。

KFPY01002-W メッセージが出力されていない場合

• ユニット間でシステム共通定義の pdplugin オペランドが異なっています。ユニット間で HiRDB シ ステム共通定義の pdplugin オペランドの内容が一致するように修正してください。

#### KFPY01013-E

Failed to execute rollback for PLUGIN, PLUGIN name=aa....aa, PLUGIN ID=bb....bb. unit= $cc$ .... $cc$ , inf=dd....dd  $(L)$ 

プラグイン aa....aa が更新した RD エリアのロールバックに失敗しました。

aa....aa:プラグイン名

利用宣言がされていないプラグインのロールバック処理をしようとした場合,"\*\*\*\*"が表示されます。

bb....bb:プラグイン ID

cc....cc:ユニット ID

dd....dd:保守情報(RD エリア ID)

(S)プラグインがロールバックしようとした RD エリアを閉塞し、処理を続行します。

(P)プラグインがロールバックしようとした RD エリアを閉塞し、処理を続行します。

[対策]このメッセージの後に出力されている KFPH00306-E メッセージを参照し,閉塞した RD エリアを 回復してください。このメッセージ以外に KFPYxxxxx-E のメッセージが出力されている場合は,そのメッ セージ参照して対策してください(xxxxx:5けたのメッセージ番号)。

## KFPY01015-W

PLUGIN not available due to held dictionary RDAREA (L)

ディクショナリ RD エリアが閉塞しているため,プラグインが利用できません。

(S)プラグインが利用できない状態で HiRDB 開始処理を続行します。

[対策]マニュアル「HiRDB Version 9 システム運用ガイド」の障害発生時の運用方法の記述内容を参照し て,ディクショナリ RD エリアを回復してください。

## KFPY01016-E

Unable to call PLUGIN, PLUGIN ID=aa....aa, unit=bb....bb, reason code="cc....cc" (L)

プラグイン ID が aa....aa のプラグインは,"cc....cc"の理由で呼び出せませんでした。

aa....aa:プラグイン ID

bb....bb:ユニット ID

cc....cc:理由コード

UNAVAILABLE:プラグイン ID が aa....aa のプラグインは利用できません。

UNDEFINED:プラグイン ID が aa....aa のプラグインに対する pdplugin オペランドが定義されてい ません。又は,プラグインの初期化処理でエラーが発生しました。

(S)データベース回復ユティリティの実行時は実行を中止します。リランの場合は,回復しようとした RD エリアを閉塞し,処理を続行します。

#### [対策]

〈理由コードが"UNAVAILABLE"の場合〉

このメッセージの前に出力されている KFPYnnnnn (nnnnn:5 けたのメッセージ番号)のメッセー ジに従って対策してください。

〈理由コードが"UNDEFINED"の場合〉

HiRDB を停止し、プラグイン ID が aa....aa のプラグインの利用宣言 (pdplugin オペランド)を システム共通定義に記述して、HiRDB を開始してください。

UNIX 版の場合,プラグイン ID が aa....aa のプラグインをセットアップしていないときは, pdplgset でプラグインをセットアップしてください。Windows 版の場合,プラグイン ID が aa....aa のプラグインをインストールしていないときは,プラグインをインストールしてください。 それ以外のときは、このメッセージの前に出力されている KFPYnnnnn (nnnnn:5 けたのメッセー ジ番号)のメッセージに従って対策してください。

## KFPY01017-E

PLUGIN aa....aa not setup, unit=bb....bb (L)

プラグイン aa....aa は,セットアップされていません。又は,誤ったプラグイン名 aa....aa をシステム共 通定義の pdplugin オペランドに指定しています。

aa....aa:プラグイン名

bb....bb:ユニット ID

(S)プラグイン aa....aa が利用できない状態で処理を続行します。

#### [対策]

次に従って対策してください。

- UNIX 版の場合. プラグイン aa....aa がセットアップされていないときは、HiRDB を停止後. pdplgset でプラグイン aa....aa をセットアップし,再度 HiRDB を開始してください。
- Windows 版の場合、プラグイン aa....aa がインストールされていないときは、HiRDB を停止後, プラグインをインストールしてから,再度 HiRDB を開始してください。
- 誤ったプラグイン名 aa....aa をシステム共通定義の pdplugin オペランドに指定している場合, HiRDB を停止後、システム共通定義の pdplugin オペランドに正しいプラグイン名を指定して、再 度 HiRDB を開始してください。

## KFPY01018-E

PIC file broken, PLUGIN name=aa....aa, unit=bb....bb, inf=cc....cc (L)

プラグイン名 aa....aa の PIC ファイルが破壊されています。

aa....aa:プラグイン名

bb....bb:ユニット ID

- cc....cc:保守情報(理由コード)
	- 1:アイキャッチャーが不一致です。
	- 2:不正なデータです。
	- 3:データがありません。

(S)プラグイン aa....aa が利用できない状態で処理を続行します。

#### [対策]

UNIX 版の場合:

HiRDB を停止後,プラグイン aa....aa を pdplgset -d によってアンセットアップし,再度セット アップ後に HiRDB を開始してください。

アンセットアップすると\$PDDIR/plugin/aa....aa 下にあるすべてのファイルが削除されます。そ のため,必要なファイルがある場合は,事前に退避する必要があります。

Windows 版の場合

HiRDB を停止後,プラグインをインストールしてから,再度 HiRDB を開始してください。

この場合, %PDDIR%¥plugin¥aa....aa 下にあるすべてのファイルが削除されます。そのため, 必 要なファイルがある場合は,事前に退避する必要があります。

## KFPY01019-E

Failed to read PIC file, PLUGIN name=aa....aa, unit=bb....bb, func=cc....cc, code=dd....dd  $(L)$ 

プラグイン aa....aa の PIC ファイルの読み込みに失敗しました。

aa....aa:プラグイン名

bb....bb:ユニット ID

cc....cc:エラーが発生した関数名

dd....dd:関数のエラーコード

(S)プラグイン aa....aa が利用できない状態で処理を続行します。

[対策]エラーコード dd....dd を基に errno.h 及びユーザが使用する OS のマニュアルを参照し,対策して ください。

対策後,プラグインを利用する場合は,HiRDB を停止し,再度 HiRDB を開始してください。

#### KFPY01020-E

No PLUGIN available, unit=aa....aa (L)

ユニット aa....aa のすべてのプラグインは利用できません。

aa....aa:ユニット ID

(S)ユニット aa....aa ですべてのプラグインが利用できない状態で処理を続行します。

「対策]このメッセージの前に出力されている KFPYnnnnn(nnnnn:5 けたのメッセージ番号)のメッセー ジに従って対策してください。

# KFPY01021-E

Too long path name, unit=aa....aa, file name=bb....bb (L)

ファイル名 bb....bb のパスが長過ぎます。

aa....aa:ユニット ID

bb....bb:ファイル名

(S)処理を続行します。

[対策]ファイル bb....bb の絶対パスの長さがシステムの上限値を超えないように、HiRDB 運用ディレクト リを作成してください。

## KFPY01022-I

aa....aa (L)

システムコールで発生したエラーの情報を出力します。OS のシステムログ機能が日本語文字コードに対 応していない場合. メッセージがシステムログに正しく出力されないことがあります。この場合, HiRDB のメッセージログを参照してください。

aa....aa:エラー情報

(S)処理を続行します。

#### KFPY01023-E

System call error, func=aa....aa, PLUGIN=bb....bb (L)

システムコールでエラーが発生しました。

aa....aa:エラーが発生した関数名

bb....bb:プラグイン名

(S)処理を続行します。

[対策]このメッセージの前に出力された KFPY01022-I メッセージの内容に従って,エラーの原因を取り 除き. HiRDB を停止した後に HiRDB を再開始してください。

## KFPY01024-E

PLUGIN aa....aa not defined in system definition file, operand=bb....bb, server=cc....cc (L)

サーバ cc....cc のサーバ定義のオペランド bb....bb で指定されたプラグイン aa....aa は,システム共通定 義に定義されていません。

aa....aa:プラグイン名

bb....bb:オペランド名

cc....cc:サーバ名

(S)異常終了します。

[対策]サーバ cc....cc のサーバ定義のオペランド bb....bb で指定されたプラグイン aa....aa が、システム共 通定義の pdplugin オペランドで指定されていることを確認してください。

## KFPY01025-E

Duplicate aa....aa operand for PLUGIN bb....bb in cc....cc server definition file (L)

サーバ cc....cc のサーバ定義で,プラグイン bb....bb を指定したオペランド aa....aa が重複しています。

aa....aa:オペランド名

bb....bb:プラグイン名

cc....cc:サーバ名

(S)異常終了します。

[対策]サーバ cc....cc のサーバ定義を見直して,オペランド aa....aa のプラグイン bb....bb の指定を修正し てください。

## KFPY01026-E

Error found in system definition, file=aa $\ldots$ aa, line=bb $\ldots$ bb (L)

システム定義の内容に誤りがあります。

aa....aa:システム定義のファイル名

bb....bb:行番号

(S)異常終了します。

[対策]システム定義のファイル aa....aa の内容を修正して,再度実行してください。

#### KFPY01027-E

PLUGIN library aa....aa incompatible load model type with HiRDB (L)

プラグインライブラリ aa....aa のロード種別(UNIX 版の場合,POSIX ライブラリ版又は非 POSIX ライ ブラリ版)と、HiRDB のロード種別が一致していません。

aa....aa:プラグイン名

(S)プラグイン利用宣言がないものとして処理を続行します。

[対策]HiRDB のロード種別に合わせたプラグインを,再度登録してください。

## KFPY01028-E

Incompatible PLUGIN library format with HiRDB, PLUGIN data model=aa, HiRDB data model=bb (L)

プラグインライブラリの形式が HiRDB と一致していません。

aa:プラグインのデータモデル

bb:HiRDB のデータモデル

(S)プラグイン利用宣言がないものとして処理を続行します。

[対策]aa が 32 で bb が 64 の場合,プラグインを 64 ビットモードにしてください。aa が 64 で bb が 32 の場合, HiRDB を 64 ビットモードにするか, 又はプラグインを 32 ビットモードにしてください。なお. 64 ビットモードの HiRDB に移行した場合,32 ビットモードの HiRDB には戻せません。

## KFPY01200-I

PLUGIN setup start, func="aa....aa", PLUGIN name=bb....bb  $(L+S)$ 

プラグインセットアップ処理を開始します。

#### aa....aa:機能名

add:プラグインのセットアップ delete:プラグインの削除

bb....bb:プラグイン名

(S)処理を続行します。

#### KFPY01201-I

PLUGIN setup ended, return code=a  $(L+S)$ 

プラグインセットアップ又はプラグインアンセットアップ処理を終了します。

- a:終了コード
	- 0:正常終了しました。
	- 8:処理中に異常が発生しました。

(S)処理を終了します。

[対策]終了コードが 0 以外のときは,このメッセージの前に出力された KFPY012nn-E(nn:2 けたの数 字) メッセージ,及び OS コマンドのメッセージを参照して対策してください。

プラグインアンセットアップ時に OS コマンドの rm, rmdir でエラーが発生した場合は、適切な権限 を持つユーザが,rm,rmdir のメッセージに表示されたディレクトリを削除してください。chmod の メッセージに対しては対処不要ですが,rm,rmdir のエラーの要因となっていることがあります。

## KFPY01202-I

Usage: pdplgset plugin\_name installed\_plugin\_directory pdplgset -d plugin\_name (S)

pdplgset コマンドの使用方法を示します。コマンドの形式が誤っている場合に出力されます。

(S)処理を終了します。

[対策]コマンドの形式を見直して,再度実行してください。

## KFPY01203-E

Invalid "PDDIR", path name="aa....aa"  $(E+L)$ 

環境変数 PDDIR の内容が不正です。

aa....aa:環境変数 PDDIR に設定されている内容

なお,表示されない場合は,PDDIR に値が設定されていません。

(S)処理を終了します。

[対策]次の対策をしてください。

〈"aa....aa"が表示されている場合〉

- PDDIR に正しい HiRDB 運用ディレクトリが設定されているか確認してください。誤ったパス を指定している場合は,正しいパスを設定して,再度コマンドを実行してください。
- PDDIR に HiRDB 運用ディレクトリの絶対パスが設定されているか確認してください。相対パ スの場合,絶対パスを PDDIR に設定して,再度コマンドを実行してください。

〈"aa....aa"が表示されていない場合〉

• PDDIR に HiRDB 運用ディレクトリの絶対パス名を指定して,再度コマンドを実行してください。

## KFPY01204-E

PLUGIN aa....aa already setup  $(E+L)$ 

指定されたプラグイン aa....aa は、既にセットアップされています。

aa....aa:プラグイン名

(S)処理を終了します。

[対策]前回実行したプラグイン aa....aa のセットアップコマンドが正常終了している場合は、再度実行す る必要はありません。

前回 aa....aa のセットアップが正常終了していない場合は、pdplgset -d を実行した後、再度 pdplgset コマンドを実行してください。

#### KFPY01206-E

Permission error occurred, path name=aa....aa  $(E+L)$ 

aa....aa にアクセス権限がありません。次に示す原因が考えられます。

- コマンドの引数が正しく指定されていません。
- インストールディレクトリにアクセス権限がありません。
- 内部処理の OS コマンドでエラーが発生しました。
- そのほか(前記の原因以外の原因)

aa....aa:読み込み又は書き込みができなかったファイル,又はディレクトリ

(S)処理を終了します。

#### [対策]

〈コマンドの引数が正しく指定されていない場合〉

コマンドの引数を正しく指定して再度実行してください。

〈インストールディレクトリにアクセス権限がない場合〉

インストールディレクトリを削除してインストールし直してください。又は、HiRDB 管理者がアク セスできるように権限を与えてください。

〈内部処理の OS コマンドでエラーが発生した場合〉

OS コマンドのエラーメッセージに従って,エラーの原因を調査して対策してください。

〈そのほかの場合〉

%PDDIR%¥plugin 下にあるファイル,及び引数に指定したインストールディレクトリ下のファイ ルを保存し,保守員に連絡してください。

#### KFPY01207-E

Failed to create file or directory, path name="aa....aa"  $(E+L)$ 

ファイル又はディレクトリ"aa....aa"の作成に失敗しました。次に示す原因が考えられます。

• HiRDB 管理者の権限でコマンドを実行していません。

2. メッセージ一覧

- HiRDB 管理者の権限で HiRDB 運用ディレクトリに書き込み権限がありません。
- 内部処理で実行した OS コマンドでエラーが発生しました。
- そのほか(前記の原因以外の原因)

aa....aa:作成に失敗したファイル又はディレクトリ

(S)処理を終了します。

## [対策]

〈HiRDB 管理者の権限でコマンドを実行していない場合〉

HiRDB 管理者の権限でコマンドを実行してください。

〈HiRDB 管理者の権限で HiRDB 運用ディレクトリに書き込み権限がない場合〉

HiRDB 運用ディレクトリに書き込み権限を与えてください。

〈内部処理で実行した OS コマンドでエラーが発生した場合〉

OS コマンドのエラーメッセージが出力されているときは,そのメッセージに従ってエラーの原因 を調査して対策してください。

〈そのほかの場合〉

%PDDIR%¥plugin 下にあるファイルを保存し、保守員に連絡してください。

# KFPY01208-E

File or directory not exists, path name=aa....aa  $(E+L)$ 

ファイル又はディレクトリ aa....aa がありません。次に示す原因が考えられます。

- コマンドの引数が正しく指定されていません。
- インストールディレクトリが破壊されています。
- 内部処理の OS コマンドでエラーが発生しました。
- そのほか(前記の原因以外の原因)

aa....aa:参照しようとしたファイル名又はディレクトリ名

(S)処理を終了します。

#### [対策]

〈コマンドの引数が正しく指定されていない場合〉

コマンドの引数を正しく指定して再度実行してください。

〈インストールディレクトリが破壊されている場合〉

セットアップしようとしたプラグインを再インストールしてください。

〈内部処理の OS コマンドでエラーが発生した場合〉

OS コマンドのエラーメッセージが出力されているときは,そのメッセージに従ってエラーの原因 を調査して対策してください。

〈そのほかの場合〉

%PDDIR%¥plugin 下にあるファイル,及びコマンドの引数に指定したインストールディレクトリ 下のファイルを退避し,保守員に連絡してください。

#### KFPY01209-E

Not a directory, path name=aa....aa  $(E+L)$ 

aa....aa はディレクトリではありません。

aa....aa:参照しようとしたディレクトリ名

(S)処理を終了します。

「対策]引数に指定したパスが誤っていないか確認し、誤っている場合は正しいインストールディレクトリ を指定して再度コマンドを実行してください。

HiRDB 運用ディレクトリに plugin というファイルを独自に作成している場合は、名称を変更してくだ さい。

## KFPY01210-E

PLUGIN aa....aa not installed  $(E+L)$ 

プラグイン aa....aa はインストールされていません。

aa....aa:プラグイン名

(S)処理を終了します。

[対策]引数に指定したパスが正しいか確認し、誤っている場合は正しいパスを指定して再度コマンドを実 行してください。

プラグイン aa....aa がインストールされていない場合は,インストールしてください。

#### KFPY01211-E

Internal error occurred, func=aa....aa, location=bb....bb, info="cc....cc"  $(E+L)$ 

内部エラーが発生しました。

aa....aa:内部矛盾が発生した関数名

bb....bb:aa....aa 内の位置

cc....cc:エラー情報

(S)異常終了します。

[対策]%PDDIR%¥plugin 下にあるファイル,イベントログ (UNIX 版の場合は syslogfile),及びコマン ドの実行画面に表示された OS コマンドのメッセージが出力されている場合は,そのメッセージを保存し, 保守員に連絡してください。

HiRDB を開始するときは、全ユニットのシステム共通定義からセットアップしようとしたプラグイン の pdplugin オペランドを削除して開始してください。

#### KFPY01213-E

Specified directory not full path name  $(E+L)$ 

指定したディレクトリは絶対パス名ではありません。

(S)処理を終了します。

[対策]コマンドの引数に絶対パスでインストールディレクトリを指定して実行してください。

## KFPY01214-E

PLUGIN aa....aa not setup  $(E+L)$ 

〈プラグインアンセットアップの場合〉

プラグイン aa....aa はアンセットアップできません。次に示す原因が考えられます。

- 引数に指定したプラグイン名 aa....aa のプラグインは,セットアップされていません。
- 引数に指定したプラグイン名 aa....aa が誤っています。
- 環境変数 PDDIR に設定しているパスが誤っています。

〈プラグインセットアップの場合〉

プラグイン運用ディレクトリの状態が不正です。次に示す原因が考えられます。

• プラグインセットアップ前に実施したプラグインアンセットアップ時にエラーが発生し,%PDDIR% ¥plugin¥プラグイン名の下のディレクトリが削除されていません。

aa....aa:プラグイン名

(S)処理を終了します。

[対策]

〈プラグインアンセットアップの場合〉

〈引数に指定したプラグイン名が誤っている場合〉

引数に正しいプラグイン名を指定して,再度コマンドを実行してください。

〈環境変数 PDDIR に設定しているパスが誤っている場合〉

環境変数 PDDIR に正しいパスを指定して,再度コマンドを実行してください。

〈引数に指定したプラグイン名のプラグインがセットアップされていない場合〉

コマンドを実行する必要はありません。

〈プラグインセットアップの場合〉

プラグインアンセットアップ時にエラーが発生したかどうかを確認し、KFPY01201-I に記載した対策 を実施してください。

上記の対処で解決しない場合は,%PDDIR%¥plugin¥プラグイン名のディレクトリごと削除した後に セットアップを実行してください。

## KFPY01215-E

Unable to execute aa....aa command while HiRDB running  $(E+L)$ 

HiRDB が起動しているためコマンドを実行できません。

aa ....aa: 実行したコマンド名

(S)処理を終了します。

[対策]HiRDB が停止しているときにコマンドを実行してください。

# KFPY01216-E

Pdplgset already used by another user  $(E+L)$ 

既に pdplgset コマンドを実行中です。

(S)処理を終了します。

[対策]現在実行している pdplgset コマンドが終了するのを待って、再度 pdplgset コマンドを実行してく ださい。

## KFPY01227-E

PLUGIN library aa....aa incompatible load model type with HiRDB (L)

プラグインライブラリ aa....aa のロード種別(POSIX ライブラリ版,又は非 POSIX ライブラリ版)と, HiRDB のロード種別が一致していません。

aa....aa:プラグイン名

(S)処理を終了します。

[対策]HiRDB のバージョンに合わせたプラグインをインストールして、HiRDB のロード種別に合ったプ ラグインを指定して再度実行してください。

# KFPY02001-E

Fatal error, inf=aa....aa (E)

コマンドの実行中に致命的なエラーが発生しました。

aa....aa:保守情報

(S)処理を終了します。

[対策]保守員に連絡してください。

## KFPY02006-E

Invalid arguments

usage: pdplgrgst  $[\{-a\}-d\}]$  [-u] definition\_file PIC file  $(E)$ 

プラグイン定義ファイル,又は PIC ファイルの指定が不正です。コマンドの使用方法を出力します。

(S)処理を終了します。

[対策]コマンドラインの引数として,プラグイン定義ファイル名と PIC ファイル名を指定してください。 ファイル名が正しく指定されているか確認した後,再度コマンドを実行してください。

## KFPY02007-E

Read error occurred, file="aa....aa", errno=bbb (E)

ファイル"aa....aa"の読み込みでエラーが発生しました。

aa....aa:読み込みに失敗したファイル名

bbb:errno に設定された値

(S)処理を終了します。

[対策]errno(エラー状態を表す外部整数変数)の値を基に errno.h. 及びユーザが使用している OS のマ ニュアルを参照してエラーの原因を取り除いた後,再度コマンドを実行してください。

## KFPY02010-E

Insufficient process local memory, size=aa....aa (E)

コマンドの実行時にプロセス固有領域を確保しようとしましたが,メモリ不足のために確保できません。 aa...aa:確保しようとした領域サイズ(単位:バイト)

(S)処理を終了します。

[対策]大量にメモリを実行するプロセスがほかにあるか確認し、次に示す処置をしてください。

〈大量にメモリを使用するプロセスがある場合〉

プロセスの終了を待って,再度コマンドを実行してください。

〈大量にメモリを使用するプロセスがない場合〉

不要なプロセスを終了させて、再度コマンドを実行してください。再度、このメッセージが出力さ れた場合には,保守員に連絡してください。

KFPY02011-E

Invalid PLUGIN definition file, file=aa $\ldots$ aa  $(E)$ 

プラグイン定義ファイルの内容が不正です。

aa....aa:コマンドラインに指定されたファイル名

(S)処理を終了します。

[対策]コマンドラインの引数で指定したファイルが,プラグイン定義ファイルであることを確認してくだ さい。

## KFPY02012-E

Invalid PIC file, file=aa $\ldots$ aa  $(E)$ 

PIC ファイルの内容が不正です。

aa....aa:コマンドラインに指定されたファイル名

(S)処理を終了します。

[対策]コマンドラインの引数で指定したファイルが,PIC ファイルであることを確認してください。

## KFPY02013-E

aaaaa type "bb....bb" already defined (E)

抽象データ型又はインデクス型"bb....bb"は既に定義されています。

#### aaaaa:型種別

Data:抽象データ型

Index:インデクス型

bb....bb:既に定義されている型の名称

(S)処理を終了します。

[対策]型"bb....bb"がユーザが定義した抽象データ型の場合,プラグインを使用するためには抽象データ型 "bb....bb"を削除してください。型"bb....bb"がユーザが定義した抽象データ型でない場合,プラグインは 正常に登録されていません。pdplgrgst コマンドの-d オプションを指定して実行してプラグインを HiRDB から削除し,再度プラグインを登録してください。

## KFPY02014-E

PLUGIN definition file aa....aa not correspond to PIC file bb....bb (E)

指定されたプラグイン定義ファイルは,指定された PIC ファイルに対応しません。

aa....aa:コマンドラインに指定されたプラグイン定義ファイル名称

bb....bb:コマンドラインに指定された PIC ファイル名称

(S)処理を終了します。

[対策]コマンドラインの引数に指定したプラグイン定義ファイルと PIC ファイルが、共に登録しようとし ているプラグインのものであることを確認し,再度コマンドを実行してください。

#### KFPY02015-E

PLUGIN aa....aa already registered in schema "bb....bb" (E)

プラグイン aa....aa は既に HiRDB に登録されています。

aa....aa:登録しようとしたプラグインの名称

bb....bb:プラグインが登録されているスキーマ

(S)処理を終了します。

[対策]プラグイン aa....aa は既に HiRDB に登録されています。プラグインを利用するためには,システム 共通定義ファイルに pdplugin オペランドを記述し、HiRDB を再開始してください。プラグインを削除す るためには,pdplgrgst コマンドの-d オプションを指定して実行してください。プラグインのバージョン アップをするには,-a オプションを指定して実行してください。

#### KFPY02016-I

Processing of PLUGIN aa....aa ended,  $PLUGIN = bb...bb$ , return code=c  $(E)$ 

プラグインの登録又は削除が終了しました。

aa....aa: 処理の内容

registration:登録

unregistration:削除

updating:バージョンアップ

bb....bb:プラグイン名称

c:終了コード(0 又は 8)

(S)処理を終了します。

[対策]終了コードが 0 以外の場合は,このメッセージより前に出力されたメッセージに従い対処してくだ さい。なお,次の場合はプラグイン名称として\*\*\*\*\*\*\*\*が出力されます。

- コマンドラインの引数の指定に誤りがあるとき
- コマンドラインに指定されたプラグイン定義ファイルと PIC ファイルの対応が不正なとき
- HiRDB との接続に失敗したとき
- 環境変数 PDUSER の設定が DBA 権限のあるユーザの設定でないとき
- メモリ確保に失敗したとき

## KFPY02017-E

PLUGIN aa....aa not registered (E)

プラグイン aa....aa は登録されていません。

aa....aa:削除しようとしたプラグインの名称

(S)処理を終了します。

[対策]プラグイン aa....aa は HiRDB に登録されていないか、既に削除されています。プラグインを登録す る場合は,-a 又は-d オプションのどちらも指定しないでください。プラグイン登録時に-u オプションを 指定して pdplgrgst コマンド実行者のスキーマに登録した場合は,削除又はバージョンアップするときに も-u オプションを指定してください。

# KFPY02018-E

PLUGIN aa....aa registered in schema "bb....bb", not in schema "cc....cc" (E)

プラグイン aa....aa はスキーマ"bb....bb"に登録されていますが,スキーマ"cc....cc"には登録されていませ ん。

aa....aa:プラグイン名称

bb....bb:プラグインが登録されているスキーマ

cc....cc:プラグインを削除する対象のスキーマ

(S)処理を終了します。

[対策]プラグインの削除対象のスキーマには、指定したプラグインは登録されていませんでした。pdplgrgst コマンドに指定するオプションと環境変数 PDUSER の値を、次の表に従って設定し、再度コマンドを実 行してください。

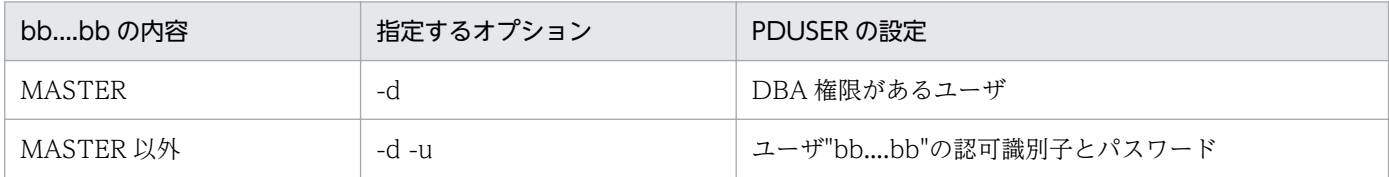

#### KFPY02019-E

Error occurred while unregistering PLUGIN, inf=aa....aa (E)

プラグイン削除のために実行した SQL でエラーが発生しました。

aa ....aa: SQL 実行エラー内容

(S)処理を終了します。

[対策]メッセージテキスト出力内容を基にエラーの原因を取り除き,再度コマンドを実行してください。

# KFPY02021-E

Error occurred while updating PLUGIN, inf=aa....aa (E)

プラグインのバージョンアップ中にエラーが発生しました。

aa....aa:SQL 実行エラー内容

(S)処理を終了します。

[対策]メッセージテキスト出力内容を基にエラーの原因を取り除き,再度コマンドを実行してください。

#### KFPY02022-E

Newer version of PLUGIN aa....aa registered, registered PLUGIN version=bb....bb, specified PLUGIN version=cc....cc (E)

新しいバージョンのプラグインが登録されています。

aa....aa:プラグイン名称

bb....bb: 登録されているプラグインのバージョン

cc....cc:登録しようとしたプラグインのバージョン

2. メッセージ一覧

(S)処理を終了します。

[対策]登録されているプラグインより古いバージョンのプラグインに更新できません。バージョンが bb....bb のプラグインをインストール,セットアップしてください。

# KFPY02023-E

PLUGIN definition file incompatible with PIC file (E)

プラグイン定義ファイルと PIC ファイルが対応しません。

(S)処理を終了します。

[対策]プラグインが不適切にセットアップされています。セットアップし直してください。

# KFPY02024-E

Newer version of HiRDB required to aa....aa version bb....bb of PLUGIN cc....cc (E)

バージョンが bb....bb のプラグイン cc....cc を登録又はバージョンアップするには、新しいバージョンの HiRDB が必要です。

aa....aa: 処理の内容

register:登録 update:バージョンアップ

bb....bb:プラグインのバージョン

cc....cc:登録又はバージョンアップしようとしたプラグイン

(S)処理を終了します。

[対策]HiRDB のバージョンアップをしてください。

# KFPY02025-E

Incompatible PLUGIN library format with HiRDB, PLUGIN data model=aa, HiRDB data  $model=bb$   $(E)$ 

プラグインライブラリの形式が HiRDB と一致していません。

aa:プラグインのデータモデル

bb:HiRDB のデータモデル

(S)処理を終了します。

[対策]aa が 32 で bb が 64 の場合,プラグインを 64 ビットモードにしてください。aa が 64 で bb が 32 の場合, HiRDB を 64 ビットモードにするか, 又はプラグインを 32 ビットモードにしてください。なお. 64 ビットモードの HiRDB に移行した場合,32 ビットモードの HiRDB には戻せません。

#### KFPY02027-E

PLUGIN library aa....aa incompatible load model type with HiRDB (E)

プラグインライブラリのロード種別(POSIX ライブラリ版,又は非 POSIX ライブラリ版)と, HiRDB のロード種別が一致していません。

aa....aa:プラグイン名

(S)処理を終了します。

[対策]HiRDB のロード種別 (POSIX ライブラリ版, 又は非 POSIX ライブラリ版)に合わせたプラグイン を登録してから,再度実行してください。

#### KFPY02039-E

Open error occurred, file="aa....aa", errno=bbb (E)

プラグインを登録するときに使用するファイル"aa....aa"をオープンできません。

aa....aa:オープンに失敗したファイルの名前

bbb:エラー番号(errno)

(S)処理を終了します。

[対策]errno(エラー状態を表す外部整数変数)の値を基に errno.h,及びユーザが使用している OS のマ ニュアルを参照してエラーの原因を取り除いた後,再度コマンドを実行してください。

## KFPY02101-E

Failed to get time (E)

現在時刻を取得できませんでした。

(S)処理を終了します。

[対策]保守員に連絡してください。

### KFPY02110-E

Data type "aa....aa" not defined (E)

プラグインに必要な"aa....aa"という抽象データ型が定義されていません。

aa....aa:定義されていない抽象データ型名

(S)処理を終了します。

(P)"aa....aa"という抽象データ型を定義し,再度コマンドを実行してください。再度,このメッセージが 出力される場合には,保守員に連絡してください。

[対策]保守員に連絡してください。

#### KFPY02111-E

Index type "aa....aa" not defined (E)

プラグインに必要な"aa....aa"というインデクス型が定義されていません。

aa....aa:定義されていないインデクス型名

(S)処理を終了します。

(P)"aa....aa"というインデクス型を定義し,再度コマンドを実行してください。再度,このメッセージが 出力される場合には,保守員に連絡してください。

[対策]保守員に連絡してください。

#### KFPY02112-E

Duplicate data type PLUGIN for "aa....aa" (E)

"aa....aa"に対するデータ型プラグインは既に登録されています。

aa....aa:抽象データ型名

(S)処理を終了します。

[対策]既にこのプラグインが登録されている場合は,このコマンドを使用する必要はありません。このプ ラグインが登録されていない状態で,このメッセージが出力された場合には,保守員に連絡してください。

#### KFPY02113-E

Duplicate index type PLUGIN for "aa....aa" (E)

"aa....aa"に対するインデクス型プラグインは既に登録されています。

aa....aa:インデクス型名

(S)処理を終了します。

[対策]既に該当するプラグインが登録されている場合,このコマンドを使用する必要はありません。

2. メッセージ一覧

## KFPY02114-E

Duplicate PLUGIN name "aa....aa" (E)

"aa....aa"というプラグインは既に登録されています。

aa....aa:登録済みのプラグイン名

(S)処理を終了します。

[対策]既に該当するプラグインが登録されている場合,このコマンドを使用する必要はありません。

#### KFPY02120-E

PIC file error, inf=aa....aa (E)

PIC ファイルが不正です。

aa....aa:保守情報

(S)処理を終了します。

[対策]PIC ファイルの内容が破壊されているおそれがあります。プラグインのインストールとセットアッ プをし直してください。再度,このメッセージが出力される場合には,保守員に連絡してください。

#### KFPY02121-E

PIC file version error (E)

HiRDB のバージョンが,登録しようとしたプラグインの稼働できるバージョンではありません。

(S)処理を終了します。

[対策]HiRDB のバージョンが登録しようとしたプラグインの稼働条件を満たしていることを確認してくだ さい。

#### KFPY02122-E

PIC file header error (E)

PIC ファイルのヘッダが不正です。

(S)処理を終了します。

[対策]コマンド引数に PIC ファイル名が指定されていることを確認し,再度コマンドを実行してください。 PIC ファイル名を指定しているのにこのメッセージが出力されている場合には、保守員に連絡してください。

# KFPY02140-E

PLUGIN ID(aa....aa) already used  $(E)$ 

aa....aa はプラグイン ID として既に使用されています。

aa....aa:プラグイン ID

(S)処理を終了します。

[対策]保守員に連絡してください。

## KFPY02200-E

Error occurred on server,  $inf=$ aaa  $(E)$ 

プラグインを登録するためにサーバへアクセスするときにサーバ内でエラーが発生しました。

#### aaa:保守情報

(S)処理を終了します。

## [対策]

〈このメッセージの前に他メッセージが出力されている場合〉 このメッセージの前に出力されたメッセージに従って,エラーの原因を取り除き,再度コマンドを 実行してください。

〈このメッセージの前に他メッセージがない場合〉

保守員に連絡してください。

# KFPY02201-E

Error occurred while defining PLUGIN, inf=aa....aa (E)

プラグインの定義のために SQL を実行したときにエラーが発生しました。

aa....aa:SQL 実行エラー内容

(S)処理を終了します。

[対策]メッセージテキスト出力内容を基にエラーの原因を取り除いた後,再度コマンドを実行してください。

# KFPY02202-E

Error occurred while processing PIC file, inf=aaaa (E)

PIC ファイルを処理中にエラーが発生しました。

aaaa:保守情報

(S)処理を終了します。

[対策]保守員に連絡してください。

#### KFPY02210-E

Connect error occurred (E)

サーバへの接続のときにエラーが発生しました。

(S)処理を終了します。

#### [対策]

〈このメッセージの前に SQL 文に関するメッセージが出力されている場合〉

メッセージが示すエラーの原因を取り除いた後,再度コマンドを実行してください。

〈このメッセージの前に SQL 文に関するメッセージが出力されていない場合〉

HiRDB システムに対して、DBA 権限があるかどうかを確認した後、再度コマンドを実行してくだ さい。

#### KFPY02213-E

User aa....aa has no DBA privilege (E)

pdplgrgst コマンドを実行するために必要な DBA 権限がありません。

aa....aa:ユーザ名

(S)処理を終了します。

[対策]pdplgrgst コマンドの実行には、DBA 権限が必要です。環境変数 PDUSER に DBA 権限を持つユー ザを指定して,再度コマンドを実行してください。

#### KFPY02220-E

Failed in definition (E)

プラグイン定義に失敗しました。

(S)処理を終了します。

[対策]このメッセージの前に出力されたメッセージを参照し,エラーの原因を取り除いた後,再度コマン ドを実行してください。

(例)プラグイン定義ファイル名を確認してください。

# KFPY02230-E

Invalid setting of environment variable PDUSER (E)

環境変数 PDUSER の設定が不正です。

(S)処理を終了します。

[対策]環境変数 PDUSER の設定を確認し、再度コマンドを実行してください。このコマンドを実行するに は,環境変数 PDUSER の設定が必要です。

## KFPY02300-E

Error occurred,  $infl=aa$ ....aa,  $infl=bbbb$  (E)

コマンドの実行中にエラーが発生しました。

aa....aa:保守用情報1

bbbb:保守用情報2

(S)処理を終了します。

[対策]保守員に連絡してください。

#### KFPY03001-E

PLUGIN module requested abortion. PLUGIN ID=aa....aa, Abort code=bb....bb, Information=cc....cc (L)

プラグインが異常終了を要求しました。

aa....aa:プラグイン ID

bb....bb:アボートコード

cc....cc:アボート情報

(S)異常終了します。

[対策]%PDDIR%\spool, %PDDIR%\tmp, %PDDIR%\plugin 下にあるファイル, 及びイベントログ (UNIX 版の場合は syslogfile)を退避してください。

また、メッセージに出力されたプラグイン ID に対応するプラグインのマニュアルを参照し、アボート コードに対する対策をしてください。なお,退避した情報は,対策に必要な場合に参照してください。

## KFPY99999-I

 $(dddddd)$ xxxxx-y :zz....zz  $(L)$ 

プラグイン名 dddddddd のメッセージを出力します。

- dddddddd:プラグイン名
- xxxxx:メッセージ ID
- y:エラーメッセージの重要度
- zz....zz:メッセージテキスト
- (S)プラグイン dddddddd が出力したメッセージ xxxxx-y の処置に依存します。
- [対策]プラグイン名 dddddddd のメッセージ xxxxx-y の処置に従って対策してください。

# 2.21 KFPZ メッセージ

#### KFPZ02401-E

Environment definition error, valiable=aa $\ldots$ aa, reason=bb $\ldots$ bb  $(R)$ 

環境変数の指定に誤りがあります。

aa....aa:誤りのあった環境変数名

bb....bb:エラーの原因

NET ENVIRONMENT:指定内容がネットワーク環境と一致しません

(S)処理を終了します。

(P)メッセージ中に表示された環境変数の指定内容を確認し、誤りを修正して再度実行してください。 reason=NET ENVIRONMENT の場合は、PDHOST で指定したホスト名が hosts ファイルにあること を確認してください。

#### KFPZ02402-E

Memory shortage, size=aa....aa, inf=bb....bb (R)

size に示すバイト数 aa....aa のメモリが確保できません。

aa....aa:確保しようとしたバイト数

bb....bb:保守情報

(S)処理を終了します。

(P)システム管理者へ連絡してください。

[対策]メモリ所要量を見積もり直してください。このメッセージが XDS ログファイルに出力されている場 合は,XDS サーバ定義の pdq\_memory\_xdb\_limit\_size オペランドの指定値を見直してください。

#### KFPZ02404-E

Parameter error, func=aa....aa, item=bb....bb (R)

内部矛盾が発生しました。

aa....aa:エラーの発生した関数名

bb....bb:誤りのあった関数名

(S)処理を終了します。

(P)システム管理者へ連絡してください。

[対策]保守員へ連絡してください。

## KFPZ02405-E

System call error, func=aa....aa, errno=bb....bb (R)

func に示すシステムコールがエラーリターンしました。

aa ...aa:エラーリターンしたシステムコール名

bb....bb:エラーインジケータ

(S)処理を終了します。

(P)エラーインジケータの値を調査し,errno.h(Windows 版の場合は Winsock のエラーコードを含む) 及びユーザが使用する OS のマニュアルを参照してエラーの原因を取り除き,再度実行してください。

#### KFPZ02406-E

Error occurred in HiRDB/client, reason=aa $\ldots$ aa, inf=bb $\ldots$ bb  $(R)$ 

HiRDB/client の内部処理でエラーが発生しました。

aa....aa:エラーの発生した原因として次のどれかを表示します MEMORY:メモリが不足しました。 NETWORK:ネットワーク障害が発生しました。 RESIDENT MEM:常駐メモリがありません。 RESOURCE:資源が不足しています。 TIME OUT:タイムアウトが発生しました。 TSR MODULE:常駐モジュールが起動されていません。 UNEXPECT:そのほかのエラーが発生しました。

bb....bb:保守情報

(S)エラーの理由が「常駐メモリなし」の時は,エラーを無視して処理を続行します。エラーの理由が「常 駐メモリなし」以外の時は,実行中の処理を中止します。

(P)このメッセージが出力されたクライアントエラーログを記録して,HiRDB 管理者に連絡してください。

[対策]出力されたクライアントエラーログから原因を追求して,エラーの原因を取り除いてください。

#### KFPZ02410-E

HiRDB replied error, code=aa....aa, IPaddr=bb....bb, port=cc....cc, inf=dd....dd (R)

HiRDB からエラーの応答を受信しました。

aa....aa:HiRDB が返したエラーコード

bb....bb:送信元 IP アドレス(クライアント UAP と HiRDB サーバが同一サーバマシンで動作する場合 は,0 が挿入されます)

cc....cc:送信元ポート番号

dd....dd:エラーを検出したファイル名称

(S)処理を続行します。

(P)このメッセージに続いてクライアントエラーログ先頭識別子が「>>」のメッセージが出力されていな い場合は、リトライ処理で処理が成功しています。クライアントエラーログ先頭識別子が「>>」のメッ セージが出力されている場合は、そのメッセージの対処方法を参照してください。このとき、HiRDB が返 したエラーコードが[「RPC 関連エラーの詳細コード](#page-2519-0)」,又は「[システム関連エラーの詳細コード」](#page-2530-0)にある 場合は,併せてそのコードの要因及び対処方法も参照してください。

#### KFPZ02411-E

Invalid message received, IPaddr=aaaaaaaa, port=bb....bb,inf=cc....cc (R)

解析できないメッセージを受信しました。

aaaaaaaa:送信元 IP アドレス(クライアント UAP と HiRDB サーバが同一サーバマシンで動作する場 合は,0 が挿入されます)

bb....bb:送信元ポート番号

cc....cc:エラーの発生したファイルの名称

(S)処理を続行します。受信したメッセージを無視して次のメッセージを待ちます。

(P)HiRDB 管理者へ連絡してください。

[対策]送信元の IP アドレス及びポート番号から送信元プロセスを求め,ネットワーク環境を見直してくだ さい。

#### KFPZ02420-E

Protocol error, IPaddr=aaaaaaaa, port =bb....bb, reason=cc....cc  $(R)$ 

HiRDB プロセス間通信プロトコルのヘッダに不正な情報を検出しました。

aaaaaaaa:送信元 IP アドレス(クライアント UAP と HiRDB サーバが同一サーバマシンで動作する場 合は,0 が挿入されます)

bb....bb:送信元ポート番号

cc....cc:理由として、次のどれかが出力されます

INF2 ERROR:付加情報 2 の内容が不正です。

SIZE OVER: HiRDB IPCヘッダ部として、12 バイトを超えるメッセージを受信しました。 SIZE SHORT:HiRDB IPC ヘッダ部として,12 バイト未満のメッセージを受信しました。 SIZE ZERO:HiRDB IPC ヘッダ部として,0 バイトのメッセージを受信しました。

(S)処理を終了します。

(P)HiRDB 管理者へ連絡してください。

#### [対策]

〈SIZE ZERO の場合〉

サーバ(HiRDB/シングルサーバ(SDS),又は HiRDB/パラレルサーバ(FES))の停止の原因を 調べて,原因を取り除いた後,再度 UAP を実行してください。

〈そのほかの場合〉

保守員に連絡してください。

# KFPZ02421-E

Invalid size, received size=aa....aa, size in head=bb....bb, IPaddr=cccccccc,port=dd....dd  $(R)$ 

受信完了通知のデータ長が,HiRDB のプロセス間で使用する通信プロトコルのヘッダのデータ長に満たな いため、処理を中止します。

aa....aa:受信データ長

bb....bb:ヘッダ中のデータ長

cccccccc:送信元 IP アドレス(クライアント UAP と HiRDB サーバが同一サーバマシンで動作する場 合は,0 が挿入されます)

dd....dd: 送信元ポート番号

(S)処理を終了します。

(P)サーバが異常終了していないか確認してください。

## KFPZ02444-E

Communication error, func=aa....aa[(bb....bb)], errno=cc....cc[, count=dddd, interval=eeee] (R)
通信エラーが発生しました。

aa....aa:障害が発生したソケットインタフェースの関数名 (21 文字以内)

### bb....bb:障害が発生した関数のエラー付加情報

aa....aa に表示される関数名に対応するエラー付加情報を次に示します。

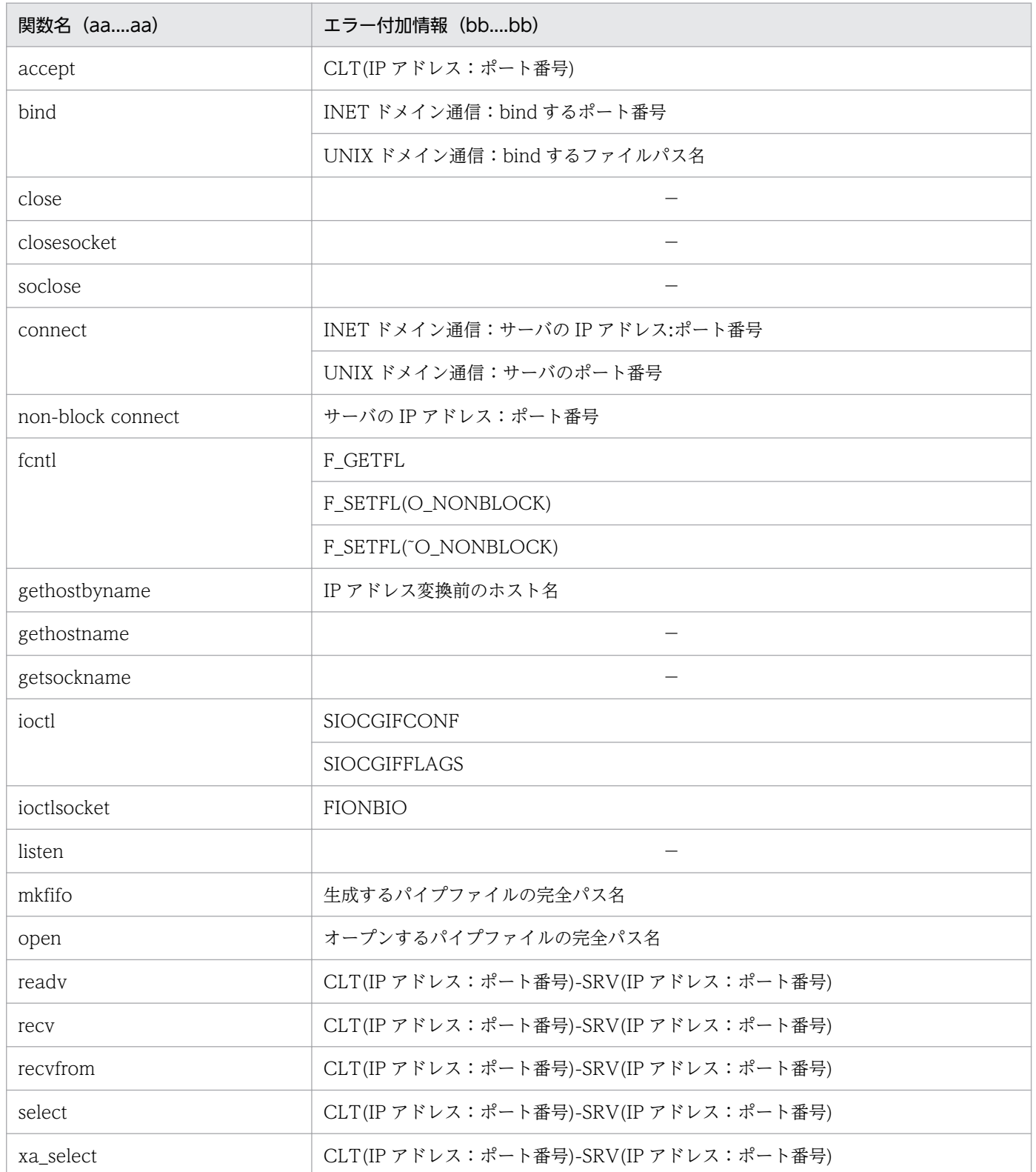

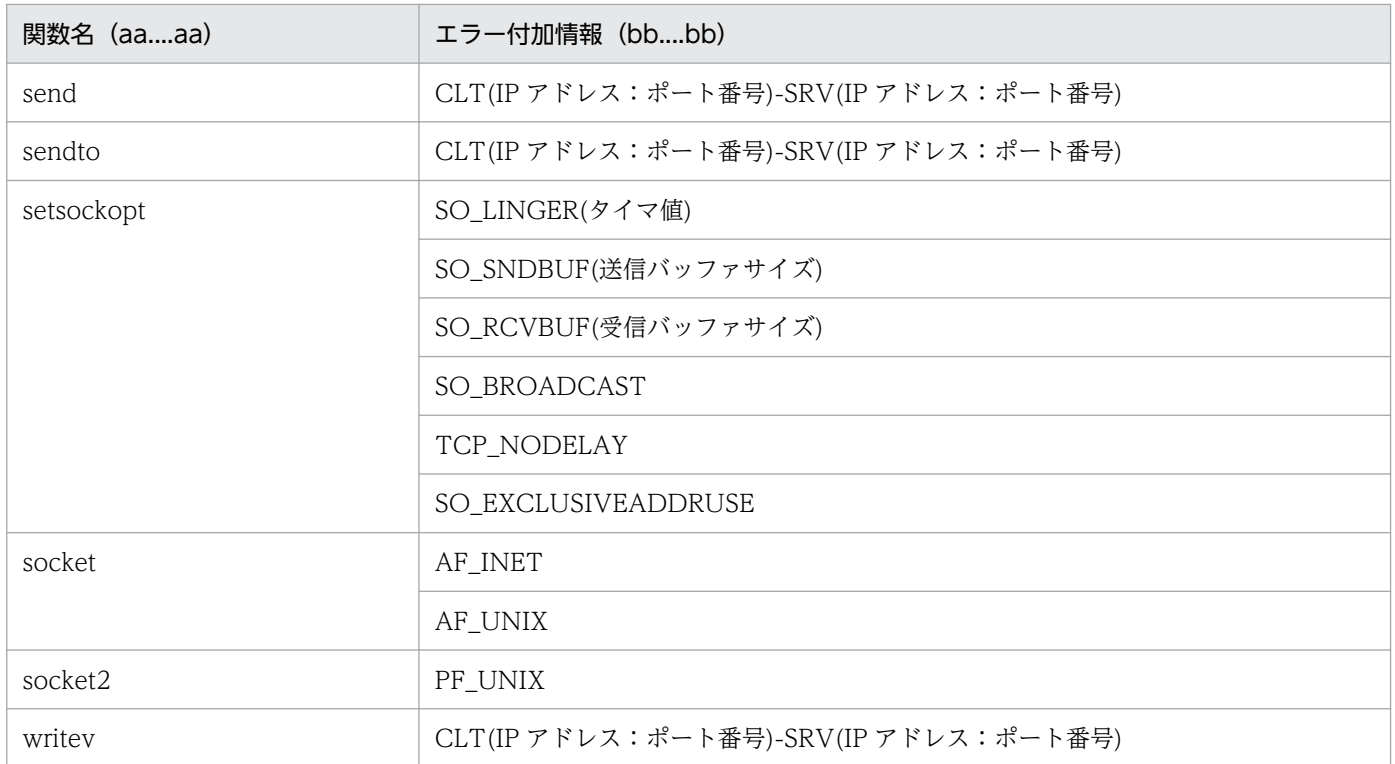

(凡例)−:表示されるエラー付加情報なし。

cc....cc:エラーインディケータ

dddd:リトライ回数

クライアント環境定義 PDBINDRETRYCOUNT の値。

eeee:リトライ間隔(単位:ミリ秒)

クライアント環境定義 PDBINDRETRYINTERVAL の値。

(S)処理を終了します。

(P)エラーインディケータの値を調査し,errno.h(Windows 版の場合は Winsock のエラーコードを含 む)及びユーザが使用する OS のマニュアルを参照して、エラーの原因を取り除き、再度実行してください。

func=write, read, errno の示す値が EPIPE 又は(WSA)※ECONNRESET の場合. HiRDB サーバ が異常終了している可能性があります。

func=connect, errno の示す値が ENOENT 又は(WSA)※ECONNREFUSED の場合,接続先を指定 したクライアント環境定義の指定が誤っているおそれがあります。接続先の指定に使用するクライアン ト環境定義については,XDS クライアント使用時は,マニュアル「HiRDB Version 9 メモリ DB 構 築・運用ガイド」の「XDS 環境定義」を,プライマリ機能提供サーバ用クライアント使用時は,マニュ アル「HiRDB Version 9 UAP 開発ガイド」の「クライアント環境定義の設定内容」を参照してくだ さい。

クライアント環境定義の値が正しくて、func=connect, errno の示す値に(WSA)\*ETIMEDOUT. 又 は(WSA)\*ECONNREFUSED が出力されている場合は、HiRDB に対する接続要求を多数同時に受け 付けている可能性があります。この場合は,時間をおいて再度実行してください。対策方法の詳細につ

いては,マニュアル「HiRDB Version 9 システム導入・設計ガイド」の「Listen キュー指定値」を参 照してください。

注※ (WSA)は Winsock のエラーコード名です。

aa....aa に表示される関数名と cc....cc に表示される代表的なエラーインディケータを次に示します。 なお, Windows 版の場合は、エラーインディケータに WSA を付与してください。

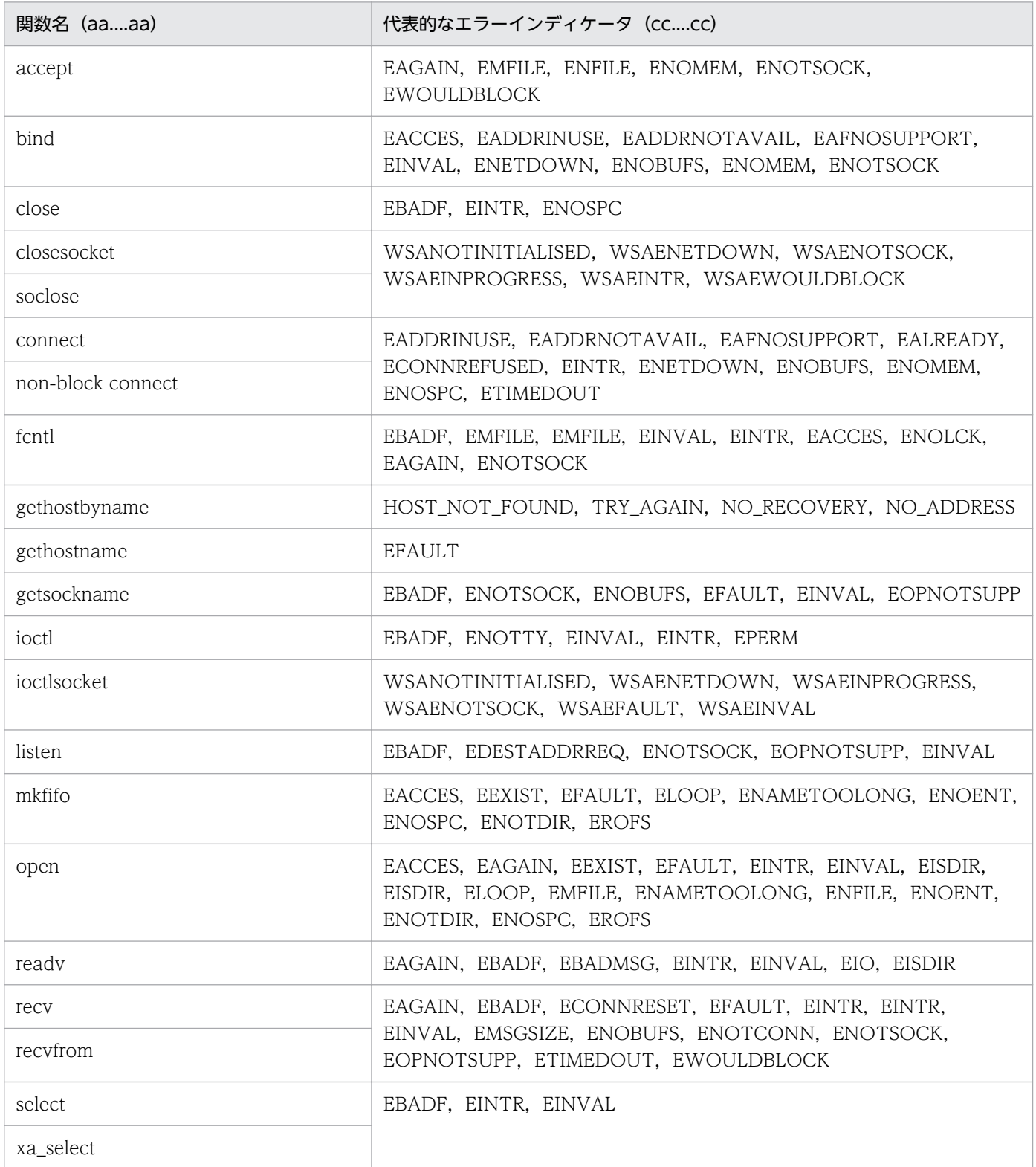

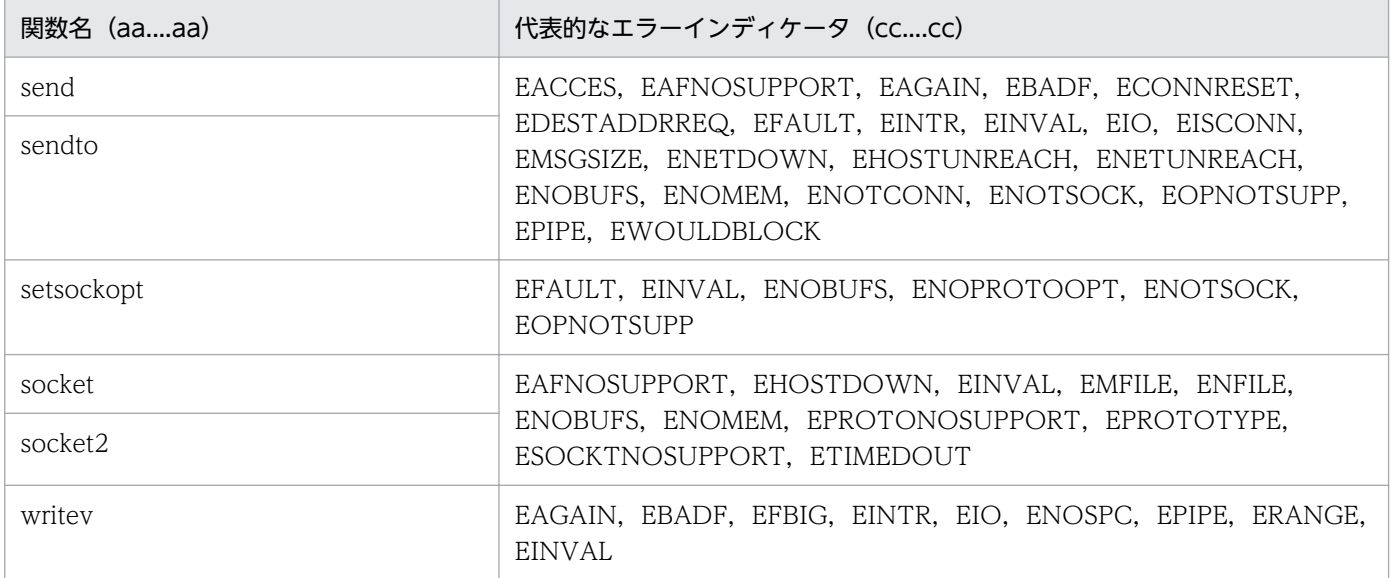

# KFPZ02445-I

Client information, Type=aa....aa, Inf=bb....bb (R)

クライアント情報を出力します。

aa....aa:クライアント情報の種別([対策]を参照してください)

bb....bb:クライアント情報([対策]を参照してください)

(S)処理を続行します。

[対策]クライアント情報に対応する対策をしてください。

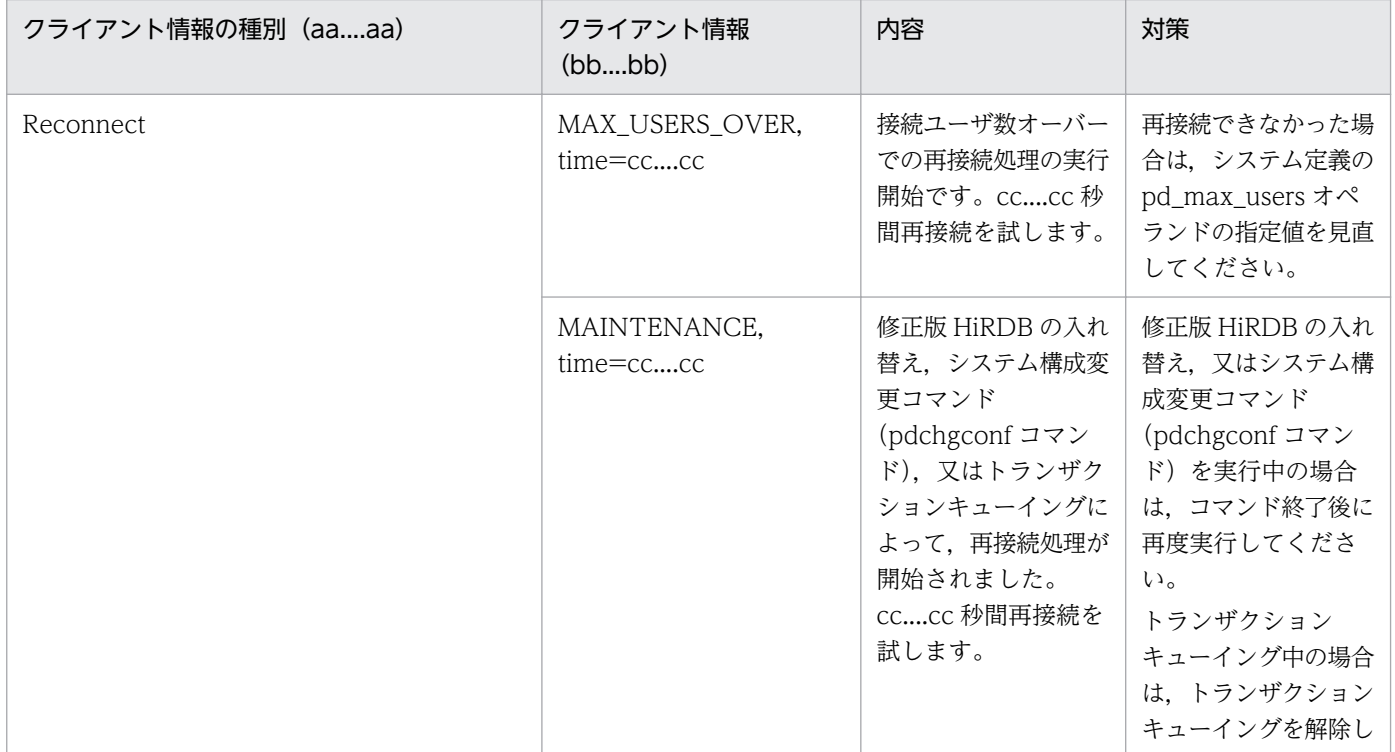

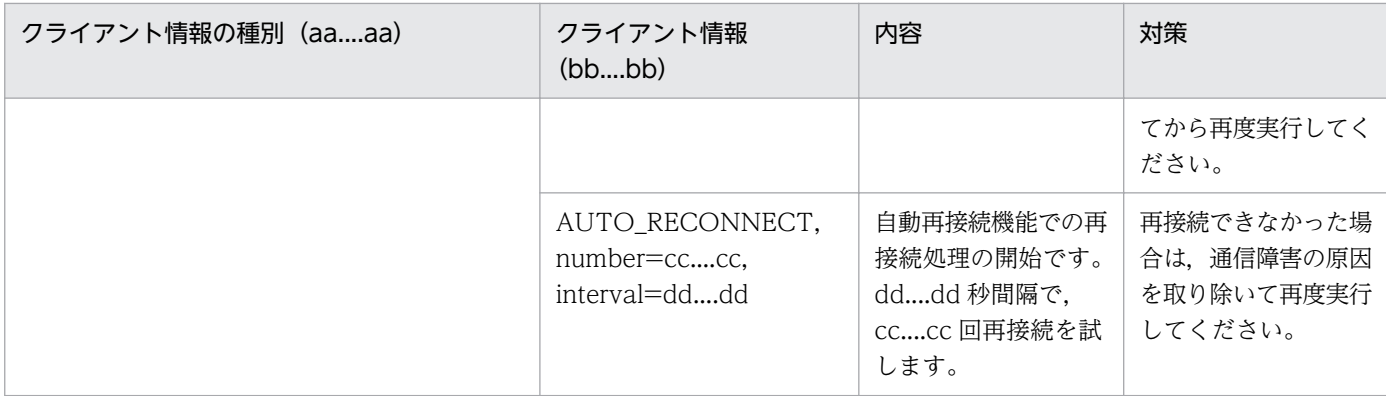

# KFPZ02470-E

Invalid parameter, parameter number=aa....aa (R)

COMMAND EXECUTE 文の引数が不正です。

## aa....aa:引数の番号

- #1:コマンドライン変数
- #3:実行結果受け取り領域長変数
- #4:実行結果長受け取り変数
- #5:実行結果受け取り変数
- #6:実行コマンドリターンコード受け取り変数
- #7:環境変数グループ名変数
- #8:実行ユニット変数

(S)処理を終了します。

(P)引数の設定内容を確認し、誤りがあれば修正して再度実行してください。

# KFPZ02471-E

Communication error occurred, reason=aa....aa (R)

HiRDB Control Manager - Agent との通信でエラーが発生しました。

# aa....aa:エラー詳細

INIT ERROR,CODE=bbb:

HiRDB Control Manager - Agent 初期化エラー

NETWORK:

ネットワーク障害

Assist-Server NOT UP:

HiRDB Control Manager - Agent 未起動

Assist-Server BUSY:

通信でタイムアウト発生

bbb:HiRDB Control Manager - Agent のエラー詳細コード

(S)処理を終了します。

(P)HiRDB 管理者に障害の内容を連絡し,障害要因を取り除いた後に再度実行してください。

[対策]実行結果受け取り領域及びコマンドトレースに出力されている詳細情報を基に障害要因を取り除い て,再度実行してください。エラー詳細が Assist-Server NOT UP の場合は,クライアント環境定義の PDASTHOST 及び PDASTPORT の指定値を見直してください。

HiRDB Control Manager - Agent のエラー詳細コード並びに対策を次に示します。

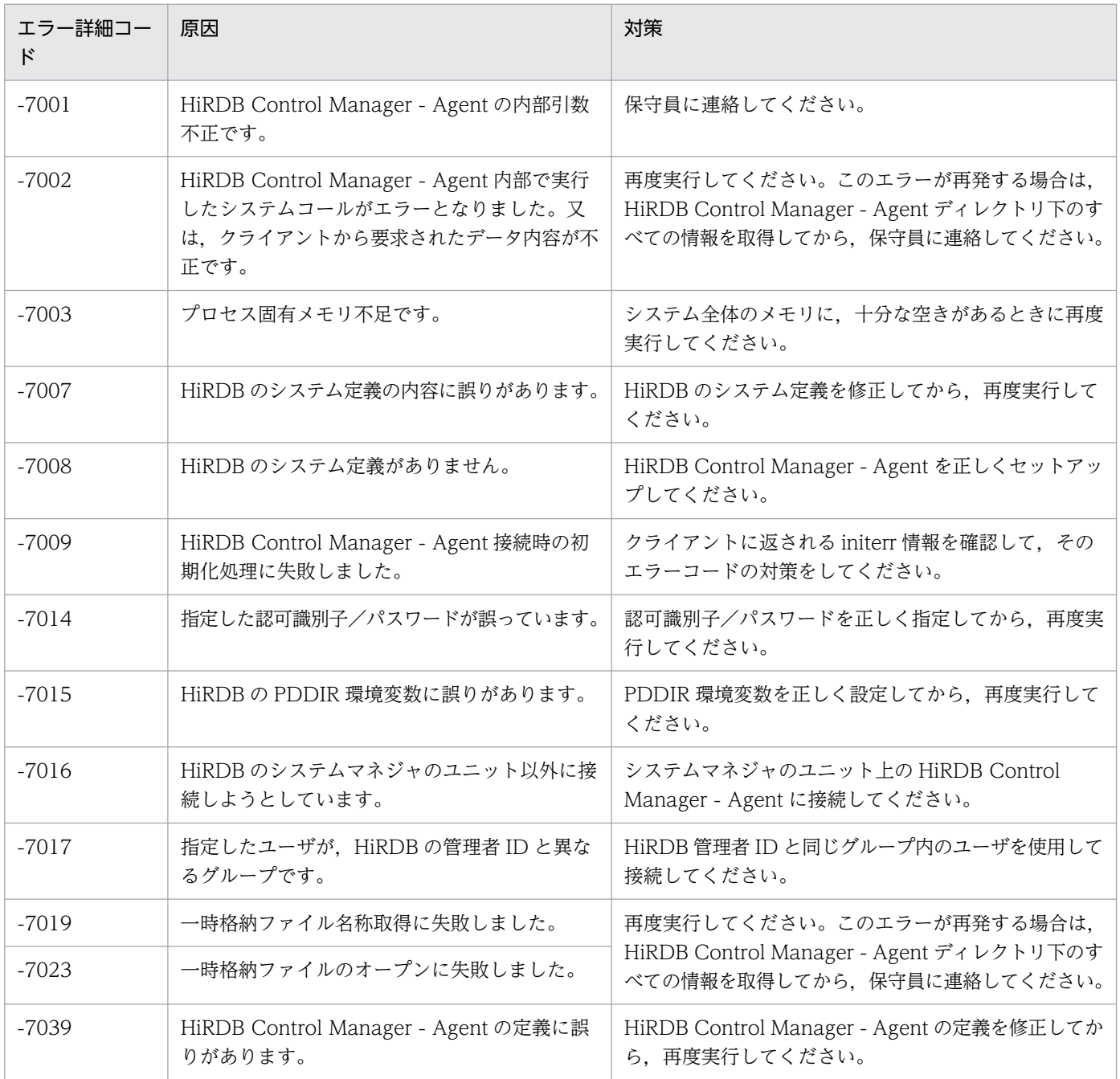

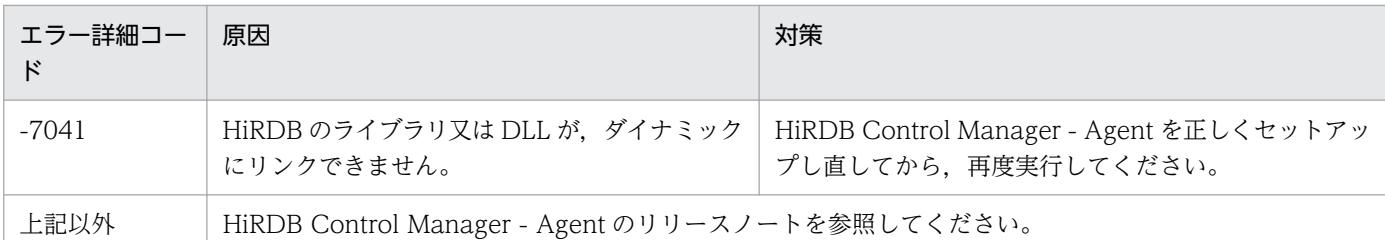

# KFPZ02472-E

Error occurred in Assist - Server, code=aaaaa  $(R)$ 

HiRDB Control Manager - Agent でエラーが発生しました。

aaaaa: HiRDB Control Manager - Agent のエラー詳細コード

(S)処理を終了します。

(P)HiRDB 管理者に障害の内容を連絡して,障害を取り除いた後に再度実行してください。

[対策]HiRDB Control Manager - Agent のエラー詳細コードから障害の内容を取り除き、再度実行して ください。HiRDB Control Manager - Agent のエラー詳細コード並びに対策を次に示します。

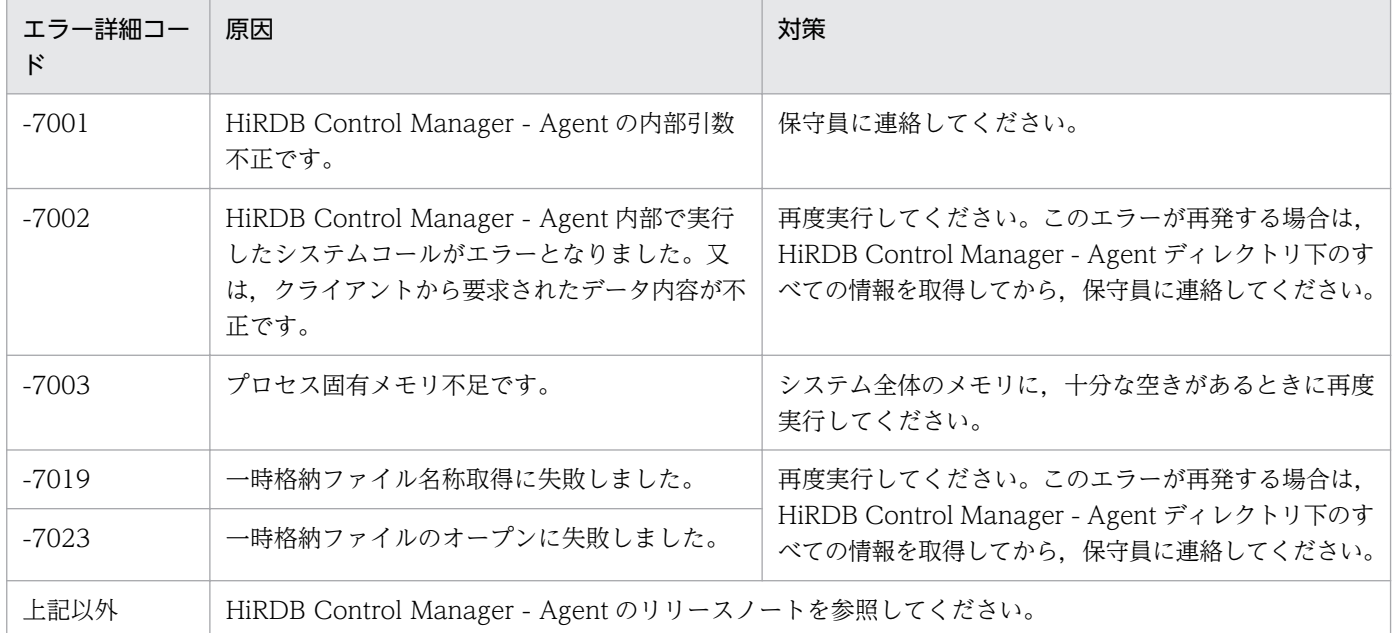

# KFPZ02473-E

Reset environment definition error, envname=aa....aa, variable=bb....bb, reason=cc....cc  $(R)$ 

p\_rdb\_mth\_ChgEnv 関数で、動的に変更されるクライアント環境定義の指定に誤りがあります。

aa....aa:クライアント環境定義の環境変数名

bb....bb:aa....aa の指定値(30 バイトを超える場合は最初の 30 バイトを表示)

cc....cc:理由として次のどれかの文字列が出力されます。

OUT OF RANGE:値が範囲外です。 INVALID CHAR:指定できない文字があります。 INVALID IDENTIFIER:識別子が不正です。

(S)処理を終了します。

(P)誤りを修正してから,再度実行してください。

### KFPZ03000-I

Error information, type=aa $\ldots$ aa, inf=bb $\ldots$ bb  $(R)$ 

HiRDB サーバと HiRDB クライアント間でエラーを検出しました。このメッセージは、エラー発生時に, 原因調査用の詳細情報をクライアントエラーログファイルに出力するものです。

aa....aa:エラー情報の種別

bb....bb:エラー情報

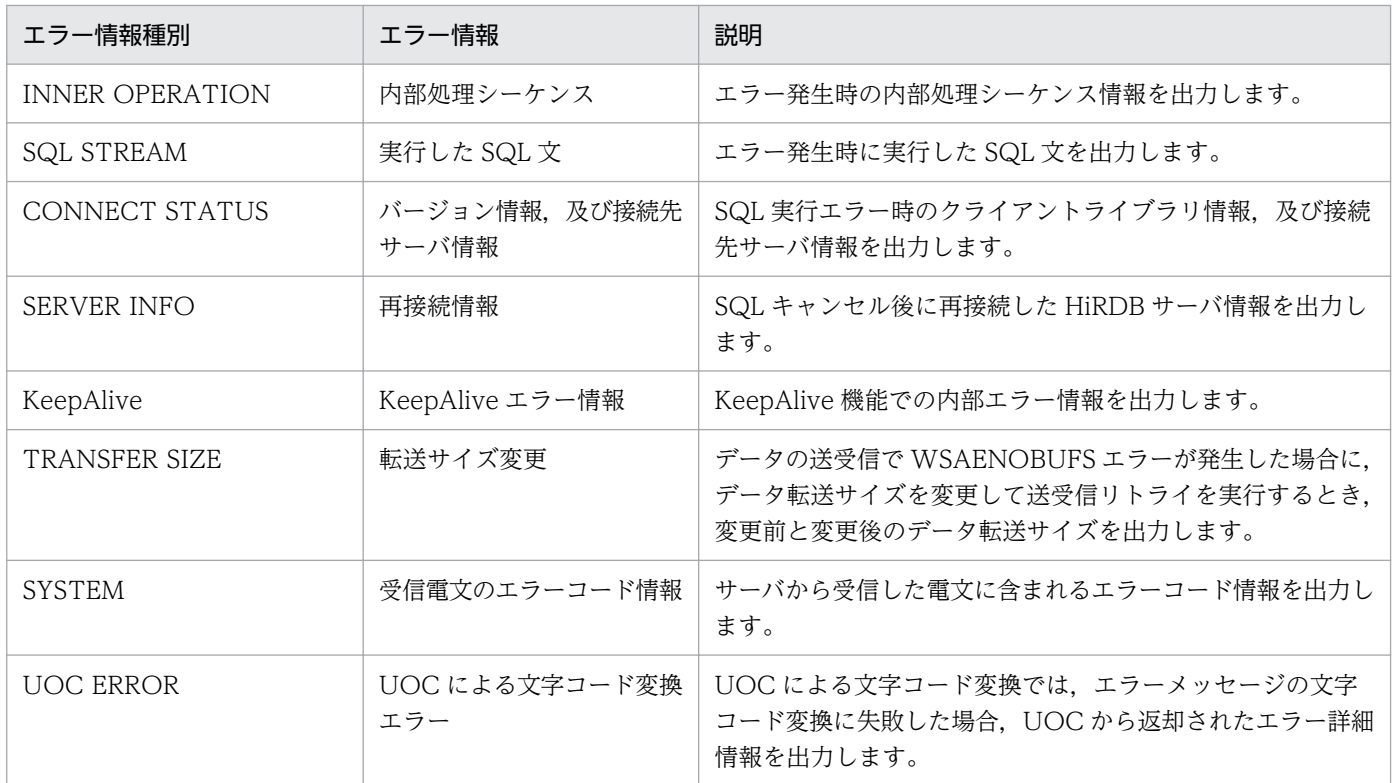

(S)処理を続行します。

(P)前後に出力されているメッセージの対処に従ってください。

(O)前後に出力されているメッセージの対処に従ってください。

[対策]このメッセージは、エラー発生時の保守情報です。保守員に連絡する場合には、ほかのメッセージ とともに,このメッセージの内容も保守資料として伝えてください。

# KFPZ04001-E

SQLVAR information, type:aa....aa,reason:bb....bb (R)

クライアントライブラリが検出した KFPA11311-E メッセージに対する詳細情報です。サーバが検出した 場合は出力されません。

- aa...aa:エラーの原因となった事象の種別。次のどれかの値です。 real length:可変長データの実長不正 data length:データ長不正 decimal:10 進データの精度・位取り不正 data type:データ型不正 bb....bb:aa....aa に対する変数情報。次の情報から構成されます。
- 

number:1 から始まるパラメタの序数 sqlcod: sqlcod の値 sqllen: sqllen の値 real length:パラメタの実長 sqlprcsn: sqlprcsn の値 sqlscale: sqlscale の値

(S)処理を続行します。

(P)KFPA11311-E メッセージとこのメッセージからパラメタを修正後,UAP を実行してください。

# KFPZ04002-E

SQLDA information, type:aa....aa, reason:bb....bb (R)

クライアントライブラリが検出した KFPA11310-E メッセージに対する詳細情報です。サーバが検出した 場合は出力されません。

aa....aa:エラーの原因となった事象の種別。

sqln:sqlvar の個数不正

sqld:?パラメタ数,又は検索項目数不正

bb....bb:aa....aa に対する変数情報。次の情報から構成されます。

sqln:sqln の値

sqld:sqld の値

(S)処理を続行します。

(P)KFPA11310-E メッセージとこのメッセージから SQLDA の領域の値を修正後,UAP を再度実行して ください。

# KFPZ13000-E

Required uap program file name missing (S)

プリプロセスするファイル名が指定されていません。

(S)処理を終了します。

(P)ファイル名を指定して,再度プリプロセスを実行してください。

# KFPZ13001-E

Too many uap program file (S)

プリプロセスするファイルが多過ぎます。

(S)処理を終了します。

(P)ファイル数を減らして,再度プリプロセスを実行してください。

### KFPZ13002-E

Too long path name (S)

登録原文を検索するために指定したパス名が長過ぎます。

(S)処理を終了します。

(P)環境変数 PDCBLLIB に指定するパス名を短くして,再度プリプロセスを実行してください。

### KFPZ13010-E

Invalid message file (S)

メッセージファイルの内容に不正な情報があります。

(S)処理を終了します。

(P)プリプロセサと同じバージョンのメッセージファイルを再度インストールしてください。

### KFPZ13020-E

Unable to edit message,  $id=aa$ ....aa  $(S)$ 

エラーメッセージの編集時にエラーが発生したため、aa....aa に示すメッセージが編集できません。

aa....aa:編集できなかったエラーメッセージの ID

(S)処理を終了します。

(P)このメッセージの前に出力されたエラーメッセージに従って,エラーの原因を取り除いてください。

### KFPZ13050-E

Insufficient process local memory, size=aa....aa (S)

作業領域を確保しようとしましたが,サイズ aa....aa を確保できません。

aa...aa:確保できなかった領域の領域長(単位:バイト)

(S)処理を終了します。

(P)メモリを増設してください。又は,ほかのプログラムを終了して,再度プリプロセスを実行してくだ さい。

# KFPZ13051-E

Memory free error occurred (S)

作業領域を解放できません。

(S)処理を終了します。

(P)保守員に連絡してください。

# KFPZ13060-E

Too many errors, preprocessing terminated (S)

SQL 文のエラーが多く検出されたため,プリプロセス処理を中止します。

(S)処理を終了します。

(P)既に出力されたメッセージを参照してエラーの原因を取り除き,再度プリプロセスを実行してください。

### KFPZ13100-E

Invalid string "aa....aa" in SQL (S)

SQL 文中の文字列"aa....aa"に誤りがあります。

aa....aa:誤りのある文字列

(S)この SQL 文を無視します。以降,この原始プログラムのプリプロセスを中止し,文法チェックだけを 実行します。

2. メッセージ一覧

(P)次に示す誤りが考えられます。このため、誤りを修正して再度プリプロセスを実行してください。

- 予約語のつづりに誤りがあります。
- SQL 文の後に余分な文字列があります。

# KFPZ13102-E

Invalid string "aa....aa" in data description (S)

変数の定義部内の文字列"aa....aa"に誤りがあります。

aa....aa:誤りのある文字列

(S)この誤りを無視し,プリプロセスを続行します。

(P)変数の定義部の誤りを修正し,再度プリプロセスを実行してください。

#### KFPZ13104-E

Invalid data attribute of variable "aa....aa" (S)

このデータ属性は変数として使用できないため,指定できません。

(S)この変数を無視し,プリプロセスを続行します。

(P)このデータ属性を修正し,再度プリプロセスを実行してください。

#### KFPZ13105-E

Invalid data length of variable "aa....aa" (S)

埋込み変数"aa....aa"のデータ長に次の誤りがあります。

• BINARY 型のデータ長が 4 の倍数ではありません。

(S)ポストソースの生成を中止し,文法チェックだけを実行します。

(P)埋込み変数のデータ長の誤りを修正して,再度プリプロセスを実行してください。

# KFPZ13106-E

Invalid use of structure or pointer variable "aa....aa" (S)

構造体又はポインタの使用方法が不正です。

ポインタは,接続ハンドルを操作する SQL の埋込み言語では使用できません。

構造体は,次の指定箇所にだけ埋込み変数として使用できます。

- FETCH 文又は 1 行 SELECT 文の INTO 句
- INSERT 文の VALUES 句
- EXECUTE 文の USING 句及び INTO 句

aa....aa:誤りのある埋込み変数名, 又は標識変数名

(S)ポストソースの生成を中止し,文法チェックだけを実行します。

(P)埋込み変数又は標識変数を見直して,再度プリプロセスを実行してください。

# KFPZ13107-E

Number of members in indicator structure unmatch with embedded structure "aa....aa" (S)

埋込み変数の構造体と,標識変数の構造体のメンバ数が一致しません。

aa....aa:誤りのある標識変数名

(S)ポストソースの生成を中止し,文法チェックだけを実行します。

(P)埋込み変数の構造体のメンバ数と,標識変数の構造体のメンバ数を一致させて,再度プリプロセスを 実行してください。

# KFPZ13108-E

Invalid identifier "aa....aa" in SQL (S)

SQL 文中に誤った名前"aa....aa"があります。

#### aa....aa:誤った名前

{カーソル名| SQL 文識別子|標識変数|埋込み変数|ホスト識別子| SQL 記述領域名|認可識別子 |表識別子|列名|列名記述領域}

(S)この SQL 文を無視します。以降,この原始プログラムのプリプロセスを中止し,文法チェックだけを 実行します。

(P)SQL 文を修正し,再度プリプロセスを実行してください。

# KFPZ13110-E

Invalid string "aa....aa" in bb....bb program (S)

bb....bb のプログラムでは,文字列"aa....aa"は使用できません。

aa....aa:使用できない文字列

bb....bb:言語種別{ C | COBOL | C++| OOCOBOL }

(S)この SQL 文を無視します。以降,この原始プログラムのプリプロセスを中止し,文法チェックだけを 実行します。

(P)SQL 文を修正し,再度プリプロセスを実行してください。

# KFPZ13112-E

Invalid "aa....aa" following "bb....bb" (S)

SQL 文中の文字列"aa....aa"は,文字列"bb....bb"の後に指定できません。

aa ...aa: SQL の文法上指定できない位置に指定した文字列

bb....bb:SQL の文字列

(S)この SQL 文を無視します。以降,この原始プログラムのプリプロセスを中止し,文法チェックだけを 実行します。

(P)次の誤りが考えられます。このため、誤りを修正して再度プリプロセスを実行してください。

- 予約語のつづりに誤りがあります。
- SQL 文の構文上で指定できない位置に"aa....aa"を指定しています。

### KFPZ13114-E

Incomplete SQL (S)

SQL 文が完成していません。

(S)この SQL 文を無視します。以降,この原始プログラムのプリプロセスを中止し,文法チェックだけを 実行します。

(P)SQL 文を修正し,再度プリプロセスを実行してください。

### KFPZ13116-E

Semicolon missing (S)

セミコロン(;)の前で,SQL 文の終了を検出しました。

(S)この SQL 文を無視します。以降,この原始プログラムのプリプロセスを中止し,文法チェックだけを 実行します。

(P)正しい位置にセミコロンを付け,再度プリプロセスを実行してください。

#### KFPZ13118-E

Closing quotation mark missing (S)

文字定数を閉じる引用符("), 又はアポストロフィ(')がありません。

(S)この SQL 文を無視します。以降,この原始プログラムのプリプロセスを中止し,文法チェックだけを 実行します。

(P)文字定数を引用符又はアポストロフィで閉じて,再度プリプロセスを実行してください。

### KFPZ13122-E

Invalid use of "aa....aa" parameter (S)

不正な埋込み変数名"aa....aa"が使用されました。

aa....aa:不正に使用された埋込み変数

(S)この SQL 文を無視します。以降,この原始プログラムのプリプロセスを中止し,文法チェックだけを 実行します。

(P)誤りがないように埋込み変数を修正し,再度プリプロセスを実行してください。

# KFPZ13131-E

Data description entry with TYPEDEF clause not level 1 (S)

TYPEDEF 句を指定したデータ記述項のレベル番号が 1 ではありません。

(S)処理を続行します。

(P)TYPEDEF 句を指定したデータ記述項のレベル番号を 1 にしてください。

### KFPZ13132-E

Unable to specify subordinate element or level 88 entry after data description entry with TYPE clause (S)

TYPE 句の指定があるデータ記述項の後に、従属するデータ記述項又はレベル 88 記述項が続いています。

(S)処理を続行します。

(P)TYPE 句の指定があるデータ記述項の後の,従属するデータ記述項又はレベル 88 記述項を削除してく ださい。

# KFPZ13133-E

Unable to specify "aa....aa" in bb....bb clause, due to data description entry subordinated to group item  $(S)$ 

bb....bb 句の"aa....aa"にこの記述項が従属している集団項目を指定しています。

aa....aa:型名, 又は SAME AS 句中のデータ名

bb....bb:TYPE,又は SAME AS

(S)処理を続行します。

(P)型名,又は SAME AS 句中のデータ名は,この記述項が従属している集団項目を指定しないようデー タ記述項の宣言を見直してください。

#### KFPZ13134-E

Level 77 item "aa....aa" not elementary (S)

レベル番号 77 に指定した型名,又はデータ名"aa....aa"が基本項目ではありません。

aa....aa:型名, 又は SAME AS 句中のデータ名

(S)処理を続行します。

(P)記述項の左辺がレベル 77 項目の場合,型名,又は SAME AS 句中のデータ名は基本項目にしてくださ  $V_{\alpha}$ 

# KFPZ13135-E

Invalid type-name "aa....aa" (S)

型名"aa....aa"が宣言されていないか,又は重複して宣言されています。

aa....aa:型名

(S)処理を続行します。

(P)TYPE 句より前に,一度だけ型名を宣言してください。

#### KFPZ13136-E

Unable to specify subordinate element or level 88 entry after data description entry with SAME AS clause (S)

SAME AS 句の指定のあるデータ記述項の後に、従属するデータ記述項又はレベル 88 記述項が続いていま す。

(S)処理を続行します。

(P)SAME AS 句を指定したデータ記述項の後の,従属するデータ記述項又はレベル 88 記述項を削除して ください。

# KFPZ13138-E

Data-name "aa....aa" in SAME AS clause contain OCCURS clause (S)

SAME AS 句中で指定したデータ名"aa....aa"の記述に OCCURS 句があります。

aa....aa:データ名

(S)処理を続行します。

(P)SAME AS 句中で指定したデータ名の記述に,OCCURS 句を指定しないようデータ記述項の宣言を見 直してください。

# KFPZ13139-E

Data-name "aa....aa" in SAME AS clause neither elementary nor level 1 group item (S)

SAME AS 句中のデータ名"aa....aa"が,基本項目又はレベル 1 集団項目ではありません。

#### aa....aa:データ名

(S)処理を続行します。

(P)SAME AS 句中のデータ名は,基本項目又はレベル 1 集団項目にしてください。

### KFPZ13141-E

Invalid data-name "aa....aa" in SAME AS clause (S)

SAME AS 句中のデータ名"aa....aa"が宣言されていないか,又は一意ではありません。

aa....aa:データ名

(S)処理を続行します。

(P)SAME AS 句中のデータ名が参照するデータ項目を,この指定の前に記述してください。又は,一意 になるように SAME AS 句中のデータ名を修飾してください。

### KFPZ13142-E

Length of identifier "aa....aa" exceeds bb character (S)

名前の文字数が,指定できる文字数の最大値を超えています。

### aa....aa:誤った名前

{カーソル名| SQL 文識別子|標識変数|埋込み変数|ホスト識別子| SQL 記述領域名|認可識別子 |表識別子|列名|列名記述領域名}

#### bb:指定できる文字数の最大値

(S)この SQL 文を無視します。以降,この原始プログラムのプリプロセスを中止し,文法チェックだけを 実行します。

(P)名前の文字数を最大値以下に修正し,再度プリプロセスを実行してください。

# KFPZ13144-E

Length of character string exceeds aa $\ldots$ aa (S)

最大値 aa....aa を超えた長さの文字列定数が SQL 文中にあります。

aa....aa:指定できる長さの最大長

(S)この SQL 文を無視します。以降,この原始プログラムのプリプロセスを中止し,文法チェックだけを 実行します。

(P)文字列定数の長さを最大値以下に修正し,再度プリプロセスを実行してください。

#### KFPZ13146-E

Length of SQL exceeds 2M bytes (S)

SQL 文の 1 文の長さが 2M バイトを超えています。

(S)この SQL 文を無視します。以降,この原始プログラムのポストソースの生成を中止し,文法チェック だけを実行します。

(P)SQL 文の 1 文の長さを 2M バイト以下に修正し,再度プリプロセスを実行してください。

#### KFPZ13150-E

Number of cursor exceeds 1023 in a program (S)

一つのプログラム中のカーソルの数が 1023 を超えています。

(S)この SQL 文を無視します。以降,この原始プログラムのポストソースの生成を中止し,文法チェック だけを実行します。

(P)カーソルの数を 1023 以下に修正し,再度プリプロセスを実行してください。

#### KFPZ13152-E

Number of aa....aa exceeds bb....bb in SQL (S)

SQL 文の 1 文中の埋込み変数と標識変数の総数,表識別子又は列名の数が,指定できる最大数を超えてい ます。

aa....aa:変数,表識別子又は列名の種別

bb....bb:指定できる最大数

(S)この SQL 文を無視します。以降,この原始プログラムのポストソースの生成を中止し,文法チェック だけを実行します。

(P)aa....aa の数を最大数以下に修正し,再度プリプロセスを実行してください。

#### KFPZ13156-E

Cursor "aa....aa" already used in "bb....bb" statement (S)

カーソル"aa....aa"は、既に別の OPEN 文, FETCH 文, 又は CLOSE 文で使用されています。

aa....aa: カーソル名

bb....bb:重複した SQL 文

CLOSE:CLOSE 文

FETCH:FETCH 文

OPEN:OPEN 文

(S)この SQL 文を無視します。以降,この原始プログラムのポストソースの生成を中止し,文法チェック だけを実行します。

(P)カーソル名を変えて,再度プリプロセスを実行してください。

#### KFPZ13160-E

Variable "aa....aa" already defined (S)

指定した埋込み変数,又は標識変数は,既に定義されています。

aa....aa:埋込み変数,又は標識変数

(S)このエラーを無視してポストソースの生成を続行します。

(P)別の埋込み変数,又は標識変数名を指定し,再度プリプロセスを実行してください。

#### KFPZ13162-E

Cursor "aa....aa" already defined (S)

指定したカーソルは既に定義されています。

aa....aa:カーソル名

(S)このエラーを無視します。以降,この原始プログラムのポストソースの生成を中止し,文法チェック だけを実行します。

2. メッセージ一覧

(P)別のカーソル名を指定し,再度プリプロセスを実行してください。

## KFPZ13166-E

SQL statement identifier "aa....aa" already defined (S)

指定した SQL 文識別子"aa....aa"は既に定義されています。

aa....aa:SQL 文識別子

(S)この SQL 文を無視します。以降,この原始プログラムのポストソースの生成を中止し,文法チェック だけを実行します。

(P)別の SQL 文識別子を指定し,再度プリプロセスを実行してください。

### KFPZ13168-E

SQL statement identifier "aa....aa" already used for another cursor (S)

指定した SQL 文識別子"aa....aa"は、既に別のカーソルで定義されています。同一の SQL 文識別子は、複 数のカーソルでは指定できません。

aa....aa:SQL 文識別子

(S)この SQL 文を無視します。以降,この原始プログラムのポストソースの生成を中止し,文法チェック だけを実行します。

(P)別の SQL 文識別子を指定し,再度プリプロセスを実行してください。

#### KFPZ13170-E

Colon missing before variable "aa....aa" in user program (S)

UAP の埋込み変数,又は標識変数"aa....aa"に,コロン(:)が付いていません。

aa....aa:埋込み変数,又は標識変数

(S)このエラーを無視して処理を続行します。以降,この原始プログラムのポストソースの生成を中止し, 文法チェックだけを実行します。

(P)埋込み変数又は標識変数にコロンを付け,再度プリプロセスを実行してください。

### KFPZ13174-E

Read only cursor specified UPDATE or DELETE statement (S)

読み込み専用のカーソルが UPDATE 文,又は DELETE 文で指定されました。

(S)この SQL 文を無視します。この原始プログラムのポストソースの生成を中止し,文法チェックだけを 実行します。

(P)UPDATE 文,又は DELETE 文で指定するカーソルを読み込み専用でないものに変えて再度プリプロ セスを実行してください。

### KFPZ13200-E

PREPARE statement missing for SQL statement identifier "aa....aa" (S)

SQL 文識別子"aa....aa"で示す SQL 文に対応する PREPARE 文が定義されていません。

aa....aa:SQL 文識別子

(S)この SQL 文を無視します。この原始プログラムのポストソースの生成を中止し,文法チェックだけを 実行します。

(P)SQL 文識別子で示す SQL 文に対応する PREPARE 文を定義してください。

## KFPZ13201-E

DECLARE CURSOR statement missing for cursor name "aa....aa" (S)

指定したカーソル名"aa....aa"は,カーソル宣言がされていません。

aa....aa:カーソル名

(S)この SQL 文を無視します。この原始プログラムのポストソースの生成を中止し,文法チェックだけを 実行します。

(P)カーソル名"aa....aa"をカーソル宣言してください。

# KFPZ13202-E

Variable "aa....aa" undefined (S)

指定した埋込み変数"aa....aa"は定義されていません。

aa....aa:埋込み変数

(S)この SQL 文を無視します。この原始プログラムのポストソースの生成を中止し,文法チェックだけを 実行します。

(P)埋込み変数"aa....aa"を定義してください。

# KFPZ13203-E

Invalid attribute of variable "aa....aa" (S)

指定した埋込み変数"aa....aa"の定義属性に誤りがあります。

aa....aa: 埋込み変数

(S)この SQL 文を無視します。この原始プログラムのポストソースの生成を中止し,文法チェックだけを 実行します。

(P)埋込み変数の定義属性を修正してください。

#### KFPZ13204-E

Indicator variable or parameter "aa....aa" not defined (S)

指定した標識変数"aa....aa"が定義されていません。

#### aa....aa:標識変数

(S)この SQL 文を無視します。この原始プログラムのポストソースの生成を中止し,文法チェックだけを 実行します。

(P)標識変数"aa....aa"を定義してください。

# KFPZ13205-E

Invalid attribute of indicator variable "aa....aa" (S)

指定した標識変数"aa....aa"の定義属性に誤りがあります。

#### aa....aa:標識変数

(S)この SQL 文を無視します。この原始プログラムのポストソースの生成を中止し,文法チェックだけを 実行します。

(P)標識変数の定義属性を修正してください。

## KFPZ13206-E

Unable to identify variable "aa....aa" (S)

埋込み変数又は標識変数の記述が誤っています。このため,変数を特定できません。

aa....aa:埋込み変数又は標識変数

(S)ポストソースの生成を中止して,文法チェックだけをします。

(P)埋込み変数又は標識変数を一意に特定できるようにソースプログラムを修正し,再度プリプロセスを 実行してください。

# KFPZ13207-E

Length of variable "aa....aa" exceeds bb....bb bytes (S)

CHAR, VARCHAR, NCHAR, NVARCHAR, MCHAR, MVARCHAR, BLOB, CLOB, 又は BINARY の埋込み変数"aa....aa"の定義長が bb....bb バイトを超えました。

aa....aa:埋込み変数名

bb....bb:定義長

(S)処理を続行します。ポストソースの生成を中止し,文法チェックだけを実行します。

(P)埋込み変数の定義長を bb....bb バイト以下にしてください。

#### KFPZ13208-E

Number of variables in "INTO" clause must be equal to output columns (S)

検索しようとする列の個数と,列の内容を設定する INTO 句の埋込み変数の個数が一致していません。

(S)この SQL 文はポストソースにそのまま変換して、処理を続行します。

(P)個数を一致させてください。

#### KFPZ13210-E

Invalid DECLARE CURSOR statement (S)

操作系 SQL 文では、カーソルを使用するときの DECLARE CURSOR の形式を、次に示す形式にしてく ださい。

• DECLARE カーソル名 CURSOR [WITH HOLD] FOR SELECT 文

形式2のカーソル宣言の場合,同じ SQL 文識別子を使用するカーソルの形式は,一致している必要があり ます。

(S)この SQL 文を無視します。この原始プログラムのポストソースの生成を中止し,文法チェックだけを 実行します。

(P)DECLARE CURSOR を修正してください。

### KFPZ13212-E

Number of SQL exceeds 4095 in a program (S)

一つのプログラム中で使用している SQL 文の数が 4095 を超えています。

(S)処理を終了します。

2. メッセージ一覧

(P)SQL 文を 4095 以下に減らして,再度プリプロセスを実行してください。

# KFPZ13214-E

Number of variables in "USING" clause must be equal to number of input variables in DECLARE CURSOR statement (S)

DECLARE CURSOR で入力した埋込み変数の個数と、USING 句の埋込み変数の個数が一致していません。

(S)この SQL 文を無視します。この原始プログラムのポストソースの生成を中止し,文法チェックだけを 実行します。

(P)個数を一致させてください。

# KFPZ13222-E

Invalid structure of indicator variable "aa....aa" for its corresponding variable (S)

埋込み変数と標識変数との間に,次に示すどれかの不整合があります。

- 埋込み変数が配列構造であるのに,標識変数が配列構造ではありません。
- 埋込み変数が単純構造であるのに,標識変数が配列構造又は繰返し構造です。
- 埋込み変数が繰返し構造であるのに,標識変数の属性が繰返し構造ではありません。

aa....aa:標識変数名

(S)この SQL 文を無視します。この原始プログラムのプリプロセスを中止し,文法チェックだけを実行し ます。

(P)標識変数の構造を,埋込み変数の構造に合わせてください。

# KFPZ13223-E

Number of elements of indicator variable "aa....aa" not equal to number of elements of array or multi-value variable (S)

配列型の埋込み変数に対応する標識変数の要素数が一致していません。又は,繰返し列の埋込み変数に対 応する標識変数の要素数が一致しません。

aa....aa:標識変数名

(S)処理を続行します。

(P)標識変数と埋込み変数の配列の要素数を一致させてください。

# KFPZ13224-E

Update columns not specified in "FOR UPDATE" clause of DECLARE CURSOR statement (S)

カーソル宣言の FOR UPDATE 句で指定していない列名を、同一カーソル指定の UPDATE 文中の SET 句. ADD 句. 又は DELETE 句のどれかで指定しています。

(S)この SQL 文を無視します。この原始プログラムのポストソースの生成を中止し,文法チェックだけを 実行します。

(P)UPDATE 文で指定し,カーソル宣言の FOR UPDATE 句では指定していない列名を,FOR UPDATE 句に指定してください。

# KFPZ13225-I

Length of variable "aa....aa" exceeds 30000 bytes (S)

FIX 表に対する行単位インタフェースで使用する埋込み変数"aa....aa"のデータ長が,30000 バイトを超え ました。

aa....aa: 埋込み変数名

(S)処理を続行します。ポストソースの生成を中止し,文法チェックだけを実行します。

(P)埋込み変数のデータ長を 30000 バイト以下に修正し,再度プリプロセスを実行してください。

### KFPZ13226-I

Invalid attribute "aa....aa" corresponding to row (S)

行に対応する埋込み変数"aa....aa"のデータ属性に誤りがあります。

aa....aa:埋込み変数名

(S)処理を続行します。ポストソースの生成を中止し,文法チェックだけを実行します。

(P)埋込み変数のデータ属性を正しく定義し直し,再度プリプロセスを実行してください。

# KFPZ13227-E

Length of variable "aa....aa" exceeds 2M bytes (S)

埋込み変数の定義長が 2M バイトを超えました。

aa....aa:埋込み変数名

(S)この SQL 文を無視します。この原始プログラムのポストソースの生成を中止し,文法チェックだけを 実行します。

(P)埋込み変数の長さを 2M バイト以下に修正し,再度プリプロセスを実行してください。

# KFPZ13228-E

Number of elements of array variable "aa....aa" exceeds 4096 (S)

埋込み変数又は標識変数の配列の要素数が,4096 を超えました。

aa....aa:埋込み変数名又は標識変数名

(S)この SQL 文を無視します。この原始プログラムのプリプロセスを中止し,文法チェックだけを実行し ます。

(P)埋込み変数又は標識変数の配列の要素数を 4096 以下に修正してください。

#### KFPZ13229-E

Invalid usage of array variable "aa....aa" (S)

配列構造の埋込み変数と単純構造の埋込み変数を同時に使用しています。又は,配列構造の埋込み変数と 繰返し構造の埋込み変数を同時に指定しています。

aa....aa: 埋込み変数名

(S)この SQL 文を無視します。この原始プログラムのプリプロセスを中止し,文法チェックだけを実行し ます。

(P)この SQL 文で使用する埋込み変数を、配列構造か単純構造のどちらかにしてください。又は、この SQL 文で使用する埋込み変数を,単純構造と繰返し構造にしてください。

## KFPZ13233-E

Specified table different from that in DECLARE CURSOR statement (S)

この SQL 文で指定した表は、DECLARE CURSOR で指定した表と異なります。

(S)この SQL 文を無視します。この原始プログラムのポストソースの生成を中止し,文法チェックだけを 実行します。

(P)SQL 文を修正し,再度プリプロセスを実行してください。

### KFPZ13234-E

Specified SQL statement before DECLARE CONNECTION HANDLE SET (S)

COBOL 言語の場合に複数接続機能を使用するとき,DECLARE CONNECTION HANDLE SET の記 述前(有効範囲外)に接続ハンドルの割り当て,及び取得以外の SQL 文は記述できません。

(S)処理を終了します。

(P)SQL 文を修正し,再度プリプロセスを実行してください。

### KFPZ13236-W

"Block transfer facility" not applied for cursor "aa....aa", because of FETCH using array variable (S)

カーソル"aa....aa"が、配列を使用した FETCH 文と、配列を使用しない FETCH 文の両方で使用されてい ます。そのため、実行時にブロック転送機能を使用しても、配列を使用しない FETCH 文でブロック転送 ができません。

aa....aa: カーソル名

(S)処理を続行します。

(P)ブロック転送機能を使用する場合は,UAP を修正して,再度プリプロセスを実行してください。

### KFPZ13511-E

Error occurred in preprocessor,  $\inf1 = aa \dots aa$ ,  $\inf2 = b \bmod 8$  (S)

SQL プリプロセサで内部矛盾が発生しました。

aa....aa:エラーを検出したソースファイルの名称

bbbb:エラーを検出した位置(行番号)

(S)処理を終了します。

(P)HiRDB 管理者に連絡してください。

[対策]保守員に連絡してください。

# KFPZ13570-E

"aa....aa" option missing (S)

プリプロセスオプションの"aa....aa"を指定していません。

aa....aa:プリプロセスオプション

(S)処理を終了します。

(P)プリプロセスオプションを指定し,再度プリプロセスを実行してください。

2. メッセージ一覧

# KFPZ13572-E

Invalid option "aa....aa" (S)

プリプロセスオプションのオペランド"aa....aa"の指定値に誤りがあります。

aa....aa:誤りのあるオペランド

(S)処理を終了します。

(P)プリプロセスオプションのオペランド値を修正し,再度プリプロセスを実行してください。

#### KFPZ13574-E

Invalid keyword "aa....aa" (S)

プリプロセスオプションの,オペランドのキーワード"aa....aa"に誤りがあります。

aa....aa:誤りのあるキーワード

(S)処理を終了します。

(P)プリプロセスオプションのオペランドのキーワードを修正し,再度プリプロセスを実行してください。

### KFPZ13575-E

Preprocess option "aa....aa" conflict with "bb....bb" (S)

プリプロセスオプション"aa....aa"は,"bb....bb"と同時には指定できません。

aa....aa:エラーとなったプリプロセスオプション

bb....bb:指定済みのプリプロセスオプション

(S)処理を終了します。

(P)プリプロセスオプションを修正し,再度プリプロセスを実行してください。

# KFPZ13576-E

Error occurred during internal compiler processing "aa....aa" (S)

内部コンパイラ処理"aa....aa"でエラーが発生しました。

aa....aa:エラーとなった内部コンパイラ処理 (150 バイトを超える場合, 先頭から 150 バイトを表示) (S)処理を終了します。

(P)このメッセージより前に出力されたメッセージを参照し,プリプロセスオプションのエラー要因を取 り除いて,再度プリプロセスを実行してください。

## KFPZ13577-E

Duplicate option "aa....aa" (S)

プリプロセスオプション"aa....aa"を重複して指定しています。

aa....aa:エラーとなったプリプロセスオプション

(S)処理を終了します。

(P)プリプロセスオプションを修正して,再度プリプロセスを実行してください。

# KFPZ13580-E

File "aa $\ldots$ aa" not found  $(S)$ 

指定した UAP ソースファイル"aa....aa"が,ありません。

aa....aa:ファイル名

(S)処理を終了します。

(P)ファイル名の誤りを修正した後,再度プリプロセスを実行してください。

### KFPZ13581-E

Code conversion error occurred, return code=aa....aa (E)

UAP に埋め込まれた SQL 文の文字コード変換中に,エラーが発生しました。

aa....aa:リターンコード

(S)処理を終了します。

#### (P)

リターンコードに-1 が表示された場合:

UAP のソース中に埋め込んだ SQL 文から不正な文字コードを検出しました。SQL 文に JIS X0213 の第 3・4 水準漢字コードの文字が含まれていないかを確認してください。JIS X0213 の第 3・4 水 準漢字コードの文字が含まれていない場合は,リターンコードの内容を記録して,保守員に連絡し てください。

リターンコードに-1 以外が表示された場合:

リターンコードの内容を記録して,保守員に連絡してください。

# KFPZ13584-E

Read error occurred on file "aa....aa",errno=bb (S)

指定した UAP ソースファイル"aa....aa"の読み込み時にエラーが発生しました。

aa....aa:ファイル名

bb:エラー番号

(S)処理を終了します。

(P)エラーインジケータの値を調査し、errno.h 及びユーザが使用する OS のマニュアルを参照して、エ ラーの原因を取り除き,再度実行してください。

## KFPZ13586-E

Invalid file name file "aa....aa" (S)

指定したファイル名"aa....aa"が誤っています。

aa....aa:ファイル名

(S)処理を終了します。

(P)システムメッセージを参照し,エラーの原因を取り除いた後,再度プリプロセスを実行してください。

# KFPZ13600-E

END DECLARE SECTION missing (S)

END DECLARE SECTION の前で,プログラムの終わりを検出しました。

(S)処理を終了します。

(P)END DECLARE SECTION を追加して,再度プリプロセスを実行してください。

## KFPZ13601-E

BEGIN DECLARE SECTION missing (S)

BEGIN DECLARE SECTION がありません。

(S)処理を終了します。

(P)BEGIN DECLARE SECTION を追加して,再度プリプロセスを実行してください。

# KFPZ13602-E

SQL statement not found after EXEC SQL (S)

EXEC SQL の後に SQL 文がありません。

(S)この EXEC SQL を無視して,処理を続行します。

(P)SQL 文を追加して,再度プリプロセスを実行してください。

### KFPZ13603-E

WORKING-STORAGE SECTION missing (S)

WORKING-STORAGE SECTION がありません。又は、実行時に使用する作業領域を生成できません。

(S)処理を終了します。

(P)WORKING-STORAGE SECTION を追加して,再度プリプロセスを実行してください。

# KFPZ13610-E

Incomplete data description (S)

変数の定義部が完成していません。

(S)この変数定義文を無視して,処理を続行します。

(P)変数の定義部を修正して,再度プリプロセスを実行してください。

# KFPZ13611-E

Incorrect margin used for EXEC SQL (S)

EXEC SQL の前後に不正な空白文字列があります。

(S)この SQL 文を無視します。

(P)SQL 文を修正し,再度プリプロセスを実行してください。

### KFPZ13612-E

Invalid string "aa....aa" before EXEC SQL (S)

EXEC SQL の前に文字列"aa....aa"があります。

aa....aa: EXEC SQL の前にある文字列

(S)文字列を無視して,処理を続行します。

(P)EXEC SQL の前にある文字列を取り除くか,2 行に分け,再度プリプロセスを実行してください。

# KFPZ13635-E

SQL object not generated (S)

ポストソースを生成できません。

(S)処理を終了します。

(P)システムメッセージを参照し,エラーの原因を取り除いた後,再度プリプロセスを実行してください。

### KFPZ13706-E

Open error occurred on file "aa....aa",errno=bb (S)

ファイルのオープン時にエラーが発生しました。

aa....aa:エラーが発生したファイル名

bb:エラー番号

(S)処理を続行します。ただし、該当するファイルへの出力処理はしません。

(P)エラーインジケータの値を調査し、errno.h 及びユーザが使用する OS のマニュアルを参照して、エ ラーの原因を取り除き,再度実行してください。

### KFPZ13707-E

Write error occurred on file "aa....aa",errno=bb (S)

ファイルへの書き込みエラーが発生しました。

aa....aa:エラーが発生したファイル名

bb:エラー番号

(S)処理を終了します。

(P)エラーインジケータの値を調査し,errno.h 及びユーザが使用する OS のマニュアルを参照して,エ ラーの原因を取り除き,再度実行してください。

### KFPZ13708-E

Too long line in user program (S)

UAP の 1 行の長さが 32000 バイトを超えています。

(S)処理を終了します。

2. メッセージ一覧

(P)エラーが発生した行を複数行に分割して,1 行の長さを制限内にしてから,再度プリプロセスを実行し てください。

## KFPZ13709-E

Open error occurred on file aa....aa (S)

指定した UAP ソースファイルを開けません。

aa....aa:ファイル名

(S)処理を終了します。

(P)エラーの原因を取り除いて,再度トランスレートをしてください。

### KFPZ13710-E

Write error occurred on file aa....aa (S)

ファイルへの書き込み時に,エラーが発生しました。

aa....aa:ファイル名

(S)処理を終了します。

(P)エラーの原因を取り除いて,再度トランスレートをしてください。

#### KFPZ13711-E

Read error occurred on file "aa....aa" (S)

指定した UAP ソースファイルからの読み込み時に,エラーが発生しました。

aa....aa:ファイル名

(S)処理を終了します。

(P)エラーの原因を取り除いて,再度トランスレートをしてください。

### KFPZ13712-E

Security error occurred on file "aa....aa", reason=bb....bb (S)

指定した UAP ソースファイルからの読み込み時に,セキュリティエラーが発生しました。

aa....aa:ファイル名

bb....bb:エラー理由

(S)処理を終了します。

(P)エラーの原因を取り除いて,再度トランスレートをしてください。

### KFPZ13713-E

Invalid directory "aa....aa" (S)

指定したディレクトリが不正です。

aa....aa:ディレクトリ名

(S)処理を終了します。

(P)エラーの原因を取り除いて,再度トランスレートをしてください。

#### KFPZ13800-E

Invalid token or identifier aa....aa (S)

不正なトークン又は識別子を指定しています。

aa....aa:不正なトークン又は識別子

(S)ポストソースを生成しないで処理を続行します。

(P)プログラムを修正して,再度プリプロセスを実行してください。

#### KFPZ13801-E

Too complicated expression: stack overflow (S)

式が複雑なため,解釈で使用するスタックがオーバフローしました。次の原因が考えられます。

- 演算子の優先順位が記述順と逆転している箇所が多過ぎます。
- 括弧のネストが深過ぎます。

(S)ポストソースを生成しないで処理を続行します。

(P)プログラムを修正して,再度プリプロセスを実行してください。

#### KFPZ13802-E

Too complicated struct or union: stack overflow (S)

構造体又は共用体のネストが深過ぎて,解釈で使用するスタックがオーバフローしました。

(S)ポストソースを生成しないで処理を続行します。

(P)プログラムを修正して,再度プリプロセスを実行してください。

## KFPZ13803-E

Illegal declaration aa....aa (S)

変数 aa....aa の宣言に誤りがあります。

#### aa....aa:変数名

(S)ポストソースを生成しないで処理を続行します。

(P)プログラムを修正して,再度プリプロセスを実行してください。

# KFPZ13804-E

Illegal combination of type names "aa $\ldots$ aa" (S)

不正な型指定子の組み合わせが使用されています。

aa....aa:型指定子として指定した文字列

(S)ポストソースを生成しないで処理を続行します。

(P)プログラムを修正して,再度プリプロセスを実行してください。

### KFPZ13805-E

Illegal storage-class specification "aa....aa" (S)

記憶クラスの指定に誤りがあります。

aa ...aa:記憶クラスとして指定した文字列

(S)ポストソースを生成しないで処理を続行します。

(P)プログラムを修正して,再度プリプロセスを実行してください。

## KFPZ13806-E

Illegal type qualifier specification "aa....aa" (S)

型修飾子の指定に誤りがあります。

aa....aa:型修飾子として指定した文字列

(S)ポストソースを生成しないで処理を続行します。

(P)プログラムを修正して,再度プリプロセスを実行してください。

# KFPZ13807-E

Unable to specify SQL statement or SQL TYPE IS declare statement in included file (S)

インクルードファイルの中には、SQL 文、又は SQL TYPE IS 型の埋込み変数の宣言は指定できません。

(S)ポストソースを生成しないで,処理を続行します。

(P)プログラムを修正して,再度プリプロセスを実行してください。

# KFPZ20002-E

Memory shortage, inf $1=$ aa....aa, inf $2=$ bbbb  $(A)$ 

メモリが不足しました。

aa....aa:保守情報 1

bbbb:保守情報 2

(S)処理を終了します。

(P)不要なプロセスを終了した後,再度実行してください。

## KFPZ20003-E

Function sequence error for HiRDB ODBC Driver (A)

要求コードのシーケンスに誤りがあります。

(S)処理を終了します。

(P)処理中のステートメントハンドルを SQLFreeStmt 関数で解放するか,又はサーバとの接続を切断し てください。

# KFPZ20004-E

Environment definition error in ODBC.INI, variable=aa....aa, value=bb....bb, datasource=cc....cc (A)

Windows 版の場合:

データソースアドミニストレータで指定したデータソース cc....cc の接続情報 aa....aa の指定値 bb....bb に誤りがあります。

UNIX 版の場合:

odbc.ini に指定したデータソース cc....cc の接続情報 aa....aa の指定値 bb....bb に誤りがあります。
aa....aa:データソース中の接続情報

bb....bb:aa....aa に指定した値

cc....cc:データソース名

(S)処理を終了します。

(P)データソース cc....cc の接続情報 aa....aa の指定値 bb....bb を見直してください。

#### KFPZ20005-W

Warning flag (aa....aa) detected (A)

HiRDB ヘアクセスするときに、SQL 連絡領域の警告フラグ (SQLWARN) が設定されました。

aa....aa:警告フラグの種別(SQLWARN1〜SQLWARNF)

(S)処理を終了します。

(P)マニュアル「HiRDB Version 9 SQL リファレンス」又は「HiRDB Version 9 UAP 開発ガイド」を 参照して,対策してください。

## KFPZ20006-E

System call error, func=aa....aa, errno=bbbb (A)

マルチスレッドライブラリでエラーが発生しました。

aa....aa:エラーが発生した関数名

bbbb:GetLastError(Windows エラーコード取得関数)で得たエラーコード

(S)処理を打ち切り,UAP にエラーコードを返します。

(P)errno.h 及びユーザが使用する OS のマニュアルを参照してエラーの要因を取り除き,再度実行してく ださい。

#### KFPZ20007-E

HiRDB API error, func=aa....aa, error code=bbbb (A)

HiRDB の API でエラーが発生しました。

aa....aa:エラーが発生した関数名

bbbb:HiRDB API からのリターンコード

p\_rdb\_RC\_MEMERR (-70):メモリ不足

p\_rdb\_RC\_SIMERR (-80):同一接続下での同時要求

(S)処理を打ち切り,UAP にエラーコードを返します。

(P)リターンコードに示すエラーの要因を取り除き,再度実行してください。bbbb で上記以外のリターン コードが出力されている場合には,保守員に連絡してください。

#### KFPZ20999-E

Internal Error occurred,  $infl=aa$ ....aa,  $infl=bbbb$  (A)

ODBC ドライバの内部矛盾が発生しました。

aa....aa:保守情報 1

bbbb:保守情報 2

(S)処理を終了します。

[対策]エラーメッセージを記録し,保守員に連絡してください。

クライアントエラーログファイルが出力されているときは,クライアントエラーログファイルのバック アップを取得してください。

## KFPZ22001-E

Profile aa....aa not found, Java error class name bb....bb (A)

プロファイル aa....aa が見付かりません。

aa....aa:プロファイル名

bb....bb:エラークラス名

(S)処理を終了します。

(P)指定したプロファイルがあるかどうかを確認して,再度実行してください。

プロファイルがある場合にこのメッセージが出力されるときは,プロファイルが壊れている可能性があ ります。この場合,再度 UAP をトランスレートして,プロファイルを作成し直してください。

#### KFPZ22002-E

Unable to load profile aa....aa (A)

プロファイル aa....aa が読み込めません。

aa....aa:プロファイル名

(S)処理を終了します。

2. メッセージ一覧

(P)プロファイルが壊れている可能性があるため,プロファイルを作成し直して再度実行してください。 又は,HiRDB の SQLJ トランスレータで作成したプロファイルではない可能性があるため、プロファイル を HiRDB の SQLJ トランスレータで作成し直して再度実行してください。

#### KFPZ22003-E

Unable to convert data type aa....aa to bb....bb (A)

型変換ができない組み合わせを指定しています。

aa....aa:データベースの型名

bb....bb:UAP の変数の型名

(S)処理を終了します。

(P)SQL 文及び UAP を見直して,再度トランスレートをしてプロファイルを作成し直してください。

#### KFPZ22004-E

Invalid method aa....aa (A)

無効なメソッドを呼び出しています。

aa....aa:メソッド名

(S)処理を終了します。

(P)aa....aa は HiRDB では使用できないため,UAP を見直して再度実行してください。

#### KFPZ22005-E

Unable to fetch null value into primitive data type (A)

ナル値をプリミティブな型に読み込めません(ナル値のデータを,get〜NoNull メソッドで取得しようと しています)。

(S)処理を終了します。

(P)SQL 文及び UAP を見直して,再度トランスレートをしてプロファイルを作成し直してください。

#### KFPZ22006-E

No rows found in single row select (A)

1 行 SELECT 文の検索結果が 0 件でした。

(S)処理を終了します。

(P)SQL 文を見直して,再度実行してください。

#### KFPZ22007-E

Cardinality violation in single row select (A)

1 行 SELECT 文の検索結果が 2 行以上になりました。

(S)処理を終了します。

(P)SQL 文を見直して,再度実行してください。

#### KFPZ22008-E

Number (aa....aa) of items in iterator or INTO clause unmatch (bb....bb) number of select items (A)

イテレータのフィールドの数,又は INTO 句の埋込み変数の数が,選択項目の数と一致していません。

aa....aa: UAP 側が指定する (予想する) ResultSet の列数

bb....bb:ResultSet の列数

(S)処理を終了します。

(P)SQL 文,及び Iterator の宣言を見直して,再度実行してください。

#### KFPZ22009-E

Null connection context (A)

接続コンテキストがナル値です。

(S)処理を終了します。

(P)接続コンテキストが正しく生成されているか UAP を見直して,再度実行してください。

#### KFPZ22010-E

Null execution context (A)

実行コンテキストがナル値です。

(S)処理を終了します。

(P)実行コンテキストが正しく生成されているか UAP を見直して,再度実行してください。

## KFPZ22011-E

Null JDBC connection (A)

JDBC connection オブジェクトがナル値です。

(S)処理を終了します。

(P)JDBC connection オブジェクトが正しく生成されているか UAP を見直して,再度実行してください。

## KFPZ22012-E

Memory shortage,size=aa....aa (A)

SQLJ の実行中にメモリ不足が発生しました。

aa....aa:確保できなかった領域の領域長(単位:バイト)

(S)SQLException を投入します。

(P)HiRDB データ型 (HiRDBCHAR, HiRDBVARCHAR, HiRDBNCHAR, HiRDBNVARCHAR, HIRDBMCHAR, HIRDBMVARCHAR, HIRDBBLOB, HIRDBBINARY, HIRDBDECIMAL),及び byte[]を使用している場合は,指定した領域の長さを見直してください。不要なプロセスを終了した後, 再度実行してください。

## KFPZ22013-E

Failed character convert. (A)

HiRDB の文字コードが、SQLJ で使用できない文字コードとなっています。

(S)SQLException を投入します。

(P)SQLJ で使用できる文字コードは、SIIS(シフト IIS 漢字コード), UIIS (EUC 日本語漢字コード), LANG-C (8 ビットコード),及び UTF-8です。HiRDB の文字コードを変更し、再度実行してください。

#### KFPZ22014-E

Not found java or HiRDB data classes aa....aa. (A)

Java データ型 (Short, Integer, Float, Double, String, BigDecimal), 又は HiRDB データ型 (HIRDBCHAR, HIRDBVARCHAR, HIRDBMCHAR, HIRDBMVARCHAR, HIRDBNCHAR, HIRDBNVARCHAR, HIRDBDECIMAL, HIRDBBLOB, HIRDBBINARY)のクラスが見付かりませ ん。又は,メモリ不足のため,クラスがロードできませんでした。

#### aa....aa:クラス名

(S)SQLException を投入します。

(P)不要なプロセスを終了してください。又は、SQLJ が正しくインストールされているか、正しくクラス パスが設定されているかを見直してください。その後,再度実行してください。

## KFPZ22015-E

Unable to allocate connection handle due to lack of memory. (A)

メモリ不足のため,コネクションハンドルの割り当てに失敗しました。

(S)SQLException を投入します。

(P)不要なプロセスを終了し,再度実行してください。又は,実行環境のメモリ環境を確認し,再度実行 してください。

## KFPZ22016-E

Iterator aa....aa already defined. (A)

SQLJ ネイティブインタフェース使用時は,同一の反復子オブジェクトを使用して異なる SELECT 文を実 行できません。

aa....aa:反復子オブジェクト名

(S)処理を終了します。

(P)反復子オブジェクトは各 SELECT 文でユニークになるように UAP を修正し,再度トランスレートを 実行してください。

## KFPZ22017-E

Internal error occurred in method aa....aa during execution of SQLJ native interface,  $code=bb...bb$   $(A)$ 

SQLJ ネイティブインタフェースで内部矛盾が発生しました。

aa....aa:エラーを検出した SQLJ ネイティブインタフェースのメソッド名

**hb....bb:** 内部情報

(S)SQLException を投入します。

(P)再度 UAP をトランスレートしてから実行してください。再度実行してもエラーが発生する場合は,保 守員に連絡してください。

## KFPZ22019-E

Invalid port number aa....aa for connection to HiRDB server. (A)

接続する HiRDB サーバのポート番号が不正です。指定できるポート番号は 5001〜65535 です。

aa....aa:不正なポート番号

(S)SQLException を投入します。

(P)ポート番号を修正し,UAP をトランスレートしてから実行してください。

#### KFPZ23000-E

Parentheses missing (S)

必要な箇所に括弧 ((), [ ], 又は{ }) を記述していません。

(S)処理を終了します。

(P)プログラムを修正して,再度プリプロセスしてください。

#### KFPZ23001-E

Equal symbol missing (S)

必要な箇所に等号(=)を記述していません。

(S)処理を終了します。

(P)プログラムを修正して,再度プリプロセスしてください。

#### KFPZ23002-E

Invalid expression in user program (S)

#SQL 句外の,プログラム中の式が不正です。

(S)処理を終了します。

(P)プログラムを修正して,再度プリプロセスしてください。

#### KFPZ23003-E

Invalid word "aa....aa" in user program (S)

#SQL 句外の,プログラム中の語句が不正です。

aa....aa:不正な語句

(S)処理を終了します。

(P)プログラムを修正して,再度プリプロセスしてください。

## KFPZ23004-E

Invalid named iterator aa....aa (S)

名前付き反復子の定義が誤っています。

aa....aa:反復子の名称

(S)処理を終了します。

(P)プログラムを修正して,再度プリプロセスしてください。

## KFPZ23005-E

Duplicate withkey aa....aa (S)

WITH 句を二重指定しています。

aa....aa:WITH 句のキーワード

(S)処理を終了します。

(P)プログラムを修正して,再度プリプロセスしてください。

## KFPZ23006-E

Invalid data type aa....aa (S)

使用できないデータ型を指定しています。

aa....aa:型名

(S)処理を終了します。

(P)プログラムを修正して,再度プリプロセスしてください。

## KFPZ23007-E

Unclosed Parentheses (S)

括弧 ((), [], 又は{ }) が閉じていません。

#### (S)処理を終了します。

(P)プログラムを修正して,再度プリプロセスしてください。

#### KFPZ23008-E

Dot missing (S)

2. メッセージ一覧

必要な箇所にドット(.)を記述していません。

(S)処理を終了します。

(P)プログラムを修正して,再度プリプロセスしてください。

#### KFPZ23009-E

Duplicate field definition aa....aa (S)

フィールドの二重定義をしています。

aa....aa:フィールド名

(S)処理を終了します。

(P)プログラムを修正して,再度プリプロセスしてください。

#### KFPZ23010-E

No field in positioned iterator (S)

名前なし反復子に,フィールドを定義していません。

(S)処理を終了します。

(P)プログラムを修正して,再度プリプロセスしてください。

#### KFPZ23011-E

Identifier missing (S)

必要な箇所に識別子を記述していません。

(S)処理を終了します。

(P)プログラムを修正して,再度プリプロセスしてください。

#### KFPZ23012-E

INTO clause missing (S)

INTO 句を記述していません。

(S)処理を終了します。

(P)プログラムを修正して,再度プリプロセスしてください。

## KFPZ23013-E

Invalid SQLJ statement (S)

SQLJ 文に誤りがあります。

(S)処理を終了します。

(P)プログラムを修正して,再度プリプロセスしてください。

## KFPZ23014-E

Too many execution contexts for one SQL statement (S)

一つの SQL 文に、実行コンテキストを複数指定しています。

(S)処理を終了します。

(P)プログラムを修正して,再度プリプロセスしてください。

#### KFPZ23015-E

Too many connection contexts for one SQL statement (S)

一つの SQL 文に,接続コンテキストを複数指定しています。

(S)処理を終了します。

(P)プログラムを修正して,再度プリプロセスしてください。

## KFPZ23016-E

Duplicate class definition aa....aa (S)

クラスが二重定義されています。

aa....aa:クラス名

(S)処理を終了します。

(P)プログラムを修正して,再度プリプロセスしてください。

#### KFPZ23017-E

Unclosed quotation (S)

文字列定数の引用符号('又は")が閉じていません。

(S)処理を終了します。

(P)プログラムを修正して,再度プリプロセスしてください。

#### KFPZ23100-E

Invalid SQLJ statement declared (S)

SQLJ 文の記述が不正です。

(S)処理を終了します。

(P)プログラムを修正して,再度プリプロセスしてください。

#### KFPZ23101-E

Unable to identify class aa....aa (S)

クラス aa....aa が識別できません。

aa....aa:クラス名

(S)処理を終了します。

(P)プログラムを修正して,再度プリプロセスしてください。

#### KFPZ23102-E

Not Array type aa....aa (S)

aa....aa は配列型ではありません。

aa....aa:型名

(S)処理を終了します。

(P)プログラムを修正して,再度プリプロセスしてください。

#### KFPZ23103-E

Unable to identify constructor aa....aa (S)

コンストラクタを特定できません。

aa....aa:コンストラクタ名

(S)処理を終了します。

(P)プログラムを修正して,再度プリプロセスしてください。

## KFPZ23104-E

Unable to identify field aa....aa (S)

フィールド aa....aa を特定できません。

aa....aa:フィールド名

(S)処理を終了します。

(P)プログラムを修正して,再度プリプロセスしてください。

#### KFPZ23105-E

Unable to identify method aa....aa (S)

メソッドを特定できません。

aa....aa:メソッド名

(S)処理を終了します。

(P)プログラムを修正して,再度プリプロセスしてください。

## KFPZ23106-E

Numeric operands required (S)

オペランドの型が数値型ではありません。

(S)処理を終了します。

(P)プログラムを修正して,再度プリプロセスしてください。

## KFPZ23107-E

Array index requires numeric type (S)

配列の添字に,数値型以外のデータ型を指定しています。

(S)処理を終了します。

(P)プログラムを修正して,再度プリプロセスしてください。

## KFPZ23108-E

Invalid data type of operand for cast operator (S)

キャストできないデータ型を,キャスト演算子のオペランドに指定しています。

(S)処理を終了します。

(P)プログラムを修正して,再度プリプロセスしてください。

#### KFPZ23109-E

Invalid data type of operand for equality operator (S)

等号演算子のオペランドのデータ型が不正です。

(S)処理を終了します。

(P)プログラムを修正して,再度プリプロセスしてください。

#### KFPZ23110-E

Invalid data type of operand for boolean or numeric operator (S)

数値演算子又は論理演算子で使用できないデータ型をオペランドに指定しています。

(S)処理を終了します。

(P)プログラムを修正して,再度プリプロセスしてください。

#### KFPZ23111-E

Invalid data type of operand for boolean operator (S)

論理演算子で使用できないデータ型をオペランドに指定しています。

(S)処理を終了します。

(P)プログラムを修正して,再度プリプロセスしてください。

### KFPZ23112-E

Invalid data type of operand for comparison operator (S)

比較演算子で使用できないデータ型をオペランドに指定しています。

(S)処理を終了します。

(P)プログラムを修正して,再度プリプロセスしてください。

## KFPZ23113-E

Invalid data type of operand for complement operator (S)

補数演算子で使用できないデータ型をオペランドに指定しています。

(S)処理を終了します。

(P)プログラムを修正して,再度プリプロセスしてください。

#### KFPZ23114-E

Invalid data type of operand for conditional operator (S)

条件演算子で使用できないデータ型をオペランドに指定しています。

(S)処理を終了します。

(P)プログラムを修正して,再度プリプロセスしてください。

#### KFPZ23116-E

Constructor undefined (S)

コンストラクタが定義されていません。

(S)処理を終了します。

(P)プログラムを修正して,再度プリプロセスしてください。

#### KFPZ23117-E

Field aa ...aa not accessible (S)

フィールドがアクセスできません。

aa....aa:フィールド名

(S)処理を終了します。

(P)変数の修飾子に注意してプログラムを見直し,再度プリプロセスしてください。

#### KFPZ23118-E

Invalid data type of operand for increment/decrement operator (S)

インクリメント演算子又はデクリメント演算子のオペランドに,使用できないデータ型を指定しています。

(S)処理を終了します。

(P)プログラムを修正して,再度プリプロセスしてください。

## KFPZ23119-E

Invalid data type of operand for instanceof operator (S)

instanceof 演算子のオペランドに,使用できないデータ型を指定しています。

(S)処理を終了します。

(P)プログラムを修正して,再度プリプロセスしてください。

#### KFPZ23121-E

Method not accessible (S)

呼び出せないメソッドを指定しました。

(S)処理を終了します。

(P)メソッドの修飾子に注意してプログラムを見直し,再度プリプロセスしてください。

#### KFPZ23122-E

Method aa....aa undefined (S)

メソッドが定義されていません。

aa....aa:メソッド名

(S)処理を終了します。

(P)プログラムを修正して,再度プリプロセスしてください。

#### KFPZ23123-E

Invalid identifier aa....aa (S)

不正な識別子があります。

aa....aa:識別子

(S)処理を終了します。

(P)プログラムを修正して,再度プリプロセスしてください。

## KFPZ23124-E

Invalid data type of operand for negation operator (S)

否定演算子のオペランドのデータ型が不正です。

(S)処理を終了します。

(P)プログラムを修正して,再度プリプロセスしてください。

## KFPZ23125-E

Invalid data type of operand for shift operator (S)

シフト演算子のオペランドのデータ型が不正です。

(S)処理を終了します。

(P)プログラムを修正して,再度プリプロセスしてください。

## KFPZ23126-E

Invalid data type of operand for sign operator (S)

符号演算子のオペランドのデータ型が不正です。

(S)処理を終了します。

(P)プログラムを修正して,再度プリプロセスしてください。

#### KFPZ23127-E

Token aa....aa unexpected (S)

予期していないトークンを記述しています。

aa....aa:トークン

(S)処理を終了します。

(P)プログラムを修正して,再度プリプロセスしてください。

#### KFPZ23128-E

Undefined identifier aa....aa (S)

システムで定義されていない識別子を指定しています。

aa....aa:識別子

(S)処理を終了します。

(P)プログラムを修正して,再度プリプロセスしてください。

## KFPZ23130-E

Undefined target type in cast expression aa....aa (S)

キャスト式のターゲットのデータ型が定義されていません。

aa ...aa: キャストするデータ型の型名,クラス名

(S)処理を終了します。

(P)プログラムを修正して,再度プリプロセスしてください。

#### KFPZ23132-E

Initiarization lists unexpected (S)

記述できない箇所に初期値を記述しています。

(S)処理を終了します。

(P)プログラムを修正して,再度プリプロセスしてください。

#### KFPZ23136-E

Invalid SQLJ declaration (S)

SQLJ の宣言文が不正です。

(S)処理を終了します。

(P)プログラムを修正して,再度プリプロセスしてください。

#### KFPZ23137-E

Invalid SQLJ Iterator declaration (S)

反復子の宣言が不正です。

(S)処理を終了します。

(P)プログラムを修正して,再度プリプロセスしてください。

#### KFPZ23138-E

Incomplete file (S)

UAP のファイルがプログラムの途中で終わっています。

(S)処理を終了します。

(P)プログラムを修正して,再度プリプロセスしてください。

## KFPZ23139-E

Invalid expression (S)

2. メッセージ一覧

#SQL 句の式が不正です。

(S)処理を終了します。

(P)プログラムを修正して,再度プリプロセスしてください。

#### KFPZ23140-E

Invalid IN/OUT mode for INTO variables (S)

INTO 句に指定した、埋込み変数の IN/OUT モードの指定が誤っています。

(S)処理を終了します。

(P)プログラムを修正して,再度プリプロセスしてください。

#### KFPZ23141-E

Incomplete SQLJ statement (S)

SQLJ 文が不完全です。

(S)処理を終了します。

(P)プログラムを修正して,再度プリプロセスしてください。

#### KFPZ23142-E

Invalid token aa....aa (S)

不正なトークンを記述しています。

aa....aa:語句

(S)処理を終了します。

(P)プログラムを修正して,再度プリプロセスしてください。

#### KFPZ23143-E

Invalid data length aa....aa (A)

指定した領域の長さが不正です。

aa....aa:指定した領域の長さ

(S)SQLException を投入します。

(P)HiRDB データ型 (HiRDBCHAR, HiRDBVARCHAR, HiRDBNCHAR, HiRDBNVARCHAR, HIRDBMCHAR, HIRDBMVARCHAR, HIRDBBLOB, HIRDBBINARY, HIRDBDECIMAL)で指定 した領域の長さ,精度,及びスケールを見直してください。

## KFPZ24000-E

Invalid CommandTimeout property, please specify zero or more. (A)

HiRDBCommand クラスの CommandTimeout プロパティに負の値を設定しています。

(S)処理を終了します。

(P)0以上の値を設定してください。

## KFPZ24001-E

Invalid Connection property. (A)

HiRDBCommand クラスの Connection プロパティに HiRDBConnection クラスのオブジェクトを設定 していない状態で, ExecuteNonQuery メソッド, ExecuteReader メソッド, ExecuteScalar メソッド, 又は Prepare メソッドのどれかを実行しています。

(S)処理を終了します。

(P)Connection プロパティを設定して,実行してください。

## KFPZ24002-E

Prepare method performed before connection opened. (A)

HiRDBConnection クラスの Open メソッドが実行されていない状態で、HiRDBCommand クラスの Prepare メソッドを実行しています。

(S)処理を終了します。

(P)接続を開いて,使用できる状態にしてください。

## KFPZ24003-E

Invalid value of ArraySize property. (A)

HiRDBCommand クラスの ExecuteNonQuery メソッドの引数 ArraySize が 0 以下です。又は HiRDBParameter クラスの Value プロパティに代入した配列データ数と一致しません。

(S)処理を終了します。

(P)ArraySize を配列要素数と一致させてください。

## KFPZ24004-E

Method for execution performed before connection opened. (A)

HiRDBConnection クラスの Open メソッドが実行されていない状態で、HiRDBCommand クラスの ExecuteNonQuery メソッド, ExecuteReader メソッド, 又は ExecuteScalar メソッドのどれかを実行 しています。

(S)処理を終了します。

(P)接続を開いて,使用できる状態にしてください。

## KFPZ24005-E

Invalid CommandText property. (A)

HiRDBCommand クラスの CommandText プロパティが空の状態で、同クラスの Prepare メソッド, ExecuteNonQuery メソッド, ExecuteReader メソッド, 又は ExecuteScalar メソッドのどれかを実行 しています。

(S)処理を終了します。

(P)CommandText プロパティに実行する SQL を設定してください。

## KFPZ24006-E

Invalid Transaction property. (A)

トランザクション実行中で、かつ HiRDBCommand クラスの Transaction プロパティが null の状態の場 合に,同クラスの ExecuteNonQuery メソッド, ExecuteReader メソッド, 又は ExecuteScalar メソッ ドのどれかを実行しています。

(S)処理を終了します。

(P)Transaction プロパティを設定してください。

## KFPZ24007-E

Unsupported value specified for property of HiRDBCommand class. (A)

HiRDBParameter クラスの Direction プロパティに ReturnValue が指定された状態で, HiRDBCommand クラスの ExecuteNonQuery メソッド, ExecuteReader メソッド, ExecuteScalar メソッド,又は Prepare メソッドのどれかを実行しています。又は UpdateRowSource プロパティに Both/FirstReturnedRecord が指定されています。

(S)処理を終了します。

(P)未サポートのため,使用できません。ほかの値を指定してください。

## KFPZ24008-E

Unable to change ConnectionString property during connection opened. (A)

接続中に HiRDBConnection クラスの ConnectionString プロパティを変更しています。

(S)処理を終了します。

(P)接続が閉じている状態で設定してください。

## KFPZ24009-E

Unable to change Pooling property during connection opened. (A)

接続中に HiRDBConnection クラスの Pooling プロパティを変更しています。

(S)処理を終了します。

(P)接続が閉じている状態で設定してください。

## KFPZ24010-E

Unable to change LifeTime property during connection opened. (A)

接続中に HiRDBConnection クラスの LifeTime プロパティを変更しています。

(S)処理を終了します。

(P)接続が閉じている状態で設定してください。

## KFPZ24011-E

BeginTransaction method performed before connection opened. (A)

HiRDBConnection クラスの Open メソッドが実行されていない (接続が閉じている)状態で, HiRDBConnection クラスの BeginTransaction メソッドを実行しています。

(S)処理を終了します。

(P)接続を開いて,使用できる状態にしてください。

## KFPZ24012-E

Transaction already executed. (A)

既にトランザクションが実行中の状態で、HiRDBConnection クラスの BeginTransaction メソッドを実 行しています。

(S)処理を終了します。

(P) 既にトランザクションは実行中のため、実行しないようにしてください(パラレルトランザクション は使用できません)。

## KFPZ24013-E

ChangeDatabase method performed before connection opened. (A)

HiRDBConnection クラスの Open メソッドが実行されていない (接続が閉じている)状態で, HiRDBConnection クラスの ChangeDatabase メソッドを実行しています。

(S)処理を終了します。

(P)接続を開いて,使用できる状態にしてください(ChangeDatabase メソッドは使用できません)。

## KFPZ24014-E

Connection already opened. (A)

既に接続が開かれている状態で、HiRDBConnection クラスの Open メソッドを実行しています。

(S)処理を終了します。

(P)既に接続は開かれているため,実行しないでください。

#### KFPZ24015-E

SchemaTable method performed before record opened. (A)

HiRDBDataReader クラスの IsClosed プロパティが true の状態で、GetSchemaTable メソッドを実行 しています。

(S)処理を終了します。

(P)HiRDBCommand クラスの ExecuteReader メソッドを実行して,レコードを開いてから実行してく ださい。

### KFPZ24016-E

NextResult method performed before record opened. (A)

HiRDBDataReader クラスの IsClosed プロパティが true の状態で, NextResult メソッドを実行してい ます。

(S)処理を終了します。

(P)HiRDBCommand クラスの ExecuteReader メソッドを実行して,レコードを開いてから実行してく ださい。

## KFPZ24017-E

Read method performed before record opened. (A)

HiRDBDataReader クラスの IsClosed プロパティが true の状態で、Read メソッドを実行しています。

(S)処理を終了します。

(P)HiRDBCommand クラスの ExecuteReader メソッドを実行して,レコードを開いてから実行してく ださい。

## KFPZ24018-E

Unable to specify method for cast due to null value. (A)

null データを HiRDBDataReader クラスの GetBoolean メソッド, GetByte メソッド, GetBytes メソッ ド,GetChar メソッド,GetChars メソッド,GetDateTime メソッド,GetDecimal メソッド, GetDouble メソッド, GetFloat メソッド, GetInt16 メソッド, GetInt32 メソッド, GetInt64 メソッ ド,又は GetString メソッドのどれかで取得しようとしています。

(S)処理を終了します。

(P)HiRDBDataReader クラスの GetValue メソッドで null データを取得してください。

## KFPZ24019-E

Invalid value for column number of methods in HiRDBDataReader class. (A)

無効なカラム番号を指定して、HiRDBDataReader クラスの GetBoolean メソッド, GetByte メソッド, GetBytes メソッド, GetChar メソッド, GetChars メソッド, GetDataTypeName メソッド, GetDateTime メソッド, GetDecimal メソッド, GetDouble メソッド, GetFieldType メソッド, GetFloat メソッド, GetInt16 メソッド, GetInt32 メソッド, GetInt64 メソッド, GetName メソッド, GetString メソッド, GetValue メソッド, IsDBNull メソッド, 又は GetFieldArrayCount メソッドの どれかを実行しています。

(S)処理を終了します。

(P)カラム番号を確認して実行してください。

## KFPZ24020-E

Invalid column name specified in GetOrdinal method. (A)

無効なカラム名を指定して,HiRDBDataReader クラスの GetOrdinal メソッドを実行しています。

(S)処理を終了します。

(P)カラム名を確認して実行してください。

## KFPZ24021-E

Invalid parameter name specified in method of HiRDBParameterCollection class. (A)

無効なパラメタ名を指定して、HiRDBParameterCollection クラスの IndexOf メソッド又は RemoveAt メソッドを実行しています。

(S)処理を終了します。

(P)パラメタ名を確認して実行してください。

## KFPZ24022-E

Unable to perform Commit method or Rollback method, because transaction already terminated. (A)

既にトランザクションは完了の状態で、HiRDBTransaction クラスの Commit メソッド又は Rollback メ ソッドを実行しています。

(S)処理を終了します。

(P)既にトランザクションは完了の状態のため,実行しないようにしてください。

## KFPZ24023-E

Invalid DataAdapter property. (A)

HiRDBCommandBuilder クラスの DataAdapter プロパティを設定していない状態で, GetDeleteCommand メソッド, GetInsertCommand メソッド, GetUpdateCommand メソッド, 又 は RefreshSchema メソッドのどれかを実行しています。

(S)処理を終了します。

(P)DataAdapter プロパティを設定して,実行してください。

## KFPZ24024-E

Invalid SelectCommand property of HiRDBDataAdapter class object. (A)

HiRDBCommandBuilder クラスの DataAdapter オブジェクトの SelectCommand プロパティを設定し ていない状態で,HiRDBCommandBuilder クラスの GetDeleteCommand メソッド, GetInsertCommand メソッド, GetUpdateCommand メソッド, 又は RefreshSchema メソッドのどれ かを実行しています。

(S)処理を終了します。

(P)DataAdapter オブジェクトの SelectCommand プロパティを設定して,実行してください。

## KFPZ24025-E

Unable to specify Null for specified property or argument. (A)

null を指定できないプロパティ,コンストラクタ引数,又はメソッド引数に,null を指定しています。

(S)処理を終了します。

(P)null 以外を指定してください。

## KFPZ24026-E

Specified value not convertible into HiRDB Type aa....aa (A)

aa....aa 番目の HiRDBParameter クラスの HiRDBType プロパティに指定した型に変換できない値を, Value プロパティに指定しています。

aa....aa: パラメタ番号

(S)処理を終了します。

(P)変換できる型の値,又は HiRDBType プロパティに指定した型の値を,Value プロパティに指定して ください。

#### KFPZ24027-E

Missing Specification of table name in HiRDBDataAdapter.Update method. (A)

HiRDBDataAdapter.Update メソッドの処理で表名の指定がありません。

(S)処理を終了します。

(P)HiRDBDataAdapter.Update メソッドの処理で表名を指定してください。

#### KFPZ24028-E

Invalid value for Size property in HiRDBParameter class. (A)

HiRDBParameter クラスの Size プロパティに不正な値が設定されています。

(S)処理を終了します。

(P)Size プロパティに正しい値を設定してください。

## KFPZ24029-E

Invalid value,property=aa....aa,value=bb....bb. (A)

プロパティの指定値が不正です。

aa....aa:プロパティ名

bb....bb:プロパティの指定値

(S)処理を終了します。

(P)プロパティの指定値を見直してください。

#### KFPZ24031-E

aa....aa closed. (A)

aa....aa クラスのインスタンスが既に閉じているため、処理を受け付けられません。

aa....aa:クラス名

(S)処理を終了します。

(P)インスタンスを生成し直して,再度実行してください。

#### KFPZ24033-E

Invalid cursor position,reason=aa....aa. (A)

カーソルが有効な行にないため,処理を受け付けられません。

aa....aa:次のどちらかの文字列が表示されます。 BEFORE FIRST ROW:最初の行よりカーソルが前にあります。 AFTER LAST ROW:最終行よりカーソルが後ろにあります。

(S)処理を終了します。

(P)カーソルの位置を有効な行にして,再度実行してください。

#### KFPZ24034-E

Invalid argument,number=aa....aa,value=bb....bb,method=cc....cc. (A)

引数の値が不正です。

aa....aa:引数の順序番号 (1, 2, …, n)

bb....bb:引数の値

cc....cc:メソッド名

(S)処理を終了します。

(P)引数の値を見直して,再度実行してください。

## KFPZ24036-E

Unsupported data type exists in update table, datacode=aa....aa. (A)

更新対象の表に HiRDB データプロバイダ for .NET Framework でサポートしていないデータ型の列があ ります。

aa....aa:データコード

(S)処理を終了します。

(P)HiRDB データプロバイダ for .NET Framework でサポートしているデータ型を確認して,表定義を 見直してください。HiRDB データプロバイダ for .NET Framework のデータ型については、マニュアル 「HiRDB Version 9 UAP 開発ガイド」を参照してください。

#### KFPZ24037-E

Error occurred while reading Machine or Application Configuration Files ,file=aa....aa ,line=bb....bb ,reason=cc....cc. (A)

マシン構成ファイル,又はアプリケーション構成ファイルの読み込みに失敗しました。

aa aa:原因となった構成ファイルのパス

bb....bb:例外を投入した構成ファイルの行番号

cc....cc:例外が投入された理由

(S)処理を終了します。

(P)構成ファイルのアクセス権限,又は指定値を見直して,再度実行してください。

#### KFPZ24038-E

Invalid value specified in Machine or Application Configuration Files ,key=aa....aa ,value=bb....bb. (A)

マシン構成ファイル,又はアプリケーション構成ファイルの aa....aa に、誤った値 bb....bb が指定されて います。

aa....aa:構成ファイルに指定したキー

bb....bb:キーに対応する指定値

(S)処理を終了します。

(P)構成ファイルの指定値を見直して,再度実行してください。

Unable to generate SQL command automatically, reason=aa...aa. (A)

HiRDBCommandBuilder による更新 SQL 文の自動生成ができませんでした。

aa....aa:理由として次のどちらかが出力されます。

INVALID SERVER VERSION:HiRDB サーバのバージョンが 08-04 より前のバージョンです。 INVALID SELECTCOMMAND: DataAdapter プロパティの SelectCommand に指定した検索 SQL 文が HiRDBCommandBuilder で更新 SQL 文を自動生成する条件を満たしていません。

(S)処理を終了します。

(P)誤りを修正し,再度実行してください。

- INVALID SERVER VERSION の場合,バージョン 08-04 以降の HiRDB サーバを使用してくだ さい。
- INVALID SELECTCOMMAND の場合, DataAdapter プロパティの SelectCommand に指定す る検索 SQL 文を見直してください。DataAdapter プロパティについては,マニュアル「HiRDB Version 9 UAP 開発ガイド」を参照してください。

## KFPZ24040-E

Unable to change aa...aa property during connection opened. (A)

接続中に HiRDBConnection クラスの aa...aa プロパティを変更しています。

aa...aa:プロパティ名

(S)処理を終了します。

(P)接続が閉じている状態で設定してください。

#### KFPZ24100-E

Invalid connection string. (A)

無効な接続文字列の引数を指定しました。又は必要な接続文字列の引数が指定されていません。

(S)処理を終了します。

(P)接続文字列を確認して実行してください。

#### KFPZ24101-E

Unable to allocate connection handle due to lack of memory. (A)

メモリ不足によって,コネクションハンドルの割り当てに失敗しました。

(S)処理を終了します。

(P)実行環境のメモリ容量を確認してください。

## KFPZ24102-E

Unable to release connection handle due to lack of memory. (A)

メモリ不足によって,コネクションハンドルの解放に失敗しました。

(S)処理を終了します。

(P)実行環境のメモリ容量を確認してください。

#### KFPZ24103-E

Connection handle not allocated. (A)

コネクションハンドルが割り当てられていません。

(S)処理を終了します。

(P)コネクションハンドルを割り当ててください。

#### KFPZ24104-E

Error occurred in environment variable for connection. (A)

環境変数設定時にエラーが発生しました。

(S)処理を終了します。

(P)環境変数を確認して実行してください。

#### KFPZ24105-E

Too many SQL prepared and excuted concurrently. (A)

HiRDB データプロバイダ for .NET Framework が SQL の実行で使用しているセクションの数(実行し ている SQL の数)が, 使用可能な最大数 (4090個) を超えています。

(S)処理を終了します。

(P)実行が終了した SQL 文については,HiRDBCommand オブジェクトや HiRDBDataReader オブジェ クトを解放してください。これらのオブジェクトを解放すると,対応するセクションが再利用できます。 なお, HiRDBCommand オブジェクトは Dispose()メソッドで, HiRDBDataReader オブジェクトは Close()メソッドでオブジェクトを解放できます。

## KFPZ24106-E

Invalid value for input ? parameter of DATETIME or INTERVAL data type. (A)

日付型,時刻型,日間隔型,又は時間間隔型の入力?パラメタに対して指定した値の形式が不正です。

(S)処理を終了します。

(P)指定した日付型,時刻型,日間隔型,又は時間間隔型に対して,有効な文字列表現の値を指定してく ださい。

## KFPZ24107-E

Overflow error occurred for input ? parameter of DECIMAL or DATETIME or INTERVAL data type. (A)

Decimal 型,日付型,時刻型,日間隔型,又は時間間隔型の入力?パラメタ値の型変換時にオーバフロー が発生しました。

(S)処理を終了します。

(P)日付型,時刻型,日間隔型,又は時間間隔型の値を,適切な文字列表現で設定してください。

#### KFPZ24108-E

Unknown type specified in DbType property. (A)

HiRDBParameter クラスの DbType プロパティに使用できないデータ型が指定されました。

(S)処理を終了します。

(P)型を確認して設定してください。

#### KFPZ24109-E

Unsupported type specified in DbType property. (A)

HiRDBParameter クラスの DbType プロパティに Boolean, Currency, Guid, 又は VarNumeric の どれかを設定しています。

(S)処理を終了します。

(P)未サポートのため,使用できません。ほかの値を指定してください。

## KFPZ24110-E

Unmappable character appeared in conversion to UTF8. (A)

UTF8 コードに変換できない文字コードが含まれています。

(S)処理を終了します。

(P)UTF8 コード内の文字を使用してください。

## KFPZ30001-I

Usage: pdtrcmgr -d pathname [-b|-e] [-k { [s] [u] [p] [r]|[a] }] [-n uapname] [-s size] [-o] (S)

トレース取得コマンド pdtrcmgr の指定形式を表示します。

(S)処理を続行します。

(P)pdtrcmgr の指定形式に従って,再度実行してください。

## KFPZ30002-E

Command option error, option=-a,  $reason=bb....bb$  (S)

オプションの指定に誤りがあります。

a: 誤りがあるオプション

bb....bb:理由として次のどれかが出力されます。 NOT TARGET:引数がありません。 OUT OF RANGE:指定できる範囲を超えています。 NO OPTION:必要なオプションがありません。 INVALID CHAR:指定できない文字があります。 ALREADY USED:既に使用されています。

(S)処理を終了します。

(P)誤りを修正してから再度実行してください。

#### KFPZ30003-E

End Request failed, pathname=aa....aa, bb....bb (S)

システムで使用するファイルを削除できなかったため、SQL トレースの出力要求を停止できません。

aa....aa:誤りがあるパス名 (30 バイトを超える場合は後ろから 30 バイトを表示)

bb....bb:エラーの理由又はエラー番号 {reason=cc....cc | errno=dd....dd}

cc....cc:エラーの理由

INVALID PATH:パス名が不正

PERMISSION DENIED:パーミッションエラー

dd....dd:エラー番号

(S)処理を終了します。

(P)誤りを修正し,再度実行してください。

- INVALID PATH の場合,指定したパス名が誤っているか,又はトレース取得要求をしていない可 能性があります。
- PERMISSION DENIED の場合,指定したパスの権限が有効でない可能性があります。
- エラー番号の場合,errno.h を参照してください。

#### KFPZ30004-E

Begin request failed, pathname=aa....aa, func=bb....bb, cc....cc (S)

システムで使用するファイルを作成(更新)できなかったため、SQLトレースの出力要求を開始できませ  $h_{\alpha}$ 

aa....aa:誤りがあるパス名 (30 バイトを超える場合は後ろから 30 バイトを表示)

bb....bb:エラーが発生した関数の名称{fopen | fclose}

cc....cc:エラーの理由又はエラー番号{reason=dd....dd | errno=ee....ee}

dd....dd:エラーの理由

INVALID PATH:パス名が不正 PERMISSION DENIED:パーミッションエラー FILE TABLE OVERFLOW:オーバフロー

TOO MANY OPEN FILES:オープン制御オーバー

ee....ee:エラー番号

(S)処理を終了します。

(P)誤りを修正し,再度実行してください。

- INVALID PATH の場合,指定したパス名が誤っているか,又はトレース取得要求をしていない可 能性があります。
- PERMISSION DENIED の場合,指定したパスの権限が有効でない可能性があります。
- エラー番号の場合,errno.h を参照してください。

#### KFPZ30005-E

Trace information file error, pathname=aa....aa, func=bb....bb, errno=cc....cc (R)

トレース情報ファイル(.#pdtrc)がオープン又はクローズできないため,SQL トレースを出力できません。

aa....aa:誤りがあるパス名 (30 バイトを超える場合は後ろから 30 バイトを表示)

bb....bb:エラーが発生した関数の名称{fopen | fclose}

cc....cc:エラー番号

(S)処理を終了します。

(P)パス名,関数名,及びエラー番号から誤りを修正し,再度実行してください。エラー番号については, errno.h を参照してください。

## KFPZ40001-I

Usage:pdclttrc [-s server\_name] [-p process\_id] [-e] [-l PDUAPREPLVL\_values] [-m ? parameter max data size] [-n number of output operation codes] [-o sqltrace file size]  $(E)$ 

pdclttrc コマンドのオプションの指定形式が誤っています。

(S)処理を終了します。

(O)オプションの指定形式を修正して,再度実行してください。

## KFPZ40002-W

-l option ignored, because server\_process performing memory communication, server\_name=aa....aa, process\_id=bb....bb (S)

サーバプロセスはメモリ通信を実行しているため,-l オプションの指定は無視されます。

aa....aa:サーバ名

bb....bb:サーバプロセス ID

(S)処理を続行します。

#### KFPZ40003-E

Server process already executed for pdclttrc command, server name=aa....aa, process  $id=bb....bb$  (S)

サーバプロセスは既に SQL トレースの動的取得を行っています。

aa....aa:サーバ名

bb....bb:サーバプロセス ID

(S)処理を終了します。

(O)再度実行する場合は,いったん SQL トレースの取得を終了してください。

## KFPZ40004-E

Server\_process not connected with client, server\_name=aa....aa, process\_id=bb....bb (S)

サーバプロセスはクライアントと接続していません。

aa....aa:サーバ名

bb....bb:サーバプロセス ID

(S)処理を終了します。

(O)クライアントと接続しているサーバプロセスを指定してください。

## KFPZ40005-E

Specified server\_process not exist, server\_name=aa....aa, process\_id=bb....bb (E)

指定されたサーバプロセスは存在しません。

aa....aa:サーバ名

bb....bb:サーバプロセス ID

(S)処理を終了します。

(O)存在するサーバプロセスを指定してください。

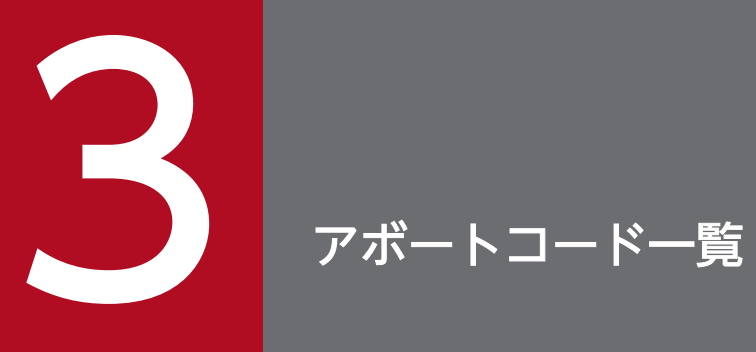

## この章では,アボートコード(異常停止要因コード)の原因と対策を説明します。

# 3.1 アボートコード一覧

アボートコードの一覧(アボートコードとその表題)を次に示します。

- 表「アボートコード一覧 (PaXXXXX)」
- 表「アボートコード一覧(PbXXXXXX)
- 表「[アボートコード一覧\(PdXXXXX\)」](#page-2420-0)
- 表「アボートコード一覧 (PeXXXXX)|
- 表「[アボートコード一覧\(PhXXXXX\)」](#page-2422-0)
- 表「アボートコード一覧 (PkXXXXXX)」
- 表「アボートコード一覧 (PoXXXXX)」
- 表「[アボートコード一覧\(PrXXXXX\)](#page-2445-0)」
- 表「アボートコード一覧 (PsXXXXX)」
- 表「[アボートコード一覧\(Pt0XXXX\)](#page-2487-0)」 アボートコード PtsXXXX が出力された場合は,表「[アボートコード一覧\(PtsXXXX\)](#page-2515-0)」を参照してく ださい。
- 表「アボートコード一覧 (PuXXXXX)」
- 表「[アボートコード一覧\(PxXXXXX\)](#page-2491-0)」
- 表「[アボートコード一覧\(PyXXXXX\)](#page-2493-0)」
- 表「[アボートコード一覧\(PiXXXXX\)](#page-2496-0)」
- 表「[アボートコード一覧\(EhiXXXXX\)」](#page-2496-0)
- 表「[アボートコード一覧\(EhmXXXXX\)」](#page-2497-0)
- 表「[アボートコード一覧\(EhxXXXXX\)](#page-2497-0)」

## 表 3-1 アボートコード一覧 (PaXXXXX)

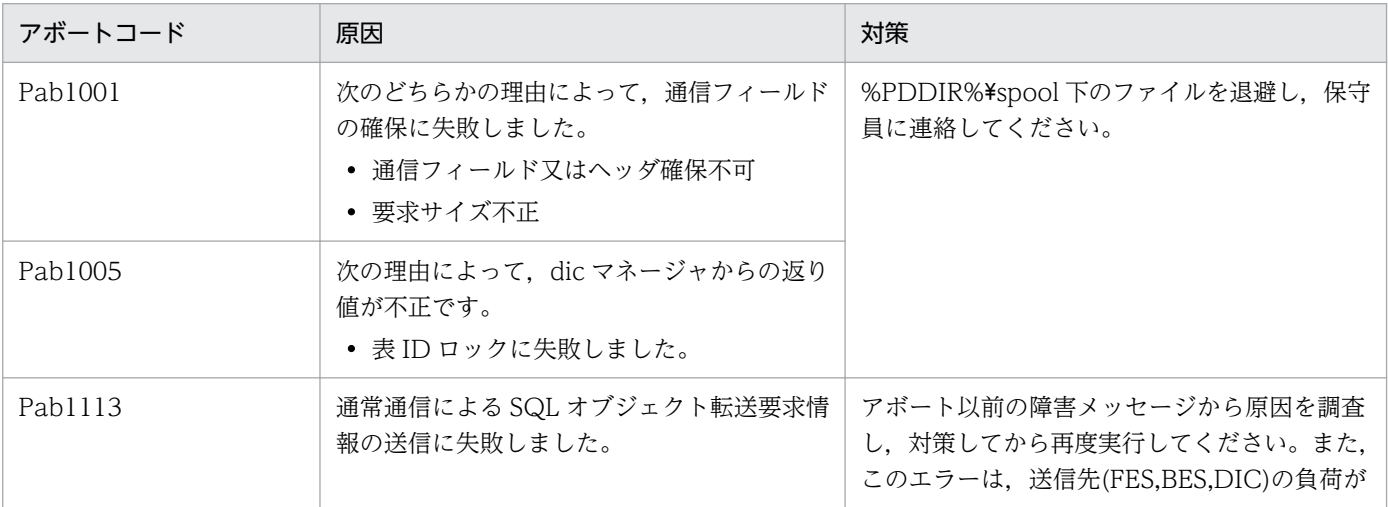
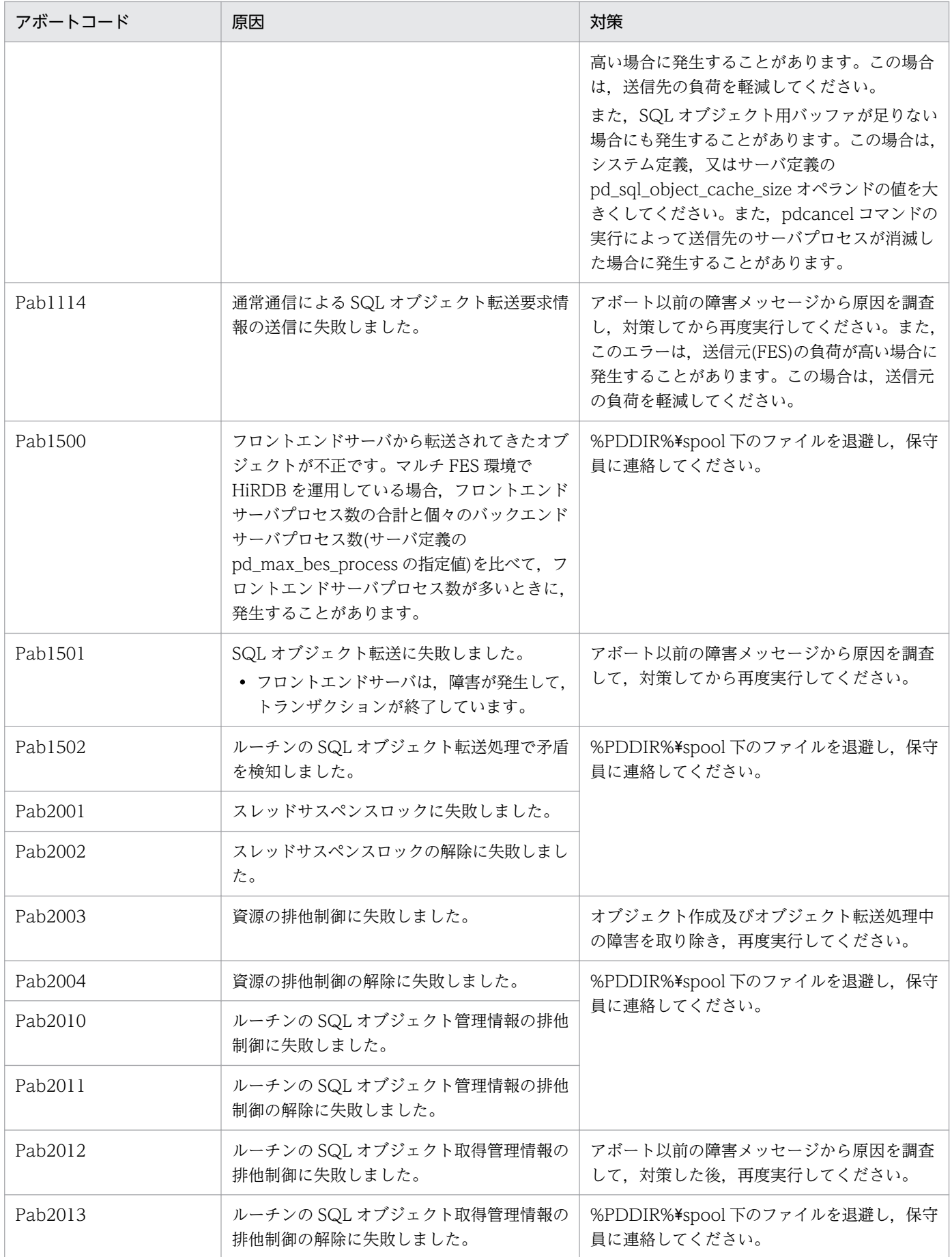

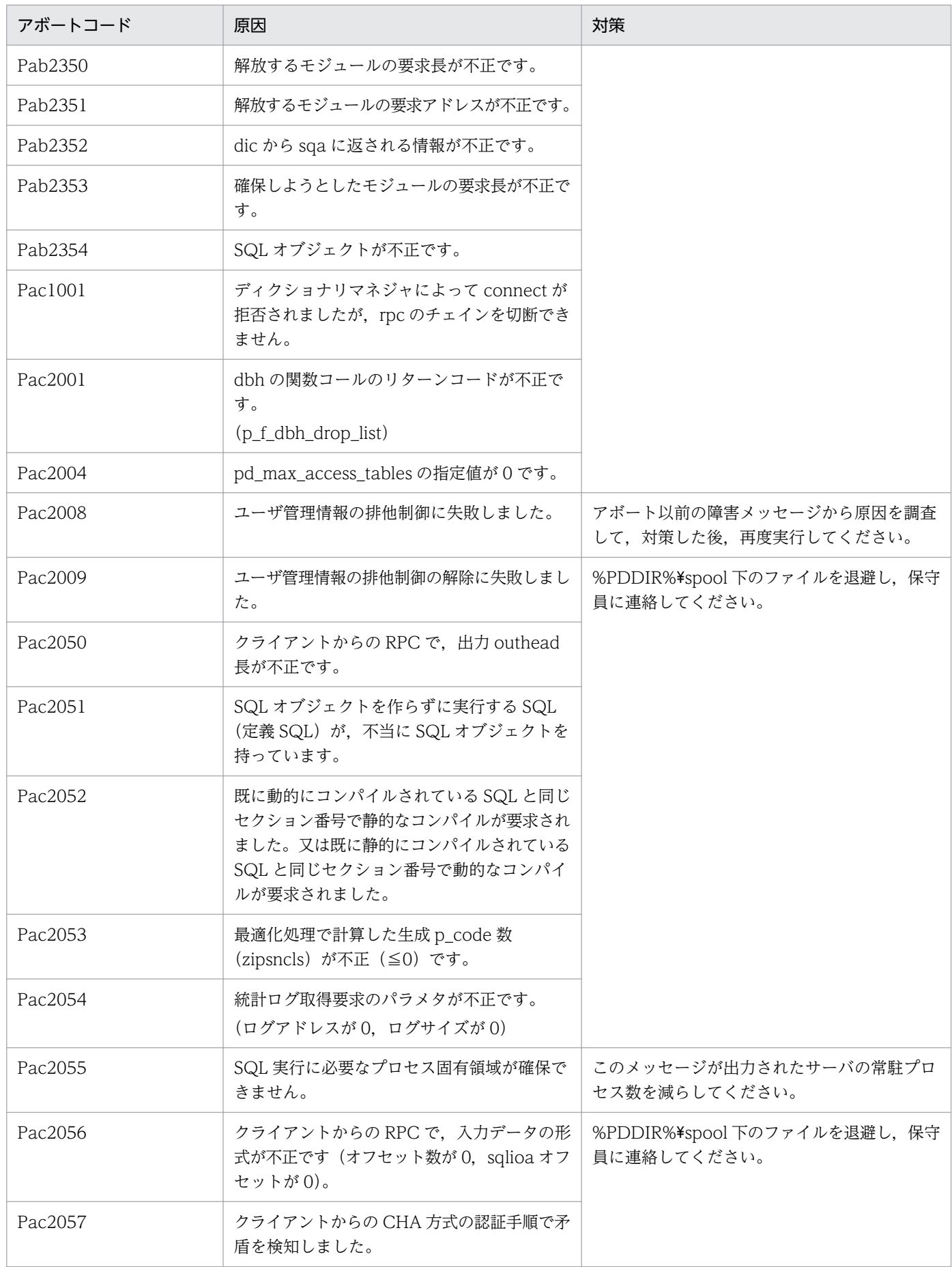

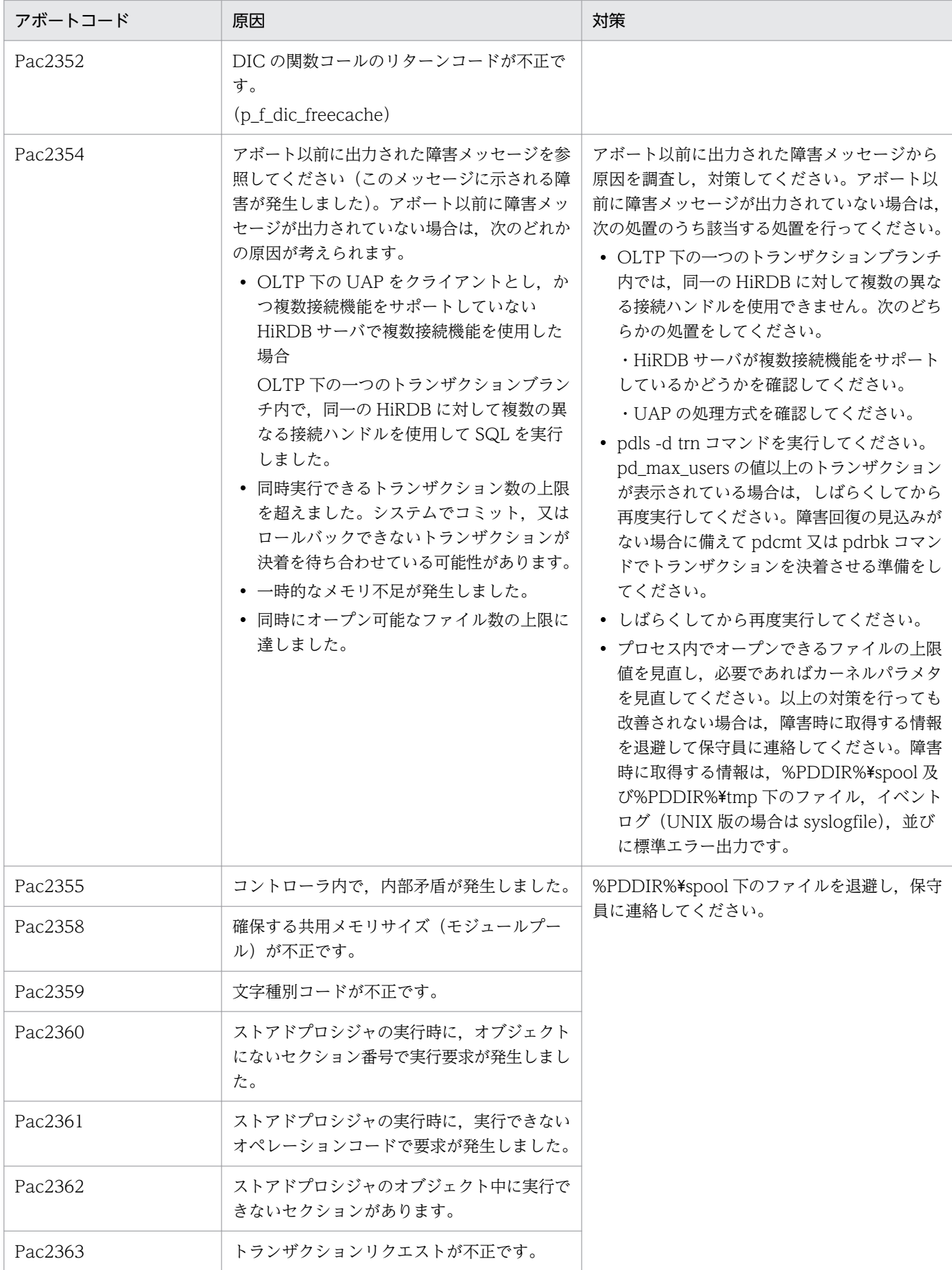

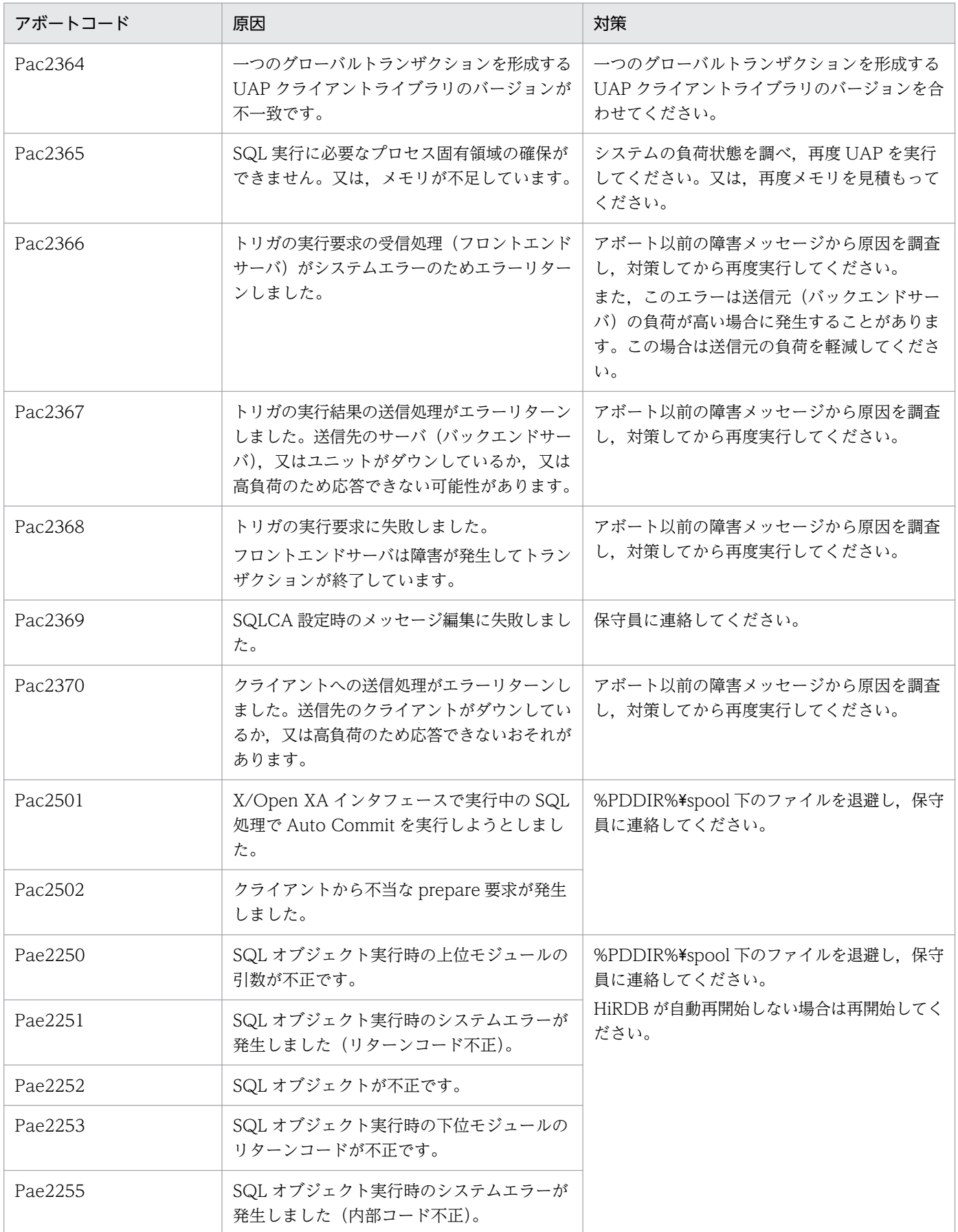

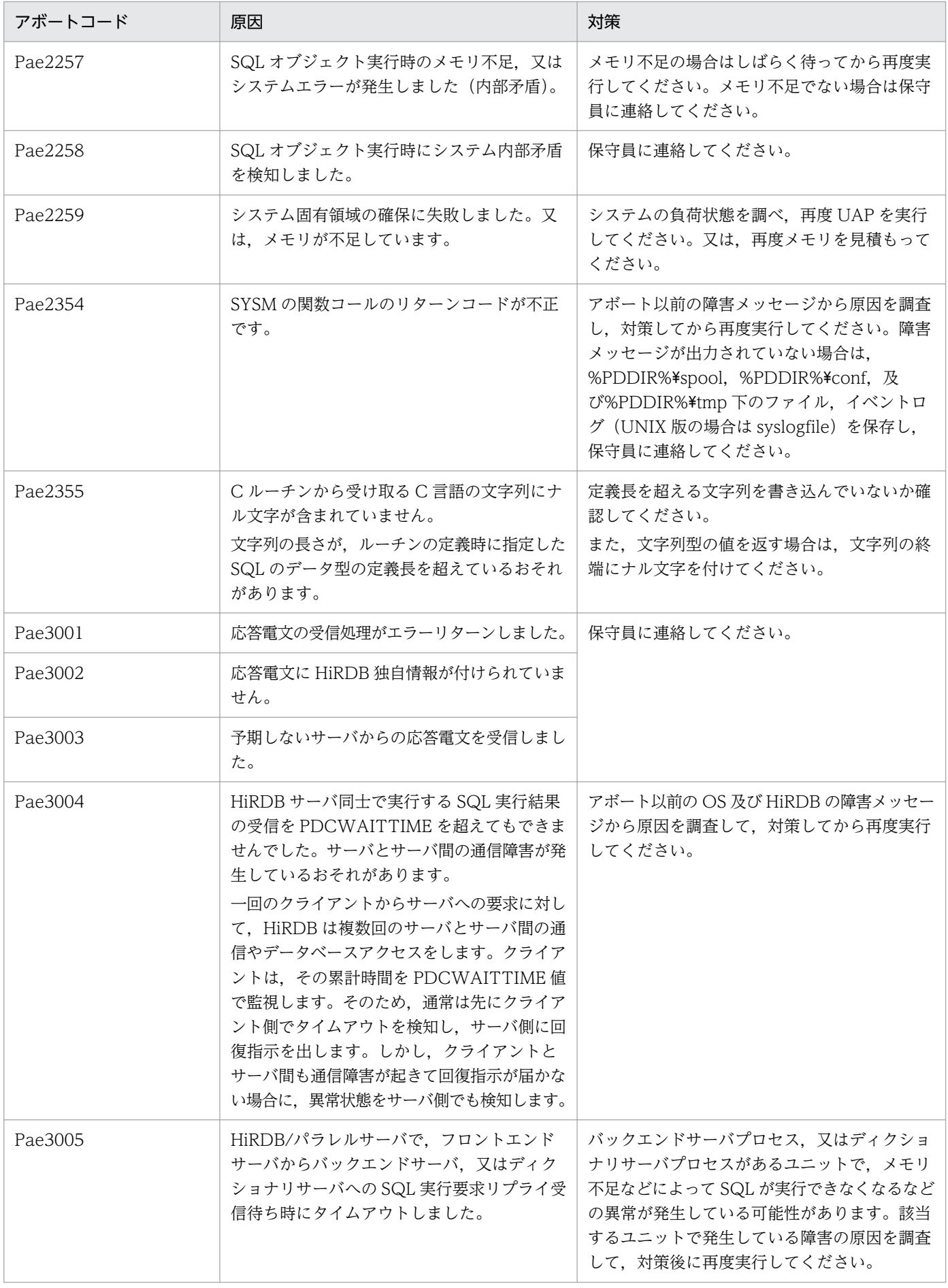

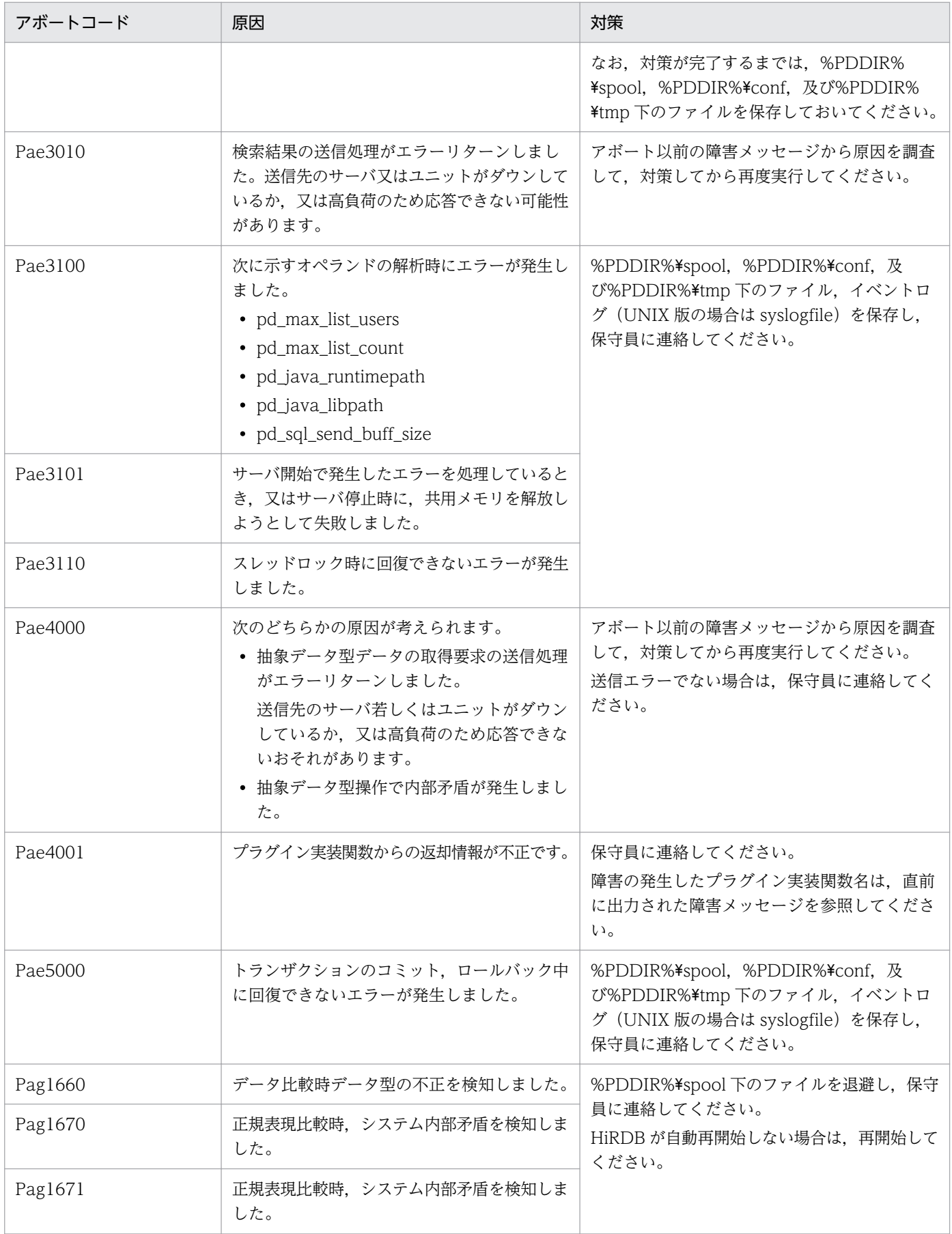

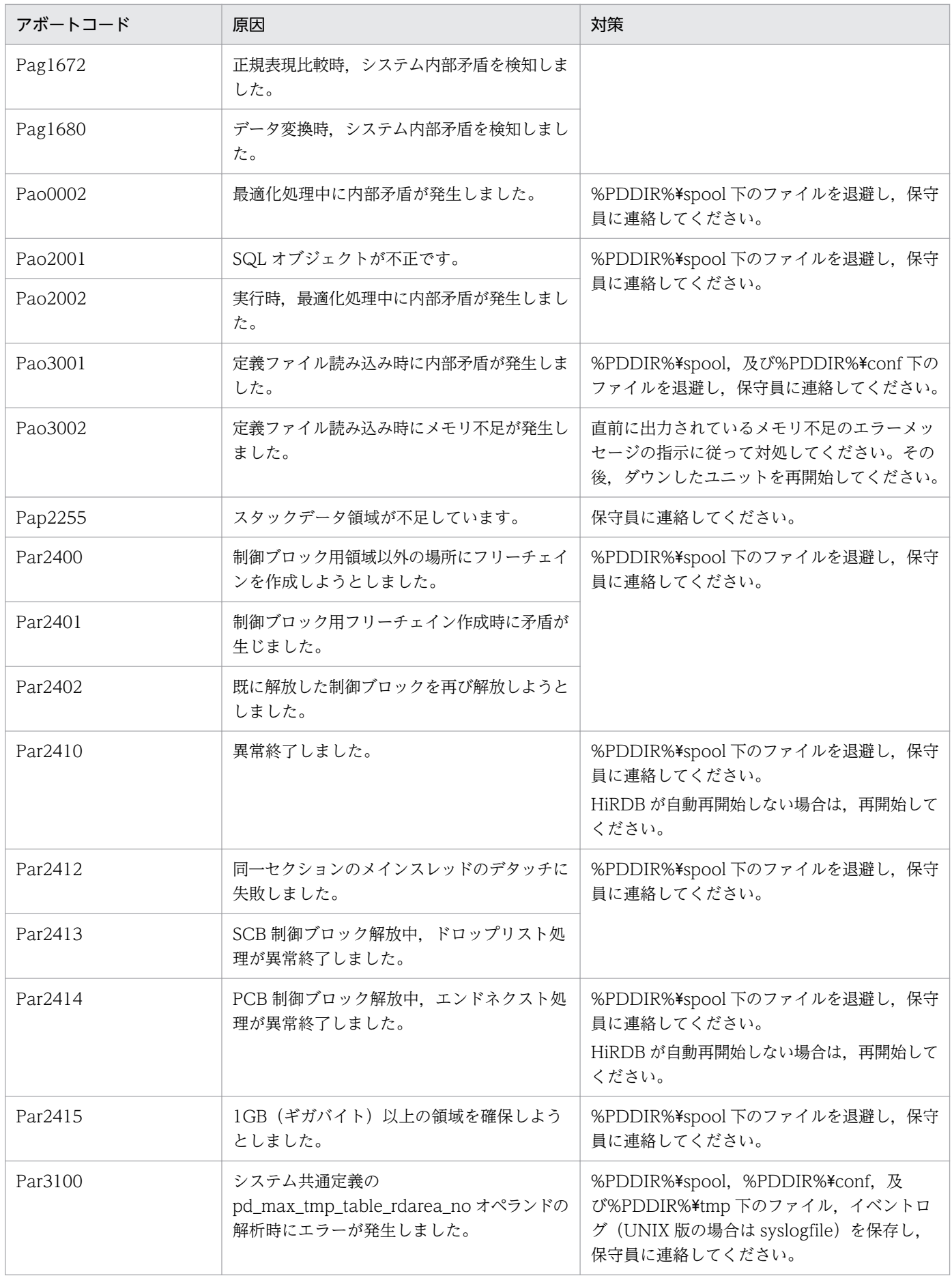

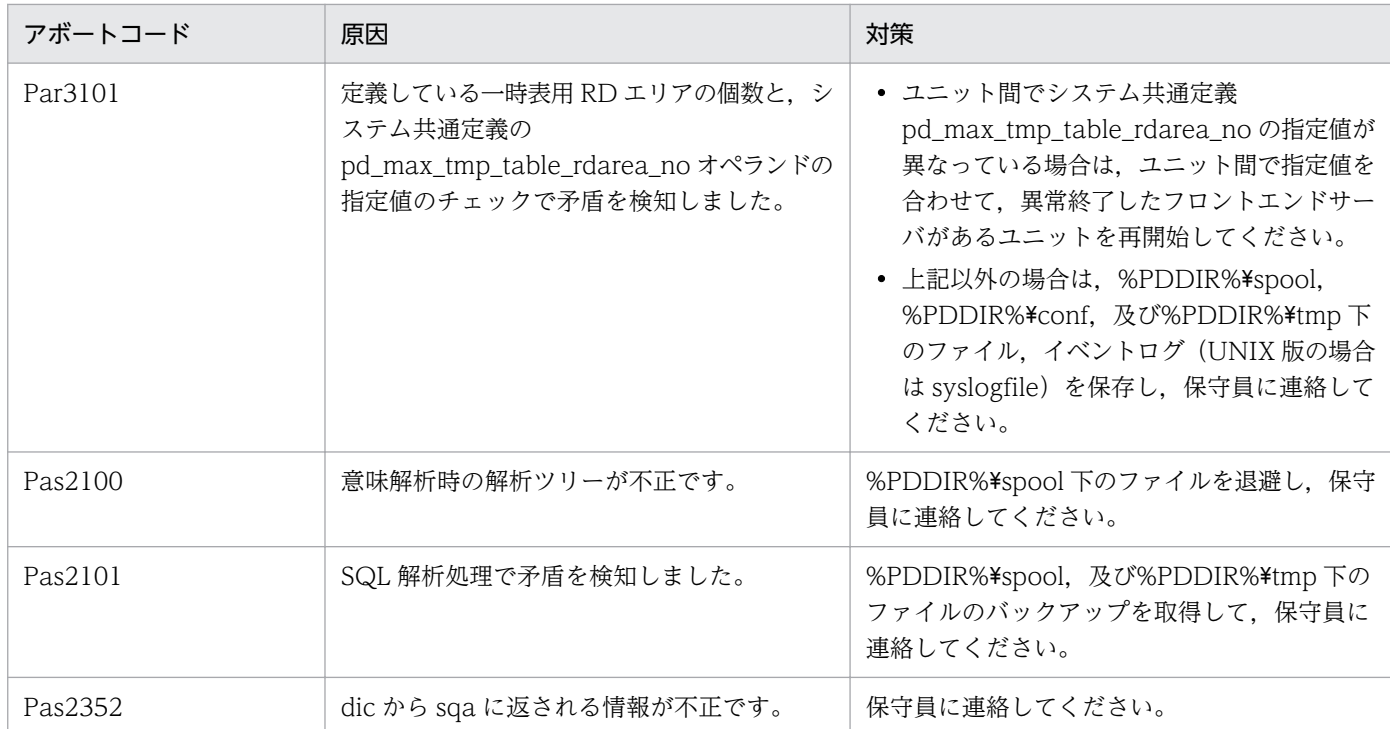

# 表 3-2 アボートコード一覧 (PbXXXXX)

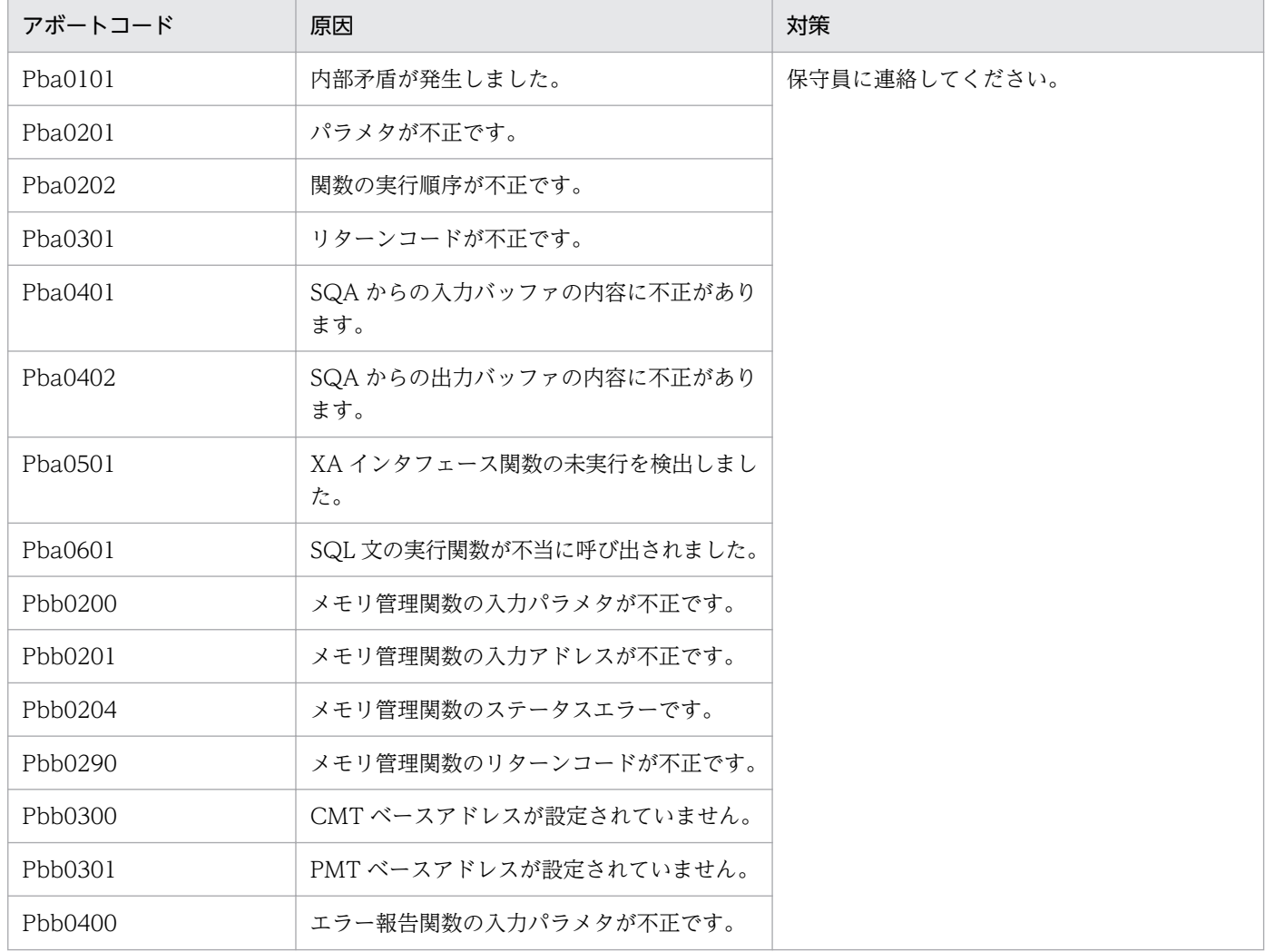

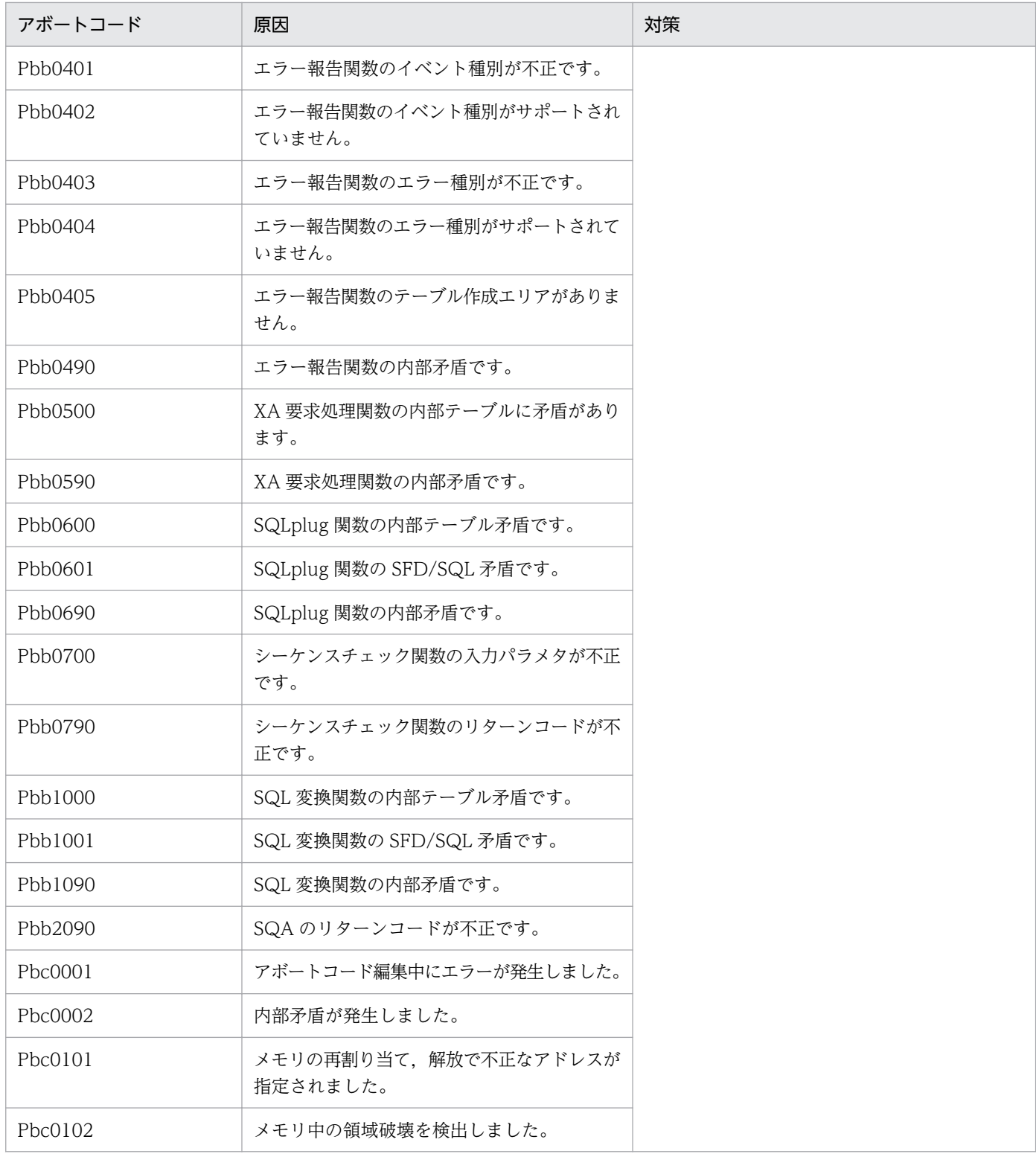

# 表 3-3 アボートコード一覧 (PdXXXXX)

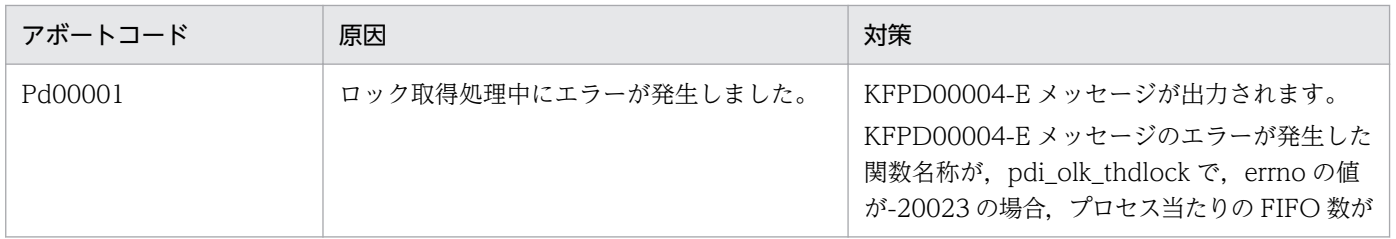

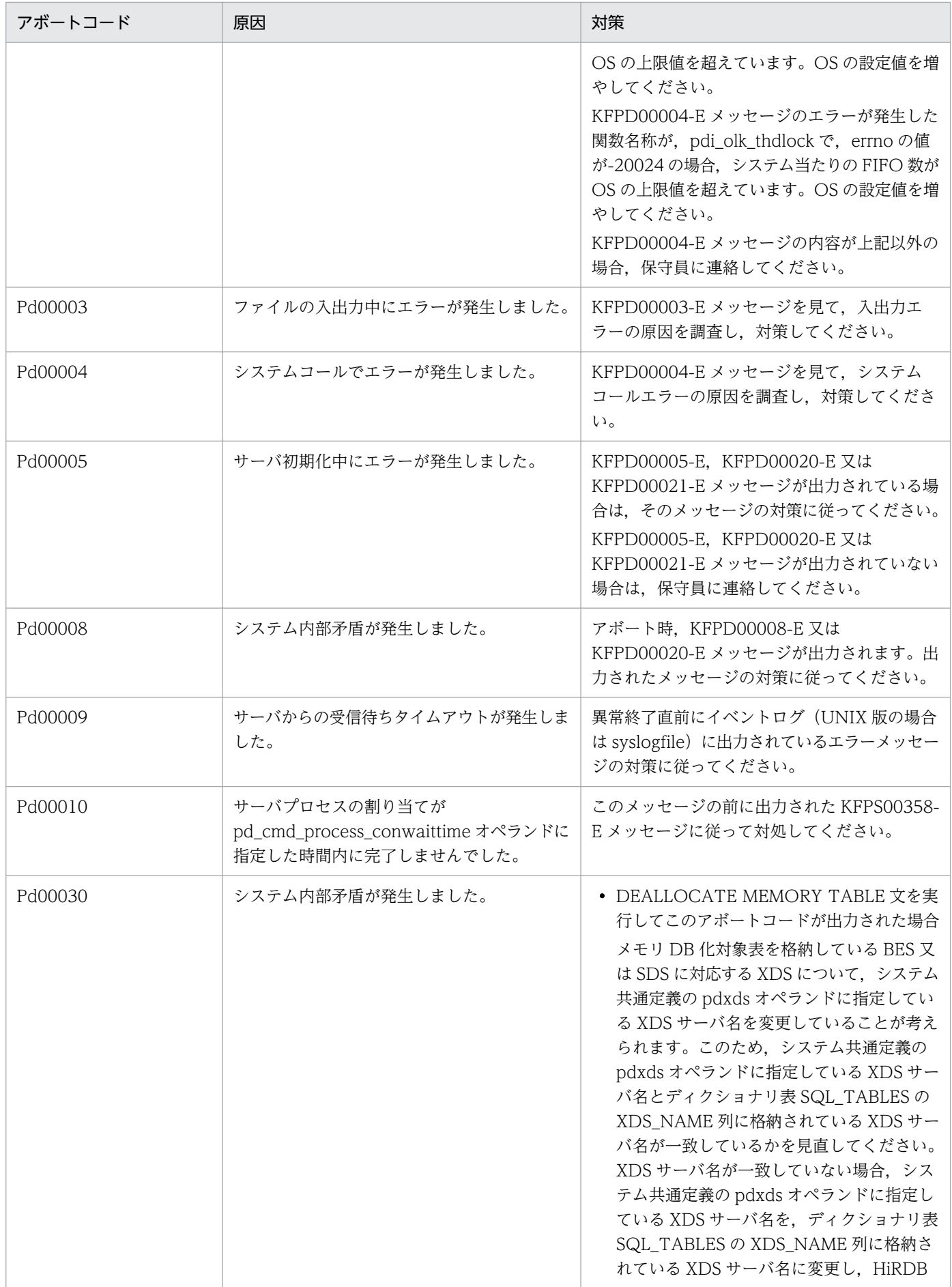

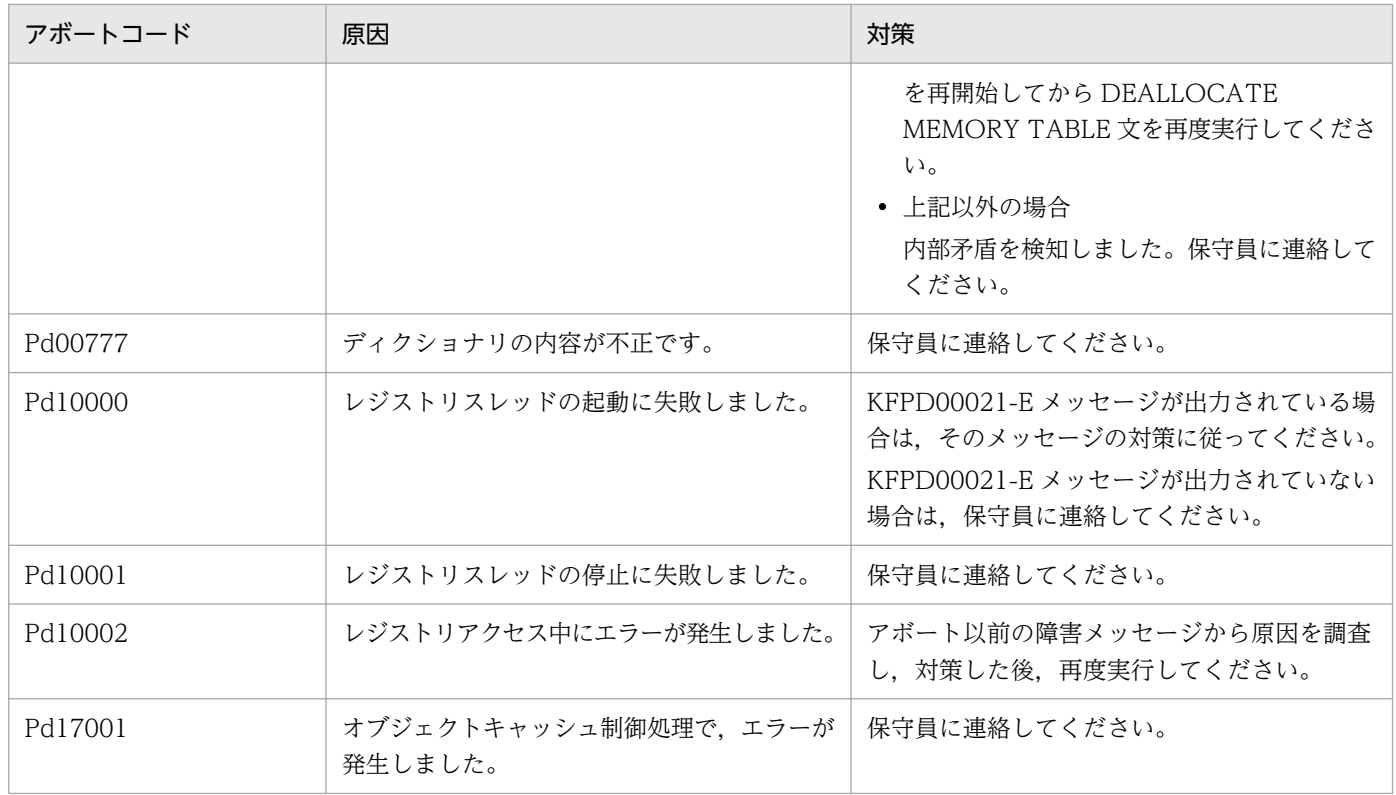

### 表 3-4 アボートコード一覧 (PeXXXXX)

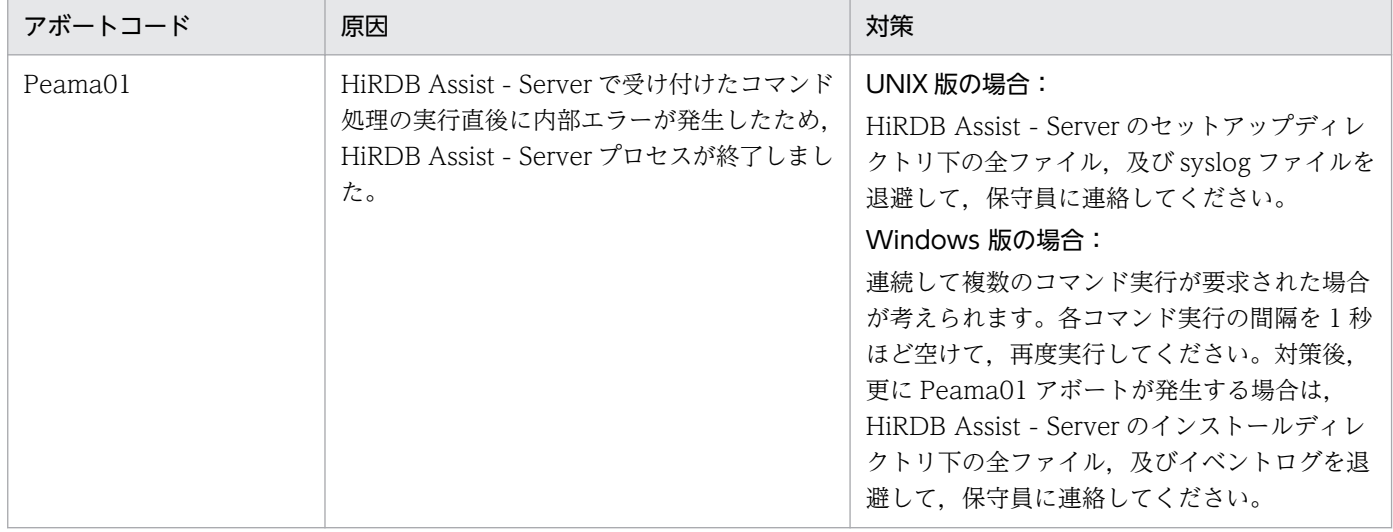

### 表 3-5 アボートコード一覧 (PhXXXXX)

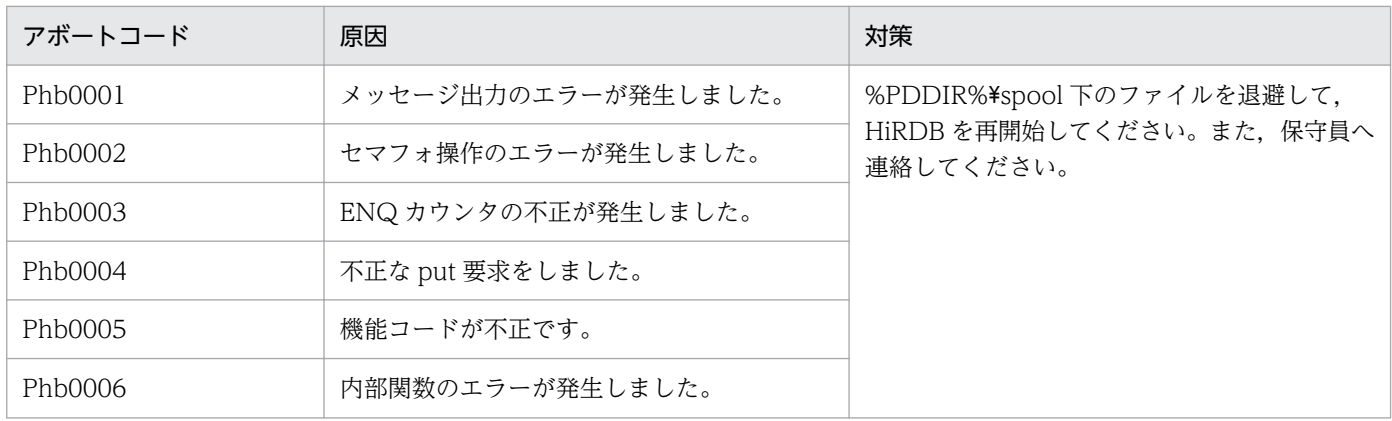

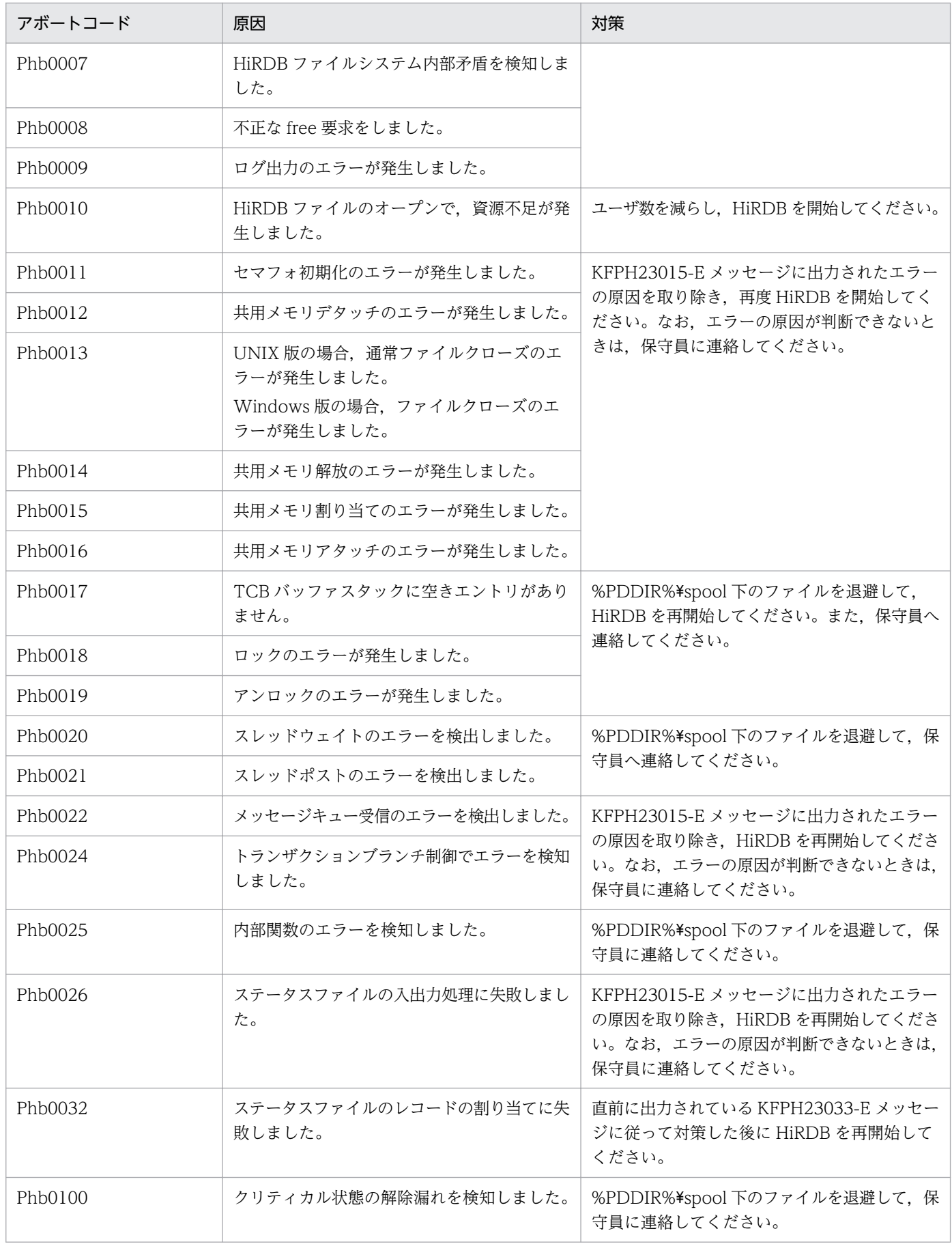

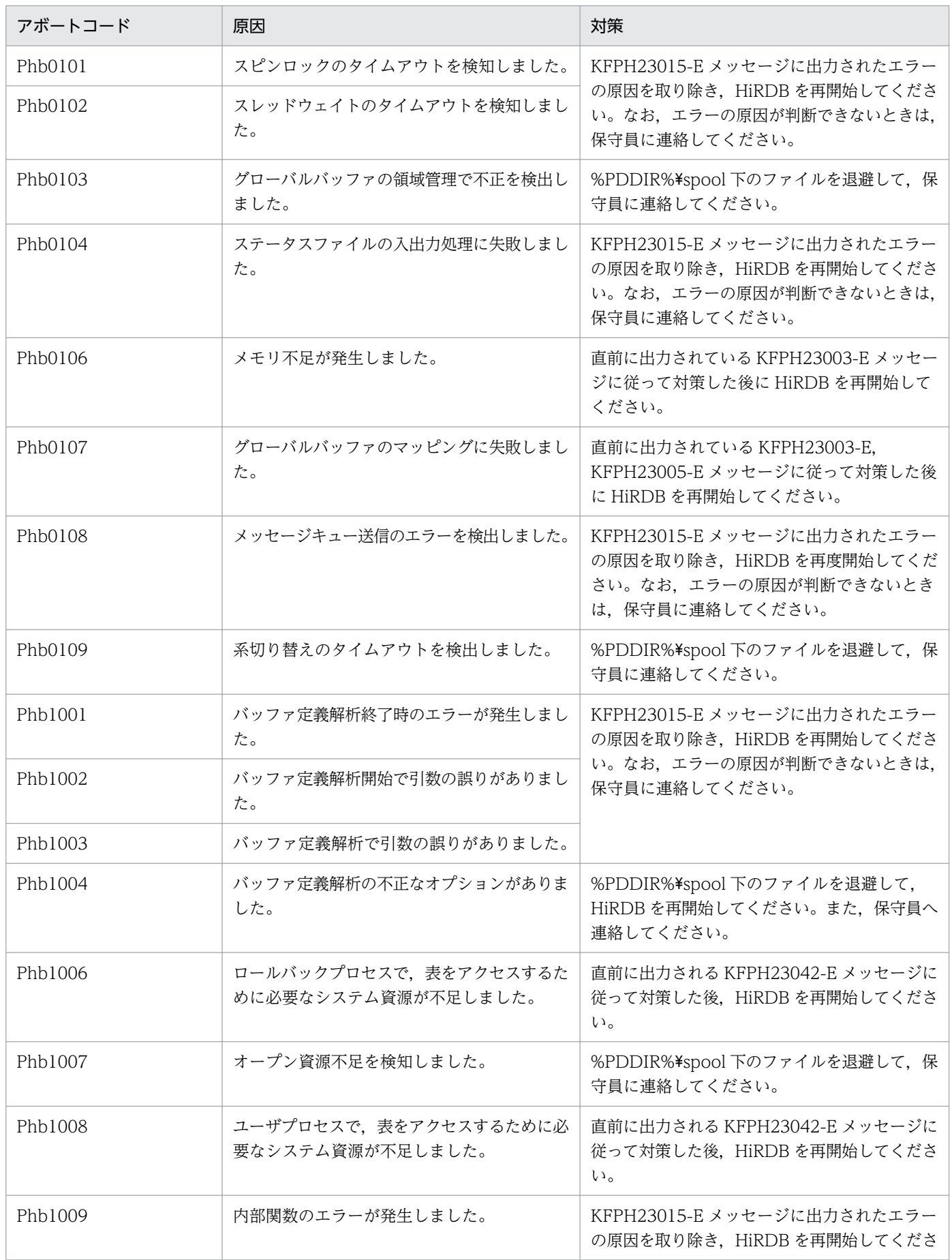

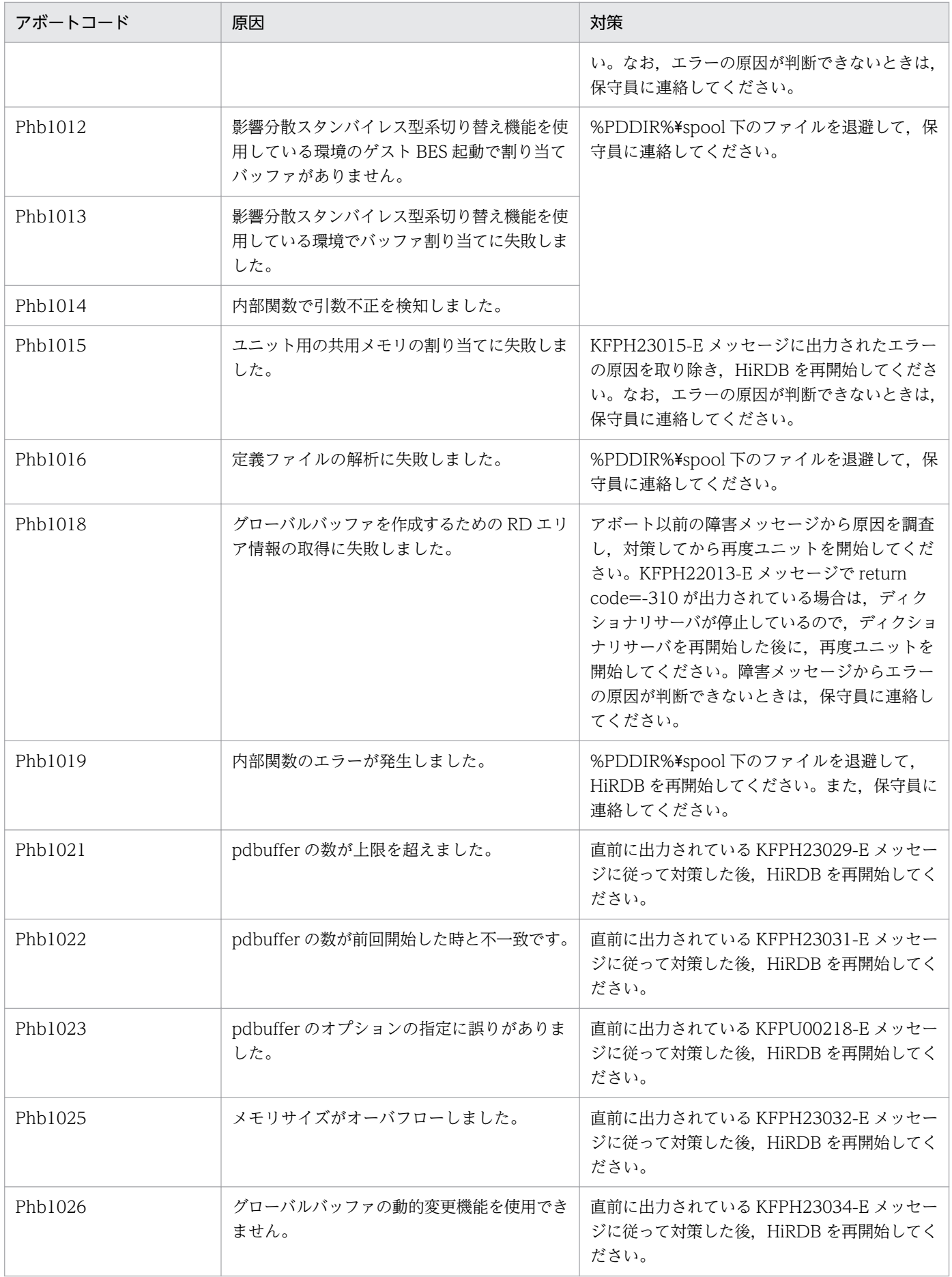

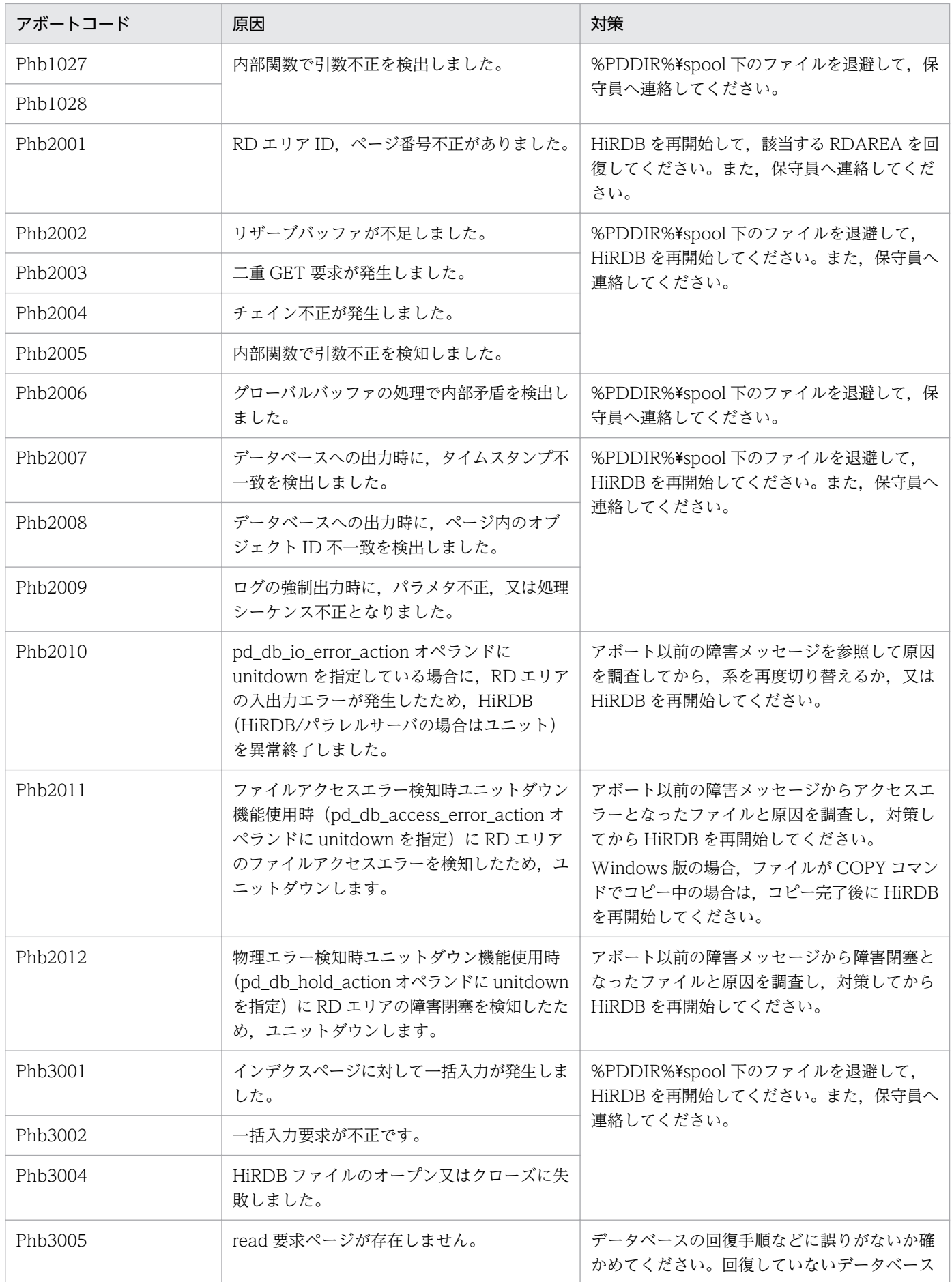

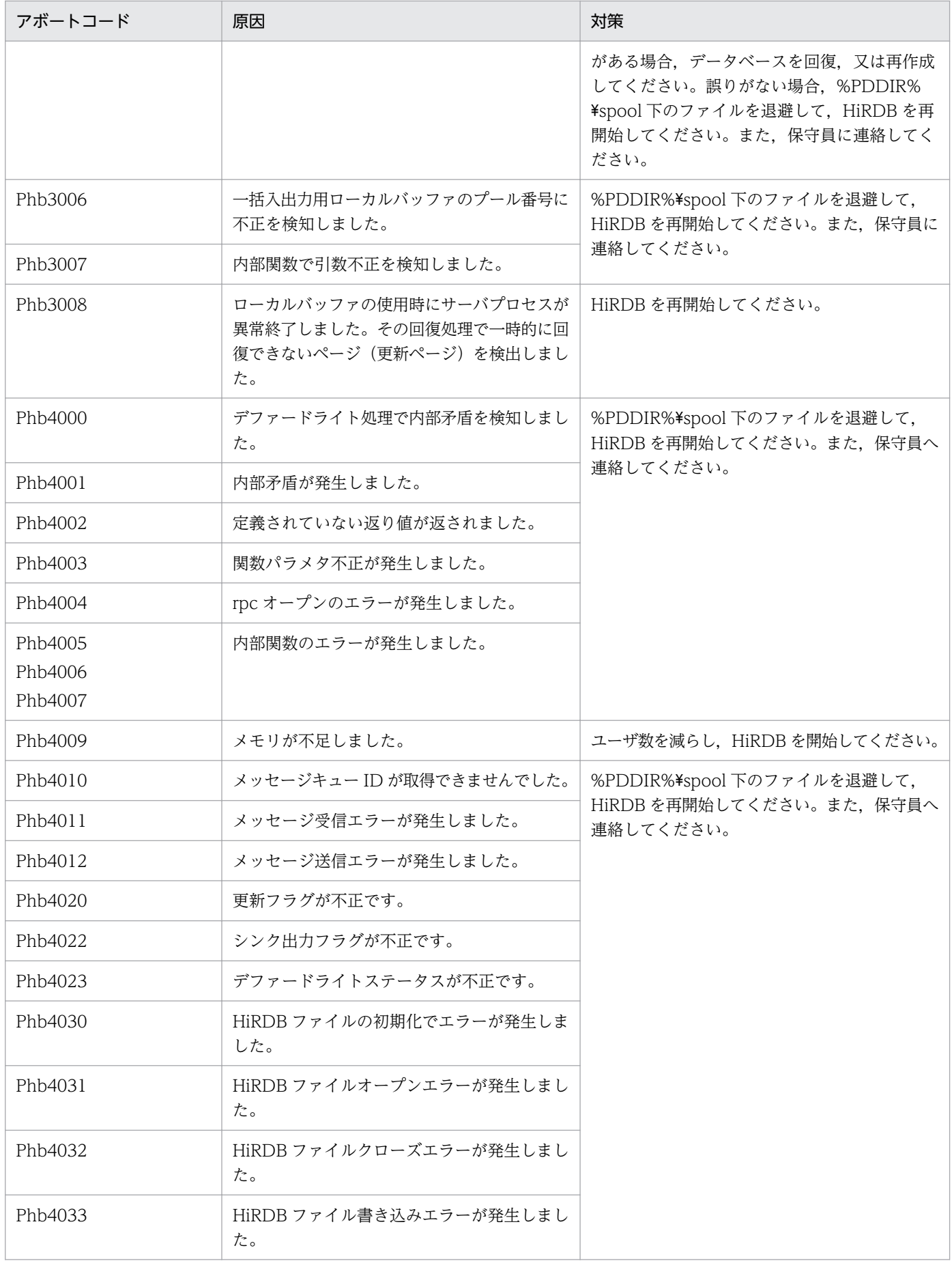

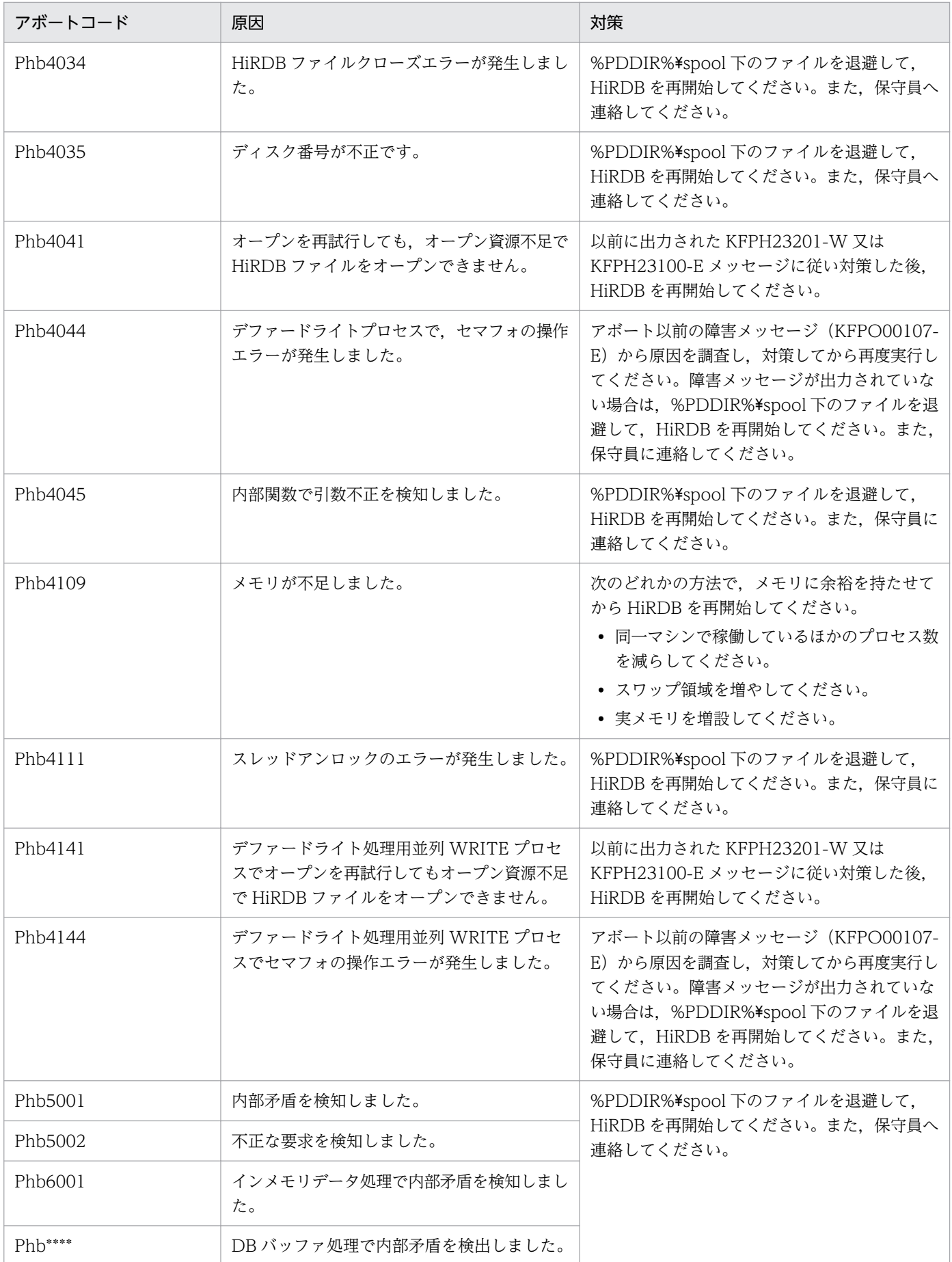

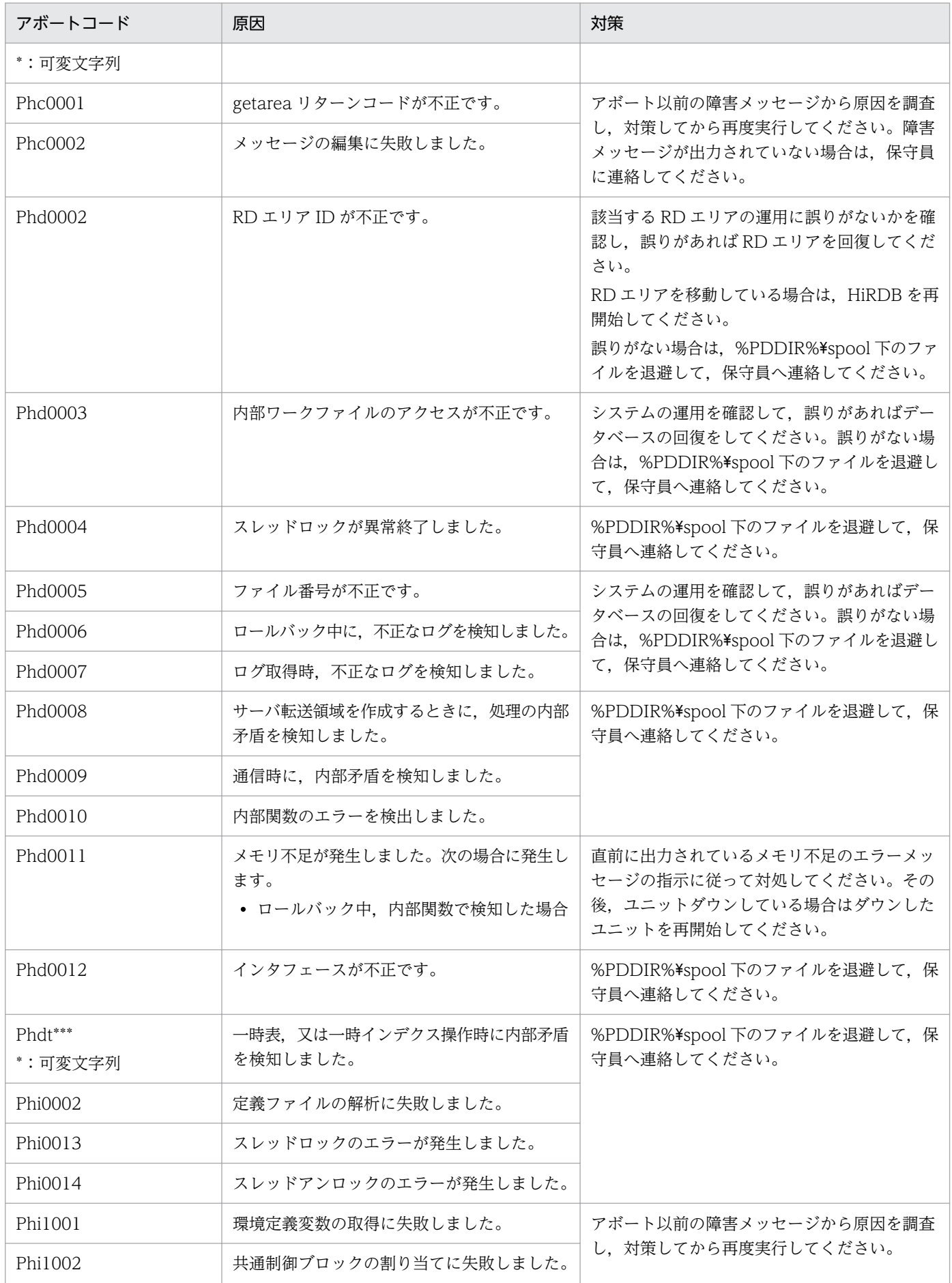

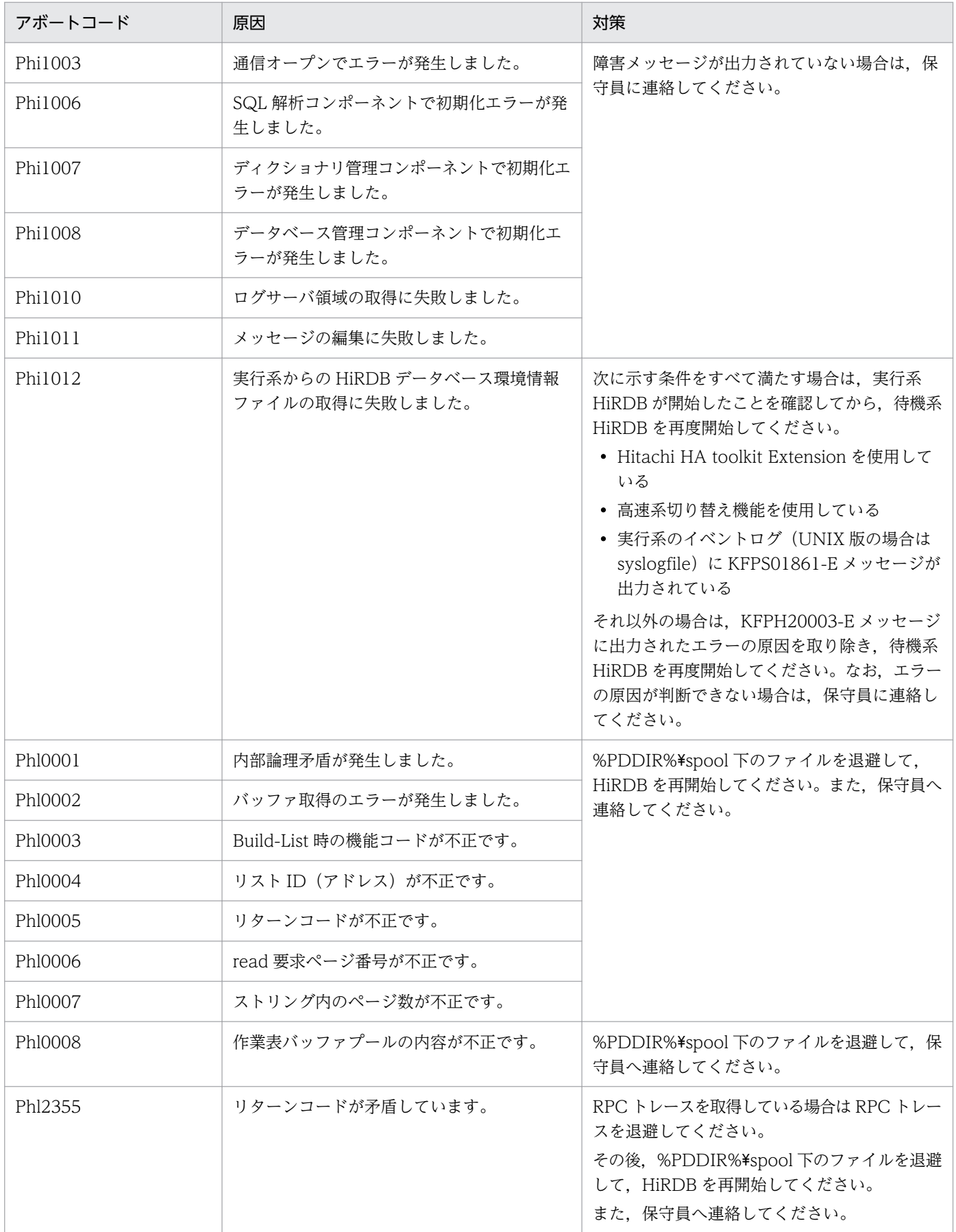

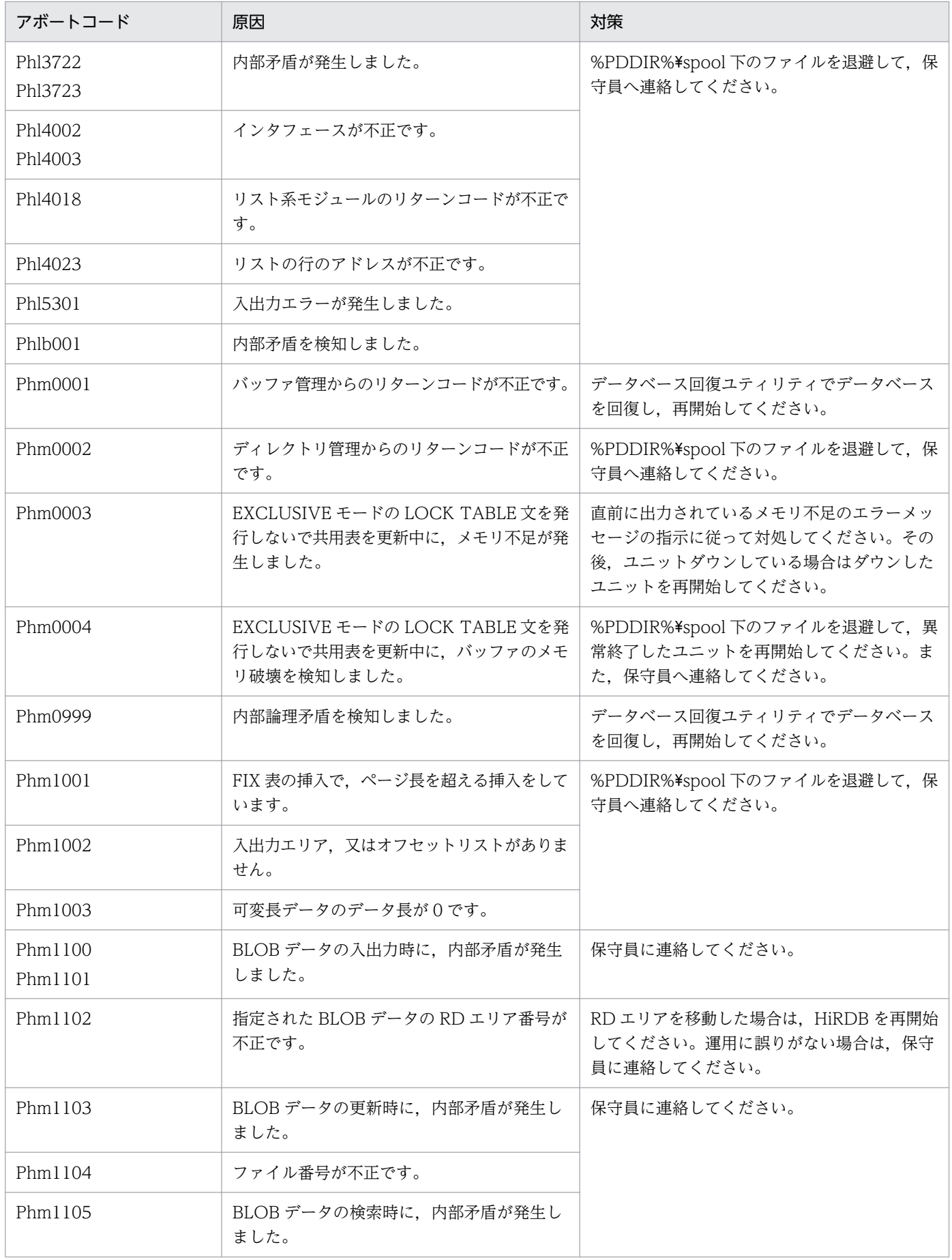

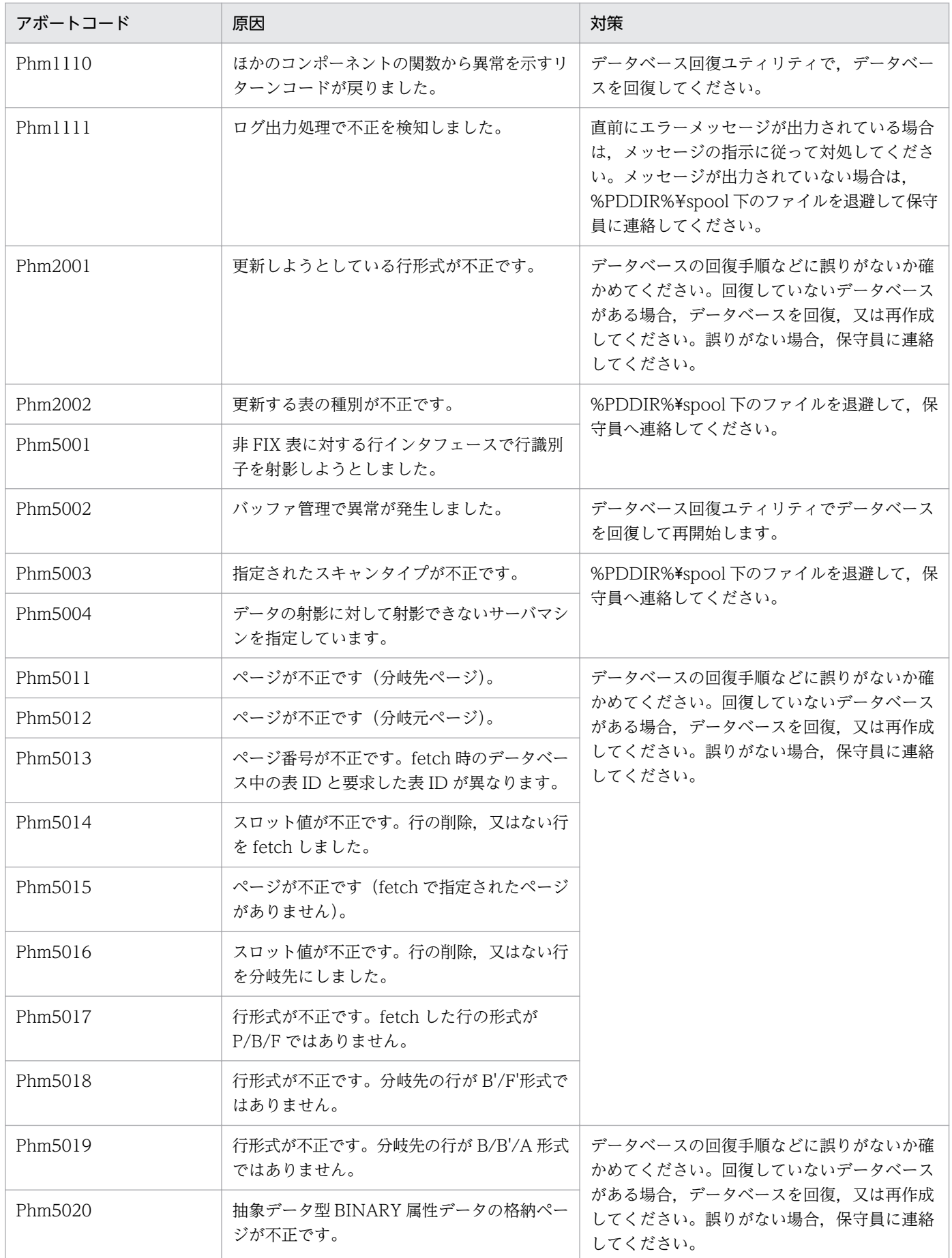

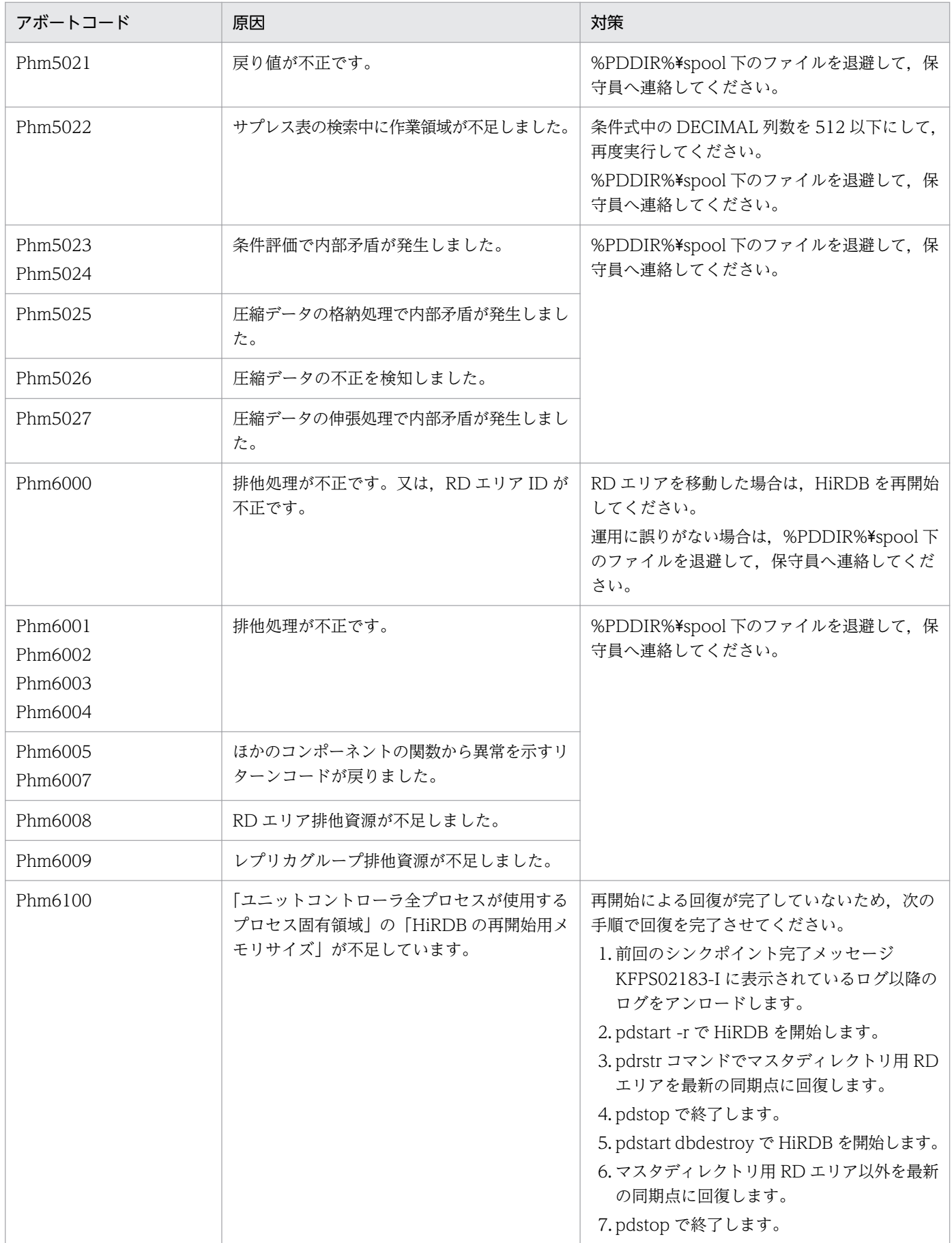

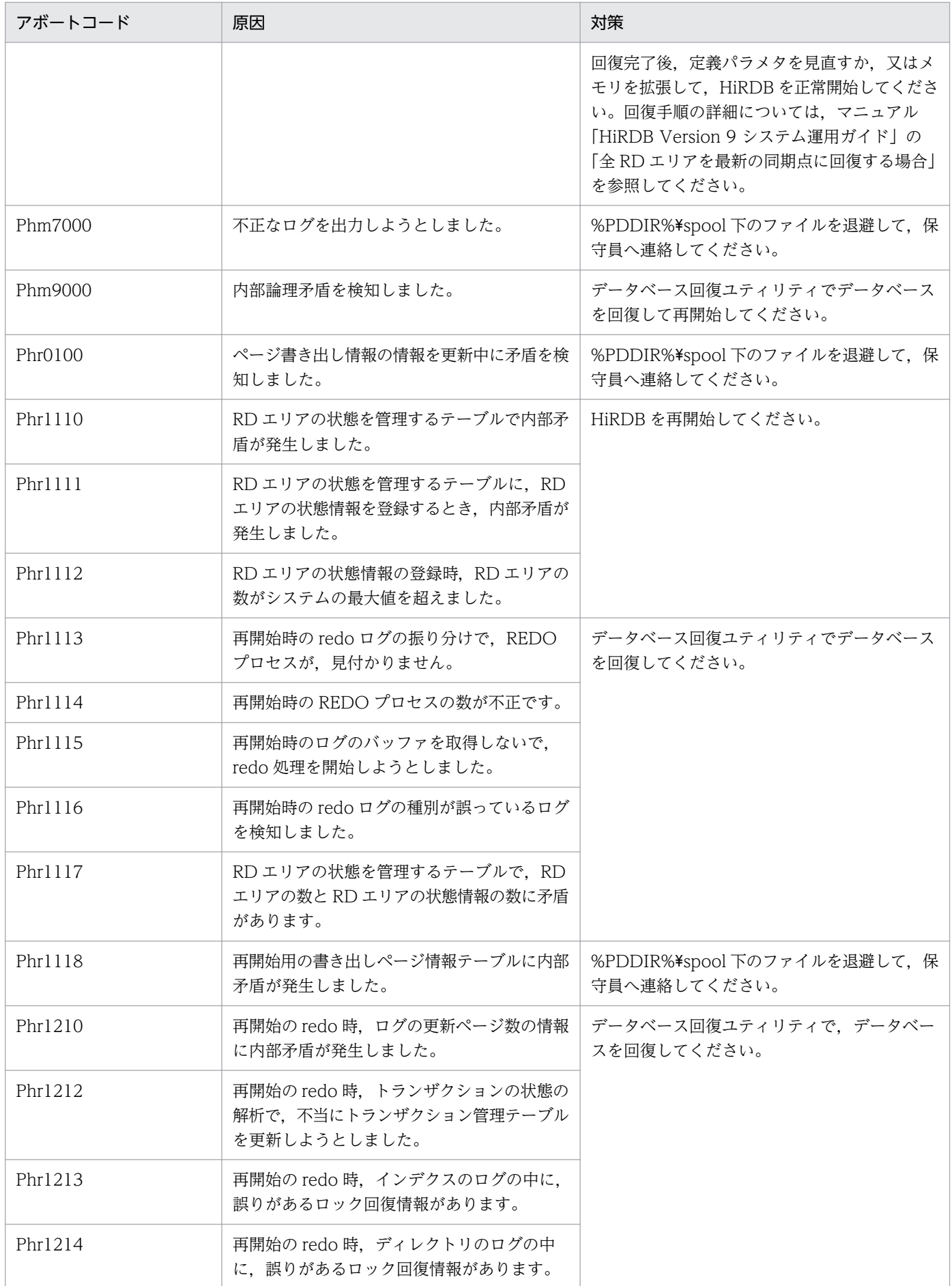

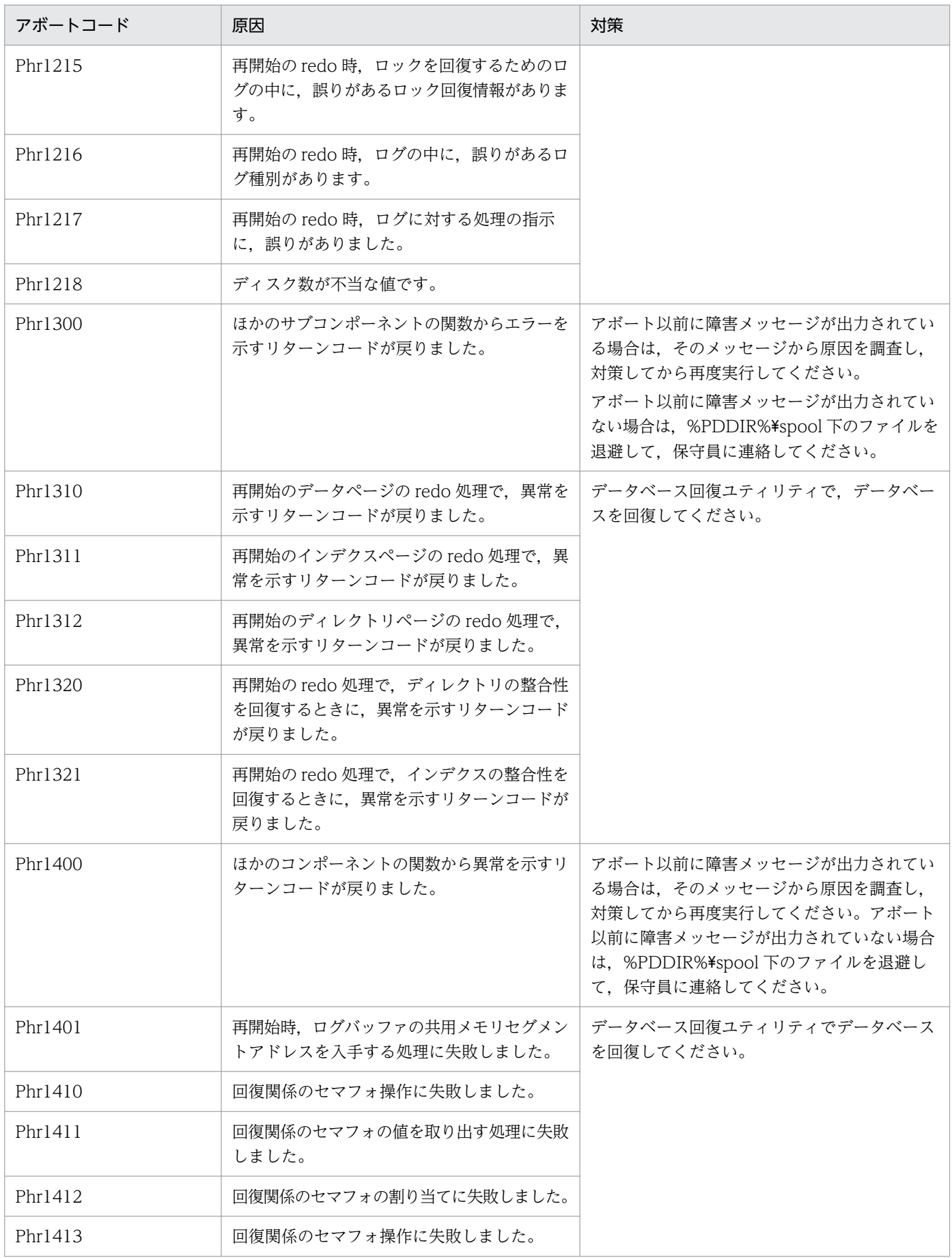

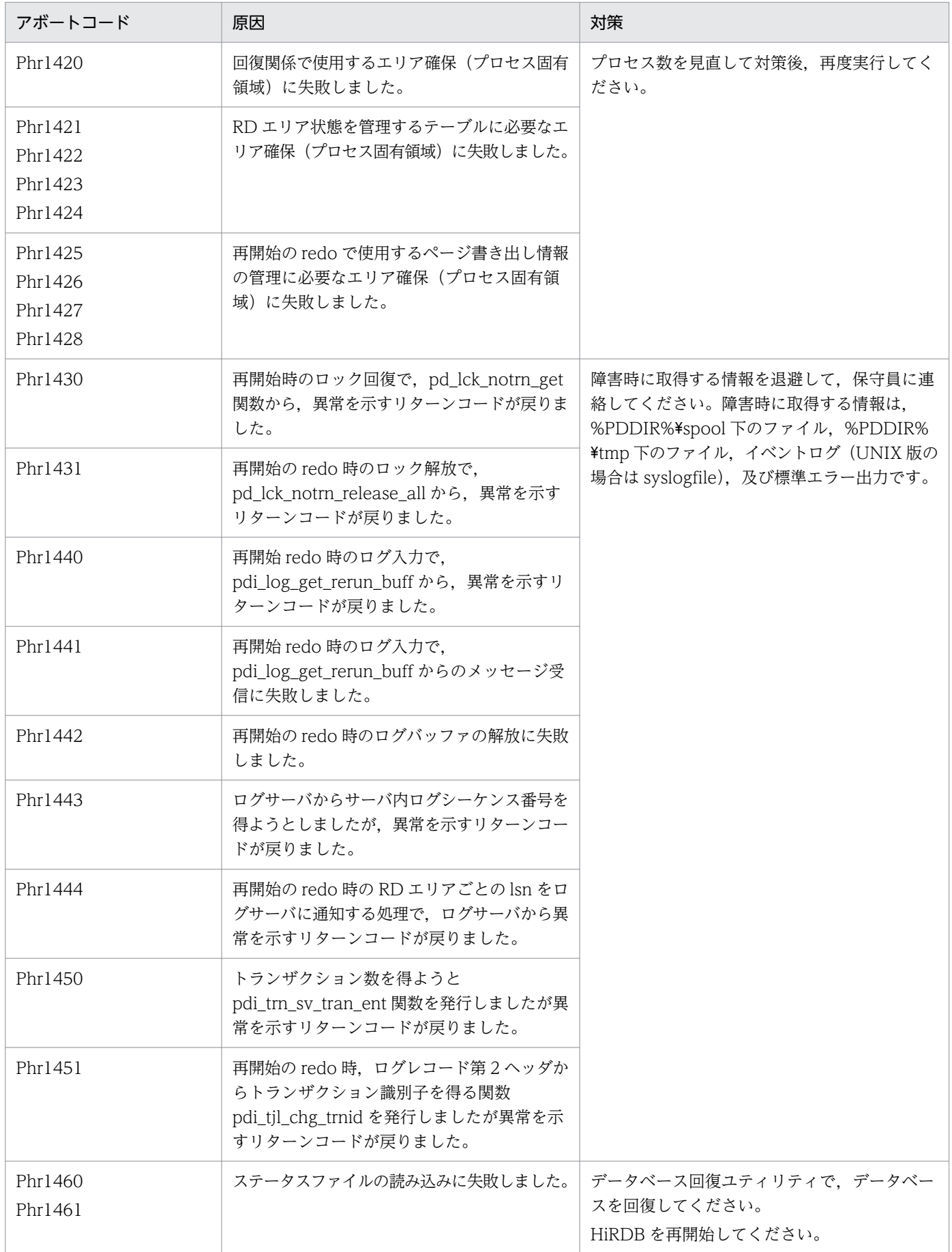

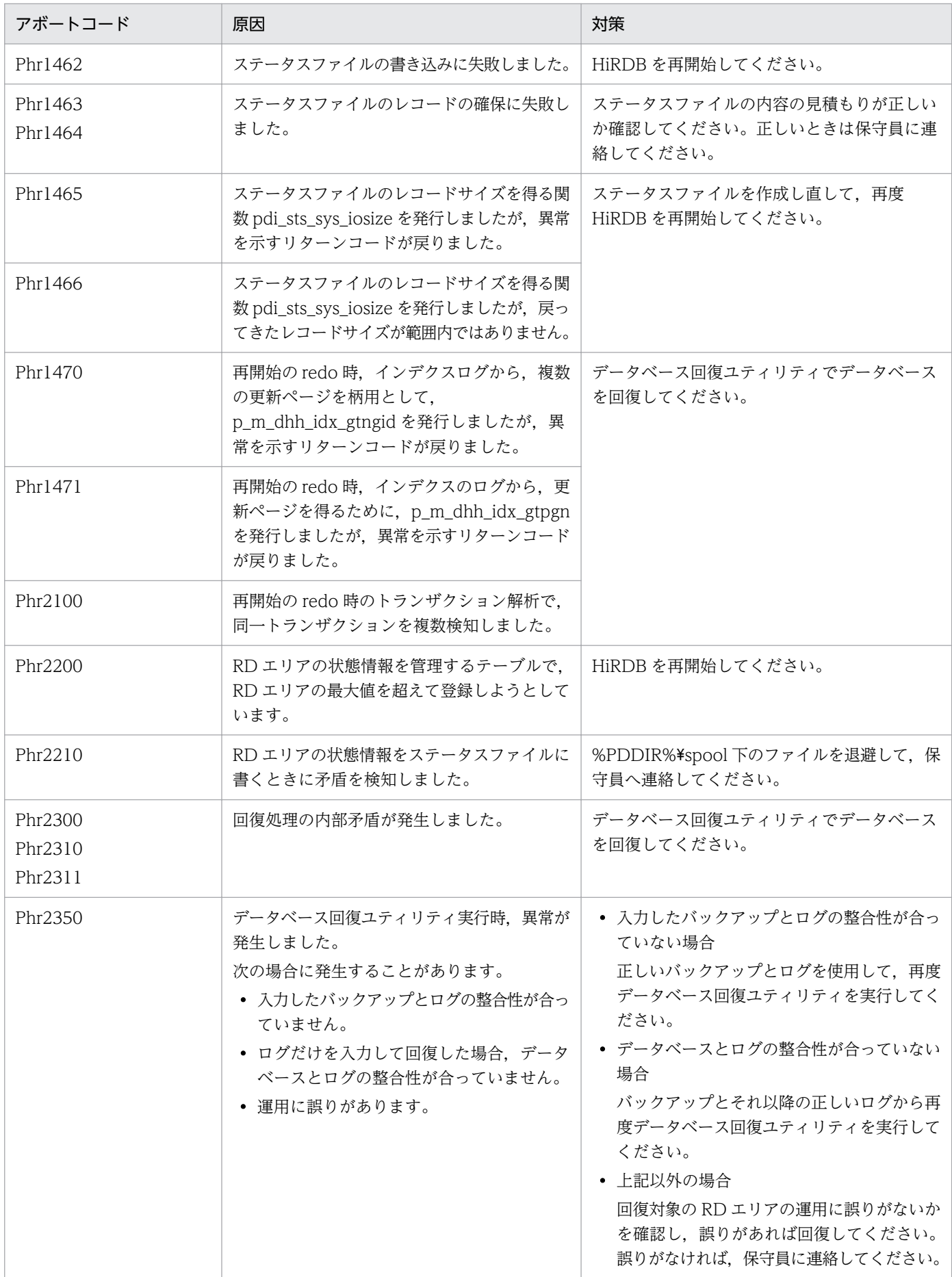

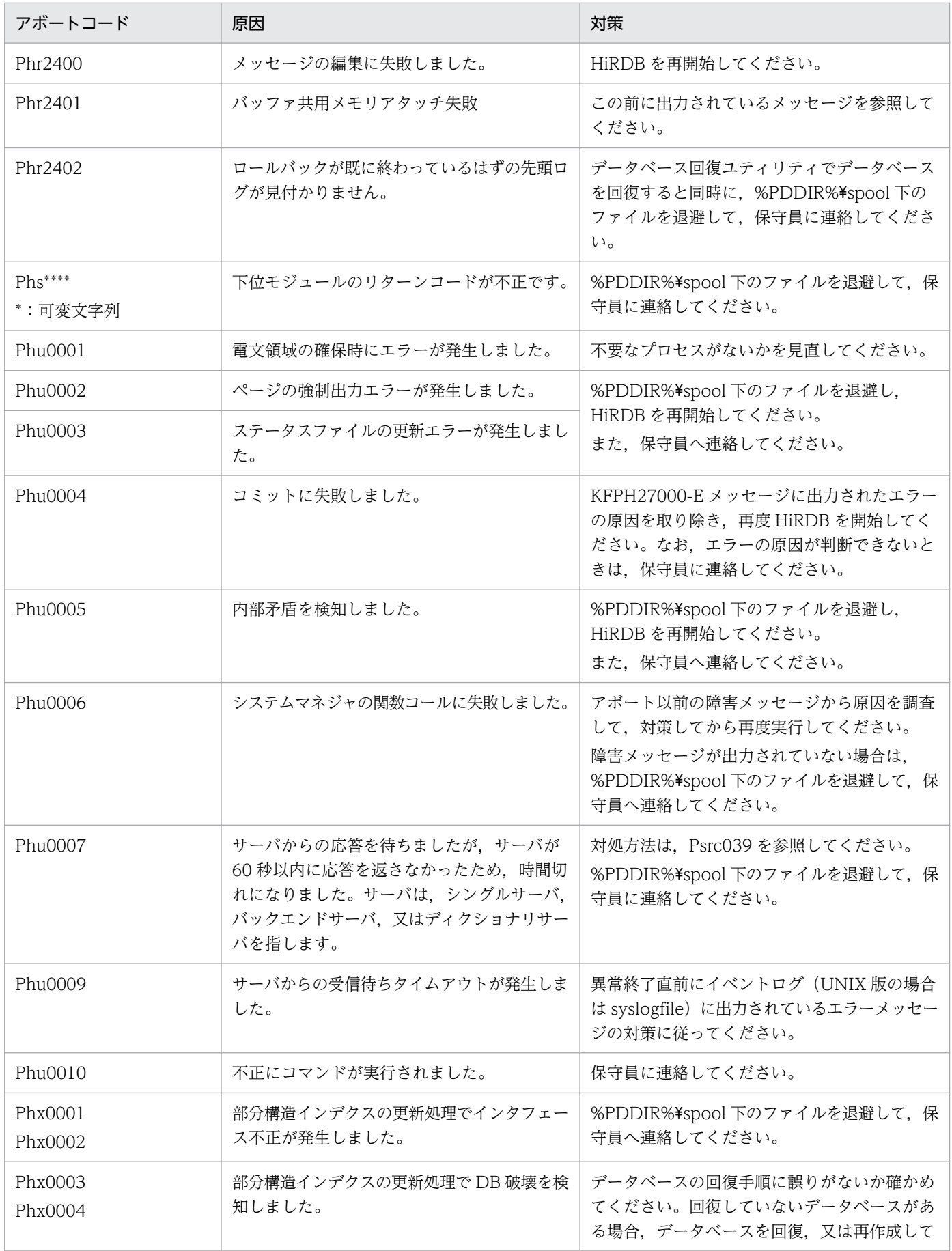

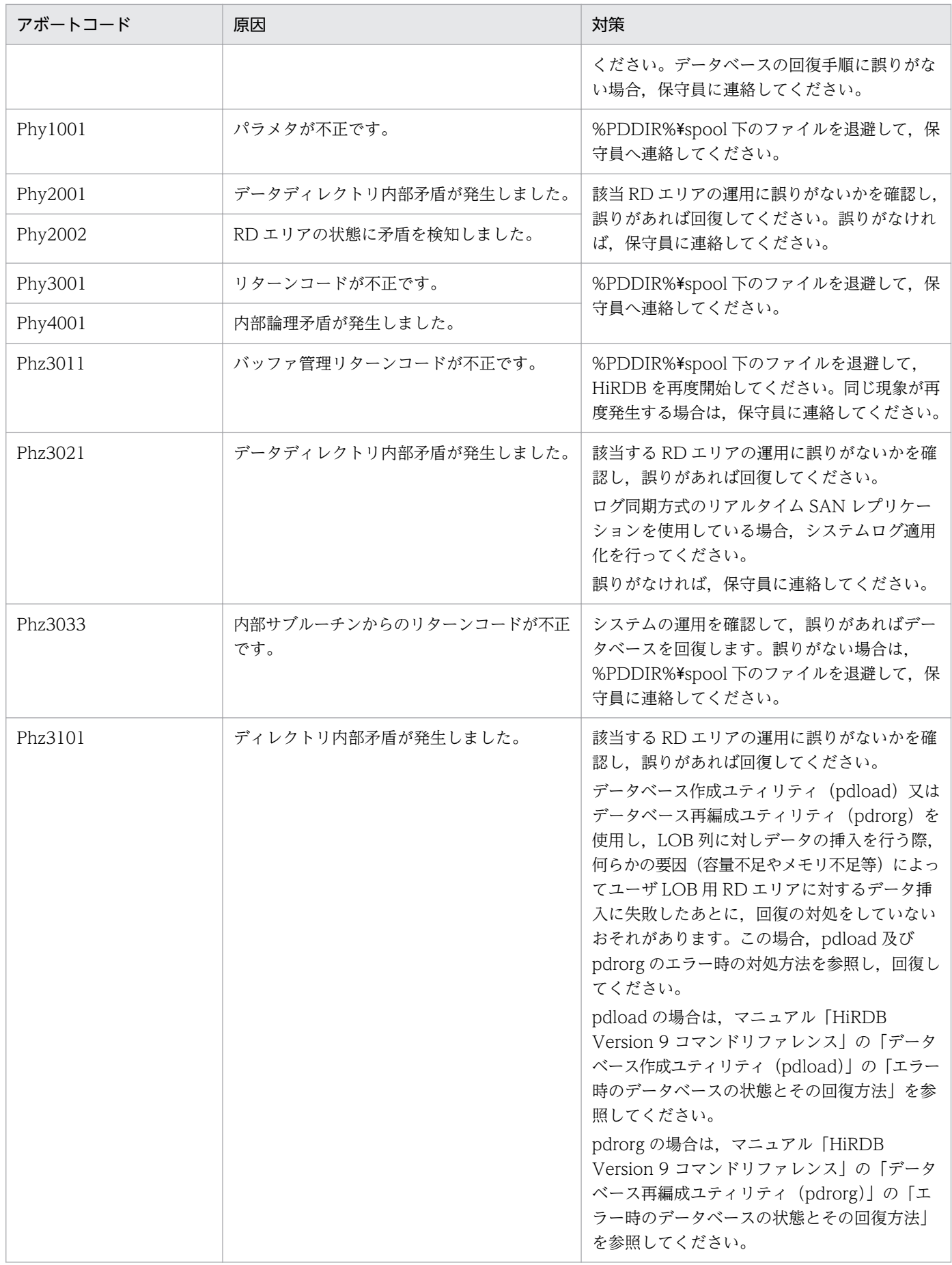

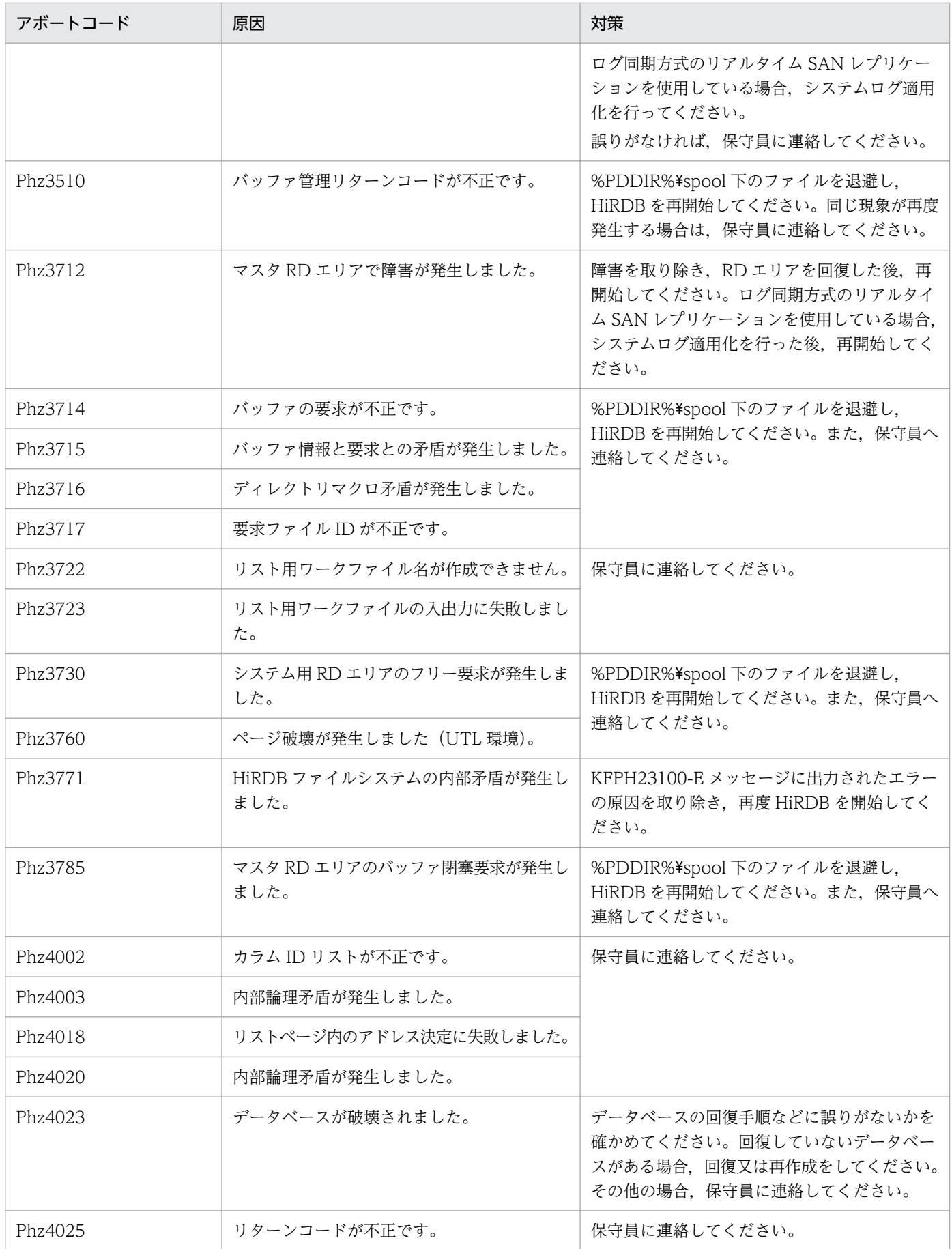

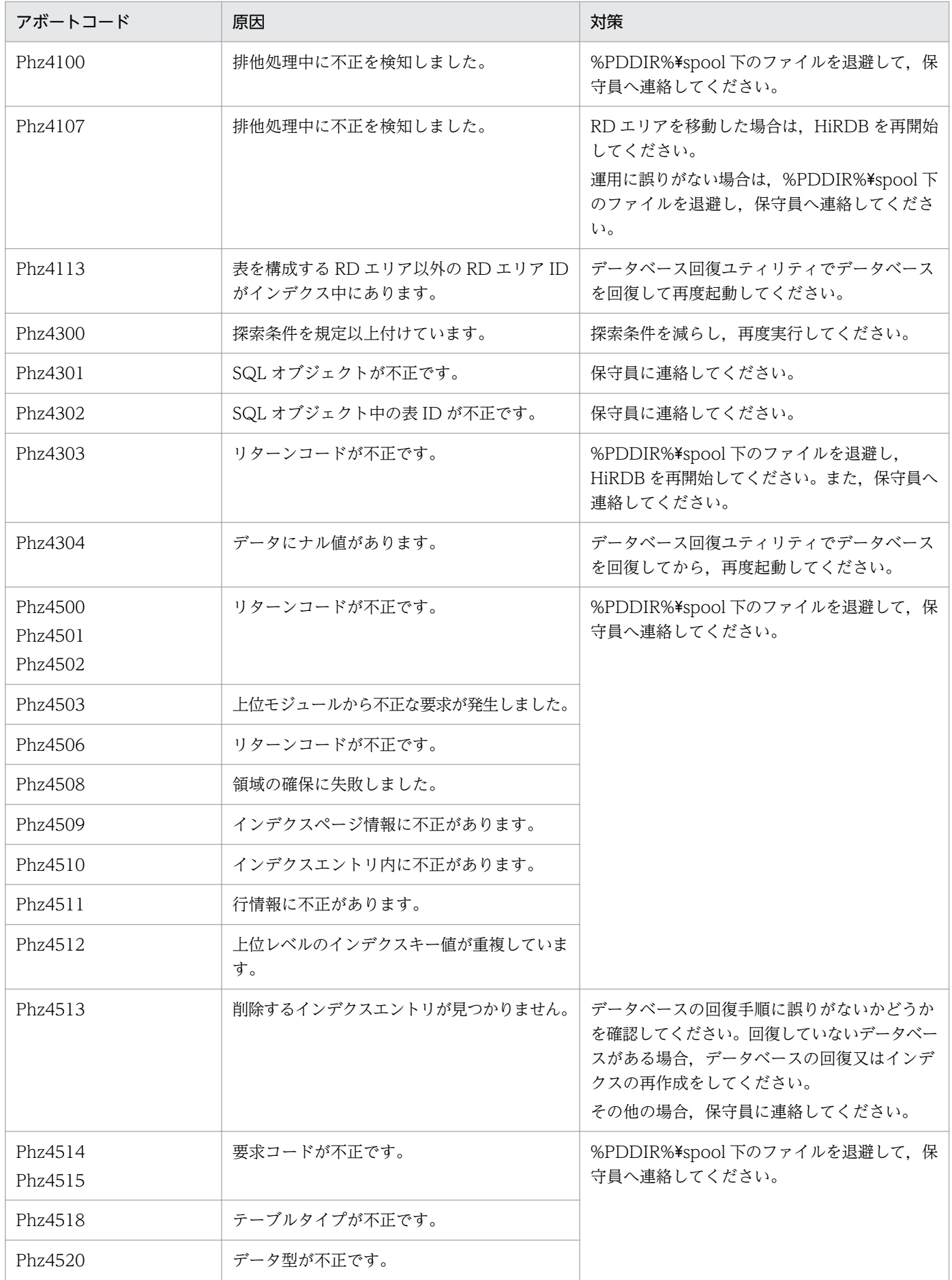

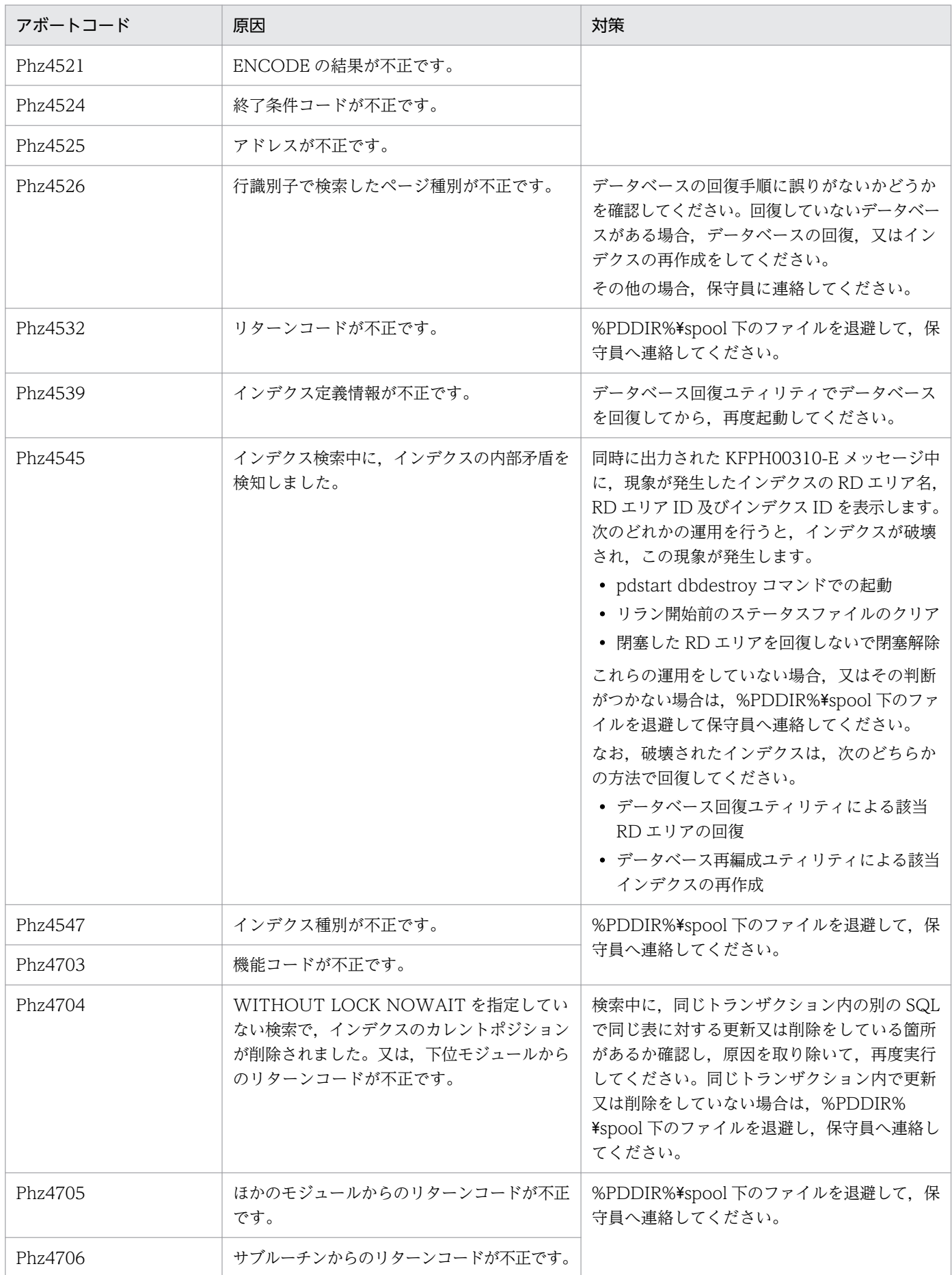

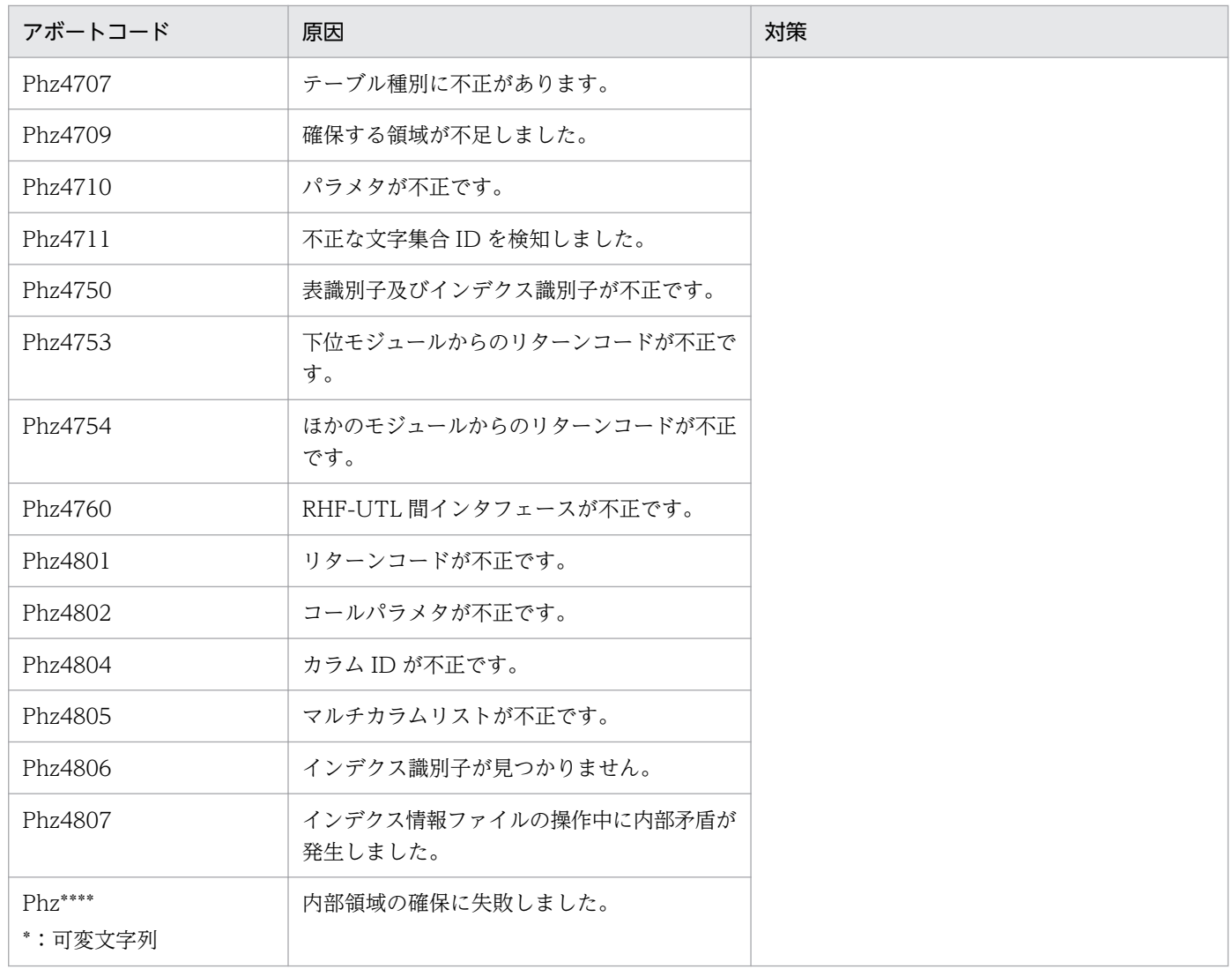

## 表 3-6 アボートコード一覧 (PkXXXXX)

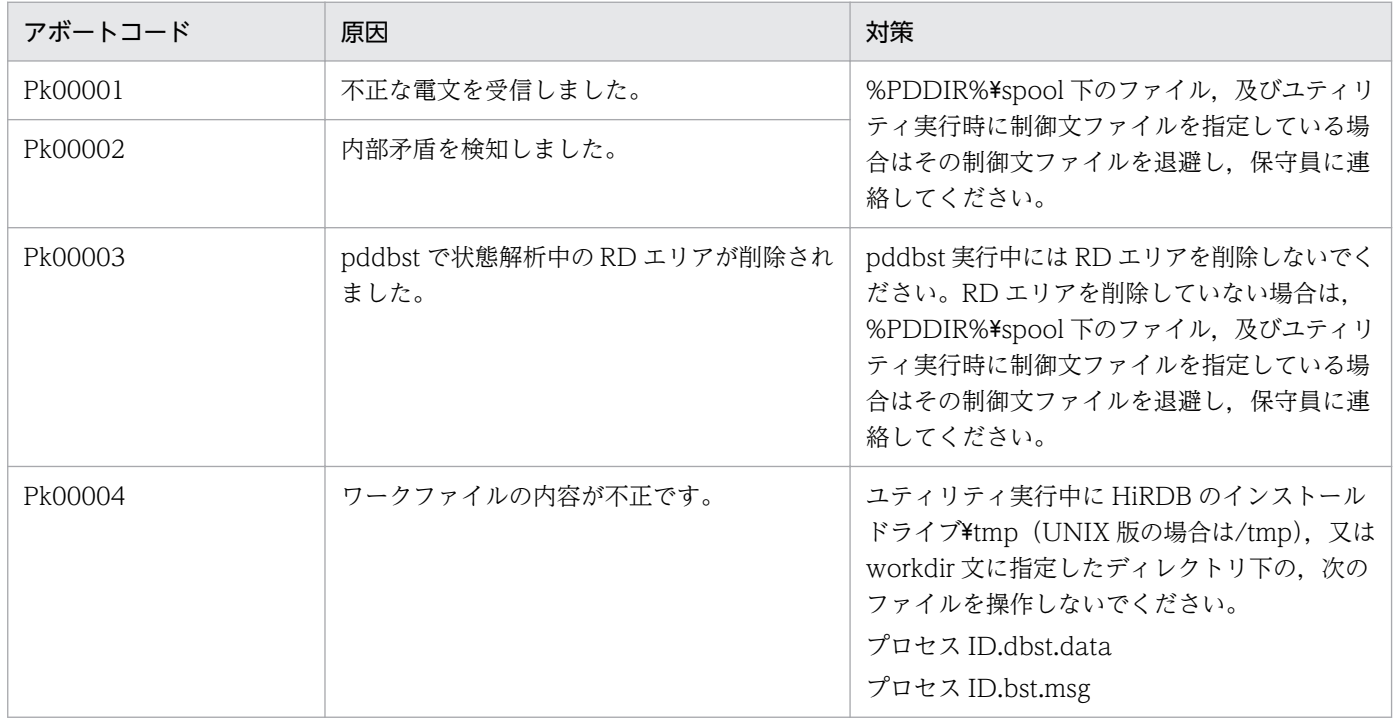

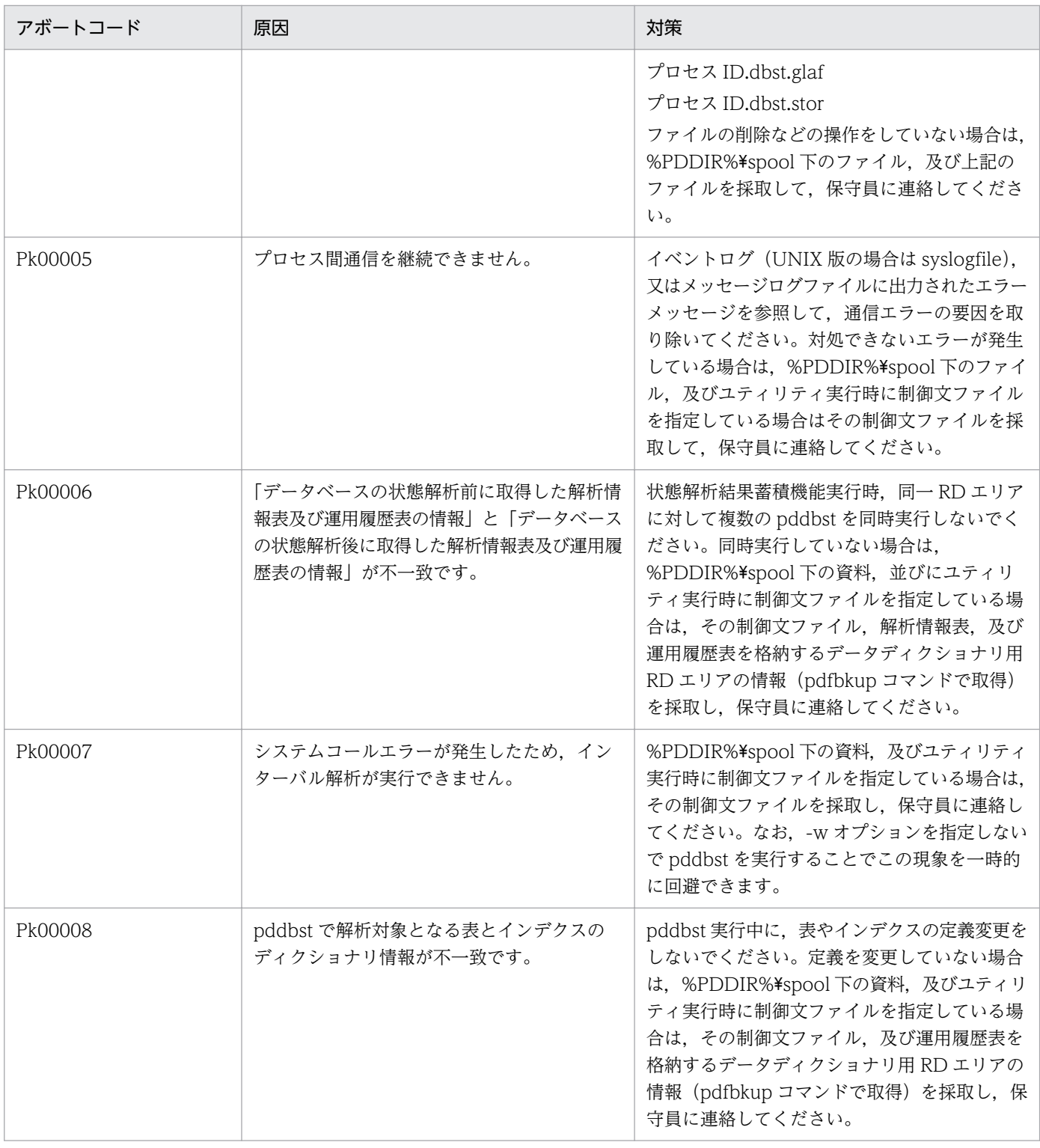

# 表 3-7 アボートコード一覧 (PoXXXXX)

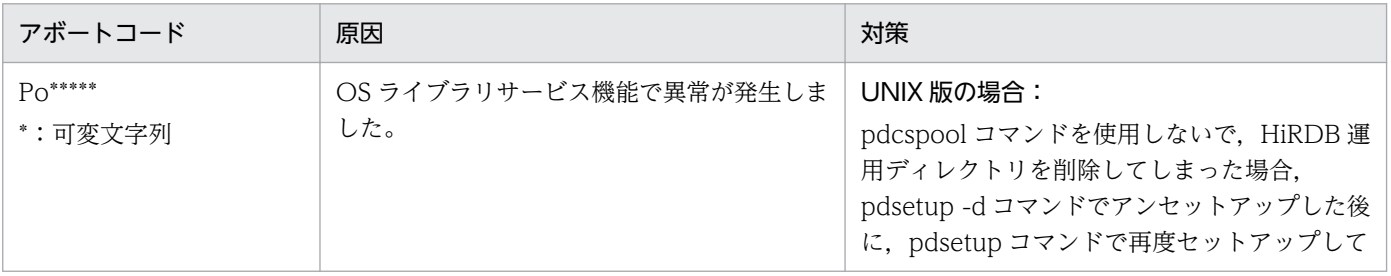

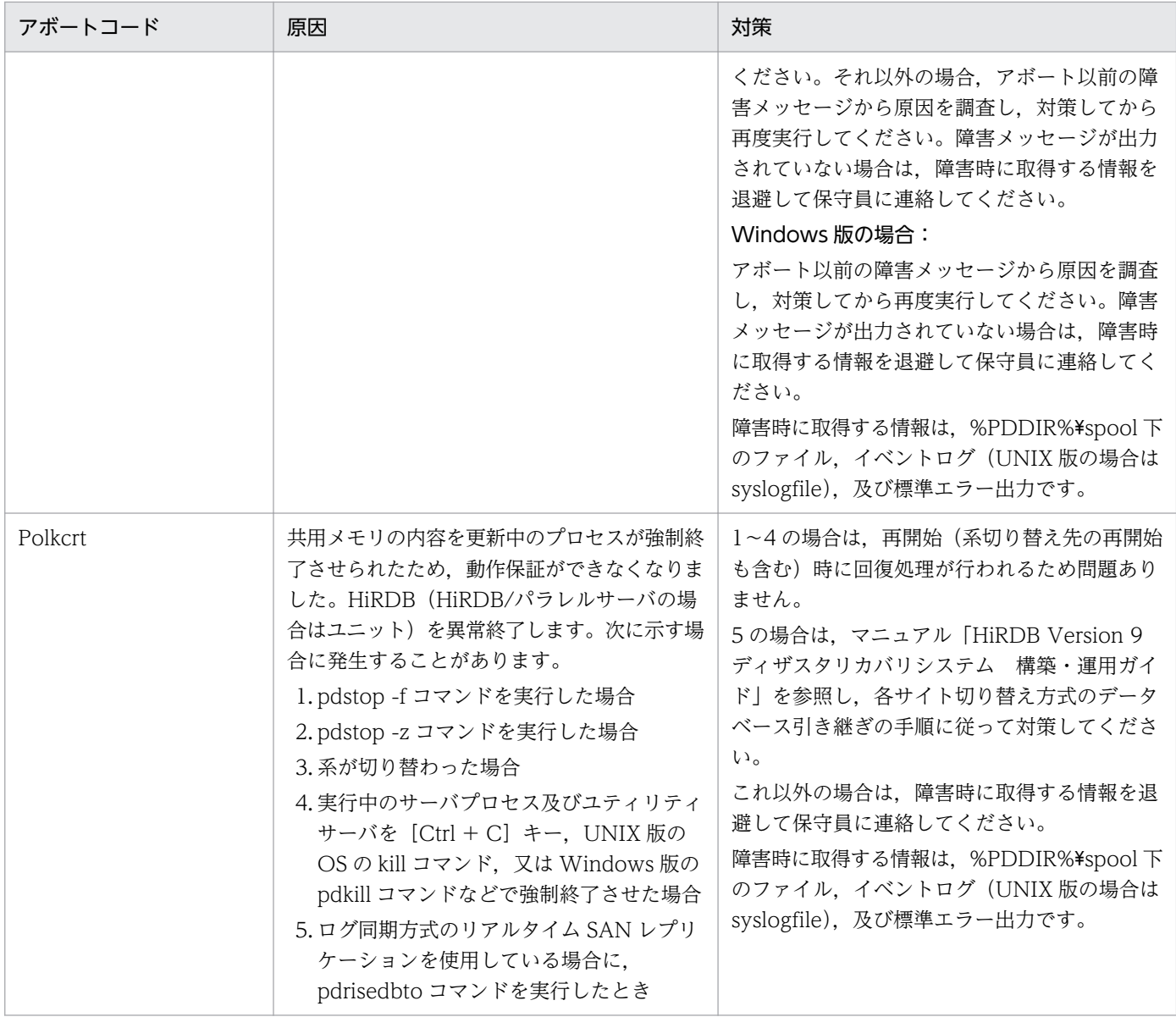

## 表 3-8 アボートコード一覧 (PrXXXXX)

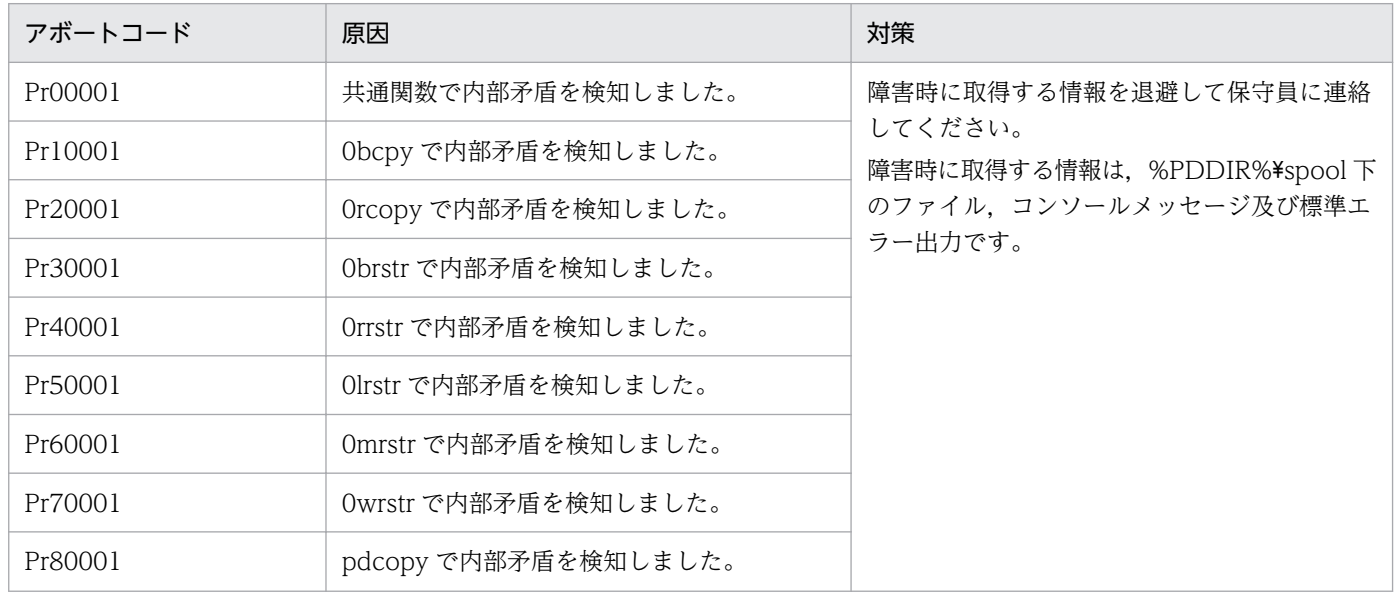

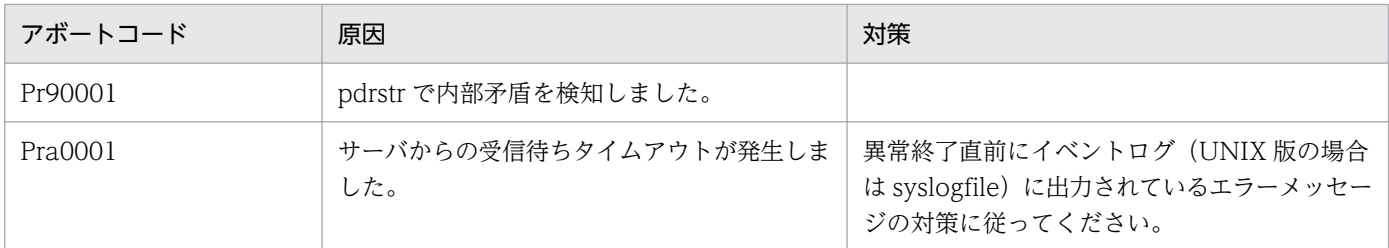

### 表 3-9 アボートコード一覧 (PsXXXXX)

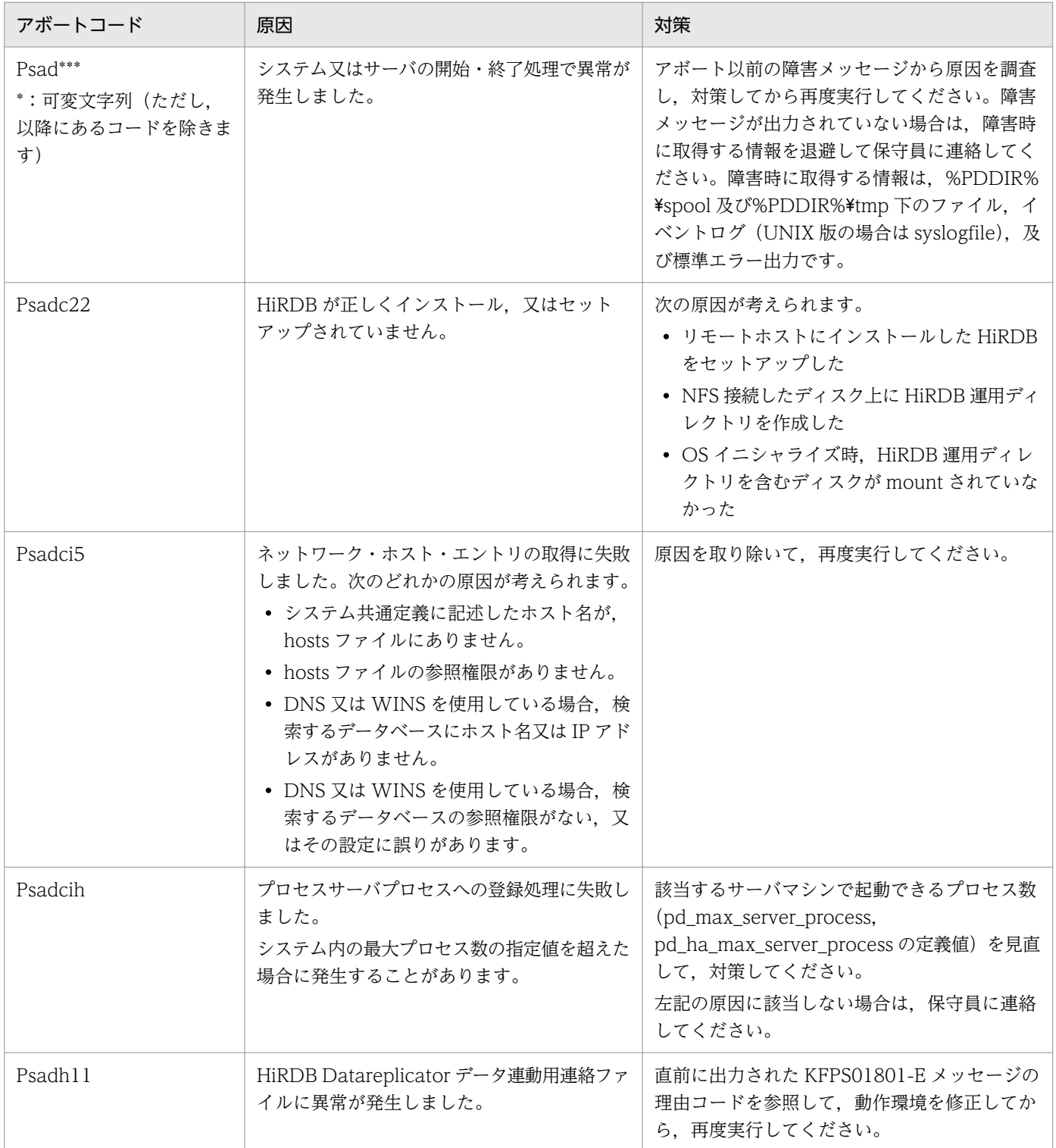

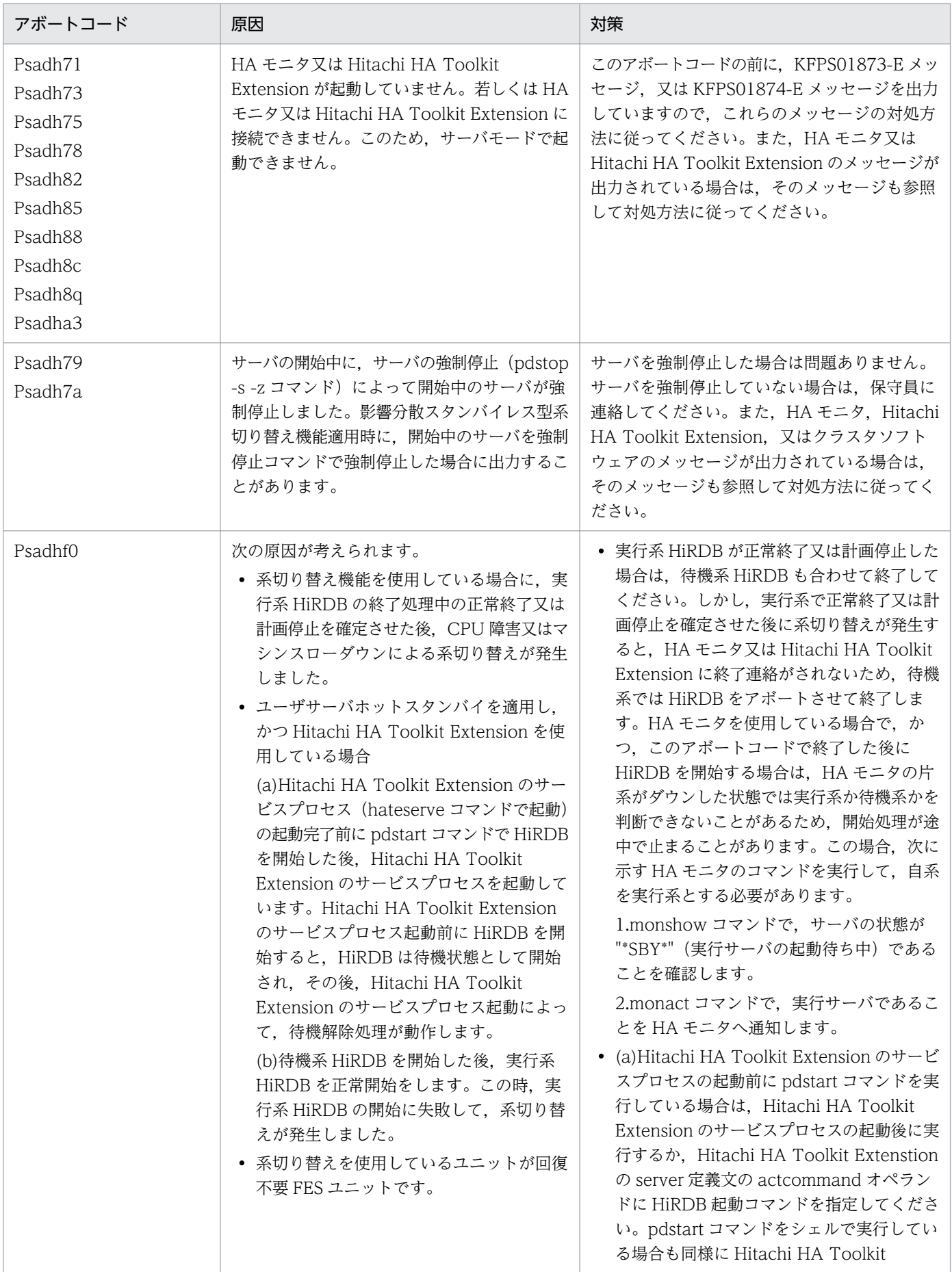
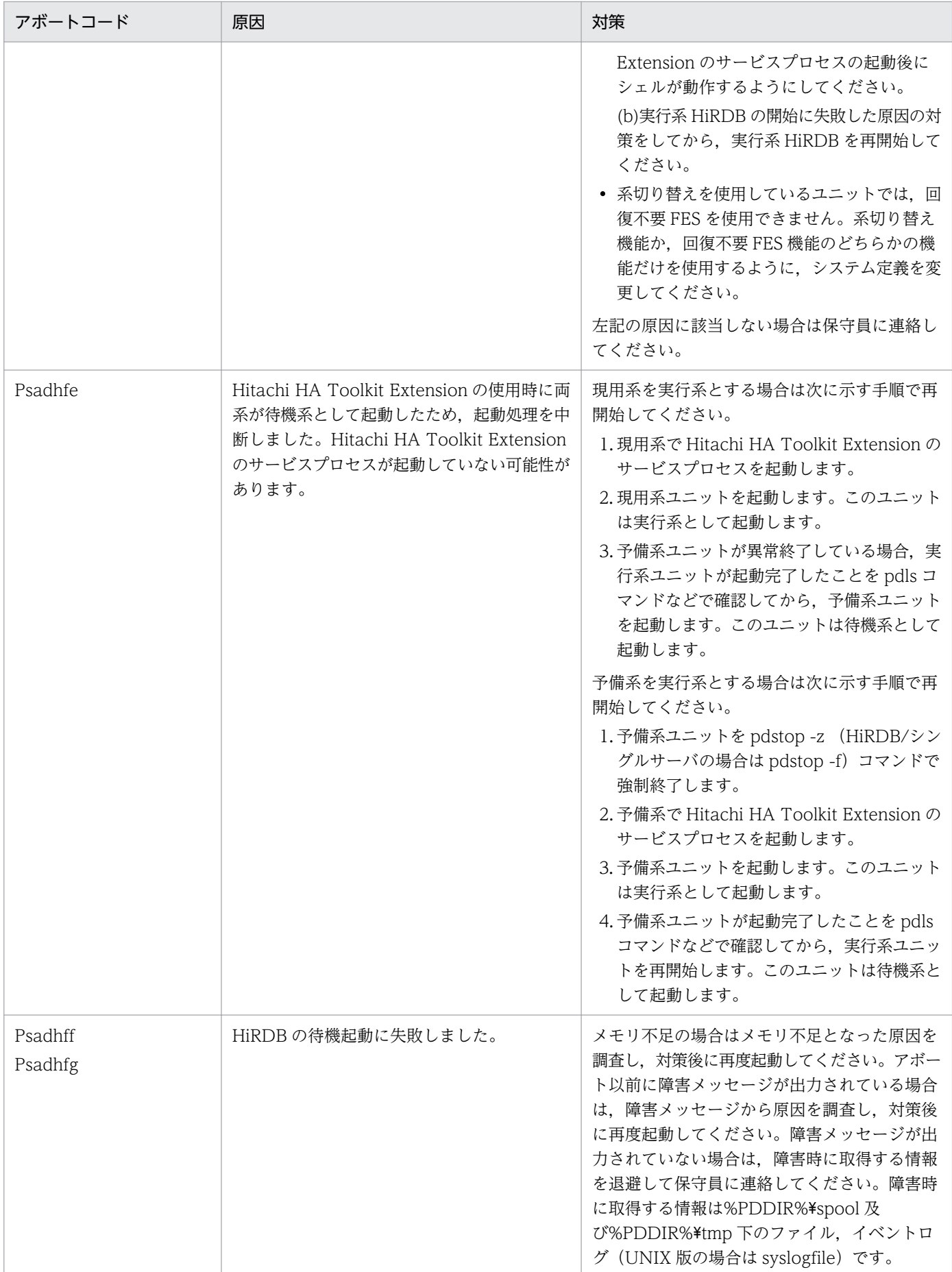

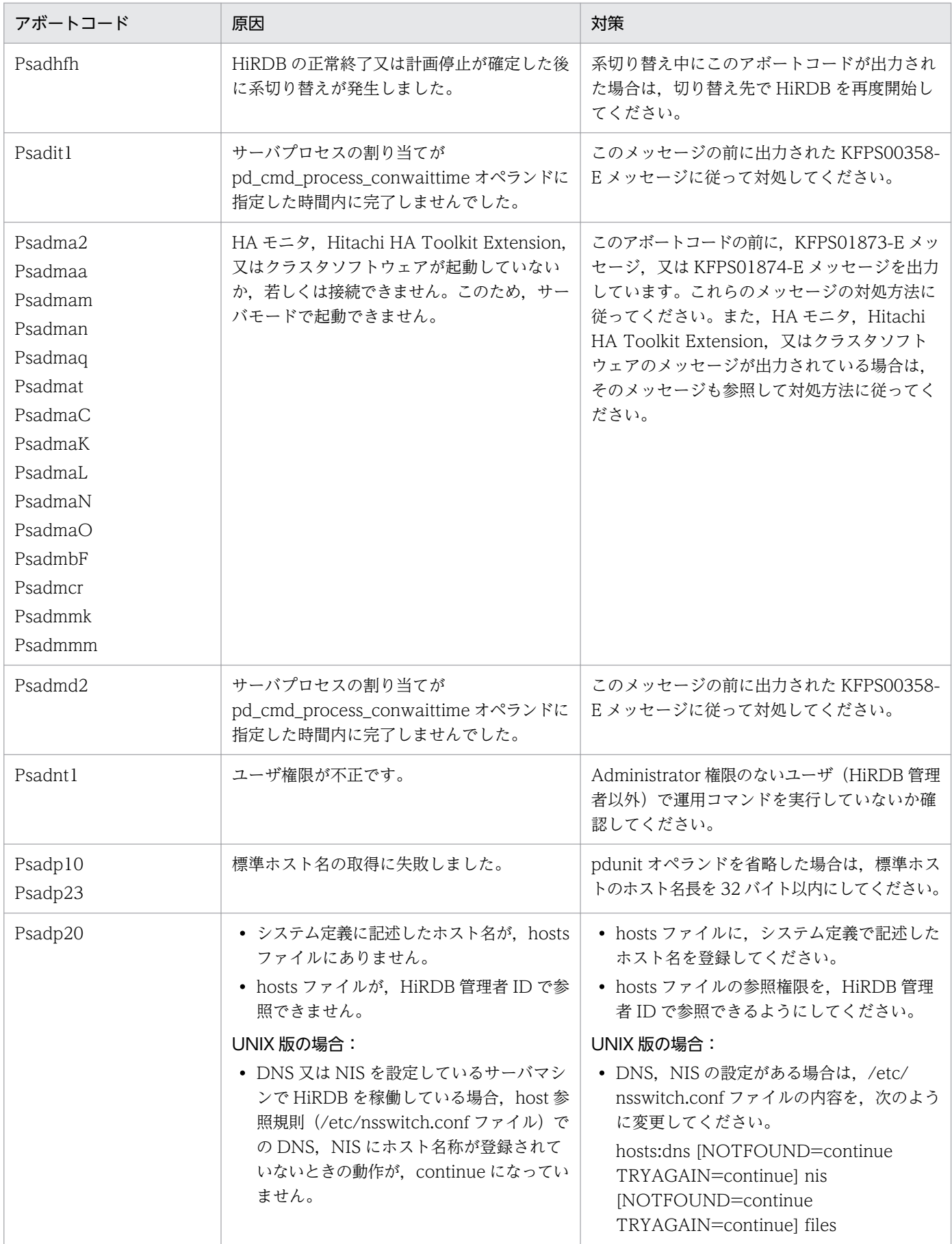

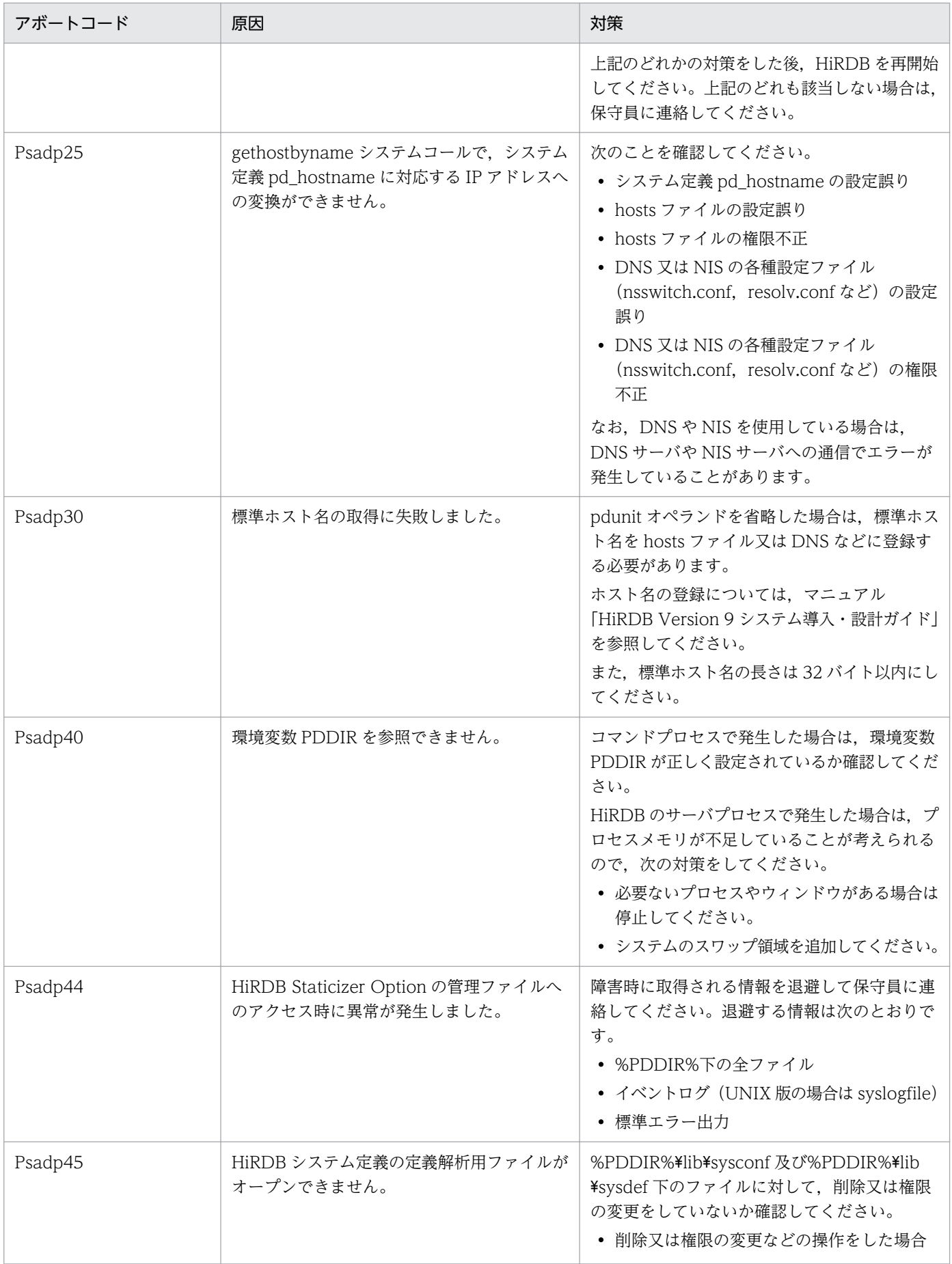

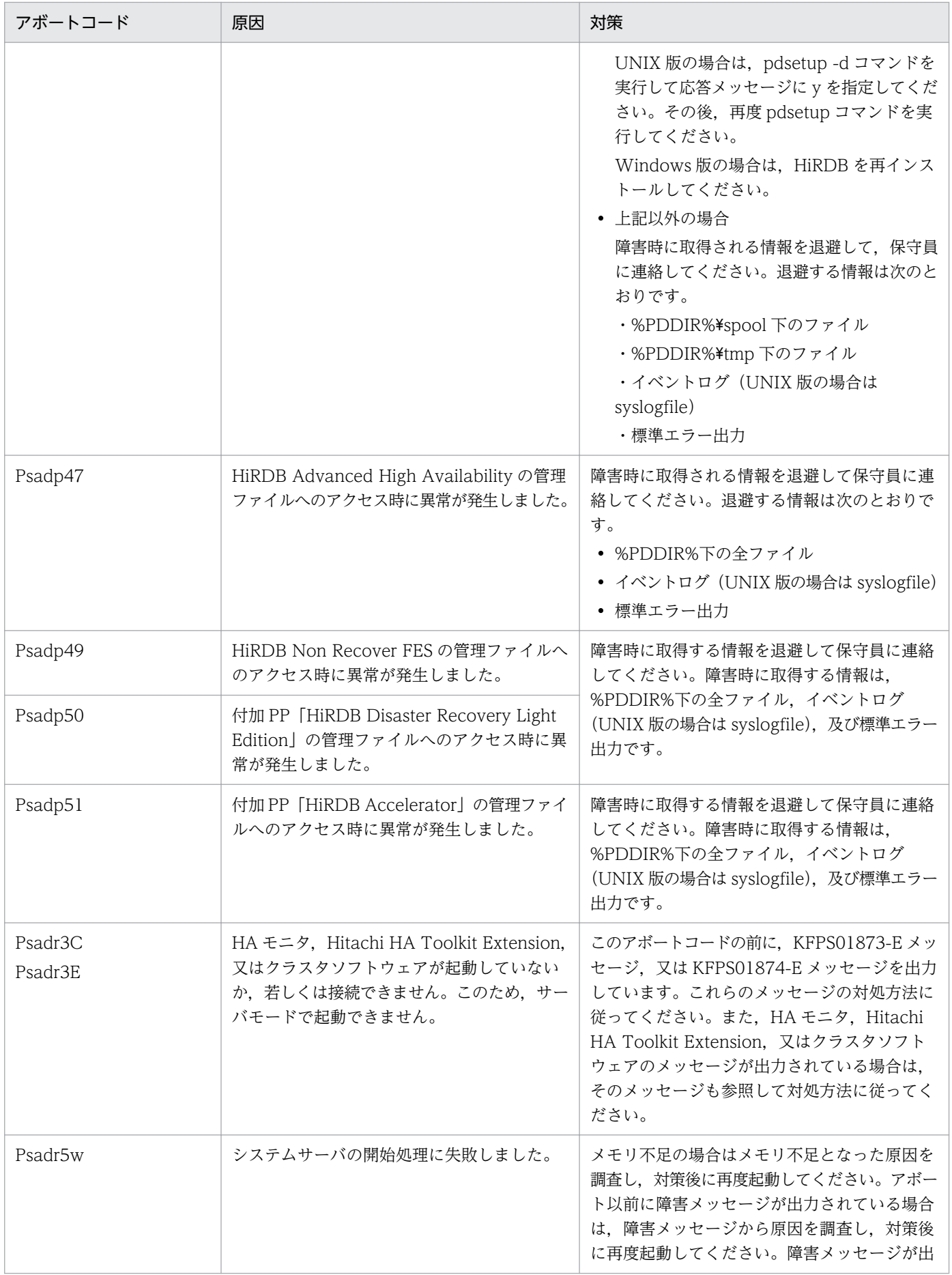

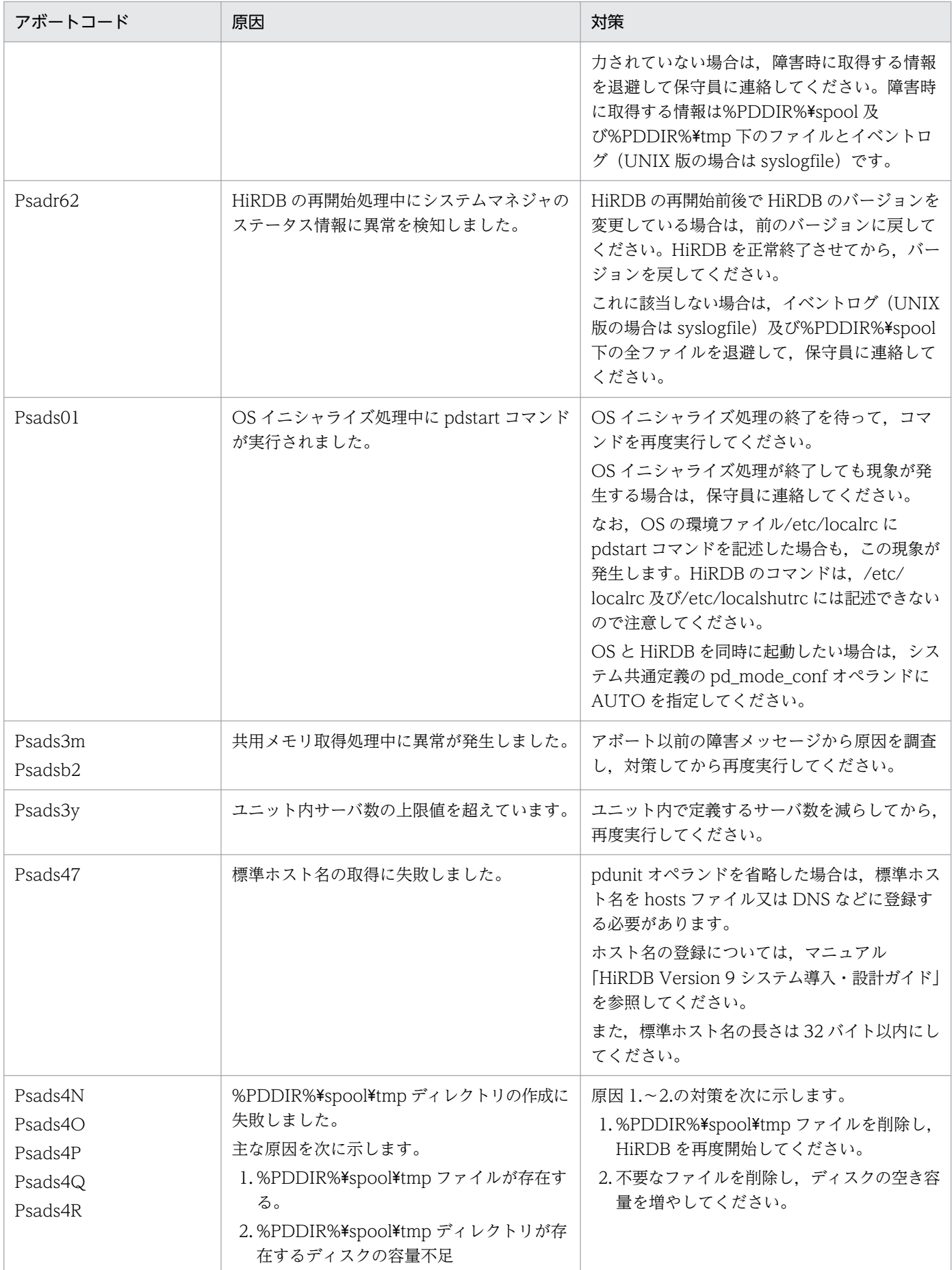

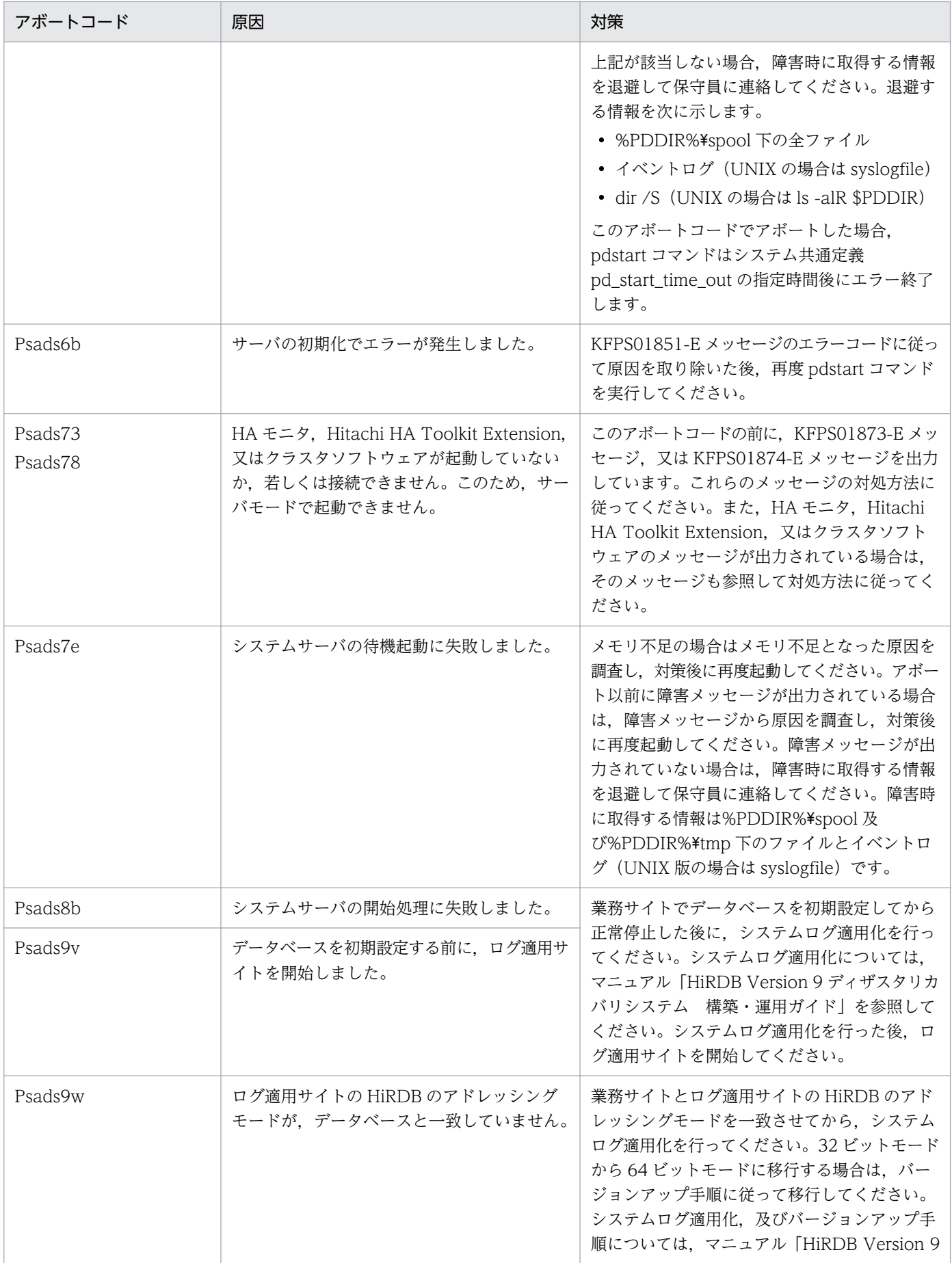

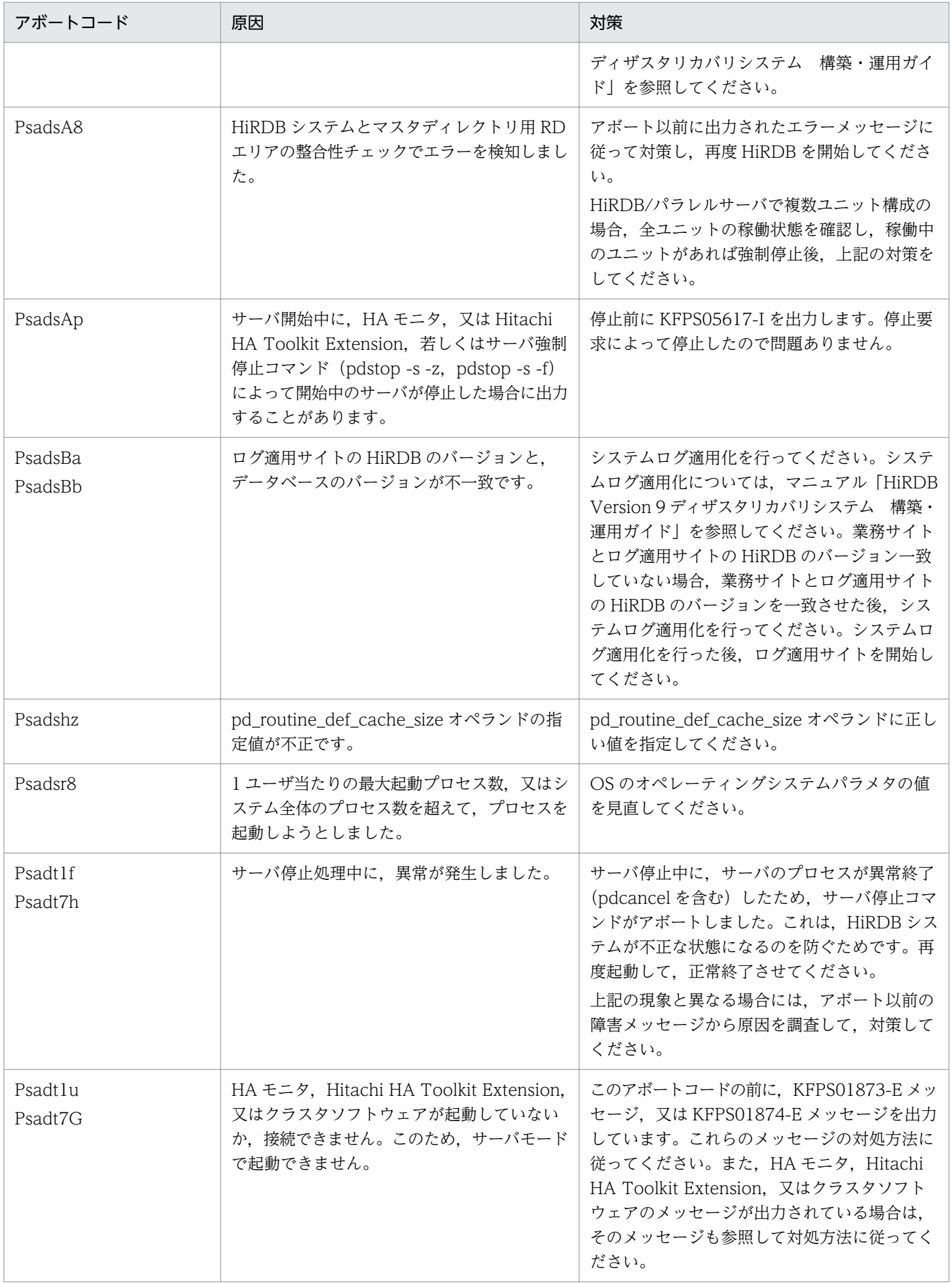

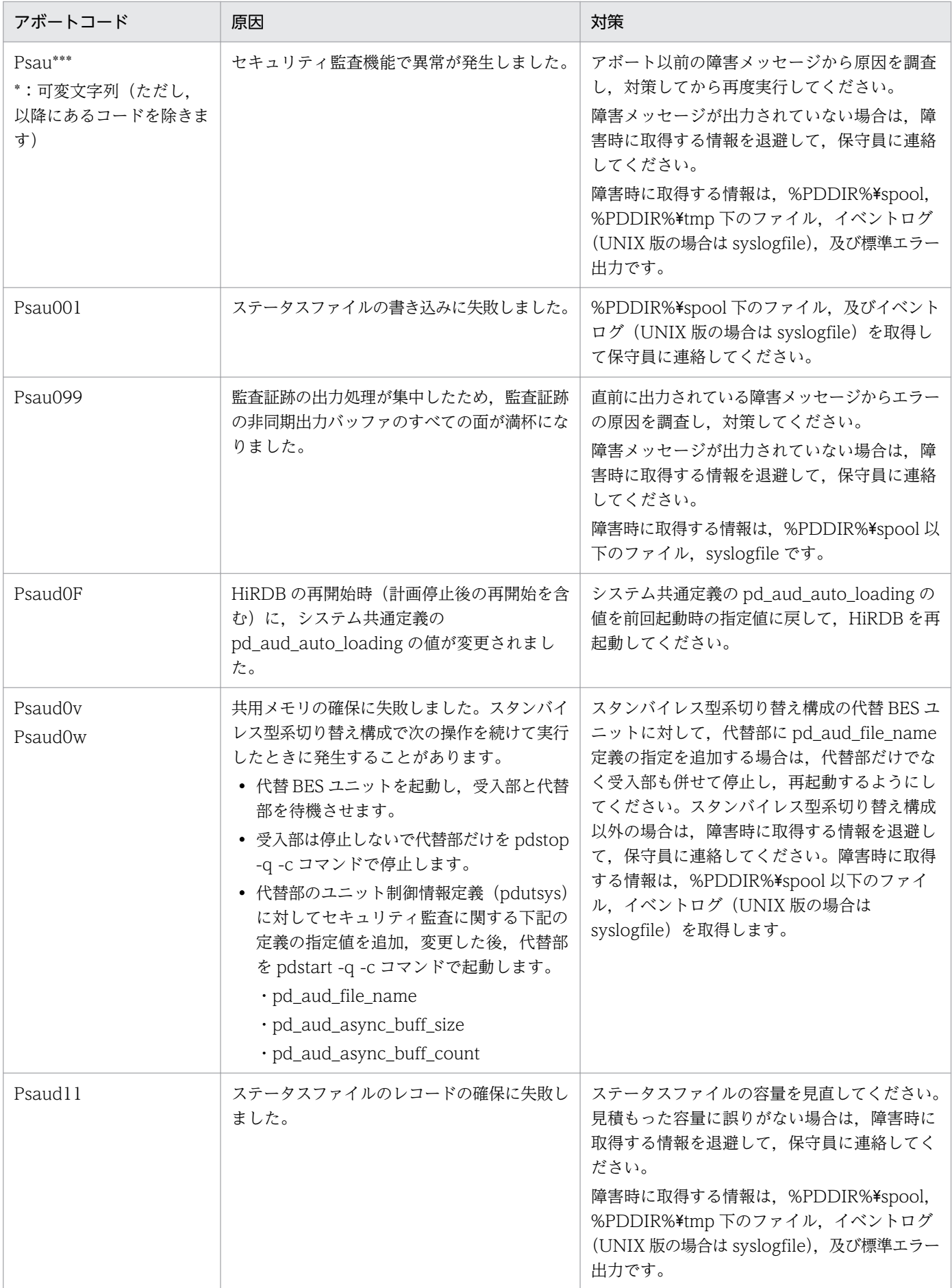

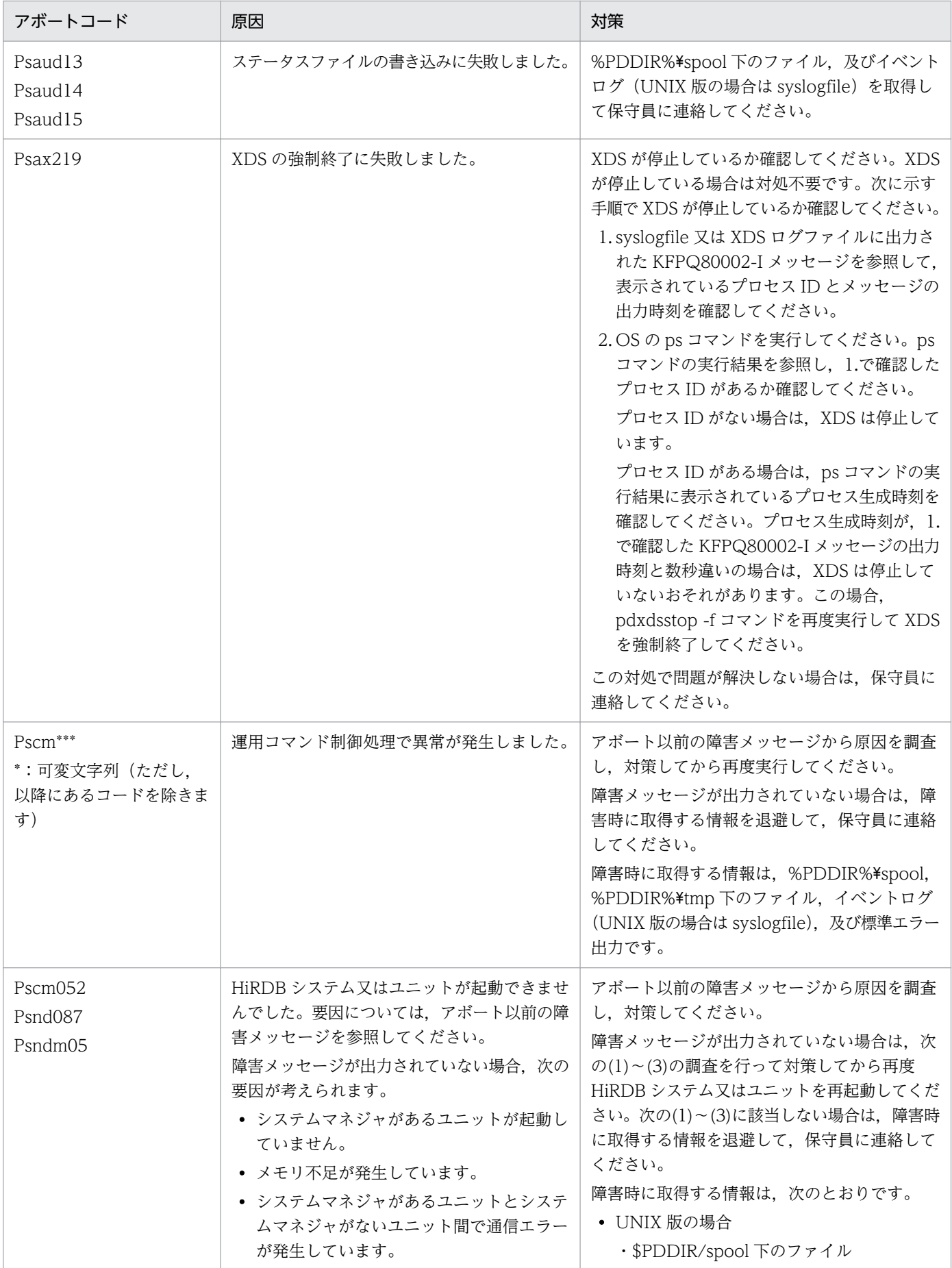

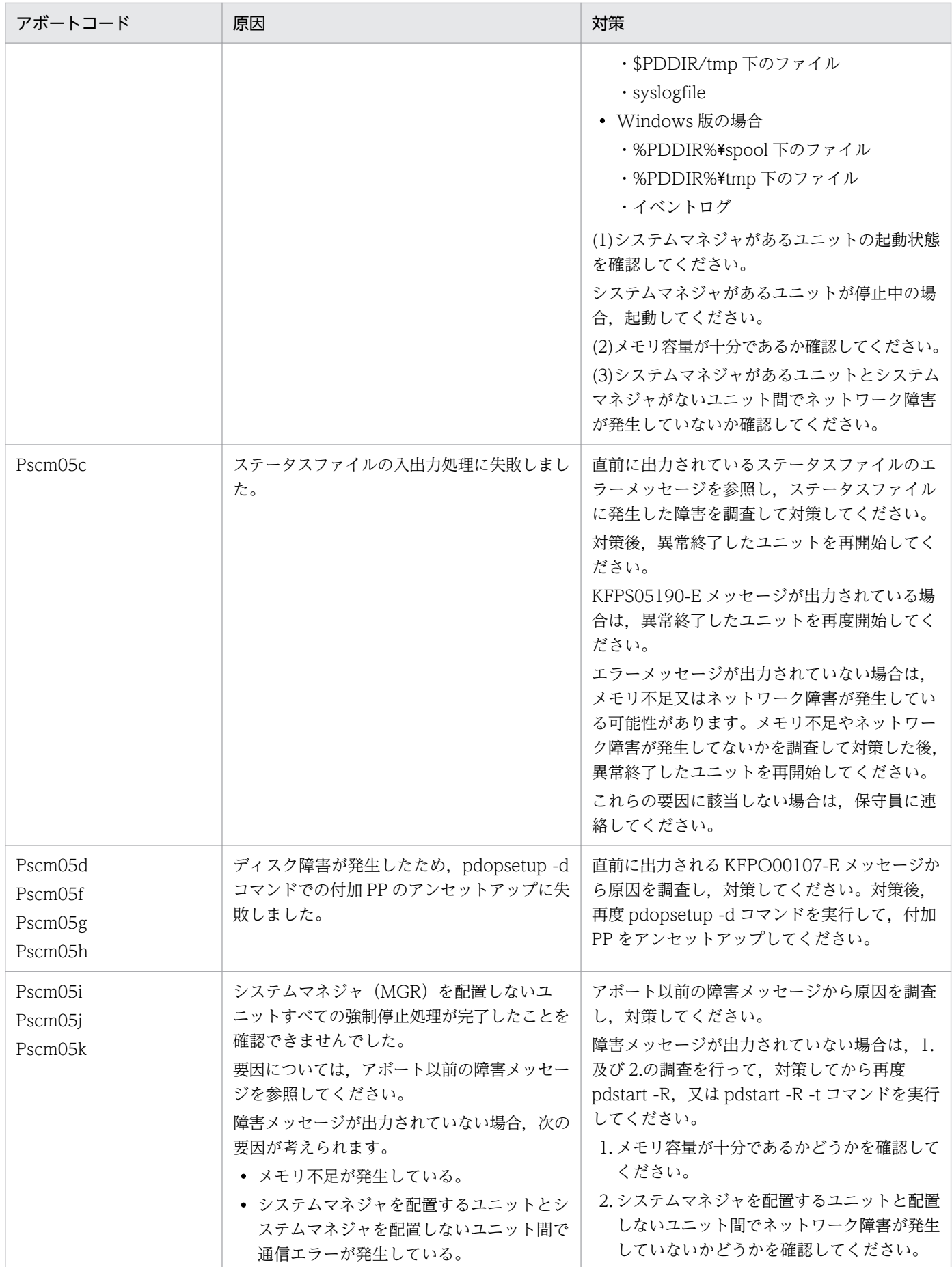

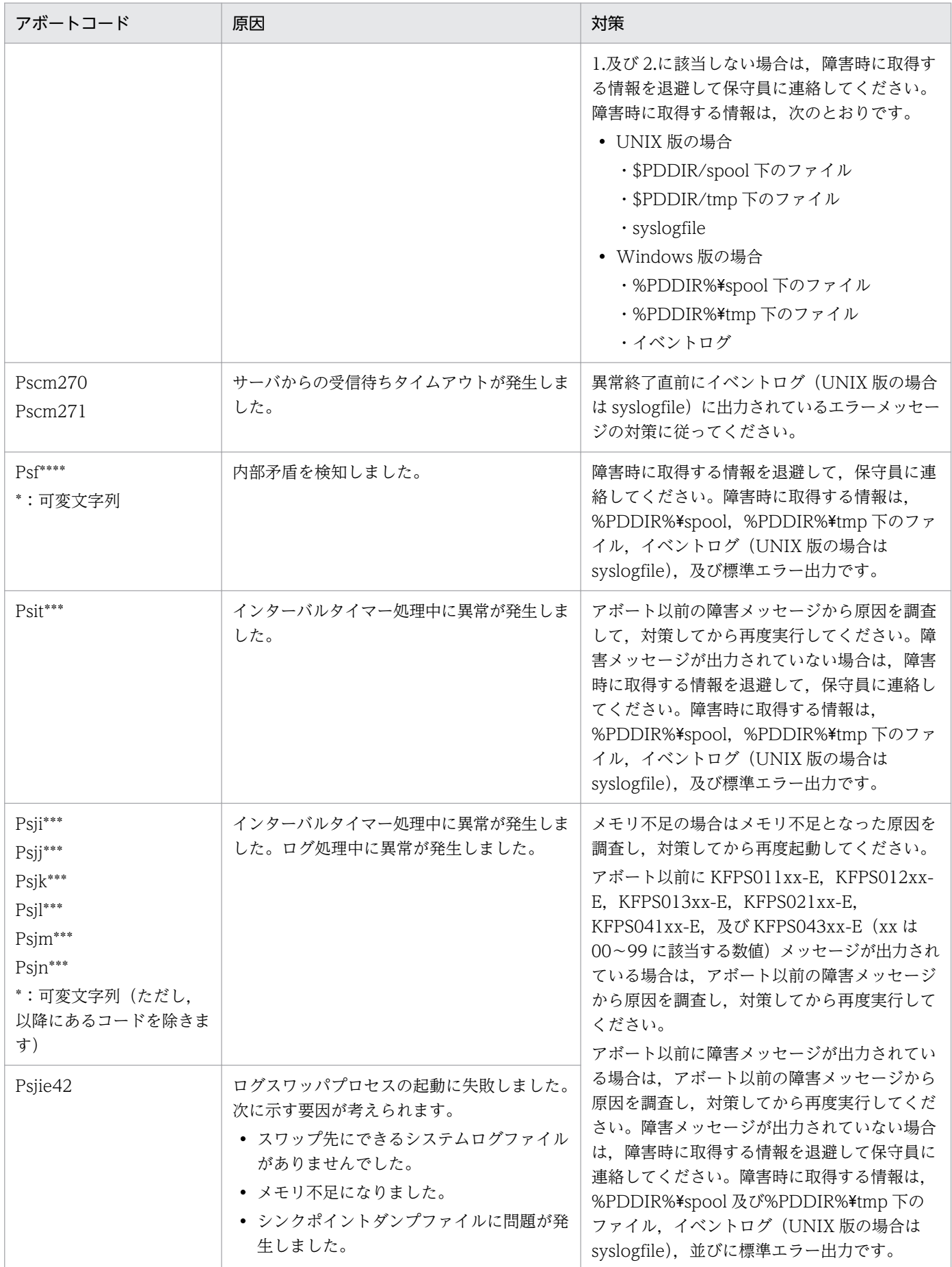

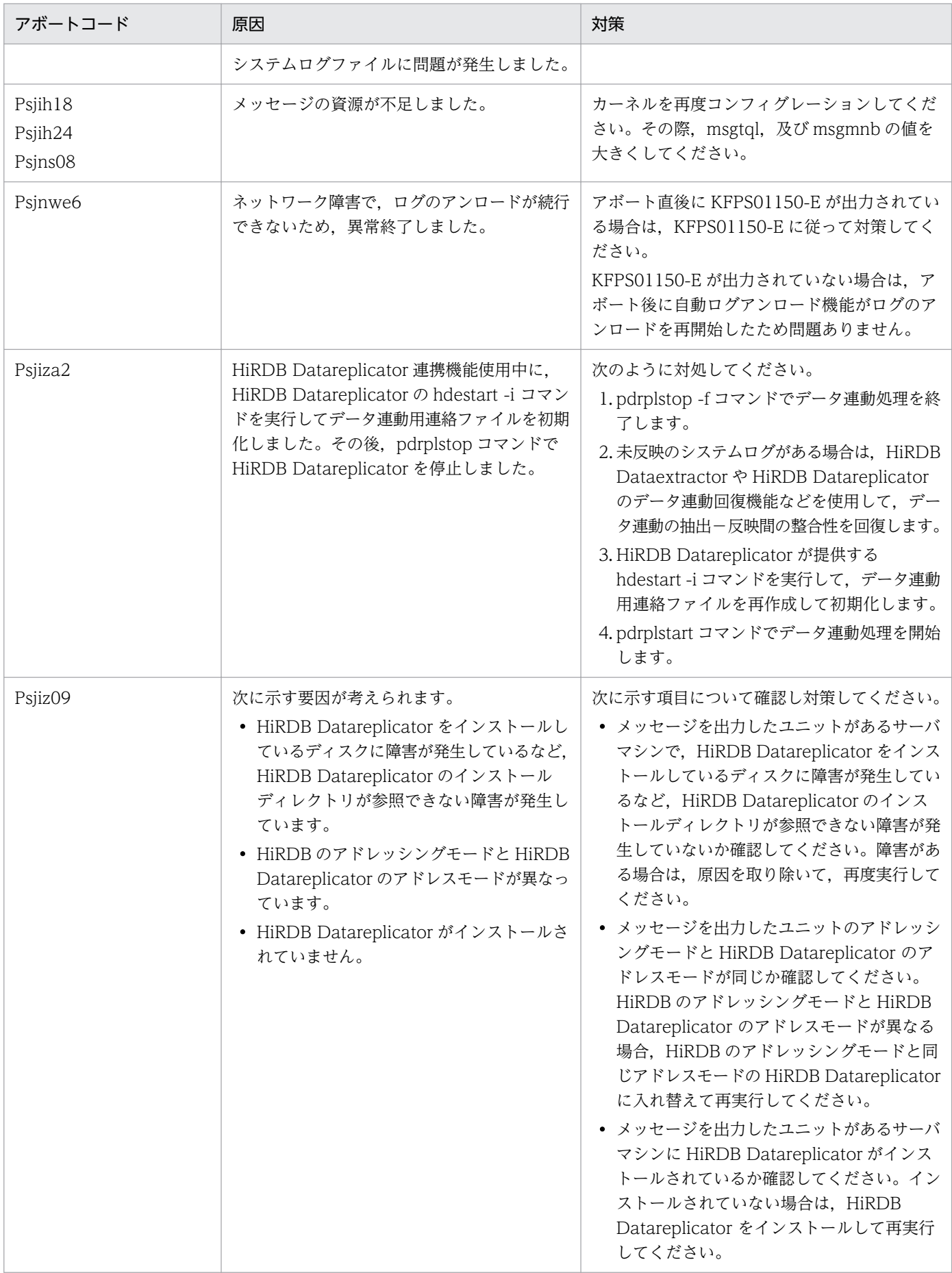

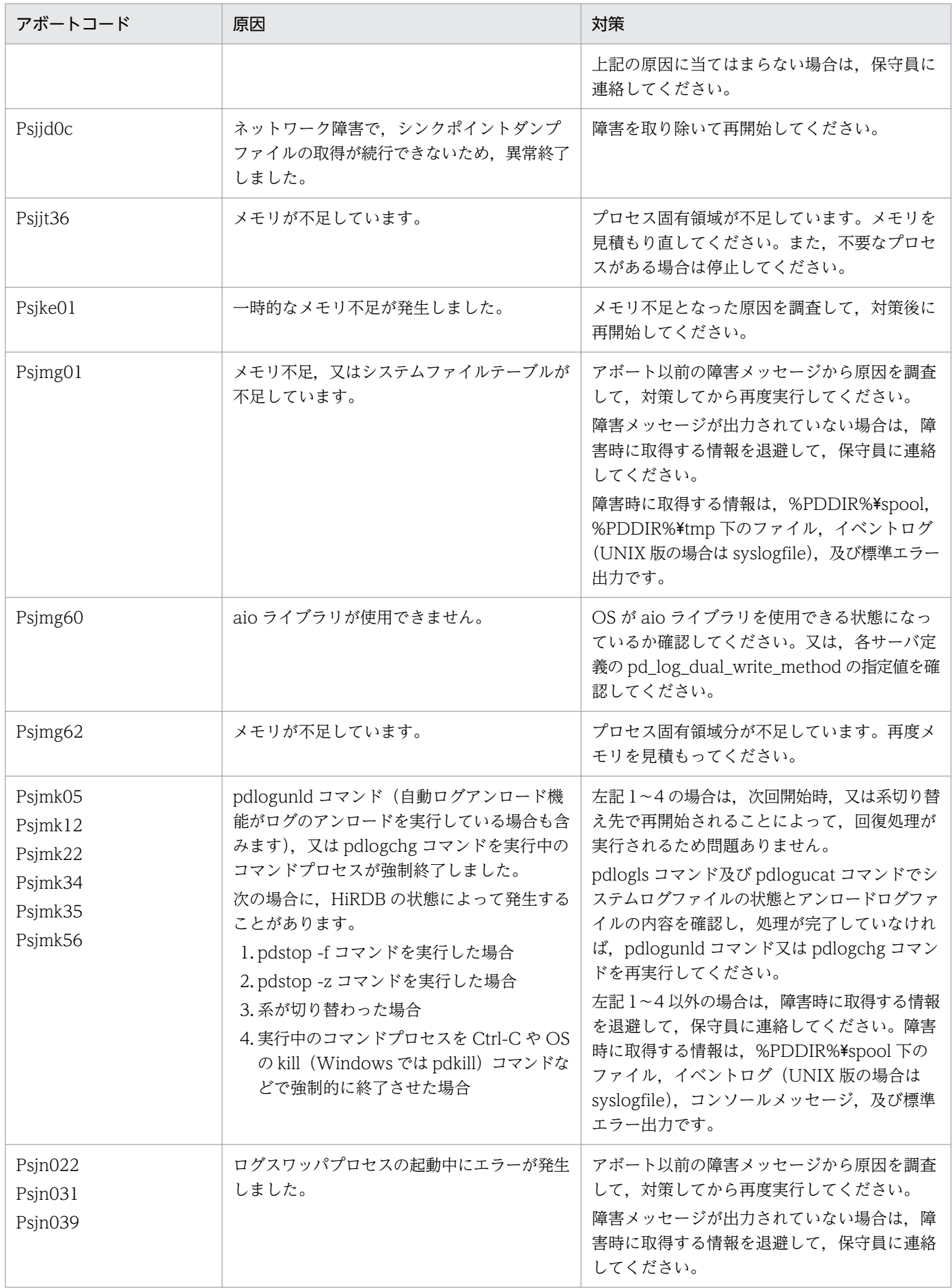

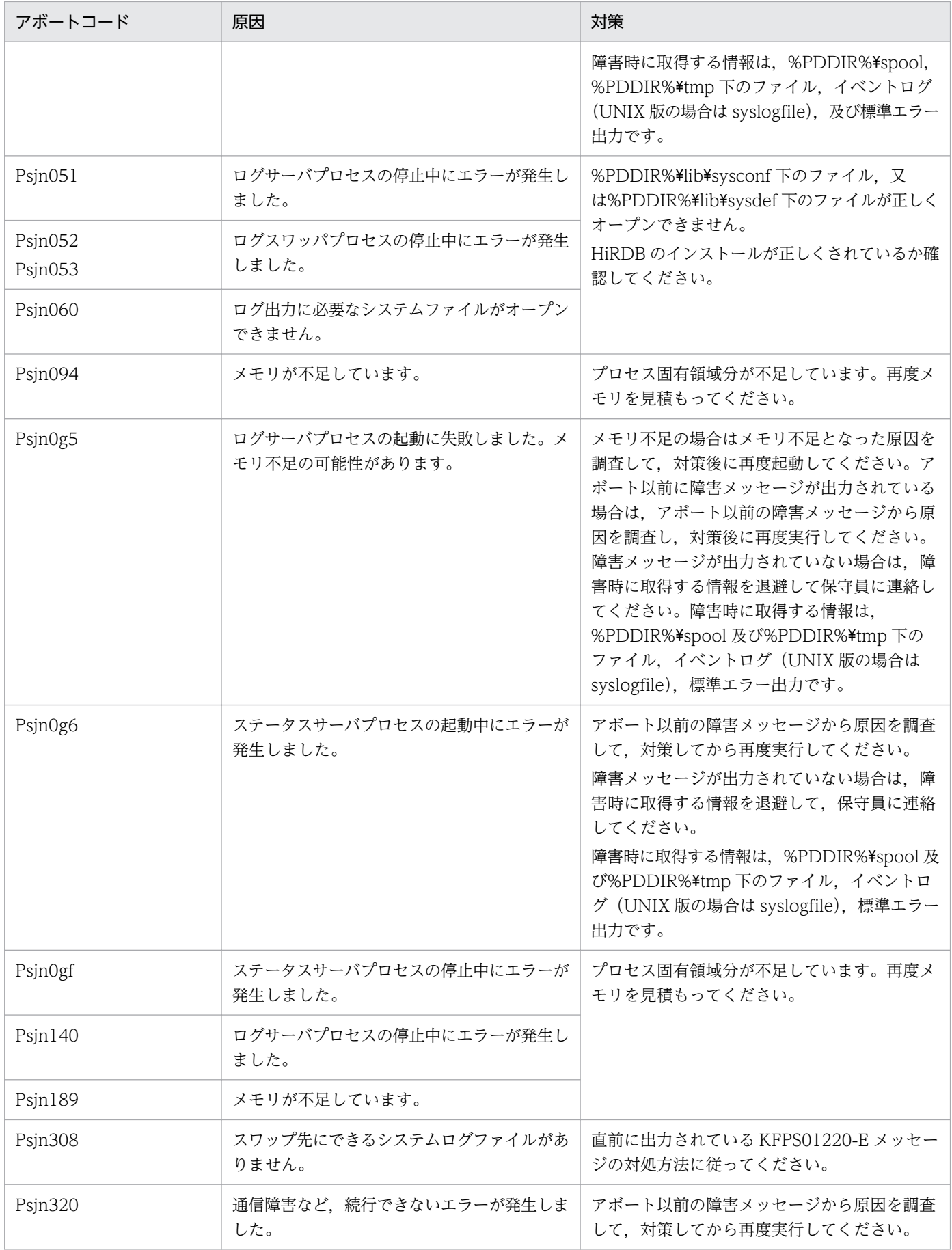

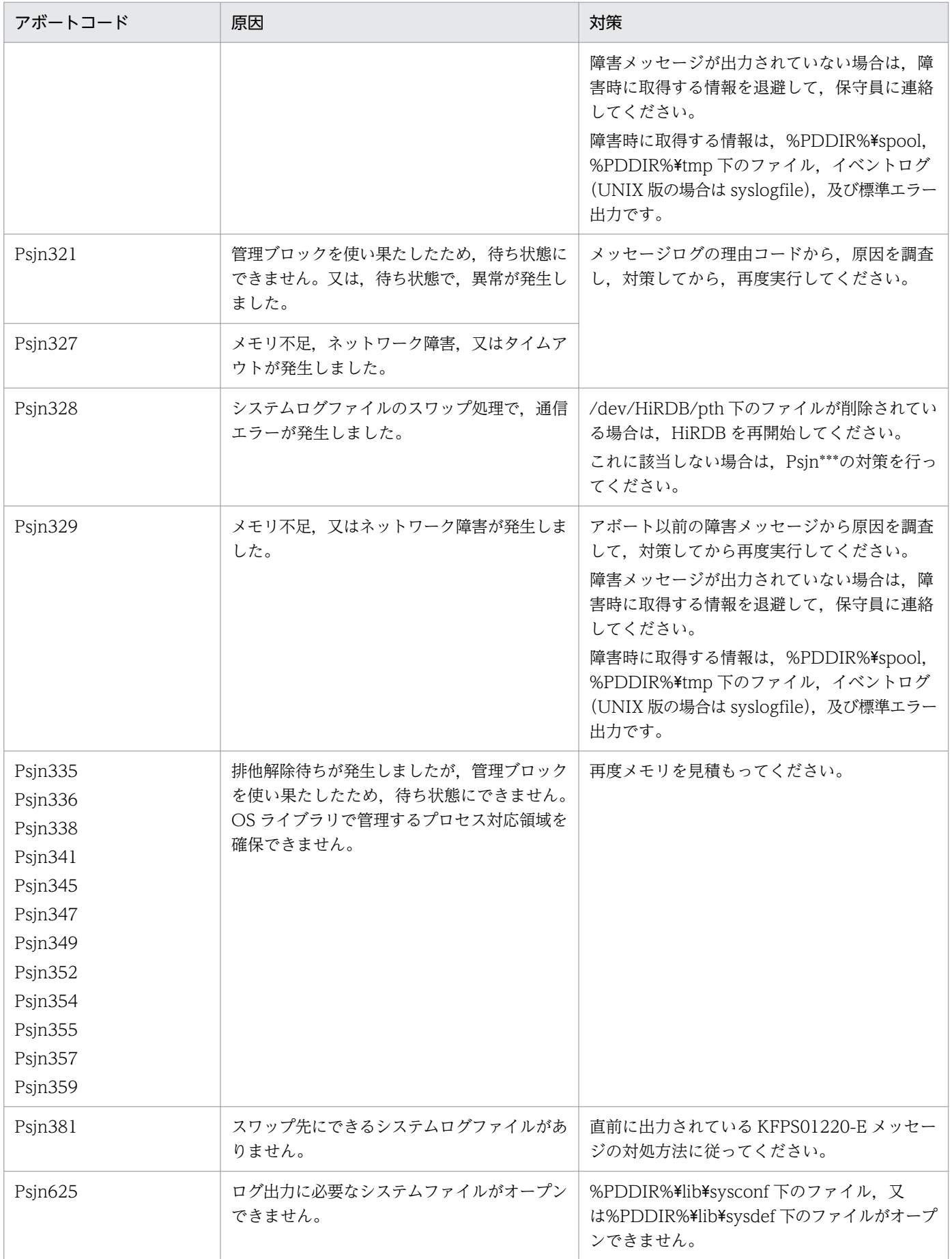

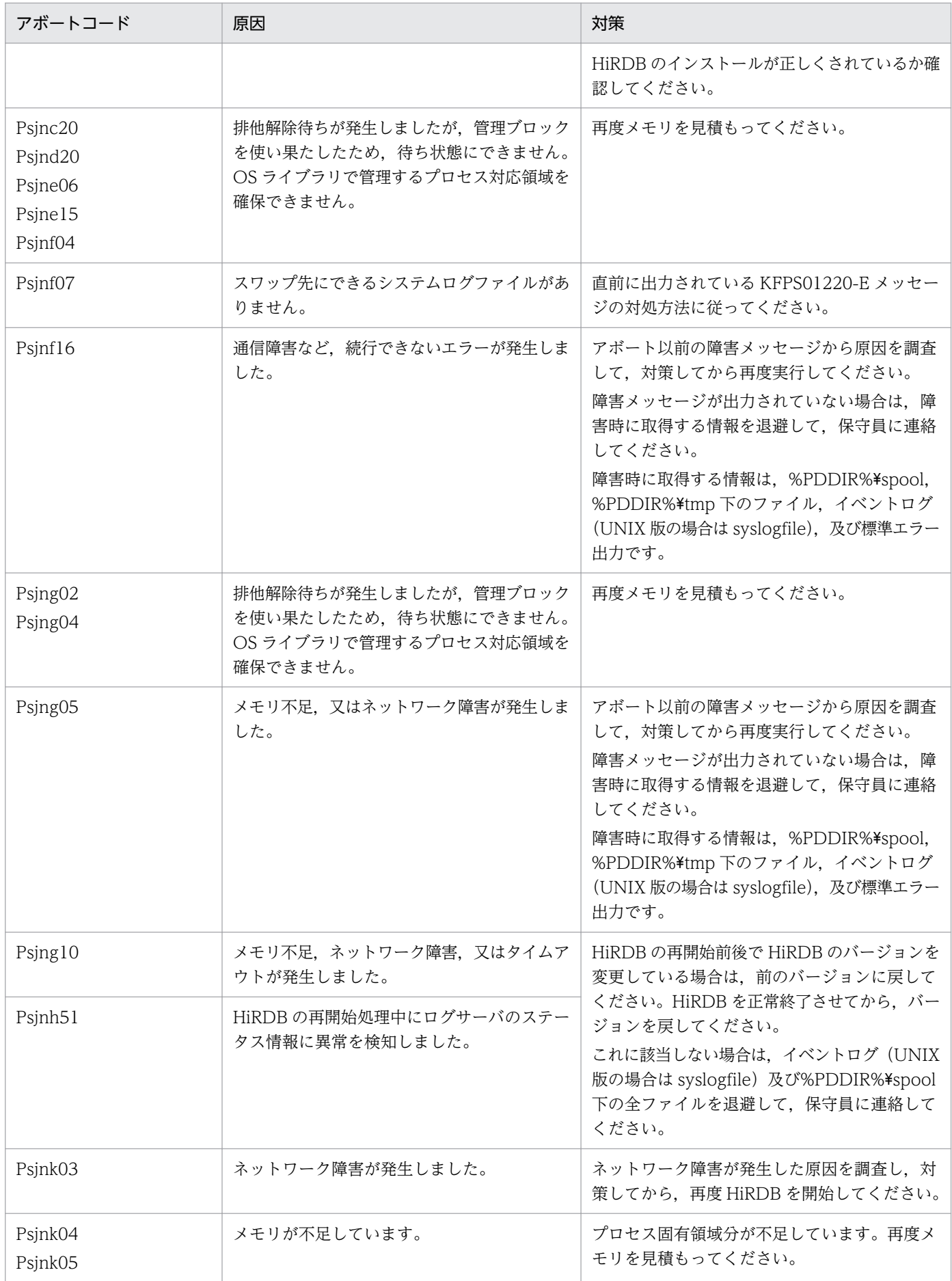

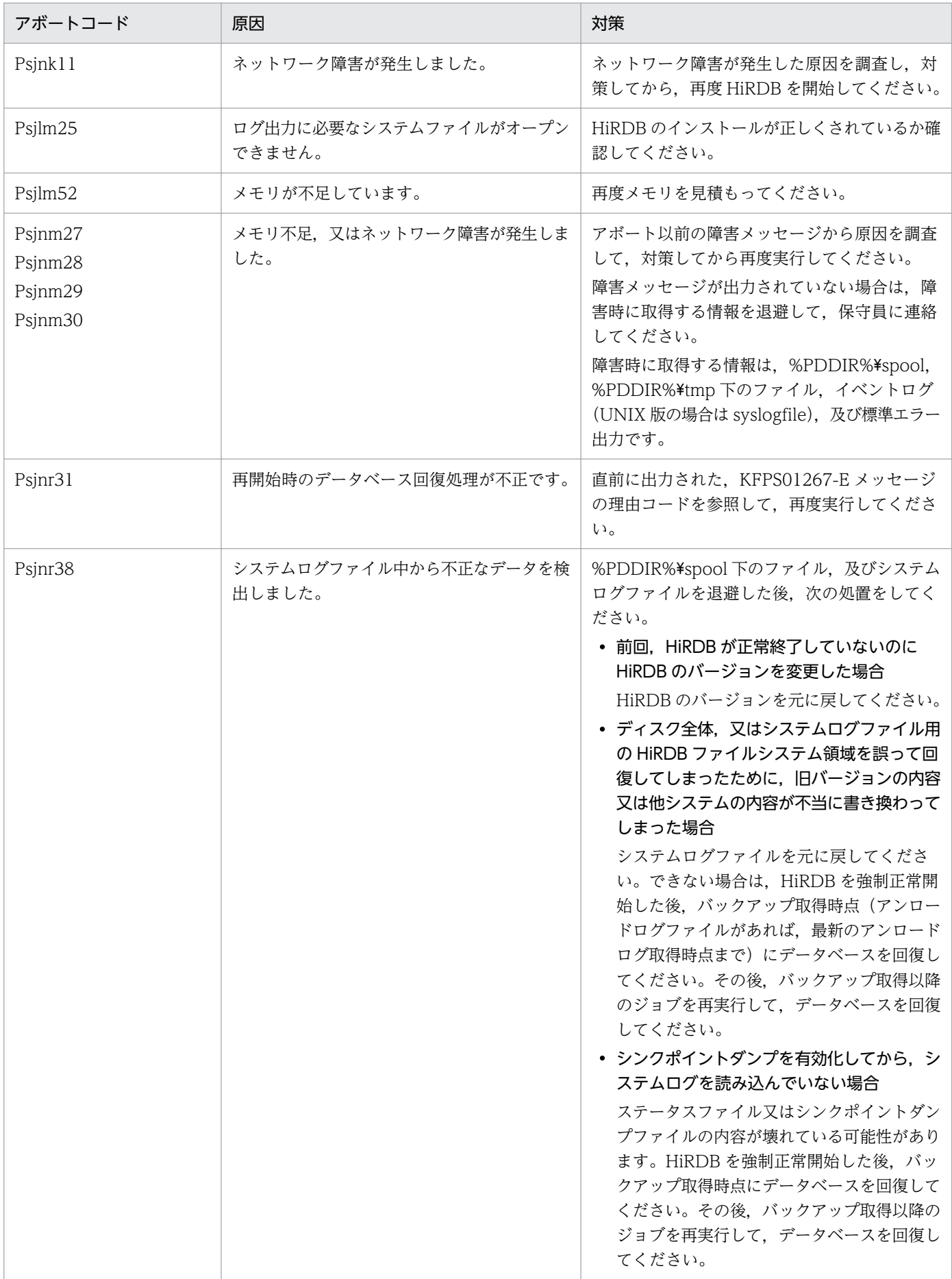

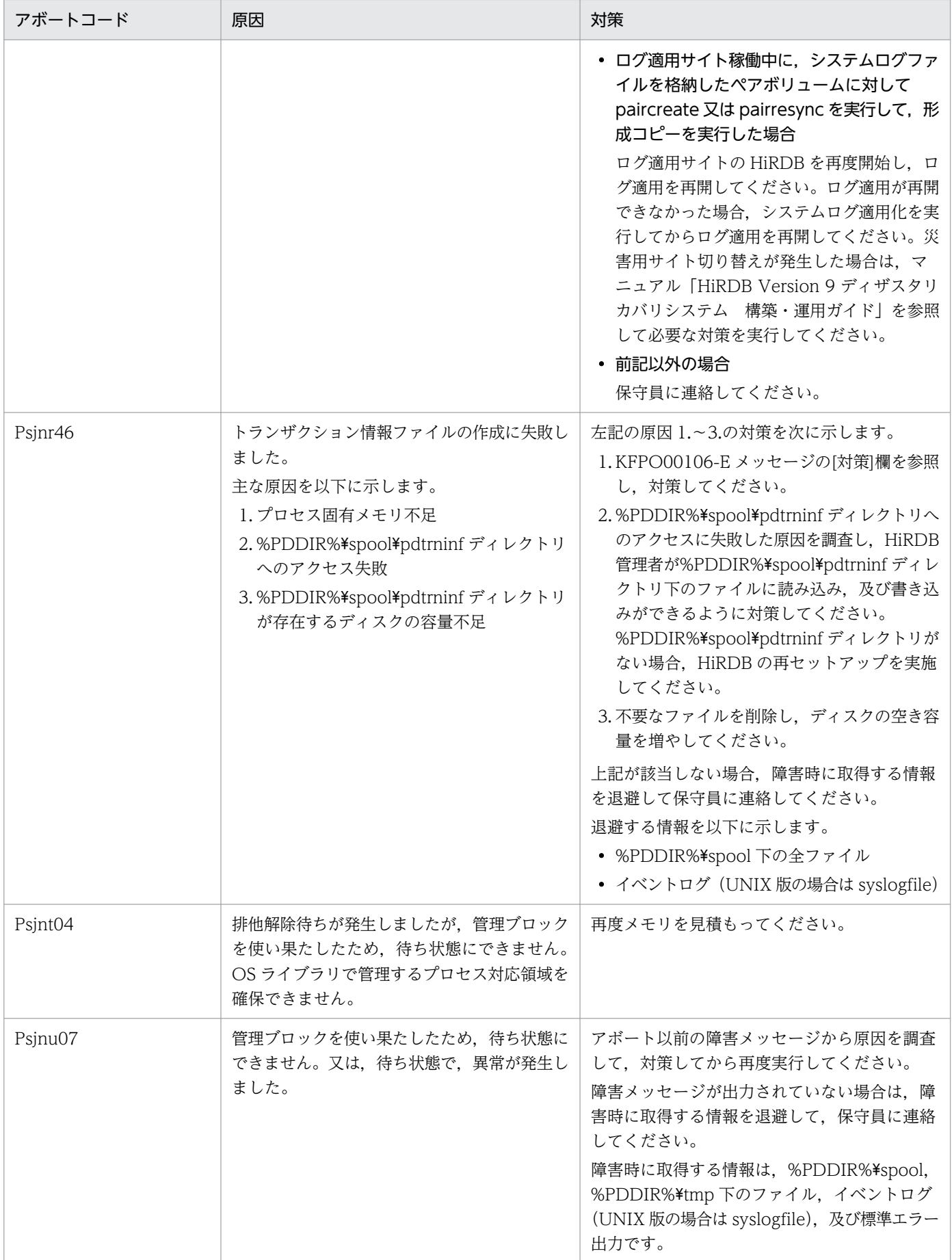

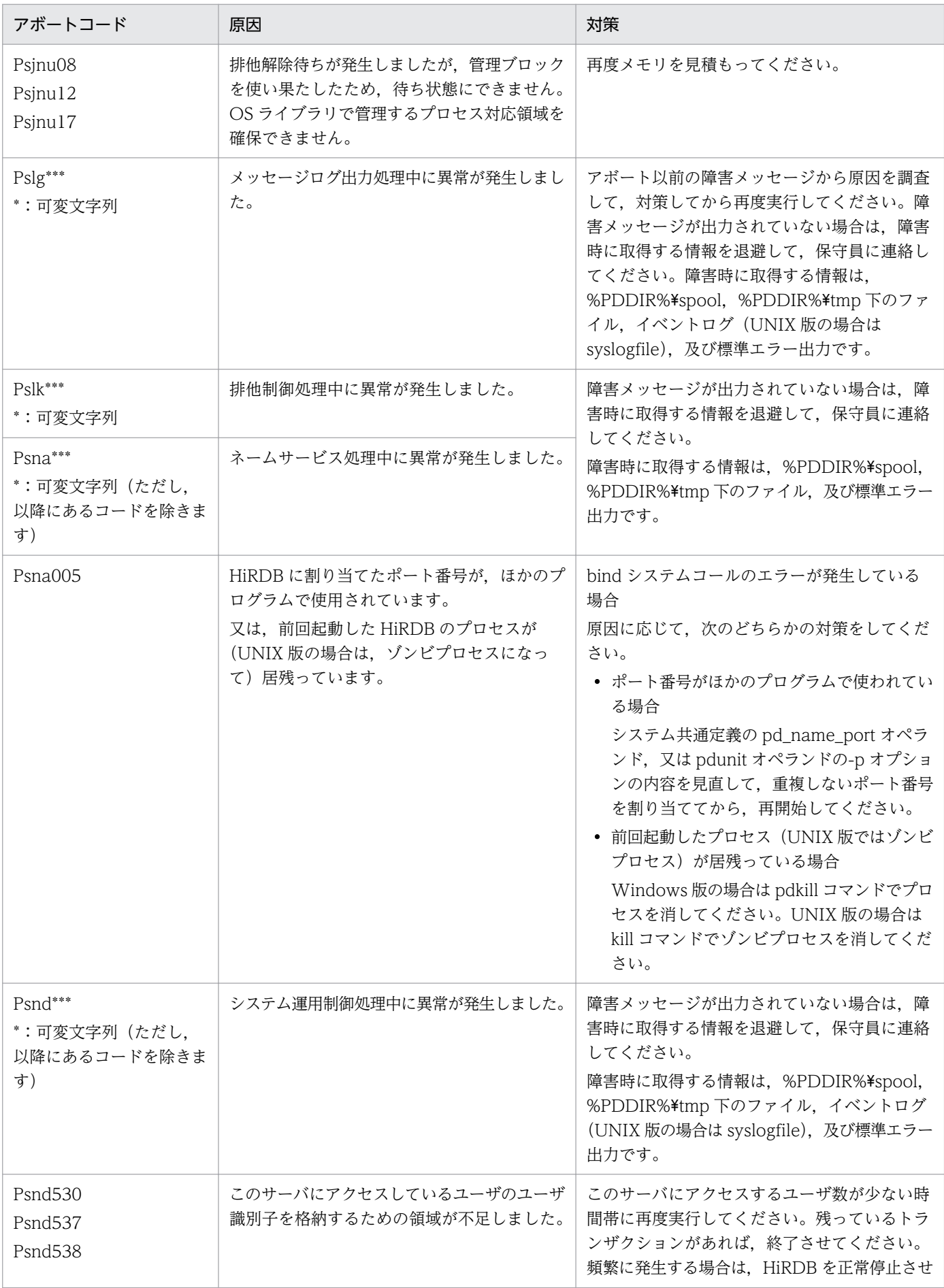

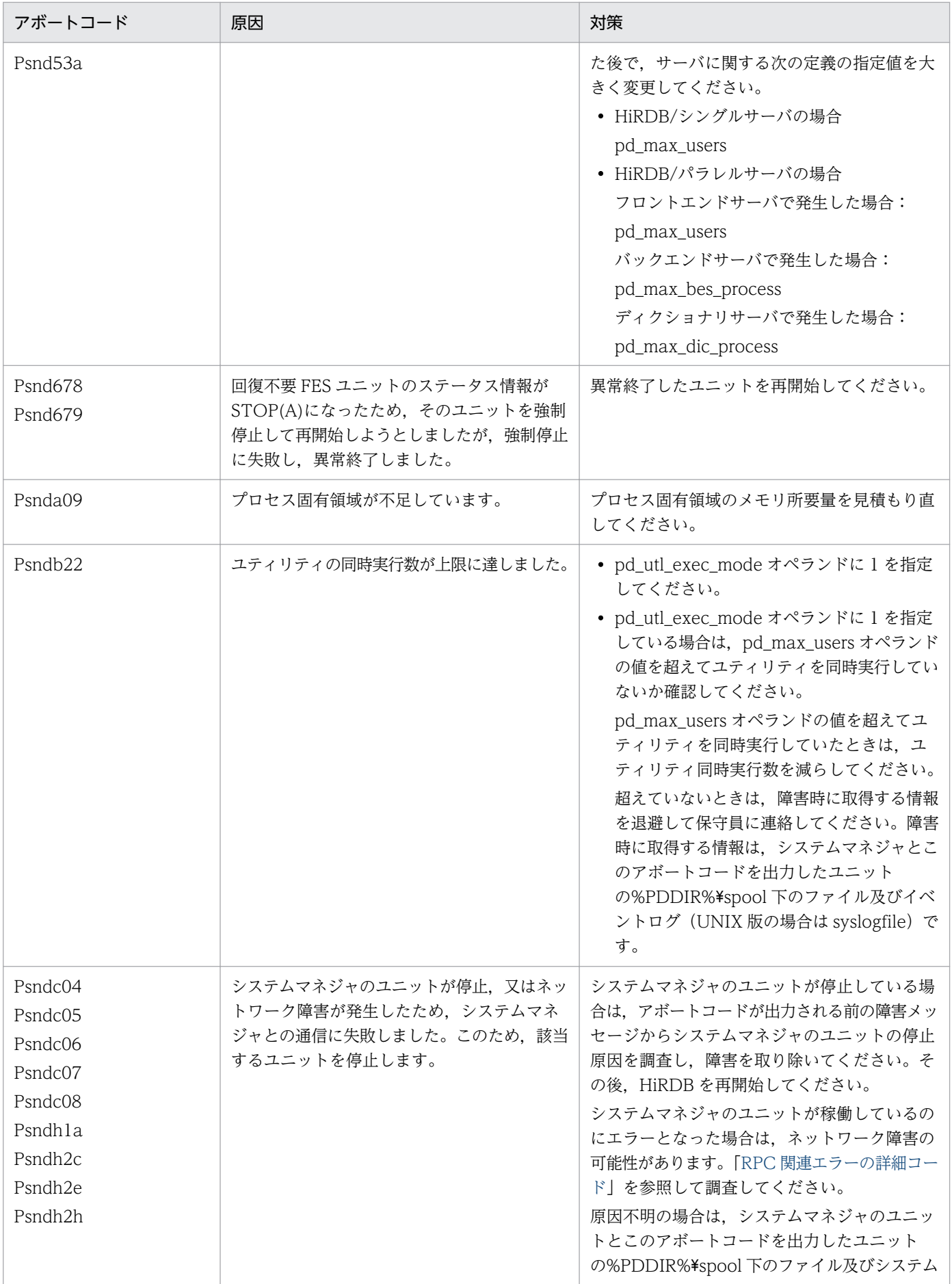

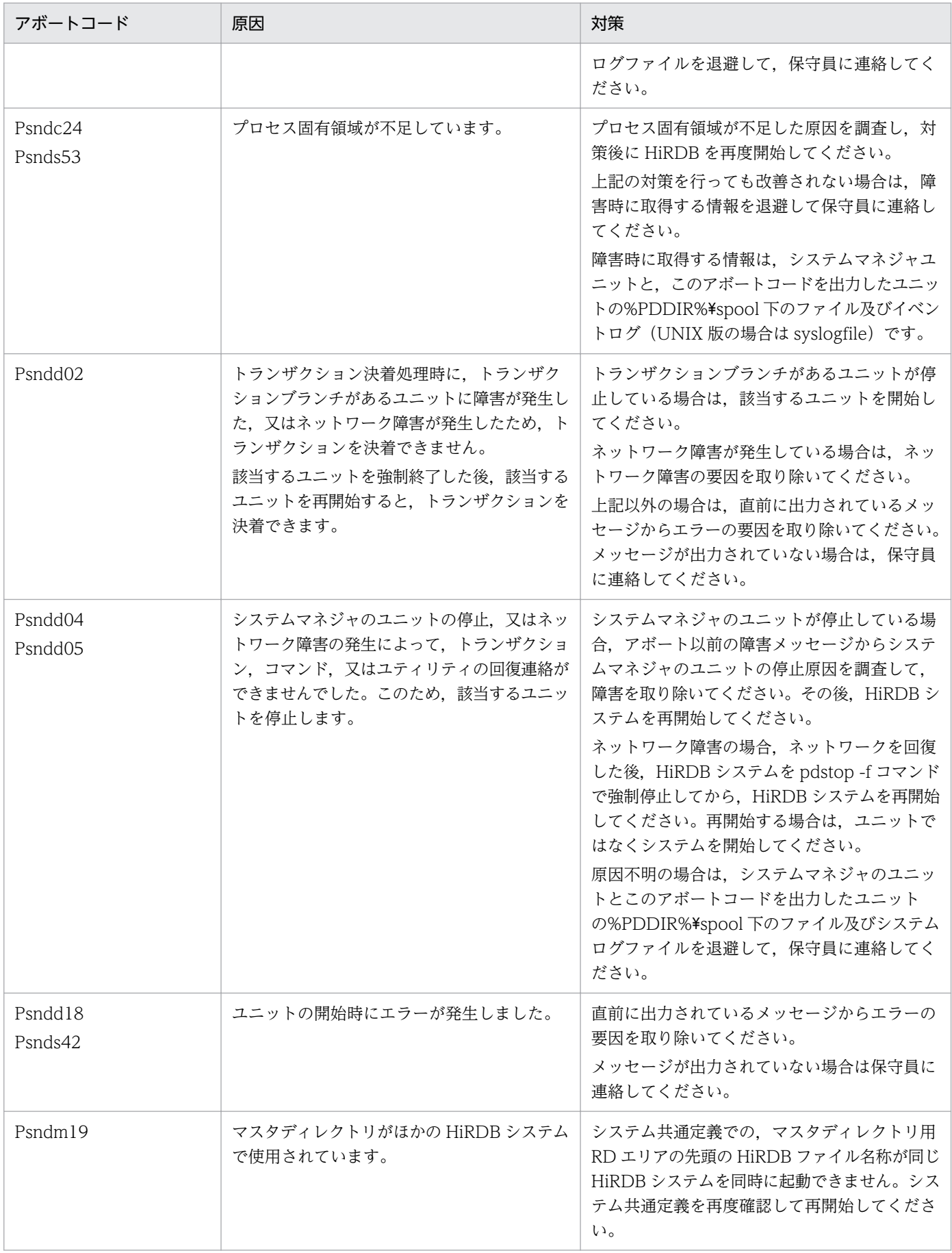

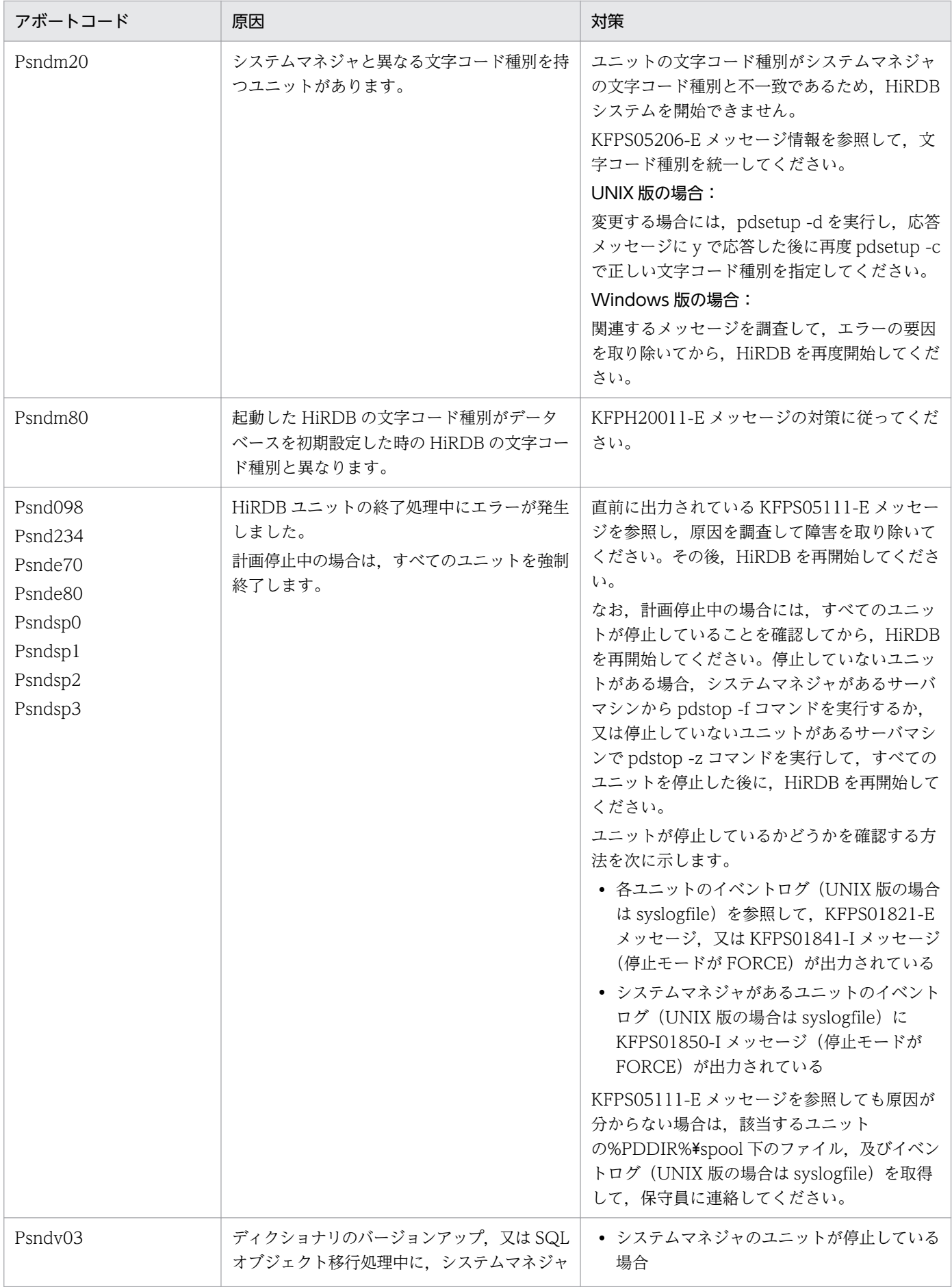

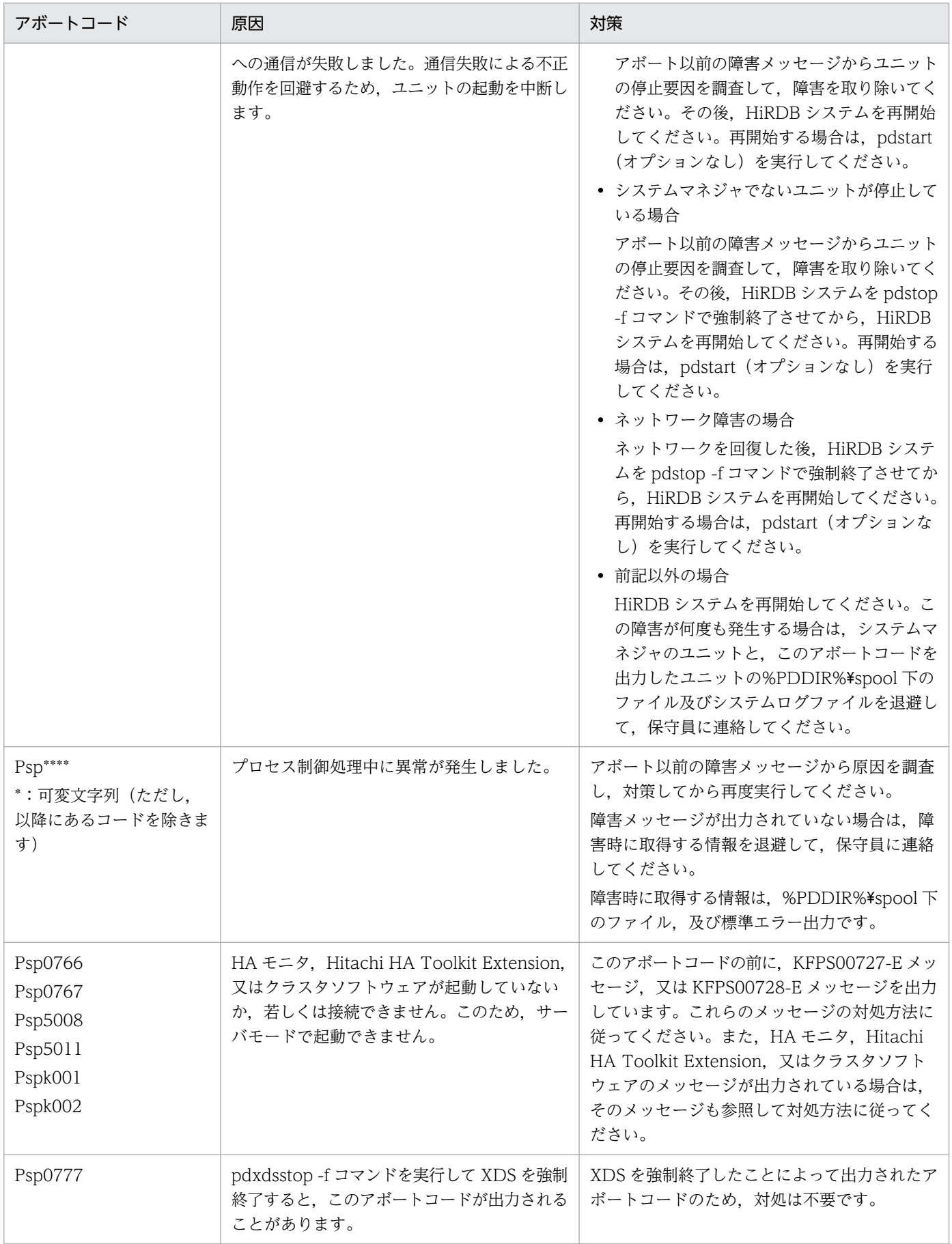

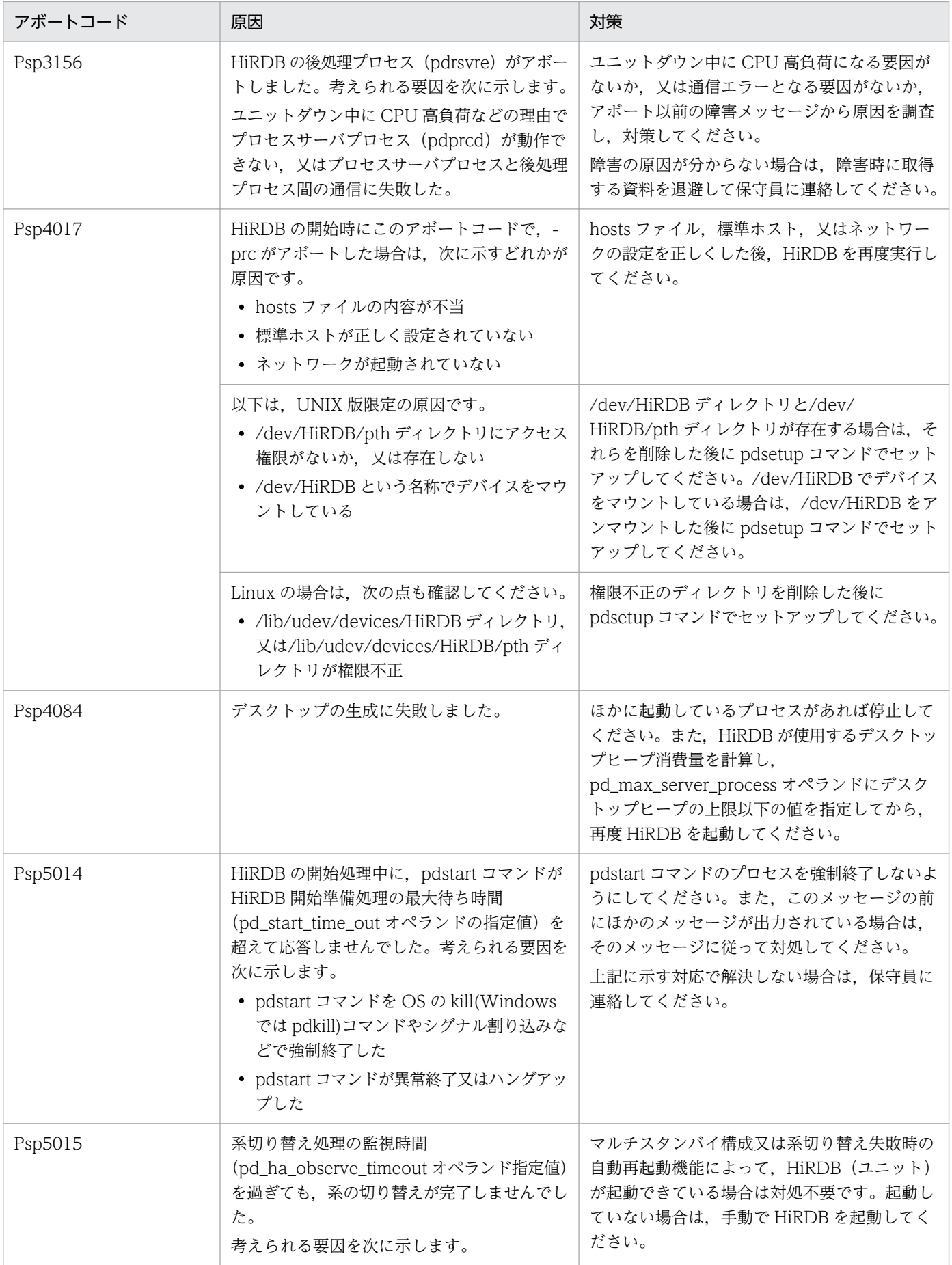

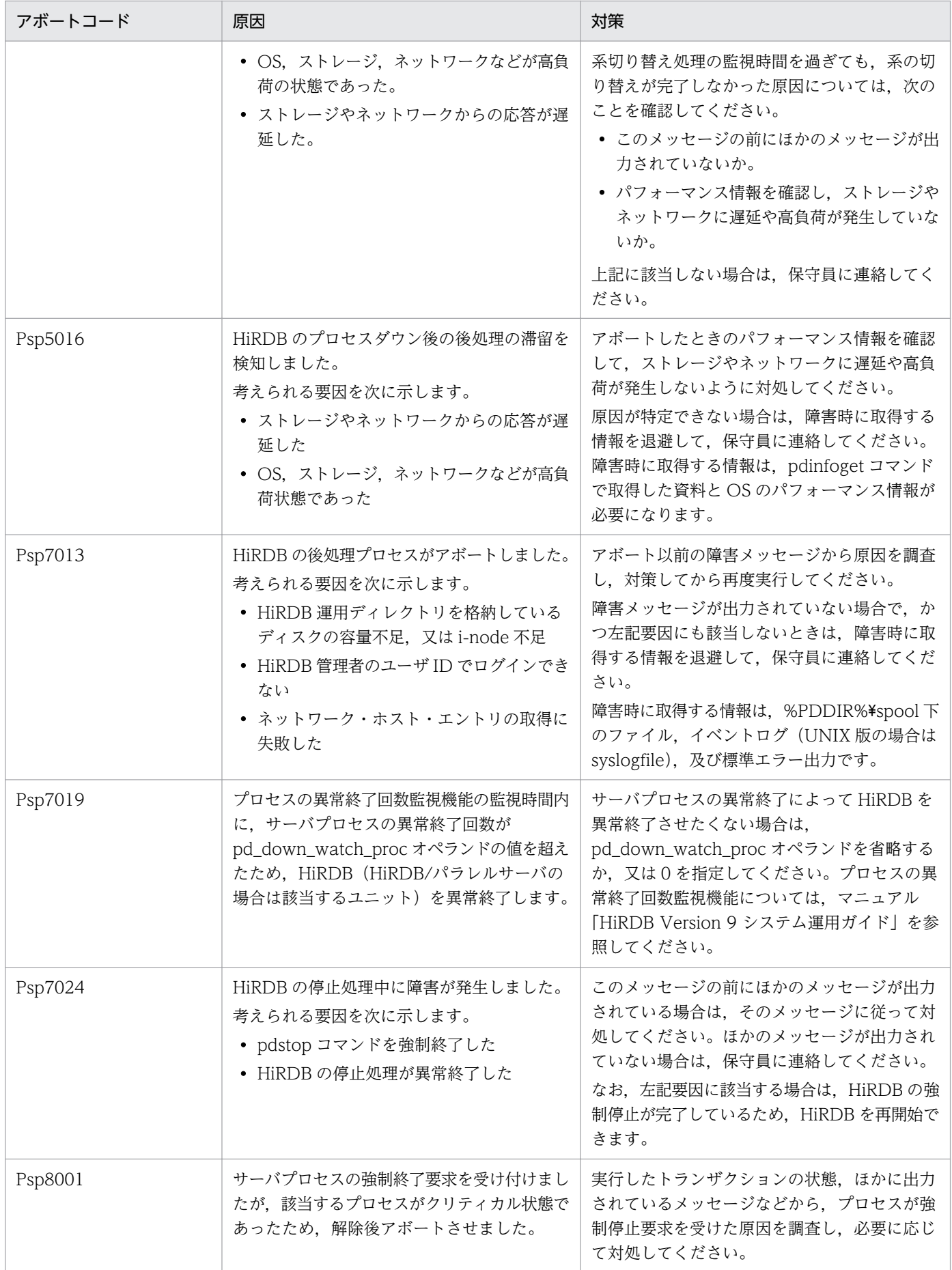

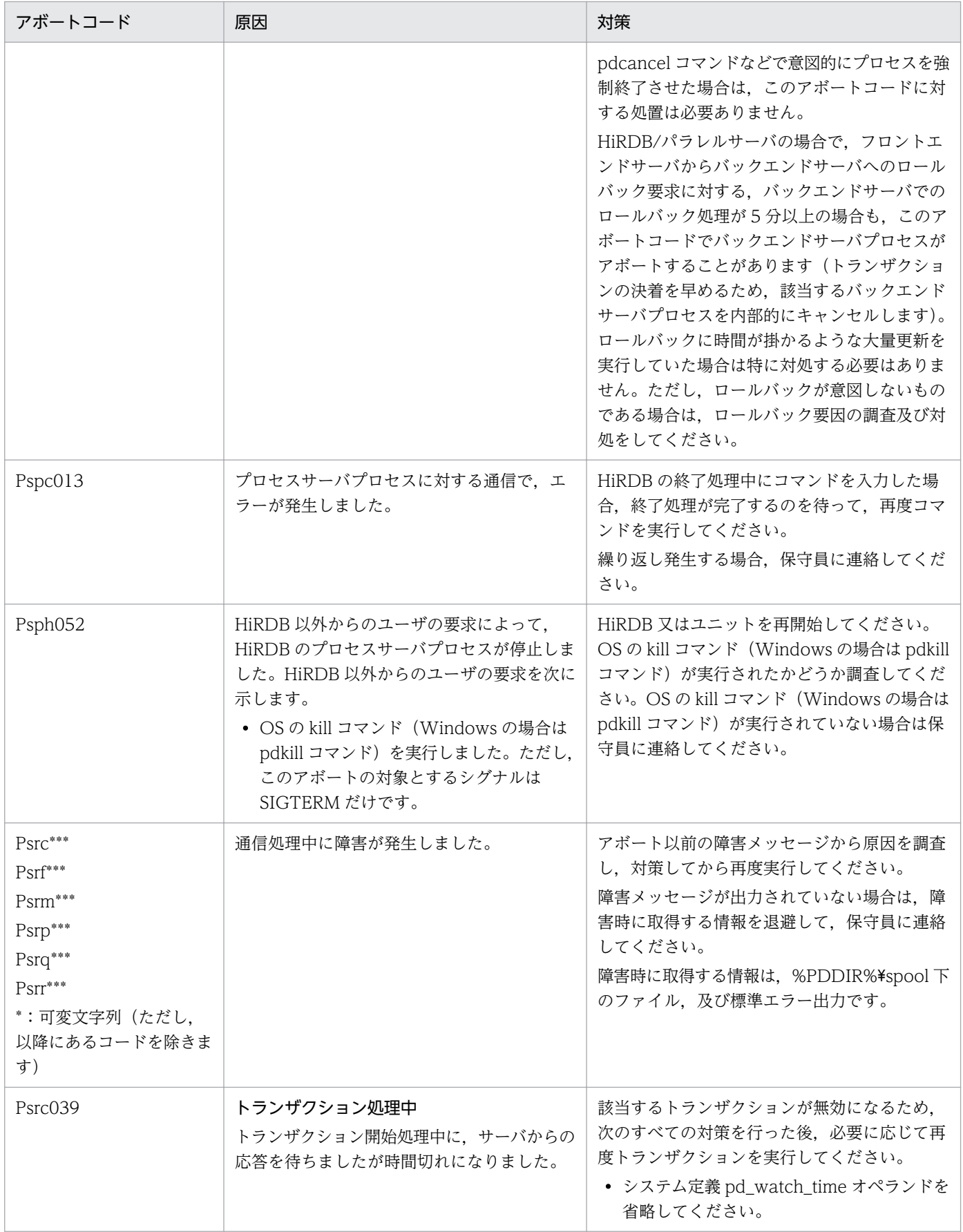

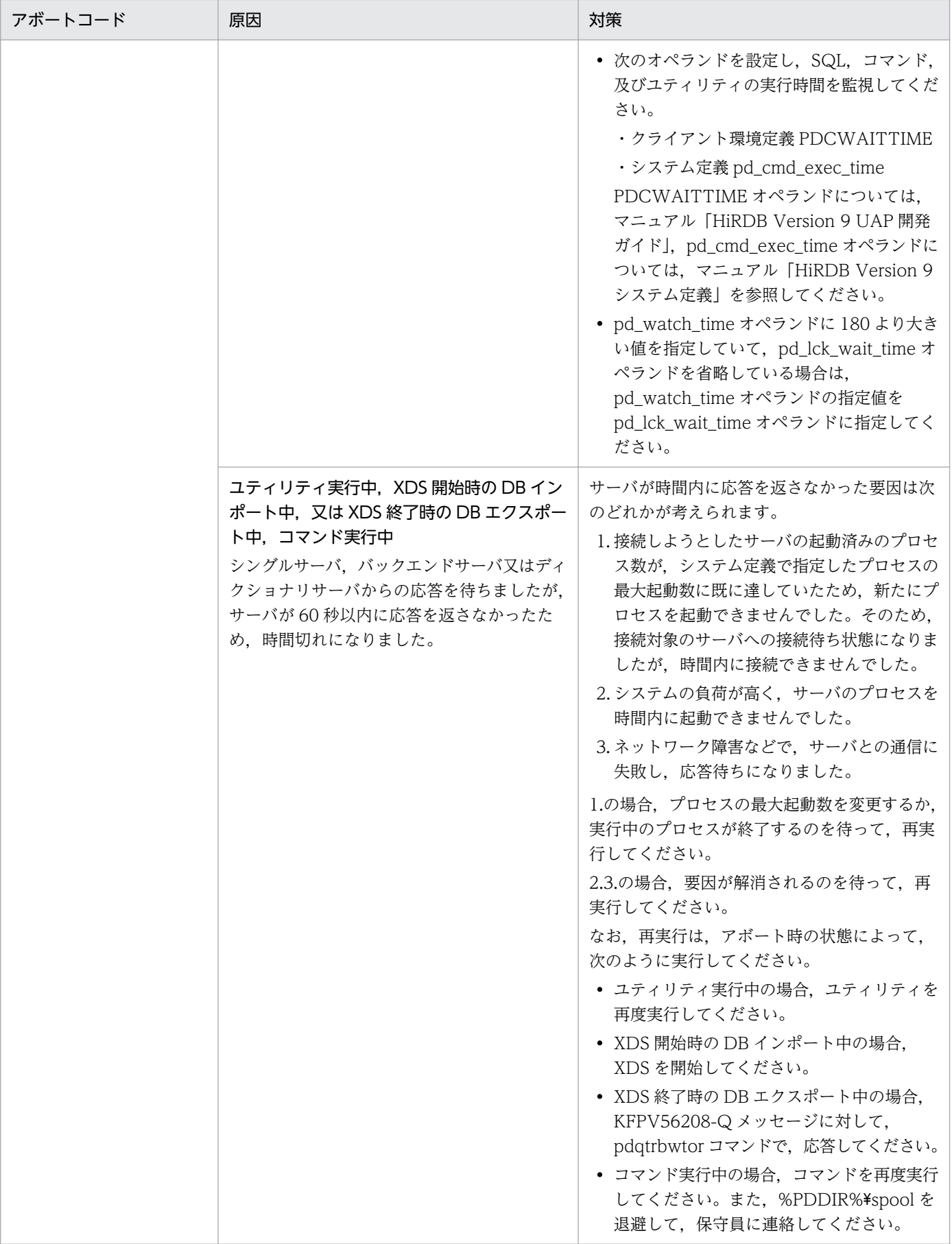

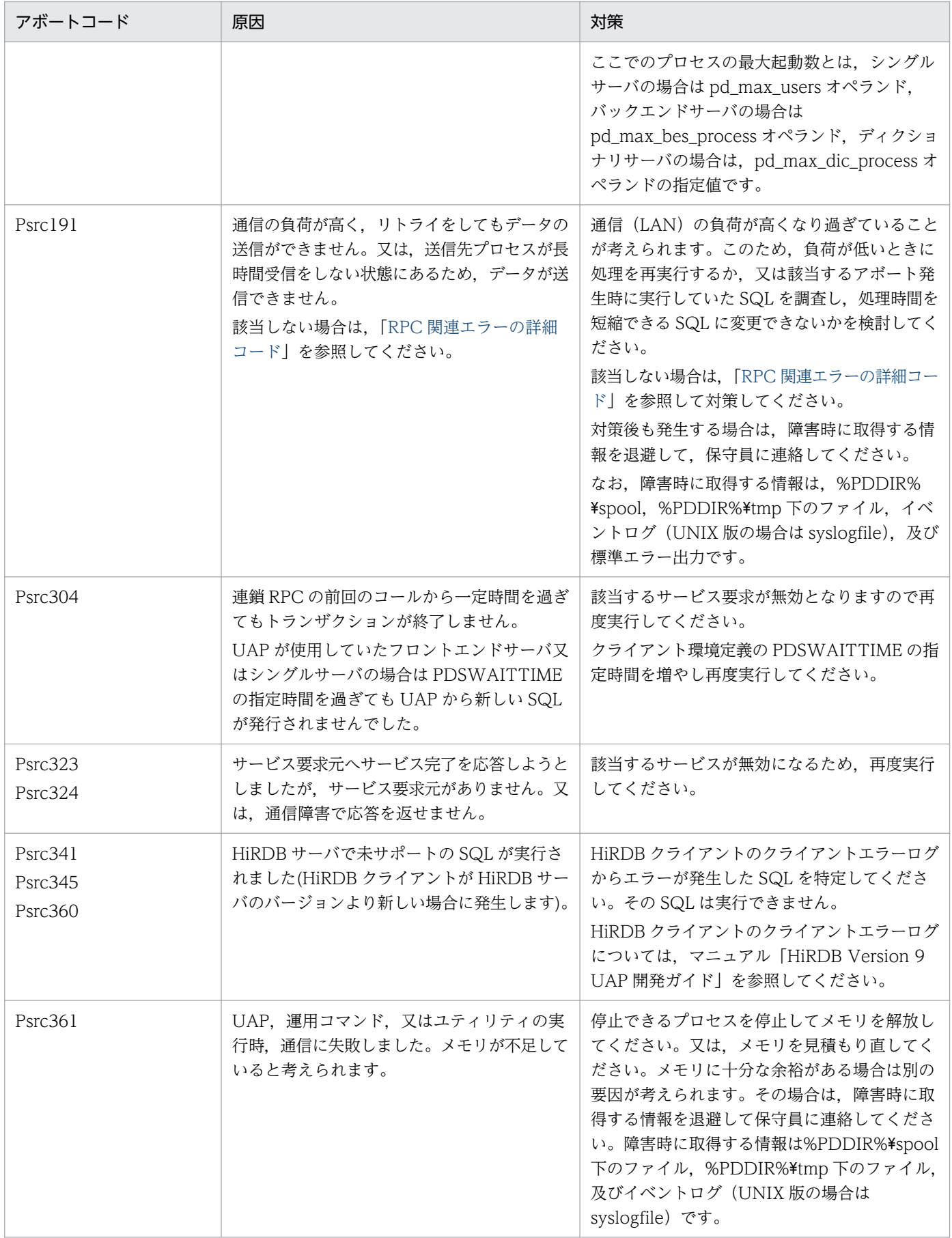

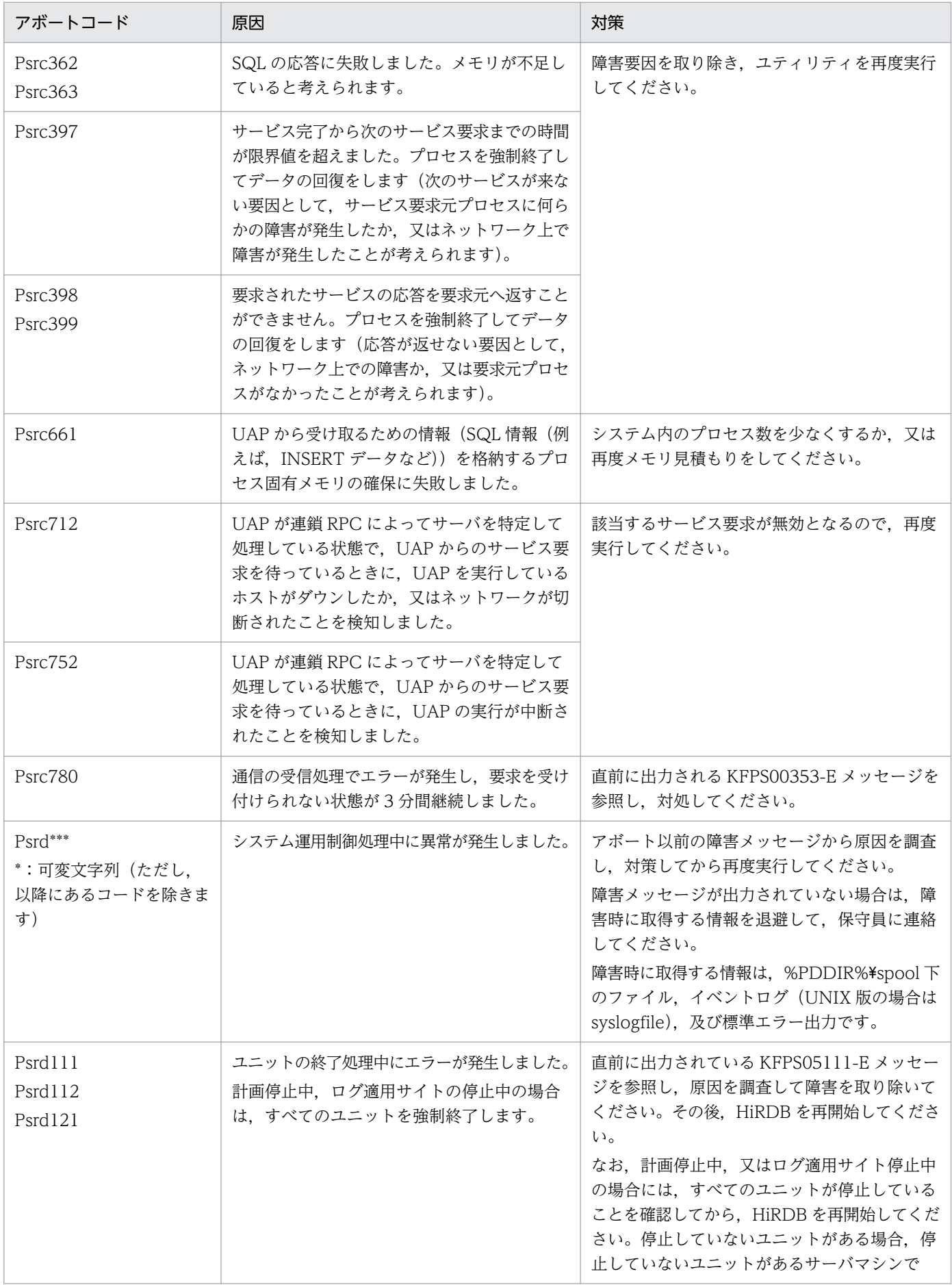

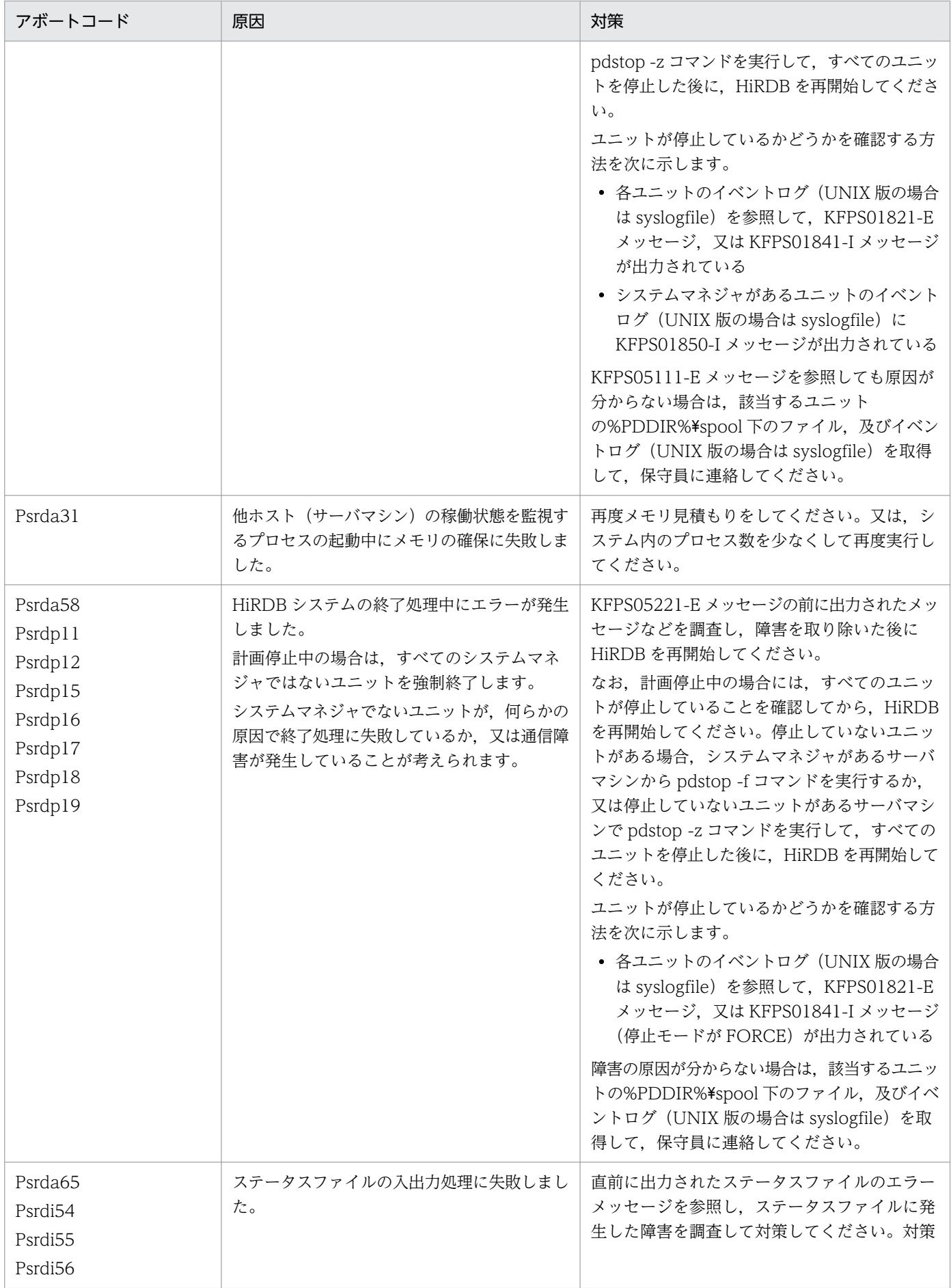

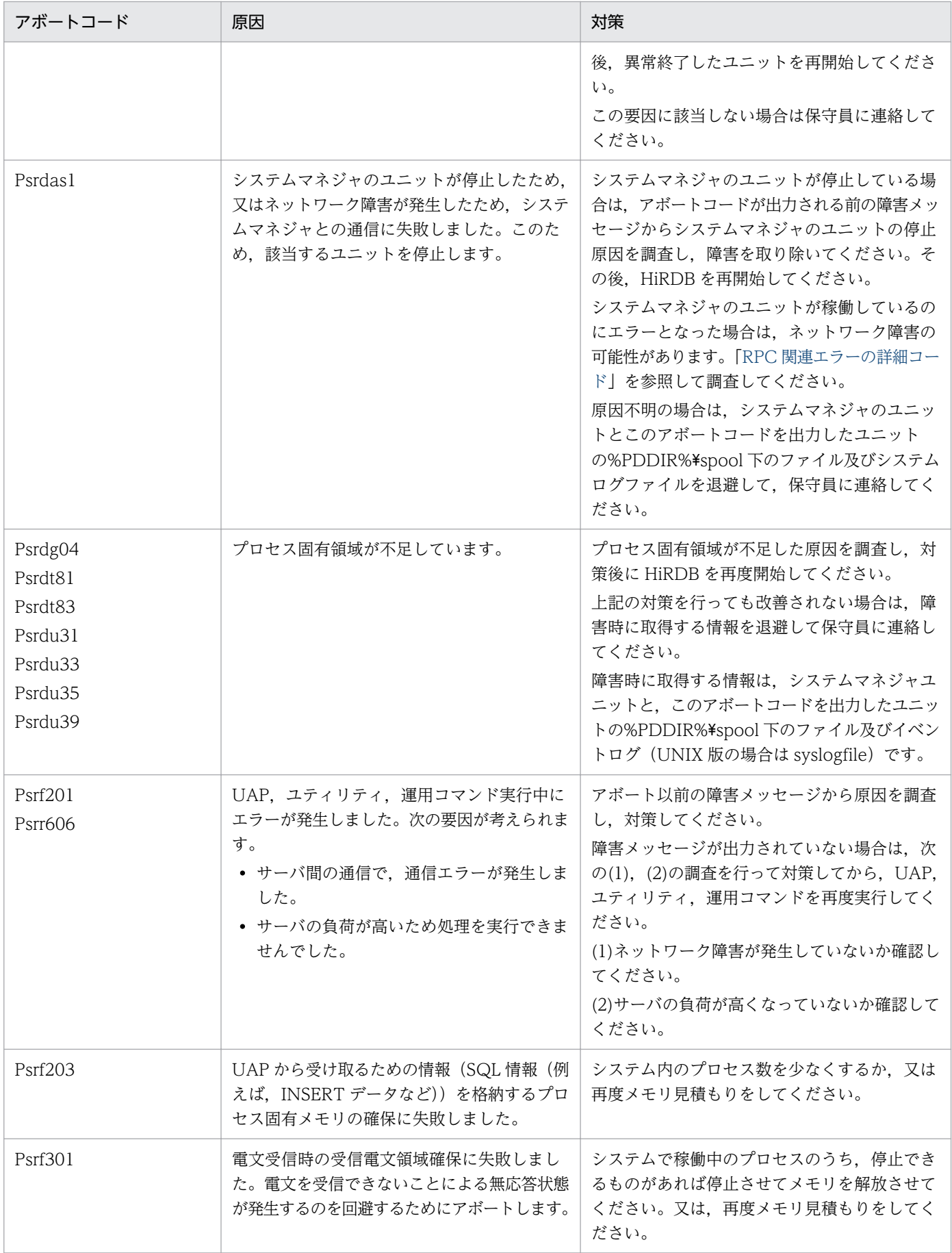

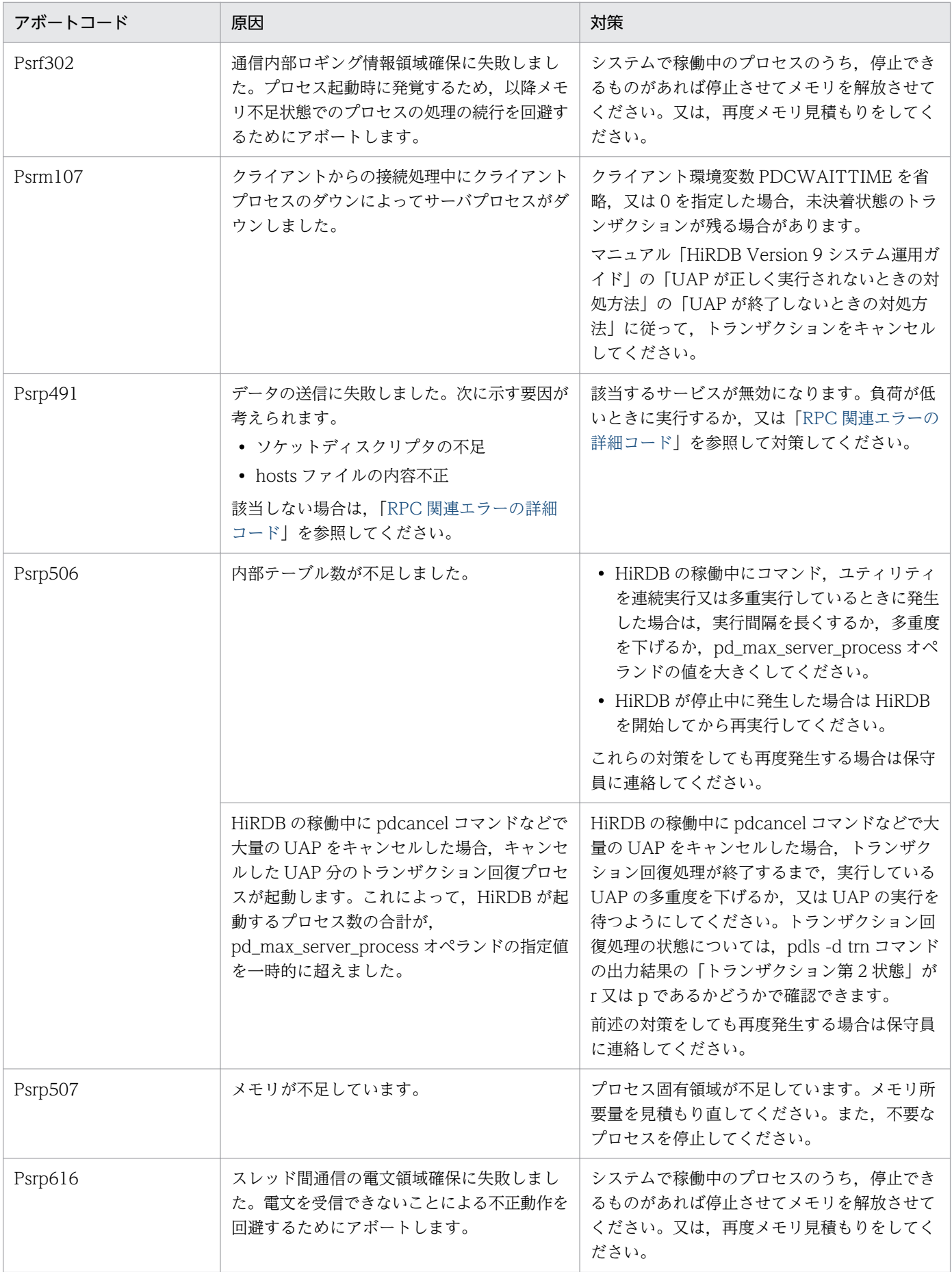

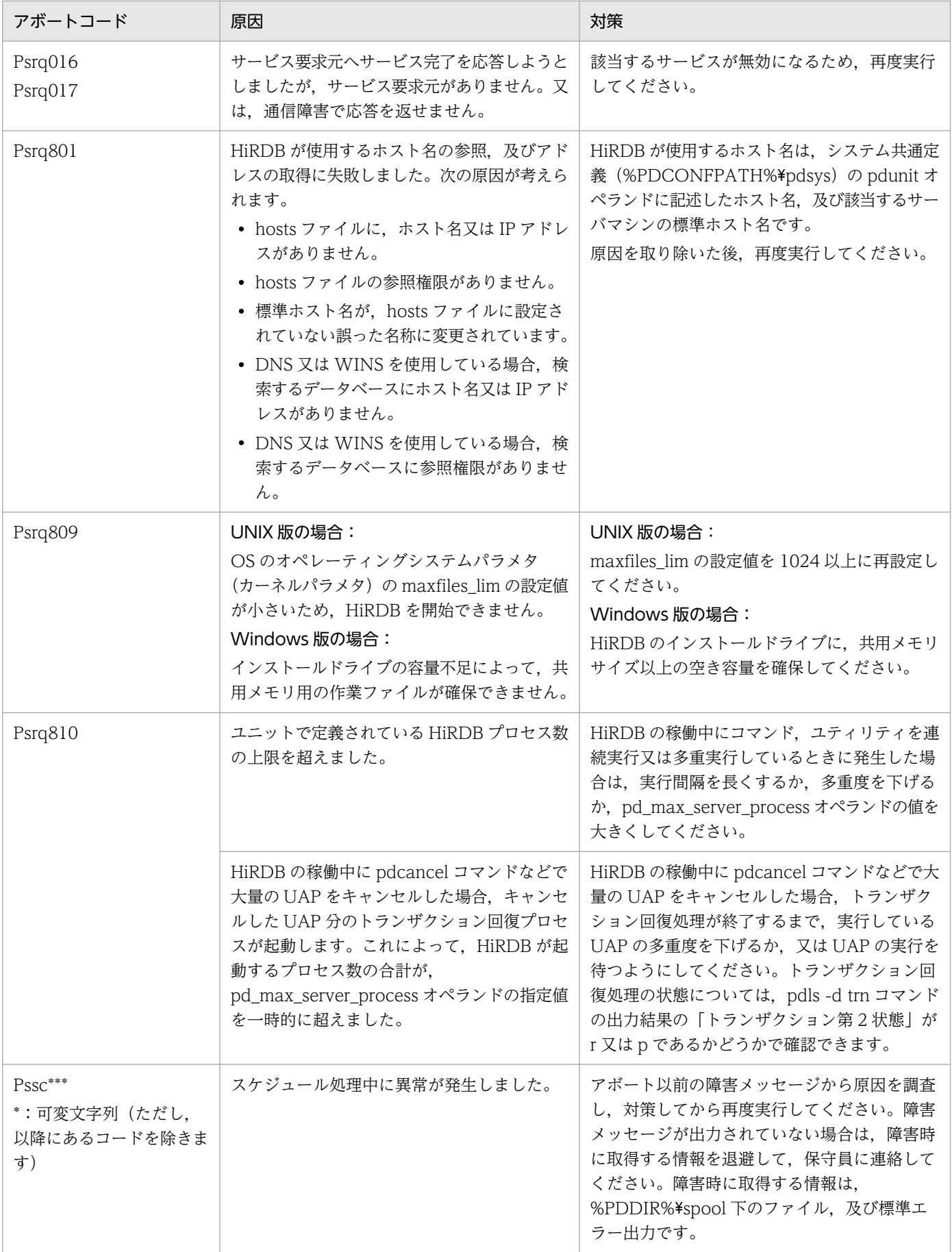

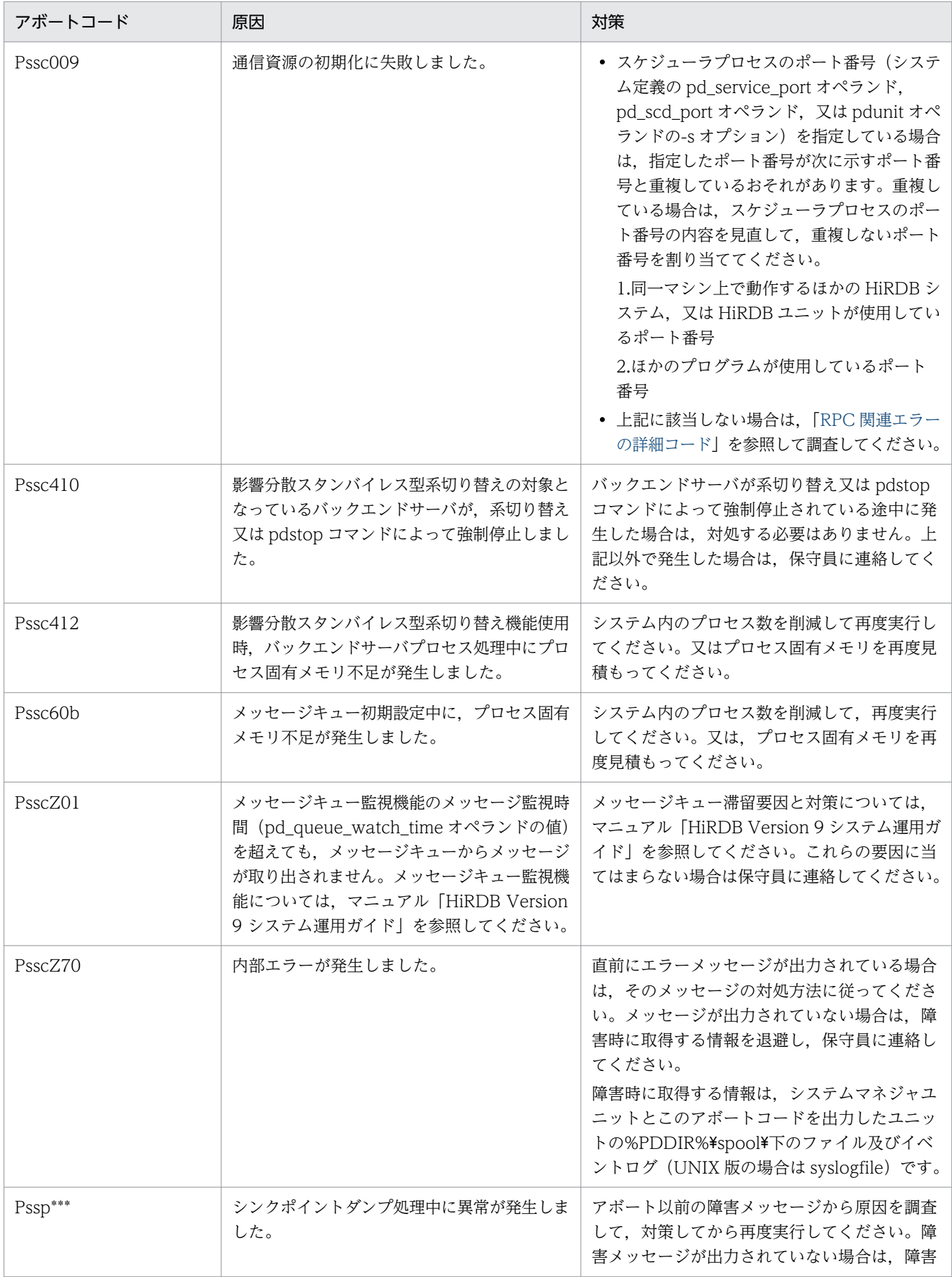

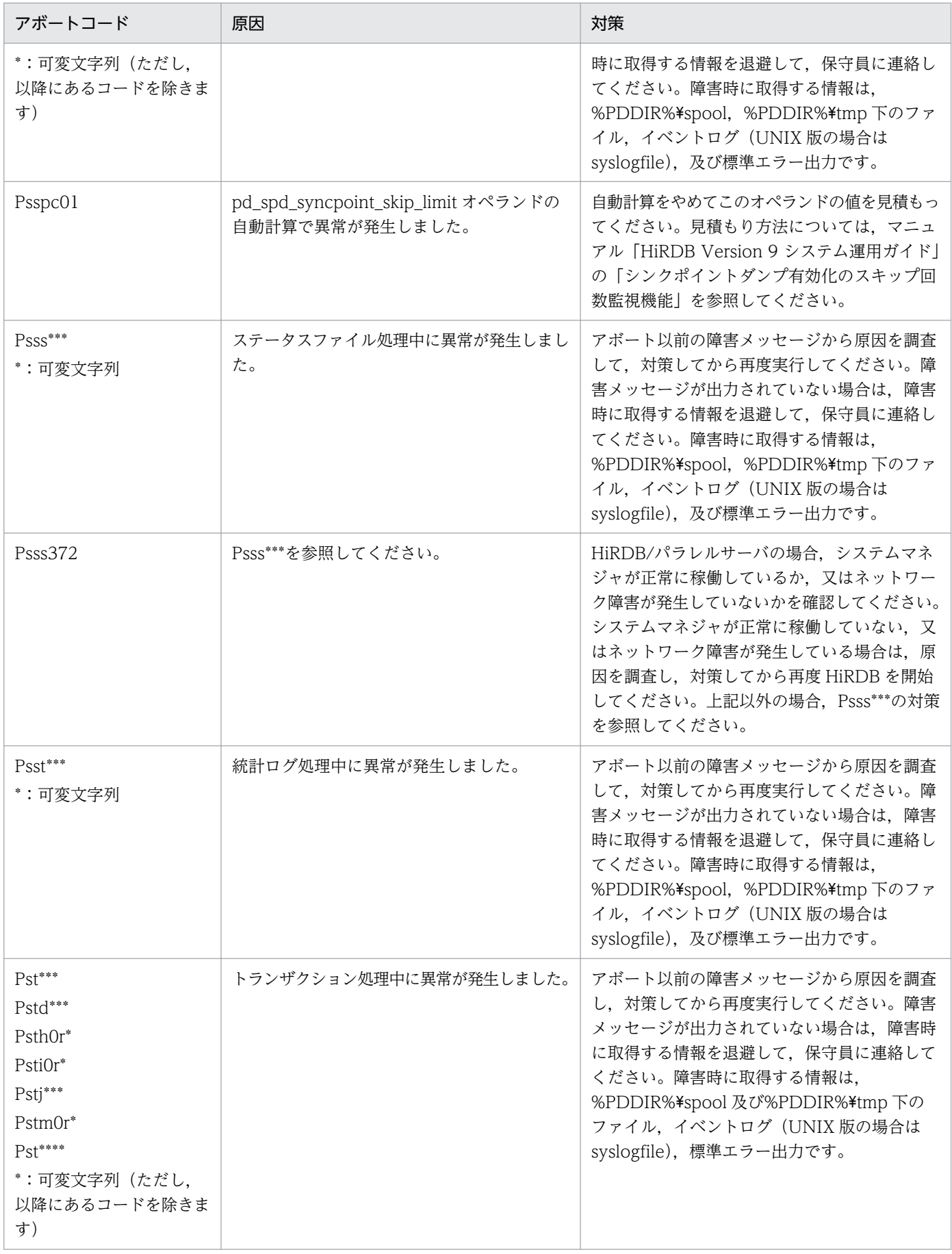

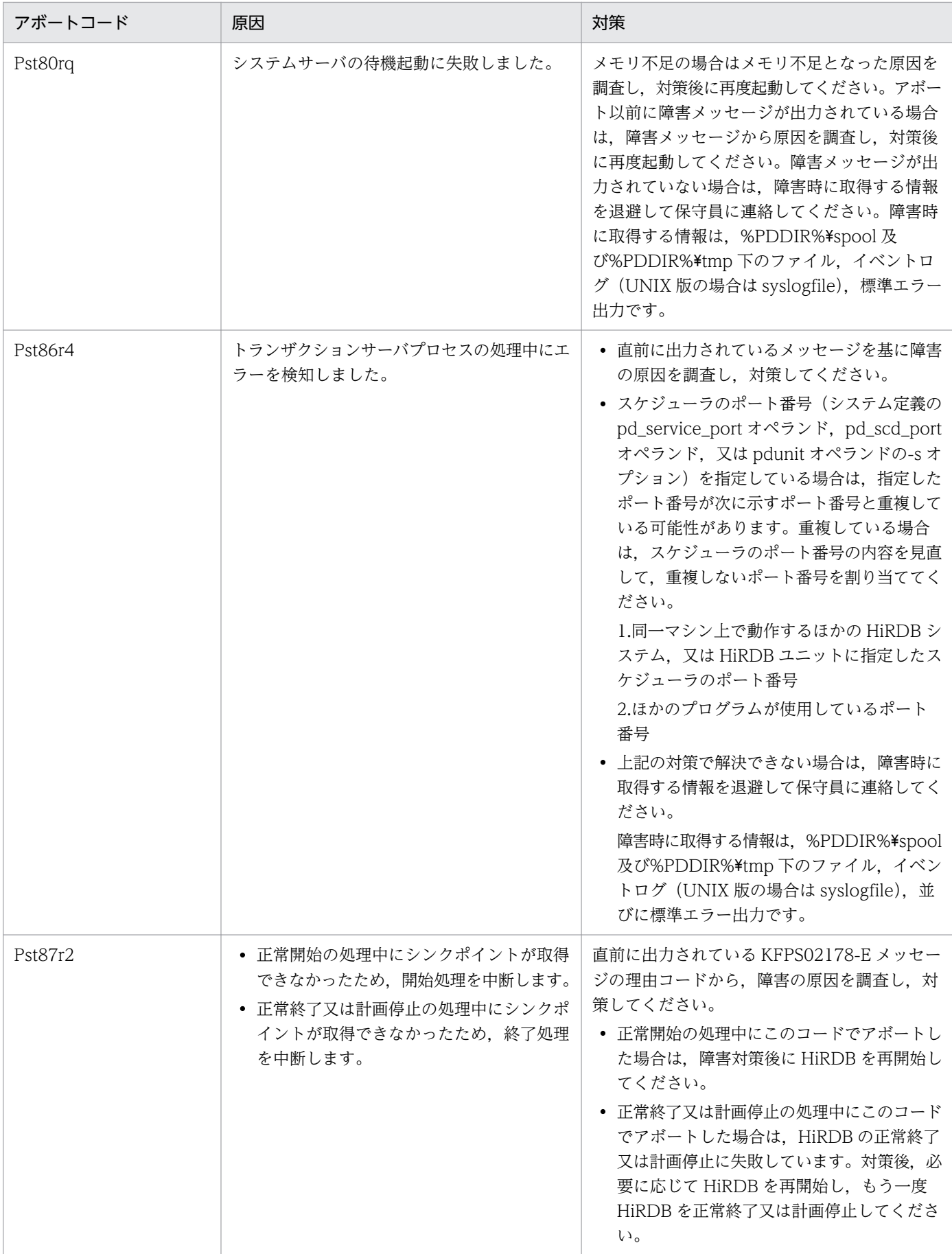
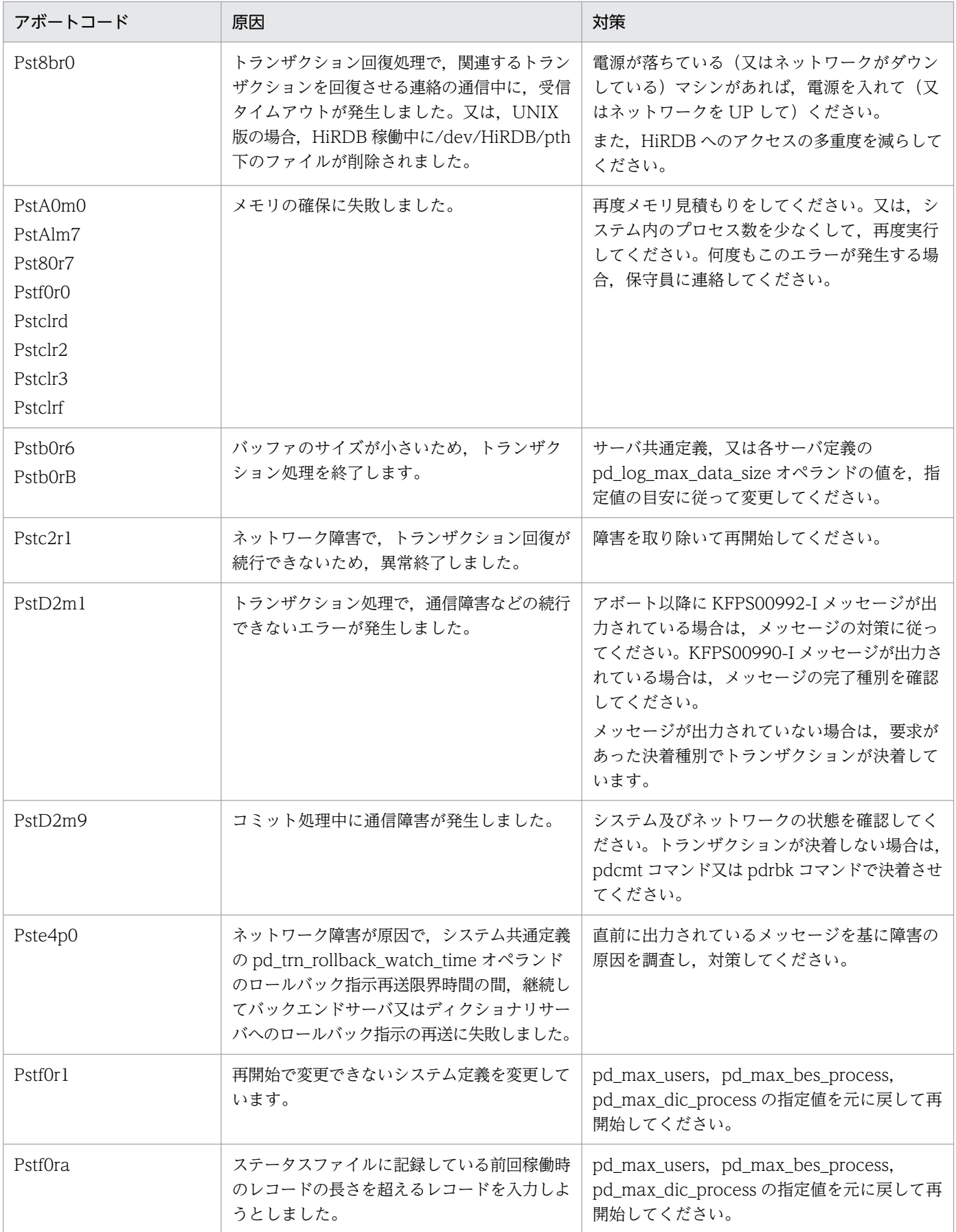

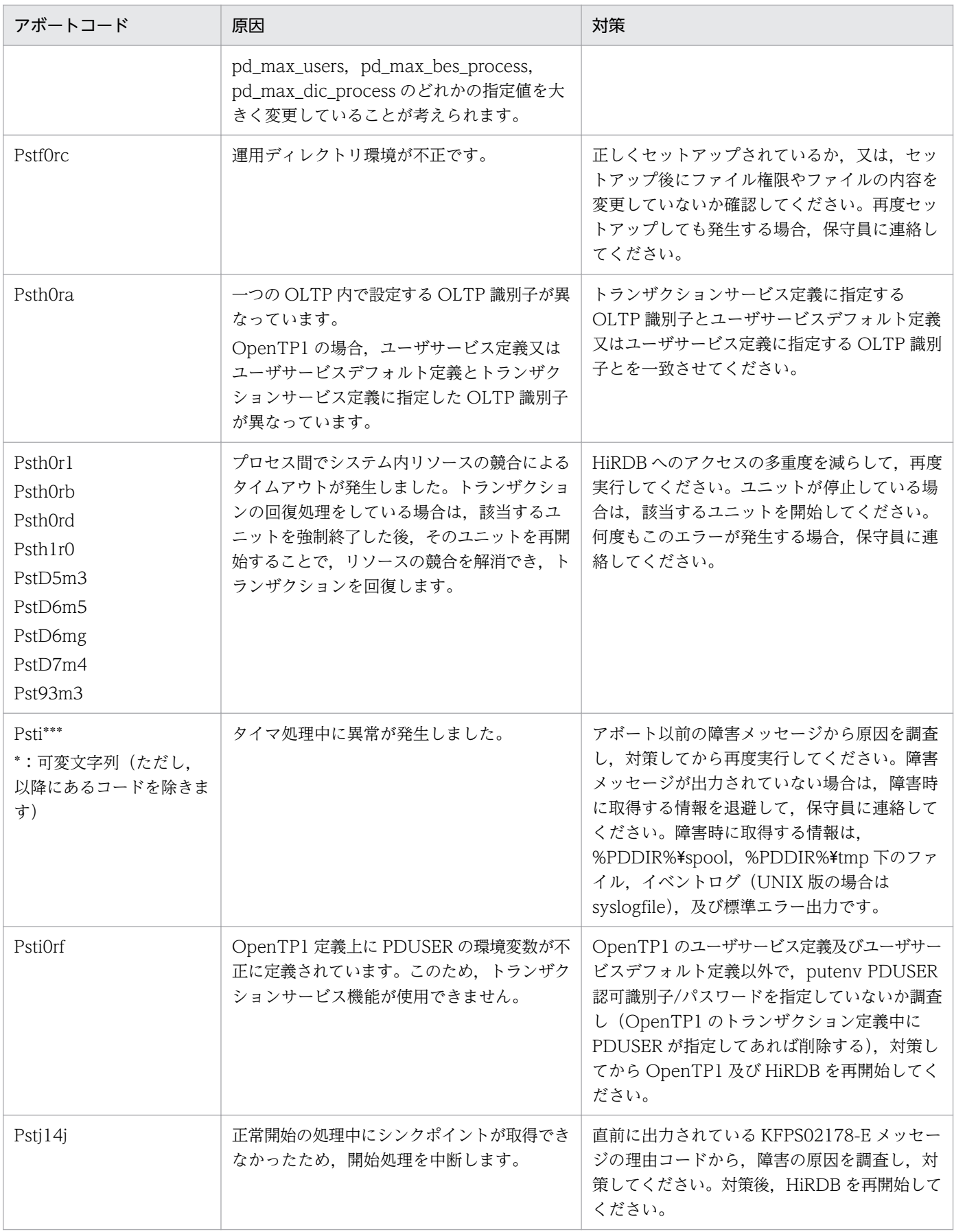

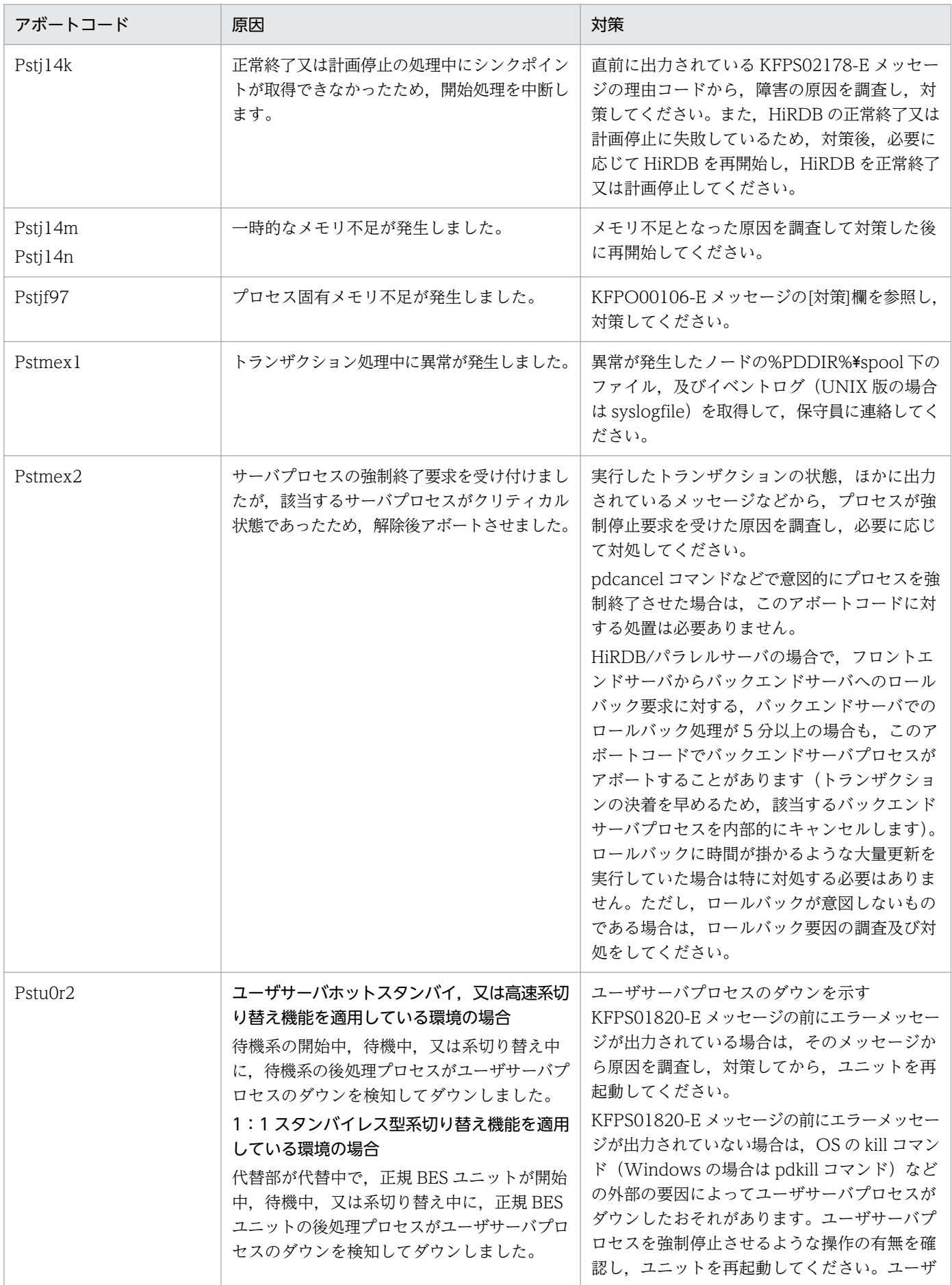

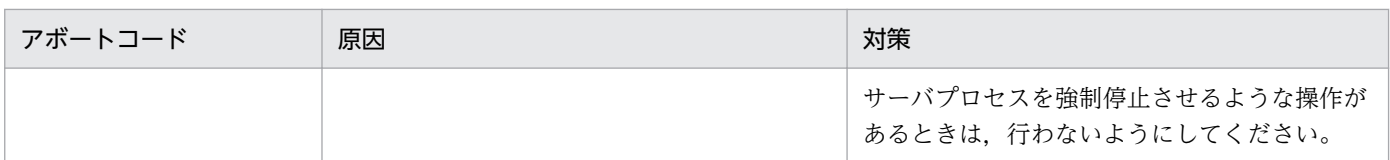

#### 表 3-10 アボートコード一覧 (Pt0XXXX)

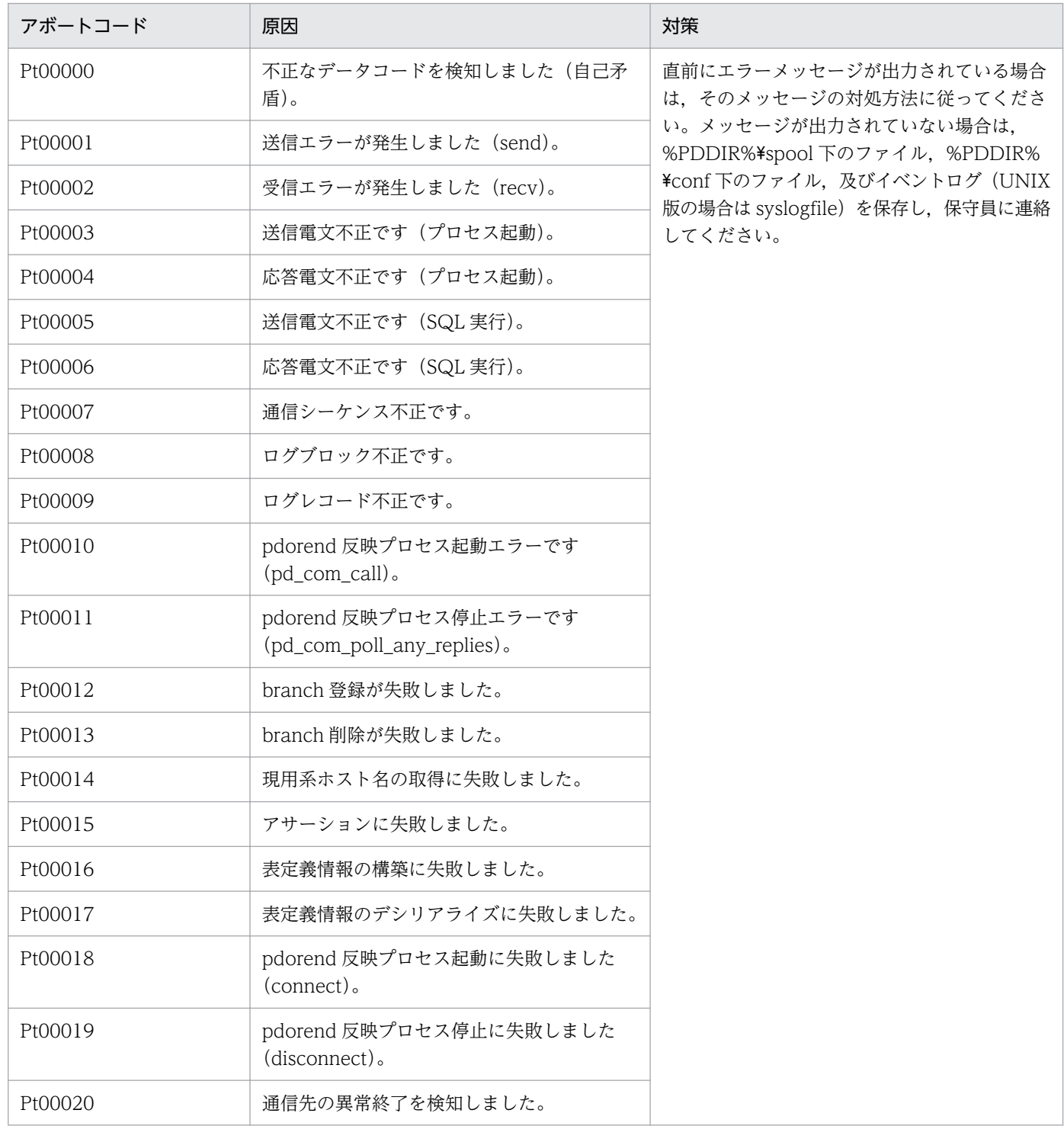

#### 表 3-11 アボートコード一覧 (PuXXXXX)

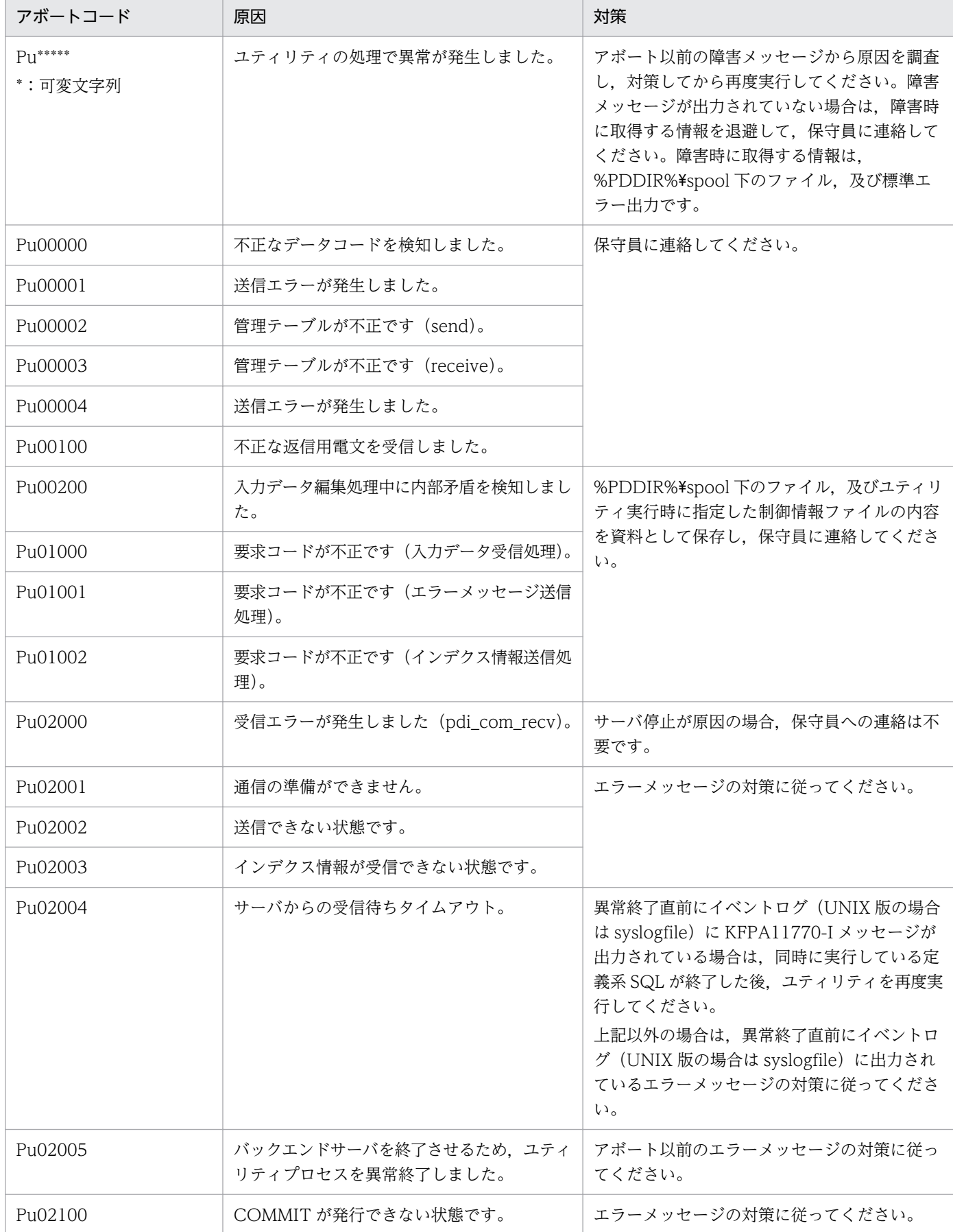

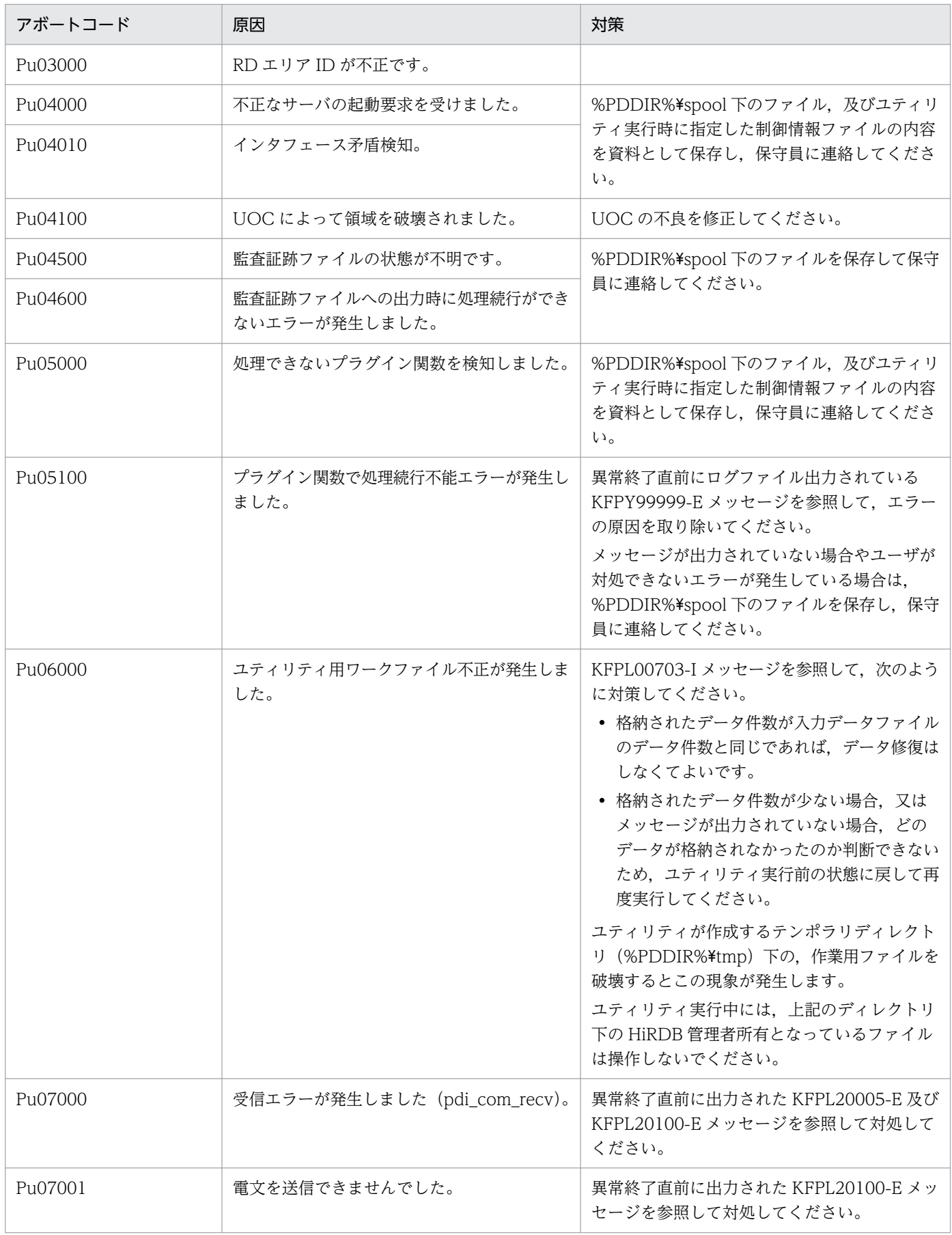

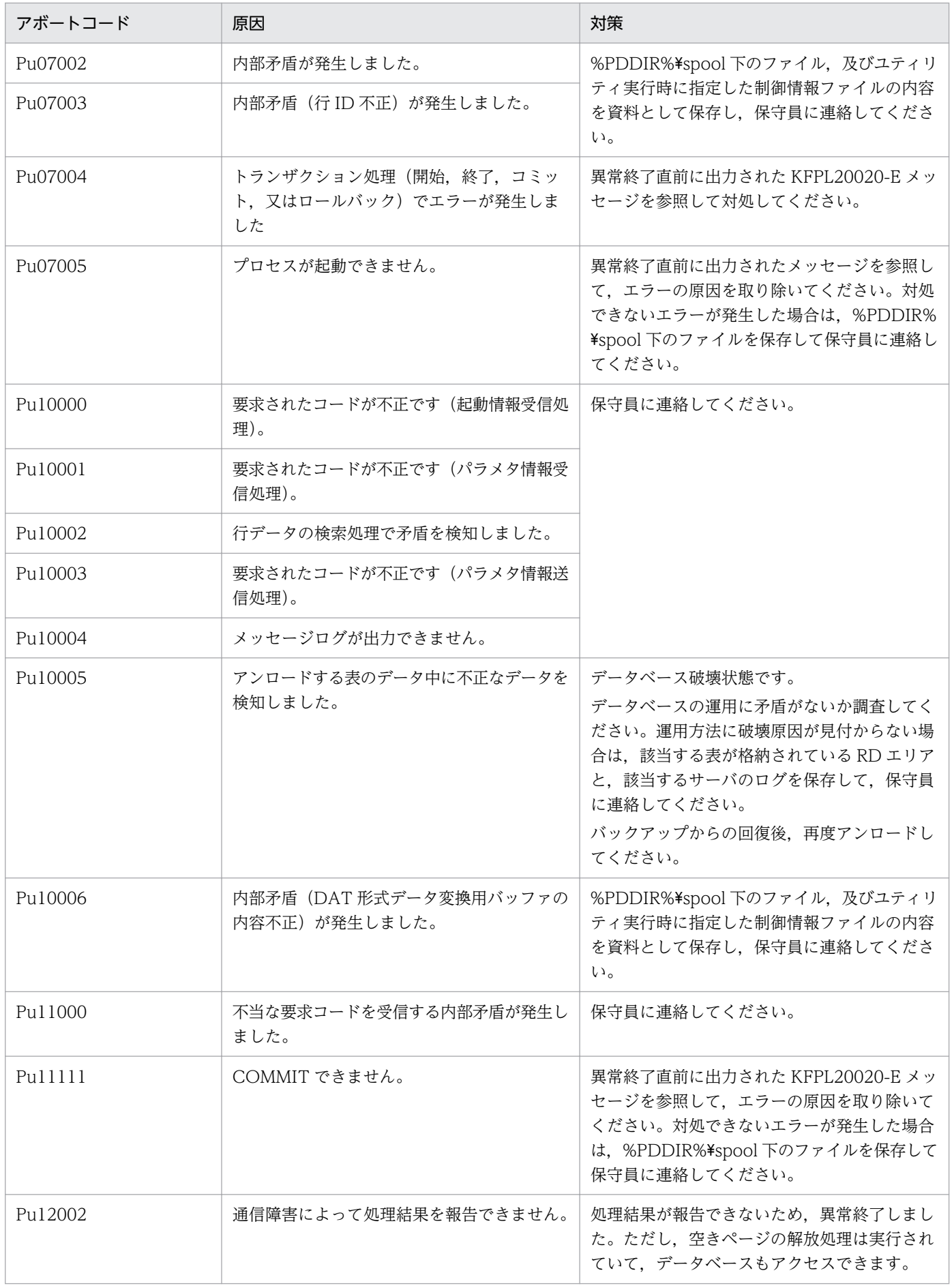

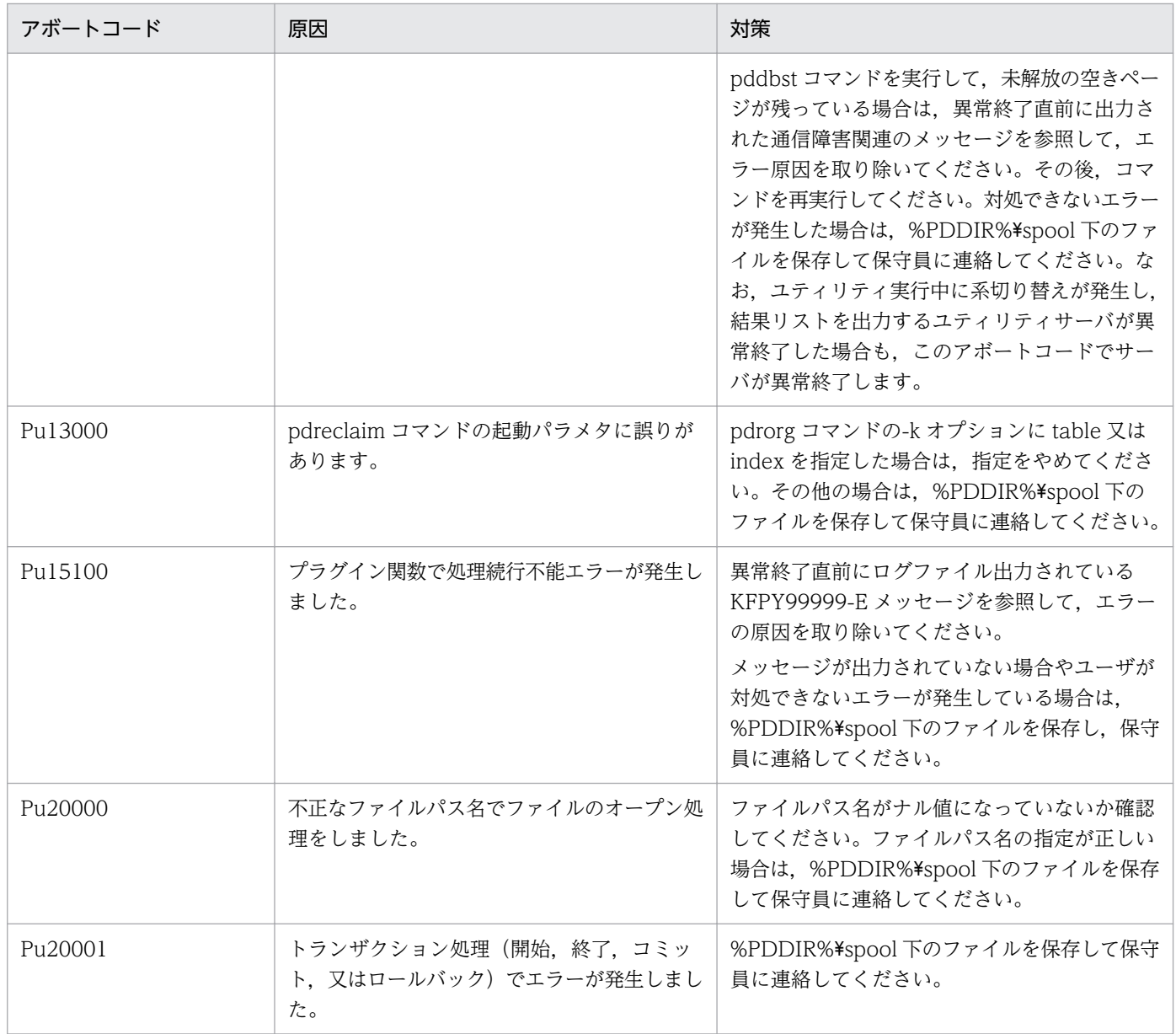

# 表 3-12 アボートコード一覧 (PxXXXXX)

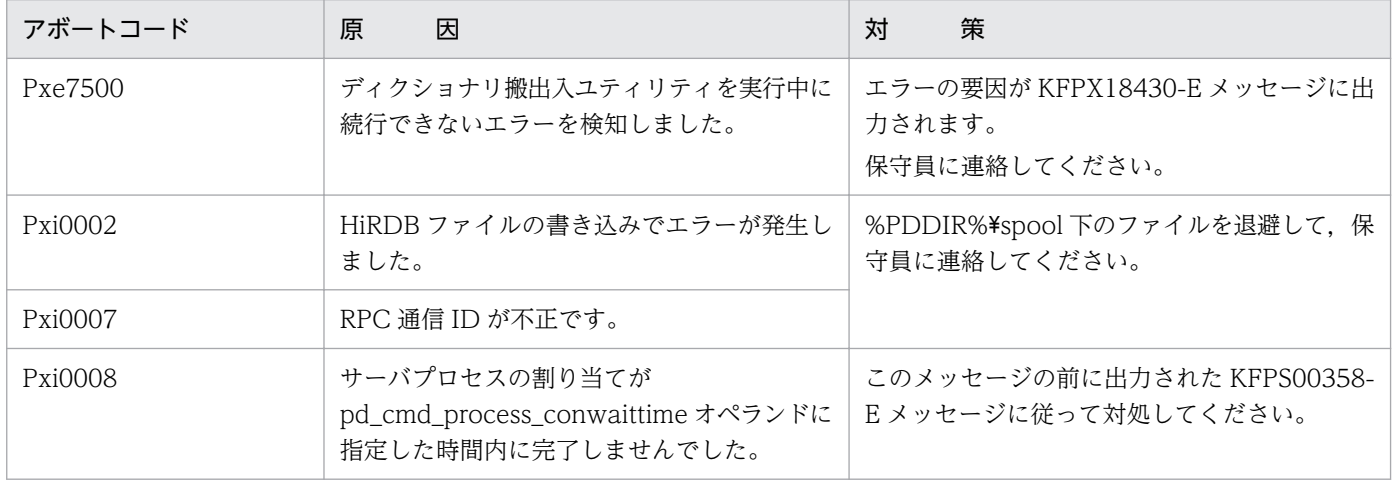

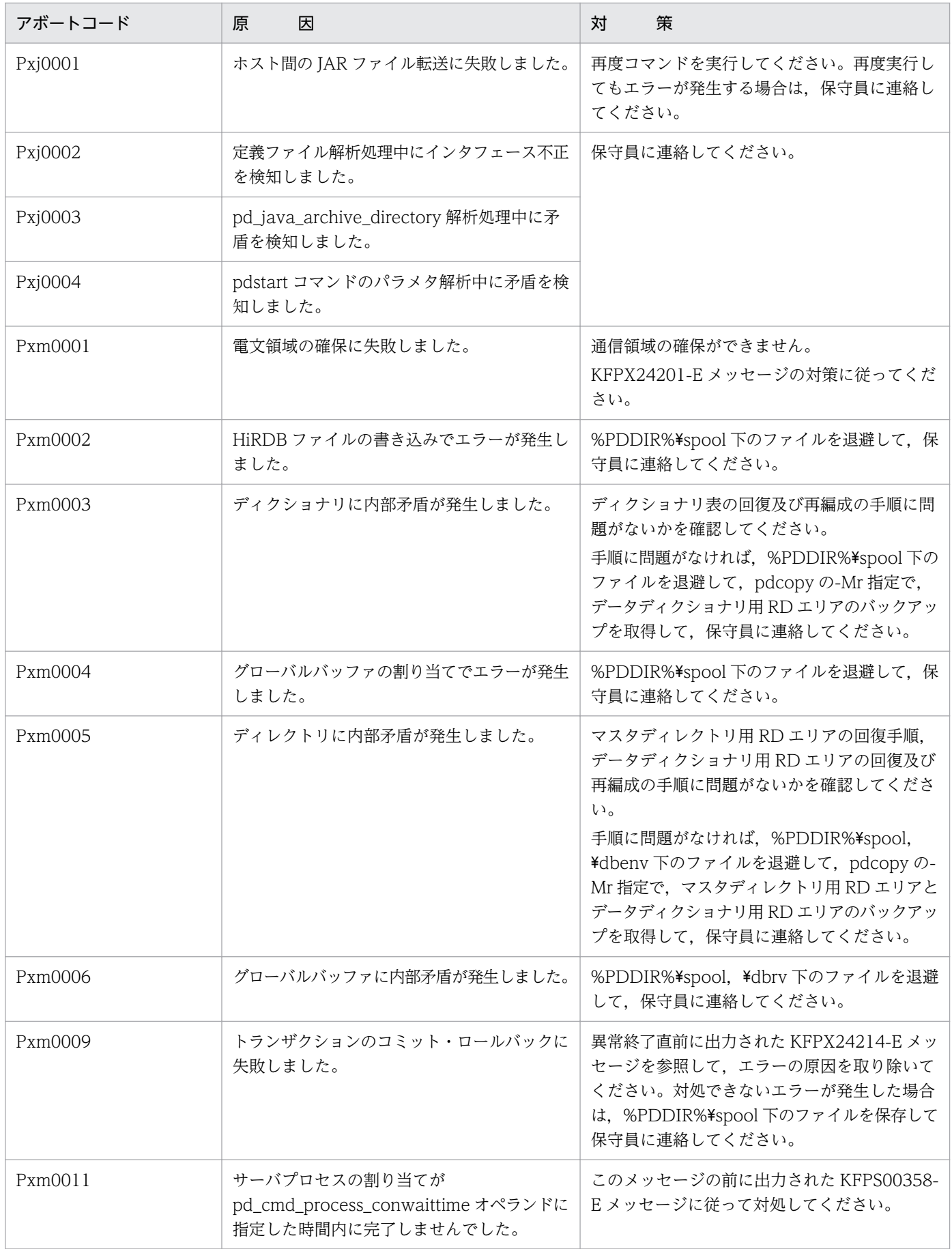

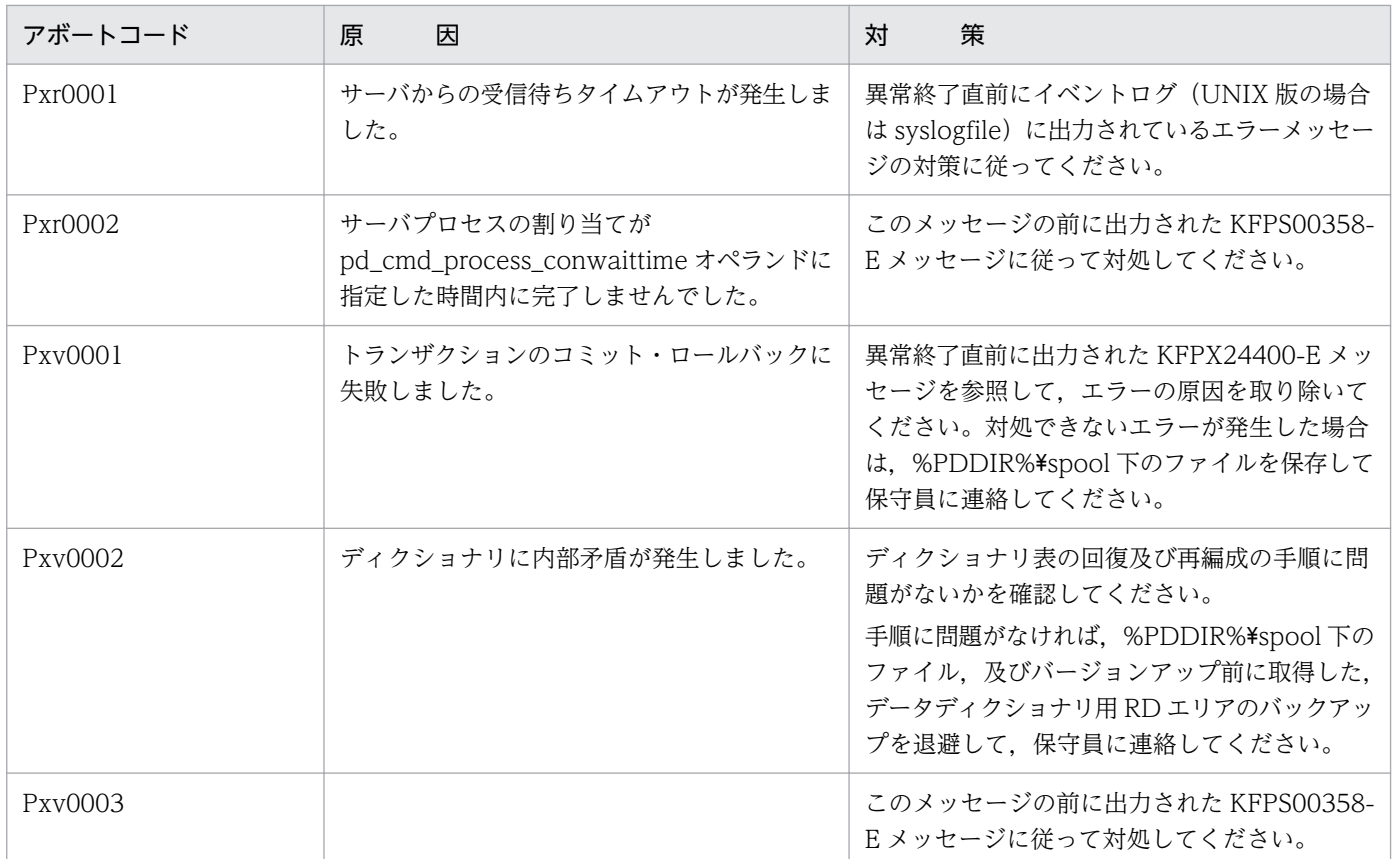

# 表 3‒13 アボートコード一覧(PyXXXXX)

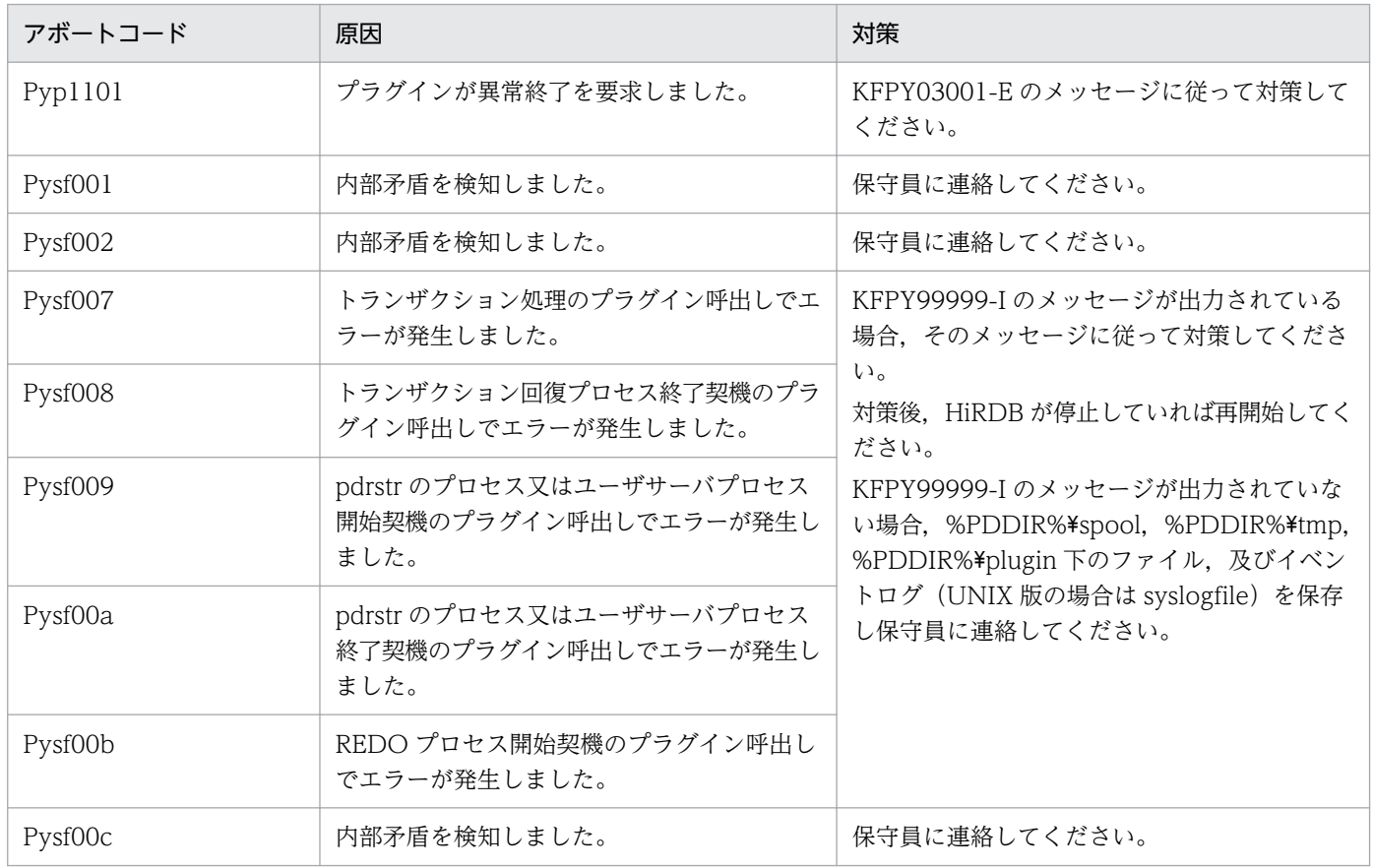

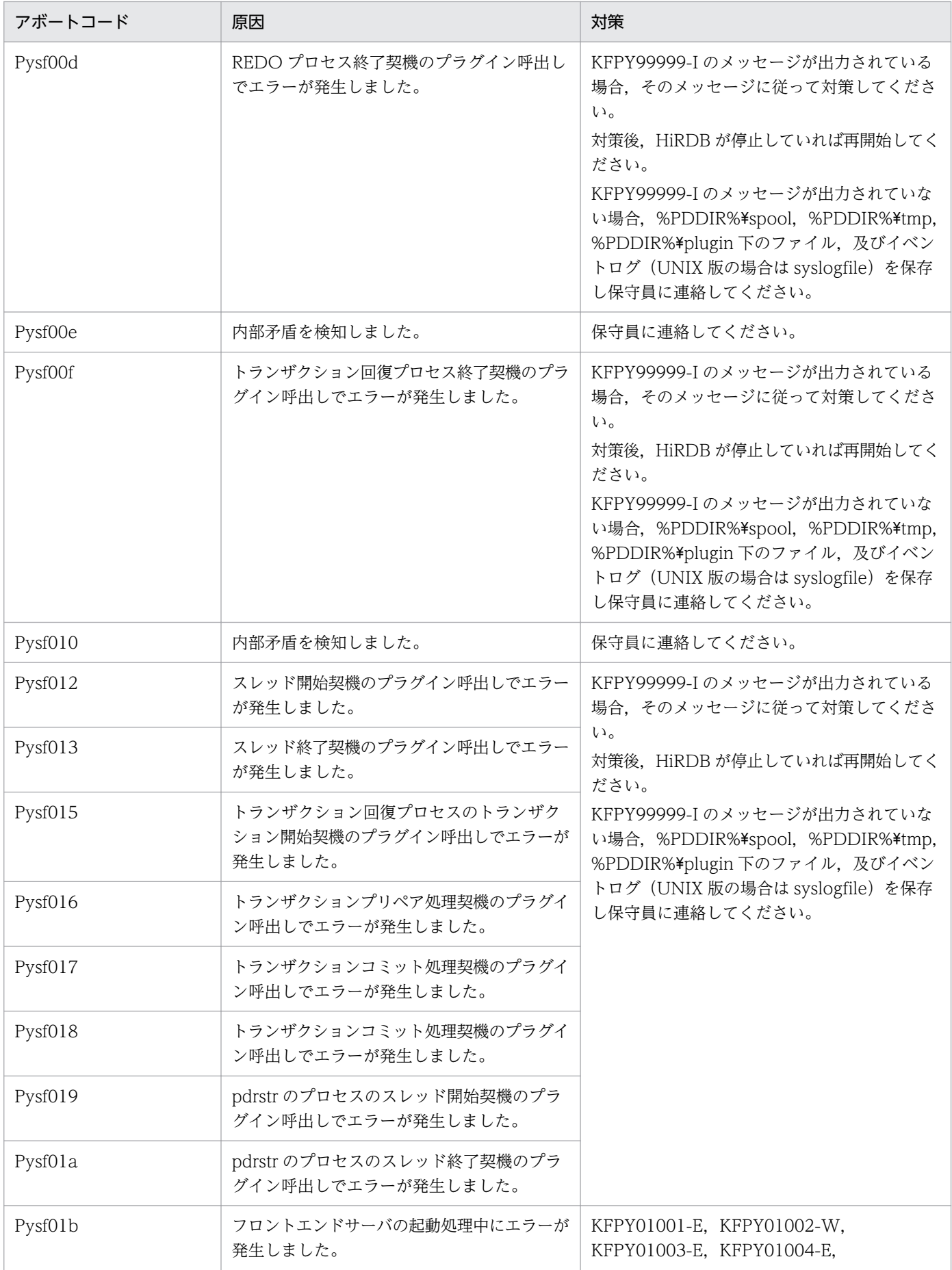

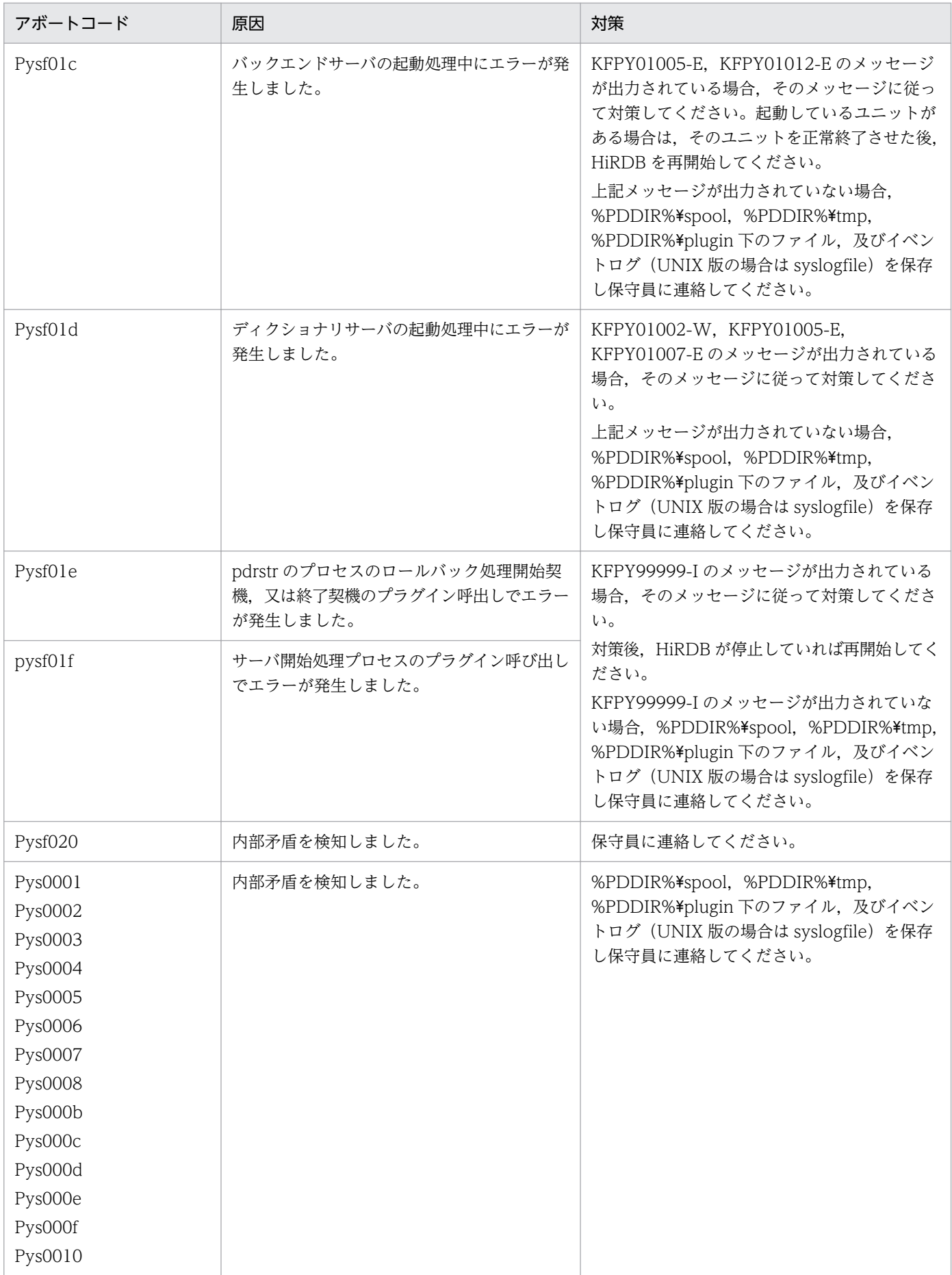

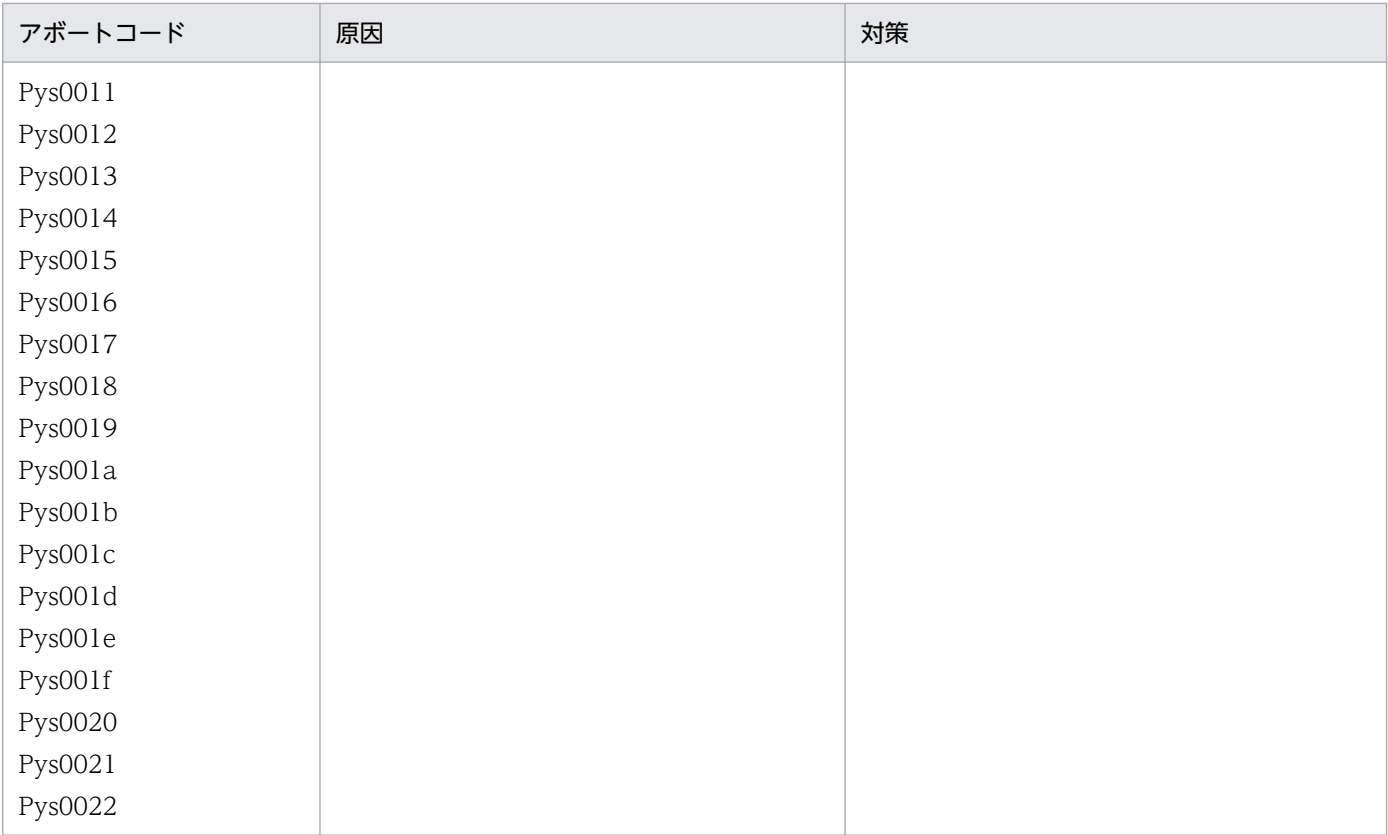

#### 表 3-14 アボートコード一覧 (PiXXXXX)

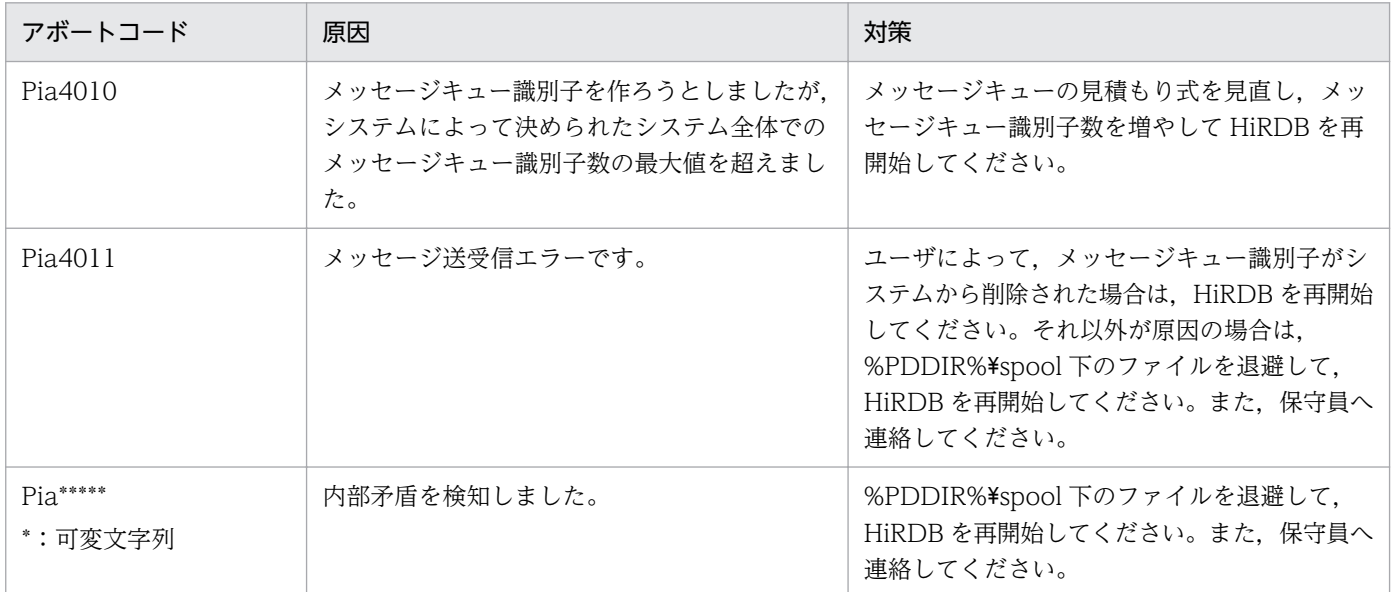

## 表 3-15 アボートコード一覧 (EhiXXXXX)

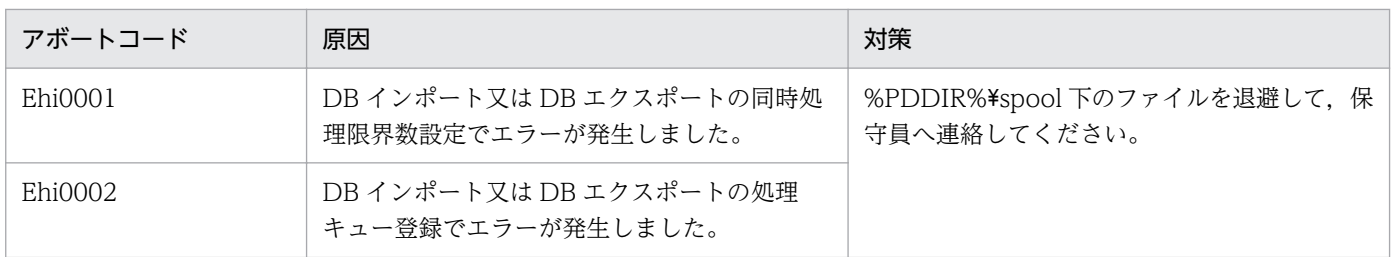

#### 表 3-16 アボートコード一覧 (EhmXXXXX)

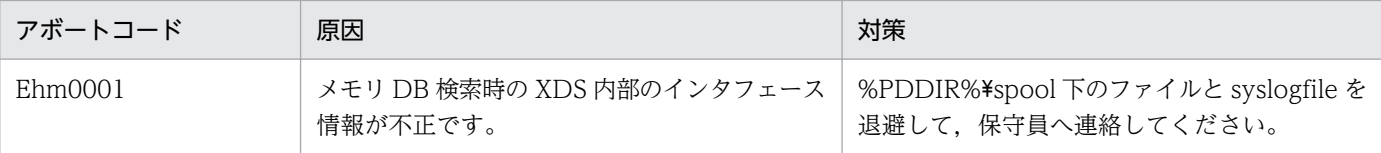

#### 表 3-17 アボートコード一覧 (EhxXXXXX)

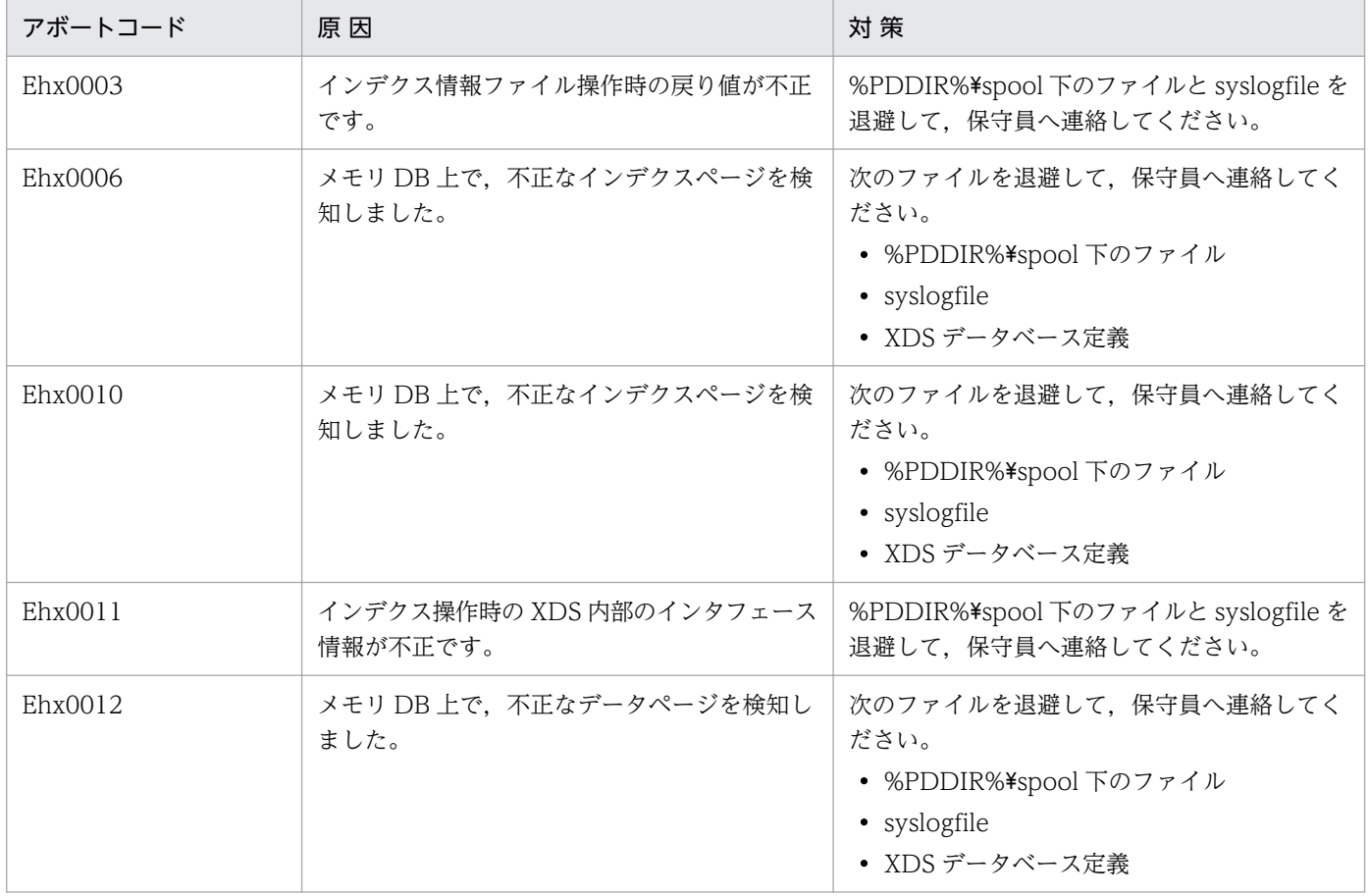

# 3.2 アボートコード一覧 [HiRDB/SD の場合]

アボートコードの一覧(アボートコードとその表題)を次に示します。

- 表「アボートコード一覧 (P4aXXXX)」
- 表「アボートコード一覧 (P4cXXXX)」
- 表「[アボートコード一覧\(P4dXXXX\)](#page-2506-0)」
- 表「[アボートコード一覧\(P4eXXXX\)」](#page-2507-0)
- 表「アボートコード一覧 (P4iXXXX)」
- 表「[アボートコード一覧\(P4lXXXX\)」](#page-2511-0)
- 表「アボートコード一覧 (P4pXXXX)」
- 表「アボートコード一覧 (P4uXXXX)」
- 表「[アボートコード一覧\(PtsXXXX\)」](#page-2515-0)

#### 表 3-18 アボートコード一覧 (P4aXXXX)

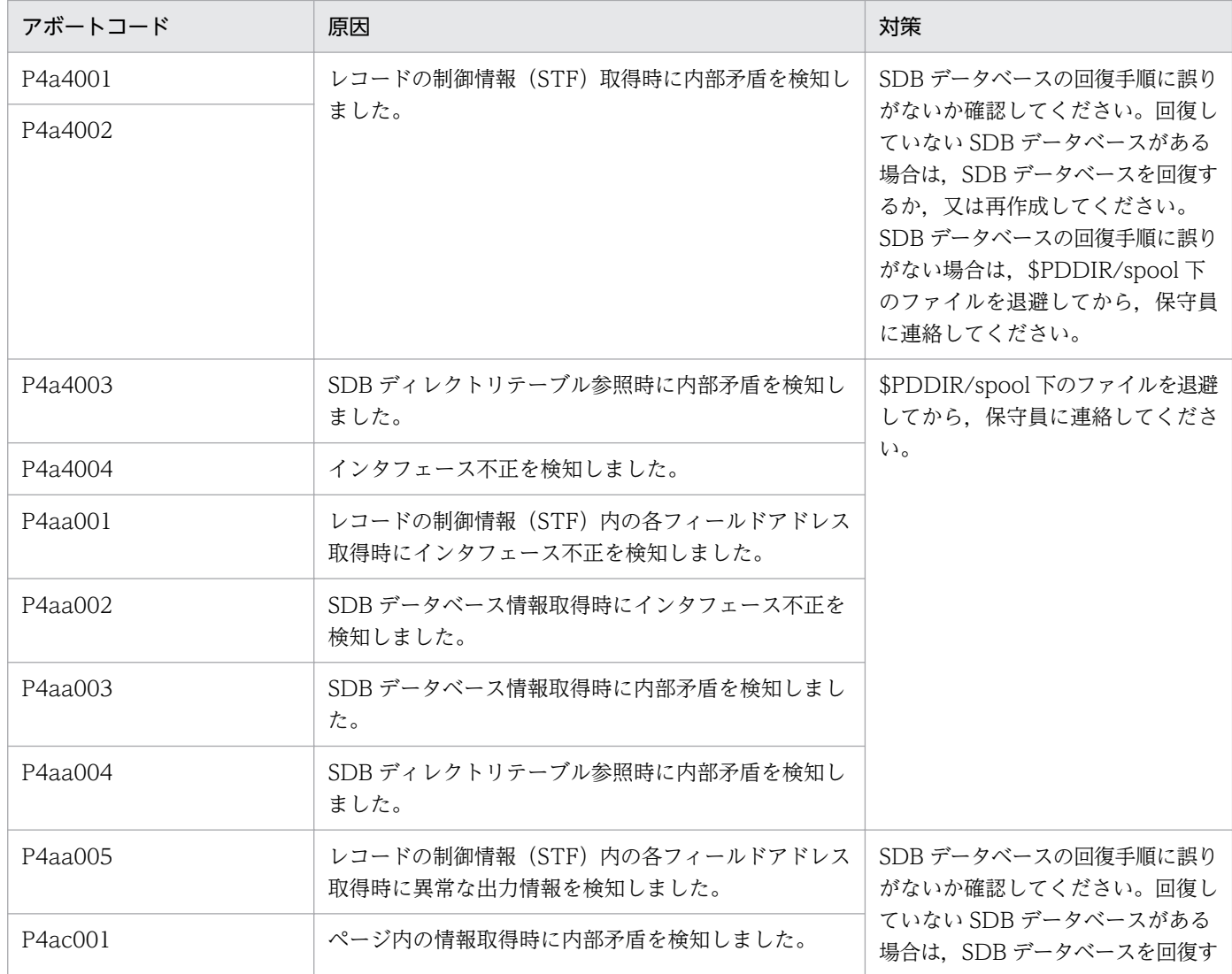

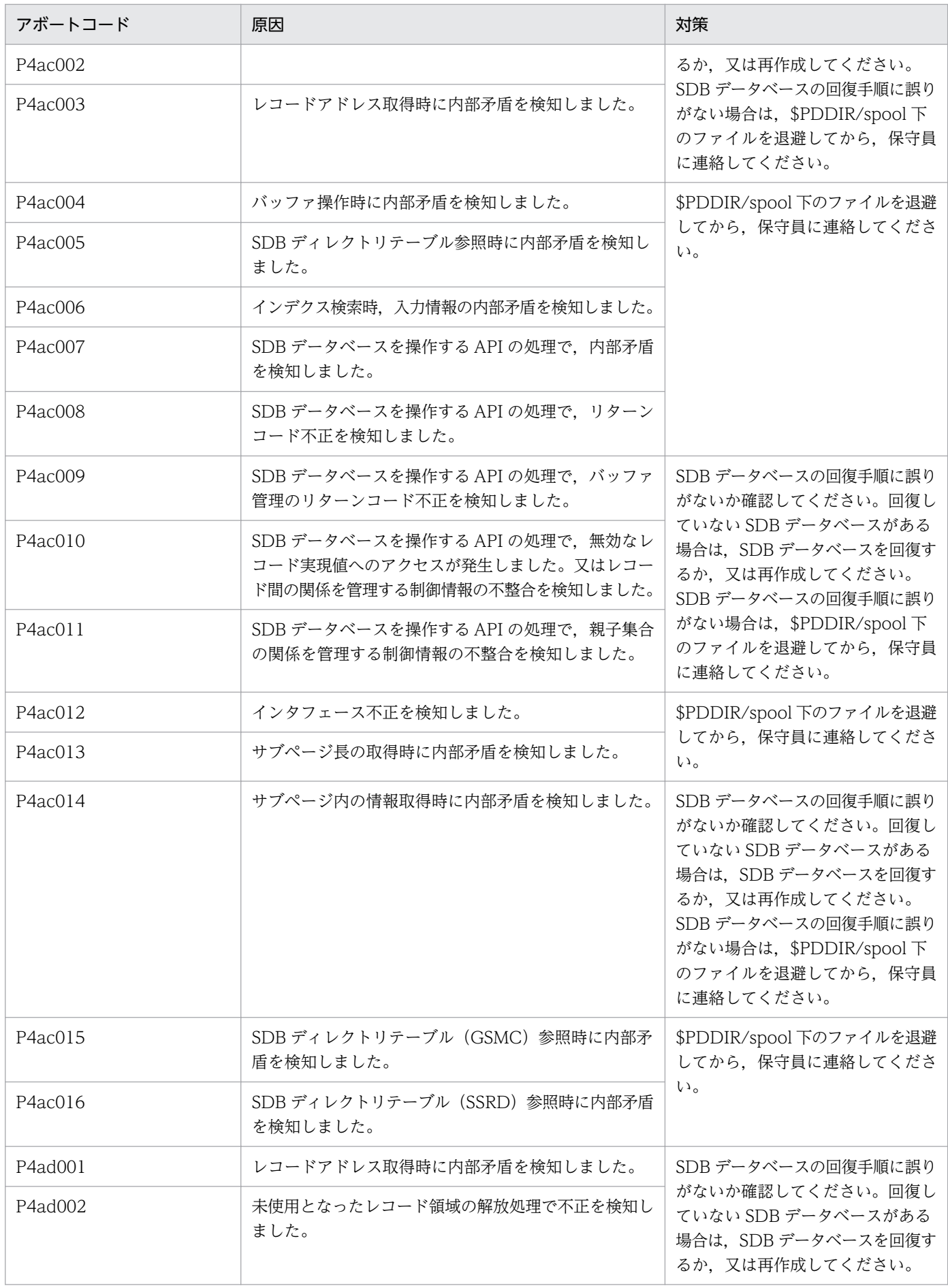

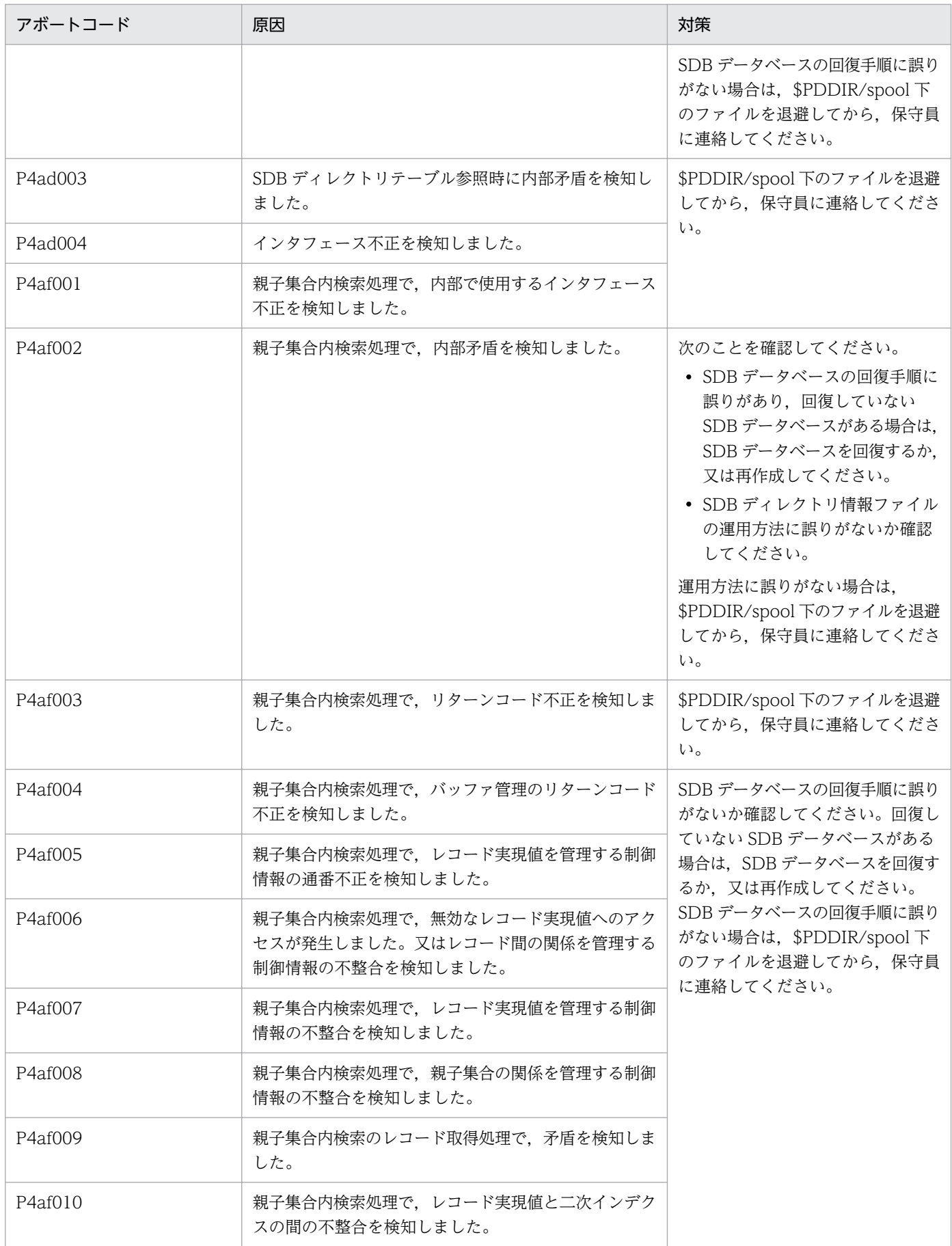

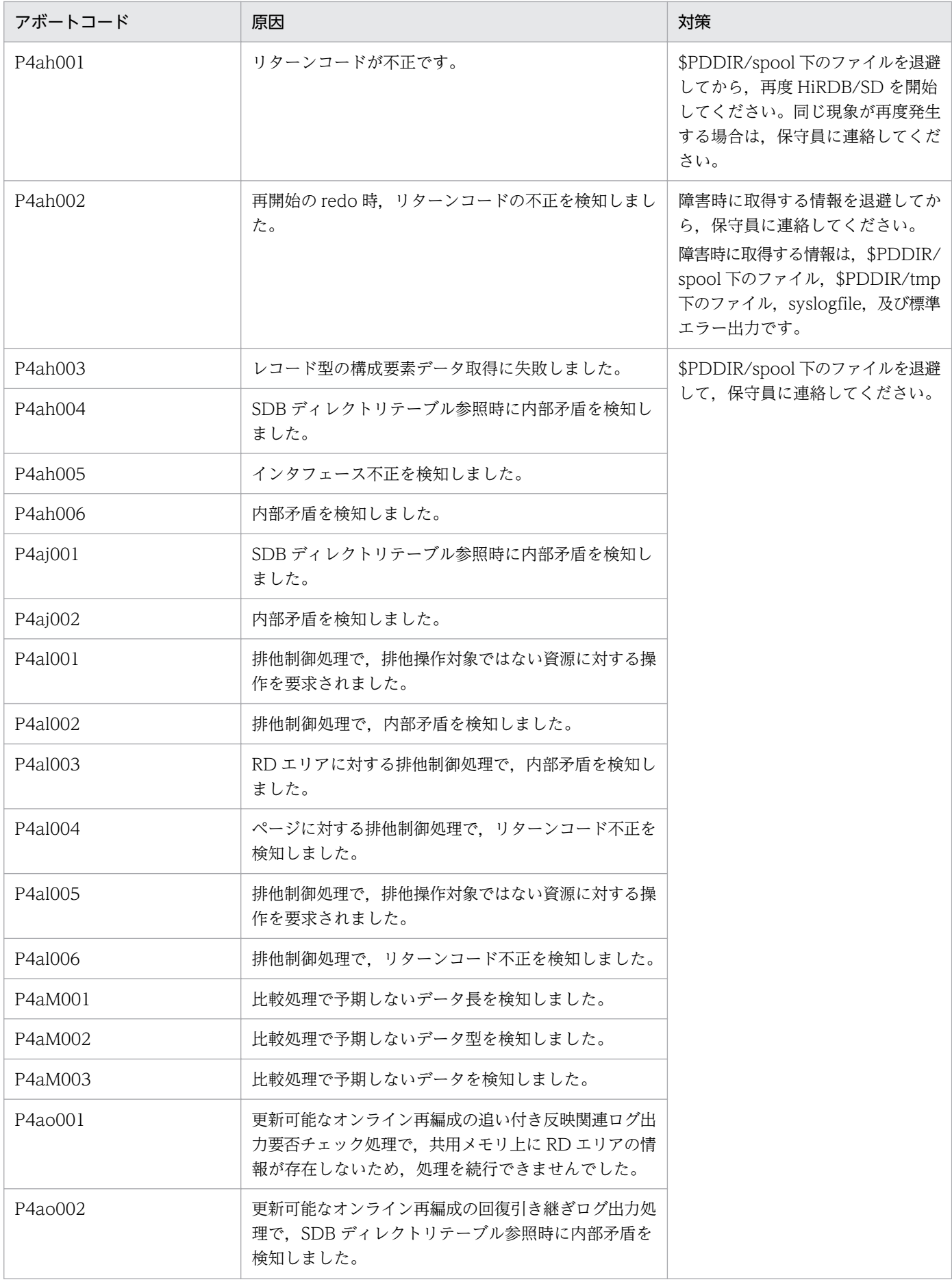

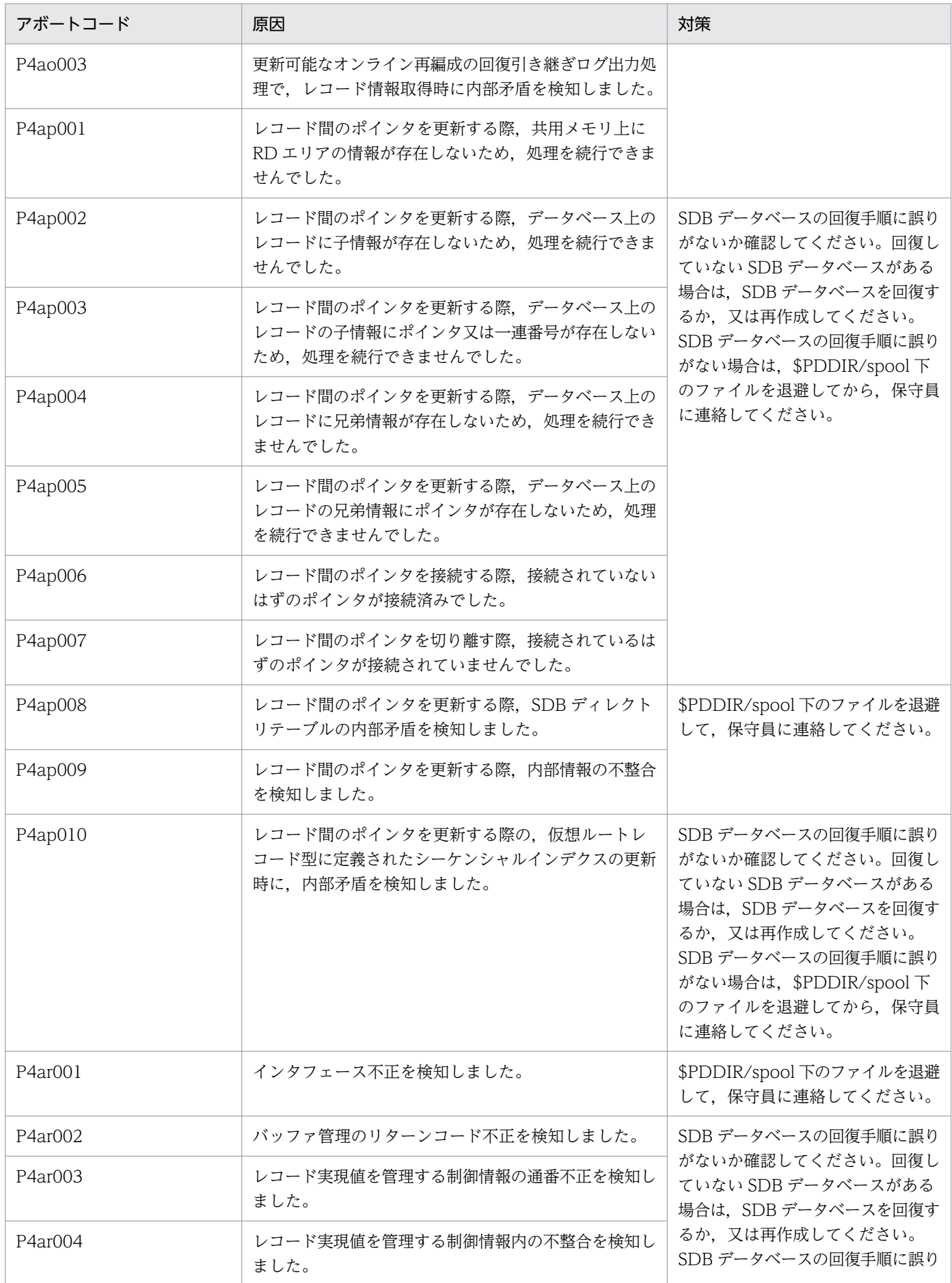

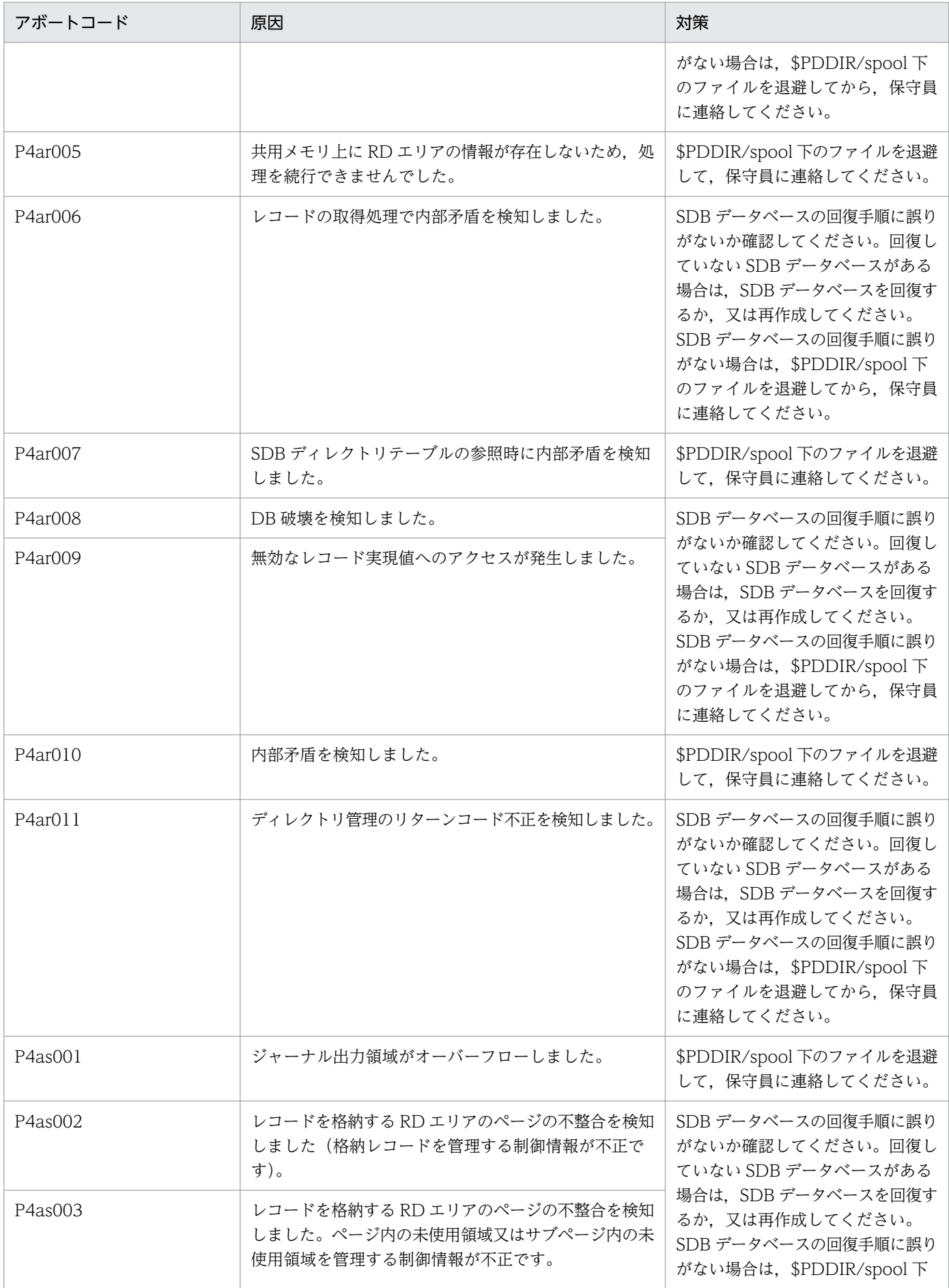

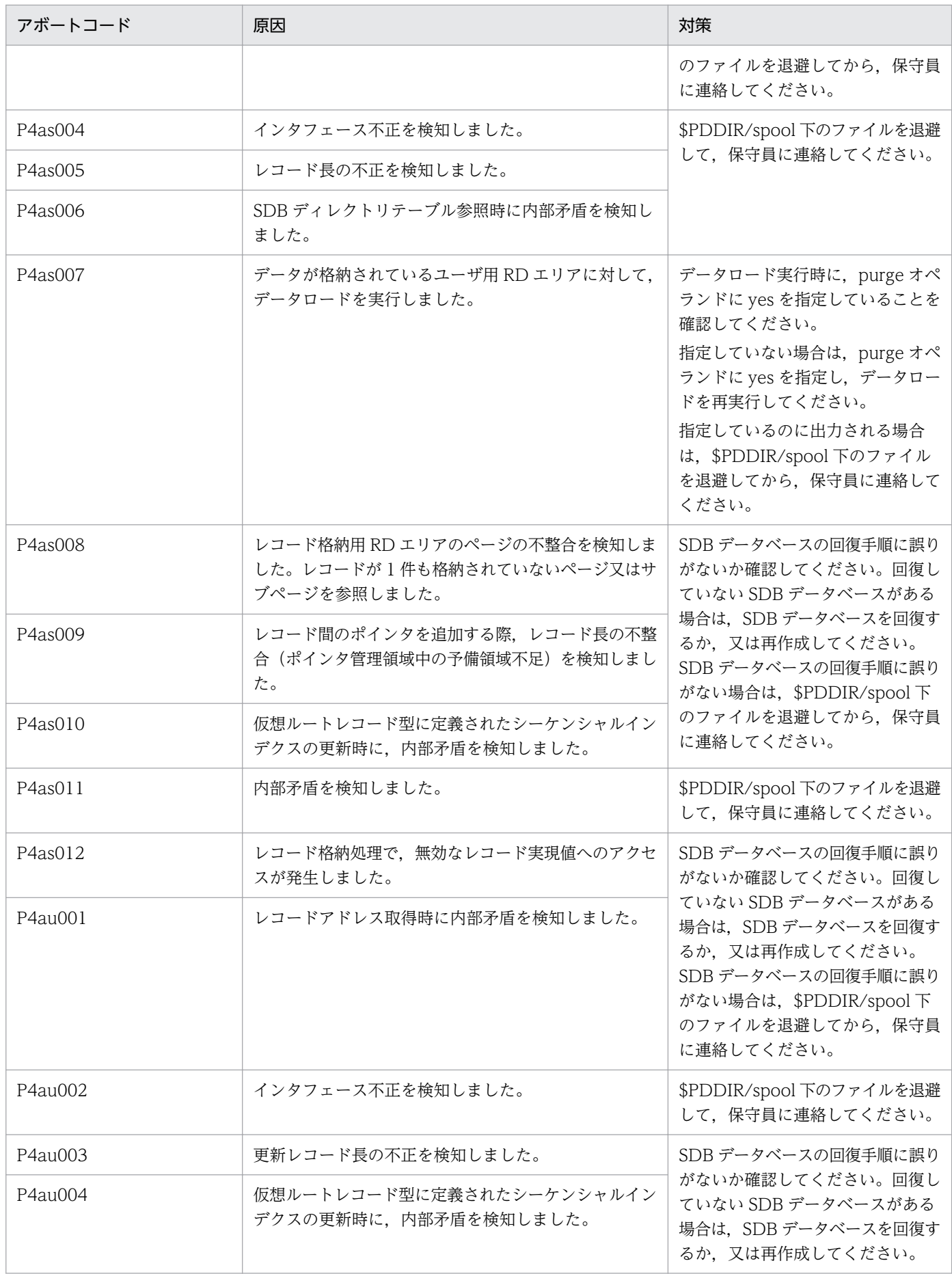

<span id="page-2505-0"></span>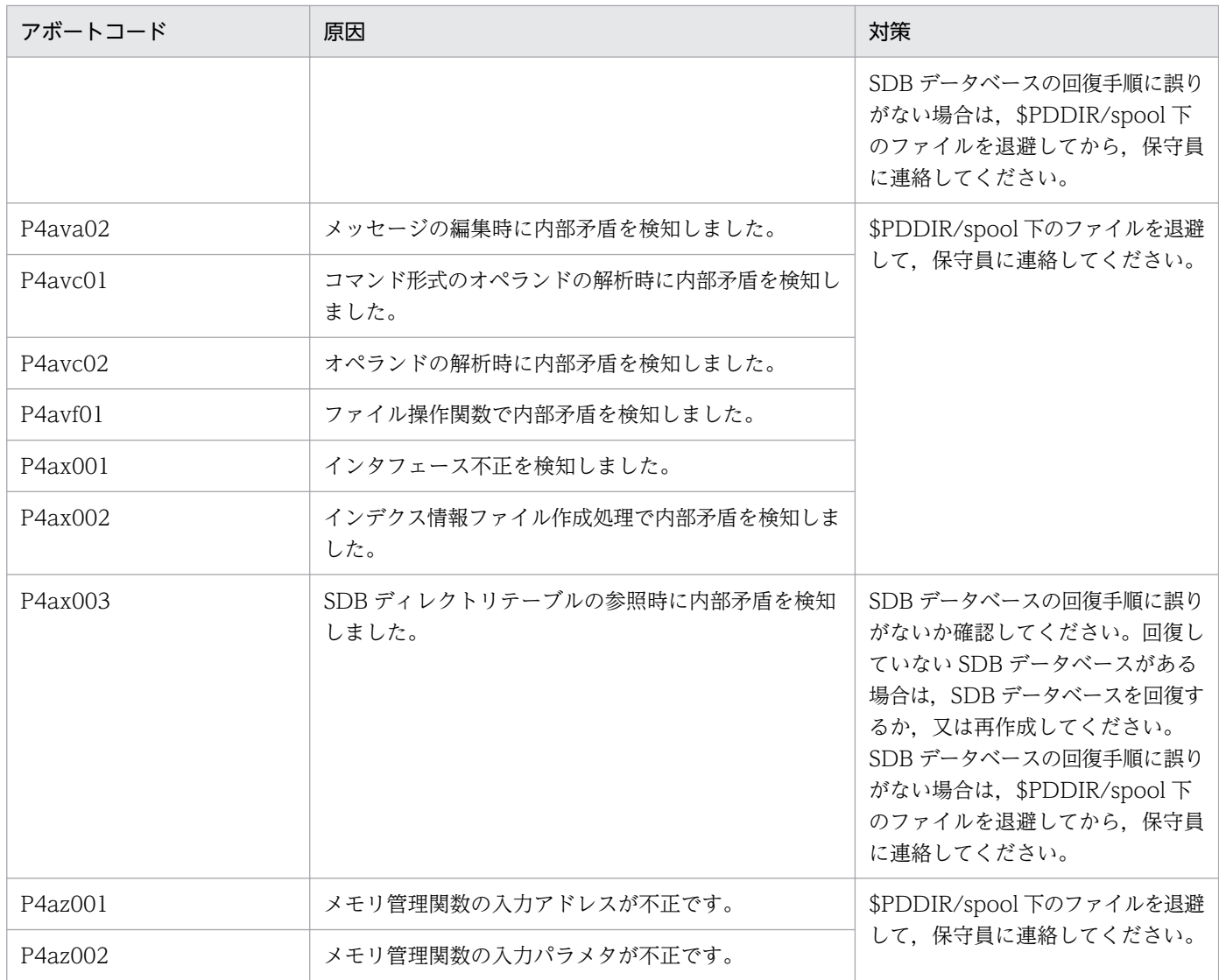

## 表 3-19 アボートコード一覧 (P4cXXXX)

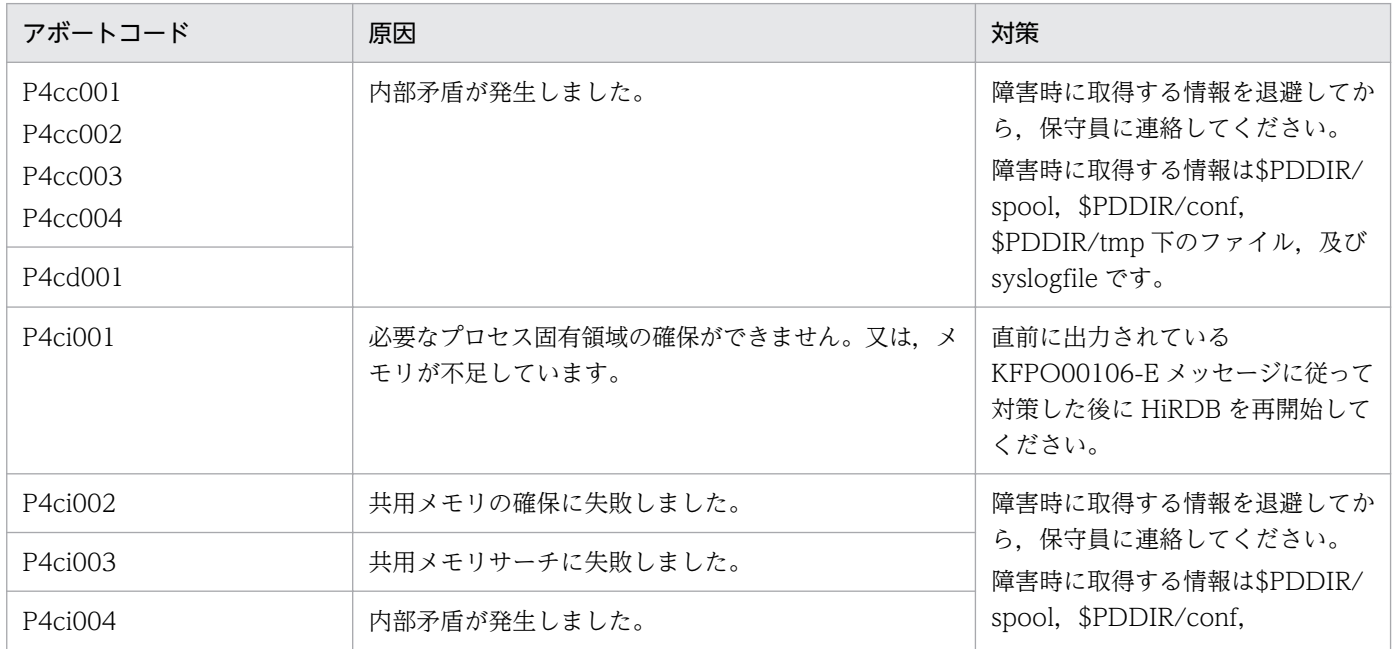

<span id="page-2506-0"></span>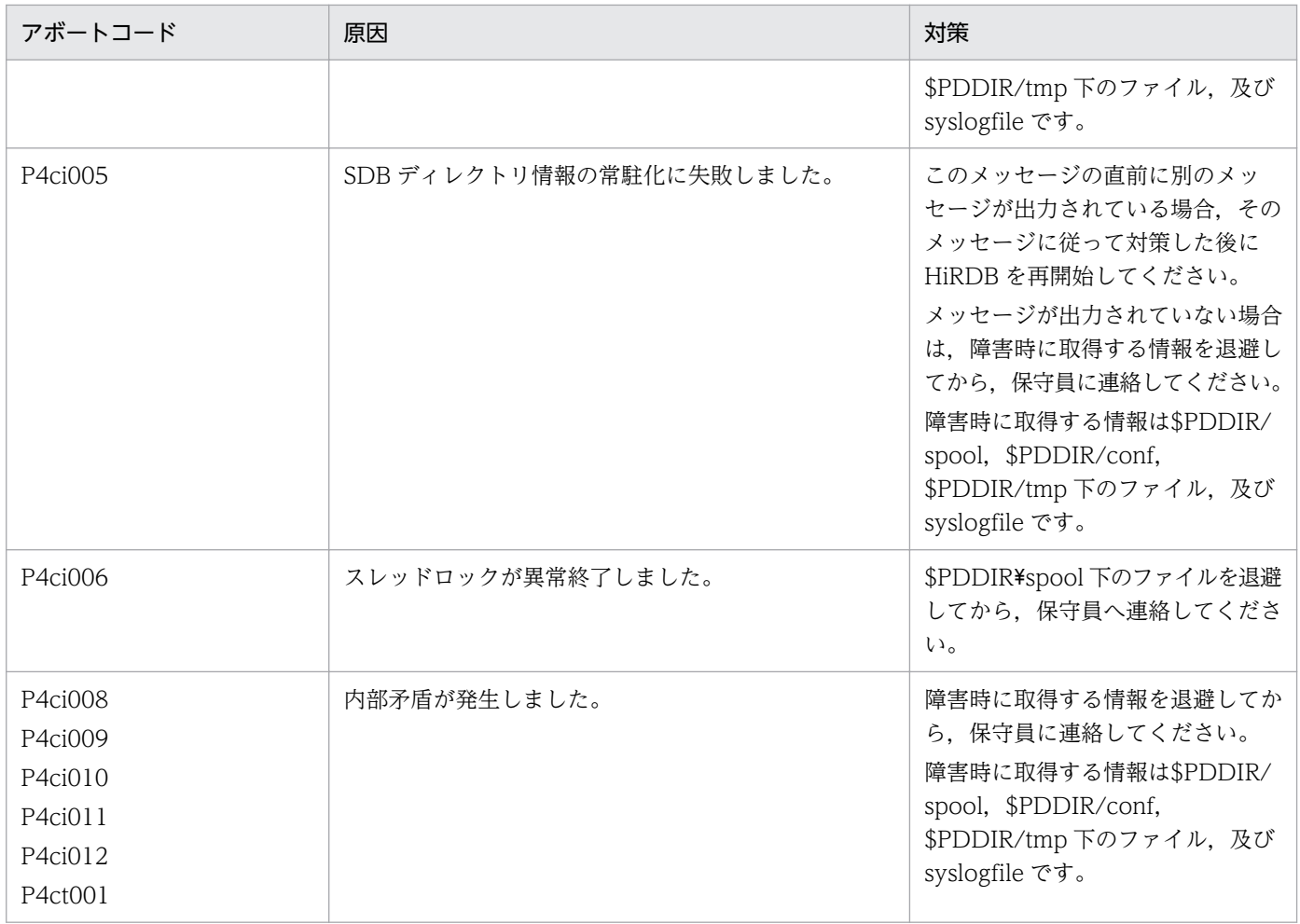

#### 表 3-20 アボートコード一覧 (P4dXXXX)

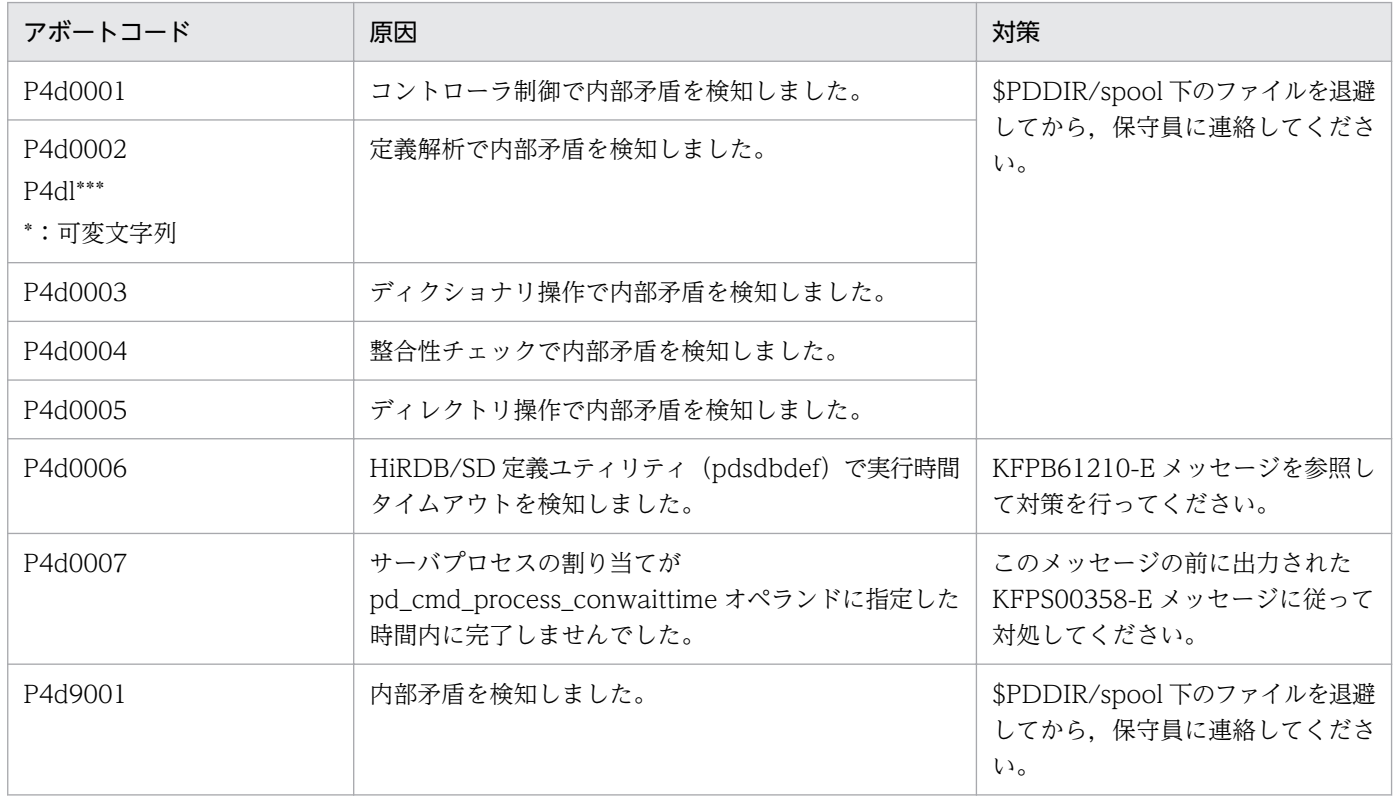

<span id="page-2507-0"></span>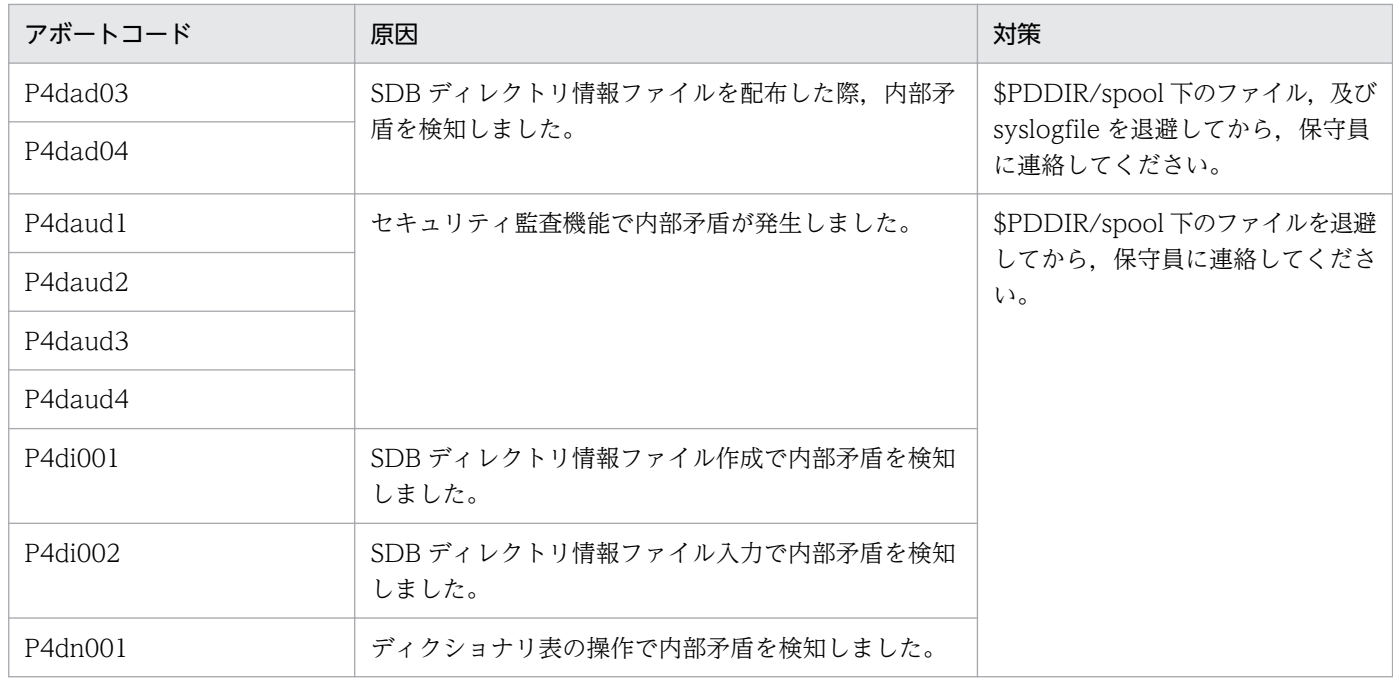

#### 表 3-21 アボートコード一覧 (P4eXXXX)

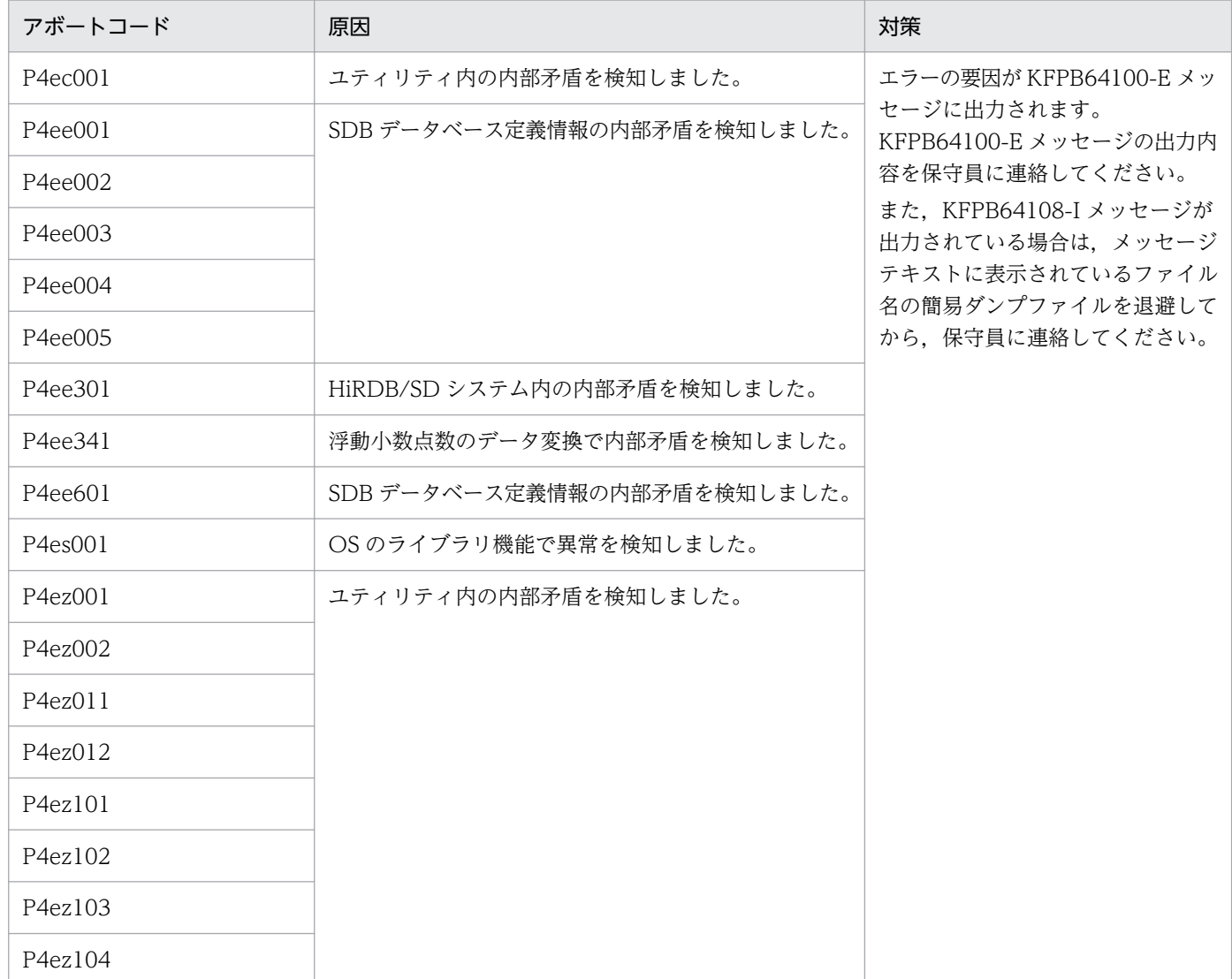

<span id="page-2508-0"></span>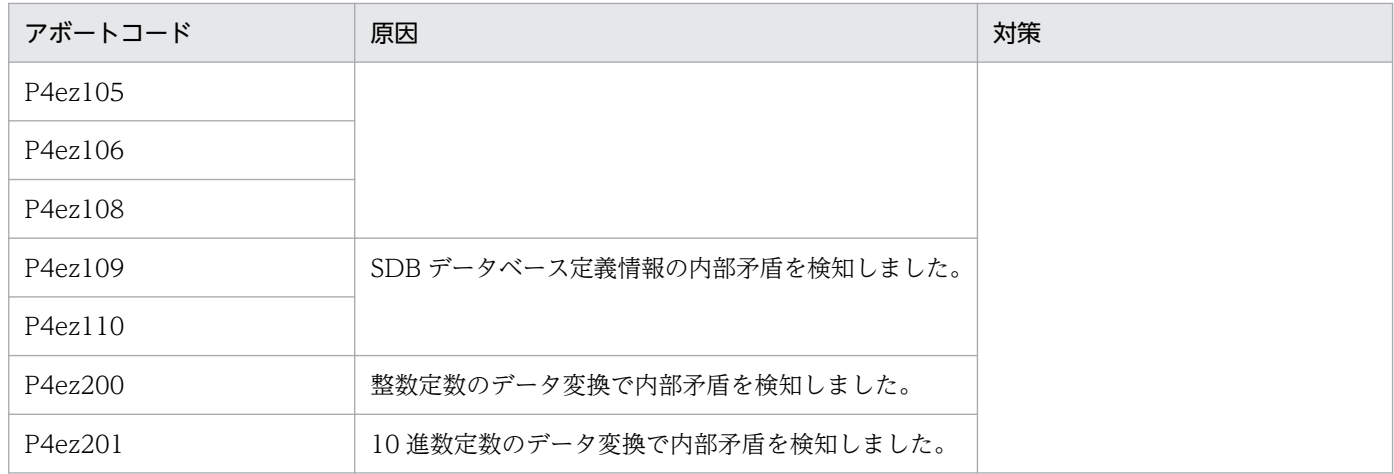

#### 表 3-22 アボートコード一覧 (P4iXXXX)

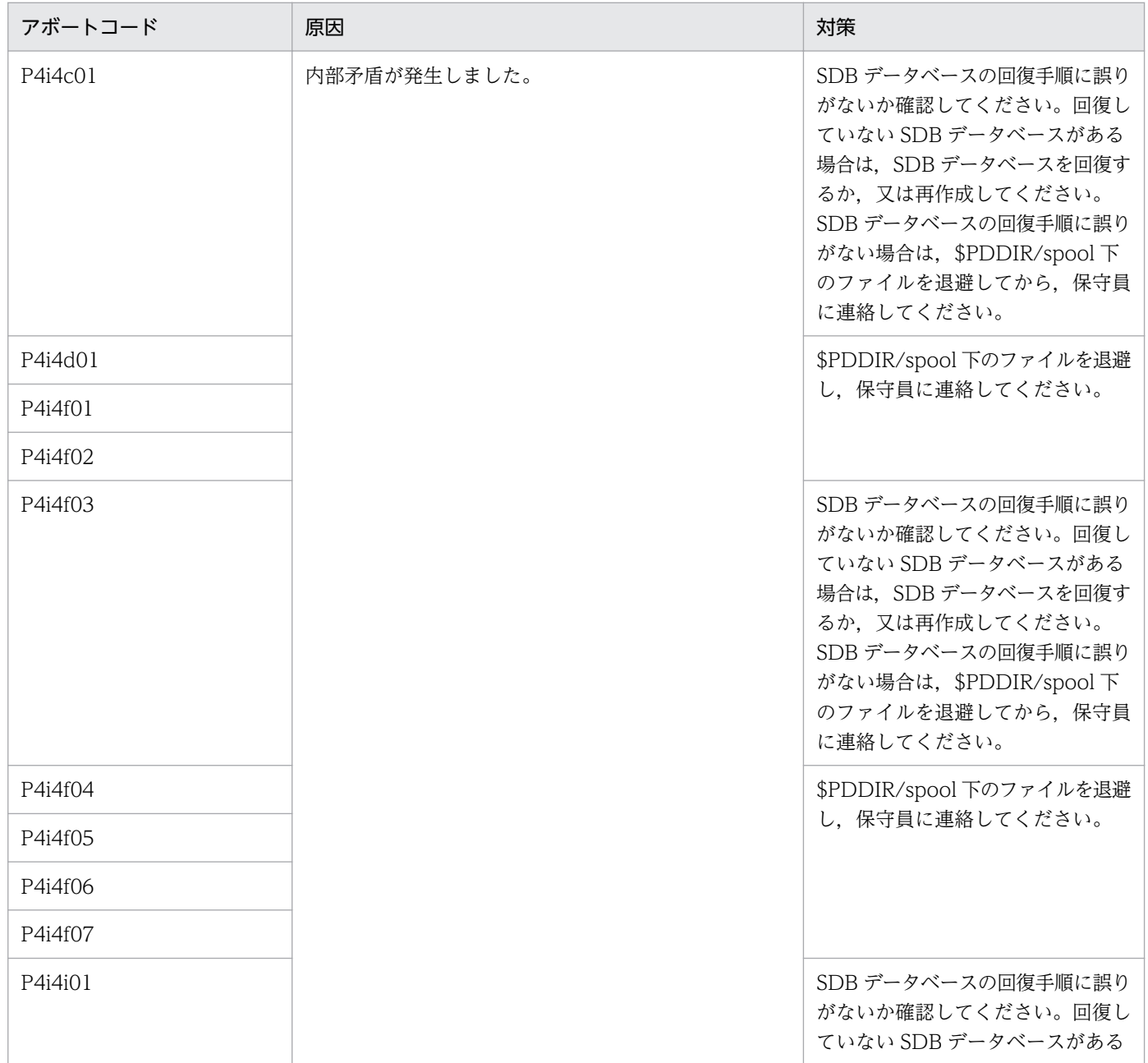

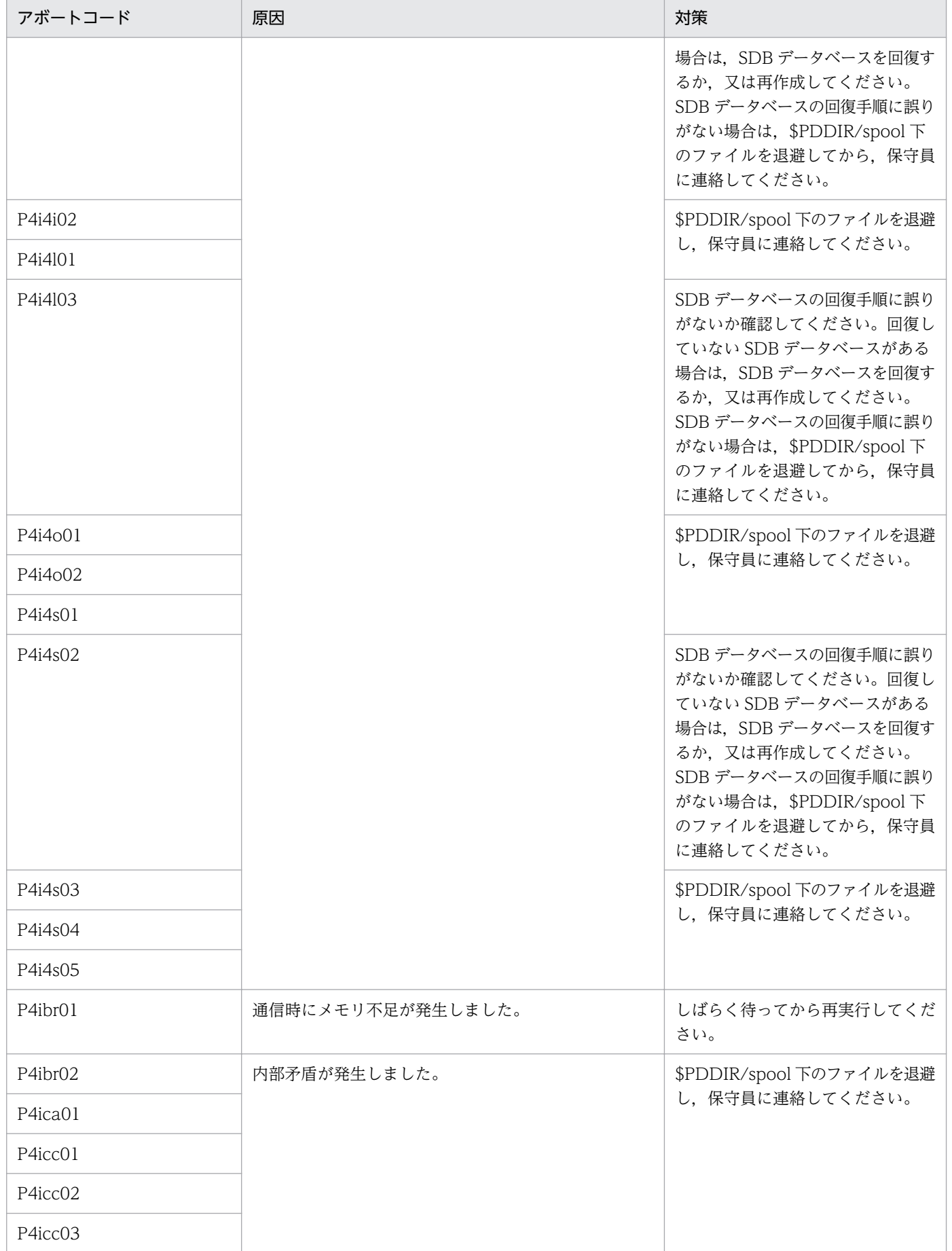

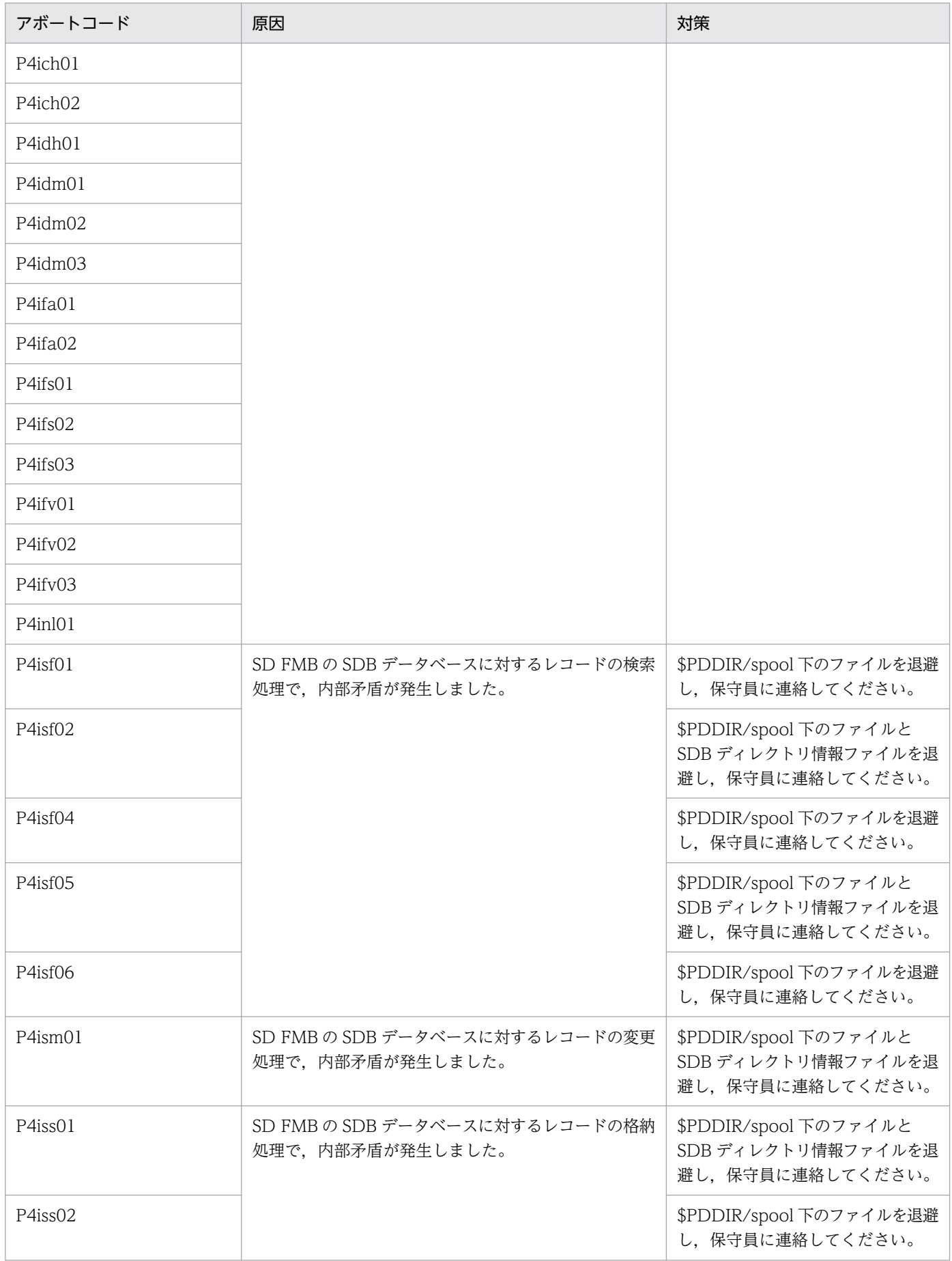

<span id="page-2511-0"></span>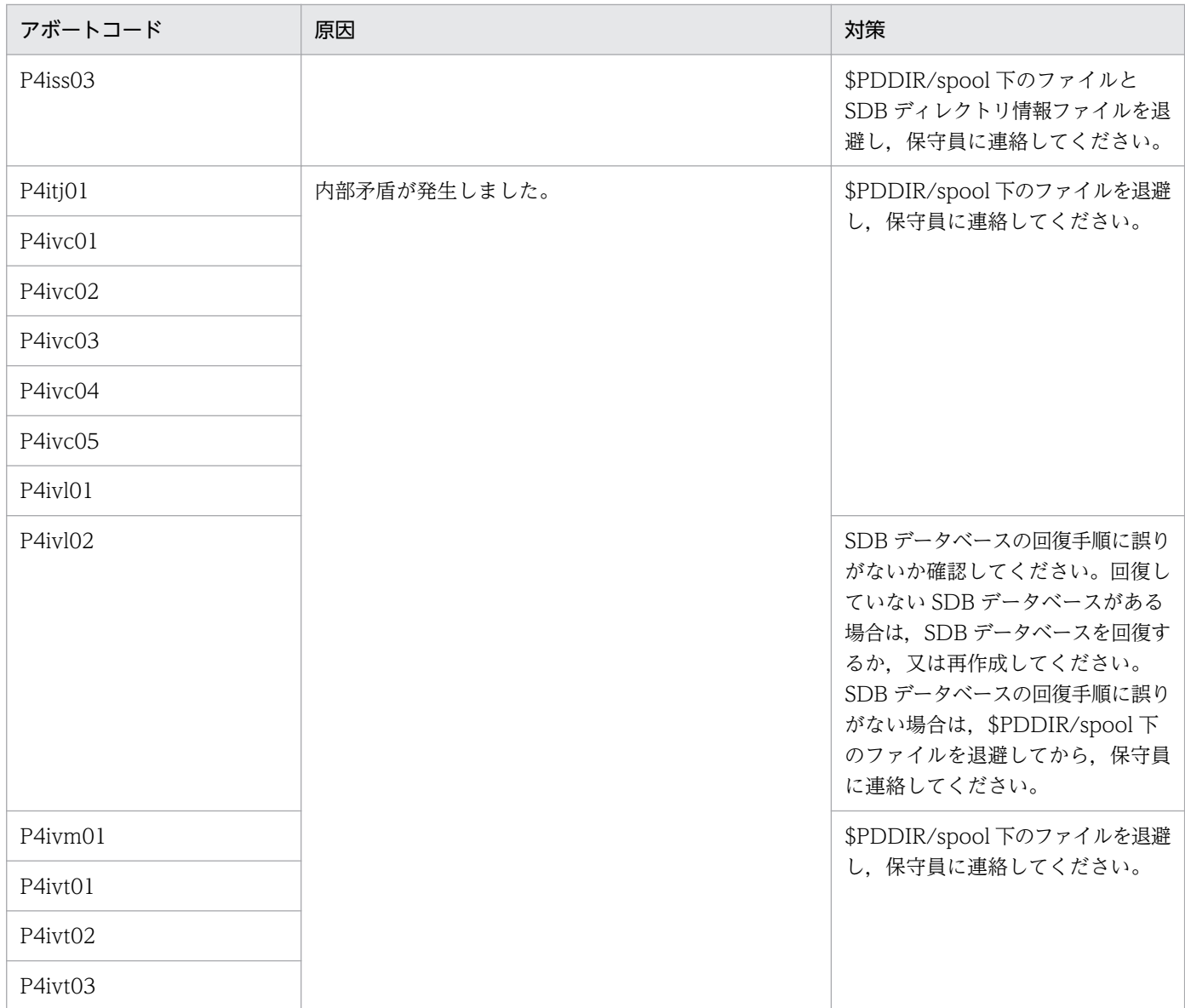

## 表 3-23 アボートコード一覧 (P4lXXXX)

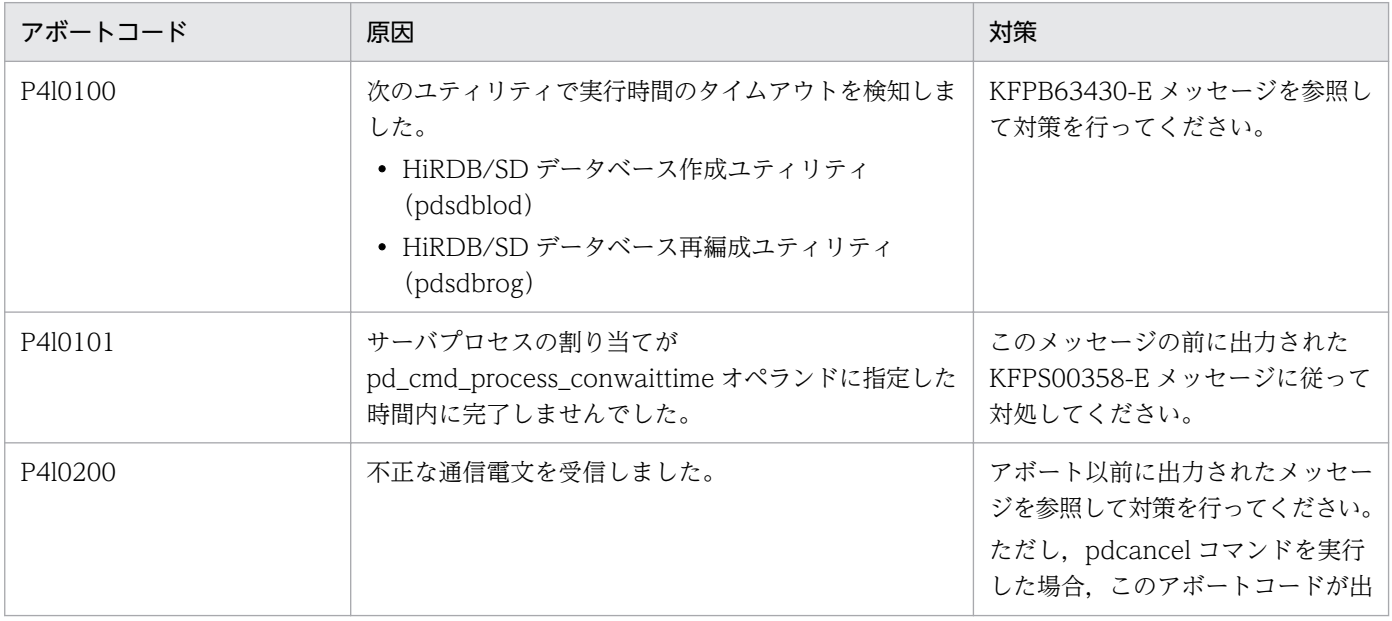

<span id="page-2512-0"></span>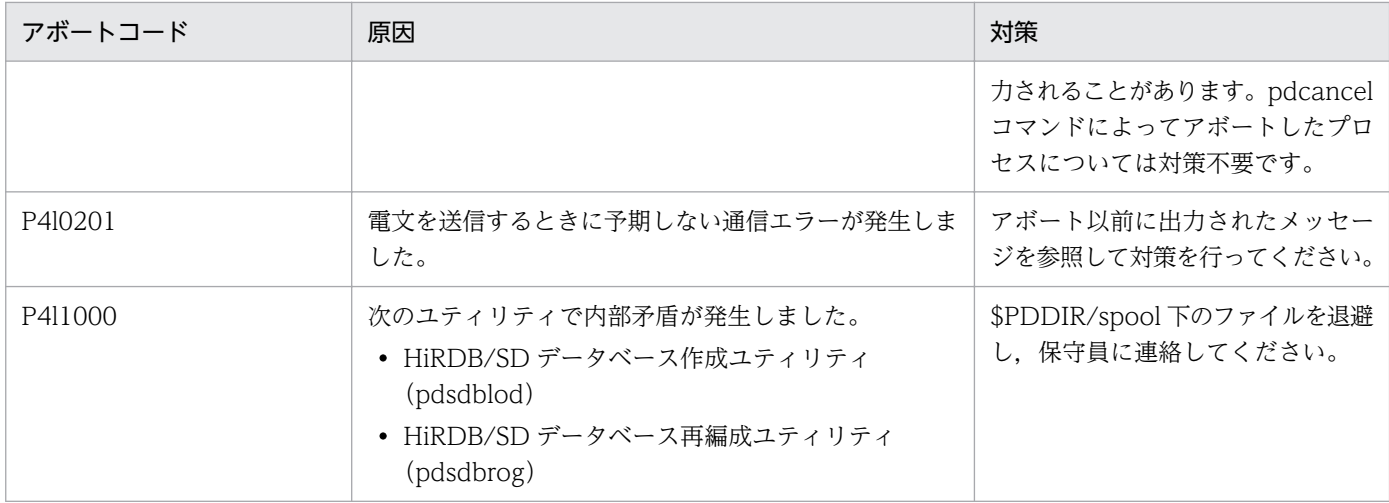

## 表 3-24 アボートコード一覧 (P4pXXXX)

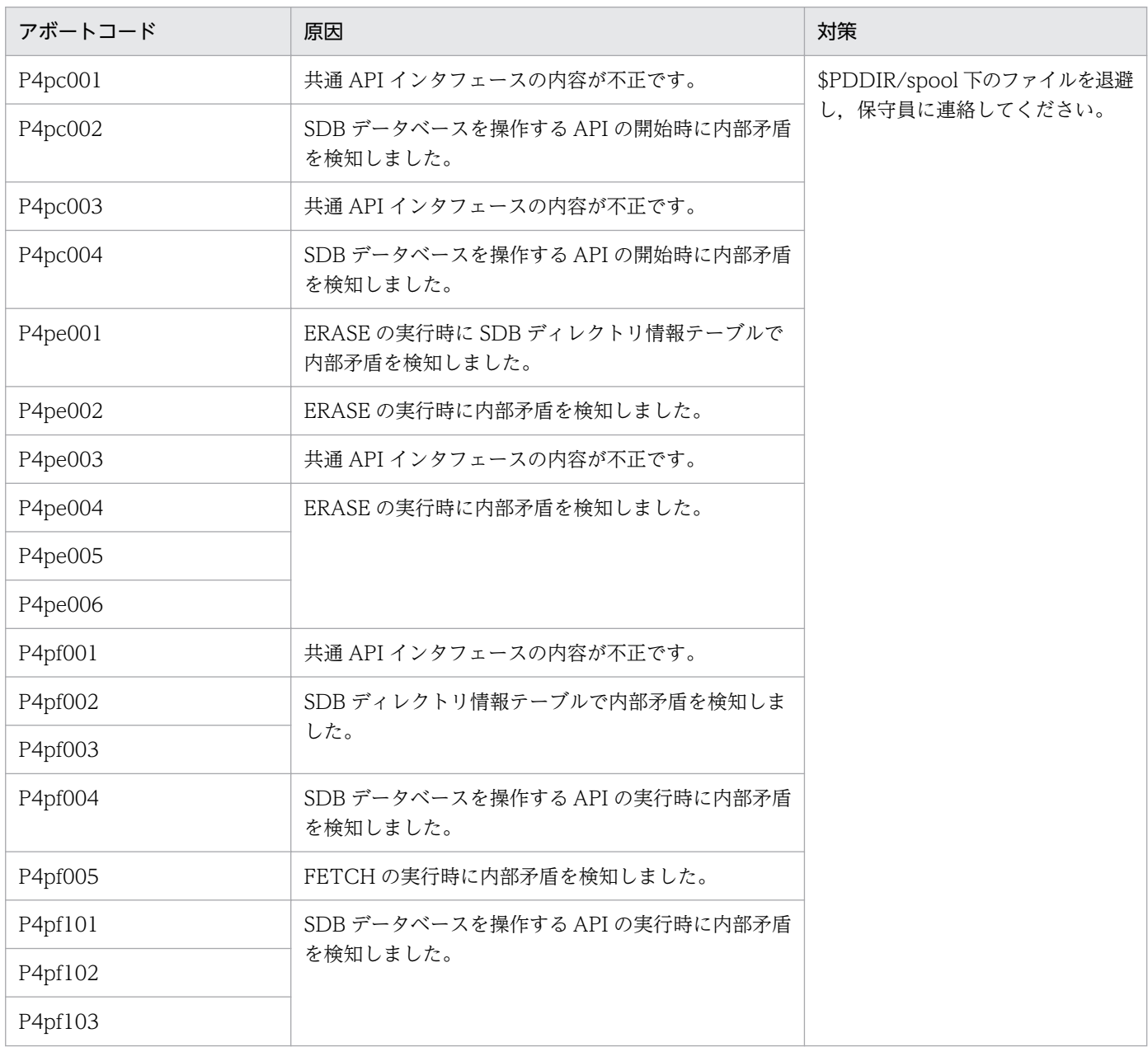

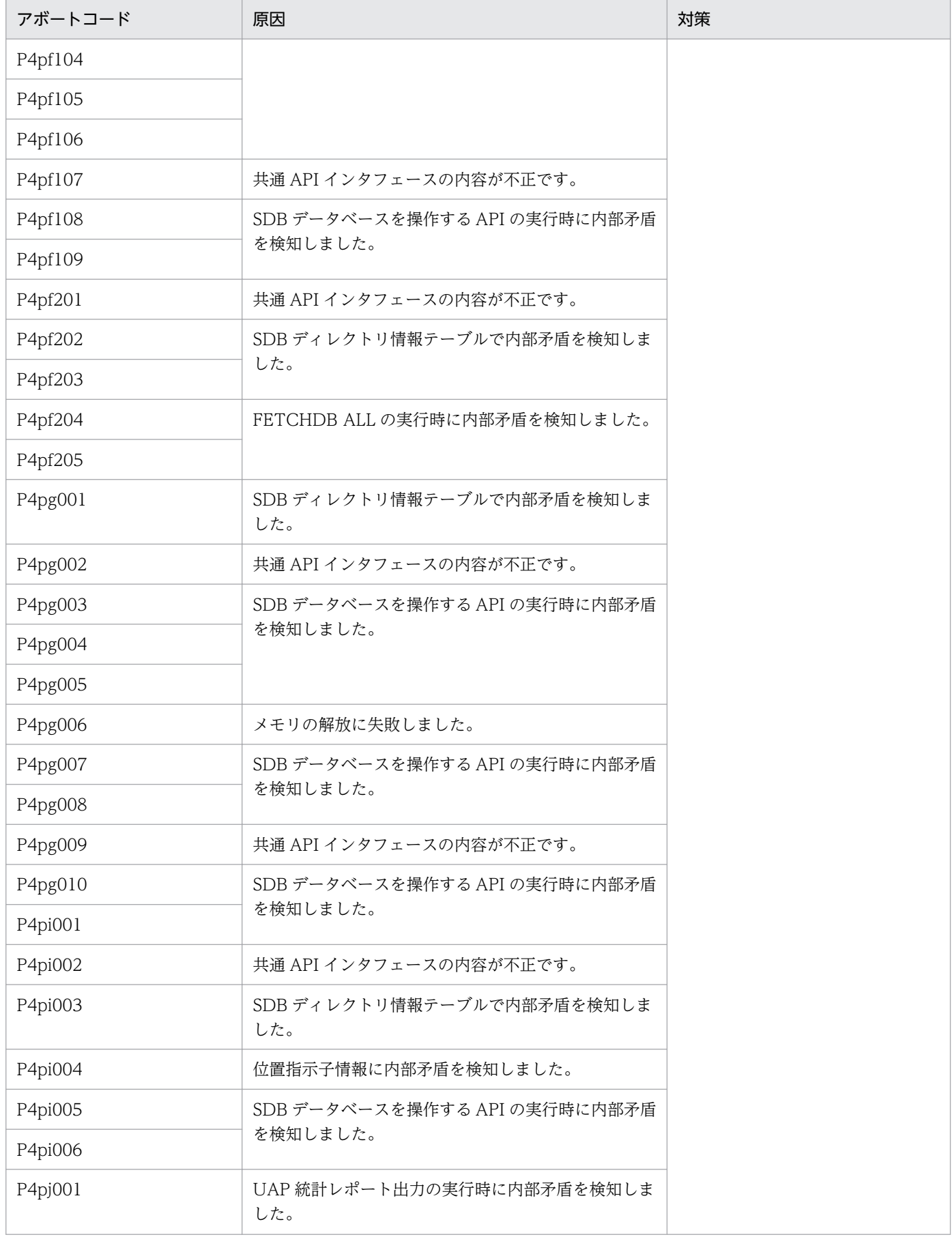

<span id="page-2514-0"></span>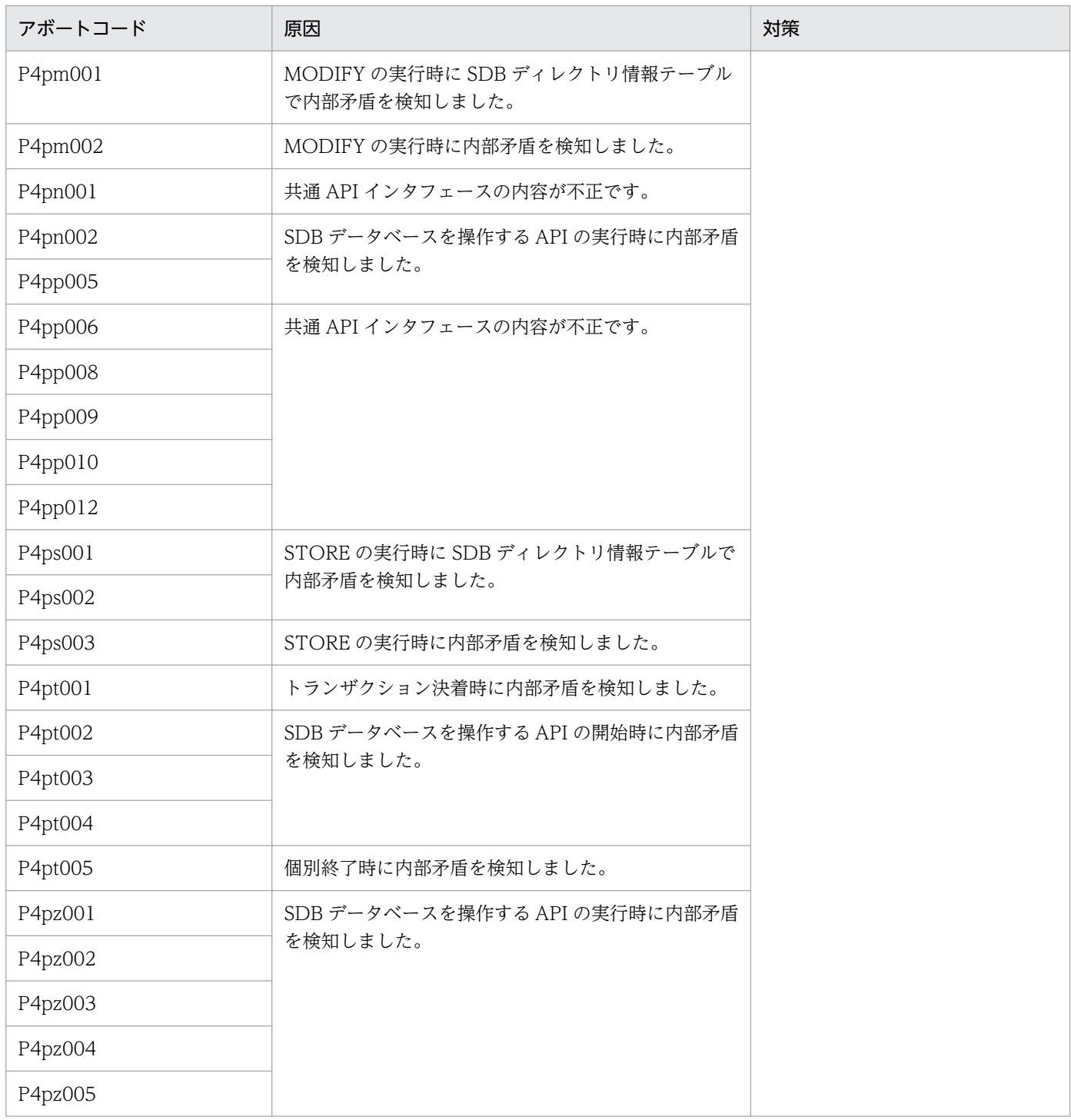

## 表 3-25 アボートコード一覧 (P4uXXXX)

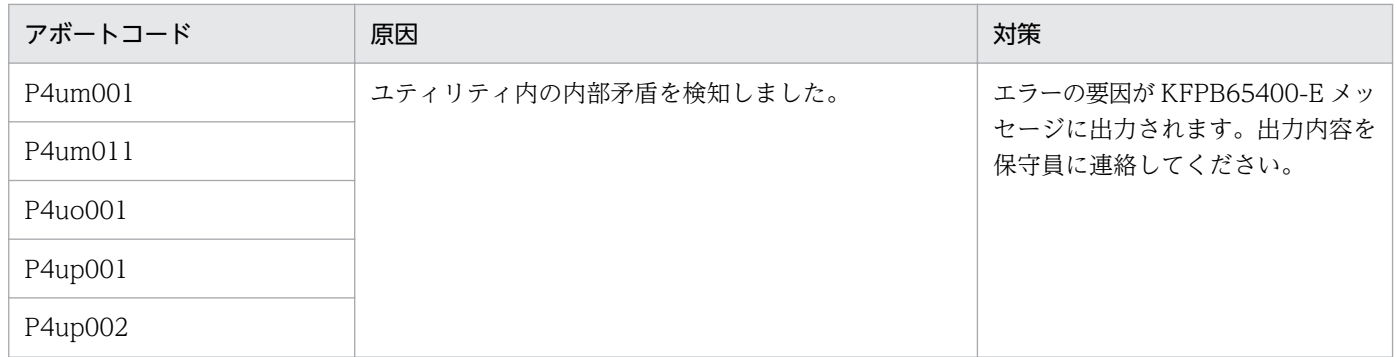

<span id="page-2515-0"></span>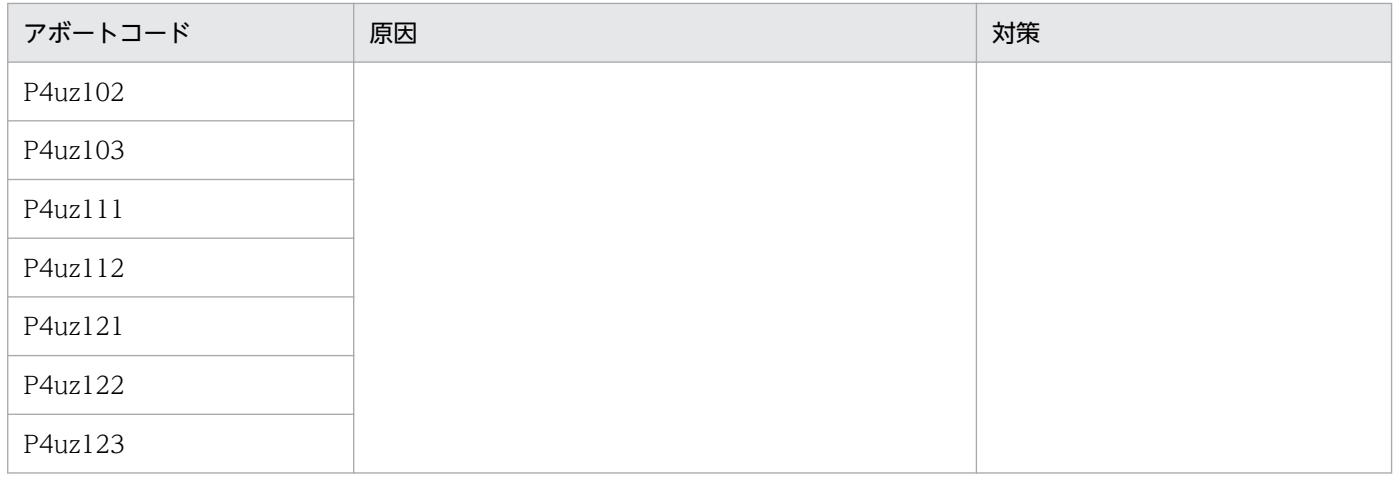

#### 表 3-26 アボートコード一覧 (PtsXXXX)

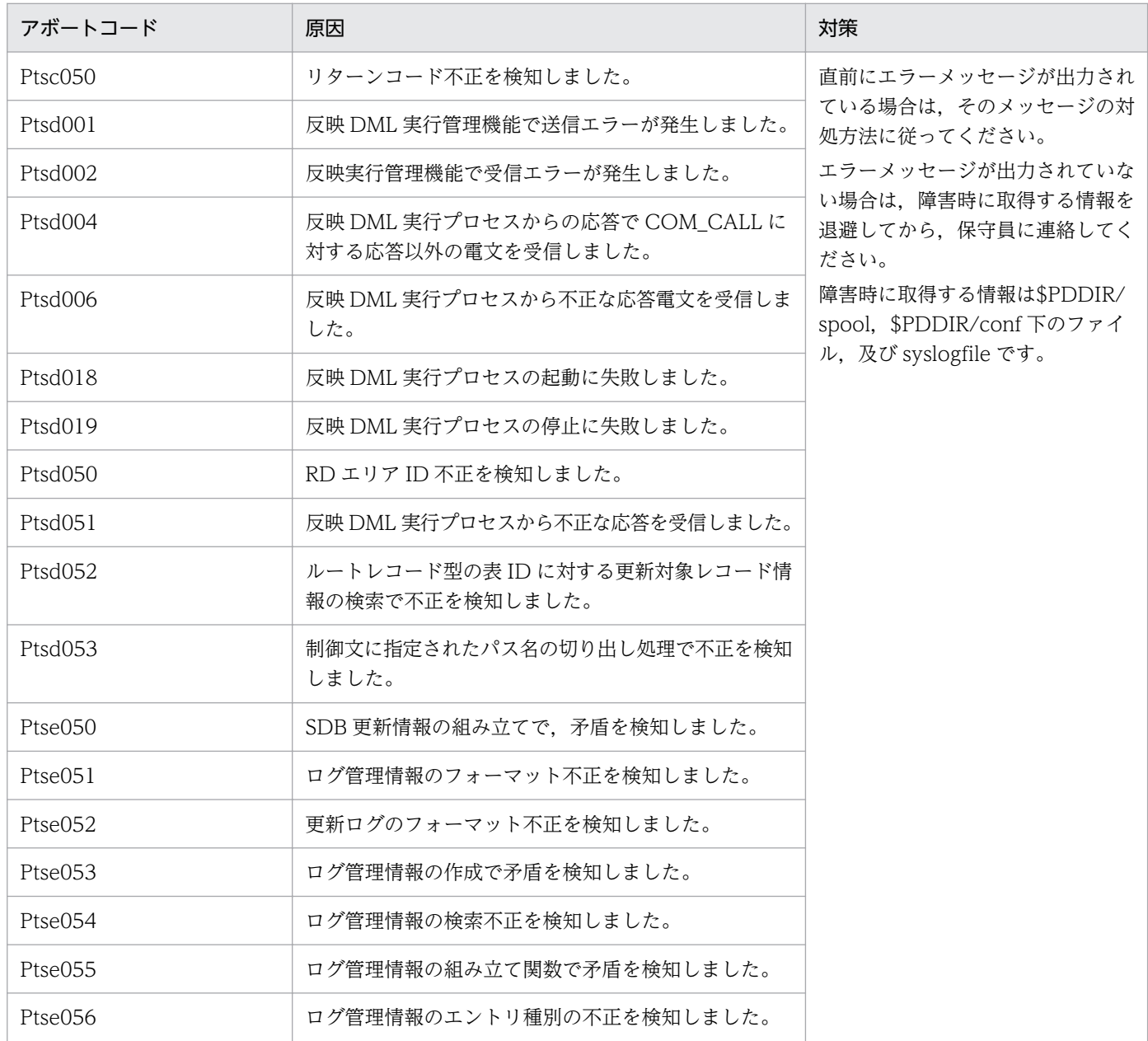

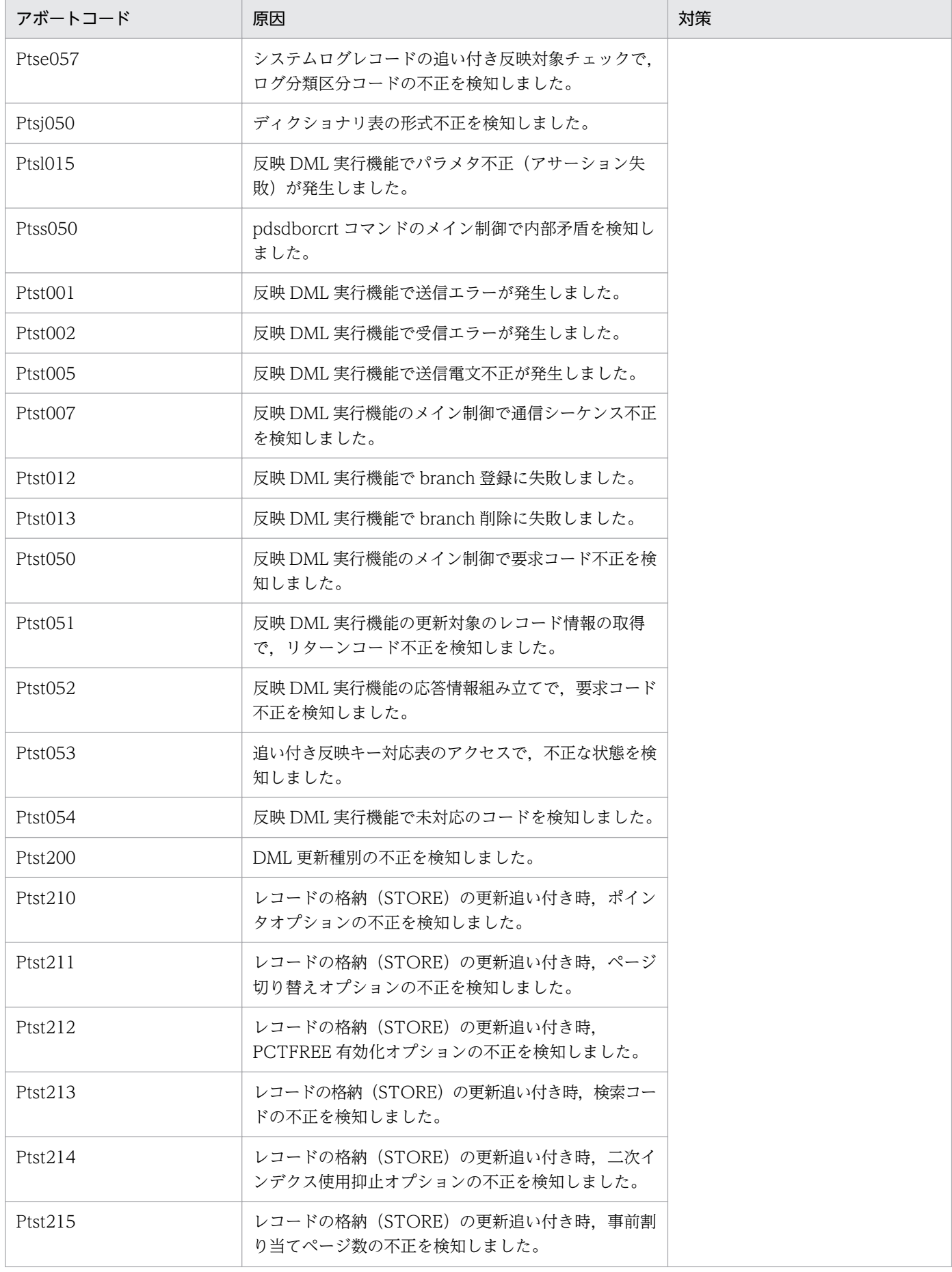

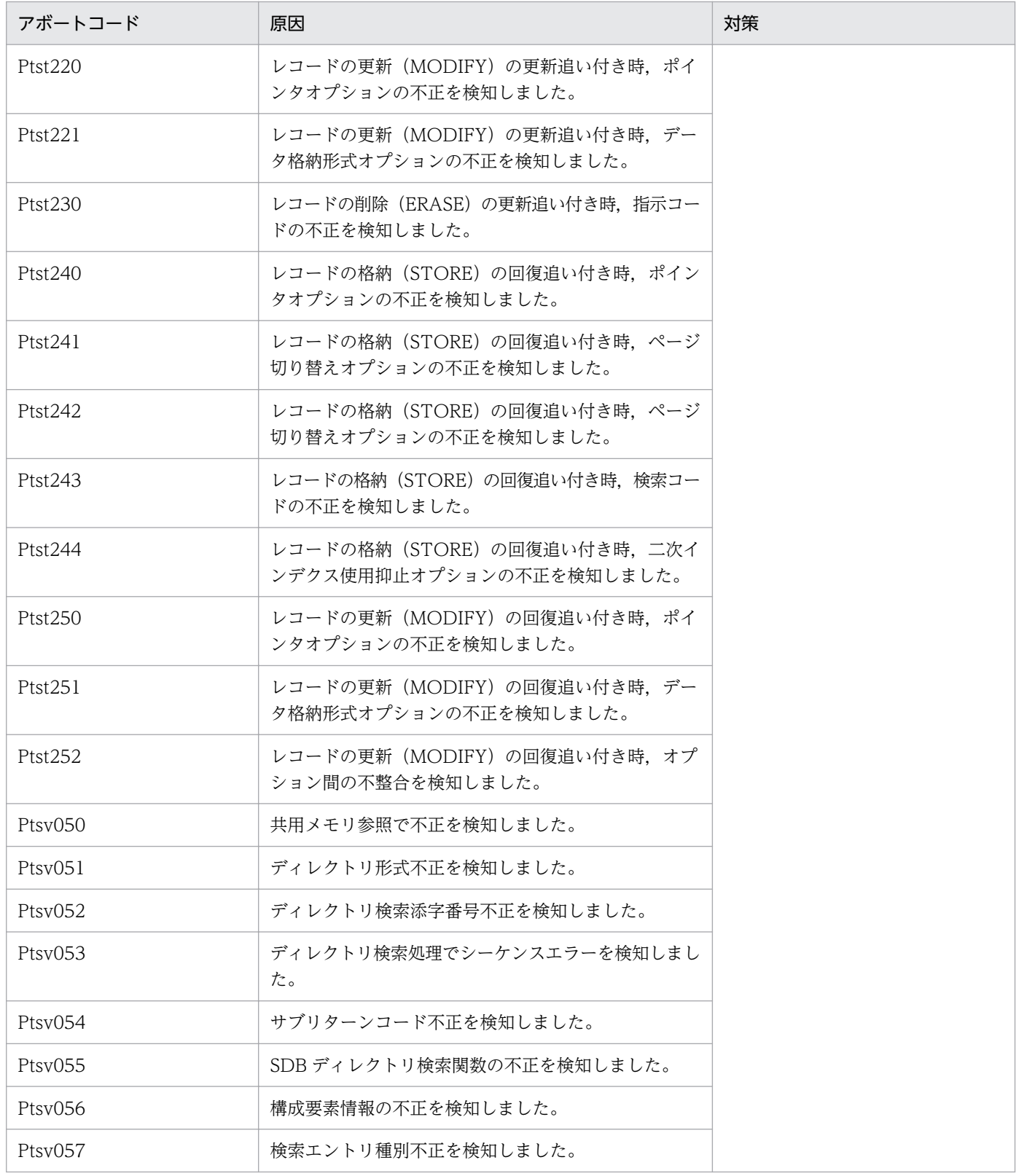

3. アボートコード一覧

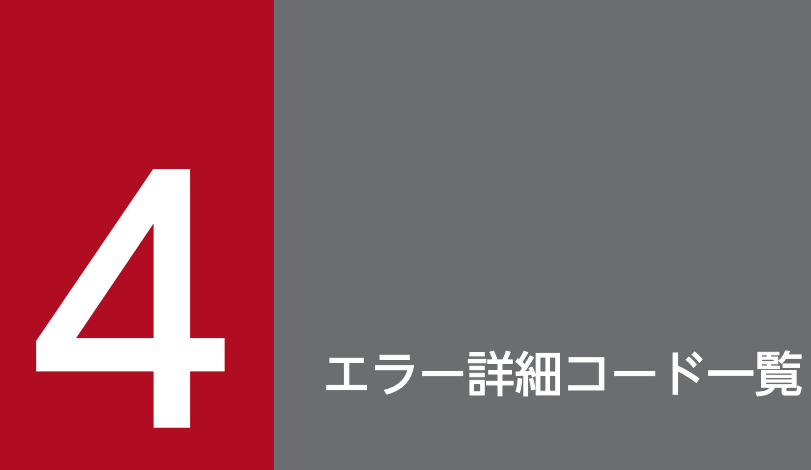

この章では,RPC 関連エラー,システム関連エラーの詳細コード,システムコールのリターンコー ド,及び通信障害コードについて説明します。

## 4.1 RPC 関連エラーの詳細コード

RPC 関連エラーは、次のような場合に出力されます。

- HiRDB サーバと HiRDB クライアント間の通信時
- HiRDB サーバ間の通信時
- プロセス起動時の通信資源初期化時

RPC 関連エラー出力時は,表「RPC [関連エラーの詳細コードの一覧」](#page-2522-0)の詳細コードを確認すると同時に, 表「RPC 関連エラー時のよくある要因と対策」のよくある要因の内容を確認してください。また. 通信エ ラーが原因となるエラーメッセージが出力された場合,そのメッセージに RPC 関連エラー詳細コードが出 力されないことがあります。この場合も、表「RPC 関連エラー時のよくある要因と対策」のよくある要因 の内容を確認してください。

なお、RPC 関連エラー詳細コードが出力されても、内部的にリトライすることで解決する場合がありま す。次のような場合に調査及び対策をしてください。

- UAP,ユティリティ,及びコマンドがエラーになって異常終了,又は無応答になる
- ユニットやサーバが異常終了,又は無応答になる
- 一時的ではなく,常にエラーメッセージが出力される

RPC 関連エラー時のよくある要因と対策を次の表に示します。

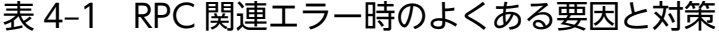

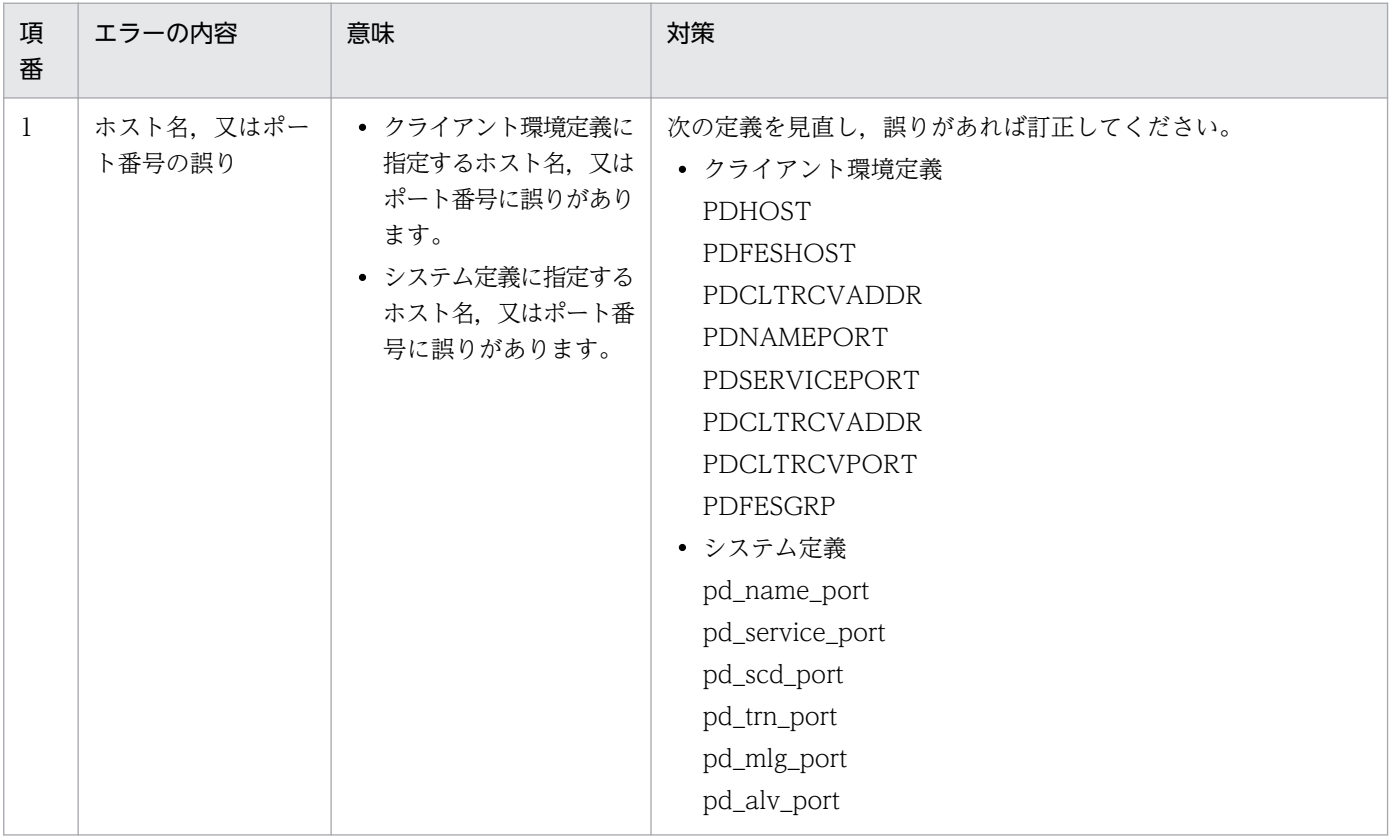
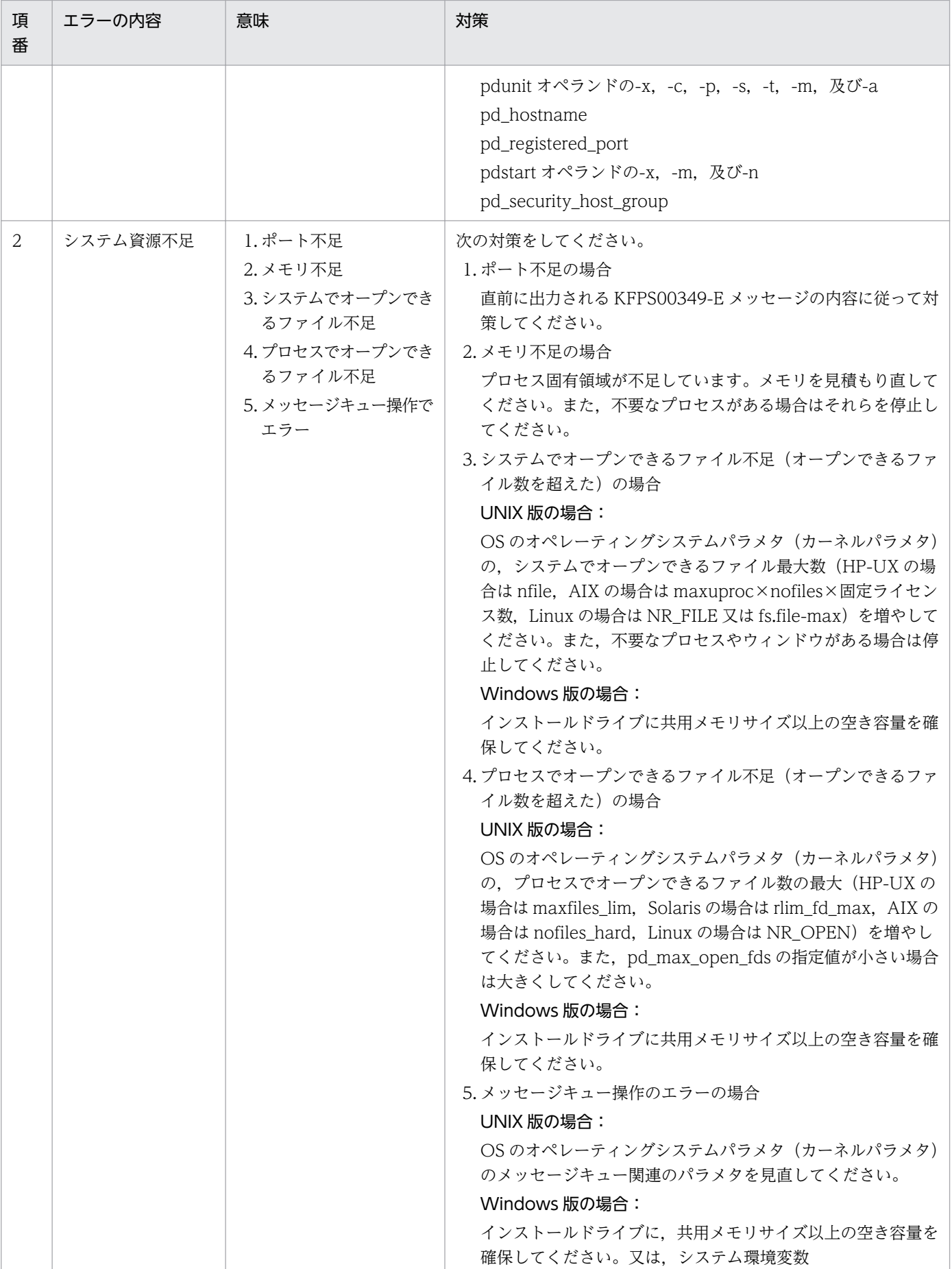

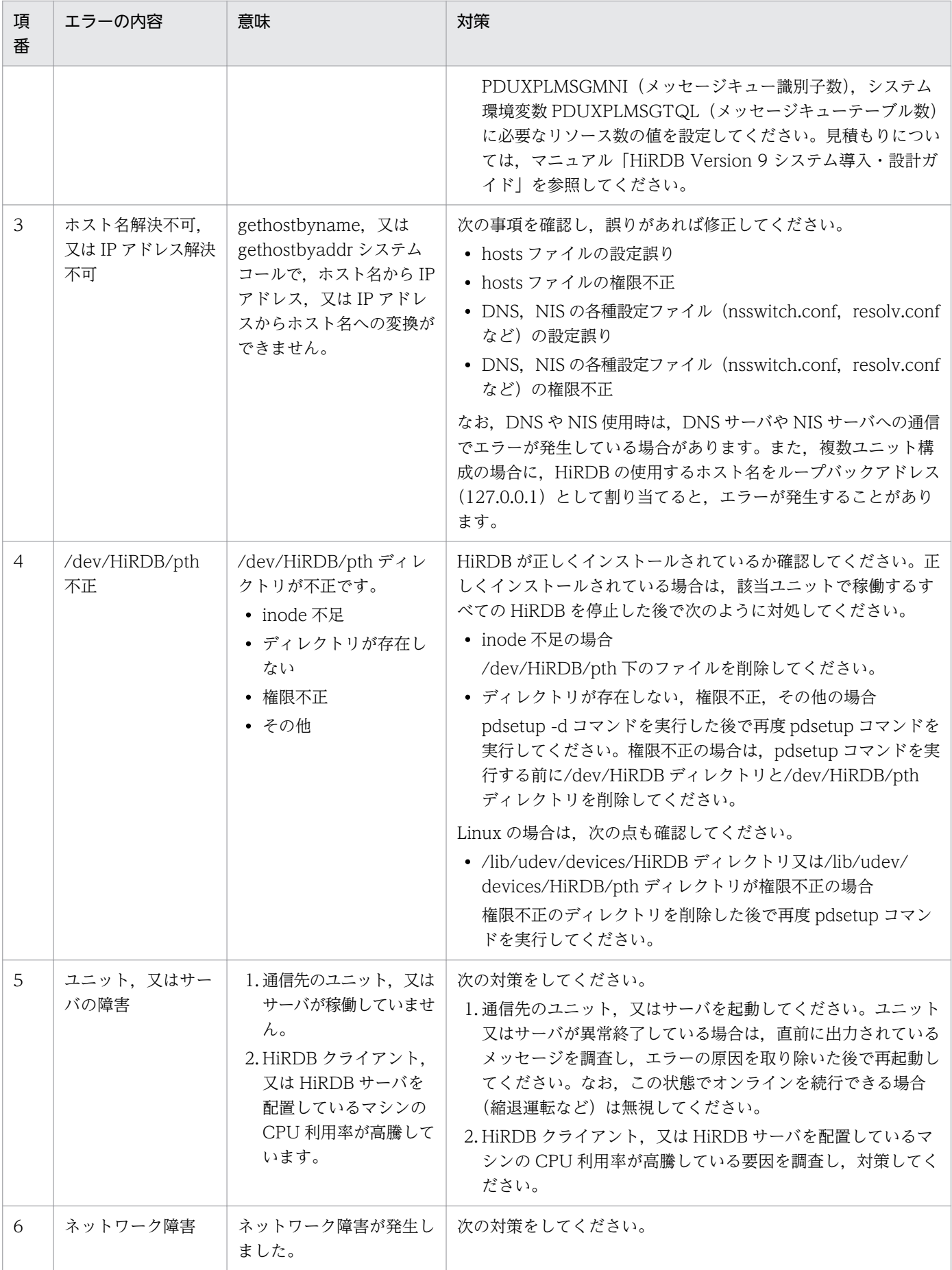

<span id="page-2522-0"></span>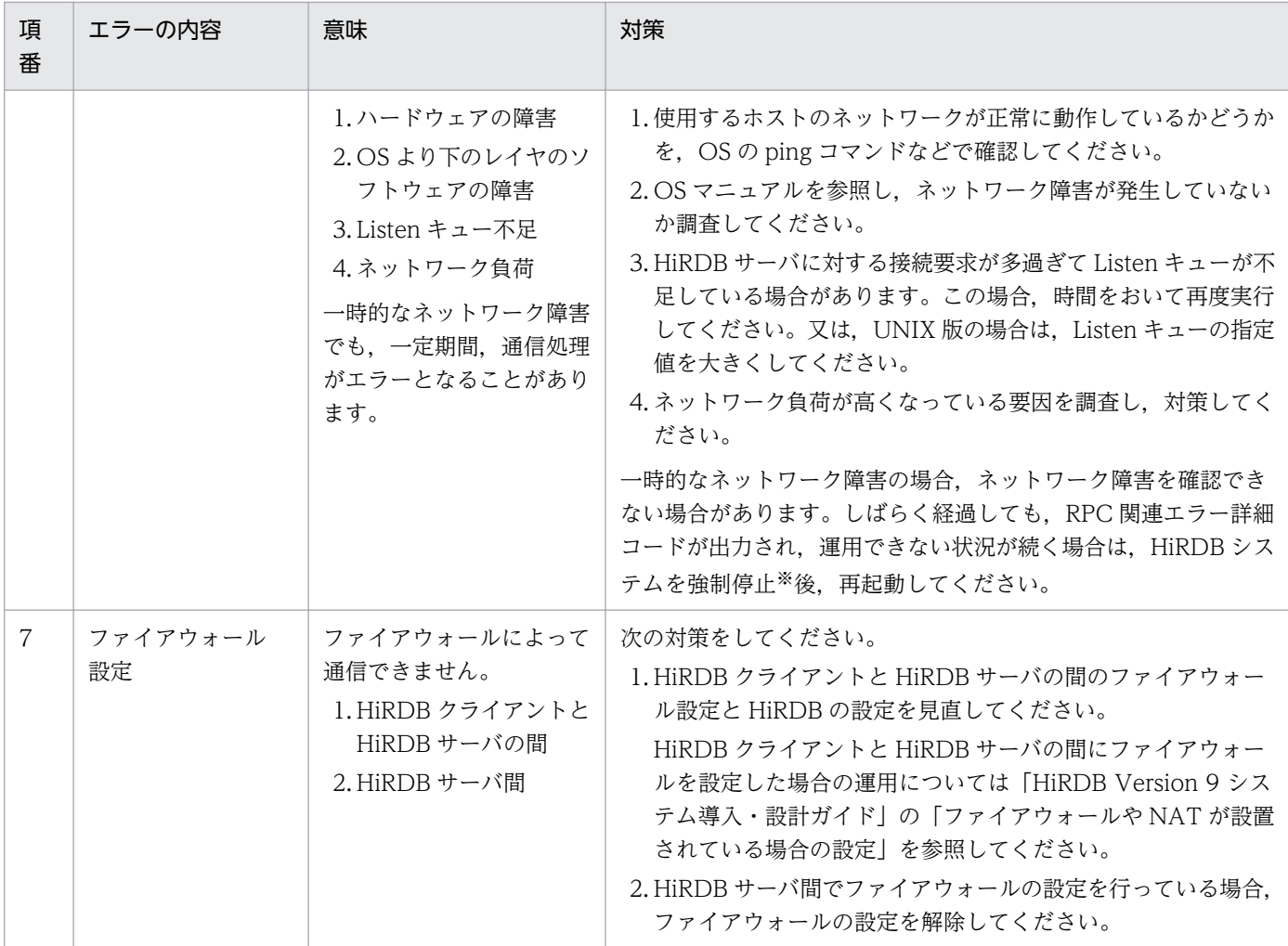

注※ 二つ以上のユニットで構成する HiRDB システムを強制停止する場合は、次の手順で実行してください。 1.MGR を配置しないすべてのユニットで pdstop -z コマンドを実行し,ユニットを強制停止します。 2.MGR を配置するユニットで pdstop -z 又は pdstop -f コマンドを実行し、ユニットを強制停止します。

RPC 関連エラーの詳細コードの一覧を次の表に示します。

### 表 4‒2 RPC 関連エラーの詳細コードの一覧

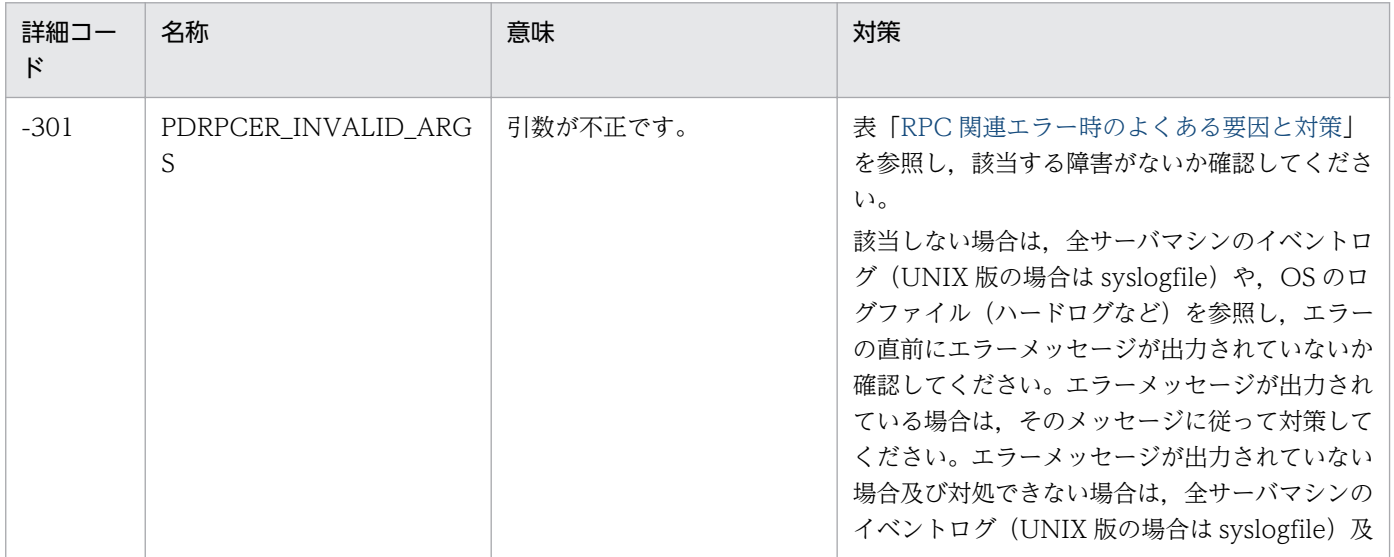

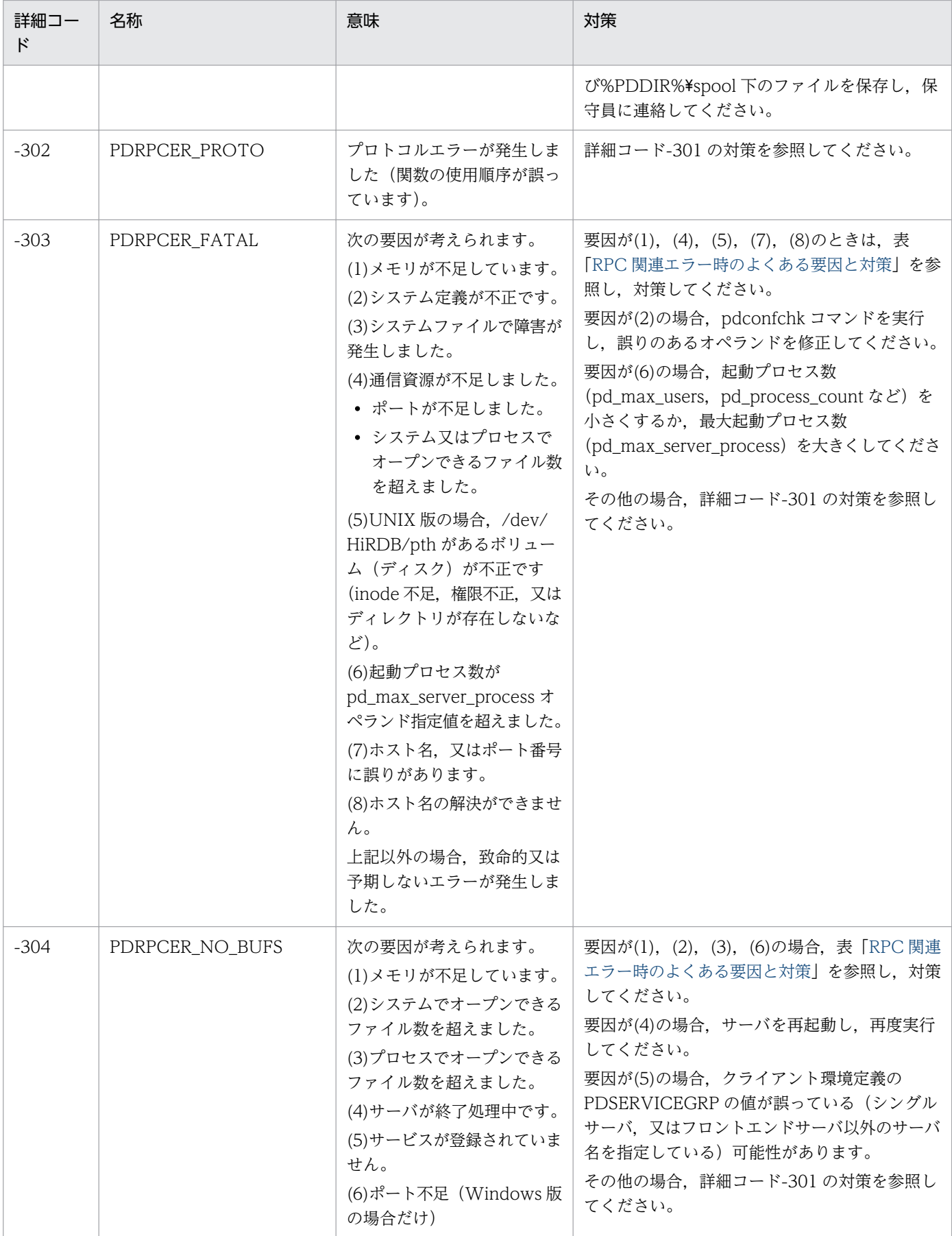

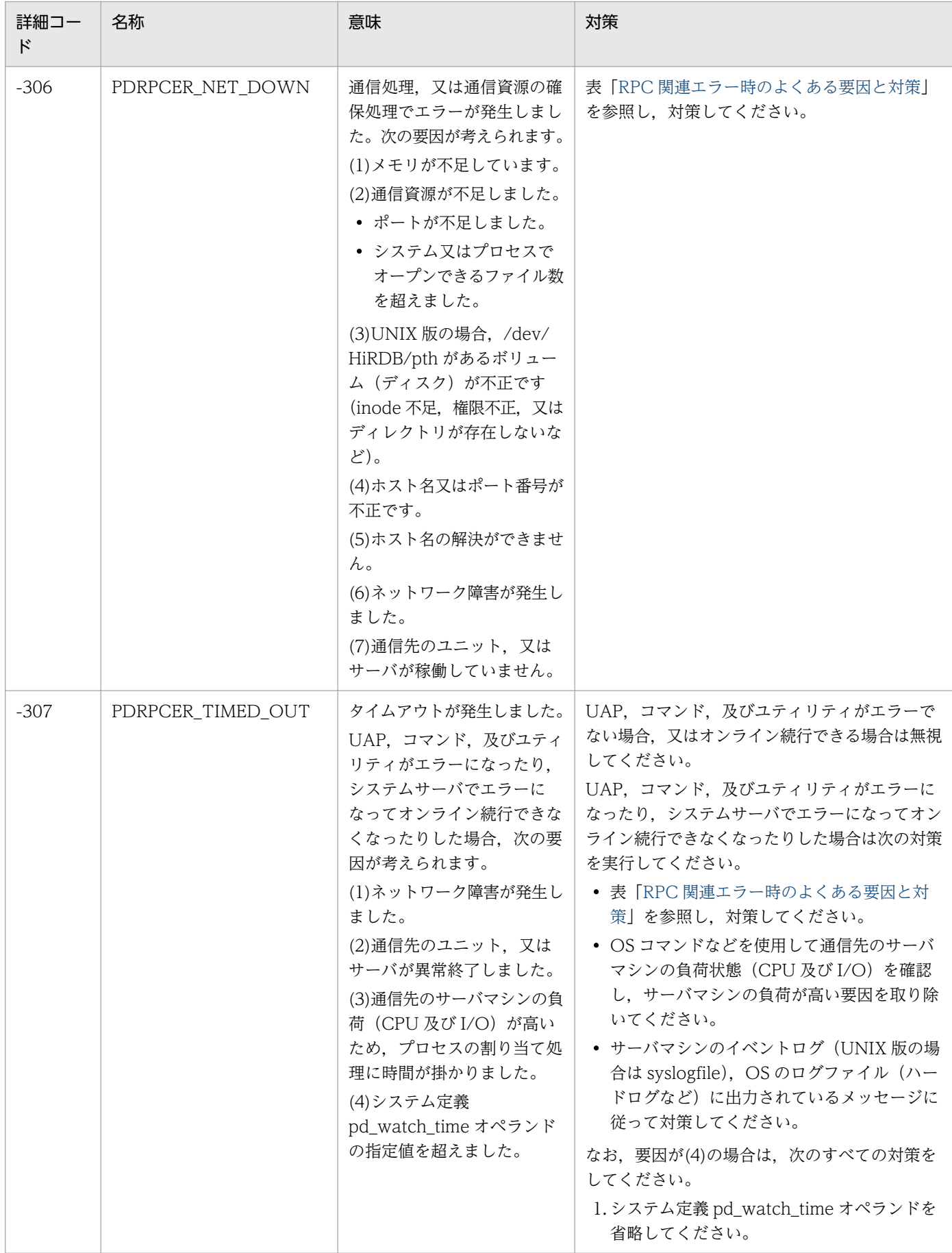

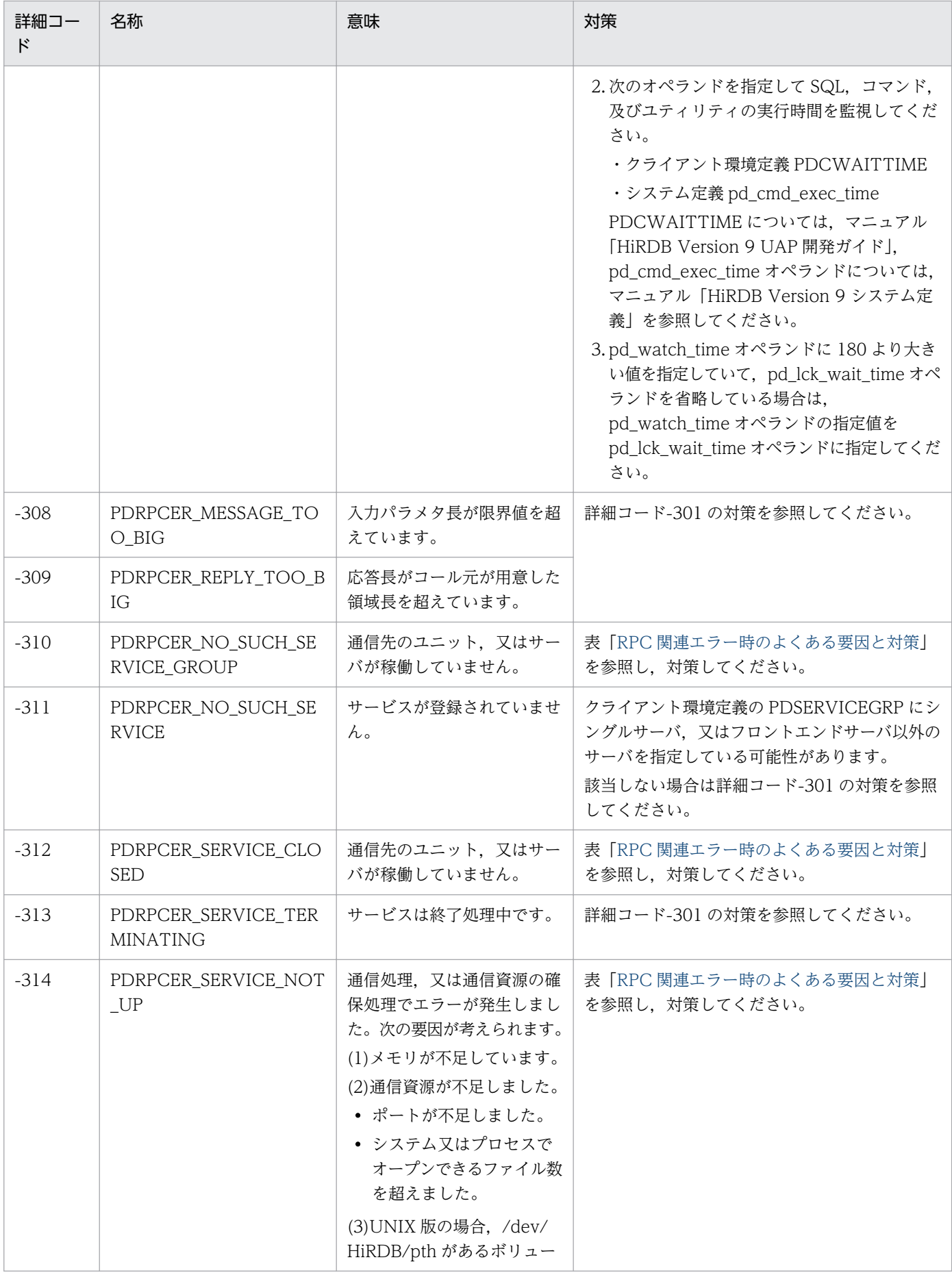

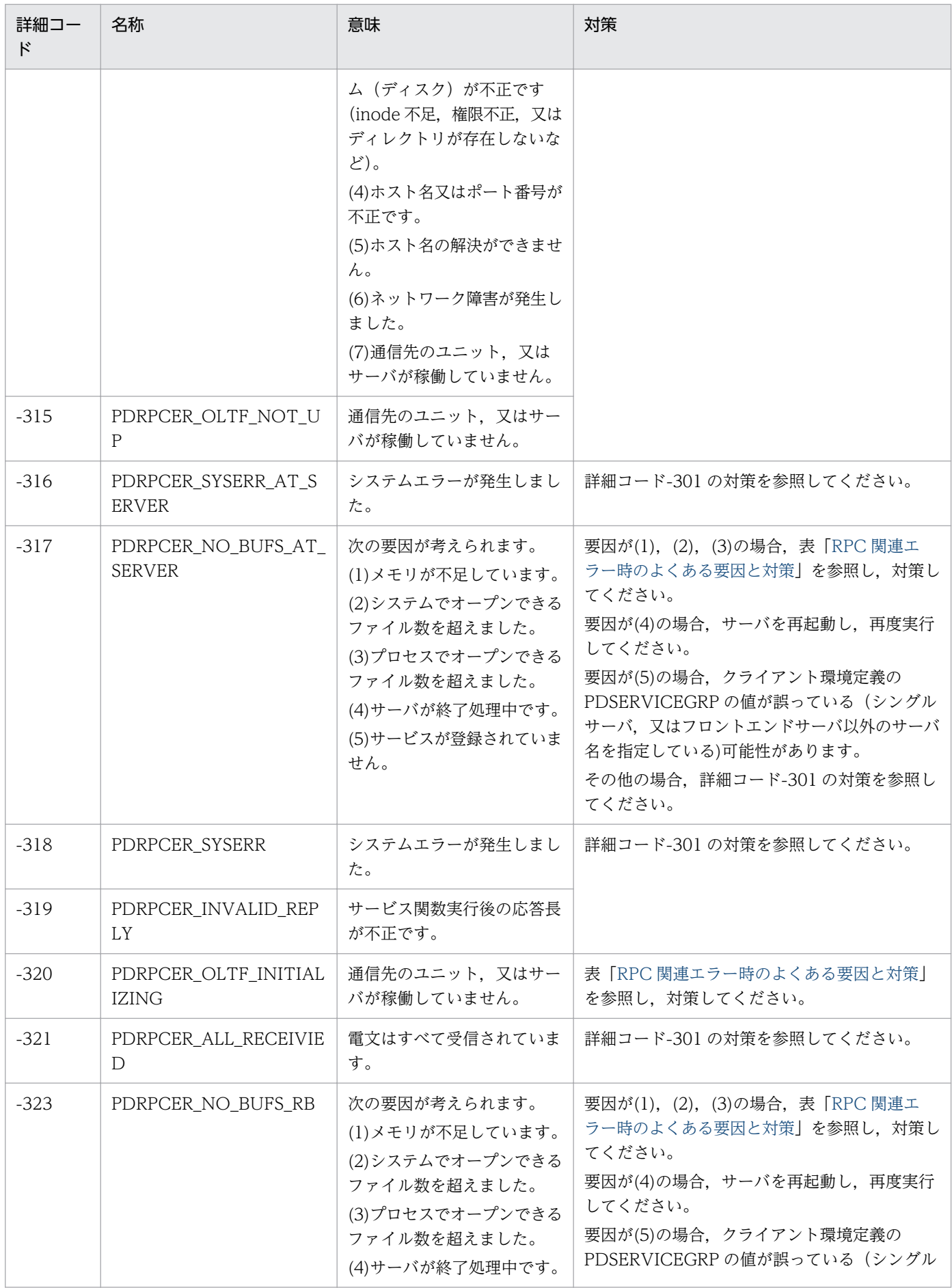

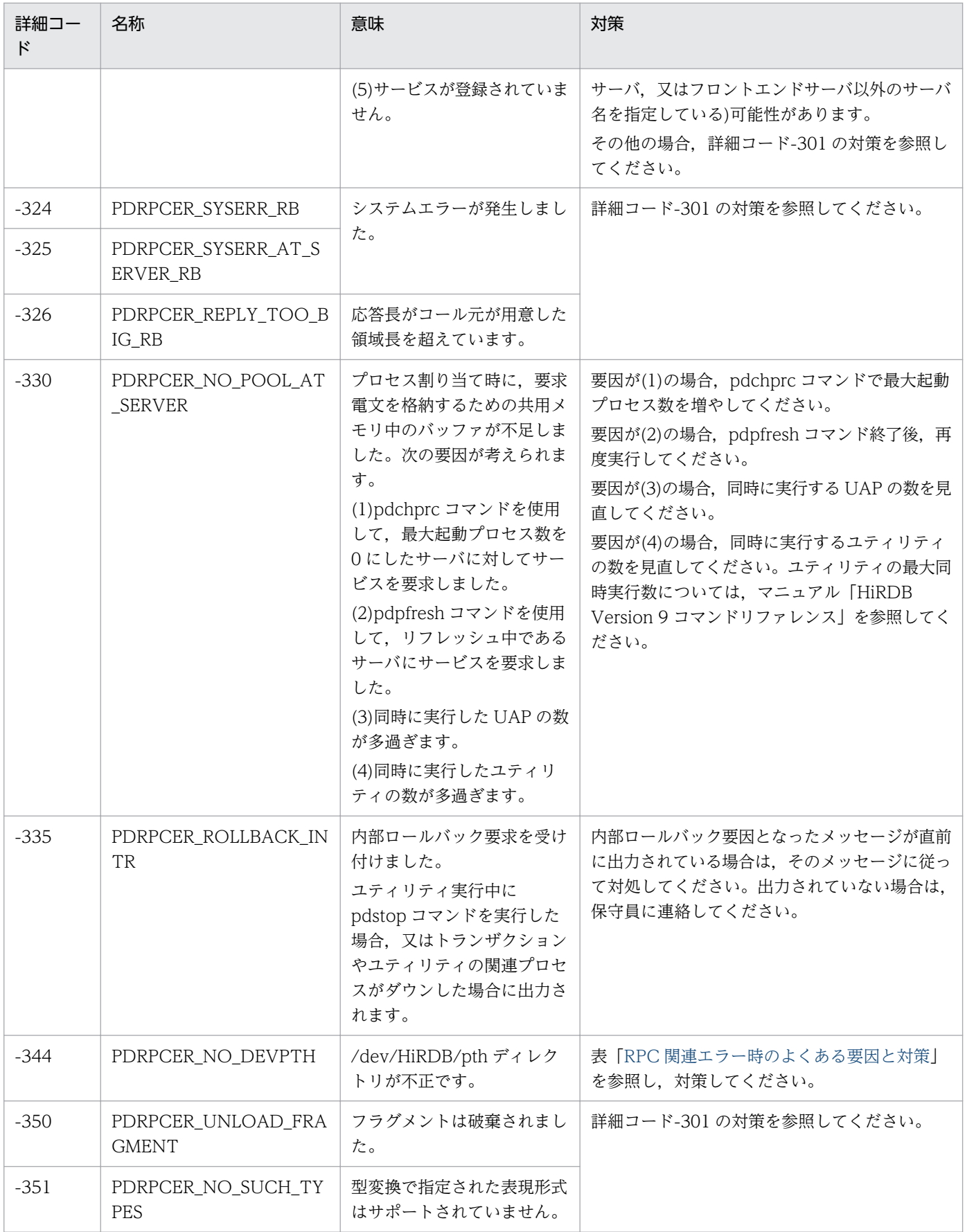

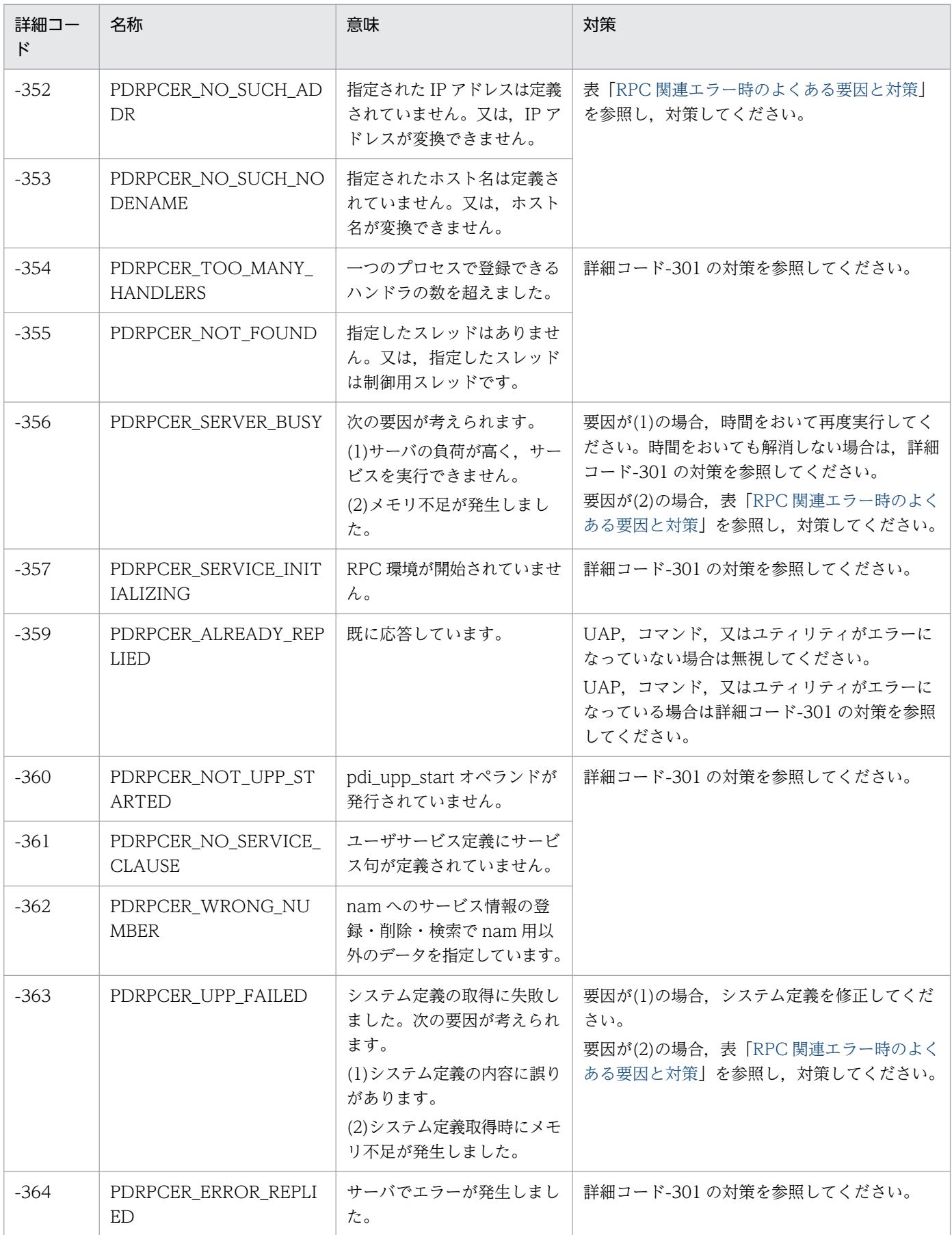

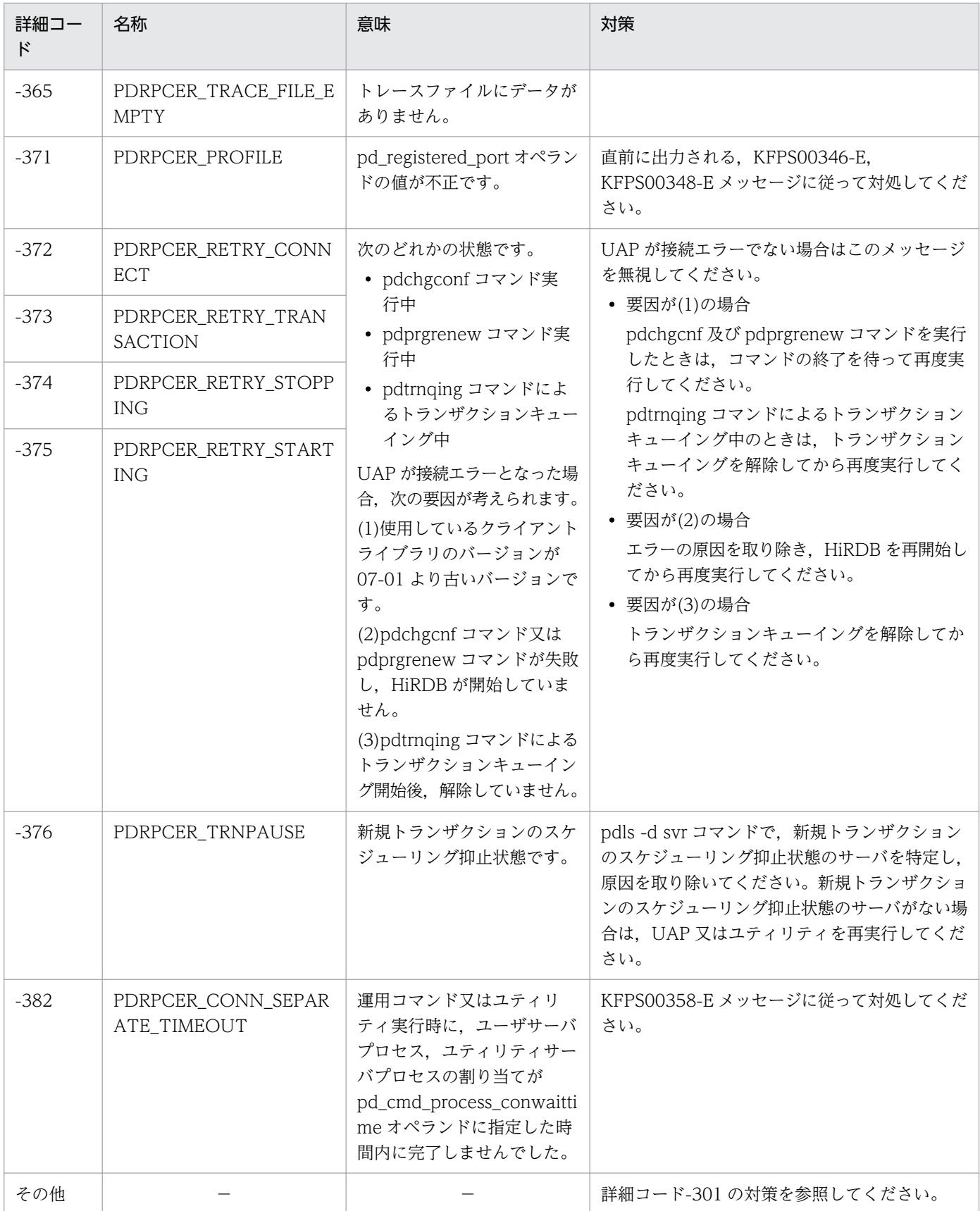

システム関連エラーの詳細コードの一覧を次の表に示します。

## 表 4‒3 システム関連エラーの詳細コードの一覧

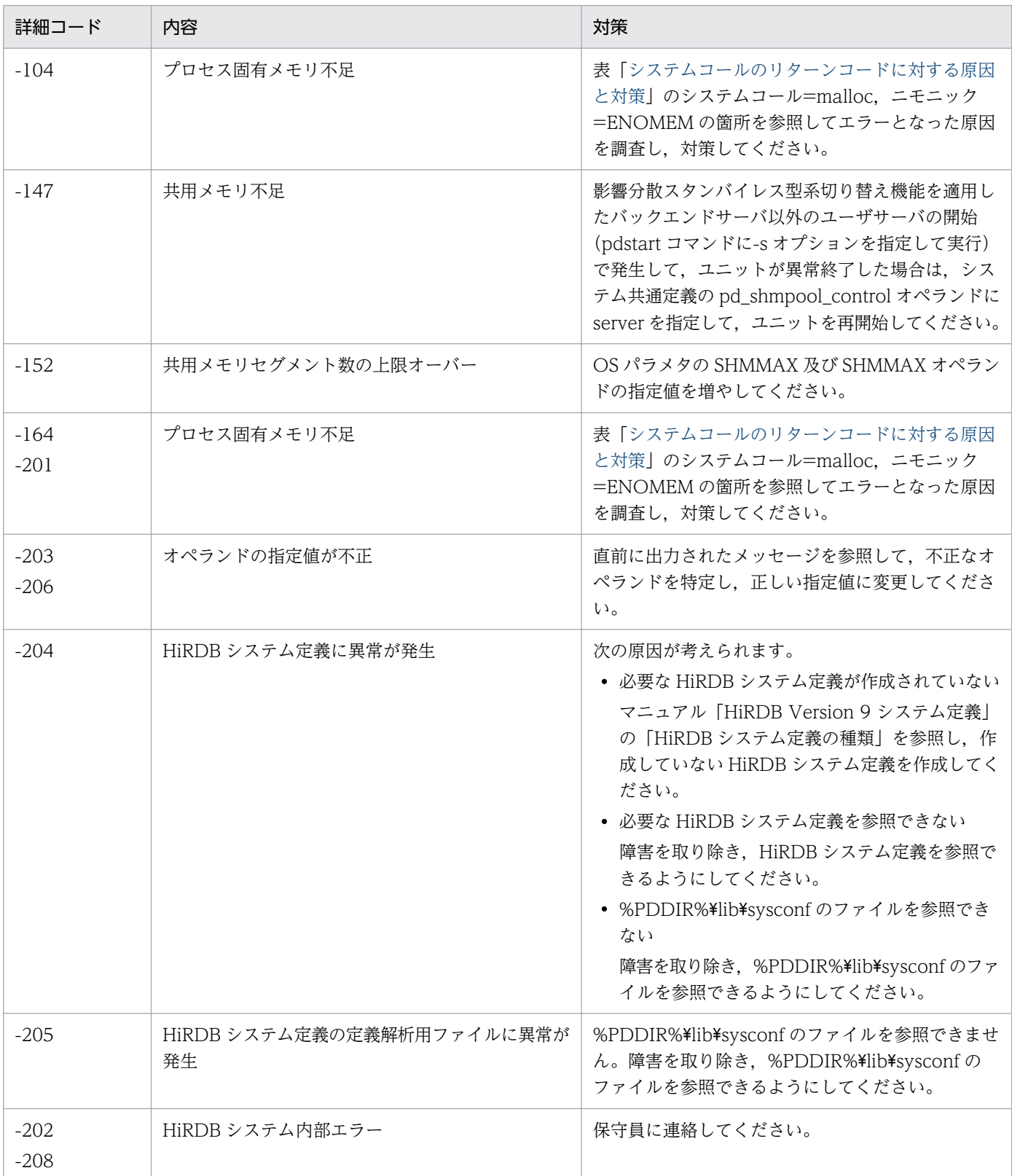

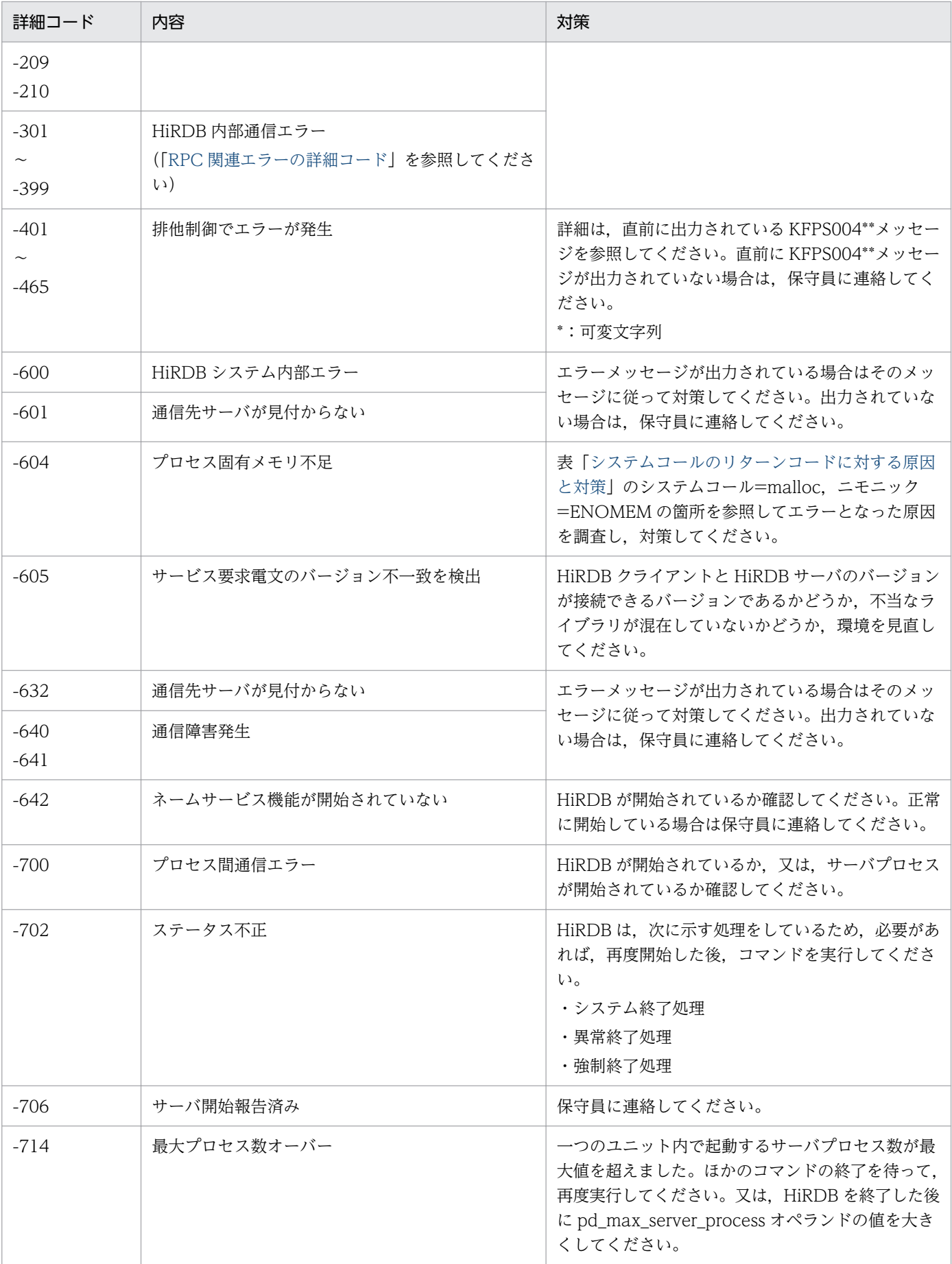

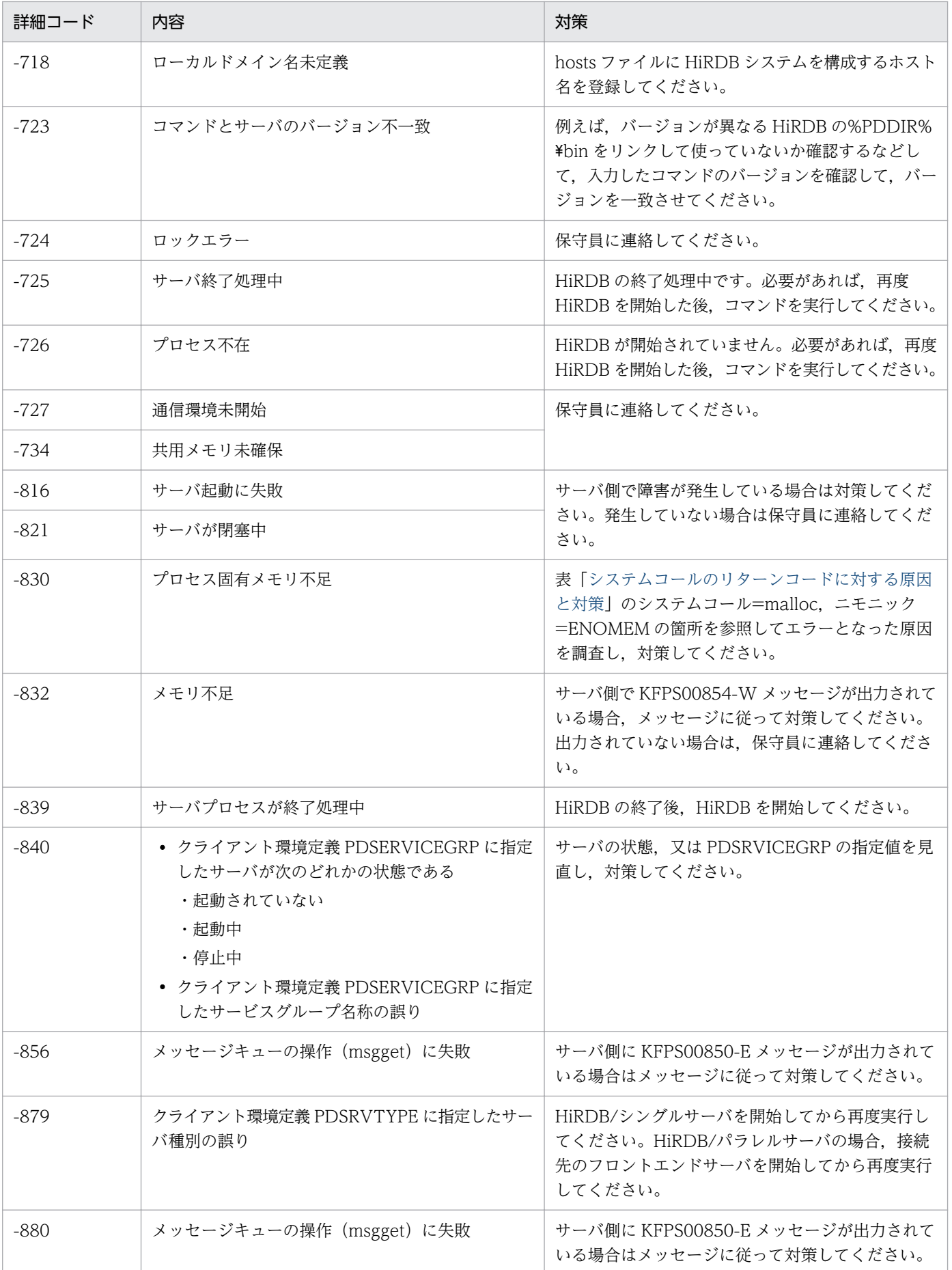

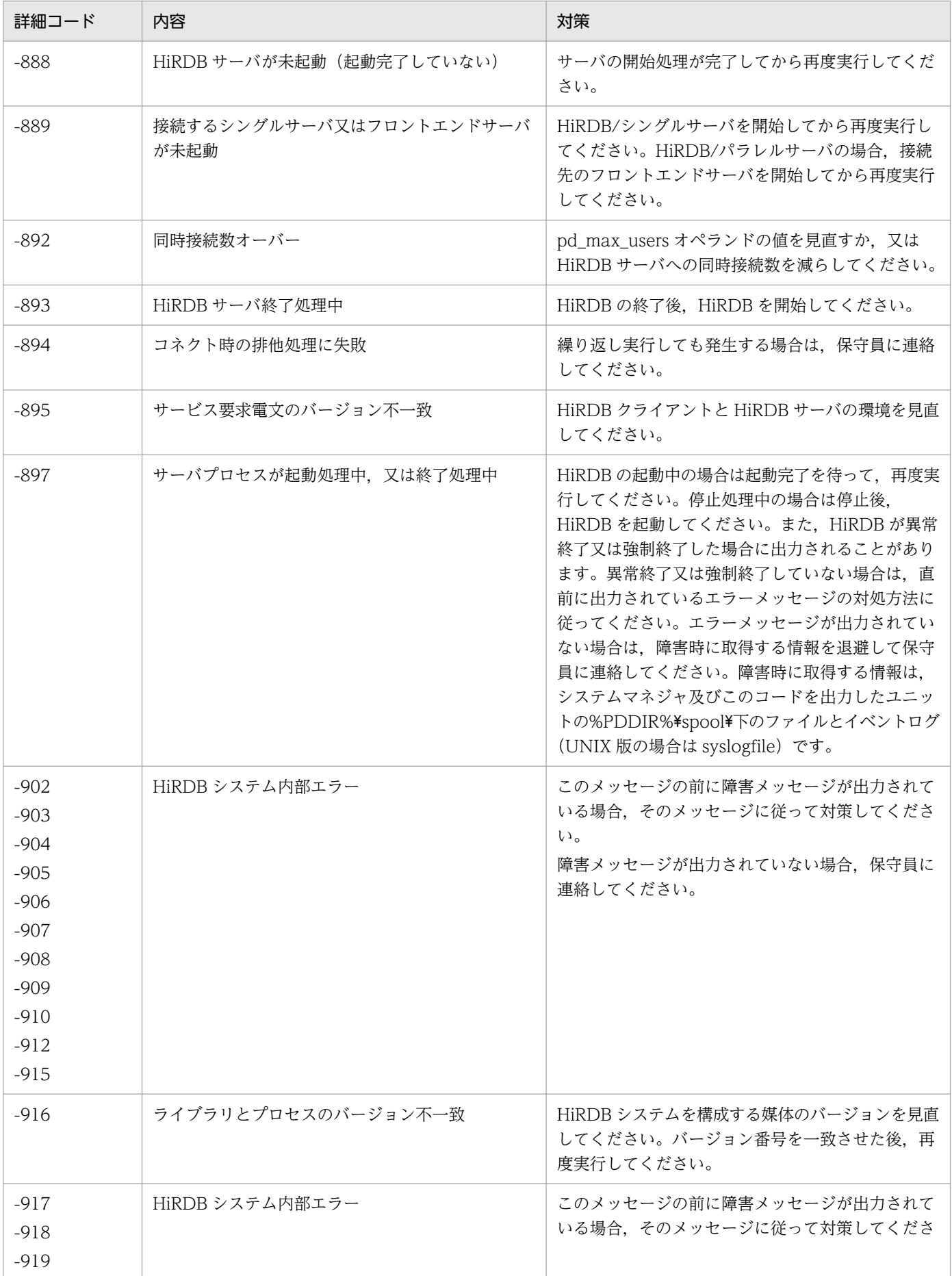

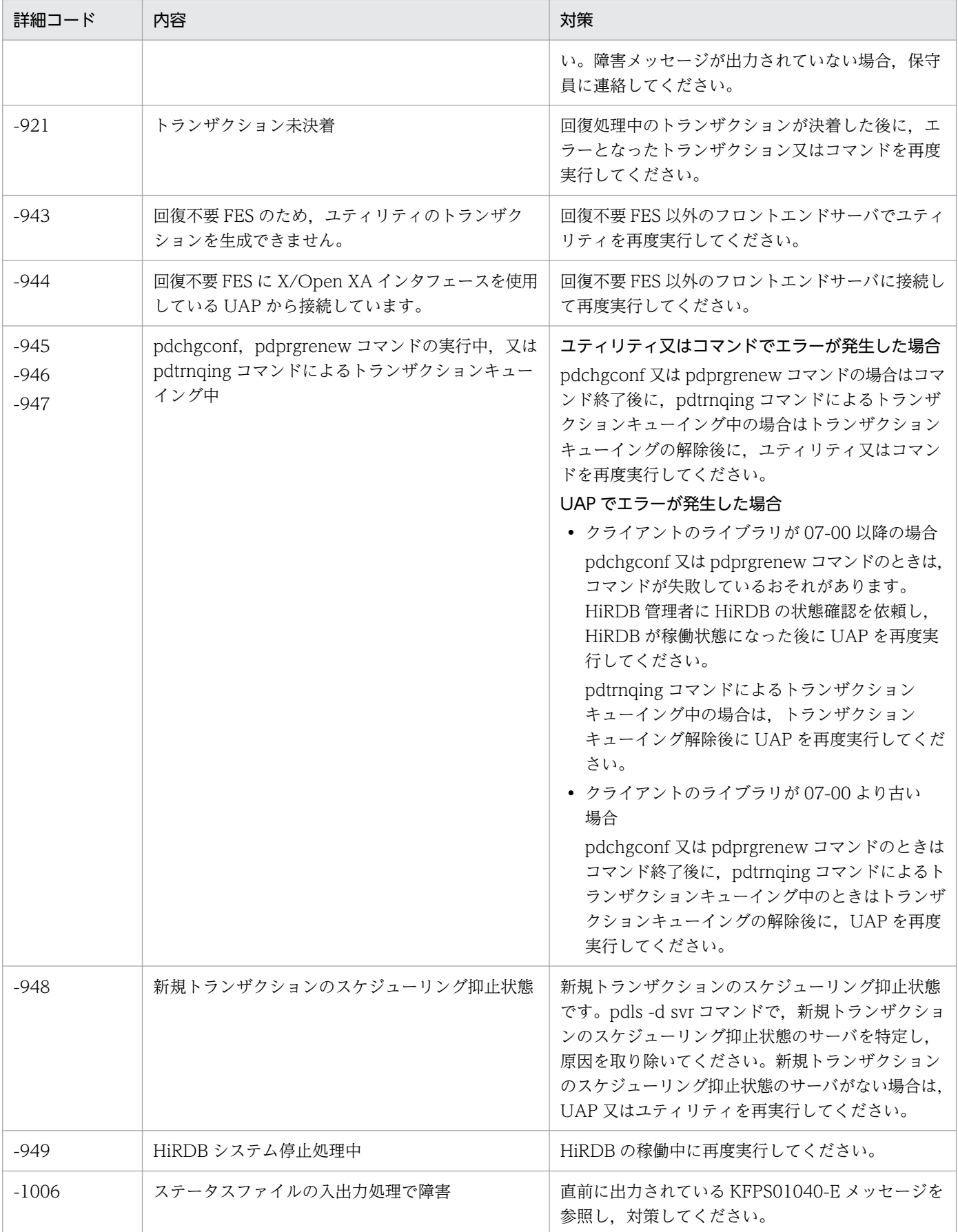

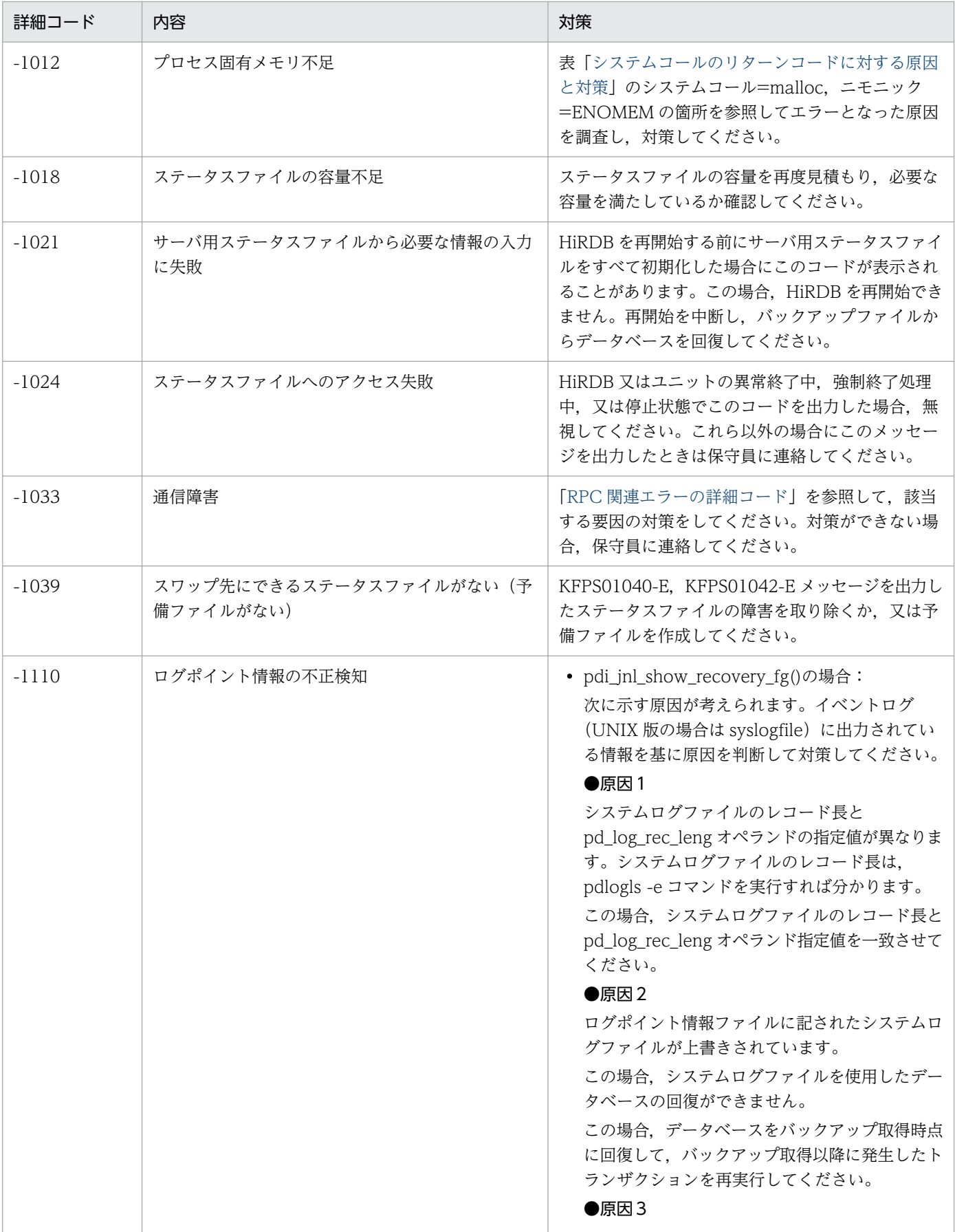

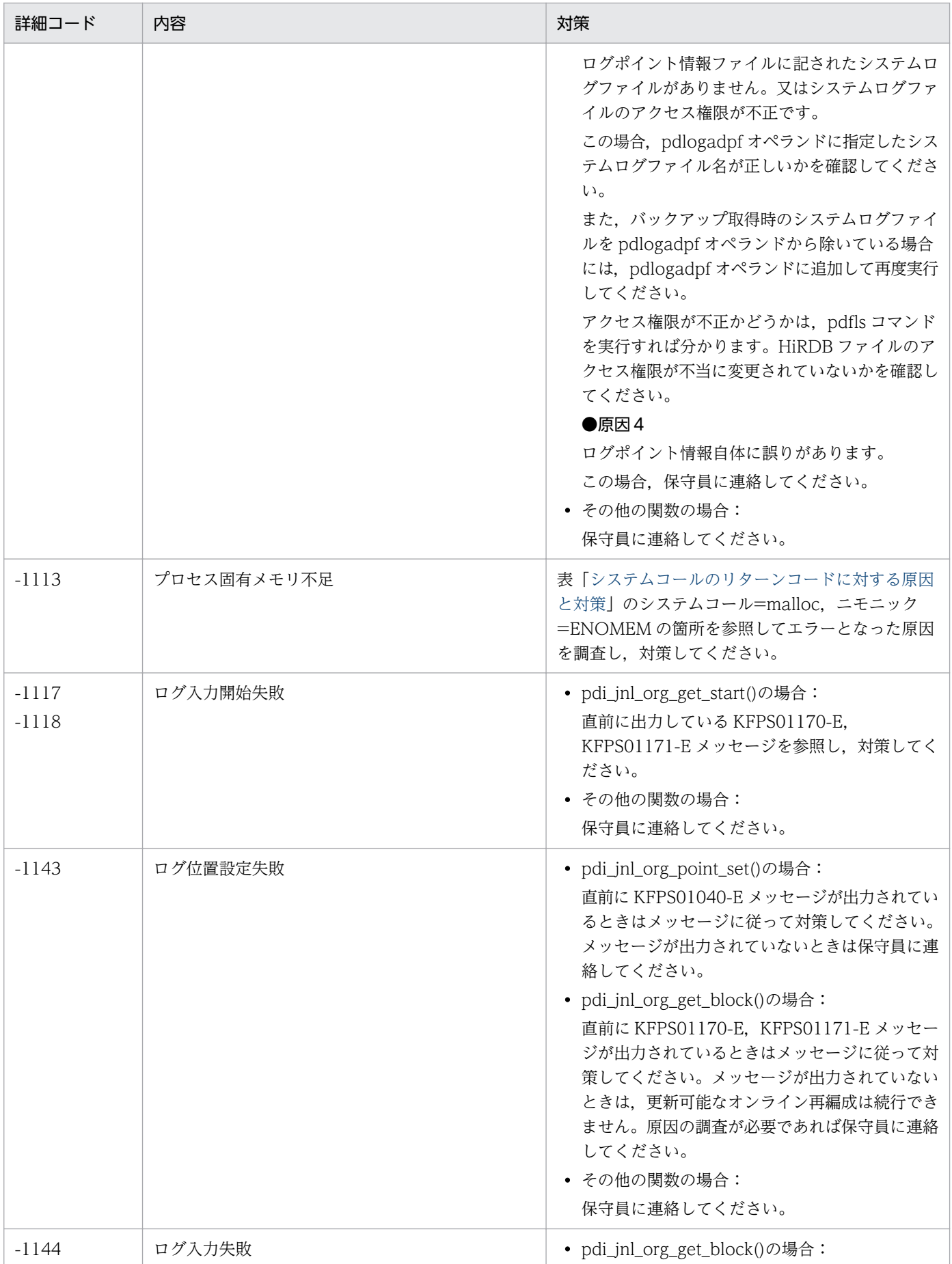

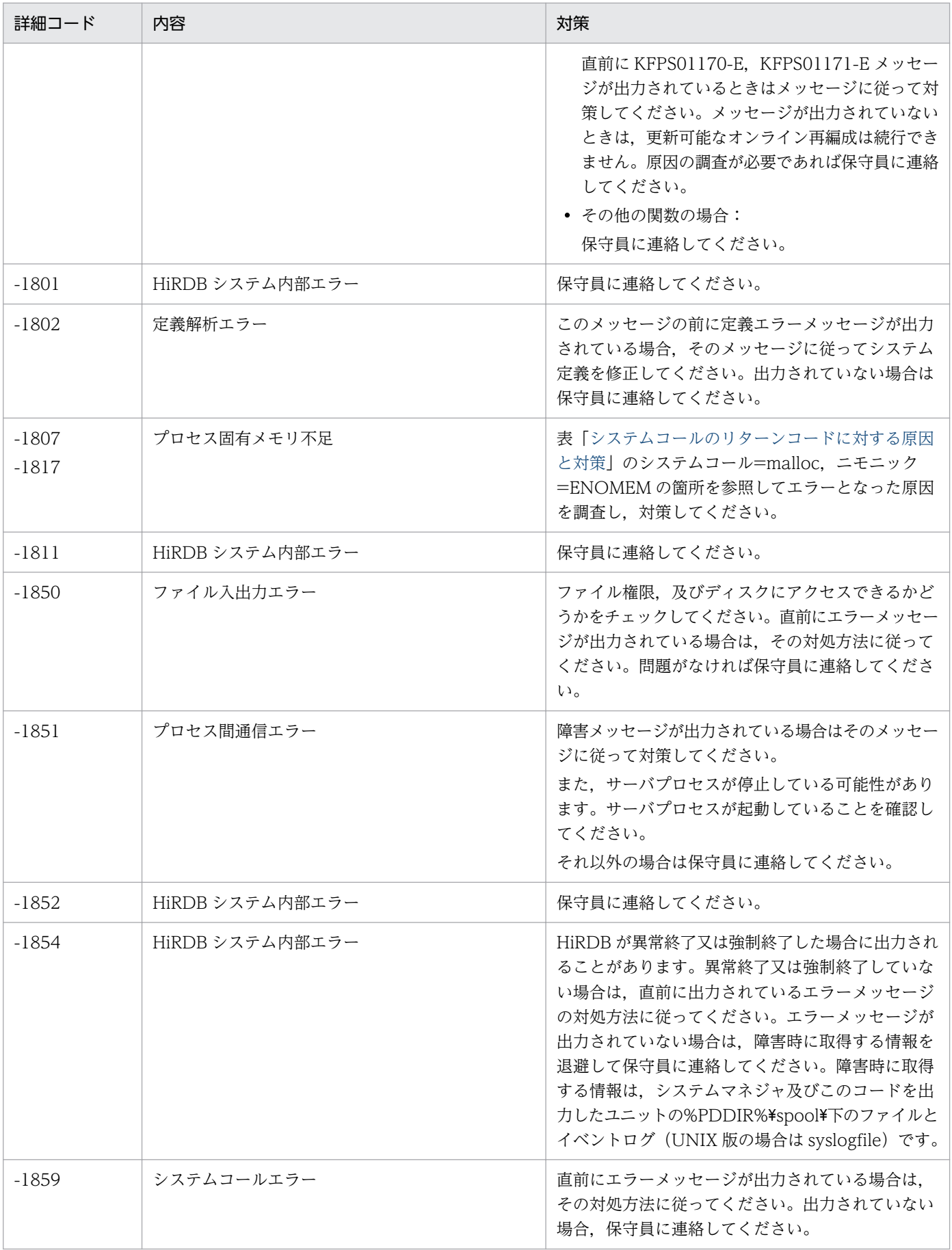

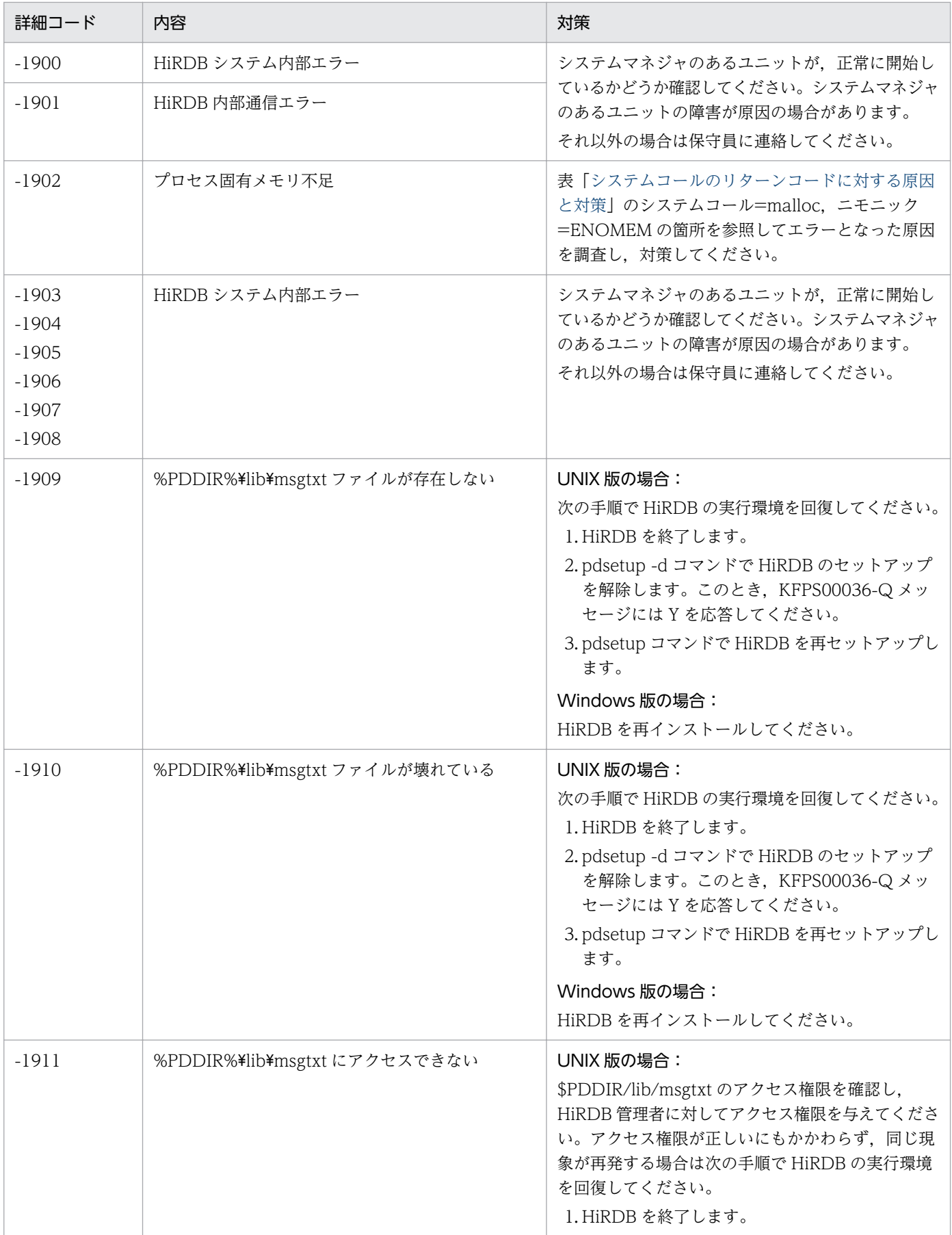

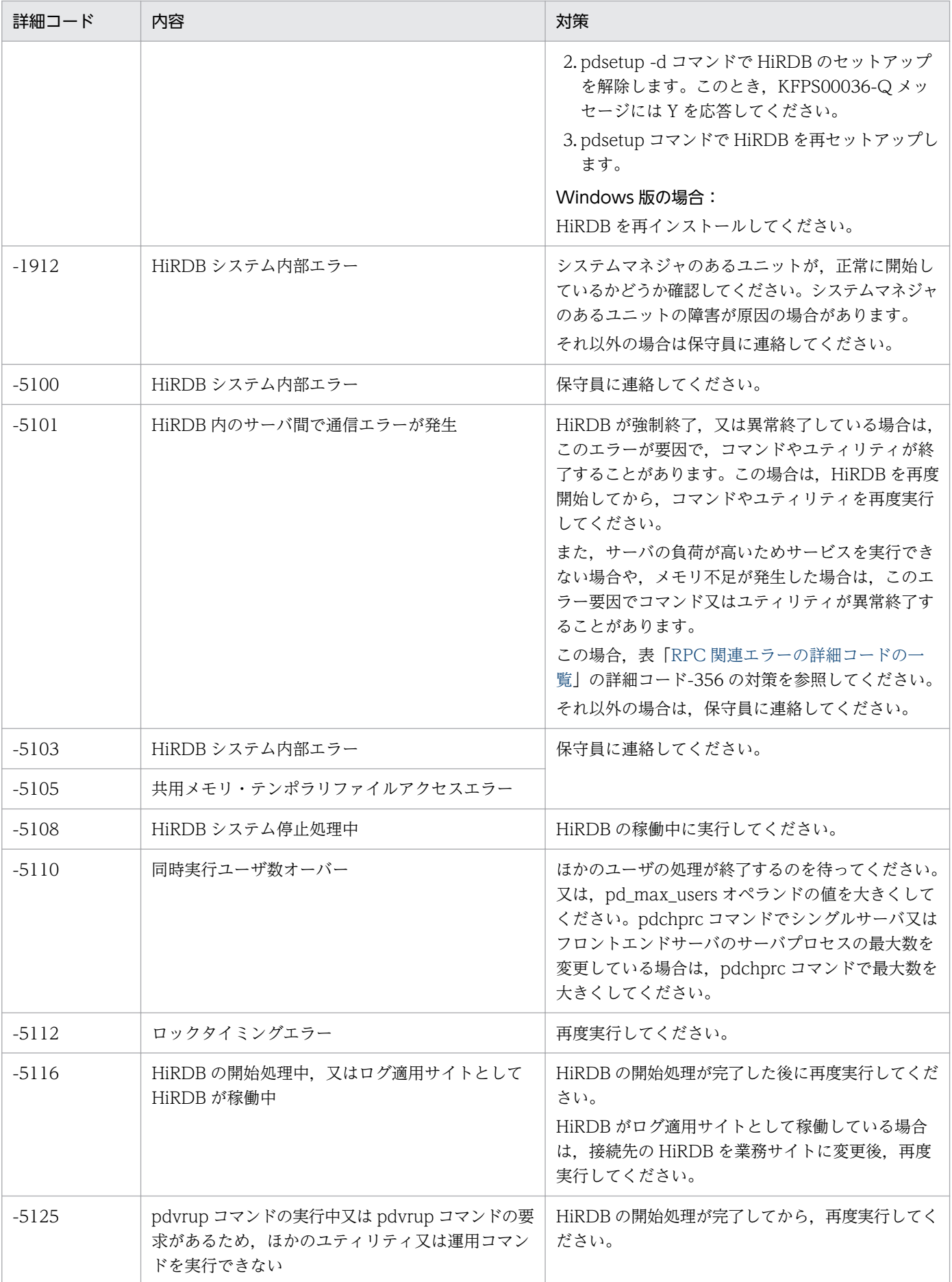

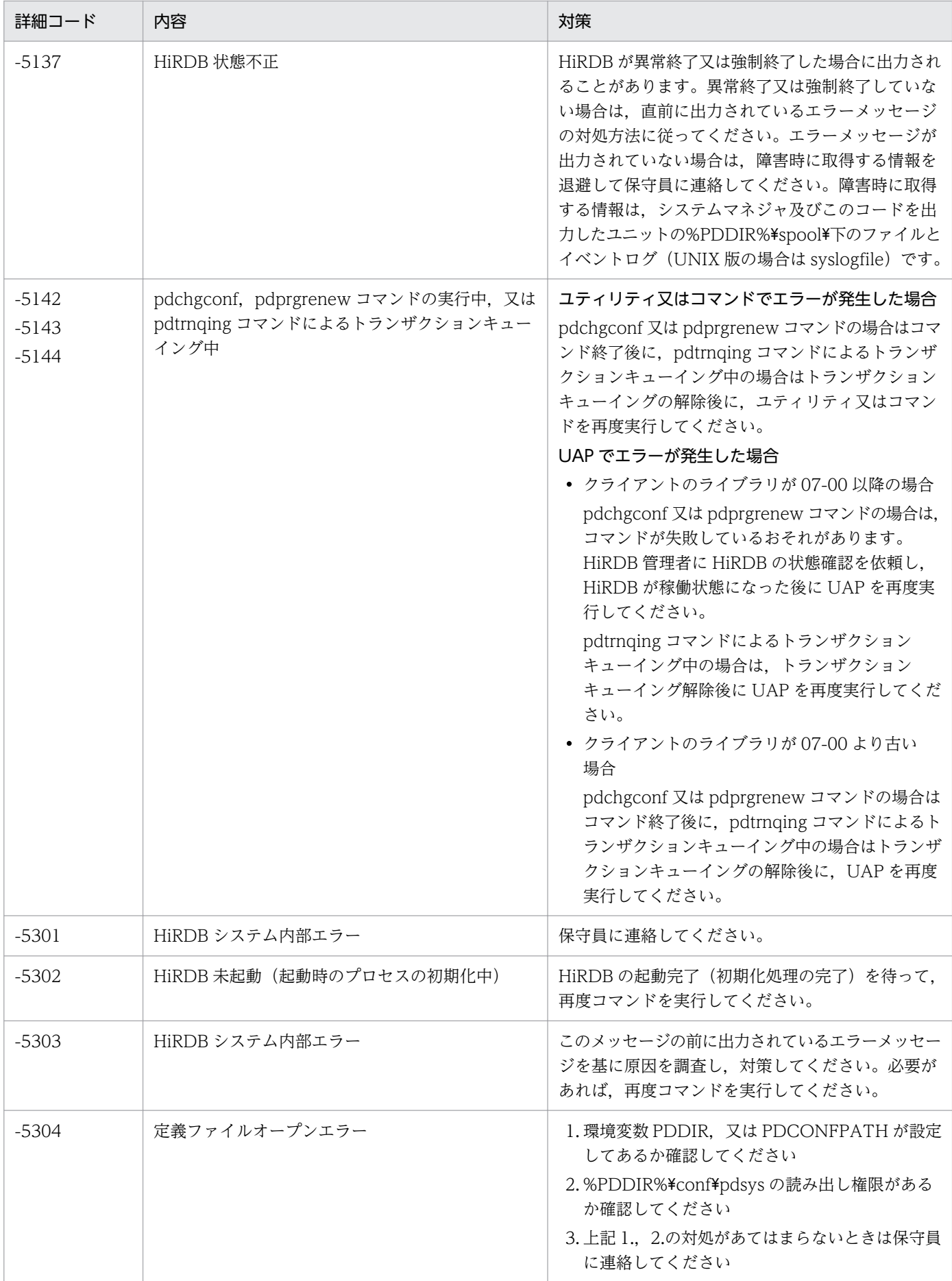

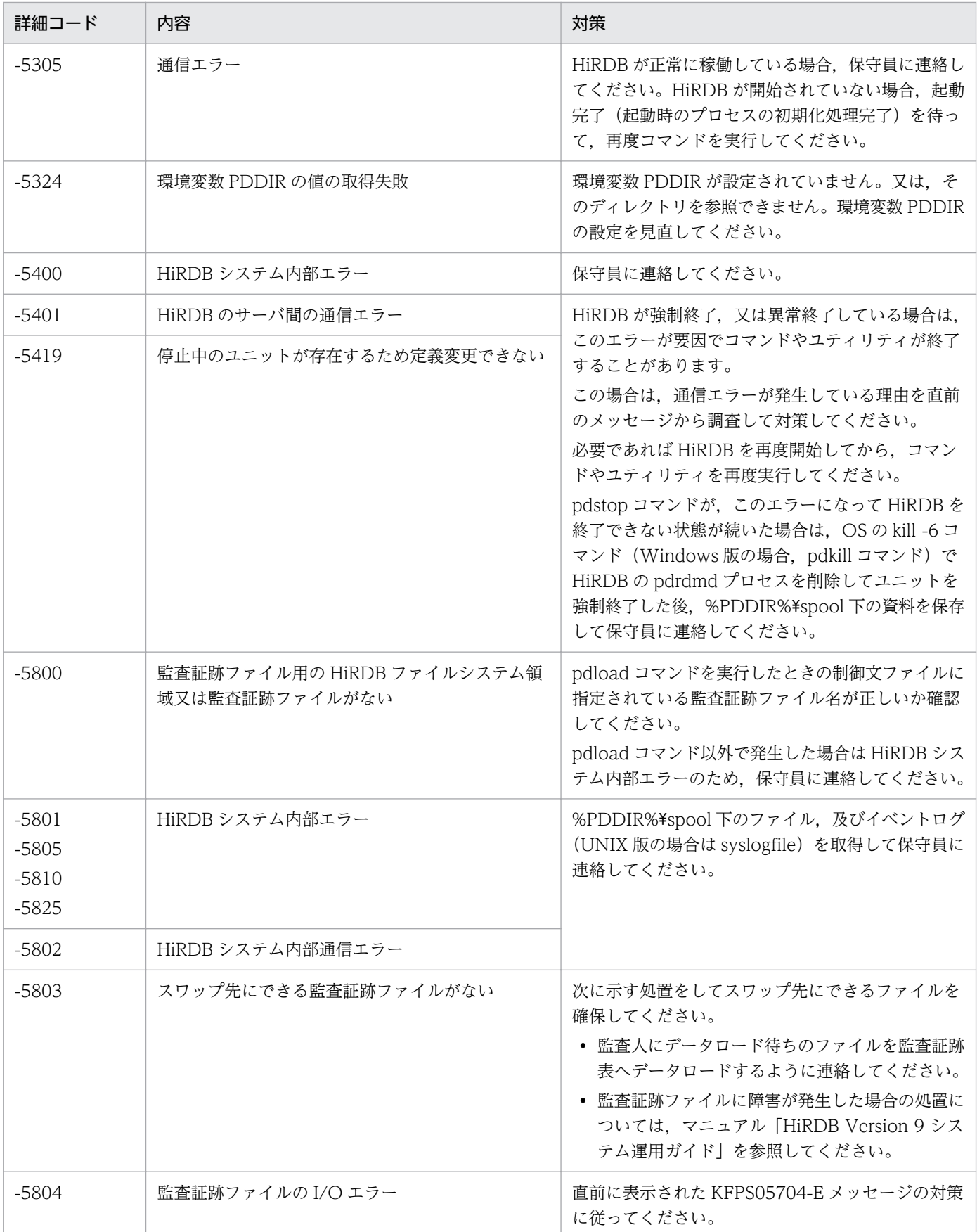

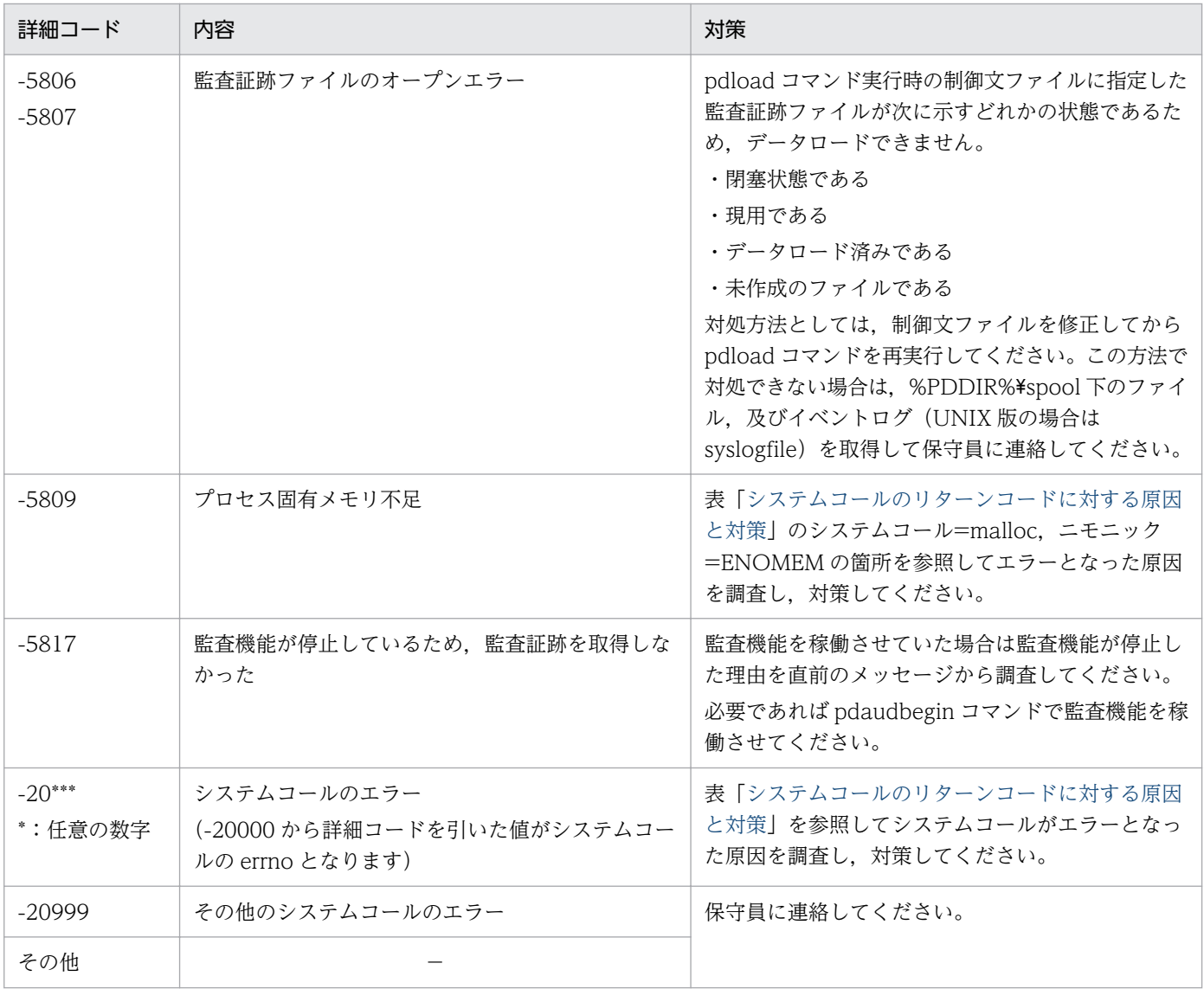

(凡例)−:該当しません。

# <span id="page-2543-0"></span>4.3 システムコールのリターンコード

代表的なシステムコールのリターンコードに対する原因と対策を表「システムコールのリターンコードに 対する原因と対策」に示します。この表にないエラーについては,使用している OS のマニュアルを参照 してください。

#### UNIX 版の場合:

表「システムコールのリターンコードに対する原因と対策」は,特に断り書きがないかぎり HP-UX で の errno を記載しています。

主なシステムコールについてだけ記述しているので,正確に調べる場合には,メッセージで表示された errno の値の該当するニモニックを, 使用している OS の errno 定義ファイル (HP-UX, 及び Solaris の場合は/usr/include/sys/errno.h)で調べてください。さらに,エラーとなったシステムコールにつ いてマニュアルで調べて、該当するニモニックのエラーが返った原因を特定してください。

#### Windows 版の場合:

主なシステムコールについてだけ記述しているので,正確に調べる場合には,メッセージで表示された errno の値の該当するニモニックを、使用している OS の errno 定義ファイルで調べてください。さら に,エラーとなったシステムコールについてマニュアルで調べて,該当するニモニックのエラーが返っ た原因を特定してください。

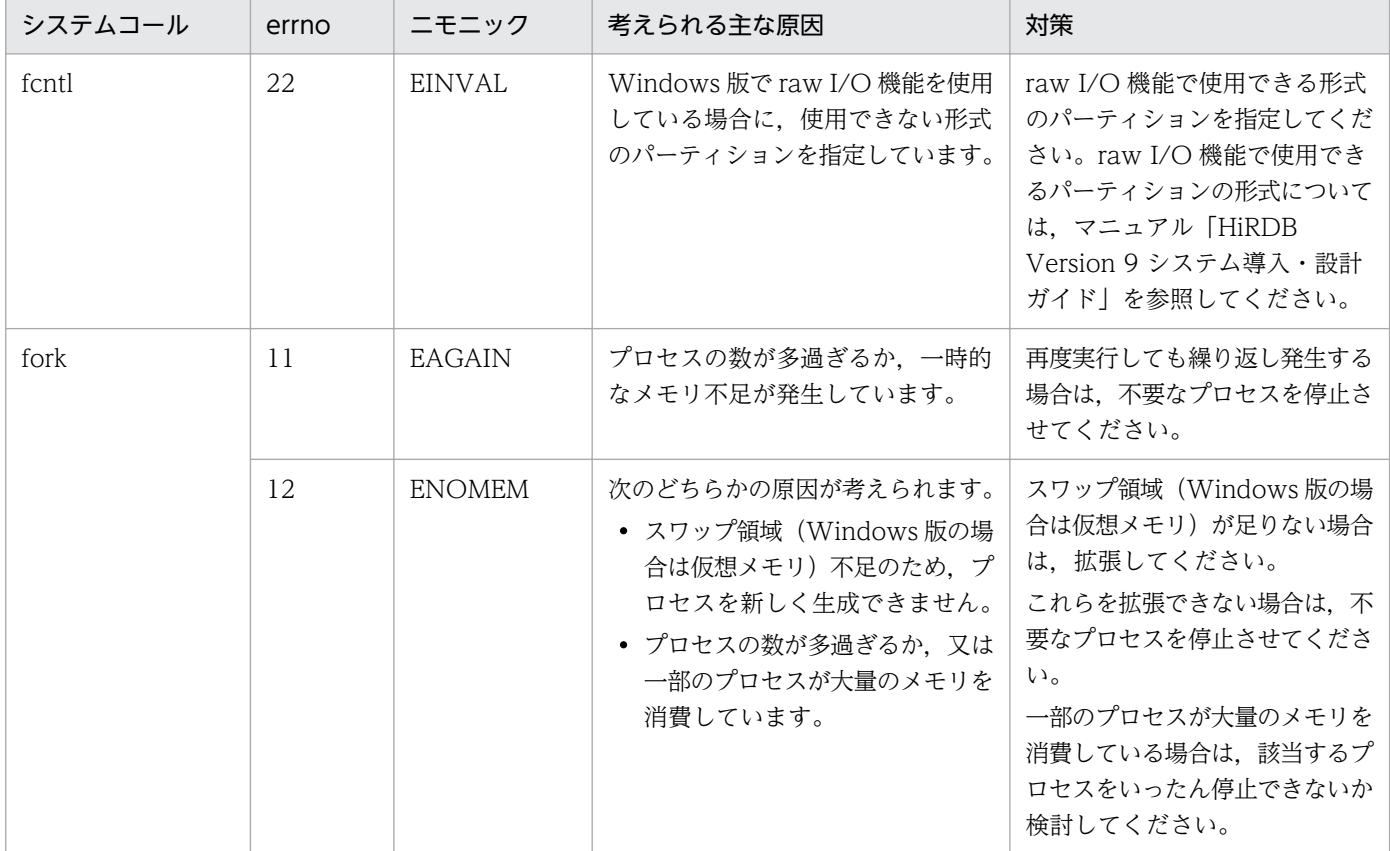

#### 表 4-4 システムコールのリターンコードに対する原因と対策

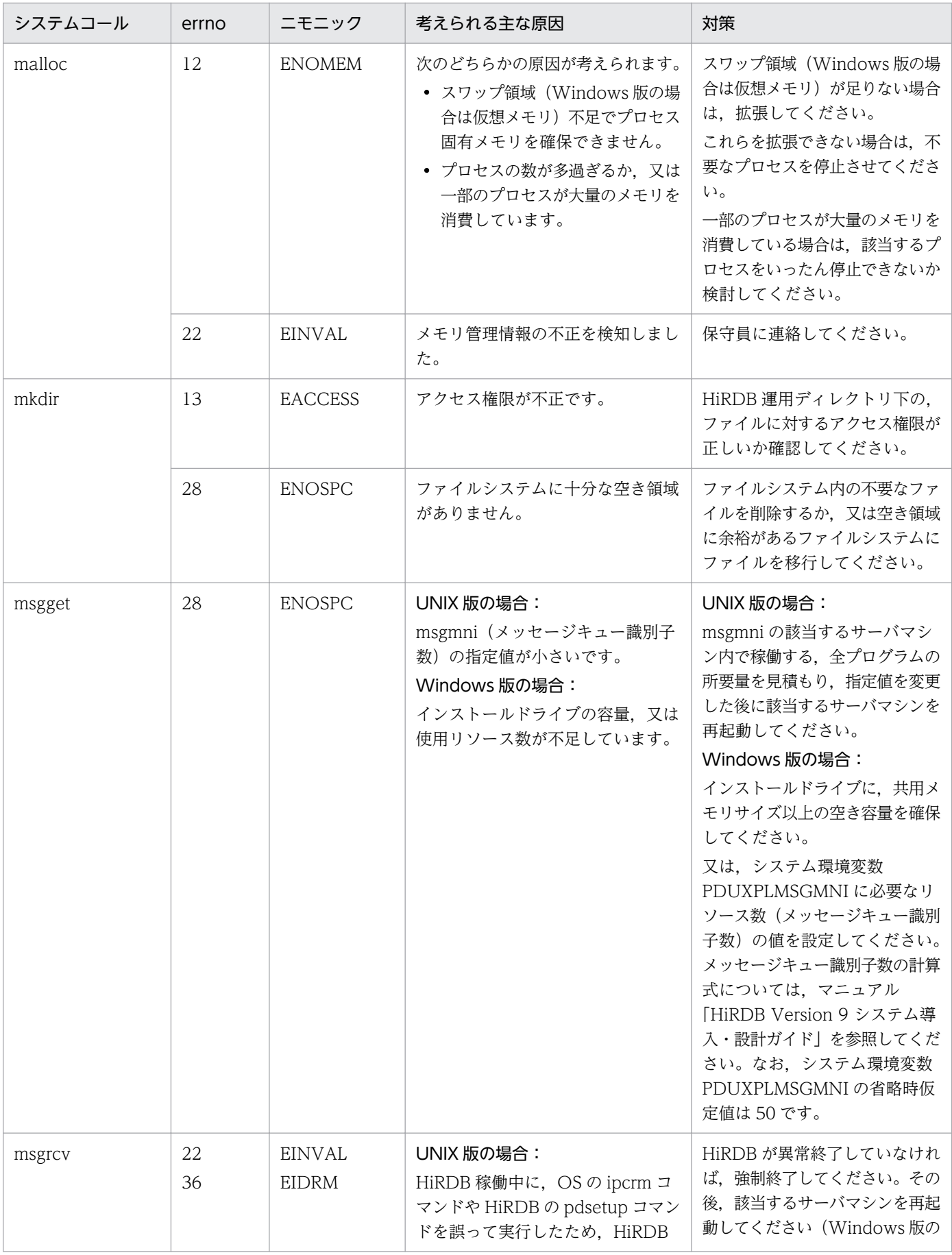

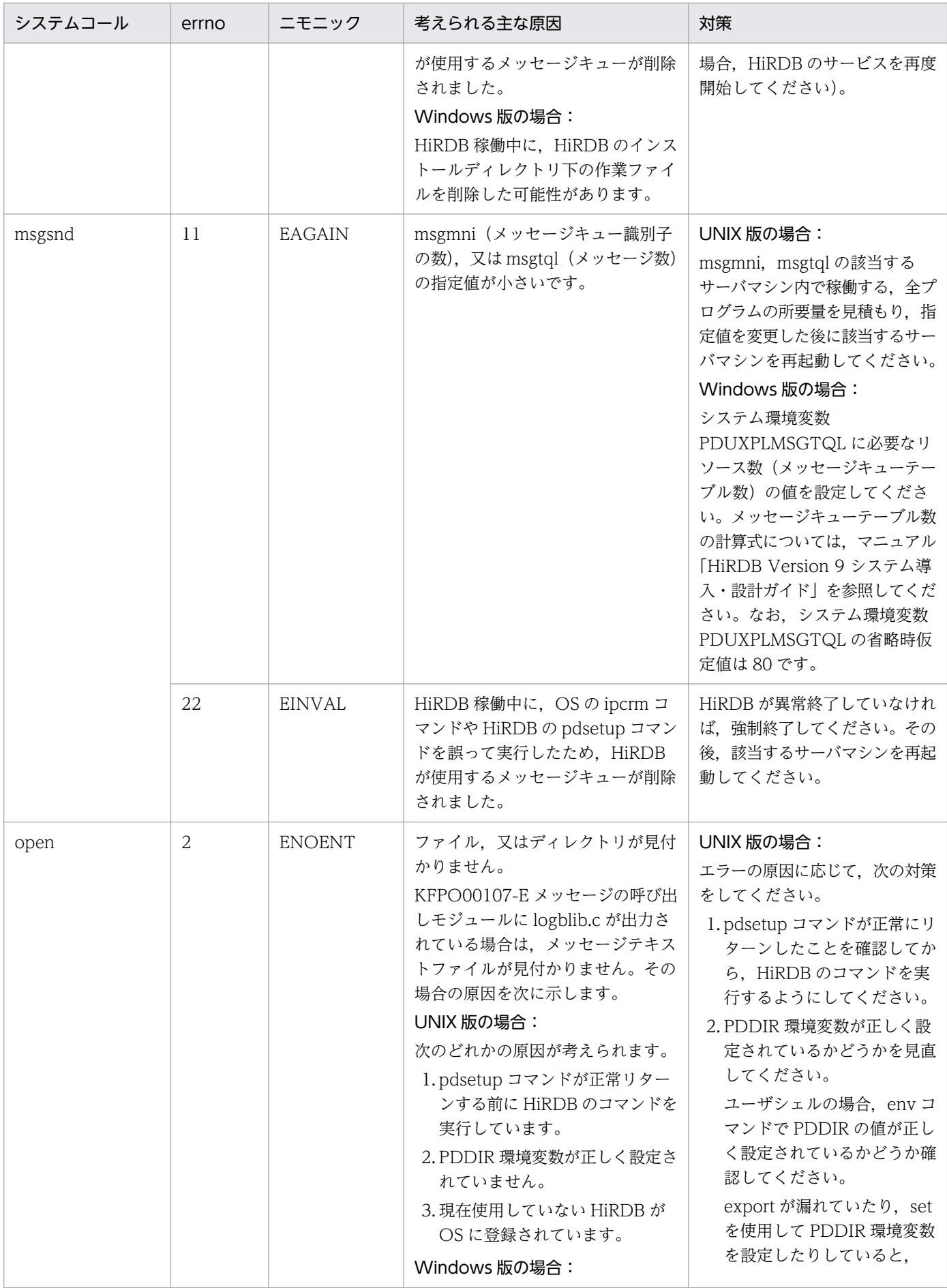

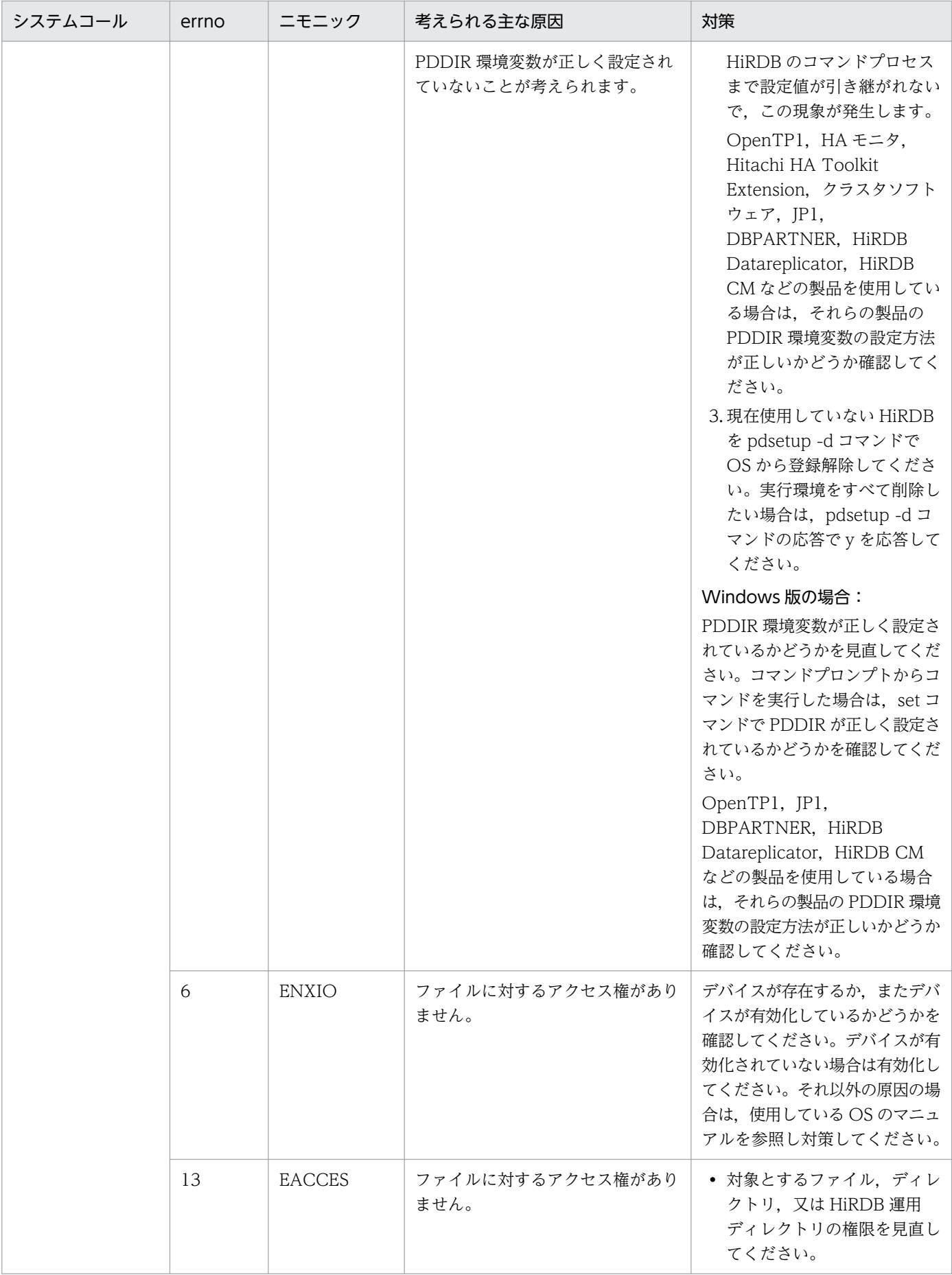

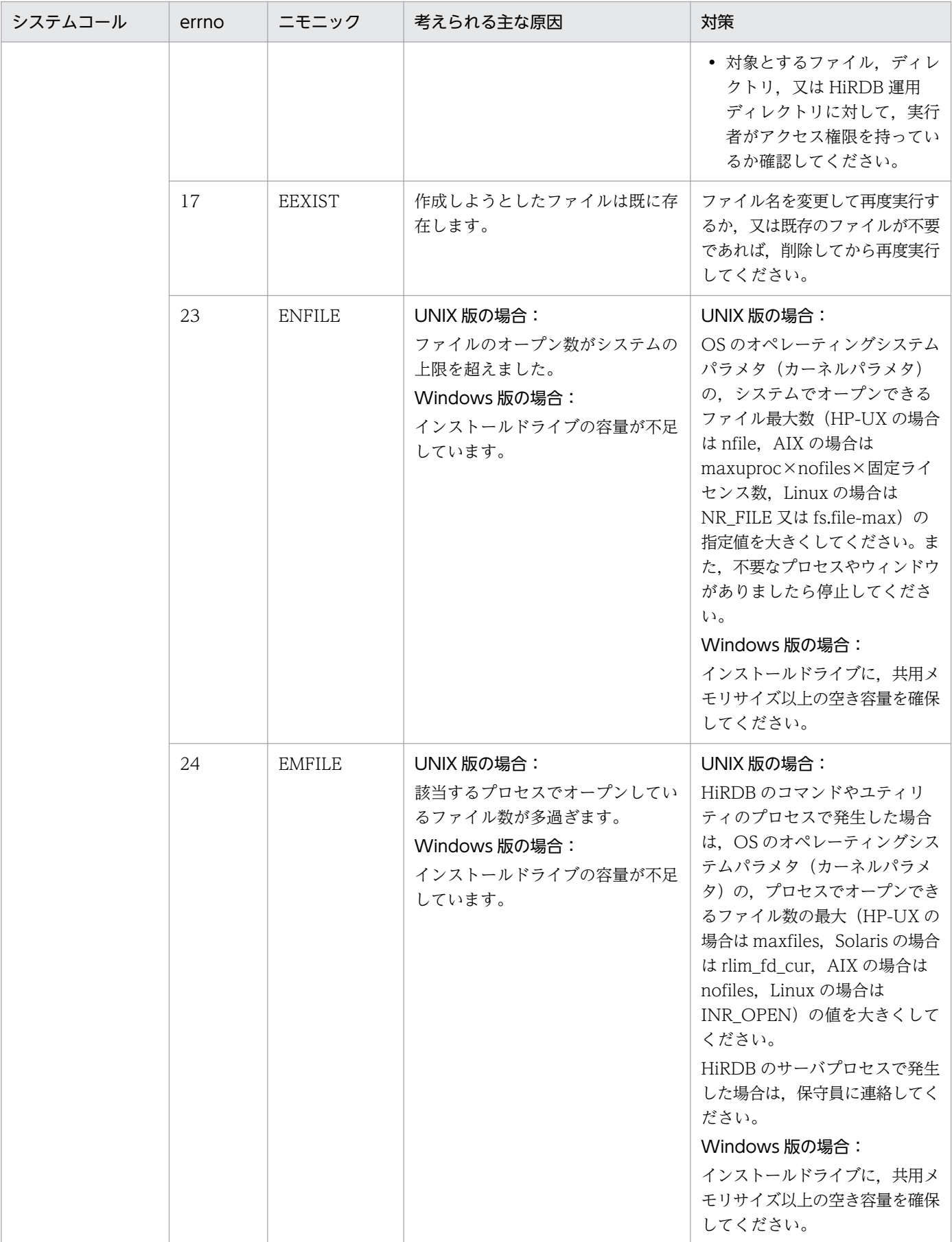

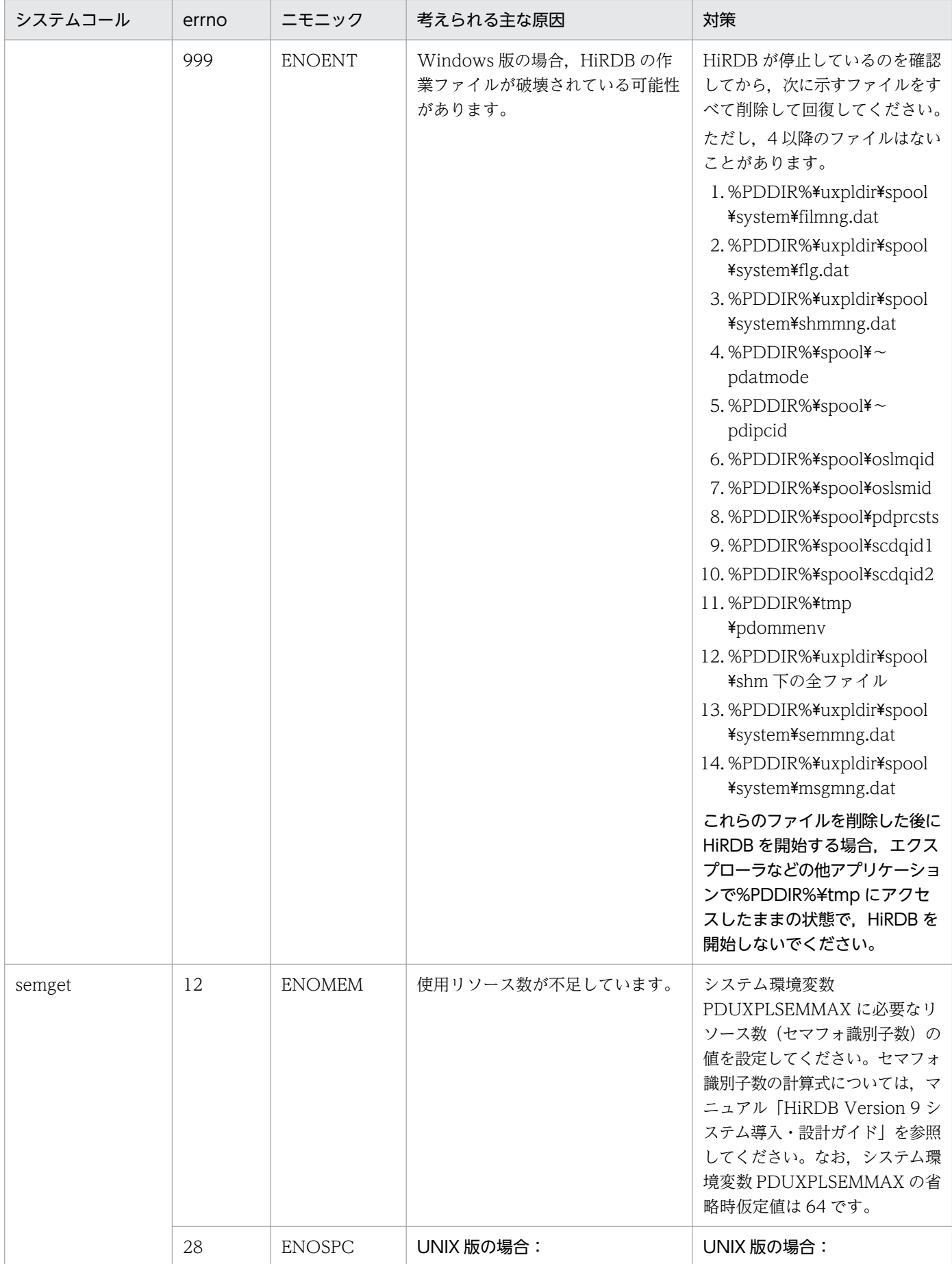

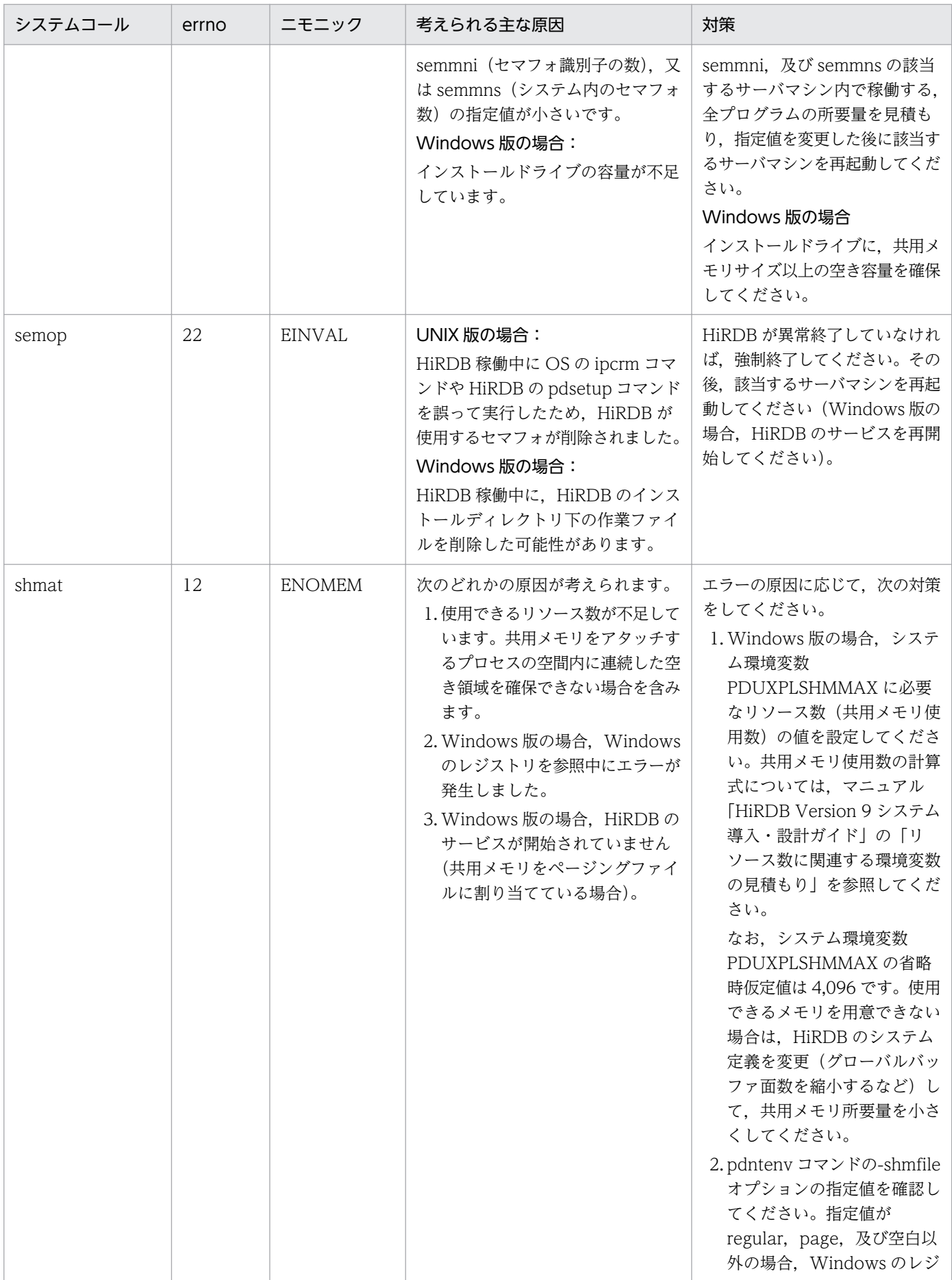

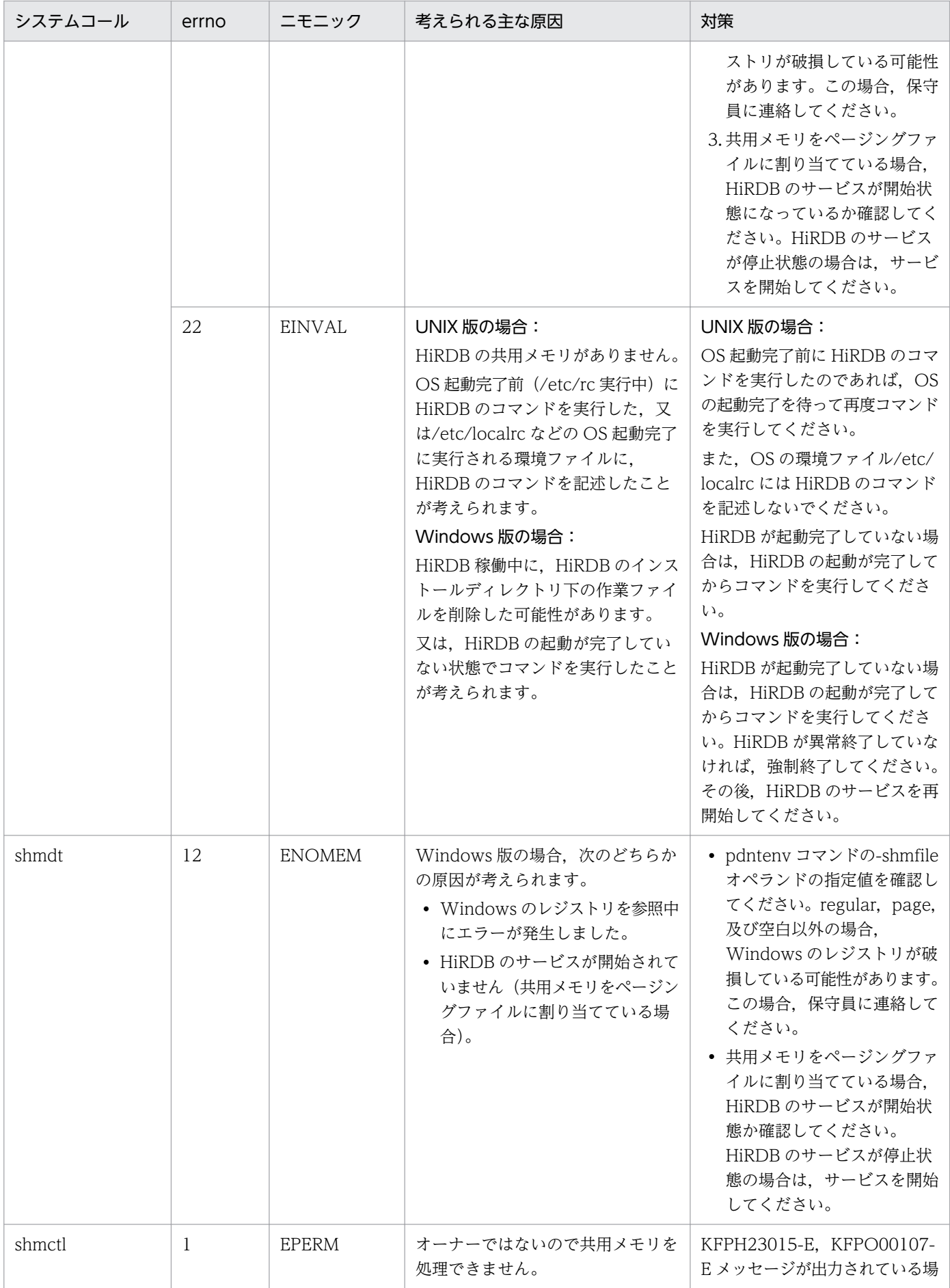

4. エラー詳細コード一覧

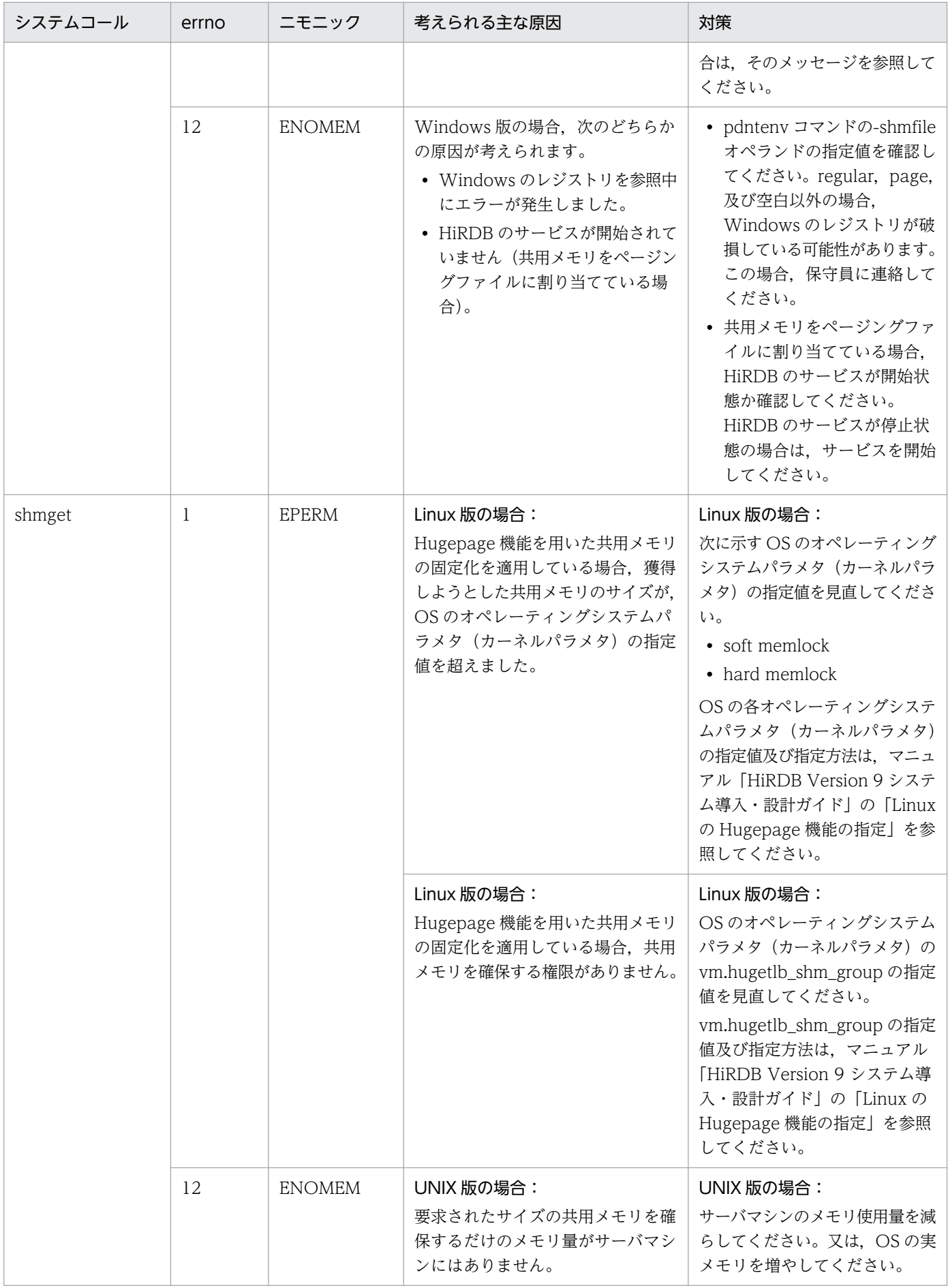

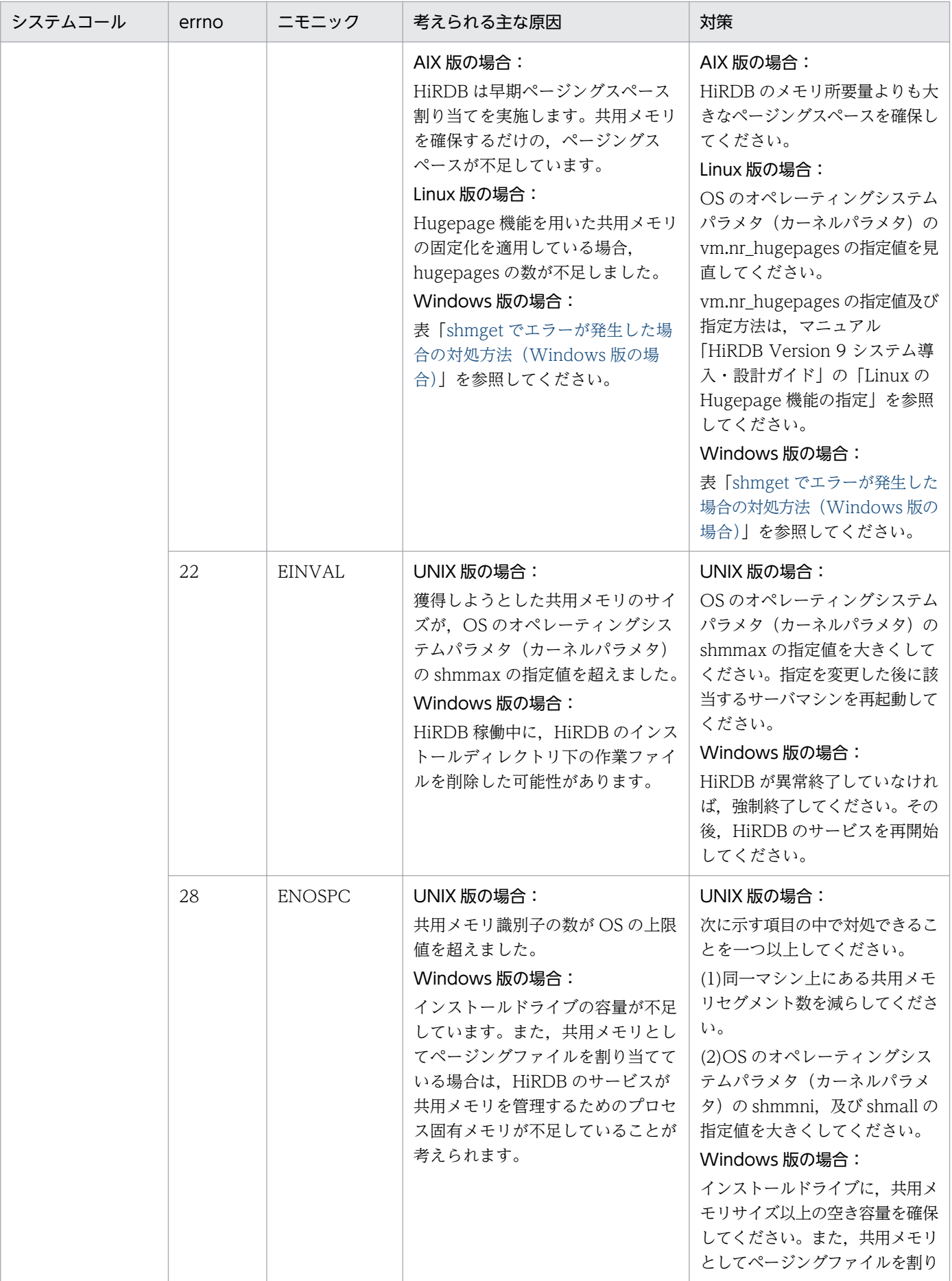

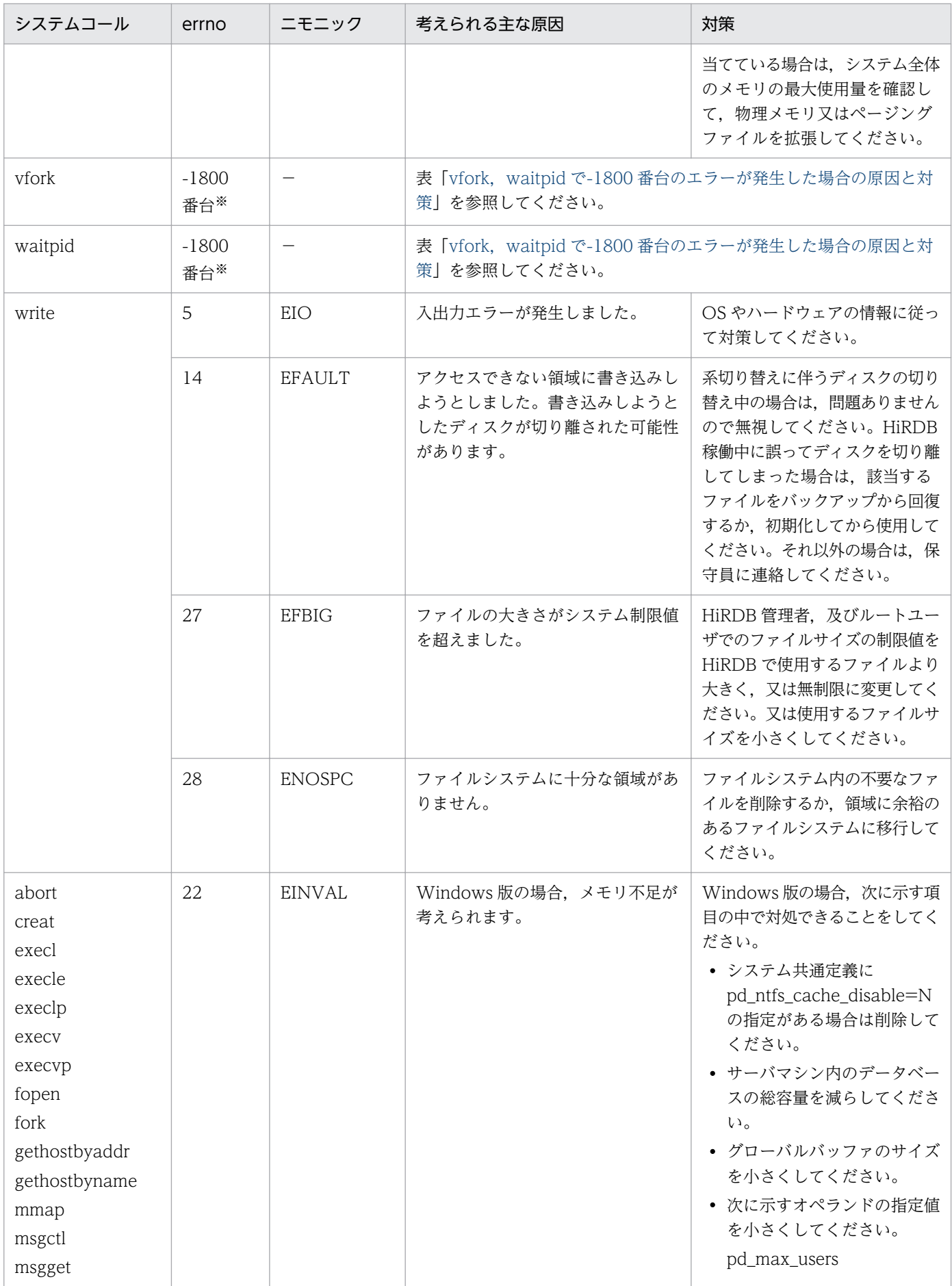

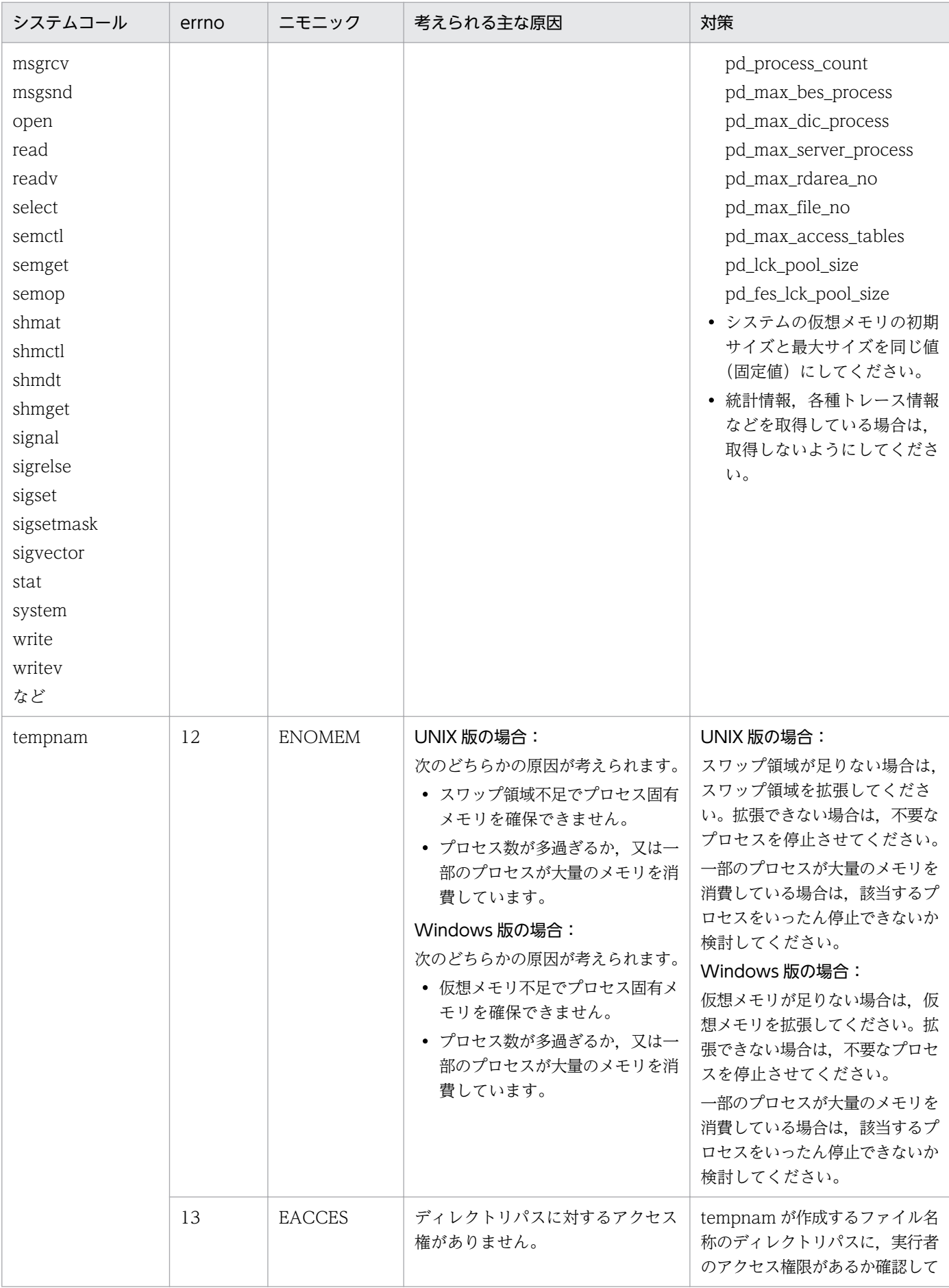

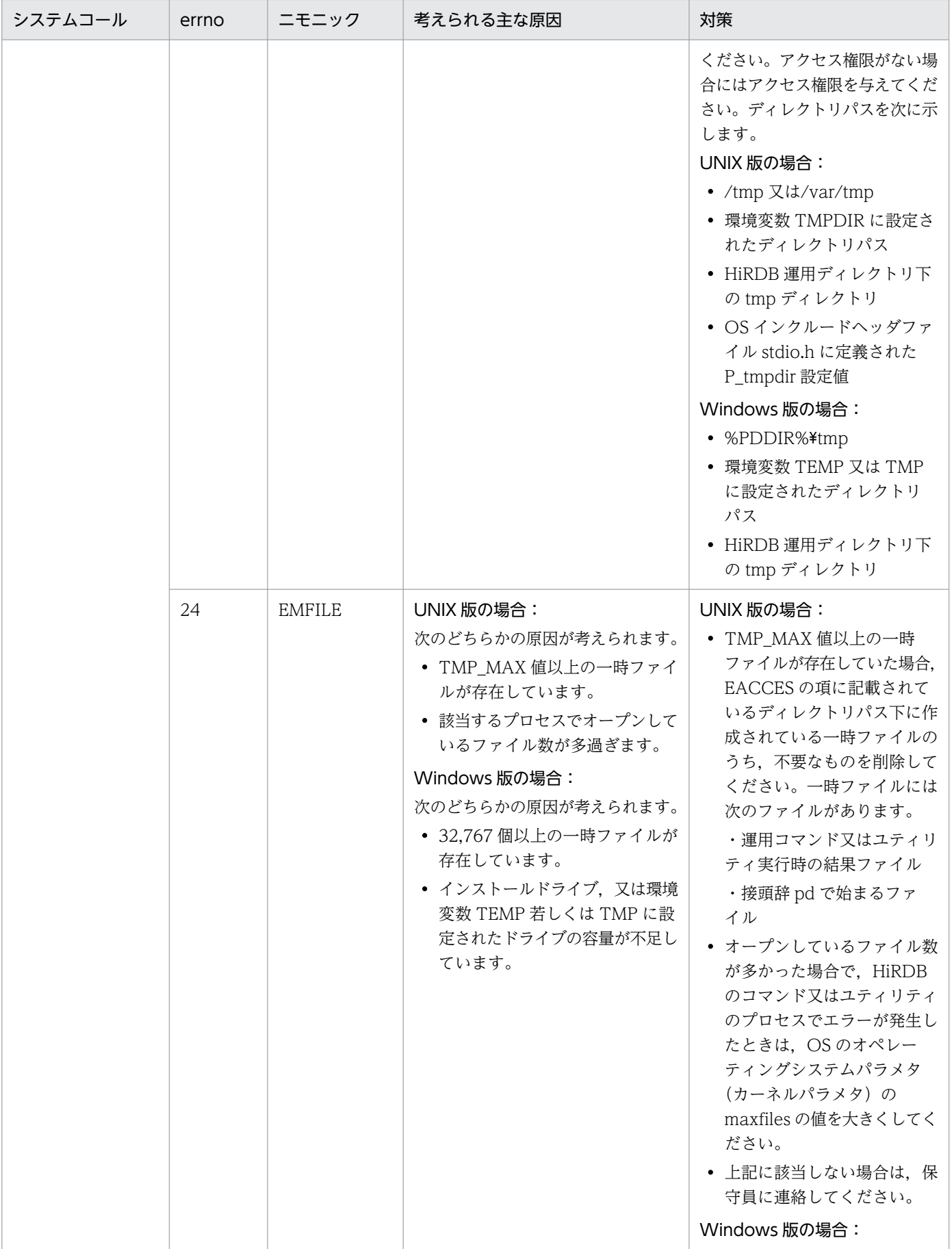
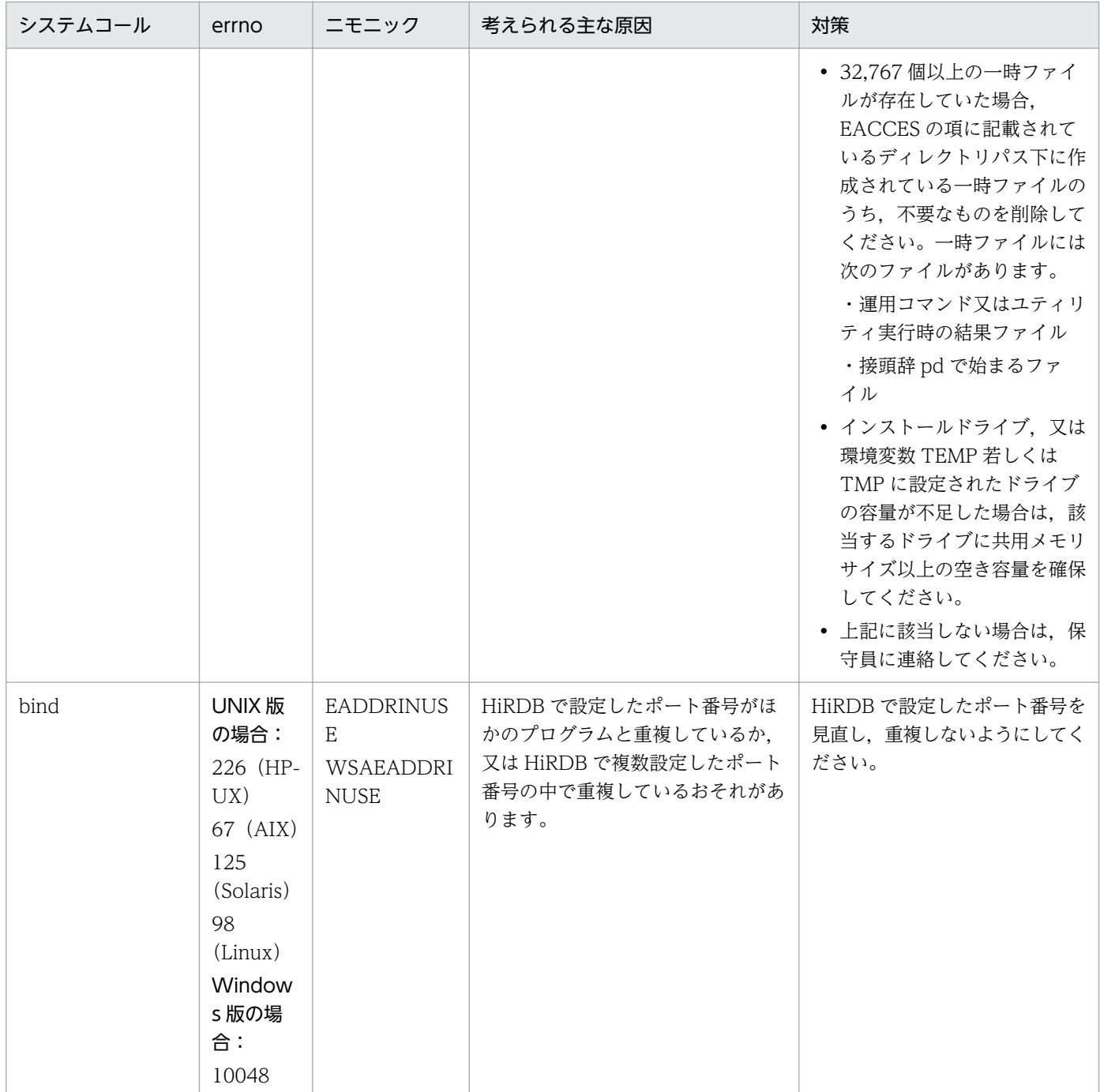

内部的にシステムコールを発行する関数の戻り値のため,システムコールの errno はそのままではありません。

# 表 4-5 shmget でエラーが発生した場合の対処方法 (Windows 版の場合)

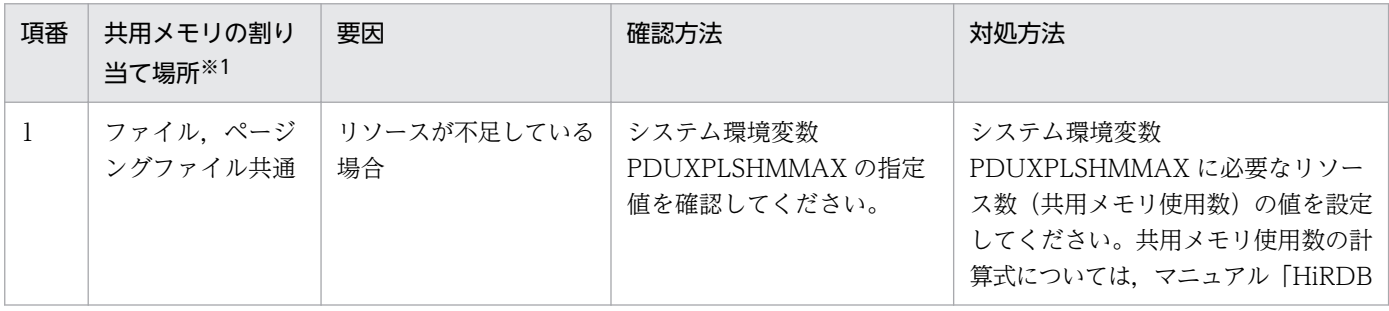

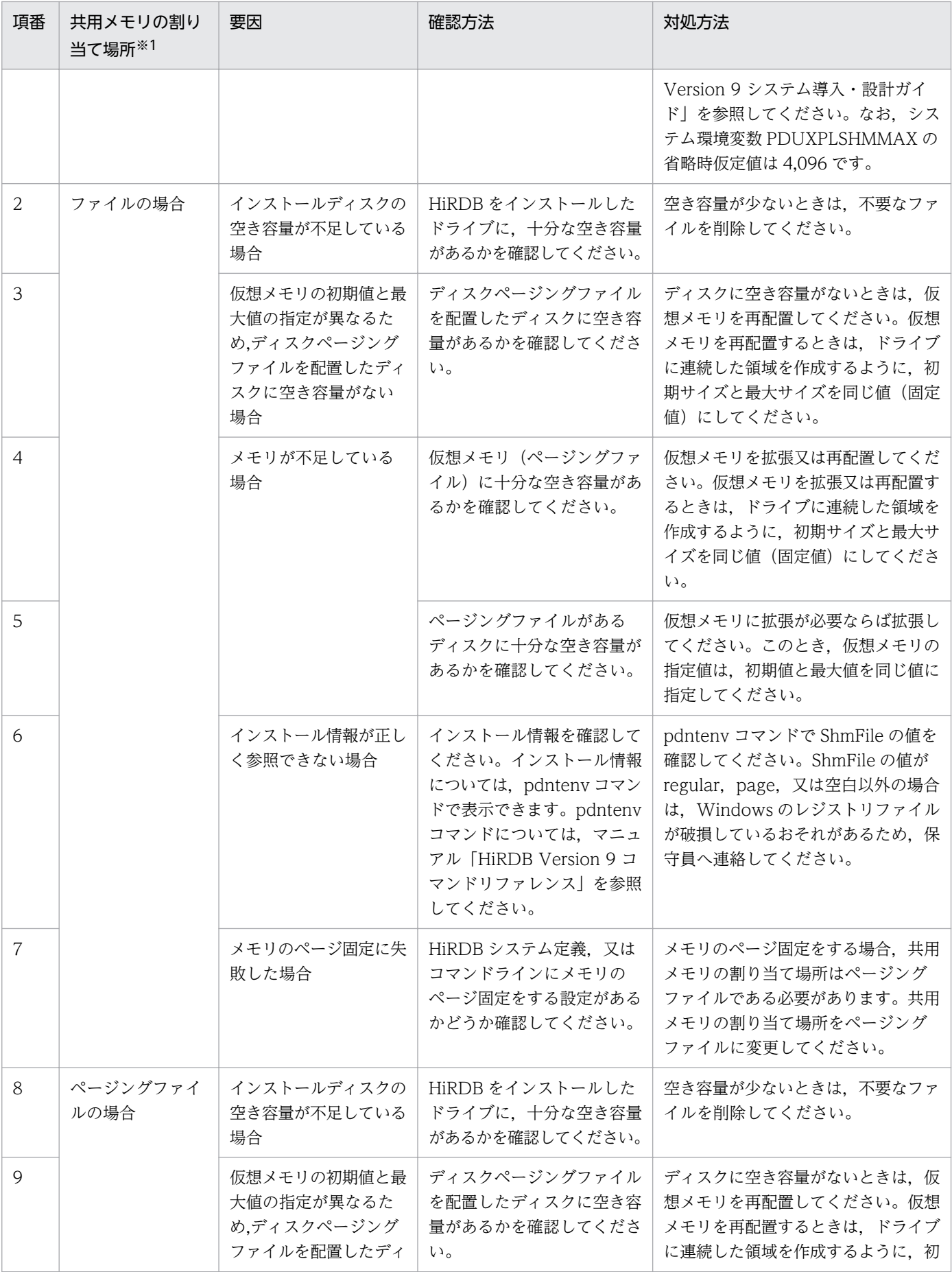

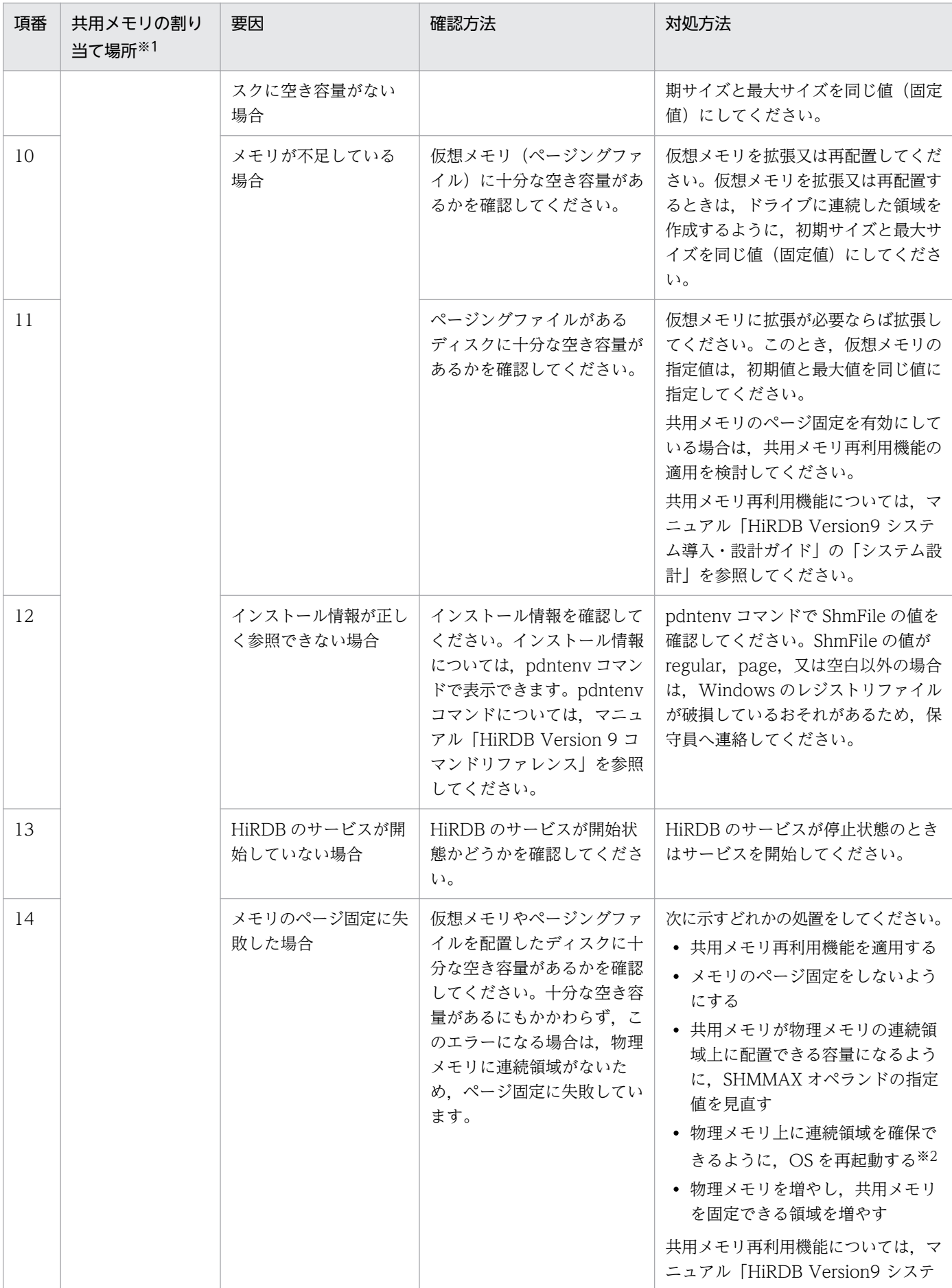

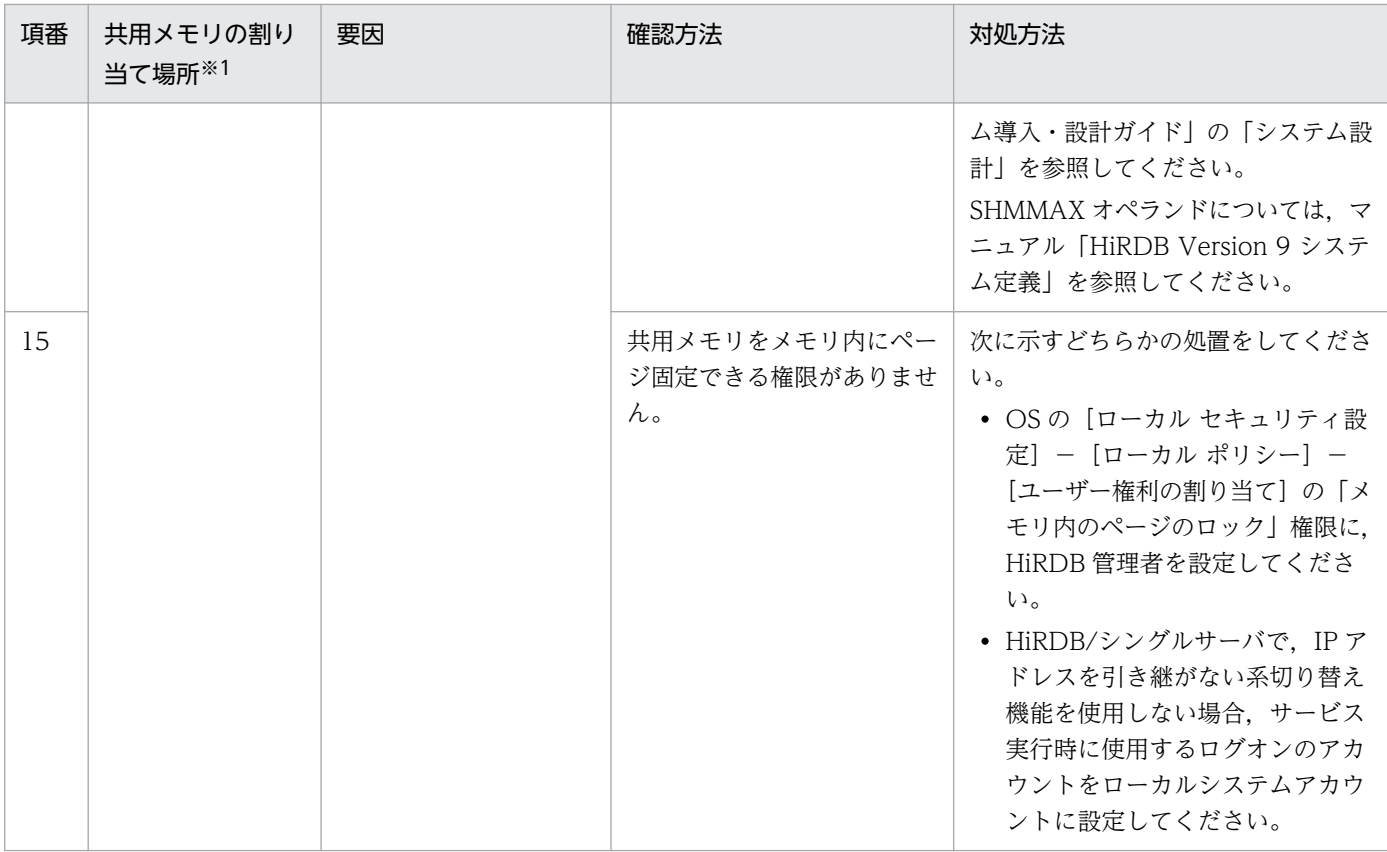

共用メモリの割り当て場所については、pdntenv コマンドが表示する値 ShmFile で確認できます。pdntenv コマンドが 表示する値と割り当て場所を次に示します。

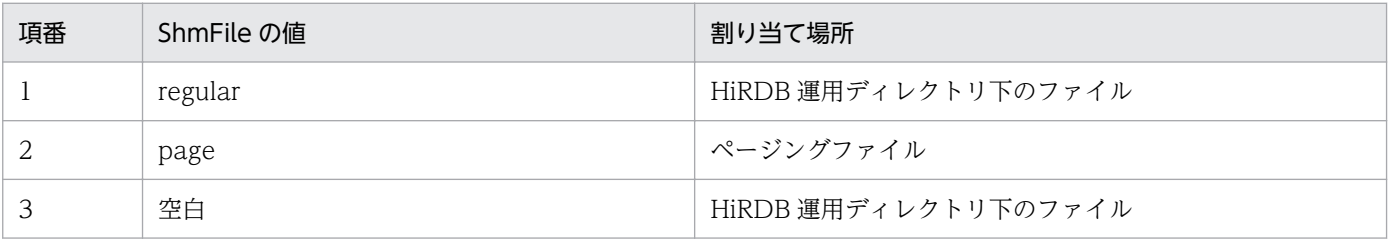

注※2

物理メモリが断片化すると,OS が再起動されるまで断片化した領域が結合されない場合があるため,確実に連続領域を作 成するには OS を再起動する必要があります。

# 表 4-6 vfork, waitpid で-1800 番台のエラーが発生した場合の原因と対策

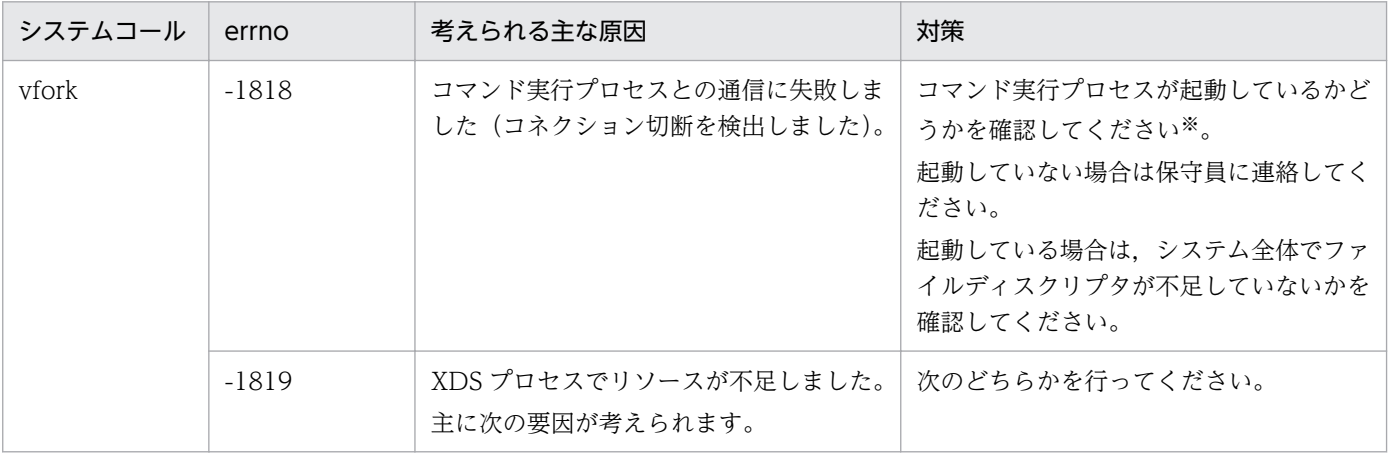

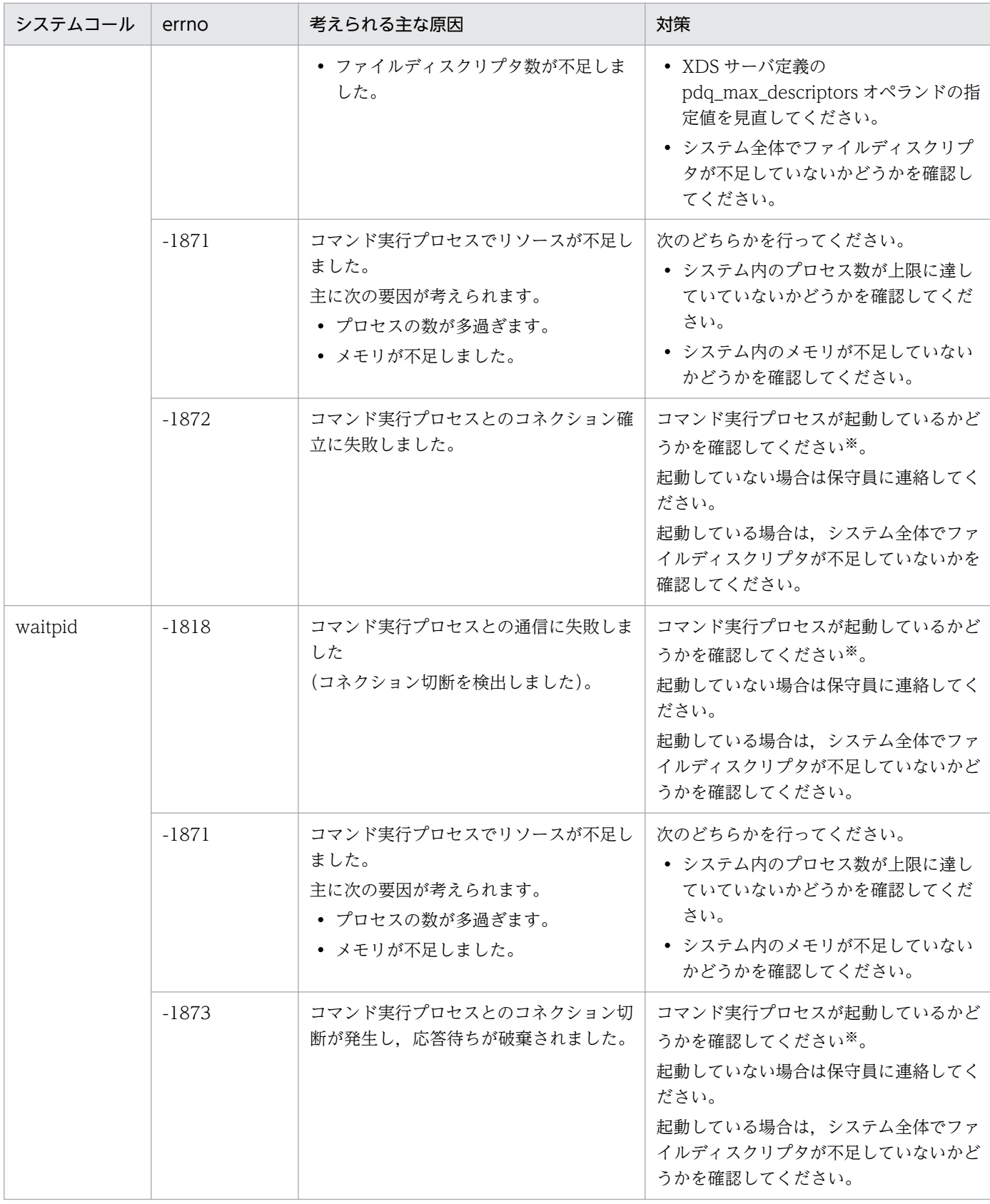

コマンド実行プロセスが起動しているかどうかは,pdls -d prc -a コマンドを実行し,サーバ名が\_cmdd となっているプ ロセスが存在しているかどうかで確認できます。

# 4.4 通信障害コード

通信障害時に出力されるエラーメッセージは,付加情報として通信障害コードを含みます。この通信障害 コードに応じた対策をすることで,通信障害を取り除くことができます。

通信障害時に出力されるメッセージ ID と理由コードの組み合わせ. 及び通信障害コードを意味する付加 情報を次の表に示します。

#### 表 4‒7 通信障害コードを含むメッセージ一覧

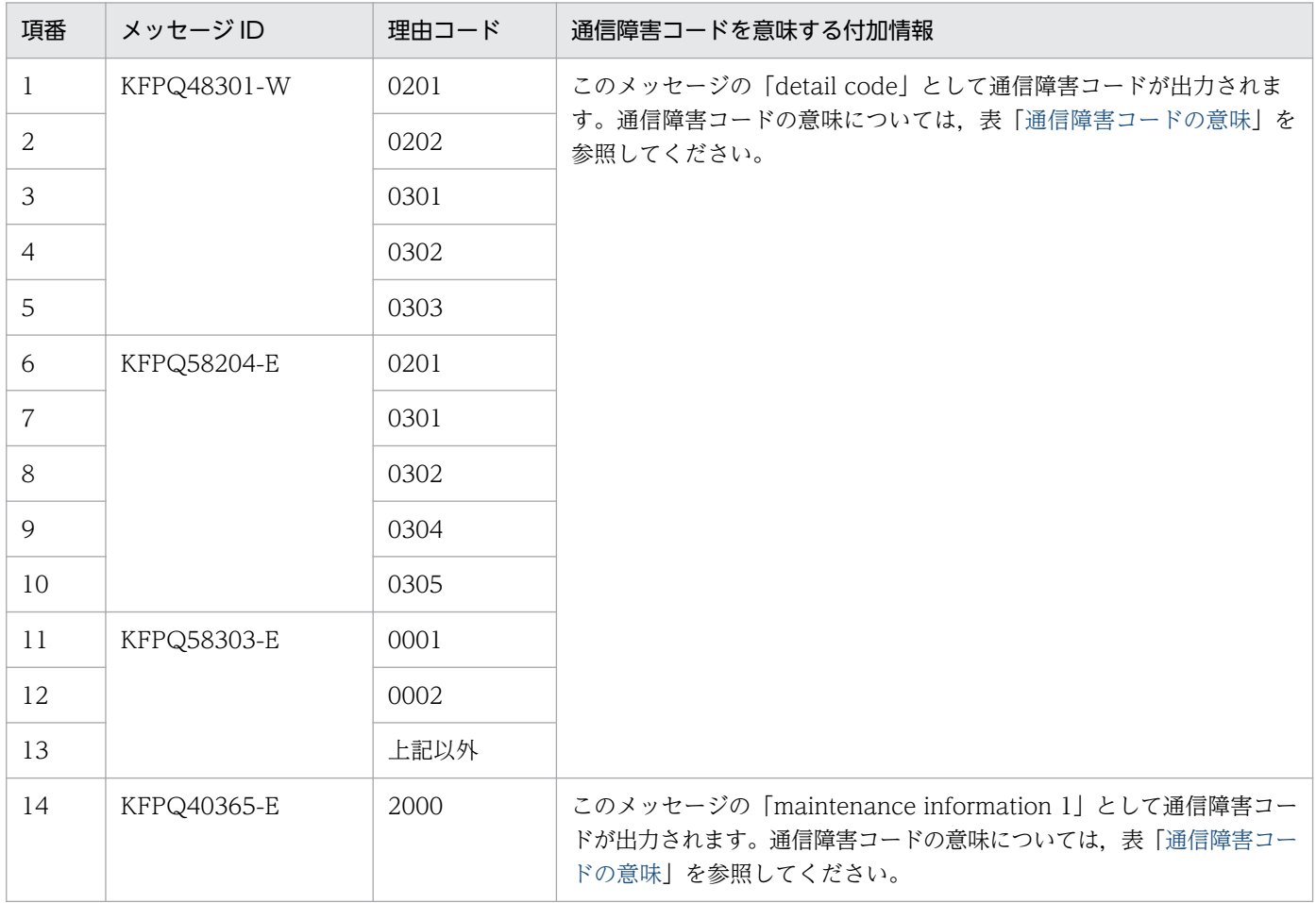

通信障害コードの意味を次の表に示します。

なお,ネットワークの高負荷などによってオンライン中に発生する可能性がある原因は,表[「通信障害の](#page-2562-0) [原因と対策](#page-2562-0)」の大分類 1 の小分類 7, 及び大分類 2, 3 です。

## 表 4‒8 通信障害コードの意味

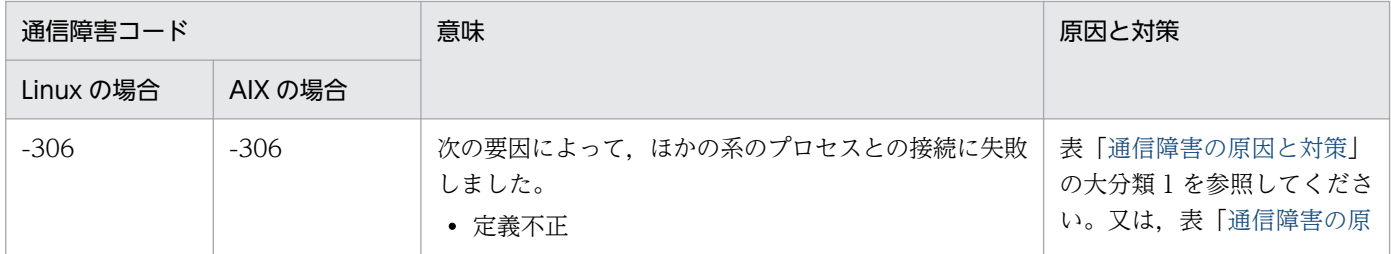

<span id="page-2562-0"></span>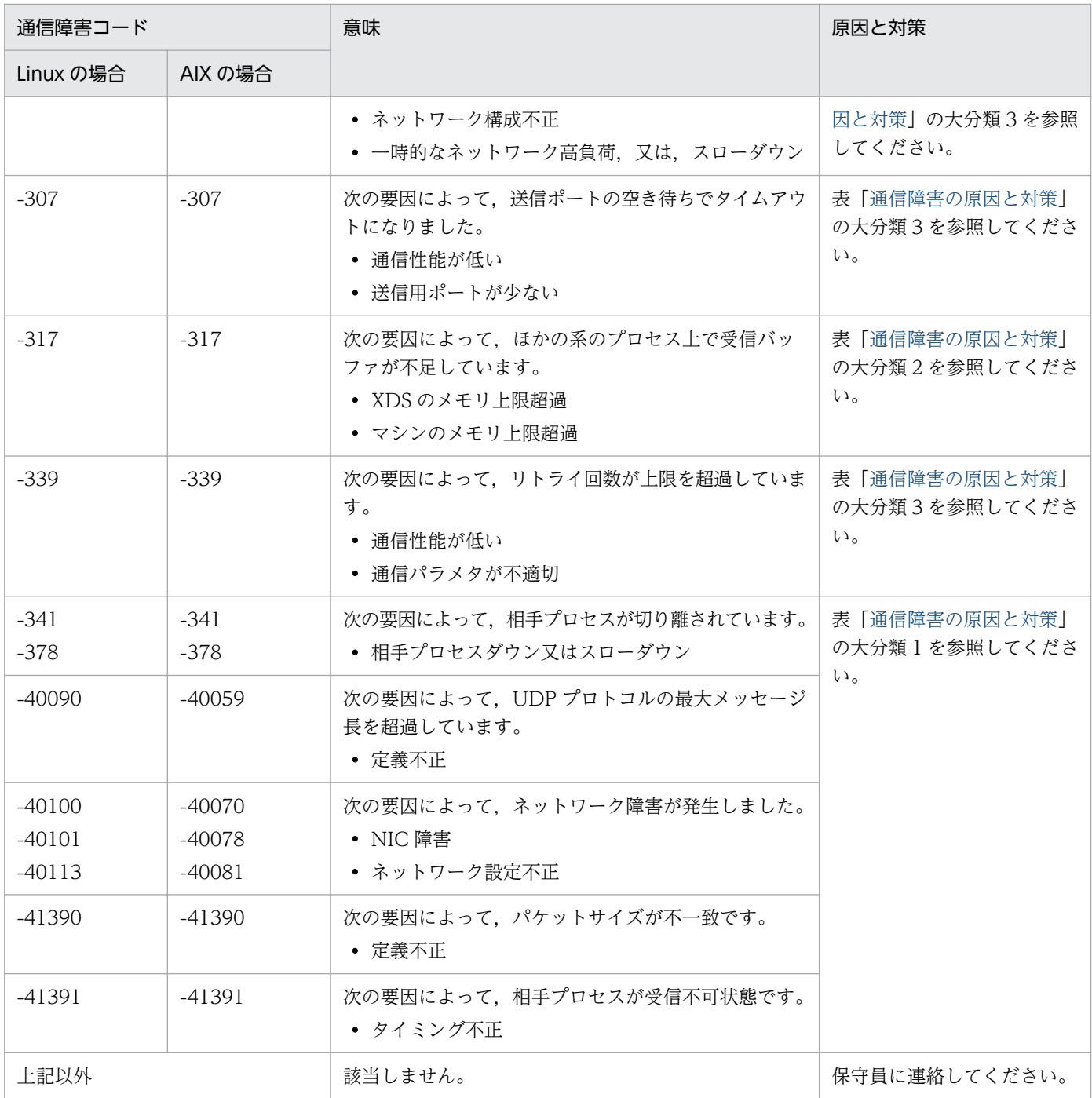

通信障害の原因と対策を次の表に示します。

# 表 4‒9 通信障害の原因と対策

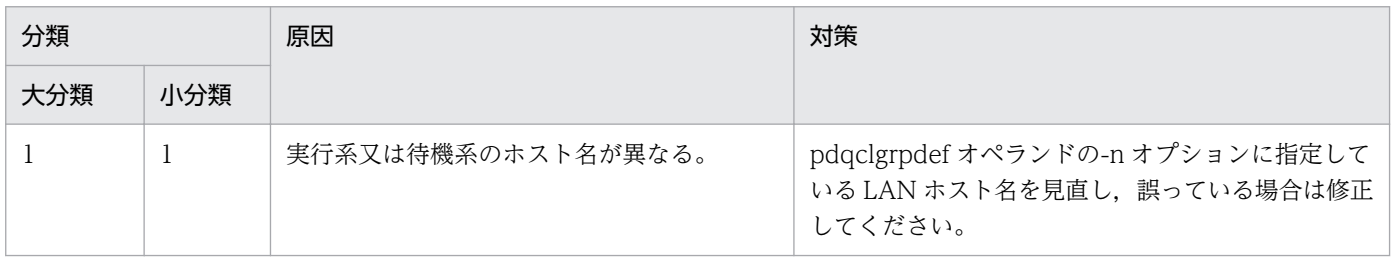

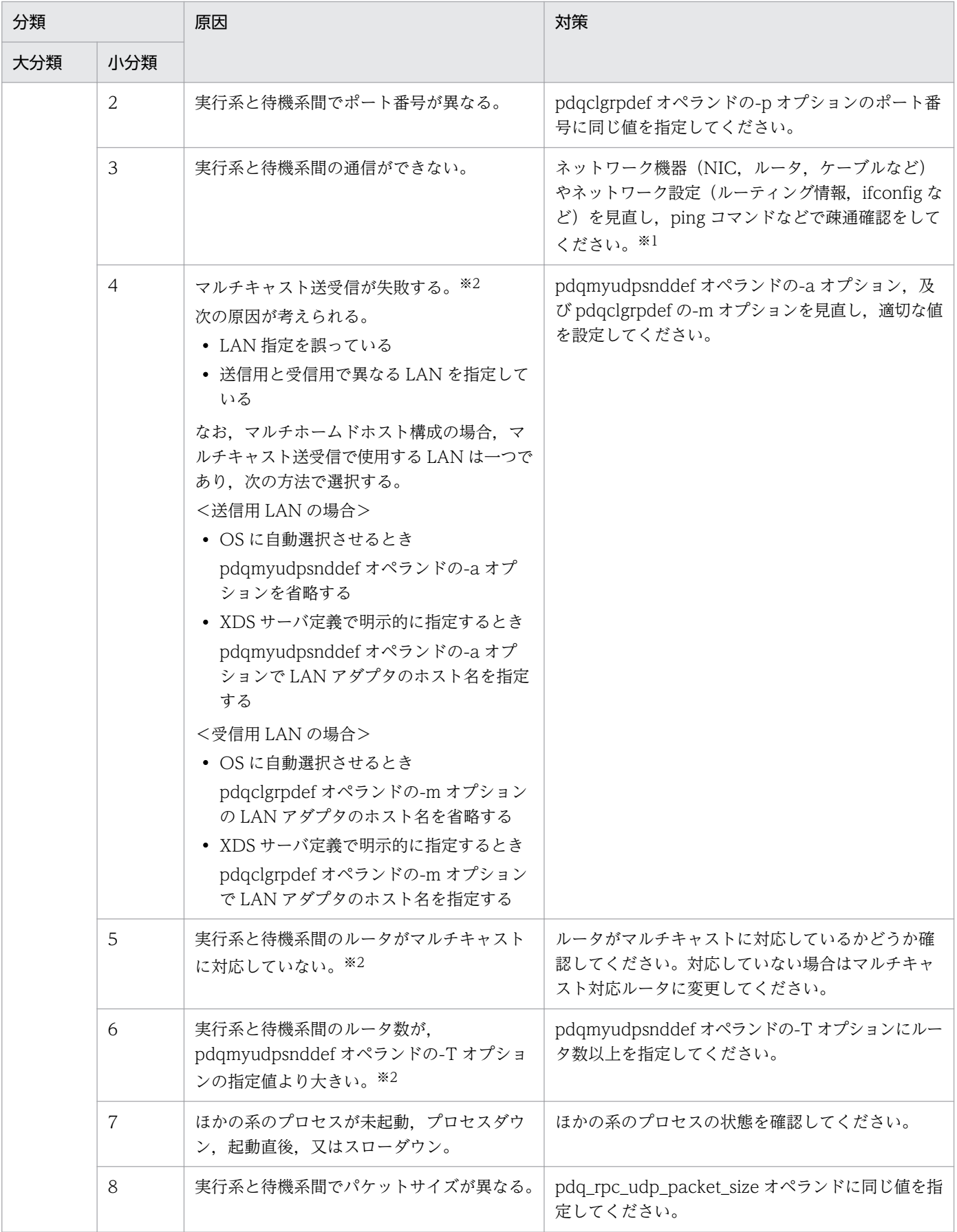

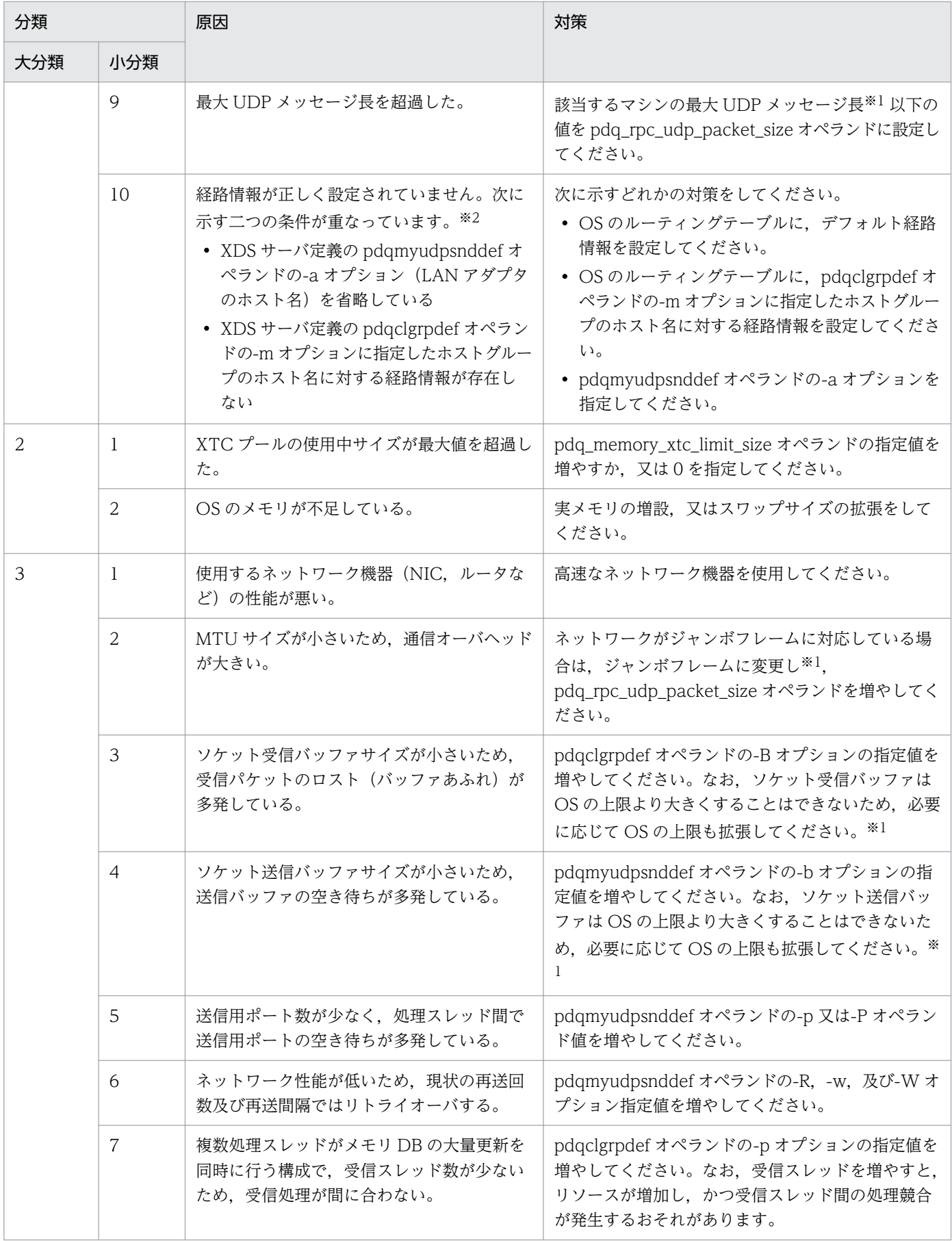

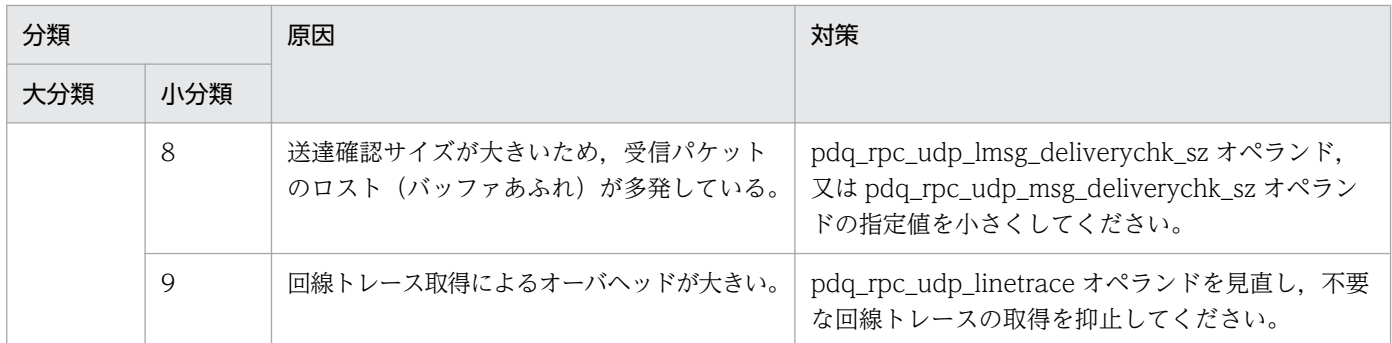

詳細については、OS のマニュアルを参照してください。

注※2

XDS サーバ定義の pdqclgrpdef オペランドに-m オプションを指定して、実行系と待機系の間の通信をマルチキャストで行う 場合にだけ該当します。

<sup>4.</sup> エラー詳細コード一覧

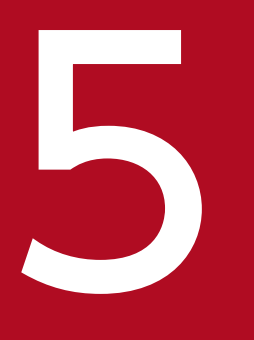

# トランク HiRDB ファイルシステムのエラーコード一覧

この章では,HiRDB ファイルシステムで出力されるエラーコードについて説明します。

# 5.1 HiRDB ファイルシステムに対するアクセス要求から返されるエラー コード

HiRDB ファイルシステムに対するアクセス要求から返されるエラー要因コードの一覧を次の表に示します。

## 表 5-1 HiRDB ファイルシステムに対するアクセス要求から返されるエラー要因コード

| エラーコー<br>$\kappa$ | 内容                                                                                                    | 対策                                                                                                    |
|-------------------|----------------------------------------------------------------------------------------------------|----------------------------------------------------------------------------------------------------|
| $-1511$           | パス名の指定が不正です。<br>• パス名に使用できない文字を指定しています。<br>• パス名の長さが制限 (167文字) を超えました。<br>• HiRDB ファイルシステム領域名の長さが制限 (165<br>文字)を超えました。<br>• HiRDB ファイル名の長さが制限(30文字)を超<br>えました。                   | 制御文、コマンドライン、及びシステム定義ファイル<br>に指定したパス名を見直してください。<br>HiRDB が自動的に HiRDB ファイルを生成する機能で<br>は、HiRDB ファイルシステム領域名の長さによって<br>はパス長が制限を超える場合があります。それぞれの<br>制限に従った HiRDB ファイルシステム領域を指定し<br>てください。<br>• 作業表用ファイル (サーバ定義 pdwork オペラン<br>ド): 最大 141 文字<br>• プラグインインデクス遅延一括更新 (サーバ定義<br>pd_plugin_ixmk_dir オペランド):最大 136 文字<br>問題がない場合は保守員に連絡してください。 |
| $-1514$           | セクタ長の指定が不正です。<br>• セクタ長を指定して作成した HiRDB ファイルシス<br>テム領域には対応していません。<br>• RD エリアのページ長が HiRDB ファイルシステム<br>領域のセクタ長の整数倍になっていません。                                                        | • セクタ長を指定しないで作成した HiRDB ファイル<br>システム領域を使用してください。<br>• RD エリアのページ長を見直してください。<br>どちらにも該当しない場合は保守員に連絡してくださ<br>$\mathcal{V}$                                                                                                    |
| $-1515$           | 次のすべての条件を満たしている HiRDB ファイルシ<br>ステム領域に対して、pdinit 又は pdmod で2ギガバ<br>イト以上の HiRDB ファイルを作成しようとしました。<br>• pdfmkfs コマンドの-n オプションに 2047 以下を<br>指定<br>• pdfmkfs コマンドに-a オプションを指定してい<br>ない | 次のどちらかの方法で対処してください。<br>• 2ギガバイト以上の HiRDB ファイルを作成する場<br>合:<br>pdfmkfs コマンドに次のどちらかを指定して,<br>HiRDB ファイルシステム領域を再作成してくださ<br>$\mathcal{L}^{\lambda}$<br>(1) -n オプションに 2048 以上を指定<br>(2) -a オプションを指定<br>• HiRDB ファイルの容量を2ギガバイト未満に変更<br>できる場合:<br>pdinit 又は pdmod に指定する HiRDB ファイルの<br>容量を、2ギガバイト未満にしてください。                                |
| $-1532$           | • 通常ファイル、又はキャラクタ型スペシャルファイ<br>ル (Windows 版の場合はダイレクトディスクアク<br>セス)以外のファイルを指定しました。<br>• HiRDB ファイルシステム領域がありません。                                                                      | • 制御文, コマンドライン, 及びシステム定義ファイ<br>ルに指定したパス名を間違えていないかどうか見直<br>してください。<br>• 通常ファイル、又はキャラクタ型スペシャルファイ<br>ル (Windows 版の場合はダイレクトディスクアク<br>セス)以外はHiRDBファイルシステム領域として<br>使用できません。                                                                                                    |

<sup>5.</sup> HiRDB ファイルシステムのエラーコード一覧

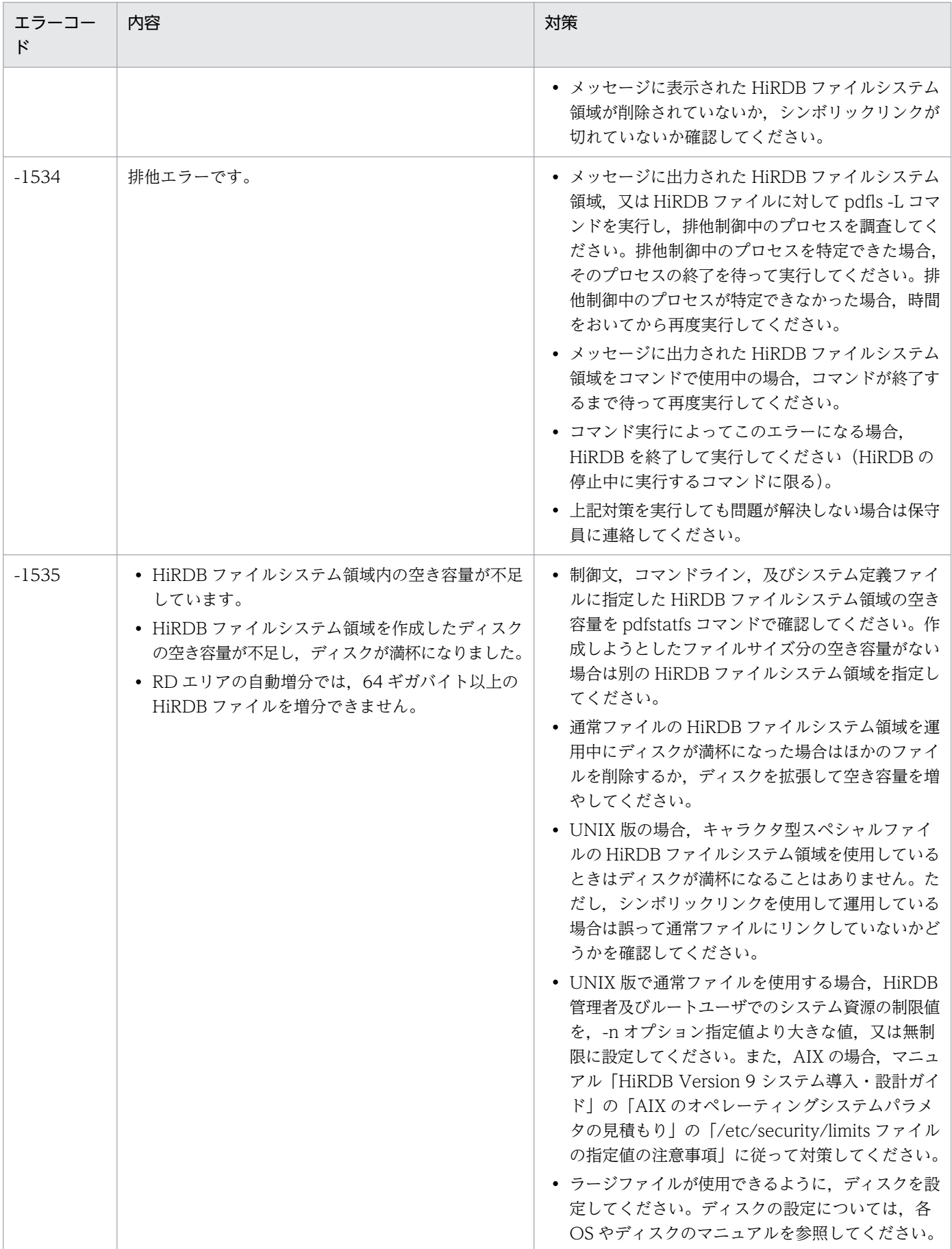

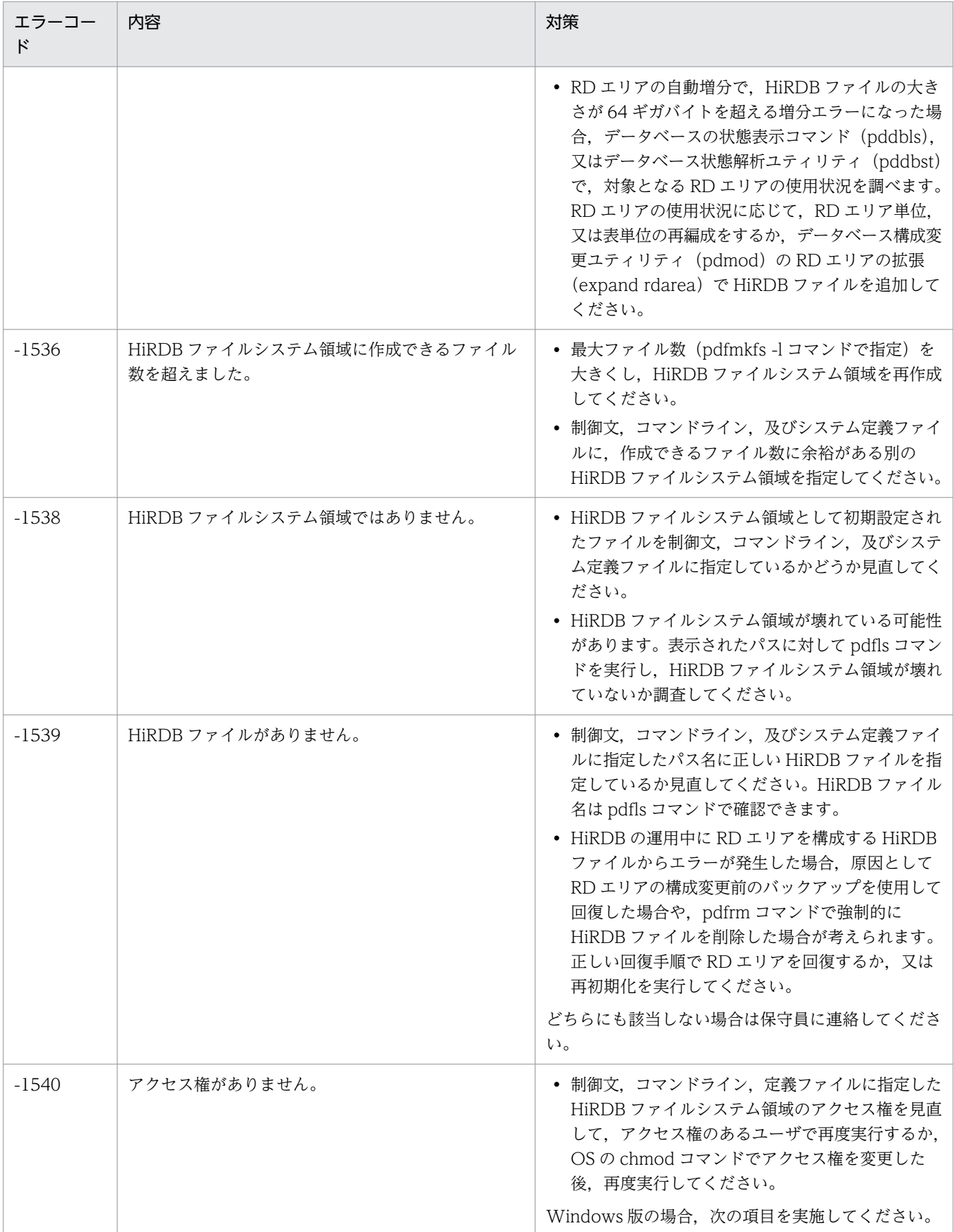

<sup>5.</sup> HiRDB ファイルシステムのエラーコード一覧

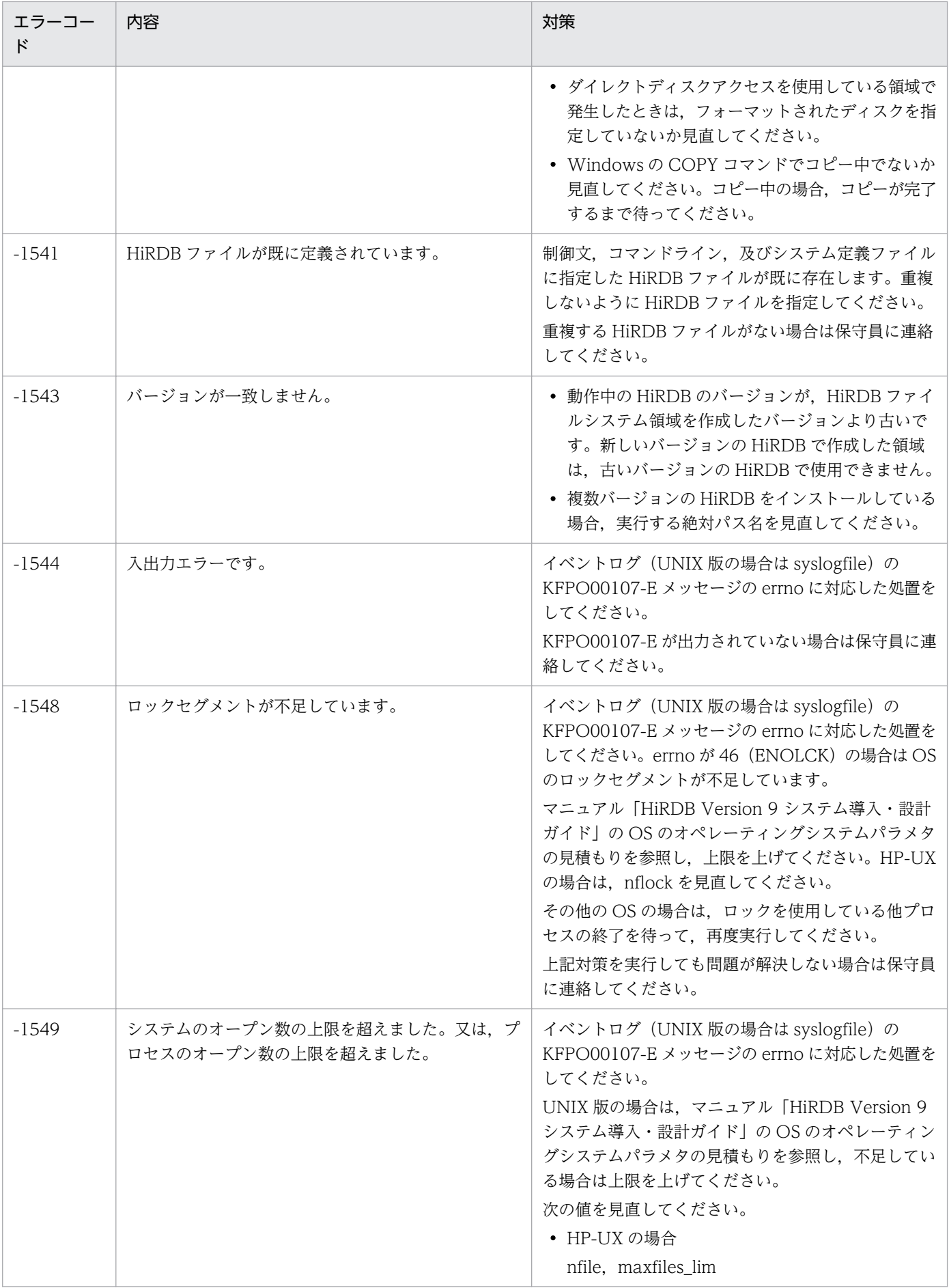

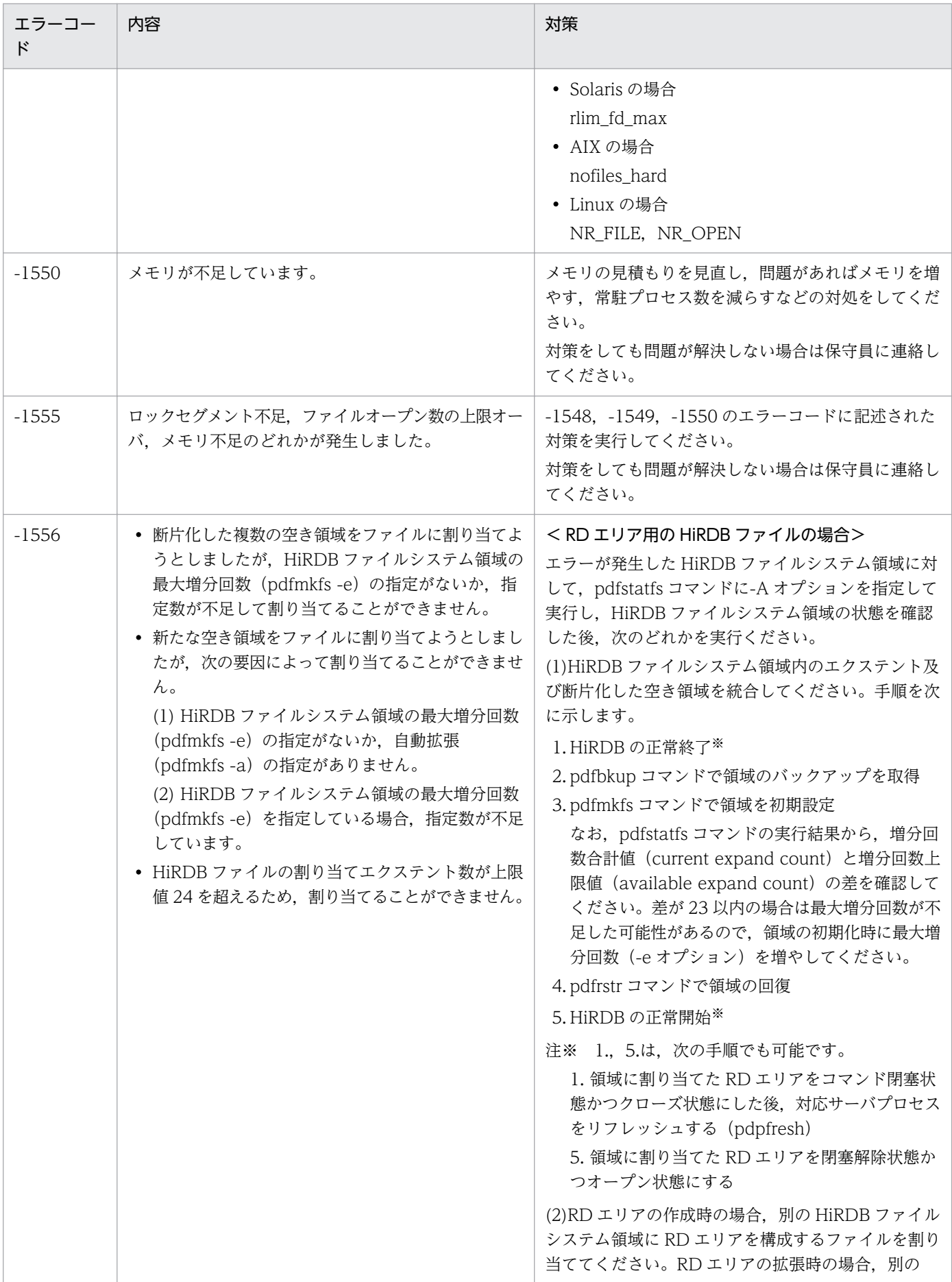

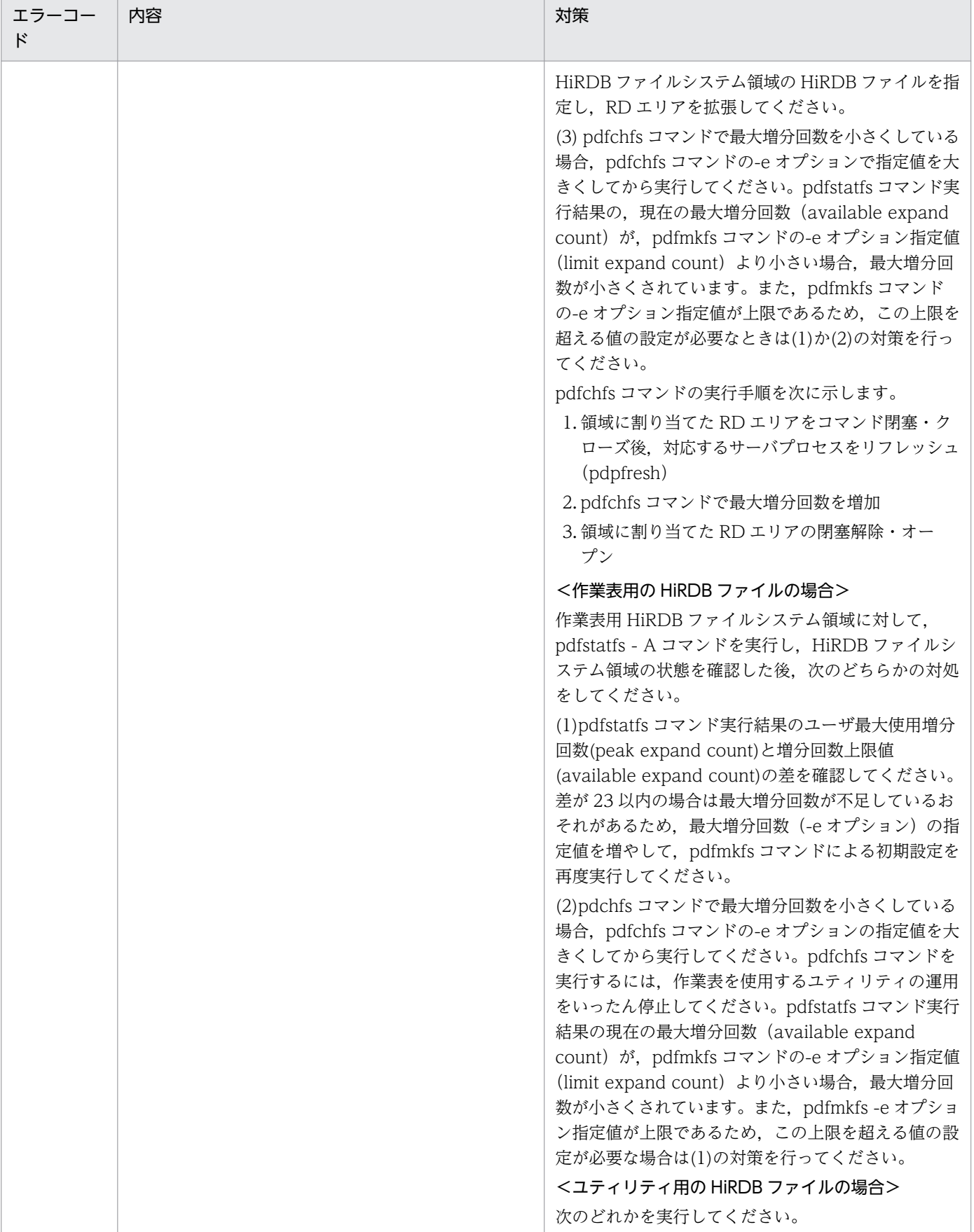

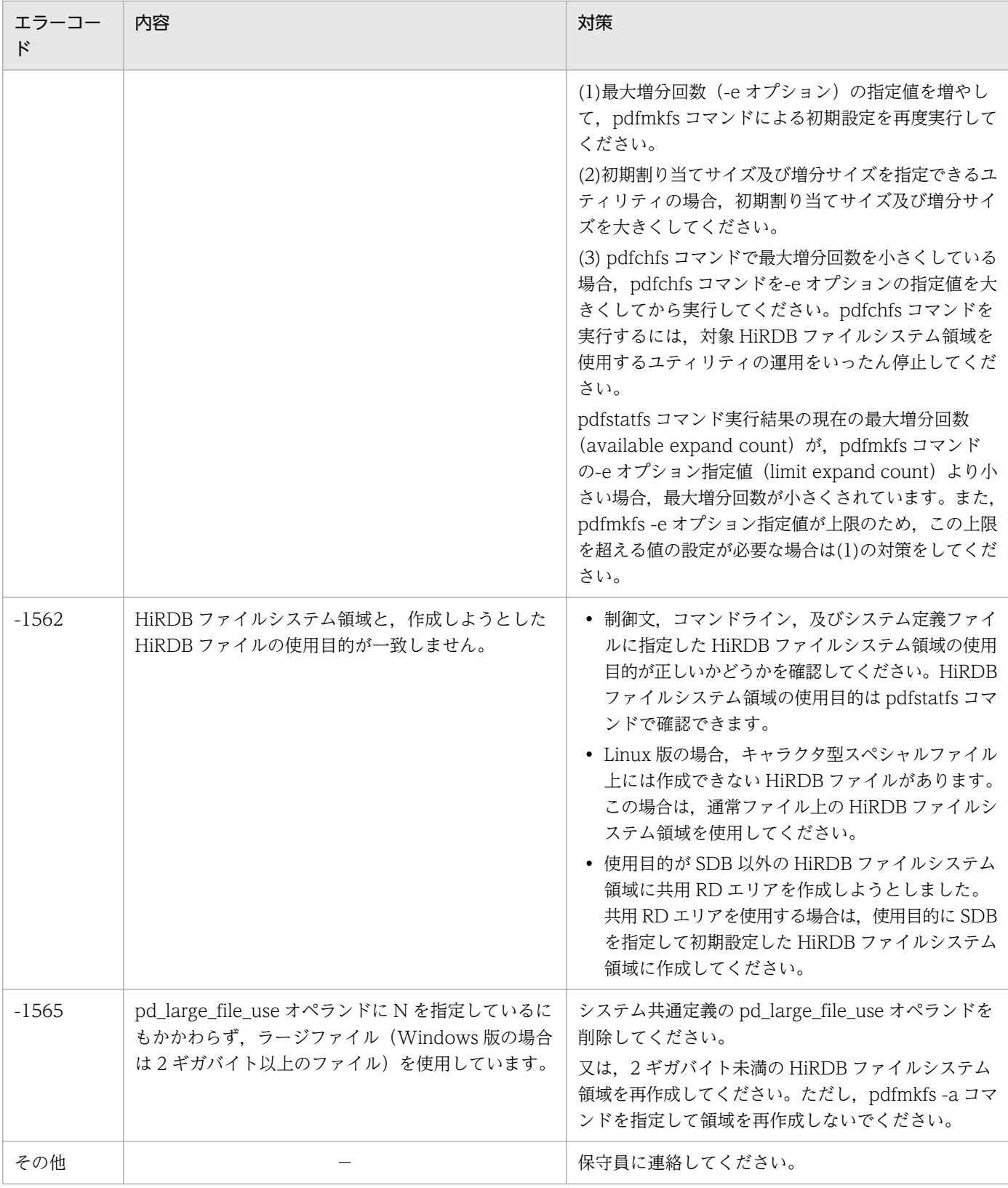

(凡例)−:該当しません。

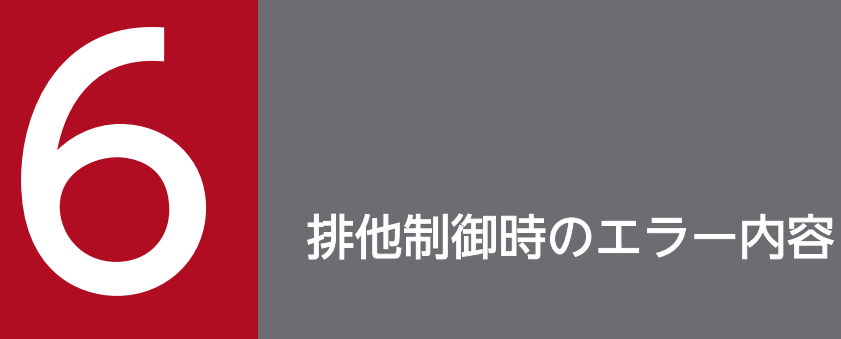

この章では,排他制御時のエラーの資源種別,資源名称,及び資源情報の出力内容について説明 します。

# 6.1 排他制御時のエラーの資源種別,資源名称,及び資源情報の出力内容

排他制御時のエラーの資源種別,資源名称,及び資源情報の出力内容を次の表に示します。なお,資源情 報の見方については,マニュアル「HiRDB Version 9 システム運用ガイド」を参照してください。

-------------------------------------------------------------------------

-------------------------------------------------------------------------

#### [HiRDB/SD の場合]

HiRDB/SD を使用している場合は、次のように用語を読み替えてください。

- 表名→ルートレコードのレコード型名
- 表番号→ルートレコード型のレコード番号

#### 表 6-1 排他制御時のエラーの資源種別, 資源名称, 及び資源情報の出力内容

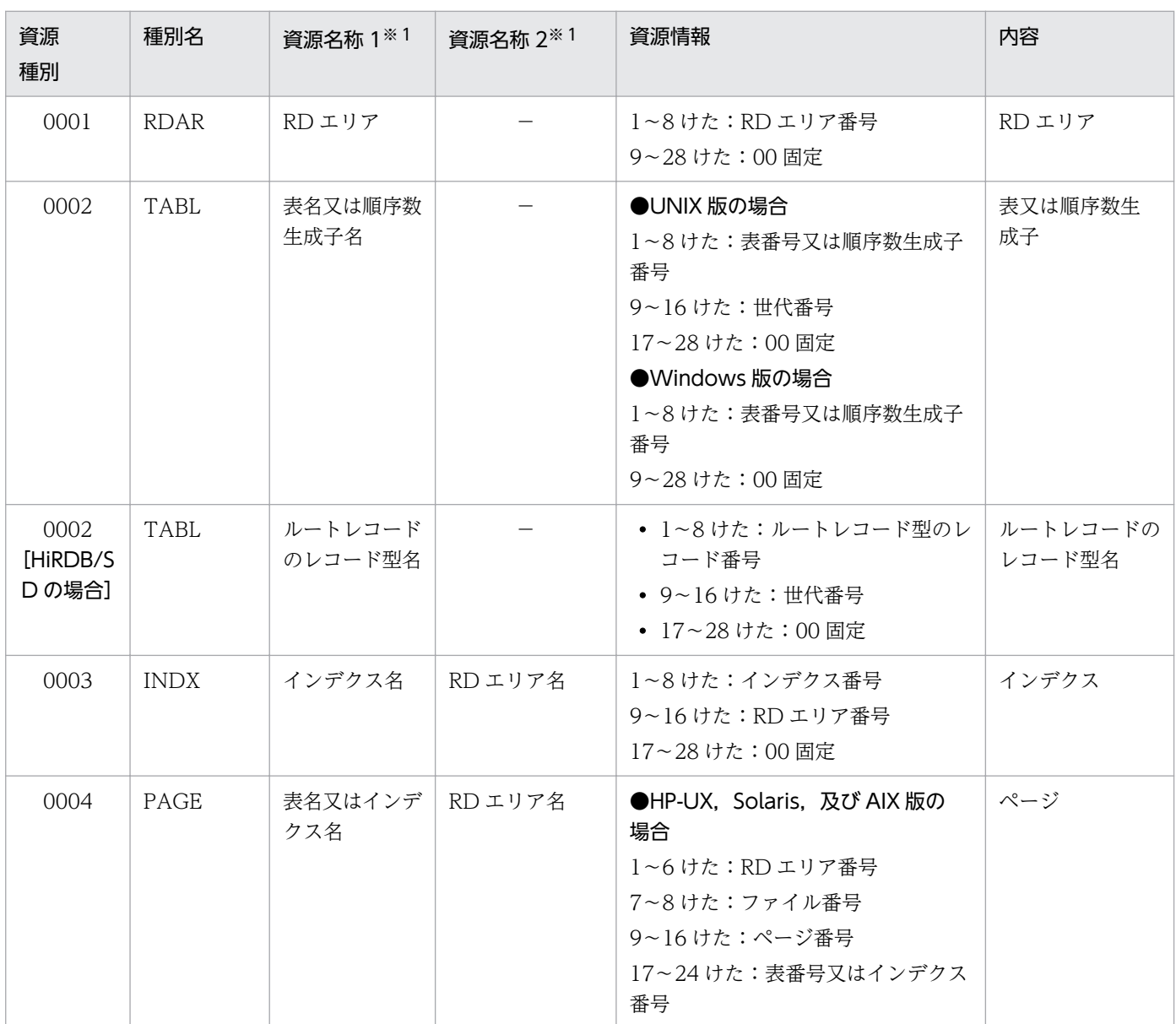

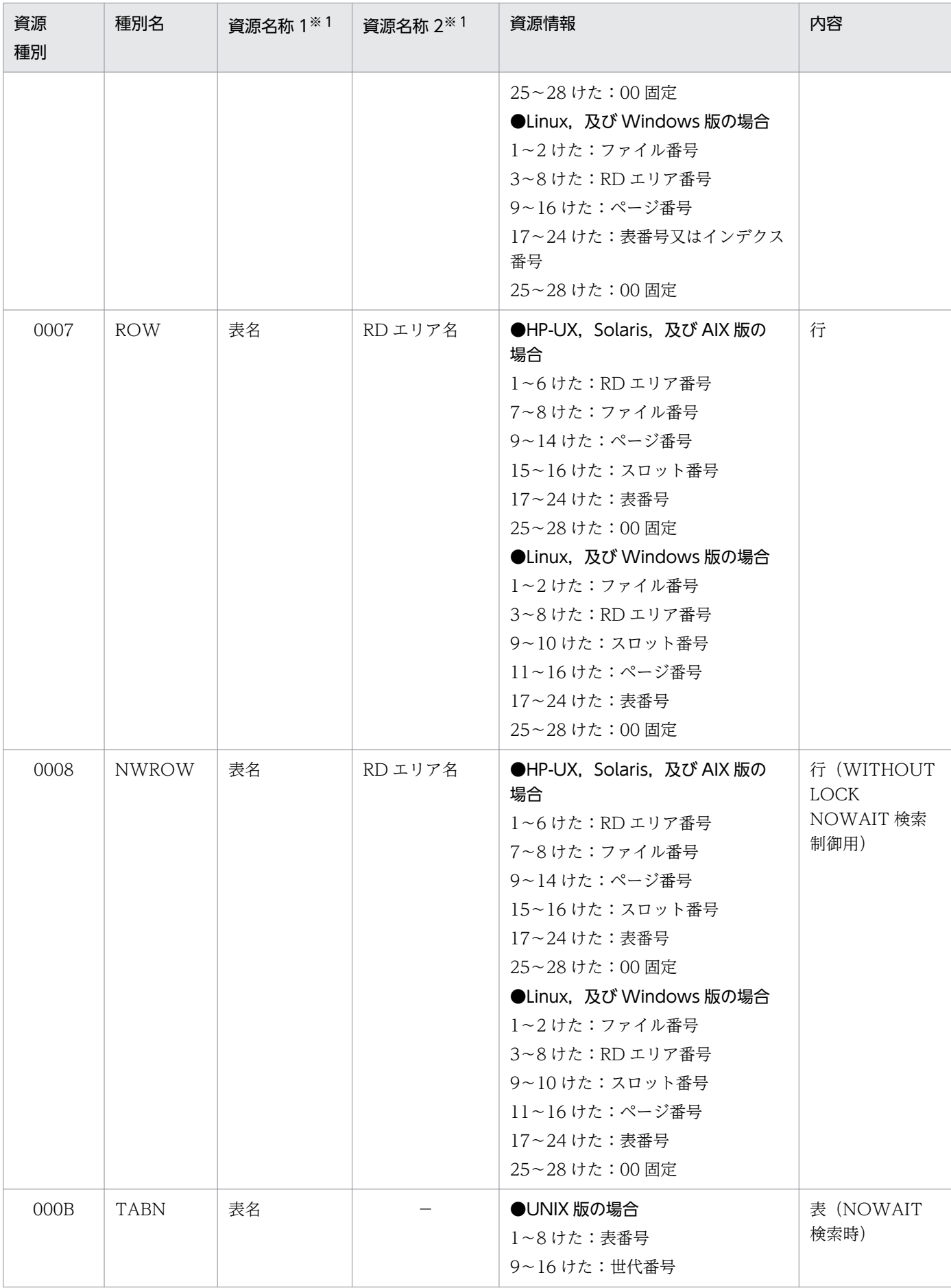

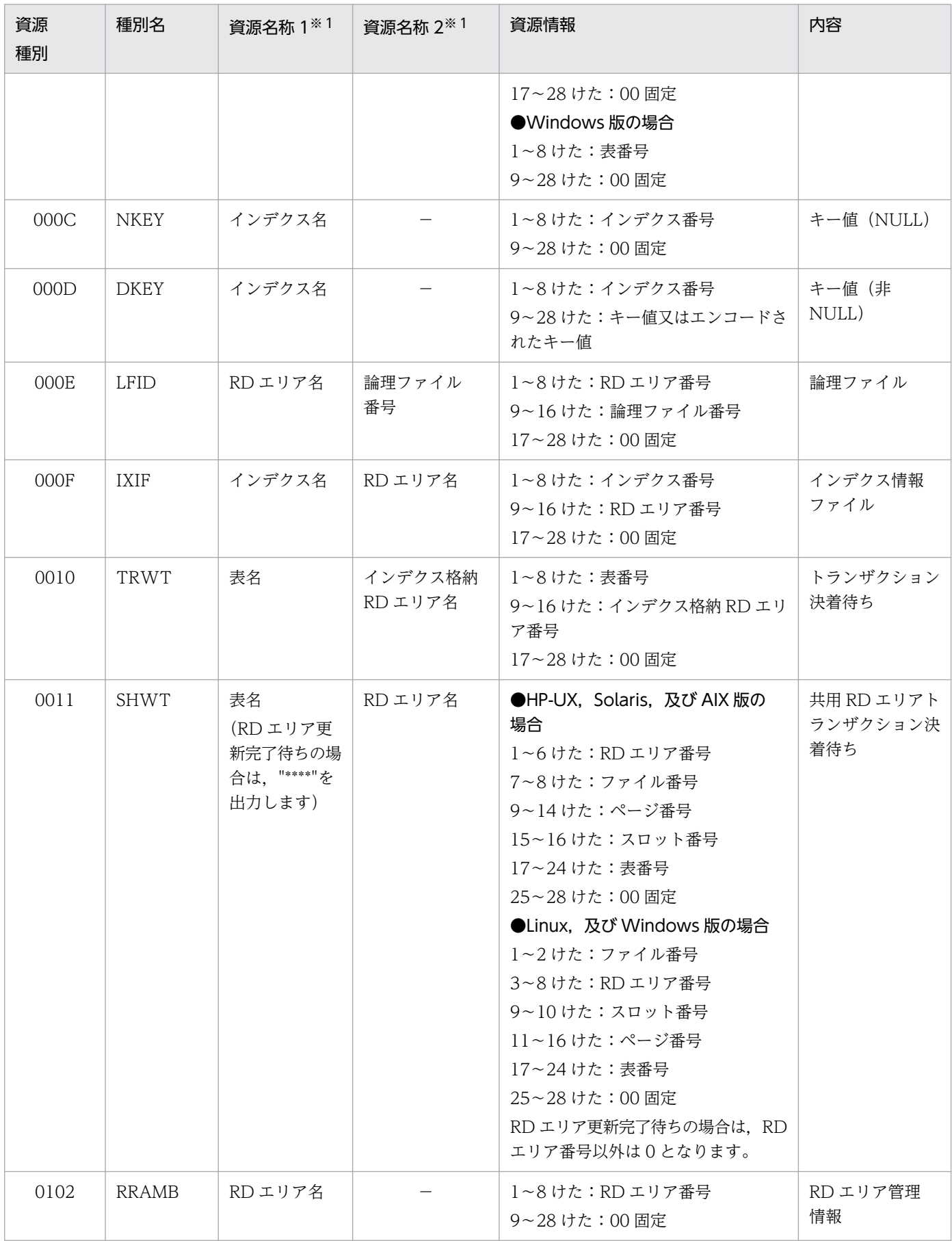

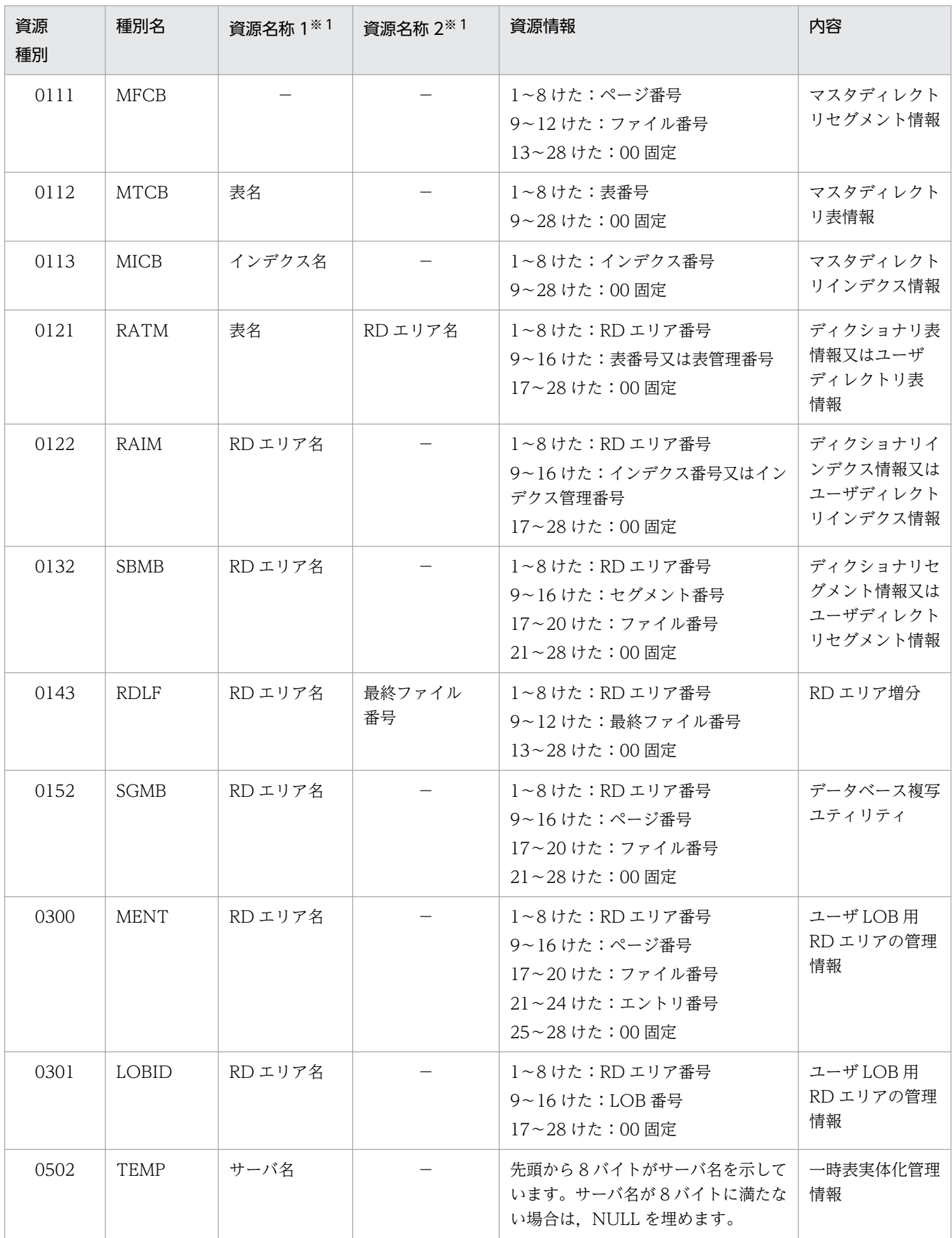

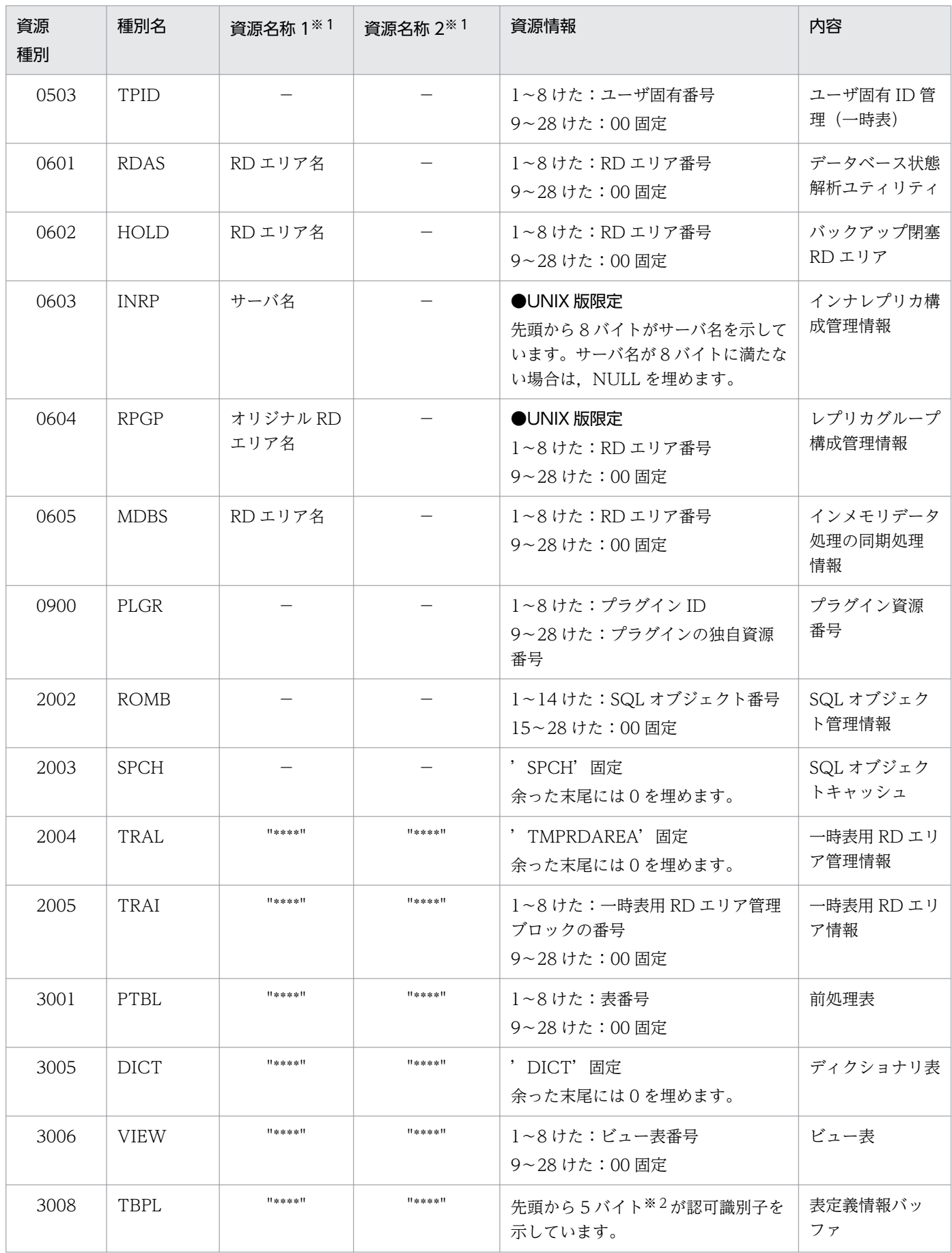

6. 排他制御時のエラー内容

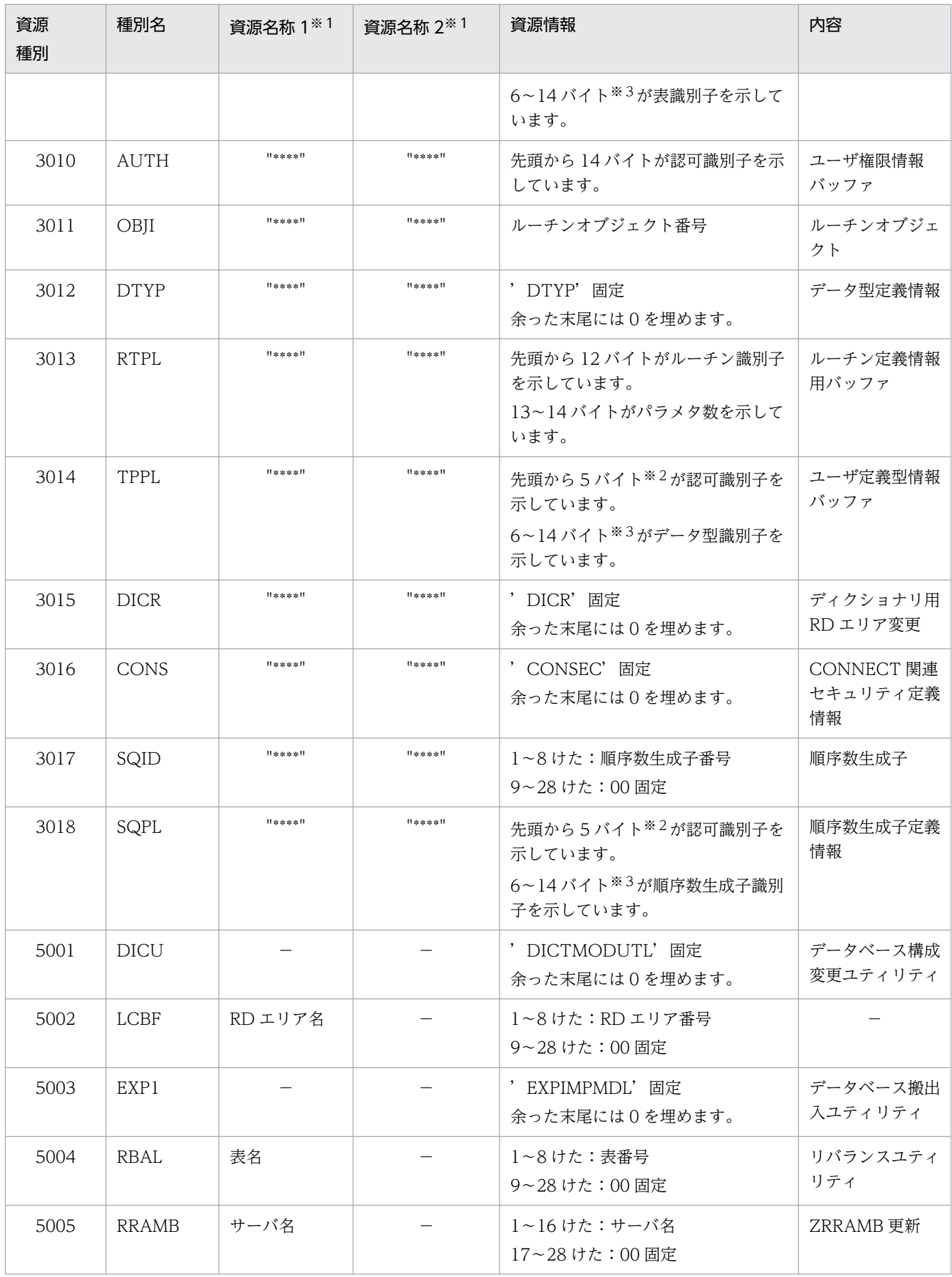

6. 排他制御時のエラー内容

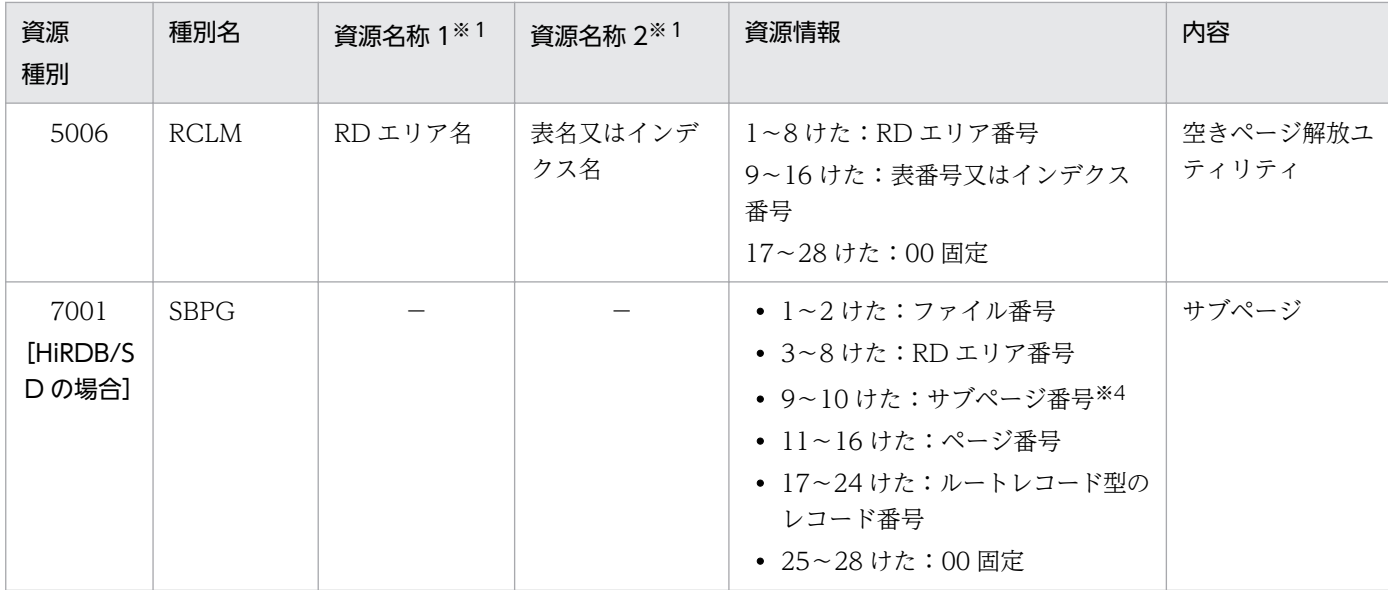

#### (凡例)−:該当しません。

注

- 資源種別は16進形式(4けた)で出力されます。
- 資源情報は 16 進形式(28 けた)で出力されます。
- UNIX 版の場合,RD エリア番号に対応する RD エリア名は,pddbls コマンドで調査できます。
- UNIX 版の場合,世代番号は表がインナレプリカ機能で複製されている場合に表示されます。

#### 注※1

資源名称 1,資源名称 2 の表名,又は RD エリア名を表示できない場合は,"\*\*\*\*"が表示されます。そ の場合,資源情報の表番号,又は RD エリア番号から対象資源を特定してください。

---------------------------------------------------------------------

#### [HiRDB/SD の場合]

資源名称 1 のルートレコードのレコード型名が表示できない場合は、"\*\*\*\*"が表示されます。その場合 は,資源情報のルートレコード型のレコード番号から対象資源を特定してください。

---------------------------------------------------------------------

注※2

6バイト以上の認可識別子は次の形式で出力されます。

#### 認可識別子の先頭3バイト+認可識別子の後ろ2バイト

例えば,認可識別子が k87m341 の場合は,"k8741"となります。

なお,情報は ASCII コードで,1バイトが2けたで出力されます。

#### 注※3

10 バイト以上の表識別子,データ型識別子,又は順序数生成子識別子は次の形式で出力されます。 表識別子,データ型識別子,又は順序数生成子識別子の先頭5バイト +表識別子,データ型識別子,又は順序数生成子識別子の後ろ4バイト

例えば,表識別子が TABLE002498 の場合は,"TABLE2498"となります。

なお,情報は ASCII コードで,1バイトが2けたで出力されます。

注※4

#### [HiRDB/SD の場合]

1データページ内の各サブページに対して、物理配置順に1から順に割り当てられる番号です。

<sup>6.</sup> 排他制御時のエラー内容

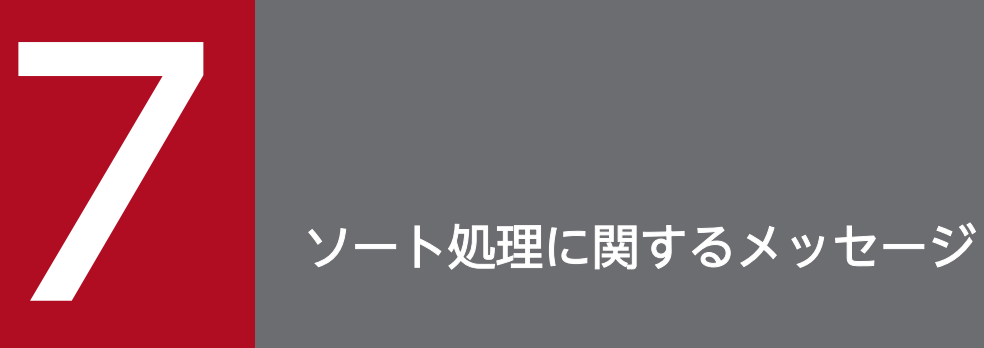

この章では,ソート処理に関するメッセージについて説明します。

# 7.1 ソート処理に関するメッセージ(Windows 版の場合)

Windows 版のソート処理に関するメッセージについて説明します。

# 7.1.1 メッセージの記述形式

# (1) メッセージの種類

メッセージには、次の2種類があります。

1. 正常終了時のメッセージ

ソート,選択及び集約が正常に終了した場合に表示されます。

2. 異常終了時のメッセージ

ソート,選択,集約及び関数実行中にエラーが発生した場合に表示されます。

## (2) メッセージの記述形式

このマニュアルでは、次に示す形式でメッセージを記載します。

#### メッセージ ID

メッセージテキスト

メッセージの意味を説明しています。

- (S) システムの処理を示します。
- (O) 使用者,又は運用者の処置を示します。

なお,次に示すメッセージが出力された場合は保守員に連絡してください。

KBLS201-E, KBLS203-E, KBLS204-E, KBLS205-E, KBLS206-E, KBLS207-E, KBLS208-E, KBLS212-E

(メッセージ ID の説明)

メッセージ ID には,メッセージを識別するコードを「KBLSnnn-x」という形式で示します。

KBLS:プログラム識別コードを示します。

- nnn:メッセージ番号を示します。
- x:メッセージの種類を示します。
	- I:正常に終了した処理の結果を知らせるメッセージ
	- E:エラーの発生を知らせるメッセージ

# (3) 終了コードの種類

メッセージのほかにソート,選択及び集約の終了状態を表す 3 種類の終了コードがあります。終了コード の種類を次の表に示します。

#### 表 7‒1 終了コードの種類

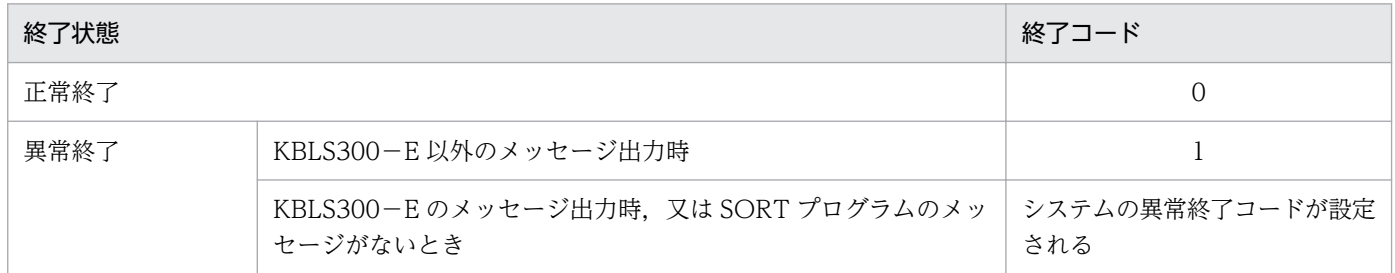

# 7.1.2 メッセージ一覧

KBLS201-E

ソート又はマージのキーにエラーデータを検出しました。 xx…x yy…y zz

数字項目のキーデータ形式が間違っています。

xx…x はエラーファイル名を, yy…y はエラーレコード番号を, zz はエラーキー番号を示します。

(S) オープンしたファイルをすべてクローズし,処理を中断します。

(O) キー属性の指定が正しいか確認し,間違っているときは正しく指定して再度実行してください。又 は,キーを正しい形式に修正して再度実行してください。

#### KBLS202-E

メモリが確保できません。

指定したメモリサイズが確保できません。

- (S) オープンしたファイルをすべてクローズし,処理を中断します。
- (O) メモリサイズを修正して再度実行してください。

#### KBLS203-E

キーの個数が正しくありません。

キーの個数が 1 以上 64 以下の範囲にありません。

(S) オープンしたファイルをすべてクローズし,処理を中断します。

<sup>7.</sup> ソート処理に関するメッセージ

(O) キーの個数を正しく指定して再度実行してください。

#### KBLS204-E

キーの項目属性の指定が正しくありません。

キーの項目属性の指定が間違っています。

(S) オープンしたファイルをすべてクローズし,処理を中断します。

(O) キーの項目属性を正しく指定して再度実行してください。

#### KBLS205-E

キーの開始バイト位置が正しくありません。

キーの開始バイト位置が間違っています。例えば,入力ファイルの最小レコード長を超えて指定した場合 などが考えられます。

(S) オープンしたファイルをすべてクローズし,処理を中断します。

(O) キーの開始バイト位置を正しく指定して再度実行してください。

#### KBLS206-E

キーのバイト長が正しくありません。

キーのバイト長が間違っています。例えば,レコード長より大きい値を指定した場合などが考えられます。

- (S) オープンしたファイルをすべてクローズし,処理を中断します。
- (O) キーのバイト長を正しく指定して再度実行してください。

#### KBLS207-E

キー位置+キー長がレコード長を超えています。

キー位置+キー長が入力ファイルの最小レコード長を超えています。

又は,入力ファイルに不当に短いデータがあります。

(S) オープンしたファイルをすべてクローズし,処理を中断します。

(O) キーの開始バイト位置,バイト長を正しく指定して再度実行してください。又は,入力ファイルの データを正しく修正して再度実行してください。

#### KBLS208-E

キーの合計長が 4096 バイトを超えています。

キーの合計長が 4096 バイトを超えています。

- (S) オープンしたファイルをすべてクローズし,処理を中断します。
- (O) キーの個数,バイト長を正しく指定して再度実行してください。

#### KBLS209-E

入力ファイルに I-O エラーが発生しました。 xx…x yy…y z…z

入力ファイルに I-O エラーが発生しました。

xx…x はエラーファイル名を, yy…y はエラーレコード番号を, zz…z はシステムエラーコードを示します。

- (S) オープンしたファイルをすべてクローズし,処理を中断します。
- (O) エラーの原因を取り除いて再度実行してください。

#### KBLS210-E

一時ファイルに I-O エラーが発生しました。 ee…e

一時ファイルに I-O エラーが発生しました。

ee…e はシステムエラーコードを示します。

- (S) オープンしたファイルをすべてクローズし,処理を中断します。
- (O) エラーの原因を取り除いて再度実行してください。

#### KBLS211-E

出力ファイルに I-O エラーが発生しました。 xx…x zz…z

出力ファイルに I-O エラーが発生しました。

xx…x はエラーファイル名を,zz…z はシステムエラーコードを示します。

- (S) オープンしたファイルをすべてクローズし,処理を中断します。
- (O) エラーの原因を取り除いて再度実行してください。

#### KBLS212-E

データがレコード長より短いため入力できません。

7. ソート処理に関するメッセージ

入力ファイルが標準入力ファイルのとき,入力データが指定したレコード長より短いです。

- (S) オープンしたファイルをすべてクローズし,処理を中断します。
- (O) 入力データの長さをレコード長の整数倍にして再度実行してください。

#### KBLS213-E

ファイル編成不正又はファイル破壊が発生しました。 xx…x

入力ファイルの編成と指定したファイル編成 (/gs, /gv, /gr, /gw, /gi, /gx, /ga 又は file\_org=) と が一致していません。又は,入力ファイルのレコード長領域などが破壊されています。

xx…x はエラーファイル名を示します。

(S) オープンしたファイルをすべてクローズし,処理を中断します。

(O) 入力ファイルのファイル編成を正しく指定して再度実行してください。それでもエラーになる場合 は,入力ファイルを作成し直して実行してください。

#### KBLS214-E

デバッグ情報ファイルに I-O エラーが発生しました。

デバッグ情報ファイルに I-O エラーが発生しました。

(O) 保守員に連絡してください。

#### KBLS216-E

一時ファイルのディレクトリにファイル名を指定しています。

ソート用一時ファイルを割り当てるディレクトリ(/w)の指定に,ファイル名を指定しました。

- (S) 処理を中断します。
- (O) ディレクトリ名を正しく指定して再度実行してください。

#### KBLS217-E

入力ファイルが他で使用中のためオープンできません。

入力ファイルがほかの処理で使用されているため、オープンできません。例えば、ほかの処理で, SORT プログラムが同じファイルをオープンしている場合などが考えられます。

- (S) オープンしたファイルをすべてクローズし,処理を中断します。
- (O) ほかの処理が終わるのを待って,再度実行してください。

<sup>7.</sup> ソート処理に関するメッセージ

#### KBLS218-E

出力ファイルが他で使用中のためオープンできません。

出力ファイルがほかの処理で使用されているため,オープンできません。例えば,ほかの処理で,SORT プログラムが同じファイルをオープンしている場合などが考えられます。

(S) オープンしたファイルをすべてクローズし,処理を中断します。

(O) ほかの処理が終わるのを待って,再度実行してください。

#### KBLS219-E

出力ファイルが既に存在するため処理を中止しました。

ソートオプションで既存ファイルの書き換え防止機能(/i)が指定されているとき,出力ファイル名に, 既にあるファイル名を指定しました。

(S) 処理を中断します。

(O) 出力ファイル名に,既にあるファイル名と異なるファイル名を指定して,再度実行してください。

#### KBLS220-E

入力ファイルが見つかりません。 xx…x

存在しないファイル名を指定しています。xx…x は,入力したファイル名を示します。

(O) 存在するファイル名を指定し,再度実行してください。

#### KBLS221-E

出力ファイルの領域が確保できません。

ディスクの空き容量が少ないため,出力ファイルが確保できません。

(O) ディスクの領域を空けて再度実行してください。

#### KBLS222-E

索引ファイルに I-O エラーが発生しました。 xx…x zz…z

索引ファイルに I-O エラーが発生しました。xx…x はエラーファイル名,zz…z はシステムエラーコード を示します。

(S) オープンしたファイルをすべてクローズし,処理を中断します。

(O) エラーの原因を取り除いて再度実行してください。

7. ソート処理に関するメッセージ

#### KBLS225-E

ドライブの準備ができていません。

ドライブにフロッピーディスクがセットされていません。

(O) フロッピーディスクをセットして再度実行してください。

#### KBLS226-E

ドライブの準備ができていません。

ドライブにフロッピーディスクがセットされていません。

(O) フロッピーディスクをセットして再度実行してください。

#### KBLS227-E

ドライブの準備ができていません。

ドライブにフロッピーディスクがセットされていません。

(O) フロッピーディスクをセットして再度実行してください。

#### KBLS228-E

メディアは書き込み禁止です。

- フロッピーディスクが書き込み禁止になっている場合などが考えられます。
- (O) エラーの原因を取り除いて再度実行してください。

#### KBLS229-E

メディアは書き込み禁止です。

フロッピーディスクが書き込み禁止になっている場合などが考えられます。

(O) エラーの原因を取り除いて再度実行してください。

#### KBLS230-E

一時ファイルの領域が確保できません。

一時ファイルの領域が確保できません。

- (S) オープンしたファイルをすべてクローズし,処理を中断します。
- (O) 一時ファイルを割り当てるディレクトリを変更して再度実行してください。

<sup>7.</sup> ソート処理に関するメッセージ

#### KBLS231-E

入力ファイル名と出力ファイル名が同じです。

入力ファイル名と出力ファイル名に,同じ名前を指定しています。

(O) 異なるファイル名を指定して,再度実行してください。

#### KBLS232-E

データが最大レコード長より長いため入力できません。

入力ファイルがテキストファイルのとき,入力データに最大レコード長より長いデータがあります。

- (S) オープンしたファイルをすべてクローズし,処理を中断します。
- (O) 入力ファイルの最大レコード長を大きくして,再度実行してください。

#### KBLS290-E

メモリが不足しました。

SORT オプションで指定した使用メモリ量が小さいため、SORT が実行できません。

(S) オープンしたファイルをすべてクローズし,処理を中断します。

(O) wnsort コマンドの/y オペランド,wnsortex コマンドで指定するパラメタファイルの work\_size オ ペランド. 又は環境ファイルの work\_size パラメタで指定したワークバッファサイズを大きくして再度実 行してください。

#### KBLS300-E

プログラム論理エラーが発生しました。(xxxx)

詳細コード xxxx のプログラム不良が発生しました。

- (S) オープンしたファイルをすべてクローズし,処理を中断します。
- (O) 詳細コードを保守員に連絡してください。

<sup>7.</sup> ソート処理に関するメッセージ
# 7.2 ソート処理に関するメッセージ (UNIX 版の場合)

UNIX 版のソート処理に関するメッセージについて説明します。

# 7.2.1 メッセージの記述形式

# (1) メッセージの種類

メッセージには、次の3種類があります。

1. 正常終了時のメッセージ

ソート,マージ,選択及び集約が正常に終了した場合に表示されます。

2. 異常終了時のメッセージ

ソート中,マージ,選択及び集約中にエラーが発生した場合に表示されます。

3. システムエラー発生時のメッセージ

システムコールによるエラーが発生した場合に表示されます。

# (2) メッセージの記述形式

このマニュアルでは、次に示す形式でメッセージを記載します。

### メッセージ ID

メッセージテキスト

メッセージの意味を説明しています。

- (S) システムの処置を示します。
- (O) 使用者,又は運用者の処置を示します。

なお,次に示すメッセージが出力された場合は保守員に連絡してください。

KBLS201-E, KBLS203-E, KBLS204-E, KBLS205-E, KBLS206-E, KBLS207-E, KBLS208-E, KBLS212-E

(メッセージ ID の説明)

メッセージ ID には,メッセージを識別するコードを「KBLSnnn-x」という形式で示します。 KBLS:プログラム識別コードを示します。

- nnn:メッセージ番号を示します。
- x:メッセージの種類を示します。

I:正常に終了した処理の結果を知らせるメッセージ

E:エラーの発生を知らせるメッセージ

# (3) 終了コードの種類

メッセージのほかにソート,マージ,選択及び集約の終了状態を表す 3 種類の終了コードがあります。終 了コードの種類を次の表に示します。

## 表 7‒2 終了コードの種類

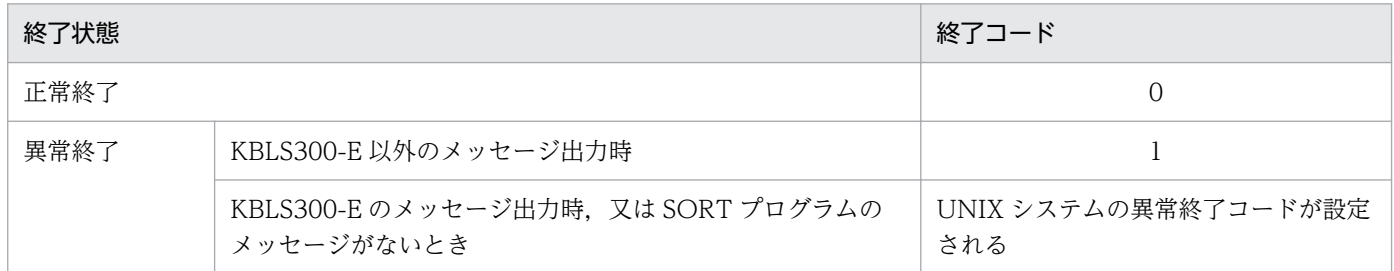

# 7.2.2 メッセージ一覧

## KBLS201-E

invalid key data for sort or merge xx…x yy…y zz

数字項目のキーデータ形式が間違っています。

xx…x はエラーファイル名を, yy…y はエラーレコード番号を, zz はエラーキー番号を示します。

(S) オープンしたファイルをすべてクローズし,処理を中断します。

(O) キー属性の指定が正しいか確認し,間違っているときは正しく指定して再度実行してください。又 は,キーを正しい形式に修正して再度実行してください。

### KBLS202-E

cannot obtain memory of this size

指定したメモリサイズが確保できません。

- (S) オープンしたファイルをすべてクローズし,処理を中断します。
- (O) メモリサイズを修正して再度実行してください。

### KBLS203-E

invalid number of keys

キーの個数が 1 以上 64 以下の範囲にありません。

<sup>7.</sup> ソート処理に関するメッセージ

- (S) オープンしたファイルをすべてクローズし,処理を中断します。
- (O) キーの個数を正しく指定して再度実行してください。

### KBLS204-E

invalid key item attribute specification

キーの項目属性の指定が間違っています。

- (S) オープンしたファイルをすべてクローズし,処理を中断します。
- (O) キーの項目属性を正しく指定して再度実行してください。

### KBLS205-E

invalid starting byte position of key

キーの開始バイトに 7 けた以上を指定しています。

- (S) オープンしたファイルをすべてクローズし,処理を中断します。デバッグ情報を生成します。
- (O) キーの開始バイト位置を正しく指定して再度実行してください。

### KBLS206-E

invalid byte length for key

キーのバイト長に 7 けた以上を指定しています。

- (S) オープンしたファイルをすべてクローズし,処理を中断します。デバッグ情報を生成します。
- (O) キーのバイト長を正しく指定して再度実行してください。

### KBLS207-E

sum of key position and length is greater than record length

キー位置+キー長が入力ファイルの最小レコード長を超えています。

又は,入力ファイルに不当に短いデータがあります。

(S) オープンしたファイルをすべてクローズし,処理を中断します。

(O) キーの開始バイト位置,バイト長を正しく指定して再度実行してください。又は,入力ファイルの データを正しく修正して再度実行してください。

### 7. ソート処理に関するメッセージ

### KBLS208-E

total key length exceeds 4096 bytes

キーの合計長が 4,096 バイトを超えています。

(S) オープンしたファイルをすべてクローズし,処理を中断します。

(O) キーの個数,バイト長を正しく指定して再度実行してください。

### KBLS209-E

I/O error on input file xx…x yy…y

入力ファイルに I-O エラーが発生しました。

xx…x はエラーファイル名を、yy…y はエラーレコード番号を示します。

(S) オープンしたファイルをすべてクローズし,処理を中断します。また,デバッグ情報ファイルを生 成します。

(O) エラー要因を除去して再度実行してください。

### KBLS210-E

I/O error on temporary file

一時ファイルに I-O エラーが発生しました。

(S) オープンしたファイルをすべてクローズし,処理を中断します。また,デバッグ情報ファイルを生 成します。

(O) エラー要因を除去して再度実行してください。

### KBLS211-E

I/O error on output file  $x \times x \times y$ 

出力ファイルに I-O エラーが発生しました。

xx…x はエラーファイル名を示します。

(S) オープンしたファイルをすべてクローズし,処理を中断します。また,デバッグ情報ファイルを生 成します。

(O) エラー要因を除去して再度実行してください。

7. ソート処理に関するメッセージ

## KBLS212-E

cannot input because data is shorter than record length

入力ファイルが標準入力ファイルのとき,入力データが指定したレコード長より短いです。

- (S) オープンしたファイルをすべてクローズし,処理を中断します。
- (O) 入力データの長さをレコード長の整数倍にして再度実行してください。

### KBLS213-E

invalid organized file or corrupted file  $x \times x \times x$ 

入力ファイルの編成と指定したファイル編成(-S,-V,-R,-W,-I,-X,-A)とが一致していません。 又は,入力ファイルのレコード長領域などが破壊されています。

xx…x はエラーファイル名を示します。

(S) オープンしたファイルをすべてクローズし,処理を中断します。

(O) 入力ファイルのファイル編成を正しく指定して再度実行してください。それでもエラーになる場合 は,入力ファイルを作成し直して実行してください。

### KBLS214-E

I/O error on debugging information file

デバッグ情報ファイルに I-O エラーが発生しました。

(O) 保守員に連絡してください。

## KBLS216-E

file name is specified in directory of temporary file

ソート用一時ファイルを割り当てるディレクトリ(-T 又は-T2)の指定に,ファイル名を指定しました。

- (S) 処理を中断します。
- (O) ディレクトリ名を正しく指定して再度実行してください。

## KBLS217-E

cannot open input file as it is already in use

入力ファイルがほかの処理で使用されているため、オープンできません。例えば、ほかの処理で、SORT プログラムが同じファイルをオープンしている場合などが考えられます。

- (S) オープンしたファイルをすべてクローズし,処理を中断します。
- (O) ほかの処理が終わるのを待って,再度実行してください。

### KBLS218-E

cannot open output file as it is already in use

出力ファイルがほかの処理で使用されているため、オープンできません。例えば、ほかの処理で、SORT プログラムが同じファイルをオープンしている場合などが考えられます。

- (S) オープンしたファイルをすべてクローズし,処理を中断します。
- (O) ほかの処理が終わるのを待って,再度実行してください。

### KBLS219-E

output file already exists

ソートオプションで既存ファイルの書き換え防止機能(-i)が指定されているとき,出力ファイル名に, 既にあるファイル名を指定しました。

- (S) 処理を中断します。
- (O) 出力ファイル名に,既にあるファイル名と異なるファイル名を指定して,再度実行してください。

### KBLS232-E

cannot input because data is greater then max-record length

指定した最大レコード長より長いデータを入力しようとしました。

- (S) 処理を中断します。
- (O) 最大レコード長を正しく指定して再度実行してください。

### KBLS290-E

insufficient memory to execute

SORT オプションで指定した使用メモリ量では不足しているため, 処理を継続できません。

(S) オープンしたファイルをすべてクローズし,処理を中断します。また,デバッグ情報ファイルを生 成します。

<sup>7.</sup> ソート処理に関するメッセージ

(O) SORT オプションで指定した使用メモリ量のサイズを大きくして再度実行してください。

## KBLS300-E

invalid programming logic, error  $code = xxxx$ 

詳細コード xxxx のプログラム不良が発生しました。

- (S)) オープンしたファイルをすべてクローズし,処理を中断します。
- (O) 詳細コードを保守員に連絡してください。

<sup>7.</sup> ソート処理に関するメッセージ

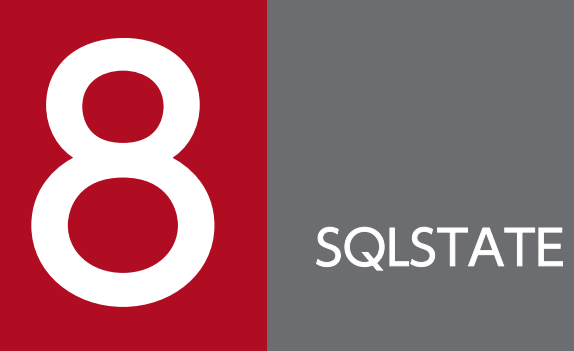

この章では、SQLSTATE について説明します。

# 8.1 SQLSTATE

SQLSTATE は、SQL の実行後に HiRDB から返されるリターンコードの一つです。

コードは 5 けたあり、先頭 2 けたのクラス, 及び下 3 けたのサブクラスから構成されます。

ユーザは、SQLSTATE が返されたら、「意味」欄に記載されている説明、又はメッセージを参照して対処 してください。

# 8.1.1 クライアント環境変数 PDSTANDARDSQLSTATE が YES, 又はシス テム共通定義 pd\_standard\_sqlstate が Y の場合

クライアント環境変数 PDSTANDARDSQLSTATE が YES,又はシステム共通定義 pd\_standard\_sqlstate が Y の場合の, HiRDB が返す SQLSTATE のクラスと意味を次の表に示します。

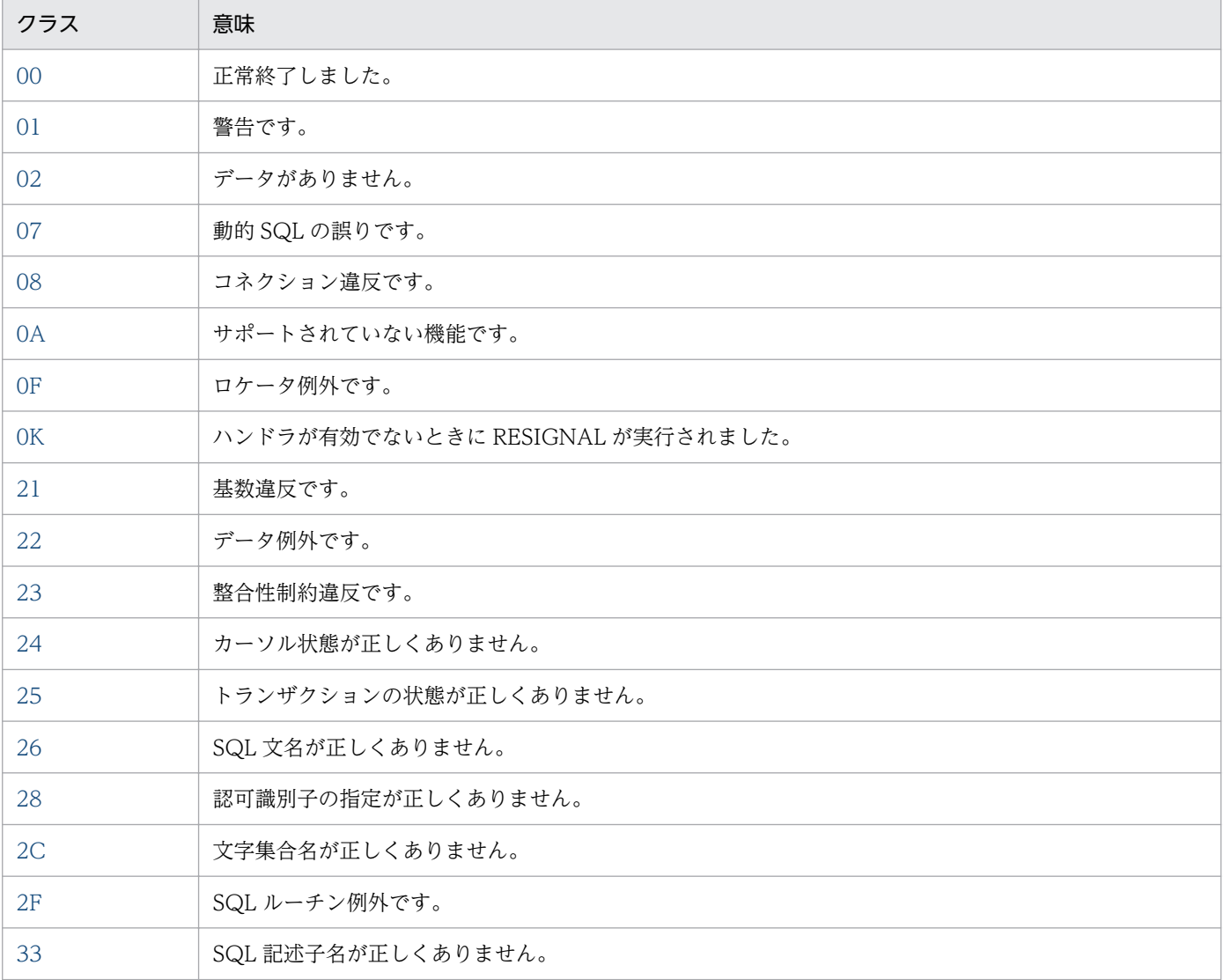

## 表 8-1 HiRDB が返す SQLSTATE のクラスと意味

<span id="page-2601-0"></span>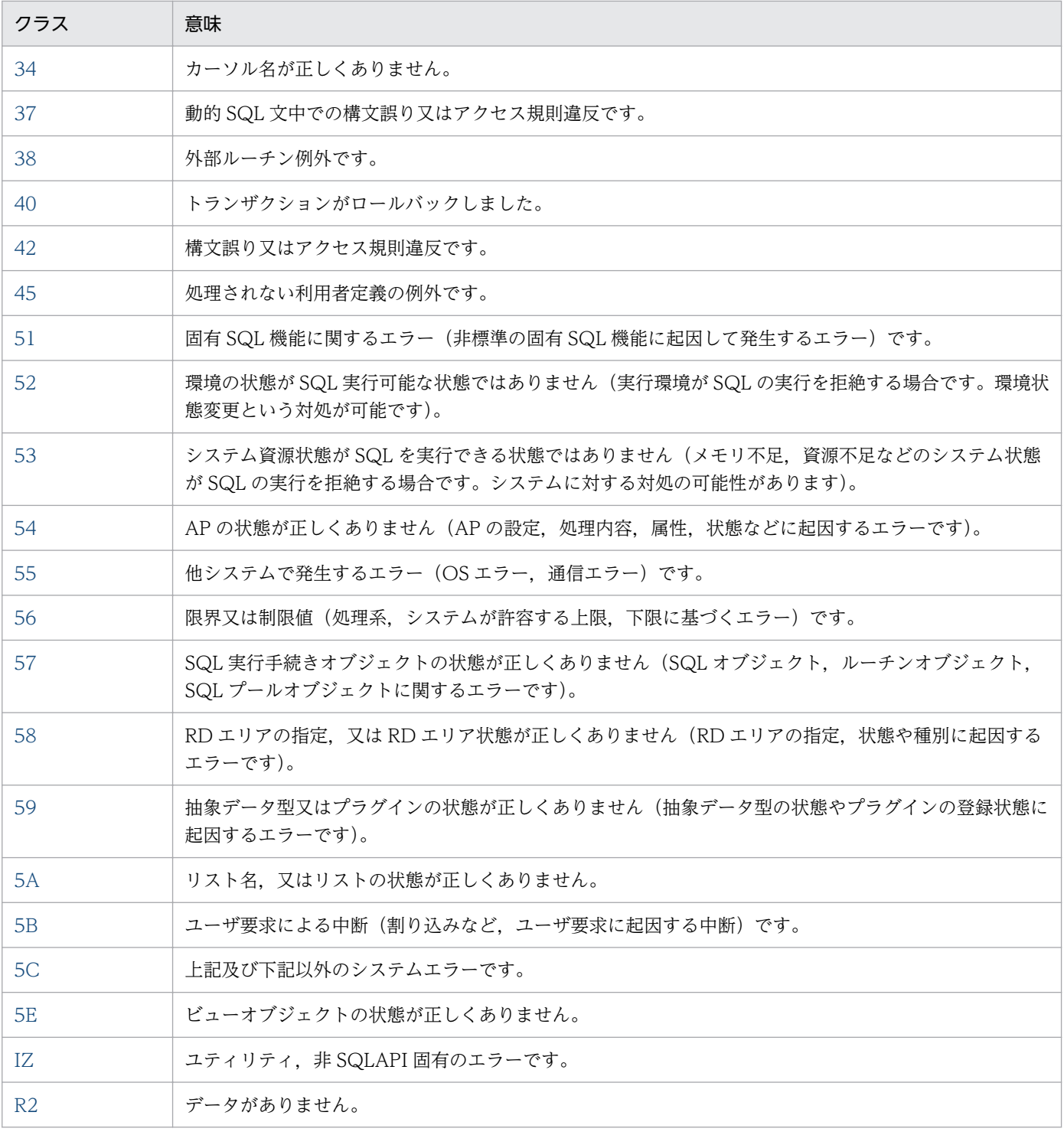

# 表 8-2 クラス 00 の SQLSTATE

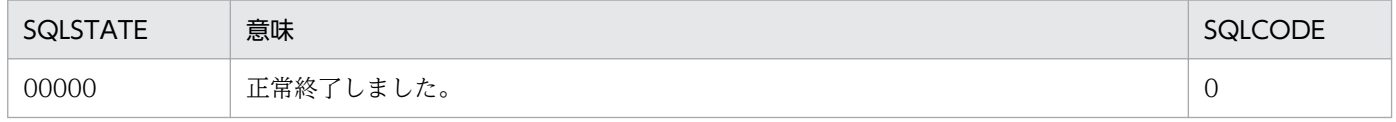

# 表 8‒3 クラス 01 の SQLSTATE

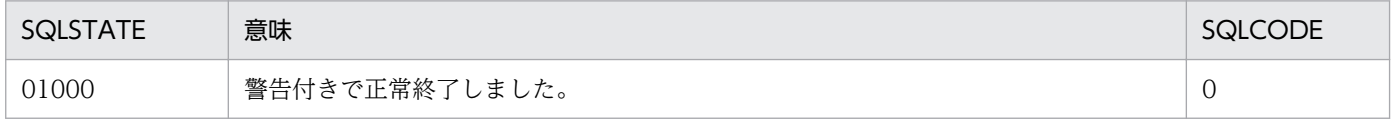

<span id="page-2602-0"></span>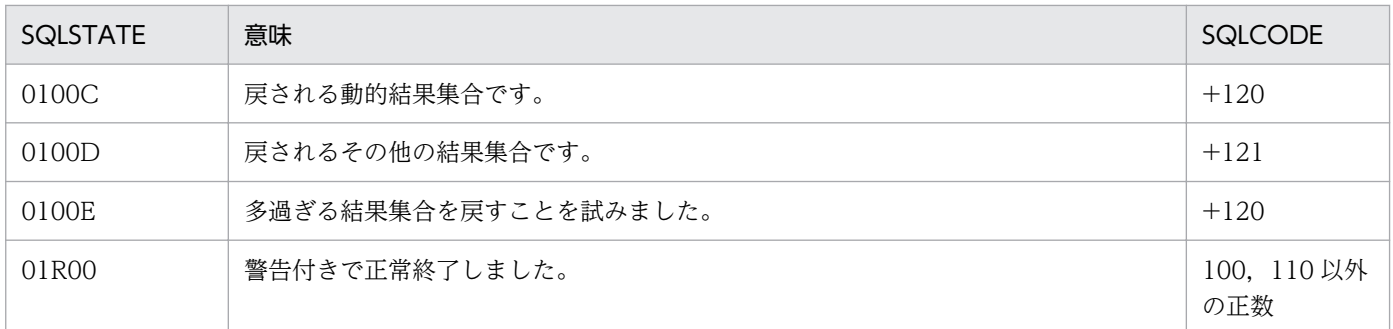

# 表 8‒4 クラス 02 の SQLSTATE

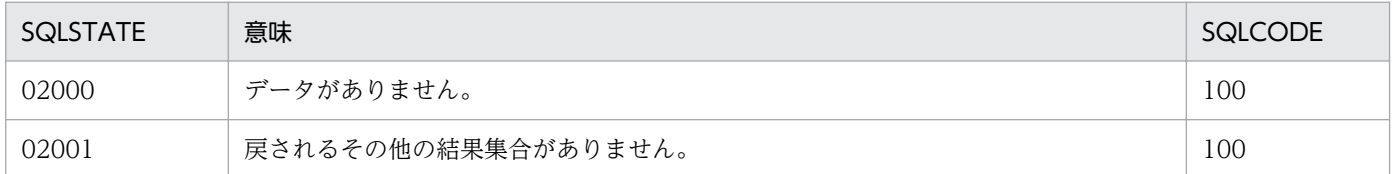

# 表 8‒5 クラス 07 の SQLSTATE

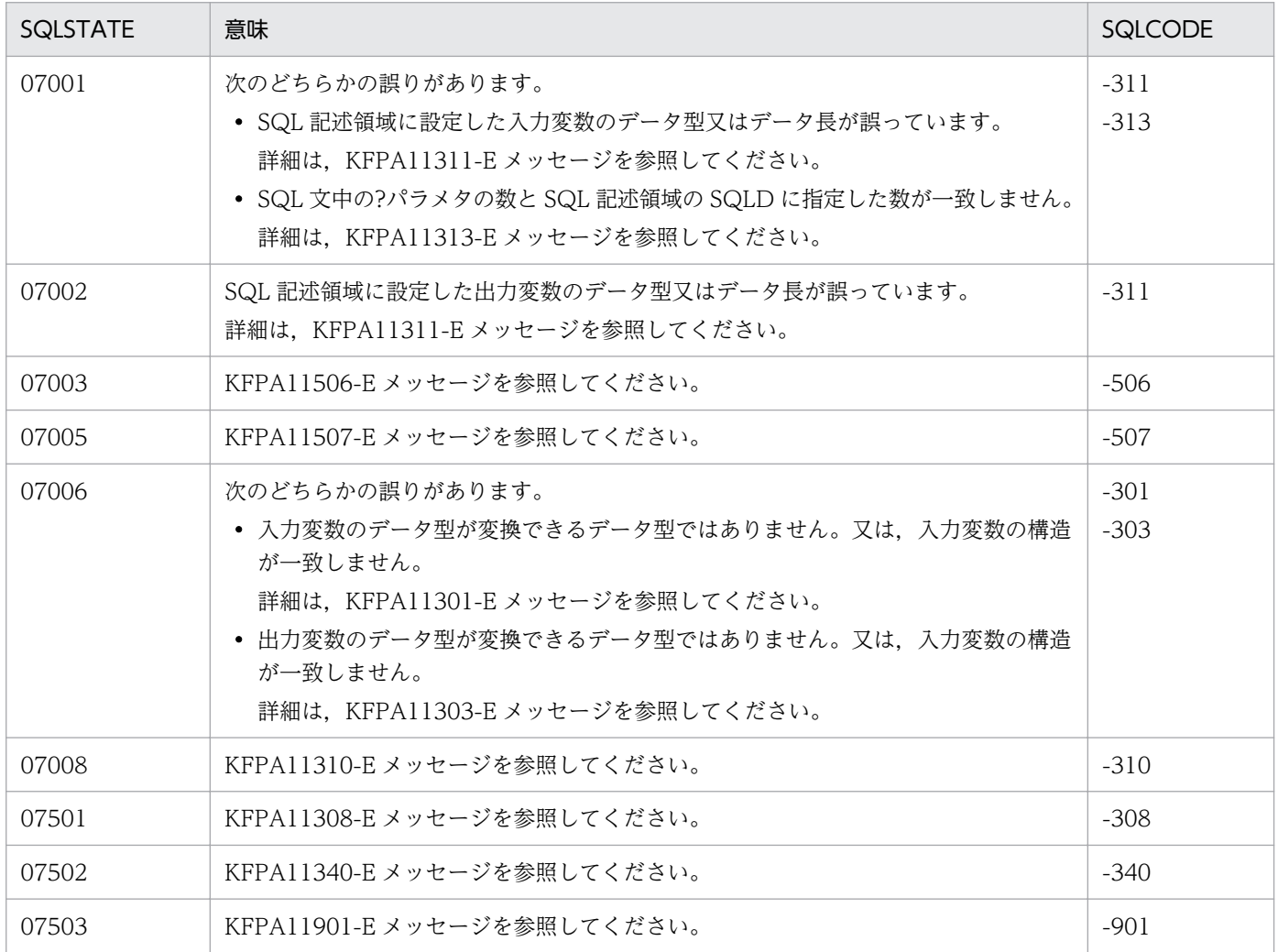

# <span id="page-2603-0"></span>表 8-6 クラス 08 の SQLSTATE

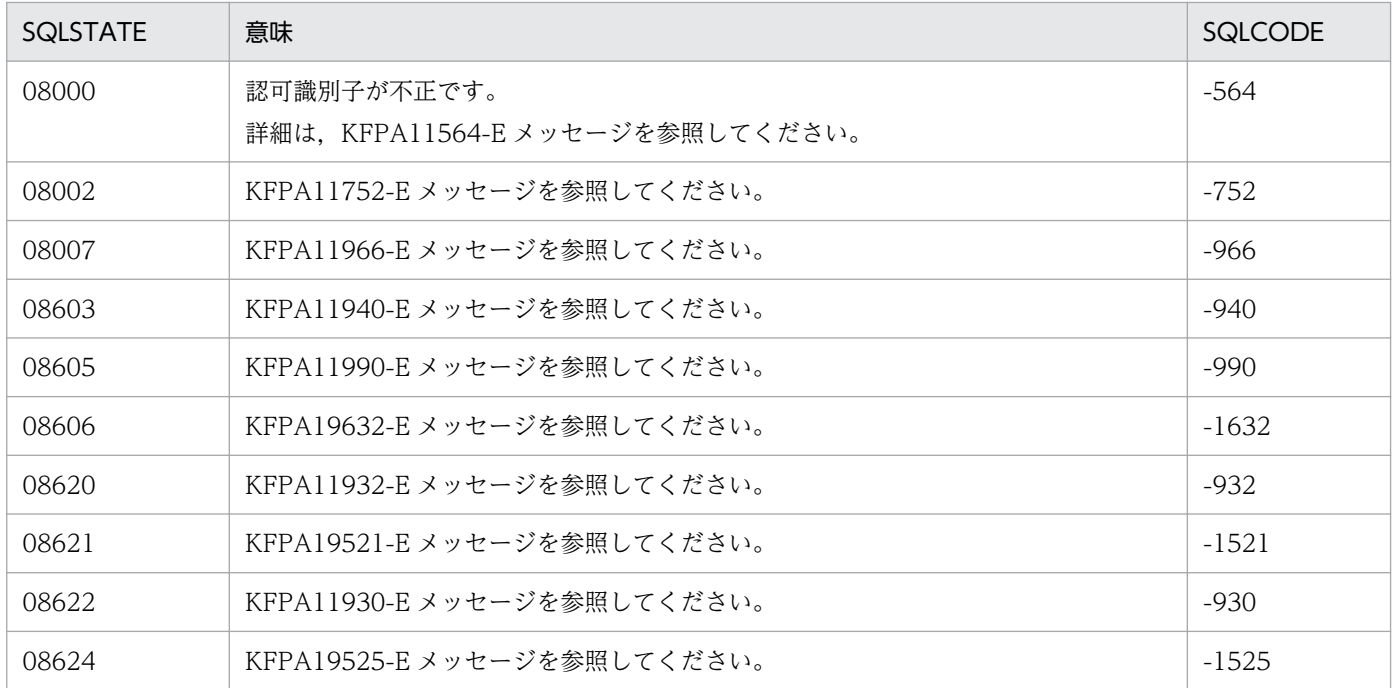

# 表 8-7 クラス 0A の SQLSTATE

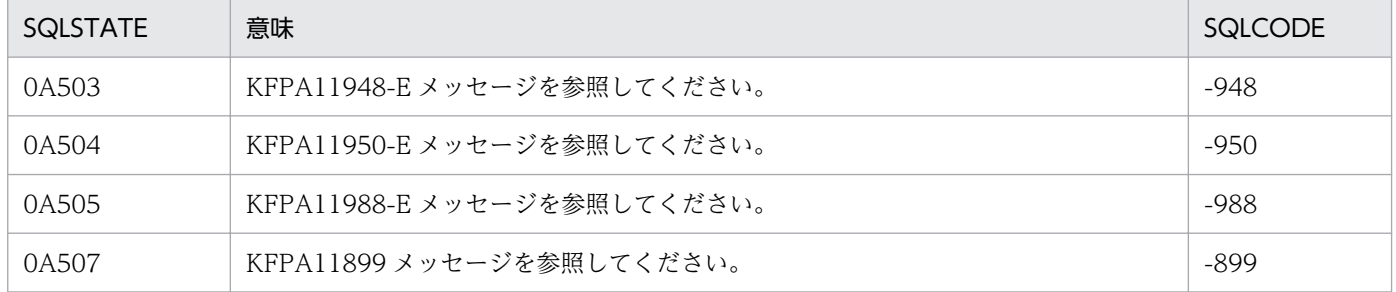

# 表 8-8 クラス OF の SQLSTATE

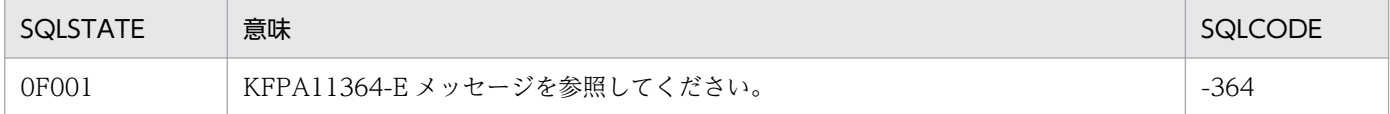

## 表 8-9 クラス OK の SQLSTATE

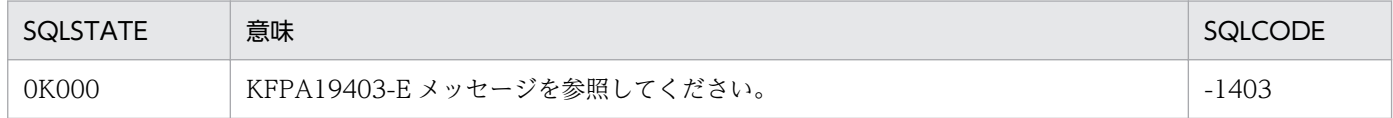

# 表 8‒10 クラス 21 の SQLSTATE

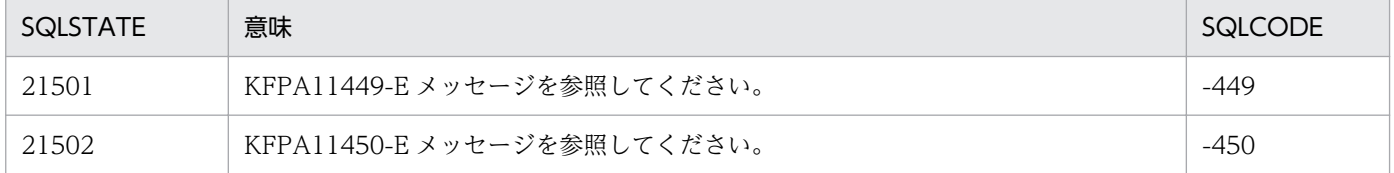

# <span id="page-2604-0"></span>表 8-11 クラス 22の SQLSTATE

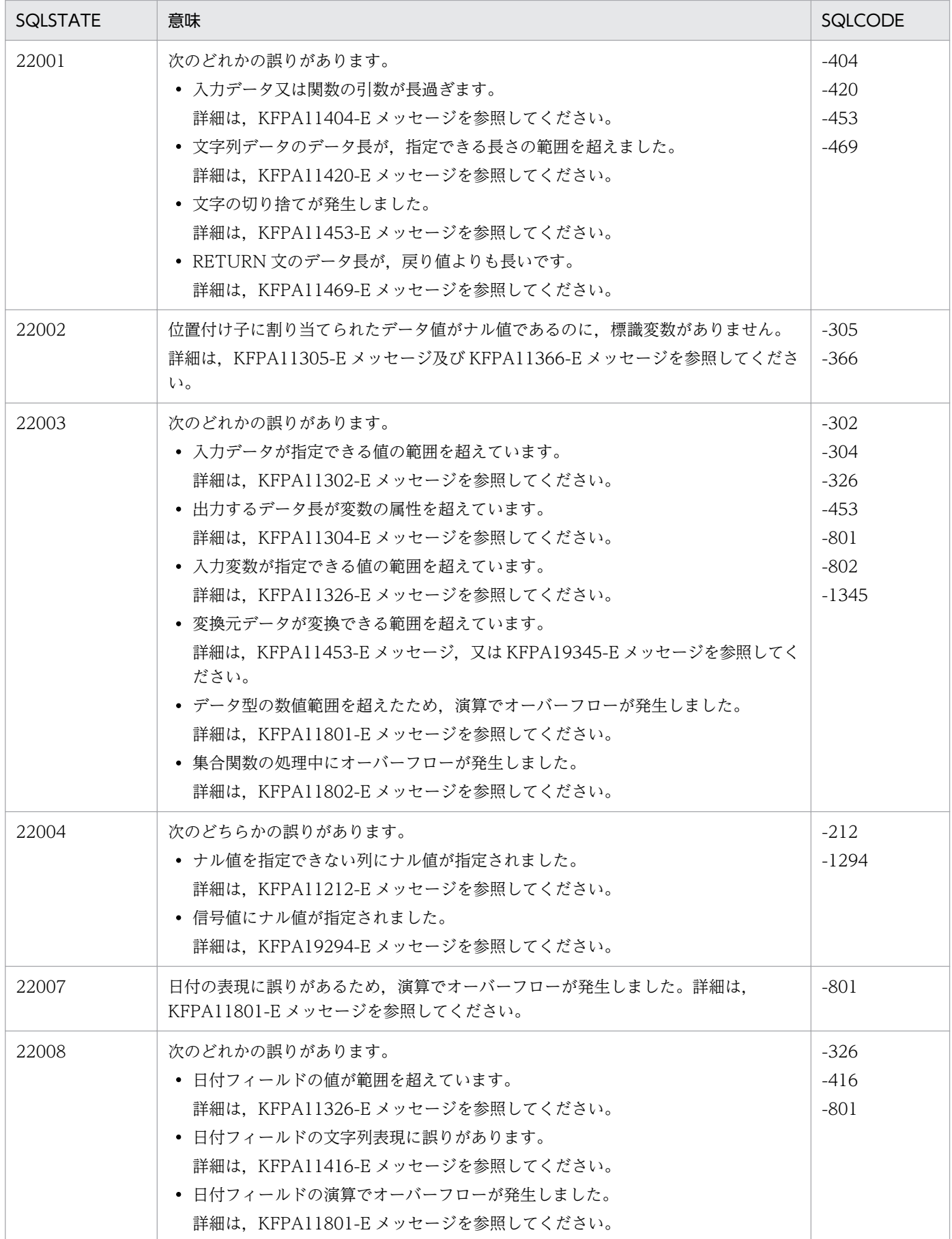

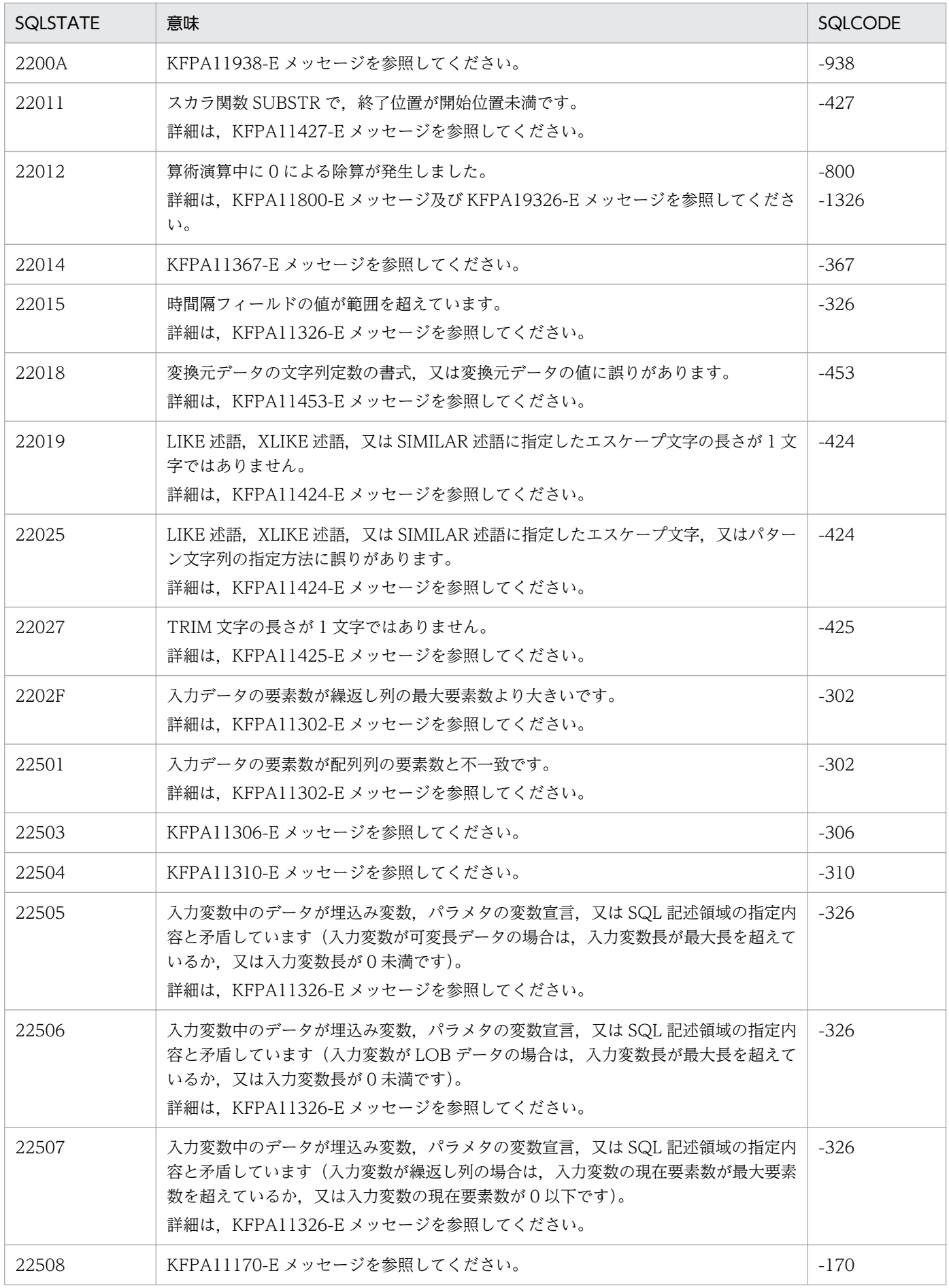

<span id="page-2606-0"></span>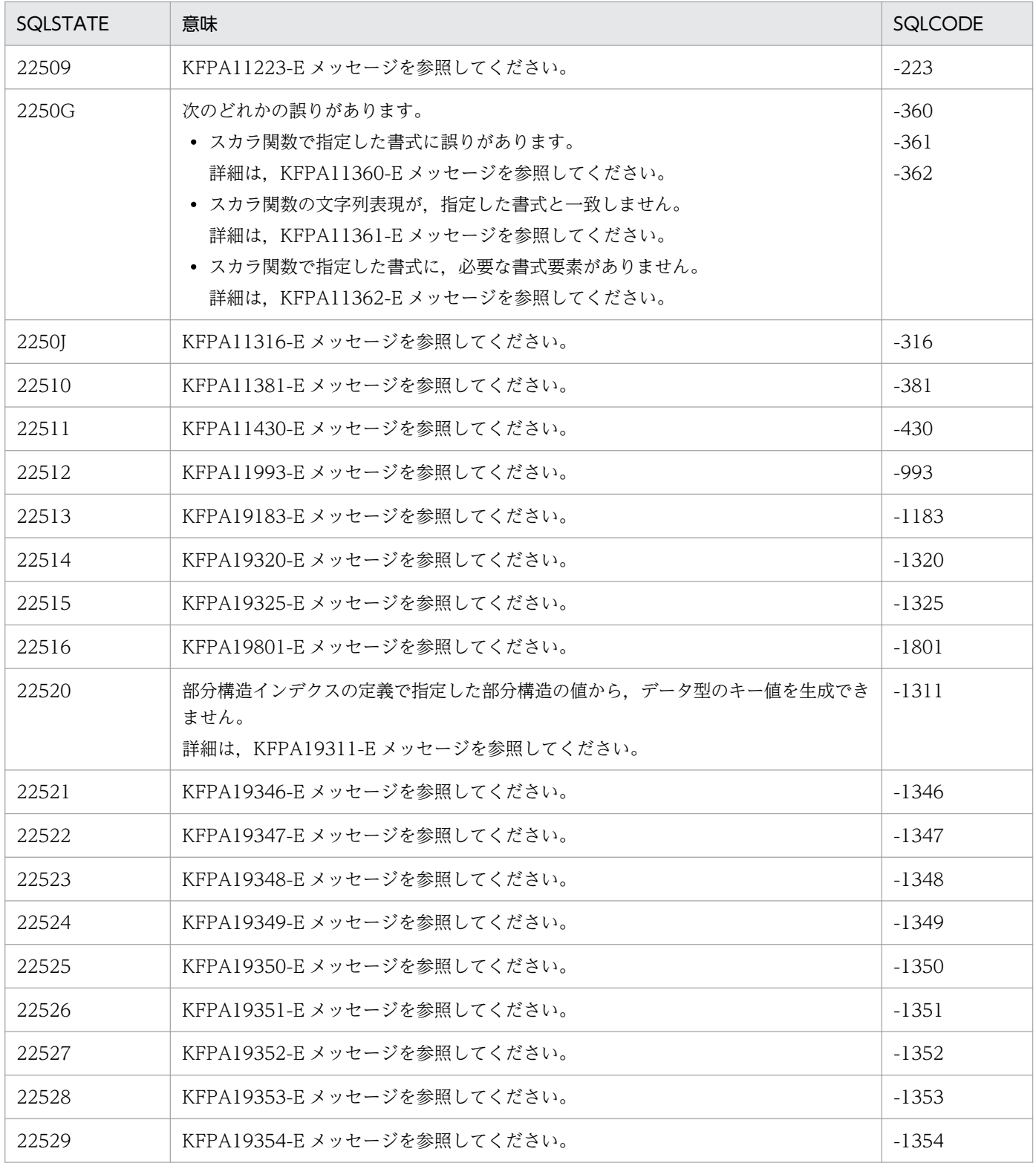

# 表 8‒12 クラス 23 の SQLSTATE

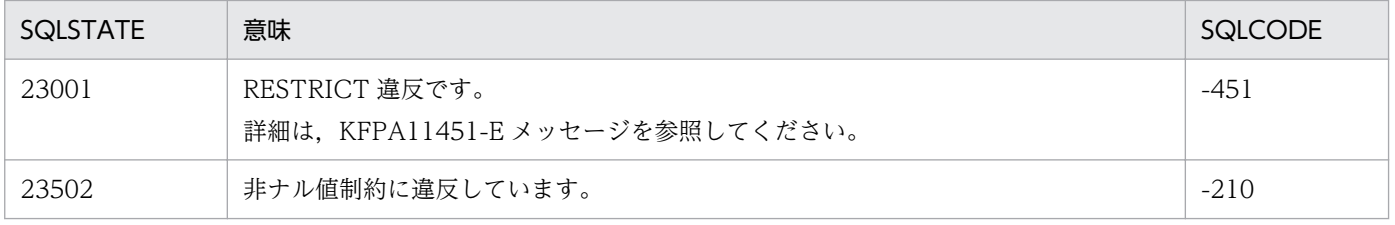

<span id="page-2607-0"></span>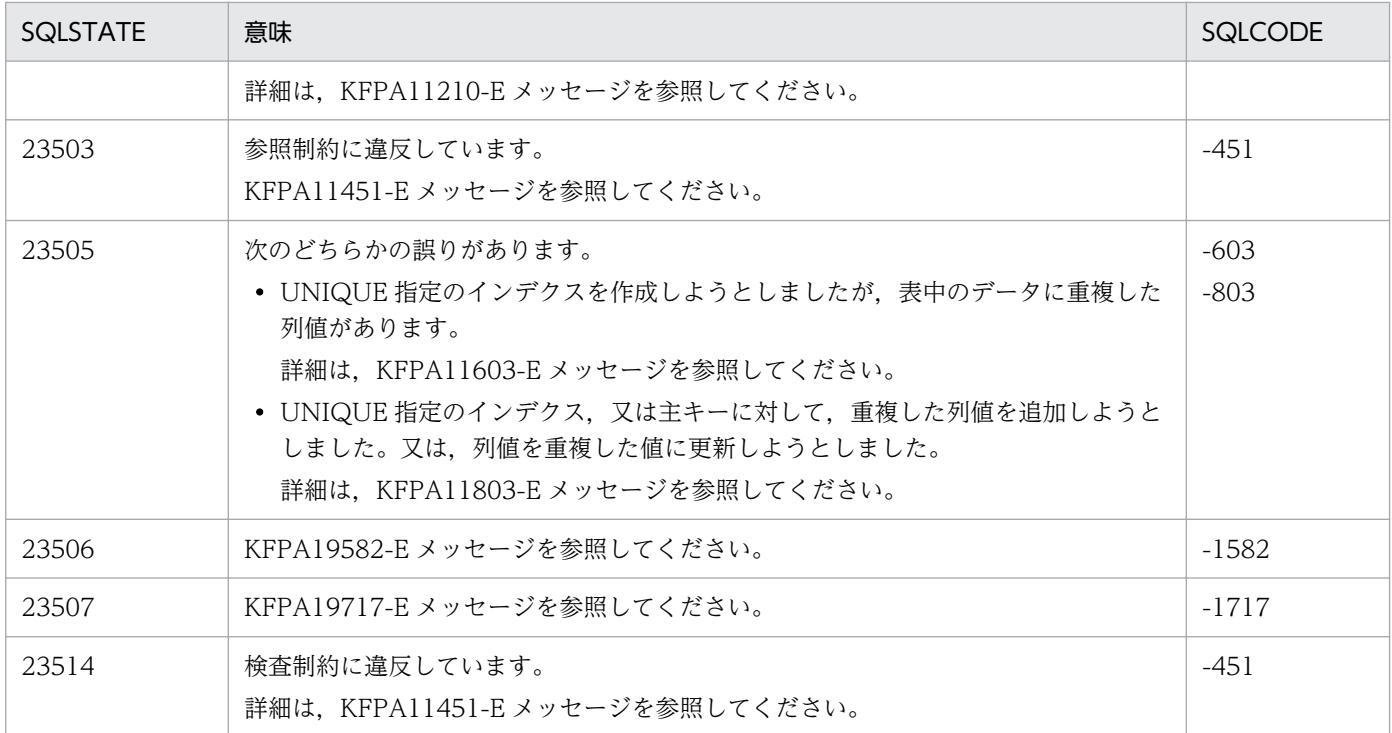

# 表 8‒13 クラス 24 の SQLSTATE

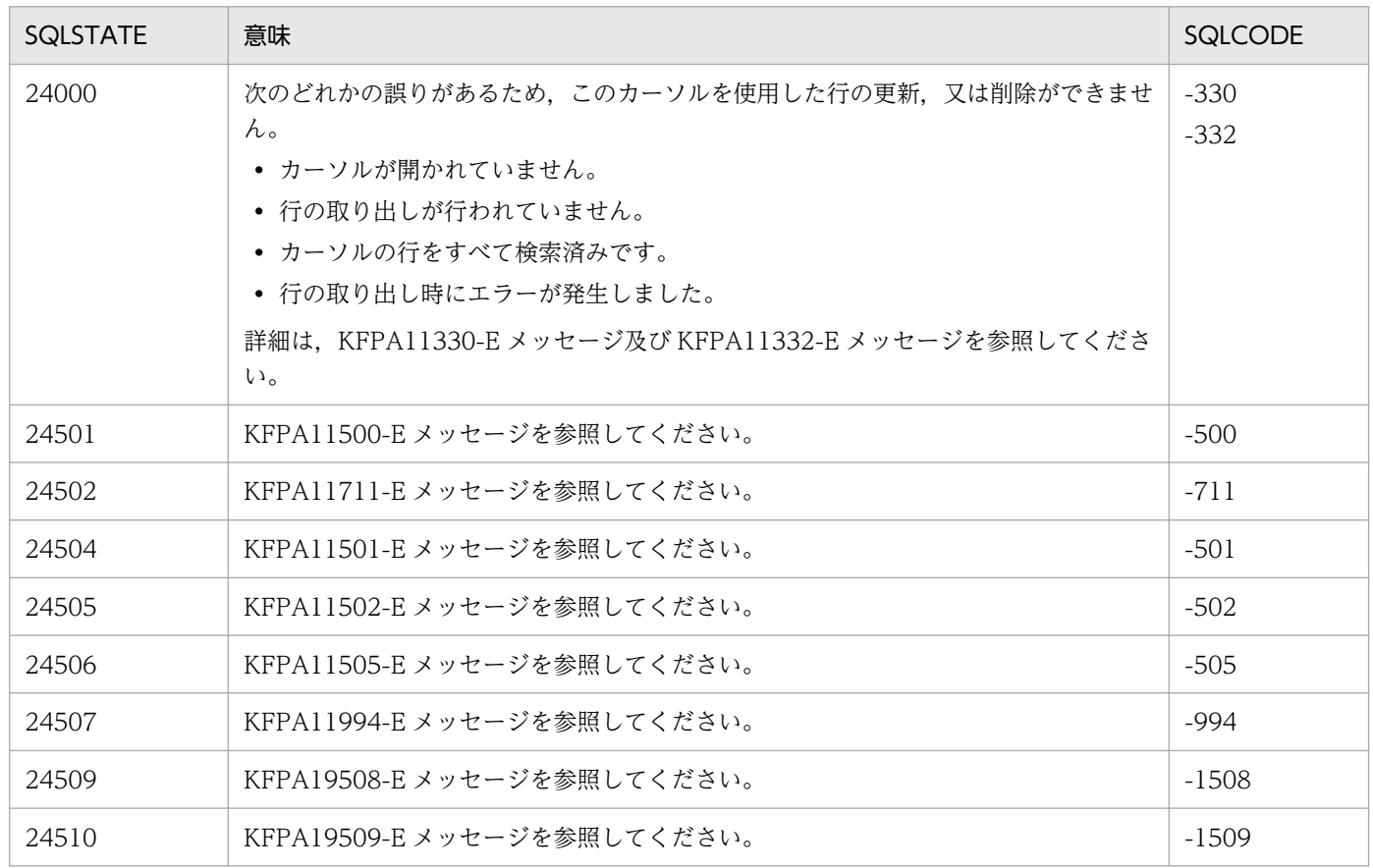

## <span id="page-2608-0"></span>表 8-14 クラス 25 の SQLSTATE

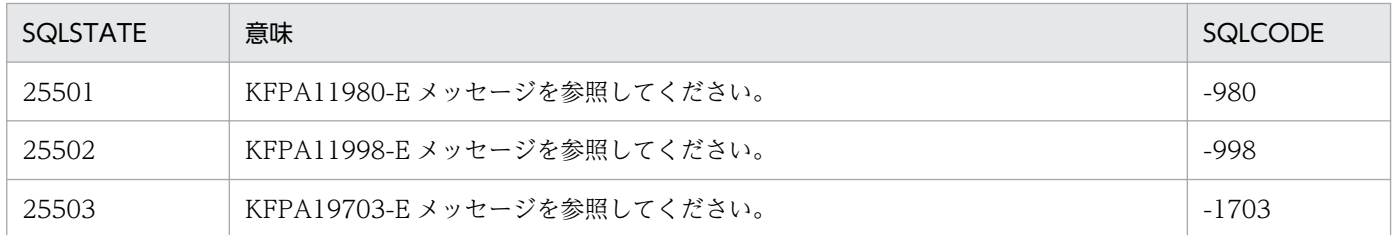

# 表 8-15 クラス 26 の SQLSTATE

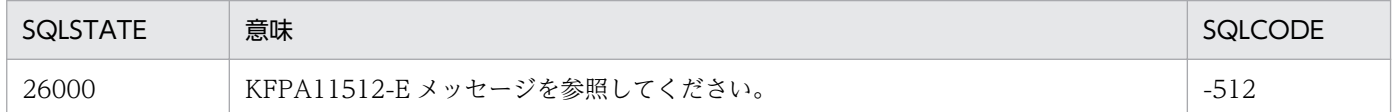

# 表 8‒16 クラス 28 の SQLSTATE

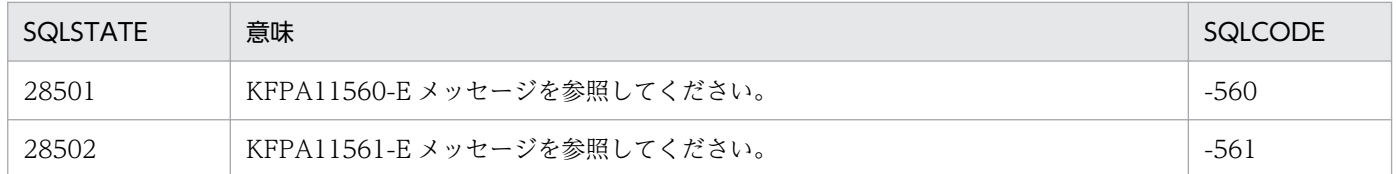

# 表 8‒17 クラス 2C の SQLSTATE

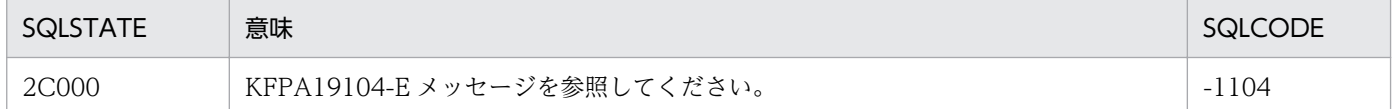

## 表 8-18 クラス 2F の SQLSTATE

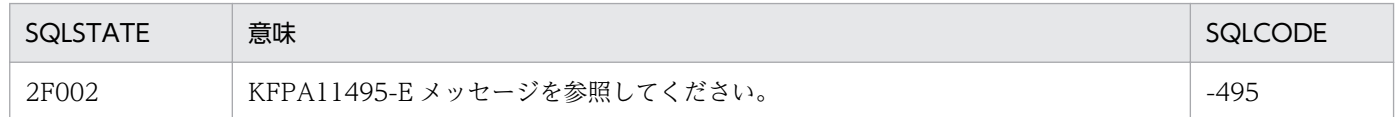

## 表 8‒19 クラス 33 の SQLSTATE

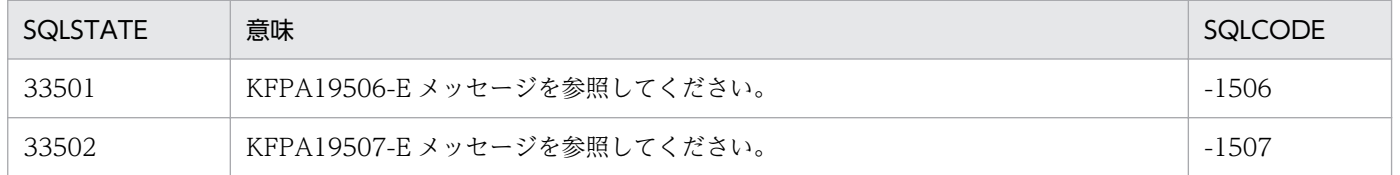

# 表 8‒20 クラス 34 の SQLSTATE

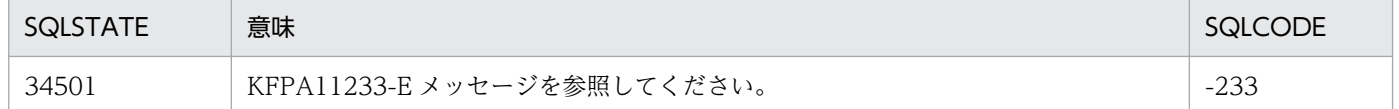

# 表 8‒21 クラス 37 の SQLSTATE

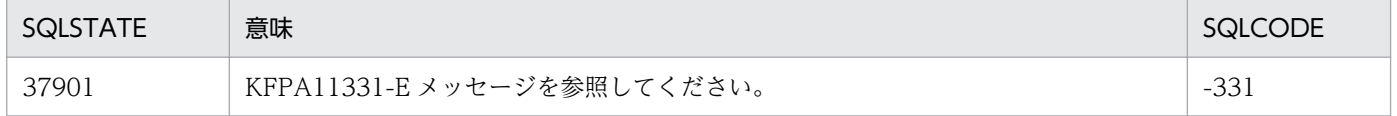

# <span id="page-2609-0"></span>表 8‒22 クラス 38 の SQLSTATE

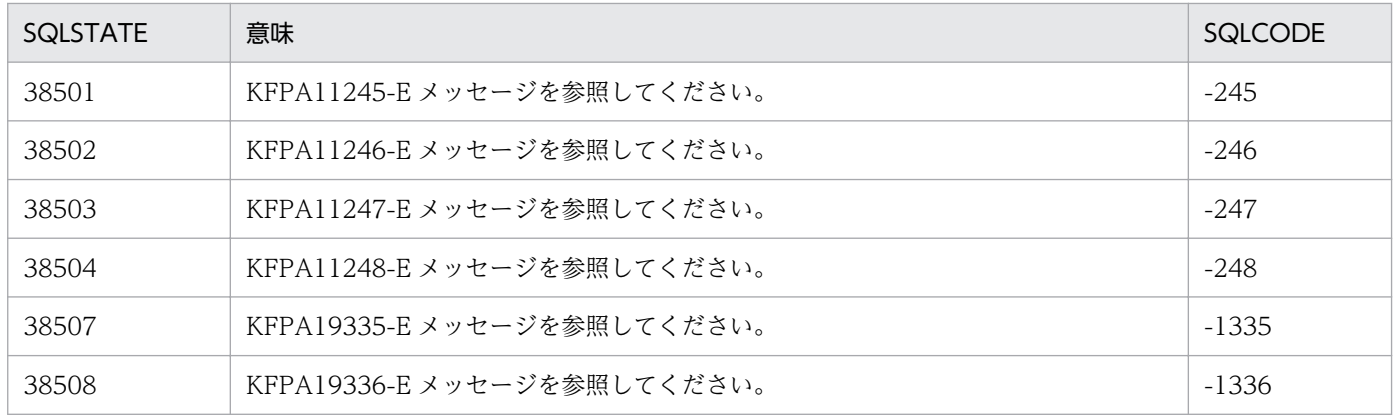

# 表 8‒23 クラス 40 の SQLSTATE

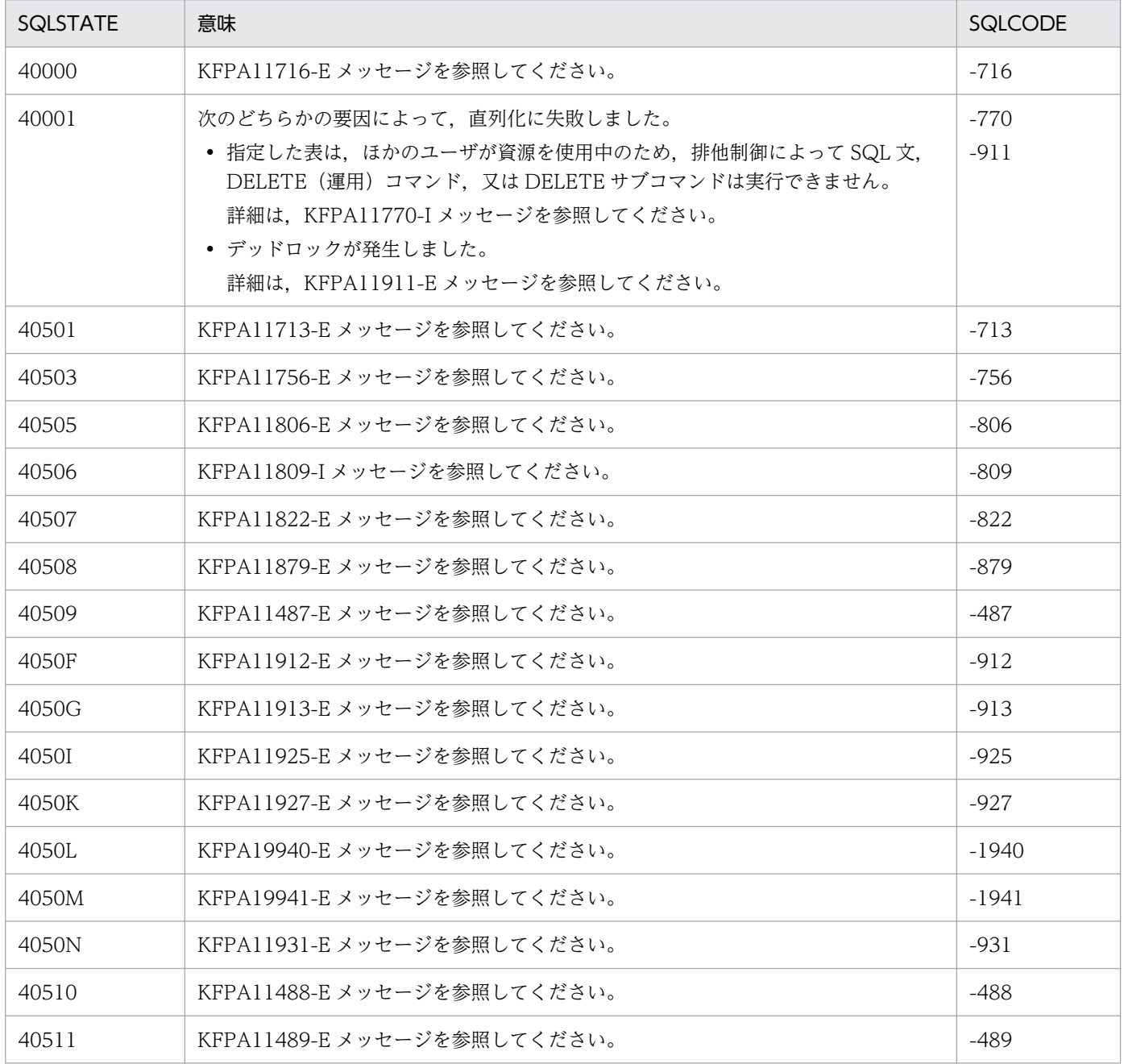

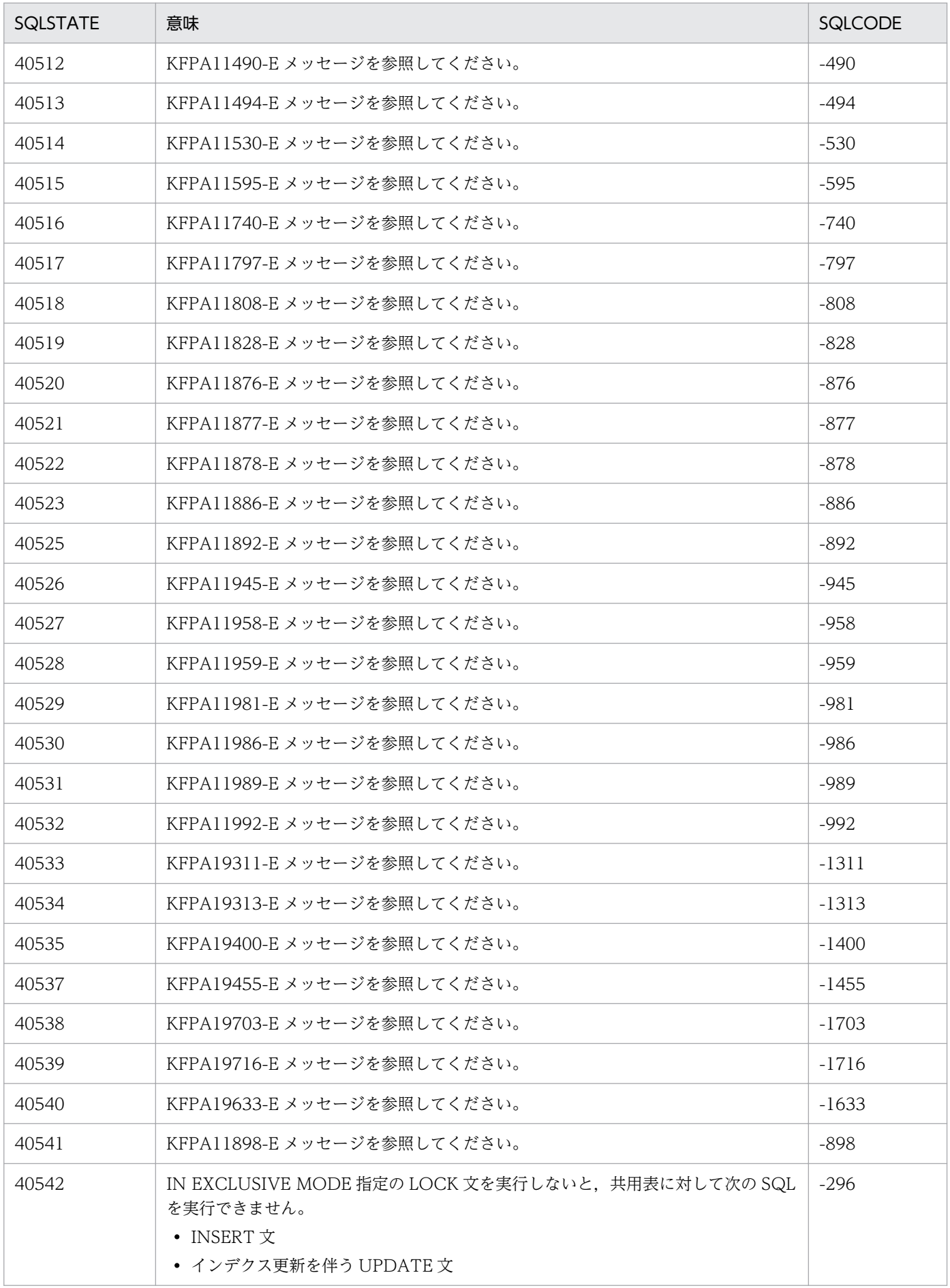

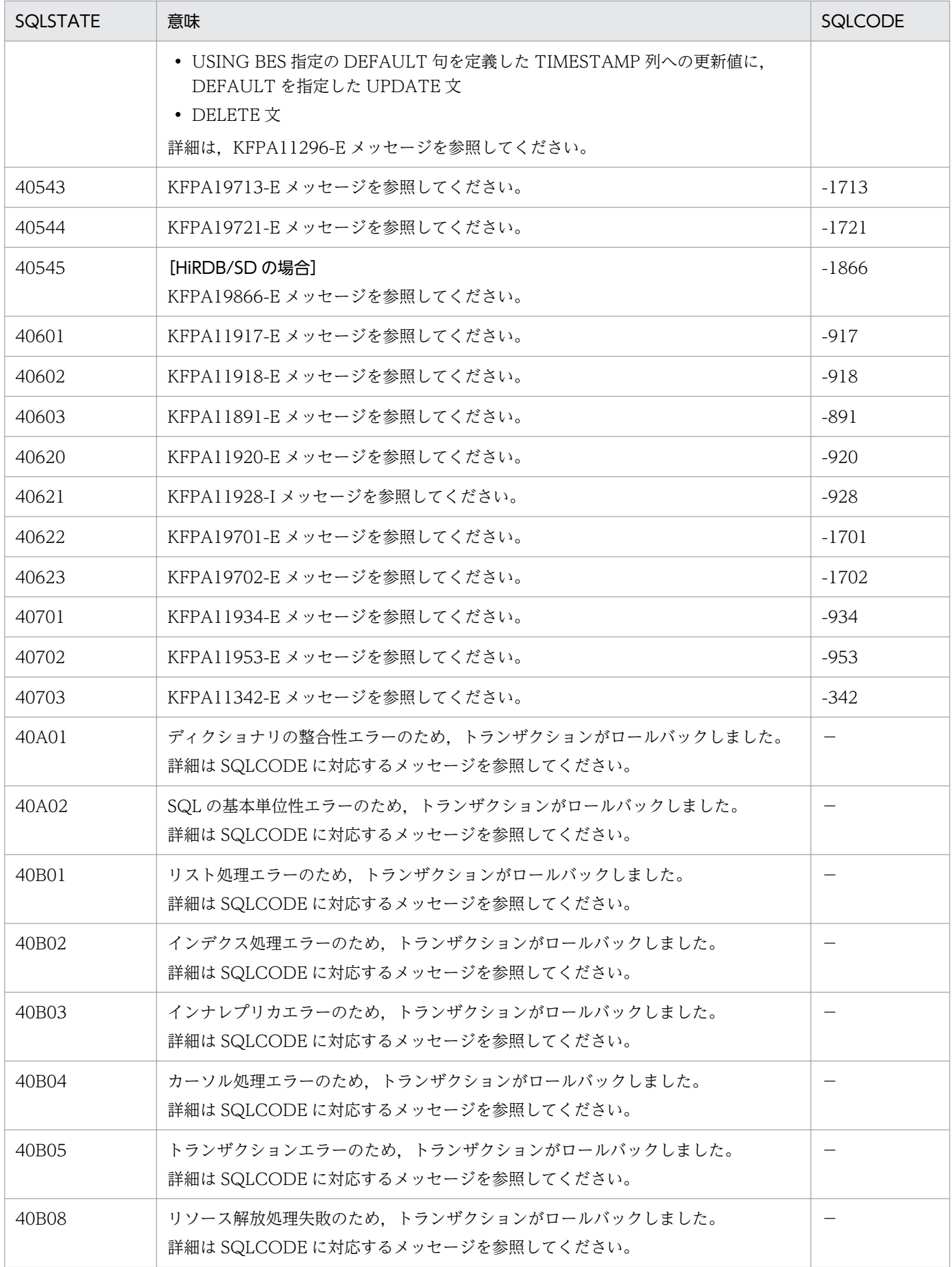

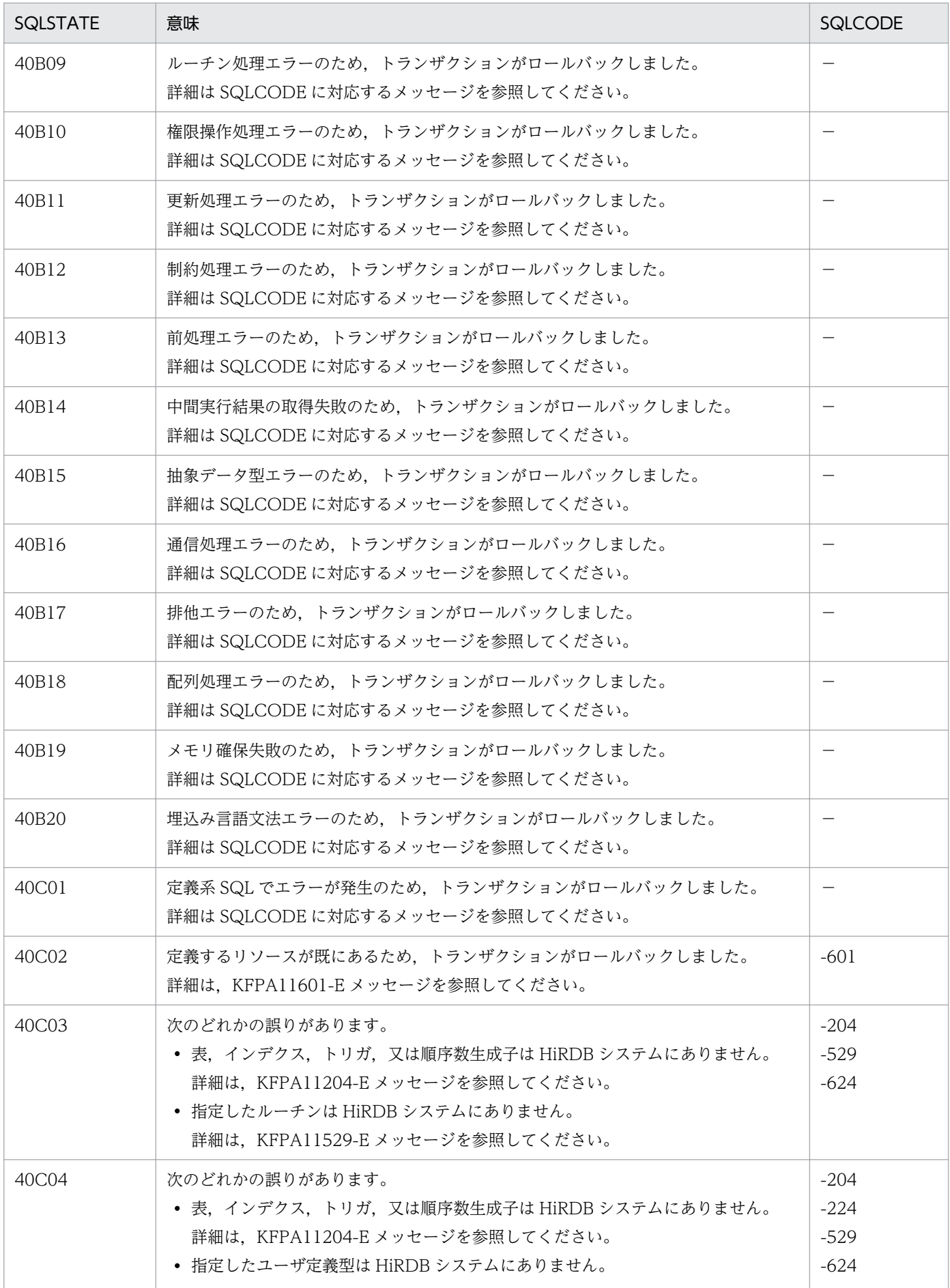

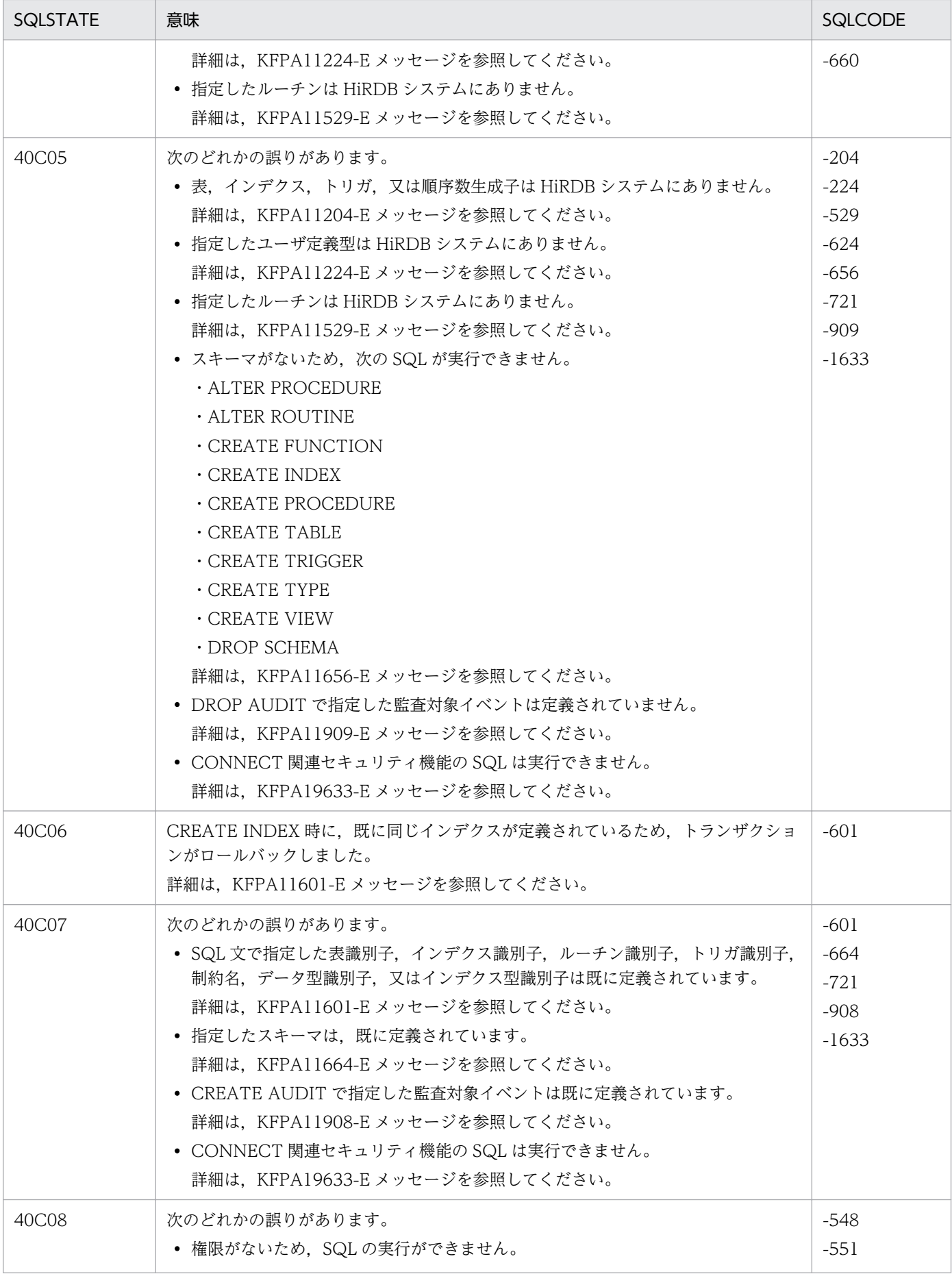

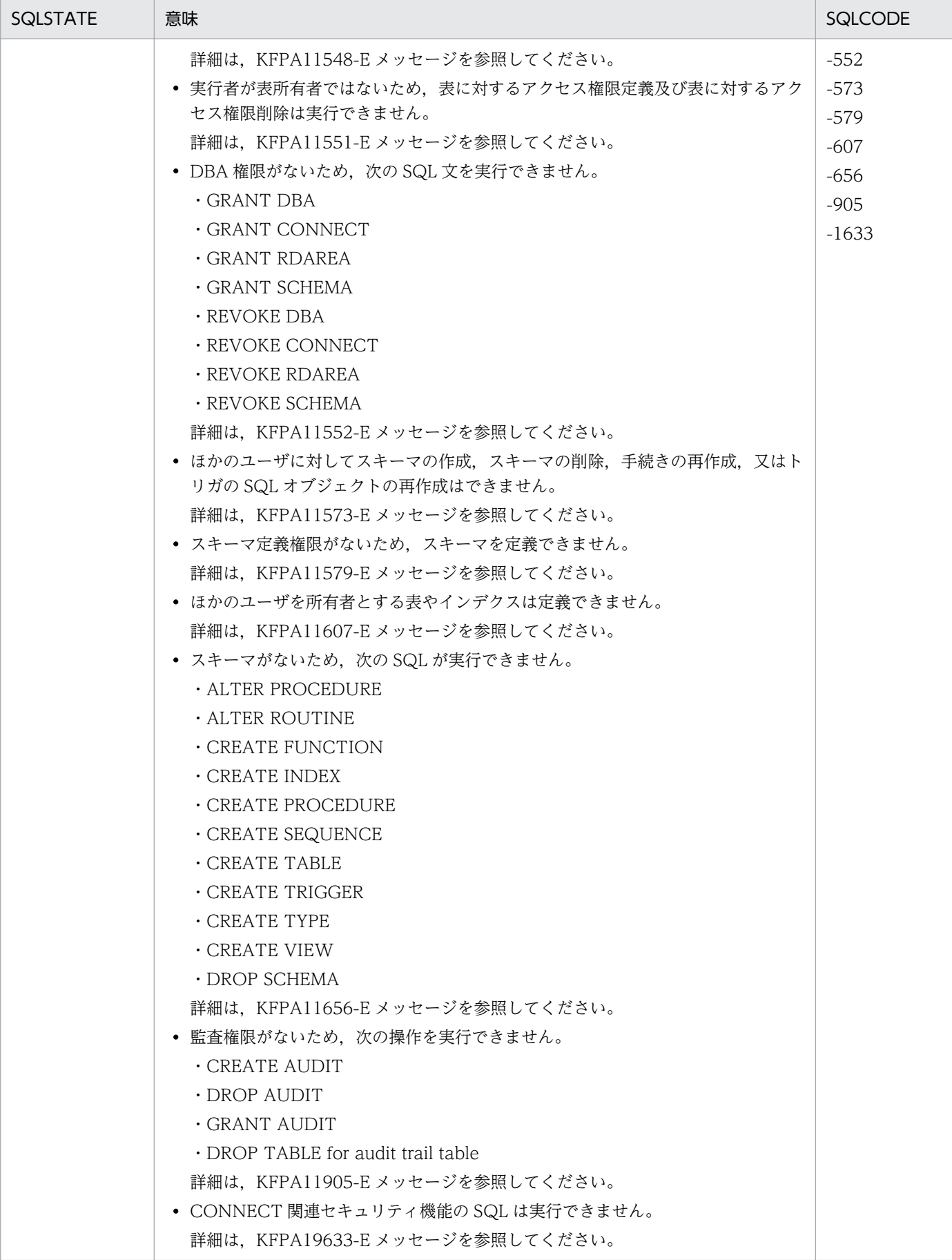

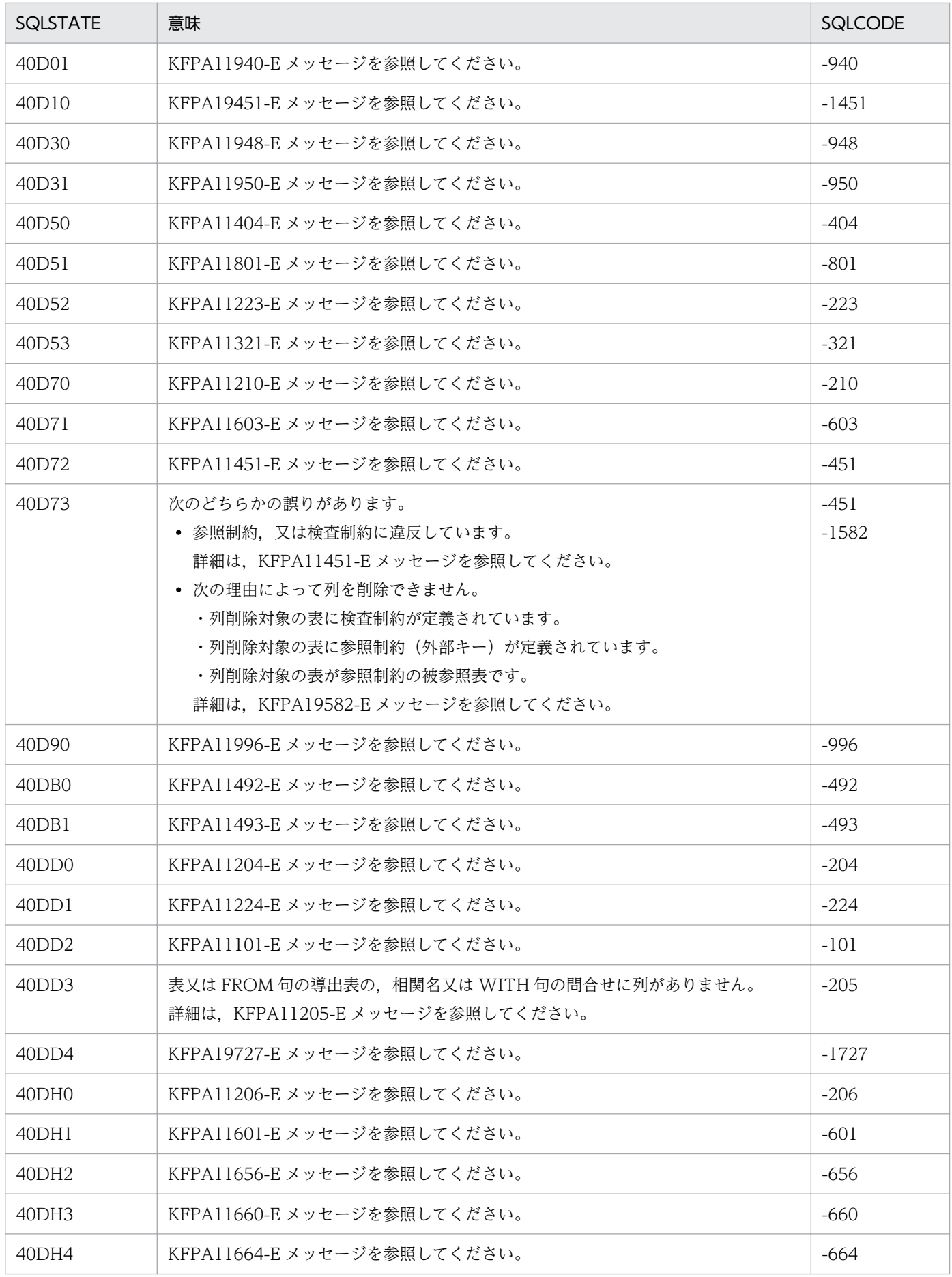

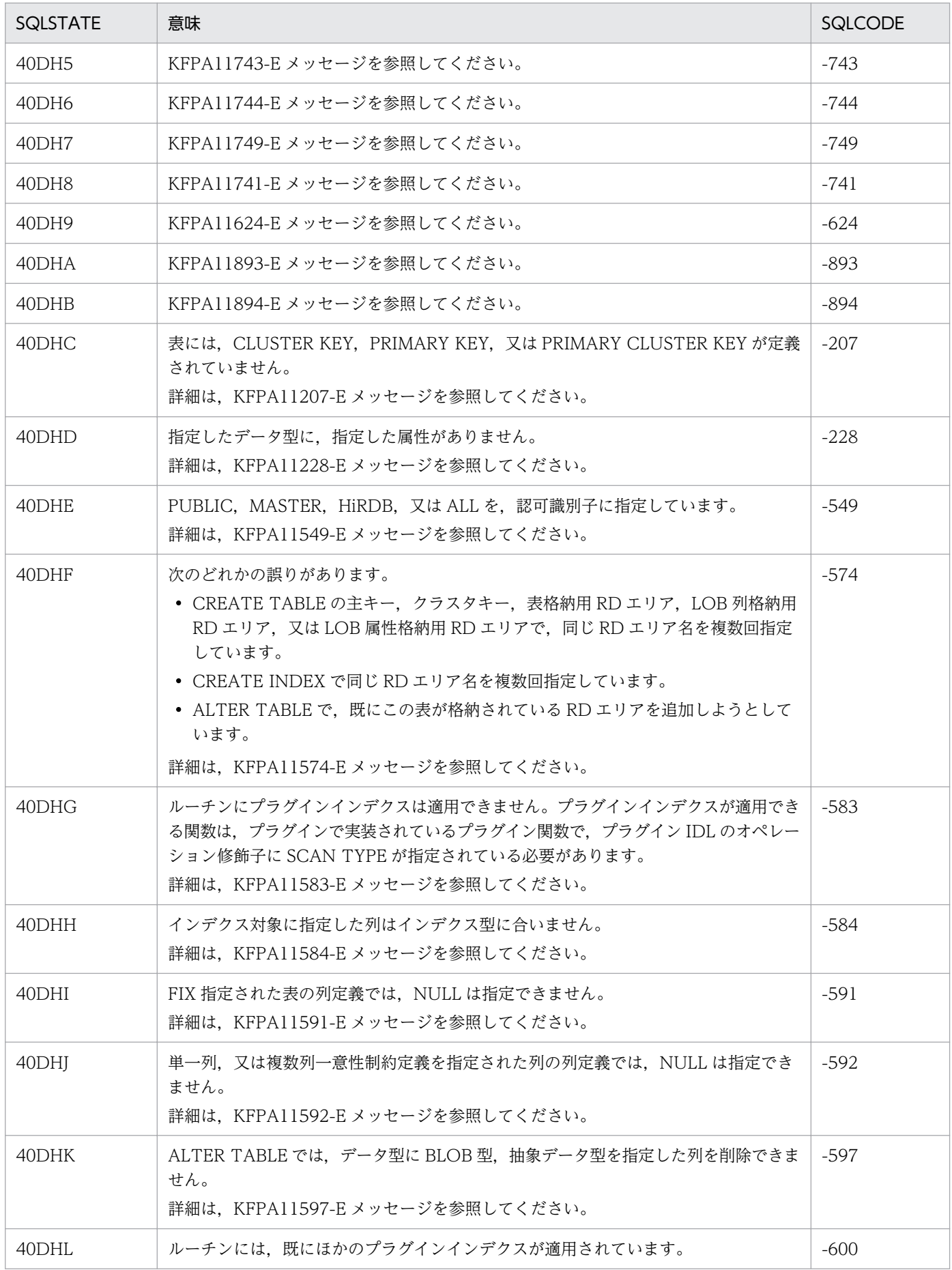

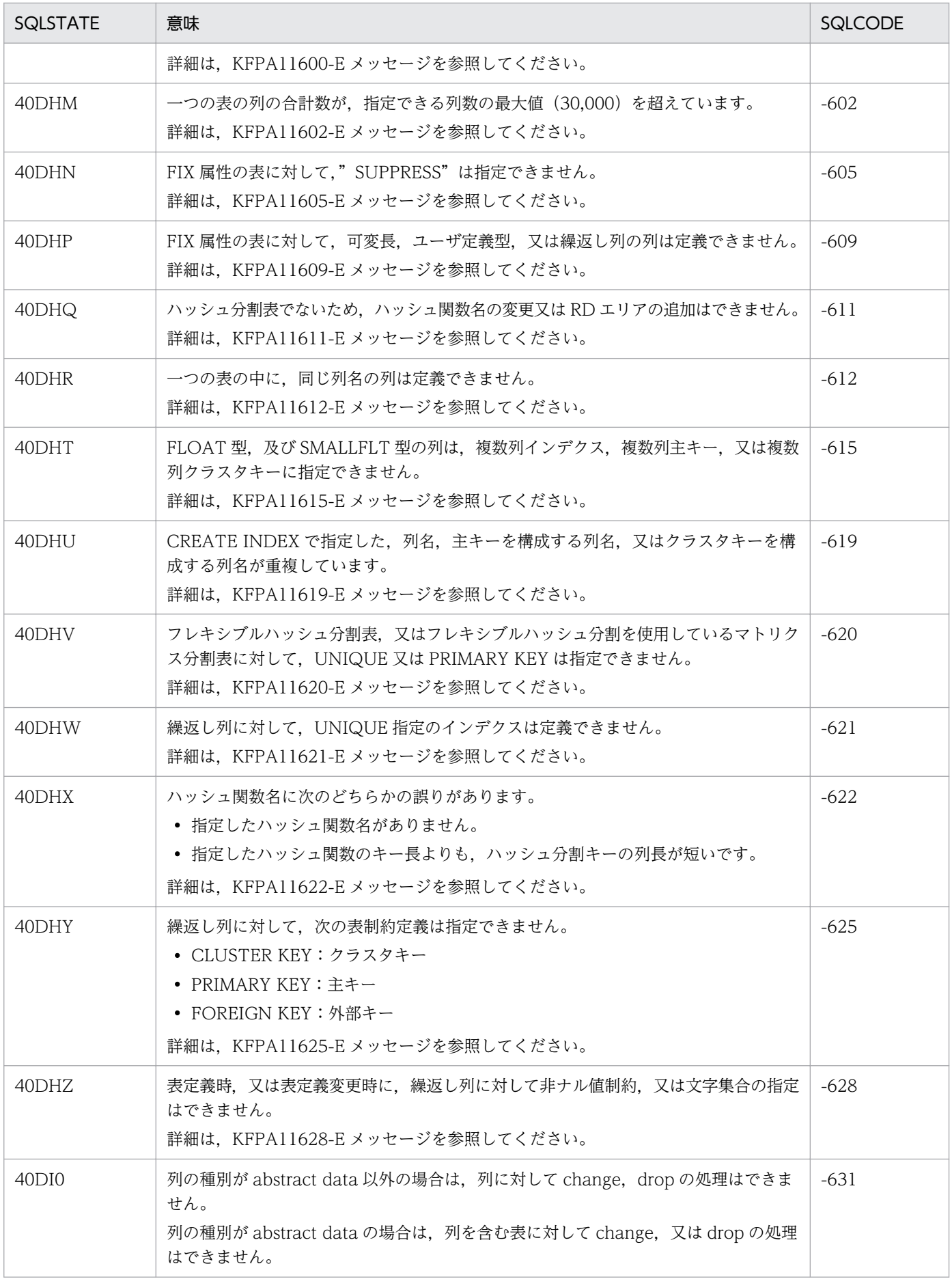

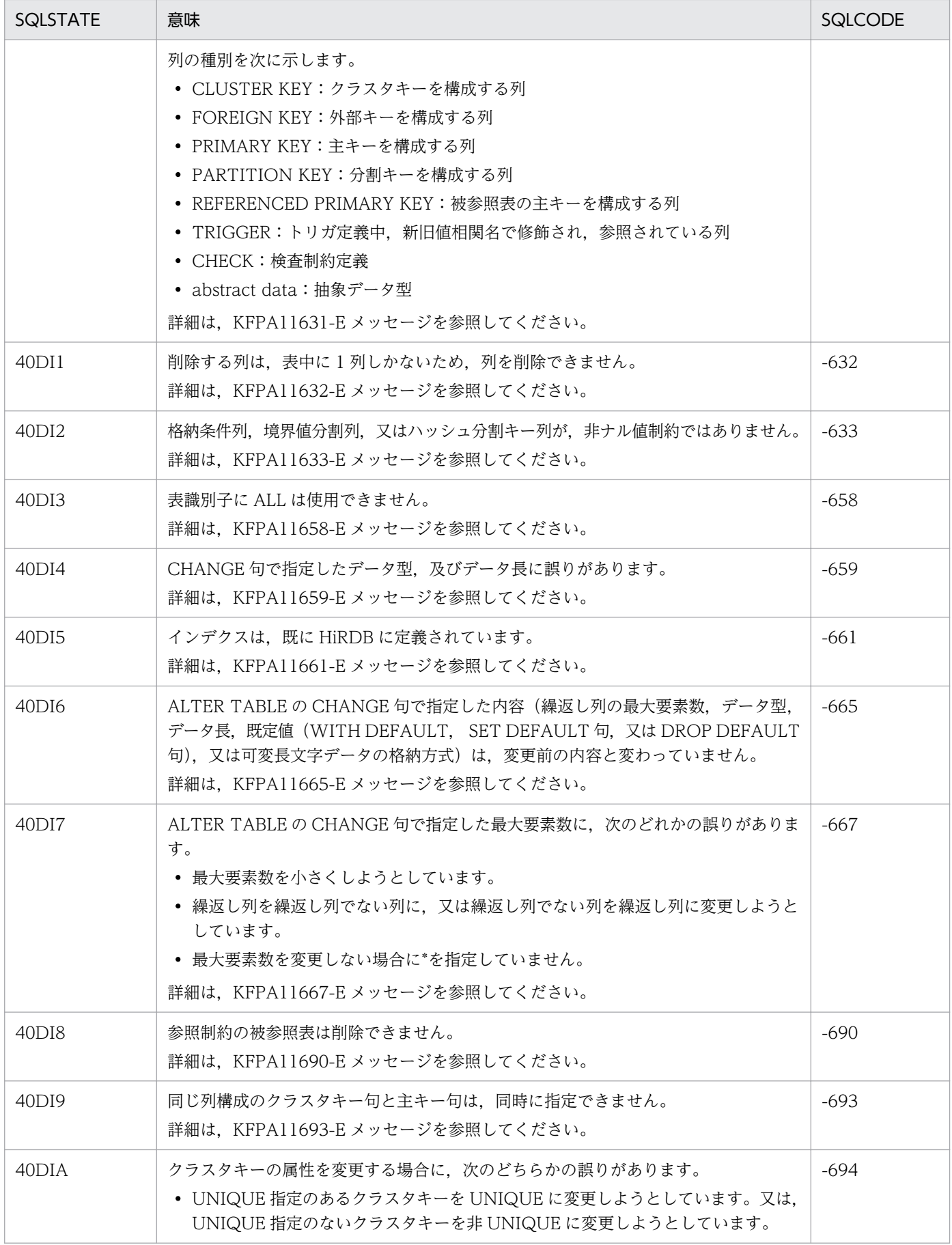

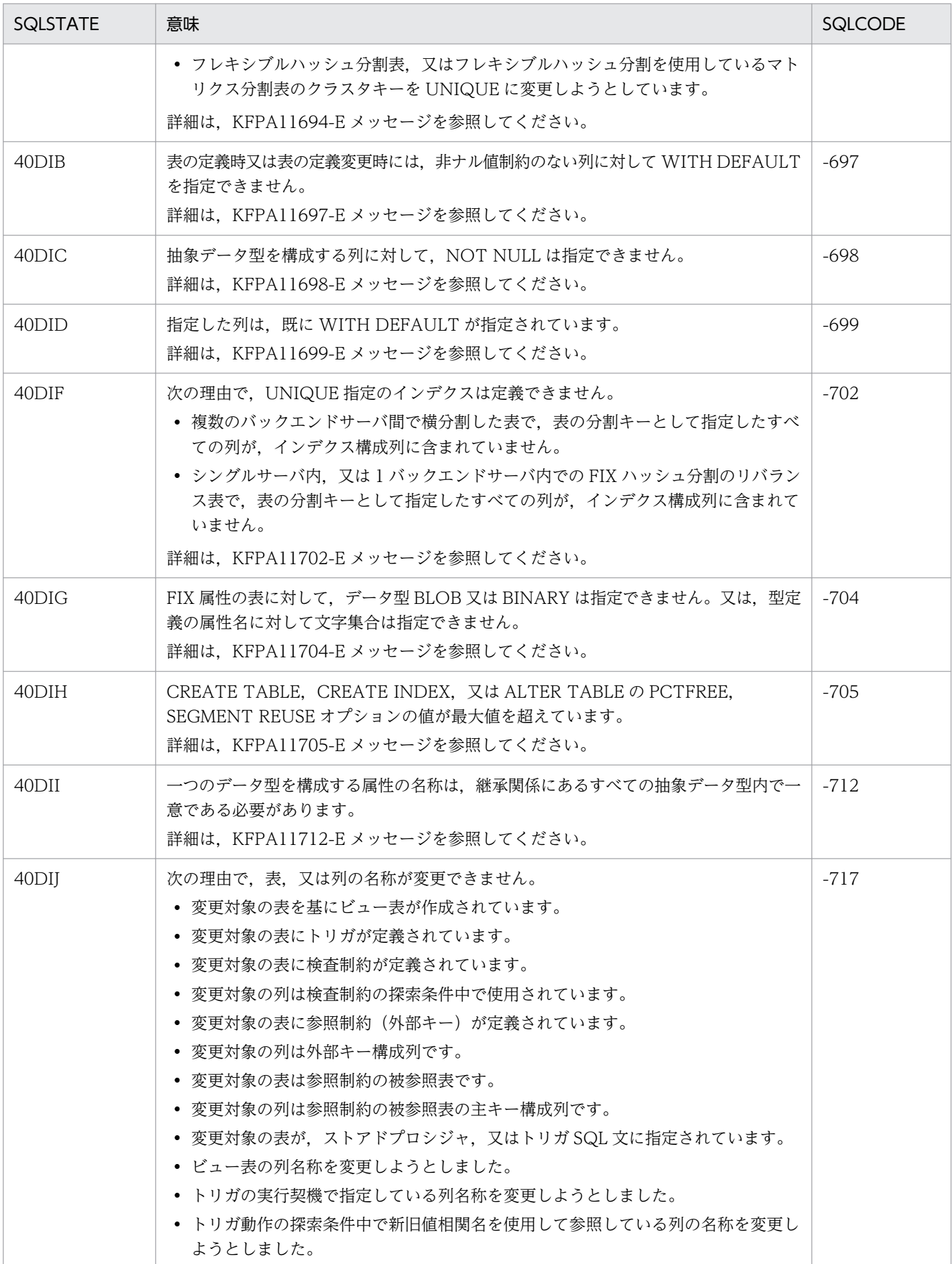

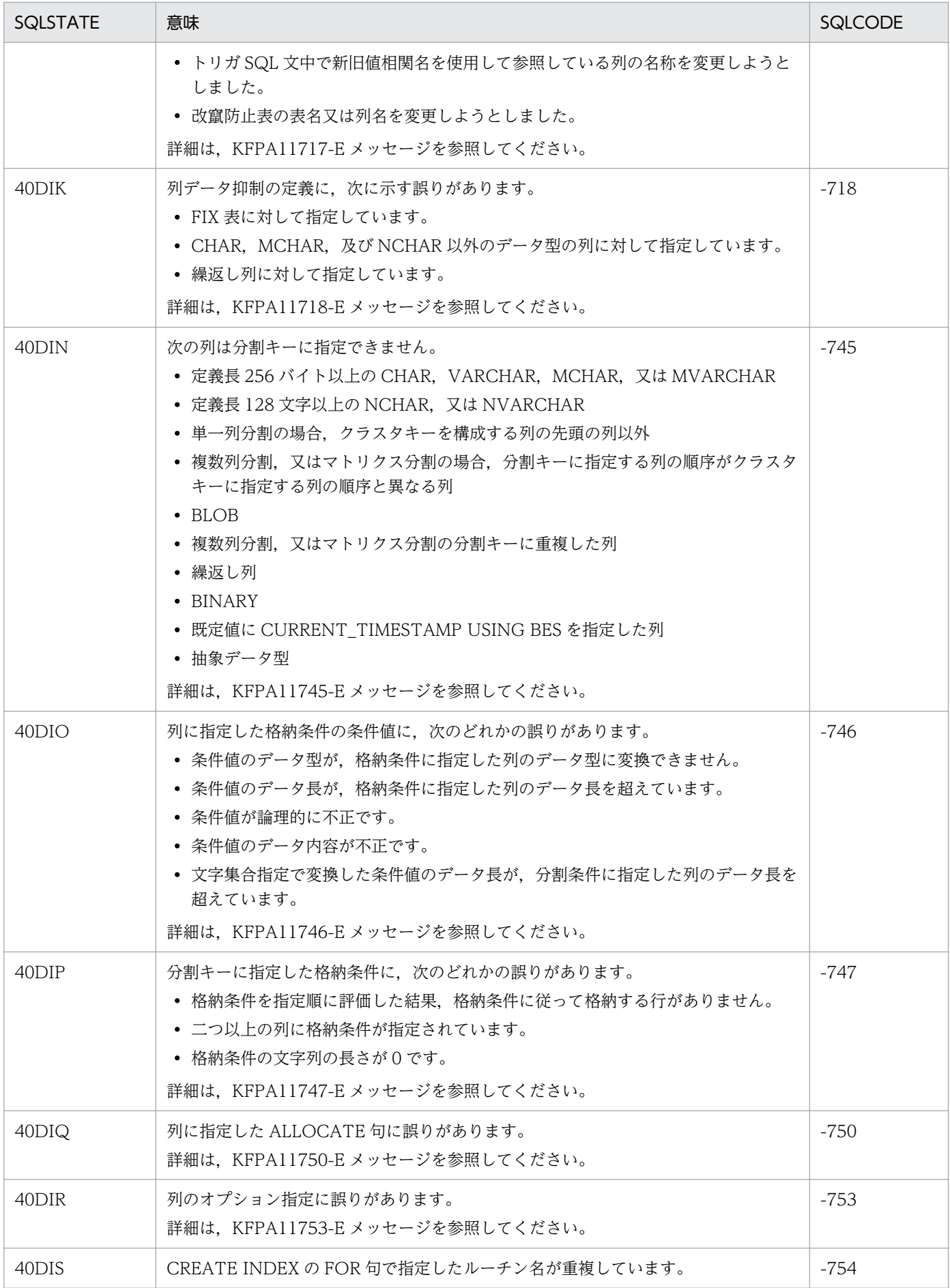

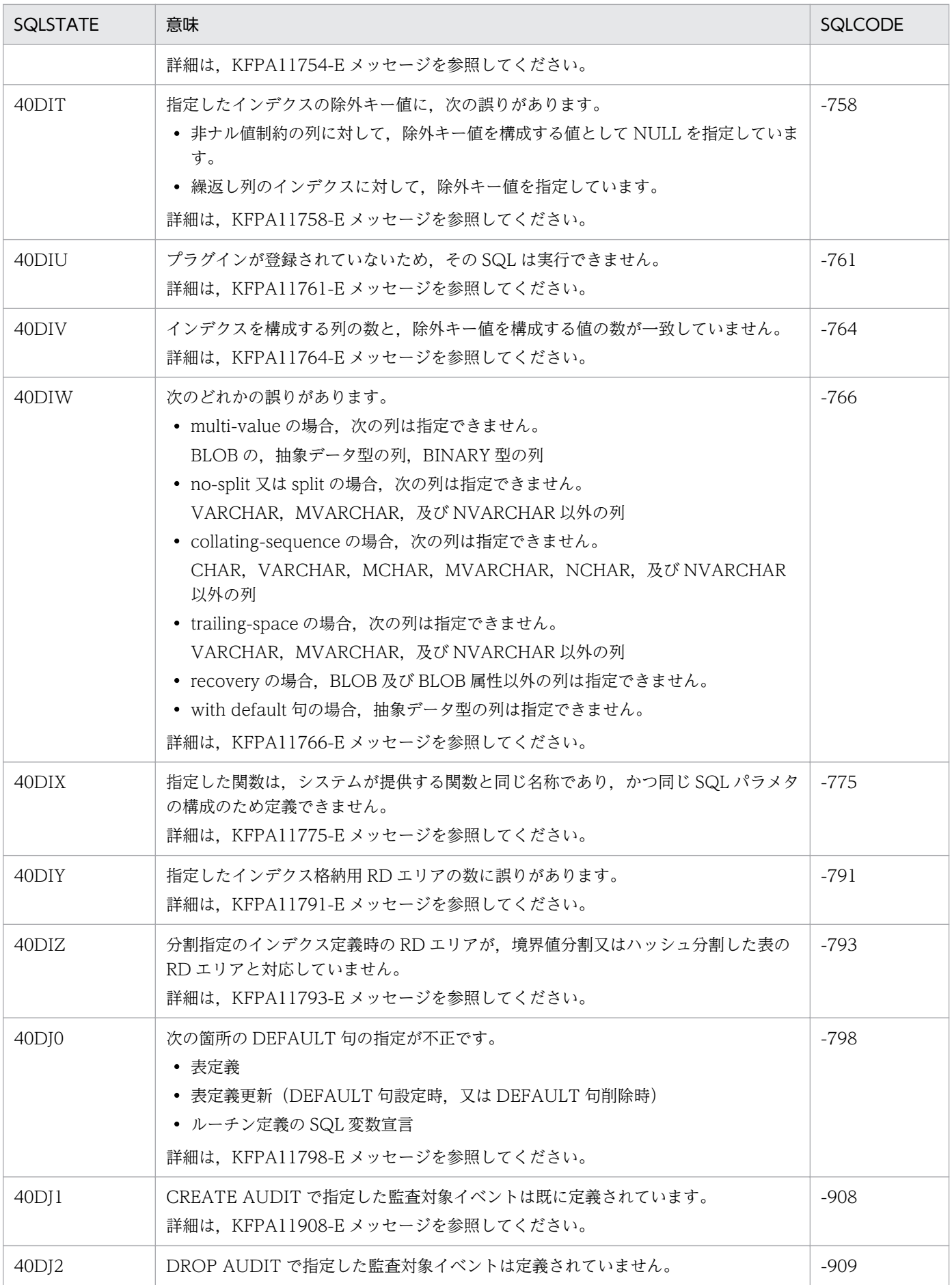

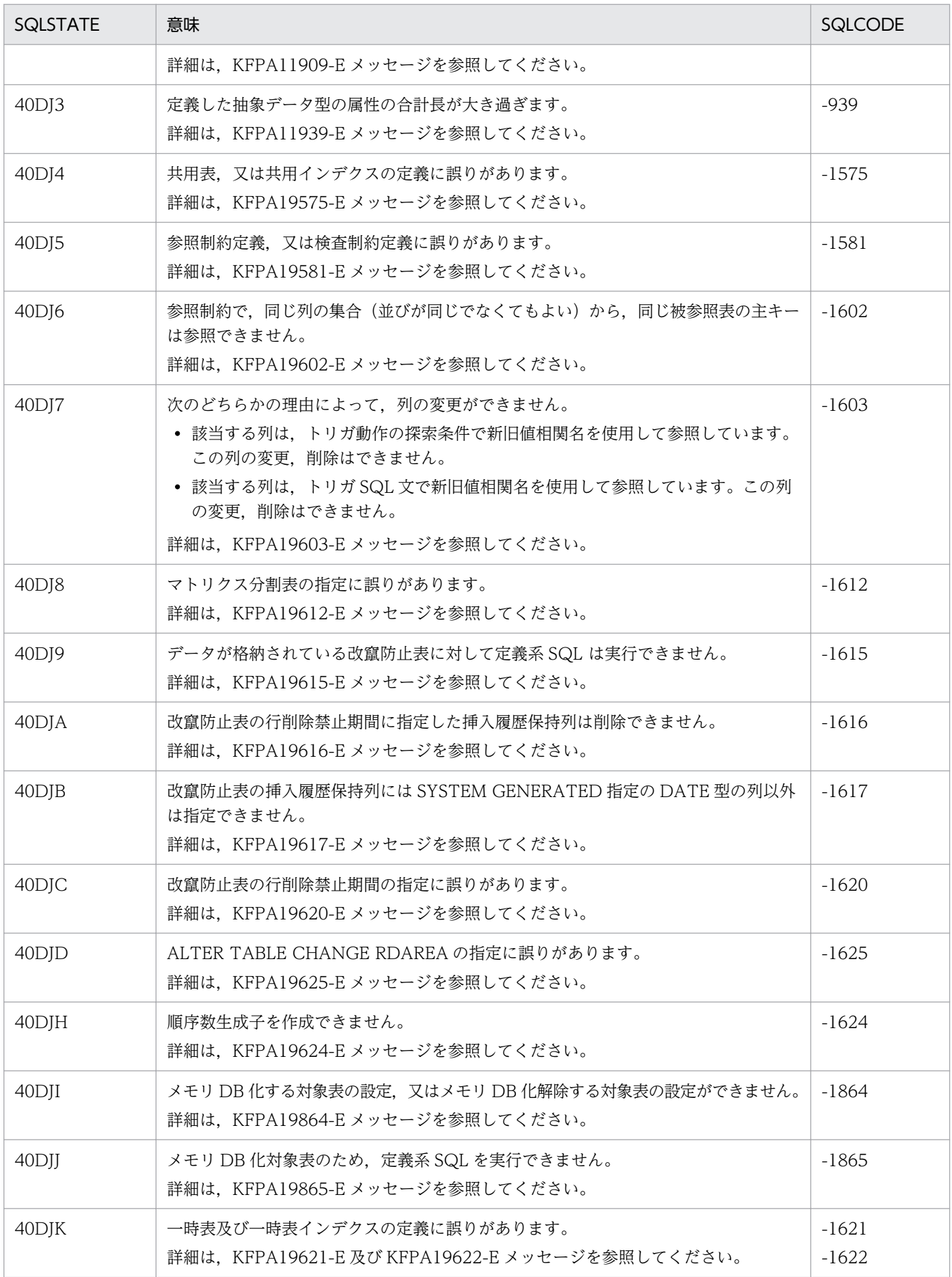

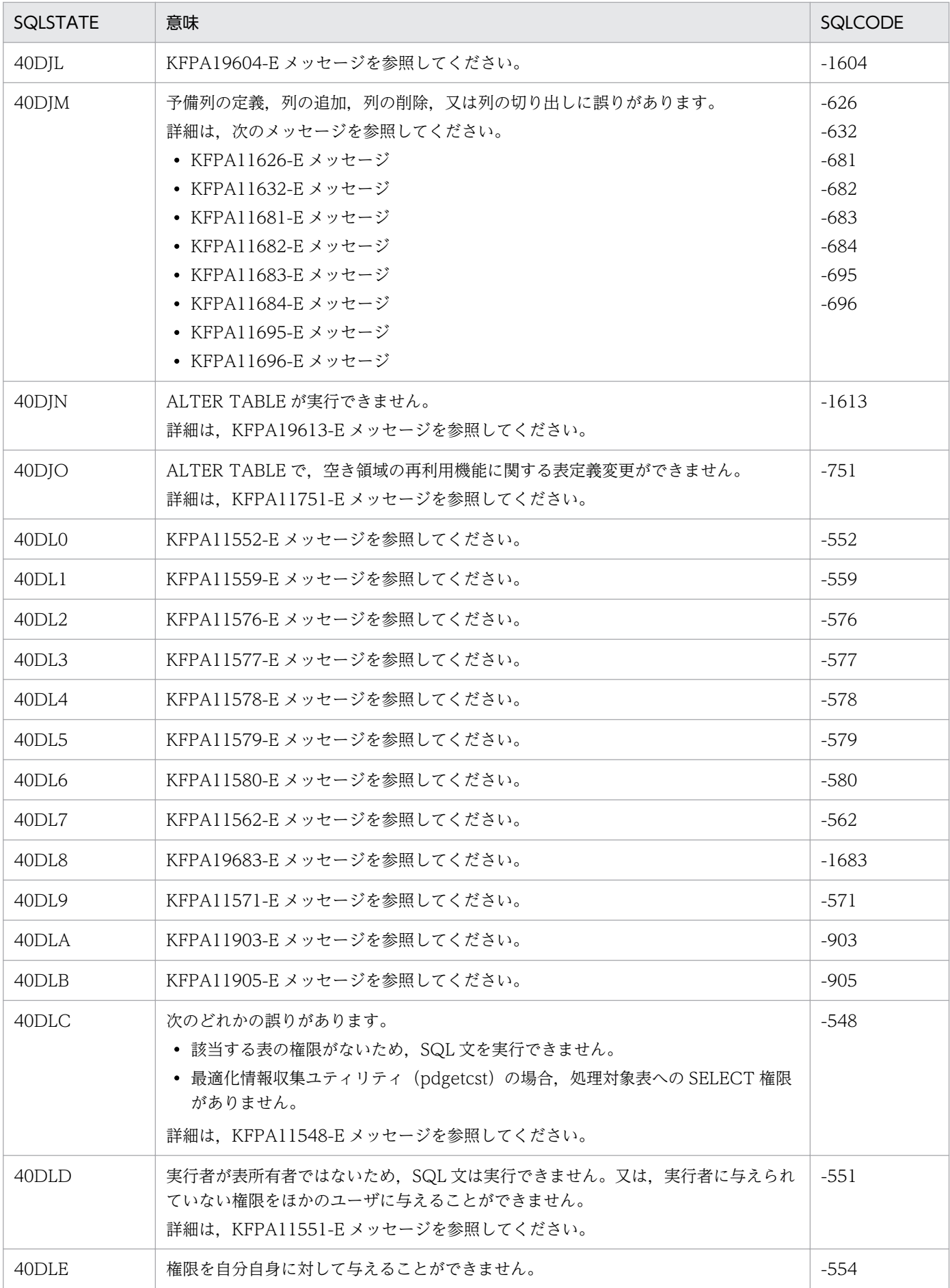

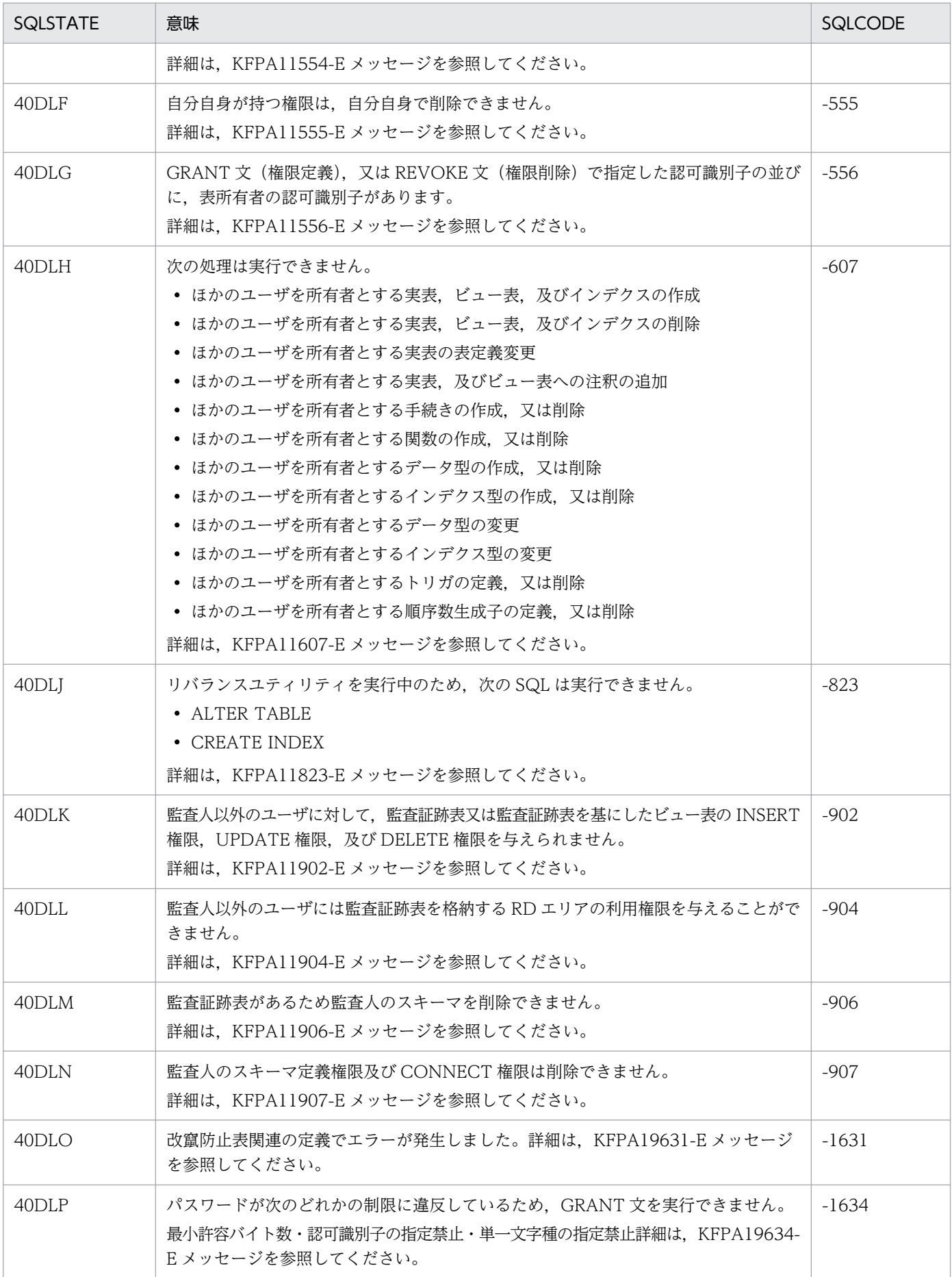

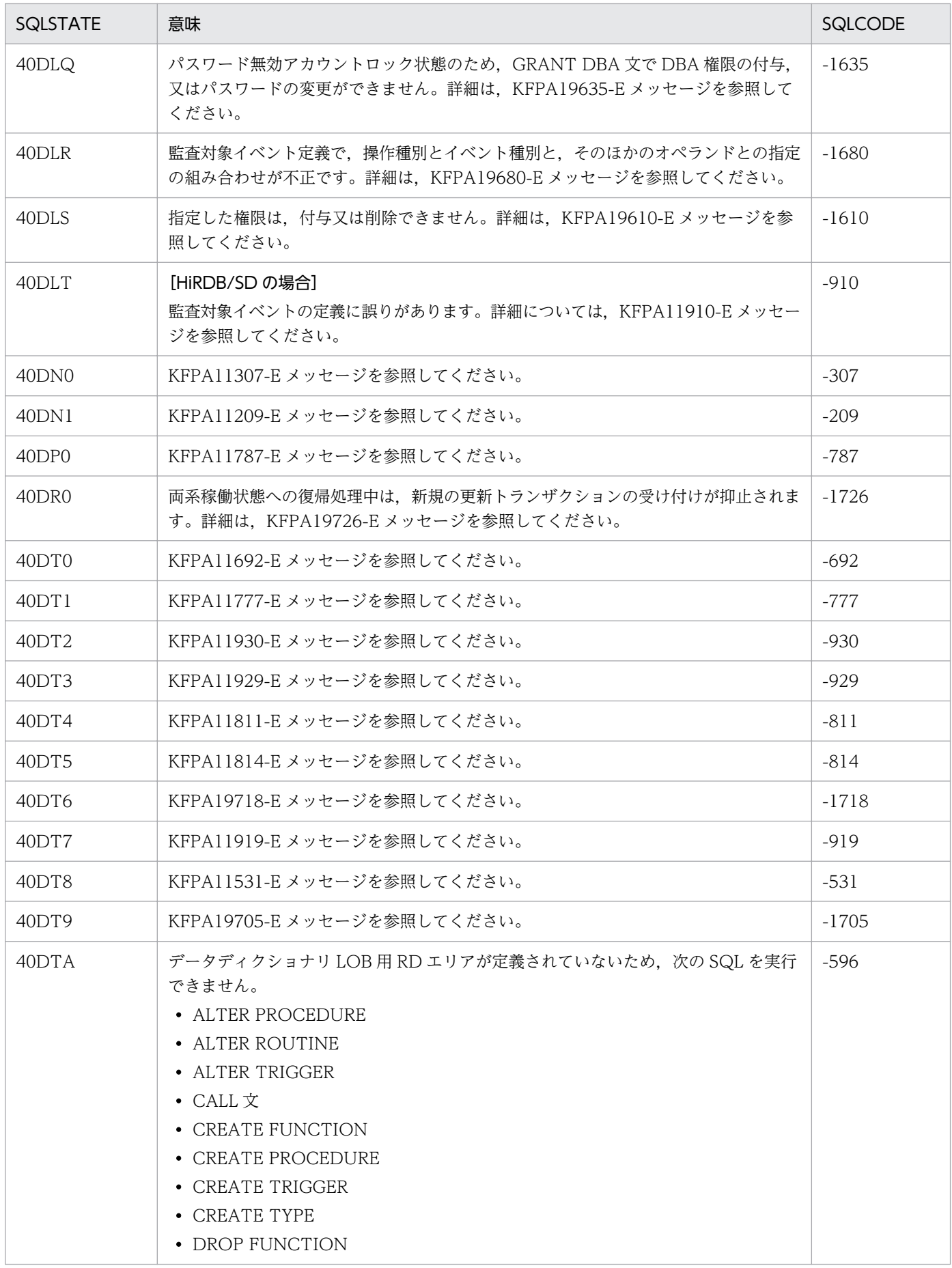

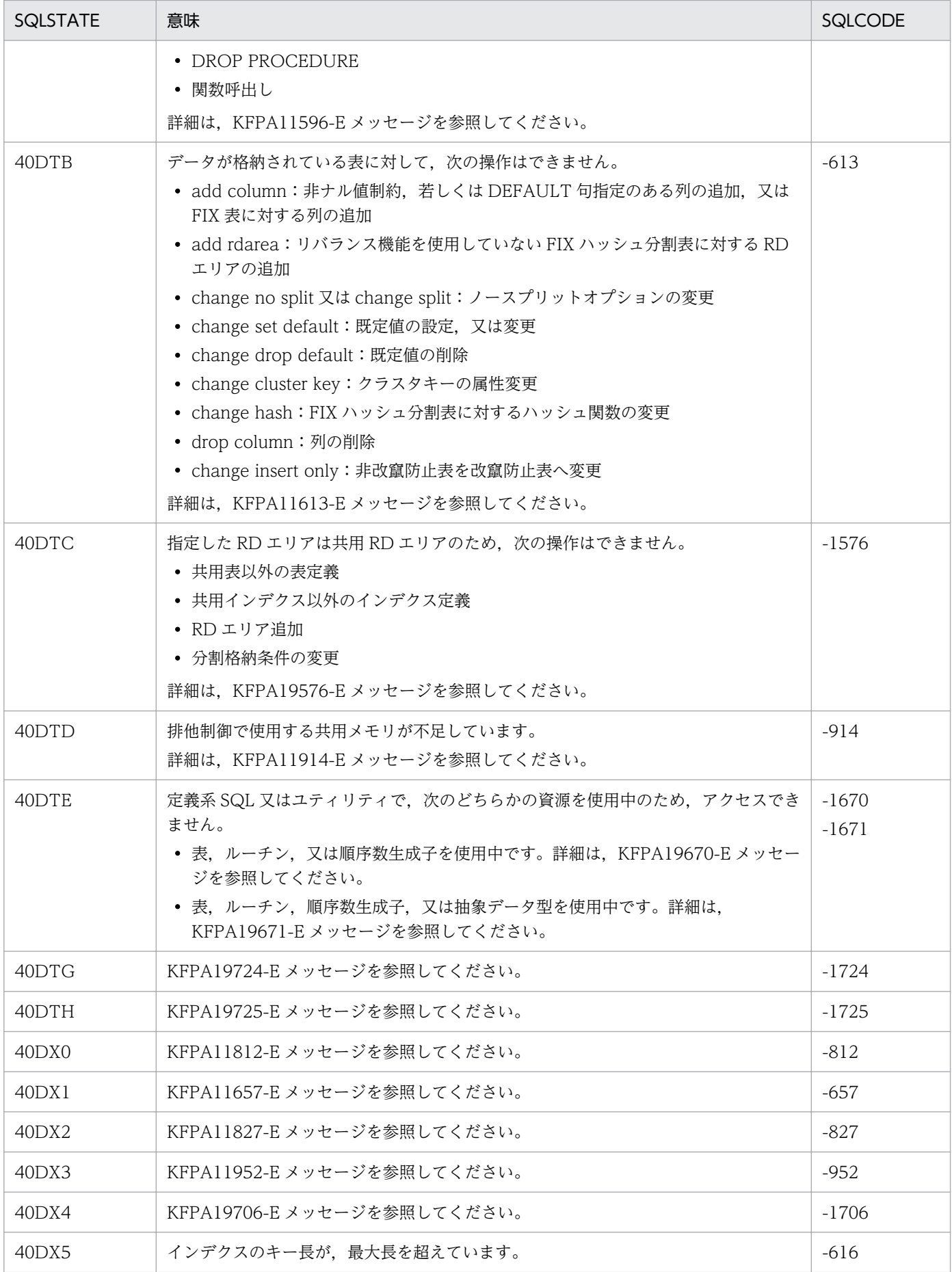

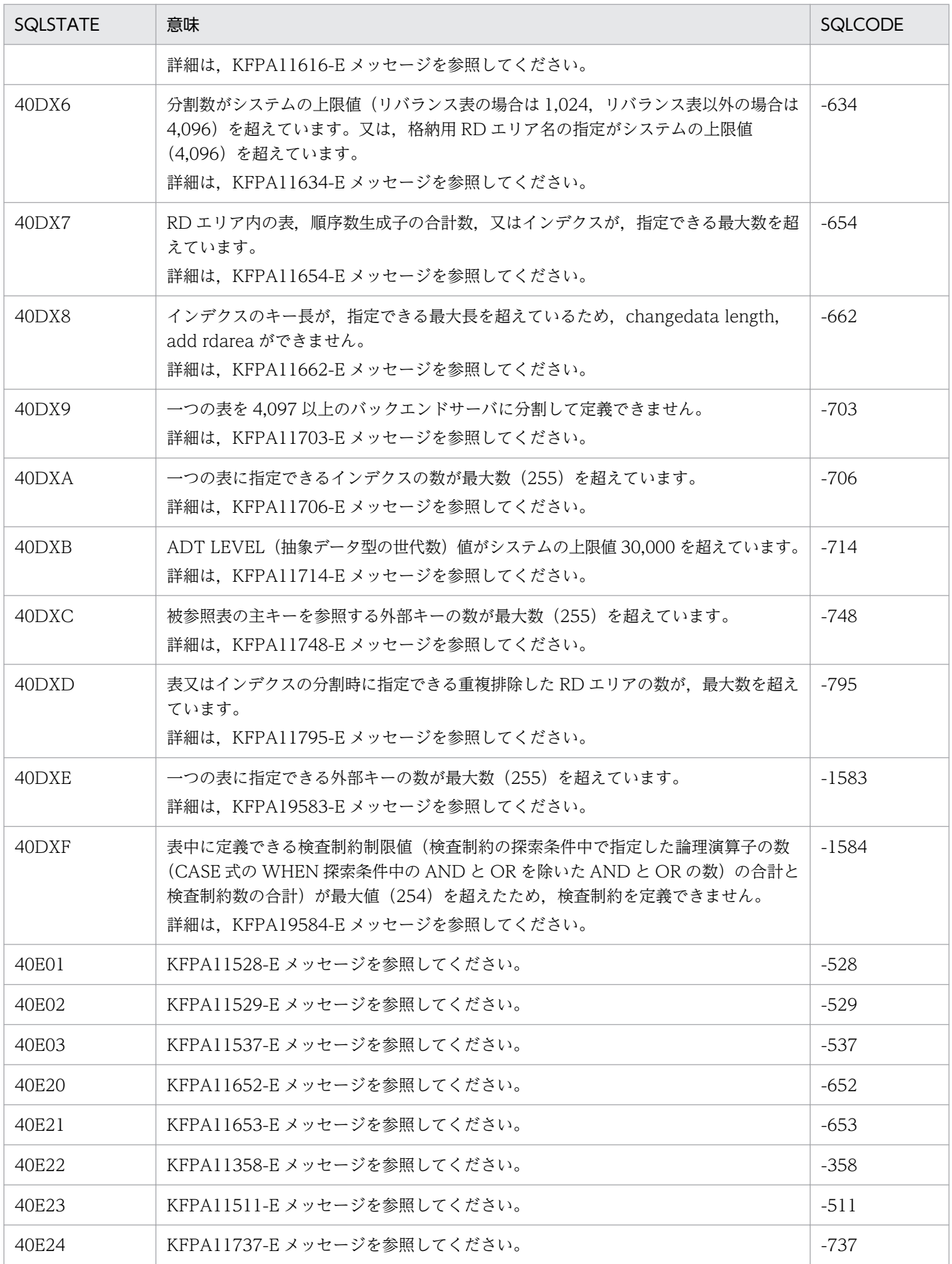
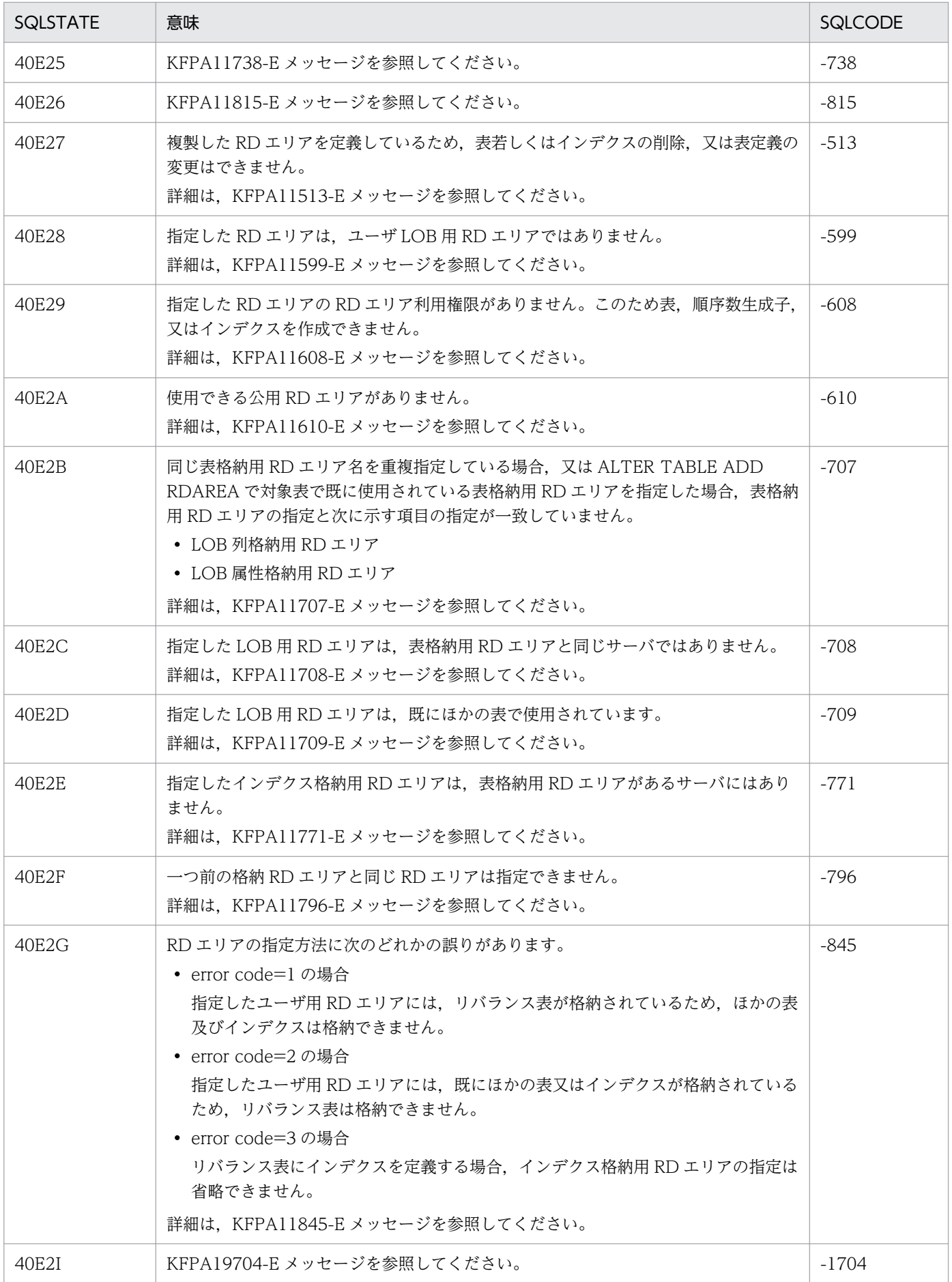

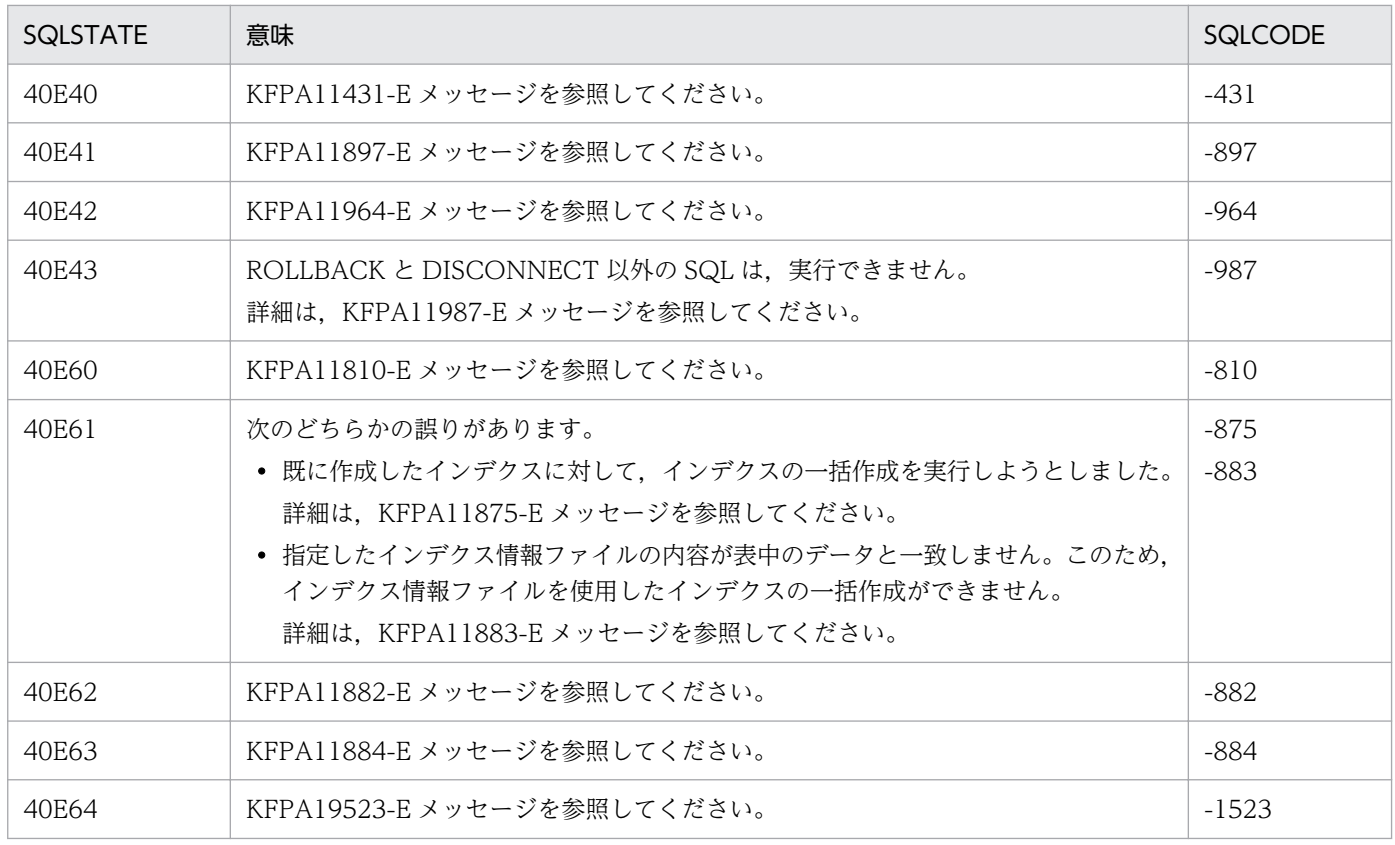

(凡例)

−:該当しません。

# 表 8‒24 クラス 42 の SQLSTATE

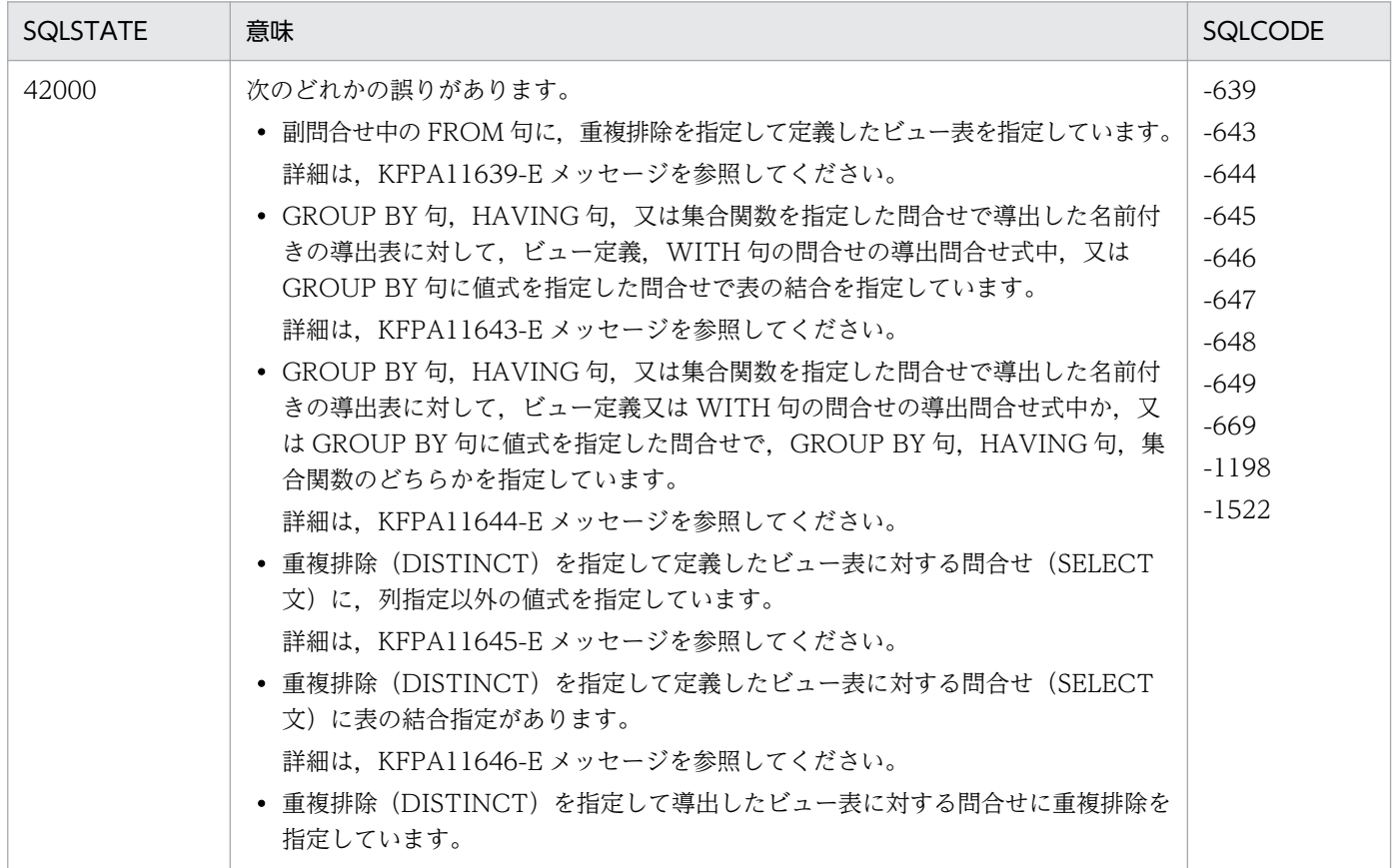

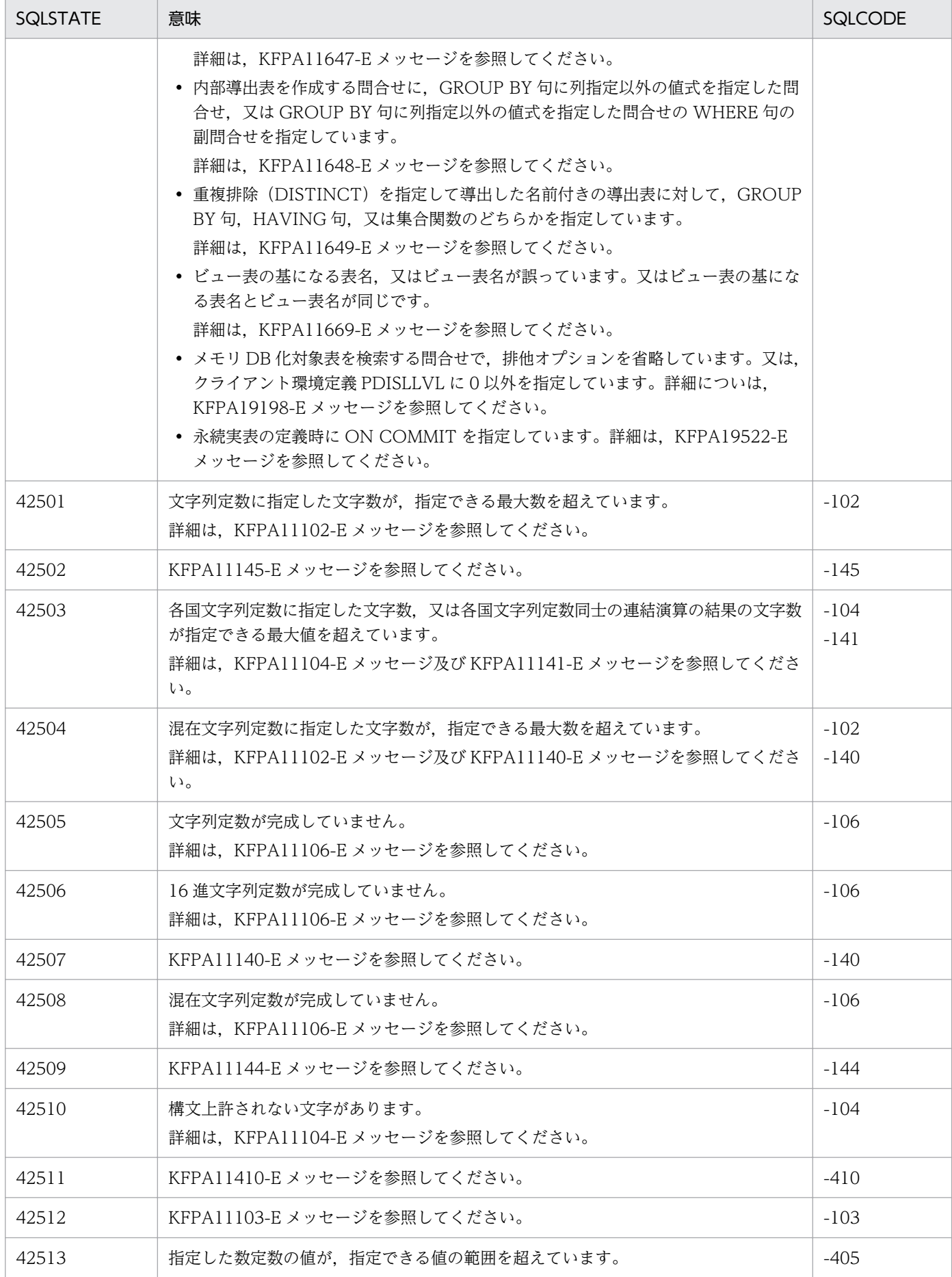

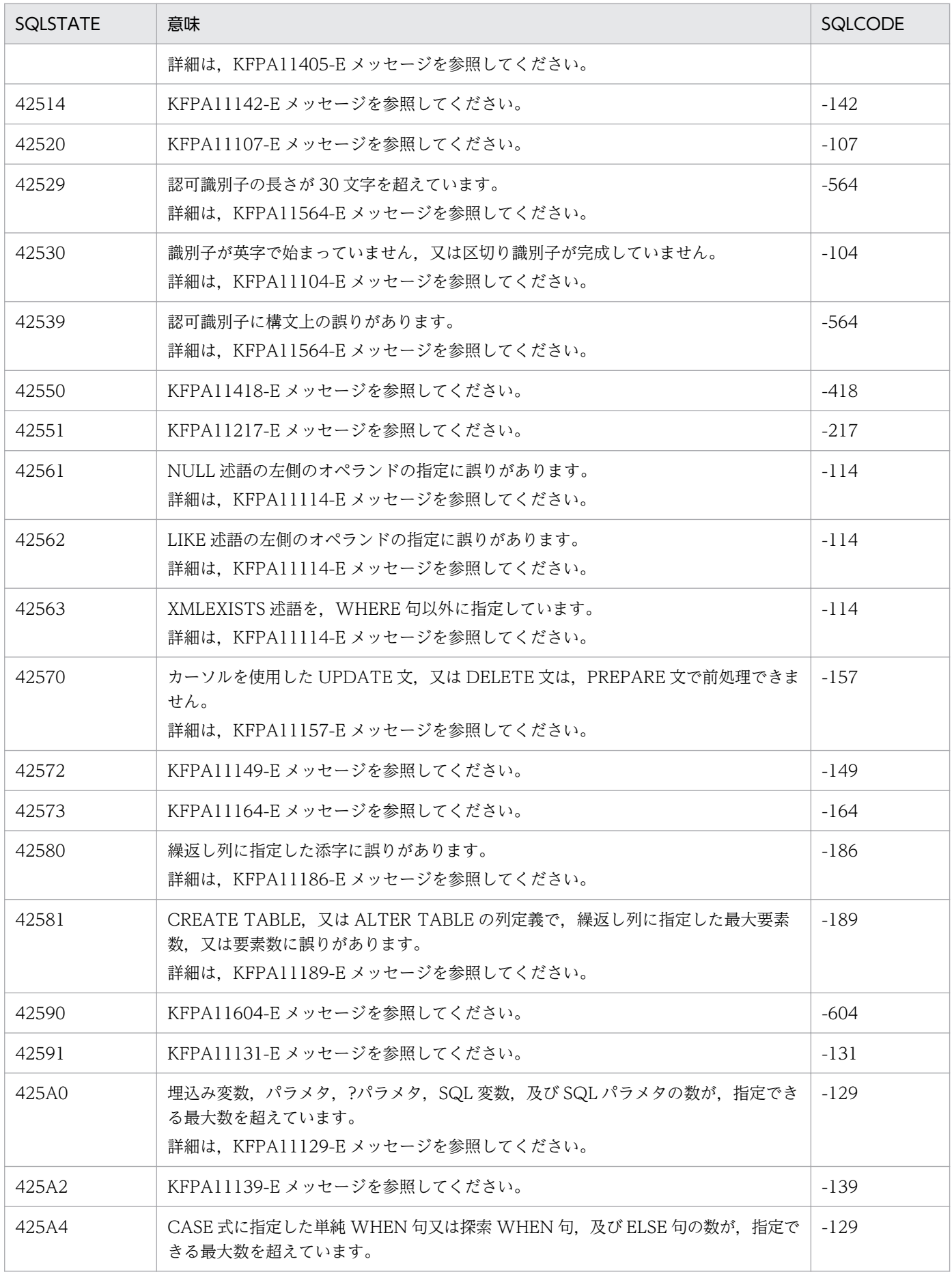

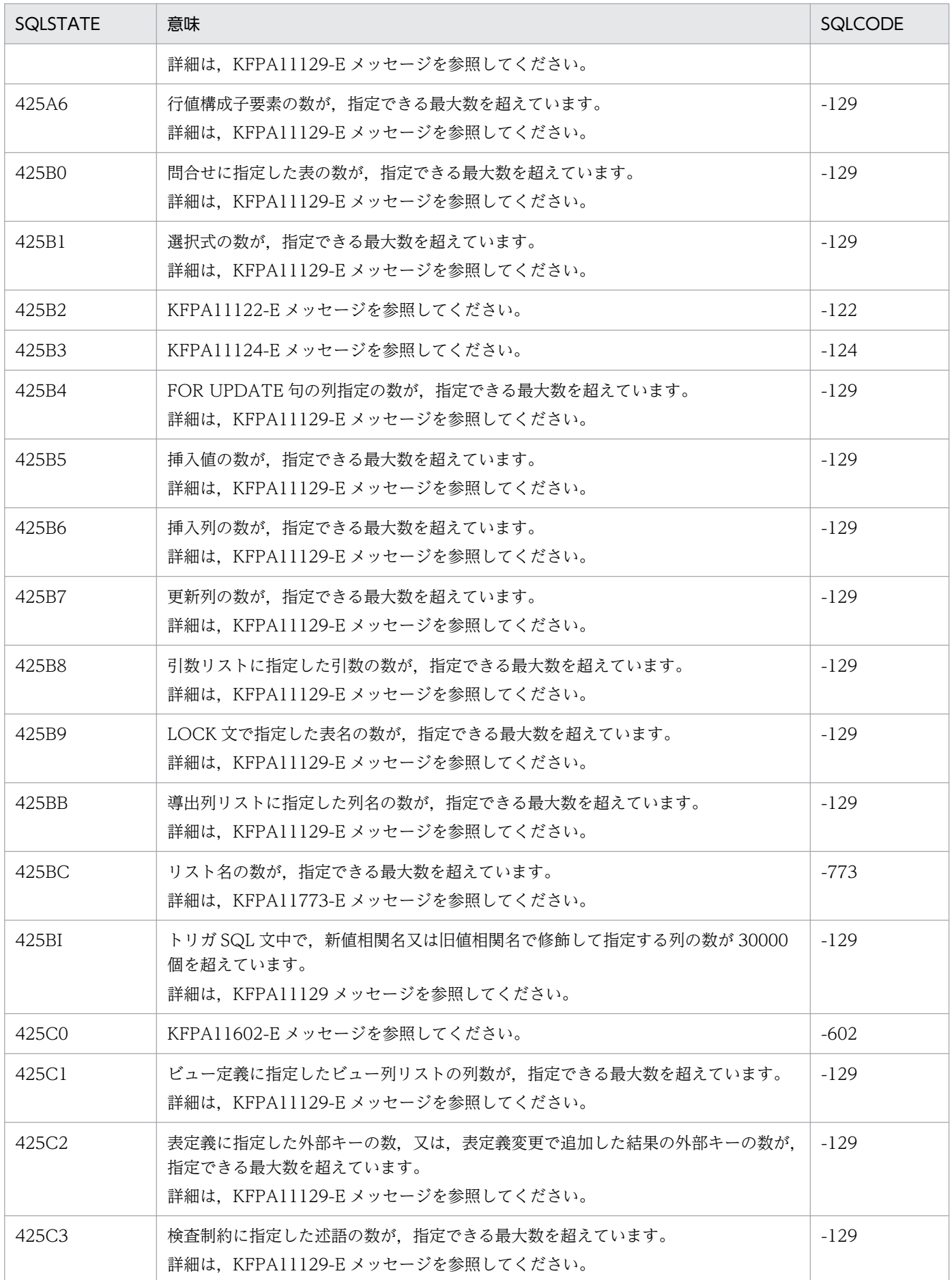

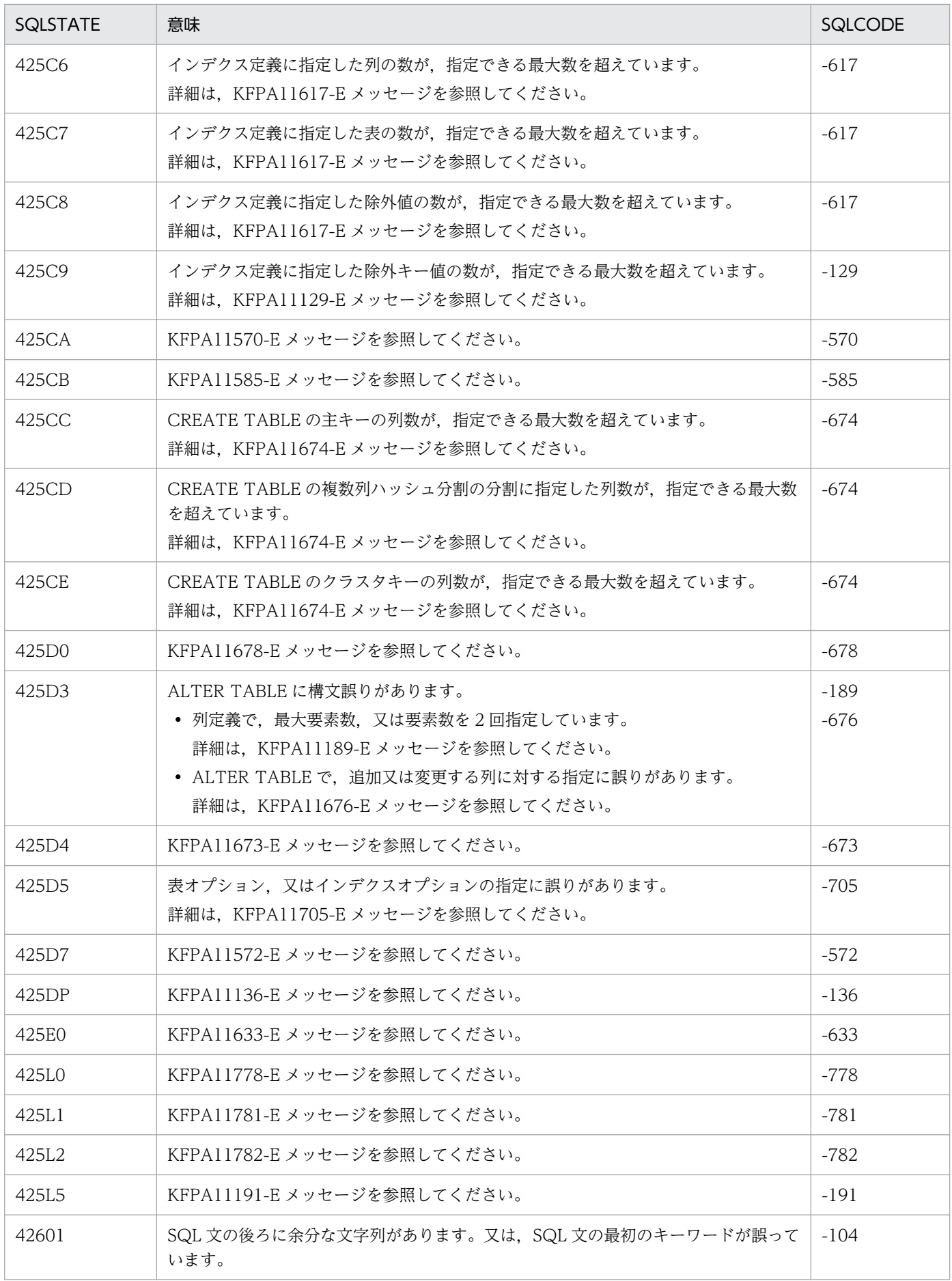

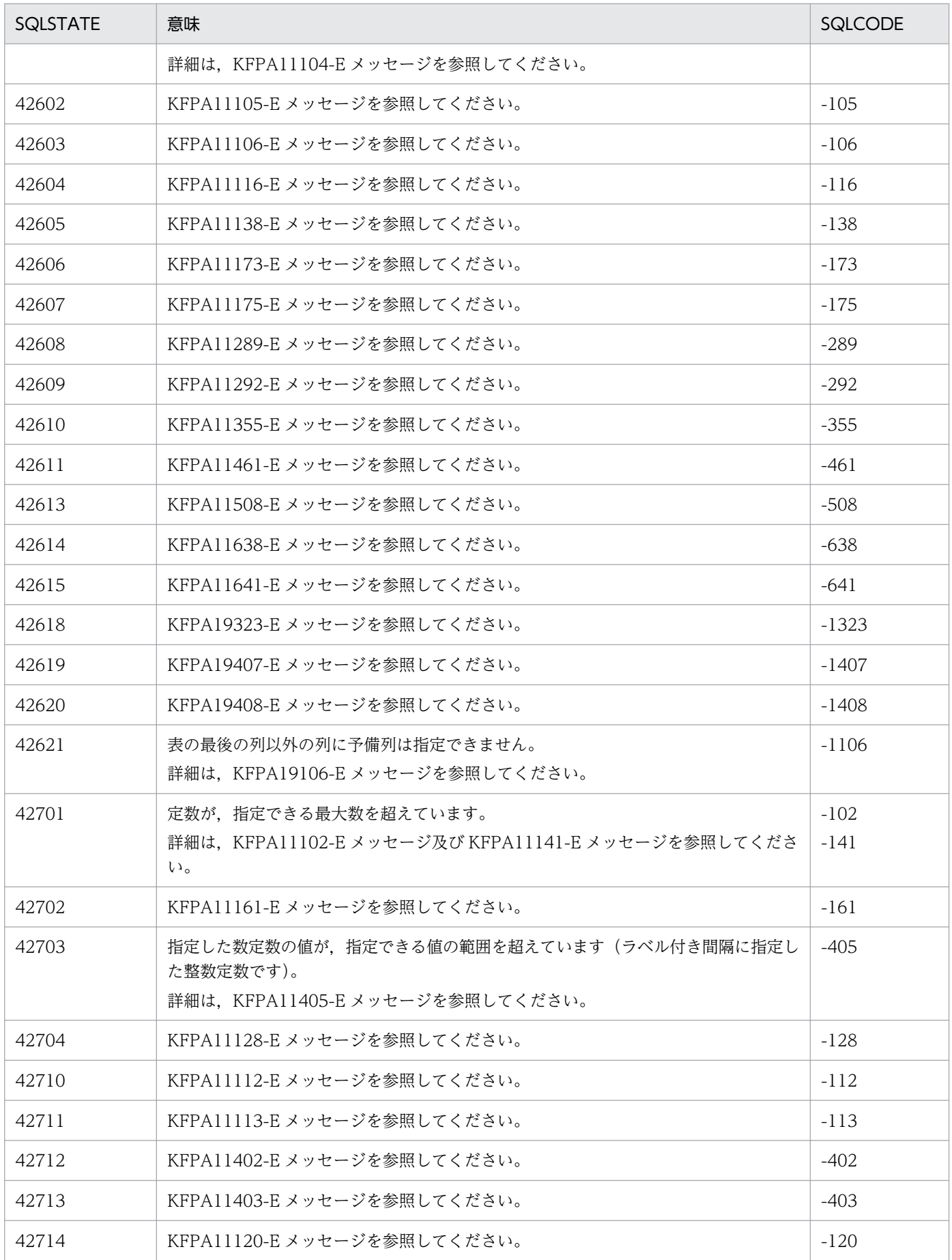

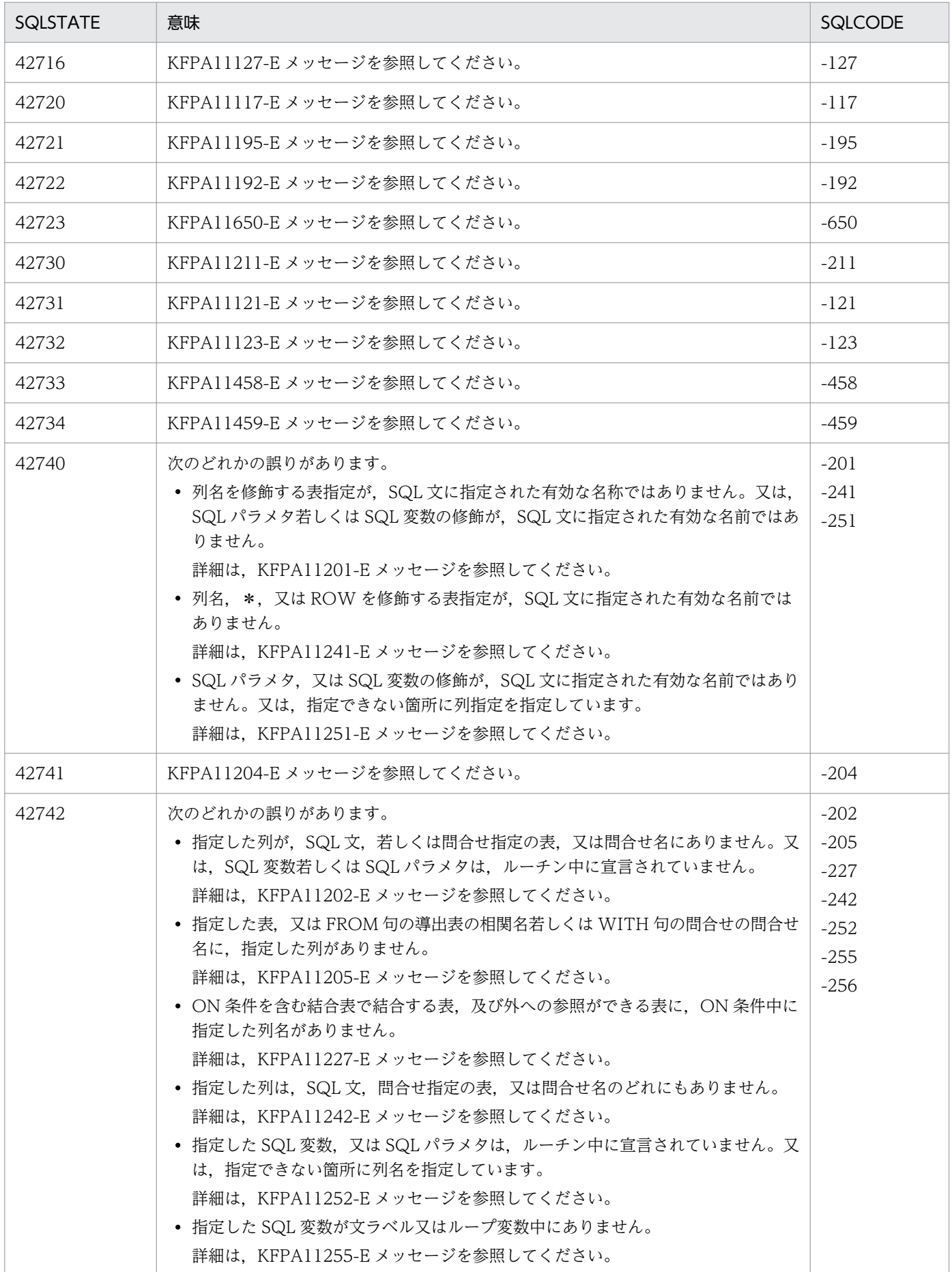

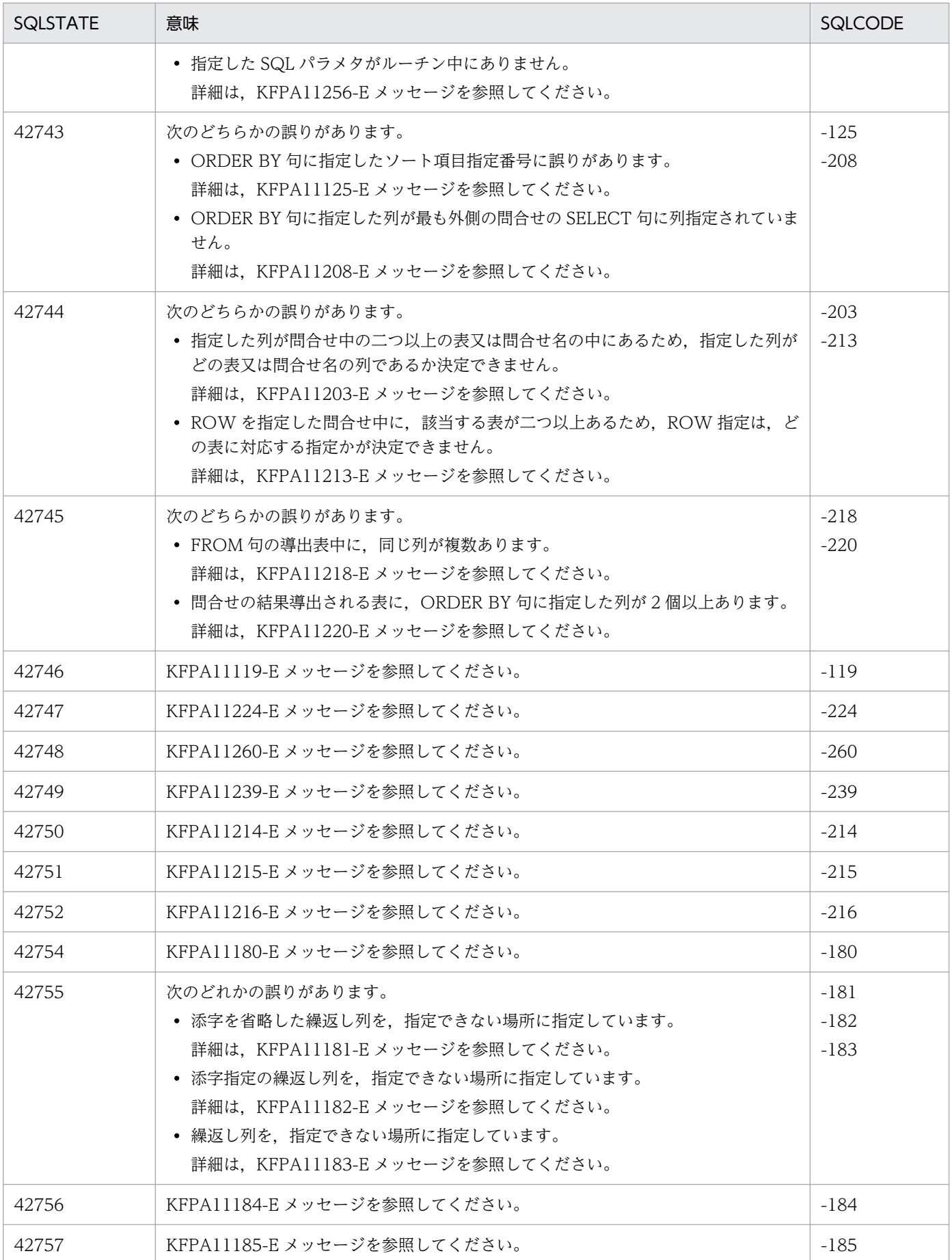

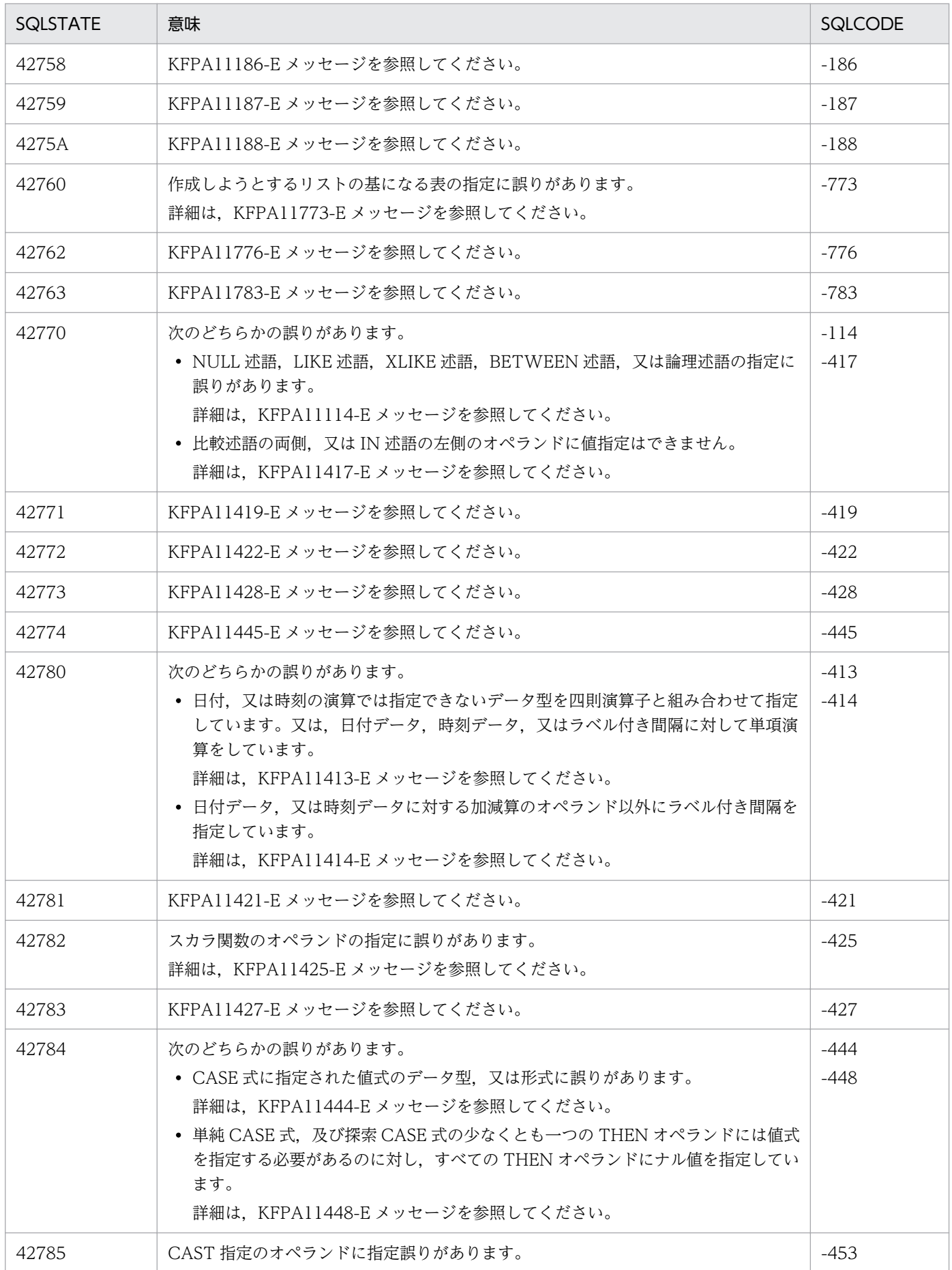

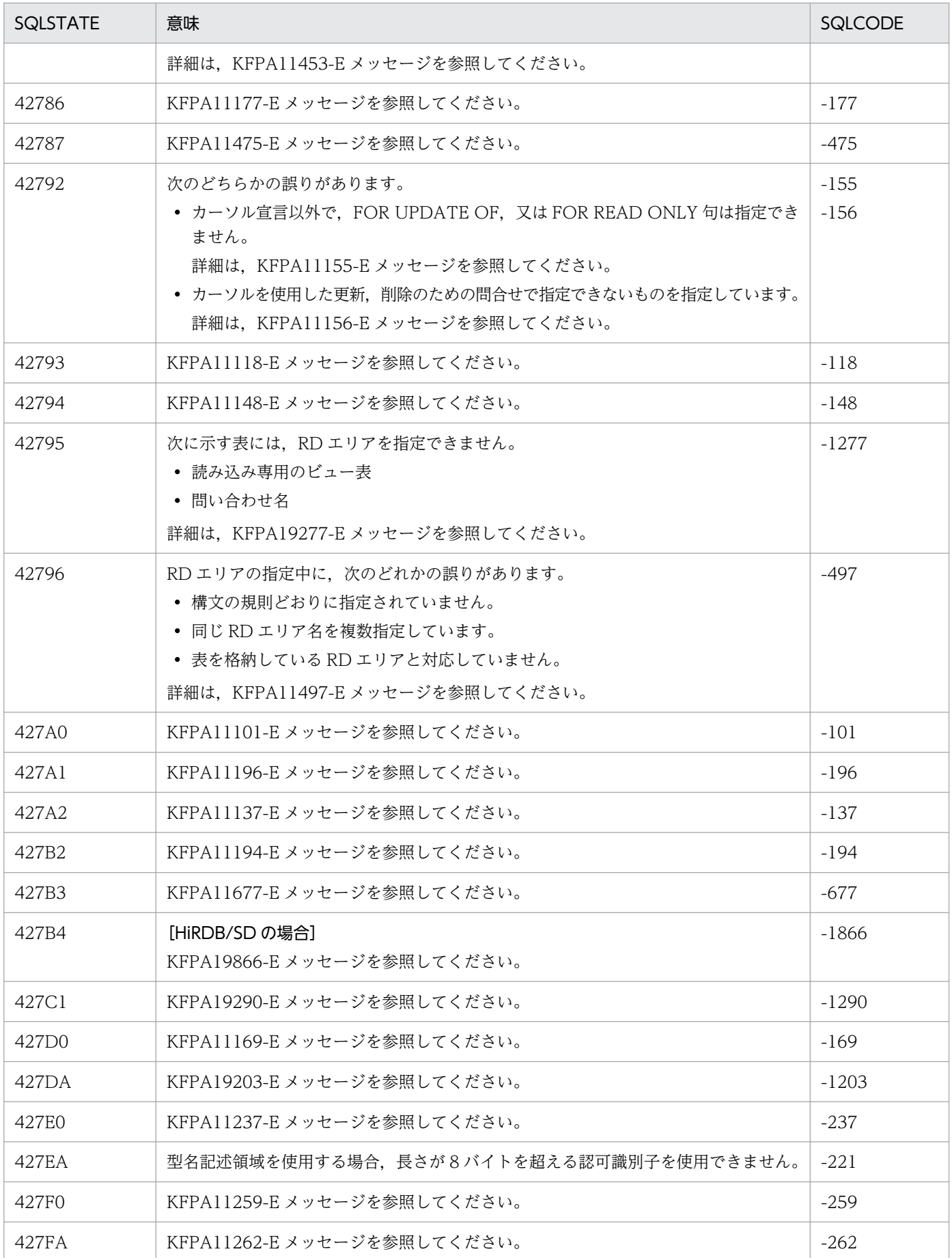

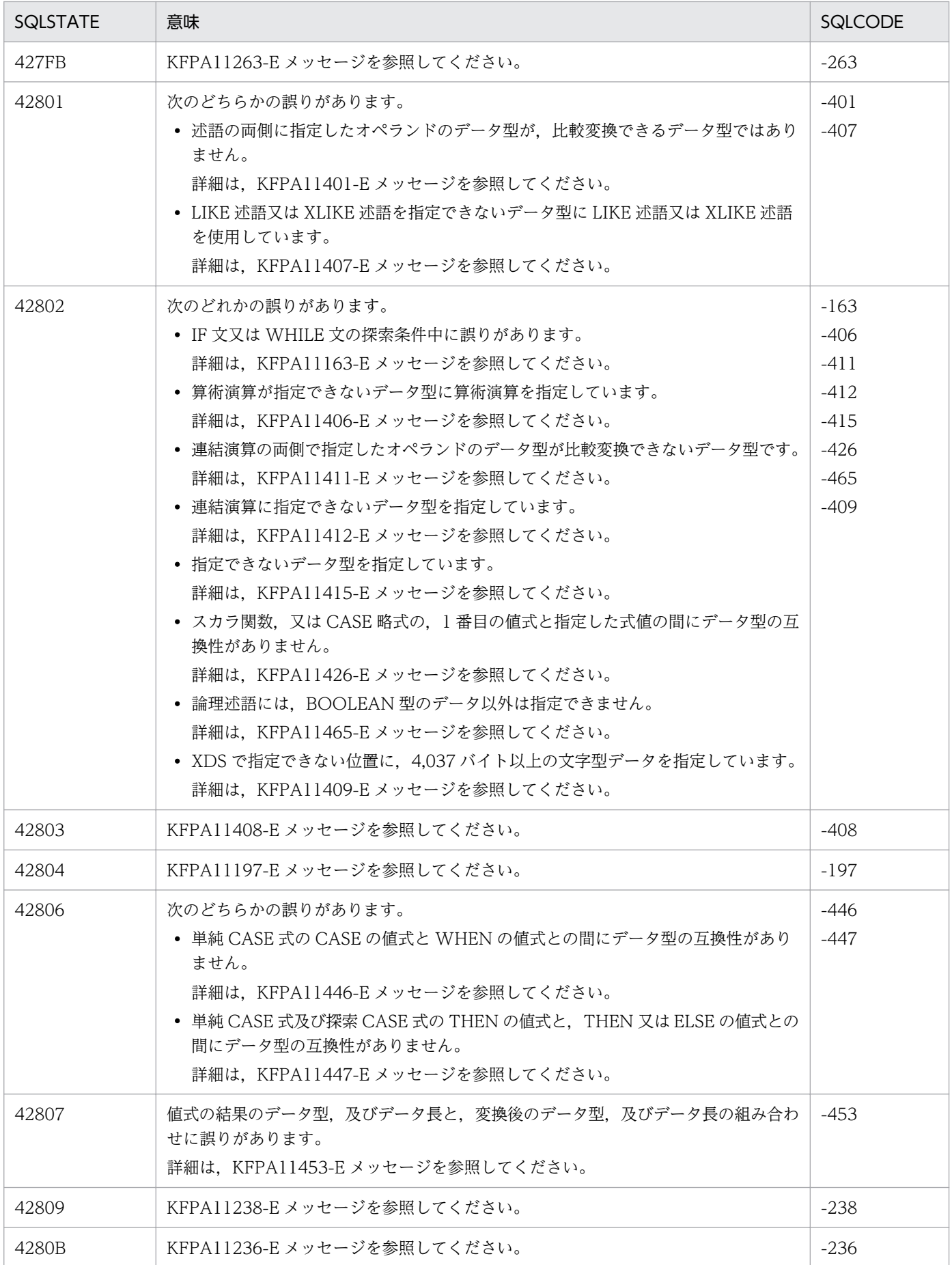

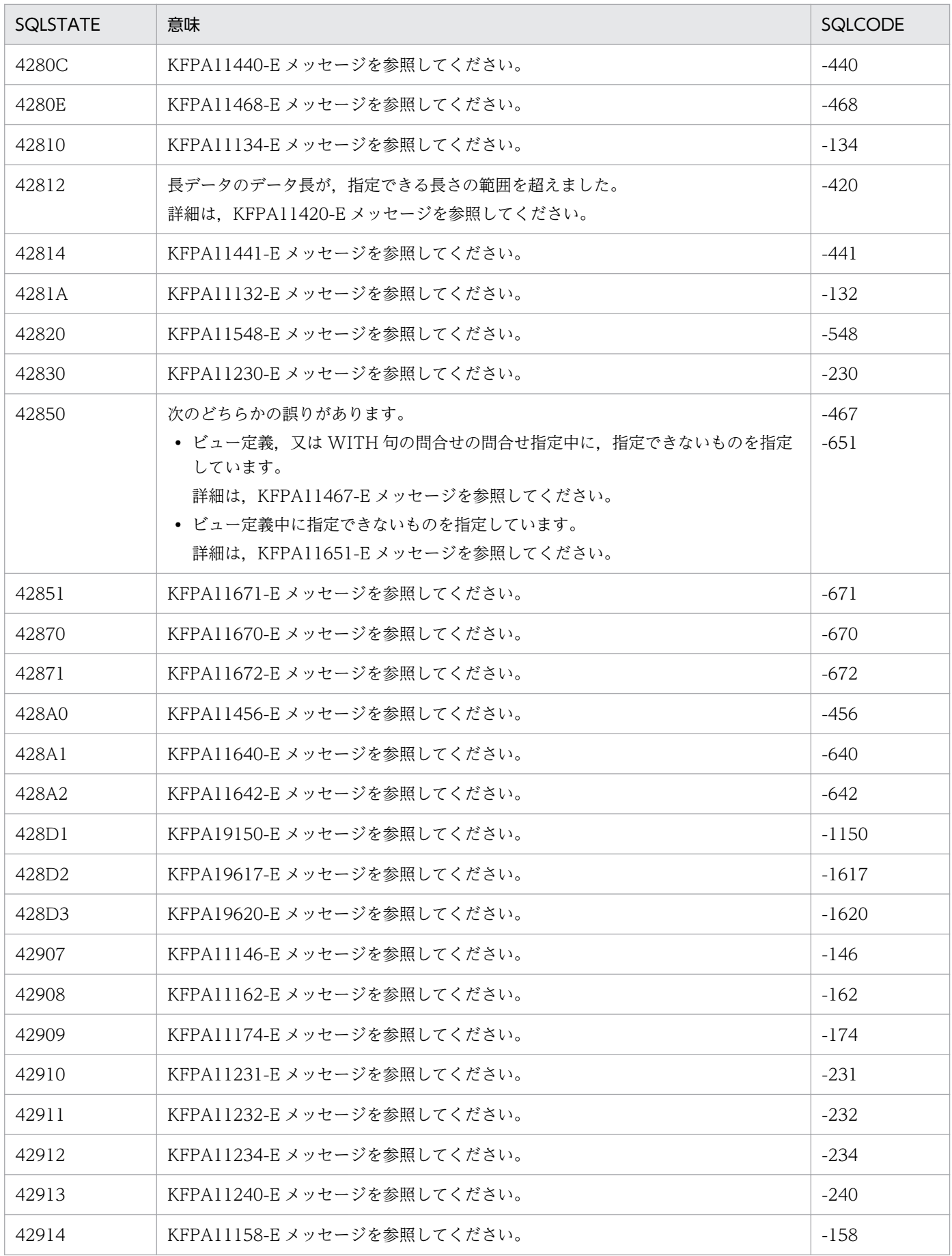

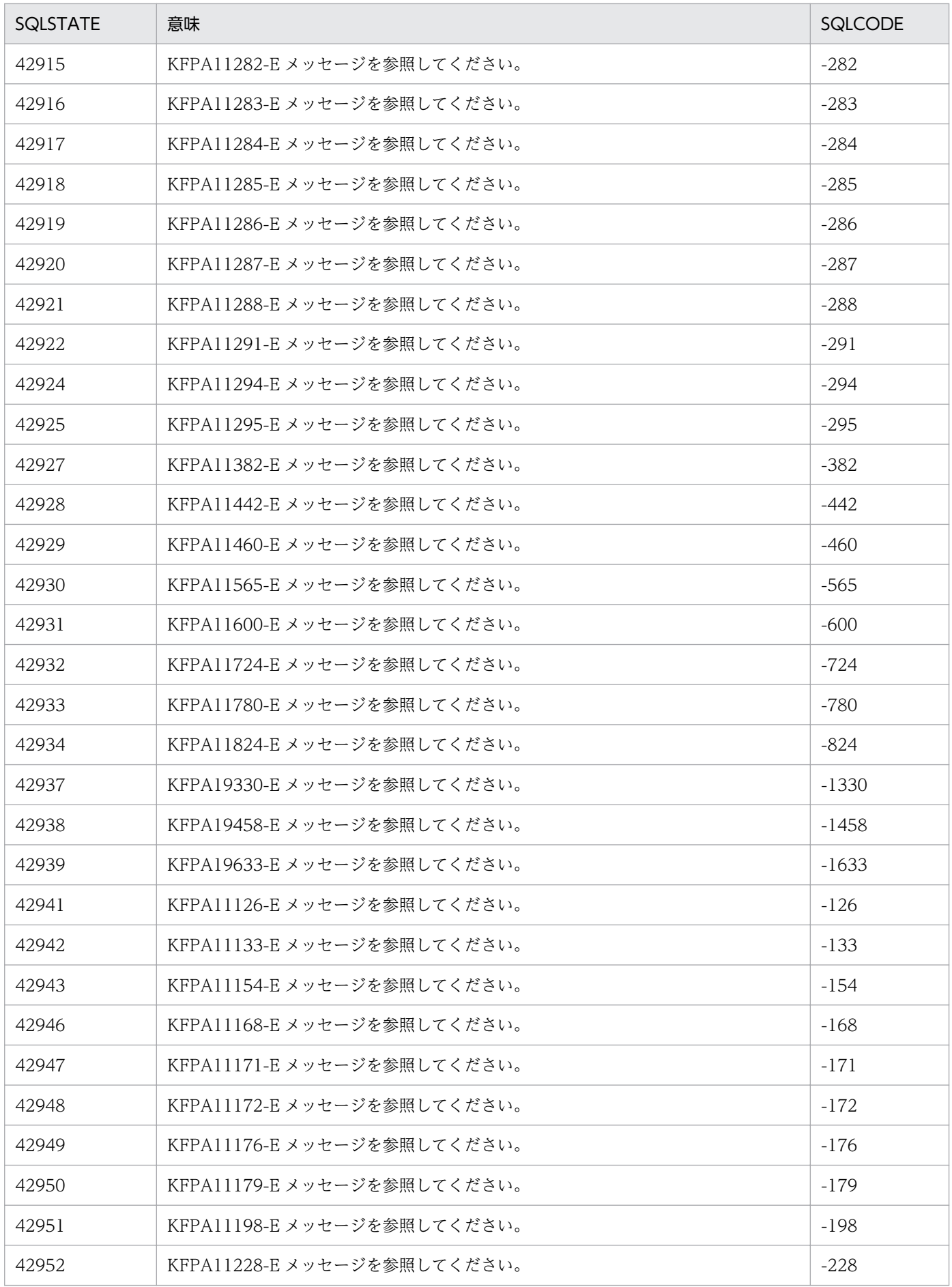

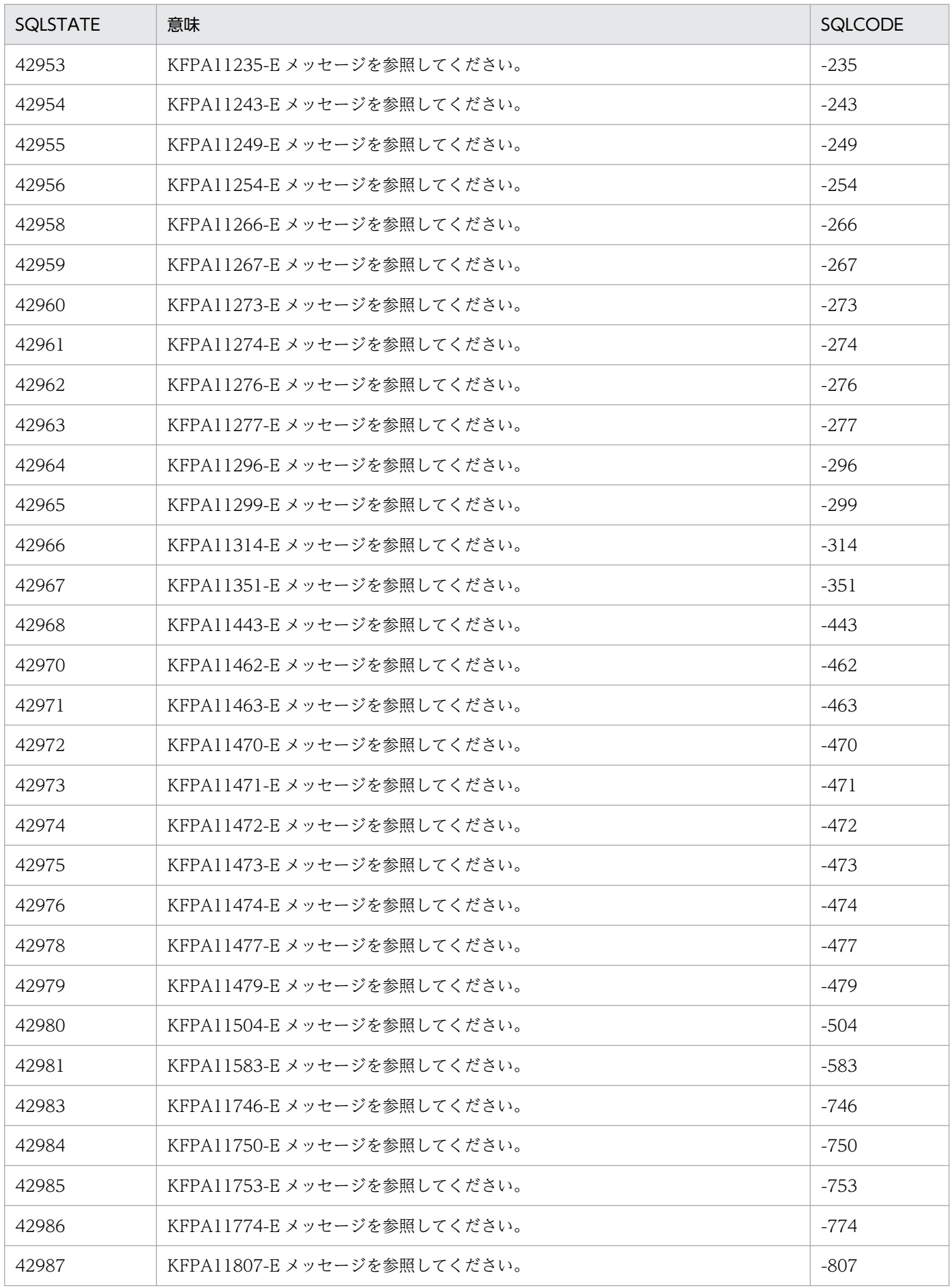

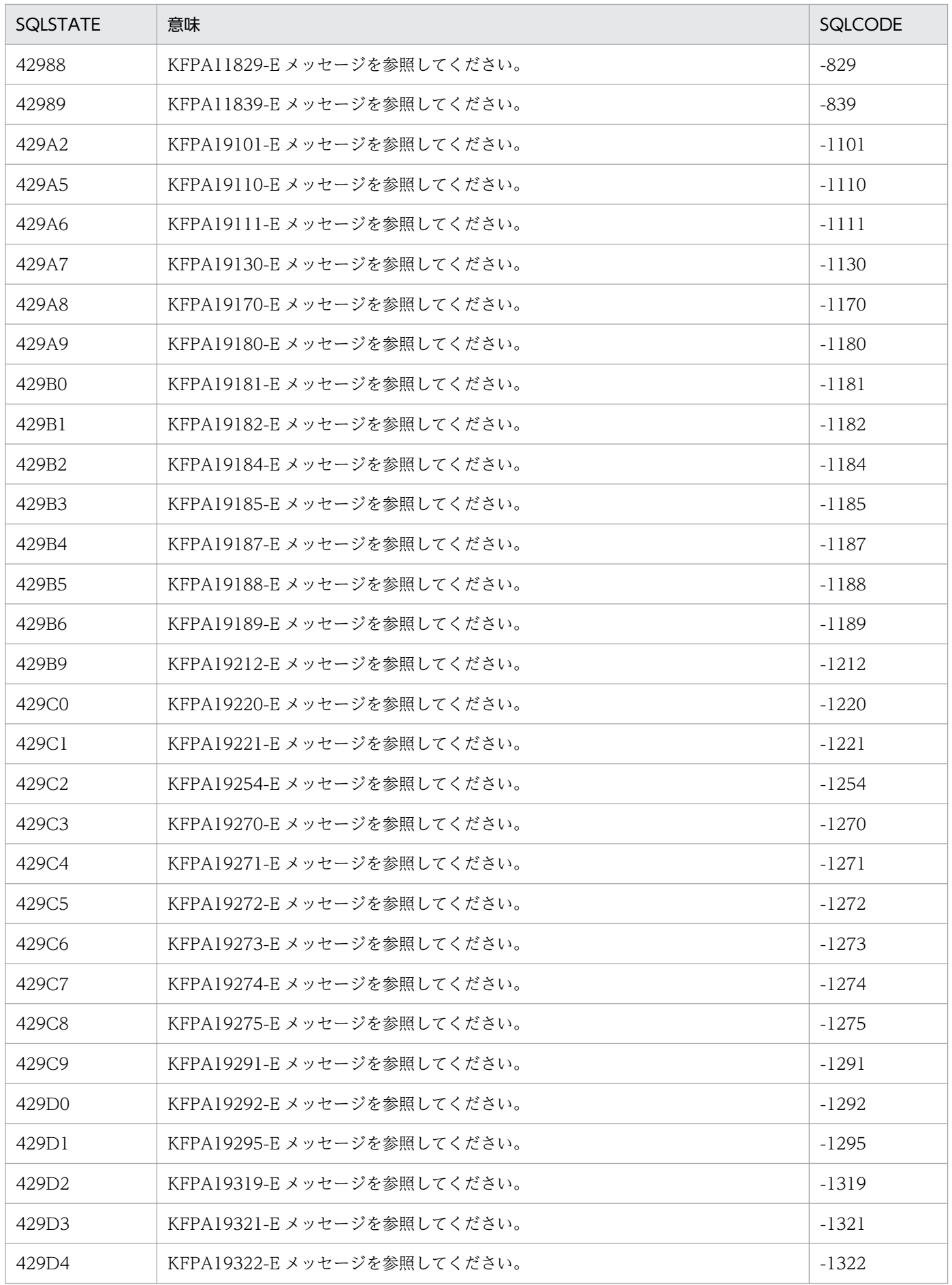

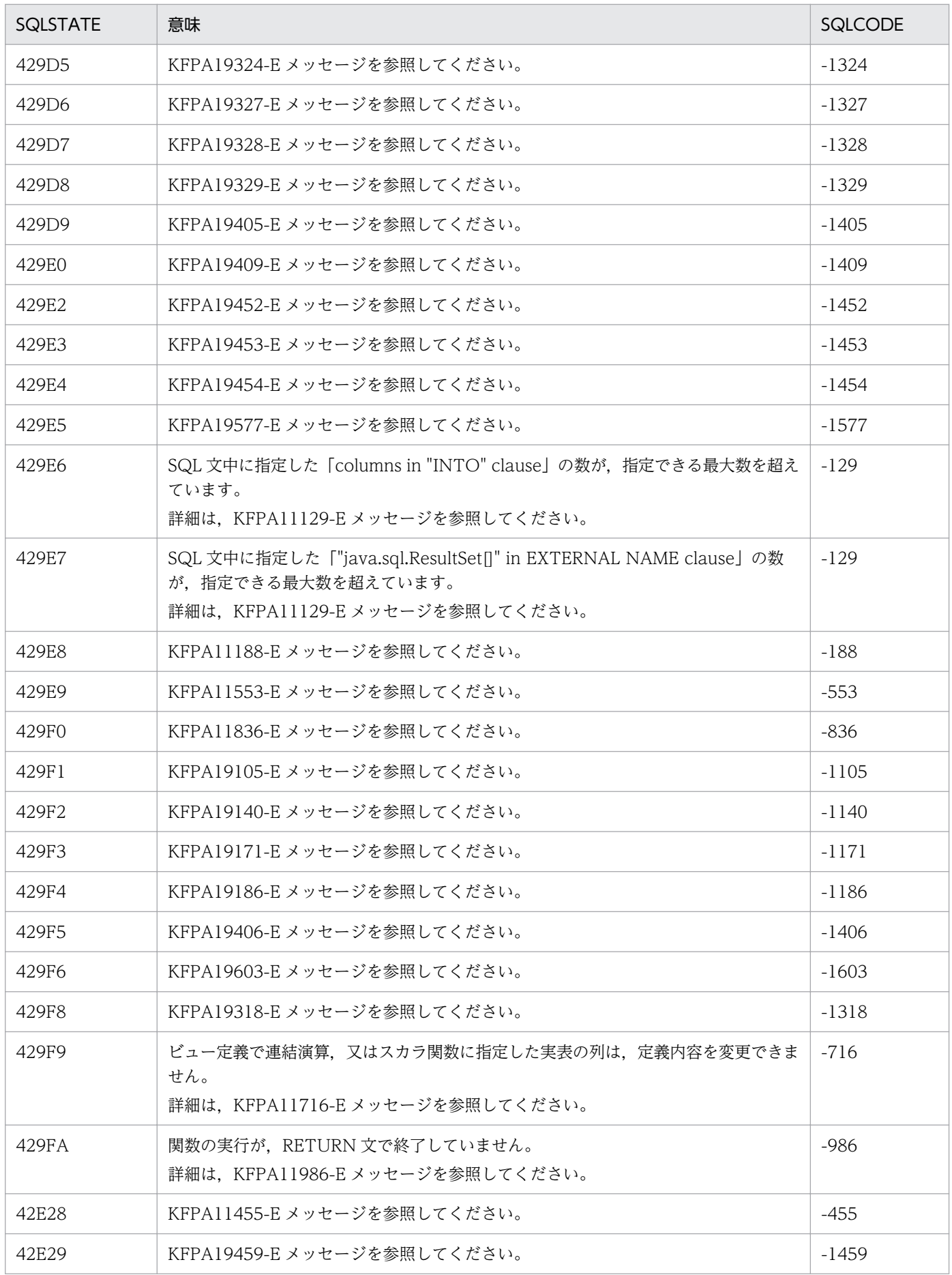

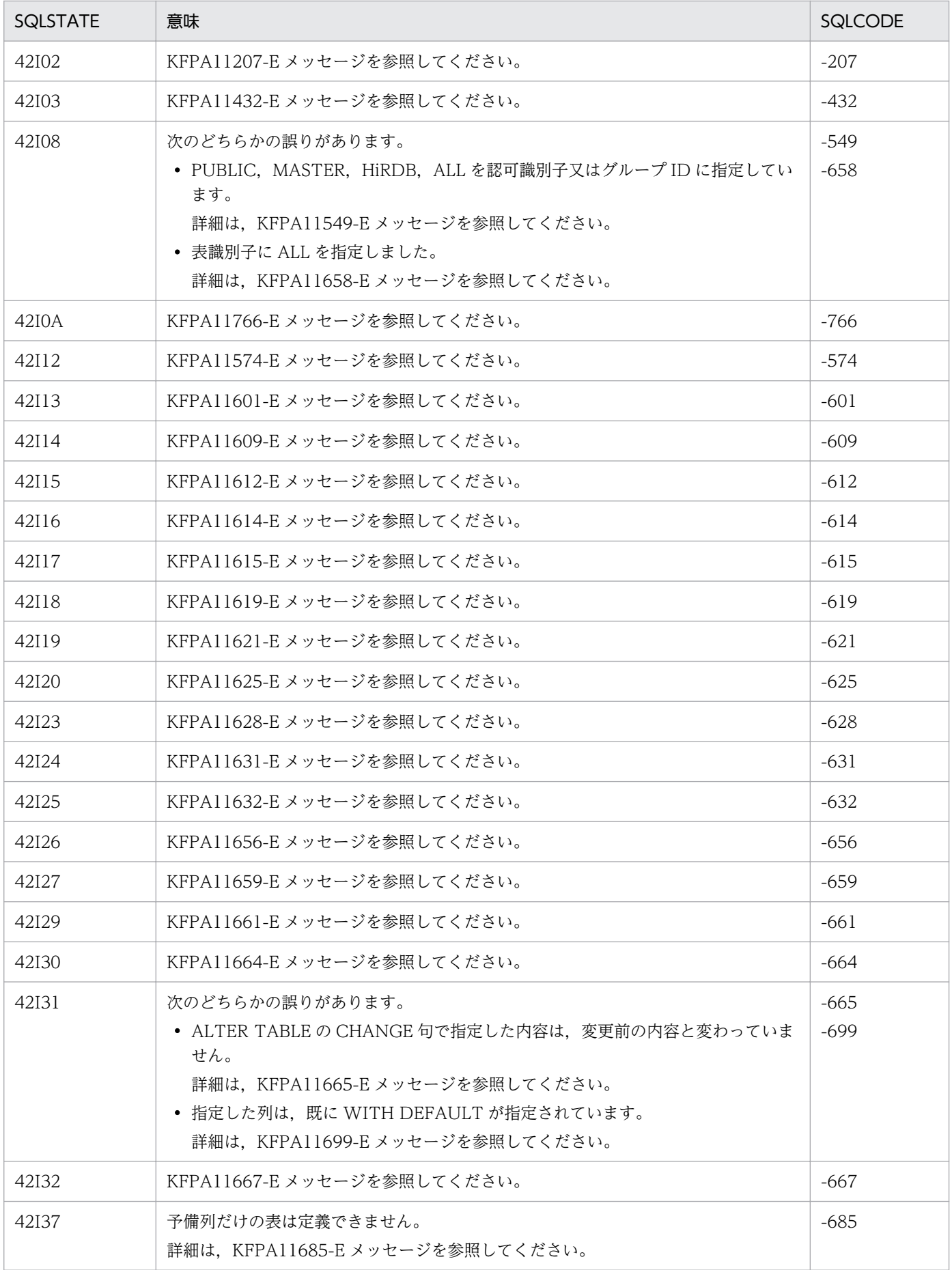

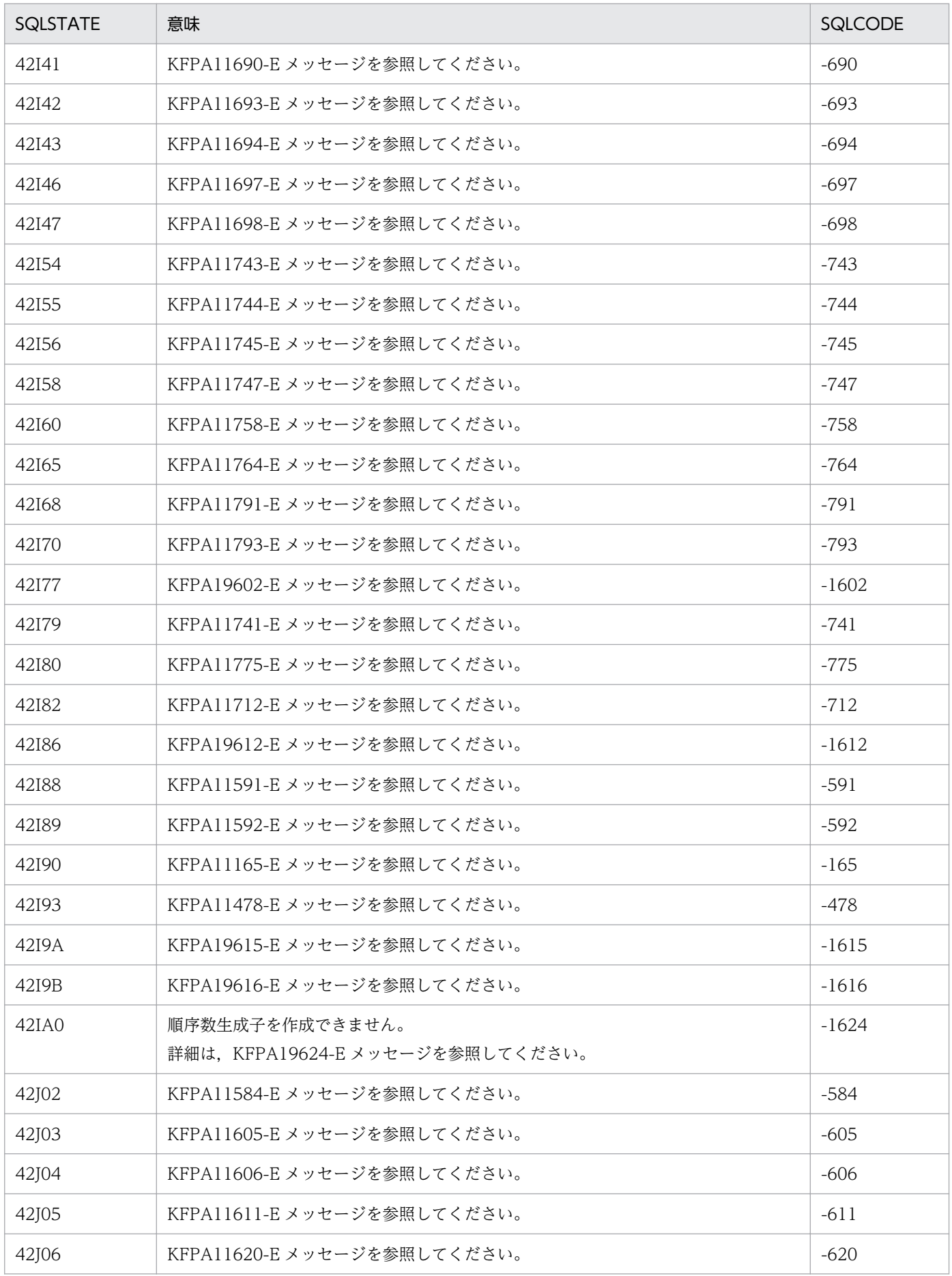

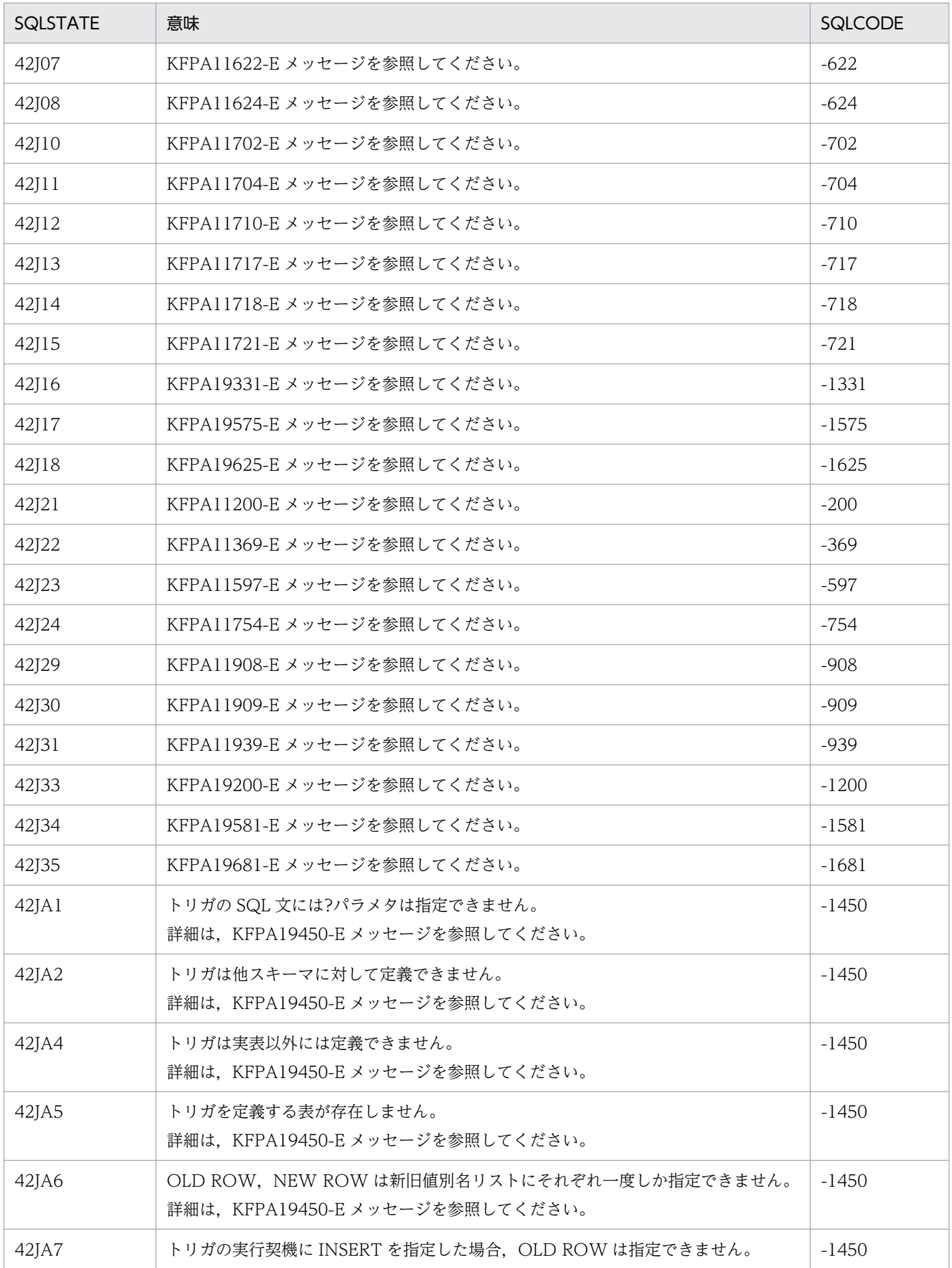

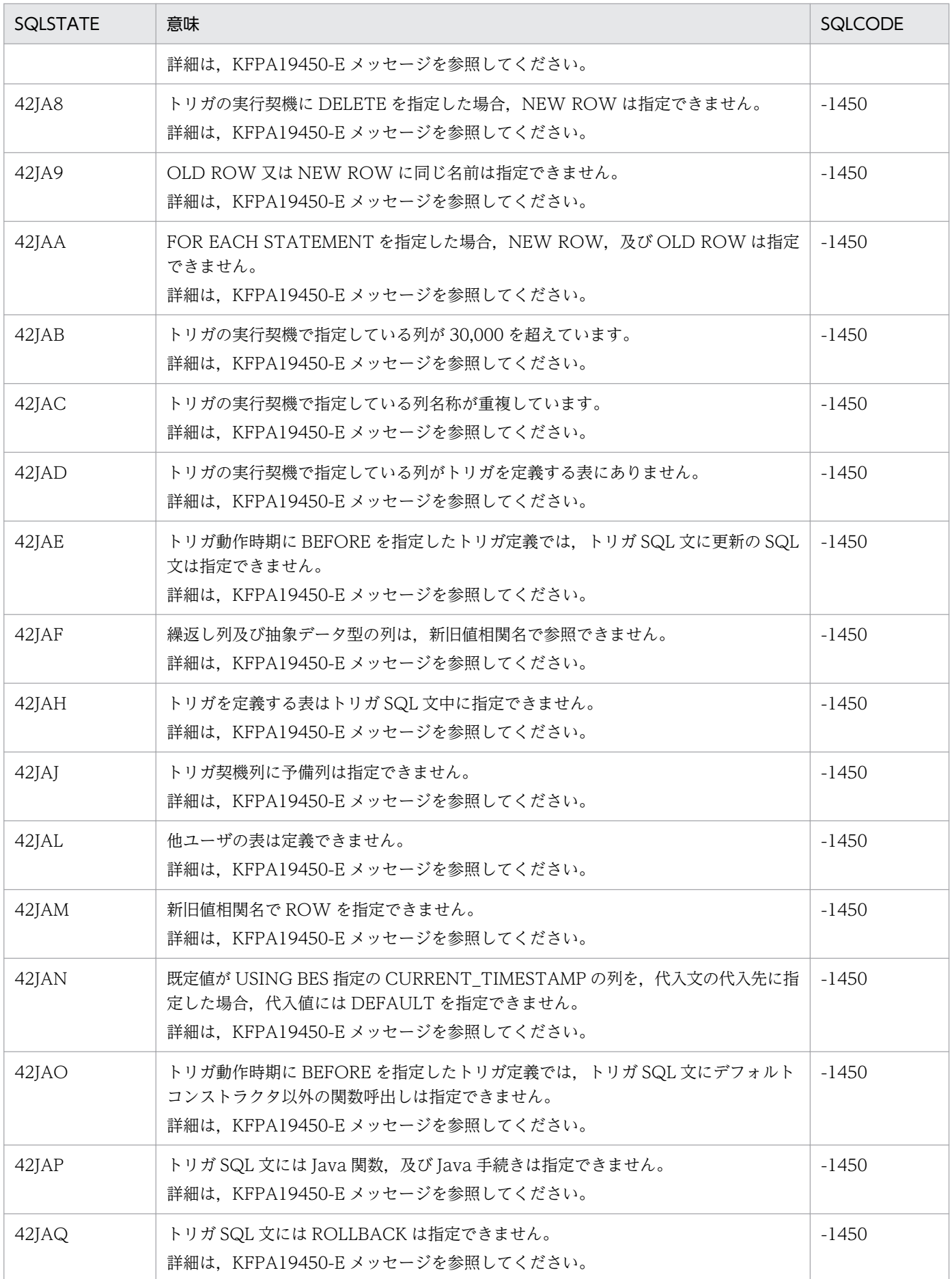

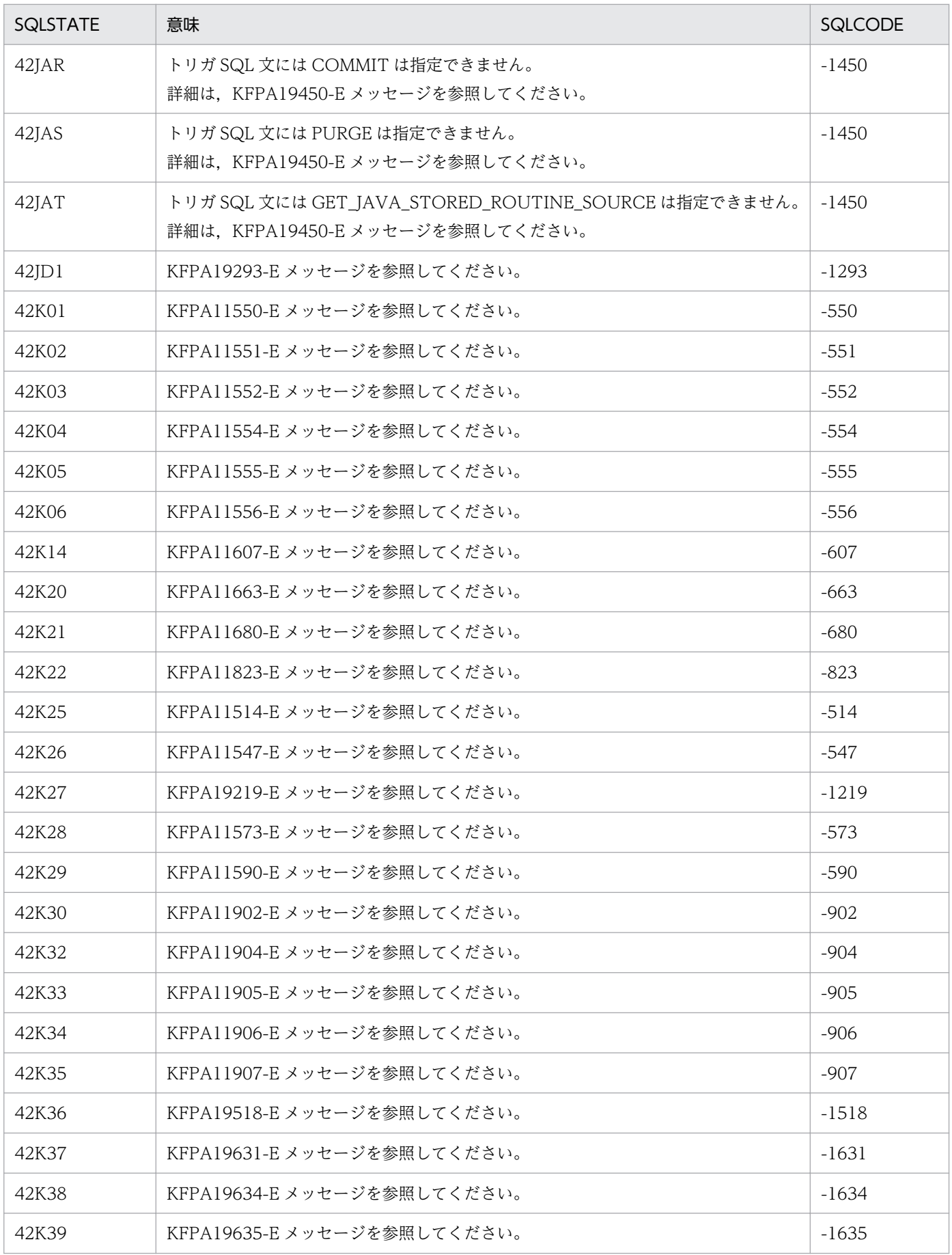

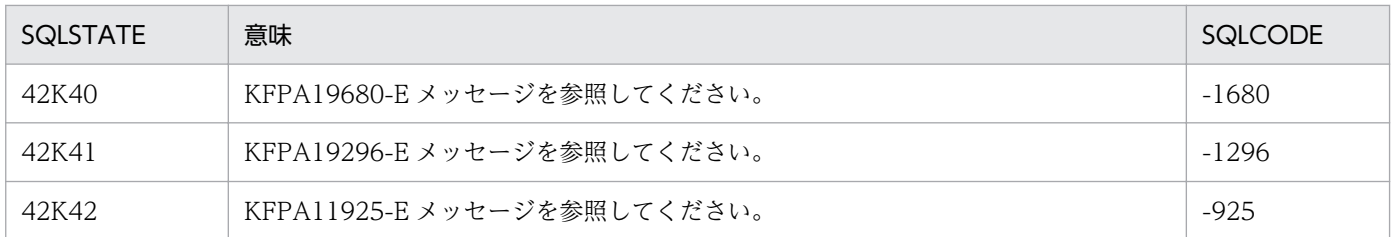

# 表 8‒25 クラス 45 の SQLSTATE

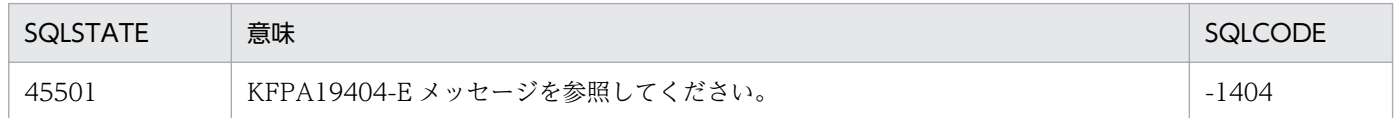

# 表 8‒26 クラス 51 の SQLSTATE

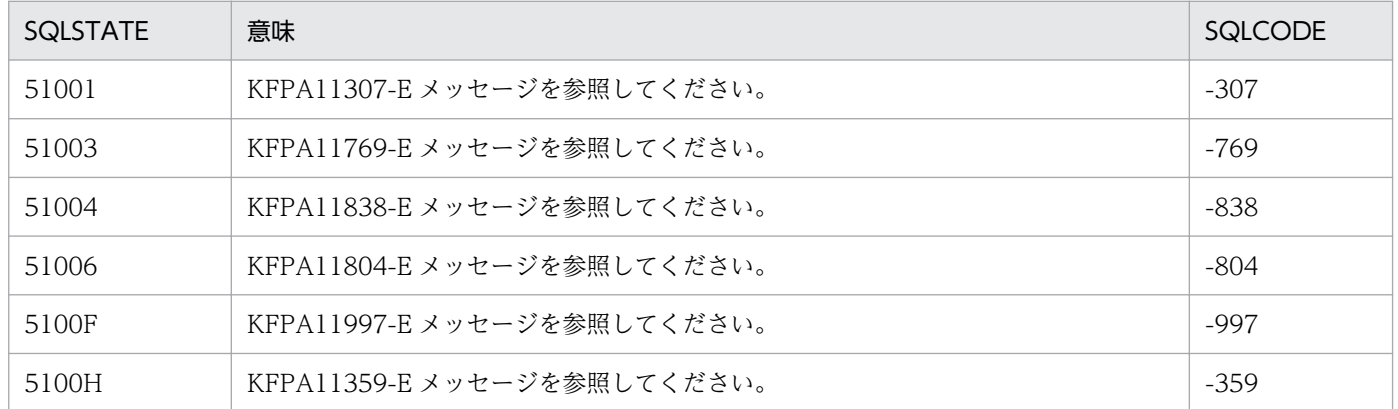

# 表 8‒27 クラス 52 の SQLSTATE

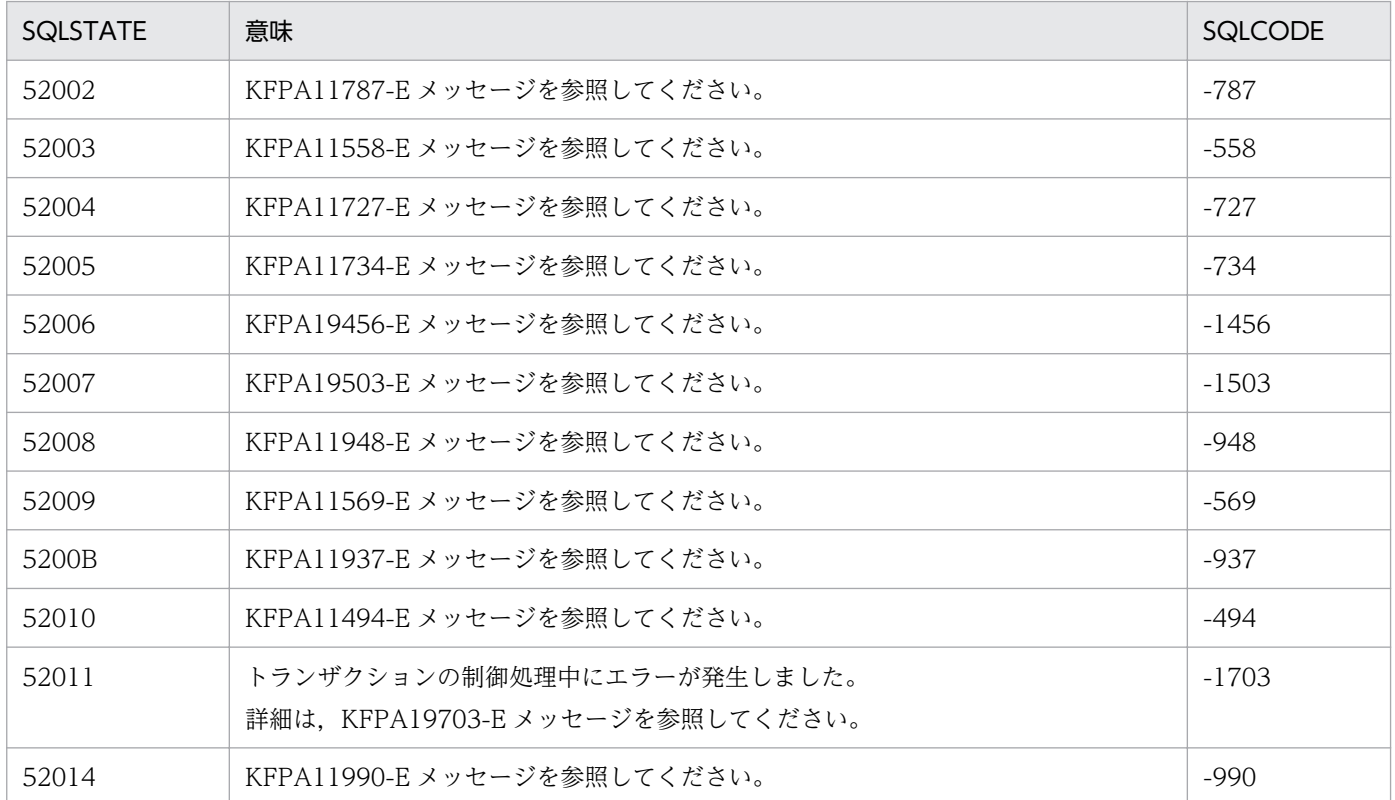

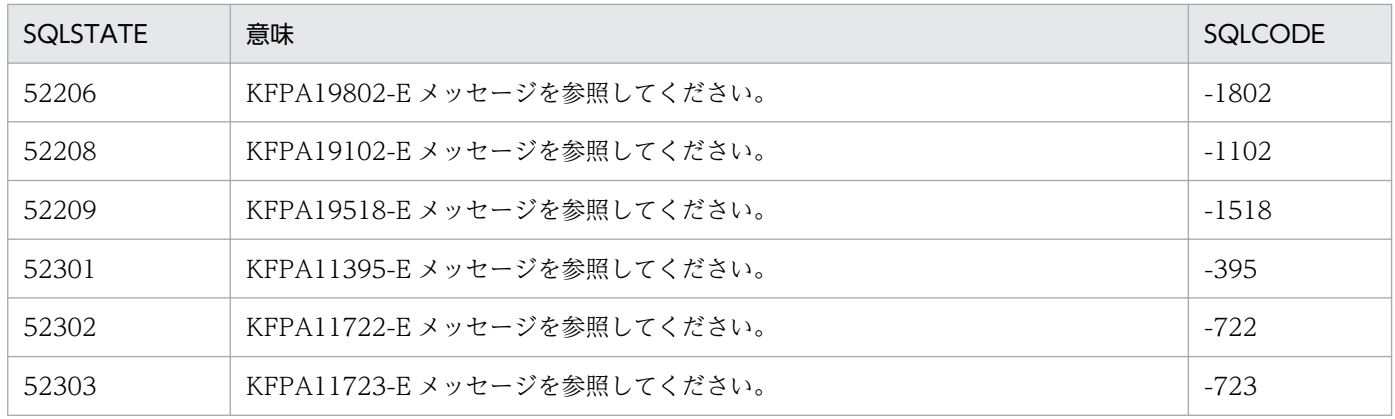

# 表 8‒28 クラス 53 の SQLSTATE

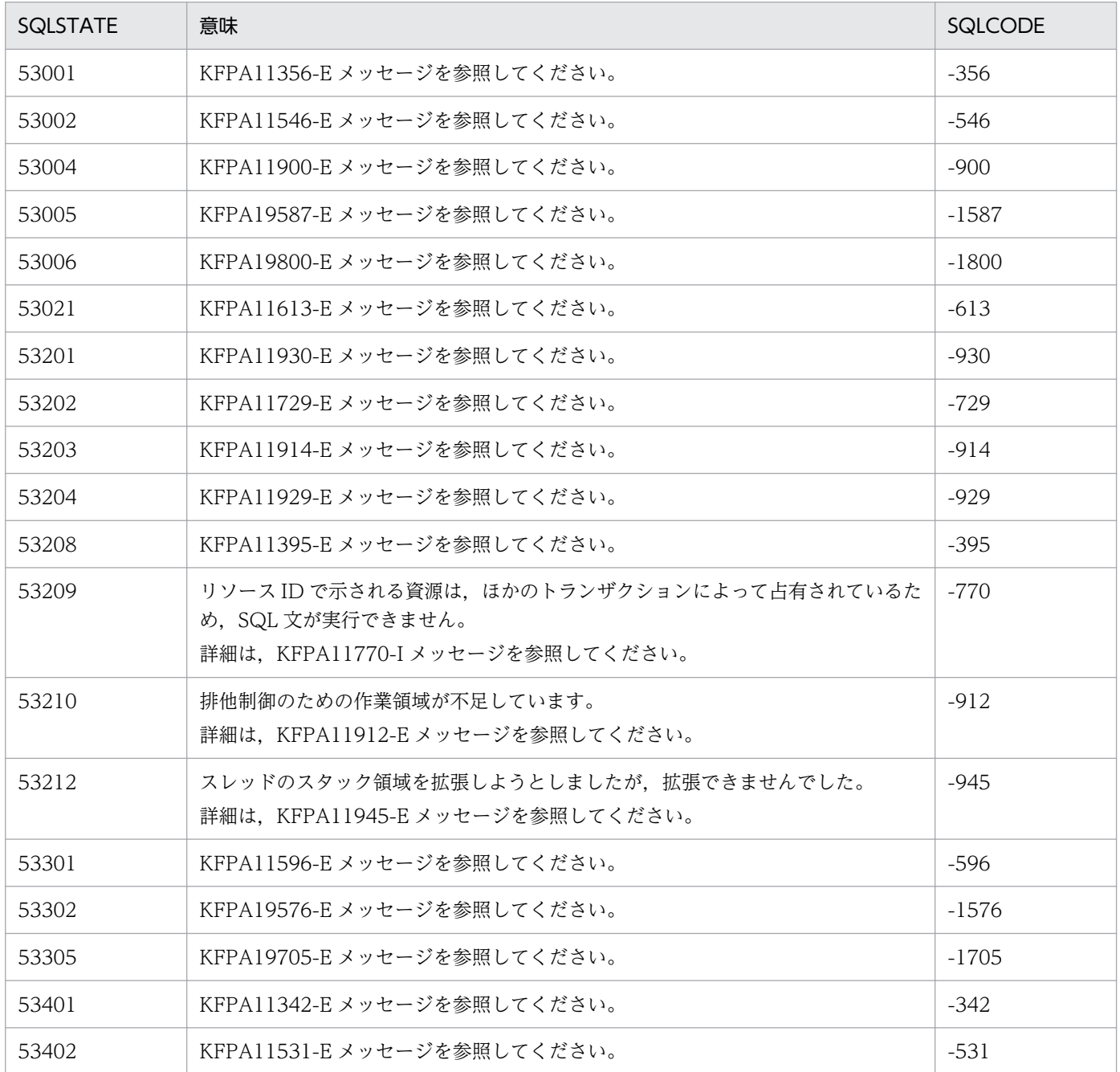

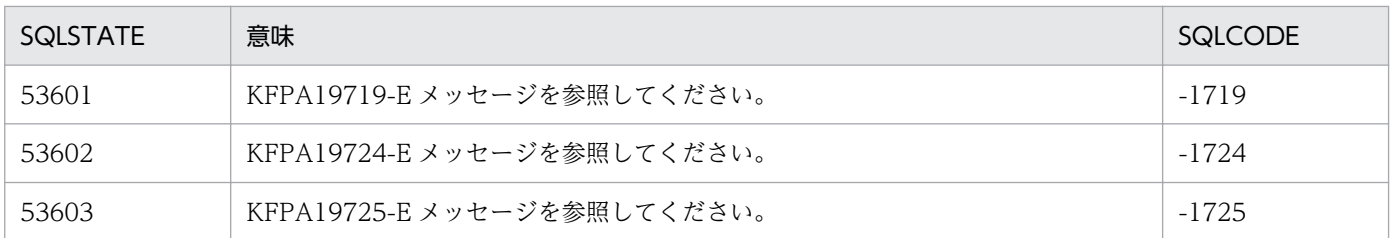

# 表 8‒29 クラス 54 の SQLSTATE

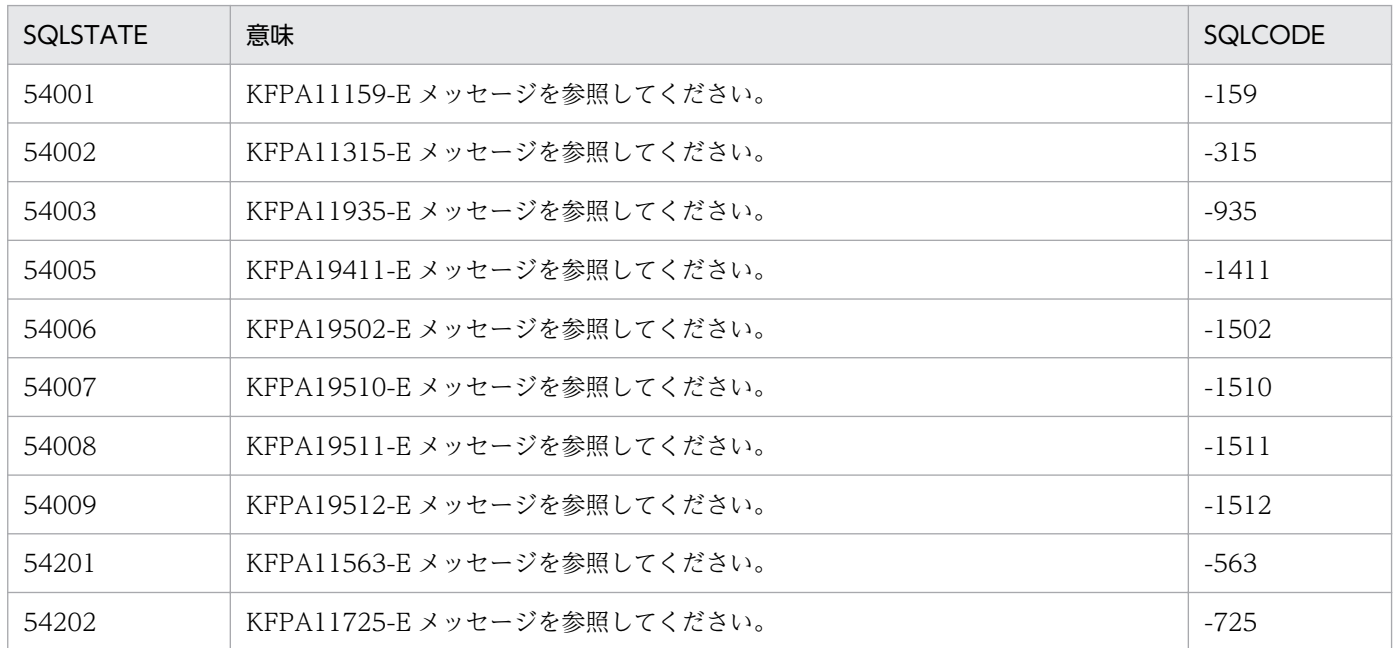

# 表 8‒30 クラス 55 の SQLSTATE

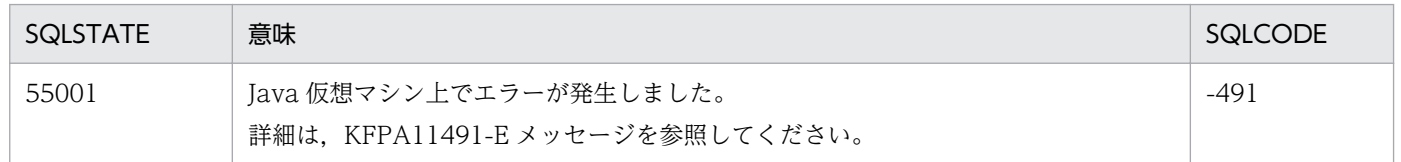

# 表 8‒31 クラス 56 の SQLSTATE

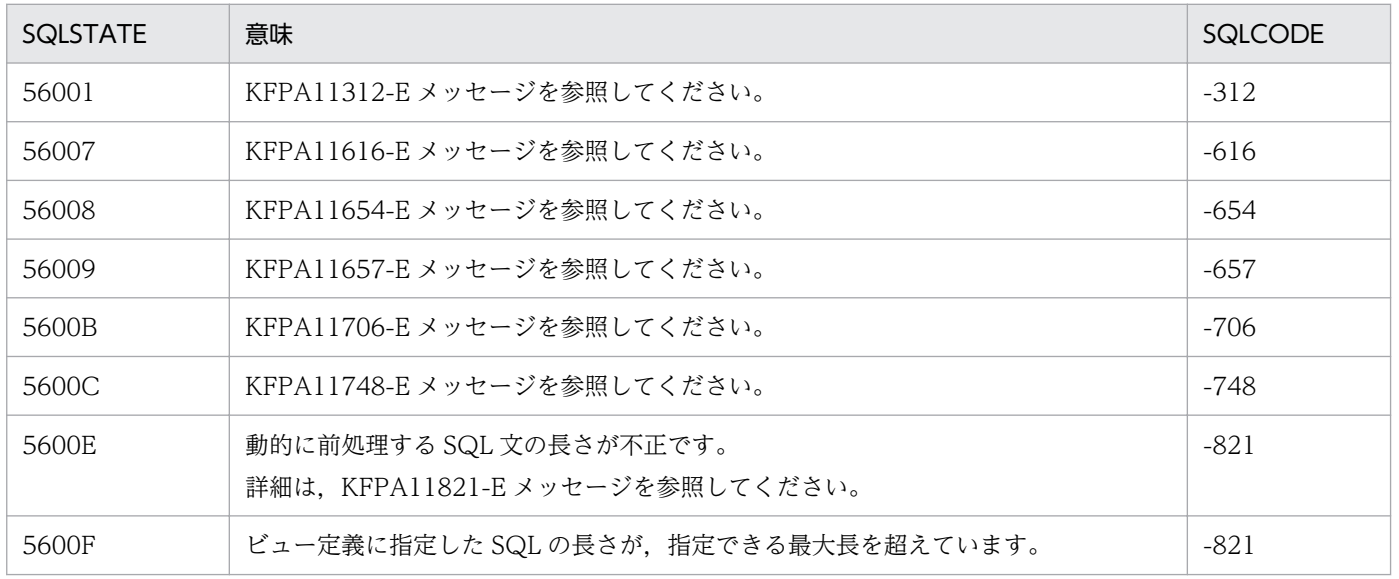

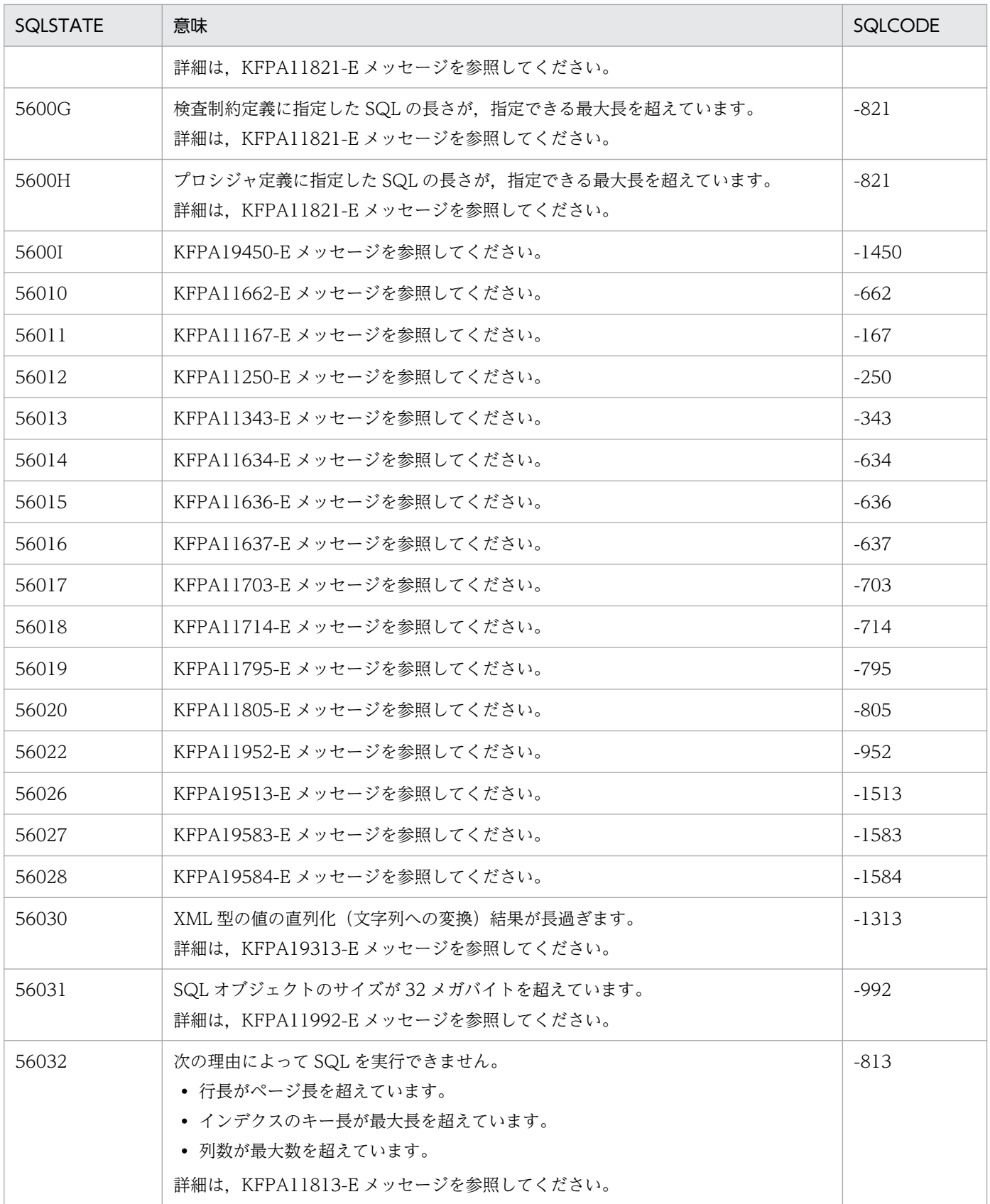

### 表 8-32 クラス 57 の SQLSTATE

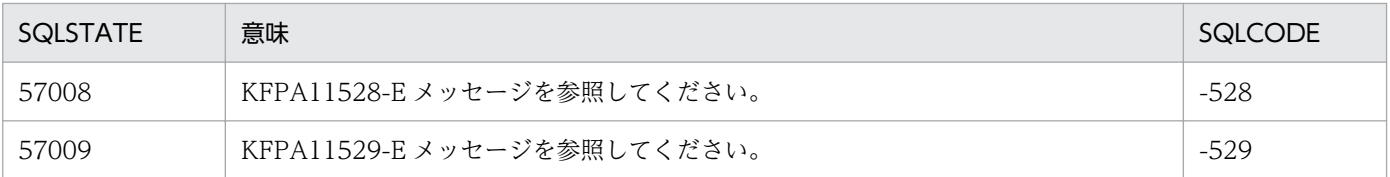

# 表 8‒33 クラス 58 の SQLSTATE

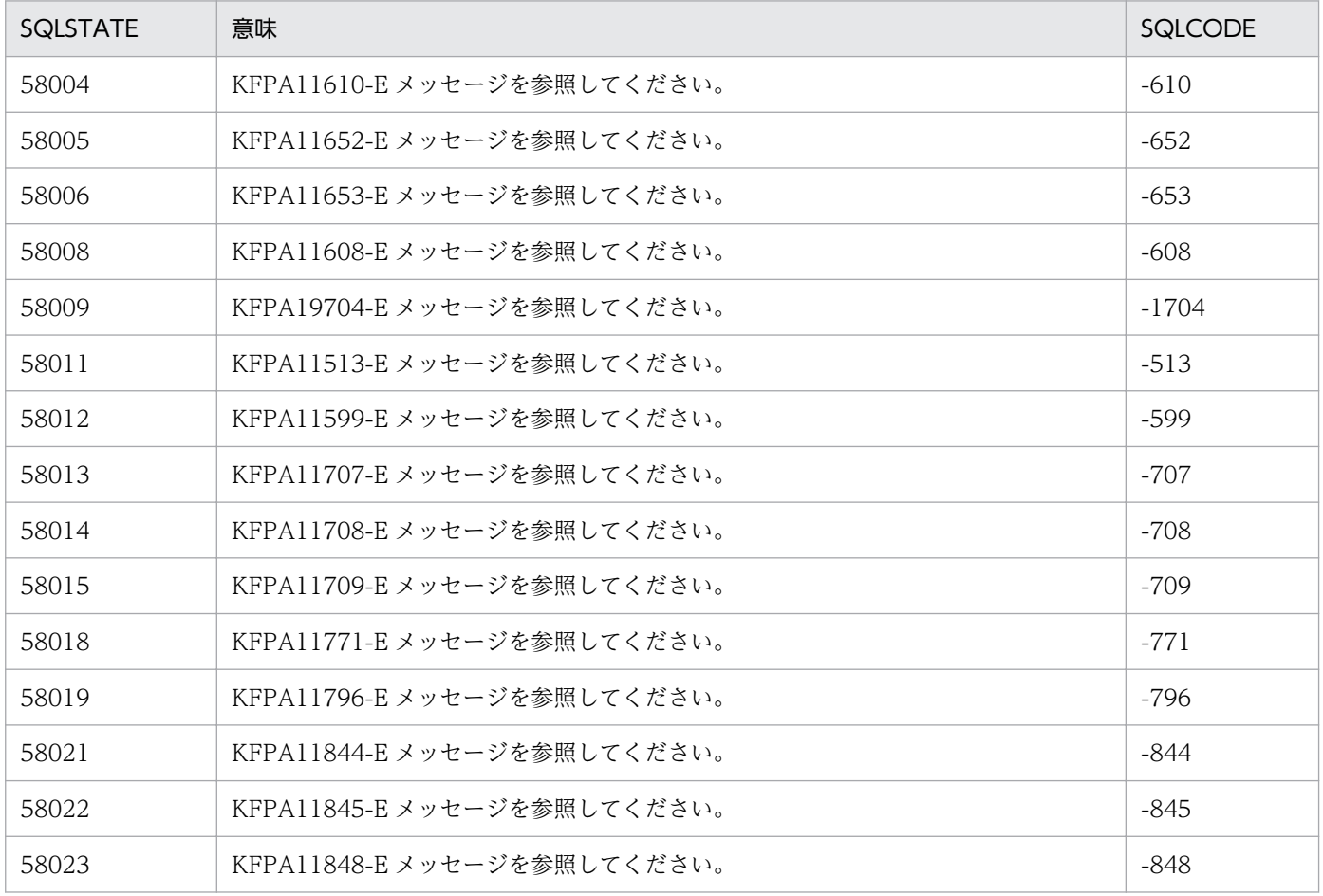

# 表 8‒34 クラス 59 の SQLSTATE

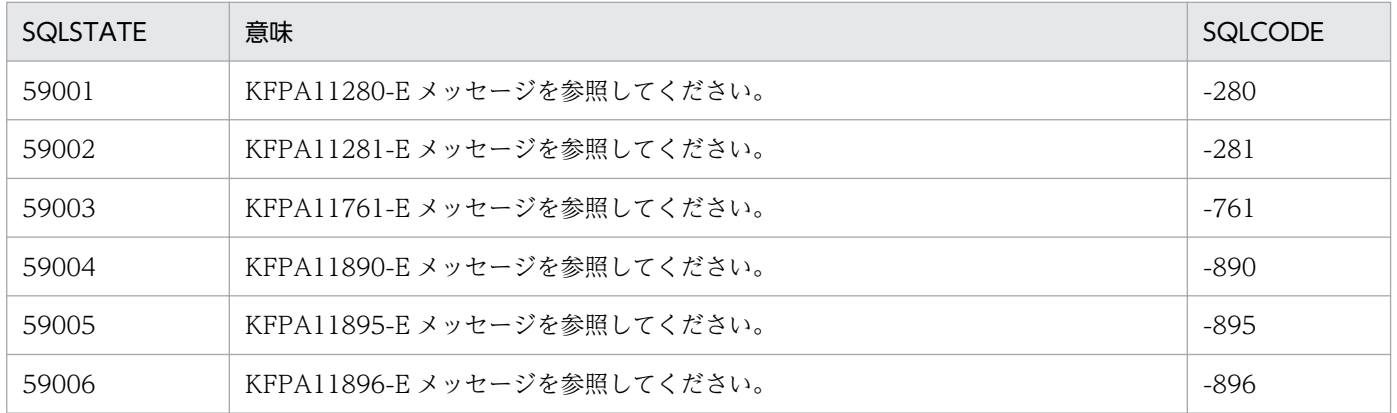

### 表 8-35 クラス 5A の SQLSTATE

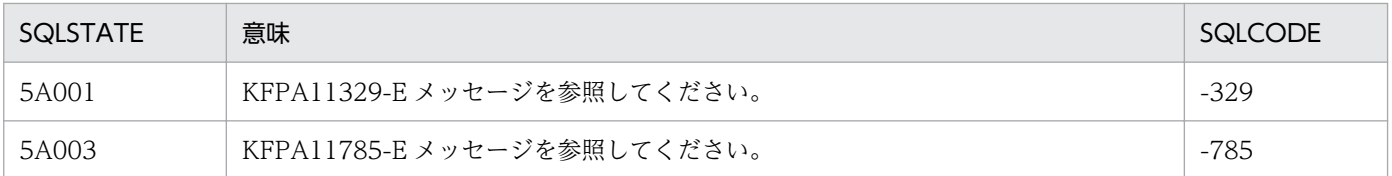

# 表 8‒36 クラス 5B の SQLSTATE

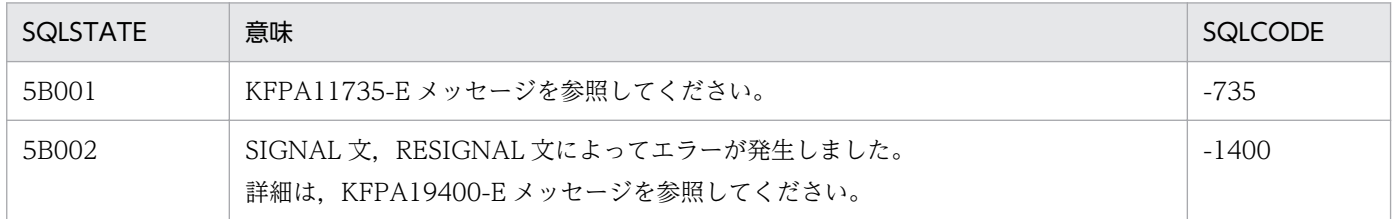

# 表 8‒37 クラス 5C の SQLSTATE

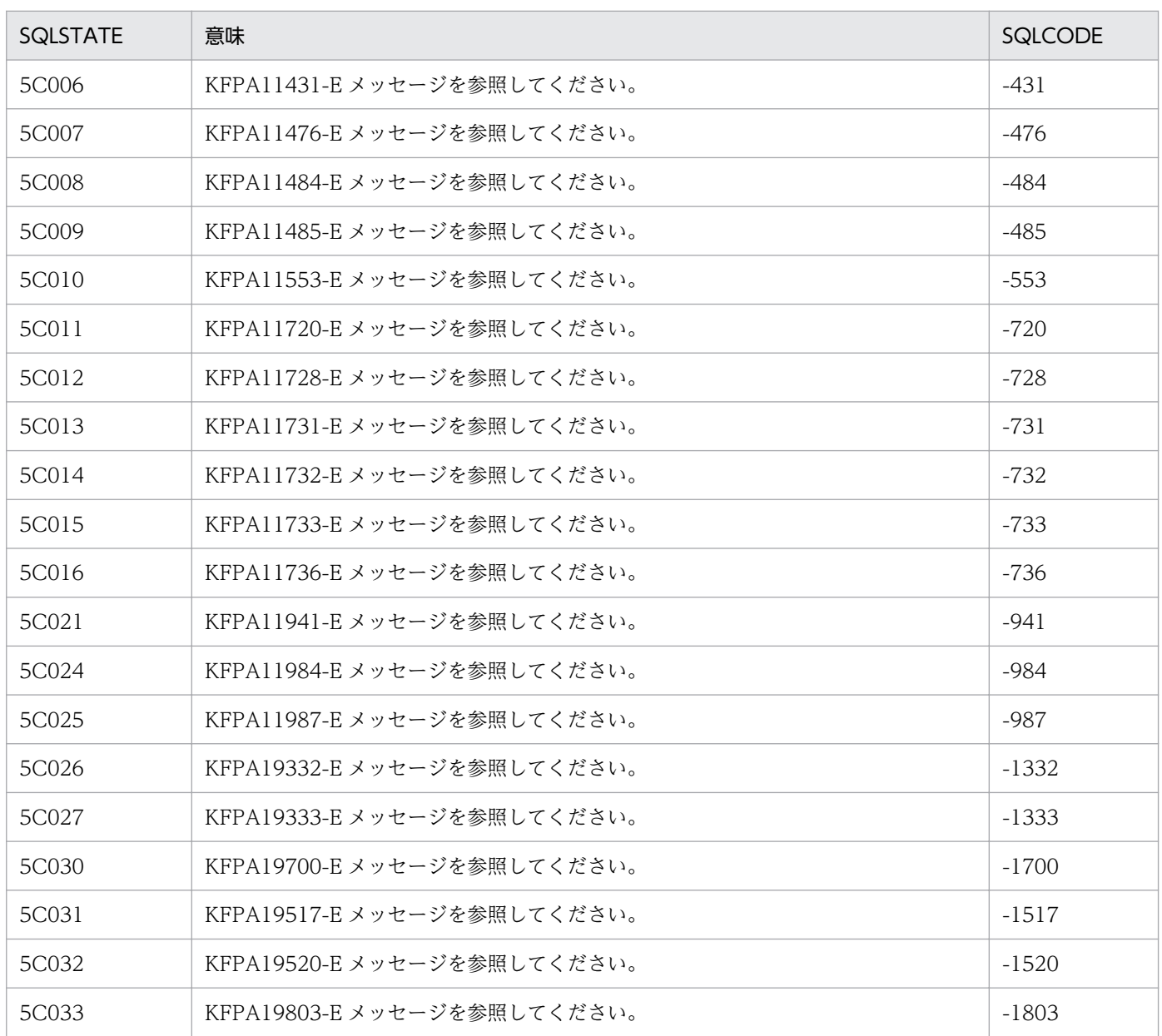

#### 表 8-38 クラス 5E の SQLSTATE

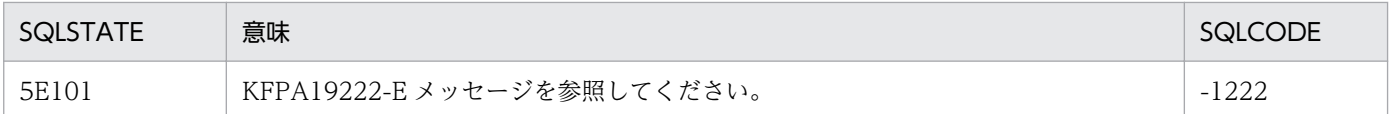

#### 表 8-39 クラス IZ の SQLSTATE

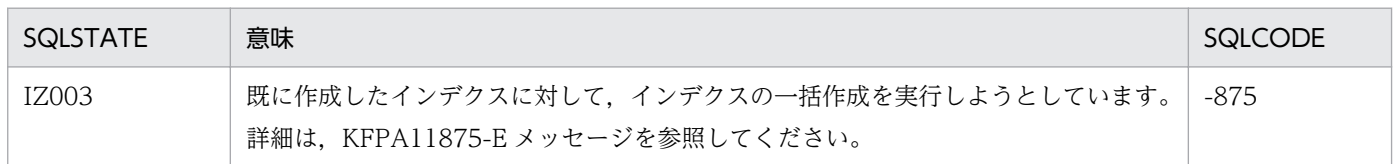

#### 表 8‒40 クラス R2 の SQLSTATE

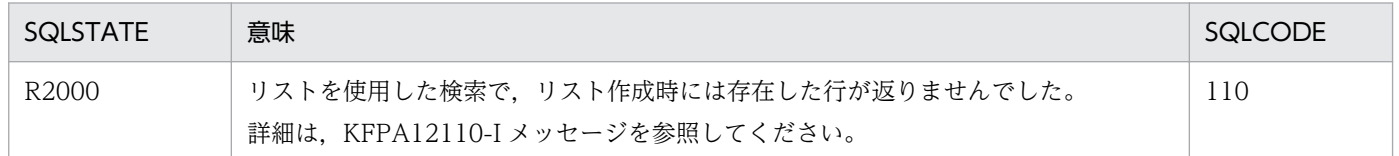

# 8.1.2 クライアント環境変数 PDSTANDARDSQLSTATE が NO, 又はシス テム共通定義 pd\_standard\_sqlstate が N の場合

クライアント環境変数 PDSTANDARDSQLSTATE が NO,又はシステム共通定義 pd\_standard\_sqlstate が N の場合の, HiRDB が返す SQLSTATE のクラスと意味を次の表に示します。

#### 表 8-41 HiRDB が返す SQLSTATE のクラスと意味

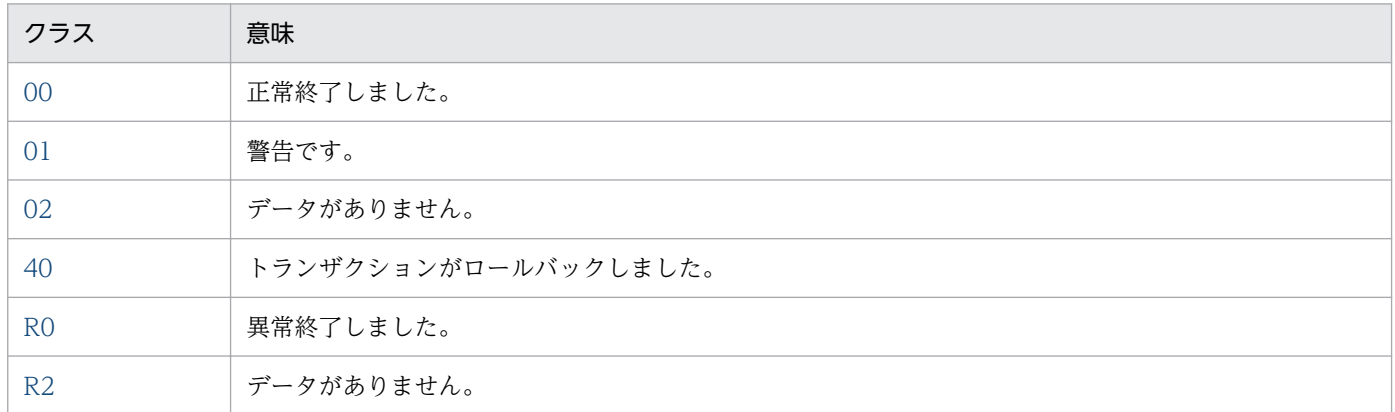

#### 表 8-42 クラス 00 の SQLSTATE

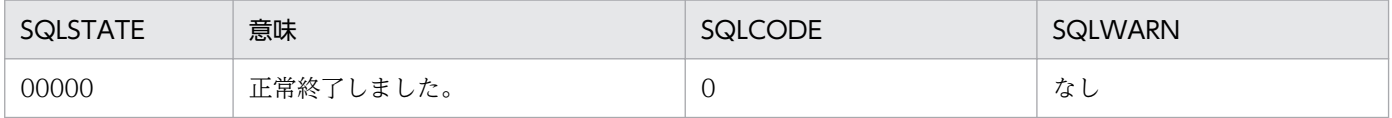

# <span id="page-2657-0"></span>表 8-43 クラス 01 の SQLSTATE

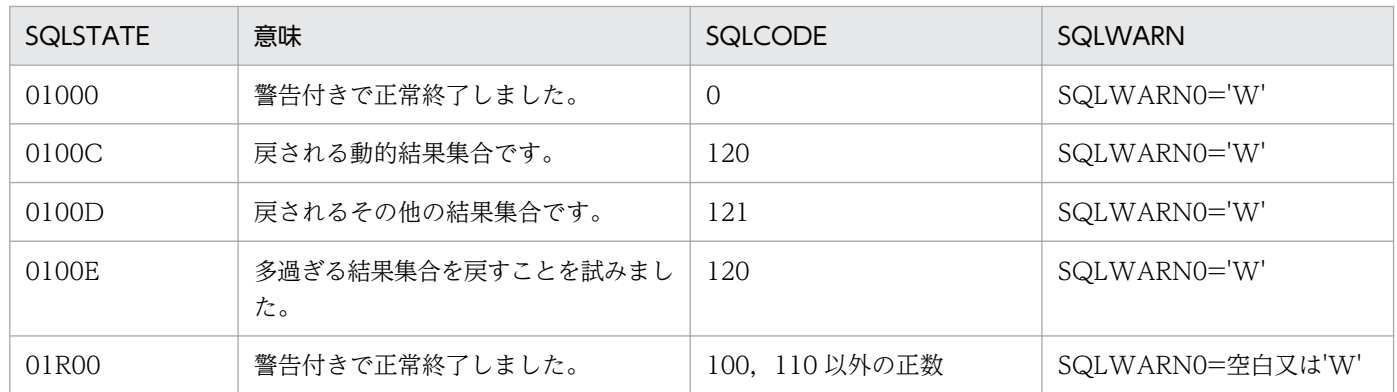

# 表 8‒44 クラス 02 の SQLSTATE

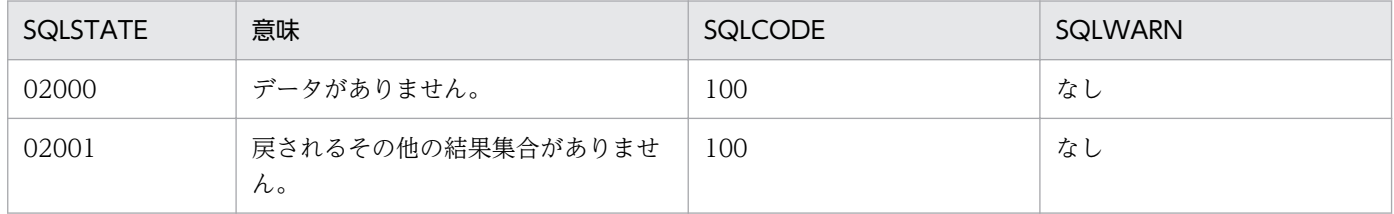

# 表 8-45 クラス 40の SQLSTATE

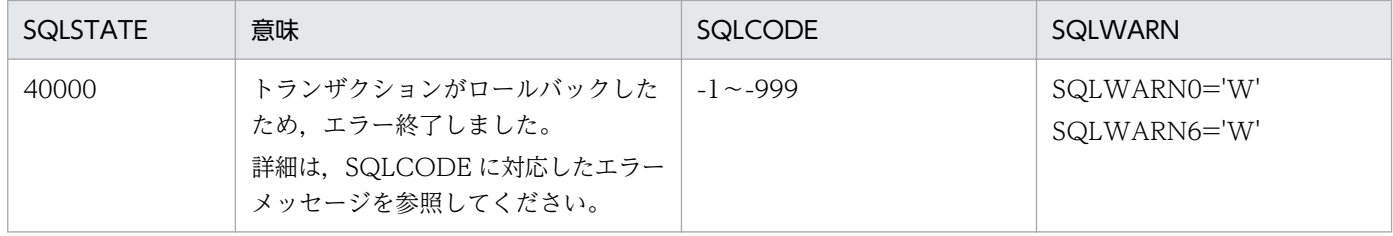

### 表 8-46 クラス RO の SQLSTATE

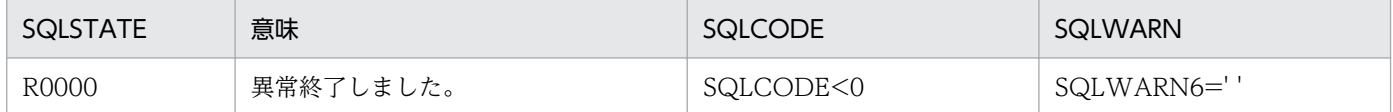

# 表 8‒47 クラス R2 の SQLSTATE

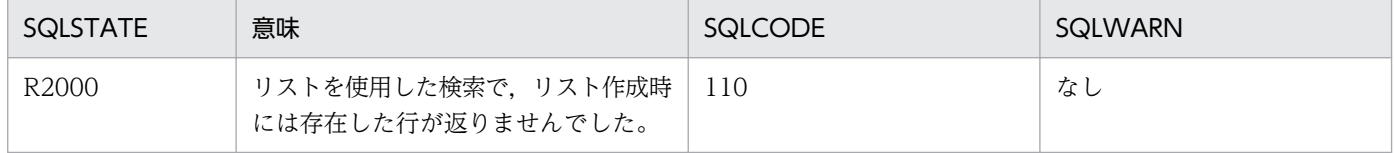

# 索引

#### H

HiRDB/SD [23](#page-22-0)

HiRDB Structured Data Access Facility Version 9 [25](#page-24-0)

HiRDB ファイルシステムに対するアクセス要求から 返されるエラーコード [2568](#page-2567-0)

HiRDB ファイルシステムのエラーコード一覧 [2567](#page-2566-0)

#### K

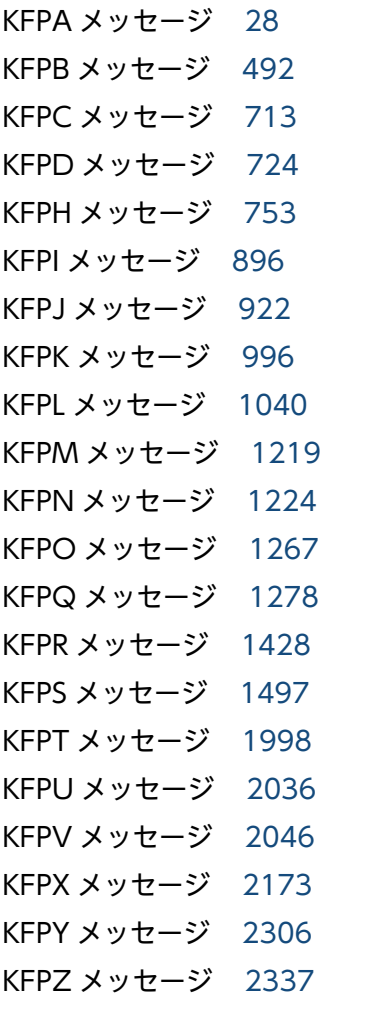

#### P

pdcat コマンドで標準出力へ出力する場合 [16](#page-15-0)

R

RPC 関連エラー時のよくある要因と対策 [2520](#page-2519-0) RPC 関連エラーの詳細コード [2520](#page-2519-0)

RPC 関連エラーの詳細コードの一覧 [2523](#page-2522-0)

#### S

shmget でエラーが発生した場合の対処方法 (Windows 版の場合) [2557](#page-2556-0) SQLCODE [23](#page-22-0) SQLSTATE [2601](#page-2600-0)

#### あ

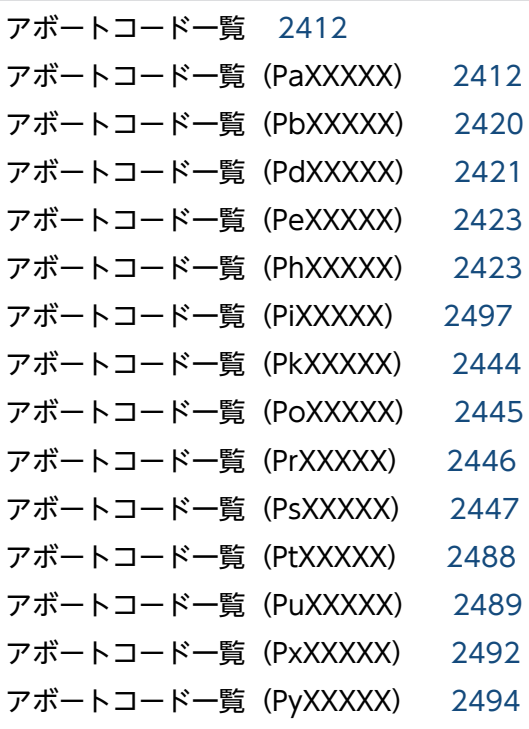

#### え

エラー詳細コード一覧 [2519](#page-2518-0)

#### し

システム関連エラーの詳細コード [2531](#page-2530-0) システム関連エラーの詳細コードの一覧 [2531](#page-2530-0) システムコールのリターンコード [2544](#page-2543-0) システムコールのリターンコードに対する原因と対策 [2544](#page-2543-0) 終了コードの種類 [2586](#page-2585-0), [2594](#page-2593-0) 出力先がイベントログ (UNIX 版の場合は syslogfile) の場合 [17](#page-16-0)

#### そ

ソート処理に関するメッセージ [2584](#page-2583-0) ソート処理に関するメッセージ (UNIX 版の場合) [2593](#page-2592-0) ソート処理に関するメッセージ(Windows 版の場

合) [2585](#page-2584-0)

# と

問合せ番号 [24](#page-23-0)

#### は

排他制御時のエラー内容 [2575](#page-2574-0) 排他制御時のエラーの資源種別,資源名称,及び資源 情報の出力内容 [2576](#page-2575-0)

#### ひ

標準エラー出力,又は標準出力の場合 [15](#page-14-0)

#### め

メッセージ一覧 [27](#page-26-0) メッセージの概要 [14](#page-13-0) メッセージの記述形式 [18](#page-17-0) メッセージの出力形式 [15](#page-14-0)